# aludu CISCO.

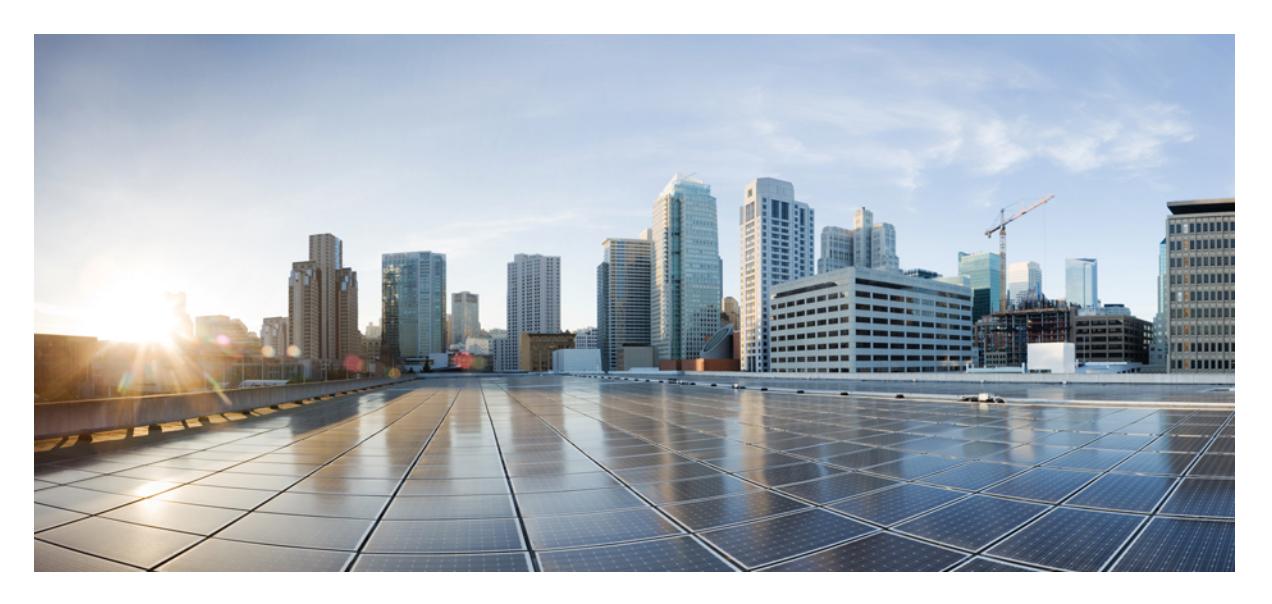

# **Cisco Nexus 3548 NX-OS Command Reference (Configuration Commands), Release 9.3(1)**

**First Published:** 2019-09-24

## **Americas Headquarters**

Cisco Systems, Inc. 170 West Tasman Drive San Jose, CA 95134-1706 USA http://www.cisco.com Tel: 408 526-4000 800 553-NETS (6387) Fax: 408 527-0883

© 2019 Cisco Systems, Inc. All rights reserved.

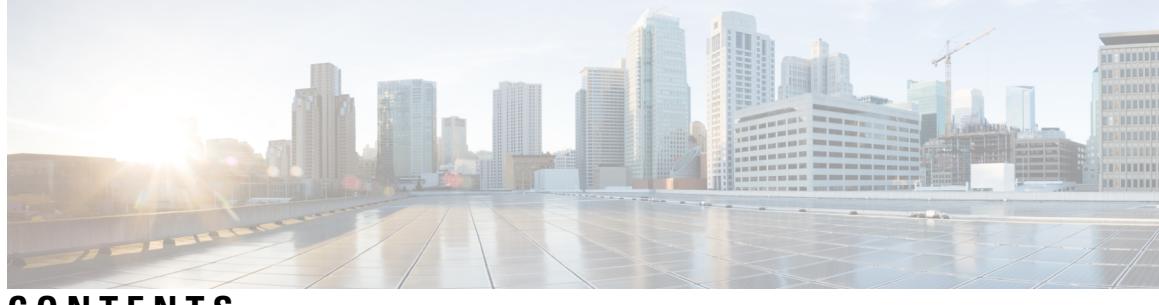

**CONTENTS**

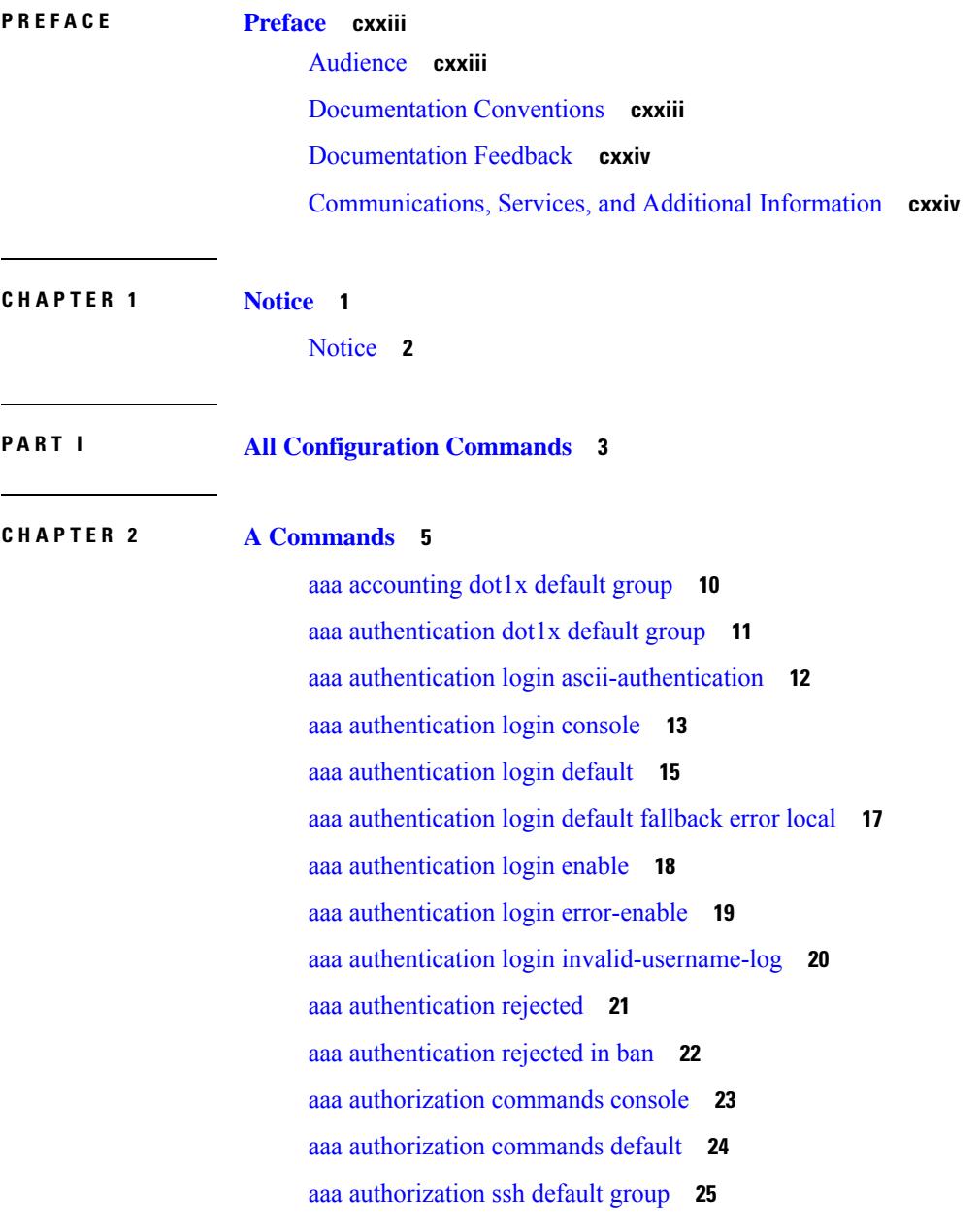

 $\overline{\phantom{a}}$ 

aaa [bypass-user](#page-149-0) **26** aaa group [server](#page-150-0) ldap **27** aaa group server [radius](#page-151-0) **28** aaa group [server](#page-152-0) tacacs **29** aaa server radius [dynamic-author](#page-153-0) **30** aaa user [default-role](#page-154-0) **31** [abort](#page-155-0) **32** [abort](#page-156-0) **33** [abort](#page-157-0) **34** [abort](#page-158-0) **35** [absolute-timeout](#page-159-0) **36** [absolute](#page-160-0) start **37** [accept-lifetime](#page-161-0) month\_a month\_b month\_c month\_d month\_e month\_f month\_g month\_h month\_i month\_j month\_k month\_l duration infinite month\_a [month\\_b](#page-161-0) month\_c month\_d month\_e month\_f month\_g month\_h month\_i month\_j [month\\_k](#page-161-0) month\_l **38** [access-class](#page-163-0) **40** [access-list](#page-164-0) **41** [access-list](#page-165-0) **42** [access-list](#page-166-0) ipv6 **43** [access](#page-167-0) vlan **44** acllog [match-log-level](#page-168-0) **45** [action](#page-169-0) **46** [action](#page-170-0) **47** [action](#page-171-0) cli **48** action [counter](#page-172-0) name value op **49** [action](#page-173-0) eem test **50** action [event-default](#page-174-0) **51** action forceshut [reset-reason](#page-175-0) **52** action [overbudgetshut](#page-176-0) **53** action [policy-default](#page-177-0) **54** action [reload](#page-178-0) **55** action [snmp-trap](#page-179-0) **56** action [syslog](#page-180-0) msg **57** activate [mode-100M](#page-181-0) **58**

[additional-paths](#page-182-0) install backup **59** [additional-paths](#page-183-0) receive **60** [additional-paths](#page-184-0) selection route-map **61** [additional-paths](#page-185-0) send **62** [address-family](#page-186-0) ipv4 **63** address-family ipv4 [labeled-unicast](#page-187-0) **64** address-family ipv4 [labeled-unicast](#page-188-0) **65** [address-family](#page-189-0) ipv4 mdt **66** [address-family](#page-190-0) ipv4 mdt **67** [address-family](#page-191-0) ipv4 mvpn **68** [address-family](#page-192-0) ipv4 mvpn **69** [address-family](#page-193-0) ipv4 unicast **70** [address-family](#page-194-0) ipv4 unicast **71** [address-family](#page-195-0) ipv4 unicast **72** [address-family](#page-196-0) ipv4 unicast **73** [address-family](#page-197-0) ipv4 unicast **74** [address-family](#page-198-0) ipv4 unicast **75** [address-family](#page-199-0) ipv4 unicast **76** [address-family](#page-200-0) ipv4 unicast **77** [address-family](#page-201-0) ipv4 unicast **78** [address-family](#page-202-0) ipv4 unicast **79** address-family ipv6 [labeled-unicast](#page-203-0) **80** address-family ipv6 [labeled-unicast](#page-204-0) **81** [address-family](#page-205-0) ipv6 mvpn **82** [address-family](#page-206-0) ipv6 mvpn **83** [address-family](#page-207-0) ipv6 unicast **84** [address-family](#page-208-0) ipv6 unicast **85** [address-family](#page-209-0) ipv6 unicast **86** [address-family](#page-210-0) ipv6 unicast **87** [address-family](#page-211-0) ipv6 unicast **88** [address-family](#page-212-0) ipv6 unicast **89** [address-family](#page-213-0) ipv6 unicast **90** [address-family](#page-214-0) ipv6 unicast **91** [address-family](#page-215-0) ipv6 unicast **92**

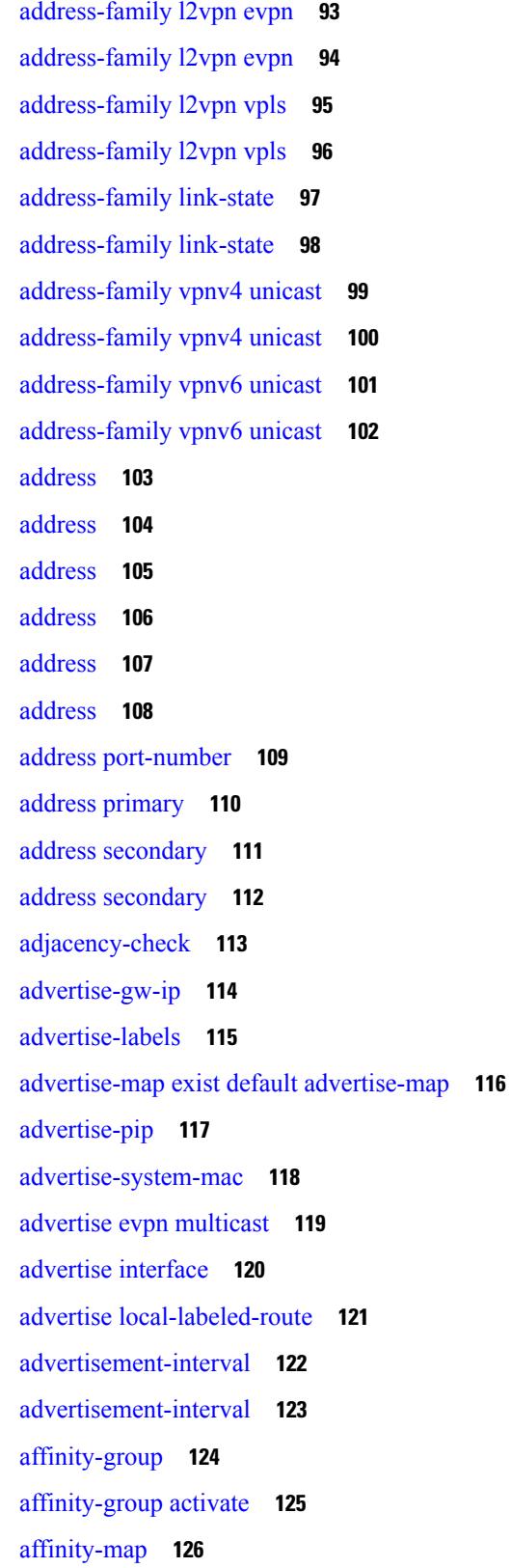

 $\mathbf I$ 

[affinity](#page-250-0) **127** [affinity](#page-251-0) **128** [affinity](#page-252-0) **129** [affinity](#page-253-0) **130** [affinity](#page-254-0) **131** [age](#page-255-0) **132** [age](#page-256-0) **133** [aggregate-address](#page-257-0) **134** [aggregate-address](#page-258-0) **135** alert-group [user-def-cmd](#page-259-0) **136** [allocate-index](#page-260-0) **137** [allocate-label](#page-261-0) all **138** [allocate-label](#page-262-0) option-b **139** allocate1 [interface2](#page-263-0) **140** allocate2 [fcoe-vlan-range](#page-264-0) **141** allocate3 shared [interface3](#page-265-0) **142** [allow-vni-in-ethertag](#page-266-0) **143** allow [feature-set](#page-267-0) **144** [allowas-in](#page-268-0) **145** [allowas-in](#page-269-0) **146** [allowed-locators](#page-270-0) **147** [allowed-vlans](#page-271-0) **148** amt [flush-routes](#page-272-0) **149** amt [pseudo-interface](#page-273-0) **150** [analytics](#page-274-0) cluster **151** [anonymous-id](#page-275-0) **152** [append-after](#page-276-0) next **153** apply [profile](#page-277-0) **154** area [authentication](#page-278-0) **155** area [authentication](#page-279-0) **156** area [default-cost](#page-280-0) **157** area [default-cost](#page-281-0) **158** area filter-list [route-map](#page-282-0) in **159** area filter-list [route-map](#page-283-0) in **160** area [nssa](#page-284-0) **161** area [nssa](#page-285-0) **162** area nssa translate type7 always never [supress-fa](#page-286-0) **163** area nssa translate type7 always never [supress-fa](#page-287-0) **164** area [range](#page-288-0) **165** area [range](#page-289-0) **166** area [segment-routing](#page-290-0) mpls **167** area [sham-link](#page-291-0) **168** area [stub](#page-292-0) **169** area [stub](#page-293-0) **170** area [virtual-link](#page-294-0) **171** area [virtual-link](#page-295-0) **172** area [virtual-link](#page-296-0) **173** area [virtual-link](#page-297-0) **174** arp [access-list](#page-298-0) **175** [as-format](#page-299-0) asdot **176** [as-override](#page-300-0) **177** assign [interface](#page-301-0) shared **178** assign vlan [dedicated](#page-302-0) **179** assign vrf prefix number [dedicated](#page-303-0) **180** [association-group](#page-304-0) **181** [association-group](#page-305-0) **182** attach [module](#page-306-0) **183** [auth-mechanism](#page-307-0) plain **184** [authentication-check](#page-308-0) **185** [authentication-check](#page-309-0) **186** [authentication-check](#page-310-0) level-1 **187** [authentication-check](#page-311-0) level-2 **188** [authentication-key](#page-312-0) **189** [authentication-key](#page-313-0) **190** [authentication-key](#page-314-0) **191** [authentication-type](#page-315-0) cleartext **192** [authentication-type](#page-316-0) cleartext **193** [authentication-type](#page-317-0) cleartext **194**

[authentication](#page-319-0) **196** [authentication](#page-320-0) **197** [authentication](#page-321-0) **198** [authentication](#page-322-0) **199** [authentication](#page-323-0) **200** [authentication](#page-324-0) bind **201** [authentication](#page-325-0) challenge **202** [authentication](#page-326-0) key-chain **203** [authentication](#page-327-0) key-chain **204** [authentication](#page-328-0) key-chain **205** [authentication](#page-329-0) key-chain **206** [authentication](#page-330-0) key-chain **207** [authentication](#page-331-0) key-chain **208** [authentication](#page-332-0) lifetime **209** [authentication](#page-333-0) text **210** [authentication](#page-334-0) type md5 **211** [authentication](#page-335-0) window-size **212** [auto-bw](#page-336-0) **213** [auto-bw](#page-337-0) **214** auto-bw timers [frequency](#page-338-0) **215** auto-cost [reference-bandwidth](#page-339-0) **216** auto-cost [reference-bandwidth](#page-340-0) **217** [auto-recovery](#page-341-0) **218** [auto-remap-replication-servers](#page-342-0) **219** [autonomous-system](#page-343-0) **220** autoroute [announce](#page-344-0) **221** [autoroute](#page-345-0) metric **222** [autostate](#page-346-0) **223** [autovlan](#page-347-0) enable **224** [awk](#page-348-0) **225**

[authentication](#page-318-0) **195**

**CHAPTER 3 B [Commands](#page-350-0) 227**

- - [backoff](#page-352-0) **229**

## [backup-bw](#page-353-0) **230** [bandwidth](#page-354-0) **231** [bandwidth](#page-355-0) **232** [bandwidth](#page-356-0) **233** [bandwidth](#page-357-0) **234** [bandwidth](#page-358-0) **235** [bandwidth](#page-359-0) **236** [bandwidth](#page-360-0) **237** [bandwidth](#page-361-0) kbps mbps gbps **238** [bandwidth](#page-362-0) kbps mbps gbps **239** [banner](#page-363-0) exec **240** [banner](#page-364-0) motd **241** [bcm-shell](#page-365-0) module **242** [bcm-shell](#page-366-0) module **243** [beacon](#page-367-0) **244** begin [exclude](#page-368-0) include end **245** [bestpath](#page-369-0) **246** [bfd](#page-370-0) **247** [bfd](#page-371-0) **248** [bfd](#page-372-0) **249** [bfd](#page-373-0) **250** [bfd](#page-374-0) **251** [bfd](#page-375-0) **252** bfd [authentication](#page-376-0) interop **253** bfd [authentication](#page-377-0) key-id key **254** bfd [echo-interface](#page-378-0) **255** bfd [echo-rx-interval](#page-379-0) **256** bfd [echo](#page-380-0) **257** bfd [interval](#page-381-0) **258** bfd [interval](#page-382-0) **259** bfd interval min\_rx [multiplier](#page-383-0) **260** bfd interval min\_rx [multiplier](#page-384-0) **261** bfd multihop [authentication](#page-385-0) key-id key **262** bfd [multihop](#page-386-0) interval **263**

bfd multihop interval min\_rx [multiplier](#page-387-0) **264** bfd multihop interval min\_rx [multiplier](#page-388-0) **265** bfd optimize [subinterface](#page-389-0) **266** bfd [per-link](#page-390-0) **267** bfd [slow-timer](#page-391-0) **268** bfd [startup-timer](#page-392-0) bfd startup-timer **269** [bfshell](#page-393-0) **270** [bfshell](#page-394-0) cmd **271** bfshell [module](#page-395-0) **272** bfshell [module](#page-396-0) cmd **273** [binary-location](#page-397-0) **274** bind [interface](#page-398-0) **275** bind [mac-address](#page-399-0) **276** [blink](#page-400-0) **277** bloggerd [live-process-core](#page-401-0) sap **278** bloggerd [log-dump](#page-402-0) all **279** bloggerd log-dump once log-buffer sap [event-history](#page-403-0) **280** bloggerd [log-dump](#page-404-0) once pss uuid **281** bloggerd [log-throttle](#page-405-0) **282** bloggerd [log-transfer](#page-406-0) **283** bloggerd [log-transfer](#page-407-0) **284** bloggerd parse [log-buffer](#page-408-0) file **285** bloggerd parse [log-buffer](#page-409-0) file sap **286** [bloggerd](#page-410-0) parse pss file **287** [bmp-activate-server](#page-411-0) **288** [bmp-server](#page-412-0) **289** [boot-order](#page-413-0) **290** [boot](#page-414-0) **291** [boot](#page-415-0) aci **292** boot [auto-copy](#page-416-0) **293** boot [kickstart](#page-417-0) **294** boot mode [docker\\_cluster](#page-418-0) **295** boot [mode](#page-419-0) lxc **296** boot [nxos](#page-420-0) **297**

boot order [bootflash](#page-421-0) **298** boot [order](#page-422-0) pxe **299** boot poap [enable](#page-423-0) **300** boot [system](#page-424-0) **301** [buffer-delete](#page-425-0) **302** [buffer-move](#page-426-0) **303**

### **CHAPTER 4 C [Commands](#page-428-0) 305**

[cabundle](#page-439-0) url **316** [callhome](#page-440-0) **317** callhome send [configuration](#page-441-0) **318** callhome send [diagnostic](#page-442-0) **319** [callhome](#page-443-0) test **320** callhome test [inventory](#page-444-0) **321** [candidate-paths](#page-445-0) **322** [candidate-paths](#page-446-0) **323** capability [additional-paths](#page-447-0) receive **324** capability [additional-paths](#page-448-0) send **325** [capability](#page-449-0) suppress 4-byte-as **326** [capability](#page-450-0) vrf-lite **327** [capture](#page-451-0) session **328** [carrier-delay](#page-452-0) **329** [catena](#page-453-0) **330** catena [device-group](#page-454-0) **331** catena [port-acl](#page-455-0) **332** catena [port-group](#page-456-0) **333** catena [vlan-group](#page-457-0) **334** [cbts-member](#page-458-0) tunnel-te **335** cd **[336](#page-459-0)** cdp [advertise](#page-460-0) v1 **337** cdp [enable](#page-461-0) **338** cdp [enable](#page-462-0) **339** cdp format [device-id](#page-463-0) **340** cdp [holdtime](#page-464-0) **341**

cdp [timer](#page-465-0) **342** [certificate](#page-466-0) **343** cfs [debug](#page-467-0) all **344** cfs [distribute](#page-468-0) **345** cfs eth [distribute](#page-469-0) **346** cfs ipv4 [distribute](#page-470-0) **347** cfs ipv4 [mcast-address](#page-471-0) **348** cfs ipv6 [distribute](#page-472-0) **349** cfs ipv6 [mcast-address](#page-473-0) **350** cfs [region](#page-474-0) **351** [chain](#page-475-0) **352** [change-password](#page-476-0) **353** [channel-group](#page-477-0) **354** [channel-group](#page-478-0) **355** [channel-group](#page-479-0) **356** [channel-group](#page-480-0) **357** [channel-group](#page-481-0) force **358** [channel-group](#page-482-0) force **359** [channel](#page-483-0) mode active **360** [checkpoint](#page-484-0) **361** [checkpoint](#page-485-0) **362** [cipher-suite](#page-486-0) **363** [class-map](#page-487-0) **364** class-map type [control-plane](#page-488-0) **365** class-map type [network-qos](#page-489-0) **366** [class-map](#page-490-0) type queuing **367** [class](#page-491-0) **368** [class](#page-492-0) **369** class [\\_\\_inline\\_\\_](#page-493-0) **370** class [class-default](#page-494-0) **371** class type [network-qos](#page-495-0) **372** [class](#page-496-0) type psp **373** class type [queuing](#page-497-0) **374** [clear](#page-498-0) **375**

[clear](#page-499-0) **376** clear aaa client radius [statistics](#page-500-0) **377** clear aaa local user blocked [username](#page-501-0) **378** clear aaa server radius [statistics](#page-502-0) **379** clear [access-list](#page-503-0) counters **380** clear [access-list](#page-504-0) hardware counters **381** clear [access-list](#page-505-0) ipsg stats **382** clear [accounting](#page-506-0) log **383** clear [aclqos](#page-507-0) cl-qos **384** clear [aclqos](#page-508-0) fab **385** clear [aclqos](#page-509-0) fc **386** clear [aclqos](#page-510-0) libdrv **387** clear [aclqos](#page-511-0) map **388** clear [aclqos](#page-512-0) merge **389** clear [aclqos](#page-513-0) pl **390** clear aclqos [ppf-parse](#page-514-0) **391** clear [aclqos](#page-515-0) ppf **392** clear aclqos [qng-hw](#page-516-0) **393** clear [aclqos](#page-517-0) qng **394** clear [aclqos](#page-518-0) rl **395** clear [aclqos](#page-519-0) rm **396** clear [aclqos](#page-520-0) sch **397** clear [aclqos](#page-521-0) stats **398** clear [aclqos](#page-522-0) tbl **399** clear aclqos [trace-detail](#page-523-0) **400** clear [aclqos](#page-524-0) trace **401** clear [aclqos](#page-525-0) uf **402** clear bfd [statistics](#page-526-0) **403** [clear](#page-527-0) bgp **404** clear bgp bmp stats [server](#page-529-0) **406** clear [bootvar](#page-530-0) log **407** clear cdp [counters](#page-531-0) **408** clear [checkpoint](#page-532-0) database **409** clear cli [history](#page-533-0) **410**

clear controller [accounting](#page-534-0) log **411** clear copp [statistics](#page-535-0) **412** clear [cores](#page-536-0) **413** clear cores [archive](#page-537-0) **414** clear [counters](#page-538-0) **415** clear [counters](#page-539-0) buffers **416** clear counters [interface](#page-540-0) **417** clear counters [interface](#page-541-0) **418** clear counters [interface](#page-542-0) all **419** clear counters [interface](#page-543-0) snmp **420** clear [counters](#page-544-0) mpls strip **421** clear crypto ca [trustpool](#page-545-0) timer **422** clear debug [logfile](#page-546-0) **423** clear [dot1x](#page-547-0) all **424** clear dot1x stats [interface](#page-548-0) **425** clear ecp [statistics](#page-549-0) **426** clear evb [hosts](#page-550-0) **427** clear evb [hosts](#page-551-0) **428** clear evb [statistics](#page-552-0) **429** clear fabric [database](#page-553-0) dci vrf node-id **430** clear fabric database host [statistics](#page-554-0) **431** clear fabric database statistics type [server-proto](#page-555-0) xmpp ip **432** clear fabric database statistics type [server-proto](#page-556-0) radius group **433** clear [fabricpath](#page-557-0) isis adjacency **434** clear [fabricpath](#page-558-0) isis statistics **435** clear [fabricpath](#page-559-0) isis traffic **436** [clear](#page-560-0) fc2 **437** clear fctimer [session](#page-561-0) **438** clear flow [cache](#page-562-0) **439** clear flow [cache](#page-563-0) **440** clear flow [exporter](#page-564-0) **441** clear flow rtp [details](#page-565-0) **442** clear [forwarding](#page-566-0) adjacency mpls stats **443** clear [forwarding](#page-567-0) cumulative counter **444**

clear forwarding [distribution](#page-568-0) lisp counters all **445** clear forwarding [events-history](#page-569-0) **446** clear forwarding [inconsistency](#page-570-0) **447** clear [forwarding](#page-571-0) ipv4 multicast counters **448** clear forwarding [ipv6-l3-route-history](#page-572-0) **449** clear [forwarding](#page-573-0) ipv6 adjacency mpls stats **450** clear forwarding ipv6 [inconsistency](#page-574-0) **451** clear [forwarding](#page-575-0) ipv6 multicast counters **452** clear [forwarding](#page-576-0) ipv6 route module **453** clear forwarding [l2-mc-route-history](#page-577-0) **454** clear forwarding [l2-oiflist-history](#page-578-0) **455** clear forwarding [l2-route-history](#page-579-0) **456** clear forwarding [l2\\_prime-oiflist-history](#page-580-0) **457** clear forwarding l2mcast info [l2-mc-route-history](#page-581-0) **458** clear forwarding l2mcast info [l2-oiflist-history](#page-582-0) **459** clear forwarding l2mcast info [l2-route-history](#page-583-0) **460** clear forwarding l2mcast info [l2-xbar-history](#page-584-0) **461** clear [forwarding](#page-585-0) l2mcast info statistics **462** clear forwarding [l2rib-route-history](#page-586-0) **463** clear forwarding l2vpn trace [member-history](#page-587-0) **464** clear forwarding [l3-route-history](#page-588-0) **465** clear [forwarding](#page-589-0) mpls drop-stats **466** clear [forwarding](#page-590-0) mpls stats **467** clear [forwarding](#page-591-0) mpls trace adj-history **468** clear forwarding mpls trace [ecmp-history](#page-592-0) **469** clear forwarding mpls trace [label-history](#page-593-0) **470** clear [forwarding](#page-594-0) mpls trace te-history **471** clear forwarding [oiflist-history](#page-595-0) **472** clear [forwarding](#page-596-0) route module **473** clear forwarding trace [ecmp-history](#page-597-0) **474** clear [forwarding](#page-598-0) trace mfib oif-history **475** clear forwarding trace mfib [oiflist-history](#page-599-0) **476** clear forwarding trace mfib platform [oiflist-history](#page-600-0) **477** clear forwarding trace mfib [v4-route-history](#page-601-0) **478**

clear forwarding trace mfib [v6-route-history](#page-602-0) **479** clear forwarding trace [nve-ir-peer-history](#page-603-0) **480** clear forwarding trace [nve-l3-vni-history](#page-604-0) **481** clear forwarding trace [nve-peer-history](#page-605-0) **482** clear forwarding trace [otv-adj-history](#page-606-0) **483** clear forwarding trace [otv-vlan-history](#page-607-0) **484** clear forwarding trace [v4-adj-history](#page-608-0) **485** clear forwarding trace [v4-pfx-history](#page-609-0) **486** clear forwarding trace [v4-rnh-history](#page-610-0) **487** clear forwarding trace [v6-adj-history](#page-611-0) **488** clear forwarding trace [v6-pfx-history](#page-612-0) **489** clear forwarding trace [v6-rnh-history](#page-613-0) **490** clear forwarding trace [vobj-history](#page-614-0) **491** clear frame [traffic](#page-615-0) **492** clear [fs-daemon](#page-616-0) log **493** clear [hardware](#page-617-0) flow ip **494** clear [hardware](#page-618-0) flow ipv6 **495** clear [hardware](#page-619-0) flow l2 **496** clear [hardware](#page-620-0) flow mpls **497** clear [hardware](#page-621-0) ip verify **498** clear [hardware](#page-623-0) profile buffer monitor **500** clear [hardware](#page-624-0) profile latency monitor **501** clear hardware profile packet-drop [file\\_instance](#page-625-0) **502** clear hsrp counters clear hsrp [state-history](#page-626-0) **503** clear install all [failed-standby](#page-627-0) **504** clear install [failure-reason](#page-628-0) **505** clear install [log-history](#page-629-0) all **506** clear [install](#page-630-0) status **507** clear ip [adjacency](#page-631-0) statistics **508** clear ip amt [tunnel](#page-632-0) **509** [clear](#page-633-0) ip arp **510** clear ip arp [controller-statistics](#page-634-0) **511** clear ip arp l2 statistics [interface](#page-635-0) **512** clear ip arp [multihoming-statistics](#page-636-0) **513**

clear ip arp [statistics](#page-637-0) **514** clear ip arp [suppression-cache](#page-638-0) statistics **515** clear ip arp [tunnel-statistics](#page-639-0) **516** clear ip arp [vpc-statistics](#page-640-0) **517** clear ip dhcp global [statistics](#page-641-0) **518** clear ip dhcp relay [statistics](#page-642-0) **519** clear ip dhcp [snooping](#page-643-0) binding **520** clear ip dhcp [snooping](#page-644-0) statistics **521** clear ip igmp [groups](#page-645-0) **522** clear ip igmp [interface](#page-646-0) statistics **523** clear ip igmp snooping [explicit-tracking](#page-647-0) **524** clear ip igmp [snooping](#page-648-0) groups **525** clear ip igmp [snooping](#page-649-0) proxy querier ports vlan **526** clear ip igmp [snooping](#page-650-0) report statistics **527** clear ip igmp [snooping](#page-651-0) statistics **528** clear ip [interface](#page-652-0) statistics **529** clear ip lisp [data-cache](#page-653-0) **530** clear ip lisp [map-cache](#page-654-0) **531** clear ip lisp [statistics](#page-655-0) **532** clear ip mbgp [dampening](#page-656-0) **533** clear ip mbgp [flap-statistics](#page-658-0) **535** clear ip mbgp [peer-template](#page-660-0) **537** clear ip [mroute](#page-662-0) **539** clear ip mroute [statistics](#page-663-0) **540** clear ip [msdp](#page-664-0) peer **541** clear ip msdp policy statistics [sa-policy](#page-665-0) in **542** clear ip [msdp](#page-666-0) sa **543** clear ip msdp [statistics](#page-667-0) **544** clear ip [nat-alias](#page-668-0) address **545** clear ip nat [statistics](#page-669-0) **546** clear ip nat [translation](#page-670-0) **547** clear ip ospf [neighbor](#page-672-0) **549** clear ip ospf [redistribution](#page-673-0) **550** clear ip ospf [statistics](#page-674-0) **551**

clear ip ospf [traffic](#page-675-0) **552** clear ip pim [interface](#page-676-0) statistics **553** clear ip pim policy [statistics](#page-677-0) **554** clear ip pim policy [statistics](#page-678-0) jp **555** clear ip pim [route](#page-679-0) **556** clear ip pim [statistics](#page-680-0) **557** clear ip rip policy statistics [redistribute](#page-681-0) bgp **558** clear ip [traffic](#page-682-0) **559** clear ipv6 amt [tunnel](#page-683-0) **560** clear ipv6 lisp [statistics](#page-684-0) **561** clear ipv6 [mroute](#page-685-0) **562** clear ipv6 [neighbor](#page-686-0) binding **563** clear ipv6 pim [interface](#page-687-0) statistics **564** clear ipv6 pim policy [statistics](#page-688-0) jp **565** clear ipv6 pim [route](#page-689-0) **566** clear ipv6 pim [statistics](#page-690-0) **567** clear ipv6 [snooping](#page-691-0) counters **568** clear ipv6 [snooping](#page-692-0) events **569** clear ipv6 snooping [messages](#page-693-0) **570** clear isis [adjacency](#page-694-0) **571** clear isis [redistribution](#page-695-0) **572** clear isis [spf-log](#page-696-0) **573** clear isis [statistics](#page-697-0) **574** clear isis [traffic](#page-698-0) **575** clear itd [statistics](#page-699-0) **576** clear [l2dbg](#page-700-0) **577** clear l2fwder [statistics](#page-701-0) **578** clear lacp [counters](#page-702-0) **579** clear lcnd stats [interface](#page-703-0) **580** clear [ldap-server](#page-704-0) statistics **581** clear lim [counters](#page-706-0) **583** [clear](#page-707-0) line **584** clear lisp ddt [referral-cache](#page-708-0) **585** clear lisp [dynamic-eid](#page-709-0) **586**

clear lisp [proxy-itr](#page-710-0) **587** [clear](#page-711-0) lisp site **588** clear lldp [counters](#page-712-0) **589** clear lldp counters [interface](#page-713-0) **590** clear logging [dropcount](#page-714-0) **591** clear logging ip [access-list](#page-715-0) cache **592** clear [logging](#page-716-0) logfile **593** clear [logging](#page-717-0) nvram **594** clear logging [onboard](#page-718-0) **595** clear logging [onboard](#page-719-0) **596** clear [logging](#page-720-0) session **597** clear mac [address-table](#page-721-0) datapath **598** clear mac [address-table](#page-722-0) dynamic **599** clear macsec mka [statistics](#page-723-0) **600** clear macsec secy [statistics](#page-724-0) **601** clear [monitor](#page-725-0) session drops **602** clear mpls [access-list](#page-726-0) counters **603** clear mpls [forwarding](#page-727-0) statistics **604** clear mpls [static](#page-728-0) trace **605** clear mpls [switching](#page-729-0) label statistics **606** clear mpls [traffic-eng](#page-730-0) auto-bw timers **607** clear mpls traffic-eng [link-management](#page-731-0) counters **608** clear mpls [traffic-eng](#page-732-0) tunnel counters **609** clear mts dedup\_stats uuid [app\\_update\\_id](#page-733-0) **610** clear mts message [statistics](#page-734-0) **611** clear nbm flows [statistics](#page-735-0) **612** clear [ngoam](#page-736-0) **613** clear [ngoam](#page-737-0) **614** clear [ngoam](#page-738-0) **615** clear ngoam [pathtrace](#page-739-0) **616** clear ntp [session](#page-740-0) **617** clear ntp [statistics](#page-741-0) **618** clear nve peers [history-log](#page-742-0) **619** clear nve peers [interface](#page-743-0) counters **620**

clear nve peers vni [interface](#page-744-0) counters **621** clear nve vni [counters](#page-745-0) **622** clear [nvram](#page-746-0) **623** clear [nxapi-server](#page-747-0) logs **624** clear openflow switch [controller](#page-748-0) all **625** clear ospfv3 [neighbor](#page-749-0) **626** clear ospfv3 [statistics](#page-750-0) **627** clear [ospfv3](#page-751-0) traffic **628** clear [peer-info](#page-752-0) interface vsan **629** clear [pktmgr](#page-753-0) client **630** clear pktmgr [interface](#page-754-0) **631** clear plb [analytics](#page-755-0) **632** clear [port-security](#page-756-0) dynamic address vlan **633** clear [port-security](#page-757-0) dynamic interface **634** clear [processes](#page-758-0) log all **635** clear [processes](#page-759-0) log all vdc-all **636** clear [processes](#page-760-0) log archive **637** clear [processes](#page-761-0) log pid **638** clear [processes](#page-762-0) vdc log all **639** clear [processes](#page-763-0) vdc log pid **640** clear ptp [corrections](#page-764-0) **641** clear ptp counters [interface](#page-765-0) **642** clear qos [mpls-snmp](#page-766-0) **643** clear qos [policies](#page-767-0) **644** clear qos [statistics](#page-768-0) **645** clear queuing [pfc-queue](#page-769-0) **646** clear queuing [pfc-queue](#page-770-0) interface **647** clear [radius-server](#page-771-0) statistics **648** clear radius [session](#page-773-0) **650** clear [rmon](#page-774-0) **651** clear route-map [pbr-statistics](#page-775-0) **652** clear routing ip [multicast](#page-776-0) mfdm pending counters **653** clear routing ip multicast rpf-source [retry-cache](#page-777-0) **654** clear routing ipv6 [multicast](#page-778-0) **655**

clear routing [multicast](#page-779-0) **656** clear [scheduler](#page-780-0) logfile **657** clear [screen](#page-781-0) **658** clear [session](#page-782-0) state name **659** clear sflow [statistics](#page-783-0) **660** clear snmp [counters](#page-784-0) **661** clear snmp [hostconfig](#page-785-0) **662** clear sockets [statistics](#page-786-0) **663** clear [spanning-tree](#page-787-0) counters **664** clear spanning-tree [detected-protocols](#page-788-0) **665** clear [spanning-tree](#page-789-0) sps-hist **666** clear ssh [hosts](#page-790-0) **667** clear system login [failures](#page-791-0) **668** clear system [reset-reason](#page-792-0) **669** clear [tacacs-server](#page-793-0) statistics **670** clear [tech-support](#page-795-0) lock **672** clear [tech-support](#page-796-0) lock **673** [clear](#page-797-0) user **674** clear veobc [counters](#page-798-0) **675** clear vlan [access-list](#page-799-0) counters **676** clear vlan [counters](#page-800-0) **677** clear [vmtracker](#page-801-0) counters **678** clear vpc [statistics](#page-802-0) all **679** clear vpc statistics [peer-keepalive](#page-803-0) **680** clear vpc [statistics](#page-804-0) vpc **681** clear vpc [transport](#page-805-0) statistics **682** clear vrrp [statistics](#page-806-0) **683** clear vrrpv3 [statistics](#page-807-0) **684** clear vtp [counters](#page-808-0) **685** cli alias [check](#page-809-0) strict **686** cli alias [name](#page-810-0) **687** cli create [new-cmd](#page-811-0) **688** cli var [name](#page-812-0) **689** cli var [name](#page-813-0) **690**

cli var [name](#page-814-0) **691** [client-to-client](#page-815-0) reflection **692** client vrf [management](#page-816-0) default **693** [clock-tolerance](#page-817-0) ntp oneway absolute **694** clock [format](#page-818-0) 12 **695** clock format [show-timezone](#page-819-0) debug **696** clock format [show-timezone](#page-820-0) syslog **697** clock [protocol](#page-821-0) **698** [clock](#page-822-0) set **699** clock [summer](#page-824-0) **701** [cluster-id](#page-825-0) **702** [collect](#page-826-0) **703** [collect](#page-827-0) **704** [collect](#page-828-0) **705** [collect](#page-829-0) **706** [collect](#page-830-0) **707** collect [counter](#page-831-0) bytes **708** collect [counter](#page-832-0) bytes **709** collect [interval](#page-833-0) **710** collect ip [version](#page-834-0) **711** collect timestamp [sys-uptime](#page-835-0) first **712** collect timestamp [sys-uptime](#page-836-0) first **713** collect [transport](#page-837-0) tcp flags **714** collect [transport](#page-838-0) tcp flags **715** [color](#page-839-0) **716** [color](#page-840-0) **717** [color](#page-841-0) **718** [color](#page-842-0) **719** [color](#page-843-0) **720** [color](#page-844-0) **721** [color](#page-845-0) **722** [color](#page-846-0) **723** color [endpoint](#page-847-0) **724** [commit](#page-848-0) **725**

[commit](#page-849-0) **726** [commit](#page-850-0) **727** commit [verbose](#page-851-0) **728** [conf-offset](#page-852-0) **729** [confederation](#page-853-0) identifier **730** [confederation](#page-854-0) peers **731** [config-source](#page-855-0) controller **732** [configure](#page-856-0) **733** configure [config-template](#page-857-0) on substitute **734** configure [maintenance](#page-858-0) profile normal **735** [configure](#page-859-0) profile **736** [configure](#page-860-0) session **737** [congestion-control](#page-861-0) dctcp ecn-threshold bytes **738** [congestion-control](#page-862-0) ecn **739** [congestion-control](#page-863-0) random-detect **740** [congestion-control](#page-864-0) tail-drop **741** [connect](#page-865-0) **742** [connected-prefix-sid-map](#page-866-0) **743** [constraints](#page-867-0) **744** [constraints](#page-868-0) **745** [continue](#page-869-0) **746** [contract-id](#page-870-0) **747** [control-plane](#page-871-0) **748** [control-plane](#page-872-0) dynamic **749** [control](#page-873-0) vlan **750** [controller-credentials](#page-874-0) username password 0 **751** controller [description](#page-875-0) **752** [controller](#page-876-0) ip vrf **753** [controller](#page-877-0) ipv4 **754** [controller](#page-878-0) ipv4 **755** [controller](#page-879-0) type l2 identifier **756** copp [rate-limit](#page-880-0) disable **757** [copy](#page-881-0) **758** [copy](#page-883-0) **760**

copy [licenses](#page-884-0) **761** copy [licenses](#page-885-0) **762** copy [recursive](#page-886-0) **763** [cost](#page-887-0) **764** [count](#page-888-0) **765** [count](#page-889-0) **766** crypto ca [authenticate](#page-890-0) **767** crypto ca crl [request](#page-891-0) **768** [crypto](#page-892-0) ca enroll **769** crypto ca export [pkcs12](#page-893-0) **770** crypto ca import [certificate](#page-894-0) **771** crypto ca import [pkcs12](#page-895-0) **772** crypto ca [lookup](#page-896-0) **773** crypto ca [remote](#page-897-0) ldap **774** crypto ca [trustpoint](#page-898-0) **775** crypto ca [trustpool](#page-899-0) import url **776** crypto ca [trustpool](#page-900-0) import url clean **777** crypto ca [trustpool](#page-901-0) policy **778** crypto cert [ssh-authorize](#page-902-0) **779** crypto [certificatemap](#page-903-0) mapname **780** crypto key [generate](#page-904-0) rsa **781** crypto key [zeroize](#page-905-0) rsa **782** [cryptographic-algorithm](#page-906-0) **783** [customer-id](#page-907-0) **784** [cut](#page-908-0) **785**

**CHAPTER 5 D [Commands](#page-910-0) 787**

[dampen-igp-metric](#page-916-0) **793** [dampening](#page-917-0) **794** [dampening](#page-918-0) **795** [dampening](#page-919-0) **796** [data-pattern](#page-920-0) **797** [data-pattern](#page-921-0) pad **798** [data-source](#page-922-0) **799**

[database-mapping](#page-923-0) **800** [databits](#page-924-0) **801** [databits](#page-925-0) **802** [datapath-id](#page-926-0) **803** [datapath-id](#page-927-0) **804** [dataplane](#page-928-0) mpls **805** [dataplane](#page-929-0) mpls **806** [db-jid](#page-930-0) **807** [db-security](#page-931-0) user password **808** [db-table](#page-932-0) **809** [dead-interval](#page-933-0) **810** [dead-interval](#page-934-0) **811** [dead-interval](#page-935-0) **812** [deadtime](#page-936-0) **813** [deadtime](#page-937-0) **814** [deadtime](#page-938-0) **815** [default-information](#page-939-0) originate **816** [default-information](#page-940-0) originate **817** [default-information](#page-941-0) originate **818** [default-information](#page-942-0) originate **819** [default-information](#page-943-0) originate **820** [default-information](#page-944-0) originate **821** [default-information](#page-945-0) originate always rd route-target **822** [default-metric](#page-946-0) **823** [default-metric](#page-947-0) **824** [default-metric](#page-948-0) **825** [default-metric](#page-949-0) **826** [default-metric](#page-950-0) **827** [default-miss](#page-951-0) **828** [default-originate](#page-952-0) **829** default echo [revision](#page-953-0) **830** [default](#page-954-0) permit **831** [default](#page-955-0) permit **832** [default](#page-956-0) permit **833**

[default](#page-957-0) permit **834** [default](#page-958-0) permit **835** [default](#page-959-0) permit **836** [define](#page-960-0) **837** [delay-restore](#page-961-0) time **838** [delay](#page-962-0) **839** [delay](#page-963-0) **840** [delay](#page-964-0) **841** delay [peer-link](#page-965-0) **842** delay [restore](#page-966-0) **843** delay restore [interface-vlan](#page-967-0) **844** delay restore [orphan-port](#page-968-0) **845** [delay](#page-969-0) up **846** [delete](#page-970-0) **847** delete [ca-certificate](#page-971-0) **848** delete [certificate](#page-972-0) **849** [delete](#page-973-0) crl **850** [demand-circuit](#page-974-0) **851** [depth](#page-975-0) **852** [depth](#page-976-0) **853** [description](#page-977-0) **854** [description](#page-978-0) **855** [description](#page-979-0) **856** [description](#page-980-0) **857** [description](#page-981-0) **858** [description](#page-982-0) **859** [description](#page-983-0) **860** [description](#page-984-0) **861** [description](#page-985-0) **862** [description](#page-986-0) **863** [description](#page-987-0) **864** [description](#page-988-0) **865** [description](#page-989-0) **866** [description](#page-990-0) **867**

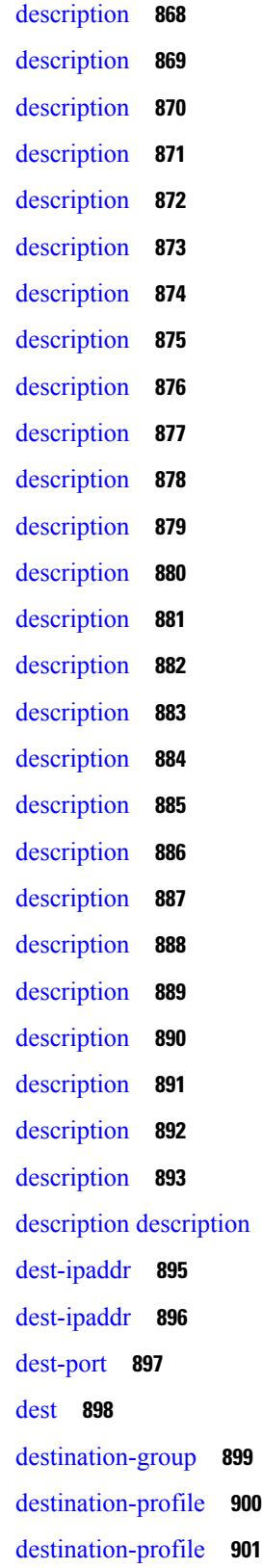

description [description](#page-1017-0) **894**

Г

 $\mathbf I$ 

[destination-profile](#page-1025-0) CiscoTAC-1 alert-group **902** [destination-profile](#page-1026-0) CiscoTAC-1 email-addr **903** [destination-profile](#page-1027-0) CiscoTAC-1 http **904** [destination-profile](#page-1028-0) CiscoTAC-1 index email-addr **905** [destination-profile](#page-1029-0) CiscoTAC-1 index http **906** [destination-profile](#page-1030-0) CiscoTAC-1 transport-method email **907** [destination-profile](#page-1031-0) CiscoTAC-1 transport-method http **908** [destination-profile](#page-1032-0) alert-group **909** [destination-profile](#page-1033-0) email-addr **910** [destination-profile](#page-1034-0) format **911** destination-profile [full-txt-destination](#page-1035-0) alert-group **912** destination-profile [full-txt-destination](#page-1036-0) email-addr **913** destination-profile [full-txt-destination](#page-1037-0) http **914** destination-profile [full-txt-destination](#page-1038-0) index email-addr **915** destination-profile [full-txt-destination](#page-1039-0) index http **916** destination-profile [full-txt-destination](#page-1040-0) message-size **917** destination-profile [full-txt-destination](#page-1041-0) message-level **918** destination-profile [full-txt-destination](#page-1042-0) transport-method http **919** destination-profile [full-txt-destination](#page-1043-0) transport-method email **920** [destination-profile](#page-1044-0) http **921** [destination-profile](#page-1045-0) index email-addr **922** [destination-profile](#page-1046-0) index http **923** [destination-profile](#page-1047-0) message-level **924** [destination-profile](#page-1048-0) message-size **925** destination-profile [short-txt-destination](#page-1049-0) alert-group **926** destination-profile [short-txt-destination](#page-1050-0) email-addr **927** destination-profile [short-txt-destination](#page-1051-0) http **928** destination-profile [short-txt-destination](#page-1052-0) index email-addr **929** destination-profile [short-txt-destination](#page-1053-0) index http **930** destination-profile [short-txt-destination](#page-1054-0) message-size **931** destination-profile [short-txt-destination](#page-1055-0) message-level **932** destination-profile [short-txt-destination](#page-1056-0) transport-method email **933** destination-profile [short-txt-destination](#page-1057-0) transport-method http **934** [destination-profile](#page-1058-0) transport-method email **935**

[destination-profile](#page-1059-0) transport-method http **936** [destination](#page-1060-0) **937** [destination1](#page-1061-0) interface **938** [destination](#page-1062-0) **939** [destination](#page-1063-0) **940** [destination](#page-1064-0) **941** [destination](#page-1065-0) **942** [destination](#page-1066-0) **943** [destination](#page-1067-0) **944** [destination](#page-1068-0) filter ip **945** [destination](#page-1069-0) filter ip any any **946** [destination](#page-1070-0) group **947** [destination](#page-1071-0) ip **948** [device-group](#page-1072-0) **949** [device-group](#page-1073-0) **950** [device-role](#page-1074-0) **951** [device-role](#page-1075-0) **952** [device-role](#page-1076-0) **953** [diagnostic](#page-1077-0) bootup level **954** [diagnostic](#page-1078-0) bootup level **955** diagnostic clear result module all [diagnostic](#page-1079-0) clear result module test **956** [diagnostic](#page-1080-0) monitor interval module test all hour min second **957** [diagnostic](#page-1081-0) monitor syslog **958** [diff-clean](#page-1082-0) **959** [diff-clean](#page-1083-0) all-users **960** [diff](#page-1084-0) **961** dir **[962](#page-1085-0)** [disable-connected-check](#page-1086-0) **963** [disable-fka](#page-1087-0) **964** [disable-peer-as-check](#page-1088-0) **965** [disable-policy-batching](#page-1089-0) **966** [discard-route](#page-1090-0) external **967** [discard-route](#page-1091-0) external **968** [disjoint](#page-1092-0) **969**

[disjoint](#page-1093-0) **970** [distance](#page-1094-0) **971** [distance](#page-1095-0) **972** [distance](#page-1096-0) **973** [distance](#page-1097-0) **974** [distance](#page-1098-0) **975** [distance](#page-1099-0) **976** distribute into [route-map](#page-1100-0) all **977** [distribute](#page-1101-0) link-state **978** [dns](#page-1102-0) **979** [domain-id](#page-1103-0) **980** [domain-id](#page-1104-0) secondary **981** [domain-tag](#page-1105-0) **982** [dont-capability-negotiate](#page-1106-0) **983** [dos2nxos](#page-1107-0) **984** [dot1q](#page-1108-0) **985** [dot1q](#page-1109-0) **986** dot1q default [dynamic](#page-1110-0) **987** dot1x [default](#page-1111-0) **988** dot1x [default](#page-1112-0) **989** dot1x [host-mode](#page-1113-0) **990** dot1x [initialize](#page-1114-0) **991** dot1x [mac-auth-bypass](#page-1115-0) **992** dot1x [mac-move](#page-1116-0) **993** dot1x [max-reauth-req](#page-1117-0) **994** dot1x [max-req](#page-1118-0) **995** [dot1x](#page-1119-0) pae **996** dot1x [port-control](#page-1120-0) **997** dot1x [radius-accounting](#page-1121-0) **998** dot1x [re-authenticate](#page-1122-0) interface **999** dot1x [re-authentication](#page-1123-0) **1000** dot1x show [credential](#page-1124-0) **1001** dot1x [system-auth-control](#page-1125-0) **1002** dot1x timeout [inactivity-period](#page-1126-0) **1003**

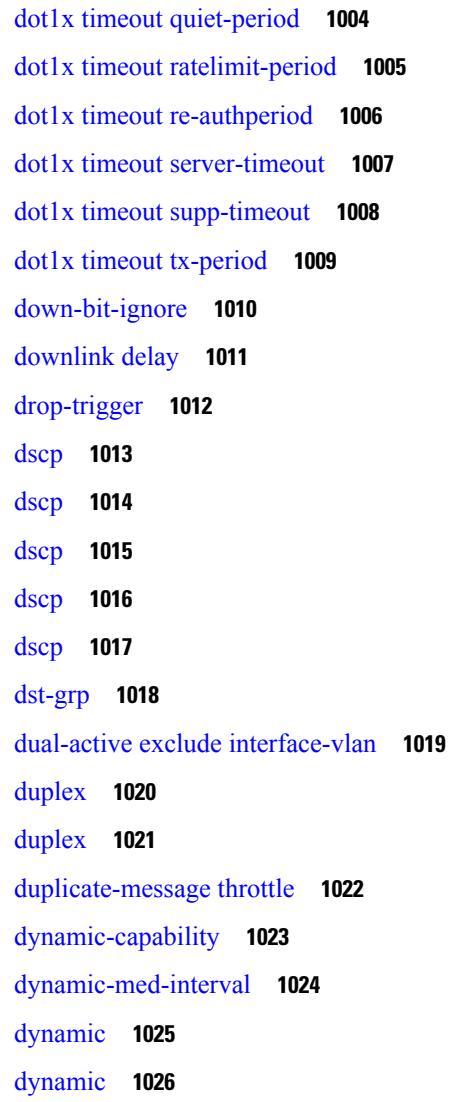

### **CHAPTER 6 E [Commands](#page-1150-0) 1027**

eapol [mac-address](#page-1153-0) **1030** [ebgp-multihop](#page-1154-0) **1031** [echo](#page-1155-0) **1032** [echo](#page-1156-0) **1033** ecp [max-retries](#page-1157-0) **1034** ecp [mode](#page-1158-0) lan **1035** ecp [retransmission-timer-exponent](#page-1159-0) **1036** [eem](#page-1160-0) test **1037** eemtest [policy-add](#page-1161-0) **1038**

eemtest [policy-remove](#page-1162-0) **1039** [egress-engineering](#page-1163-0) **1040** [egress-host](#page-1164-0) **1041** [egress-host](#page-1165-0) **1042** [egress-interface](#page-1166-0) **1043** [egress-interface](#page-1167-0) **1044** [egress](#page-1168-0) **1045** [eid-prefix](#page-1169-0) **1046** [email-addr](#page-1170-0) **1047** [email-contact](#page-1171-0) **1048** [email](#page-1172-0) **1049** [email](#page-1173-0) **1050** [enable](#page-1174-0) **1051** [enable](#page-1175-0) **1052** [enable](#page-1176-0) Cert **1053** [enable](#page-1177-0) secret 0 5 8 9 **1054** [encapsulation](#page-1178-0) dot1q **1055** [encapsulation](#page-1179-0) dot1q **1056** [encapsulation](#page-1180-0) dot1q **1057** [encapsulation](#page-1181-0) mpls **1058** [encapsulation](#page-1182-0) mpls **1059** [encapsulation](#page-1183-0) mpls source ipv4 **1060** encrypt [pause-frame](#page-1184-0) **1061** [encryption](#page-1185-0) decrypt type6 **1062** [encryption](#page-1186-0) delete type6 **1063** encryption re-encrypt [obfuscated](#page-1187-0) **1064** end **[1065](#page-1188-0)** [enforce-first-as](#page-1189-0) **1066** [enrollment](#page-1190-0) terminal **1067** [errdisable](#page-1191-0) **1068** [errdisable](#page-1192-0) detect cause **1069** errdisable detect cause [acl-exception](#page-1193-0) **1070** errdisable port detect cause [acl-exception](#page-1194-0) **1071** [errdisable](#page-1195-0) recovery interval **1072**

[erspan-id](#page-1196-0) **1073** [erspan-ip](#page-1197-0) **1074** [ethanalyzer](#page-1198-0) local **1075** [ethernet-segment](#page-1199-0) **1076** [ethernet-segment](#page-1200-0) delay-restore time **1077** ethernet-tag [encapsulation](#page-1201-0) dot1q default static **1078** ethernet-tag [encapsulation](#page-1202-0) dot1q static **1079** ethernet-tag [encapsulation](#page-1203-0) vni default static **1080** ethernet-tag [encapsulation](#page-1204-0) vni static **1081** evb [mac](#page-1205-0) **1082** evb [reinit-keep-alive](#page-1206-0) **1083** evb [resource-wait-delay](#page-1207-0) **1084** [event](#page-1208-0) **1085** [event](#page-1209-0) **1086** event cli [match](#page-1210-0) **1087** event counter name [entry-val](#page-1211-0) entry-op **1088** event [fanabsent](#page-1212-0) time **1089** event [fanbad](#page-1213-0) time **1090** event fib [adjacency](#page-1214-0) extra **1091** event fib [resource](#page-1215-0) tcam usage **1092** [event](#page-1216-0) fib route **1093** event gold module test testing-type scheduled [consecutive-failure](#page-1217-0) **1094** event [manager](#page-1218-0) applet **1095** event [manager](#page-1219-0) clear counter **1096** event [manager](#page-1220-0) clear history events **1097** event manager [environment](#page-1221-0) **1098** event [manager](#page-1222-0) policy **1099** event [manager](#page-1223-0) run **1100** event [memory](#page-1224-0) **1101** event [module-failure](#page-1225-0) type module count **1102** event module status [module1](#page-1226-0) **1103** event [neighbor-discovery](#page-1227-0) **1104** [event](#page-1228-0) none **1105** [event](#page-1229-0) oir fan **1106**

event oir [module](#page-1230-0) **1107** event oir [powersupply](#page-1231-0) **1108** event [policy-default](#page-1232-0) count **1109** event [poweroverbudget](#page-1233-0) **1110** event snmp oid get-type exact entry-op entry-val [poll-interval](#page-1234-0) **1111** event [storm-control](#page-1236-0) **1113** event syslog [pattern](#page-1237-0) **1114** event sysmgr [memory](#page-1238-0) major minor clear **1115** event sysmgr [switchover](#page-1239-0) count time **1116** event [temperature](#page-1240-0) threshold **1117** event test [match](#page-1241-0) **1118** [event](#page-1242-0) timer **1119** [event](#page-1243-0) track state **1120** evi **[1121](#page-1244-0)** evi **[1122](#page-1245-0)** evi [auto](#page-1246-0) **1123** [evpn](#page-1247-0) **1124** evpn multihoming [core-tracking](#page-1248-0) **1125** evpn multisite [dci-tracking](#page-1249-0) **1126** evpn multisite [fabric-tracking](#page-1250-0) **1127** [exclude-any](#page-1251-0) **1128** [exclude-any](#page-1252-0) **1129** exclude [access-list](#page-1253-0) **1130** exclude [access-list](#page-1254-0) **1131** [exec-timeout](#page-1255-0) **1132** [exec-timeout](#page-1256-0) **1133** [existing-cli](#page-1257-0) **1134** exit **[1135](#page-1258-0)** exit **[1136](#page-1259-0)** exp **[1137](#page-1260-0)** [explicit-null](#page-1261-0) **1138** [explicit-path](#page-1262-0) identifier **1139** explicit [segment-list](#page-1263-0) **1140** [export-gateway-ip](#page-1264-0) **1141**

[export](#page-1265-0) map **1142** export vrf [allow-vpn](#page-1266-0) **1143** export vrf [default](#page-1267-0) map **1144** [exporter-bucket-id](#page-1268-0) **1145** [exporter-id](#page-1269-0) **1146** [exporter-id](#page-1270-0) **1147** [exporter](#page-1271-0) **1148** [exporter](#page-1272-0) **1149** [exporter](#page-1273-0) **1150** [exporter](#page-1274-0) **1151** [exporter](#page-1275-0) **1152** [exporter](#page-1276-0) **1153**

Г

### **CHAPTER 7 F [Commands](#page-1278-0) 1155**

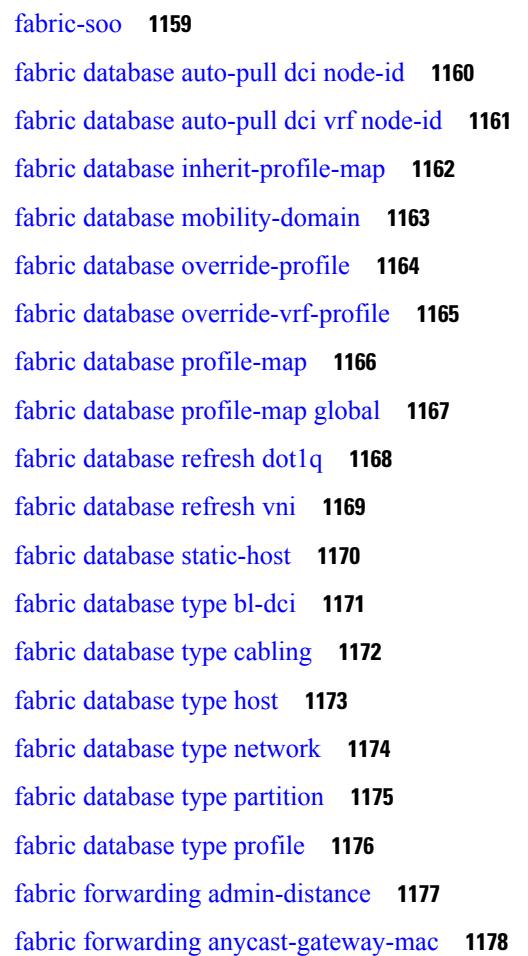
fabric forwarding [dup-host-ip-addr-detection](#page-1302-0) **1179** fabric forwarding [dup-host-recovery-timer](#page-1303-0) recover-count **1180** fabric forwarding [dup-host-unfreeze-timer](#page-1304-0) unfreeze-count **1181** fabric forwarding [limit-vlan-mac](#page-1305-0) **1182** fabric forwarding mode [anycast-gateway](#page-1306-0) **1183** fabric forwarding [selective-host-probe](#page-1307-0) **1184** [fast-external-fallover](#page-1308-0) **1185** [fast-flood](#page-1309-0) enable **1186** [fast-flood](#page-1310-0) interval **1187** fast-reload [network-os](#page-1311-0) **1188** [fast-reroute](#page-1312-0) **1189** fast-reroute [backup-prot-preempt](#page-1313-0) optimize-bw **1190** [fcdroplatency](#page-1314-0) network **1191** [fcoe](#page-1315-0) **1192** [fcoe](#page-1316-0) **1193** fcoe [enable-fex](#page-1317-0) **1194** fcoe [fcf-priority](#page-1318-0) **1195** fcoe [fcmap](#page-1319-0) **1196** fcoe [fka-adv-period](#page-1320-0) **1197** fcoe [veloopback](#page-1321-0) **1198** fcoe [vsan](#page-1322-0) **1199** fctimer [D\\_S\\_TOV](#page-1323-0) **1200** fctimer [E\\_D\\_TOV](#page-1324-0) **1201** fctimer [R\\_A\\_TOV](#page-1325-0) **1202** [fctimer](#page-1326-0) abort **1203** fctimer [commit](#page-1327-0) **1204** fctimer [distribute](#page-1328-0) **1205** [feature-set](#page-1329-0) **1206** [feature-set](#page-1330-0) **1207** [feature](#page-1331-0) **1208** feature [analytics](#page-1332-0) **1209** feature [bash-shell](#page-1333-0) **1210** [feature](#page-1334-0) bfd **1211** [feature](#page-1335-0) bgp **1212**

[feature](#page-1336-0) catena **1213** [feature](#page-1337-0) dhcp **1214** [feature](#page-1338-0) dot1x **1215** [feature](#page-1339-0) eigrp **1216** feature [flexlink](#page-1340-0) **1217** feature [hardware-telemetry](#page-1341-0) **1218** [feature](#page-1342-0) hsrp **1219** feature [interface-vlan](#page-1343-0) **1220** [feature](#page-1344-0) isis **1221** [feature](#page-1345-0) itd **1222** [feature](#page-1346-0) lacp **1223** [feature](#page-1347-0) ldap **1224** [feature](#page-1348-0) lldp **1225** [feature](#page-1349-0) mpls l3vpn **1226** [feature](#page-1350-0) mpls static **1227** [feature](#page-1351-0) msdp **1228** [feature](#page-1352-0) mvpn **1229** [feature](#page-1353-0) nat **1230** feature [netflow](#page-1354-0) **1231** [feature](#page-1355-0) npiv **1232** [feature](#page-1356-0) ntp **1233** feature nv [overlay](#page-1357-0) **1234** [feature](#page-1358-0) nxapi **1235** [feature](#page-1359-0) nxdb **1236** [feature](#page-1360-0) nxsdk **1237** feature [openflow](#page-1361-0) **1238** [feature](#page-1362-0) ospf **1239** [feature](#page-1363-0) ospfv3 **1240** feature password [encryption](#page-1364-0) aes **1241** [feature](#page-1365-0) pbr **1242** [feature](#page-1366-0) pim **1243** [feature](#page-1367-0) pim6 **1244** [feature](#page-1368-0) pnp **1245** [feature](#page-1369-0) poap **1246**

feature [privilege](#page-1373-0) **1250** [feature](#page-1374-0) ptp **1251** [feature](#page-1375-0) rip **1252** feature [scheduler](#page-1376-0) **1253** feature [scp-server](#page-1377-0) **1254** [feature](#page-1378-0) sflow **1255** feature [sftp-server](#page-1379-0) **1256** feature [signature-verification](#page-1380-0) **1257** feature sla [responder](#page-1381-0) **1258** [feature](#page-1382-0) sla sender **1259** feature sla [twamp-server](#page-1383-0) **1260** feature [smart-channel](#page-1384-0) **1261** [feature](#page-1385-0) ssh **1262** [feature](#page-1386-0) tacacs **1263** [feature](#page-1387-0) telnet **1264** [feature](#page-1388-0) udld **1265** feature [vmtracker](#page-1389-0) **1266** feature [vn-segment-vlan-based](#page-1390-0) **1267** [feature](#page-1391-0) vpc **1268** [feature](#page-1392-0) vrrp **1269** [feature](#page-1393-0) vtp **1270** fec **[1271](#page-1394-0)** fhrp delay [minimum](#page-1395-0) **1272** fhrp delay [reload](#page-1396-0) **1273** [filter](#page-1397-0) **1274** [filter](#page-1398-0) **1275** [filter](#page-1399-0) ip **1276** [filter](#page-1400-0) out **1277** filter tx [control-packets](#page-1401-0) **1278** [find](#page-1402-0) **1279** fips mode [enable](#page-1403-0) **1280**

[feature](#page-1370-0) pong **1247**

feature [port-security](#page-1371-0) **1248** feature [private-vlan](#page-1372-0) **1249**

[flow-count](#page-1404-0) **1281** [flow-count](#page-1405-0) **1282** flow [exporter](#page-1406-0) **1283** flow [exporter](#page-1407-0) **1284** flow [filter](#page-1408-0) **1285** flow [monitor](#page-1409-0) **1286** flow [monitor](#page-1410-0) **1287** flow [profile](#page-1411-0) **1288** flow [record](#page-1412-0) **1289** flow [record](#page-1413-0) **1290** flow rtp [timeout](#page-1414-0) **1291** flow [system](#page-1415-0) config **1292** flow [timeout](#page-1416-0) **1293** [flowcontrol](#page-1417-0) hardware **1294** [flowcontrol](#page-1418-0) receive **1295** [flush-routes](#page-1419-0) **1296** [flush-routes](#page-1420-0) **1297** [flush-routes](#page-1421-0) **1298** [flush-routes](#page-1422-0) **1299** [flush-routes](#page-1423-0) **1300** [flush-routes](#page-1424-0) **1301** [follow](#page-1425-0) **1302** [format](#page-1426-0) **1303** format [bootflash](#page-1427-0) **1304** format bootflash [check-filesystem](#page-1428-0) **1305** [format](#page-1429-0) usb1 **1306** [forward](#page-1430-0) **1307** [forwarding-adjacency](#page-1431-0) **1308** [fragments](#page-1432-0) **1309** [frequency](#page-1433-0) **1310** [from](#page-1434-0) to **1311** [from](#page-1435-0) to **1312** fte [event](#page-1436-0) **1313** fte [exporter](#page-1437-0) **1314**

I

fte [monitor](#page-1438-0) **1315** fte [record](#page-1439-0) **1316** fte system [monitor](#page-1440-0) **1317** [ftrace](#page-1441-0) **1318**

# **CHAPTER 8 G [Commands](#page-1444-0) 1321**

generate [type7\\_encrypted\\_secret](#page-1445-0) **1322** [global-block](#page-1446-0) **1323** global [ingress-replication](#page-1447-0) protocol bgp **1324** global [mcast-group](#page-1448-0) L2 **1325** global [suppress-arp](#page-1449-0) **1326** [graceful-restart-helper](#page-1450-0) **1327** [graceful-restart](#page-1451-0) **1328** [graceful-restart](#page-1452-0) **1329** [graceful-restart](#page-1453-0) **1330** [graceful-restart](#page-1454-0) **1331** [graceful-restart](#page-1455-0) **1332** [graceful-restart](#page-1456-0) **1333** [graceful-restart](#page-1457-0) **1334** [graceful-restart](#page-1458-0) grace-period **1335** [graceful-restart](#page-1459-0) grace-period **1336** [graceful-restart](#page-1460-0) helper-disable **1337** [graceful-restart](#page-1461-0) helper-disable **1338** [graceful-restart](#page-1462-0) restart-time **1339** [graceful-restart](#page-1463-0) stalepath-time **1340** [graceful-restart](#page-1464-0) t3 manual **1341** [graceful-restart](#page-1465-0) t3 manual **1342** [graceful-restart](#page-1466-0) t3 manual **1343** [graceful-shutdown](#page-1467-0) activate **1344** [graceful-shutdown](#page-1468-0) activate **1345** [graceful-shutdown](#page-1469-0) aware **1346** [grep](#page-1470-0) **1347** [grep](#page-1471-0) **1348** [grep](#page-1472-0) **1349**

group [drop-events](#page-1473-0) **1350** group [latency-events](#page-1474-0) **1351** [guestshell](#page-1475-0) **1352** [gunzip](#page-1476-0) **1353** [gzip](#page-1477-0) **1354**

## **CHAPTER 9 H [Commands](#page-1478-0) 1355**

[ha-policy](#page-1481-0) single **1358** [hardware-telemetry](#page-1482-0) fte **1359** [hardware-telemetry](#page-1483-0) inband-telemetry **1360** [hardware-telemetry](#page-1484-0) postcard-telemetry **1361** [hardware-telemetry](#page-1485-0) ssx **1362** hardware [access-list](#page-1486-0) lou resource threshold **1363** hardware ecmp [hash-offset](#page-1487-0) **1364** hardware ecmp [hash-polynomial](#page-1488-0) **1365** [hardware](#page-1489-0) ejector enable **1366** hardware fan-zone [raise-speed](#page-1490-0) **1367** hardware forwarding l3 resource route [non-deterministic](#page-1491-0) **1368** hardware [forwarding](#page-1492-0) unicast trace **1369** [hardware](#page-1493-0) ip glean throttle **1370** hardware ip glean throttle [maximum](#page-1494-0) **1371** [hardware](#page-1495-0) ip glean throttle timeout **1372** hardware module [boot-order](#page-1496-0) reverse **1373** [hardware](#page-1497-0) profile buffer monitor unicast **1374** hardware profile buffer [qosgroup](#page-1498-0) threshold **1375** hardware profile buffer [span-threshold](#page-1499-0) **1376** hardware profile [forwarding-mode](#page-1500-0) **1377** hardware profile front [portmode](#page-1501-0) **1378** [hardware](#page-1502-0) profile latency monitor **1379** hardware profile mpls [adjacency-stats](#page-1503-0) bytes **1380** hardware profile multicast [optimization](#page-1504-0) disable **1381** hardware profile multicast [rpf-check-optimization](#page-1505-0) **1382** hardware profile multicast [service-reflect](#page-1506-0) port **1383** hardware profile multicast [slow-receiver](#page-1507-0) port **1384**

hardware profile [packet-drop](#page-1508-0) **1385** [hardware](#page-1509-0) profile pbr ecmp paths **1386** hardware profile [portmode](#page-1510-0) **1387** [hardware](#page-1511-0) profile racl priority toggle **1388** [hardware](#page-1512-0) profile statistics pstat **1389** hardware profile tcam [ipv6-sup-tcam](#page-1513-0) match-inner **1390** hardware profile tcam mcast [racl-bridge](#page-1514-0) **1391** [hardware](#page-1515-0) profile tcam region **1392** hardware profile tcam [syslog-threshold](#page-1516-0) **1393** hardware profile ucast6 [lpm-65-to-127-max-limit](#page-1517-0) **1394** hardware profile ucast6 [max-limit](#page-1518-0) **1395** hardware qos fc [rate-shaper](#page-1519-0) **1396** hardware sample-redirect module [redirect-interface](#page-1520-0) **1397** [head](#page-1521-0) **1398** [header-type](#page-1522-0) 2 **1399** [hello-interval](#page-1523-0) **1400** [hello-interval](#page-1524-0) **1401** [hello-interval](#page-1525-0) **1402** [history](#page-1526-0) **1403** [history](#page-1527-0) **1404** [history](#page-1528-0) **1405** [history](#page-1529-0) **1406** [history](#page-1530-0) **1407** [history](#page-1531-0) **1408** [holdtime](#page-1532-0) **1409** hop-limit [maximum](#page-1533-0) **1410** hop-limit [minimum](#page-1534-0) **1411** hop **[1412](#page-1535-0)** [host-reachability](#page-1536-0) protocol **1413** [host](#page-1537-0) **1414** host group [permit](#page-1538-0) **1415** host group [permit](#page-1539-0) **1416** host [source](#page-1540-0) group permit **1417** host [source](#page-1541-0) group permit **1418**

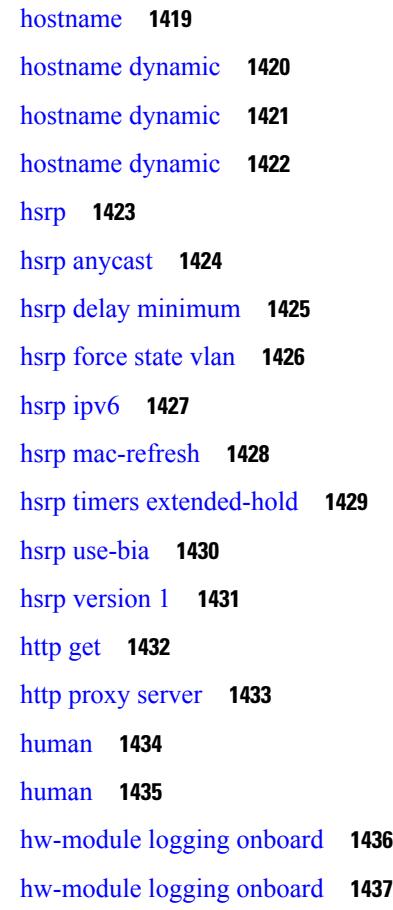

# **CHAPTER 1 0 I [Commands](#page-1562-0) 1439**

icam [monitor](#page-1574-0) entries acl **1451** icam [monitor](#page-1575-0) scale **1452** [icmp-echo](#page-1576-0) **1453** id **[1454](#page-1577-0)** id **[1455](#page-1578-0)** ignore [routable](#page-1579-0) **1456** [import](#page-1580-0) **1457** import [interface](#page-1581-0) **1458** [import](#page-1582-0) l2vpn evpn **1459** [import](#page-1583-0) map **1460** import [running-config](#page-1584-0) **1461** import vpn [unicast](#page-1585-0) **1462** import vrf [advertise-vpn](#page-1586-0) **1463** import vrf [default](#page-1587-0) map **1464** in-label [allocate](#page-1588-0) **1465** [inband-telemetry](#page-1589-0) exporter **1466** [inband-telemetry](#page-1590-0) flow-profile **1467** [inband-telemetry](#page-1591-0) monitor **1468** [inband-telemetry](#page-1592-0) queue-profile **1469** [inband-telemetry](#page-1593-0) record **1470** [inband-telemetry](#page-1594-0) system monitor **1471** [inband-telemetry](#page-1595-0) watchlist ip **1472** [include-all](#page-1596-0) **1473** [include-all](#page-1597-0) **1474** [include-any](#page-1598-0) **1475** [include-any](#page-1599-0) **1476** [include-icv-indicator](#page-1600-0) **1477** [include](#page-1601-0) profile **1478** [include](#page-1602-0) profile any **1479** [index](#page-1603-0) mpls label **1480** [index](#page-1604-0) next **1481** [ingress-mtu](#page-1605-0) **1482** [ingress-replication](#page-1606-0) protocol bgp **1483** [ingress-replication](#page-1607-0) protocol static **1484** ingress [interface](#page-1608-0) **1485** ingress [interface](#page-1609-0) **1486** inherit [peer-policy](#page-1610-0) **1487** inherit [peer-policy](#page-1611-0) **1488** inherit [peer-session](#page-1612-0) **1489** [inherit](#page-1613-0) peer **1490** inherit [port-profile](#page-1614-0) **1491** [initial-delay](#page-1615-0) **1492** [initial-refresh](#page-1616-0) skip **1493** [inject-map](#page-1617-0) exist-map **1494** [innoshell](#page-1618-0) **1495** install [activate](#page-1619-0) **1496** [install](#page-1620-0) add **1497**

[install](#page-1621-0) all **1498** install all [network-os](#page-1623-0) **1500** install [commit](#page-1624-0) **1501** install [deactivate](#page-1625-0) **1502** install [feature-set](#page-1626-0) fcoe-npv **1503** install [feature-set](#page-1627-0) mpls **1504** install [license](#page-1628-0) **1505** install [license](#page-1629-0) **1506** install [remove](#page-1630-0) **1507** [install](#page-1631-0) reset **1508** [install](#page-1632-0) verify **1509** [instance-id](#page-1633-0) **1510** [instance](#page-1634-0) **1511** [instance](#page-1635-0) **1512** [instance](#page-1636-0) vlan **1513** [interface](#page-1637-0) **1514** [interface](#page-1638-0) **1515** [interface](#page-1639-0) **1516** [interface](#page-1640-0) **1517** [interface](#page-1641-0) **1518** [interface](#page-1642-0) **1519** [interface](#page-1643-0) **1520** [interface](#page-1644-0) **1521** [interface](#page-1645-0) **1522** [interface](#page-1646-0) **1523** [interface](#page-1647-0) **1524** [interface](#page-1648-0) **1525** [interface](#page-1649-0) **1526** [interface](#page-1650-0) **1527** [interface](#page-1651-0) **1528** [interface](#page-1652-0) **1529** [interface](#page-1653-0) **1530** [interface](#page-1654-0) **1531** interface [breakout](#page-1655-0) module **1532**

I

interface [breakout](#page-1656-0) module **1533** interface [breakout](#page-1657-0) module port map **1534** interface [breakout](#page-1658-0) module port map **1535** [interface](#page-1659-0) down delay **1536** [interop-enable](#page-1660-0) **1537** [interval](#page-1661-0) **1538** [interval](#page-1662-0) **1539** ip **[1540](#page-1663-0)** ip **[1541](#page-1664-0)** ip **[1542](#page-1665-0)** ip **[1543](#page-1666-0)** ip **[1544](#page-1667-0)** ip **[1545](#page-1668-0)** ip **[1546](#page-1669-0)** ip **[1547](#page-1670-0)** ip [access-class](#page-1671-0) **1548** ip [access-group](#page-1672-0) **1549** ip [access-list](#page-1673-0) **1550** ip access-list [match-local-traffic](#page-1674-0) **1551** ip [address](#page-1675-0) **1552** ip address ipv6 [address](#page-1676-0) port **1553** ip address [secondary](#page-1677-0) **1554** ip [adjacency](#page-1678-0) route distance **1555** ip amt [anycast-relay-prefix](#page-1679-0) **1556** ip amt [gateway](#page-1680-0) **1557** ip amt [join-policy](#page-1681-0) **1558** ip amt [qqic](#page-1682-0) **1559** ip amt [relay-advertisement-address](#page-1683-0) **1560** ip amt [relay](#page-1684-0) **1561** ip amt [state-limit](#page-1685-0) **1562** ip amt [tunnel-limit](#page-1686-0) **1563** ip arp **[1564](#page-1687-0)** ip arp [allow-static-arp-outside-subnet](#page-1688-0) **1565** ip arp [cache](#page-1689-0) limit **1566**

ip arp cos **[1567](#page-1690-0)** ip arp [delete](#page-1691-0) **1568** ip arp evpn [timeout](#page-1692-0) **1569** ip arp [gratuitous](#page-1693-0) hsrp duplicate **1570** ip arp [gratuitous](#page-1694-0) request **1571** ip arp [gratuitous](#page-1695-0) update **1572** ip arp off-list [timeout](#page-1696-0) **1573** ip arp rarp [fabric-forwarding](#page-1697-0) **1574** ip arp rarp [fabric-forwarding](#page-1698-0) **1575** ip arp rarp [fabric-forwarding](#page-1699-0) rate-limit **1576** ip arp [suppression-cache](#page-1700-0) **1577** ip arp [suppression](#page-1701-0) timeout **1578** ip arp [timeout](#page-1702-0) **1579** ip arp [timeout](#page-1703-0) **1580** ip arp [unnum-svi-dup-ip-detection](#page-1704-0) **1581** ip arp [unnum-svi-sw-replication](#page-1705-0) **1582** ip as-path [access-list](#page-1706-0) deny **1583** ip [auto-discard](#page-1707-0) **1584** ip [community-list](#page-1708-0) expanded deny **1585** ip [destination](#page-1709-0) **1586** ip dhcp option82 [suboption](#page-1710-0) circuit-id **1587** ip dhcp packet [strict-validation](#page-1711-0) **1588** ip dhcp [relay](#page-1712-0) **1589** ip dhcp relay [address](#page-1713-0) **1590** ip dhcp relay [information](#page-1714-0) option **1591** ip dhcp relay [information](#page-1715-0) option trust **1592** ip dhcp relay [information](#page-1716-0) option vpn **1593** ip dhcp relay [information](#page-1717-0) trust-all **1594** ip dhcp relay [information](#page-1718-0) trusted **1595** ip dhcp relay [source-interface](#page-1719-0) **1596** ip dhcp relay [source-interface](#page-1720-0) **1597** ip dhcp relay sub-option circuit-id [customized](#page-1721-0) **1598** ip dhcp relay sub-option circuit-id [format-type](#page-1722-0) string **1599** ip dhcp relay [sub-option](#page-1723-0) type cisco **1600**

ip dhcp [smart-relay](#page-1724-0) **1601** ip dhcp [smart-relay](#page-1725-0) global **1602** ip dhcp [snooping](#page-1726-0) **1603** ip dhcp snooping [information](#page-1727-0) option **1604** ip dhcp snooping sub-option circuit-id [format-type](#page-1728-0) string **1605** ip dhcp [snooping](#page-1729-0) trust **1606** ip dhcp snooping verify [mac-address](#page-1730-0) **1607** ip dhcp [snooping](#page-1731-0) vlan **1608** ip [directed-broadcast](#page-1732-0) **1609** ip dns [source-interface](#page-1733-0) **1610** ip [domain-list](#page-1734-0) **1611** ip [domain-lookup](#page-1735-0) **1612** ip [domain-name](#page-1736-0) **1613** ip [drop-glean](#page-1737-0) **1614** ip [dscp-lop](#page-1738-0) **1615** ip [dscp](#page-1739-0) **1616** ip [eigrp](#page-1740-0) bfd **1617** ip [extcommunity-list](#page-1741-0) expanded deny **1618** ip [extcommunity-list](#page-1742-0) standard permit 4byteas-generic transitive **1619** ip flow [monitor](#page-1743-0) input **1620** ip flow [monitor](#page-1744-0) input **1621** ip flow [monitor](#page-1745-0) input **1622** ip [flow](#page-1746-0) rtp **1623** ip [forward](#page-1747-0) **1624** ip ftp [source-interface](#page-1748-0) **1625** ip [host](#page-1749-0) **1626** ip [host](#page-1750-0) host **1627** ip http [source-interface](#page-1752-0) **1629** ip icmp-errors [source-interface](#page-1753-0) **1630** ip igmp [any-query-destination](#page-1754-0) **1631** ip igmp [enforce-router-alert](#page-1755-0) **1632** ip igmp [flush-routes](#page-1756-0) **1633** ip igmp [group-timeout](#page-1757-0) **1634** ip igmp [heavy-template](#page-1758-0) **1635**

- ip igmp [host-proxy](#page-1759-0) **1636**
- ip igmp [immediate-leave](#page-1760-0) **1637**
- ip igmp [join-group](#page-1761-0) **1638**
- ip igmp [last-member-query-count](#page-1762-0) **1639**
- ip igmp [last-member-query-response-time](#page-1763-0) **1640**
- ip igmp [querier-elect](#page-1764-0) strict **1641**
- ip igmp [querier](#page-1765-0) **1642**
- ip igmp [query-interval](#page-1766-0) **1643**
- ip igmp [query-max-response-time](#page-1767-0) **1644**
- ip igmp [report-link-local-groups](#page-1768-0) **1645**
- ip igmp report [prefix-list](#page-1769-0) **1646**
- ip igmp [robustness-variable](#page-1770-0) **1647**
- ip igmp [snooping](#page-1771-0) **1648**
- ip igmp [snooping](#page-1772-0) **1649**
- ip igmp snooping [access-group](#page-1773-0) **1650**
- ip igmp snooping [disable-nve-static-router-port](#page-1774-0) **1651**
- ip igmp snooping [explicit-tracking](#page-1775-0) **1652**
- ip igmp snooping [fast-leave](#page-1776-0) **1653**
- ip igmp snooping [group-timeout](#page-1777-0) **1654**
- ip igmp snooping [group-timeout](#page-1778-0) **1655**
- ip igmp snooping [last-member-query-interval](#page-1779-0) **1656**
- ip igmp snooping [link-local-groups-suppression](#page-1780-0) **1657**
- ip igmp snooping [link-local-groups-suppression](#page-1781-0) **1658**
- ip igmp snooping [many-to-one-enhance](#page-1782-0) **1659**
- ip igmp snooping [max-gq-miss](#page-1783-0) **1660**
- ip igmp [snooping](#page-1784-0) mrouter interface **1661**
- ip igmp snooping mrouter [vpc-peer-link](#page-1785-0) **1662**
- ip igmp snooping [optimise-multicast-flood](#page-1786-0) **1663**
- ip igmp snooping proxy-leave [use-group-address](#page-1787-0) **1664**
- ip igmp snooping proxy [general-queries](#page-1788-0) **1665**
- ip igmp snooping proxy [general-queries](#page-1789-0) **1666**
- ip igmp snooping [querier-timeout](#page-1790-0) **1667**
- ip igmp [snooping](#page-1791-0) querier **1668**
- ip igmp snooping [query-interval](#page-1792-0) **1669**

ip igmp snooping [query-max-response-time](#page-1793-0) **1670** ip igmp snooping [report-flood](#page-1794-0) all **1671** ip igmp snooping [report-suppression](#page-1795-0) **1672** ip igmp snooping [report-suppression](#page-1796-0) **1673** ip igmp [snooping](#page-1797-0) report prefix interface **1674** ip igmp snooping [robustness-variable](#page-1798-0) **1675** ip igmp snooping [startup-query-count](#page-1799-0) **1676** ip igmp snooping [startup-query-interval](#page-1800-0) **1677** ip igmp snooping [static-group](#page-1801-0) interface **1678** ip igmp snooping [syslog-threshold](#page-1802-0) **1679** ip igmp snooping [v3-report-suppression](#page-1803-0) **1680** ip igmp snooping [v3-report-suppression](#page-1804-0) **1681** ip igmp [snooping](#page-1805-0) version **1682** ip igmp [spoof-check](#page-1806-0) **1683** ip igmp [ssm-translate](#page-1807-0) **1684** ip igmp [startup-query-count](#page-1808-0) **1685** ip igmp [startup-query-interval](#page-1809-0) **1686** ip igmp [state-limit](#page-1810-0) **1687** ip igmp [suppress](#page-1811-0) v3-gsq **1688** ip igmp [syslog-threshold](#page-1812-0) **1689** ip igmp [version](#page-1813-0) **1690** ip lisp [alt-vrf](#page-1814-0) **1691** ip lisp [database-mapping](#page-1815-0) dynamic priority weight **1692** ip lisp etr **[1693](#page-1816-0)** ip lisp etr [accept-map-request-mapping](#page-1817-0) **1694** ip lisp etr [glean-mapping](#page-1818-0) **1695** ip lisp etr [map-cache-ttl](#page-1819-0) **1696** ip lisp etr [map-register-ttl](#page-1820-0) **1697** ip lisp etr [map-server](#page-1821-0) key **1698** ip lisp [hardware-forwarding](#page-1822-0) **1699** ip lisp [itr-etr](#page-1823-0) **1700** ip lisp itr **[1701](#page-1824-0)** ip lisp itr [map-resolver](#page-1825-0) **1702** ip lisp itr [send-data-probe](#page-1826-0) **1703**

ip lisp [locator-vrf](#page-1827-0) **1704** ip lisp [map-cache-limit](#page-1828-0) **1705** ip lisp map-cache drop [native-forward](#page-1829-0) map-request priority weight **1706** ip lisp [map-request-source](#page-1830-0) **1707** ip lisp [map-resolver](#page-1831-0) **1708** ip lisp [map-server](#page-1832-0) **1709** ip lisp [multicast](#page-1833-0) **1710** ip lisp [nat-traversal](#page-1834-0) **1711** ip lisp ntr **[1712](#page-1835-0)** ip lisp [proxy-etr](#page-1836-0) **1713** ip lisp [proxy-itr](#page-1837-0) **1714** ip lisp [shortest-eid-prefix-length](#page-1838-0) **1715** ip lisp [source-locator](#page-1839-0) **1716** ip lisp [translate](#page-1840-0) inside outside **1717** ip lisp [use-bgp-locators](#page-1841-0) **1718** ip lisp [use-petr](#page-1842-0) priority weight **1719** ip [load-sharing](#page-1843-0) address **1720** ip [local-proxy-arp](#page-1845-0) **1722** ip local policy [route-map](#page-1846-0) **1723** ip mfwd mstatic [register](#page-1847-0) **1724** ip [mroute](#page-1848-0) **1725** ip msdp [description](#page-1849-0) **1726** ip msdp [flush-routes](#page-1850-0) **1727** ip msdp [group-limit](#page-1851-0) source **1728** ip msdp [keepalive](#page-1852-0) **1729** ip msdp [mesh-group](#page-1853-0) **1730** ip msdp [originator-id](#page-1854-0) **1731** ip msdp [password](#page-1855-0) **1732** ip msdp peer [connect-source](#page-1856-0) **1733** ip msdp [reconnect-interval](#page-1857-0) **1734** ip msdp [redistribute](#page-1858-0) **1735** ip msdp [sa-interval](#page-1859-0) **1736** ip msdp [sa-limit](#page-1860-0) **1737**

ip msdp [sa-policy](#page-1861-0) in **1738**

ip msdp [sa-policy](#page-1862-0) out **1739** ip msdp [shutdown](#page-1863-0) **1740** ip multicast [multipath](#page-1864-0) resilient **1741** ip multicast [overlay-distributed-dr](#page-1865-0) **1742** ip multicast [overlay-spt-only](#page-1866-0) **1743** ip multicast rpf select vrf [group-list](#page-1867-0) **1744** ip [name-server](#page-1868-0) **1745** ip nat [inside](#page-1870-0) **1747** ip nat inside [source](#page-1871-0) **1748** ip nat [outside](#page-1873-0) source **1750** ip nat pool [netmask](#page-1875-0) **1752** ip nat pool [netmask](#page-1876-0) **1753** ip nat translation [creation-delay](#page-1877-0) **1754** ip nat translation [max-entries](#page-1878-0) **1755** ip nat translation [sampling-timeout](#page-1879-0) **1756** ip ospf [advertise-subnet](#page-1880-0) **1757** ip ospf [authentication-key](#page-1881-0) **1758** ip ospf [authentication](#page-1882-0) **1759** ip ospf [authentication](#page-1883-0) key-chain **1760** ip [ospf](#page-1884-0) bfd **1761** ip [ospf](#page-1885-0) cost **1762** ip ospf [dead-interval](#page-1886-0) **1763** ip ospf [hello-interval](#page-1887-0) **1764** ip ospf [message-digest-key](#page-1888-0) md5 **1765** ip ospf [mtu-ignore](#page-1889-0) **1766** ip ospf network [broadcast](#page-1890-0) **1767** ip ospf network [point-to-point](#page-1891-0) **1768** ip ospf [passive-interface](#page-1892-0) **1769** ip ospf [prefix-attributes](#page-1893-0) n-flag-clear **1770** ip ospf [priority](#page-1894-0) **1771** ip ospf [retransmit-interval](#page-1895-0) **1772** ip ospf [shutdown](#page-1896-0) **1773** ip ospf [transmit-delay](#page-1897-0) **1774** ip pim [anycast-rp](#page-1898-0) **1775**

ip pim [assert-rate-limit](#page-1899-0) **1776** ip pim [auto-enable](#page-1900-0) **1777** ip pim [auto-rp](#page-1901-0) listen **1778** ip pim auto-rp [mapping-agent-policy](#page-1902-0) **1779** ip pim auto-rp mapping-agent [send-rp-discovery](#page-1903-0) **1780** ip pim auto-rp [rp-candidate-policy](#page-1904-0) **1781** ip pim auto-rp rp-candidate [send-rp-announce](#page-1905-0) group-list route-map prefix-list **1782** ip pim [bfd-instance](#page-1906-0) **1783** ip pim bfd **[1784](#page-1907-0)** ip pim [bidir-rp-limit](#page-1908-0) **1785** ip pim [border-router](#page-1909-0) **1786** ip pim [border](#page-1910-0) **1787** ip pim [bsr-candidate](#page-1911-0) **1788** ip pim bsr [bsr-policy](#page-1912-0) **1789** ip pim bsr [listen](#page-1913-0) **1790** ip pim bsr [rp-candidate-policy](#page-1914-0) **1791** ip pim [dr-delay](#page-1915-0) **1792** ip pim [dr-priority](#page-1916-0) **1793** ip pim [evpn-border-leaf](#page-1917-0) **1794** ip pim [extranet](#page-1918-0) **1795** ip pim [flush-routes](#page-1919-0) **1796** ip pim [group-list](#page-1920-0) **1797** ip pim [hello-authentication](#page-1921-0) ah-md5 **1798** ip pim [hello-interval](#page-1922-0) **1799** ip pim [isolate](#page-1923-0) **1800** ip pim [jp-policy](#page-1924-0) **1801** ip pim [log-neighbor-changes](#page-1925-0) **1802** ip pim [neighbor-policy](#page-1926-0) prefix-list **1803** ip pim [passive](#page-1927-0) **1804** ip pim [pre-build-spt](#page-1928-0) **1805** ip pim [register-policy](#page-1929-0) **1806** ip pim [register-rate-limit](#page-1930-0) **1807** ip pim [register-source](#page-1931-0) **1808** ip pim [register-until-stop](#page-1932-0) **1809**

ip pim [rp-address](#page-1933-0) **1810** ip pim [rp-candidate](#page-1934-0) group-list route-map prefix-list **1811** ip pim [sg-expiry-timer](#page-1935-0) infinity **1812** ip pim [sparse-mode](#page-1936-0) **1813** ip pim [ssm](#page-1937-0) **1814** ip pim [state-limit](#page-1938-0) **1815** ip pim [strict-rfc-compliant](#page-1939-0) **1816** ip pim [strict-rfc-compliant](#page-1940-0) **1817** ip ping [source-interface](#page-1941-0) **1818** ip policy [route-map](#page-1942-0) **1819** ip [port-unreachable](#page-1943-0) **1820** ip port [access-group](#page-1944-0) **1821** ip port [access-group](#page-1945-0) **1822** ip prefix-list [description](#page-1946-0) **1823** ip [prefix-list](#page-1947-0) permit **1824** ip [proxy-arp](#page-1948-0) **1825** ip radius [source-interface](#page-1949-0) **1826** ip [redirects](#page-1950-0) **1827** ip rip [authentication](#page-1951-0) key-chain **1828** ip rip [authentication](#page-1952-0) mode text **1829** ip [route](#page-1953-0) **1830** ip route [static](#page-1954-0) bfd **1831** ip [router](#page-1955-0) isis **1832** ip [router](#page-1956-0) ospf area **1833** ip router ospf [multi-area](#page-1957-0) **1834** ip routing multicast [holddown](#page-1958-0) **1835** ip routing multicast [mfdm-buffer-route-count](#page-1959-0) **1836** ip routing multicast [software-replicate](#page-1960-0) **1837** ip routing [multicast](#page-1961-0) trace enable **1838** ip routing [multicast](#page-1962-0) trace entries **1839** ip routing [multicast](#page-1963-0) trace records **1840** ip [secondary](#page-1964-0) **1841** ip [service-reflect](#page-1965-0) destination to mask-len source **1842** ip [service-reflect](#page-1966-0) mode regular **1843**

ip sla **[1844](#page-1967-0)** ip sla **[1845](#page-1968-0)** ip sla group [schedule](#page-1969-0) **1846** ip sla [logging](#page-1971-0) traps **1848** ip sla [reaction-configuration](#page-1972-0) react **1849** ip sla [reaction-trigger](#page-1973-0) **1850** ip sla [reset](#page-1974-0) **1851** ip sla [responder](#page-1975-0) **1852** ip sla [responder](#page-1976-0) twamp **1853** ip sla [restart](#page-1977-0) **1854** ip sla [schedule](#page-1978-0) **1855** ip sla server [twamp](#page-1980-0) **1857** ip [source-route](#page-1981-0) **1858** ip source binding vlan [interface](#page-1982-0) **1859** ip ssh [source-interface](#page-1983-0) **1860** ip tacacs [source-interface](#page-1984-0) **1861** ip tcp mss **[1862](#page-1985-0)** ip tcp [path-mtu-discovery](#page-1986-0) **1863** ip tcp [synwait-time](#page-1987-0) **1864** ip telnet [source-interface](#page-1988-0) **1865** ip tftp [source-interface](#page-1989-0) **1866** ip traceroute [source-interface](#page-1990-0) **1867** ip ttl **[1868](#page-1991-0)** ip udp relay [addrgroup](#page-1992-0) **1869** ip udp relay [subnet-broadcast](#page-1993-0) **1870** ip [unnumbered](#page-1994-0) **1871** ip [unreachables](#page-1995-0) **1872** ip verify source [dhcp-snooping-vlan](#page-1996-0) **1873** ip verify unicast source [reachable-via](#page-1997-0) rx **1874** [ipv4](#page-1998-0) **1875** [ipv6](#page-1999-0) **1876** ipv6 [access-class](#page-2000-0) **1877** ipv6 [address](#page-2001-0) dhcp **1878** ipv6 amt [gateway](#page-2002-0) **1879**

ipv6 amt [relay](#page-2003-0) **1880** ipv6 [destination](#page-2004-0) **1881** ipv6 dhcp [guard](#page-2005-0) **1882** ipv6 dhcp [guard](#page-2006-0) **1883** ipv6 dhcp guard [policy](#page-2007-0) **1884** ipv6 flow [monitor](#page-2008-0) input **1885** ipv6 flow [monitor](#page-2009-0) input **1886** ipv6 flow [monitor](#page-2010-0) input **1887** ipv6 [flow](#page-2011-0) rtp **1888** [ipv6](#page-2012-0) host **1889** ipv6 local policy [route-map](#page-2013-0) **1890** ipv6 nd local-proxy [no-hw-flooding](#page-2014-0) **1891** ipv6 nd local-proxy [no-hw-flooding](#page-2015-0) **1892** ipv6 nd [raguard](#page-2016-0) **1893** ipv6 nd raguard [attach-policy](#page-2017-0) **1894** ipv6 nd [raguard](#page-2018-0) policy **1895** ipv6 [neighbor](#page-2019-0) binding **1896** ipv6 [neighbor](#page-2020-0) binding **1897** ipv6 [neighbor](#page-2021-0) binding logging **1898** ipv6 neighbor binding [max-entries](#page-2022-0) **1899** ipv6 [neighbor](#page-2023-0) tracking **1900** ipv6 pim [anycast-rp](#page-2024-0) **1901** ipv6 pim [bidir-rp-limit](#page-2025-0) **1902** ipv6 pim [border](#page-2026-0) **1903** ipv6 pim [bsr-candidate](#page-2027-0) **1904** ipv6 pim bsr [bsr-policy](#page-2028-0) **1905** ipv6 pim bsr [listen](#page-2029-0) **1906** ipv6 pim bsr [rp-candidate-policy](#page-2030-0) **1907** ipv6 pim [dr-priority](#page-2031-0) **1908** ipv6 pim [flush-routes](#page-2032-0) **1909** ipv6 pim [isolate](#page-2033-0) **1910** ipv6 pim [jp-policy](#page-2034-0) **1911** ipv6 pim [log-neighbor-changes](#page-2035-0) **1912** ipv6 pim [neighbor-policy](#page-2036-0) **1913**

ipv6 pim [passive](#page-2037-0) **1914** ipv6 pim [register-policy](#page-2038-0) **1915** ipv6 pim [register-rate-limit](#page-2039-0) **1916** ipv6 pim [rp-address](#page-2040-0) **1917** ipv6 pim [rp-candidate](#page-2041-0) group **1918** ipv6 pim [sparse-mode](#page-2042-0) **1919** ipv6 pim [state-limit](#page-2043-0) **1920** ipv6 pim [use-shared-tree-only](#page-2044-0) spt-threshold infinity group-list **1921** ipv6 policy [route-map](#page-2045-0) **1922** ipv6 prefix-list [description](#page-2046-0) **1923** ipv6 [prefix-list](#page-2047-0) permit **1924** ipv6 [router](#page-2048-0) isis **1925** ipv6 router [ospfv3](#page-2049-0) area **1926** ipv6 router ospfv3 [multi-area](#page-2050-0) **1927** ipv6 routing multicast [holddown](#page-2051-0) **1928** ipv6 [snooping](#page-2052-0) **1929** ipv6 [snooping](#page-2053-0) **1930** ipv6 [snooping](#page-2054-0) policy **1931** ipv6 [snooping](#page-2055-0) unit-test bt-add vlan **1932** ipv6 [traffic-filter](#page-2056-0) **1933** [is-type](#page-2057-0) **1934** [ishow](#page-2058-0) cli find nodes **1935** ishow cli [modes](#page-2059-0) **1936** [ishow](#page-2060-0) cli nodes **1937** [ishow](#page-2061-0) cli paths **1938** [ishow](#page-2062-0) cli tags **1939** ishow core [backtrace](#page-2063-0) **1940** isis [authentication-check](#page-2064-0) **1941** isis [authentication-check](#page-2065-0) level-1 **1942** isis [authentication-check](#page-2066-0) level-2 **1943** isis [authentication-type](#page-2067-0) cleartext **1944** isis [authentication-type](#page-2068-0) cleartext level-1 **1945** isis [authentication-type](#page-2069-0) cleartext level-2 **1946** isis [authentication](#page-2070-0) key-chain **1947**

isis [authentication](#page-2071-0) key-chain level-1 **1948** isis [authentication](#page-2072-0) key-chain level-2 **1949** isis bfd **[1950](#page-2073-0)** isis [circuit-type](#page-2074-0) **1951** isis [csnp-interval](#page-2075-0) level **1952** isis [hello-interval](#page-2076-0) **1953** isis [hello-interval](#page-2077-0) level **1954** isis [hello-multiplier](#page-2078-0) **1955** isis [hello-multiplier](#page-2079-0) level **1956** isis [hello-padding](#page-2080-0) **1957** isis [ipv6](#page-2081-0) bfd **1958** isis ipv6 metric [level-1](#page-2082-0) **1959** isis ipv6 metric [level-2](#page-2083-0) **1960** isis [lsp-interval](#page-2084-0) **1961** isis [mesh-group](#page-2085-0) **1962** isis metric [level-1](#page-2086-0) **1963** isis metric [level-2](#page-2087-0) **1964** isis [mtu-check](#page-2088-0) **1965** isis [mtu-check](#page-2089-0) level-1 **1966** isis [mtu-check](#page-2090-0) level-2 **1967** isis network [point-to-point](#page-2091-0) **1968** isis [passive-interface](#page-2092-0) **1969** isis [prefix-attributes](#page-2093-0) n-flag-clear **1970** isis [priority](#page-2094-0) level **1971** isis [retransmit-interval](#page-2095-0) **1972** isis [retransmit-throttle-interval](#page-2096-0) **1973** isis [shutdown](#page-2097-0) **1974** [isolate](#page-2098-0) **1975** [isolate](#page-2099-0) **1976** [isolate](#page-2100-0) **1977** [isolate](#page-2101-0) **1978** [isolate](#page-2102-0) **1979** [isolate](#page-2103-0) **1980** itd **[1981](#page-2104-0)**

itd [device-group](#page-2105-0) **1982** itd session [access-list](#page-2106-0) refresh **1983** itd session [device-group](#page-2107-0) **1984** itd [statistics](#page-2108-0) **1985**

- **CHAPTER 1 1 J [Commands](#page-2110-0) 1987**
	- job [name](#page-2111-0) **1988** [json-pretty](#page-2112-0) **1989** [json-pretty](#page-2113-0) **1990** [json](#page-2114-0) **1991** [json](#page-2115-0) **1992**

## **CHAPTER 1 2 K [Commands](#page-2116-0) 1993**

key-chain [macsec-psk](#page-2117-0) no-show **1994** key-octet-string 7 [cryptographic-algorithm](#page-2118-0) AES\_128\_CMAC **1995** key-octet-string 7 [cryptographic-algorithm](#page-2119-0) AES\_256\_CMAC **1996** key-octet-string [cryptographic-algorithm](#page-2120-0) AES\_128\_CMAC **1997** key-octet-string [cryptographic-algorithm](#page-2121-0) AES\_256\_CMAC **1998** [key-server-priority](#page-2122-0) **1999** [key-string](#page-2123-0) **2000** [key-string](#page-2124-0) 7 **2001** key **[2002](#page-2125-0)** key **[2003](#page-2126-0)** key [chain](#page-2127-0) **2004** key chain [macsec](#page-2128-0) **2005** kill [background](#page-2129-0) **2006** [kubernetes](#page-2130-0) server ip-address port **2007**

# **CHAPTER 1 3 L [Commands](#page-2132-0) 2009**

l2rib [dup-host-mac-detection](#page-2139-0) **2016** l2rib [dup-host-mac-recovery](#page-2140-0) **2017** [label-allocation-mode](#page-2141-0) per-vrf **2018** label [allocate](#page-2142-0) global **2019** lacp [graceful-convergence](#page-2143-0) **2020**

lacp [min-links](#page-2145-0) **2022** lacp [mode](#page-2146-0) delay **2023** lacp [mode](#page-2147-0) delay **2024** lacp [port-priority](#page-2148-0) **2025** [lacp](#page-2149-0) rate **2026** [lacp](#page-2150-0) rate **2027** lacp [suspend-individual](#page-2151-0) **2028** lacp [system-mac](#page-2152-0) **2029** lacp [system-priority](#page-2153-0) **2030** lacp [vpc-convergence](#page-2154-0) **2031** last **[2032](#page-2155-0)** [latency](#page-2156-0) **2033** [latency](#page-2157-0) **2034** latency [quantization](#page-2158-0) **2035** latency [quantization](#page-2159-0) **2036** layer-2 [multicast](#page-2160-0) lookup mac **2037** layer-2 [multicast](#page-2161-0) lookup mac **2038** [layer2-switched](#page-2162-0) flow monitor input **2039** layer3 [peer-router](#page-2163-0) **2040** [ldap-search-map](#page-2164-0) **2041** [ldap-search-map](#page-2165-0) **2042** [ldap-server](#page-2166-0) deadtime **2043** [ldap-server](#page-2167-0) host **2044** [ldap-server](#page-2169-0) host test rootDN **2046** [ldap-server](#page-2170-0) timeout **2047** ldap [search-map](#page-2171-0) **2048** less **[2049](#page-2172-0)** [limit-resource](#page-2173-0) module-type **2050** limit-resource [monitor-session-erspan-dst](#page-2174-0) minimum maximum equal-to-min **2051** limit-resource [monitor-session-inband-src](#page-2175-0) minimum maximum equal-to-min **2052** limit-resource [monitor-session](#page-2176-0) minimum maximum equal-to-min **2053** [limit-resource](#page-2177-0) port-channel minimum maximum **2054** [limit-resource](#page-2178-0) vlan minimum maximum equal-to-min **2055**

lacp [max-bundle](#page-2144-0) **2021**

[limit-resource](#page-2179-0) vrf minimum maximum equal-to-min **2056** limit [address-count](#page-2180-0) **2057** line [console](#page-2181-0) **2058** line [console](#page-2182-0) **2059** line vty **[2060](#page-2183-0)** [link-management](#page-2184-0) timers bandwidth **2061** [link-state-trap](#page-2185-0) **2062** link [debounce](#page-2186-0) **2063** link [rxlos](#page-2187-0) **2064** list **[2065](#page-2188-0)** list **[2066](#page-2189-0)** [listobject-boolean](#page-2190-0) not **2067** listobject-weight weight [threshold-weight](#page-2191-0) **2068** [listobject](#page-2192-0) **2069** lldp **[2070](#page-2193-0)** lldp dcbx [version](#page-2194-0) auto **2071** lldp dcbx [version](#page-2195-0) cee **2072** lldp [receive](#page-2196-0) **2073** lldp tlv-select [management-address](#page-2197-0) v4 **2074** lldp tlv-set [management-address](#page-2198-0) **2075** lldp tlv-set [management-address](#page-2199-0) ipv6 **2076** lldp [tlv-set](#page-2200-0) vlan **2077** lldp [transmit](#page-2201-0) **2078** [load-balance](#page-2202-0) **2079** [load-balance](#page-2203-0) **2080** [load-balance](#page-2204-0) **2081** [load-interval](#page-2205-0) **2082** [load-interval](#page-2206-0) **2083** [load-interval](#page-2207-0) counter **2084** [load-interval](#page-2208-0) counter **2085** [load](#page-2209-0) **2086** [load](#page-2210-0) **2087** [load](#page-2211-0) **2088** [local-as](#page-2212-0) **2089**

[local-as](#page-2213-0) **2090** [local-label](#page-2214-0) prefix **2091** [local-label](#page-2215-0) prefix **2092** [locator-led](#page-2216-0) **2093** [lockdown](#page-2217-0) **2094** [log-adjacency-changes](#page-2218-0) **2095** [log-adjacency-changes](#page-2219-0) **2096** [log-adjacency-changes](#page-2220-0) **2097** [log-adjacency-changes](#page-2221-0) **2098** [log-adjacency-changes](#page-2222-0) **2099** [log-neighbor-changes](#page-2223-0) **2100** [log-neighbor-changes](#page-2224-0) **2101** [log-neighbor-warnings](#page-2225-0) **2102** [logging](#page-2226-0) **2103** [logging](#page-2227-0) **2104** [logging](#page-2228-0) abort **2105** [logging](#page-2229-0) console **2106** logging [distribute](#page-2230-0) **2107** [logging](#page-2231-0) event link enable **2108** logging event port [link-status](#page-2232-0) **2109** logging event port [link-status](#page-2233-0) **2110** logging event port [link-status](#page-2234-0) **2111** logging event port [link-status](#page-2235-0) default **2112** logging event port [trunk-status](#page-2236-0) **2113** logging event port [trunk-status](#page-2237-0) **2114** logging event port [trunk-status](#page-2238-0) default **2115** logging [flow-mod](#page-2239-0) **2116** logging [flow-mod](#page-2240-0) **2117** logging ip [access-list](#page-2241-0) cache **2118** logging ip [access-list](#page-2242-0) cache entries **2119** logging ip [access-list](#page-2243-0) detailed **2120** logging ip [access-list](#page-2244-0) include sgt **2121** [logging](#page-2245-0) level **2122** [logging](#page-2246-0) level **2123**

[logging](#page-2248-0) level **2125** [logging](#page-2249-0) level **2126** [logging](#page-2250-0) level aaa **2127** [logging](#page-2251-0) level acllog **2128** [logging](#page-2252-0) level aclmgr **2129** [logging](#page-2253-0) level adbm **2130** [logging](#page-2254-0) level adjmgr **2131** [logging](#page-2255-0) level all **2132** [logging](#page-2256-0) level amt **2133** [logging](#page-2257-0) level arp **2134** logging level [ascii-cfg](#page-2258-0) **2135** logging level [assoc\\_mgr](#page-2259-0) **2136** [logging](#page-2260-0) level backup **2137** [logging](#page-2261-0) level bfd **2138** [logging](#page-2262-0) level bgp **2139** logging level [bloggerd](#page-2263-0) **2140** logging level [bootvar](#page-2264-0) **2141** logging level [callhome](#page-2265-0) **2142** logging level [capability](#page-2266-0) **2143** [logging](#page-2267-0) level catena **2144** [logging](#page-2268-0) level cdp **2145** [logging](#page-2269-0) level cfs **2146** [logging](#page-2270-0) level clis **2147** logging level [clk\\_mgr](#page-2271-0) **2148** logging level [confcheck](#page-2272-0) **2149** [logging](#page-2273-0) level copp **2150** [logging](#page-2274-0) level core **2151** [logging](#page-2275-0) level cts **2152** logging level [dhclient](#page-2276-0) **2153** logging level [dhcp\\_snoop](#page-2277-0) **2154** logging level [diagclient](#page-2278-0) **2155** logging level [diagmgr](#page-2279-0) **2156** [logging](#page-2280-0) level dot1x **2157** [logging](#page-2281-0) level ecp **2158**

[logging](#page-2282-0) level eigrp **2159** [logging](#page-2283-0) level eltm **2160** [logging](#page-2284-0) level epp **2161** [logging](#page-2285-0) level ethpm **2162** [logging](#page-2286-0) level ethpm link **2163** [logging](#page-2287-0) level evb **2164** [logging](#page-2288-0) level evmc **2165** [logging](#page-2289-0) level evmed **2166** [logging](#page-2290-0) level evms **2167** logging level fabric [forwarding](#page-2291-0) **2168** logging level [fabricpath](#page-2292-0) switch-id **2169** logging level [fcoe\\_mgr](#page-2293-0) **2170** logging level [feature-mgr](#page-2294-0) **2171** logging level [fs-daemon](#page-2295-0) **2172** [logging](#page-2296-0) level gpixm **2173** logging level [hardware-telemetry](#page-2297-0) **2174** [logging](#page-2298-0) level hsrp **2175** [logging](#page-2299-0) level icam **2176** [logging](#page-2300-0) level igmp **2177** [logging](#page-2301-0) level imp **2178** logging level [interface-vlan](#page-2302-0) **2179** [logging](#page-2303-0) level ip pim **2180** logging level ip sla [responder](#page-2304-0) **2181** [logging](#page-2305-0) level ip sla sender **2182** logging level ip sla [twamp-server](#page-2306-0) **2183** [logging](#page-2307-0) level ipconf **2184** [logging](#page-2308-0) level ipfib **2185** [logging](#page-2309-0) level ipqos **2186** [logging](#page-2310-0) level ipv6 pim **2187** [logging](#page-2311-0) level iscm **2188** [logging](#page-2312-0) level iscm **2189** [logging](#page-2313-0) level isis **2190** [logging](#page-2314-0) level l2fm **2191** [logging](#page-2315-0) level l2rib **2192**

[logging](#page-2316-0) level l3vm **2193** [logging](#page-2317-0) level lacp **2194** [logging](#page-2318-0) level ldap **2195** [logging](#page-2319-0) level lim **2196** [logging](#page-2320-0) level lisp **2197** [logging](#page-2321-0) level lldp **2198** [logging](#page-2322-0) level m2rib **2199** [logging](#page-2323-0) level mfdm **2200** [logging](#page-2324-0) level mfwd **2201** [logging](#page-2325-0) level mmode **2202** [logging](#page-2326-0) level module **2203** logging level [monitor](#page-2327-0) **2204** logging level mpls [manager](#page-2328-0) **2205** [logging](#page-2329-0) level mpls static **2206** logging level mpls [switching](#page-2330-0) **2207** logging level mpls [traffic-eng](#page-2331-0) **2208** [logging](#page-2332-0) level msdp **2209** [logging](#page-2333-0) level mvsh **2210** [logging](#page-2334-0) level nat **2211** [logging](#page-2335-0) level nbm **2212** logging level [netstack](#page-2336-0) **2213** [logging](#page-2337-0) level nfm **2214** [logging](#page-2338-0) level nfm **2215** logging level [ngmvpn](#page-2339-0) **2216** [logging](#page-2340-0) level ngoam **2217** [logging](#page-2341-0) level npv **2218** [logging](#page-2342-0) level ntp **2219** [logging](#page-2343-0) level nve **2220** [logging](#page-2344-0) level nxsdk **2221** logging level [openflow](#page-2345-0) **2222** [logging](#page-2346-0) level orib **2223** [logging](#page-2347-0) level ospf **2224** [logging](#page-2348-0) level ospfv3 **2225** [logging](#page-2349-0) level otv **2226**

[logging](#page-2350-0) level pfstat **2227** [logging](#page-2351-0) level pixm **2228** [logging](#page-2352-0) level pktmgr **2229** logging level [platform](#page-2353-0) **2230** [logging](#page-2354-0) level plbm **2231** [logging](#page-2355-0) level plcmgr **2232** logging level [pltfm\\_config](#page-2356-0) **2233** [logging](#page-2357-0) level plugin **2234** [logging](#page-2358-0) level poap **2235** [logging](#page-2359-0) level poed **2236** logging level [port-profile](#page-2360-0) **2237** logging level [port-resources](#page-2361-0) **2238** logging level [port-security](#page-2362-0) **2239** [logging](#page-2363-0) level port **2240** logging level [port\\_client](#page-2364-0) **2241** logging level port [link-failure](#page-2365-0) **2242** logging level [private-vlan](#page-2366-0) **2243** [logging](#page-2367-0) level ptp **2244** [logging](#page-2368-0) level radius **2245** logging level [res\\_mgr](#page-2369-0) **2246** [logging](#page-2370-0) level rip **2247** [logging](#page-2371-0) level rpm **2248** [logging](#page-2372-0) level rsvp **2249** [logging](#page-2373-0) level sal **2250** logging level [scheduler](#page-2374-0) **2251** logging level [segment-routing](#page-2375-0) **2252** logging level [session-mgr](#page-2376-0) **2253** [logging](#page-2377-0) level sflow **2254** [logging](#page-2378-0) level smartc **2255** [logging](#page-2379-0) level smm **2256** [logging](#page-2380-0) level snmpd **2257** logging level [snmpmib\\_proc](#page-2381-0) **2258** logging level [spanning](#page-2382-0) **2259** [logging](#page-2383-0) level spm **2260**

[logging](#page-2384-0) level stripcl **2261** [logging](#page-2385-0) level sysmgr **2262** [logging](#page-2386-0) level tacacs **2263** [logging](#page-2387-0) level tamnw **2264** logging level [telemetry](#page-2388-0) **2265** logging level [template\\_manager](#page-2389-0) **2266** [logging](#page-2390-0) level track **2267** [logging](#page-2391-0) level tunnel **2268** [logging](#page-2392-0) level u2rib **2269** [logging](#page-2393-0) level u6rib **2270** [logging](#page-2394-0) level udld **2271** [logging](#page-2395-0) level ufdm **2272** [logging](#page-2396-0) level urib **2273** logging level [vdc\\_mgr](#page-2397-0) **2274** logging level [virtual-service](#page-2398-0) **2275** logging level [vlan\\_mgr](#page-2399-0) **2276** [logging](#page-2400-0) level vmm **2277** logging level [vmtracker](#page-2401-0) **2278** [logging](#page-2402-0) level vpc **2279** [logging](#page-2403-0) level vrrp **2280** [logging](#page-2404-0) level vrrpv3 **2281** [logging](#page-2405-0) level vsan **2282** [logging](#page-2406-0) level vshd **2283** [logging](#page-2407-0) level vtp **2284** [logging](#page-2408-0) level wwnm **2285** [logging](#page-2409-0) level xbar **2286** [logging](#page-2410-0) logfile **2287** logging message [interface](#page-2411-0) type ethernet **2288** [logging](#page-2412-0) module **2289** logging [monitor](#page-2413-0) **2290** logging [origin-id](#page-2414-0) **2291** logging [rate-limit](#page-2415-0) **2292** logging [rfc-strict](#page-2416-0) 5424 **2293** [logging](#page-2417-0) server **2294**

logging server [dns-refresh-interval](#page-2419-0) **2296** logging [source-interface](#page-2420-0) **2297** logging [timestamp](#page-2421-0) **2298** login [on-failure](#page-2422-0) log **2299** login [on-success](#page-2423-0) log **2300** [logout-warning](#page-2424-0) **2301** [low-memory](#page-2425-0) exempt **2302** [lshow](#page-2426-0) **2303** [lsp-gen-interval](#page-2427-0) **2304** [lsp-gen-interval](#page-2428-0) **2305** [lsp-gen-interval](#page-2429-0) **2306** [lsp-mtu](#page-2430-0) **2307** [lsp-mtu](#page-2431-0) **2308** [lsp-mtu](#page-2432-0) **2309** lsp **[2310](#page-2433-0)** lsp **[2311](#page-2434-0)** lsp [attributes](#page-2435-0) **2312**

**CHAPTER 1 4 M [Commands](#page-2436-0) 2313**

m2rib debug log-size [transactions](#page-2441-0) **2318** [mac-addr](#page-2442-0) **2319** [mac-address](#page-2443-0) **2320** [mac-address](#page-2444-0) **2321** [mac-address](#page-2445-0) **2322** [mac-address](#page-2446-0) destination **2323** [mac-address](#page-2447-0) ipv6-extract **2324** [mac-learn](#page-2448-0) disable **2325** [mac-learn](#page-2449-0) disable **2326** [mac-list](#page-2450-0) permit **2327** mac [access-list](#page-2451-0) **2328** mac [address-table](#page-2452-0) aging-time **2329** mac address-table [guard-vpc-peergw-mac](#page-2453-0) **2330** mac [address-table](#page-2454-0) loop-detect port-down **2331** mac [address-table](#page-2455-0) multicast vlan interface **2332** mac [address-table](#page-2456-0) notification mac-move **2333** mac [address-table](#page-2457-0) notification threshold **2334** mac [address-table](#page-2458-0) static vlan interface **2335** mac [address-table](#page-2459-0) static vni **2336** mac [address](#page-2460-0) **2337** mac [address](#page-2461-0) inherit **2338** mac advert [interval](#page-2462-0) **2339** mac [packet-classify](#page-2463-0) **2340** mac port [access-group](#page-2464-0) **2341** macsec [keychain](#page-2465-0) macsec keychain **2342** [macsec](#page-2466-0) policy **2343** macsec [shutdown](#page-2467-0) **2344** [managed-config-flag](#page-2468-0) **2345** [management](#page-2469-0) **2346** [map-notify-group](#page-2470-0) **2347** [map-server](#page-2471-0) key **2348** [marker-packet-n3500](#page-2472-0) **2349** [master](#page-2473-0) ipv4 **2350** [match-address](#page-2474-0) **2351** [match](#page-2475-0) **2352** [match](#page-2476-0) **2353** match [access-group](#page-2480-0) name **2357** match [address](#page-2481-0) **2358** match [as-number](#page-2482-0) **2359** match as-number [as-path-list](#page-2483-0) **2360** match [as-path](#page-2484-0) **2361** match [class-map](#page-2485-0) **2362** match [community](#page-2486-0) **2363** [match](#page-2487-0) cos **2364** [match](#page-2488-0) cos **2365** match [datalink](#page-2489-0) **2366** match [datalink](#page-2490-0) **2367** match [datalink](#page-2491-0) **2368** [match](#page-2492-0) dscp **2369**

[match](#page-2493-0) dscp **2370** match evpn [route-type](#page-2494-0) **2371** match [extcommunity](#page-2495-0) **2372** match [interface](#page-2496-0) **2373** match ip [address](#page-2497-0) **2374** match ip address [prefix-list](#page-2498-0) **2375** match ip [multicast](#page-2499-0) rp **2376** match ip next-hop [prefix-list](#page-2500-0) **2377** match ip [protocol](#page-2501-0) **2378** match ip [protocol](#page-2502-0) **2379** match ip [route-source](#page-2503-0) prefix-list **2380** match ip source [address](#page-2504-0) **2381** match ipv4 [protocol](#page-2505-0) **2382** match ipv4 source [address](#page-2506-0) **2383** match ipv4 source [address](#page-2507-0) **2384** match ipv4 transport [destination](#page-2508-0) **2385** [match](#page-2509-0) ipv6 **2386** [match](#page-2510-0) ipv6 **2387** match ipv6 [address](#page-2511-0) **2388** match ipv6 address [prefix-list](#page-2512-0) **2389** match ipv6 [multicast](#page-2513-0) rp **2390** match ipv6 next-hop [prefix-list](#page-2514-0) **2391** match ipv6 [protocol](#page-2515-0) **2392** match ipv6 [route-source](#page-2516-0) prefix-list **2393** match ipv6 transport [destination](#page-2517-0) **2394** match [mac-list](#page-2518-0) **2395** match [metric](#page-2519-0) **2396** match [ospf-area](#page-2520-0) **2397** match [protocol](#page-2521-0) arp **2398** match [qos-group2](#page-2522-0) **2399** match [qos-group2](#page-2523-0) **2400** match [redirect](#page-2524-0) **2401** match [route-type](#page-2525-0) **2402** match [source-protocol](#page-2526-0) **2403**

[match](#page-2527-0) tag **2404** match transport [destination](#page-2528-0) **2405** match transport [destination](#page-2529-0) **2406** [max-backoff](#page-2530-0) **2407** [max-backoff](#page-2531-0) **2408** [max-lsa](#page-2532-0) **2409** [max-lsa](#page-2533-0) **2410** [max-lsp-lifetime](#page-2534-0) **2411** [max-lsp-lifetime](#page-2535-0) **2412** [max-lsp-lifetime](#page-2536-0) **2413** [max-metric](#page-2537-0) router-lsa **2414** [max-metric](#page-2538-0) router-lsa **2415** [max-ports](#page-2539-0) **2416** [max-ports](#page-2540-0) **2417** [maxas-limit](#page-2541-0) **2418** [maximum-paths](#page-2542-0) **2419** [maximum-paths](#page-2543-0) **2420** [maximum-paths](#page-2544-0) **2421** [maximum-paths](#page-2545-0) **2422** [maximum-paths](#page-2546-0) **2423** [maximum-paths](#page-2547-0) **2424** [maximum-paths](#page-2548-0) **2425** [maximum-paths](#page-2549-0) eibgp **2426** [maximum-paths](#page-2550-0) mixed **2427** [maximum-peers](#page-2551-0) **2428** [maximum-prefix](#page-2552-0) **2429** [maximum-prefix](#page-2553-0) **2430** [maximum](#page-2554-0) routes **2431** [mcast-group](#page-2555-0) **2432** [mdix](#page-2556-0) auto **2433** mdt [asm-use-shared-tree](#page-2557-0) **2434** mdt [data](#page-2558-0) **2435** mdt data [bidir-enable](#page-2559-0) **2436** mdt [default](#page-2560-0) **2437**
mdt [enforce-bgp-mdt-safi](#page-2561-0) **2438** mdt mtu **[2439](#page-2562-0)** mdt pim [hello-interval](#page-2563-0) **2440** mdt pim [jp-interval](#page-2564-0) **2441** mdt [source](#page-2565-0) **2442** [media-type](#page-2566-0) auto **2443** [media-type](#page-2567-0) rj45 **2444** [media-type](#page-2568-0) sfp **2445** [media](#page-2569-0) **2446** [medium](#page-2570-0) **2447** medium [broadcast](#page-2571-0) **2448** medium [broadcast](#page-2572-0) **2449** [medium](#page-2573-0) p2p **2450** [medium](#page-2574-0) p2p **2451** [member](#page-2575-0) vlan **2452** [member](#page-2576-0) vni **2453** [member](#page-2577-0) vni **2454** member vni [associate-vrf](#page-2578-0) **2455** member vni [mcast-group](#page-2579-0) **2456** [message-digest-key](#page-2580-0) md5 **2457** [message-digest-key](#page-2581-0) md5 **2458** [metric-style](#page-2582-0) transition **2459** [metric](#page-2583-0) **2460** [metric](#page-2584-0) **2461** [metric](#page-2585-0) **2462** [metric](#page-2586-0) direct 0 **2463** metric [maximum-hops](#page-2587-0) **2464** metric [rib-scale](#page-2588-0) **2465** metric [version](#page-2589-0) 64bit **2466** metric [weights](#page-2590-0) **2467** [mkdir](#page-2591-0) **2468** [mode](#page-2592-0) **2469** [mode](#page-2593-0) **2470** [mode](#page-2594-0) **2471**

mode [tap-aggregation](#page-2595-0) **2472** module [transceiver-frequency](#page-2596-0) **2473** monitor erspan origin [ip-address](#page-2597-0) **2474** [monitor](#page-2598-0) input **2475** [monitor](#page-2599-0) session **2476** [monitor](#page-2600-0) session shut **2477** monitor session type [acl-capture](#page-2601-0) **2478** monitor session type [erspan-destination](#page-2602-0) **2479** monitor session type [erspan-source](#page-2603-0) **2480** [monitor](#page-2604-0) session warp **2481** [monitor](#page-2605-0) session warp **2482** [mount](#page-2606-0) slot0 **2483** [move](#page-2607-0) **2484** [mpls](#page-2608-0) **2485** mpls [access-list](#page-2609-0) **2486** [mpls](#page-2610-0) ip **2487** mpls ip [default-route](#page-2611-0) **2488** mpls ip [forwarding](#page-2612-0) **2489** mpls ip [forwarding](#page-2613-0) **2490** mpls ip [propagate-ttl](#page-2614-0) **2491** mpls ip [ttl-expiration](#page-2615-0) pop **2492** mpls label [range](#page-2616-0) **2493** [mpls](#page-2617-0) oam **2494** mpls port [access-group](#page-2618-0) **2495** mpls static [binding](#page-2619-0) ipv4 **2496** mpls static [configuration](#page-2620-0) **2497** mpls [traffic-eng](#page-2621-0) **2498** mpls traffic-eng [administrative-weight](#page-2622-0) **2499** mpls [traffic-eng](#page-2623-0) area **2500** mpls traffic-eng [attribute-flags](#page-2624-0) **2501** mpls traffic-eng [backup-path](#page-2625-0) **2502** mpls traffic-eng [bandwidth](#page-2626-0) **2503** mpls traffic-eng [configuration](#page-2627-0) **2504** mpls traffic-eng [fast-reroute](#page-2628-0) promote **2505**

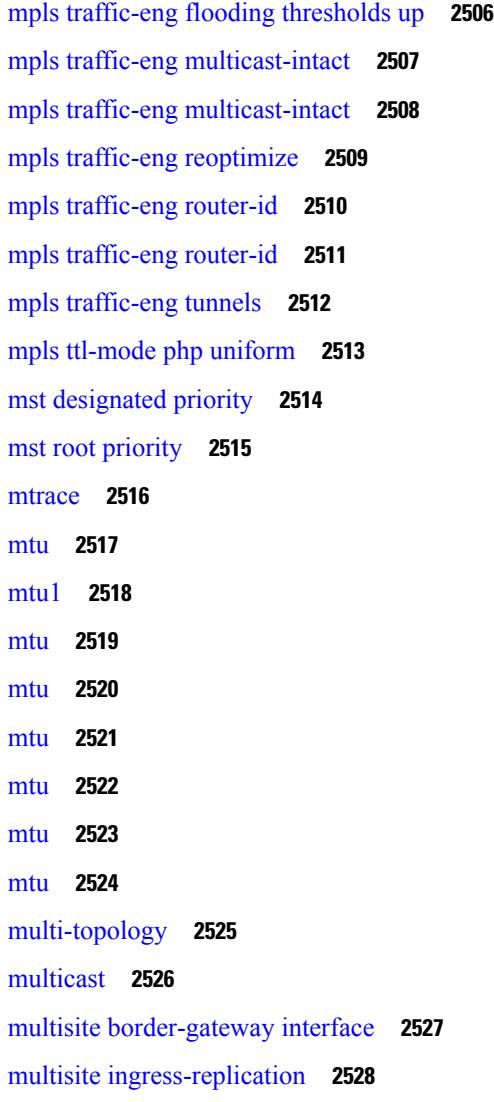

 $\mathbf{l}$ 

 $\blacksquare$ 

# **CHAPTER 1 5 N [Commands](#page-2652-0) 2529**

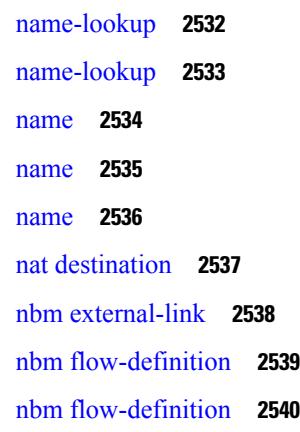

nbm [flow-policy](#page-2664-0) **2541** nbm [flow-policy](#page-2665-0) **2542** nbm flow asm [range](#page-2666-0) **2543** nbm flow asm [range](#page-2667-0) **2544** nbm flow bandwidth [immediate-recovery](#page-2668-0) **2545** nbm flow bandwidth [immediate-recovery](#page-2669-0) **2546** nbm flow [bandwidth](#page-2670-0) kbps mbps gbps **2547** nbm flow [bandwidth](#page-2671-0) kbps mbps gbps **2548** nbm [flow](#page-2672-0) dscp **2549** nbm [flow](#page-2673-0) dscp **2550** nbm flow [policer](#page-2674-0) **2551** nbm flow [policer](#page-2675-0) **2552** nbm [host-policy](#page-2676-0) **2553** nbm [host-policy](#page-2677-0) **2554** nbm mode [pim-active](#page-2678-0) **2555** nbm reserve unicast fabric [bandwidth](#page-2679-0) **2556** [nbm](#page-2680-0) vrf **2557** nbm vrf [default](#page-2681-0) **2558** [negotiate](#page-2682-0) auto **2559** [negotiate](#page-2683-0) auto 25000 **2560** [neighbor-down](#page-2684-0) fib-accelerate **2561** [neighbor](#page-2685-0) **2562** [neighbor](#page-2686-0) **2563** [neighbor](#page-2687-0) **2564** [neighbor](#page-2688-0) **2565** [neighbor](#page-2689-0) **2566** nemo config address port [interval](#page-2690-0) **2567** net **[2568](#page-2691-0)** net **[2569](#page-2692-0)** [network](#page-2693-0) **2570** [network](#page-2694-0) **2571** next-address [exclude-address](#page-2695-0) **2572** [next-hop-self](#page-2696-0) **2573** [next-hop-third-party](#page-2697-0) **2574**

[next-hop-third-party](#page-2698-0) **2575** nexthop [route-map](#page-2699-0) **2576** nexthop [suppress-default-resolution](#page-2700-0) **2577** nexthop [trigger-delay](#page-2701-0) critical non-critical **2578** ngoam [authentication-key](#page-2702-0) **2579** ngoam [connect-check](#page-2703-0) **2580** [ngoam](#page-2704-0) install acl **2581** [ngoam](#page-2705-0) profile **2582** ngoam xconnect [hb-interval](#page-2706-0) **2583** [no-more](#page-2707-0) **2584** no **[2585](#page-2708-0)** no **[2588](#page-2711-0)** no **[2589](#page-2712-0)** no **[2590](#page-2713-0)** no **[2591](#page-2714-0)** no **[2592](#page-2715-0)** no **[2593](#page-2716-0)** no **[2596](#page-2719-0)** no **[2601](#page-2724-0)** no **[2605](#page-2728-0)** no **[2608](#page-2731-0)** no **[2610](#page-2733-0)** no **[2613](#page-2736-0)** no **[2616](#page-2739-0)** no **[2619](#page-2742-0)** no **[2622](#page-2745-0)** no **[2623](#page-2746-0)** no **[2624](#page-2747-0)** no **[2625](#page-2748-0)** no **[2627](#page-2750-0)** [node](#page-2751-0) **2628** [node](#page-2752-0) ip **2629** [node](#page-2753-0) ip **2630** npv [auto-load-balance](#page-2754-0) disruptive **2631**

npv traffic-map server-interface [external-interface](#page-2755-0) **2632** nsf [await-redist-proto-convergence](#page-2756-0) **2633** ntp [access-group](#page-2757-0) **2634** ntp [access-group](#page-2758-0) match-all **2635** ntp allow [private](#page-2759-0) **2636** ntp [authenticate](#page-2760-0) **2637** ntp [authentication-key](#page-2761-0) md5 **2638** ntp [logging](#page-2762-0) **2639** ntp [master](#page-2763-0) **2640** ntp [passive](#page-2764-0) **2641** ntp [peer](#page-2765-0) **2642** ntp [server](#page-2766-0) **2643** ntp [source-interface](#page-2767-0) **2644** ntp [source](#page-2768-0) **2645** ntp [sync-retry](#page-2769-0) **2646** ntp [trusted-key](#page-2770-0) **2647** nv [overlay](#page-2771-0) evpn **2648** nve enable [history](#page-2772-0) **2649** nve interface [remap-replication-servers](#page-2773-0) **2650** nve interface [replication-server](#page-2774-0) up **2651** nve oam mode [draft-pang](#page-2775-0) **2652** nxapi [certificate](#page-2776-0) **2653** [nxapi](#page-2777-0) http port **2654** nxapi ssl [ciphers](#page-2778-0) weak **2655** nxapi ssl [protocols](#page-2779-0) **2656** nxapi use-vrf [management](#page-2780-0) default **2657** nxsdk [profile](#page-2781-0) **2658** nxsdk [remote](#page-2782-0) port **2659** nxsdk [service-name](#page-2783-0) **2660**

## **CHAPTER 1 6 O [Commands](#page-2784-0) 2661**

[oam-channel](#page-2785-0) **2662** [object-group](#page-2786-0) ip address **2663** [object-group](#page-2787-0) ip port **2664**

[object-group](#page-2788-0) ipv6 address **2665** [object-group](#page-2789-0) udp relay ip address **2666** [object-group](#page-2790-0) udp relay ip address **2667** of-port [interface](#page-2791-0) **2668** [on-demand](#page-2792-0) color **2669** [openflow](#page-2793-0) **2670** [operation-packet-priority](#page-2794-0) normal **2671** option [exporter-stats](#page-2795-0) timeout **2672** option [interface-table](#page-2796-0) timeout **2673** orib [orib\\_api\\_init](#page-2797-0) **2674** ospfv3 [authentication](#page-2798-0) **2675** [ospfv3](#page-2799-0) bfd **2676** [ospfv3](#page-2800-0) cost **2677** ospfv3 [dead-interval](#page-2801-0) **2678** ospfv3 [hello-interval](#page-2802-0) **2679** ospfv3 [instance](#page-2803-0) **2680** ospfv3 [mtu-ignore](#page-2804-0) **2681** ospfv3 network [broadcast](#page-2805-0) **2682** ospfv3 network [point-to-point](#page-2806-0) **2683** ospfv3 [passive-interface](#page-2807-0) **2684** ospfv3 [priority](#page-2808-0) **2685** ospfv3 [retransmit-interval](#page-2809-0) **2686** ospfv3 [shutdown](#page-2810-0) **2687** ospfv3 [transmit-delay](#page-2811-0) **2688** [other-config-flag](#page-2812-0) **2689** [otv-isis](#page-2813-0) **2690** [overwrite-vlan](#page-2814-0) **2691** [owner](#page-2815-0) **2692**

## **CHAPTER 1 7 P [Commands](#page-2816-0) 2693**

[packet-size](#page-2821-0) **2698** [param-list](#page-2822-0) param-list **2699** [parity](#page-2823-0) **2700** [parity](#page-2824-0) **2701**

[passive-interface](#page-2825-0) default **2702** [passive-interface](#page-2826-0) default **2703** [passive-interface](#page-2827-0) default **2704** [passive-interface](#page-2828-0) default **2705** [password](#page-2829-0) **2706** [password](#page-2830-0) **2707** [password](#page-2831-0) **2708** password prompt [username](#page-2832-0) **2709** password [secure-mode](#page-2833-0) **2710** password [strength-check](#page-2834-0) **2711** [path-option](#page-2835-0) dynamic explicit identifier **2712** [path-selection](#page-2836-0) metric igp **2713** [path-selection](#page-2837-0) metric igp **2714** [path-selection](#page-2838-0) overload allow **2715** path next-hop [out-label-stack](#page-2839-0) **2716** [pathtrace](#page-2840-0) nve **2717** [payload](#page-2842-0) **2719** pcc **[2720](#page-2843-0)** [pce-address](#page-2844-0) ipv4 **2721** [pcep](#page-2845-0) **2722** [pcep](#page-2846-0) **2723** [peer-gateway](#page-2847-0) **2724** [peer-ip](#page-2848-0) **2725** [peer-keepalive](#page-2849-0) destination **2726** [peer-switch](#page-2851-0) **2728** [peer-type](#page-2852-0) fabric **2729** peer local [service](#page-2853-0) **2730** [peer](#page-2854-0) vpc **2731** [per-ingress-port-mtu-mode](#page-2855-0) **2732** [perf](#page-2856-0) **2733** [periodic-inventory](#page-2857-0) notification **2734** [periodic-inventory](#page-2858-0) notification interval **2735** [periodic](#page-2859-0) to **2736** [periodic](#page-2860-0) to **2737**

permit [interface](#page-2861-0) **2738** [permit](#page-2862-0) vlan **2739** [permit](#page-2863-0) vrf **2740** [permit](#page-2864-0) vsan **2741** [personality](#page-2865-0) **2742** [personality](#page-2866-0) backup **2743** [personality](#page-2867-0) restore **2744** [phone-contact](#page-2868-0) **2745** [pim](#page-2869-0) **2746** [pim](#page-2870-0) **2747** [ping](#page-2871-0) **2748** [ping6](#page-2873-0) **2750** ping [mpls](#page-2874-0) **2751** [ping](#page-2878-0) nve **2755** ping [sr-mpls](#page-2880-0) **2757** plb **[2760](#page-2883-0)** plb [analytics](#page-2884-0) **2761** plb [device-group](#page-2885-0) **2762** pnp [startup-vlan](#page-2886-0) **2763** [police](#page-2887-0) **2764** [police](#page-2889-0) **2766** [policer](#page-2893-0) **2770** [policer](#page-2894-0) **2771** [policy-map](#page-2895-0) **2772** policy-map type [control-plane](#page-2896-0) **2773** policy-map type [network-qos](#page-2897-0) **2774** [policy-map](#page-2898-0) type queuing **2775** [policy](#page-2899-0) **2776** [policy](#page-2900-0) **2777** [policy](#page-2901-0) **2778** [policy](#page-2902-0) **2779** pop **[2780](#page-2903-0)** port-channel [fast-convergence](#page-2904-0) **2781** port-channel [hash-distribution](#page-2905-0) **2782** [port-channel](#page-2906-0) limit **2783** port-channel [load-balance1](#page-2907-0) ethernet **2784** port-channel [load-balance2](#page-2908-0) resilient **2785** [port-channel](#page-2909-0) load-defer **2786** port-channel port [hash-distribution](#page-2910-0) **2787** [port-channel](#page-2911-0) port load-defer **2788** [port-channel](#page-2912-0) scale-fanout **2789** [port-group](#page-2913-0) **2790** [port-license](#page-2914-0) **2791** [port-license](#page-2915-0) **2792** [port-profile](#page-2916-0) **2793** [port-type](#page-2917-0) **2794** [port](#page-2918-0) **2795** [port](#page-2919-0) **2796** [port](#page-2920-0) **2797** port [control](#page-2921-0) **2798** port [destination](#page-2922-0) **2799** port type [ethernet](#page-2923-0) **2800** [postcard-telemetry](#page-2924-0) exporter **2801** [postcard-telemetry](#page-2925-0) flow-profile **2802** [postcard-telemetry](#page-2926-0) monitor **2803** [postcard-telemetry](#page-2927-0) queue-profile **2804** [postcard-telemetry](#page-2928-0) system monitor **2805** [postcard-telemetry](#page-2929-0) watchlist ip **2806** power [efficient-ethernet](#page-2930-0) auto **2807** power [efficient-ethernet](#page-2931-0) sleep threshold aggressive **2808** [power](#page-2932-0) inline **2809** power inline [default\\_consumption](#page-2933-0) **2810** [power](#page-2934-0) inline police action **2811** power inline port [priority](#page-2935-0) **2812** power [redundancy-mode](#page-2936-0) ps-redundant **2813** precision [milliseconds](#page-2937-0) **2814** [preempt](#page-2938-0) **2815** [preempt](#page-2939-0) **2816**

preempt delay [minimum](#page-2940-0) **2817**

preempt delay [minimum](#page-2941-0) reload sync preempt delay reload minimum sync preempt delay sync minimum reload preempt delay reload sync [minimum](#page-2941-0) preempt delay sync reload minimum preempt delay [minimum](#page-2941-0) sync reload preempt delay reload sync preempt delay sync reload preempt delay minimum sync preempt delay sync [minimum](#page-2941-0) preempt delay minimum reload preempt delay reload minimum preempt delay [minimum](#page-2941-0) preempt delay reload preempt delay sync preempt **2818**

[preference](#page-2943-0) **2820** [preference](#page-2944-0) **2821** [preference](#page-2945-0) max **2822** [preference](#page-2946-0) min **2823** [prefix](#page-2947-0) out **2824** [priority-flow-control](#page-2948-0) auto-restore multiplier **2825** [priority-flow-control](#page-2949-0) fixed-restore multiplier **2826** [priority-flow-control](#page-2950-0) mode **2827** [priority-flow-control](#page-2951-0) recover interface **2828** [priority-flow-control](#page-2952-0) watch-dog-interval on **2829** [priority-flow-control](#page-2953-0) watch-dog-interval on **2830** [priority-flow-control](#page-2954-0) watch-dog forced on **2831** [priority-flow-control](#page-2955-0) watch-dog interval **2832** [priority-flow-control](#page-2956-0) watch-dog shutdown-multiplier **2833** [priority](#page-2957-0) **2834** [priority2](#page-2958-0) **2835** [priority](#page-2959-0) **2836** [priority](#page-2960-0) **2837** [priority](#page-2961-0) **2838** [priority](#page-2962-0) **2839** [priority](#page-2963-0) **2840** [private-vlan](#page-2964-0) **2841** [private-vlan](#page-2965-0) association **2842** [private-vlan](#page-2966-0) mapping **2843** private-vlan [synchronize](#page-2967-0) **2844** [probe-interval](#page-2968-0) **2845** [probe-interval](#page-2969-0) **2846** [probe](#page-2970-0) **2847** [probe](#page-2971-0) **2848**

[probe](#page-2972-0) **2849** [probe](#page-2973-0) **2850** [probe](#page-2974-0) **2851** [probe](#page-2975-0) **2852** [probe](#page-2976-0) get **2853** [probe](#page-2977-0) get **2854** [probe](#page-2978-0) get **2855** [probe](#page-2979-0) get **2856** [probe](#page-2980-0) host **2857** [probe](#page-2981-0) host **2858** [probe](#page-2982-0) host **2859** [probe](#page-2983-0) host **2860** [probe](#page-2984-0) host **2861** [probe](#page-2985-0) host **2862** [probe](#page-2986-0) port **2863** [probe](#page-2987-0) port **2864** [probe](#page-2988-0) port **2865** [probe](#page-2989-0) port **2866** [probe](#page-2990-0) port **2867** [probe](#page-2991-0) port **2868** [profile](#page-2992-0) **2869** [profile](#page-2993-0) **2870** [profile](#page-2994-0) **2871** [propagate-sgt](#page-2995-0) **2872** [protected](#page-2996-0) **2873** [protected](#page-2997-0) **2874** [protection](#page-2998-0) **2875** [proto](#page-2999-0) **2876** [protocol-version](#page-3000-0) **2877** [protocol-version](#page-3001-0) **2878** [protocol](#page-3002-0) **2879** [protocol](#page-3003-0) **2880** ptp **[2881](#page-3004-0)** ptp [clock-identity](#page-3005-0) **2882** I

ptp [convergence-time](#page-3006-0) **2883** ptp [correction-range](#page-3007-0) **2884** ptp [correction-range](#page-3008-0) logging **2885** ptp [correction](#page-3009-0) hardware **2886** ptp [cost](#page-3010-0) **2887** ptp [device-type](#page-3011-0) boundary **2888** ptp [domain](#page-3012-0) **2889** ptp [domain](#page-3013-0) **2890** ptp domain [clock-accuracy-threshold](#page-3014-0) **2891** ptp domain [clock-class-threshold](#page-3015-0) **2892** ptp [domain](#page-3016-0) priority **2893** ptp [grandmaster-capable](#page-3017-0) **2894** ptp [mean-path-delay](#page-3018-0) **2895** ptp [multi-domain](#page-3019-0) **2896** ptp multi-domain [transition-attributes](#page-3020-0) priority1 **2897** ptp multi-domain [transition-attributes](#page-3021-0) priority2 **2898** ptp multicast [master-only](#page-3022-0) **2899** ptp [offload](#page-3023-0) **2900** ptp [priority1](#page-3024-0) **2901** ptp [priority2](#page-3025-0) **2902** ptp [source](#page-3026-0) **2903** ptp [vlan](#page-3027-0) **2904** [push](#page-3028-0) **2905** [pwd](#page-3029-0) **2906** [python](#page-3030-0) **2907** python [instance](#page-3031-0) **2908**

### **CHAPTER 1 8 Q [Commands](#page-3032-0) 2909**

qos copy policy-map type [network-qos](#page-3033-0) prefix **2910** qos copy [policy-map](#page-3034-0) type queuing prefix **2911** qos [qos-policies](#page-3035-0) statistics **2912** qos [statistics](#page-3036-0) **2913** [qualify](#page-3037-0) udf **2914** [queue-limit](#page-3038-0) bytes **2915**

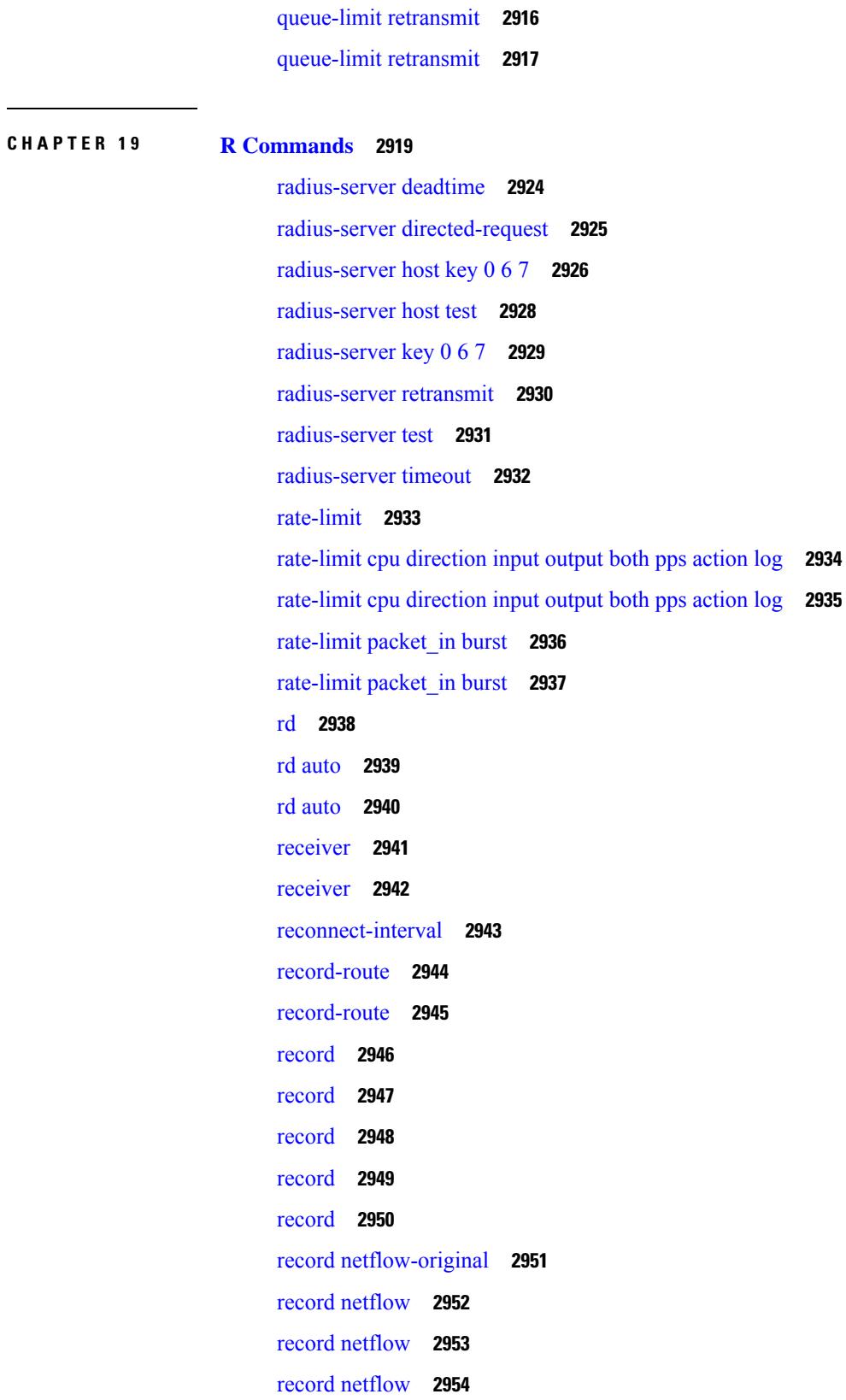

 $\mathbf I$ 

record netflow [protocol-port](#page-3078-0) **2955** [redistribute](#page-3079-0) filter route-map **2956** [redistribute](#page-3080-0) filter route-map **2957** redistribute [maximum-prefix](#page-3081-0) **2958** redistribute [maximum-prefix](#page-3082-0) **2959** redistribute [maximum-prefix](#page-3083-0) **2960** redistribute [maximum-prefix](#page-3084-0) **2961** redistribute [maximum-prefix](#page-3085-0) **2962** [redistribute](#page-3086-0) route-map **2963** [redundancy-group](#page-3087-0) **2964** [reference-bandwidth](#page-3088-0) **2965** [reference-bandwidth](#page-3089-0) **2966** [register-database-mapping](#page-3090-0) **2967** [register-route-notifications](#page-3091-0) **2968** [reload](#page-3092-0) **2969** reload [cancel](#page-3093-0) **2970** [reload](#page-3094-0) in **2971** reload [non-interruptive](#page-3095-0) **2972** reload [power-cycle](#page-3096-0) **2973** reload [sync-adjacency](#page-3097-0) **2974** [reload](#page-3098-0) timer **2975** [remark](#page-3099-0) **2976** [remark](#page-3100-0) **2977** [remark](#page-3101-0) **2978** [remote-as](#page-3102-0) **2979** [remove-private-as](#page-3103-0) **2980** [reoptimize](#page-3104-0) events link-up **2981** [replay-protection](#page-3105-0) **2982** [report](#page-3106-0) **2983** [report](#page-3107-0) **2984** [report](#page-3108-0) **2985** [report](#page-3109-0) **2986** [report](#page-3110-0) **2987** [report](#page-3111-0) **2988**

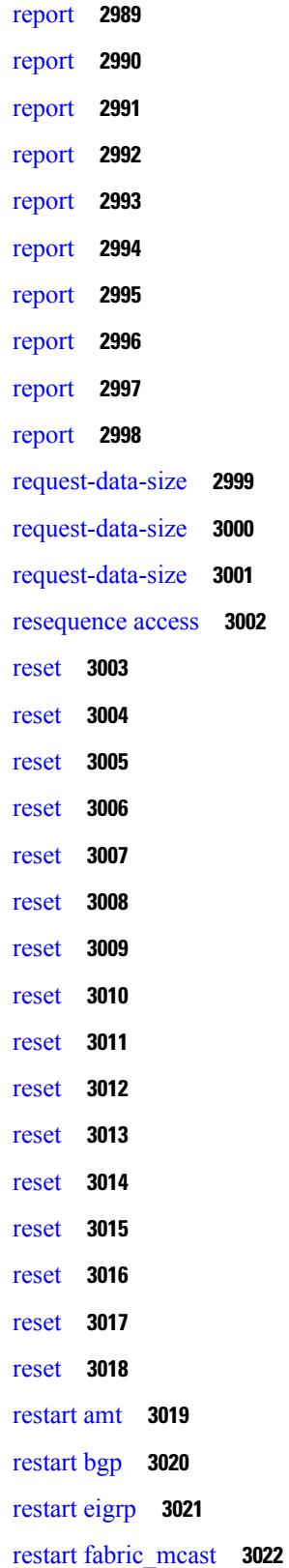

 $\overline{\phantom{a}}$ 

```
restart fabricpath domain 3023
restart igmp 3024
restart isis 3025
restart msdp 3026
restart ospf 3027
restart ospfv3 3028
restart otv-isis 3029
restart pim 3030
restart pim6 3031
restart rip 3032
restart rsvp 3033
resync-database 3034
retain route-target all 3035
retain route-target all 3036
retransmit-interval 3037
retransmit-interval 3038
retransmit-interval 3039
revision 3040
revocation-check crl 3041
rewrite-evpn-rt-asn 3042
rewrite-rt-asn 3043
rfc1583compatibility 3044
rip shutdown 3045
rmdir 3046
rmon alarm absolute rising-threshold falling-threshold 3047
rmon event 3048
rmon hcalarm absolute startupalarm rising-threshold falling-threshold owner 3049
roaming-eid-prefix 3050
role feature-group name 3051
role name 3052
role priority 3053
rollback running-config checkpoint 3054
root-priority 3055
route-map 3056
```
[route-map](#page-3180-0) **3057** [route-map](#page-3181-0) **3058** [route-map](#page-3182-0) **3059** [route-map](#page-3183-0) out **3060** route-map [pbr-statistics](#page-3184-0) **3061** [route-reflector-client](#page-3185-0) **3062** [route-reflector-client](#page-3186-0) **3063** [route-target](#page-3187-0) both **3064** [route-target](#page-3188-0) both auto **3065** [route-target](#page-3189-0) both auto **3066** [route-target](#page-3190-0) export **3067** [route-target](#page-3191-0) export **3068** [route-target](#page-3192-0) export auto **3069** [route-target](#page-3193-0) import **3070** [route-target](#page-3194-0) import **3071** [route-target](#page-3195-0) import auto **3072** [router-guard](#page-3196-0) ip multicast **3073** [router-guard](#page-3197-0) ip multicast switchports **3074** [router-id](#page-3198-0) **3075** [router-id](#page-3199-0) **3076** [router-id](#page-3200-0) **3077** [router-id](#page-3201-0) **3078** [router-id](#page-3202-0) **3079** [router-id](#page-3203-0) **3080** [router-preference](#page-3204-0) maximum **3081** [router](#page-3205-0) bgp **3082** [router](#page-3206-0) eigrp **3083** [router](#page-3207-0) isis **3084** [router](#page-3208-0) ospf **3085** router [ospfv3](#page-3209-0) **3086** [router](#page-3210-0) rip **3087** [routing-context](#page-3211-0) vrf **3088** [rsakeypair](#page-3212-0) **3089** rtr etr eid **[3090](#page-3213-0)**

[rule](#page-3214-0) **3091** rule [command](#page-3215-0) **3092** rule oid **[3093](#page-3216-0)** [run-script](#page-3217-0) **3094** run2 [guestshell](#page-3218-0) **3095** run [bash](#page-3219-0) **3096**

**CHAPTER 2 0 S [Commands](#page-3220-0) 3097**

[sak-expiry-time](#page-3234-0) **3111** [sampling-rate](#page-3235-0) prepost **3112** [sampling](#page-3236-0) **3113** sap hash-algorithm [HMAC-SHA-1](#page-3237-0) **3114** sap [modelist](#page-3238-0) **3115** sap pmk sap pmk [use-dot1x](#page-3239-0) **3116** [save](#page-3240-0) **3117** [scale-factor](#page-3241-0) module **3118** scheduler [aaa-authentication](#page-3242-0) **3119** [scheduler](#page-3243-0) job name **3120** [scheduler](#page-3244-0) logfile size **3121** [scheduler](#page-3245-0) schedule name **3122** [scheduler](#page-3246-0) transport email **3123** [scripting](#page-3247-0) tcl init **3124** scripting tcl [recursion-limit](#page-3248-0) **3125** [section](#page-3249-0) **3126** [secure-handoff](#page-3250-0) **3127** [security-level](#page-3251-0) **3128** [security-policy](#page-3252-0) **3129** sed **[3130](#page-3253-0)** [segment-list](#page-3254-0) name **3131** [segment-routing](#page-3255-0) **3132** [segment-routing](#page-3256-0) mpls **3133** [segment-routing](#page-3257-0) mpls **3134** [segments](#page-3258-0) **3135** [segments](#page-3259-0) **3136**

[send-community](#page-3260-0) **3137** [send-community](#page-3261-0) **3138** [send-community](#page-3262-0) extended **3139** [send-lifetime](#page-3263-0) month\_a month\_b month\_c month\_d month\_e month\_f month\_g month\_h month\_i month\_j month\_k month\_l duration infinite month\_a [month\\_b](#page-3263-0) month\_c month\_d month\_e month\_f month\_g month\_h month\_i month\_j [month\\_k](#page-3263-0) month\_l **3140** [send-lifetime](#page-3265-0) month a month b month c month d month e month f month g month h month i month\_j month\_k month\_l duration infinite month\_a [month\\_b](#page-3265-0) month\_c month\_d month\_e month\_f month g month h month i month j month k month 1 **3142** [send](#page-3267-0) **3144** send [session](#page-3268-0) **3145** [sender](#page-3269-0) **3146** [sender](#page-3270-0) **3147** [sensor-group](#page-3271-0) **3148** [sequence](#page-3272-0) **3149** [sequence](#page-3273-0) **3150** [server-key](#page-3274-0) 0 7 **3151** [server](#page-3275-0) **3152** [server](#page-3276-0) **3153** [server](#page-3277-0) **3154** server [protocol](#page-3278-0) ldap **3155** server [protocol](#page-3279-0) radius group **3156** server [protocol](#page-3280-0) xmpp ip **3157** [service-name](#page-3281-0) **3158** [service-policy-dynamic](#page-3282-0) input **3159** [service-policy](#page-3283-0) **3160** [service-policy](#page-3284-0) **3161** [service-policy](#page-3285-0) input **3162** [service-policy](#page-3286-0) type network-qos **3163** [service-policy](#page-3287-0) type qos **3164** [service-policy](#page-3288-0) type queuing **3165** [service-policy](#page-3289-0) type queuing **3166** [service-policy](#page-3290-0) type queuing **3167** service [password-recovery](#page-3291-0) **3168** service [unsupported-transceiver](#page-3292-0) **3169**

[session-limit](#page-3293-0) **3170** session [domain-lookup](#page-3294-0) **3171** session [protection](#page-3295-0) **3172** [set-attached-bit](#page-3296-0) **3173** [set-overload-bit](#page-3297-0) **3174** [set-overload-bit](#page-3298-0) **3175** set **[3176](#page-3299-0)** set **[3177](#page-3300-0)** set **[3178](#page-3301-0)** set **[3179](#page-3302-0)** set as-path [prepend](#page-3305-0) last-as tag **3182** set [comm-list](#page-3306-0) delete **3183** set cos **[3184](#page-3307-0)** set cos **[3185](#page-3308-0)** set [dampening](#page-3309-0) **3186** set [distance](#page-3310-0) **3187** set [drpvec](#page-3311-0) **3188** set [drpvec](#page-3317-0) **3194** set evpn [gateway-ip](#page-3323-0) **3200** set [extcomm-list](#page-3324-0) delete **3201** set extcommunity [4byteas-generic](#page-3325-0) transitive additive **3202** set [extcommunity](#page-3326-0) color **3203** set [extcommunity](#page-3327-0) cost **3204** set [extcommunity](#page-3328-0) evpn rmac **3205** set [extcommunity](#page-3329-0) rt additive **3206** set [forwarding-address](#page-3330-0) **3207** set ieth **[3208](#page-3331-0)** set ieth **[3211](#page-3334-0)** set [inner](#page-3337-0) arp **3214** set [inner](#page-3339-0) ipv4 **3216** set [inner](#page-3341-0) ipv4 **3218** set [inner](#page-3343-0) ipv4 **3220** set inner ipv6 [src\\_ip](#page-3345-0) **3222** set [inner](#page-3346-0) l2 **3223**

set [inner](#page-3348-0) l2 **3225** set [inner](#page-3350-0) l2 **3227** set [inner](#page-3352-0) l2 hg2 **3229** set [inner](#page-3354-0) l2 hg2 **3231** set [inner](#page-3356-0) l4 **3233** set [inner](#page-3357-0) l4 **3234** set [inner](#page-3360-0) l4 **3237** set [inner](#page-3361-0) mpls **3238** set [interface](#page-3363-0) **3240** set interval [find-new-host](#page-3364-0) **3241** set interval [sync-full-info](#page-3365-0) **3242** set ip address [prefix-list](#page-3366-0) **3243** set ip [next-hop](#page-3367-0) **3244** set ip next-hop [peer-address](#page-3368-0) **3245** set ip next-hop [redist-unchanged](#page-3369-0) **3246** set ip next-hop [unchanged](#page-3370-0) **3247** set ip next-hop [verify-availability](#page-3371-0) **3248** set ip [precedence](#page-3372-0) **3249** set ipv6 address [prefix-list](#page-3373-0) **3250** set ipv6 default [next-hop](#page-3374-0) **3251** set ipv6 default next-hop [verify-availability](#page-3375-0) **3252** set ipv6 [next-hop](#page-3376-0) **3253** set ipv6 next-hop [peer-address](#page-3377-0) **3254** set ipv6 next-hop [redist-unchanged](#page-3378-0) **3255** set ipv6 next-hop [unchanged](#page-3379-0) **3256** set ipv6 next-hop [verify-availability](#page-3380-0) **3257** set ipv6 [precedence](#page-3381-0) **3258** set [label-index](#page-3382-0) **3259** set level level-1 [level-1-2](#page-3383-0) level-2 **3260** set [local-preference](#page-3384-0) **3261** set [metric](#page-3385-0) **3262** set [mpls-exp-topmost](#page-3386-0) cos table exp-cos-map **3263** set [nssa-only](#page-3387-0) **3264** set origin egp igp [incomplete](#page-3388-0) **3265**

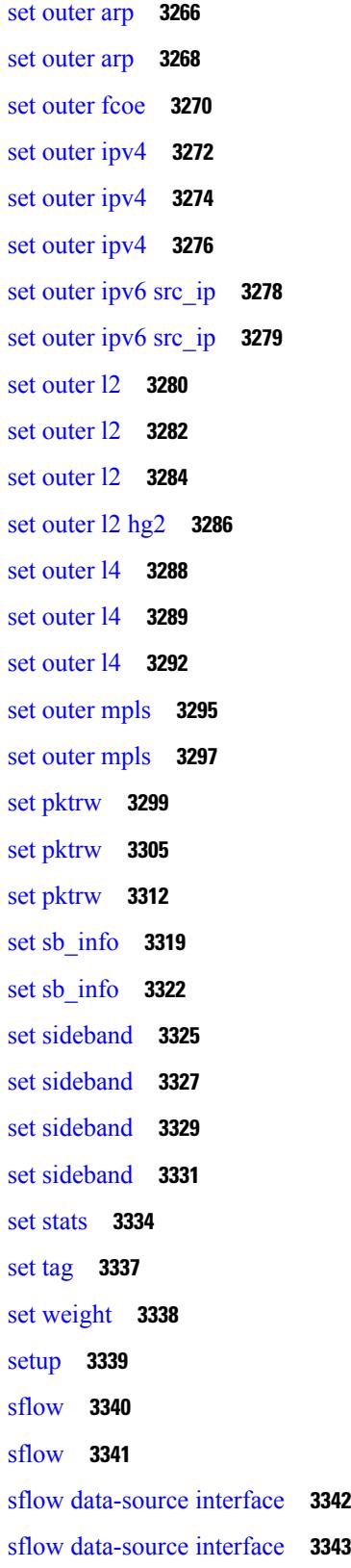

 $\blacksquare$ 

 $\mathbf l$ 

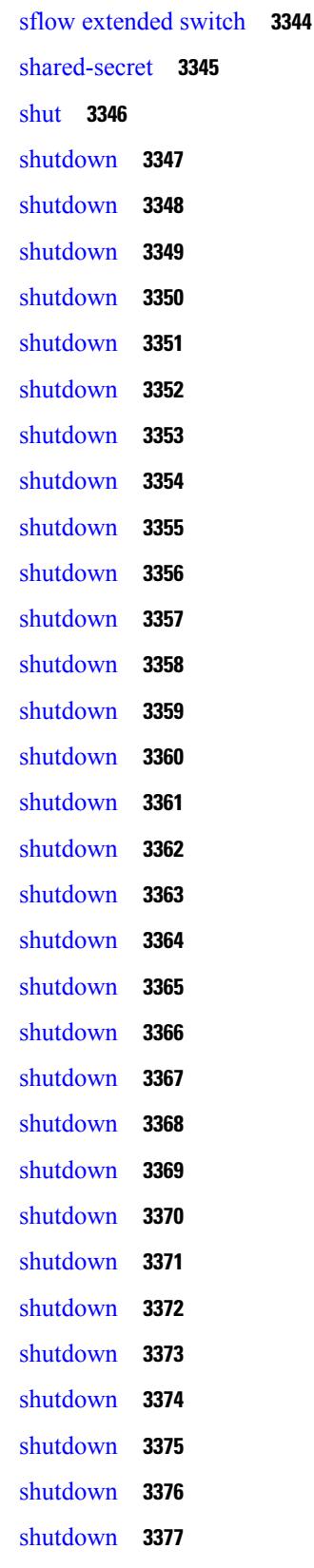

Г

I

[shutdown](#page-3501-0) **3378** [shutdown](#page-3502-0) **3379** [shutdown](#page-3503-0) **3380** [shutdown](#page-3504-0) **3381** [shutdown](#page-3505-0) **3382** [shutdown](#page-3506-0) **3383** [shutdown](#page-3507-0) force **3384** [shutdown](#page-3508-0) lan **3385** [shutdown](#page-3509-0) lan **3386** signalling advertise [explicit-null](#page-3510-0) **3387** signalling hello [graceful-restart](#page-3511-0) **3388** signalling hello [graceful-restart](#page-3512-0) refresh interval **3389** signalling hello [graceful-restart](#page-3513-0) refresh misses **3390** signalling hello [graceful-restart](#page-3514-0) send recovery-time **3391** signalling hello [graceful-restart](#page-3515-0) send restart-time **3392** [signalling](#page-3516-0) hello reroute **3393** signalling [initial-retransmit-delay](#page-3517-0) **3394** signalling patherr [state-removal](#page-3518-0) **3395** [signalling](#page-3519-0) rate-limit **3396** [signalling](#page-3520-0) refresh interval **3397** [signalling](#page-3521-0) refresh misses **3398** [signalling](#page-3522-0) refresh reduction **3399** [signalling](#page-3523-0) refresh reduction ack-delay **3400** signalling refresh reduction [bundle-max-size](#page-3524-0) **3401** [signing](#page-3525-0) level **3402** [site-id](#page-3526-0) **3403** [site-of-origin](#page-3527-0) **3404** [slave](#page-3528-0) ipv4 **3405** [sleep](#page-3529-0) **3406** sleep [instance](#page-3530-0) **3407** slot **[3408](#page-3531-0)** slot **[3409](#page-3532-0)** [smart-channel](#page-3533-0) **3410** [smart-channel](#page-3534-0) port-group **3411**

[smtp-host](#page-3535-0) smtp-port reply-to from **3412** [snapshot](#page-3536-0) create **3413** [snapshot](#page-3537-0) delete **3414** [snapshot](#page-3538-0) delete ALL **3415** [snapshot](#page-3539-0) section add **3416** [snapshot](#page-3540-0) section delete **3417** snmp-server aaa-user [cache-timeout](#page-3541-0) **3418** [snmp-server](#page-3542-0) community **3419** [snmp-server](#page-3543-0) community **3420** [snmp-server](#page-3544-0) contact **3421** [snmp-server](#page-3545-0) context **3422** [snmp-server](#page-3546-0) counter cache enable **3423** [snmp-server](#page-3547-0) counter cache timeout **3424** [snmp-server](#page-3548-0) enable traps **3425** [snmp-server](#page-3549-0) enable traps bgp **3426** [snmp-server](#page-3550-0) enable traps bgp cbgp2 **3427** [snmp-server](#page-3551-0) enable traps bgp cbgp2 threshold prefix **3428** [snmp-server](#page-3552-0) enable traps bgp threshold prefix **3429** [snmp-server](#page-3553-0) enable traps eigrp **3430** [snmp-server](#page-3554-0) enable traps ospf **3431** [snmp-server](#page-3555-0) enable traps ospf lsa **3432** [snmp-server](#page-3556-0) enable traps ospf rate-limit **3433** [snmp-server](#page-3557-0) enable traps ospfv3 **3434** [snmp-server](#page-3558-0) enable traps ospfv3 lsa **3435** [snmp-server](#page-3559-0) enable traps ospfv3 lsa **3436** [snmp-server](#page-3560-0) enable traps ospfv3 rate-limit **3437** snmp-server enable traps [storm-control](#page-3561-0) trap-rate **3438** [snmp-server](#page-3562-0) engineID local **3439** snmp-server [globalEnforcePriv](#page-3563-0) **3440** [snmp-server](#page-3564-0) host filter-vrf **3441** [snmp-server](#page-3565-0) host source **3442** [snmp-server](#page-3566-0) host use-vrf **3443** [snmp-server](#page-3567-0) location **3444** snmp-server mib [community-map](#page-3568-0) context **3445**

[snmp-server](#page-3569-0) protocol enable **3446** snmp-server [source-interface](#page-3570-0) informs **3447** snmp-server [source-interface](#page-3571-0) traps **3448** snmp-server [system-shutdown](#page-3572-0) **3449** [snmp-server](#page-3573-0) tcp-session **3450** [snmp-server](#page-3574-0) user **3451** [snmp-server](#page-3576-0) user **3453** snmp ifmib [ifalias](#page-3577-0) long **3454** snmp trap [link-status](#page-3578-0) **3455** snmp trap [link-status](#page-3579-0) **3456** snmp trap [link-status](#page-3580-0) **3457** snmp trap [link-status](#page-3581-0) **3458** snmp trap [link-status](#page-3582-0) **3459** snmp trap [link-status](#page-3583-0) **3460** snsr-grp [sample-interval](#page-3584-0) **3461** sockets [local-port-range](#page-3585-0) **3462** [soft-reconfiguration](#page-3586-0) inbound **3463** [soft-reconfiguration](#page-3587-0) inbound **3464** soo [auto](#page-3588-0) **3465** sort **[3466](#page-3589-0)** [source-address](#page-3590-0) ipv4 **3467** [source-interface](#page-3591-0) **3468** [source-interface](#page-3592-0) **3469** [source-interface](#page-3593-0) **3470** [source-interface](#page-3594-0) **3471** [source-interface](#page-3595-0) **3472** [source-interface](#page-3596-0) **3473** [source-interface](#page-3597-0) **3474** [source-interface](#page-3598-0) **3475** source-interface [hold-down-time](#page-3599-0) **3476** [source](#page-3600-0) **3477** [source](#page-3601-0) **3478** [source](#page-3602-0) **3479** [source](#page-3603-0) **3480**

[source](#page-3604-0) **3481** [source](#page-3605-0) **3482** [source](#page-3606-0) **3483** [source](#page-3607-0) **3484** [source](#page-3608-0) **3485** [source](#page-3609-0) **3486** [source](#page-3610-0) **3487** source [copy-sys](#page-3611-0) **3488** [source](#page-3612-0) filter ip **3489** [source](#page-3613-0) filter ip any any **3490** source group [permit](#page-3614-0) **3491** source group [permit](#page-3615-0) **3492** source [interface](#page-3616-0) **3493** source [interface](#page-3617-0) **3494** [source](#page-3618-0) ip **3495** [source](#page-3619-0) port **3496** [source](#page-3620-0) vlan **3497** [spanning-tree](#page-3621-0) bpdufilter **3498** [spanning-tree](#page-3622-0) bpduguard **3499** spanning-tree [bridge-domain](#page-3623-0) **3500** [spanning-tree](#page-3624-0) bridge assurance **3501** [spanning-tree](#page-3625-0) cost **3502** [spanning-tree](#page-3626-0) cost auto **3503** [spanning-tree](#page-3627-0) domain **3504** [spanning-tree](#page-3628-0) domain clear statistics **3505** [spanning-tree](#page-3629-0) guard **3506** [spanning-tree](#page-3630-0) link-type **3507** [spanning-tree](#page-3631-0) loopguard default **3508** [spanning-tree](#page-3632-0) mode **3509** [spanning-tree](#page-3633-0) mst configuration **3510** [spanning-tree](#page-3634-0) mst configuration **3511** [spanning-tree](#page-3635-0) mst cost **3512** [spanning-tree](#page-3636-0) mst cost auto **3513** [spanning-tree](#page-3637-0) mst forward-time **3514**

[spanning-tree](#page-3638-0) mst hello-time **3515** [spanning-tree](#page-3639-0) mst max-age **3516** [spanning-tree](#page-3640-0) mst max-hops **3517** [spanning-tree](#page-3641-0) mst port-priority **3518** [spanning-tree](#page-3642-0) mst pre-standard **3519** [spanning-tree](#page-3643-0) mst priority **3520** [spanning-tree](#page-3644-0) mst root **3521** [spanning-tree](#page-3645-0) mst simulate pvst **3522** [spanning-tree](#page-3646-0) mst simulate pvst global **3523** [spanning-tree](#page-3647-0) pathcost method **3524** [spanning-tree](#page-3648-0) port-priority **3525** [spanning-tree](#page-3649-0) port type **3526** [spanning-tree](#page-3650-0) port type edge bpdufilter default **3527** [spanning-tree](#page-3651-0) port type edge bpduguard default **3528** [spanning-tree](#page-3652-0) port type edge default **3529** [spanning-tree](#page-3653-0) port type edge trunk **3530** [spanning-tree](#page-3654-0) port type network default **3531** spanning-tree [pseudo-information](#page-3655-0) **3532** [spanning-tree](#page-3656-0) vlan **3533** [spanning-tree](#page-3657-0) vlan forward-time **3534** [spanning-tree](#page-3658-0) vlan hello-time **3535** [spanning-tree](#page-3659-0) vlan max-age **3536** [spanning-tree](#page-3660-0) vlan priority **3537** [spanning-tree](#page-3661-0) vlan root **3538** [speed](#page-3662-0) **3539** [speed](#page-3663-0) **3540** [speed](#page-3664-0) **3541** [speed](#page-3665-0) **3542** [speed](#page-3666-0) **3543** [speed](#page-3667-0) **3544** [speed](#page-3668-0) **3545** [speed](#page-3669-0) auto **3546** [speed](#page-3670-0) auto 100 **3547** [speed](#page-3671-0) auto 100 1000 **3548**

[speed](#page-3672-0) auto 100 1000 **3549** [speed](#page-3673-0) auto 100 **3550** [speed](#page-3674-0) auto **3551** [spf-interval](#page-3675-0) **3552** [spf-interval](#page-3676-0) **3553** [spf-interval](#page-3677-0) **3554** [sport](#page-3678-0) **3555** [sport](#page-3679-0) **3556** [src-intf](#page-3680-0) **3557** ssh **[3558](#page-3681-0)** [ssh6](#page-3682-0) **3559** ssh all **[3560](#page-3683-0)** ssh [cipher-mode](#page-3684-0) weak **3561** ssh idle **[3562](#page-3685-0)** ssh key **[3563](#page-3686-0)** ssh [login-attempts](#page-3687-0) **3564** ssh [login-gracetime](#page-3688-0) **3565** ssh [port](#page-3689-0) **3566** ssh rekey max-data [max-time](#page-3690-0) **3567** ssx [exporter](#page-3691-0) **3568** ssx [monitor](#page-3692-0) **3569** ssx [record](#page-3693-0) **3570** ssx system [monitor](#page-3694-0) **3571** ssx system [system-id](#page-3695-0) **3572** [stage-flow](#page-3696-0) **3573** [stage-flow](#page-3697-0) **3574** [standby](#page-3698-0) **3575** [start-threshold](#page-3699-0) **3576** [start](#page-3700-0) **3577** [start](#page-3701-0) **3578** [start](#page-3702-0) **3579** [start](#page-3703-0) **3580** [start](#page-3704-0) **3581** [start](#page-3705-0) **3582**

I

[start](#page-3706-0) **3583** [start](#page-3707-0) **3584** [start](#page-3708-0) **3585** [start](#page-3709-0) **3586** [start](#page-3710-0) **3587** [start](#page-3711-0) **3588** [start](#page-3712-0) **3589** [start](#page-3713-0) **3590** [start](#page-3714-0) **3591** [start](#page-3715-0) **3592** [state](#page-3716-0) **3593** state [enabled](#page-3717-0) **3594** [statistics](#page-3718-0) **3595** [statistics](#page-3719-0) **3596** [statistics](#page-3720-0) **3597** statistics [collection-interval](#page-3721-0) **3598** statistics [per-entry](#page-3722-0) **3599** statistics [per-entry](#page-3723-0) **3600** statistics [per-entry](#page-3724-0) **3601** statistics [per-entry](#page-3725-0) **3602** [stats-reporting-period](#page-3726-0) **3603** [status](#page-3727-0) **3604** [status](#page-3728-0) **3605** [status](#page-3729-0) **3606** [status](#page-3730-0) **3607** [status](#page-3731-0) **3608** [status](#page-3732-0) **3609** [status](#page-3733-0) **3610** [stop-threshold](#page-3734-0) **3611** [stopbits](#page-3735-0) **3612** [stopbits](#page-3736-0) 1 **3613** [storm-control-cpu](#page-3737-0) **3614** [streetaddress](#page-3738-0) **3615** [stub](#page-3739-0) **3616**

[sub-switch](#page-3740-0) vlan **3617** [subscription](#page-3741-0) **3618** [summary-address](#page-3742-0) **3619** [summary-address](#page-3743-0) **3620** [summary-address](#page-3744-0) **3621** [summary-address](#page-3745-0) **3622** [suppress-arp](#page-3746-0) **3623** [suppress-fib-pending](#page-3747-0) **3624** [suppress-fib-pending](#page-3748-0) **3625** [suppress-inactive](#page-3749-0) **3626** [suppress-inactive](#page-3750-0) **3627** [suppress-signaling-protocol](#page-3751-0) ldp **3628** suppress [mac-route](#page-3752-0) **3629** [switch-id](#page-3753-0) **3630** [switch-priority](#page-3754-0) **3631** [switch-profile](#page-3755-0) **3632** [switch-profile](#page-3756-0) **3633** [switch-role](#page-3757-0) border-leaf **3634** [switch-scope](#page-3758-0) controller **3635** switch [pipeline](#page-3759-0) **3636** [switchback](#page-3760-0) **3637** switching-mode [fast-to-slow-speed-cut-through](#page-3761-0) **3638** [switching-mode](#page-3762-0) store-forward **3639** [switchport](#page-3763-0) **3640** [switchport](#page-3764-0) **3641** [switchport](#page-3765-0) access vlan **3642** [switchport](#page-3766-0) access vlan **3643** [switchport](#page-3767-0) access vlan **3644** [switchport](#page-3768-0) autostate exclude **3645** [switchport](#page-3769-0) backup interface **3646** [switchport](#page-3770-0) backup interface **3647** switchport backup interface multicast [fast-convergence](#page-3771-0) **3648** switchport backup interface multicast [fast-convergence](#page-3772-0) **3649** switchport backup interface [preemption](#page-3773-0) delay **3650**

switchport backup interface [preemption](#page-3774-0) delay **3651** switchport backup interface [preemption](#page-3775-0) mode **3652** switchport backup interface [preemption](#page-3776-0) mode **3653** [switchport](#page-3777-0) beacon **3654** [switchport](#page-3778-0) block unicast **3655** switchport [description](#page-3779-0) **3656** [switchport](#page-3780-0) dot1q ethertype **3657** [switchport](#page-3781-0) dot1q ethertype **3658** [switchport](#page-3782-0) duplex **3659** [switchport](#page-3783-0) host **3660** [switchport](#page-3784-0) ignore bit-errors **3661** [switchport](#page-3785-0) isolated **3662** [switchport](#page-3786-0) mac-learn disable **3663** [switchport](#page-3787-0) mode **3664** [switchport](#page-3788-0) mode **3665** [switchport](#page-3789-0) mode **3666** [switchport](#page-3790-0) mode **3667** [switchport](#page-3791-0) mode **3668** [switchport](#page-3792-0) mode **3669** [switchport](#page-3793-0) mode fabricpath **3670** switchport mode monitor [buffer-limit](#page-3794-0) **3671** switchport mode [private-vlan](#page-3795-0) **3672** switchport mode [private-vlan](#page-3796-0) trunk **3673** [switchport](#page-3797-0) monitor **3674** [switchport](#page-3798-0) mtu **3675** [switchport](#page-3799-0) owner **3676** switchport [port-security](#page-3800-0) **3677** switchport [port-security](#page-3801-0) aging time **3678** switchport [port-security](#page-3802-0) mac-address **3679** switchport [port-security](#page-3803-0) mac-address sticky **3680** switchport [port-security](#page-3804-0) maximum **3681** switchport [port-security](#page-3805-0) violation **3682** switchport [private-vlan](#page-3806-0) association trunk **3683** switchport private-vlan [host-association](#page-3807-0) **3684**

switchport [private-vlan](#page-3808-0) mapping **3685** switchport [private-vlan](#page-3809-0) mapping trunk **3686** switchport [private-vlan](#page-3810-0) trunk allowed vlan **3687** switchport [private-vlan](#page-3811-0) trunk native vlan **3688** switchport [promiscuous-mode](#page-3812-0) off **3689** [switchport](#page-3813-0) speed **3690** [switchport](#page-3814-0) speed **3691** [switchport](#page-3815-0) trunk allowed vlan **3692** [switchport](#page-3816-0) trunk allowed vsan **3693** [switchport](#page-3817-0) trunk allowed vsan **3694** [switchport](#page-3818-0) trunk mode **3695** [switchport](#page-3819-0) trunk mode **3696** [switchport](#page-3820-0) trunk native vlan **3697** [switchport](#page-3821-0) trunk pruning vlan except add remove none all **3698** switchport [virtual-ethernet-bridge](#page-3822-0) **3699** [switchport](#page-3823-0) vlan mapping **3700** [switchport](#page-3824-0) vlan mapping all **3701** switchport vlan mapping all [dot1q-tunnel](#page-3825-0) **3702** switchport vlan mapping [dot1q-tunnel](#page-3826-0) **3703** switchport vlan mapping dot1q-tunnel [allowed-vlan](#page-3827-0) **3704** [switchport](#page-3828-0) vlan mapping enable **3705** [switchto](#page-3829-0) vdc **3706** sync-peers [destination](#page-3830-0) **3707** [system-mac](#page-3831-0) **3708** [system-priority](#page-3832-0) **3709** [system](#page-3833-0) **3710** system auto-collect [tech-support](#page-3834-0) **3711** [system](#page-3835-0) cores **3712** system default [interface-vlan](#page-3836-0) autostate **3713** system default [interface](#page-3837-0) **3714** system default [interface](#page-3838-0) **3715** system default [switchport](#page-3839-0) **3716** system default [switchport](#page-3840-0) fabricpath **3717** system default [switchport](#page-3841-0) shutdown **3718**

system default tx-credit [double-queue](#page-3842-0) **3719** system [fabric-mode](#page-3843-0) full-rate **3720** system fabric [core-vlans](#page-3844-0) **3721** system fabric [dynamic-vlans](#page-3845-0) **3722** system fast-reload [stabilization-timer](#page-3846-0) **3723** system [hap-reset](#page-3847-0) **3724** system [hap-reset](#page-3848-0) **3725** system health check [bootflash](#page-3849-0) **3726** system [heartbeat](#page-3850-0) **3727** system [heartbeat](#page-3851-0) **3728** system [high-multicast-priority](#page-3852-0) **3729** system interface [shutdown](#page-3853-0) **3730** system [jumbomtu](#page-3854-0) **3731** system login [block-for](#page-3855-0) **3732** system login [block-for](#page-3856-0) attempts within **3733** system login [quiet-mode](#page-3857-0) **3734** system login quiet-mode [access-class](#page-3858-0) **3735** system [memory-thresholds](#page-3859-0) minor severe critical **3736** system mode [maintenance](#page-3860-0) **3737** system mode maintenance [always-use-custom-profile](#page-3861-0) **3738** system mode [maintenance](#page-3862-0) maint-delay **3739** system mode [maintenance](#page-3863-0) on-reload reset-reason **3740** system mode maintenance [snapshot-delay](#page-3864-0) **3741** system mode [maintenance](#page-3865-0) timeout **3742** system [modifications](#page-3866-0) throttle **3743** system module [failure-action](#page-3867-0) shutdown **3744** system module failure-action shutdown [multibit-parity](#page-3868-0) **3745** [system](#page-3869-0) poap **3746** [system](#page-3870-0) poap **3747** system [private-vlan](#page-3871-0) fex trunk **3748** [system](#page-3872-0) pss shrink **3749** [system](#page-3873-0) qos **3750** system security compliance [common-criteria](#page-3874-0) **3751** system security sudo [prompt-password](#page-3875-0) **3752**

system shutdown [fan-direction](#page-3876-0) mismatch **3753** system simulate [fan-presence](#page-3877-0) **3754** system standby [manual-boot](#page-3878-0) **3755** system standby [manual-boot](#page-3879-0) **3756** system [startup-config](#page-3880-0) init **3757** system [startup-config](#page-3881-0) unlock **3758** system [statistics](#page-3882-0) **3759** system [statistics](#page-3883-0) **3760** system [switch-mode](#page-3884-0) **3761** system [switchover](#page-3885-0) **3762** system [timeout](#page-3886-0) **3763** [system](#page-3887-0) trace **3764** system urpf [disable](#page-3888-0) **3765** system vlan [long-name](#page-3889-0) **3766** system vlan [nve-overlay](#page-3890-0) id **3767** system vlan [reserve](#page-3891-0) **3768** system [vrf-member-change](#page-3892-0) retain-l3-config **3769** system [watchdog](#page-3893-0) **3770** system [watchdog](#page-3894-0) **3771** system [watchdog](#page-3895-0) kgdb **3772** system [watchdog](#page-3896-0) kgdb **3773**

#### **CHAPTER 2 1 T [Commands](#page-3898-0) 3775**

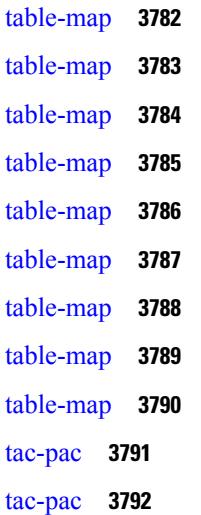
[tacacs-server](#page-3916-0) deadtime **3793** tacacs-server [directed-request](#page-3917-0) **3794** [tacacs-server](#page-3918-0) host key 0 6 7 **3795** [tacacs-server](#page-3919-0) host test **3796** [tacacs-server](#page-3920-0) key 0 6 7 **3797** [tacacs-server](#page-3921-0) test **3798** [tacacs-server](#page-3922-0) timeout **3799** tag **[3800](#page-3923-0)** tag [happens](#page-3924-0) in **3801** [tahoe-python](#page-3925-0) module **3802** [tahoe-python](#page-3926-0) module quoted **3803** tail **[3804](#page-3927-0)** tar **[3805](#page-3928-0)** [tclsh](#page-3929-0) **3806** [tclsh](#page-3930-0) **3807** [tcp-connect](#page-3931-0) **3808** [telemetry](#page-3932-0) **3809** telemetry trace redirect [telemetry](#page-3933-0) trace **3810** [telnet](#page-3934-0) **3811** [telnet6](#page-3935-0) **3812** telnet [login-attempts](#page-3936-0) **3813** [template](#page-3937-0) **3814** [template](#page-3938-0) data timeout **3815** template [peer-policy](#page-3939-0) **3816** template [peer-session](#page-3940-0) **3817** [template](#page-3941-0) peer **3818** [terminal](#page-3942-0) alias **3819** terminal [ask-on-term](#page-3943-0) **3820** [terminal](#page-3944-0) color **3821** terminal context [management](#page-3945-0) **3822** terminal [deep-help](#page-3946-0) **3823** terminal [dont-ask](#page-3947-0) **3824** terminal [edit-mode](#page-3948-0) vi **3825** terminal [event-manager](#page-3949-0) bypass **3826**

terminal history [no-exec-in-config](#page-3950-0) **3827** terminal history [no-exec-in-config](#page-3951-0) **3828** terminal history [no-exec-in-config](#page-3952-0) **3829** [terminal](#page-3953-0) home **3830** [terminal](#page-3954-0) length **3831** [terminal](#page-3955-0) length **3832** [terminal](#page-3956-0) log-all **3833** [terminal](#page-3957-0) no **3834** [terminal](#page-3958-0) output xml **3835** [terminal](#page-3959-0) output xml **3836** [terminal](#page-3960-0) output xml **3837** terminal [password](#page-3961-0) **3838** [terminal](#page-3962-0) prompt **3839** terminal [redirection-mode](#page-3963-0) **3840** terminal [session-timeout](#page-3964-0) **3841** terminal [sticky-mode](#page-3965-0) **3842** terminal [terminal-type](#page-3966-0) **3843** [terminal](#page-3967-0) time **3844** terminal [tree-update](#page-3968-0) **3845** terminal [verify-only](#page-3969-0) **3846** [terminal](#page-3970-0) width **3847** [terminal](#page-3971-0) width **3848** [threshold-percent](#page-3972-0) **3849** [threshold](#page-3973-0) **3850** [time-range](#page-3974-0) **3851** [timeout](#page-3975-0) **3852** [timeout](#page-3976-0) **3853** [timeout](#page-3977-0) **3854** [timer](#page-3978-0) **3855** [timer](#page-3979-0) **3856** timer [inactivity](#page-3980-0) **3857** [timers](#page-3981-0) **3858** [timers](#page-3982-0) **3859** [timers](#page-3983-0) **3860**

timers [advertise](#page-3984-0) **3861** [timers](#page-3985-0) basic **3862** timers [bestpath-defer](#page-3986-0) maximum **3863** timers [bestpath-limit](#page-3987-0) **3864** [timers](#page-3988-0) bgp **3865** timers [lsa-arrival](#page-3989-0) **3866** timers [lsa-arrival](#page-3990-0) **3867** timers [lsa-group-pacing](#page-3991-0) **3868** timers [lsa-group-pacing](#page-3992-0) **3869** timers [prefix-peer-timeout](#page-3993-0) **3870** timers [prefix-peer-wait](#page-3994-0) **3871** timers srgb [cleanup](#page-3995-0) **3872** [timers](#page-3996-0) srgb retry **3873** timers [throttle](#page-3997-0) lsa **3874** timers [throttle](#page-3998-0) lsa **3875** timers [throttle](#page-3999-0) spf **3876** timers [throttle](#page-4000-0) spf **3877** [timestamp](#page-4001-0) timestamp **3878** tls [trust-point](#page-4002-0) local remote **3879** tls [trust-point](#page-4003-0) local remote **3880** [topology](#page-4004-0) **3881** topology [holddown](#page-4005-0) sigerr **3882** tos **[3883](#page-4006-0)** tr **[3884](#page-4007-0)** trace [buffer](#page-4008-0) size **3885** [traceroute](#page-4009-0) **3886** [traceroute6](#page-4010-0) **3887** [traceroute](#page-4011-0) mpls **3888** [traceroute](#page-4014-0) nve **3891** [traceroute](#page-4016-0) sr-mpls **3893** [track-adjacency-nexthop](#page-4019-0) **3896** [track](#page-4020-0) **3897** [track](#page-4021-0) **3898** [track](#page-4022-0) **3899**

[track](#page-4023-0) **3900** [track](#page-4024-0) **3901** [track](#page-4025-0) **3902** [track](#page-4026-0) **3903** [track](#page-4027-0) **3904** [track](#page-4028-0) **3905** [track](#page-4029-0) **3906** [track](#page-4030-0) data **3907** track [interface](#page-4031-0) **3908** track [interface](#page-4032-0) priority **3909** track [running-state](#page-4033-0) track startup-state **3910** [tracking](#page-4034-0) enable **3911** [traffic-class](#page-4035-0) **3912** [traffic-engineering](#page-4036-0) **3913** [transmit-delay](#page-4037-0) **3914** [transmit-delay](#page-4038-0) **3915** [transmit-delay](#page-4039-0) **3916** transport [connection-mode](#page-4040-0) passive **3917** [transport](#page-4041-0) email **3918** transport email [mail-server](#page-4042-0) **3919** [transport](#page-4043-0) http proxy enable **3920** [transport](#page-4044-0) http proxy server **3921** [transport](#page-4045-0) http use-vrf **3922** [transport](#page-4046-0) udp **3923** [transport](#page-4047-0) udp **3924** [transport](#page-4048-0) udp **3925** [transport](#page-4049-0) udp **3926** [transport](#page-4050-0) udp **3927** transport udp [source-port](#page-4051-0) **3928** [trigger](#page-4052-0) init **3929** trigger init [in-select](#page-4053-0) 10 **3930** trigger init in-select 10 [out-select](#page-4054-0) 0 **3931** trigger init in-select 10 [out-select](#page-4055-0) 1 **3932** trigger init in-select 10 [out-select](#page-4056-0) 2 **3933**

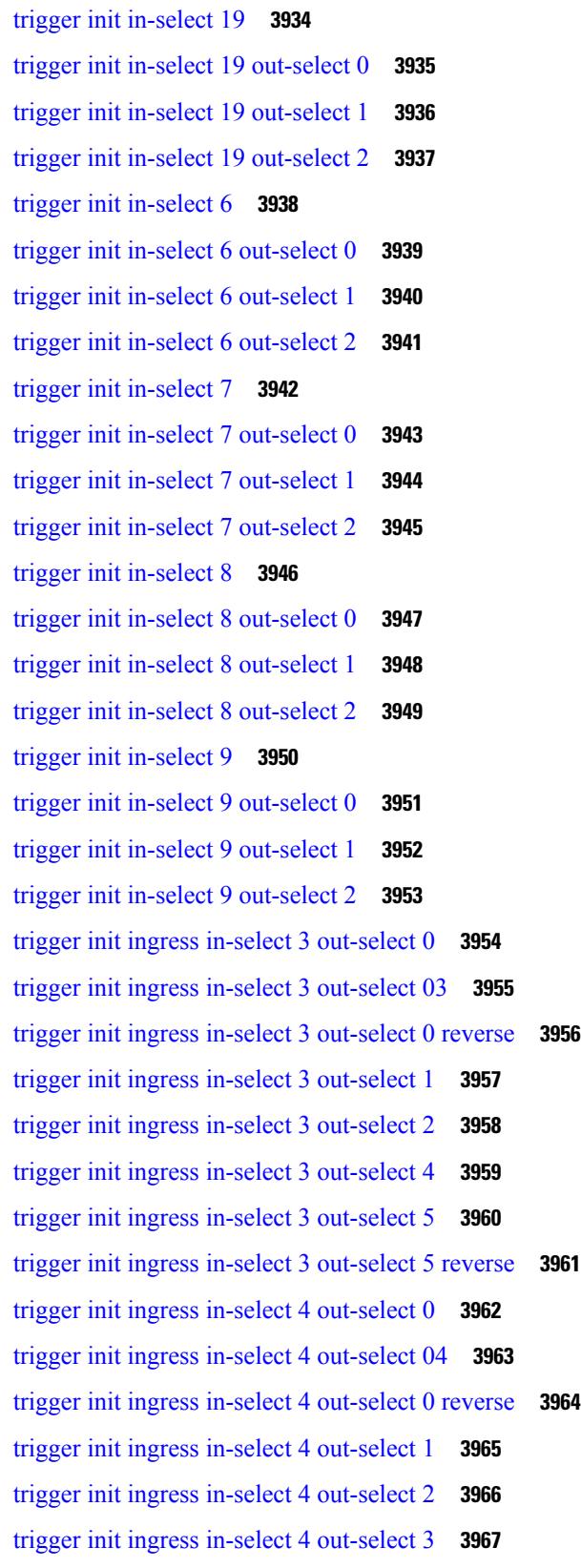

 $\blacksquare$ 

 $\mathbf{l}$ 

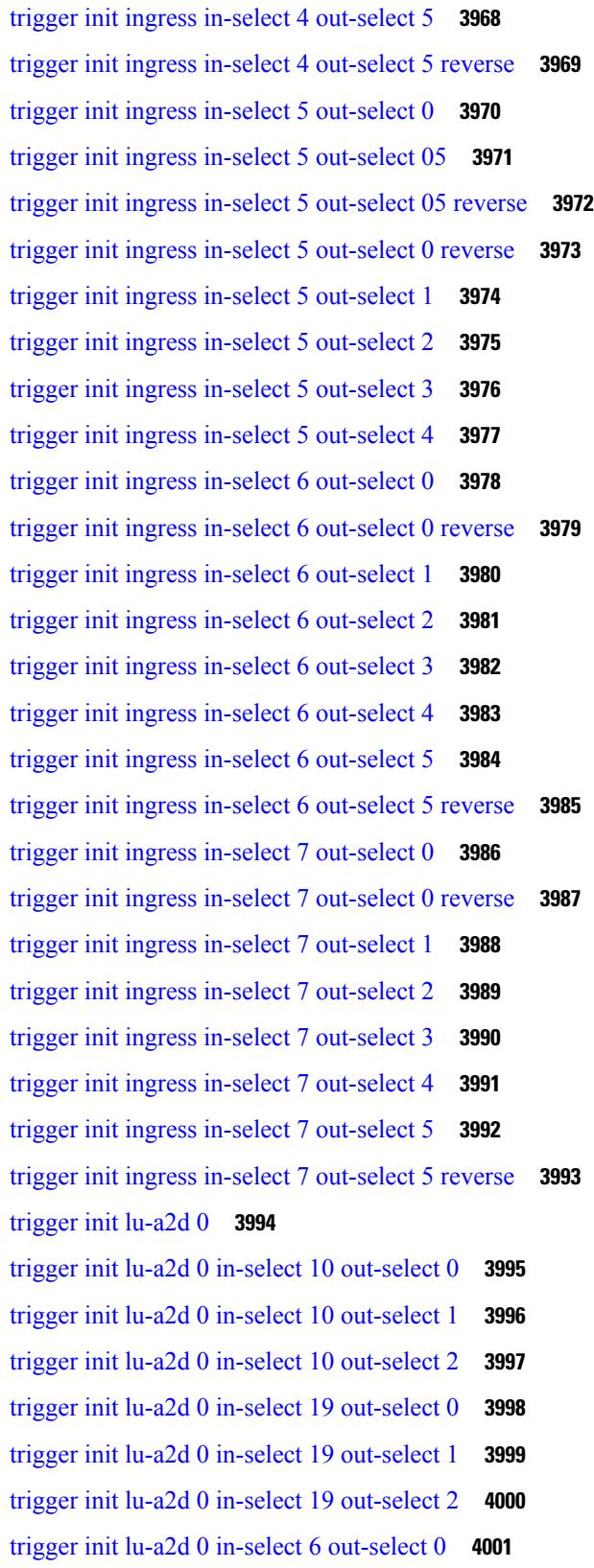

Г

 $\mathbf I$ 

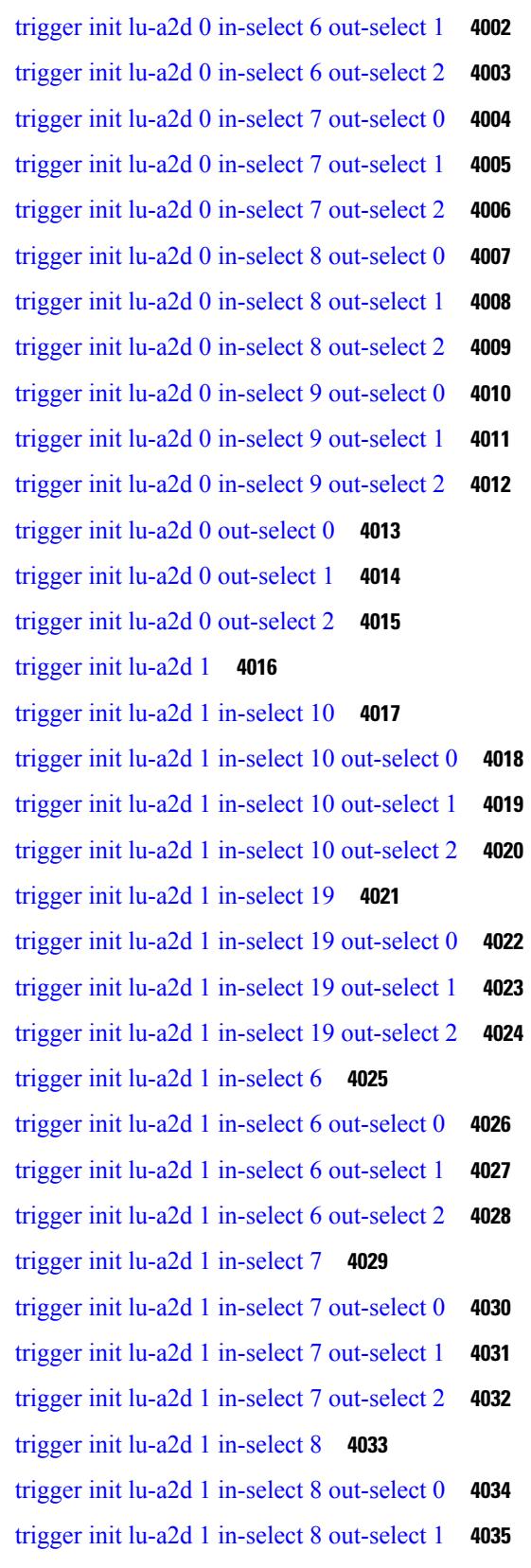

 $\blacksquare$ 

 $\mathbf l$ 

trigger init lu-a2d 1 in-select 8 [out-select](#page-4159-0) 2 **4036** trigger init lu-a2d 1 [in-select](#page-4160-0) 9 **4037** trigger init lu-a2d 1 in-select 9 [out-select](#page-4161-0) 0 **4038** trigger init lu-a2d 1 in-select 9 [out-select](#page-4162-0) 1 **4039** trigger init lu-a2d 1 in-select 9 [out-select](#page-4163-0) 2 **4040** trigger init [out-select](#page-4164-0) 0 **4041** trigger init [out-select](#page-4165-0) 1 **4042** trigger init [out-select](#page-4166-0) 2 **4043** [trigger](#page-4167-0) reset **4044** trigger route [download](#page-4168-0) vrf ipv4 **4045** [trusted-port](#page-4169-0) **4046** [trusted-port](#page-4170-0) **4047** [trusted-port](#page-4171-0) **4048** [ttag-marker-interval](#page-4172-0) **4049** [ttag-marker](#page-4173-0) enable **4050** ttag **[4051](#page-4174-0)** [ttl-security](#page-4175-0) hops **4052** tunnel [destination](#page-4176-0) **4053** [tunnel](#page-4177-0) mode **4054** tunnel [path-mtu-discovery](#page-4178-0) **4055** tunnel [path-mtu-discovery](#page-4179-0) age-timer **4056** tunnel [path-mtu-discovery](#page-4180-0) min-mtu **4057** tunnel [source](#page-4181-0) **4058** [tunnel](#page-4182-0) ttl **4059** tunnel [use-vrf](#page-4183-0) **4060** [type](#page-4184-0) IGP **4061** [type](#page-4185-0) IGP **4062** [type](#page-4186-0) link **4063** [type](#page-4187-0) link **4064**

#### **CHAPTER 2 2 U [Commands](#page-4188-0) 4065**

udf **[4067](#page-4190-0)** udf [netflow-rtp](#page-4191-0) **4068**

udld [aggressive](#page-4192-0) **4069**

udld [aggressive](#page-4193-0) **4070** udld [aggressive](#page-4194-0) **4071** udld [aggressive](#page-4195-0) **4072** udld [disable](#page-4196-0) **4073** udld [disable](#page-4197-0) **4074** udld [enable](#page-4198-0) **4075** udld [enable](#page-4199-0) **4076** udld [message-time](#page-4200-0) **4077** udld [reset](#page-4201-0) **4078** [udp-echo](#page-4202-0) **4079** [udp-jitter](#page-4203-0) **4080** [undebug](#page-4205-0) all **4082** [undebug](#page-4206-0) l2rib **4083** [uniq](#page-4207-0) **4084** [unmount](#page-4208-0) slot0 **4085** [unsuppress-map](#page-4209-0) **4086** [untagged](#page-4210-0) cos **4087** [update-source](#page-4211-0) **4088** [update-source](#page-4212-0) **4089** update [license](#page-4213-0) **4090** update [license](#page-4214-0) **4091** [use-chunking](#page-4215-0) size **4092** [use-compression](#page-4216-0) gzip **4093** [use-nodeid](#page-4217-0) **4094** [use-retry](#page-4218-0) size **4095** [use-vrf](#page-4219-0) **4096** [use-vrf](#page-4220-0) **4097** [use-vrf](#page-4221-0) **4098** [use-vrf](#page-4222-0) **4099** user-jid [password](#page-4223-0) **4100** user [max-logins](#page-4224-0) **4101** user [max-logins](#page-4225-0) **4102** [username](#page-4226-0) **4103** [username](#page-4227-0) **4104**

[username](#page-4228-0) **4105** [username](#page-4229-0) **4106** [username](#page-4230-0) **4107** [username](#page-4231-0) keypair export **4108** [username](#page-4232-0) keypair generate **4109** [username](#page-4233-0) keypair import **4110** username [passphrase](#page-4234-0) **4111** username [passphrase](#page-4235-0) **4112** [username](#page-4236-0) password **4113** username [ssh-cert-dn](#page-4237-0) dsa **4114** [userpassphrase](#page-4238-0) **4115** [userpassphrase](#page-4239-0) **4116** [userpassphrase](#page-4240-0) **4117** [userpassphrase](#page-4241-0) min **4118** [userpassphrase](#page-4242-0) min **4119** userprofile trustedCert CRLLookup user-switch-bind user-certdn-match [user-pubkey-match](#page-4243-0) [attribute-name](#page-4243-0) search-filter base-DN **4120**

#### **CHAPTER 2 3 V [Commands](#page-4244-0) 4121**

vdc **[4124](#page-4247-0)** vdc **[4125](#page-4248-0)** vdc [combined-hostname](#page-4249-0) **4126** vdc resource [template](#page-4250-0) **4127** vdc [suspend](#page-4251-0) **4128** vdc [suspend](#page-4252-0) **4129** vdp dot1q [default](#page-4253-0) static **4130** vdp [dot1q](#page-4254-0) static **4131** vdp vni [default](#page-4255-0) static **4132** vdp vni [static](#page-4256-0) **4133** [verify-data](#page-4257-0) **4134** [verify-host](#page-4258-0) **4135** [verify](#page-4259-0) **4136** verify [profile](#page-4260-0) **4137** verify [verbose](#page-4261-0) **4138**

[version](#page-4262-0) 9 **4139** [virtual-rmac](#page-4263-0) **4140** [virtual-service](#page-4264-0) **4141** [virtual-service](#page-4265-0) move name log to **4142** [virtual-service](#page-4266-0) reset force **4143** [virtual](#page-4267-0) IPv6 **4144** [virtual](#page-4268-0) ip **4145** [virtual](#page-4269-0) ip **4146** virtual peer-link [destination](#page-4270-0) source **4147** [vlan-consistency-check](#page-4271-0) **4148** [vlan-pruning](#page-4272-0) enable **4149** [vlan](#page-4273-0) **4150** [vlan2](#page-4274-0) **4151** [vlan](#page-4275-0) **4152** [vlan](#page-4276-0) **4153** vlan [access-map](#page-4277-0) **4154** vlan [configuration](#page-4278-0) **4155** vlan [designated](#page-4279-0) priority **4156** vlan root [priority](#page-4280-0) **4157** vmtracker [connection](#page-4281-0) **4158** vmtracker [connection](#page-4282-0) refresh **4159** [vmtracker](#page-4283-0) enable **4160** [vn-segment](#page-4284-0) **4161** vni **[4162](#page-4285-0)** vni **[4163](#page-4286-0)** vni **[4164](#page-4287-0)** vni default [dynamic](#page-4288-0) **4165** vni l2 **[4166](#page-4289-0)** vpc **[4167](#page-4290-0)** vpc [domain](#page-4291-0) **4168** vpc [orphan-port](#page-4292-0) suspend **4169** vpc [peer-link](#page-4293-0) **4170** vpc role [preempt](#page-4294-0) **4171** vpn **[4172](#page-4295-0)**

vpn id **[4173](#page-4296-0)** vrf **[4174](#page-4297-0)** vrf **[4175](#page-4298-0)** vrf **[4176](#page-4299-0)** vrf **[4177](#page-4300-0)** vrf **[4178](#page-4301-0)** vrf **[4179](#page-4302-0)** vrf **[4180](#page-4303-0)** vrf **[4181](#page-4304-0)** vrf **[4182](#page-4305-0)** vrf **[4183](#page-4306-0)** vrf **[4184](#page-4307-0)** vrf **[4185](#page-4308-0)** vrf **[4186](#page-4309-0)** vrf [context](#page-4310-0) **4187** vrf [default](#page-4311-0) static **4188** vrf [member](#page-4312-0) **4189** vrf [member](#page-4313-0) **4190** vrf [static](#page-4314-0) **4191** [vrrp](#page-4315-0) **4192** [vrrp](#page-4316-0) bfd **4193** [vrrpv2](#page-4317-0) **4194** [vrrpv3](#page-4318-0) **4195** vrrpv3 [address-family](#page-4319-0) **4196** vrrpv3 [address-family](#page-4320-0) **4197** vrrs [leader](#page-4321-0) **4198** vrrs [pathway](#page-4322-0) **4199** vsh **[4200](#page-4323-0)** vtp **[4201](#page-4324-0)** vtp [domain](#page-4325-0) **4202** vtp file **[4203](#page-4326-0)** vtp [password](#page-4327-0) **4204** vtp [pruning](#page-4328-0) **4205** vtp [version](#page-4329-0) **4206**

I

#### **CHAPTER 2 4 W [Commands](#page-4330-0) 4207**

[wait-igp-convergence](#page-4331-0) **4208** [watch](#page-4332-0) **4209** watch service action [apply-acl](#page-4333-0) **4210** [watchlist](#page-4334-0) **4211** [watchlist](#page-4335-0) **4212** wc **[4213](#page-4336-0)** wedge bmc [ip-addr](#page-4337-0) **4214** [weight](#page-4338-0) **4215** [weight](#page-4339-0) **4216** [weight](#page-4340-0) **4217** [weight](#page-4341-0) **4218** [where](#page-4342-0) **4219** [where](#page-4343-0) detail **4220** [window-size](#page-4344-0) **4221** [write](#page-4345-0) erase **4222** [write](#page-4346-0) erase boot **4223** write erase [debug](#page-4347-0) **4224** [write](#page-4348-0) erase poap **4225** wrr [unicast-bandwidth](#page-4349-0) **4226** wwn vsan [vsan-wwn](#page-4350-0) **4227**

**CHAPTER 2 5 X [Commands](#page-4352-0) 4229**

[xml](#page-4353-0) **4230** [xml](#page-4354-0) **4231** xml server [max-session](#page-4355-0) **4232** xml server [terminate](#page-4356-0) session **4233** xml server [timeout](#page-4357-0) **4234** xml server [validate](#page-4358-0) **4235** [xmlin](#page-4359-0) **4236** [xmlin](#page-4360-0) **4237** [xmlin](#page-4361-0) **4238** [xmlin](#page-4362-0) **4239**

[xmlout](#page-4363-0) **4240**

Г

 $\mathbf I$ 

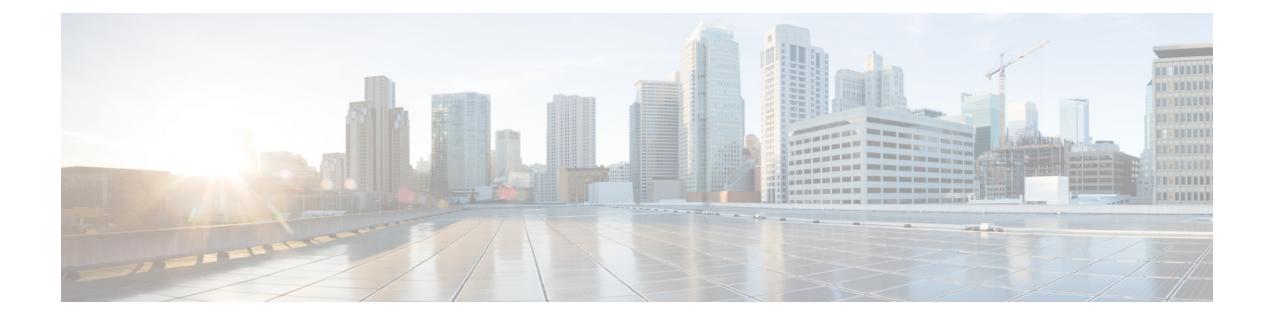

### **Preface**

This preface includes the following sections:

- [Audience,](#page-122-0) on page cxxiii
- [Documentation](#page-122-1) Conventions, on page cxxiii
- [Documentation](#page-123-0) Feedback, on page cxxiv
- [Communications,](#page-123-1) Services, and Additional Information, on page cxxiv

### <span id="page-122-1"></span><span id="page-122-0"></span>**Audience**

This publication is for network administrators who install, configure, and maintain Cisco Nexus switches.

### **Documentation Conventions**

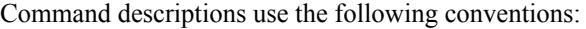

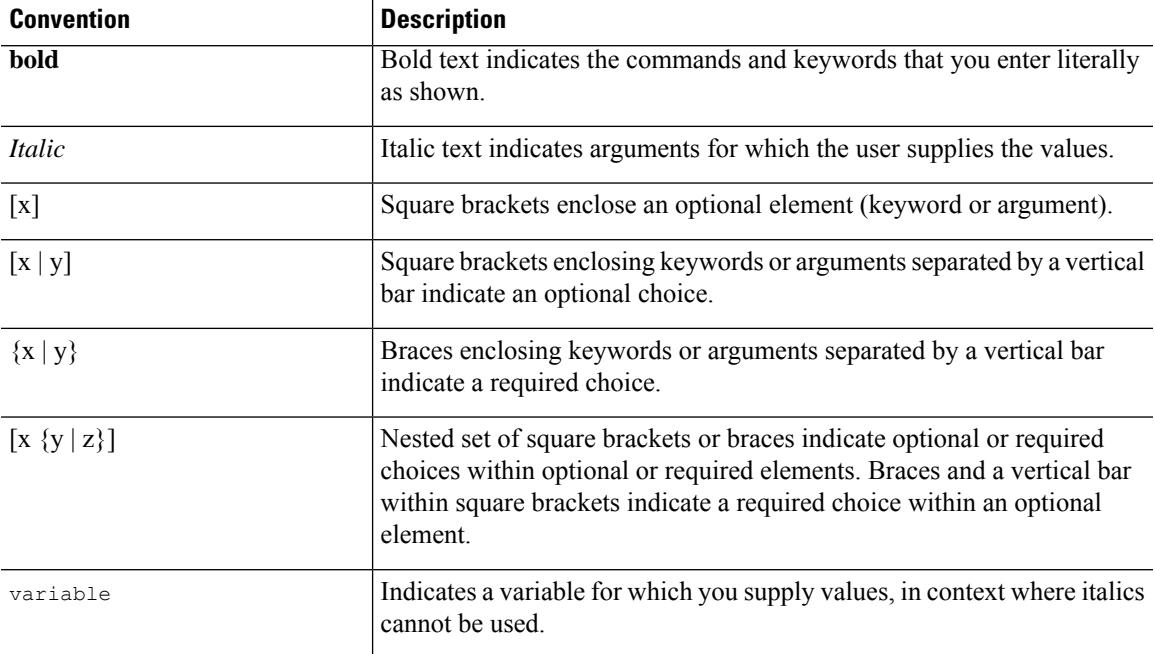

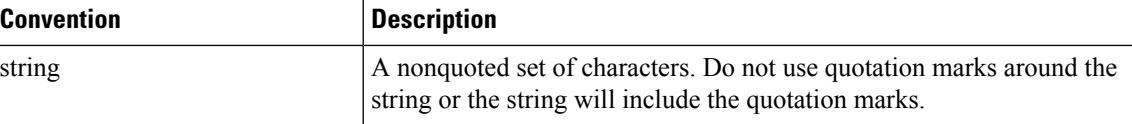

Examples use the following conventions:

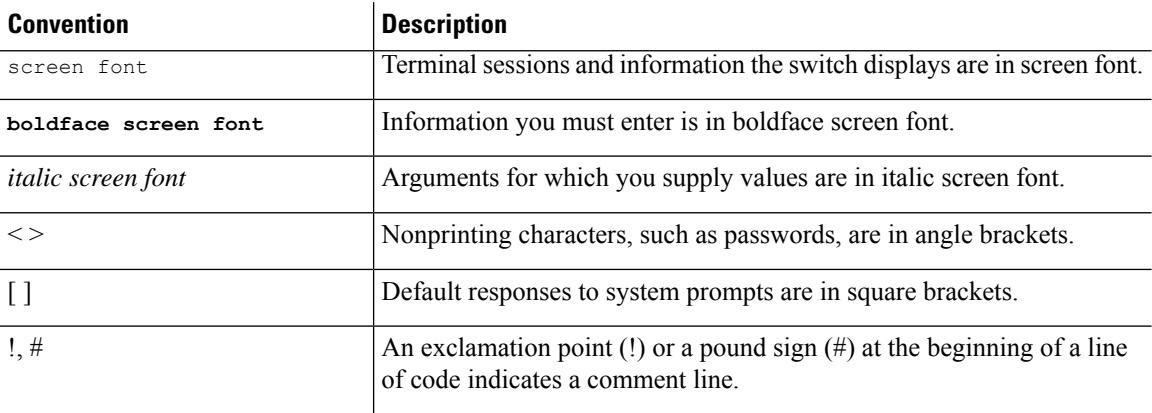

### <span id="page-123-1"></span><span id="page-123-0"></span>**Documentation Feedback**

To provide technical feedback on this document, or to report an error or omission, please send your comments to . We appreciate your feedback.

### **Communications, Services, and Additional Information**

- To receive timely, relevant information from Cisco, sign up at Cisco Profile [Manager](https://www.cisco.com/offer/subscribe).
- To get the business impact you're looking for with the technologies that matter, visit Cisco [Services.](https://www.cisco.com/go/services)
- To submit a service request, visit Cisco [Support](https://www.cisco.com/c/en/us/support/index.html).
- To discover and browse secure, validated enterprise-class apps, products, solutions and services, visit Cisco [Marketplace.](https://www.cisco.com/go/marketplace/)
- To obtain general networking, training, and certification titles, visit [Cisco](http://www.ciscopress.com) Press.
- To find warranty information for a specific product or product family, access Cisco [Warranty](http://www.cisco-warrantyfinder.com) Finder.

#### **Cisco Bug Search Tool**

Cisco Bug [Search](https://www.cisco.com/c/en/us/support/web/tools/bst/bsthelp/index.html) Tool (BST) is a web-based tool that acts as a gateway to the Cisco bug tracking system that maintains a comprehensive list of defects and vulnerabilitiesin Cisco products and software. BST provides you with detailed defect information about your products and software.

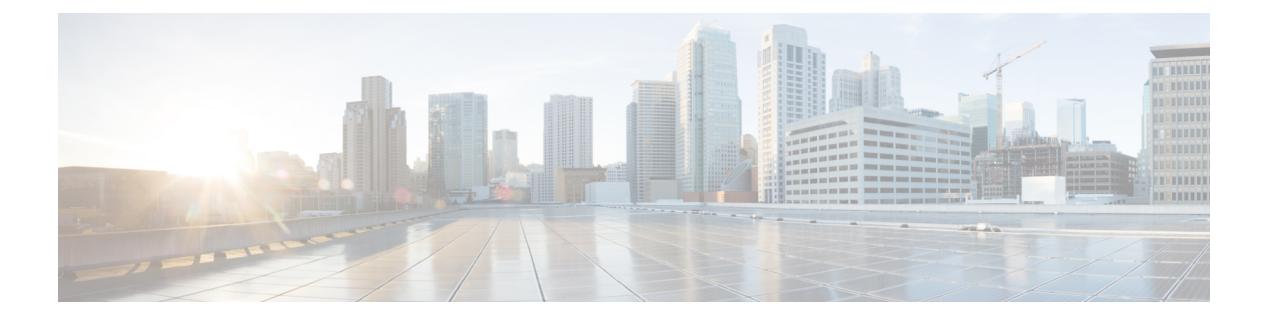

## **Notice**

 $\overline{\phantom{a}}$ 

• [Notice,](#page-125-0) on page 2

### <span id="page-125-0"></span>**Notice**

### </del>

This document should be used only as a glossary reference for possible commands. The listing of a command in this document does not guarantee that the command is available orsupported for your platform or application. **Warning**

The command information in this reference document is auto-generated from the NX-OS source code. While we attempt to manually remove unsupported, deprecated, or internal-use commands, such commands may occasionally appear in this document. Also, with the large variety of hardware platform combinations using NX-OS software, some listed commands may not be applicable or recommended for a specific platform. Platform-based dependency information is not provided in this command reference.

We strongly encourage you to refer to the configuration guides for appropriate commands to configure and operate a feature. Command limitations, restrictions, and recommendations are documented only in the configuration guides. When in doubt, please consult your Cisco representative.

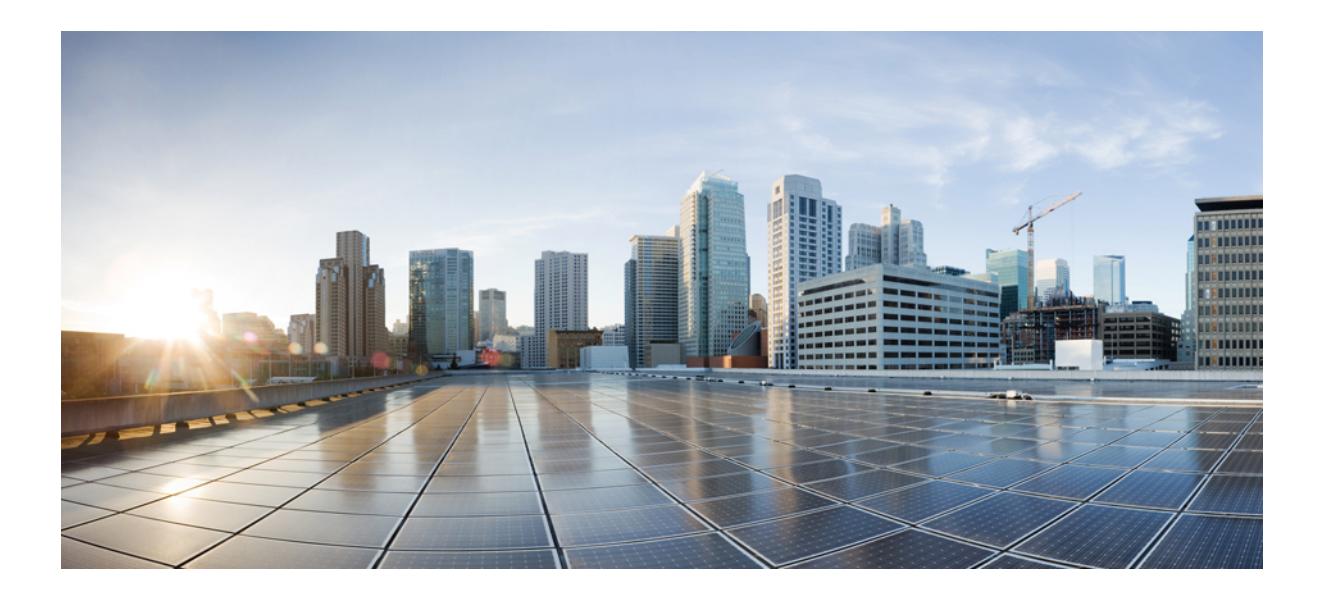

# **<sup>P</sup> ART I**

### **All Configuration Commands**

- A [Commands,](#page-128-0) on page 5
- B [Commands,](#page-350-0) on page 227
- C [Commands,](#page-428-0) on page 305
- D [Commands,](#page-910-0) on page 787
- E [Commands,](#page-1150-0) on page 1027
- F [Commands,](#page-1278-0) on page 1155
- G [Commands,](#page-1444-0) on page 1321
- H [Commands,](#page-1478-0) on page 1355
- I [Commands,](#page-1562-0) on page 1439
- J [Commands,](#page-2110-0) on page 1987
- K [Commands,](#page-2116-0) on page 1993
- L [Commands,](#page-2132-0) on page 2009
- M [Commands,](#page-2436-0) on page 2313
- N [Commands,](#page-2652-0) on page 2529
- O [Commands,](#page-2784-0) on page 2661
- P [Commands,](#page-2816-0) on page 2693
- Q [Commands,](#page-3032-0) on page 2909
- R [Commands,](#page-3042-0) on page 2919
- S [Commands,](#page-3220-0) on page 3097
- T [Commands,](#page-3898-0) on page 3775
- U [Commands,](#page-4188-1) on page 4065
- V [Commands,](#page-4244-1) on page 4121
- W [Commands,](#page-4330-1) on page 4207
- X [Commands,](#page-4352-1) on page 4229

<span id="page-128-0"></span>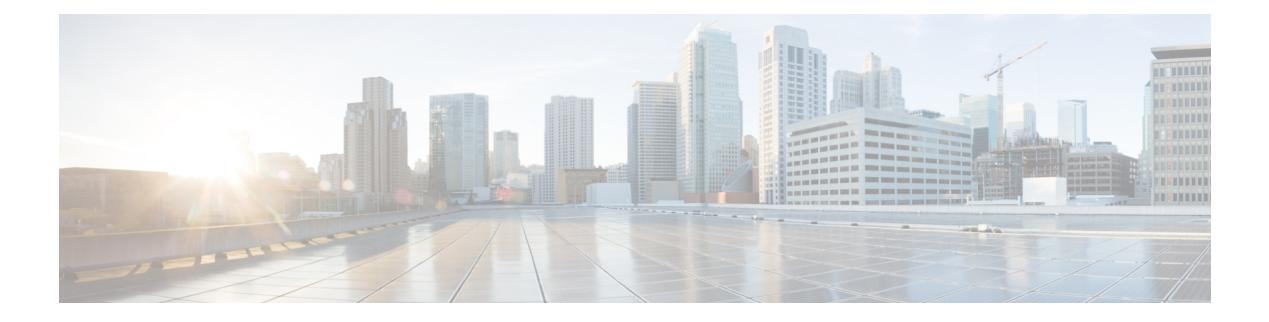

### **A Commands**

- aaa [accounting](#page-133-0) dot1x default group, on page 10
- aaa [authentication](#page-134-0) dot1x default group, on page 11
- aaa authentication login [ascii-authentication,](#page-135-0) on page 12
- aaa [authentication](#page-136-0) login console, on page 13
- aaa [authentication](#page-138-0) login default, on page 15
- aaa [authentication](#page-140-0) login default fallback error local, on page 17
- aaa [authentication](#page-141-0) login enable, on page 18
- aaa [authentication](#page-142-0) login error-enable, on page 19
- aaa authentication login [invalid-username-log,](#page-143-0) on page 20
- aaa [authentication](#page-144-0) rejected, on page 21
- aaa [authentication](#page-145-0) rejected in ban, on page 22
- aaa [authorization](#page-146-0) commands console, on page 23
- aaa [authorization](#page-147-0) commands default, on page 24
- aaa [authorization](#page-148-0) ssh default group, on page 25
- aaa [bypass-user,](#page-149-0) on page 26
- aaa group [server](#page-150-0) ldap, on page 27
- aaa group server [radius,](#page-151-0) on page 28
- aaa group server [tacacs,](#page-152-0) on page 29
- aaa server radius [dynamic-author,](#page-153-0) on page 30
- aaa user [default-role,](#page-154-0) on page 31
- [abort,](#page-155-0) on page 32
- [abort,](#page-156-0) on page 33
- [abort,](#page-157-0) on page 34
- [abort,](#page-158-0) on page 35
- [absolute-timeout,](#page-159-0) on page 36
- [absolute](#page-160-0) start, on page 37
- [accept-lifetime](#page-161-0) month a month b month c month d month e month f month g month h month i month  $\frac{1}{k}$  month  $\frac{1}{k}$  duration infinite month a month b month c month d month e month f month g month h month i month j month k month 1, on page 38
- [access-class,](#page-163-0) on page 40
- [access-list,](#page-164-0) on page 41
- [access-list,](#page-165-0) on page 42
- [access-list](#page-166-0) ipv6, on page 43
- [access](#page-167-0) vlan, on page 44
- acllog [match-log-level,](#page-168-0) on page 45
- [action,](#page-169-0) on page 46
- [action,](#page-170-0) on page 47
- [action](#page-171-0) cli, on page 48
- action [counter](#page-172-0) name value op, on page 49
- [action](#page-173-0) eem test, on page 50
- action [event-default,](#page-174-0) on page 51
- action forceshut [reset-reason,](#page-175-0) on page 52
- action [overbudgetshut,](#page-176-0) on page 53
- action [policy-default,](#page-177-0) on page 54
- action [reload,](#page-178-0) on page 55
- action [snmp-trap,](#page-179-0) on page 56
- action [syslog](#page-180-0) msg, on page 57
- activate [mode-100M,](#page-181-0) on page 58
- [additional-paths](#page-182-0) install backup, on page 59
- [additional-paths](#page-183-0) receive, on page 60
- [additional-paths](#page-184-0) selection route-map, on page 61
- [additional-paths](#page-185-0) send, on page 62
- [address-family](#page-186-0) ipv4, on page 63
- address-family ipv4 [labeled-unicast,](#page-187-0) on page 64
- address-family ipv4 [labeled-unicast,](#page-188-0) on page 65
- [address-family](#page-189-0) ipv4 mdt, on page 66
- [address-family](#page-190-0) ipv4 mdt, on page 67
- [address-family](#page-191-0) ipv4 mvpn, on page 68
- [address-family](#page-192-0) ipv4 mvpn, on page 69
- [address-family](#page-193-0) ipv4 unicast, on page 70
- [address-family](#page-194-0) ipv4 unicast, on page 71
- [address-family](#page-195-0) ipv4 unicast, on page 72
- [address-family](#page-196-0) ipv4 unicast, on page 73
- [address-family](#page-197-0) ipv4 unicast, on page 74
- [address-family](#page-198-0) ipv4 unicast, on page 75
- [address-family](#page-199-0) ipv4 unicast, on page 76
- [address-family](#page-200-0) ipv4 unicast, on page 77
- [address-family](#page-201-0) ipv4 unicast, on page 78
- [address-family](#page-202-0) ipv4 unicast, on page 79
- address-family ipv6 [labeled-unicast,](#page-203-0) on page 80
- address-family ipv6 [labeled-unicast,](#page-204-0) on page 81
- [address-family](#page-205-0) ipv6 mvpn, on page 82
- [address-family](#page-206-0) ipv6 mvpn, on page 83
- [address-family](#page-207-0) ipv6 unicast, on page 84
- [address-family](#page-208-0) ipv6 unicast, on page 85
- [address-family](#page-209-0) ipv6 unicast, on page 86
- [address-family](#page-210-0) ipv6 unicast, on page 87
- [address-family](#page-211-0) ipv6 unicast, on page 88
- [address-family](#page-212-0) ipv6 unicast, on page 89
- [address-family](#page-213-0) ipv6 unicast, on page 90

Ш

- [address-family](#page-214-0) ipv6 unicast, on page 91
- [address-family](#page-215-0) ipv6 unicast, on page 92
- [address-family](#page-216-0) l2vpn evpn, on page 93
- [address-family](#page-217-0) l2vpn evpn, on page 94
- [address-family](#page-218-0) l2vpn vpls, on page 95
- [address-family](#page-219-0) l2vpn vpls, on page 96
- [address-family](#page-220-0) link-state, on page 97
- [address-family](#page-221-0) link-state, on page 98
- [address-family](#page-222-0) vpnv4 unicast, on page 99
- [address-family](#page-223-0) vpnv4 unicast, on page 100
- [address-family](#page-224-0) vpnv6 unicast, on page 101
- [address-family](#page-225-0) vpnv6 unicast, on page 102
- [address,](#page-226-0) on page 103
- [address,](#page-227-0) on page 104
- [address,](#page-228-0) on page 105
- [address,](#page-229-0) on page 106
- [address,](#page-230-0) on page 107
- [address,](#page-231-0) on page 108
- address [port-number,](#page-232-0) on page 109
- address [primary,](#page-233-0) on page 110
- address [secondary,](#page-234-0) on page 111
- address [secondary,](#page-235-0) on page 112
- [adjacency-check,](#page-236-0) on page 113
- [advertise-gw-ip,](#page-237-0) on page 114
- [advertise-labels,](#page-238-0) on page 115
- advertise-map exist default [advertise-map,](#page-239-0) on page 116
- [advertise-pip,](#page-240-0) on page 117
- [advertise-system-mac,](#page-241-0) on page 118
- advertise evpn [multicast,](#page-242-0) on page 119
- advertise [interface,](#page-243-0) on page 120
- advertise [local-labeled-route,](#page-244-0) on page 121
- [advertisement-interval,](#page-245-0) on page 122
- [advertisement-interval,](#page-246-0) on page 123
- [affinity-group,](#page-247-0) on page 124
- [affinity-group](#page-248-0) activate, on page 125
- [affinity-map,](#page-249-0) on page 126
- [affinity,](#page-250-0) on page 127
- [affinity,](#page-251-0) on page 128
- [affinity,](#page-252-0) on page 129
- [affinity,](#page-253-0) on page 130
- [affinity,](#page-254-0) on page 131
- age, on [page](#page-255-0) 132
- age, on [page](#page-256-0) 133
- [aggregate-address,](#page-257-0) on page 134
- [aggregate-address,](#page-258-0) on page 135
- alert-group [user-def-cmd,](#page-259-0) on page 136
- [allocate-index,](#page-260-0) on page 137
- [allocate-label](#page-261-0) all, on page 138
- [allocate-label](#page-262-0) option-b, on page 139
- allocate1 [interface2,](#page-263-0) on page 140
- allocate2 [fcoe-vlan-range,](#page-264-0) on page 141
- allocate3 shared [interface3,](#page-265-0) on page 142
- [allow-vni-in-ethertag,](#page-266-0) on page 143
- allow [feature-set,](#page-267-0) on page 144
- [allowas-in,](#page-268-0) on page 145
- [allowas-in,](#page-269-0) on page 146
- [allowed-locators,](#page-270-0) on page 147
- [allowed-vlans,](#page-271-0) on page 148
- amt [flush-routes,](#page-272-0) on page 149
- amt [pseudo-interface,](#page-273-0) on page 150
- [analytics](#page-274-0) cluster, on page 151
- [anonymous-id,](#page-275-0) on page 152
- [append-after](#page-276-0) next, on page 153
- apply [profile,](#page-277-0) on page 154
- area [authentication,](#page-278-0) on page 155
- area [authentication,](#page-279-0) on page 156
- area [default-cost,](#page-280-0) on page 157
- area [default-cost,](#page-281-0) on page 158
- area filter-list [route-map](#page-282-0) in, on page 159
- area filter-list [route-map](#page-283-0) in, on page 160
- area [nssa,](#page-284-0) on page 161
- area [nssa,](#page-285-0) on page 162
- area nssa translate type7 always never [supress-fa,](#page-286-0) on page 163
- area nssa translate type7 always never [supress-fa,](#page-287-0) on page 164
- area [range,](#page-288-0) on page 165
- area [range,](#page-289-0) on page 166
- area [segment-routing](#page-290-0) mpls, on page 167
- area [sham-link,](#page-291-0) on page 168
- area [stub,](#page-292-0) on page 169
- area [stub,](#page-293-0) on page 170
- area [virtual-link,](#page-294-0) on page 171
- area [virtual-link,](#page-295-0) on page 172
- area [virtual-link,](#page-296-0) on page 173
- area [virtual-link,](#page-297-0) on page 174
- arp [access-list,](#page-298-0) on page 175
- [as-format](#page-299-0) asdot, on page 176
- [as-override,](#page-300-0) on page 177
- assign [interface](#page-301-0) shared, on page 178
- assign vlan [dedicated,](#page-302-0) on page 179
- assign vrf prefix number [dedicated,](#page-303-0) on page 180
- [association-group,](#page-304-0) on page 181
- [association-group,](#page-305-0) on page 182

Ш

- attach [module,](#page-306-0) on page 183
- [auth-mechanism](#page-307-0) plain, on page 184
- [authentication-check,](#page-308-0) on page 185
- [authentication-check,](#page-309-0) on page 186
- [authentication-check](#page-310-0) level-1, on page 187
- [authentication-check](#page-311-0) level-2, on page 188
- [authentication-key,](#page-312-0) on page 189
- [authentication-key,](#page-313-0) on page 190
- [authentication-key,](#page-314-0) on page 191
- [authentication-type](#page-315-0) cleartext, on page 192
- [authentication-type](#page-316-0) cleartext, on page 193
- [authentication-type](#page-317-0) cleartext, on page 194
- [authentication,](#page-318-0) on page 195
- [authentication,](#page-319-0) on page 196
- [authentication,](#page-320-0) on page 197
- [authentication,](#page-321-0) on page 198
- [authentication,](#page-322-0) on page 199
- [authentication,](#page-323-0) on page 200
- [authentication](#page-324-0) bind, on page 201
- [authentication](#page-325-0) challenge, on page 202
- [authentication](#page-326-0) key-chain, on page 203
- [authentication](#page-327-0) key-chain, on page 204
- [authentication](#page-328-0) key-chain, on page 205
- [authentication](#page-329-0) key-chain, on page 206
- [authentication](#page-330-0) key-chain, on page 207
- [authentication](#page-331-0) key-chain, on page 208
- [authentication](#page-332-0) lifetime, on page 209
- [authentication](#page-333-0) text, on page 210
- [authentication](#page-334-0) type md5, on page 211
- [authentication](#page-335-0) window-size, on page 212
- [auto-bw,](#page-336-0) on page 213
- [auto-bw,](#page-337-0) on page 214
- auto-bw timers [frequency,](#page-338-0) on page 215
- auto-cost [reference-bandwidth,](#page-339-0) on page 216
- auto-cost [reference-bandwidth,](#page-340-0) on page 217
- [auto-recovery,](#page-341-0) on page 218
- [auto-remap-replication-servers,](#page-342-0) on page 219
- [autonomous-system,](#page-343-0) on page 220
- autoroute [announce,](#page-344-0) on page 221
- [autoroute](#page-345-0) metric, on page 222
- [autostate,](#page-346-0) on page 223
- [autovlan](#page-347-0) enable, on page 224
- [awk,](#page-348-0) on page 225

### <span id="page-133-0"></span>**aaa accounting dot1x default group**

[no] aaa accounting dot1x default group <grp\_name> +

### **Syntax Description**

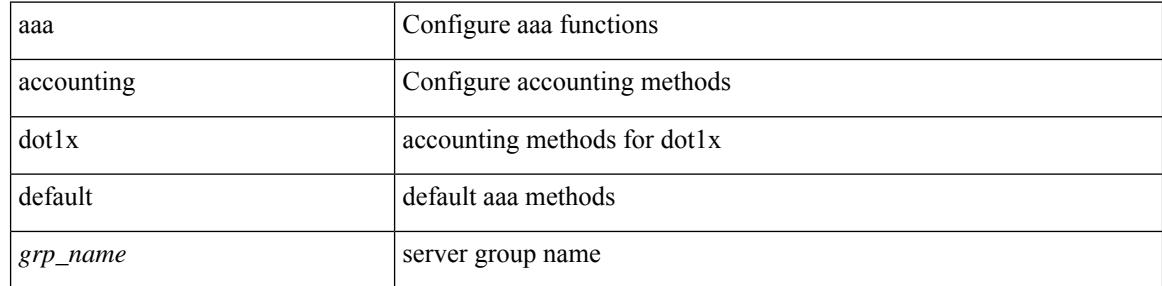

#### **Command Mode**

### <span id="page-134-0"></span>**aaa authentication dot1x default group**

[no] aaa authentication dot1x default group <grp\_name> +

### **Syntax Description**

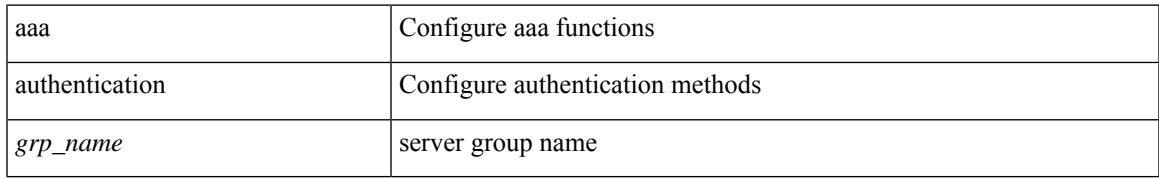

#### **Command Mode**

### <span id="page-135-0"></span>**aaa authentication login ascii-authentication**

[no] aaa authentication login ascii-authentication

#### **Syntax Description**

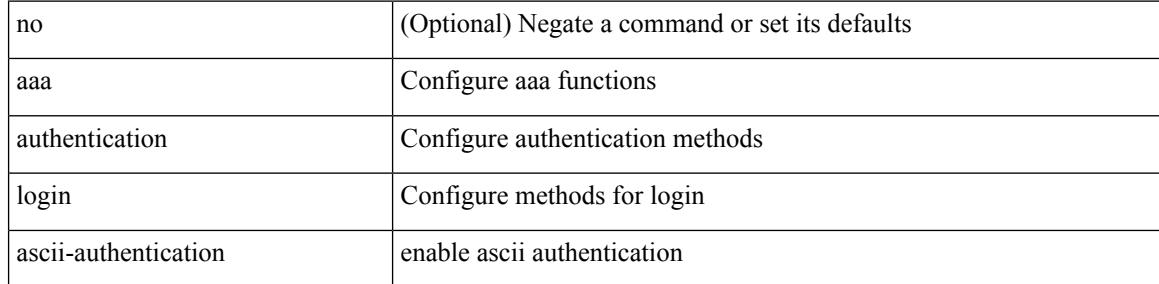

#### **Command Mode**

### <span id="page-136-0"></span>**aaa authentication login console**

[no] aaa authentication login console { group <s0> [ { local1 | none | <s1> [ { local1 | none | <s2> [ { local1 | none | <s3> [ { local1 | none | <s4> [ { local1 | none | <s5> [ { local1 | none | <s6> [ { local1 | none | <s7> [ { local1 | none } ] } ] } ] } ] } ] } ] } ] } ] | local | none }

#### **Syntax Description**

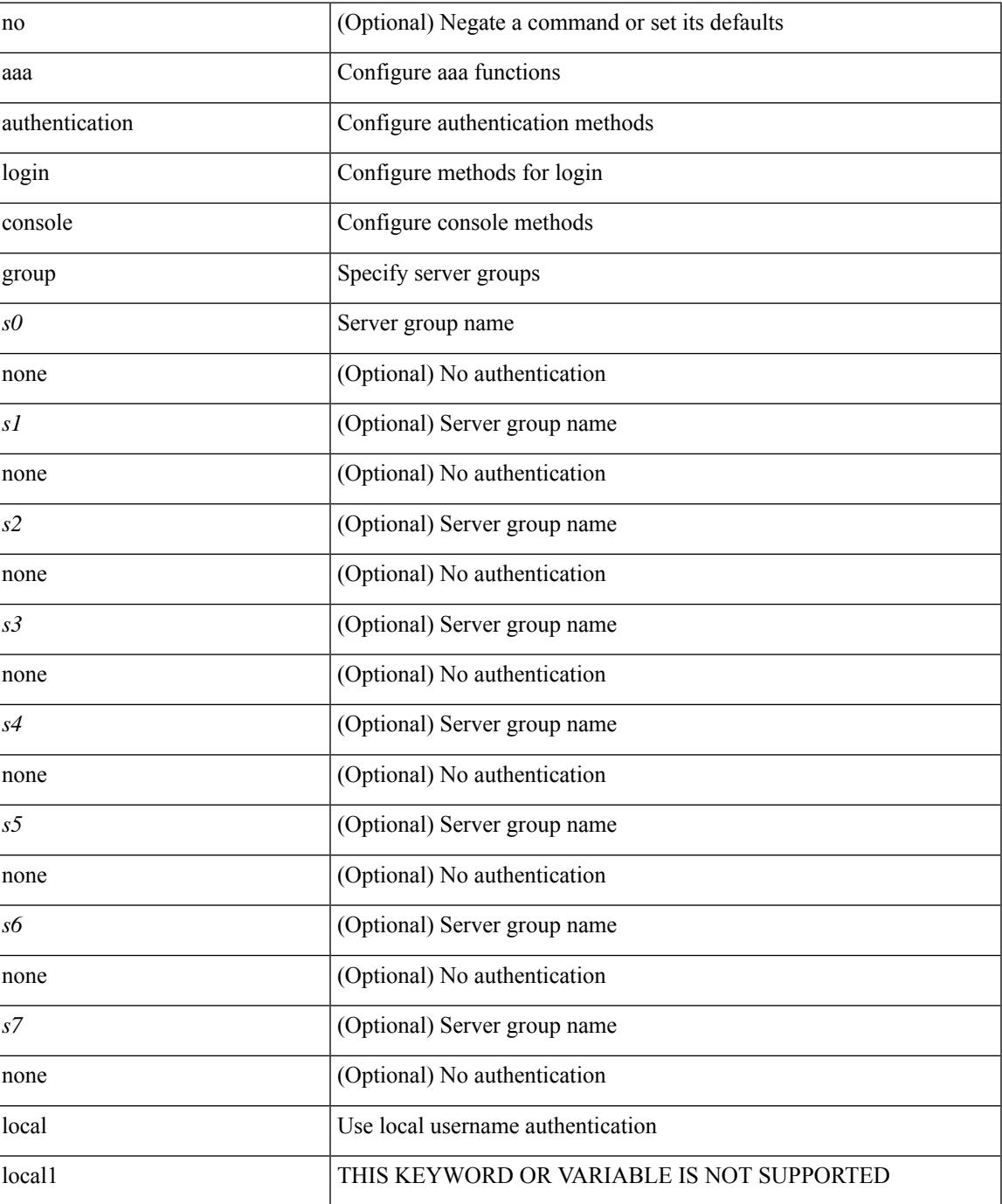

I

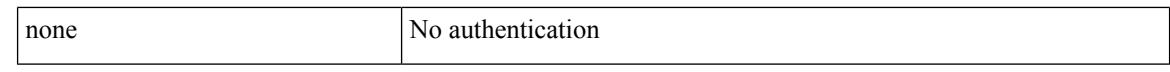

#### **Command Mode**

• /exec/configure

ı

### <span id="page-138-0"></span>**aaa authentication login default**

[no] aaa authentication login default { group <s0> [ { local1 | none | <s1> [ { local1 | none | <s2> [ { local1 | none  $|\leq s$  {  $\leq$  {  $\leq$  {  $\leq$  {  $\leq$  {  $\leq$  {  $\leq$  {  $\leq$  {  $\leq$  {  $\leq$  {  $\leq$  {  $\leq$  {  $\leq$  {  $\leq$  {  $\leq$  {  $\leq$   $\leq$   $\leq$   $\leq$   $\leq$   $\leq$   $\leq$   $\leq$   $\leq$   $\leq$   $\leq$   $\leq$   $\leq$   $\leq$   $\leq$   $\leq$  local1 | none } ] } ] } ] } ] } ] } ] } ] } ] | local | none }

#### **Syntax Description**

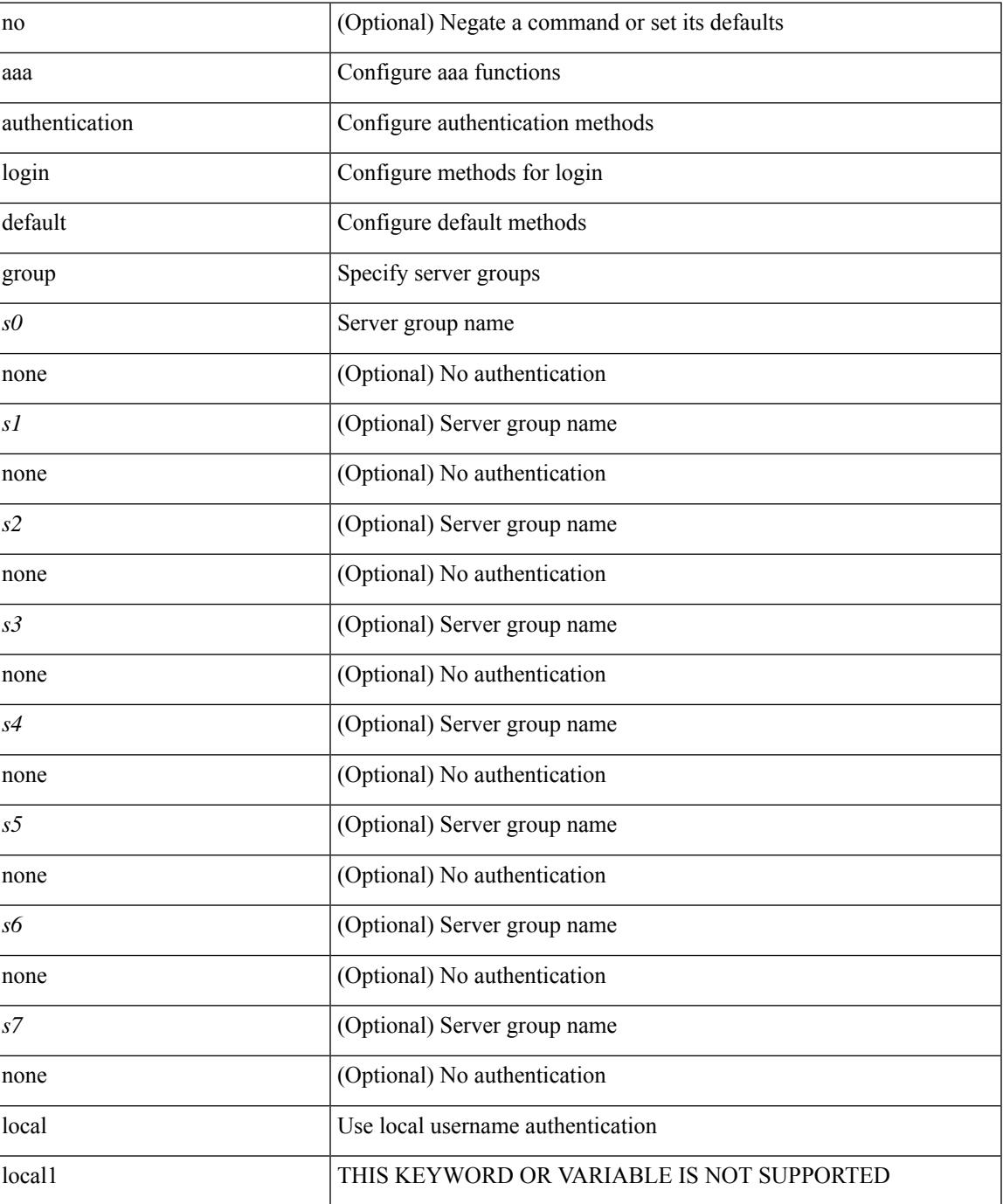

L

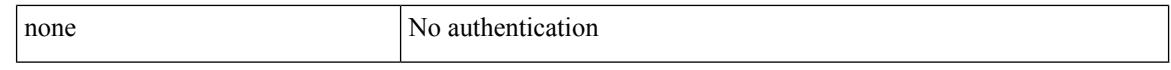

#### **Command Mode**

• /exec/configure

ı

### <span id="page-140-0"></span>**aaa authentication login default fallback error local**

[no] aaa authentication login { default | console } fallback error local

#### **Syntax Description**

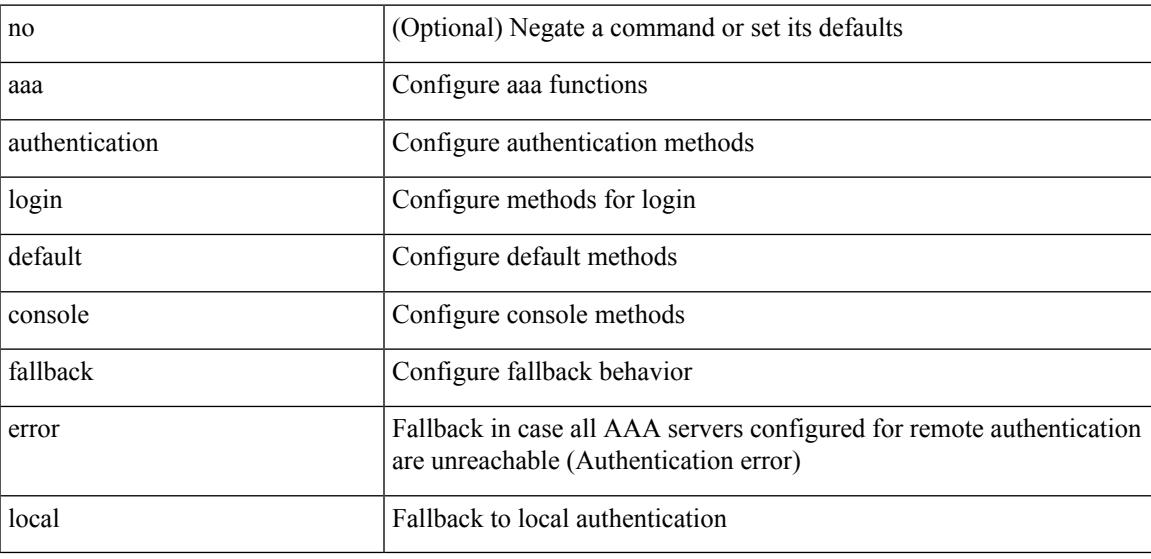

#### **Command Mode**

### <span id="page-141-0"></span>**aaa authentication login enable**

[no] aaa authentication login { mschap | mschapv2 | chap } enable

#### **Syntax Description**

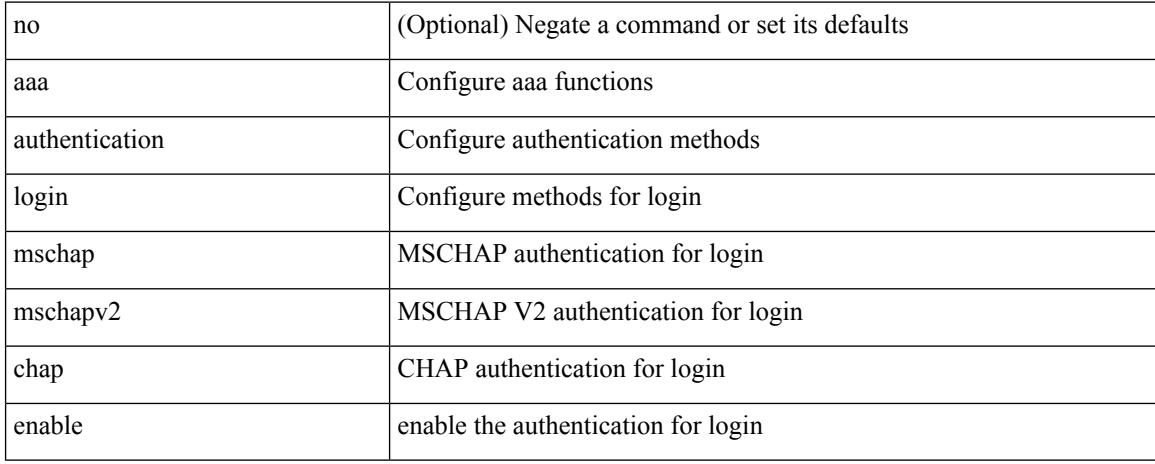

#### **Command Mode**

### <span id="page-142-0"></span>**aaa authentication login error-enable**

[no] aaa authentication login error-enable

### **Syntax Description**

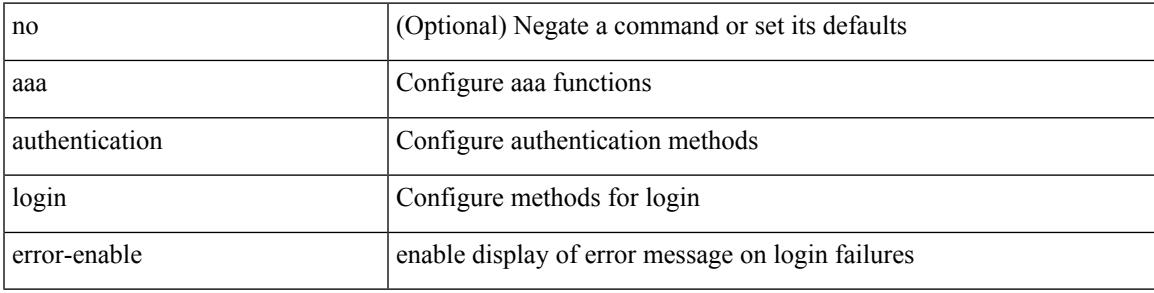

#### **Command Mode**

### <span id="page-143-0"></span>**aaa authentication login invalid-username-log**

[no] aaa authentication login invalid-username-log

#### **Syntax Description**

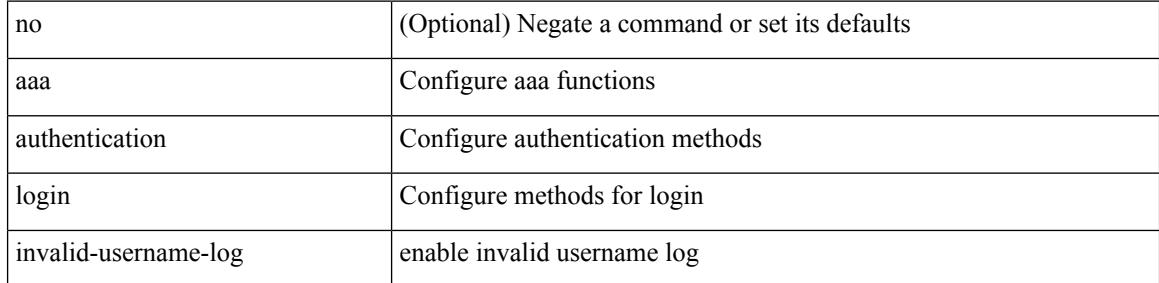

#### **Command Mode**
# **aaa authentication rejected**

[no] aaa authentication rejected

#### **Syntax Description**

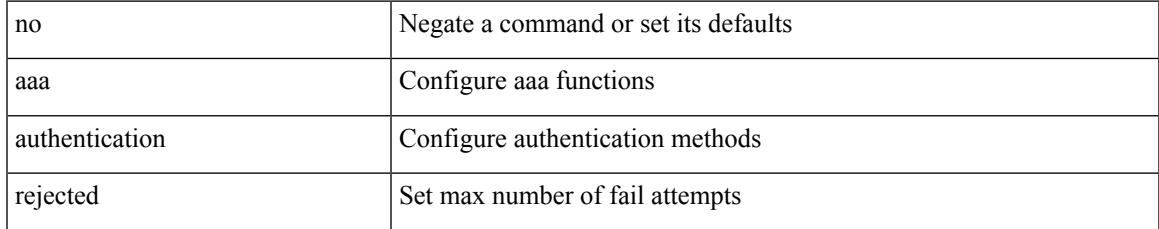

#### **Command Mode**

# **aaa authentication rejected in ban**

aaa authentication rejected <i1> in <i2> ban <i3>

#### **Syntax Description**

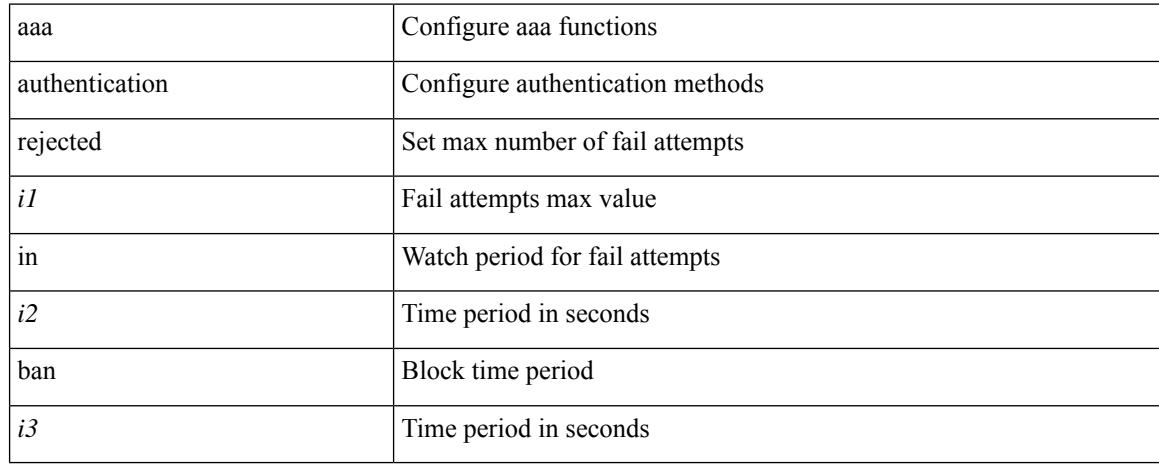

#### **Command Mode**

### **aaa authorization commands console**

[no] aaa authorization { commands | config-commands } console { group  $\leq$  s0> [ { local | none  $|\leq$ s1> [ { local | none  $|\leq s2\rangle$  [ { local | none  $|\leq s3\rangle$  [ { local | none  $|\leq s4\rangle$  [ { local | none  $|\leq s5\rangle$  [ { local | none  $|\leq s6\rangle$  [ { local | none | <s7> [ { local | none } ] } ] } ] } ] } ] } ] } ] } ] | local | none }

#### **Syntax Description**

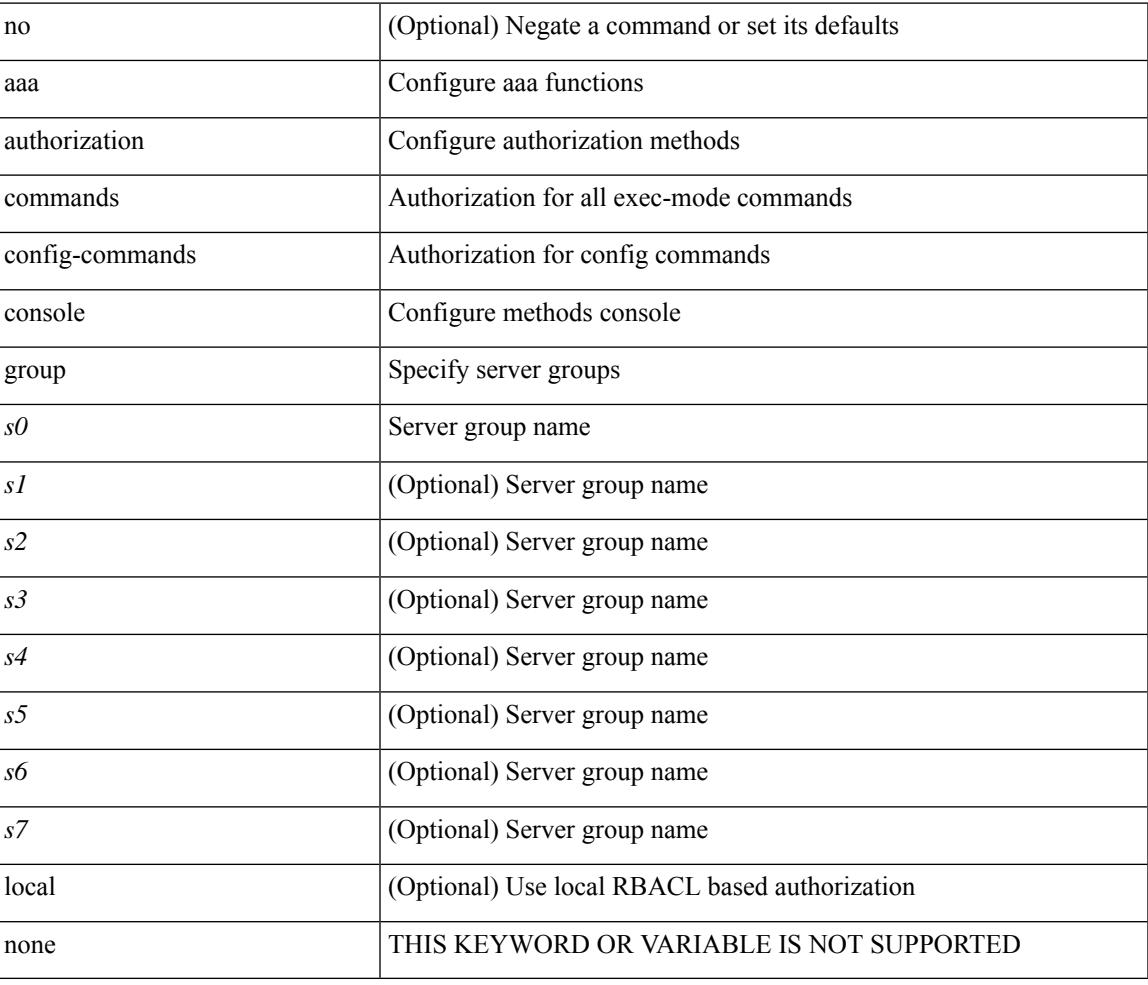

#### **Command Mode**

### **aaa authorization commands default**

[no] aaa authorization { commands | config-commands } default { group <s0> [ { local | none  $|\langle s_1 \rangle|$  { local | none  $|\leq s2\rangle$  [ { local | none  $|\leq s3\rangle$  [ { local | none  $|\leq s4\rangle$  [ { local | none  $|\leq s5\rangle$  [ { local | none  $|\leq s6\rangle$  [ { local | none | <s7> [ { local | none } ] } ] } ] } ] } ] } ] } ] } ] | local | none }

#### **Syntax Description**

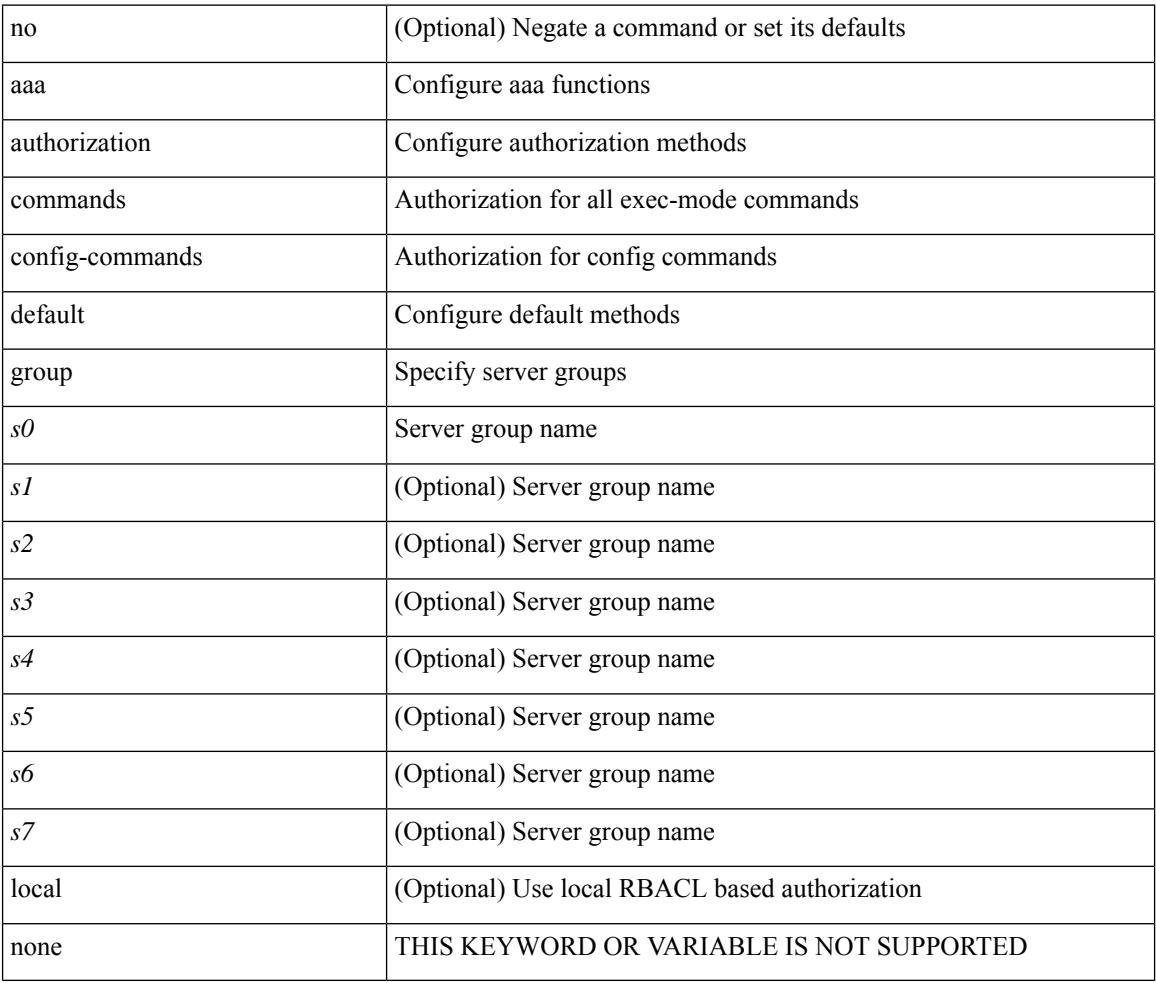

#### **Command Mode**

### **aaa authorization ssh default group**

[no] aaa authorization { ssh-publickey | ssh-certificate } default { group <s0> [ { local1 | <s1> [ { local1 |  $\langle s2 \rangle$  [ { local1  $|\langle s3 \rangle$  [ { local1  $|\langle s4 \rangle$  [ { local1  $|\langle s5 \rangle$  [ { local1  $|\langle s6 \rangle$  [ { local1  $|\langle s7 \rangle$  [ { local1 } ] } ] } ] } ] } ] } ] } ] } ] | local }

#### **Syntax Description**

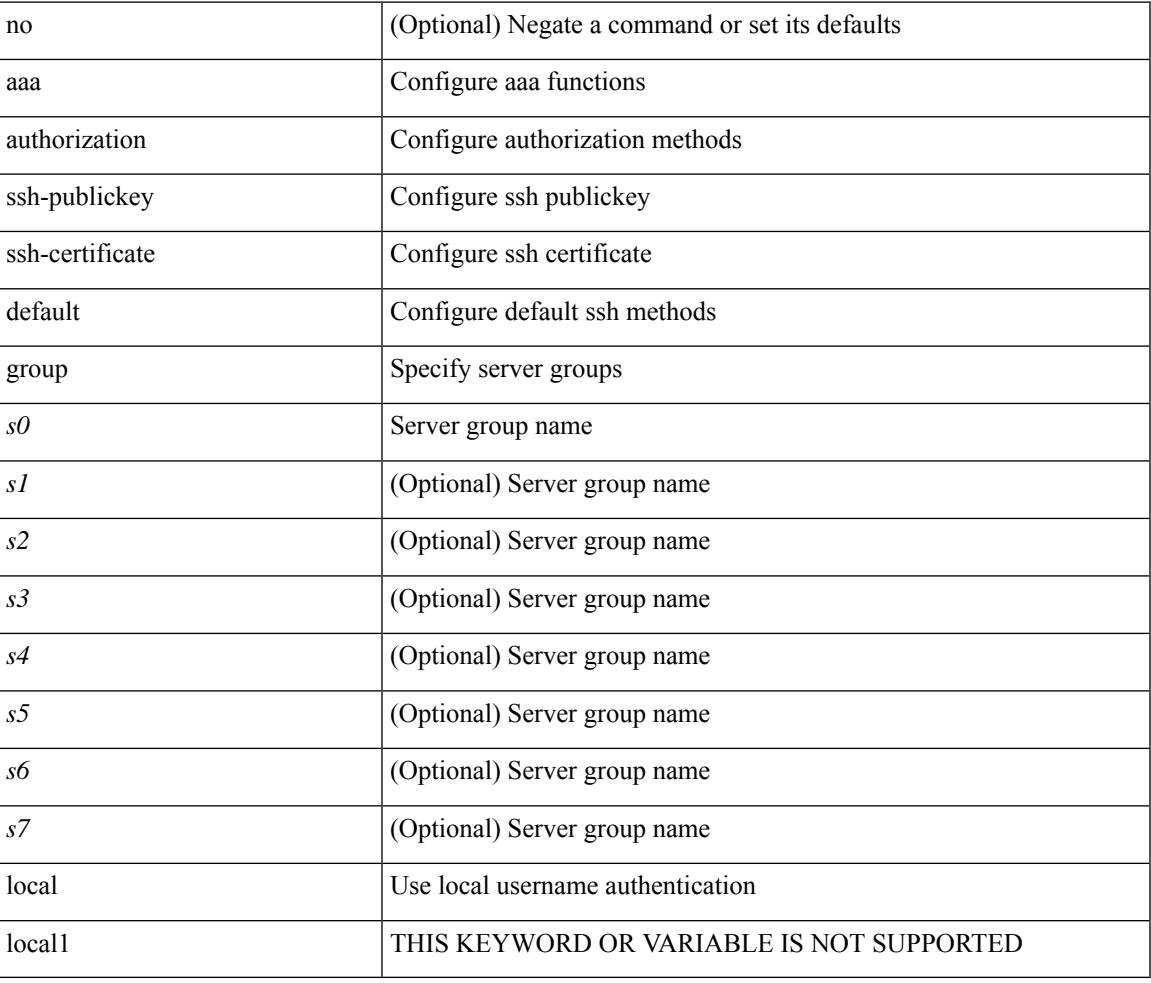

#### **Command Mode**

# **aaa bypass-user**

[no] aaa bypass-user <s0> { [ accounting ] [ authorization ] | [ authorization ] [ accounting ] }

#### **Syntax Description**

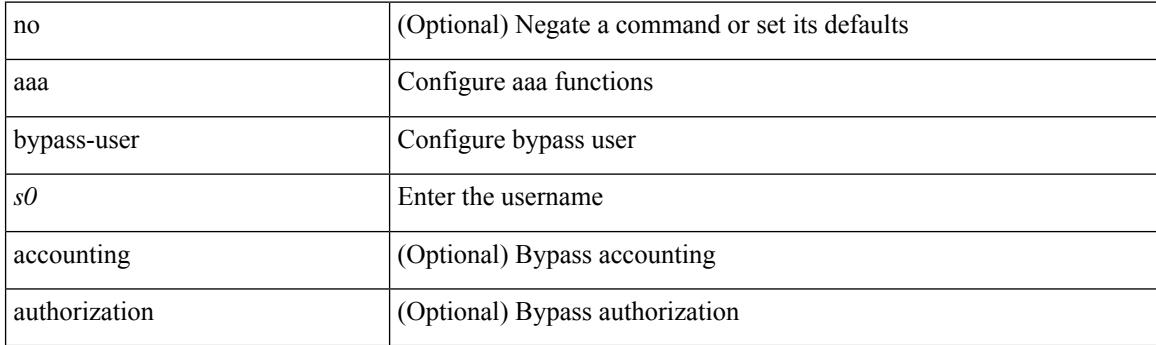

#### **Command Mode**

 $\overline{\phantom{a}}$ 

# **aaa group server ldap**

[no] aaa group server ldap <s0>

#### **Syntax Description**

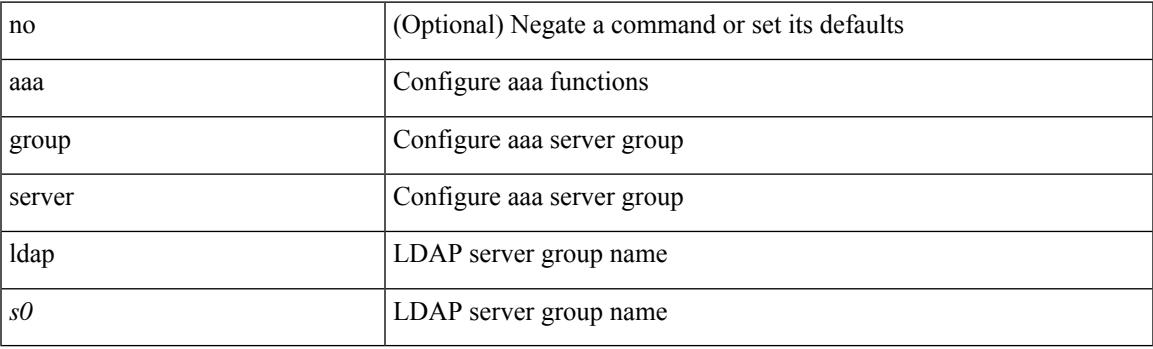

#### **Command Mode**

# **aaa group server radius**

[no] aaa group server radius <s0>

#### **Syntax Description**

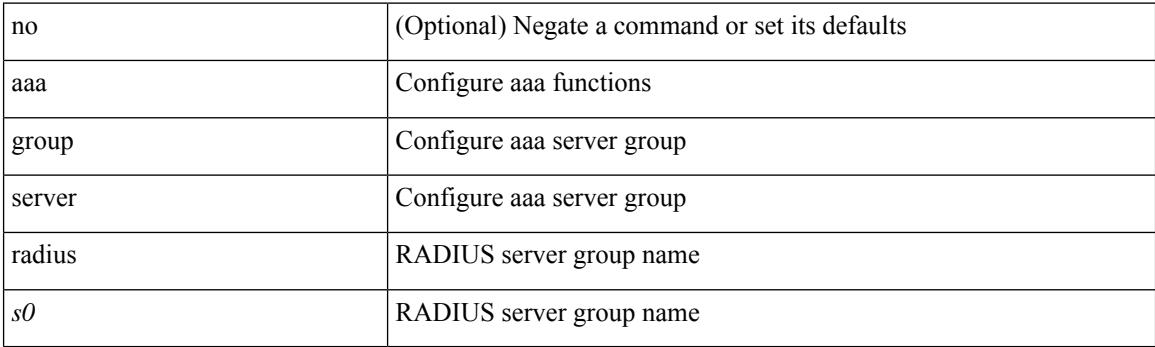

#### **Command Mode**

 $\overline{\phantom{a}}$ 

### **aaa group server tacacs**

[no] aaa group server tacacs <s0>

#### **Syntax Description**

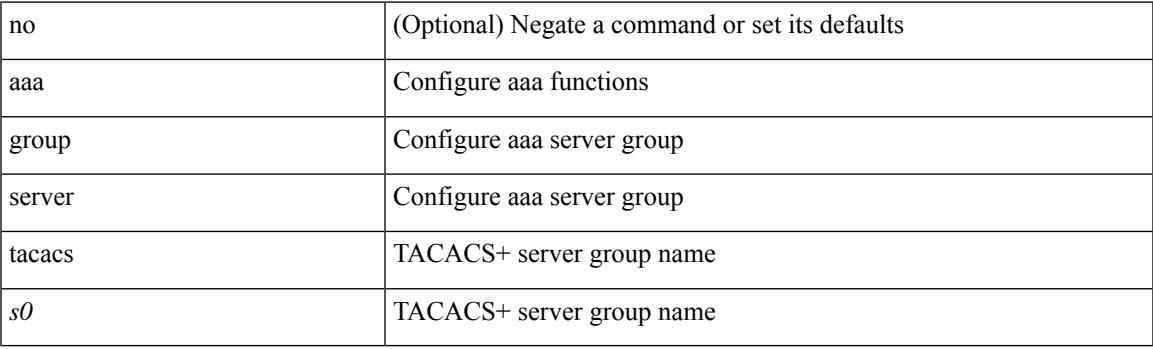

#### **Command Mode**

# **aaa server radius dynamic-author**

[no] aaa server radius dynamic-author

#### **Syntax Description**

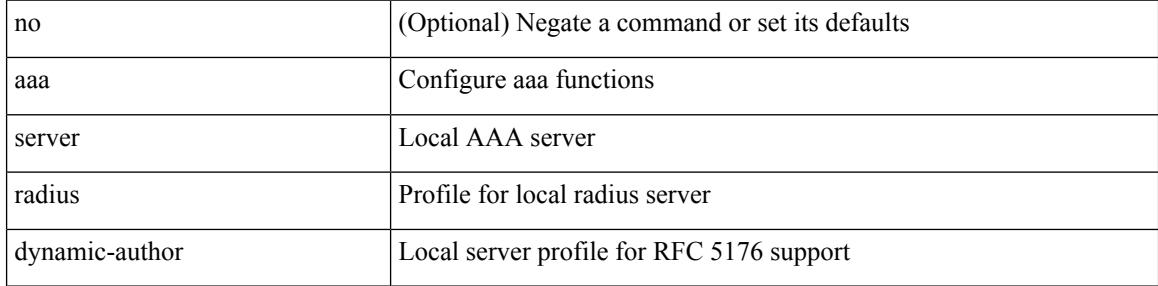

#### **Command Mode**

 $\overline{\phantom{a}}$ 

### **aaa user default-role**

[no] aaa user default-role

#### **Syntax Description**

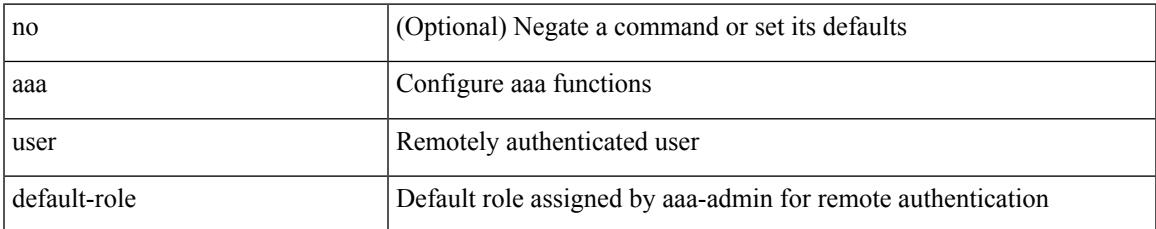

#### **Command Mode**

## **abort**

#### abort

#### **Syntax Description**

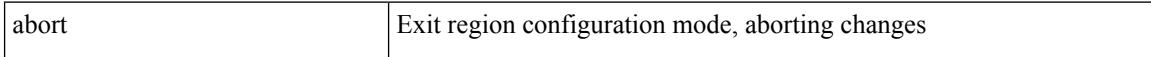

#### **Command Mode**

• /exec/configure/spanning-tree/mst/configuration

I

#### abort

#### **Syntax Description**

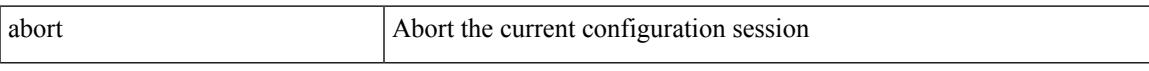

#### **Command Mode**

# **abort**

#### abort

#### **Syntax Description**

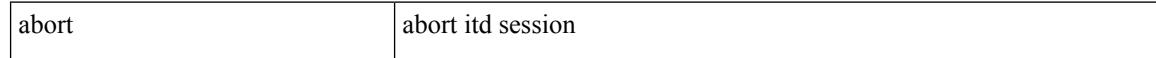

#### **Command Mode**

• /exec/configure/itd-session-device-group

I

#### abort

#### **Syntax Description**

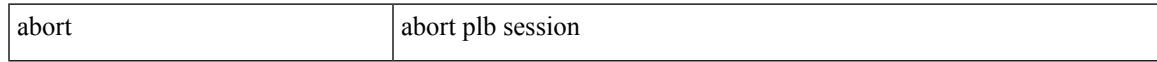

#### **Command Mode**

• /exec/configure/plb-session-device-group

## **absolute-timeout**

{ absolute-timeout <i0> | no absolute-timeout [ <i0> ] }

#### **Syntax Description**

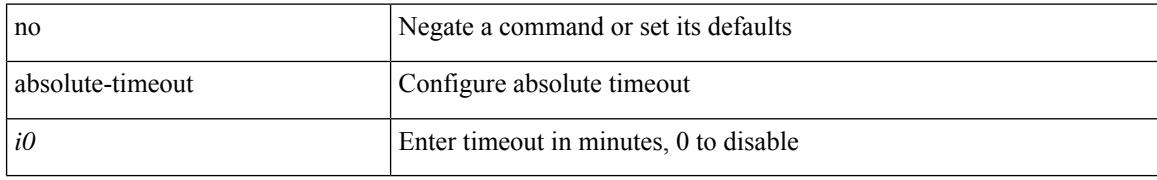

#### **Command Mode**

• /exec/configure/line

### **absolute start**

{ [ <seqno> ] | no } absolute { start <stime> <sday> <smonth> <syear> [ end <etime> <eday> <emonth> <eyear> ] | end <etime> <eday> <emonth> <eyear> }

#### **Syntax Description**

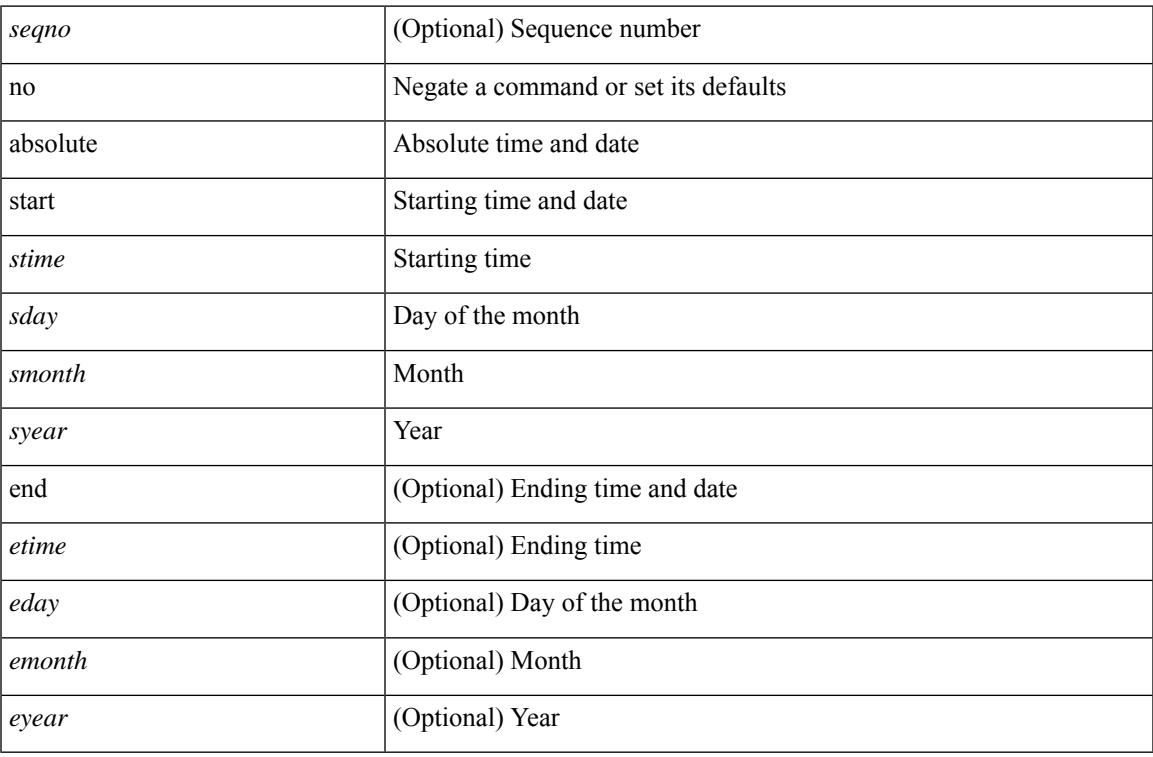

#### **Command Mode**

• /exec/configure/timerange

# **accept-lifetime month\_a month\_b month\_c month\_d month\_e month\_f month\_g month\_h month\_i month\_j month\_k month\_l duration infinite month\_a month\_b month\_c month\_d month\_e month\_f month\_g month\_h month\_i month\_j month\_k month\_l**

 $\{$  {  ${accept-lifetime [local] \leq$  { month\_a | month\_b | month\_c | month\_d | month\_e | month\_f | month\_g  $|\text{month }h |$  month  $i |\text{month }j |$  month  $k |\text{month }l \} \leq$  sday>  $\leq$  syear>  $\{$  duration  $\leq$  dsec>  $|\text{ infinite }| \leq$  etime>  $\{$  month\_a | month\_b | month\_c | month\_d | month\_e | month\_f | month\_g | month\_h | month\_i | month\_j | month\_k | month\_l } <eday> <eyear> } } | { no accept-lifetime [ [ local ] <stime> { month\_a | month\_b | month\_c | month\_d | month\_e | month\_f | month\_g | month\_i | month\_i | month\_i | month\_l }  $\langle$ sday>  $\langle$ syear> { duration  $\langle$ dsec> | infinite |  $\langle$ etime> { month\_a | month\_b | month\_c | month\_d | month\_e | month\_f | month\_g | month\_h | month\_i | month\_i | month\_k | month\_l } <eday> <eyear>  $\}$  ] } }

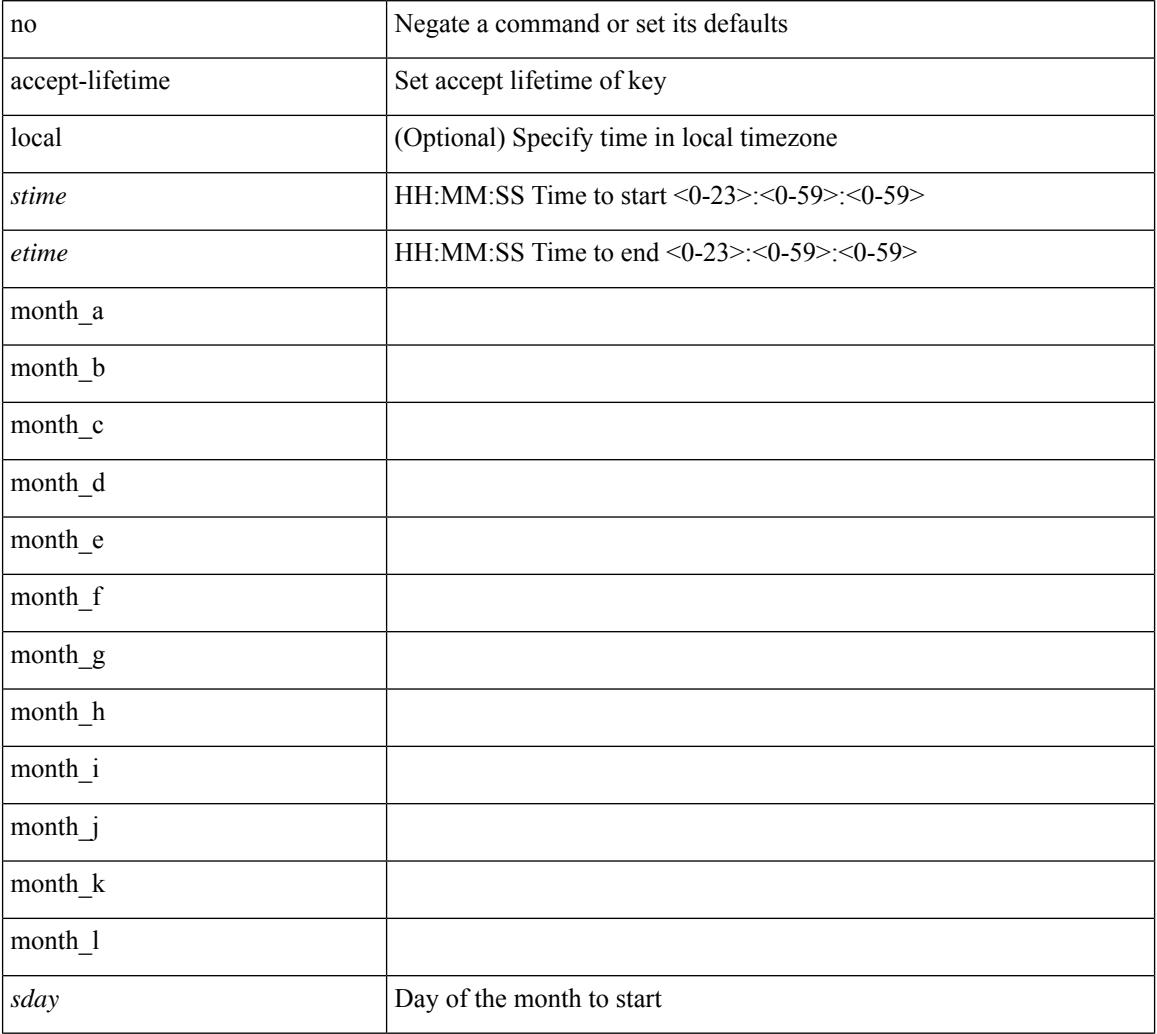

#### **Syntax Description**

 $\overline{\phantom{a}}$ 

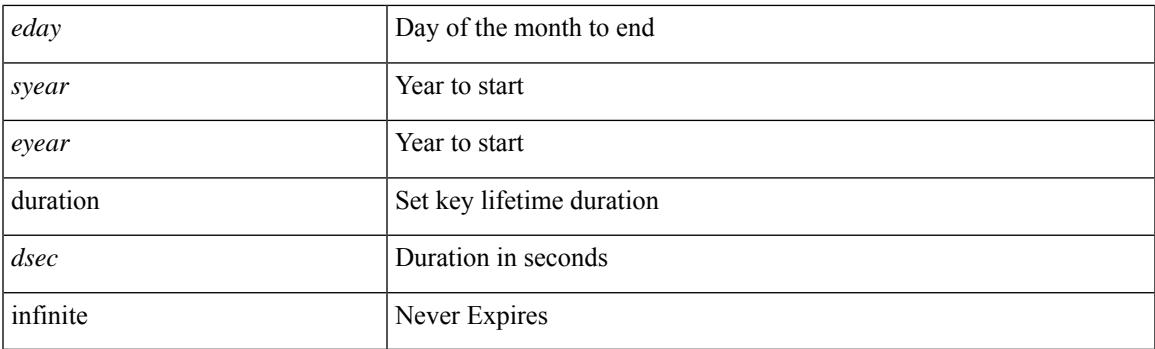

#### **Command Mode**

• /exec/configure/keychain-key

### **access-class**

[no] access-class <name> <inout>

#### **Syntax Description**

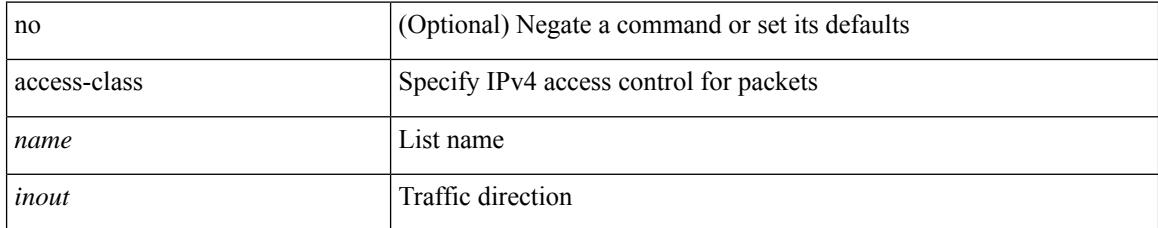

#### **Command Mode**

• /exec/configure/line

### **access-list**

 $\overline{\phantom{a}}$ 

[no] access-list <acl-name>

#### **Syntax Description**

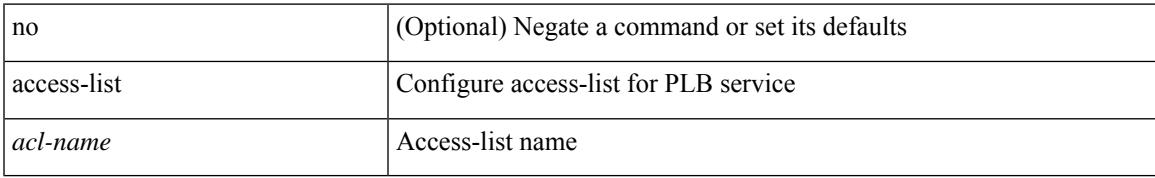

#### **Command Mode**

• /exec/configure/plb

### **access-list**

[no] access-list <acl-name> [ device-group <dgrp\_name> ]

#### **Syntax Description**

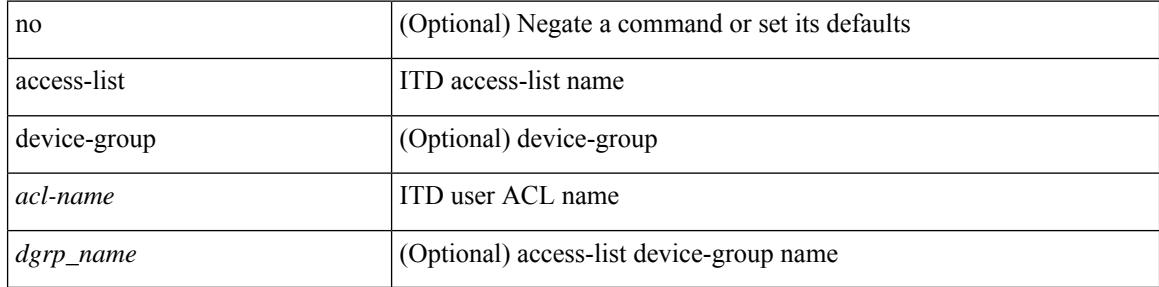

#### **Command Mode**

• /exec/configure/itd

# **access-list ipv6**

[no] access-list ipv6 <acl-name> [ device-group <dgrp\_name> ]

#### **Syntax Description**

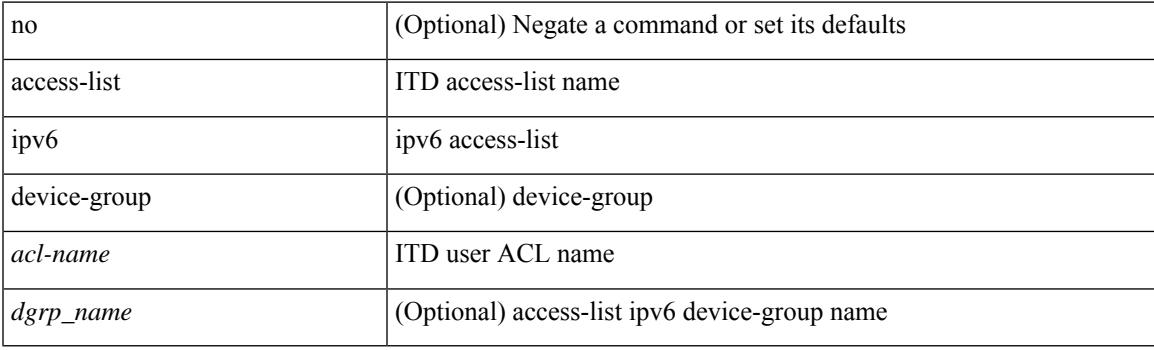

#### **Command Mode**

• /exec/configure/itd

### **access vlan**

[no] access vlan <vlan>

#### **Syntax Description**

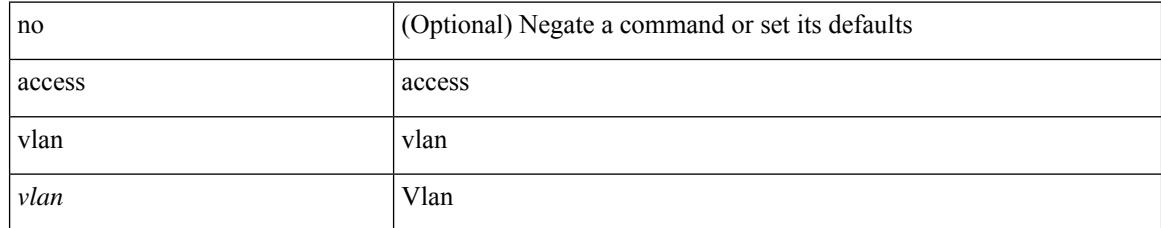

#### **Command Mode**

• /exec/configure/smartc /exec/configure/smartc

# **acllog match-log-level**

[no] acllog match-log-level <level>

#### **Syntax Description**

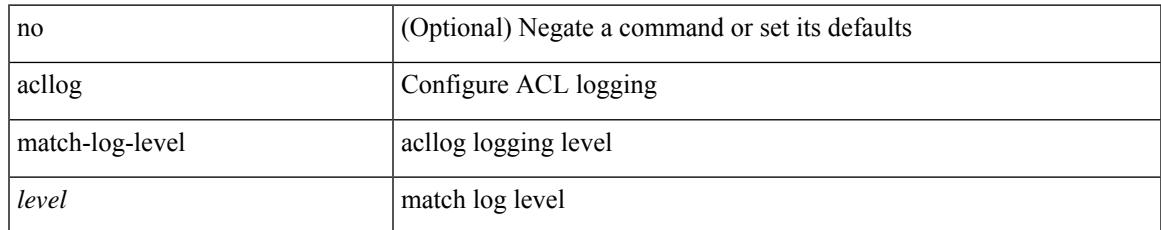

#### **Command Mode**

# **action**

[no] action <label>

#### **Syntax Description**

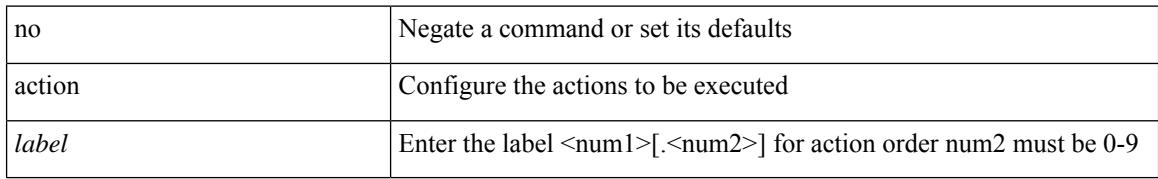

#### **Command Mode**

# **action**

I

[no] action { drop [ log ] | forward | redirect <intf> }

#### **Syntax Description**

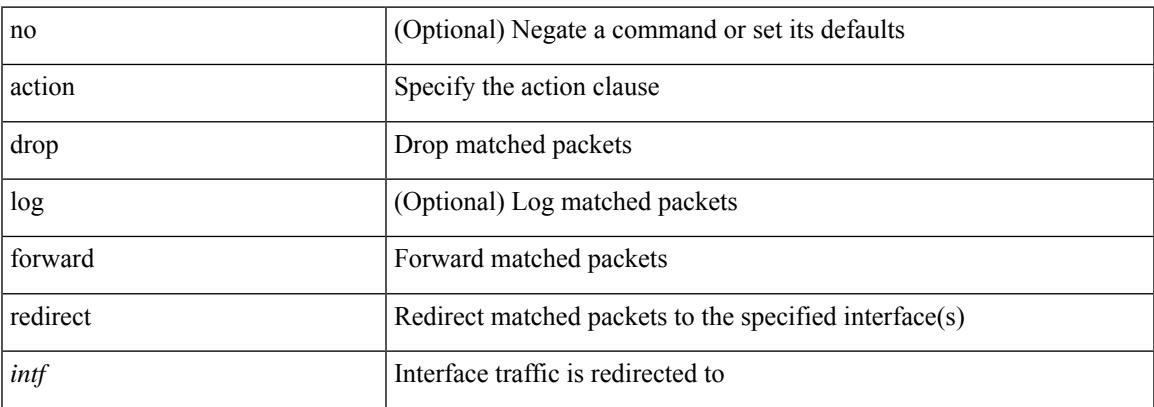

#### **Command Mode**

• /exec/configure/vacl

## **action cli**

action <label> cli [ local ] <vsh\_cmd>

#### **Syntax Description**

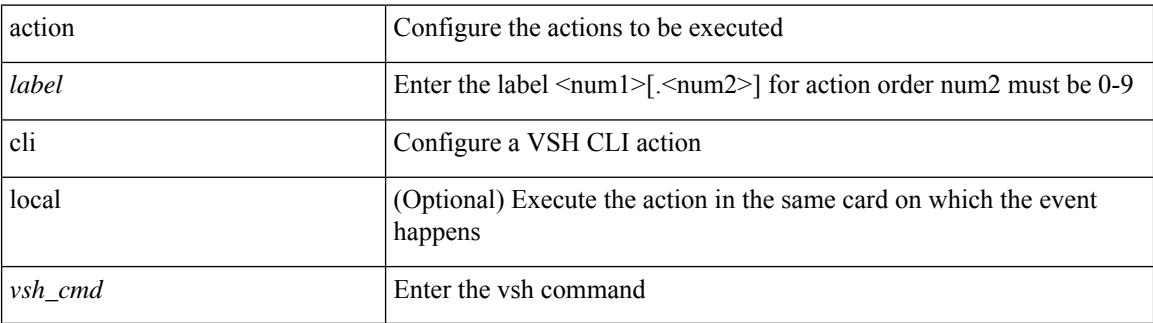

#### **Command Mode**

### **action counter name value op**

action <label> counter name <counter-name> value <counter-value> op <op-val>

#### **Syntax Description**

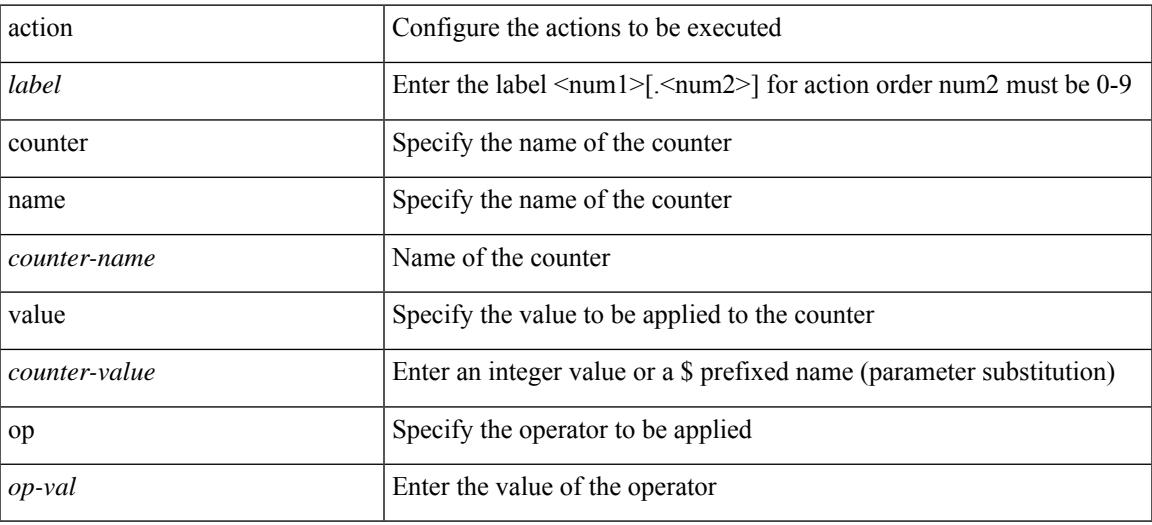

#### **Command Mode**

### **action eem test**

action <label> eem test <param>

#### **Syntax Description**

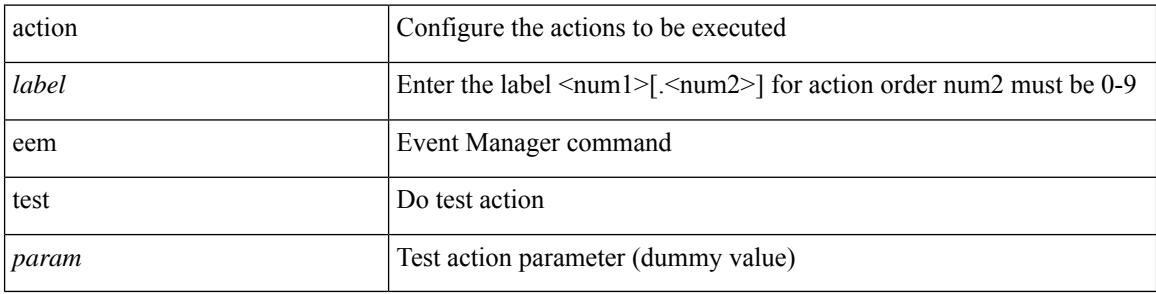

#### **Command Mode**

### **action event-default**

action <label> event-default

#### **Syntax Description**

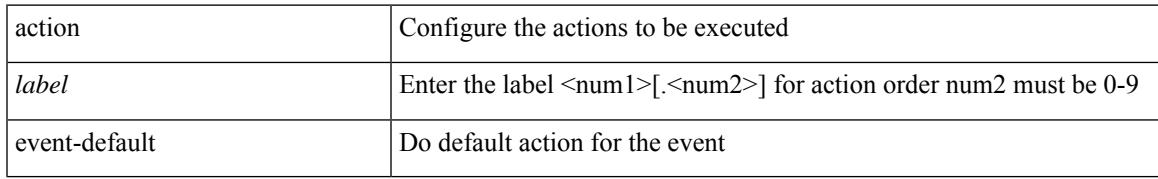

#### **Command Mode**

### **action forceshut reset-reason**

[no] action <label2> forceshut [ { module { <module> | <mod-str> } | <s0> { <santa-cruz-range> | <santa-cruz-string> } } ] reset-reason <reset\_reason\_string>

#### **Syntax Description**

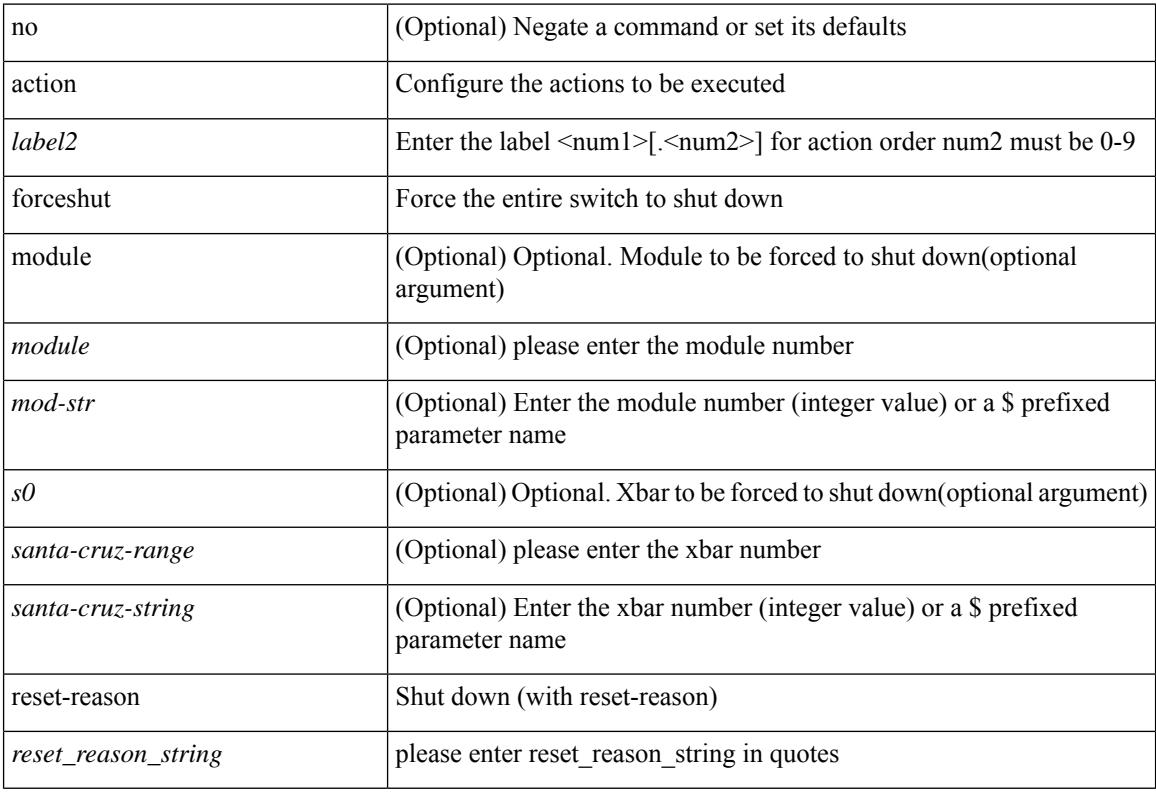

#### **Command Mode**

 $\overline{\phantom{a}}$ 

# **action overbudgetshut**

[no] action <label> overbudgetshut [ module  $\{$  <module> $|$  <mod-str>  $\}$  ]

#### **Syntax Description**

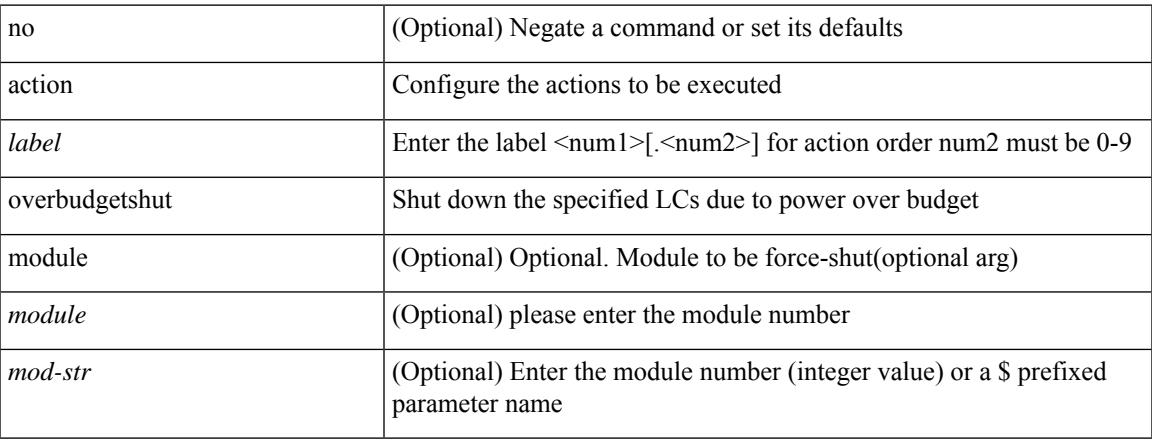

#### **Command Mode**

# **action policy-default**

action <label> policy-default

#### **Syntax Description**

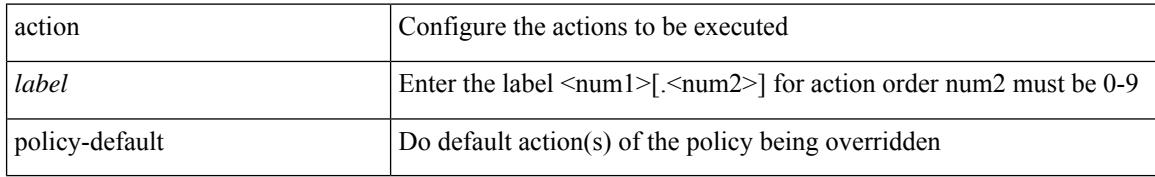

#### **Command Mode**

# **action reload**

 $\overline{\phantom{a}}$ 

[no] action <label> reload [ module { <module > | <mod-str> } ]

#### **Syntax Description**

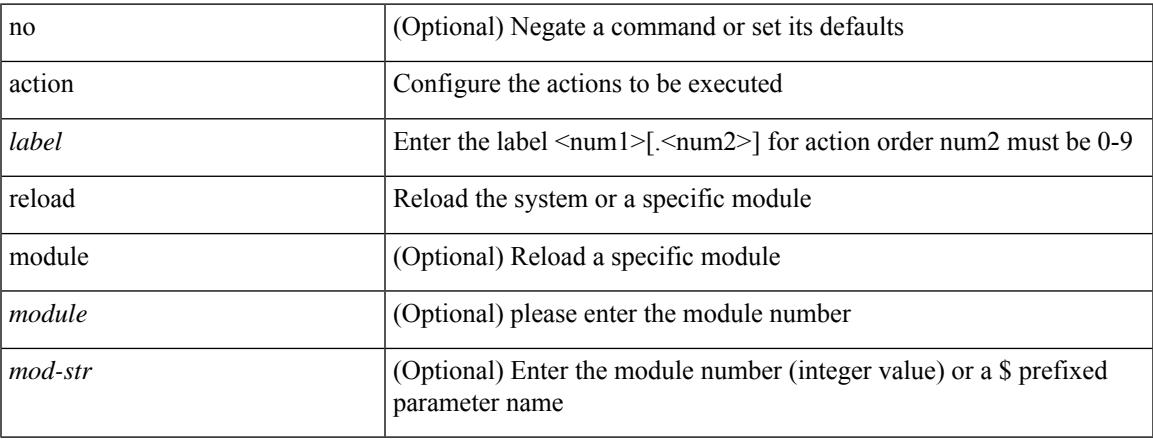

#### **Command Mode**

# **action snmp-trap**

action <label> snmp-trap [ intdata1 <integer-data1> ] [ intdata2 <integer-data2> ] [ strdata <string-data> ]

#### **Syntax Description**

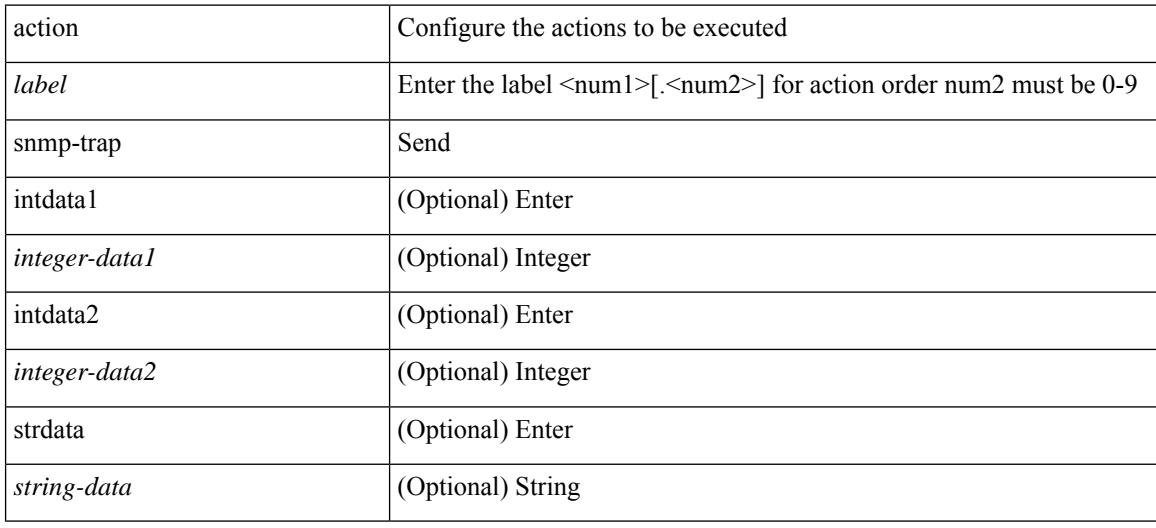

#### **Command Mode**
$\overline{\phantom{a}}$ 

## **action syslog msg**

action <label> syslog [ priority { <prio> | <prio-str> } ] msg <msg-text>

## **Syntax Description**

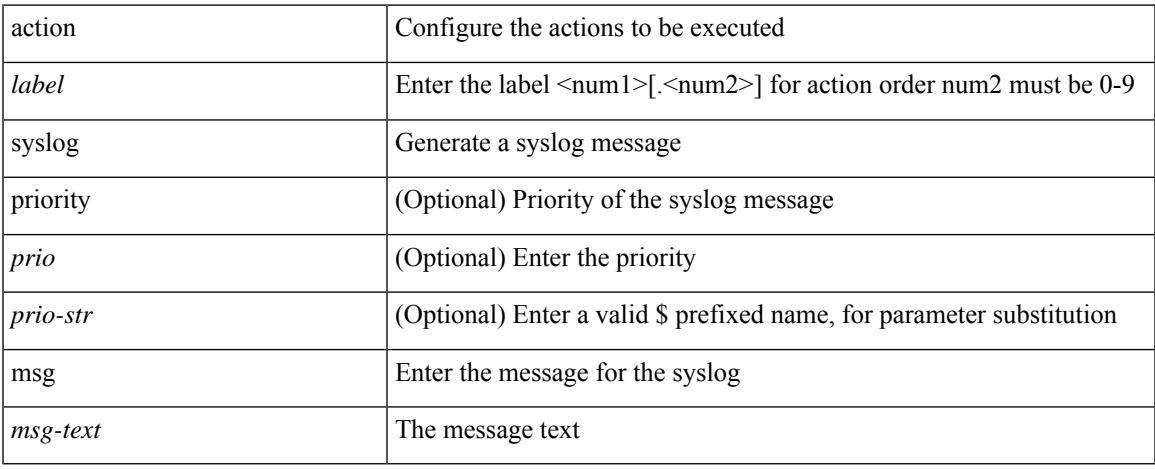

### **Command Mode**

• /exec/configure/event-manager-applet

I

## **activate mode-100M**

[no] activate mode-100M

## **Syntax Description**

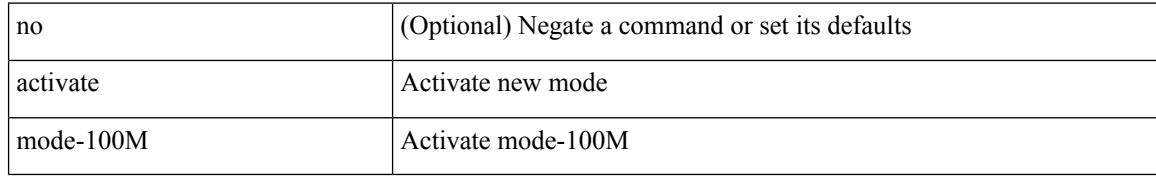

### **Command Mode**

• /exec/configure

## **additional-paths install backup**

[no] additional-paths install backup

#### **Syntax Description**

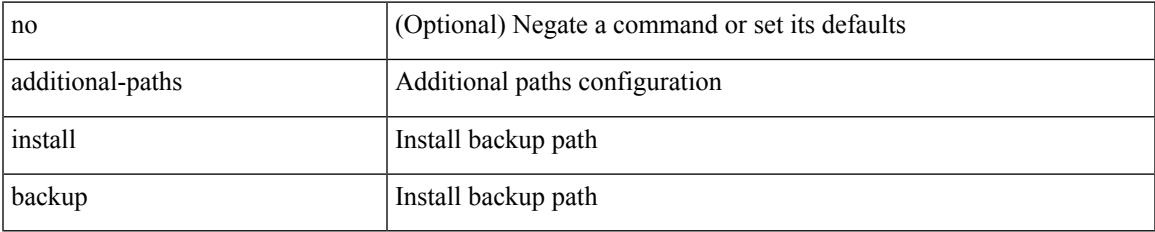

#### **Command Mode**

• /exec/configure/router-bgp/router-bgp-af-ipv6 /exec/configure/router-bgp/router-bgp-vrf-af-ipv6 /exec/configure/router-bgp/router-bgp-af-ipv4 /exec/configure/router-bgp/router-bgp-vrf-af-ipv4

## **additional-paths receive**

[no] additional-paths receive

#### **Syntax Description**

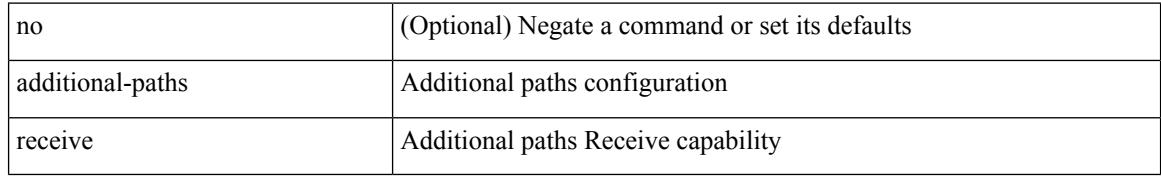

#### **Command Mode**

• /exec/configure/router-bgp/router-bgp-af /exec/configure/router-bgp/router-bgp-af-ipv4-mvpn /exec/configure/router-bgp/router-bgp-af-ipv6-mvpn /exec/configure/router-bgp/router-bgp-af-vpnv4 /exec/configure/router-bgp/router-bgp-af-vpnv6 /exec/configure/router-bgp/router-bgp-af-ipv4-label /exec/configure/router-bgp/router-bgp-af-ipv6-label /exec/configure/router-bgp/router-bgp-af-l2vpn-evpn

## **additional-paths selection route-map**

[no] additional-paths selection route-map <rmap-name>

#### **Syntax Description**

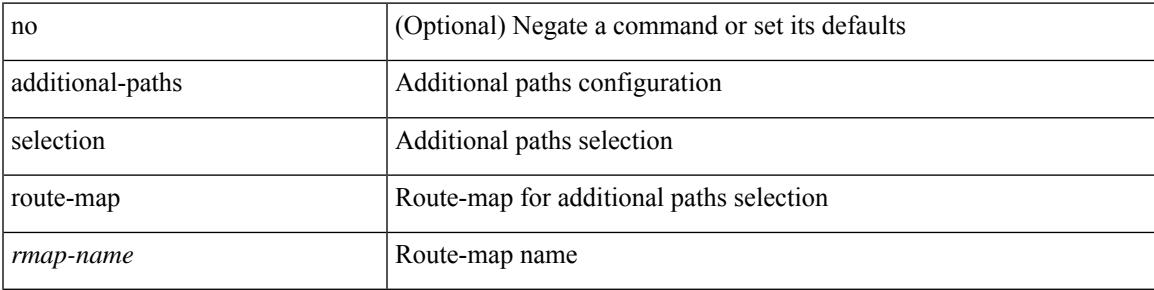

#### **Command Mode**

• /exec/configure/router-bgp/router-bgp-af /exec/configure/router-bgp/router-bgp-af-vpnv4 /exec/configure/router-bgp/router-bgp-af-vpnv6 /exec/configure/router-bgp/router-bgp-af-ipv6-label /exec/configure/router-bgp/router-bgp-af-ipv4-mvpn /exec/configure/router-bgp/router-bgp-af-ipv6-mvpn /exec/configure/router-bgp/router-bgp-af-ipv4-label /exec/configure/router-bgp/router-bgp-af-l2vpn-evpn

## **additional-paths send**

[no] additional-paths send

#### **Syntax Description**

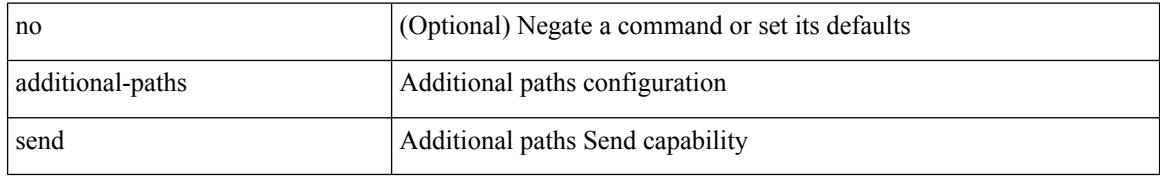

#### **Command Mode**

• /exec/configure/router-bgp/router-bgp-af /exec/configure/router-bgp/router-bgp-af-vpnv4 /exec/configure/router-bgp/router-bgp-af-vpnv6 /exec/configure/router-bgp/router-bgp-af-ipv6-label /exec/configure/router-bgp/router-bgp-af-ipv4-mvpn /exec/configure/router-bgp/router-bgp-af-ipv6-mvpn /exec/configure/router-bgp/router-bgp-af-ipv4-label /exec/configure/router-bgp/router-bgp-af-l2vpn-evpn

 $\overline{\phantom{a}}$ 

## **address-family ipv4**

[no] address-family ipv4

## **Syntax Description**

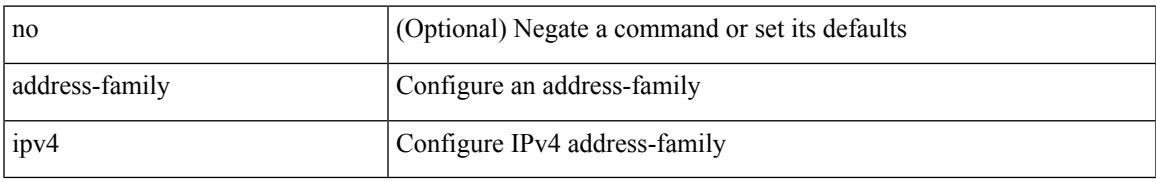

## **Command Mode**

• /exec/configure/config-sr-mpls/config-sr-mpls-conn-pfxsid

## **address-family ipv4 labeled-unicast**

[no] address-family ipv4 labeled-unicast

### **Syntax Description**

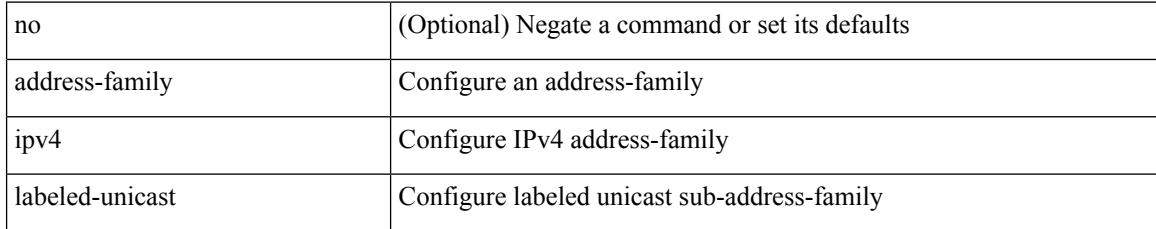

### **Command Mode**

• /exec/configure/router-bgp

## **address-family ipv4 labeled-unicast**

{ [ no | default ] } address-family ipv4 labeled-unicast

#### **Syntax Description**

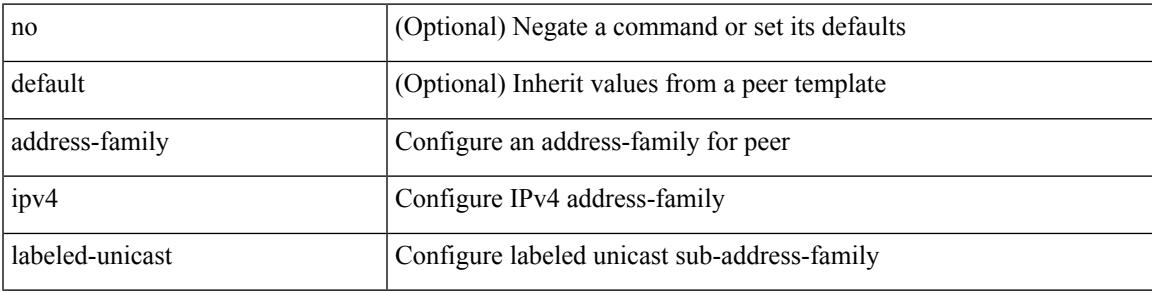

#### **Command Mode**

• /exec/configure/router-bgp/router-bgp-neighbor /exec/configure/router-bgp/router-bgp-template-neighbor /exec/configure/router-bgp/router-bgp-prefixneighbor

# **address-family ipv4 mdt**

[no] address-family ipv4 mdt

## **Syntax Description**

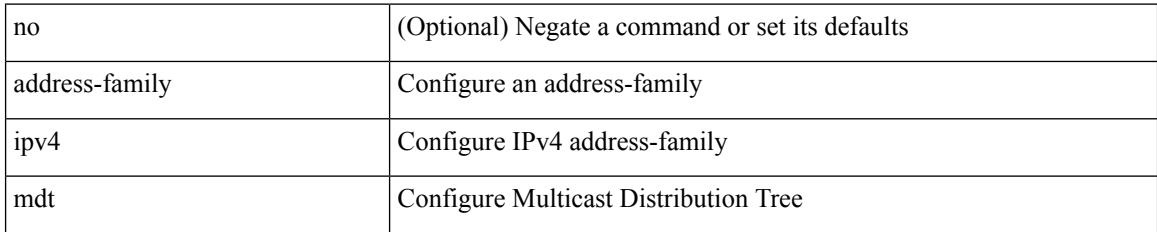

### **Command Mode**

• /exec/configure/router-bgp

# **address-family ipv4 mdt**

{ [ no | default ] } address-family ipv4 mdt

#### **Syntax Description**

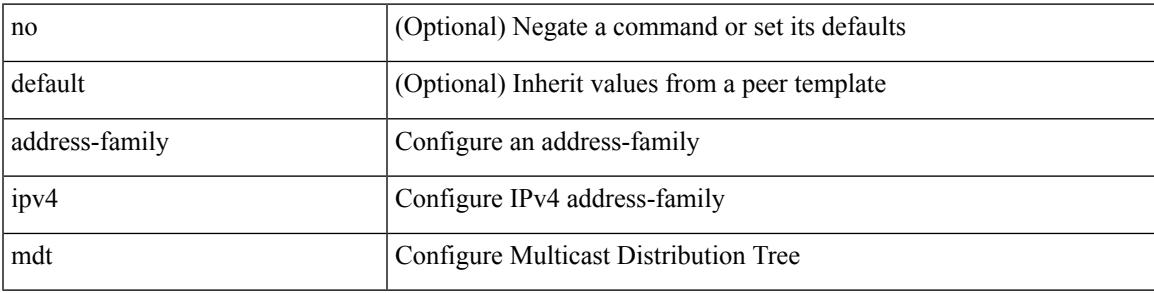

## **Command Mode**

• /exec/configure/router-bgp/router-bgp-neighbor /exec/configure/router-bgp/router-bgp-template-neighbor /exec/configure/router-bgp/router-bgp-prefixneighbor

## **address-family ipv4 mvpn**

{ [ no | default ] } address-family ipv4 mvpn

#### **Syntax Description**

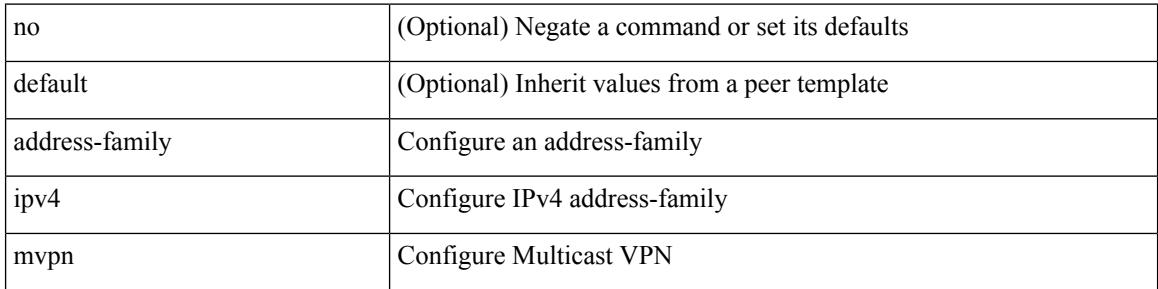

#### **Command Mode**

• /exec/configure/router-bgp/router-bgp-neighbor /exec/configure/router-bgp/router-bgp-template-neighbor /exec/configure/router-bgp/router-bgp-prefixneighbor

## **address-family ipv4 mvpn**

[no] address-family ipv4 mvpn

## **Syntax Description**

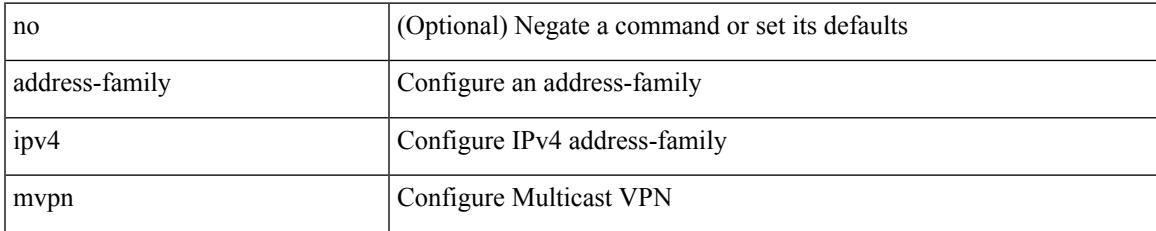

### **Command Mode**

• /exec/configure/router-bgp

[no] address-family ipv4 unicast

### **Syntax Description**

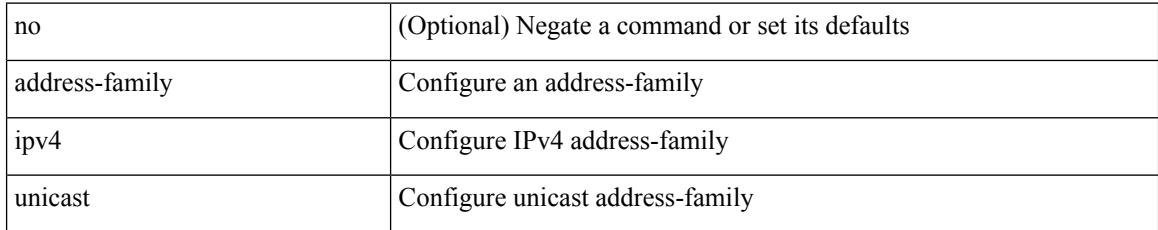

## **Command Mode**

• /exec/configure/router-isis/router-isis-vrf-common

[no] address-family ipv4 unicast

## **Syntax Description**

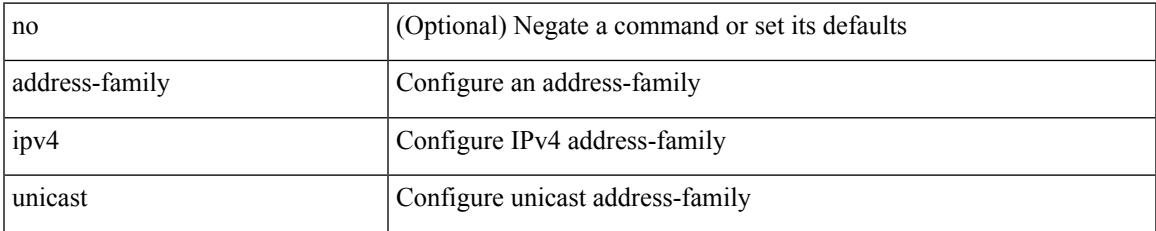

### **Command Mode**

• /exec/configure/router-rip

[no] address-family ipv4 unicast

### **Syntax Description**

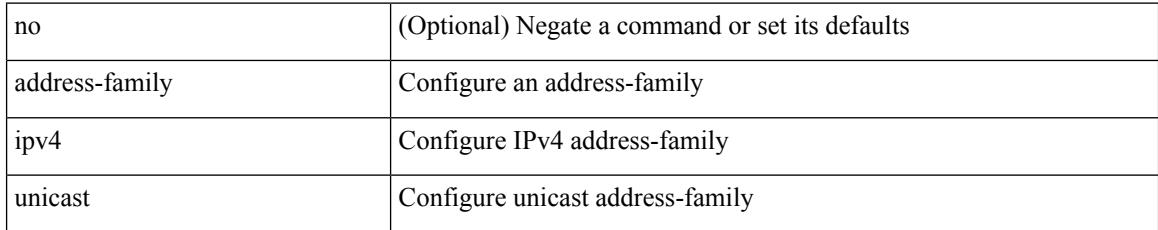

### **Command Mode**

• /exec/configure/router-rip/router-rip-vrf

## **address-family ipv4 unicast**

[no] address-family ipv4 unicast

## **Syntax Description**

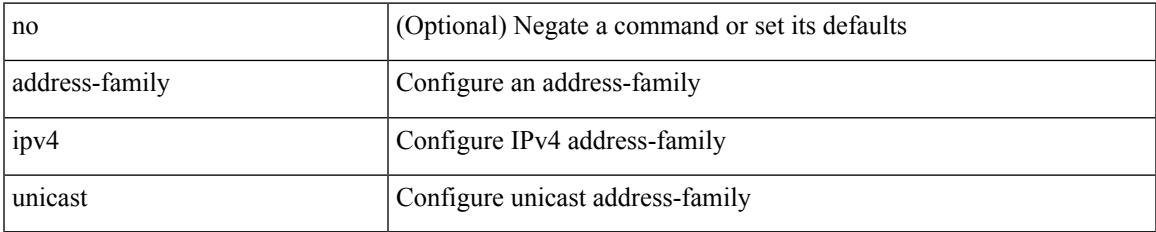

### **Command Mode**

• /exec/configure/router-eigrp/router-eigrp-vrf-common

[no] { address-family ipv4 unicast }

## **Syntax Description**

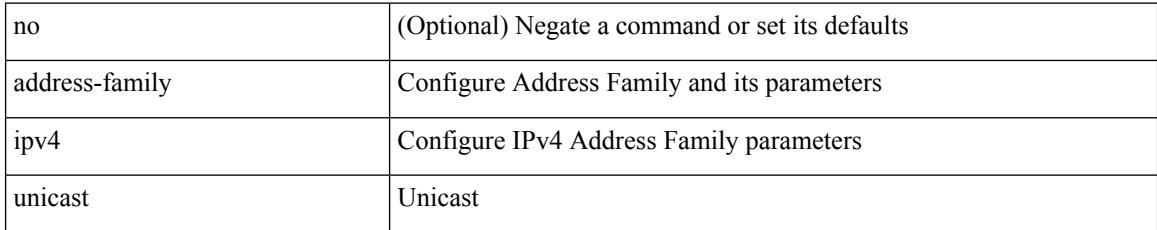

### **Command Mode**

• /exec/configure/mpls\_static

# **address-family ipv4 unicast**

[no] address-family ipv4 unicast

## **Syntax Description**

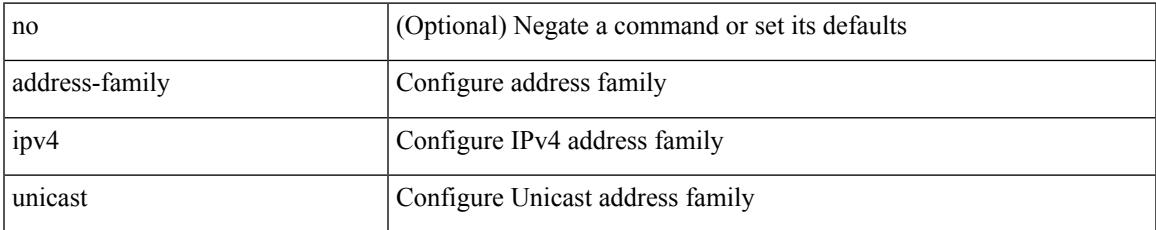

#### **Command Mode**

• /exec/configure/vrf

[no] address-family ipv4 { unicast | multicast }

### **Syntax Description**

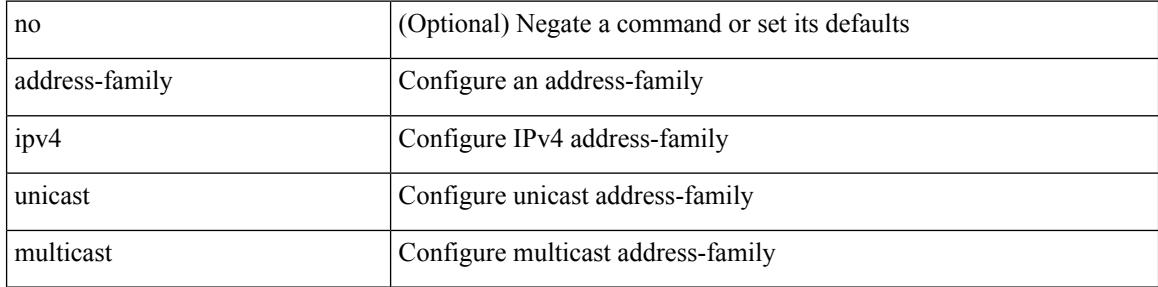

#### **Command Mode**

• /exec/configure/router-bgp

[no] address-family ipv4 { unicast | multicast }

## **Syntax Description**

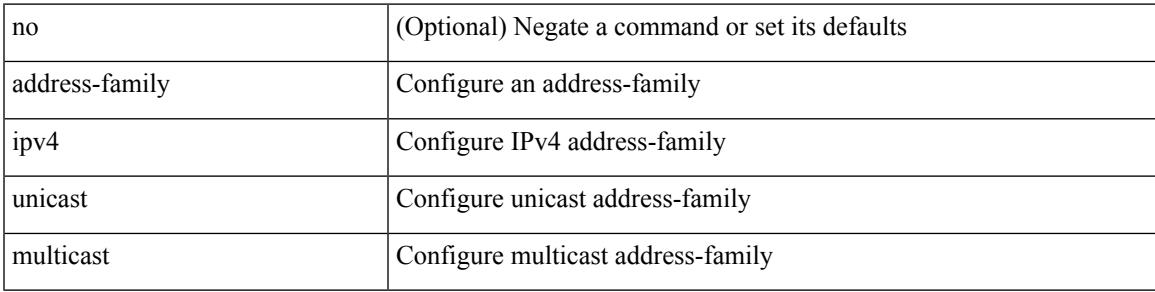

## **Command Mode**

• /exec/configure/router-bgp/router-bgp-vrf

{ [ no | default ] } address-family ipv4 { unicast | multicast }

#### **Syntax Description**

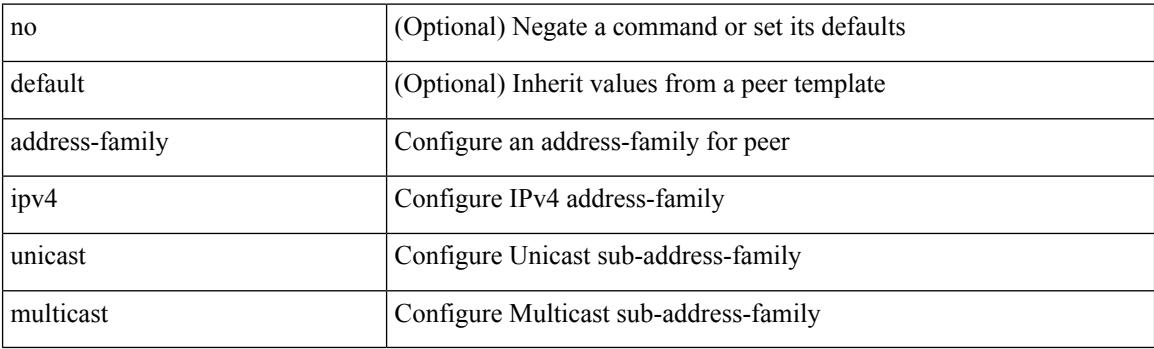

### **Command Mode**

• /exec/configure/router-bgp/router-bgp-neighbor /exec/configure/router-bgp/router-bgp-template-neighbor /exec/configure/router-bgp/router-bgp-prefixneighbor

[ no | default ] address-family ipv4 { unicast | multicast }

## **Syntax Description**

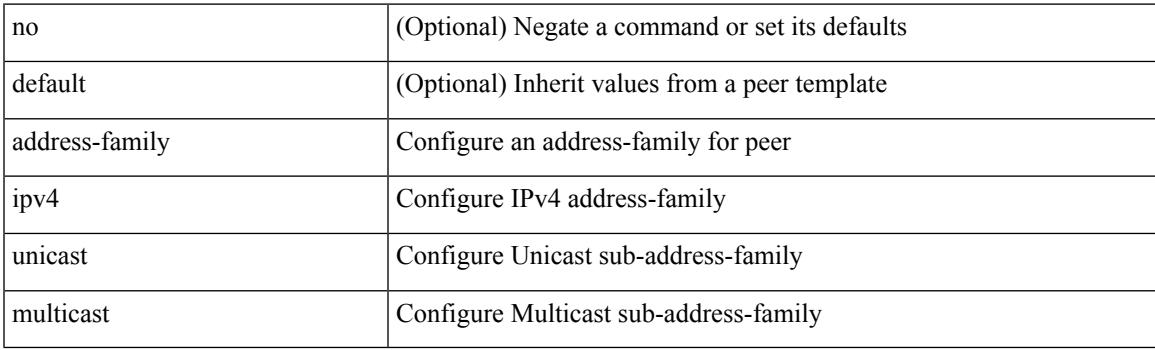

## **Command Mode**

• /exec/configure/router-bgp/router-bgp-vrf-neighbor /exec/configure/router-bgp/router-bgp-vrf-prefixneighbor

## **address-family ipv6 labeled-unicast**

{ [ no | default ] } address-family ipv6 labeled-unicast

#### **Syntax Description**

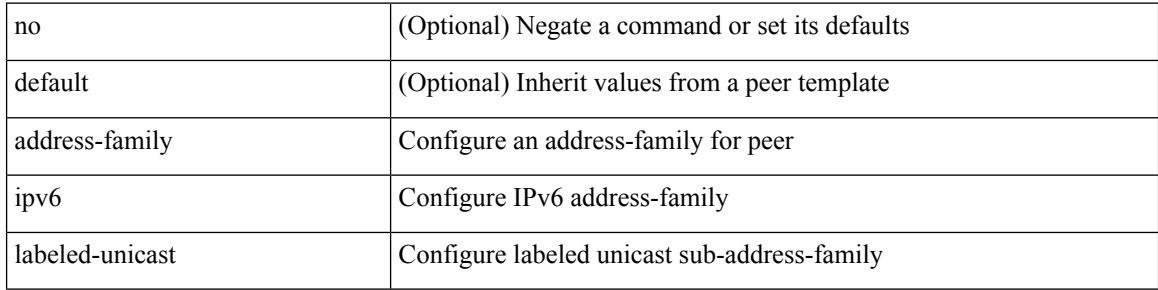

#### **Command Mode**

• /exec/configure/router-bgp/router-bgp-neighbor /exec/configure/router-bgp/router-bgp-template-neighbor /exec/configure/router-bgp/router-bgp-prefixneighbor

## **address-family ipv6 labeled-unicast**

[no] address-family ipv6 labeled-unicast

## **Syntax Description**

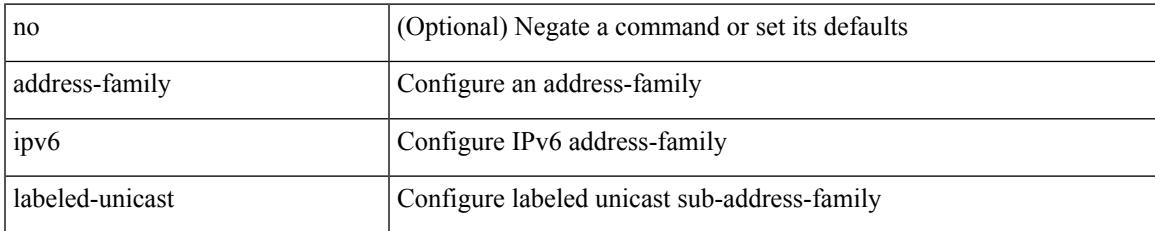

### **Command Mode**

• /exec/configure/router-bgp

# **address-family ipv6 mvpn**

[no] address-family ipv6 mvpn

## **Syntax Description**

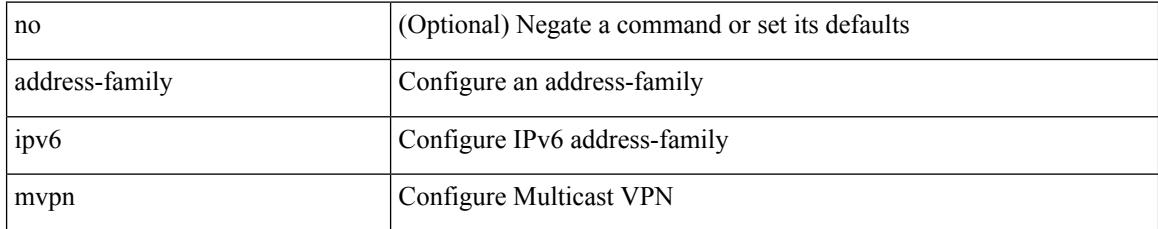

### **Command Mode**

• /exec/configure/router-bgp

## **address-family ipv6 mvpn**

{ [ no | default ] } address-family ipv6 mvpn

#### **Syntax Description**

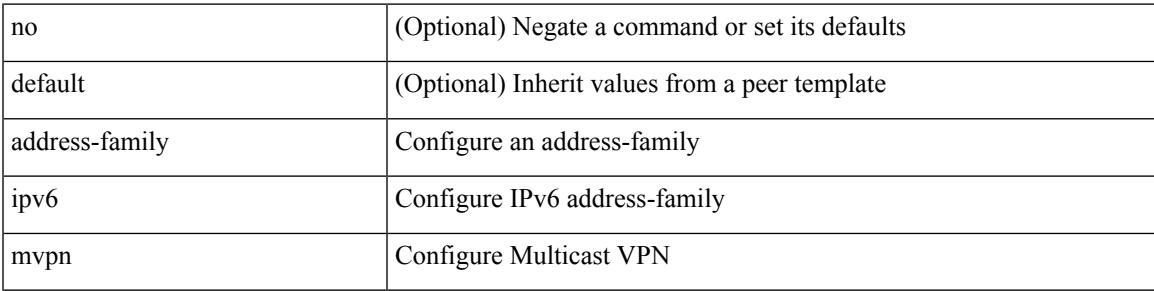

#### **Command Mode**

• /exec/configure/router-bgp/router-bgp-neighbor /exec/configure/router-bgp/router-bgp-template-neighbor /exec/configure/router-bgp/router-bgp-prefixneighbor

[no] address-family ipv6 unicast

## **Syntax Description**

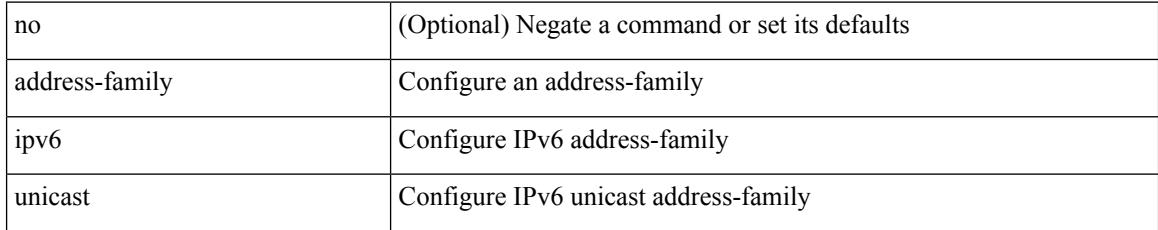

### **Command Mode**

• /exec/configure/router-ospf3

[no] address-family ipv6 unicast

### **Syntax Description**

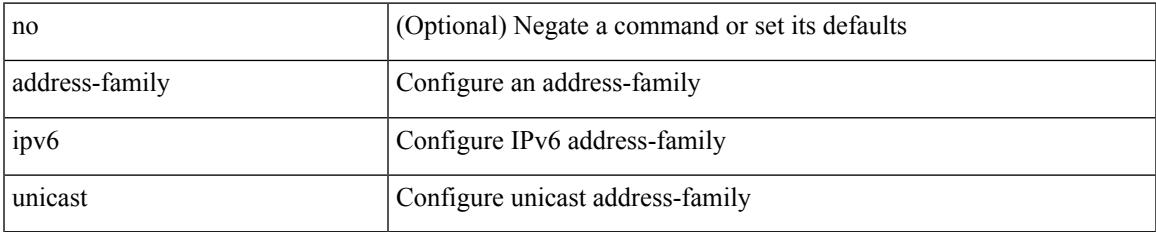

### **Command Mode**

• /exec/configure/router-isis/router-isis-vrf-common

[no] address-family ipv6 unicast

### **Syntax Description**

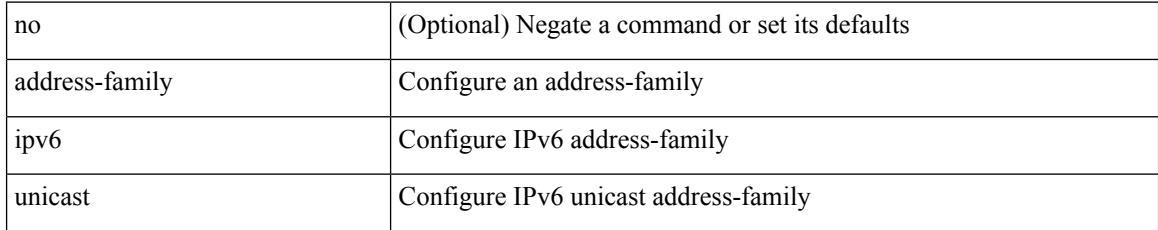

### **Command Mode**

• /exec/configure/router-ospf3/vrf

 $\overline{\phantom{a}}$ 

## **address-family ipv6 unicast**

[no] { address-family ipv6 unicast }

## **Syntax Description**

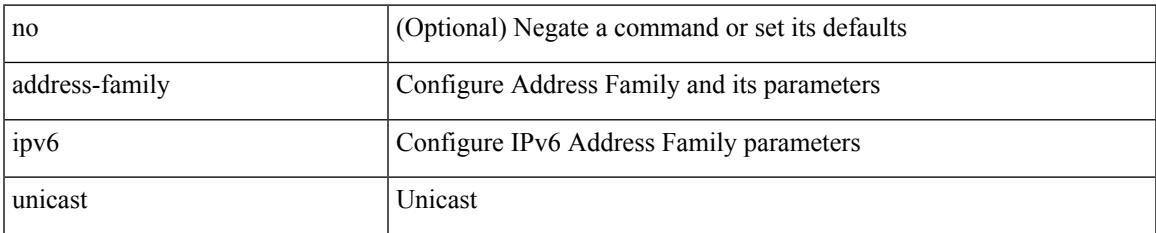

### **Command Mode**

• /exec/configure/mpls\_static

[no] address-family ipv6 unicast

### **Syntax Description**

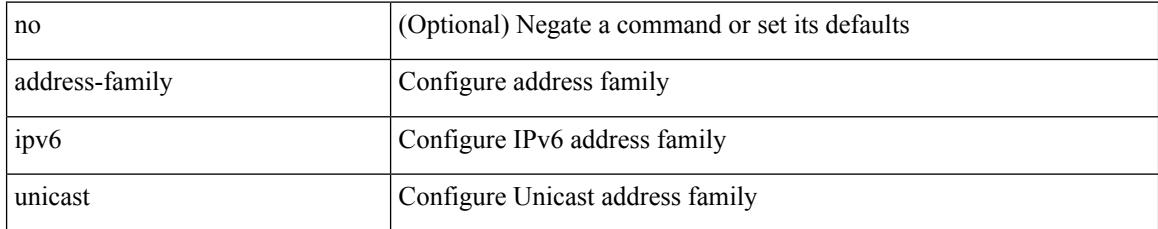

### **Command Mode**

• /exec/configure/vrf

[no] address-family ipv6 { unicast | multicast }

## **Syntax Description**

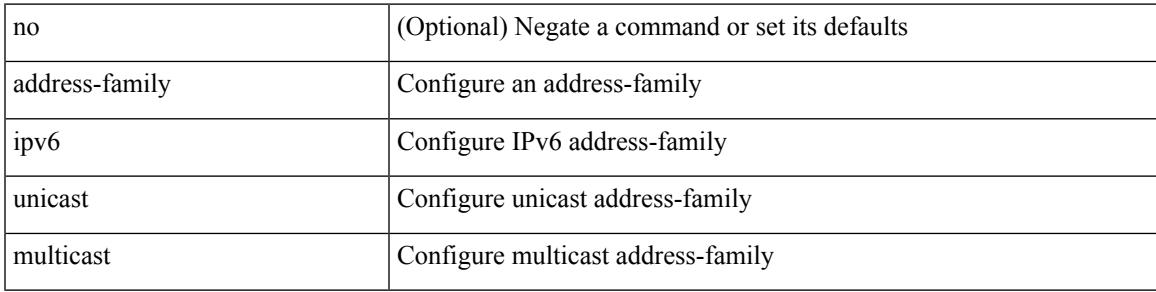

## **Command Mode**

• /exec/configure/router-bgp

[no] address-family ipv6 { unicast | multicast }

## **Syntax Description**

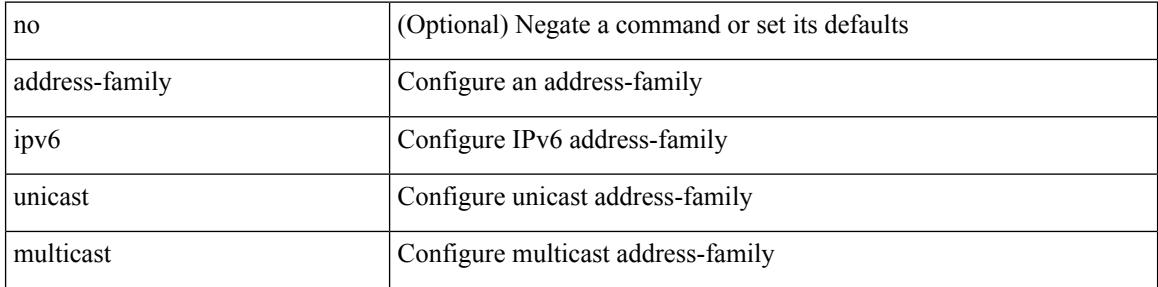

### **Command Mode**

• /exec/configure/router-bgp/router-bgp-vrf

{ [ no | default ] } address-family ipv6 { unicast | multicast }

### **Syntax Description**

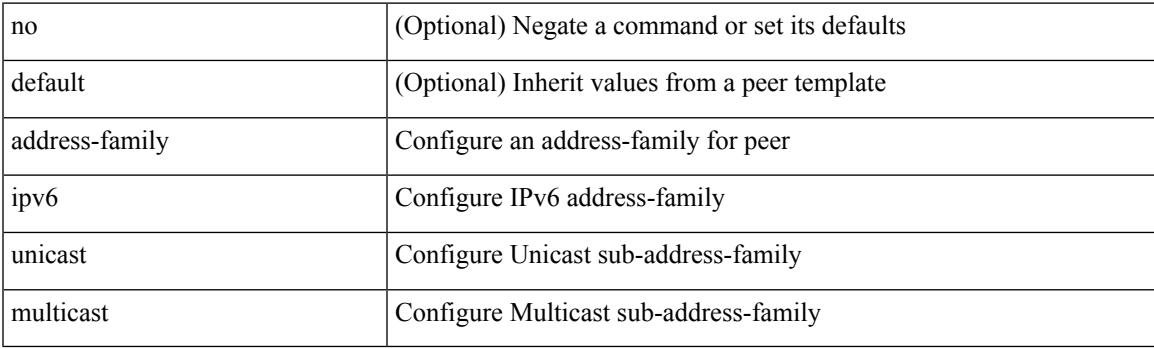

## **Command Mode**

• /exec/configure/router-bgp/router-bgp-neighbor /exec/configure/router-bgp/router-bgp-template-neighbor /exec/configure/router-bgp/router-bgp-prefixneighbor

[ no | default ] address-family ipv6 { unicast | multicast }

### **Syntax Description**

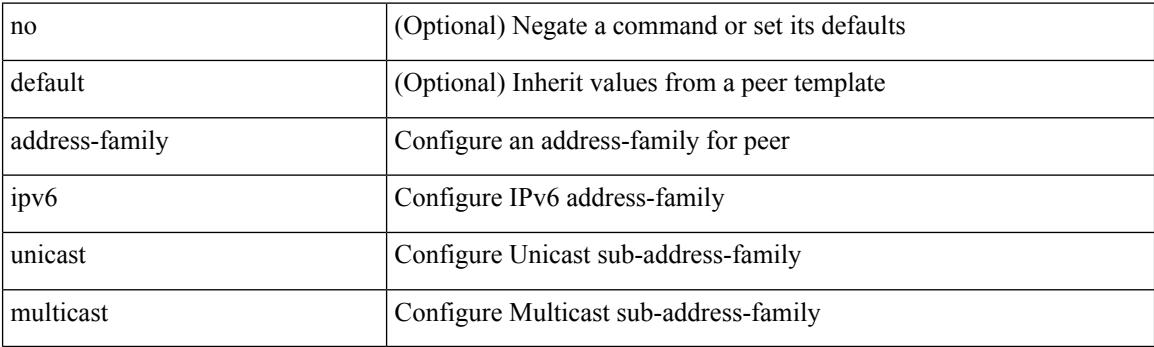

## **Command Mode**

• /exec/configure/router-bgp/router-bgp-vrf-neighbor /exec/configure/router-bgp/router-bgp-vrf-prefixneighbor
### **address-family l2vpn evpn**

{ [ no | default ] } address-family l2vpn evpn

#### **Syntax Description**

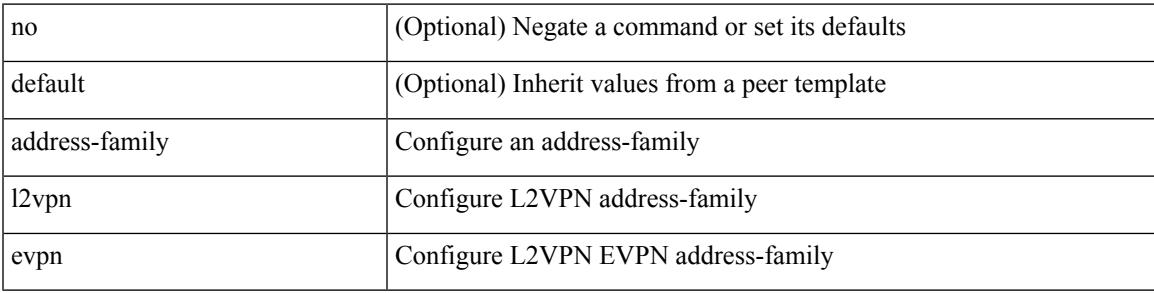

#### **Command Mode**

• /exec/configure/router-bgp/router-bgp-neighbor /exec/configure/router-bgp/router-bgp-template-neighbor /exec/configure/router-bgp/router-bgp-prefixneighbor

# **address-family l2vpn evpn**

[no] address-family l2vpn evpn

#### **Syntax Description**

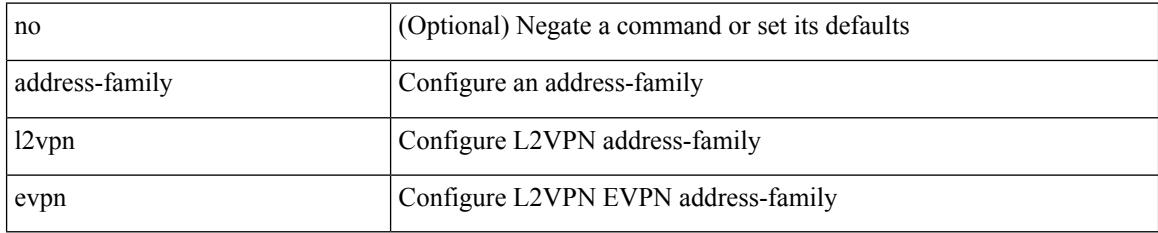

#### **Command Mode**

• /exec/configure/router-bgp

 $\overline{\phantom{a}}$ 

# **address-family l2vpn vpls**

[no] address-family l2vpn vpls

#### **Syntax Description**

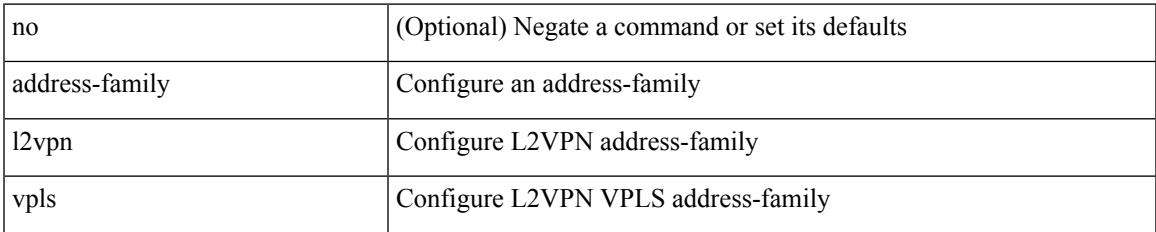

#### **Command Mode**

• /exec/configure/router-bgp

## **address-family l2vpn vpls**

{ [ no | default ] } address-family l2vpn vpls

#### **Syntax Description**

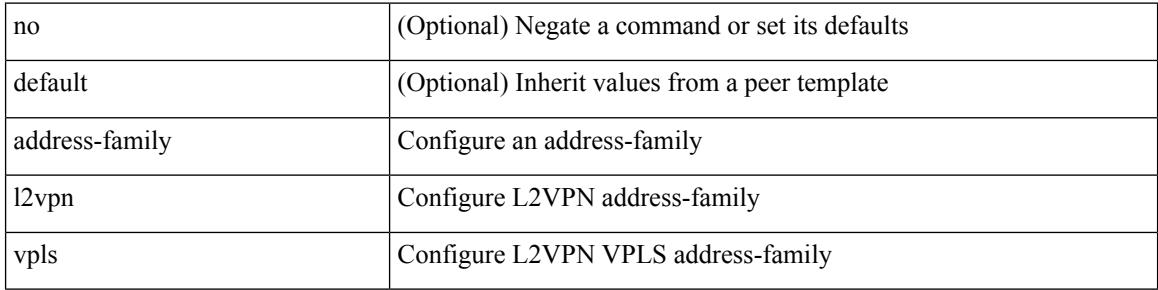

#### **Command Mode**

• /exec/configure/router-bgp/router-bgp-neighbor /exec/configure/router-bgp/router-bgp-template-neighbor /exec/configure/router-bgp/router-bgp-prefixneighbor

## **address-family link-state**

{ [ no | default ] } address-family link-state

#### **Syntax Description**

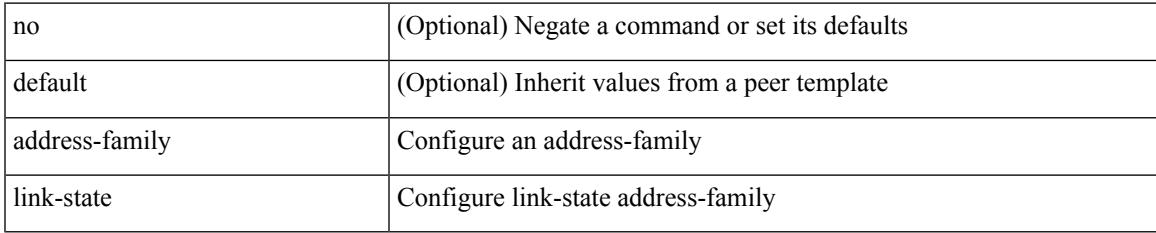

#### **Command Mode**

• /exec/configure/router-bgp/router-bgp-neighbor /exec/configure/router-bgp/router-bgp-template-neighbor /exec/configure/router-bgp/router-bgp-prefixneighbor

# **address-family link-state**

[no] address-family link-state

#### **Syntax Description**

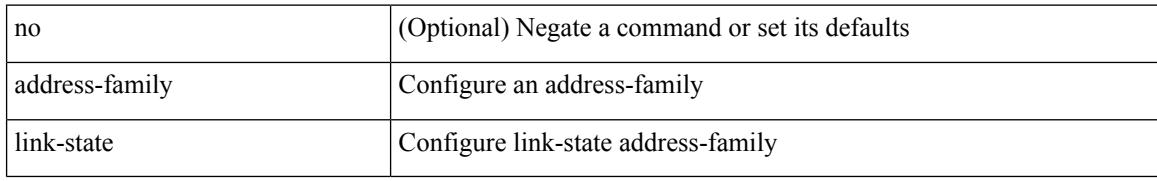

#### **Command Mode**

• /exec/configure/router-bgp

### **address-family vpnv4 unicast**

{ [ no | default ] } address-family vpnv4 unicast

#### **Syntax Description**

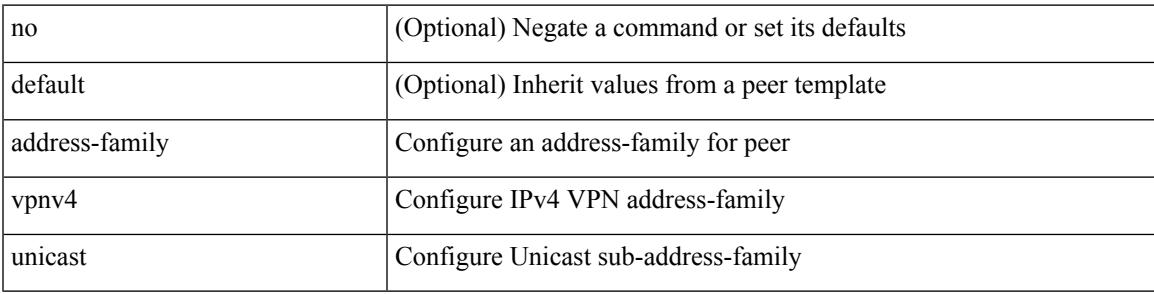

#### **Command Mode**

• /exec/configure/router-bgp/router-bgp-neighbor /exec/configure/router-bgp/router-bgp-template-neighbor /exec/configure/router-bgp/router-bgp-prefixneighbor

# **address-family vpnv4 unicast**

[no] address-family vpnv4 unicast

#### **Syntax Description**

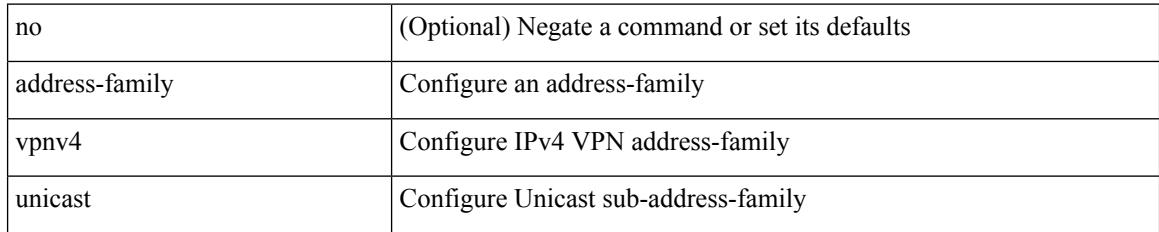

#### **Command Mode**

• /exec/configure/router-bgp

## **address-family vpnv6 unicast**

{ [ no | default ] } address-family vpnv6 unicast

#### **Syntax Description**

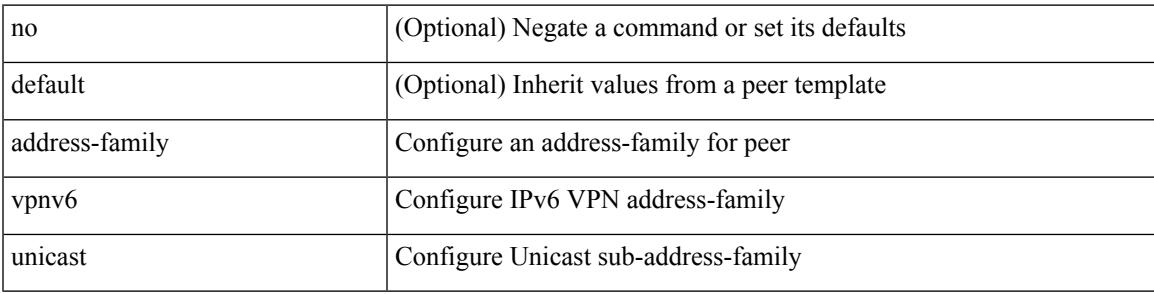

#### **Command Mode**

• /exec/configure/router-bgp/router-bgp-neighbor /exec/configure/router-bgp/router-bgp-template-neighbor /exec/configure/router-bgp/router-bgp-prefixneighbor

# **address-family vpnv6 unicast**

[no] address-family vpnv6 unicast

#### **Syntax Description**

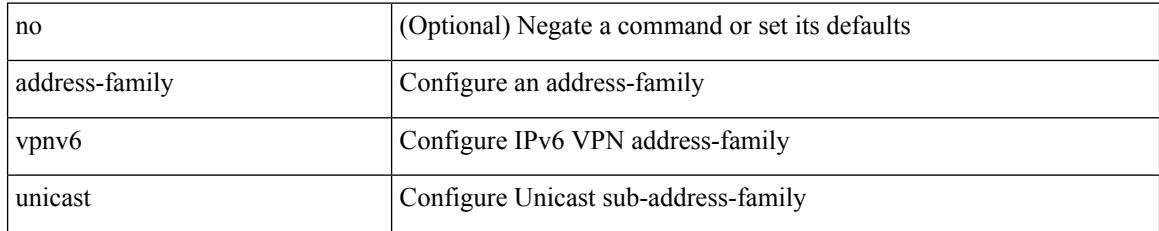

#### **Command Mode**

• /exec/configure/router-bgp

I

{ address <ip\_address> | no address [ <ip\_address> ] }

#### **Syntax Description**

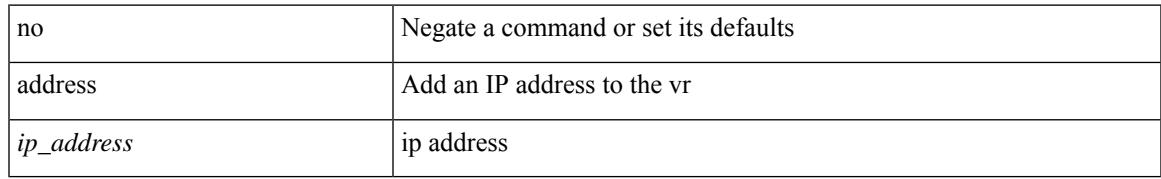

#### **Command Mode**

• /exec/configure/if-eth-any/vrrp

[no] address <ip\_addr> [ primary ]

#### **Syntax Description**

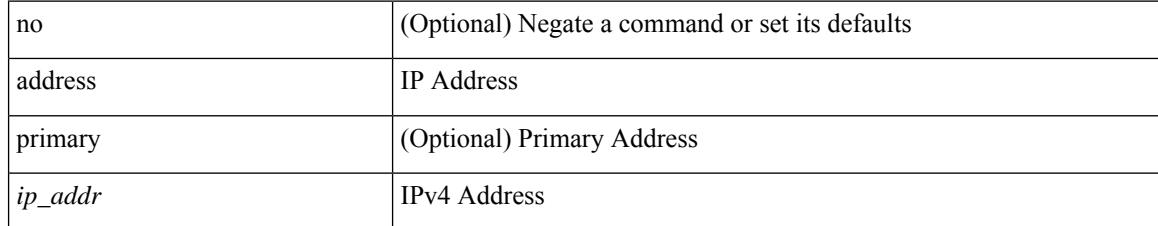

#### **Command Mode**

• /exec/configure/if-eth-any/vrrpv3\_ipv4

 $\overline{\phantom{a}}$ 

[no] address <ipv6\_addr>

#### **Syntax Description**

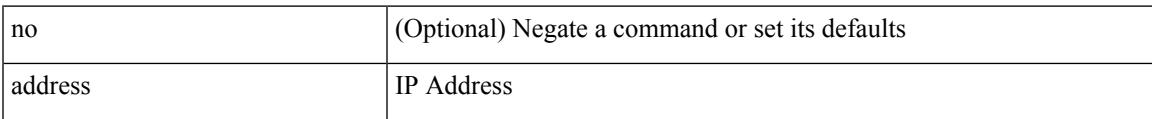

#### **Command Mode**

• /exec/configure/if-eth-any/vrrpv3\_ipv6

[no] address <ip\_addr>

#### **Syntax Description**

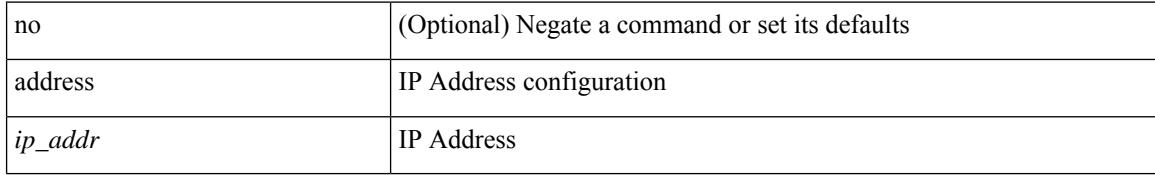

#### **Command Mode**

• /exec/configure/if-eth-any/vrrs

 $\overline{\phantom{a}}$ 

[no] address <ipv6\_addr>

#### **Syntax Description**

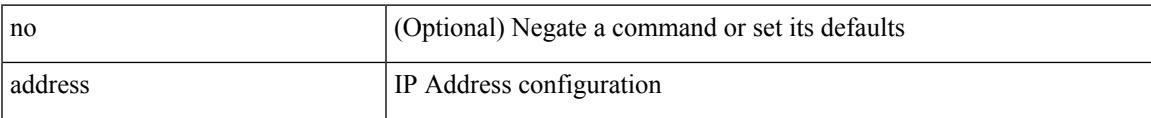

#### **Command Mode**

• /exec/configure/if-eth-any/vrrs

[no] address <start-ip> <end-ip>

#### **Syntax Description**

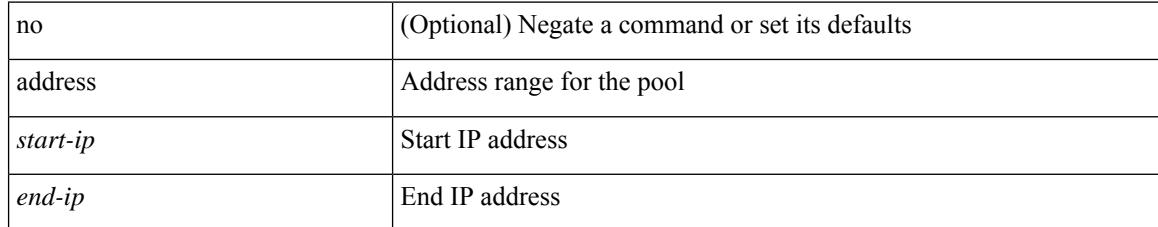

#### **Command Mode**

• /exec/configure/ipnat-pool

### **address port-number**

address { <ipv4-addr> | <ipv6-addr> } port-number <port-number> | no address

#### **Syntax Description**

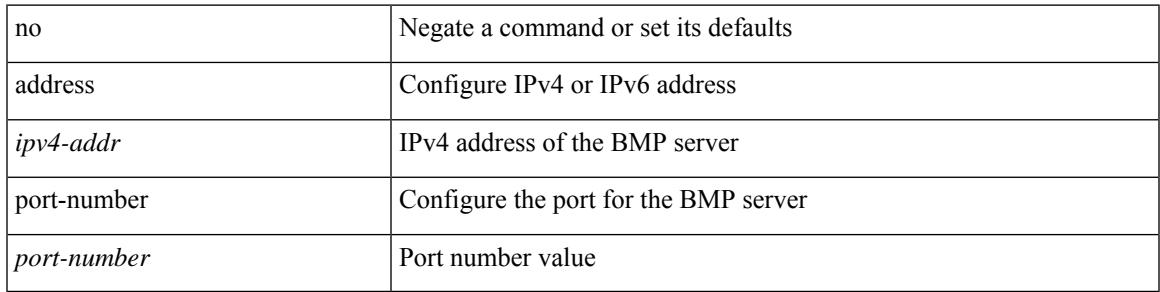

#### **Command Mode**

• /exec/configure/router-bgp/router-bgp-bmp-server

# **address primary**

[no] address <ipv6\_addr> primary

#### **Syntax Description**

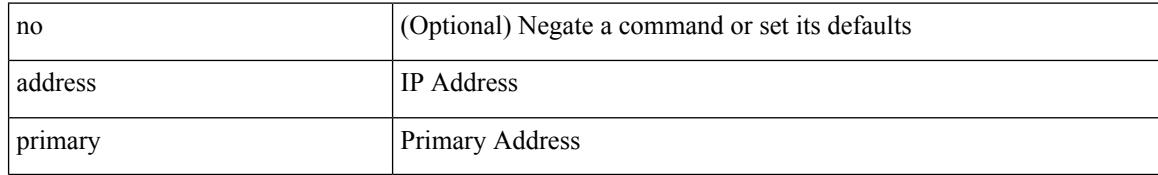

#### **Command Mode**

• /exec/configure/if-eth-any/vrrpv3\_ipv6

## **address secondary**

{ address <ip\_address> secondary | no address <ip\_address> secondary }

#### **Syntax Description**

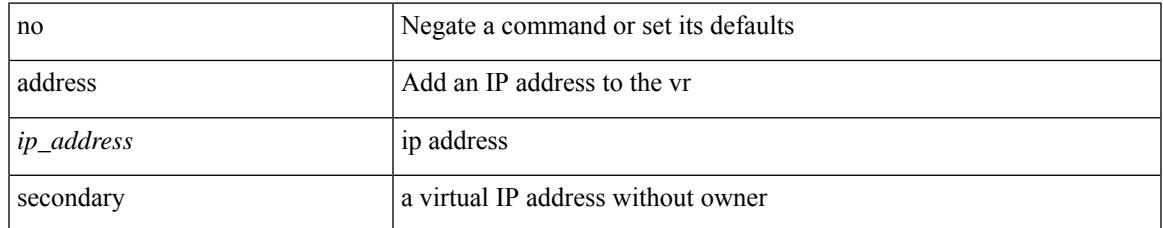

#### **Command Mode**

• /exec/configure/if-eth-any/vrrp

# **address secondary**

[no] address <ip\_addr> secondary

#### **Syntax Description**

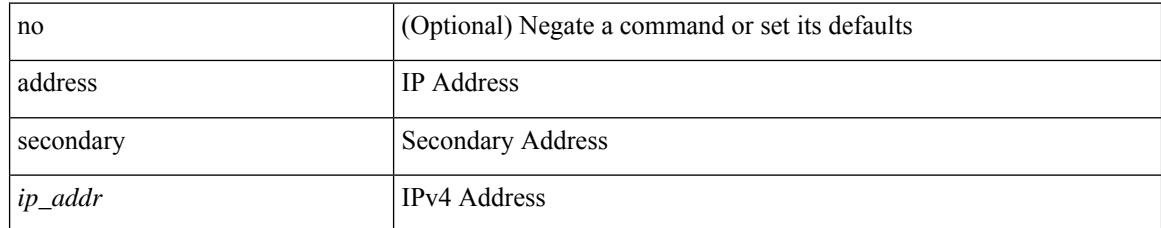

#### **Command Mode**

• /exec/configure/if-eth-any/vrrpv3\_ipv4

## **adjacency-check**

[no] adjacency-check

#### **Syntax Description**

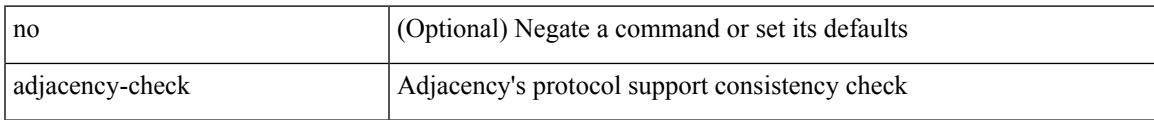

#### **Command Mode**

• /exec/configure/router-isis/router-isis-af-ipv4 /exec/configure/router-isis/router-isis-af-ipv6

## **advertise-gw-ip**

[ no | default ] advertise-gw-ip

#### **Syntax Description**

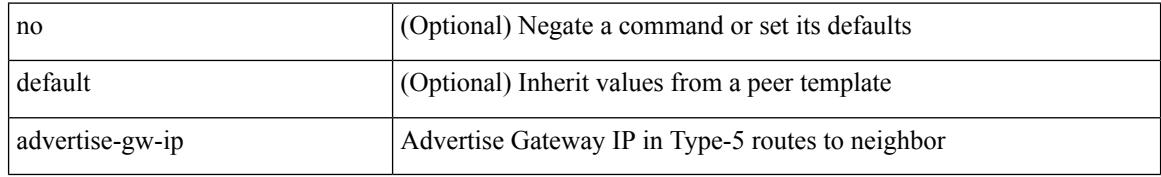

#### **Command Mode**

• /exec/configure/router-bgp/router-bgp-neighbor/router-bgp-neighbor-af-l2vpn-evpn

## **advertise-labels**

[no] advertise-labels [ vrf { <vrf-name> | <vrf-known-name> } ] [ [ for <pfx-list> [ to <peer-pfx-list> ] ] | [ interface <intf>] ]

#### **Syntax Description**

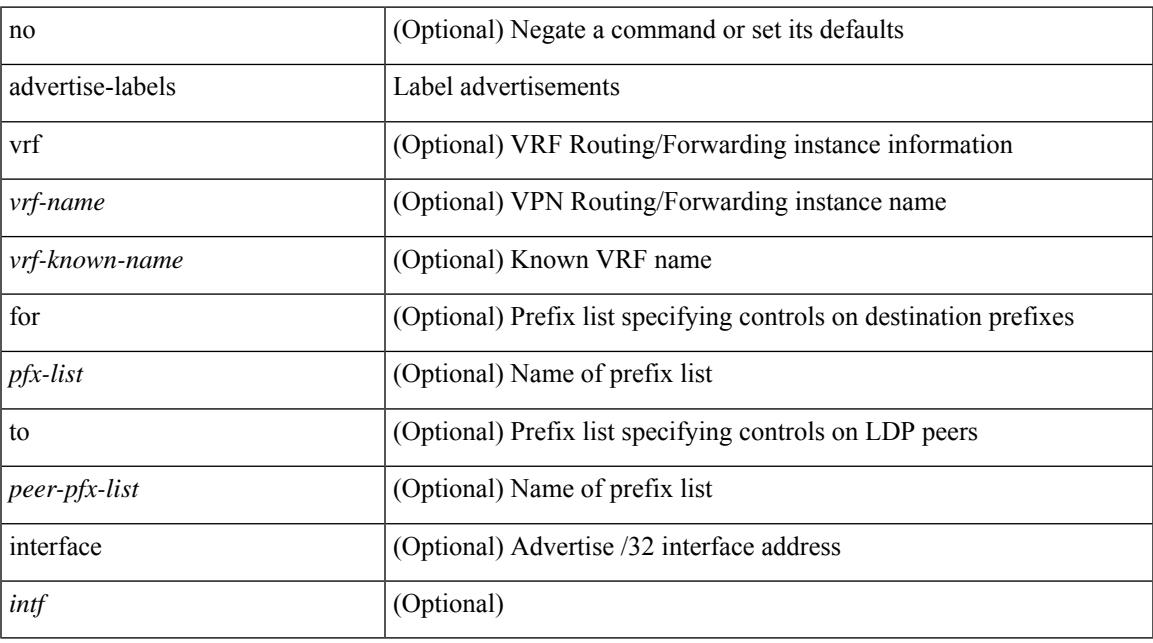

#### **Command Mode**

 $\overline{\phantom{a}}$ 

• /exec/configure/ldp

### **advertise-map exist default advertise-map**

{ [ no ] advertise-map <advt-rmap-name> { exist-map | non-exist-map } <cond-rmap-name> } | default advertise-map

#### **Syntax Description**

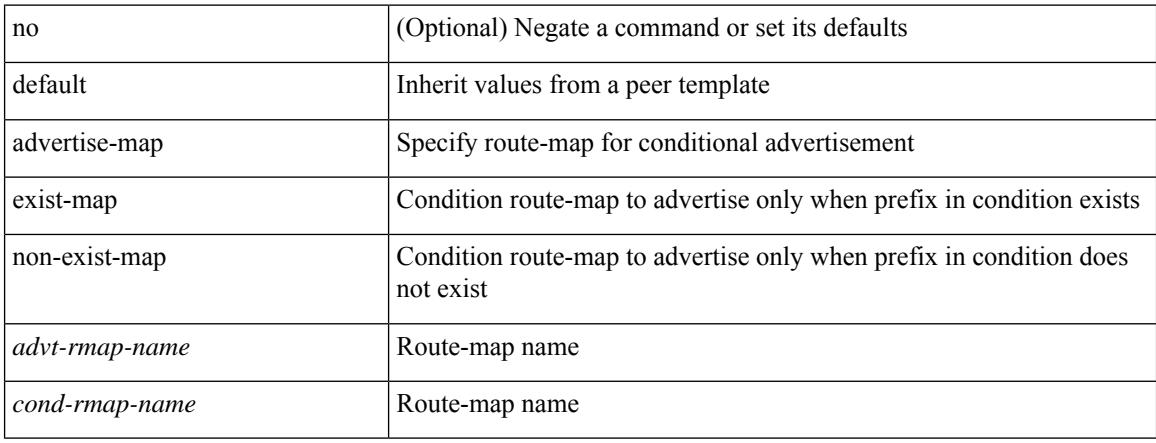

#### **Command Mode**

• /exec/configure/router-bgp/router-bgp-neighbor/router-bgp-neighbor-af /exec/configure/router-bgp/router-bgp-neighbor/router-bgp-neighbor-af-ipv4-label /exec/configure/router-bgp/router-bgp-neighbor/router-bgp-neighbor-af-ipv6-label

# **advertise-pip**

[no] advertise-pip

#### **Syntax Description**

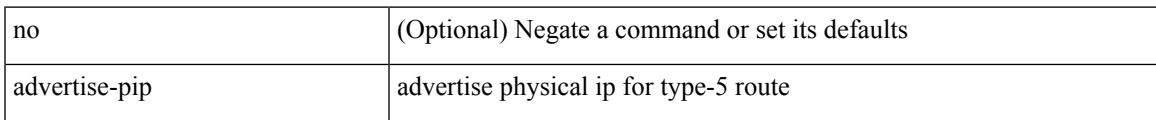

#### **Command Mode**

• /exec/configure/router-bgp/router-bgp-af-l2vpn-evpn

## **advertise-system-mac**

[no] advertise-system-mac

#### **Syntax Description**

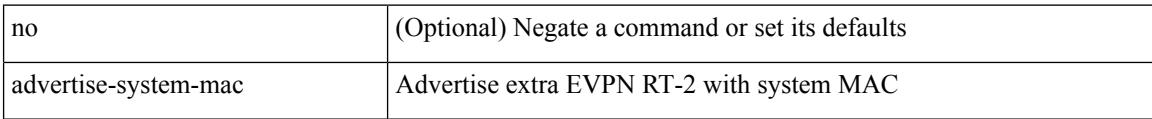

#### **Command Mode**

• /exec/configure/router-bgp/router-bgp-af-l2vpn-evpn

# **advertise evpn multicast**

[no] advertise evpn multicast

#### **Syntax Description**

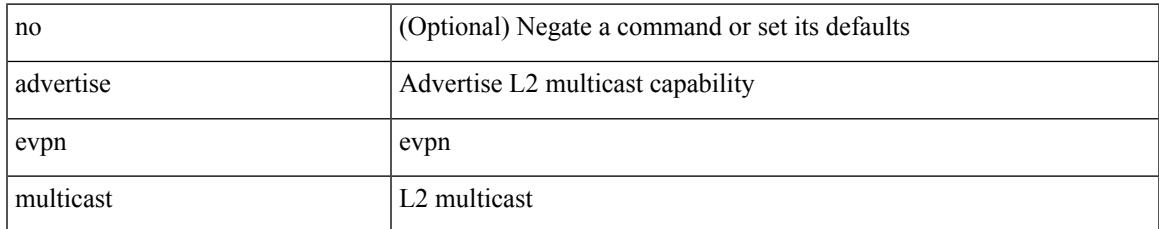

#### **Command Mode**

• /exec/configure

## **advertise interface**

[no] advertise interface <interface> [ <level> ]

#### **Syntax Description**

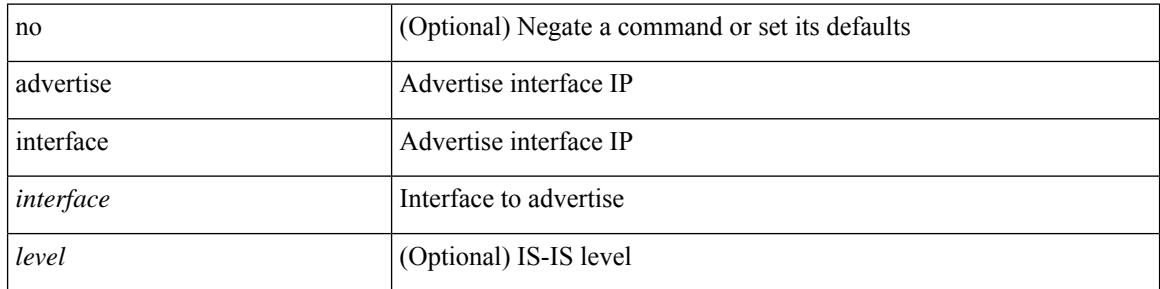

#### **Command Mode**

• /exec/configure/router-isis/router-isis-af-ipv4 /exec/configure/router-isis/router-isis-af-ipv6

## **advertise local-labeled-route**

[ no | default ] advertise local-labeled-route

#### **Syntax Description**

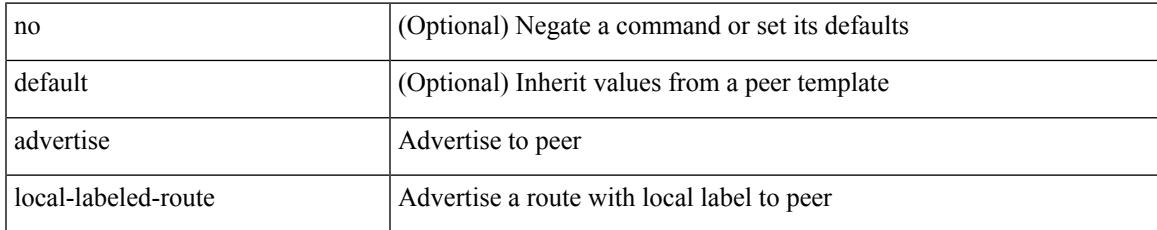

#### **Command Mode**

• /exec/configure/router-bgp/router-bgp-neighbor/router-bgp-neighbor-af

### **advertisement-interval**

advertisement-interval <adv-sec> | { no | default } advertisement-interval [ <adv-sec> ]

#### **Syntax Description**

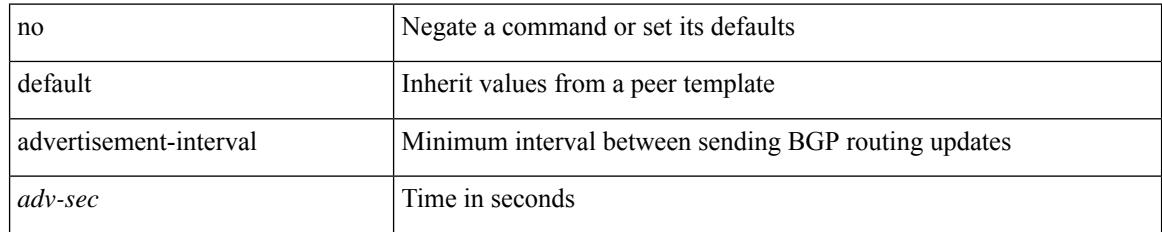

#### **Command Mode**

• /exec/configure/router-bgp/router-bgp-neighbor/router-bgp-neighbor-af /exec/configure/router-bgp/router-bgp-neighbor/router-bgp-neighbor-af-vpnv4 /exec/configure/router-bgp/router-bgp-neighbor/router-bgp-neighbor-af-vpnv6

### **advertisement-interval**

{ advertisement-interval <interval\_time> | no advertisement-interval [ <interval\_time> ] }

#### **Syntax Description**

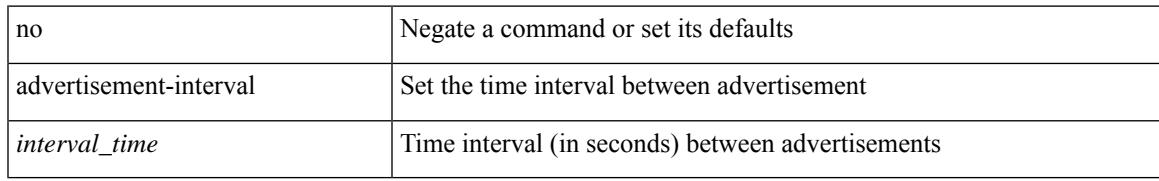

#### **Command Mode**

• /exec/configure/if-eth-any/vrrp

## **affinity-group**

{ affinity-group <affinity\_group\_id> } | { { no | default } affinity-group [ <affinity\_group\_id> ] }

#### **Syntax Description**

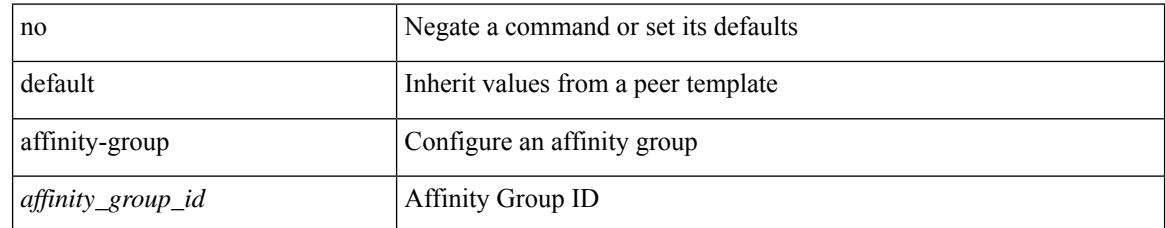

#### **Command Mode**

• /exec/configure/router-bgp/router-bgp-neighbor-sess

## **affinity-group activate**

affinity-group activate <affinity\_group\_id> | no affinity-group activate [<affinity\_group\_id> ]

#### **Syntax Description**

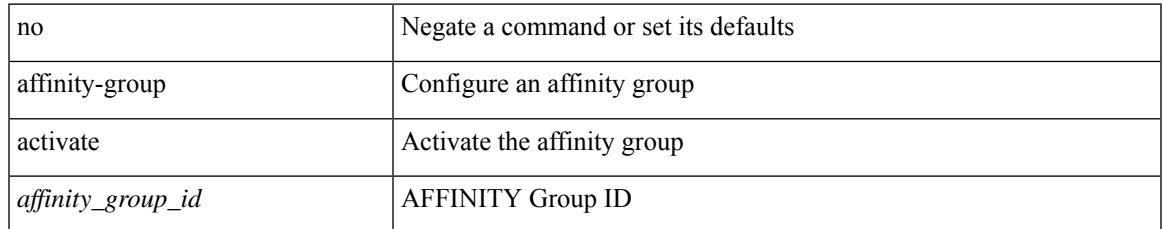

#### **Command Mode**

• /exec/configure/router-bgp

# **affinity-map**

[no] affinity-map

#### **Syntax Description**

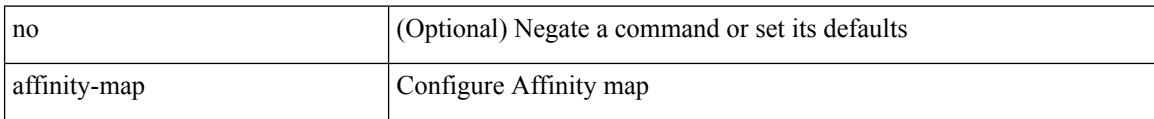

#### **Command Mode**

• /exec/configure/sr/te

## **affinity**

I

[no] affinity | affinity <hex\_value> [ mask <mask\_value> ]

#### **Syntax Description**

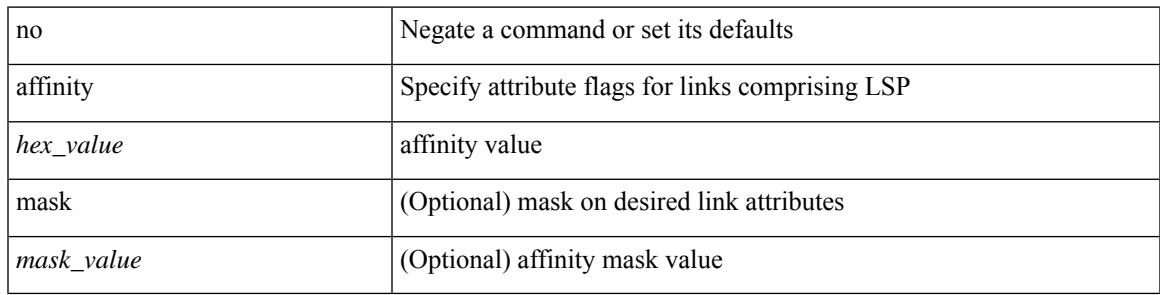

#### **Command Mode**

• /exec/configure/te/lsp-attr

# **affinity**

[no] affinity

#### **Syntax Description**

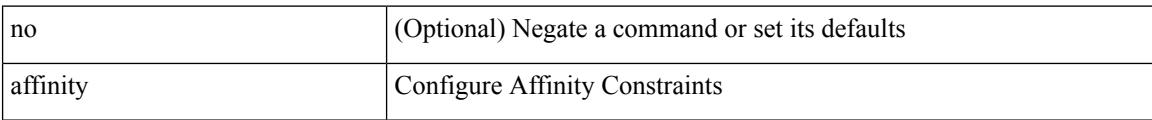

#### **Command Mode**

• /exec/configure/sr/te/color/cndpaths/pref/constraint
## **affinity**

I

[no] affinity

#### **Syntax Description**

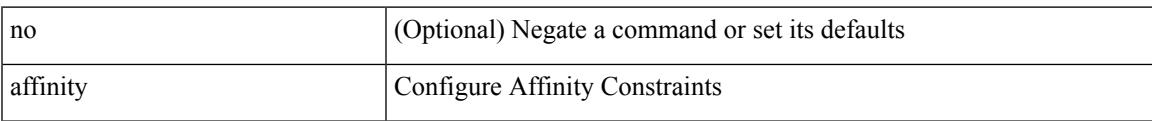

#### **Command Mode**

• /exec/configure/sr/te/pol/cndpaths/pref/constraint

I

# **affinity**

[no] affinity

#### **Syntax Description**

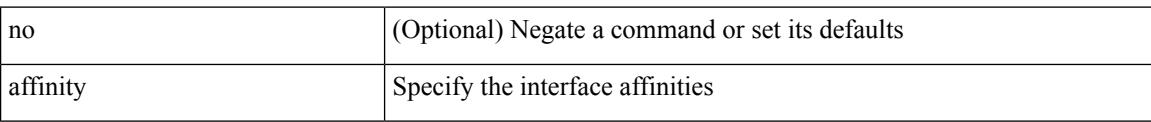

#### **Command Mode**

• /exec/configure/sr/te/if

## **affinity**

I

[no] affinity | affinity <value> [ mask <mask-value> ]

#### **Syntax Description**

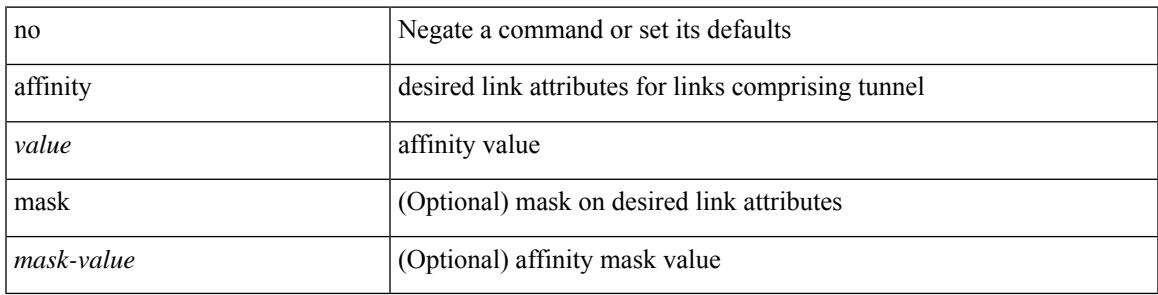

**Command Mode**

• /exec/configure/if-te /exec/configure/tunnel-te/cbts-member

I

### **age**

 $\{$  [ no ] age  $\leq$  age $>$  | no age  $\}$ 

#### **Syntax Description**

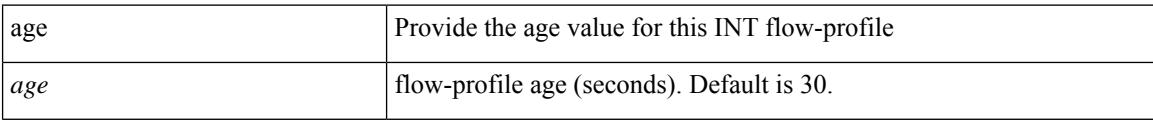

#### **Command Mode**

• /exec/configure/config-int-flow-prof

### **age**

I

 $\{$  [ no ] age  $\leq$  age $>$  | no age  $\}$ 

#### **Syntax Description**

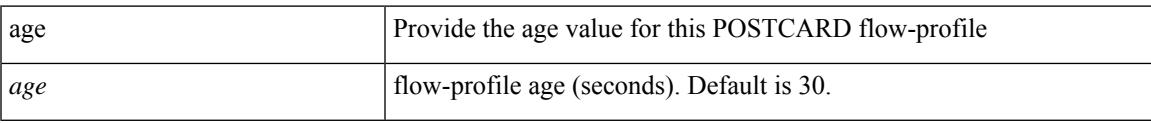

#### **Command Mode**

• /exec/configure/config-postcard-flow-prof

### **aggregate-address**

[no] aggregate-address <ipv6-prefix> [as-set | summary-only | suppress-map <suppress-rmap> | advertise-map <advertise-rmap> | attribute-map <attribute-rmap> ] +

#### **Syntax Description**

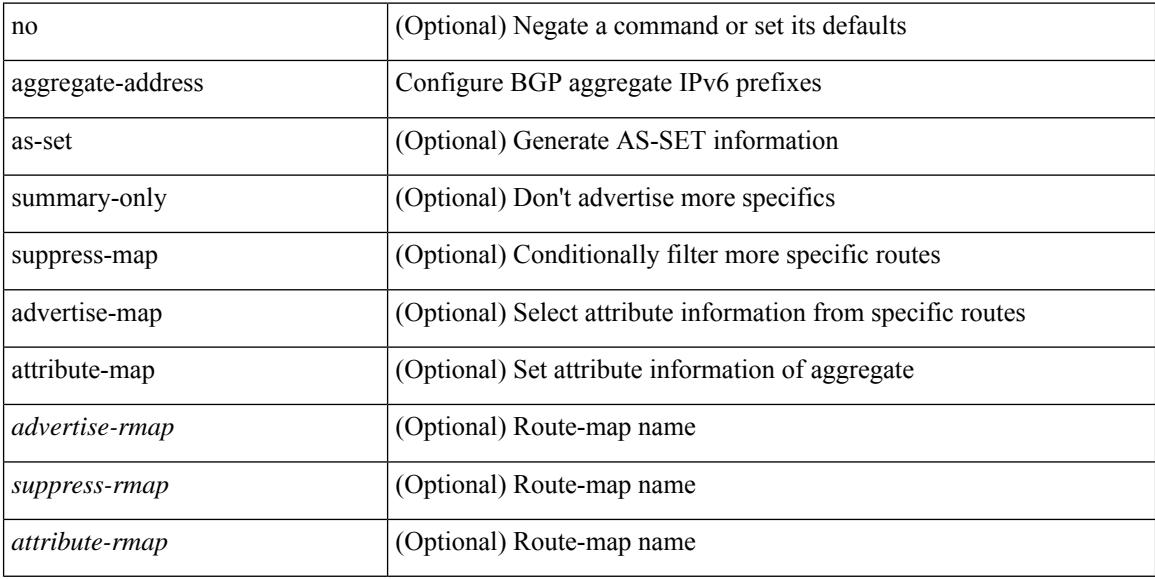

#### **Command Mode**

• /exec/configure/router-bgp/router-bgp-af-ipv6 /exec/configure/router-bgp/router-bgp-vrf-af-ipv6

### **aggregate-address**

[no] aggregate-address { <ip-addr> <ip-mask> | <ip-prefix> } [ as-set | summary-only | suppress-map <suppress-rmap> | advertise-map <advertise-rmap> | attribute-map <attribute-rmap> ] +

#### **Syntax Description**

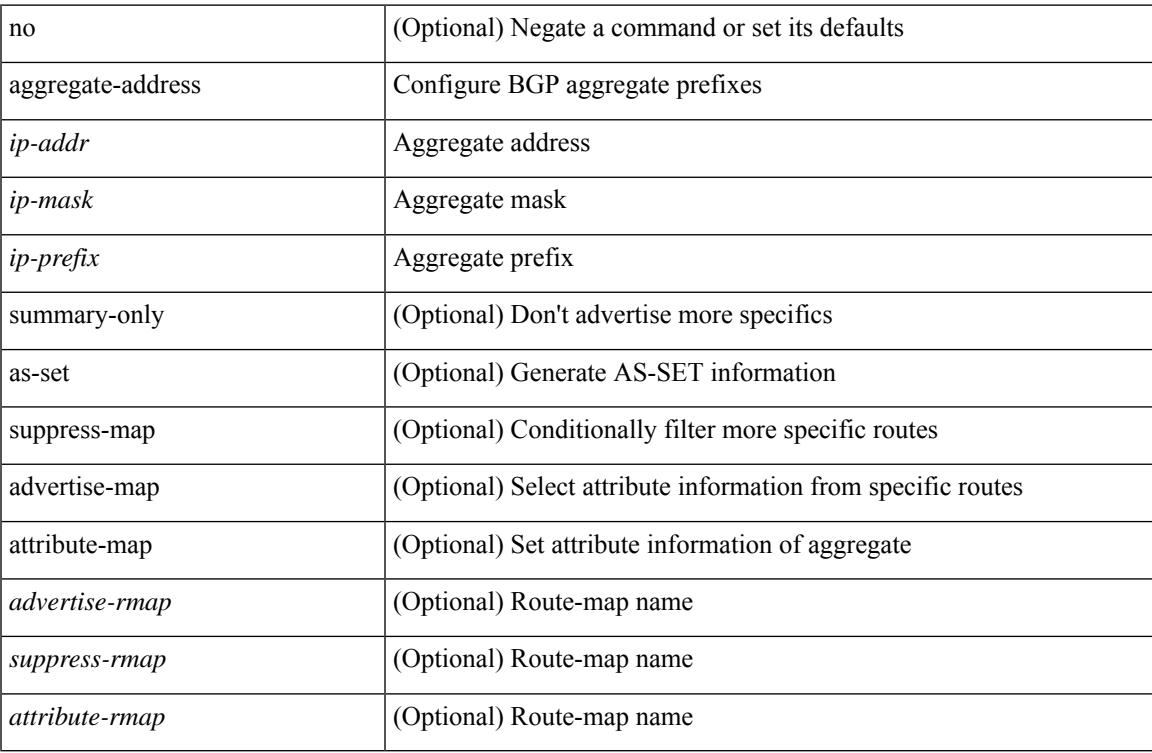

#### **Command Mode**

• /exec/configure/router-bgp/router-bgp-af-ipv4 /exec/configure/router-bgp/router-bgp-vrf-af-ipv4

### **alert-group user-def-cmd**

{ alert-group { Configuration | Diagnostic | Environmental | Inventory | License | Linecard-Hardware | Supervisor-Hardware | Syslog-group-port | System | Test } [ index <i0> ] user-def-cmd <s0> | no alert-group { Configuration | Diagnostic | Environmental | Inventory | License | Linecard-Hardware |Supervisor-Hardware | Syslog-group-port | System | Test } index <i0> }

#### **Syntax Description**

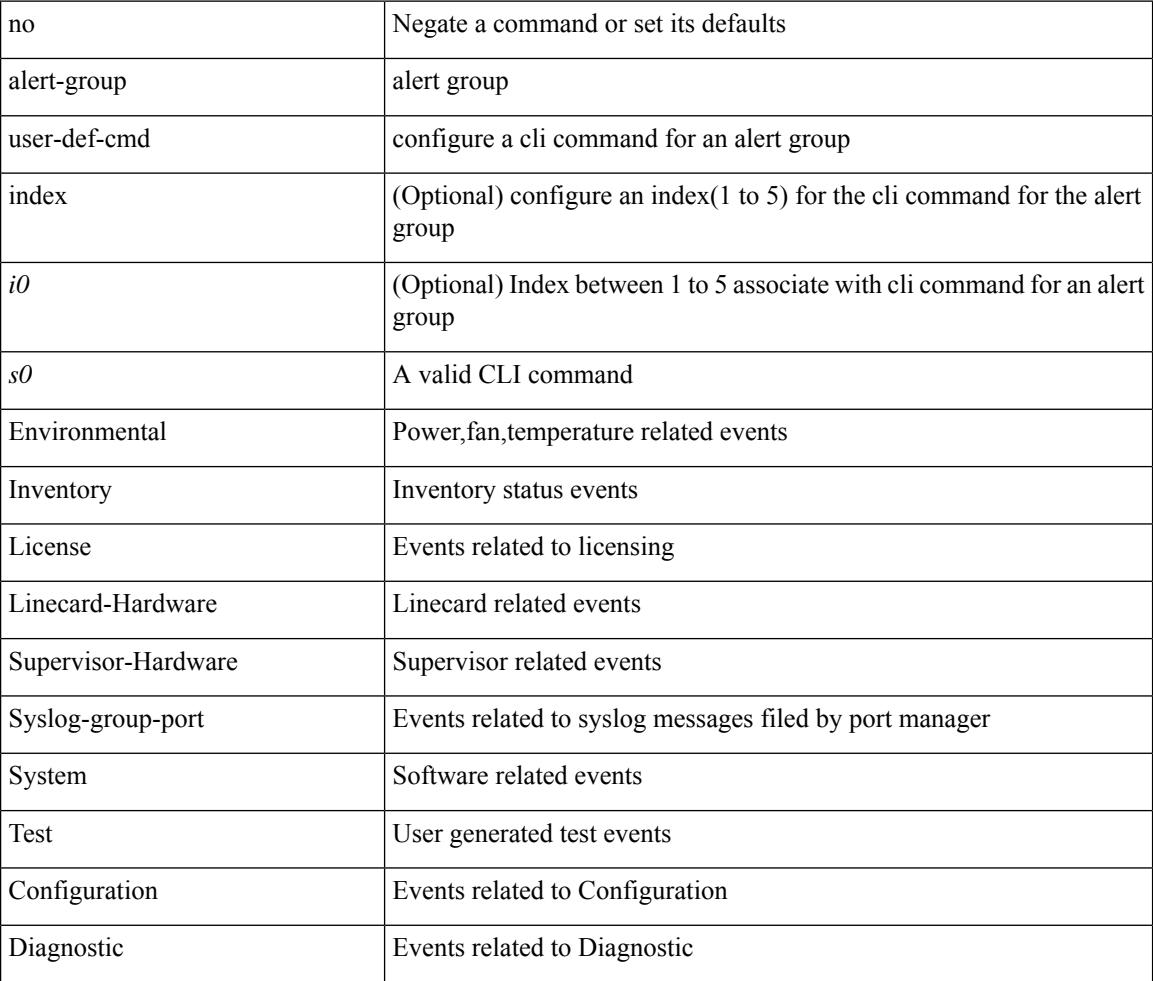

#### **Command Mode**

• /exec/configure/callhome

### **allocate-index**

{ allocate-index  $\langle id \rangle$  } | { no allocate-index [ $\langle id \rangle$ ] }

#### **Syntax Description**

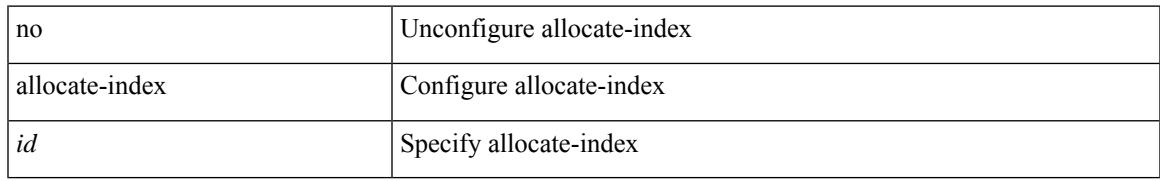

#### **Command Mode**

• /exec/configure/router-bgp/router-bgp-vrf

### **allocate-label all**

[no] allocate-label { all | route-map <rmap-name> }

#### **Syntax Description**

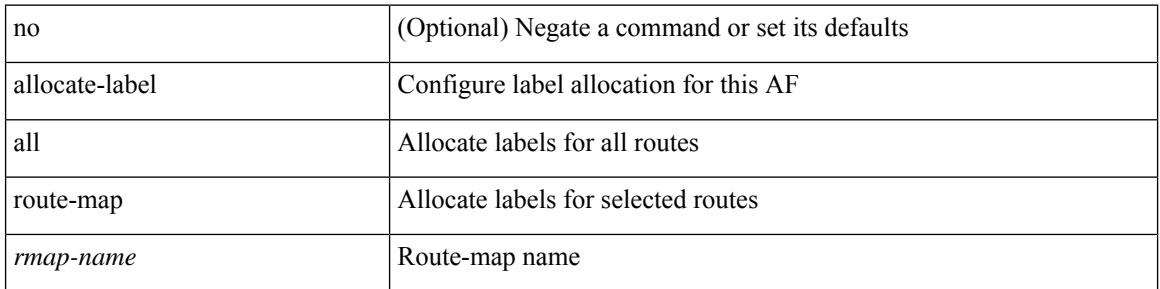

#### **Command Mode**

• /exec/configure/router-bgp/router-bgp-af-ipv6 /exec/configure/router-bgp/router-bgp-af-ipv4

### **allocate-label option-b**

[no] allocate-label option-b

#### **Syntax Description**

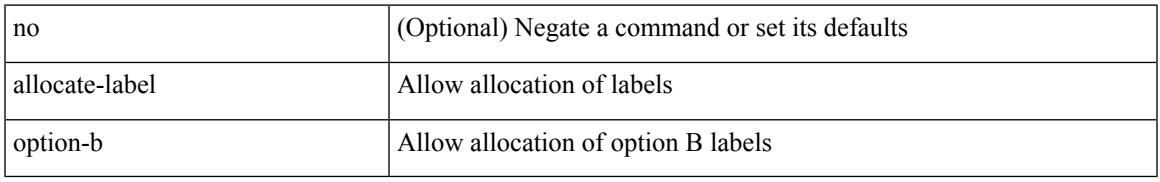

#### **Command Mode**

• /exec/configure/router-bgp/router-bgp-af-vpnv4 /exec/configure/router-bgp/router-bgp-af-vpnv6

I

### **allocate1 interface2**

allocate1 interface2  $\{$  <interface-id> [ force ] | unallocated-interfaces }

#### **Syntax Description**

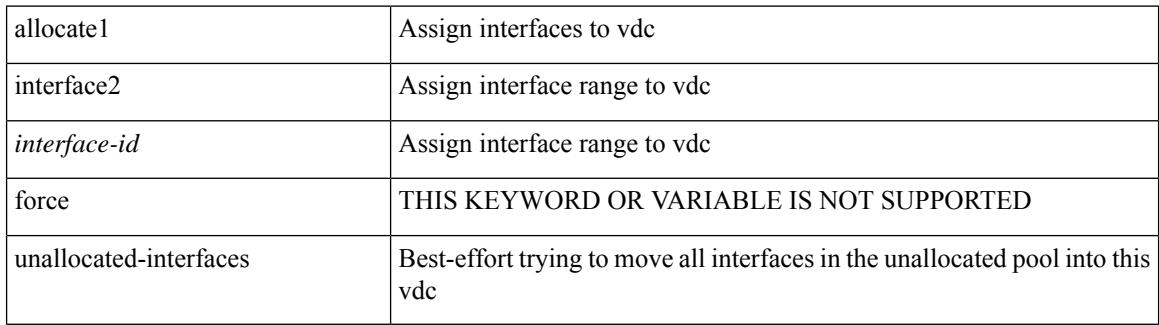

#### **Command Mode**

### **allocate2 fcoe-vlan-range**

{ allocate2 fcoe-vlan-range [ <vlan\_range> ] [ from vdcs <vdc\_names> ] } | { no allocate2 fcoe-vlan-range [  $\{\n$  \lan\_range \alpha | { from vdcs  $\{\n$ vdc\_names \cdot \text{ } } } }

#### **Syntax Description**

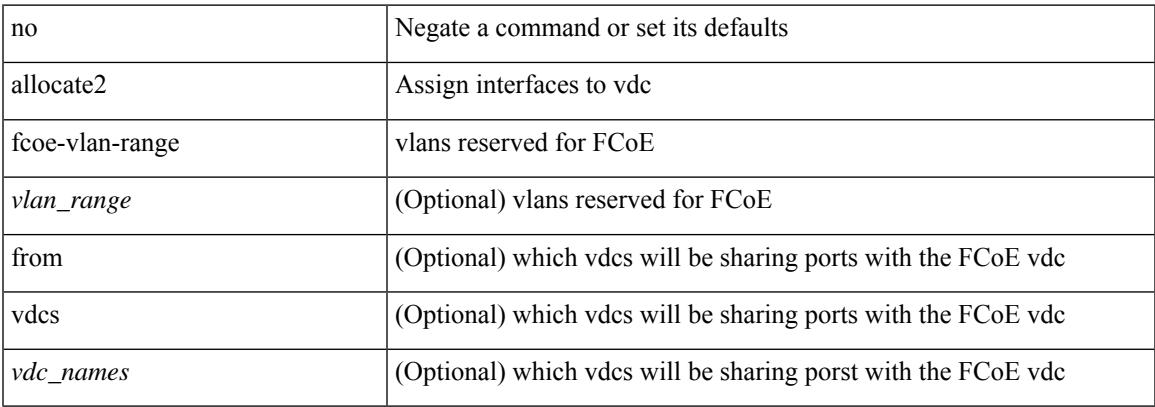

#### **Command Mode**

### **allocate3 shared interface3**

[no] allocate3 shared interface3 <sinterface-id>

#### **Syntax Description**

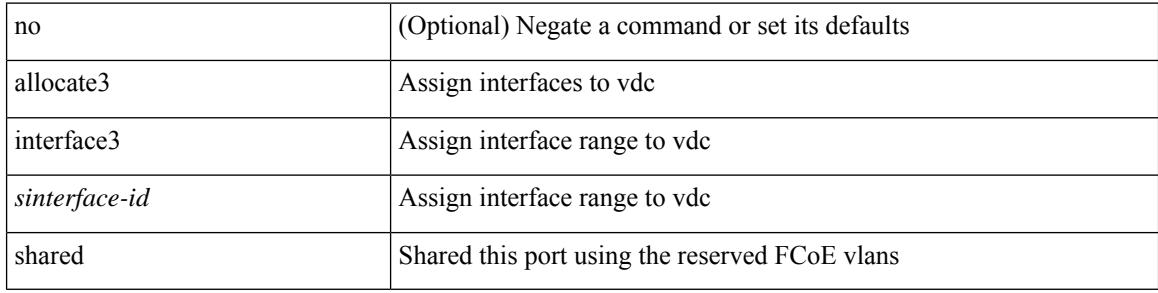

#### **Command Mode**

## **allow-vni-in-ethertag**

[no] allow-vni-in-ethertag

#### **Syntax Description**

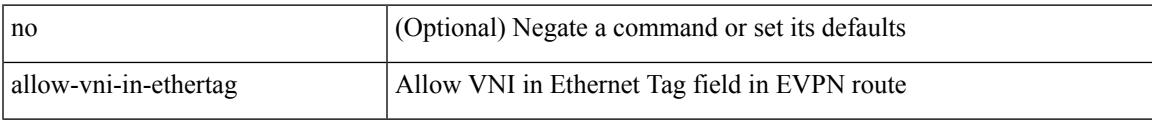

#### **Command Mode**

• /exec/configure/router-bgp/router-bgp-af-l2vpn-evpn

I

### **allow feature-set**

[no] allow feature-set <fs>

#### **Syntax Description**

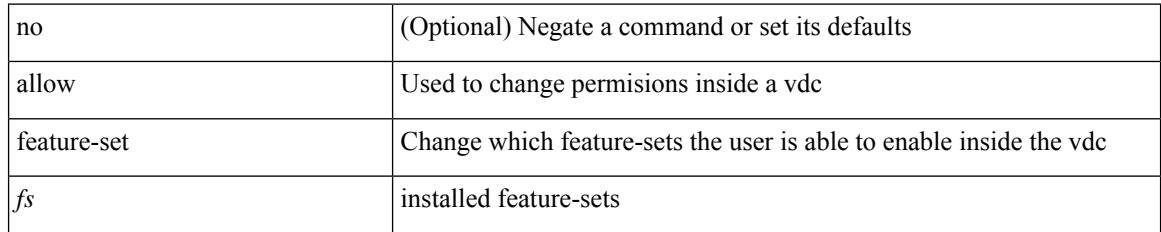

#### **Command Mode**

### **allowas-in**

 $\lceil$  no  $\lceil$  default  $\lceil$  allowas-in  $\lceil$  <allowas-in-cnt>  $\lceil$ 

#### **Syntax Description**

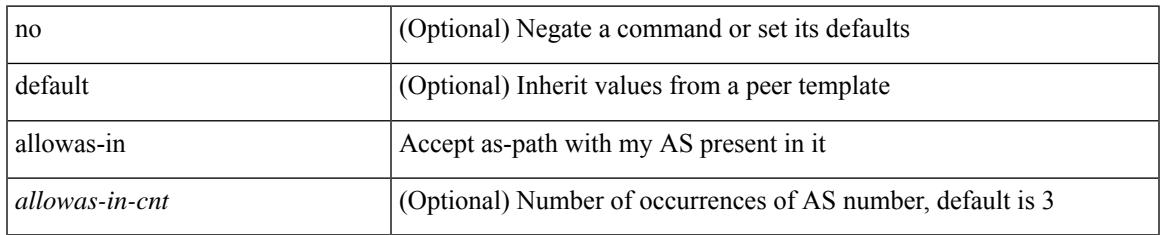

#### **Command Mode**

• /exec/configure/router-bgp/router-bgp-neighbor/router-bgp-neighbor-af /exec/configure/router-bgp/router-bgp-neighbor/router-bgp-neighbor-af-vpnv4 /exec/configure/router-bgp/router-bgp-neighbor/router-bgp-neighbor-af-vpnv6 /exec/configure/router-bgp/router-bgp-vrf-neighbor/router-bgp-vrf-neighbor-af-ipv4 /exec/configure/router-bgp/router-bgp-vrf-neighbor/router-bgp-vrf-neighbor-af-ipv6 /exec/configure/router-bgp/router-bgp-neighbor/router-bgp-neighbor-af-l2vpn-evpn /exec/configure/router-bgp/router-bgp-neighbor/router-bgp-neighbor-af-ipv4-label /exec/configure/router-bgp/router-bgp-neighbor/router-bgp-neighbor-af-ipv6-label /exec/configure/router-bgp/router-bgp-neighbor/router-bgp-neighbor-af-link-state /exec/configure/router-bgp/router-bgp-neighbor/router-bgp-neighbor-af-ipv4-mvpn /exec/configure/router-bgp/router-bgp-neighbor/router-bgp-neighbor-af-ipv6-mvpn

### **allowas-in**

[ no | default ] allowas-in [ <allowas-in-cnt> ]

#### **Syntax Description**

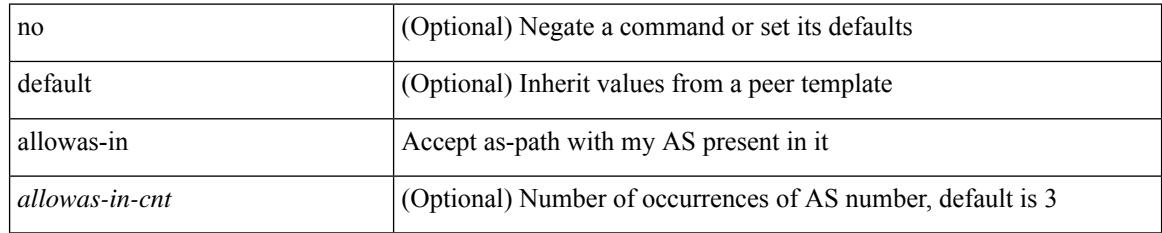

#### **Command Mode**

• /exec/configure/router-bgp/router-bgp-neighbor/router-bgp-neighbor-af-ipv4-mdt /exec/configure/router-bgp/router-bgp-neighbor/router-bgp-neighbor-af-l2vpn-vpls

### **allowed-locators**

 $\{$  [ no ] allowed-locators  $\{$  <rloc> $|$  <rloc6> $\}$  +  $\}$ 

#### **Syntax Description**

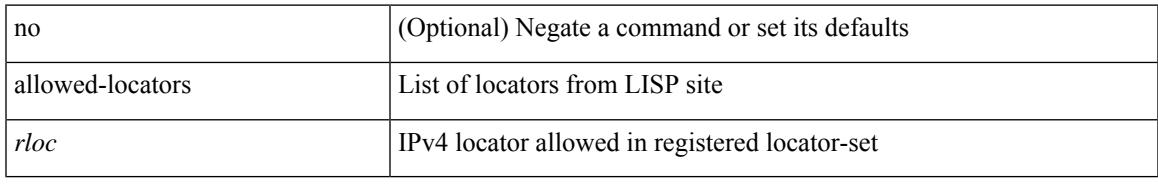

#### **Command Mode**

• /exec/configure/lisp-site /exec/configure/vrf/lisp-site

I

### **allowed-vlans**

allowed-vlans { <allow-vlans> | add <add-vlans> | except <except-vlans> | remove <remove-vlans> | all }

#### **Syntax Description**

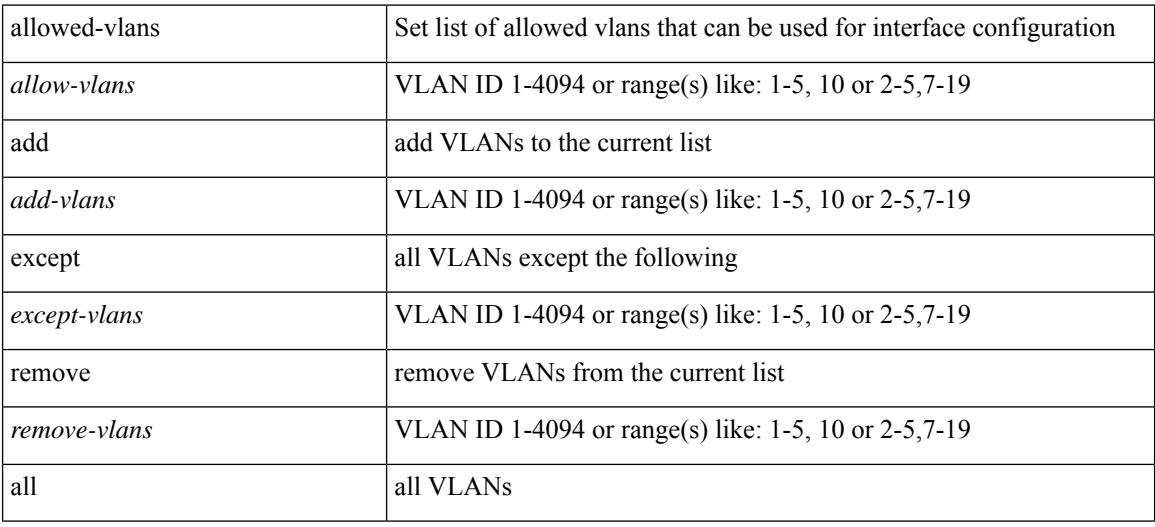

#### **Command Mode**

• /exec/configure/vmt-conn

### **amt flush-routes**

 $\overline{\phantom{a}}$ 

[no] amt flush-routes

#### **Syntax Description**

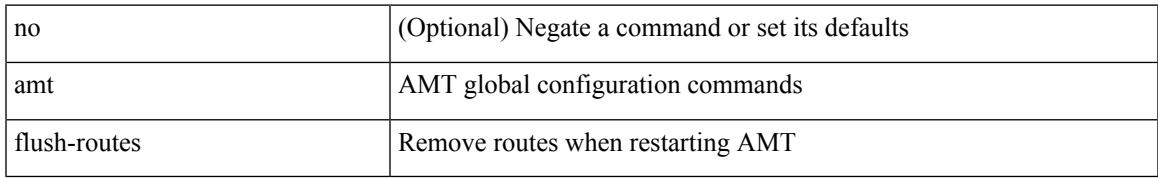

#### **Command Mode**

• /exec/configure /exec/configure/vrf

### **amt pseudo-interface**

{ { amt pseudo-interface <interface> } | { no amt pseudo-interface [ <interface> ] } }

#### **Syntax Description**

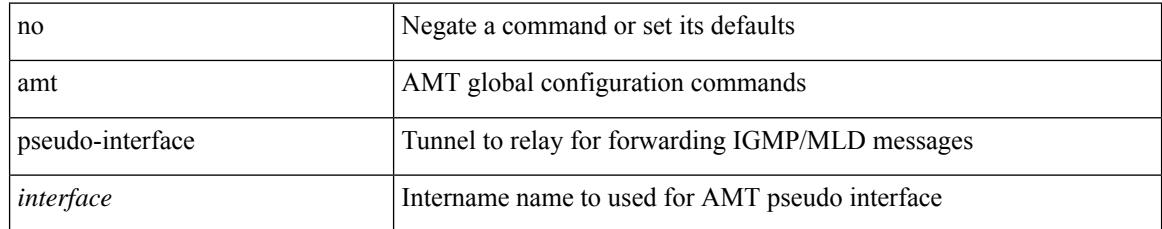

#### **Command Mode**

• /exec/configure /exec/configure/vrf

### **analytics cluster**

[no] analytics cluster <clustername> [ vrf <vrfName> ] [ srcIf <src\_intf> ]

#### **Syntax Description**

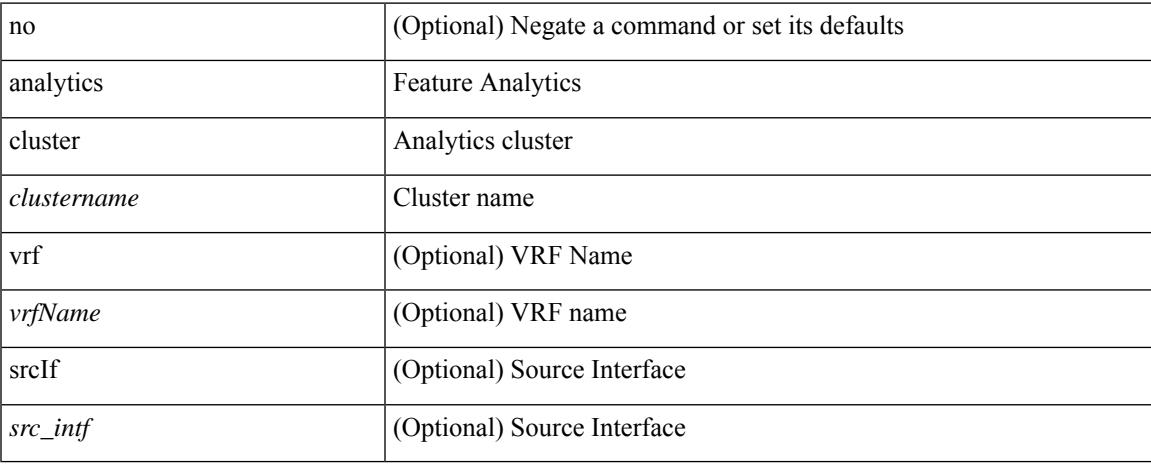

#### **Command Mode**

• /exec/configure

# **anonymous-id**

 $\{$  [ no ] anonymous-id  $\langle$ id $\rangle$  }

#### **Syntax Description**

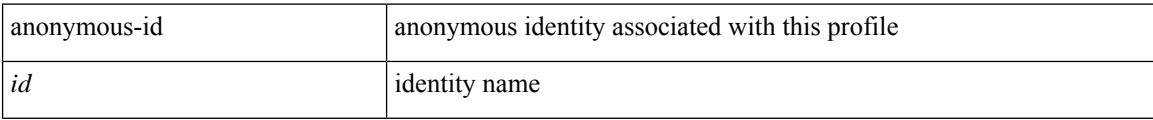

#### **Command Mode**

• /exec/configure/dot1x-cred

### **append-after next**

append-after <index> { next-address [ loose | strict ] <ipaddr> | exclude-address <ipaddr> }

#### **Syntax Description**

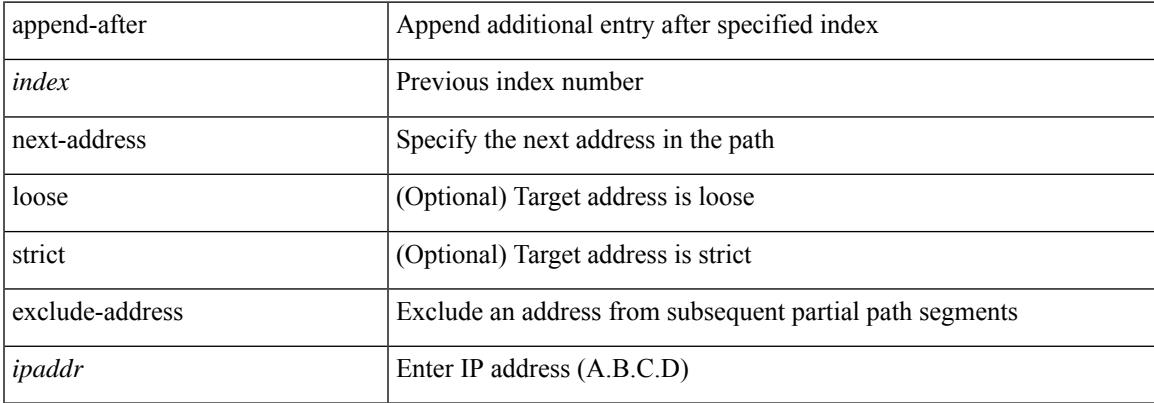

#### **Command Mode**

• /exec/configure/te/expl-path

### **apply profile**

[no] apply profile { <all\_conf\_profile\_name> } [ include-profile <include-profile> ] [ { param-instance <plistinst> | include-instance <plistinst> } + ]

#### **Syntax Description**

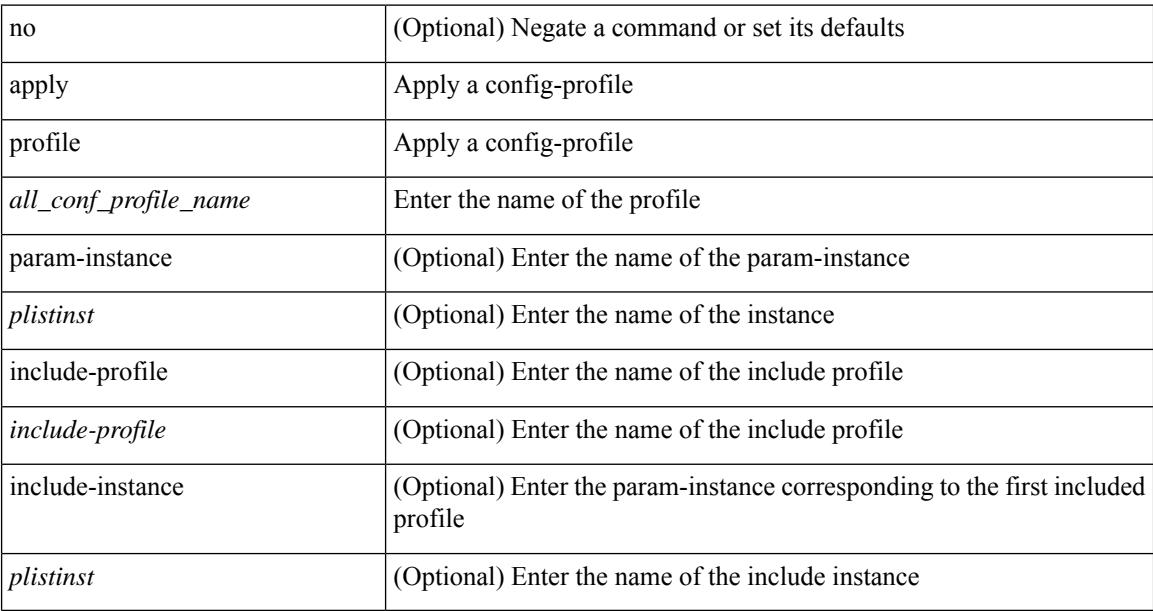

#### **Command Mode**

• /exec/configure

### **area authentication**

[no] area <area-id-ip> authentication [ message-digest ]

#### **Syntax Description**

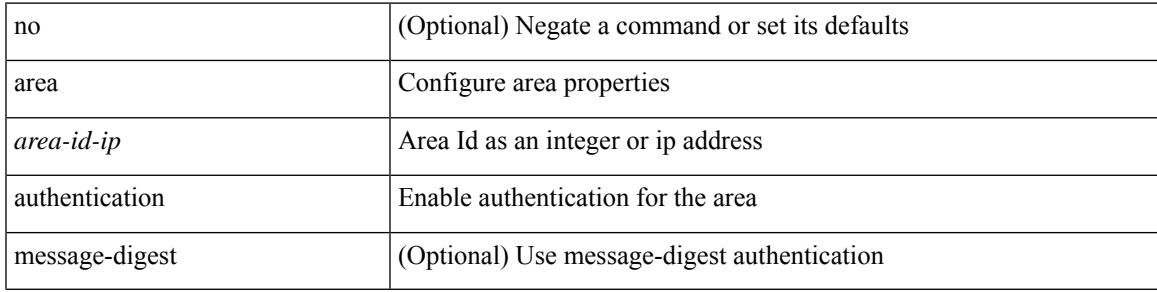

#### **Command Mode**

• /exec/configure/router-ospf /exec/configure/router-ospf/vrf

### **area authentication**

area <area-id-ip> authentication { disable | ipsec spi <spi\_id> { md5 <akey> | shal <akey> } } | no area <area-id-ip> authentication { disable | ipsec spi <spi\_id> }

#### **Syntax Description**

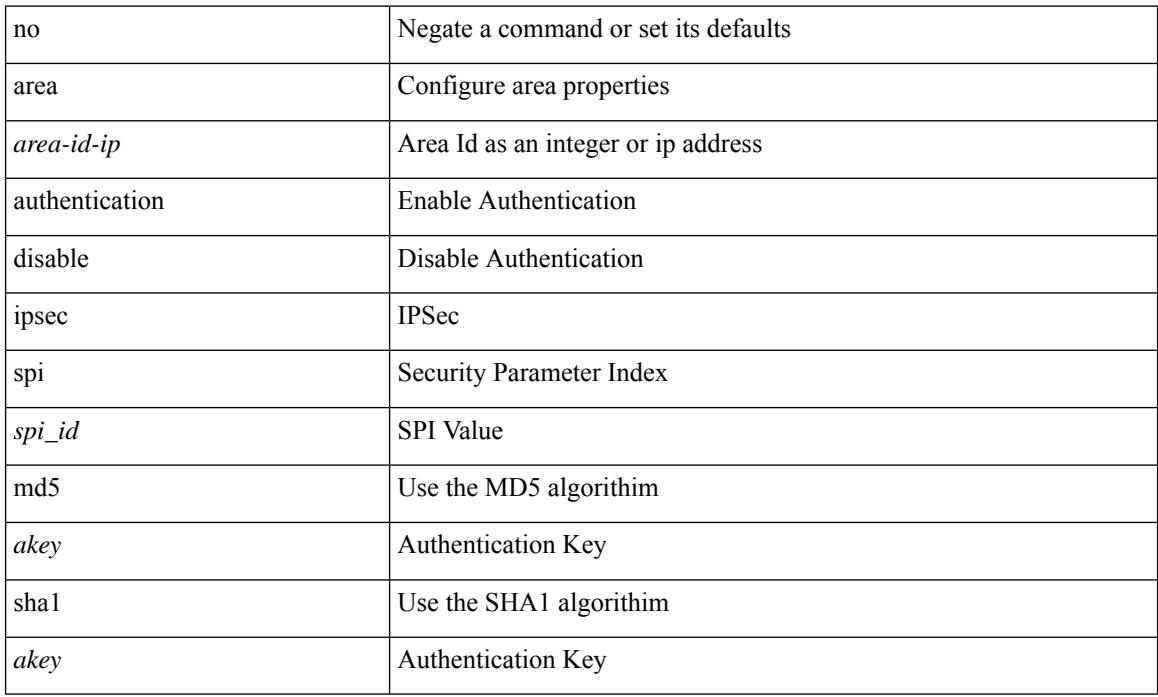

#### **Command Mode**

• /exec/configure/router-ospf3 /exec/configure/router-ospf3/vrf

### **area default-cost**

{ { area <area-id-ip> default-cost <cost> } | { no area <area-id-ip> default-cost [ <cost> ] } }

#### **Syntax Description**

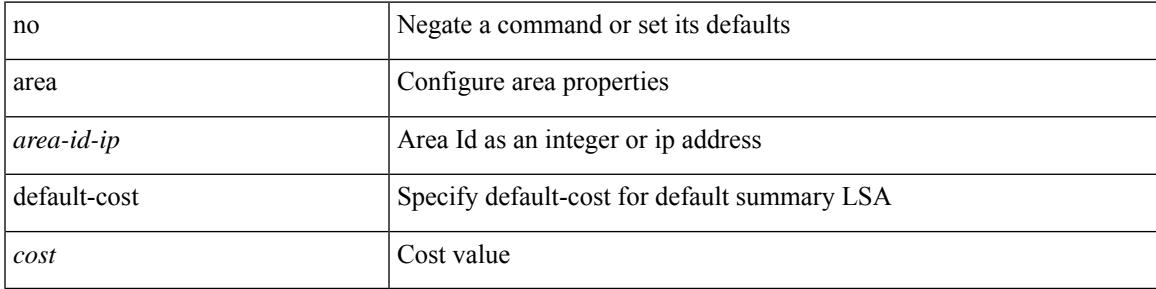

#### **Command Mode**

• /exec/configure/router-ospf /exec/configure/router-ospf/vrf

### **area default-cost**

{ { area <area-id-ip> default-cost <cost> } | { no area <area-id-ip> default-cost [ <cost> ] } }

#### **Syntax Description**

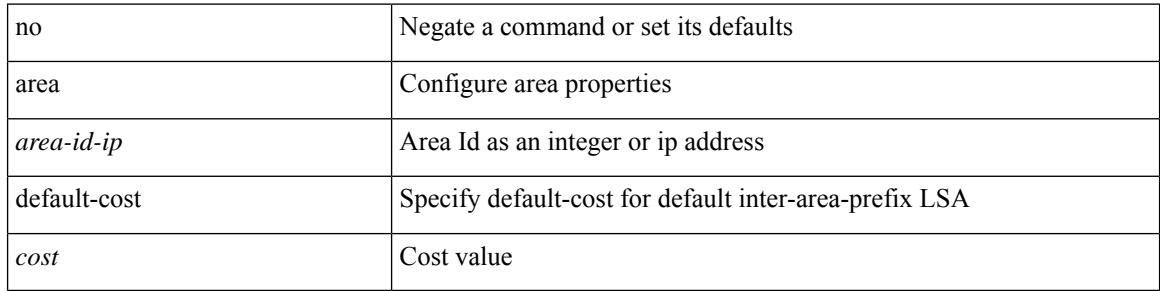

#### **Command Mode**

• /exec/configure/router-ospf3/router-ospf3-af-ipv6 /exec/configure/router-ospf3/vrf/router-ospf3-af-ipv6

### **area filter-list route-map in**

{  $area < a - id - ip$  filter-list route-map {  $\langle$  policy-name  $|$   $\langle$  tr pol\_name  $\rangle$  } { in | out } } | { no area <area-id-ip> filter-list route-map { <policy-name>  $|$  <rtr\_pol\_name> } [ in | out ] }

#### **Syntax Description**

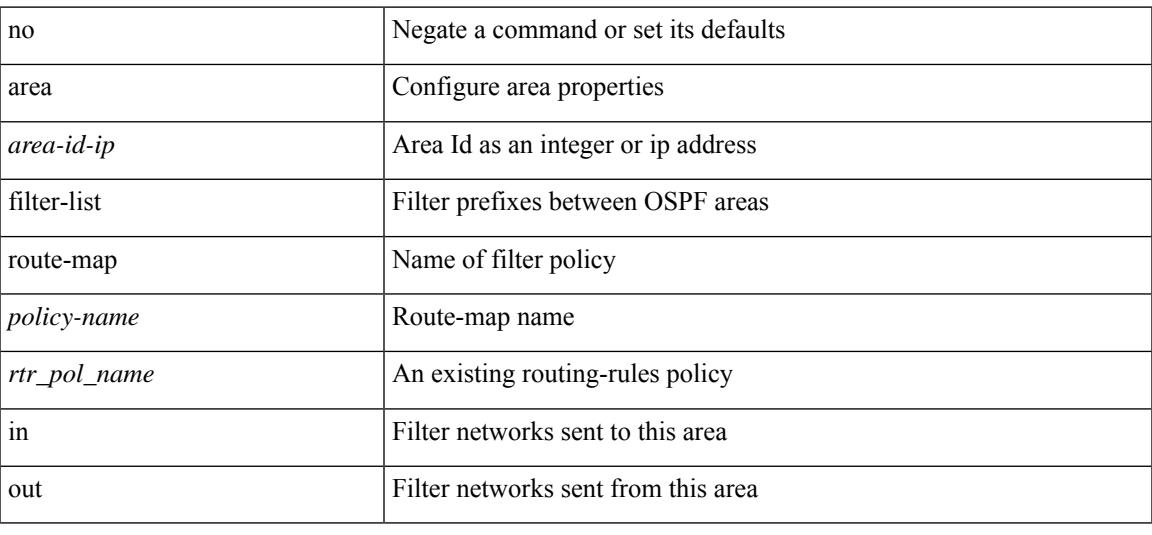

#### **Command Mode**

• /exec/configure/router-ospf3/router-ospf3-af-ipv6 /exec/configure/router-ospf3/vrf/router-ospf3-af-ipv6

# **area filter-list route-map in**

{ area <area-id-ip> filter-list route-map { <policy-name> | <rtr\_pol\_name> } { in | out } } | { no area <area-id-ip> filter-list route-map { <policy-name>  $|$  <rtr\_pol\_name> } [ in | out ] }

#### **Syntax Description**

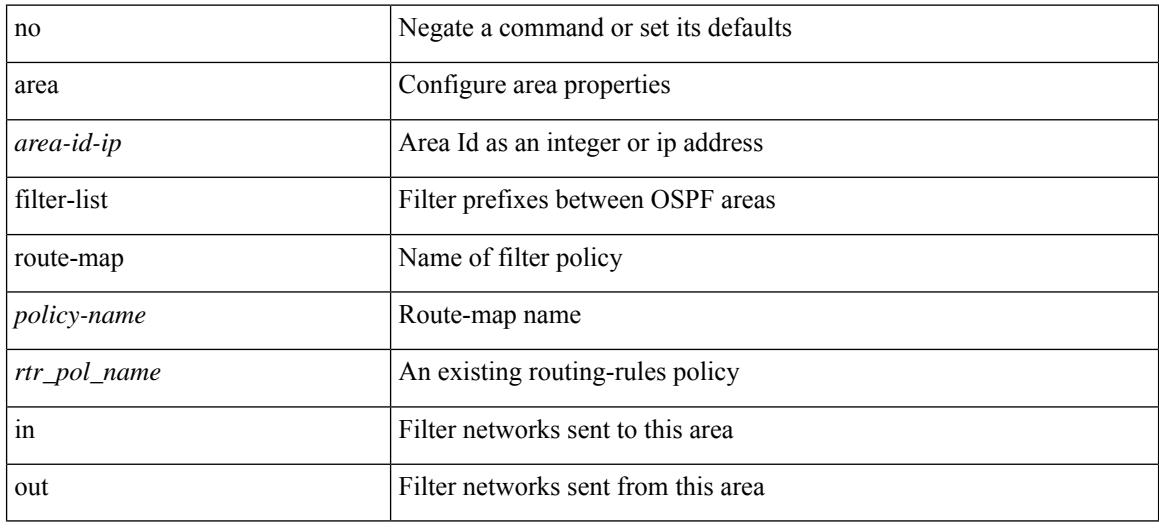

#### **Command Mode**

• /exec/configure/router-ospf /exec/configure/router-ospf/vrf

### **area nssa**

[no] area <area-id-ip> nssa { [ no-summary ] [ no-redistribution ] [ default-information-originate [ route-map <policy-name>  $]$  } +

#### **Syntax Description**

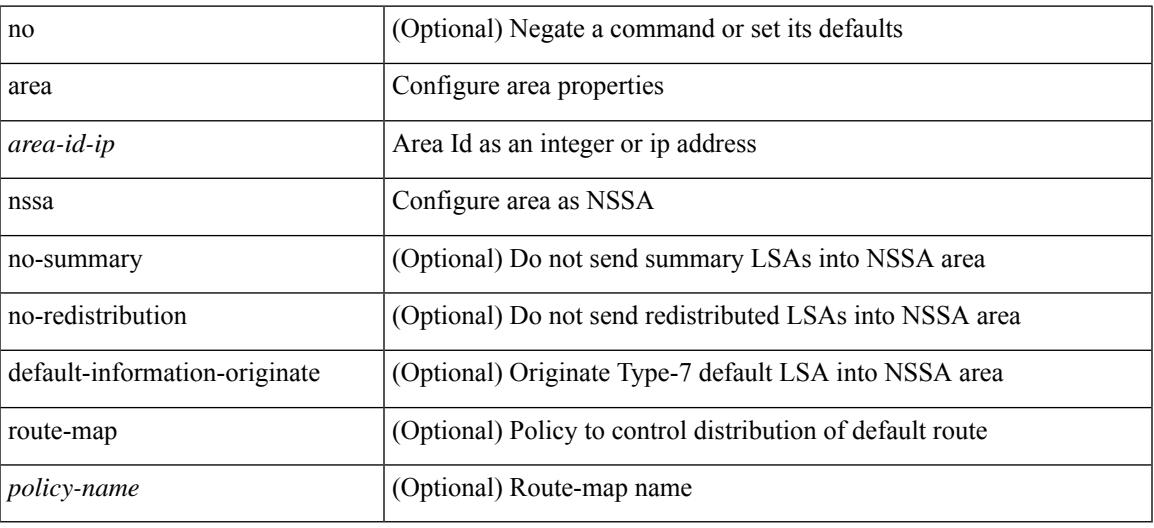

#### **Command Mode**

• /exec/configure/router-ospf3 /exec/configure/router-ospf3/vrf

### **area nssa**

[no] area <area-id-ip> nssa { [ no-summary ] [ no-redistribution ] [ default-information-originate [ route-map <policy-name> ] ] } +

#### **Syntax Description**

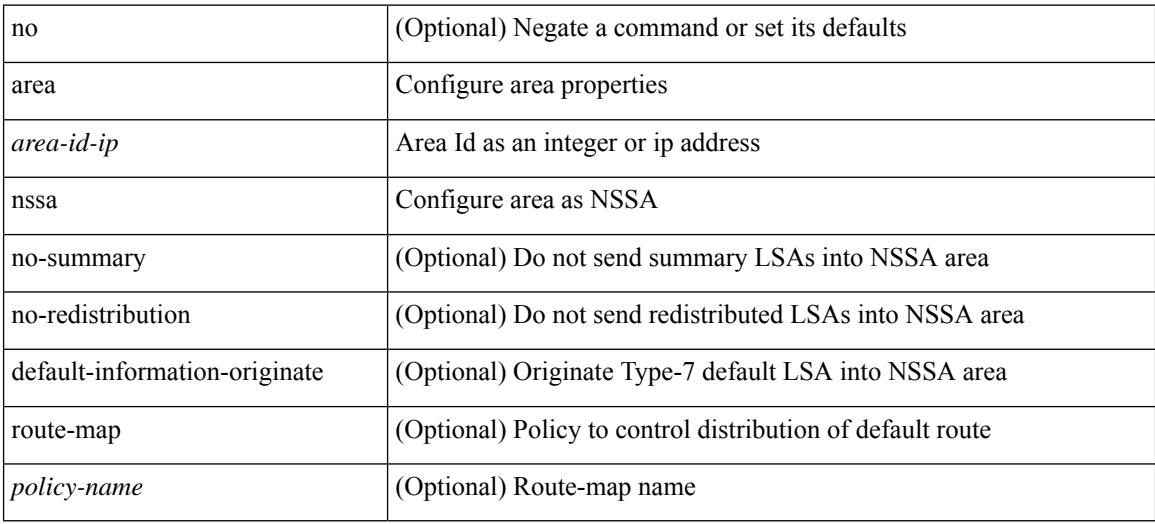

#### **Command Mode**

• /exec/configure/router-ospf /exec/configure/router-ospf/vrf

### **area nssa translate type7 always never supress-fa**

{ area <area-id-ip> nssa translate type7 { always [ supress-fa ] | never | supress-fa } } | { no area <area-id-ip> nssa translate type7 [ always [ supress-fa ] | never | supress-fa ] }

#### **Syntax Description**

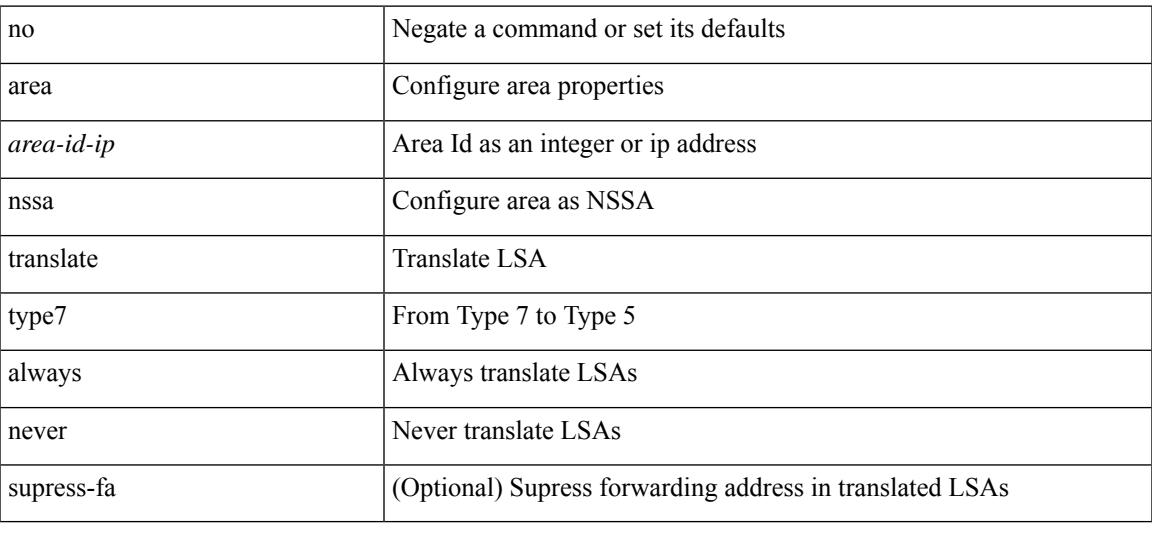

#### **Command Mode**

• /exec/configure/router-ospf /exec/configure/router-ospf/vrf

### **area nssa translate type7 always never supress-fa**

{ area <area-id-ip> nssa translate type7 { always [ supress-fa ] | never | supress-fa } } | { no area <area-id-ip> nssa translate type7 [ always [ supress-fa ] | never | supress-fa ] }

#### **Syntax Description**

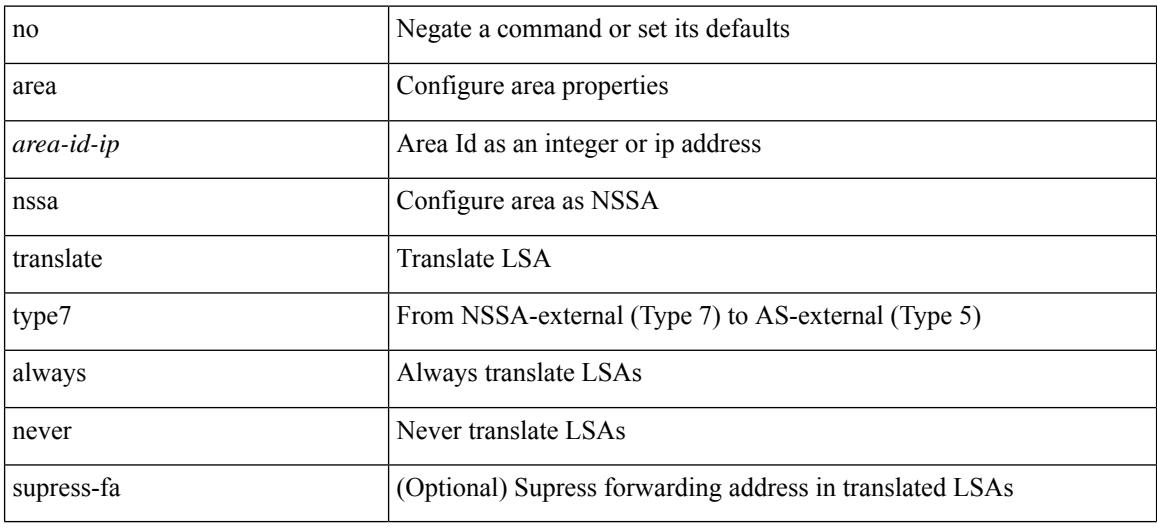

#### **Command Mode**

• /exec/configure/router-ospf3 /exec/configure/router-ospf3/vrf
### **area range**

[no] area <area-id-ip> range <ipv6-prefix> { [ not-advertise ] [  $cost$  < $cont$ - $cost$  } } +

#### **Syntax Description**

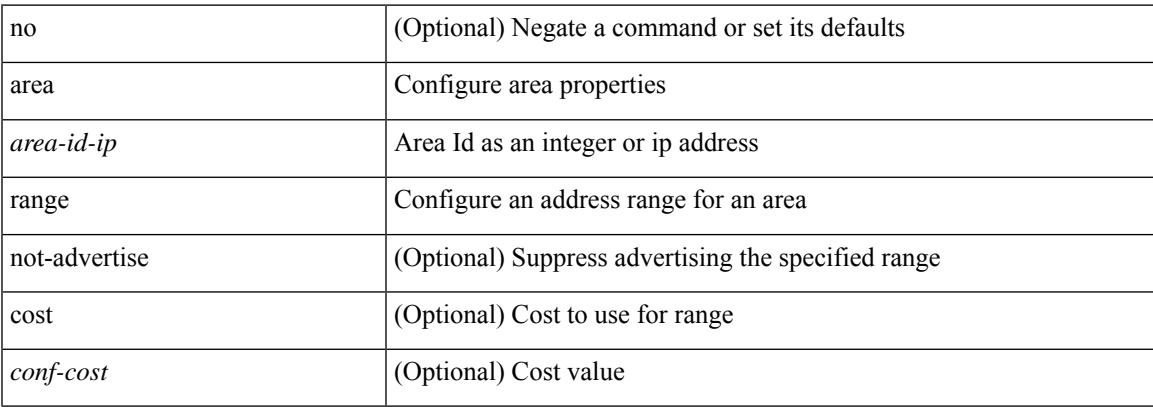

#### **Command Mode**

• /exec/configure/router-ospf3/router-ospf3-af-ipv6 /exec/configure/router-ospf3/vrf/router-ospf3-af-ipv6

### **area range**

[no] area <area-id-ip> range { <ip-dest> <ip-mask> | <ip-prefix> } { [ not-advertise ] [ cost <conf-cost> ] }  $^{+}$ 

#### **Syntax Description**

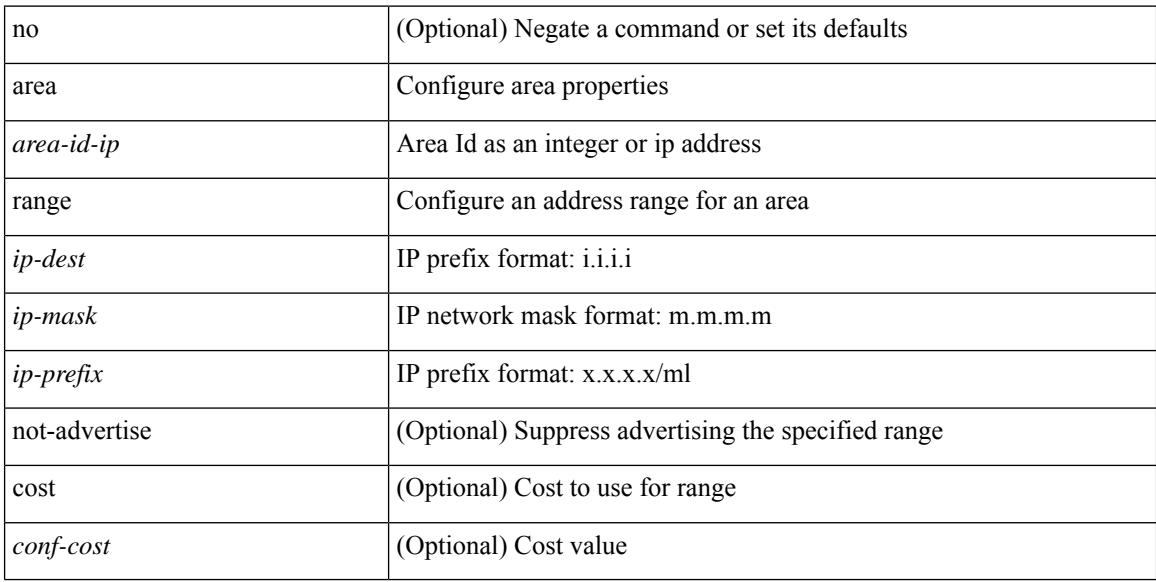

#### **Command Mode**

• /exec/configure/router-ospf /exec/configure/router-ospf/vrf

## **area segment-routing mpls**

[no] area <area-id-ip> segment-routing { mpls | disable }

#### **Syntax Description**

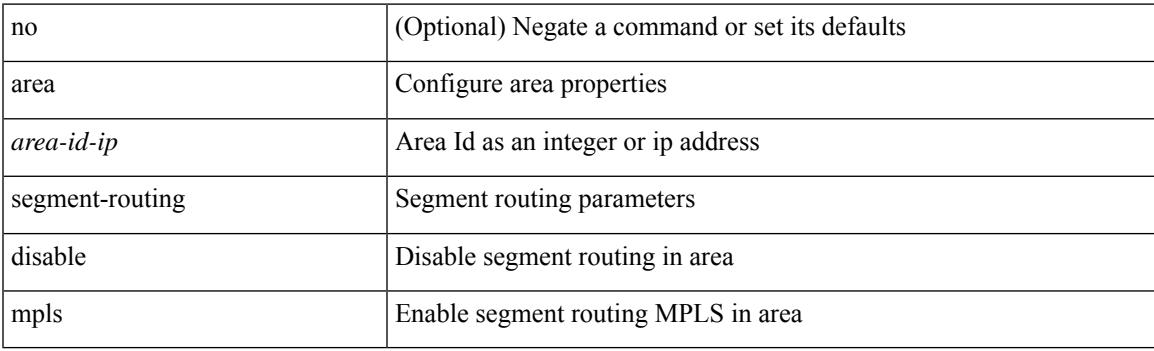

#### **Command Mode**

• /exec/configure/router-ospf

### **area sham-link**

[no] area <area-id-ip> sham-link <source-address> <dest-address>

#### **Syntax Description**

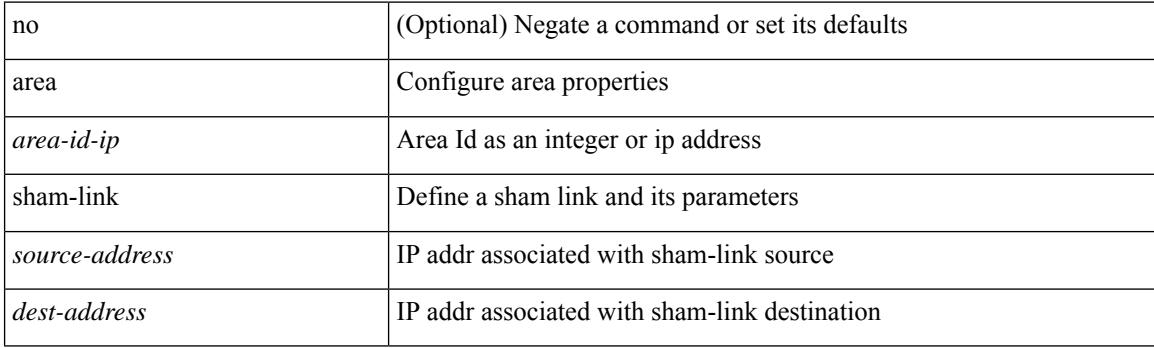

#### **Command Mode**

• /exec/configure/router-ospf/vrf

### **area stub**

[no] area <area-id-ip> stub [ no-summary ]

#### **Syntax Description**

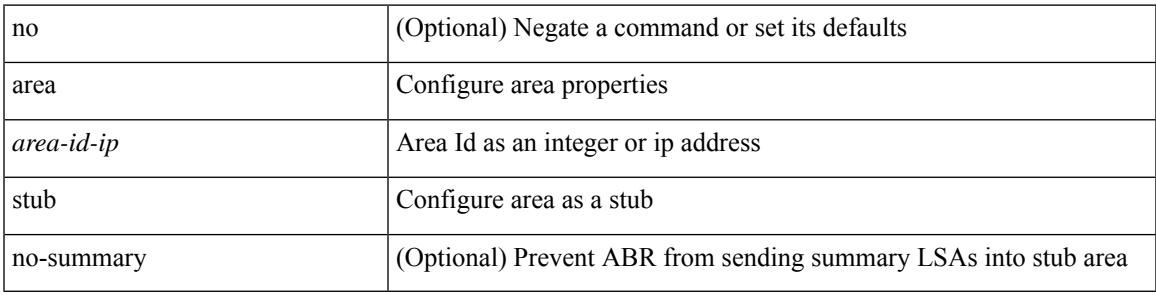

#### **Command Mode**

• /exec/configure/router-ospf3 /exec/configure/router-ospf3/vrf

### **area stub**

[no] area <area-id-ip> stub [ no-summary ]

#### **Syntax Description**

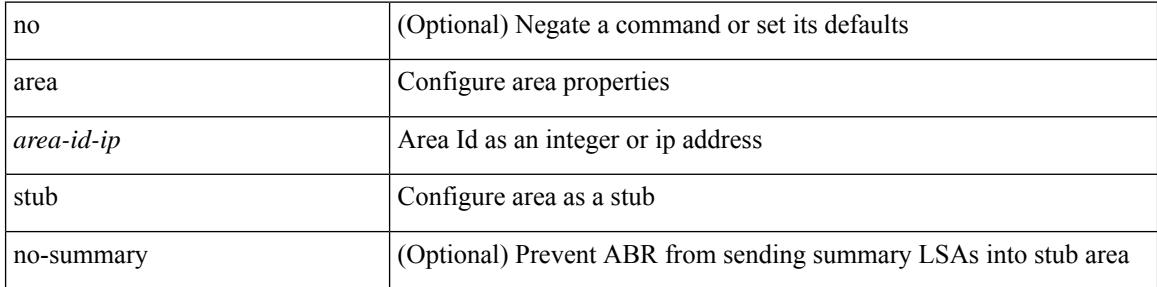

#### **Command Mode**

• /exec/configure/router-ospf /exec/configure/router-ospf/vrf

[no] area <area-id-ip> virtual-link <routerid>

#### **Syntax Description**

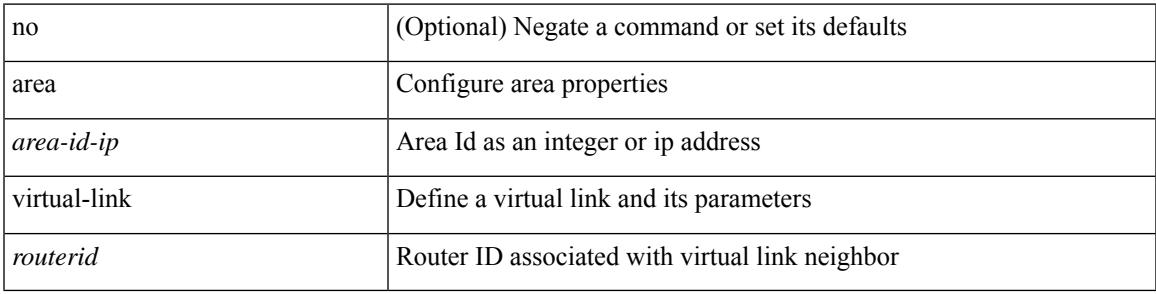

#### **Command Mode**

• /exec/configure/router-ospf3/vrf

[no] area <area-id-ip> virtual-link <routerid>

#### **Syntax Description**

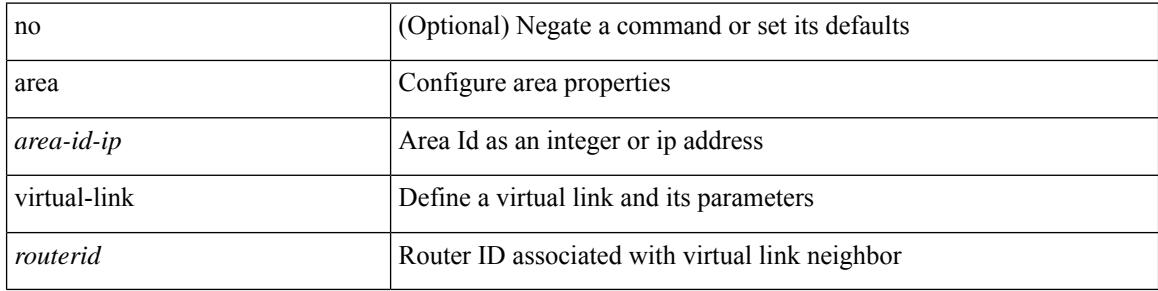

#### **Command Mode**

• /exec/configure/router-ospf3

[no] area <area-id-ip> virtual-link <routerid>

#### **Syntax Description**

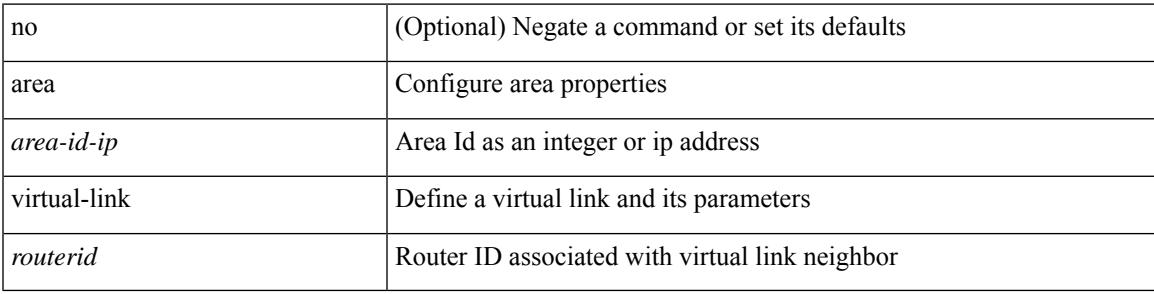

#### **Command Mode**

• /exec/configure/router-ospf

[no] area <area-id-ip> virtual-link <routerid>

#### **Syntax Description**

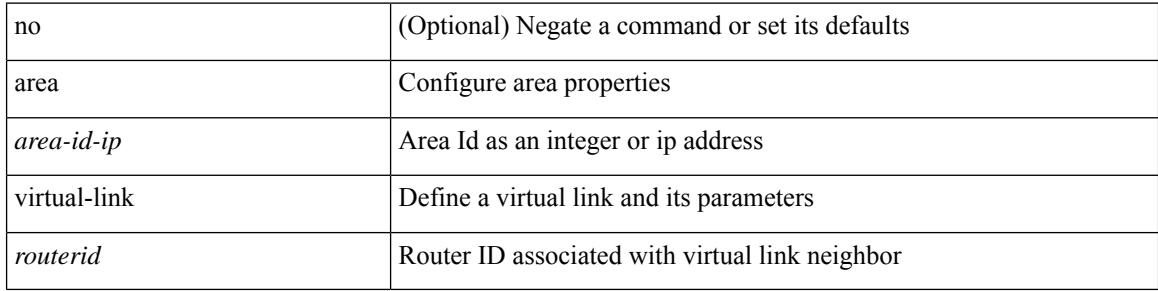

#### **Command Mode**

• /exec/configure/router-ospf/vrf

## **arp access-list**

[no] arp access-list <name>

#### **Syntax Description**

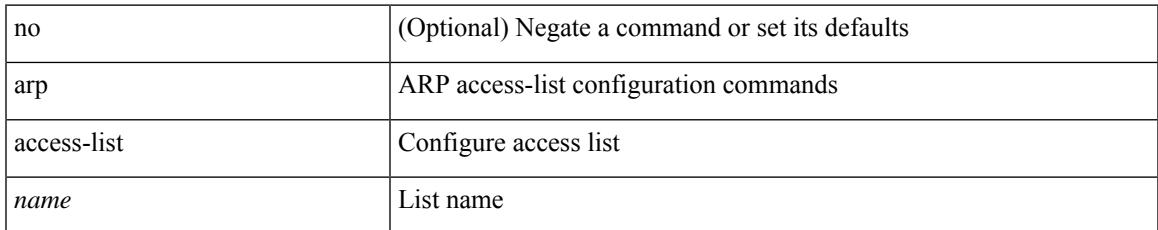

#### **Command Mode**

• /exec/configure

### **as-format asdot**

as-format asdot | no as-format

#### **Syntax Description**

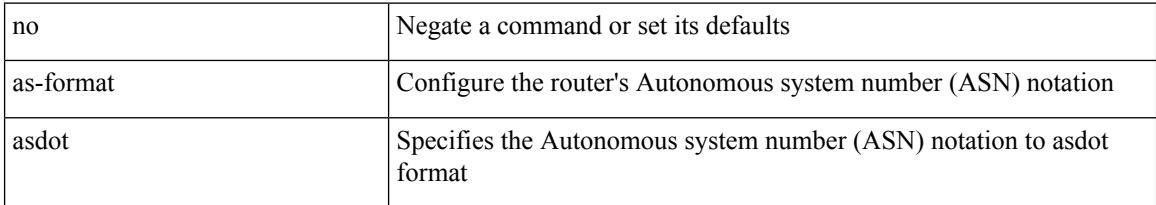

#### **Command Mode**

• /exec/configure

### **as-override**

[ no | default ] as-override

#### **Syntax Description**

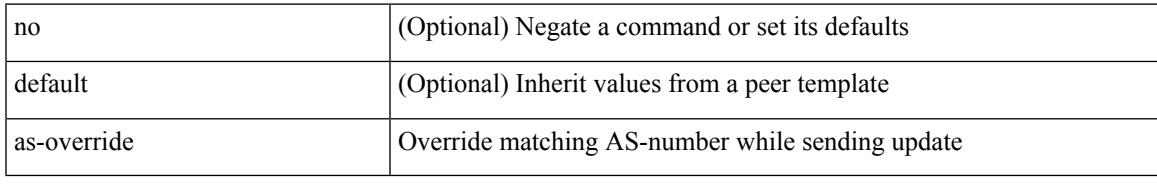

#### **Command Mode**

• /exec/configure/router-bgp/router-bgp-neighbor/router-bgp-neighbor-af /exec/configure/router-bgp/router-bgp-vrf-neighbor/router-bgp-vrf-neighbor-af-ipv4 /exec/configure/router-bgp/router-bgp-vrf-neighbor/router-bgp-vrf-neighbor-af-ipv6 /exec/configure/router-bgp/router-bgp-neighbor/router-bgp-neighbor-af-ipv4-label /exec/configure/router-bgp/router-bgp-neighbor/router-bgp-neighbor-af-ipv6-label /exec/configure/router-bgp/router-bgp-neighbor/router-bgp-neighbor-af-l2vpn-evpn

## **assign interface shared**

{ assign interface { <sdn-eth-intf-list> | <sdn-pc-intf-list> } shared | no assign interface { <sdn-eth-intf-list> | <sdn-pc-intf-list> } }

#### **Syntax Description**

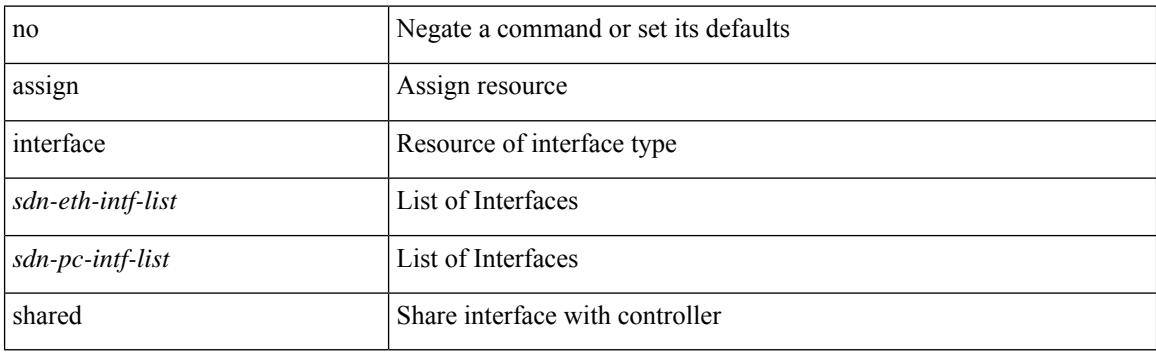

#### **Command Mode**

• /exec/configure/controller-type

## **assign vlan dedicated**

{ assign vlan <sdn-id> dedicated | no assign vlan <sdn-id> }

#### **Syntax Description**

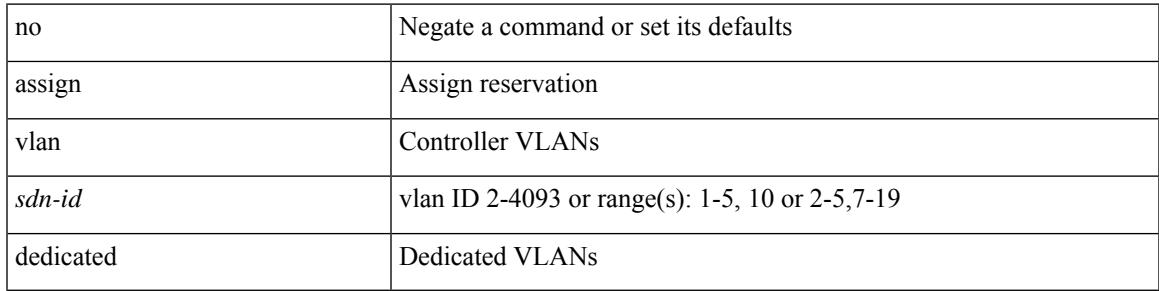

#### **Command Mode**

• /exec/configure/controller-type

## **assign vrf prefix number dedicated**

{ assign vrf prefix <prefix-name> number <number-of-vrfs> dedicated | no assign vrf }

#### **Syntax Description**

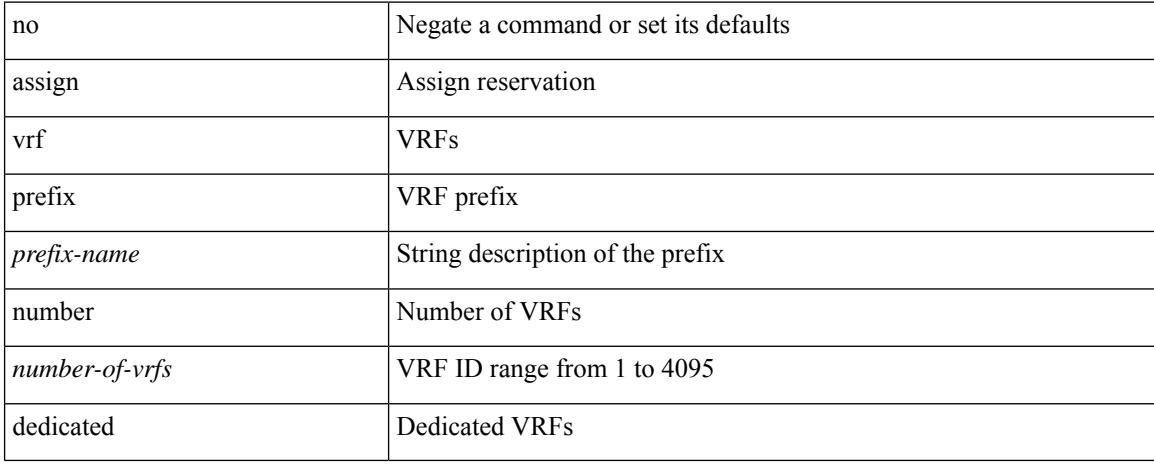

#### **Command Mode**

• /exec/configure/controller-type

# **association-group**

[no] association-group

#### **Syntax Description**

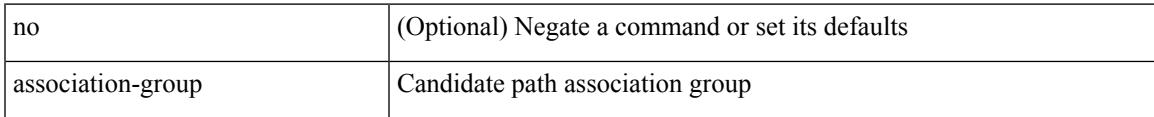

#### **Command Mode**

• /exec/configure/sr/te/color/cndpaths/pref/constraint

# **association-group**

[no] association-group

#### **Syntax Description**

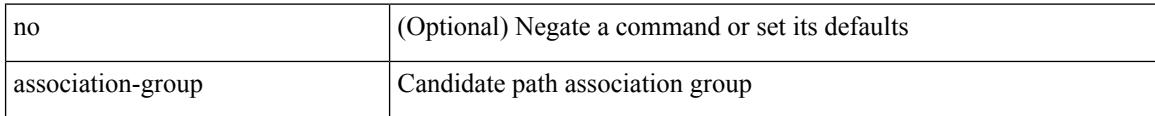

#### **Command Mode**

• /exec/configure/sr/te/pol/cndpaths/pref/constraint

### **attach module**

I

attach module <module>

#### **Syntax Description**

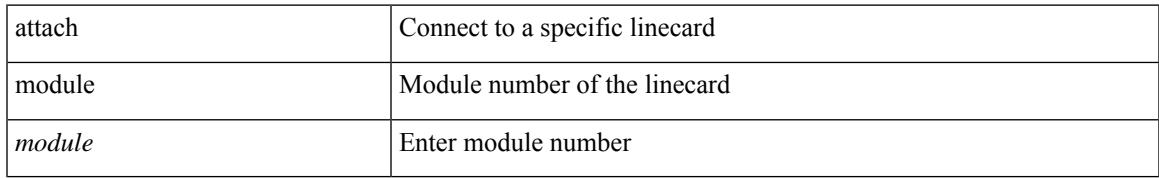

#### **Command Mode**

• /exec

# **auth-mechanism plain**

[no] auth-mechanism { plain }

#### **Syntax Description**

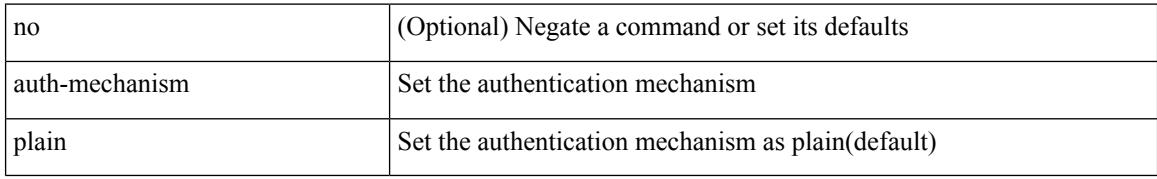

#### **Command Mode**

• /exec/configure/ldap

## **authentication-check**

[no] authentication-check

#### **Syntax Description**

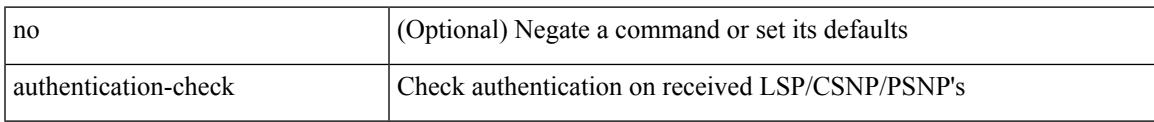

#### **Command Mode**

• /exec/configure/l2mp-isis/l2mp-isis-vrf-common

## **authentication-check**

[no] authentication-check

#### **Syntax Description**

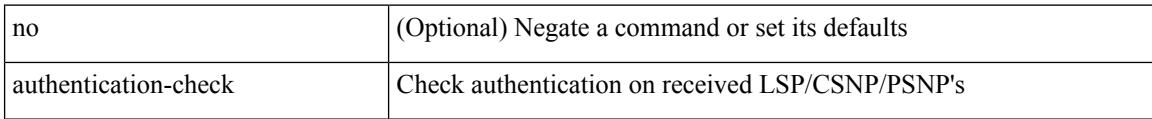

#### **Command Mode**

• /exec/configure/otv-isis/otv-isis-vrf-common

### **authentication-check level-1**

[no] authentication-check level-1

#### **Syntax Description**

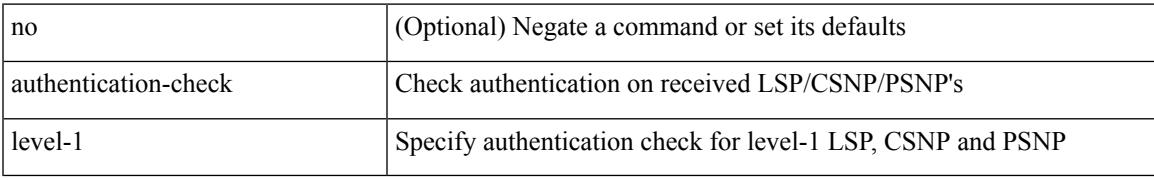

#### **Command Mode**

• /exec/configure/router-isis/router-isis-vrf-common

### **authentication-check level-2**

[no] authentication-check level-2

#### **Syntax Description**

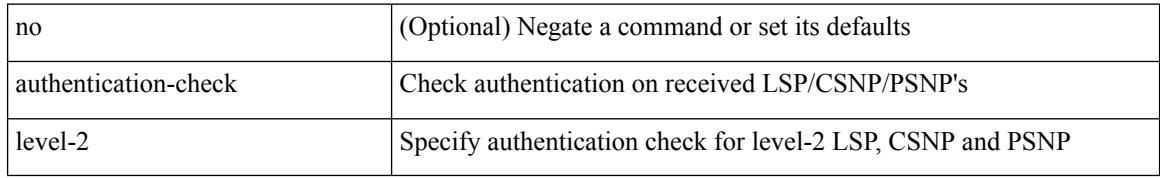

#### **Command Mode**

• /exec/configure/router-isis/router-isis-vrf-common

## **authentication-key**

{ { authentication-key <key> } | { no authentication-key [ <key> ] } }

#### **Syntax Description**

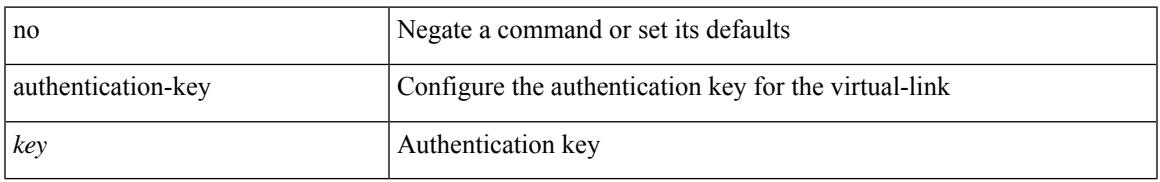

#### **Command Mode**

• /exec/configure/router-ospf/router-ospf-vlink /exec/configure/router-ospf/vrf/router-ospf-vlink

# **authentication-key**

{ { authentication-key <key> } | { no authentication-key [ <key> ] } }

#### **Syntax Description**

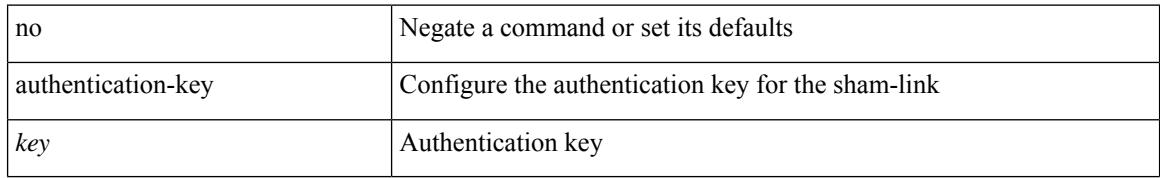

#### **Command Mode**

• /exec/configure/router-ospf/vrf/router-ospf-slink

# **authentication-key**

{ [ no ] authentication-key <key> }

#### **Syntax Description**

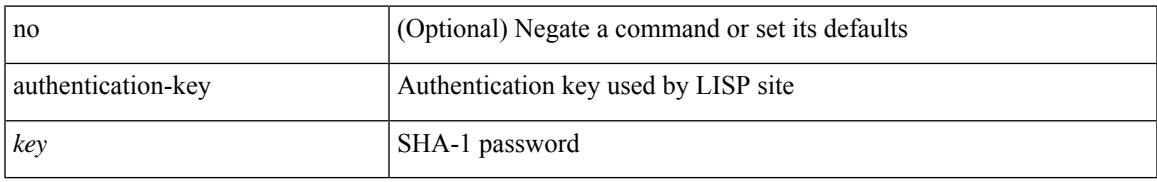

#### **Command Mode**

• /exec/configure/lisp-site /exec/configure/vrf/lisp-site

## **authentication-type cleartext**

{ authentication-type { cleartext | md5 } <level> | no authentication-type [ { cleartext | md5 } ] <level> }

#### **Syntax Description**

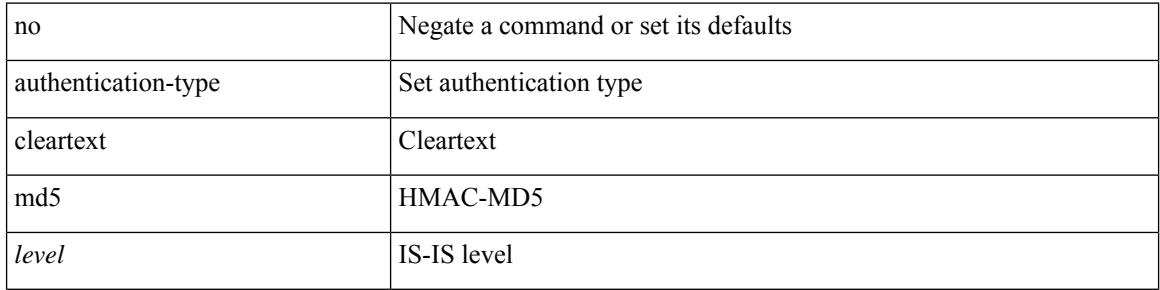

#### **Command Mode**

• /exec/configure/router-isis/router-isis-vrf-common

## **authentication-type cleartext**

{ authentication-type { cleartext | md5 } | no authentication-type [ { cleartext | md5 } ] }

#### **Syntax Description**

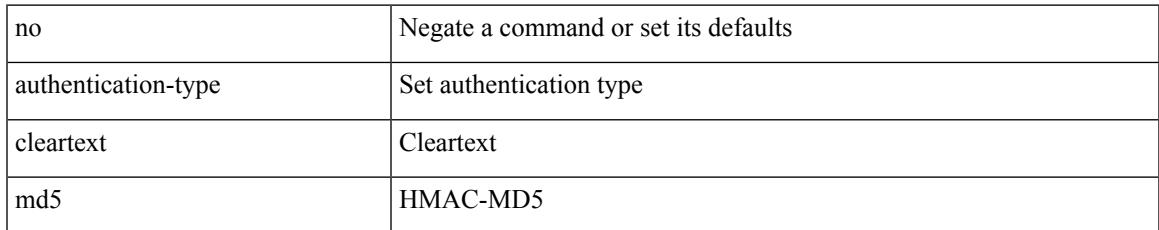

#### **Command Mode**

• /exec/configure/otv-isis/otv-isis-vrf-common

## **authentication-type cleartext**

{ authentication-type { cleartext | md5 } | no authentication-type [ { cleartext | md5 } ] }

#### **Syntax Description**

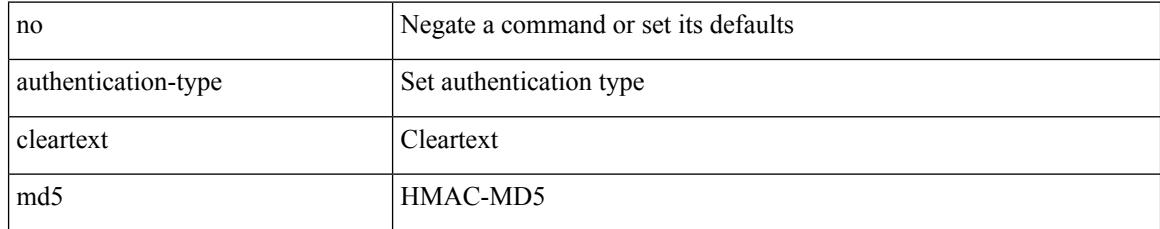

#### **Command Mode**

• /exec/configure/l2mp-isis/l2mp-isis-vrf-common

authentication { ipsec spi <spi\_id> { md5 <akey> | sha1 <akey> } } | no authentication ipsec spi <spi\_id>

#### **Syntax Description**

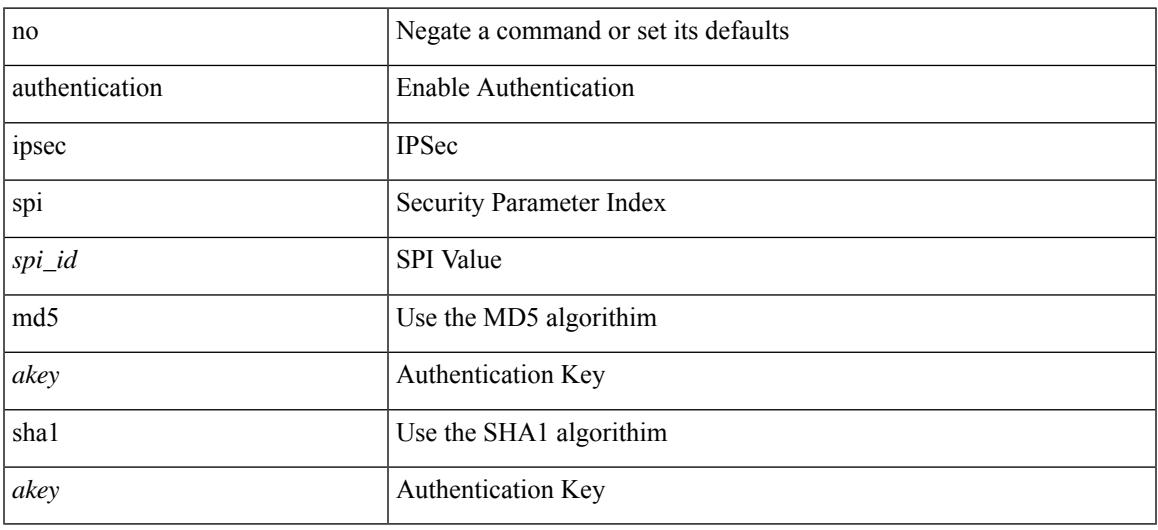

#### **Command Mode**

• /exec/configure/router-ospf3 /exec/configure/router-ospf3/vrf

authentication { [ text ] <secret> | md5 { key-chain <chain-name> | key-string [ 0 | 7 ] <key-name> [ compatibility ] [ timeout <sec> ] } } | no authentication

#### **Syntax Description**

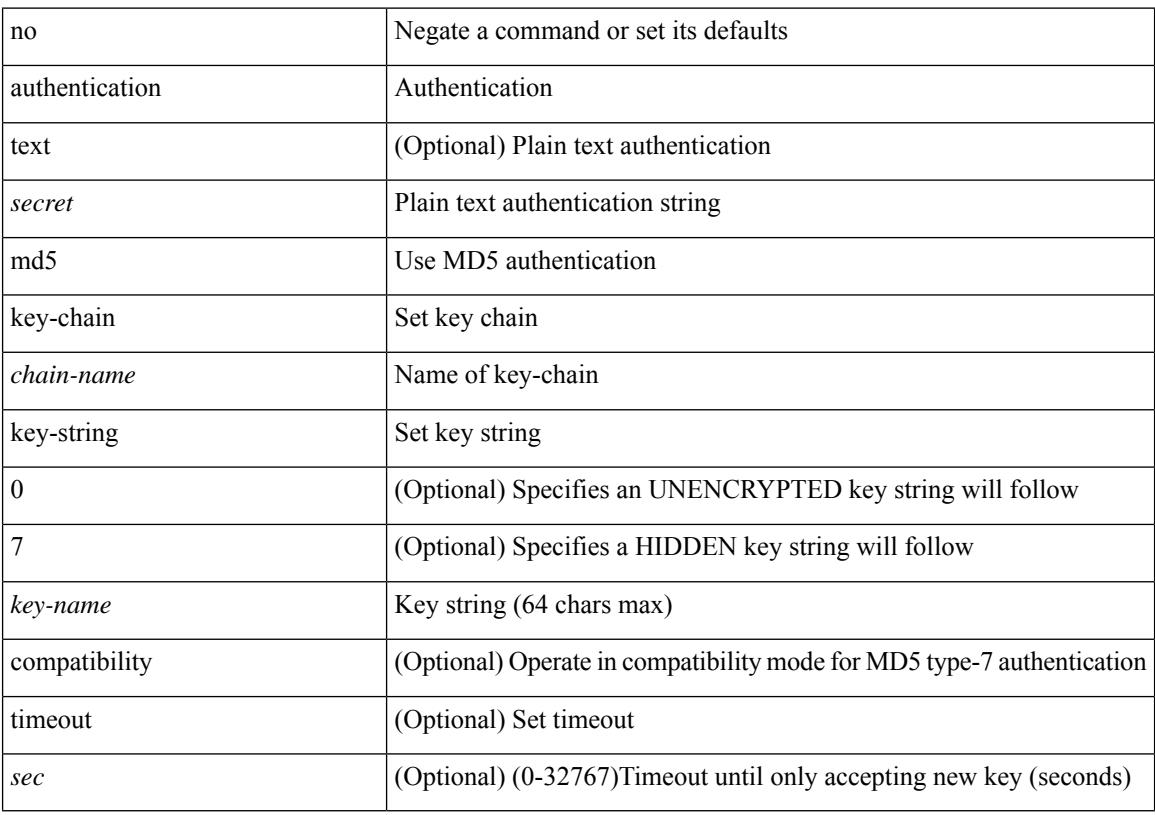

#### **Command Mode**

• /exec/configure/if-eth-any/hsrp\_ipv4 /exec/configure/if-eth-any/hsrp\_ipv6

authentication { disable | ipsec spi <spi\_id> { md5 <akey> | sha1 <akey> } } | no authentication { disable | ipsec spi <spi\_id> }

#### **Syntax Description**

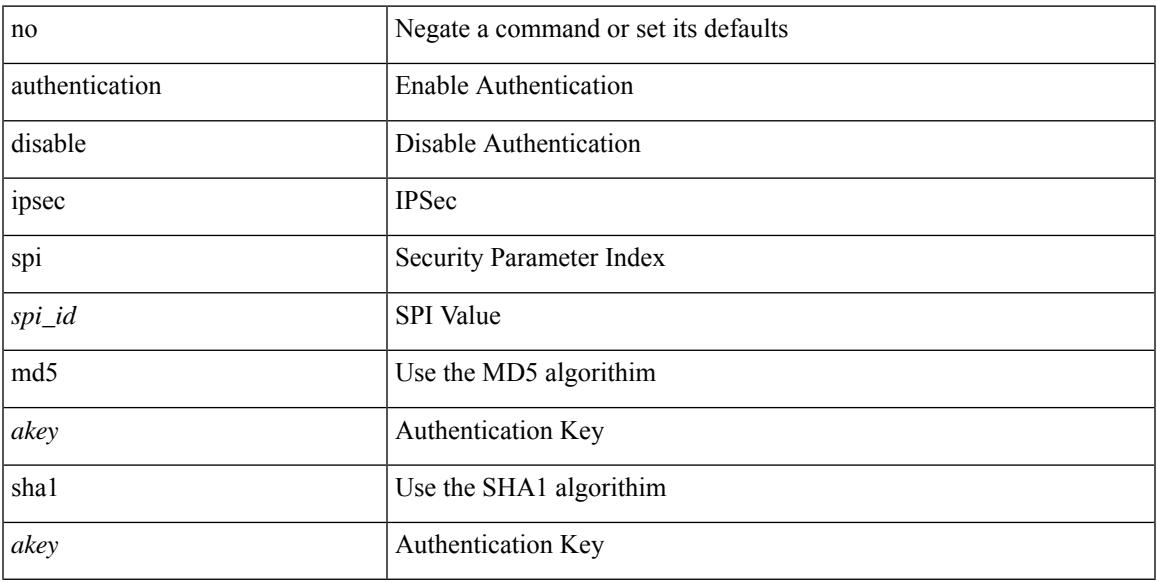

#### **Command Mode**

• /exec/configure/router-ospf3/router-ospf3-vlink /exec/configure/router-ospf3/vrf/router-ospf3-vlink

[no] authentication { { key-chain <chain> } | { mode md5 } }

#### **Syntax Description**

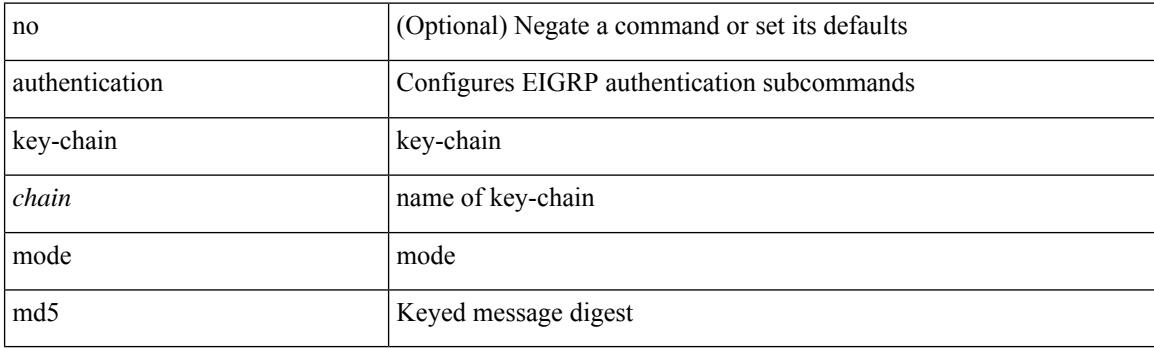

#### **Command Mode**

• /exec/configure/router-eigrp/router-eigrp-vrf-common /exec/configure/router-eigrp/router-eigrp-af-common

[no] authentication [ message-digest | null ]

#### **Syntax Description**

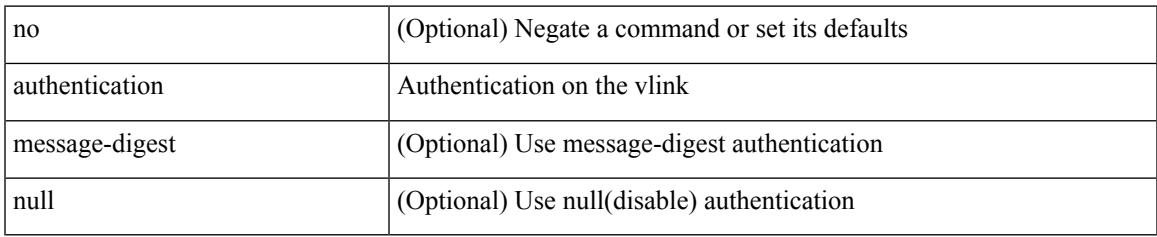

#### **Command Mode**

• /exec/configure/router-ospf/router-ospf-vlink /exec/configure/router-ospf/vrf/router-ospf-vlink

[no] authentication [ message-digest | null ]

#### **Syntax Description**

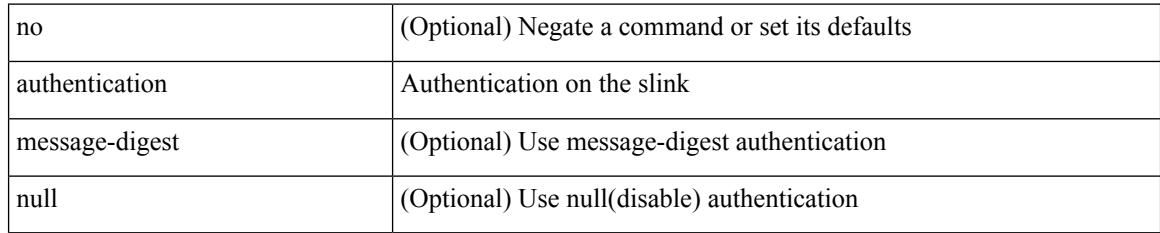

#### **Command Mode**

• /exec/configure/router-ospf/vrf/router-ospf-slink
# **authentication bind**

[no] authentication { bind-first [ append-with-basedn <s1>] | compare [ password-attribute <s0>] }

### **Syntax Description**

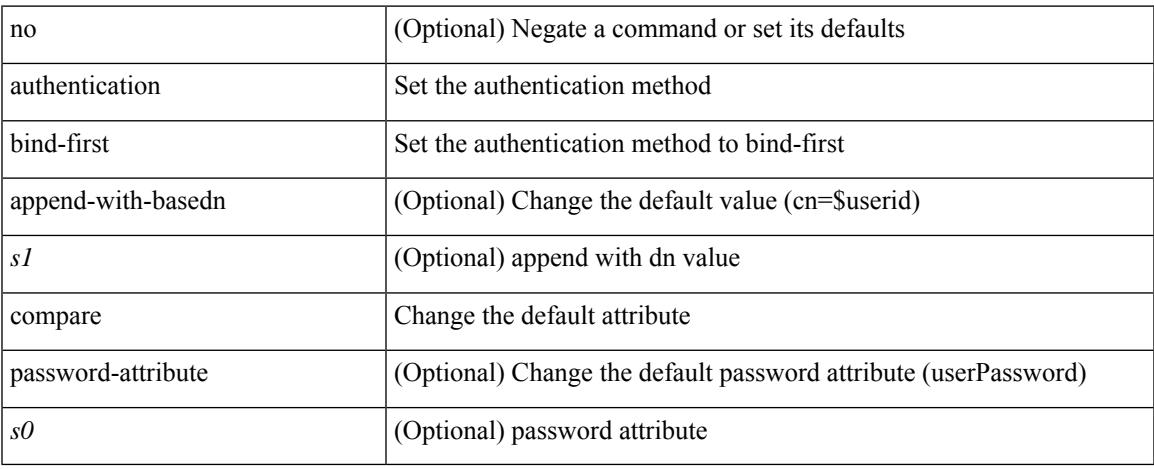

### **Command Mode**

• /exec/configure/ldap

# **authentication challenge**

[no] authentication [ neighbor <nbr> ] challenge

### **Syntax Description**

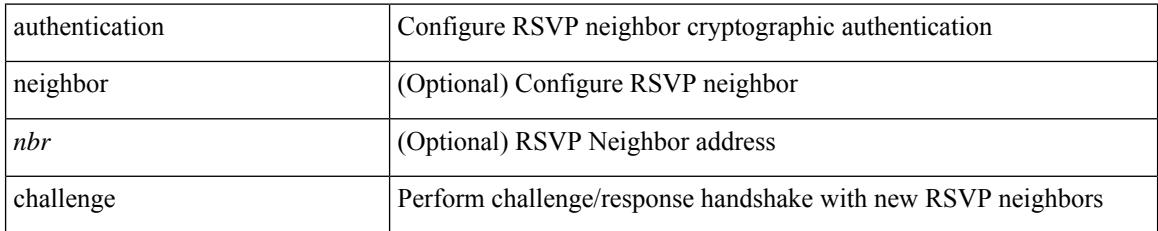

### **Command Mode**

• /exec/configure/ip-rsvp

{ authentication key-chain <keychain> } | { no authentication key-chain [ <keychain> ] }

### **Syntax Description**

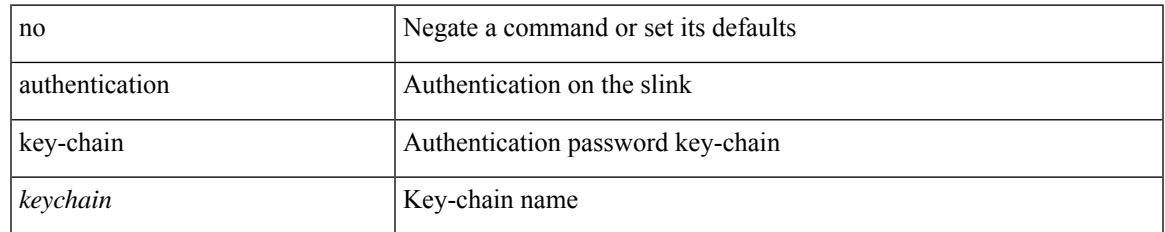

### **Command Mode**

• /exec/configure/router-ospf/vrf/router-ospf-slink

{ authentication key-chain <auth-keychain> <level> | no authentication key-chain [ <auth-keychain> ] <level> }

### **Syntax Description**

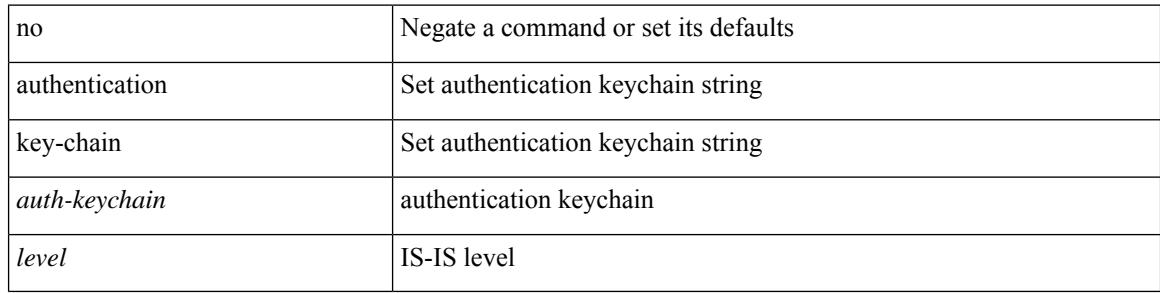

#### **Command Mode**

• /exec/configure/router-isis/router-isis-vrf-common

authentication [ neighbor <nbr> ] key-chain <key-chain-name> | no authentication [ neighbor <nbr> ] key-chain

### **Syntax Description**

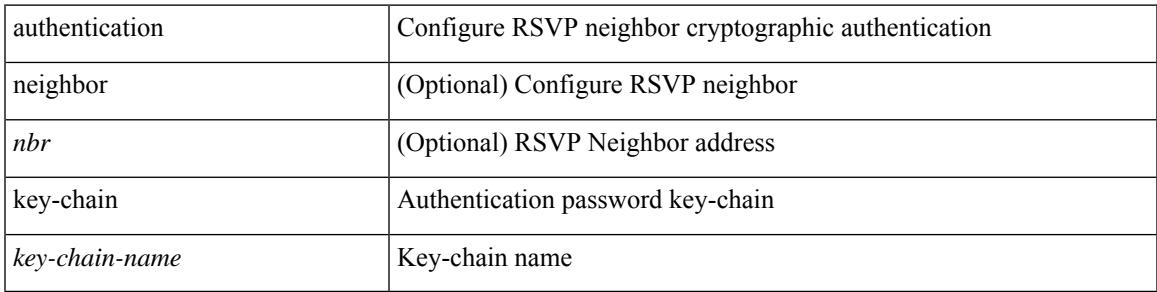

### **Command Mode**

• /exec/configure/ip-rsvp

{ authentication key-chain <keychain> } | { no authentication key-chain [ <keychain> ] }

#### **Syntax Description**

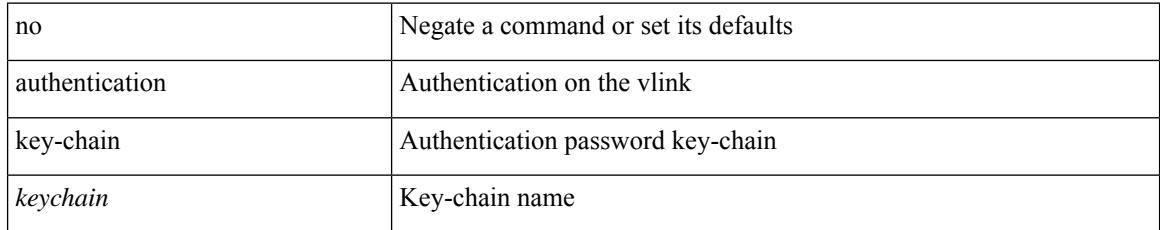

### **Command Mode**

• /exec/configure/router-ospf/router-ospf-vlink /exec/configure/router-ospf/vrf/router-ospf-vlink

{ authentication key-chain <auth-keychain> | no authentication key-chain [ <auth-keychain> ] }

### **Syntax Description**

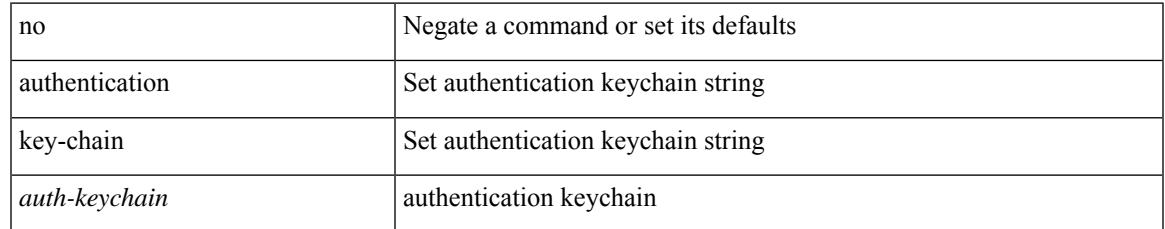

### **Command Mode**

• /exec/configure/otv-isis/otv-isis-vrf-common

{ authentication key-chain <auth-keychain> | no authentication key-chain [ <auth-keychain> ] }

### **Syntax Description**

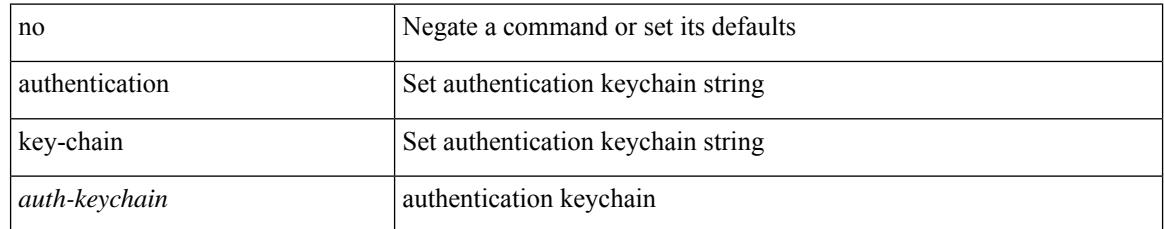

### **Command Mode**

• /exec/configure/l2mp-isis/l2mp-isis-vrf-common

 $\overline{\phantom{a}}$ 

# **authentication lifetime**

[no] authentication [ neighbor <nbr> ] lifetime <time>

### **Syntax Description**

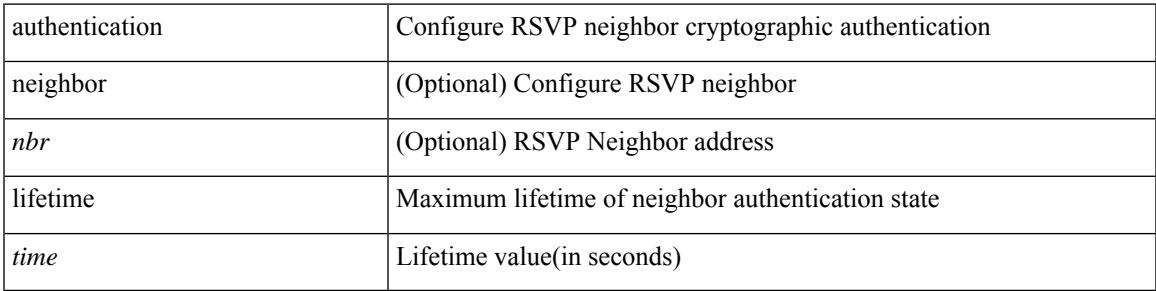

### **Command Mode**

• /exec/configure/ip-rsvp

## **authentication text**

{ authentication text <authentication\_pwd> | no authentication [ text <authentication\_pwd> ] }

### **Syntax Description**

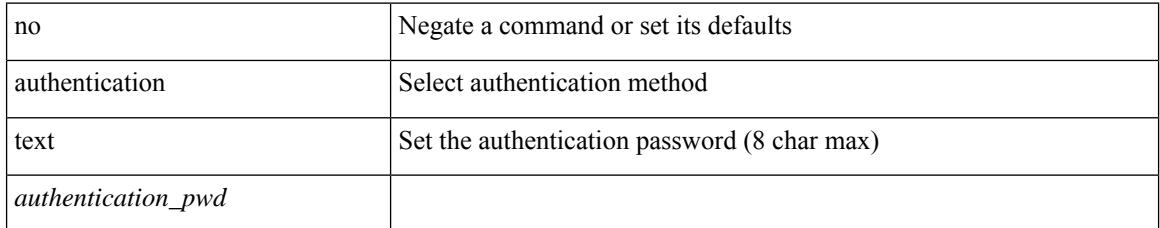

### **Command Mode**

• /exec/configure/if-eth-any/vrrp

# **authentication type md5**

[no] authentication [ neighbor <nbr> ] type { md5 | sha-1 }

### **Syntax Description**

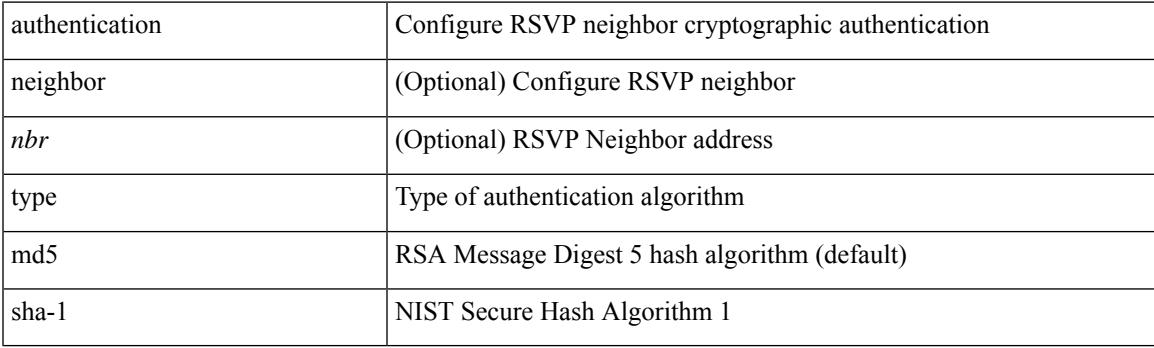

### **Command Mode**

• /exec/configure/ip-rsvp

# **authentication window-size**

[no] authentication [ neighbor <nbr> ] window-size <value>

### **Syntax Description**

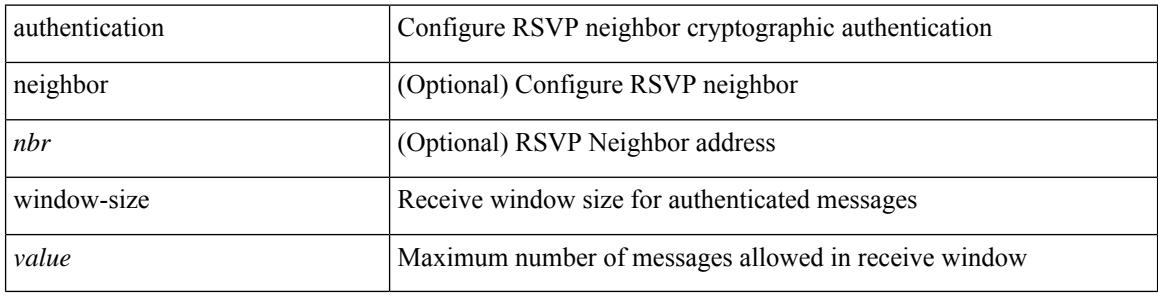

### **Command Mode**

• /exec/configure/ip-rsvp

## **auto-bw**

[no] auto-bw | auto-bw [  $\{$  [ collect-bw | frequency <sec> ] +  $\}$  |  $\{$  [ frequency <sec> | min-bw <min-kbps> | max-bw  $\langle$ max-kbps $>$ ] + } ]

### **Syntax Description**

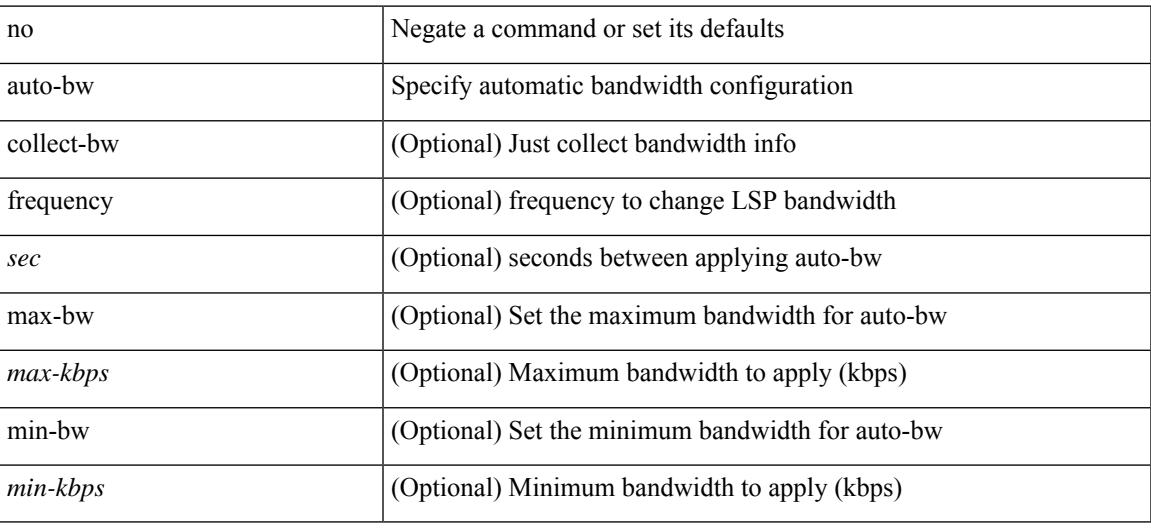

### **Command Mode**

• /exec/configure/te/lsp-attr

## **auto-bw**

[no] auto-bw | auto-bw [  $\{$  [ collect-bw | frequency <sec> ] +  $\}$  |  $\{$  [ frequency <sec> | min-bw <min-kbps> |  $max-bw < max-kbps > ] + }$ ]

### **Syntax Description**

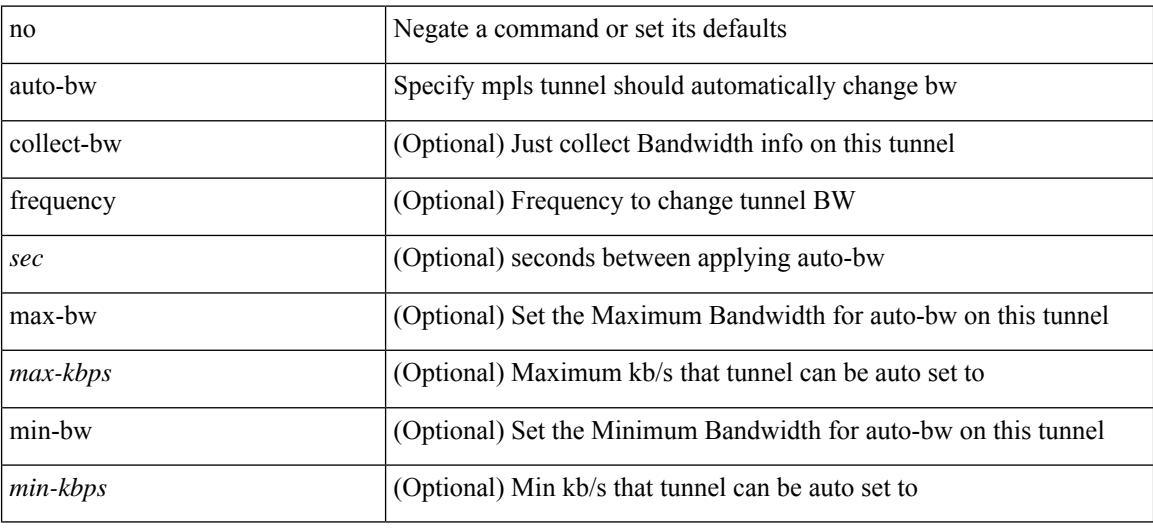

### **Command Mode**

• /exec/configure/if-te

# **auto-bw timers frequency**

[no] auto-bw timers { frequency } | auto-bw timers { frequency <sec> }

### **Syntax Description**

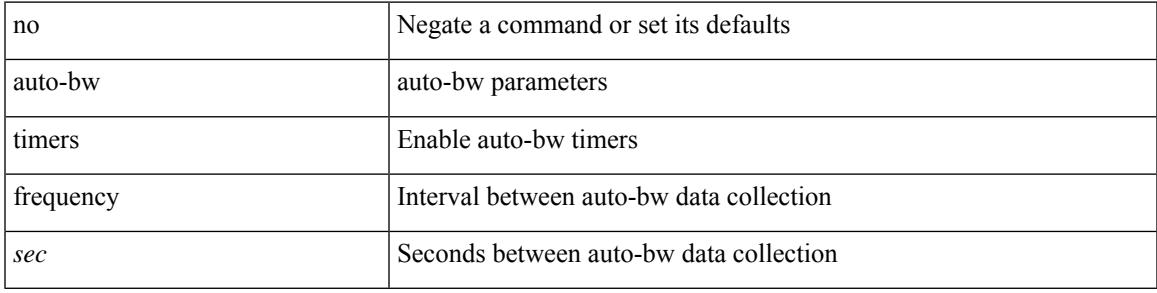

### **Command Mode**

• /exec/configure/te

## **auto-cost reference-bandwidth**

auto-cost reference-bandwidth { <ref-bw-mbps> [ Mbps ] | <ref-bw-gbps> Gbps } | no auto-cost reference-bandwidth [ <ref-bw-mbps> [ Mbps ] | <ref-bw-gbps> Gbps ]

### **Syntax Description**

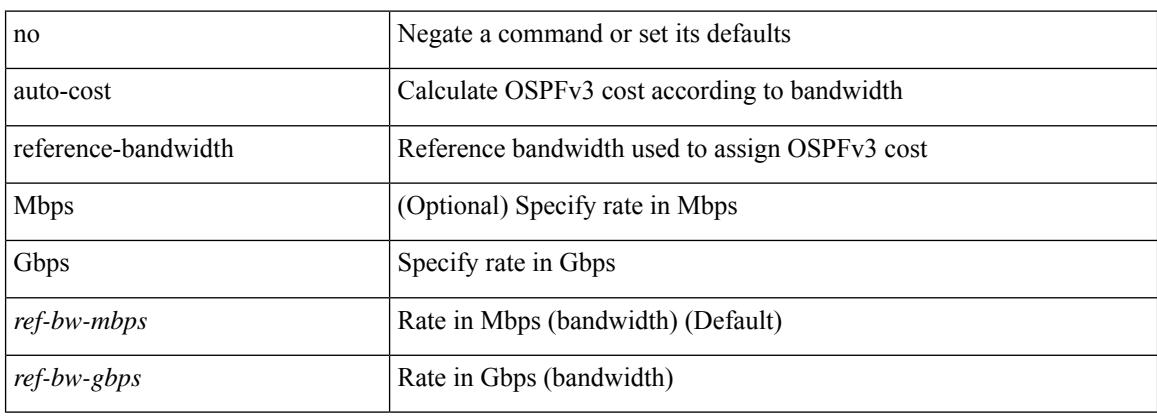

### **Command Mode**

• /exec/configure/router-ospf3 /exec/configure/router-ospf3/vrf

## **auto-cost reference-bandwidth**

auto-cost reference-bandwidth { <ref-bw-mbps> [ Mbps ] | <ref-bw-gbps> Gbps } | no auto-cost reference-bandwidth [ <ref-bw-mbps> [ Mbps ] | <ref-bw-gbps> Gbps ]

### **Syntax Description**

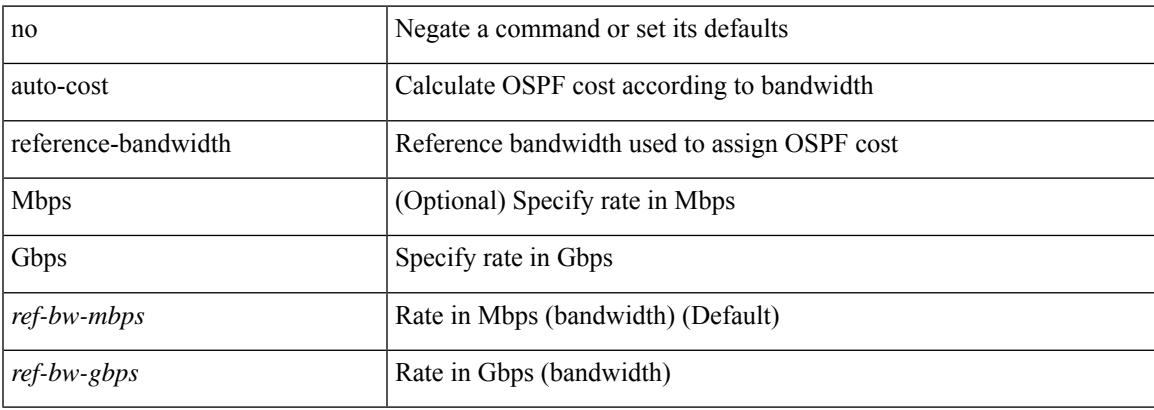

### **Command Mode**

• /exec/configure/router-ospf /exec/configure/router-ospf/vrf

### **auto-recovery**

auto-recovery [ reload-delay <time-out> ] | no auto-recovery [ reload-delay <time-out> ]

### **Syntax Description**

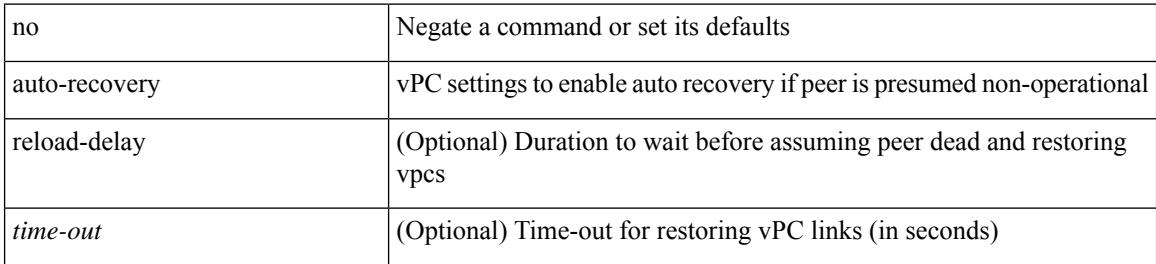

### **Command Mode**

• /exec/configure/vpc-domain

# **auto-remap-replication-servers**

[no] auto-remap-replication-servers

### **Syntax Description**

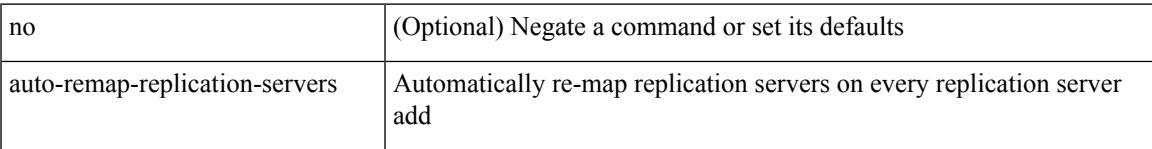

### **Command Mode**

• /exec/configure/if-nve

### **autonomous-system**

{ { autonomous-system <local-as> } | { no autonomous-system [ <local-as> ] } }

### **Syntax Description**

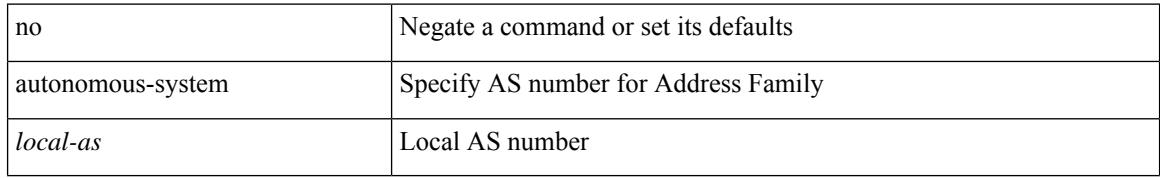

#### **Command Mode**

• /exec/configure/router-eigrp/router-eigrp-vrf-common /exec/configure/router-eigrp/router-eigrp-af-common

 $\overline{\phantom{a}}$ 

### **autoroute announce**

[no] autoroute announce

### **Syntax Description**

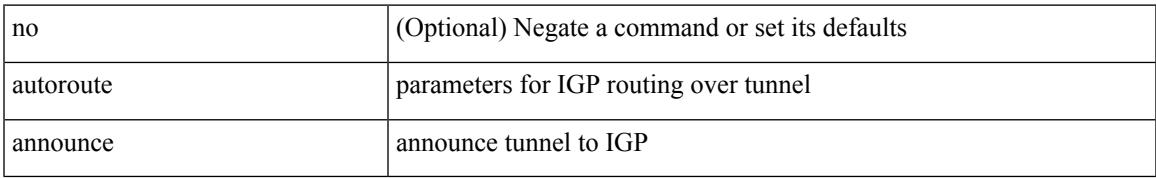

### **Command Mode**

• /exec/configure/if-te

## **autoroute metric**

[no] autoroute metric | autoroute metric { <value> | relative <rel-value> }

### **Syntax Description**

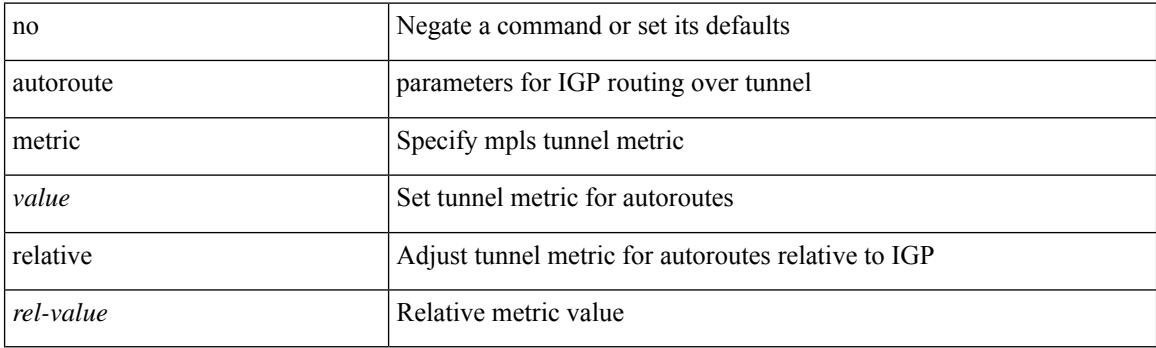

### **Command Mode**

• /exec/configure/if-te

### **autostate**

I

[no] autostate

### **Syntax Description**

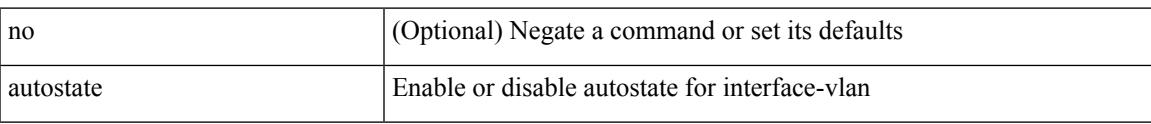

### **Command Mode**

• /exec/configure/if-vlan

I

## **autovlan enable**

[no] autovlan enable

### **Syntax Description**

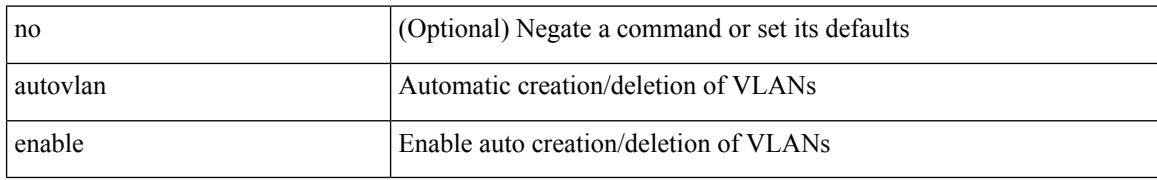

### **Command Mode**

• /exec/configure/vmt-conn

## **awk**

 $\mathbf{l}$ 

| awk <expr>

### **Syntax Description**

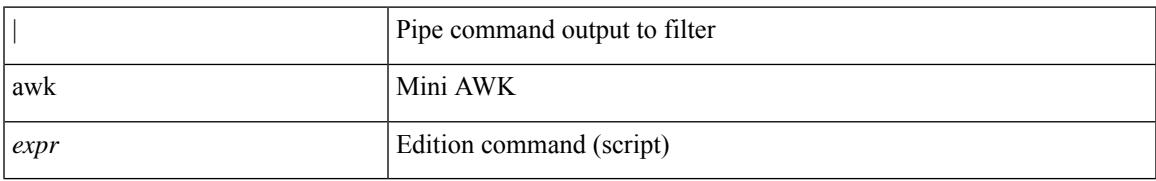

**Command Mode**

• /output

 $\mathbf I$ 

٠

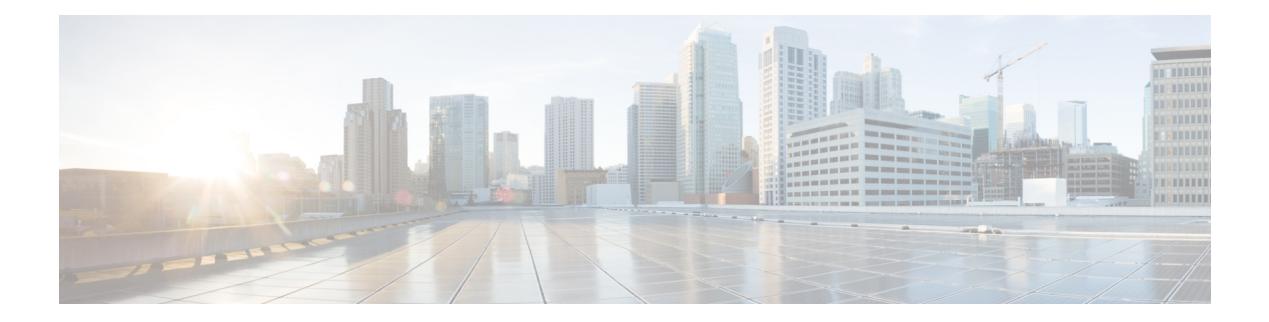

# **B Commands**

- [backoff,](#page-352-0) on page 229
- [backup-bw,](#page-353-0) on page 230
- [bandwidth,](#page-354-0) on page 231
- [bandwidth,](#page-355-0) on page 232
- [bandwidth,](#page-356-0) on page 233
- [bandwidth,](#page-357-0) on page 234
- [bandwidth,](#page-358-0) on page 235
- [bandwidth,](#page-359-0) on page 236
- [bandwidth,](#page-360-0) on page 237
- [bandwidth](#page-361-0) kbps mbps gbps, on page 238
- [bandwidth](#page-362-0) kbps mbps gbps, on page 239
- [banner](#page-363-0) exec, on page 240
- [banner](#page-364-0) motd, on page 241
- [bcm-shell](#page-365-0) module, on page 242
- [bcm-shell](#page-366-0) module, on page 243
- [beacon,](#page-367-0) on page 244
- begin [exclude](#page-368-0) include end, on page 245
- [bestpath,](#page-369-0) on page 246
- bfd, on [page](#page-370-0) 247
- bfd, on [page](#page-371-0) 248
- bfd, on [page](#page-372-0) 249
- bfd, on [page](#page-373-0) 250
- bfd, on [page](#page-374-0) 251
- bfd, on [page](#page-375-0) 252
- bfd [authentication](#page-376-0) interop, on page 253
- bfd [authentication](#page-377-0) key-id key, on page 254
- bfd [echo-interface,](#page-378-0) on page 255
- bfd [echo-rx-interval,](#page-379-0) on page 256
- bfd [echo,](#page-380-0) on page 257
- bfd [interval,](#page-381-0) on page 258
- bfd [interval,](#page-382-0) on page 259
- bfd interval min\_rx [multiplier,](#page-383-0) on page 260
- bfd interval min\_rx [multiplier,](#page-384-0) on page 261
- bfd multihop [authentication](#page-385-0) key-id key, on page 262
- bfd [multihop](#page-386-0) interval, on page 263
- bfd multihop interval min\_rx [multiplier,](#page-387-0) on page 264
- bfd multihop interval min\_rx [multiplier,](#page-388-0) on page 265
- bfd optimize [subinterface,](#page-389-0) on page 266
- bfd [per-link,](#page-390-0) on page 267
- bfd [slow-timer,](#page-391-0) on page 268
- bfd startup-timer bfd [startup-timer,](#page-392-0) on page 269
- [bfshell,](#page-393-0) on page 270
- [bfshell](#page-394-0) cmd, on page 271
- bfshell [module,](#page-395-0) on page 272
- bfshell [module](#page-396-0) cmd, on page 273
- [binary-location,](#page-397-0) on page 274
- bind [interface,](#page-398-0) on page 275
- bind [mac-address,](#page-399-0) on page 276
- [blink,](#page-400-0) on page 277
- bloggerd [live-process-core](#page-401-0) sap, on page 278
- bloggerd [log-dump](#page-402-0) all, on page 279
- bloggerd log-dump once log-buffer sap [event-history,](#page-403-0) on page 280
- bloggerd [log-dump](#page-404-0) once pss uuid, on page 281
- bloggerd [log-throttle,](#page-405-0) on page 282
- bloggerd [log-transfer,](#page-406-0) on page 283
- bloggerd [log-transfer,](#page-407-0) on page 284
- bloggerd parse [log-buffer](#page-408-0) file, on page 285
- bloggerd parse [log-buffer](#page-409-0) file sap, on page 286
- [bloggerd](#page-410-0) parse pss file, on page 287
- [bmp-activate-server,](#page-411-0) on page 288
- [bmp-server,](#page-412-0) on page 289
- [boot-order,](#page-413-0) on page 290
- [boot,](#page-414-0) on page 291
- boot aci, on [page](#page-415-0) 292
- boot [auto-copy,](#page-416-0) on page 293
- boot [kickstart,](#page-417-0) on page 294
- boot mode [docker\\_cluster,](#page-418-0) on page 295
- boot [mode](#page-419-0) lxc, on page 296
- boot [nxos,](#page-420-0) on page 297
- boot order [bootflash,](#page-421-0) on page 298
- boot [order](#page-422-0) pxe, on page 299
- boot poap [enable,](#page-423-0) on page 300
- boot [system,](#page-424-0) on page 301
- [buffer-delete,](#page-425-0) on page 302
- [buffer-move,](#page-426-0) on page 303

## <span id="page-352-0"></span>**backoff**

 $\overline{\phantom{a}}$ 

backoff <initial-backoff> <maximum-backoff> | no backoff

### **Syntax Description**

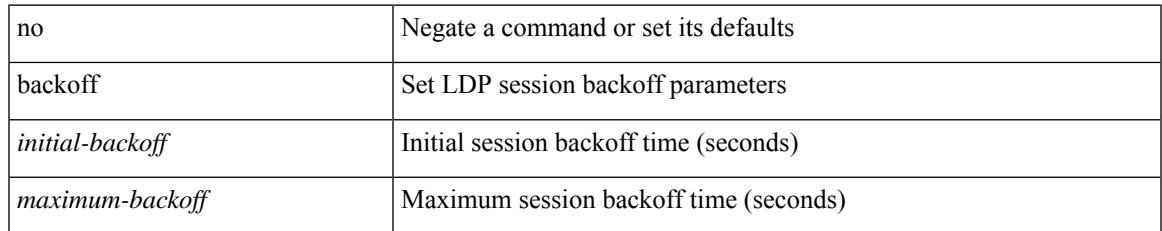

### **Command Mode**

• /exec/configure/ldp

# <span id="page-353-0"></span>**backup-bw**

backup-bw { <kbps> } | no backup-bw

### **Syntax Description**

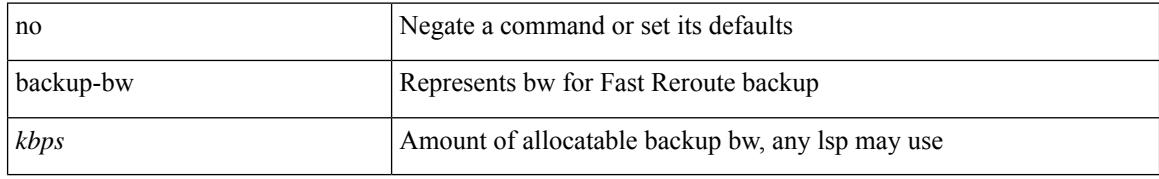

### **Command Mode**

• /exec/configure/if-te

<span id="page-354-0"></span>bandwidth { <bandwidth\_val> | inherit [ <inherit\_val> ] } | no bandwidth { [ <bandwidth\_val> ] | inherit [ <inherit\_val> ] }

### **Syntax Description**

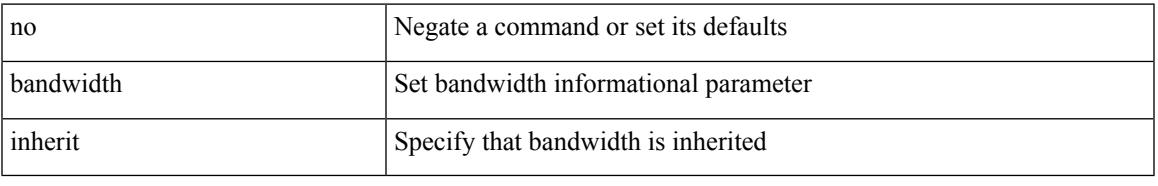

### **Command Mode**

• /exec/configure/if-eth-port-channel /exec/configure/if-port-channel-range /exec/configure/if-port-channel-sub /exec/configure/if-eth-port-channel-switch /exec/configure/if-eth-port-channel-p2p

<span id="page-355-0"></span>bandwidth <bandwidth\_val> | no bandwidth

### **Syntax Description**

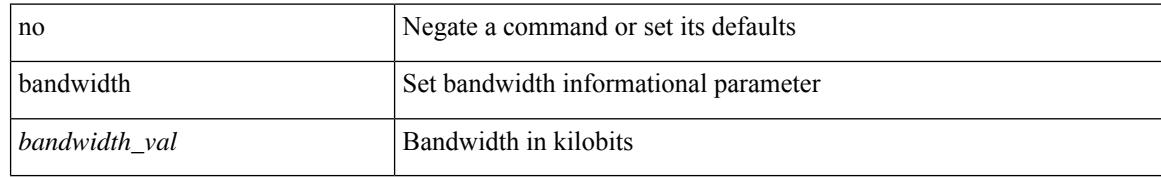

### **Command Mode**

• /exec/configure/if-any-tunnel

 $\overline{\phantom{a}}$ 

<span id="page-356-0"></span>bandwidth <br/> <br/> <br/> <br/> <br/> <br/> <br/> <br/> $\bf{b}$  and  $\bf{c}$  and<br/>width

### **Syntax Description**

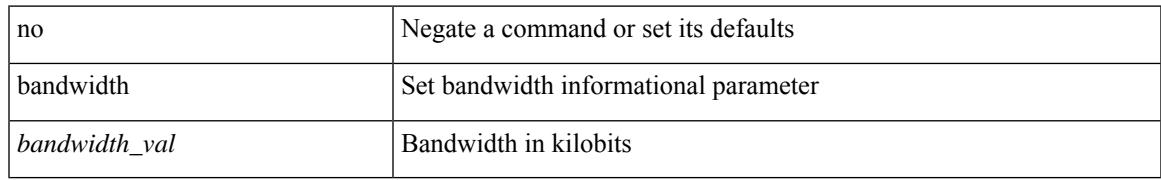

### **Command Mode**

• /exec/configure/if-vlan-common

<span id="page-357-0"></span>bandwidth { <br/> <br/> <br/> <br/> <br/> <br/> < | inherit [ <inherit [  $\alpha$ ] | independent [ <independent<br/> [ <independent [  $\alpha$ ] | inherit [  $\alpha$ ] | inherit [  $\alpha$ ] | inherit [  $\alpha$ ] | inherit [  $\alpha$ ] | inherit [  $\$ <inherit\_val> ] }

### **Syntax Description**

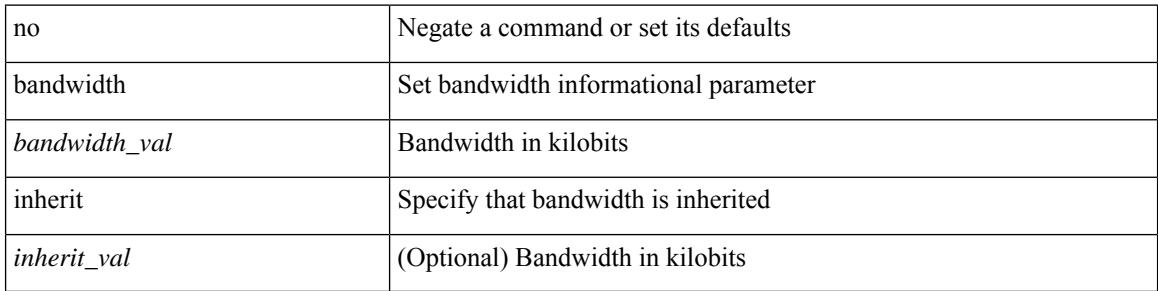

### **Command Mode**

• /exec/configure/if-ether-sub /exec/configure/if-ether-sub-p2p /exec/configure/if-port-channel-sub /exec/configure/if-ethernet-p2p /exec/configure/if-ethernet-all /exec/configure/if-eth-non-member /exec/configure/if-gig-ether-sub /exec/configure/if-remote-ethernet-sub

 $\overline{\phantom{a}}$ 

<span id="page-358-0"></span>[no] bandwidth { { <bw-value> [ bps | kbps | mbps | gbps ] | percent <percentage> } | { remaining percent <rem-perc> } }

### **Syntax Description**

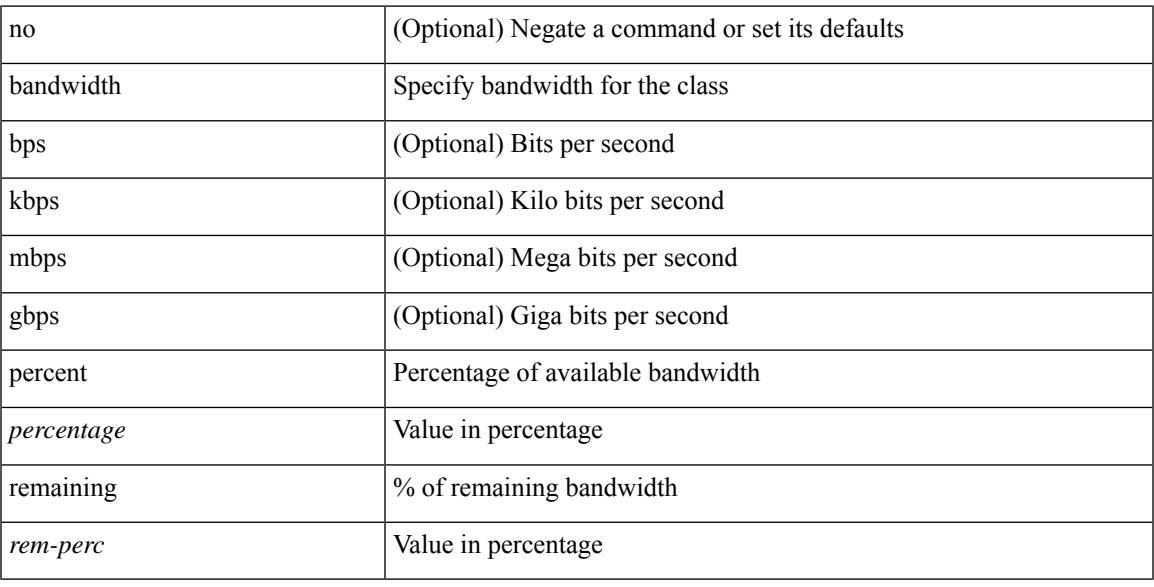

### **Command Mode**

• /exec/configure/policy-map/type/plc/class

<span id="page-359-0"></span>[no] bandwidth | bandwidth { <br/> <br/>  $\langle$ 

### **Syntax Description**

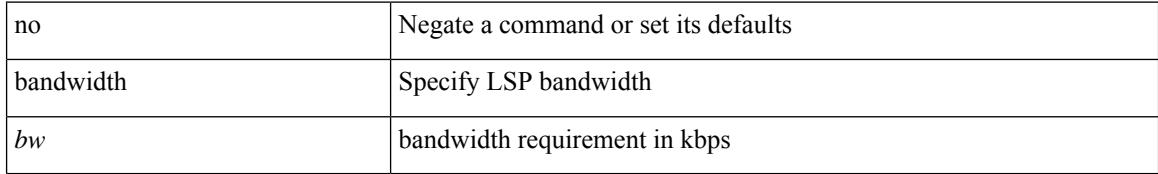

### **Command Mode**

• /exec/configure/te/lsp-attr
## **bandwidth**

 $\overline{\phantom{a}}$ 

[no] bandwidth | bandwidth { <kbps> }

### **Syntax Description**

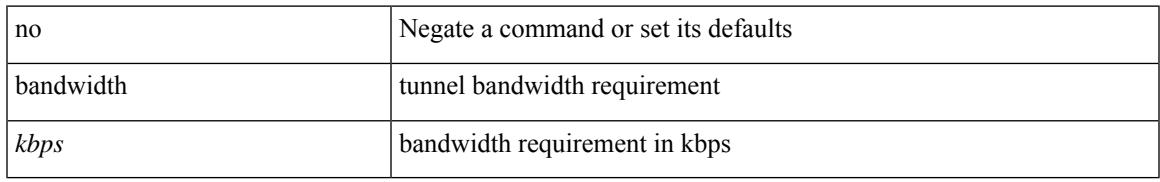

### **Command Mode**

• /exec/configure/if-te /exec/configure/tunnel-te/cbts-member

# **bandwidth kbps mbps gbps**

{ { bandwidth { <val\_kbps> kbps | <val\_mbps> mbps | <val\_gbps> gbps } } | { dscp <dscp\_val> } } | { no { bandwidth | dscp } }

### **Syntax Description**

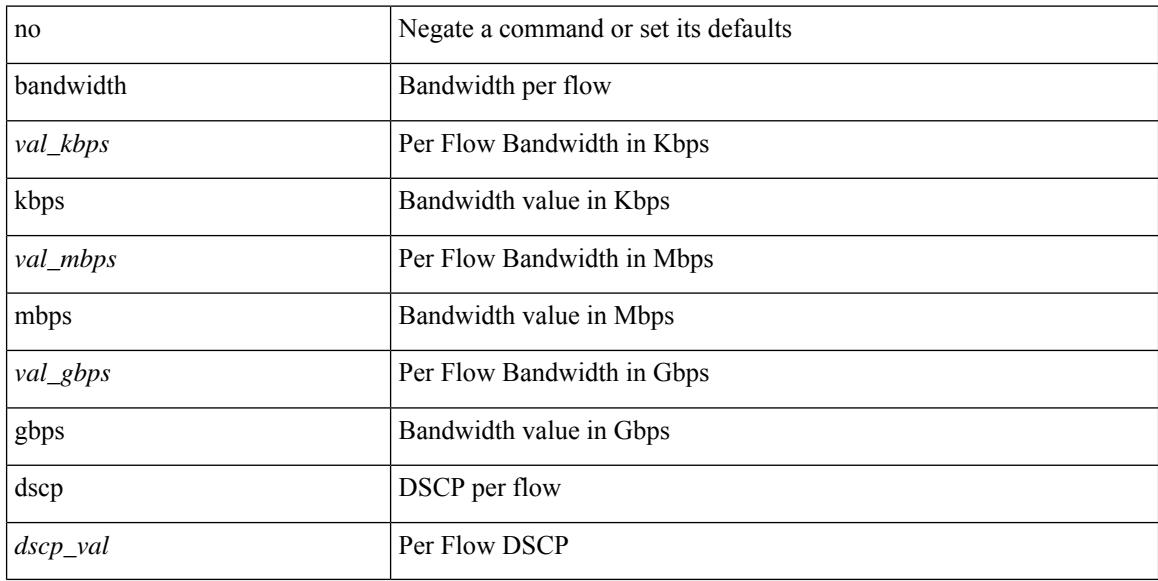

#### **Command Mode**

• /exec/configure/nbm-vrf/nbm-flow-policy/attr

# **bandwidth kbps mbps gbps**

{ { bandwidth { <val\_kbps> kbps | <val\_mbps> mbps | <val\_gbps> gbps } } | { dscp <dscp\_val> } } | { no { bandwidth | dscp } }

### **Syntax Description**

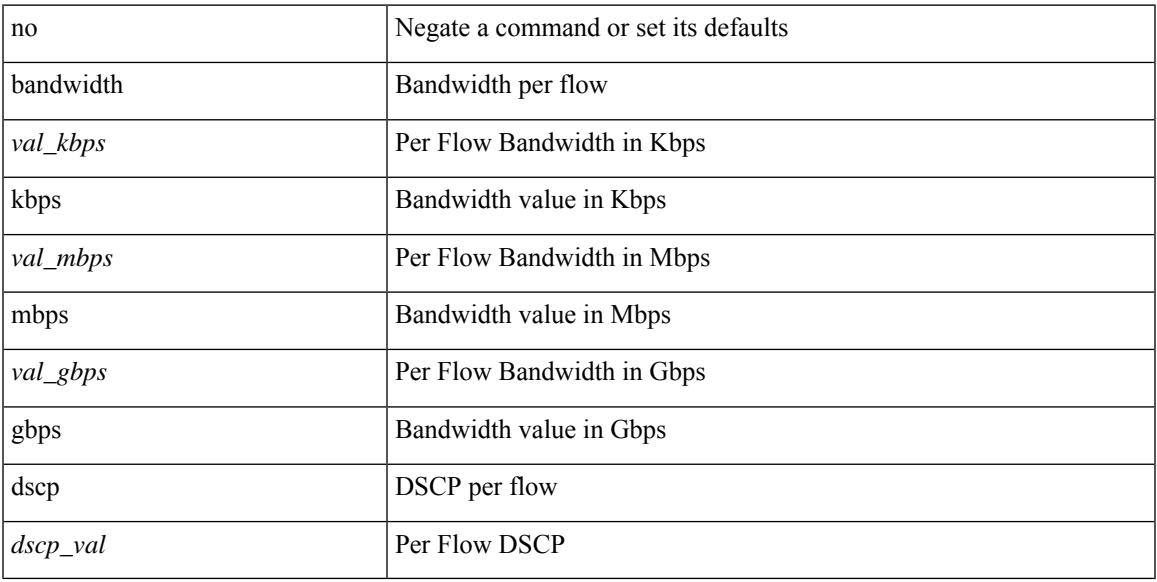

### **Command Mode**

• /exec/configure/nbm-flow-policy/attr

## **banner exec**

{ banner exec <lineNo> } | { no banner exec }

### **Syntax Description**

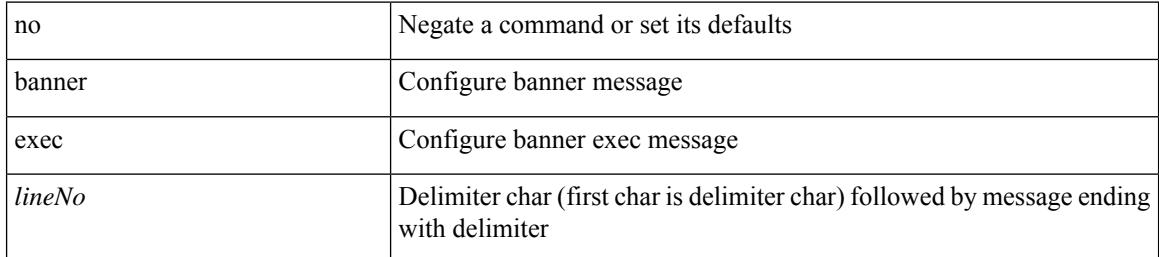

#### **Command Mode**

### **banner motd**

 $\overline{\phantom{a}}$ 

{ banner motd <line> } | { no banner motd }

### **Syntax Description**

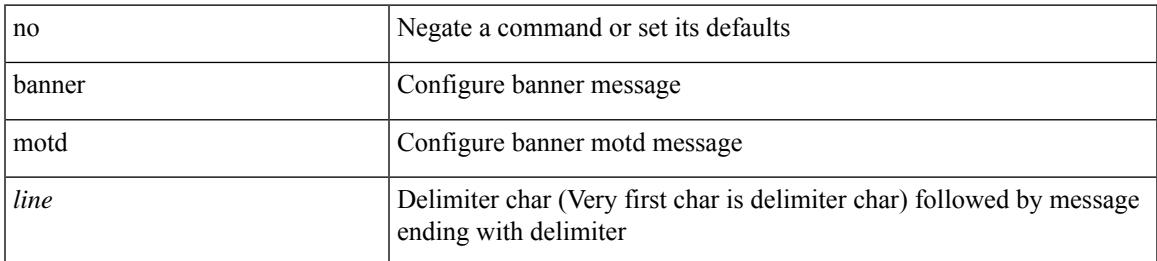

#### **Command Mode**

# **bcm-shell module**

bcm-shell module <module>

### **Syntax Description**

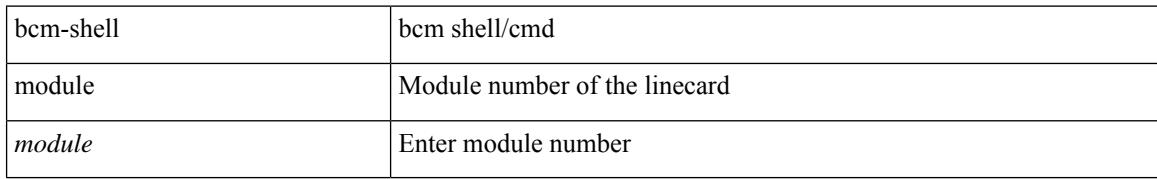

#### **Command Mode**

# **bcm-shell module**

bcm-shell module <module> <quoted-cmd>

### **Syntax Description**

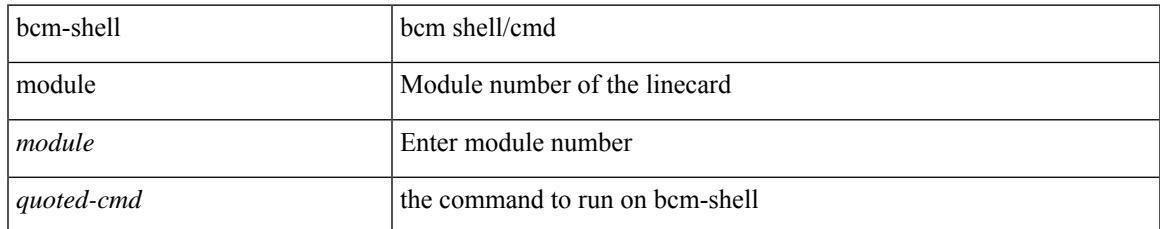

#### **Command Mode**

## **beacon**

[no] beacon

### **Syntax Description**

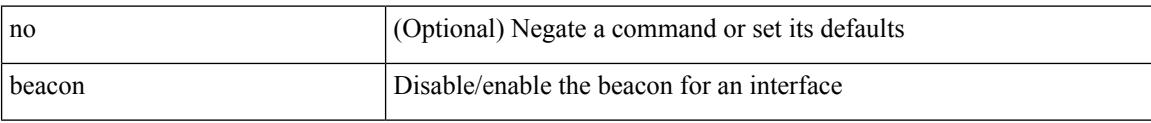

### **Command Mode**

• /exec/configure/if-ethernet-all /exec/configure/if-eth-base

# **begin exclude include end**

| { begin | exclude | include | end } [ -i | -x ] + <expr> [ next <num> | prev <num> ] +

### **Syntax Description**

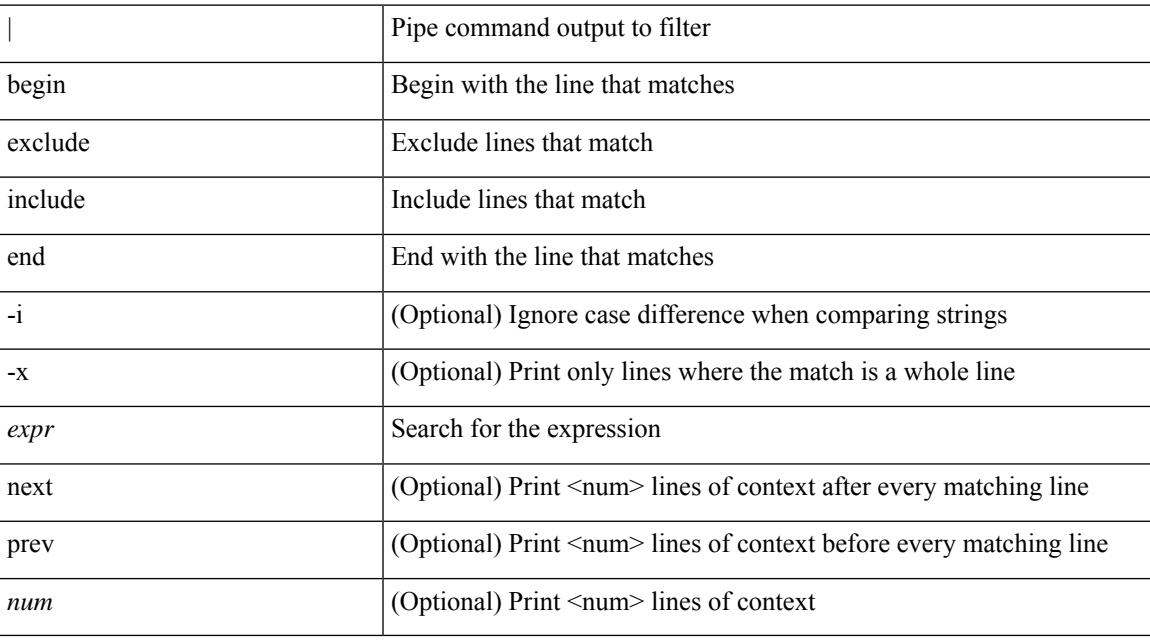

### **Command Mode**

• /output

# **bestpath**

[no] bestpath { always-compare-med | med { missing-as-worst | non-deterministic | confed } | compare-routerid | compare-neighborid | cost-community ignore | as-path { multipath-relax | ignore } | igp-metric ignore }

#### **Syntax Description**

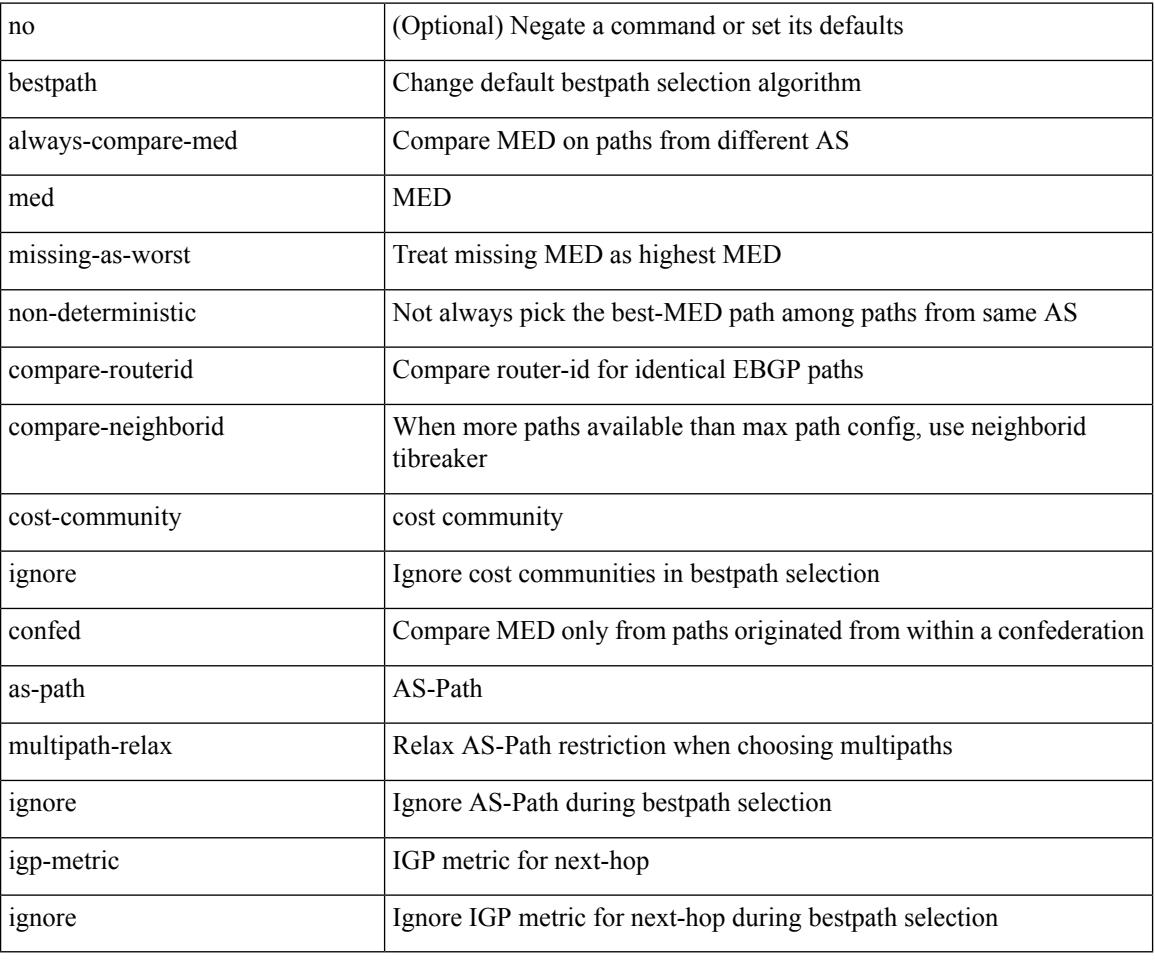

#### **Command Mode**

• /exec/configure/router-bgp/vrf-cmds

# **bfd**

 $\overline{\phantom{a}}$ 

### [no] bfd

### **Syntax Description**

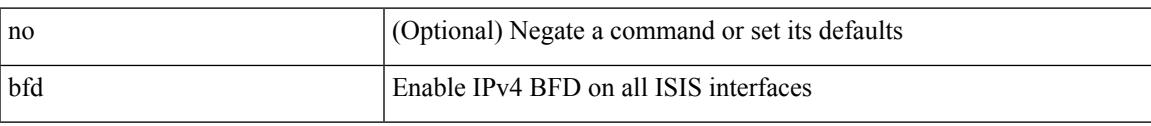

### **Command Mode**

• /exec/configure/router-isis/router-isis-af-ipv4 /exec/configure/router-isis/router-isis-af-ipv6

I

# **bfd**

[ no | default ] bfd

### **Syntax Description**

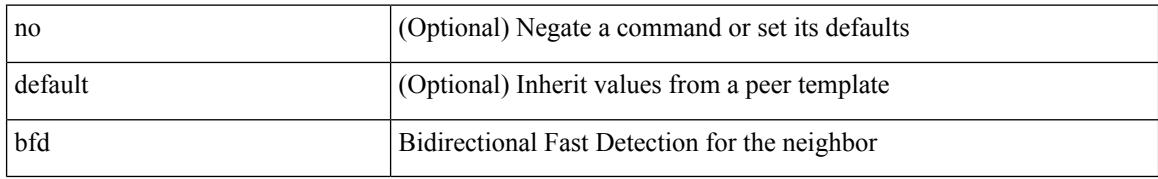

#### **Command Mode**

• /exec/configure/router-bgp/router-bgp-neighbor-sess

# **bfd**

I

### [no] bfd [ ipv4 | ipv6 ]

### **Syntax Description**

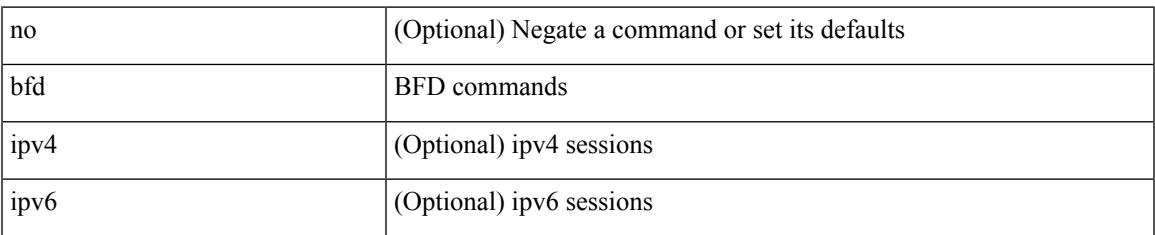

### **Command Mode**

• /exec/configure/if-ma /exec/configure/if-vlan /exec/configure/if-ma-p2p

I

# **bfd**

### [no] bfd

### **Syntax Description**

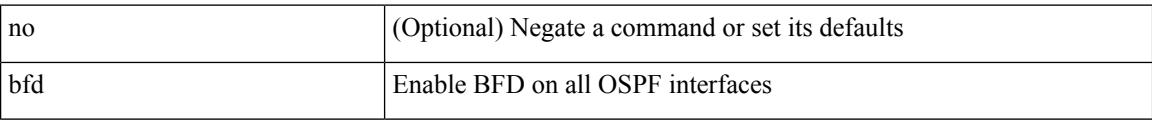

### **Command Mode**

• /exec/configure/router-ospf3 /exec/configure/router-ospf3/vrf

# **bfd**

### [no] bfd

#### **Syntax Description**

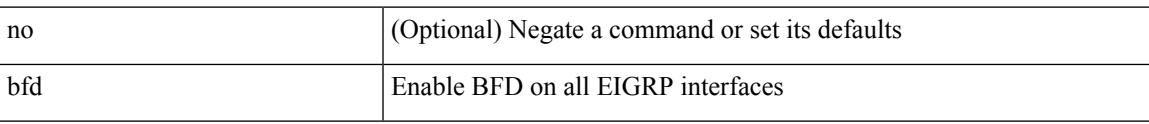

### **Command Mode**

• /exec/configure/router-eigrp /exec/configure/router-eigrp/router-eigrp-vrf /exec/configure/router-eigrp/router-eigrp-af-common

I

# **bfd**

[no] bfd

### **Syntax Description**

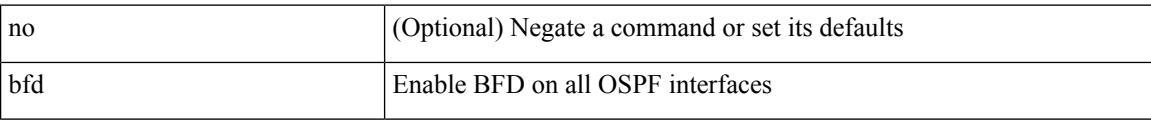

### **Command Mode**

• /exec/configure/router-ospf /exec/configure/router-ospf/vrf

**Cisco Nexus 3548 NX-OS Command Reference (Configuration Commands), Release 9.3(1)**

# **bfd authentication interop**

bfd authentication interop | no bfd authentication interop

#### **Syntax Description**

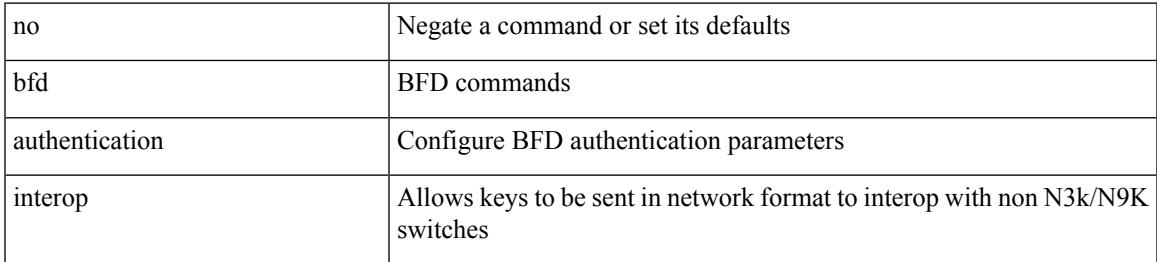

#### **Command Mode**

• /exec/configure/if-ma /exec/configure/if-vlan /exec/configure/if-ma-p2p

# **bfd authentication key-id key**

bfd [ { ipv4 | ipv6 } ] authentication <auth\_name> key-id <key\_id\_val> { key <key\_val> | hex-key <h\_key\_val> } | no bfd [ { ipv4 | ipv6 } ] authentication

### **Syntax Description**

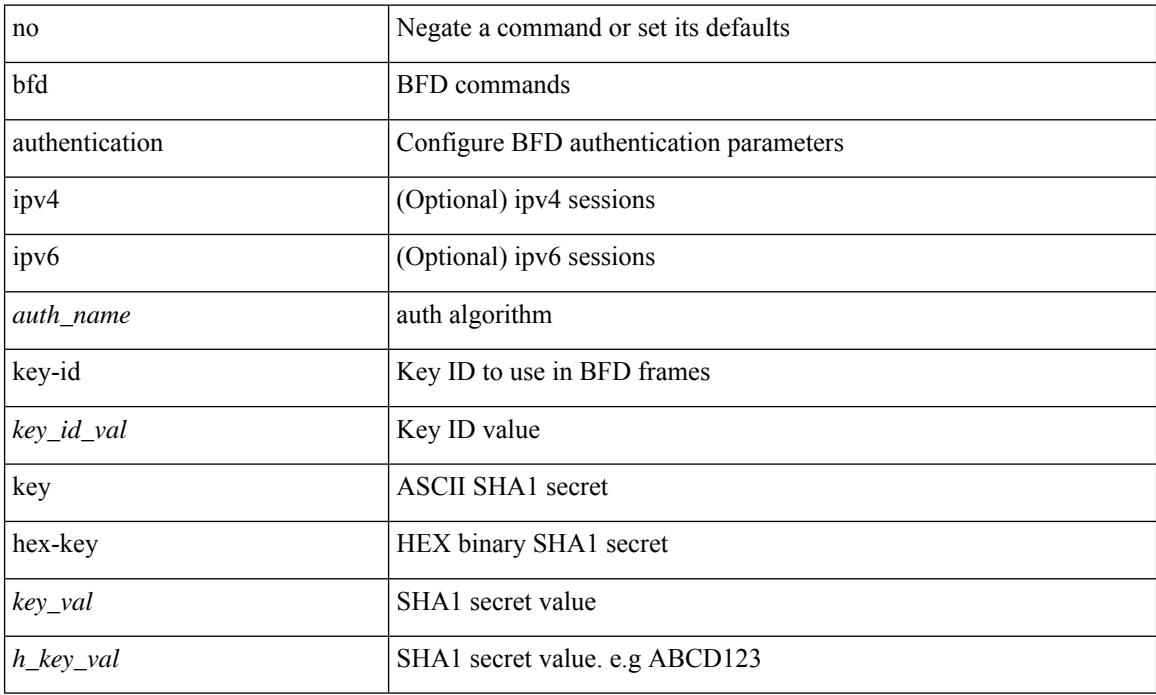

#### **Command Mode**

• /exec/configure/if-ma /exec/configure/if-vlan /exec/configure/if-ma-p2p

# **bfd echo-interface**

[no] bfd echo-interface <ifindex>

### **Syntax Description**

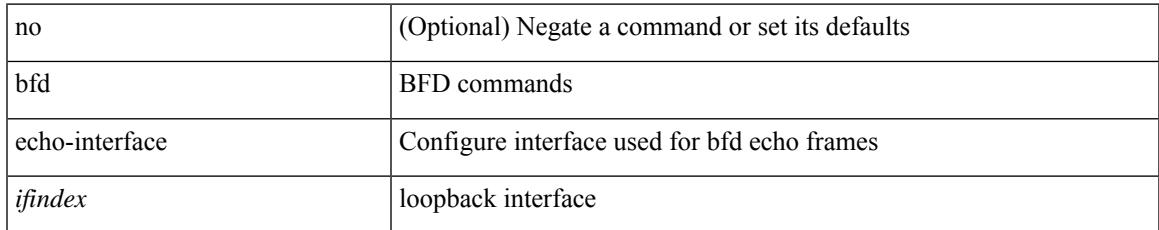

#### **Command Mode**

# **bfd echo-rx-interval**

bfd [ ipv4 | ipv6 ] echo-rx-interval <intv> | no bfd [ ipv4 | ipv6 ] echo-rx-interval

### **Syntax Description**

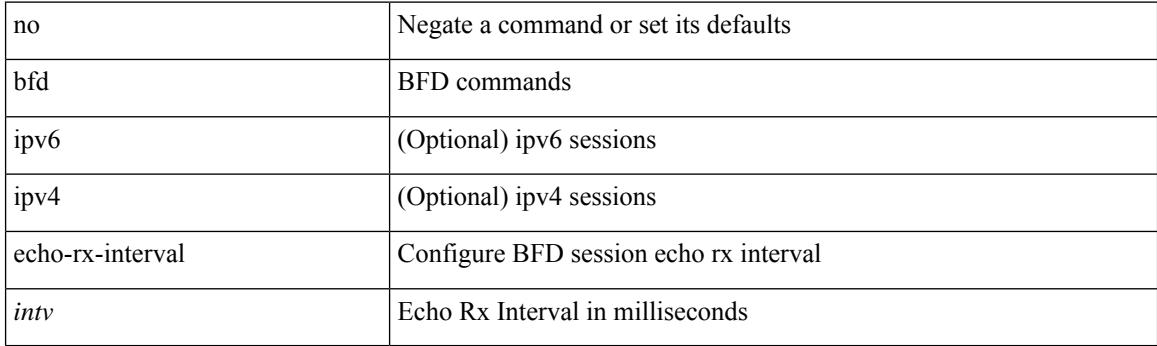

### **Command Mode**

• /exec/configure /exec/configure/if-ma /exec/configure/if-ma-p2p

# **bfd echo**

I

[no] bfd [ { ipv4 | ipv6 } ] echo

### **Syntax Description**

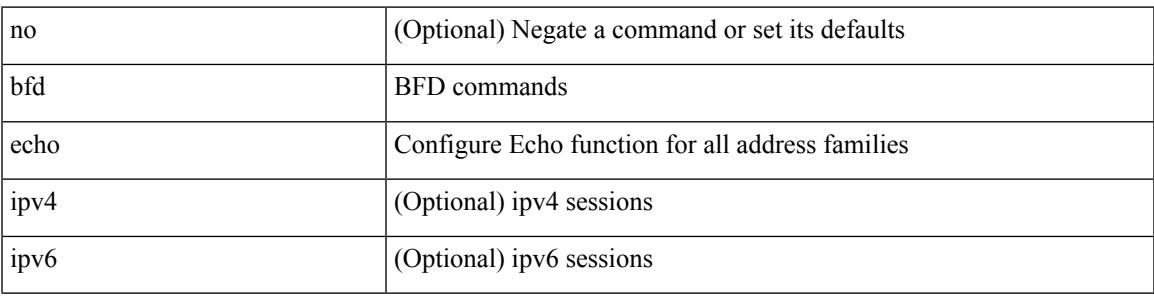

### **Command Mode**

• /exec/configure/if-ma /exec/configure/if-vlan /exec/configure/if-ma-p2p

# **bfd interval**

[no] bfd [ ipv4 | ipv6 ] interval [ <min\_tx\_mills> min\_rx <min\_rx\_mills> multiplier <int\_mult> ]

#### **Syntax Description**

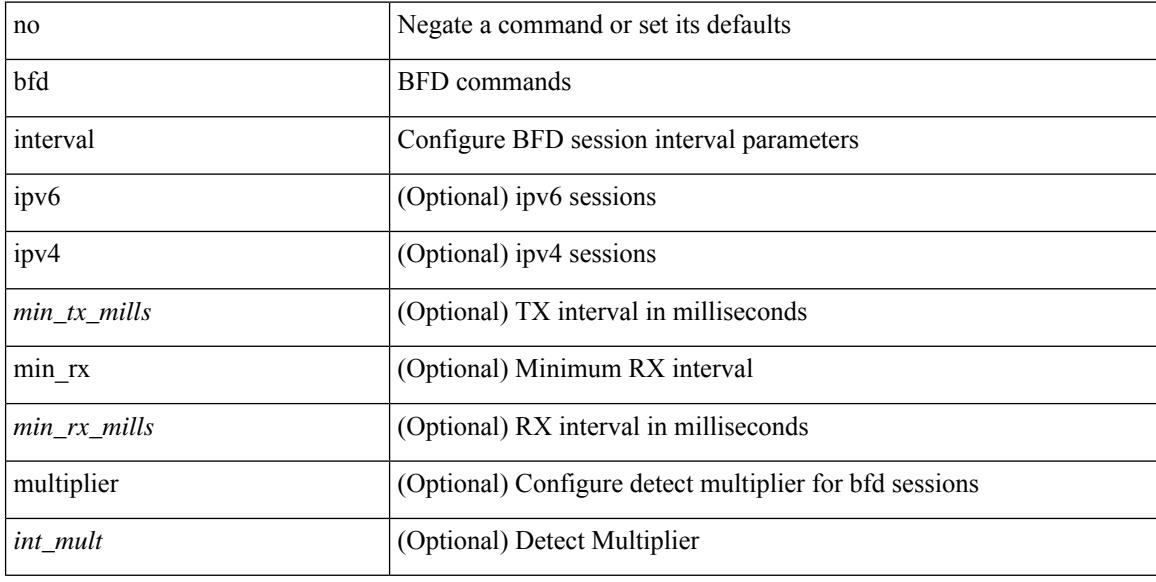

#### **Command Mode**

• /exec/configure/if-ethernet-all /exec/configure/if-eth-base /exec/configure/if-port-channel /exec/configure/if-ma /exec/configure/if-vlan /exec/configure/if-ma-p2p

# **bfd interval**

 $\overline{\phantom{a}}$ 

[no] bfd [ ipv4 | ipv6 ] interval [ <min\_tx\_mills> min\_rx <min\_rx\_mills> multiplier <int\_mult> ]

### **Syntax Description**

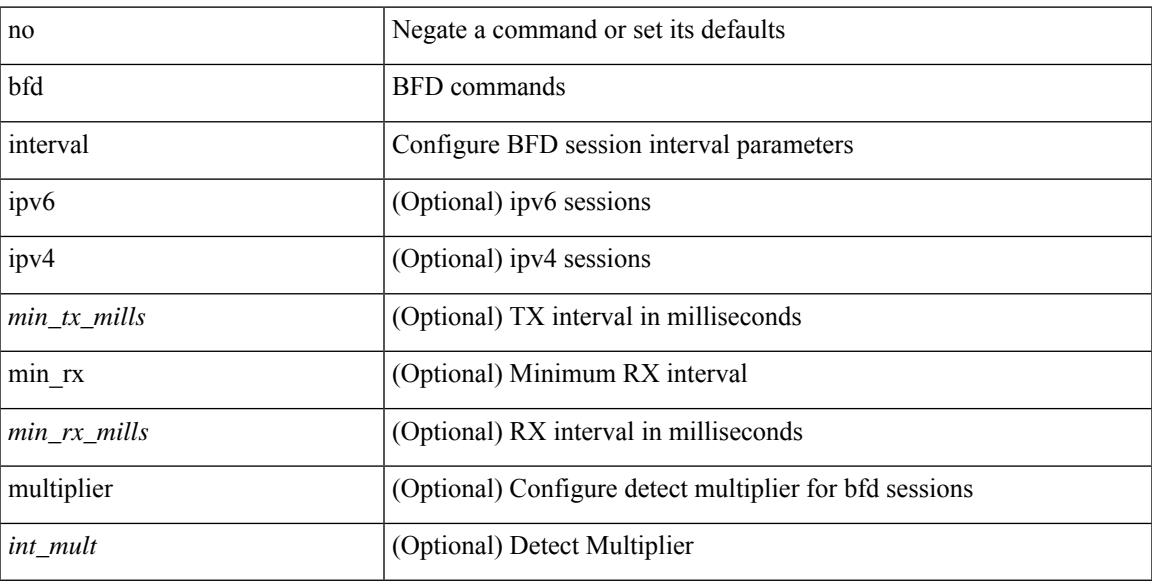

### **Command Mode**

# **bfd interval min\_rx multiplier**

bfd [ ipv6 | ipv4 ] interval <min\_tx\_mills> min\_rx <min\_rx\_mills> multiplier <int\_mult>

#### **Syntax Description**

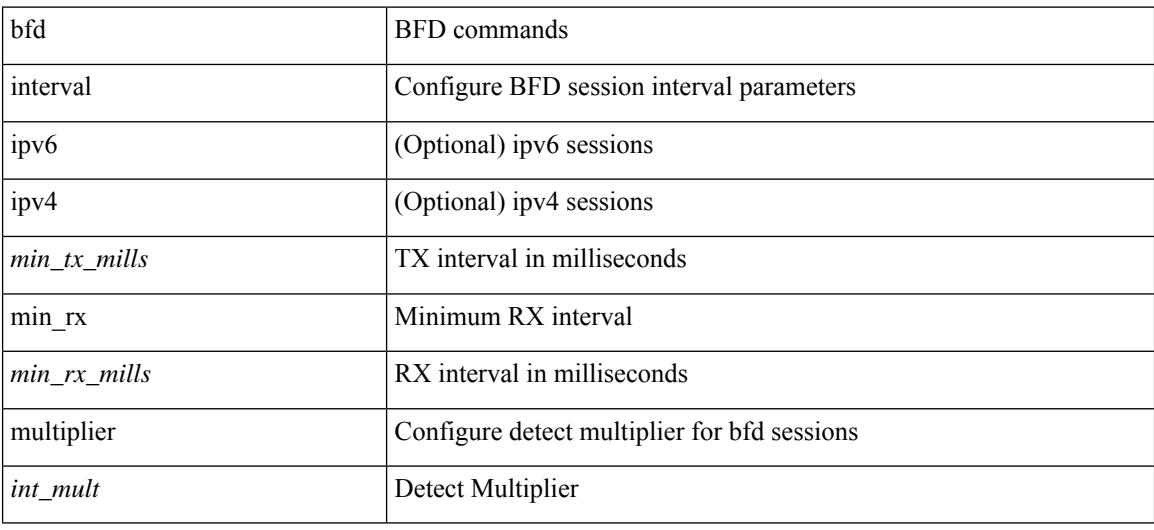

### **Command Mode**

• /exec/configure/if-ethernet-all /exec/configure/if-eth-base /exec/configure/if-port-channel /exec/configure/if-ma /exec/configure/if-vlan /exec/configure/if-ma-p2p

# **bfd interval min\_rx multiplier**

bfd [ ipv6 | ipv4 ] interval <min\_tx\_mills> min\_rx <min\_rx\_mills> multiplier <int\_mult>

#### **Syntax Description**

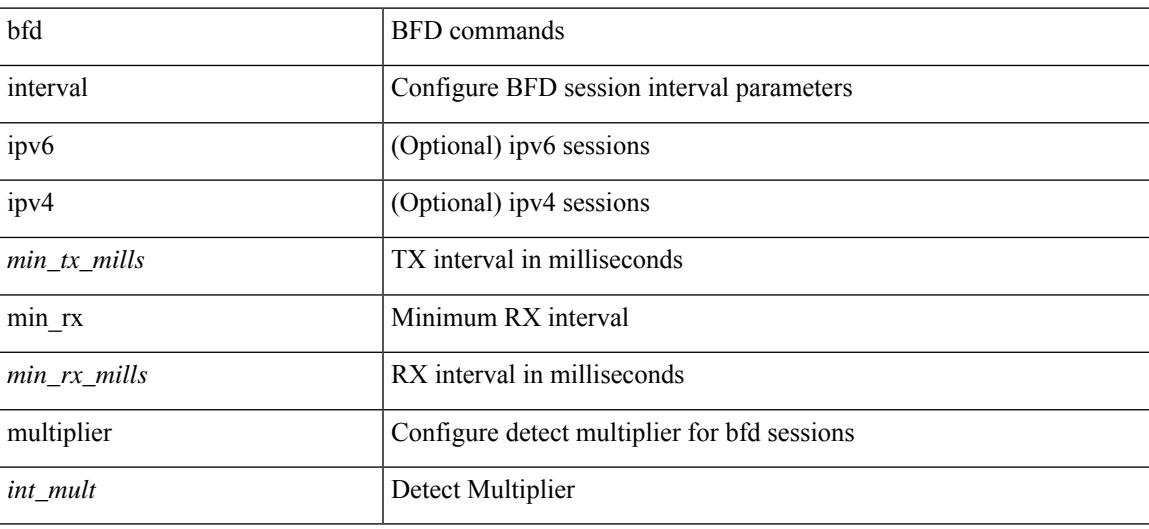

#### **Command Mode**

# **bfd multihop authentication key-id key**

bfd multihop authentication <auth name> key-id <key id val> { key <key val> | hex-key <h key val> } | { no | default } bfd multihop authentication [ <auth\_name> key-id <key\_id\_val> { key <key\_val> | hex-key  $\langle h_{\text{key}_val} \rangle$  } ]

#### **Syntax Description**

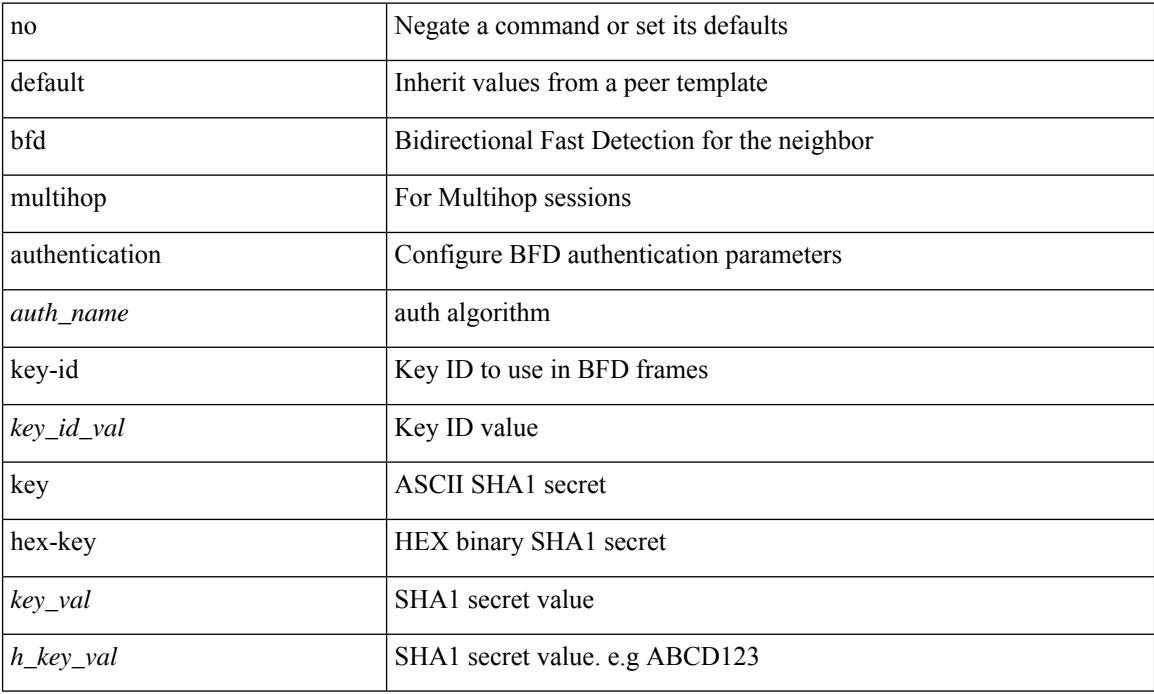

#### **Command Mode**

• /exec/configure/router-bgp/router-bgp-neighbor-sess

# **bfd multihop interval**

[no] bfd multihop interval [ <min\_tx\_mills> min\_rx <min\_rx\_mills> multiplier <int\_mult> ]

### **Syntax Description**

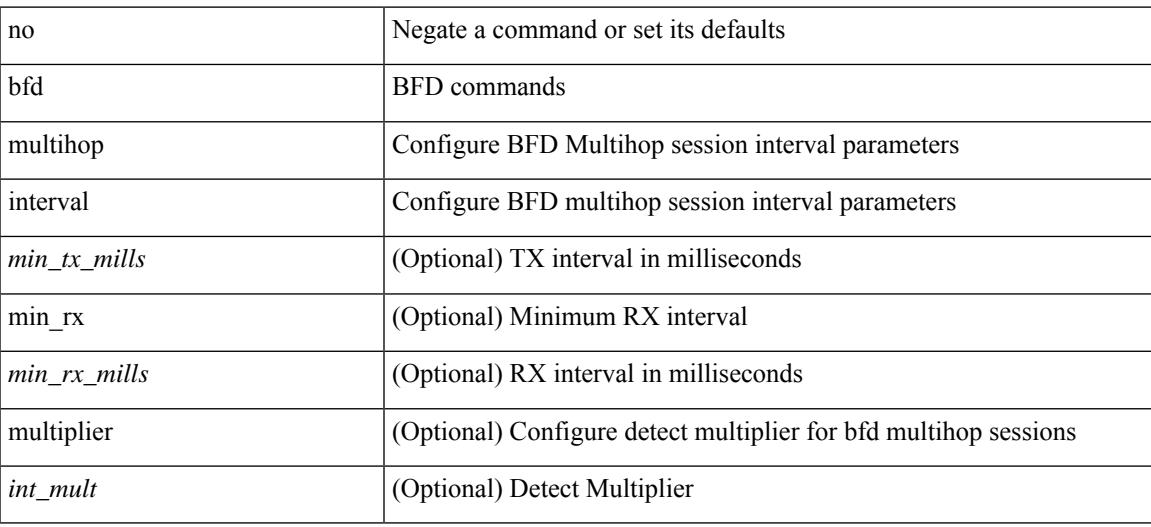

#### **Command Mode**

# **bfd multihop interval min\_rx multiplier**

bfd multihop interval <min\_tx\_mills> min\_rx <min\_rx\_mills> multiplier <int\_mult> | { no | default } bfd multihop interval [  $\leq$  min\_tx\_mills> min\_rx  $\leq$  min\_rx\_mills> multiplier  $\leq$  int\_mult> ]

### **Syntax Description**

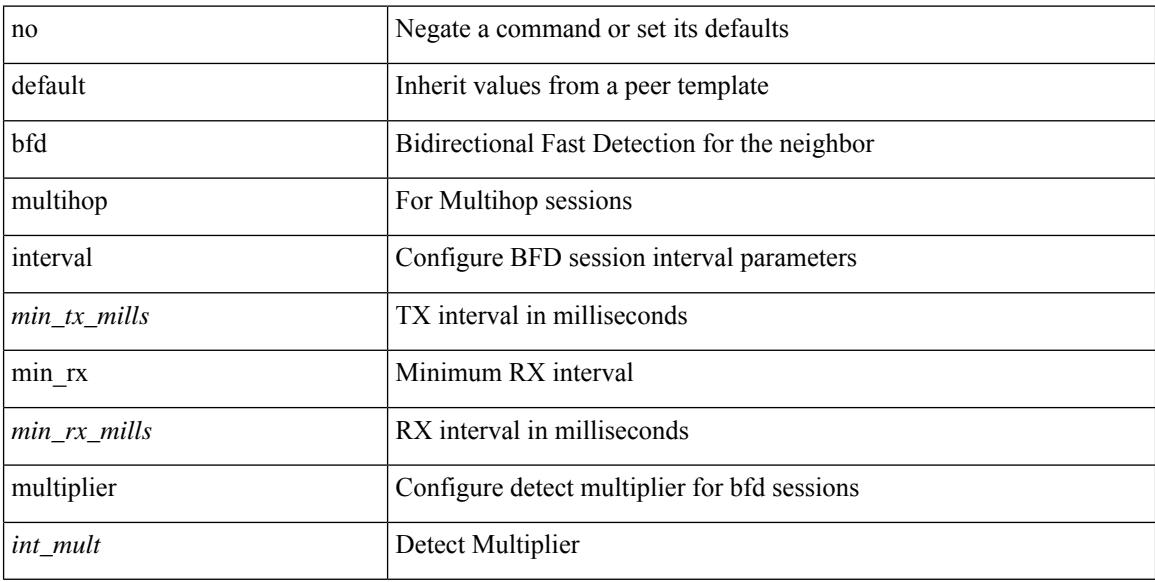

#### **Command Mode**

• /exec/configure/router-bgp/router-bgp-neighbor-sess

# **bfd multihop interval min\_rx multiplier**

bfd multihop interval <min\_tx\_mills> min\_rx <min\_rx\_mills> multiplier <int\_mult>

#### **Syntax Description**

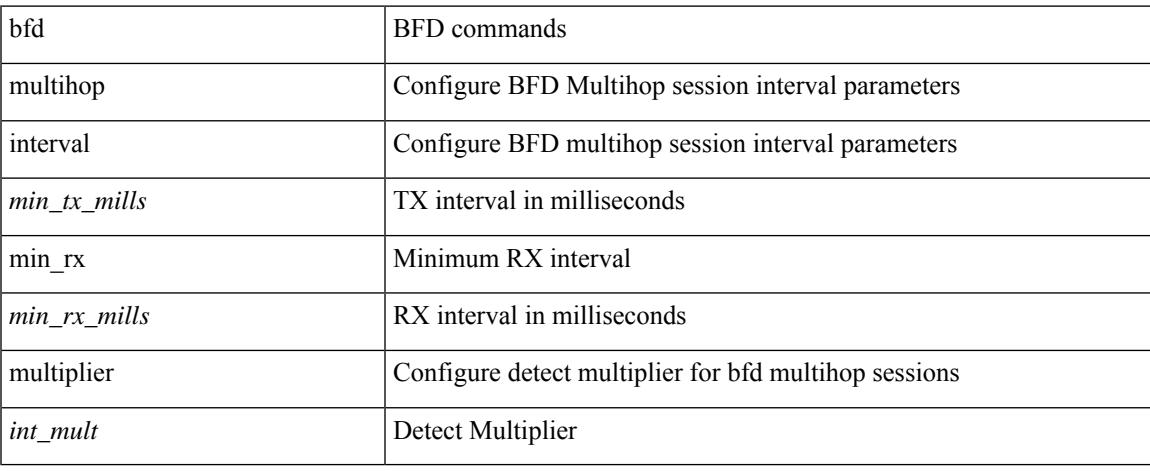

#### **Command Mode**

# **bfd optimize subinterface**

[no] bfd [ ipv4 ] optimize subinterface

### **Syntax Description**

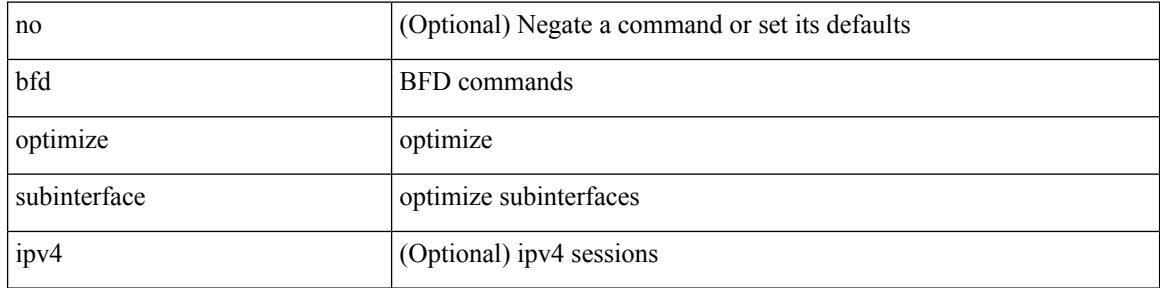

#### **Command Mode**

• /exec/configure/if-ma /exec/configure/if-ma-p2p

# **bfd per-link**

[no] bfd [ { ipv4 | ipv6 } ] per-link

### **Syntax Description**

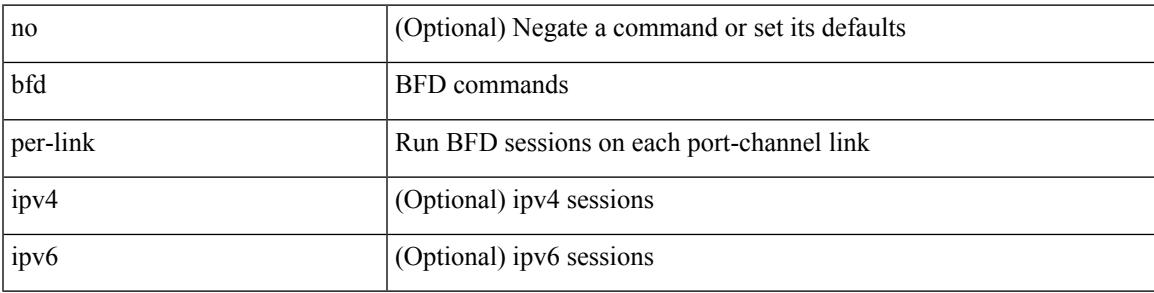

### **Command Mode**

• /exec/configure/if-eth-port-channel /exec/configure/if-port-channel-sub /exec/configure/if-eth-port-channel-p2p

# **bfd slow-timer**

bfd [ { ipv4 | ipv6 } ] slow-timer <int\_slow\_timer> | no bfd [ { ipv4 | ipv6 } ] slow-timer

#### **Syntax Description**

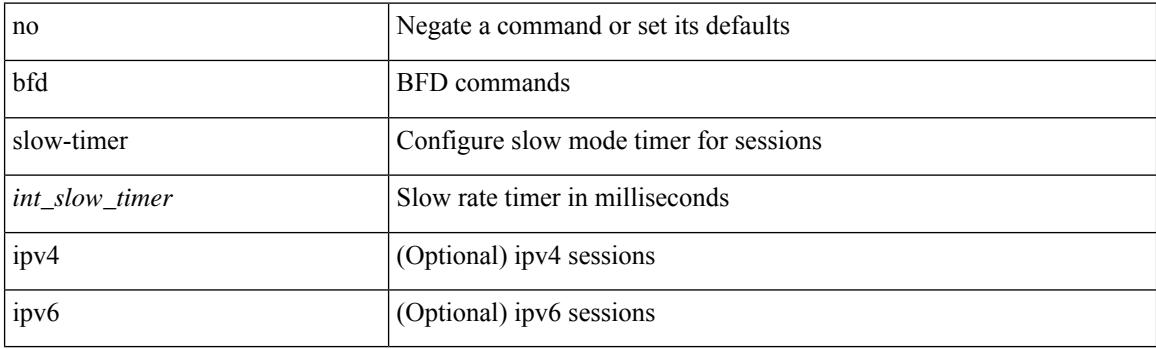

### **Command Mode**

# **bfd startup-timer bfd startup-timer**

bfd startup-timer <int\_startup\_timer> | [ no ] bfd startup-timer

#### **Syntax Description**

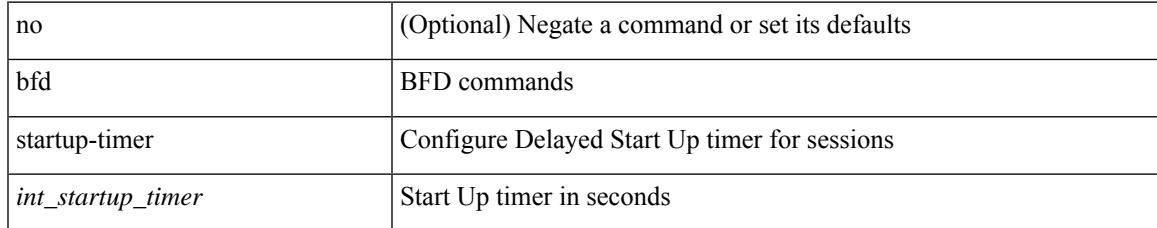

#### **Command Mode**

# **bfshell**

### bfshell

**Syntax Description**

bfshell bfshell

### **Command Mode**

# **bfshell cmd**

I

bfshell cmd <cmd>

#### **Syntax Description**

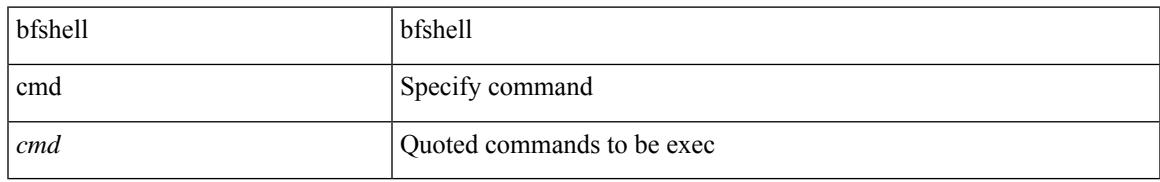

#### **Command Mode**

# **bfshell module**

bfshell module <module>

### **Syntax Description**

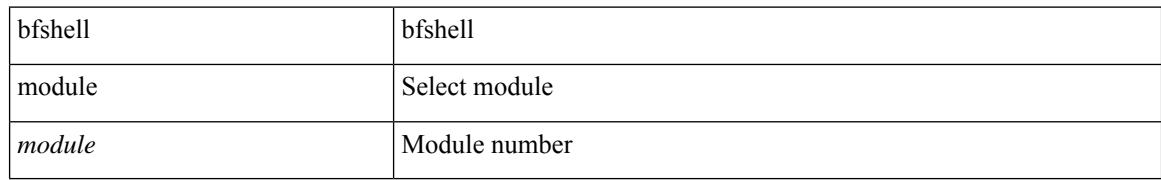

#### **Command Mode**
Ι

# **bfshell module cmd**

bfshell module <module> cmd <cmd>

# **Syntax Description**

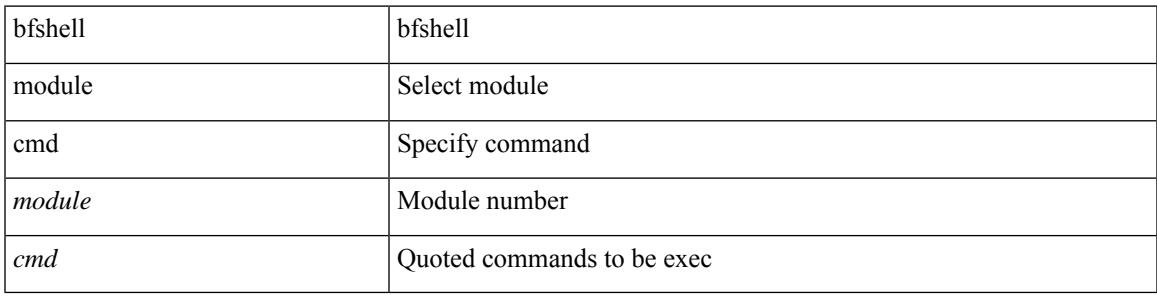

### **Command Mode**

# **binary-location**

[no] binary-location <source-uri>

### **Syntax Description**

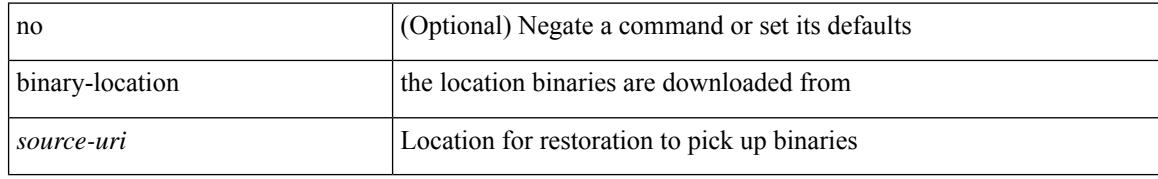

### **Command Mode**

• /exec/configure/personality

# **bind interface**

[no] bind interface <interface-name>

### **Syntax Description**

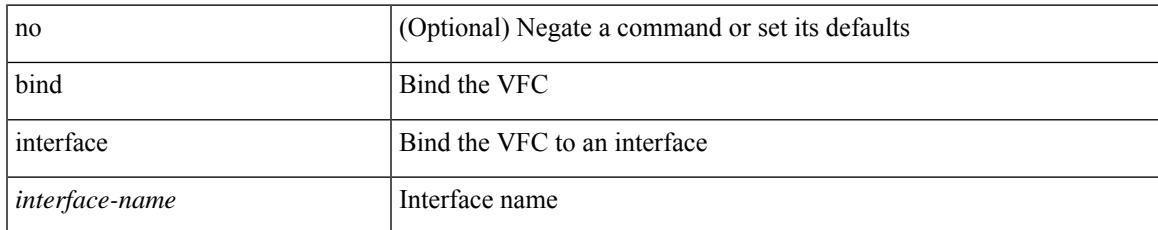

#### **Command Mode**

• /exec/configure/if-vfc

# **bind mac-address**

[no] bind mac-address <mac0>

### **Syntax Description**

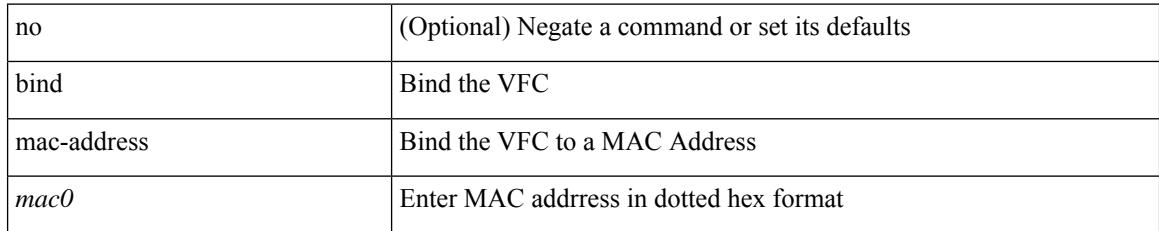

### **Command Mode**

• /exec/configure/if-vfc

# **blink**

[no] blink { module <module> | <s0> <santa-cruz-range> | chassis | powersupply <psnum> | fan <fan\_num> }

# **Syntax Description**

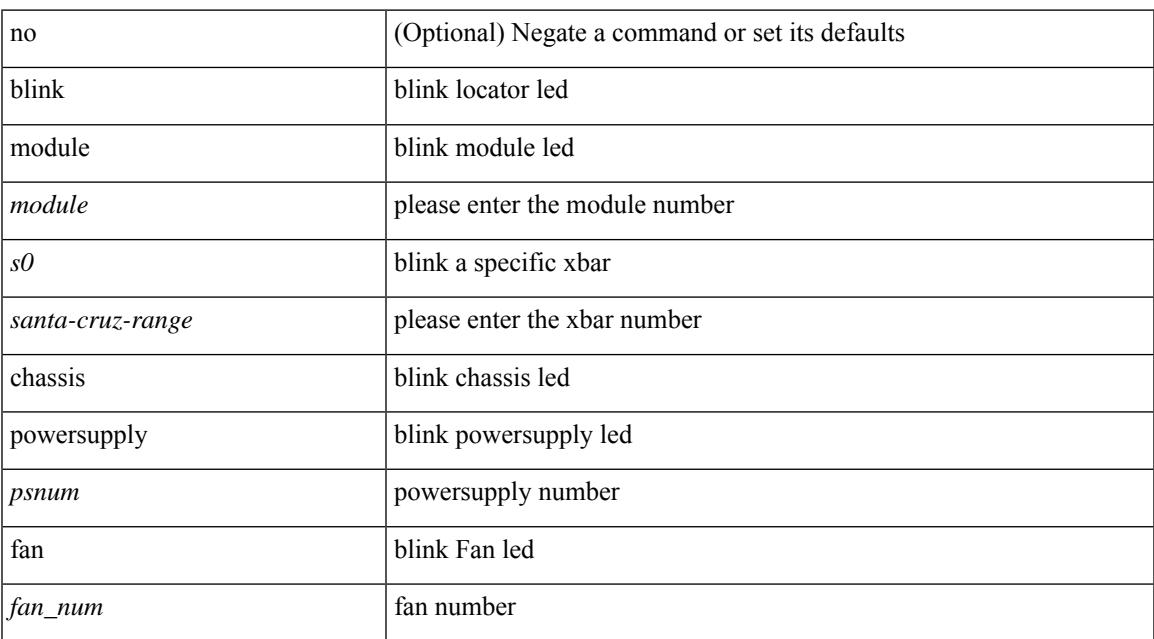

#### **Command Mode**

# **bloggerd live-process-core sap**

bloggerd live-process-core sap <sap>

### **Syntax Description**

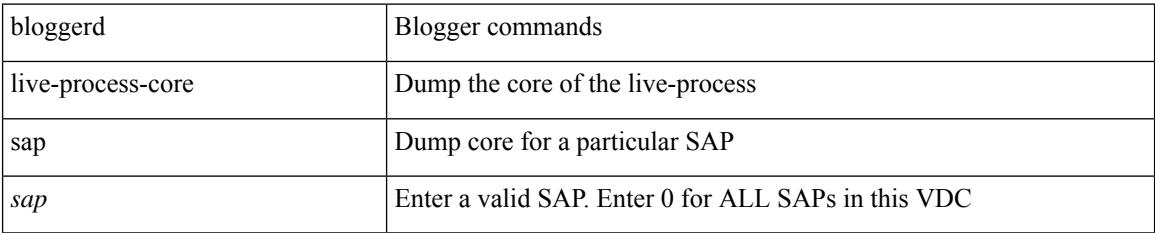

#### **Command Mode**

# **bloggerd log-dump all**

[no] bloggerd log-dump { all | [ module <module> ] sap <sap\_num> [ vdc <new\_id> | vdc-all ] }

### **Syntax Description**

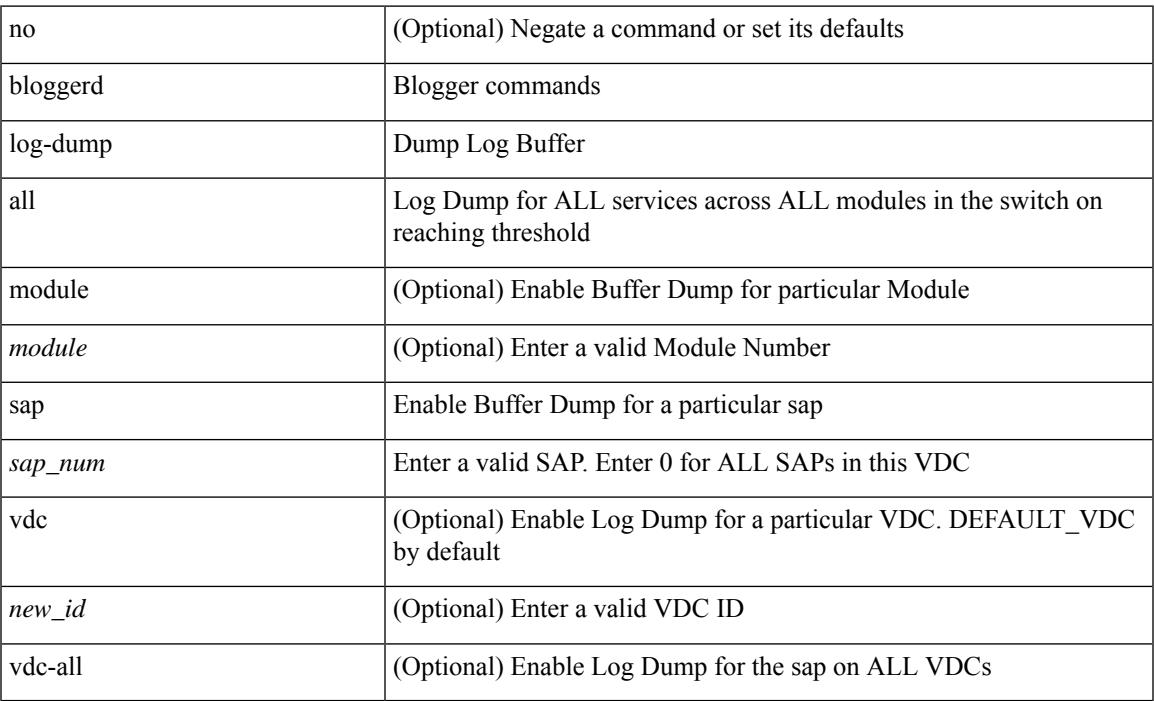

#### **Command Mode**

# **bloggerd log-dump once log-buffer sap event-history**

bloggerd log-dump once log-buffer sap <sap> event-history { errors | msgs | { app-specific <uuid> instance <buffer-instance> } }

### **Syntax Description**

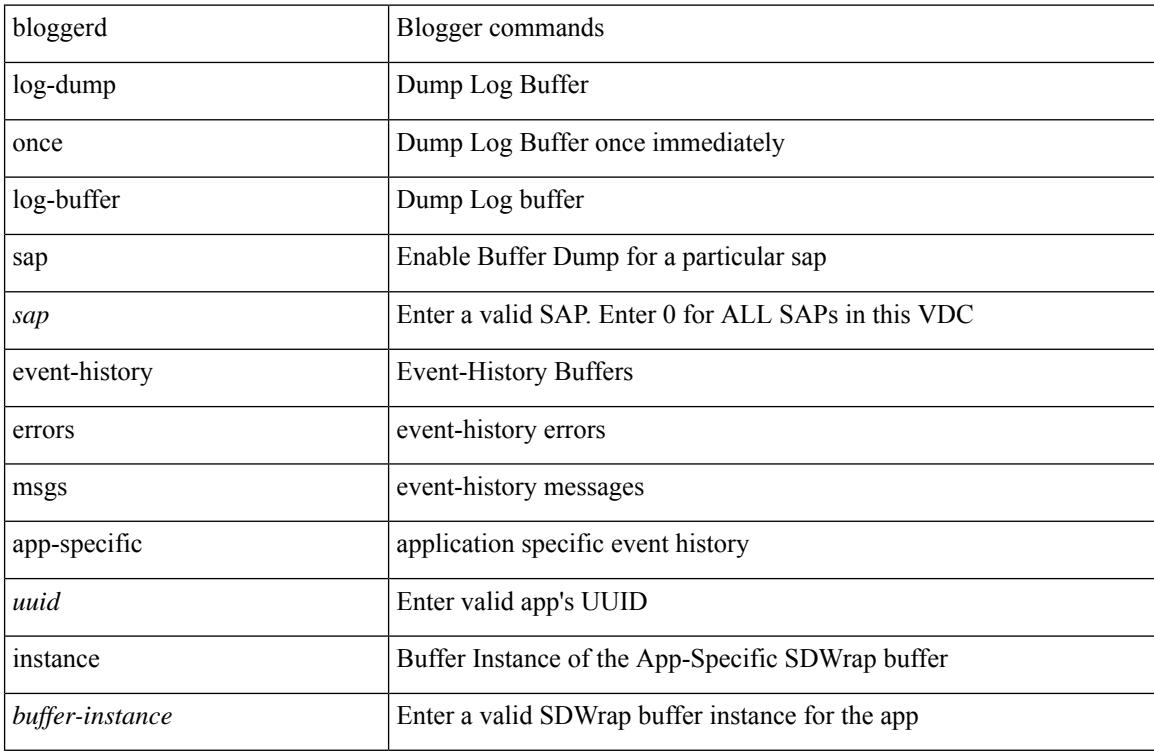

#### **Command Mode**

# **bloggerd log-dump once pss uuid**

bloggerd log-dump once pss uuid <uuid>

### **Syntax Description**

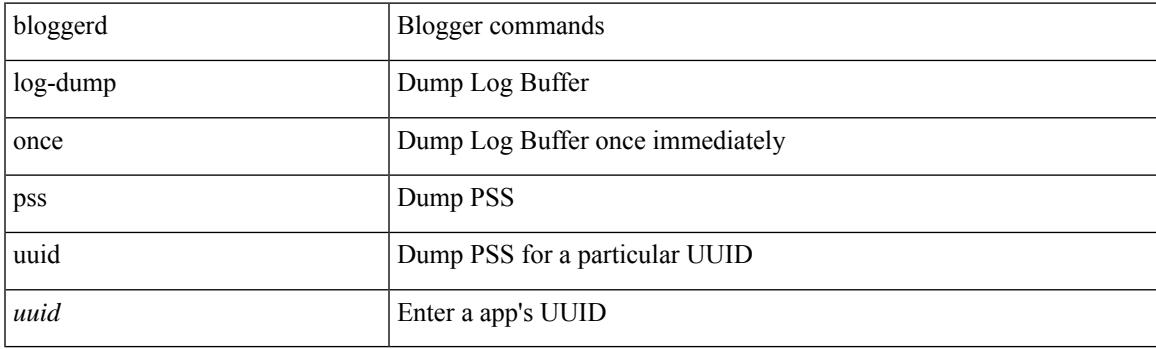

**Command Mode**

# **bloggerd log-throttle**

[no] bloggerd log-throttle [min-rollover <min-rollover> max-rollover-per-minute <max-rollover-per-minute> ]

### **Syntax Description**

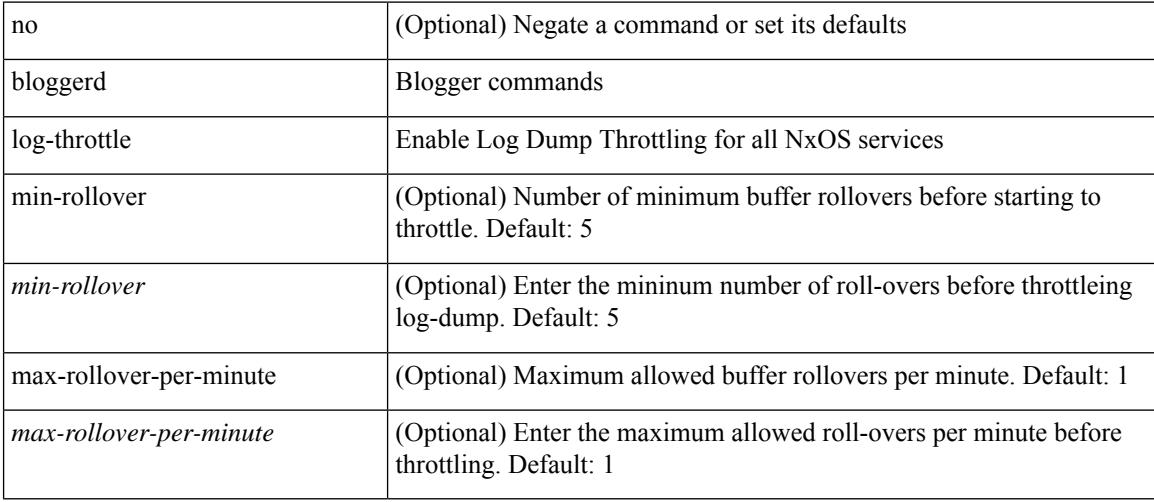

#### **Command Mode**

# **bloggerd log-transfer**

bloggerd log-transfer { <ip-addr> <path> | logflash }

# **Syntax Description**

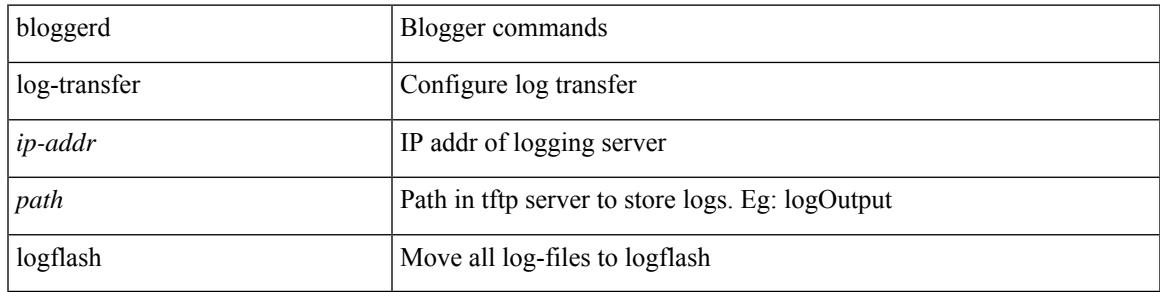

#### **Command Mode**

I

# **bloggerd log-transfer**

[no] bloggerd log-transfer

### **Syntax Description**

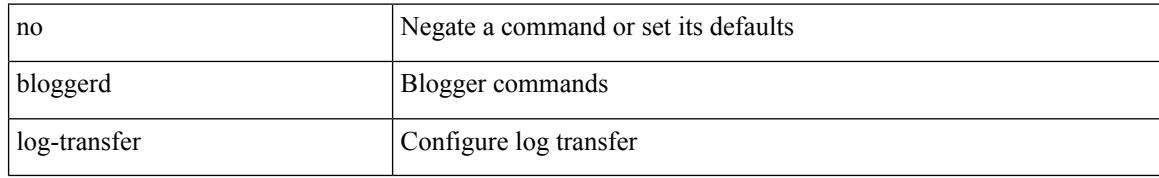

### **Command Mode**

# **bloggerd parse log-buffer file**

bloggerd parse log-buffer { file | directory } <uri0> [ dsf\_table <uri1> ]

# **Syntax Description**

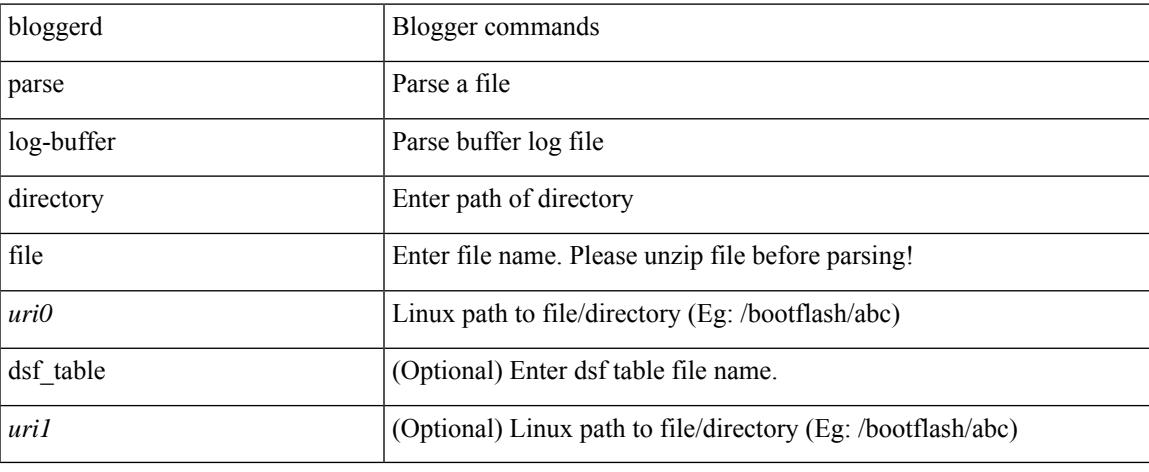

#### **Command Mode**

# **bloggerd parse log-buffer file sap**

bloggerd parse log-buffer file <uri0> sap <sap-num>

### **Syntax Description**

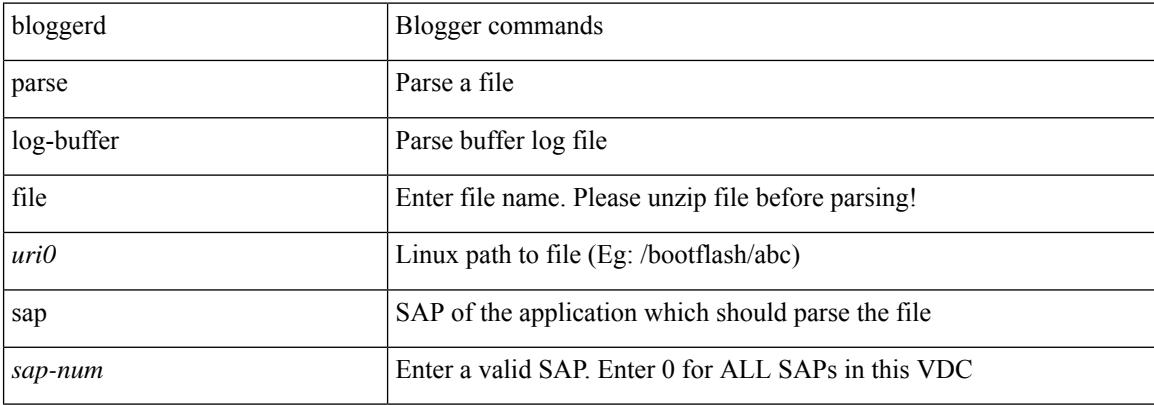

#### **Command Mode**

# **bloggerd parse pss file**

bloggerd parse pss file <uri0>

### **Syntax Description**

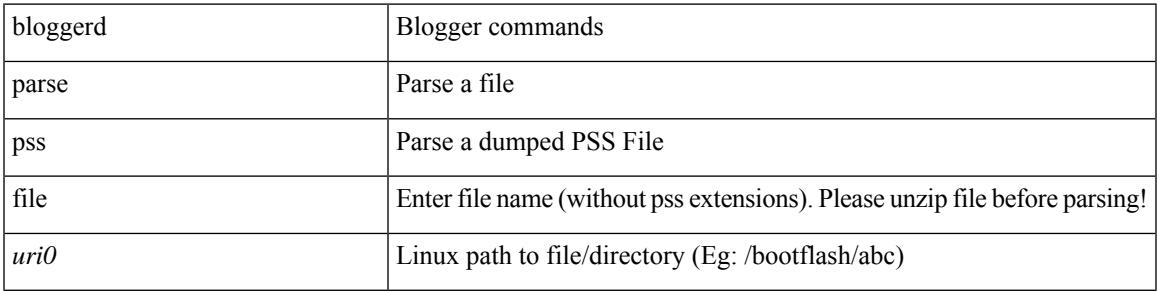

### **Command Mode**

# **bmp-activate-server**

bmp-activate-server <server-number> | { no | default } bmp-activate-server <server-number>

#### **Syntax Description**

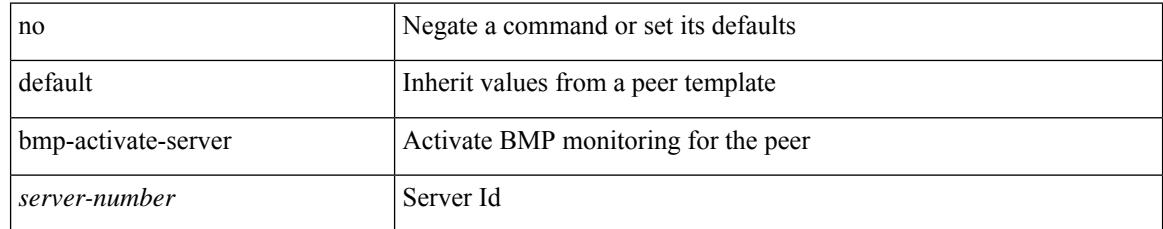

### **Command Mode**

• /exec/configure/router-bgp/router-bgp-neighbor-sess

# **bmp-server**

[no] bmp-server <server-number>

### **Syntax Description**

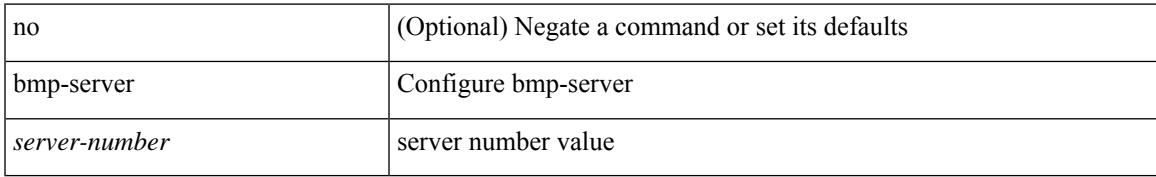

### **Command Mode**

• /exec/configure/router-bgp

# **boot-order**

boot-order <new\_id>

## **Syntax Description**

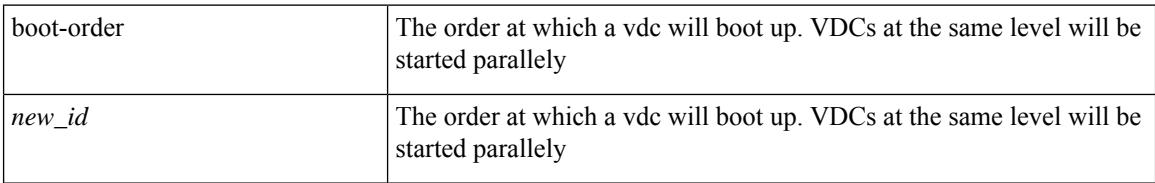

#### **Command Mode**

• /exec/configure/vdc

# **boot**

I

{ boot <s0> <uri0> [ module [ <module> ] ] | no boot <s0> [ <uri0> [ module [ <module> ] ] ] }

# **Syntax Description**

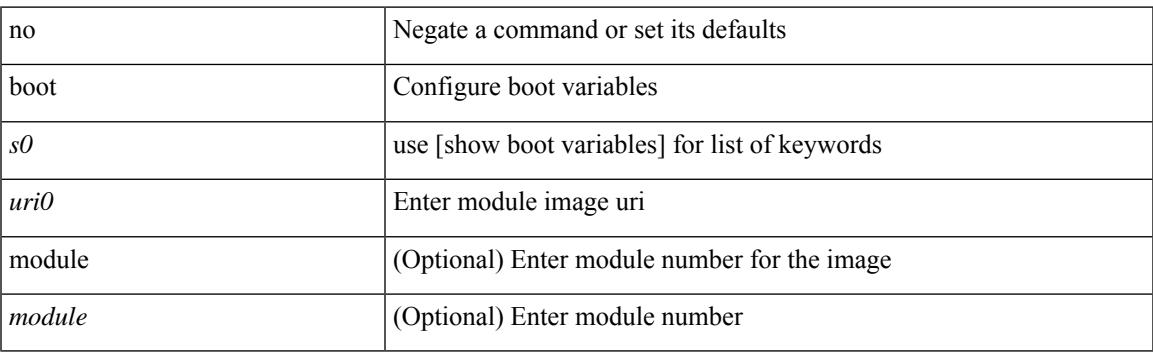

# **Command Mode**

# **boot aci**

 $\{$  boot aci  $\langle \text{uri0>} |$  no boot aci  $[ \langle \text{uri0>} |$   $\rangle$ 

## **Syntax Description**

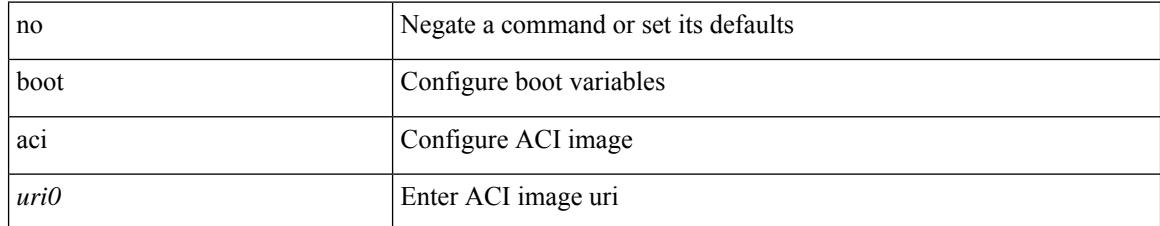

### **Command Mode**

# **boot auto-copy**

[no] boot auto-copy

#### **Syntax Description**

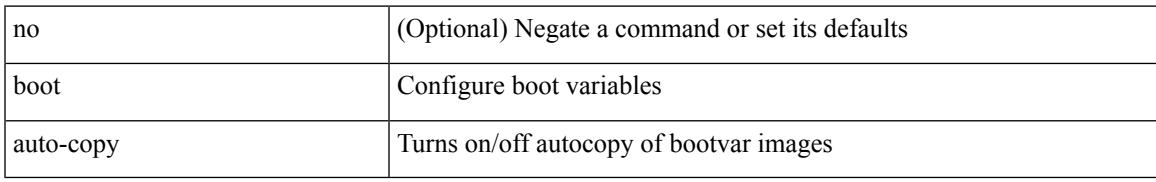

#### **Command Mode**

# **boot kickstart**

{ boot kickstart <uri0> | no boot kickstart [ <uri0> ] }

### **Syntax Description**

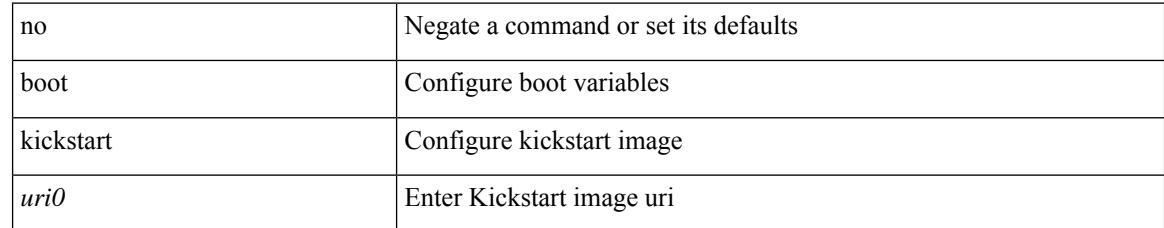

#### **Command Mode**

# **boot mode docker\_cluster**

[no] boot mode docker\_cluster [ dhcp <option> ]

### **Syntax Description**

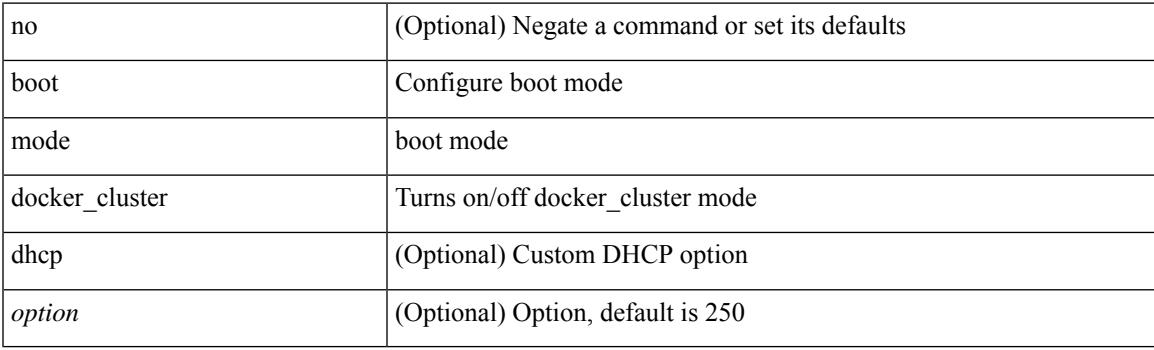

# **Command Mode**

# **boot mode lxc**

[no] boot mode lxc

#### **Syntax Description**

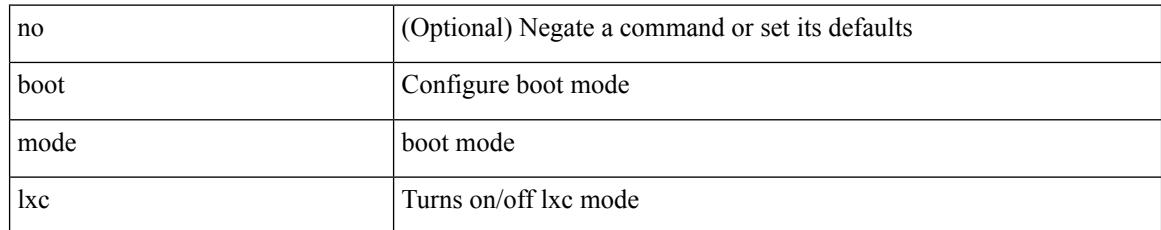

#### **Command Mode**

# **boot nxos**

 $\{$  boot nxos  $\langle \text{uri0} \rangle$  | no boot nxos  $\{ \langle \text{uri0} \rangle \}$ 

### **Syntax Description**

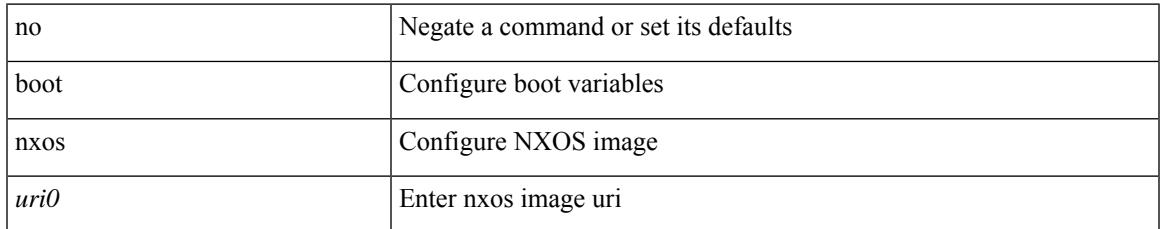

### **Command Mode**

I

# **boot order bootflash**

{ boot order bootflash [ pxe ] | no boot order bootflash [ pxe ] }

### **Syntax Description**

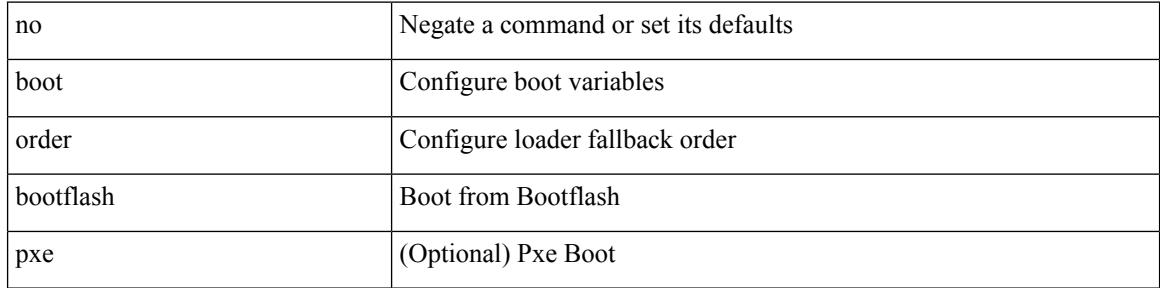

#### **Command Mode**

# **boot order pxe**

{ boot order pxe [ bootflash ] | no boot order pxe [ bootflash ] }

# **Syntax Description**

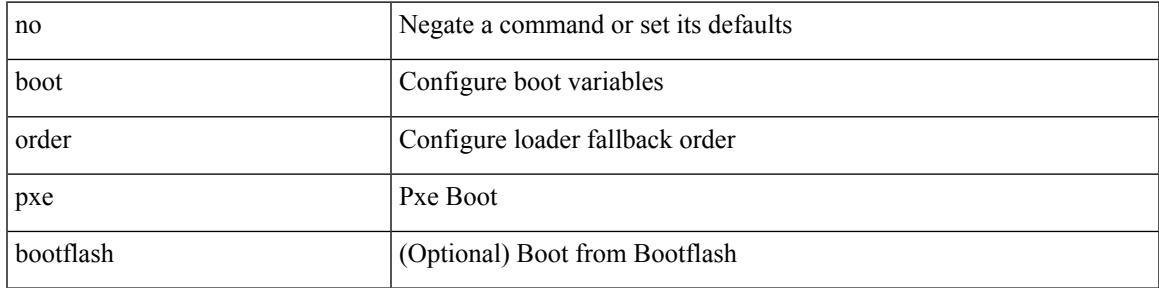

### **Command Mode**

# **boot poap enable**

{ boot poap enable | no boot poap enable }

### **Syntax Description**

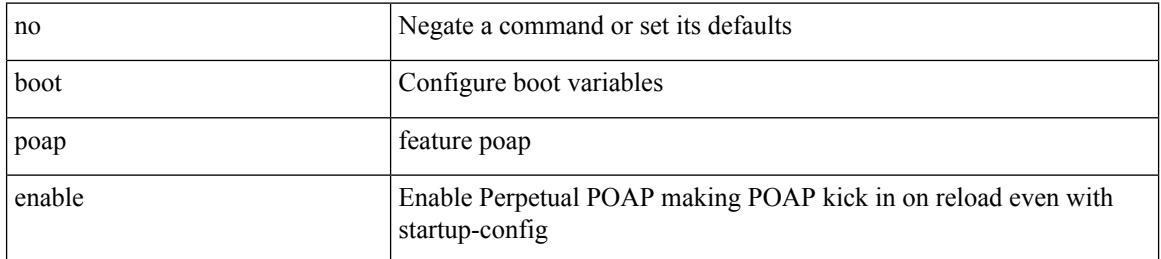

#### **Command Mode**

# **boot system**

{ boot system <uri0> | no boot system [ <uri0> ] }

## **Syntax Description**

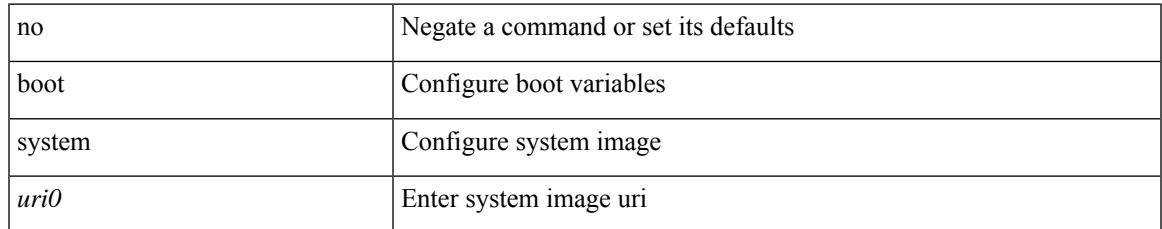

#### **Command Mode**

I

# **buffer-delete**

buffer-delete { <id-range> | <id> | all }

### **Syntax Description**

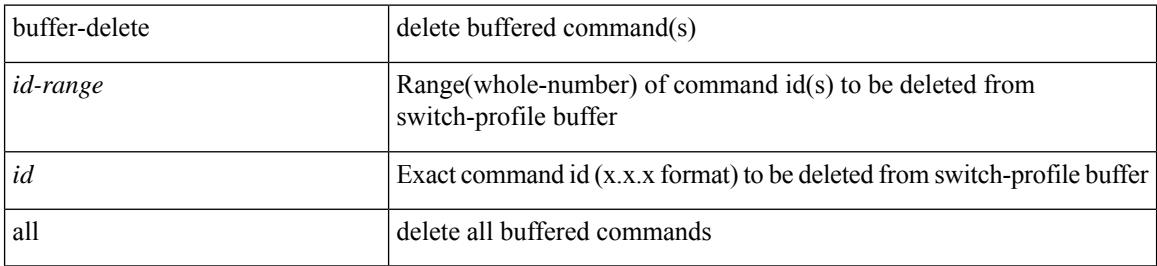

#### **Command Mode**

# **buffer-move**

I

buffer-move <fromid> <toid>

### **Syntax Description**

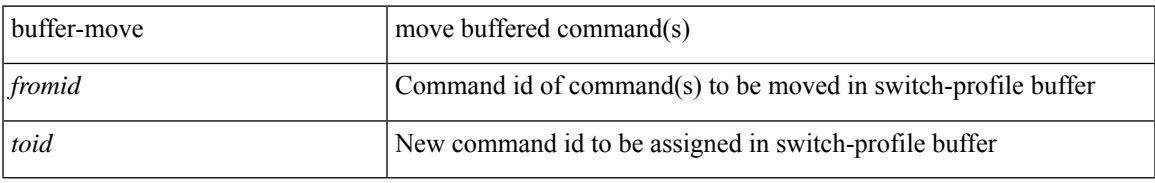

#### **Command Mode**

 $\mathbf I$ 

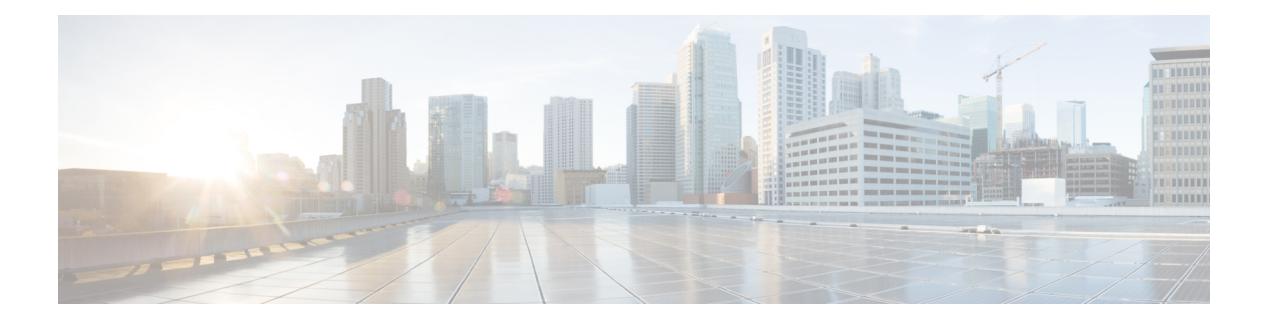

# **C Commands**

- [cabundle](#page-439-0) url, on page 316
- [callhome,](#page-440-0) on page 317
- callhome send [configuration,](#page-441-0) on page 318
- callhome send [diagnostic,](#page-442-0) on page 319
- [callhome](#page-443-0) test, on page 320
- callhome test [inventory,](#page-444-0) on page 321
- [candidate-paths,](#page-445-0) on page 322
- [candidate-paths,](#page-446-0) on page 323
- capability [additional-paths](#page-447-0) receive, on page 324
- capability [additional-paths](#page-448-0) send, on page 325
- capability suppress [4-byte-as,](#page-449-0) on page 326
- [capability](#page-450-0) vrf-lite, on page 327
- capture [session,](#page-451-0) on page 328
- [carrier-delay,](#page-452-0) on page 329
- [catena,](#page-453-0) on page 330
- catena [device-group,](#page-454-0) on page 331
- catena [port-acl,](#page-455-0) on page 332
- catena [port-group,](#page-456-0) on page 333
- catena [vlan-group,](#page-457-0) on page 334
- [cbts-member](#page-458-0) tunnel-te, on page 335
- cd, on [page](#page-459-0) 336
- cdp [advertise](#page-460-0) v1, on page 337
- cdp [enable,](#page-461-0) on page 338
- cdp [enable,](#page-462-0) on page 339
- cdp format [device-id,](#page-463-0) on page 340
- cdp [holdtime,](#page-464-0) on page 341
- cdp [timer,](#page-465-0) on page 342
- [certificate,](#page-466-0) on page 343
- cfs [debug](#page-467-0) all, on page 344
- cfs [distribute,](#page-468-0) on page 345
- cfs eth [distribute,](#page-469-0) on page 346
- cfs ipv4 [distribute,](#page-470-0) on page 347
- cfs ipv4 [mcast-address,](#page-471-0) on page 348
- cfs ipv6 [distribute,](#page-472-0) on page 349
- cfs ipv6 [mcast-address,](#page-473-0) on page 350
- cfs [region,](#page-474-0) on page 351
- [chain,](#page-475-0) on page 352
- [change-password,](#page-476-0) on page 353
- [channel-group,](#page-477-0) on page 354
- [channel-group,](#page-478-0) on page 355
- [channel-group,](#page-479-0) on page 356
- [channel-group,](#page-480-0) on page 357
- [channel-group](#page-481-0) force, on page 358
- [channel-group](#page-482-0) force, on page 359
- [channel](#page-483-0) mode active, on page 360
- [checkpoint,](#page-484-0) on page 361
- [checkpoint,](#page-485-0) on page 362
- [cipher-suite,](#page-486-0) on page 363
- [class-map,](#page-487-0) on page 364
- class-map type [control-plane,](#page-488-0) on page 365
- class-map type [network-qos,](#page-489-0) on page 366
- [class-map](#page-490-0) type queuing, on page 367
- [class,](#page-491-0) on page 368
- [class,](#page-492-0) on page 369
- class [\\_\\_inline\\_\\_,](#page-493-0) on page 370
- class [class-default,](#page-494-0) on page 371
- class type [network-qos,](#page-495-0) on page 372
- [class](#page-496-0) type psp, on page 373
- class type [queuing,](#page-497-0) on page 374
- [clear,](#page-498-0) on page 375
- [clear,](#page-499-0) on page 376
- clear aaa client radius [statistics,](#page-500-0) on page 377
- clear aaa local user blocked [username,](#page-501-0) on page 378
- clear aaa server radius [statistics,](#page-502-0) on page 379
- clear [access-list](#page-503-0) counters, on page 380
- clear [access-list](#page-504-0) hardware counters, on page 381
- clear [access-list](#page-505-0) ipsg stats, on page 382
- clear [accounting](#page-506-0) log, on page 383
- clear aclqos [cl-qos,](#page-507-0) on page 384
- clear [aclqos](#page-508-0) fab, on page 385
- clear [aclqos](#page-509-0) fc, on page 386
- clear aclqos [libdrv,](#page-510-0) on page 387
- clear [aclqos](#page-511-0) map, on page 388
- clear aclqos [merge,](#page-512-0) on page 389
- clear [aclqos](#page-513-0) pl, on page 390
- clear aclqos [ppf-parse,](#page-514-0) on page 391
- clear [aclqos](#page-515-0) ppf, on page 392
- clear aclqos [qng-hw,](#page-516-0) on page 393
- clear [aclqos](#page-517-0) qng, on page 394
- clear [aclqos](#page-518-0) rl, on page 395
- clear [aclqos](#page-519-0) rm, on page 396
- clear [aclqos](#page-520-0) sch, on page 397
- clear [aclqos](#page-521-0) stats, on page 398
- clear aclgos tbl, on page 399
- clear aclqos [trace-detail,](#page-523-0) on page 400
- clear [aclqos](#page-524-0) trace, on page 401
- clear aclgos uf, on page 402
- clear bfd [statistics,](#page-526-0) on page 403
- [clear](#page-527-0) bgp, on page 404
- clear bgp bmp stats [server,](#page-529-0) on page 406
- clear [bootvar](#page-530-0) log, on page 407
- clear cdp [counters,](#page-531-0) on page 408
- clear [checkpoint](#page-532-0) database, on page 409
- clear cli [history,](#page-533-0) on page 410
- clear controller [accounting](#page-534-0) log, on page 411
- clear copp [statistics,](#page-535-0) on page 412
- clear [cores,](#page-536-0) on page 413
- clear cores [archive,](#page-537-0) on page 414
- clear [counters,](#page-538-0) on page 415
- clear [counters](#page-539-0) buffers, on page 416
- clear counters [interface,](#page-540-0) on page 417
- clear counters [interface,](#page-541-0) on page 418
- clear counters [interface](#page-542-0) all, on page 419
- clear counters [interface](#page-543-0) snmp, on page 420
- clear [counters](#page-544-0) mpls strip, on page 421
- clear crypto ca [trustpool](#page-545-0) timer, on page 422
- clear debug [logfile,](#page-546-0) on page 423
- clear [dot1x](#page-547-0) all, on page 424
- clear dot1x stats [interface,](#page-548-0) on page 425
- clear ecp [statistics,](#page-549-0) on page 426
- clear evb [hosts,](#page-550-0) on page 427
- clear evb [hosts,](#page-551-0) on page 428
- clear evb [statistics,](#page-552-0) on page 429
- clear fabric [database](#page-553-0) dci vrf node-id, on page 430
- clear fabric database host [statistics,](#page-554-0) on page 431
- clear fabric database statistics type [server-proto](#page-555-0) xmpp ip, on page 432
- clear fabric database statistics type [server-proto](#page-556-0) radius group, on page 433
- clear fabricpath isis [adjacency,](#page-557-0) on page 434
- clear [fabricpath](#page-558-0) is is statistics, on page 435
- clear [fabricpath](#page-559-0) isis traffic, on page 436
- [clear](#page-560-0) fc2, on page 437
- clear fctimer [session,](#page-561-0) on page 438
- clear flow [cache,](#page-562-0) on page 439
- clear flow [cache,](#page-563-0) on page 440
- clear flow [exporter,](#page-564-0) on page 441
- clear flow rtp [details,](#page-565-0) on page 442
- clear [forwarding](#page-566-0) adjacency mpls stats, on page 443
- clear [forwarding](#page-567-0) cumulative counter, on page 444
- clear forwarding [distribution](#page-568-0) lisp counters all, on page 445
- clear forwarding [events-history,](#page-569-0) on page 446
- clear forwarding [inconsistency,](#page-570-0) on page 447
- clear [forwarding](#page-571-0) ipv4 multicast counters, on page 448
- clear forwarding [ipv6-l3-route-history,](#page-572-0) on page 449
- clear [forwarding](#page-573-0) ipv6 adjacency mpls stats, on page 450
- clear forwarding ipv6 [inconsistency,](#page-574-0) on page 451
- clear [forwarding](#page-575-0) ipv6 multicast counters, on page 452
- clear [forwarding](#page-576-0) ipv6 route module, on page 453
- clear forwarding [l2-mc-route-history,](#page-577-0) on page 454
- clear forwarding [l2-oiflist-history,](#page-578-0) on page 455
- clear forwarding [l2-route-history,](#page-579-0) on page 456
- clear forwarding 12 prime-oiflist-history, on page 457
- clear forwarding l2mcast info [l2-mc-route-history,](#page-581-0) on page 458
- clear forwarding l2mcast info [l2-oiflist-history,](#page-582-0) on page 459
- clear forwarding l2mcast info [l2-route-history,](#page-583-0) on page 460
- clear forwarding l2mcast info [l2-xbar-history,](#page-584-0) on page 461
- clear [forwarding](#page-585-0) l2mcast info statistics, on page 462
- clear forwarding [l2rib-route-history,](#page-586-0) on page 463
- clear forwarding l2vpn trace [member-history,](#page-587-0) on page 464
- clear forwarding 13-route-history, on page 465
- clear [forwarding](#page-589-0) mpls drop-stats, on page 466
- clear [forwarding](#page-590-0) mpls stats, on page 467
- clear forwarding mpls trace [adj-history,](#page-591-0) on page 468
- clear forwarding mpls trace [ecmp-history,](#page-592-0) on page 469
- clear forwarding mpls trace [label-history,](#page-593-0) on page 470
- clear [forwarding](#page-594-0) mpls trace te-history, on page 471
- clear forwarding [oiflist-history,](#page-595-0) on page 472
- clear [forwarding](#page-596-0) route module, on page 473
- clear forwarding trace [ecmp-history,](#page-597-0) on page 474
- clear forwarding trace mfib [oif-history,](#page-598-0) on page 475
- clear forwarding trace mfib [oiflist-history,](#page-599-0) on page 476
- clear forwarding trace mfib platform [oiflist-history,](#page-600-0) on page 477
- clear forwarding trace mfib [v4-route-history,](#page-601-0) on page 478
- clear forwarding trace mfib [v6-route-history,](#page-602-0) on page 479
- clear forwarding trace [nve-ir-peer-history,](#page-603-0) on page 480
- clear forwarding trace [nve-l3-vni-history,](#page-604-0) on page 481
- clear forwarding trace [nve-peer-history,](#page-605-0) on page 482
- clear forwarding trace [otv-adj-history,](#page-606-0) on page 483
- clear forwarding trace [otv-vlan-history,](#page-607-0) on page 484
- clear forwarding trace [v4-adj-history,](#page-608-0) on page 485
- clear forwarding trace [v4-pfx-history,](#page-609-0) on page 486
- clear forwarding trace [v4-rnh-history,](#page-610-0) on page 487
- clear forwarding trace [v6-adj-history,](#page-611-0) on page 488
- clear forwarding trace [v6-pfx-history,](#page-612-0) on page 489
- clear forwarding trace [v6-rnh-history,](#page-613-0) on page 490
- clear forwarding trace [vobj-history,](#page-614-0) on page 491
- clear frame [traffic,](#page-615-0) on page 492
- clear [fs-daemon](#page-616-0) log, on page 493
- clear [hardware](#page-617-0) flow ip, on page 494
- clear [hardware](#page-618-0) flow ipv6, on page 495
- clear [hardware](#page-619-0) flow l2, on page 496
- clear [hardware](#page-620-0) flow mpls, on page 497
- clear [hardware](#page-621-0) ip verify, on page 498
- clear [hardware](#page-623-0) profile buffer monitor, on page 500
- clear [hardware](#page-624-0) profile latency monitor, on page 501
- clear hardware profile packet-drop file instance, on page 502
- clear hsrp counters clear hsrp [state-history,](#page-626-0) on page 503
- clear install all [failed-standby,](#page-627-0) on page 504
- clear install [failure-reason,](#page-628-0) on page 505
- clear install [log-history](#page-629-0) all, on page 506
- clear install [status,](#page-630-0) on page 507
- clear ip [adjacency](#page-631-0) statistics, on page 508
- clear ip amt [tunnel,](#page-632-0) on page 509
- [clear](#page-633-0) ip arp, on page 510
- clear ip arp [controller-statistics,](#page-634-0) on page 511
- clear ip arp 12 statistics [interface,](#page-635-0) on page 512
- clear ip arp [multihoming-statistics,](#page-636-0) on page 513
- clear ip arp [statistics,](#page-637-0) on page 514
- clear ip arp [suppression-cache](#page-638-0) statistics, on page 515
- clear ip arp [tunnel-statistics,](#page-639-0) on page 516
- clear ip arp [vpc-statistics,](#page-640-0) on page 517
- clear ip dhcp global [statistics,](#page-641-0) on page 518
- clear ip dhcp relay [statistics,](#page-642-0) on page 519
- clear ip dhcp [snooping](#page-643-0) binding, on page 520
- clear ip dhcp snooping [statistics,](#page-644-0) on page 521
- clear ip igmp [groups,](#page-645-0) on page 522
- clear ip igmp interface [statistics,](#page-646-0) on page 523
- clear ip igmp snooping [explicit-tracking,](#page-647-0) on page 524
- clear ip igmp [snooping](#page-648-0) groups, on page 525
- clear ip igmp [snooping](#page-649-0) proxy querier ports vlan, on page 526
- clear ip igmp snooping report [statistics,](#page-650-0) on page 527
- clear ip igmp snooping [statistics,](#page-651-0) on page 528
- clear ip interface [statistics,](#page-652-0) on page 529
- clear ip lisp [data-cache,](#page-653-0) on page 530
- clear ip lisp [map-cache,](#page-654-0) on page 531
- clear ip lisp [statistics,](#page-655-0) on page 532
- clear ip mbgp [dampening,](#page-656-0) on page 533
- clear ip mbgp [flap-statistics,](#page-658-0) on page 535
- clear ip mbgp [peer-template,](#page-660-0) on page 537
- clear ip [mroute,](#page-662-0) on page 539
- clear ip mroute [statistics,](#page-663-0) on page 540
- clear ip [msdp](#page-664-0) peer, on page 541
- clear ip msdp policy statistics [sa-policy](#page-665-0) in, on page 542
- clear ip [msdp](#page-666-0) sa, on page 543
- clear ip msdp [statistics,](#page-667-0) on page 544
- clear ip [nat-alias](#page-668-0) address, on page 545
- clear ip nat [statistics,](#page-669-0) on page 546
- clear ip nat [translation,](#page-670-0) on page 547
- clear ip ospf [neighbor,](#page-672-0) on page 549
- clear ip ospf [redistribution,](#page-673-0) on page 550
- clear ip ospf [statistics,](#page-674-0) on page 551
- clear ip ospf [traffic,](#page-675-0) on page 552
- clear ip pim interface [statistics,](#page-676-0) on page 553
- clear ip pim policy [statistics,](#page-677-0) on page 554
- clear ip pim policy [statistics](#page-678-0) jp, on page 555
- clear ip pim [route,](#page-679-0) on page 556
- clear ip pim [statistics,](#page-680-0) on page 557
- clear ip rip policy statistics [redistribute](#page-681-0) bgp, on page 558
- clear ip [traffic,](#page-682-0) on page 559
- clear ipv6 amt [tunnel,](#page-683-0) on page 560
- clear ipv6 lisp [statistics,](#page-684-0) on page 561
- clear ipv6 [mroute,](#page-685-0) on page 562
- clear ipv6 [neighbor](#page-686-0) binding, on page 563
- clear ipv6 pim interface [statistics,](#page-687-0) on page 564
- clear ipv6 pim policy [statistics](#page-688-0) jp, on page 565
- clear ipv6 pim [route,](#page-689-0) on page 566
- clear ipv6 pim [statistics,](#page-690-0) on page 567
- clear ipv6 [snooping](#page-691-0) counters, on page 568
- clear ipv6 [snooping](#page-692-0) events, on page 569
- clear ipv6 snooping [messages,](#page-693-0) on page 570
- clear isis [adjacency,](#page-694-0) on page 571
- clear isis [redistribution,](#page-695-0) on page 572
- clear isis [spf-log,](#page-696-0) on page 573
- clear isis [statistics,](#page-697-0) on page 574
- clear isis [traffic,](#page-698-0) on page 575
- clear itd [statistics,](#page-699-0) on page 576
- clear [l2dbg,](#page-700-0) on page 577
- clear l2fwder [statistics,](#page-701-0) on page 578
- clear lacp [counters,](#page-702-0) on page 579
- clear lcnd stats [interface,](#page-703-0) on page 580
- clear [ldap-server](#page-704-0) statistics, on page 581
- clear lim [counters,](#page-706-0) on page 583
- [clear](#page-707-0) line, on page 584
- clear lisp ddt [referral-cache,](#page-708-0) on page 585
- clear lisp [dynamic-eid,](#page-709-0) on page 586
- clear lisp [proxy-itr,](#page-710-0) on page 587
- [clear](#page-711-0) lisp site, on page 588
- clear lldp [counters,](#page-712-0) on page 589
- clear lldp counters [interface,](#page-713-0) on page 590
- clear logging [dropcount,](#page-714-0) on page 591
- clear logging ip [access-list](#page-715-0) cache, on page 592
- clear [logging](#page-716-0) logfile, on page 593
- clear [logging](#page-717-0) nvram, on page 594
- clear logging [onboard,](#page-718-0) on page 595
- clear logging [onboard,](#page-719-0) on page 596
- clear logging [session,](#page-720-0) on page 597
- clear mac [address-table](#page-721-0) datapath, on page 598
- clear mac [address-table](#page-722-0) dynamic, on page 599
- clear macsec mka [statistics,](#page-723-0) on page 600
- clear macsec secy [statistics,](#page-724-0) on page 601
- clear [monitor](#page-725-0) session drops, on page 602
- clear mpls [access-list](#page-726-0) counters, on page 603
- clear mpls [forwarding](#page-727-0) statistics, on page 604
- clear mpls static [trace,](#page-728-0) on page 605
- clear mpls [switching](#page-729-0) label statistics, on page 606
- clear mpls [traffic-eng](#page-730-0) auto-bw timers, on page 607
- clear mpls traffic-eng [link-management](#page-731-0) counters, on page 608
- clear mpls [traffic-eng](#page-732-0) tunnel counters, on page 609
- clear mts dedup stats uuid app update id, on page 610
- clear mts message [statistics,](#page-734-0) on page 611
- clear nbm flows [statistics,](#page-735-0) on page 612
- clear [ngoam,](#page-736-0) on page 613
- clear [ngoam,](#page-737-0) on page 614
- clear [ngoam,](#page-738-0) on page 615
- clear ngoam [pathtrace,](#page-739-0) on page 616
- clear ntp [session,](#page-740-0) on page 617
- clear ntp [statistics,](#page-741-0) on page 618
- clear nve peers [history-log,](#page-742-0) on page 619
- clear nve peers interface [counters,](#page-743-0) on page 620
- clear nve peers vni interface [counters,](#page-744-0) on page 621
- clear nve vni [counters,](#page-745-0) on page 622
- clear nyram, on page 623
- clear [nxapi-server](#page-747-0) logs, on page 624
- clear openflow switch [controller](#page-748-0) all, on page 625
- clear ospfv3 [neighbor,](#page-749-0) on page 626
- clear ospfv3 [statistics,](#page-750-0) on page 627
- clear [ospfv3](#page-751-0) traffic, on page 628
- clear [peer-info](#page-752-0) interface vsan, on page 629
- clear [pktmgr](#page-753-0) client, on page 630
- clear pktmgr [interface,](#page-754-0) on page 631
- clear plb [analytics,](#page-755-0) on page 632
- clear [port-security](#page-756-0) dynamic address vlan, on page 633
- clear [port-security](#page-757-0) dynamic interface, on page 634
- clear [processes](#page-758-0) log all, on page 635
- clear [processes](#page-759-0) log all vdc-all, on page 636
- clear [processes](#page-760-0) log archive, on page 637
- clear [processes](#page-761-0) log pid, on page 638
- clear [processes](#page-762-0) vdc log all, on page 639
- clear [processes](#page-763-0) vdc log pid, on page 640
- clear ptp [corrections,](#page-764-0) on page 641
- clear ptp counters [interface,](#page-765-0) on page 642
- clear qos [mpls-snmp,](#page-766-0) on page 643
- clear qos [policies,](#page-767-0) on page 644
- clear qos [statistics,](#page-768-0) on page 645
- clear queuing [pfc-queue,](#page-769-0) on page 646
- clear queuing [pfc-queue](#page-770-0) interface, on page 647
- clear [radius-server](#page-771-0) statistics, on page 648
- clear radius [session,](#page-773-0) on page 650
- clear [rmon,](#page-774-0) on page 651
- clear route-map [pbr-statistics,](#page-775-0) on page 652
- clear routing ip [multicast](#page-776-0) mfdm pending counters, on page 653
- clear routing ip multicast rpf-source [retry-cache,](#page-777-0) on page 654
- clear routing ipv6 [multicast,](#page-778-0) on page 655
- clear routing [multicast,](#page-779-0) on page 656
- clear [scheduler](#page-780-0) logfile, on page 657
- clear [screen,](#page-781-0) on page 658
- clear [session](#page-782-0) state name, on page 659
- clear sflow [statistics,](#page-783-0) on page 660
- clear snmp [counters,](#page-784-0) on page 661
- clear snmp [hostconfig,](#page-785-0) on page 662
- clear sockets [statistics,](#page-786-0) on page 663
- clear [spanning-tree](#page-787-0) counters, on page 664
- clear spanning-tree [detected-protocols,](#page-788-0) on page 665
- clear [spanning-tree](#page-789-0) sps-hist, on page 666
- clear ssh [hosts,](#page-790-0) on page 667
- clear system login [failures,](#page-791-0) on page 668
- clear system [reset-reason,](#page-792-0) on page 669
- clear [tacacs-server](#page-793-0) statistics, on page 670
- clear [tech-support](#page-795-0) lock, on page 672
- clear [tech-support](#page-796-0) lock, on page 673
- [clear](#page-797-0) user, on page 674
- clear veobc [counters,](#page-798-0) on page 675
- clear vlan [access-list](#page-799-0) counters, on page 676
- clear vlan [counters,](#page-800-0) on page 677
- clear [vmtracker](#page-801-0) counters, on page 678
- clear vpc [statistics](#page-802-0) all, on page 679
- clear vpc statistics [peer-keepalive,](#page-803-0) on page 680
- clear vpc [statistics](#page-804-0) vpc, on page 681
- clear vpc transport [statistics,](#page-805-0) on page 682
- clear vrrp [statistics,](#page-806-0) on page 683
- clear vrrpv3 [statistics,](#page-807-0) on page 684
- clear vtp [counters,](#page-808-0) on page 685
- cli alias [check](#page-809-0) strict, on page 686
- cli alias [name,](#page-810-0) on page 687
- cli create [new-cmd,](#page-811-0) on page 688
- cli var [name,](#page-812-0) on page 689
- cli var [name,](#page-813-0) on page 690
- cli var [name,](#page-814-0) on page 691
- [client-to-client](#page-815-0) reflection, on page 692
- client vrf [management](#page-816-0) default, on page 693
- [clock-tolerance](#page-817-0) ntp oneway absolute, on page 694
- clock [format](#page-818-0) 12, on page 695
- clock format [show-timezone](#page-819-0) debug, on page 696
- clock format [show-timezone](#page-820-0) syslog, on page 697
- clock [protocol,](#page-821-0) on page 698
- [clock](#page-822-0) set, on page 699
- clock [summer,](#page-824-0) on page 701
- [cluster-id,](#page-825-0) on page 702
- [collect,](#page-826-0) on page 703
- [collect,](#page-827-0) on page 704
- [collect,](#page-828-0) on page 705
- [collect,](#page-829-0) on page 706
- [collect,](#page-830-0) on page 707
- collect [counter](#page-831-0) bytes, on page 708
- collect [counter](#page-832-0) bytes, on page 709
- collect [interval,](#page-833-0) on page 710
- collect ip [version,](#page-834-0) on page 711
- collect timestamp [sys-uptime](#page-835-0) first, on page 712
- collect timestamp [sys-uptime](#page-836-0) first, on page 713
- collect [transport](#page-837-0) tcp flags, on page 714
- collect [transport](#page-838-0) tcp flags, on page 715
- [color,](#page-839-0) on page 716
- [color,](#page-840-0) on page 717
- [color,](#page-841-0) on page 718
- [color,](#page-842-0) on page 719
- [color,](#page-843-0) on page 720
- [color,](#page-844-0) on page 721
- [color,](#page-845-0) on page 722
- [color,](#page-846-0) on page 723
- color [endpoint,](#page-847-0) on page 724
- [commit,](#page-848-0) on page 725
- [commit,](#page-849-0) on page 726
- [commit,](#page-850-0) on page 727
- commit [verbose,](#page-851-0) on page 728
- [conf-offset,](#page-852-0) on page 729
- [confederation](#page-853-0) identifier, on page 730
- [confederation](#page-854-0) peers, on page 731
- [config-source](#page-855-0) controller, on page 732
- [configure,](#page-856-0) on page 733
- configure [config-template](#page-857-0) on substitute, on page 734
- configure [maintenance](#page-858-0) profile normal, on page 735
- [configure](#page-859-0) profile, on page 736
- [configure](#page-860-0) session, on page 737
- [congestion-control](#page-861-0) dctcp ecn-threshold bytes, on page 738
- [congestion-control](#page-862-0) ecn, on page 739
- [congestion-control](#page-863-0) random-detect, on page 740
- [congestion-control](#page-864-0) tail-drop, on page 741
- [connect,](#page-865-0) on page 742
- [connected-prefix-sid-map,](#page-866-0) on page 743
- [constraints,](#page-867-0) on page 744
- [constraints,](#page-868-0) on page 745
- [continue,](#page-869-0) on page 746
- [contract-id,](#page-870-0) on page 747
- [control-plane,](#page-871-0) on page 748
- [control-plane](#page-872-0) dynamic, on page 749
- [control](#page-873-0) vlan, on page 750
- [controller-credentials](#page-874-0) username password 0, on page 751
- controller [description,](#page-875-0) on page 752
- [controller](#page-876-0) ip vrf, on page 753
- [controller](#page-877-0) ipv4, on page 754
- [controller](#page-878-0) ipv4, on page 755
- controller type l2 [identifier,](#page-879-0) on page 756
- copp [rate-limit](#page-880-0) disable, on page 757
- [copy,](#page-881-0) on page 758
- [copy,](#page-883-0) on page 760
- copy [licenses,](#page-884-0) on page 761
- copy [licenses,](#page-885-0) on page 762
- copy [recursive,](#page-886-0) on page 763
- cost, on [page](#page-887-0) 764
- [count,](#page-888-0) on page 765
- [count,](#page-889-0) on page 766
- crypto ca [authenticate,](#page-890-0) on page 767
- crypto ca crl [request,](#page-891-0) on page 768
- crypto ca [enroll,](#page-892-0) on page 769
- crypto ca export [pkcs12,](#page-893-0) on page 770
- crypto ca import [certificate,](#page-894-0) on page 771
- crypto ca import [pkcs12,](#page-895-0) on page 772
- crypto ca [lookup,](#page-896-0) on page 773
- crypto ca [remote](#page-897-0) ldap, on page 774
- crypto ca [trustpoint,](#page-898-0) on page 775
- crypto ca [trustpool](#page-899-0) import url, on page 776
- crypto ca [trustpool](#page-900-0) import url clean, on page 777
- crypto ca [trustpool](#page-901-0) policy, on page 778
- crypto cert [ssh-authorize,](#page-902-0) on page 779
- crypto [certificatemap](#page-903-0) mapname, on page 780
- crypto key [generate](#page-904-0) rsa, on page 781
- crypto key [zeroize](#page-905-0) rsa, on page 782
- [cryptographic-algorithm,](#page-906-0) on page 783
- [customer-id,](#page-907-0) on page 784
- cut, on [page](#page-908-0) 785

## **cabundle url**

[no] cabundle url <source\_uri>

## **Syntax Description**

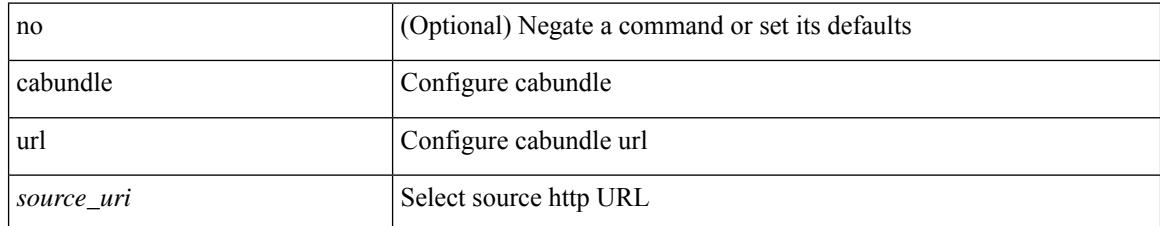

#### **Command Mode**

• /exec/configure/trustpool

## **callhome**

I

callhome

## **Syntax Description**

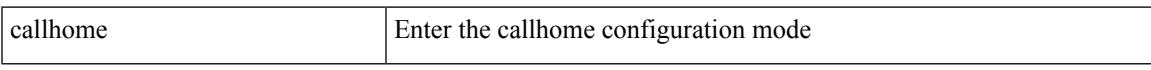

## **Command Mode**

# **callhome send configuration**

callhome send configuration

## **Syntax Description**

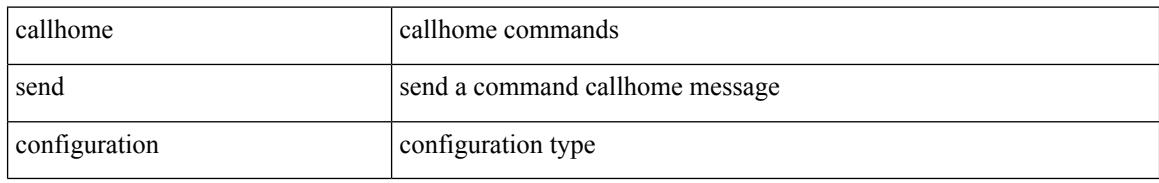

### **Command Mode**

 $\overline{\phantom{a}}$ 

# **callhome send diagnostic**

callhome send diagnostic

### **Syntax Description**

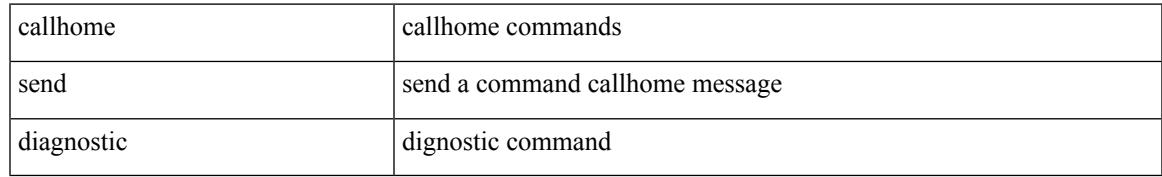

#### **Command Mode**

I

## **callhome test**

callhome test

#### **Syntax Description**

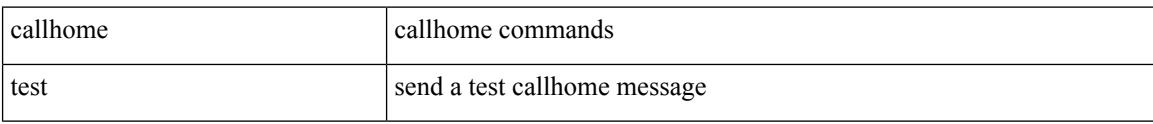

#### **Command Mode**

 $\overline{\phantom{a}}$ 

# **callhome test inventory**

callhome test inventory

### **Syntax Description**

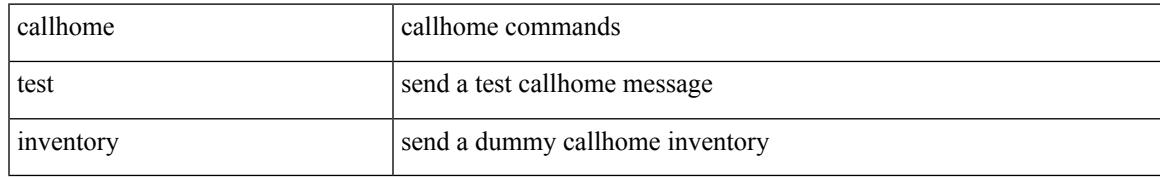

#### **Command Mode**

# **candidate-paths**

[no] candidate-paths

## **Syntax Description**

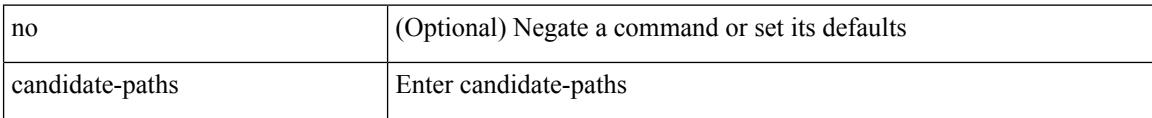

## **Command Mode**

• /exec/configure/sr/te/pol

# **candidate-paths**

[no] candidate-paths

#### **Syntax Description**

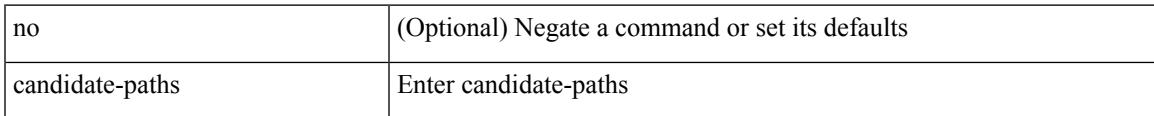

## **Command Mode**

• /exec/configure/sr/te/color

## **capability additional-paths receive**

[ no | default ] capability additional-paths receive [ disable ]

#### **Syntax Description**

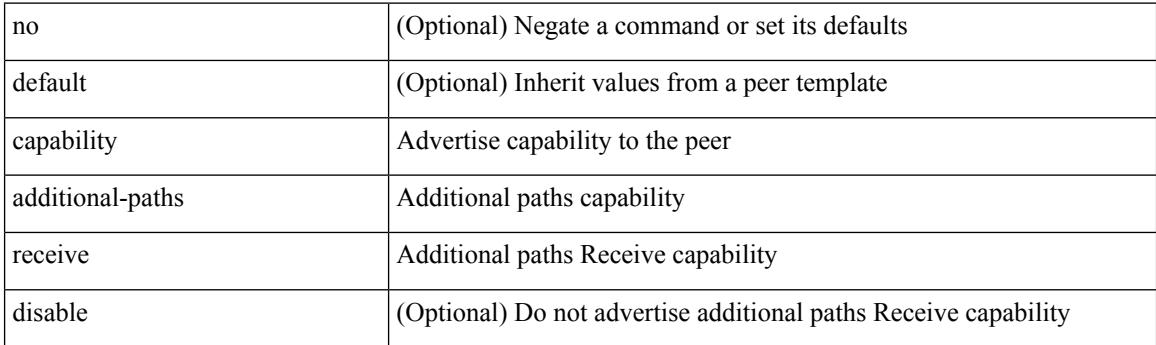

#### **Command Mode**

• /exec/configure/router-bgp/router-bgp-neighbor/router-bgp-neighbor-af /exec/configure/router-bgp/router-bgp-neighbor/router-bgp-neighbor-af-ipv4-label /exec/configure/router-bgp/router-bgp-neighbor/router-bgp-neighbor-af-ipv6-label /exec/configure/router-bgp/router-bgp-neighbor/router-bgp-neighbor-af-vpnv4 /exec/configure/router-bgp/router-bgp-neighbor/router-bgp-neighbor-af-vpnv6 /exec/configure/router-bgp/router-bgp-neighbor/router-bgp-neighbor-af-ipv4-mvpn /exec/configure/router-bgp/router-bgp-neighbor/router-bgp-neighbor-af-ipv6-mvpn

## **capability additional-paths send**

[ no | default ] capability additional-paths send [ disable ]

#### **Syntax Description**

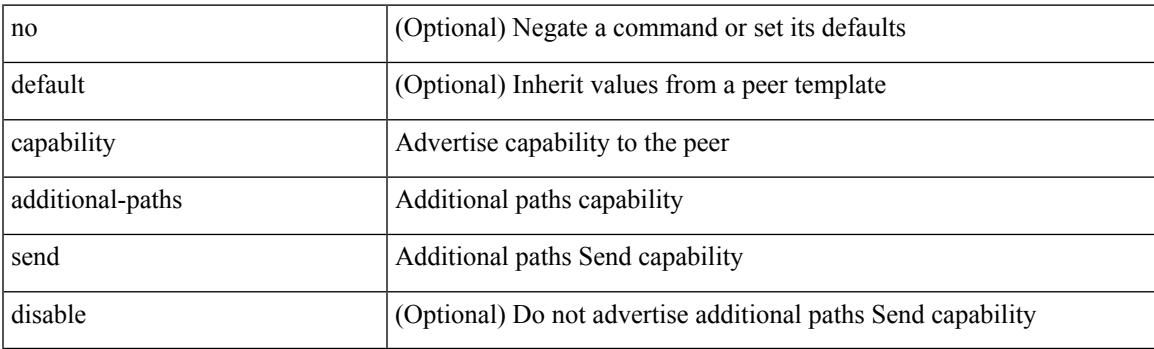

### **Command Mode**

• /exec/configure/router-bgp/router-bgp-neighbor/router-bgp-neighbor-af /exec/configure/router-bgp/router-bgp-neighbor/router-bgp-neighbor-af-vpnv4 /exec/configure/router-bgp/router-bgp-neighbor/router-bgp-neighbor-af-vpnv6 /exec/configure/router-bgp/router-bgp-neighbor/router-bgp-neighbor-af-ipv4-mvpn /exec/configure/router-bgp/router-bgp-neighbor/router-bgp-neighbor-af-ipv6-mvpn

## **capability suppress 4-byte-as**

[ no | default ] capability suppress 4-byte-as

### **Syntax Description**

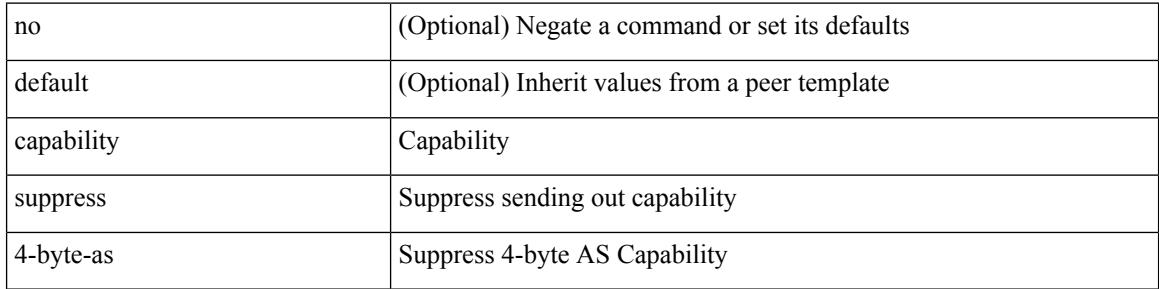

#### **Command Mode**

• /exec/configure/router-bgp/router-bgp-neighbor-sess

 $\overline{\phantom{a}}$ 

# **capability vrf-lite**

[no] capability vrf-lite [ evpn ]

## **Syntax Description**

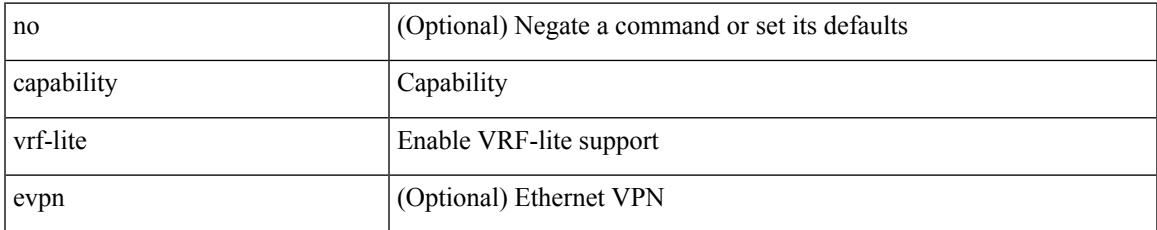

### **Command Mode**

• /exec/configure/router-ospf/vrf

## **capture session**

[no] capture session <session-id>

### **Syntax Description**

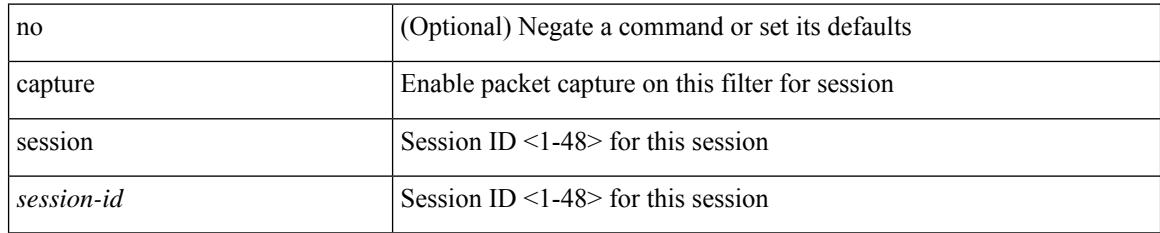

#### **Command Mode**

• /exec/configure/ipacl /exec/configure/ipv6acl /exec/configure/macacl /exec/configure/arpacl

# **carrier-delay**

 $\overline{\phantom{a}}$ 

carrier-delay { <sec\_val> | msec <msec\_val> } | no carrier-delay

## **Syntax Description**

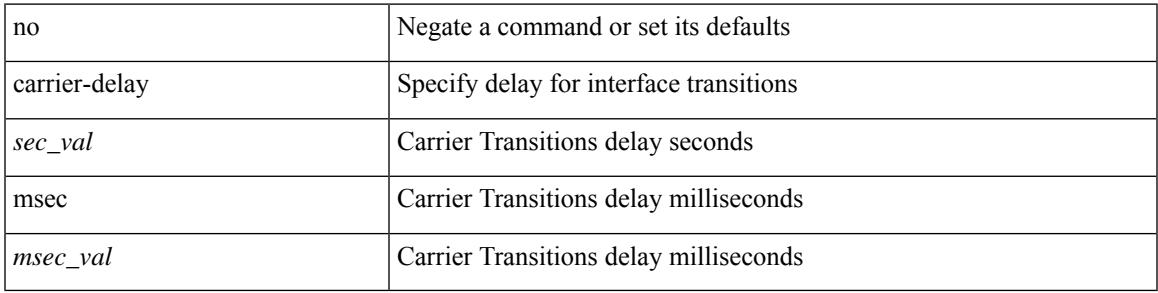

### **Command Mode**

• /exec/configure/if-vlan-common

## **catena**

{ catena <instance-name> } | { no catena <instance-name> }

## **Syntax Description**

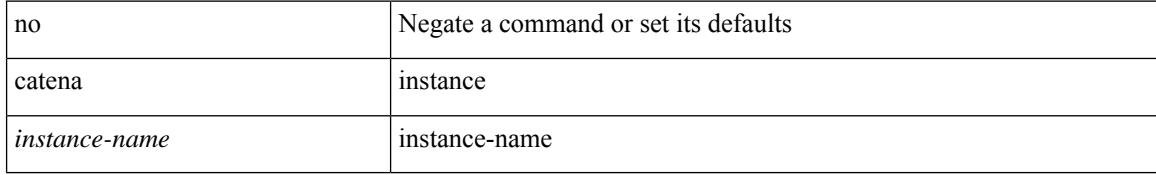

#### **Command Mode**

# **catena device-group**

{ catena device-group <device-grp-name> } | { no catena device-group <device-grp-name> }

#### **Syntax Description**

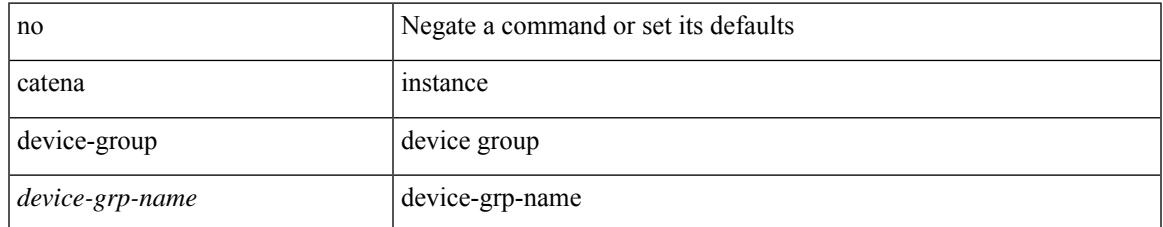

#### **Command Mode**

## **catena port-acl**

{ catena port-acl <port-acl-name> } | { no catena port-acl <port-acl-name> }

## **Syntax Description**

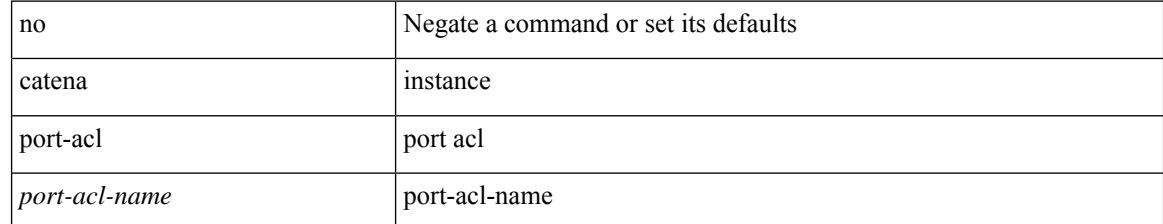

#### **Command Mode**

## **catena port-group**

{ catena port-group <port-group-name> } | { no catena port-group <port-group-name> }

## **Syntax Description**

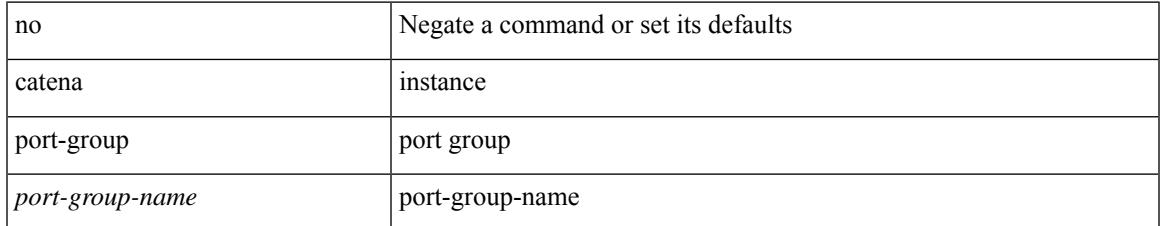

#### **Command Mode**

# **catena vlan-group**

{ catena vlan-group <vlan-grp-name> } | { no catena vlan-group <vlan-grp-name> }

#### **Syntax Description**

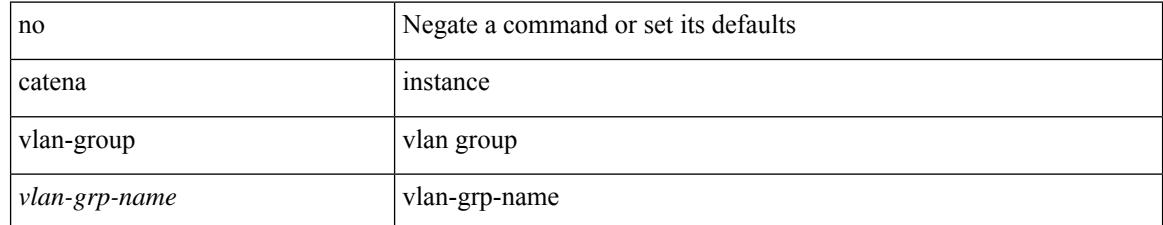

#### **Command Mode**

## **cbts-member tunnel-te**

[no] cbts-member tunnel-te <tunnel-num>

### **Syntax Description**

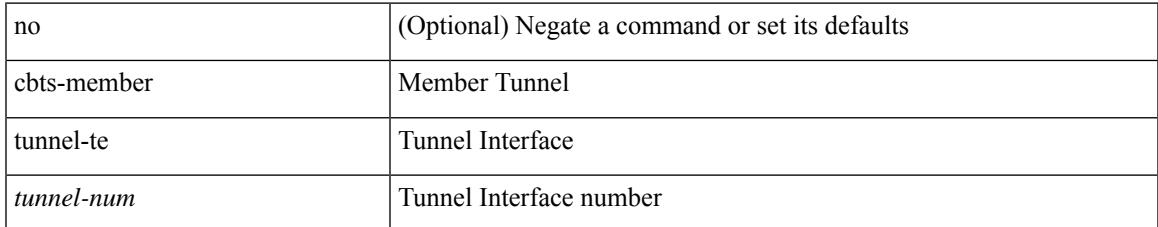

#### **Command Mode**

• /exec/configure/if-te

I

## **cd**

**cd**

cd <uri0>

## **Syntax Description**

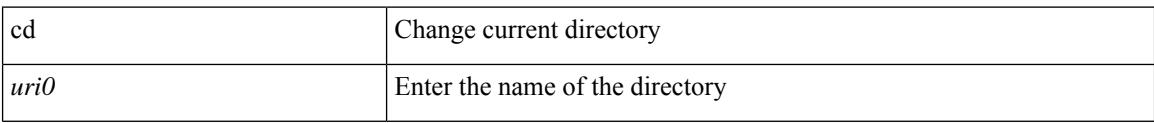

#### **Command Mode**

# **cdp advertise v1**

 $\overline{\phantom{a}}$ 

cdp advertise { v1 | v2 } | no cdp advertise [ v1 | v2 ]

## **Syntax Description**

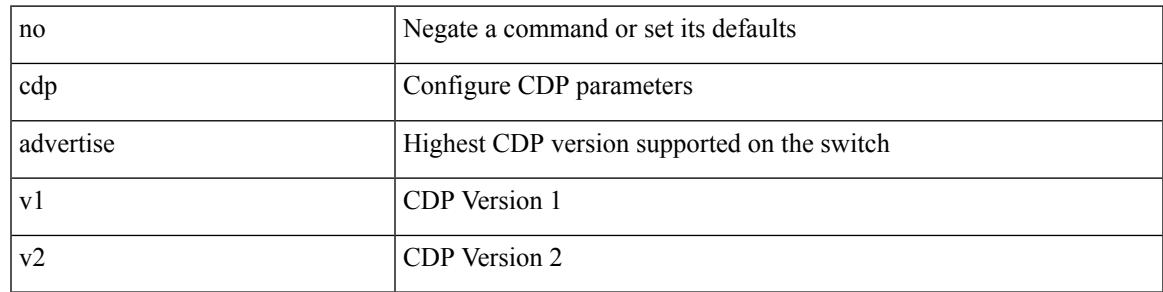

## **Command Mode**

I

## **cdp enable**

[no] cdp enable

#### **Syntax Description**

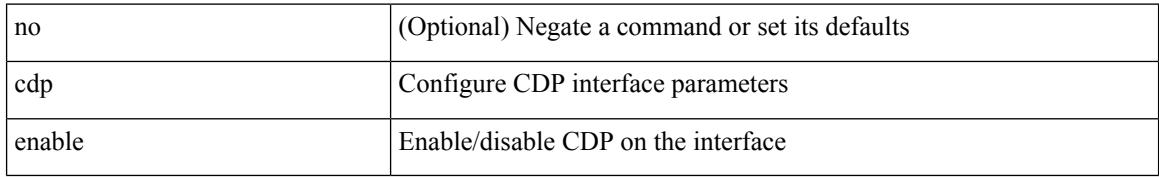

### **Command Mode**

• /exec/configure/if-ethernet-all /exec/configure/if-gig-ether-all /exec/configure/if-gig-ether /exec/configure/if-eth-base /exec/configure/if-mgmt-ether

# **cdp enable**

I

[no] cdp enable

### **Syntax Description**

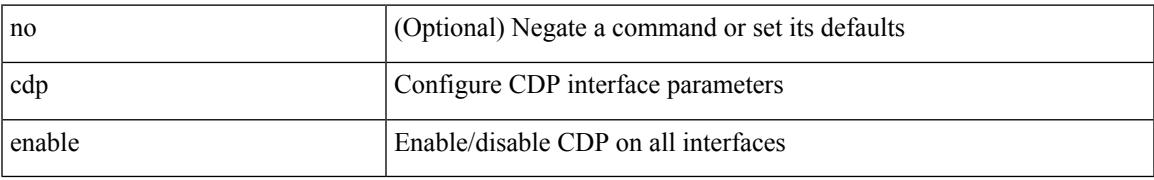

#### **Command Mode**

# **cdp format device-id**

[no] cdp format device-id { mac-address | serial-number | system-name }

#### **Syntax Description**

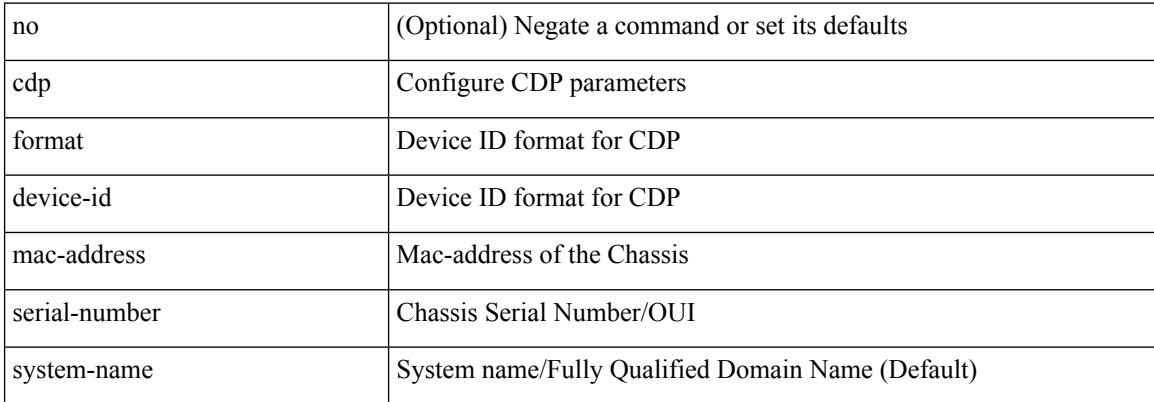

#### **Command Mode**

# **cdp holdtime**

I

[no] cdp holdtime <i0>

### **Syntax Description**

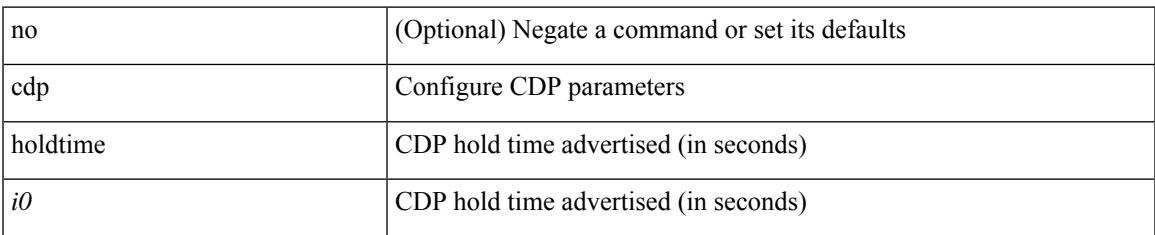

#### **Command Mode**

I

# **cdp timer**

[no] cdp timer <i1>

## **Syntax Description**

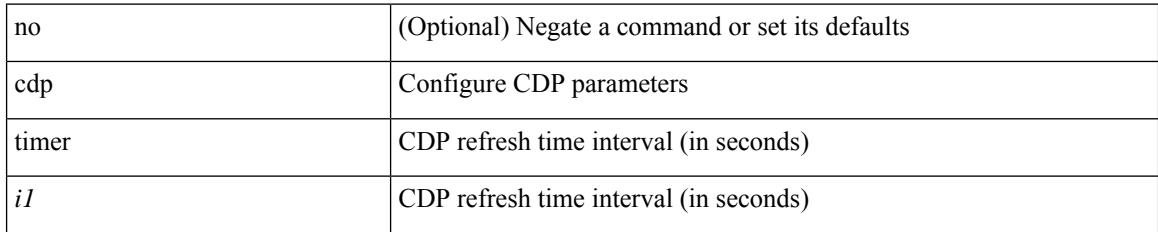

#### **Command Mode**

## **certificate**

certificate <file-name> <host-name> | no certificate

## **Syntax Description**

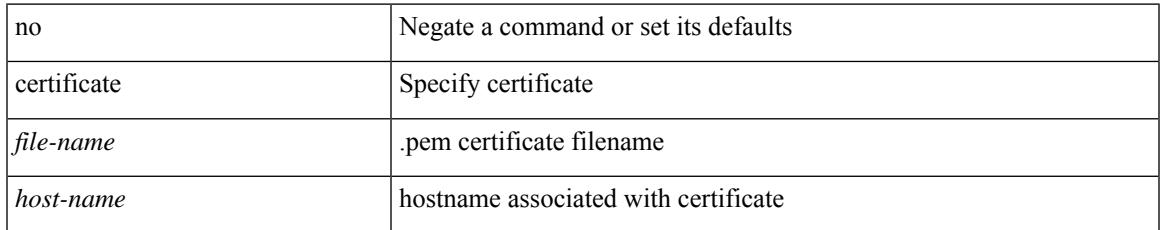

### **Command Mode**

• /exec/configure/telemetry

I

# **cfs debug all**

cfs debug all

#### **Syntax Description**

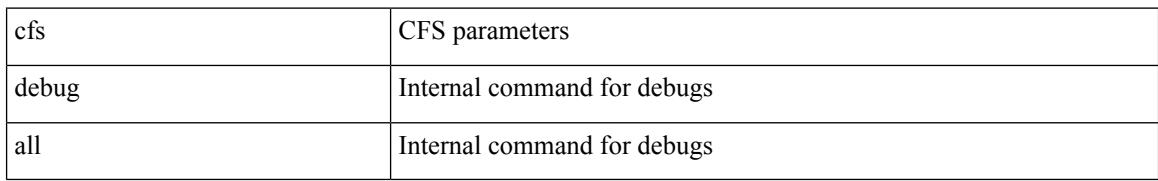

#### **Command Mode**
# **cfs distribute**

 $\overline{\phantom{a}}$ 

[no] cfs distribute

## **Syntax Description**

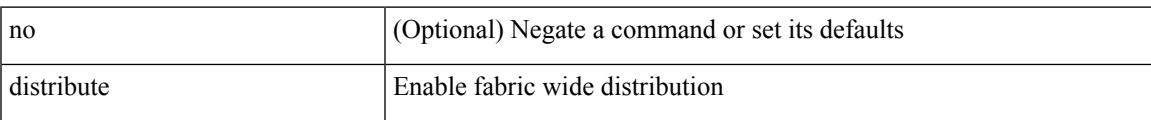

#### **Command Mode**

I

# **cfs eth distribute**

[no] cfs eth distribute

#### **Syntax Description**

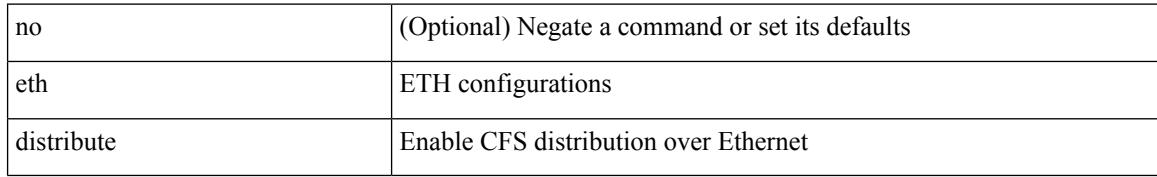

#### **Command Mode**

# **cfs ipv4 distribute**

[no] cfs ipv4 distribute

## **Syntax Description**

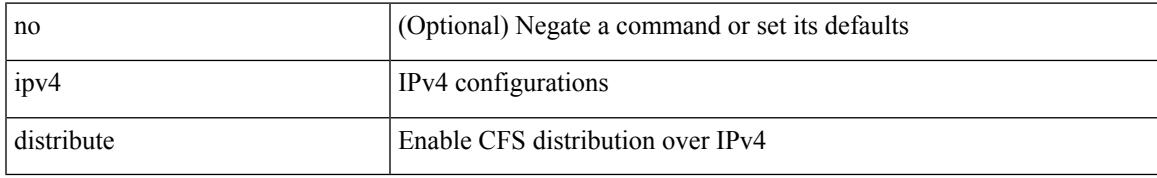

#### **Command Mode**

# **cfs ipv4 mcast-address**

{ cfs ipv4 mcast-address <ip0> | no cfs ipv4 mcast-address [ <ip0> ] }

#### **Syntax Description**

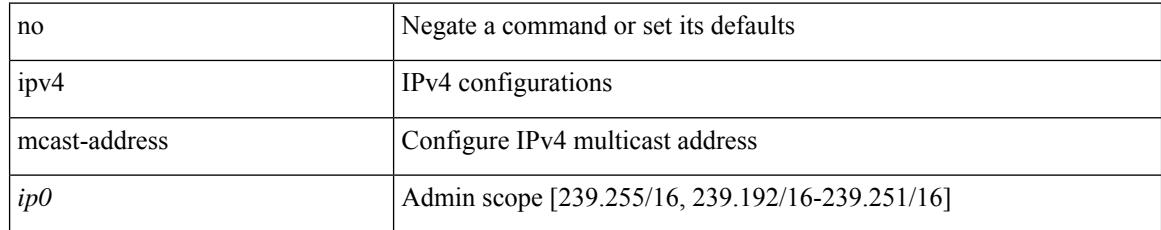

#### **Command Mode**

# **cfs ipv6 distribute**

[no] cfs ipv6 distribute

## **Syntax Description**

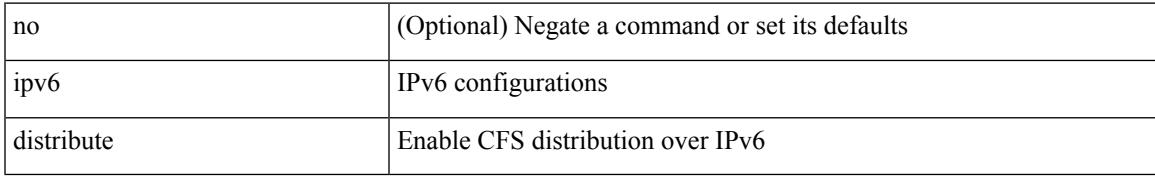

#### **Command Mode**

# **cfs ipv6 mcast-address**

{ cfs ipv6 mcast-address <ipv60> | no cfs ipv6 mcast-address [ <ipv60> ] }

#### **Syntax Description**

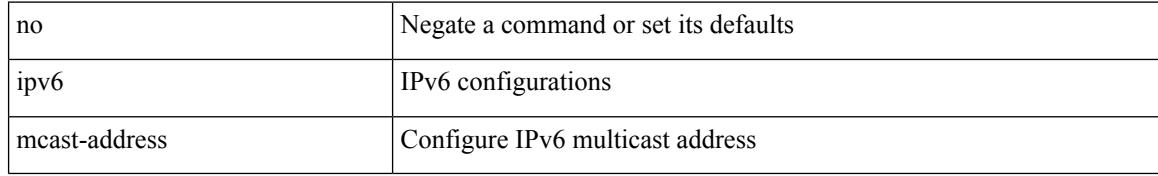

#### **Command Mode**

# **cfs region**

I

[no] cfs region <i0>

## **Syntax Description**

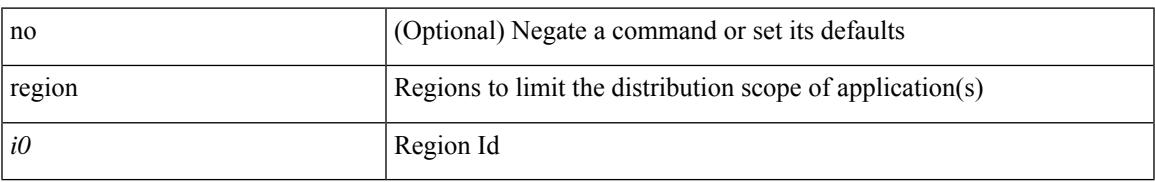

#### **Command Mode**

# **chain**

{ chain <chain-id> } | { no chain <chain-id> }

## **Syntax Description**

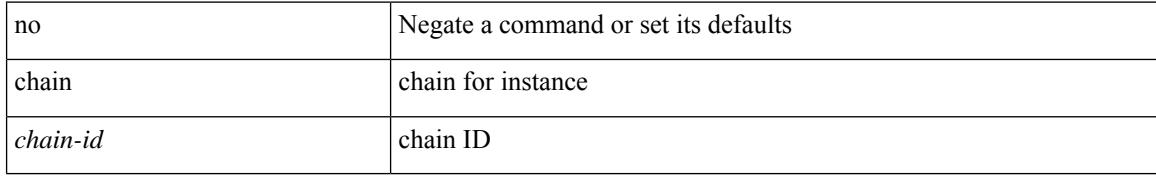

#### **Command Mode**

• /exec/configure/catena

# **change-password**

change-password [ old-password <s1> new-password <s2> ]

## **Syntax Description**

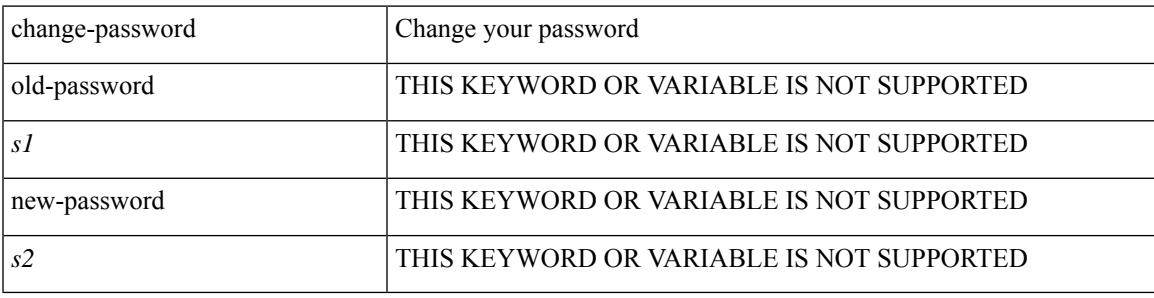

**Command Mode**

channel-group <channel-id> | no channel-group

#### **Syntax Description**

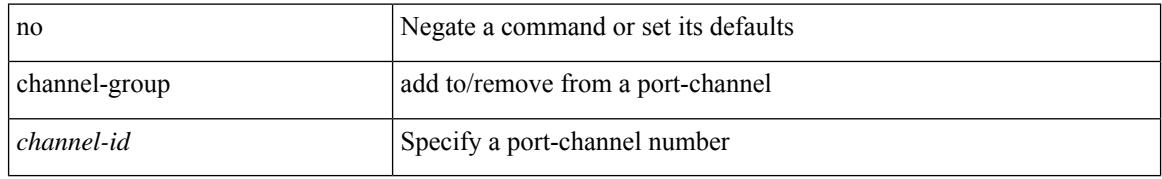

#### **Command Mode**

• /exec/configure/if-fc /exec/configure/if-bay /exec/configure/if-ext /exec/configure/if-gig-ether /exec/configure/if-fcip

channel-group <channel-id> [ mode { active | passive | on } ]

## **Syntax Description**

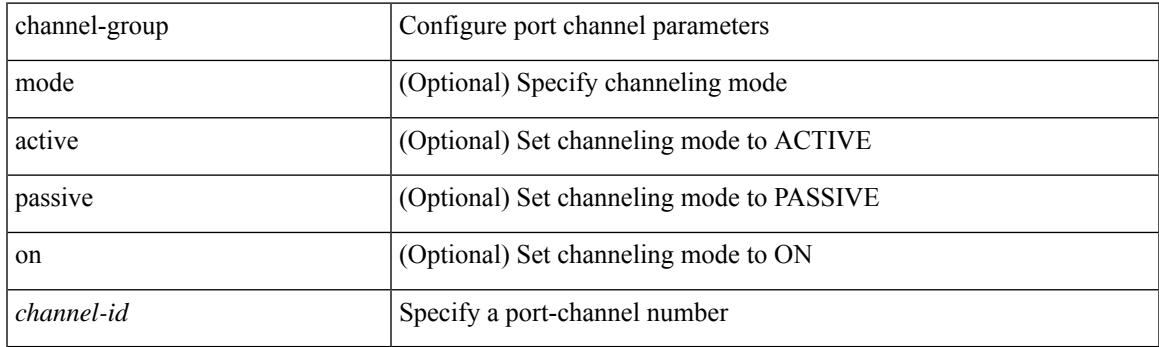

## **Command Mode**

[no] channel-group [ <channel-id> [ mode { active | passive | on } ] ]

## **Syntax Description**

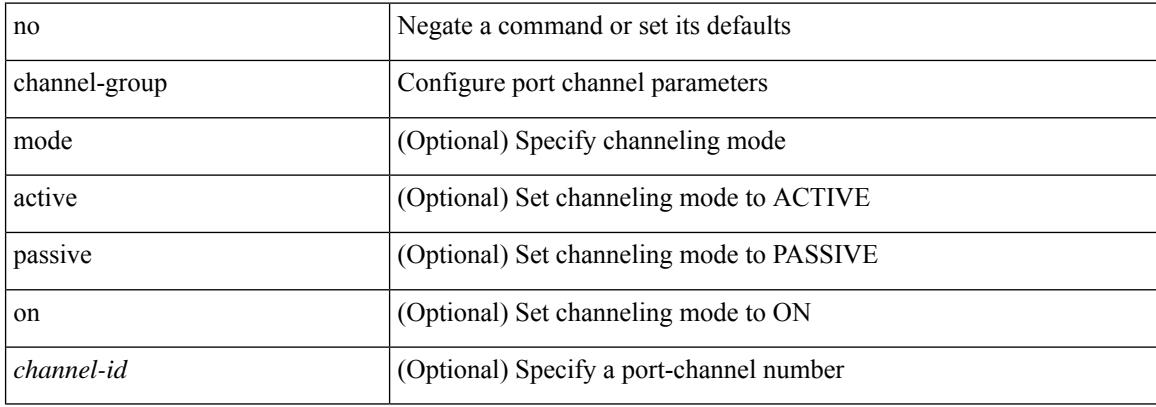

#### **Command Mode**

[no] channel-group

#### **Syntax Description**

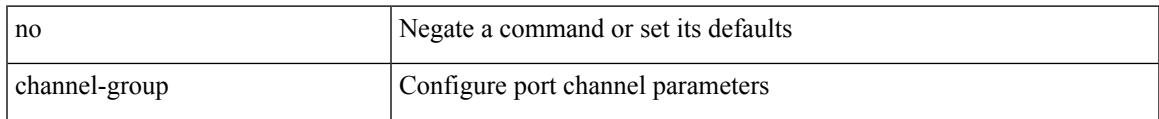

## **Command Mode**

# **channel-group force**

channel-group <channel-id> force [ mode { active | passive | on } ] | no channel-group <channel-id> force [ mode { active | passive | on } ]

## **Syntax Description**

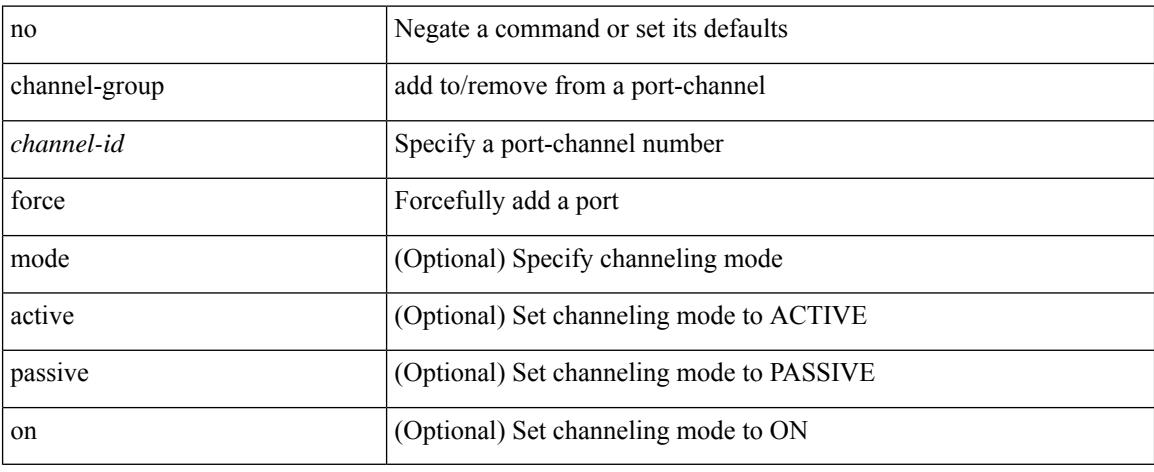

#### **Command Mode**

# **channel-group force**

channel-group <channel-id> force

#### **Syntax Description**

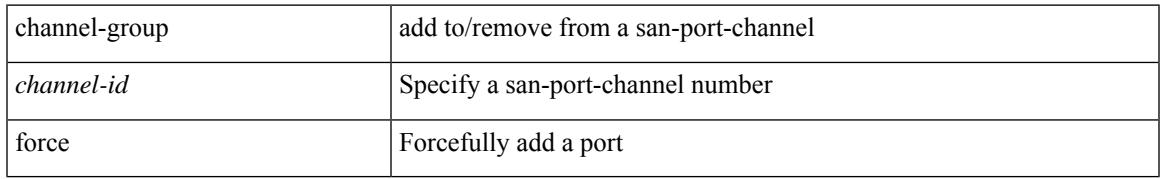

#### **Command Mode**

• /exec/configure/if-fc /exec/configure/if-gig-ether /exec/configure/if-fcip

# **channel mode active**

channel mode active | no channel mode active

## **Syntax Description**

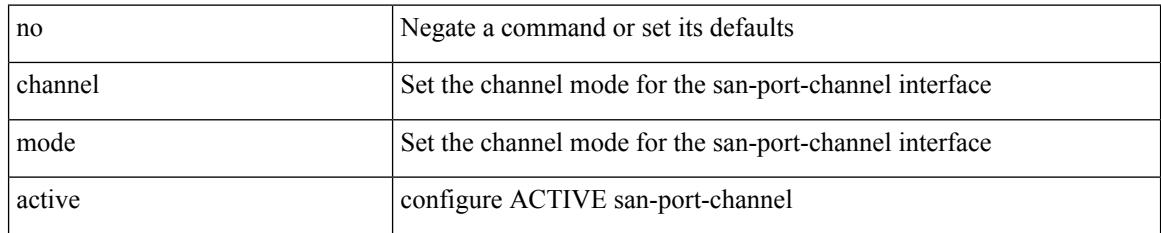

### **Command Mode**

• /exec/configure/if-san-port-channel

# **checkpoint**

 $\overline{\phantom{a}}$ 

[no] checkpoint <chkpoint\_name>

## **Syntax Description**

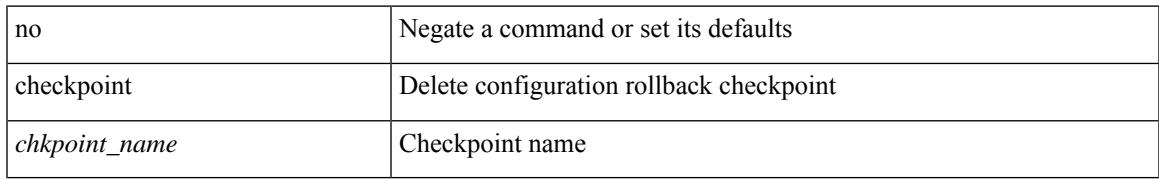

#### **Command Mode**

# **checkpoint**

checkpoint { [ <name> ] [ description <descr\_str> ] | file <file\_uri> }

## **Syntax Description**

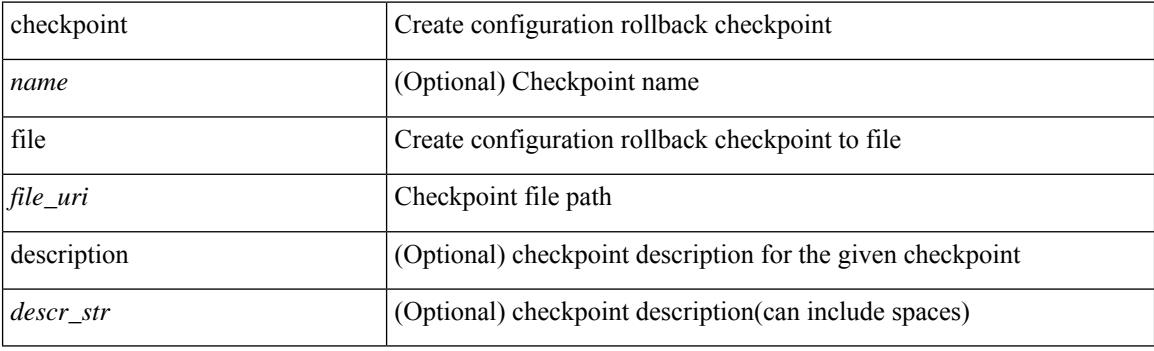

**Command Mode**

# **cipher-suite**

 $\overline{\phantom{a}}$ 

[no] cipher-suite <suite>

## **Syntax Description**

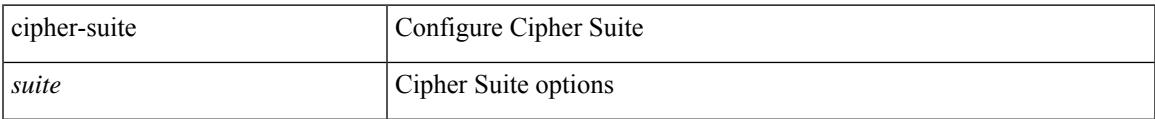

### **Command Mode**

• /exec/configure/macsec-policy

# **class-map**

[no] class-map [ type qos ] [  $\langle \text{any\_or\_all} \rangle$  ]  $\langle \text{cmap-name} \rangle$ 

## **Syntax Description**

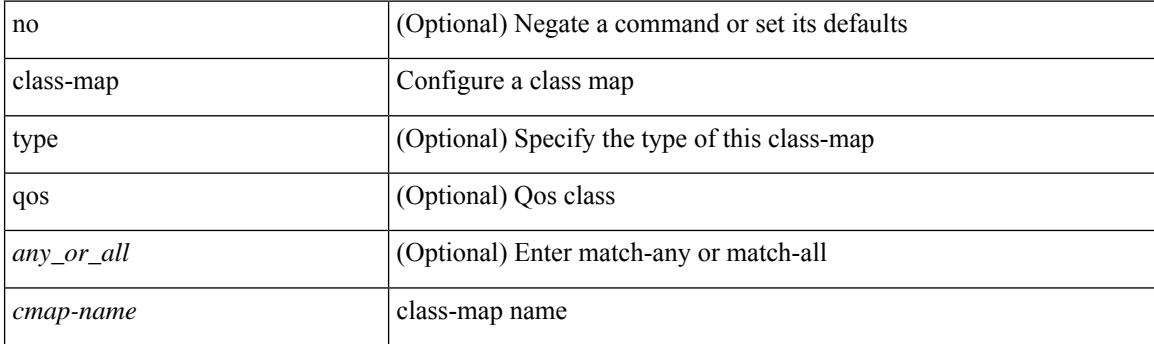

## **Command Mode**

# **class-map type control-plane**

[no] class-map type control-plane [  $\leq$  opt\_any\_or\_all> ]  $\leq$  cmap-name>

## **Syntax Description**

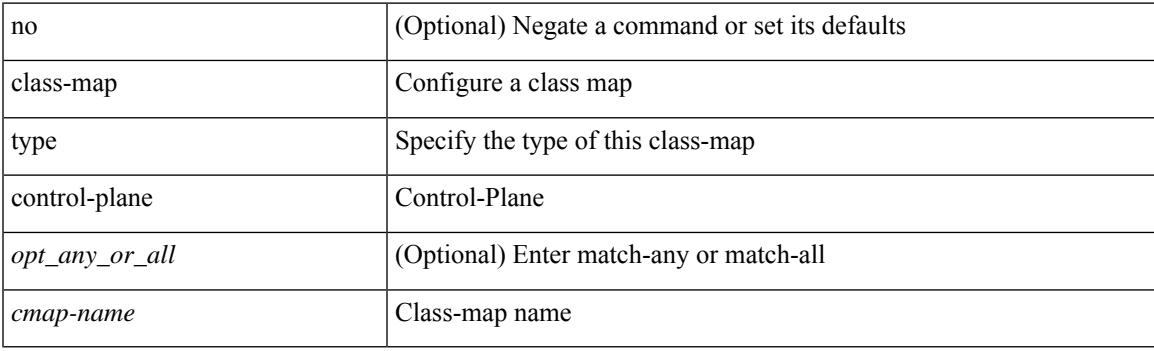

## **Command Mode**

# **class-map type network-qos**

[no] class-map type network-qos [ match-any ] <cmap-name-nq>

#### **Syntax Description**

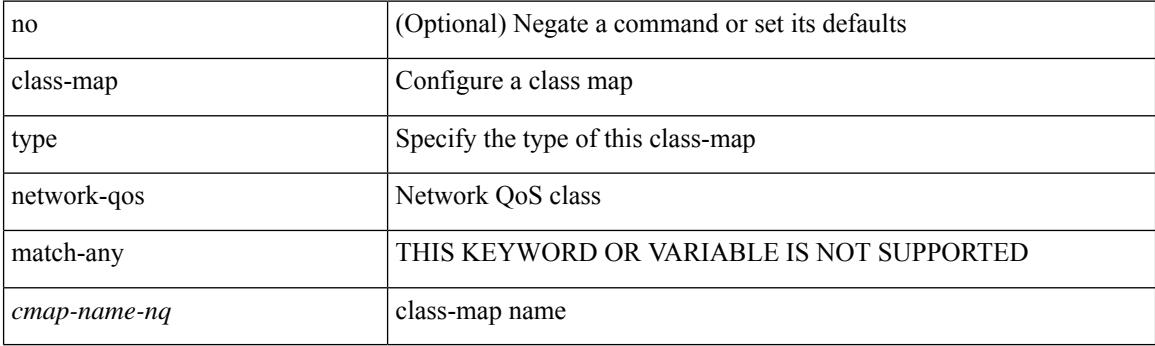

## **Command Mode**

# **class-map type queuing**

[no] class-map type queuing { <cmap-dce-name> }

## **Syntax Description**

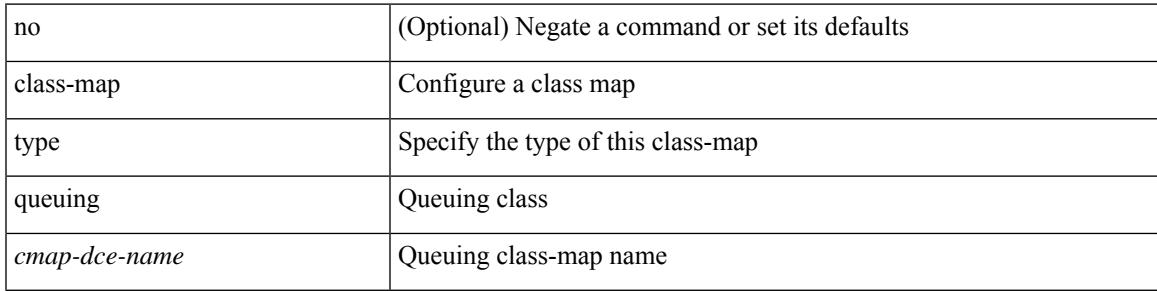

### **Command Mode**

## **class**

class { <cmap-name> [ insert-before <cmap-name2> ] | class-default } | no class { <cmap-name> | class-default }

## **Syntax Description**

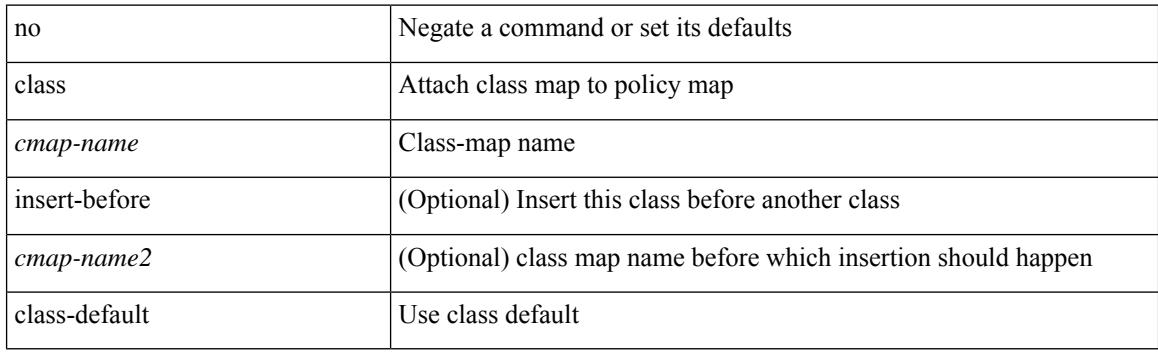

### **Command Mode**

• /exec/configure/pmap

## **class**

[no] class [ type qos ] <cmap-name> [ insert-before [ type qos1 ] <cmap-name2> ]

## **Syntax Description**

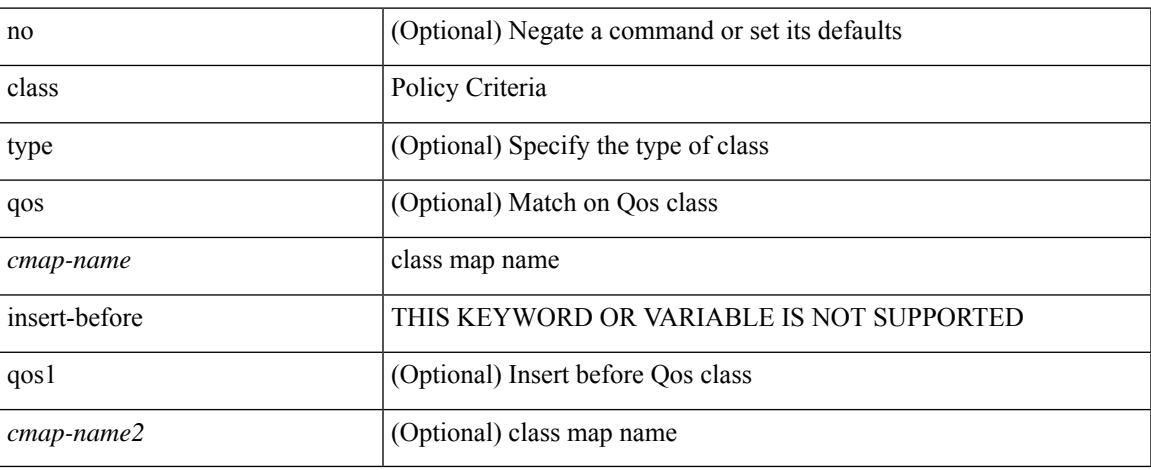

#### **Command Mode**

• /exec/configure/policy-map

# **class \_\_inline\_\_**

[no] class \_\_inline\_\_ [ type psp ] <cmap-name-plc> [ insert-before <cmap-name2> ]

## **Syntax Description**

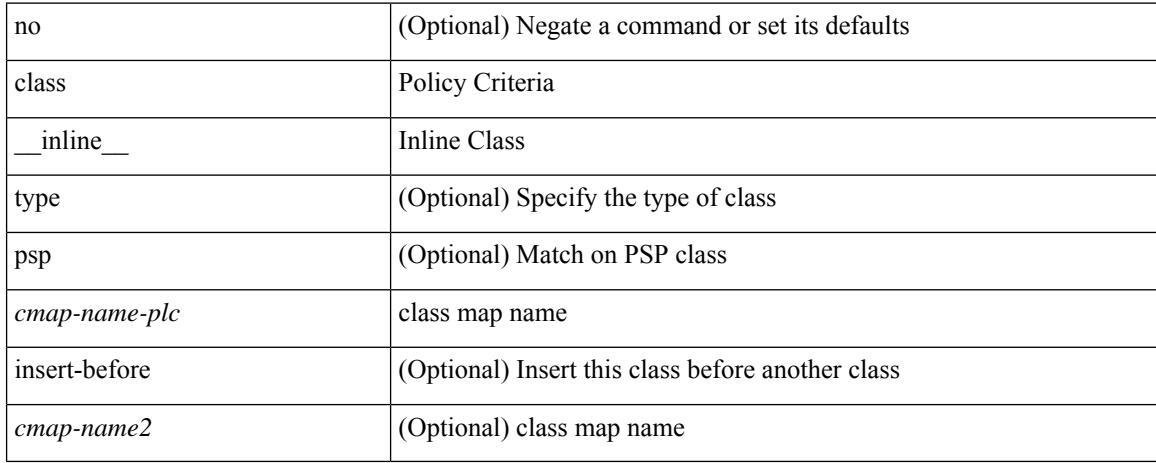

#### **Command Mode**

• /exec/configure/policy-map/type/plc

# **class class-default**

[no] class class-default

## **Syntax Description**

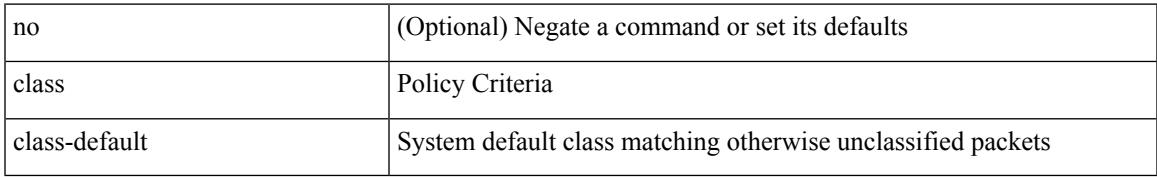

#### **Command Mode**

• /exec/configure/policy-map

# **class type network-qos**

[no] class type network-qos <cmap-name-nq>

## **Syntax Description**

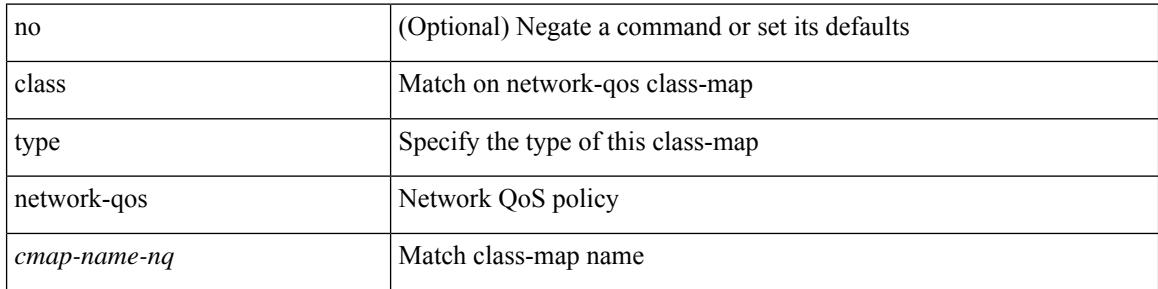

### **Command Mode**

• /exec/configure/policy-map/type/uf

# **class type psp**

[no] class type psp  $\{\leq map\text{-name-plc}\geq |\}$  [handle1  $\leq ppf_idl>\}$ ] [insert-before  $\{\leq map\text{-name}2>\text{|} \}$  [handle2  $\{$ ppf\_id2> }\}]

## **Syntax Description**

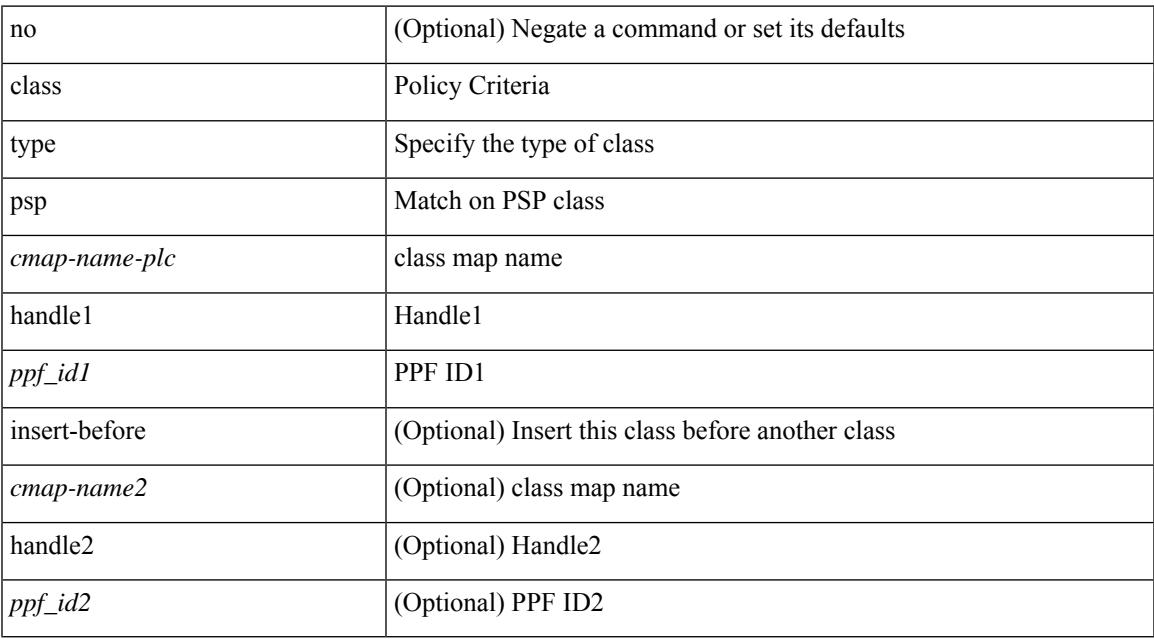

#### **Command Mode**

• /exec/configure/policy-map/type/plc

# **class type queuing**

[no] class type queuing { xxx <cmap-enum-name> | <cmap-dce-name> | zzz <cmap-name-hque> } [ insert-before type queuing1 yyy <xcmap-enum-name> ]

### **Syntax Description**

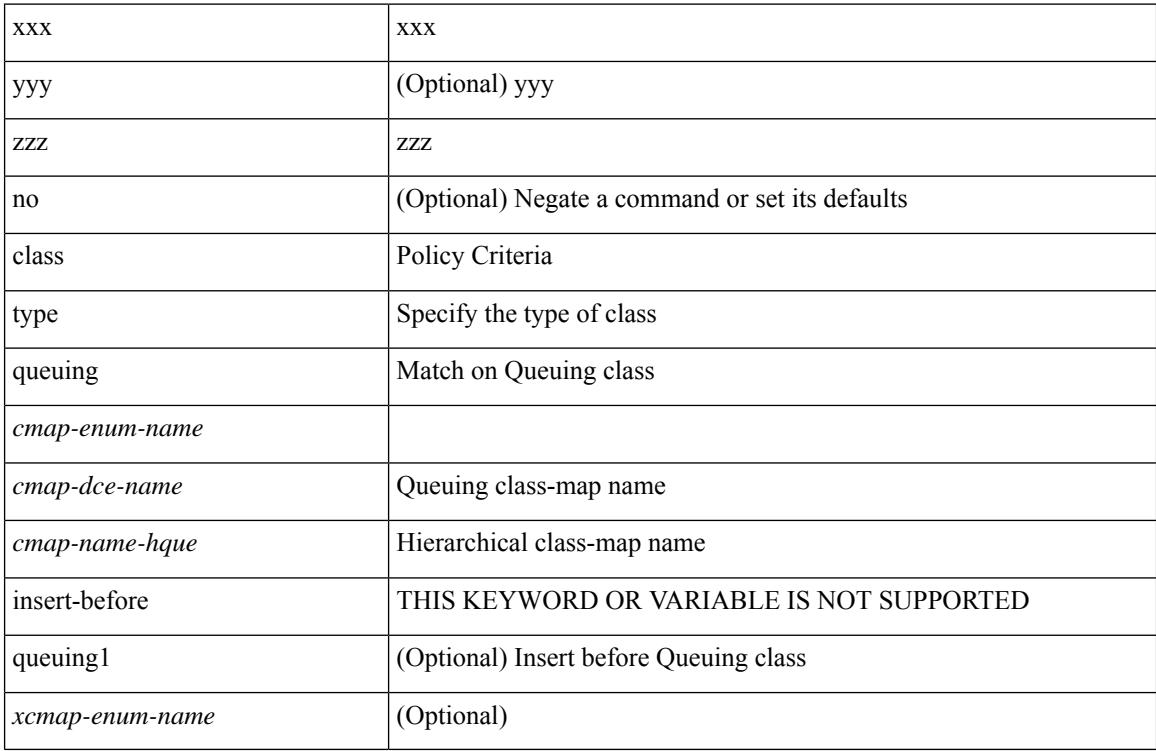

#### **Command Mode**

• /exec/configure/policy-map/type/queuing

## **clear**

clear { { ip route [ vrf { <vrf-name> | <vrf-known-name> | <vrf-all> } ] } | { routing [ vrf { <vrf-name> | <vrf-known-name> } ] [ ip | ipv4 ] [ unicast ] [ topology <topology-name> ] } } { <all> | { { <ip-addr> |  $\{$   $\{$   $\}$   $\}$   $\}$   $[$   $\{$   $\{$   $\{$   $\}$   $\}$   $\{$   $\}$   $\{$   $\}$   $\{$   $\}$   $\{$   $\}$   $\{$   $\}$   $\{$   $\}$   $\{$   $\}$   $\{$   $\}$   $\{$   $\{$   $\{$   $\{$   $\}$   $\{$   $\}$   $\{$   $\}$   $\{$   $\{$   $\{$   $\{$   $\{$   $\{$   $\}$   $\{$   $\$ 

#### **Syntax Description**

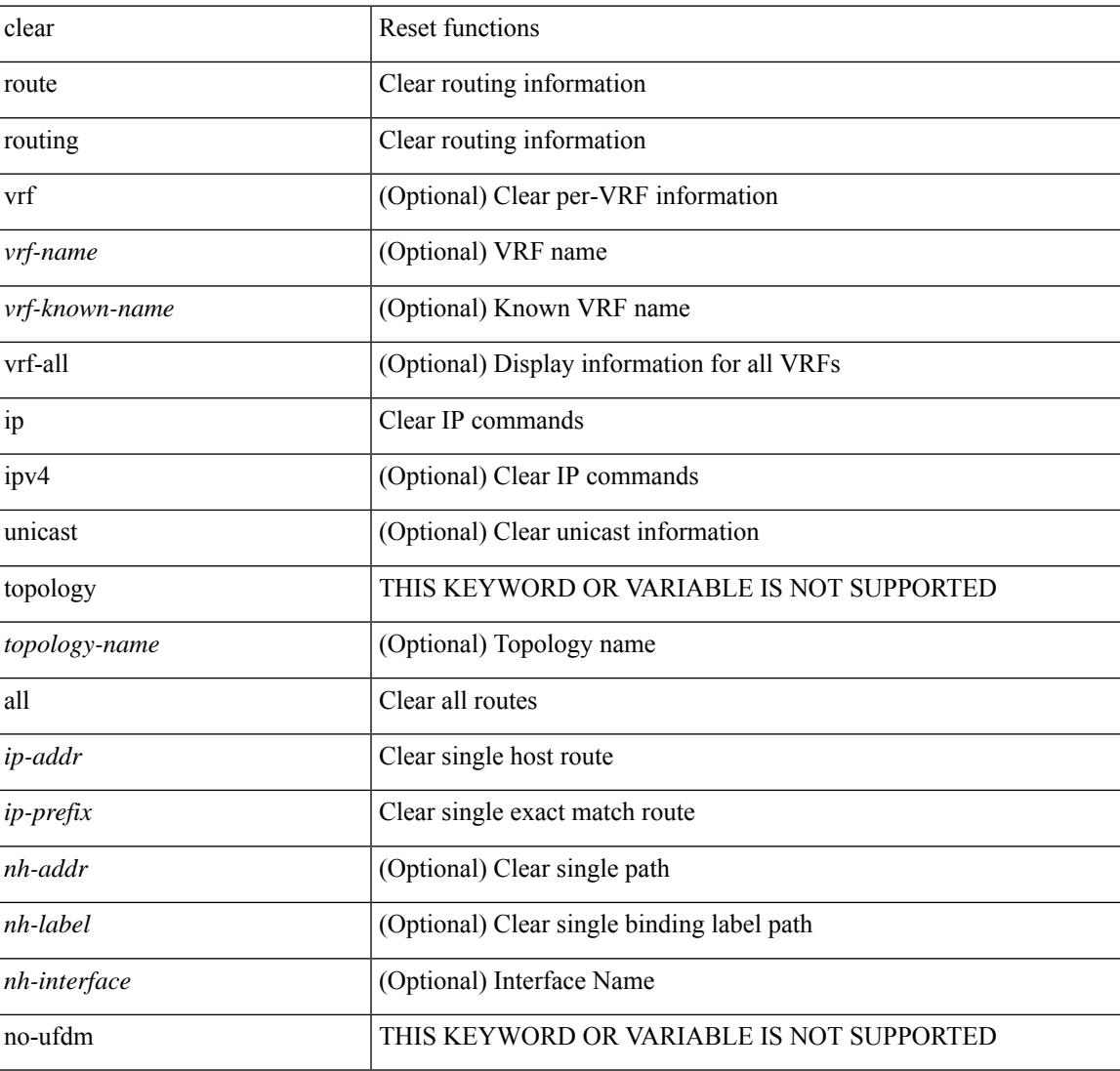

#### **Command Mode**

## **clear**

clear { { ipv6 route [ vrf { <vrf-name> | <vrf-known-name> | <vrf-all> } ] } | { routing [ vrf { <vrf-name> | <vrf-known-name> } ] ipv6 [ unicast ] [ topology <topology-name> ] } } { <all> | { { <ipv6-addr> |  $\langle$ ipv6-prefix> } [ {  $[$   $\langle$ nh-addr>  $]$   $[$   $\langle$ nh-interface>  $]$  }  $|$   $\langle$   $\rangle$   $\langle$   $\rangle$   $|$   $\rangle$   $\langle$   $\rangle$   $]$   $\langle$   $\rangle$   $|$   $\rangle$   $\langle$   $\rangle$   $|$   $\rangle$   $\langle$   $\rangle$   $\langle$   $\rangle$   $\langle$   $\rangle$   $\langle$   $\rangle$   $\langle$   $\rangle$   $\langle$   $\rangle$   $\langle$ 

#### **Syntax Description**

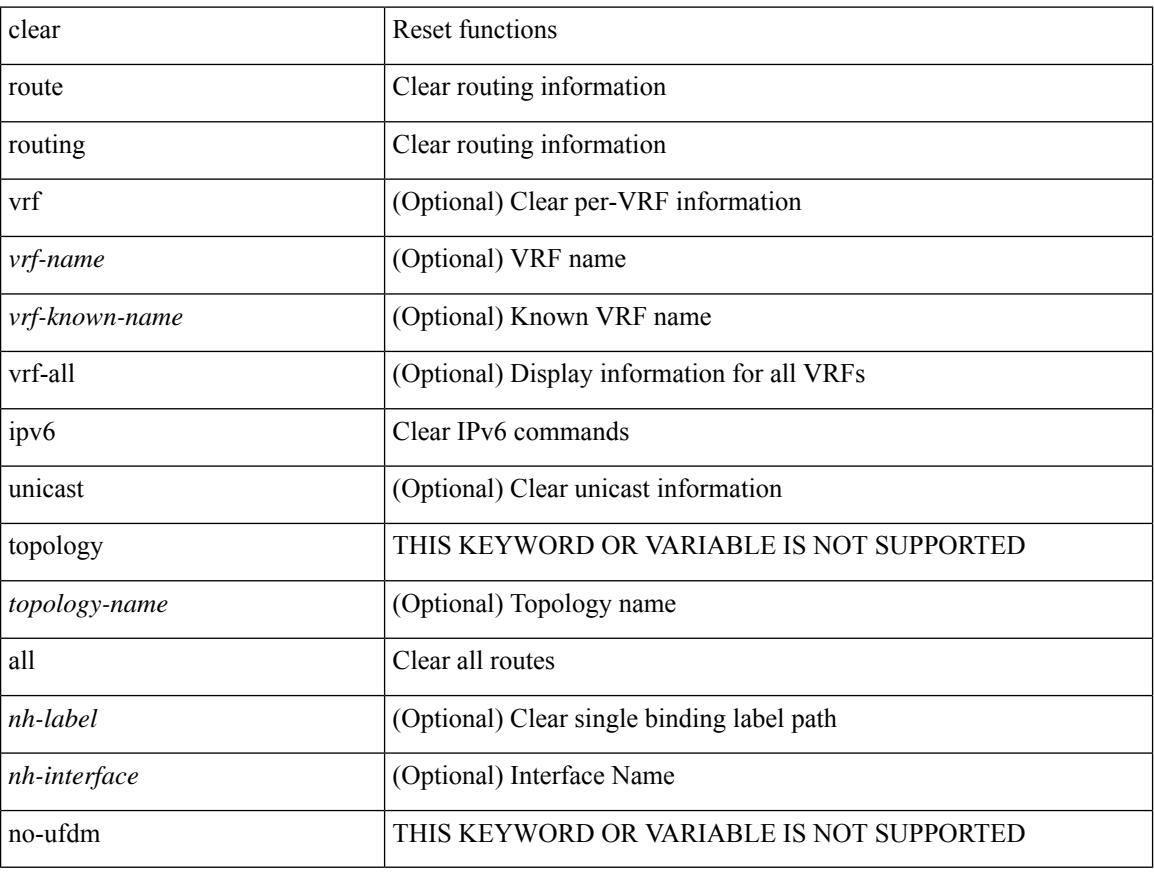

#### **Command Mode**

# **clear aaa client radius statistics**

clear aaa client radius statistics <hostipname>

### **Syntax Description**

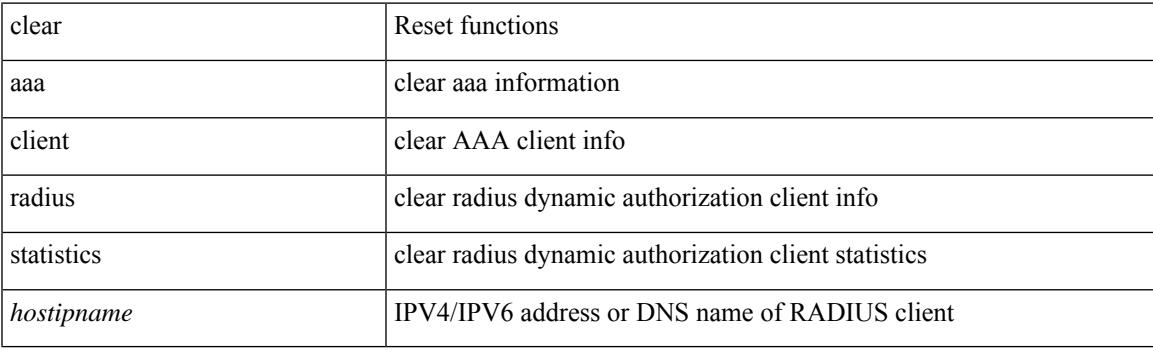

**Command Mode**

# **clear aaa local user blocked username**

clear aaa local user blocked { username <s0> | all }

## **Syntax Description**

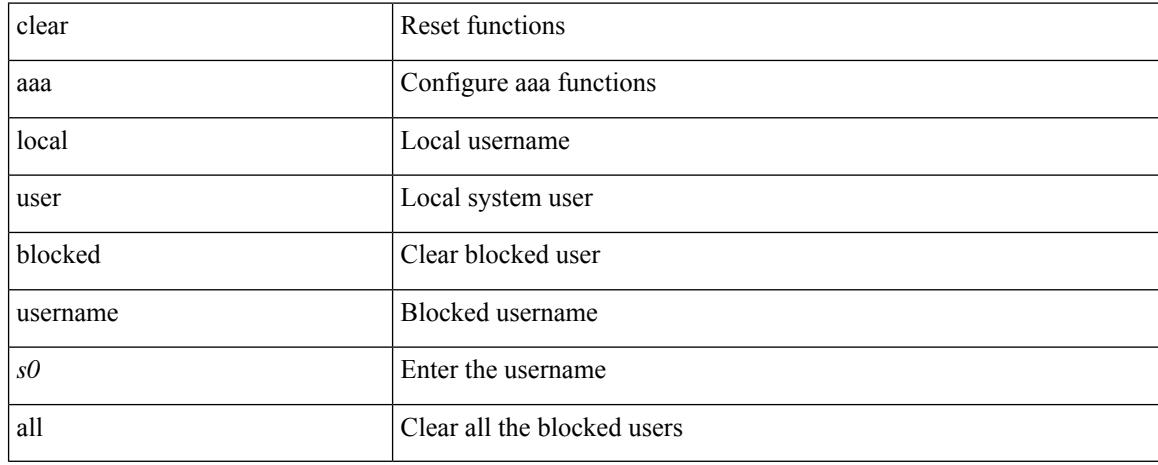

#### **Command Mode**

## **clear aaa server radius statistics**

clear aaa server radius statistics

### **Syntax Description**

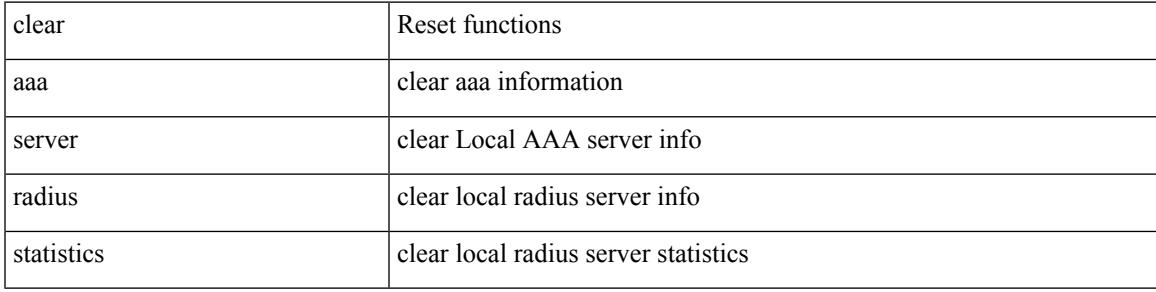

### **Command Mode**

# **clear access-list counters**

clear [  $\leq$ ipv6\_mac> ] access-list counters [  $\leq$ name> ]

## **Syntax Description**

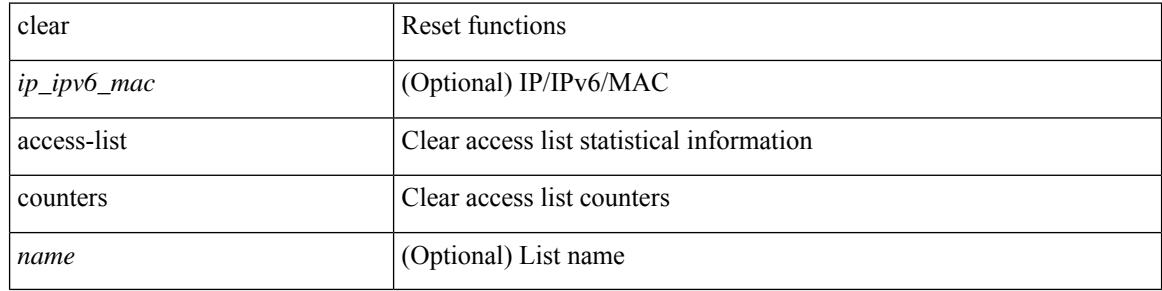

#### **Command Mode**
# **clear access-list hardware counters**

clear access-list hardware counters [ module <module> ]

# **Syntax Description**

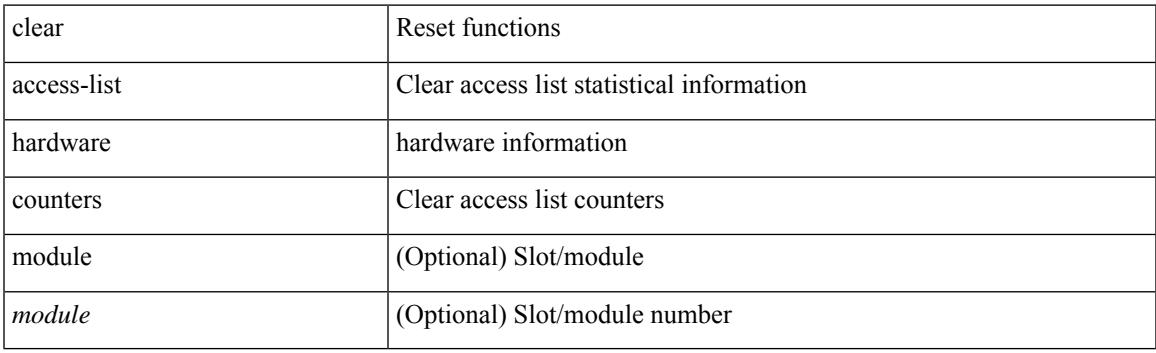

**Command Mode**

# **clear access-list ipsg stats**

clear access-list ipsg stats [ module <module> ] [ instance <instance\_number> ]

#### **Syntax Description**

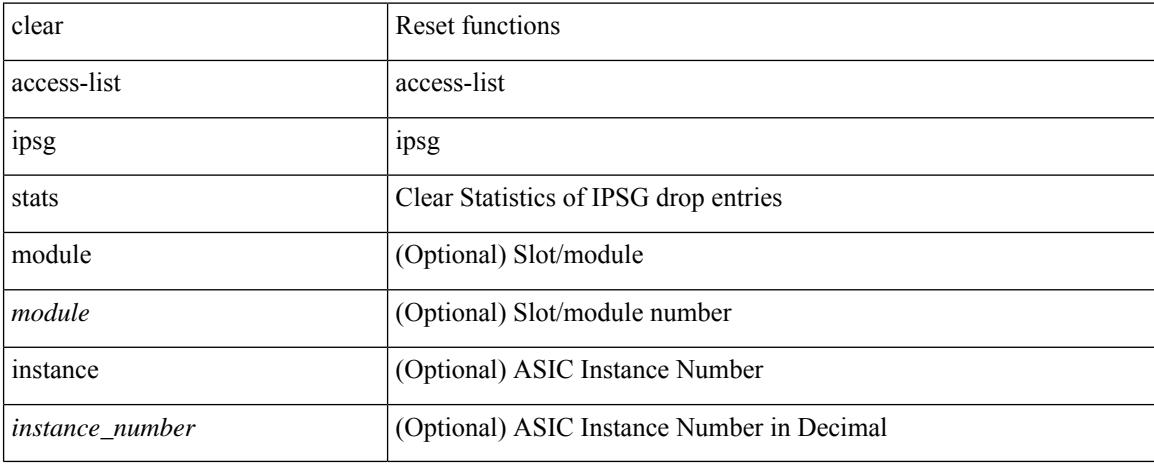

### **Command Mode**

# **clear accounting log**

# clear accounting log

## **Syntax Description**

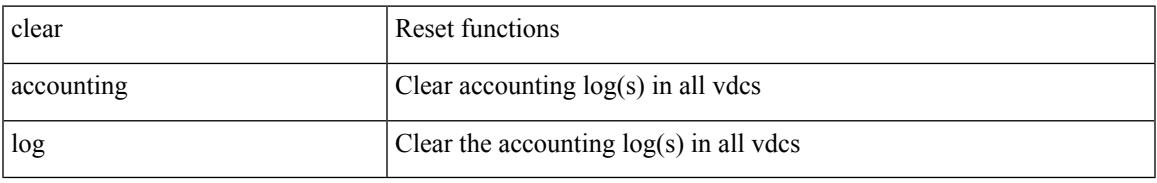

# **Command Mode**

# **clear aclqos cl-qos**

clear aclqos cl-qos

## **Syntax Description**

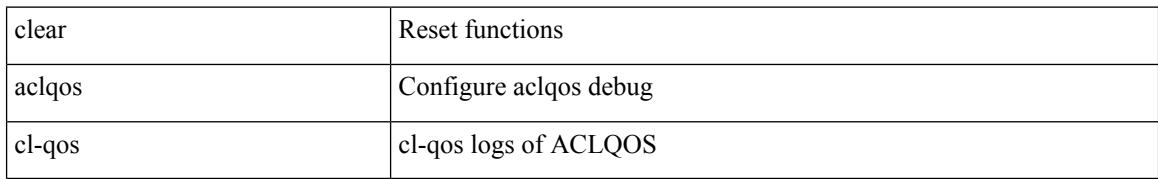

## **Command Mode**

# **clear aclqos fab**

I

clear aclqos fab

# **Syntax Description**

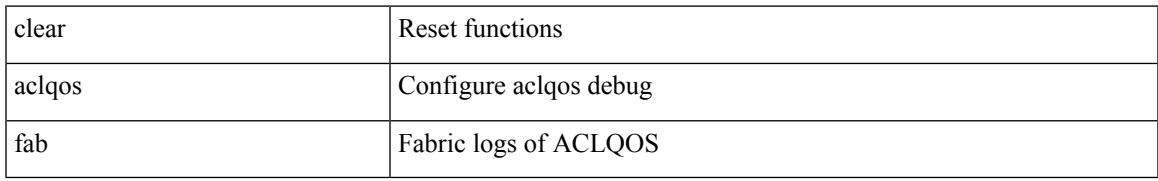

# **Command Mode**

# **clear aclqos fc**

clear aclqos fc

## **Syntax Description**

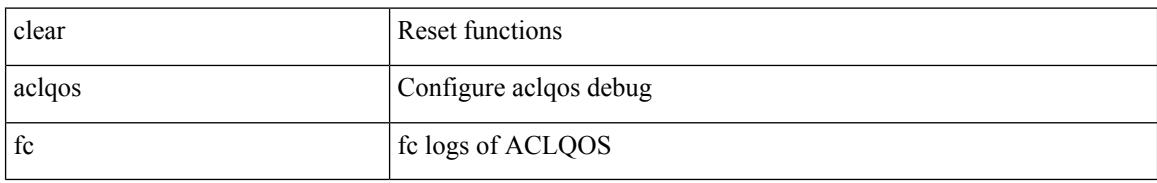

## **Command Mode**

# **clear aclqos libdrv**

clear aclqos libdrv

# **Syntax Description**

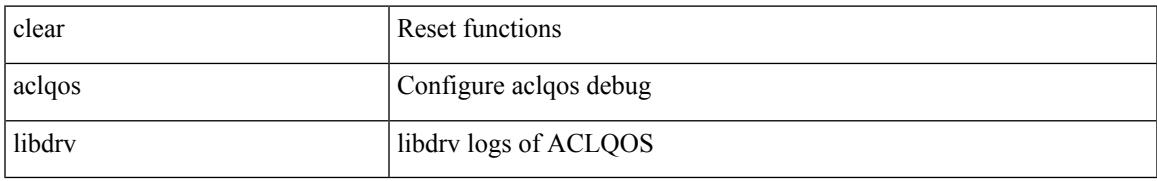

## **Command Mode**

# **clear aclqos map**

clear aclqos map

## **Syntax Description**

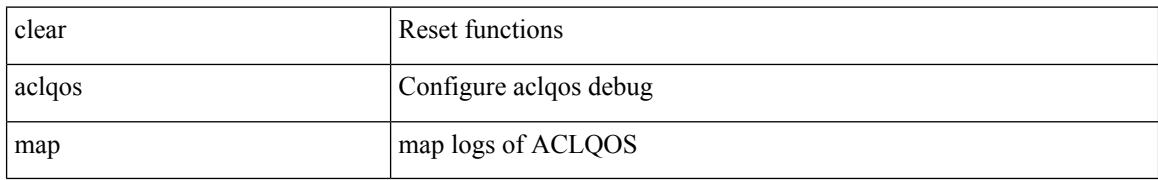

## **Command Mode**

# **clear aclqos merge**

clear aclqos merge

## **Syntax Description**

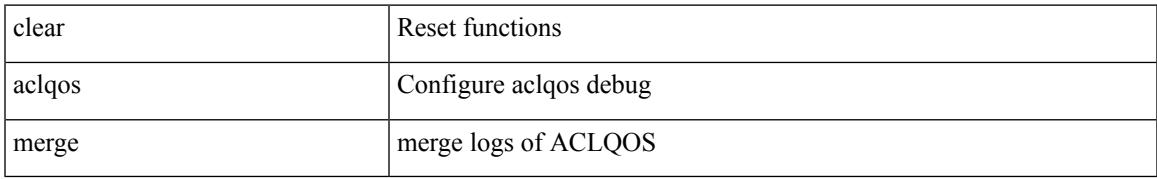

## **Command Mode**

# **clear aclqos pl**

clear aclqos pl

## **Syntax Description**

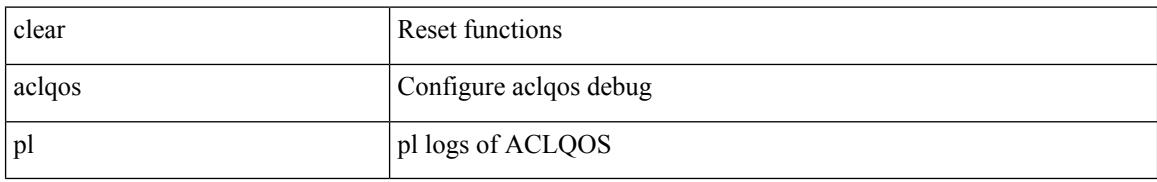

#### **Command Mode**

# **clear aclqos ppf-parse**

clear aclqos ppf-parse

# **Syntax Description**

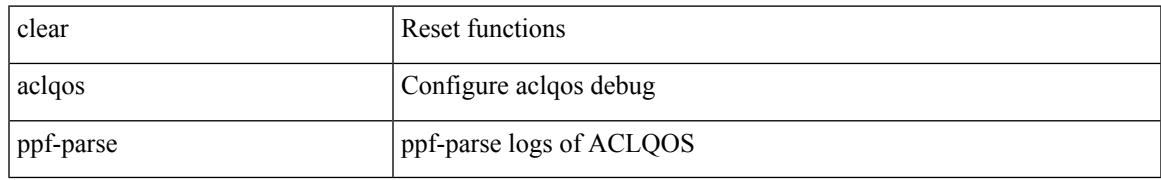

## **Command Mode**

# **clear aclqos ppf**

clear aclqos ppf

## **Syntax Description**

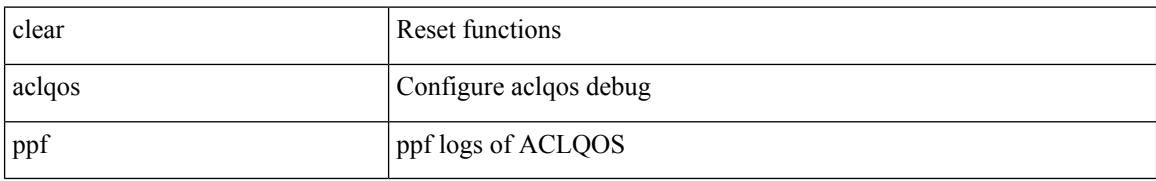

## **Command Mode**

# **clear aclqos qng-hw**

clear aclqos qng-hw

## **Syntax Description**

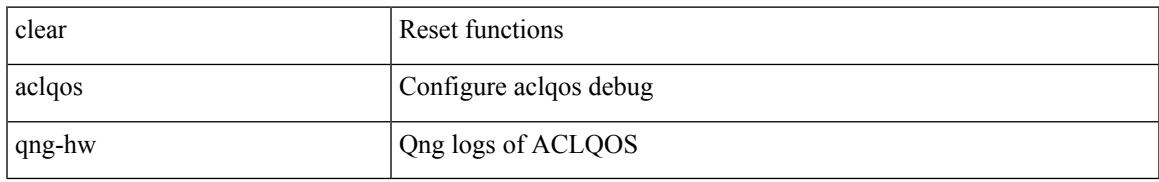

## **Command Mode**

# **clear aclqos qng**

clear aclqos qng

## **Syntax Description**

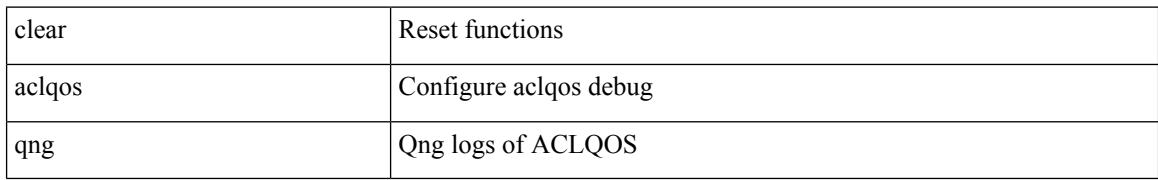

## **Command Mode**

# **clear aclqos rl**

I

clear aclqos rl

## **Syntax Description**

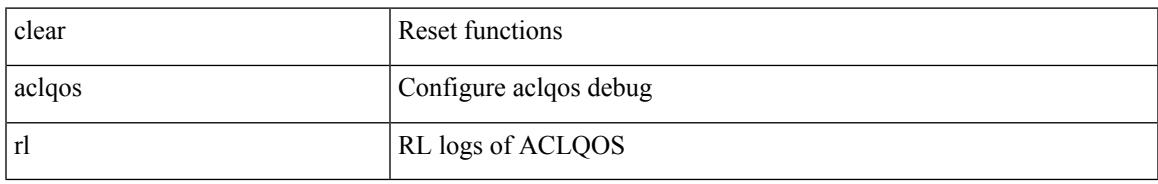

# **Command Mode**

# **clear aclqos rm**

clear aclqos rm

## **Syntax Description**

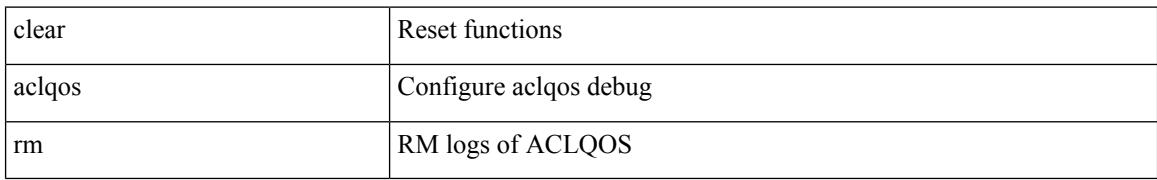

## **Command Mode**

# **clear aclqos sch**

clear aclqos sch

# **Syntax Description**

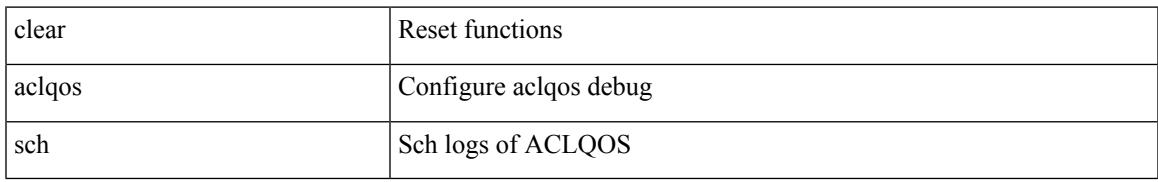

# **Command Mode**

# **clear aclqos stats**

clear aclqos stats

## **Syntax Description**

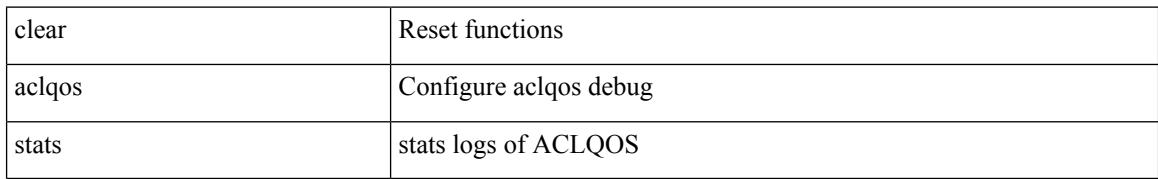

#### **Command Mode**

# **clear aclqos tbl**

I

clear aclqos tbl

# **Syntax Description**

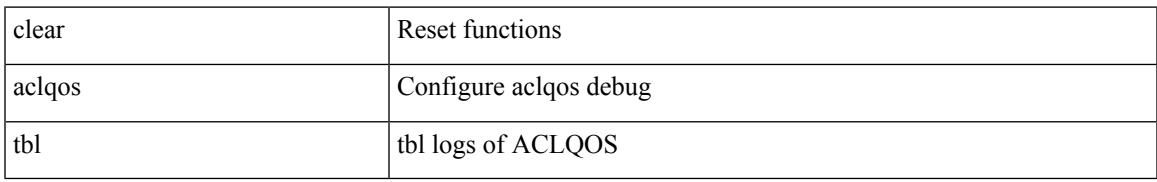

# **Command Mode**

# **clear aclqos trace-detail**

clear aclqos trace-detail

# **Syntax Description**

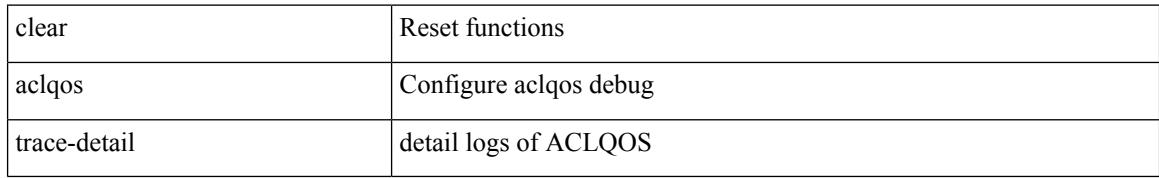

#### **Command Mode**

# **clear aclqos trace**

clear aclqos trace

# **Syntax Description**

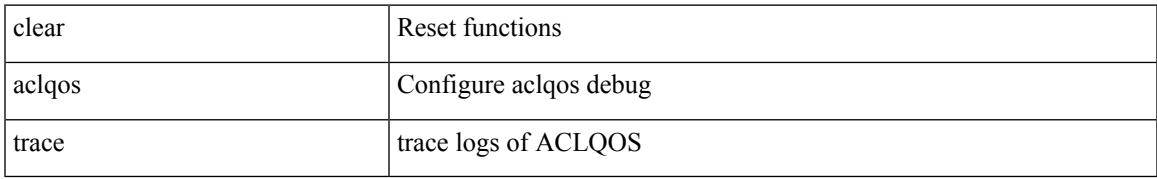

## **Command Mode**

# **clear aclqos uf**

clear aclqos uf

# **Syntax Description**

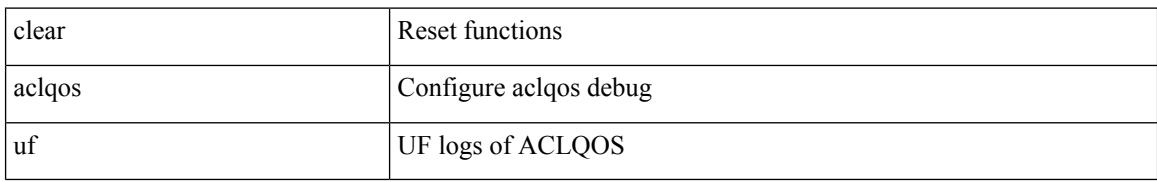

## **Command Mode**

Ι

# **clear bfd statistics**

clear bfd statistics

# **Syntax Description**

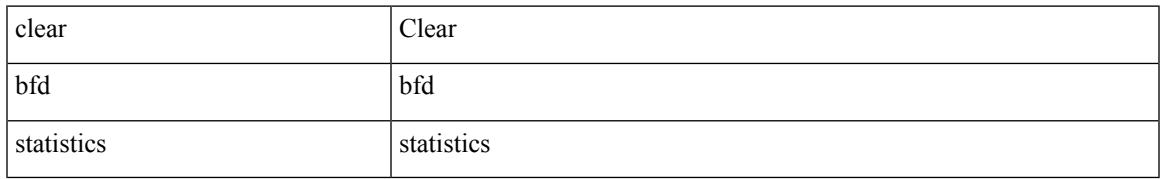

## **Command Mode**

# **clear bgp**

clear bgp { ipv4 { unicast | multicast } policy statistics { { redistribute [ { { eigrp | isis | ospf | rip } <tag> } | static | direct | amt | lisp | hmm | am ] } | { neighbor <neighbor-id> [ default-originate | { route-map | filter-list | prefix-list } { in | out } ] } | { dampening } | { network { <ip-addr> mask <ip-mask> | <ip-prefix> } } | { aggregate-address { <ip-addr> <ip-mask> | <ip-prefix> } { suppress-map | advertise-map } } } | { vpnv4 | vpnv6 } unicast policy statistics { neighbor <neighbor-id>  $\int$  { route-map | filter-list | prefix-list } { in | out } ] } | ipv6 { unicast | multicast } policy statistics { { redistribute [ { { eigrp | isis | ospfv3 | rip } <tag> } | static | direct | amt | lisp | hmm | am ] } | { neighbor { <neighbor-id> | <ipv6-neighbor-id> } [ default-originate | { route-map | filter-list | prefix-list } { in | out } ] } | { dampening } | { network  $\langle$ ipv6-prefix $\rangle$  } | { aggregate-address <ipv6-prefix> { suppress-map | advertise-map } } } }

#### **Syntax Description**

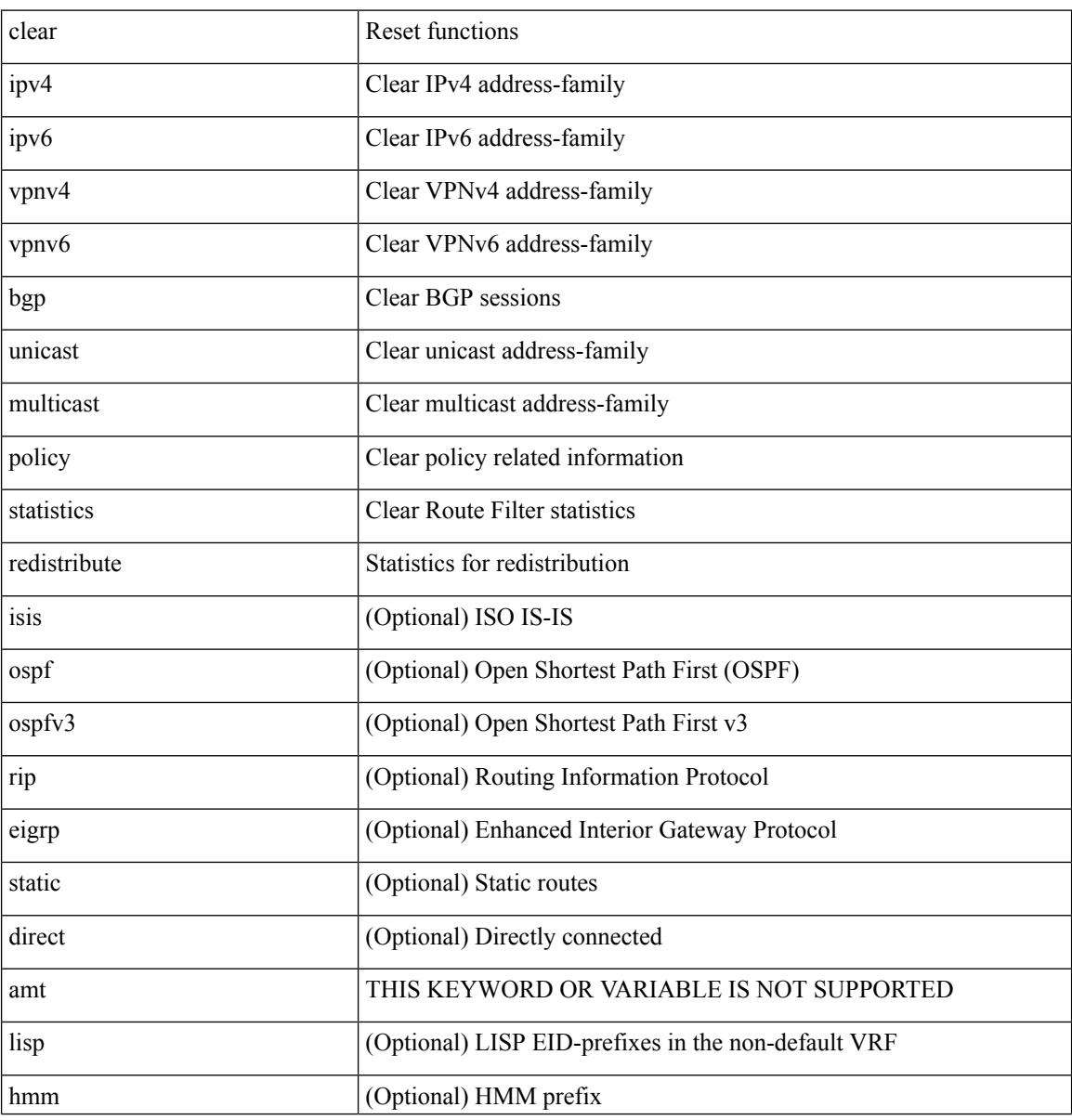

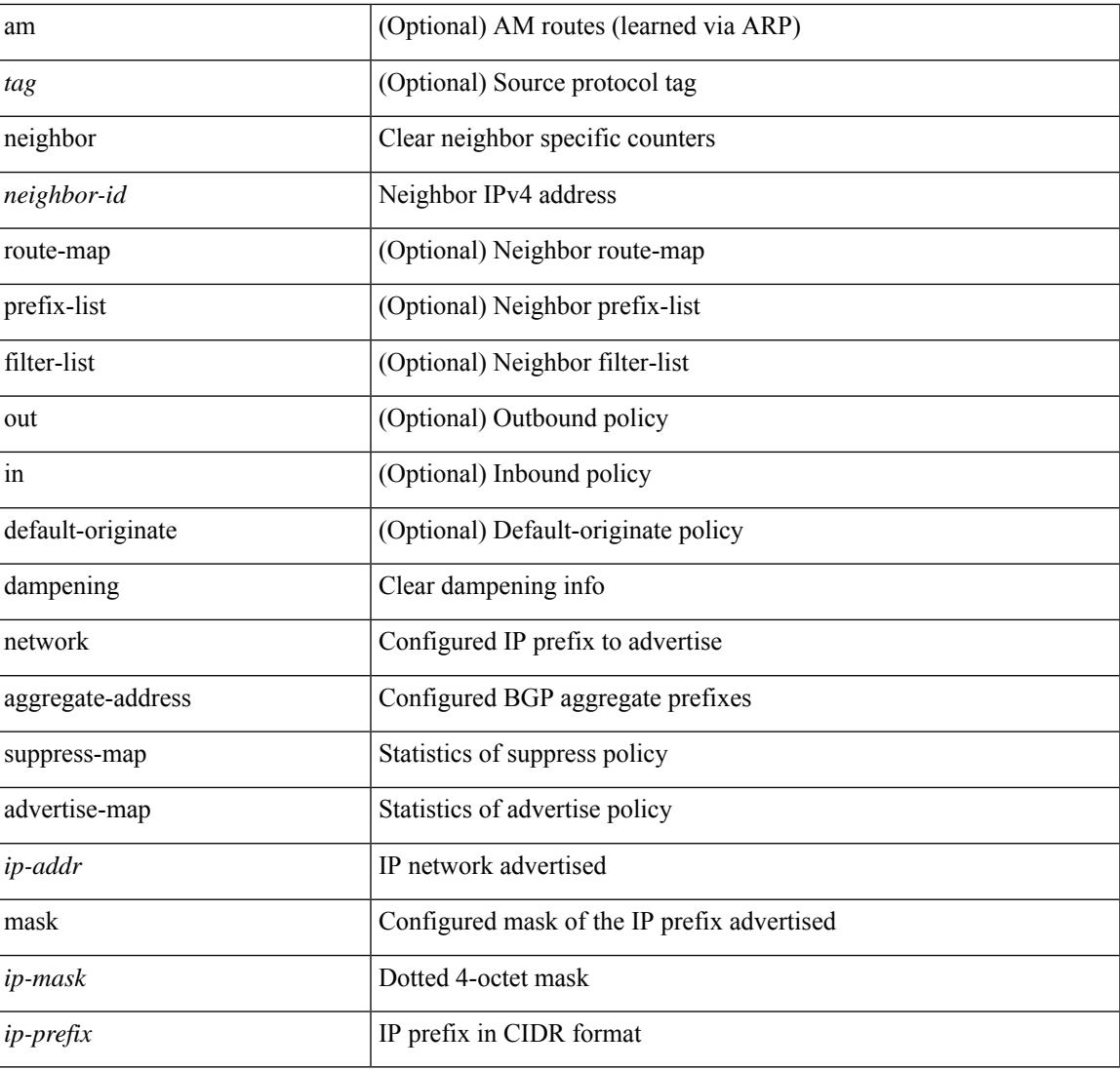

# **Command Mode**

• /exec

I

# **clear bgp bmp stats server**

clear bgp bmp stats server { <server-id> | all }

# **Syntax Description**

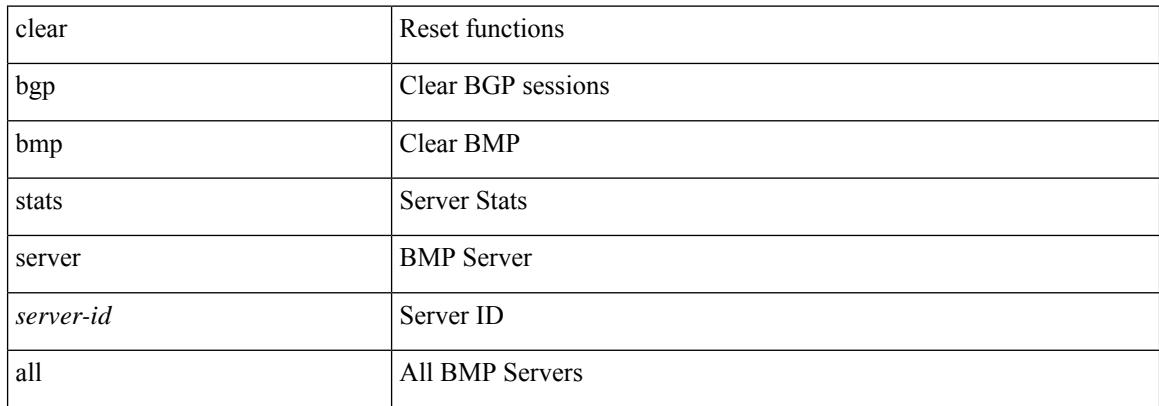

#### **Command Mode**

# **clear bootvar log**

clear bootvar log

# **Syntax Description**

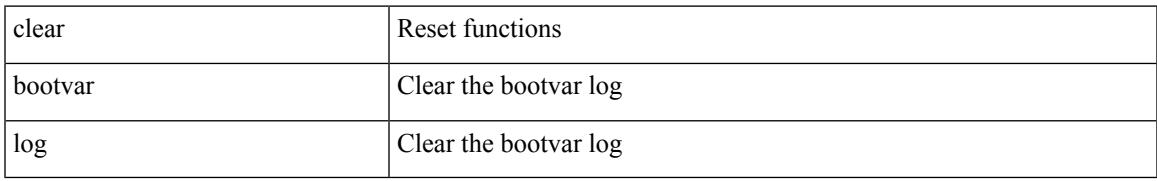

# **Command Mode**

# **clear cdp counters**

clear cdp { counters [ interface <if0> ] | table [ interface1 <if1> ] }

# **Syntax Description**

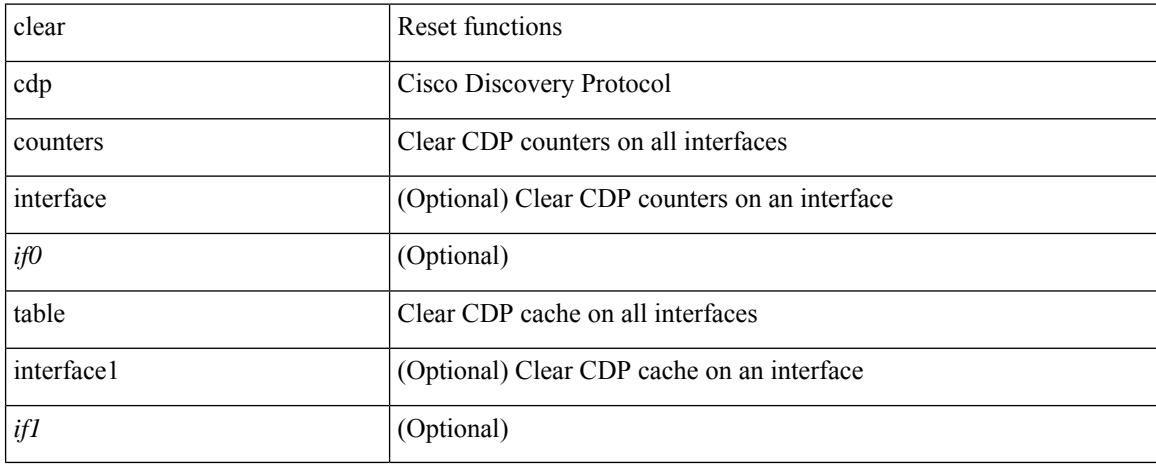

# **Command Mode**

# **clear checkpoint database**

clear checkpoint database [ user | system ]

# **Syntax Description**

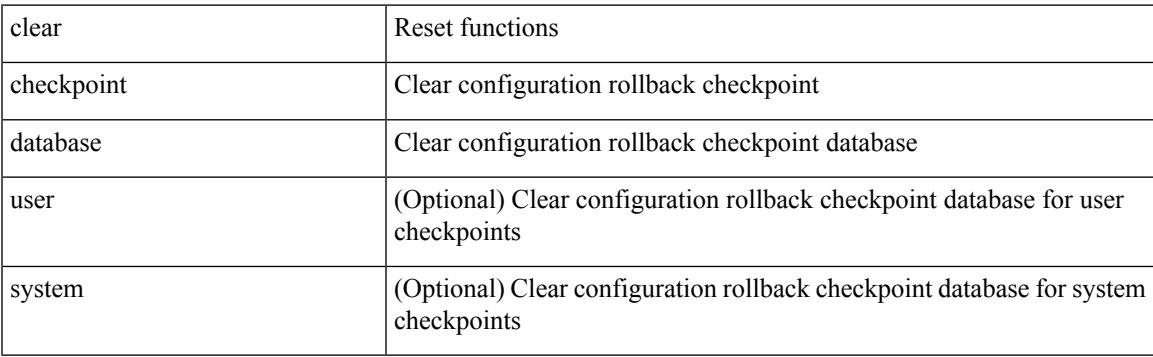

# **Command Mode**

# **clear cli history**

clear cli history

## **Syntax Description**

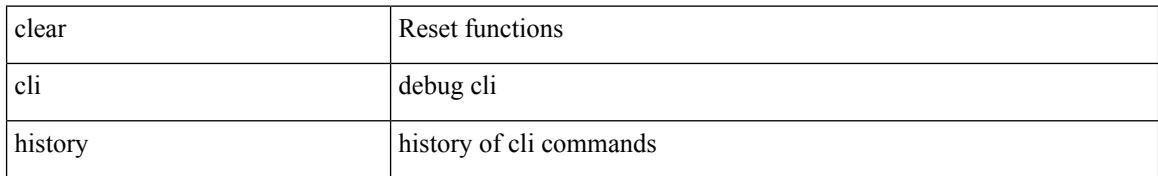

## **Command Mode**

# **clear controller accounting log**

clear controller <ctrl-id> accounting log

# **Syntax Description**

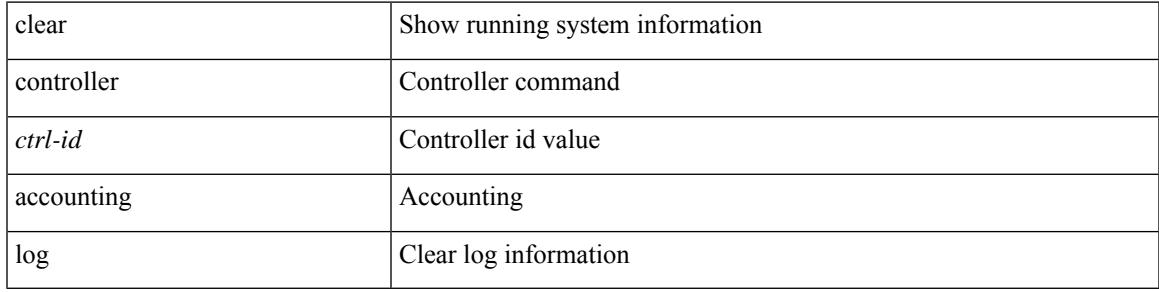

#### **Command Mode**

# **clear copp statistics**

clear copp statistics

## **Syntax Description**

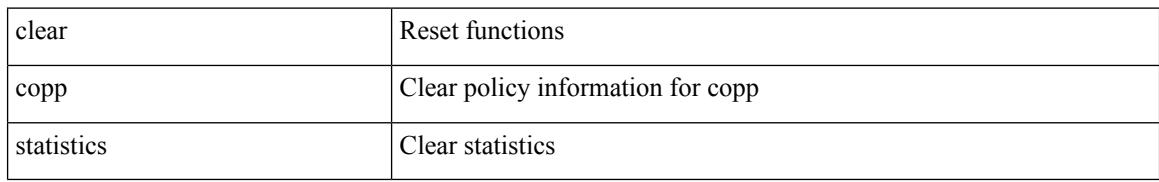

## **Command Mode**

# **clear cores**

I

clear cores

## **Syntax Description**

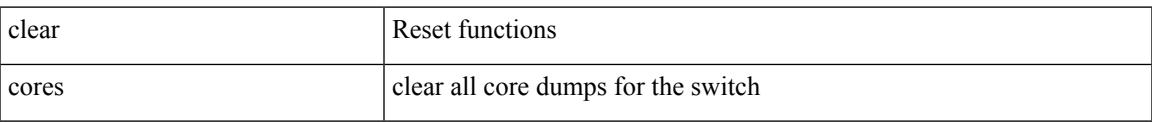

# **Command Mode**

# **clear cores archive**

clear cores archive [ file <s0>]

# **Syntax Description**

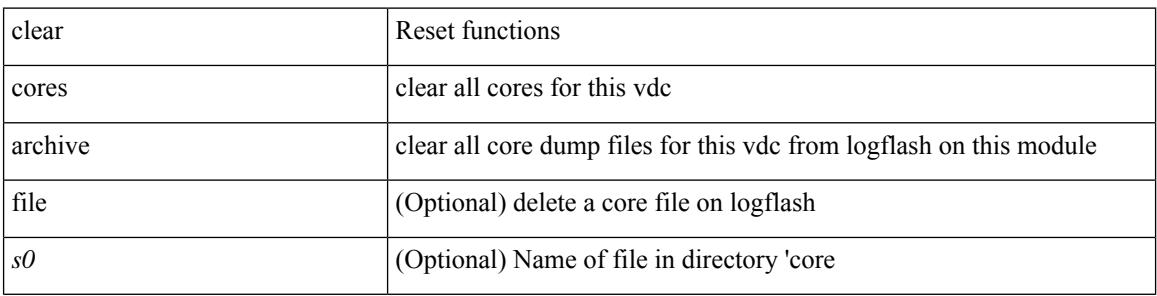

## **Command Mode**

# **clear counters**

I

#### clear counters

## **Syntax Description**

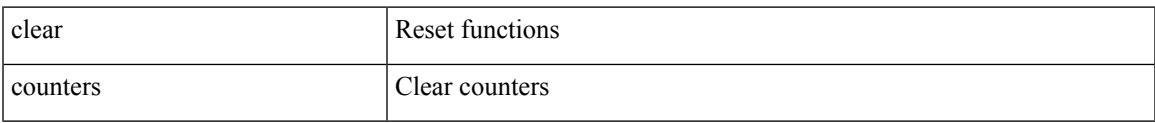

# **Command Mode**

# **clear counters buffers**

clear counters buffers [ module <module> [ instance <instance> ] ] [ \_readonly \_<clear\_valid> ]

#### **Syntax Description**

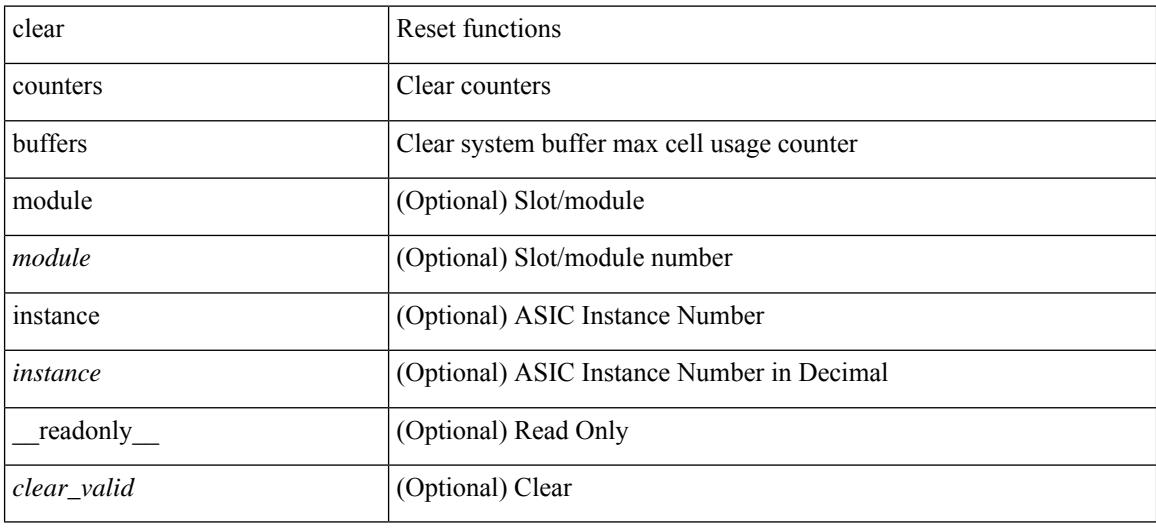

#### **Command Mode**
### **clear counters interface**

clear counters interface <ifindex>

### **Syntax Description**

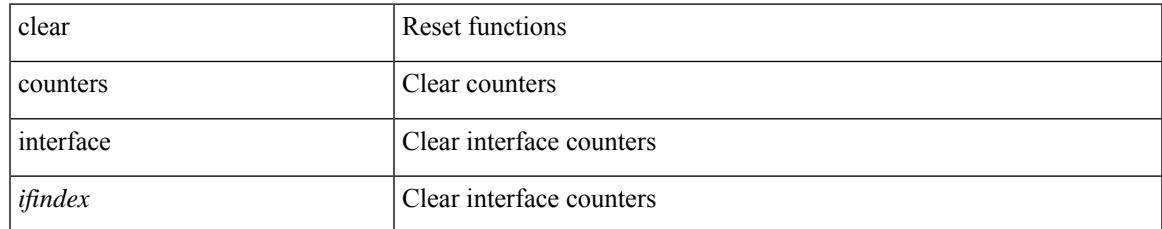

### **Command Mode**

# **clear counters interface**

clear counters interface <ifindex1>

### **Syntax Description**

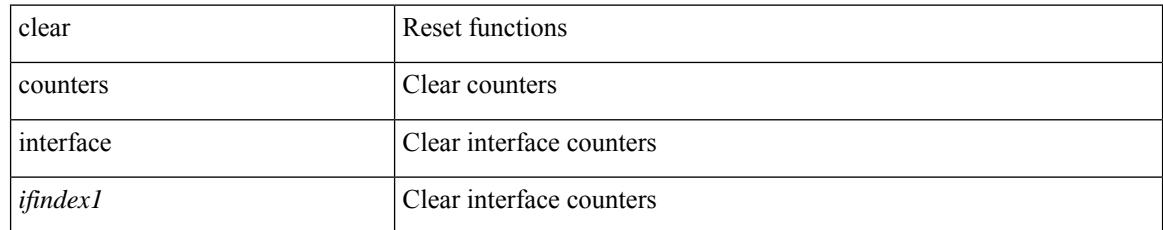

### **Command Mode**

### **clear counters interface all**

clear counters interface all

### **Syntax Description**

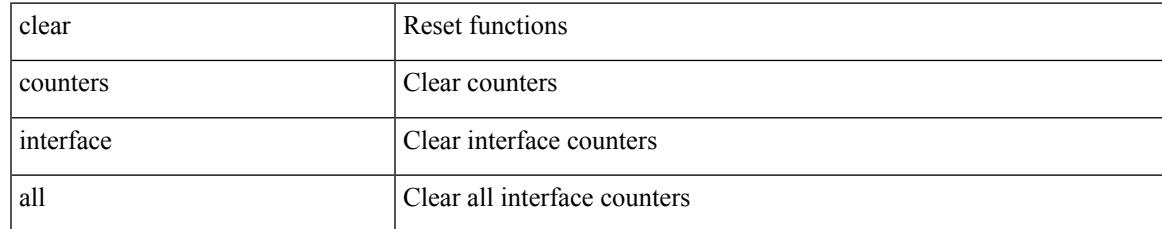

### **Command Mode**

# **clear counters interface snmp**

clear counters interface <ifindex> snmp

### **Syntax Description**

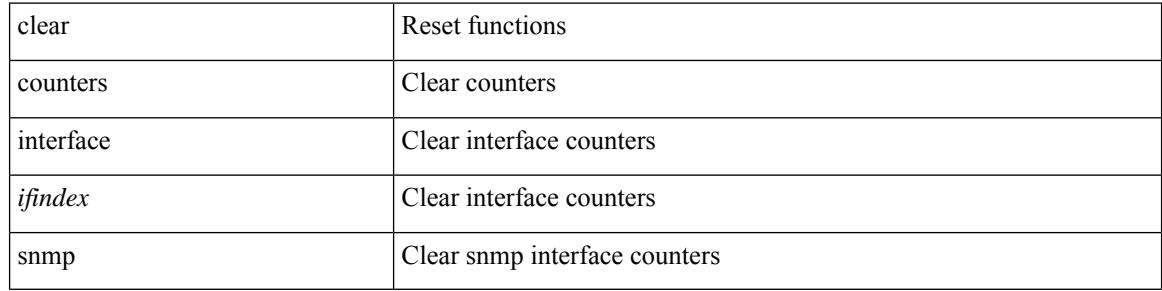

#### **Command Mode**

# **clear counters mpls strip**

clear counters mpls strip

### **Syntax Description**

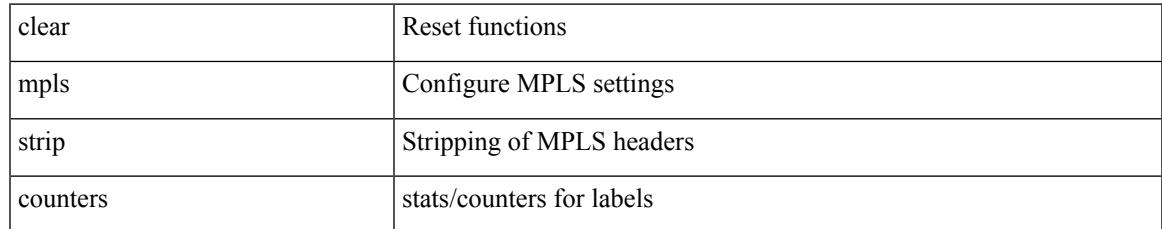

### **Command Mode**

# **clear crypto ca trustpool timer**

clear crypto ca trustpool timer

### **Syntax Description**

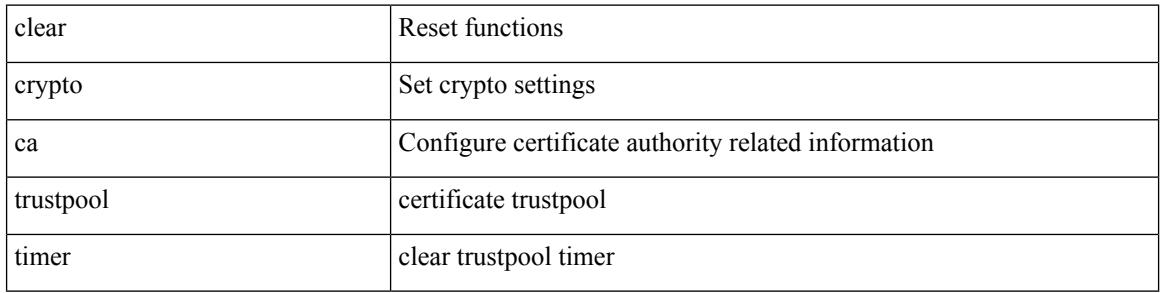

### **Command Mode**

# **clear debug logfile**

clear debug logfile <s0>

### **Syntax Description**

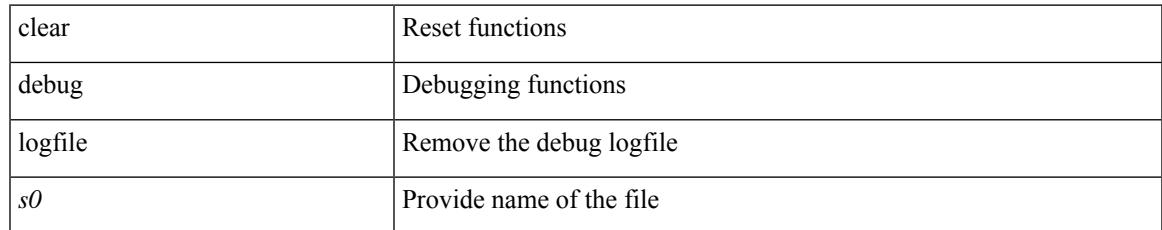

### **Command Mode**

# **clear dot1x all**

{ clear dot1x all } | { clear dot1x interface  $\langle i \rangle$  } | { clear dot1x mac  $\langle \text{addr} \rangle$  }

### **Syntax Description**

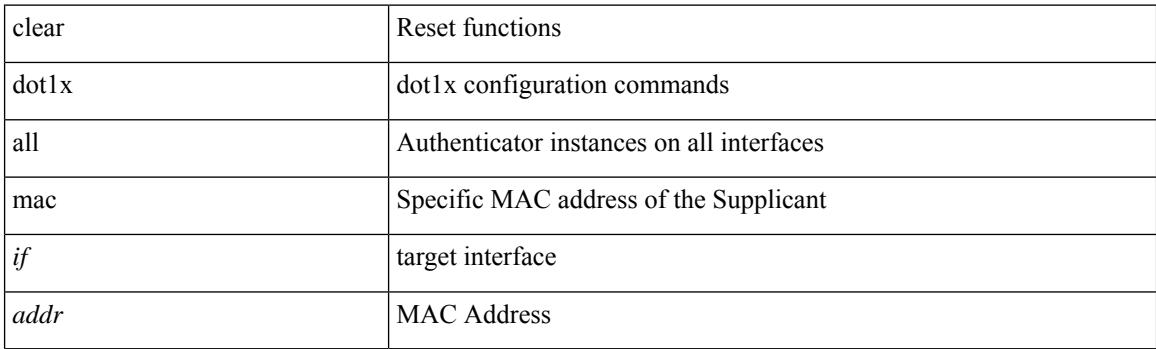

**Command Mode**

### **clear dot1x stats interface**

{ clear dot1x stats interface  $\langle i \rangle$  } | { clear dot1x stats mac  $\langle \text{addr} \rangle$  }

### **Syntax Description**

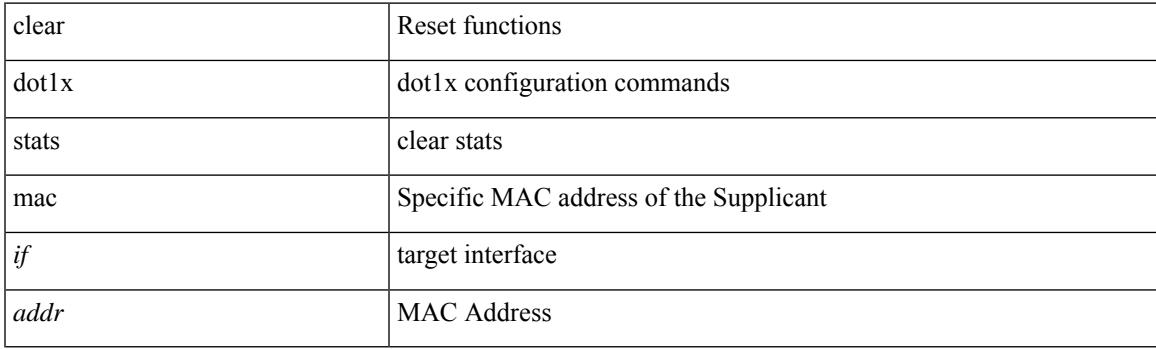

**Command Mode**

# **clear ecp statistics**

clear ecp statistics

### **Syntax Description**

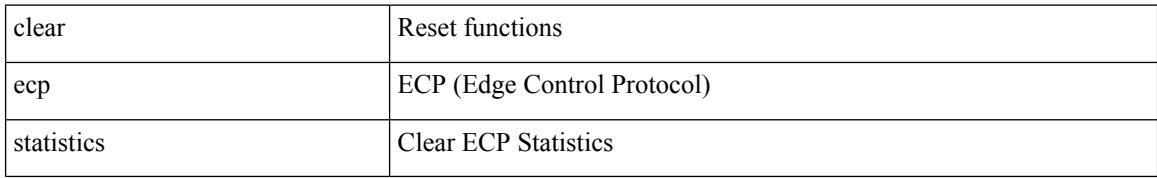

### **Command Mode**

### **clear evb hosts**

I

clear evb { hosts | vsi } [ force-standby ] \*

### **Syntax Description**

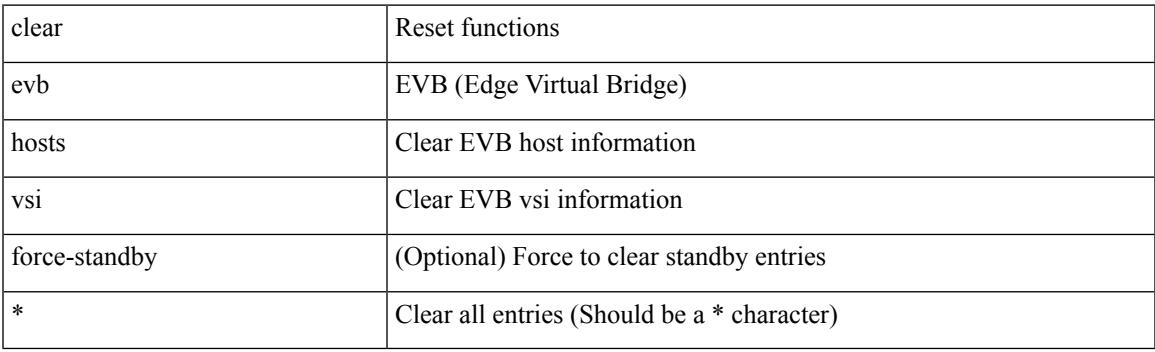

**Command Mode**

### **clear evb hosts**

clear evb { hosts | vsi } [ force-standby ] [ { [ mac <mac-addr> | interface <intf-name> | vlan <vlan-id> | vni  $\langle \text{vni-id}\rangle$  | ip  $\langle \text{ip-addr}\rangle$  | ipv6  $\langle \text{ipv6-addr}\rangle$  ] + } ]

### **Syntax Description**

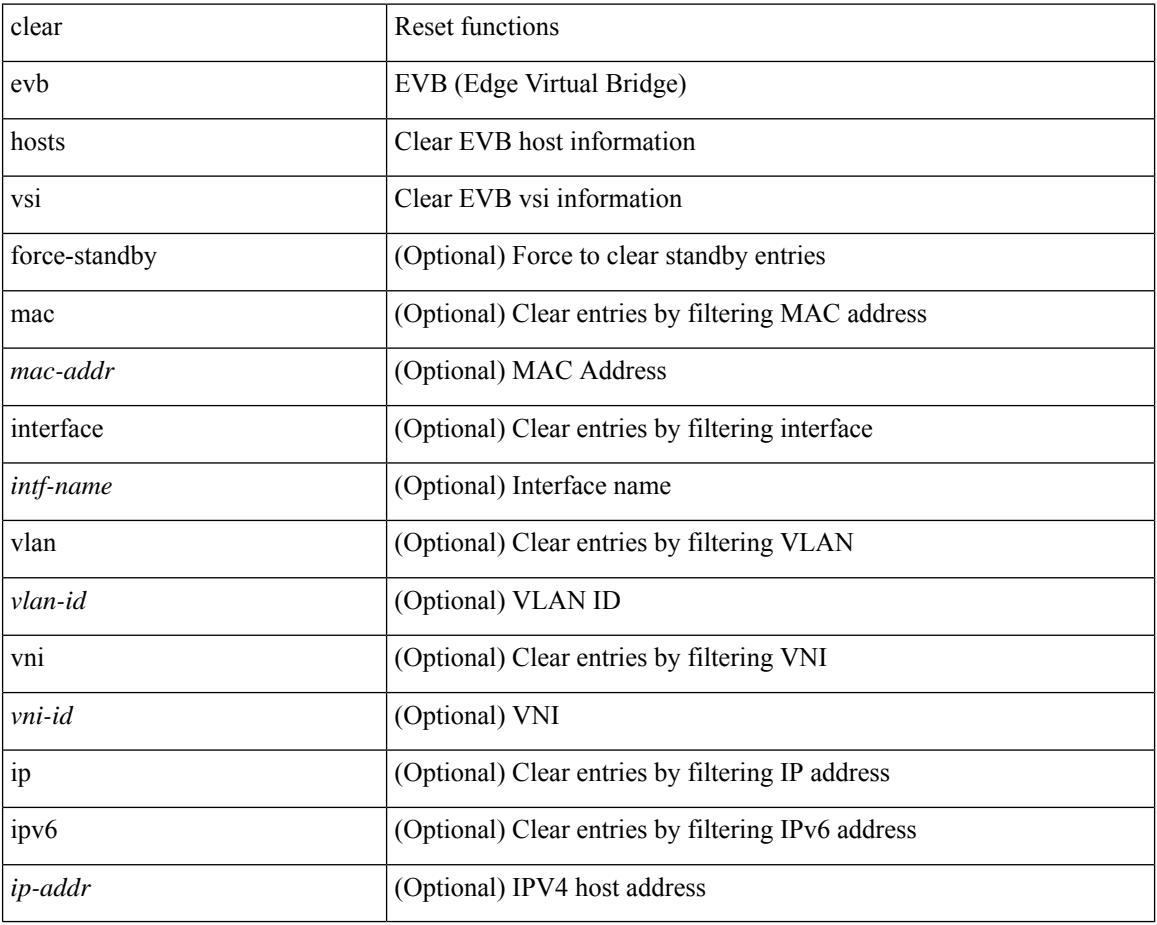

### **Command Mode**

Ι

# **clear evb statistics**

clear evb statistics

### **Syntax Description**

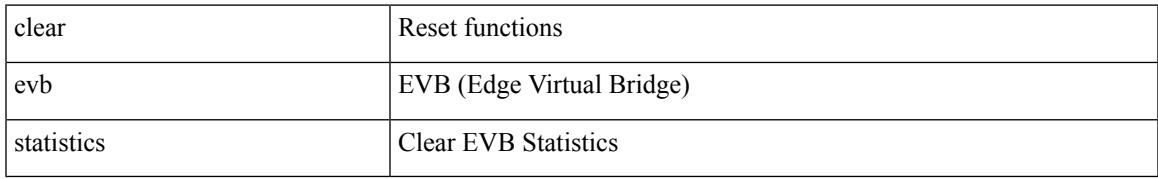

### **Command Mode**

### **clear fabric database dci vrf node-id**

clear fabric database dci vrf { <vrf-name> | <vrf-known-name> } node-id <mgmt-ip-address> [ peer-id <peer-ip-address> ]

### **Syntax Description**

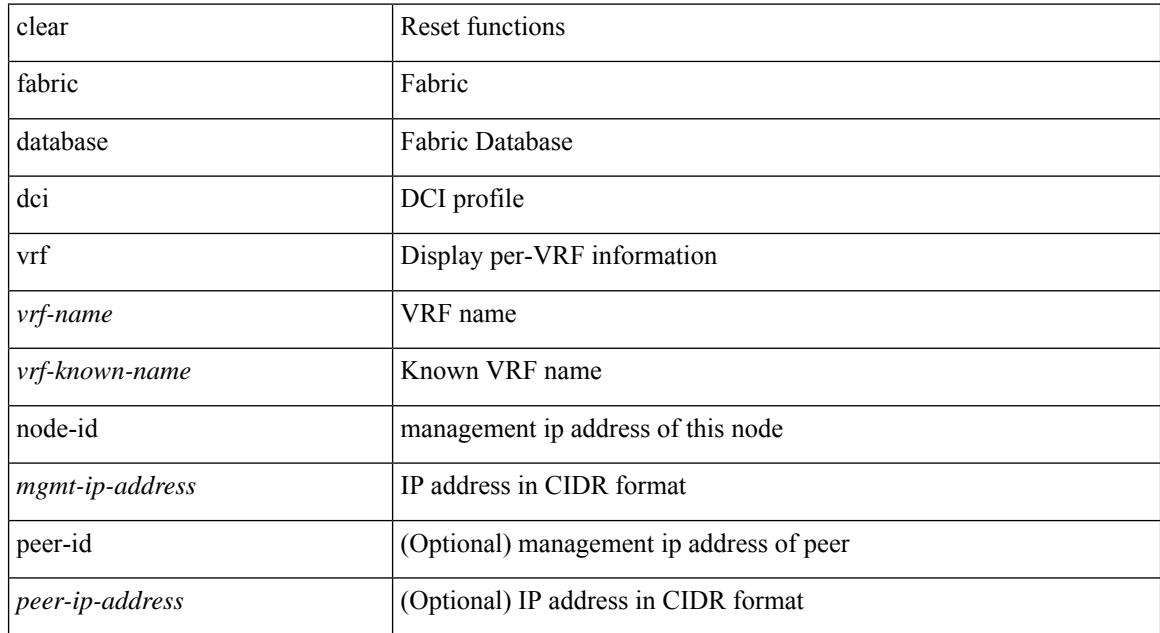

#### **Command Mode**

### **clear fabric database host statistics**

clear fabric database host statistics

### **Syntax Description**

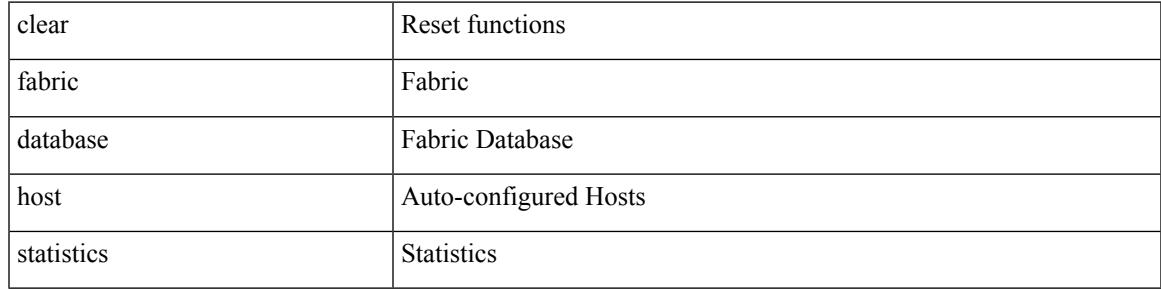

### **Command Mode**

# **clear fabric database statistics type server-proto xmpp ip**

clear fabric database statistics type { network | profile | cabling | partition | bl-dci } server-proto xmpp { ip <ipaddr> | host <hostname> } [ port <portnum> ] [ vrf { <vrf-name> | <vrf-known-name> } ]

### **Syntax Description**

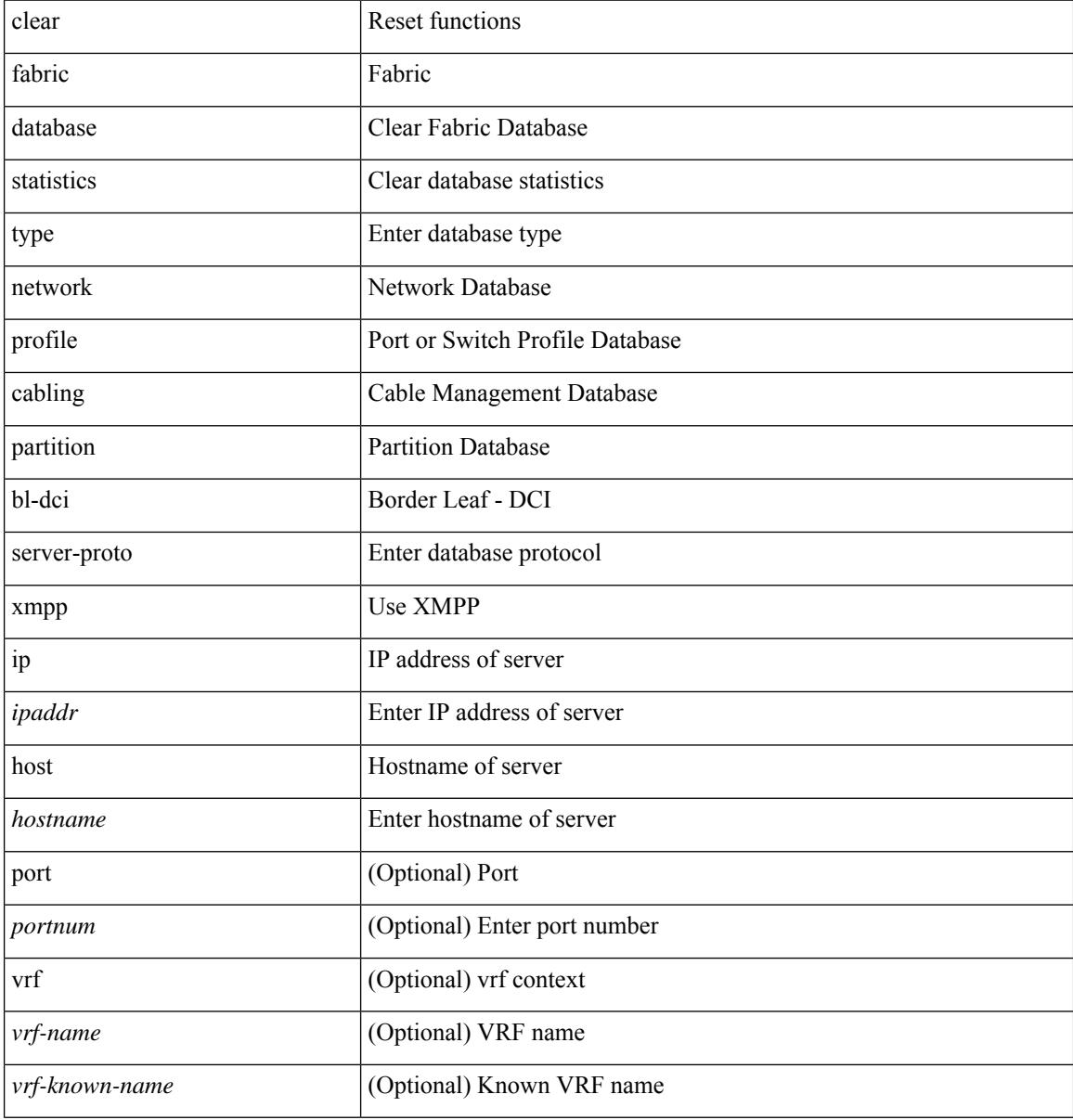

#### **Command Mode**

# **clear fabric database statistics type server-proto radius group**

clear fabric database statistics type { network | profile | cabling | partition | bl-dci } server-proto radius group <groupname>

### **Syntax Description**

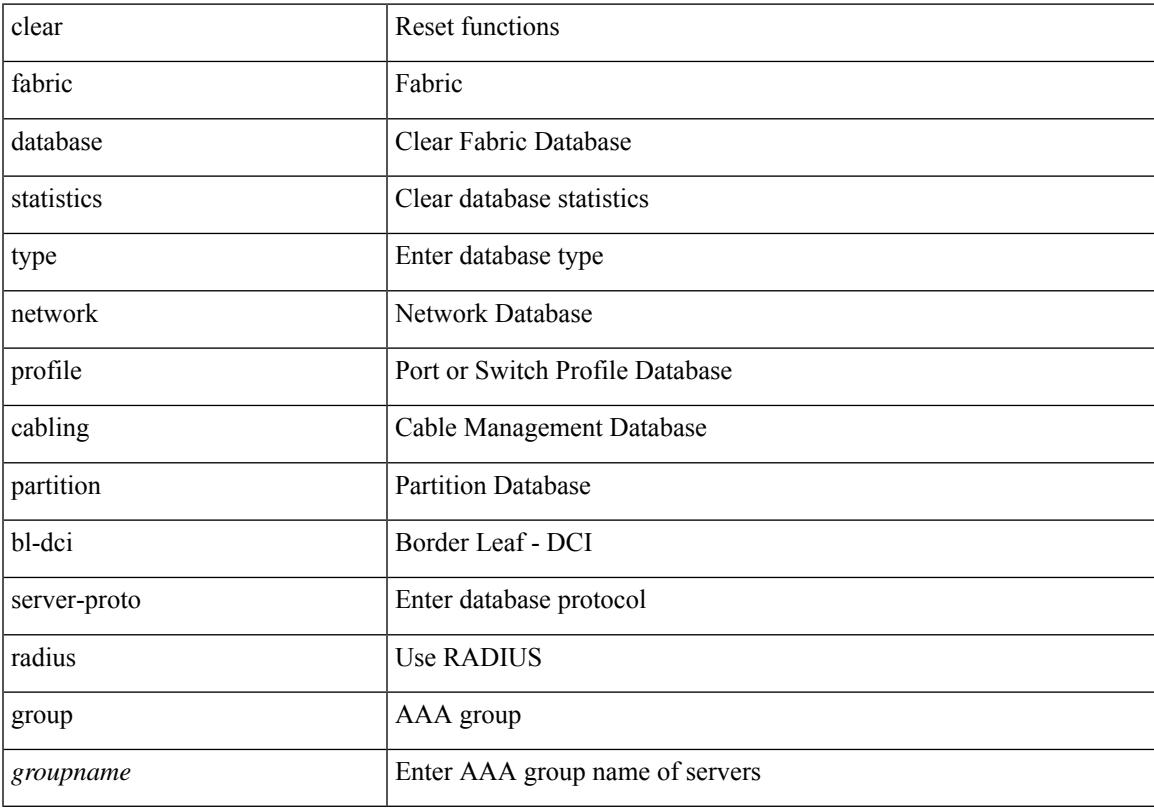

### **Command Mode**

# **clear fabricpath isis adjacency**

clear fabricpath isis [ <l2mp-isis-tag> ] adjacency { \* | { <interface> | system-id <sid> } + }

### **Syntax Description**

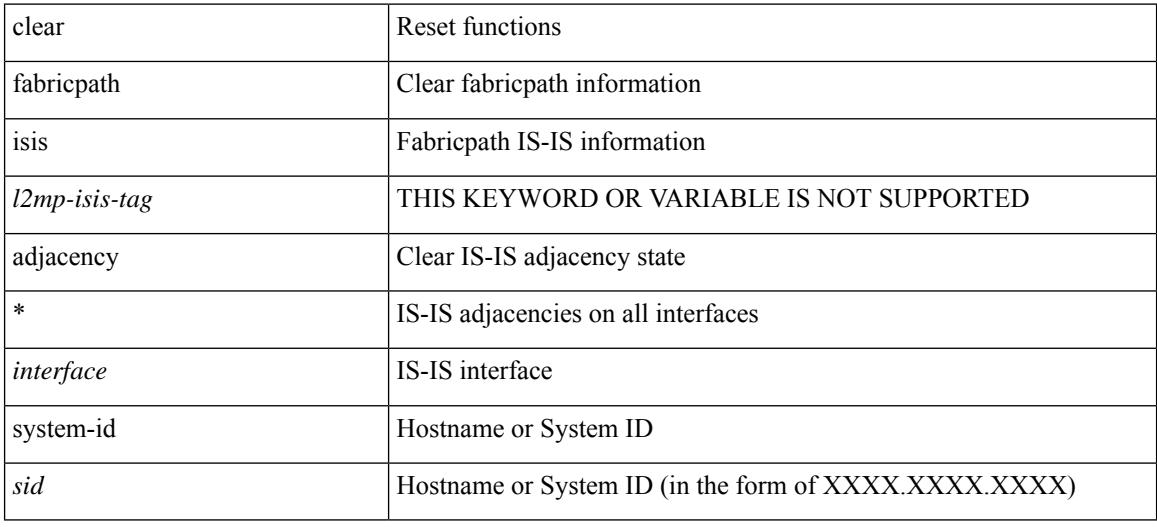

### **Command Mode**

# **clear fabricpath isis statistics**

clear fabricpath isis [ <l2mp-isis-tag> ] statistics \*

### **Syntax Description**

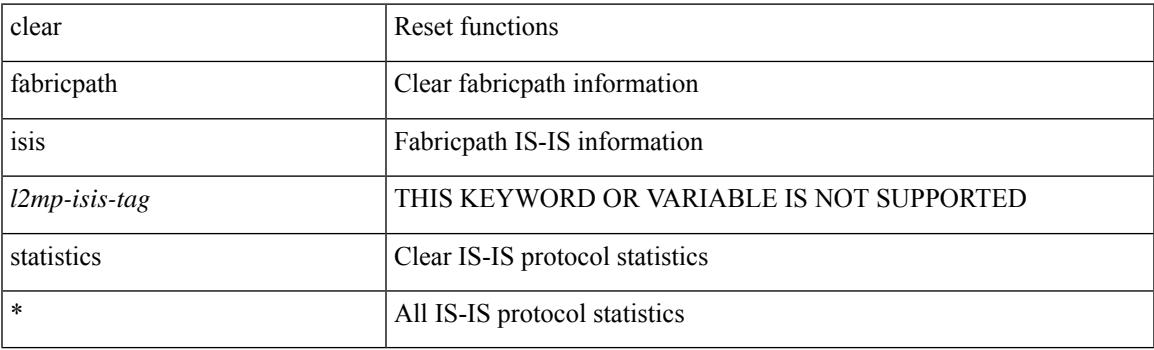

**Command Mode**

# **clear fabricpath isis traffic**

clear fabricpath isis [<l2mp-isis-tag> ] traffic { \* | <interface> }

### **Syntax Description**

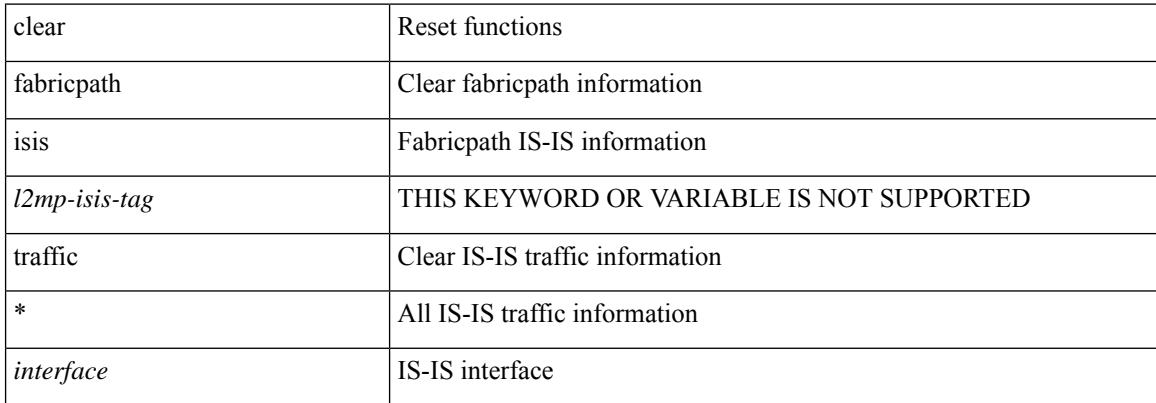

#### **Command Mode**

### **clear fc2**

I

clear fc2 [ counters ]

### **Syntax Description**

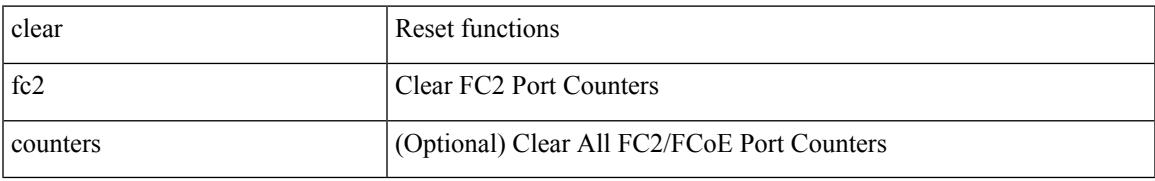

**Command Mode**

# **clear fctimer session**

clear fctimer session

### **Syntax Description**

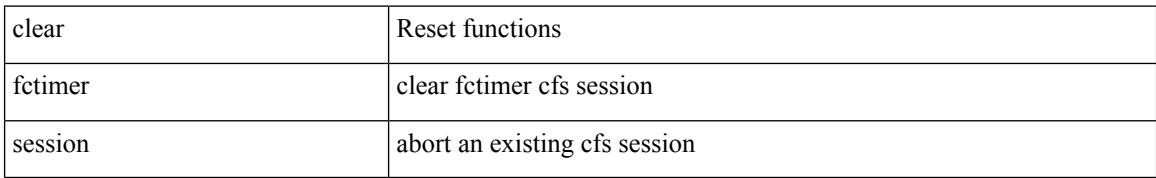

### **Command Mode**

# **clear flow cache**

clear flow cache [ ipv4 | ipv6 | ce ] [ force-export ]

### **Syntax Description**

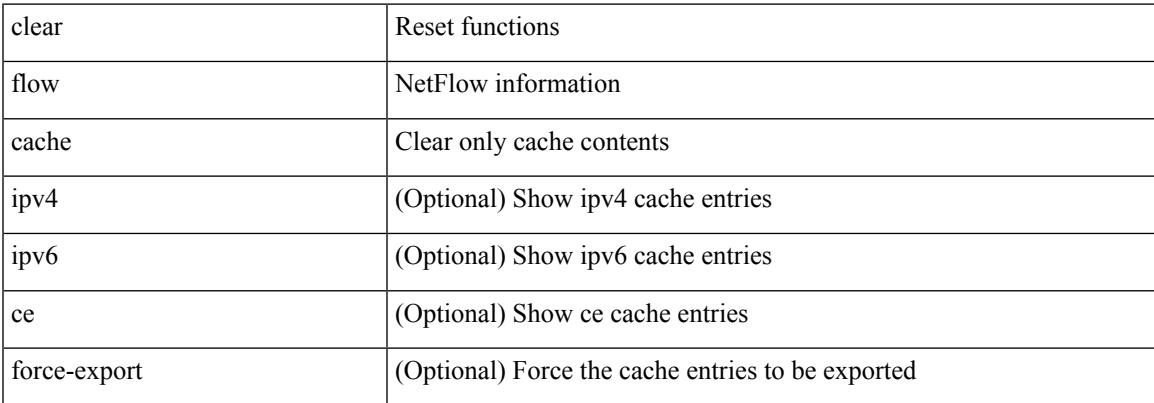

### **Command Mode**

# **clear flow cache**

clear flow cache [ ipv4 | ipv6 | ce ] [ force-export ]

### **Syntax Description**

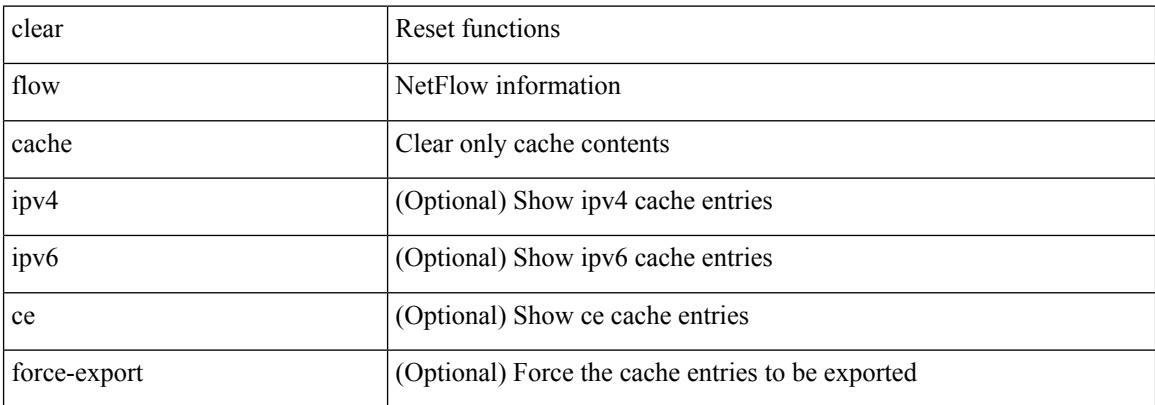

#### **Command Mode**

 $\overline{\phantom{a}}$ 

# **clear flow exporter**

clear flow exporter { [ name ] <exportername> | all }

### **Syntax Description**

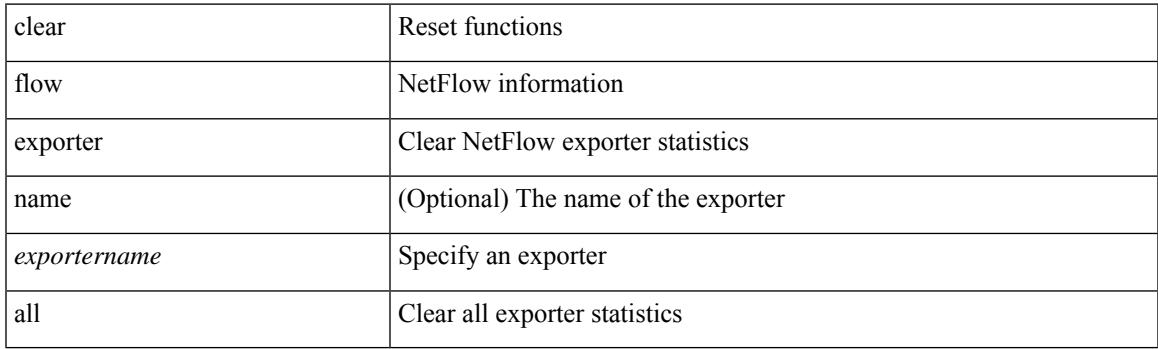

**Command Mode**

I

# **clear flow rtp details**

clear flow rtp details [ ipv4 | ipv6 ]

### **Syntax Description**

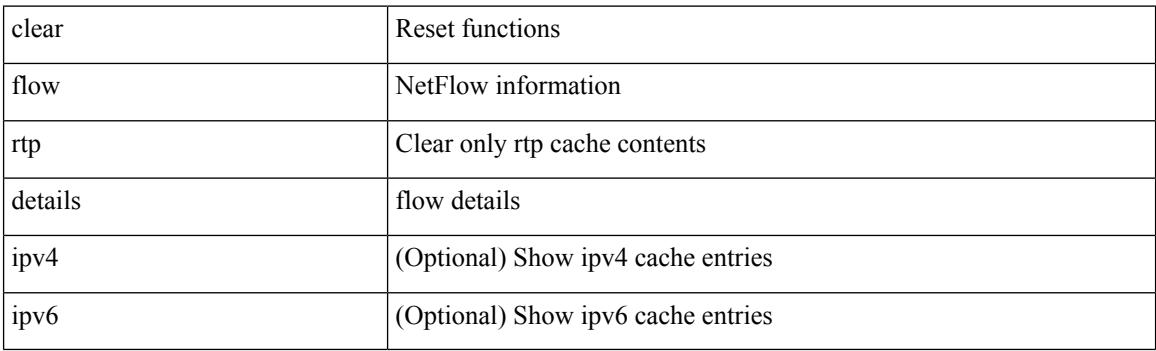

**Command Mode**

# **clear forwarding adjacency mpls stats**

clear forwarding [ ipv4 ] adjacency mpls stats [ vrf { <vrf-name> | <vrf-known-name> | <vrf-all> } ] [ <aif> ] [ <anh> ] [ module <module> ]

### **Syntax Description**

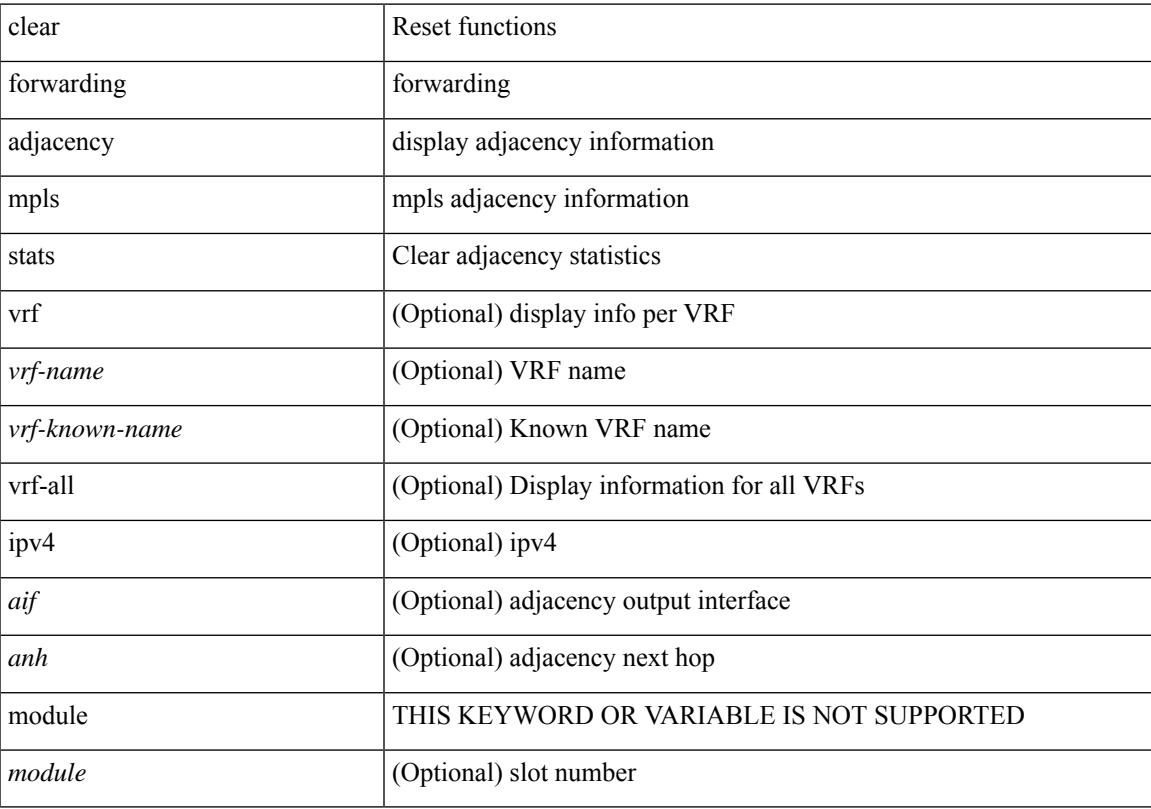

### **Command Mode**

# **clear forwarding cumulative counter**

clear forwarding cumulative counter [ all | v4\_ucast\_add | v4\_ucast\_del | v6\_ucast\_add | v6\_ucast\_del ] [ module <module>]

### **Syntax Description**

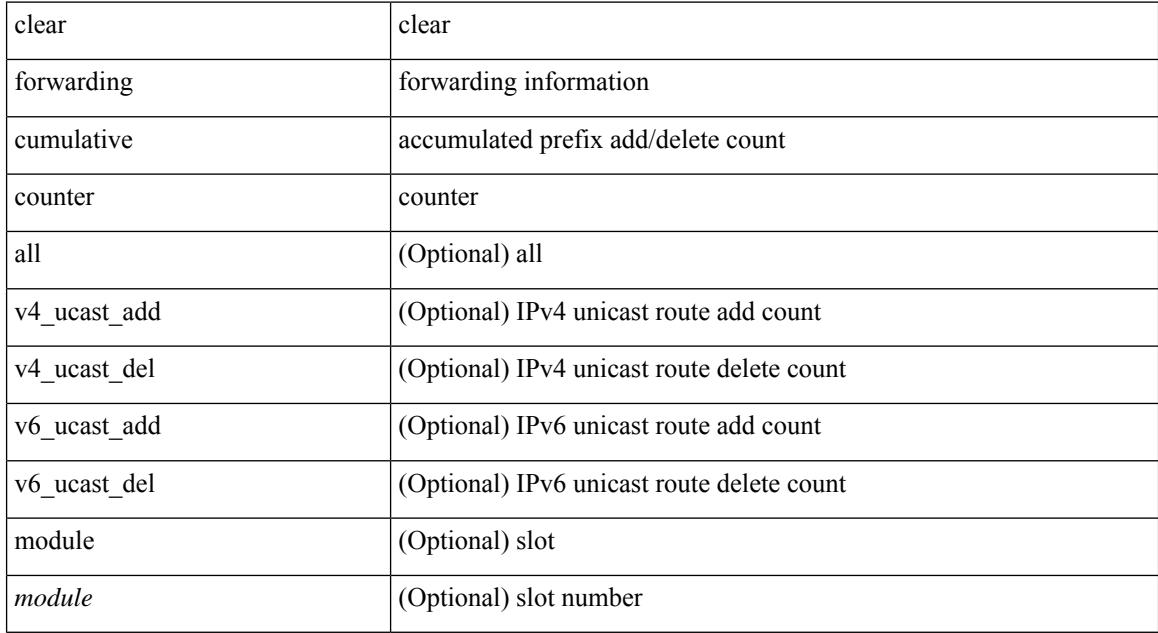

#### **Command Mode**

# **clear forwarding distribution lisp counters all**

clear forwarding distribution lisp counters all

### **Syntax Description**

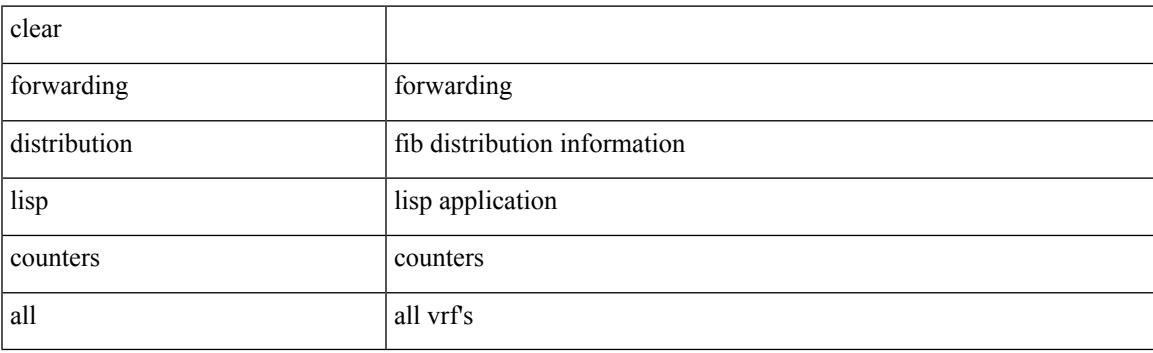

**Command Mode**

# **clear forwarding events-history**

clear forwarding events-history

### **Syntax Description**

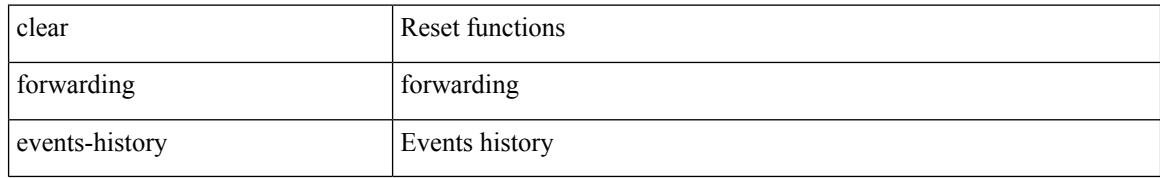

#### **Command Mode**

 $\overline{\phantom{a}}$ 

# **clear forwarding inconsistency**

clear forwarding [ ipv4 | ip ] [ unicast ] inconsistency

### **Syntax Description**

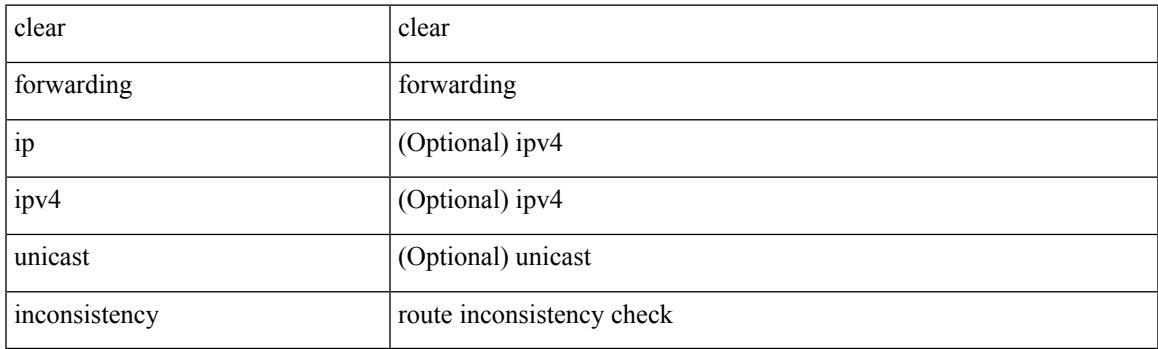

**Command Mode**

# **clear forwarding ipv4 multicast counters**

clear forwarding ipv4 multicast counters [ vrf { <vrf-name> | <vrf-known-name> | all } ] { [ group <gaddr> [ source <saddr> ] ] | [ source <saddr> [ group <gaddr> ] ] } [ module <module> ]

### **Syntax Description**

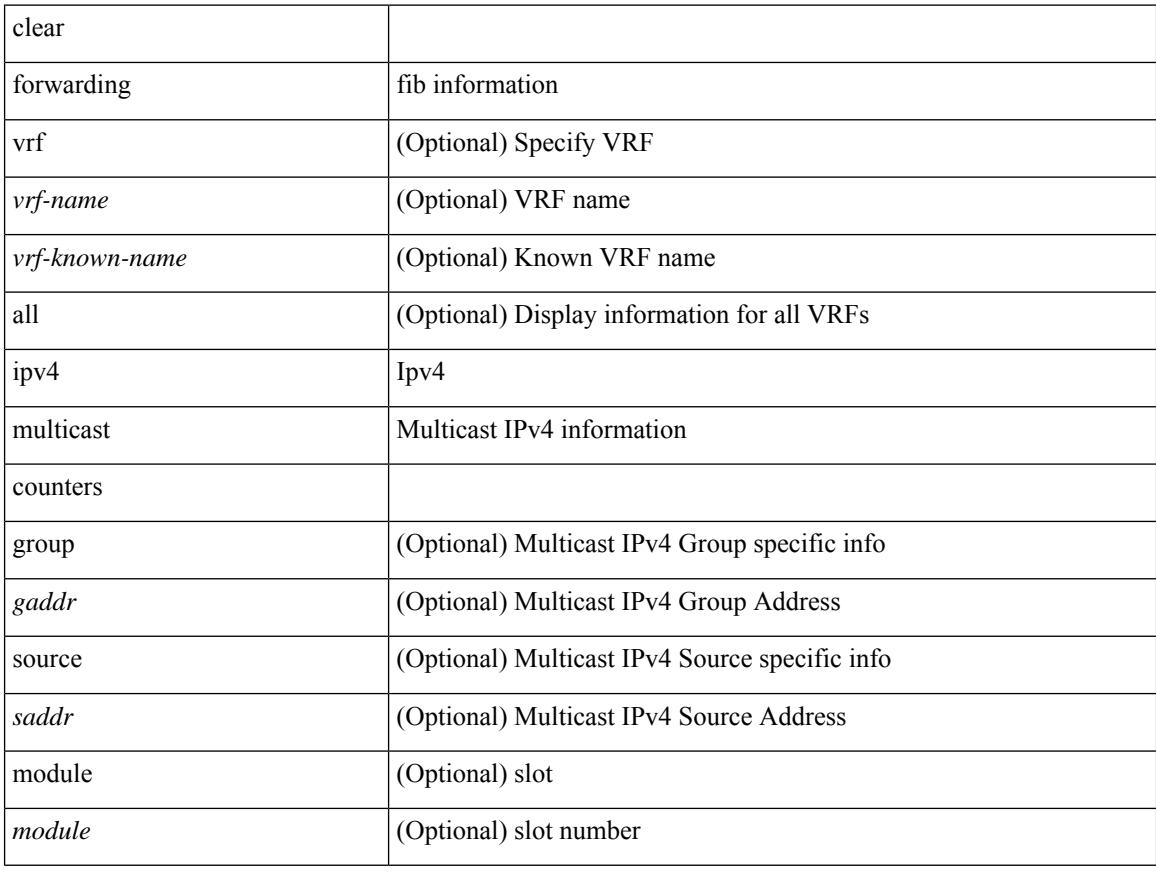

### **Command Mode**

# **clear forwarding ipv6-l3-route-history**

clear forwarding ipv6-l3-route-history

### **Syntax Description**

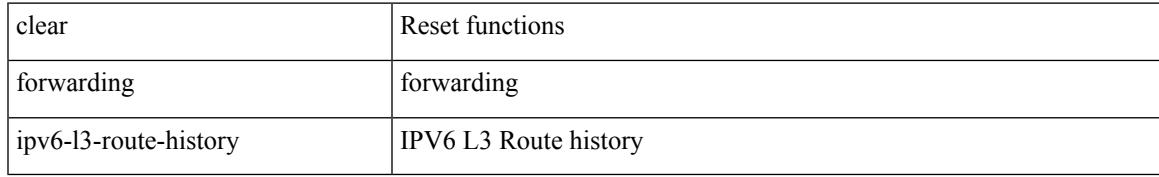

#### **Command Mode**

# **clear forwarding ipv6 adjacency mpls stats**

clear forwarding ipv6 adjacency mpls stats [ vrf { <vrf-name> | <vrf-known-name> | <vrf-all> } ] [ <aif> ] [ <anh> ] [ module <module> ]

### **Syntax Description**

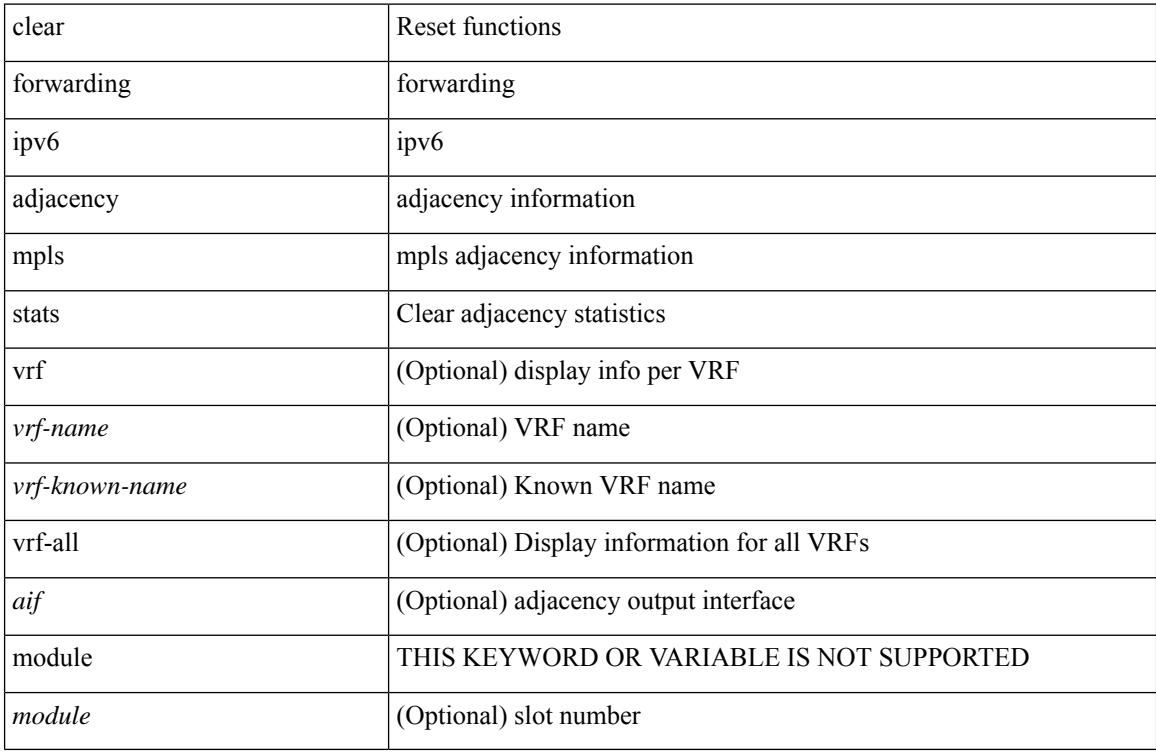

### **Command Mode**

 $\overline{\phantom{a}}$ 

# **clear forwarding ipv6 inconsistency**

clear forwarding ipv6 [ unicast ] inconsistency

### **Syntax Description**

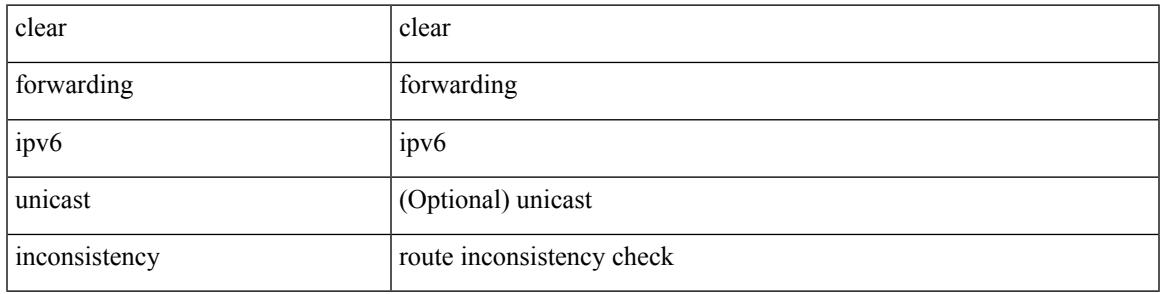

**Command Mode**

# **clear forwarding ipv6 multicast counters**

clear forwarding ipv6 multicast counters [ vrf { <vrf-name> | <vrf-known-name> | all } ] { [ group <gaddr> [ source <saddr> ] ] | [ source <saddr> [ group <gaddr> ] ] } [ module <module> ]

### **Syntax Description**

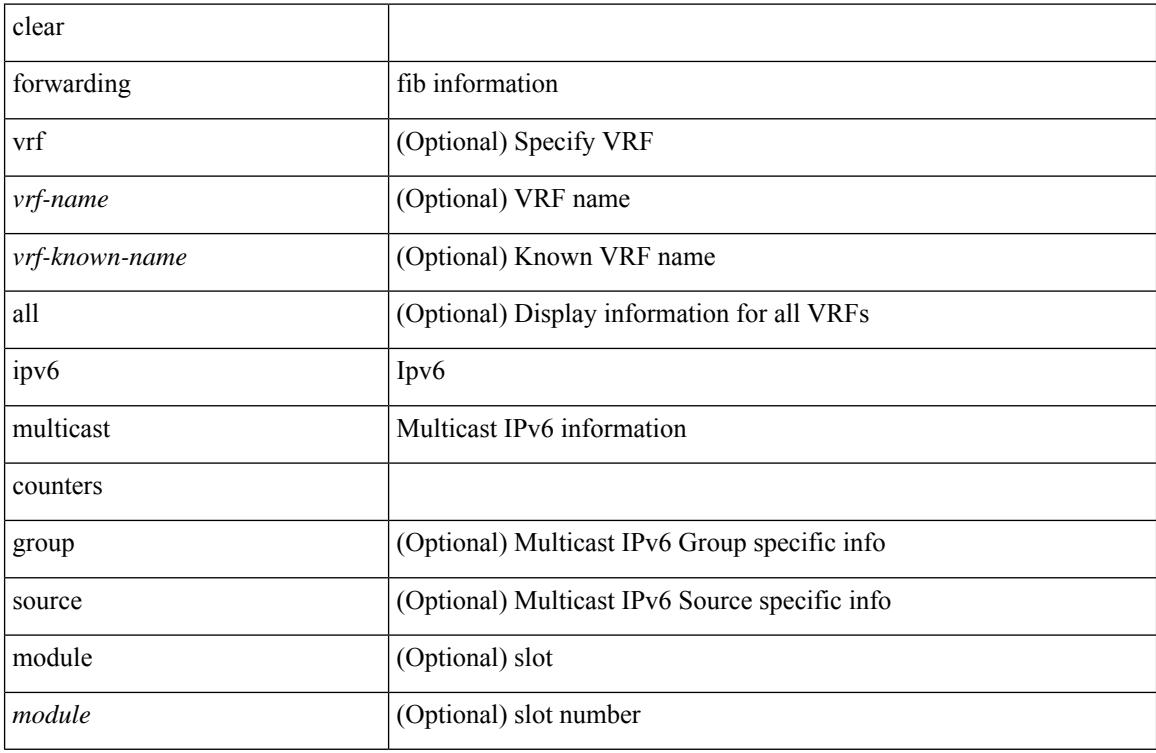

### **Command Mode**
## **clear forwarding ipv6 route module**

clear forwarding ipv6 { route } [ vrf <vrf-name>] { <prefix> | all\_routes } module { all\_modules | <module> } [ no-urib ]

### **Syntax Description**

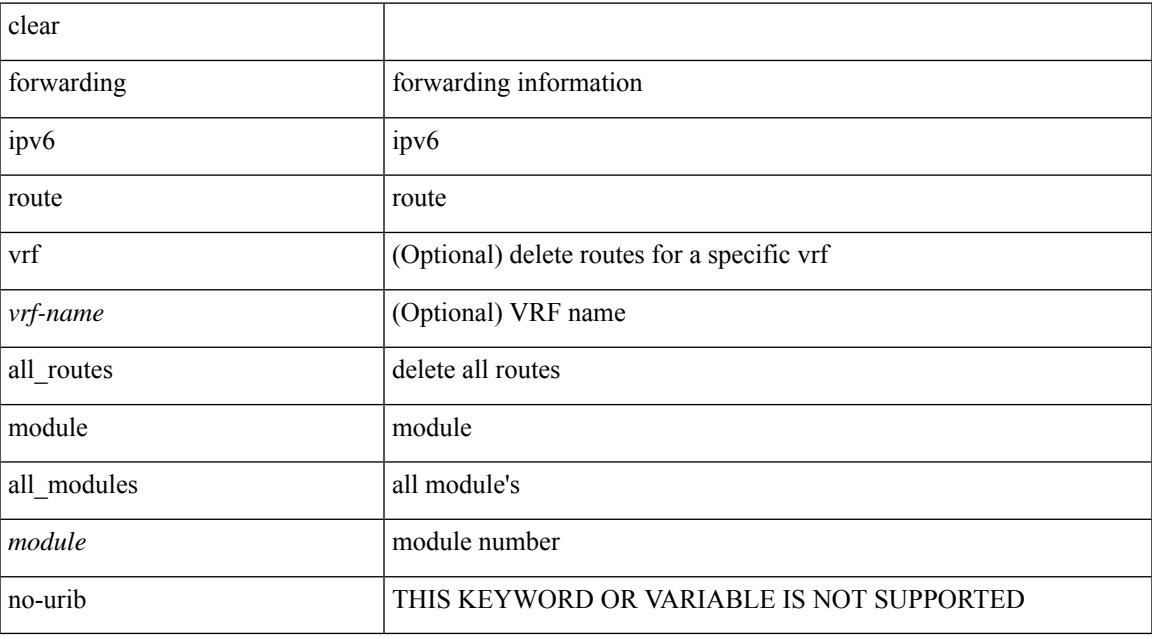

### **Command Mode**

• /exec

# **clear forwarding l2-mc-route-history**

clear forwarding l2-mc-route-history

### **Syntax Description**

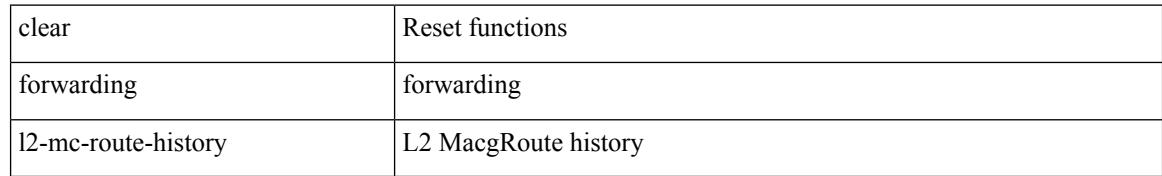

#### **Command Mode**

## **clear forwarding l2-oiflist-history**

clear forwarding l2-oiflist-history

### **Syntax Description**

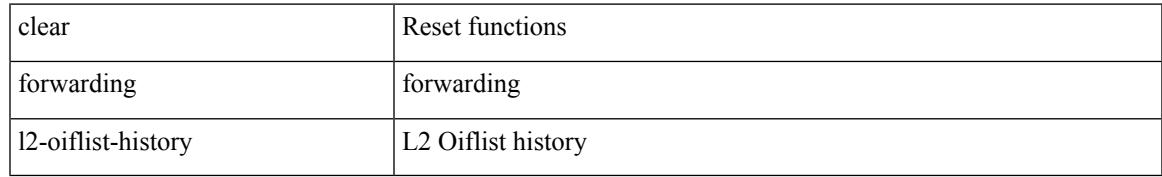

#### **Command Mode**

## **clear forwarding l2-route-history**

clear forwarding l2-route-history

### **Syntax Description**

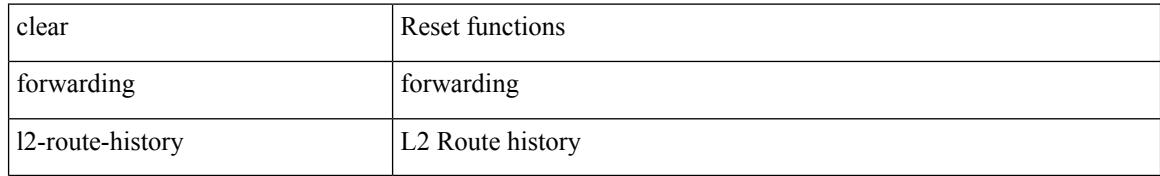

#### **Command Mode**

## **clear forwarding l2\_prime-oiflist-history**

clear forwarding l2\_prime-oiflist-history

### **Syntax Description**

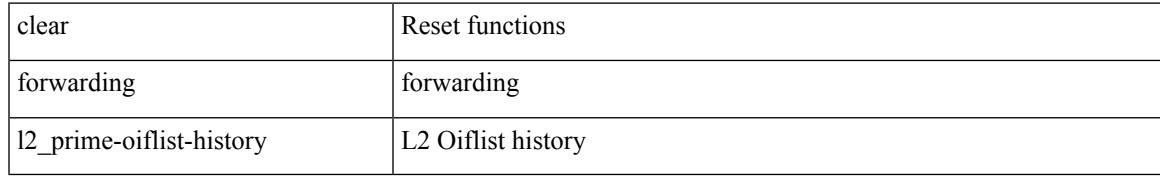

#### **Command Mode**

## **clear forwarding l2mcast info l2-mc-route-history**

clear forwarding l2mcast info l2-mc-route-history [ module <num>]

#### **Syntax Description**

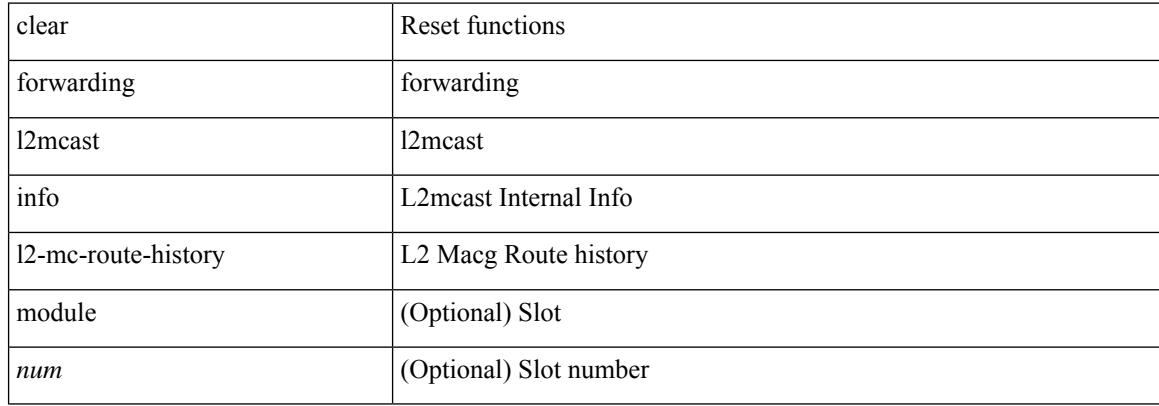

#### **Command Mode**

## **clear forwarding l2mcast info l2-oiflist-history**

clear forwarding l2mcast info l2-oiflist-history [ module <num>]

### **Syntax Description**

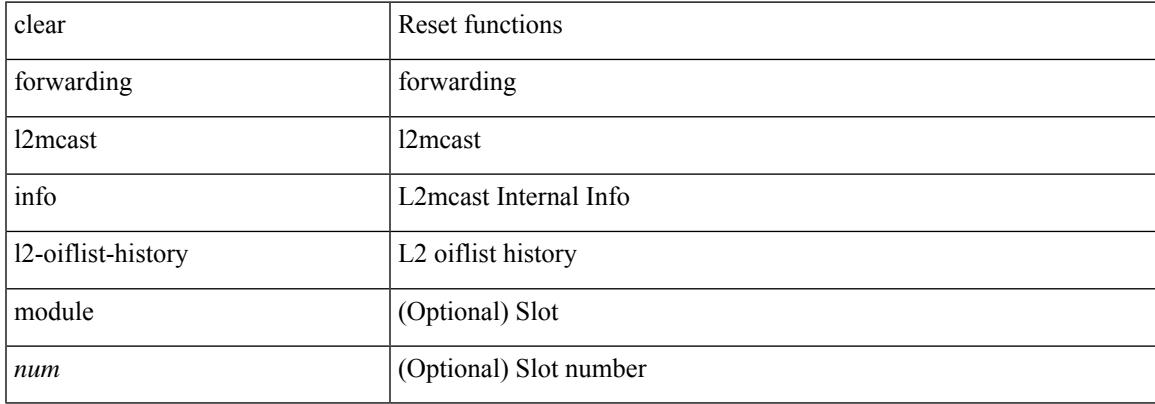

#### **Command Mode**

 $\bullet$  /exec

## **clear forwarding l2mcast info l2-route-history**

clear forwarding l2mcast info l2-route-history [ module <num>]

#### **Syntax Description**

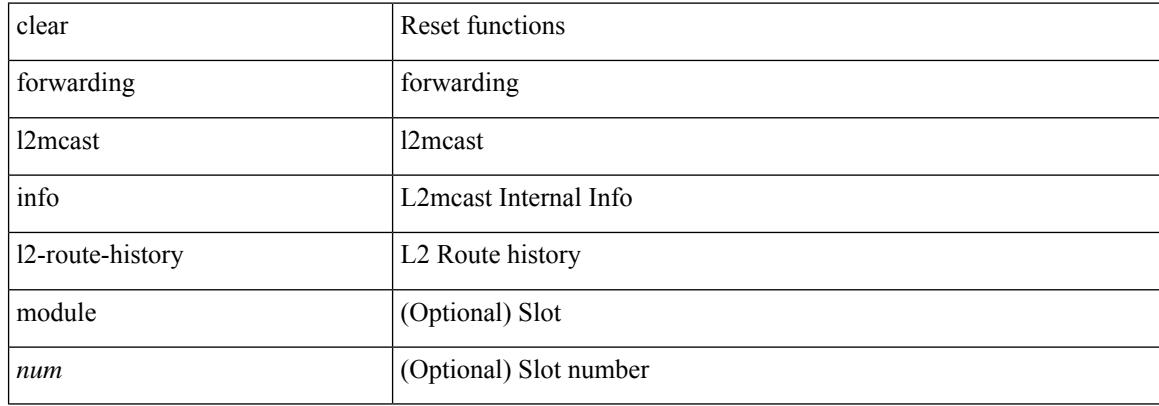

#### **Command Mode**

## **clear forwarding l2mcast info l2-xbar-history**

clear forwarding l2mcast info l2-xbar-history [ module <num>]

### **Syntax Description**

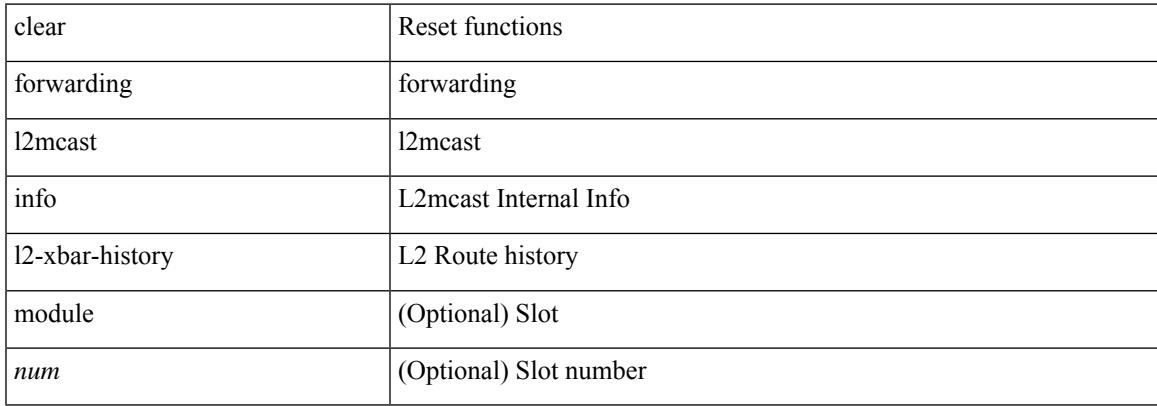

#### **Command Mode**

 $\bullet$  /exec

## **clear forwarding l2mcast info statistics**

clear forwarding l2mcast info statistics [ module <num>]

### **Syntax Description**

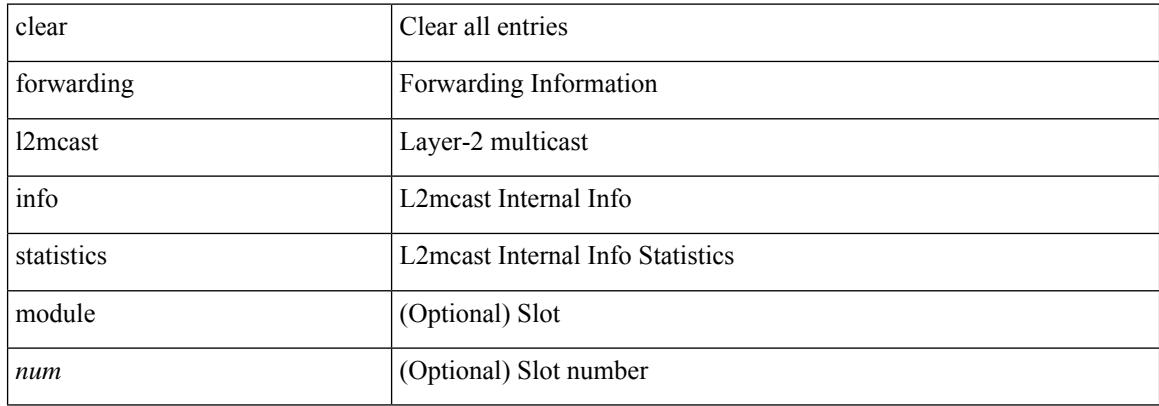

#### **Command Mode**

## **clear forwarding l2rib-route-history**

clear forwarding l2rib-route-history

### **Syntax Description**

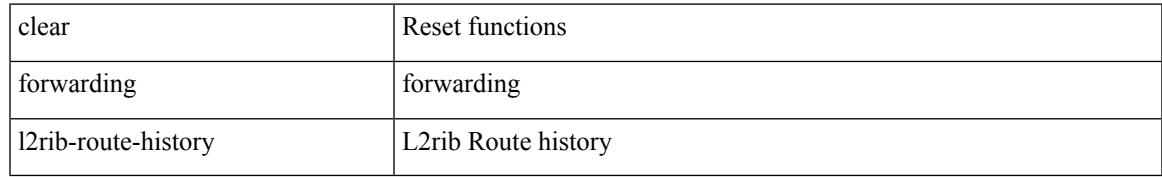

#### **Command Mode**

## **clear forwarding l2vpn trace member-history**

clear forwarding l2vpn trace member-history

#### **Syntax Description**

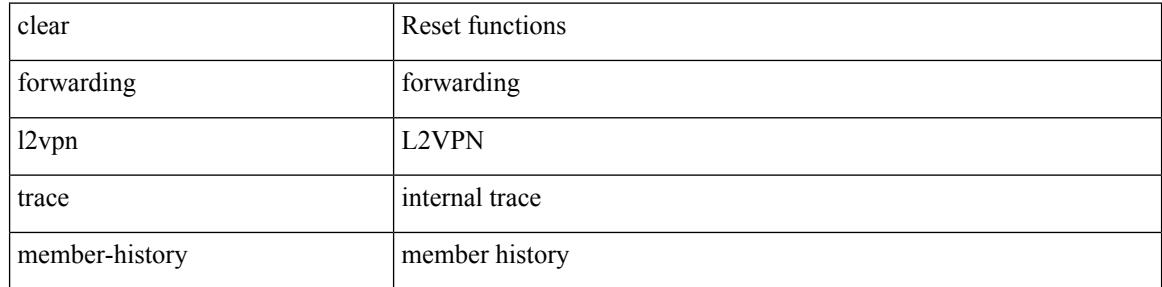

#### **Command Mode**

## **clear forwarding l3-route-history**

clear forwarding l3-route-history

### **Syntax Description**

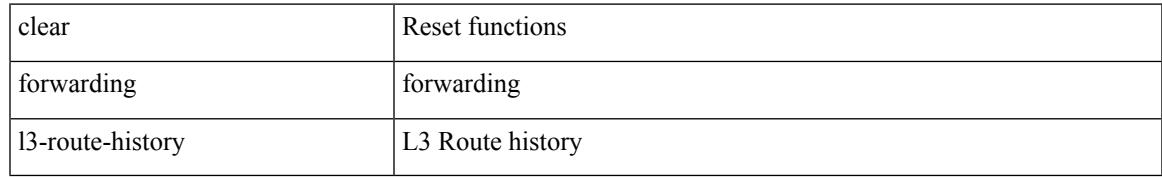

#### **Command Mode**

## **clear forwarding mpls drop-stats**

clear forwarding mpls drop-stats

### **Syntax Description**

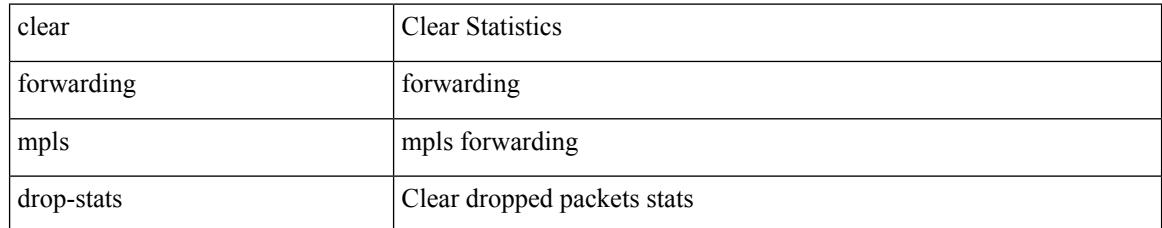

### **Command Mode**

## **clear forwarding mpls stats**

clear forwarding mpls stats [ vrf { <vrf-name> | <vrf-known-name> | <vrf-all> } ] [ table <table\_id> ] [ [ label <label> | <prefix> | <v6prefix> ] | [ label-space <label-space-id> ] ] [ module <module> ]

### **Syntax Description**

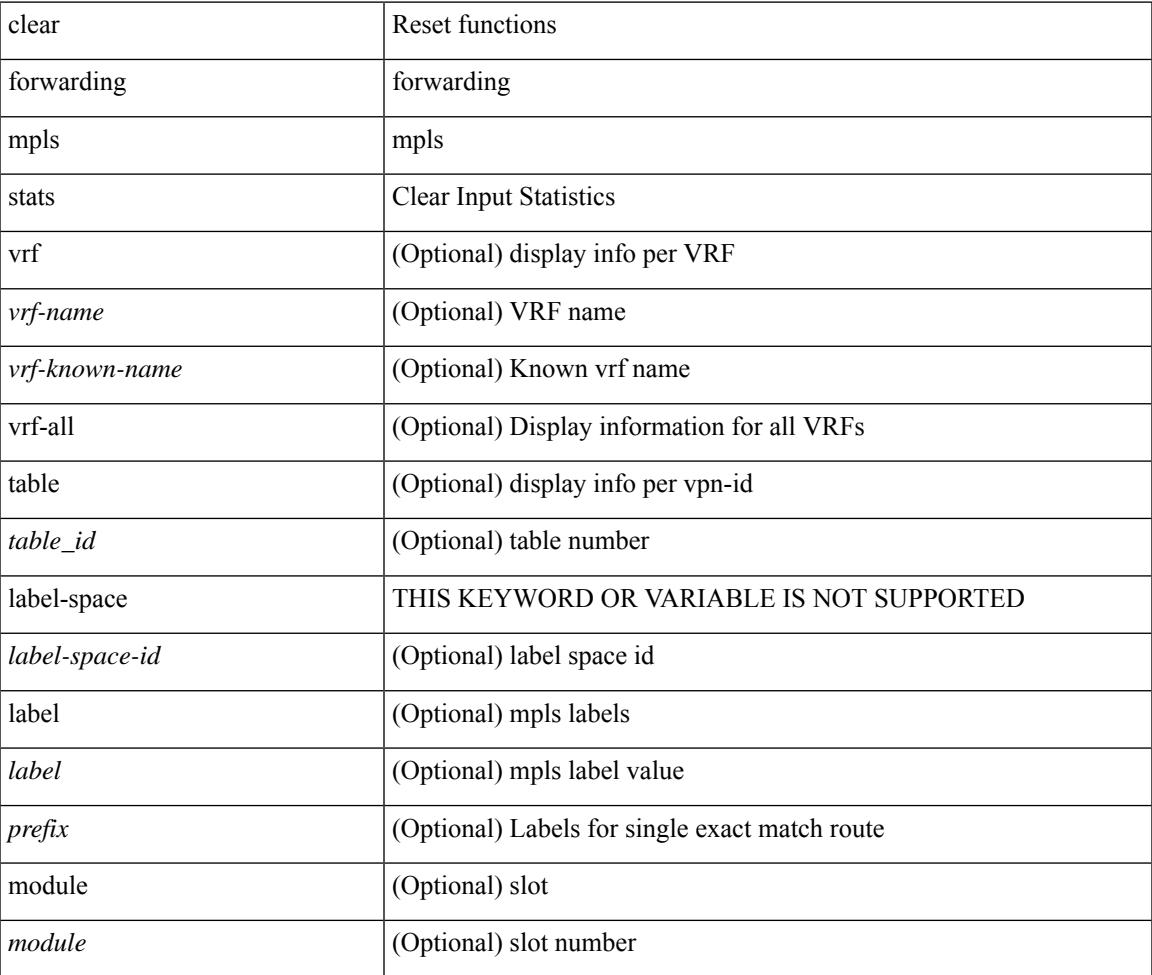

**Command Mode**

## **clear forwarding mpls trace adj-history**

clear forwarding mpls trace adj-history [ module <module> ]

#### **Syntax Description**

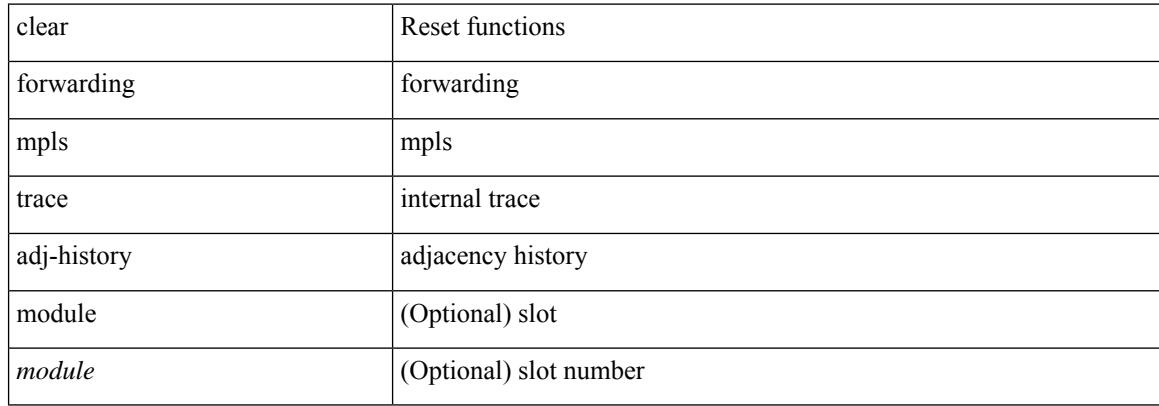

#### **Command Mode**

## **clear forwarding mpls trace ecmp-history**

clear forwarding mpls trace ecmp-history [ module <module> ]

### **Syntax Description**

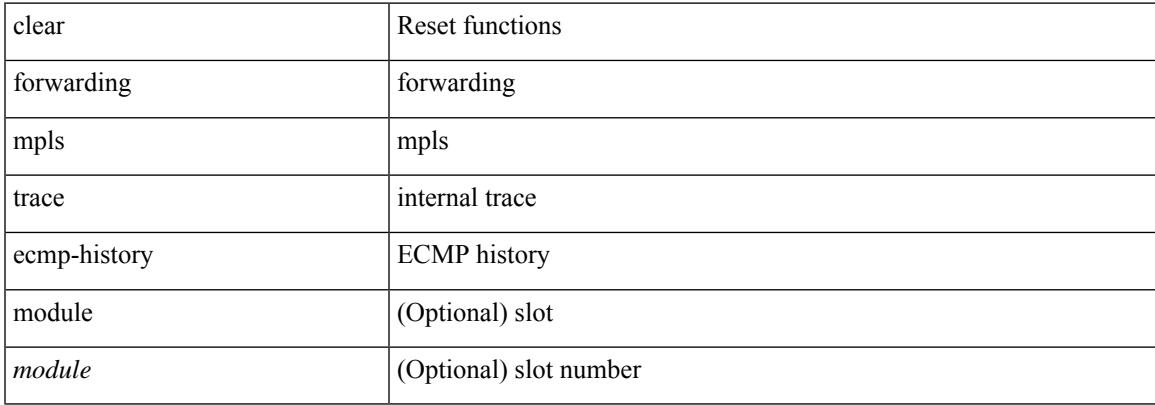

#### **Command Mode**

## **clear forwarding mpls trace label-history**

clear forwarding mpls trace label-history [ module <module> ]

#### **Syntax Description**

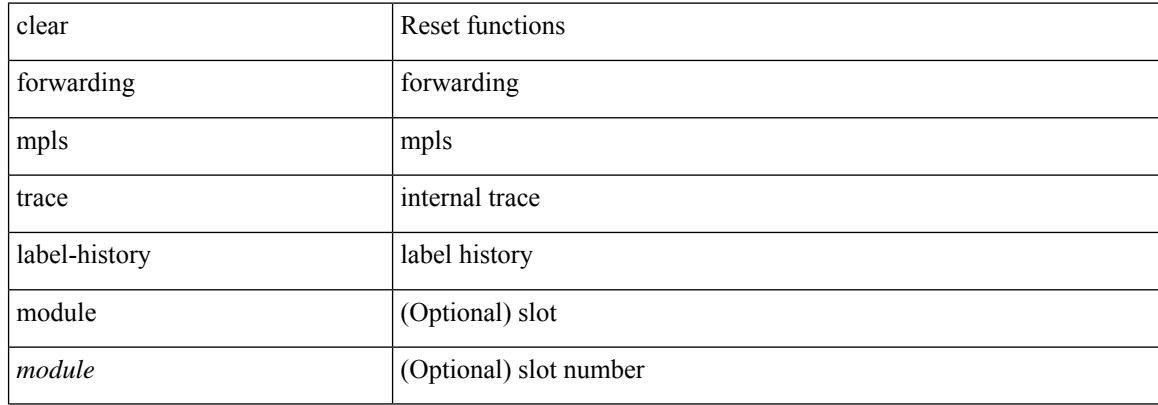

#### **Command Mode**

## **clear forwarding mpls trace te-history**

clear forwarding mpls trace te-history [ module <module> ]

### **Syntax Description**

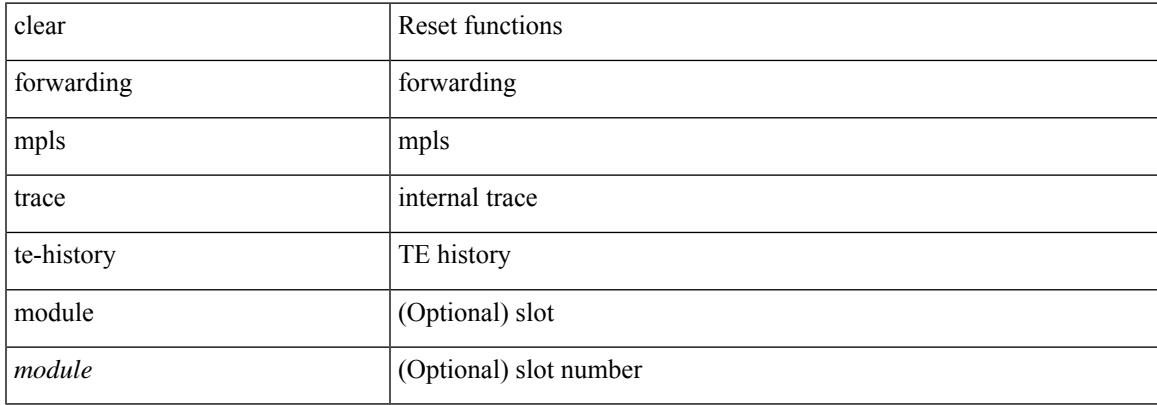

#### **Command Mode**

## **clear forwarding oiflist-history**

clear forwarding oiflist-history

### **Syntax Description**

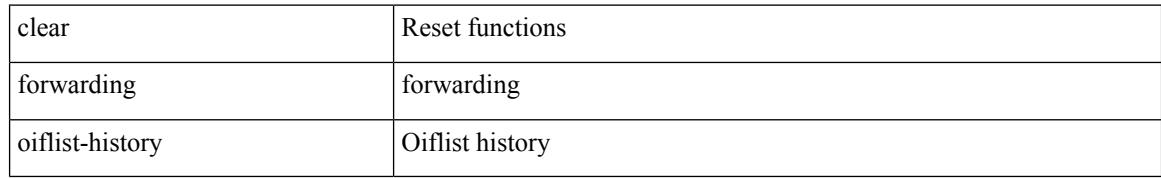

#### **Command Mode**

## **clear forwarding route module**

clear forwarding [ ip | ipv4 ] { route } [ vrf <vrf-name> ] { <prefix> | all\_routes } module { all\_modules | <module> } [ no-urib ]

### **Syntax Description**

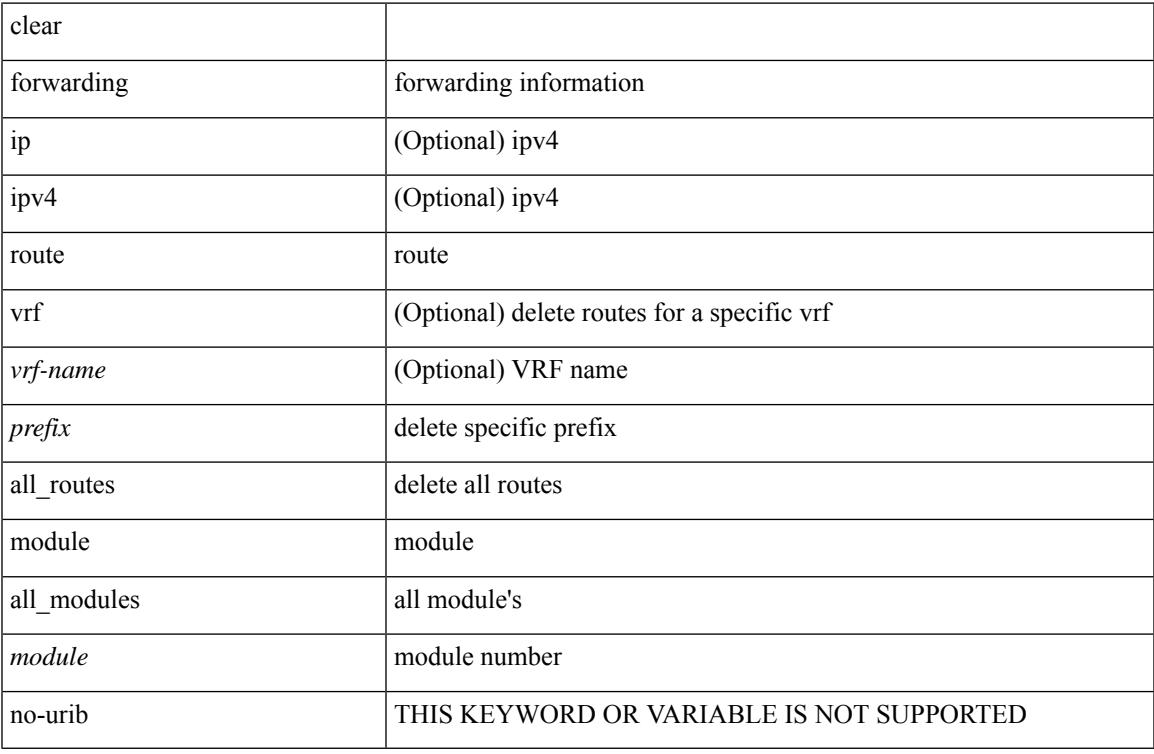

### **Command Mode**

## **clear forwarding trace ecmp-history**

clear forwarding trace ecmp-history [ module <module> ]

### **Syntax Description**

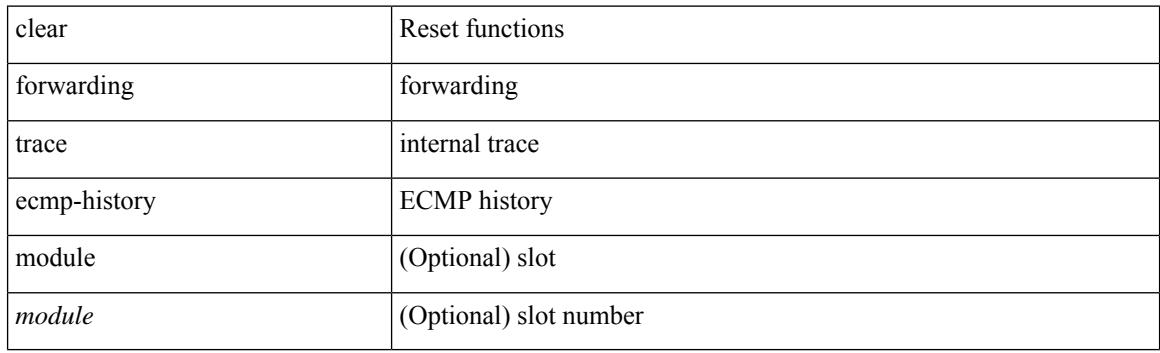

**Command Mode**

## **clear forwarding trace mfib oif-history**

clear forwarding trace mfib oif-history

### **Syntax Description**

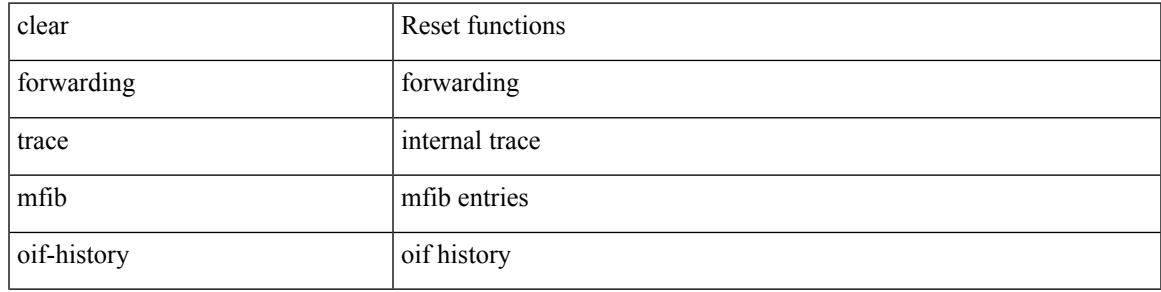

#### **Command Mode**

## **clear forwarding trace mfib oiflist-history**

clear forwarding trace mfib oiflist-history

#### **Syntax Description**

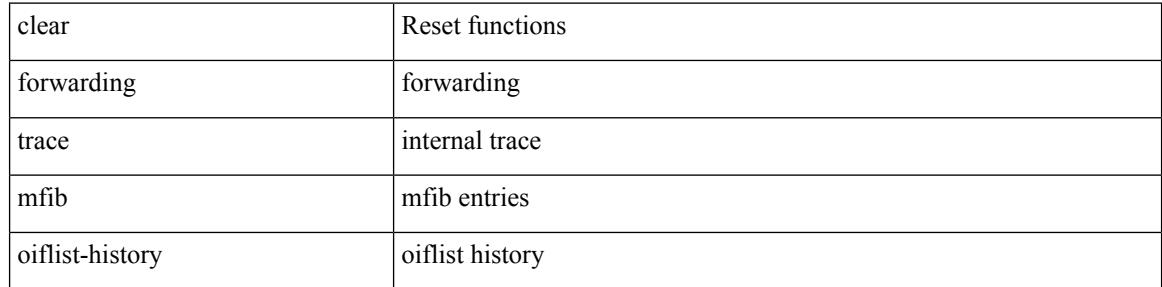

#### **Command Mode**

## **clear forwarding trace mfib platform oiflist-history**

clear forwarding trace mfib platform oiflist-history

#### **Syntax Description**

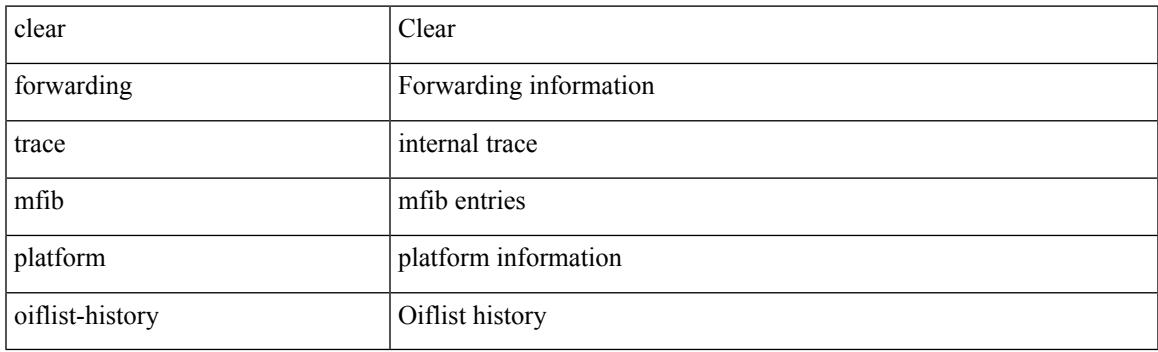

**Command Mode**

## **clear forwarding trace mfib v4-route-history**

clear forwarding trace mfib v4-route-history

#### **Syntax Description**

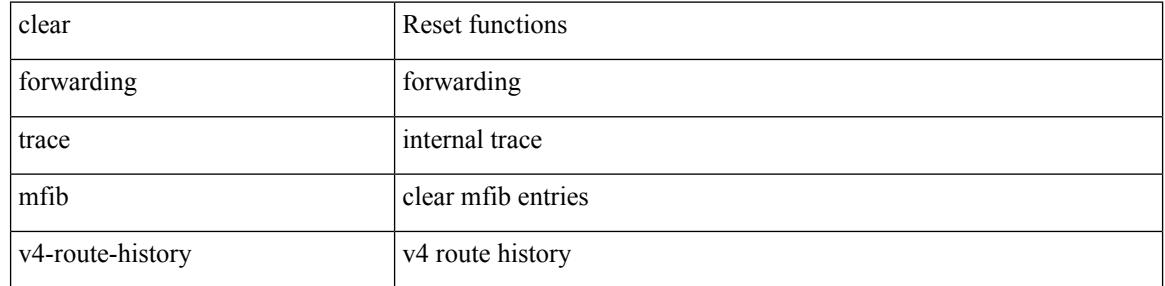

#### **Command Mode**

## **clear forwarding trace mfib v6-route-history**

clear forwarding trace mfib v6-route-history

### **Syntax Description**

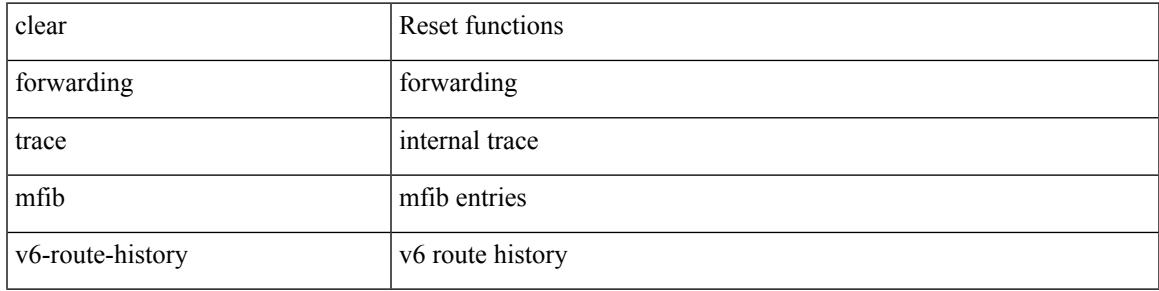

#### **Command Mode**

 $\bullet$  /exec

## **clear forwarding trace nve-ir-peer-history**

clear forwarding trace nve-ir-peer-history [ module <module> ]

#### **Syntax Description**

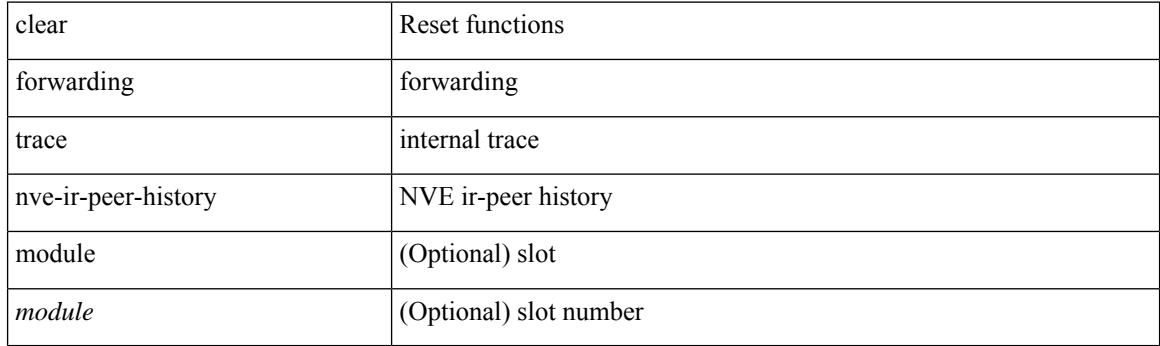

**Command Mode**

## **clear forwarding trace nve-l3-vni-history**

clear forwarding trace nve-l3-vni-history [ module <module> ]

#### **Syntax Description**

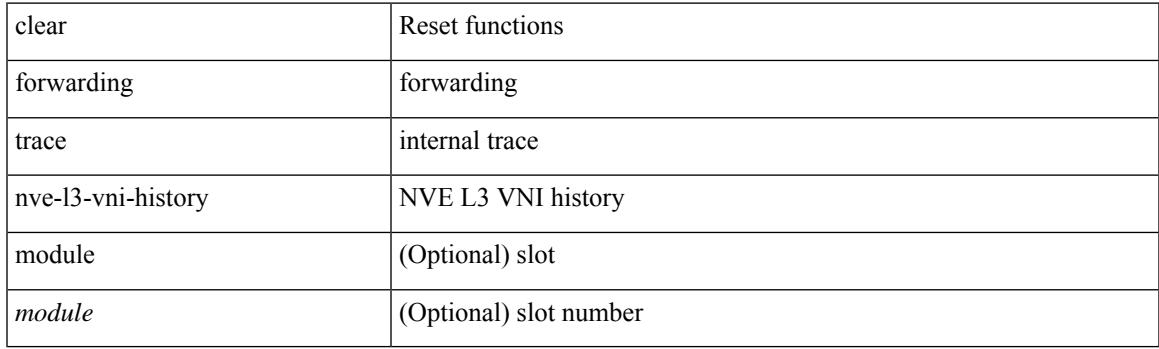

**Command Mode**

## **clear forwarding trace nve-peer-history**

clear forwarding trace nve-peer-history [ module <module> ]

#### **Syntax Description**

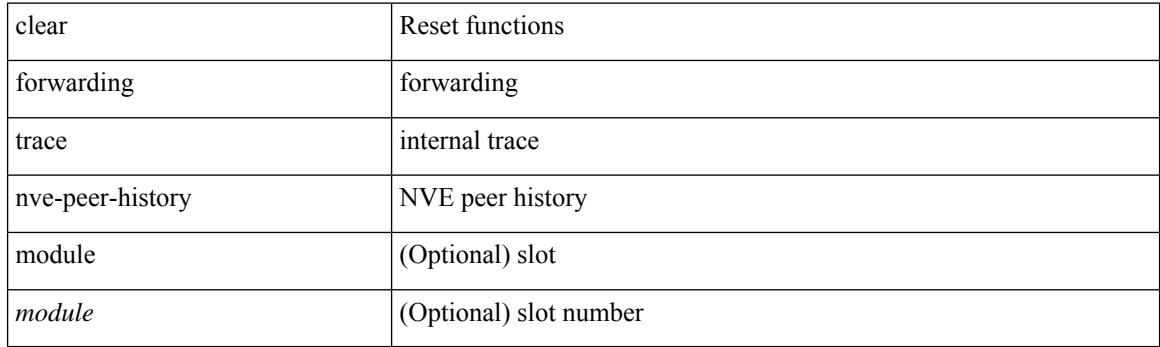

**Command Mode**

## **clear forwarding trace otv-adj-history**

clear forwarding trace otv-adj-history [ module <module> ]

### **Syntax Description**

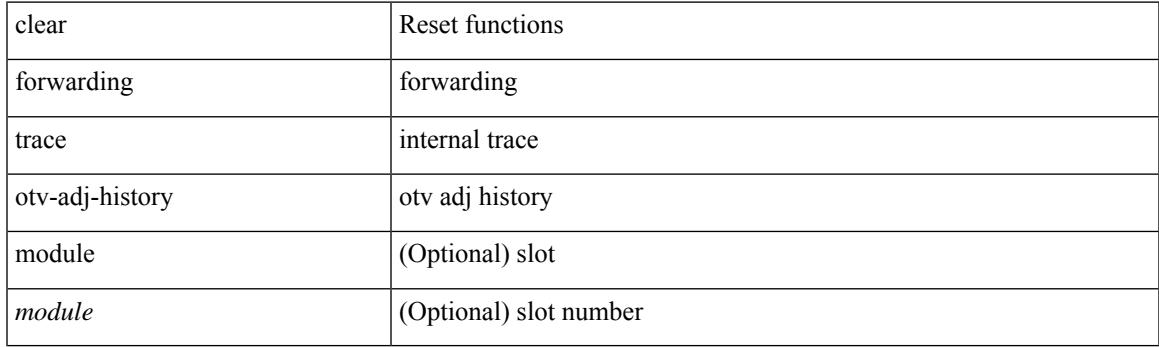

**Command Mode**

## **clear forwarding trace otv-vlan-history**

clear forwarding trace otv-vlan-history [ module <module> ]

#### **Syntax Description**

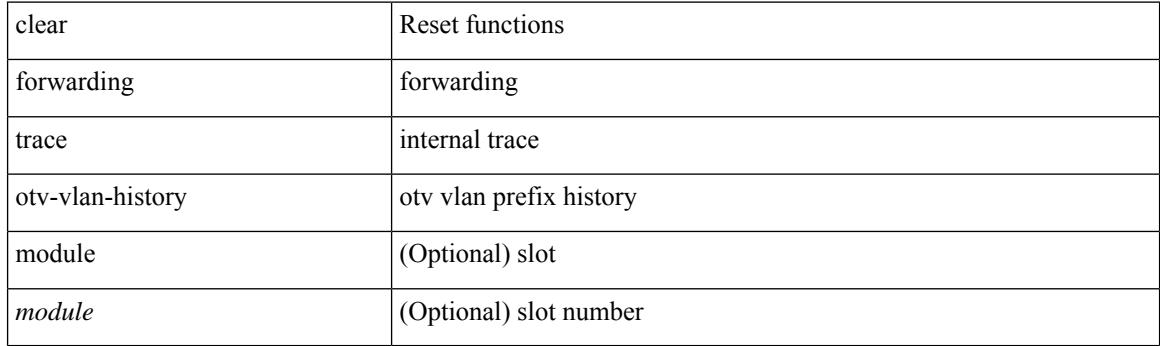

**Command Mode**

## **clear forwarding trace v4-adj-history**

clear forwarding trace v4-adj-history [ module <module> ]

### **Syntax Description**

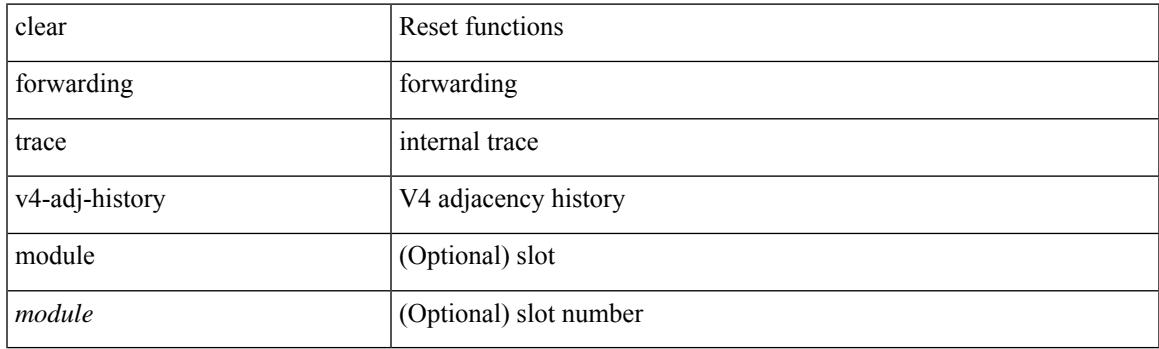

**Command Mode**

## **clear forwarding trace v4-pfx-history**

clear forwarding trace v4-pfx-history [ module <module> ]

#### **Syntax Description**

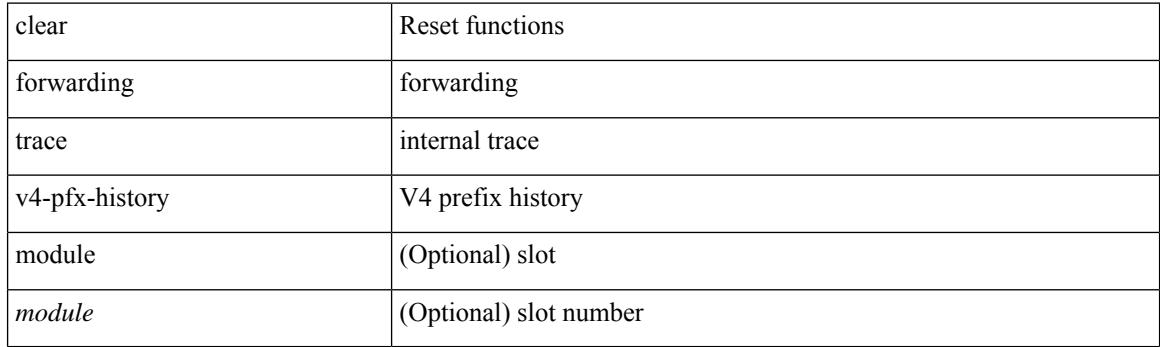

**Command Mode**

## **clear forwarding trace v4-rnh-history**

clear forwarding trace v4-rnh-history [ module <module> ]

#### **Syntax Description**

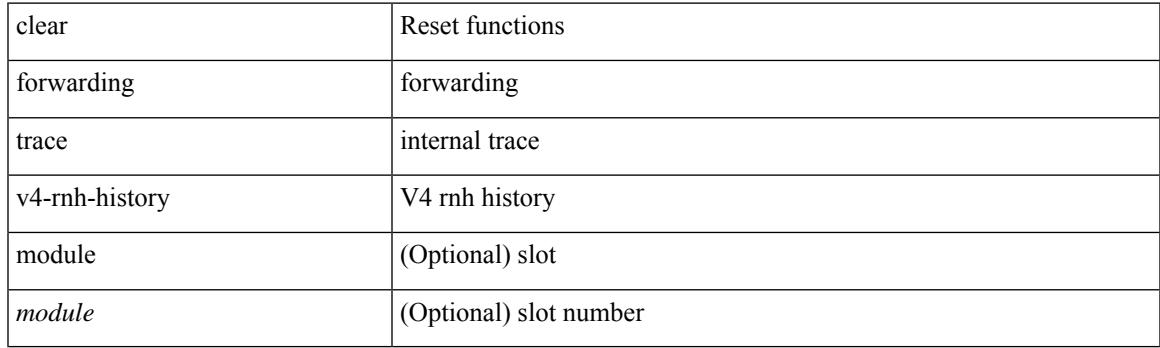

**Command Mode**

## **clear forwarding trace v6-adj-history**

clear forwarding trace v6-adj-history [ module <module> ]

#### **Syntax Description**

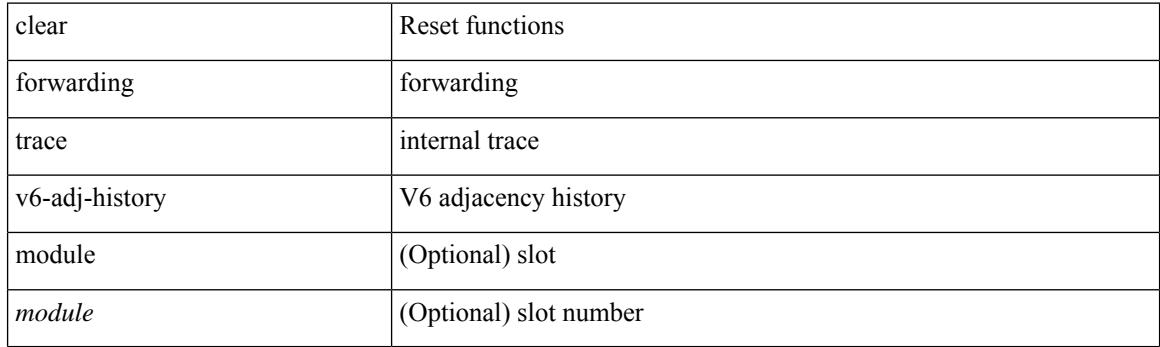

**Command Mode**
## **clear forwarding trace v6-pfx-history**

clear forwarding trace v6-pfx-history [ module <module> ]

### **Syntax Description**

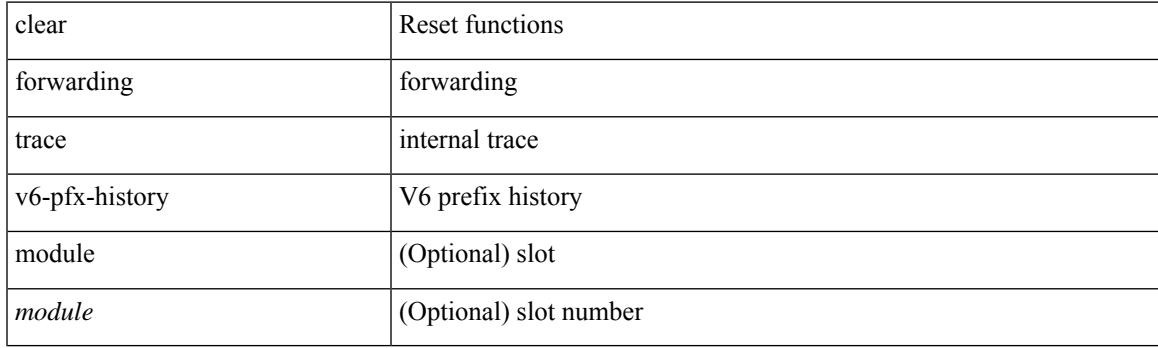

**Command Mode**

# **clear forwarding trace v6-rnh-history**

clear forwarding trace v6-rnh-history [ module <module> ]

#### **Syntax Description**

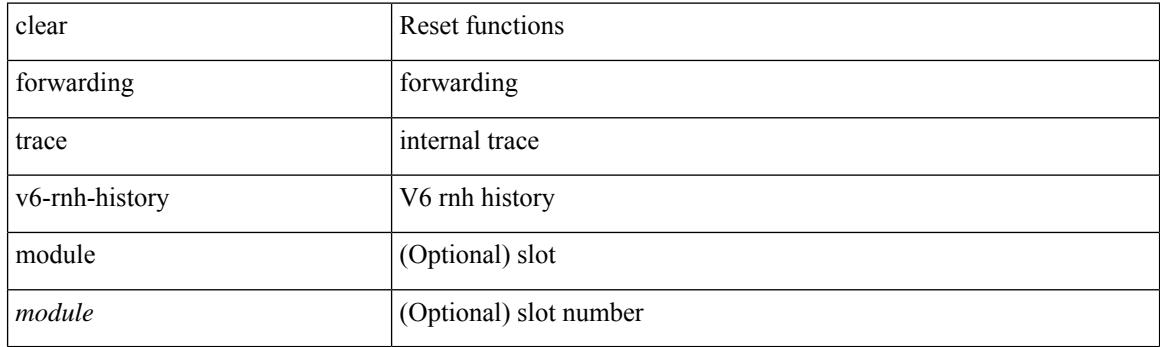

**Command Mode**

## **clear forwarding trace vobj-history**

clear forwarding trace vobj-history [ module <module> ]

### **Syntax Description**

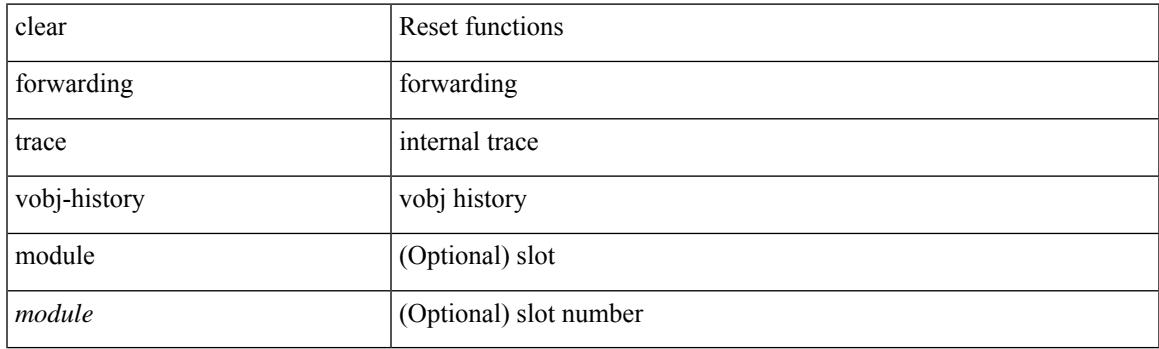

**Command Mode**

I

# **clear frame traffic**

clear frame traffic

#### **Syntax Description**

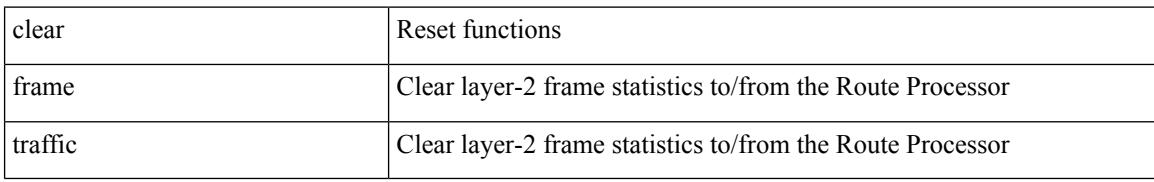

#### **Command Mode**

 $\overline{\phantom{a}}$ 

# **clear fs-daemon log**

clear fs-daemon log

#### **Syntax Description**

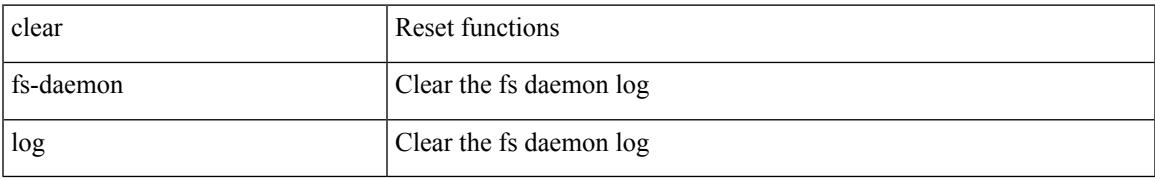

#### **Command Mode**

## **clear hardware flow ip**

clear hardware flow ip [ { { monitor <mname> } | { profile <prof\_id> } | { vlan <vlan\_id> } | { interface <interface> } } ] [ instance <inst> ] [ force-export ] [ module <num> ]

### **Syntax Description**

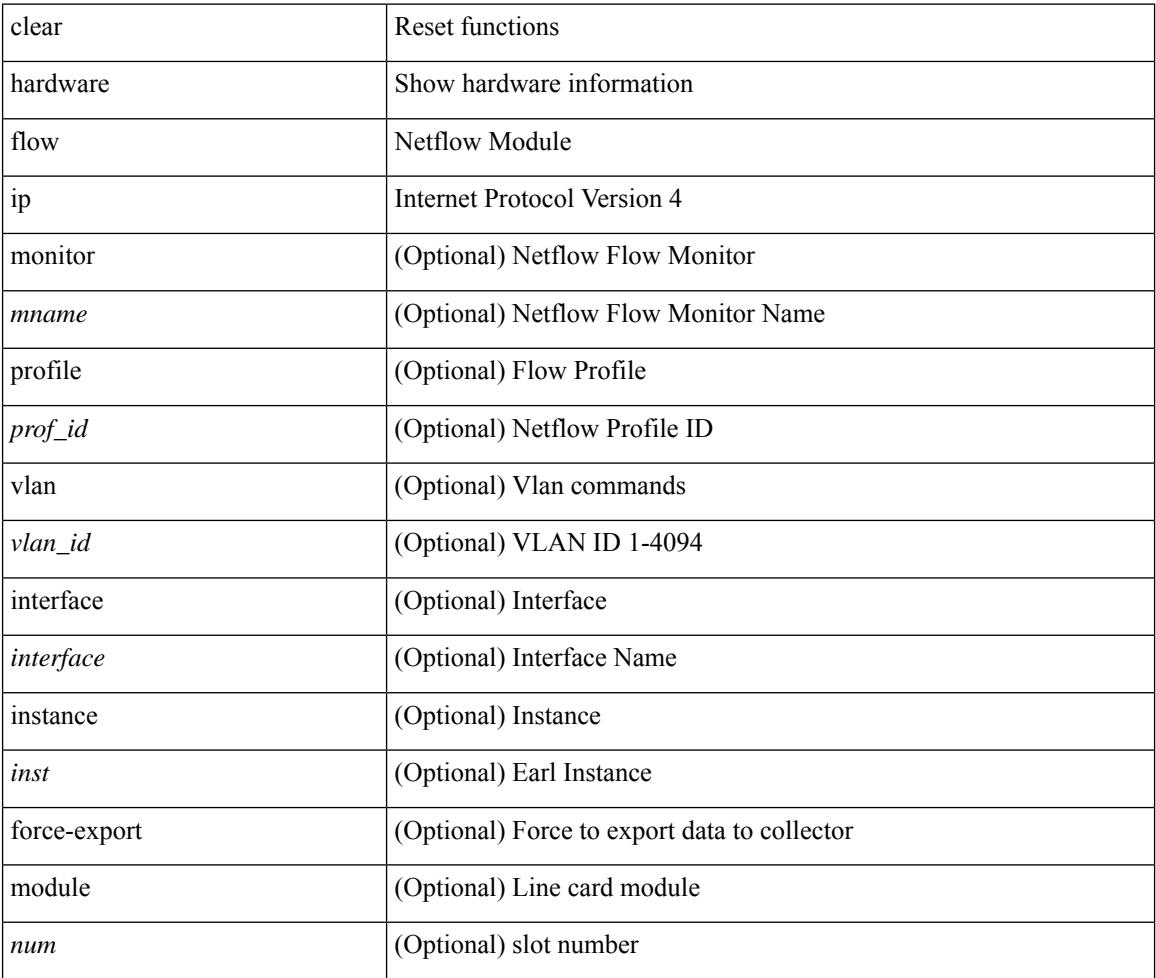

#### **Command Mode**

## **clear hardware flow ipv6**

clear hardware flow ipv6 [ { { monitor <mname> } | { profile <prof\_id> } | { vlan <vlan\_id> } | { interface <interface> } } ] [ instance <inst> ] [ force-export ] [ module <num> ]

### **Syntax Description**

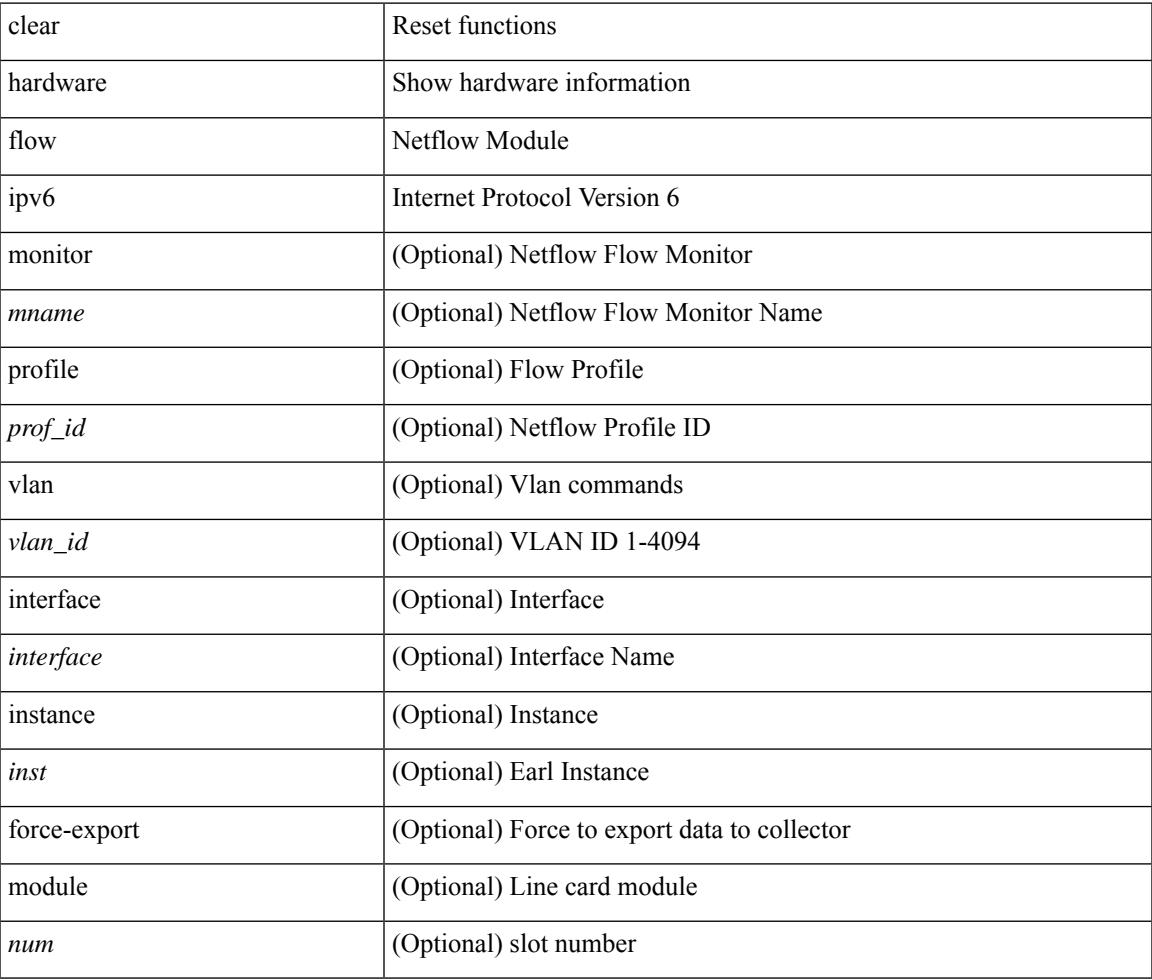

#### **Command Mode**

## **clear hardware flow l2**

clear hardware flow l2 [ { { monitor <mname> } | { profile <prof\_id> } | { vlan <vlan\_id> } } ] [ instance <inst> ] [ force-export ] [ module <num> ]

### **Syntax Description**

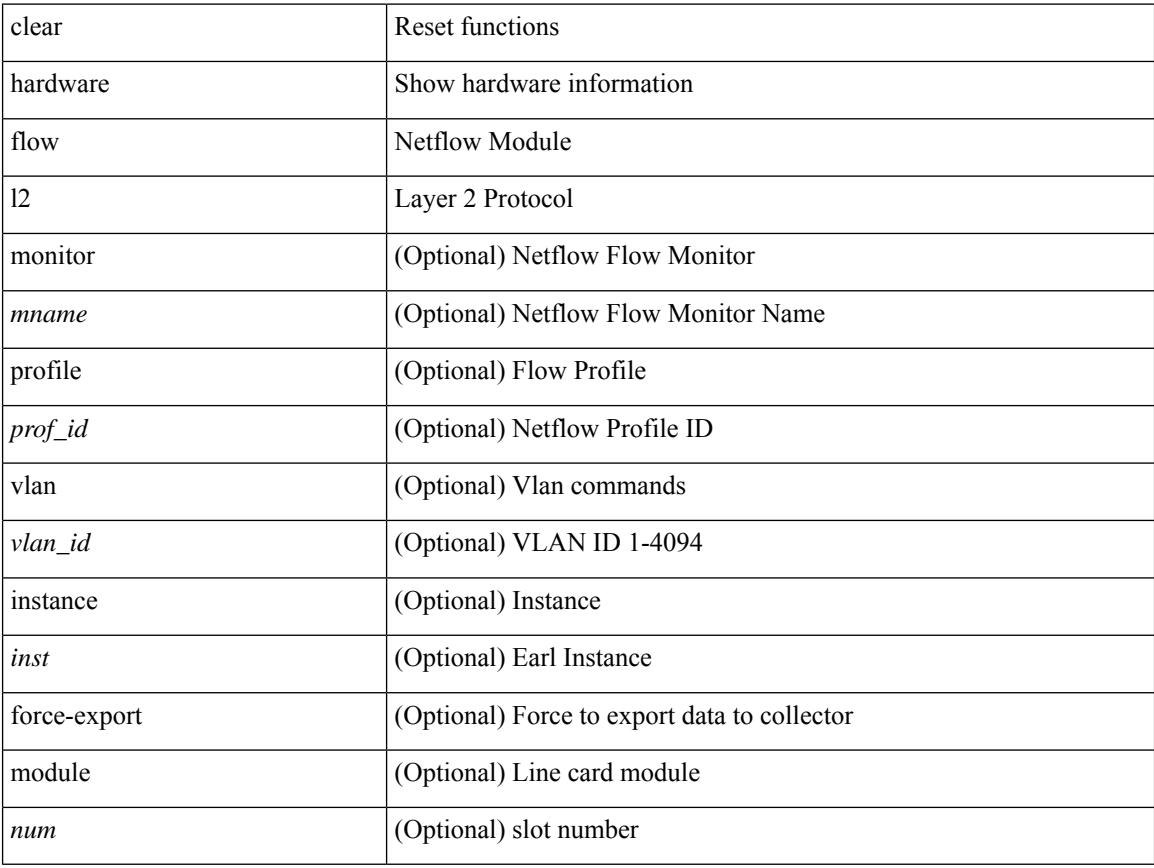

### **Command Mode**

 $\bullet$  /exec

## **clear hardware flow mpls**

clear hardware flow mpls [ { { monitor <mname> } | { profile <prof\_id> } | { vlan <vlan\_id> } | { interface <interface> } } ] [ instance <inst> ] [ force-export ] [ module <num> ]

### **Syntax Description**

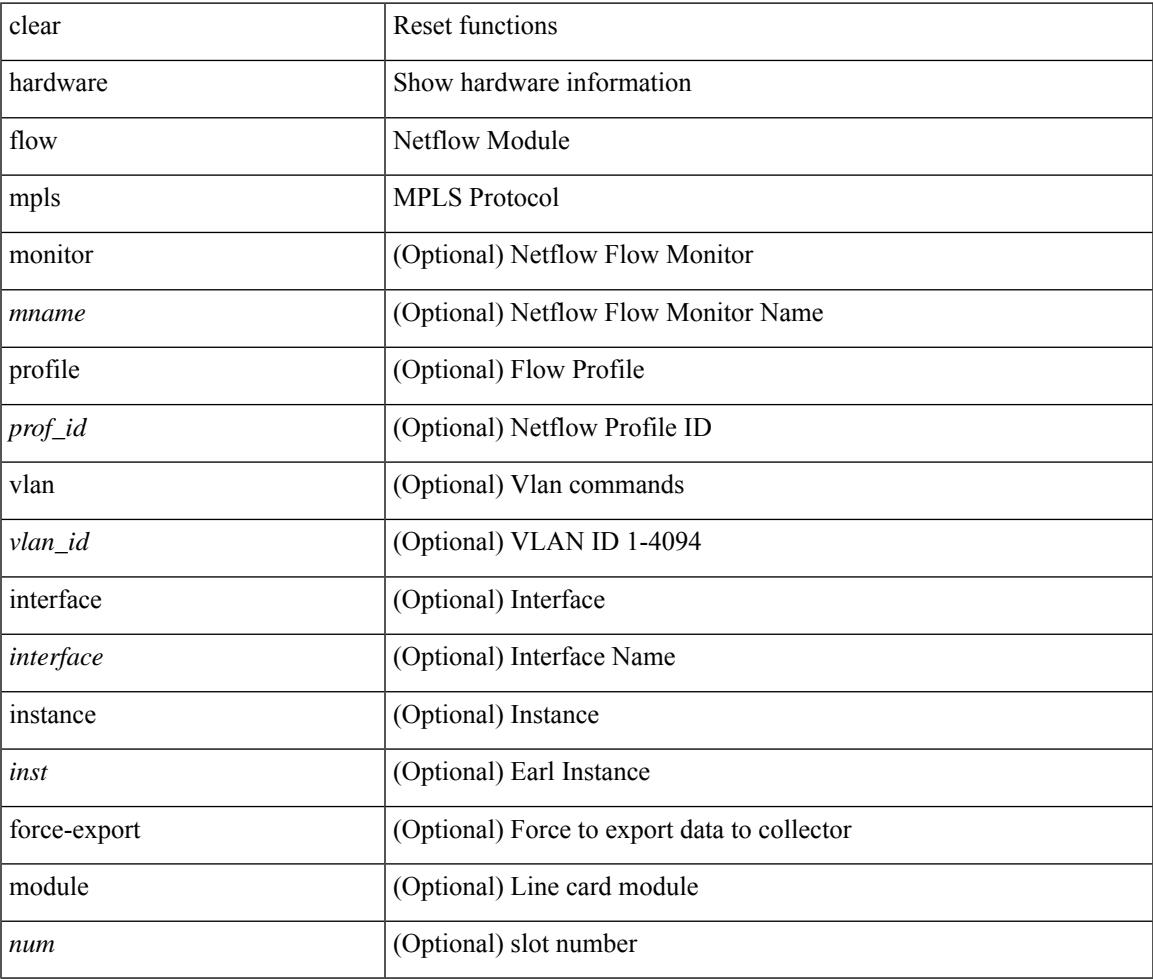

#### **Command Mode**

## **clear hardware ip verify**

clear hardware [ forwarding ] ip verify { all | address { source { broadcast | multicast } | class-e | destination { zero } | identical | reserved } | checksum | protocol | fragment | length { minimum | consistent | maximum { max-frag | udp | max-tcp } } | tcp { tiny-frag } | version } [ module <module > ]

#### **Syntax Description**

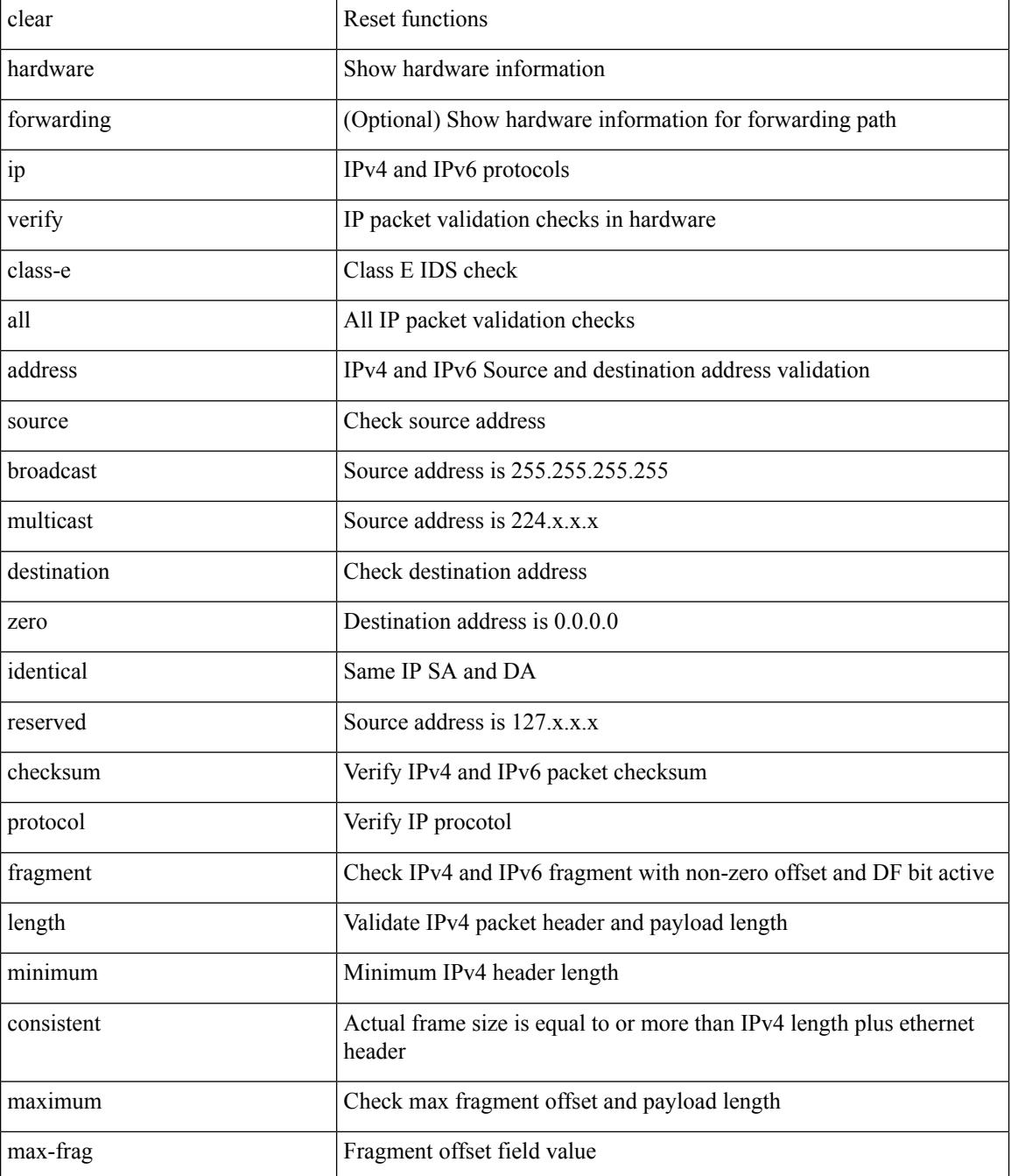

 $\mathbf{l}$ 

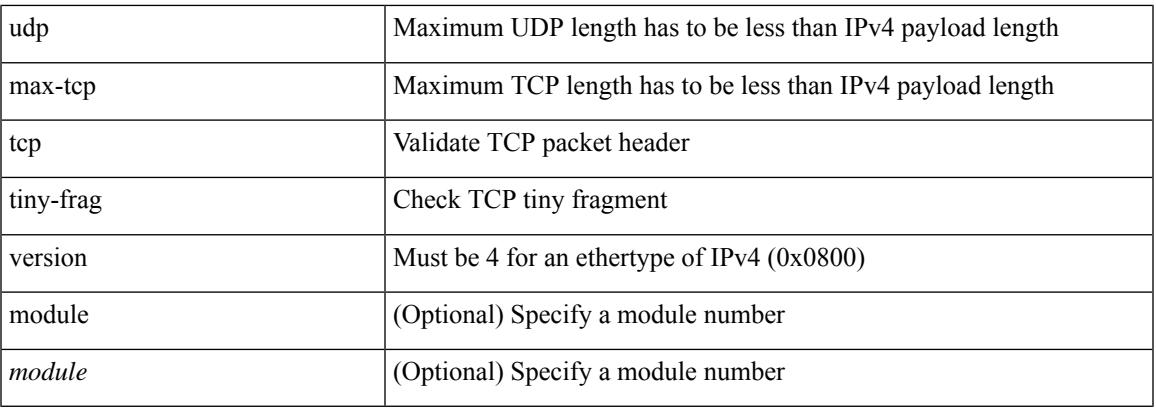

## **Command Mode**

## **clear hardware profile buffer monitor**

clear hardware profile buffer monitor

### **Syntax Description**

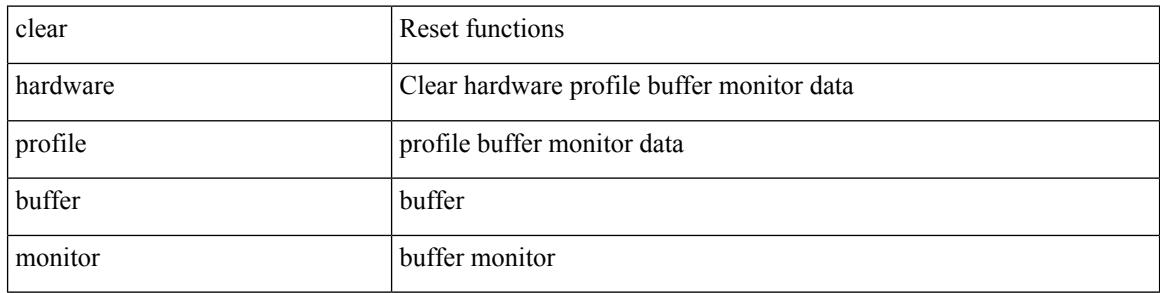

#### **Command Mode**

## **clear hardware profile latency monitor**

clear hardware profile latency monitor [ interface <intf-num>]

#### **Syntax Description**

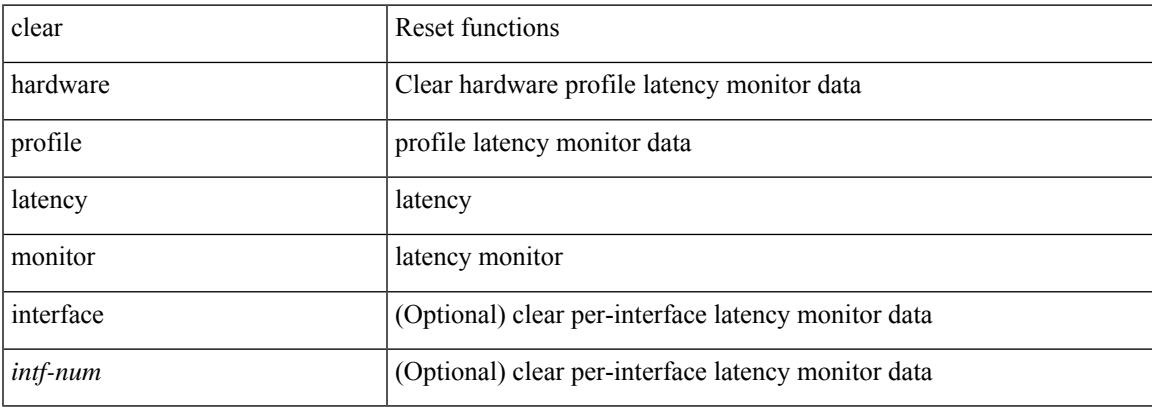

#### **Command Mode**

## **clear hardware profile packet-drop file\_instance**

clear hardware profile packet-drop file\_instance

#### **Syntax Description**

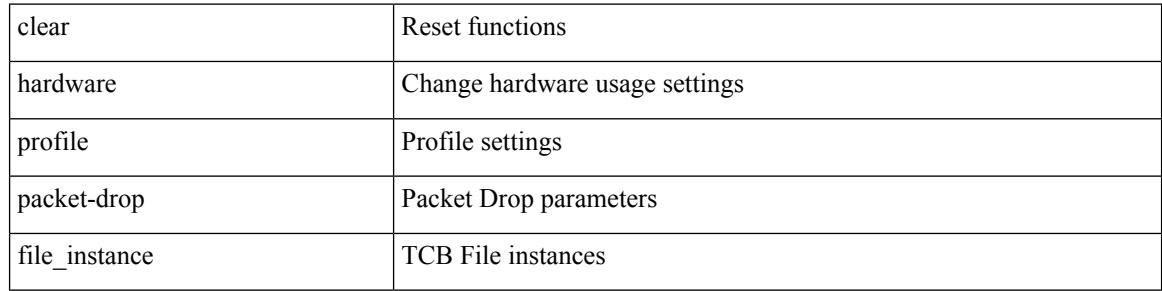

#### **Command Mode**

## **clear hsrp counters clear hsrp state-history**

clear hsrp counters [ <value> ] | clear hsrp state-history [ interface <interface-id> ] [ group <group-id> ]

#### **Syntax Description**

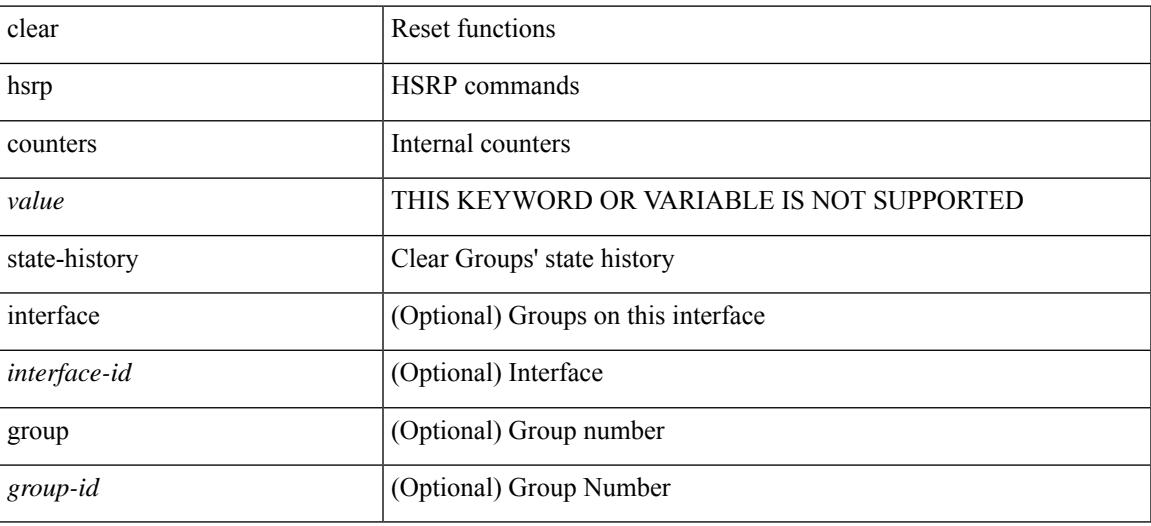

**Command Mode**

# **clear install all failed-standby**

clear install all failed-standby

### **Syntax Description**

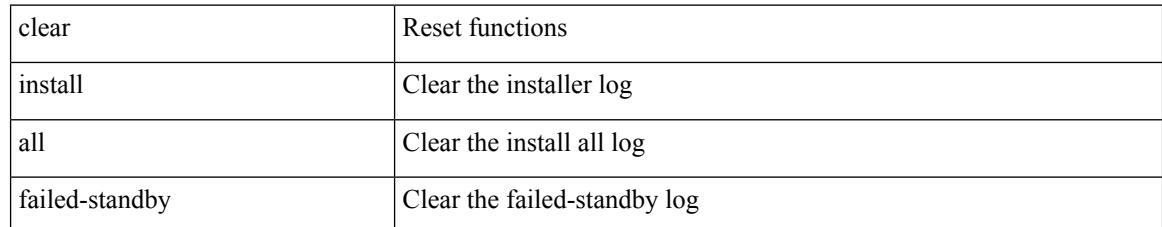

#### **Command Mode**

# **clear install failure-reason**

clear install failure-reason

### **Syntax Description**

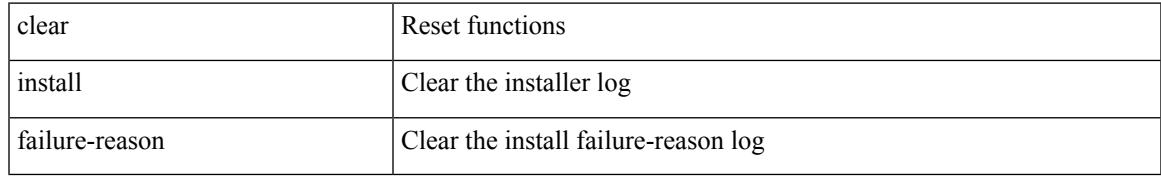

#### **Command Mode**

# **clear install log-history all**

clear install log-history { all | oldest <i0> }

### **Syntax Description**

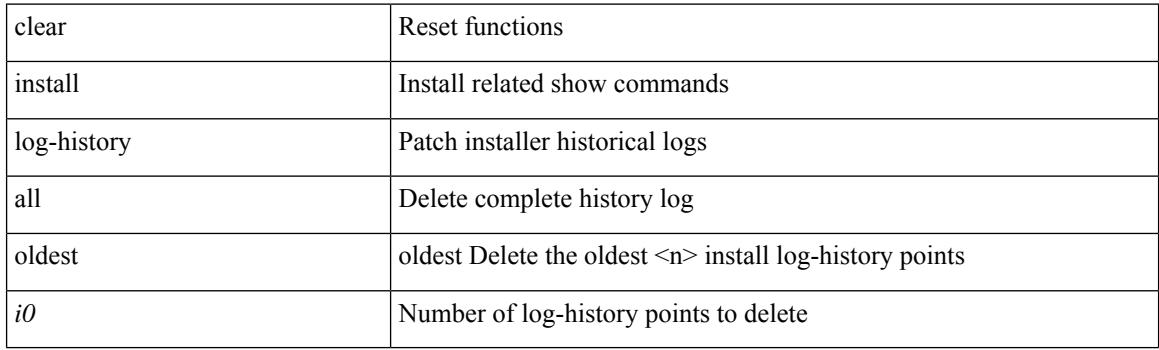

**Command Mode**

I

## **clear install status**

clear install status

#### **Syntax Description**

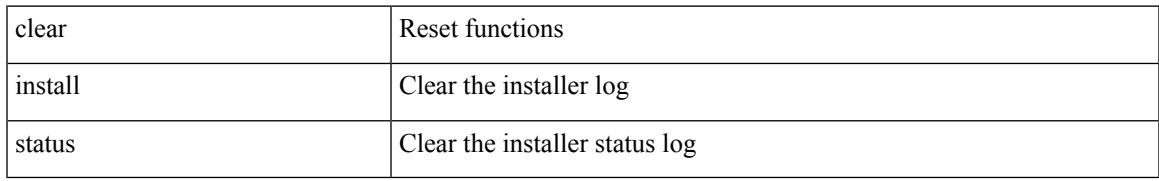

#### **Command Mode**

# **clear ip adjacency statistics**

clear ip adjacency statistics

### **Syntax Description**

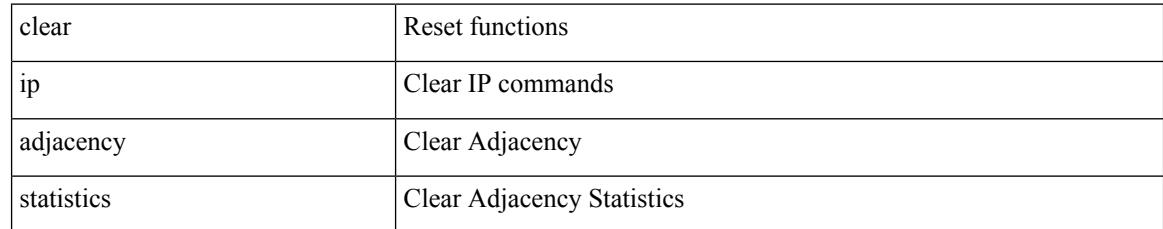

#### **Command Mode**

## **clear ip amt tunnel**

clear ip amt tunnel [ <address4> <port> ] [ vrf { <vrf-name> | <vrf-known-name> } ]

### **Syntax Description**

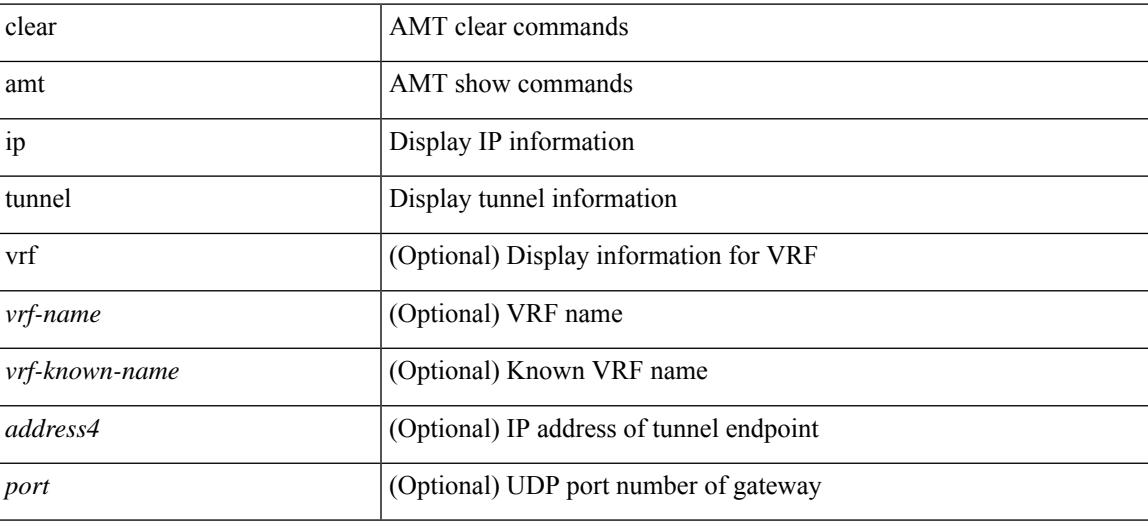

#### **Command Mode**

# **clear ip arp**

clear ip arp [ <interface> | <ip-address> ] [ vrf { <vrf-name> | <vrf-known-name> | all } ] [ force-delete ]

### **Syntax Description**

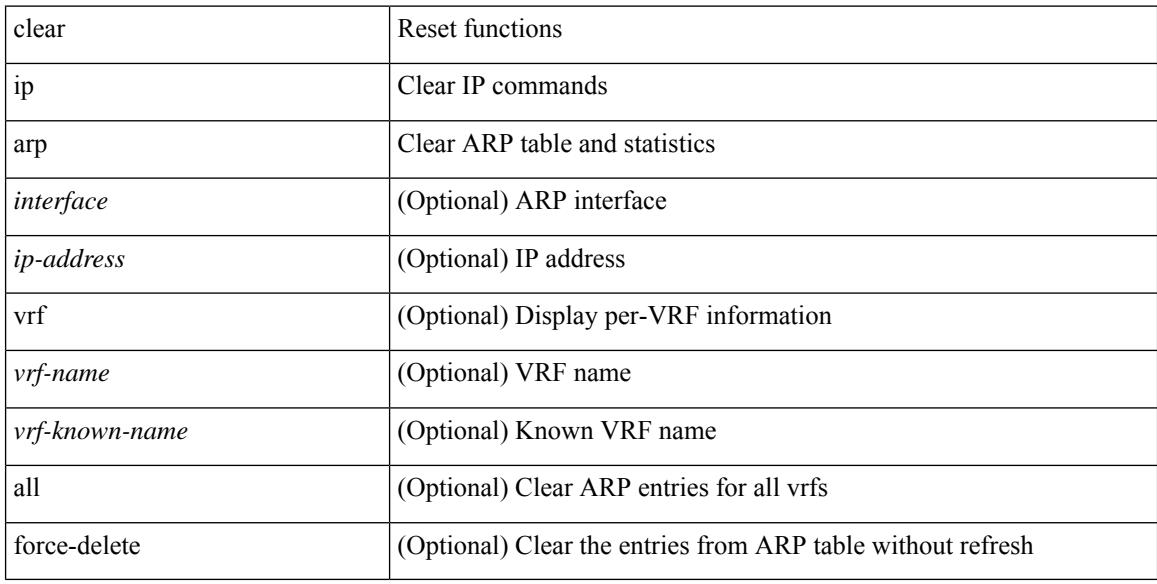

### **Command Mode**

# **clear ip arp controller-statistics**

clear ip arp controller-statistics

#### **Syntax Description**

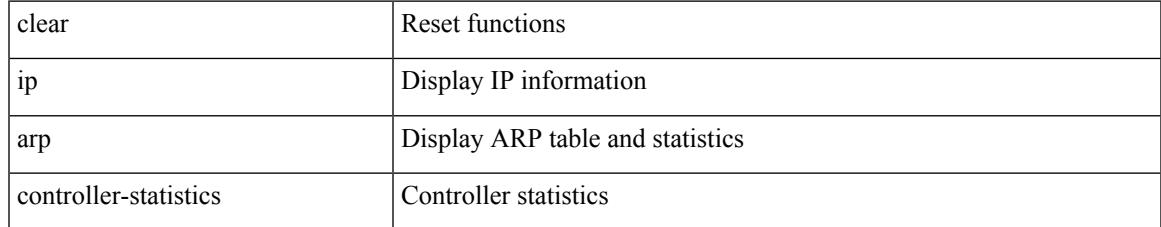

#### **Command Mode**

## **clear ip arp l2 statistics interface**

clear ip arp l2 statistics interface { <interface> | all }

#### **Syntax Description**

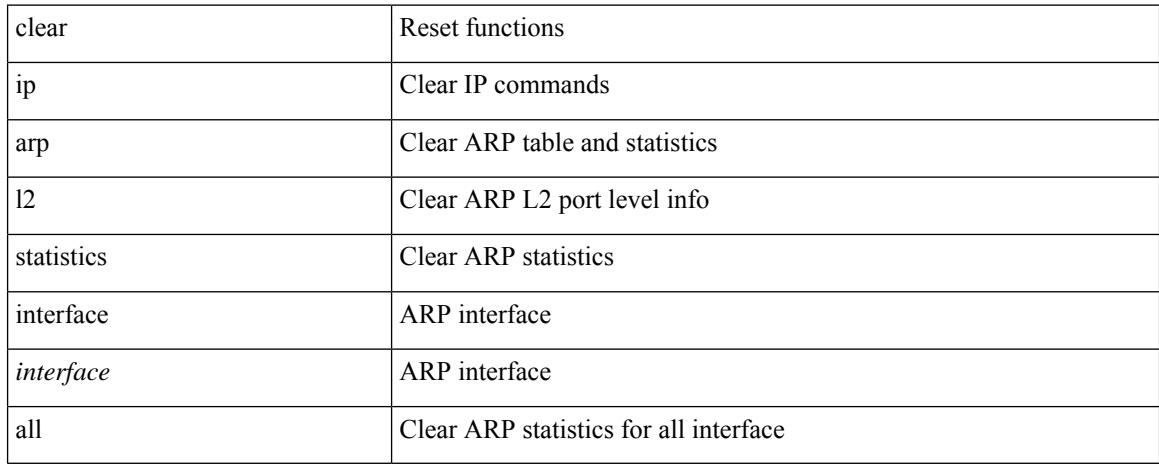

#### **Command Mode**

## **clear ip arp multihoming-statistics**

clear ip arp multihoming-statistics [ <interface> ] [ vrf { <vrf-name> | <vrf-known-name> | all } ]

#### **Syntax Description**

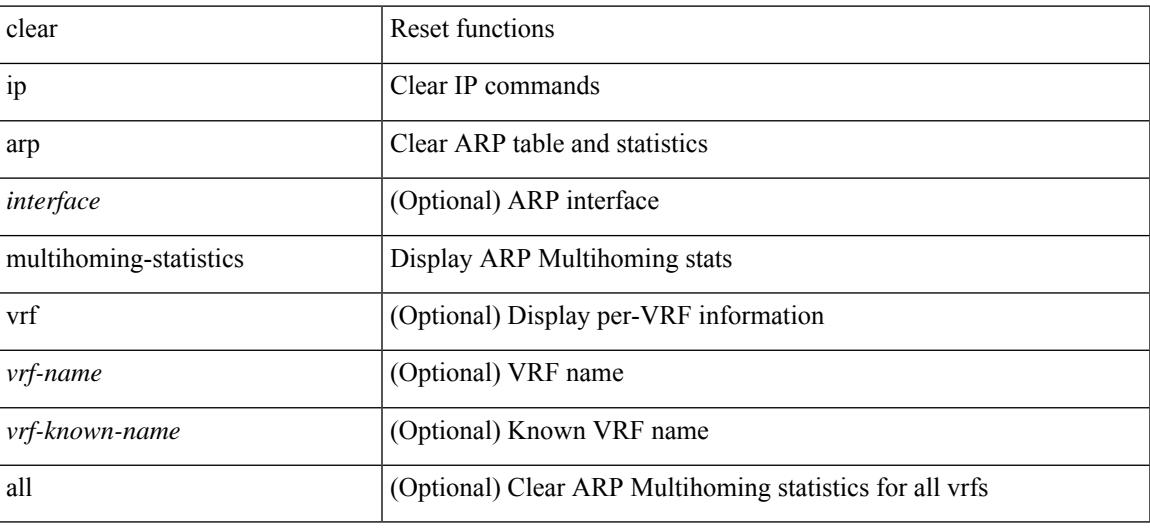

#### **Command Mode**

## **clear ip arp statistics**

clear ip arp statistics [ <interface> ] [ vrf { <vrf-name> | <vrf-known-name> | all } ]

#### **Syntax Description**

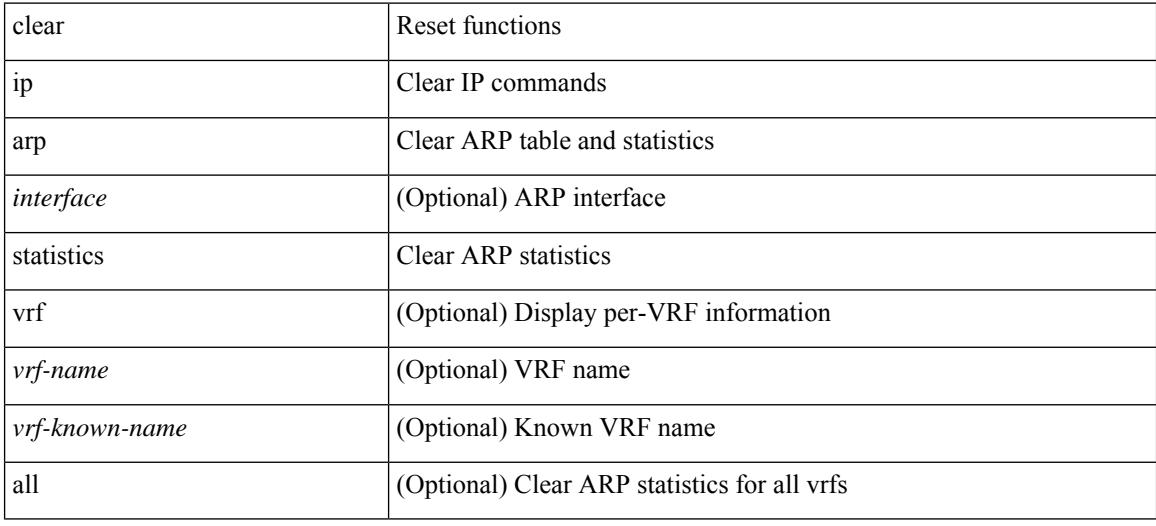

#### **Command Mode**

# **clear ip arp suppression-cache statistics**

clear ip arp suppression-cache statistics

#### **Syntax Description**

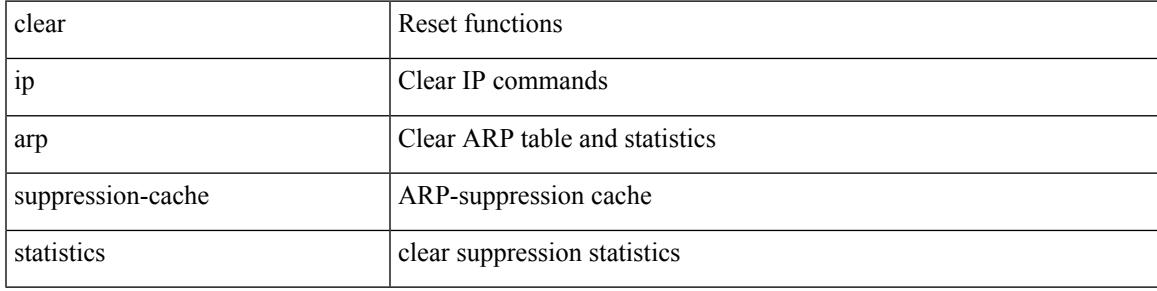

#### **Command Mode**

# **clear ip arp tunnel-statistics**

clear ip arp tunnel-statistics

### **Syntax Description**

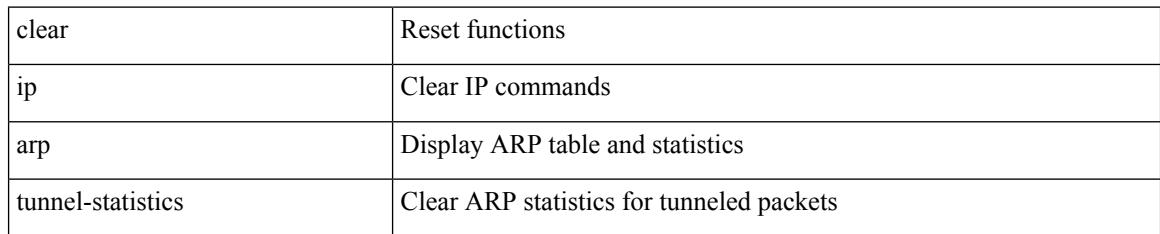

#### **Command Mode**

# **clear ip arp vpc-statistics**

clear ip arp vpc-statistics

### **Syntax Description**

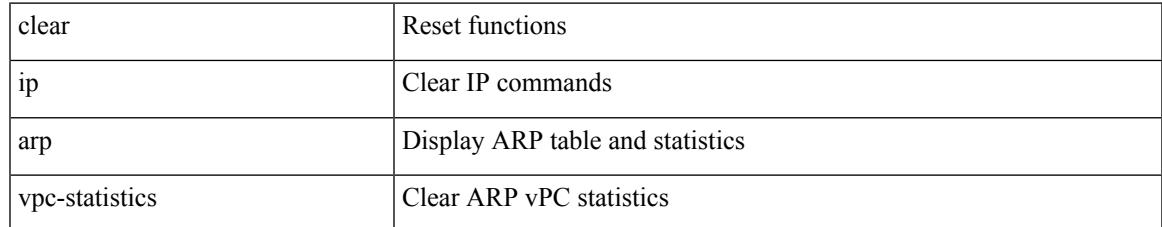

#### **Command Mode**

I

# **clear ip dhcp global statistics**

clear ip dhcp global statistics

### **Syntax Description**

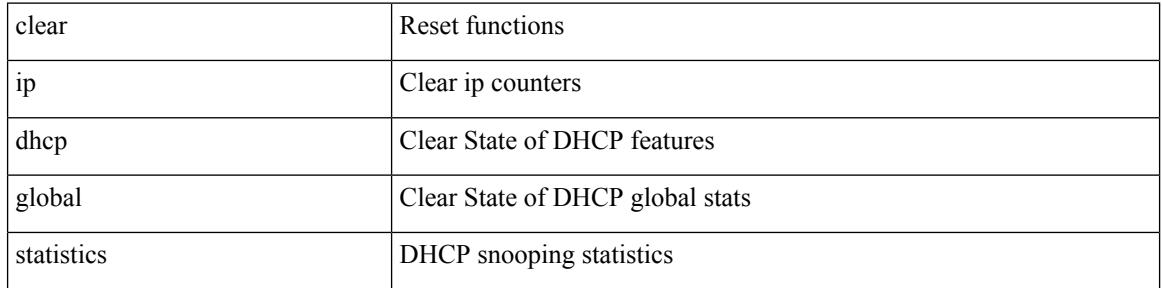

#### **Command Mode**

## **clear ip dhcp relay statistics**

clear ip dhcp relay statistics [interface <intf> | {interface <intf> serverip <ip-addr-val> [use-vrf <vrf-name> ] } ]

### **Syntax Description**

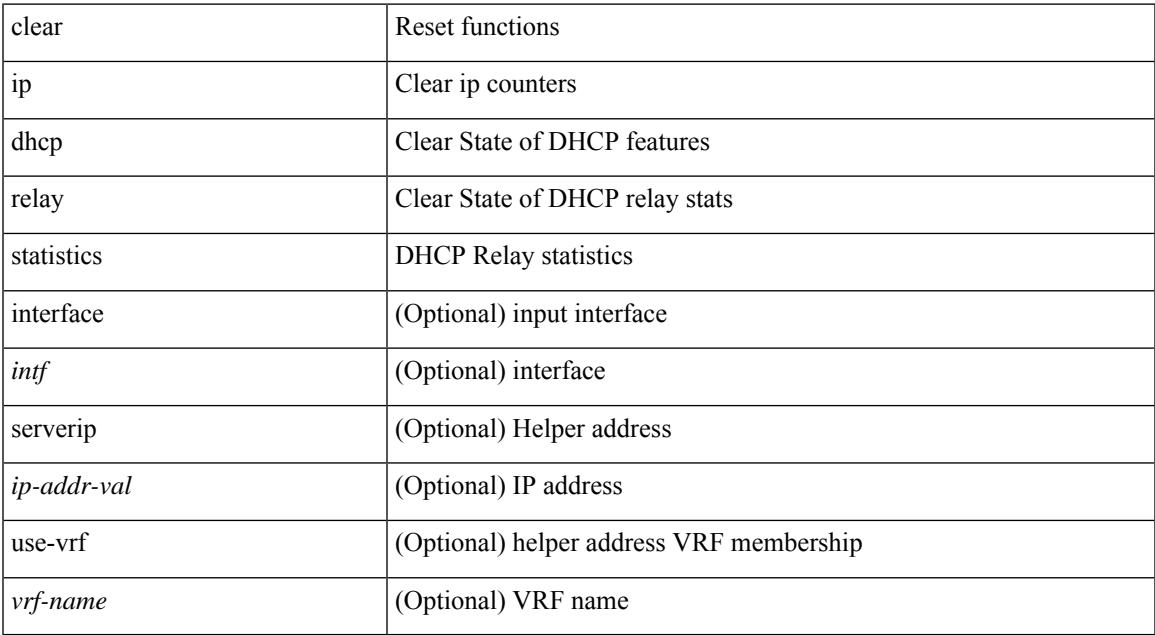

#### **Command Mode**

## **clear ip dhcp snooping binding**

clear ip dhcp snooping binding [ { vlan <vlan-id> mac <mac-addr> ip <ip-addr> interface <interface-id> } |

#### **Syntax Description**

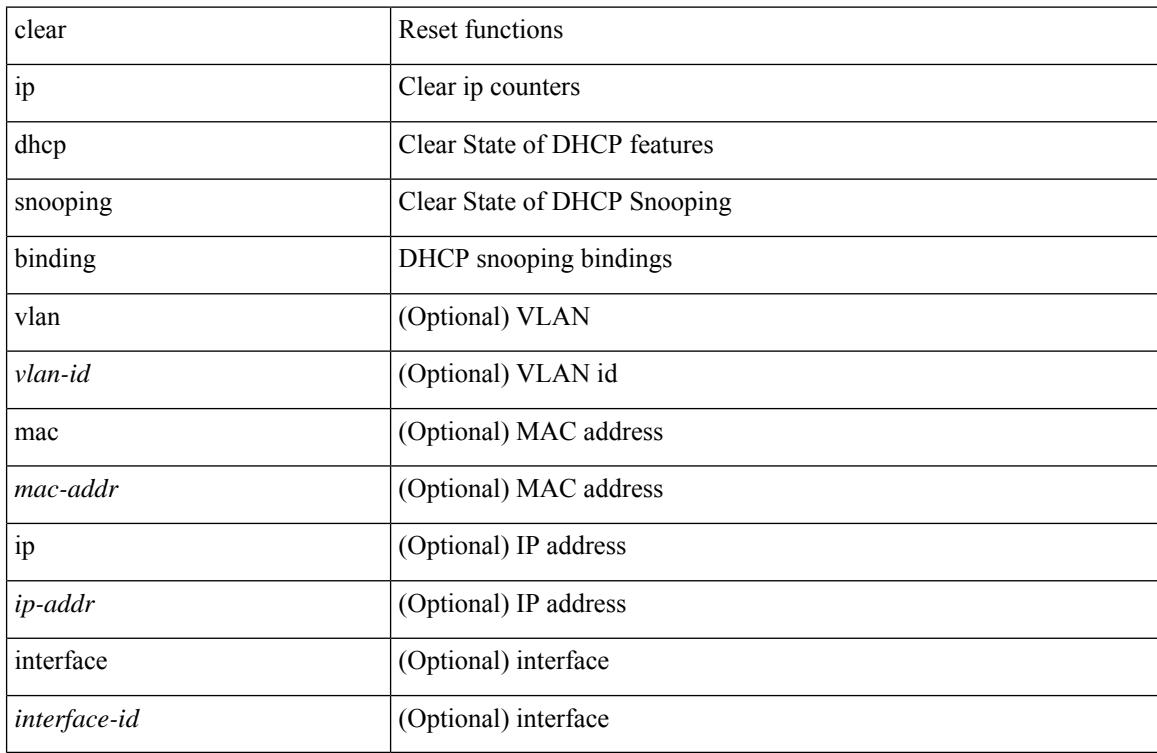

#### **Command Mode**

## **clear ip dhcp snooping statistics**

clear ip dhcp snooping statistics [ { vlan <vlan-id> interface <intf> } |

### **Syntax Description**

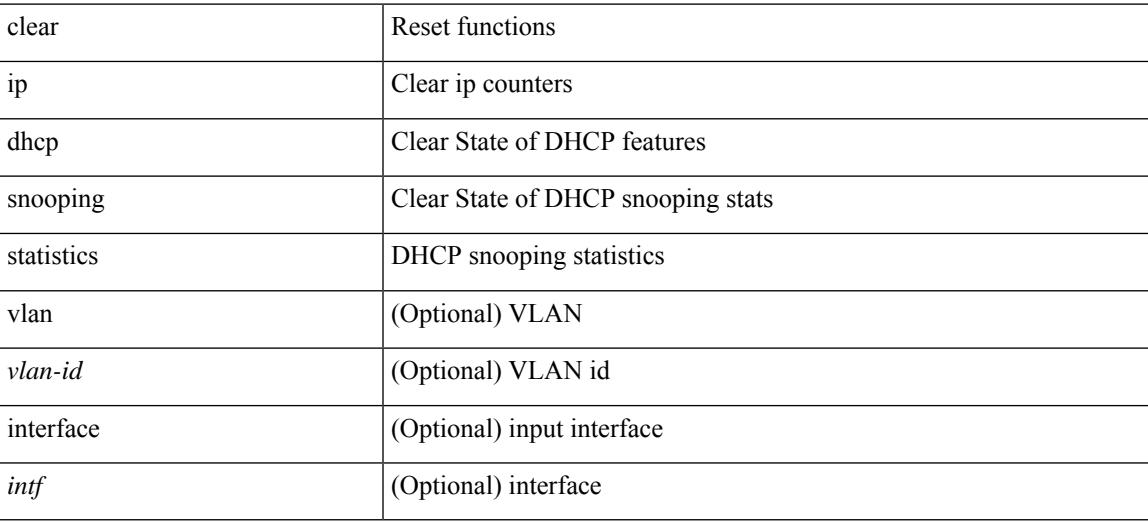

#### **Command Mode**

# **clear ip igmp groups**

clear ip igmp { groups | route } {  $\langle$ all>  $|$   $\langle$ group-prefix>  $|$   $\langle$ group> [ $\langle$ source> ] } [ vrf { $\langle$ vrf-name> | <vrf-known-name> | all } ]

### **Syntax Description**

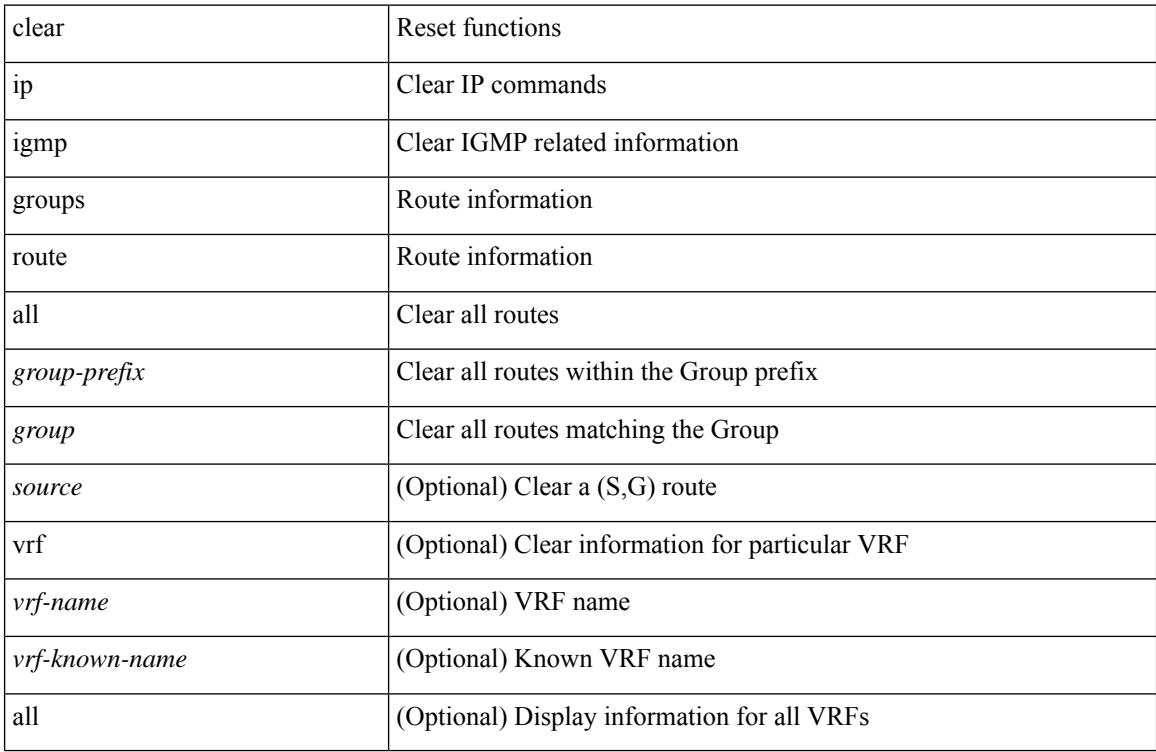

#### **Command Mode**

## **clear ip igmp interface statistics**

clear ip igmp interface statistics [ <interface> ]

### **Syntax Description**

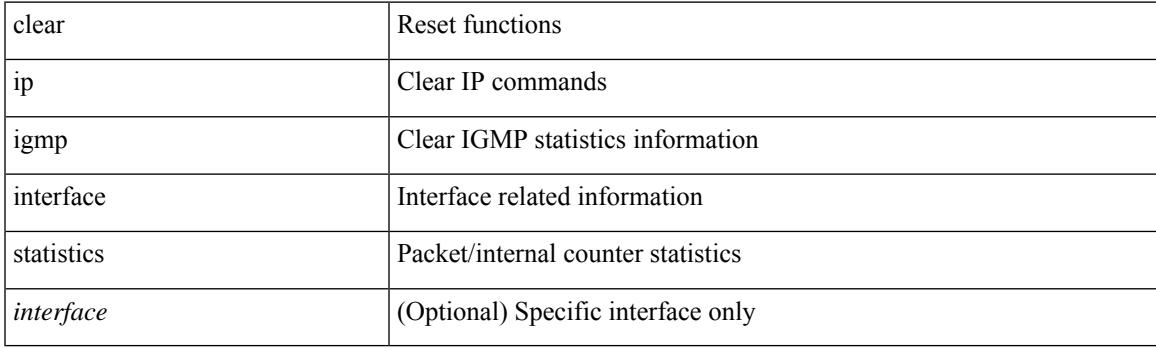

**Command Mode**

## **clear ip igmp snooping explicit-tracking**

clear ip igmp snooping explicit-tracking { vlan {  $\langle$  vlan > | all } | bridge-domain {  $\langle$  bdid > | all } }

#### **Syntax Description**

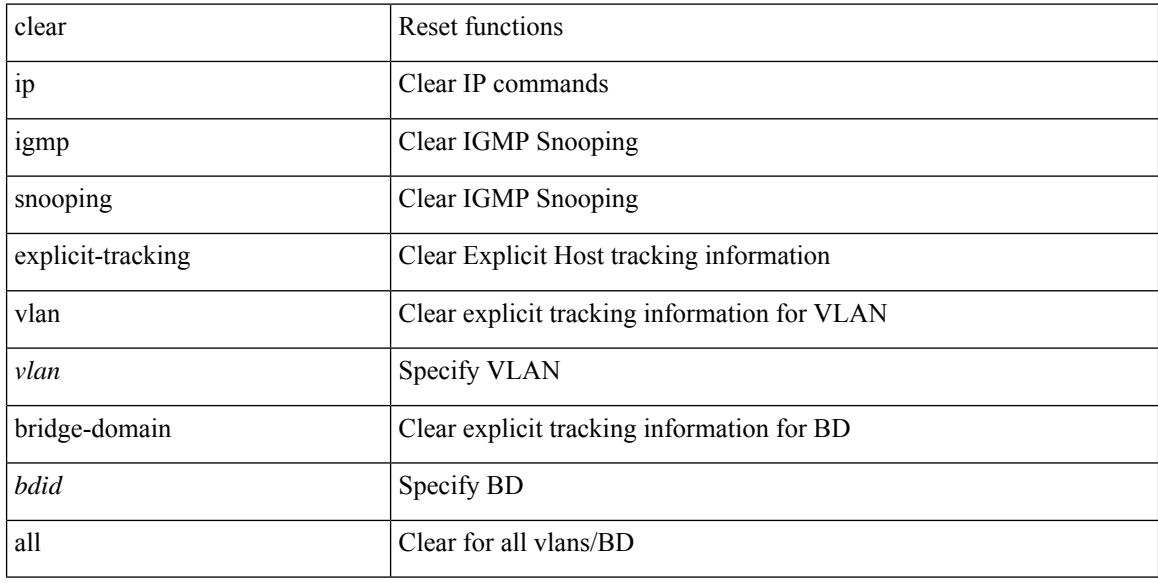

#### **Command Mode**
# **clear ip igmp snooping groups**

clear ip igmp snooping groups {  $\langle$  <all>  $|$  {  $\langle$  <group-prefix>  $|$  <group>  $|$  {  $\langle$  <source>  $]$  } [ interface  $\langle$  if-name> ] { $vlan {$  <vlan > | all } | bridge-domain { <br/>bdid > | all } }

## **Syntax Description**

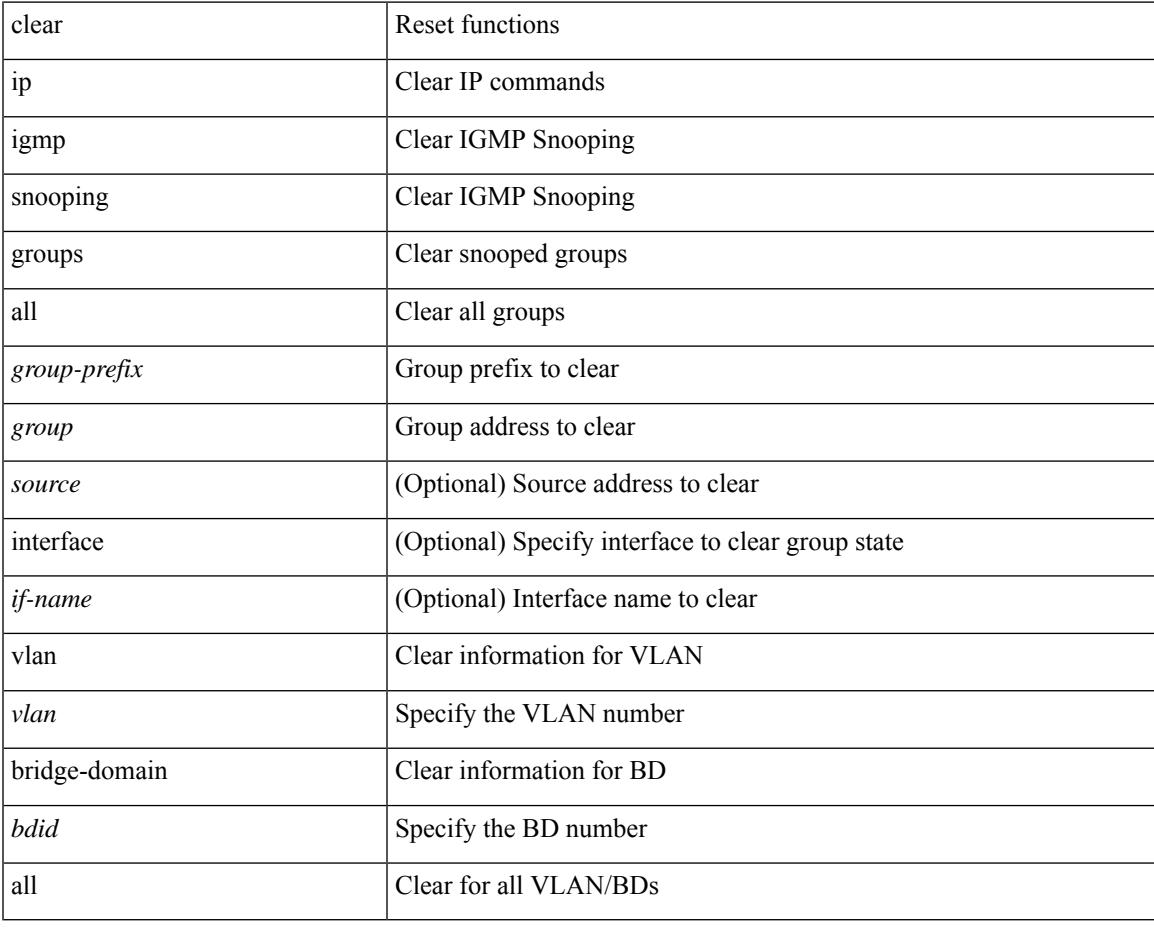

**Command Mode**

# **clear ip igmp snooping proxy querier ports vlan**

clear ip igmp snooping proxy querier ports { vlan <vlan> | bridge-domain <br/> <br/> <br/> <br/> <d>> <if-name> [ purge ]

### **Syntax Description**

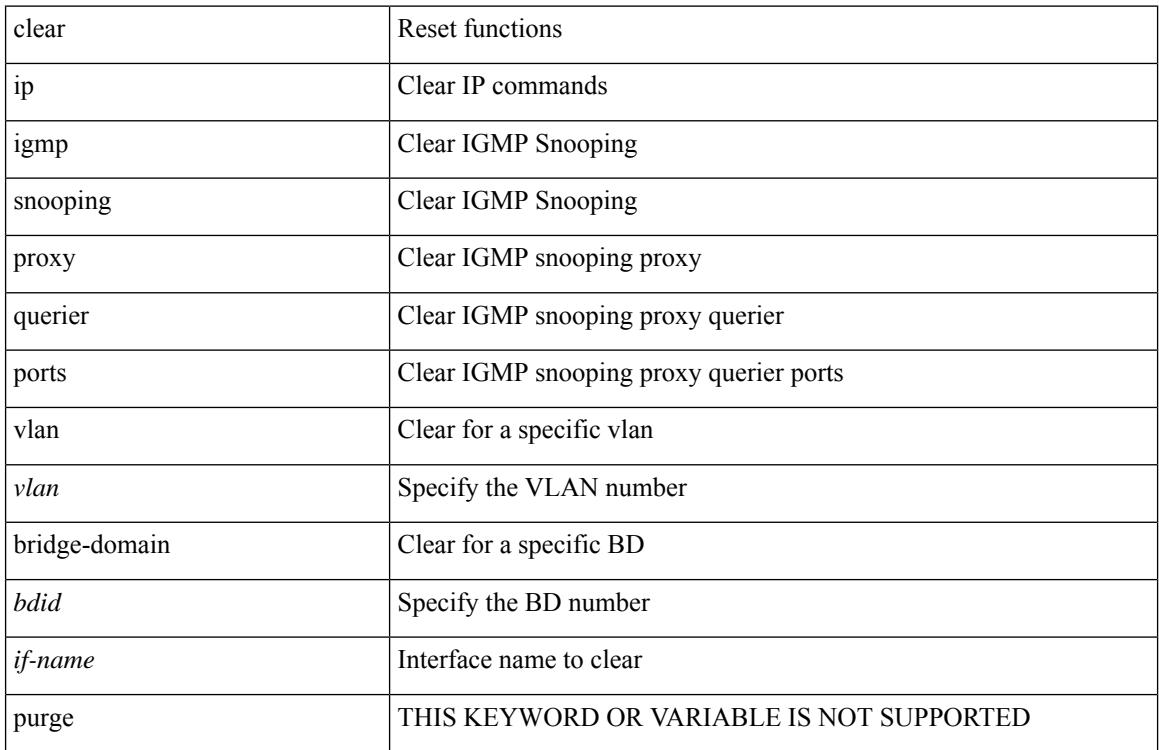

#### **Command Mode**

# **clear ip igmp snooping report statistics**

clear ip igmp snooping { report-policy | access-group } statistics [ vlan <vlan> ]

#### **Syntax Description**

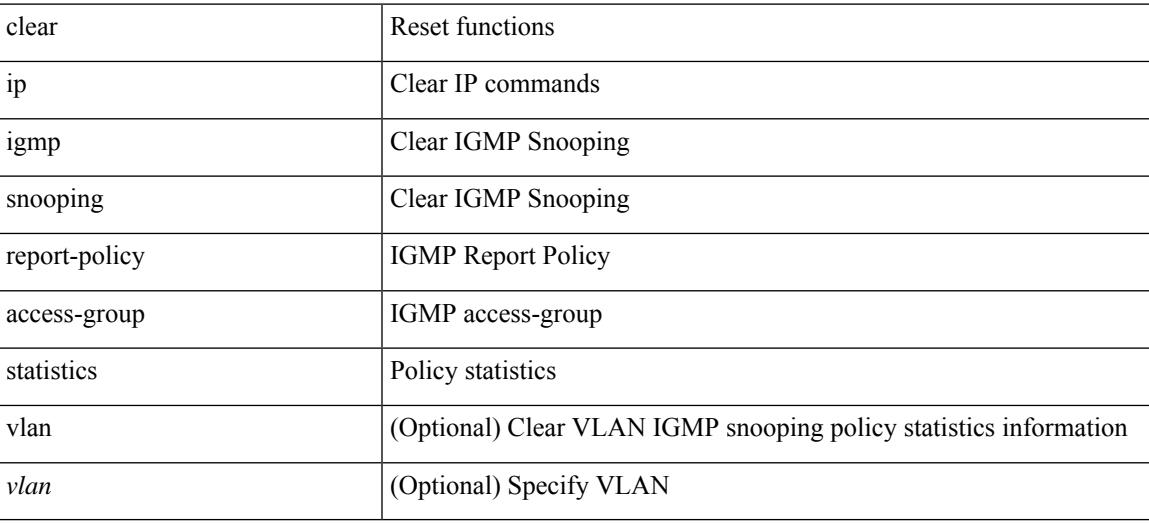

### **Command Mode**

# **clear ip igmp snooping statistics**

clear ip igmp snooping statistics { vlan <vlan> | bridge-domain <br/> <br/> <br/> <br/> <br/> <br/> <br/> <br/> <br/> </a> <br/> bridge-domain <br/><br/> <br/> <br/> <br/> <br/><br/> $\leq$  <br/> $\leq$  <br/> $\leq$ 

# **Syntax Description**

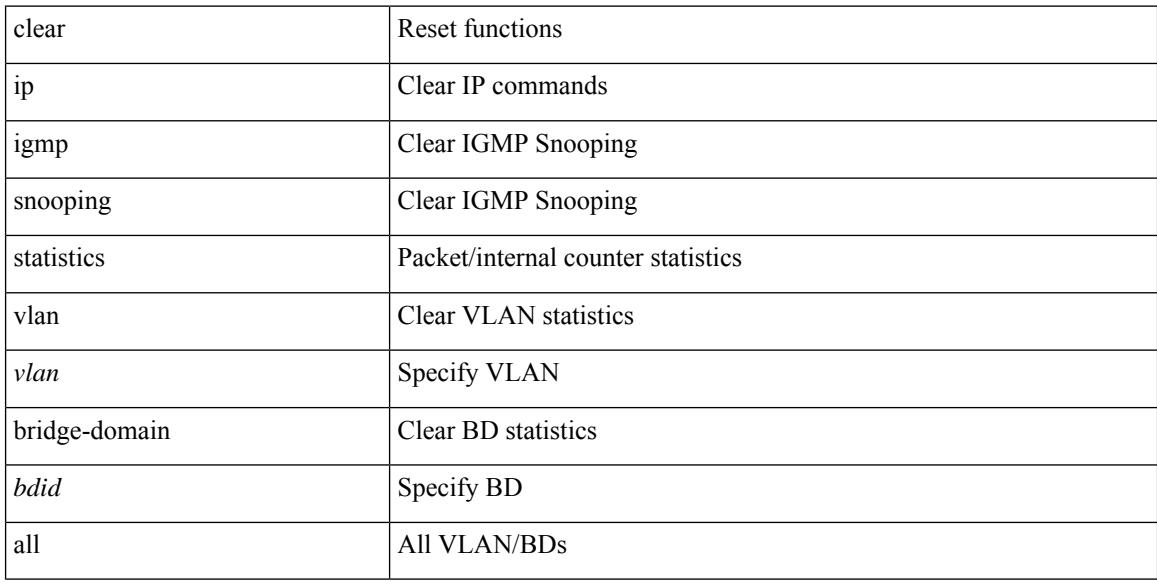

### **Command Mode**

# **clear ip interface statistics**

clear ip interface statistics [ <interface> ]

### **Syntax Description**

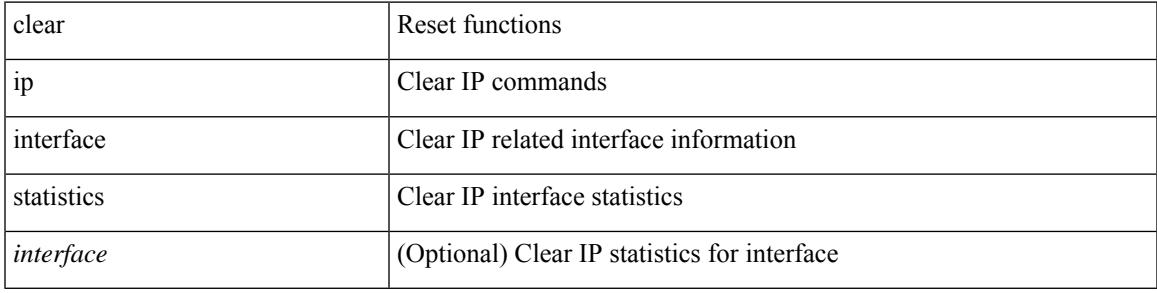

**Command Mode**

# **clear ip lisp data-cache**

clear ip lisp data-cache [ <eid> ] [ vrf { <vrf-name> | <vrf-known-name> } ]

### **Syntax Description**

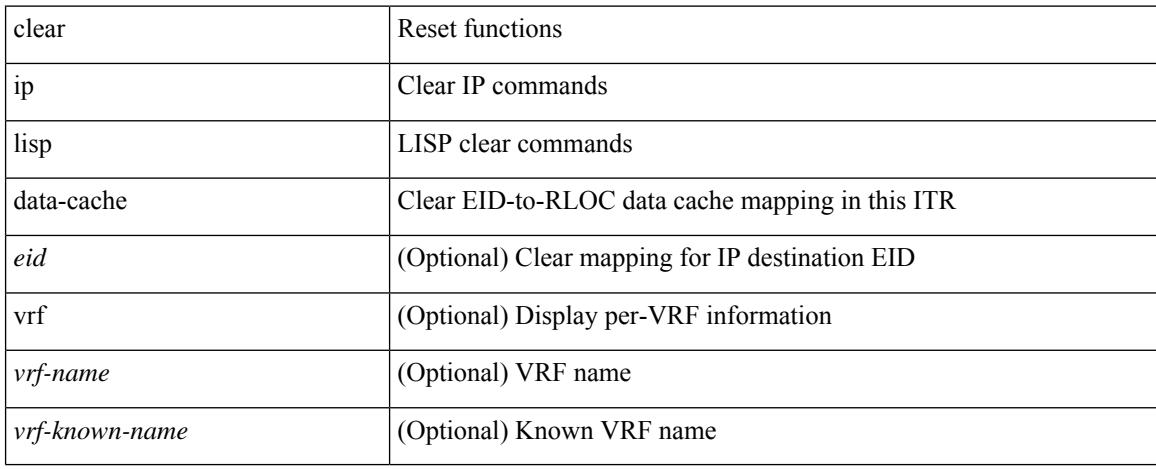

#### **Command Mode**

# **clear ip lisp map-cache**

{ { clear ip lisp map-cache [ <eid-prefix> ] [ vrf { <vrf-name> | <vrf-known-name> } ] } | { clear ipv6 lisp map-cache [ <eid-prefix6> ] [ vrf { <vrf-name> | <vrf-known-name> } ] } }

## **Syntax Description**

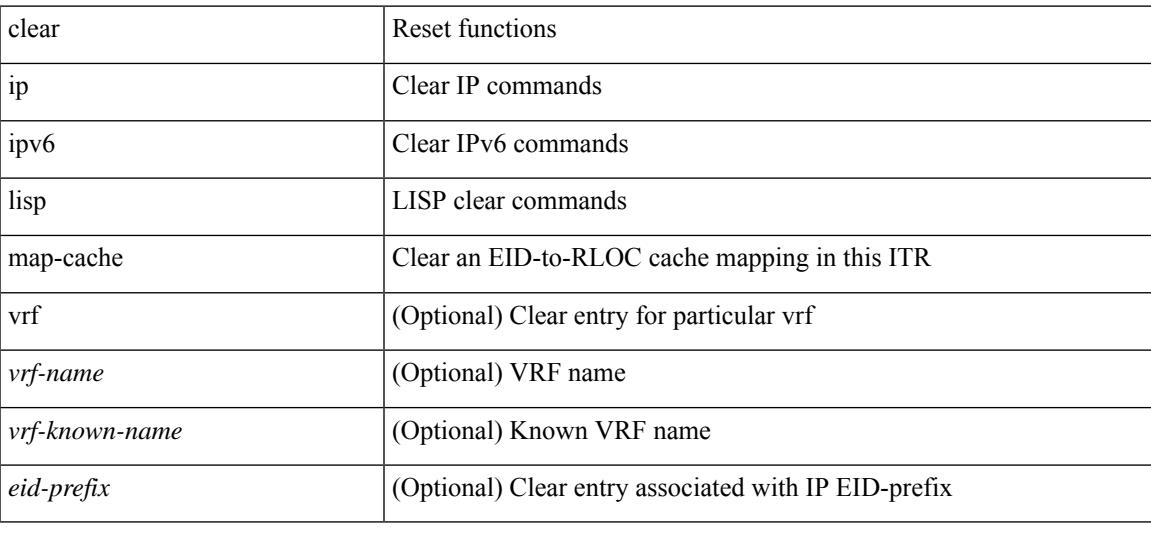

#### **Command Mode**

# **clear ip lisp statistics**

clear ip lisp statistics [ vrf { <vrf-name> | <vrf-known-name> } ]

### **Syntax Description**

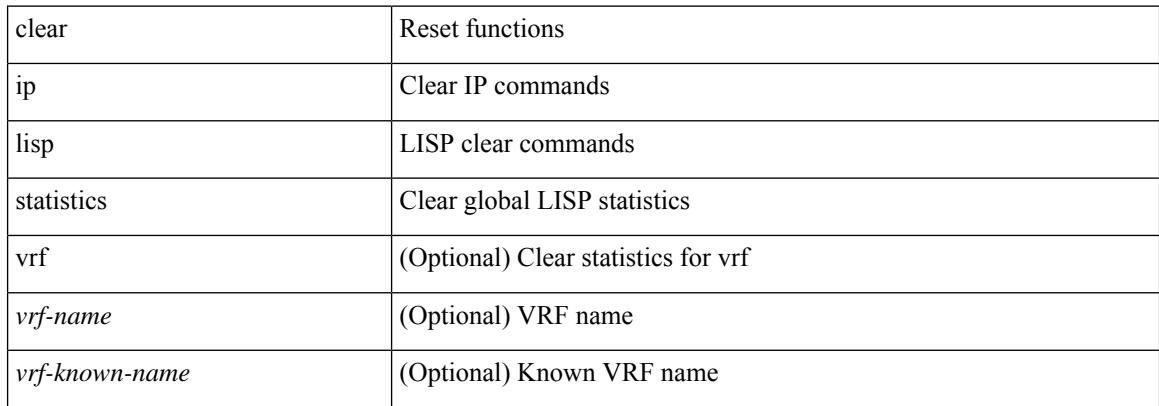

#### **Command Mode**

# **clear ip mbgp dampening**

{ { clear ip mbgp [ vrf { <vrf-name> | <vrf-known-name> | ALL\_VRFS\_012345678901234 } ] dampening  $\lceil$  <ip-prefix>  $\lceil$  <ip-addr> $\lceil$  <ip-mask>  $\rceil$   $\rceil$   $\rceil$   $\lceil$   $\rceil$  ( clear ip bgp  $\lceil$  vrf  $\lceil$  <vrf-name>  $\lceil$  <vrf-known-name>  $\rceil$ ALL\_VRFS\_012345678901234 } ] dampening  $\lceil \frac{\text{kip-} \cdot \text{kip-} \cdot \text{adj}}{\text{kip-} \cdot \text{adj}} \rceil$  { clear ip bgp  $\lceil \frac{\text{kip-} \cdot \text{adj}}{\text{adj}} \rceil$  } | { clear ip bgp  $\lceil \frac{\text{adj}}{\text{adj}} \rceil$ vrf { <vrf-name> | <vrf-known-name> | ALL\_VRFS\_012345678901234 } ] ipv4 { unicast | multicast } dampening  $\lceil$  <ip-prefix>  $\rceil$  <ip-addr> $\lceil$  <ip-mask>  $\rceil$   $\rceil$   $\rceil$  { clear ip bgp  $\lceil$  vrf  $\lceil$  <vrf-name>  $\rceil$  <vrf-known-name> | ALL\_VRFS\_012345678901234 } ] all dampening } | { clear bgp [ vrf { <vrf-name> | <vrf-known-name> | ALL\_VRFS\_012345678901234 } ] { ipv4 { unicast | multicast } | vpnv4 unicast } dampening [  $\leq$  ip-prefix>  $|\langle \text{ip-addr} \rangle| \langle \text{ip-mask} \rangle|$  | { clear bgp  $\langle \text{vrf} \rangle$  {  $\langle \text{vrf-name} \rangle$  |  $\langle \text{vrf-known-name} \rangle$  | ALL\_VRFS\_012345678901234 } ] { ipv6 { unicast | multicast } | vpnv6 unicast } dampening [ <ipv6-prefix> ] } | { clear bgp [ vrf { <vrf-name> | <vrf-known-name> | ALL\_VRFS\_012345678901234 } ] all dampening

} } [ vrf { <vrf-name> | <vrf-known-name> | ALL\_VRFS\_012345678901234 } ]

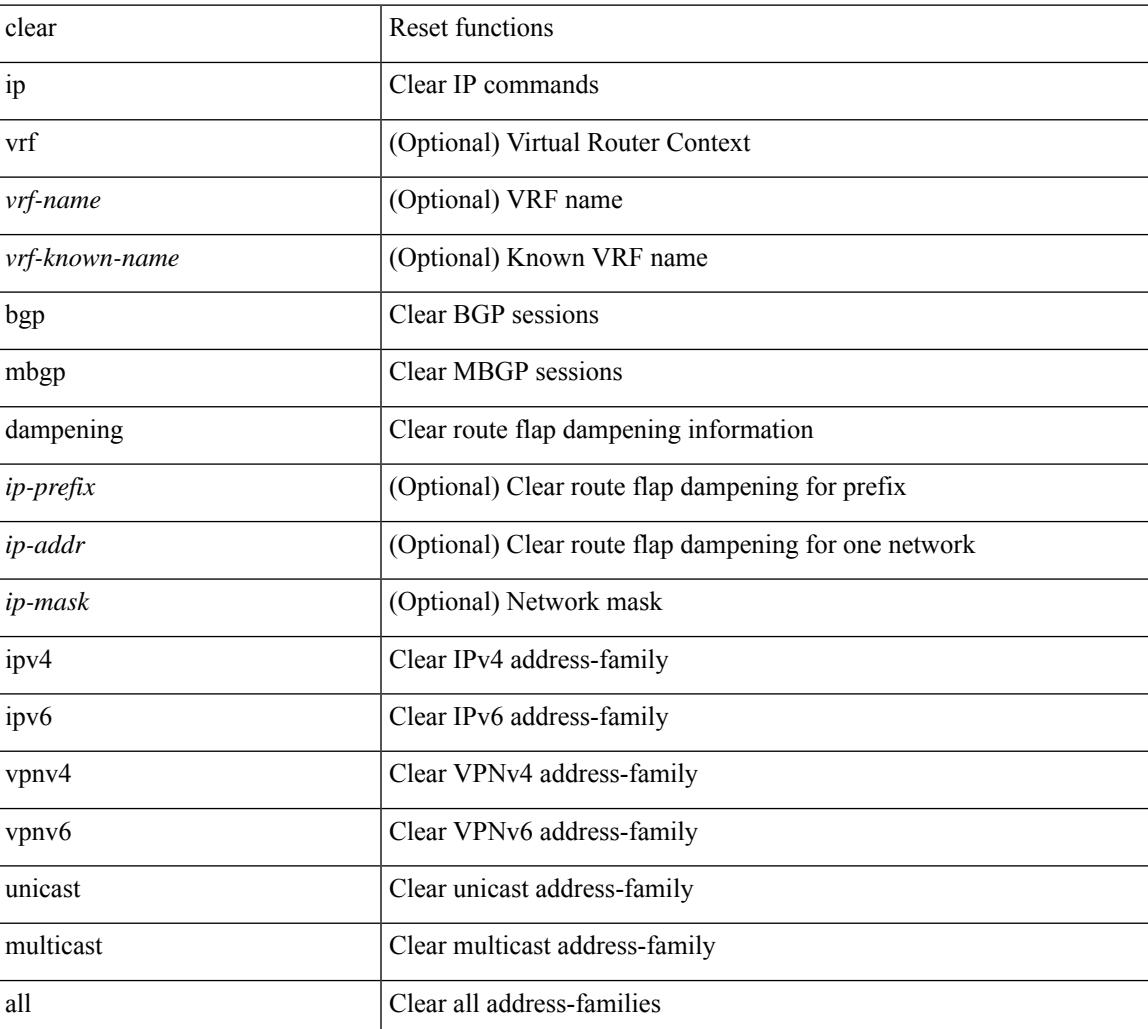

### **Syntax Description**

**Command Mode**

 $\mathbf I$ 

# **clear ip mbgp flap-statistics**

 $\{\{\text{clear ip mbgp }[\text{vrf }\{\text{<} \text{vrf-name}\}\text{=<} \text{vrf-known-name}\}\text{ALL VRFS }012345678901234 }\}$  [flap-statistics]  $\lceil$  <ip-prefix> | <ip-addr>  $\lceil$  <ip-mask>  $\rceil$  }  $\rceil$  { clear ip bgp  $\lceil$  vrf  $\lceil$  <vrf-name>  $\lceil$  <vrf-known-name> | ALL\_VRFS\_012345678901234 } ] flap-statistics  $\vert \langle \text{ip-prefix} \rangle \vert \langle \text{ip-addr} \rangle$   $\vert \langle \text{ip-mask} \rangle \vert$   $\vert \rangle$   $\vert \langle \text{clear ip bgp} \rangle$ [ vrf { <vrf-name> | <vrf-known-name> | ALL\_VRFS\_012345678901234 } ] ipv4 { unicast | multicast } flap-statistics  $\lceil$  <ip-prefix>  $\rceil$  <ip-addr>  $\lceil$  <ip-mask>  $\rceil$   $\rceil$   $\rceil$   $\rceil$   $\lceil$   $\langle$  clear ip bgp  $\lceil$  vrf  $\rceil$  <vrf-name>  $\rceil$  <vrf-known-name> | ALL\_VRFS\_012345678901234 } ] all flap-statistics } | { clear bgp  $\lceil$  vrf  $\lceil$  <vrf-name>  $\lceil$  <vrf-known-name> | ALL\_VRFS\_012345678901234 } ] { ipv4 { unicast | multicast } | vpnv4 unicast } flap-statistics[ <ip-prefix>  $|\langle \text{p-}z| \rangle$  |  $\langle \text{p-mask}\rangle$  |  $|\langle \text{egexp} \rangle$  |  $\langle \text{regexp-}z|$  |  $|\langle \text{clear bgp} \rangle$  |  $\langle \text{vrf-}z|$  |  $\langle \text{vrf-}z|$  |  $\langle \text{vrf-}z|$  |  $\langle \text{vrf-}z|$  |  $\langle \text{vrf-}z|$  |  $\langle \text{vrf-}z|$  |  $\langle \text{vrf-}z|$  |  $\langle \text{vrf-}z|$  |  $\langle \text{vrf-}z|$  ALL\_VRFS\_012345678901234 } ] { ipv6 { unicast | multicast } | vpnv6 unicast } flap-statistics[ <ipv6-prefix> | regexp <regexp-str> ] } | { clear bgp [ vrf { <vrf-name> | <vrf-known-name> | ALL\_VRFS\_012345678901234 } ] all flap-statistics } } [ vrf { <vrf-name> | <vrf-known-name> | ALL\_VRFS\_012345678901234 } ]

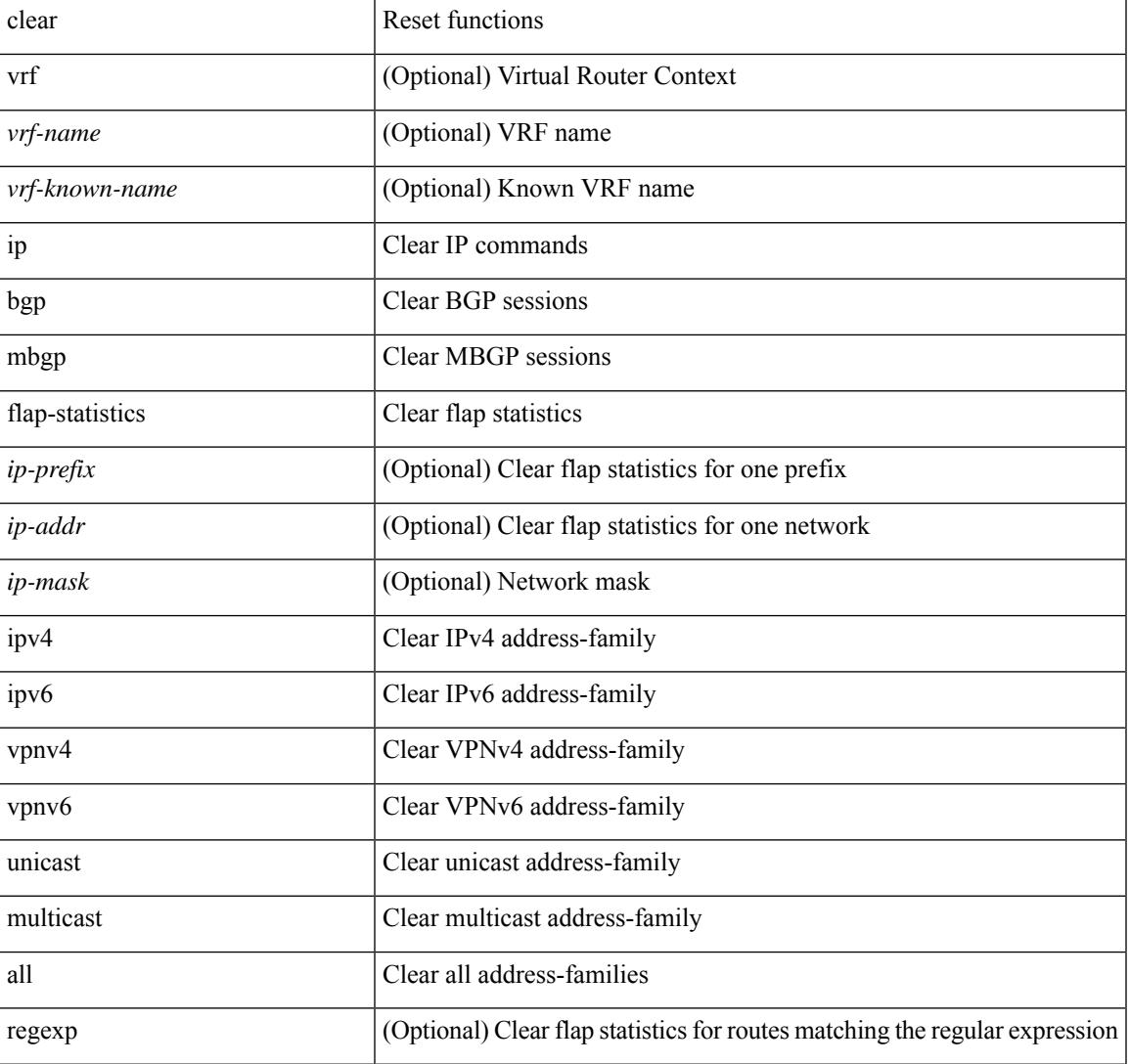

#### **Syntax Description**

I

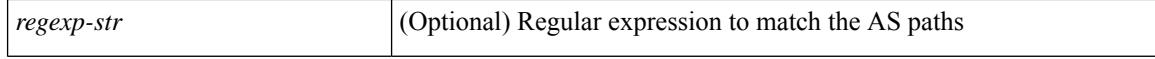

#### **Command Mode**

 $\bullet$  /exec

# **clear ip mbgp peer-template**

 $\{\$  clear ip mbgp [ vrf  $\{\leq v$  f-name>  $|\leq v$  f-known-name>  $|\$ ALL\_VRFS\_012345678901234  $\}$   $\{\leq v$  eighbor-id> | \*  $|\times|$  <asn> | <prefix-id> peer-template <peer-template-name>  $\}$  [ soft [ in | out ] | dampened-paths | flap-statistics | no-notify ] } | { clear ip bgp [ vrf { <vrf-name> | <vrf-known-name> | ALL\_VRFS\_012345678901234 } ] { <neighbor-id> | \* | <asn> | <prefix-id> | peer-template <peer-template-name> } [ soft [ in | out ] | dampened-paths | flap-statistics | no-notify | { ipv4 { unicast | multicast } | { vpnv4 | vpnv6 } unicast | all } { soft  $\lceil \text{ in } \rceil$  out  $\rceil \rceil$  dampened-paths  $\lceil \text{ fap-statistics} \rceil$  no-notify  $\rceil \rceil$   $\rceil \rceil$   $\lceil \text{ clear bgp} \rceil$  vrf  $\lceil \text{எfree} \rceil$ <vrf-known-name> | ALL\_VRFS\_012345678901234 } ] { ipv4 { unicast | multicast | mvpn | labeled-unicast } | ipv6 { unicast | multicast | mvpn | labeled-unicast } | { vpnv4 | vpnv6 } unicast | l2vpn vpls | l2vpn evpn | link-state | all } { <neighbor-id> | <ipv6-neighbor-id> | \* | <asn> | peer-template <peer-template-name> |  $\langle$ prefix-id>  $|$   $\langle$ ipv6-prefix-id>  $\rangle$   $\langle$  soft  $\langle$  in  $|$  out  $\rangle$  dampened-paths  $|$  flap-statistics  $|$  no-notify  $\rangle$   $\rangle$   $\langle$   $\rangle$   $\langle$   $\rangle$  or  $\langle$ <vrf-name> | <vrf-known-name> | ALL\_VRFS\_012345678901234 } ]

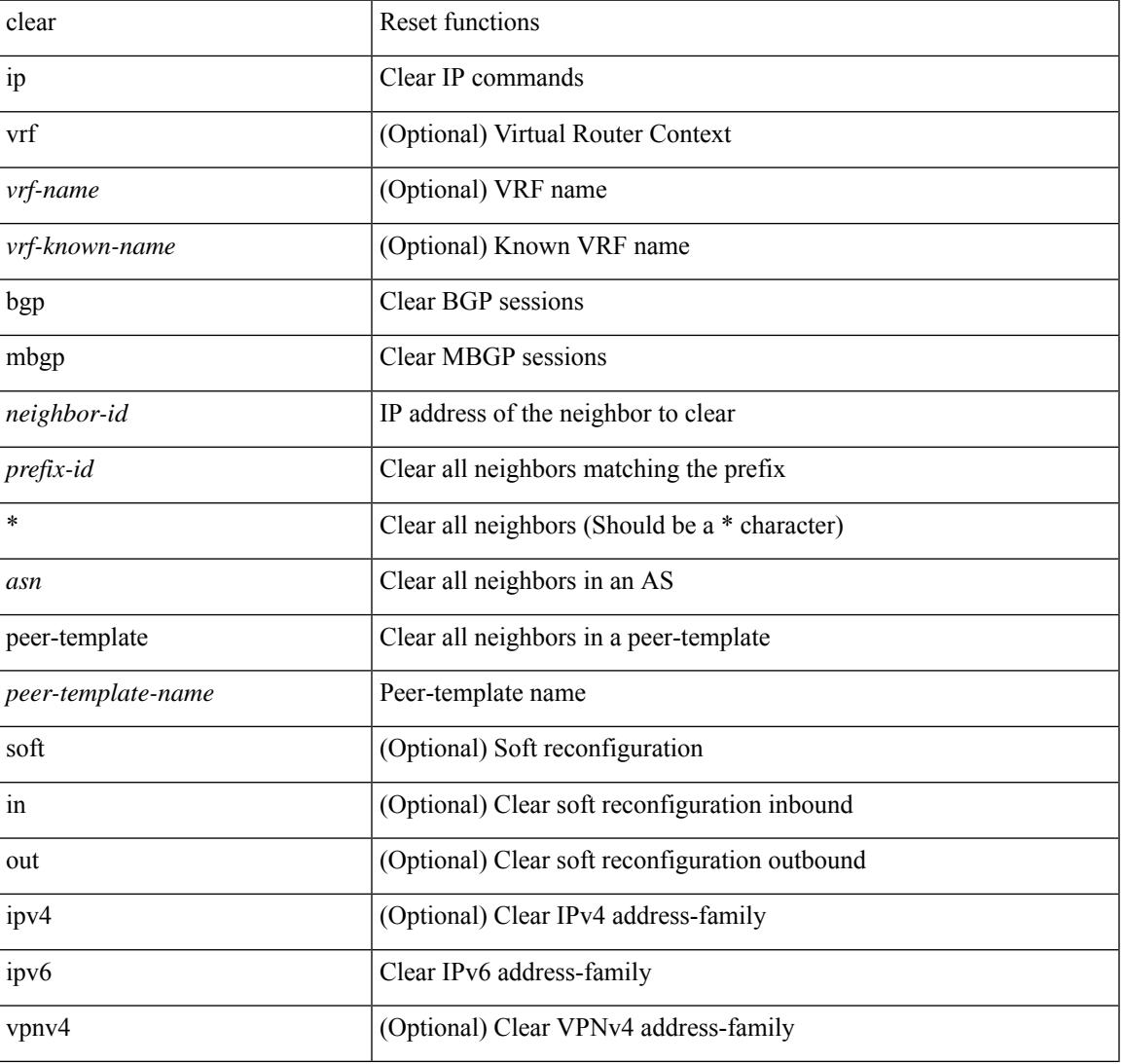

#### **Syntax Description**

I

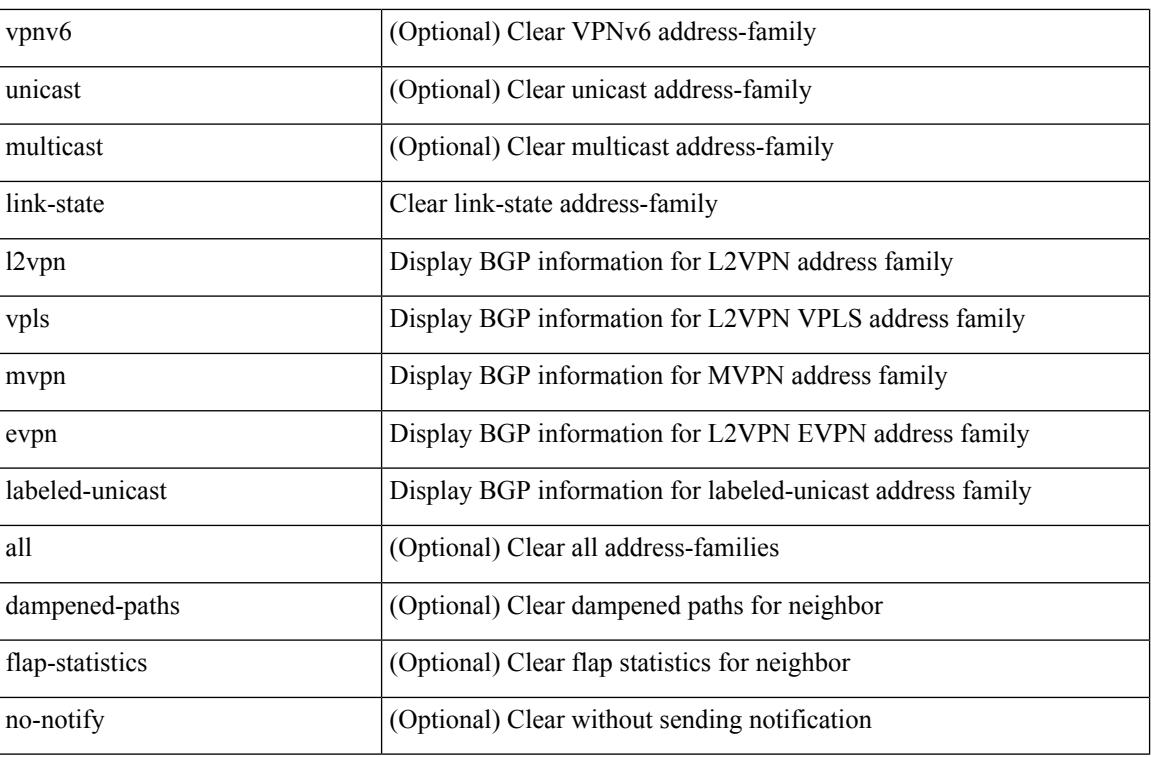

**Command Mode**

# **clear ip mroute**

clear ip mroute [ repopulate ]  $\{ \{ \text{ } \leq al \geq 0 \}$  [ shared-tree ]  $\}$  |  $\{ \text{ } \leq group\text{-}prefix \geq 0 \}$  [ shared-tree | source-tree ] }  $| {\langle \text{sgroup} \rangle}$  [  $\langle \text{source} \rangle$  | shared-tree | source-tree ] } } [ vrf  $\langle \text{virt-name} \rangle$  |  $\langle \text{vrf-known-name} \rangle$  | all } ]

## **Syntax Description**

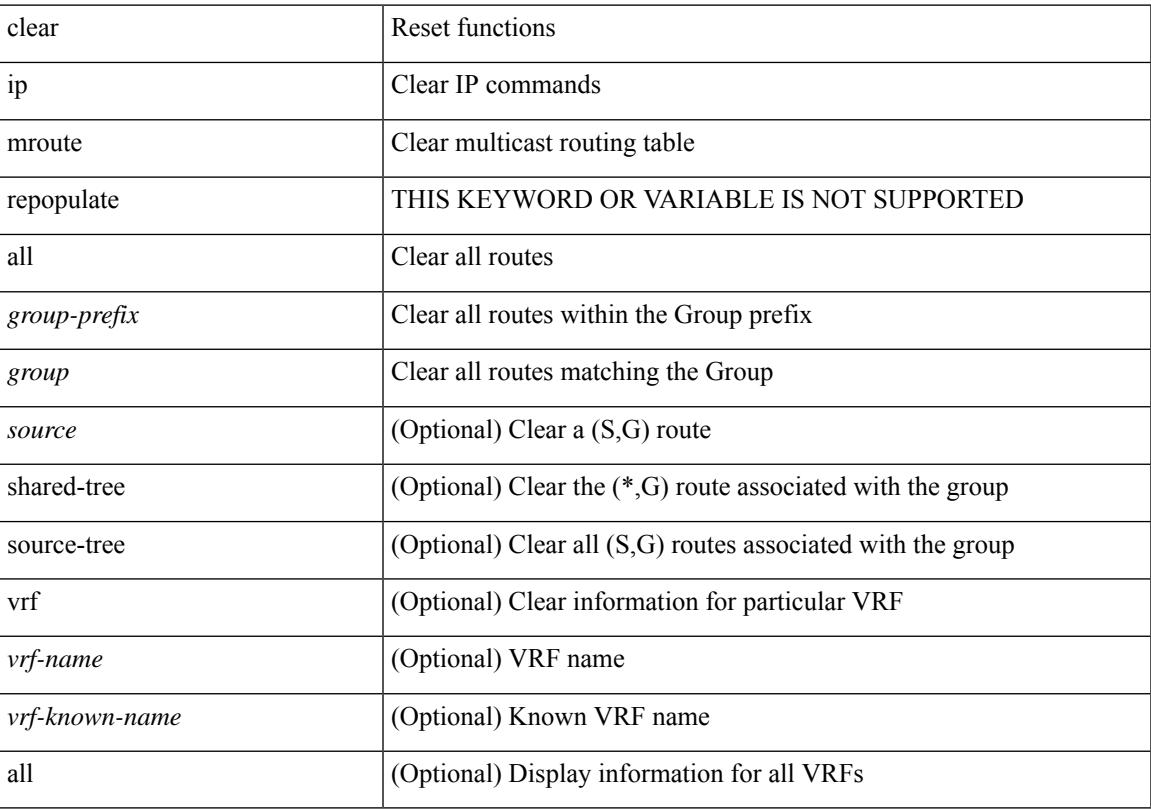

## **Command Mode**

# **clear ip mroute statistics**

clear ip mroute statistics { <all> | <group-prefix> | <group> [ <source> ] } [ vrf { <vrf-name> | <vrf-known-name> | all } ]

## **Syntax Description**

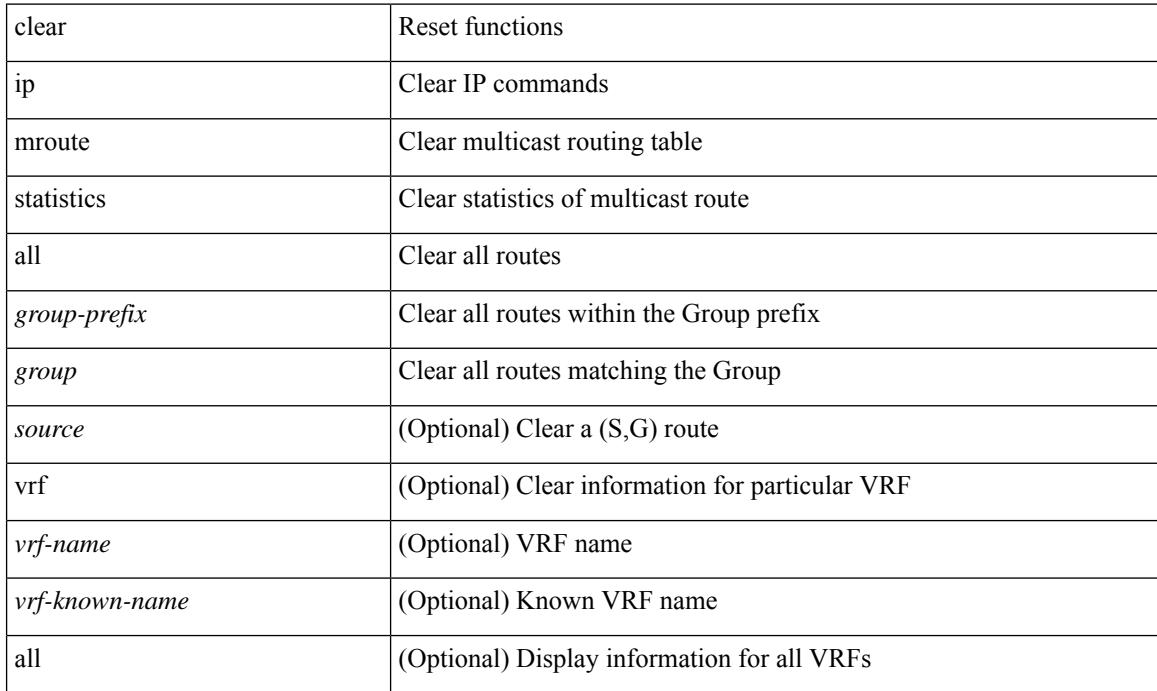

### **Command Mode**

# **clear ip msdp peer**

clear ip msdp peer <peer-address> [ vrf { <vrf-name> | <vrf-known-name> } ]

## **Syntax Description**

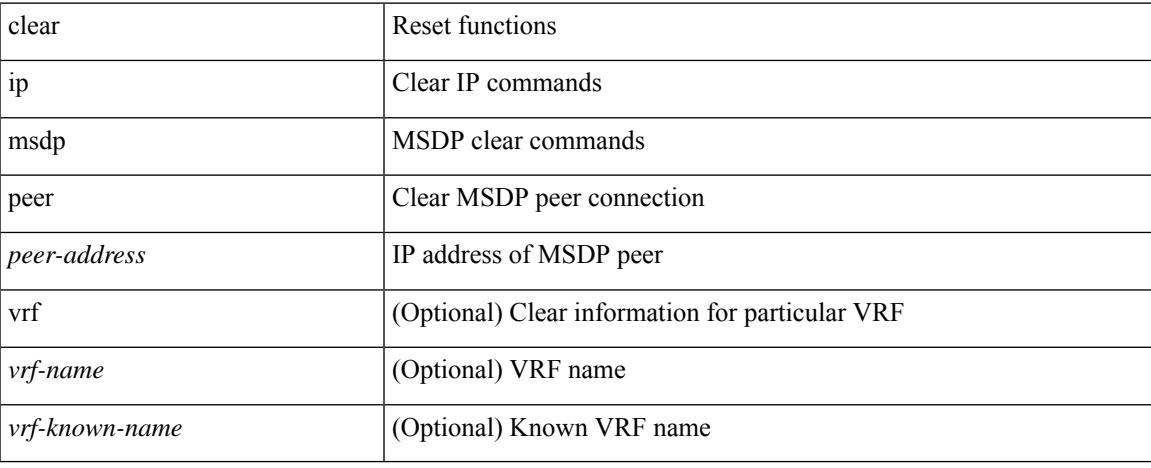

### **Command Mode**

 $\bullet$  /exec

# **clear ip msdp policy statistics sa-policy in**

clear ip msdp policy statistics sa-policy <peer-address> { in | out } [ vrf { <vrf-name> | <vrf-known-name> } ]

# **Syntax Description**

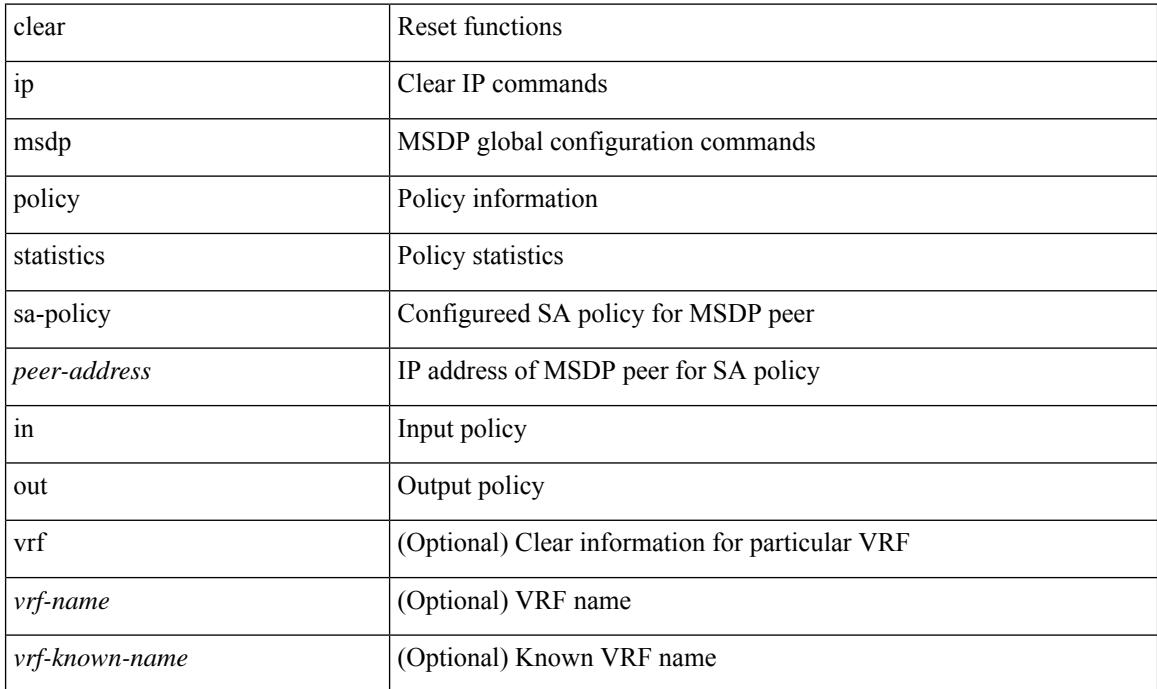

#### **Command Mode**

# **clear ip msdp sa**

clear ip msdp { sa-cache | route } { <all> | <group-prefix> | <group> [ <source> ] } [ vrf { <vrf-name> | <vrf-known-name> | all } ]

# **Syntax Description**

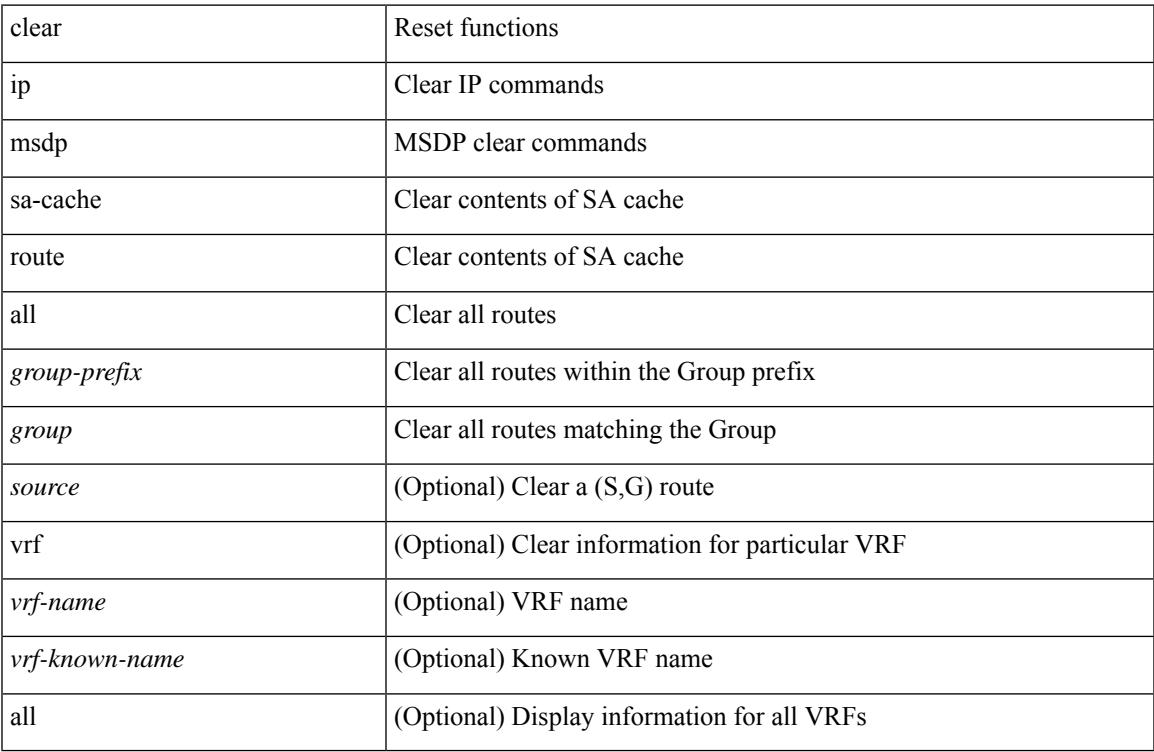

#### **Command Mode**

• /exec

# **clear ip msdp statistics**

clear ip msdp statistics [ <peer-address> ] [ vrf { <vrf-name> | <vrf-known-name> } ]

### **Syntax Description**

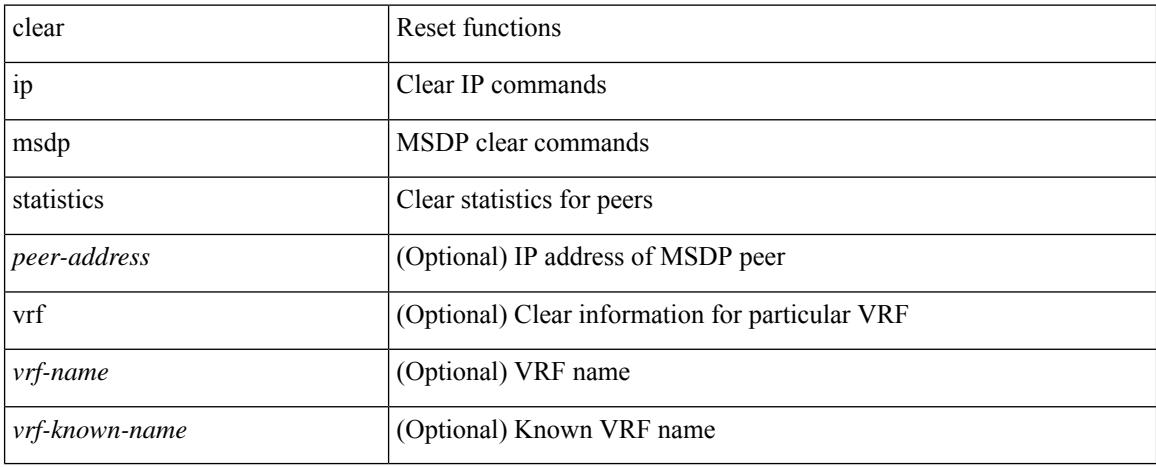

#### **Command Mode**

# **clear ip nat-alias address**

clear ip nat-alias { address <ipaddress> | all }

## **Syntax Description**

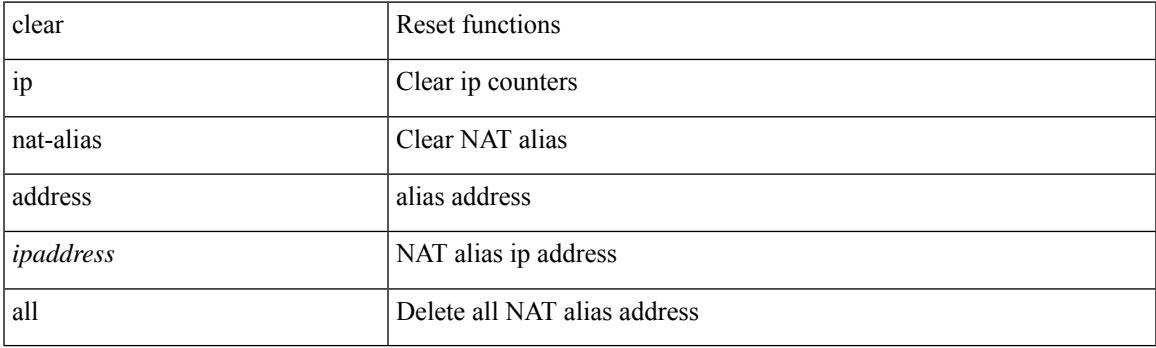

**Command Mode**

# **clear ip nat statistics**

clear ip nat statistics

### **Syntax Description**

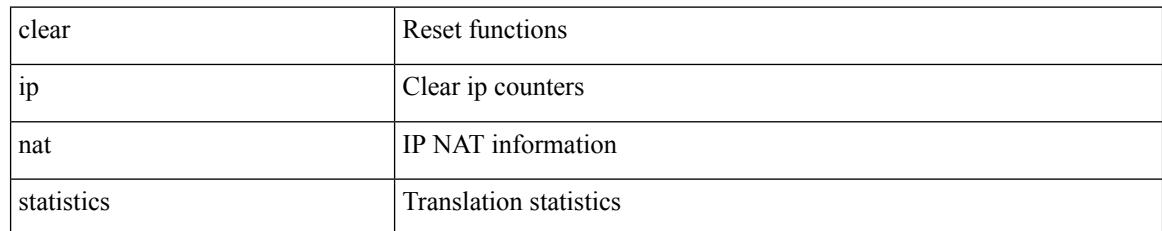

### **Command Mode**

# **clear ip nat translation**

clear ip nat translation { entry-id <xlation  $id$ > | all | inside <insideGlobalIP> <insideLocalIP> [ outside <outsideLocalIP> <outsideGlobalIP> ] | outside <outsideLocalIP> <outsideGlobalIP> | tcp { inside <insideGlobalIP> <insideGlobal-port> <insideLocalIP> <insideLocal-port> outside <outsideLocalIP> <outsideLocal-port> <outsideGlobalIP> <outsideGlobal-port> } | udp { inside <insideGlobalIP> <insideGlobal-port> <insideLocalIP> <insideLocal-port> outside <outsideLocalIP> <outsideLocal-port> <outsideGlobalIP> <outsideGlobal-port> } | icmp { inside <insideGlobalIP> <insideGlobal-port> <insideLocalIP> <insideLocal-port> outside <outsideLocalIP> <outsideLocal-port> <outsideGlobalIP> <outsideGlobal-port> } }

#### **Syntax Description**

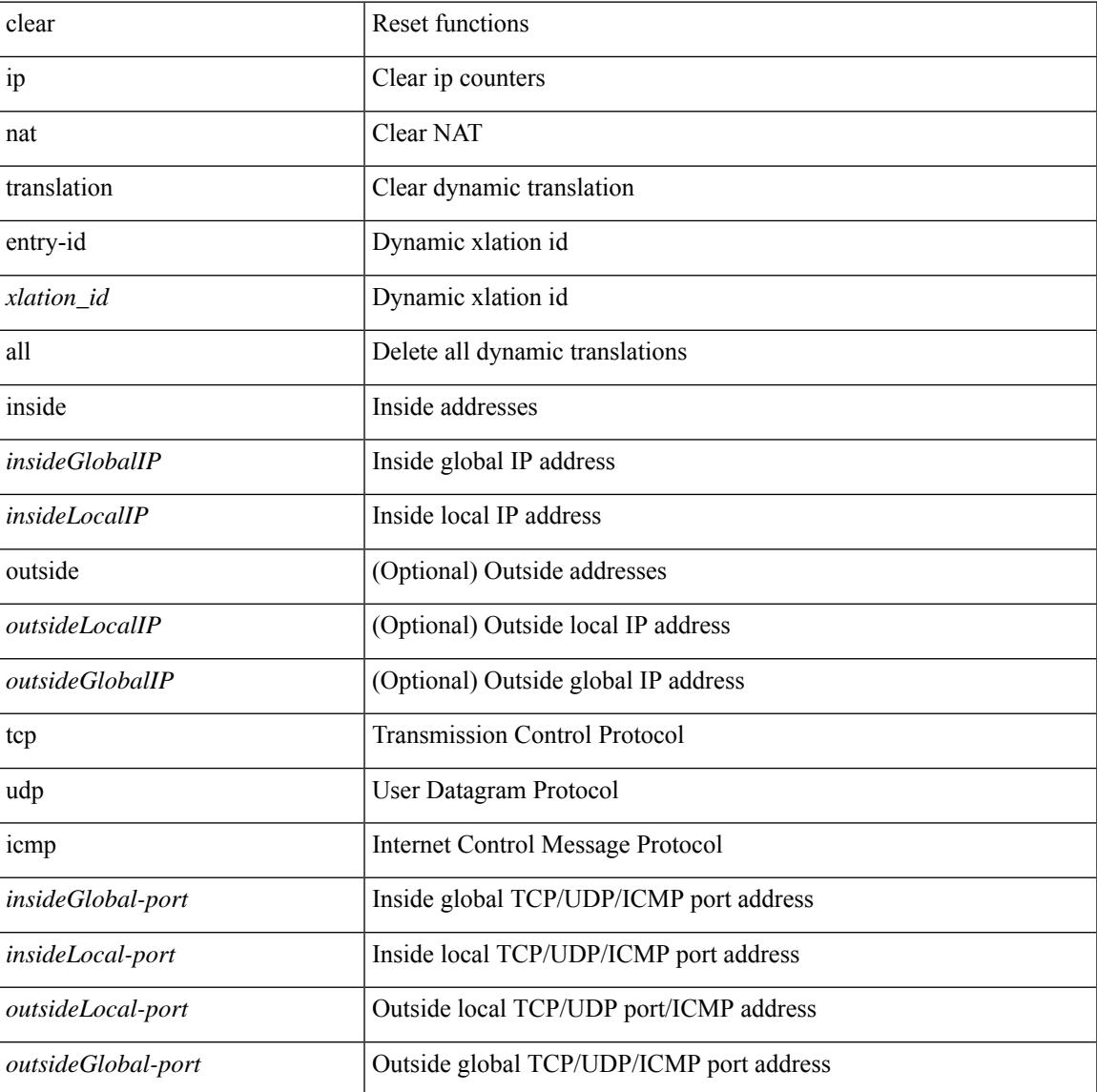

#### **Command Mode**

 $\mathbf I$ 

# **clear ip ospf neighbor**

clear ip ospf [ <tag> ] neighbor { { { \* | <neighborid> } [ vrf { <vrf-name> | <vrf-known-name> | all } ] } | { <interface> } }

# **Syntax Description**

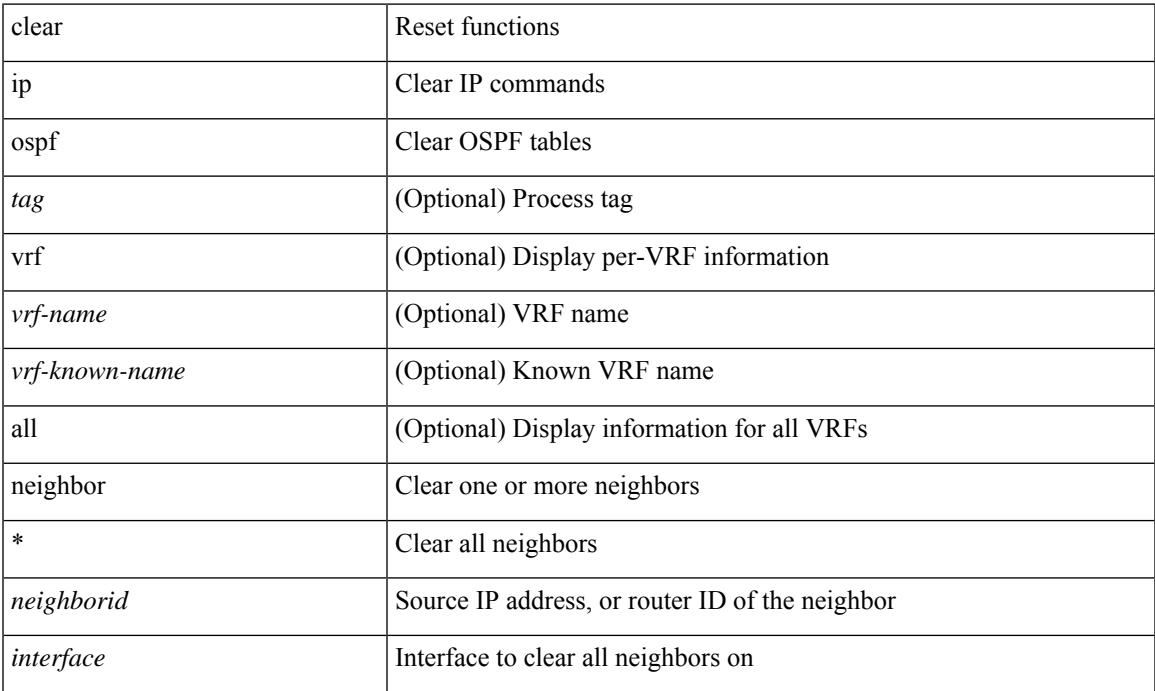

### **Command Mode**

• /exec

# **clear ip ospf redistribution**

clear ip ospf [ <tag> ] redistribution [ vrf { <vrf-name> | <vrf-known-name> | all } ]

### **Syntax Description**

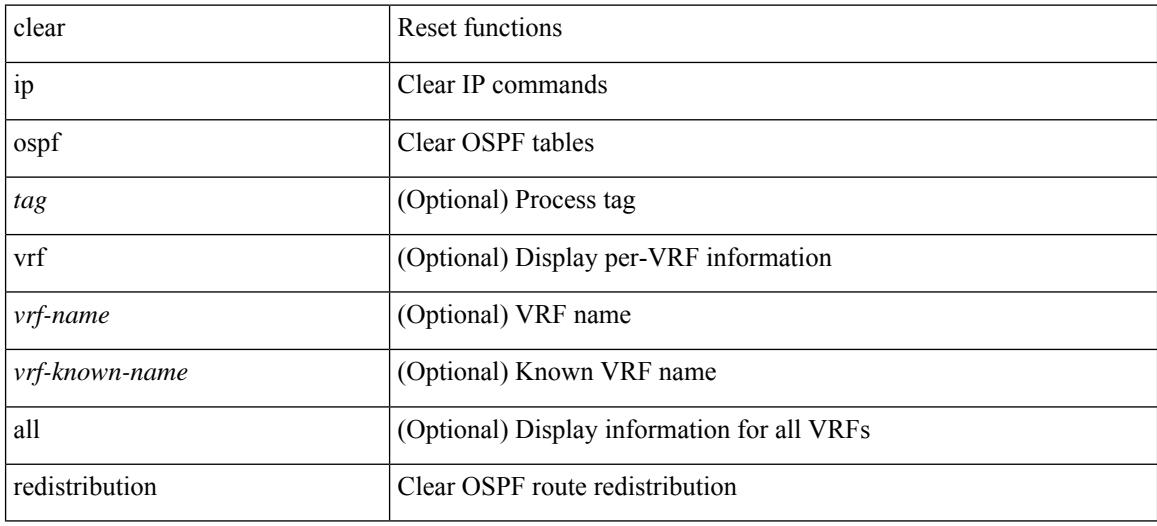

**Command Mode**

# **clear ip ospf statistics**

clear ip ospf [ <tag> ] statistics [ vrf { <vrf-name> | <vrf-known-name> | all } ]

## **Syntax Description**

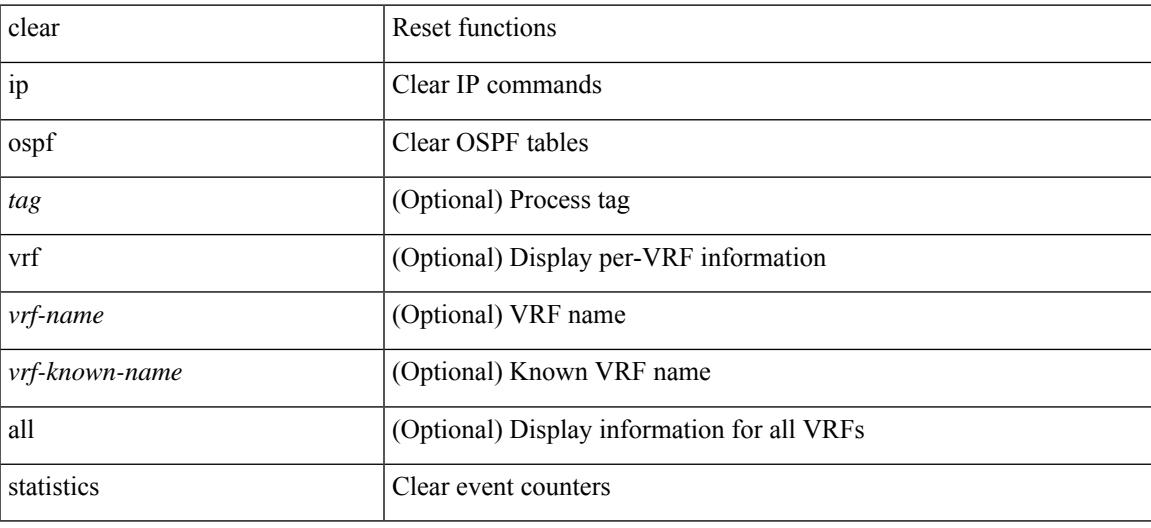

#### **Command Mode**

# **clear ip ospf traffic**

clear ip ospf [ <tag> ] traffic [ <interface> ] [ vrf { <vrf-name> | <vrf-known-name> | all } ]

# **Syntax Description**

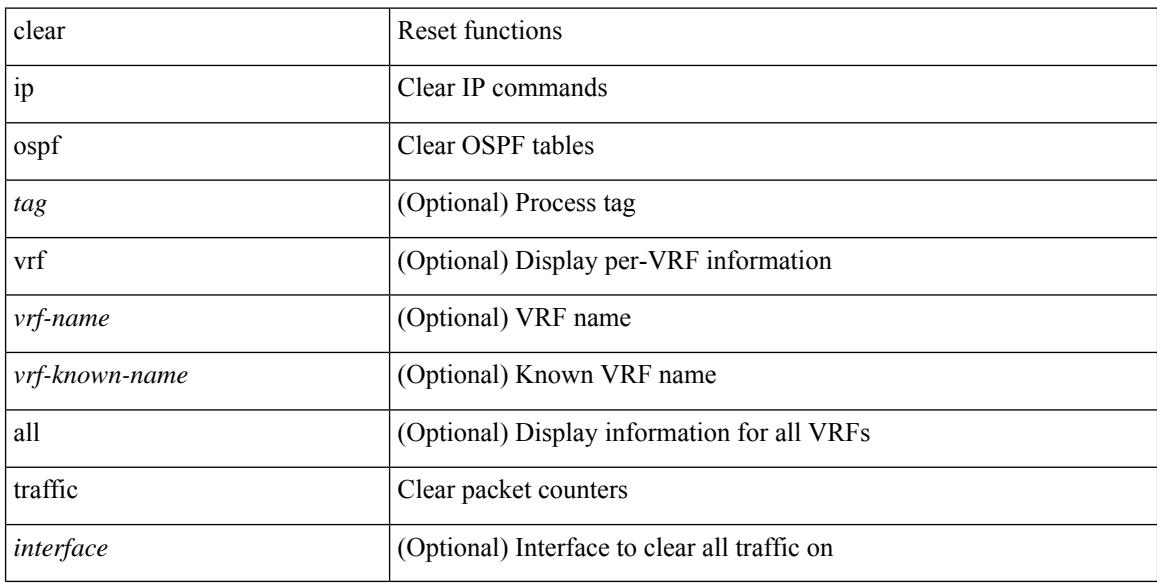

### **Command Mode**

# **clear ip pim interface statistics**

clear ip pim interface statistics [ <interface> | vrf { <vrf-name> | <vrf-known-name> | all } ]

#### **Syntax Description**

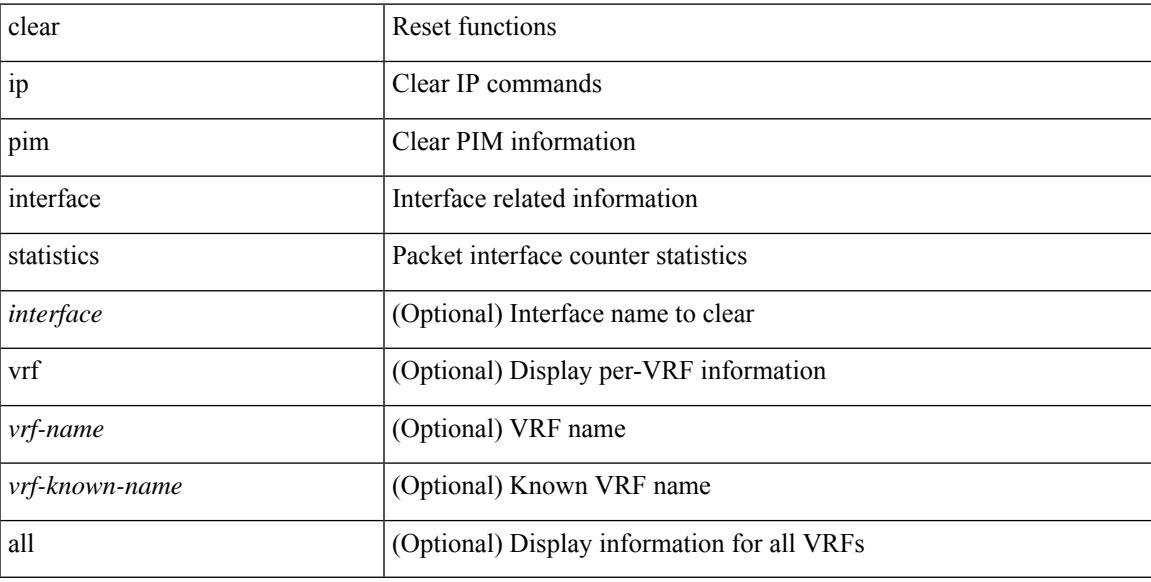

#### **Command Mode**

# **clear ip pim policy statistics**

clear ip pim policy statistics { register-policy | bsr { bsr-policy | rp-candidate-policy } | auto-rp { rp-candidate-policy | mapping-agent-policy } } [ vrf { <vrf-name> | <vrf-known-name> | all } ]

### **Syntax Description**

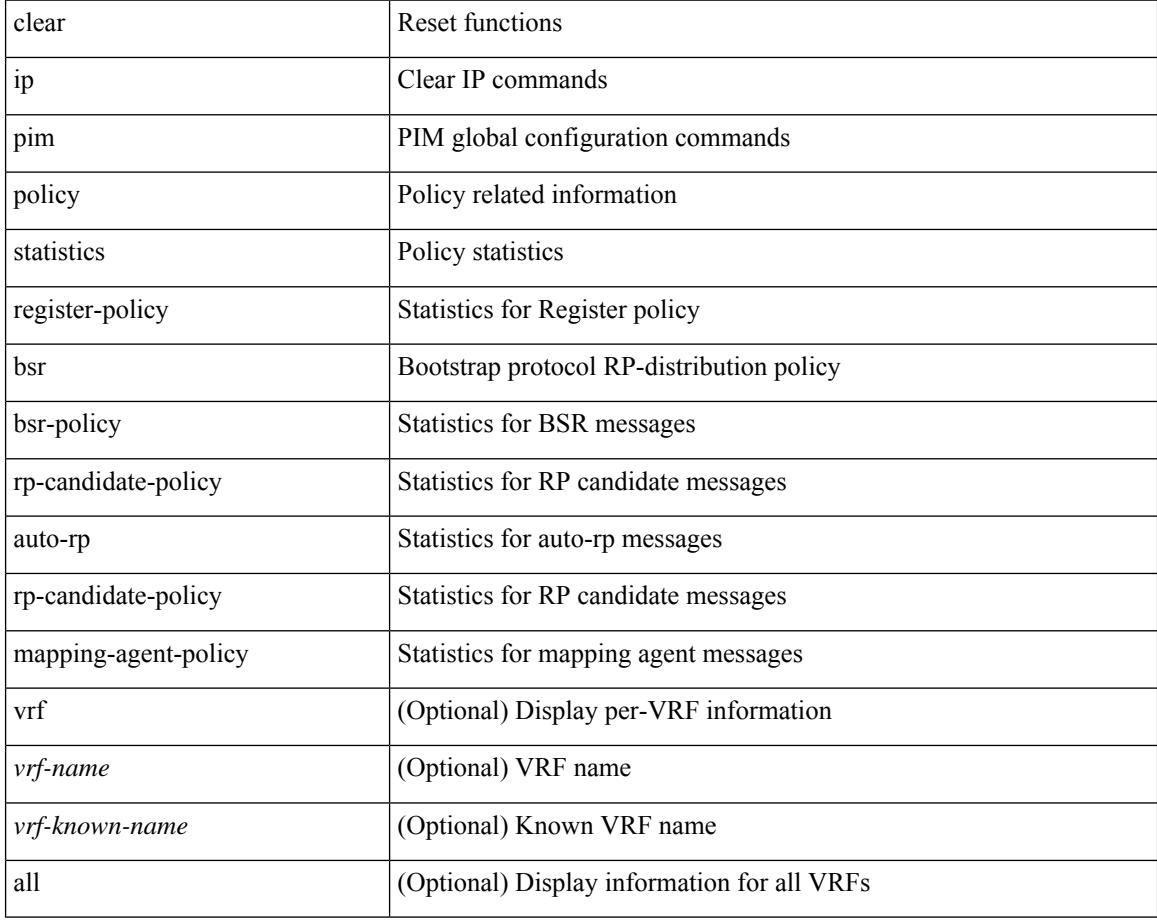

#### **Command Mode**

# **clear ip pim policy statistics jp**

clear ip pim policy statistics { jp-policy | neighbor-policy } <interface>

### **Syntax Description**

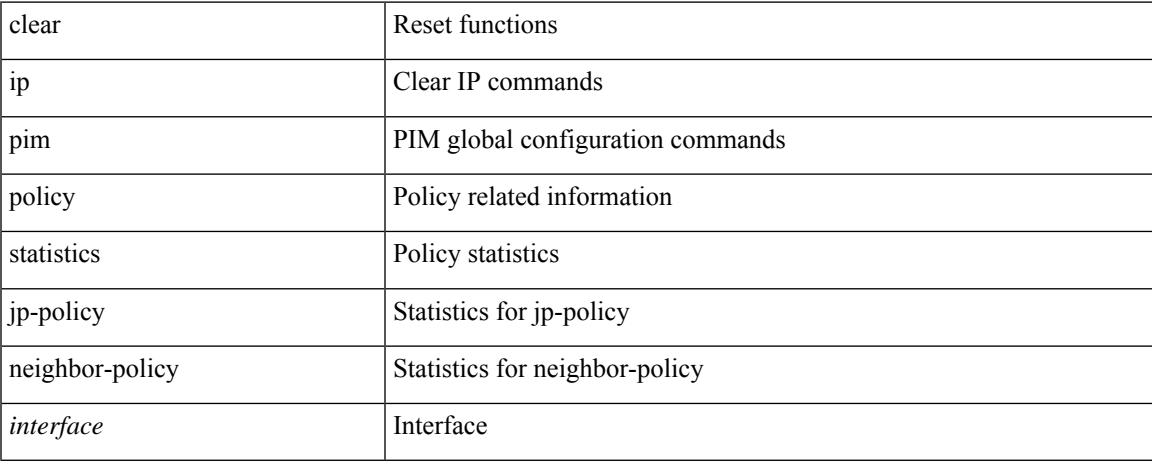

#### **Command Mode**

# **clear ip pim route**

clear ip pim route { <all> | <group-prefix> | <group> [ <source> ] } [ vrf { <vrf-name> | <vrf-known-name> | all } ]

## **Syntax Description**

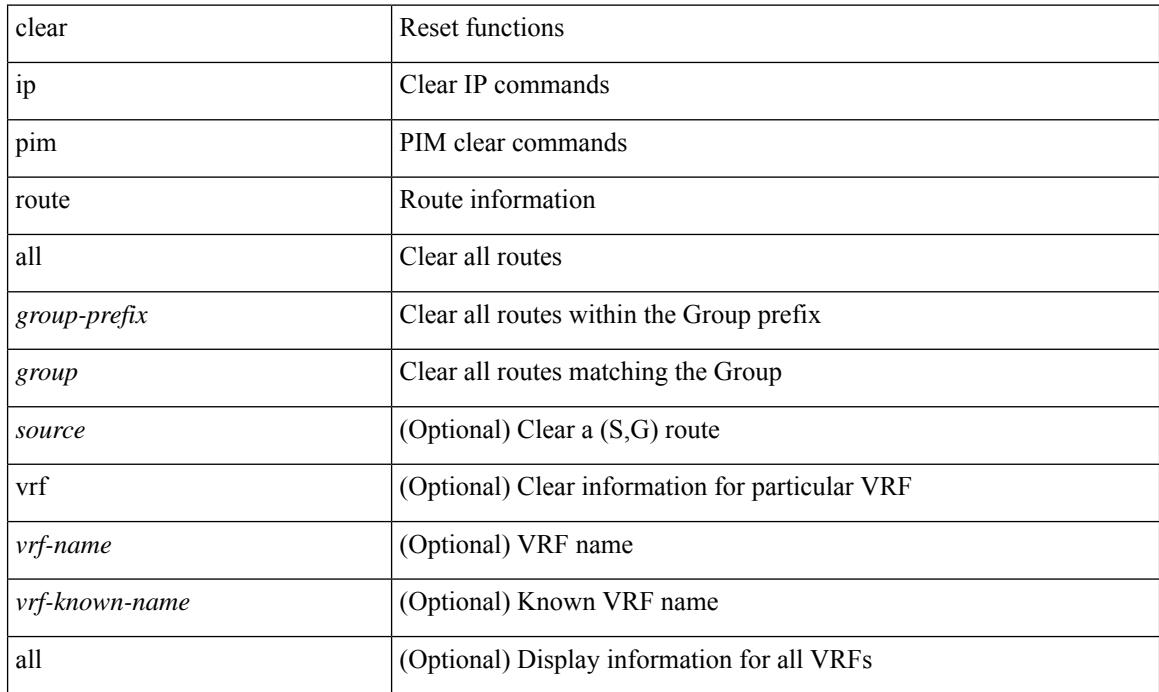

### **Command Mode**

# **clear ip pim statistics**

clear ip pim statistics [ vrf { <vrf-name> | <vrf-known-name> | all } ]

### **Syntax Description**

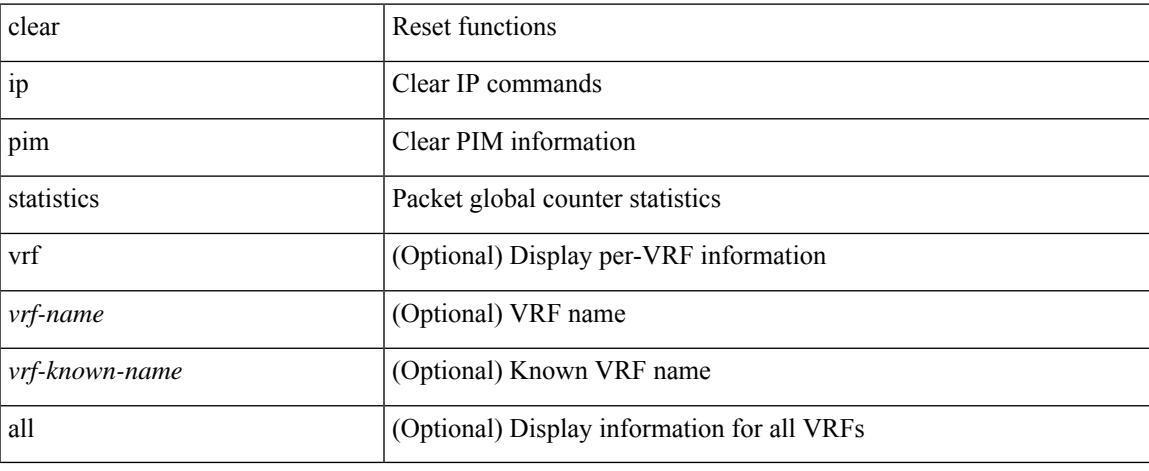

### **Command Mode**

• /exec

# **clear ip rip policy statistics redistribute bgp**

 $\{\}$  clear ip rip policy statistics redistribute bgp  $\langle$ as> $\rangle$  |  $\{$  clear ip rip policy statistics redistribute eigrp  $\langle$ tag> } | { clear ip rip policy statistics redistribute isis <tag> } | { clear ip rip policy statistics redistribute rip <tag> } | { clear ip rip policy statistics redistribute ospf <tag> } | { clear ip rip policy statistics redistribute direct } | { clear ip rip policy statistics redistribute static } } [ vrf { <vrf-name> | <vrf-known-name> | all } ]

#### **Syntax Description**

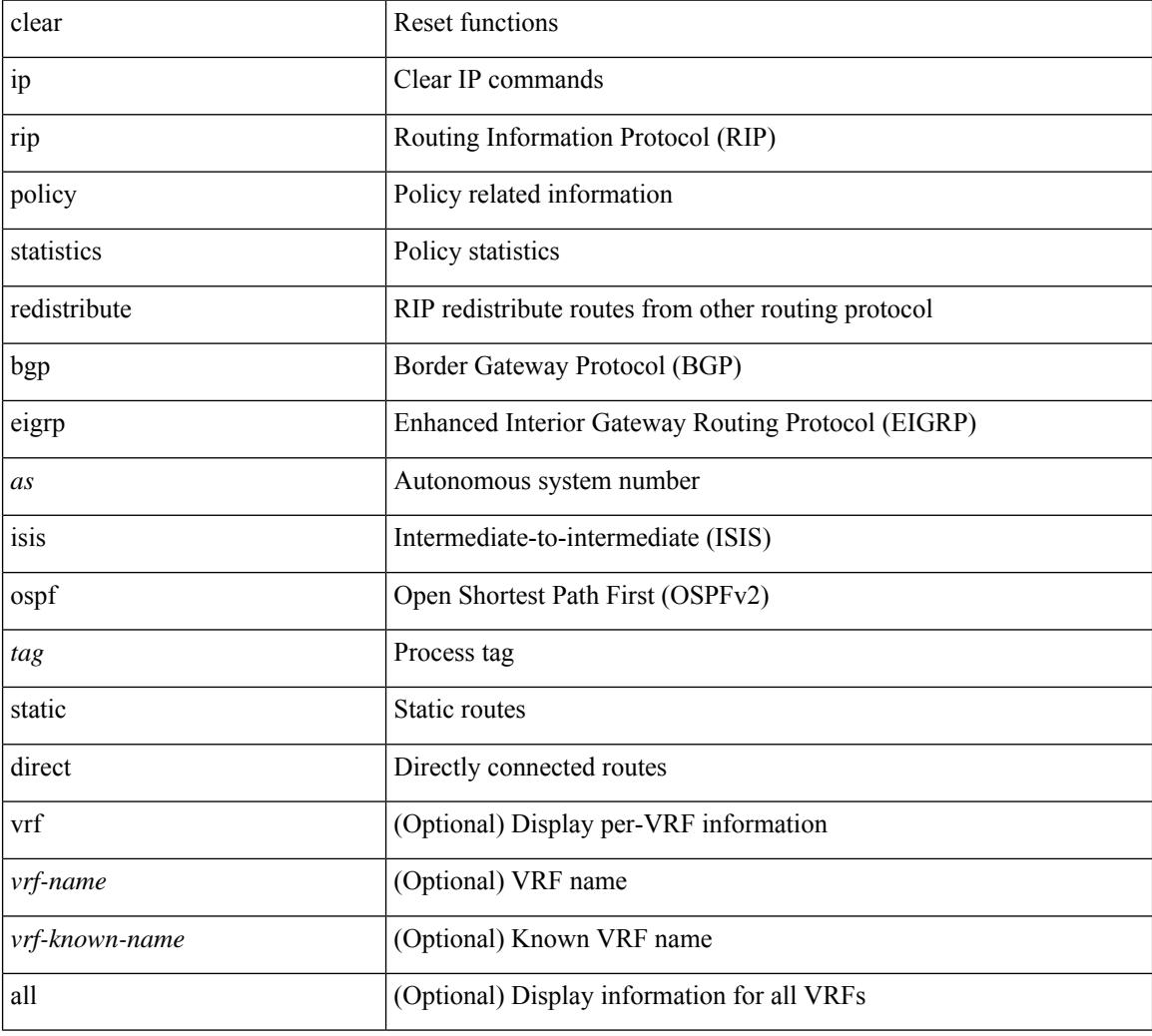

#### **Command Mode**

# **clear ip traffic**

Ι

clear ip traffic [ vrf { <vrf-name> | <vrf-known-name> } ]

# **Syntax Description**

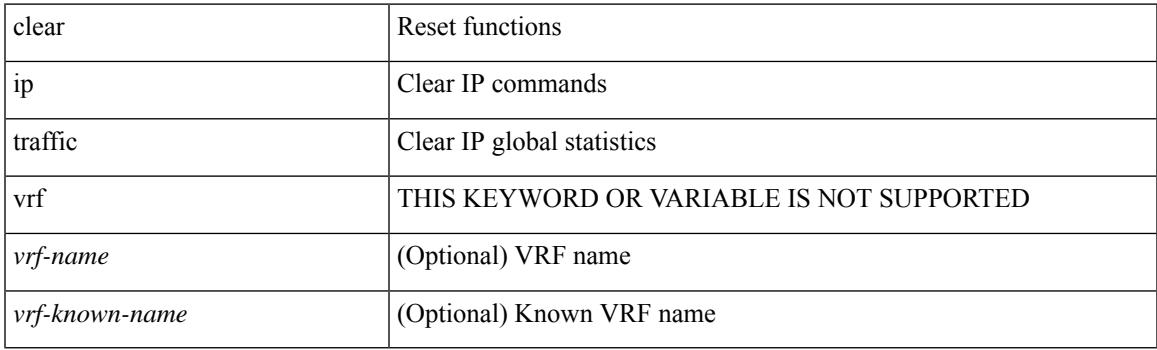

**Command Mode**

# **clear ipv6 amt tunnel**

clear ipv6 amt tunnel [ <address6> <port> ] [ vrf { <vrf-name> | <vrf-known-name> } ]

# **Syntax Description**

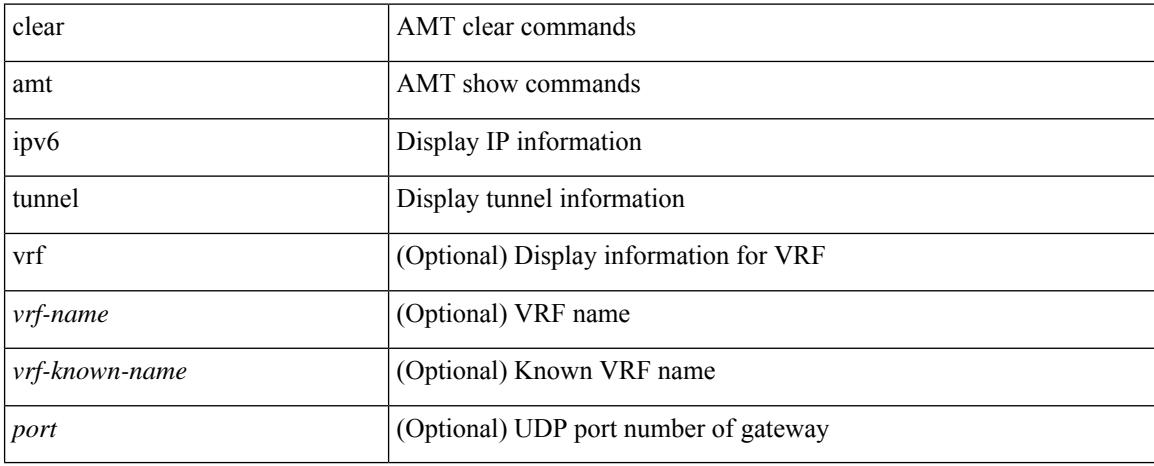

### **Command Mode**
### **clear ipv6 lisp statistics**

clear ipv6 lisp statistics [ vrf { <vrf-name> | <vrf-known-name> } ]

#### **Syntax Description**

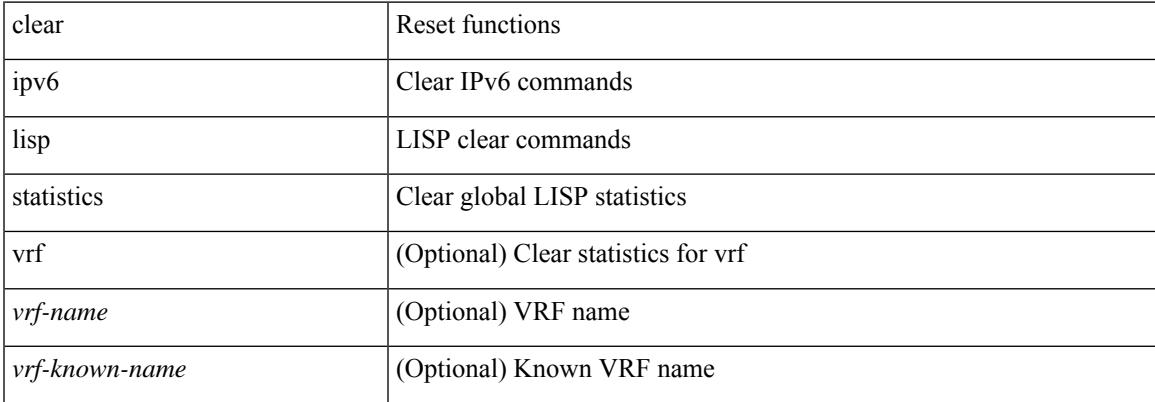

#### **Command Mode**

### **clear ipv6 mroute**

clear ipv6 mroute {  $\{ \text{  [ shared-tree | source-tree ]} \} | \{ \text{  [ shared-tree | source-tree ]} \} |$ <group> [ <source> | shared-tree | source-tree ] } } [ vrf { <vrf-name> | <vrf-known-name> | all } ]

#### **Syntax Description**

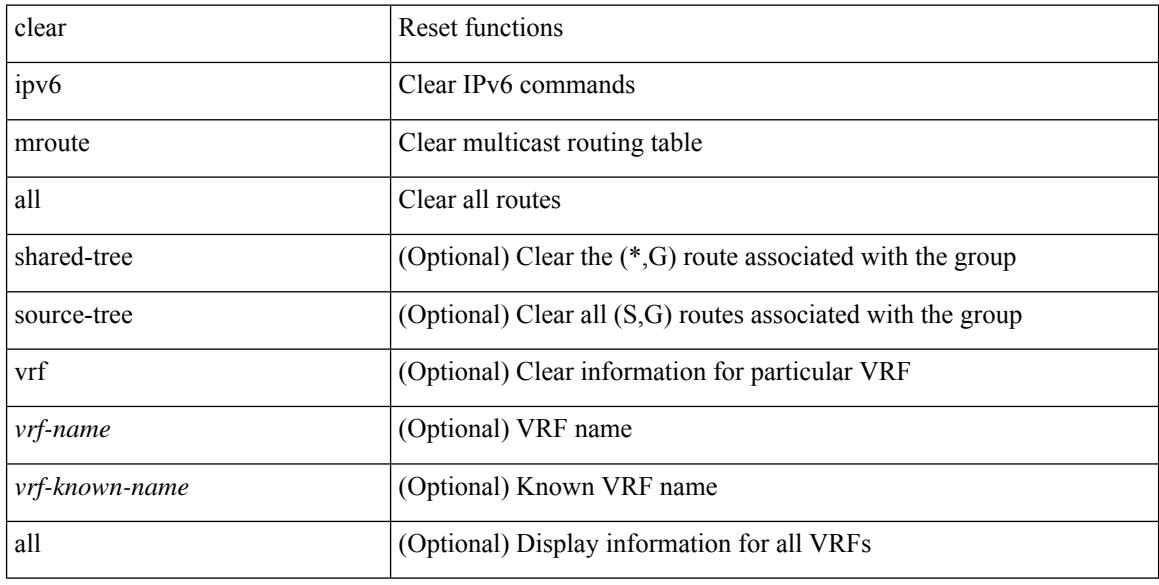

#### **Command Mode**

### **clear ipv6 neighbor binding**

clear ipv6 neighbor binding [ mac <macaddr> | address { <ipv6-addr> | all } | policy <policy-name> |

#### **Syntax Description**

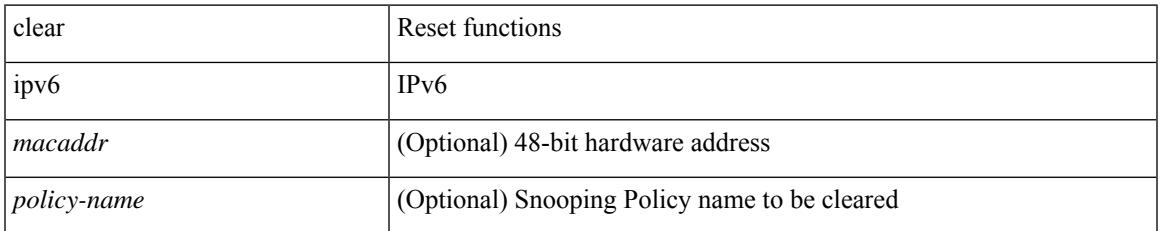

#### **Command Mode**

### **clear ipv6 pim interface statistics**

clear ipv6 pim interface statistics [ <interface> ]

#### **Syntax Description**

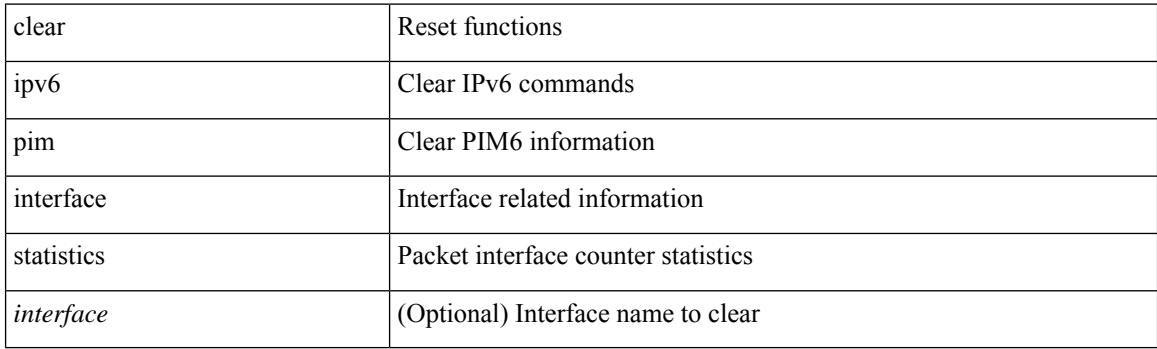

**Command Mode**

### **clear ipv6 pim policy statistics jp**

clear ipv6 pim policy statistics { jp-policy | neighbor-policy } <interface>

#### **Syntax Description**

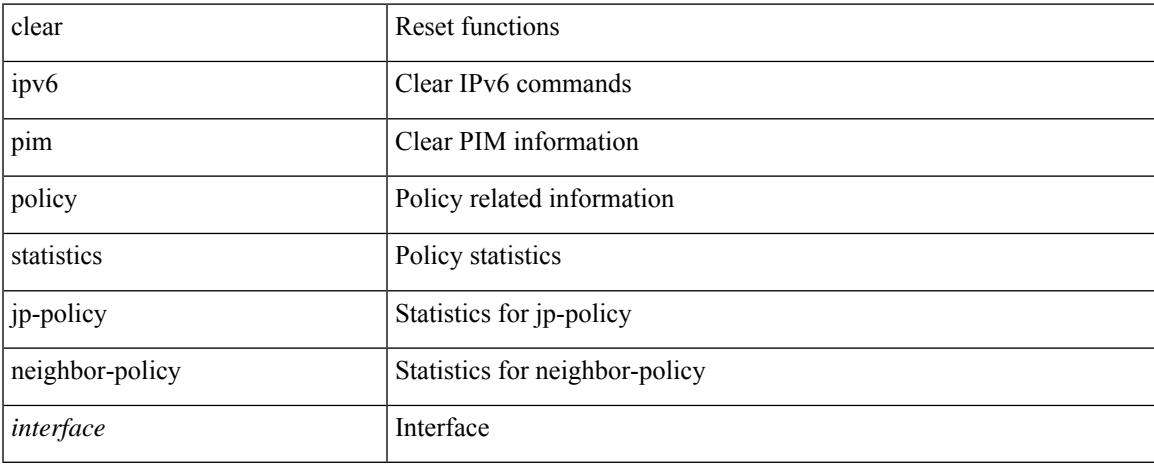

#### **Command Mode**

### **clear ipv6 pim route**

clear ipv6 pim route { <all> | <group-prefix> | <group> [ <source> ] } [ vrf { <vrf-name> | <vrf-known-name> | all } ]

#### **Syntax Description**

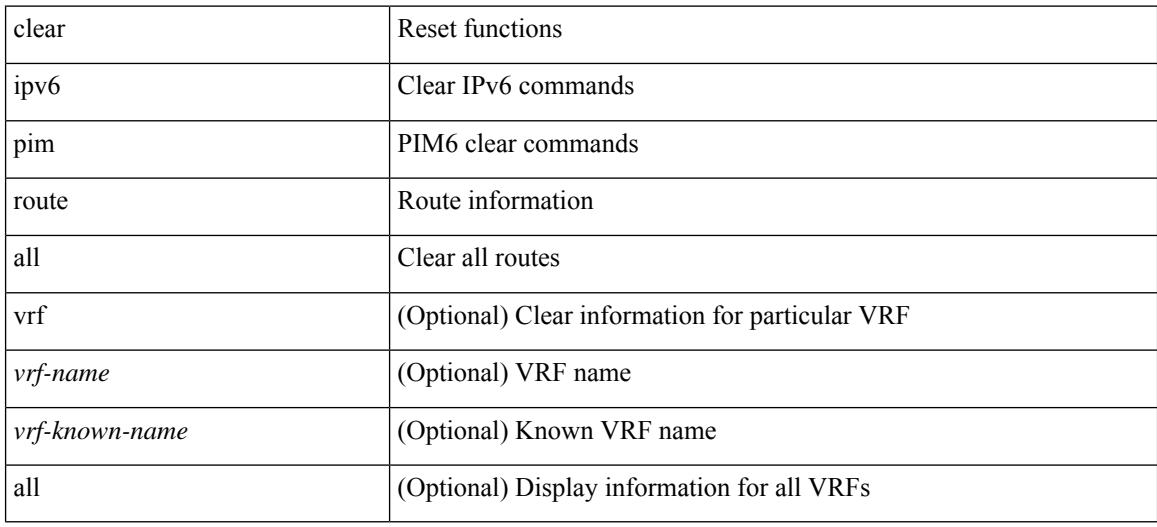

#### **Command Mode**

# **clear ipv6 pim statistics**

clear ipv6 pim statistics [ vrf { <vrf-name> | <vrf-known-name> | all } ]

#### **Syntax Description**

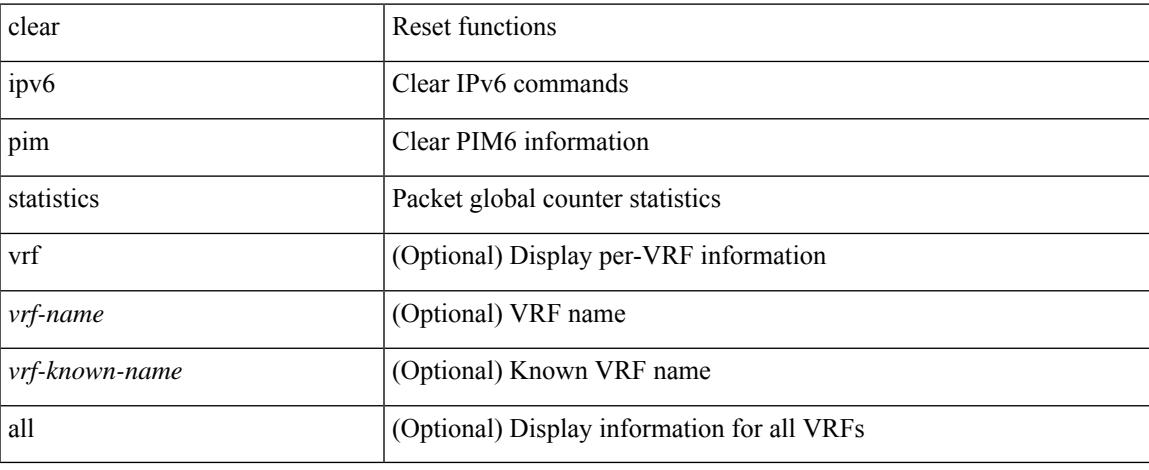

#### **Command Mode**

# **clear ipv6 snooping counters**

clear ipv6 snooping counters [ { interface <intf> | vlan <vlanid> } ]

#### **Syntax Description**

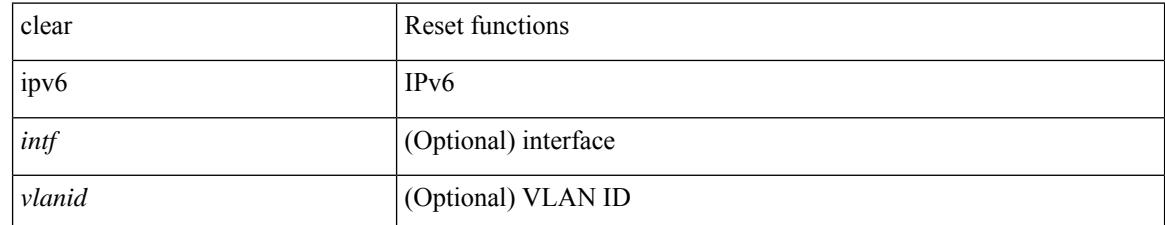

**Command Mode**

# **clear ipv6 snooping events**

clear ipv6 snooping events

#### **Syntax Description**

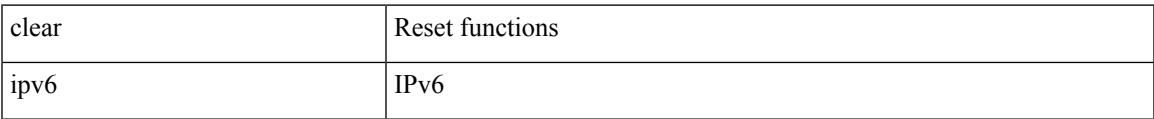

#### **Command Mode**

# **clear ipv6 snooping messages**

clear ipv6 snooping messages

#### **Syntax Description**

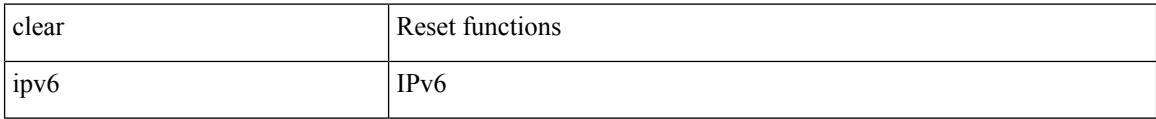

#### **Command Mode**

### **clear isis adjacency**

clear isis [<isis-tag> ] [ vrf { <vrf-name> | <vrf-known-name> | all } ] adjacency { \* | { <interface> | system-id  $\langle \text{sid} \rangle$  + } [ vrf  $\langle \text{vrf-name} \rangle$   $|\langle \text{vrf-known-name} \rangle$  | all } ]

#### **Syntax Description**

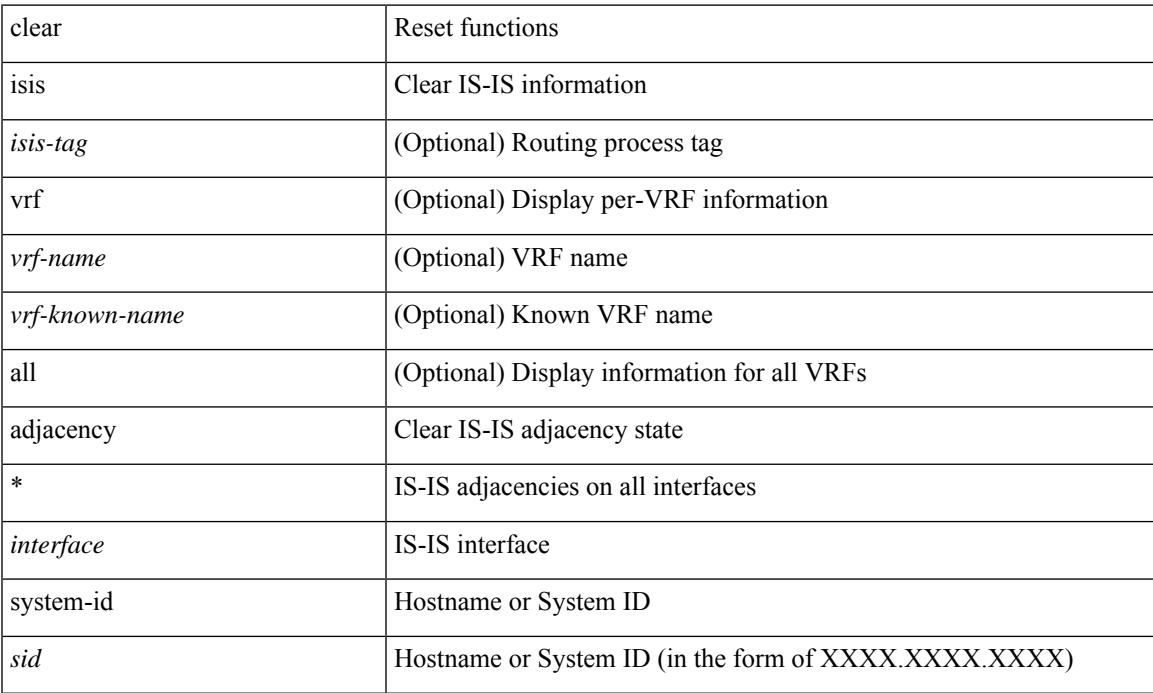

#### **Command Mode**

### **clear isis redistribution**

clear isis [ <isis-tag> ] redistribution [ vrf { <vrf-name> | <vrf-known-name> | all } ]

#### **Syntax Description**

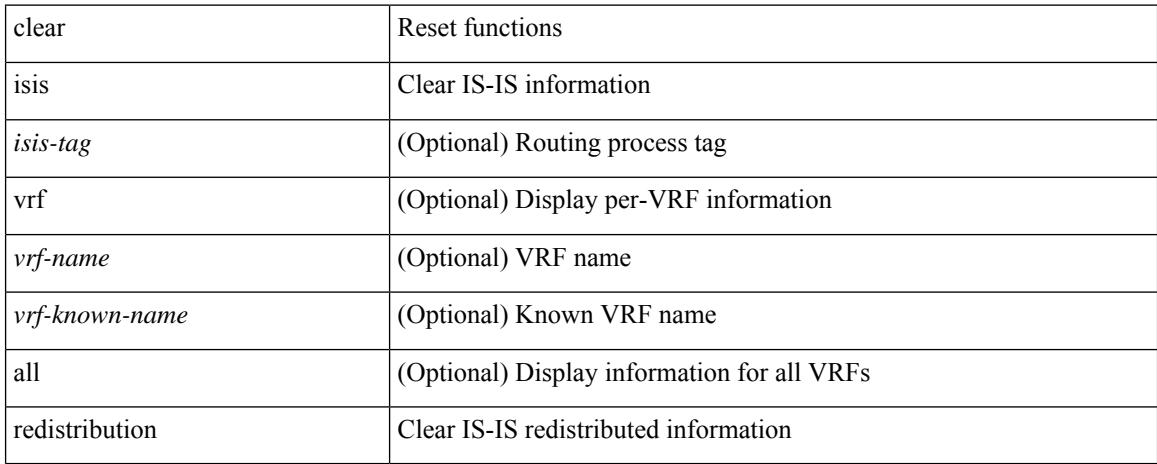

#### **Command Mode**

# **clear isis spf-log**

clear isis [ <isis-tag> ] [ vrf { <vrf-name> | <vrf-known-name> | all } ] spf-log [ vrf { <vrf-name> | <vrf-known-name> | all } ]

#### **Syntax Description**

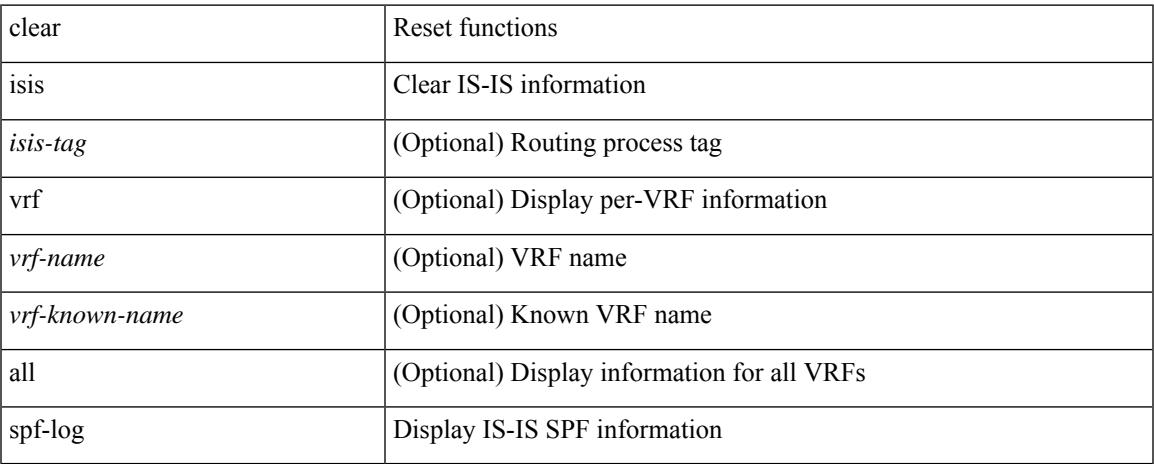

#### **Command Mode**

• /exec

### **clear isis statistics**

clear isis [ <isis-tag> ] [ vrf { <vrf-name> | <vrf-known-name> | all } ] statistics { \* | <interface> } [ vrf { <vrf-name> | <vrf-known-name> | all } ]

#### **Syntax Description**

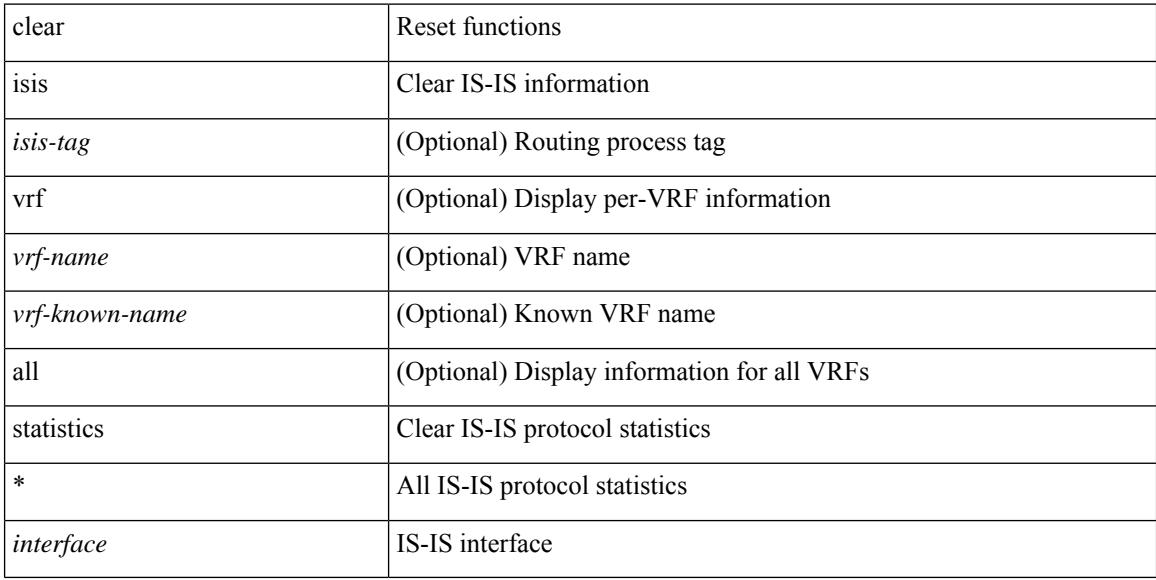

#### **Command Mode**

### **clear isis traffic**

clear isis [ <isis-tag> ] [ vrf { <vrf-name> | <vrf-known-name> | all } ] traffic { \* | <interface> } [ vrf { <vrf-name> | <vrf-known-name> | all } ]

#### **Syntax Description**

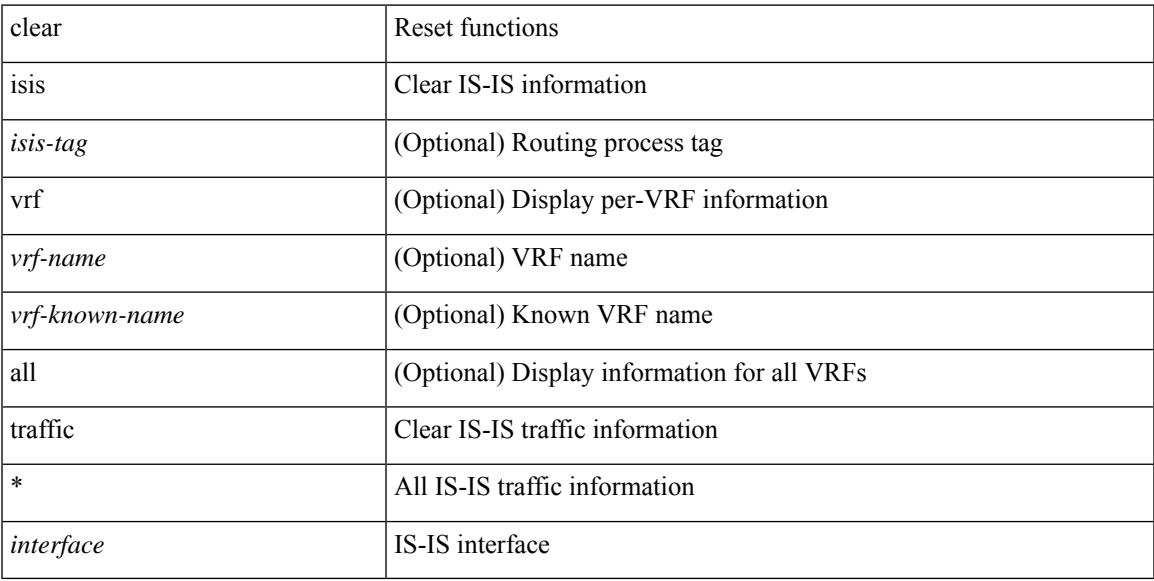

#### **Command Mode**

• /exec

# **clear itd statistics**

clear itd statistics <service-name>

#### **Syntax Description**

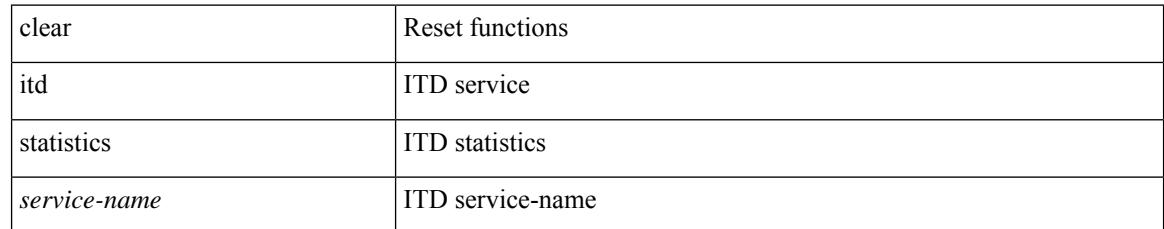

#### **Command Mode**

### **clear l2dbg**

I

clear l2dbg { macdb | portdb | rvtepdb | dme-events }

#### **Syntax Description**

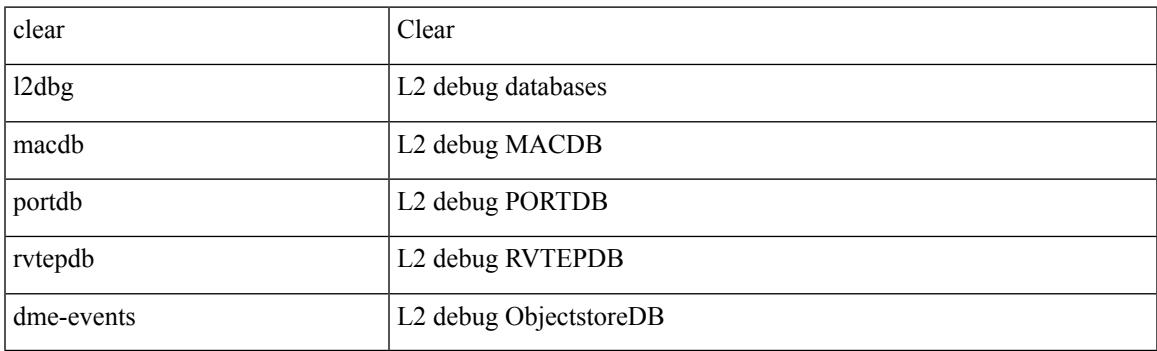

**Command Mode**

### **clear l2fwder statistics**

clear l2fwder statistics

#### **Syntax Description**

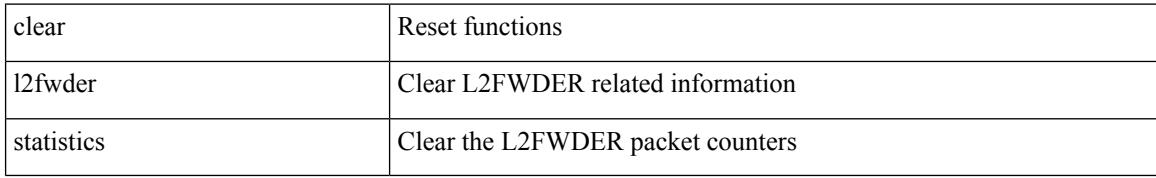

#### **Command Mode**

# **clear lacp counters**

clear lacp counters [ interface <if0>]

#### **Syntax Description**

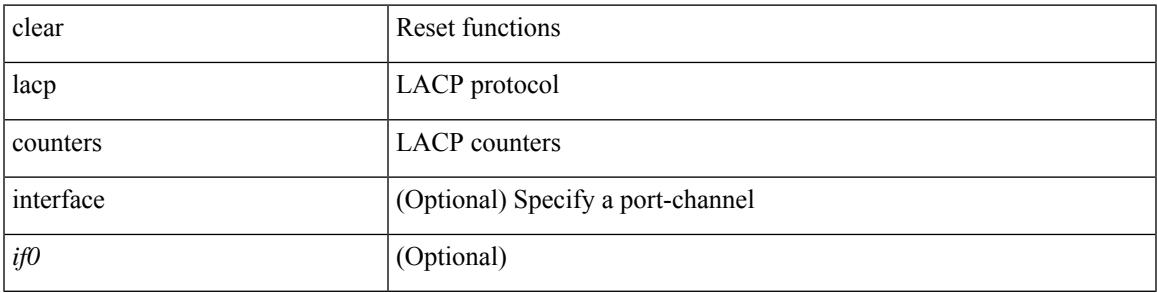

#### **Command Mode**

### **clear lcnd stats interface**

clear lcnd stats interface <interface>

#### **Syntax Description**

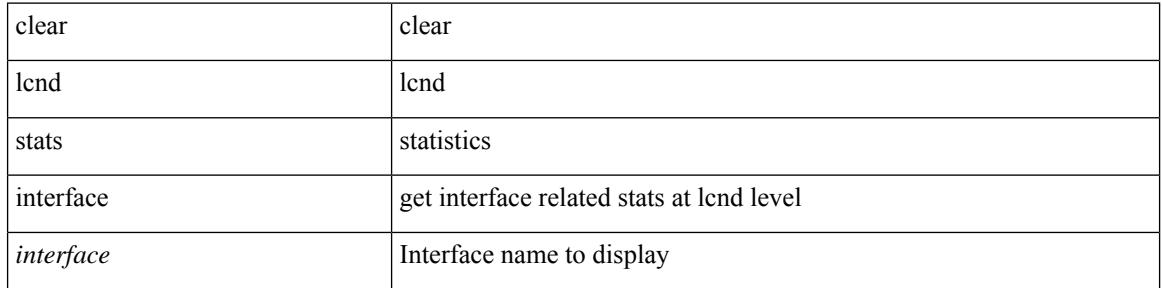

#### **Command Mode**

### **clear ldap-server statistics**

clear ldap-server statistics <host0> [ \_\_readonly \_\_{ <server state> [ <clock\_time> { monitoring\_statistics <time\_in\_pstate> <ndead> <tt\_in\_dstate> } ] } { { auth\_statistics <auth\_failed\_transactions> <auth\_succ\_transactions> <auth\_req\_sent> <auth\_req\_timedout> <auth\_resp\_no\_match> <auth\_resp\_not\_processed> <auth\_resp\_error> } { acct\_statistics <acct\_failed\_transactions> <acct\_succ\_transactions> <acct\_req\_sent> <acct\_req\_timedout> <acct\_resp\_no\_match>  $\le$  acct resp\_not\_processed  $\ge$   $\le$  acct resp\_error  $>$  } } ]

#### **Syntax Description**

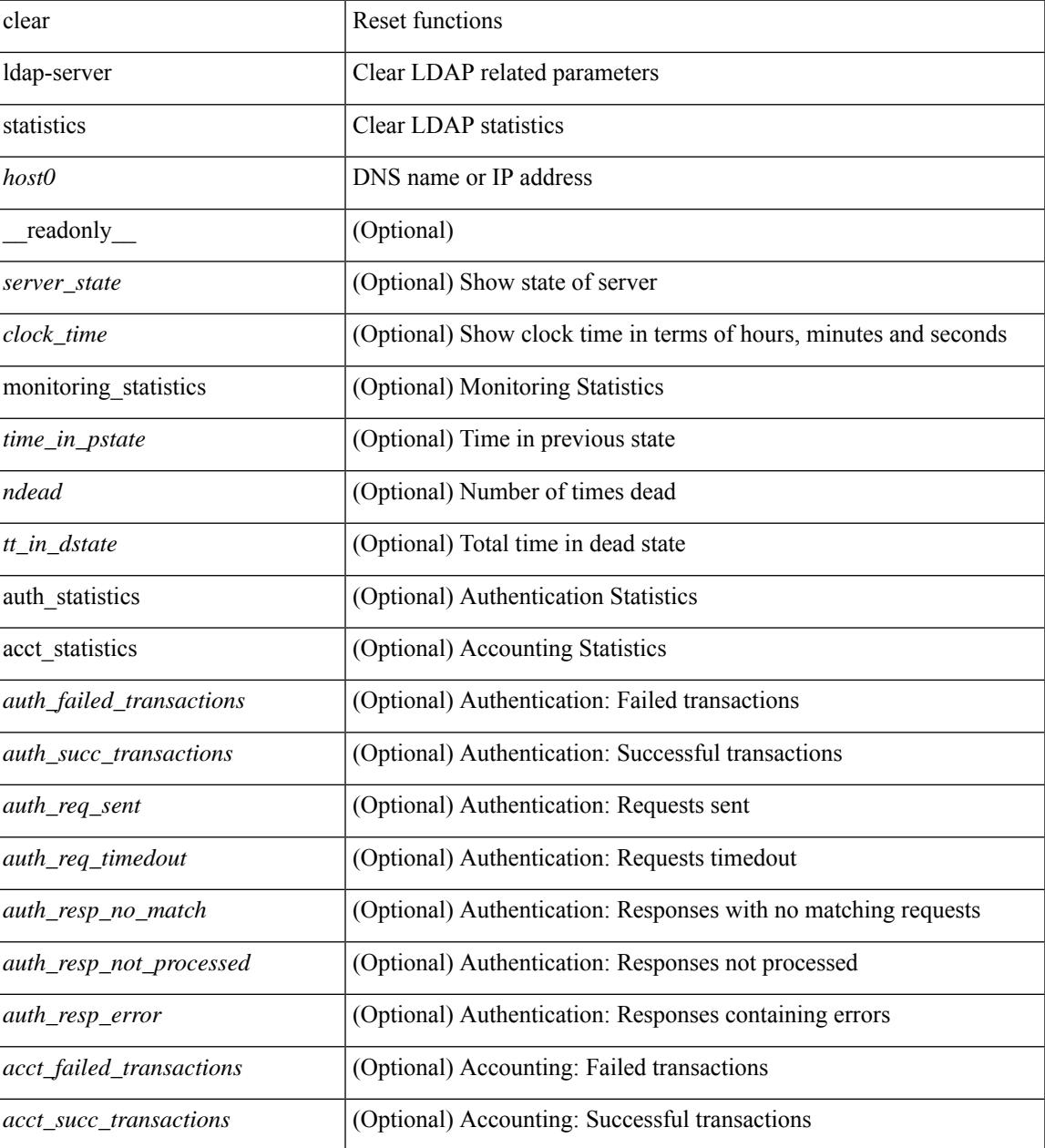

 $\mathbf I$ 

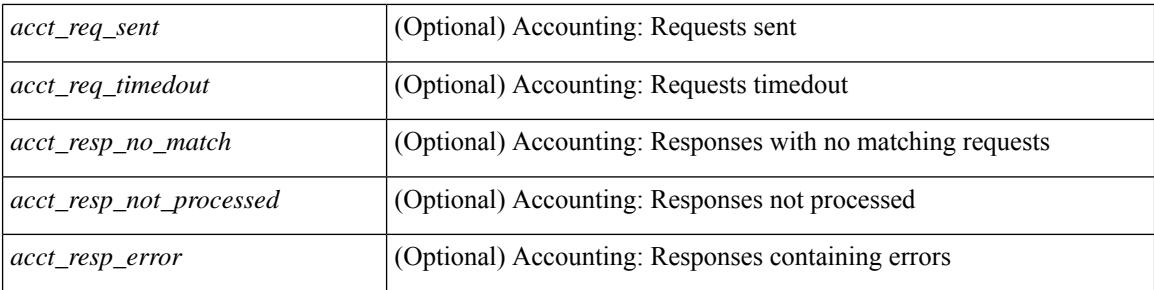

#### **Command Mode**

### **clear lim counters**

clear lim counters [ timeline ]

#### **Syntax Description**

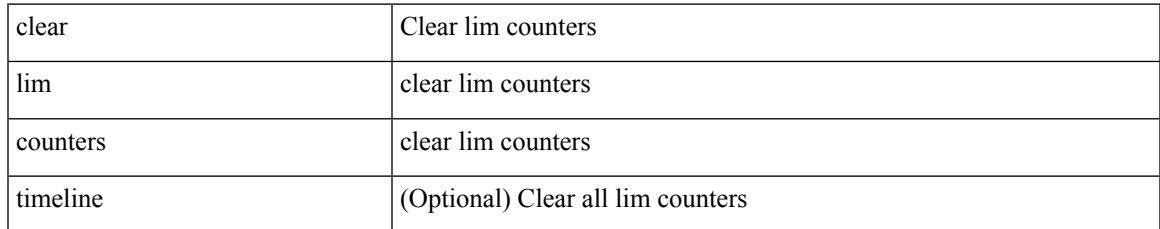

#### **Command Mode**

I

### **clear line**

clear line <s0>

#### **Syntax Description**

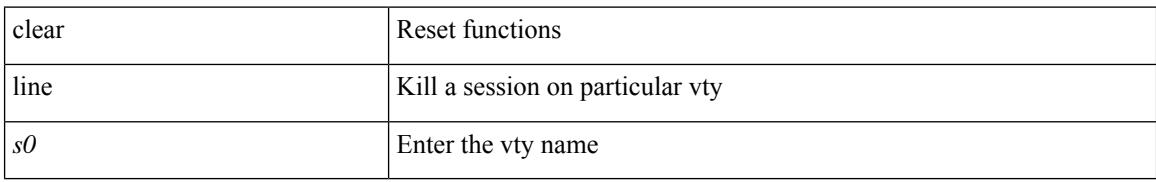

#### **Command Mode**

### **clear lisp ddt referral-cache**

clear lisp ddt referral-cache [ instance-id <iid> ] [ <eid-prefix> | <eid-prefix6> ] [ vrf { <vrf-name> | <vrf-known-name> } ]

#### **Syntax Description**

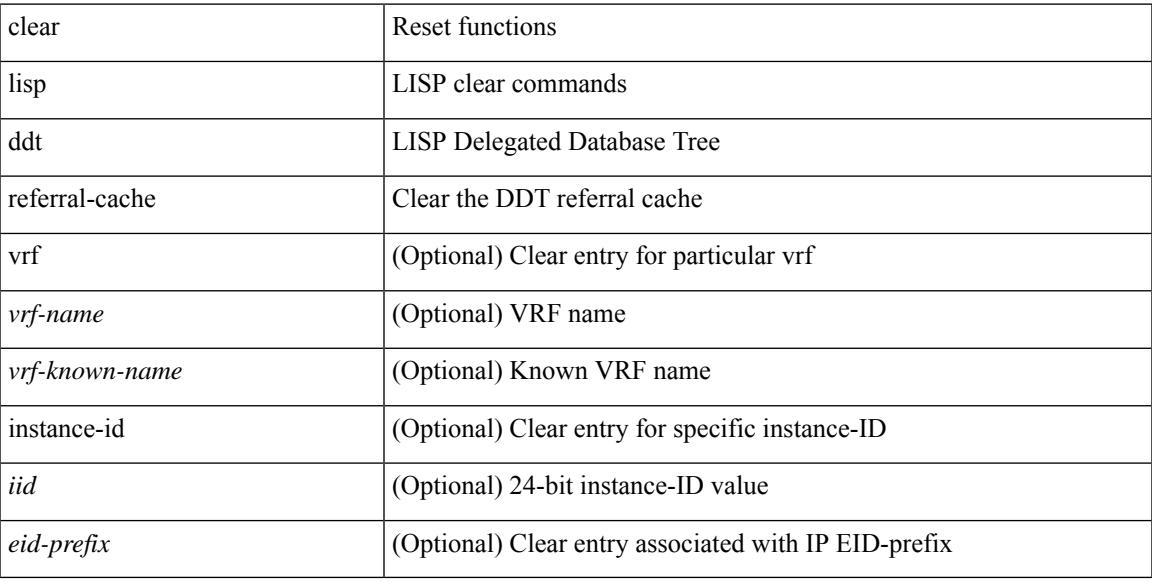

#### **Command Mode**

# **clear lisp dynamic-eid**

clear lisp dynamic-eid { <dyn-eid-name> | <dyn-eid> } [ vrf { <vrf-name> | <vrf-known-name> } ]

#### **Syntax Description**

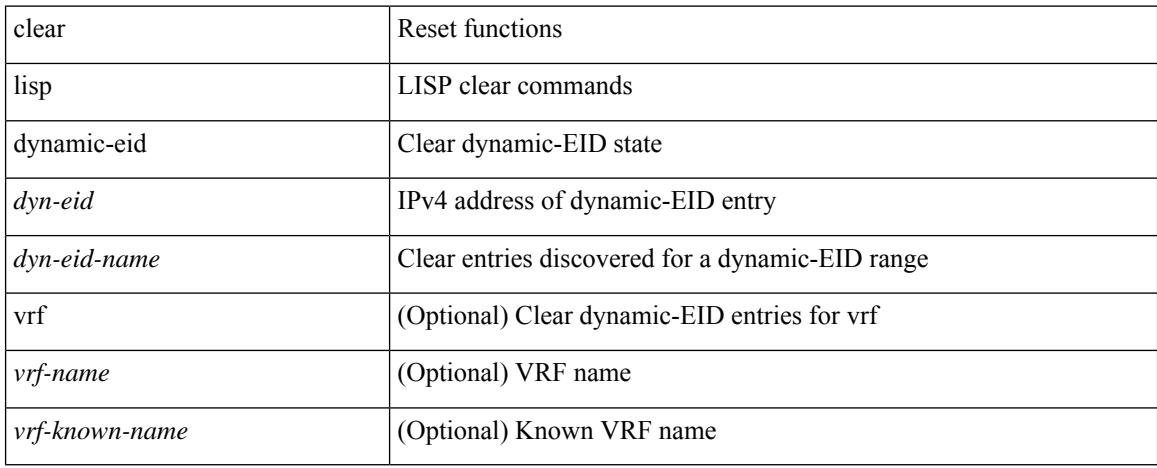

#### **Command Mode**

# **clear lisp proxy-itr**

clear lisp proxy-itr [ <addr> | <addr6> ] [ vrf { <vrf-name> | <vrf-known-name> } ]

#### **Syntax Description**

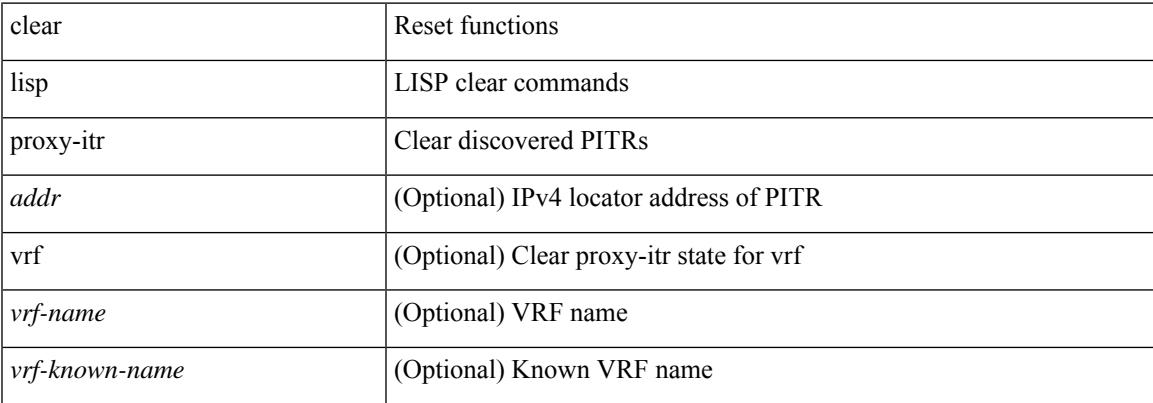

#### **Command Mode**

# **clear lisp site**

clear lisp site <site-name> [ instance-id <iid> ] [ vrf { <vrf-name> | <vrf-known-name> } ]

#### **Syntax Description**

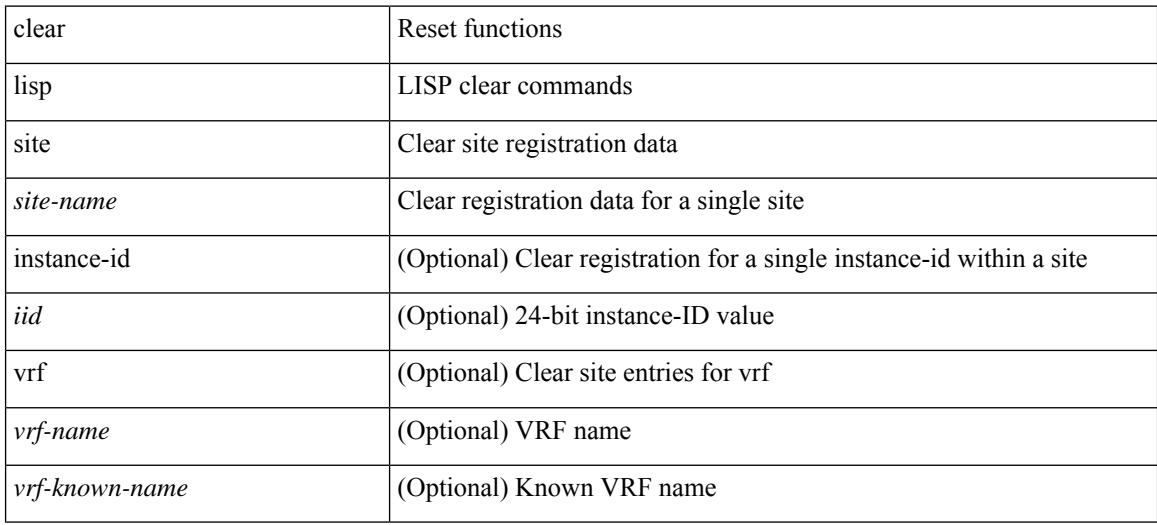

#### **Command Mode**

I

# **clear lldp counters**

clear lldp counters

#### **Syntax Description**

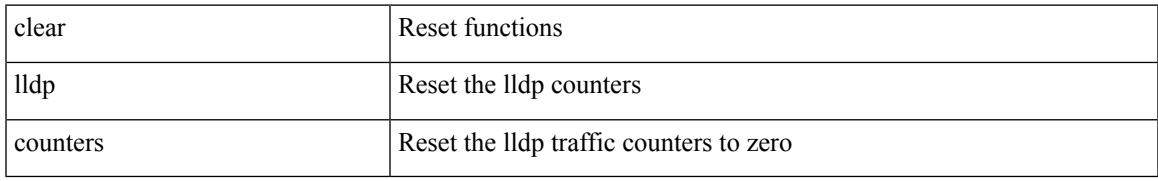

#### **Command Mode**

I

# **clear lldp counters interface**

clear lldp counters interface <if0>

#### **Syntax Description**

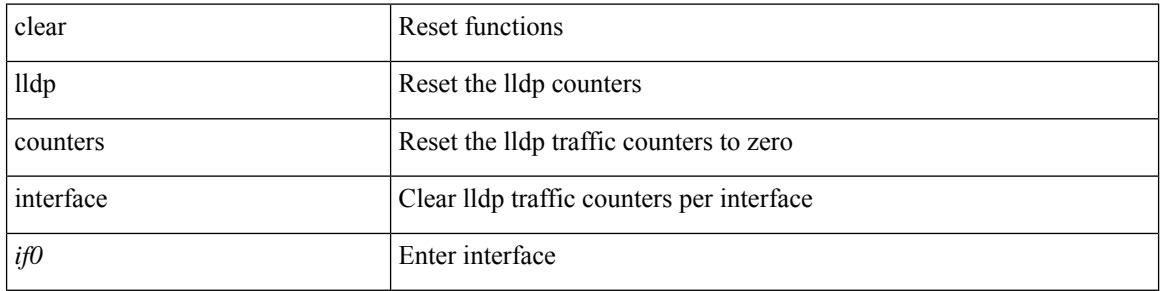

#### **Command Mode**

# **clear logging dropcount**

clear logging dropcount

#### **Syntax Description**

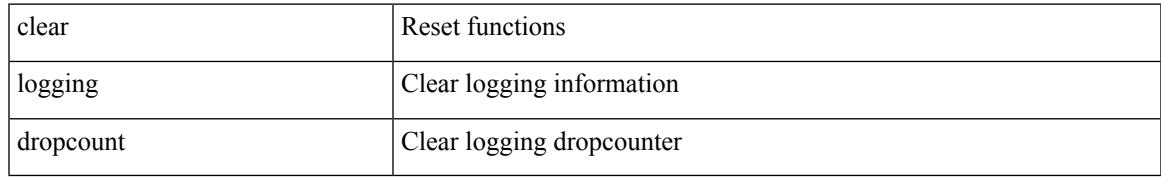

#### **Command Mode**

# **clear logging ip access-list cache**

clear logging ip access-list cache

#### **Syntax Description**

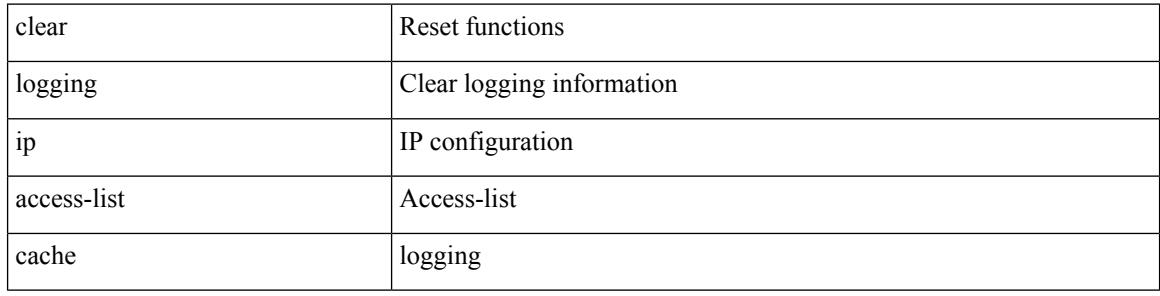

#### **Command Mode**

# **clear logging logfile**

clear logging logfile

#### **Syntax Description**

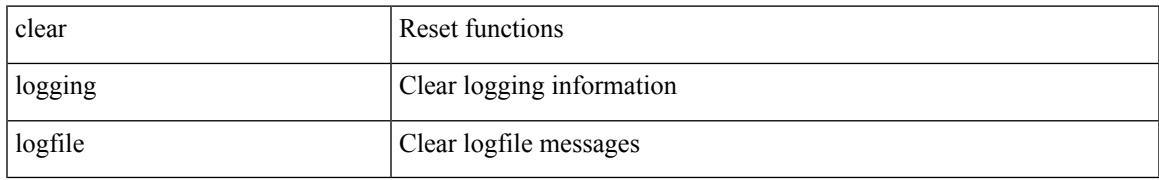

#### **Command Mode**

I

# **clear logging nvram**

clear logging nvram

#### **Syntax Description**

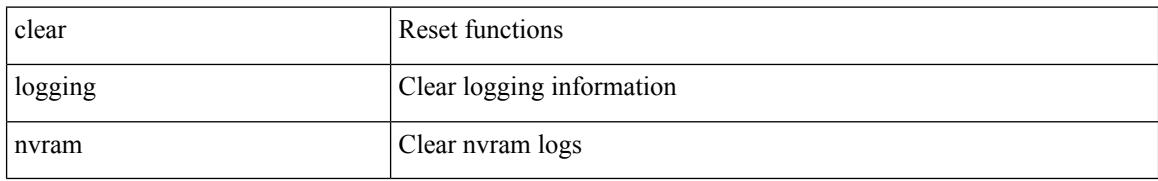

#### **Command Mode**

### **clear logging onboard**

clear logging onboard [ { card-boot-history | card-first-power-on | environmental-history | error-stats | exception-log | interrupt-stats | module <module> [ { environmental-history | error-stats | exception-log | interrupt-stats | obfl-logs | stack-trace | card-boot-history | card-first-power-on } ] | obfl-logs | stack-trace } ]

#### **Syntax Description**

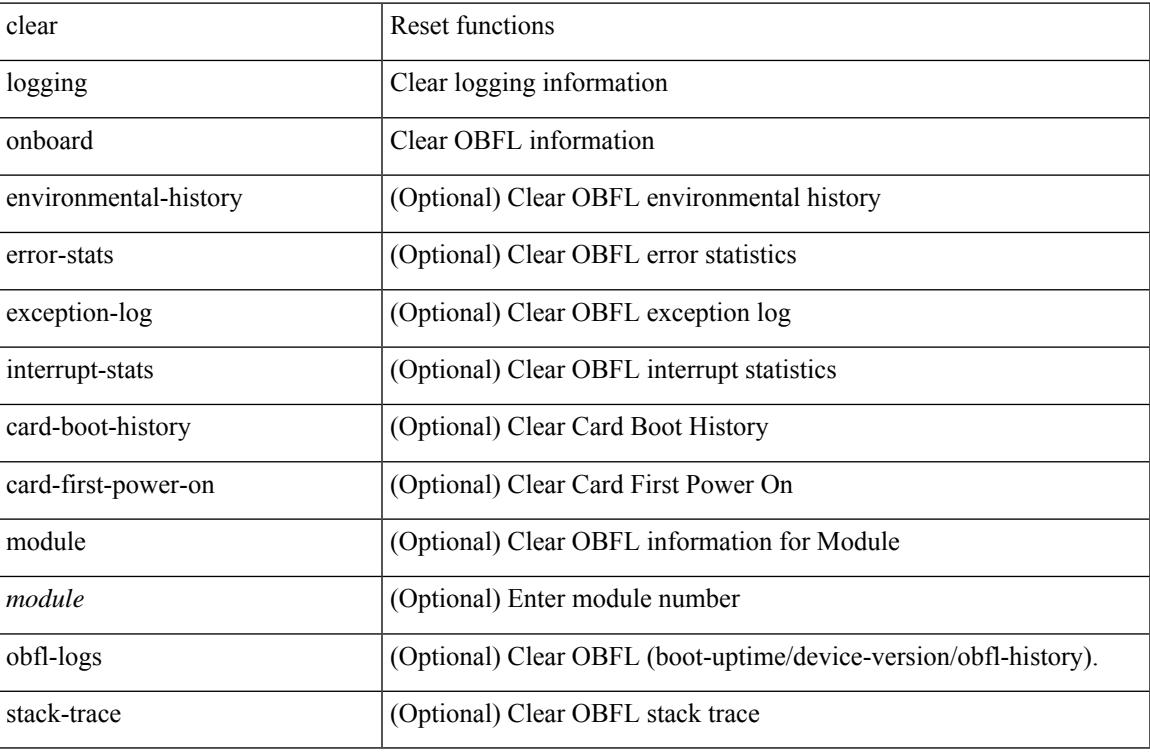

#### **Command Mode**

### **clear logging onboard**

clear logging onboard [ { counter-stats | epld-log | internal { <dc3\_options> } | module <module> [ { counter-stats | internal { <dc3\_options> } } ] } ]

#### **Syntax Description**

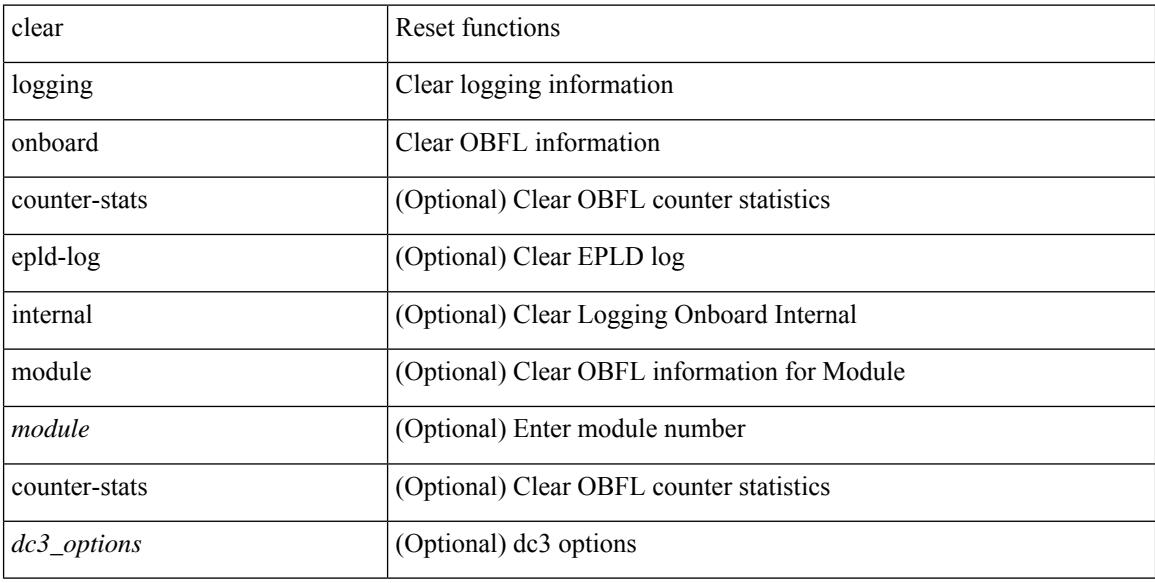

#### **Command Mode**
$\overline{\phantom{a}}$ 

# **clear logging session**

clear logging session

### **Syntax Description**

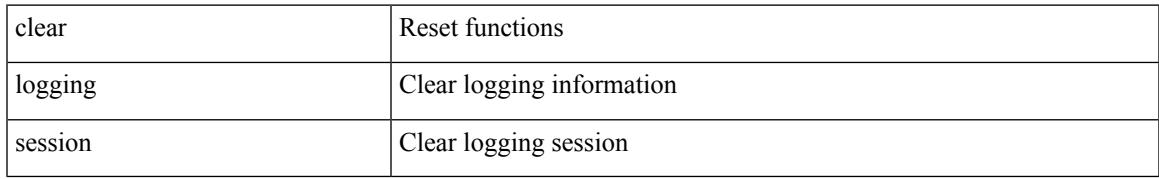

### **Command Mode**

# **clear mac address-table datapath**

clear mac address-table datapath { dynamic [ vlan <id> ] | static [ vlan <id> ] | { statistics [ interface ] } | isis\_intf\_stats }

## **Syntax Description**

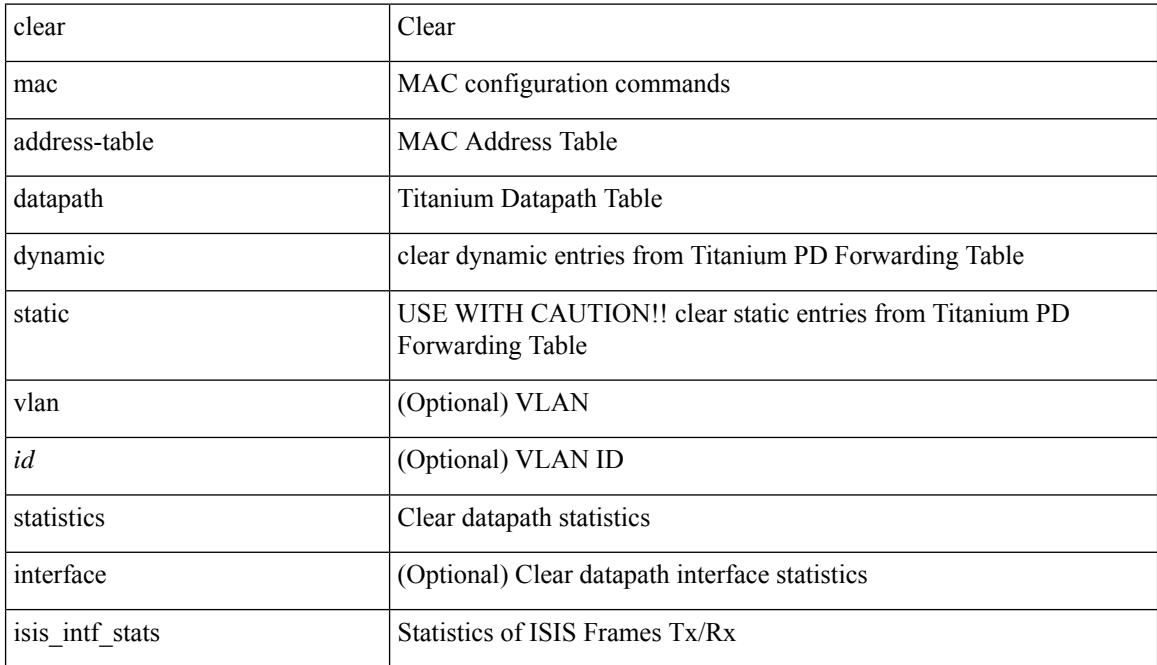

### **Command Mode**

## **clear mac address-table dynamic**

clear mac address-table dynamic [ local ] [ address <mac-addr> | interface <interface-name> ] [ multicast-entries [not-notified ] ] [ vlan <vlan-id> | vni <vni-id> | peer-ip <peer-ipv4> ] [ instance <instance> ] [ \_readonly\_  $\leq$ info\_str>]

## **Syntax Description**

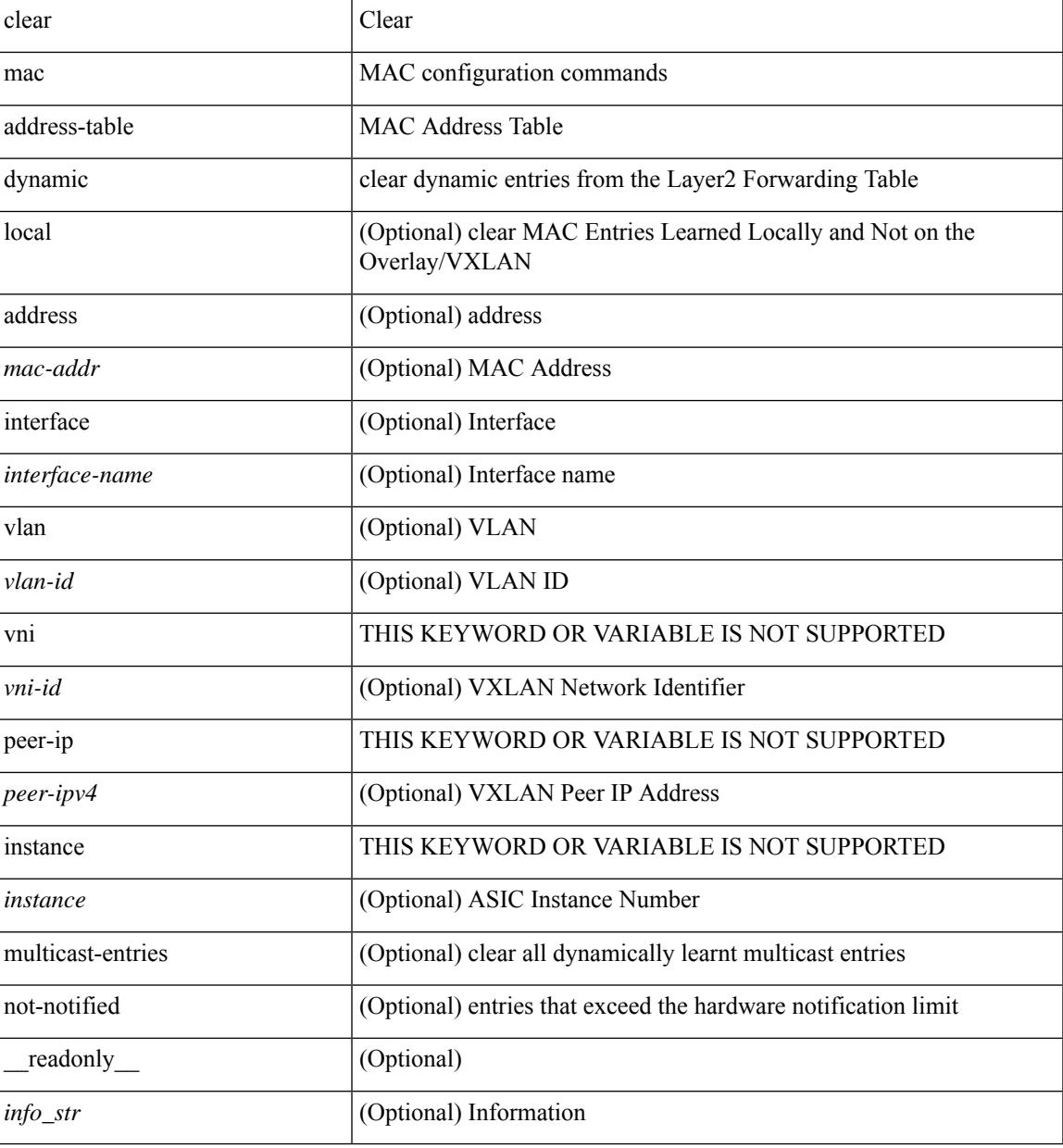

#### **Command Mode**

## **clear macsec mka statistics**

clear macsec mka statistics  $[$  interface  $\leq$  ifname  $\geq$   $]$ 

## **Syntax Description**

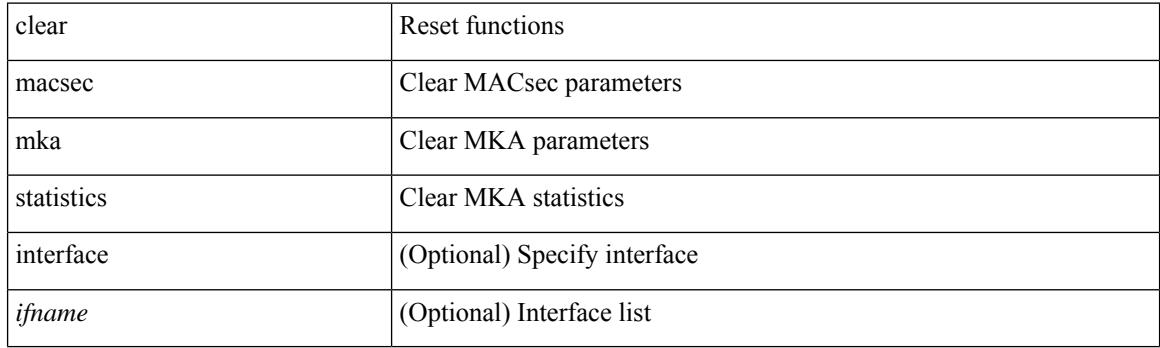

**Command Mode**

# **clear macsec secy statistics**

clear macsec secy statistics [ interface <ifname> ]

## **Syntax Description**

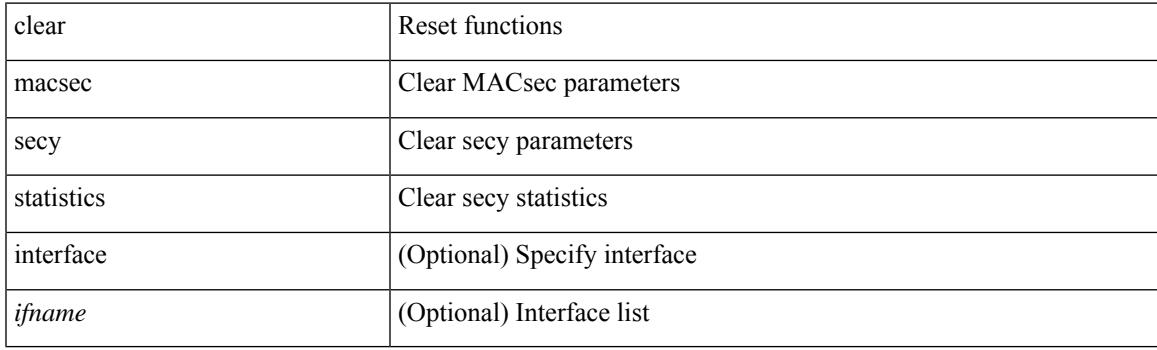

**Command Mode**

# **clear monitor session drops**

clear monitor session <session\_number> drops

#### **Syntax Description**

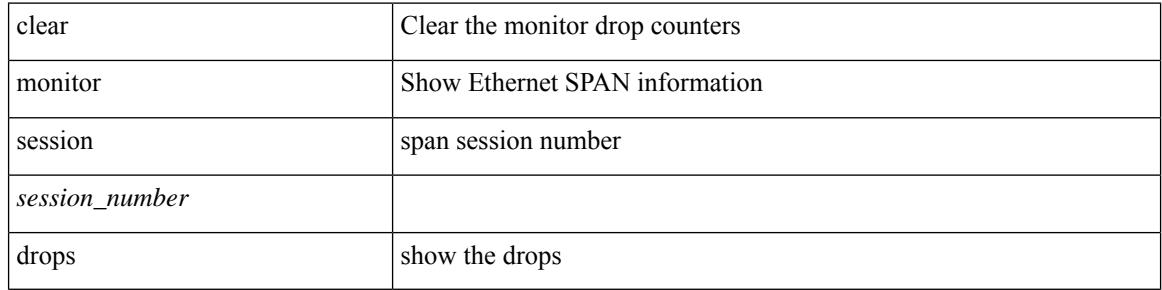

#### **Command Mode**

# **clear mpls access-list counters**

clear mpls access-list counters [ <name> ]

## **Syntax Description**

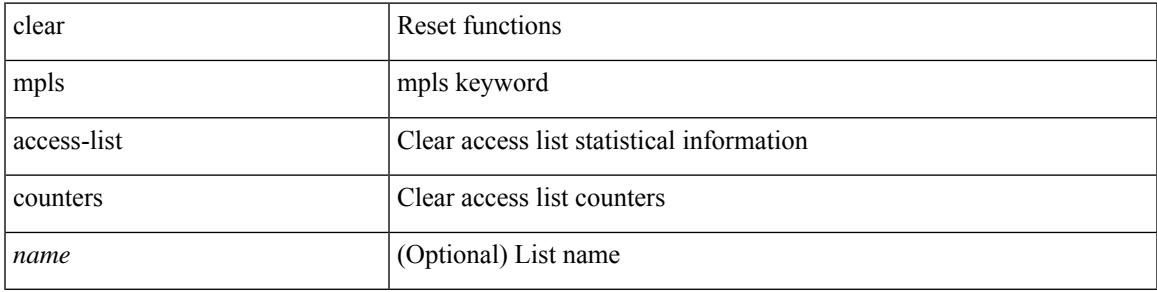

#### **Command Mode**

# **clear mpls forwarding statistics**

clear mpls forwarding statistics [ interface  $\{\n\prec$  interface>  $|$  all  $\}$  ]

### **Syntax Description**

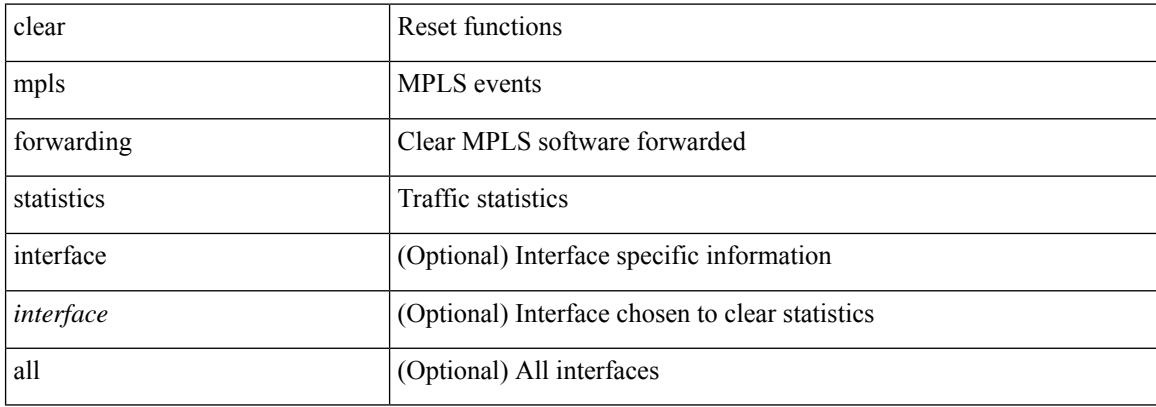

#### **Command Mode**

# **clear mpls static trace**

clear mpls static trace { error | warning | event }

## **Syntax Description**

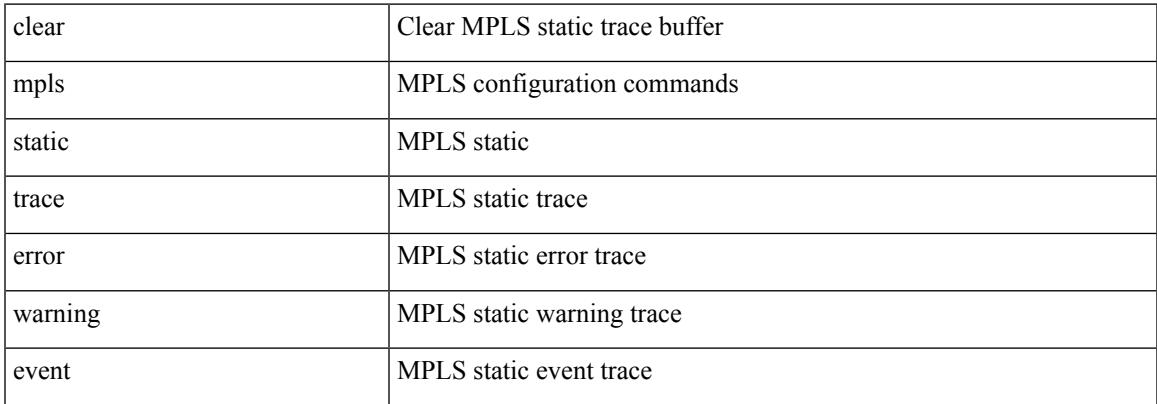

## **Command Mode**

# **clear mpls switching label statistics**

clear mpls switching label statistics { all | <label-value> }

### **Syntax Description**

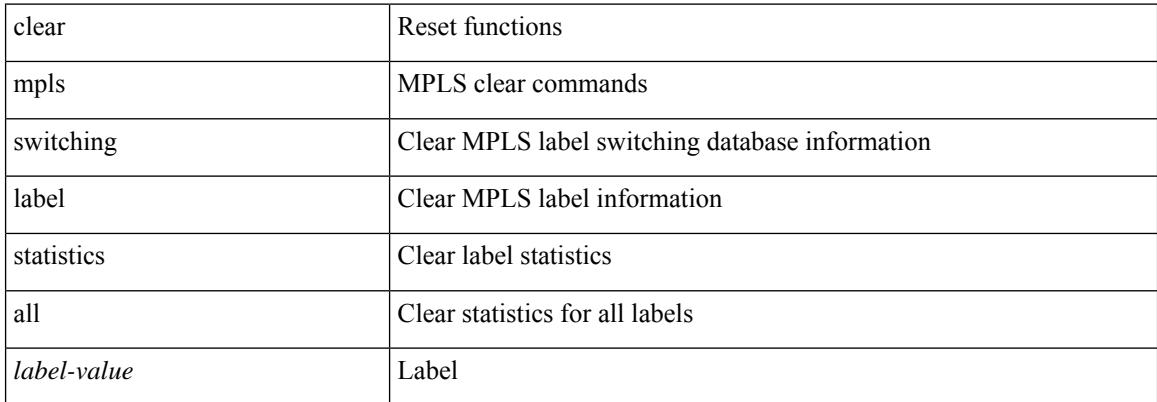

#### **Command Mode**

# **clear mpls traffic-eng auto-bw timers**

clear mpls traffic-eng auto-bw timers

### **Syntax Description**

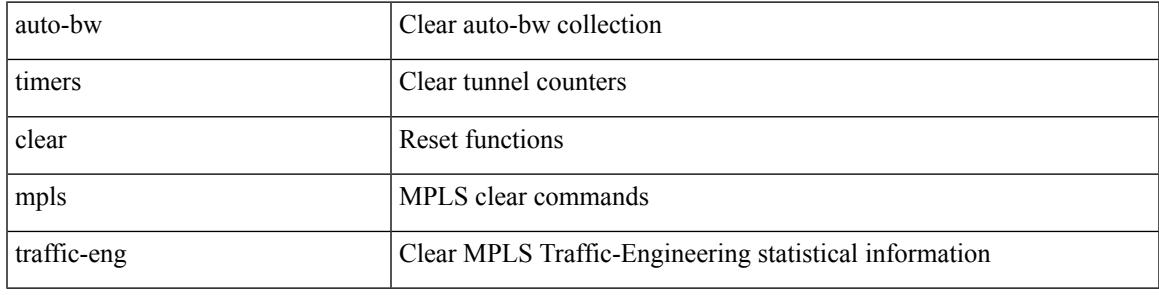

**Command Mode**

## **clear mpls traffic-eng link-management counters**

clear mpls traffic-eng link-management counters

#### **Syntax Description**

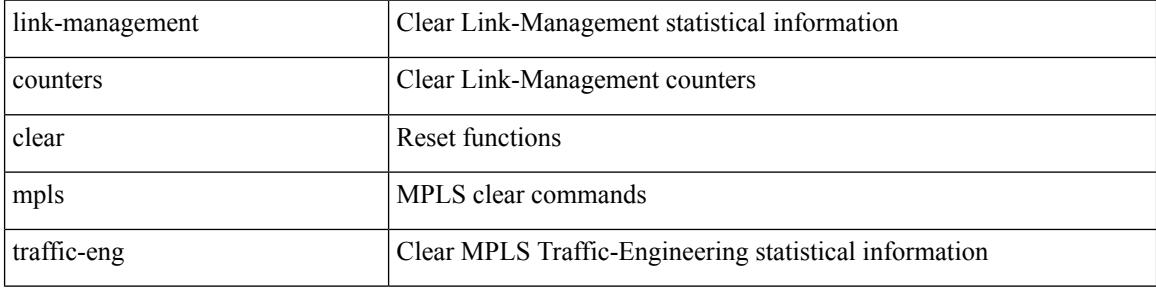

**Command Mode**

# **clear mpls traffic-eng tunnel counters**

clear mpls traffic-eng tunnel counters

## **Syntax Description**

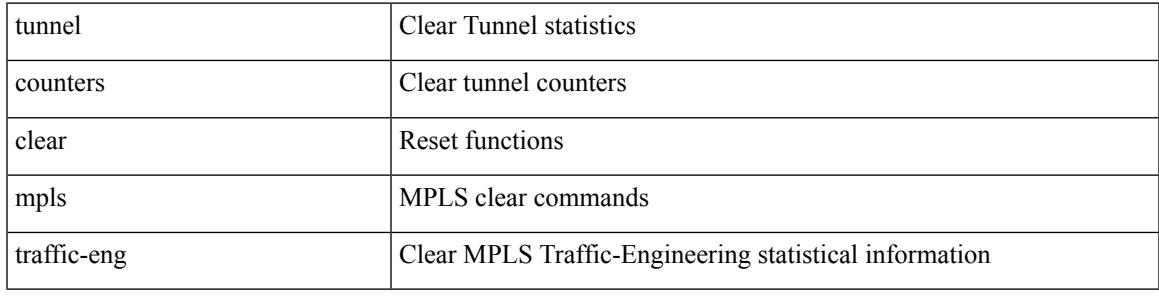

**Command Mode**

## **clear mts dedup\_stats uuid app\_update\_id**

clear mts dedup\_stats uuid <i0> app\_update\_id <update\_id>

## **Syntax Description**

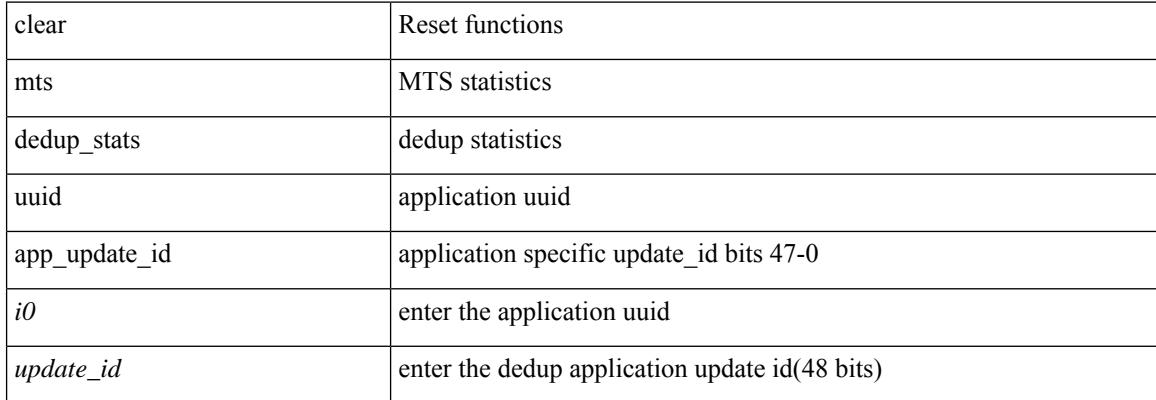

#### **Command Mode**

 $\bullet$  /exec

# **clear mts message statistics**

clear mts message statistics

### **Syntax Description**

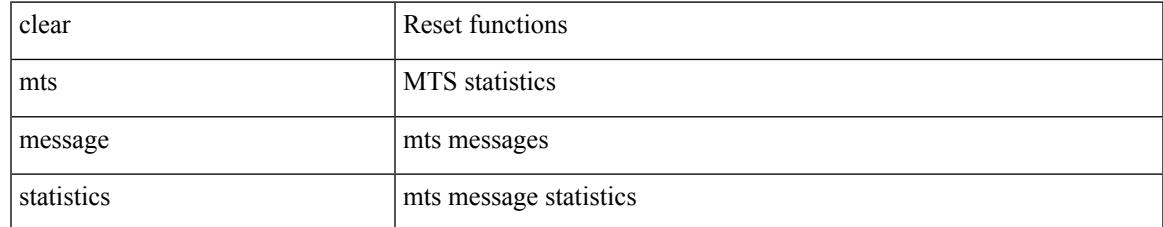

#### **Command Mode**

## **clear nbm flows statistics**

clear nbm flows statistics [ source <source-ip> [ group <group-ip> ] | group <group-ip> [ source <source-ip> ]  $]$  [ vrf  $\{\leq v$  = name  $>$   $| \leq$  nbm-vrf-known-name  $>$   $|$  all  $\}$  ]

## **Syntax Description**

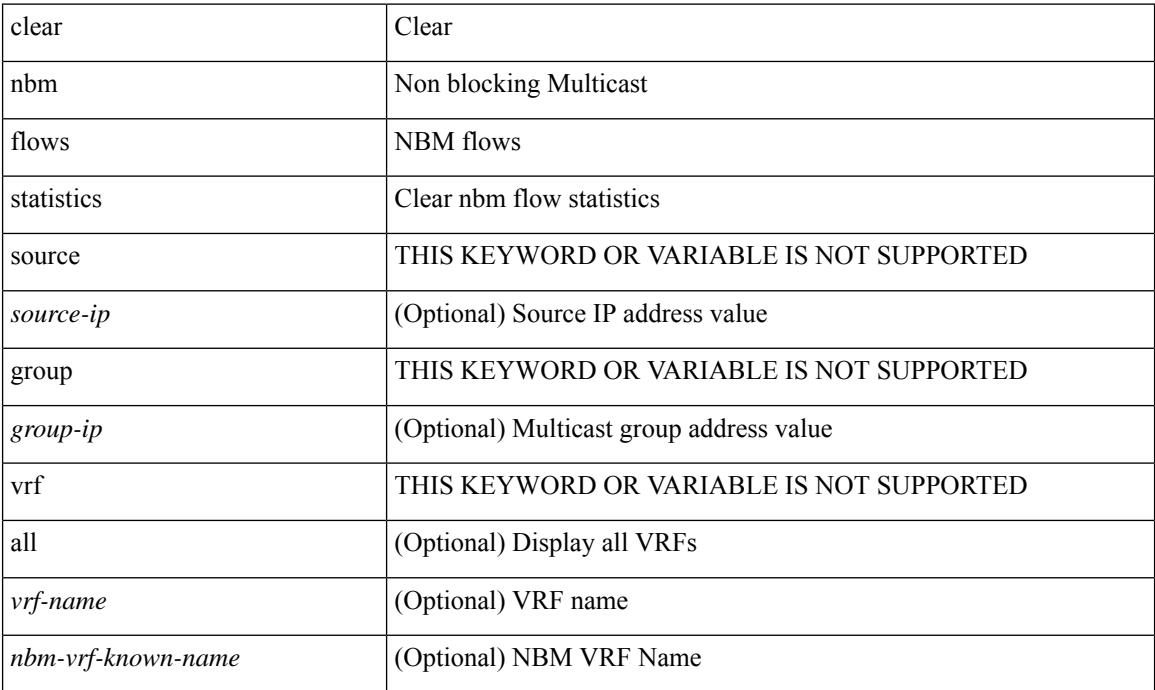

#### **Command Mode**

# **clear ngoam**

 $\overline{\phantom{a}}$ 

clear ngoam { traceroute { { session { <handle> | all } } | { statistics { summary | { session { <handle> | all } } } } } [ force ] }

## **Syntax Description**

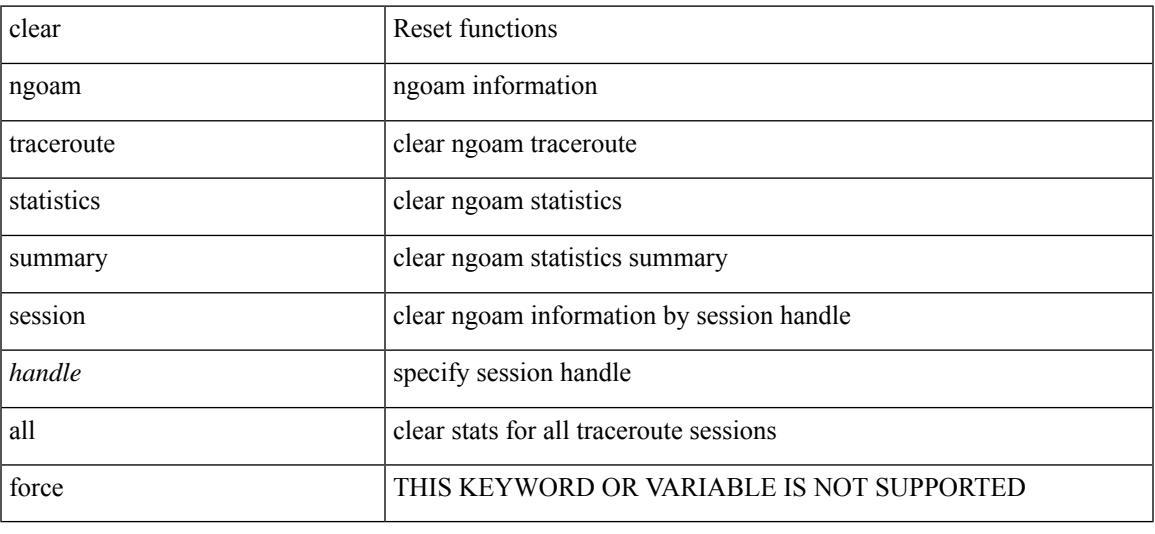

## **Command Mode**

# **clear ngoam**

clear ngoam { probe { statistics { summary | { session {  $\langle$  \thandle \there | all } } } } }

## **Syntax Description**

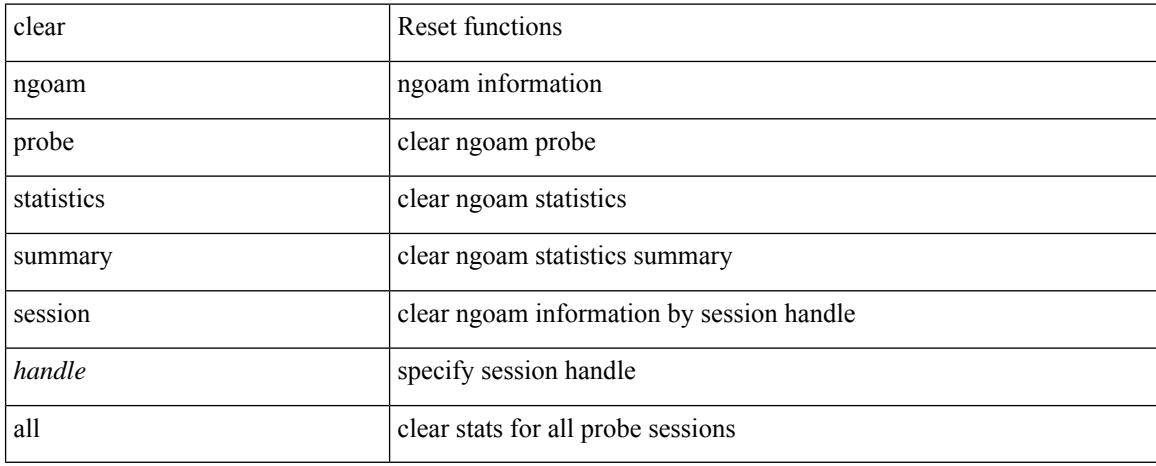

### **Command Mode**

# **clear ngoam**

 $\overline{\phantom{a}}$ 

clear ngoam { { interface statistics } }

## **Syntax Description**

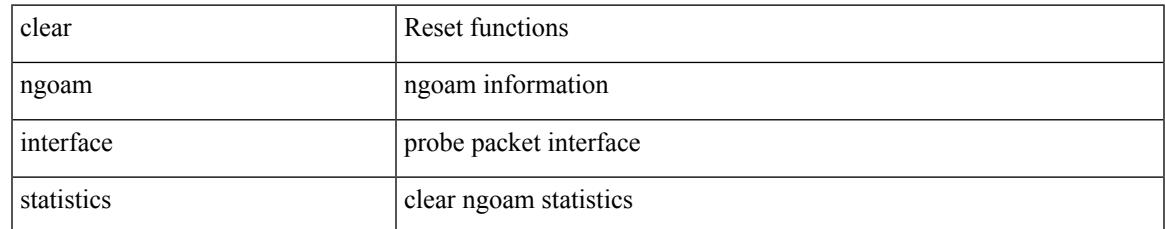

### **Command Mode**

## **clear ngoam pathtrace**

clear ngoam pathtrace { { statistics { summary | { session { <handle> | all } } } } | { database { session {  $\{$  \thandle  $>$  | all  $\}$  }  $\}$   $\{$  [ force ]

## **Syntax Description**

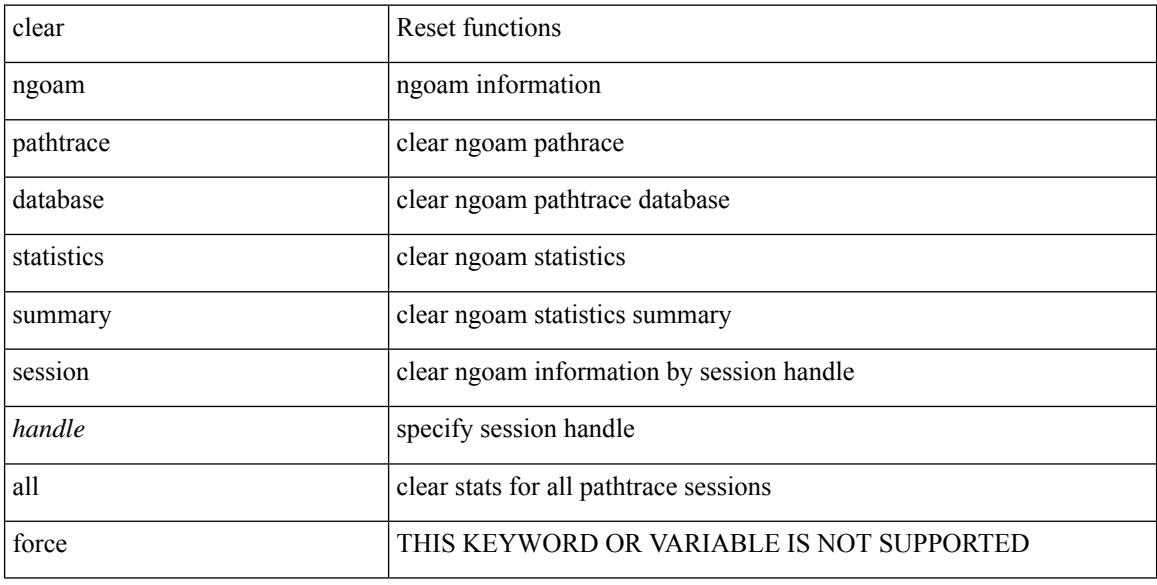

#### **Command Mode**

# **clear ntp session**

clear ntp session

## **Syntax Description**

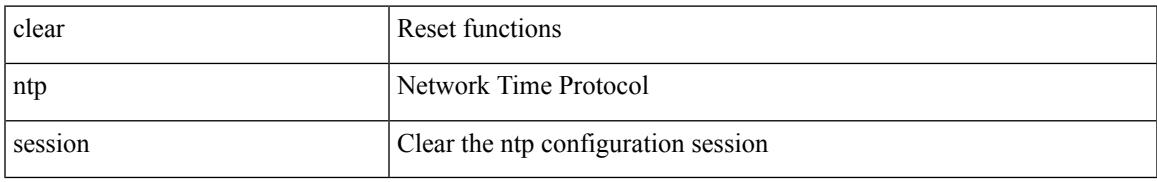

### **Command Mode**

# **clear ntp statistics**

clear ntp statistics { all-peers | io | local | memory }

## **Syntax Description**

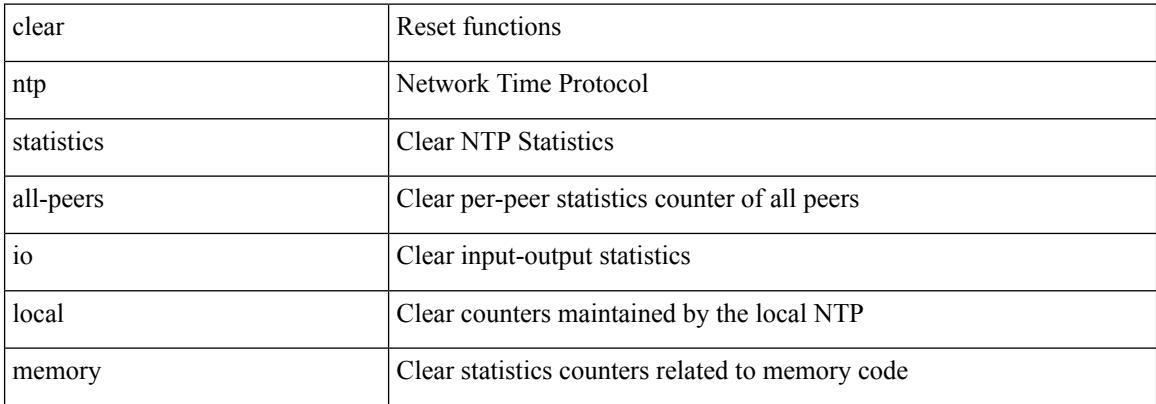

#### **Command Mode**

# **clear nve peers history-log**

clear nve peers history-log

## **Syntax Description**

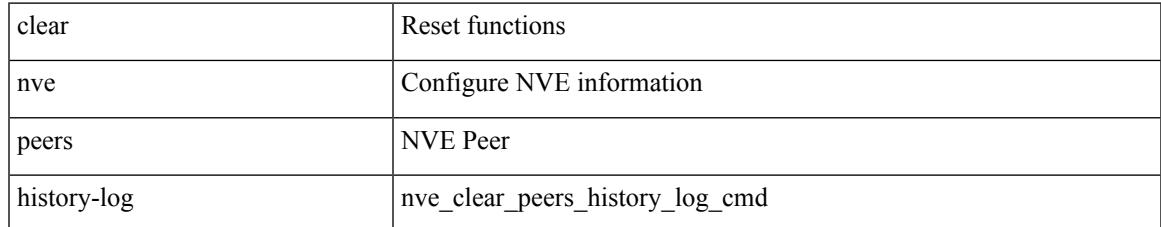

### **Command Mode**

# **clear nve peers interface counters**

clear nve peers { <addr> | <addr-v6> } interface <nve-if> counters

#### **Syntax Description**

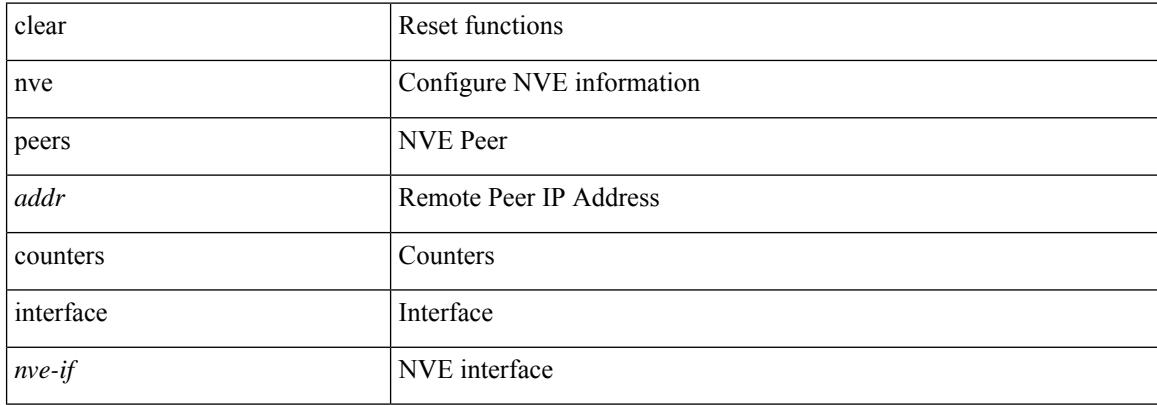

#### **Command Mode**

# **clear nve peers vni interface counters**

clear nve peers { { <addr> | <addr-v6> } | all } vni { <vni-id> | all } interface <nve-if> counters

#### **Syntax Description**

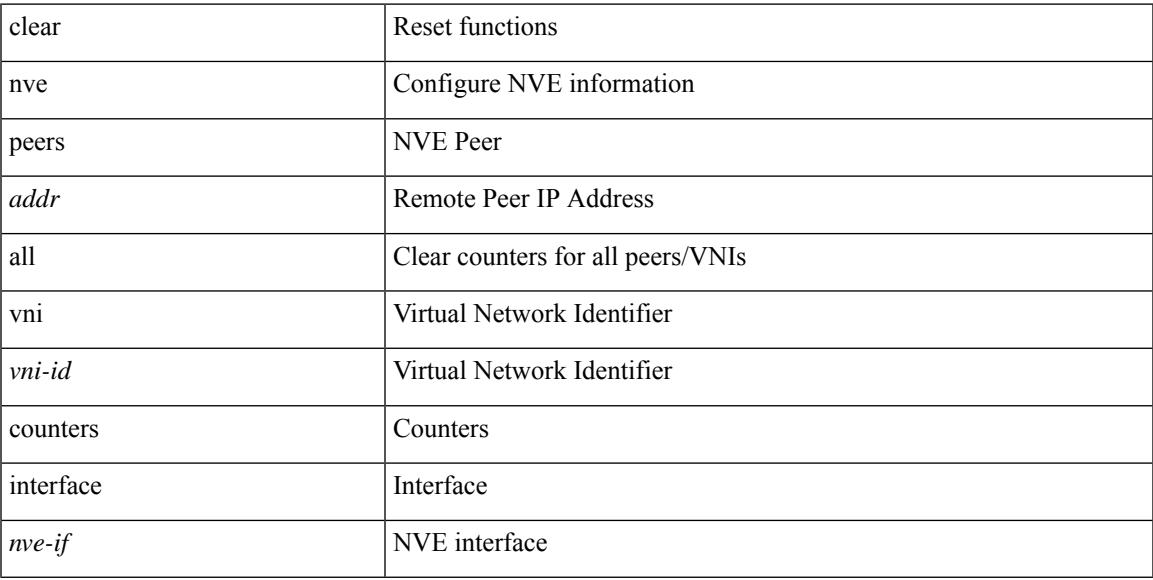

### **Command Mode**

I

## **clear nve vni counters**

clear nve vni { <vni-id> | all } counters

## **Syntax Description**

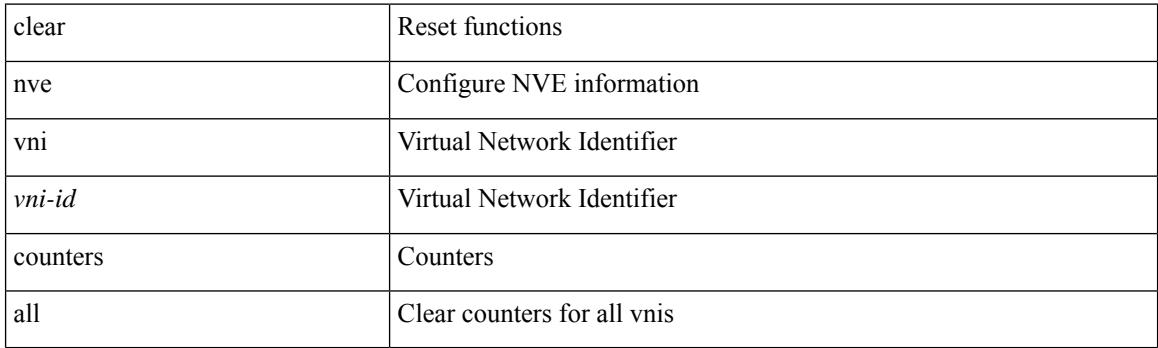

**Command Mode**

## **clear nvram**

I

#### clear nvram

### **Syntax Description**

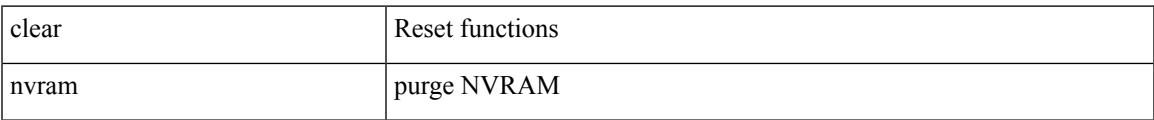

#### **Command Mode**

# **clear nxapi-server logs**

clear nxapi-server logs

## **Syntax Description**

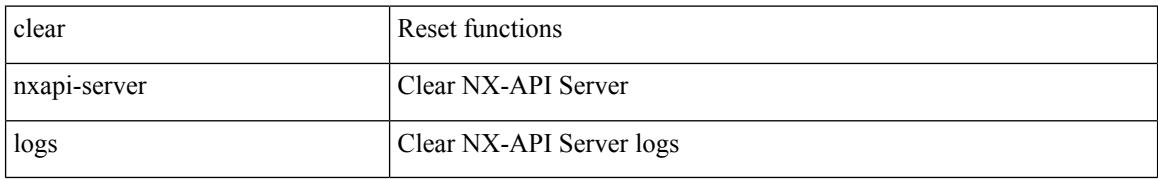

#### **Command Mode**

# **clear openflow switch controller all**

clear openflow switch <switch-id> controller all

## **Syntax Description**

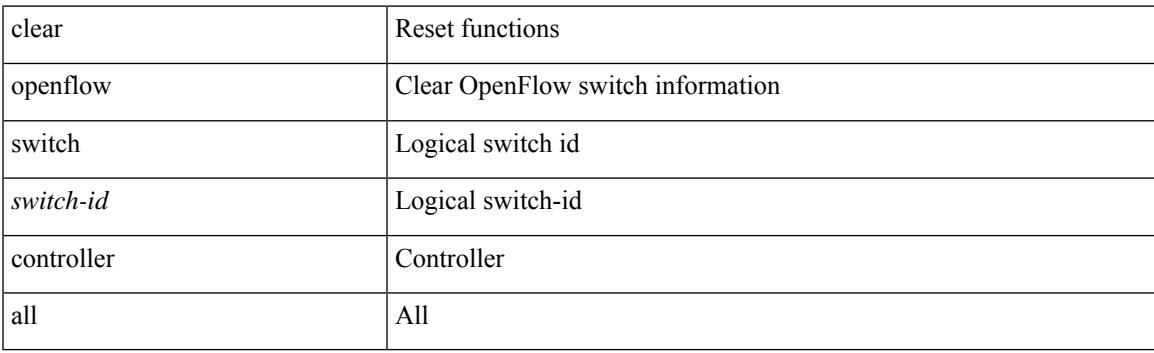

**Command Mode**

# **clear ospfv3 neighbor**

clear ospfv3 [ <tag> ] [ vrf { <vrf-name> | <vrf-known-name> | all } ] neighbor { \* | <neighborid> | <interface> } [ vrf { <vrf-name> | <vrf-known-name> | all } ]

## **Syntax Description**

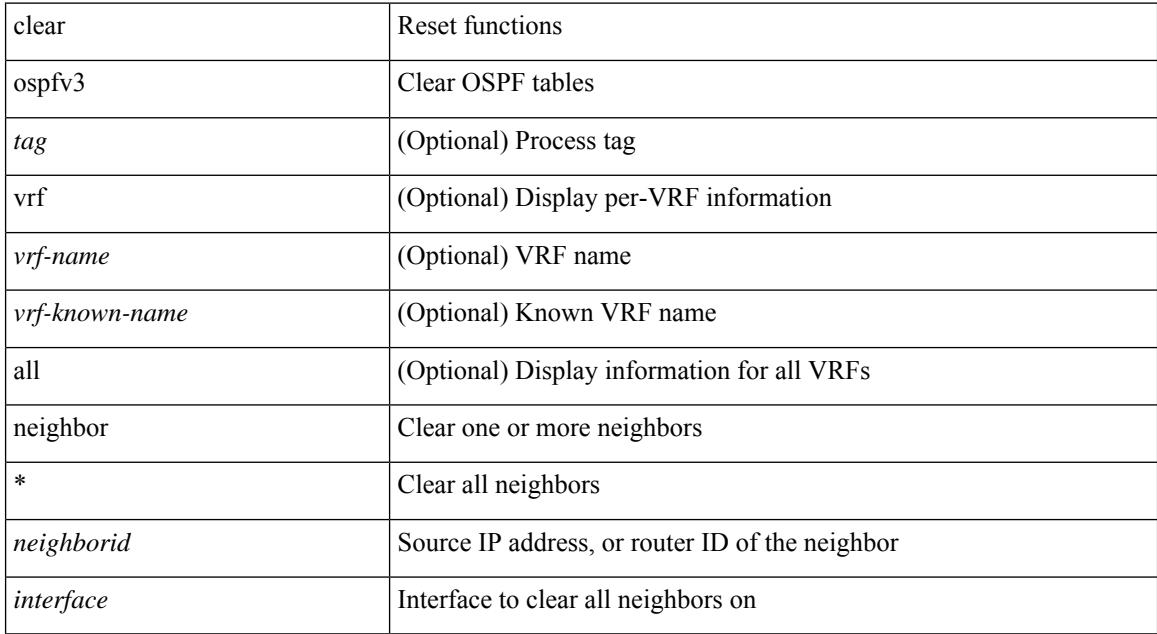

#### **Command Mode**

# **clear ospfv3 statistics**

clear ospfv3 [ <tag> ] [ vrf { <vrf-name> | <vrf-known-name> | all } ] statistics [ vrf { <vrf-name> | <vrf-known-name> | all } ]

## **Syntax Description**

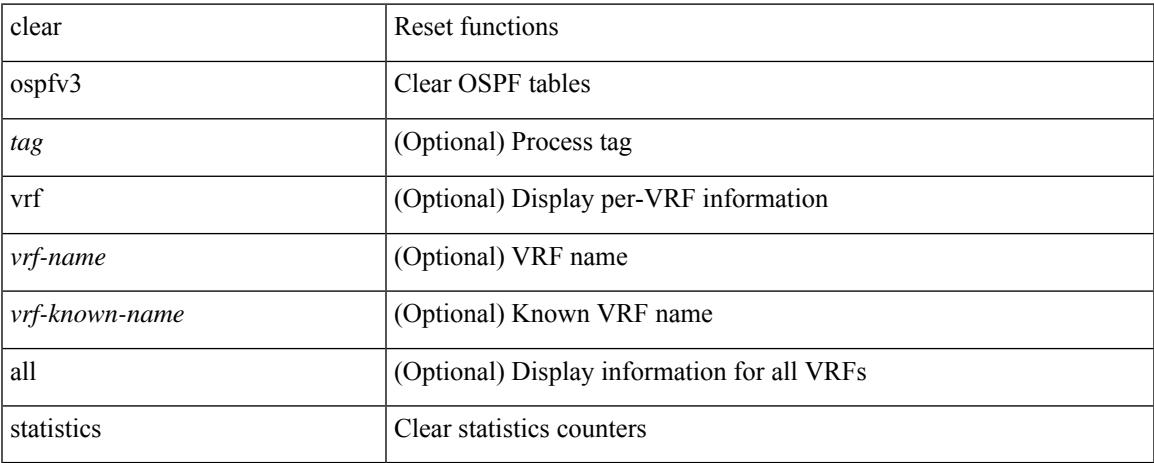

### **Command Mode**

• /exec

# **clear ospfv3 traffic**

clear ospfv3 [ <tag> ] [ vrf { <vrf-name> | <vrf-known-name> | all } ] traffic [ <interface> ] [ vrf { <vrf-name> | <vrf-known-name> | all } ]

## **Syntax Description**

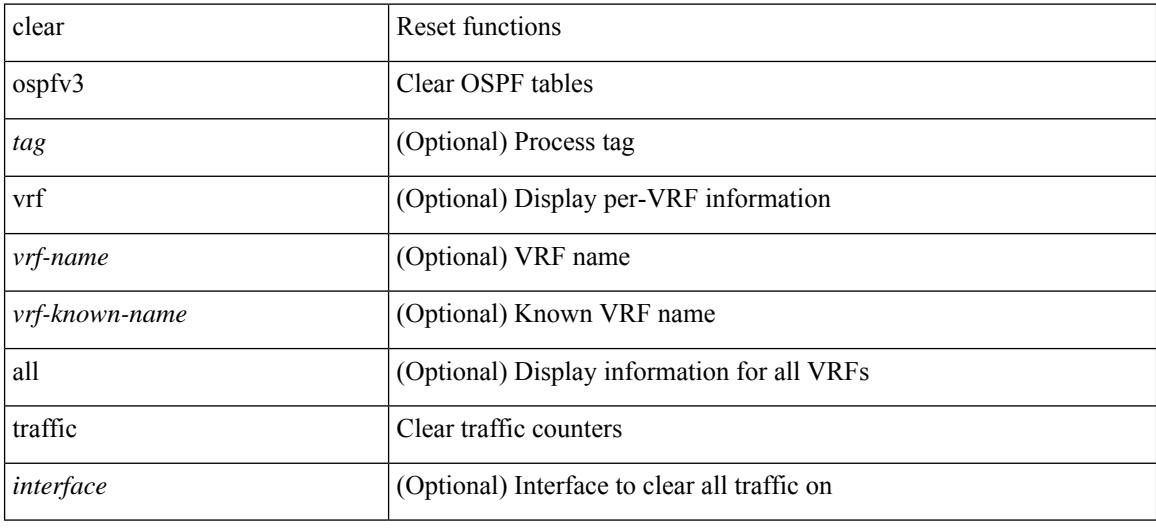

#### **Command Mode**

# **clear peer-info interface vsan**

clear peer-info interface <iface> vsan <vsan\_id>

## **Syntax Description**

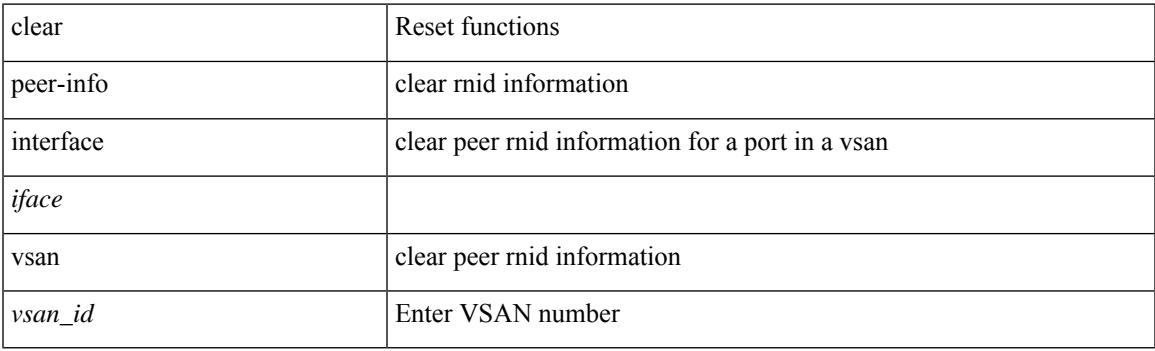

**Command Mode**

I

# **clear pktmgr client**

clear pktmgr client [ <uuid> ]

## **Syntax Description**

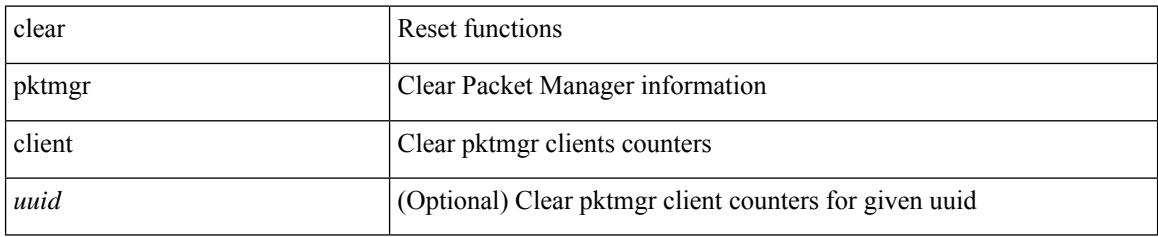

**Command Mode**

# **clear pktmgr interface**

clear pktmgr interface [ <interface> ]

## **Syntax Description**

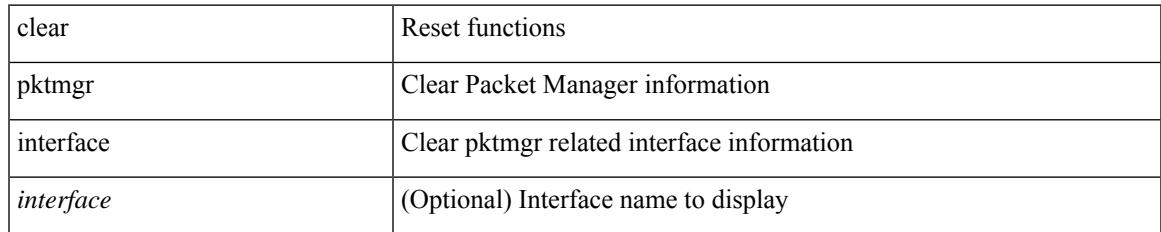

#### **Command Mode**

# **clear plb analytics**

clear plb analytics <service-name>

## **Syntax Description**

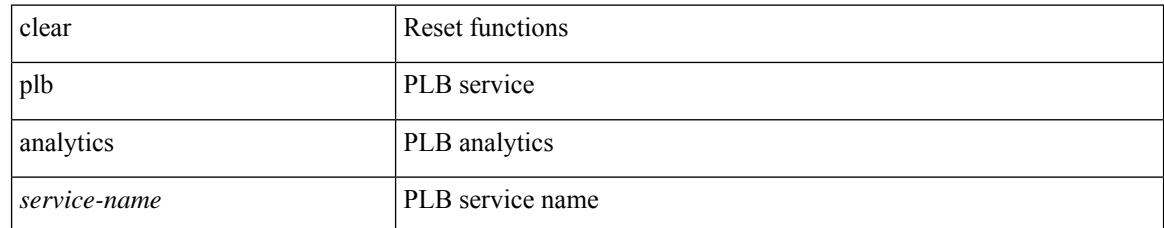

### **Command Mode**
# **clear port-security dynamic address vlan**

clear port-security dynamic address <mac-address> vlan <vlanid>

## **Syntax Description**

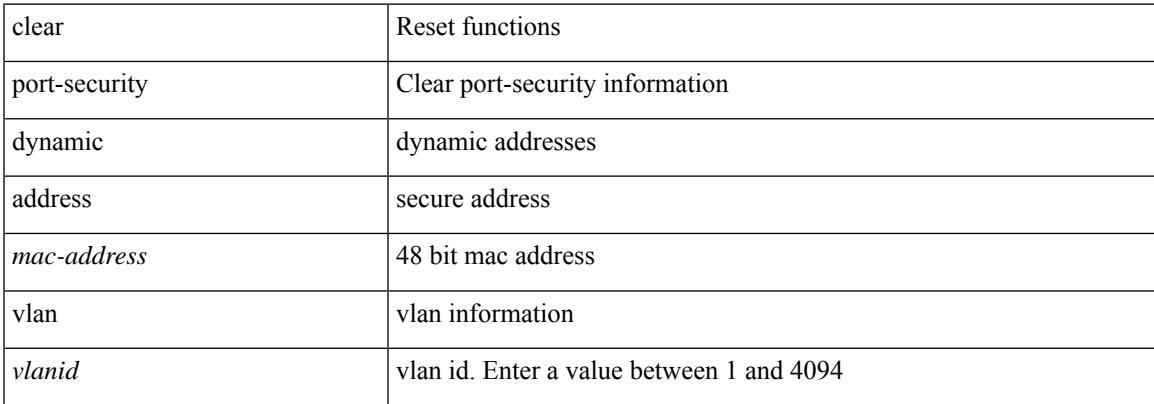

#### **Command Mode**

# **clear port-security dynamic interface**

clear port-security dynamic interface <if\_index> [vlan <vlanid>]

### **Syntax Description**

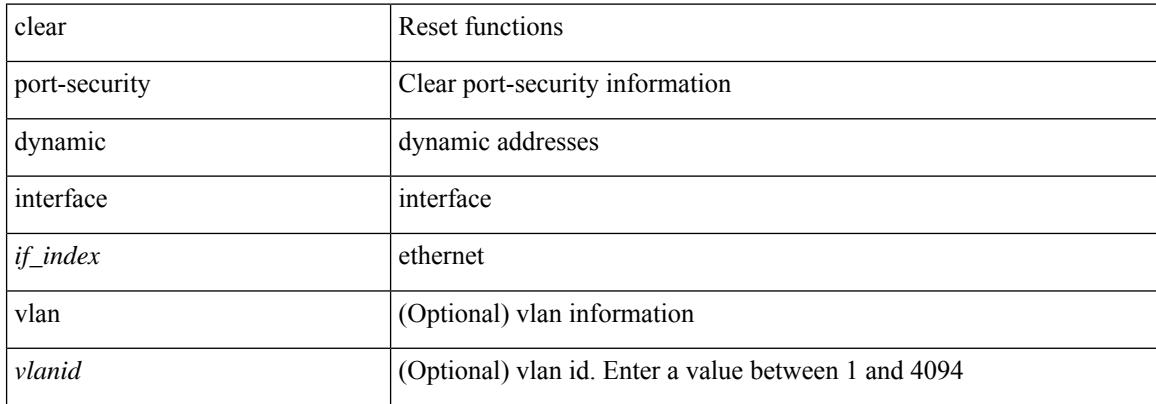

#### **Command Mode**

 $\overline{\phantom{a}}$ 

# **clear processes log all**

clear processes log all

## **Syntax Description**

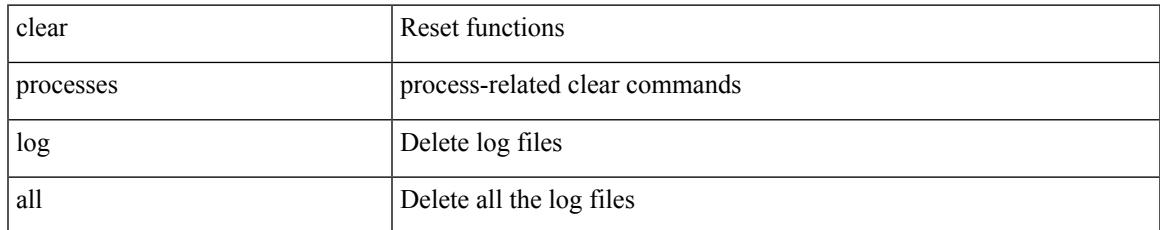

#### **Command Mode**

# **clear processes log all vdc-all**

clear processes log all vdc-all

### **Syntax Description**

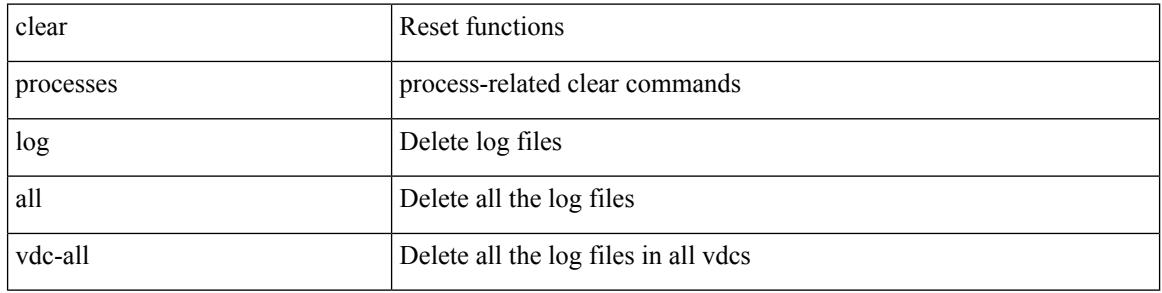

#### **Command Mode**

 $\overline{\phantom{a}}$ 

# **clear processes log archive**

clear processes log archive [ file <s0>]

## **Syntax Description**

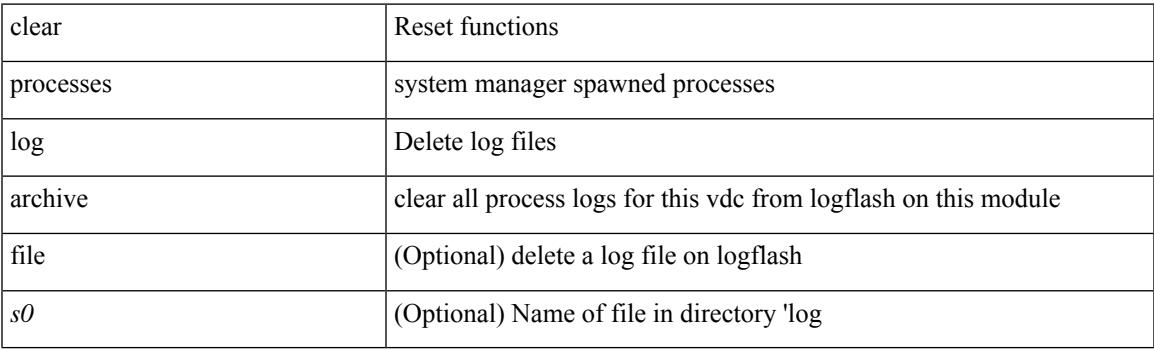

**Command Mode**

I

# **clear processes log pid**

clear processes log pid <i0>

### **Syntax Description**

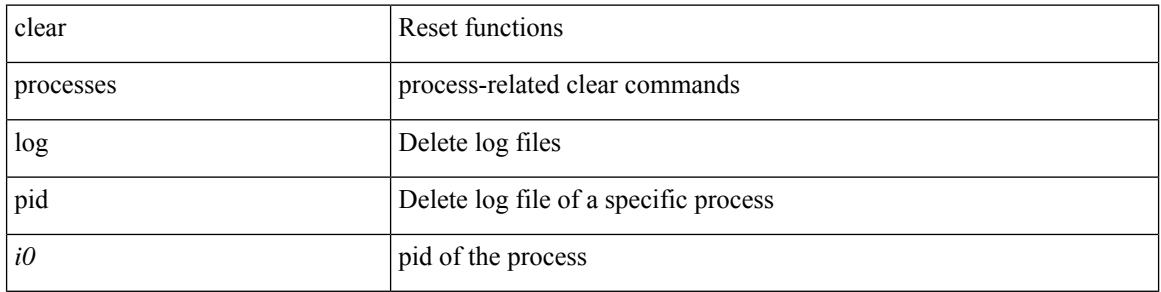

#### **Command Mode**

# **clear processes vdc log all**

clear processes vdc <e-vdc2> log all

## **Syntax Description**

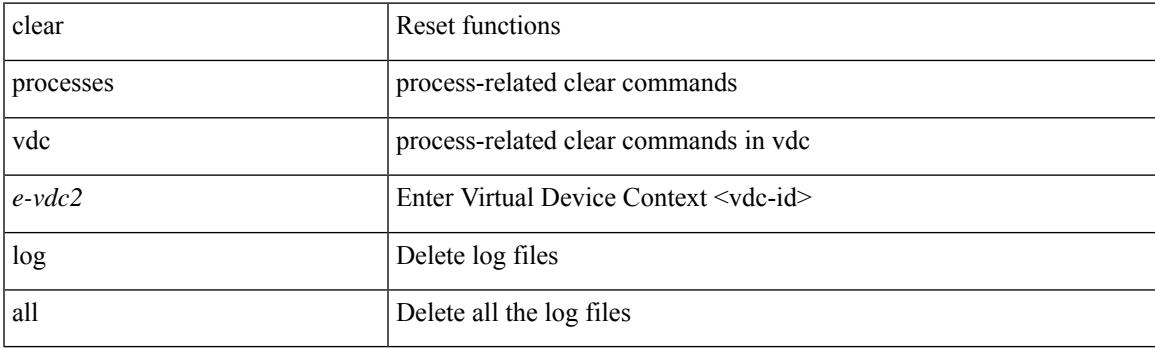

**Command Mode**

# **clear processes vdc log pid**

clear processes vdc <e-vdc2> log pid <i1>

### **Syntax Description**

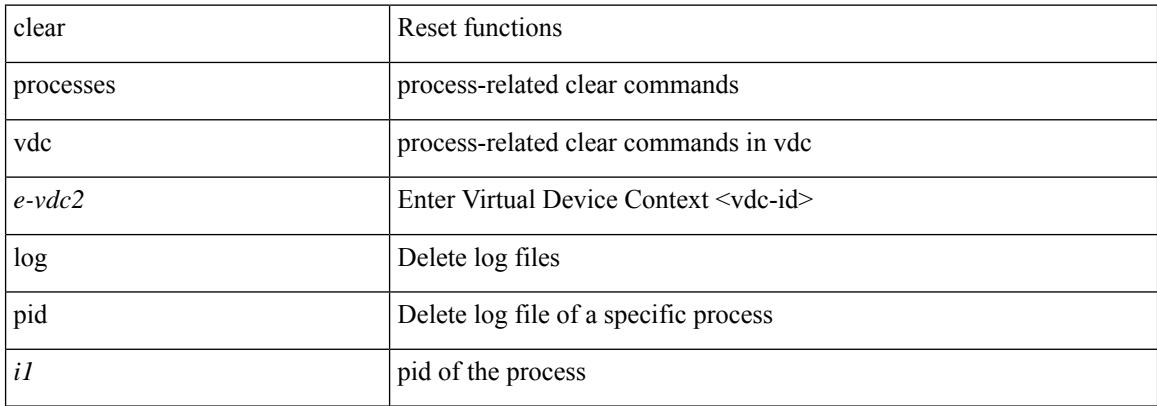

#### **Command Mode**

 $\overline{\phantom{a}}$ 

# **clear ptp corrections**

clear ptp corrections

### **Syntax Description**

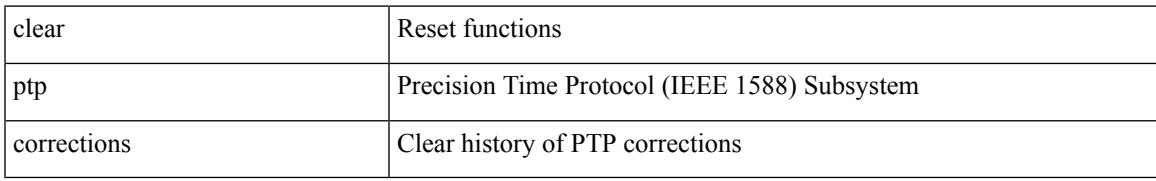

### **Command Mode**

# **clear ptp counters interface**

clear ptp counters { interface  $\langle$  if 0> | all }

## **Syntax Description**

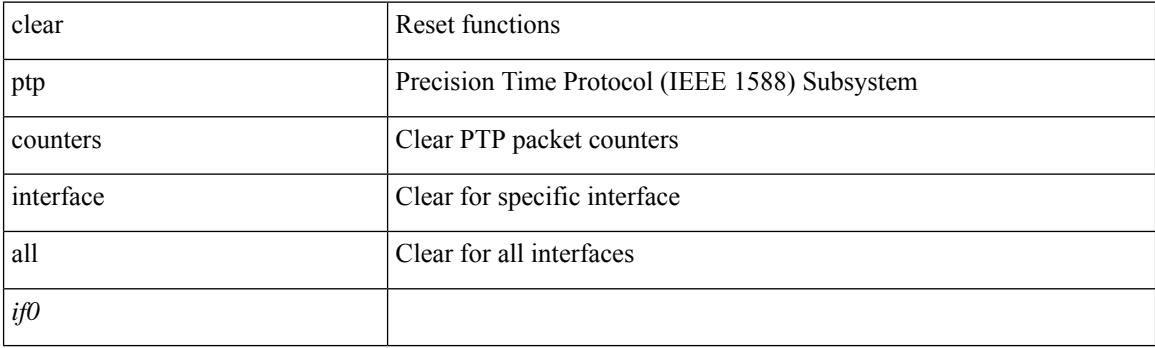

**Command Mode**

# **clear qos mpls-snmp**

clear qos mpls-snmp

### **Syntax Description**

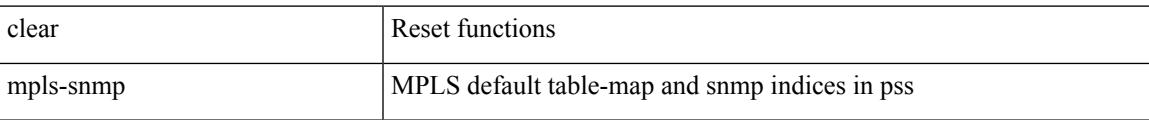

#### **Command Mode**

I

# **clear qos policies**

clear qos policies

### **Syntax Description**

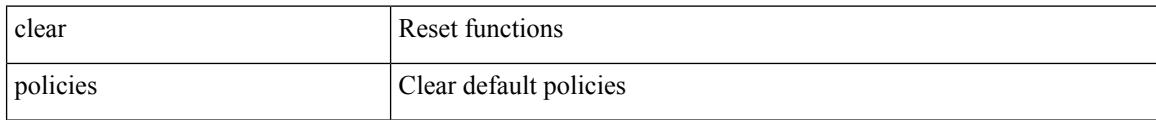

#### **Command Mode**

# **clear qos statistics**

clear qos statistics [ { interface [ <iface-list> ] | vlan [ <vlan-list> ] } [ input | output ] [ type <qos-or-q> ] ]

# **Syntax Description**

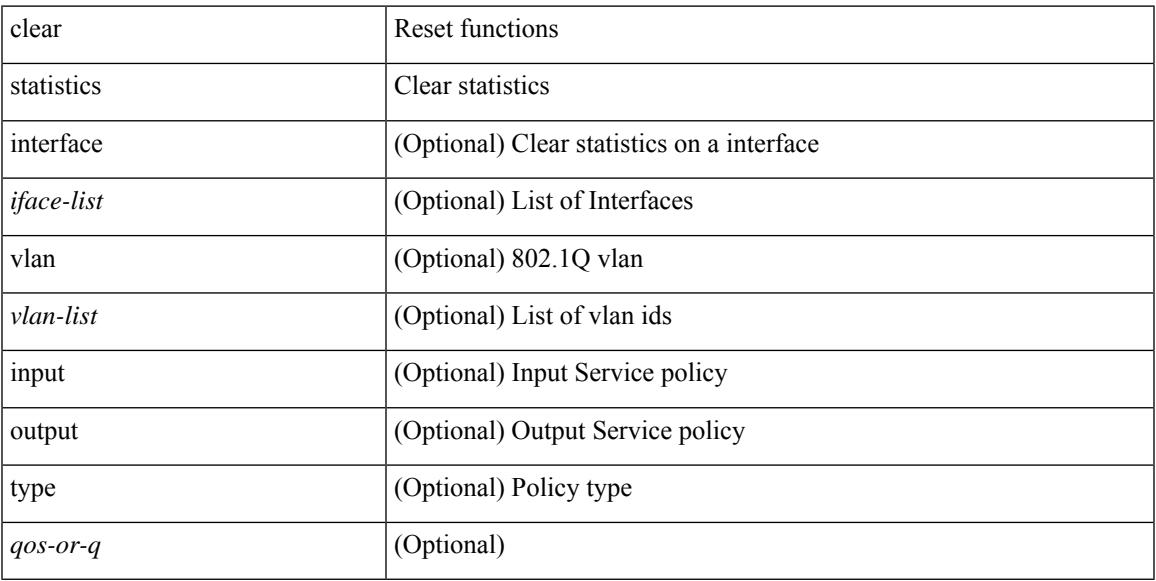

# **Command Mode**

• /exec

 $\overline{\phantom{a}}$ 

I

# **clear queuing pfc-queue**

clear queuing pfc-queue [ interface <if\_list> ]

## **Syntax Description**

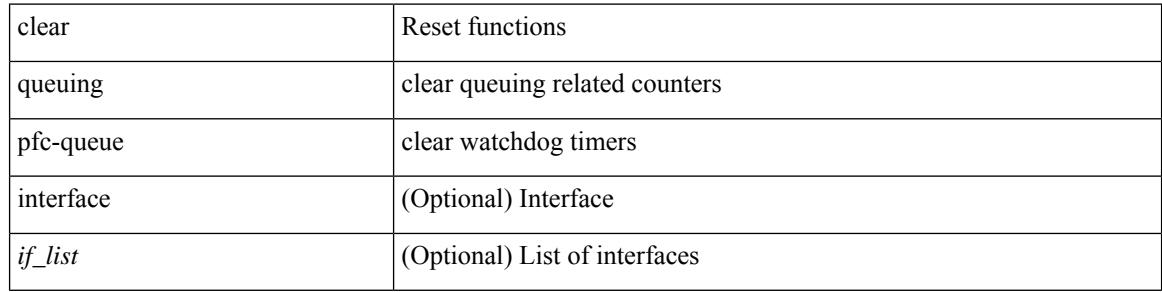

**Command Mode**

# **clear queuing pfc-queue interface**

clear queuing pfc-queue interface <if\_list>

## **Syntax Description**

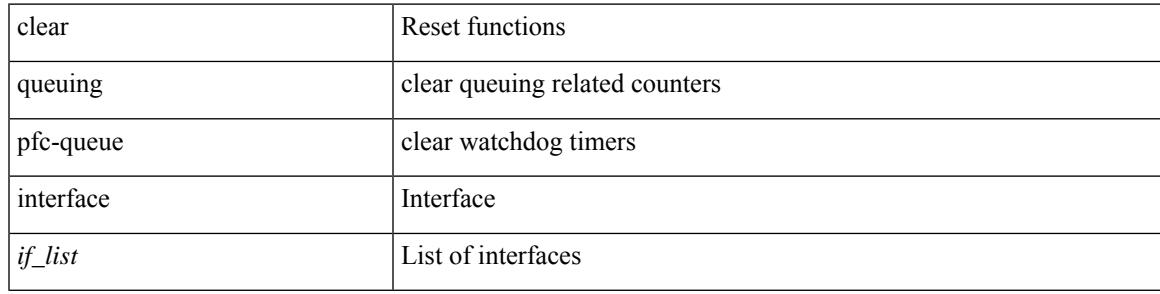

**Command Mode**

# **clear radius-server statistics**

clear radius-server statistics <host0> [ \_\_readonly\_\_ { <server\_state> [ <clock\_time> { monitoring\_statistics <time\_in\_pstate> <ndead> <tt\_in\_dstate> } ] } { { auth\_statistics <auth\_failed\_transactions> <auth\_succ\_transactions> <auth\_req\_sent> <auth\_req\_timedout> <auth\_resp\_no\_match> <auth\_resp\_not\_processed> <auth\_resp\_error> } { acct\_statistics <acct\_failed\_transactions> <acct\_succ\_transactions> <acct\_req\_sent> <acct\_req\_timedout> <acct\_resp\_no\_match>  $\langle \text{accct resp not processed} \rangle \langle \text{accct resp error} \rangle \}$  ]

#### **Syntax Description**

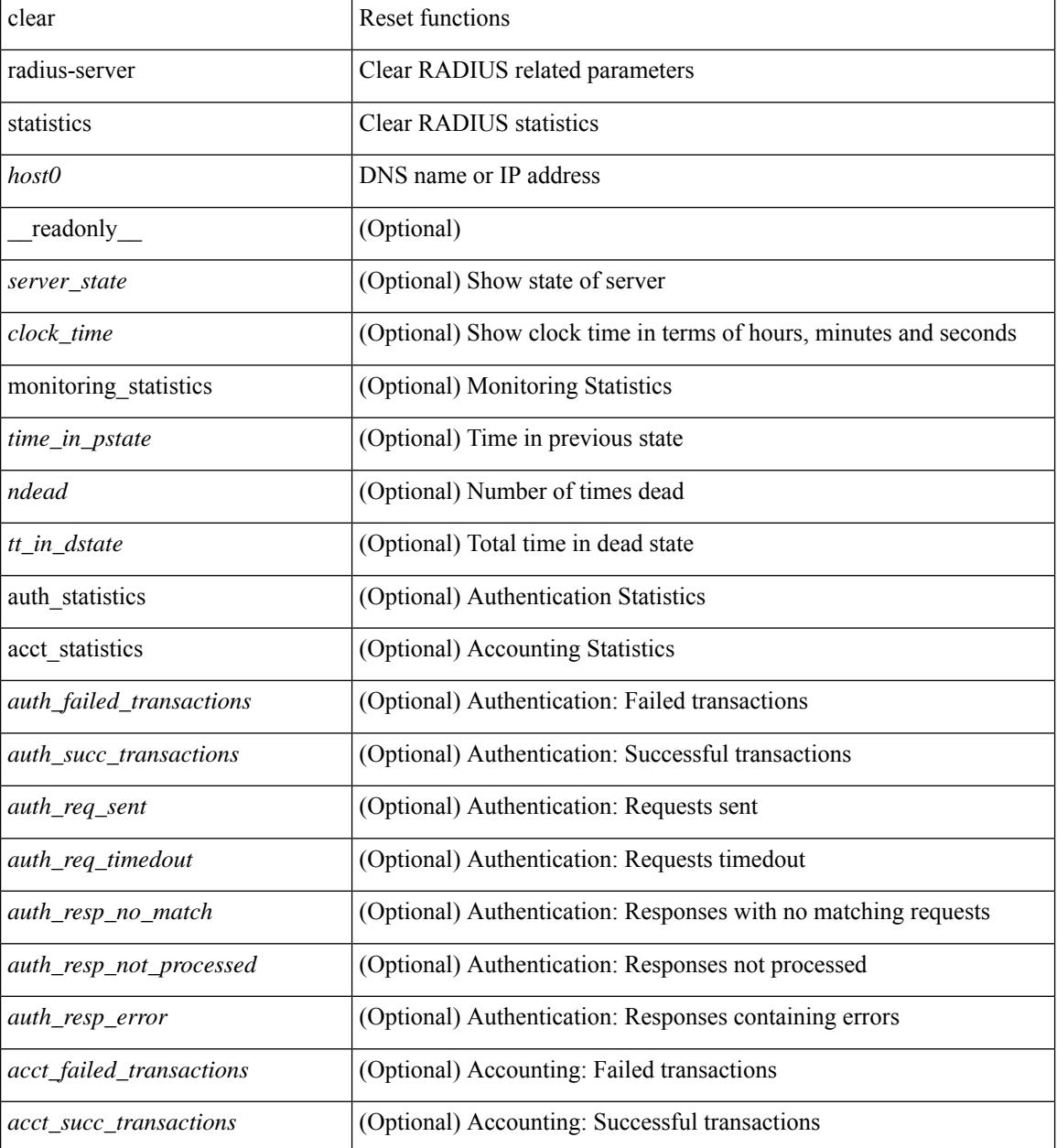

 $\mathbf I$ 

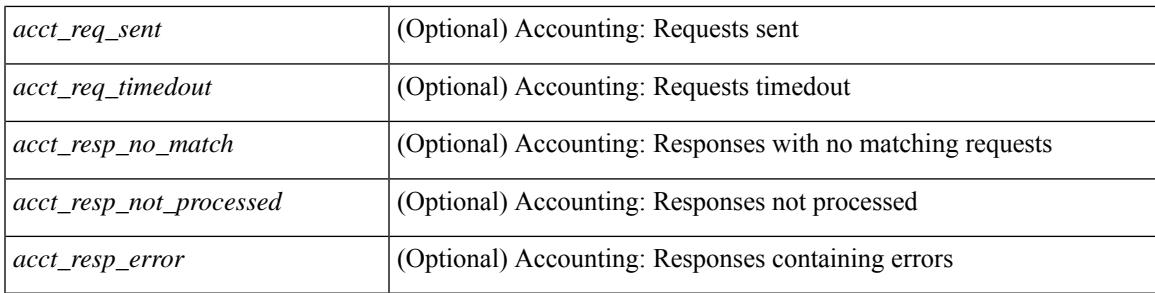

## **Command Mode**

 $\bullet$  /exec

I

# **clear radius session**

clear radius session

### **Syntax Description**

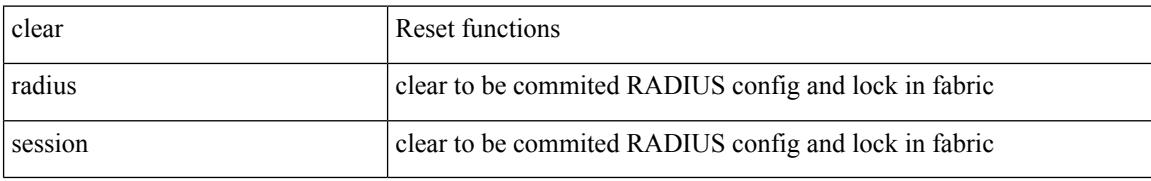

#### **Command Mode**

# **clear rmon**

 $\overline{\phantom{a}}$ 

clear rmon { alarms | events | logs | hcalarms | all-alarms }

# **Syntax Description**

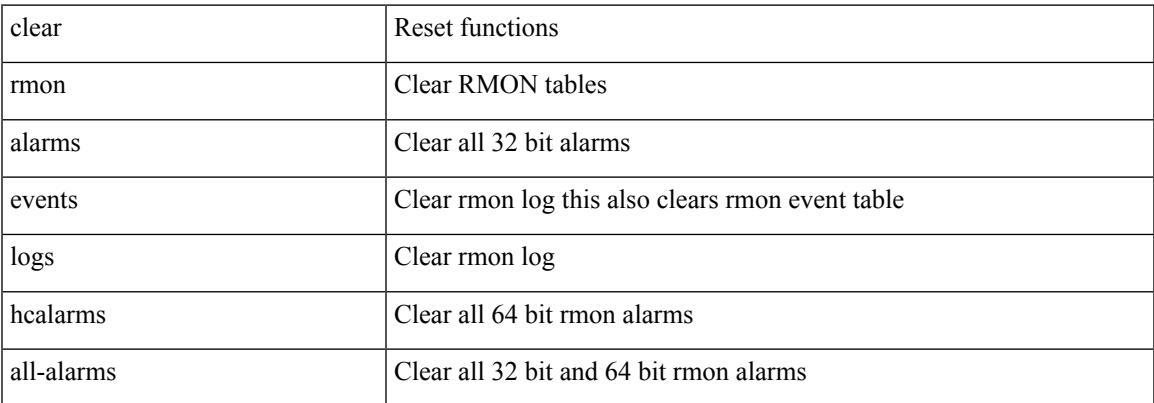

### **Command Mode**

# **clear route-map pbr-statistics**

clear route-map { < route-map-name > | < route-map-cfg-name > } pbr-statistics

#### **Syntax Description**

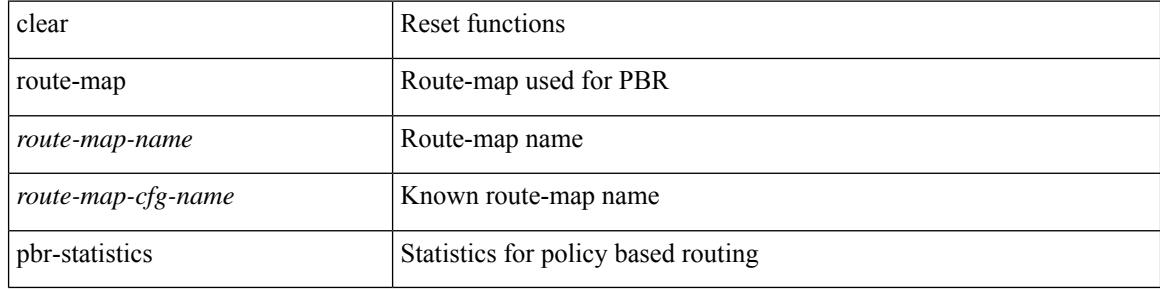

#### **Command Mode**

# **clear routing ip multicast mfdm pending counters**

clear routing ip multicast mfdm pending counters [ vrf {  $\langle \text{vrf-name} \rangle$  |  $\langle \text{vrf-known-name} \rangle$  | all } ]

#### **Syntax Description**

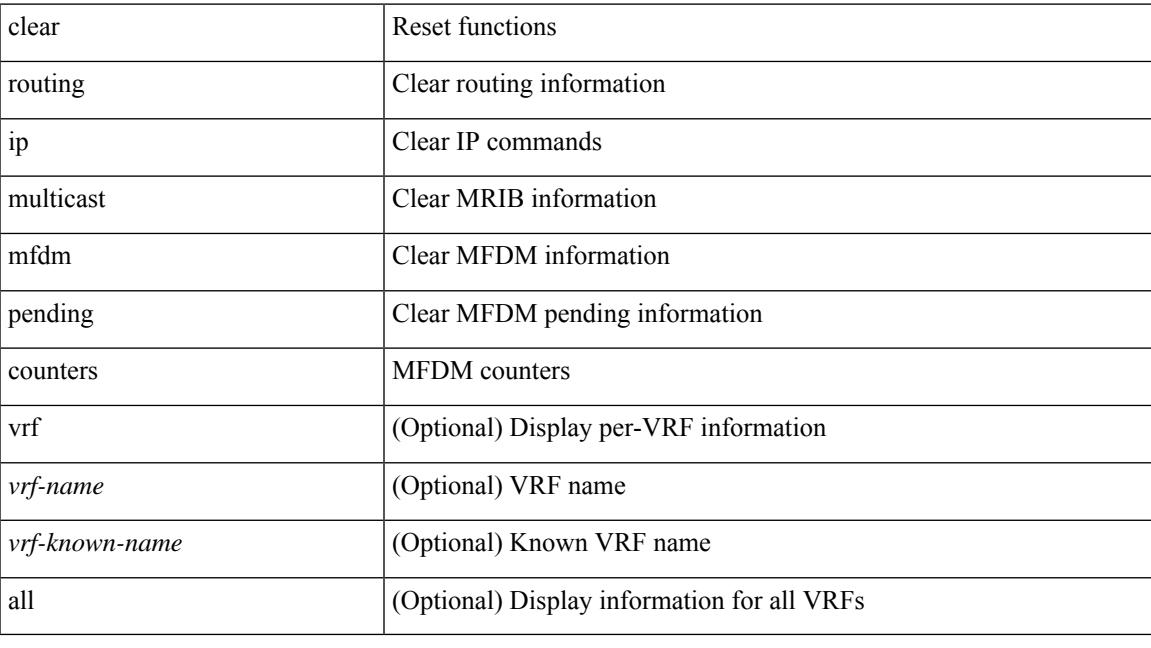

**Command Mode**

# **clear routing ip multicast rpf-source retry-cache**

clear routing ip multicast rpf-source retry-cache [ vrf { <vrf-name> | <vrf-known-name> | all } ]

#### **Syntax Description**

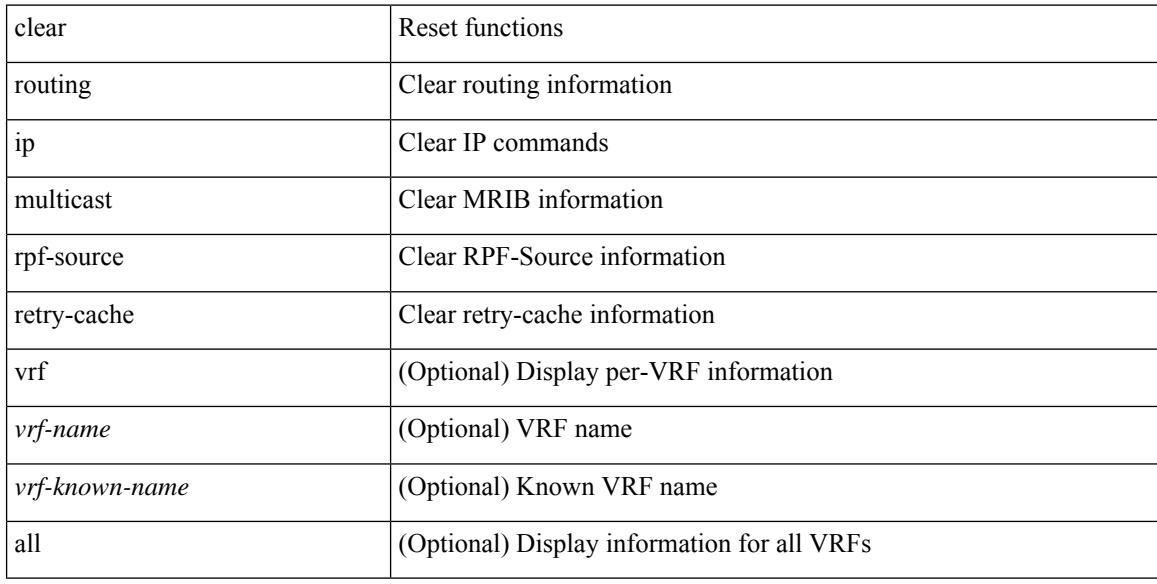

### **Command Mode**

# **clear routing ipv6 multicast**

clear routing ipv6 multicast { <all> | <group-prefix> | <group> [ <source> ] } [ vrf { <vrf-name> | <vrf-known-name> | all } ]

# **Syntax Description**

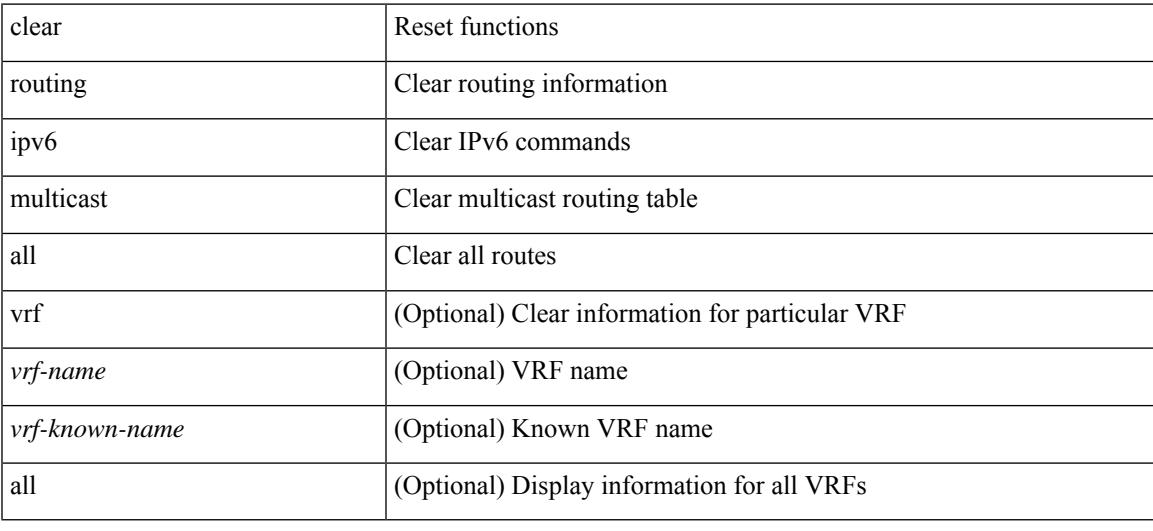

# **Command Mode**

# **clear routing multicast**

clear routing [ ip | ipv4 ] multicast { <all> | <group-prefix> | <group> [ <source> ] } [ vrf { <vrf-name> | <vrf-known-name> | all } ]

# **Syntax Description**

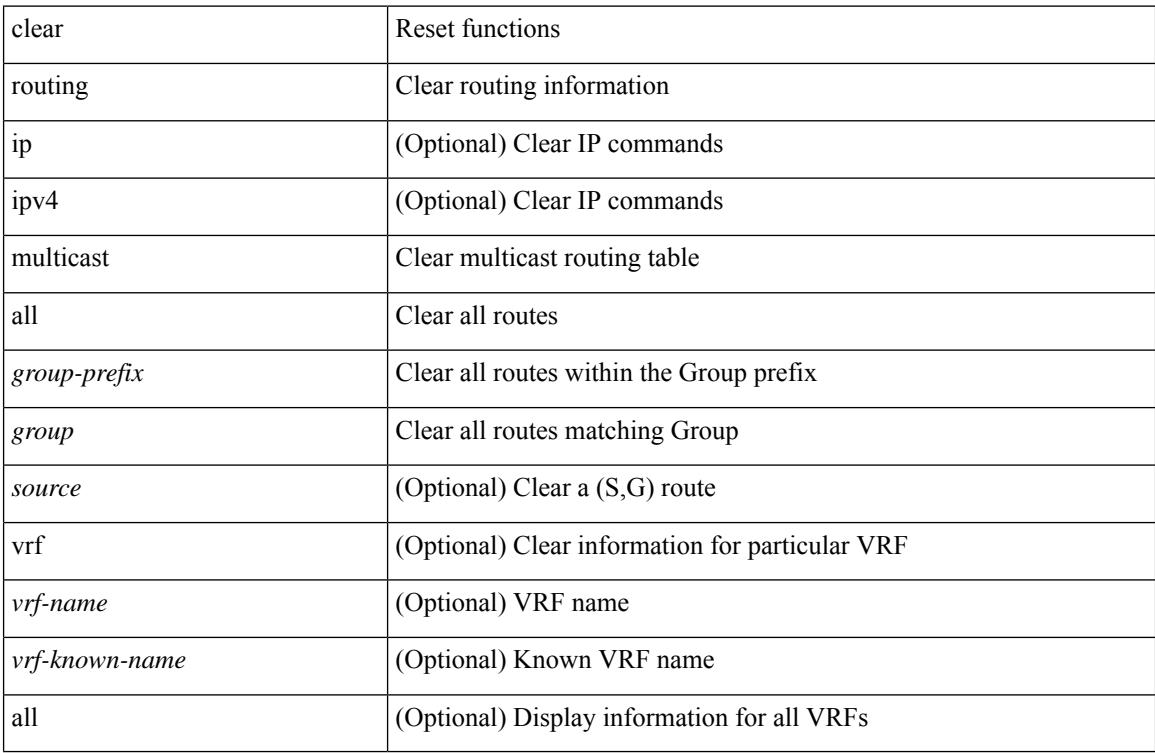

#### **Command Mode**

 $\overline{\phantom{a}}$ 

# **clear scheduler logfile**

clear scheduler logfile

## **Syntax Description**

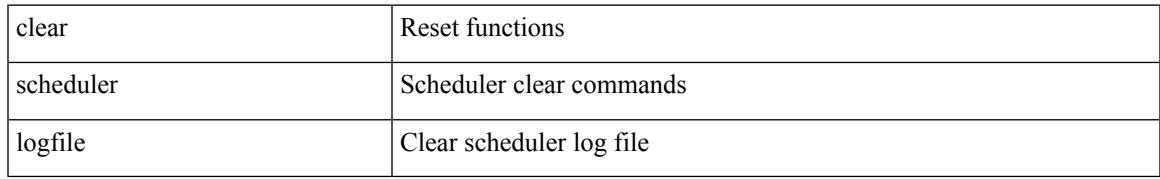

### **Command Mode**

# **clear screen**

clear screen

# **Syntax Description**

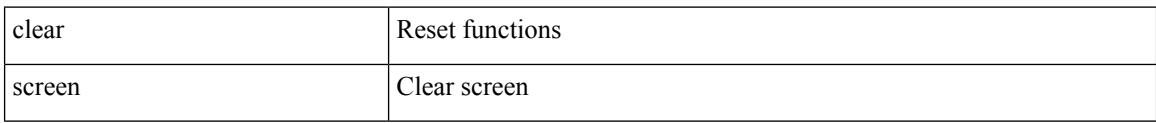

#### **Command Mode**

 $\overline{\phantom{a}}$ 

# **clear session state name**

clear session state name <s4>

### **Syntax Description**

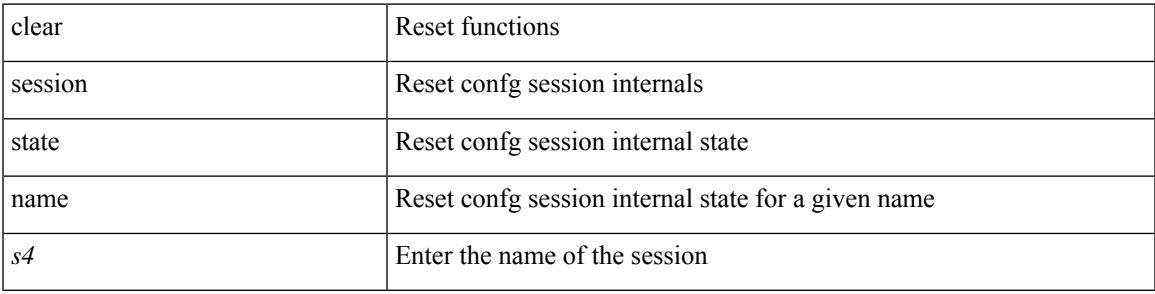

### **Command Mode**

I

# **clear sflow statistics**

clear sflow statistics

### **Syntax Description**

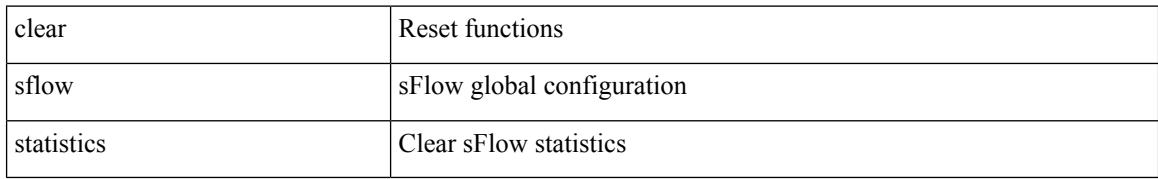

#### **Command Mode**

 $\overline{\phantom{a}}$ 

# **clear snmp counters**

clear snmp counters

### **Syntax Description**

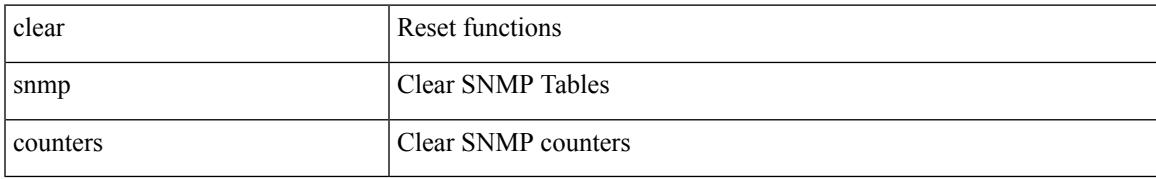

#### **Command Mode**

# **clear snmp hostconfig**

clear snmp hostconfig

# **Syntax Description**

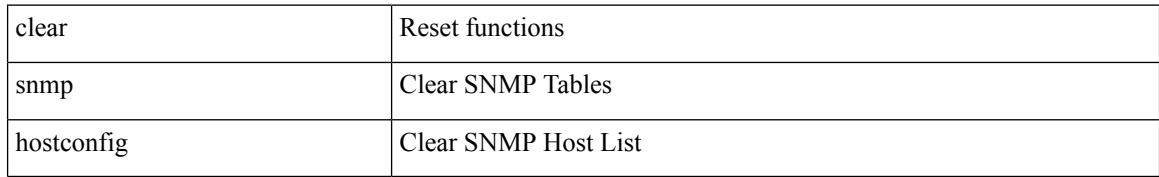

#### **Command Mode**

# **clear sockets statistics**

clear sockets statistics { all | tcp | tcp6 | udp | udp6 | raw | raw6 }

# **Syntax Description**

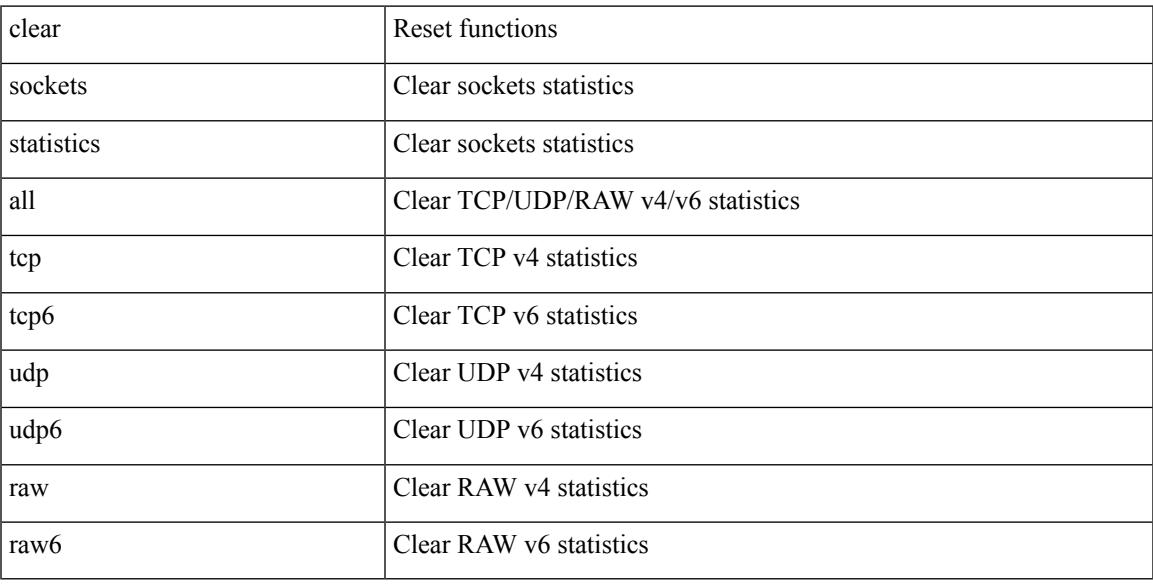

## **Command Mode**

• /exec

 $\overline{\phantom{a}}$ 

# **clear spanning-tree counters**

clear spanning-tree counters [ interface <interface-id> | vlan <vlan-id> | bridge-domain <bd-id> ]

### **Syntax Description**

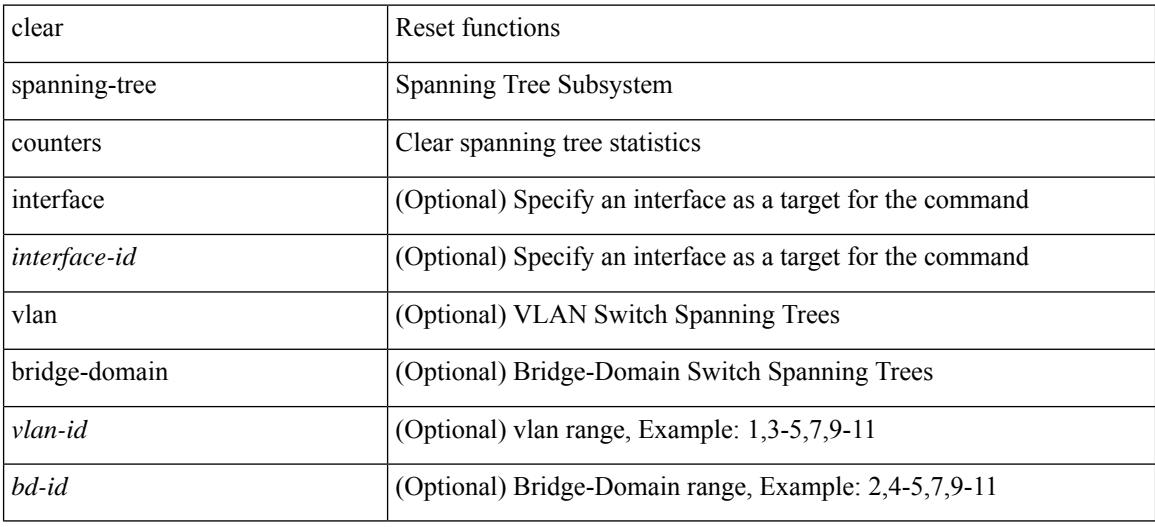

**Command Mode**

# **clear spanning-tree detected-protocols**

clear spanning-tree detected-protocols [ interface <interface-id> ]

### **Syntax Description**

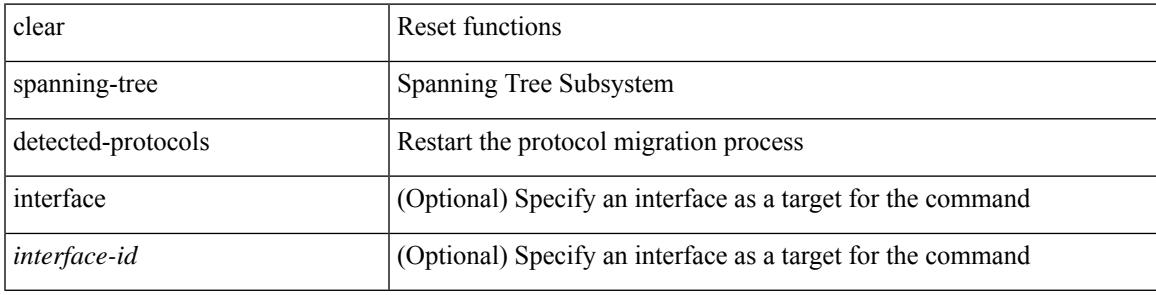

**Command Mode**

# **clear spanning-tree sps-hist**

clear spanning-tree sps-hist

## **Syntax Description**

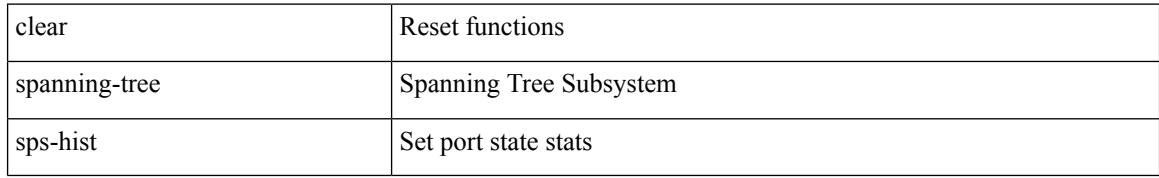

#### **Command Mode**

# **clear ssh hosts**

I

clear ssh hosts

### **Syntax Description**

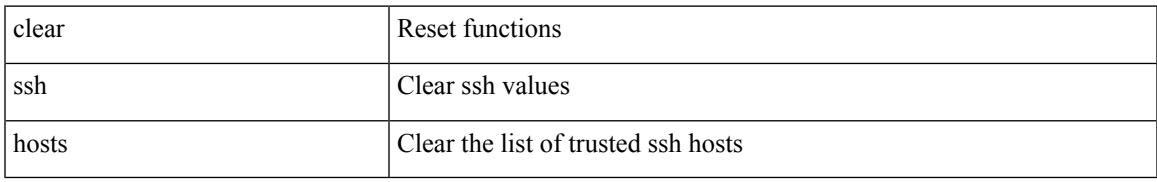

### **Command Mode**

# **clear system login failures**

clear system login failures

## **Syntax Description**

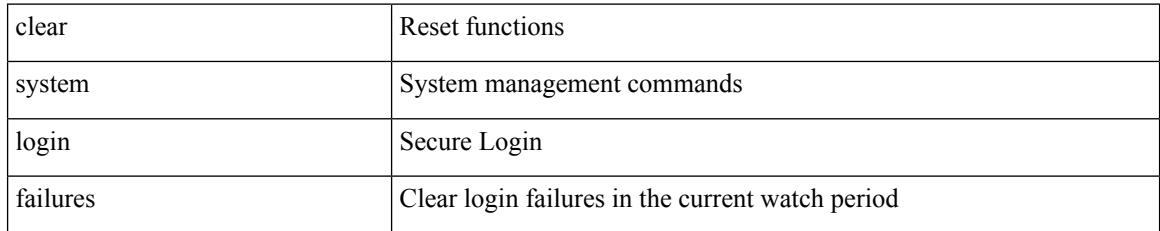

### **Command Mode**
# **clear system reset-reason**

clear system reset-reason

### **Syntax Description**

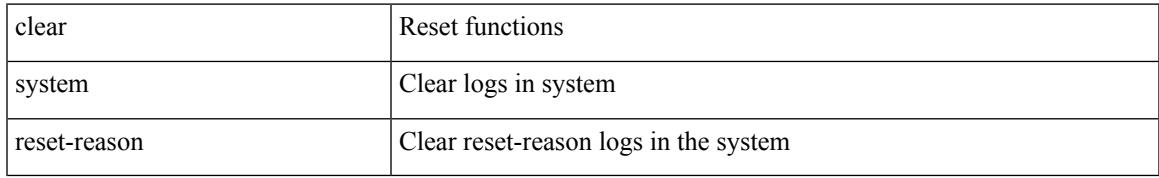

#### **Command Mode**

## **clear tacacs-server statistics**

clear tacacs-server statistics <host0> [ \_\_readonly \_\_{ <server\_state> [ <clock\_time> { monitoring\_statistics <time\_in\_pstate> <ndead> <tt\_in\_dstate> } ] } { auth\_statistics <auth\_failed\_transactions>  $\leq$  auth succ transactions $\geq$   $\leq$  auth req sent $\geq$   $\leq$  auth req timedout $\geq$   $\leq$  auth resp no match $\geq$ <auth\_resp\_not\_processed> <auth\_resp\_error> } { autho\_statistics <autho\_failed\_transactions> <autho\_succ\_transactions> <autho\_req\_sent> <autho\_req\_timedout> <autho\_resp\_no\_match>  $\leq$ autho\_resp\_not\_processed>  $\leq$ autho\_resp\_error $\geq$  { acct\_statistics  $\leq$ act\_failed\_transactions> <acct\_succ\_transactions> <acct\_req\_sent> <acct\_req\_timedout> <acct\_resp\_no\_match> <acct\_resp\_not\_processed> <acct\_resp\_error> } ]

#### **Syntax Description**

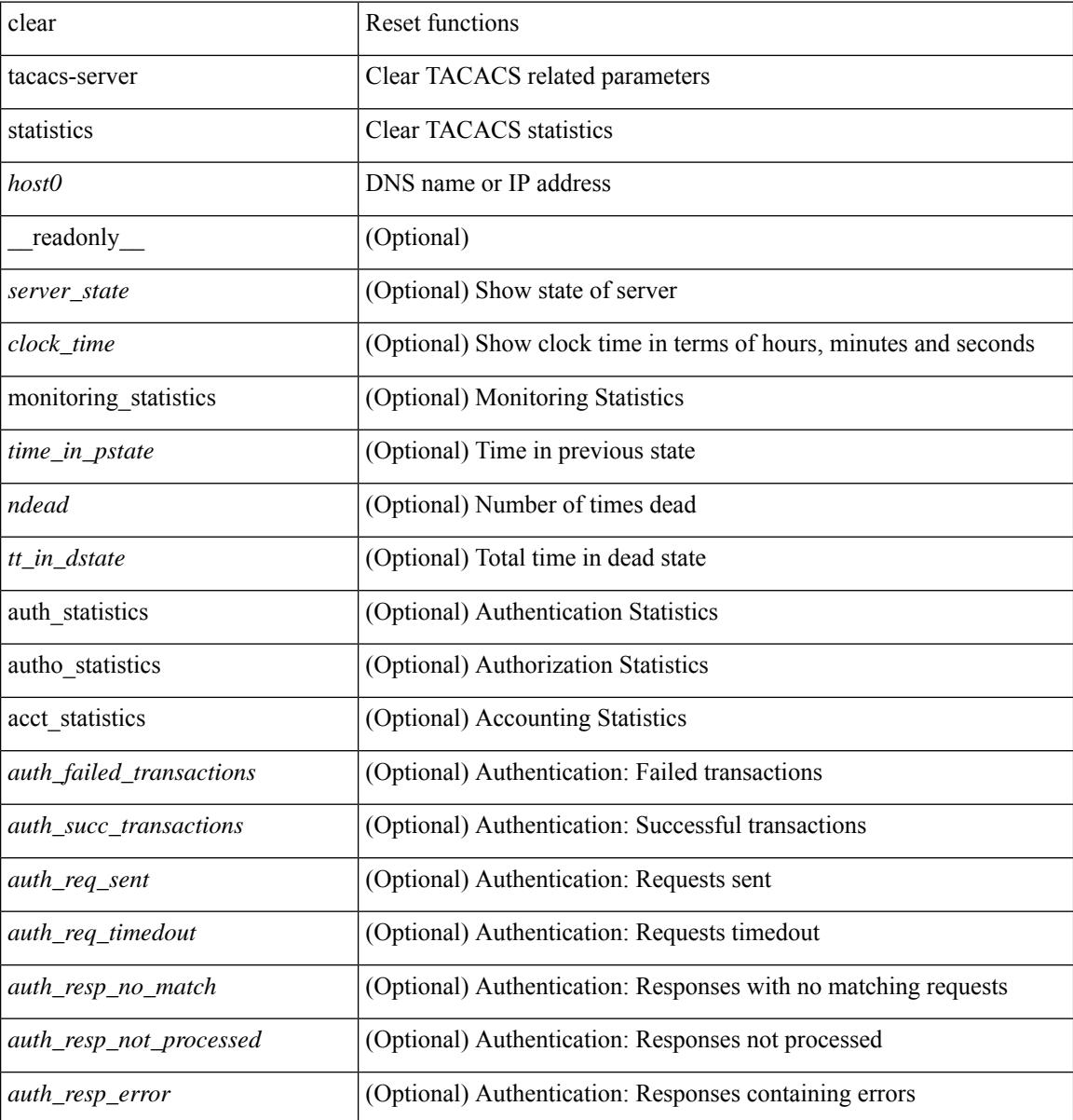

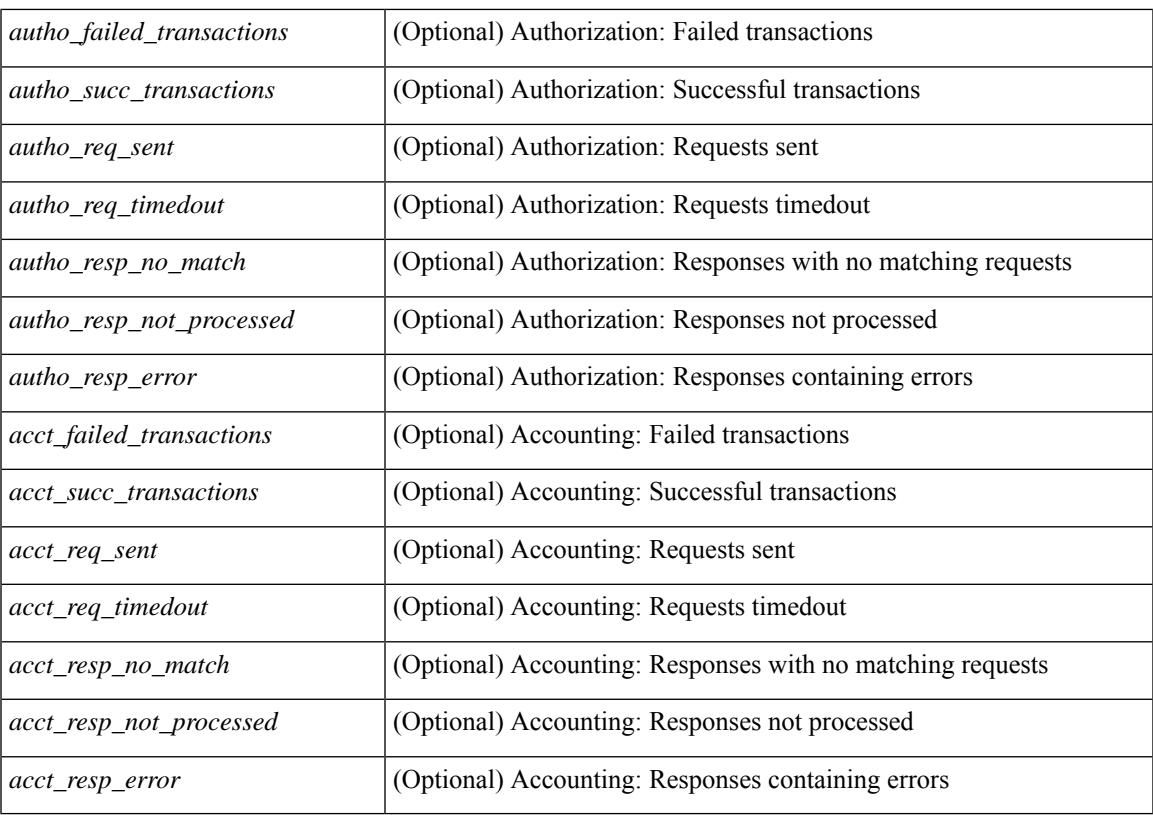

#### **Command Mode**

• /exec

 $\mathbf{l}$ 

I

# **clear tech-support lock**

clear tech-support lock

### **Syntax Description**

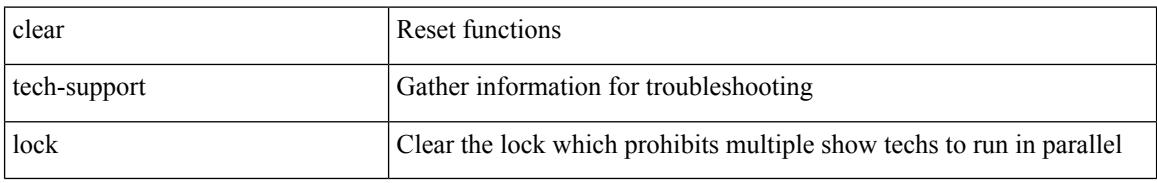

### **Command Mode**

# **clear tech-support lock**

clear tech-support lock

### **Syntax Description**

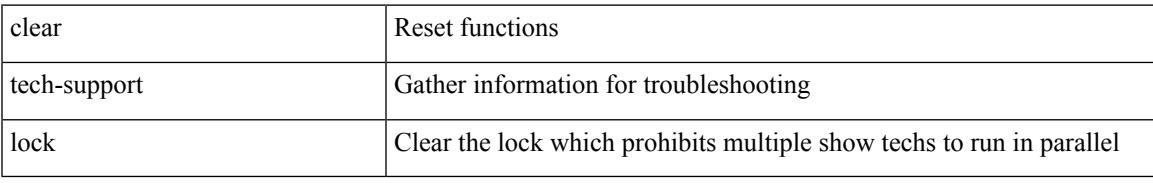

### **Command Mode**

# **clear user**

clear user <s0>

#### **Syntax Description**

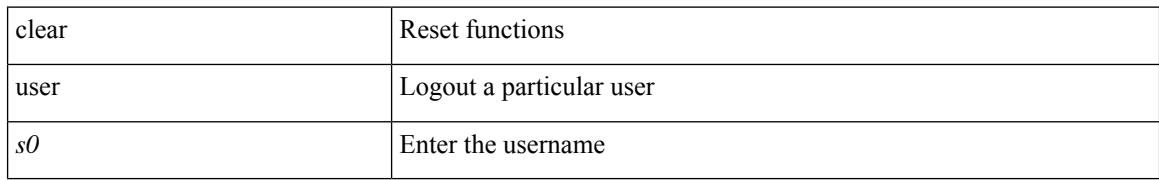

#### **Command Mode**

# **clear veobc counters**

clear veobc counters

#### **Syntax Description**

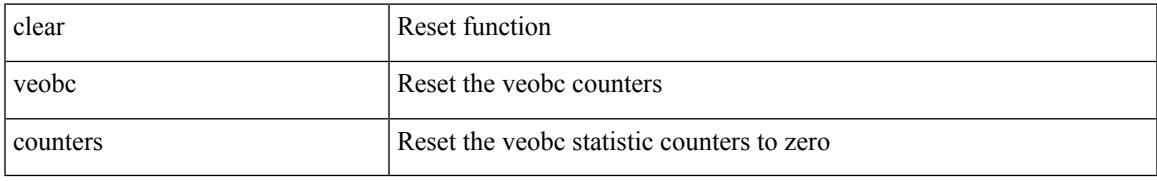

### **Command Mode**

# **clear vlan access-list counters**

clear vlan access-list counters [ <name> ]

### **Syntax Description**

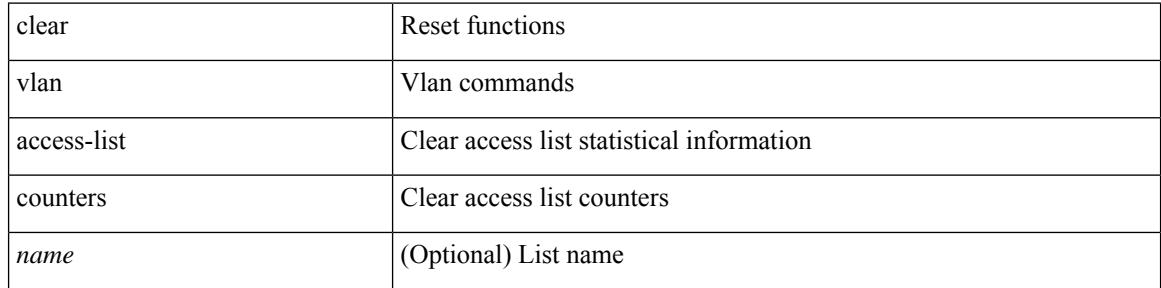

#### **Command Mode**

I

# **clear vlan counters**

clear vlan [ id <vlan-id> ] counters

### **Syntax Description**

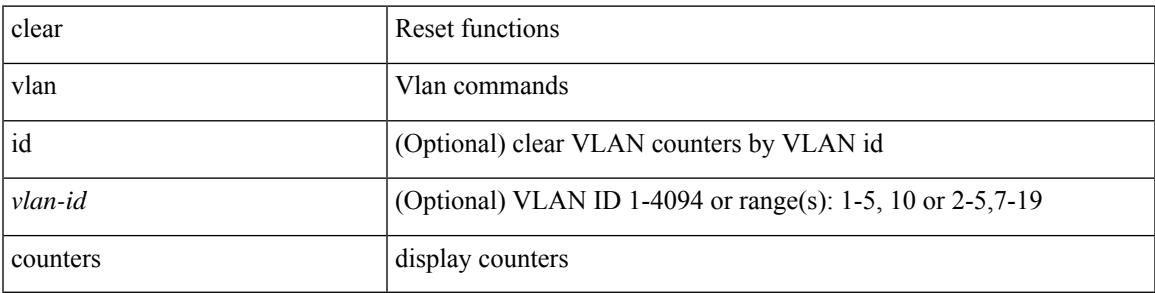

**Command Mode**

# **clear vmtracker counters**

clear vmtracker counters

### **Syntax Description**

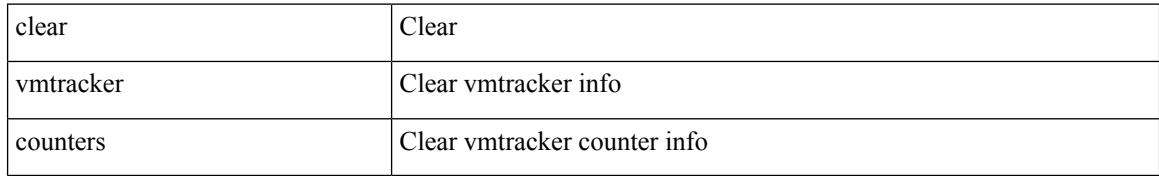

#### **Command Mode**

# **clear vpc statistics all**

clear vpc statistics all

### **Syntax Description**

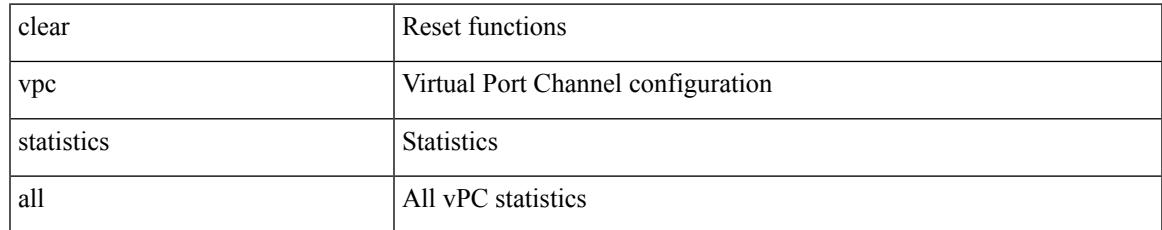

#### **Command Mode**

# **clear vpc statistics peer-keepalive**

clear vpc statistics peer-keepalive

### **Syntax Description**

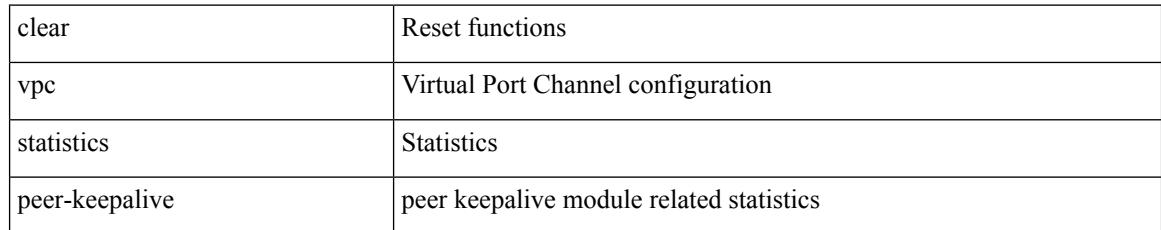

#### **Command Mode**

# **clear vpc statistics vpc**

clear vpc statistics { vpc <vpc\_num> | peer-link }

## **Syntax Description**

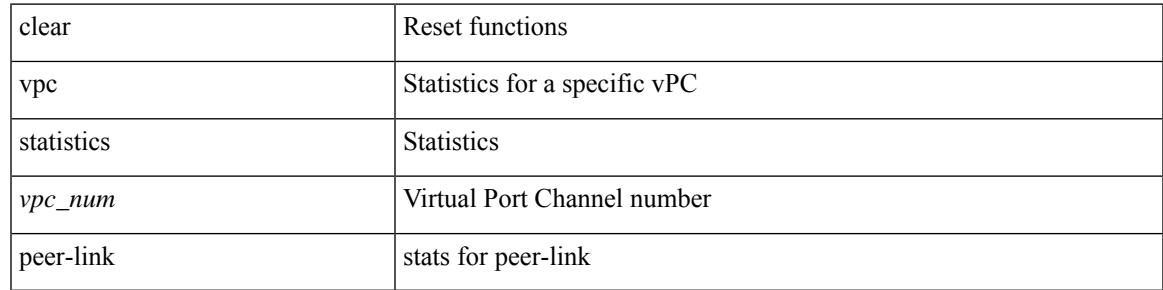

**Command Mode**

# **clear vpc transport statistics**

clear vpc transport statistics [ \_\_readonly\_\_ <last-clear-time> ]

#### **Syntax Description**

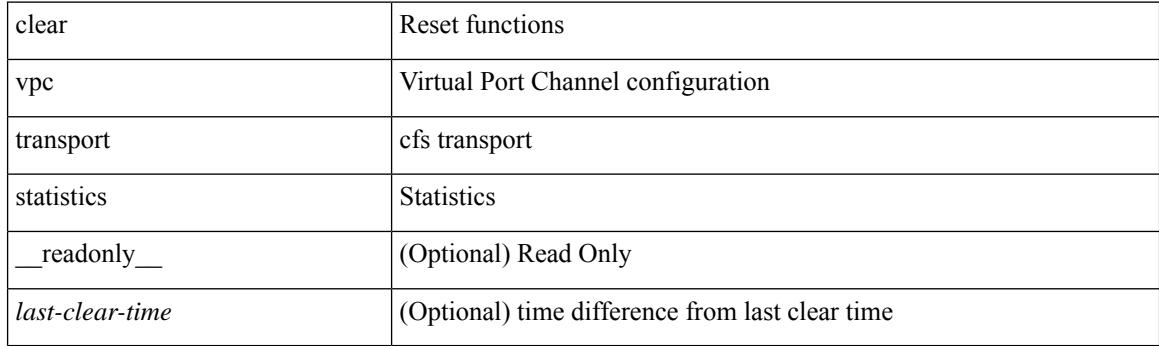

**Command Mode**

# **clear vrrp statistics**

clear vrrp statistics [ interface <intf\_num> ] [ vr <vr\_id> ]

## **Syntax Description**

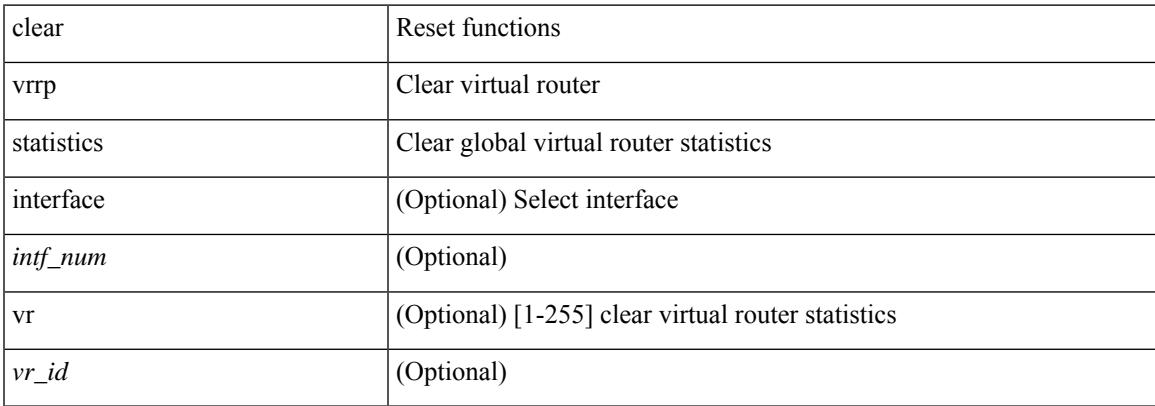

### **Command Mode**

# **clear vrrpv3 statistics**

clear vrrpv3 statistics [ <interface\_num> [ <group\_num> ] ] [ <opt\_v4\_or\_v6> ]

## **Syntax Description**

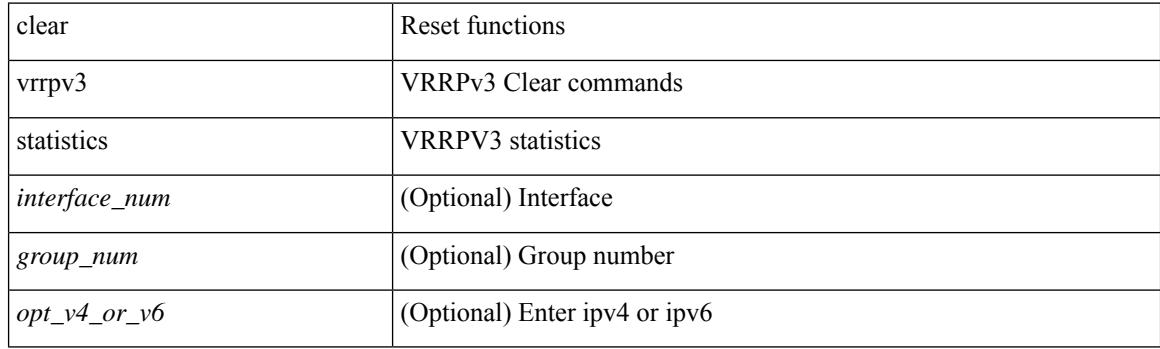

**Command Mode**

# **clear vtp counters**

clear vtp counters

### **Syntax Description**

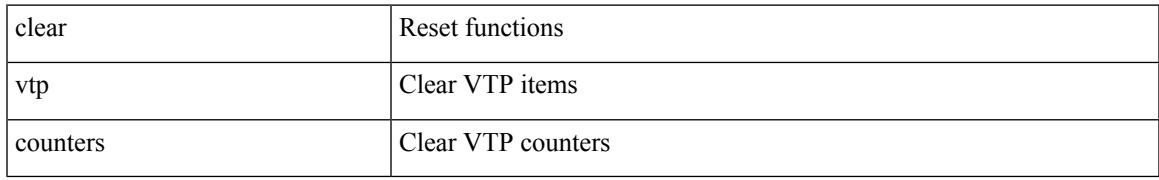

#### **Command Mode**

I

# **cli alias check strict**

{ cli alias check { strict | loose } | no cli alias check }

### **Syntax Description**

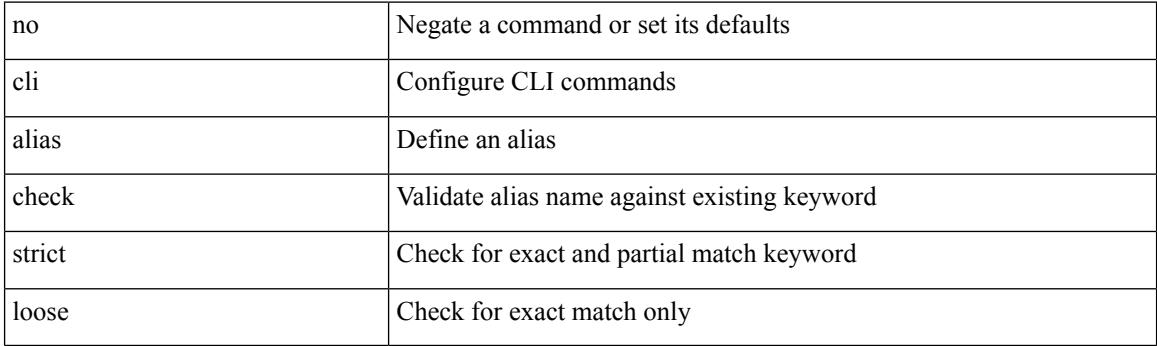

## **Command Mode**

# **cli alias name**

{ cli alias name <s0> <line> | no cli alias name <s0> [ <line> ] }

## **Syntax Description**

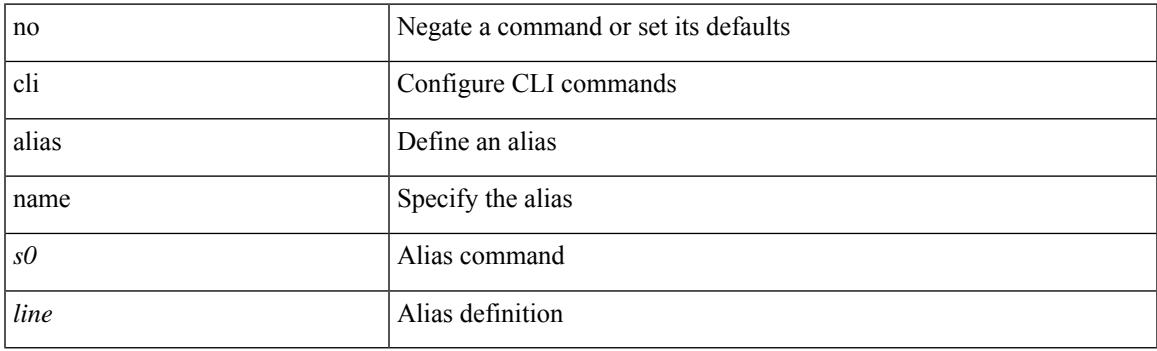

## **Command Mode**

I

# **cli create new-cmd**

{ cli create new-cmd <s0> | no cli create new-cmd <s0> }

### **Syntax Description**

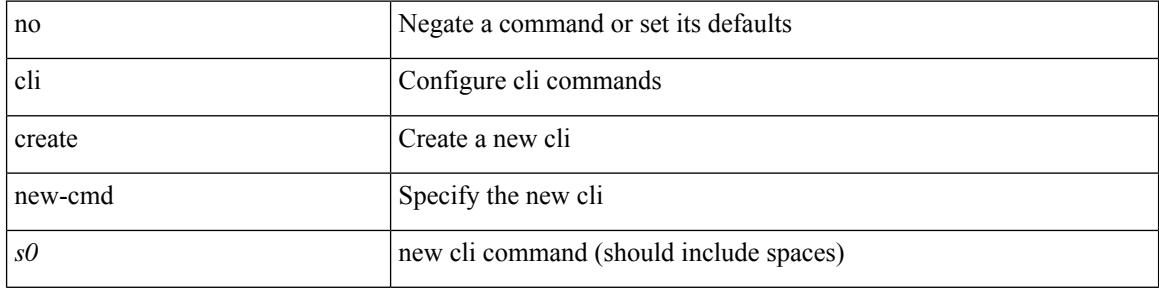

### **Command Mode**

# **cli var name**

{ cli var name  $\langle s0 \rangle$   $\langle s0 \rangle$  | no cli var name  $\langle s0 \rangle$  [ $\langle s0 \rangle$ ] }

## **Syntax Description**

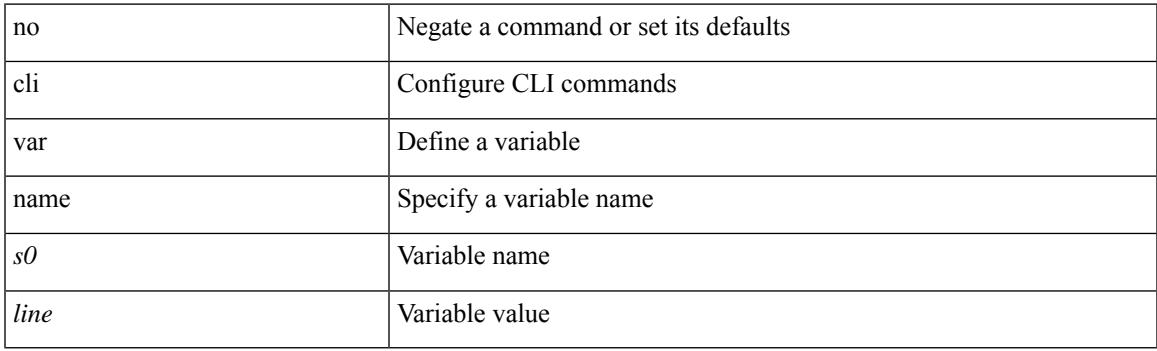

## **Command Mode**

I

# **cli var name**

[no] cli var name <s0>

### **Syntax Description**

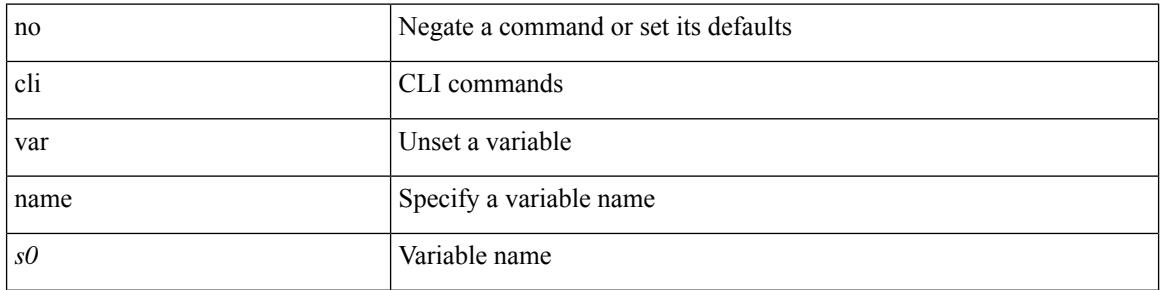

### **Command Mode**

# **cli var name**

Ι

cli var name <s0> <line>

## **Syntax Description**

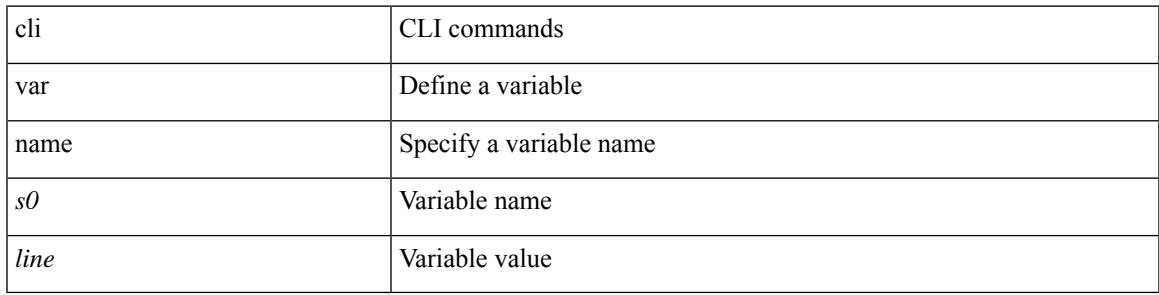

### **Command Mode**

# **client-to-client reflection**

[no] client-to-client reflection

### **Syntax Description**

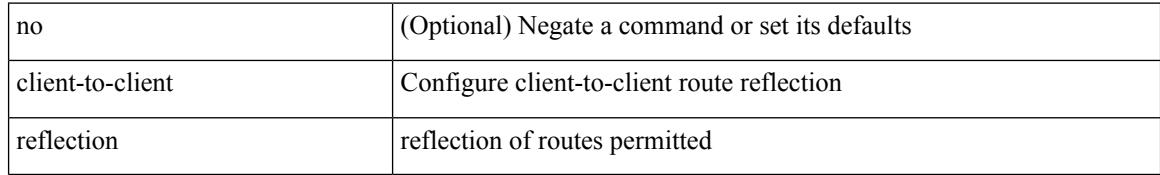

### **Command Mode**

• /exec/configure/router-bgp/router-bgp-af

# **client vrf management default**

 $\{ \{ \text{ [ no } \} \text{ client } \leq \text{ bottom} \}$  {  $\text{ vrf } \{ \text{ management } \}$  default  $\{ \text{ vrf\_name>}$  [ server-key  $\{ 0 \leq s0 > 7 \leq s1 > 8 \}$  $|\langle s2 \rangle \}$  }  $| \{ \text{server-key } \{ 0 \langle s0 \rangle | 7 \langle s1 \rangle | \langle s2 \rangle \}$  [ vrf  $\{ \text{ management} | \text{ default} | \langle \text{vrf\_name} \rangle \}$  }  $\}$  }  $| \{ \{ \text{server-key } \{ 0 \langle s0 \rangle | 7 \langle s1 \rangle | \langle s2 \rangle \} \}$ no client <hostipname> } | { no client <hostipname> vrf } | { no client <hostipname> server-key } }

#### **Syntax Description**

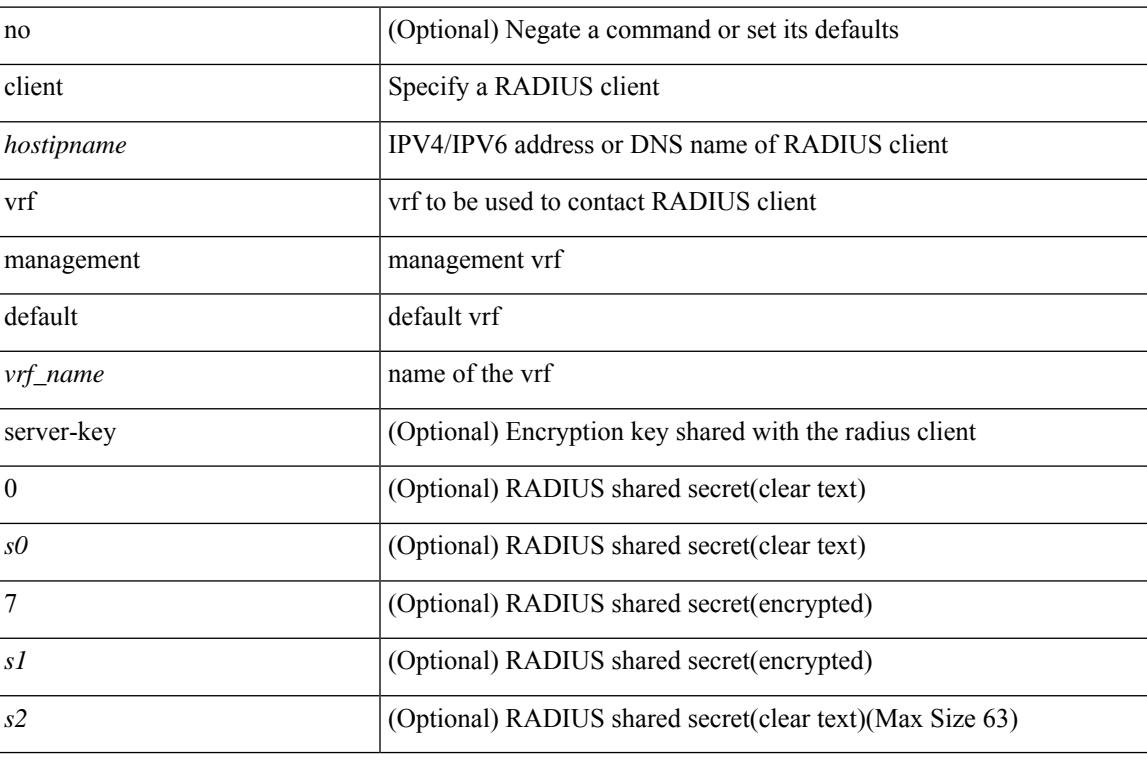

#### **Command Mode**

• /exec/configure/locsvr-da-radius

# **clock-tolerance ntp oneway absolute**

{ { no | default } clock-tolerance | clock-tolerance ntp oneway { absolute <abs-value> | percent <percentage> } }

### **Syntax Description**

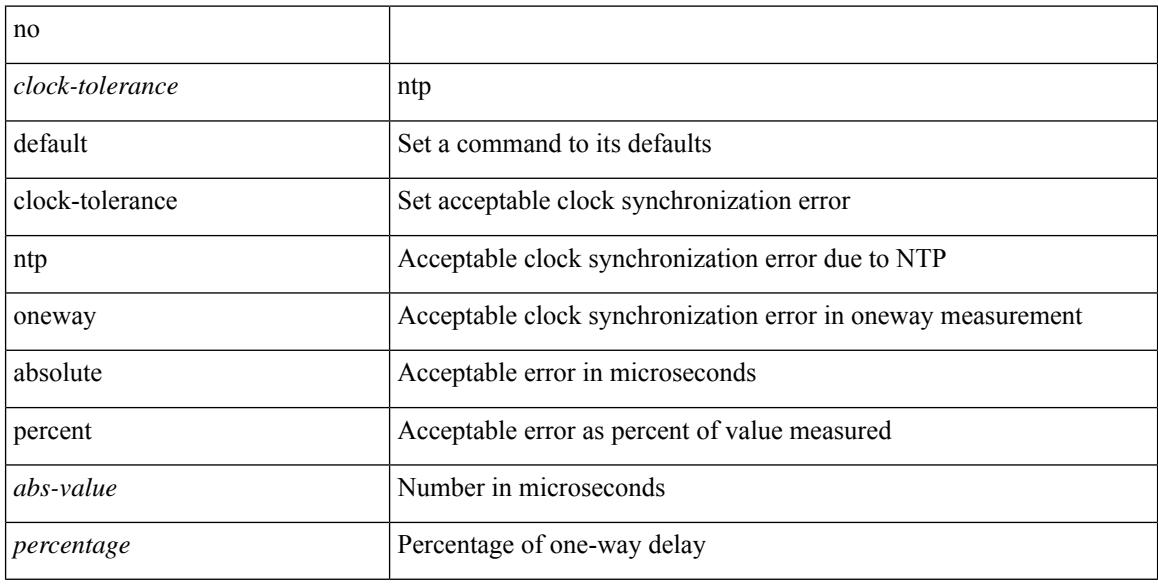

#### **Command Mode**

• /exec/configure/ip-sla/jitter

# **clock format 12**

Ι

[no] clock format { 12-hours | 24-hours }

## **Syntax Description**

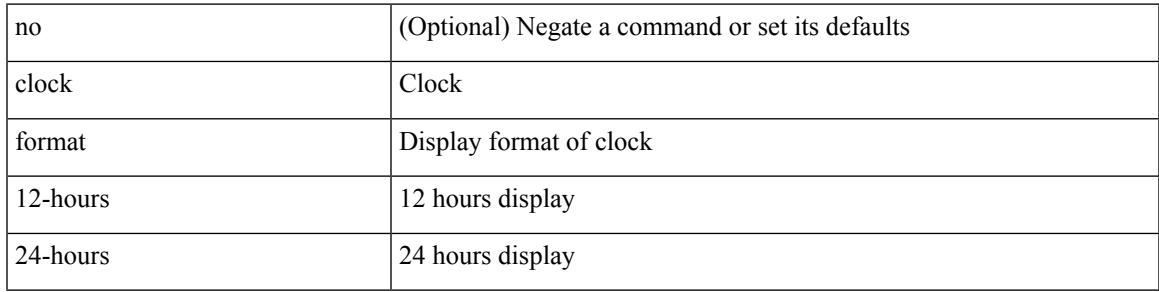

### **Command Mode**

# **clock format show-timezone debug**

[no] clock format show-timezone debug

### **Syntax Description**

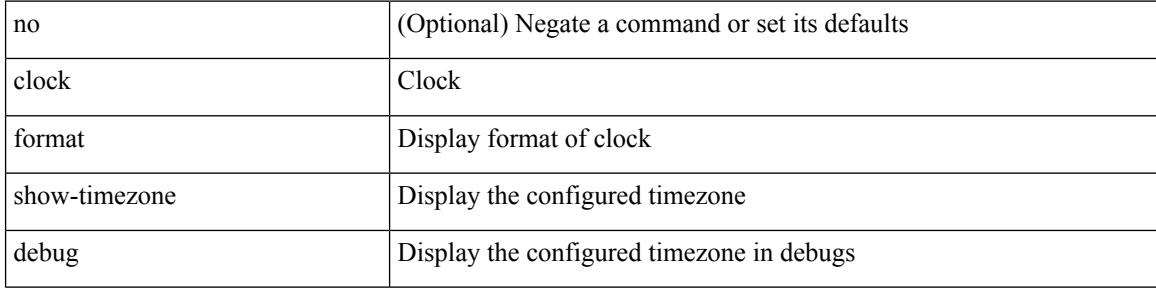

#### **Command Mode**

# **clock format show-timezone syslog**

[no] clock format show-timezone syslog

### **Syntax Description**

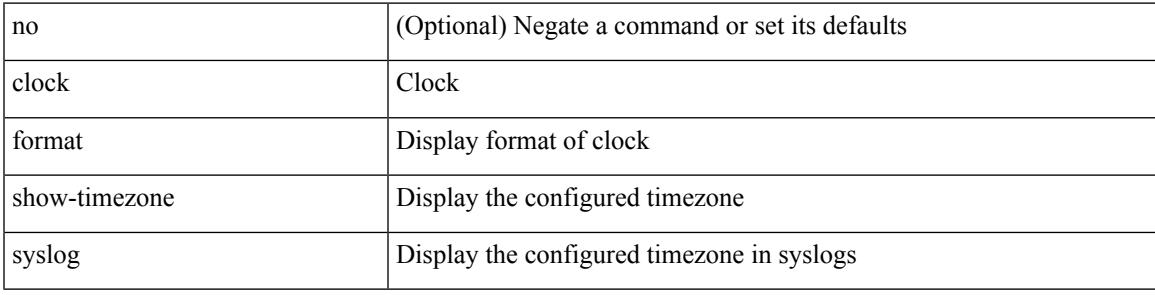

### **Command Mode**

# **clock protocol**

[no] clock protocol { ntp | ptp | none } [ vdc <vdc-id> ]

### **Syntax Description**

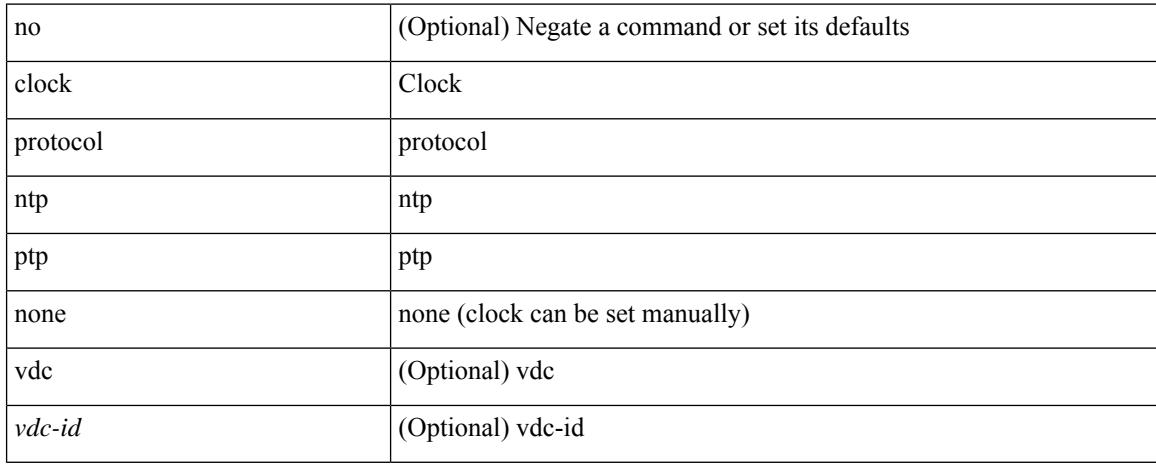

### **Command Mode**

# **clock set**

clock set <s0> <i0> { April <i1> | August <i2> | December <i3> | February <i4> | January <i5> | July <i6> | June <i7> | March <i8> | May <i9> | November <i10> | October <i11> | September <i12> }

## **Syntax Description**

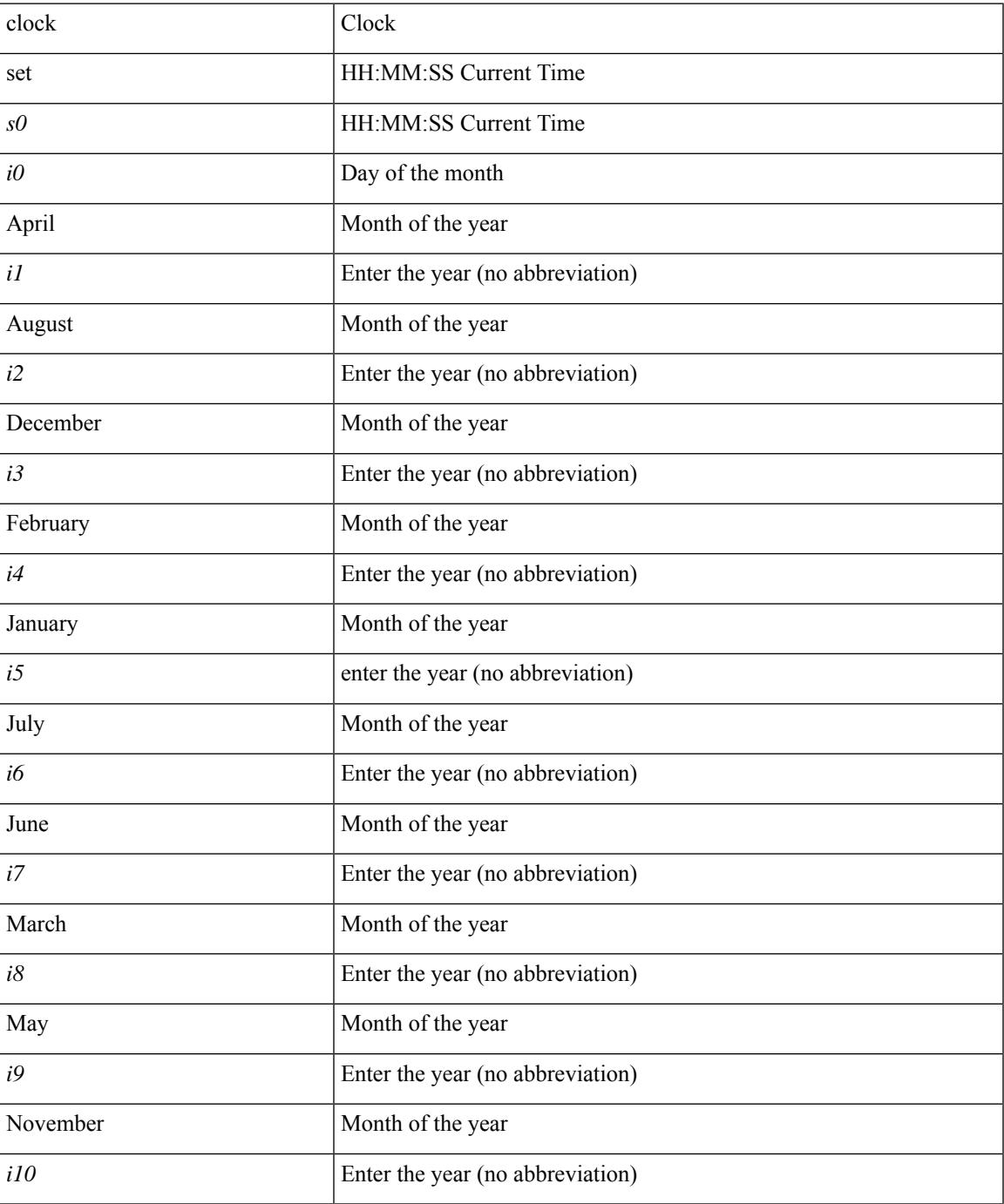

I

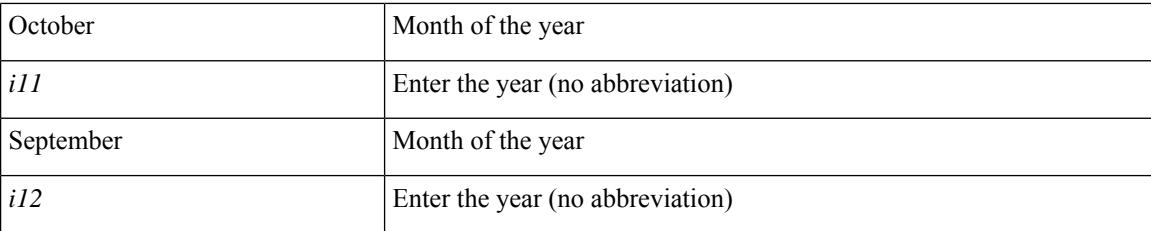

### **Command Mode**

# **clock summer**

{  $clock$  { summer-time <s0>  $[$  <i0> <s1> <s1> <s2> <s3> <i1> <s4> <s5> <s6>  $[$  <i2> ] ] | timezone <s7> <i3>  $\langle i4 \rangle$  } | no clock { summer-time [ $\langle s0 \rangle \langle i0 \rangle \langle s1 \rangle \langle s2 \rangle \langle s3 \rangle \langle i1 \rangle \langle s4 \rangle \langle s5 \rangle \langle s6 \rangle \langle i2 \rangle$  ] | timezone [ $\langle s7 \rangle$  $\langle i3 \rangle \langle i4 \rangle$  } }

### **Syntax Description**

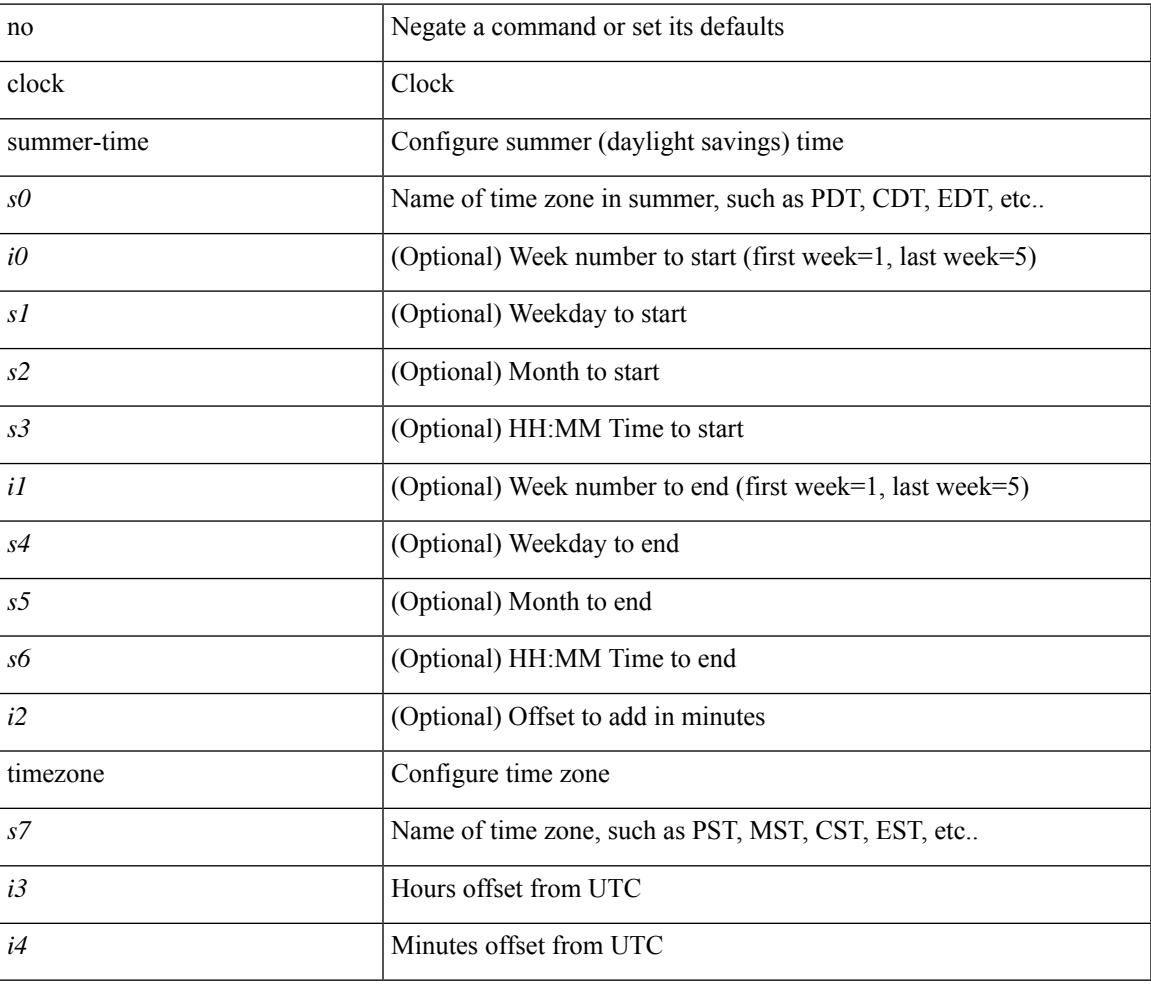

#### **Command Mode**

# **cluster-id**

[no] cluster-id { <ip-cluster-id> | <int-cluster-id> }

## **Syntax Description**

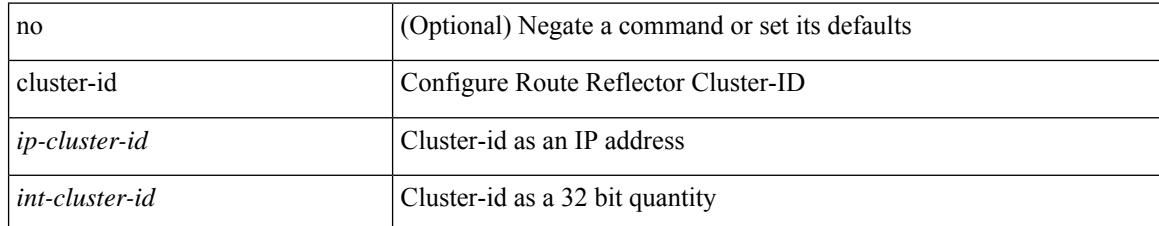

### **Command Mode**

• /exec/configure/router-bgp/vrf-cmds

# **collect**

I

[no] collect { ingress queue depth | ingress queue drops }

## **Syntax Description**

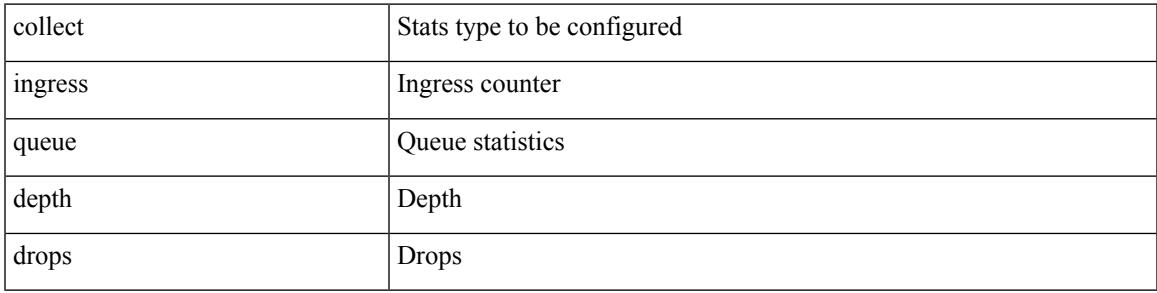

### **Command Mode**

• /exec/configure/config-ssx-record

# **collect**

[no] collect { egress queue depth | egress queue drops | egress queue microburst | egress queue peak }

### **Syntax Description**

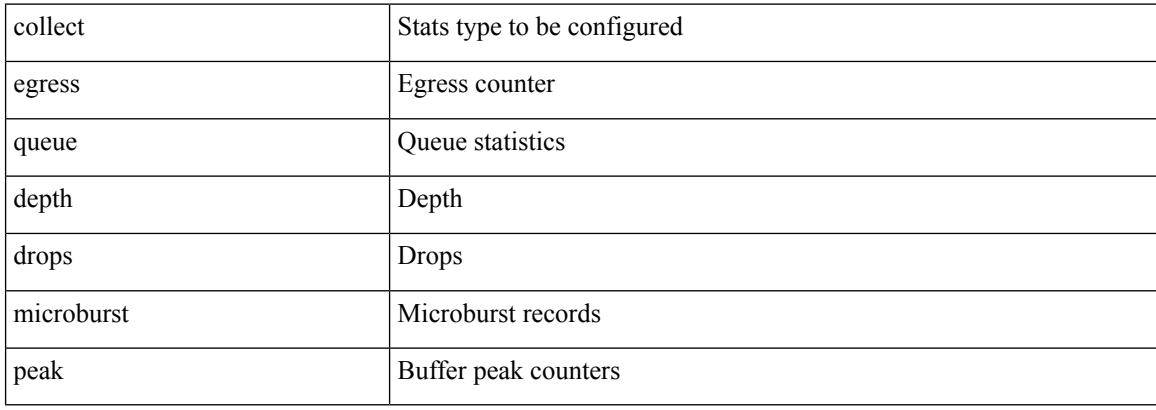

### **Command Mode**

• /exec/configure/config-ssx-record
## **collect**

 $\overline{\phantom{a}}$ 

[no] collect { egress buffer depth }

## **Syntax Description**

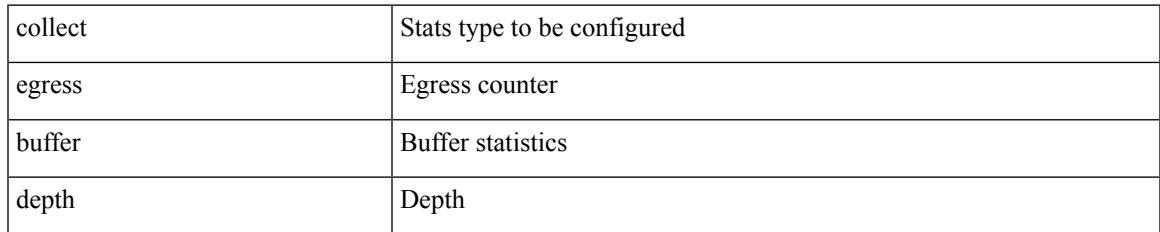

### **Command Mode**

• /exec/configure/config-ssx-record

## **collect**

[no] collect { egress pool-group depth }

## **Syntax Description**

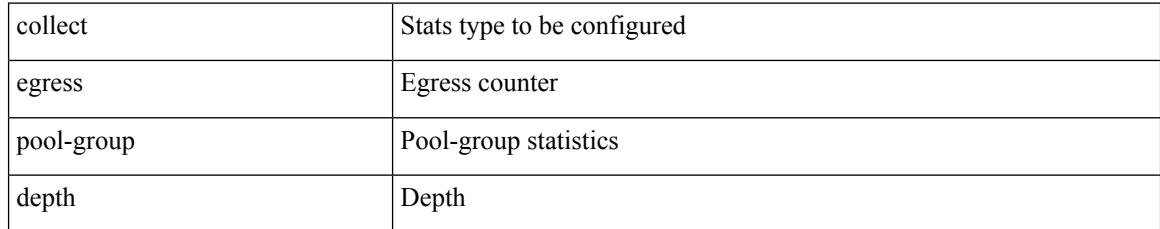

### **Command Mode**

• /exec/configure/config-ssx-record

## **collect**

 $\overline{\phantom{a}}$ 

[no] collect { ethernet counters }

## **Syntax Description**

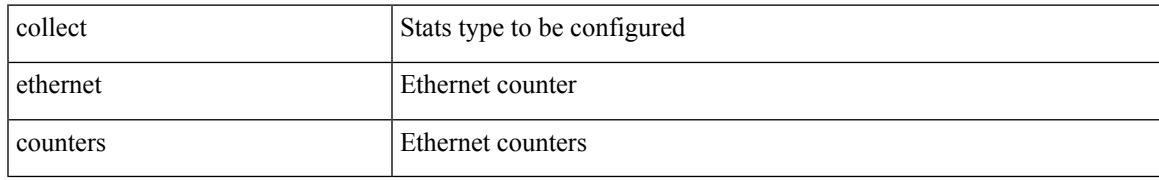

### **Command Mode**

• /exec/configure/config-ssx-record

## **collect counter bytes**

[no] collect counter { bytes | packets } [ long ]

## **Syntax Description**

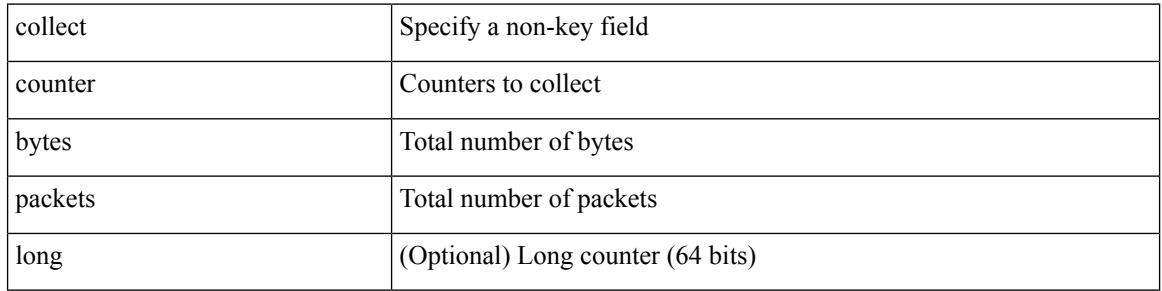

#### **Command Mode**

 $\overline{\phantom{a}}$ 

## **collect counter bytes**

[no] collect counter { bytes | packets } [ long ]

## **Syntax Description**

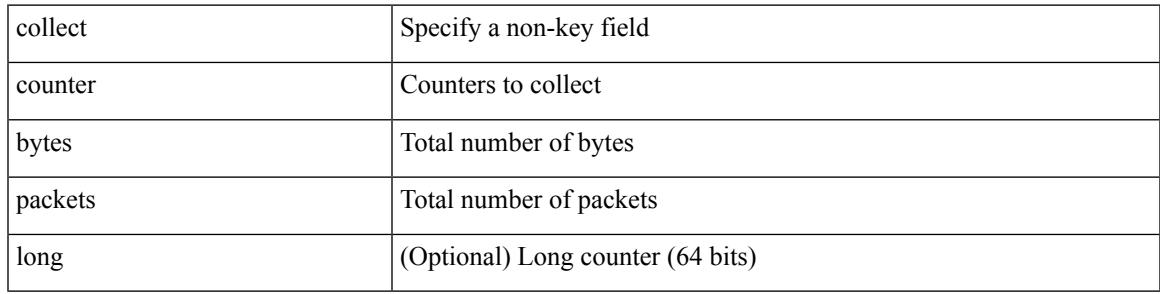

### **Command Mode**

## **collect interval**

[no] collect interval <interval>

### **Syntax Description**

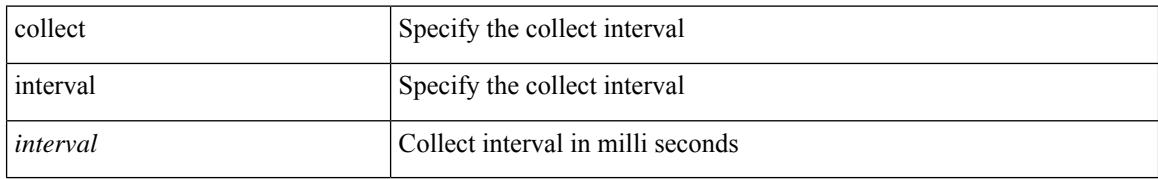

### **Command Mode**

• /exec/configure/nfm-profile

 $\overline{\phantom{a}}$ 

## **collect ip version**

[no] collect ip version

## **Syntax Description**

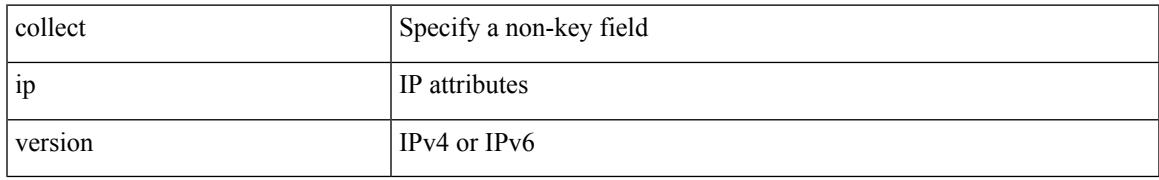

### **Command Mode**

## **collect timestamp sys-uptime first**

[no] collect timestamp sys-uptime { first | last }

## **Syntax Description**

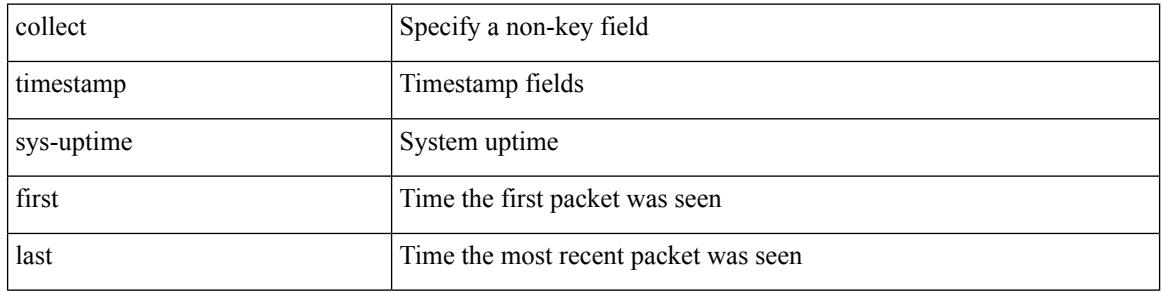

#### **Command Mode**

## **collect timestamp sys-uptime first**

[no] collect timestamp sys-uptime { first | last }

## **Syntax Description**

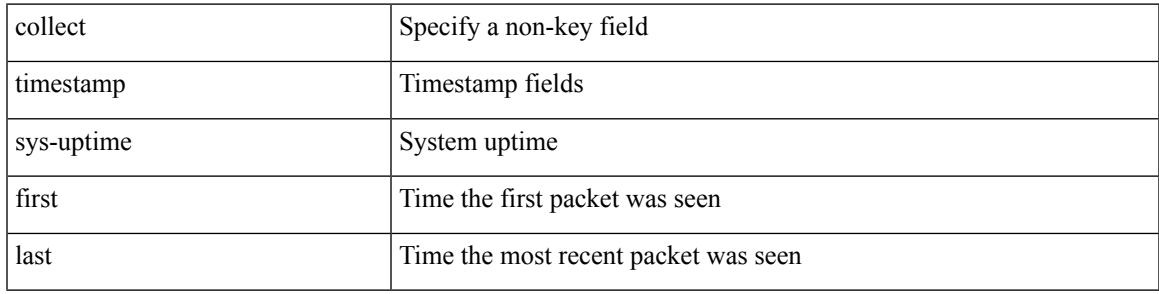

### **Command Mode**

## **collect transport tcp flags**

[no] collect transport tcp flags

## **Syntax Description**

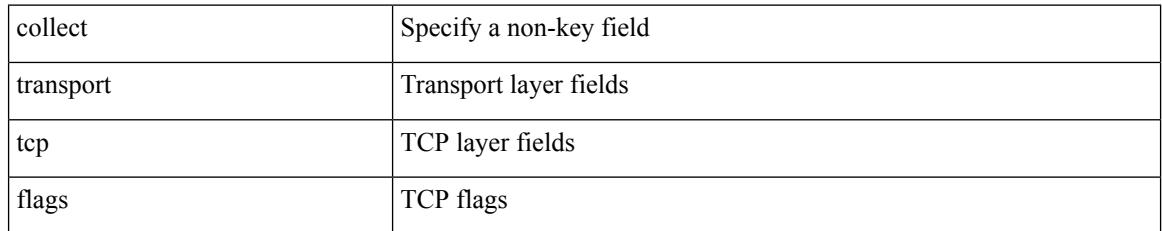

### **Command Mode**

## **collect transport tcp flags**

[no] collect transport tcp flags

### **Syntax Description**

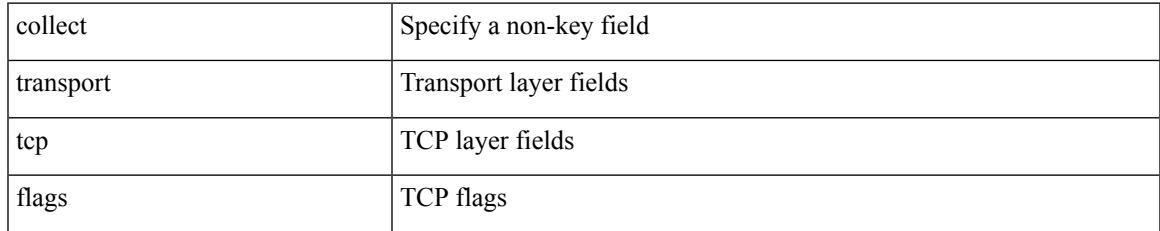

#### **Command Mode**

## **color**

{ no color <color\_name> } | { color <color\_name> }

## **Syntax Description**

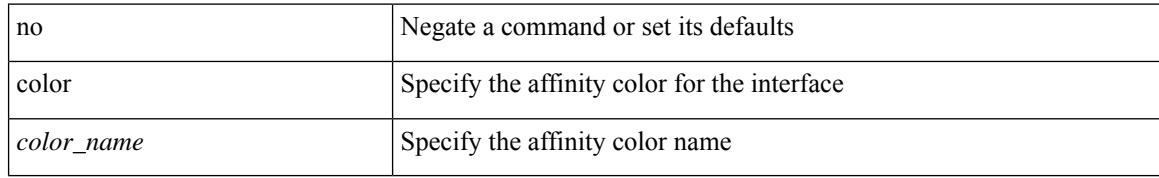

### **Command Mode**

• /exec/configure/sr/te/if/aff

 $\overline{\phantom{a}}$ 

[no] color <color-name>

## **Syntax Description**

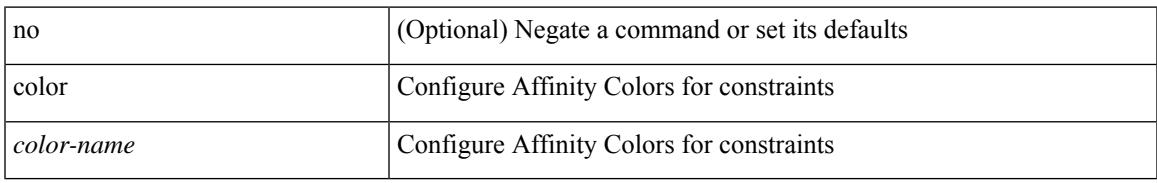

### **Command Mode**

• /exec/configure/sr/te/color/cndpaths/pref/constraint/aff/inclall

## **color**

[no] color <color-name>

## **Syntax Description**

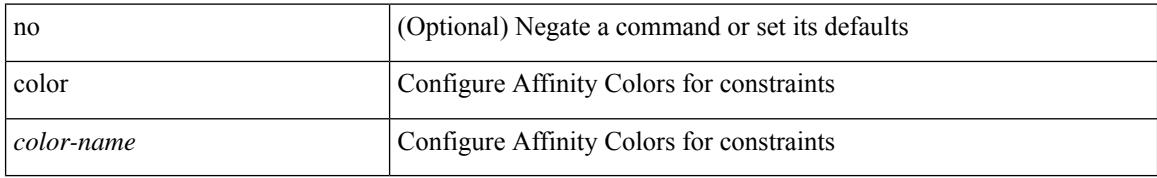

#### **Command Mode**

• /exec/configure/sr/te/color/cndpaths/pref/constraint/aff/inclany

I

[no] color <color-name>

## **Syntax Description**

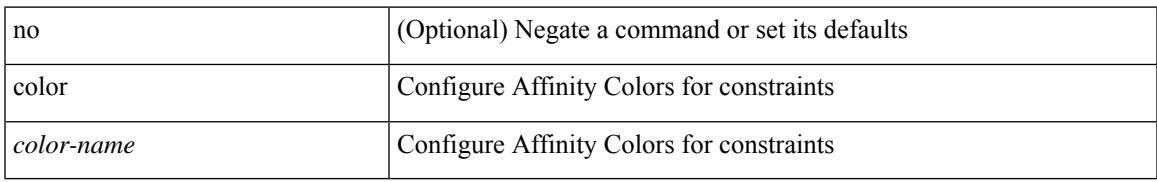

### **Command Mode**

• /exec/configure/sr/te/color/cndpaths/pref/constraint/aff/exclany

## **color**

[no] color <color-name>

## **Syntax Description**

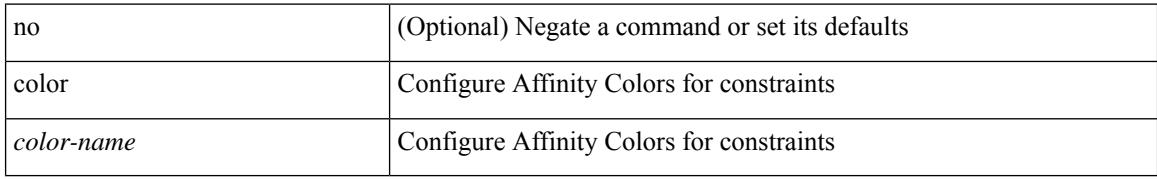

#### **Command Mode**

• /exec/configure/sr/te/pol/cndpaths/pref/constraint/aff/inclall

I

[no] color <color-name>

## **Syntax Description**

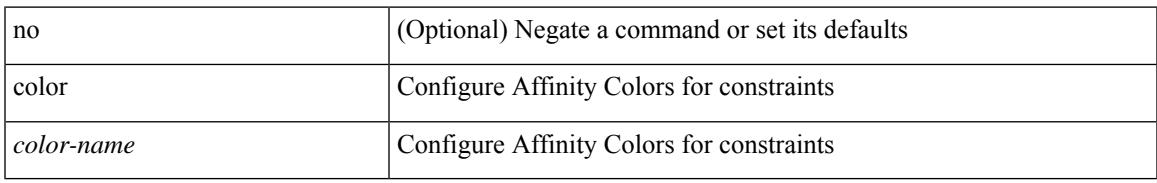

### **Command Mode**

• /exec/configure/sr/te/pol/cndpaths/pref/constraint/aff/inclany

## **color**

[no] color <color-name>

## **Syntax Description**

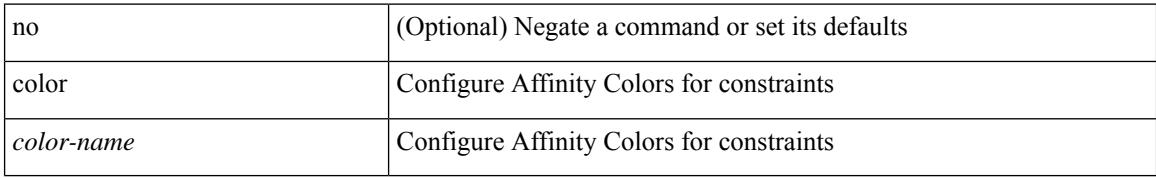

#### **Command Mode**

• /exec/configure/sr/te/pol/cndpaths/pref/constraint/aff/exclany

I

{ no color <color\_name> } | { color <color\_name> bit-position <position> }

## **Syntax Description**

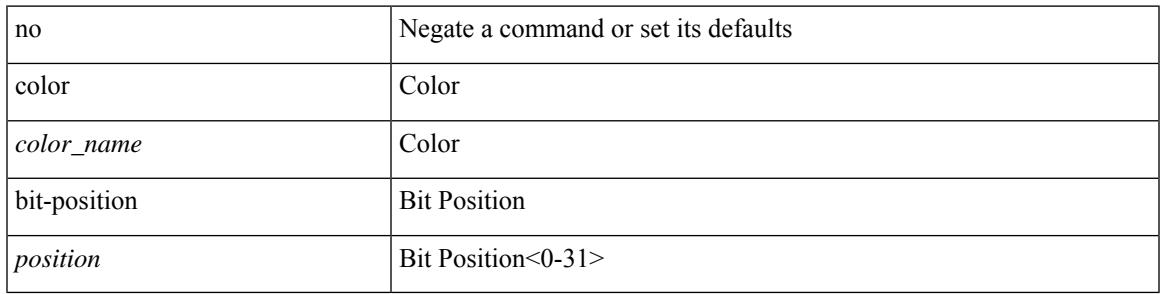

### **Command Mode**

• /exec/configure/sr/te/affmap

I

# **color endpoint**

[no] color < color > endpoint <pfx>

### **Syntax Description**

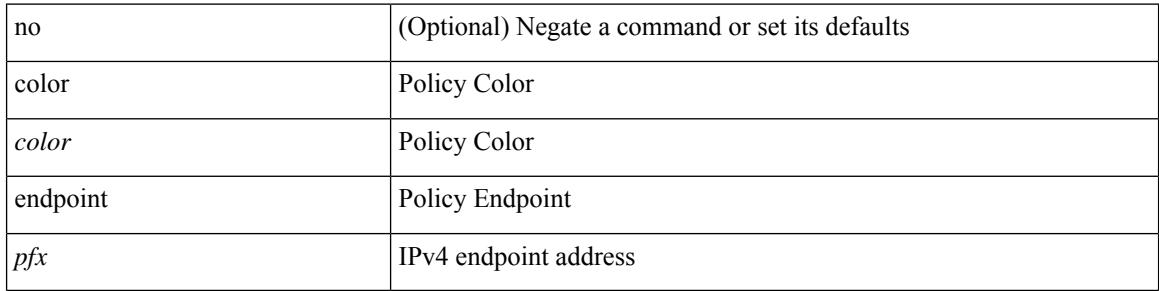

## **Command Mode**

• /exec/configure/sr/te/pol

## **commit**

I

#### commit

## **Syntax Description**

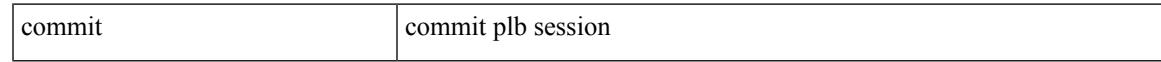

## **Command Mode**

• /exec/configure/plb-session-device-group

## **commit**

#### commit

## **Syntax Description**

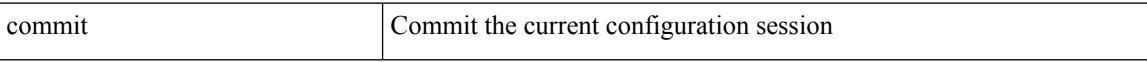

#### **Command Mode**

• /exec/configure

## **commit**

I

#### commit

## **Syntax Description**

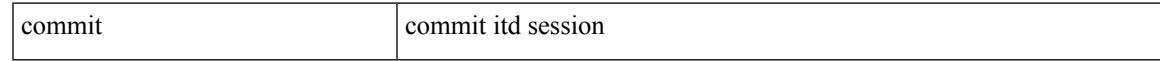

## **Command Mode**

• /exec/configure/itd-session-device-group

I

## **commit verbose**

commit verbose

#### **Syntax Description**

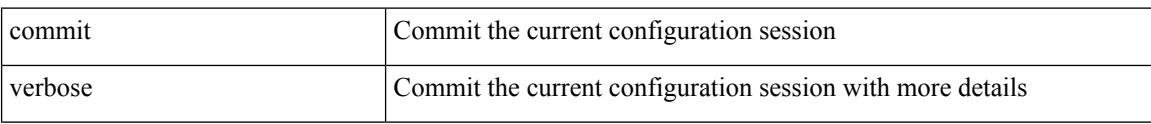

#### **Command Mode**

• /exec/configure

## **conf-offset**

 $\overline{\phantom{a}}$ 

[no] conf-offset <offset>

## **Syntax Description**

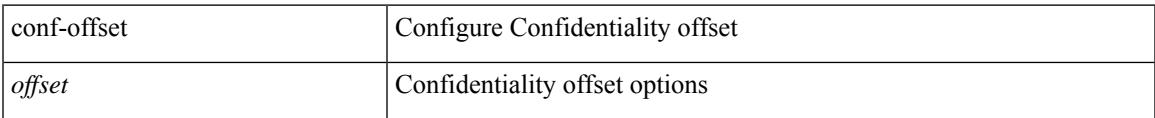

### **Command Mode**

• /exec/configure/macsec-policy

## **confederation identifier**

[no] confederation identifier <confed-id>

## **Syntax Description**

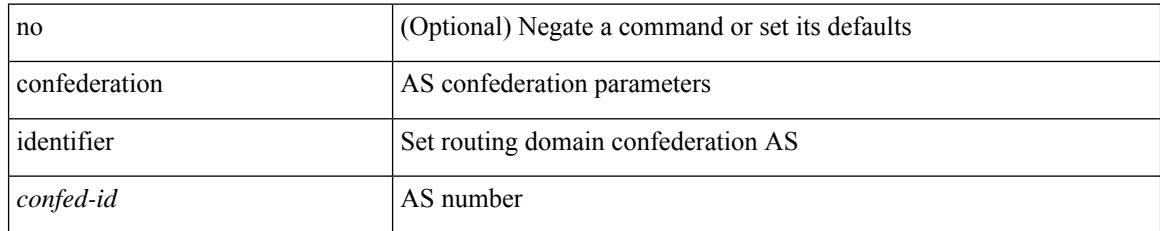

### **Command Mode**

• /exec/configure/router-bgp/vrf-cmds

## **confederation peers**

[no] confederation peers <confed-id>

## **Syntax Description**

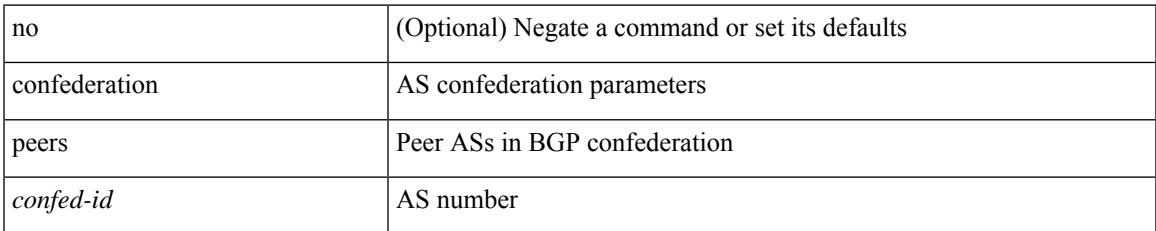

#### **Command Mode**

• /exec/configure/router-bgp/vrf-cmds

## **config-source controller**

[no] config-source controller

## **Syntax Description**

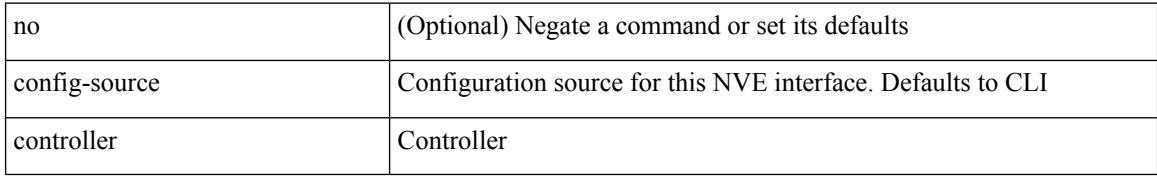

#### **Command Mode**

• /exec/configure/if-nve

## **configure**

 $\overline{\phantom{a}}$ 

configure [ terminal ]

## **Syntax Description**

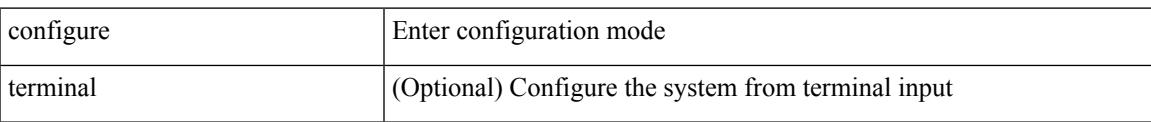

#### **Command Mode**

## **configure config-template on substitute**

[no] configure config-template <name> { on-vrf-create | on-vrf-delete } substitute <match\_replace>

#### **Syntax Description**

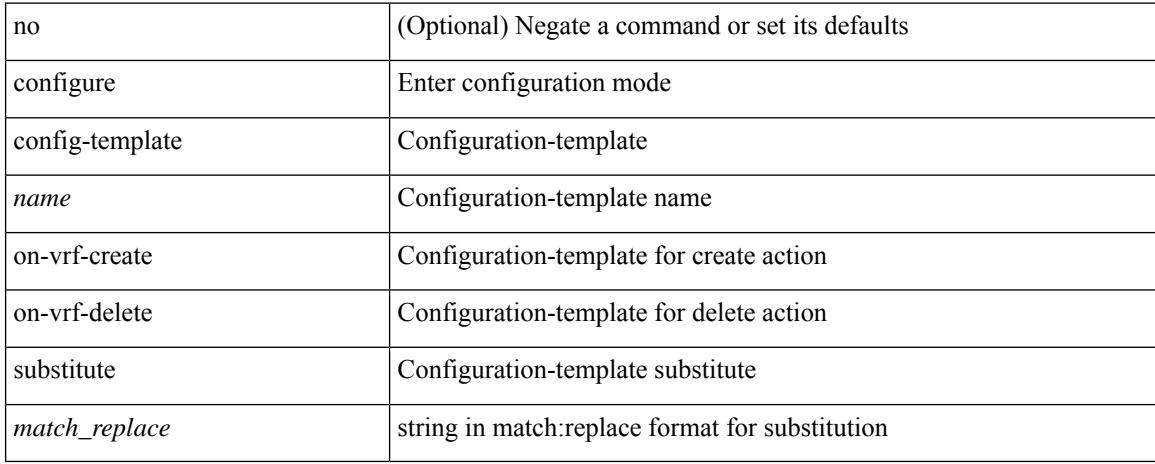

#### **Command Mode**

## **configure maintenance profile normal**

[no] configure maintenance profile { normal-mode | maintenance-mode }

#### **Syntax Description**

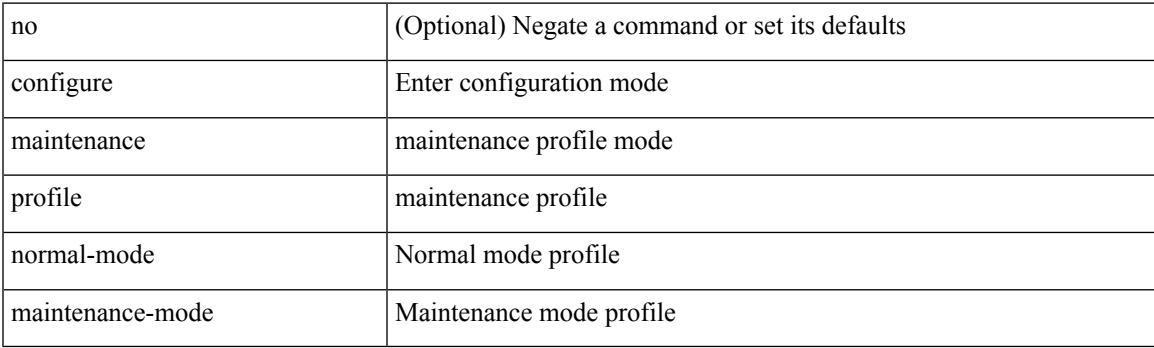

**Command Mode**

## **configure profile**

[no] configure profile <all\_conf\_profile\_name> [ type admin ]

## **Syntax Description**

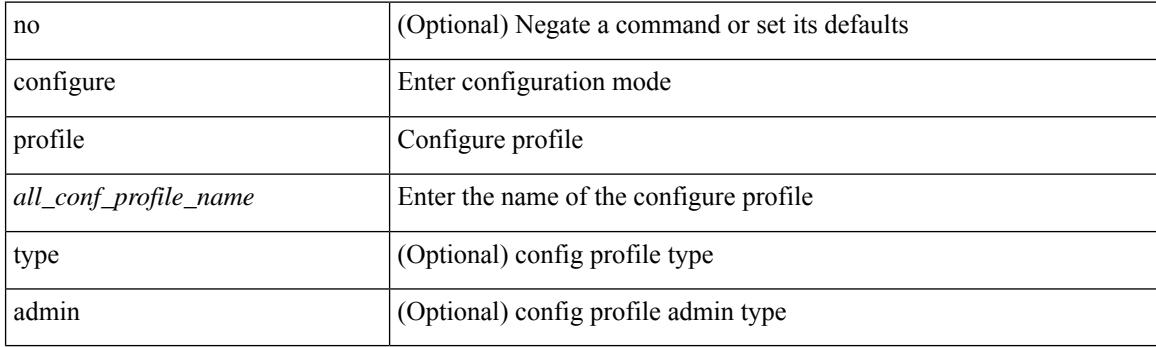

**Command Mode**

I

## **configure session**

configure session <s0>

## **Syntax Description**

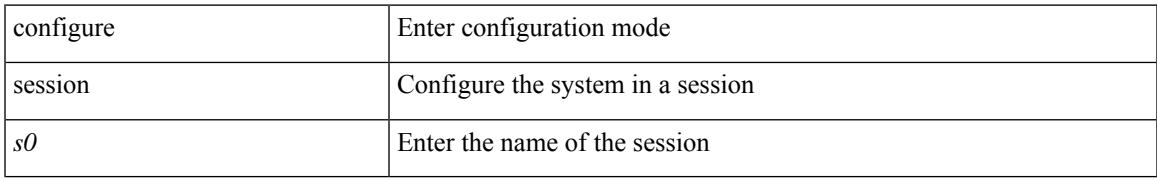

### **Command Mode**

## **congestion-control dctcp ecn-threshold bytes**

[no] congestion-control dctcp ecn-threshold <threshold> { bytes }

#### **Syntax Description**

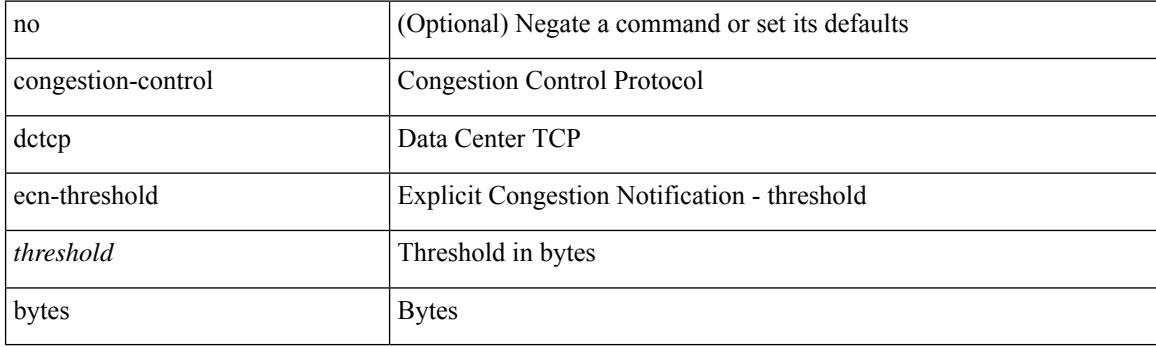

#### **Command Mode**

• /exec/configure/policy-map/type/uf/class

 $\overline{\phantom{a}}$ 

## **congestion-control ecn**

[no] congestion-control ecn

### **Syntax Description**

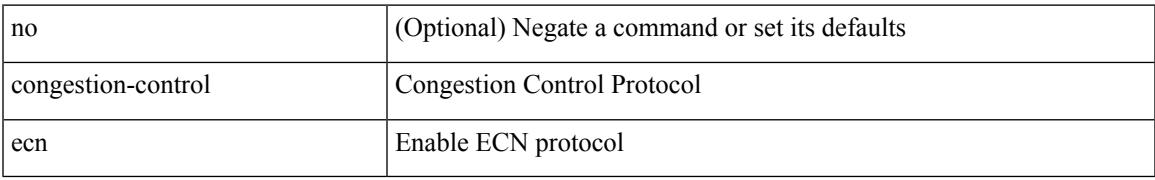

### **Command Mode**

• /exec/configure/policy-map/type/uf/class

## **congestion-control random-detect**

[no] congestion-control random-detect { [ threshold { burst-optimized | mesh-optimized } ] | { minimum-threshold <min-thresh> [ packets | bytes | kbytes | mbytes ] maximum-threshold <max-thresh> [ packets1 | bytes1 | kbytes1 | mbytes1 ] drop-probability <drop-prob> } } { [ ecn ] }

#### **Syntax Description**

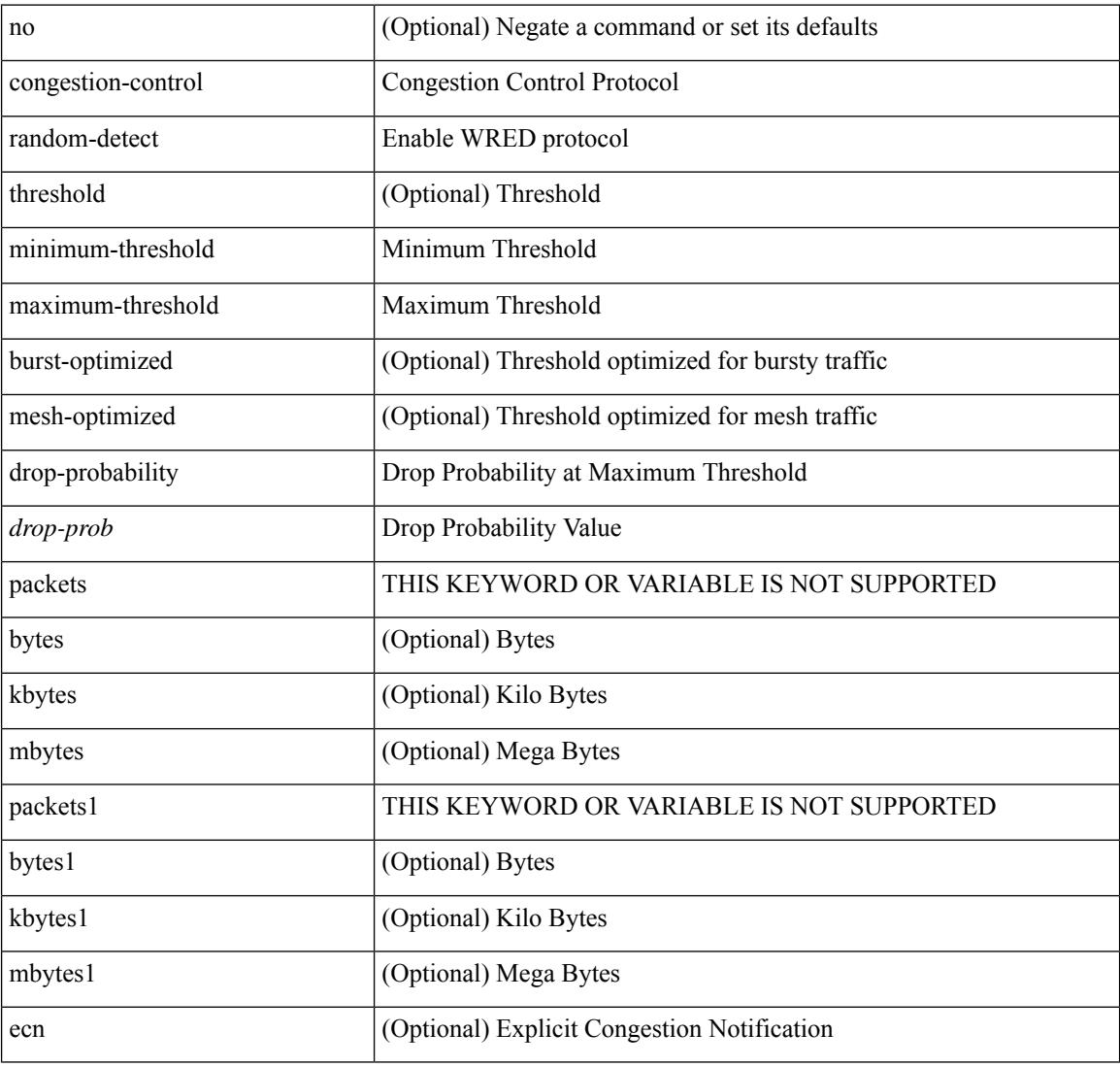

#### **Command Mode**

• /exec/configure/policy-map/type/uf/class
### **congestion-control tail-drop**

[no] congestion-control tail-drop [ threshold { burst-optimized | mesh-optimized } ]

### **Syntax Description**

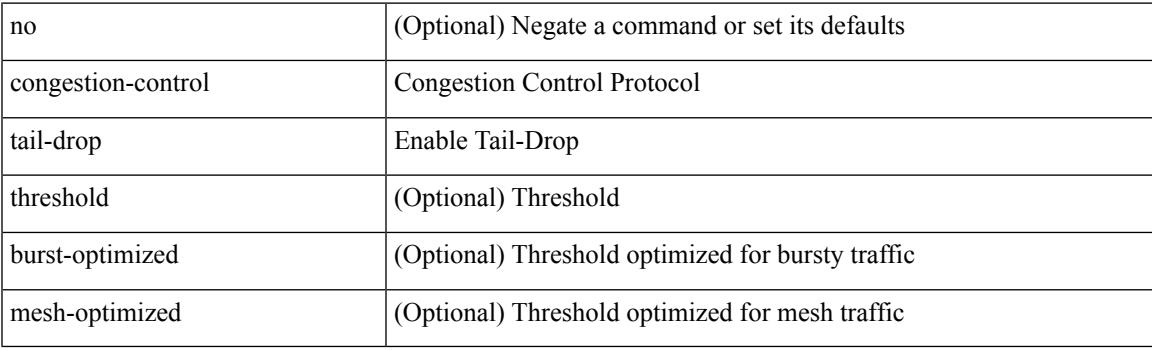

### **Command Mode**

• /exec/configure/policy-map/type/uf/class

I

### **connect**

[no] connect

### **Syntax Description**

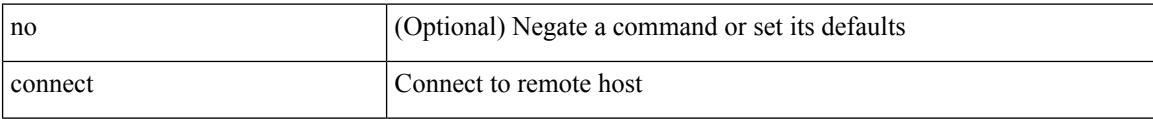

### **Command Mode**

• /exec/configure/vmt-conn

## **connected-prefix-sid-map**

[no] connected-prefix-sid-map

### **Syntax Description**

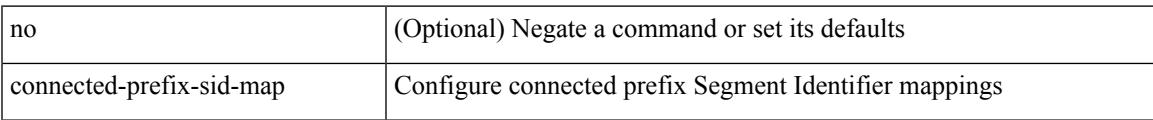

### **Command Mode**

• /exec/configure/config-sr-mpls

### **constraints**

[no] constraints

### **Syntax Description**

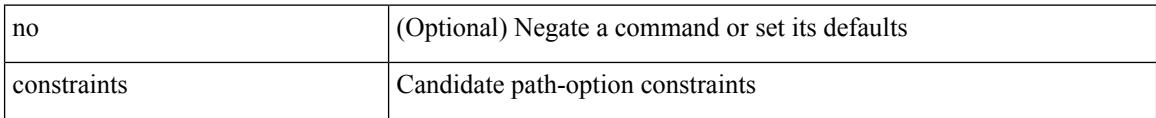

### **Command Mode**

• /exec/configure/sr/te/color/cndpaths/pref

### **constraints**

 $\overline{\phantom{a}}$ 

[no] constraints

### **Syntax Description**

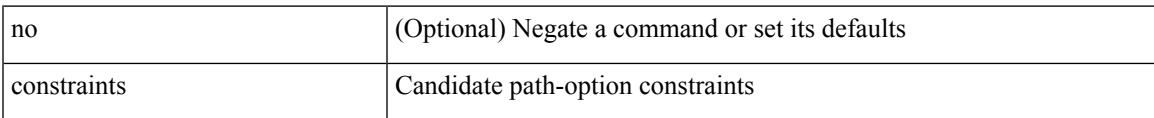

### **Command Mode**

• /exec/configure/sr/te/pol/cndpaths/pref

### **continue**

{ continue <value> } | { no continue [ <value> ] }

### **Syntax Description**

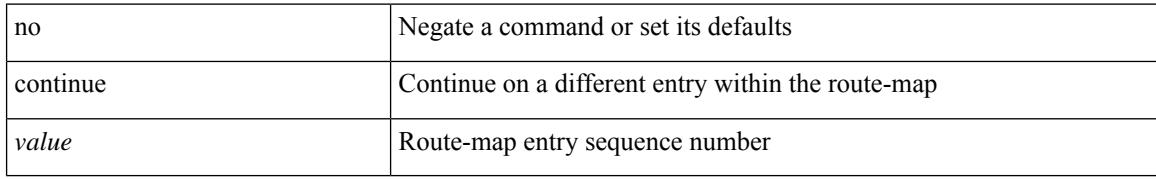

### **Command Mode**

• /exec/configure/route-map

### **contract-id**

I

 $\{$  contract-id  $\leq$ s0> | no contract-id }

### **Syntax Description**

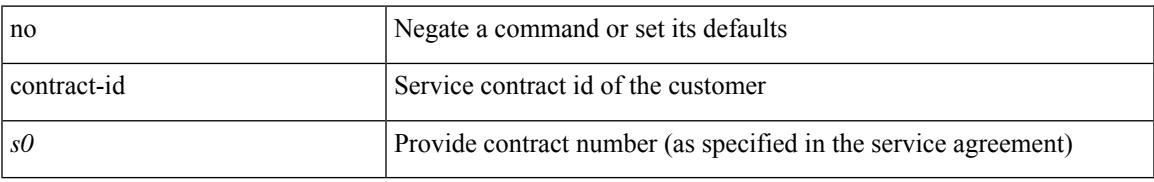

### **Command Mode**

• /exec/configure/callhome

## **control-plane**

control-plane

#### **Syntax Description**

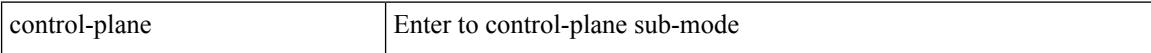

### **Command Mode**

## **control-plane dynamic**

control-plane dynamic

### **Syntax Description**

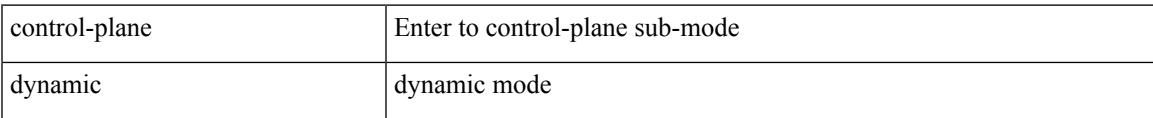

### **Command Mode**

### **control vlan**

[no] control vlan <vlan-id>

### **Syntax Description**

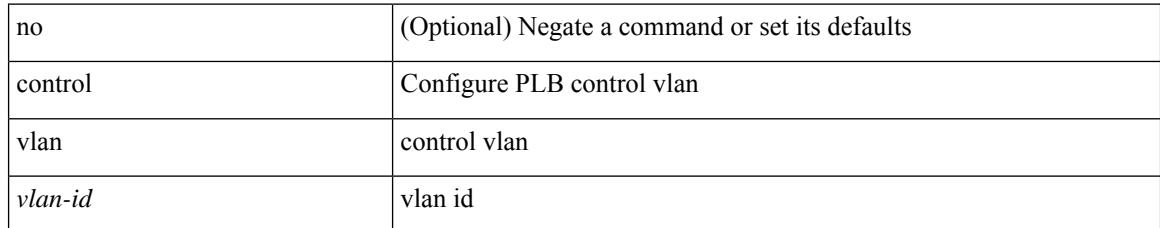

### **Command Mode**

• /exec/configure/plb-inout

### **controller-credentials username password 0**

[no] controller-credentials username <user> password { 0 <clear> | 7 <encrypted> }

#### **Syntax Description**

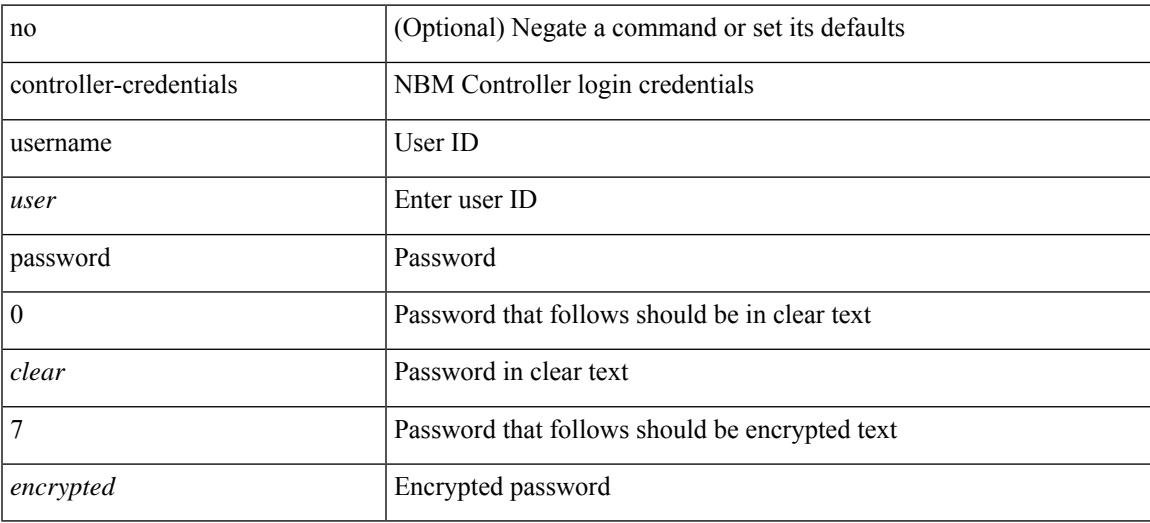

### **Command Mode**

• /exec/configure/nbm-controller

## **controller description**

{ controller description <ctrlr-desc> | no controller description }

#### **Syntax Description**

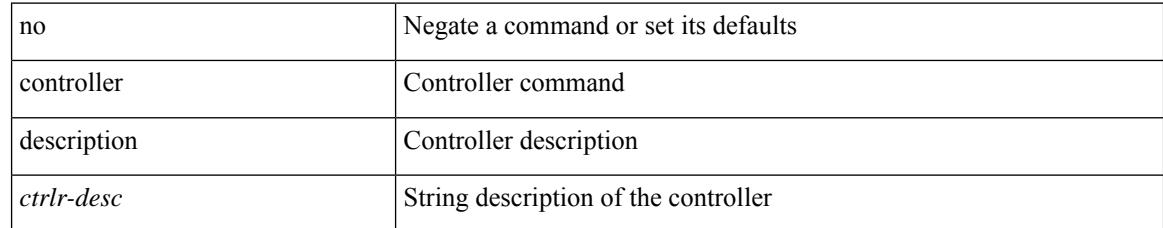

#### **Command Mode**

• /exec/configure/controller-type

## **controller ip vrf**

[no] controller ip <cntlr-ip> vrf { <vrf-name> | <vrf-known-name> }

### **Syntax Description**

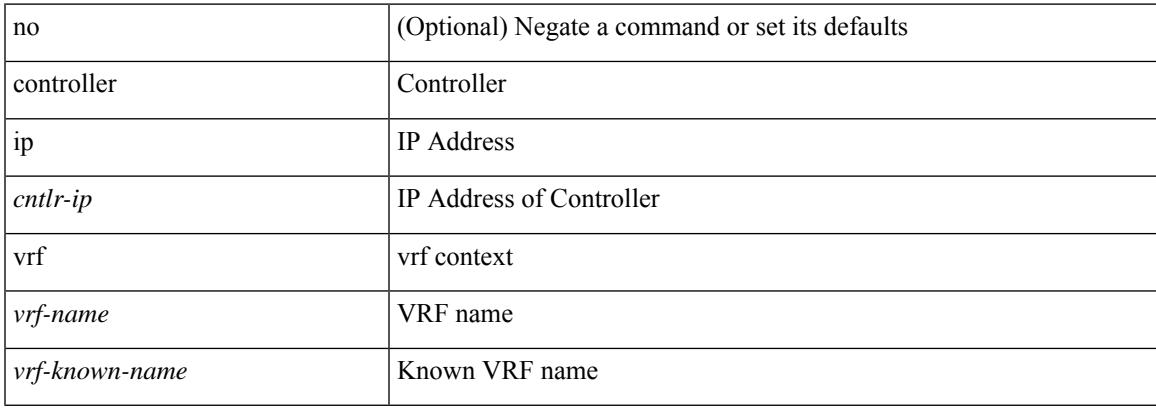

#### **Command Mode**

• /exec/configure/nbm-controller

### **controller ipv4**

[no] controller ipv4 <ipv4> [ port <tcpport> ] [ vrf { <vrf-name> | <vrf-known-name> } ] [ security { none | tls } ]

### **Syntax Description**

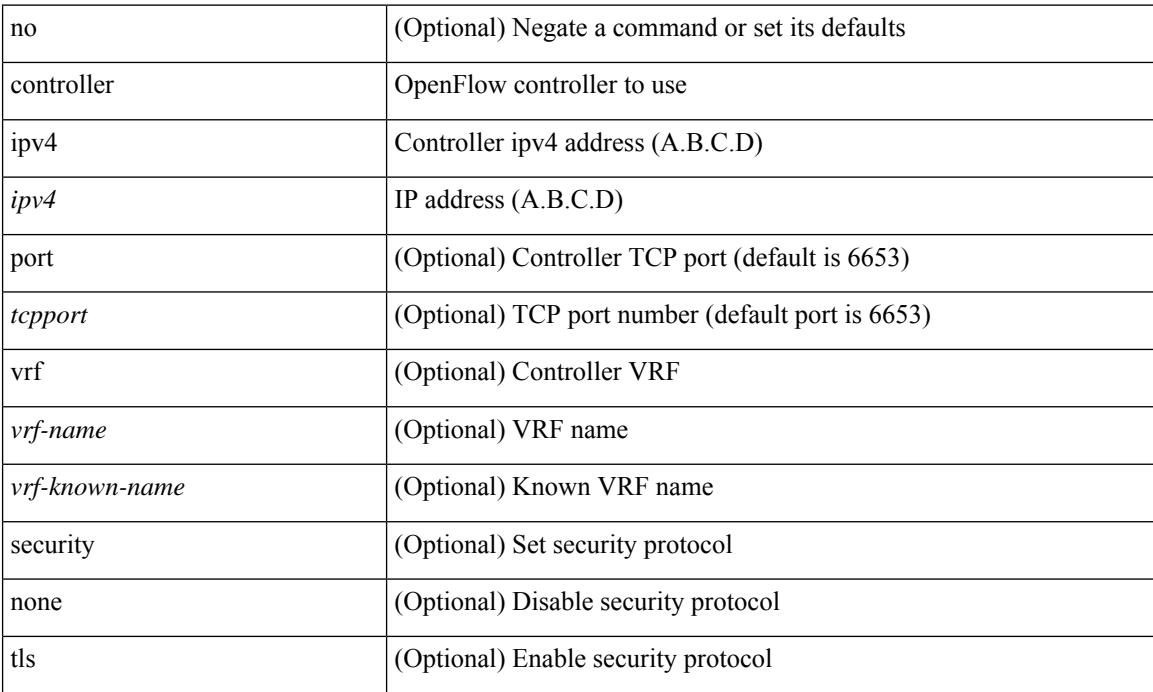

### **Command Mode**

• /exec/configure/openflow/switch

### **controller ipv4**

[no] controller ipv4 <ipv4> [ port <tcpport> ] [ vrf { <vrf-name> | <vrf-known-name> } ] [ security { none | tls } ]

### **Syntax Description**

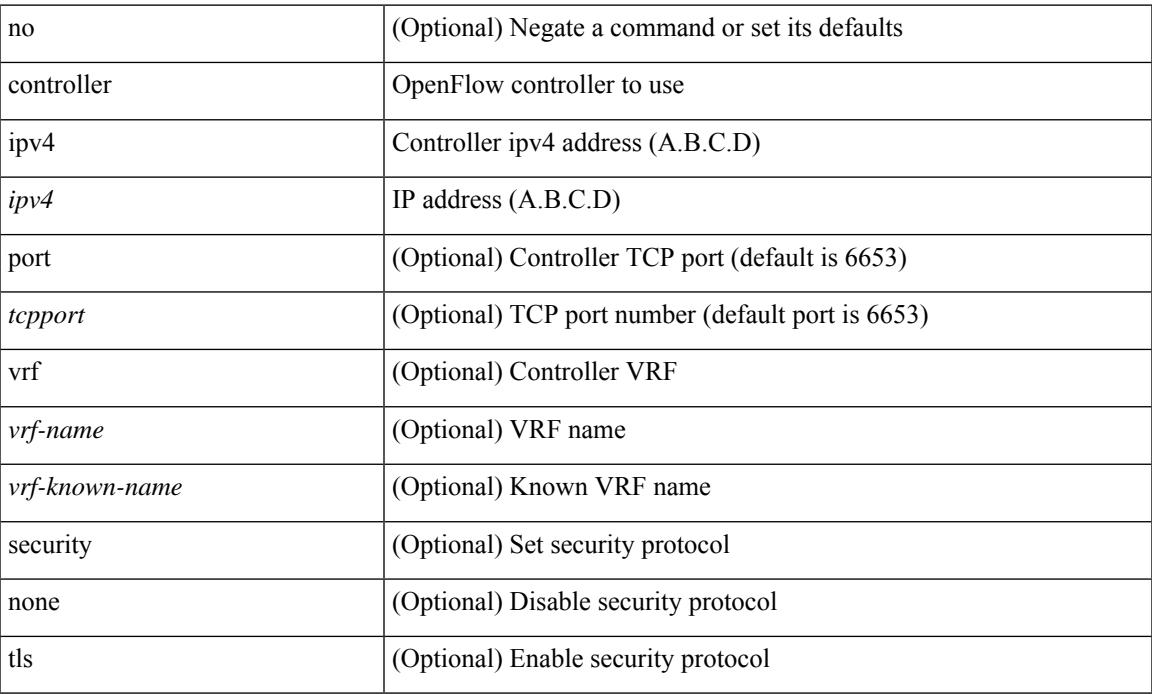

### **Command Mode**

• /exec/configure/openflow/switch/sub-switch

## **controller type l2 identifier**

[no] controller type { l2-vxlan | vxlan } identifier <controller-id>

### **Syntax Description**

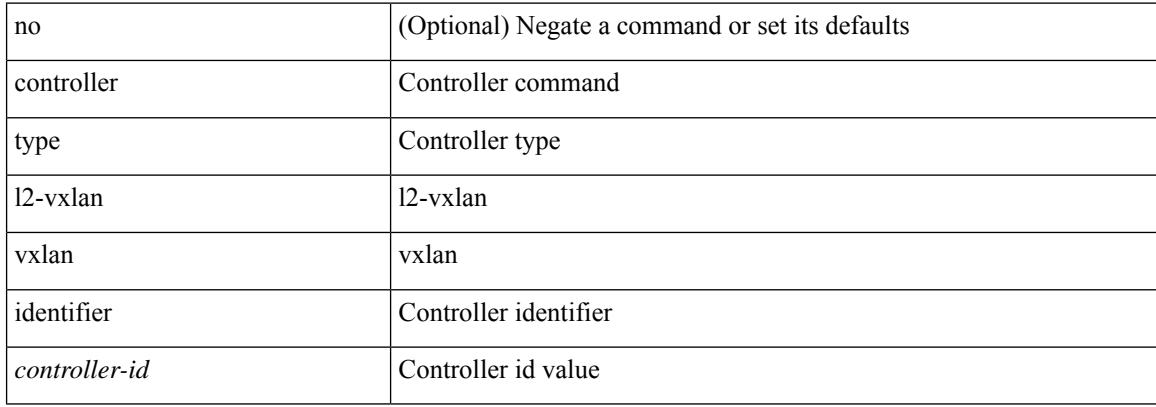

#### **Command Mode**

 $\overline{\phantom{a}}$ 

## **copp rate-limit disable**

[no] copp rate-limit disable

### **Syntax Description**

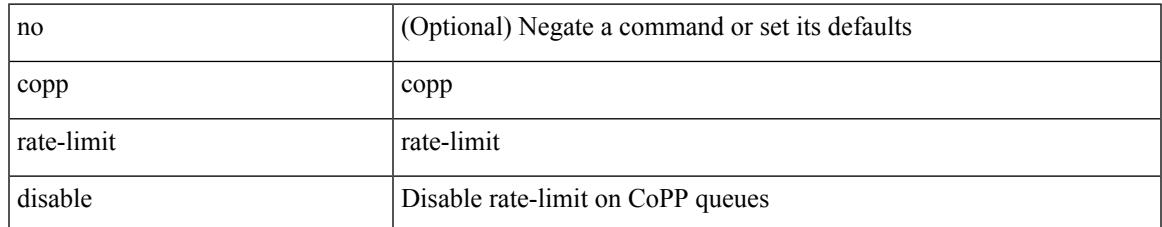

#### **Command Mode**

### **copy**

copy {  $\{\leq$ src local> {  $\leq$ dest remote> [ source-interface  $\leq$  int $\geq$  | vrf  $\leq$  vrf-known-name> ] } } [ use-kstack ] | { <src\_remote> { <dest\_local> [ compact ] | running-config [ echo-commands ] [ stop-at-first-failure ] | startup-config } } [ source-interface <intf> | vrf <vrf-known-name> ] [ use-kstack ] | { <src\_core> { <dest\_remote> [ source-interface <intf> | vrf <vrf-known-name> ] } } [ use-kstack ] | { running-config-src { <dest\_remote> [ source-interface <intf> | vrf <vrf-known-name> ] } } [ use-kstack ] | { startup-config-src {  $\le$  dest remote> [ source-interface  $\le$  intf>  $|$  vrf  $\le$  vrf-known-name>  $]$  }  $|$  use-kstack  $|$  }

#### **Syntax Description**

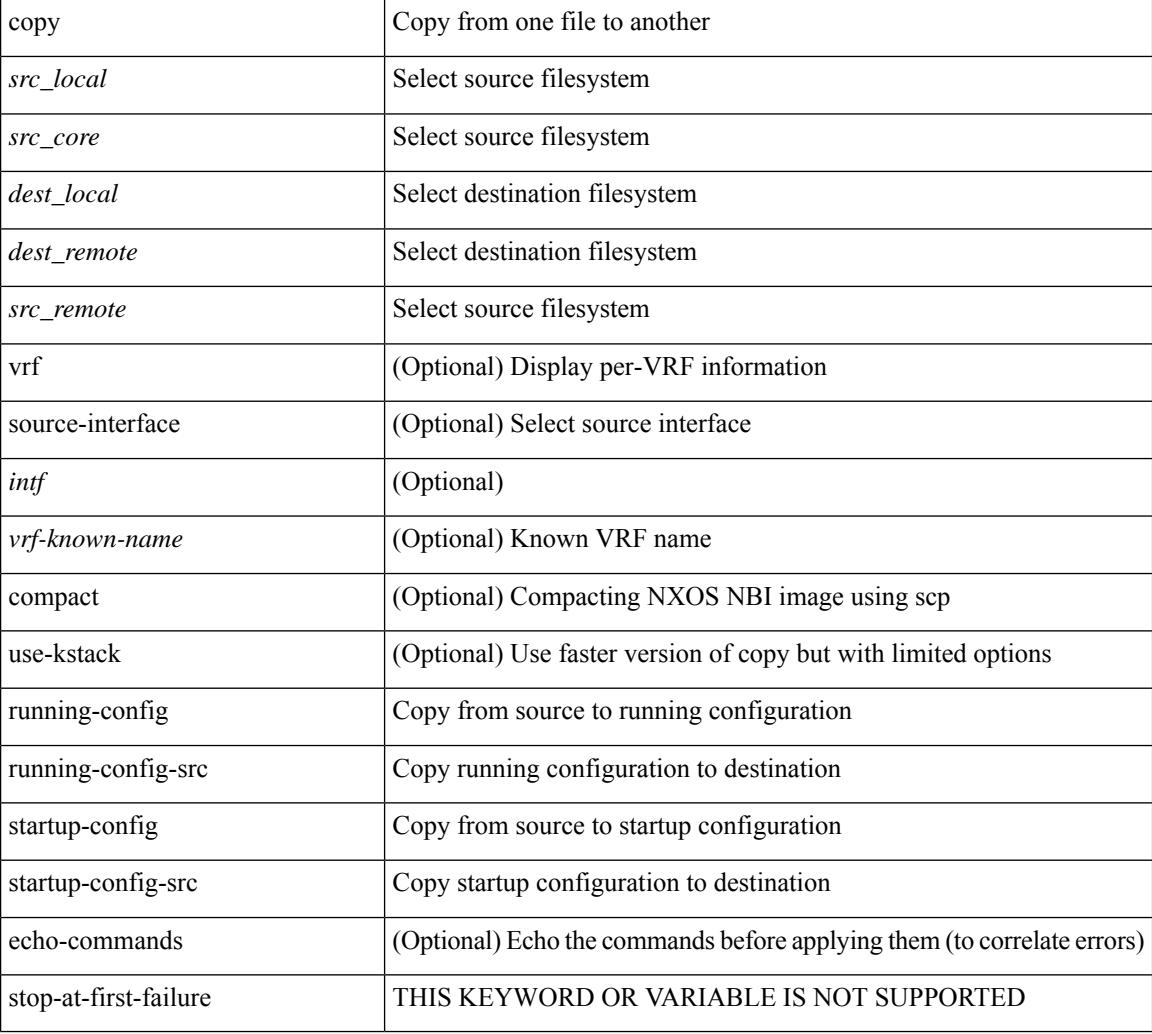

### **Command Mode**

• /exec

**Usage Guidelines**

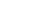

**copy**

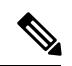

When a source or destination URI contains a reserved character such as '!' or '#', the reserved character must be entered as its percent-encoded ascii value, as described in RFC 3986. For example, the URI !pa##word@example.com must be entered as %21pa%23%23word@example.com. In this example, the reserved characters '!' (ascii 0x21) and '#' (ascii 0x23) are represented as '%21' and '%23'. **Note**

### **copy**

copy { { <src\_local> { <dest\_local> | running-config [ echo-commands] [stop-at-first-failure ] |startup-config | scheduled-config } } | { <src\_core> <dest\_local\_core> } | { running-config-src { startup-config [ fabric ] | <dest\_local\_config> } } | { startup-config-src { running-config [ echo-commands ] [ stop-at-first-failure ] | <dest\_local\_config> } } | { switch-profile-cfg <dest\_local\_config> } }

#### **Syntax Description**

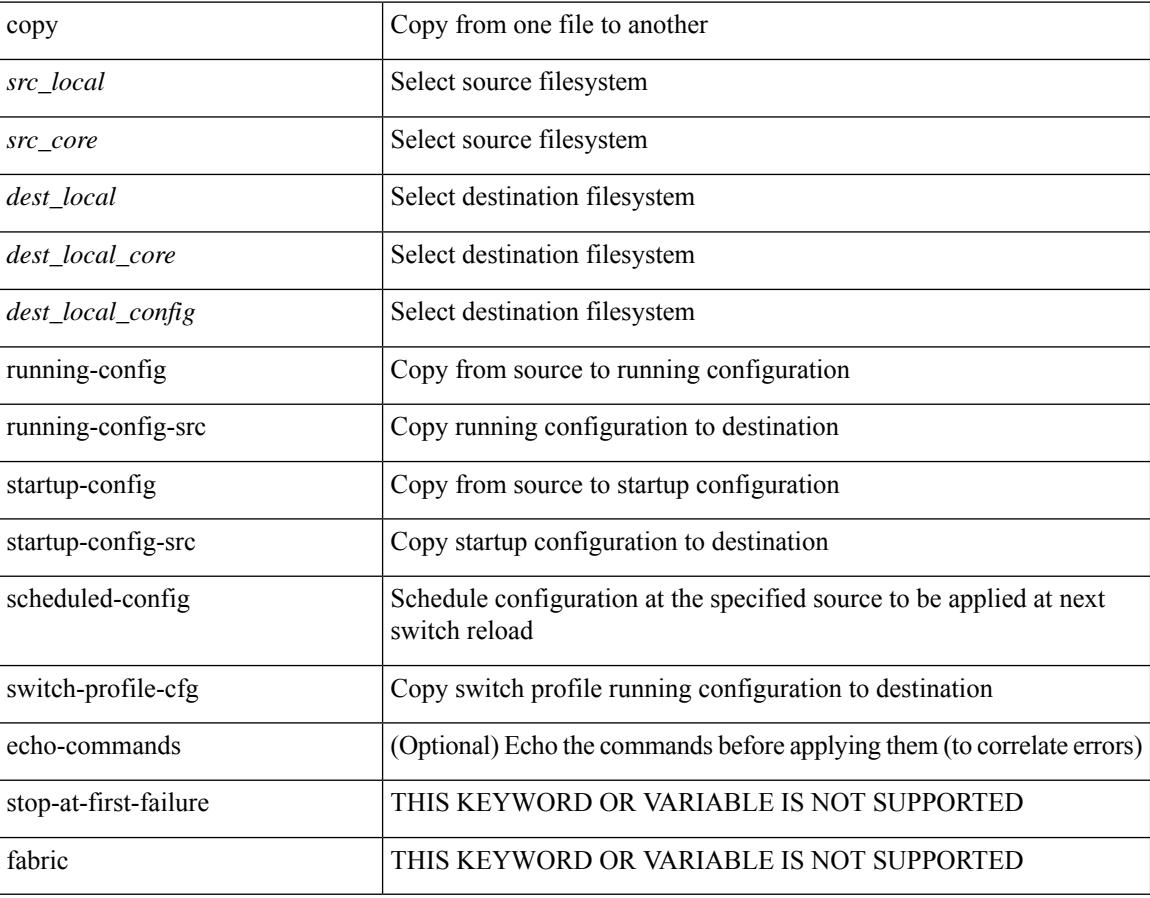

#### **Command Mode**

• /exec

#### **Usage Guidelines**

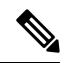

When a source or destination URI contains a reserved character such as '!' or '#', the reserved character must be entered as its percent-encoded ascii value, as described in RFC 3986. For example, the URI !pa##word@example.com must be entered as %21pa%23%23word@example.com. In this example, the reserved characters '!' (ascii 0x21) and '#' (ascii 0x23) are represented as '%21' and '%23'. **Note**

## **copy licenses**

I

copy licenses <uri0>

### **Syntax Description**

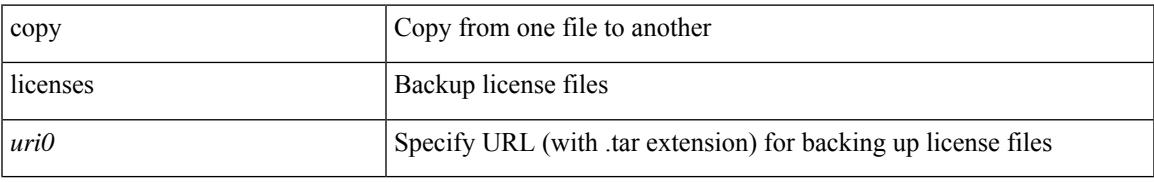

### **Command Mode**

• /exec

I

## **copy licenses**

copy licenses <uri0>

### **Syntax Description**

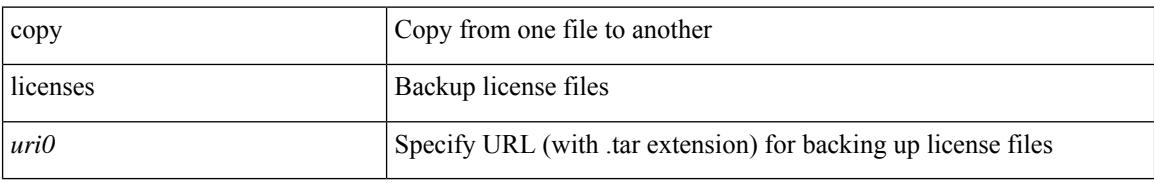

#### **Command Mode**

• /exec

## **copy recursive**

copy <source> <destination> recursive [ vrf <vrf-known-name> ] [ use-kstack ]

### **Syntax Description**

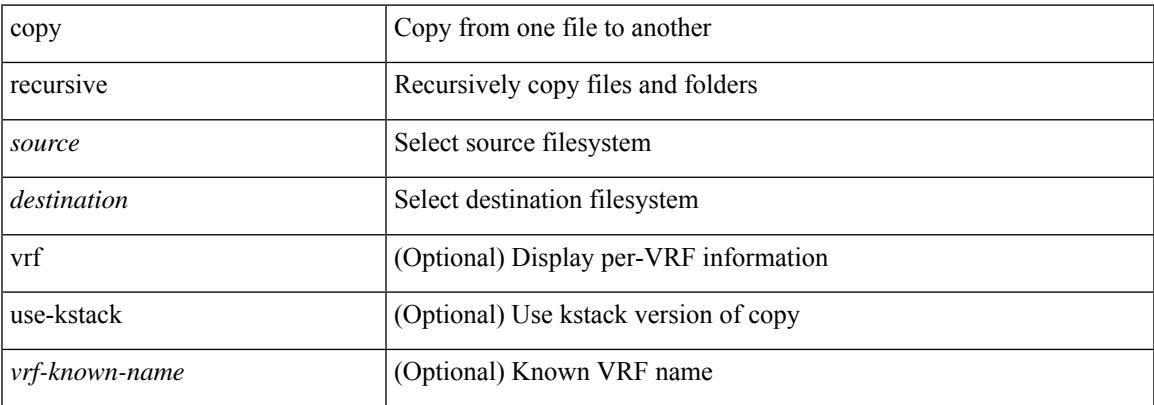

#### **Command Mode**

• /exec

### **Usage Guidelines**

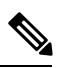

When a source or destination URI contains a reserved character such as '!' or '#', the reserved character must be entered as its percent-encoded ascii value, as described in RFC 3986. For example, the URI !pa##word@example.com must be entered as %21pa%23%23word@example.com. In this example, the reserved characters '!' (ascii 0x21) and '#' (ascii 0x23) are represented as '%21' and '%23'. **Note**

### **cost**

 $\{ cost < cost> \} \}$  { no cost [  $< cost>$  ] }

### **Syntax Description**

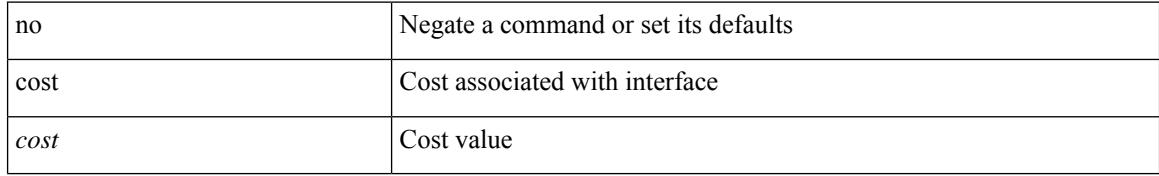

#### **Command Mode**

• /exec/configure/router-ospf/vrf/router-ospf-slink

### **count**

 $\mathbf{l}$ 

### | count

### **Syntax Description**

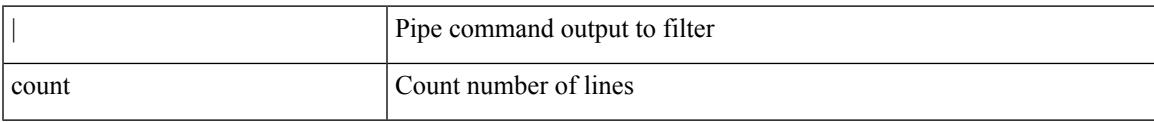

### **Command Mode**

• /output

I

### **count**

[no] count <cap-count>

### **Syntax Description**

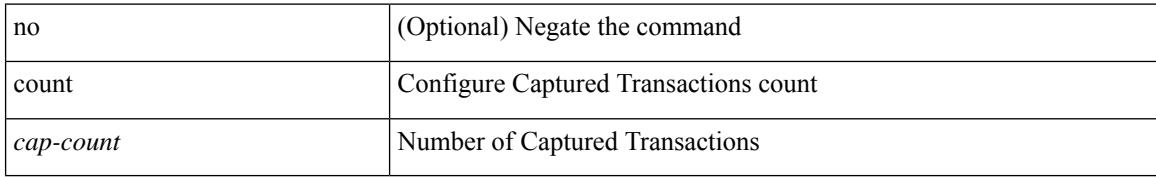

### **Command Mode**

• /exec/configure/pkt-drop

## **crypto ca authenticate**

[no] crypto ca authenticate <s0> [ accept ]

### **Syntax Description**

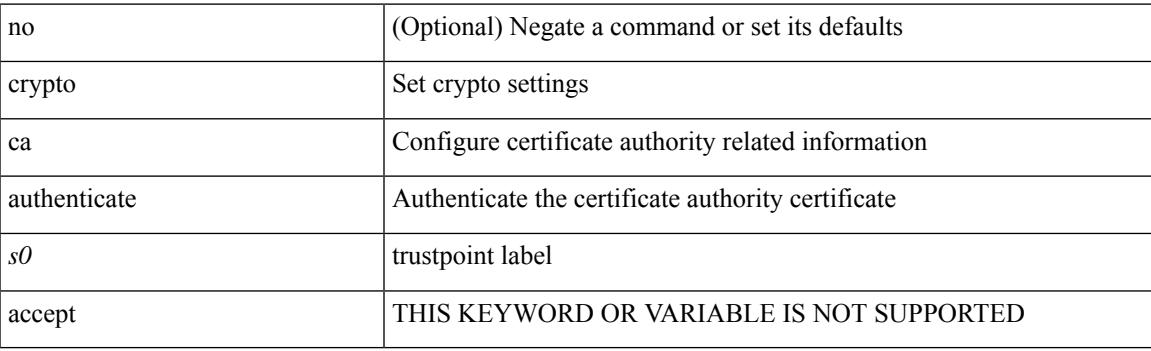

### **Command Mode**

### **crypto ca crl request**

[no] crypto ca crl request <s0> <uri0>

### **Syntax Description**

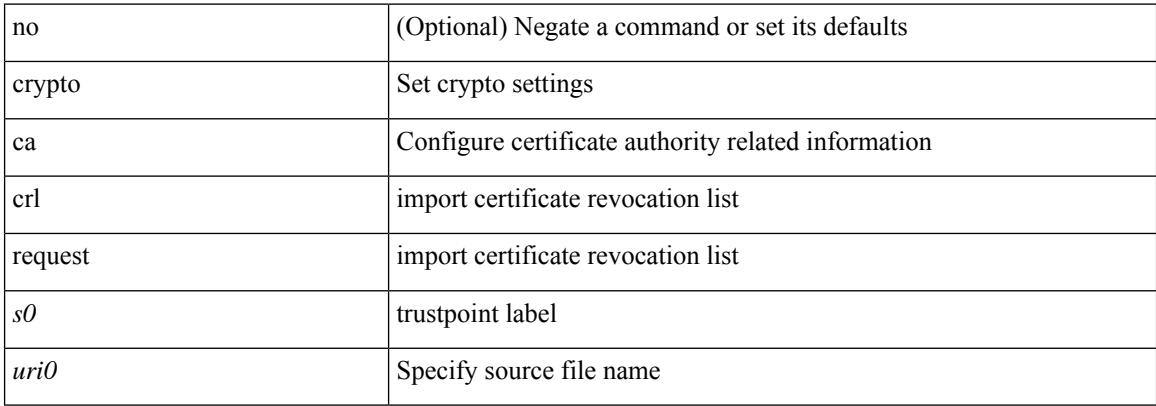

#### **Command Mode**

## **crypto ca enroll**

 $\overline{\phantom{a}}$ 

[no] crypto ca enroll <s0>

### **Syntax Description**

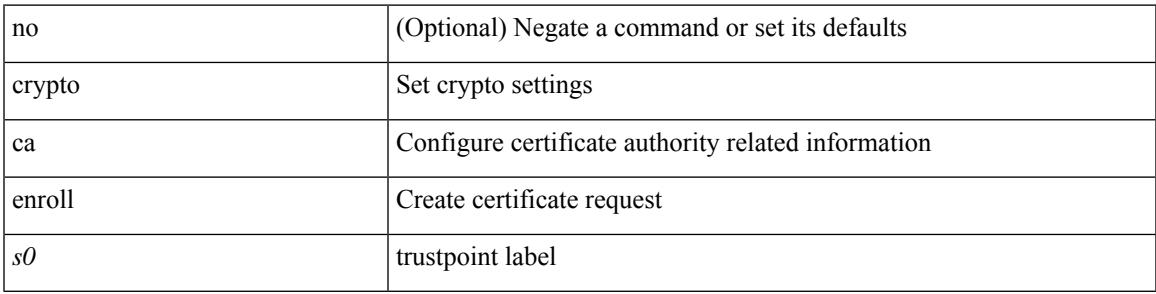

### **Command Mode**

# **crypto ca export pkcs12**

[no] crypto ca export <s0> pkcs12 <uri0> <s1>

### **Syntax Description**

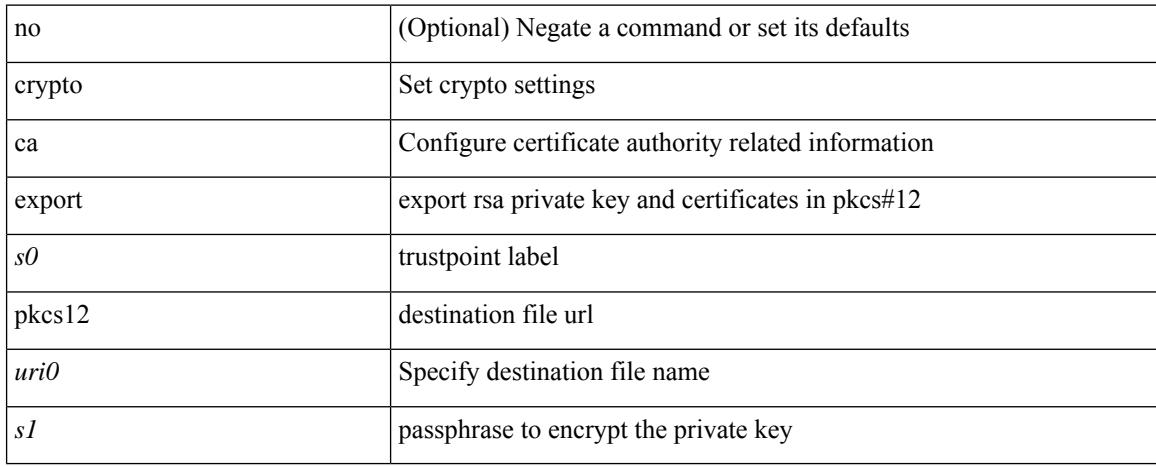

### **Command Mode**

# **crypto ca import certificate**

[no] crypto ca import <s0> certificate

### **Syntax Description**

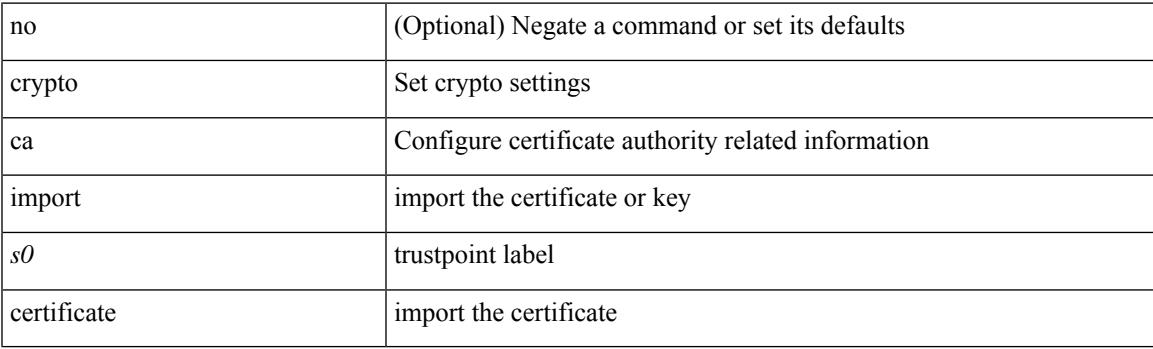

### **Command Mode**

## **crypto ca import pkcs12**

crypto ca import <s0> pkcs12 <uri0> <s1>

### **Syntax Description**

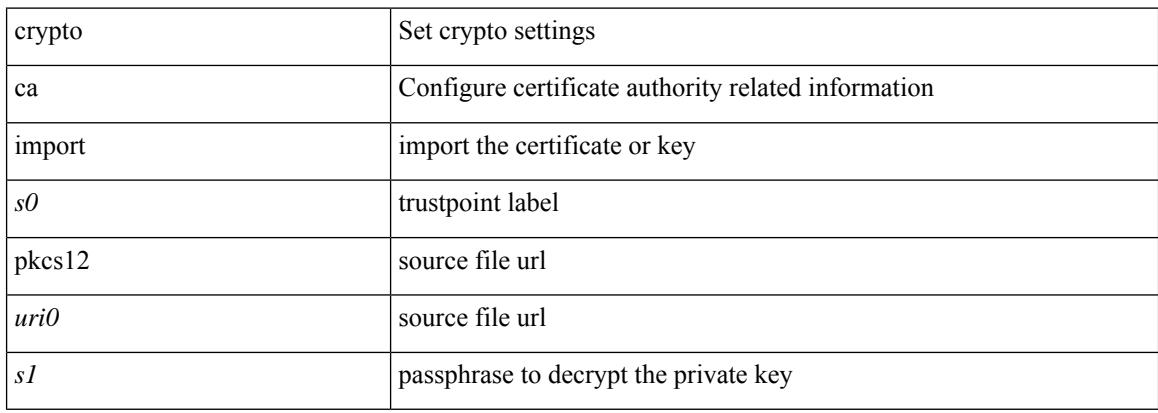

#### **Command Mode**

 $\overline{\phantom{a}}$ 

### **crypto ca lookup**

[no] crypto ca lookup { remote | local | both }

### **Syntax Description**

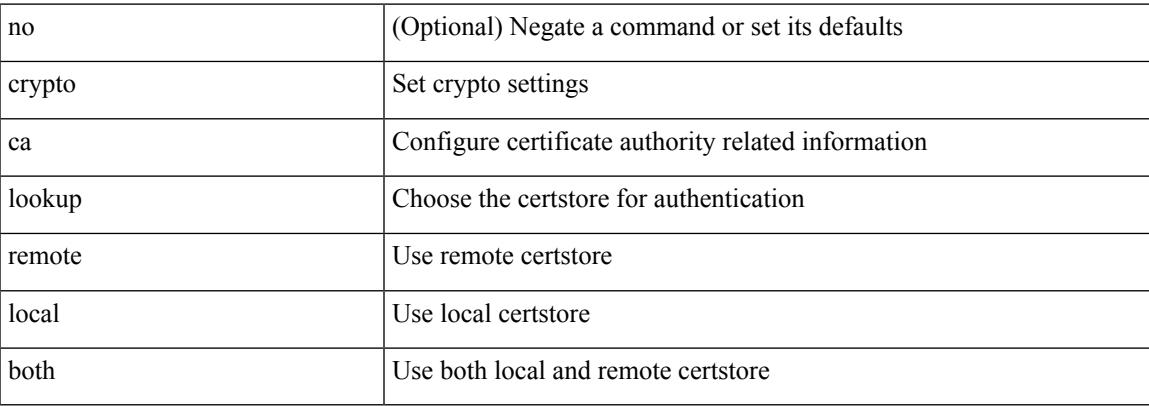

### **Command Mode**

# **crypto ca remote ldap**

[no] crypto ca remote ldap { server-group <s0> | [ crl-refresh-time <i0> ] }

### **Syntax Description**

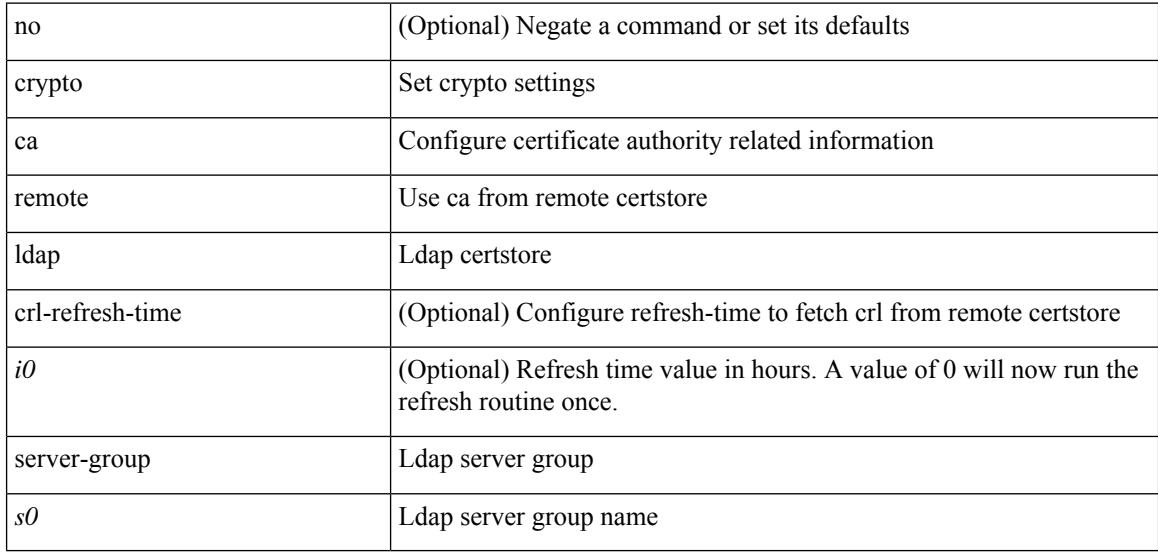

### **Command Mode**

 $\overline{\phantom{a}}$ 

# **crypto ca trustpoint**

[no] crypto ca trustpoint <s0>

### **Syntax Description**

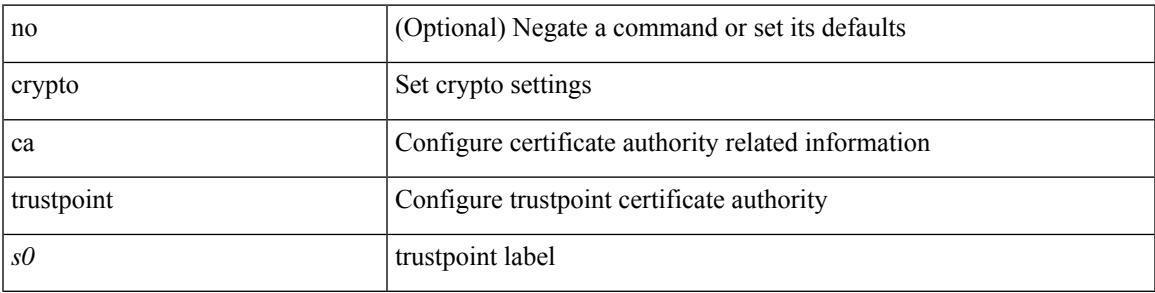

### **Command Mode**

### **crypto ca trustpool import url**

crypto ca trustpool import url <source\_uri>

### **Syntax Description**

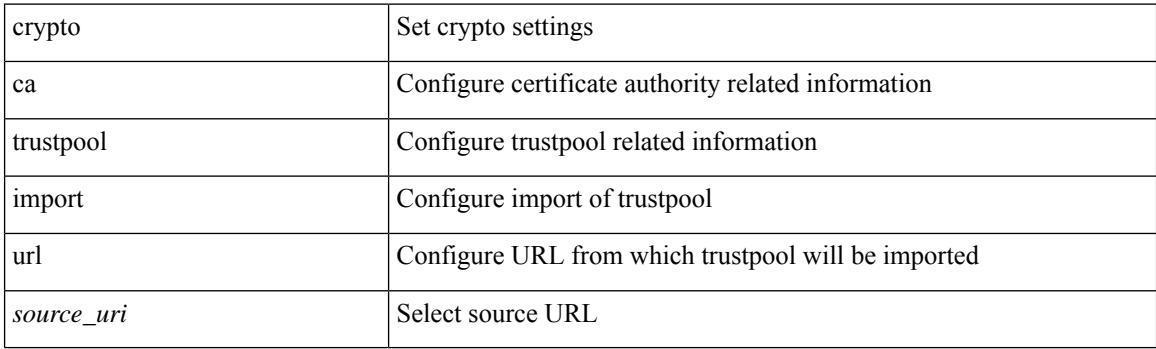

**Command Mode**

• /exec
## **crypto ca trustpool import url clean**

crypto ca trustpool import url clean

#### **Syntax Description**

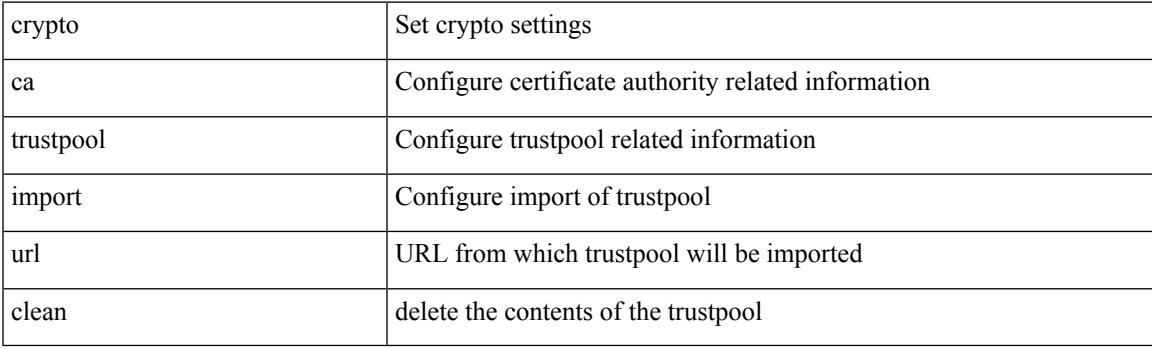

**Command Mode**

• /exec

## **crypto ca trustpool policy**

crypto ca trustpool policy

#### **Syntax Description**

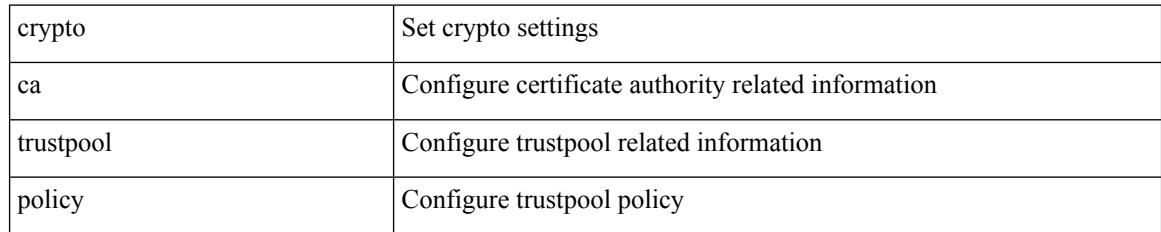

#### **Command Mode**

# **crypto cert ssh-authorize**

[no] crypto cert ssh-authorize [ <s0> map <s1> [ <s2> ] | default map <s3> ]

#### **Syntax Description**

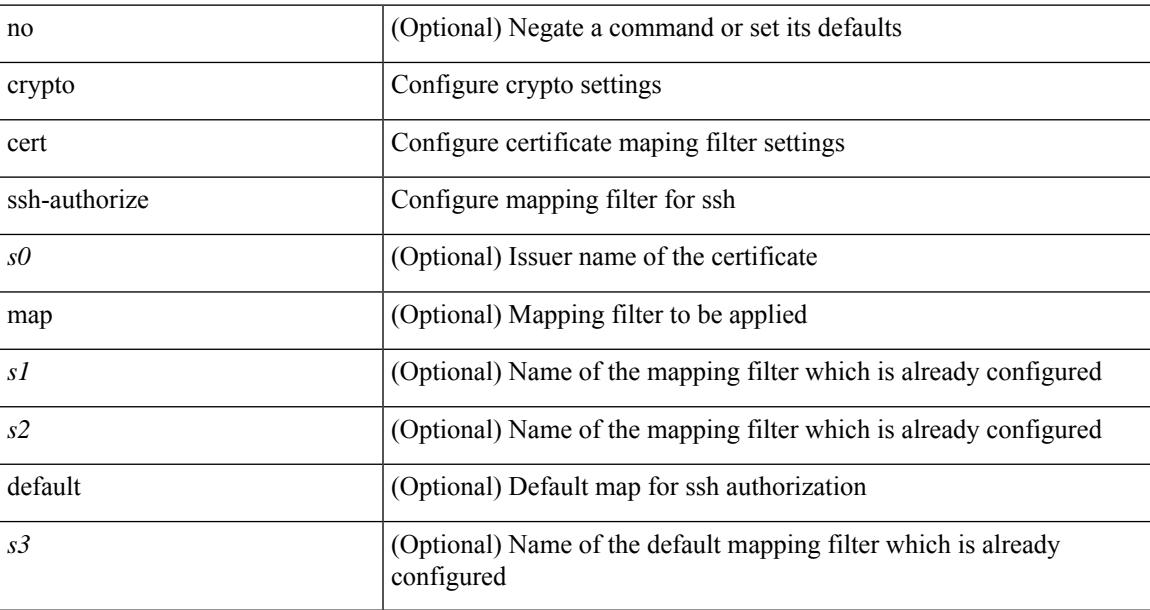

#### **Command Mode**

# **crypto certificatemap mapname**

[no] crypto certificatemap mapname <s0>

#### **Syntax Description**

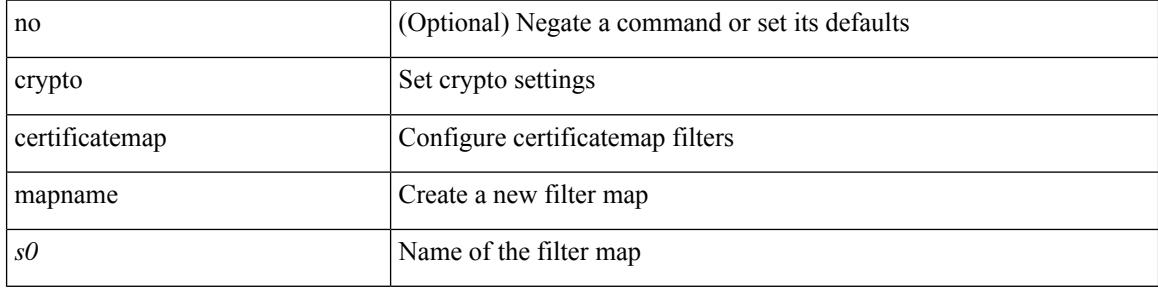

#### **Command Mode**

### **crypto key generate rsa**

[no] crypto key generate rsa [ { [ exportable ] [ modulus <i0> ] | [ label <s0> ] [ [ exportable ] [ modulus1  $\langle i1>$ ] | modulus2  $\langle i2>$  } ]

#### **Syntax Description**

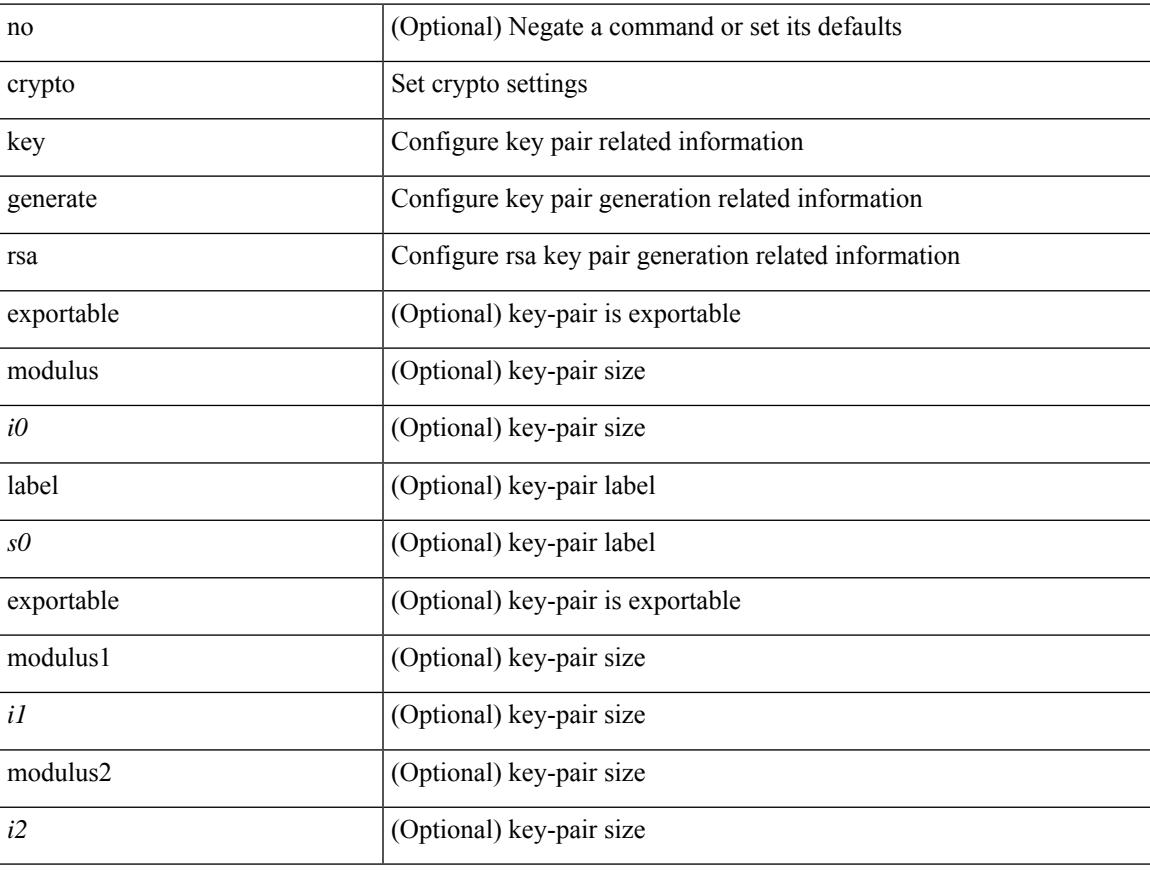

#### **Command Mode**

# **crypto key zeroize rsa**

[no] crypto key zeroize rsa <s0>

#### **Syntax Description**

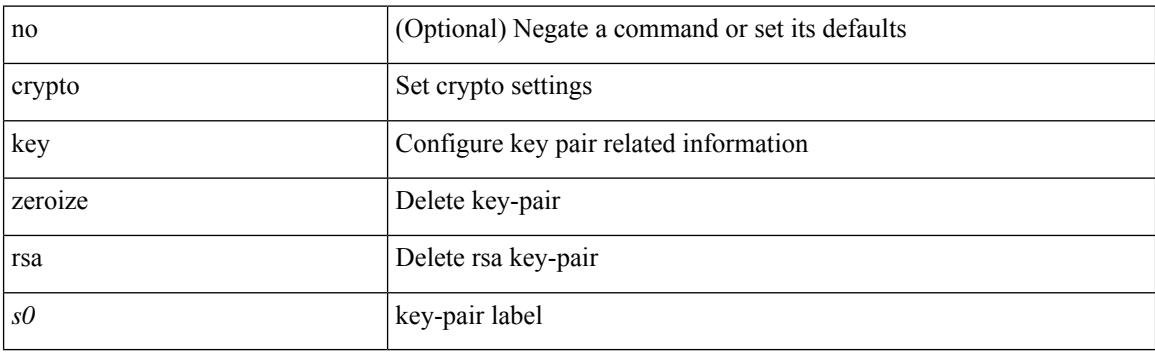

#### **Command Mode**

# **cryptographic-algorithm**

[no] cryptographic-algorithm <algo>

#### **Syntax Description**

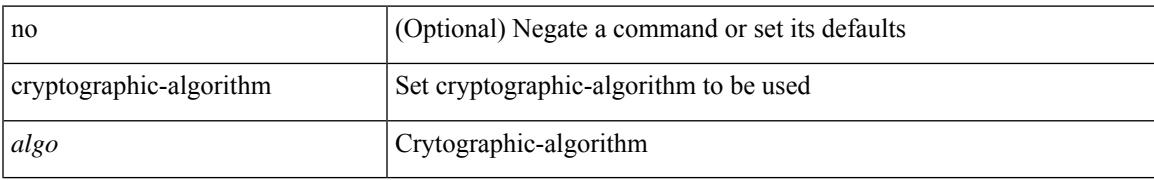

#### **Command Mode**

• /exec/configure/keychain-key

### **customer-id**

{ customer-id <s0> | no customer-id }

#### **Syntax Description**

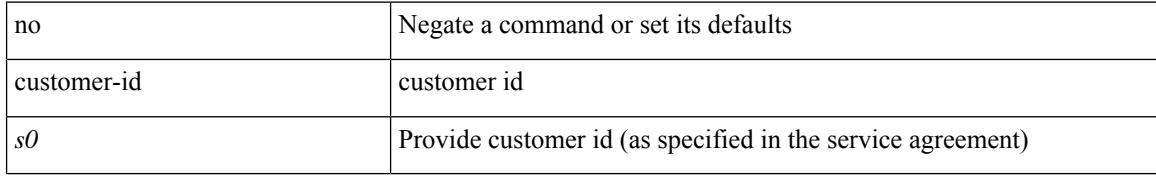

#### **Command Mode**

• /exec/configure/callhome

### **cut**

I

#### $|\ cut\ \{-b\\n
$$
| -c\\n\n<\text{fields}> \ | \ -d\\n~~delim> | \ -s\ | \ -help\ | \ +~~
$$$

#### **Syntax Description**

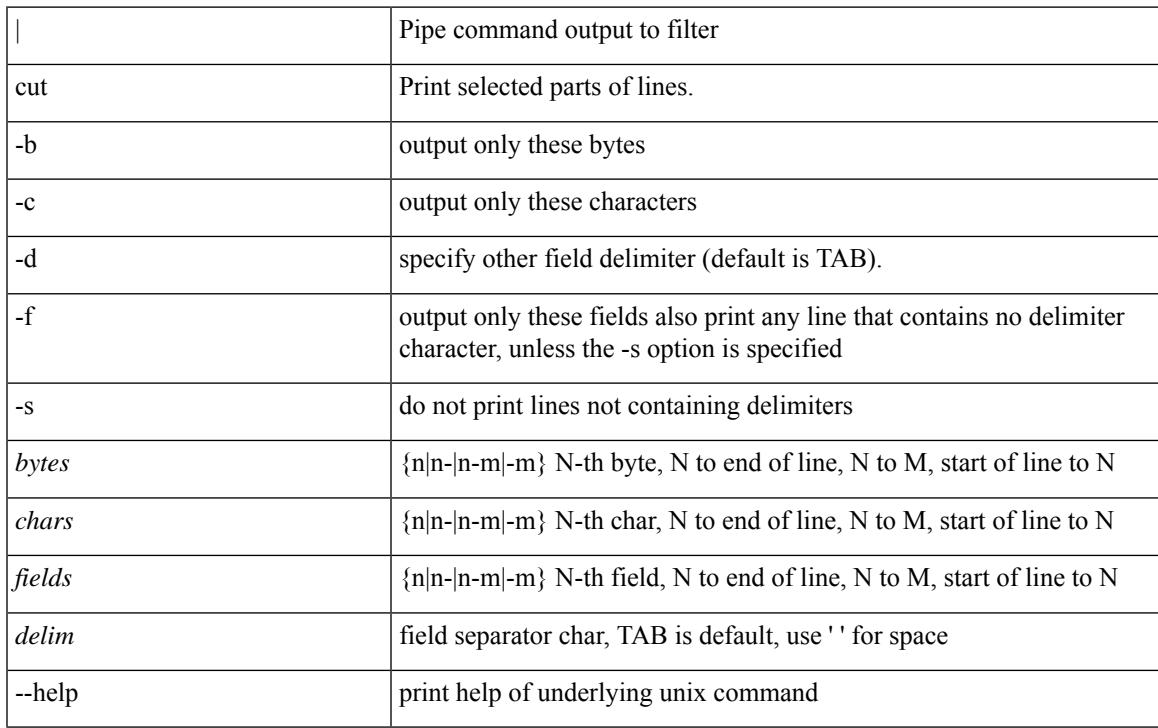

#### **Command Mode**

• /output

 $\mathbf I$ 

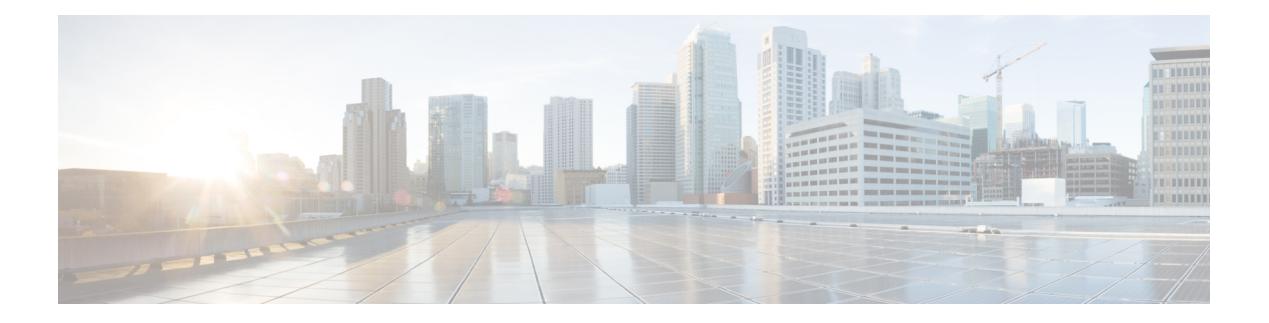

## **D Commands**

- [dampen-igp-metric,](#page-916-0) on page 793
- [dampening,](#page-917-0) on page 794
- [dampening,](#page-918-0) on page 795
- [dampening,](#page-919-0) on page 796
- [data-pattern,](#page-920-0) on page 797
- [data-pattern](#page-921-0) pad, on page 798
- [data-source,](#page-922-0) on page 799
- [database-mapping,](#page-923-0) on page 800
- [databits,](#page-924-0) on page 801
- [databits,](#page-925-0) on page 802
- [datapath-id,](#page-926-0) on page 803
- [datapath-id,](#page-927-0) on page 804
- [dataplane](#page-928-0) mpls, on page 805
- [dataplane](#page-929-0) mpls, on page 806
- [db-jid,](#page-930-0) on page 807
- [db-security](#page-931-0) user password, on page 808
- [db-table,](#page-932-0) on page 809
- [dead-interval,](#page-933-0) on page 810
- [dead-interval,](#page-934-0) on page 811
- [dead-interval,](#page-935-0) on page 812
- [deadtime,](#page-936-0) on page 813
- [deadtime,](#page-937-0) on page 814
- [deadtime,](#page-938-0) on page 815
- [default-information](#page-939-0) originate, on page 816
- [default-information](#page-940-0) originate, on page 817
- [default-information](#page-941-0) originate, on page 818
- [default-information](#page-942-0) originate, on page 819
- [default-information](#page-943-0) originate, on page 820
- [default-information](#page-944-0) originate, on page 821
- [default-information](#page-945-0) originate always rd route-target, on page 822
- [default-metric,](#page-946-0) on page 823
- [default-metric,](#page-947-0) on page 824
- [default-metric,](#page-948-0) on page 825
- [default-metric,](#page-949-0) on page 826
- [default-metric,](#page-950-0) on page 827
- [default-miss,](#page-951-0) on page 828
- [default-originate,](#page-952-0) on page 829
- default echo [revision,](#page-953-0) on page 830
- default [permit,](#page-954-0) on page 831
- default [permit,](#page-955-0) on page 832
- default [permit,](#page-956-0) on page 833
- default [permit,](#page-957-0) on page 834
- default [permit,](#page-958-0) on page 835
- default [permit,](#page-959-0) on page 836
- [define,](#page-960-0) on page 837
- [delay-restore](#page-961-0) time, on page 838
- [delay,](#page-962-0) on page 839
- [delay,](#page-963-0) on page 840
- [delay,](#page-964-0) on page 841
- delay [peer-link,](#page-965-0) on page 842
- delay [restore,](#page-966-0) on page 843
- delay restore [interface-vlan,](#page-967-0) on page 844
- delay restore [orphan-port,](#page-968-0) on page 845
- [delay](#page-969-0) up, on page 846
- [delete,](#page-970-0) on page 847
- delete [ca-certificate,](#page-971-0) on page 848
- delete [certificate,](#page-972-0) on page 849
- [delete](#page-973-0) crl, on page 850
- [demand-circuit,](#page-974-0) on page 851
- [depth,](#page-975-0) on page 852
- [depth,](#page-976-0) on page 853
- [description,](#page-977-0) on page 854
- [description,](#page-978-0) on page 855
- [description,](#page-979-0) on page 856
- [description,](#page-980-0) on page 857
- [description,](#page-981-0) on page 858
- [description,](#page-982-0) on page 859
- [description,](#page-983-0) on page 860
- [description,](#page-984-0) on page 861
- [description,](#page-985-0) on page 862
- [description,](#page-986-0) on page 863
- [description,](#page-987-0) on page 864
- [description,](#page-988-0) on page 865
- [description,](#page-989-0) on page 866
- [description,](#page-990-0) on page 867
- [description,](#page-991-0) on page 868
- [description,](#page-992-0) on page 869
- [description,](#page-993-0) on page 870
- [description,](#page-994-0) on page 871
- [description,](#page-995-0) on page 872
- [description,](#page-996-0) on page 873
- [description,](#page-997-0) on page 874
- [description,](#page-998-0) on page 875
- [description,](#page-999-0) on page 876
- [description,](#page-1000-0) on page 877
- [description,](#page-1001-0) on page 878
- [description,](#page-1002-0) on page 879
- [description,](#page-1003-0) on page 880
- [description,](#page-1004-0) on page 881
- [description,](#page-1005-0) on page 882
- [description,](#page-1006-0) on page 883
- [description,](#page-1007-0) on page 884
- [description,](#page-1008-0) on page 885
- [description,](#page-1009-0) on page 886
- [description,](#page-1010-0) on page 887
- [description,](#page-1011-0) on page 888
- [description,](#page-1012-0) on page 889
- [description,](#page-1013-0) on page 890
- [description,](#page-1014-0) on page 891
- [description,](#page-1015-0) on page 892
- [description,](#page-1016-0) on page 893
- description [description,](#page-1017-0) on page 894
- [dest-ipaddr,](#page-1018-0) on page 895
- [dest-ipaddr,](#page-1019-0) on page 896
- [dest-port,](#page-1020-0) on page 897
- dest, on [page](#page-1021-0) 898
- [destination-group,](#page-1022-0) on page 899
- [destination-profile,](#page-1023-0) on page 900
- [destination-profile,](#page-1024-0) on page 901
- [destination-profile](#page-1025-0) CiscoTAC-1 alert-group, on page 902
- [destination-profile](#page-1026-0) CiscoTAC-1 email-addr, on page 903
- [destination-profile](#page-1027-0) CiscoTAC-1 http, on page 904
- [destination-profile](#page-1028-0) CiscoTAC-1 index email-addr, on page 905
- [destination-profile](#page-1029-0) CiscoTAC-1 index http, on page 906
- [destination-profile](#page-1030-0) CiscoTAC-1 transport-method email, on page 907
- [destination-profile](#page-1031-0) CiscoTAC-1 transport-method http, on page 908
- [destination-profile](#page-1032-0) alert-group, on page 909
- [destination-profile](#page-1033-0) email-addr, on page 910
- [destination-profile](#page-1034-0) format, on page 911
- destination-profile [full-txt-destination](#page-1035-0) alert-group, on page 912
- destination-profile [full-txt-destination](#page-1036-0) email-addr, on page 913
- destination-profile [full-txt-destination](#page-1037-0) http, on page 914
- destination-profile [full-txt-destination](#page-1038-0) index email-addr, on page 915
- destination-profile [full-txt-destination](#page-1039-0) index http, on page 916
- destination-profile [full-txt-destination](#page-1040-0) message-size, on page 917
- destination-profile [full-txt-destination](#page-1041-0) message-level, on page 918
- destination-profile [full-txt-destination](#page-1042-0) transport-method http, on page 919
- destination-profile [full-txt-destination](#page-1043-0) transport-method email, on page 920
- [destination-profile](#page-1044-0) http, on page 921
- [destination-profile](#page-1045-0) index email-addr, on page 922
- [destination-profile](#page-1046-0) index http, on page 923
- [destination-profile](#page-1047-0) message-level, on page 924
- [destination-profile](#page-1048-0) message-size, on page 925
- destination-profile [short-txt-destination](#page-1049-0) alert-group, on page 926
- destination-profile [short-txt-destination](#page-1050-0) email-addr, on page 927
- destination-profile [short-txt-destination](#page-1051-0) http, on page 928
- destination-profile [short-txt-destination](#page-1052-0) index email-addr, on page 929
- destination-profile [short-txt-destination](#page-1053-0) index http, on page 930
- destination-profile [short-txt-destination](#page-1054-0) message-size, on page 931
- destination-profile [short-txt-destination](#page-1055-0) message-level, on page 932
- destination-profile [short-txt-destination](#page-1056-0) transport-method email, on page 933
- destination-profile [short-txt-destination](#page-1057-0) transport-method http, on page 934
- [destination-profile](#page-1058-0) transport-method email, on page 935
- [destination-profile](#page-1059-0) transport-method http, on page 936
- [destination,](#page-1060-0) on page 937
- [destination1](#page-1061-0) interface, on page 938
- [destination,](#page-1062-0) on page 939
- [destination,](#page-1063-0) on page 940
- [destination,](#page-1064-0) on page 941
- [destination,](#page-1065-0) on page 942
- [destination,](#page-1066-0) on page 943
- [destination,](#page-1067-0) on page 944
- [destination](#page-1068-0) filter ip, on page 945
- [destination](#page-1069-0) filter ip any any, on page 946
- [destination](#page-1070-0) group, on page 947
- [destination](#page-1071-0) ip, on page 948
- [device-group,](#page-1072-0) on page 949
- [device-group,](#page-1073-0) on page 950
- [device-role,](#page-1074-0) on page 951
- [device-role,](#page-1075-0) on page 952
- [device-role,](#page-1076-0) on page 953
- [diagnostic](#page-1077-0) bootup level, on page 954
- [diagnostic](#page-1078-0) bootup level, on page 955
- [diagnostic](#page-1079-0) clear result module all diagnostic clear result module test, on page 956
- [diagnostic](#page-1080-0) monitor interval module test all hour min second, on page 957
- [diagnostic](#page-1081-0) monitor syslog, on page 958
- [diff-clean,](#page-1082-0) on page 959
- [diff-clean](#page-1083-0) all-users, on page 960
- diff, on [page](#page-1084-0) 961
- dir, on [page](#page-1085-0) 962
- [disable-connected-check,](#page-1086-0) on page 963
- [disable-fka,](#page-1087-0) on page 964
- [disable-peer-as-check,](#page-1088-0) on page 965
- [disable-policy-batching,](#page-1089-0) on page 966
- [discard-route](#page-1090-0) external, on page 967
- [discard-route](#page-1091-0) external, on page 968
- [disjoint,](#page-1092-0) on page 969
- [disjoint,](#page-1093-0) on page 970
- [distance,](#page-1094-0) on page 971
- [distance,](#page-1095-0) on page 972
- [distance,](#page-1096-0) on page 973
- [distance,](#page-1097-0) on page 974
- [distance,](#page-1098-0) on page 975
- [distance,](#page-1099-0) on page 976
- distribute into [route-map](#page-1100-0) all, on page 977
- distribute [link-state,](#page-1101-0) on page 978
- dns, on [page](#page-1102-0) 979
- [domain-id,](#page-1103-0) on page 980
- domain-id [secondary,](#page-1104-0) on page 981
- [domain-tag,](#page-1105-0) on page 982
- [dont-capability-negotiate,](#page-1106-0) on page 983
- [dos2nxos,](#page-1107-0) on page 984
- [dot1q,](#page-1108-0) on page 985
- [dot1q,](#page-1109-0) on page 986
- dot1q default [dynamic,](#page-1110-0) on page 987
- dot1x [default,](#page-1111-0) on page 988
- dot1x [default,](#page-1112-0) on page 989
- dot1x [host-mode,](#page-1113-0) on page 990
- dot1x [initialize,](#page-1114-0) on page 991
- dot1x [mac-auth-bypass,](#page-1115-0) on page 992
- dot1x [mac-move,](#page-1116-0) on page 993
- dot1x [max-reauth-req,](#page-1117-0) on page 994
- dot1x [max-req,](#page-1118-0) on page 995
- [dot1x](#page-1119-0) pae, on page 996
- dot1x [port-control,](#page-1120-0) on page 997
- dot1x [radius-accounting,](#page-1121-0) on page 998
- dot1x [re-authenticate](#page-1122-0) interface, on page 999
- dot1x [re-authentication,](#page-1123-0) on page 1000
- dot1x show [credential,](#page-1124-0) on page 1001
- dot1x [system-auth-control,](#page-1125-0) on page 1002
- dot1x timeout [inactivity-period,](#page-1126-0) on page 1003
- dot1x timeout [quiet-period,](#page-1127-0) on page 1004
- dot1x timeout [ratelimit-period,](#page-1128-0) on page 1005
- dot1x timeout [re-authperiod,](#page-1129-0) on page 1006
- dot1x timeout [server-timeout,](#page-1130-0) on page 1007
- dot1x timeout [supp-timeout,](#page-1131-0) on page 1008
- dot1x timeout [tx-period,](#page-1132-0) on page 1009
- [down-bit-ignore,](#page-1133-0) on page 1010
- [downlink](#page-1134-0) delay, on page 1011
- [drop-trigger,](#page-1135-0) on page 1012
- [dscp,](#page-1136-0) on page 1013
- [dscp,](#page-1137-0) on page 1014
- [dscp,](#page-1138-0) on page 1015
- [dscp,](#page-1139-0) on page 1016
- [dscp,](#page-1140-0) on page 1017
- [dst-grp,](#page-1141-0) on page 1018
- dual-active exclude [interface-vlan,](#page-1142-0) on page 1019
- [duplex,](#page-1143-0) on page 1020
- [duplex,](#page-1144-0) on page 1021
- [duplicate-message](#page-1145-0) throttle, on page 1022
- [dynamic-capability,](#page-1146-0) on page 1023
- [dynamic-med-interval,](#page-1147-0) on page 1024
- [dynamic,](#page-1148-0) on page 1025
- [dynamic,](#page-1149-0) on page 1026

# <span id="page-916-0"></span>**dampen-igp-metric**

dampen-igp-metric <sec> | no dampen-igp-metric

#### **Syntax Description**

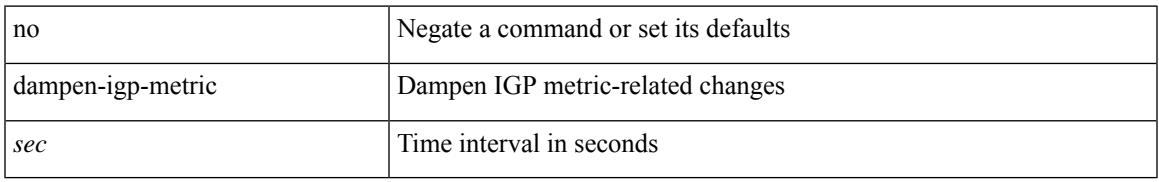

#### **Command Mode**

• /exec/configure/router-bgp/router-bgp-af

# <span id="page-917-0"></span>**dampening**

[no] dampening | dampening [  $\{ \text{~\leq} n = 1 \}$  {  $\{ \text{~\leq} n = 2 \}$  {  $\{ \text{~\leq} n = 3 \}$  [  $\{ \text{~\leq} n = 1 \}$ ] [  $\{ \text{~\leq} n = 3 \}$ ] [  $\{ \text{~\leq} n = 1 \}$ ] ] ] ] } ]

#### **Syntax Description**

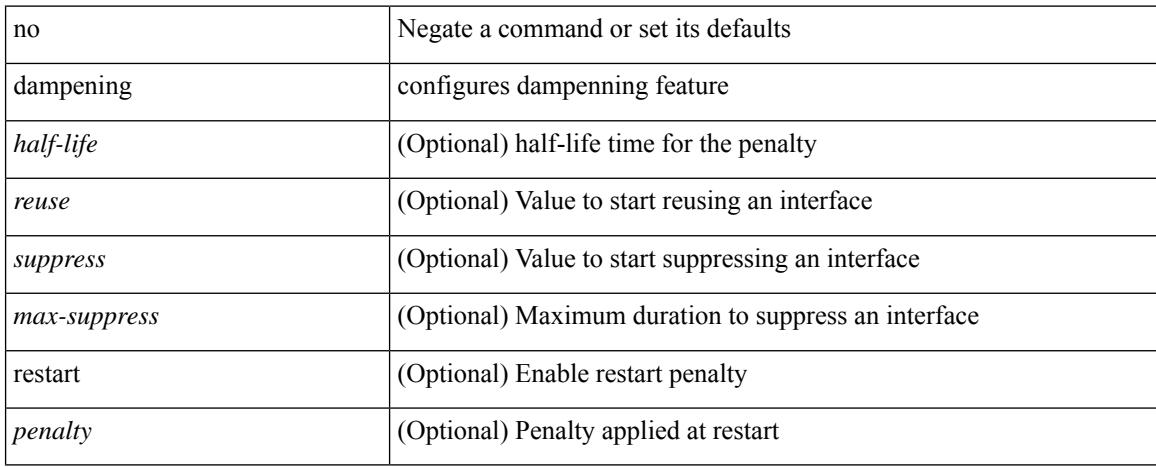

#### **Command Mode**

• /exec/configure/if-igp

### <span id="page-918-0"></span>**dampening**

[no] dampening  $\left[ \ \ \left\{ \ \text{} \ \ \text{$ <rmap-name> } ]

#### **Syntax Description**

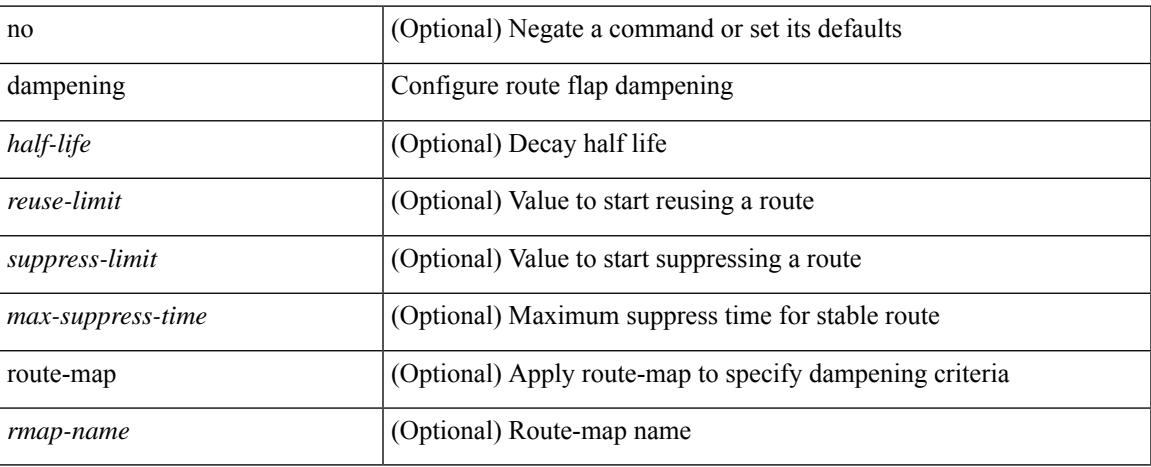

#### **Command Mode**

• /exec/configure/router-bgp/router-bgp-af /exec/configure/router-bgp/router-bgp-af-vpnv4 /exec/configure/router-bgp/router-bgp-af-vpnv6 /exec/configure/router-bgp/router-bgp-af-link-state /exec/configure/router-bgp/router-bgp-af-l2vpn-evpn /exec/configure/router-bgp/router-bgp-af-ipv4-mvpn /exec/configure/router-bgp/router-bgp-af-ipv6-mvpn

## <span id="page-919-0"></span>**dampening**

[no] dampening [  $\{\text{} \text{<} \text{reuse-limit}> \text{<} \text{simit}> \text{<} \}$  | { route-map <rmap-name> } ]

#### **Syntax Description**

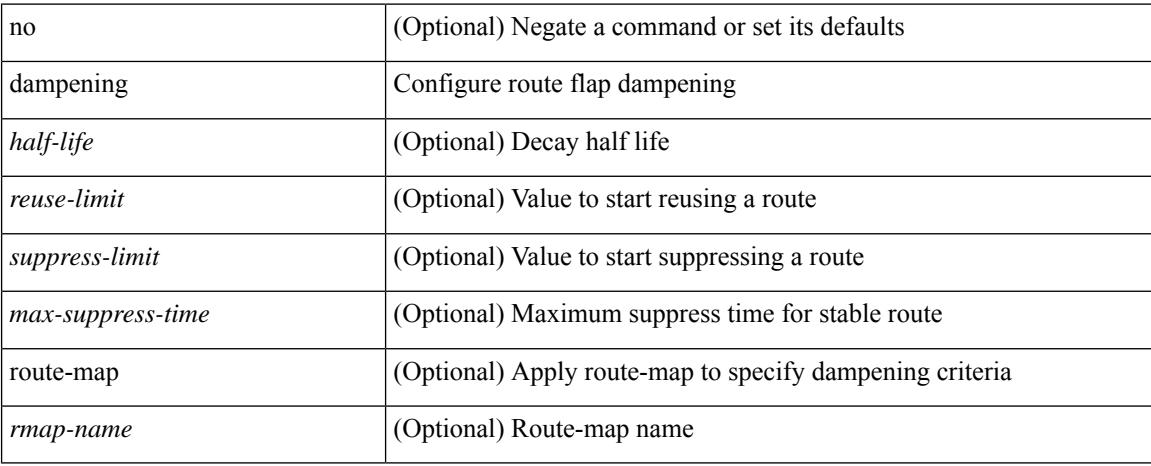

#### **Command Mode**

• /exec/configure/router-bgp/router-bgp-af-ipv4-mdt /exec/configure/router-bgp/router-bgp-af-l2vpn-vpls

### <span id="page-920-0"></span>**data-pattern**

 $\{ \{ no \mid default \}$ data-pattern  $|$  data-pattern <hex-pattern>  $\}$ 

#### **Syntax Description**

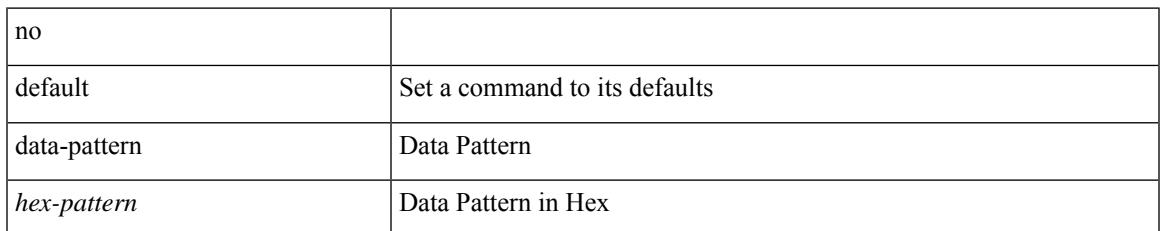

#### **Command Mode**

• /exec/configure/ip-sla/udp

## <span id="page-921-0"></span>**data-pattern pad**

{ data-pattern pad <pad-val> }

#### **Syntax Description**

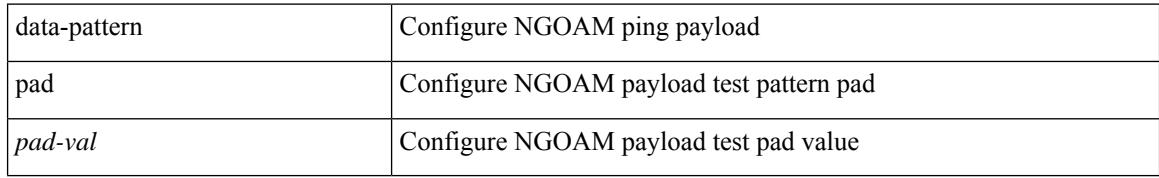

#### **Command Mode**

• /exec/configure/configngoamconnectcheck

### <span id="page-922-0"></span>**data-source**

{ data-source <type> } | { no data-source [ <type> ] }

#### **Syntax Description**

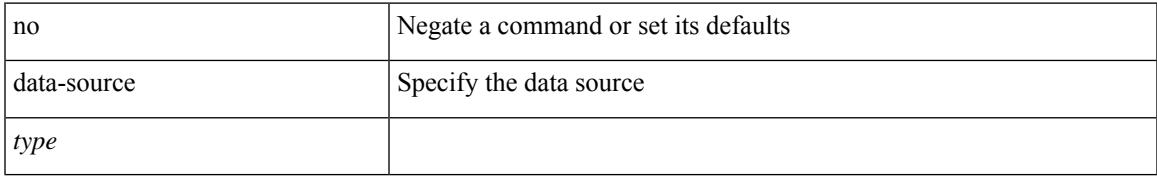

#### **Command Mode**

• /exec/configure/telemetry/sensor-group

## <span id="page-923-0"></span>**database-mapping**

{ [ no ] database-mapping { <eid-prefix> | <eid-prefix6> } { redistribute | { { <locator> | <locator6> } priority <priority> weight <weight> } } }

#### **Syntax Description**

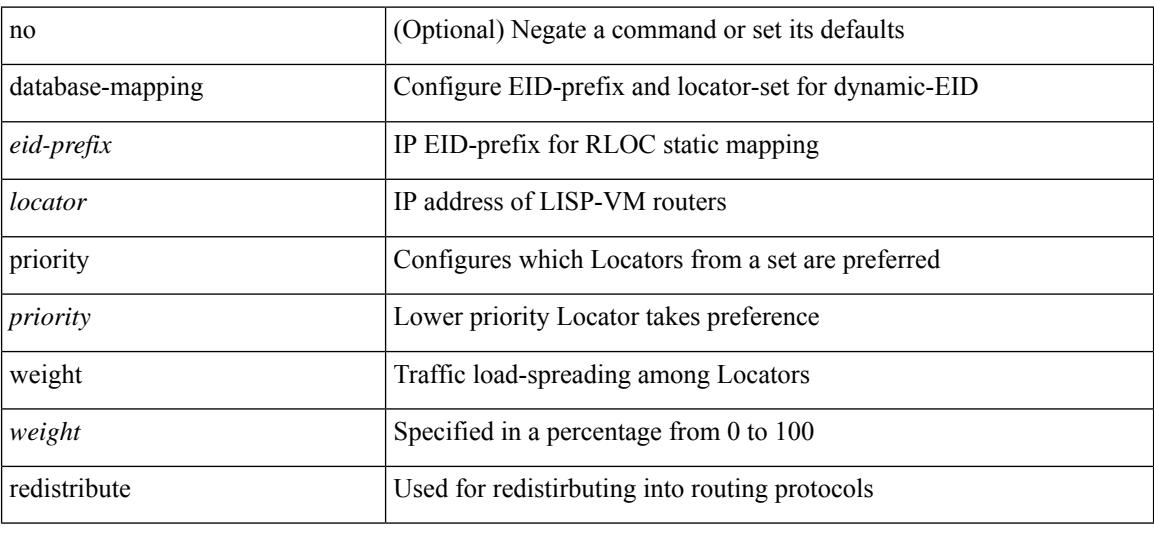

#### **Command Mode**

• /exec/configure/lisp-dynamic-eid /exec/configure/vrf/lisp-dynamic-eid

### <span id="page-924-0"></span>**databits**

I

[no] databits  $\leq i$ 0>

#### **Syntax Description**

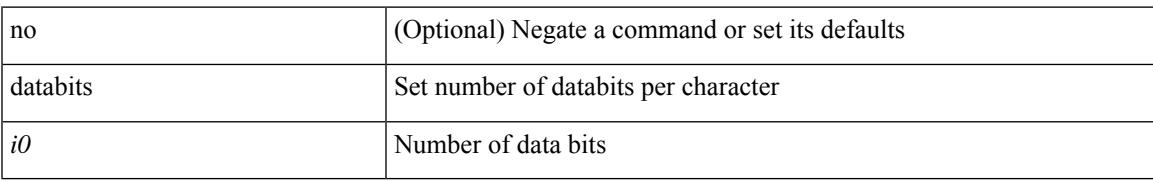

#### **Command Mode**

• /exec/configure/console

I

### <span id="page-925-0"></span>**databits**

[no] databits  $\langle i0 \rangle$ 

#### **Syntax Description**

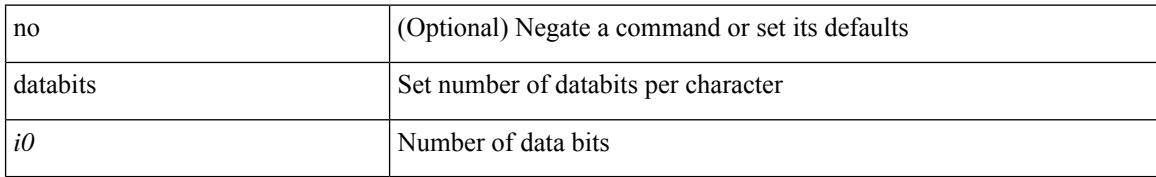

#### **Command Mode**

• /exec/configure/com1

# <span id="page-926-0"></span>**datapath-id**

datapath-id <datapathid-val> | no datapath-id

#### **Syntax Description**

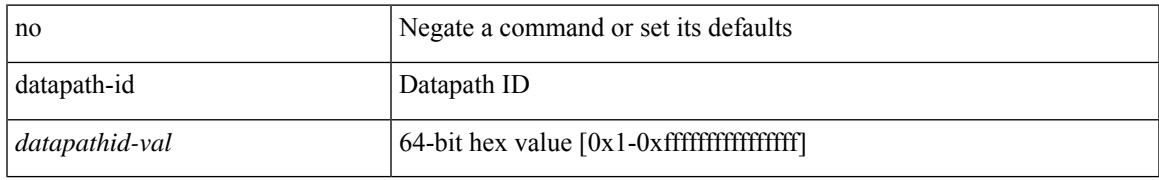

#### **Command Mode**

• /exec/configure/openflow/switch/sub-switch

# <span id="page-927-0"></span>**datapath-id**

datapath-id <datapathid-val> | no datapath-id

#### **Syntax Description**

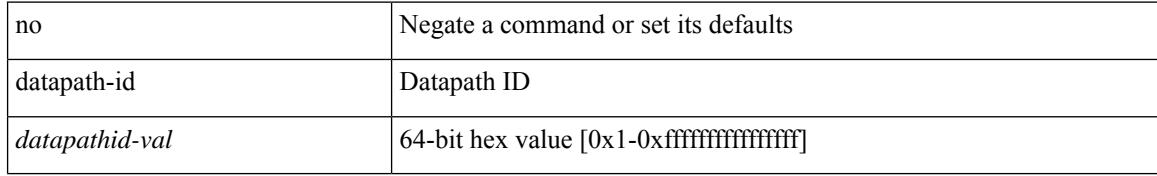

#### **Command Mode**

• /exec/configure/openflow/switch

## <span id="page-928-0"></span>**dataplane mpls**

[no] dataplane mpls

#### **Syntax Description**

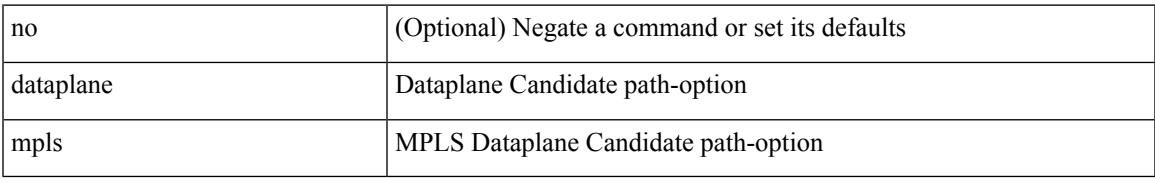

#### **Command Mode**

• /exec/configure/sr/te/color/cndpaths/pref/constraint/sgmnt

## <span id="page-929-0"></span>**dataplane mpls**

[no] dataplane mpls

#### **Syntax Description**

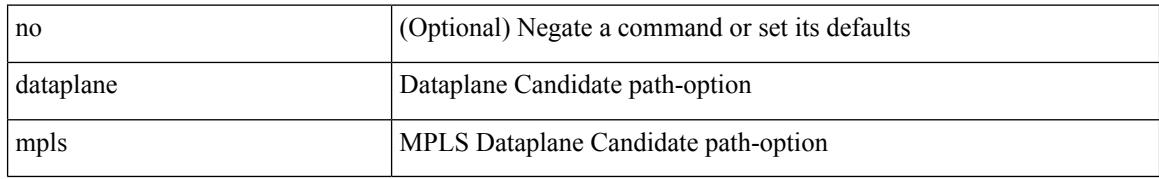

#### **Command Mode**

• /exec/configure/sr/te/pol/cndpaths/pref/constraint/sgmnt

I

<span id="page-930-0"></span>[no] db-jid <jid> [ key-type <key-type> ]

#### **Syntax Description**

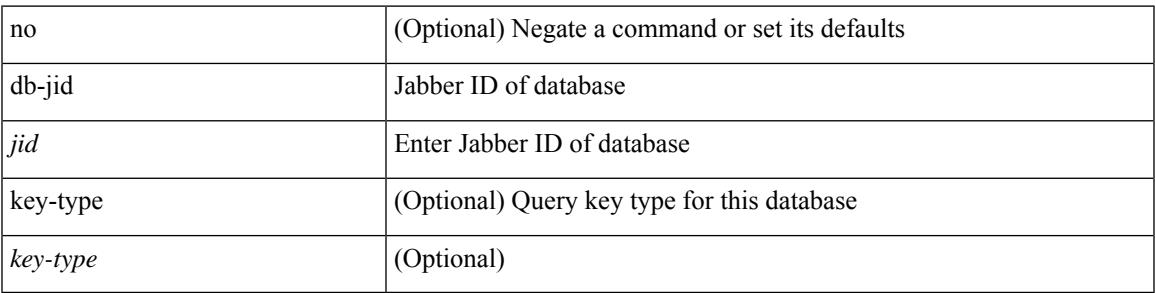

**Command Mode**

• /exec/configure/fabric-db/server-xmpp

### <span id="page-931-0"></span>**db-security user password**

[no] db-security user <user> password {  $0$  <clear> | 7 <encrypted> | <password> } [shared-secret {  $10$  <clear> | 7 <encrypted> | <secret> } ]

#### **Syntax Description**

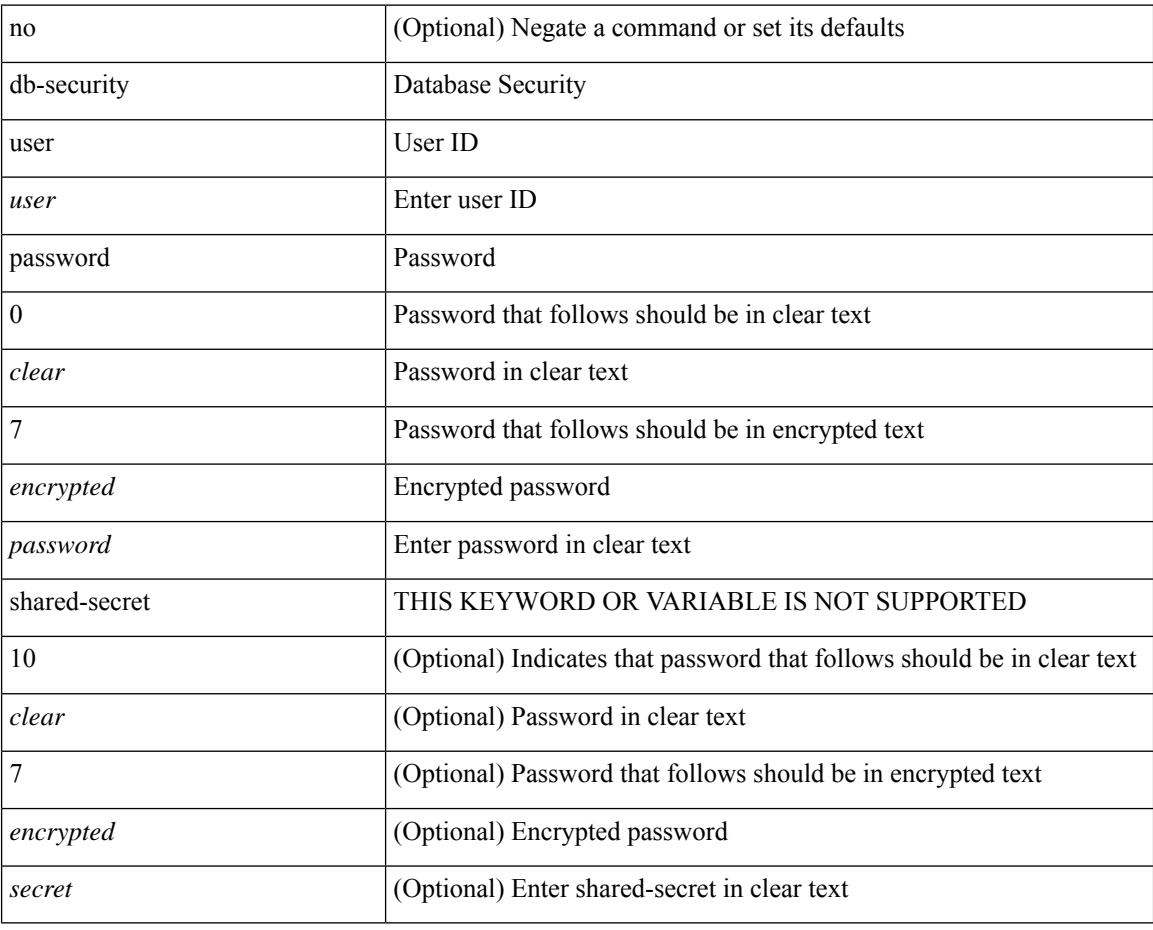

#### **Command Mode**

• /exec/configure/fabric-db/server-ldap

## <span id="page-932-0"></span>**db-table**

I

[no] db-table <tablename> [ key-type <key-type> ]

#### **Syntax Description**

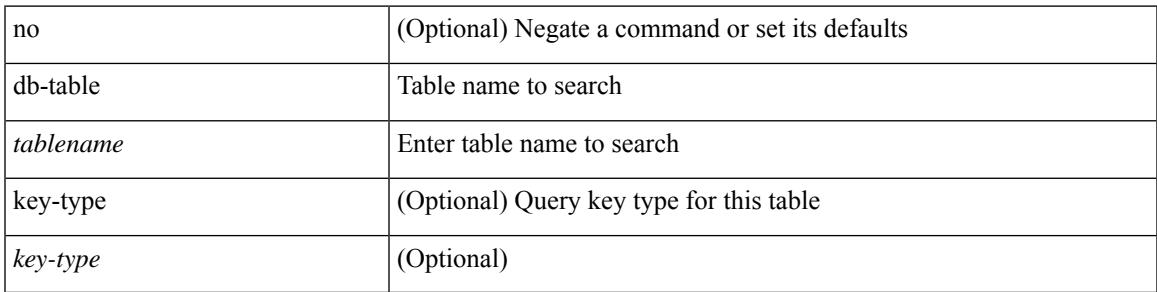

#### **Command Mode**

• /exec/configure/fabric-db/server-ldap

### <span id="page-933-0"></span>**dead-interval**

 $\{ \{ dead\text{-interval} \leq interval \} \}$  {  $\{ no\ dead\text{-interval} \leq interval \}$  } }

#### **Syntax Description**

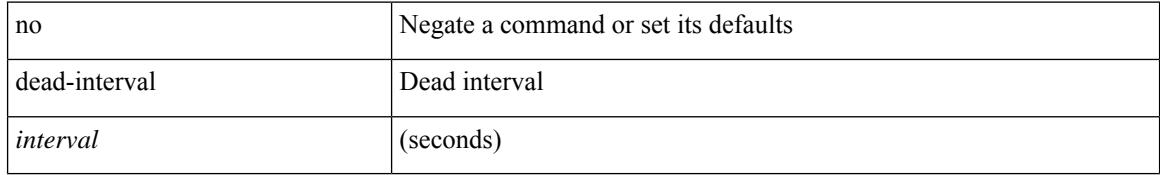

#### **Command Mode**

• /exec/configure/router-ospf3/router-ospf3-vlink /exec/configure/router-ospf3/vrf/router-ospf3-vlink

### <span id="page-934-0"></span>**dead-interval**

{ { dead-interval <interval> } | { no dead-interval [  $\le$  interval> ] } }

#### **Syntax Description**

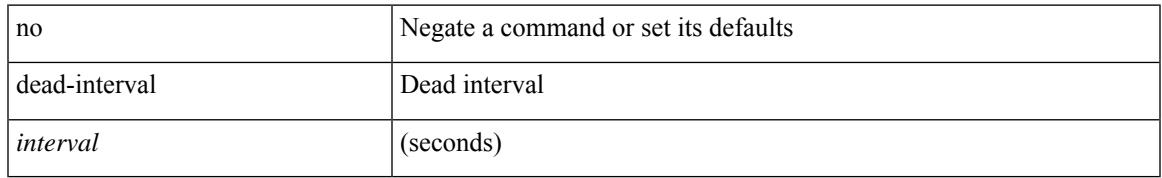

#### **Command Mode**

• /exec/configure/router-ospf/router-ospf-vlink /exec/configure/router-ospf/vrf/router-ospf-vlink

### <span id="page-935-0"></span>**dead-interval**

{  $\{$  dead-interval <interval>  $\}$  |  $\{$  no dead-interval [ <interval> ]  $\}$  }

#### **Syntax Description**

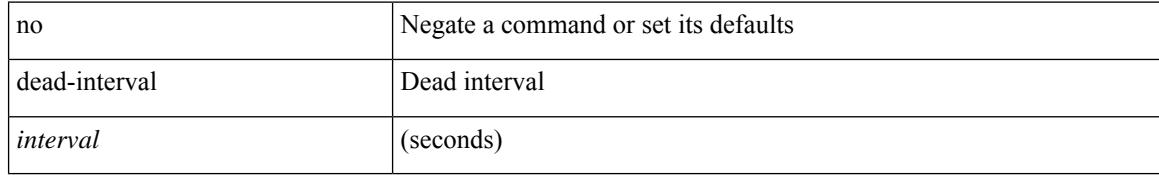

#### **Command Mode**

• /exec/configure/router-ospf/vrf/router-ospf-slink
# **deadtime**

I

[no] deadtime <i0>

### **Syntax Description**

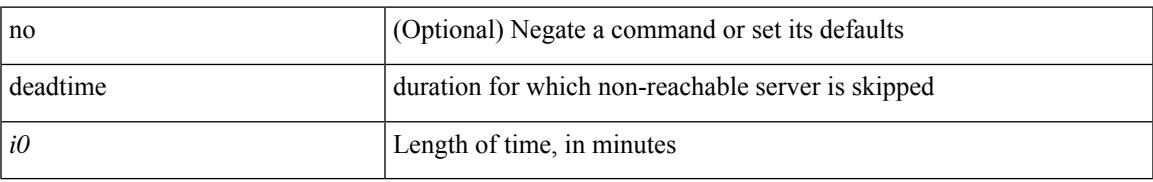

### **Command Mode**

• /exec/configure/ldap

I

# **deadtime**

[no] deadtime  $\leq i$ 0>

## **Syntax Description**

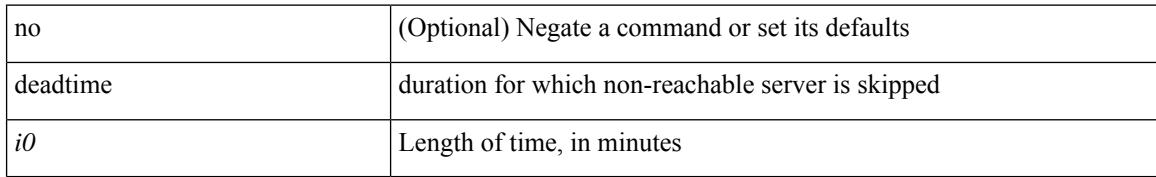

#### **Command Mode**

• /exec/configure/radius

# **deadtime**

I

[no] deadtime <i0>

#### **Syntax Description**

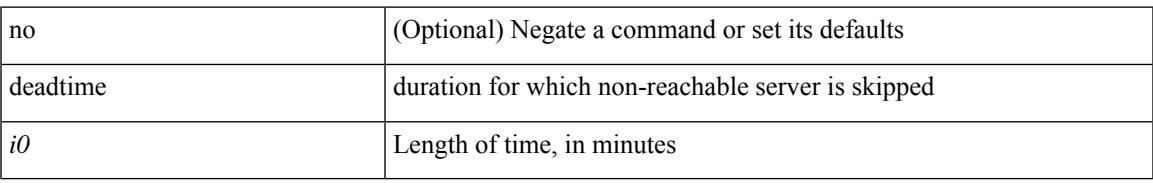

### **Command Mode**

• /exec/configure/tacacs+

[no] default-information originate [ always ] [ route-map <map-name> ]

#### **Syntax Description**

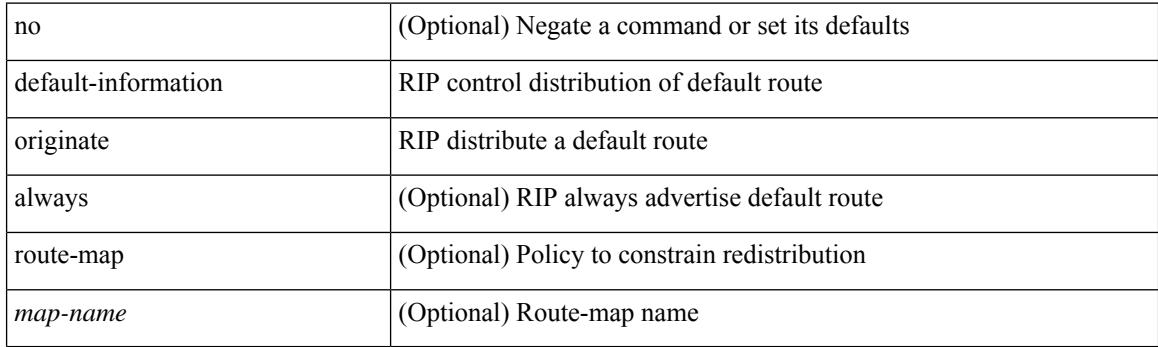

## **Command Mode**

• /exec/configure/router-rip/router-rip-af-common /exec/configure/router-rip/router-rip-vrf-af-common

[no] default-information originate [ always ] [ route-map <map-name> ]

#### **Syntax Description**

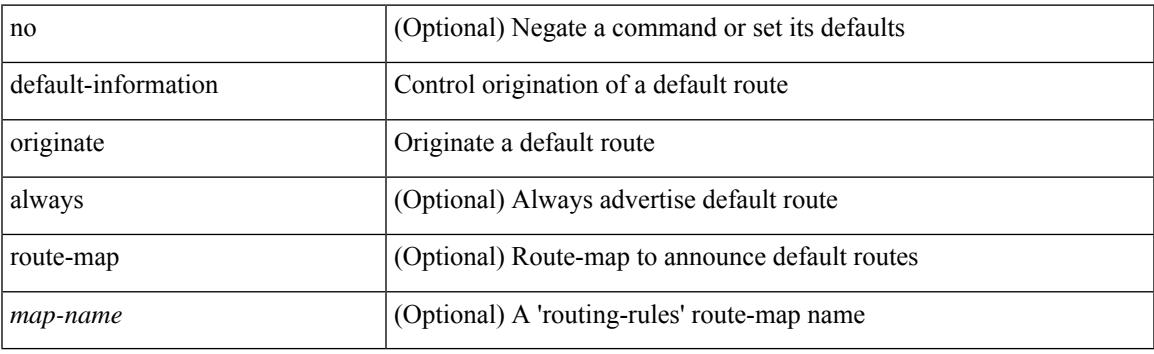

### **Command Mode**

• /exec/configure/router-isis/router-isis-af-ipv4 /exec/configure/router-isis/router-isis-af-ipv6

[no] default-information originate [ always ] [ route-map <policy-name> ]

#### **Syntax Description**

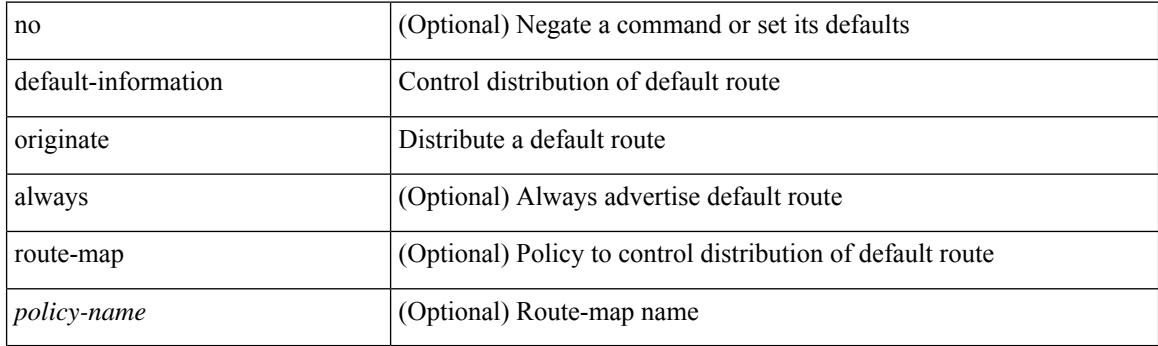

## **Command Mode**

• /exec/configure/router-ospf3/router-ospf3-af-ipv6 /exec/configure/router-ospf3/vrf/router-ospf3-af-ipv6

[no] default-information originate [ always ] [ route-map <map>]

#### **Syntax Description**

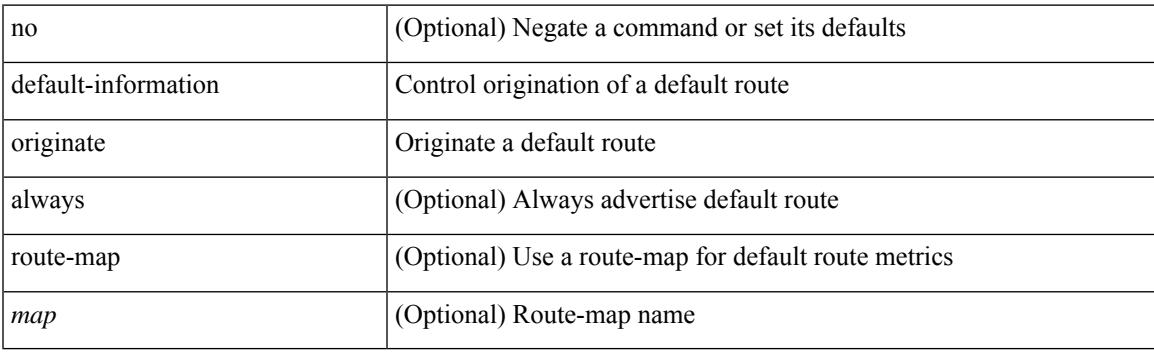

## **Command Mode**

• /exec/configure/router-eigrp/router-eigrp-vrf-common /exec/configure/router-eigrp/router-eigrp-af-common

[no] default-information originate [ always ] [ route-map <policy-name> ]

#### **Syntax Description**

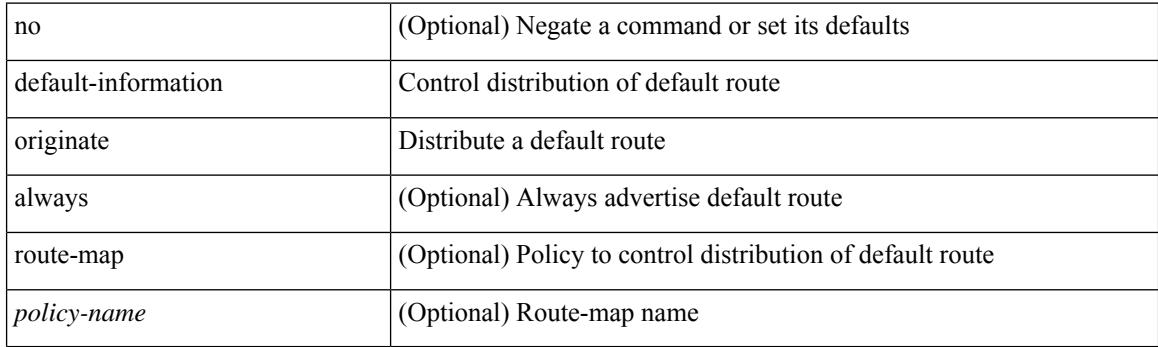

## **Command Mode**

• /exec/configure/router-ospf /exec/configure/router-ospf/vrf

[no] default-information originate

#### **Syntax Description**

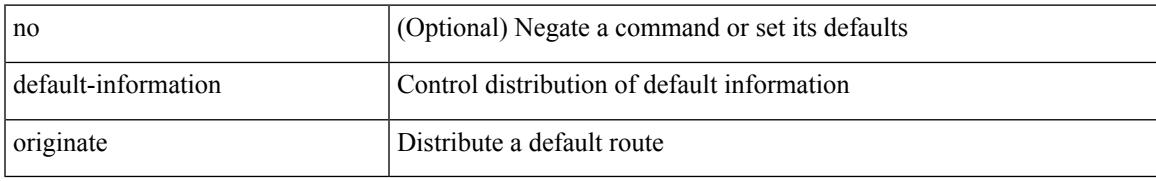

### **Command Mode**

• /exec/configure/router-bgp/router-bgp-af /exec/configure/router-bgp/router-bgp-af-ipv6-label /exec/configure/router-bgp/router-bgp-af-ipv4-label

# **default-information originate always rd route-target**

[no] default-information originate always rd {  $\leq$ xt-comm-rd-aa2nn4>  $|\leq$ xt-comm-rd-aa4nn2> } route-target { <ext-comm-rt-aa2nn4> | <ext-comm-rt-aa4nn2> }

### **Syntax Description**

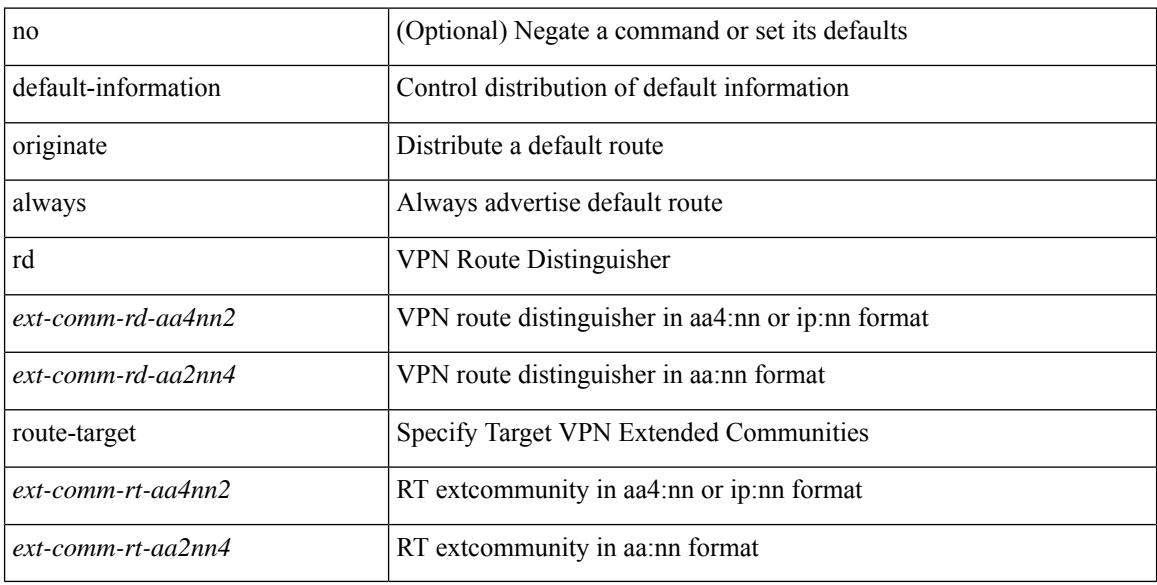

#### **Command Mode**

• /exec/configure/router-bgp/router-bgp-af-vpnv4 /exec/configure/router-bgp/router-bgp-af-vpnv6

{ default-metric <cost> } | { no default-metric [ <cost> ] }

## **Syntax Description**

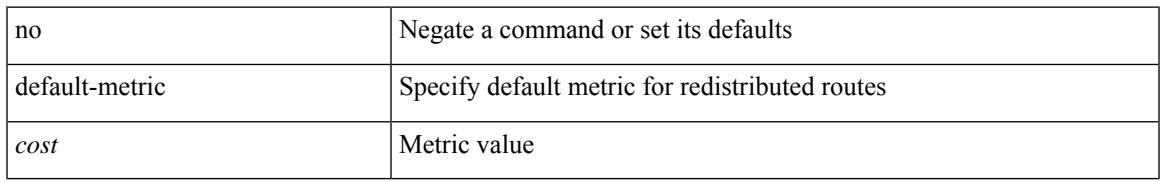

### **Command Mode**

• /exec/configure/router-ospf3/router-ospf3-af-ipv6 /exec/configure/router-ospf3/vrf/router-ospf3-af-ipv6

default-metric <metric> | no default-metric [ <metric> ]

#### **Syntax Description**

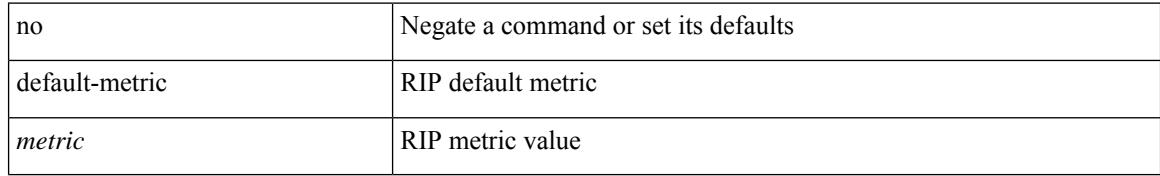

### **Command Mode**

• /exec/configure/router-rip/router-rip-af-common /exec/configure/router-rip/router-rip-vrf-af-common

{ { default-metric <bw> <delay> <rel> <load> <mtu> } | { no default-metric [ <bw> <delay> <rel> <load>  $\text{~}(t)$ 

## **Syntax Description**

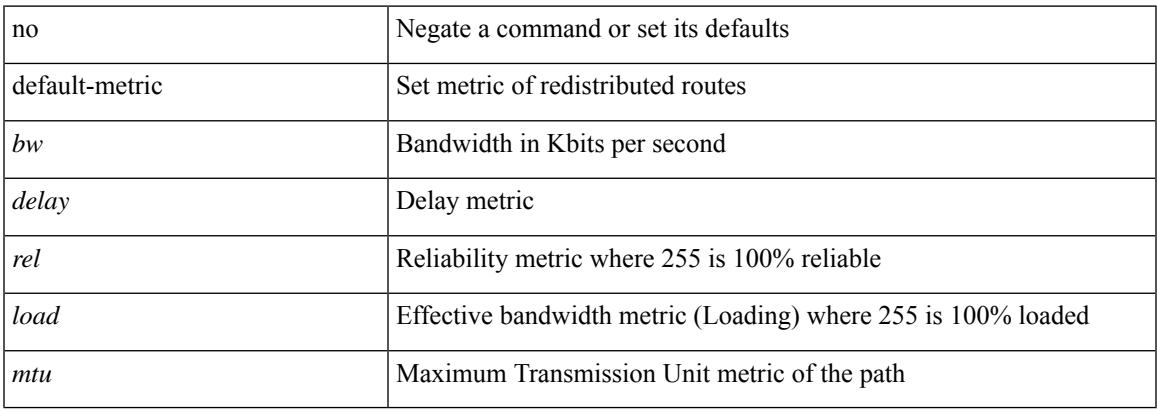

#### **Command Mode**

• /exec/configure/router-eigrp/router-eigrp-vrf-common /exec/configure/router-eigrp/router-eigrp-af-common

{ default-metric <cost> } | { no default-metric [ <cost> ] }

## **Syntax Description**

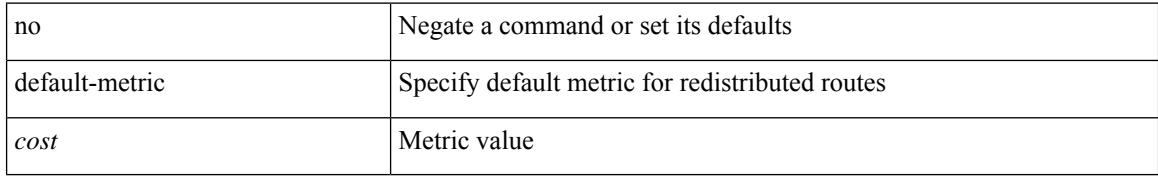

#### **Command Mode**

• /exec/configure/router-ospf /exec/configure/router-ospf/vrf

[no] default-metric <metric>

## **Syntax Description**

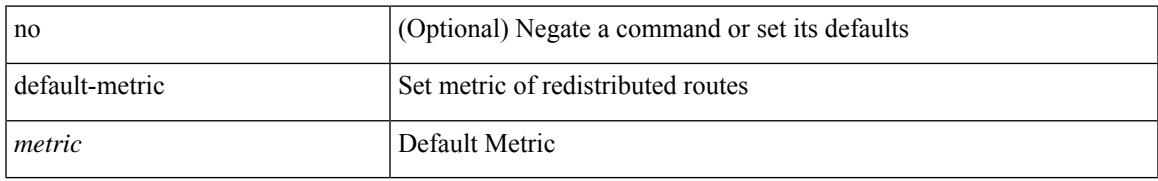

#### **Command Mode**

• /exec/configure/router-bgp/router-bgp-af

I

## **default-miss**

default-miss { continue-drop | continue-normal | continue-controller | drop | normal | controller } | no default-miss

#### **Syntax Description**

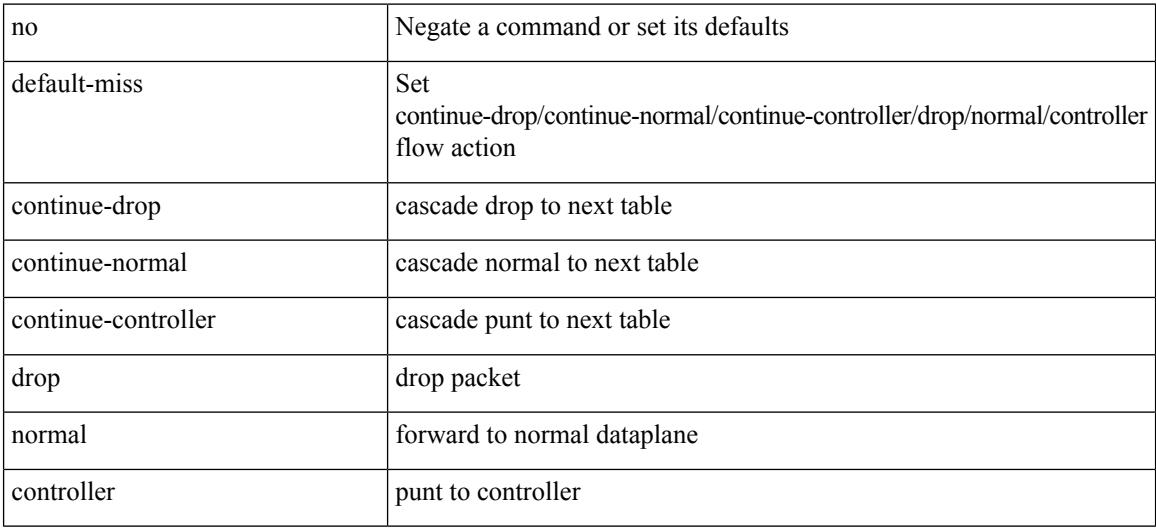

#### **Command Mode**

• /exec/configure/openflow/switch

## **default-originate**

[ no | default ] default-originate [ route-map <rmap-name> ]

#### **Syntax Description**

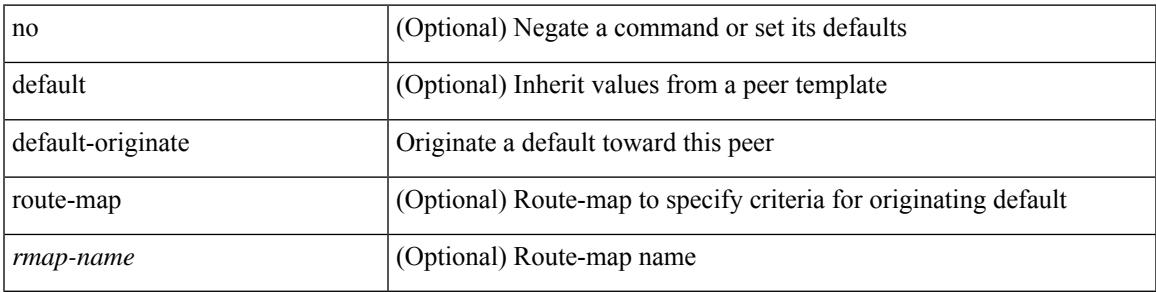

#### **Command Mode**

• /exec/configure/router-bgp/router-bgp-neighbor/router-bgp-neighbor-af /exec/configure/router-bgp/router-bgp-neighbor/router-bgp-neighbor-af-ipv4-label /exec/configure/router-bgp/router-bgp-neighbor/router-bgp-neighbor-af-ipv6-label

# **default echo revision**

default echo { revision | vendor-extension }

### **Syntax Description**

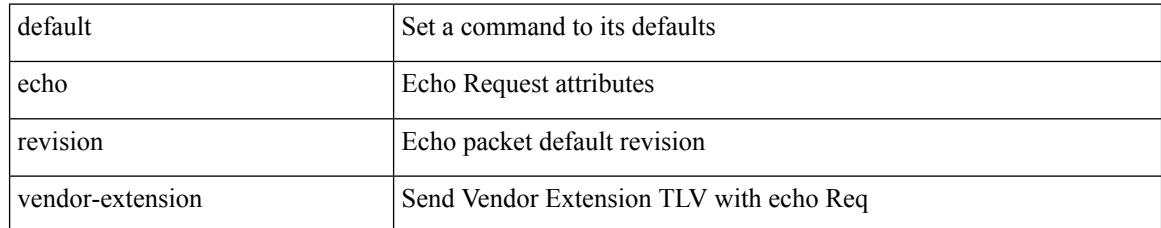

#### **Command Mode**

• /exec/configure/mpls-oam

[no] default { permit | deny }

## **Syntax Description**

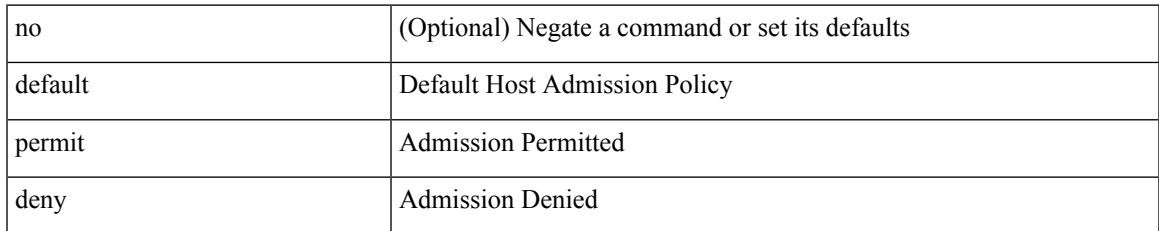

### **Command Mode**

• /exec/configure/nbm-vrf/nbm-host-policy/receiver

[no] default { permit | deny }

## **Syntax Description**

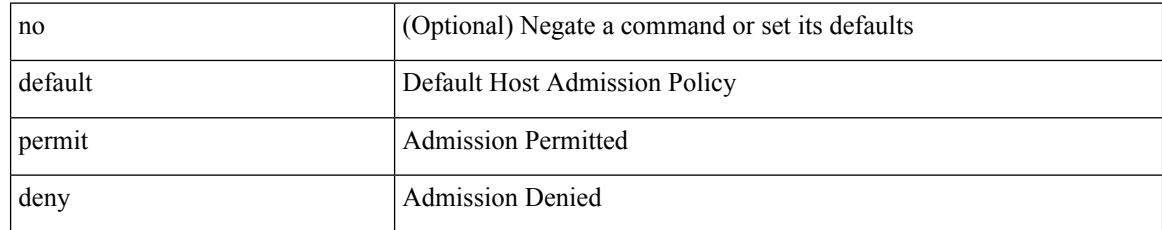

### **Command Mode**

• /exec/configure/nbm-host-policy/sender

[no] default { permit | deny }

## **Syntax Description**

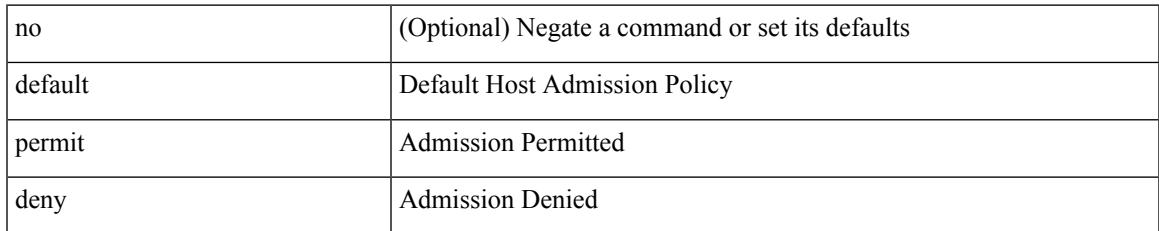

#### **Command Mode**

• /exec/configure/nbm-vrf/nbm-host-policy/sender

[no] default { permit | deny }

## **Syntax Description**

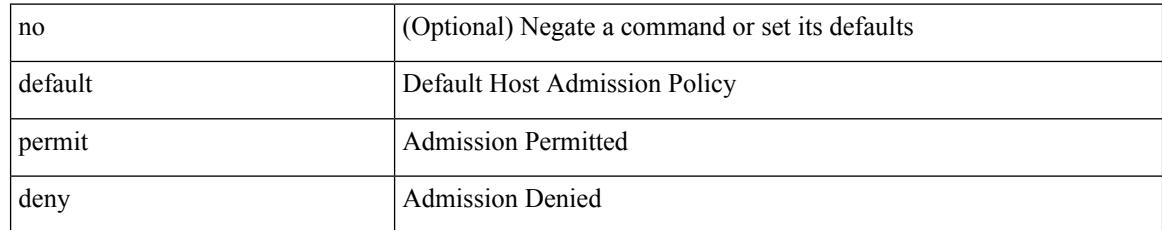

### **Command Mode**

• /exec/configure/nbm-host-policy/receiver

[no] default { permit | deny }

## **Syntax Description**

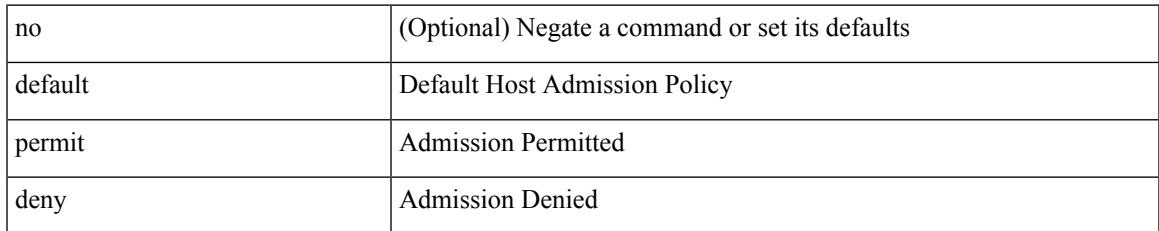

#### **Command Mode**

• /exec/configure/nbm-host-policy/pim

[no] default { permit | deny }

## **Syntax Description**

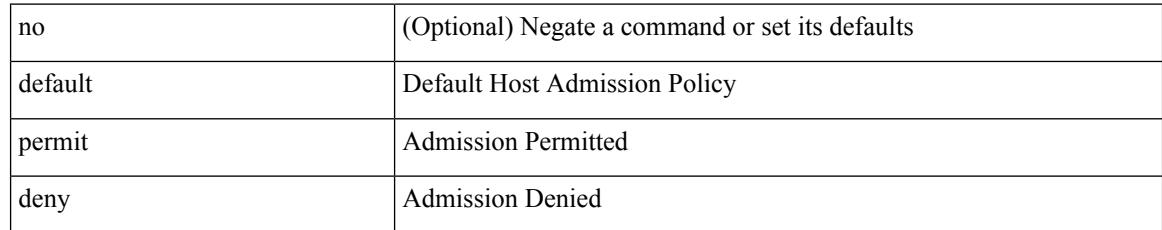

### **Command Mode**

• /exec/configure/nbm-vrf/nbm-host-policy/pim

## **define**

 $\overline{\phantom{a}}$ 

[no] define <paramname> [ <paramtype> ] [ <paramdesc> ]

## **Syntax Description**

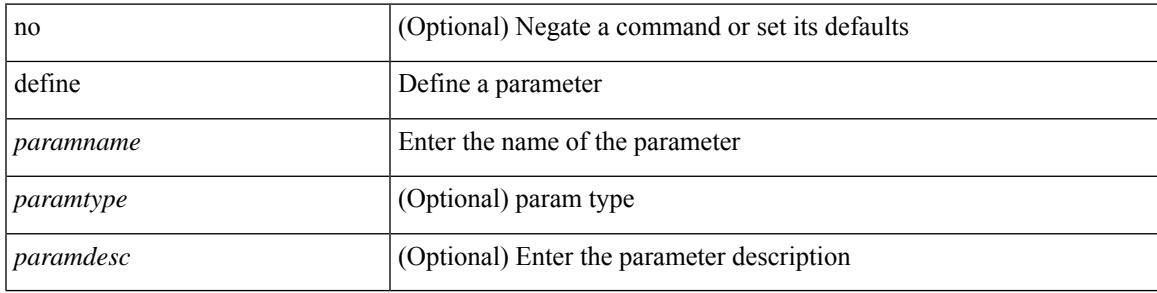

### **Command Mode**

• /exec/configure/param-list

## **delay-restore time**

[no] delay-restore time <sec>

## **Syntax Description**

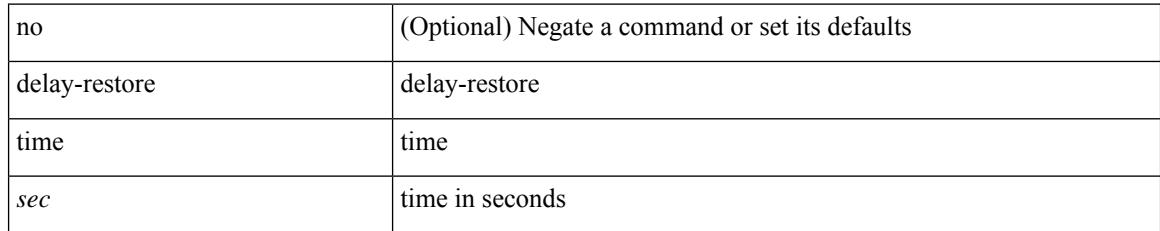

### **Command Mode**

• /exec/configure/config-evpn-msite-bgw

## **delay**

delay <delay\_val> | no delay [ <delay\_val> ]

#### **Syntax Description**

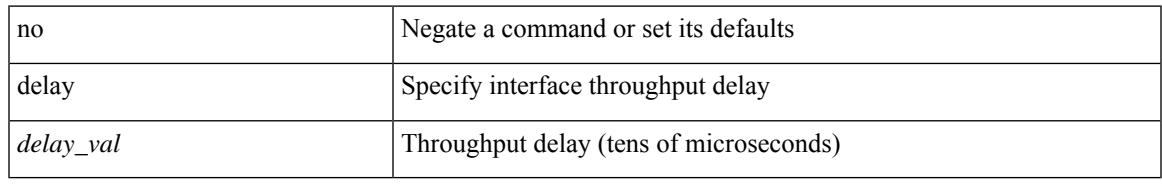

#### **Command Mode**

• /exec/configure/if-ethernet-all /exec/configure/if-eth-non-member /exec/configure/if-port-channel /exec/configure/if-ethernet-all /exec/configure/if-ethernet-p2p /exec/configure/if-remote-ethernet-sub /exec/configure/if-port-channel-range

I

## **delay**

delay <microseconds> | no delay

## **Syntax Description**

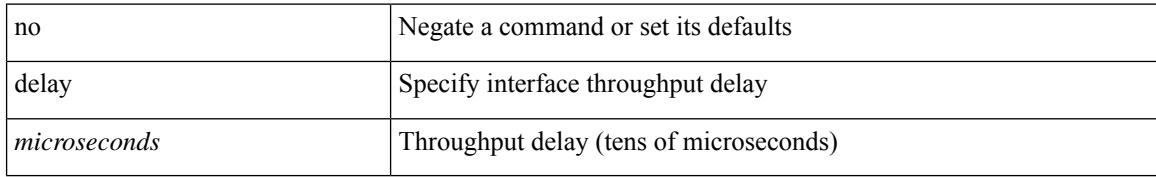

### **Command Mode**

• /exec/configure/if-vlan-common

# **delay**

 $\overline{\phantom{a}}$ 

delay <delay\_val> | no delay [ <delay\_val> ]

## **Syntax Description**

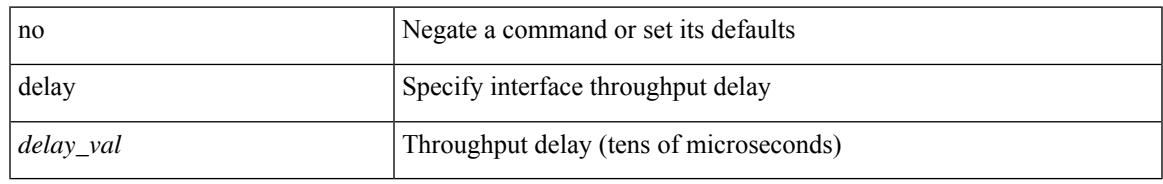

### **Command Mode**

• /exec/configure/if-ether-sub /exec/configure/if-ether-sub-p2p /exec/configure/if-port-channel-sub

# **delay peer-link**

delay peer-link <time> | no delay peer-link

## **Syntax Description**

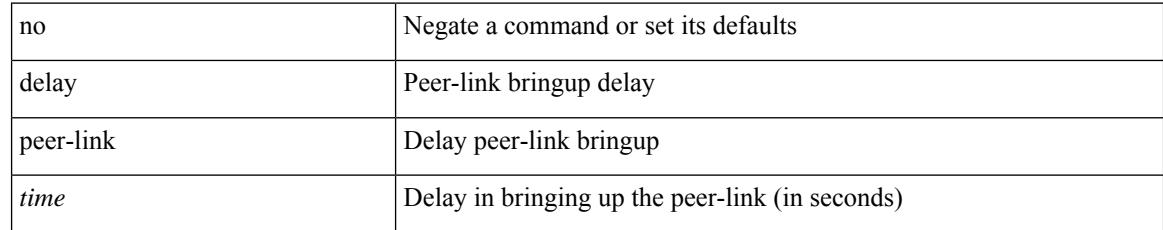

### **Command Mode**

## **delay restore**

delay restore <time-out> | no delay restore

## **Syntax Description**

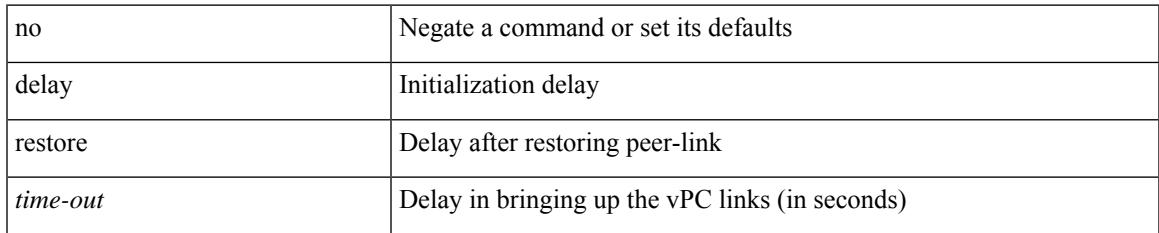

#### **Command Mode**

# **delay restore interface-vlan**

delay restore interface-vlan <time-out> | no delay restore interface-vlan

## **Syntax Description**

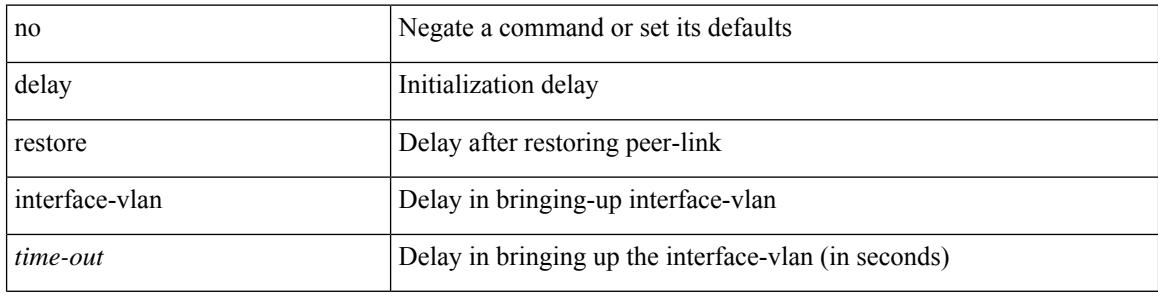

#### **Command Mode**

## **delay restore orphan-port**

delay restore orphan-port <delay\_time> | no delay restore orphan-port

#### **Syntax Description**

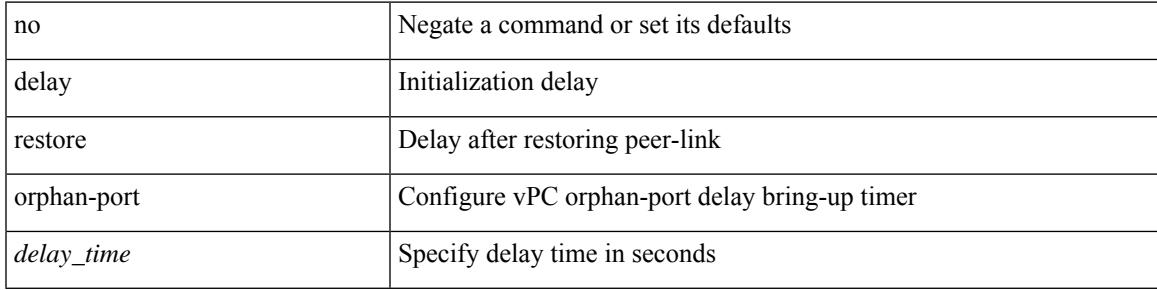

### **Command Mode**

## **delay up**

delay { { up <up\_delay> [ down <down\_delay> ] } | { down <down\_delay> [ up <up\_delay> ] } } | no delay

#### **Syntax Description**

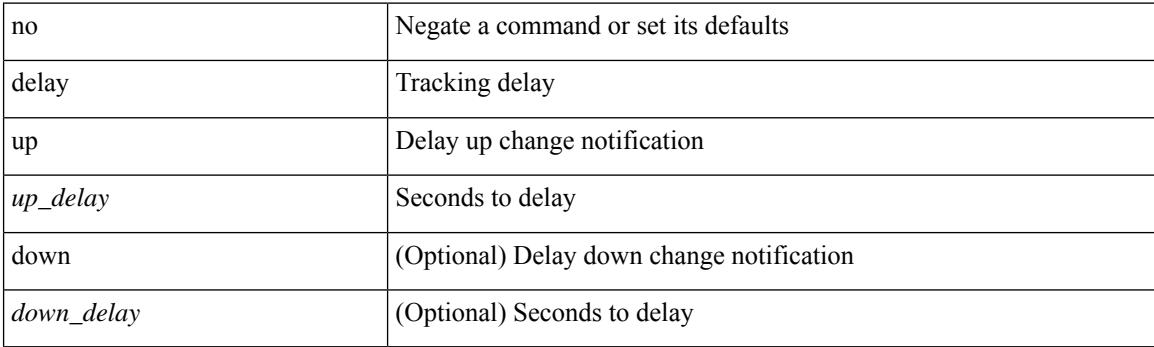

## **Command Mode**

• /exec/configure/track /exec/configure/tr-list-bool /exec/configure/tr-list-thrp /exec/configure/tr-list-thrw

## **delete**

I

delete { <uri0> | <uri1> | <uri2> } [ no-prompt ]

## **Syntax Description**

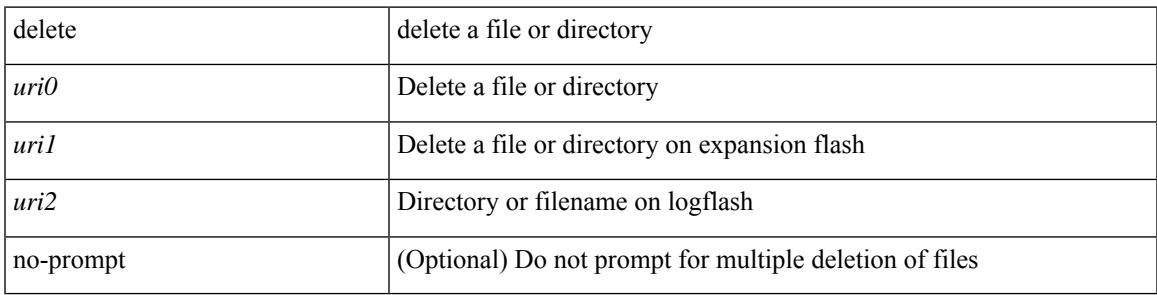

**Command Mode**

• /exec

## **delete ca-certificate**

delete ca-certificate

#### **Syntax Description**

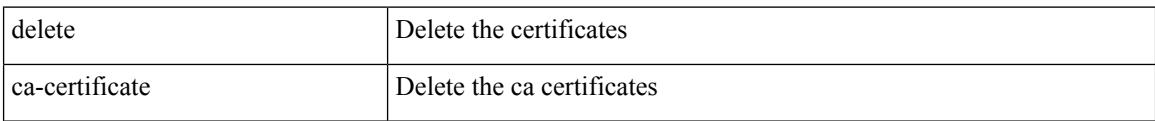

#### **Command Mode**

• /exec/configure/trustpoint
$\overline{\phantom{a}}$ 

## **delete certificate**

delete certificate [ force ]

### **Syntax Description**

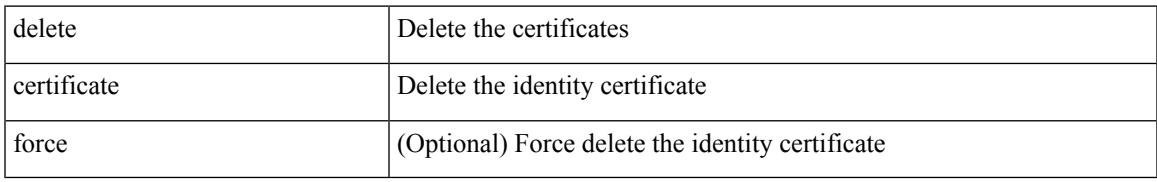

#### **Command Mode**

• /exec/configure/trustpoint

### **delete crl**

#### delete crl

### **Syntax Description**

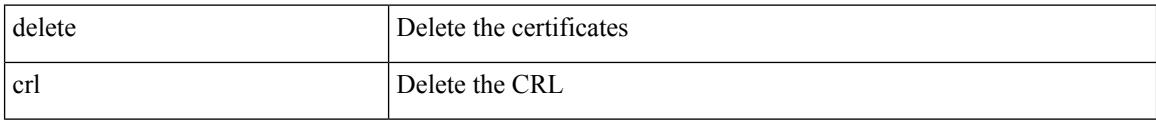

### **Command Mode**

• /exec/configure/trustpoint

## **demand-circuit**

[no] demand-circuit

#### **Syntax Description**

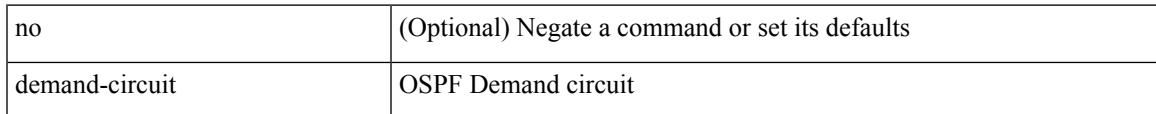

#### **Command Mode**

• /exec/configure/router-ospf/vrf/router-ospf-slink

I

# **depth**

{ [ no ] depth <cells> | no depth }

#### **Syntax Description**

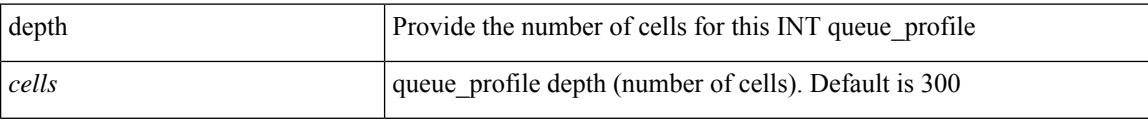

### **Command Mode**

• /exec/configure/config-int-q-prof

# **depth**

 $\overline{\phantom{a}}$ 

{ [ no ] depth <cells> | no depth }

#### **Syntax Description**

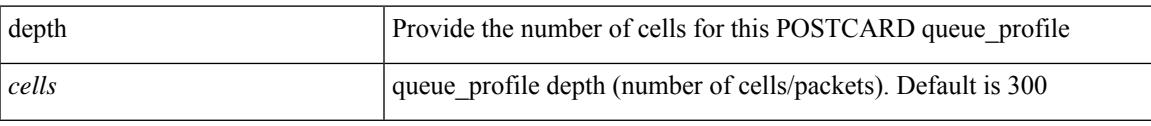

### **Command Mode**

• /exec/configure/config-postcard-q-prof

description <desc\_line> | no description [ <desc\_line> ]

#### **Syntax Description**

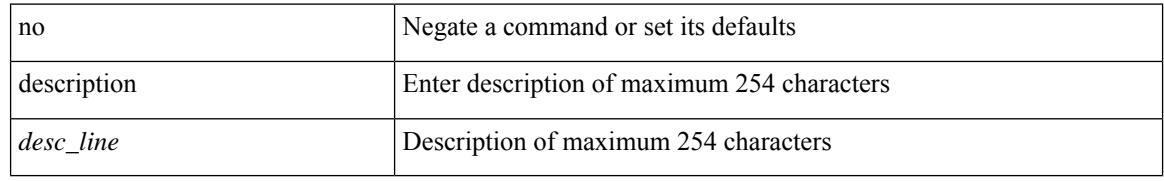

#### **Command Mode**

• /exec/configure/if-eth-base /exec/configure/if-port-channel /exec/configure/if-eth-port-channel /exec/configure/if-ether-sub /exec/configure/if-ether-sub-p2p /exec/configure/if-port-channel-sub /exec/configure/if-loopback /exec/configure/if-ethernet-all /exec/configure/if-ethernet-p2p /exec/configure/if-remote-ethernet-sub /exec/configure/if-port-channel-range

 $\overline{\phantom{a}}$ 

{ [ no ] description <line> | no description }

### **Syntax Description**

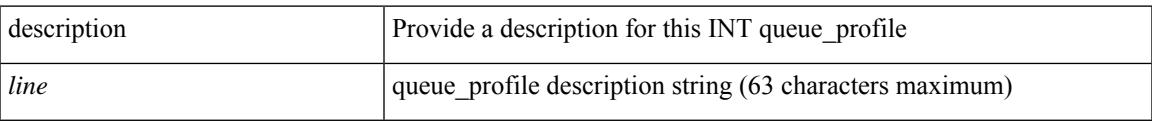

### **Command Mode**

• /exec/configure/config-int-q-prof

{ [ no ] description <line> | no description }

### **Syntax Description**

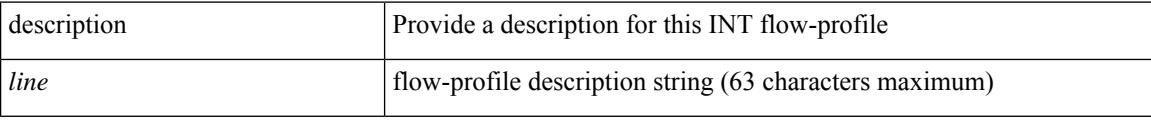

### **Command Mode**

• /exec/configure/config-int-flow-prof

{ [ no ] description <line> | no description }

### **Syntax Description**

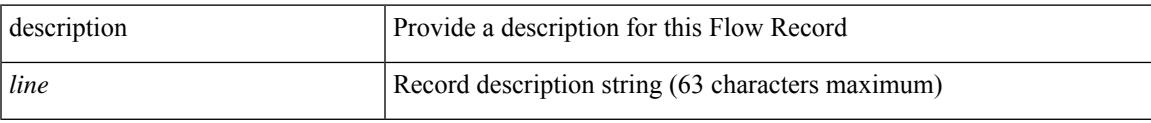

### **Command Mode**

• /exec/configure/config-fte-record

{ [ no ] description <line> | no description }

### **Syntax Description**

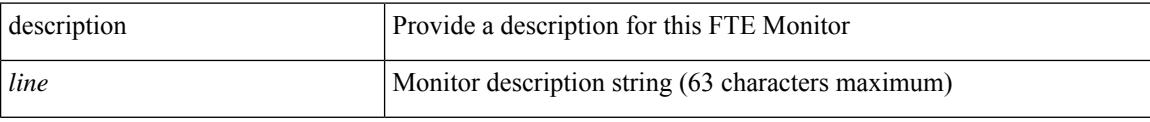

### **Command Mode**

• /exec/configure/config-fte-monitor

{ [ no ] description <line> | no description }

### **Syntax Description**

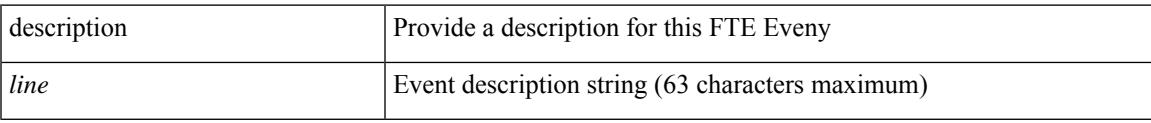

### **Command Mode**

• /exec/configure/config-fte-event

{ description <line> | no description }

#### **Syntax Description**

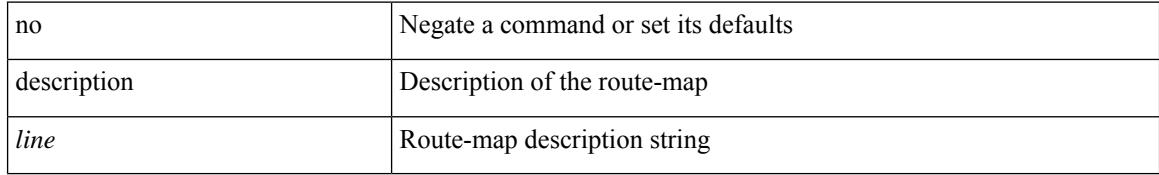

#### **Command Mode**

• /exec/configure/route-map

 $\overline{\phantom{a}}$ 

{ description <descr> } | { no description }

### **Syntax Description**

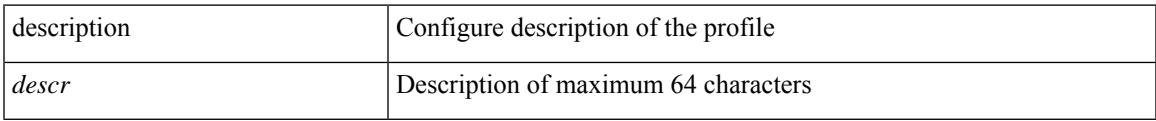

### **Command Mode**

• /exec/configure/configngoamprofile

description <descr> | no description

#### **Syntax Description**

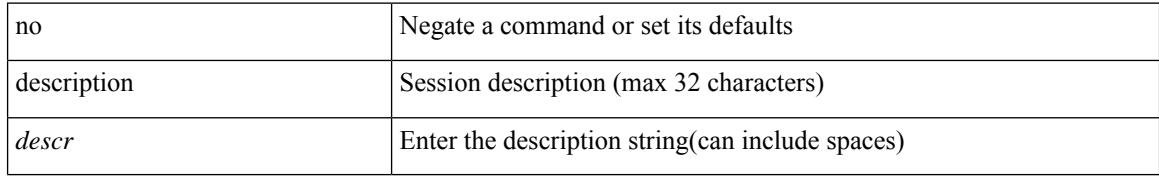

#### **Command Mode**

• /exec/configure/monitor-common

 $\overline{\phantom{a}}$ 

description <desc\_line> | no description [ <desc\_line> ]

### **Syntax Description**

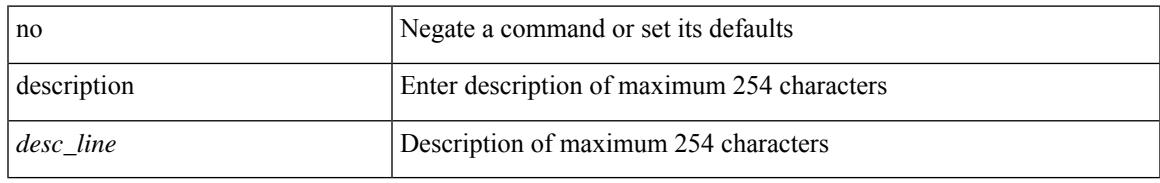

#### **Command Mode**

• /exec/configure/if-any-tunnel

{ description <desc-str> | no description [ <desc-str> ] }

### **Syntax Description**

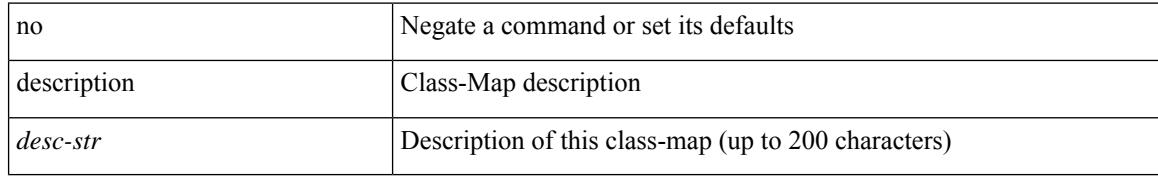

#### **Command Mode**

• /exec/configure/class-map

[no] description <desc-str>

#### **Syntax Description**

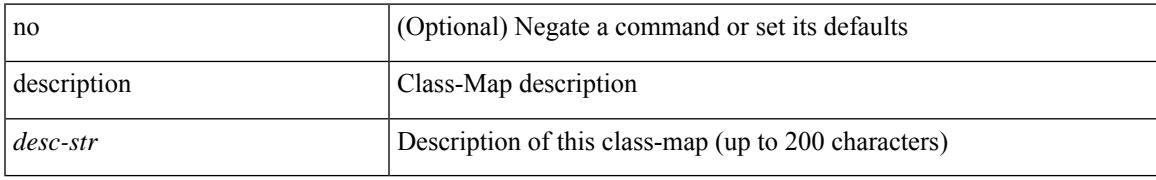

#### **Command Mode**

• /exec/configure/class-map/type/queuing

{ description <desc-str> | no description [ <desc-str> ] }

### **Syntax Description**

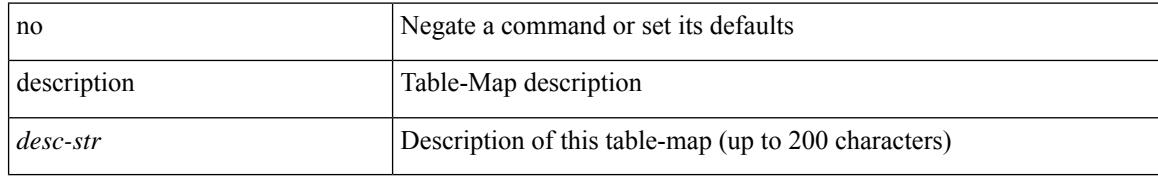

#### **Command Mode**

• /exec/configure/table-map

 $\overline{\phantom{a}}$ 

{ description <desc-str> | no description [ <desc-str> ] }

### **Syntax Description**

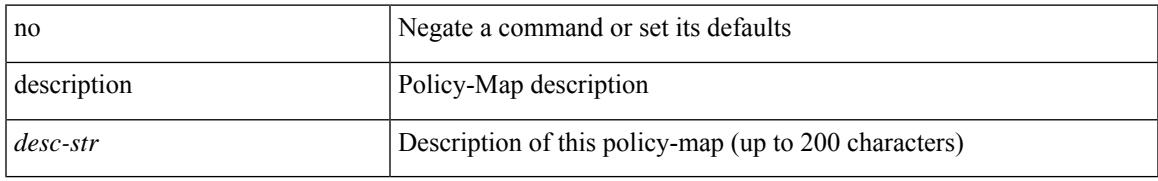

#### **Command Mode**

• /exec/configure/policy-map

{ description <desc-str> | no description [ <desc-str> ] }

### **Syntax Description**

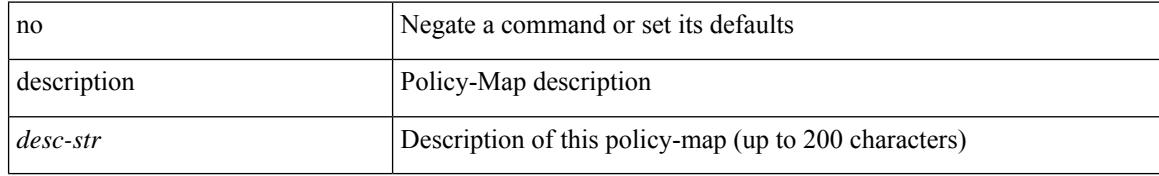

#### **Command Mode**

• /exec/configure/policy-map/type/queuing

{ [ no ] description <line> | no description }

### **Syntax Description**

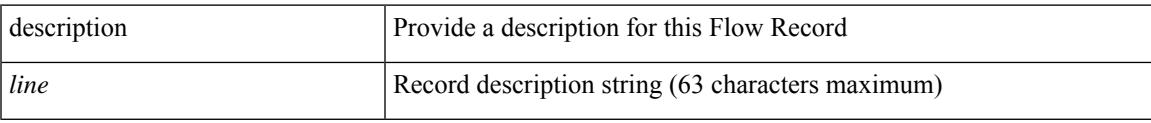

### **Command Mode**

• /exec/configure/nfm-record

{ [ no ] description <line> | no description }

#### **Syntax Description**

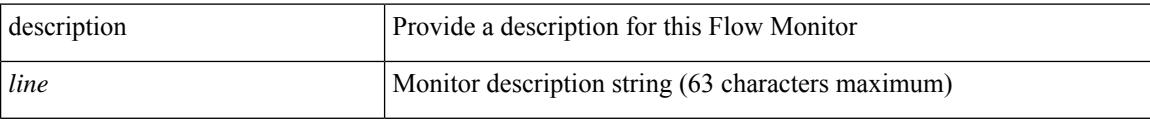

#### **Command Mode**

• /exec/configure/nfm-monitor

{ [ no ] description <line> | no description }

### **Syntax Description**

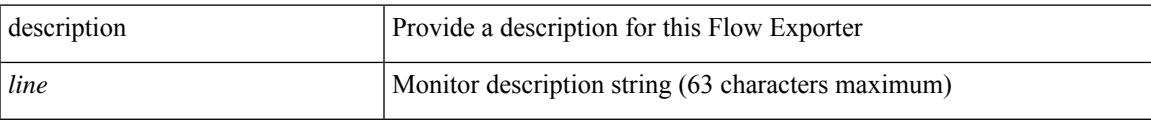

### **Command Mode**

• /exec/configure/nfm-exporter

description [ port-profile ] <desc\_line> | no description [ port-profile ] [ <desc\_line> ]

### **Syntax Description**

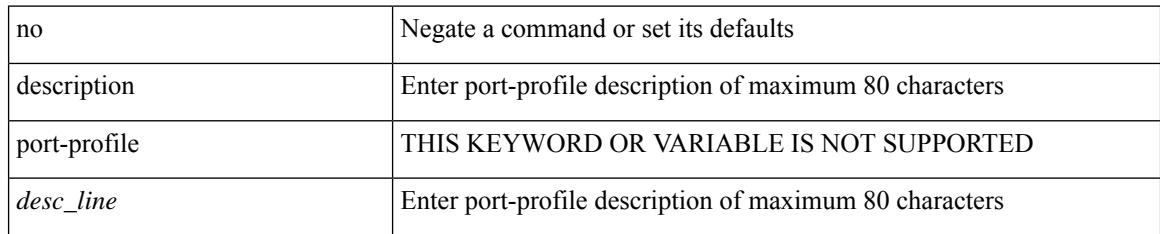

#### **Command Mode**

• /exec/configure/port-profile

 $\overline{\phantom{a}}$ 

{ description <desc-str> | no description [ <desc-str> ] }

### **Syntax Description**

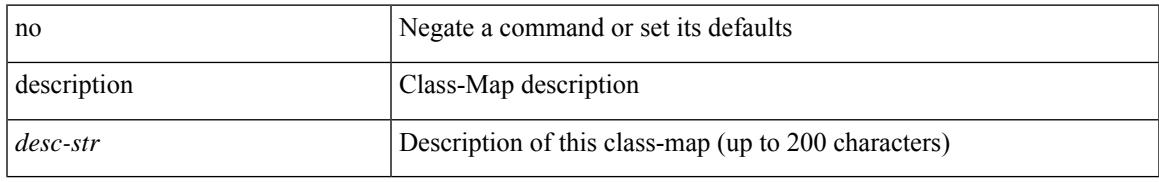

#### **Command Mode**

• /exec/configure/class-map/type/uf

{ description <desc-str> | no description [ <desc-str> ] }

### **Syntax Description**

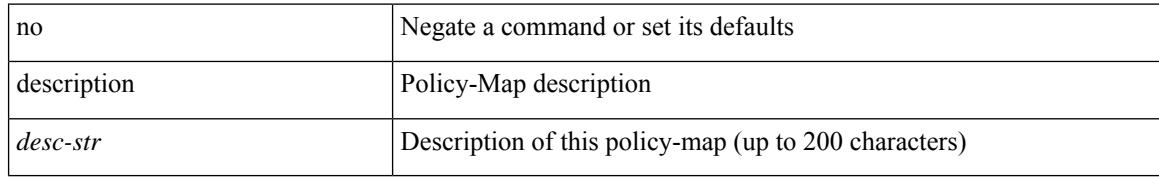

#### **Command Mode**

• /exec/configure/policy-map/type/uf

 $\overline{\phantom{a}}$ 

description <desc> | no description

### **Syntax Description**

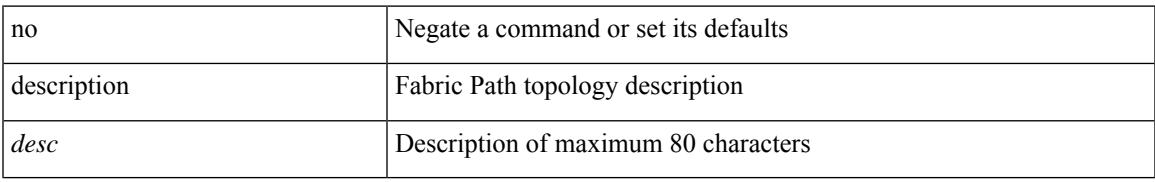

#### **Command Mode**

• /exec/configure/fp-topology

[no] description <description>

### **Syntax Description**

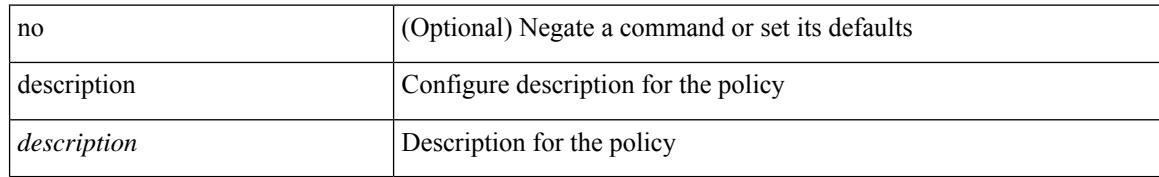

#### **Command Mode**

• /exec/configure/event-manager-applet

[no] description

#### **Syntax Description**

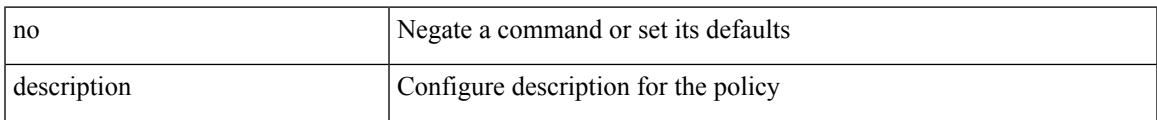

### **Command Mode**

• /exec/configure/event-manager-applet

{ [ no ] description <line> | no description }

#### **Syntax Description**

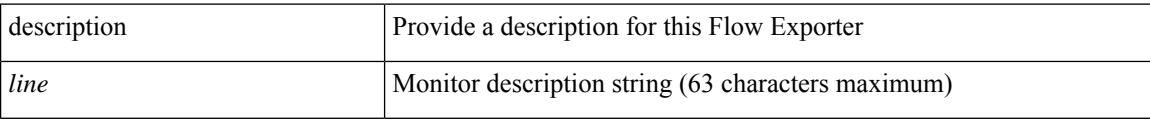

### **Command Mode**

• /exec/configure/nfm-exporter

{ [ no ] description <line> | no description }

### **Syntax Description**

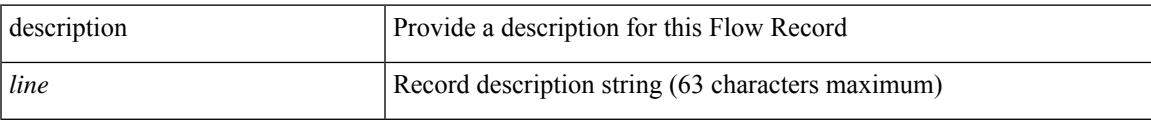

### **Command Mode**

• /exec/configure/nfm-record

{ [ no ] description <line> | no description }

### **Syntax Description**

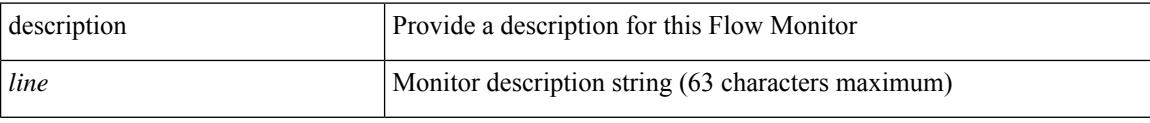

### **Command Mode**

• /exec/configure/nfm-monitor

 $\overline{\phantom{a}}$ 

description <desc\_line> | no description

### **Syntax Description**

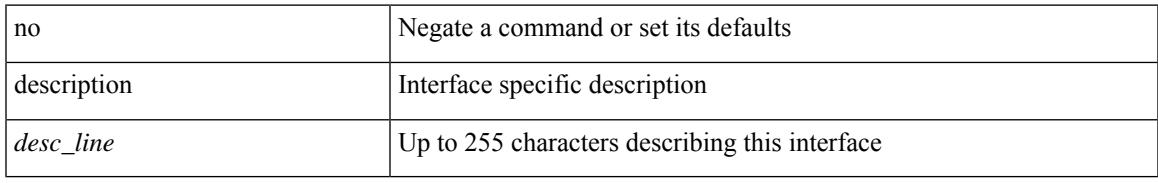

#### **Command Mode**

• /exec/configure/if-vlan-common

{ [ no ] description <line> | no description }

#### **Syntax Description**

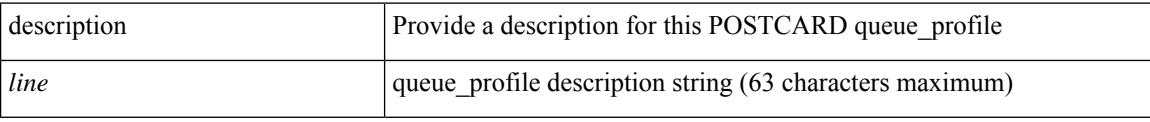

### **Command Mode**

• /exec/configure/config-postcard-q-prof

{ [ no ] description <line> | no description }

### **Syntax Description**

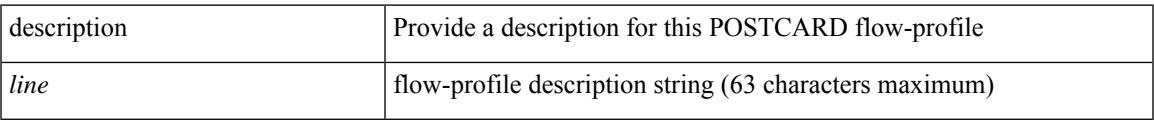

### **Command Mode**

• /exec/configure/config-postcard-flow-prof

description <line> | no description

#### **Syntax Description**

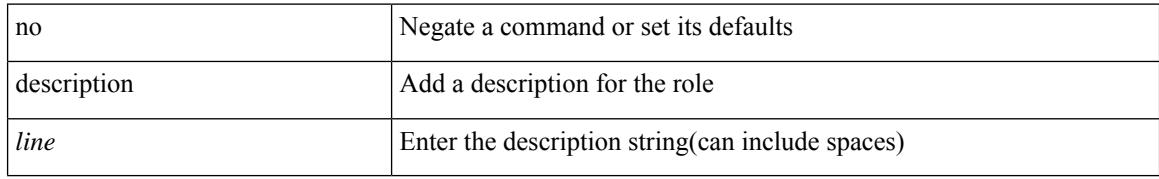

#### **Command Mode**

• /exec/configure/role
$\overline{\phantom{a}}$ 

description <desc\_line> | no description [ <desc\_line> ]

## **Syntax Description**

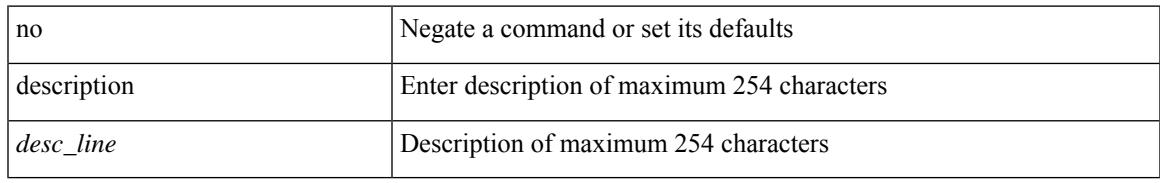

### **Command Mode**

• /exec/configure/if-mgmt-ether

description <desc\_line> | no description [ <desc\_line> ]

### **Syntax Description**

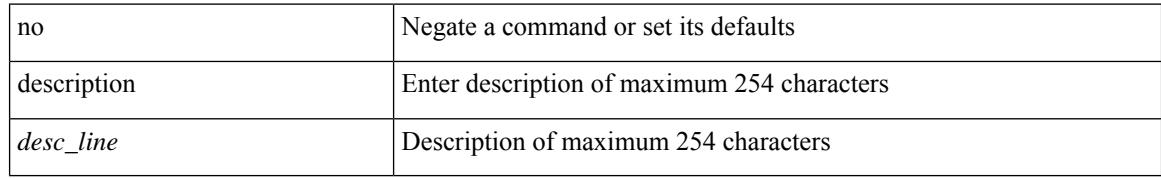

#### **Command Mode**

• /exec/configure/if-nve

 $\overline{\phantom{a}}$ 

description <desc\_line> | no description [ <desc\_line> ]

## **Syntax Description**

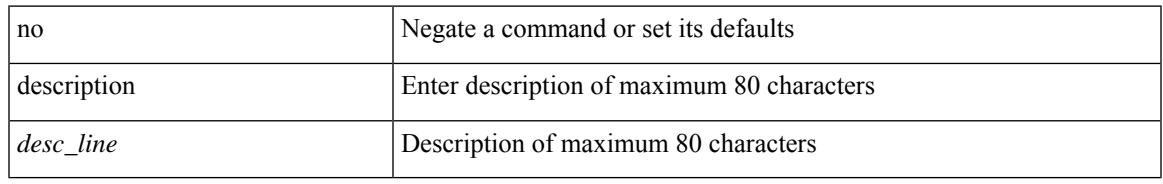

### **Command Mode**

• /exec/configure/if-overlay /exec/configure/if-te /exec/configure/if-nve

[no] description [ <desc> ] | description <desc>

## **Syntax Description**

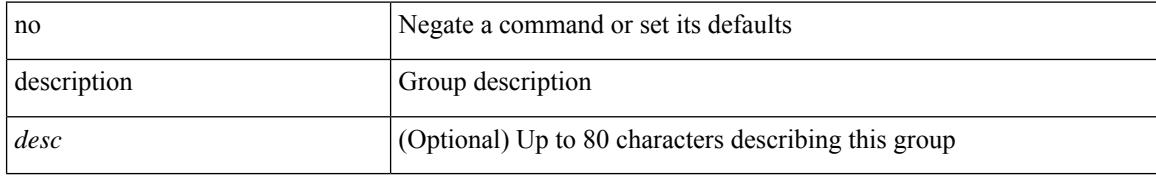

### **Command Mode**

• /exec/configure/if-eth-any/vrrpv3

I

{ description <line> } | { no description }

## **Syntax Description**

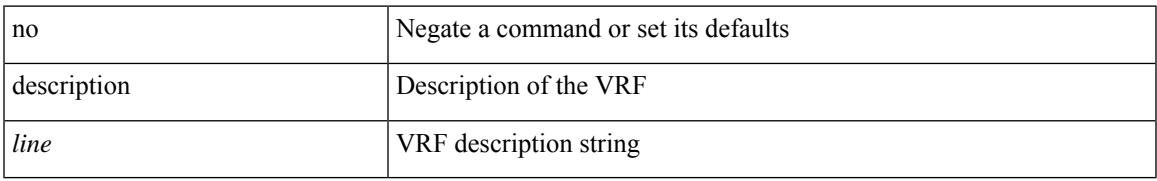

#### **Command Mode**

• /exec/configure/vrf

{ [ no ] description <descrip-string> }

### **Syntax Description**

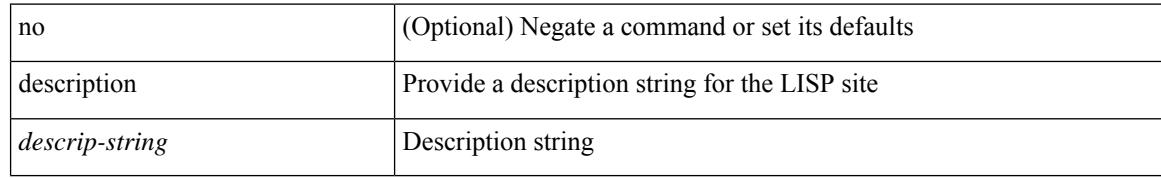

#### **Command Mode**

• /exec/configure/lisp-site /exec/configure/vrf/lisp-site

 $\overline{\phantom{a}}$ 

description <describe> | no description

## **Syntax Description**

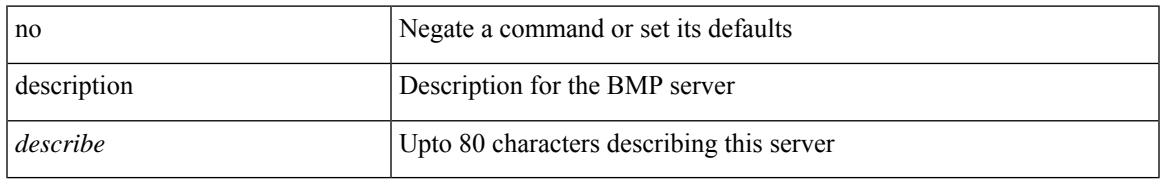

### **Command Mode**

• /exec/configure/router-bgp/router-bgp-bmp-server

description <describe> | { no | default } description [ <describe> ]

### **Syntax Description**

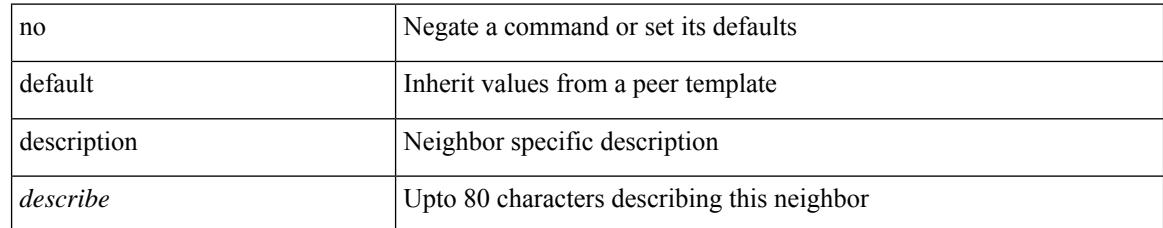

#### **Command Mode**

• /exec/configure/router-bgp/router-bgp-neighbor-sess

 $\overline{\phantom{a}}$ 

{ [ no ] description <text> }

### **Syntax Description**

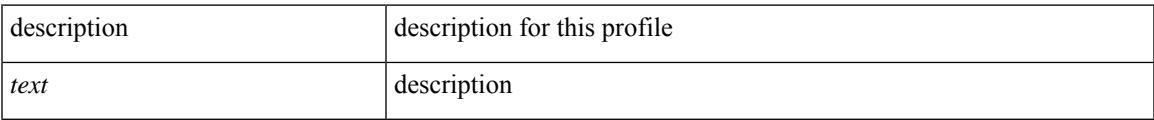

## **Command Mode**

• /exec/configure/dot1x-cred

# **description description**

[no] description | description <desc>

### **Syntax Description**

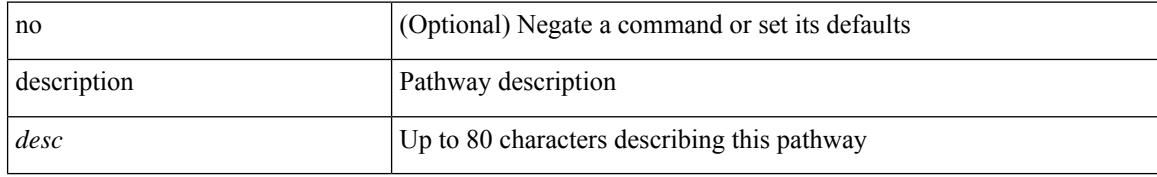

#### **Command Mode**

• /exec/configure/if-eth-any/vrrs

# **dest-ipaddr**

 $\overline{\phantom{a}}$ 

{ dest-ipaddr { <ip-address> | <hostname> | <ipv6-address> } }

## **Syntax Description**

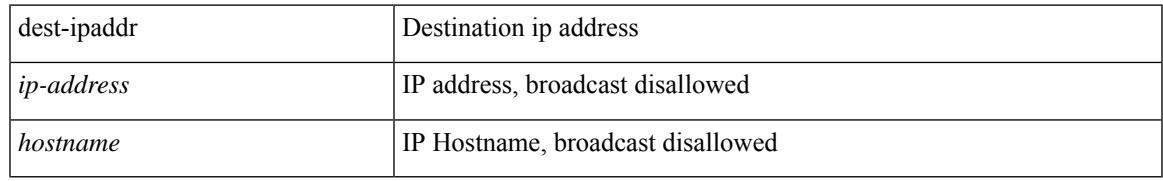

#### **Command Mode**

• /exec/configure/ip-sla/tcp

# **dest-ipaddr**

{ dest-ipaddr { <ip-address> | <hostname> } }

### **Syntax Description**

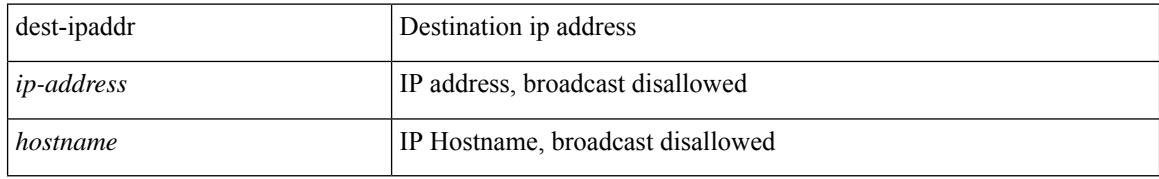

#### **Command Mode**

• /exec/configure/ip-sla/udp /exec/configure/ip-sla/jitter

# **dest-port**

 $\overline{\phantom{a}}$ 

 $\{$  dest-port  $\leq$ port $\geq$   $\}$ 

#### **Syntax Description**

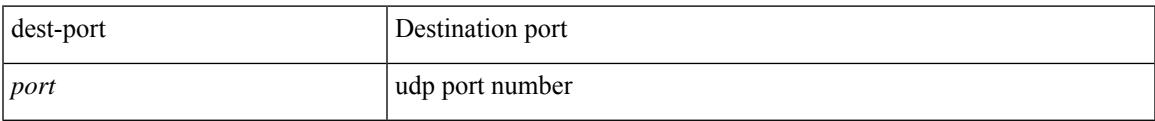

### **Command Mode**

• /exec/configure/ip-sla/udp /exec/configure/ip-sla/jitter /exec/configure/ip-sla/tcp

# **dest**

**dest**

{ dest { { ip { <numeric10> | <numeric11> | unknown } } | { mac <dmac> <dot1qid> [ <intfid> ] } } }

### **Syntax Description**

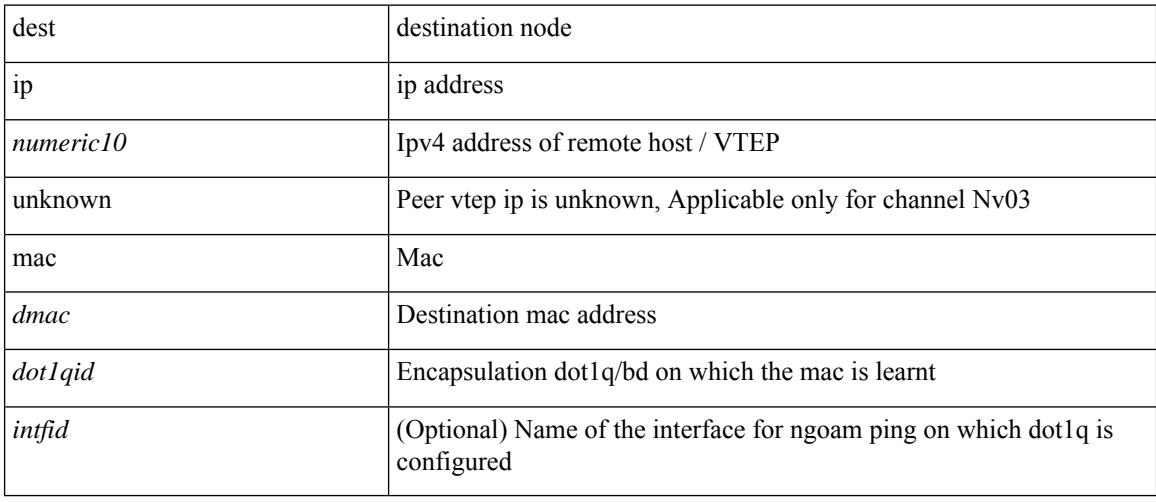

## **Command Mode**

• /exec/configure/configngoamconnectcheck

**898**

# **destination-group**

[no] destination-group <dgrp-id>

## **Syntax Description**

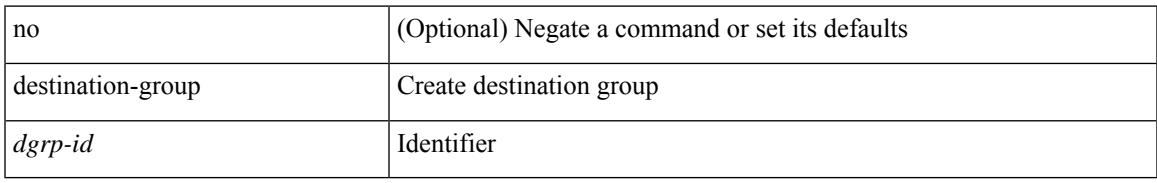

#### **Command Mode**

• /exec/configure/telemetry

# **destination-profile**

[no] destination-profile <s0>

### **Syntax Description**

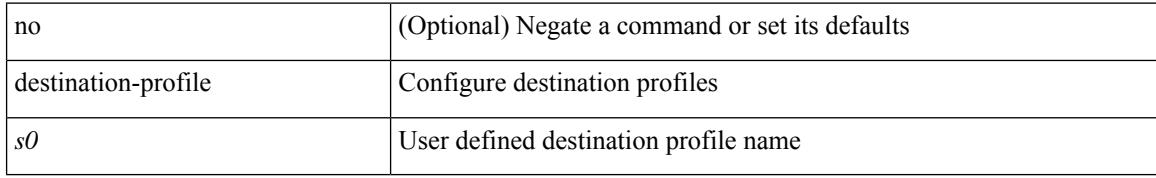

### **Command Mode**

# **destination-profile**

[no] destination-profile

### **Syntax Description**

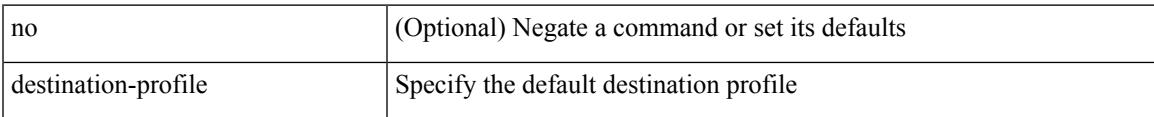

#### **Command Mode**

• /exec/configure/telemetry

# **destination-profile CiscoTAC-1 alert-group**

[no] destination-profile CiscoTAC-1 alert-group { All | Configuration | Diagnostic | EEM | Cisco-TAC | Environmental | Inventory | License | Linecard-Hardware |Supervisor-Hardware |Syslog-group-port |System | Test }

### **Syntax Description**

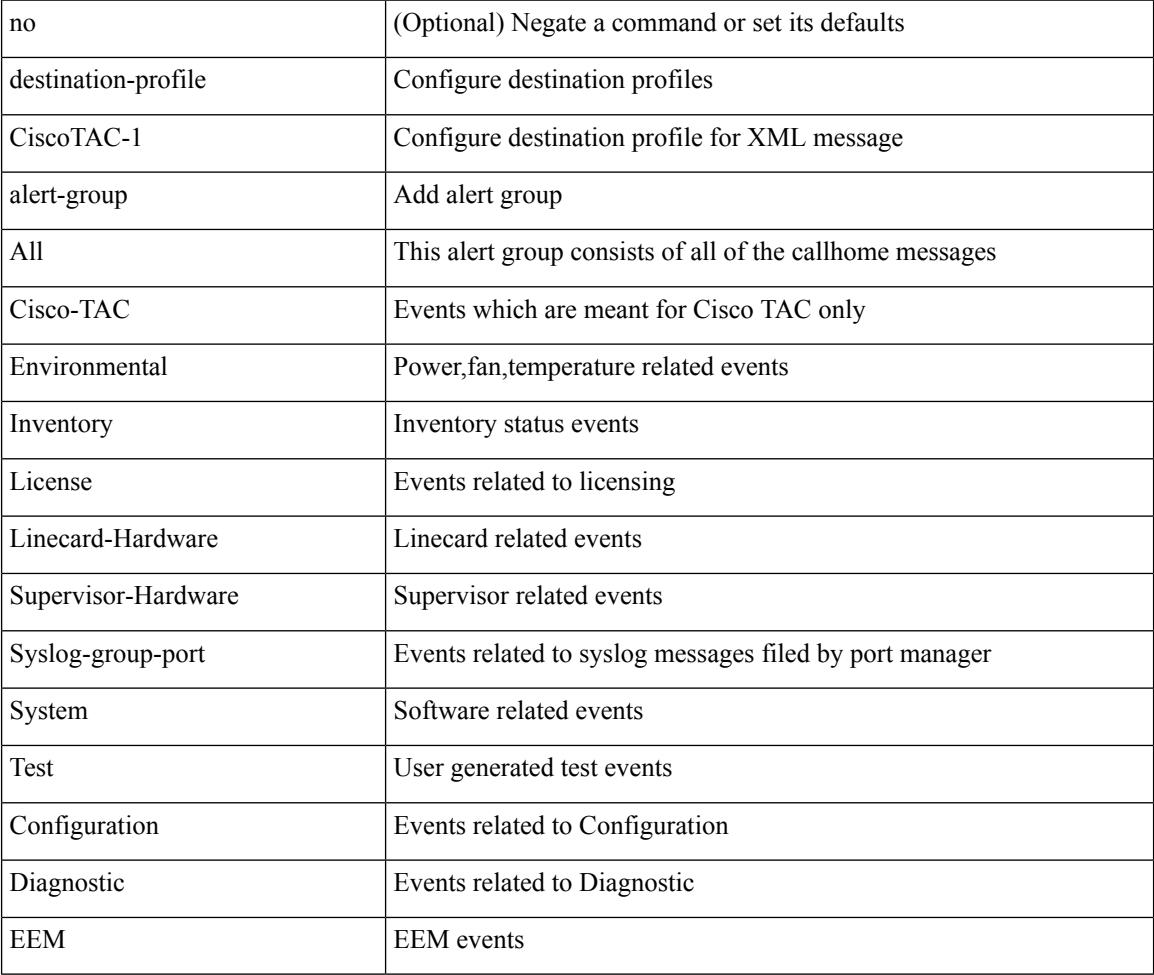

#### **Command Mode**

# **destination-profile CiscoTAC-1 email-addr**

destination-profile CiscoTAC-1 [index <i0>] email-addr <s0>

#### **Syntax Description**

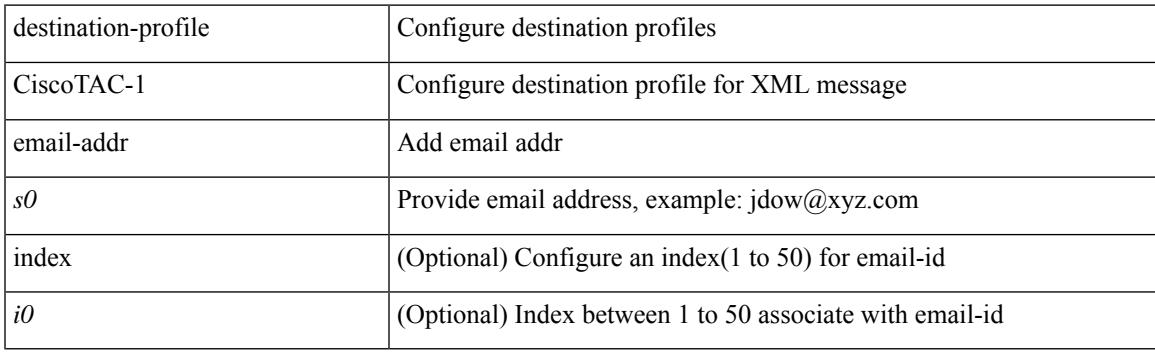

## **Command Mode**

# **destination-profile CiscoTAC-1 http**

destination-profile CiscoTAC-1 [index <i0>] http <s0>

#### **Syntax Description**

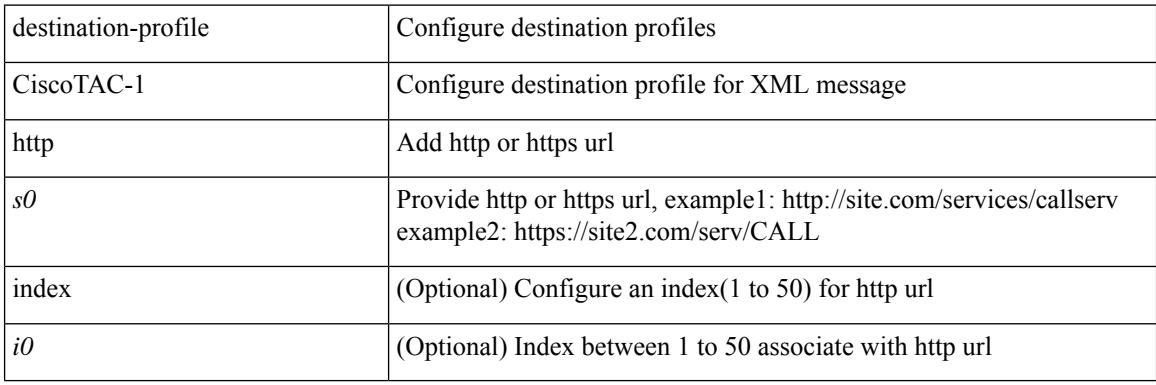

#### **Command Mode**

# **destination-profile CiscoTAC-1 index email-addr**

[no] destination-profile CiscoTAC-1 index <i0> email-addr

#### **Syntax Description**

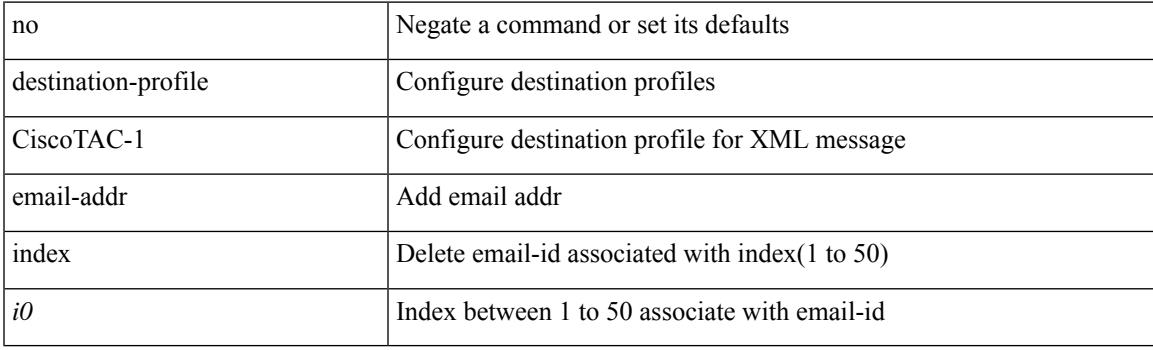

### **Command Mode**

# **destination-profile CiscoTAC-1 index http**

[no] destination-profile CiscoTAC-1 index <i0> http

#### **Syntax Description**

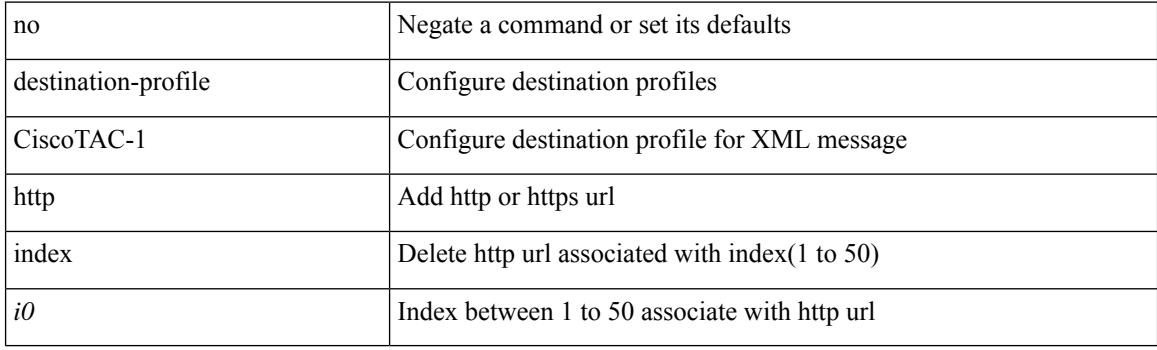

#### **Command Mode**

# **destination-profile CiscoTAC-1 transport-method email**

[no] destination-profile CiscoTAC-1 transport-method email

#### **Syntax Description**

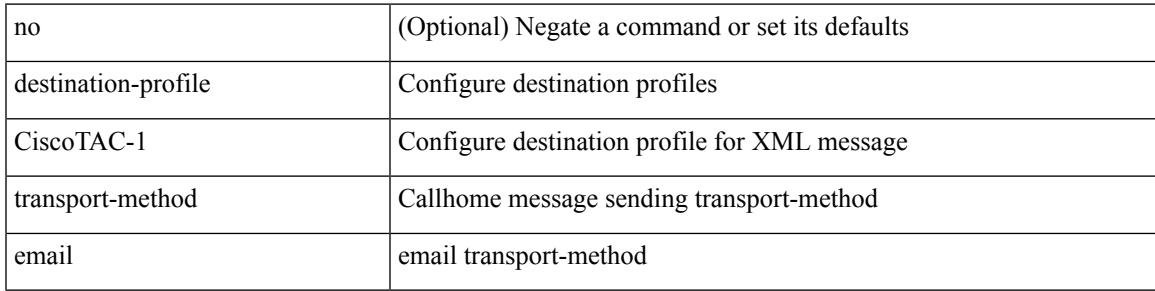

#### **Command Mode**

# **destination-profile CiscoTAC-1 transport-method http**

[no] destination-profile CiscoTAC-1 transport-method http

#### **Syntax Description**

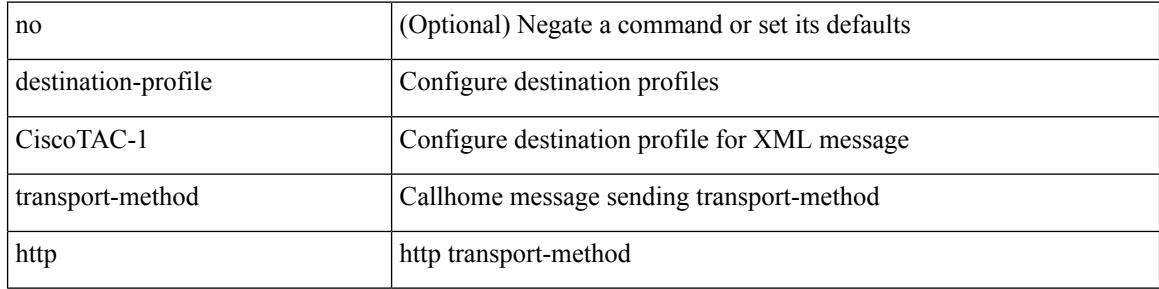

#### **Command Mode**

# **destination-profile alert-group**

[no] destination-profile <s0> alert-group { All | Configuration | Diagnostic | EEM | Cisco-TAC | Environmental | Inventory | License | Linecard-Hardware | Supervisor-Hardware | Syslog-group-port | System | Test }

### **Syntax Description**

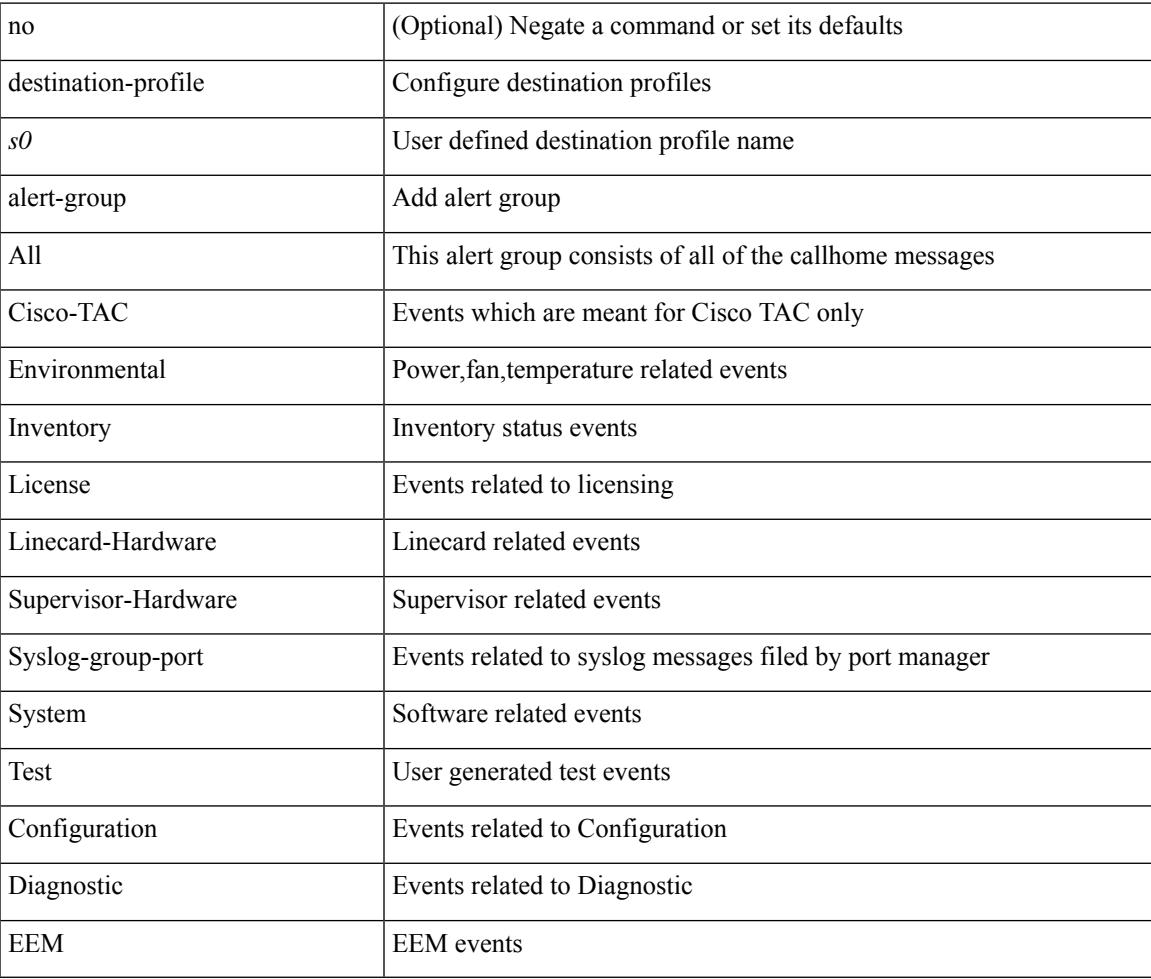

#### **Command Mode**

# **destination-profile email-addr**

destination-profile <s0> [ index <i0> ] email-addr <s1>

#### **Syntax Description**

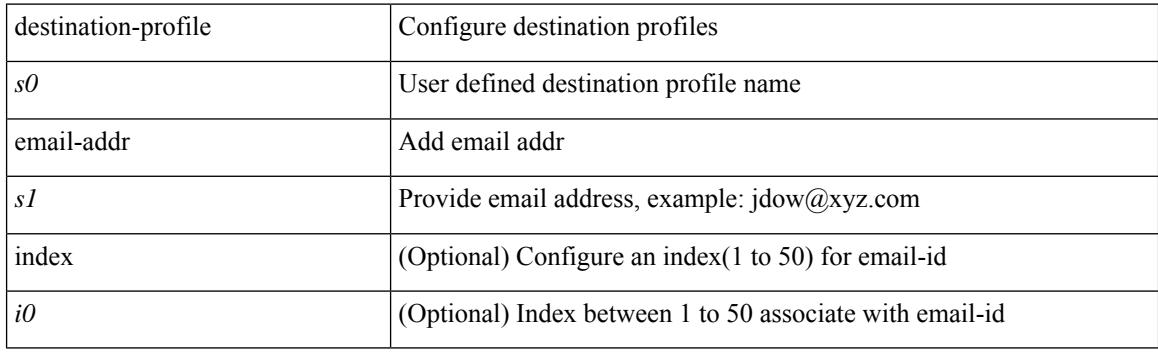

## **Command Mode**

# **destination-profile format**

destination-profile <s0> format { full-txt | short-txt | XML }

### **Syntax Description**

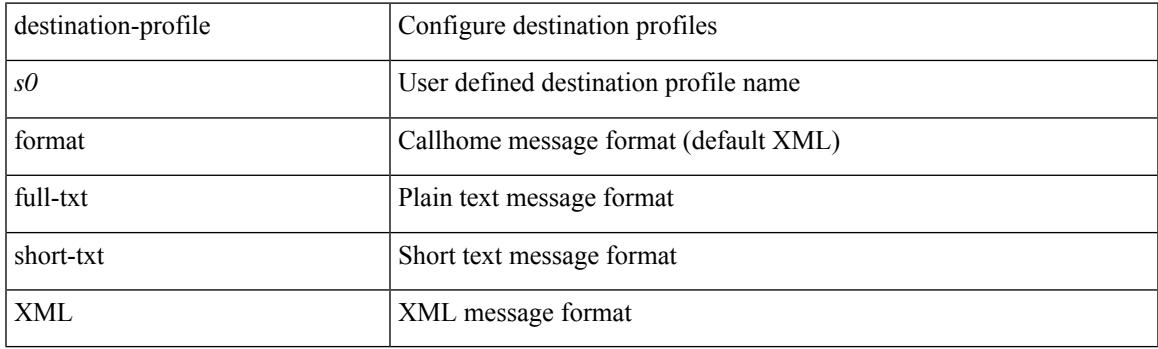

## **Command Mode**

## **destination-profile full-txt-destination alert-group**

[no] destination-profile full-txt-destination alert-group { All | Configuration | Diagnostic | EEM | Cisco-TAC | Environmental | Inventory | License | Linecard-Hardware |Supervisor-Hardware |Syslog-group-port |System | Test }

### **Syntax Description**

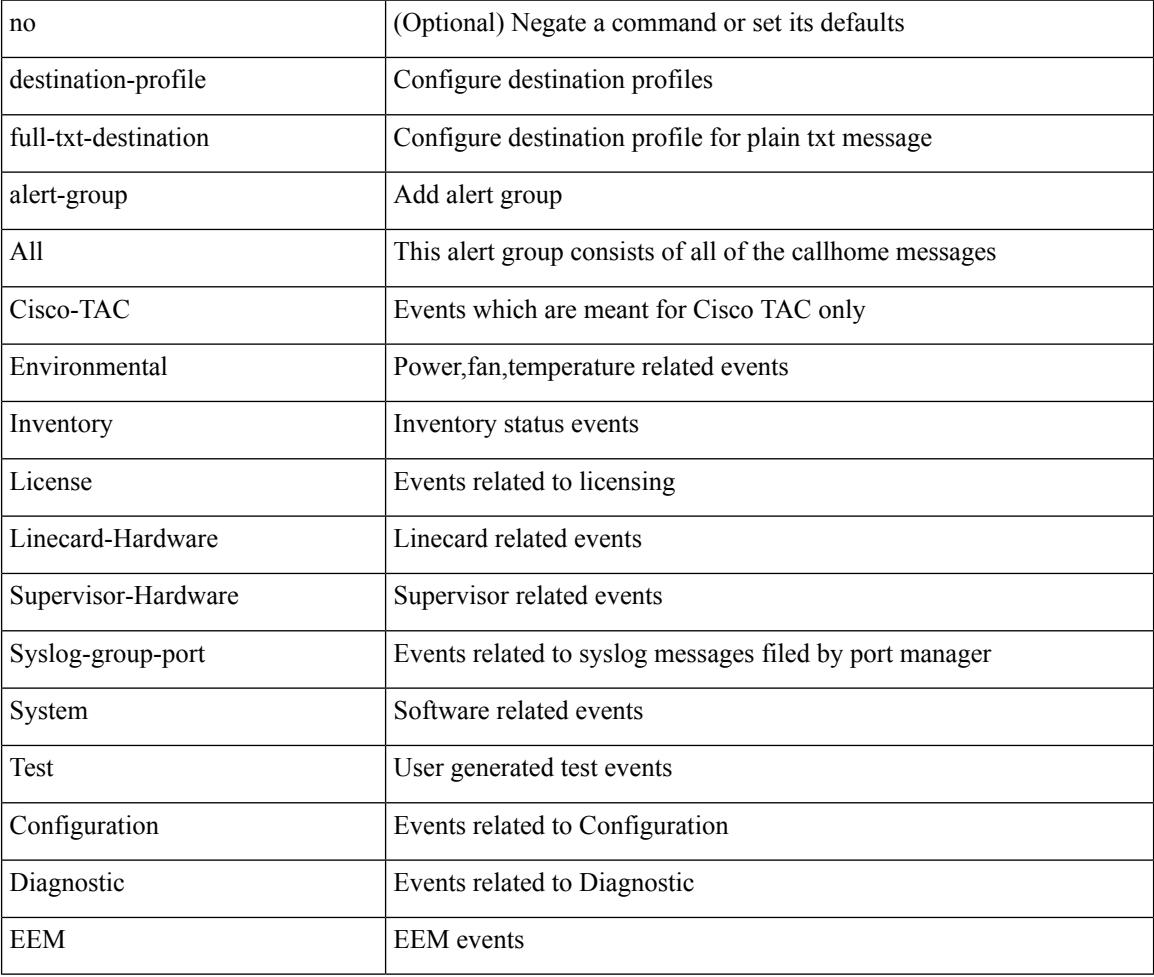

#### **Command Mode**

# **destination-profile full-txt-destination email-addr**

destination-profile full-txt-destination [index <i0>] email-addr <s0>

#### **Syntax Description**

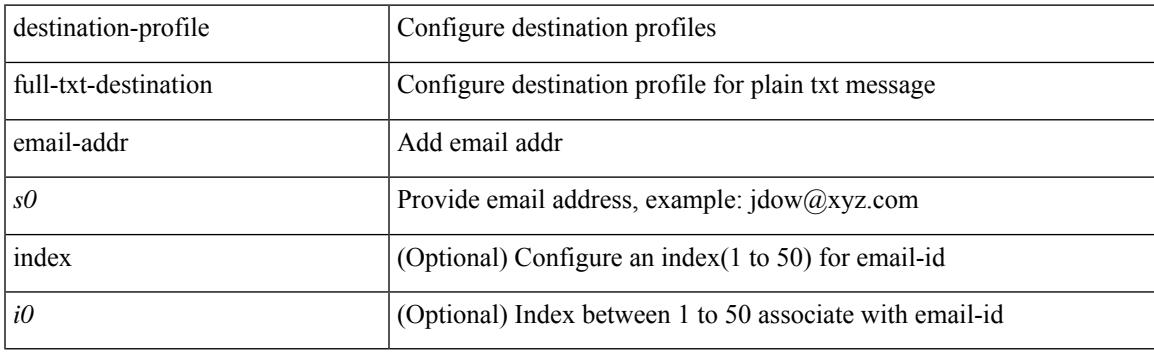

### **Command Mode**

# **destination-profile full-txt-destination http**

destination-profile full-txt-destination [index <i0>] http <s0>

#### **Syntax Description**

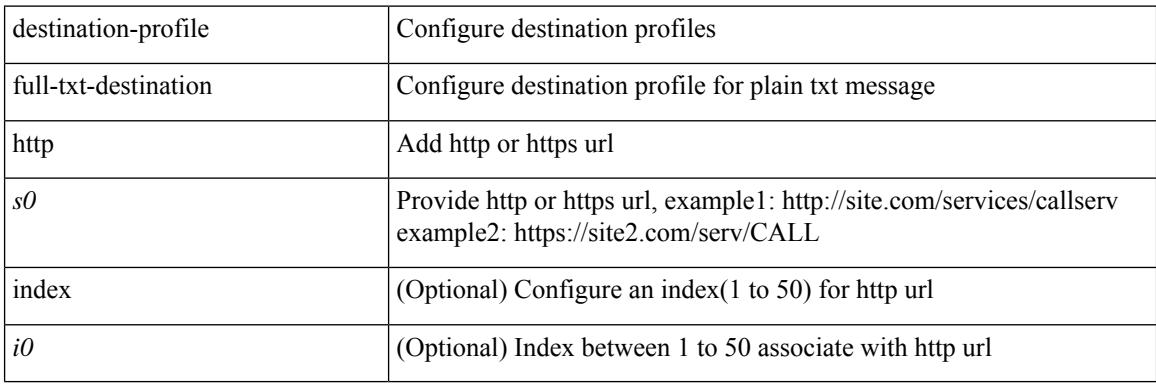

#### **Command Mode**

# **destination-profile full-txt-destination index email-addr**

[no] destination-profile full-txt-destination index <i0> email-addr

#### **Syntax Description**

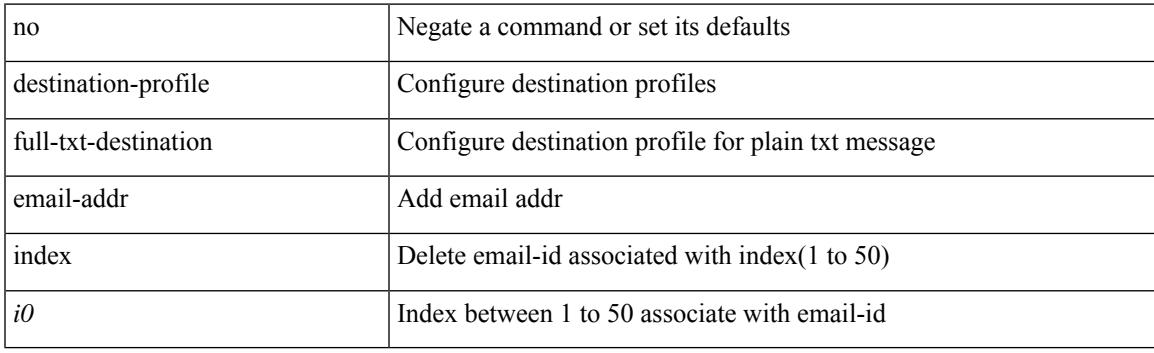

## **Command Mode**

# **destination-profile full-txt-destination index http**

[no] destination-profile full-txt-destination index <i0> http

#### **Syntax Description**

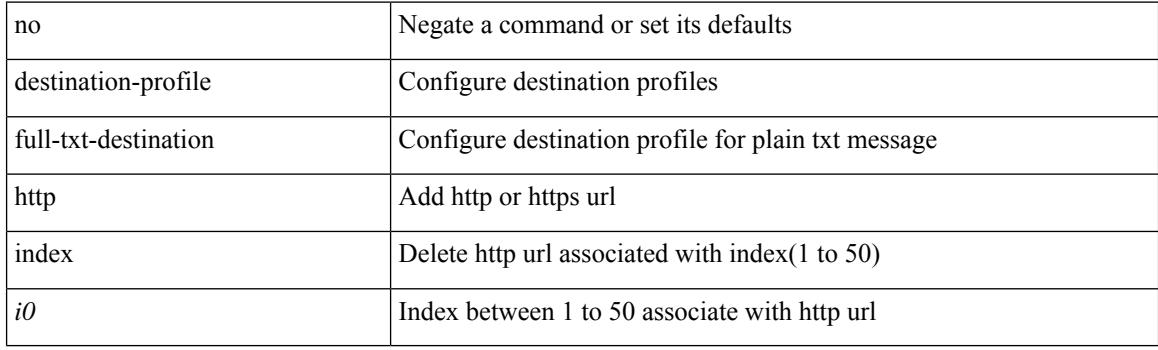

#### **Command Mode**

# **destination-profile full-txt-destination message-size**

[no] destination-profile full-txt-destination message-size <i0>

#### **Syntax Description**

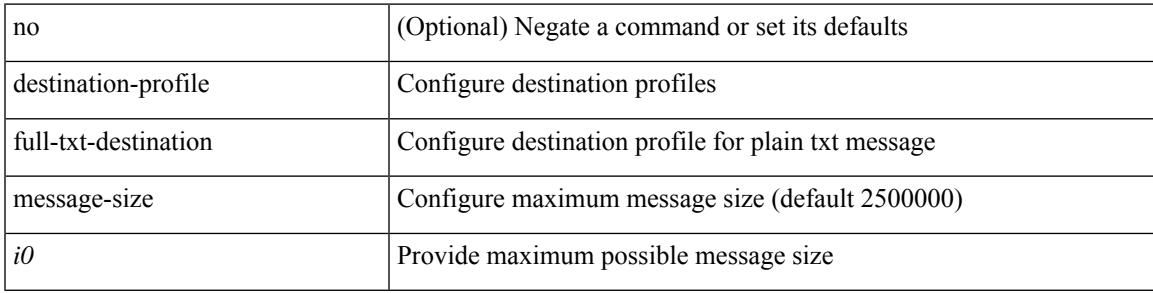

#### **Command Mode**

# **destination-profile full-txt-destination message-level**

[no] destination-profile full-txt-destination message-level <i0>

#### **Syntax Description**

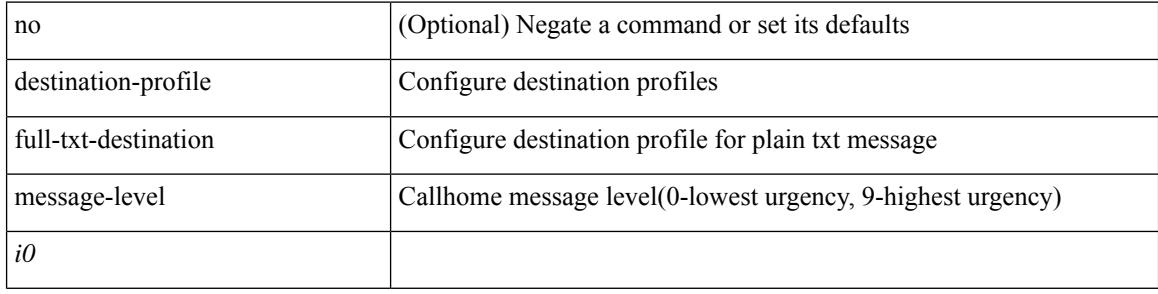

#### **Command Mode**

# **destination-profile full-txt-destination transport-method http**

[no] destination-profile full-txt-destination transport-method http

#### **Syntax Description**

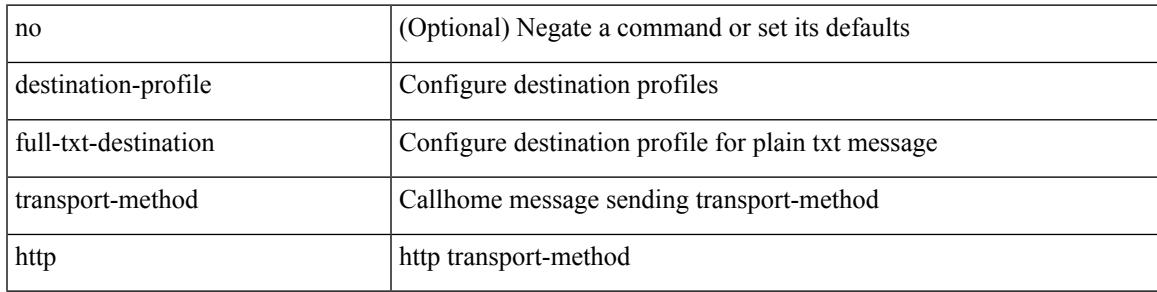

#### **Command Mode**

## **destination-profile full-txt-destination transport-method email**

[no] destination-profile full-txt-destination transport-method email

#### **Syntax Description**

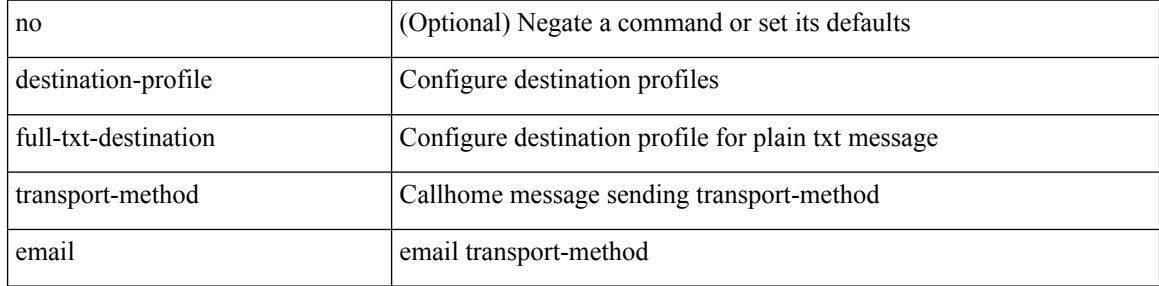

#### **Command Mode**
# **destination-profile http**

destination-profile <s4> [ index <i0> ] { http <s2> }

### **Syntax Description**

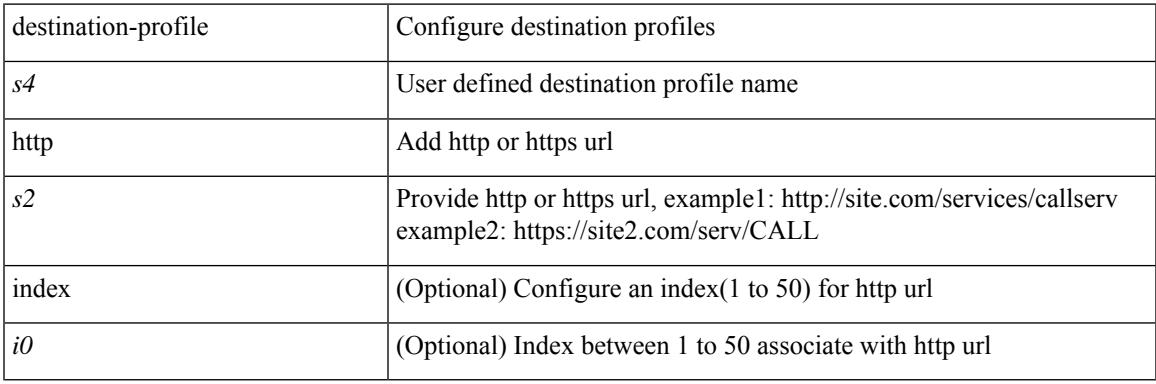

#### **Command Mode**

# **destination-profile index email-addr**

[no] destination-profile <s0> index <i0> email-addr | no destination-profile <s0> email-addr

#### **Syntax Description**

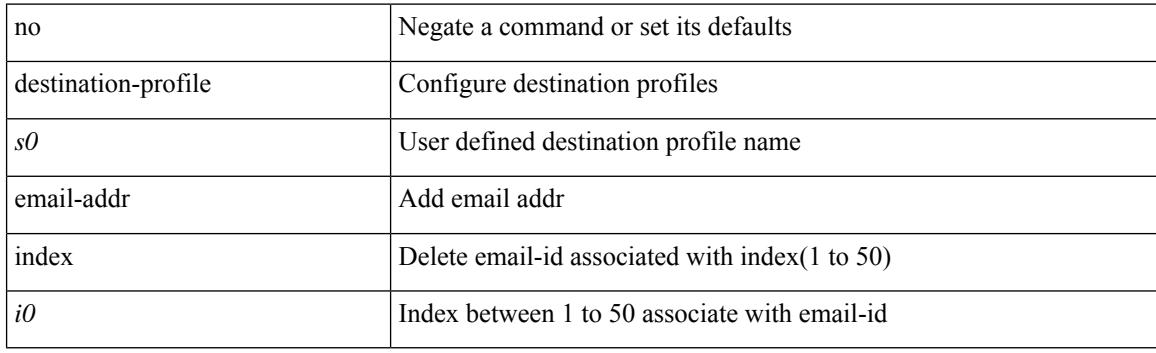

#### **Command Mode**

# **destination-profile index http**

[no] destination-profile <s4> index <i0> http | no destination-profile <s4> http

#### **Syntax Description**

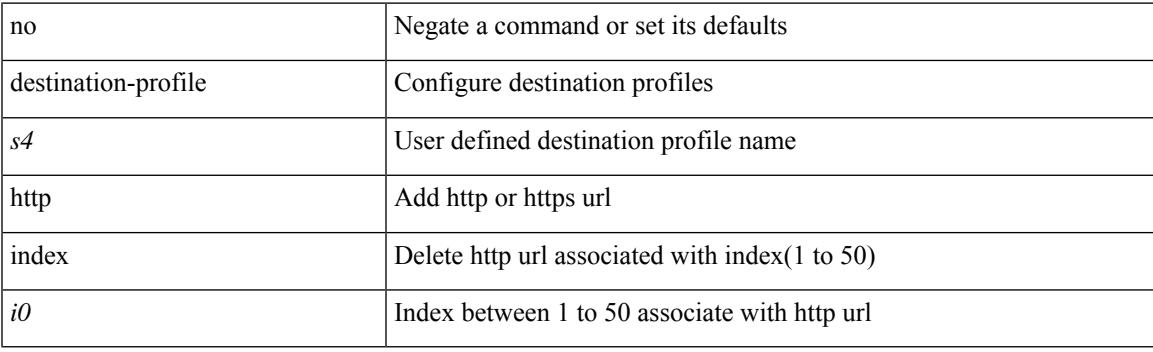

## **Command Mode**

# **destination-profile message-level**

[no] destination-profile <s0> message-level <i0>

### **Syntax Description**

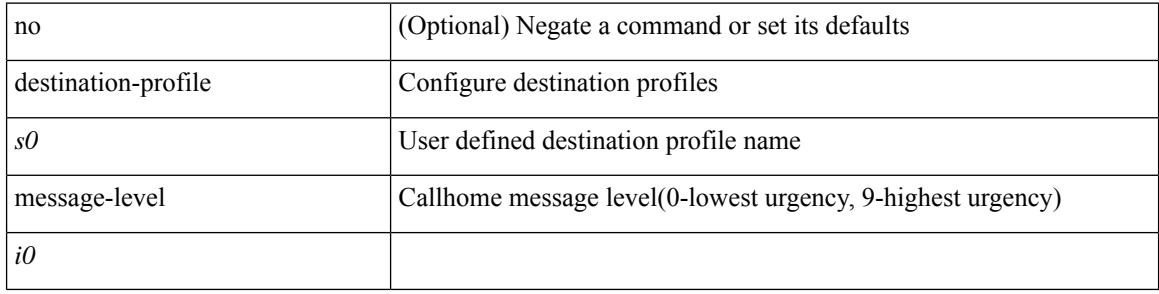

#### **Command Mode**

# **destination-profile message-size**

[no] destination-profile <s0> message-size <i0>

### **Syntax Description**

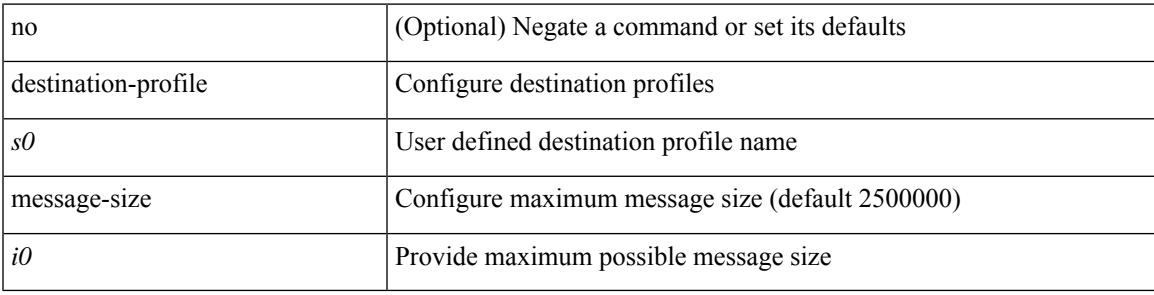

### **Command Mode**

## **destination-profile short-txt-destination alert-group**

[no] destination-profile short-txt-destination alert-group { All | Configuration | Diagnostic | EEM | Cisco-TAC | Environmental | Inventory | License | Linecard-Hardware |Supervisor-Hardware |Syslog-group-port |System | Test }

### **Syntax Description**

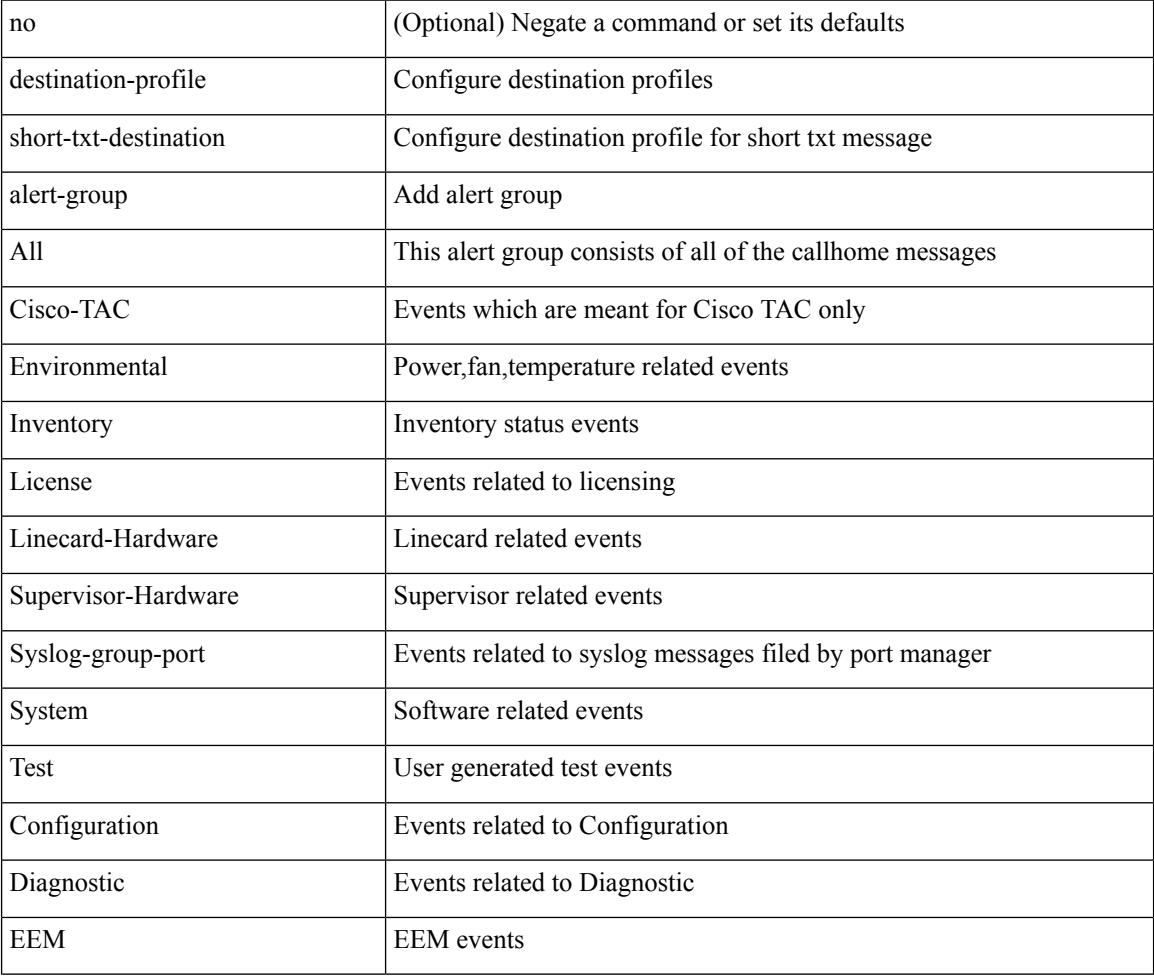

#### **Command Mode**

# **destination-profile short-txt-destination email-addr**

destination-profile short-txt-destination [ index <i0> ] email-addr <s0>

#### **Syntax Description**

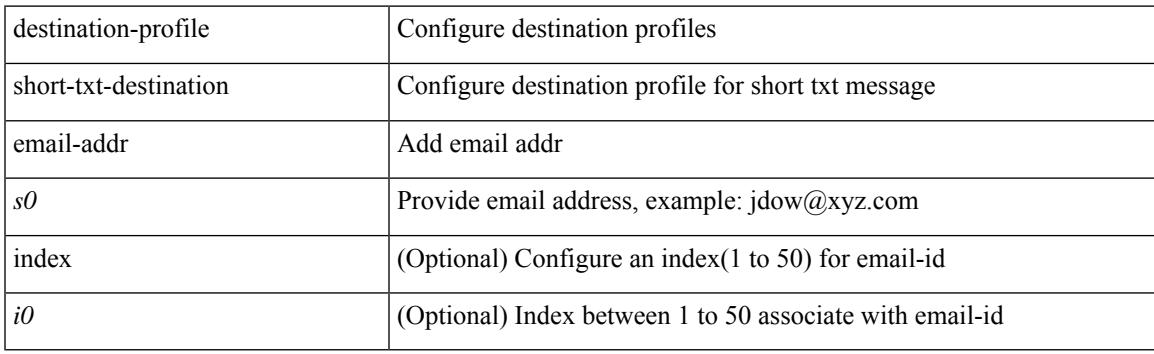

## **Command Mode**

# **destination-profile short-txt-destination http**

destination-profile short-txt-destination [index <i0>] http <s0>

#### **Syntax Description**

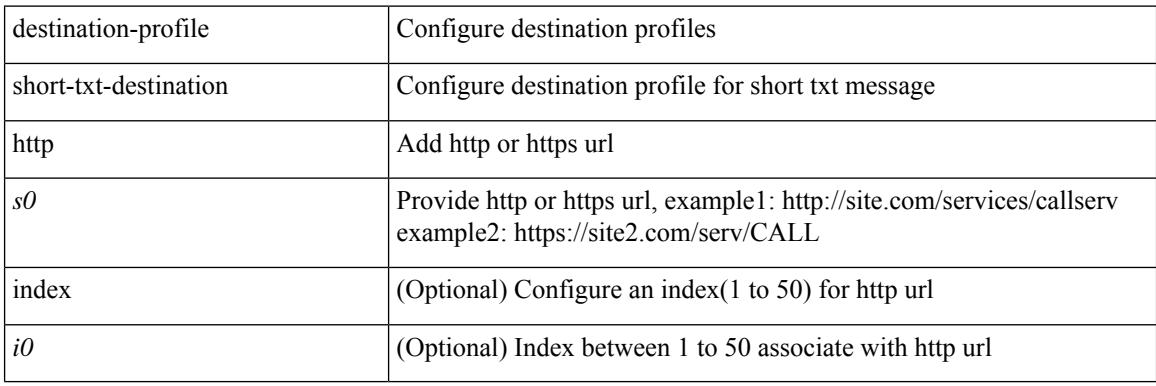

#### **Command Mode**

## **destination-profile short-txt-destination index email-addr**

[no] destination-profile short-txt-destination index <i0> email-addr

#### **Syntax Description**

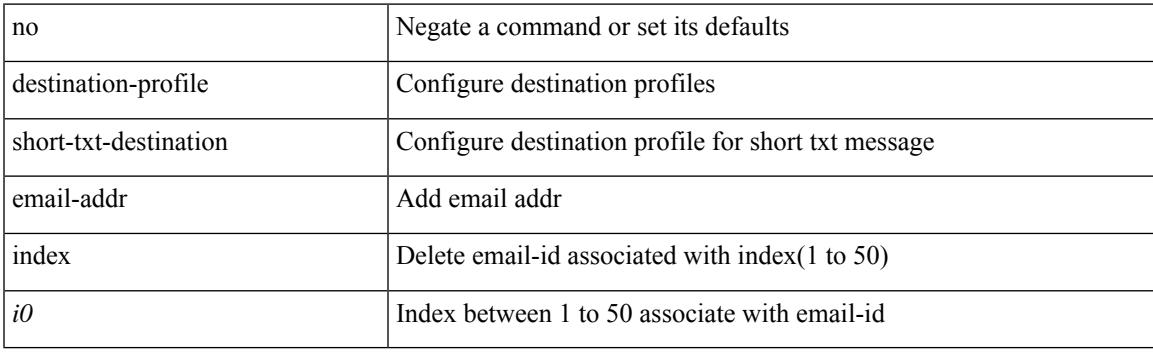

## **Command Mode**

# **destination-profile short-txt-destination index http**

[no] destination-profile short-txt-destination index <i0> http

#### **Syntax Description**

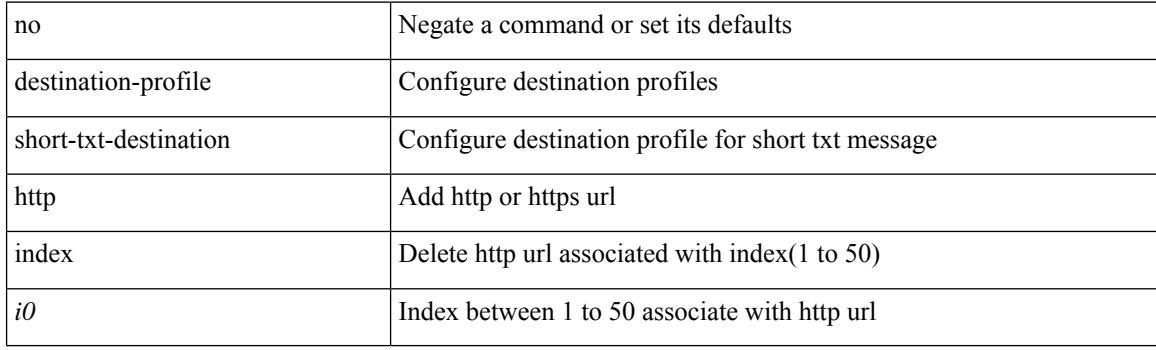

#### **Command Mode**

## **destination-profile short-txt-destination message-size**

[no] destination-profile short-txt-destination message-size <i0>

#### **Syntax Description**

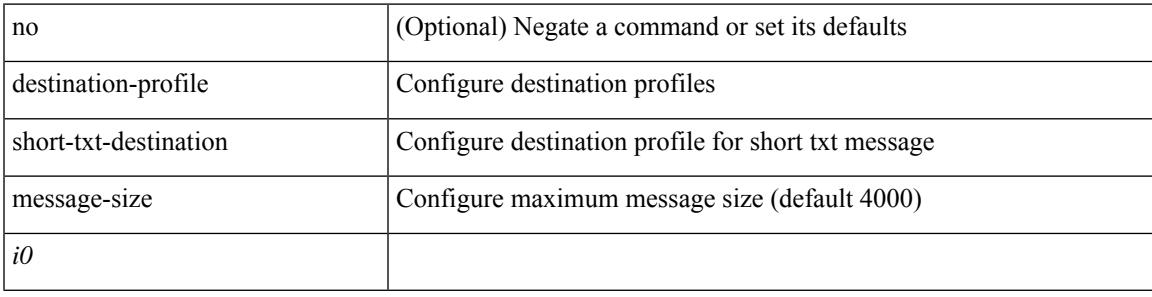

#### **Command Mode**

# **destination-profile short-txt-destination message-level**

[no] destination-profile short-txt-destination message-level <i0>

#### **Syntax Description**

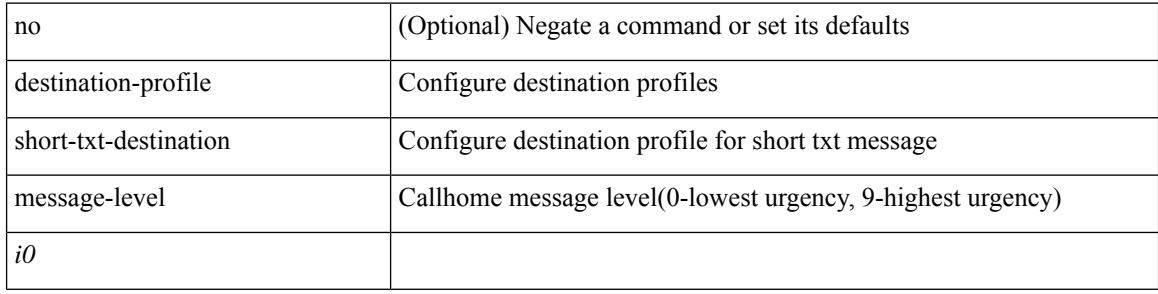

#### **Command Mode**

# **destination-profileshort-txt-destinationtransport-methodemail**

[no] destination-profile short-txt-destination transport-method email

#### **Syntax Description**

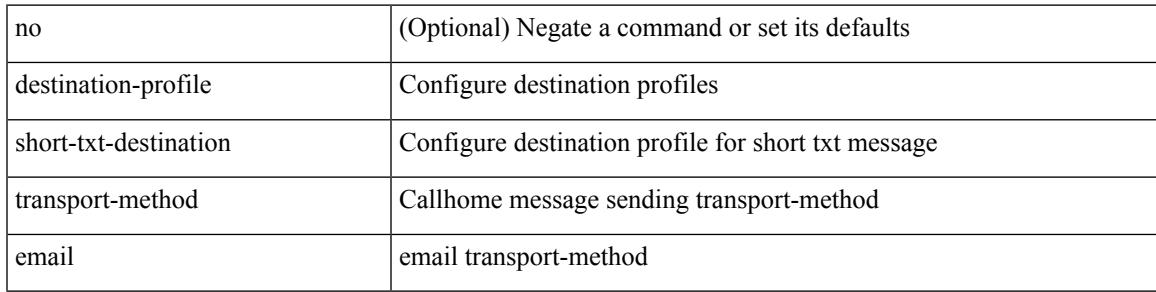

#### **Command Mode**

## **destination-profile short-txt-destination transport-method http**

[no] destination-profile short-txt-destination transport-method http

#### **Syntax Description**

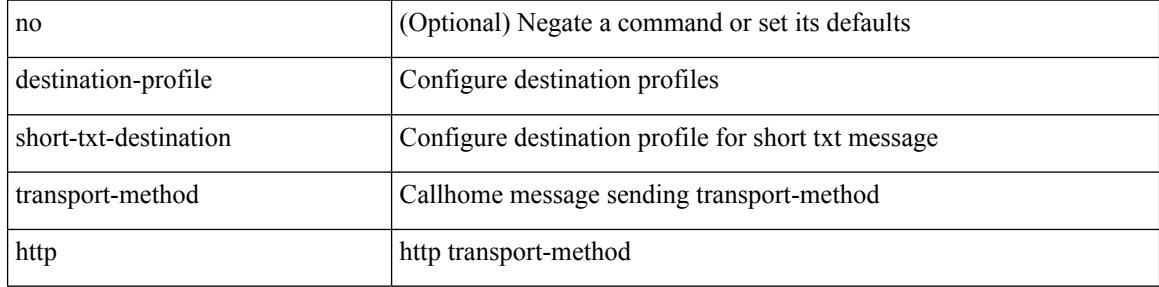

#### **Command Mode**

# **destination-profile transport-method email**

[no] destination-profile <s5> transport-method email

## **Syntax Description**

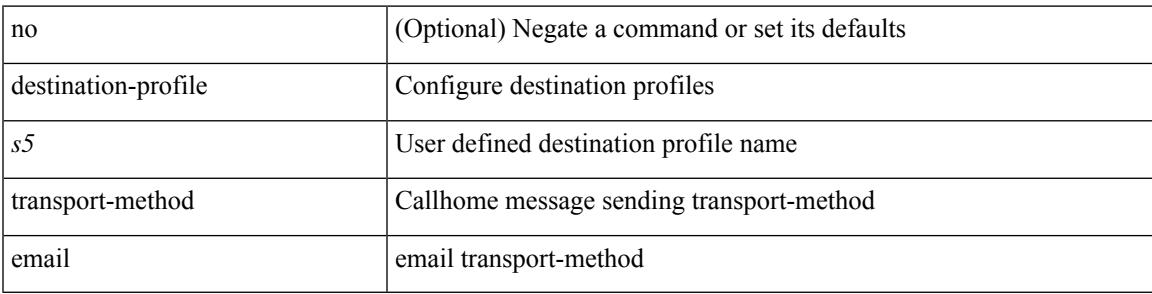

## **Command Mode**

# **destination-profile transport-method http**

[no] destination-profile <s6> transport-method http

#### **Syntax Description**

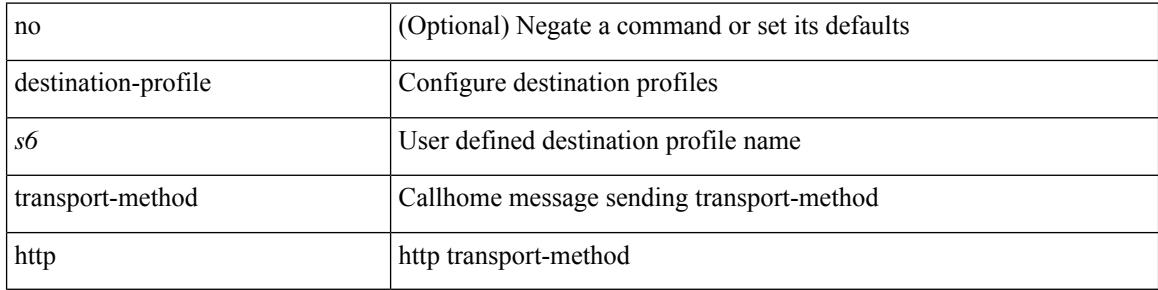

#### **Command Mode**

{ [ no ] destination { <ipaddr> | <ipv6addr> } [ use-vrf { <vrf\_name> | <vrf-known-name> } ] | no destination }

## **Syntax Description**

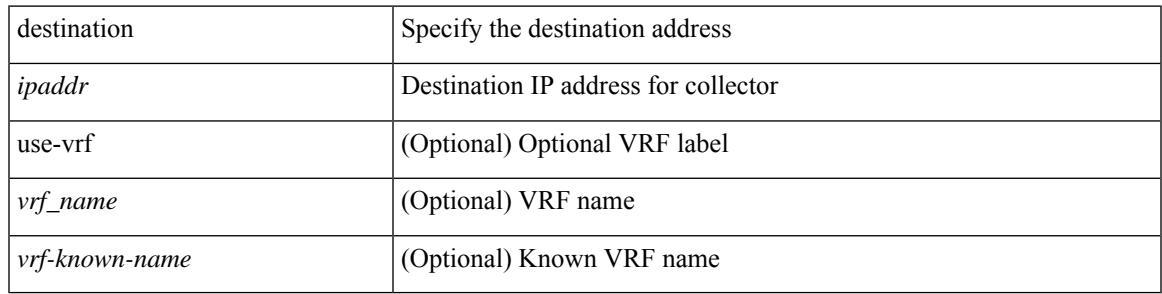

### **Command Mode**

• /exec/configure/config-fte-exporter

# **destination1 interface**

[no] destination1 interface <interface\_range>

## **Syntax Description**

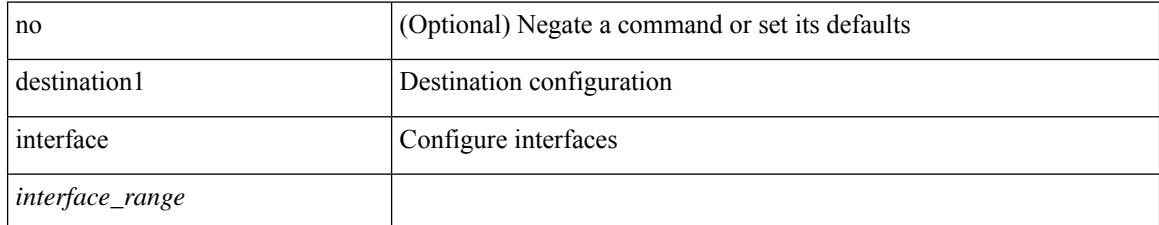

#### **Command Mode**

• /exec/configure/monitor-local-dst

 $\overline{\phantom{a}}$ 

{ [ no ] destination { <ipaddr> } [ use-vrf { <vrf\_name> | <vrf-known-name> } ] | no destination }

## **Syntax Description**

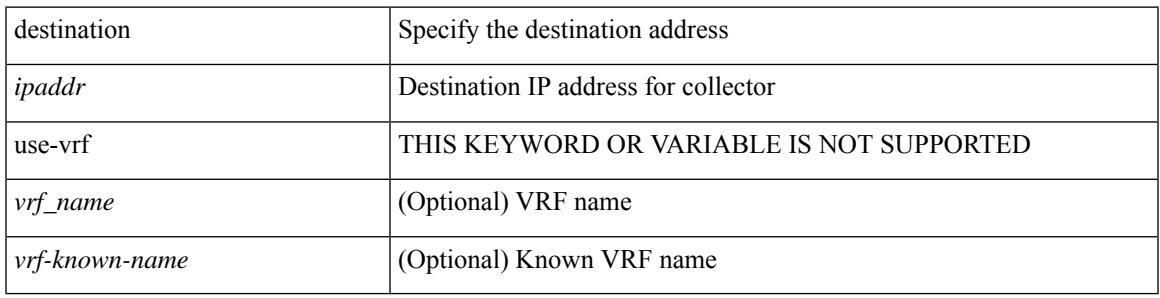

## **Command Mode**

• /exec/configure/config-int-exporter

{ [ no ] destination { <ipaddr> | <ipv6addr> } [ use-vrf { <vrf\_name> | <vrf-known-name> } ] | no destination }

## **Syntax Description**

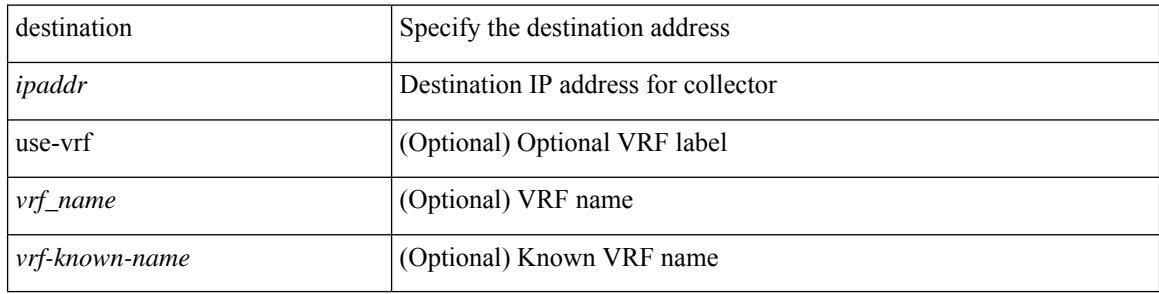

#### **Command Mode**

• /exec/configure/nfm-exporter

 $\overline{\phantom{a}}$ 

{ [ no ] destination <ipaddr> } [ use-vrf { <vrf-name> | <vrf-known-name> } ]

## **Syntax Description**

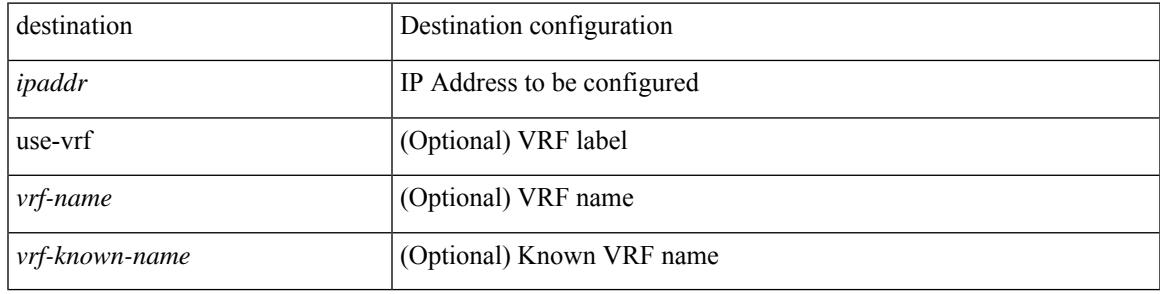

## **Command Mode**

• /exec/configure/config-ssx-exporter

{ [ no ] destination { <ipaddr> | <ipv6addr> } [ use-vrf { <vrf\_name> | <vrf-known-name> } ] | no destination }

## **Syntax Description**

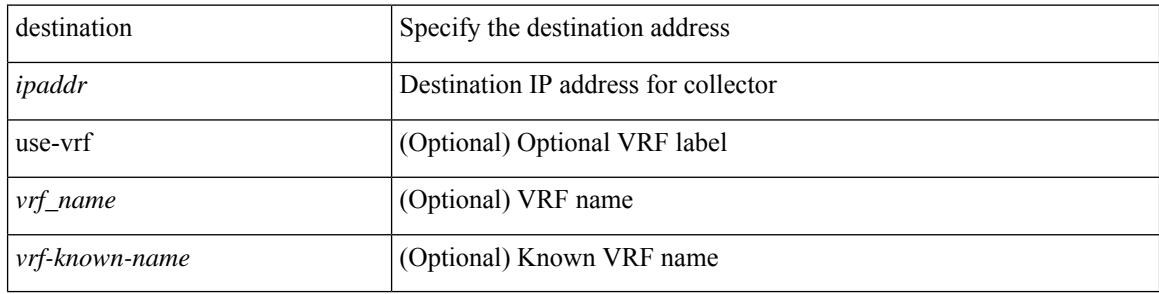

#### **Command Mode**

• /exec/configure/nfm-exporter

{ [ no ] destination { <ipaddr> } [ use-vrf { <vrf\_name> | <vrf-known-name> } ] | no destination }

## **Syntax Description**

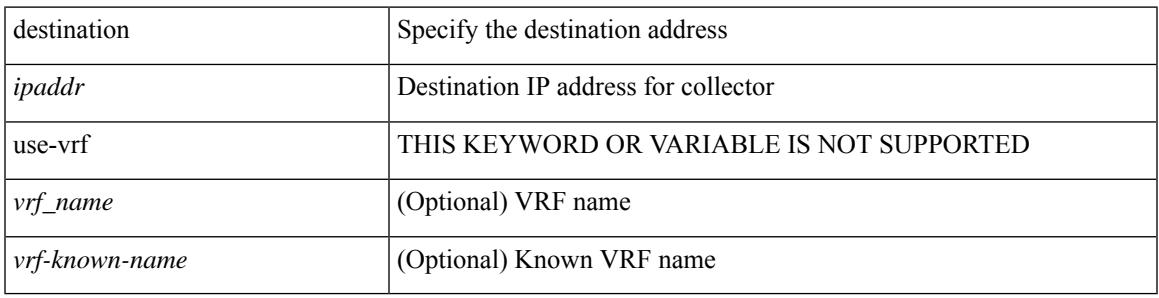

## **Command Mode**

• /exec/configure/config-postcard-exporter

[no] destination | destination <ipaddr>

## **Syntax Description**

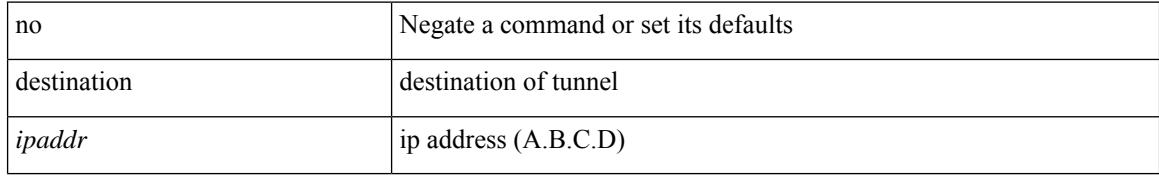

### **Command Mode**

• /exec/configure/if-te

## **destination filter ip**

[no] destination filter ip  $\{\langle\text{ip-}addr\rangle\langle\text{ip-mask}\rangle\}$  [ip  $\{\{\text{adp}|\text{top}\}\{\langle\text{port\_num}\rangle|\text{any}\}\}\$ ] [ $\{\text{arp}|\$ advertise } { enable | disable } ]

## **Syntax Description**

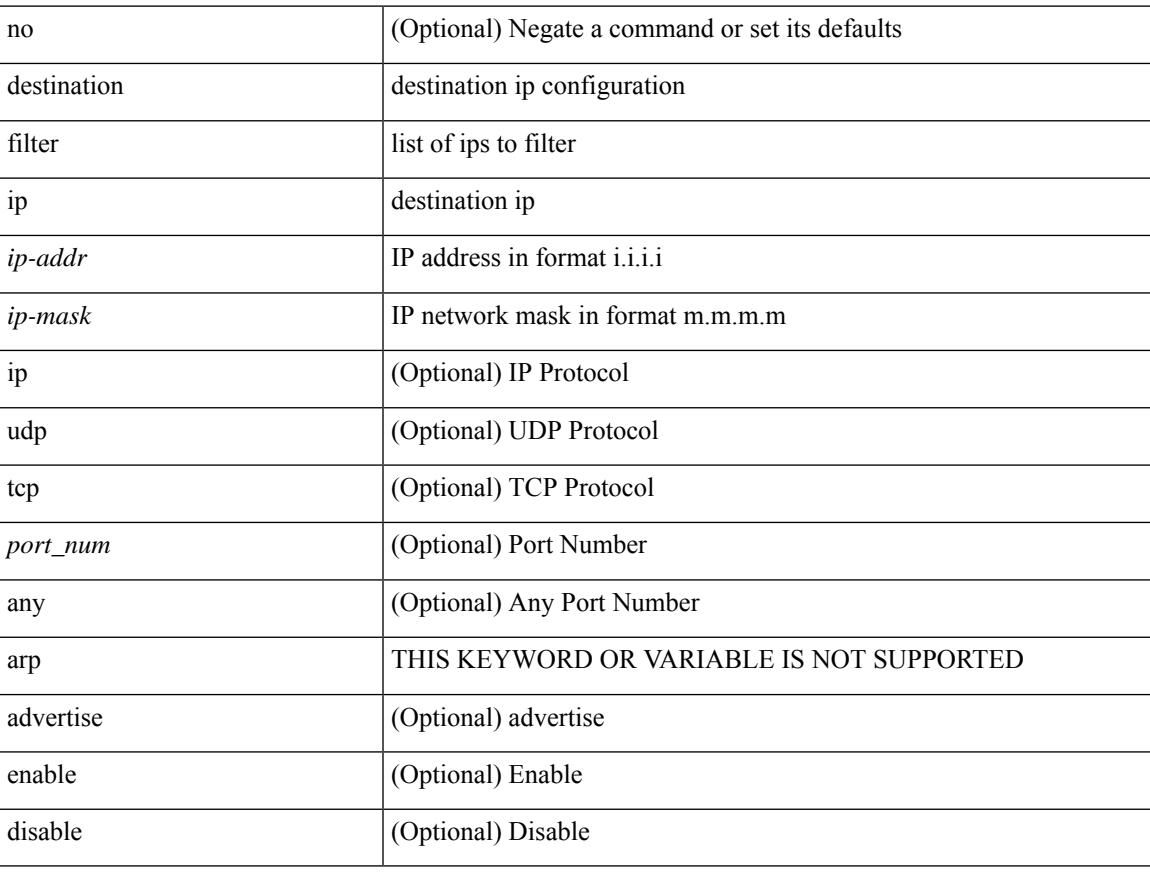

#### **Command Mode**

• /exec/configure/smartc

I

# **destination filter ip any any**

[no] destination filter ip any any

### **Syntax Description**

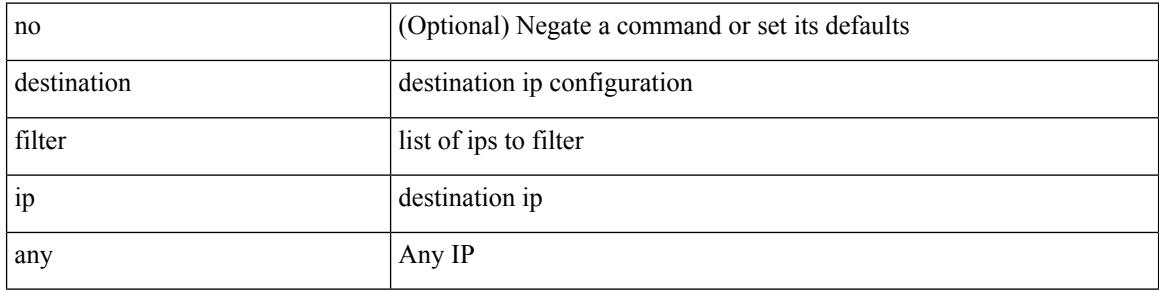

#### **Command Mode**

• /exec/configure/smartc

# **destination group**

[no] destination group <group\_number>

## **Syntax Description**

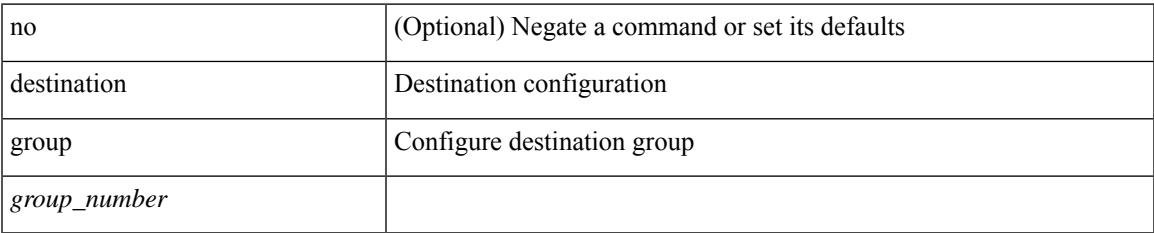

#### **Command Mode**

• /exec/configure/monitor-local-dst

# **destination ip**

[no] destination ip <ipaddress>

## **Syntax Description**

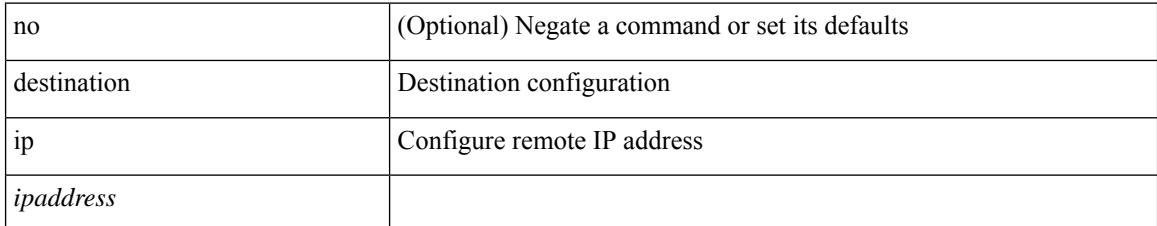

### **Command Mode**

• /exec/configure/config-monitor-erspan-src

# **device-group**

[no] device-group <group-name>

## **Syntax Description**

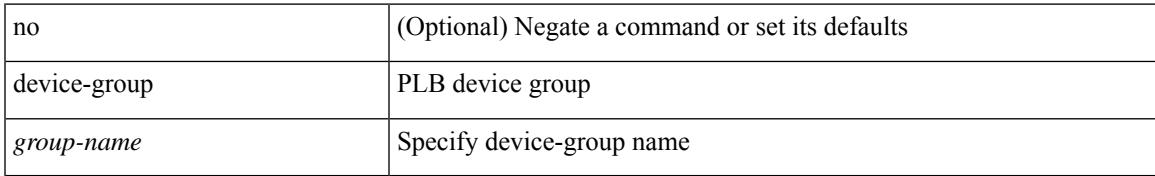

#### **Command Mode**

• /exec/configure/plb

# **device-group**

{ device-group <name> } | { no device-group <name> }

## **Syntax Description**

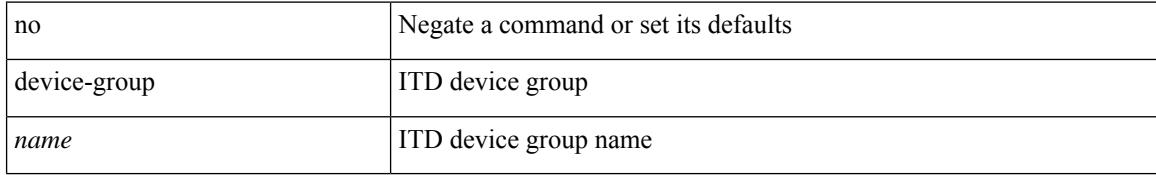

#### **Command Mode**

• /exec/configure/itd

## **device-role**

[no] device-role <dev\_role>

## **Syntax Description**

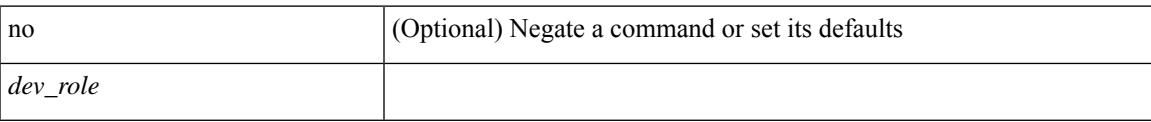

### **Command Mode**

• /exec/configure/config-ra-guard

# **device-role**

[no] device-role <dev\_role>

## **Syntax Description**

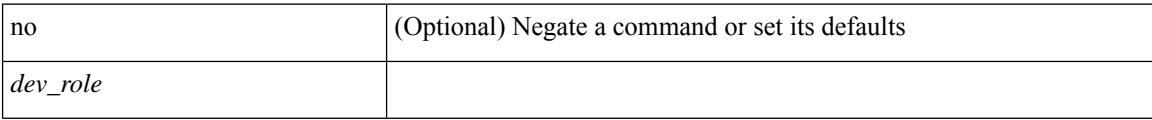

## **Command Mode**

• /exec/configure/config-snoop-policy

## **device-role**

[no] device-role <devrole>

### **Syntax Description**

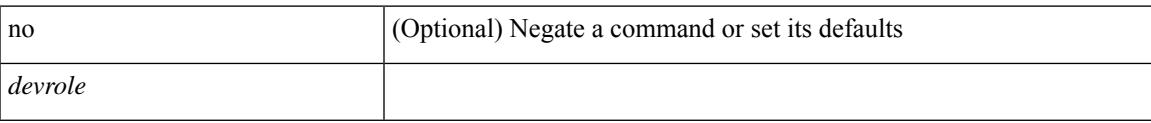

## **Command Mode**

• /exec/configure/config-dhcp-guard

# **diagnostic bootup level**

[no] diagnostic bootup level

## **Syntax Description**

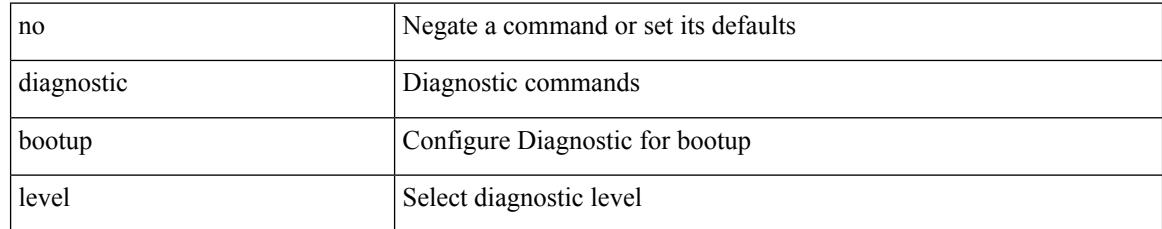

#### **Command Mode**

• /exec/configure

# **diagnostic bootup level**

diagnostic bootup level { bypass | complete | minimal }

### **Syntax Description**

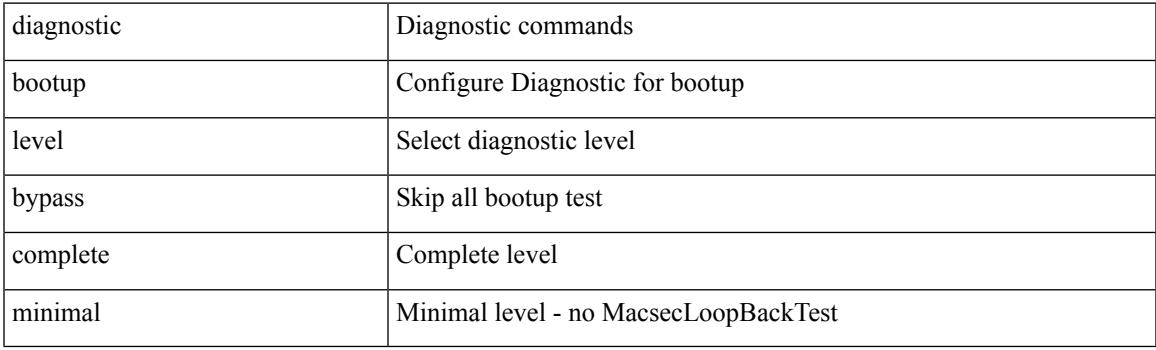

## **Command Mode**

• /exec/configure

# **diagnostic clear result module all diagnostic clear result module test**

diagnostic clear result module all | diagnostic clear result module <module> test { <test-id> | all }

### **Syntax Description**

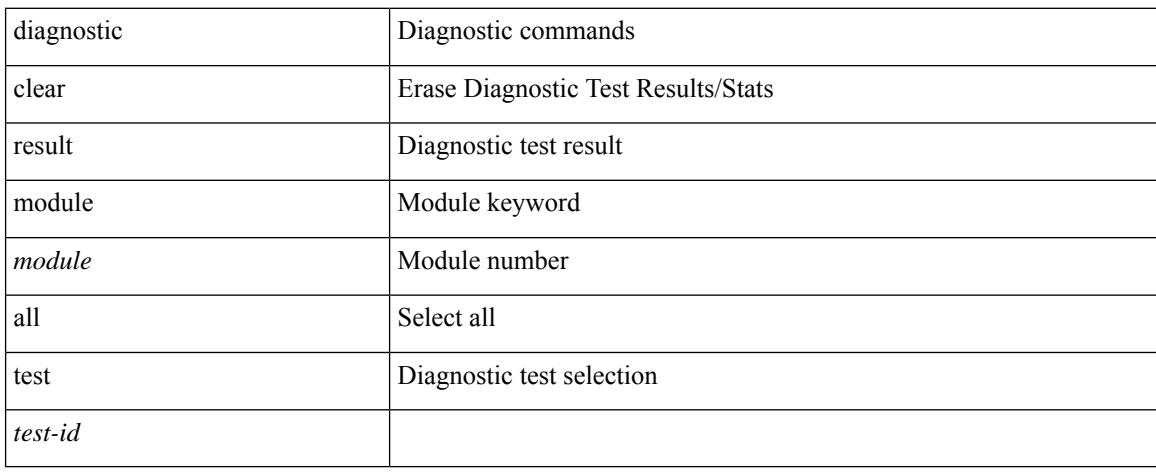

#### **Command Mode**

• /exec
# **diagnostic monitor interval module test all hour min second**

diagnostic monitor interval module <module> test { all | <name> | <test-id> } hour <hour-cntr> min <min-cntr> second <sec-cntr> | no diagnostic monitor interval module <module> test { all | <name> | <test-id> }

## **Syntax Description**

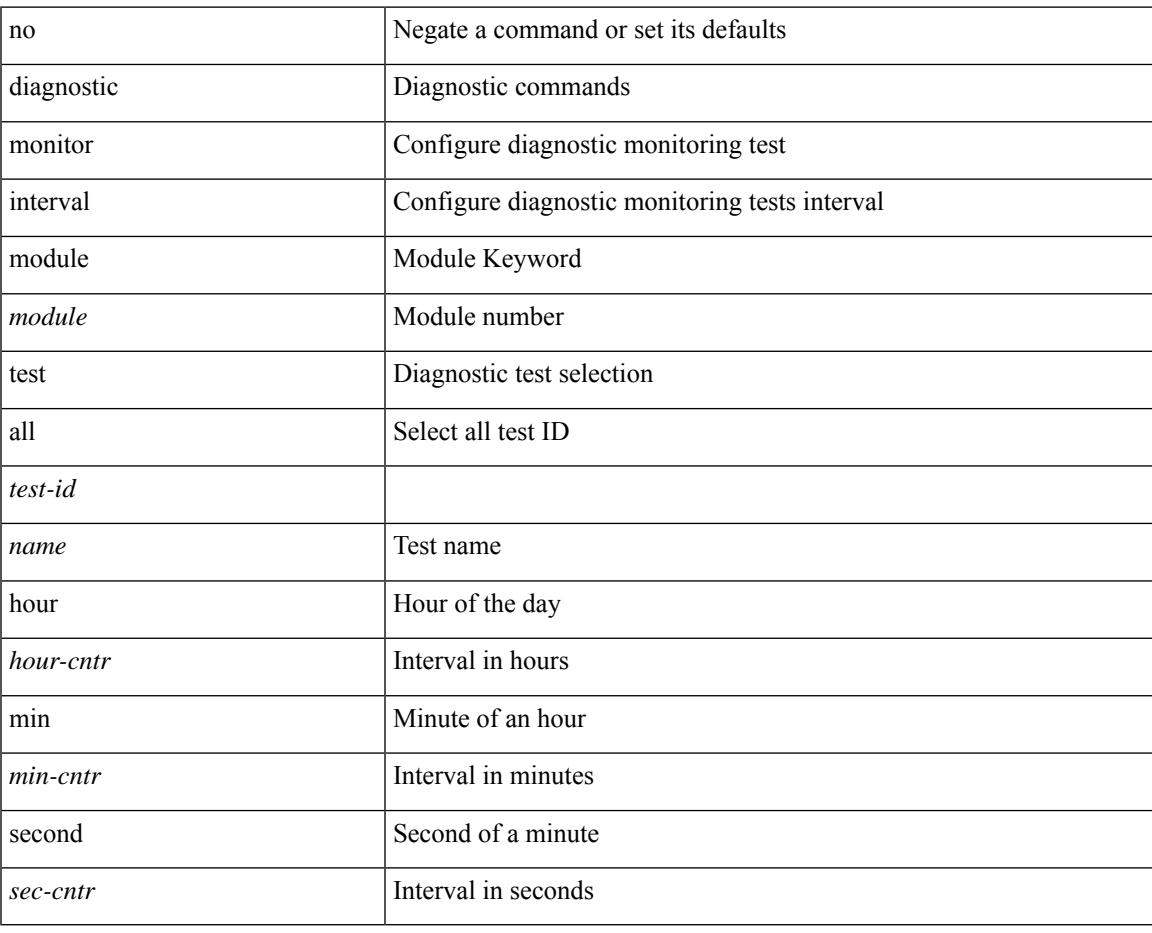

### **Command Mode**

• /exec/configure

# **diagnostic monitor syslog**

[no] diagnostic monitor syslog

## **Syntax Description**

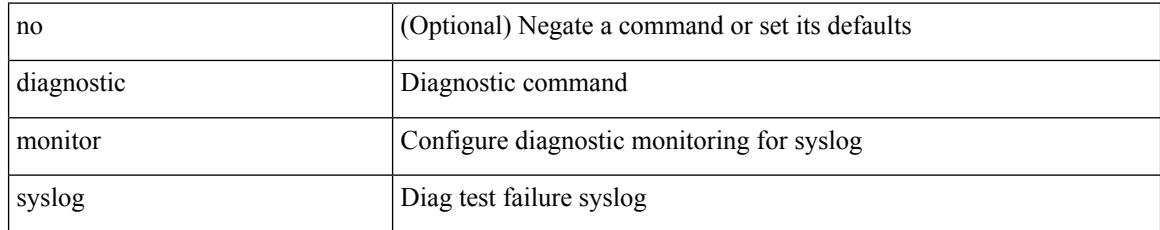

### **Command Mode**

• /exec/configure

## **diff-clean**

I

diff-clean [ all-sessions ]

## **Syntax Description**

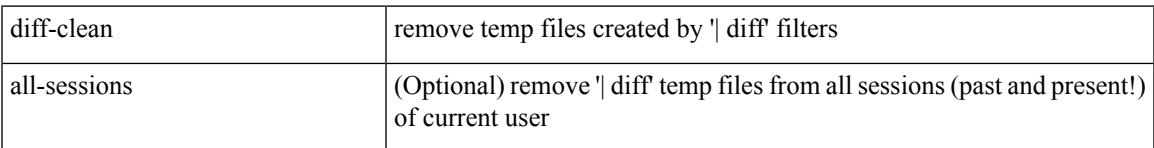

## **Command Mode**

• /exec

I

# **diff-clean all-users**

diff-clean all-users

### **Syntax Description**

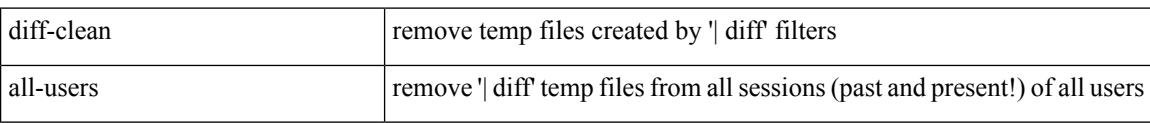

## **Command Mode**

• /exec

# **diff**

 $\blacksquare$ 

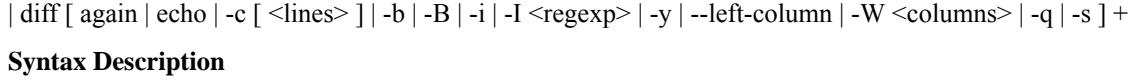

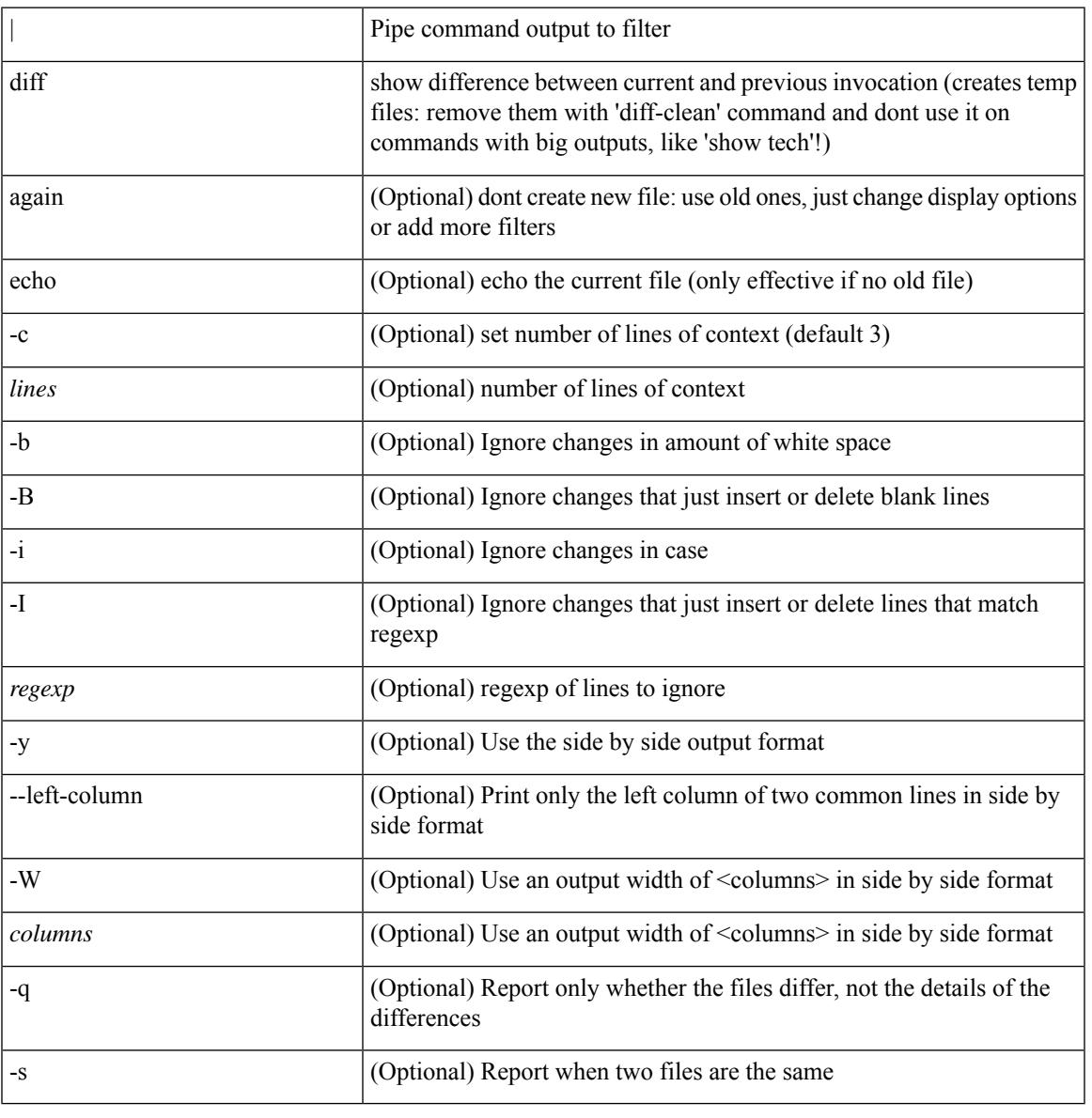

## **Command Mode**

• /output

# **dir**

dir [ <uri0> | <uri1> | <uri2> ] [ \_readonly\_ { TABLE\_dir <fsize> <timestring> <fname> } { <usage> <bytesused> <bytesfree> <bytestotal> } ]

## **Syntax Description**

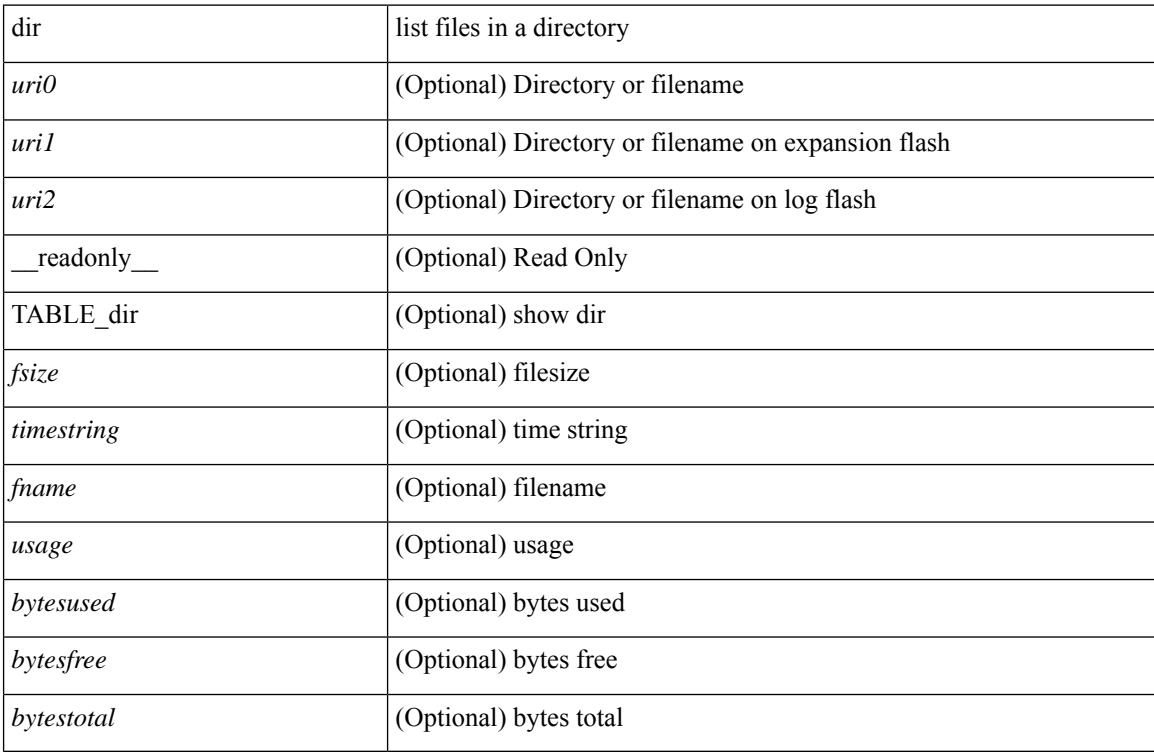

## **Command Mode**

• /exec

## **disable-connected-check**

[ no | default ] disable-connected-check

## **Syntax Description**

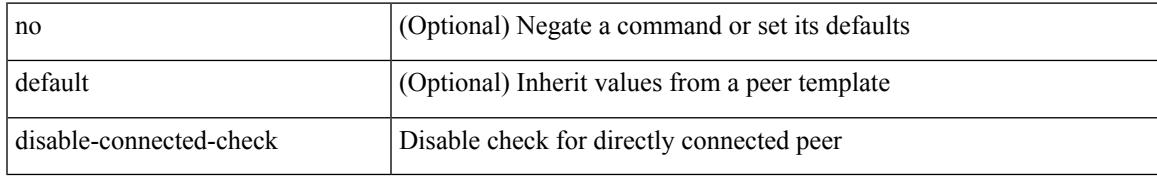

## **Command Mode**

• /exec/configure/router-bgp/router-bgp-neighbor-sess

# **disable-fka**

[no] disable-fka

## **Syntax Description**

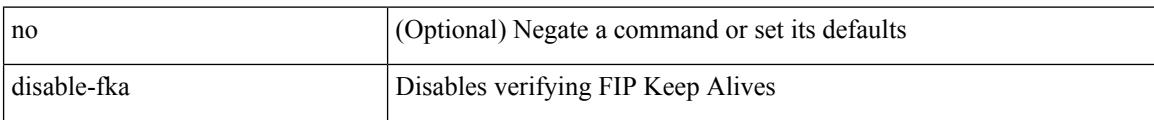

## **Command Mode**

• /exec/configure/if-vfc

## **disable-peer-as-check**

[ no | default ] disable-peer-as-check

#### **Syntax Description**

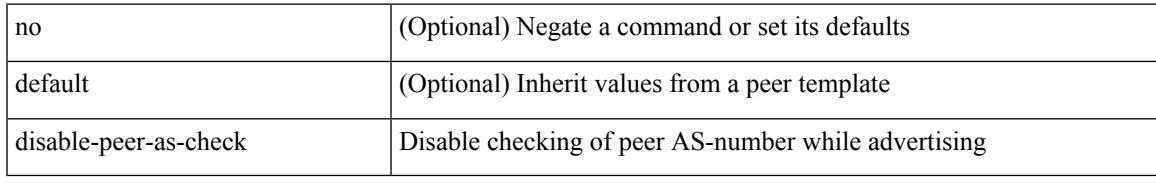

### **Command Mode**

• /exec/configure/router-bgp/router-bgp-vrf-neighbor/router-bgp-vrf-neighbor-af-ipv4 /exec/configure/router-bgp/router-bgp-vrf-neighbor/router-bgp-vrf-neighbor-af-ipv6 /exec/configure/router-bgp/router-bgp-neighbor/router-bgp-neighbor-af /exec/configure/router-bgp/router-bgp-neighbor/router-bgp-neighbor-af-l2vpn-evpn /exec/configure/router-bgp/router-bgp-neighbor/router-bgp-neighbor-af-ipv4-label /exec/configure/router-bgp/router-bgp-neighbor/router-bgp-neighbor-af-ipv6-label /exec/configure/router-bgp/router-bgp-neighbor/router-bgp-neighbor-af-ipv4-mvpn /exec/configure/router-bgp/router-bgp-neighbor/router-bgp-neighbor-af-ipv6-mvpn

# **disable-policy-batching**

[no] disable-policy-batching [ nexthop  $\vert$  { { ipv4 | ipv6 } prefix-list <prfxlist-name> } ]

## **Syntax Description**

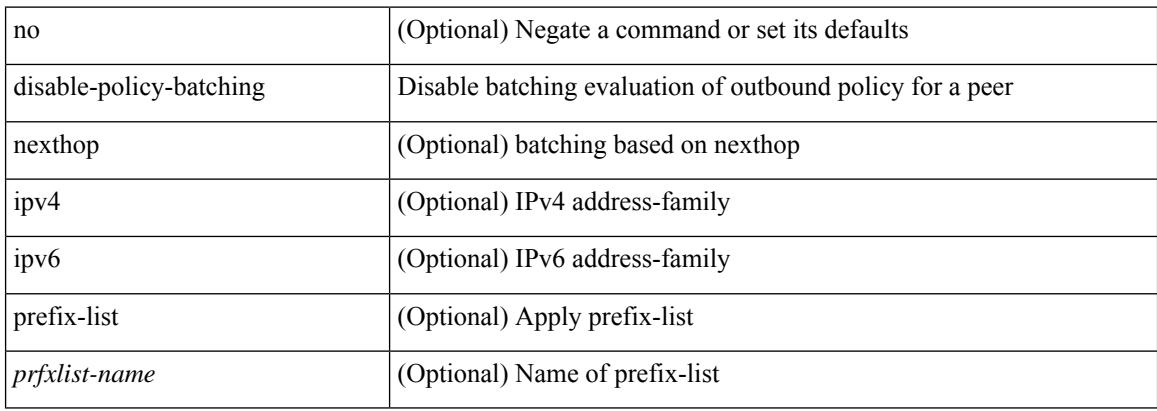

### **Command Mode**

• /exec/configure/router-bgp

## **discard-route external**

[no] discard-route { external | internal }

## **Syntax Description**

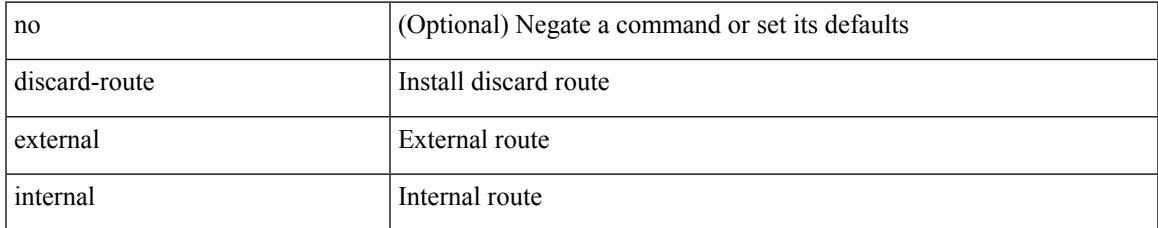

### **Command Mode**

• /exec/configure/router-ospf3 /exec/configure/router-ospf3/vrf

## **discard-route external**

[no] discard-route { external | internal }

## **Syntax Description**

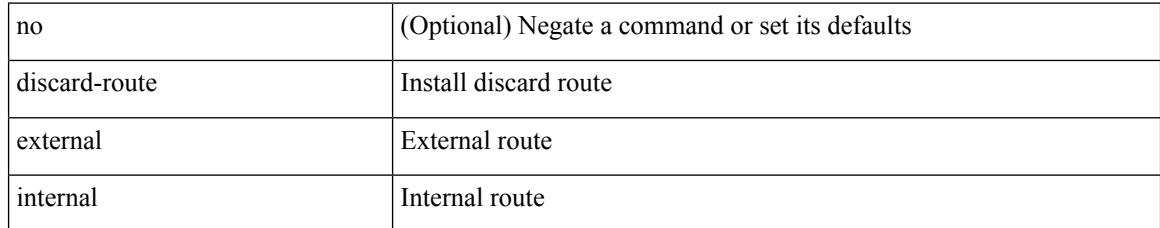

## **Command Mode**

• /exec/configure/router-ospf /exec/configure/router-ospf/vrf

# **disjoint**

[no] disjoint

## **Syntax Description**

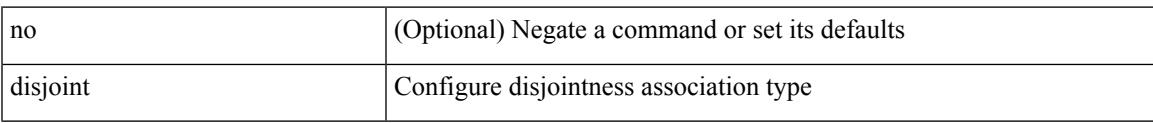

## **Command Mode**

• /exec/configure/sr/te/pol/cndpaths/pref/constraint/assoc

# **disjoint**

[no] disjoint

## **Syntax Description**

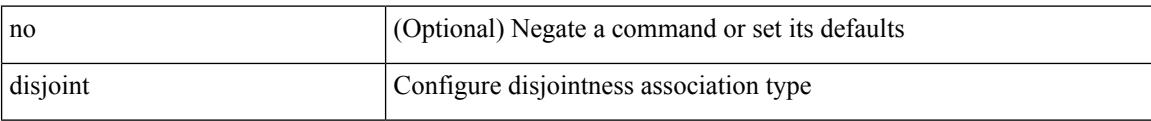

## **Command Mode**

• /exec/configure/sr/te/color/cndpaths/pref/constraint/assoc

distance <admin-dist> | no distance [ <admin-dist> ]

## **Syntax Description**

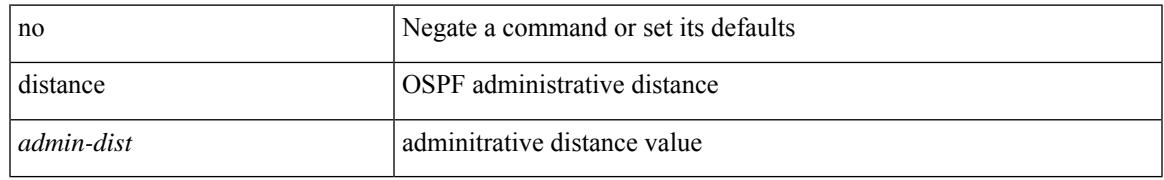

## **Command Mode**

• /exec/configure/router-ospf /exec/configure/router-ospf/vrf

distance <distance> | no distance [ <distance> ]

## **Syntax Description**

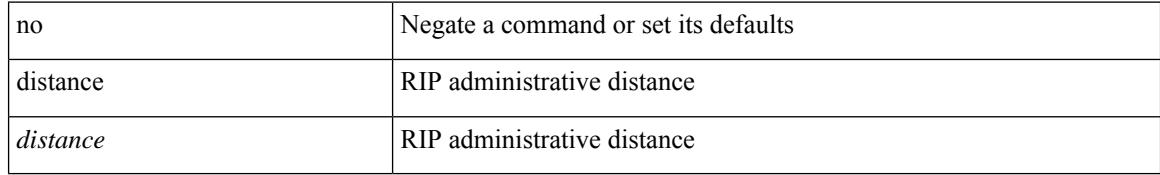

## **Command Mode**

• /exec/configure/router-rip/router-rip-af-common /exec/configure/router-rip/router-rip-vrf-af-common

distance <admin-dist> | no distance [ <admin-dist> ]

## **Syntax Description**

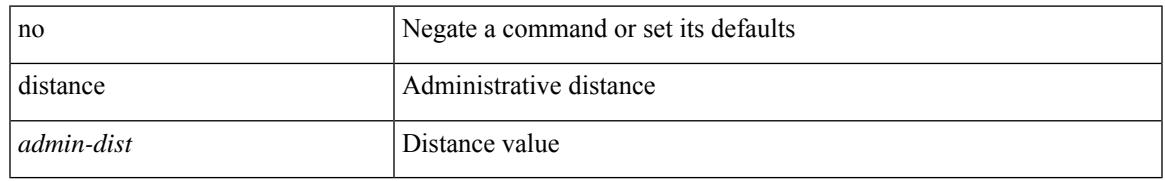

## **Command Mode**

• /exec/configure/router-isis/router-isis-af-ipv4 /exec/configure/router-isis/router-isis-af-ipv6

distance <admin-dist> | no distance [ <admin-dist> ]

### **Syntax Description**

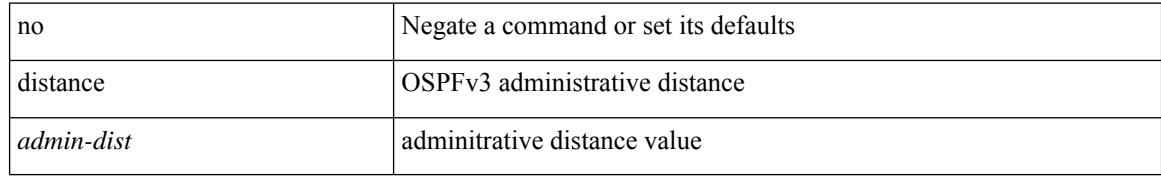

## **Command Mode**

• /exec/configure/router-ospf3/router-ospf3-af-ipv6 /exec/configure/router-ospf3/vrf/router-ospf3-af-ipv6

{ { distance <int-distance> <ext-distance> } | { no distance [ <int-distance> <ext-distance> ] } }

## **Syntax Description**

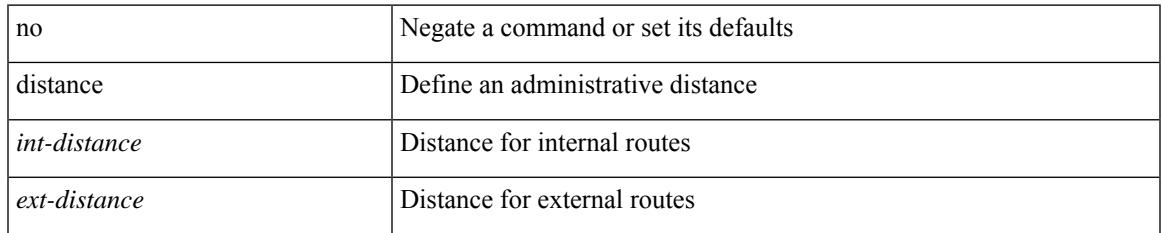

## **Command Mode**

• /exec/configure/router-eigrp/router-eigrp-vrf-common /exec/configure/router-eigrp/router-eigrp-af-common

distance <ebgp-dist> <ibgp-dist> <local-dist> | no distance [ <ebgp-dist> <ibgp-dist> <local-dist> ]

## **Syntax Description**

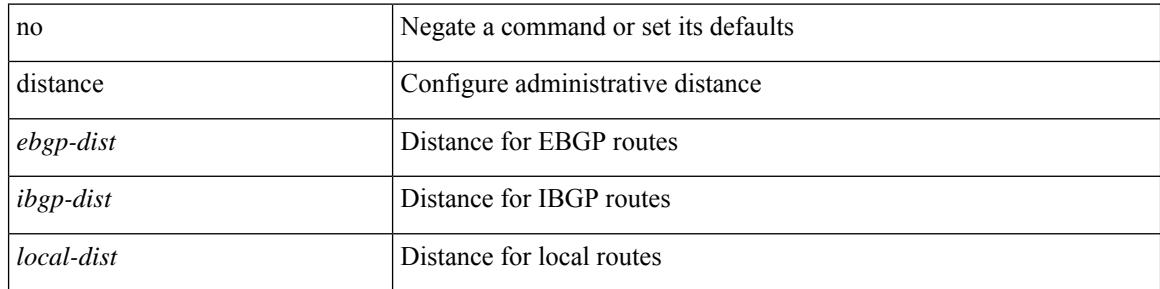

## **Command Mode**

• /exec/configure/router-bgp/router-bgp-af

## **distribute into route-map all**

 $\{$  { distribute <src-level> into <dst-level>  $\{$  { route-map  $\{$  <map-name>  $|$  <rtr\_pol\_name>  $\}$  }  $\{$  all  $\}$  }  $\{$  no distribute <src-level> into <dst-level> [ { route-map { <map-name> | <rtr\_pol\_name> } } | all ] } }

## **Syntax Description**

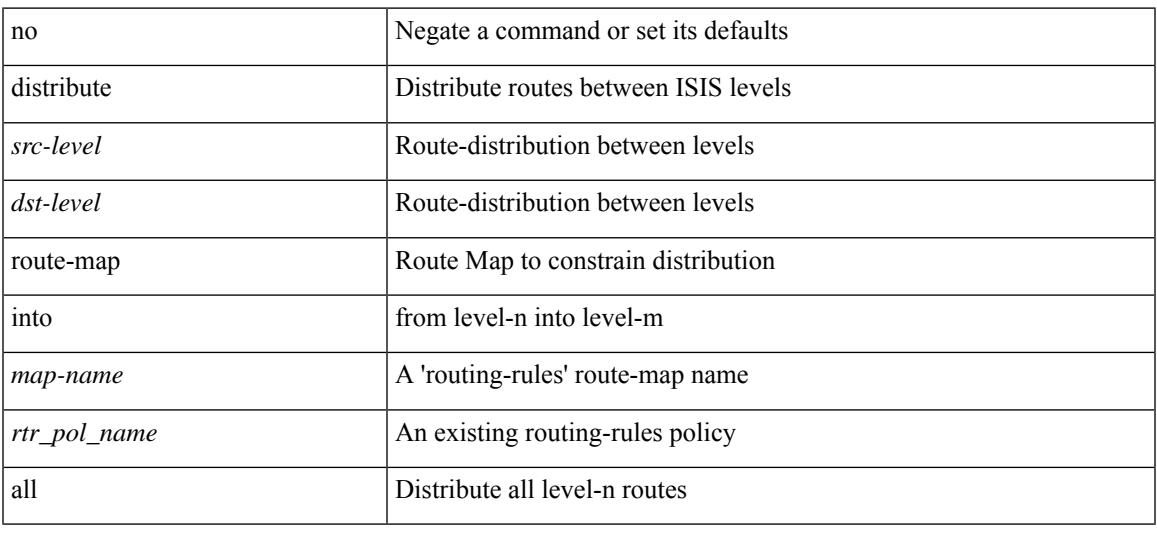

#### **Command Mode**

• /exec/configure/router-isis/router-isis-af-ipv4 /exec/configure/router-isis/router-isis-af-ipv6

# **distribute link-state**

[no] distribute link-state [ instance-id <instid> ] [ level <level> ] [ throttle <seconds> ]

## **Syntax Description**

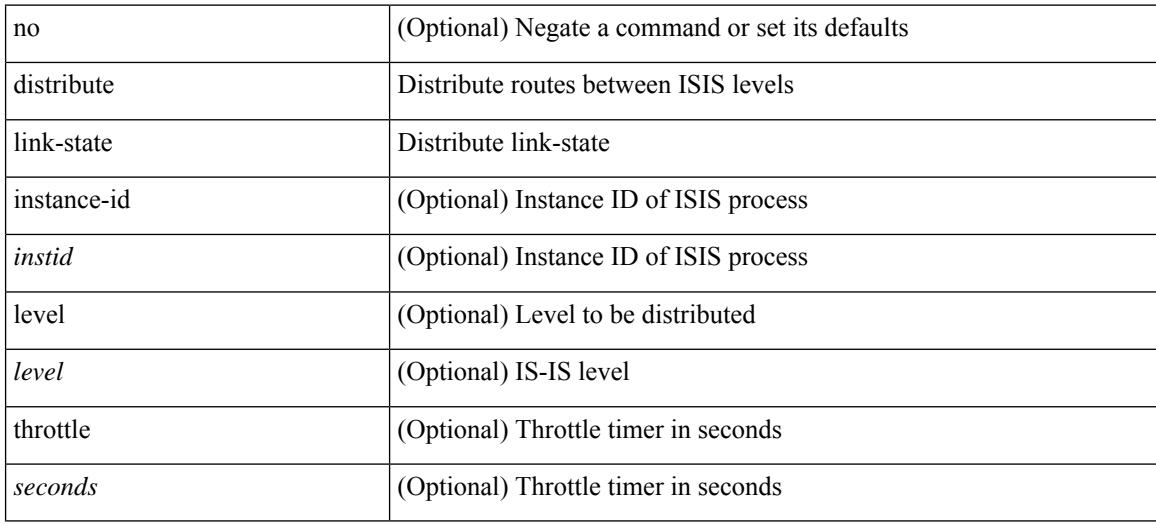

## **Command Mode**

• /exec/configure/router-isis

## **dns**

[no] dns { <WORD> } { name-server { <hostname> | <ip-address> } } { [ source-ip { <source-ip-hostname> | <source-ip-address> } ] | [ source-port <src-port> ] } +

## **Syntax Description**

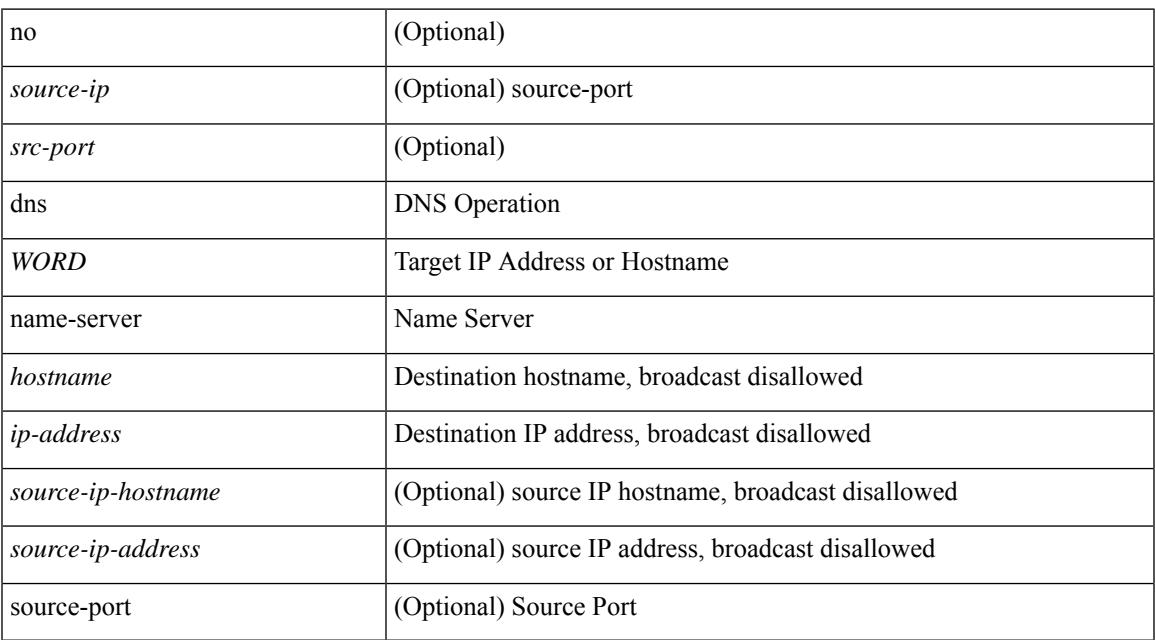

## **Command Mode**

• /exec/configure/ip-sla

# **domain-id**

domain-id { <id> | { type <dtype> value <dvalue> } | Null } | no domain-id [ <id> | { type <dtype> value <dvalue> } | Null ]

## **Syntax Description**

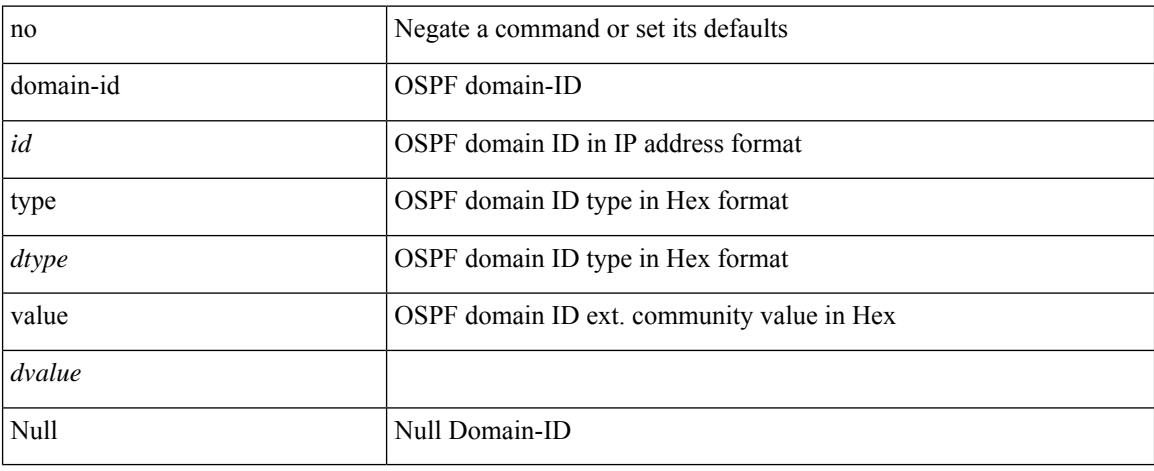

## **Command Mode**

• /exec/configure/router-ospf/vrf

# **domain-id secondary**

domain-id { <id> | { type <dtype> value <dvalue> } | Null } secondary | no domain-id [ <id> | { type <dtype> value <dvalue> } | Null ] secondary

## **Syntax Description**

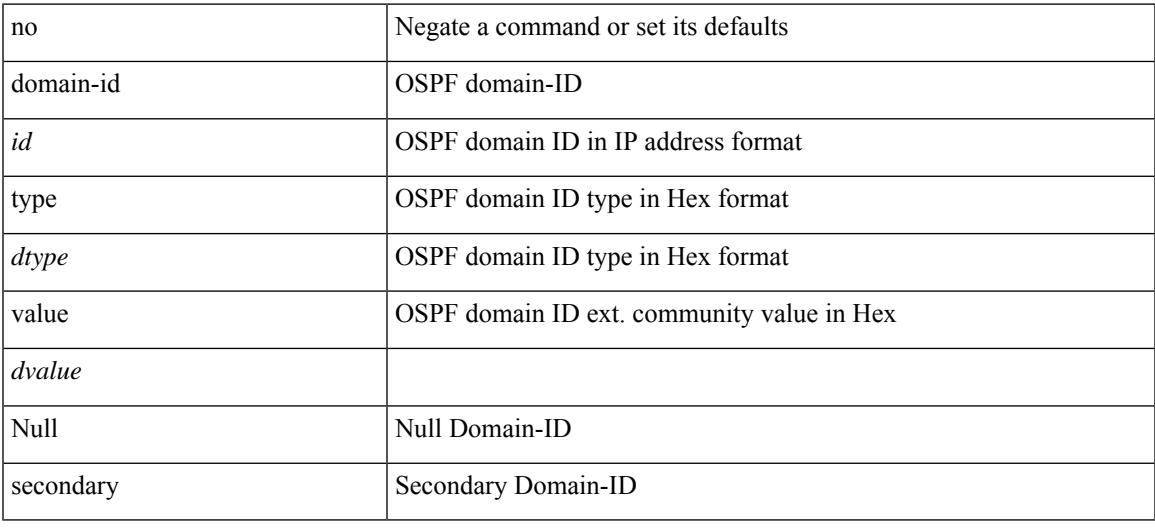

## **Command Mode**

• /exec/configure/router-ospf/vrf

# **domain-tag**

[no] domain-tag <as-number>

## **Syntax Description**

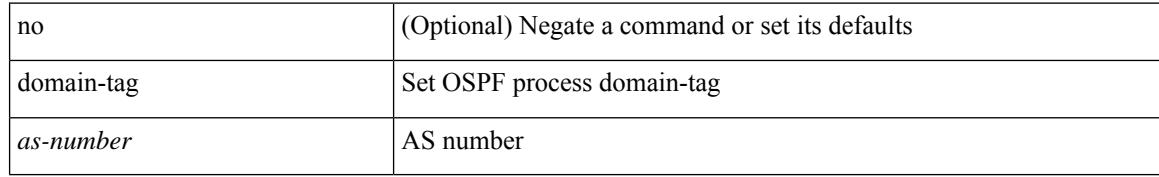

### **Command Mode**

• /exec/configure/router-ospf/vrf

## **dont-capability-negotiate**

[ no | default ] dont-capability-negotiate

## **Syntax Description**

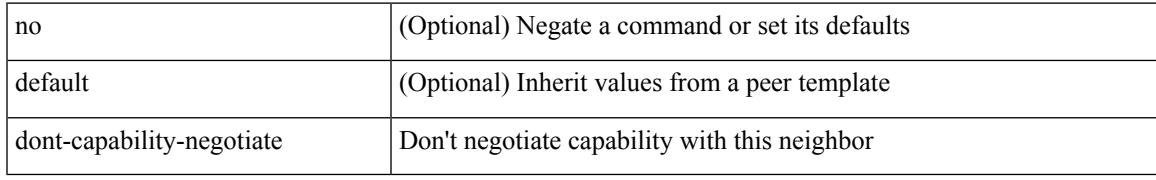

## **Command Mode**

• /exec/configure/router-bgp/router-bgp-neighbor-sess

## **dos2nxos**

dos2nxos <uri0>

### **Syntax Description**

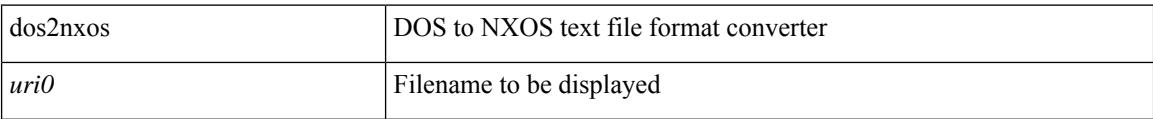

### **Command Mode**

• /exec

I

 $\{ \text{dot1q} > \text{d} \}$   $\{ \cos \cos \theta \}$   $\} | \{ \text{no dot1q} \}$ 

## **Syntax Description**

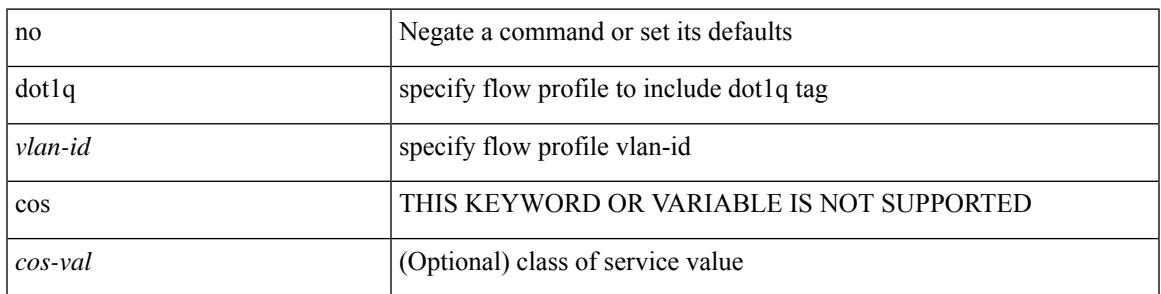

**Command Mode**

• /exec/configure/configngoamprofileflow

# **dot1q**

 $\{ \dot{a} \otimes b \otimes c \otimes d \otimes d \}$  <br> [  $\langle \dot{a} \dot{b} \otimes d \otimes d \otimes d \otimes d \rangle$  ]  $\}$  |  $\{ \dot{a} \otimes d \otimes d \otimes d \}$ 

## **Syntax Description**

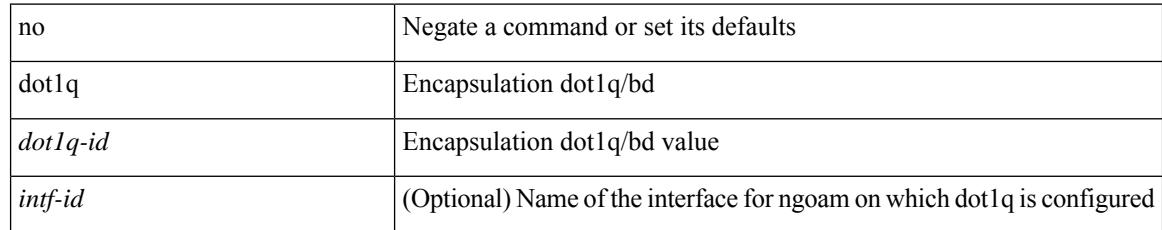

## **Command Mode**

• /exec/configure/configngoamprofile

## **dot1q default dynamic**

{ dot1q default dynamic } | { no dot1q default }

## **Syntax Description**

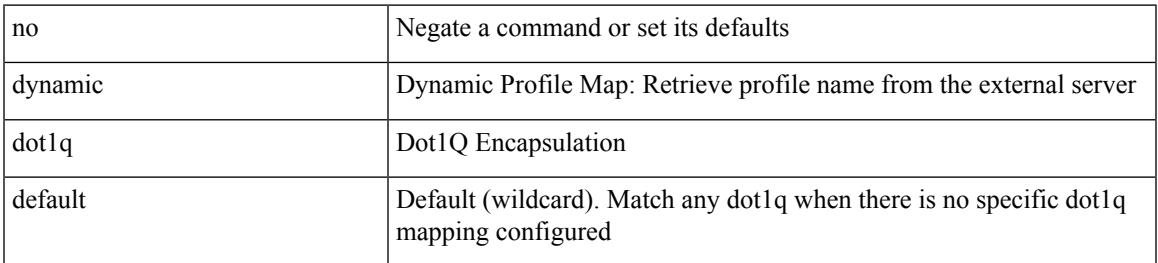

### **Command Mode**

• /exec/configure/profile-map /exec/configure/profile-map-global

# **dot1x default**

dot1x default

## **Syntax Description**

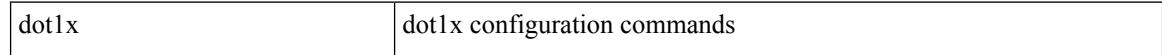

## **Command Mode**

• /exec/configure/if-eth-base /exec/configure/if-ethernet-all

## **dot1x default**

I

dot1x default

### **Syntax Description**

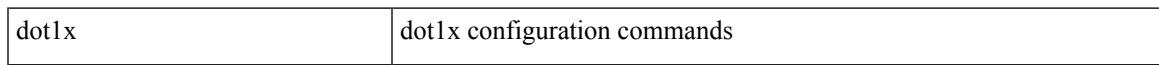

## **Command Mode**

• /exec/configure

## **dot1x host-mode**

dot1x host-mode <host\_mode> | no dot1x host-mode

### **Syntax Description**

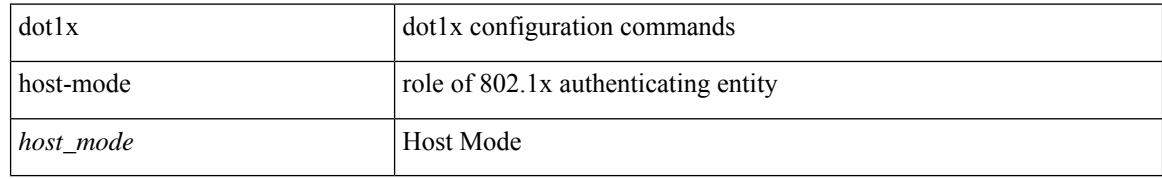

### **Command Mode**

• /exec/configure/if-eth-base /exec/configure/if-ethernet-all

# **dot1x initialize**

{ dot1x initialize } | { dot1x initialize interface  $\langle i \rangle$  }

## **Syntax Description**

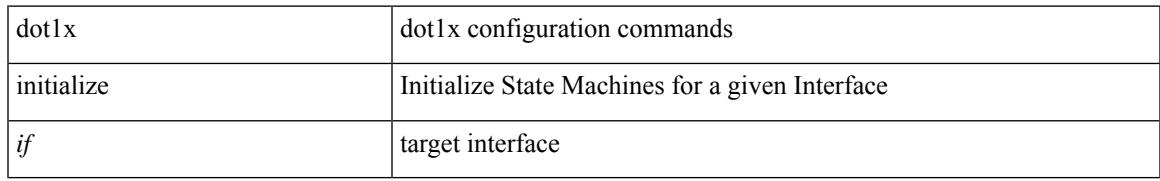

## **Command Mode**

• /exec

# **dot1x mac-auth-bypass**

dot1x mac-auth-bypass [ eap ] | no dot1x mac-auth-bypass

### **Syntax Description**

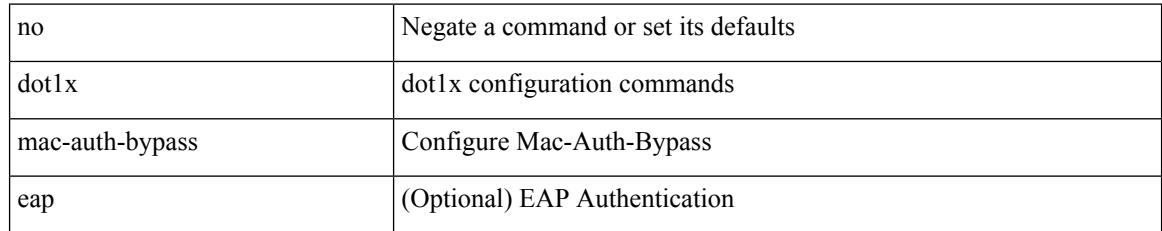

## **Command Mode**

• /exec/configure/if-eth-base /exec/configure/if-ethernet-all
### **dot1x mac-move**

dot1x mac-move <value> | no dot1x mac-move <value>

### **Syntax Description**

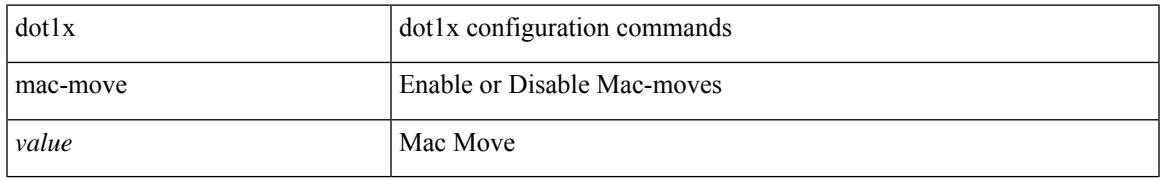

#### **Command Mode**

• /exec/configure

# **dot1x max-reauth-req**

dot1x max-reauth-req <count> | no dot1x max-reauth-req

#### **Syntax Description**

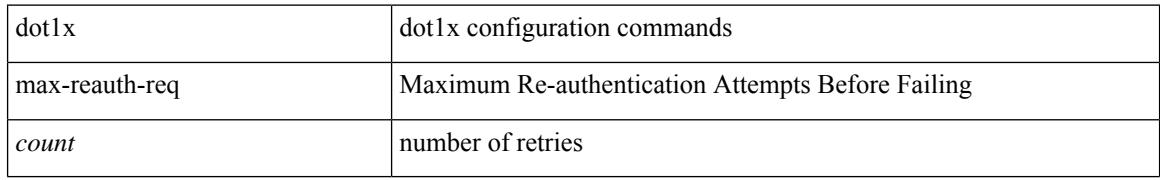

### **Command Mode**

# **dot1x max-req**

dot1x max-req <count> | no dot1x max-req

### **Syntax Description**

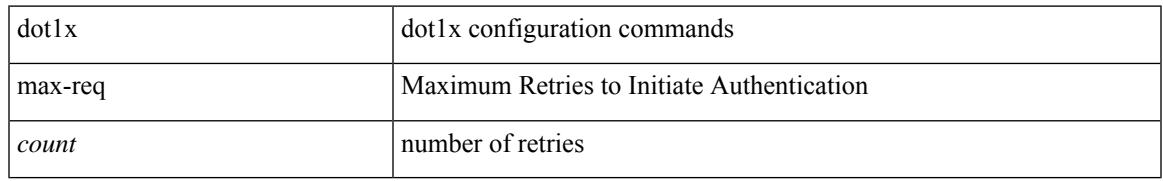

### **Command Mode**

# **dot1x pae**

[no] dot1x pae <pae-value>

### **Syntax Description**

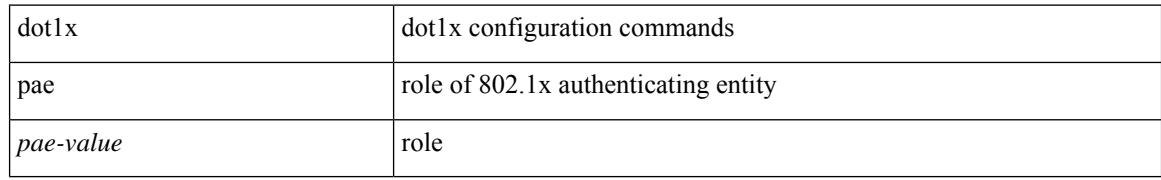

### **Command Mode**

## **dot1x port-control**

[no] dot1x port-control <port-control-value>

### **Syntax Description**

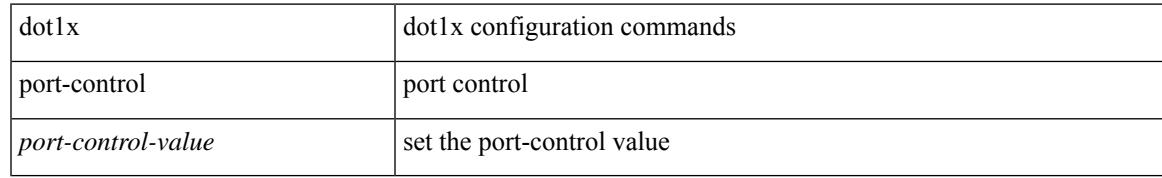

### **Command Mode**

I

# **dot1x radius-accounting**

[no] dot1x radius-accounting

### **Syntax Description**

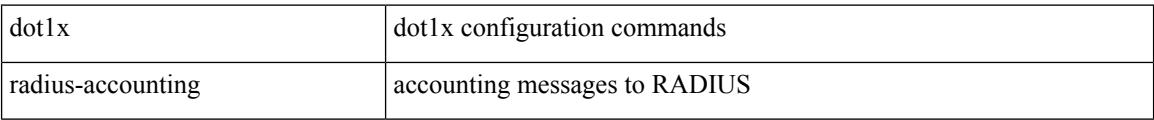

#### **Command Mode**

• /exec/configure

**Cisco Nexus 3548 NX-OS Command Reference (Configuration Commands), Release 9.3(1)**

### **dot1x re-authenticate interface**

dot1x re-authenticate interface <if>

### **Syntax Description**

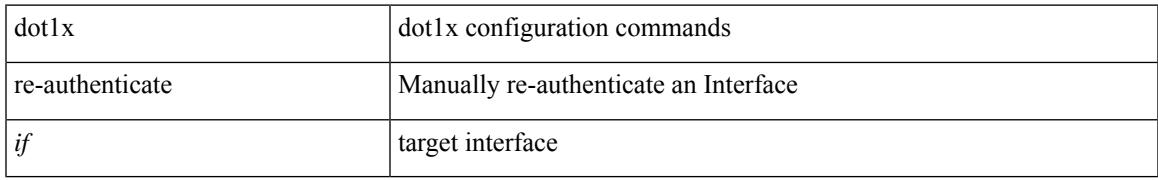

### **Command Mode**

• /exec

### **dot1x re-authentication**

[no] dot1x re-authentication

### **Syntax Description**

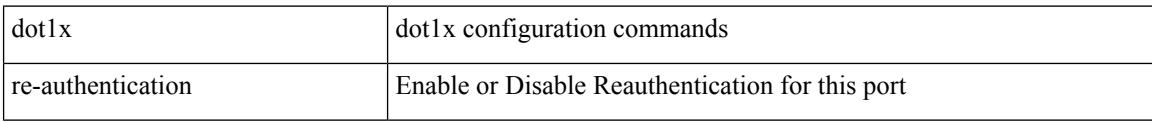

### **Command Mode**

### **dot1x show credential**

dot1x show credential <name>

### **Syntax Description**

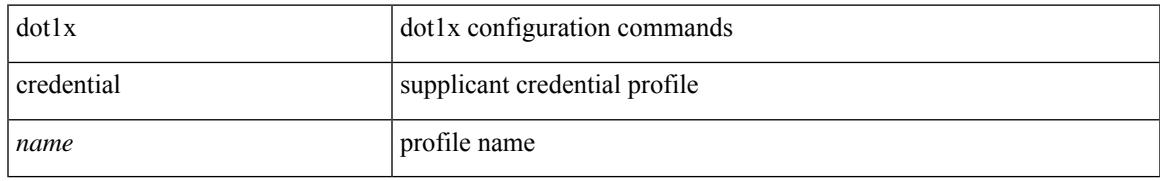

### **Command Mode**

• /exec/configure/dot1x-cred

# **dot1x system-auth-control**

[no] dot1x system-auth-control

### **Syntax Description**

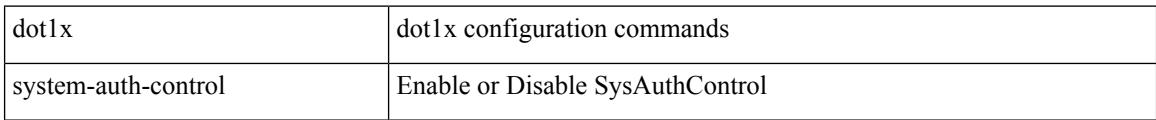

#### **Command Mode**

• /exec/configure

## **dot1x timeout inactivity-period**

dot1x timeout inactivity-period <value> | no dot1x timeout inactivity-period

#### **Syntax Description**

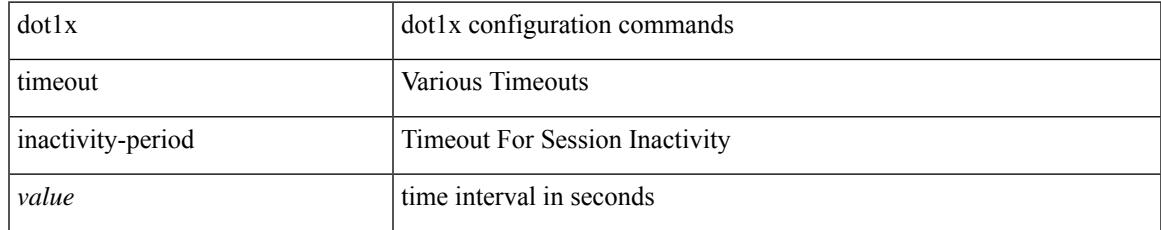

#### **Command Mode**

# **dot1x timeout quiet-period**

dot1x timeout quiet-period <value> | no dot1x timeout quiet-period

### **Syntax Description**

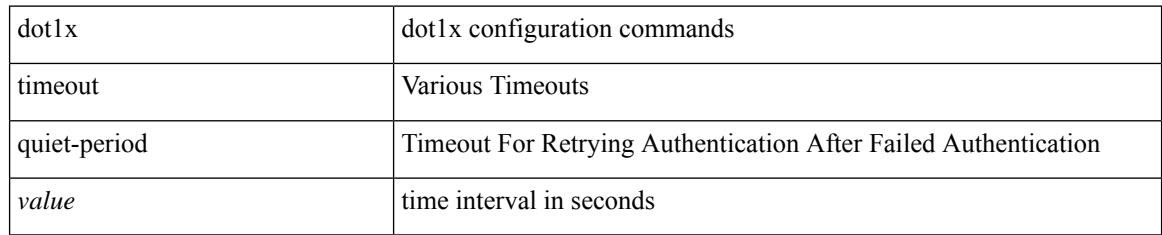

### **Command Mode**

### **dot1x timeout ratelimit-period**

dot1x timeout ratelimit-period <value> | no dot1x timeout ratelimit-period

#### **Syntax Description**

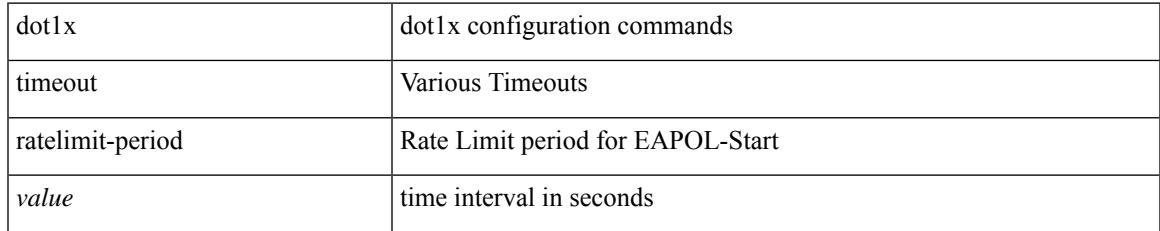

### **Command Mode**

### **dot1x timeout re-authperiod**

dot1x timeout re-authperiod <value> | no dot1x timeout re-authperiod

### **Syntax Description**

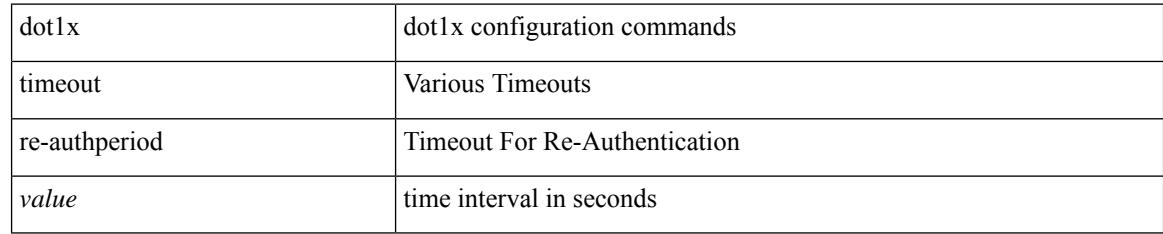

### **Command Mode**

### **dot1x timeout server-timeout**

dot1x timeout server-timeout <value> | no dot1x timeout server-timeout

#### **Syntax Description**

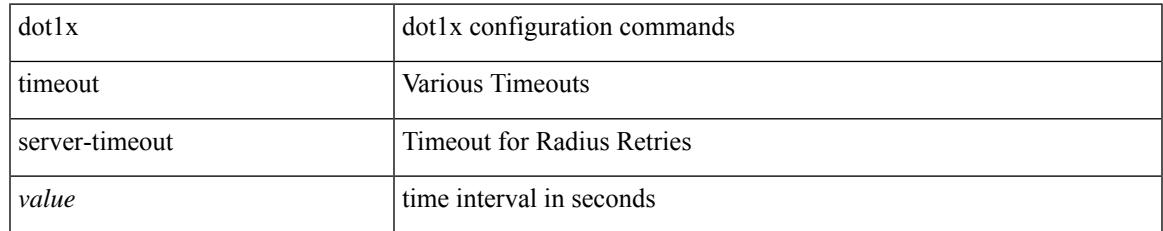

### **Command Mode**

# **dot1x timeout supp-timeout**

dot1x timeout supp-timeout <value> | no dot1x timeout supp-timeout

#### **Syntax Description**

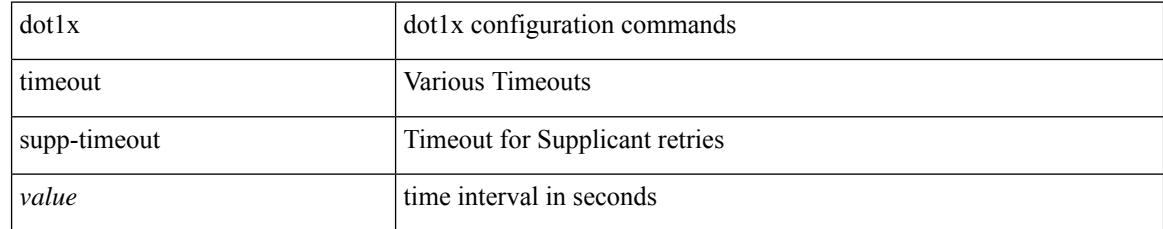

### **Command Mode**

# **dot1x timeout tx-period**

dot1x timeout tx-period <value> | no dot1x timeout tx-period

#### **Syntax Description**

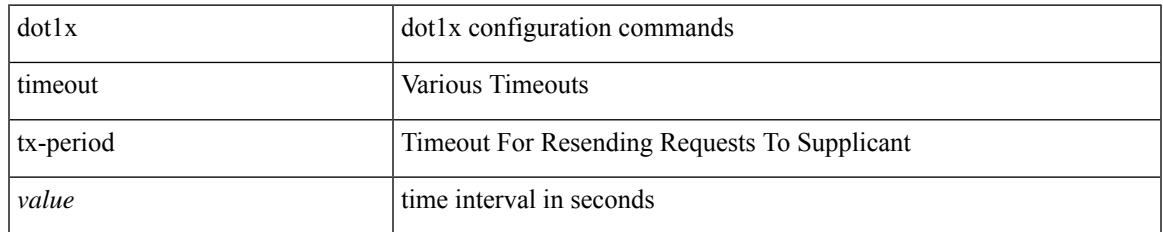

#### **Command Mode**

### **down-bit-ignore**

{ down-bit-ignore } | { no down-bit-ignore }

### **Syntax Description**

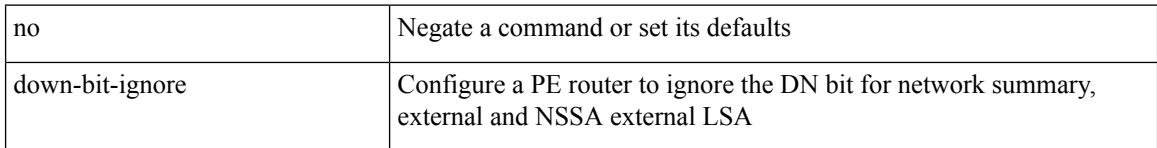

### **Command Mode**

• /exec/configure/router-ospf/vrf

### **downlink delay**

 $\overline{\phantom{a}}$ 

downlink delay <ena-dis-flg> [ timeout <time-out> ] | no downlink delay

### **Syntax Description**

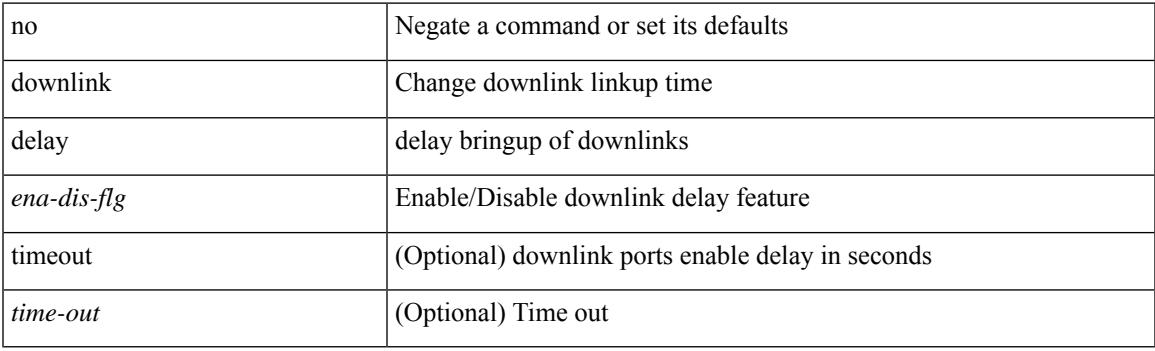

### **Command Mode**

• /exec/configure

I

### **drop-trigger**

[no] drop-trigger { ingress-admission | egress-admission | wred }

### **Syntax Description**

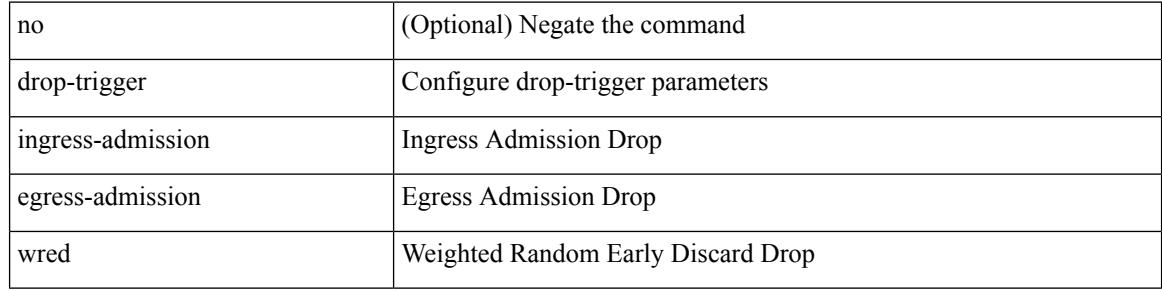

### **Command Mode**

• /exec/configure/pkt-drop

 $\overline{\phantom{a}}$ 

{ [ no ] dscp <dscp> | no dscp }

### **Syntax Description**

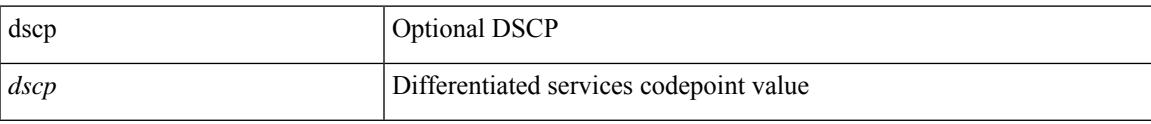

### **Command Mode**

• /exec/configure/nfm-exporter

I

### **dscp**

{ [ no ] dscp <dscp> | no dscp }

### **Syntax Description**

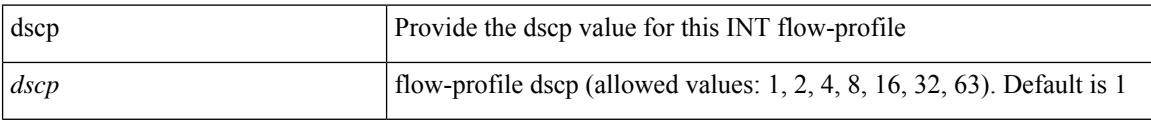

### **Command Mode**

• /exec/configure/config-int-flow-prof

 $\overline{\phantom{a}}$ 

{ [ no ] dscp <dscp> | no dscp }

### **Syntax Description**

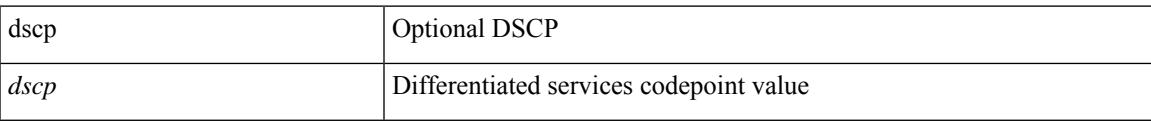

### **Command Mode**

• /exec/configure/nfm-exporter

I

### **dscp**

[no] dscp <dscp>

### **Syntax Description**

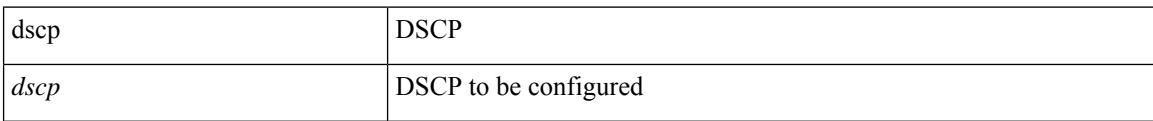

### **Command Mode**

• /exec/configure/config-ssx-exporter

## **dscp**

I

dscp { <dscp-enum> | <dscp-val> } | { no | default } dscp [ { <dscp-enum> | <dscp-val> } ]

### **Syntax Description**

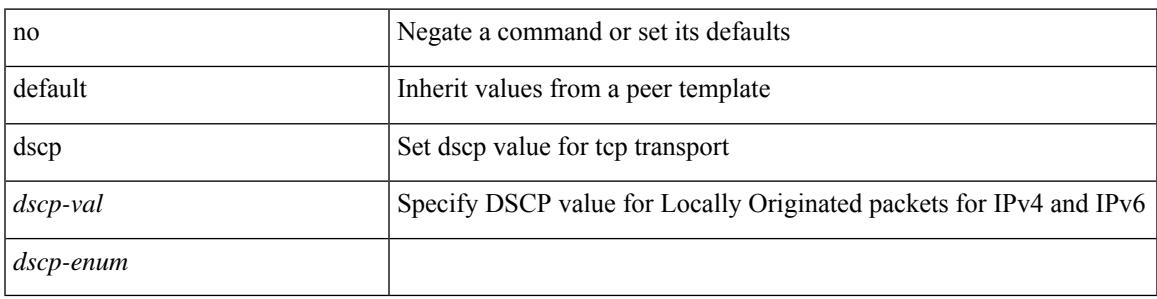

**Command Mode**

• /exec/configure/router-bgp/router-bgp-neighbor-sess

## **dst-grp**

[no] dst-grp <d-grp-id>

### **Syntax Description**

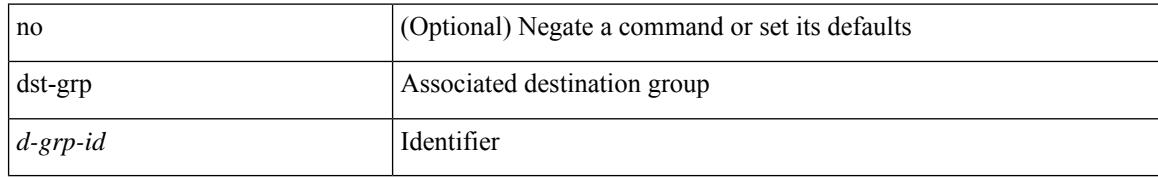

### **Command Mode**

• /exec/configure/telemetry/subscription

### **dual-active exclude interface-vlan**

dual-active exclude interface-vlan <allow-vlans> | no dual-active exclude interface-vlan

#### **Syntax Description**

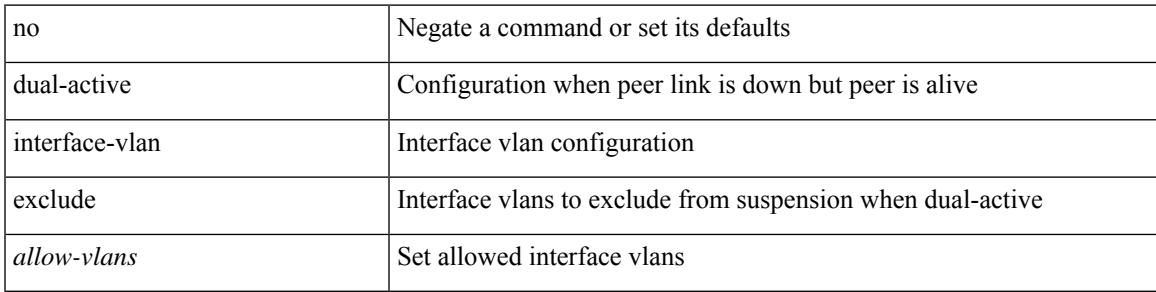

### **Command Mode**

• /exec/configure/vpc-domain

### **duplex**

duplex <duplex\_mode> | no duplex [ <duplex\_mode> ]

### **Syntax Description**

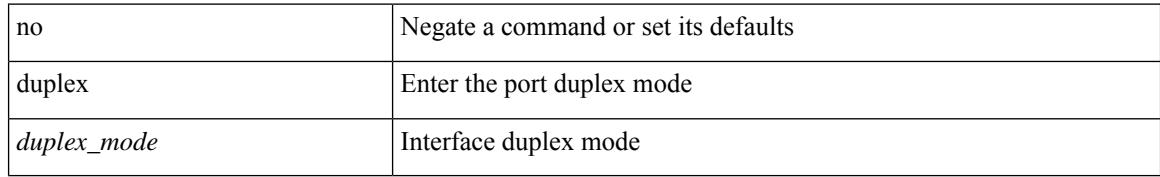

### **Command Mode**

• /exec/configure/if-mgmt-ether

## **duplex**

duplex <duplex\_mode> | no duplex [ <duplex\_mode> ]

### **Syntax Description**

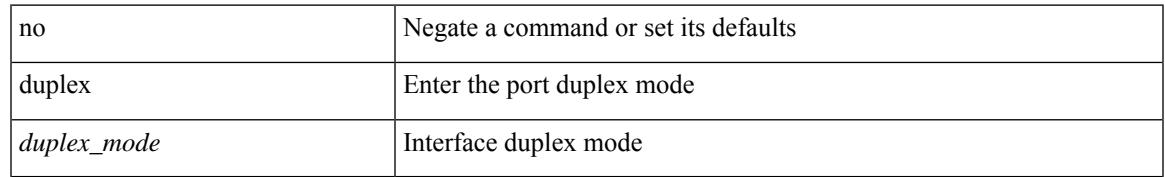

### **Command Mode**

• /exec/configure/if-ethernet-all /exec/configure/if-eth-non-member /exec/configure/if-port-channel

## **duplicate-message throttle**

[no] duplicate-message throttle

### **Syntax Description**

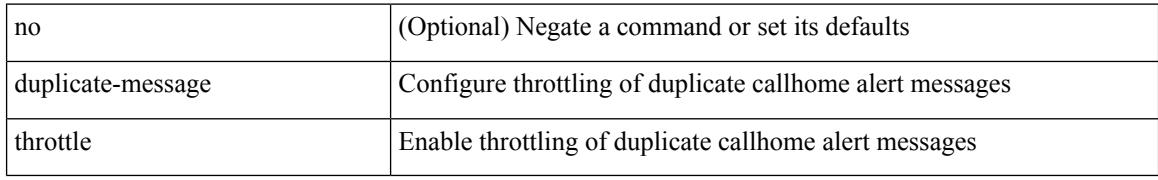

### **Command Mode**

• /exec/configure/callhome

## **dynamic-capability**

[ no | default ] dynamic-capability

### **Syntax Description**

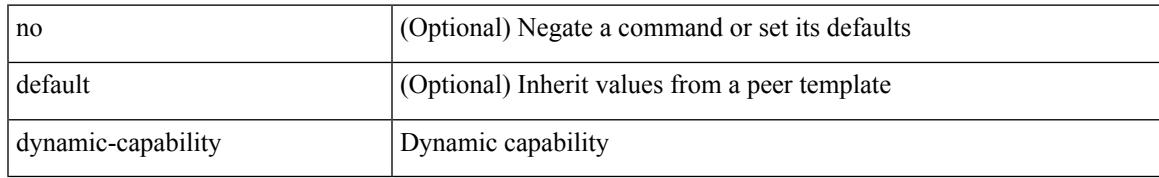

### **Command Mode**

• /exec/configure/router-bgp/router-bgp-neighbor-sess

# **dynamic-med-interval**

[no] dynamic-med-interval <sec>

### **Syntax Description**

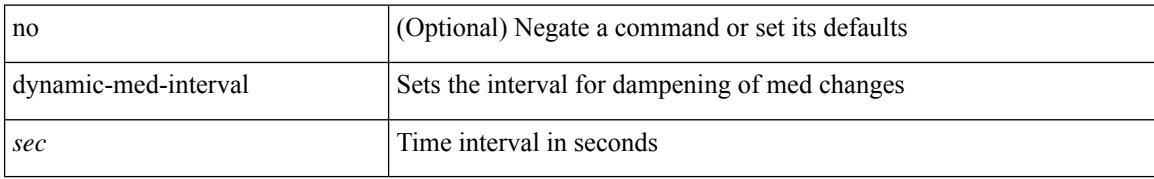

#### **Command Mode**

• /exec/configure/router-bgp

## **dynamic**

[no] dynamic

### **Syntax Description**

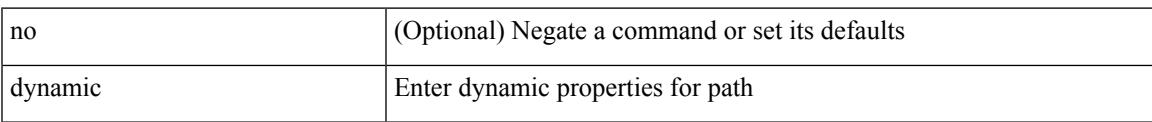

### **Command Mode**

• /exec/configure/sr/te/color/cndpaths/pref

### **dynamic**

[no] dynamic

### **Syntax Description**

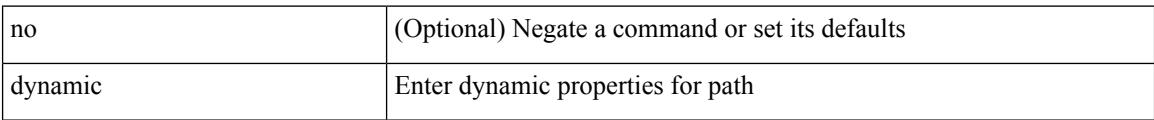

### **Command Mode**

• /exec/configure/sr/te/pol/cndpaths/pref

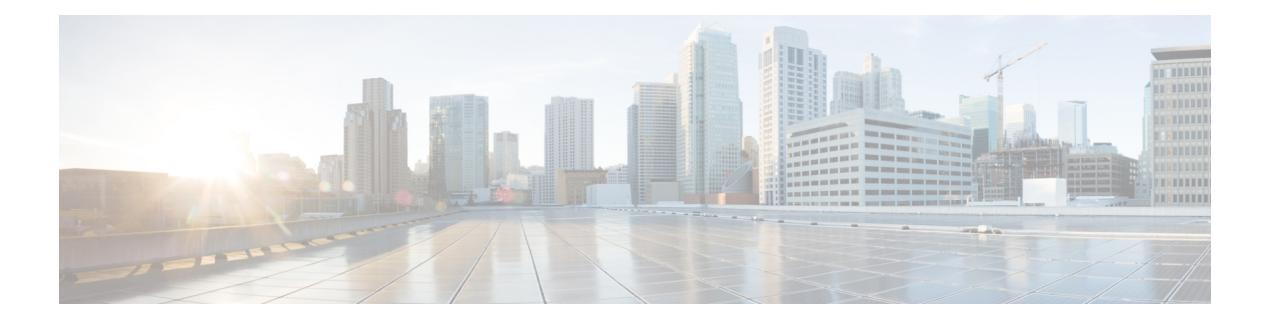

## **E Commands**

- eapol [mac-address,](#page-1153-0) on page 1030
- [ebgp-multihop,](#page-1154-0) on page 1031
- [echo,](#page-1155-0) on page 1032
- [echo,](#page-1156-0) on page 1033
- ecp [max-retries,](#page-1157-0) on page 1034
- ecp [mode](#page-1158-0) lan, on page 1035
- ecp [retransmission-timer-exponent,](#page-1159-0) on page 1036
- eem test, on page [1037](#page-1160-0)
- eemtest [policy-add,](#page-1161-0) on page 1038
- eemtest [policy-remove,](#page-1162-0) on page 1039
- [egress-engineering,](#page-1163-0) on page 1040
- [egress-host,](#page-1164-0) on page 1041
- [egress-host,](#page-1165-0) on page 1042
- [egress-interface,](#page-1166-0) on page 1043
- [egress-interface,](#page-1167-0) on page 1044
- [egress,](#page-1168-0) on page 1045
- [eid-prefix,](#page-1169-0) on page 1046
- [email-addr,](#page-1170-0) on page 1047
- [email-contact,](#page-1171-0) on page 1048
- [email,](#page-1172-0) on page 1049
- [email,](#page-1173-0) on page 1050
- [enable,](#page-1174-0) on page 1051
- [enable,](#page-1175-0) on page 1052
- [enable](#page-1176-0) Cert, on page 1053
- [enable](#page-1177-0) secret 0 5 8 9, on page 1054
- [encapsulation](#page-1178-0) dot1q, on page 1055
- [encapsulation](#page-1179-0) dot1q, on page 1056
- [encapsulation](#page-1180-0) dot1q, on page 1057
- [encapsulation](#page-1181-0) mpls, on page 1058
- [encapsulation](#page-1182-0) mpls, on page 1059
- [encapsulation](#page-1183-0) mpls source ipv4, on page 1060
- encrypt [pause-frame,](#page-1184-0) on page 1061
- [encryption](#page-1185-0) decrypt type6, on page 1062
- [encryption](#page-1186-0) delete type6, on page 1063
- encryption re-encrypt [obfuscated,](#page-1187-0) on page 1064
- end, on page [1065](#page-1188-0)
- [enforce-first-as,](#page-1189-0) on page 1066
- [enrollment](#page-1190-0) terminal, on page 1067
- [errdisable,](#page-1191-0) on page 1068
- [errdisable](#page-1192-0) detect cause, on page 1069
- errdisable detect cause [acl-exception,](#page-1193-0) on page 1070
- errdisable port detect cause [acl-exception,](#page-1194-0) on page 1071
- [errdisable](#page-1195-0) recovery interval, on page 1072
- [erspan-id,](#page-1196-0) on page 1073
- [erspan-ip,](#page-1197-0) on page 1074
- [ethanalyzer](#page-1198-0) local, on page 1075
- [ethernet-segment,](#page-1199-0) on page 1076
- [ethernet-segment](#page-1200-0) delay-restore time, on page 1077
- ethernet-tag [encapsulation](#page-1201-0) dot1q default static, on page 1078
- ethernet-tag [encapsulation](#page-1202-0) dot1q static, on page 1079
- ethernet-tag [encapsulation](#page-1203-0) vni default static, on page 1080
- ethernet-tag [encapsulation](#page-1204-0) vni static, on page 1081
- evb mac, on page [1082](#page-1205-0)
- evb [reinit-keep-alive,](#page-1206-0) on page 1083
- evb [resource-wait-delay,](#page-1207-0) on page 1084
- [event,](#page-1208-0) on page 1085
- [event,](#page-1209-0) on page 1086
- event cli [match,](#page-1210-0) on page 1087
- event counter name entry-val [entry-op,](#page-1211-0) on page 1088
- event [fanabsent](#page-1212-0) time, on page 1089
- event [fanbad](#page-1213-0) time, on page 1090
- event fib [adjacency](#page-1214-0) extra, on page 1091
- event fib [resource](#page-1215-0) tcam usage, on page 1092
- event fib [route,](#page-1216-0) on page 1093
- event gold module test testing-type scheduled [consecutive-failure,](#page-1217-0) on page 1094
- event [manager](#page-1218-0) applet, on page 1095
- event [manager](#page-1219-0) clear counter, on page 1096
- event [manager](#page-1220-0) clear history events, on page 1097
- event manager [environment,](#page-1221-0) on page 1098
- event [manager](#page-1222-0) policy, on page 1099
- event [manager](#page-1223-0) run, on page 1100
- event [memory,](#page-1224-0) on page 1101
- event [module-failure](#page-1225-0) type module count, on page 1102
- event module status [module1,](#page-1226-0) on page 1103
- event [neighbor-discovery,](#page-1227-0) on page 1104
- event [none,](#page-1228-0) on page 1105
- [event](#page-1229-0) oir fan, on page 1106
- event oir [module,](#page-1230-0) on page 1107
- event oir [powersupply,](#page-1231-0) on page 1108
Ш

- event [policy-default](#page-1232-0) count, on page 1109
- event [poweroverbudget,](#page-1233-0) on page 1110
- event snmp oid get-type exact entry-op entry-val [poll-interval,](#page-1234-0) on page 1111
- event [storm-control,](#page-1236-0) on page 1113
- event syslog [pattern,](#page-1237-0) on page 1114
- event sysmgr [memory](#page-1238-0) major minor clear, on page 1115
- event sysmgr [switchover](#page-1239-0) count time, on page 1116
- event [temperature](#page-1240-0) threshold, on page 1117
- event test [match,](#page-1241-0) on page 1118
- event [timer,](#page-1242-0) on page 1119
- [event](#page-1243-0) track state, on page 1120
- evi, on page [1121](#page-1244-0)
- evi, on page [1122](#page-1245-0)
- evi auto, on page [1123](#page-1246-0)
- [evpn,](#page-1247-0) on page 1124
- evpn multihoming [core-tracking,](#page-1248-0) on page 1125
- evpn multisite [dci-tracking,](#page-1249-0) on page 1126
- evpn multisite [fabric-tracking,](#page-1250-0) on page 1127
- [exclude-any,](#page-1251-0) on page 1128
- [exclude-any,](#page-1252-0) on page 1129
- exclude [access-list,](#page-1253-0) on page 1130
- exclude [access-list,](#page-1254-0) on page 1131
- [exec-timeout,](#page-1255-0) on page 1132
- [exec-timeout,](#page-1256-0) on page 1133
- [existing-cli,](#page-1257-0) on page 1134
- exit, on page [1135](#page-1258-0)
- exit, on page [1136](#page-1259-0)
- exp, on page [1137](#page-1260-0)
- [explicit-null,](#page-1261-0) on page 1138
- [explicit-path](#page-1262-0) identifier, on page 1139
- explicit [segment-list,](#page-1263-0) on page 1140
- [export-gateway-ip,](#page-1264-0) on page 1141
- [export](#page-1265-0) map, on page 1142
- export vrf [allow-vpn,](#page-1266-0) on page 1143
- export vrf [default](#page-1267-0) map, on page 1144
- [exporter-bucket-id,](#page-1268-0) on page 1145
- [exporter-id,](#page-1269-0) on page 1146
- [exporter-id,](#page-1270-0) on page 1147
- [exporter,](#page-1271-0) on page 1148
- [exporter,](#page-1272-0) on page 1149
- [exporter,](#page-1273-0) on page 1150
- [exporter,](#page-1274-0) on page 1151
- [exporter,](#page-1275-0) on page 1152
- [exporter,](#page-1276-0) on page 1153

## **eapol mac-address**

[no] eapol mac-address { <mac\_addr> | broadcast-address } [ ethertype <eth\_type> ]

### **Syntax Description**

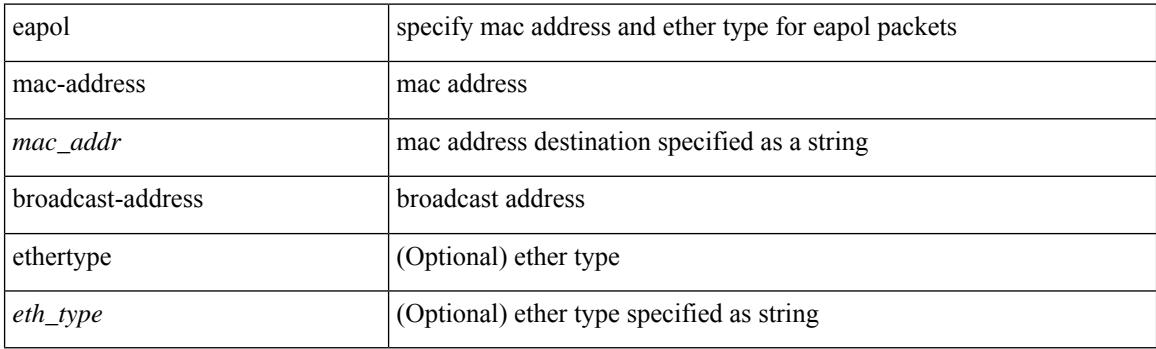

### **Command Mode**

• /exec/configure/if-ethernet-all /exec/configure/if-ethernet-p2p /exec/configure/if-eth-base

## **ebgp-multihop**

ebgp-multihop <ebgp-ttl> | { no | default } ebgp-multihop [ <ebgp-ttl> ]

### **Syntax Description**

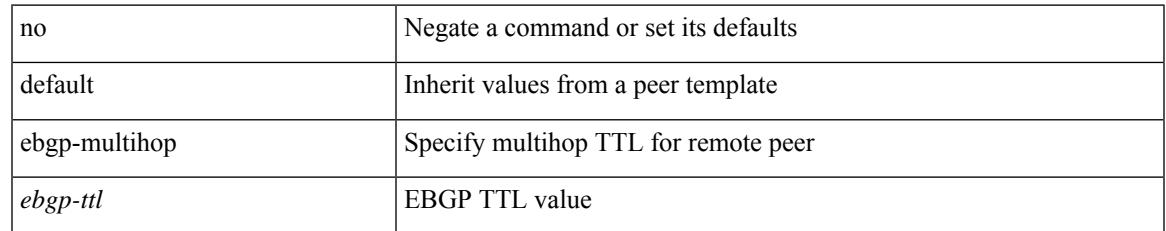

### **Command Mode**

• /exec/configure/router-bgp/router-bgp-neighbor-sess

### **echo**

echo { { revision { 3 | 4 } } | { vendor-extension } } | no echo { { revision } | { vendor-extension } }

### **Syntax Description**

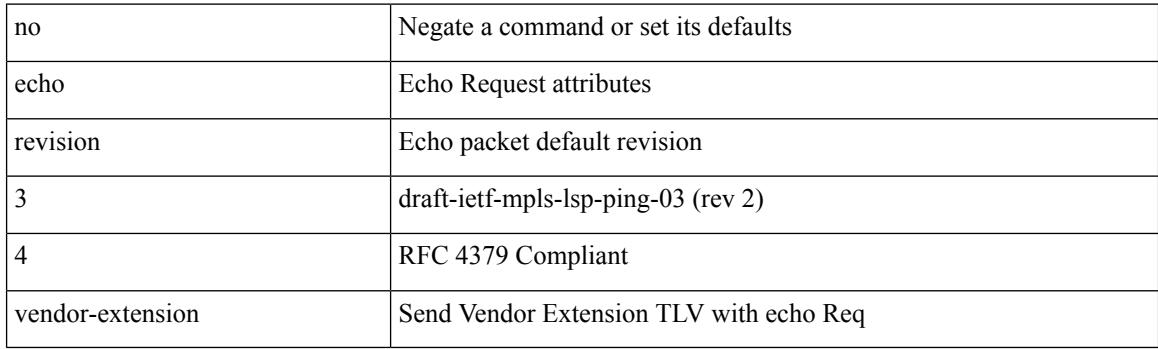

### **Command Mode**

• /exec/configure/mpls-oam

## **echo**

I

echo [ -e ] [ <line> ]

### **Syntax Description**

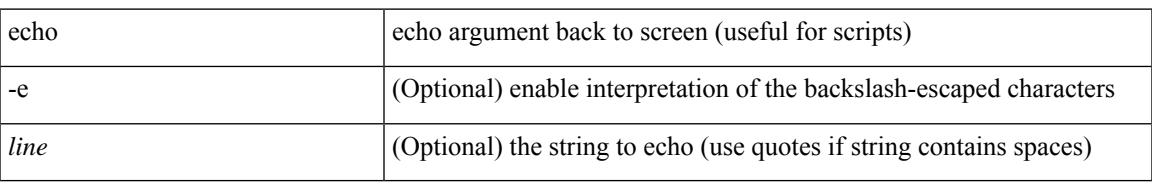

### **Command Mode**

## **ecp max-retries**

ecp max-retries <cnt> | no ecp max-retries [ <cnt> ]

### **Syntax Description**

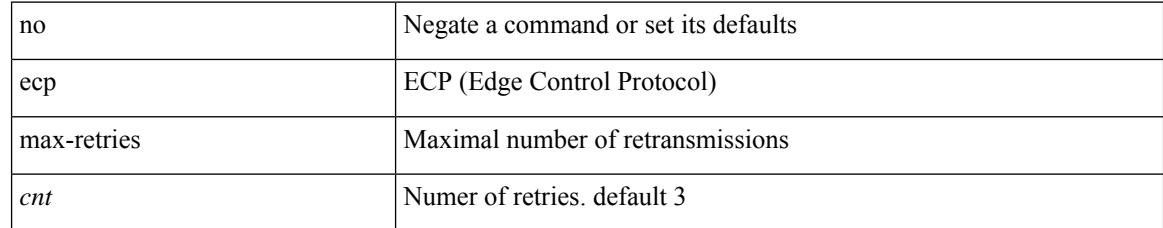

### **Command Mode**

# **ecp mode lan**

I

[no] ecp mode lan

### **Syntax Description**

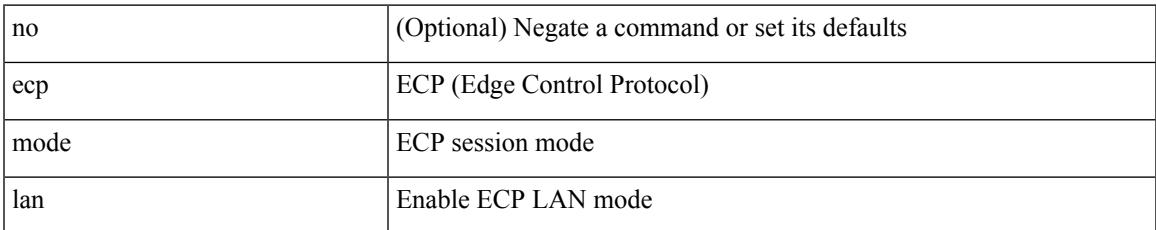

### **Command Mode**

## **ecp retransmission-timer-exponent**

ecp retransmission-timer-exponent <exp> | no ecp retransmission-timer-exponent [ <exp> ]

### **Syntax Description**

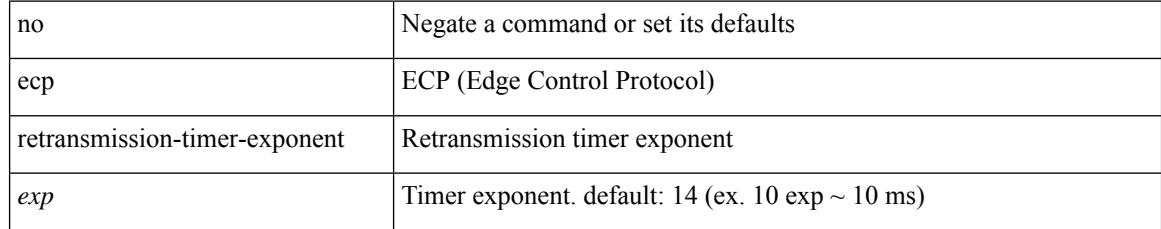

### **Command Mode**

### **eem test**

I

eem test <param>

### **Syntax Description**

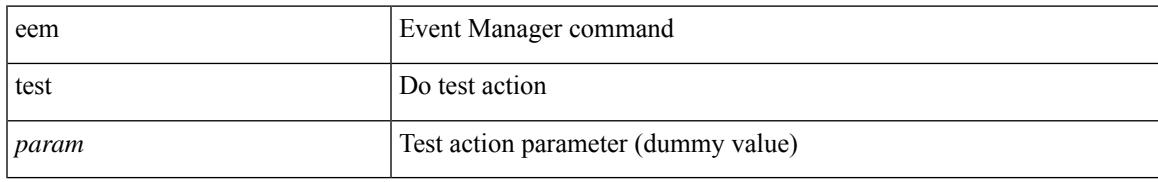

### **Command Mode**

# **eemtest policy-add**

eemtest policy-add <name> [ override <override-name> ]

### **Syntax Description**

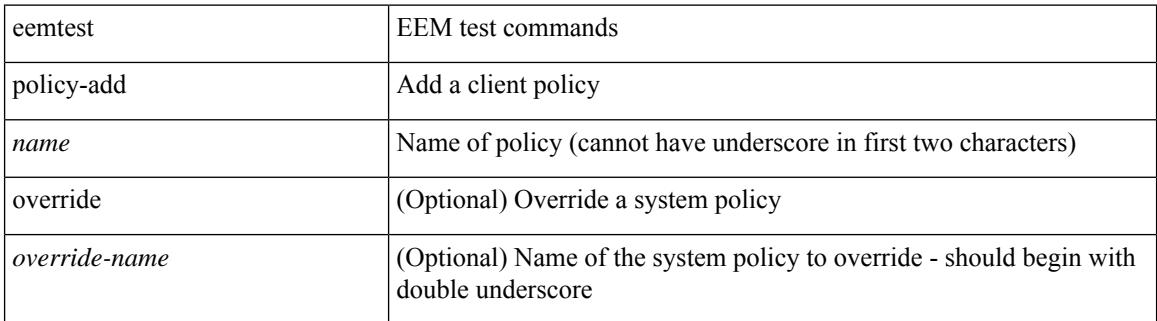

#### **Command Mode**

## **eemtest policy-remove**

eemtest policy-remove <name> [ override <override-name> ]

### **Syntax Description**

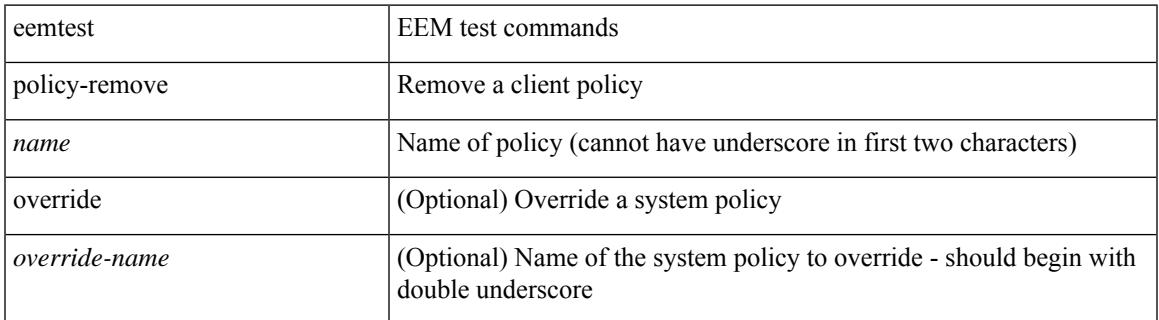

#### **Command Mode**

## **egress-engineering**

[ no | default ] egress-engineering [ peer-set <peer-set-name> ]

### **Syntax Description**

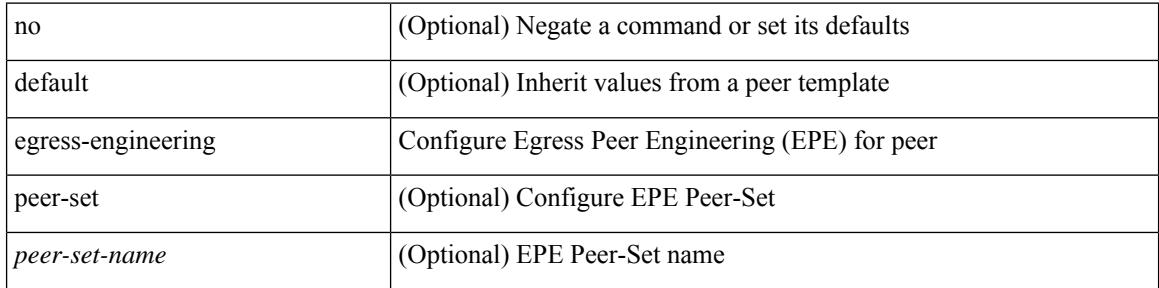

### **Command Mode**

• /exec/configure/router-bgp/router-bgp-template-neighbor /exec/configure/router-bgp/router-bgp-neighbor-stmp /exec/configure/router-bgp/router-bgp-neighbor /exec/configure/router-bgp/router-bgp-prefixneighbor

## **egress-host**

[no] egress-host <hostip>

### **Syntax Description**

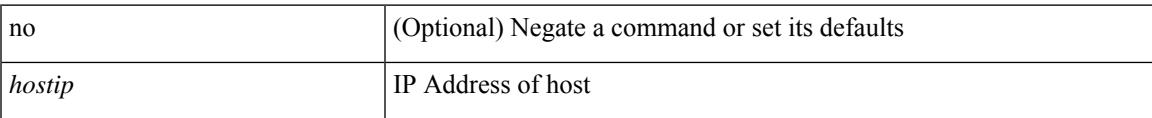

### **Command Mode**

• /exec/configure/nbm-flow-def

# **egress-host**

[no] egress-host <hostip>

### **Syntax Description**

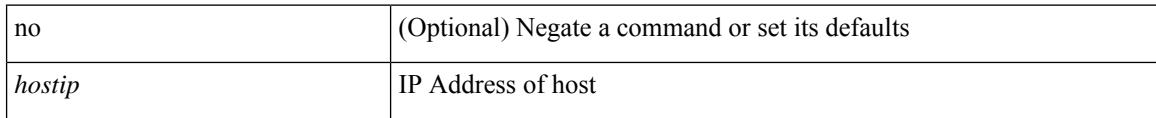

### **Command Mode**

• /exec/configure/nbm-vrf/nbm-flow-def

## **egress-interface**

[no] egress-interface <interface>

### **Syntax Description**

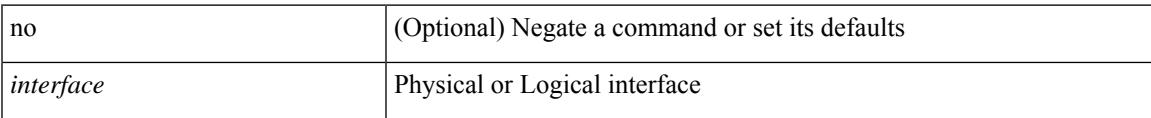

### **Command Mode**

• /exec/configure/nbm-vrf/nbm-flow-def

## **egress-interface**

[no] egress-interface <interface>

### **Syntax Description**

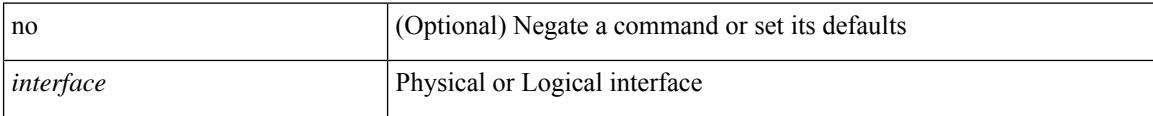

### **Command Mode**

• /exec/configure/nbm-flow-def

### **egress**

I

{ egress <eid> | no egress }

### **Syntax Description**

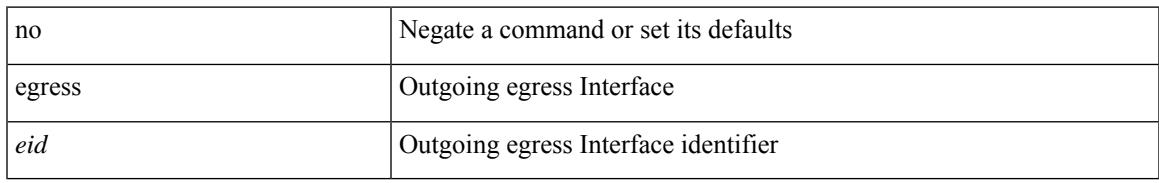

### **Command Mode**

• /exec/configure/configngoamconnectcheck

## **eid-prefix**

{ [ no ] eid-prefix { <eid-prefix> | <eid-prefix6> } [ instance-id <iid> ] [ route-tag <tag> ] [ accept-more-specifics ] }

### **Syntax Description**

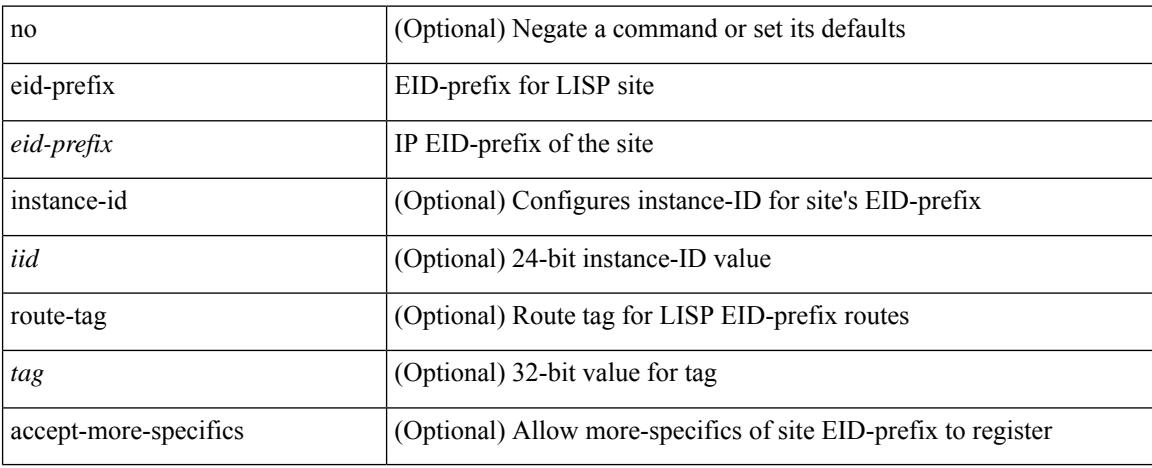

#### **Command Mode**

• /exec/configure/lisp-site /exec/configure/vrf/lisp-site

## **email-addr**

I

[no] email-addr <s0>

### **Syntax Description**

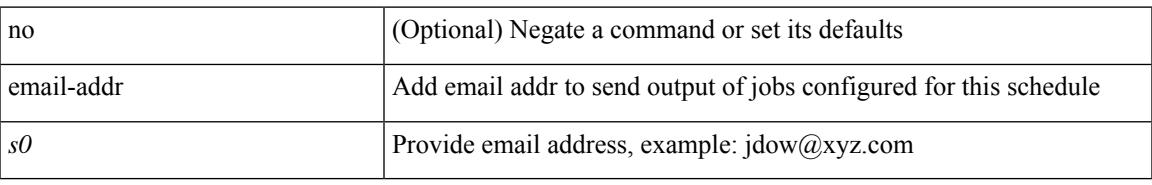

### **Command Mode**

• /exec/configure/schedule

## **email-contact**

{ email-contact <s0> | no email-contact }

### **Syntax Description**

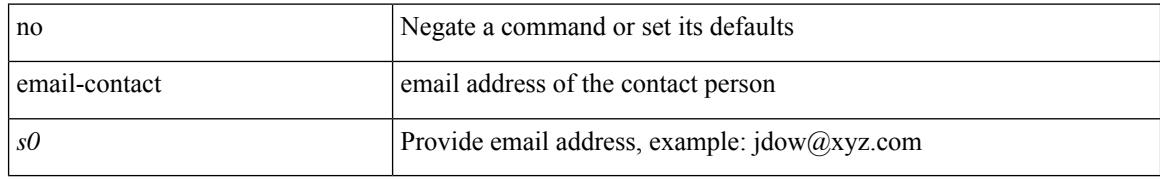

### **Command Mode**

• /exec/configure/callhome

### **email**

 $\mathbf{l}$ 

[no] email

### **Syntax Description**

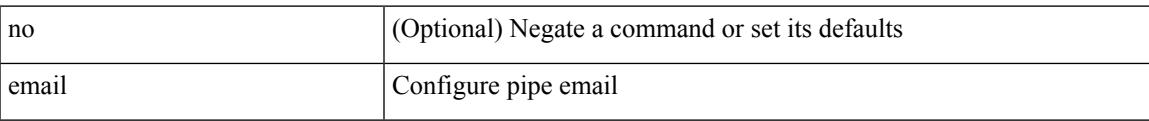

### **Command Mode**

### **email**

| email [ -f <fromemail> | -r <replytoemail> | -S <smtphost> | -P <smtpport> | -s <subject> | -c <vrf-known-name> ] + <toemail>

### **Syntax Description**

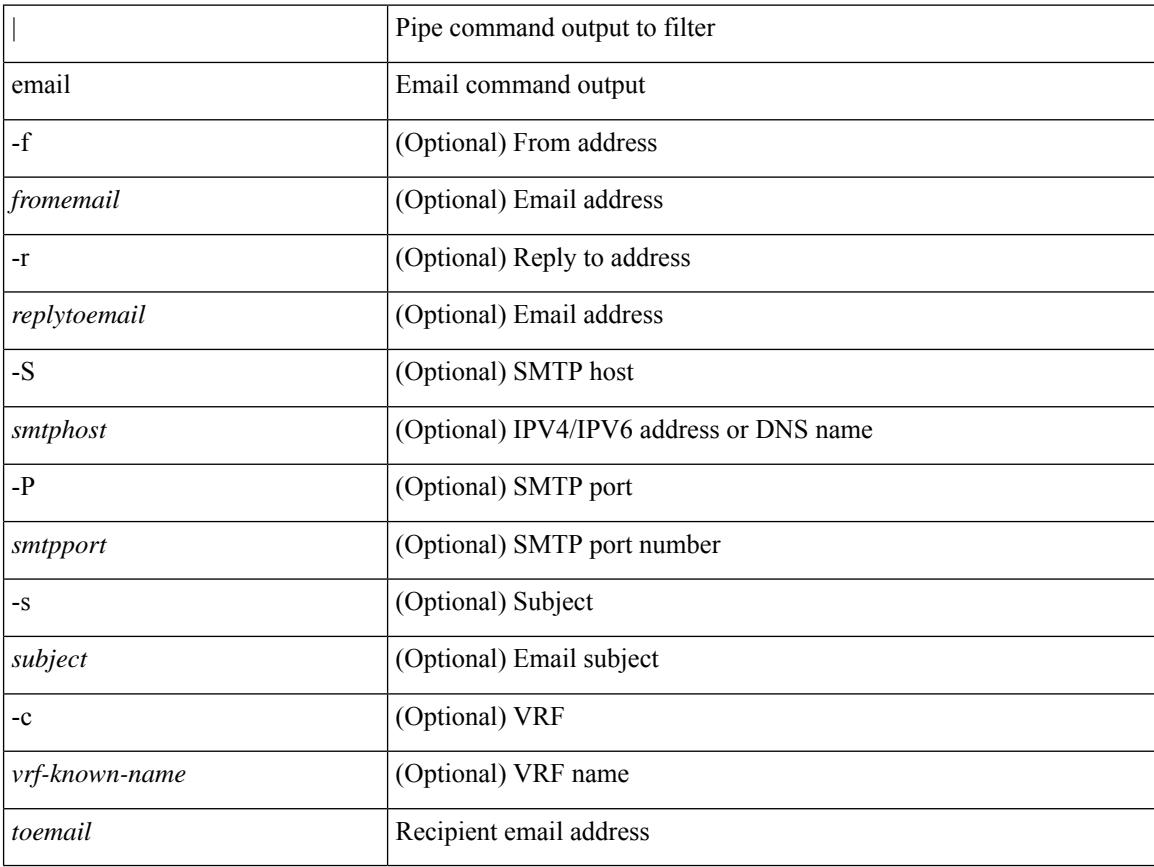

### **Command Mode**

• /output

### **enable**

 $\mathbf l$ 

[no] enable

### **Syntax Description**

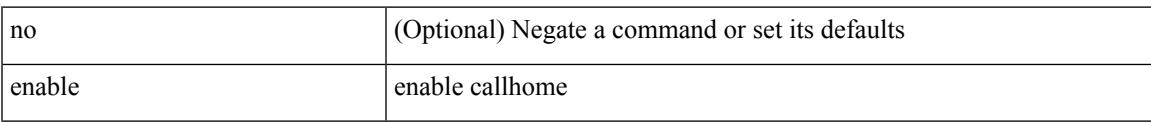

### **Command Mode**

• /exec/configure/callhome

## **enable**

enable [ <enable-level> ]

### **Syntax Description**

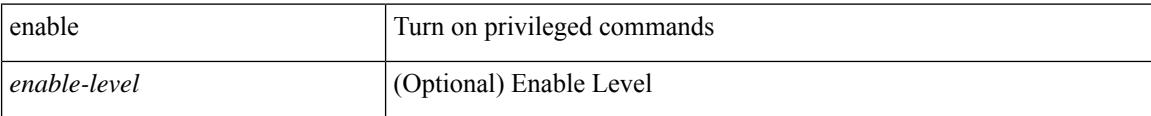

### **Command Mode**

## **enable Cert**

[no] enable { Cert-DN-match | user-server-group }

### **Syntax Description**

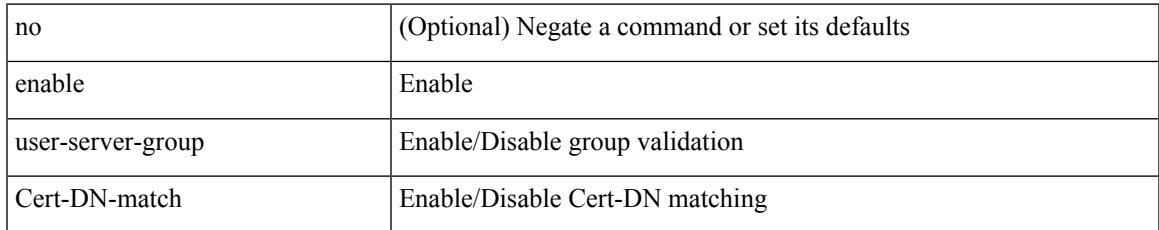

### **Command Mode**

• /exec/configure/ldap

### **enable secret 0 5 8 9**

{ [ test ] enable secret {  $0 \leq \text{key1} > | 5 \leq \text{key2} > | 8 \leq \text{key4} > | 9 \leq \text{key5} > | \leq \text{key3} > |$  { priv-lvl  $\leq n$  | all } ] } | { no enable secret  $[ \{ 0 \leq k \leq 1 > | 5 \leq k \leq 2 > | 8 \leq k \leq 4 > | 9 \leq k \leq 5 > | \leq k \leq 3 > \} ] [ \{ \text{priv-lvl} \leq n > | \text{all} \} ] \}$ 

### **Syntax Description**

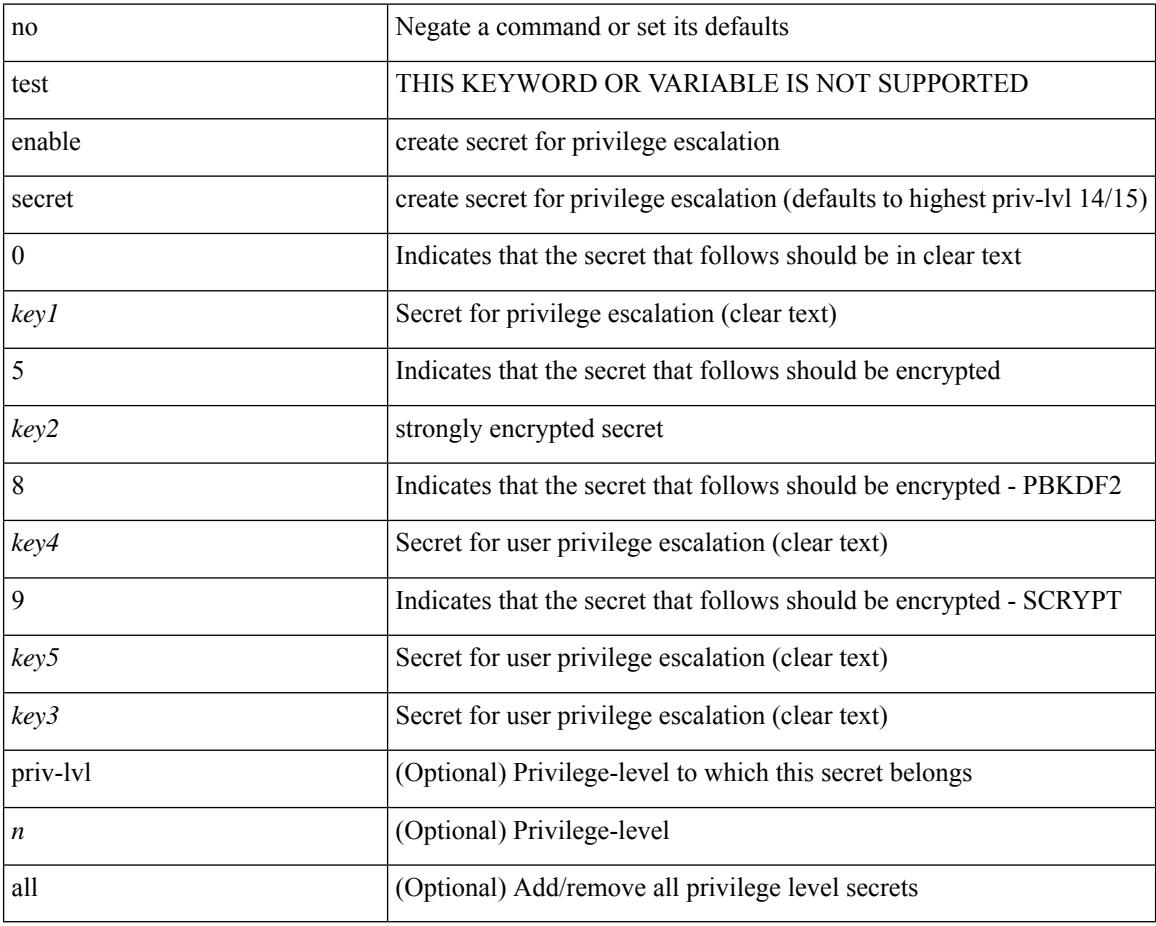

### **Command Mode**

## **encapsulation dot1q**

encapsulation dot1q <vlan\_id> | no encapsulation dot1q [ <vlan\_id> ]

### **Syntax Description**

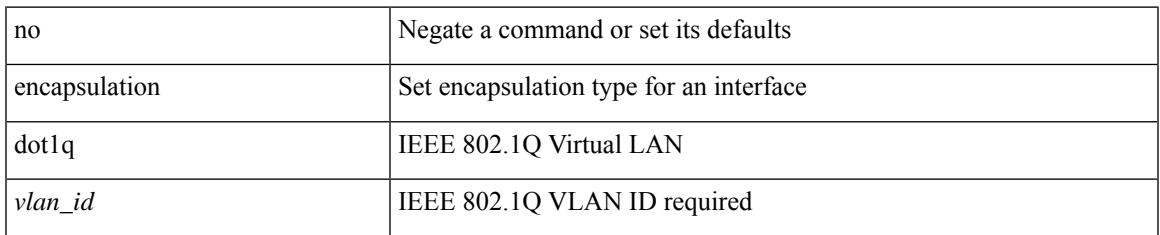

### **Command Mode**

• /exec/configure/if-ether-sub /exec/configure/if-port-channel-sub /exec/configure/if-ether-sub-p2p

# **encapsulation dot1q**

encapsulation dot1q <vlan\_id> | no encapsulation dot1q [ <vlan\_id> ]

### **Syntax Description**

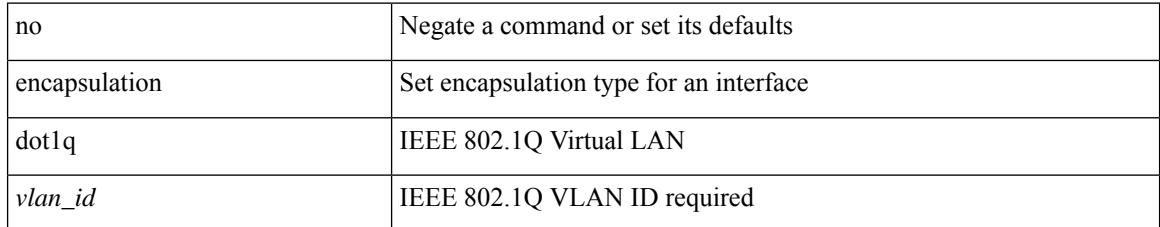

### **Command Mode**

• /exec/configure/if-remote-ethernet-sub

## **encapsulation dot1q**

encapsulation dot1q <vlan\_id> | no encapsulation dot1q [ <vlan\_id> ]

### **Syntax Description**

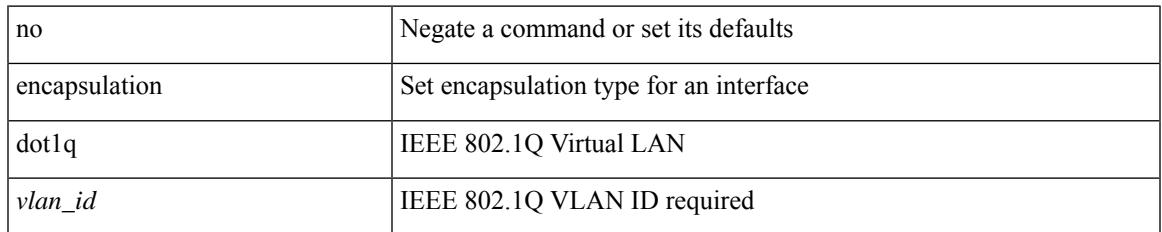

### **Command Mode**

• /exec/configure/if-gig-ether-sub

## **encapsulation mpls**

[no] encapsulation mpls

### **Syntax Description**

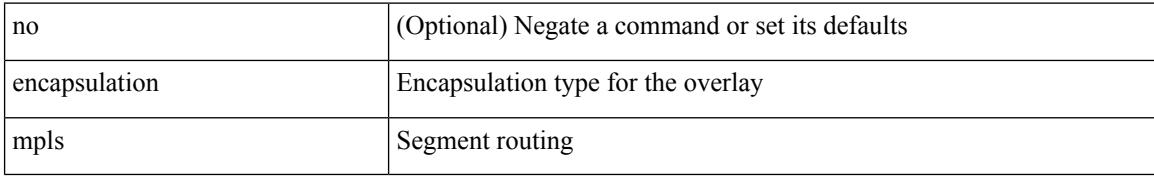

### **Command Mode**

• /exec/configure/evpn

# **encapsulation mpls**

[ no | default ] encapsulation mpls

### **Syntax Description**

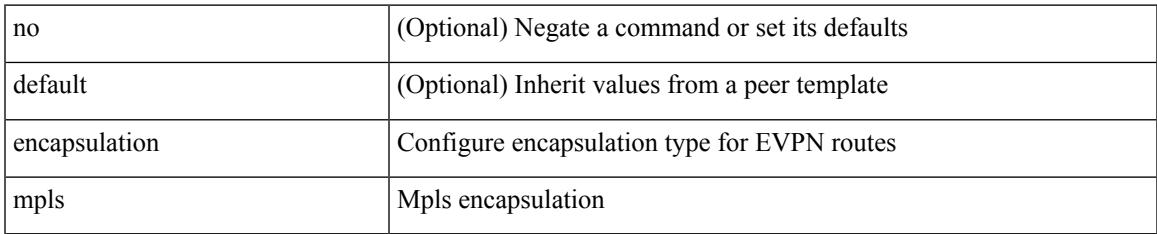

### **Command Mode**

• /exec/configure/router-bgp/router-bgp-neighbor/router-bgp-neighbor-af-l2vpn-evpn

# **encapsulation mpls source ipv4**

[no] encapsulation mpls source ipv4  $\leq$ ip-address>

#### **Syntax Description**

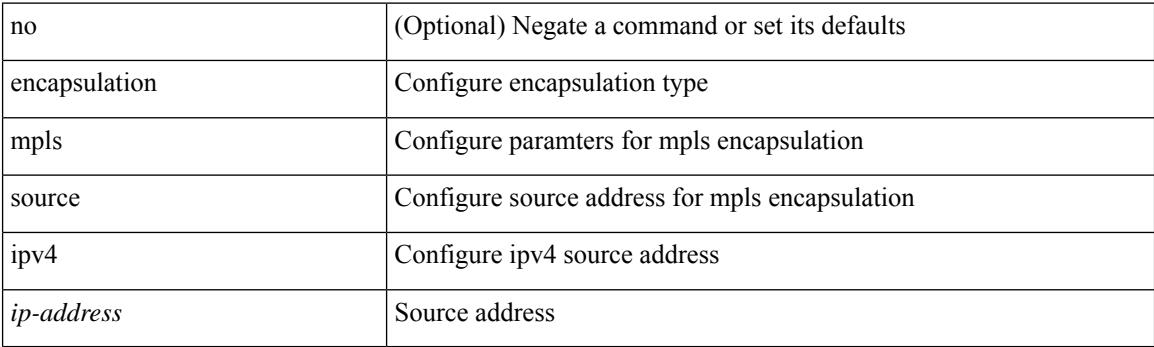

### **Command Mode**

• /exec/configure/sr/te

# **encrypt pause-frame**

[no] encrypt pause-frame

### **Syntax Description**

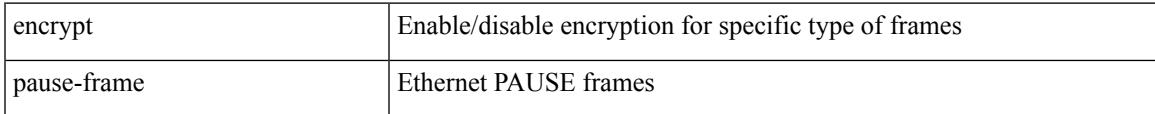

### **Command Mode**

• /exec/configure/cts-dot1x /exec/configure/cts-manual

I

# **encryption decrypt type6**

encryption decrypt type6

### **Syntax Description**

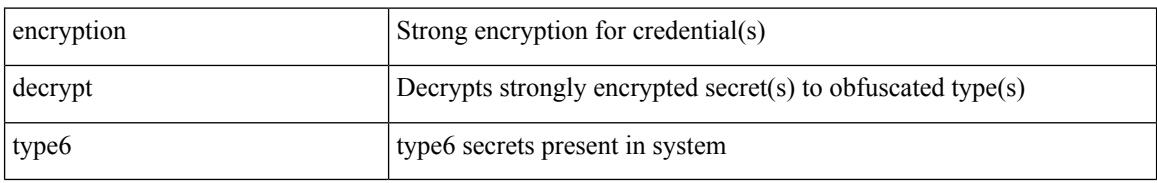

### **Command Mode**

## **encryption delete type6**

encryption delete type6 [ <uuid> | <name> ]

### **Syntax Description**

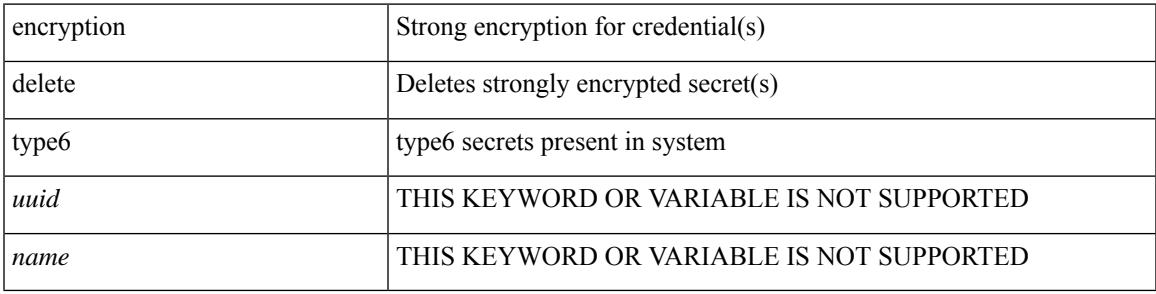

**Command Mode**

## **encryption re-encrypt obfuscated**

encryption re-encrypt obfuscated

### **Syntax Description**

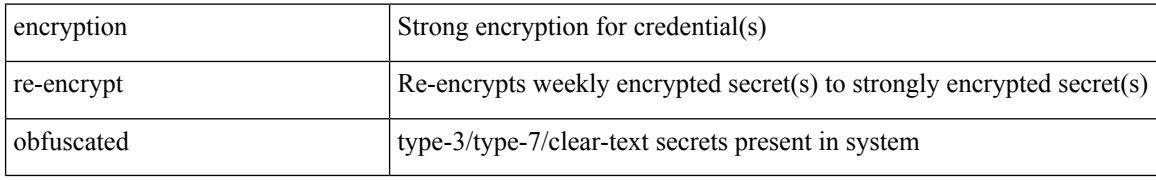

#### **Command Mode**
# **end**

 $\mathbf I$ 

#### end

**Syntax Description**

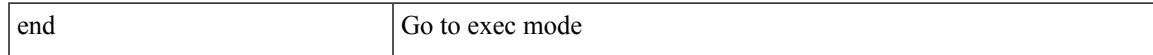

### **Command Mode**

• /global

# **enforce-first-as**

[no] enforce-first-as

#### **Syntax Description**

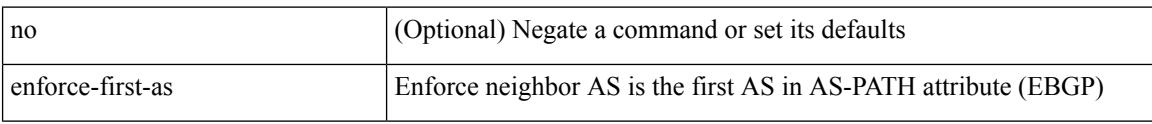

#### **Command Mode**

• /exec/configure/router-bgp

 $\overline{\phantom{a}}$ 

# **enrollment terminal**

[no] enrollment terminal

### **Syntax Description**

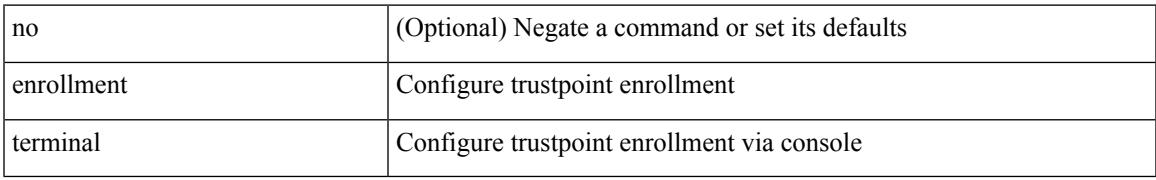

#### **Command Mode**

• /exec/configure/trustpoint

# **errdisable**

errdisable { detect cause detect { all cause | link-flap cause | loopback cause } | recovery { cause recovery { all\_recovery | udld | loopback\_recovery | bpduguard |security-violation | psecure-violation | link-flap-recovery | storm-control | dcbx-no-ack | vpc-peerlink | failed-port-state } } | no errdisable { detect cause\_detect { all\_cause | link-flap\_cause | loopback\_cause } | recovery { cause\_recovery { all\_recovery | udld | loopback\_recovery | bpduguard | security-violation | psecure-violation | link-flap-recovery | storm-control | dcbx-no-ack | vpc-peerlink | failed-port-state } } }

#### **Syntax Description**

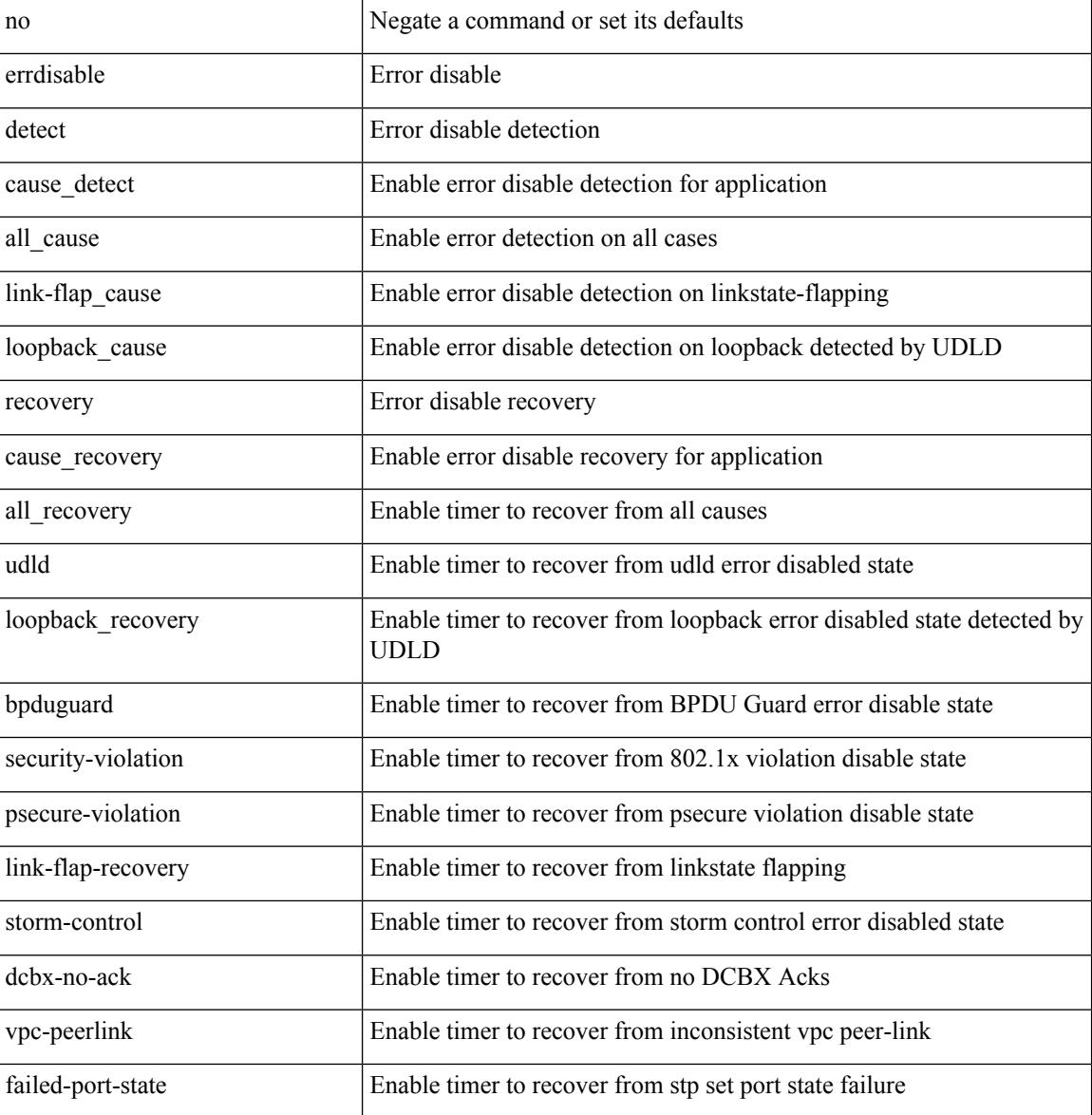

#### **Command Mode**

# **errdisable detect cause**

[no] errdisable detect cause { link-down [ num-times <i0> duration <i1> ] | trustsec-violation [ num-times <i0> duration <i1> ] | bit-errors [ num-times <i0> duration <i1> ] | signal-loss [ num-times <i0> duration <i1> ] | sync-loss [ num-times <i0> duration <i1> ] | link-reset [ num-times <i0> duration <i1> ] | credit-loss [ num-times  $\langle i0 \rangle$  duration  $\langle i1 \rangle$  ] }

#### **Syntax Description**

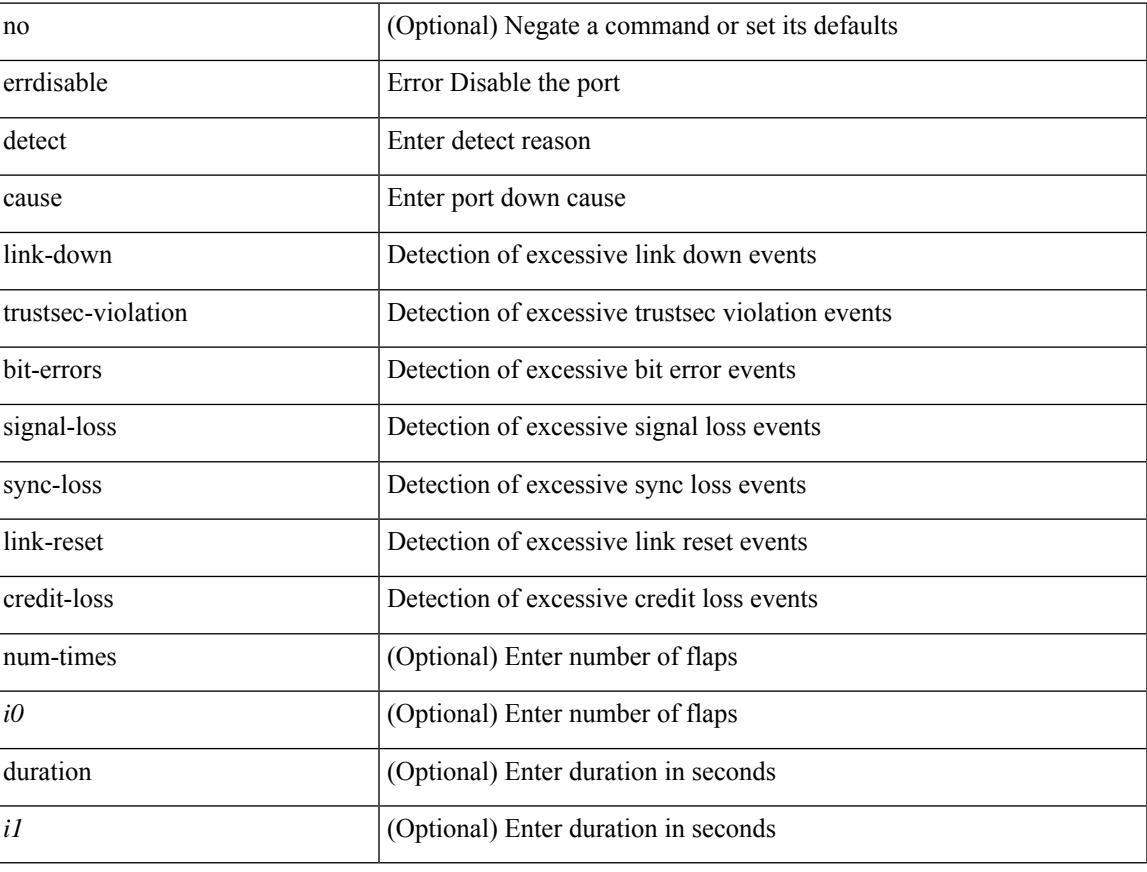

#### **Command Mode**

• /exec/configure/if-fc /exec/configure/if-bay /exec/configure/if-ext

# **errdisable detect cause acl-exception**

[no] errdisable detect cause acl-exception

#### **Syntax Description**

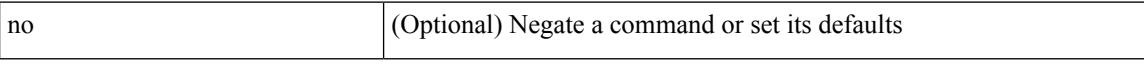

#### **Command Mode**

# **errdisable port detect cause acl-exception**

[no] errdisable port detect cause acl-exception

#### **Syntax Description**

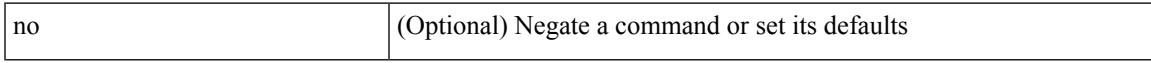

#### **Command Mode**

• /exec/configure/if-ethernet /exec/configure/if-ethernet-switch

# **errdisable recovery interval**

errdisable recovery interval <val> | no errdisable recovery interval [ <val> ]

### **Syntax Description**

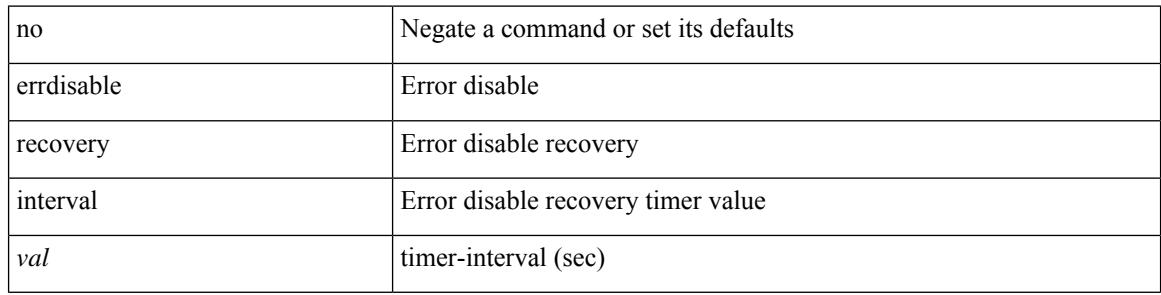

#### **Command Mode**

# **erspan-id**

 $\overline{\phantom{a}}$ 

[no] erspan-id <flow\_id>

### **Syntax Description**

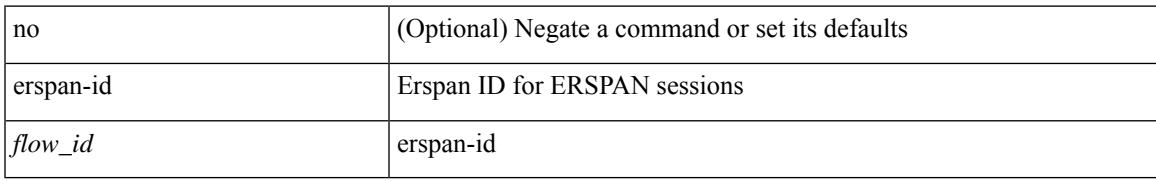

#### **Command Mode**

• /exec/configure/monitor-erspan

# **erspan-ip**

[no] erspan-ip <ip-addr>

### **Syntax Description**

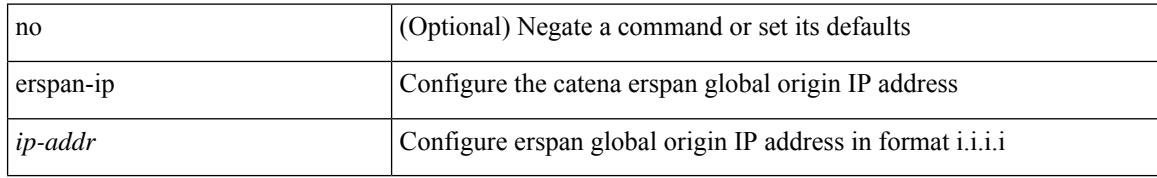

#### **Command Mode**

• /exec/configure/catena-device-grp

 $\overline{\phantom{a}}$ 

# **ethanalyzer local**

[no] ethanalyzer local [  $\{$  { {

### **Syntax Description**

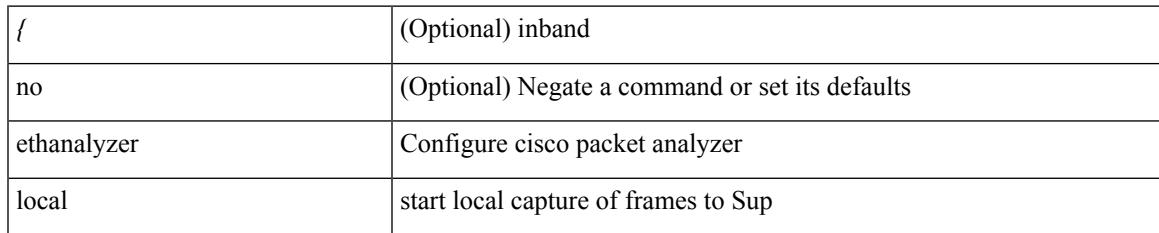

#### **Command Mode**

• /exec

# **ethernet-segment**

[no] ethernet-segment <es-num>

### **Syntax Description**

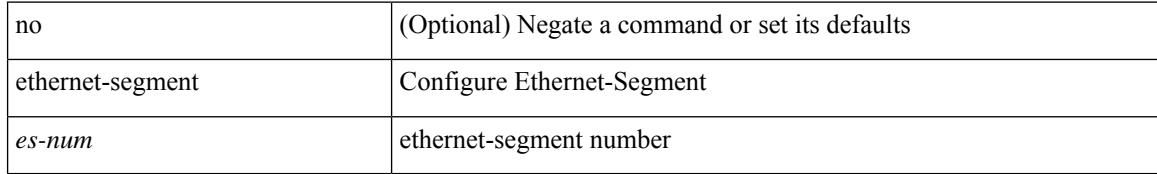

#### **Command Mode**

• /exec/configure/if-eth-port-channel-switch

# **ethernet-segment delay-restore time**

[no] ethernet-segment delay-restore time <sec>

### **Syntax Description**

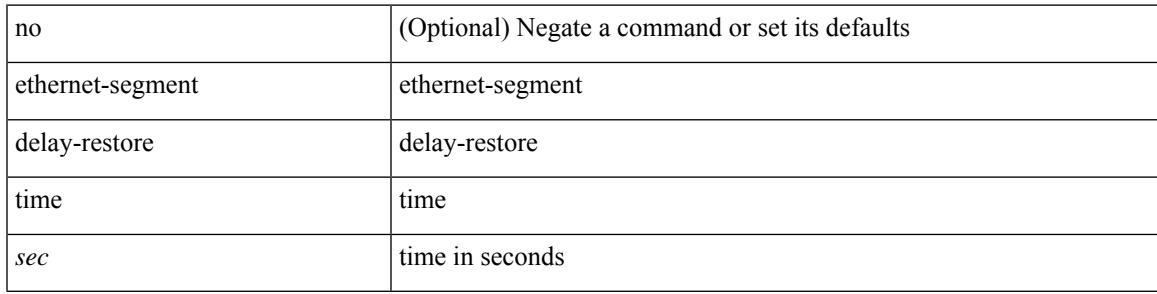

### **Command Mode**

• /exec/configure/evpn-esi-mh

# **ethernet-tag encapsulation dot1q default static**

{ ethernet-tag encapsulation dot1q default { static <profile-name> | dynamic } } | { no ethernet-tag encapsulation dot1q default }

#### **Syntax Description**

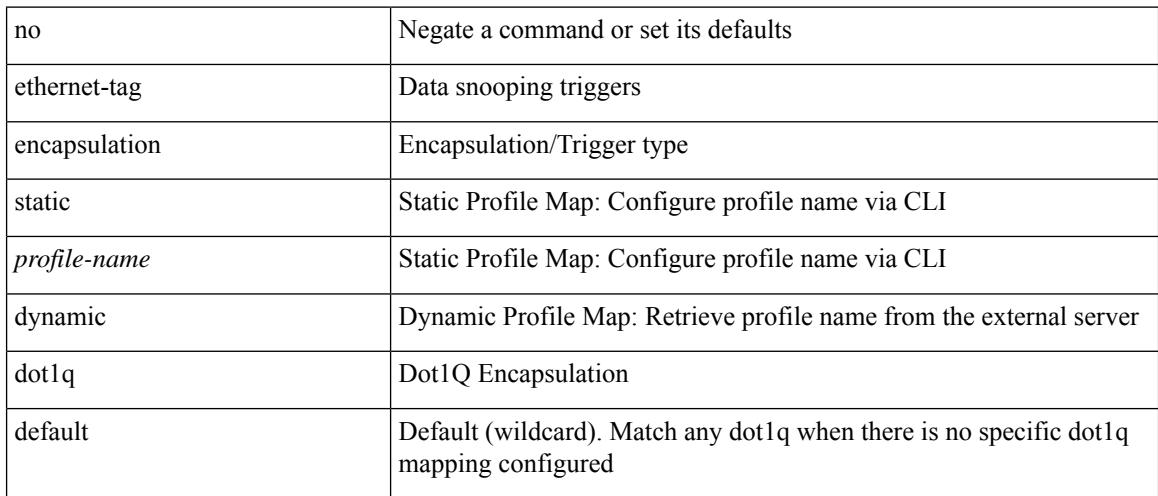

#### **Command Mode**

# **ethernet-tag encapsulation dot1q static**

{ ethernet-tag encapsulation dot1q <vlan-id> { static <profile-name> | dynamic } } | { no ethernet-tag encapsulation dot1q <vlan-id> }

### **Syntax Description**

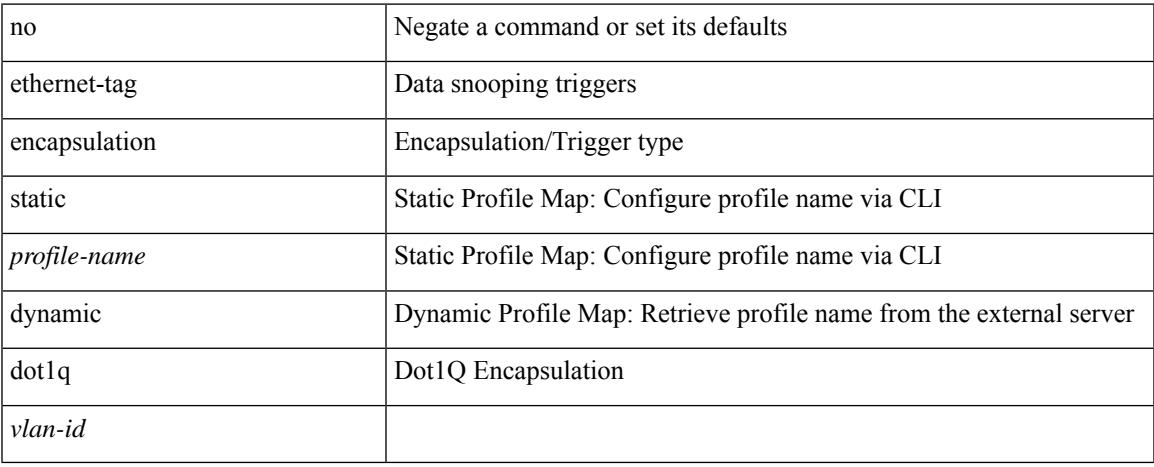

#### **Command Mode**

# **ethernet-tag encapsulation vni default static**

{ ethernet-tag encapsulation vni default { static <profile-name> | dynamic } } | { no ethernet-tag encapsulation vni default }

#### **Syntax Description**

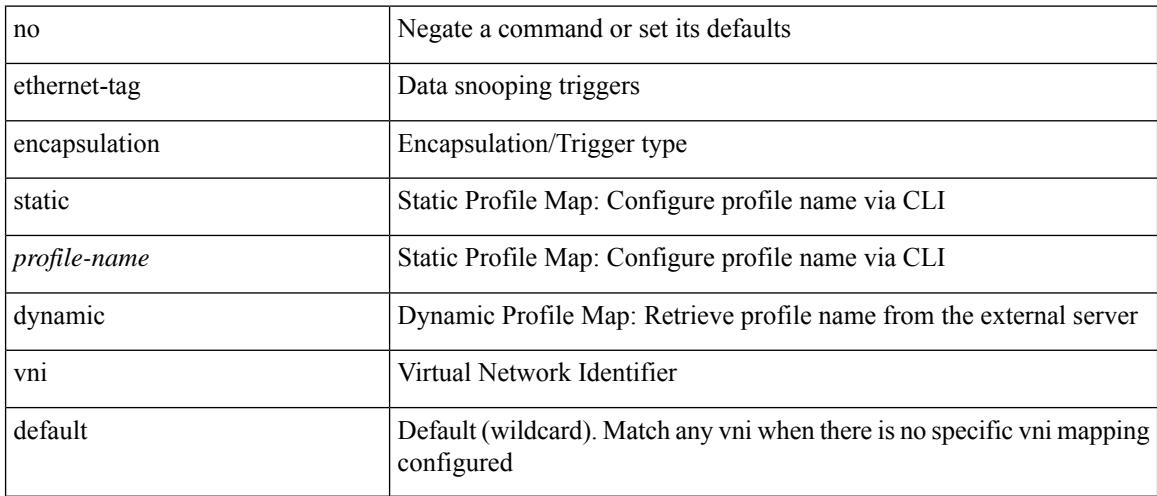

#### **Command Mode**

# **ethernet-tag encapsulation vni static**

{ ethernet-tag encapsulation vni <vni-id> { static <profile-name> | dynamic } } | { no ethernet-tag encapsulation vni <vni-id> }

### **Syntax Description**

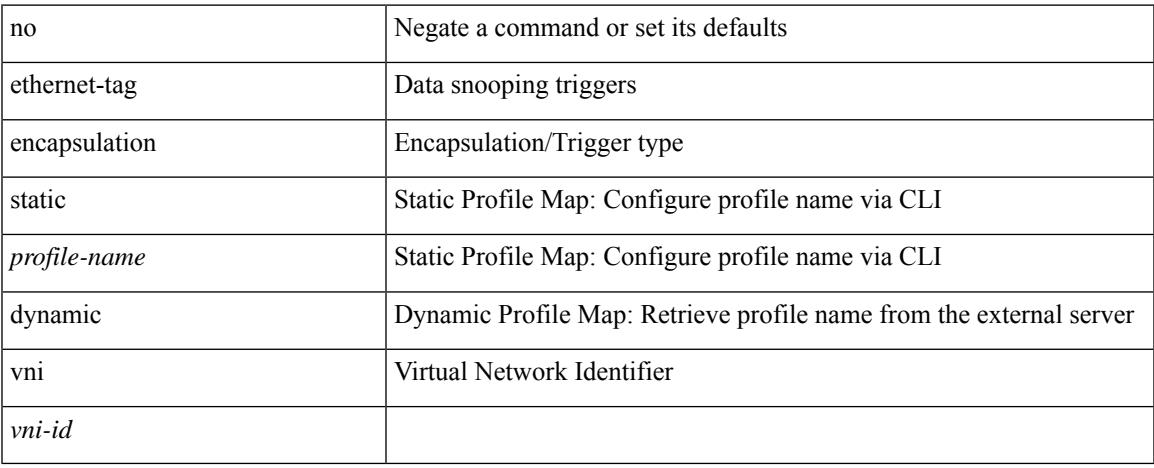

#### **Command Mode**

# **evb mac**

{ evb mac <mac-addr> } | { no evb mac [ <mac-addr> ] }

### **Syntax Description**

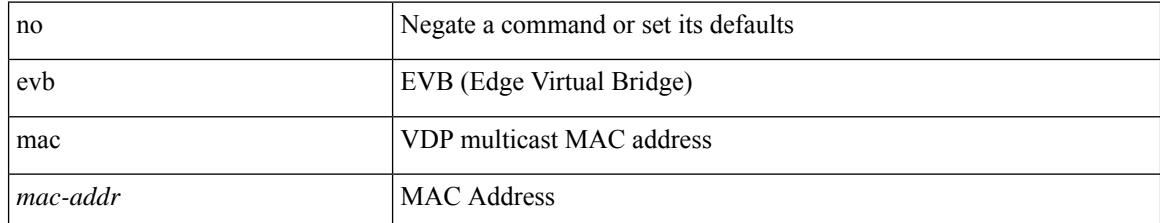

#### **Command Mode**

# **evb reinit-keep-alive**

{ evb reinit-keep-alive <exp> } | { no evb reinit-keep-alive [ <exp> ] }

### **Syntax Description**

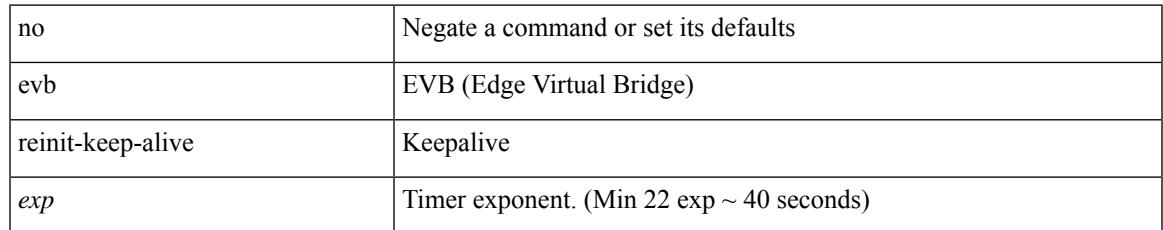

#### **Command Mode**

# **evb resource-wait-delay**

{ evb resource-wait-delay <exp> } | { no evb resource-wait-delay [ <exp> ] }

### **Syntax Description**

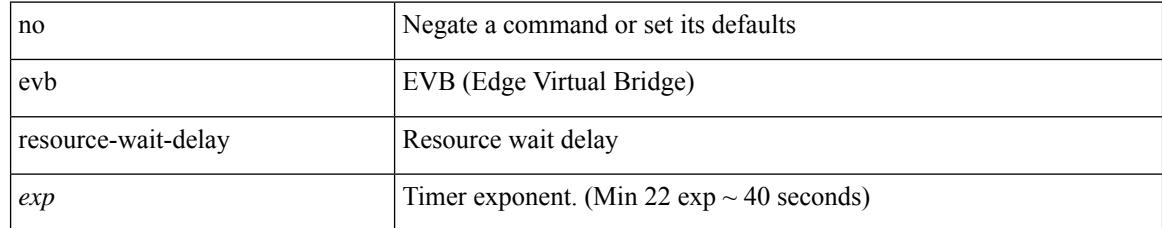

#### **Command Mode**

### **event**

I

[no] event <eventname>

### **Syntax Description**

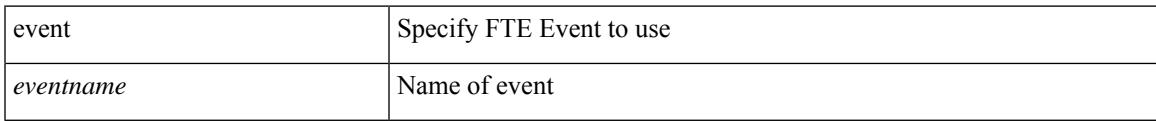

### **Command Mode**

• /exec/configure/config-fte-monitor

I

## **event**

[no] event

### **Syntax Description**

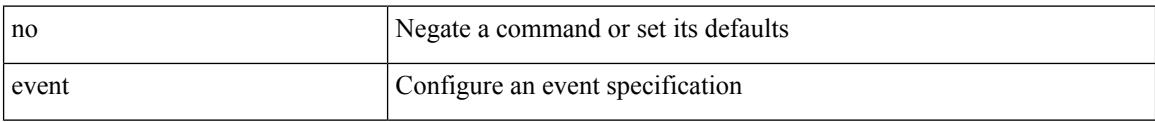

### **Command Mode**

## **event cli match**

[no] event cli [ tag <tag\_id> ] match <regex> [ count <countnum> [ time <interval> ] ]

### **Syntax Description**

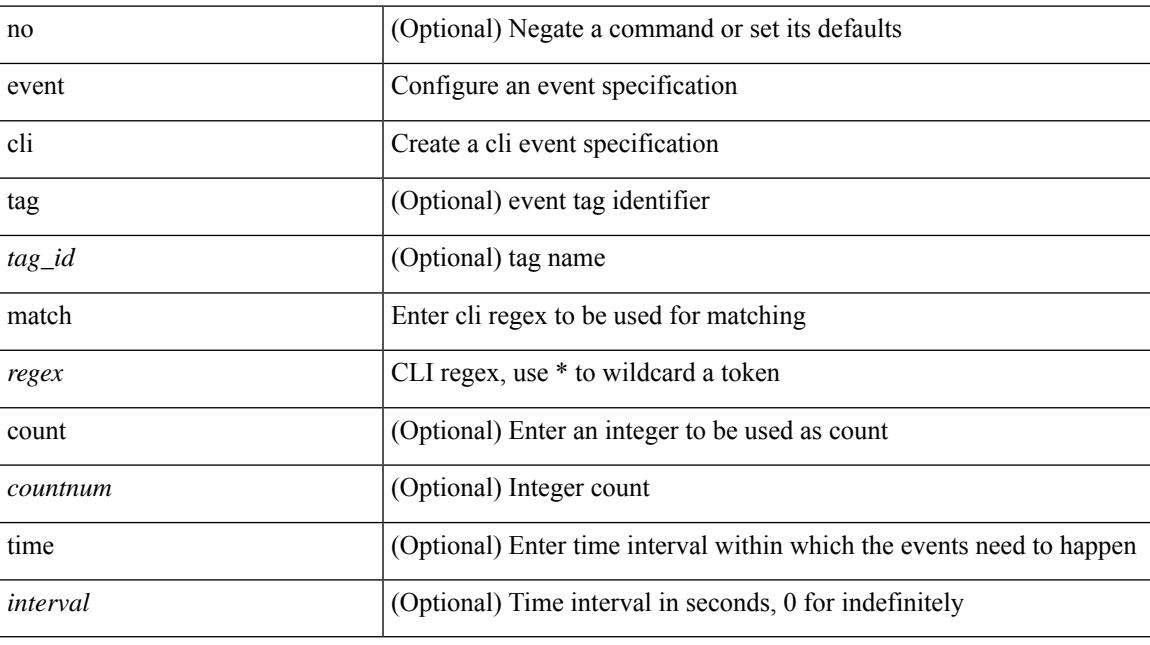

### **Command Mode**

# **event counter name entry-val entry-op**

[no] event counter [ tag <tag\_id> ] name <counter-name> entry-val <entry-val> entry-op <entry-op> [ exit-val <exit-val> exit-op <exit-op> ]

### **Syntax Description**

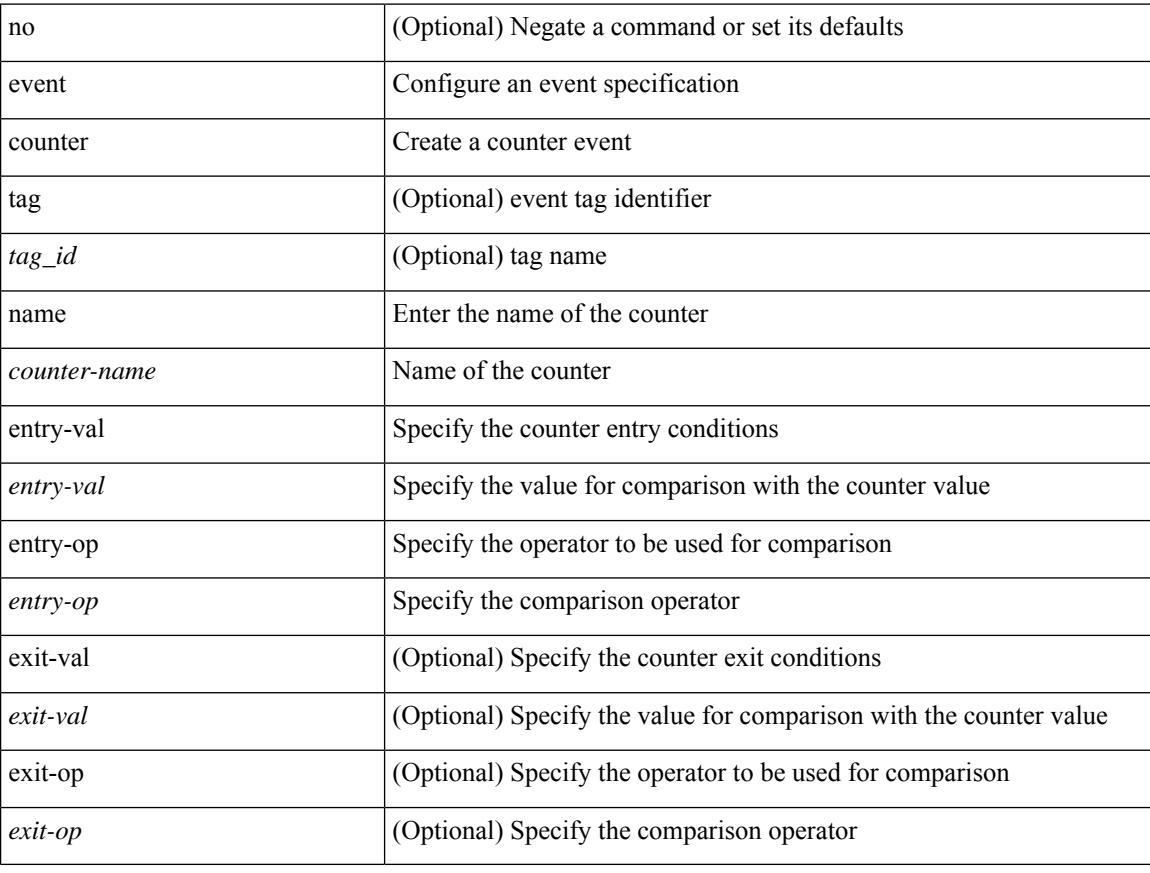

### **Command Mode**

# **event fanabsent time**

[no] event fanabsent [ fan <fan-number> ] time <time-interval>

### **Syntax Description**

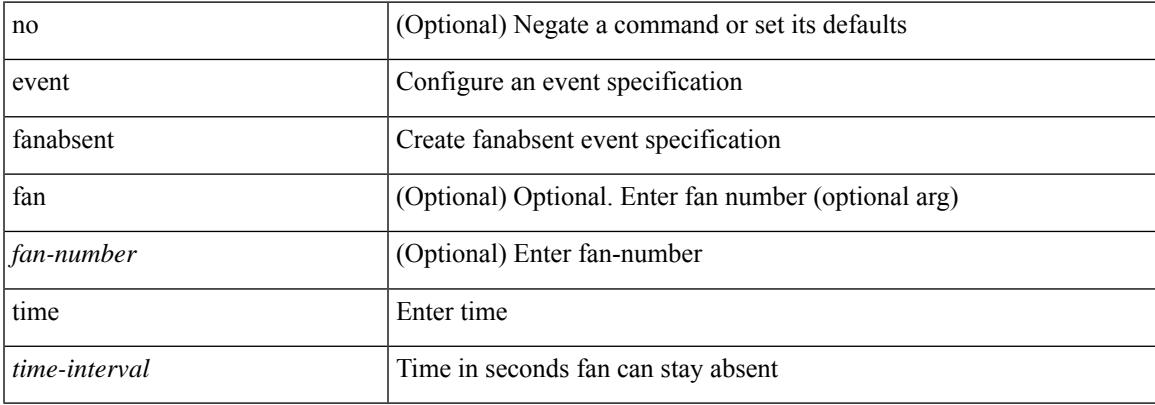

#### **Command Mode**

# **event fanbad time**

[no] event fanbad [ fan <fan-number> ] time <time-interval>

### **Syntax Description**

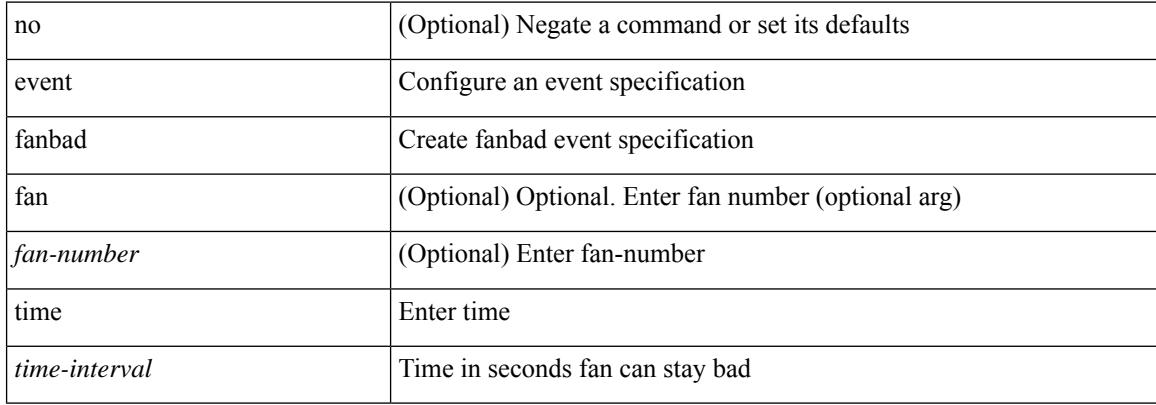

#### **Command Mode**

 $\overline{\phantom{a}}$ 

# **event fib adjacency extra**

[no] event fib adjacency extra

### **Syntax Description**

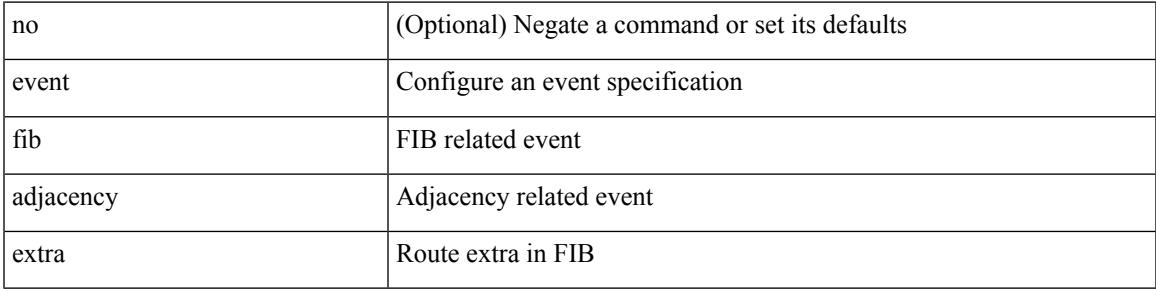

### **Command Mode**

# **event fib resource tcam usage**

[no] event fib resource tcam usage

#### **Syntax Description**

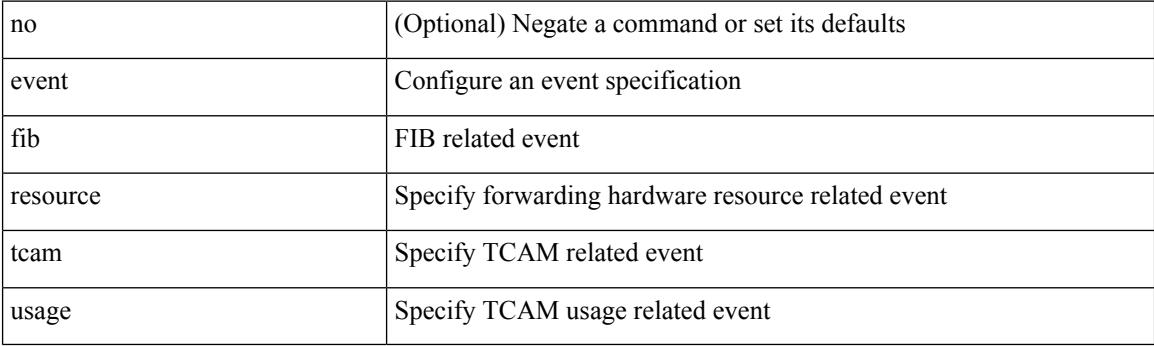

### **Command Mode**

# **event fib route**

[no] event fib route { inconsistent | missing | extra }

### **Syntax Description**

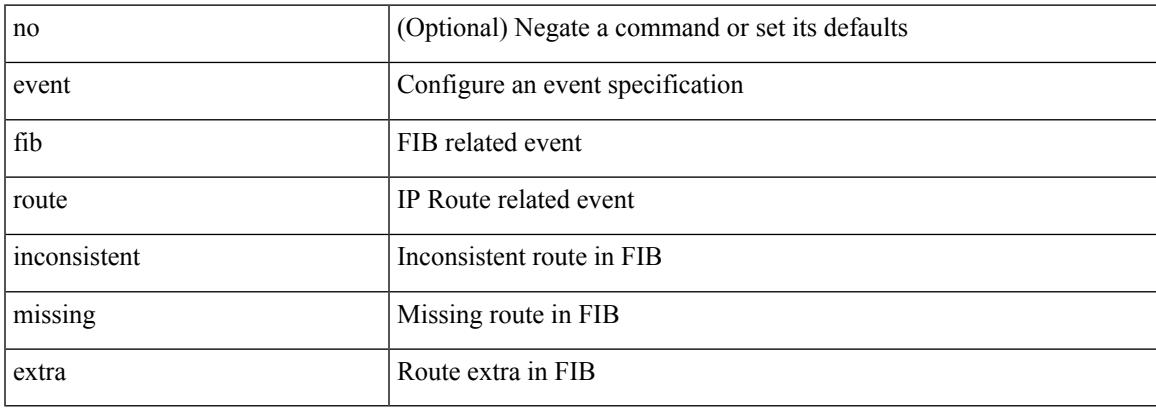

### **Command Mode**

# **event gold module test testing-type scheduled consecutive-failure**

event gold module  $\{\langle \text{module}\rangle | \text{ all } \}$  test  $\{\langle \text{name}\rangle\}$  [ severity  $\{\text{minor} \mid \text{moderate} | \text{ major } \}$  ] testing-type  $\{\langle \text{model}\rangle | \text{ all } \}$ scheduled | monitoring } consecutive-failure  $\langle \text{cnt} \rangle$  | no event gold module  $\{\langle \text{model} \rangle | \text{all} \}$  test  $\{\langle \text{name} \rangle$ }

#### **Syntax Description**

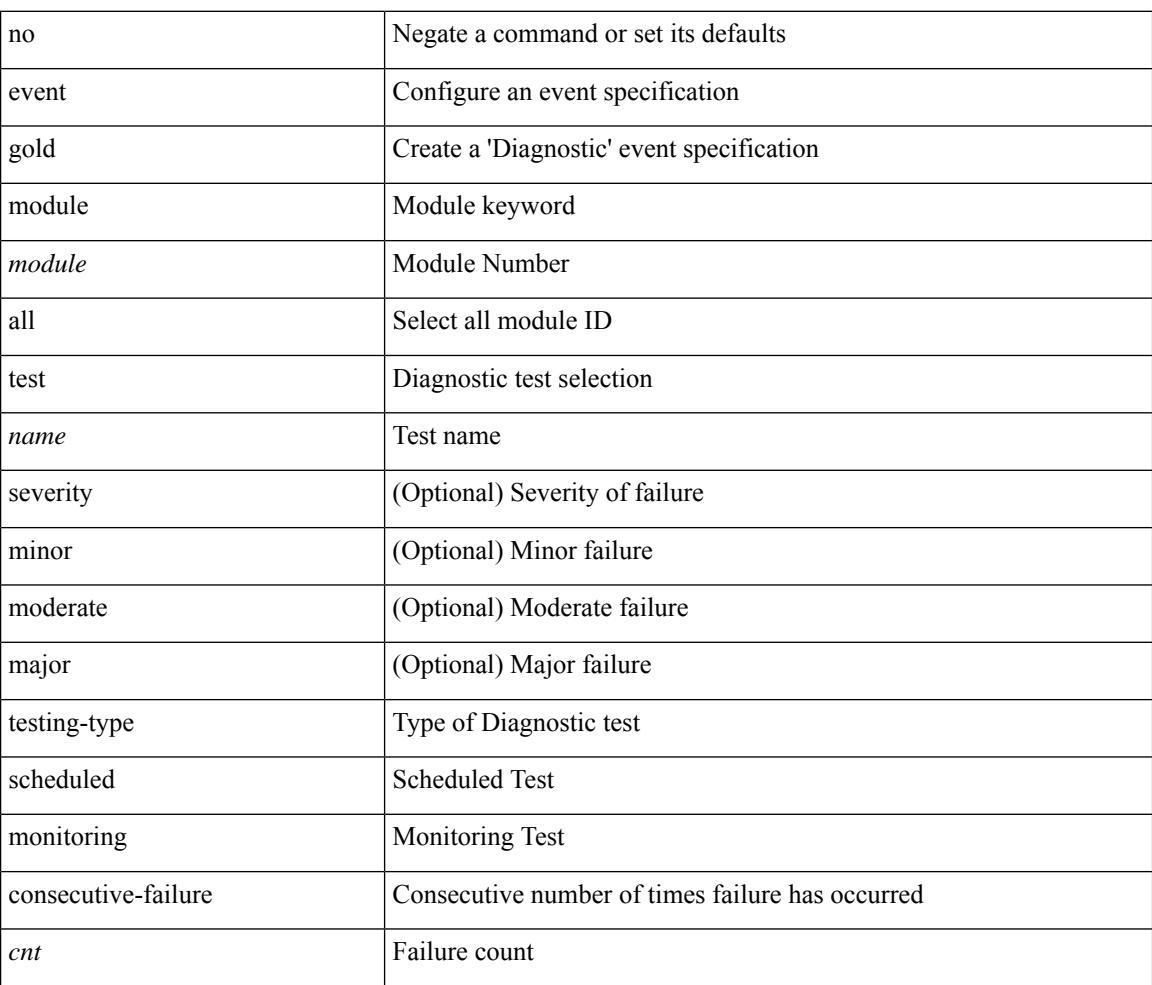

#### **Command Mode**

# **event manager applet**

[no] event manager applet <name> [ module <module-id> ] [ override <override-name> ]

### **Syntax Description**

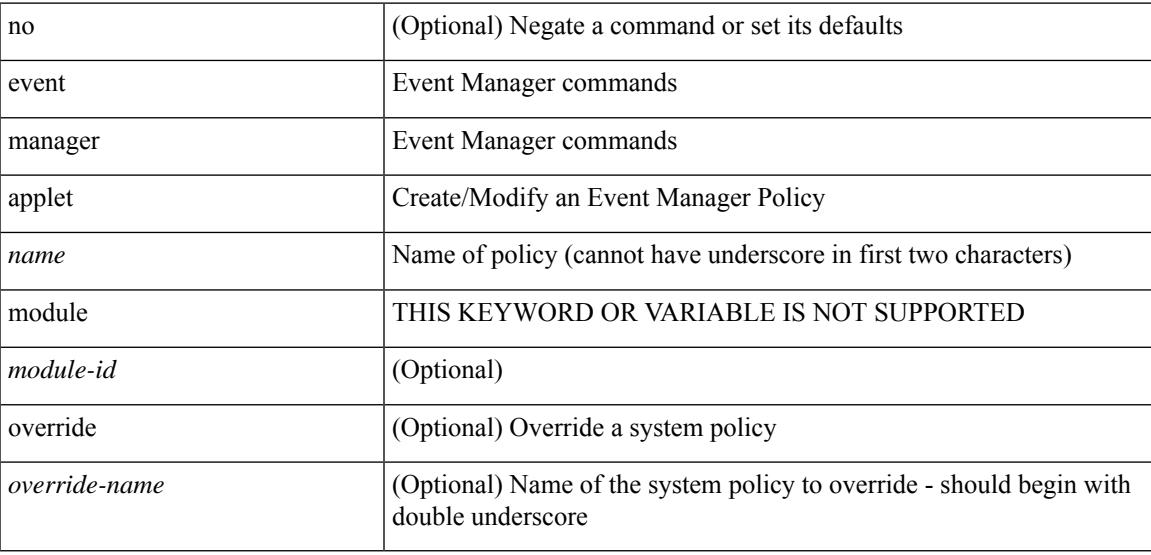

### **Command Mode**

# **event manager clear counter**

event manager clear counter <counter-name>

#### **Syntax Description**

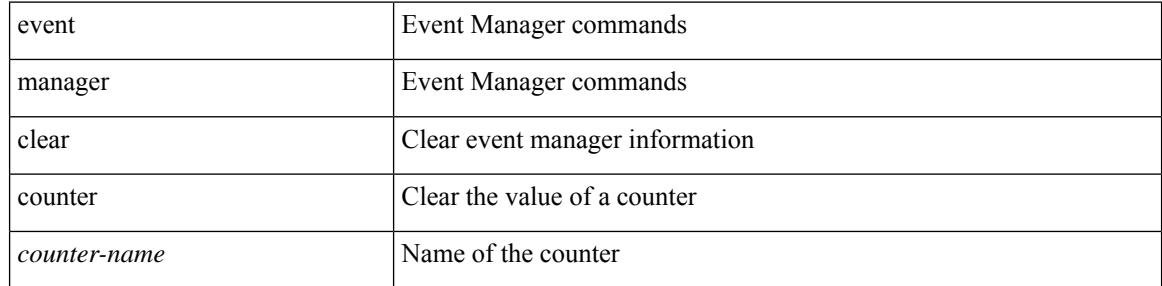

#### **Command Mode**

• /exec

# **event manager clear history events**

event manager clear history events

#### **Syntax Description**

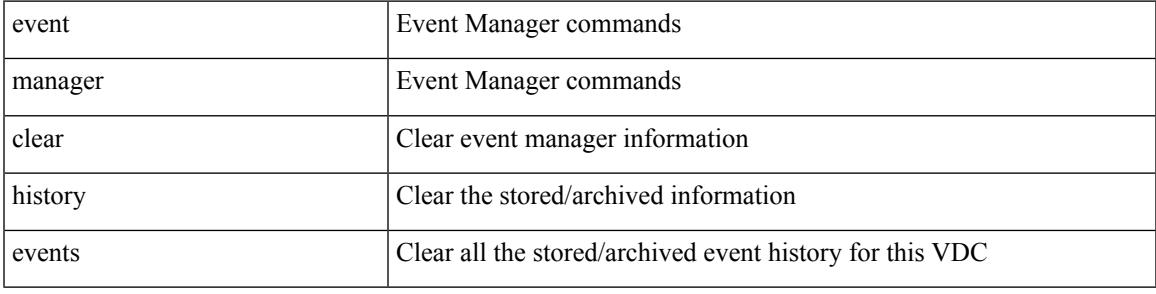

**Command Mode**

• /exec

# **event manager environment**

event manager environment <varname> <varvalue> | no event manager environment <varname>

#### **Syntax Description**

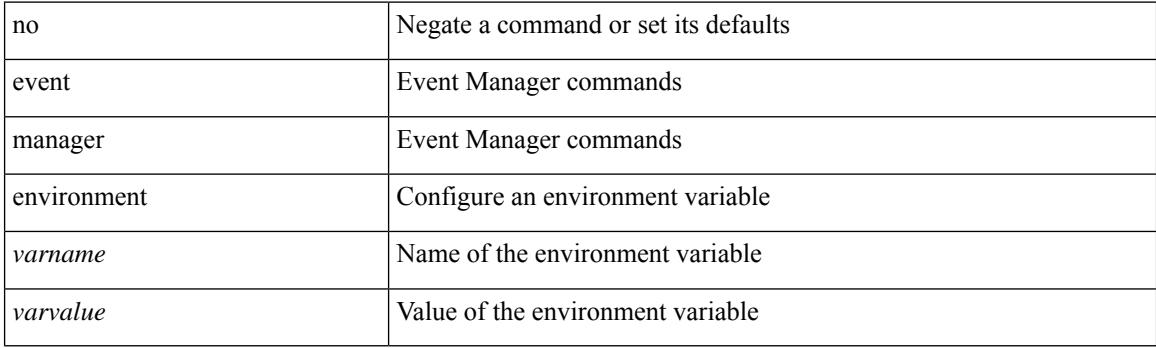

#### **Command Mode**

 $\overline{\phantom{a}}$ 

# **event manager policy**

event manager policy <name>

### **Syntax Description**

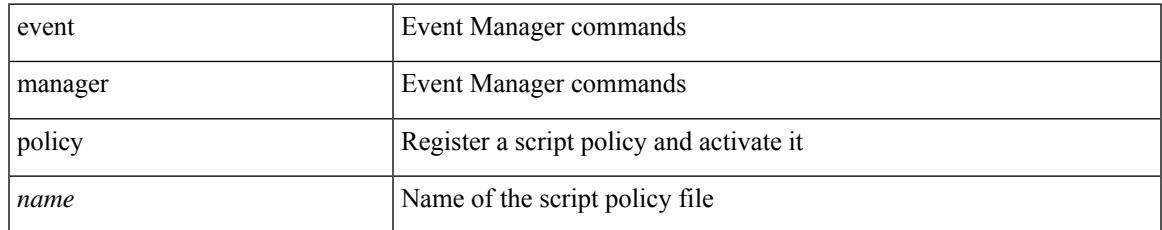

#### **Command Mode**

## **event manager run**

event manager run <policy-name> [ <arg1> [ <arg2> [ <arg3> [ <arg4> [ <arg5> [ <arg6> [ <arg7> [ <arg8>  $[ \langle arg9 \rangle [ \langle arg10 \rangle ] ] ] ] ] ] ] ] ]$ 

### **Syntax Description**

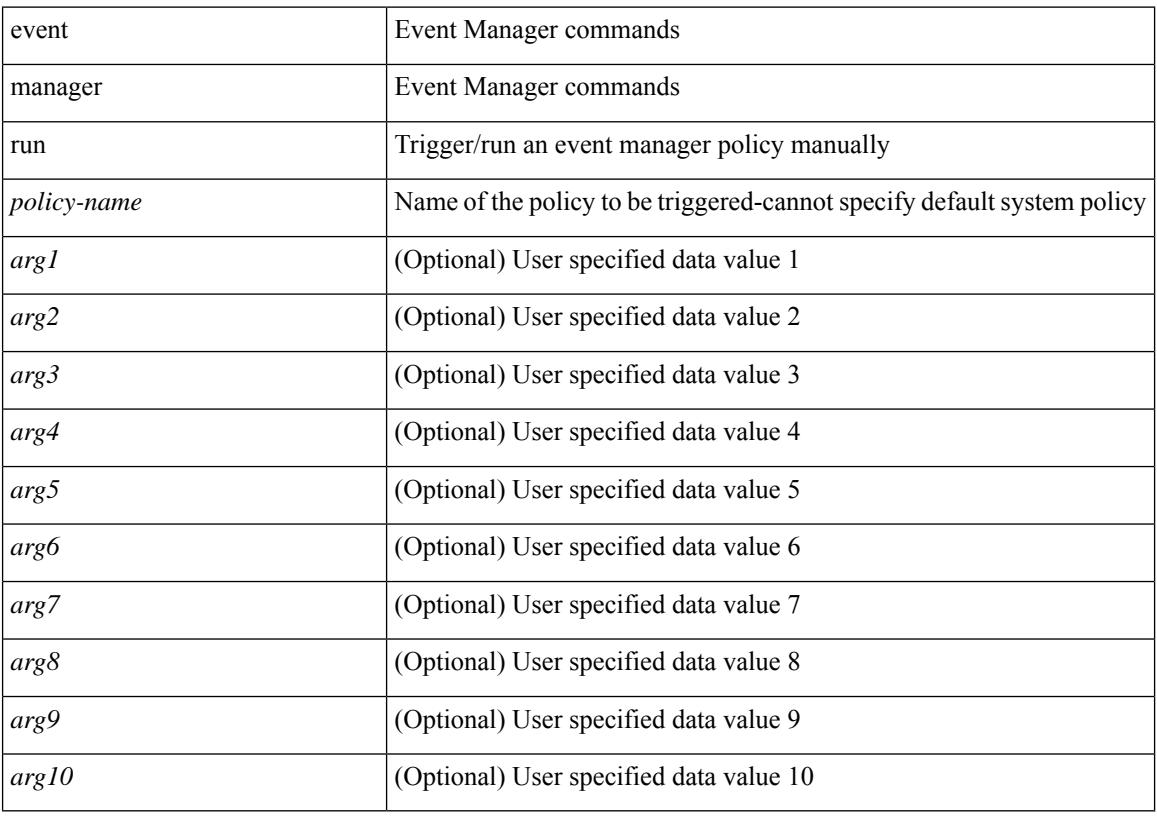

### **Command Mode**

• /exec
## **event memory**

[no] event memory { minor | severe | critical }

## **Syntax Description**

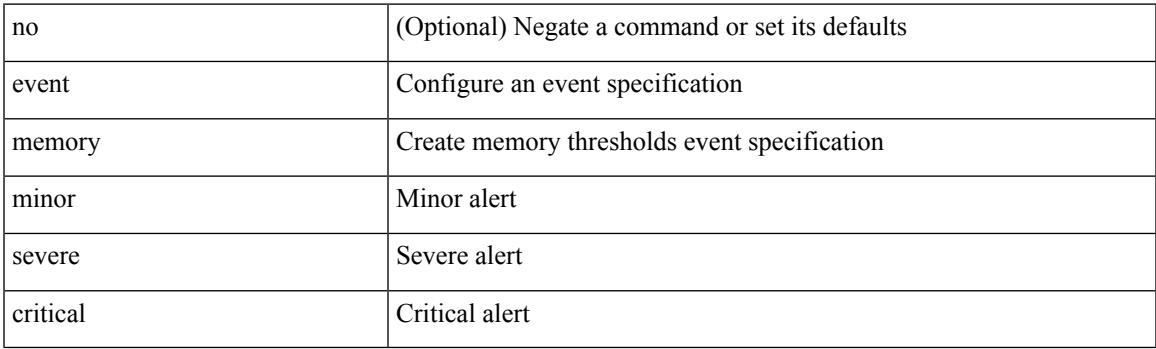

## **Command Mode**

## **event module-failure type module count**

[no] event module-failure [tag <tag\_id>] type <err-name> module { all | <module> } count <countnum> [ time <interval>]

### **Syntax Description**

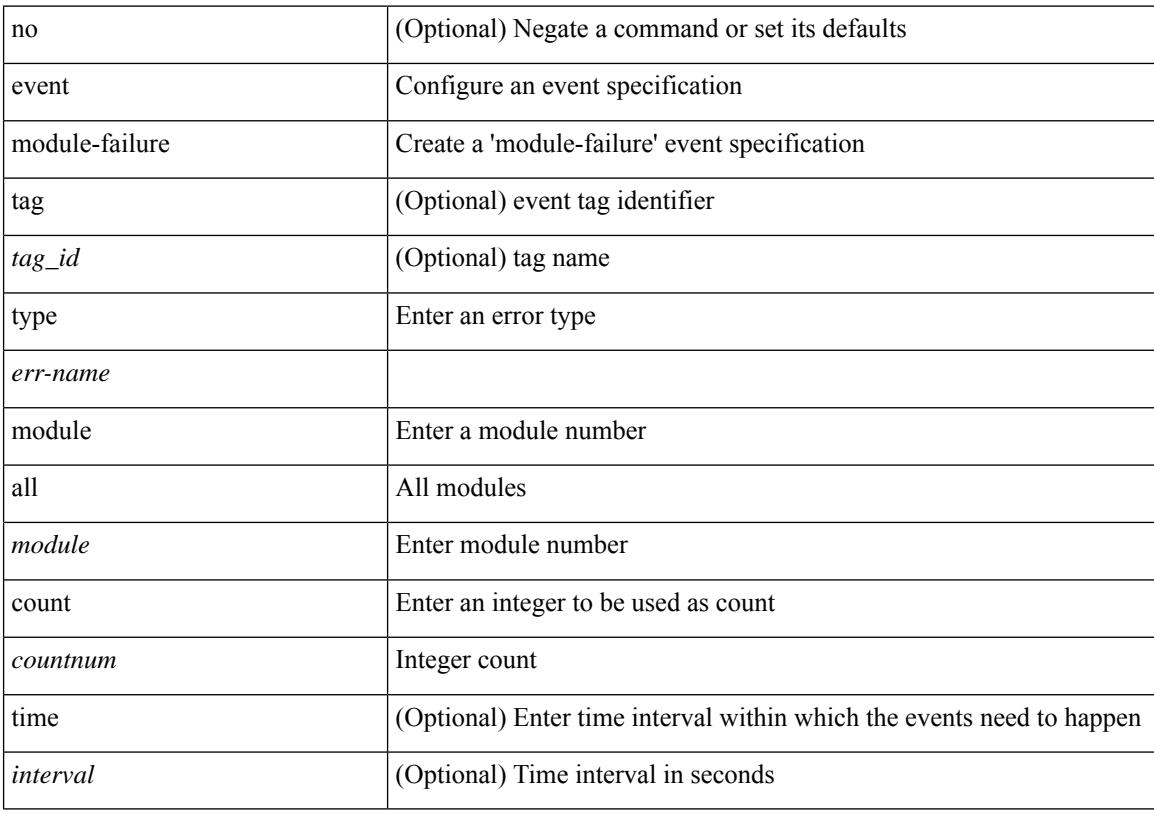

## **Command Mode**

## **event module status module1**

[no] event module [ tag <tag\_id> ] status { online | offline | any } module1 { all | <module> }

### **Syntax Description**

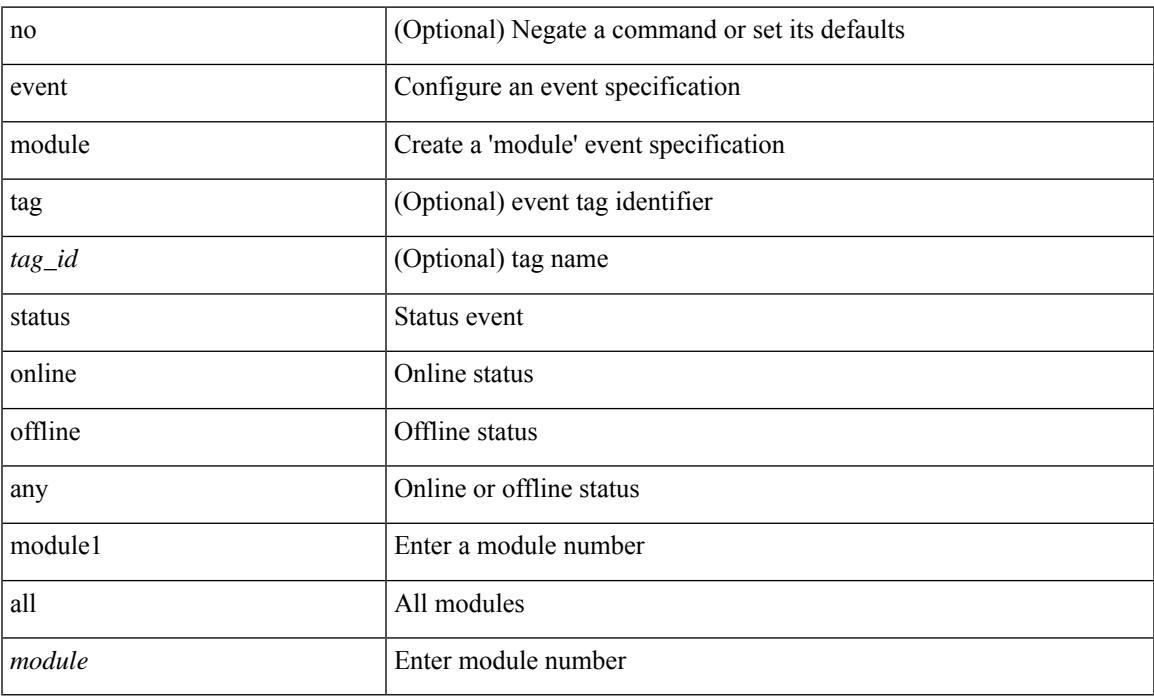

#### **Command Mode**

# **event neighbor-discovery**

[no] event [ tag <tag\_id> ] neighbor-discovery

### **Syntax Description**

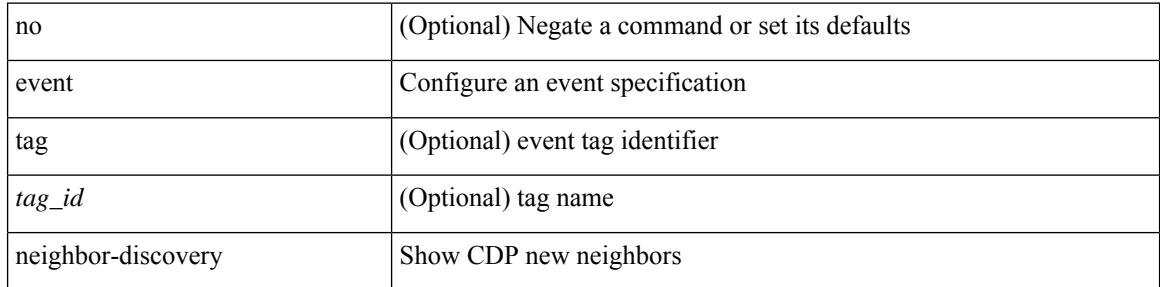

### **Command Mode**

## **event none**

 $\overline{\phantom{a}}$ 

[no] event none [ tag <tag\_id> ]

## **Syntax Description**

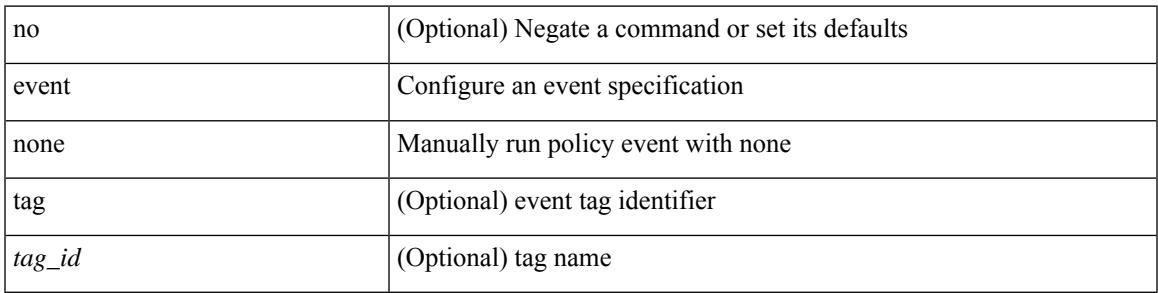

## **Command Mode**

## **event oir fan**

[no] event oir [ tag <tag\_id> ] fan { insert | remove | anyoir } [ <fannum> ]

## **Syntax Description**

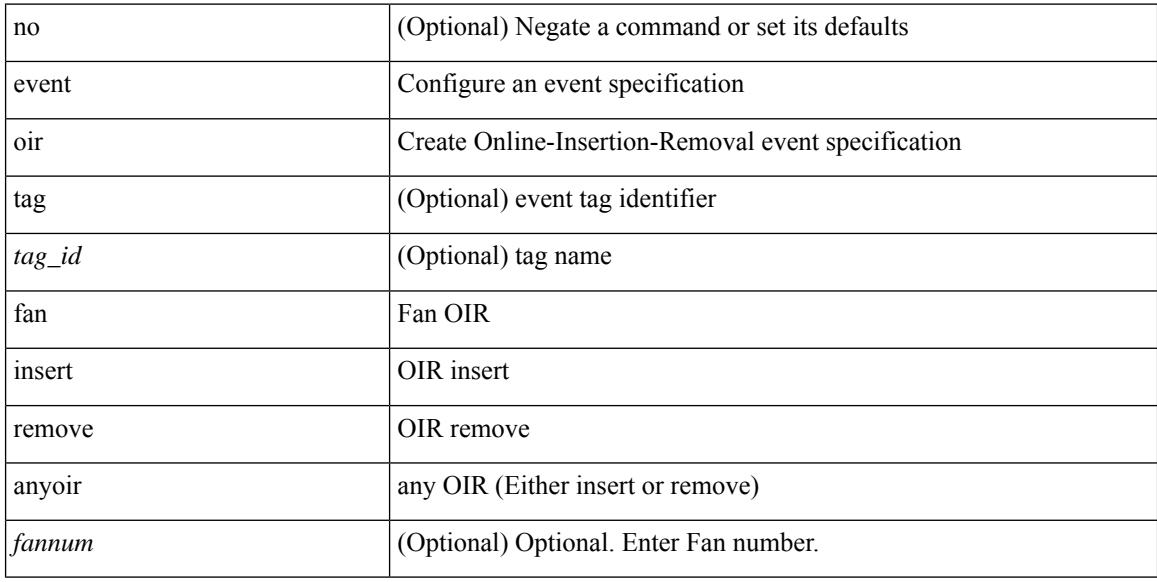

## **Command Mode**

## **event oir module**

[no] event oir [ tag <tag\_id> ] module { insert | remove | anyoir } [ <module> ]

## **Syntax Description**

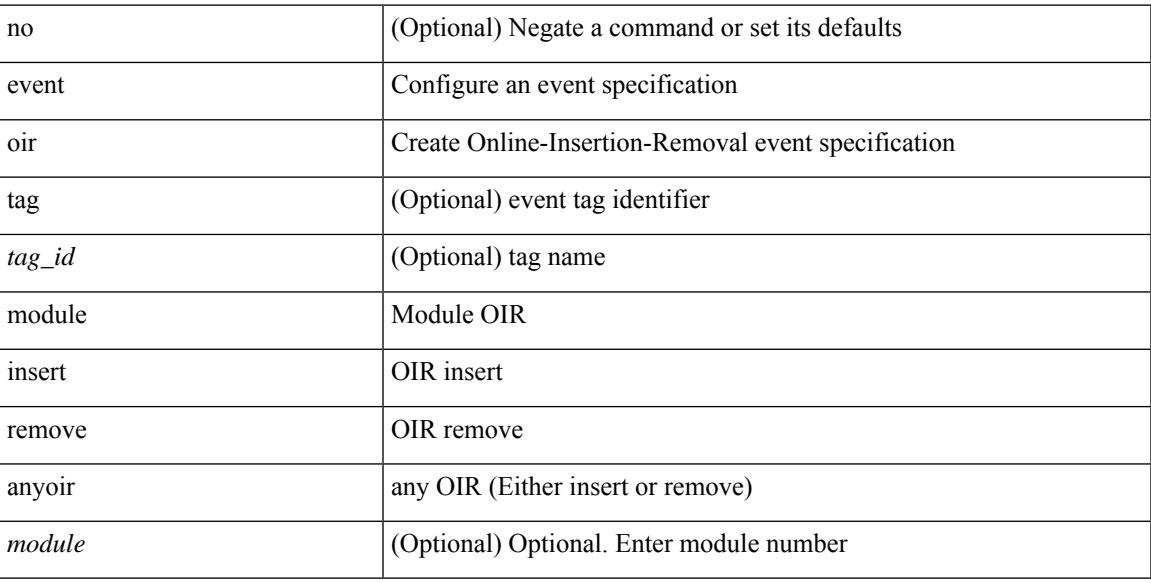

## **Command Mode**

## **event oir powersupply**

[no] event oir [ tag <tag\_id> ] powersupply { insert | remove | anyoir } [ <powersupnum> ]

## **Syntax Description**

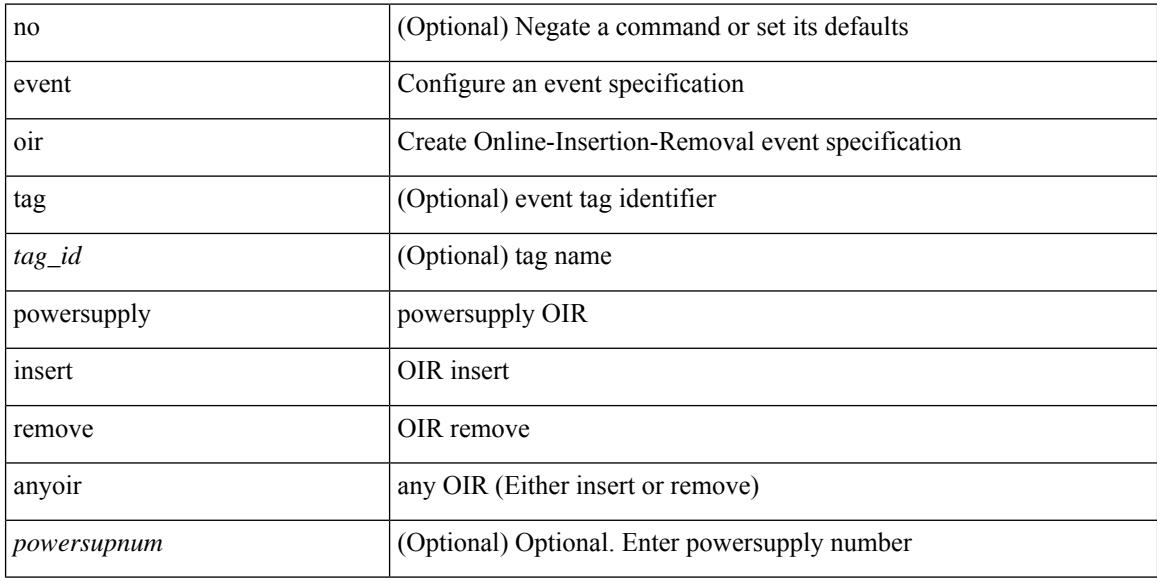

#### **Command Mode**

## **event policy-default count**

[no] event policy-default count <countnum> [time <interval>]

### **Syntax Description**

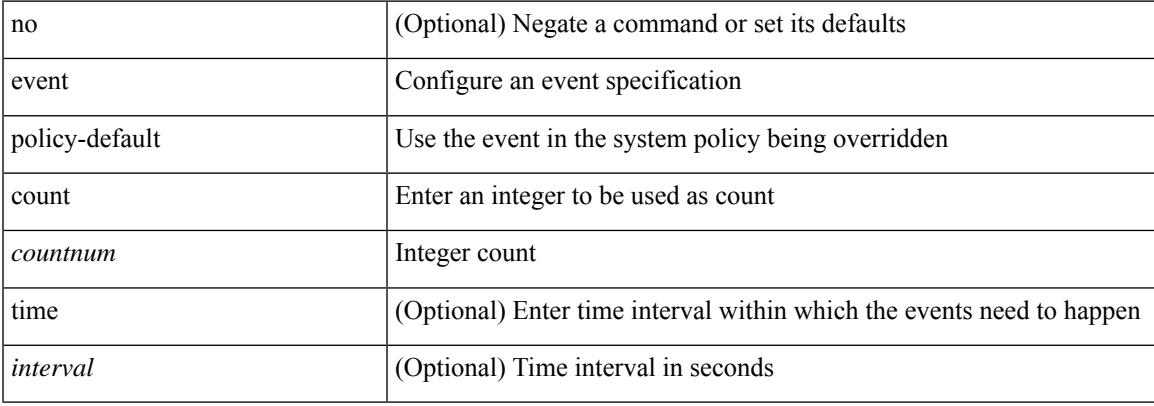

### **Command Mode**

# **event poweroverbudget**

[no] event poweroverbudget

## **Syntax Description**

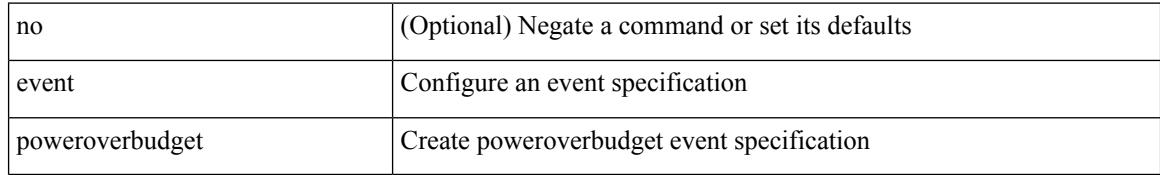

#### **Command Mode**

## **event snmp oid get-type exact entry-op entry-val poll-interval**

[no] event snmp [ tag <tag \ id > ] oid <oid-val > get-type { exact | next } entry-op { ent \ gt | ent \ ge | ent\_eq | ent\_ne | ent\_lt | ent\_le } entry-val <entry-val> [ { exit-comb { or | and } exit-op { ex\_gt | ex\_ge | ex\_eq | ex\_ne  $|\exp(-\text{ln} \cdot \text{ln} \cdot \text{ln} \cdot$ | ex\_lt1 | ex\_le1 } exit-val1 <exit-val1> } ] poll-interval <poll-int-val>

### **Syntax Description**

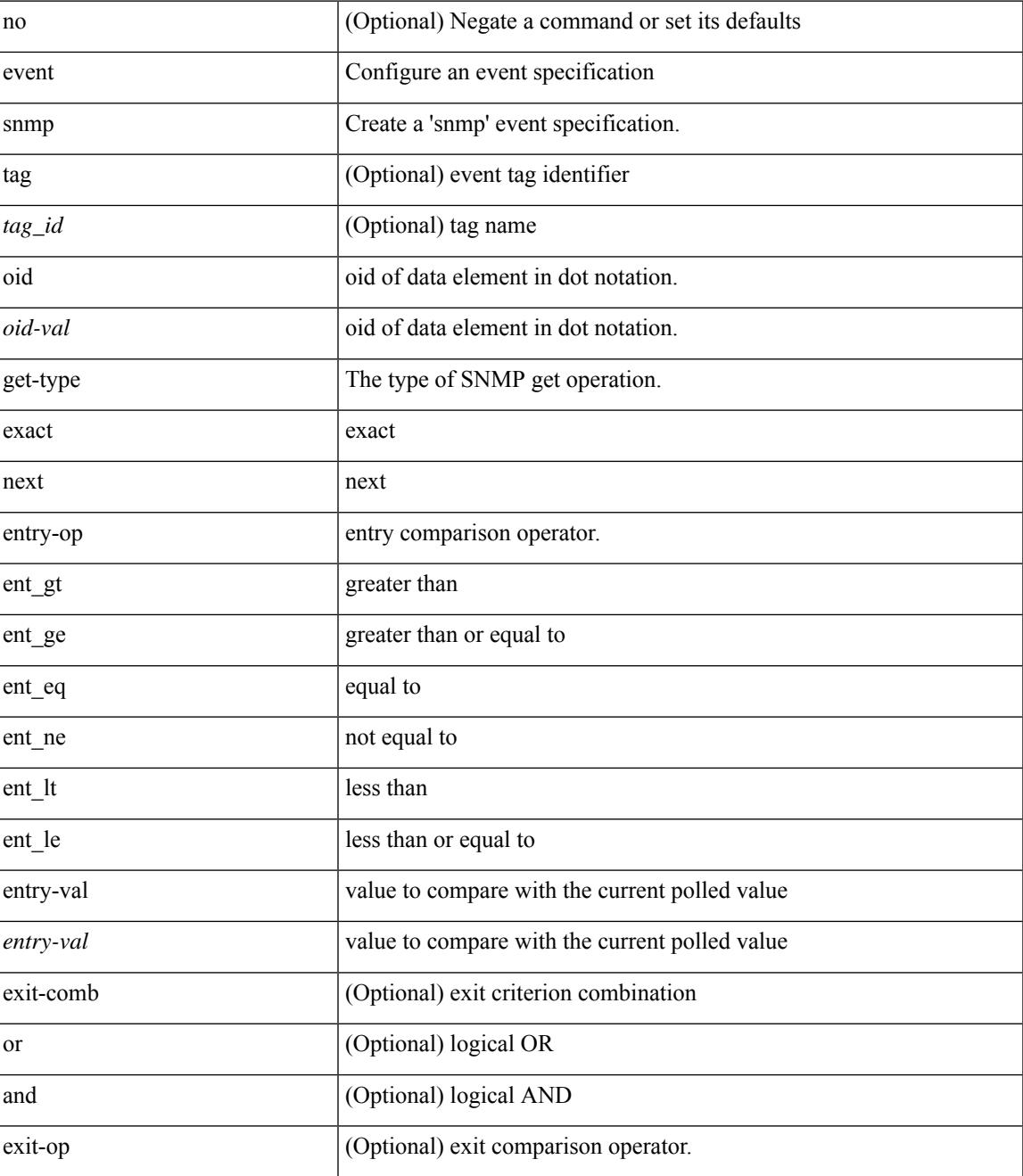

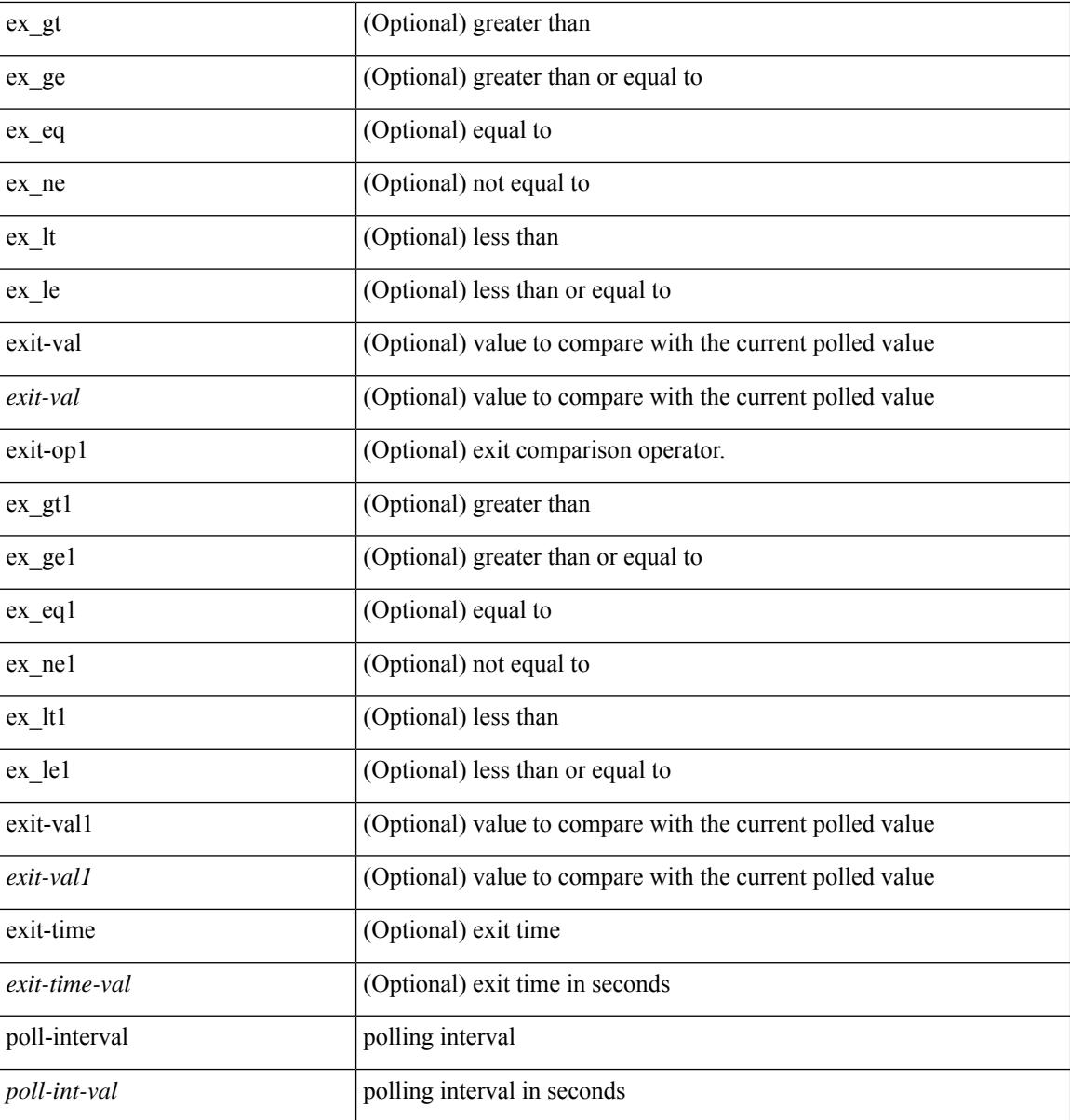

## **Command Mode**

## **event storm-control**

[no] event storm-control

## **Syntax Description**

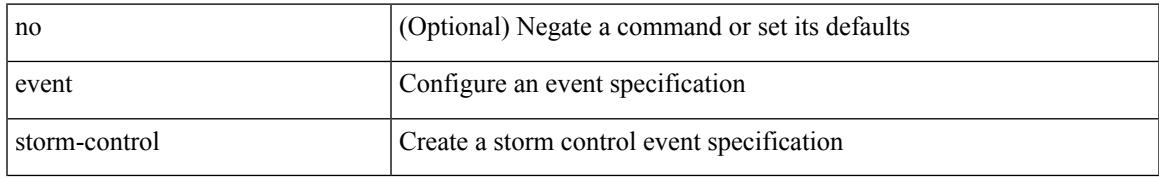

#### **Command Mode**

## **event syslog pattern**

[no] event syslog [ tag <tag\_id> ] [ occurs <num-occurences> ] [ period <period-value> ] [ priority [ <i0> | alerts | critical | debugging | emergencies | errors | informational | notifications | warnings ] ] pattern <regex>

### **Syntax Description**

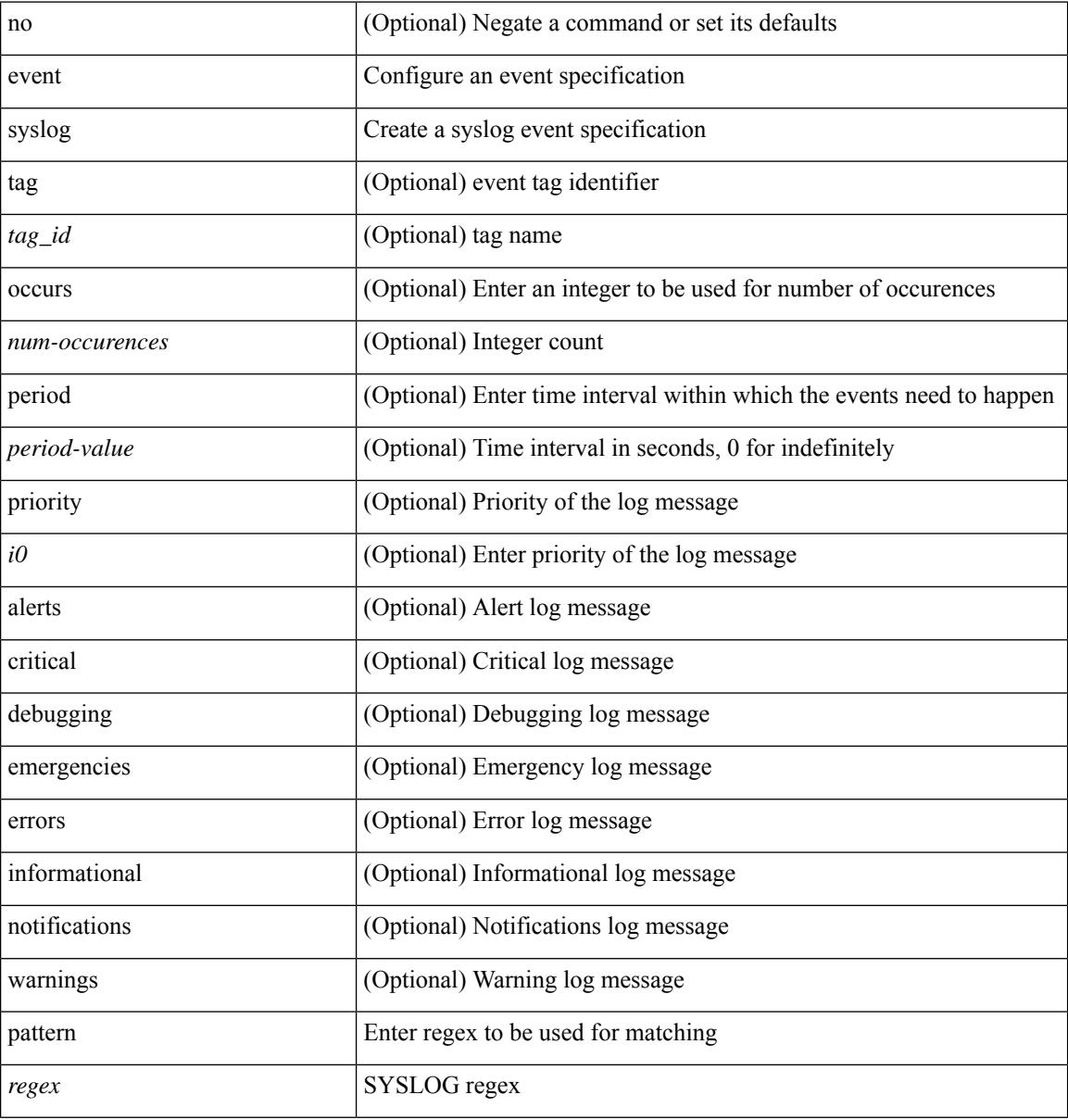

#### **Command Mode**

## **event sysmgr memory major minor clear**

[no] event sysmgr memory [ module <module> ] major <i0> minor <i1> clear <i2>

#### **Syntax Description**

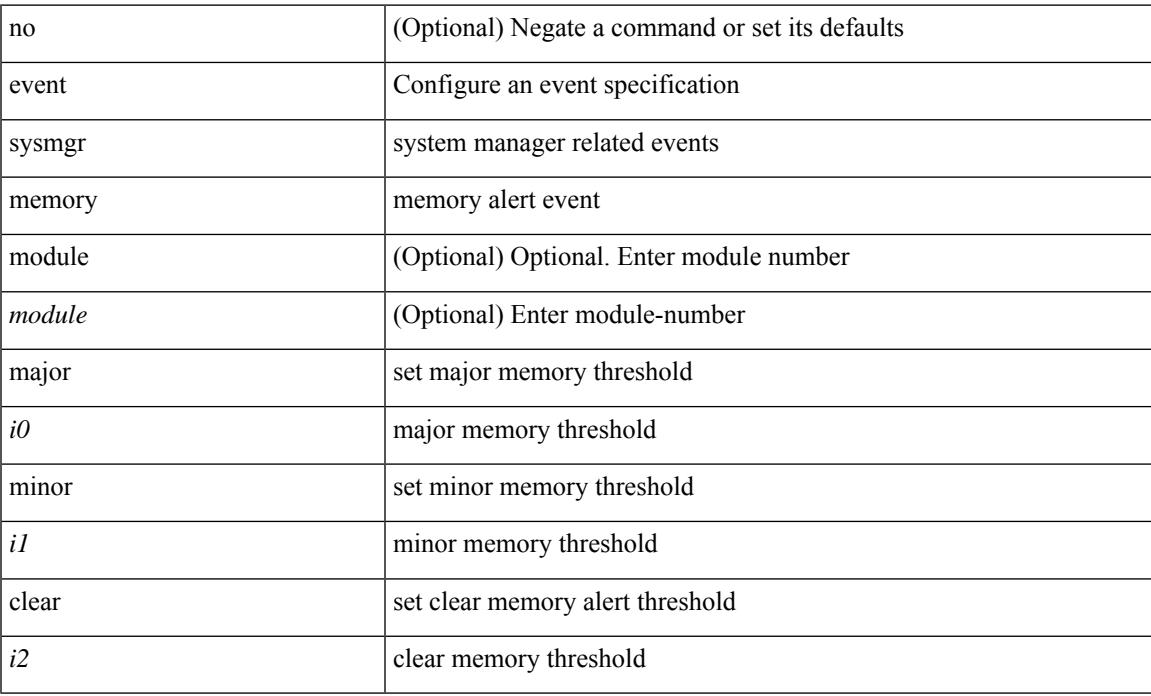

#### **Command Mode**

# **event sysmgr switchover count time**

[no] event sysmgr switchover count <countnum> time <interval>

#### **Syntax Description**

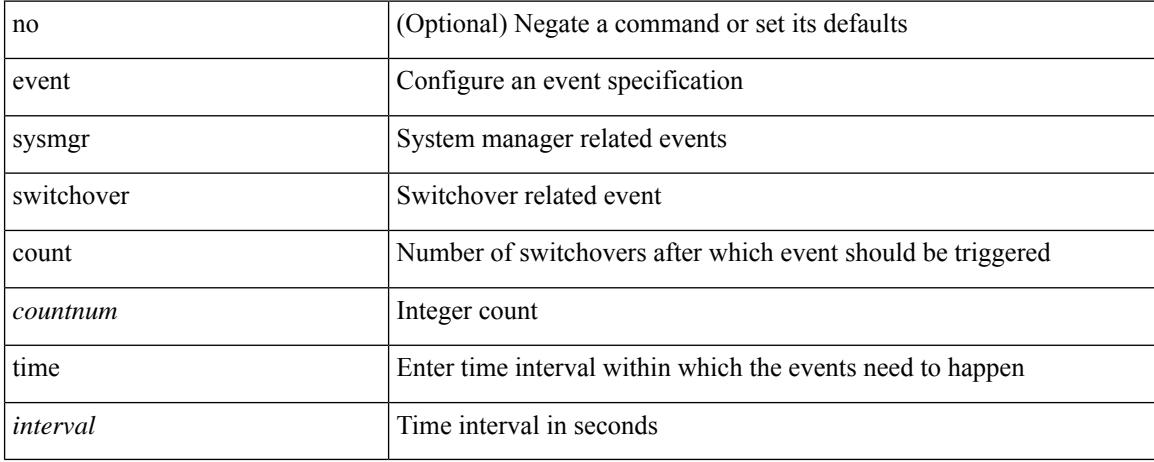

#### **Command Mode**

# **event temperature threshold**

[no] event temperature [ module <module> ] [ sensor <sensornum> ] threshold { major | minor | any }

#### **Syntax Description**

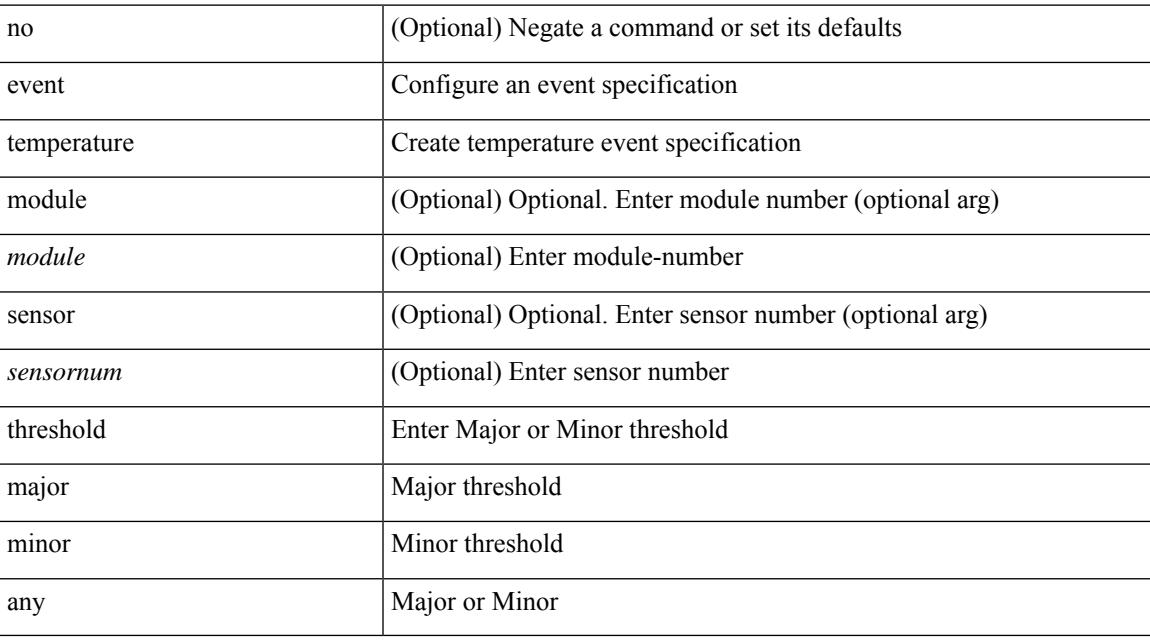

## **Command Mode**

## **event test match**

[no] event test [ tag <tag\_id> ] match <num> [ count <countnum> ] [ time <interval> ]

## **Syntax Description**

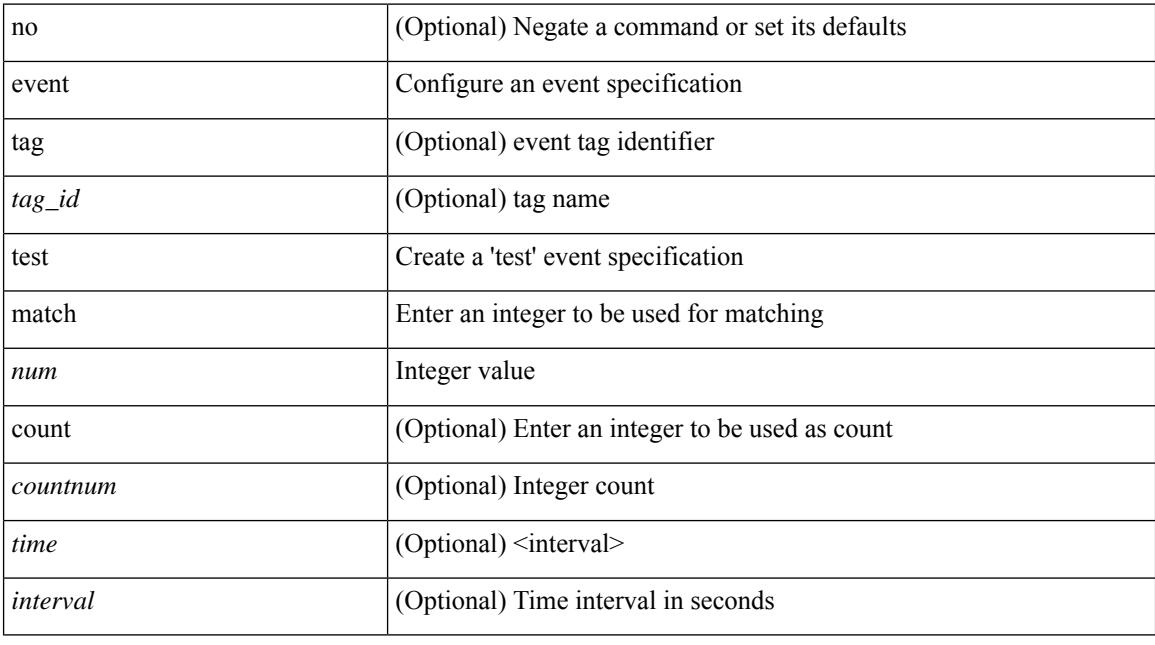

## **Command Mode**

## **event timer**

[no] event timer [ tag <tag\_id> ] { watchdog wtime <watchdog-time> | absolute atime <absolute-time> | countdown ctime <countdown-time> | cron cron-entry <cron-time> } [ name <timer\_name> ]

## **Syntax Description**

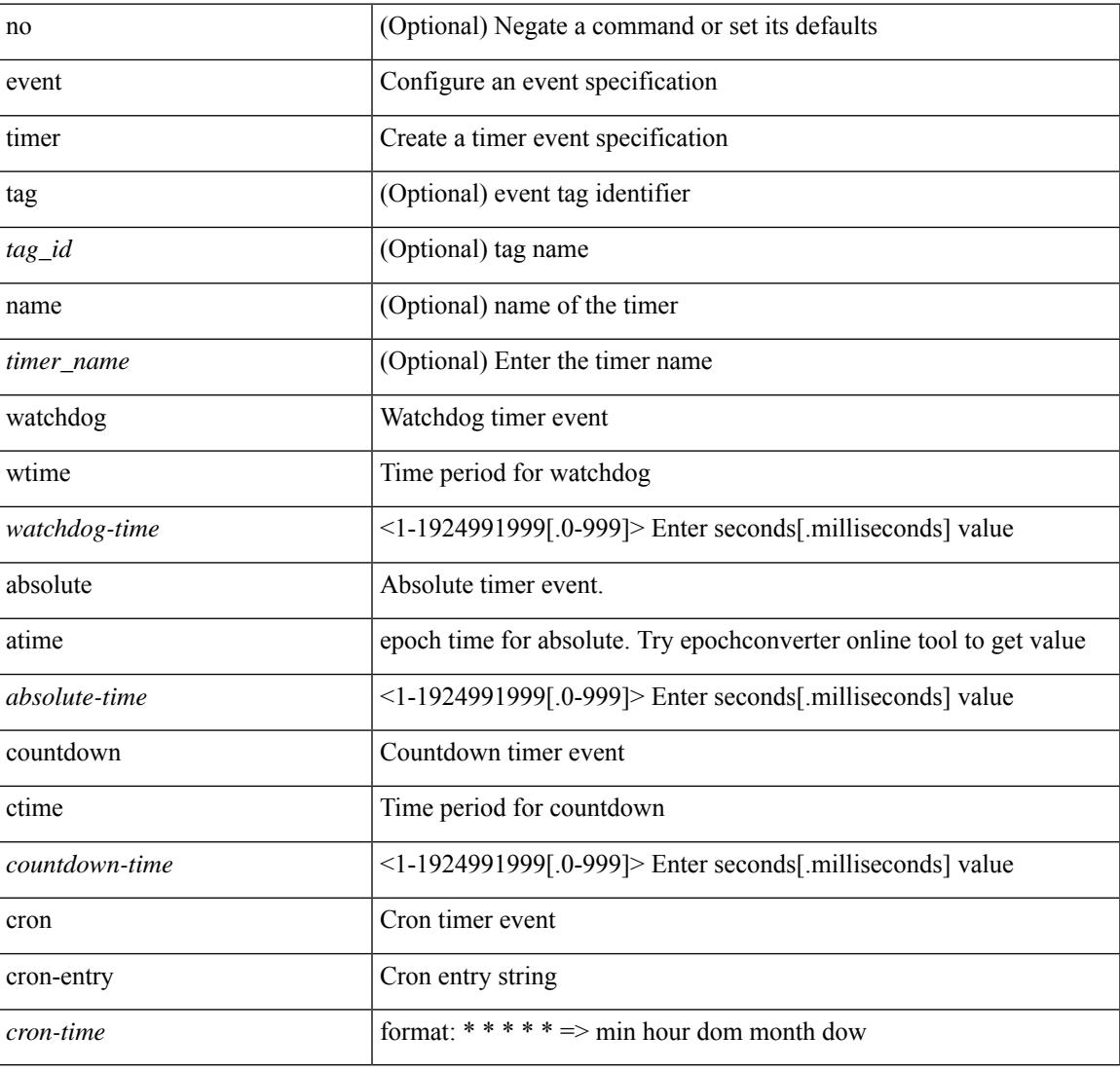

#### **Command Mode**

## **event track state**

event track [ tag <tag\_id> ] <object-id> state { any | up | down } | no event track [ tag <tag\_id> ] <object-id>

#### **Syntax Description**

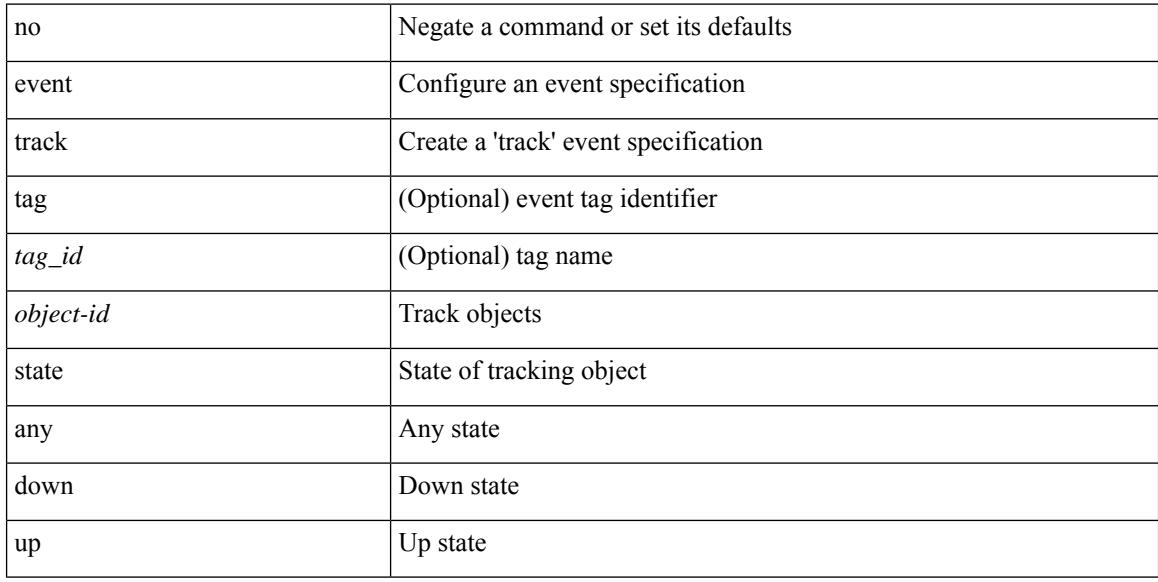

## **Command Mode**

## **evi**

I

[no] evi <evi\_id>

## **Syntax Description**

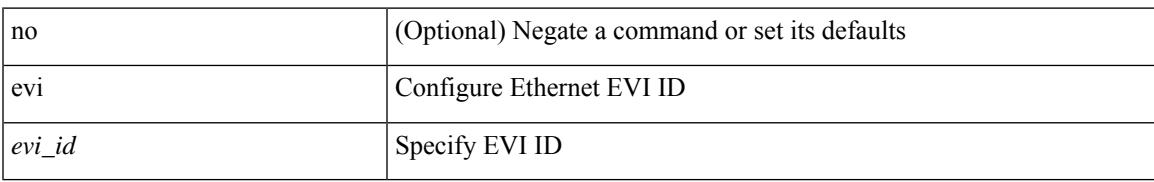

### **Command Mode**

• /exec/configure/evpn

I

## **evi**

**evi**

 $\{$  evi  $\leq id$   $\}$   $\{$  no evi  $\}$ 

## **Syntax Description**

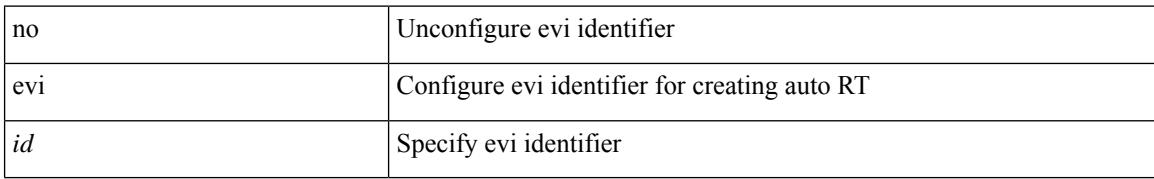

#### **Command Mode**

• /exec/configure/vrf

## **evi auto**

 $\mathbf I$ 

[no] evi { auto }

### **Syntax Description**

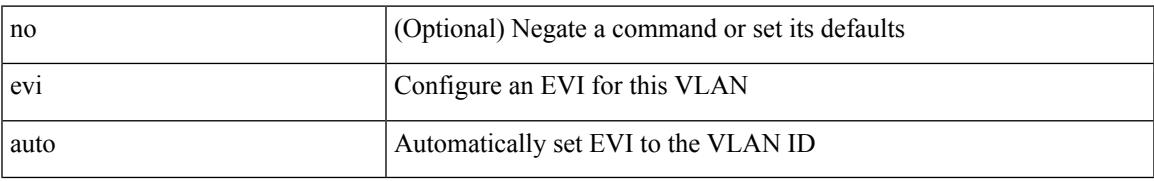

#### **Command Mode**

• /exec/configure/vlan

## **evpn**

[no] evpn

## **Syntax Description**

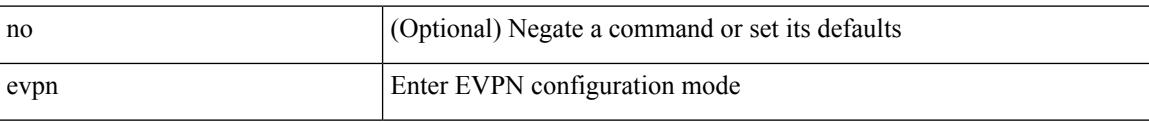

#### **Command Mode**

• /exec/configure

## **evpn multihoming core-tracking**

[no] evpn multihoming core-tracking

#### **Syntax Description**

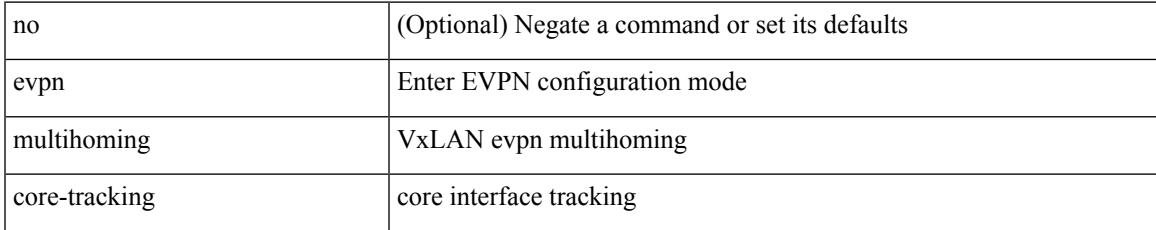

#### **Command Mode**

• /exec/configure/if-port-channel /exec/configure/if-routing /exec/configure/if-vlan

# **evpn multisite dci-tracking**

[no] evpn multisite dci-tracking

#### **Syntax Description**

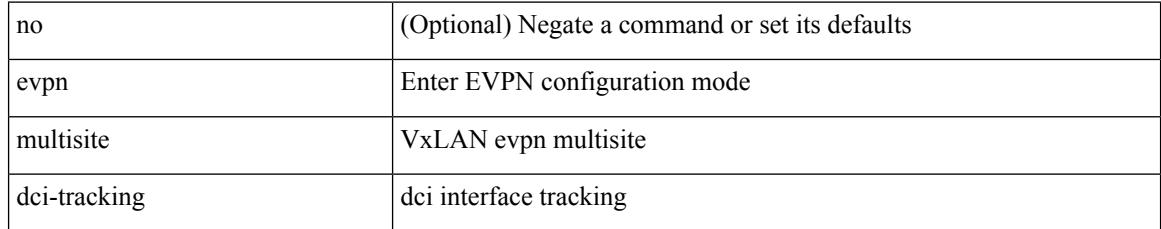

#### **Command Mode**

• /exec/configure/if-port-channel /exec/configure/if-routing /exec/configure/if-vlan /exec/configure/if-ethernet /exec/configure/if-range

## **evpn multisite fabric-tracking**

[no] evpn multisite fabric-tracking

#### **Syntax Description**

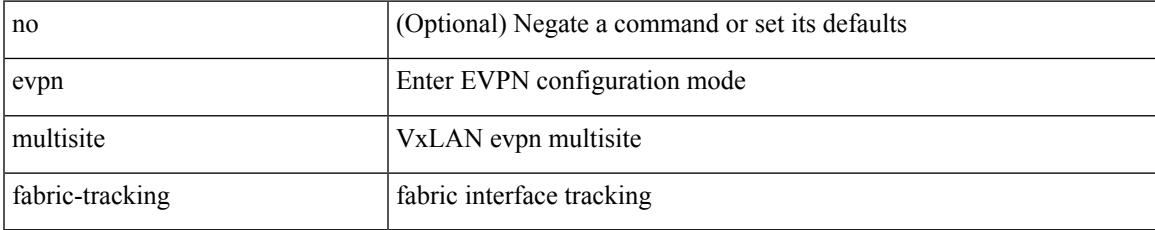

#### **Command Mode**

• /exec/configure/if-port-channel /exec/configure/if-routing /exec/configure/if-vlan /exec/configure/if-ethernet /exec/configure/if-range

# **exclude-any**

[no] exclude-any

#### **Syntax Description**

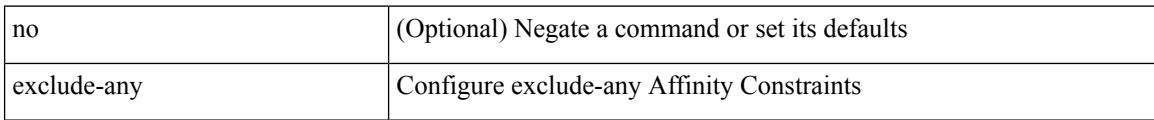

## **Command Mode**

• /exec/configure/sr/te/color/cndpaths/pref/constraint/aff

# **exclude-any**

[no] exclude-any

#### **Syntax Description**

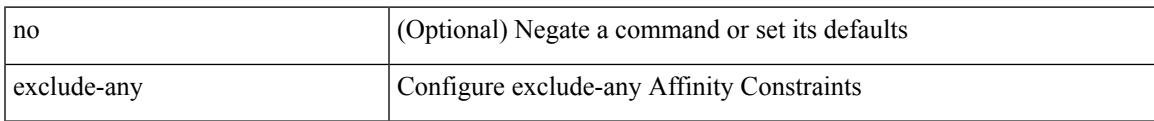

### **Command Mode**

• /exec/configure/sr/te/pol/cndpaths/pref/constraint/aff

# **exclude access-list**

[no] exclude access-list <acl-name>

### **Syntax Description**

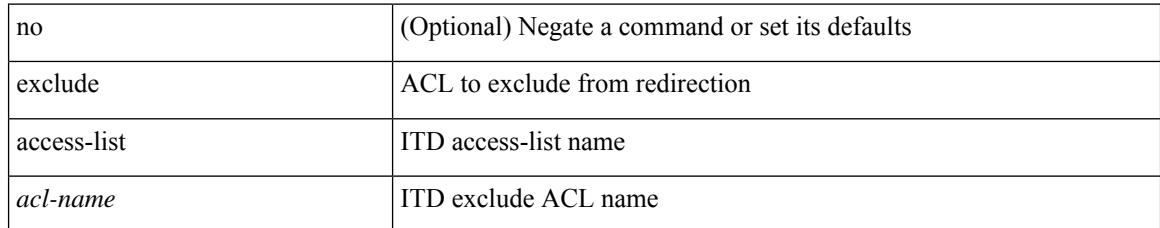

#### **Command Mode**

• /exec/configure/itd

# **exclude access-list**

[no] exclude access-list <acl-name>

### **Syntax Description**

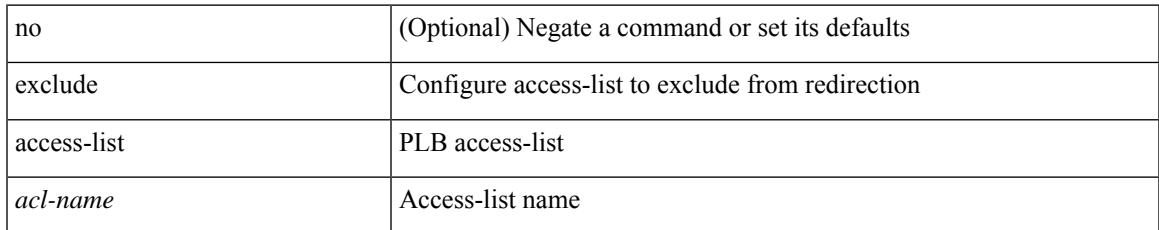

#### **Command Mode**

• /exec/configure/plb

## **exec-timeout**

 $\{$  exec-timeout  $\langle i0 \rangle$  | no exec-timeout  $[\langle i0 \rangle]$ }

## **Syntax Description**

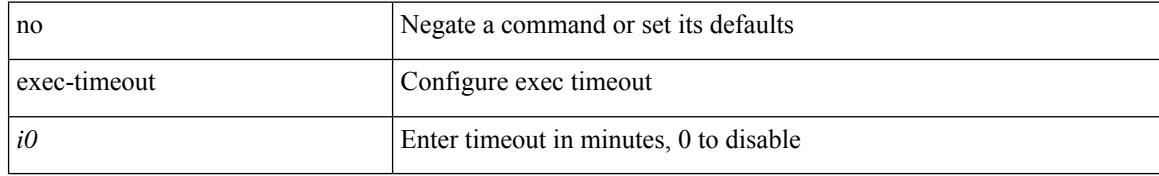

#### **Command Mode**

• /exec/configure/console

## **exec-timeout**

 $\overline{\phantom{a}}$ 

 $\{$  exec-timeout  $\langle i0 \rangle$  | no exec-timeout  $[\langle i0 \rangle]$ }

## **Syntax Description**

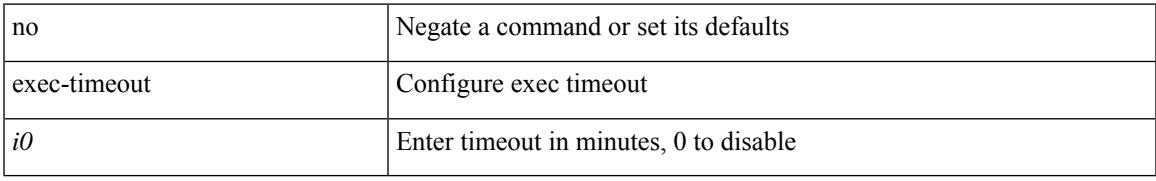

### **Command Mode**

• /exec/configure/line

# **existing-cli**

{ existing-cli <line> | no existing-cli <line> }

## **Syntax Description**

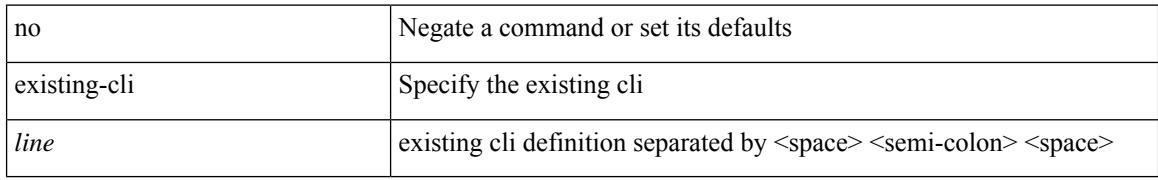

### **Command Mode**

• /exec/configure/cli

## **exit**

 $\overline{\phantom{a}}$ 

#### exit

#### **Syntax Description**

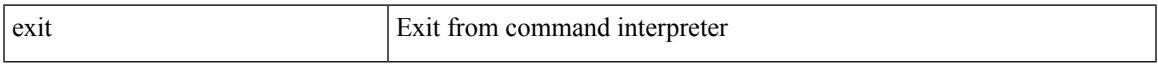

### **Command Mode**

• /exec/configure/ip-sla/udp /exec/configure/ip-sla/jitter /exec/configure/ip-sla/tcp /exec/configure/ip-sla/icmpEcho /exec/configure/ip-sla/dns /exec/configure/ip-sla/fabricPathEcho /exec/configure/ip-sla/http

I

# **exit**

exit

## **Syntax Description**

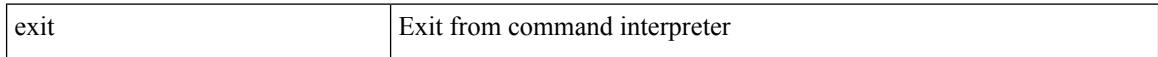

## **Command Mode**

• /global
## **exp**

I

[no] exp { default | <val> [ <val> [ <val> [ <val> [ <val> [ <val> [ <val> [ <val> ] ] ] ] ] ] ] [ default ] }

### **Syntax Description**

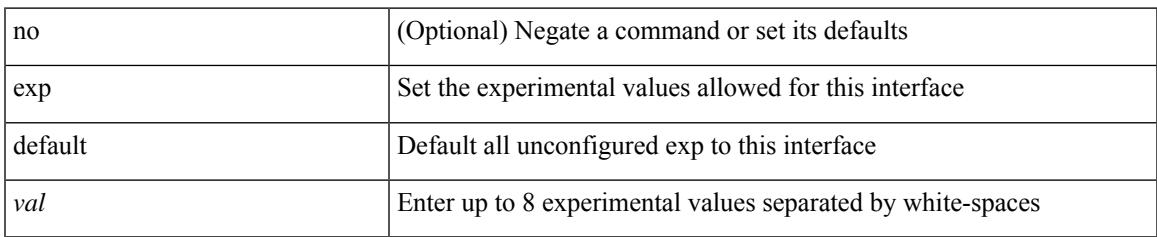

#### **Command Mode**

• /exec/configure/tunnel-te/cbts-member

I

# **explicit-null**

explicit-null [ for <pfx-list> ] [ to <peer-pfx-list> ] | no explicit-null

## **Syntax Description**

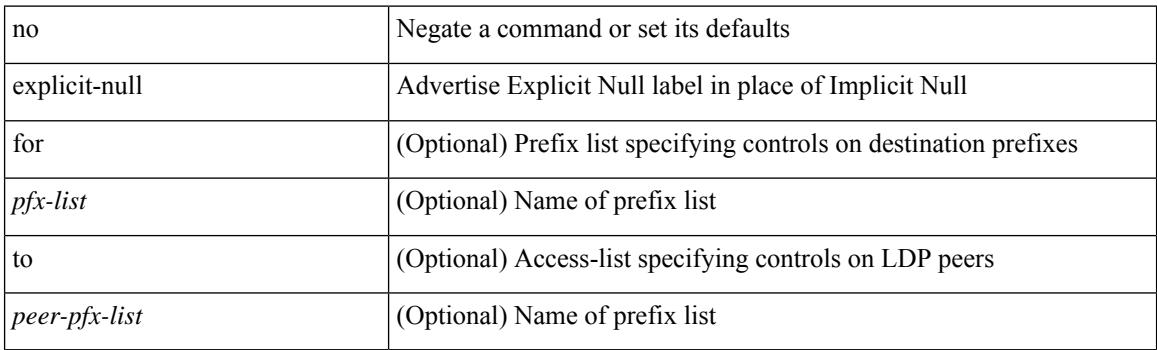

## **Command Mode**

• /exec/configure/ldp

# **explicit-path identifier**

[no] explicit-path { identifier <id> | name <string> }

## **Syntax Description**

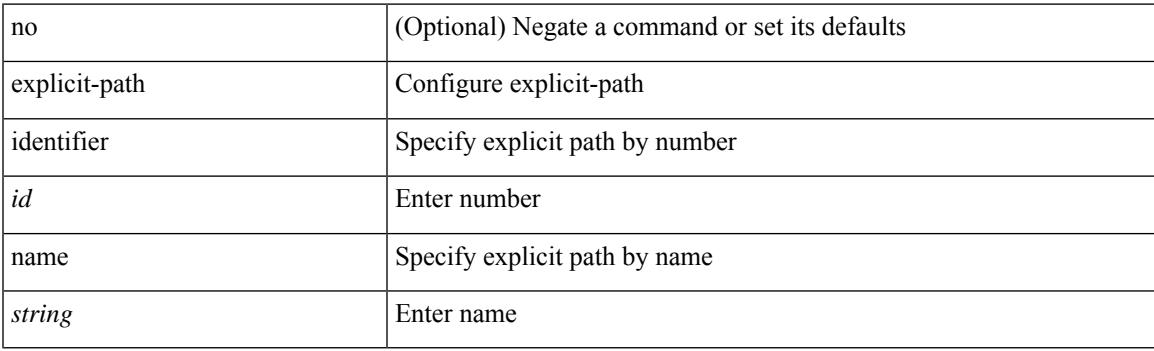

## **Command Mode**

# **explicit segment-list**

[no] explicit segment-list <seg-list-name> [ weight <weight>]

#### **Syntax Description**

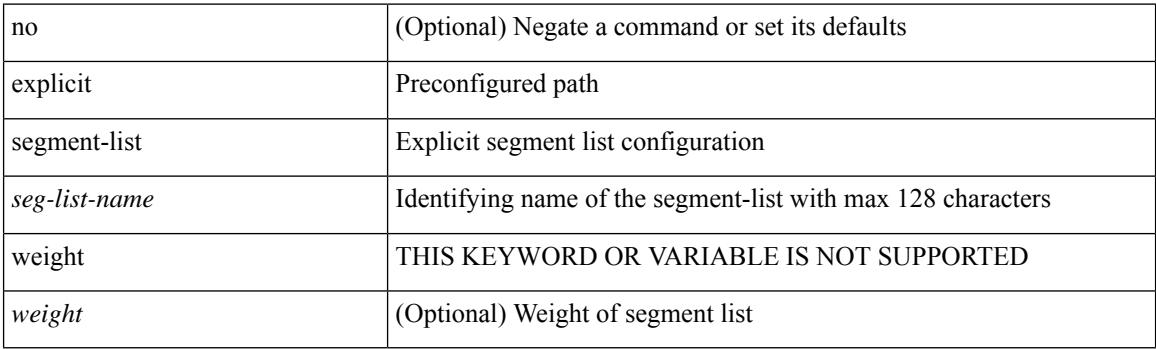

### **Command Mode**

• /exec/configure/sr/te/pol/cndpaths/pref

# **export-gateway-ip**

[no] export-gateway-ip

#### **Syntax Description**

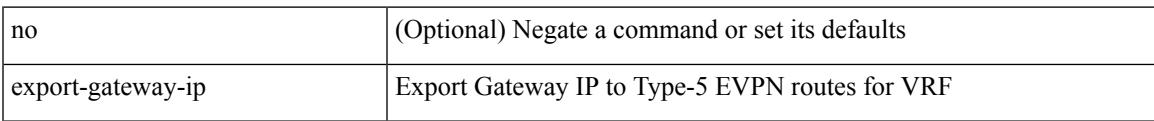

## **Command Mode**

• /exec/configure/router-bgp/router-bgp-vrf-af-ipv4 /exec/configure/router-bgp/router-bgp-vrf-af-ipv6

## **export map**

[no] export map <rmap-name>

### **Syntax Description**

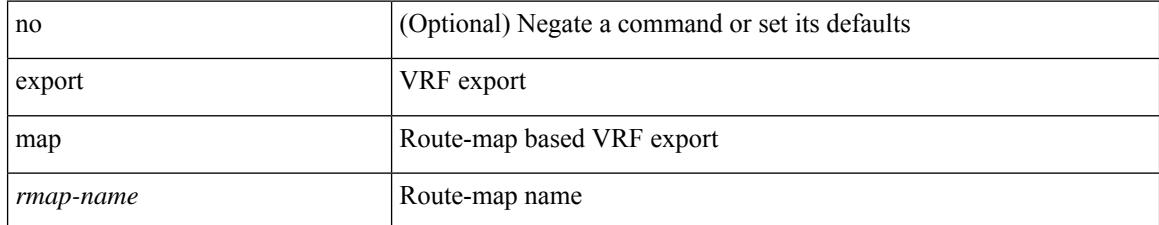

#### **Command Mode**

• /exec/configure/vrf-af-ipv4 /exec/configure/vrf-af-ipv6

# **export vrf allow-vpn**

[no] export vrf allow-vpn

### **Syntax Description**

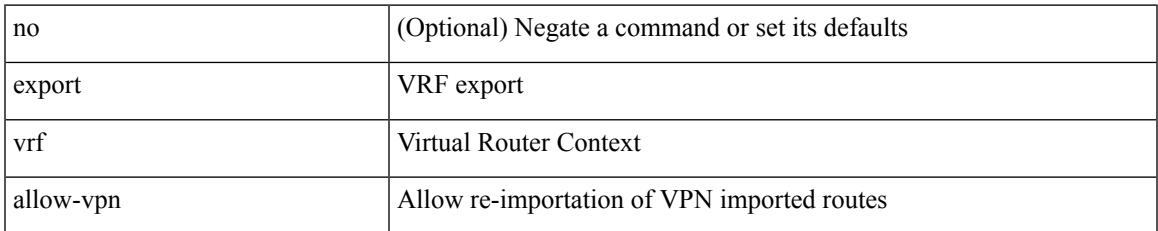

#### **Command Mode**

• /exec/configure/vrf-af-ipv4 /exec/configure/vrf-af-ipv6

# **export vrf default map**

 $\lceil$ no] export vrf default  $\lceil$  <prefix-limit>  $\rceil$  map <rmap-name>  $\lceil$  allow-vpn  $\rceil$ 

#### **Syntax Description**

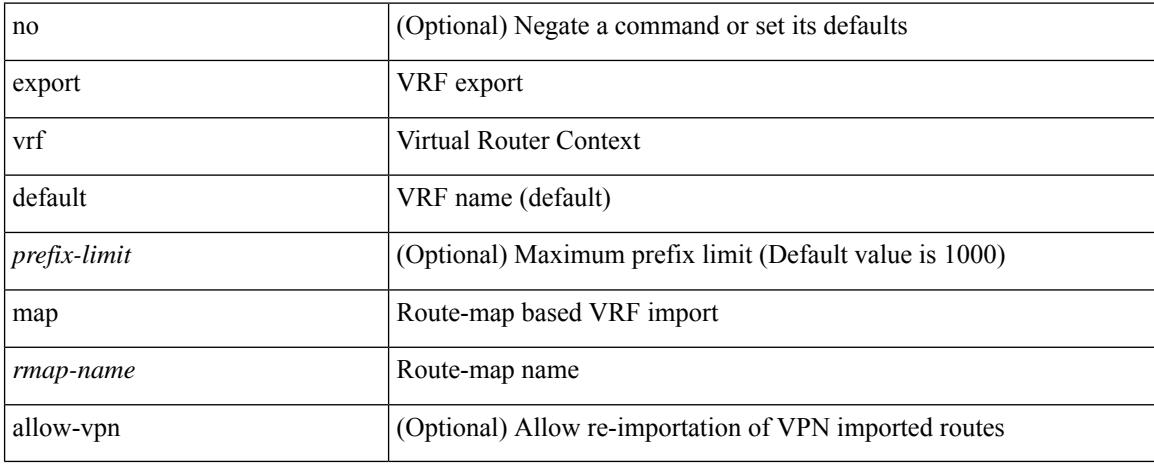

#### **Command Mode**

• /exec/configure/vrf-af-ipv4 /exec/configure/vrf-af-ipv6

# **exporter-bucket-id**

[no] exporter-bucket-id <eb-id> <hash-lo> <hash-hi>

### **Syntax Description**

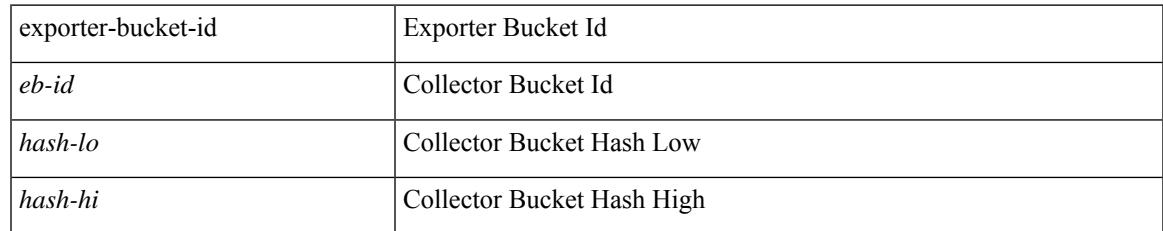

#### **Command Mode**

• /exec/configure/nfm-monitor

# **exporter-id**

 $\{$  [ no ] exporter-id  $\langle$ id $\rangle$  }

### **Syntax Description**

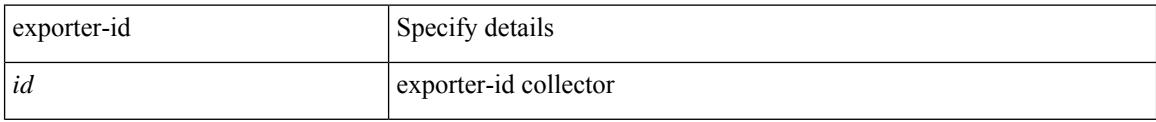

## **Command Mode**

• /exec/configure/config-fte-exporter

# **exporter-id**

 $\overline{\phantom{a}}$ 

[no] exporter-id <exporter-id>

#### **Syntax Description**

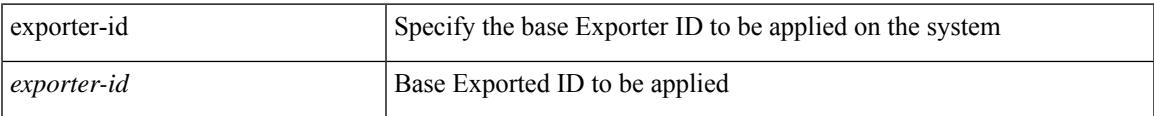

## **Command Mode**

• /exec/configure/nfm-system

[no] exporter <exportername> [ collector-bucket-id <cb-id> ]

### **Syntax Description**

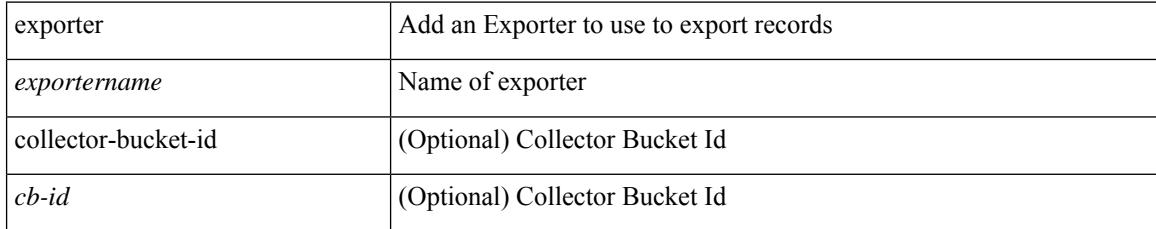

#### **Command Mode**

• /exec/configure/nfm-monitor

 $\overline{\phantom{a}}$ 

[no] exporter <exportername>

### **Syntax Description**

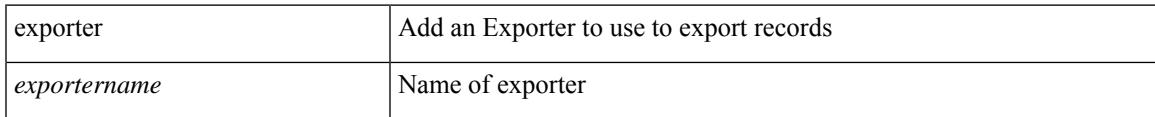

### **Command Mode**

• /exec/configure/config-int-monitor

[no] exporter <exportername>

### **Syntax Description**

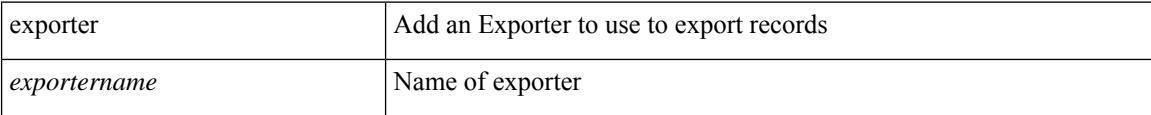

#### **Command Mode**

• /exec/configure/config-fte-monitor

 $\overline{\phantom{a}}$ 

[no] exporter <exportername>

### **Syntax Description**

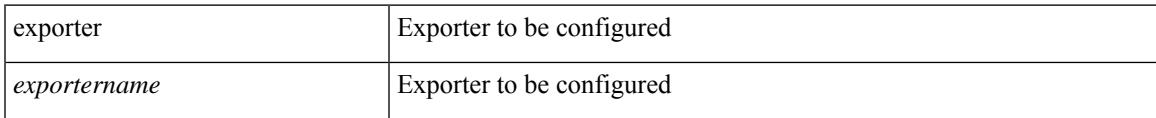

## **Command Mode**

• /exec/configure/config-ssx-monitor

[no] exporter <exportername>

### **Syntax Description**

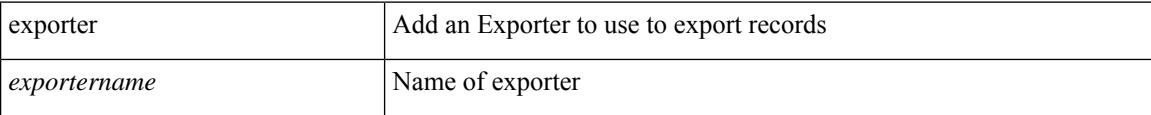

#### **Command Mode**

• /exec/configure/nfm-monitor-eb

[no] exporter <exportername>

### **Syntax Description**

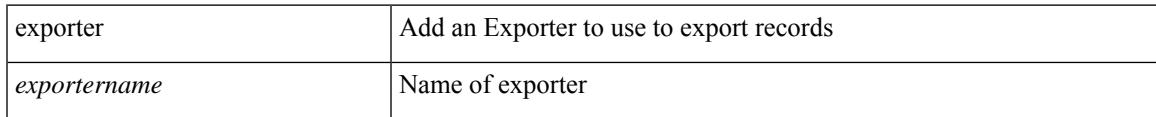

## **Command Mode**

• /exec/configure/config-postcard-monitor

 $\mathbf I$ 

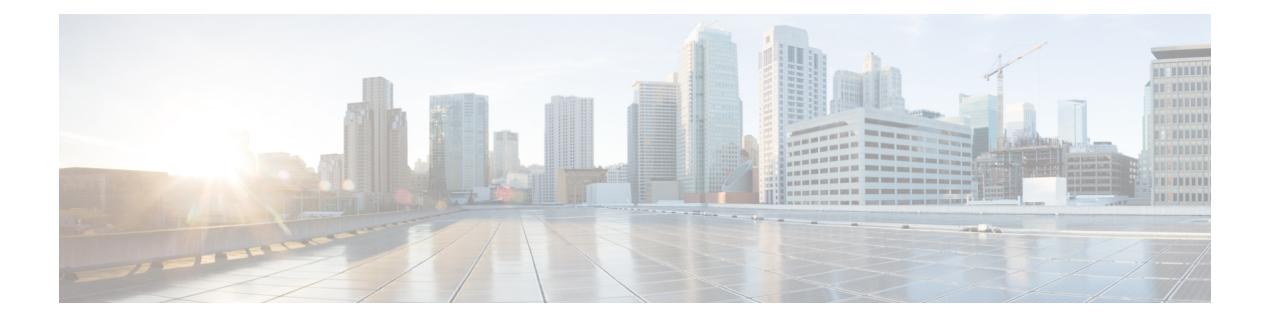

# **F Commands**

- [fabric-soo,](#page-1282-0) on page 1159
- fabric database [auto-pull](#page-1283-0) dci node-id, on page 1160
- fabric database [auto-pull](#page-1284-0) dci vrf node-id, on page 1161
- fabric database [inherit-profile-map,](#page-1285-0) on page 1162
- fabric database [mobility-domain,](#page-1286-0) on page 1163
- fabric database [override-profile,](#page-1287-0) on page 1164
- fabric database [override-vrf-profile,](#page-1288-0) on page 1165
- fabric database [profile-map,](#page-1289-0) on page 1166
- fabric database [profile-map](#page-1290-0) global, on page 1167
- fabric [database](#page-1291-0) refresh dot1q, on page 1168
- fabric [database](#page-1292-0) refresh vni, on page 1169
- fabric database [static-host,](#page-1293-0) on page 1170
- fabric [database](#page-1294-0) type bl-dci, on page 1171
- fabric [database](#page-1295-0) type cabling, on page 1172
- fabric [database](#page-1296-0) type host, on page 1173
- fabric database type [network,](#page-1297-0) on page 1174
- fabric database type [partition,](#page-1298-0) on page 1175
- fabric [database](#page-1299-0) type profile, on page 1176
- fabric forwarding [admin-distance,](#page-1300-0) on page 1177
- fabric forwarding [anycast-gateway-mac,](#page-1301-0) on page 1178
- fabric forwarding [dup-host-ip-addr-detection,](#page-1302-0) on page 1179
- fabric forwarding [dup-host-recovery-timer](#page-1303-0) recover-count, on page 1180
- fabric forwarding [dup-host-unfreeze-timer](#page-1304-0) unfreeze-count, on page 1181
- fabric forwarding [limit-vlan-mac,](#page-1305-0) on page 1182
- fabric forwarding mode [anycast-gateway,](#page-1306-0) on page 1183
- fabric forwarding [selective-host-probe,](#page-1307-0) on page 1184
- [fast-external-fallover,](#page-1308-0) on page 1185
- [fast-flood](#page-1309-0) enable, on page 1186
- [fast-flood](#page-1310-0) interval, on page 1187
- fast-reload [network-os,](#page-1311-0) on page 1188
- [fast-reroute,](#page-1312-0) on page 1189
- fast-reroute [backup-prot-preempt](#page-1313-0) optimize-bw, on page 1190
- [fcdroplatency](#page-1314-0) network, on page 1191
- fcoe, on page [1192](#page-1315-0)
- fcoe, on page [1193](#page-1316-0)
- fcoe [enable-fex,](#page-1317-0) on page 1194
- fcoe [fcf-priority,](#page-1318-0) on page 1195
- fcoe [fcmap,](#page-1319-0) on page 1196
- fcoe [fka-adv-period,](#page-1320-0) on page 1197
- fcoe [veloopback,](#page-1321-0) on page 1198
- fcoe [vsan,](#page-1322-0) on page 1199
- fctimer [D\\_S\\_TOV,](#page-1323-0) on page 1200
- fctimer [E\\_D\\_TOV,](#page-1324-0) on page 1201
- fctimer [R\\_A\\_TOV,](#page-1325-0) on page 1202
- [fctimer](#page-1326-0) abort, on page 1203
- fctimer [commit,](#page-1327-0) on page 1204
- fctimer [distribute,](#page-1328-0) on page 1205
- [feature-set,](#page-1329-0) on page 1206
- [feature-set,](#page-1330-0) on page 1207
- [feature,](#page-1331-0) on page 1208
- feature [analytics,](#page-1332-0) on page 1209
- feature [bash-shell,](#page-1333-0) on page 1210
- [feature](#page-1334-0) bfd, on page 1211
- [feature](#page-1335-0) bgp, on page 1212
- feature [catena,](#page-1336-0) on page 1213
- [feature](#page-1337-0) dhcp, on page 1214
- [feature](#page-1338-0) dot1x, on page 1215
- [feature](#page-1339-0) eigrp, on page 1216
- feature [flexlink,](#page-1340-0) on page 1217
- feature [hardware-telemetry,](#page-1341-0) on page 1218
- [feature](#page-1342-0) hsrp, on page 1219
- feature [interface-vlan,](#page-1343-0) on page 1220
- [feature](#page-1344-0) isis, on page 1221
- [feature](#page-1345-0) itd, on page 1222
- [feature](#page-1346-0) lacp, on page 1223
- [feature](#page-1347-0) ldap, on page 1224
- [feature](#page-1348-0) lldp, on page 1225
- [feature](#page-1349-0) mpls l3vpn, on page 1226
- [feature](#page-1350-0) mpls static, on page 1227
- [feature](#page-1351-0) msdp, on page 1228
- [feature](#page-1352-0) mvpn, on page 1229
- [feature](#page-1353-0) nat, on page 1230
- feature [netflow,](#page-1354-0) on page 1231
- [feature](#page-1355-0) npiv, on page 1232
- [feature](#page-1356-0) ntp, on page 1233
- feature nv [overlay,](#page-1357-0) on page 1234
- [feature](#page-1358-0) nxapi, on page 1235
- [feature](#page-1359-0) nxdb, on page 1236
- [feature](#page-1360-0) nxsdk, on page 1237

Ш

- feature [openflow,](#page-1361-0) on page 1238
- [feature](#page-1362-0) ospf, on page 1239
- feature [ospfv3,](#page-1363-0) on page 1240
- feature password [encryption](#page-1364-0) aes, on page 1241
- [feature](#page-1365-0) pbr, on page 1242
- [feature](#page-1366-0) pim, on page 1243
- [feature](#page-1367-0) pim6, on page 1244
- [feature](#page-1368-0) pnp, on page 1245
- [feature](#page-1369-0) poap, on page 1246
- [feature](#page-1370-0) pong, on page 1247
- feature [port-security,](#page-1371-0) on page 1248
- feature [private-vlan,](#page-1372-0) on page 1249
- feature [privilege,](#page-1373-0) on page 1250
- [feature](#page-1374-0) ptp, on page 1251
- [feature](#page-1375-0) rip, on page 1252
- feature [scheduler,](#page-1376-0) on page 1253
- feature [scp-server,](#page-1377-0) on page 1254
- [feature](#page-1378-0) sflow, on page 1255
- feature [sftp-server,](#page-1379-0) on page 1256
- feature [signature-verification,](#page-1380-0) on page 1257
- feature sla [responder,](#page-1381-0) on page 1258
- feature sla [sender,](#page-1382-0) on page 1259
- feature sla [twamp-server,](#page-1383-0) on page 1260
- feature [smart-channel,](#page-1384-0) on page 1261
- [feature](#page-1385-0) ssh, on page 1262
- [feature](#page-1386-0) tacacs, on page 1263
- [feature](#page-1387-0) telnet, on page 1264
- [feature](#page-1388-0) udld, on page 1265
- feature [vmtracker,](#page-1389-0) on page 1266
- feature [vn-segment-vlan-based,](#page-1390-0) on page 1267
- [feature](#page-1391-0) vpc, on page 1268
- [feature](#page-1392-0) vrrp, on page 1269
- [feature](#page-1393-0) vtp, on page 1270
- fec, on page [1271](#page-1394-0)
- fhrp delay [minimum,](#page-1395-0) on page 1272
- fhrp delay [reload,](#page-1396-0) on page 1273
- [filter,](#page-1397-0) on page 1274
- [filter,](#page-1398-0) on page 1275
- filter ip, on page [1276](#page-1399-0)
- filter out, on page [1277](#page-1400-0)
- filter tx [control-packets,](#page-1401-0) on page 1278
- find, on page [1279](#page-1402-0)
- fips mode [enable,](#page-1403-0) on page 1280
- [flow-count,](#page-1404-0) on page 1281
- [flow-count,](#page-1405-0) on page 1282
- flow [exporter,](#page-1406-0) on page 1283
- flow [exporter,](#page-1407-0) on page 1284
- flow [filter,](#page-1408-0) on page 1285
- flow [monitor,](#page-1409-0) on page 1286
- flow [monitor,](#page-1410-0) on page 1287
- flow [profile,](#page-1411-0) on page 1288
- flow [record,](#page-1412-0) on page 1289
- flow [record,](#page-1413-0) on page 1290
- flow rtp [timeout,](#page-1414-0) on page 1291
- flow system [config,](#page-1415-0) on page 1292
- flow [timeout,](#page-1416-0) on page 1293
- [flowcontrol](#page-1417-0) hardware, on page 1294
- [flowcontrol](#page-1418-0) receive, on page 1295
- [flush-routes,](#page-1419-0) on page 1296
- [flush-routes,](#page-1420-0) on page 1297
- [flush-routes,](#page-1421-0) on page 1298
- [flush-routes,](#page-1422-0) on page 1299
- [flush-routes,](#page-1423-0) on page 1300
- [flush-routes,](#page-1424-0) on page 1301
- [follow,](#page-1425-0) on page 1302
- [format,](#page-1426-0) on page 1303
- format [bootflash,](#page-1427-0) on page 1304
- format bootflash [check-filesystem,](#page-1428-0) on page 1305
- [format](#page-1429-0) usb1, on page 1306
- [forward,](#page-1430-0) on page 1307
- [forwarding-adjacency,](#page-1431-0) on page 1308
- [fragments,](#page-1432-0) on page 1309
- [frequency,](#page-1433-0) on page 1310
- from to, on page [1311](#page-1434-0)
- from to, on page [1312](#page-1435-0)
- fte [event,](#page-1436-0) on page 1313
- fte [exporter,](#page-1437-0) on page 1314
- fte [monitor,](#page-1438-0) on page 1315
- fte [record,](#page-1439-0) on page 1316
- fte system [monitor,](#page-1440-0) on page 1317
- [ftrace,](#page-1441-0) on page 1318

## <span id="page-1282-0"></span>**fabric-soo**

 $\overline{\phantom{a}}$ 

[no] fabric-soo { <ext-comm-soo-aa2nn4> | <ext-comm-soo-aa4nn2> }

### **Syntax Description**

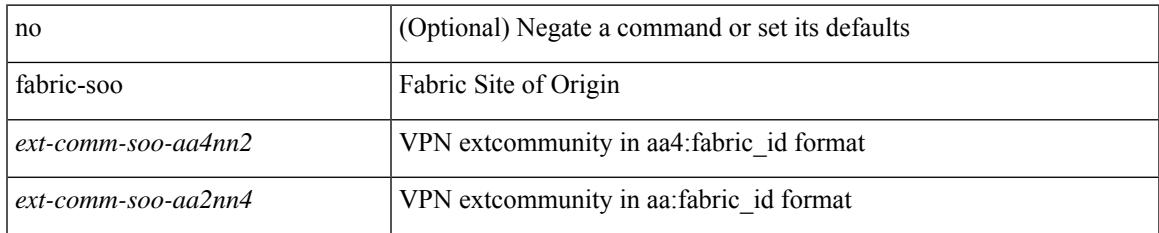

#### **Command Mode**

• /exec/configure/router-bgp

# <span id="page-1283-0"></span>**fabric database auto-pull dci node-id**

fabric database auto-pull dci node-id <mgmt-ip-address>

#### **Syntax Description**

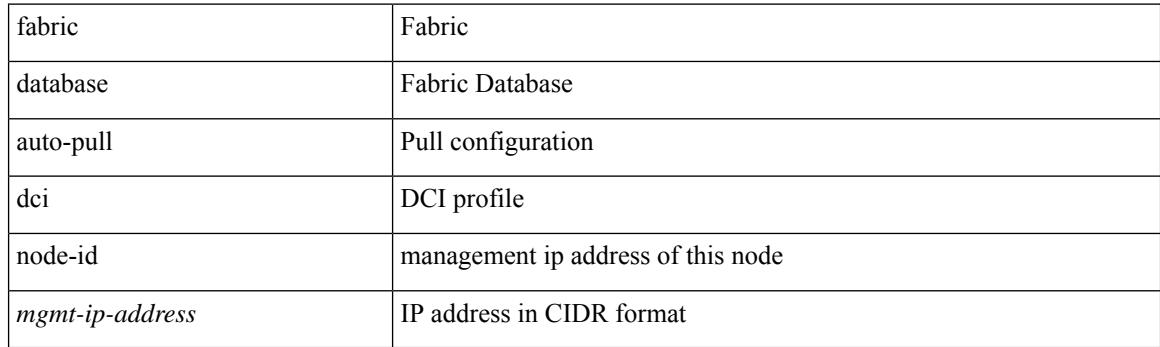

**Command Mode**

• /exec

## <span id="page-1284-0"></span>**fabric database auto-pull dci vrf node-id**

fabric database auto-pull dci vrf <vrf-name> node-id <mgmt-ip-address> [ peer-id <peer-ip-address> ]

#### **Syntax Description**

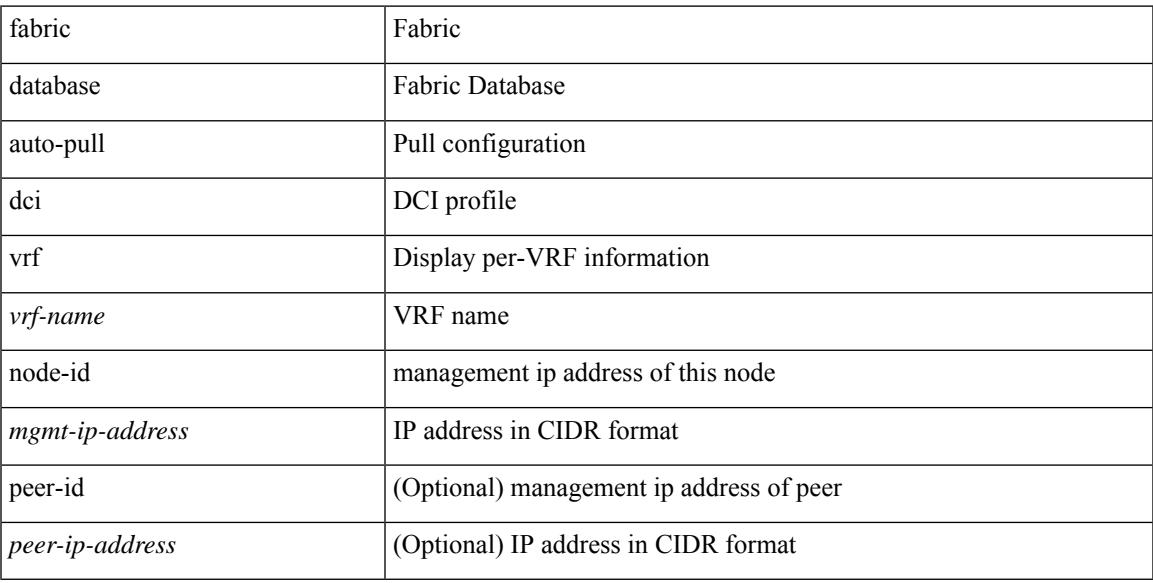

#### **Command Mode**

• /exec

# <span id="page-1285-0"></span>**fabric database inherit-profile-map**

{ fabric database inherit-profile-map <id> } | { no fabric database inherit-profile-map }

#### **Syntax Description**

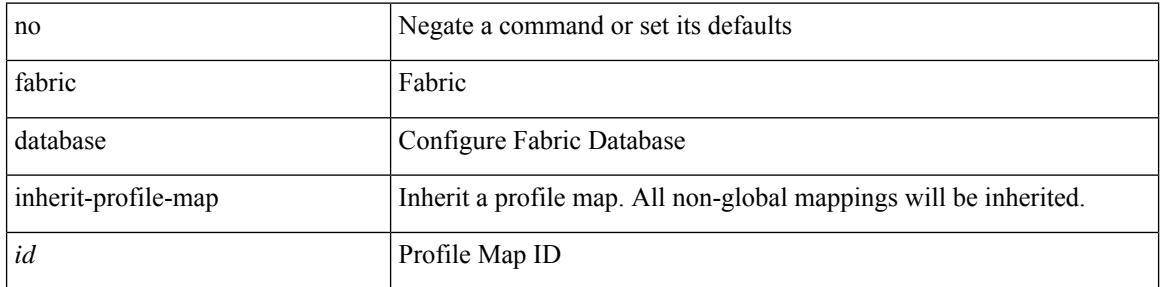

#### **Command Mode**

• /exec/configure/if-eth-any /exec/configure/if-port-channel

# <span id="page-1286-0"></span>**fabric database mobility-domain**

[no] fabric database mobility-domain <name>

### **Syntax Description**

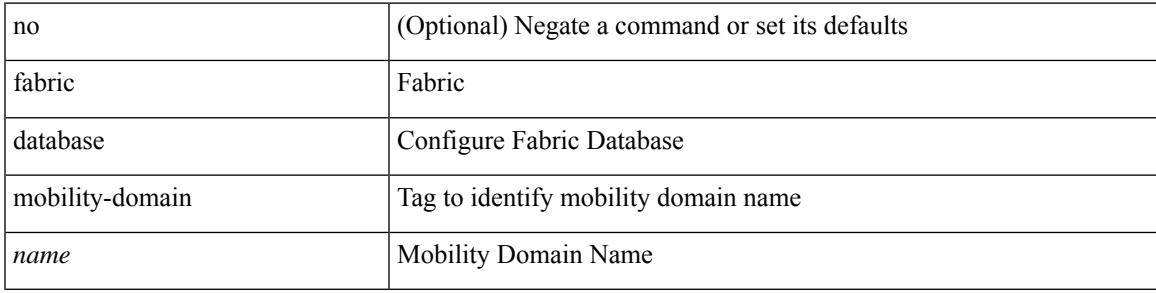

#### **Command Mode**

# <span id="page-1287-0"></span>**fabric database override-profile**

[no] fabric database override-profile <profilename>

### **Syntax Description**

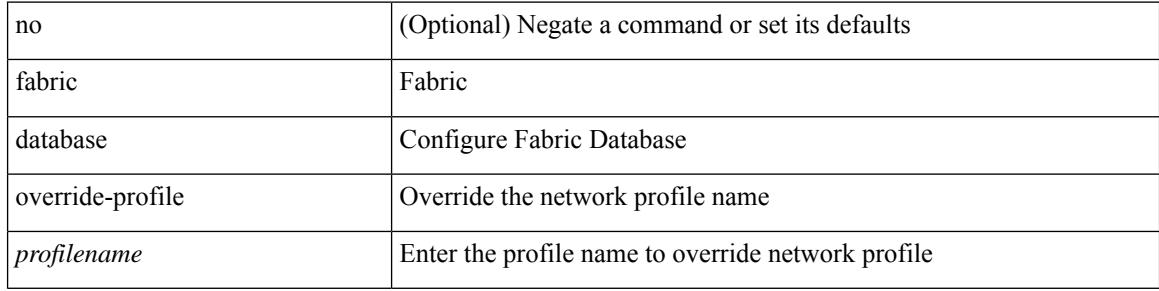

#### **Command Mode**

# <span id="page-1288-0"></span>**fabric database override-vrf-profile**

[no] fabric database override-vrf-profile <profilename>

### **Syntax Description**

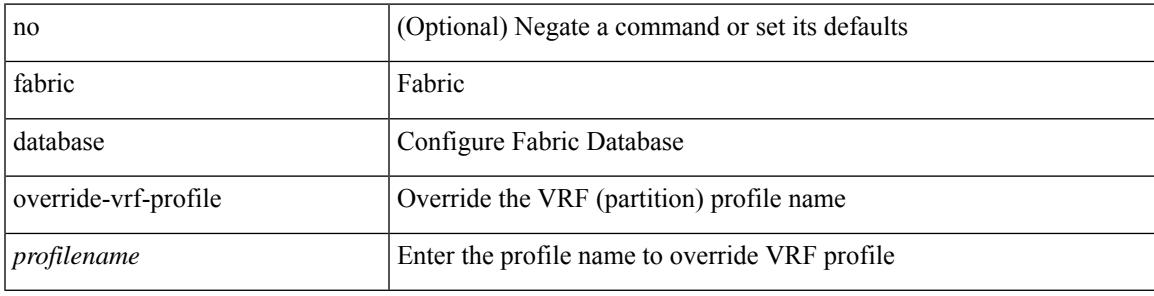

### **Command Mode**

# <span id="page-1289-0"></span>**fabric database profile-map**

[no] fabric database profile-map <id>

#### **Syntax Description**

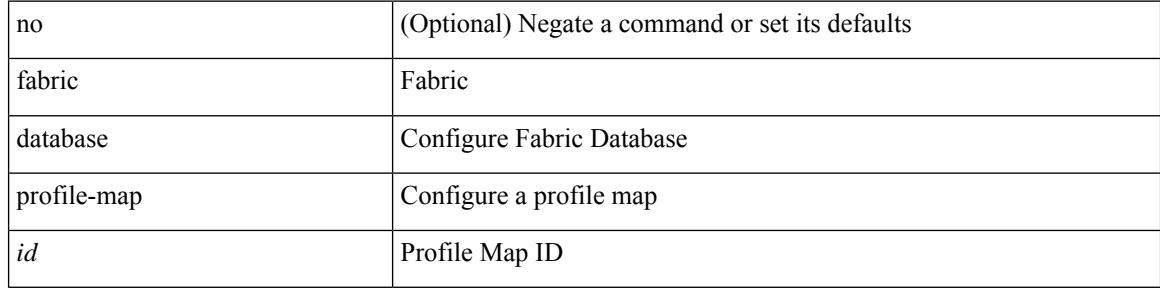

#### **Command Mode**

# <span id="page-1290-0"></span>**fabric database profile-map global**

[no] fabric database profile-map global

#### **Syntax Description**

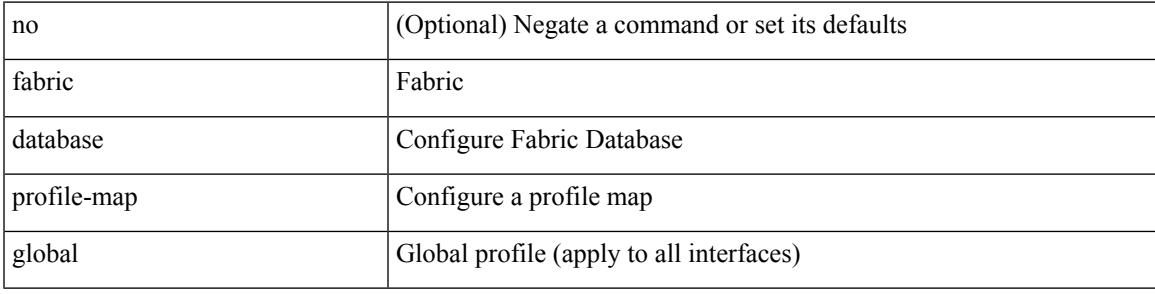

#### **Command Mode**

# <span id="page-1291-0"></span>**fabric database refresh dot1q**

fabric database refresh dot1q <vlan-id> [ { mobility-domain <name> | interface <interface-id> } ]

#### **Syntax Description**

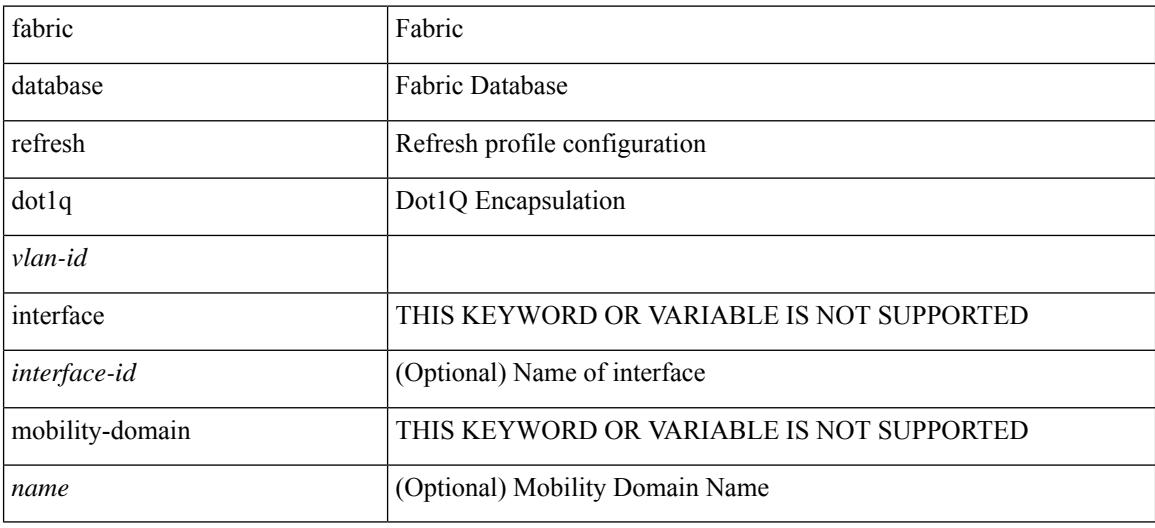

**Command Mode**

• /exec

## <span id="page-1292-0"></span>**fabric database refresh vni**

fabric database refresh { vni <vni-id> | include-vrf { <vrf-name> } }

### **Syntax Description**

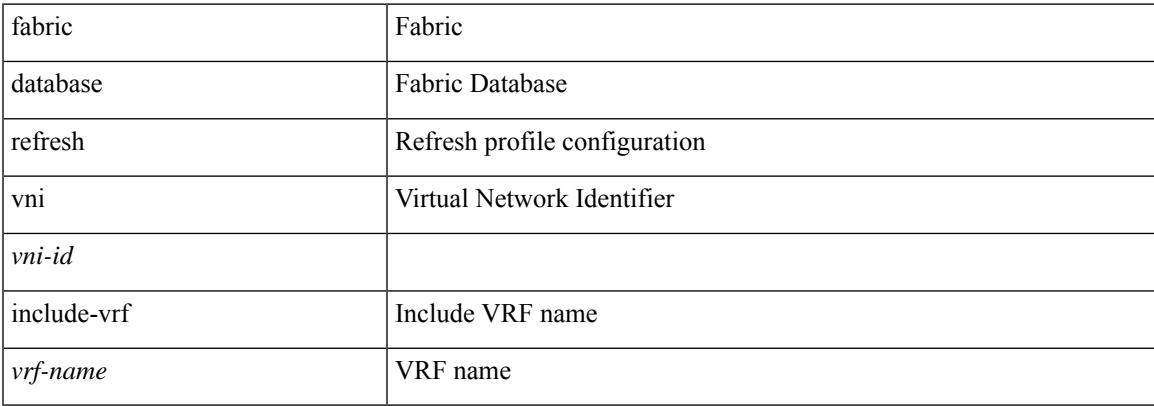

#### **Command Mode**

• /exec

## <span id="page-1293-0"></span>**fabric database static-host**

[no] fabric database static-host

### **Syntax Description**

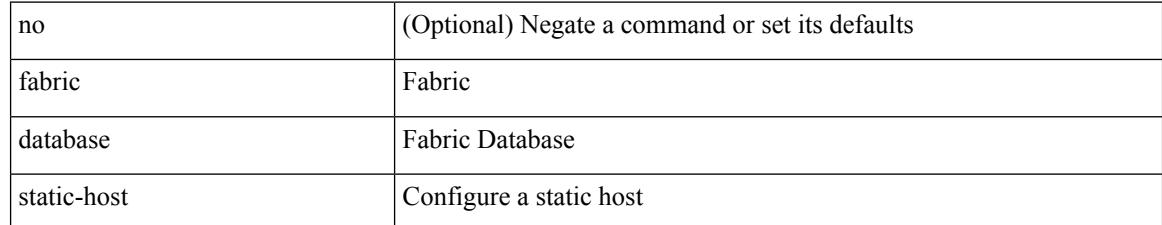

#### **Command Mode**

 $\overline{\phantom{a}}$ 

# <span id="page-1294-0"></span>**fabric database type bl-dci**

[no] fabric database type bl-dci

#### **Syntax Description**

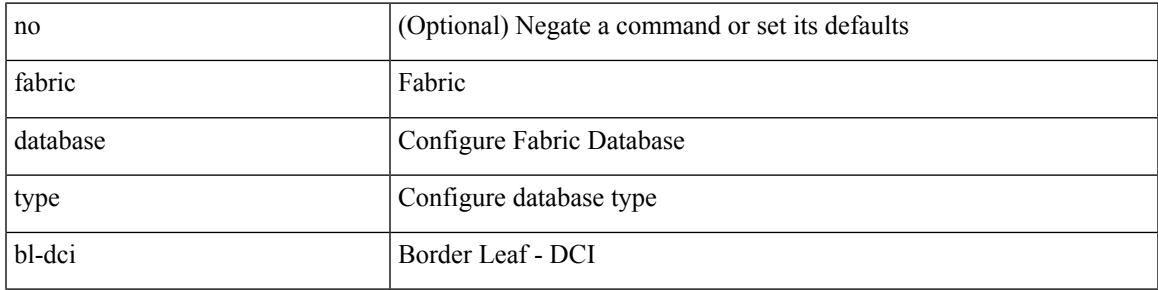

### **Command Mode**

# <span id="page-1295-0"></span>**fabric database type cabling**

[no] fabric database type cabling

### **Syntax Description**

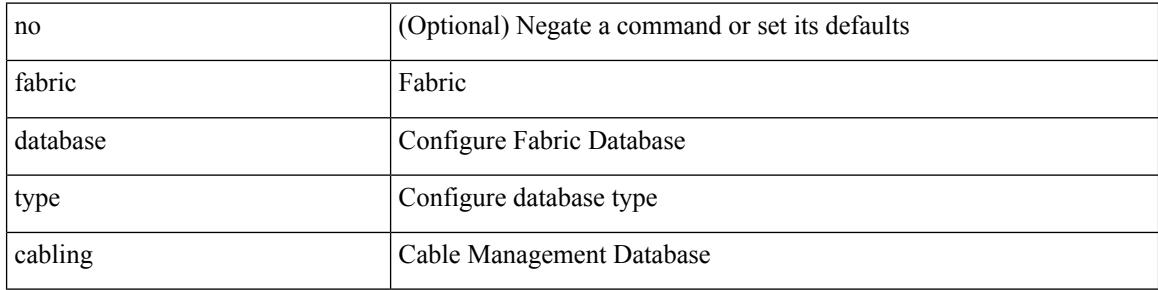

#### **Command Mode**
# **fabric database type host**

[no] fabric database type host

#### **Syntax Description**

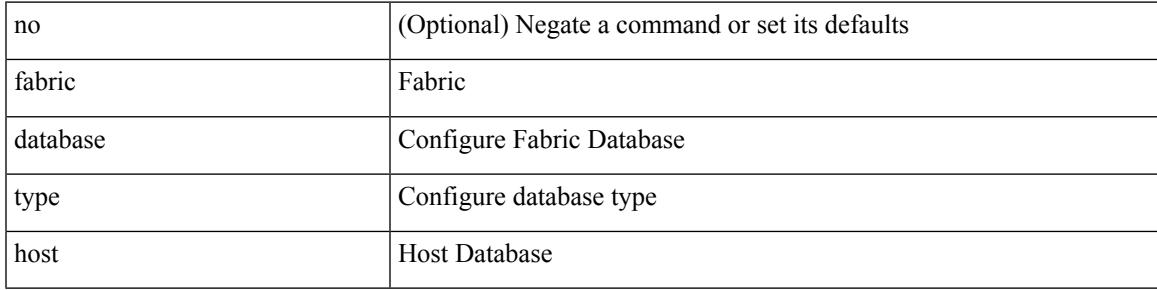

#### **Command Mode**

# **fabric database type network**

[no] fabric database type network

#### **Syntax Description**

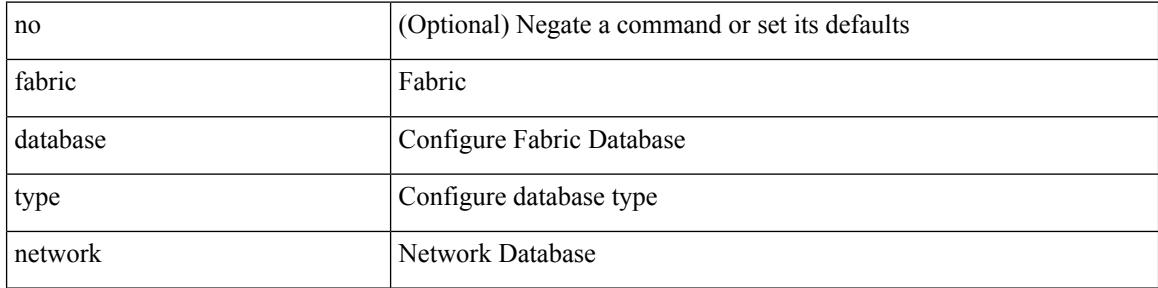

#### **Command Mode**

# **fabric database type partition**

[no] fabric database type partition

#### **Syntax Description**

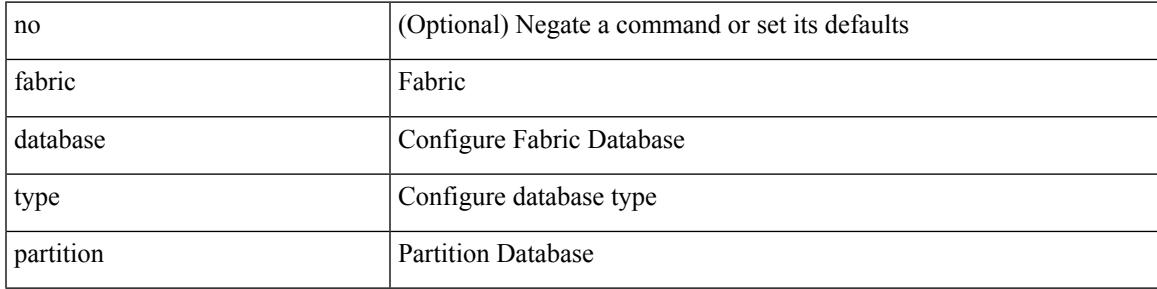

#### **Command Mode**

# **fabric database type profile**

[no] fabric database type profile

#### **Syntax Description**

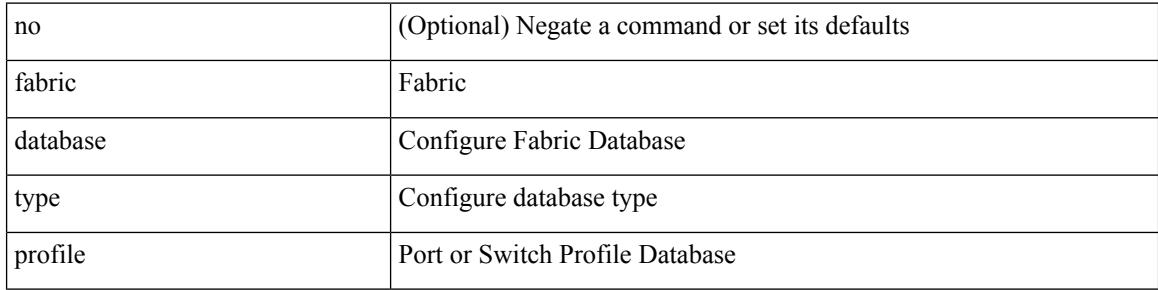

#### **Command Mode**

## **fabric forwarding admin-distance**

{ fabric forwarding admin-distance <distance> } | { no fabric forwarding admin-distance }

#### **Syntax Description**

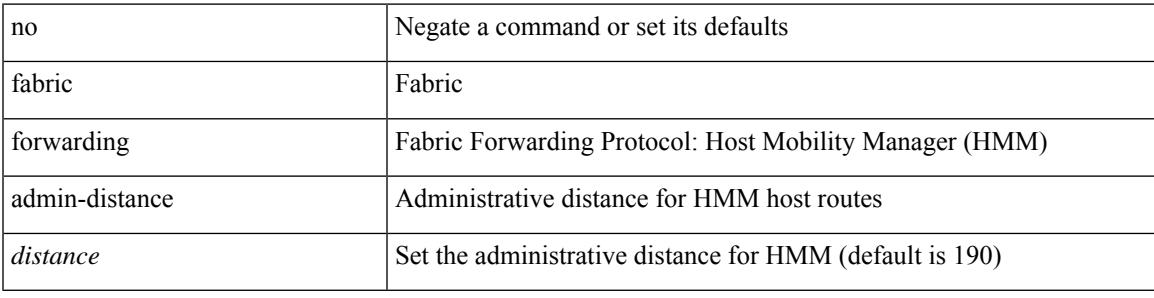

#### **Command Mode**

## **fabric forwarding anycast-gateway-mac**

{ fabric forwarding anycast-gateway-mac <mac-addr> } | { no fabric forwarding anycast-gateway-mac }

#### **Syntax Description**

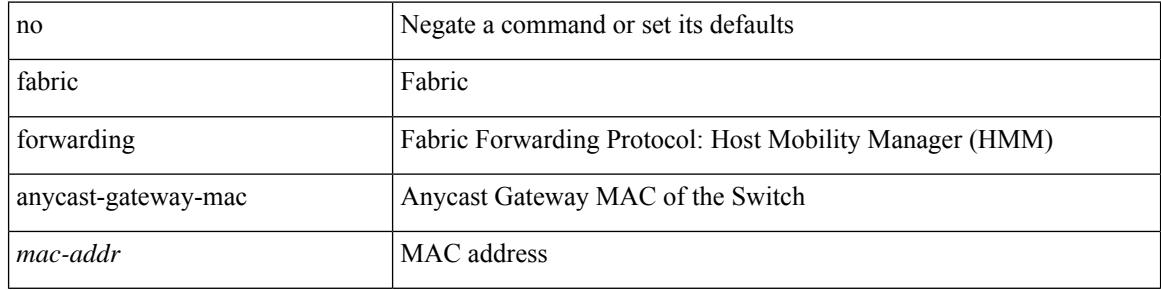

#### **Command Mode**

## **fabric forwarding dup-host-ip-addr-detection**

{ fabric forwarding dup-host-ip-addr-detection <mmoves> <nsecs> | no fabric forwarding dup-host-ip-addr-detection }

#### **Syntax Description**

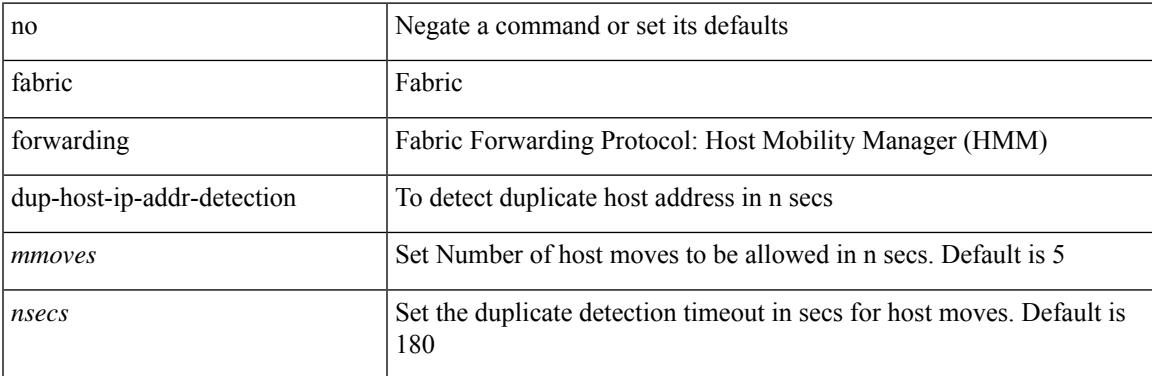

#### **Command Mode**

## **fabric forwarding dup-host-recovery-timer recover-count**

{ fabric forwarding dup-host-recovery-timer <timeout> recover-count <count> | no fabric forwarding dup-host-recovery-timer }

#### **Syntax Description**

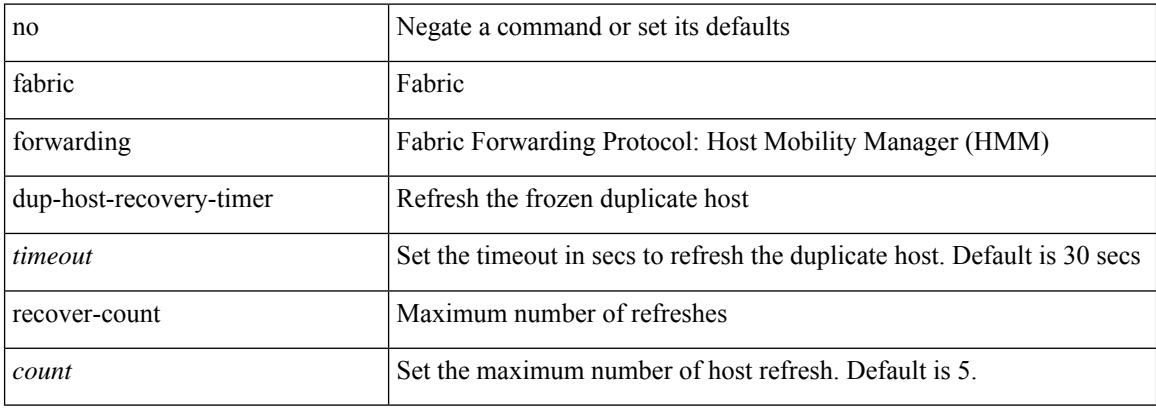

#### **Command Mode**

# **fabric forwarding dup-host-unfreeze-timer unfreeze-count**

{ fabric forwarding dup-host-unfreeze-timer <timeout> unfreeze-count <count> | no fabric forwarding dup-host-unfreeze-timer }

#### **Syntax Description**

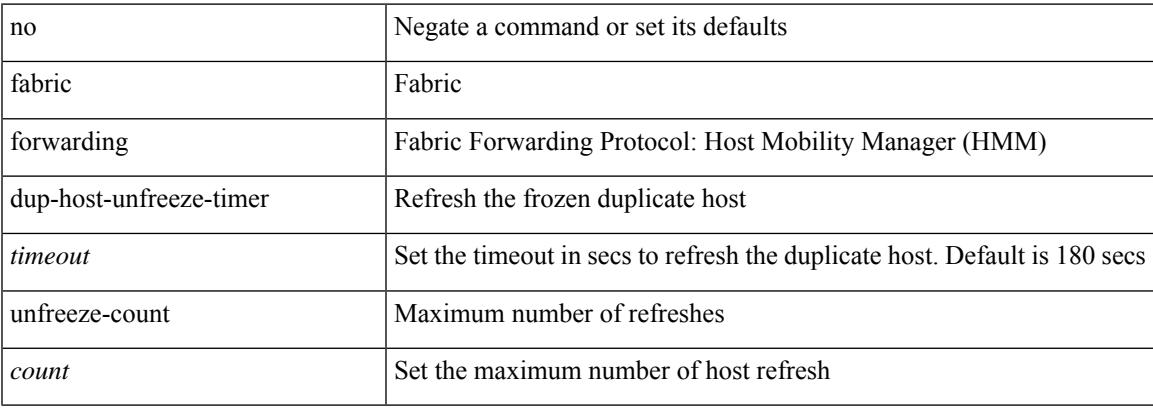

#### **Command Mode**

## **fabric forwarding limit-vlan-mac**

[no] fabric forwarding limit-vlan-mac <max-limit>

#### **Syntax Description**

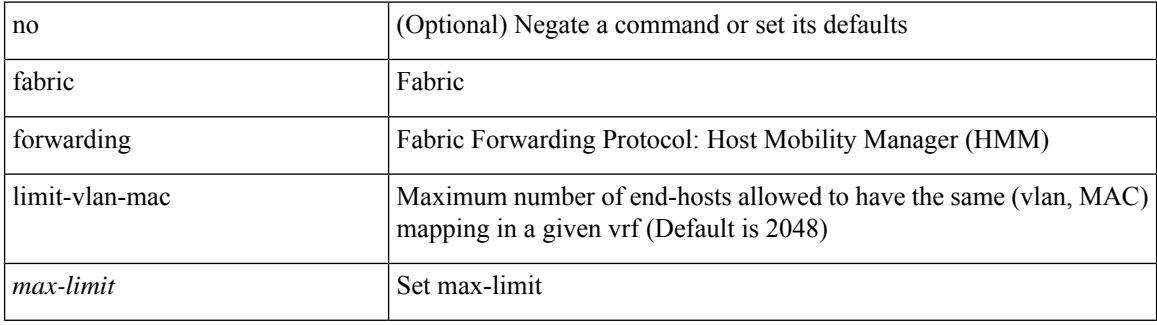

#### **Command Mode**

## **fabric forwarding mode anycast-gateway**

{ fabric forwarding mode anycast-gateway } | { no fabric forwarding mode }

#### **Syntax Description**

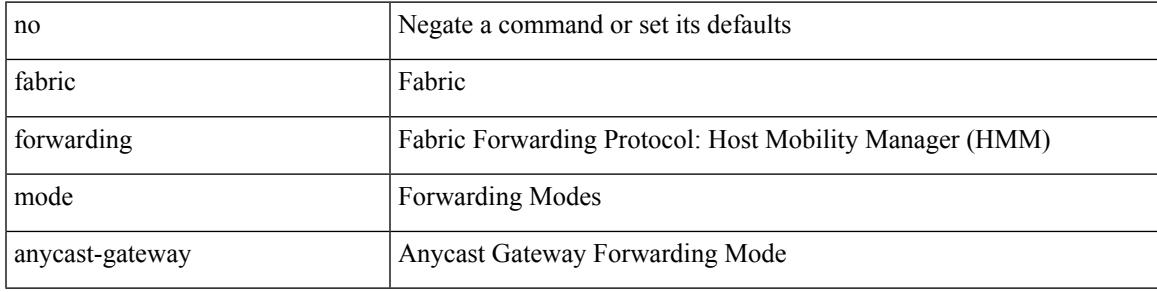

#### **Command Mode**

• /exec/configure/if-vlan /exec/configure/if-vlan-range

# **fabric forwarding selective-host-probe**

[no] fabric forwarding selective-host-probe

#### **Syntax Description**

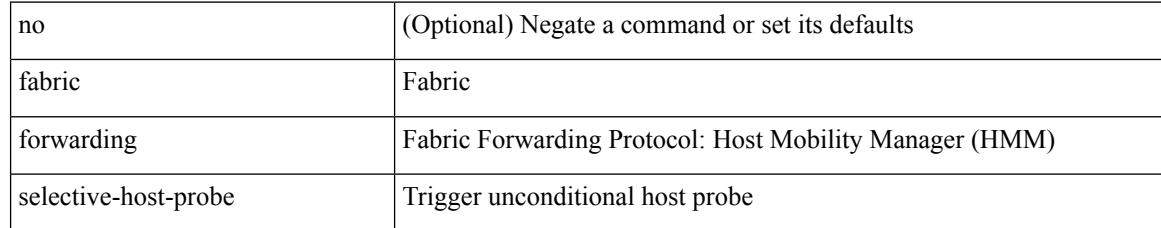

#### **Command Mode**

## **fast-external-fallover**

[no] fast-external-fallover

#### **Syntax Description**

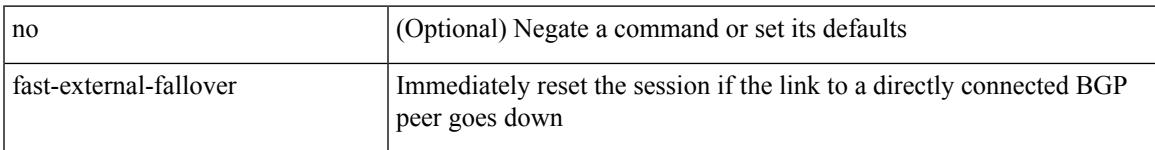

#### **Command Mode**

• /exec/configure/router-bgp

# **fast-flood enable**

[no] fast-flood enable

#### **Syntax Description**

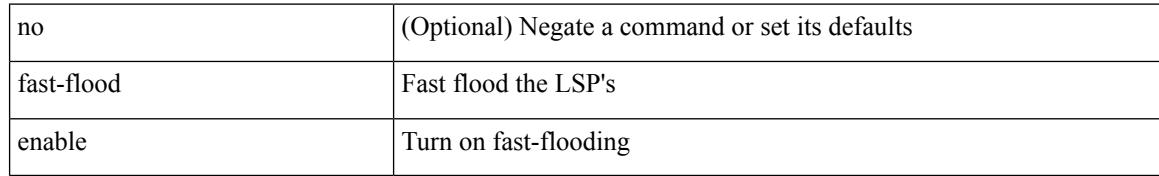

#### **Command Mode**

• /exec/configure/otv-isis/otv-isis-vrf-common

## **fast-flood interval**

[no] fast-flood interval <interval>

#### **Syntax Description**

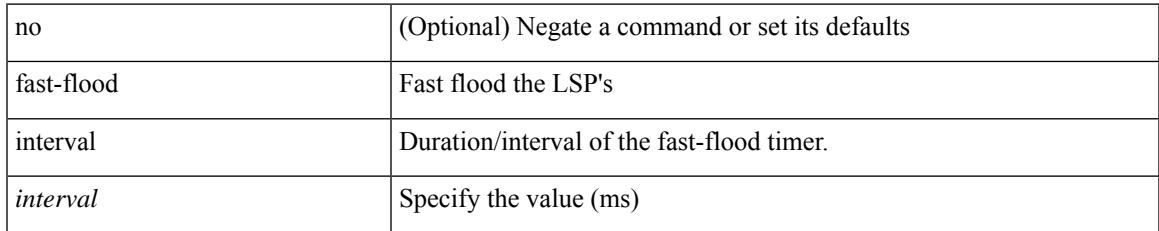

#### **Command Mode**

• /exec/configure/otv-isis/otv-isis-vrf-common

## **fast-reload network-os**

fast-reload network-os <uri>

#### **Syntax Description**

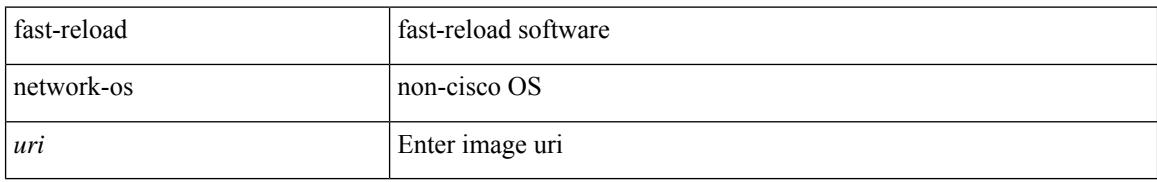

#### **Command Mode**

• /exec

### **fast-reroute**

[no] fast-reroute | fast-reroute [ node-protect | bw-protect ] +

#### **Syntax Description**

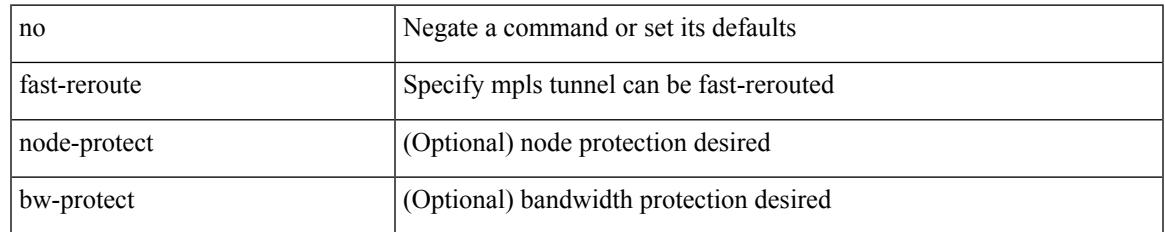

#### **Command Mode**

• /exec/configure/if-te /exec/configure/tunnel-te/cbts-member

## **fast-reroute backup-prot-preempt optimize-bw**

[no] fast-reroute backup-prot-preempt optimize-bw | no fast-reroute timers promotion | fast-reroute timers promotion <seconds>

#### **Syntax Description**

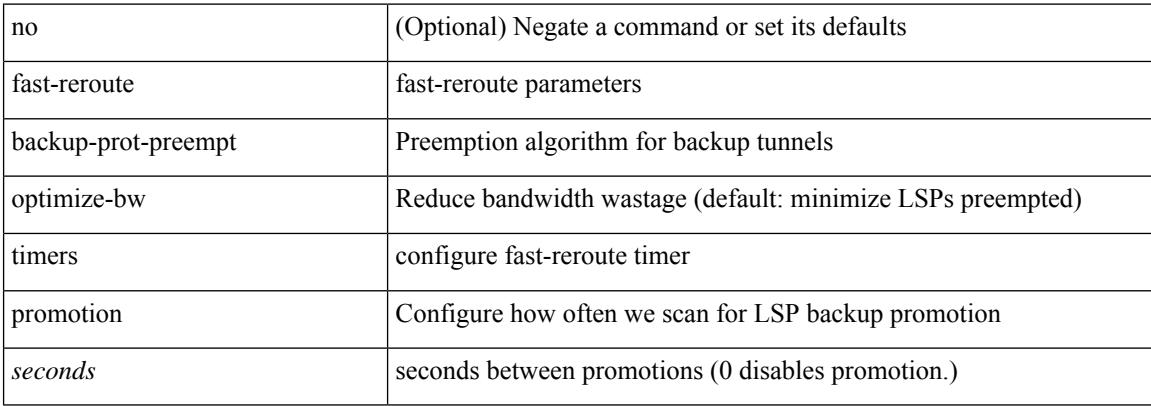

#### **Command Mode**

## **fcdroplatency network**

[no] fcdroplatency { network <i0> [ vsan <i1> ] | switch <i2> }

#### **Syntax Description**

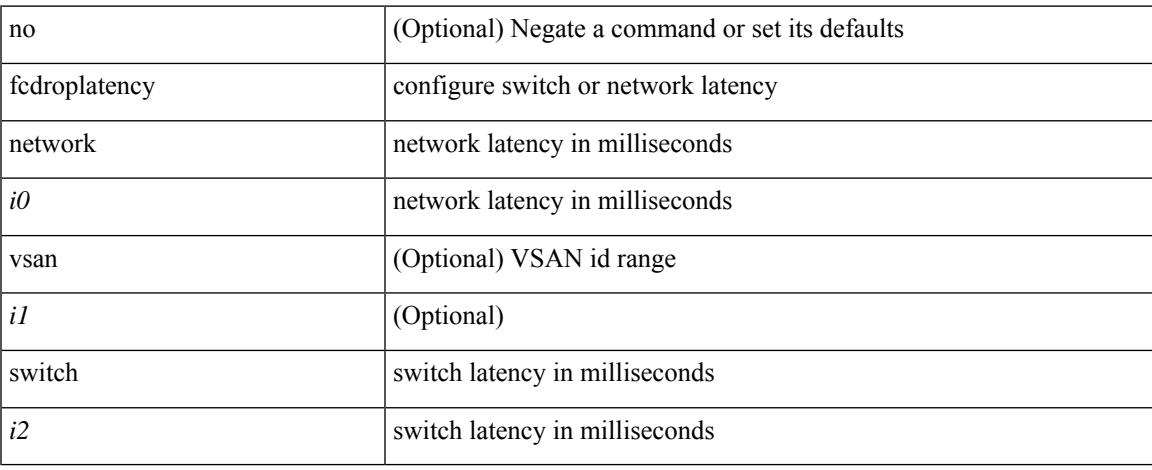

#### **Command Mode**

## **fcoe**

[no] fcoe

#### **Syntax Description**

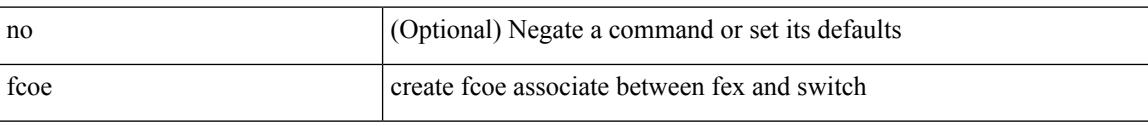

#### **Command Mode**

• /exec/configure/fex

## **fcoe**

I

[no] fcoe

#### **Syntax Description**

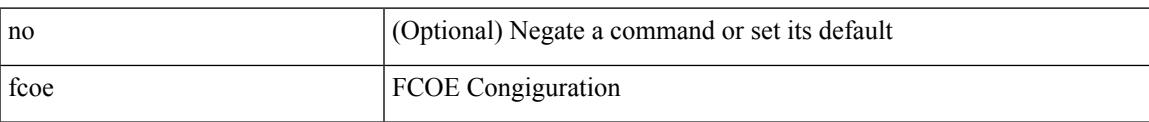

#### **Command Mode**

• /exec/configure/vlan

I

### **fcoe enable-fex**

[no] fcoe enable-fex

#### **Syntax Description**

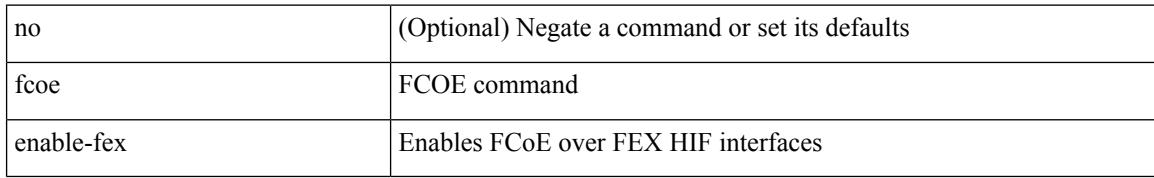

#### **Command Mode**

# **fcoe fcf-priority**

fcoe fcf-priority <i0> | no fcoe fcf-priority

#### **Syntax Description**

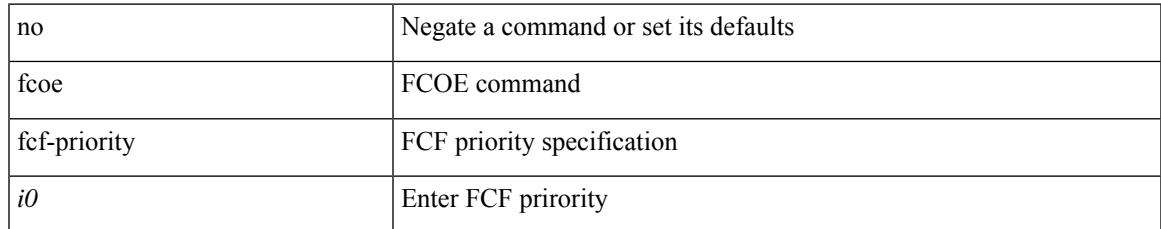

#### **Command Mode**

# **fcoe fcmap**

fcoe fcmap <i0> | no fcoe fcmap

#### **Syntax Description**

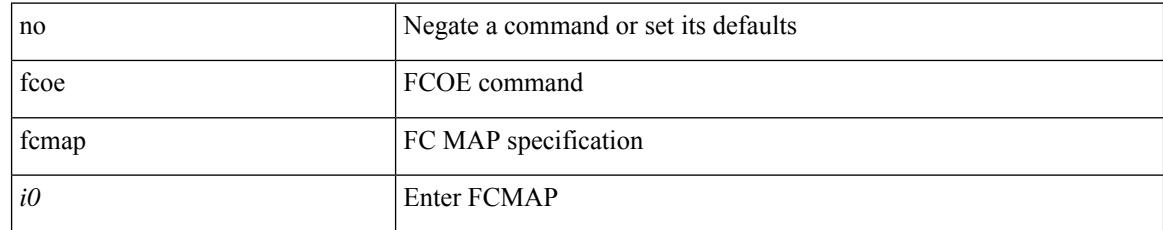

#### **Command Mode**

# **fcoe fka-adv-period**

fcoe fka-adv-period <i0> | no fcoe fka-adv-period

#### **Syntax Description**

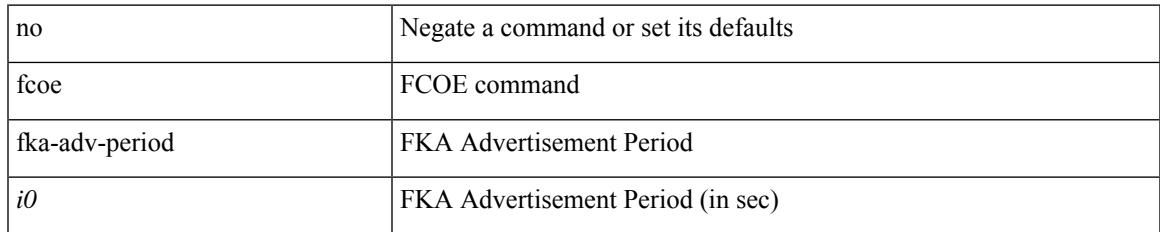

#### **Command Mode**

# **fcoe veloopback**

fcoe veloopback | no fcoe veloopback

#### **Syntax Description**

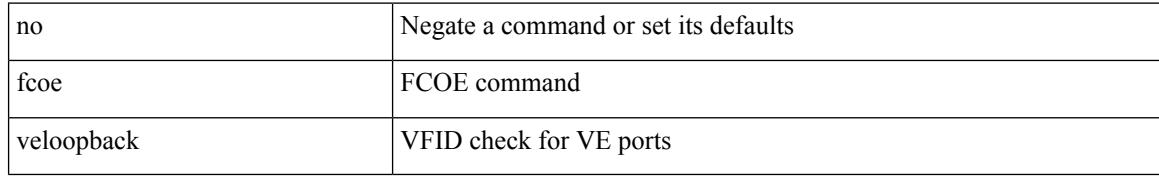

#### **Command Mode**

### **fcoe vsan**

 $\overline{\phantom{a}}$ 

fcoe vsan <tran-id> | no fcoe vsan

#### **Syntax Description**

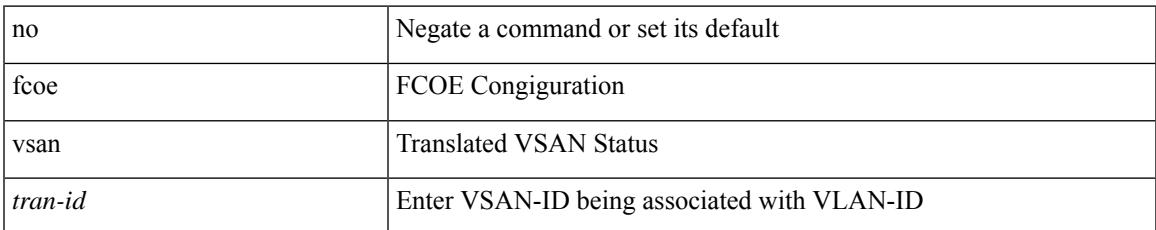

#### **Command Mode**

• /exec/configure/vlan

# **fctimer D\_S\_TOV**

[no] fctimer D\_S\_TOV <i0> [ vsan <i1>]

#### **Syntax Description**

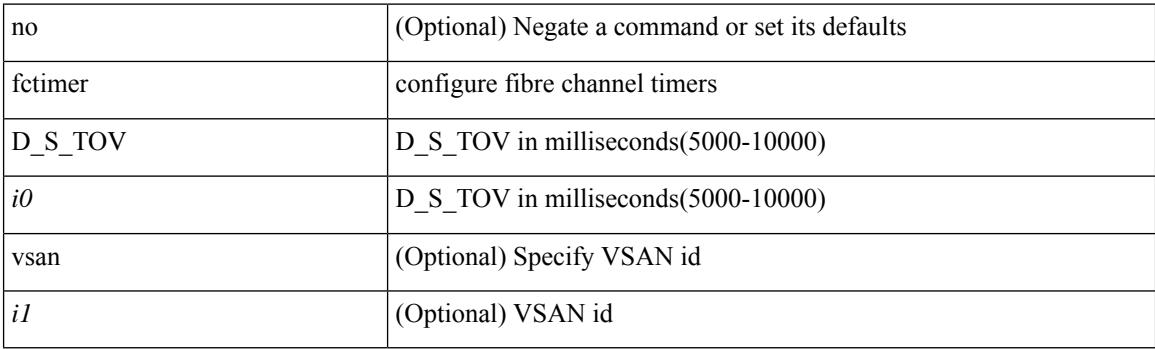

#### **Command Mode**

 $\overline{\phantom{a}}$ 

# **fctimer E\_D\_TOV**

[no] fctimer E\_D\_TOV <i0> [ vsan <i1>]

#### **Syntax Description**

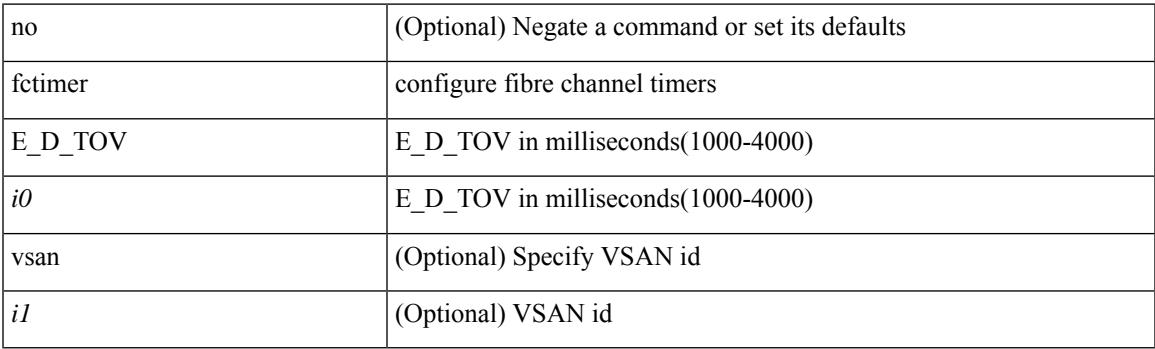

#### **Command Mode**

## **fctimer R\_A\_TOV**

[no] fctimer R\_A\_TOV <i0> [ vsan <i1>]

#### **Syntax Description**

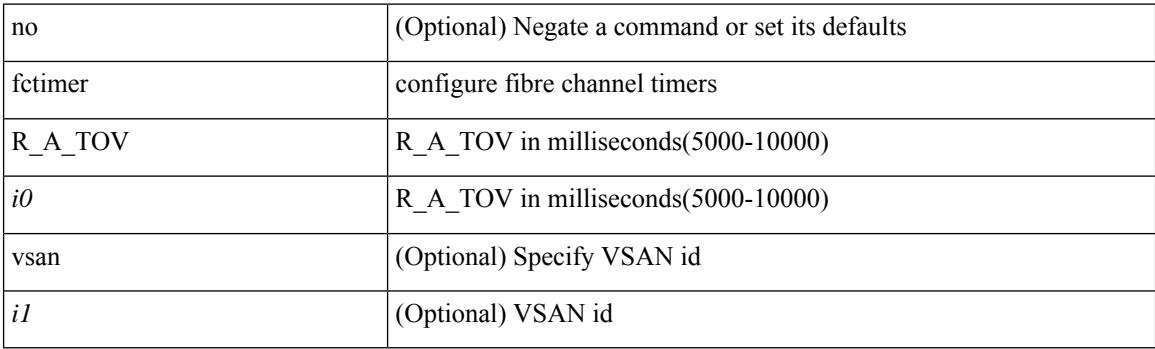

#### **Command Mode**

## **fctimer abort**

I

[no] fctimer abort

#### **Syntax Description**

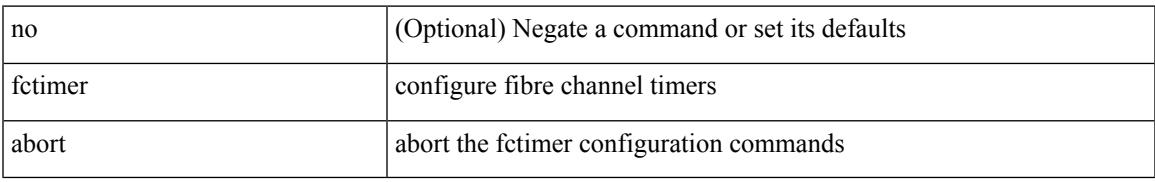

#### **Command Mode**

I

## **fctimer commit**

[no] fctimer commit

#### **Syntax Description**

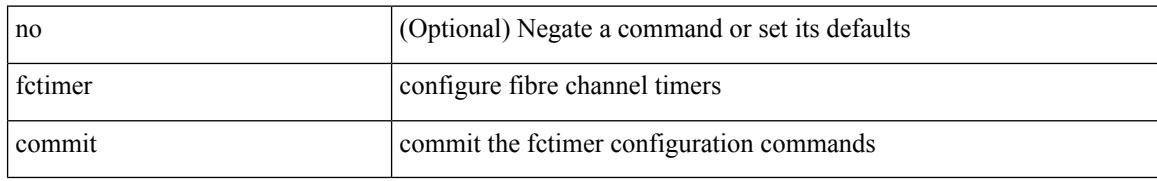

#### **Command Mode**

 $\overline{\phantom{a}}$ 

## **fctimer distribute**

[no] fctimer distribute

#### **Syntax Description**

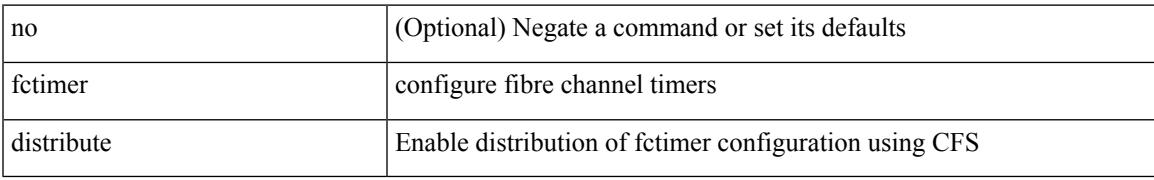

#### **Command Mode**

## **feature-set**

[no] feature-set <fs>

#### **Syntax Description**

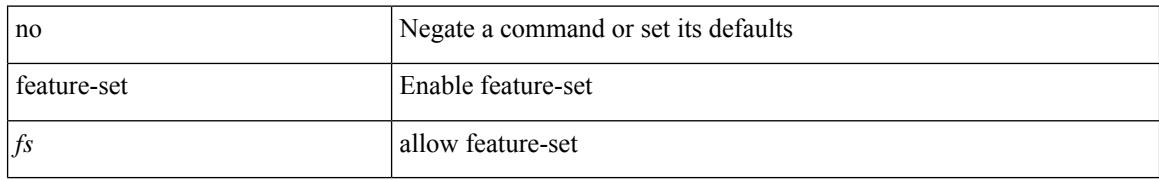

#### **Command Mode**

### **feature-set**

 $\overline{\phantom{a}}$ 

feature-set <fs>

#### **Syntax Description**

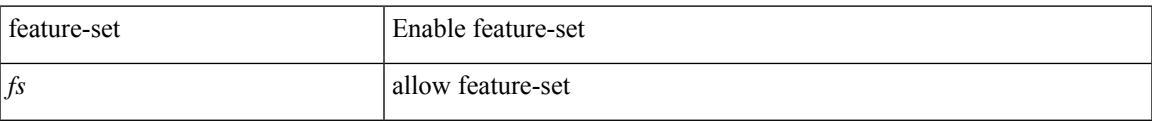

#### **Command Mode**

## **feature**

[no] feature <arg1>

#### **Syntax Description**

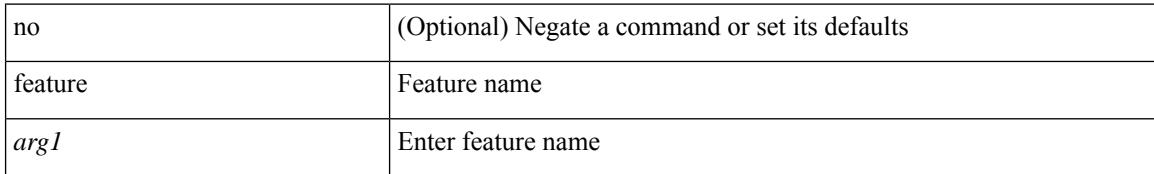

#### **Command Mode**

• /exec/configure/rolefeaturegrp
I

# **feature analytics**

[no] feature analytics

#### **Syntax Description**

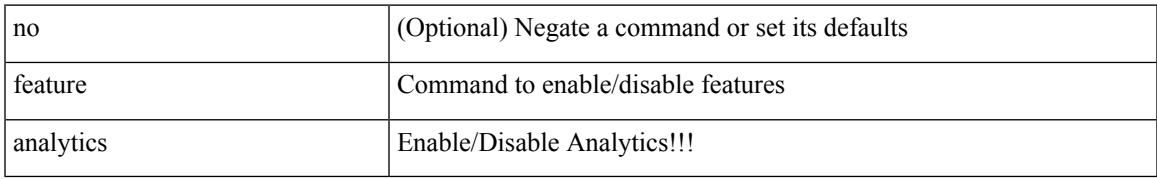

#### **Command Mode**

I

## **feature bash-shell**

[no] feature bash-shell

#### **Syntax Description**

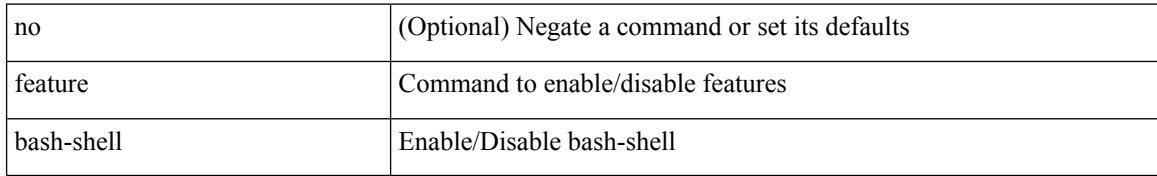

#### **Command Mode**

### **feature bfd**

I

[no] feature bfd

#### **Syntax Description**

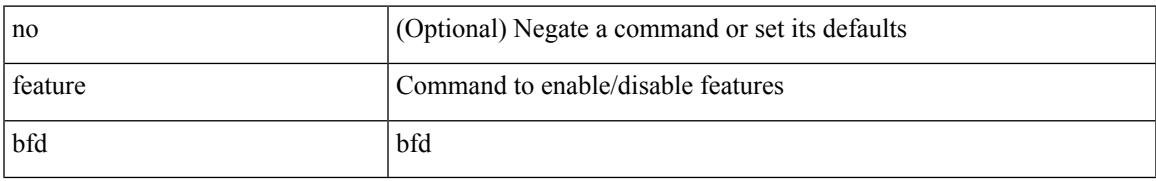

#### **Command Mode**

## **feature bgp**

[no] feature bgp

#### **Syntax Description**

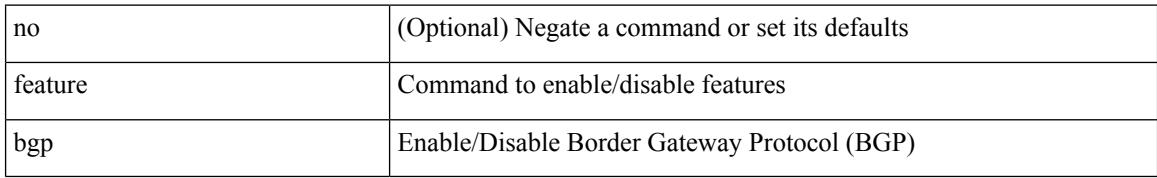

#### **Command Mode**

### **feature catena**

 $\overline{\phantom{a}}$ 

[no] feature catena

#### **Syntax Description**

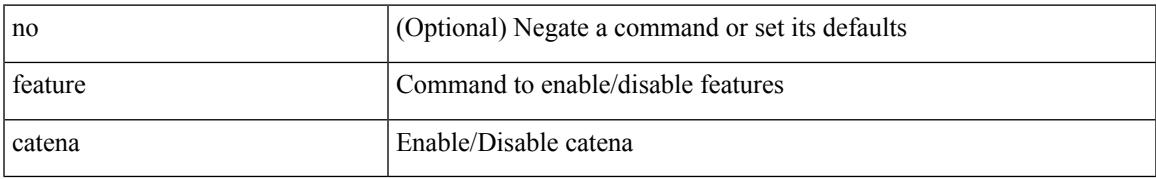

#### **Command Mode**

I

## **feature dhcp**

[no] feature dhcp

#### **Syntax Description**

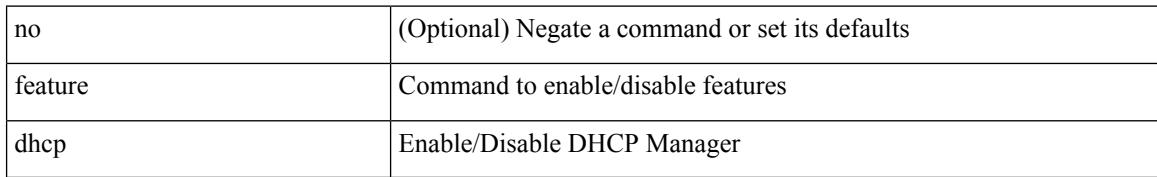

#### **Command Mode**

### **feature dot1x**

Ι

[no] feature dot1x

#### **Syntax Description**

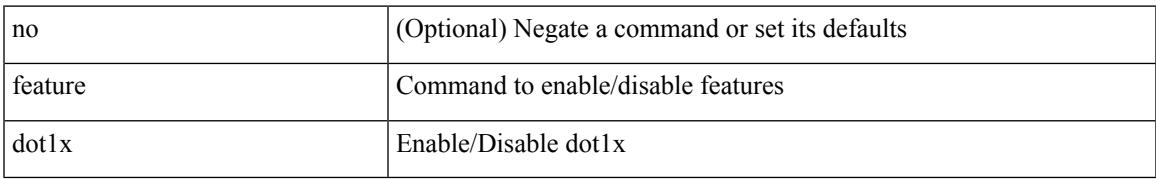

#### **Command Mode**

# **feature eigrp**

[no] feature eigrp

#### **Syntax Description**

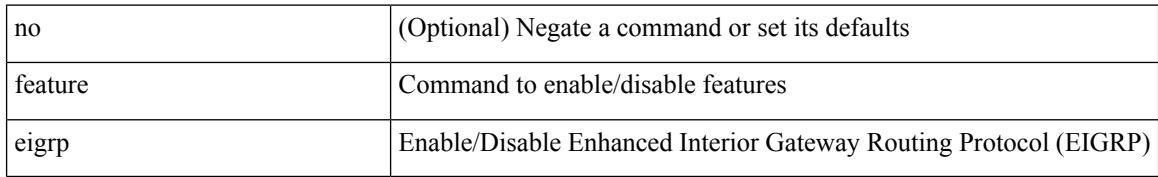

#### **Command Mode**

## **feature flexlink**

 $\overline{\phantom{a}}$ 

[no] feature flexlink

#### **Syntax Description**

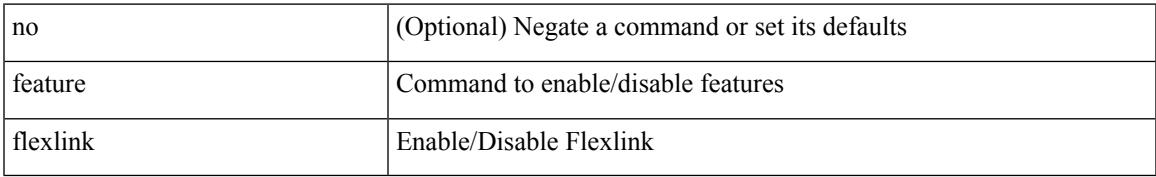

#### **Command Mode**

## **feature hardware-telemetry**

[no] feature hardware-telemetry

#### **Syntax Description**

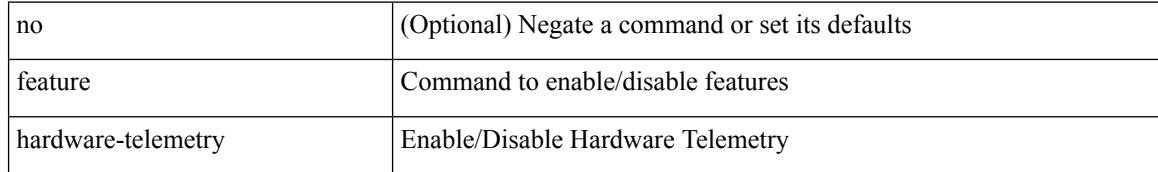

#### **Command Mode**

## **feature hsrp**

I

[no] feature hsrp

#### **Syntax Description**

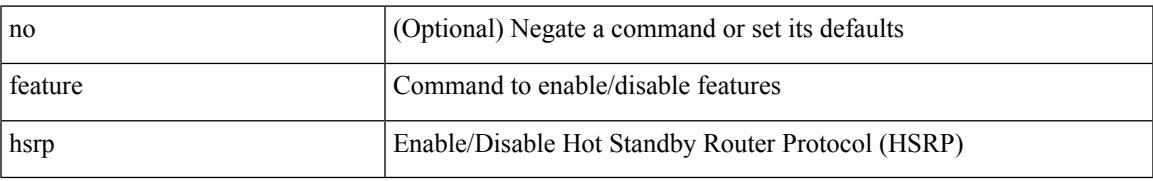

#### **Command Mode**

### **feature interface-vlan**

[no] feature interface-vlan

#### **Syntax Description**

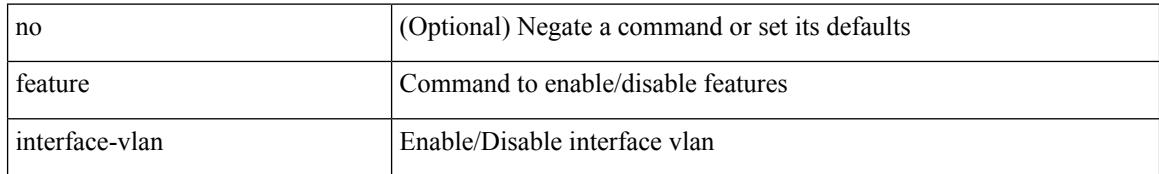

#### **Command Mode**

### **feature isis**

I

[no] feature isis

#### **Syntax Description**

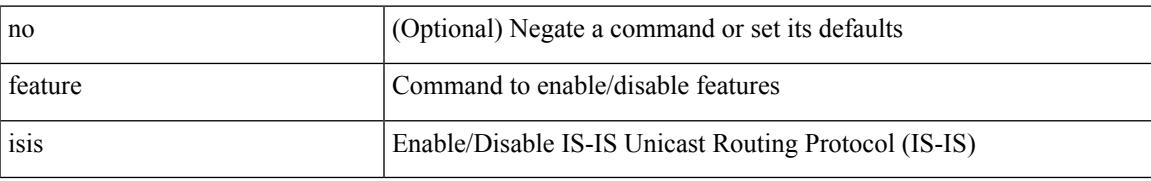

#### **Command Mode**

I

## **feature itd**

[no] feature itd

#### **Syntax Description**

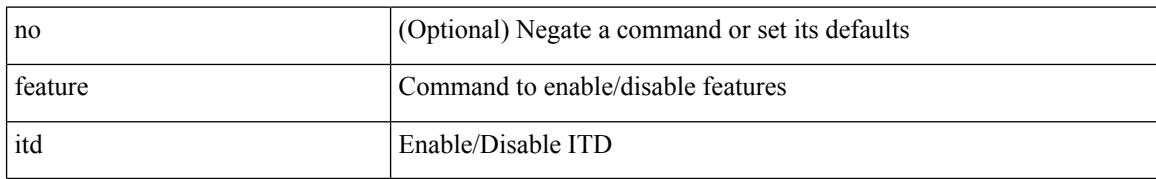

#### **Command Mode**

## **feature lacp**

 $\overline{\phantom{a}}$ 

[no] feature lacp

#### **Syntax Description**

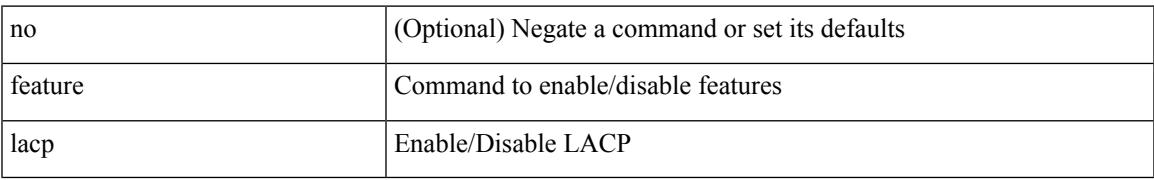

#### **Command Mode**

I

## **feature ldap**

[no] feature ldap

#### **Syntax Description**

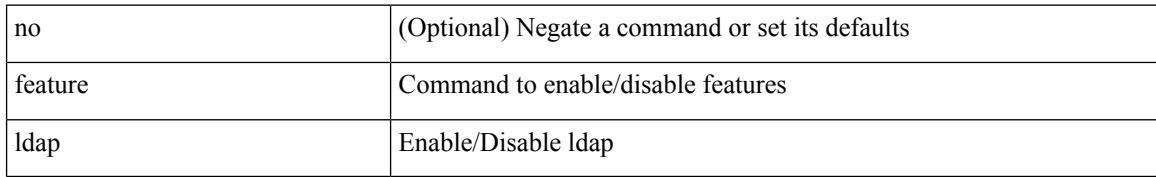

#### **Command Mode**

## **feature lldp**

I

[no] feature lldp

#### **Syntax Description**

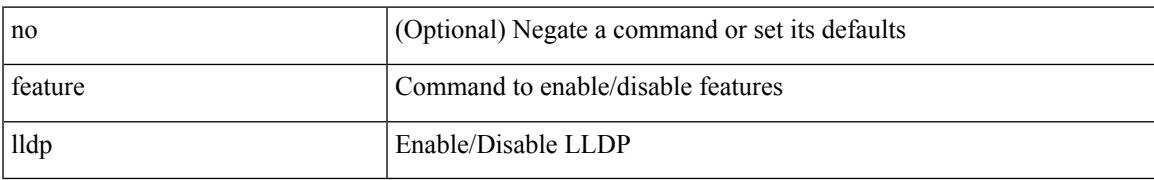

#### **Command Mode**

## **feature mpls l3vpn**

[no] feature mpls l3vpn

#### **Syntax Description**

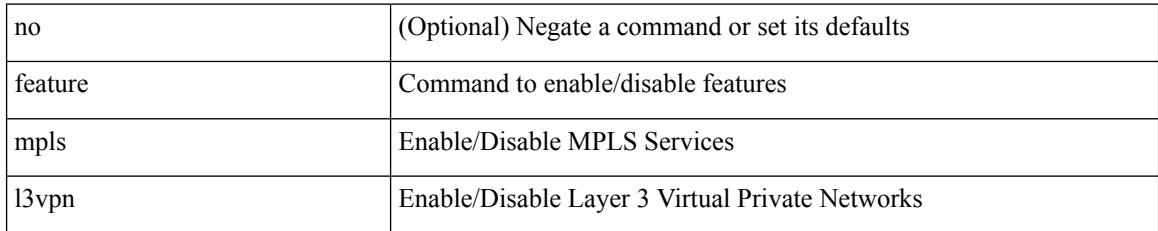

#### **Command Mode**

 $\overline{\phantom{a}}$ 

# **feature mpls static**

[no] feature mpls static

#### **Syntax Description**

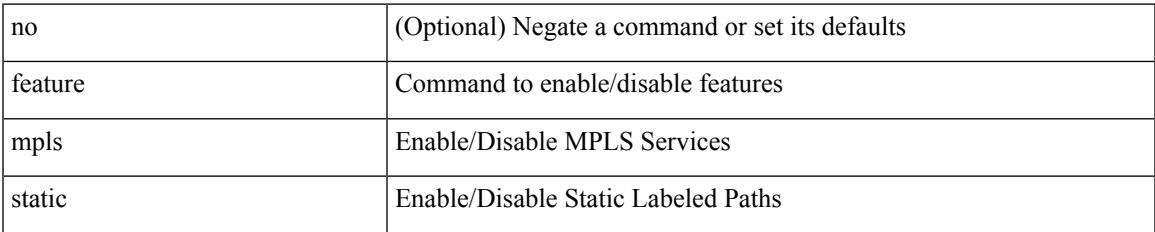

#### **Command Mode**

## **feature msdp**

[no] feature msdp

#### **Syntax Description**

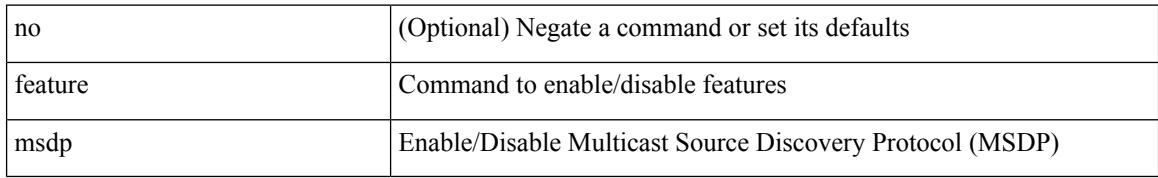

#### **Command Mode**

## **feature mvpn**

I

[no] feature mvpn

#### **Syntax Description**

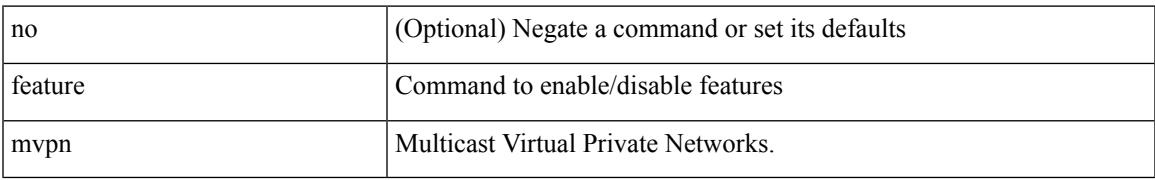

#### **Command Mode**

I

### **feature nat**

[no] feature nat

#### **Syntax Description**

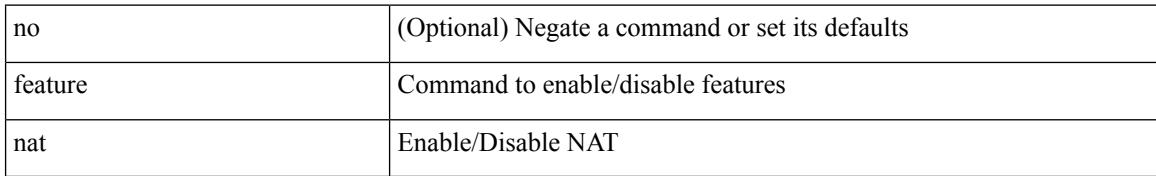

#### **Command Mode**

### **feature netflow**

 $\overline{\phantom{a}}$ 

[no] feature netflow

#### **Syntax Description**

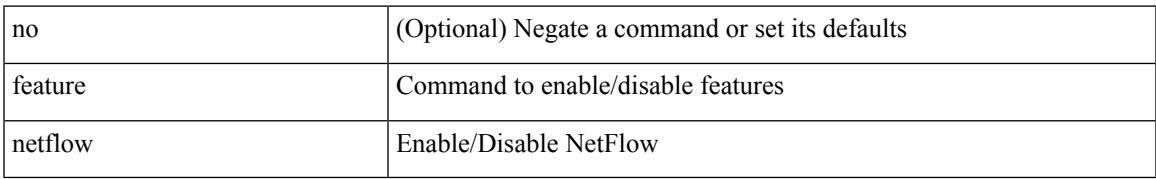

#### **Command Mode**

## **feature npiv**

[no] feature npiv

#### **Syntax Description**

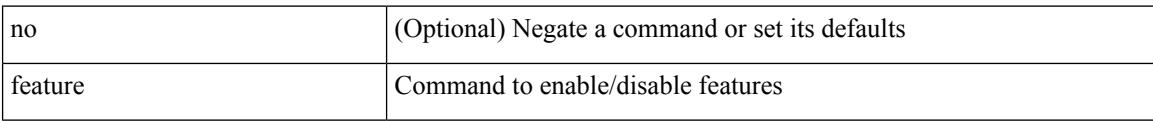

#### **Command Mode**

## **feature ntp**

I

[no] feature ntp

#### **Syntax Description**

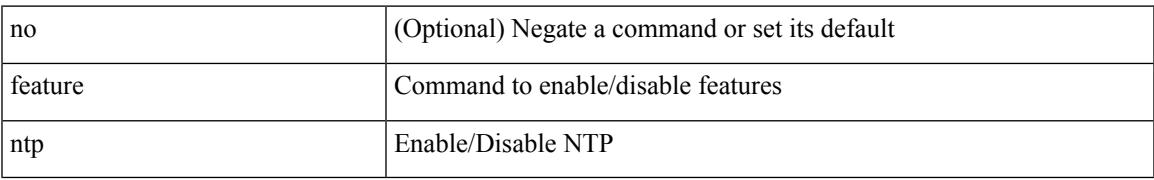

#### **Command Mode**

## **feature nv overlay**

[no] feature nv overlay

#### **Syntax Description**

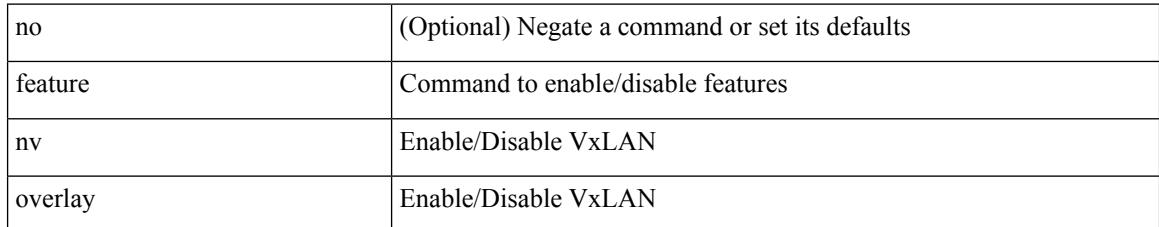

#### **Command Mode**

## **feature nxapi**

 $\overline{\phantom{a}}$ 

[no] feature nxapi

#### **Syntax Description**

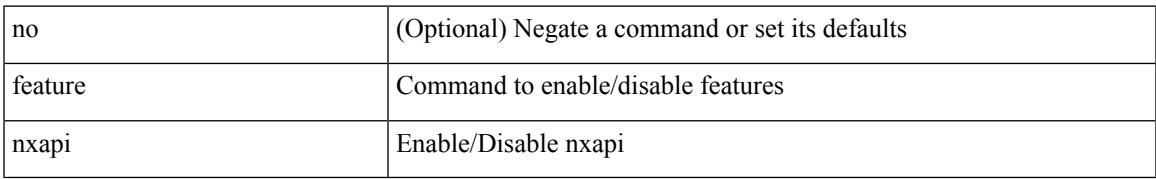

#### **Command Mode**

I

### **feature nxdb**

[no] feature nxdb

#### **Syntax Description**

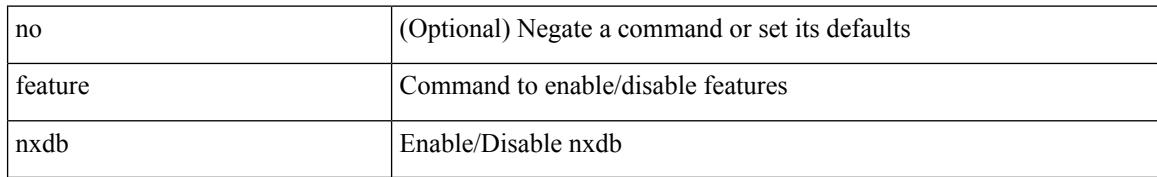

#### **Command Mode**

### **feature nxsdk**

I

[no] feature nxsdk

#### **Syntax Description**

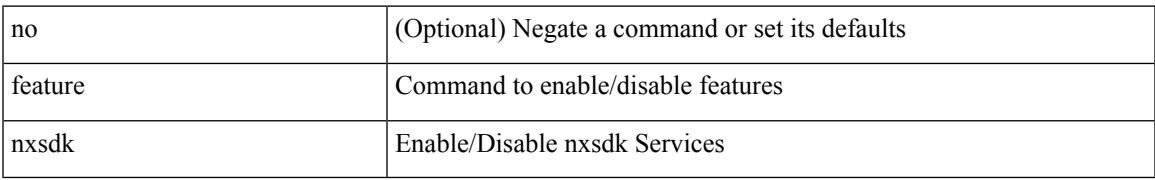

#### **Command Mode**

## **feature openflow**

[no] feature openflow

#### **Syntax Description**

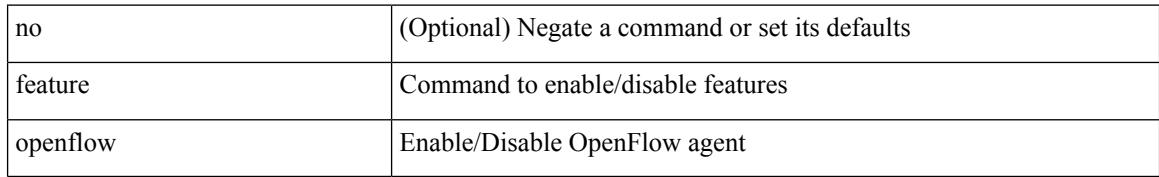

#### **Command Mode**

## **feature ospf**

 $\overline{\phantom{a}}$ 

[no] feature ospf

#### **Syntax Description**

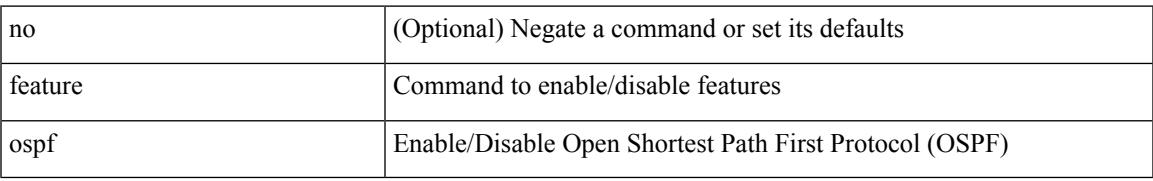

#### **Command Mode**

## **feature ospfv3**

[no] feature ospfv3

#### **Syntax Description**

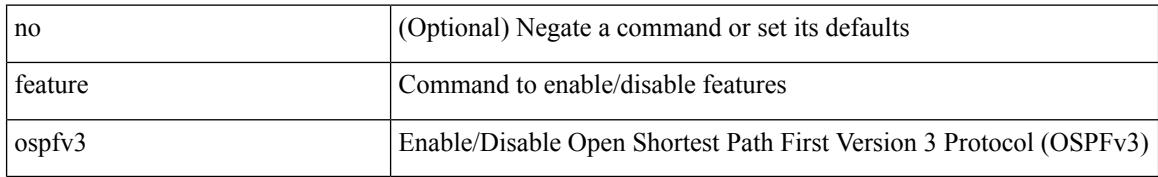

#### **Command Mode**

## **feature password encryption aes**

[no] feature password encryption aes

#### **Syntax Description**

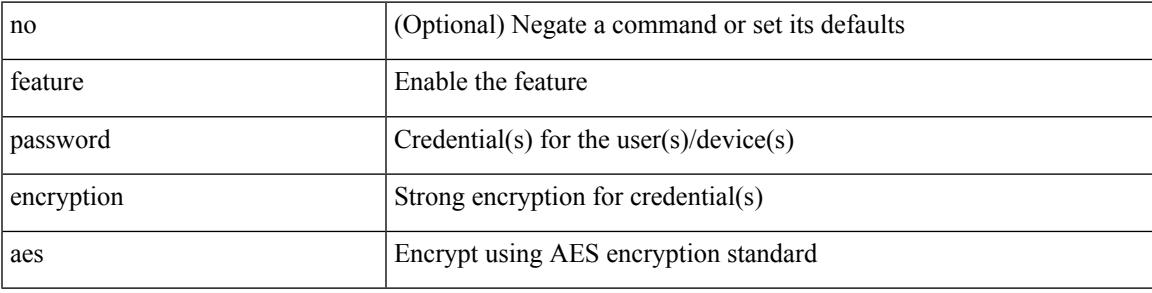

#### **Command Mode**

## **feature pbr**

[no] feature pbr

#### **Syntax Description**

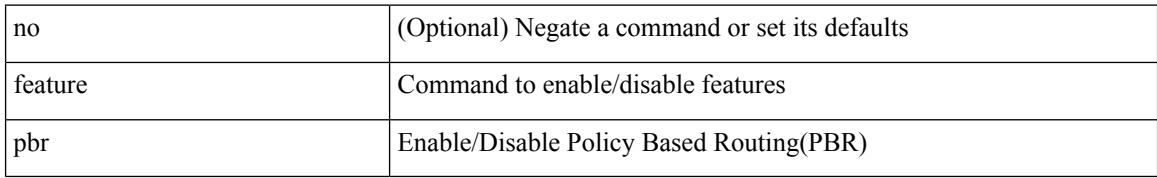

#### **Command Mode**

## **feature pim**

 $\overline{\phantom{a}}$ 

[no] feature pim

#### **Syntax Description**

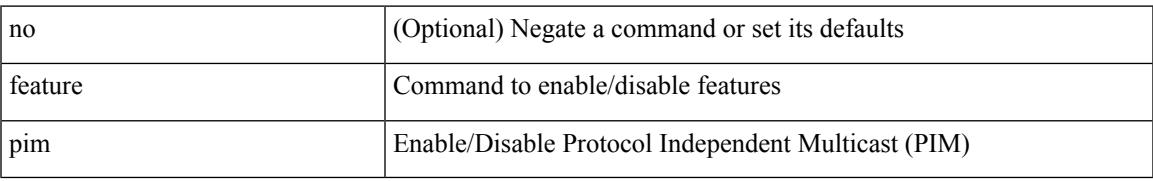

#### **Command Mode**

## **feature pim6**

[no] feature pim6

#### **Syntax Description**

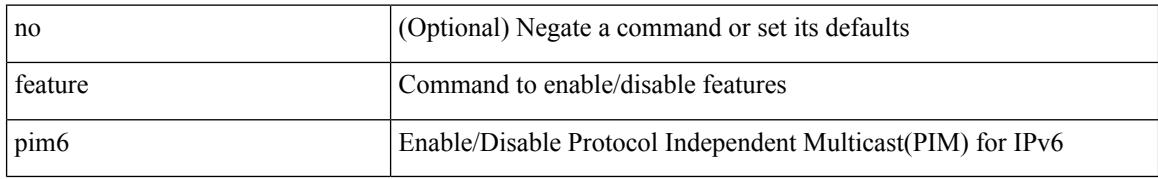

#### **Command Mode**
# **feature pnp**

 $\overline{\phantom{a}}$ 

[no] feature pnp

#### **Syntax Description**

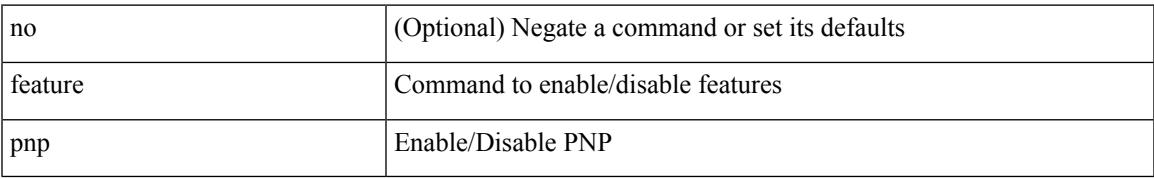

#### **Command Mode**

# **feature poap**

[no] feature poap

### **Syntax Description**

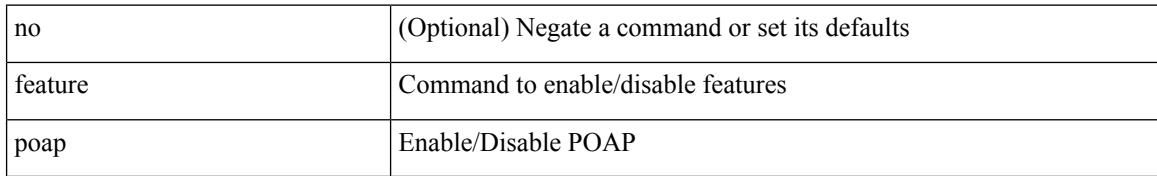

#### **Command Mode**

# **feature pong**

 $\overline{\phantom{a}}$ 

[no] feature pong

#### **Syntax Description**

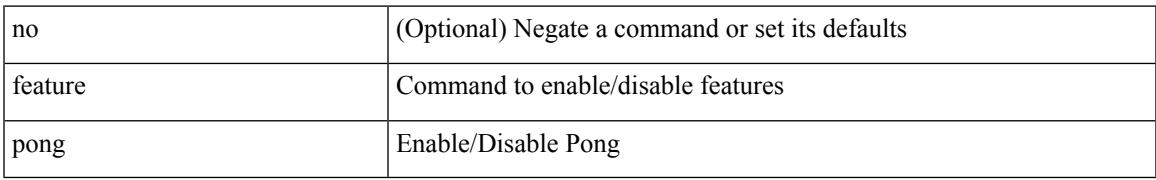

#### **Command Mode**

# **feature port-security**

[no] feature port-security

### **Syntax Description**

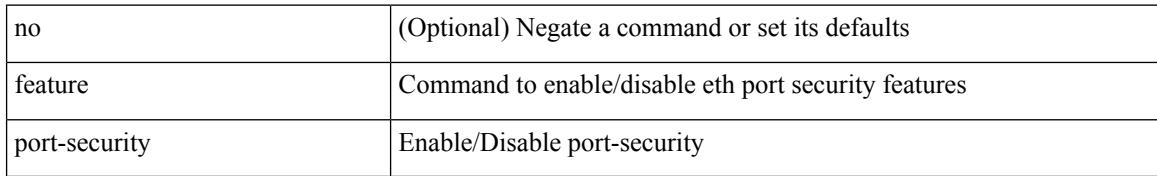

#### **Command Mode**

 $\overline{\phantom{a}}$ 

# **feature private-vlan**

[no] feature private-vlan

### **Syntax Description**

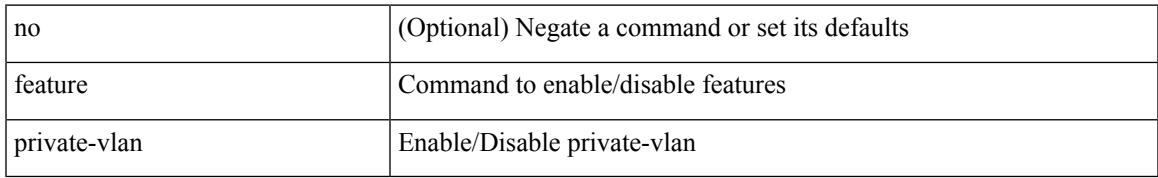

#### **Command Mode**

# **feature privilege**

[no] feature privilege

#### **Syntax Description**

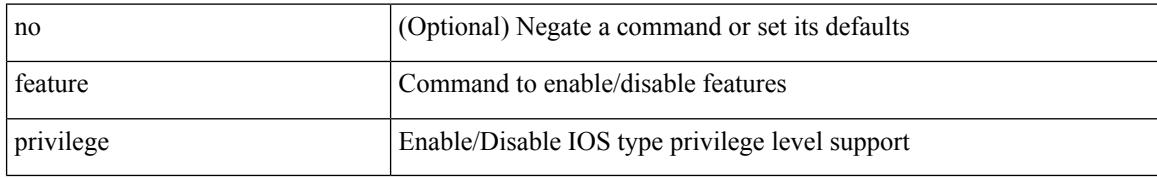

#### **Command Mode**

# **feature ptp**

I

[no] feature ptp

#### **Syntax Description**

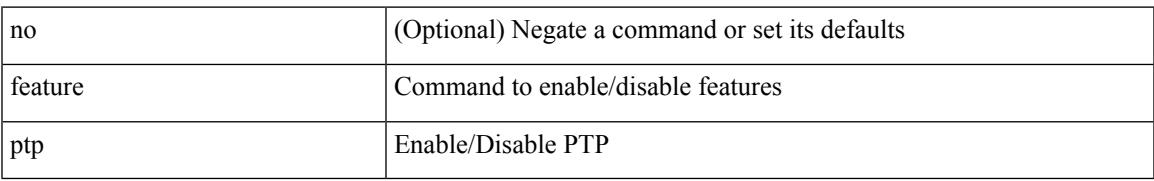

#### **Command Mode**

# **feature rip**

[no] feature rip

#### **Syntax Description**

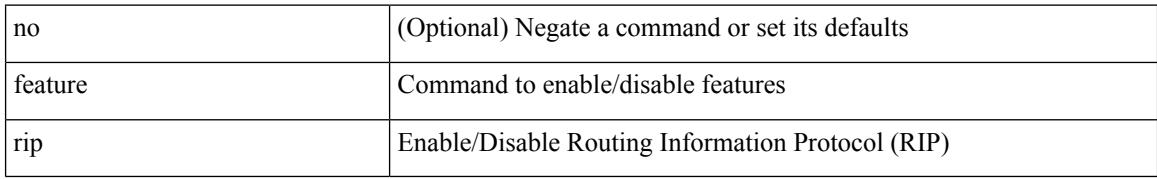

### **Command Mode**

 $\overline{\phantom{a}}$ 

# **feature scheduler**

[no] feature scheduler

#### **Syntax Description**

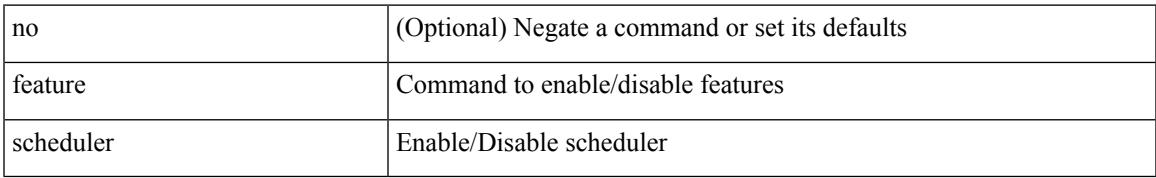

#### **Command Mode**

# **feature scp-server**

[no] feature scp-server

### **Syntax Description**

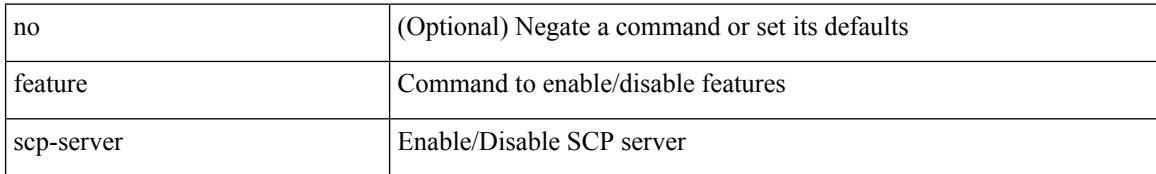

#### **Command Mode**

## **feature sflow**

I

[no] feature sflow

#### **Syntax Description**

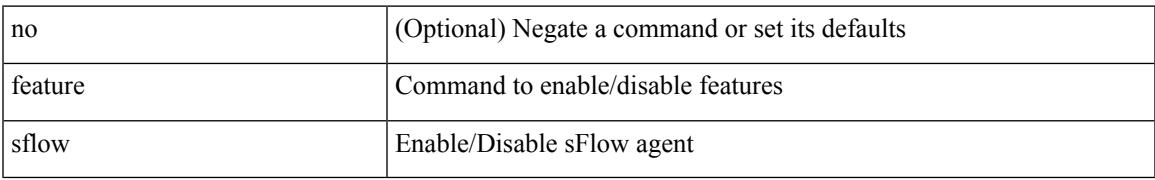

#### **Command Mode**

# **feature sftp-server**

[no] feature sftp-server

### **Syntax Description**

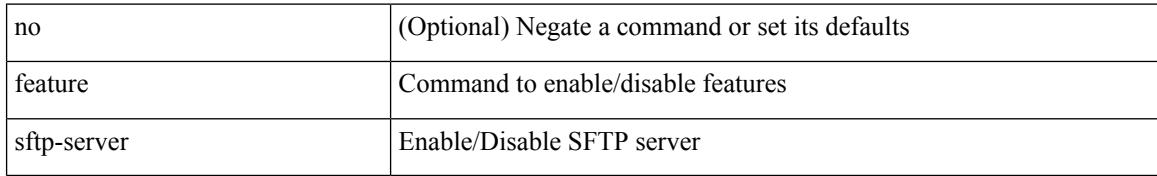

#### **Command Mode**

# **feature signature-verification**

[no] feature signature-verification

#### **Syntax Description**

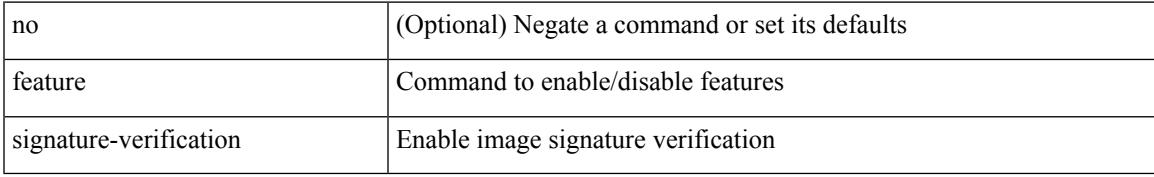

#### **Command Mode**

# **feature sla responder**

[no] feature sla responder

### **Syntax Description**

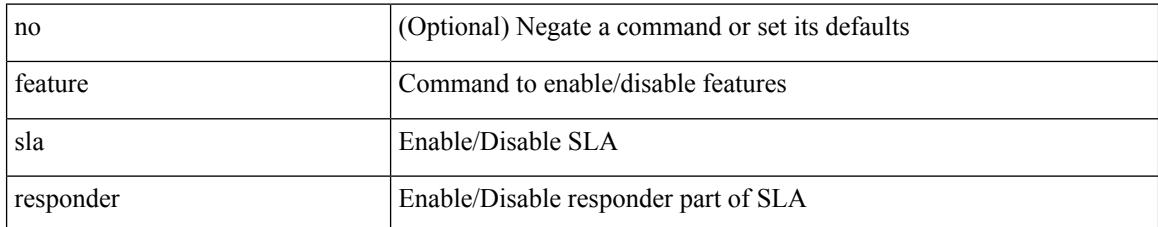

#### **Command Mode**

# **feature sla sender**

[no] feature sla sender

#### **Syntax Description**

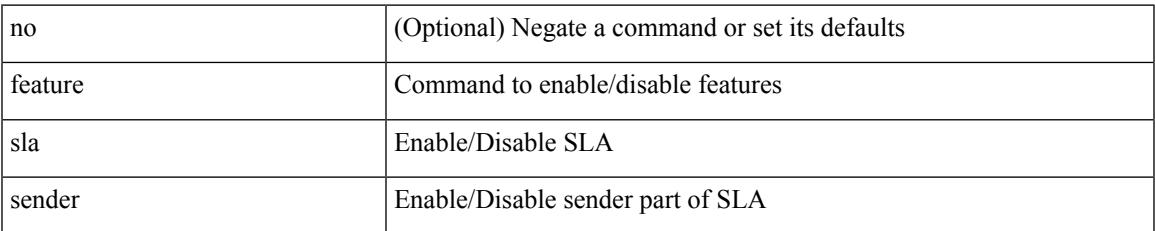

#### **Command Mode**

# **feature sla twamp-server**

[no] feature sla twamp-server

#### **Syntax Description**

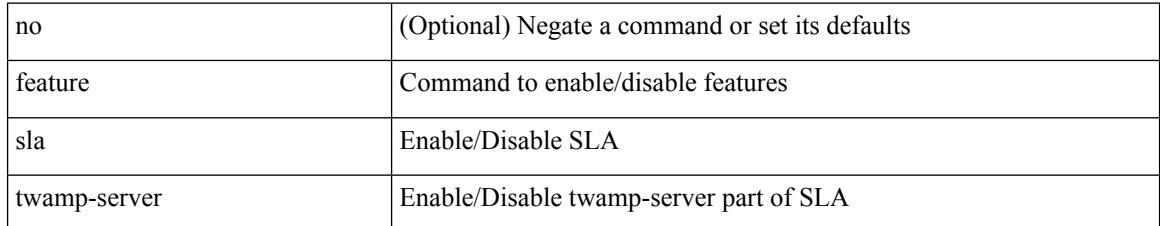

#### **Command Mode**

 $\overline{\phantom{a}}$ 

## **feature smart-channel**

[no] feature smart-channel

### **Syntax Description**

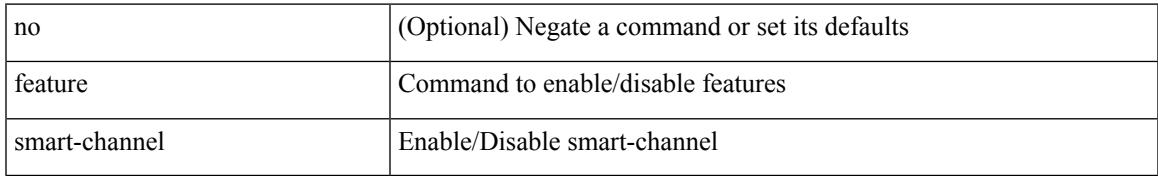

#### **Command Mode**

## **feature ssh**

[no] feature ssh

### **Syntax Description**

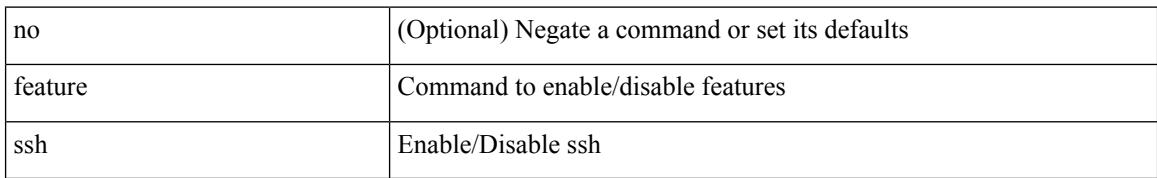

### **Command Mode**

## **feature tacacs**

[no] feature tacacs +

#### **Syntax Description**

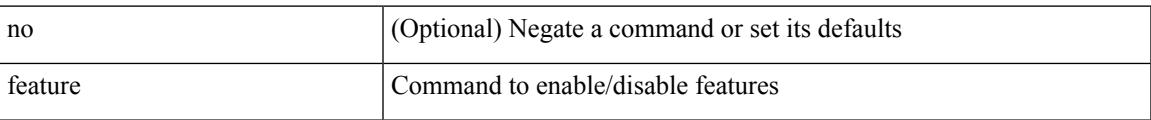

### **Command Mode**

I

## **feature telnet**

[no] feature telnet

#### **Syntax Description**

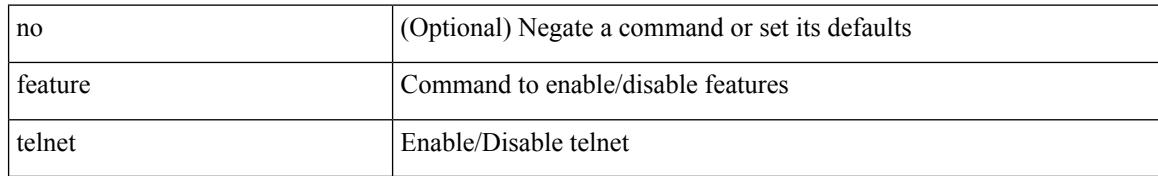

#### **Command Mode**

## **feature udld**

I

[no] feature udld

### **Syntax Description**

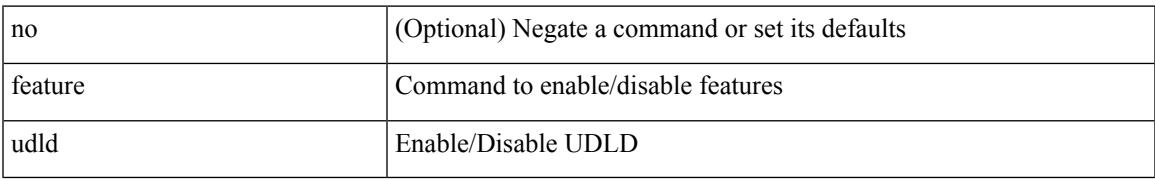

#### **Command Mode**

### **feature vmtracker**

[no] feature vmtracker

### **Syntax Description**

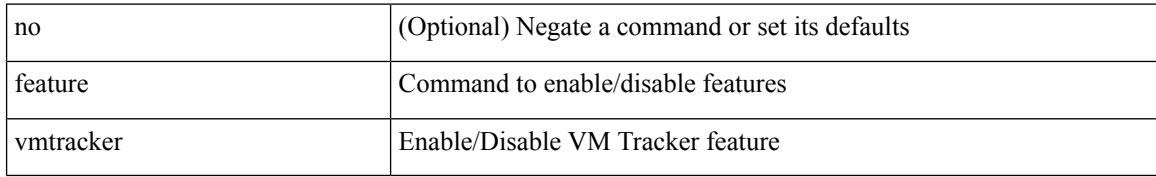

#### **Command Mode**

## **feature vn-segment-vlan-based**

[no] feature vn-segment-vlan-based

### **Syntax Description**

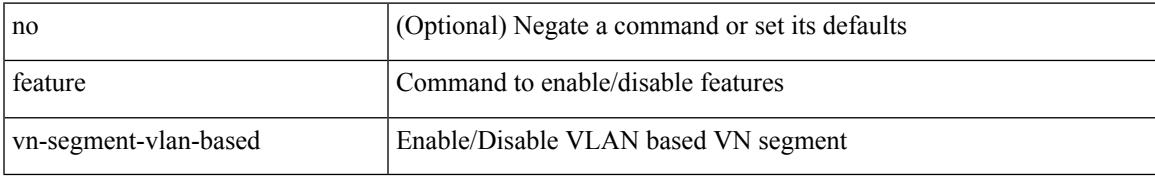

#### **Command Mode**

# **feature vpc**

[no] feature vpc

### **Syntax Description**

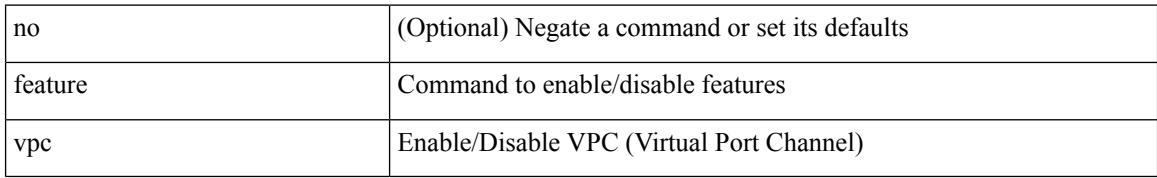

#### **Command Mode**

# **feature vrrp**

 $\overline{\phantom{a}}$ 

[no] feature vrrp

#### **Syntax Description**

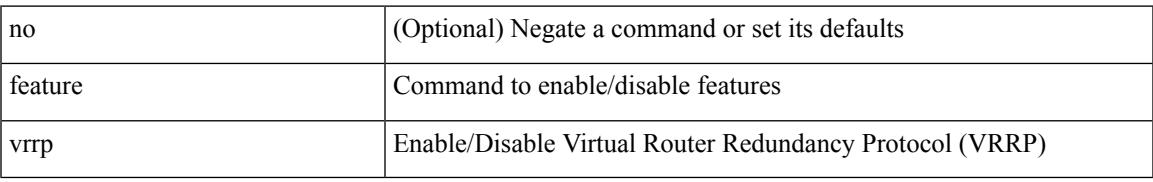

#### **Command Mode**

# **feature vtp**

[no] feature vtp

### **Syntax Description**

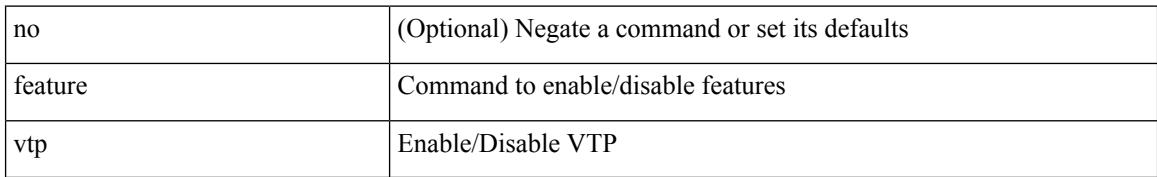

#### **Command Mode**

I

fec <fec\_val> | no fec [ <fec\_val> ]

### **Syntax Description**

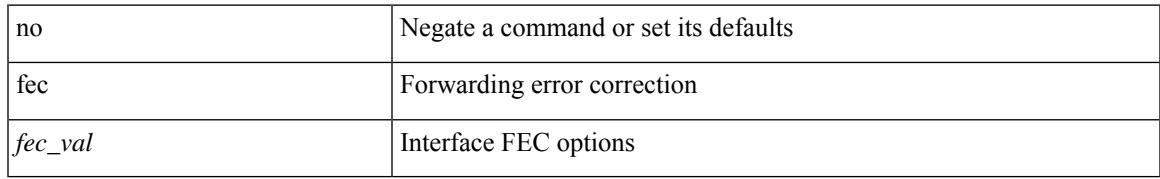

#### **Command Mode**

• /exec/configure/if-ethernet-all /exec/configure/if-eth-base

I

# **fhrp delay minimum**

[no] fhrp delay minimum | fhrp delay minimum <delay>

#### **Syntax Description**

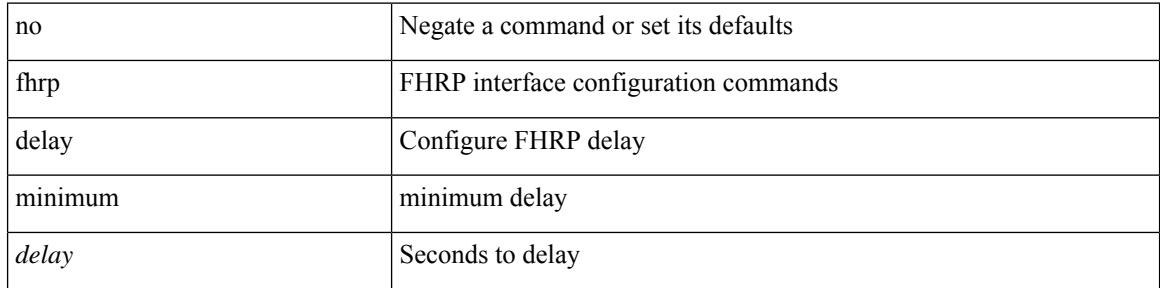

### **Command Mode**

• /exec/configure/if-eth-any /exec/configure/if-vlan

# **fhrp delay reload**

[no] fhrp delay reload | fhrp delay reload <delay>

### **Syntax Description**

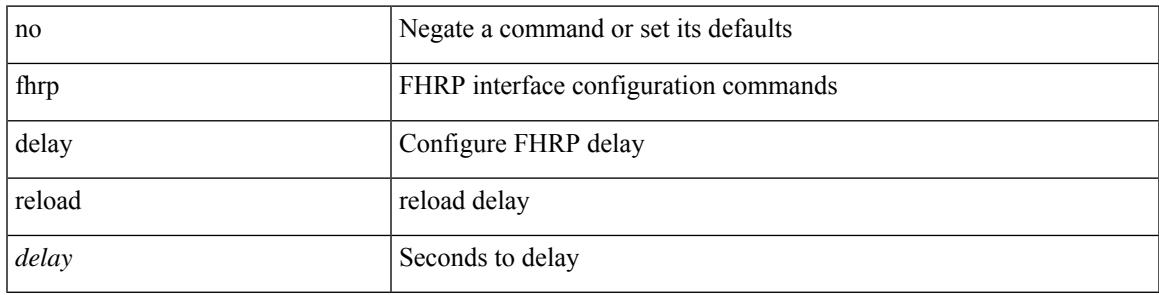

### **Command Mode**

• /exec/configure/if-eth-any /exec/configure/if-vlan

# **filter**

[no] filter [ subject-name <s0> | altname-email <s1> | altname-upn <s2> ]

### **Syntax Description**

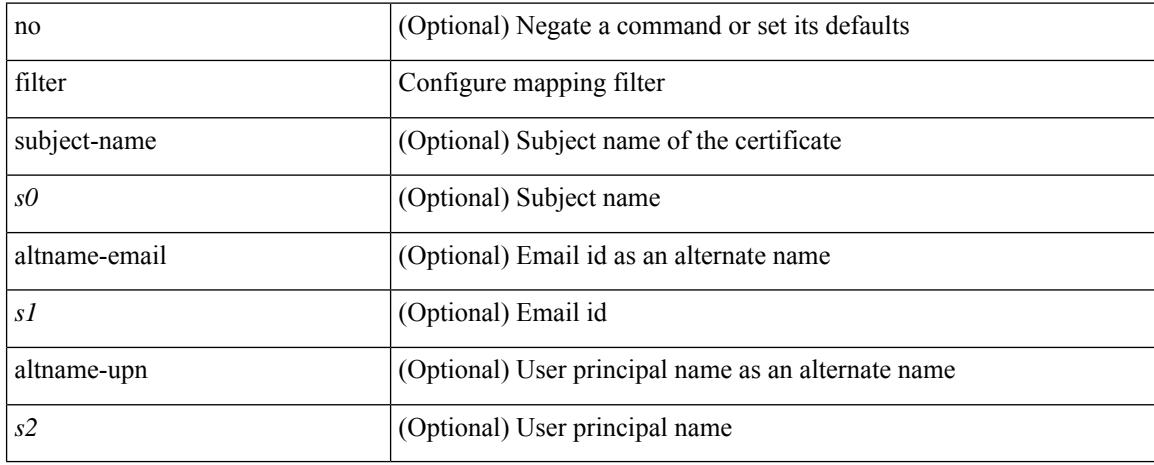

### **Command Mode**

• /exec/configure/certmap-filter

I

[no] filter <filtername>

### **Syntax Description**

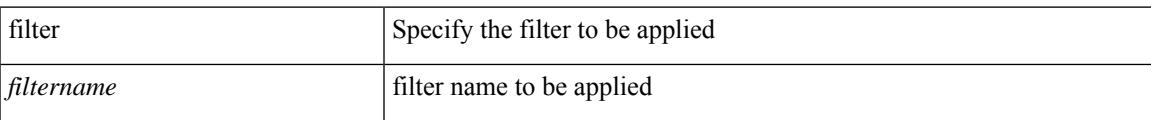

#### **Command Mode**

• /exec/configure/nfm-system

## **filter ip**

[no] filter ip <src\_ip> <src\_mask> <dst\_ip> <dst\_mask>

#### **Syntax Description**

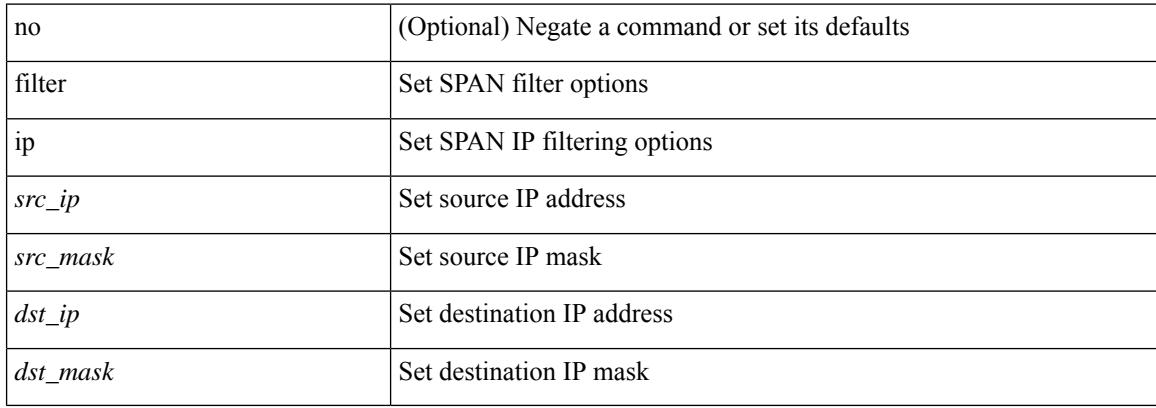

#### **Command Mode**

• /exec/configure/monitor-local-src /exec/configure/config-monitor /exec/configure/config-monitor-erspan-src

### **filter out**

[ no | default ] { filter-list <fltrlist-name> } { out | in }

#### **Syntax Description**

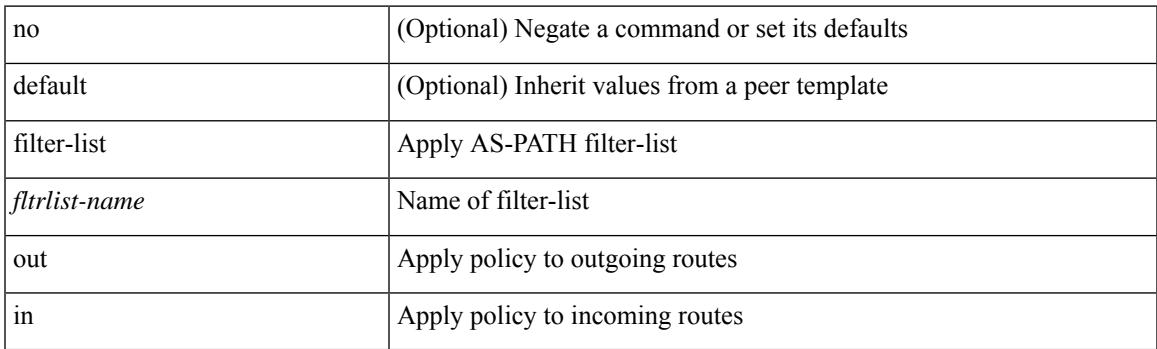

### **Command Mode**

• /exec/configure/router-bgp/router-bgp-neighbor/router-bgp-neighbor-af /exec/configure/router-bgp/router-bgp-neighbor/router-bgp-neighbor-af-vpnv4 /exec/configure/router-bgp/router-bgp-neighbor/router-bgp-neighbor-af-ipv4-mdt /exec/configure/router-bgp/router-bgp-neighbor/router-bgp-neighbor-af-vpnv6 /exec/configure/router-bgp/router-bgp-neighbor/router-bgp-neighbor-af-l2vpn-vpls /exec/configure/router-bgp/router-bgp-neighbor/router-bgp-neighbor-af-ipv4-mvpn /exec/configure/router-bgp/router-bgp-neighbor/router-bgp-neighbor-af-ipv6-mvpn /exec/configure/router-bgp/router-bgp-neighbor/router-bgp-neighbor-af-l2vpn-evpn /exec/configure/router-bgp/router-bgp-neighbor/router-bgp-neighbor-af-ipv4-label /exec/configure/router-bgp/router-bgp-neighbor/router-bgp-neighbor-af-ipv6-label

# **filter tx control-packets**

[no] filter tx control-packets

#### **Syntax Description**

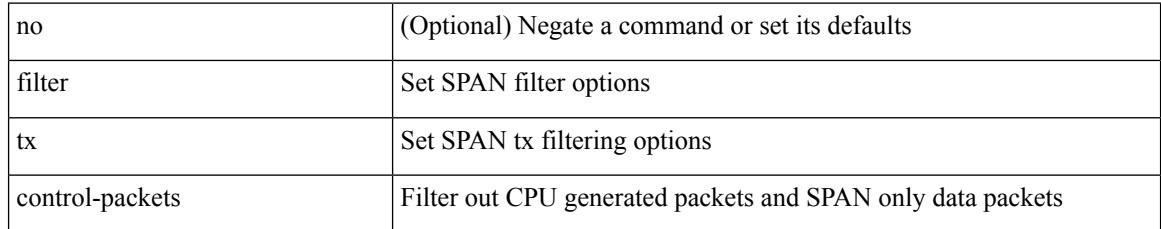

#### **Command Mode**

• /exec/configure/monitor-local-src /exec/configure/config-monitor /exec/configure/config-monitor-erspan-src

# **find**

 $\mathbf{l}$ 

find  $\leq s0$ 

### **Syntax Description**

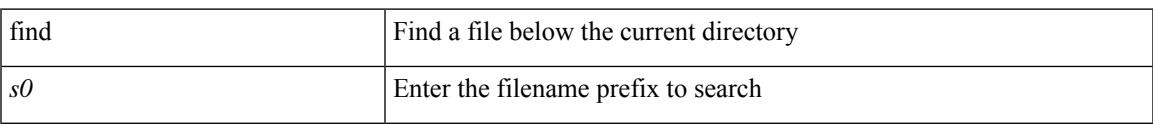

#### **Command Mode**

• /exec

I

# **fips mode enable**

[no] fips mode enable

#### **Syntax Description**

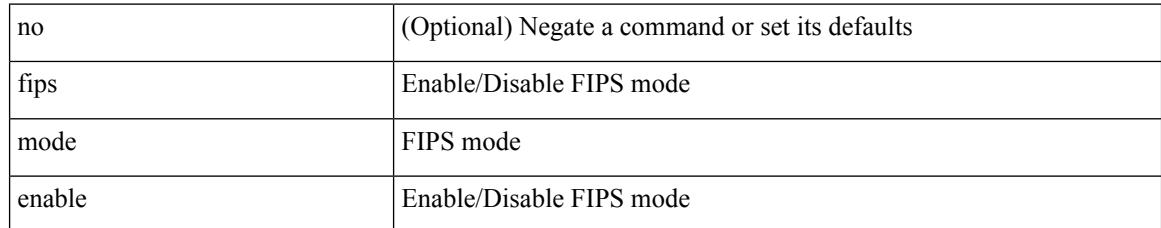

#### **Command Mode**
## **flow-count**

[no] flow-count <count>

## **Syntax Description**

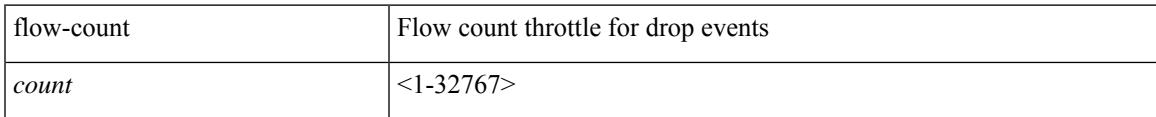

### **Command Mode**

• /exec/configure/config-fte-event/group-drop-events

## **flow-count**

[no] flow-count <count>

## **Syntax Description**

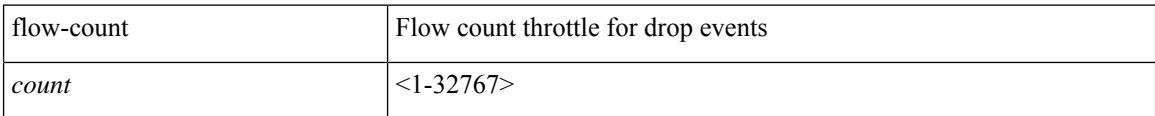

### **Command Mode**

• /exec/configure/config-fte-event/group-latency-events

# **flow exporter**

[no] flow exporter <exportername>

## **Syntax Description**

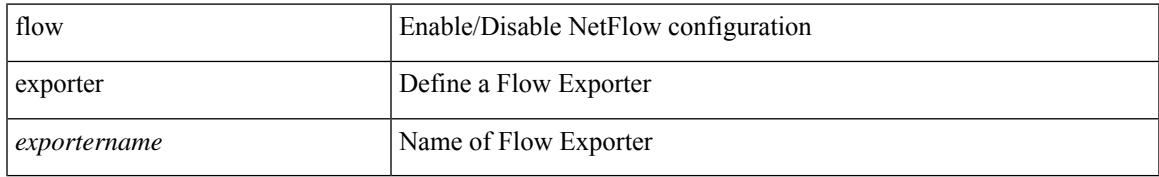

#### **Command Mode**

# **flow exporter**

[no] flow exporter <exportername>

### **Syntax Description**

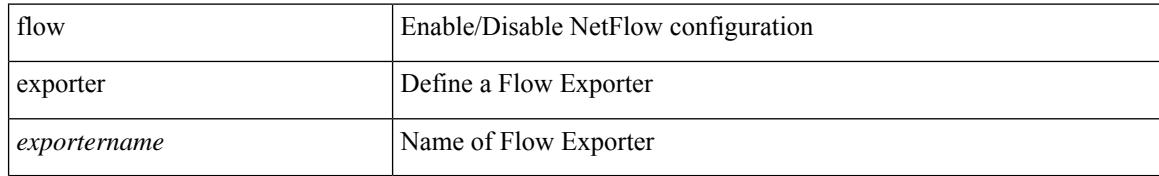

### **Command Mode**

# **flow filter**

I

[no] flow filter <filtername>

## **Syntax Description**

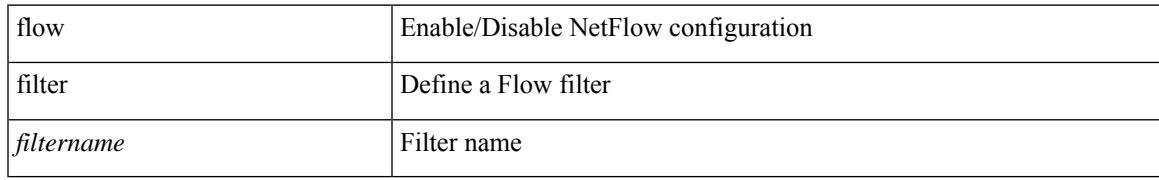

#### **Command Mode**

# **flow monitor**

[no] flow monitor <monitorname>

### **Syntax Description**

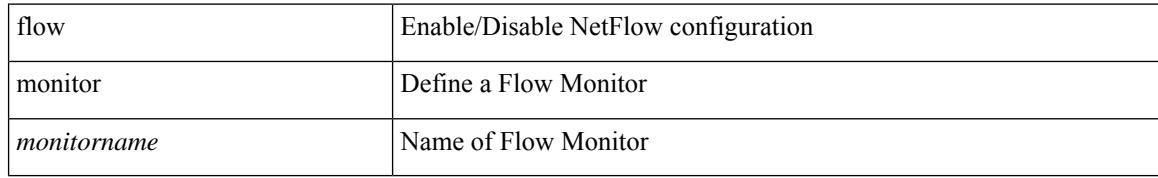

### **Command Mode**

# **flow monitor**

[no] flow monitor <monitorname>

## **Syntax Description**

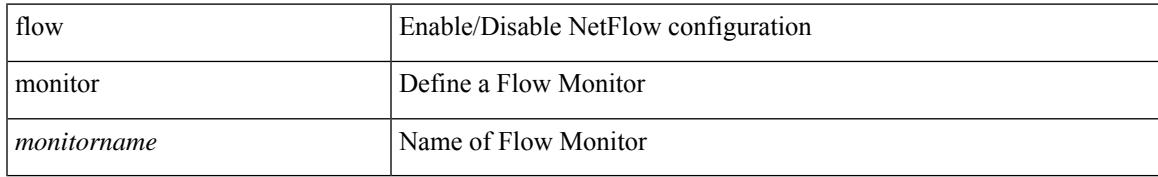

### **Command Mode**

# **flow profile**

[no] flow profile <profilename>

## **Syntax Description**

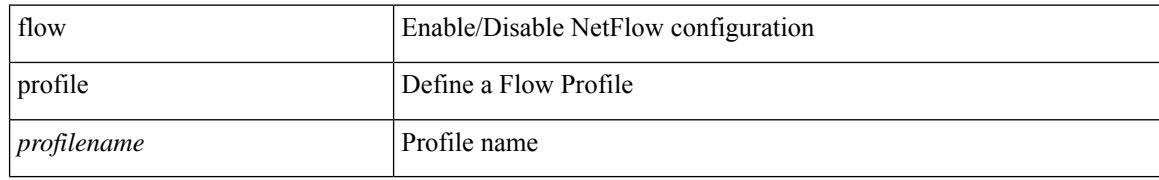

### **Command Mode**

## **flow record**

[no] flow record <recordname>

### **Syntax Description**

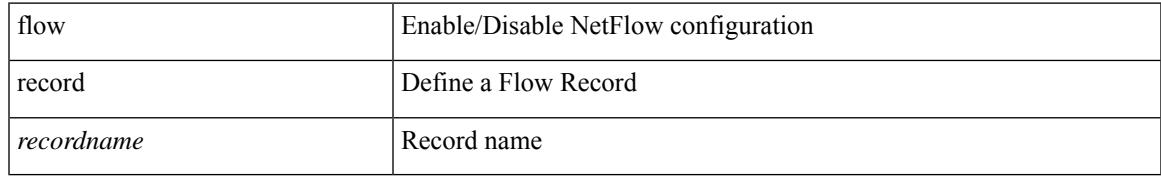

### **Command Mode**

## **flow record**

[no] flow record <recordname>

### **Syntax Description**

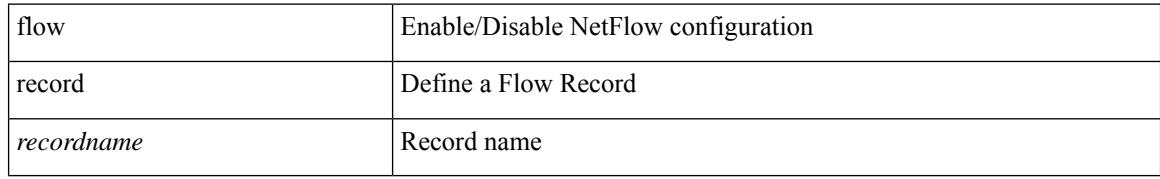

### **Command Mode**

# **flow rtp timeout**

{ [ no ] flow rtp timeout <time> | no flow rtp timeout }

## **Syntax Description**

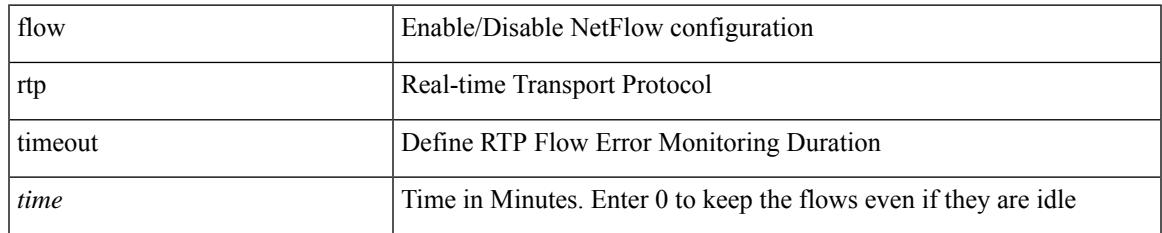

#### **Command Mode**

# **flow system config**

[no] flow system config

## **Syntax Description**

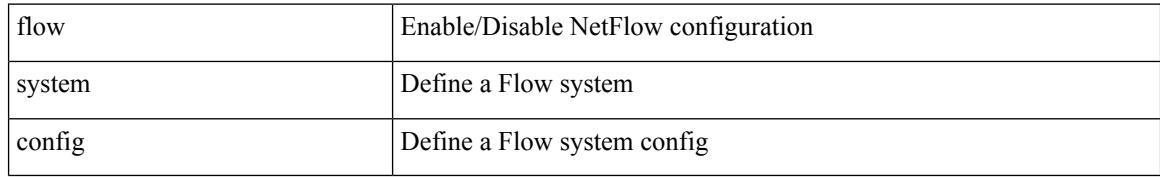

### **Command Mode**

## **flow timeout**

I

{ [ no ] flow timeout <time> | no flow timeout }

## **Syntax Description**

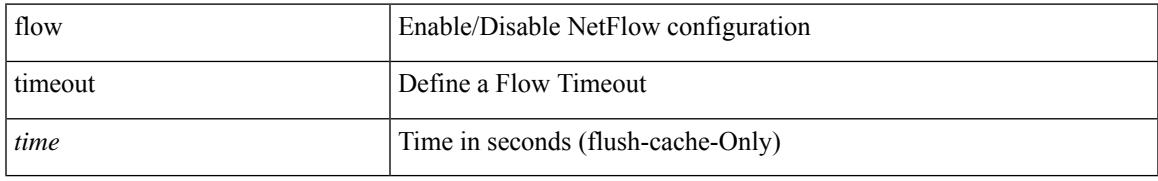

### **Command Mode**

# **flowcontrol hardware**

[no] flowcontrol hardware

### **Syntax Description**

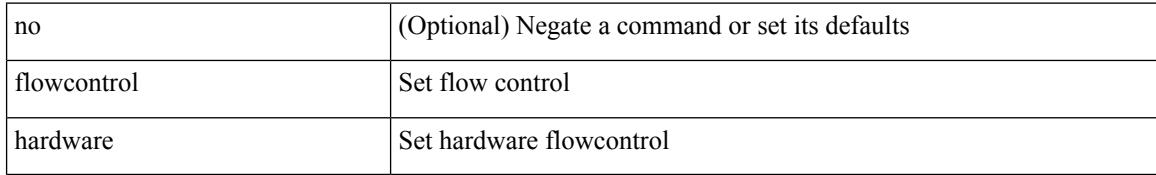

#### **Command Mode**

• /exec/configure/com1

## **flowcontrol receive**

flowcontrol { receive  $\{\langle x \rangle \}$  | send  $\{\langle x \rangle \}$  | no flowcontrol { receive  $\{\langle x \rangle \}$  | no flowcontrol { receive  $\{\langle x \rangle \}$  | send  $\{\langle x \rangle \}$  | no flowcontrol { receive  $\{\langle x \rangle \}$  | send  $\{\langle x \rangle \}$ } ] | send [ { <tx\_flowctrl> } ] }

## **Syntax Description**

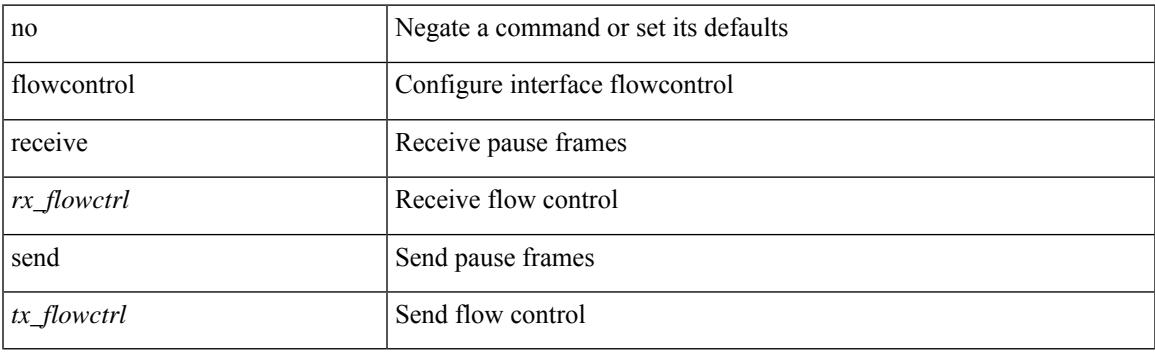

#### **Command Mode**

• /exec/configure/if-ethernet-all /exec/configure/if-eth-non-member /exec/configure/if-port-channel

# **flush-routes**

[no] flush-routes

#### **Syntax Description**

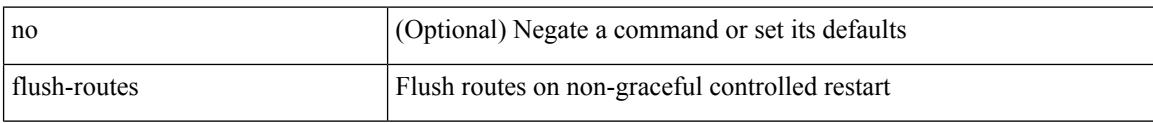

## **Command Mode**

• /exec/configure/router-isis

# **flush-routes**

[no] flush-routes

### **Syntax Description**

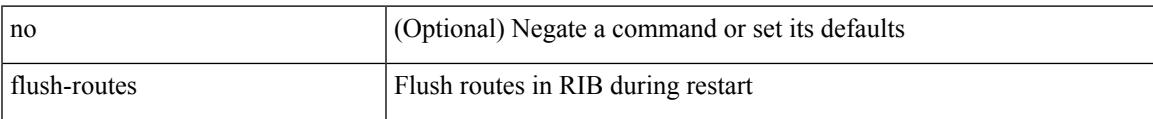

## **Command Mode**

• /exec/configure/router-rip

# **flush-routes**

[no] flush-routes

#### **Syntax Description**

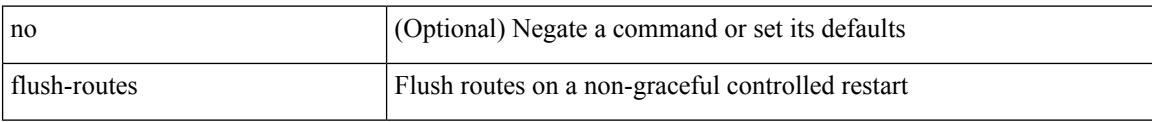

## **Command Mode**

• /exec/configure/router-ospf3

# **flush-routes**

[no] flush-routes

### **Syntax Description**

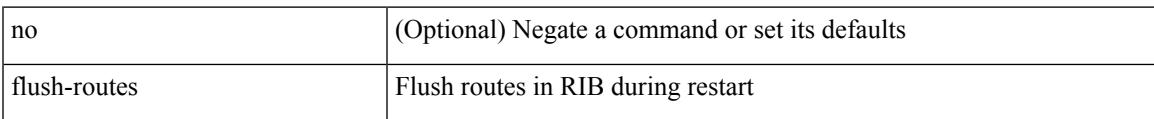

## **Command Mode**

• /exec/configure/router-eigrp

# **flush-routes**

[no] flush-routes

### **Syntax Description**

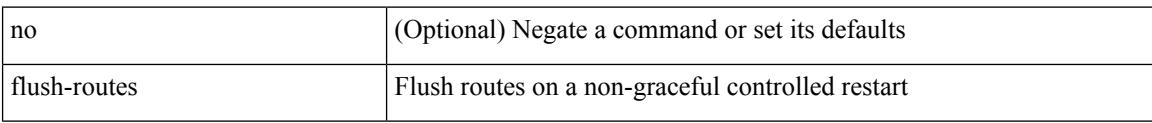

## **Command Mode**

• /exec/configure/router-ospf

# **flush-routes**

[no] flush-routes

### **Syntax Description**

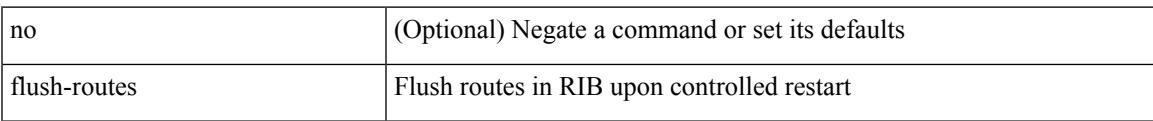

### **Command Mode**

• /exec/configure/router-bgp

## **follow**

follow <name> | no follow

## **Syntax Description**

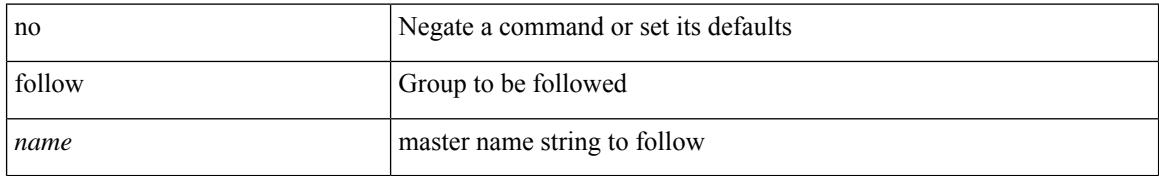

### **Command Mode**

• /exec/configure/if-eth-any/hsrp\_ipv4 /exec/configure/if-eth-any/hsrp\_ipv6

## **format**

 $\mathbf{l}$ 

format <uri1>

## **Syntax Description**

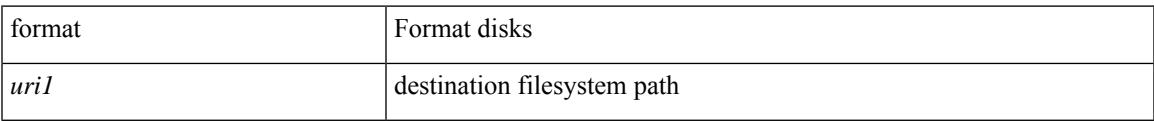

#### **Command Mode**

# **format bootflash**

format bootflash:

### **Syntax Description**

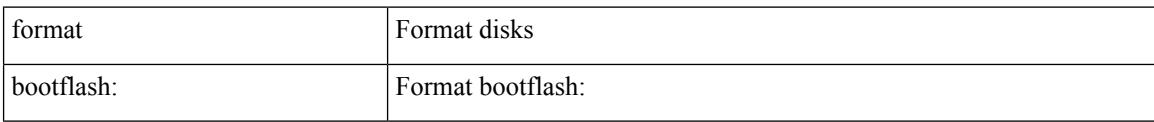

#### **Command Mode**

# **format bootflash check-filesystem**

format bootflash: check-filesystem

## **Syntax Description**

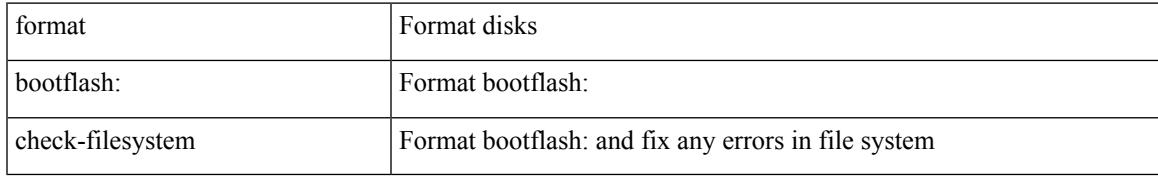

#### **Command Mode**

## **format usb1**

format usb1:

## **Syntax Description**

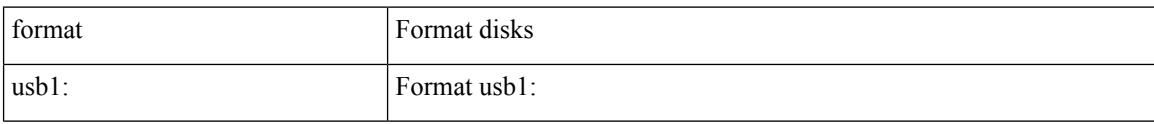

### **Command Mode**

## **forward**

[no] forward

### **Syntax Description**

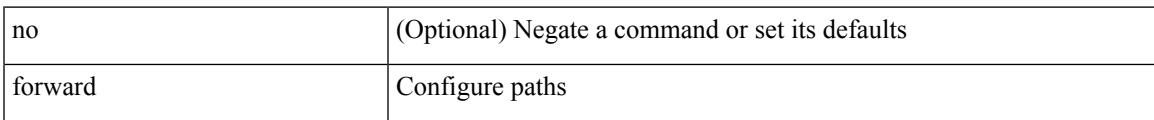

### **Command Mode**

• /exec/configure/mpls\_static/ipv4/lsp/inlabel

# **forwarding-adjacency**

[no] forwarding-adjacency | forwarding-adjacency [ holdtime <msec> ]

### **Syntax Description**

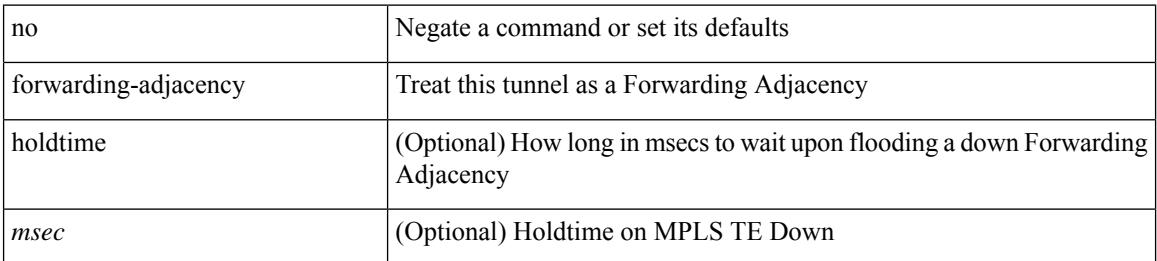

#### **Command Mode**

• /exec/configure/if-te

# **fragments**

[no] fragments <opt\_type>

## **Syntax Description**

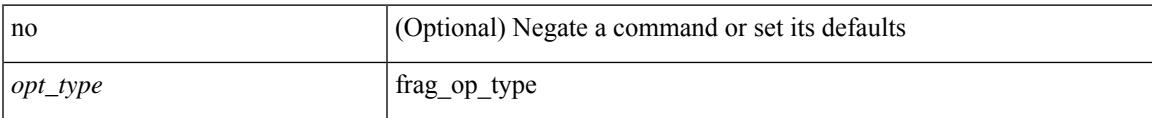

## **Command Mode**

• /exec/configure/ipacl /exec/configure/ipv6acl

## **frequency**

{ { no | default } frequency | frequency <seconds> }

#### **Syntax Description**

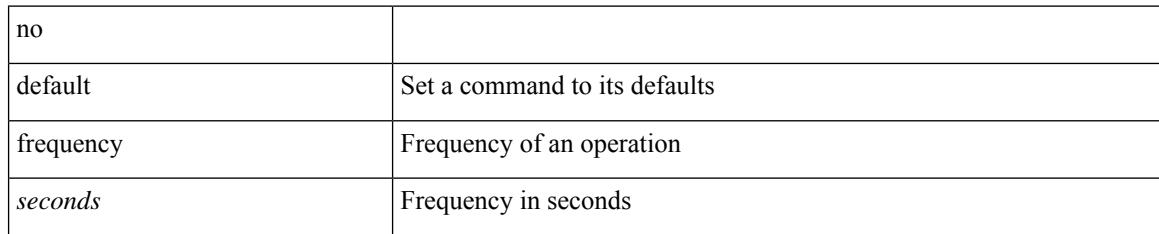

### **Command Mode**

• /exec/configure/ip-sla/udp /exec/configure/ip-sla/jitter /exec/configure/ip-sla/tcp /exec/configure/ip-sla/icmpEcho /exec/configure/ip-sla/dns /exec/configure/ip-sla/fabricPathEcho /exec/configure/ip-sla/http

## **from to**

{ [ no ] { { from <frm-list> to <to-val> } | { default <value> } } } | default copy

## **Syntax Description**

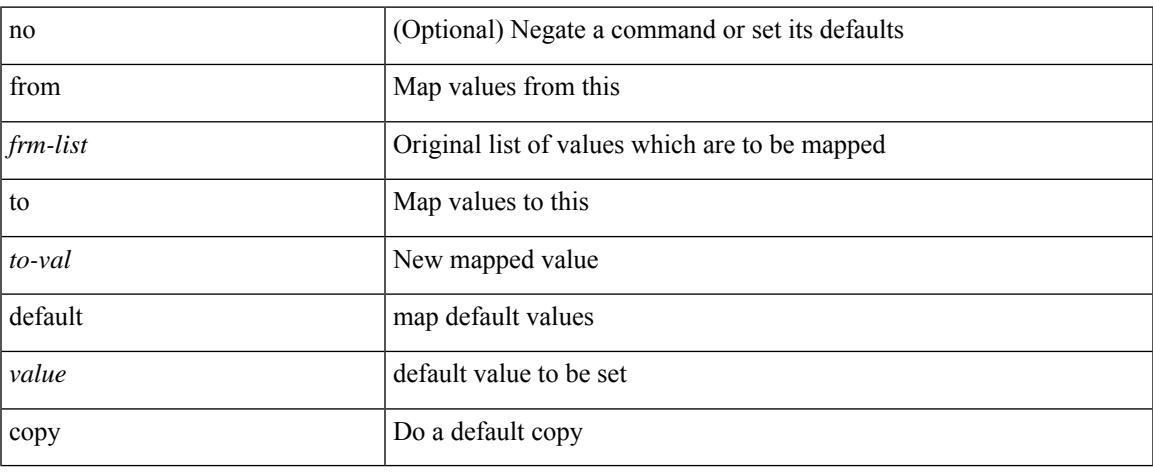

## **Command Mode**

• /exec/configure/def-tmap

## **from to**

[no] { { from <frm-list> to <to-val> } | { default { <value> | copy | ignore } } }

## **Syntax Description**

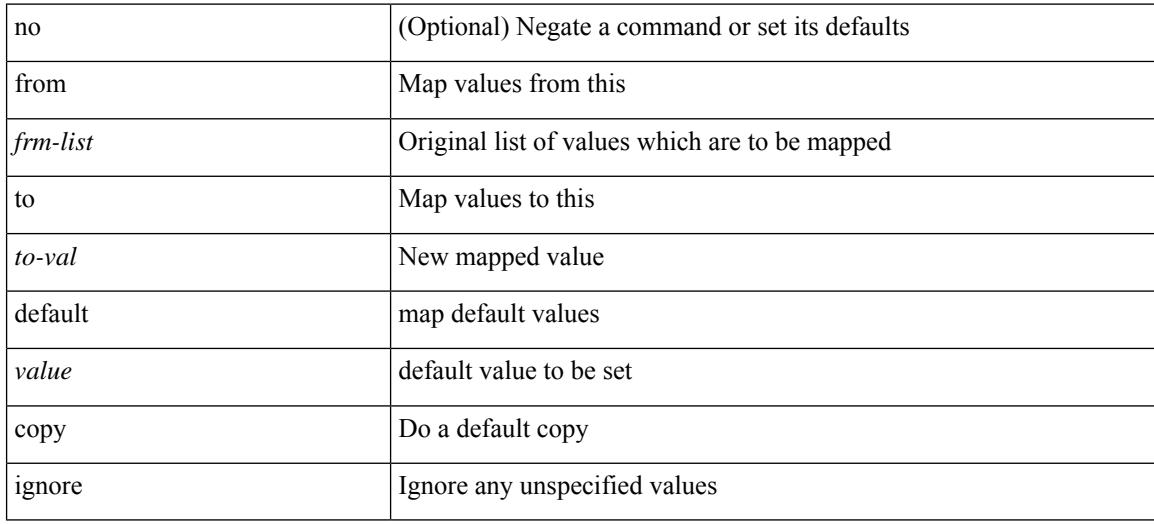

## **Command Mode**

• /exec/configure/table-map

## **fte event**

I

[no] fte event <eventname>

## **Syntax Description**

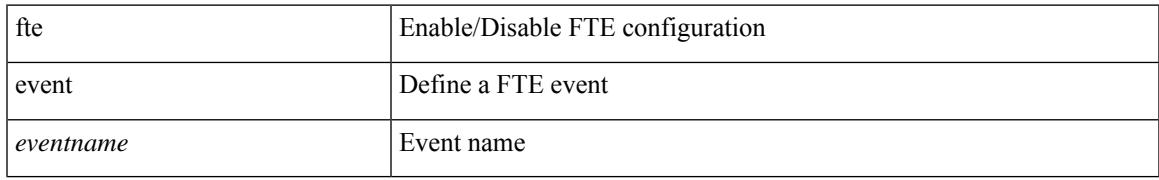

### **Command Mode**

# **fte exporter**

[no] fte exporter <exportername>

### **Syntax Description**

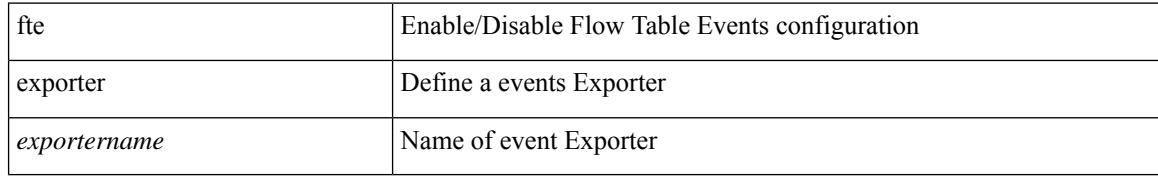

### **Command Mode**

# **fte monitor**

I

[no] fte monitor <monitorname>

## **Syntax Description**

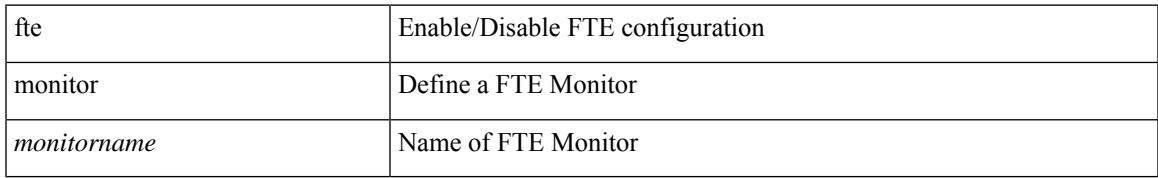

### **Command Mode**

## **fte record**

[no] fte record <recordname>

## **Syntax Description**

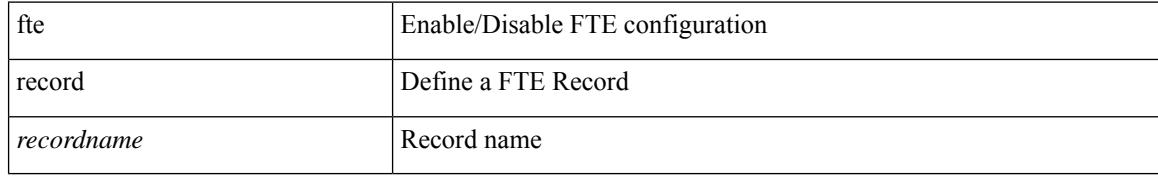

#### **Command Mode**
# **fte system monitor**

[no] fte system monitor <monitorname>

#### **Syntax Description**

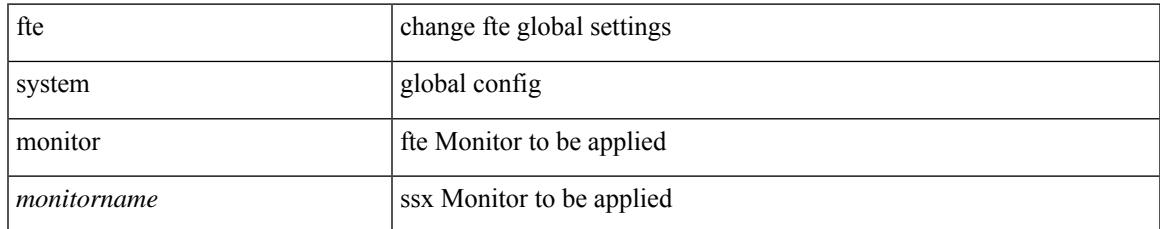

#### **Command Mode**

• /exec/configure/config-fte

### **ftrace**

ftrace [ { set-opt { option <n0> <v0> | filter <f0> <v0> } { proc <p0> | buf\_size <b0> } [ <s0> ] } | { reset { all | filter <f0> | trace | <s0> } } | { enable { inband | kernel | lcnd <i0> | process <i0> | trace } } | { list { filters  $\langle f0 \rangle$  | curr\_tracer | all } } | { debug { on | off } } | { dump { all | traces } } ]

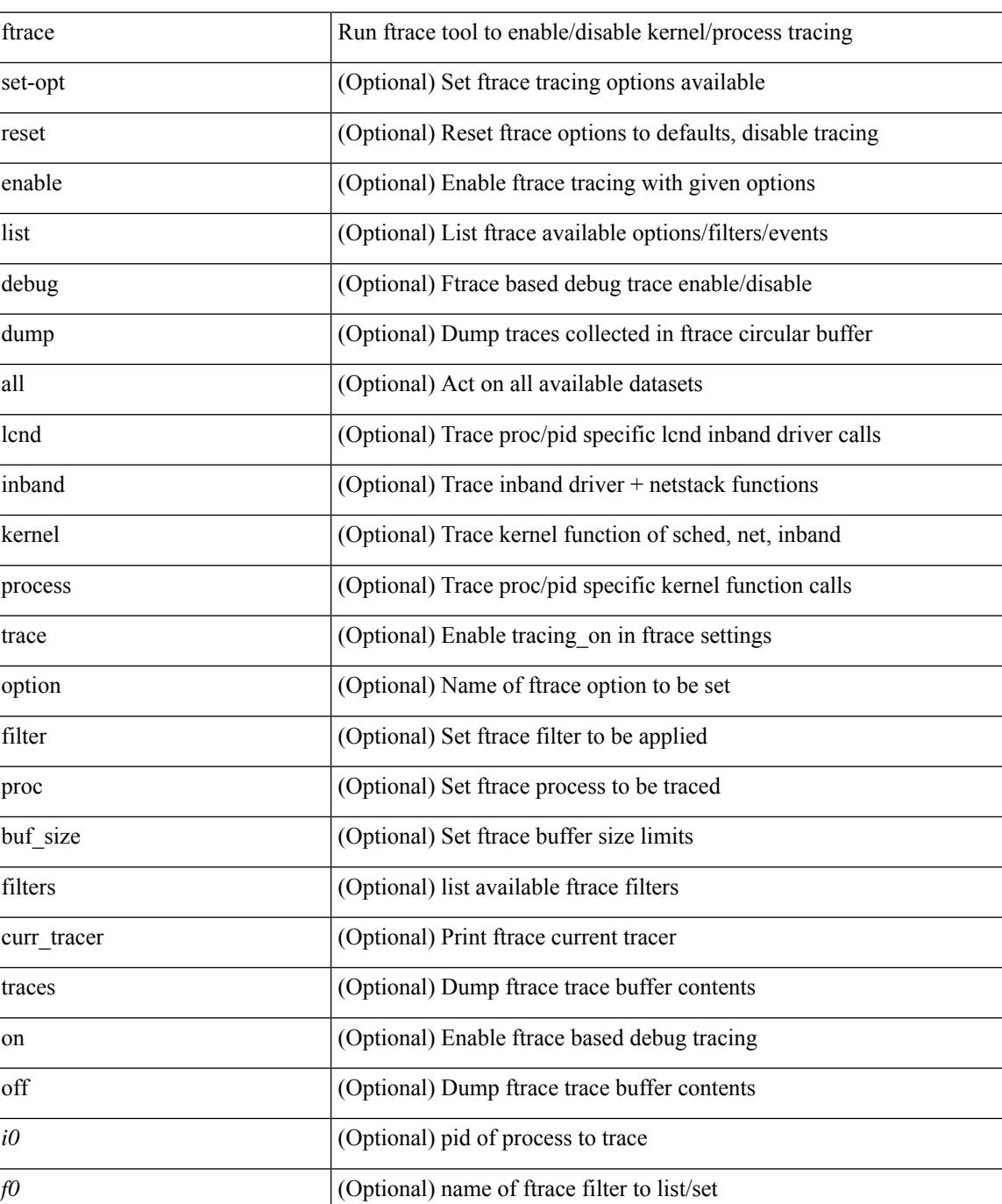

#### **Syntax Description**

I

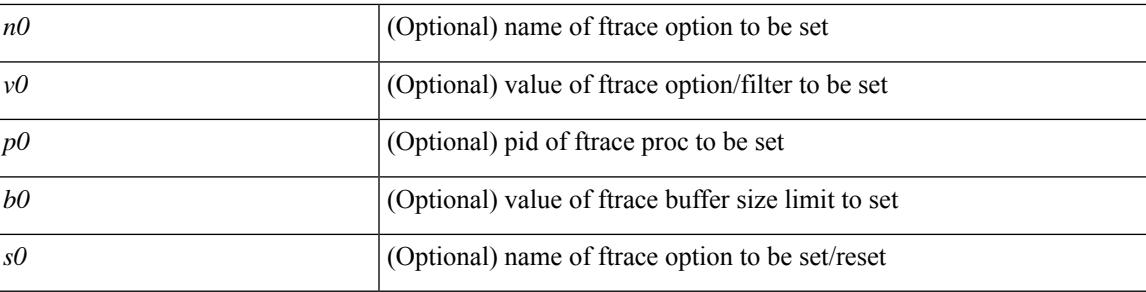

#### **Command Mode**

• /exec

 $\mathbf I$ 

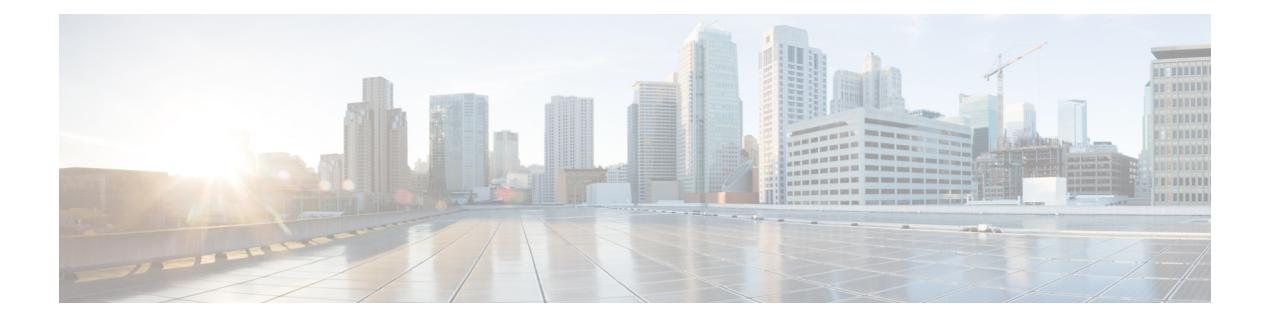

### **G Commands**

- generate [type7\\_encrypted\\_secret,](#page-1445-0) on page 1322
- [global-block,](#page-1446-0) on page 1323
- global [ingress-replication](#page-1447-0) protocol bgp, on page 1324
- global meast-group L2, on page 1325
- global [suppress-arp,](#page-1449-0) on page 1326
- [graceful-restart-helper,](#page-1450-0) on page 1327
- [graceful-restart,](#page-1451-0) on page 1328
- [graceful-restart,](#page-1452-0) on page 1329
- [graceful-restart,](#page-1453-0) on page 1330
- [graceful-restart,](#page-1454-0) on page 1331
- [graceful-restart,](#page-1455-0) on page 1332
- [graceful-restart,](#page-1456-0) on page 1333
- [graceful-restart,](#page-1457-0) on page 1334
- [graceful-restart](#page-1458-0) grace-period, on page 1335
- [graceful-restart](#page-1459-0) grace-period, on page 1336
- [graceful-restart](#page-1460-0) helper-disable, on page 1337
- [graceful-restart](#page-1461-0) helper-disable, on page 1338
- [graceful-restart](#page-1462-0) restart-time, on page 1339
- [graceful-restart](#page-1463-0) stalepath-time, on page 1340
- [graceful-restart](#page-1464-0) t3 manual, on page 1341
- [graceful-restart](#page-1465-0) t3 manual, on page 1342
- [graceful-restart](#page-1466-0) t3 manual, on page 1343
- [graceful-shutdown](#page-1467-0) activate, on page 1344
- [graceful-shutdown](#page-1468-0) activate, on page 1345
- [graceful-shutdown](#page-1469-0) aware, on page 1346
- [grep,](#page-1470-0) on page 1347
- [grep,](#page-1471-0) on page 1348
- [grep,](#page-1472-0) on page 1349
- group [drop-events,](#page-1473-0) on page 1350
- group [latency-events,](#page-1474-0) on page 1351
- [guestshell,](#page-1475-0) on page 1352
- [gunzip,](#page-1476-0) on page 1353
- gzip, on page [1354](#page-1477-0)

## <span id="page-1445-0"></span>**generate type7\_encrypted\_secret**

generate type7\_encrypted\_secret

#### **Syntax Description**

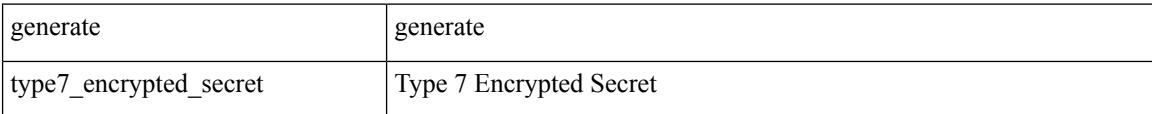

#### **Command Mode**

• /exec

### <span id="page-1446-0"></span>**global-block**

 $\overline{\phantom{a}}$ 

{ { global-block <min-srgb-label> <max-srgb-label> } | { no global-block } }

#### **Syntax Description**

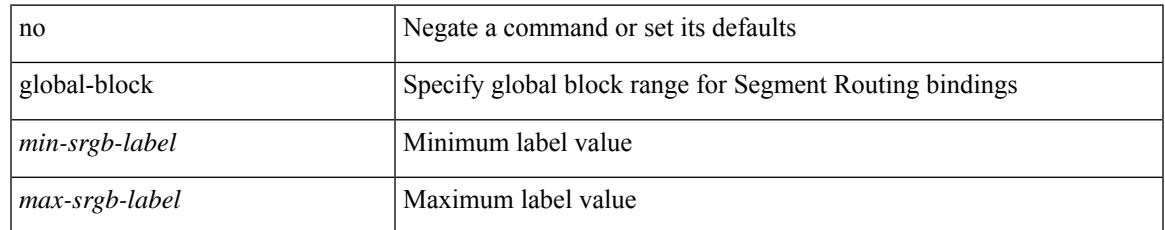

#### **Command Mode**

• /exec/configure/config-sr-mpls

### <span id="page-1447-0"></span>**global ingress-replication protocol bgp**

[no] global ingress-replication protocol bgp

#### **Syntax Description**

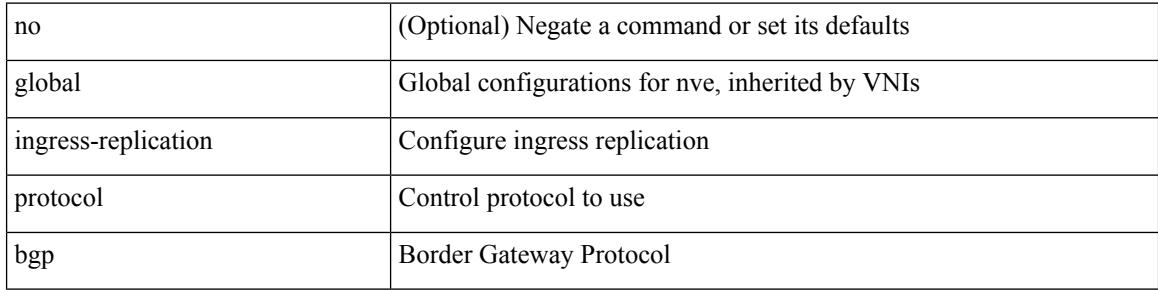

#### **Command Mode**

• /exec/configure/if-nve

### <span id="page-1448-0"></span>**global mcast-group L2**

global mcast-group  $\{$  <maddr>  $\}$   $\{$  L2 | L3  $\}$  | no global mcast-group  $\{$  L2 | L3  $\}$ 

#### **Syntax Description**

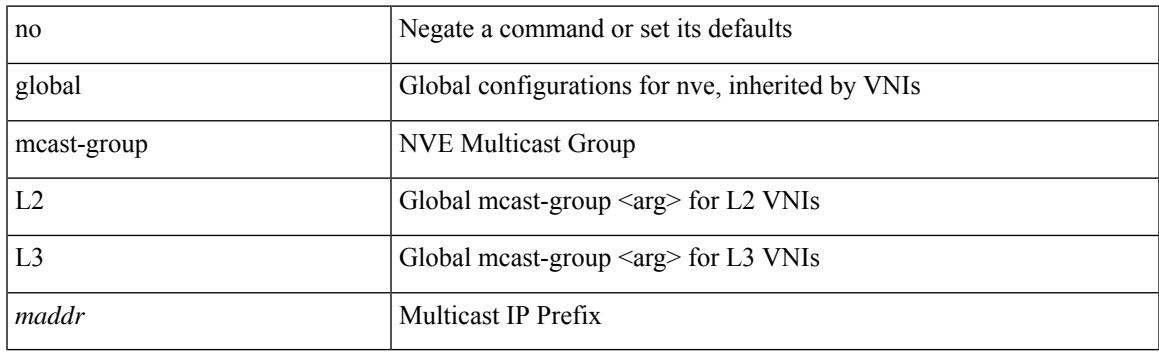

#### **Command Mode**

• /exec/configure/if-nve

### <span id="page-1449-0"></span>**global suppress-arp**

[no] global suppress-arp

#### **Syntax Description**

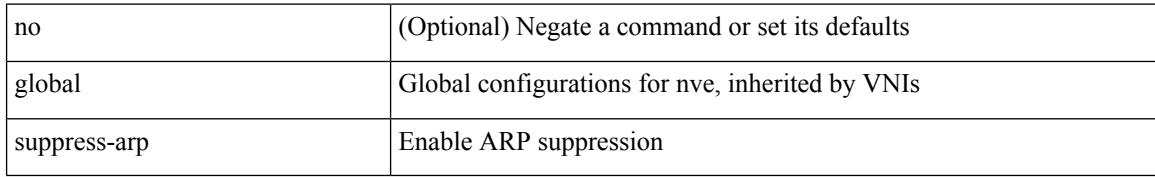

#### **Command Mode**

• /exec/configure/if-nve

## <span id="page-1450-0"></span>**graceful-restart-helper**

[no] graceful-restart-helper

#### **Syntax Description**

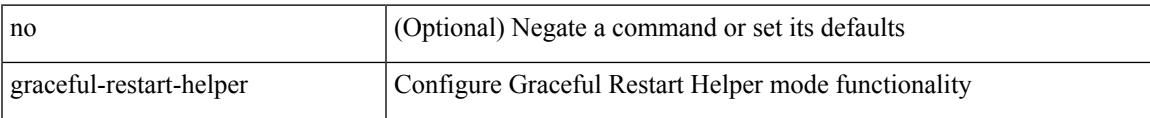

#### **Command Mode**

• /exec/configure/router-bgp/vrf-cmds

<span id="page-1451-0"></span>graceful-restart [ timers { forwarding-holding <fwdg-holdtime> | max-recovery <recovery-time> | neighbor-liveness <peer-liveness-time> } ] | no graceful-restart [ timers { forwarding-holding | max-recovery | neighbor-liveness } ]

#### **Syntax Description**

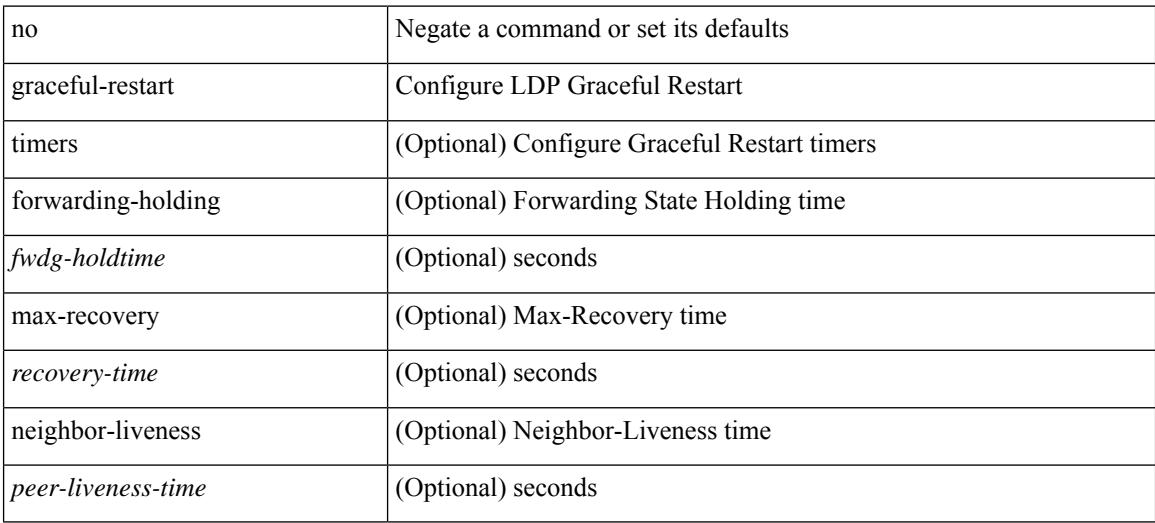

#### **Command Mode**

• /exec/configure/ldp

<span id="page-1452-0"></span>[no] graceful-restart

#### **Syntax Description**

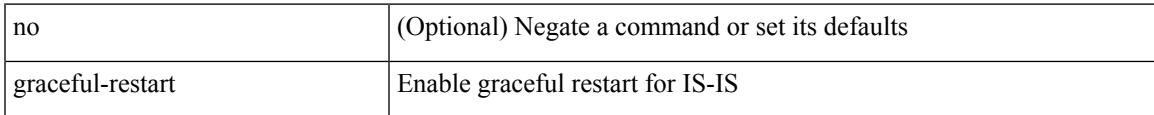

#### **Command Mode**

• /exec/configure/router-isis/router-isis-vrf-common

<span id="page-1453-0"></span>[no] graceful-restart [ planned-only ]

#### **Syntax Description**

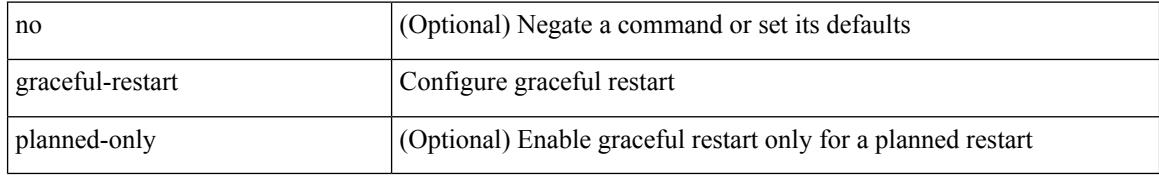

#### **Command Mode**

• /exec/configure/router-ospf3 /exec/configure/router-ospf3/vrf

<span id="page-1454-0"></span>[no] graceful-restart [ planned-only ]

#### **Syntax Description**

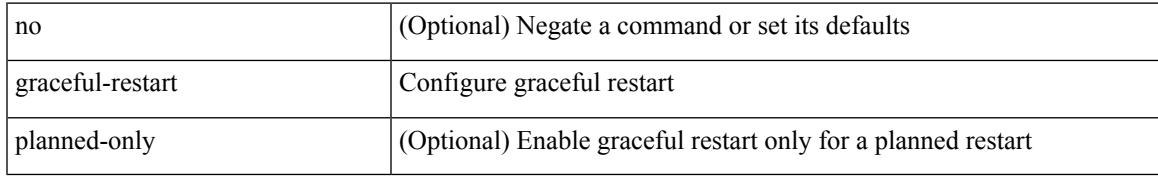

#### **Command Mode**

• /exec/configure/router-ospf /exec/configure/router-ospf/vrf

<span id="page-1455-0"></span>[no] graceful-restart

#### **Syntax Description**

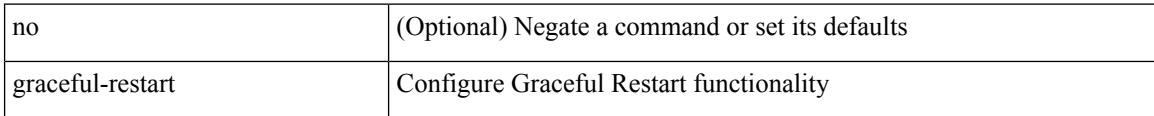

#### **Command Mode**

• /exec/configure/router-bgp/vrf-cmds

<span id="page-1456-0"></span>[no] graceful-restart

#### **Syntax Description**

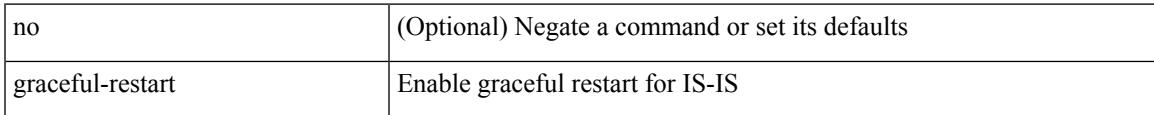

#### **Command Mode**

• /exec/configure/otv-isis/otv-isis-vrf-common

<span id="page-1457-0"></span>[no] graceful-restart

#### **Syntax Description**

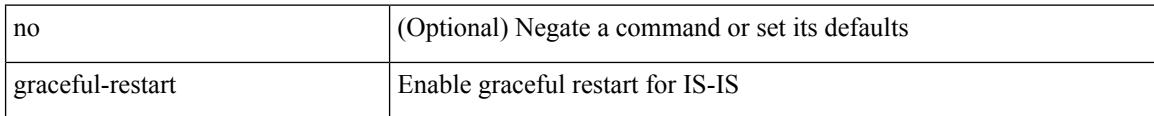

#### **Command Mode**

• /exec/configure/l2mp-isis/l2mp-isis-vrf-common

### <span id="page-1458-0"></span>**graceful-restart grace-period**

[no] graceful-restart grace-period <grace-period>

#### **Syntax Description**

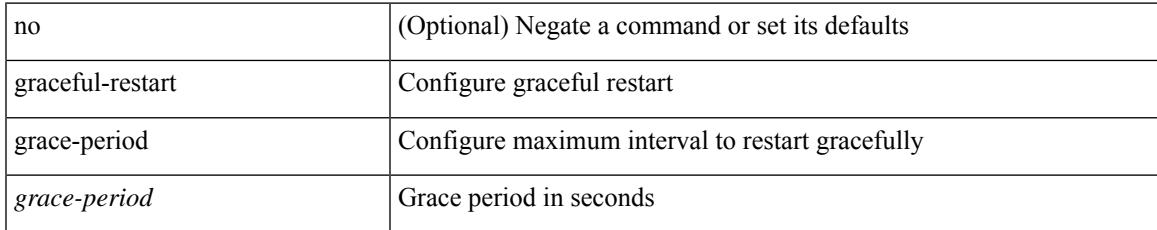

#### **Command Mode**

• /exec/configure/router-ospf3 /exec/configure/router-ospf3/vrf

### <span id="page-1459-0"></span>**graceful-restart grace-period**

[no] graceful-restart grace-period <grace-period>

#### **Syntax Description**

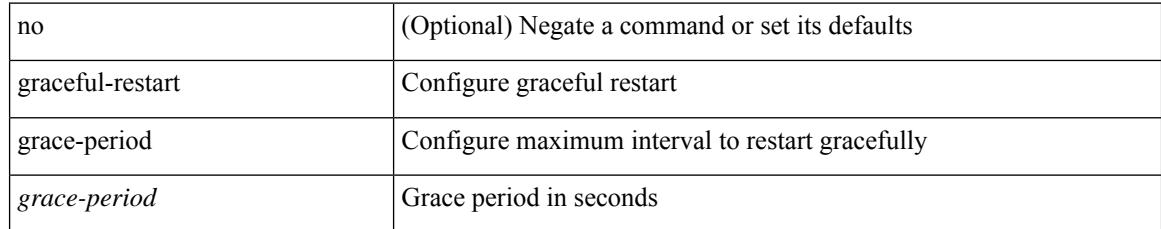

#### **Command Mode**

• /exec/configure/router-ospf /exec/configure/router-ospf/vrf

# <span id="page-1460-0"></span>**graceful-restart helper-disable**

[no] graceful-restart helper-disable

#### **Syntax Description**

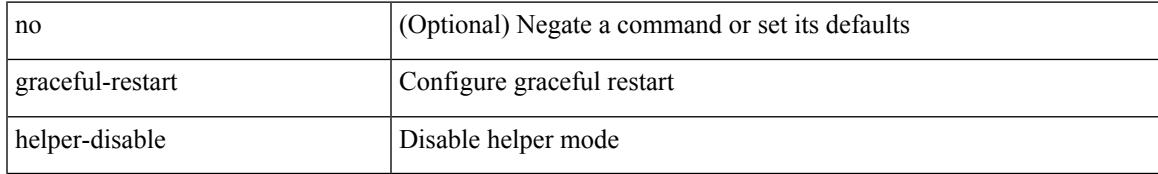

#### **Command Mode**

• /exec/configure/router-ospf /exec/configure/router-ospf/vrf

# <span id="page-1461-0"></span>**graceful-restart helper-disable**

[no] graceful-restart helper-disable

#### **Syntax Description**

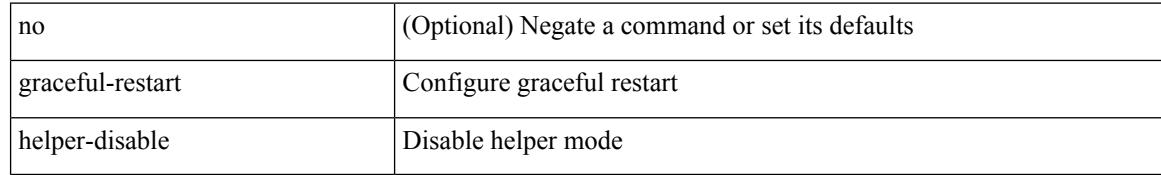

#### **Command Mode**

• /exec/configure/router-ospf3 /exec/configure/router-ospf3/vrf

### <span id="page-1462-0"></span>**graceful-restart restart-time**

graceful-restart restart-time <restart-time> | no graceful-restart restart-time [ <restart-time> ]

#### **Syntax Description**

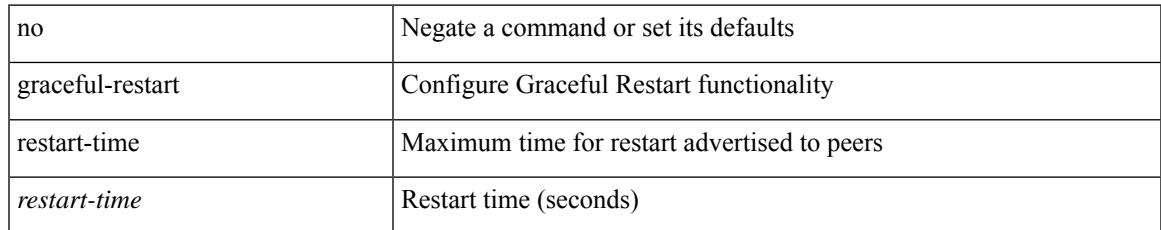

#### **Command Mode**

• /exec/configure/router-bgp/vrf-cmds

### <span id="page-1463-0"></span>**graceful-restart stalepath-time**

graceful-restart stalepath-time <stalepath-time> | no graceful-restart stalepath-time [ <stalepath-time> ]

#### **Syntax Description**

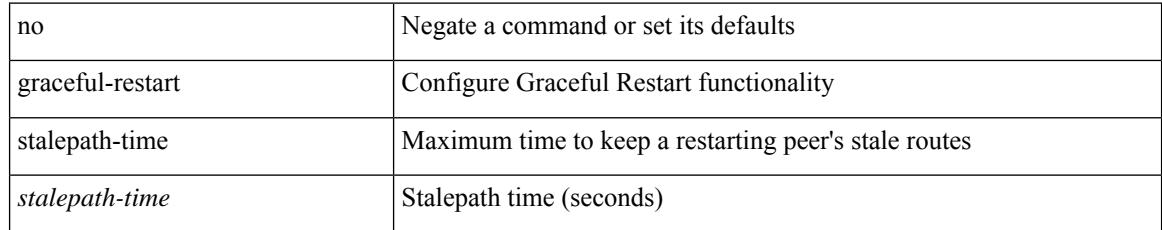

#### **Command Mode**

• /exec/configure/router-bgp/vrf-cmds

### <span id="page-1464-0"></span>**graceful-restart t3 manual**

graceful-restart t3 manual <sec> | no graceful-restart t3 manual [ <sec> ]

#### **Syntax Description**

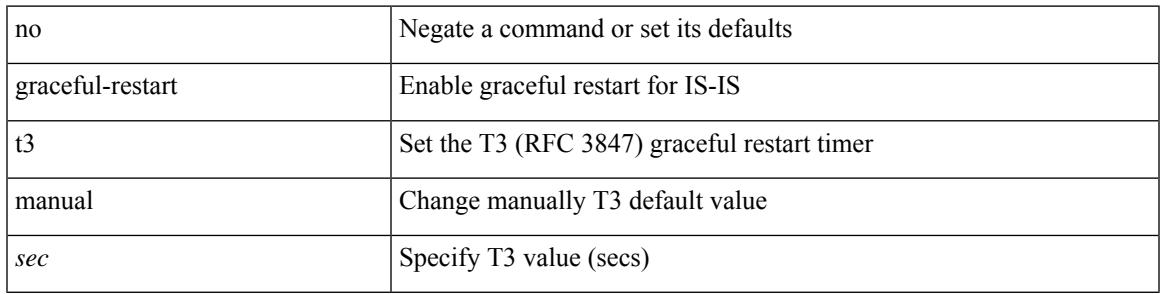

#### **Command Mode**

• /exec/configure/l2mp-isis/l2mp-isis-vrf-common

### <span id="page-1465-0"></span>**graceful-restart t3 manual**

graceful-restart t3 manual <sec> | no graceful-restart t3 manual [ <sec> ]

#### **Syntax Description**

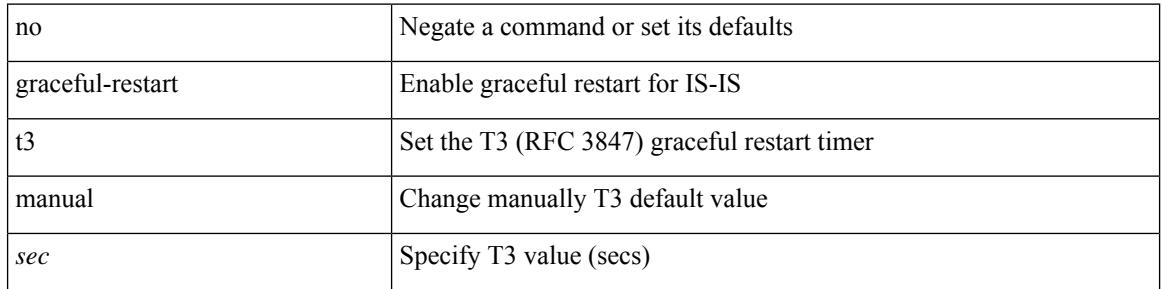

#### **Command Mode**

• /exec/configure/router-isis/router-isis-vrf-common

### <span id="page-1466-0"></span>**graceful-restart t3 manual**

graceful-restart t3 manual <sec> | no graceful-restart t3 manual [ <sec> ]

#### **Syntax Description**

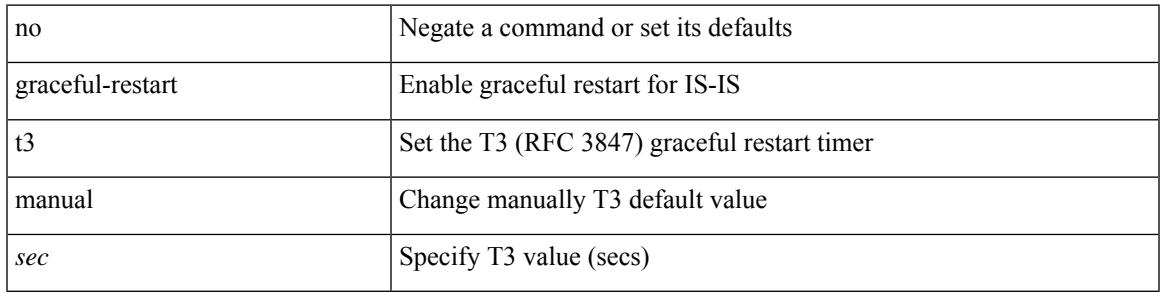

#### **Command Mode**

• /exec/configure/otv-isis/otv-isis-vrf-common

### <span id="page-1467-0"></span>**graceful-shutdown activate**

[no] graceful-shutdown activate [ route-map <rmap-name> ]

#### **Syntax Description**

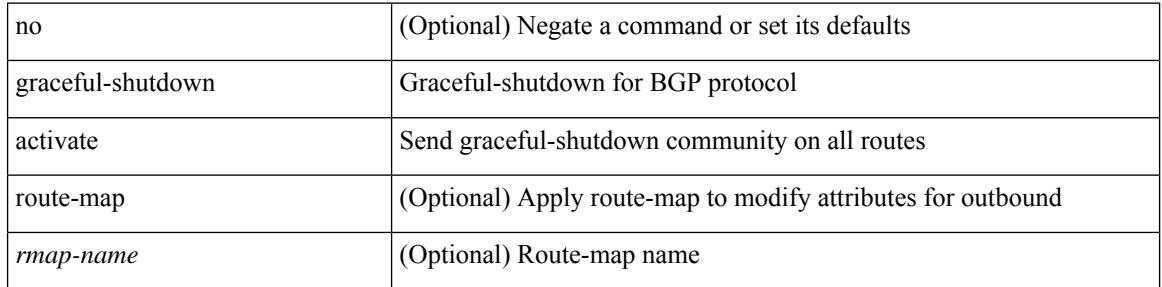

#### **Command Mode**

• /exec/configure/router-bgp

### <span id="page-1468-0"></span>**graceful-shutdown activate**

[ no | default ] graceful-shutdown activate [ route-map <rmap-name> ]

#### **Syntax Description**

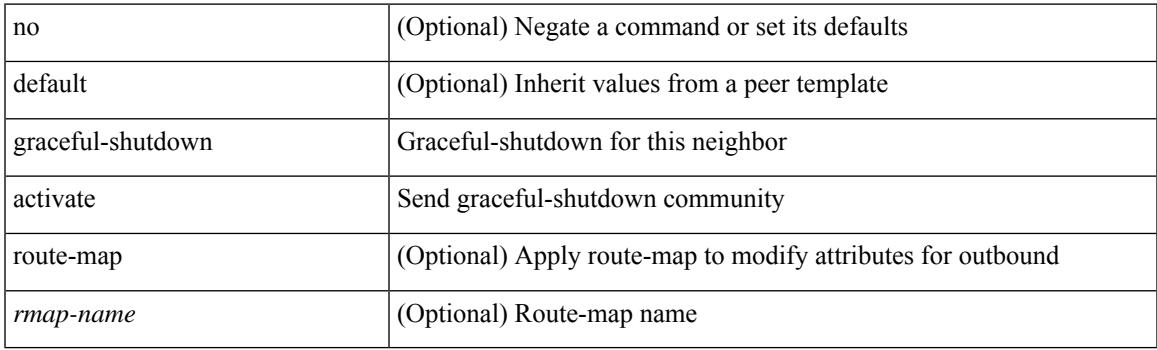

#### **Command Mode**

• /exec/configure/router-bgp/router-bgp-neighbor-sess

### <span id="page-1469-0"></span>**graceful-shutdown aware**

[no] graceful-shutdown aware

#### **Syntax Description**

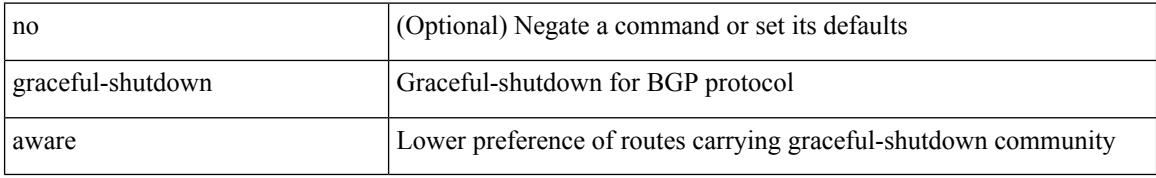

#### **Command Mode**

• /exec/configure/router-bgp

### <span id="page-1470-0"></span>**grep**

 $\overline{\phantom{a}}$ 

| { grep | egrep } [ count | ignore-case | line-number | invert-match | word-exp | line-exp | <ctx> | next <num>  $|$  prev  $\le$ num $>$ ] +  $\le$ expr $>$ 

#### **Syntax Description**

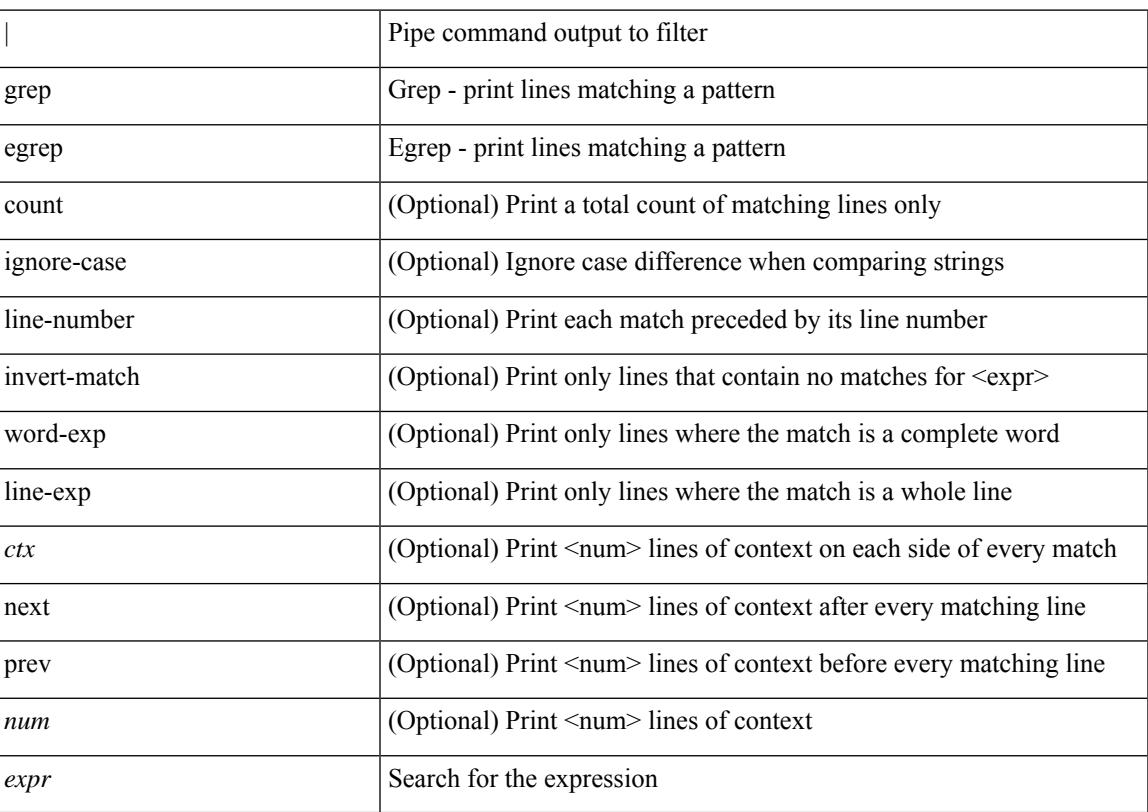

#### **Command Mode**

• /output

### <span id="page-1471-0"></span>**grep**

| { grep | egrep } [ -c | -i | -n | -v | -w | -x | <ctx> | -A <num> | -B <num> ] + <expr>

#### **Syntax Description**

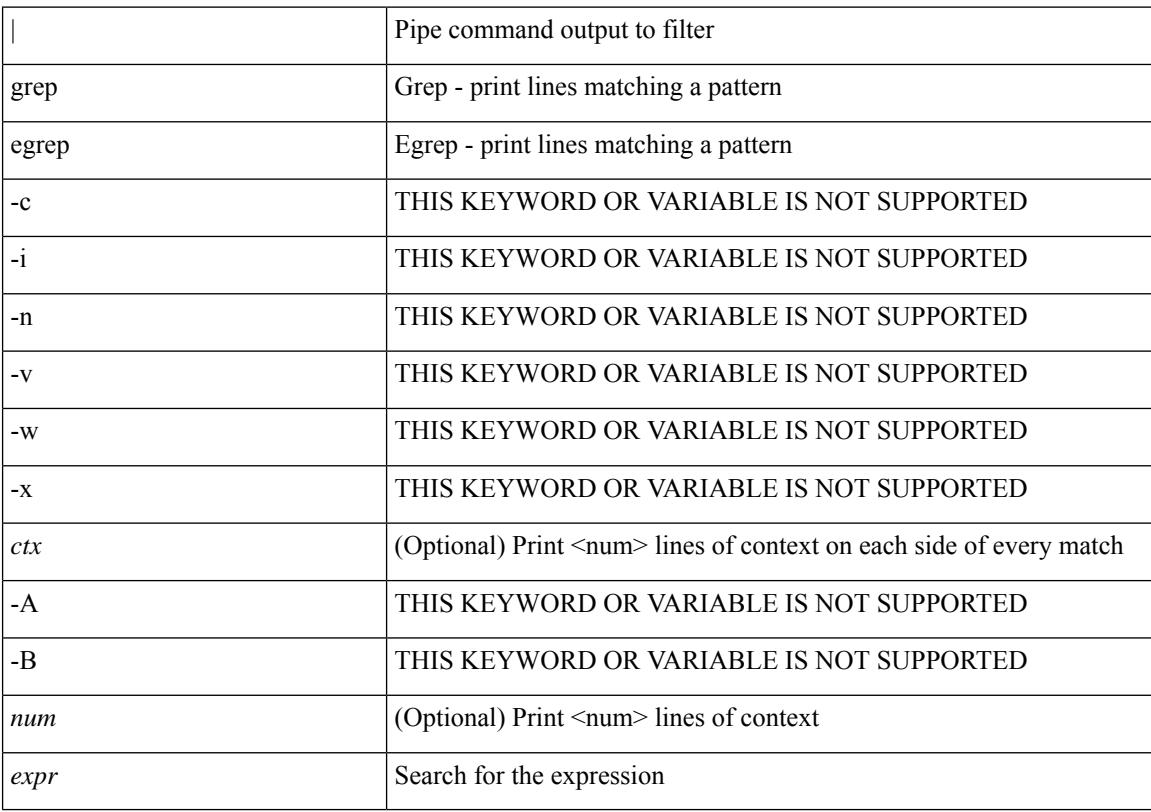

#### **Command Mode**

• /output

### <span id="page-1472-0"></span>**grep**

Ι

| { grep | egrep } [ -c | -i | -n | -v | -w | -x | <ctx> | -A <num> | -B <num> ] + [ -- ] <expr>

#### **Syntax Description**

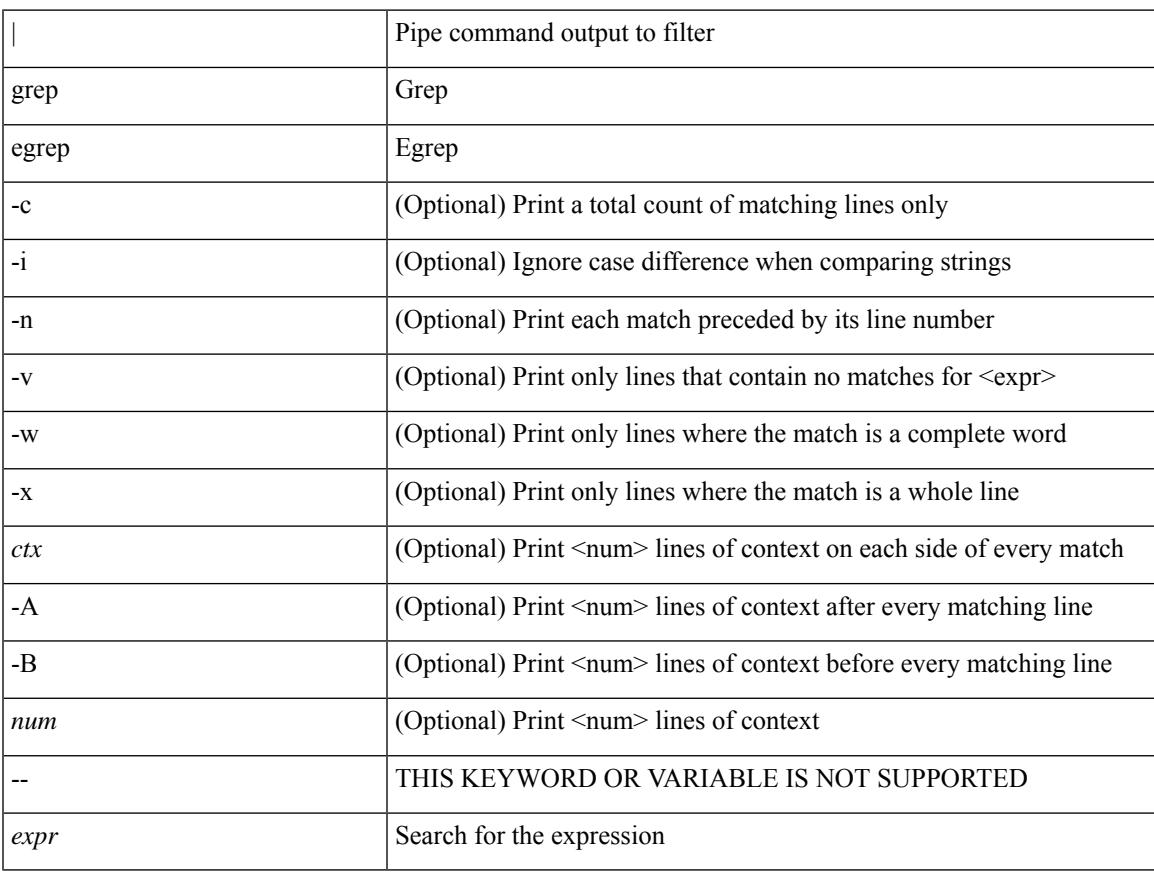

#### **Command Mode**

• /output

### <span id="page-1473-0"></span>**group drop-events**

[no] group drop-events

#### **Syntax Description**

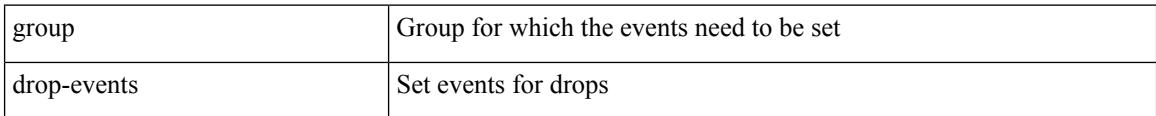

#### **Command Mode**

• /exec/configure/config-fte-event

### <span id="page-1474-0"></span>**group latency-events**

[no] group latency-events

#### **Syntax Description**

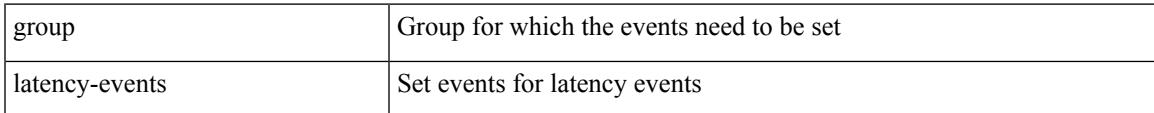

#### **Command Mode**

• /exec/configure/config-fte-event

## <span id="page-1475-0"></span>**guestshell**

guestshell [ { enable [ { package <enable\_uri> } ] } | { upgrade [ { package <upgrade\_uri> } ] } | { export { rootfs package <export\_uri> } } | { disable } | { destroy } | { reboot } | <sync\_cmd\_name> | { resize { rootfs <gsh\_rootfs> | cpu <gsh\_cpu> | memory <gsh\_memory> } } | { run { <cmd\_args> } } ]

#### **Syntax Description**

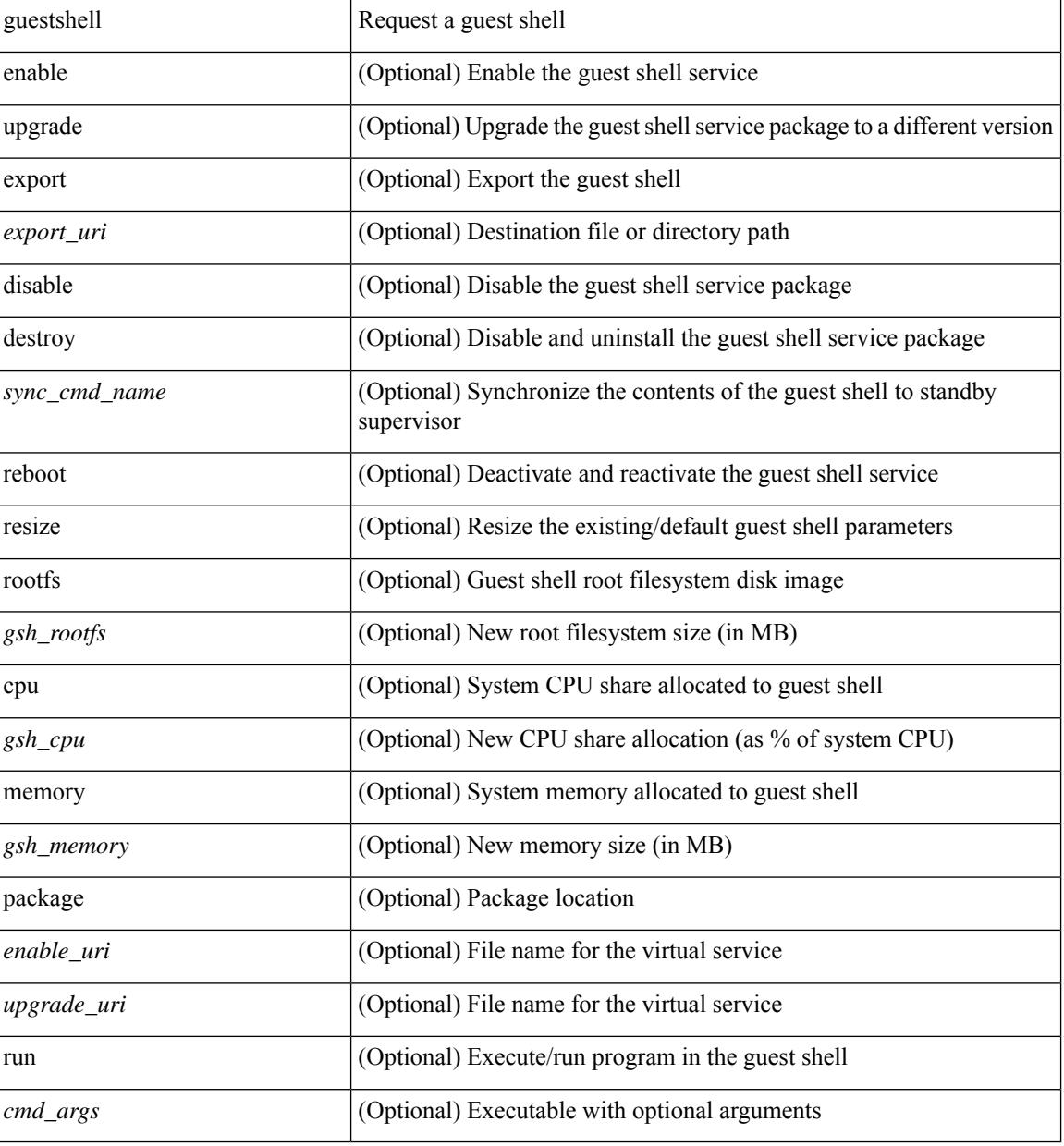

#### **Command Mode**

• /exec
# **gunzip**

I

gunzip <uri0>

## **Syntax Description**

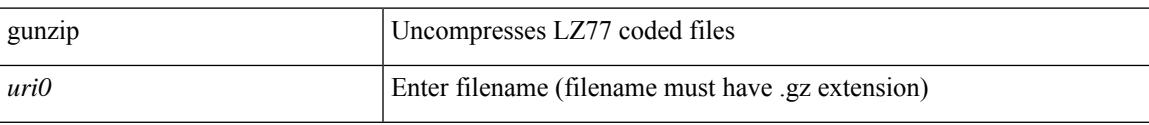

### **Command Mode**

• /exec

I

# **gzip**

gzip <uri0>

# **Syntax Description**

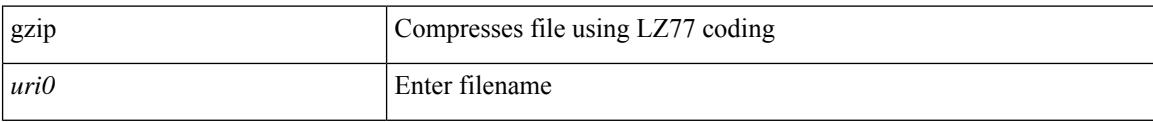

### **Command Mode**

• /exec

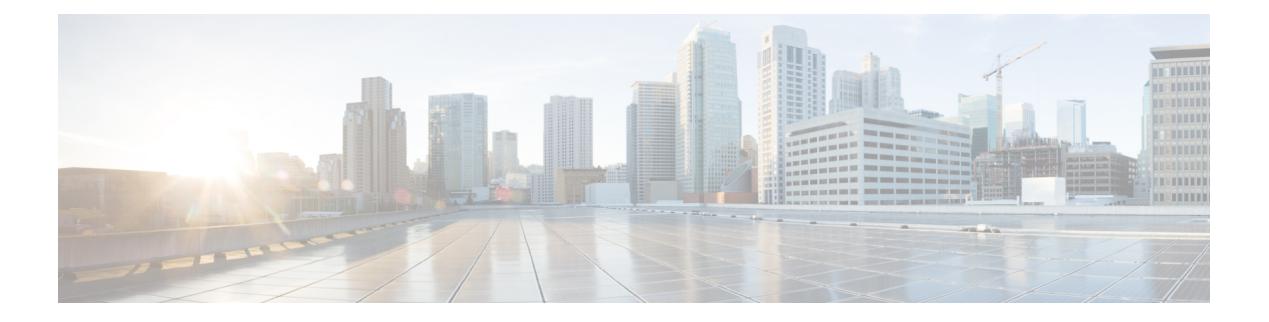

# **H Commands**

- [ha-policy](#page-1481-0) single, on page 1358
- [hardware-telemetry](#page-1482-0) fte, on page 1359
- [hardware-telemetry](#page-1483-0) inband-telemetry, on page 1360
- [hardware-telemetry](#page-1484-0) postcard-telemetry, on page 1361
- [hardware-telemetry](#page-1485-0) ssx, on page 1362
- hardware [access-list](#page-1486-0) lou resource threshold, on page 1363
- hardware ecmp [hash-offset,](#page-1487-0) on page 1364
- hardware ecmp [hash-polynomial,](#page-1488-0) on page 1365
- [hardware](#page-1489-0) ejector enable, on page 1366
- hardware fan-zone [raise-speed,](#page-1490-0) on page 1367
- hardware forwarding l3 resource route [non-deterministic,](#page-1491-0) on page 1368
- hardware [forwarding](#page-1492-0) unicast trace, on page 1369
- [hardware](#page-1493-0) ip glean throttle, on page 1370
- hardware ip glean throttle [maximum,](#page-1494-0) on page 1371
- [hardware](#page-1495-0) ip glean throttle timeout, on page 1372
- hardware module [boot-order](#page-1496-0) reverse, on page 1373
- [hardware](#page-1497-0) profile buffer monitor unicast, on page 1374
- hardware profile buffer qosgroup [threshold,](#page-1498-0) on page 1375
- hardware profile buffer [span-threshold,](#page-1499-0) on page 1376
- hardware profile [forwarding-mode,](#page-1500-0) on page 1377
- hardware profile front [portmode,](#page-1501-0) on page 1378
- [hardware](#page-1502-0) profile latency monitor, on page 1379
- hardware profile mpls [adjacency-stats](#page-1503-0) bytes, on page 1380
- hardware profile multicast [optimization](#page-1504-0) disable, on page 1381
- hardware profile multicast [rpf-check-optimization,](#page-1505-0) on page 1382
- hardware profile multicast [service-reflect](#page-1506-0) port, on page 1383
- hardware profile multicast [slow-receiver](#page-1507-0) port, on page 1384
- hardware profile [packet-drop,](#page-1508-0) on page 1385
- [hardware](#page-1509-0) profile pbr ecmp paths, on page 1386
- hardware profile [portmode,](#page-1510-0) on page 1387
- [hardware](#page-1511-0) profile racl priority toggle, on page 1388
- [hardware](#page-1512-0) profile statistics pstat, on page 1389
- hardware profile tcam [ipv6-sup-tcam](#page-1513-0) match-inner, on page 1390
- hardware profile tcam mcast [racl-bridge,](#page-1514-0) on page 1391
- [hardware](#page-1515-0) profile tcam region, on page 1392
- hardware profile tcam [syslog-threshold,](#page-1516-0) on page 1393
- hardware profile ucast6 [lpm-65-to-127-max-limit,](#page-1517-0) on page 1394
- hardware profile ucast6 [max-limit,](#page-1518-0) on page 1395
- hardware qos fc [rate-shaper,](#page-1519-0) on page 1396
- hardware sample-redirect module [redirect-interface,](#page-1520-0) on page 1397
- [head,](#page-1521-0) on page 1398
- [header-type](#page-1522-0) 2, on page 1399
- [hello-interval,](#page-1523-0) on page 1400
- [hello-interval,](#page-1524-0) on page 1401
- [hello-interval,](#page-1525-0) on page 1402
- [history,](#page-1526-0) on page 1403
- [history,](#page-1527-0) on page 1404
- [history,](#page-1528-0) on page 1405
- [history,](#page-1529-0) on page 1406
- [history,](#page-1530-0) on page 1407
- [history,](#page-1531-0) on page 1408
- [holdtime,](#page-1532-0) on page 1409
- hop-limit [maximum,](#page-1533-0) on page 1410
- hop-limit [minimum,](#page-1534-0) on page 1411
- hop, on page [1412](#page-1535-0)
- [host-reachability](#page-1536-0) protocol, on page 1413
- host, on page [1414](#page-1537-0)
- host group [permit,](#page-1538-0) on page 1415
- host group [permit,](#page-1539-0) on page 1416
- host source group [permit,](#page-1540-0) on page 1417
- host source group [permit,](#page-1541-0) on page 1418
- [hostname,](#page-1542-0) on page 1419
- [hostname](#page-1543-0) dynamic, on page 1420
- [hostname](#page-1544-0) dynamic, on page 1421
- [hostname](#page-1545-0) dynamic, on page 1422
- hsrp, on page [1423](#page-1546-0)
- hsrp [anycast,](#page-1547-0) on page 1424
- hsrp delay [minimum,](#page-1548-0) on page 1425
- hsrp [force](#page-1549-0) state vlan, on page 1426
- hsrp [ipv6,](#page-1550-0) on page 1427
- hsrp [mac-refresh,](#page-1551-0) on page 1428
- hsrp timers [extended-hold,](#page-1552-0) on page 1429
- hsrp [use-bia,](#page-1553-0) on page 1430
- hsrp [version](#page-1554-0) 1, on page 1431
- http get, on page [1432](#page-1555-0)
- http proxy [server,](#page-1556-0) on page 1433
- [human,](#page-1557-0) on page 1434
- [human,](#page-1558-0) on page 1435
- [hw-module](#page-1559-0) logging onboard, on page 1436

 $\mathbf{l}$ 

• [hw-module](#page-1560-0) logging onboard, on page 1437

# <span id="page-1481-0"></span>**ha-policy single**

ha-policy { single-sup <hap-change> | dual-sup <sw-change> } +

# **Syntax Description**

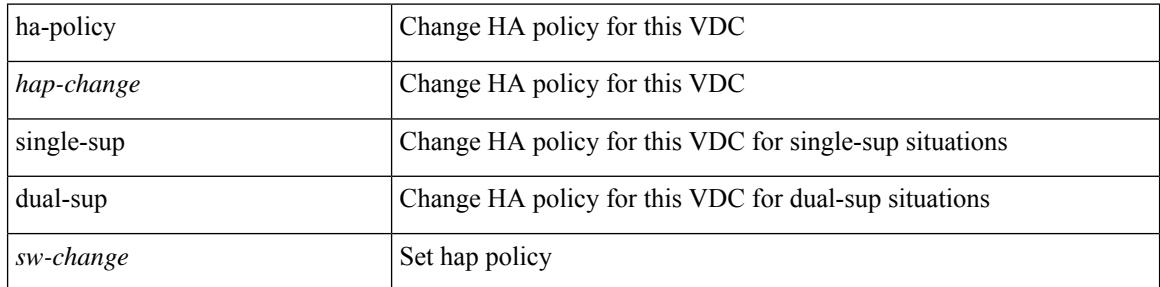

### **Command Mode**

• /exec/configure/vdc

# <span id="page-1482-0"></span>**hardware-telemetry fte**

[no] hardware-telemetry fte

### **Syntax Description**

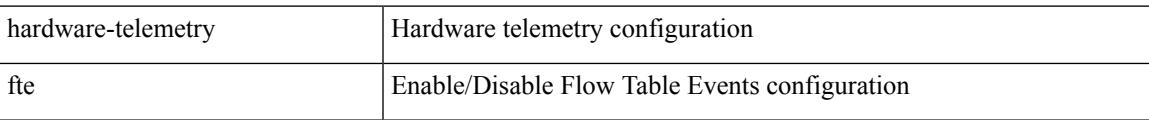

# **Command Mode**

# <span id="page-1483-0"></span>**hardware-telemetry inband-telemetry**

[no] hardware-telemetry inband-telemetry

#### **Syntax Description**

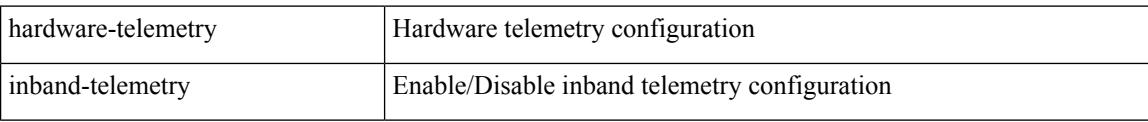

### **Command Mode**

# <span id="page-1484-0"></span>**hardware-telemetry postcard-telemetry**

[no] hardware-telemetry postcard-telemetry

### **Syntax Description**

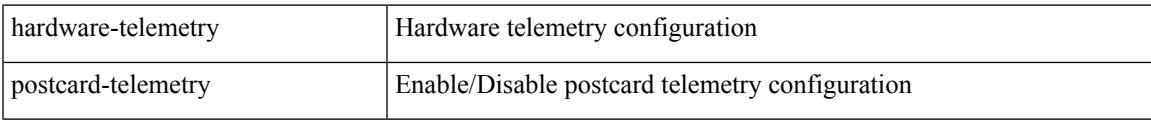

#### **Command Mode**

# <span id="page-1485-0"></span>**hardware-telemetry ssx**

[no] hardware-telemetry ssx

### **Syntax Description**

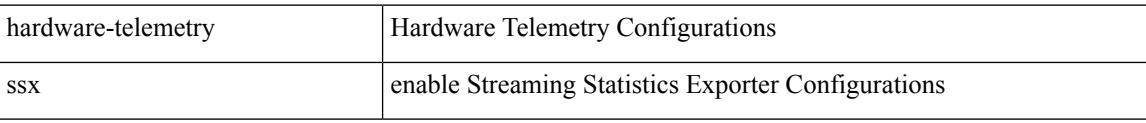

#### **Command Mode**

# <span id="page-1486-0"></span>**hardware access-list lou resource threshold**

[no] hardware access-list lou resource threshold <threshold>

#### **Syntax Description**

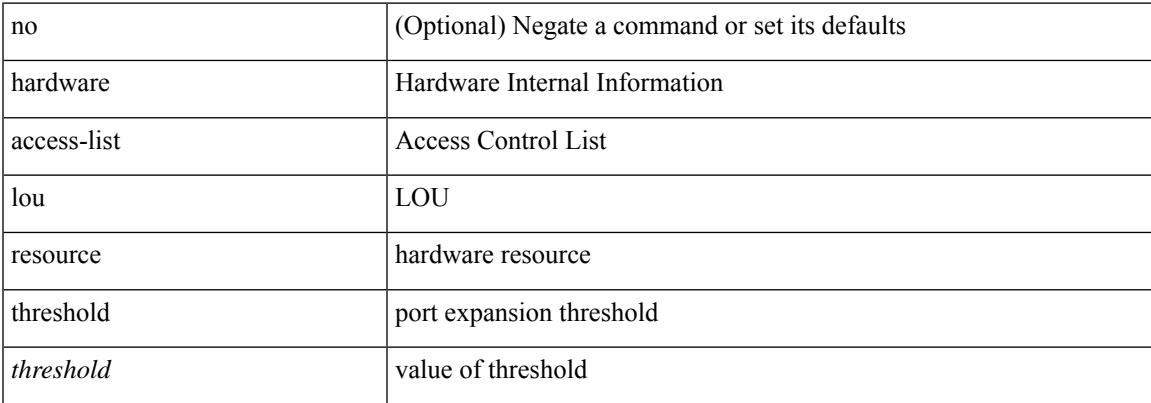

### **Command Mode**

# <span id="page-1487-0"></span>**hardware ecmp hash-offset**

[no] hardware ecmp hash-offset <value> [ concatenation ] | no hardware ecmp hash-offset

### **Syntax Description**

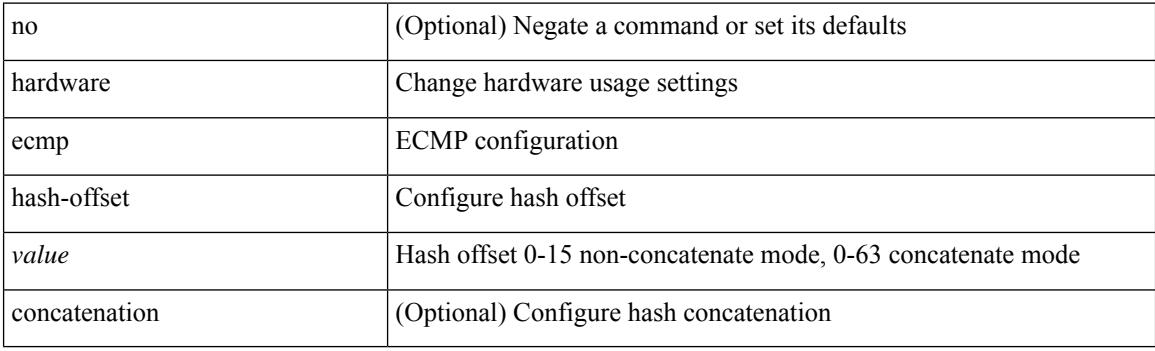

### **Command Mode**

# <span id="page-1488-0"></span>**hardware ecmp hash-polynomial**

hardware ecmp hash-polynomial <poly-type> | no hardware ecmp hash-polynomial

#### **Syntax Description**

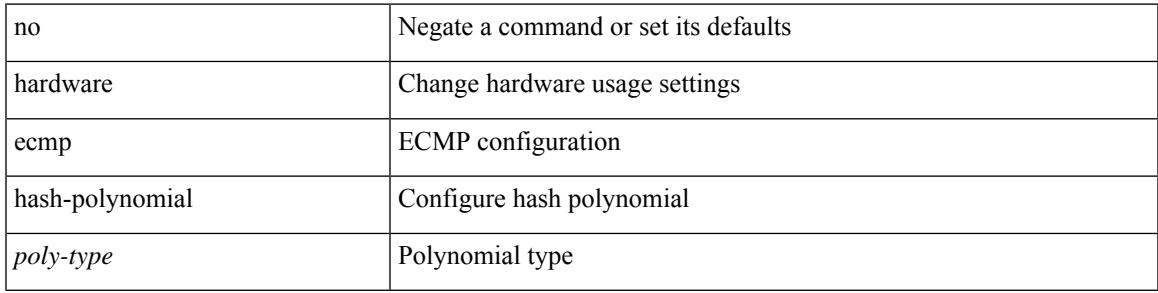

#### **Command Mode**

# <span id="page-1489-0"></span>**hardware ejector enable**

[no] hardware ejector enable

### **Syntax Description**

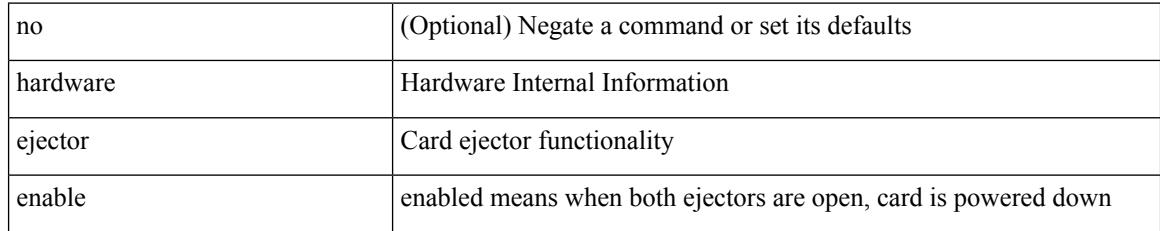

### **Command Mode**

# <span id="page-1490-0"></span>**hardware fan-zone raise-speed**

[no] hardware fan-zone <fan\_zone\_id> raise-speed <speed-to-raise>

#### **Syntax Description**

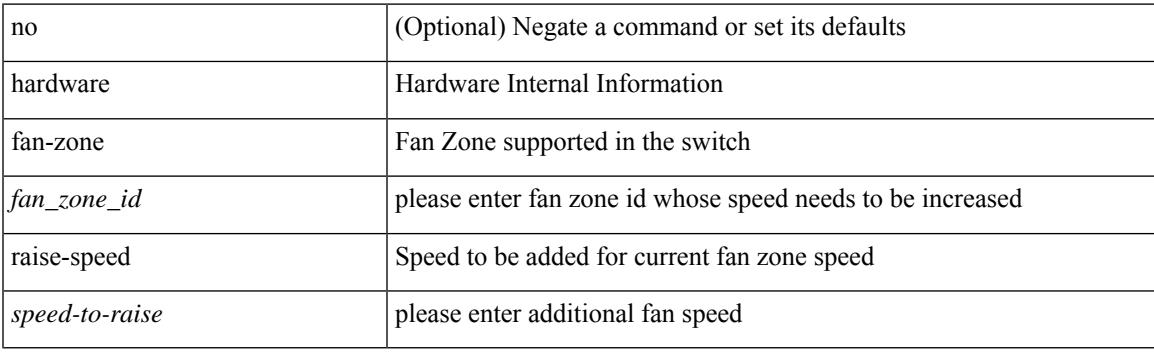

## **Command Mode**

# <span id="page-1491-0"></span>**hardware forwarding l3 resource route non-deterministic**

[no] hardware forwarding l3 resource route non-deterministic

#### **Syntax Description**

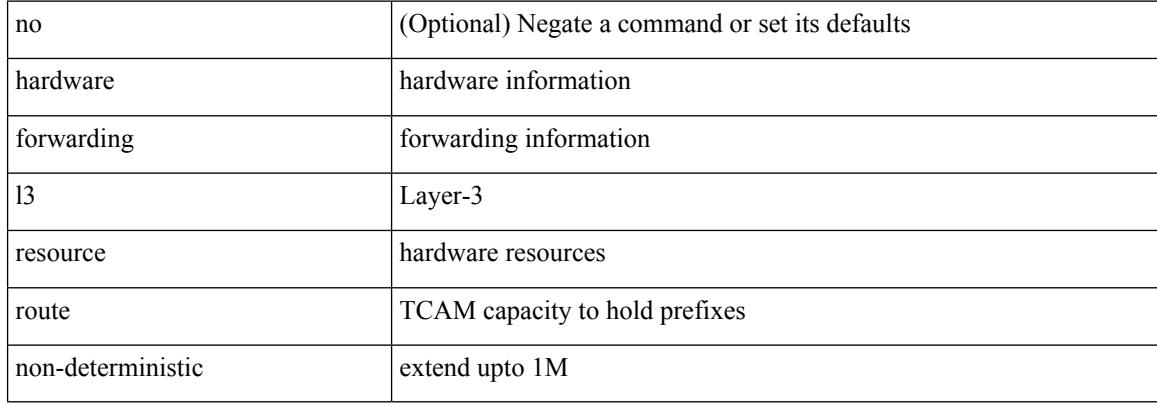

#### **Command Mode**

# <span id="page-1492-0"></span>**hardware forwarding unicast trace**

[no] hardware forwarding unicast trace

### **Syntax Description**

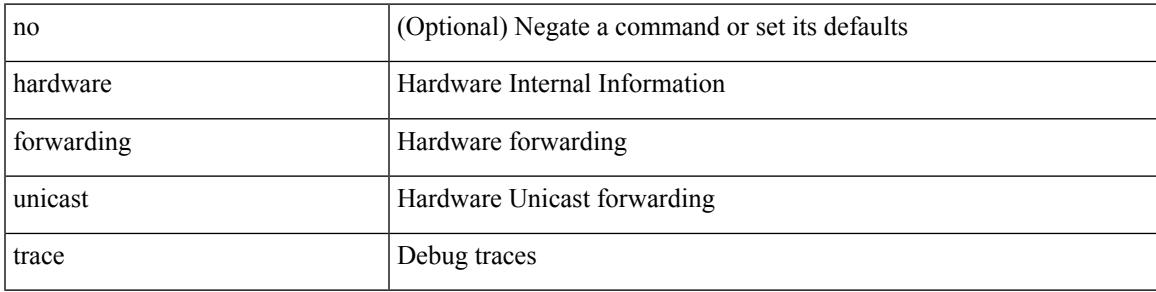

### **Command Mode**

I

# <span id="page-1493-0"></span>**hardware ip glean throttle**

[no] hardware ip glean throttle

### **Syntax Description**

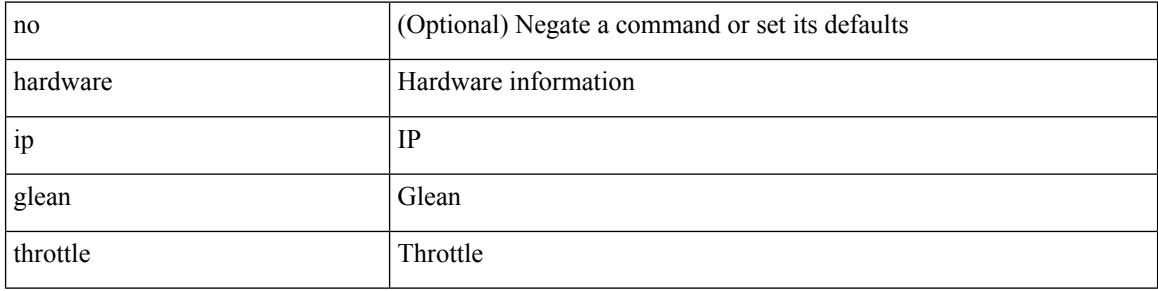

### **Command Mode**

# <span id="page-1494-0"></span>**hardware ip glean throttle maximum**

{ hardware ip glean throttle maximum <count> } | { no hardware ip glean throttle maximum }

#### **Syntax Description**

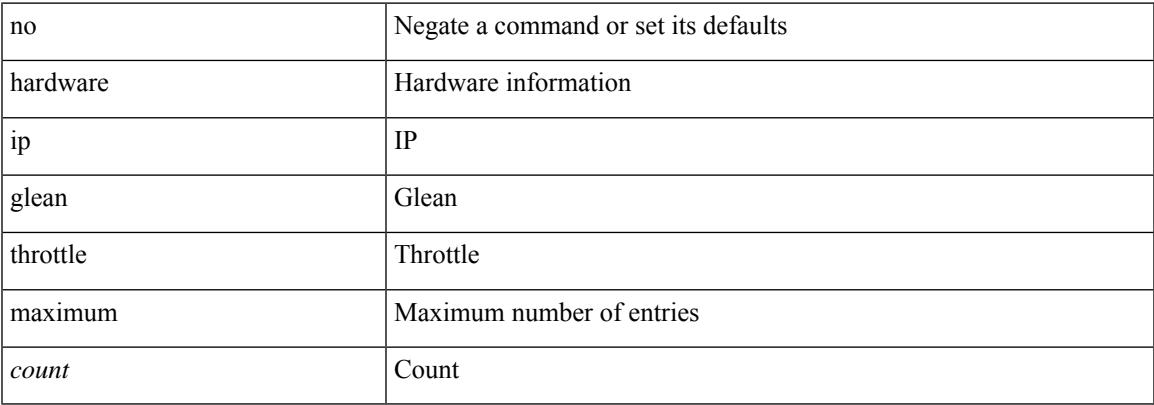

#### **Command Mode**

# <span id="page-1495-0"></span>**hardware ip glean throttle timeout**

{ hardware ip glean throttle timeout <timeout-in-sec> } | { no hardware ip glean throttle timeout }

### **Syntax Description**

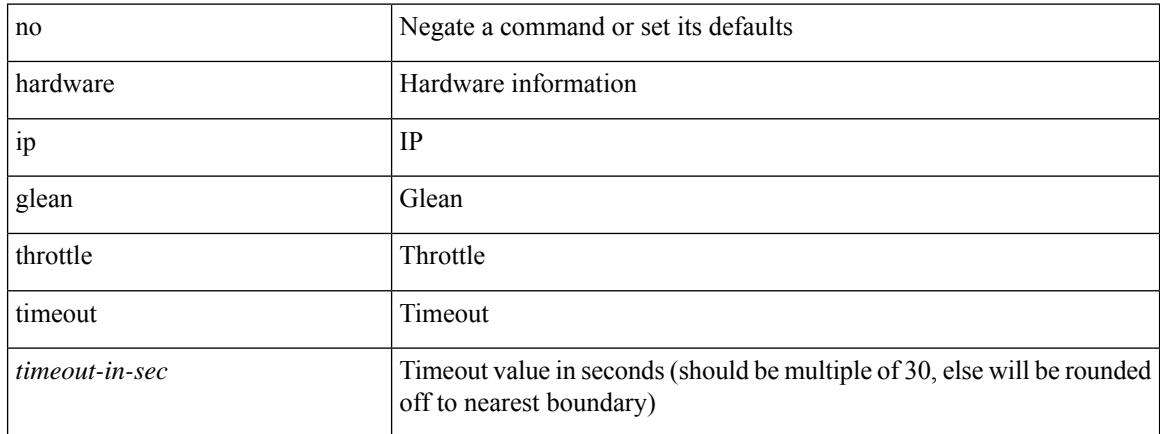

#### **Command Mode**

# <span id="page-1496-0"></span>**hardware module boot-order reverse**

[no] hardware module boot-order reverse

### **Syntax Description**

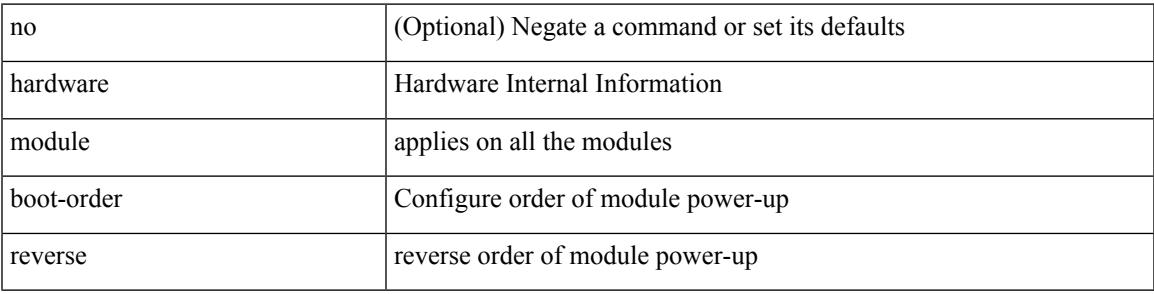

### **Command Mode**

# <span id="page-1497-0"></span>**hardware profile buffer monitor unicast**

hardware profile buffer monitor { unicast | multicast } [ internal ] [ sampling <sampling> ] [ threshold <threshold> ] [ interface <intf-num> | sclass <sclass> ] | no hardware profile buffer monitor

### **Syntax Description**

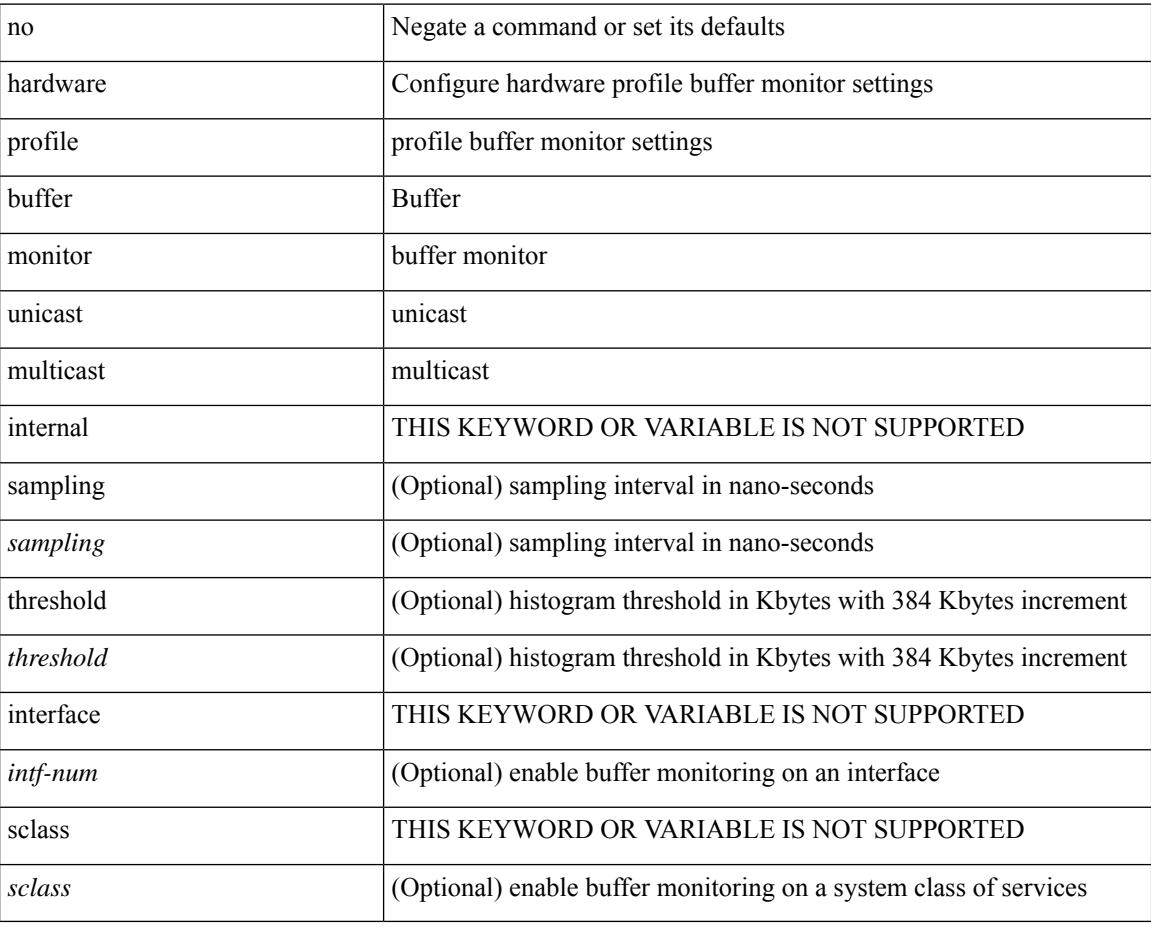

#### **Command Mode**

# <span id="page-1498-0"></span>**hardware profile buffer qosgroup threshold**

[no] hardware profile buffer qosgroup <groupid> threshold <percentage>

#### **Syntax Description**

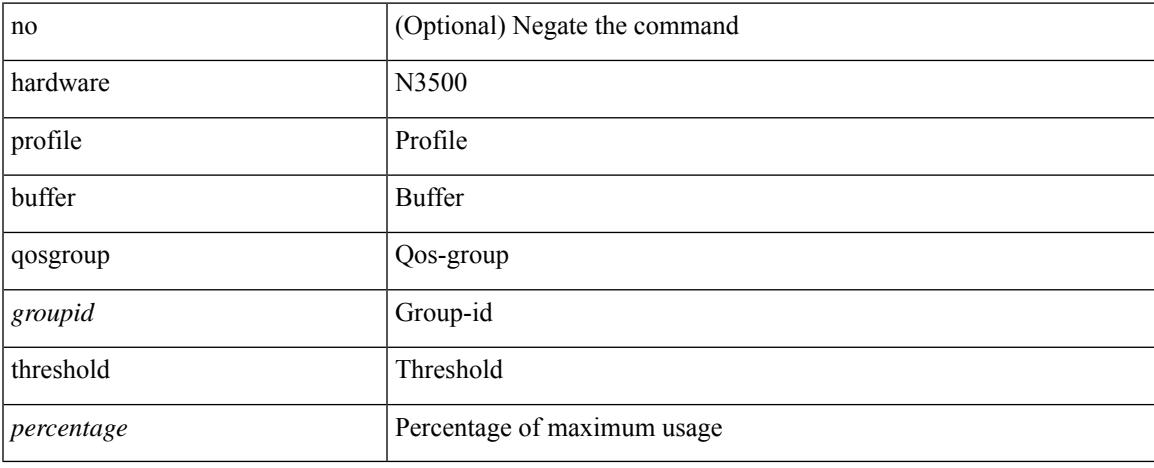

### **Command Mode**

# <span id="page-1499-0"></span>**hardware profile buffer span-threshold**

[no] hardware profile buffer span-threshold <percentage>

#### **Syntax Description**

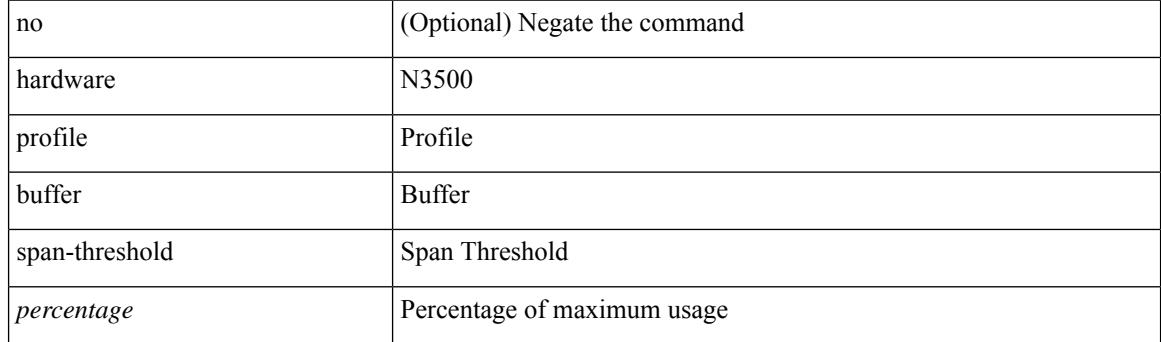

## **Command Mode**

# <span id="page-1500-0"></span>**hardware profile forwarding-mode**

[no] hardware profile forwarding-mode { warp [ lpm-entry <lpm\_warp> host-entry <host> l2-entry <l2> mcast-entry <mcst\_warp> ] | openflow-hybrid | openflow-only | normal [ lpm-entry <ipv4> mcast-entry  $\text{<}$ mcst $\text{>}$ ] }

### **Syntax Description**

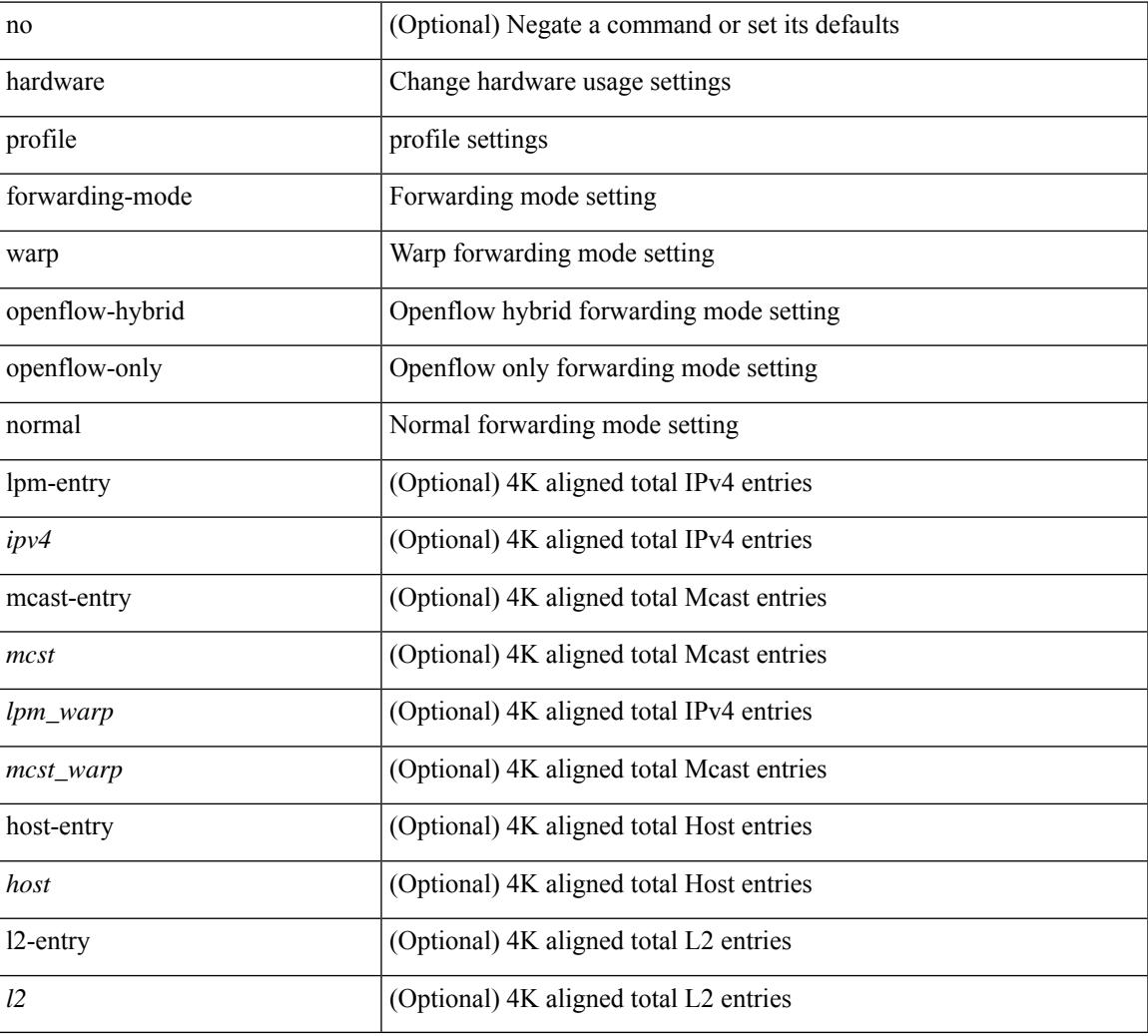

### **Command Mode**

# <span id="page-1501-0"></span>**hardware profile front portmode**

hardware profile front portmode <port-mode> | no hardware profile front portmode

### **Syntax Description**

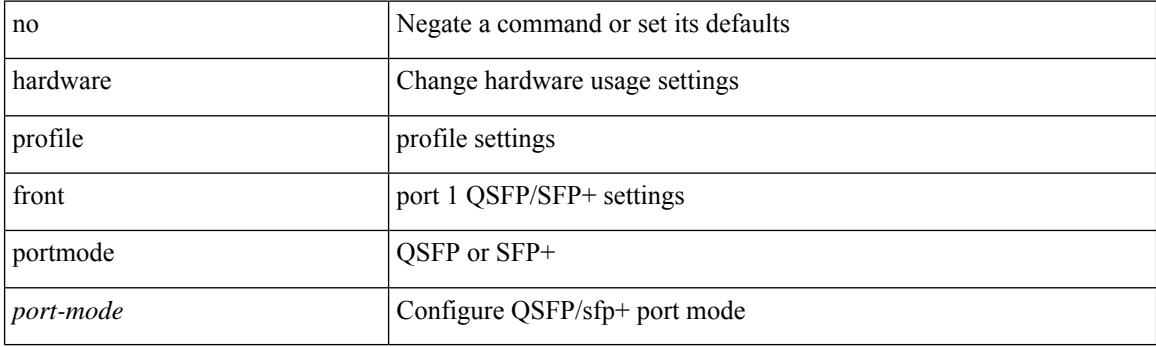

### **Command Mode**

# <span id="page-1502-0"></span>**hardware profile latency monitor**

hardware profile latency monitor [ threshold-avg <threshold-avg> ] [ threshold-max <threshold-max> ] [ sampling <sampling> ] | no hardware profile latency monitor

## **Syntax Description**

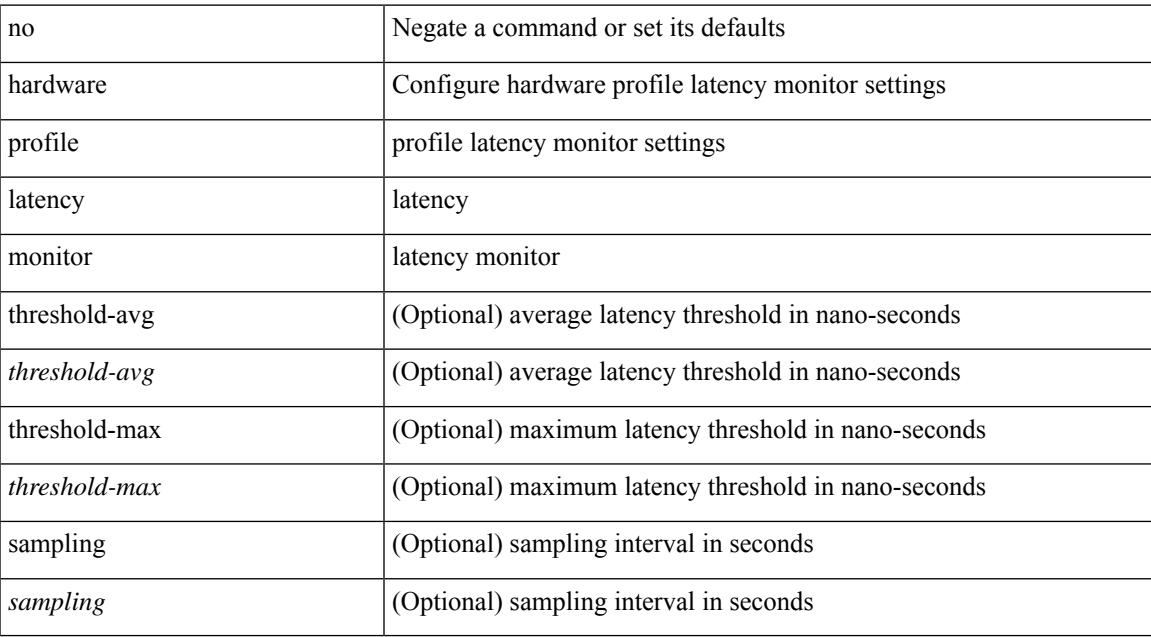

### **Command Mode**

# <span id="page-1503-0"></span>**hardware profile mpls adjacency-stats bytes**

[no] hardware profile mpls adjacency-stats bytes

#### **Syntax Description**

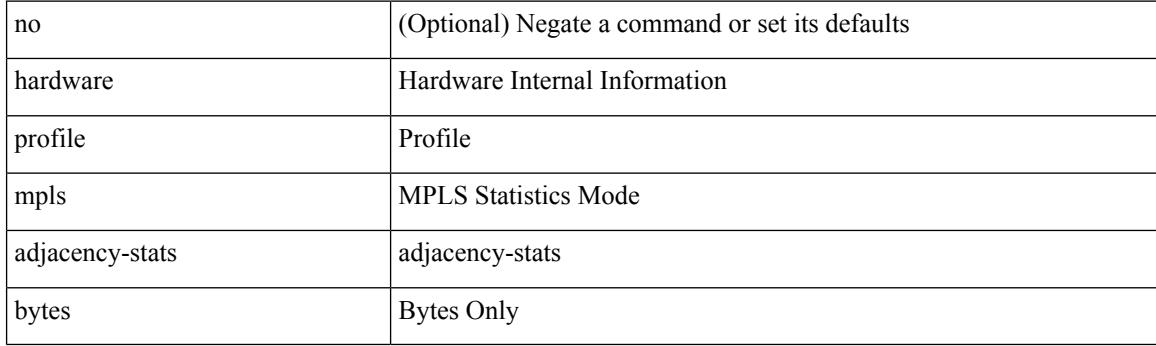

#### **Command Mode**

# <span id="page-1504-0"></span>**hardware profile multicast optimization disable**

[no] hardware profile multicast optimization disable

### **Syntax Description**

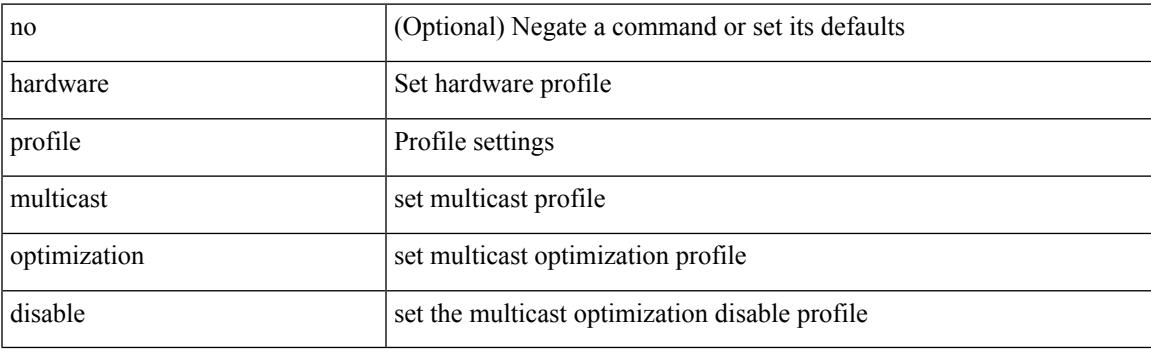

## **Command Mode**

# <span id="page-1505-0"></span>**hardware profile multicast rpf-check-optimization**

{ hardware profile multicast rpf-check-optimization } | { no hardware profile multicast rpf-check-optimization }

### **Syntax Description**

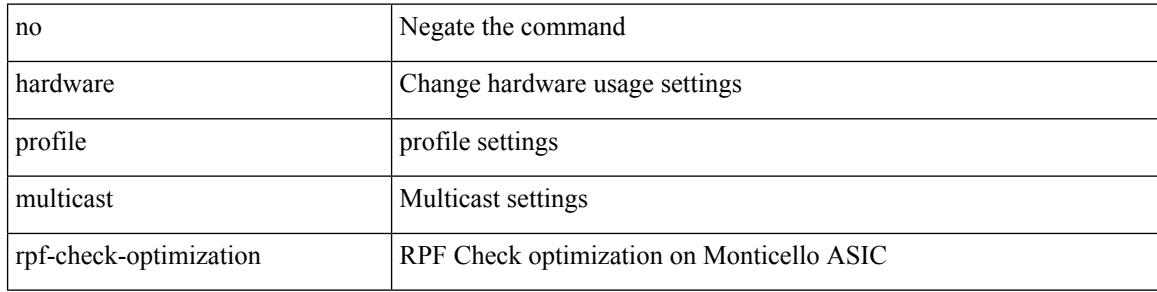

#### **Command Mode**

# <span id="page-1506-0"></span>**hardware profile multicast service-reflect port**

{ hardware profile multicast service-reflect port <port-num> } | { no hardware profile multicast service-reflect }

### **Syntax Description**

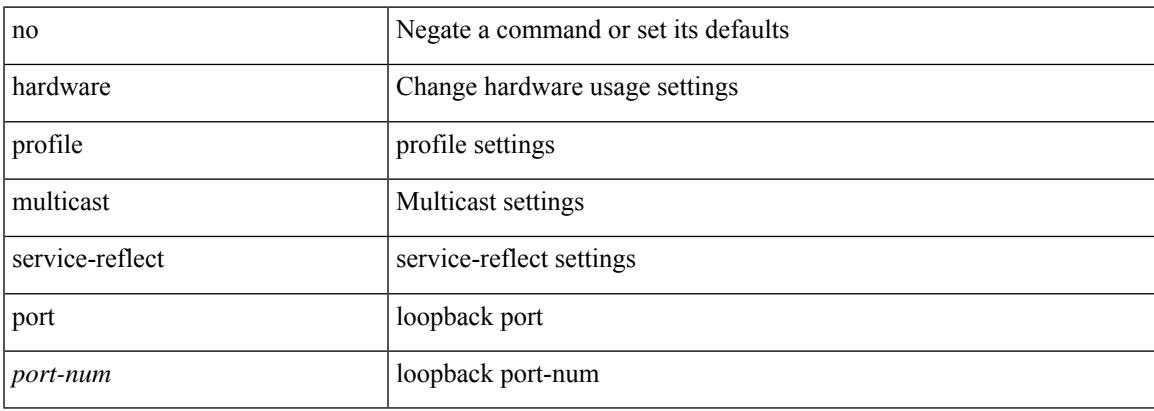

#### **Command Mode**

# <span id="page-1507-0"></span>**hardware profile multicast slow-receiver port**

hardware profile multicast slow-receiver port <port> | no hardware profile multicast slow-receiver port <port>

#### **Syntax Description**

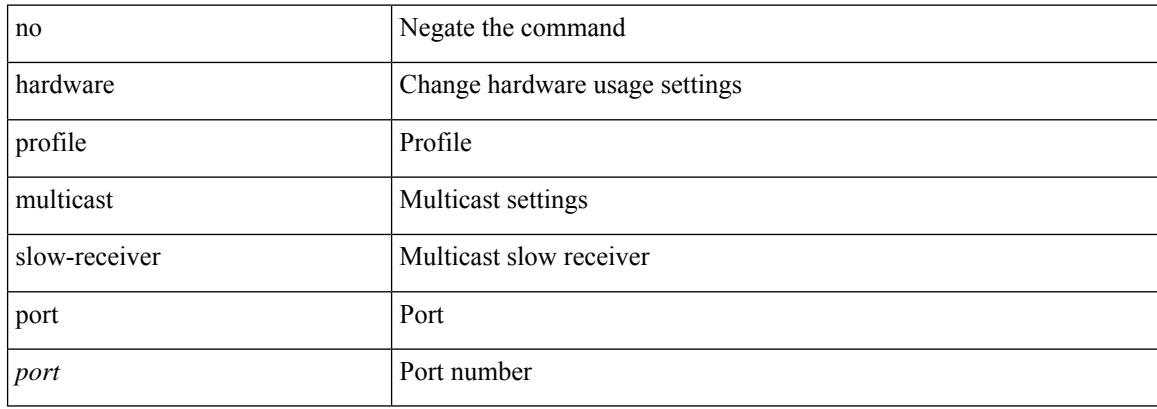

#### **Command Mode**

# <span id="page-1508-0"></span>**hardware profile packet-drop**

[no] hardware profile packet-drop

### **Syntax Description**

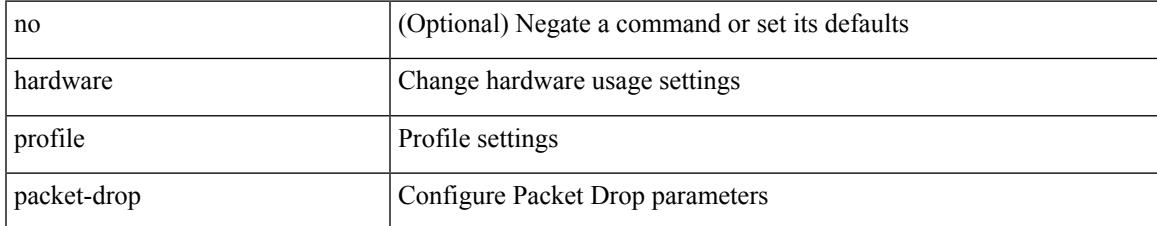

#### **Command Mode**

# <span id="page-1509-0"></span>**hardware profile pbr ecmp paths**

[no] hardware profile pbr ecmp paths <maxpath>

### **Syntax Description**

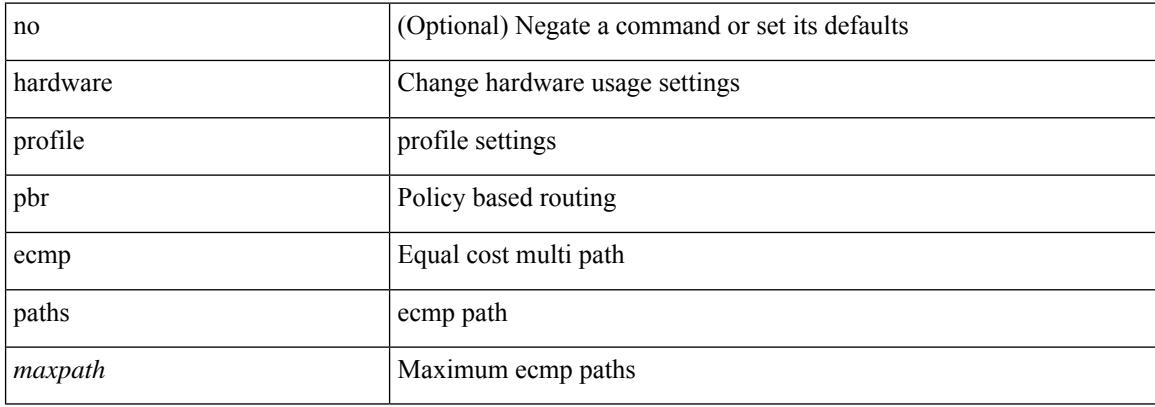

#### **Command Mode**

# <span id="page-1510-0"></span>**hardware profile portmode**

{ hardware profile portmode <port-mode> [ 2-tuple ] } | no hardware profile portmode

## **Syntax Description**

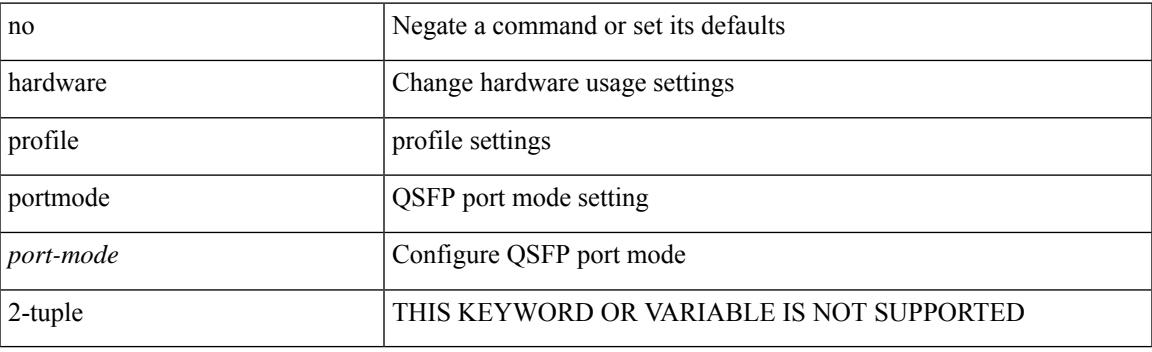

# **Command Mode**

# <span id="page-1511-0"></span>**hardware profile racl priority toggle**

[no] hardware profile racl priority toggle

### **Syntax Description**

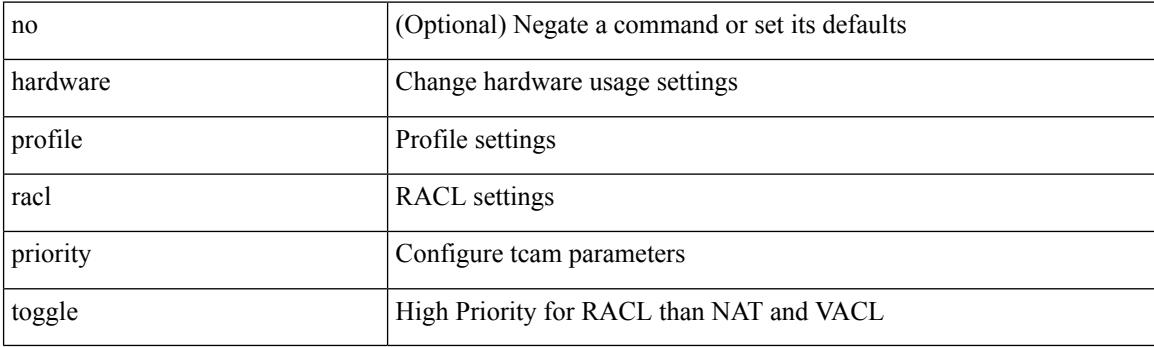

## **Command Mode**
# **hardware profile statistics pstat**

[no] hardware profile statistics pstat [ peak ]

### **Syntax Description**

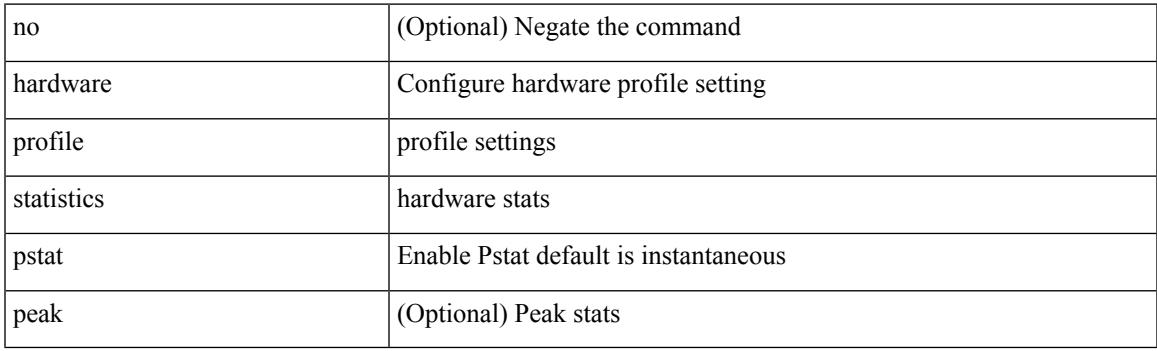

### **Command Mode**

# **hardware profile tcam ipv6-sup-tcam match-inner**

{ hardware profile tcam ipv6-sup-tcam match-inner } | { no hardware profile tcam ipv6-sup-tcam match-inner }

### **Syntax Description**

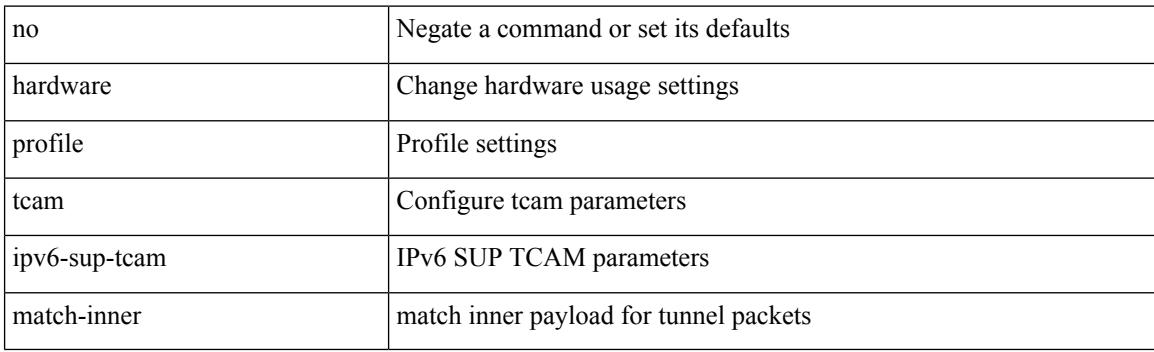

#### **Command Mode**

# **hardware profile tcam mcast racl-bridge**

{ hardware profile tcam mcast racl-bridge } | { no hardware profile tcam mcast racl-bridge }

#### **Syntax Description**

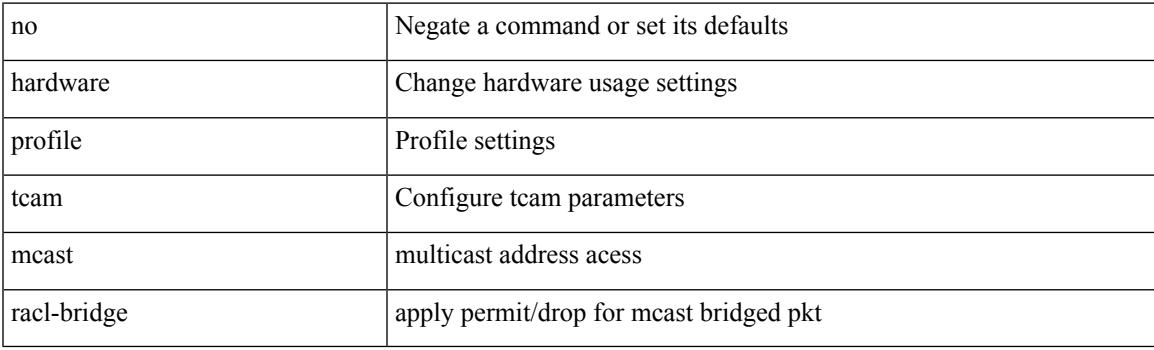

### **Command Mode**

# **hardware profile tcam region**

[no] hardware profile tcam region { <tcam\_compat\_type> <tcam\_compat\_size> | ifacl <tcam\_compat\_size> [ double-wide ] | nat <tcam\_compat\_size> }

### **Syntax Description**

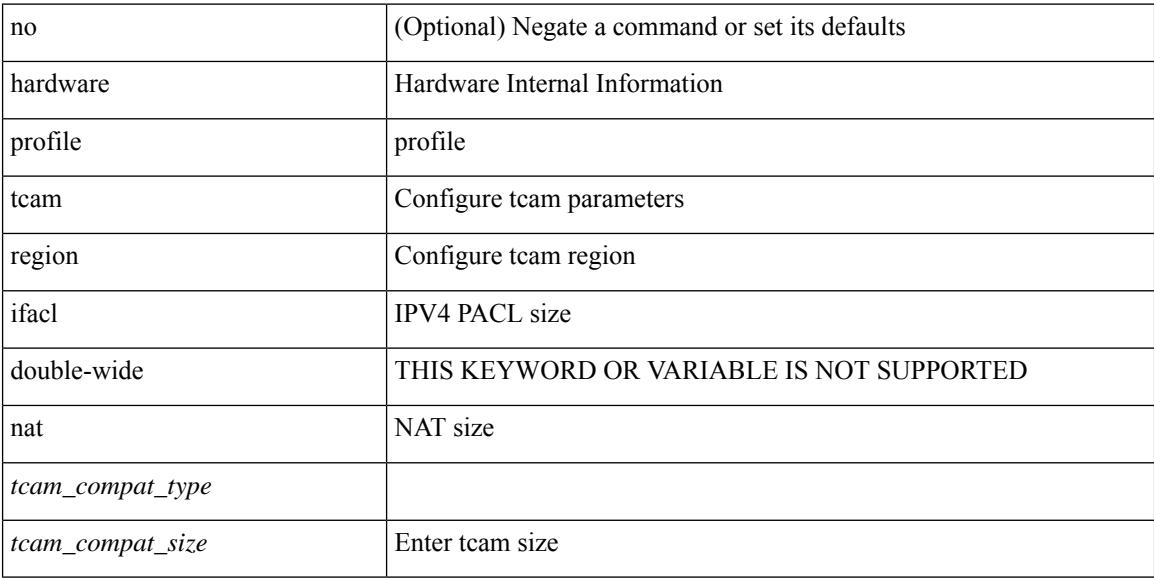

#### **Command Mode**

### **hardware profile tcam syslog-threshold**

{ hardware profile tcam syslog-threshold <percentage> } | { no hardware profile tcam syslog-threshold }

#### **Syntax Description**

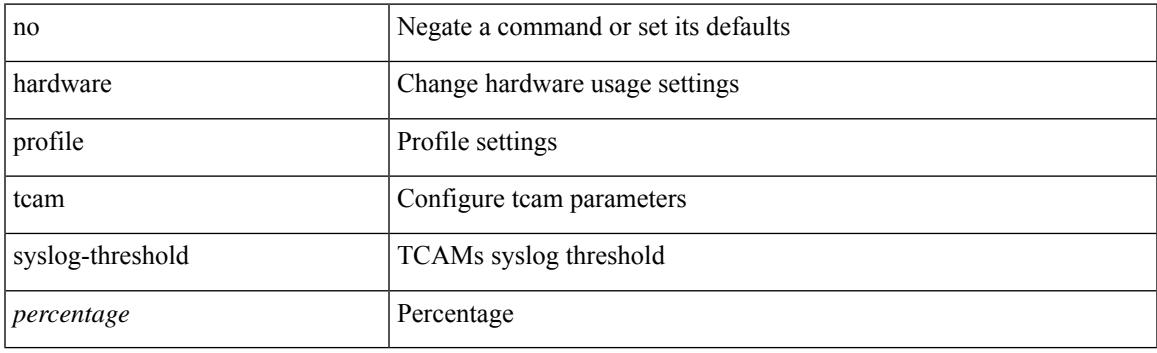

### **Command Mode**

# **hardware profile ucast6 lpm-65-to-127-max-limit**

{ hardware profile ucast6 lpm-65-to-127-max-limit <unicast-ent> } | { no hardware profile ucast6 lpm-65-to-127-max-limit }

### **Syntax Description**

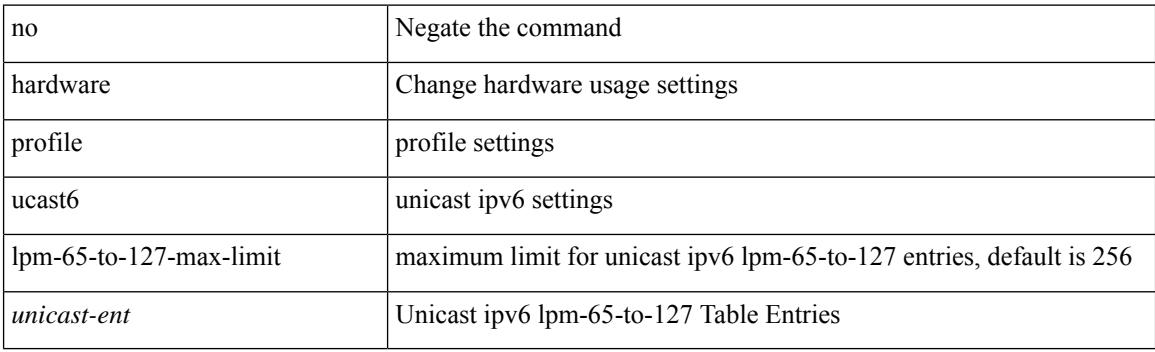

#### **Command Mode**

# **hardware profile ucast6 max-limit**

{ hardware profile ucast6 max-limit <unicast-ent> } | { no hardware profile ucast6 max-limit }

#### **Syntax Description**

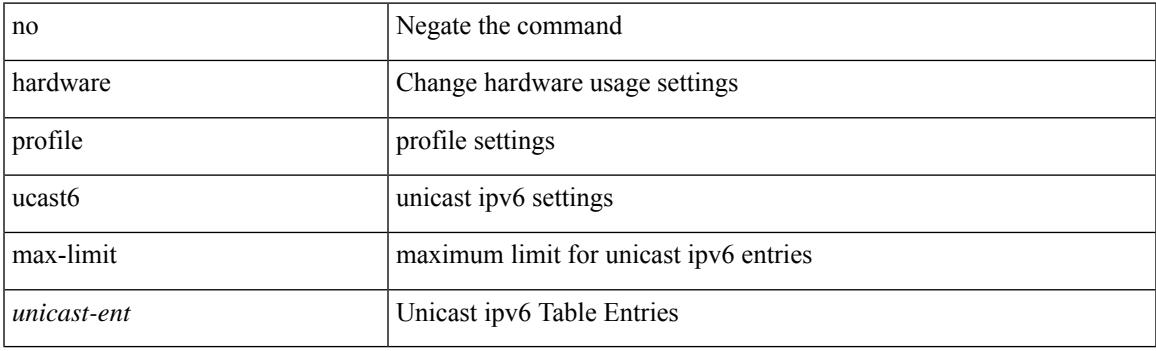

### **Command Mode**

# **hardware qos fc rate-shaper**

[no] hardware qos fc rate-shaper [ low ]

### **Syntax Description**

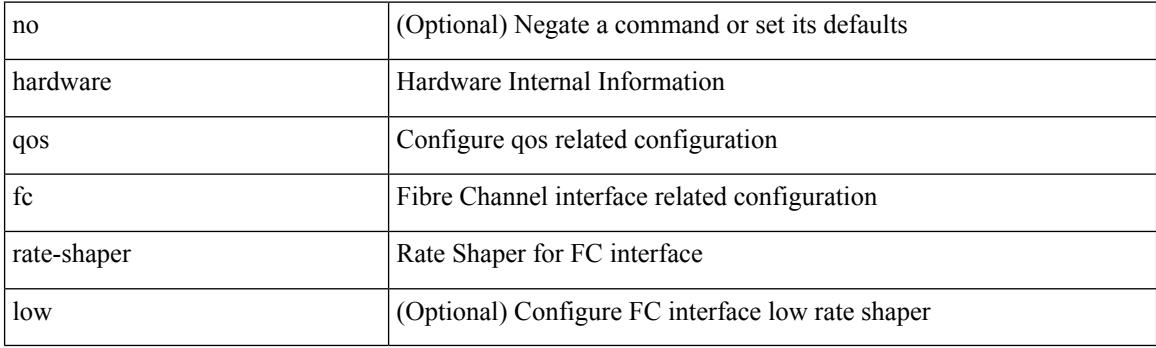

### **Command Mode**

# **hardware sample-redirect module redirect-interface**

hardware sample-redirect module <num> redirect-interface <interface>

### **Syntax Description**

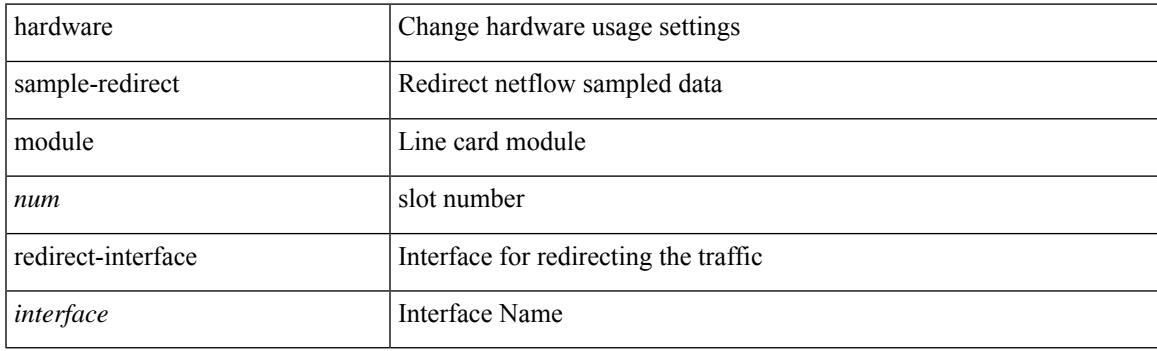

**Command Mode**

• /exec

I

# **head**

| head [ -n <lines>]

### **Syntax Description**

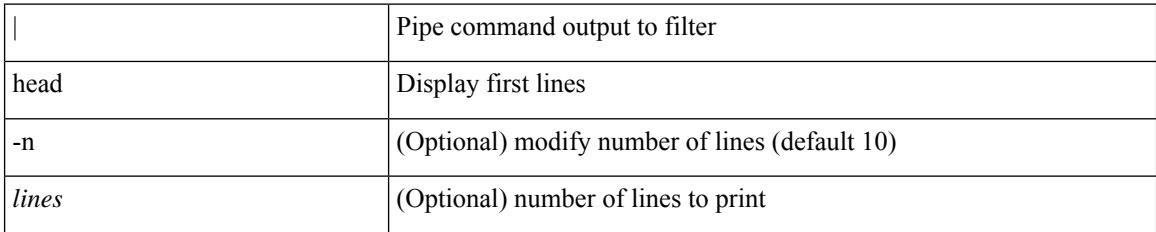

**Command Mode**

• /output

# **header-type 2**

 $\overline{\phantom{a}}$ 

[no] header-type { 2 | 3 [ rfc-compliant ] }

### **Syntax Description**

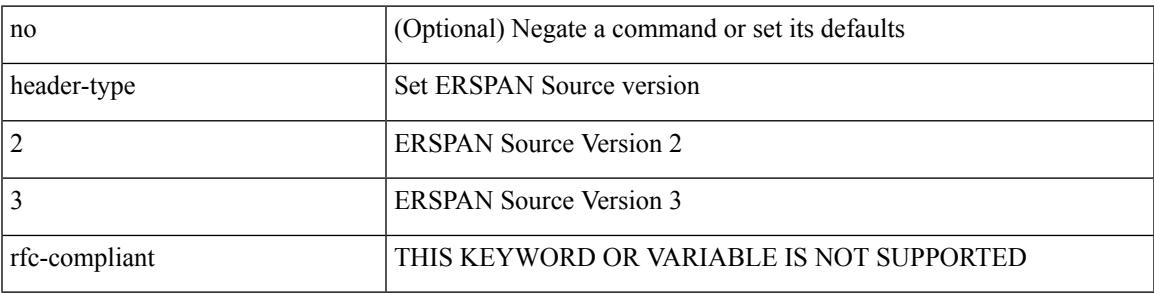

### **Command Mode**

• /exec/configure/config-monitor-erspan-src

# **hello-interval**

 $\{ \{ \text{hello-interval} \leq \text{interval} \} \}$  { no hello-interval [  $\{ \text{interval} >$  ]  $\}$  }

### **Syntax Description**

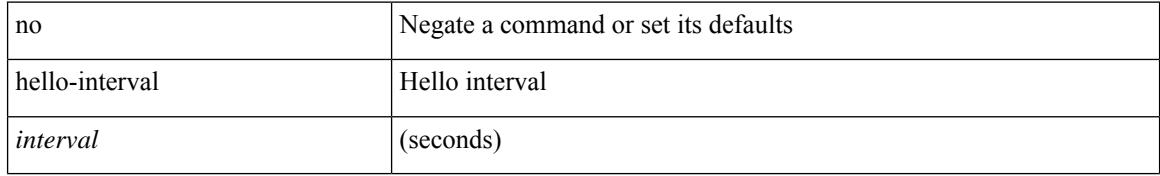

### **Command Mode**

• /exec/configure/router-ospf3/router-ospf3-vlink /exec/configure/router-ospf3/vrf/router-ospf3-vlink

### **hello-interval**

 $\overline{\phantom{a}}$ 

 $\{ \{ \text{hello-interval} \leq \text{interval} > \} | \{ \text{no hello-interval} \leq \text{interval} > \} \}$ 

### **Syntax Description**

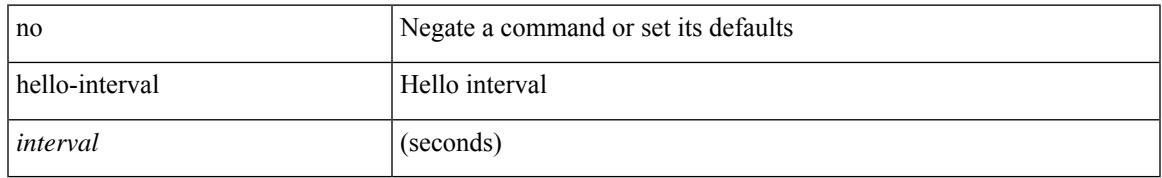

### **Command Mode**

• /exec/configure/router-ospf/router-ospf-vlink /exec/configure/router-ospf/vrf/router-ospf-vlink

### **hello-interval**

 $\{ \{ \text{hello-interval} \leq \text{interval} \} \}$  { no hello-interval [  $\{ \text{interval} >$  ]  $\}$  }

### **Syntax Description**

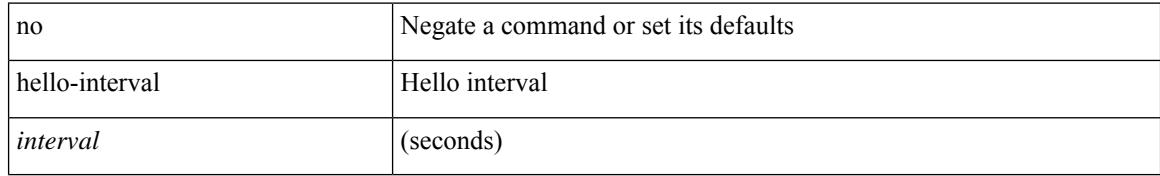

### **Command Mode**

• /exec/configure/router-ospf/vrf/router-ospf-slink

 $\overline{\phantom{a}}$ 

{ no | default } history { { distributions-of-statistics-kept } | { enhanced [ interval [ <interval-seconds> [ buckets [ <num-buckets> ] ] ] ] } | { hours-of-statistics-kept } | { statistics-distribution-interval } }

### **Syntax Description**

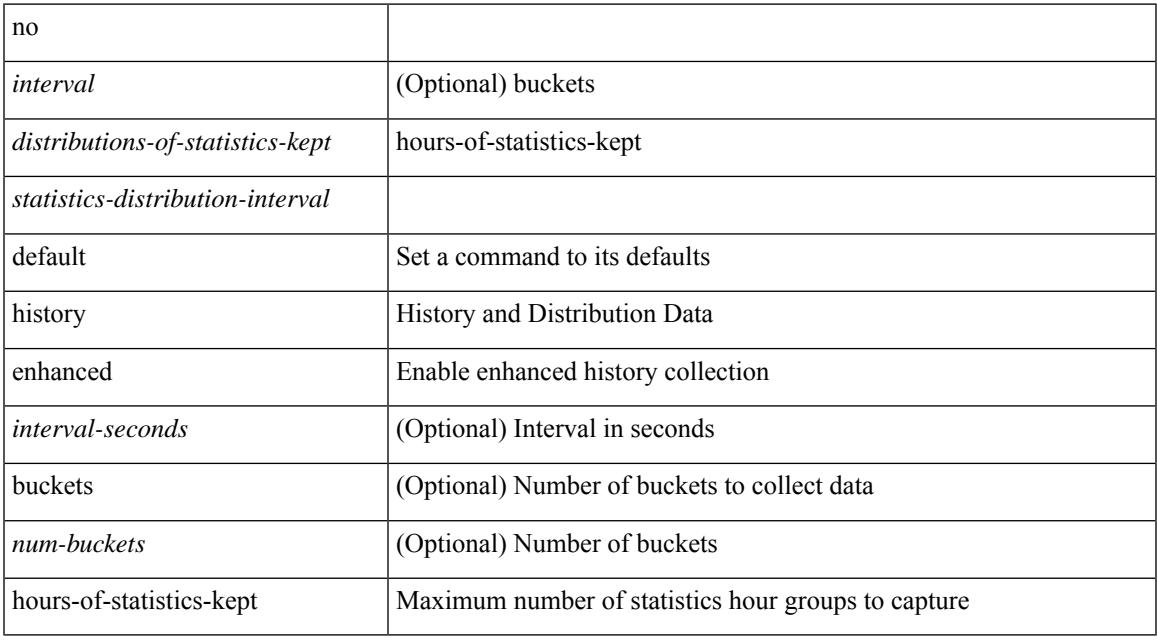

#### **Command Mode**

• /exec/configure/ip-sla/jitter

{ no | default } history { { buckets-kept } | { distributions-of-statistics-kept } | { enhanced [ interval [ <interval-seconds> [ buckets [ <num-buckets> ] ] ] ] } | { filter } | { hours-of-statistics-kept } | { lives-kept } | { statistics-distribution-interval } }

### **Syntax Description**

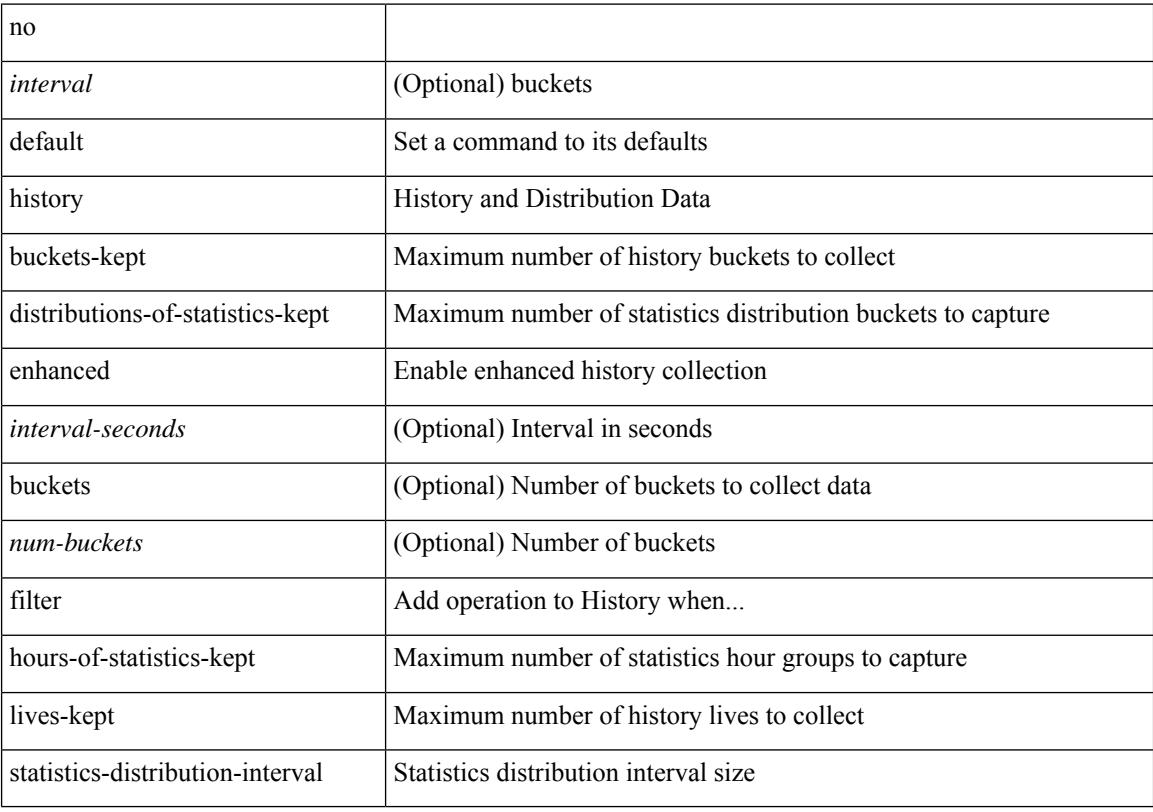

### **Command Mode**

• /exec/configure/ip-sla/udp /exec/configure/ip-sla/tcp /exec/configure/ip-sla/icmpEcho

history { { buckets-kept <num-buckets-kept> } | { distributions-of-statistics-kept <num-dist-stats> } | { enhanced [interval [<interval-seconds> [buckets [<num-buckets> ] ] ] } | { filter { all | failures | none | overThreshold } } | { hours-of-statistics-kept <num-hours-of-stats> } | { lives-kept <life-size-value> } | { statistics-distribution-interval <dist-interval>  $}$ 

#### **Syntax Description**

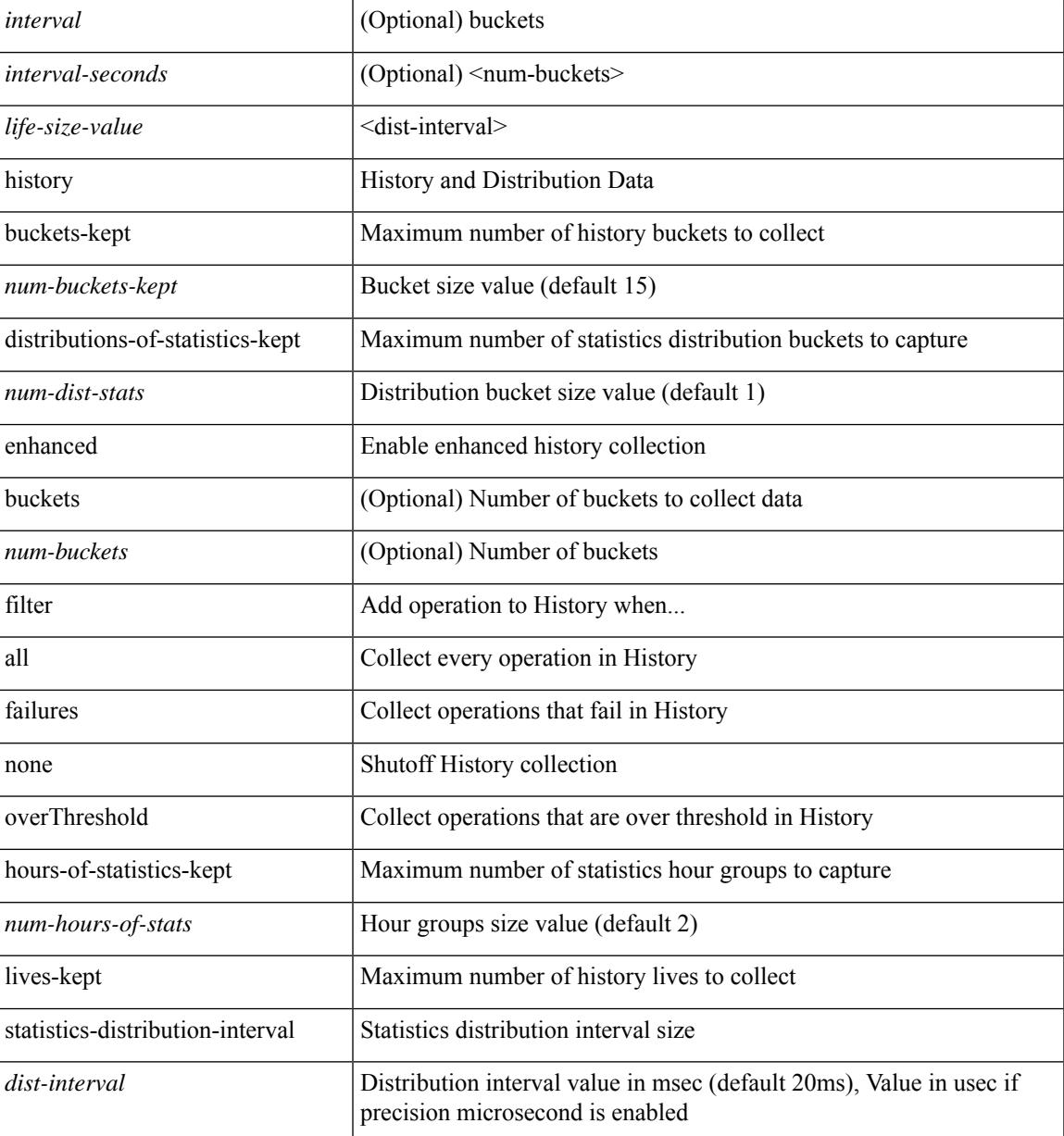

### **Command Mode**

• /exec/configure/ip-sla/udp /exec/configure/ip-sla/tcp /exec/configure/ip-sla/icmpEcho

{ no | default } history { { buckets-kept } | { distributions-of-statistics-kept } | { filter } | { hours-of-statistics-kept } | { lives-kept } | { statistics-distribution-interval } }

### **Syntax Description**

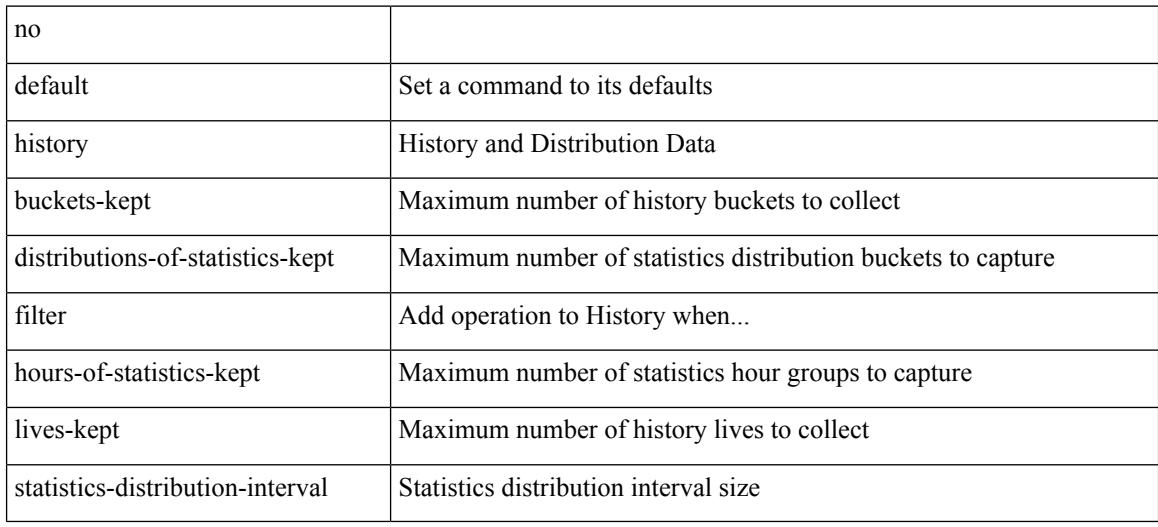

#### **Command Mode**

• /exec/configure/ip-sla/dns /exec/configure/ip-sla/fabricPathEcho /exec/configure/ip-sla/http

history { { buckets-kept <num-buckets-kept> } | { distributions-of-statistics-kept <num-dist-stats> } | { filter { all | failures | none | overThreshold } } | { hours-of-statistics-kept <num-hours-of-stats> } | { lives-kept <life-size-value> } | { statistics-distribution-interval <dist-interval> } }

#### **Syntax Description**

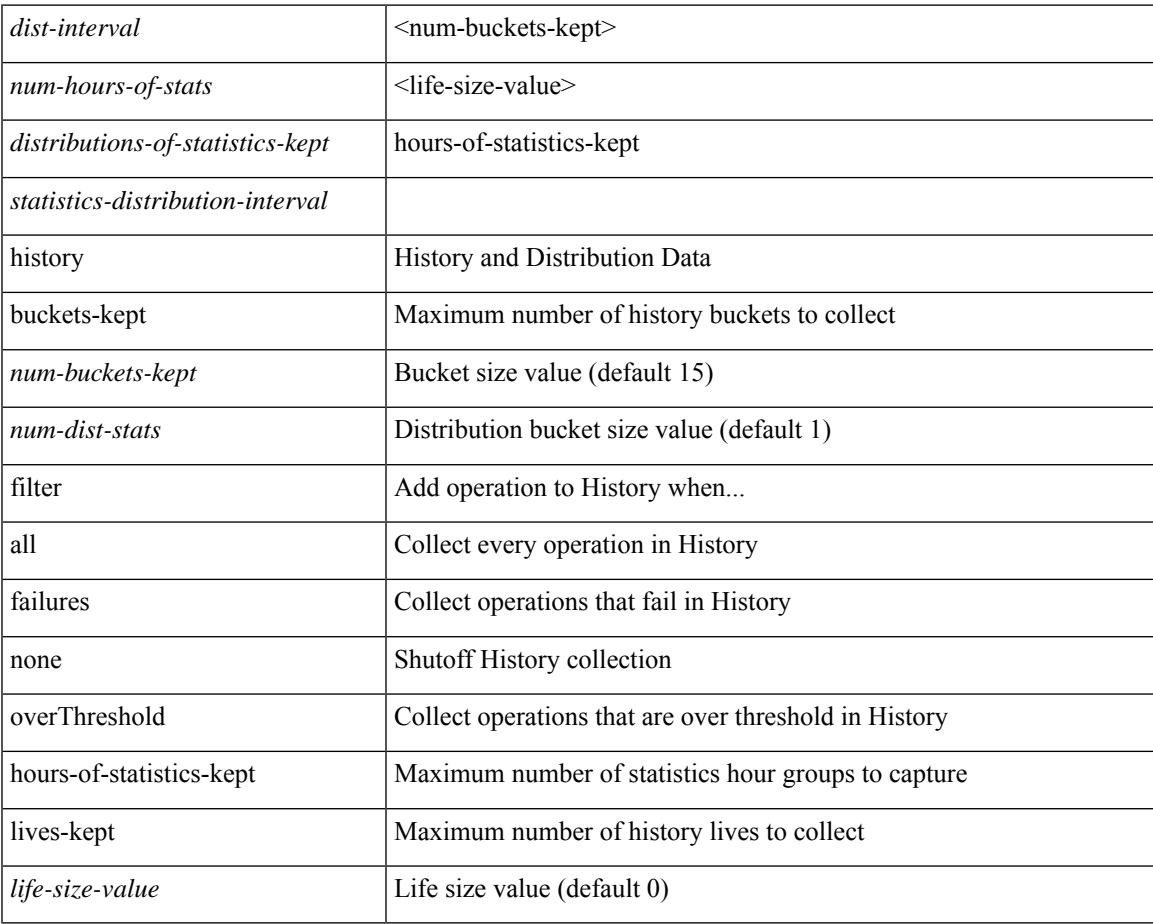

### **Command Mode**

• /exec/configure/ip-sla/dns /exec/configure/ip-sla/fabricPathEcho /exec/configure/ip-sla/http

history { { distributions-of-statistics-kept <num-dist-stats> } | { enhanced [ interval [ <interval-seconds> [ buckets [ <num-buckets> ] ] ] ] } | { hours-of-statistics-kept <num-hours-of-stats> } | { statistics-distribution-interval <dist-interval>  $}$ 

#### **Syntax Description**

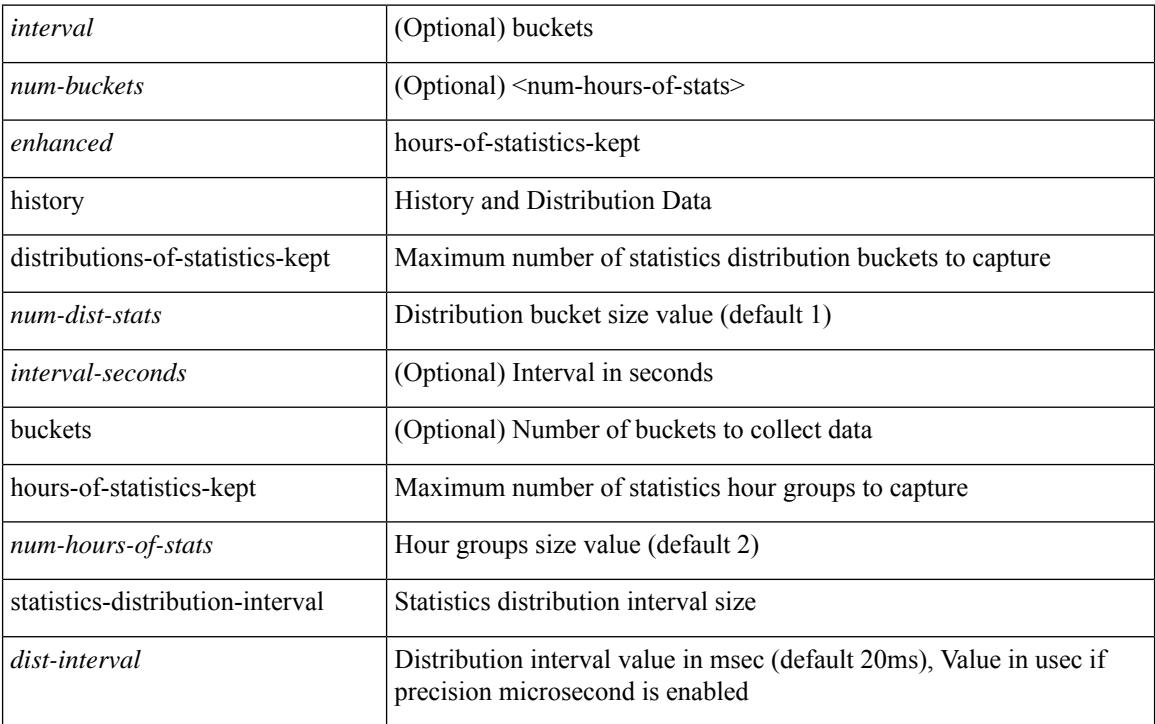

### **Command Mode**

• /exec/configure/ip-sla/jitter

### **holdtime**

I

holdtime { infinite | <secs> } | no holdtime

### **Syntax Description**

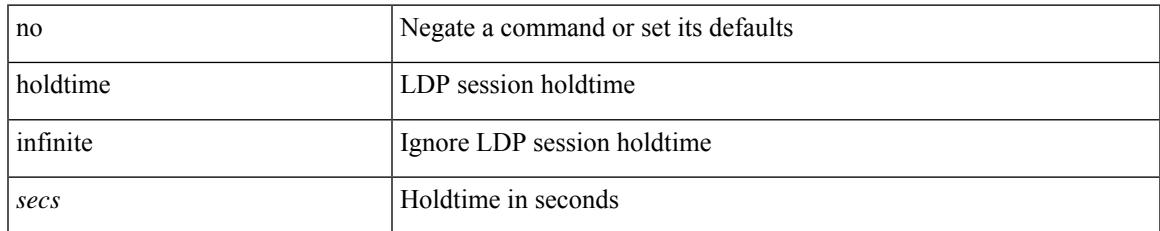

#### **Command Mode**

• /exec/configure/ldp

# **hop-limit maximum**

[no] hop-limit maximum <limit>

### **Syntax Description**

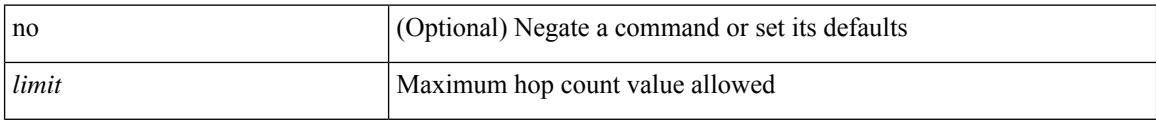

### **Command Mode**

• /exec/configure/config-ra-guard

# **hop-limit minimum**

[no] hop-limit minimum <limit>

### **Syntax Description**

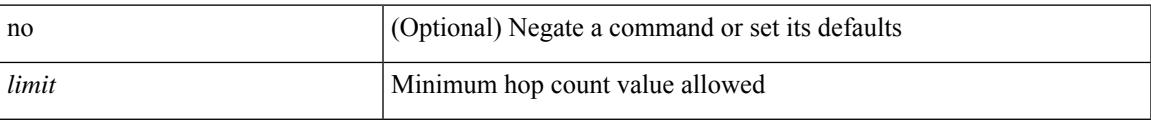

### **Command Mode**

• /exec/configure/config-ra-guard

I

# **hop**

{ hop <val> } | { no hop }

### **Syntax Description**

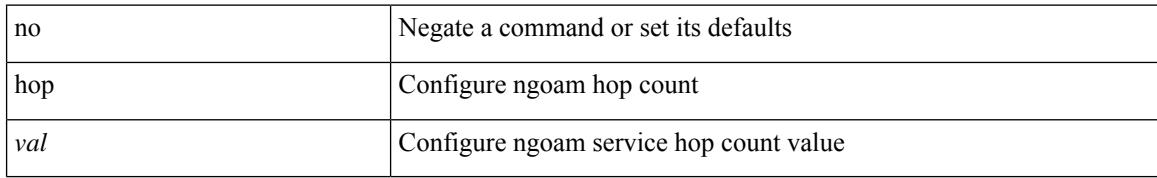

### **Command Mode**

• /exec/configure/configngoamprofile

# **host-reachability protocol**

[no] host-reachability protocol { bgp | openflow | openflow-ir }

### **Syntax Description**

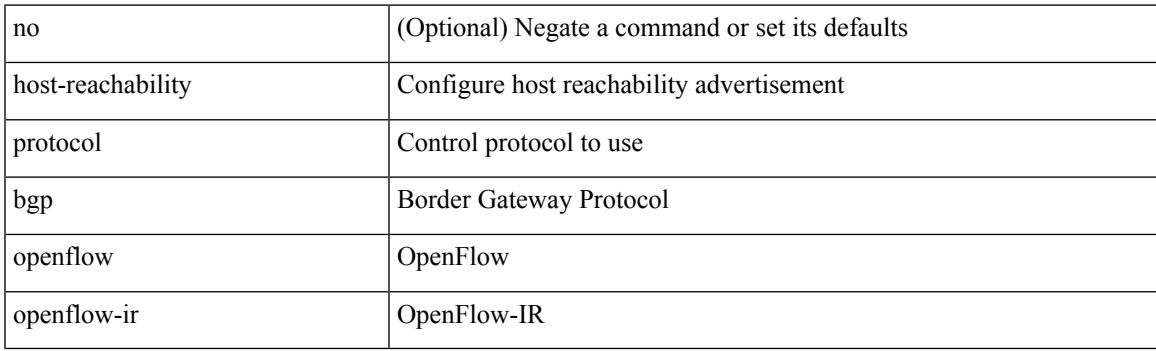

### **Command Mode**

• /exec/configure/if-nve

### **host**

 $[{\rm no}] \{ \hbox{ host } {<} {\hbox{host}} {<} {\hbox{rq}} {<} {\hbox{refix}} {>} \, | \, {<} {\hbox{addr}} {>} \, {<} {\hbox{mask}} {>} \, \}$ 

### **Syntax Description**

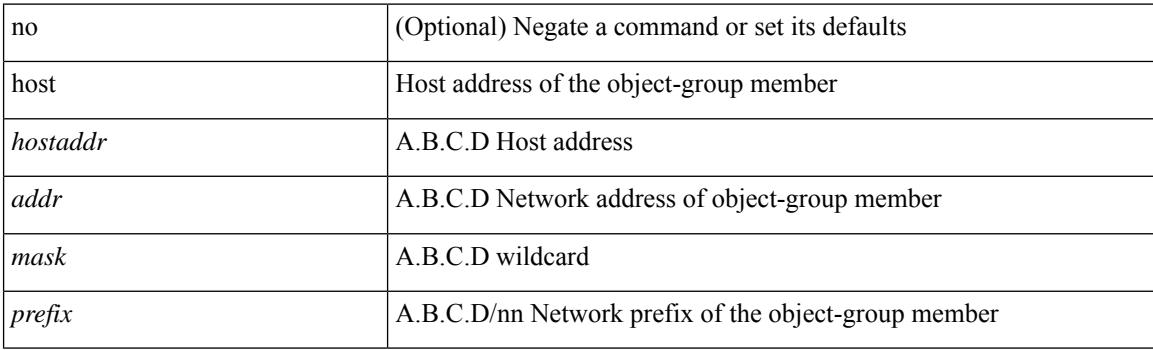

### **Command Mode**

• /exec/configure/objgroup

### **host group permit**

{ <seq> host <hostip> group <range> { permit | deny } } | { no <seq> [ host <hostip> group <range> { permit | deny } ] }

### **Syntax Description**

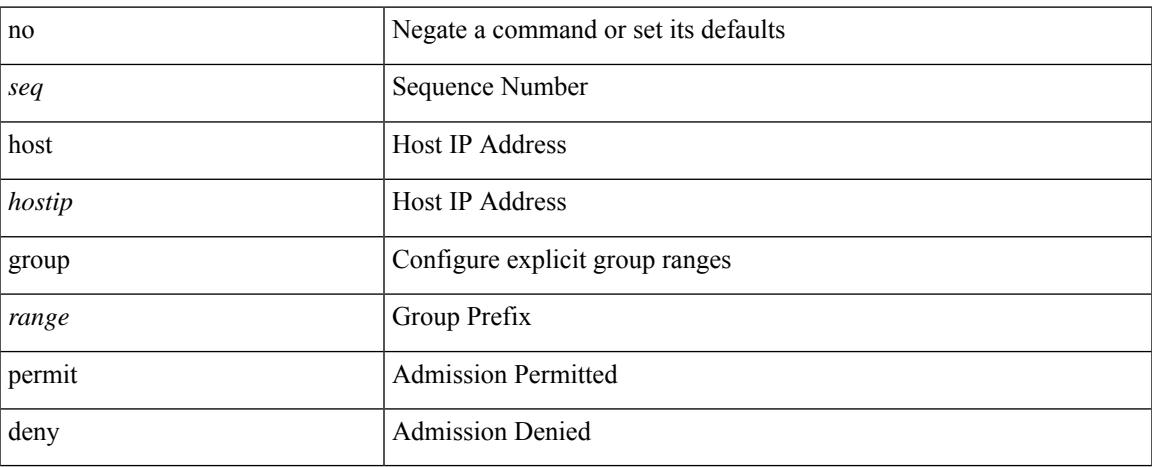

### **Command Mode**

• /exec/configure/nbm-vrf/nbm-host-policy/sender

# **host group permit**

{ <seq> host <hostip> group <range> { permit | deny } } | { no <seq> [ host <hostip> group <range> { permit | deny } ] }

### **Syntax Description**

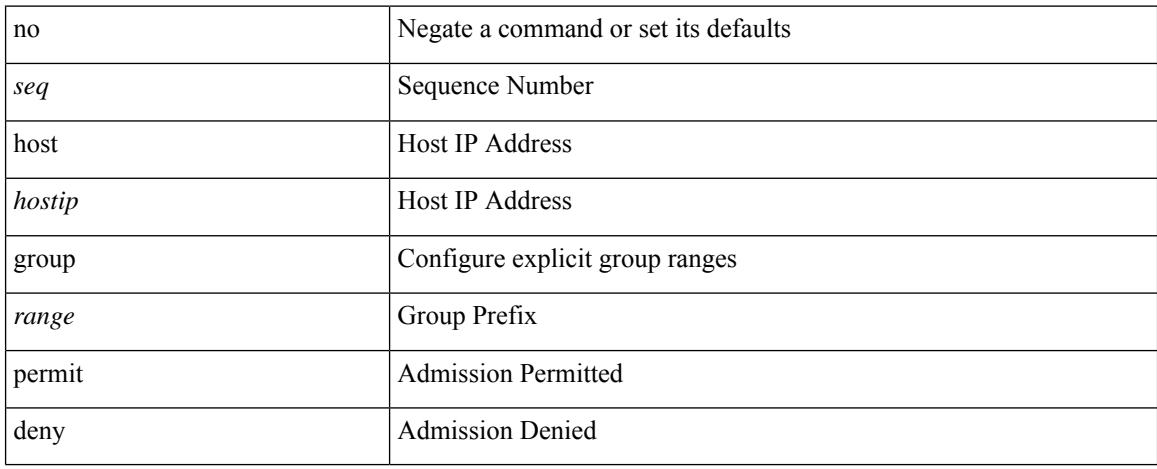

### **Command Mode**

• /exec/configure/nbm-host-policy/sender

### **host source group permit**

{ <seq> host <hostip> source <sourceip> group <range> { permit | deny } } | { no <seq> [ host <hostip> source <sourceip> group <range> { permit | deny } ] }

### **Syntax Description**

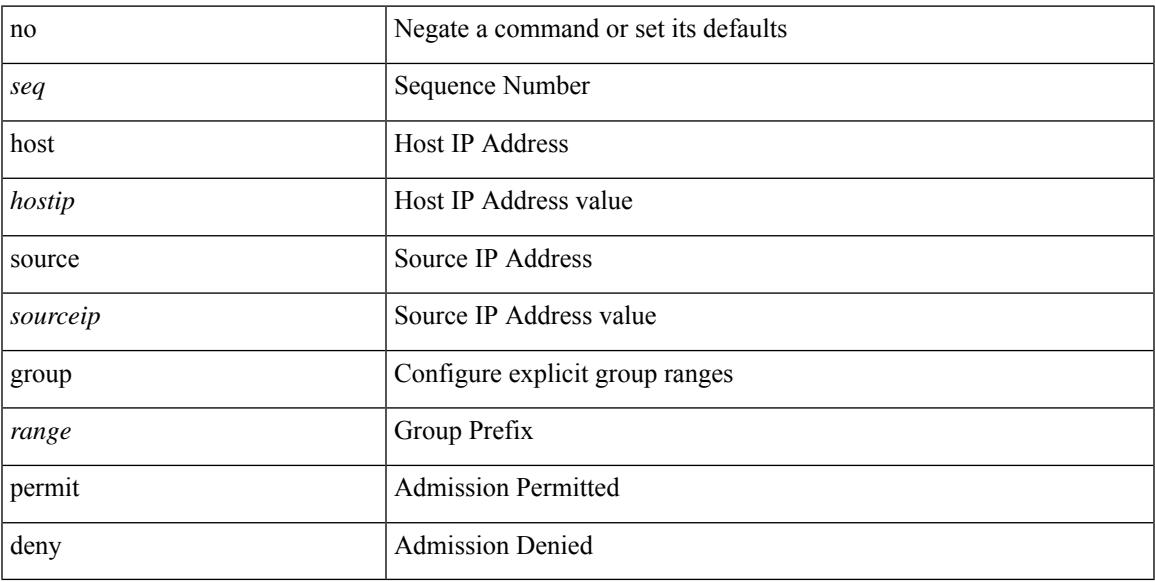

### **Command Mode**

• /exec/configure/nbm-vrf/nbm-host-policy/receiver

### **host source group permit**

{ <seq> host <hostip> source <sourceip> group <range> { permit | deny } } | { no <seq> [ host <hostip> source <sourceip> group <range> { permit | deny } ] }

### **Syntax Description**

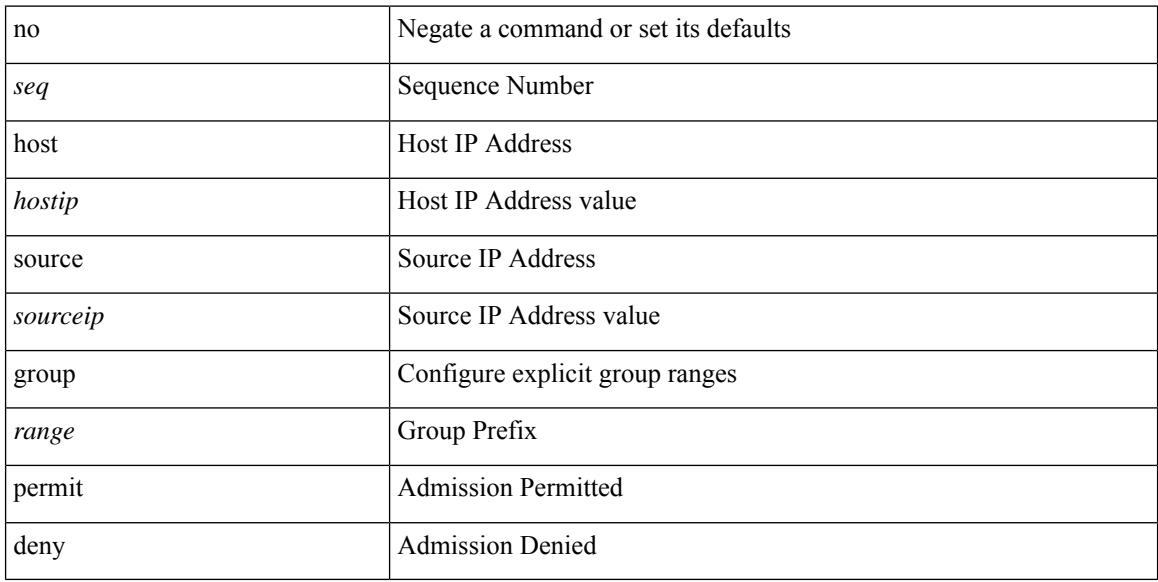

#### **Command Mode**

• /exec/configure/nbm-host-policy/receiver

### **hostname**

 $\overline{\phantom{a}}$ 

{ hostname | switchname } <name> | no { hostname | switchname }

### **Syntax Description**

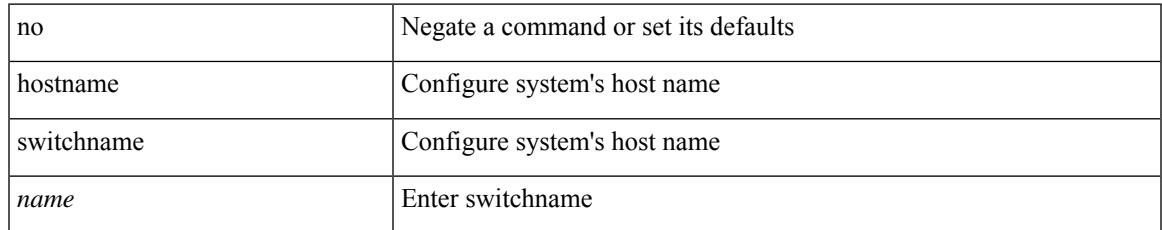

### **Command Mode**

# **hostname dynamic**

[no] hostname dynamic

### **Syntax Description**

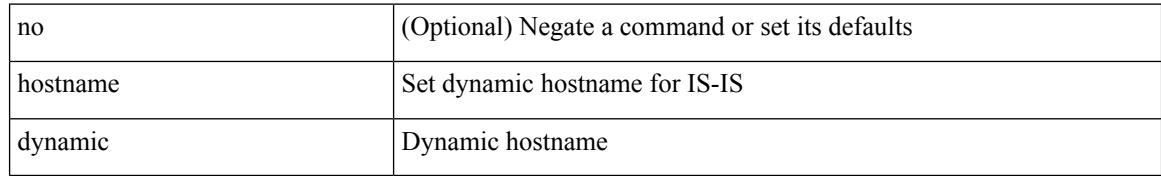

### **Command Mode**

• /exec/configure/otv-isis/otv-isis-vrf-common

 $\overline{\phantom{a}}$ 

# **hostname dynamic**

[no] hostname dynamic

### **Syntax Description**

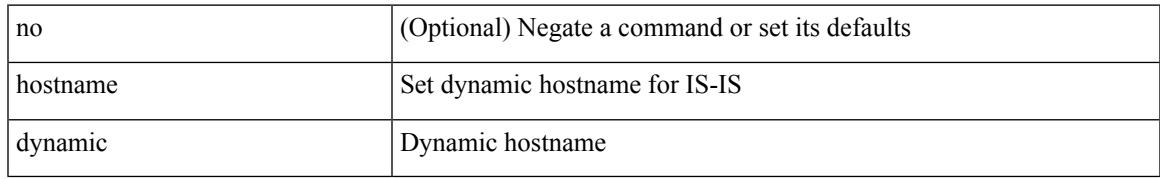

### **Command Mode**

• /exec/configure/router-isis/router-isis-vrf-common

# **hostname dynamic**

[no] hostname dynamic

### **Syntax Description**

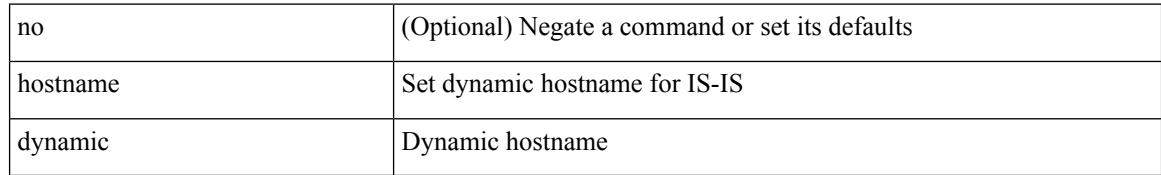

### **Command Mode**

• /exec/configure/l2mp-isis/l2mp-isis-vrf-common

# **hsrp**

 $\overline{\phantom{a}}$ 

[no] hsrp <group-id> [ ipv4 ]

### **Syntax Description**

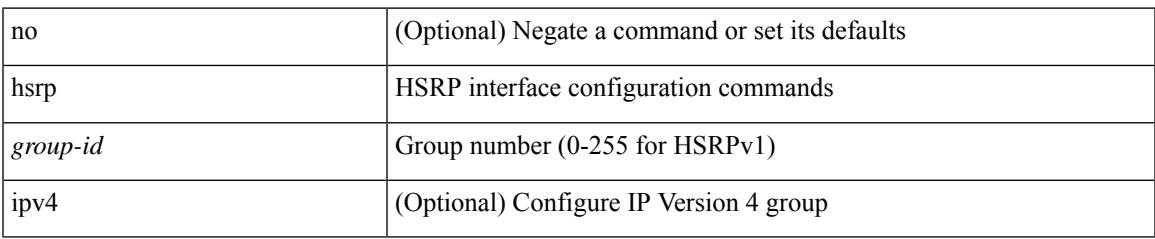

### **Command Mode**

• /exec/configure/if-eth-any /exec/configure/if-vlan-common /exec/configure/if-port-channel /exec/configure/if-sub /exec/configure/if-ethernet-all

### **hsrp anycast**

[no] hsrp anycast <id> { ipv4 | ipv6 | both }

### **Syntax Description**

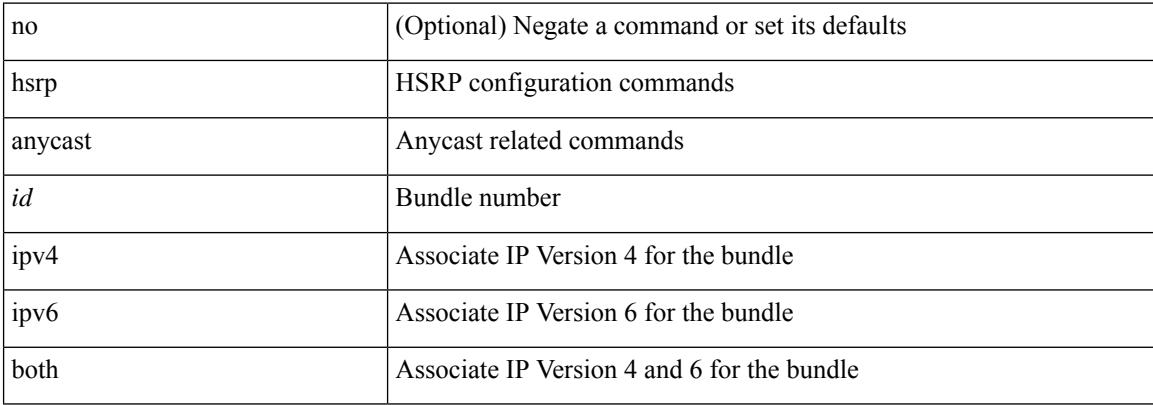

#### **Command Mode**
# **hsrp delay minimum**

hsrp delay { minimum <min-delay> | reload <reload-delay> } + | no hsrp delay [ minimum | reload ]

#### **Syntax Description**

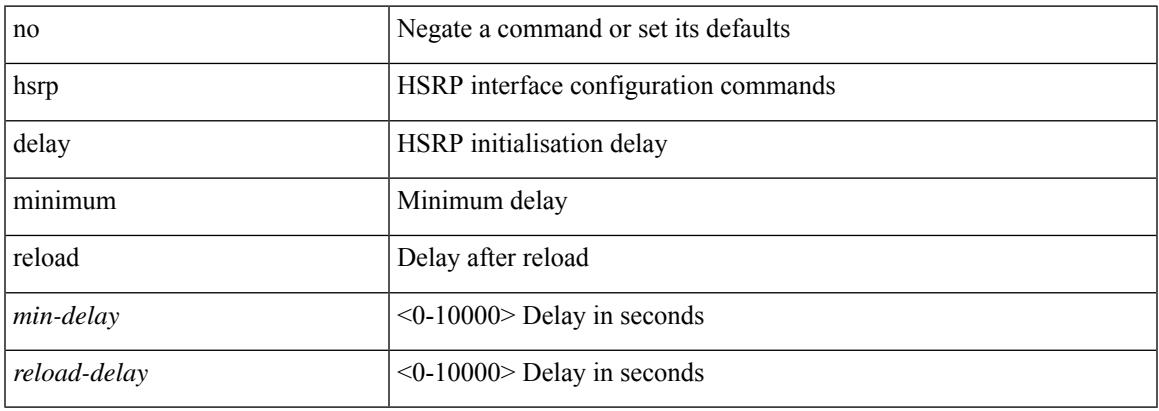

#### **Command Mode**

## **hsrp force state vlan**

hsrp force state vlan {  $\langle \text{vlans} \rangle$  | all }

### **Syntax Description**

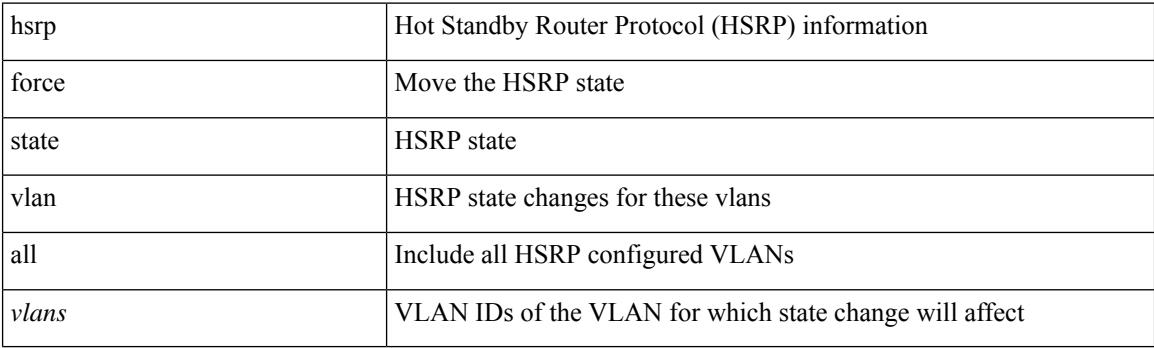

**Command Mode**

• /exec

## **hsrp ipv6**

[no] hsrp <group-id> ipv6

#### **Syntax Description**

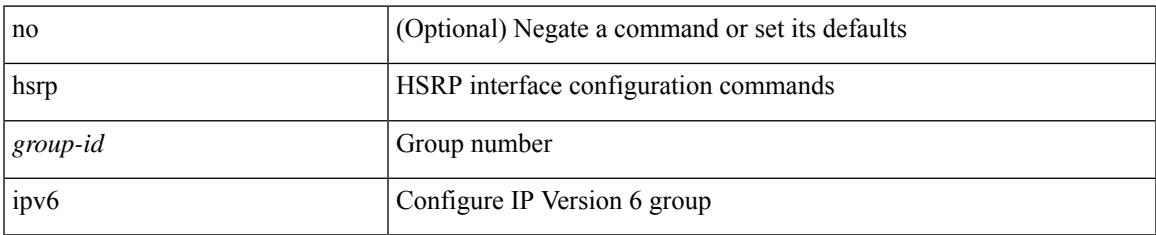

#### **Command Mode**

# **hsrp mac-refresh**

hsrp mac-refresh [  $\langle$  time> ] | no hsrp mac-refresh

#### **Syntax Description**

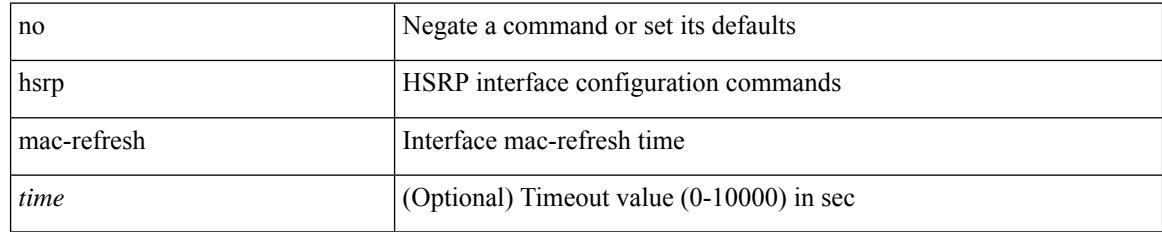

#### **Command Mode**

## **hsrp timers extended-hold**

[no] hsrp timers extended-hold [ <extended-hold> ]

## **Syntax Description**

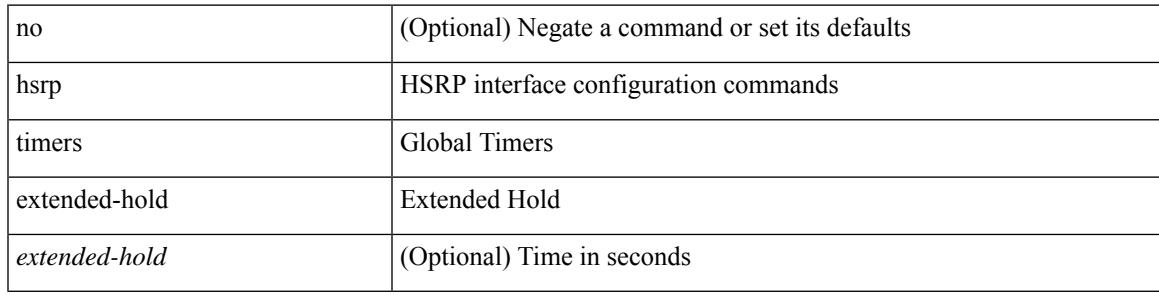

### **Command Mode**

## **hsrp use-bia**

[no] hsrp use-bia [ scope interface ]

#### **Syntax Description**

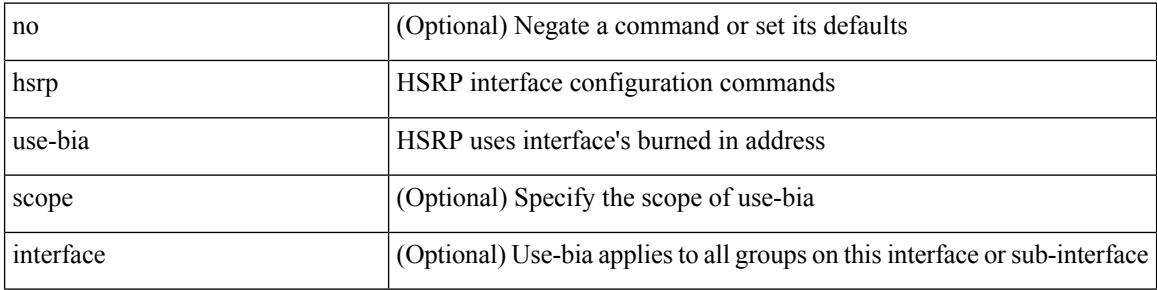

#### **Command Mode**

## **hsrp version 1**

hsrp version  $\{ 1 | 2 \}$  | no hsrp version

#### **Syntax Description**

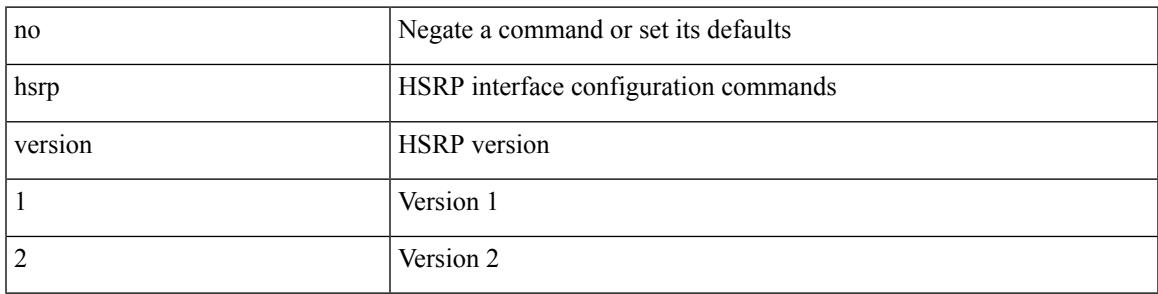

## **Command Mode**

## **http get**

[no] http { get } <WORD> { [ cache { disable | enable } ] [ proxy <proxy-info> ] [ source-ip { <source-ip-hostname> | <source-ip-address> } ] [ source-port <src-port> ] [ version <http-version> ] } +

## **Syntax Description**

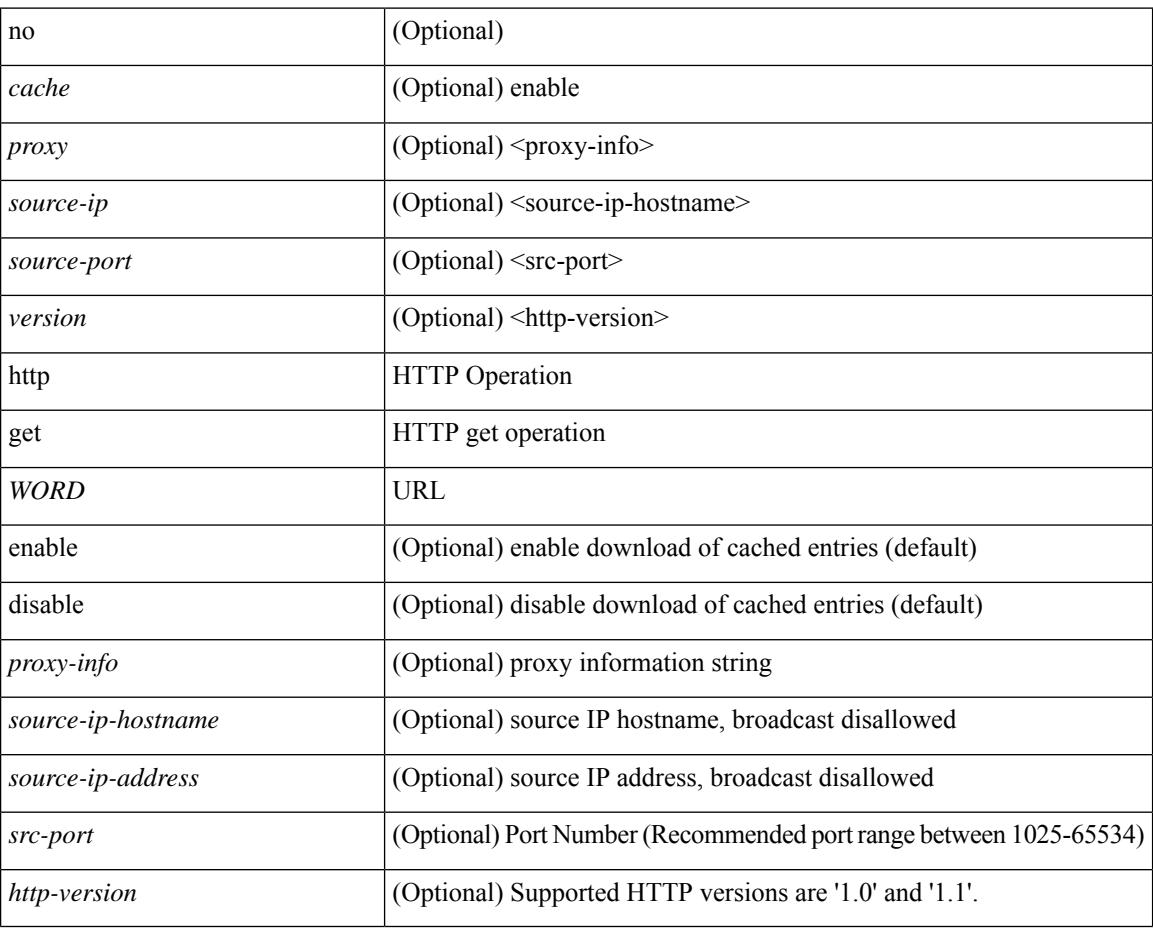

#### **Command Mode**

• /exec/configure/ip-sla

## **http proxy server**

[no] http proxy server <hostipname> [ port <port-num> ]

## **Syntax Description**

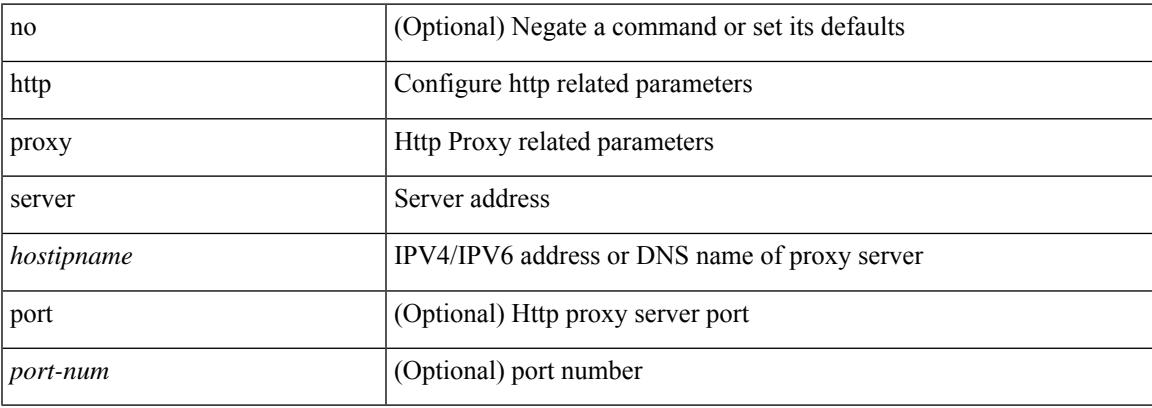

### **Command Mode**

• /exec/configure/trustpool

I

## **human**

## | human

## **Syntax Description**

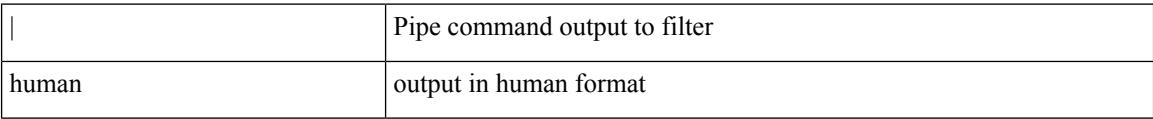

#### **Command Mode**

• /output

## **human**

 $\mathbf l$ 

### | human

## **Syntax Description**

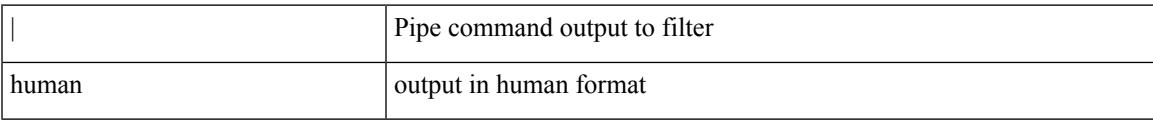

## **Command Mode**

• /output

## **hw-module logging onboard**

[no] hw-module logging onboard [ { environmental-history | error-stats | interrupt-stats | module <module> [ { environmental-history | error-stats | interrupt-stats | obfl-logs | cpuhog } ] | obfl-logs | cpuhog } ]

### **Syntax Description**

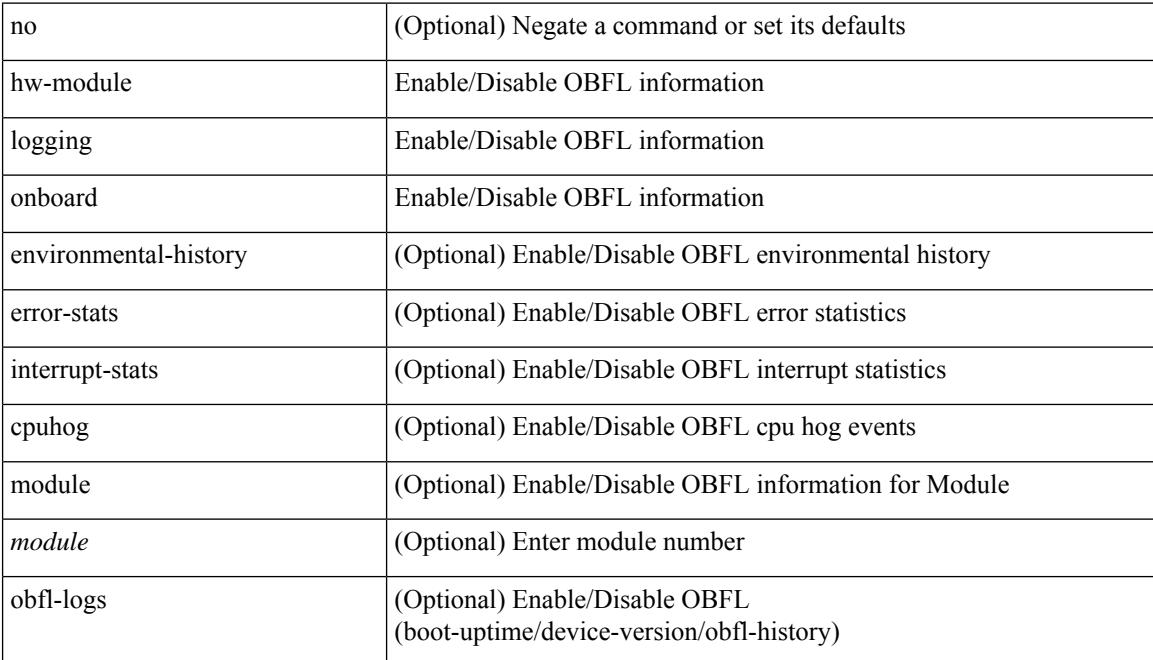

#### **Command Mode**

## **hw-module logging onboard**

[no] hw-module logging onboard [ { counter-stats | module <module> [ { counter-stats } ] } ]

#### **Syntax Description**

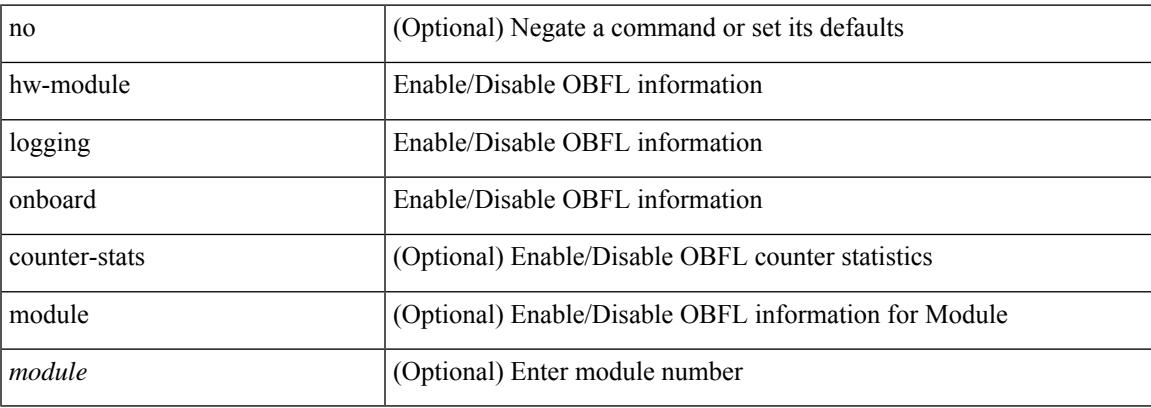

#### **Command Mode**

 $\mathbf I$ 

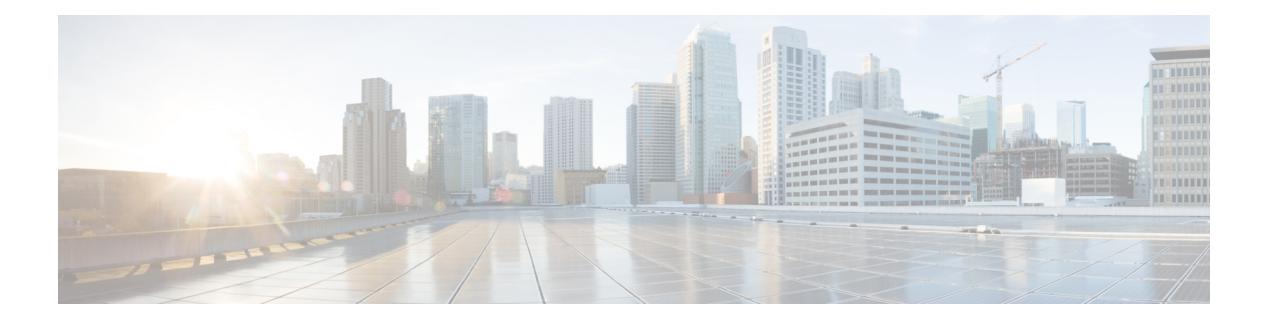

## **I Commands**

- icam [monitor](#page-1574-0) entries acl, on page 1451
- icam [monitor](#page-1575-0) scale, on page 1452
- [icmp-echo,](#page-1576-0) on page 1453
- id, on page [1454](#page-1577-0)
- id, on page [1455](#page-1578-0)
- ignore [routable,](#page-1579-0) on page 1456
- [import,](#page-1580-0) on page 1457
- import [interface,](#page-1581-0) on page 1458
- [import](#page-1582-0) l2vpn evpn, on page 1459
- [import](#page-1583-0) map, on page 1460
- import [running-config,](#page-1584-0) on page 1461
- import vpn [unicast,](#page-1585-0) on page 1462
- import vrf [advertise-vpn,](#page-1586-0) on page 1463
- import vrf [default](#page-1587-0) map, on page 1464
- in-label [allocate,](#page-1588-0) on page 1465
- [inband-telemetry](#page-1589-0) exporter, on page 1466
- [inband-telemetry](#page-1590-0) flow-profile, on page 1467
- [inband-telemetry](#page-1591-0) monitor, on page 1468
- [inband-telemetry](#page-1592-0) queue-profile, on page 1469
- [inband-telemetry](#page-1593-0) record, on page 1470
- [inband-telemetry](#page-1594-0) system monitor, on page 1471
- [inband-telemetry](#page-1595-0) watchlist ip, on page 1472
- [include-all,](#page-1596-0) on page 1473
- [include-all,](#page-1597-0) on page 1474
- [include-any,](#page-1598-0) on page 1475
- [include-any,](#page-1599-0) on page 1476
- [include-icv-indicator,](#page-1600-0) on page 1477
- [include](#page-1601-0) profile, on page 1478
- [include](#page-1602-0) profile any, on page 1479
- [index](#page-1603-0) mpls label, on page 1480
- [index](#page-1604-0) next, on page 1481
- [ingress-mtu,](#page-1605-0) on page 1482
- [ingress-replication](#page-1606-0) protocol bgp, on page 1483
- [ingress-replication](#page-1607-0) protocol static, on page 1484
- ingress [interface,](#page-1608-0) on page 1485
- ingress [interface,](#page-1609-0) on page 1486
- inherit [peer-policy,](#page-1610-0) on page 1487
- inherit [peer-policy,](#page-1611-0) on page 1488
- inherit [peer-session,](#page-1612-0) on page 1489
- [inherit](#page-1613-0) peer, on page 1490
- inherit [port-profile,](#page-1614-0) on page 1491
- [initial-delay,](#page-1615-0) on page 1492
- [initial-refresh](#page-1616-0) skip, on page 1493
- [inject-map](#page-1617-0) exist-map, on page 1494
- [innoshell,](#page-1618-0) on page 1495
- install [activate,](#page-1619-0) on page 1496
- [install](#page-1620-0) add, on page 1497
- [install](#page-1621-0) all, on page 1498
- install all [network-os,](#page-1623-0) on page 1500
- install [commit,](#page-1624-0) on page 1501
- install [deactivate,](#page-1625-0) on page 1502
- install [feature-set](#page-1626-0) fcoe-npv, on page 1503
- install [feature-set](#page-1627-0) mpls, on page 1504
- install [license,](#page-1628-0) on page 1505
- install [license,](#page-1629-0) on page 1506
- install [remove,](#page-1630-0) on page 1507
- [install](#page-1631-0) reset, on page 1508
- install [verify,](#page-1632-0) on page 1509
- [instance-id,](#page-1633-0) on page 1510
- [instance,](#page-1634-0) on page 1511
- [instance,](#page-1635-0) on page 1512
- [instance](#page-1636-0) vlan, on page 1513
- [interface,](#page-1637-0) on page 1514
- [interface,](#page-1638-0) on page 1515
- [interface,](#page-1639-0) on page 1516
- [interface,](#page-1640-0) on page 1517
- [interface,](#page-1641-0) on page 1518
- [interface,](#page-1642-0) on page 1519
- [interface,](#page-1643-0) on page 1520
- [interface,](#page-1644-0) on page 1521
- [interface,](#page-1645-0) on page 1522
- [interface,](#page-1646-0) on page 1523
- [interface,](#page-1647-0) on page 1524
- [interface,](#page-1648-0) on page 1525
- [interface,](#page-1649-0) on page 1526
- [interface,](#page-1650-0) on page 1527
- [interface,](#page-1651-0) on page 1528
- [interface,](#page-1652-0) on page 1529
- [interface,](#page-1653-0) on page 1530
- 
- [interface,](#page-1654-0) on page 1531
- interface [breakout](#page-1655-0) module, on page 1532
- interface [breakout](#page-1656-0) module, on page 1533
- interface [breakout](#page-1657-0) module port map, on page 1534
- interface [breakout](#page-1658-0) module port map, on page 1535
- [interface](#page-1659-0) down delay, on page 1536
- [interop-enable,](#page-1660-0) on page 1537
- [interval,](#page-1661-0) on page 1538
- [interval,](#page-1662-0) on page 1539
- ip, on page [1540](#page-1663-0)
- ip, on page [1541](#page-1664-0)
- ip, on page [1542](#page-1665-0)
- ip, on page [1543](#page-1666-0)
- ip, on page [1544](#page-1667-0)
- ip, on page [1545](#page-1668-0)
- ip, on page [1546](#page-1669-0)
- ip, on page [1547](#page-1670-0)
- ip [access-class,](#page-1671-0) on page 1548
- ip [access-group,](#page-1672-0) on page 1549
- ip [access-list,](#page-1673-0) on page 1550
- ip access-list [match-local-traffic,](#page-1674-0) on page 1551
- ip [address,](#page-1675-0) on page 1552
- ip [address](#page-1676-0) ipv6 address port, on page 1553
- ip address [secondary,](#page-1677-0) on page 1554
- ip [adjacency](#page-1678-0) route distance, on page 1555
- ip amt [anycast-relay-prefix,](#page-1679-0) on page 1556
- ip amt [gateway,](#page-1680-0) on page 1557
- ip amt [join-policy,](#page-1681-0) on page 1558
- ip amt qqic, on page [1559](#page-1682-0)
- ip amt [relay-advertisement-address,](#page-1683-0) on page 1560
- ip amt [relay,](#page-1684-0) on page 1561
- ip amt [state-limit,](#page-1685-0) on page 1562
- ip amt [tunnel-limit,](#page-1686-0) on page 1563
- ip arp, on page [1564](#page-1687-0)
- ip arp [allow-static-arp-outside-subnet,](#page-1688-0) on page 1565
- ip arp [cache](#page-1689-0) limit, on page 1566
- ip arp cos, on page [1567](#page-1690-0)
- ip arp [delete,](#page-1691-0) on page 1568
- ip arp evpn [timeout,](#page-1692-0) on page 1569
- ip arp [gratuitous](#page-1693-0) hsrp duplicate, on page 1570
- ip arp [gratuitous](#page-1694-0) request, on page 1571
- ip arp [gratuitous](#page-1695-0) update, on page 1572
- ip arp off-list [timeout,](#page-1696-0) on page 1573
- ip arp rarp [fabric-forwarding,](#page-1697-0) on page 1574
- ip arp rarp [fabric-forwarding,](#page-1698-0) on page 1575
- ip arp rarp [fabric-forwarding](#page-1699-0) rate-limit, on page 1576
- ip arp [suppression-cache,](#page-1700-0) on page 1577
- ip arp [suppression](#page-1701-0) timeout, on page 1578
- ip arp [timeout,](#page-1702-0) on page 1579
- ip arp [timeout,](#page-1703-0) on page 1580
- ip arp [unnum-svi-dup-ip-detection,](#page-1704-0) on page 1581
- ip arp [unnum-svi-sw-replication,](#page-1705-0) on page 1582
- ip as-path [access-list](#page-1706-0) deny, on page 1583
- ip [auto-discard,](#page-1707-0) on page 1584
- ip [community-list](#page-1708-0) expanded deny, on page 1585
- ip [destination,](#page-1709-0) on page 1586
- ip dhcp option82 [suboption](#page-1710-0) circuit-id, on page 1587
- ip dhcp packet [strict-validation,](#page-1711-0) on page 1588
- ip dhcp [relay,](#page-1712-0) on page 1589
- ip dhcp relay [address,](#page-1713-0) on page 1590
- ip dhep relay [information](#page-1714-0) option, on page 1591
- ip dhcp relay [information](#page-1715-0) option trust, on page 1592
- ip dhcp relay [information](#page-1716-0) option vpn, on page 1593
- ip dhep relay [information](#page-1717-0) trust-all, on page 1594
- ip dhep relay [information](#page-1718-0) trusted, on page 1595
- ip dhcp relay [source-interface,](#page-1719-0) on page 1596
- ip dhcp relay [source-interface,](#page-1720-0) on page 1597
- ip dhcp relay sub-option circuit-id [customized,](#page-1721-0) on page 1598
- ip dhcp relay sub-option circuit-id [format-type](#page-1722-0) string, on page 1599
- ip dhcp relay [sub-option](#page-1723-0) type cisco, on page 1600
- ip dhcp [smart-relay,](#page-1724-0) on page 1601
- ip dhcp [smart-relay](#page-1725-0) global, on page 1602
- ip dhcp [snooping,](#page-1726-0) on page 1603
- ip dhcp snooping [information](#page-1727-0) option, on page 1604
- ip dhcp snooping sub-option circuit-id [format-type](#page-1728-0) string, on page 1605
- ip dhcp [snooping](#page-1729-0) trust, on page 1606
- ip dhcp snooping verify [mac-address,](#page-1730-0) on page 1607
- ip dhep [snooping](#page-1731-0) vlan, on page 1608
- ip [directed-broadcast,](#page-1732-0) on page 1609
- ip dns [source-interface,](#page-1733-0) on page 1610
- ip [domain-list,](#page-1734-0) on page 1611
- ip [domain-lookup,](#page-1735-0) on page 1612
- ip [domain-name,](#page-1736-0) on page 1613
- ip [drop-glean,](#page-1737-0) on page 1614
- ip [dscp-lop,](#page-1738-0) on page 1615
- ip [dscp,](#page-1739-0) on page 1616
- ip [eigrp](#page-1740-0) bfd, on page 1617
- ip [extcommunity-list](#page-1741-0) expanded deny, on page 1618
- ip [extcommunity-list](#page-1742-0) standard permit 4byteas-generic transitive, on page 1619
- ip flow [monitor](#page-1743-0) input, on page 1620
- ip flow [monitor](#page-1744-0) input, on page 1621
- ip flow [monitor](#page-1745-0) input, on page 1622
- ip flow rtp, on page [1623](#page-1746-0)
- ip [forward,](#page-1747-0) on page 1624
- ip ftp [source-interface,](#page-1748-0) on page 1625
- ip host, on page [1626](#page-1749-0)
- ip host host, on page [1627](#page-1750-0)
- ip http [source-interface,](#page-1752-0) on page 1629
- ip icmp-errors [source-interface,](#page-1753-0) on page 1630
- ip igmp [any-query-destination,](#page-1754-0) on page 1631
- ip igmp [enforce-router-alert,](#page-1755-0) on page 1632
- ip igmp [flush-routes,](#page-1756-0) on page 1633
- ip igmp [group-timeout,](#page-1757-0) on page 1634
- ip igmp [heavy-template,](#page-1758-0) on page 1635
- ip igmp [host-proxy,](#page-1759-0) on page 1636
- ip igmp [immediate-leave,](#page-1760-0) on page 1637
- ip igmp [join-group,](#page-1761-0) on page 1638
- ip igmp [last-member-query-count,](#page-1762-0) on page 1639
- ip igmp [last-member-query-response-time,](#page-1763-0) on page 1640
- ip igmp [querier-elect](#page-1764-0) strict, on page 1641
- ip igmp [querier,](#page-1765-0) on page 1642
- ip igmp [query-interval,](#page-1766-0) on page 1643
- ip igmp [query-max-response-time,](#page-1767-0) on page 1644
- ip igmp [report-link-local-groups,](#page-1768-0) on page 1645
- ip igmp report [prefix-list,](#page-1769-0) on page 1646
- ip igmp [robustness-variable,](#page-1770-0) on page 1647
- ip igmp [snooping,](#page-1771-0) on page 1648
- ip igmp [snooping,](#page-1772-0) on page 1649
- ip igmp snooping [access-group,](#page-1773-0) on page 1650
- ip igmp snooping [disable-nve-static-router-port,](#page-1774-0) on page 1651
- ip igmp snooping [explicit-tracking,](#page-1775-0) on page 1652
- ip igmp snooping [fast-leave,](#page-1776-0) on page 1653
- ip igmp snooping [group-timeout,](#page-1777-0) on page 1654
- ip igmp snooping [group-timeout,](#page-1778-0) on page 1655
- ip igmp snooping [last-member-query-interval,](#page-1779-0) on page 1656
- ip igmp snooping [link-local-groups-suppression,](#page-1780-0) on page 1657
- ip igmp snooping [link-local-groups-suppression,](#page-1781-0) on page 1658
- ip igmp snooping [many-to-one-enhance,](#page-1782-0) on page 1659
- ip igmp snooping [max-gq-miss,](#page-1783-0) on page 1660
- ip igmp snooping mrouter [interface,](#page-1784-0) on page 1661
- ip igmp snooping mrouter [vpc-peer-link,](#page-1785-0) on page 1662
- ip igmp snooping [optimise-multicast-flood,](#page-1786-0) on page 1663
- ip igmp snooping proxy-leave [use-group-address,](#page-1787-0) on page 1664
- ip igmp snooping proxy [general-queries,](#page-1788-0) on page 1665
- ip igmp snooping proxy [general-queries,](#page-1789-0) on page 1666
- ip igmp snooping [querier-timeout,](#page-1790-0) on page 1667
- ip igmp [snooping](#page-1791-0) querier, on page 1668
- ip igmp snooping [query-interval,](#page-1792-0) on page 1669
- ip igmp snooping [query-max-response-time,](#page-1793-0) on page 1670
- ip igmp snooping [report-flood](#page-1794-0) all, on page 1671
- ip igmp snooping [report-suppression,](#page-1795-0) on page 1672
- ip igmp snooping [report-suppression,](#page-1796-0) on page 1673
- ip igmp snooping report prefix [interface,](#page-1797-0) on page 1674
- ip igmp snooping [robustness-variable,](#page-1798-0) on page 1675
- ip igmp snooping [startup-query-count,](#page-1799-0) on page 1676
- ip igmp snooping [startup-query-interval,](#page-1800-0) on page 1677
- ip igmp snooping [static-group](#page-1801-0) interface, on page 1678
- ip igmp snooping [syslog-threshold,](#page-1802-0) on page 1679
- ip igmp snooping [v3-report-suppression,](#page-1803-0) on page 1680
- ip igmp snooping [v3-report-suppression,](#page-1804-0) on page 1681
- ip igmp [snooping](#page-1805-0) version, on page 1682
- ip igmp [spoof-check,](#page-1806-0) on page 1683
- ip igmp [ssm-translate,](#page-1807-0) on page 1684
- ip igmp [startup-query-count,](#page-1808-0) on page 1685
- ip igmp [startup-query-interval,](#page-1809-0) on page 1686
- ip igmp [state-limit,](#page-1810-0) on page 1687
- ip igmp [suppress](#page-1811-0) v3-gsq, on page 1688
- ip igmp [syslog-threshold,](#page-1812-0) on page 1689
- ip igmp [version,](#page-1813-0) on page 1690
- ip lisp [alt-vrf,](#page-1814-0) on page 1691
- ip lisp [database-mapping](#page-1815-0) dynamic priority weight, on page 1692
- ip lisp etr, on page [1693](#page-1816-0)
- ip lisp etr [accept-map-request-mapping,](#page-1817-0) on page 1694
- ip lisp etr [glean-mapping,](#page-1818-0) on page 1695
- ip lisp etr [map-cache-ttl,](#page-1819-0) on page 1696
- ip lisp etr [map-register-ttl,](#page-1820-0) on page 1697
- ip lisp etr [map-server](#page-1821-0) key, on page 1698
- ip lisp [hardware-forwarding,](#page-1822-0) on page 1699
- ip lisp [itr-etr,](#page-1823-0) on page 1700
- ip lisp itr, on page [1701](#page-1824-0)
- ip lisp itr [map-resolver,](#page-1825-0) on page 1702
- ip lisp itr [send-data-probe,](#page-1826-0) on page 1703
- ip lisp [locator-vrf,](#page-1827-0) on page 1704
- ip lisp [map-cache-limit,](#page-1828-0) on page 1705
- ip lisp map-cache drop [native-forward](#page-1829-0) map-request priority weight, on page 1706
- ip lisp [map-request-source,](#page-1830-0) on page 1707
- ip lisp [map-resolver,](#page-1831-0) on page 1708
- ip lisp [map-server,](#page-1832-0) on page 1709
- ip lisp [multicast,](#page-1833-0) on page 1710
- ip lisp [nat-traversal,](#page-1834-0) on page 1711
- ip lisp ntr, on page [1712](#page-1835-0)
- ip lisp [proxy-etr,](#page-1836-0) on page 1713
- ip lisp [proxy-itr,](#page-1837-0) on page 1714
- ip lisp [shortest-eid-prefix-length,](#page-1838-0) on page 1715
- ip lisp [source-locator,](#page-1839-0) on page 1716
- ip lisp [translate](#page-1840-0) inside outside, on page 1717
- ip lisp [use-bgp-locators,](#page-1841-0) on page 1718
- ip lisp [use-petr](#page-1842-0) priority weight, on page 1719
- ip [load-sharing](#page-1843-0) address, on page 1720
- ip [local-proxy-arp,](#page-1845-0) on page 1722
- ip local policy [route-map,](#page-1846-0) on page 1723
- ip mfwd mstatic [register,](#page-1847-0) on page 1724
- ip [mroute,](#page-1848-0) on page 1725
- ip msdp [description,](#page-1849-0) on page 1726
- ip msdp [flush-routes,](#page-1850-0) on page 1727
- ip msdp [group-limit](#page-1851-0) source, on page 1728
- ip msdp [keepalive,](#page-1852-0) on page 1729
- ip msdp [mesh-group,](#page-1853-0) on page 1730
- ip msdp [originator-id,](#page-1854-0) on page 1731
- ip msdp [password,](#page-1855-0) on page 1732
- ip msdp peer [connect-source,](#page-1856-0) on page 1733
- ip msdp [reconnect-interval,](#page-1857-0) on page 1734
- ip msdp [redistribute,](#page-1858-0) on page 1735
- ip msdp [sa-interval,](#page-1859-0) on page 1736
- ip msdp [sa-limit,](#page-1860-0) on page 1737
- ip msdp [sa-policy](#page-1861-0) in, on page 1738
- ip msdp [sa-policy](#page-1862-0) out, on page 1739
- ip msdp [shutdown,](#page-1863-0) on page 1740
- ip multicast [multipath](#page-1864-0) resilient, on page 1741
- ip multicast [overlay-distributed-dr,](#page-1865-0) on page 1742
- ip multicast [overlay-spt-only,](#page-1866-0) on page 1743
- ip multicast rpf select vrf [group-list,](#page-1867-0) on page 1744
- ip [name-server,](#page-1868-0) on page 1745
- ip nat [inside,](#page-1870-0) on page 1747
- ip nat inside [source,](#page-1871-0) on page 1748
- ip nat [outside](#page-1873-0) source, on page 1750
- ip nat pool [netmask,](#page-1875-0) on page 1752
- ip nat pool [netmask,](#page-1876-0) on page 1753
- ip nat translation [creation-delay,](#page-1877-0) on page 1754
- ip nat translation [max-entries,](#page-1878-0) on page 1755
- ip nat translation [sampling-timeout,](#page-1879-0) on page 1756
- ip ospf [advertise-subnet,](#page-1880-0) on page 1757
- ip ospf [authentication-key,](#page-1881-0) on page 1758
- ip ospf [authentication,](#page-1882-0) on page 1759
- ip ospf [authentication](#page-1883-0) key-chain, on page 1760
- ip ospf bfd, on page [1761](#page-1884-0)
- ip ospf cost, on page [1762](#page-1885-0)
- ip ospf [dead-interval,](#page-1886-0) on page 1763
- ip ospf [hello-interval,](#page-1887-0) on page 1764
- ip ospf [message-digest-key](#page-1888-0) md5, on page 1765
- ip ospf [mtu-ignore,](#page-1889-0) on page 1766
- ip ospf network [broadcast,](#page-1890-0) on page 1767
- ip ospf network [point-to-point,](#page-1891-0) on page 1768
- ip ospf [passive-interface,](#page-1892-0) on page 1769
- ip ospf [prefix-attributes](#page-1893-0) n-flag-clear, on page 1770
- ip ospf [priority,](#page-1894-0) on page 1771
- ip ospf [retransmit-interval,](#page-1895-0) on page 1772
- ip ospf [shutdown,](#page-1896-0) on page 1773
- ip ospf [transmit-delay,](#page-1897-0) on page 1774
- ip pim [anycast-rp,](#page-1898-0) on page 1775
- ip pim [assert-rate-limit,](#page-1899-0) on page 1776
- ip pim [auto-enable,](#page-1900-0) on page 1777
- ip pim [auto-rp](#page-1901-0) listen, on page 1778
- ip pim auto-rp [mapping-agent-policy,](#page-1902-0) on page 1779
- ip pim auto-rp mapping-agent [send-rp-discovery,](#page-1903-0) on page 1780
- ip pim auto-rp [rp-candidate-policy,](#page-1904-0) on page 1781
- ip pim auto-rp rp-candidate [send-rp-announce](#page-1905-0) group-list route-map prefix-list, on page 1782
- ip pim [bfd-instance,](#page-1906-0) on page 1783
- ip pim bfd, on page [1784](#page-1907-0)
- ip pim [bidir-rp-limit,](#page-1908-0) on page 1785
- ip pim [border-router,](#page-1909-0) on page 1786
- ip pim [border,](#page-1910-0) on page 1787
- ip pim [bsr-candidate,](#page-1911-0) on page 1788
- ip pim bsr [bsr-policy,](#page-1912-0) on page 1789
- ip pim bsr [listen,](#page-1913-0) on page 1790
- ip pim bsr [rp-candidate-policy,](#page-1914-0) on page 1791
- ip pim [dr-delay,](#page-1915-0) on page 1792
- ip pim [dr-priority,](#page-1916-0) on page 1793
- ip pim [evpn-border-leaf,](#page-1917-0) on page 1794
- ip pim [extranet,](#page-1918-0) on page 1795
- ip pim [flush-routes,](#page-1919-0) on page 1796
- ip pim [group-list,](#page-1920-0) on page 1797
- ip pim [hello-authentication](#page-1921-0) ah-md5, on page 1798
- ip pim [hello-interval,](#page-1922-0) on page 1799
- ip pim [isolate,](#page-1923-0) on page 1800
- ip pim [jp-policy,](#page-1924-0) on page 1801
- ip pim [log-neighbor-changes,](#page-1925-0) on page 1802
- ip pim [neighbor-policy](#page-1926-0) prefix-list, on page 1803
- ip pim [passive,](#page-1927-0) on page 1804
- ip pim [pre-build-spt,](#page-1928-0) on page 1805
- ip pim [register-policy,](#page-1929-0) on page 1806
- ip pim [register-rate-limit,](#page-1930-0) on page 1807
- ip pim [register-source,](#page-1931-0) on page 1808
- ip pim [register-until-stop,](#page-1932-0) on page 1809
- ip pim [rp-address,](#page-1933-0) on page 1810
- ip pim [rp-candidate](#page-1934-0) group-list route-map prefix-list, on page 1811
- ip pim [sg-expiry-timer](#page-1935-0) infinity, on page 1812
- ip pim [sparse-mode,](#page-1936-0) on page 1813
- ip pim ssm, on page [1814](#page-1937-0)
- ip pim [state-limit,](#page-1938-0) on page 1815
- ip pim [strict-rfc-compliant,](#page-1939-0) on page 1816
- ip pim [strict-rfc-compliant,](#page-1940-0) on page 1817
- ip ping [source-interface,](#page-1941-0) on page 1818
- ip policy [route-map,](#page-1942-0) on page 1819
- ip [port-unreachable,](#page-1943-0) on page 1820
- ip port [access-group,](#page-1944-0) on page 1821
- ip port [access-group,](#page-1945-0) on page 1822
- ip prefix-list [description,](#page-1946-0) on page 1823
- ip [prefix-list](#page-1947-0) permit, on page 1824
- ip [proxy-arp,](#page-1948-0) on page 1825
- ip radius [source-interface,](#page-1949-0) on page 1826
- ip [redirects,](#page-1950-0) on page 1827
- ip rip [authentication](#page-1951-0) key-chain, on page 1828
- ip rip [authentication](#page-1952-0) mode text, on page 1829
- ip [route,](#page-1953-0) on page 1830
- ip route [static](#page-1954-0) bfd, on page 1831
- ip [router](#page-1955-0) isis, on page 1832
- ip [router](#page-1956-0) ospf area, on page 1833
- ip router ospf [multi-area,](#page-1957-0) on page 1834
- ip routing multicast [holddown,](#page-1958-0) on page 1835
- ip routing multicast [mfdm-buffer-route-count,](#page-1959-0) on page 1836
- ip routing multicast [software-replicate,](#page-1960-0) on page 1837
- ip routing [multicast](#page-1961-0) trace enable, on page 1838
- ip routing [multicast](#page-1962-0) trace entries, on page 1839
- ip routing [multicast](#page-1963-0) trace records, on page 1840
- ip [secondary,](#page-1964-0) on page 1841
- ip [service-reflect](#page-1965-0) destination to mask-len source, on page 1842
- ip [service-reflect](#page-1966-0) mode regular, on page 1843
- ip sla, on page [1844](#page-1967-0)
- ip sla, on page [1845](#page-1968-0)
- ip sla group [schedule,](#page-1969-0) on page 1846
- ip sla [logging](#page-1971-0) traps, on page 1848
- ip sla [reaction-configuration](#page-1972-0) react, on page 1849
- ip sla [reaction-trigger,](#page-1973-0) on page 1850
- ip sla [reset,](#page-1974-0) on page 1851
- ip sla [responder,](#page-1975-0) on page 1852
- ip sla [responder](#page-1976-0) twamp, on page 1853
- ip sla [restart,](#page-1977-0) on page 1854
- ip sla [schedule,](#page-1978-0) on page 1855
- ip sla server [twamp,](#page-1980-0) on page 1857
- ip [source-route,](#page-1981-0) on page 1858
- ip source binding vlan [interface,](#page-1982-0) on page 1859
- ip ssh [source-interface,](#page-1983-0) on page 1860
- ip tacacs [source-interface,](#page-1984-0) on page 1861
- ip tcp mss, on page [1862](#page-1985-0)
- ip tcp [path-mtu-discovery,](#page-1986-0) on page 1863
- ip tcp [synwait-time,](#page-1987-0) on page 1864
- ip telnet [source-interface,](#page-1988-0) on page 1865
- ip tftp [source-interface,](#page-1989-0) on page 1866
- ip traceroute [source-interface,](#page-1990-0) on page 1867
- ip ttl, on page [1868](#page-1991-0)
- ip udp relay [addrgroup,](#page-1992-0) on page 1869
- ip udp relay [subnet-broadcast,](#page-1993-0) on page 1870
- ip [unnumbered,](#page-1994-0) on page 1871
- ip [unreachables,](#page-1995-0) on page 1872
- ip verify source [dhcp-snooping-vlan,](#page-1996-0) on page 1873
- ip verify unicast source [reachable-via](#page-1997-0) rx, on page 1874
- [ipv4,](#page-1998-0) on page 1875
- [ipv6,](#page-1999-0) on page 1876
- ipv6 [access-class,](#page-2000-0) on page 1877
- ipv6 [address](#page-2001-0) dhcp, on page 1878
- ipv6 amt [gateway,](#page-2002-0) on page 1879
- ipv6 amt [relay,](#page-2003-0) on page 1880
- ipv6 [destination,](#page-2004-0) on page 1881
- ipv6 dhcp [guard,](#page-2005-0) on page 1882
- ipv6 dhcp [guard,](#page-2006-0) on page 1883
- ipv6 dhcp guard [policy,](#page-2007-0) on page 1884
- ipv6 flow [monitor](#page-2008-0) input, on page 1885
- ipv6 flow [monitor](#page-2009-0) input, on page 1886
- ipv6 flow [monitor](#page-2010-0) input, on page 1887
- ipv6 flow rtp, on page [1888](#page-2011-0)
- ipv6 host, on page [1889](#page-2012-0)
- ipv6 local policy [route-map,](#page-2013-0) on page 1890
- ipv6 nd local-proxy [no-hw-flooding,](#page-2014-0) on page 1891
- ipv6 nd local-proxy [no-hw-flooding,](#page-2015-0) on page 1892
- ipv6 nd [raguard,](#page-2016-0) on page 1893
- ipv6 nd raguard [attach-policy,](#page-2017-0) on page 1894
- ipv6 nd [raguard](#page-2018-0) policy, on page 1895
- ipv6 [neighbor](#page-2019-0) binding, on page 1896
- ipv6 [neighbor](#page-2020-0) binding, on page 1897
- ipv6 [neighbor](#page-2021-0) binding logging, on page 1898
- ipv6 neighbor binding [max-entries,](#page-2022-0) on page 1899
- ipv6 [neighbor](#page-2023-0) tracking, on page 1900
- ipv6 pim [anycast-rp,](#page-2024-0) on page 1901
- ipv6 pim [bidir-rp-limit,](#page-2025-0) on page 1902
- ipv6 pim [border,](#page-2026-0) on page 1903
- ipv6 pim [bsr-candidate,](#page-2027-0) on page 1904
- ipv6 pim bsr [bsr-policy,](#page-2028-0) on page 1905
- ipv6 pim bsr [listen,](#page-2029-0) on page 1906
- ipv6 pim bsr [rp-candidate-policy,](#page-2030-0) on page 1907
- ipv6 pim [dr-priority,](#page-2031-0) on page 1908
- ipv6 pim [flush-routes,](#page-2032-0) on page 1909
- ipv6 pim [isolate,](#page-2033-0) on page 1910
- ipv6 pim [jp-policy,](#page-2034-0) on page 1911
- ipv6 pim [log-neighbor-changes,](#page-2035-0) on page 1912
- ipv6 pim [neighbor-policy,](#page-2036-0) on page 1913
- ipv6 pim [passive,](#page-2037-0) on page 1914
- ipv6 pim [register-policy,](#page-2038-0) on page 1915
- ipv6 pim [register-rate-limit,](#page-2039-0) on page 1916
- ipv6 pim [rp-address,](#page-2040-0) on page 1917
- ipv6 pim [rp-candidate](#page-2041-0) group, on page 1918
- ipv6 pim [sparse-mode,](#page-2042-0) on page 1919
- ipv6 pim [state-limit,](#page-2043-0) on page 1920
- ipv6 pim [use-shared-tree-only](#page-2044-0) spt-threshold infinity group-list, on page 1921
- ipv6 policy [route-map,](#page-2045-0) on page 1922
- ipv6 prefix-list [description,](#page-2046-0) on page 1923
- ipv6 [prefix-list](#page-2047-0) permit, on page 1924
- ipv6 [router](#page-2048-0) isis, on page 1925
- ipv6 router [ospfv3](#page-2049-0) area, on page 1926
- ipv6 router ospfv3 [multi-area,](#page-2050-0) on page 1927
- ipv6 routing multicast [holddown,](#page-2051-0) on page 1928
- ipv6 [snooping,](#page-2052-0) on page 1929
- ipv6 [snooping,](#page-2053-0) on page 1930
- ipv6 [snooping](#page-2054-0) policy, on page 1931
- ipv6 [snooping](#page-2055-0) unit-test bt-add vlan, on page 1932
- ipv6 [traffic-filter,](#page-2056-0) on page 1933
- [is-type,](#page-2057-0) on page 1934
- ishow cli find [nodes,](#page-2058-0) on page 1935
- ishow cli [modes,](#page-2059-0) on page 1936
- ishow cli [nodes,](#page-2060-0) on page 1937
- [ishow](#page-2061-0) cli paths, on page 1938
- [ishow](#page-2062-0) cli tags, on page 1939
- ishow core [backtrace,](#page-2063-0) on page 1940
- isis [authentication-check,](#page-2064-0) on page 1941
- isis [authentication-check](#page-2065-0) level-1, on page 1942
- isis [authentication-check](#page-2066-0) level-2, on page 1943
- isis [authentication-type](#page-2067-0) cleartext, on page 1944
- is is [authentication-type](#page-2068-0) cleartext level-1, on page 1945
- isis [authentication-type](#page-2069-0) cleartext level-2, on page 1946
- isis [authentication](#page-2070-0) key-chain, on page 1947
- isis [authentication](#page-2071-0) key-chain level-1, on page 1948
- isis [authentication](#page-2072-0) key-chain level-2, on page 1949
- isis bfd, on page [1950](#page-2073-0)
- isis [circuit-type,](#page-2074-0) on page 1951
- isis [csnp-interval](#page-2075-0) level, on page 1952
- isis [hello-interval,](#page-2076-0) on page 1953
- isis [hello-interval](#page-2077-0) level, on page 1954
- isis [hello-multiplier,](#page-2078-0) on page 1955
- isis [hello-multiplier](#page-2079-0) level, on page 1956
- isis [hello-padding,](#page-2080-0) on page 1957
- isis ipv6 bfd, on page [1958](#page-2081-0)
- isis ipv6 metric [level-1,](#page-2082-0) on page 1959
- isis ipv6 metric [level-2,](#page-2083-0) on page 1960
- isis [lsp-interval,](#page-2084-0) on page 1961
- isis [mesh-group,](#page-2085-0) on page 1962
- isis metric [level-1,](#page-2086-0) on page 1963
- isis metric [level-2,](#page-2087-0) on page 1964
- isis [mtu-check,](#page-2088-0) on page 1965
- isis [mtu-check](#page-2089-0) level-1, on page 1966
- isis [mtu-check](#page-2090-0) level-2, on page 1967
- isis network [point-to-point,](#page-2091-0) on page 1968
- isis [passive-interface,](#page-2092-0) on page 1969
- isis [prefix-attributes](#page-2093-0) n-flag-clear, on page 1970
- isis [priority](#page-2094-0) level, on page 1971
- isis [retransmit-interval,](#page-2095-0) on page 1972
- isis [retransmit-throttle-interval,](#page-2096-0) on page 1973
- isis [shutdown,](#page-2097-0) on page 1974
- [isolate,](#page-2098-0) on page 1975
- [isolate,](#page-2099-0) on page 1976
- [isolate,](#page-2100-0) on page 1977
- [isolate,](#page-2101-0) on page 1978
- [isolate,](#page-2102-0) on page 1979
- [isolate,](#page-2103-0) on page 1980
- itd, on page [1981](#page-2104-0)
- itd [device-group,](#page-2105-0) on page 1982
- itd session [access-list](#page-2106-0) refresh, on page 1983
- itd session [device-group,](#page-2107-0) on page 1984
- itd [statistics,](#page-2108-0) on page 1985

## <span id="page-1574-0"></span>**icam monitor entries acl**

[no] icam monitor entries acl [ module <module> [ inst <inst>] ]

### **Syntax Description**

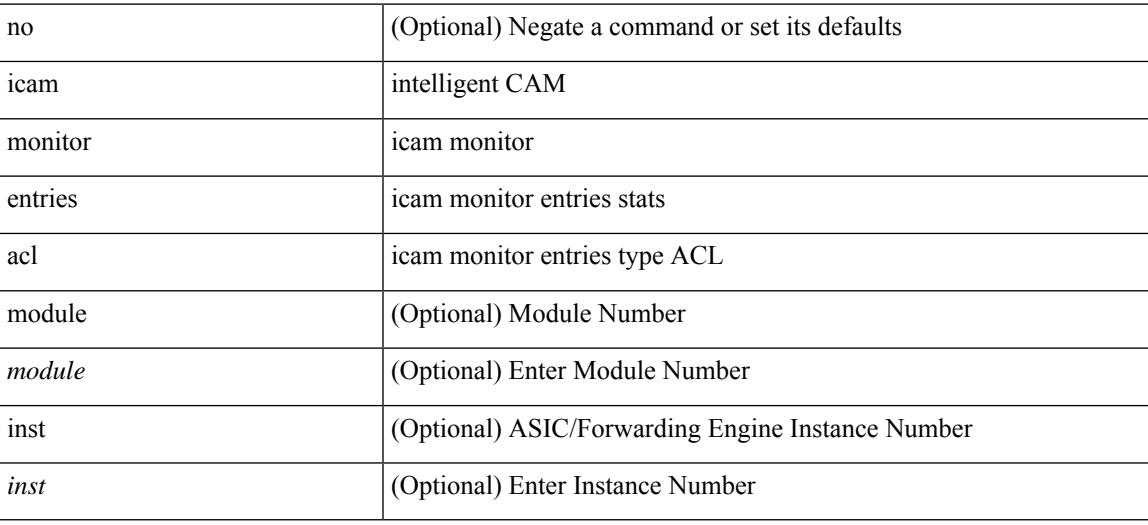

#### **Command Mode**

## <span id="page-1575-0"></span>**icam monitor scale**

[no] icam monitor scale

### **Syntax Description**

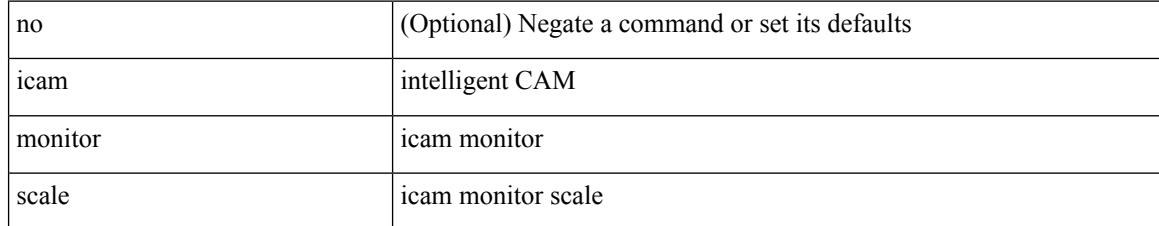

#### **Command Mode**

## <span id="page-1576-0"></span>**icmp-echo**

[no] icmp-echo { <hostname> | <ip-address> | <ipv6-address> } { [ source-ip { <source-ip-hostname> | <source-ip-address> | <source-ipv6-address> } ] | [ source-interface <interface> ] }

## **Syntax Description**

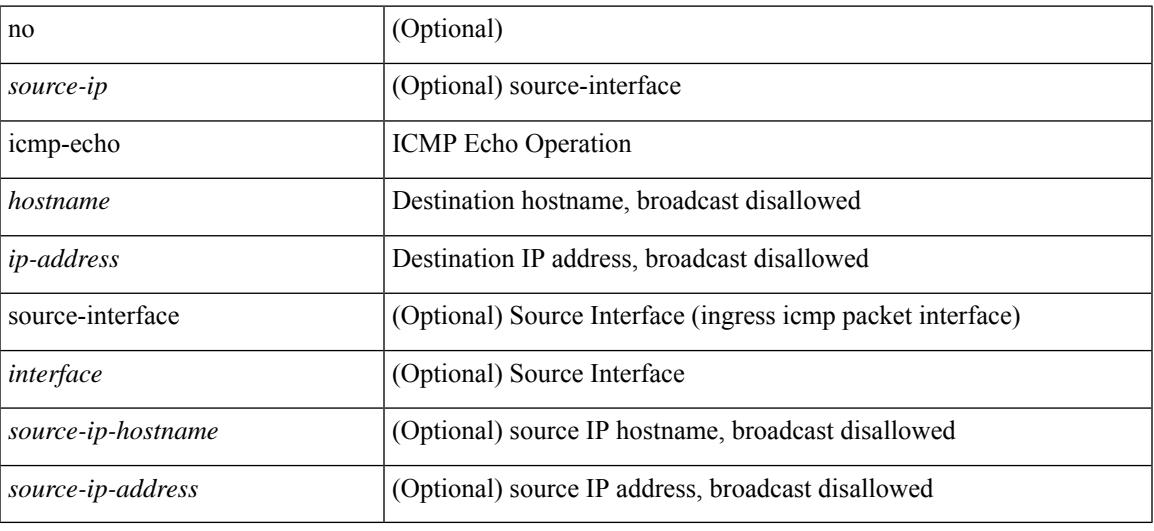

#### **Command Mode**

• /exec/configure/ip-sla

I

# <span id="page-1577-0"></span>**id**

**id**

[no]  $id < id$ 

## **Syntax Description**

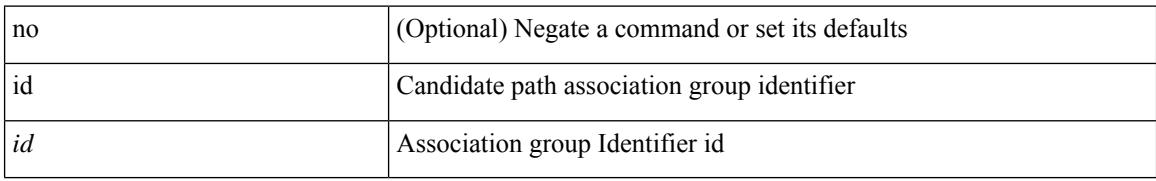

#### **Command Mode**

• /exec/configure/sr/te/pol/cndpaths/pref/constraint/assoc/type-disj

## <span id="page-1578-0"></span>**id**

I

[no]  $id < id$ 

#### **Syntax Description**

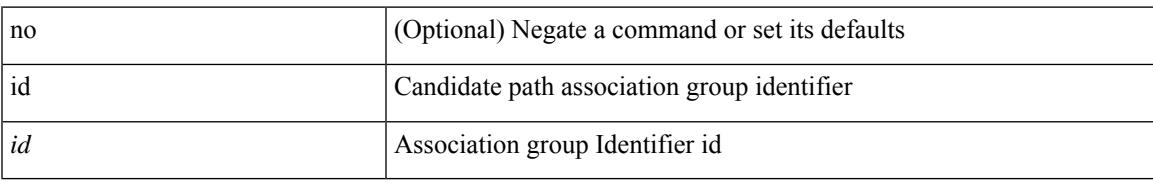

### **Command Mode**

• /exec/configure/sr/te/color/cndpaths/pref/constraint/assoc/type-disj

# <span id="page-1579-0"></span>**ignore routable**

[no] ignore routable

#### **Syntax Description**

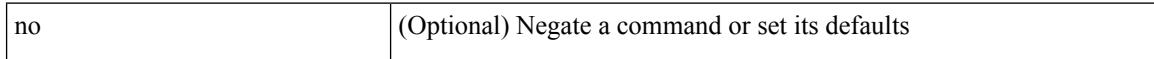

### **Command Mode**

• /exec/configure/ipacl /exec/configure/ipv6acl

# <span id="page-1580-0"></span>**import**

 $\mathbf l$ 

## import

## **Syntax Description**

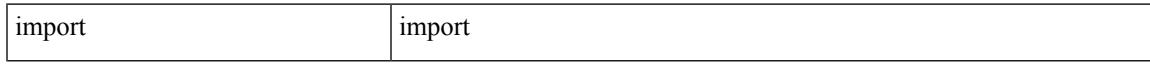

### **Command Mode**

# <span id="page-1581-0"></span>**import interface**

import interface <if0>

### **Syntax Description**

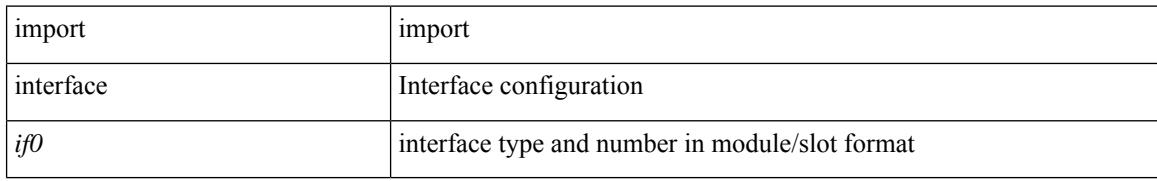

#### **Command Mode**

## <span id="page-1582-0"></span>**import l2vpn evpn**

[ no | default ] import l2vpn evpn [ route-map <import-map> ] [ reoriginate ]

#### **Syntax Description**

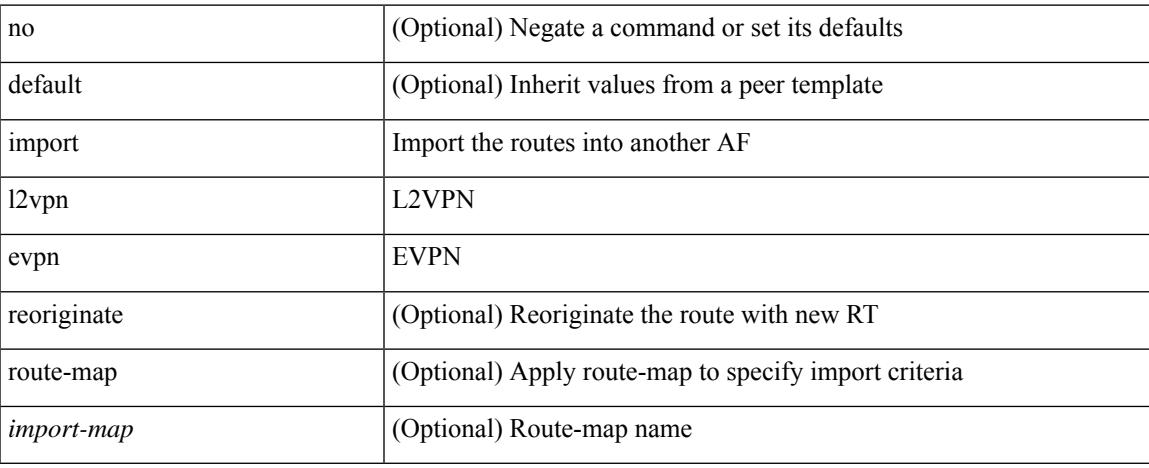

#### **Command Mode**

• /exec/configure/router-bgp/router-bgp-neighbor/router-bgp-neighbor-af-vpnv4 /exec/configure/router-bgp/router-bgp-neighbor/router-bgp-neighbor-af-vpnv6

## <span id="page-1583-0"></span>**import map**

[no] import map <rmap-name> [ evpn ]

### **Syntax Description**

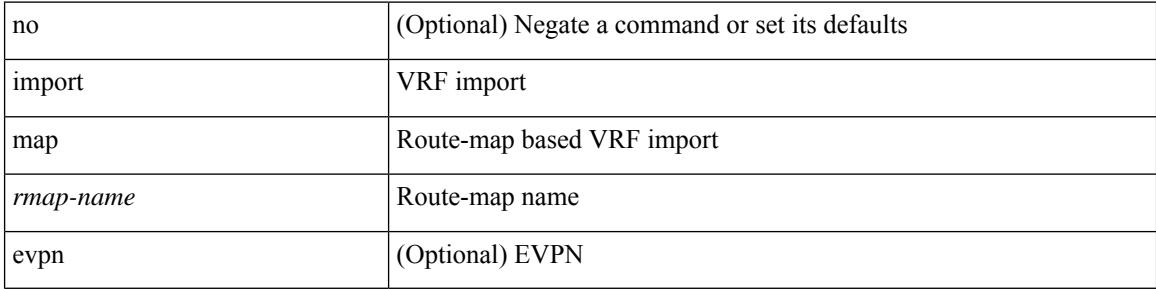

### **Command Mode**

• /exec/configure/vrf-af-ipv4 /exec/configure/vrf-af-ipv6
# **import running-config**

import running-config [ exclude interface ethernet ]

## **Syntax Description**

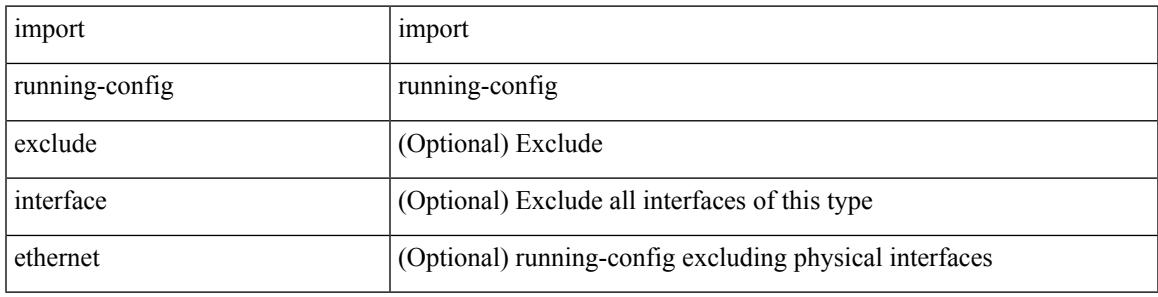

### **Command Mode**

• /exec/configure

# **import vpn unicast**

[ no | default ] import vpn unicast [ route-map <import-map> ] [ reoriginate ]

### **Syntax Description**

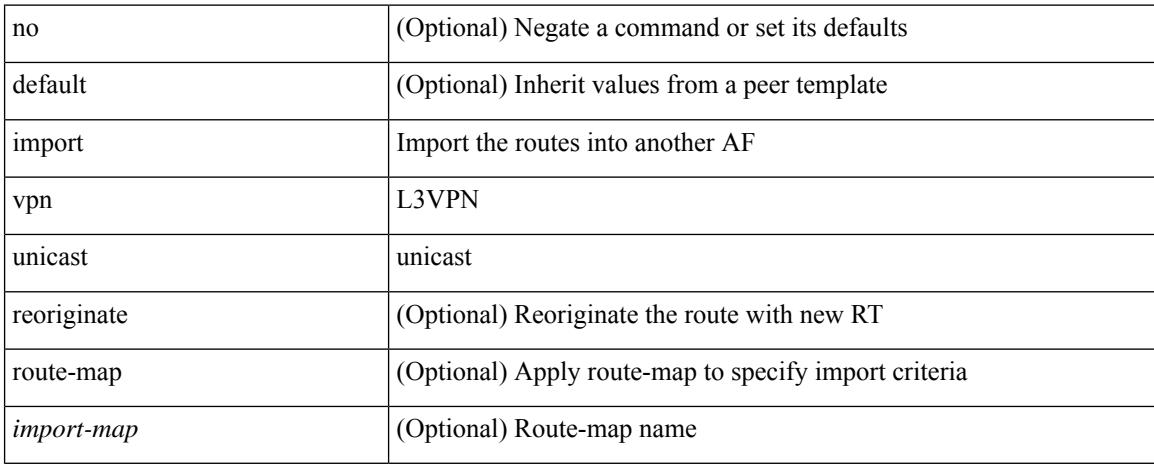

### **Command Mode**

• /exec/configure/router-bgp/router-bgp-neighbor/router-bgp-neighbor-af-l2vpn-evpn

# **import vrf advertise-vpn**

[no] import vrf advertise-vpn

## **Syntax Description**

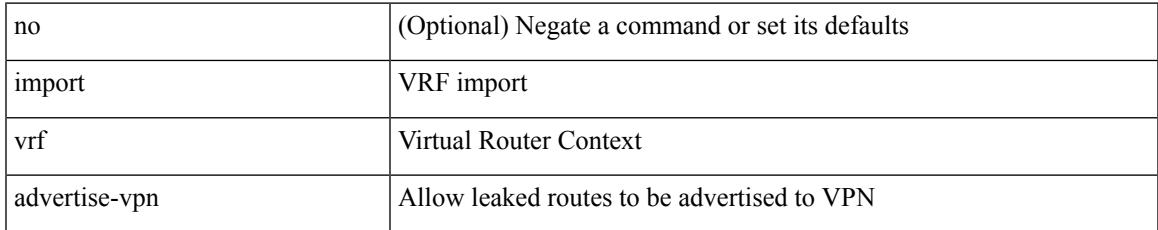

### **Command Mode**

• /exec/configure/vrf-af-ipv4 /exec/configure/vrf-af-ipv6

# **import vrf default map**

[no] import vrf default [ <prefix-limit> ] map <rmap-name> [ advertise-vpn ]

### **Syntax Description**

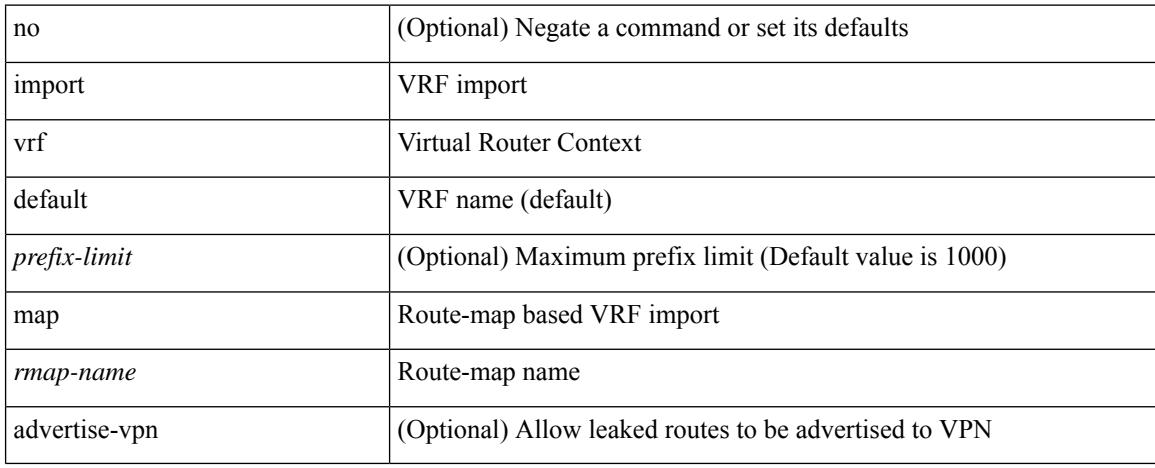

### **Command Mode**

• /exec/configure/vrf-af-ipv4 /exec/configure/vrf-af-ipv6

# **in-label allocate**

[no] in-label <static-inlabel> allocate [ policy { <prefix> <mask> | <prefix-mask> } ]

# **Syntax Description**

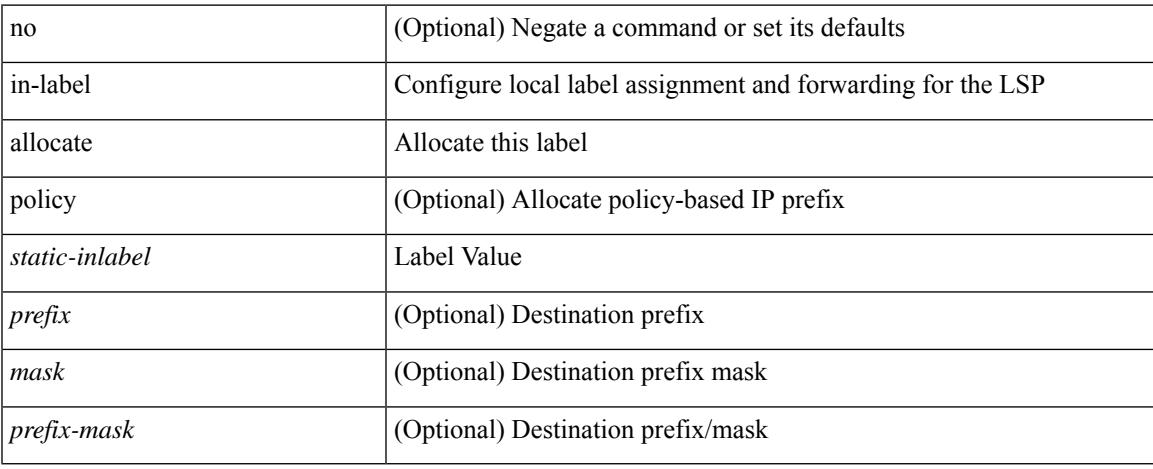

### **Command Mode**

• /exec/configure/mpls\_static/ipv4/lsp

# **inband-telemetry exporter**

[no] inband-telemetry exporter <exportername>

#### **Syntax Description**

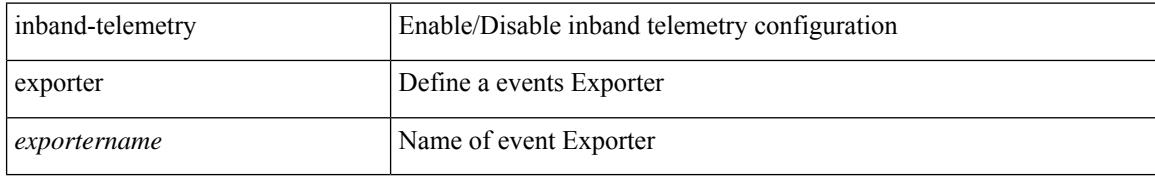

### **Command Mode**

# **inband-telemetry flow-profile**

[no] inband-telemetry flow-profile

### **Syntax Description**

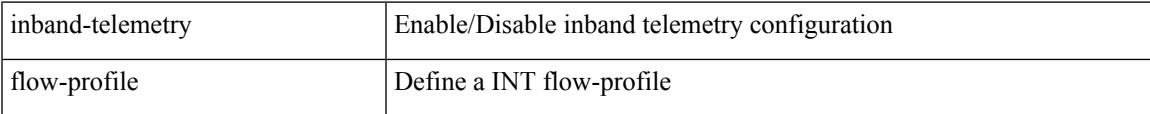

### **Command Mode**

# **inband-telemetry monitor**

[no] inband-telemetry monitor <monitorname>

#### **Syntax Description**

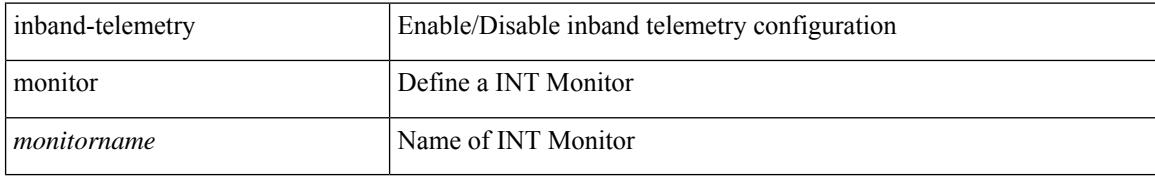

### **Command Mode**

# **inband-telemetry queue-profile**

[no] inband-telemetry queue-profile [ <queue\_profilename> | queue-profile-default ]

### **Syntax Description**

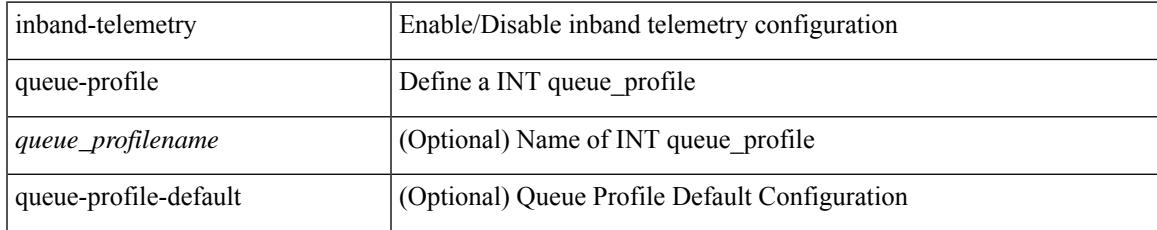

### **Command Mode**

# **inband-telemetry record**

[no] inband-telemetry record <recordname>

#### **Syntax Description**

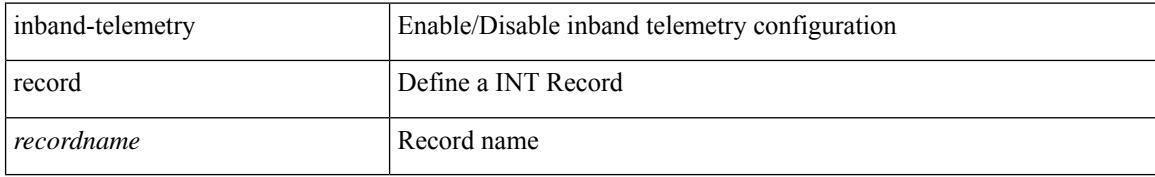

### **Command Mode**

# **inband-telemetry system monitor**

[no] inband-telemetry system monitor <monitorname>

### **Syntax Description**

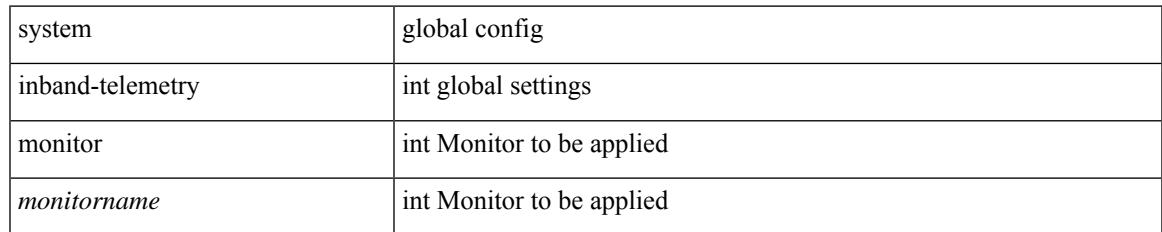

### **Command Mode**

# **inband-telemetry watchlist ip**

[no] inband-telemetry watchlist ip <watchlistname>

#### **Syntax Description**

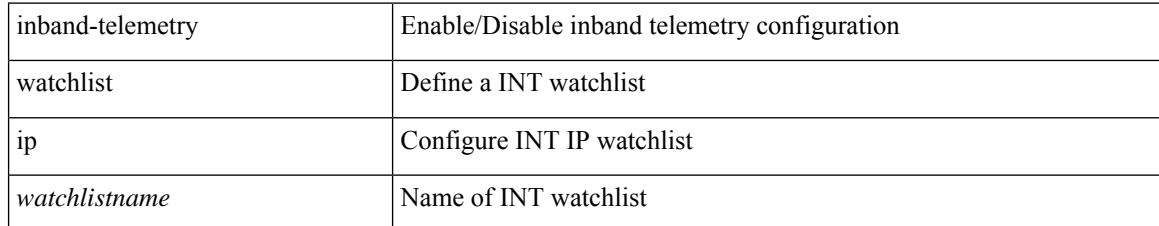

### **Command Mode**

# **include-all**

[no] include-all

### **Syntax Description**

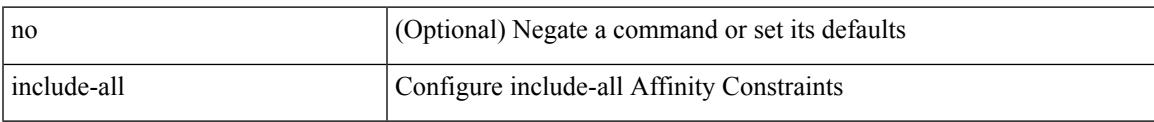

# **Command Mode**

• /exec/configure/sr/te/color/cndpaths/pref/constraint/aff

# **include-all**

[no] include-all

### **Syntax Description**

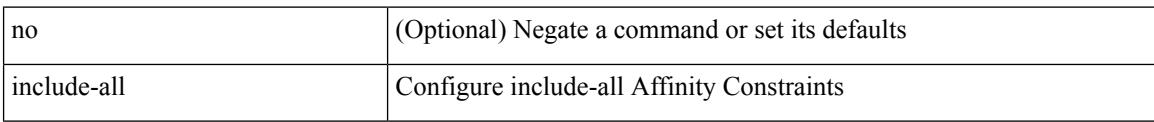

# **Command Mode**

• /exec/configure/sr/te/pol/cndpaths/pref/constraint/aff

# **include-any**

[no] include-any

### **Syntax Description**

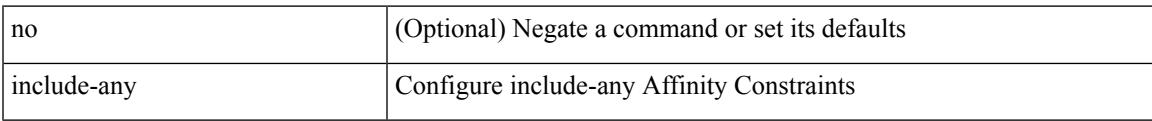

## **Command Mode**

• /exec/configure/sr/te/pol/cndpaths/pref/constraint/aff

# **include-any**

[no] include-any

### **Syntax Description**

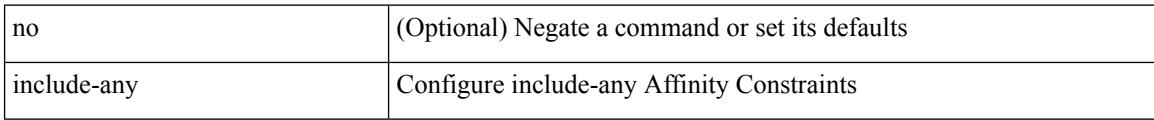

### **Command Mode**

• /exec/configure/sr/te/color/cndpaths/pref/constraint/aff

# **include-icv-indicator**

[no] include-icv-indicator

### **Syntax Description**

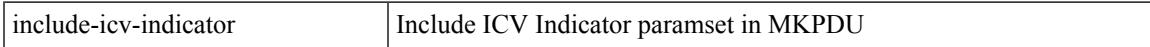

## **Command Mode**

• /exec/configure/macsec-policy

# **include profile**

[no] include profile  $\{$  <all\_conf\_profile\_name>  $\}$ 

## **Syntax Description**

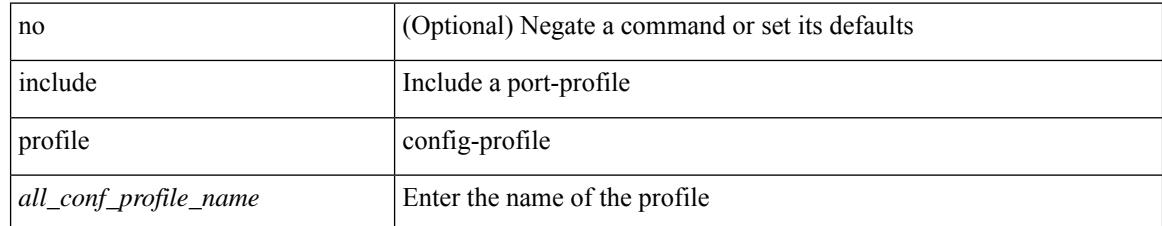

#### **Command Mode**

• /exec/configure

# **include profile any**

[no] include profile any

## **Syntax Description**

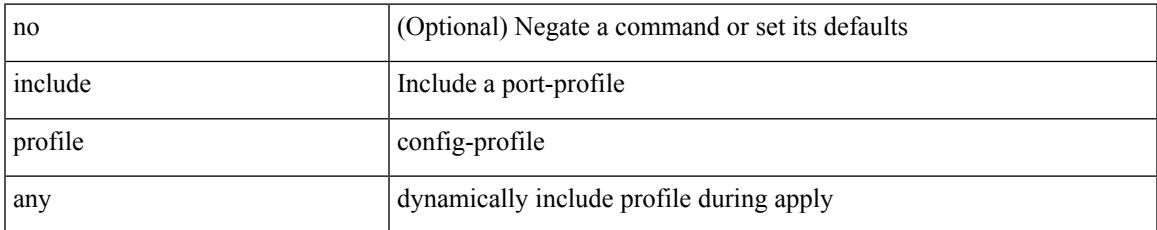

#### **Command Mode**

• /exec/configure

# **index mpls label**

{ no index <idx> | index <idx> mpls label <lbl> }

## **Syntax Description**

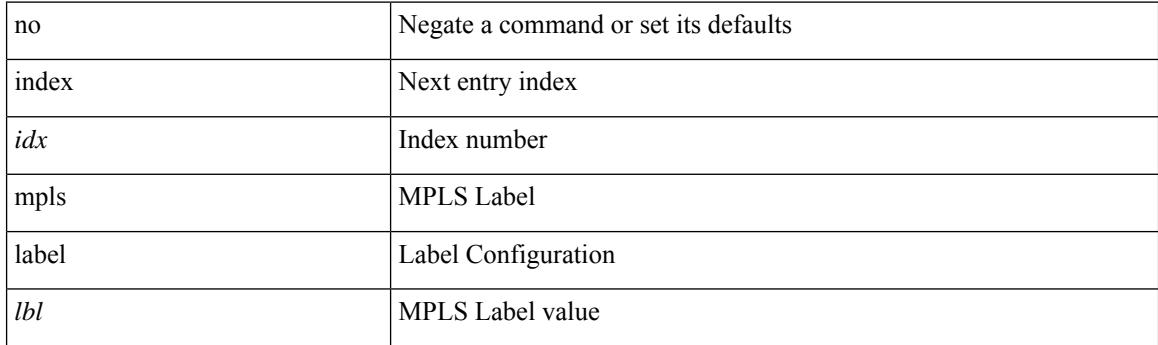

## **Command Mode**

• /exec/configure/sr/te/exp\_seg\_list

# **index next**

{ { index <index> { next-address [ loose | strict ] <ipaddr> | exclude-address <ipaddr> } } | { no index <index> } }

# **Syntax Description**

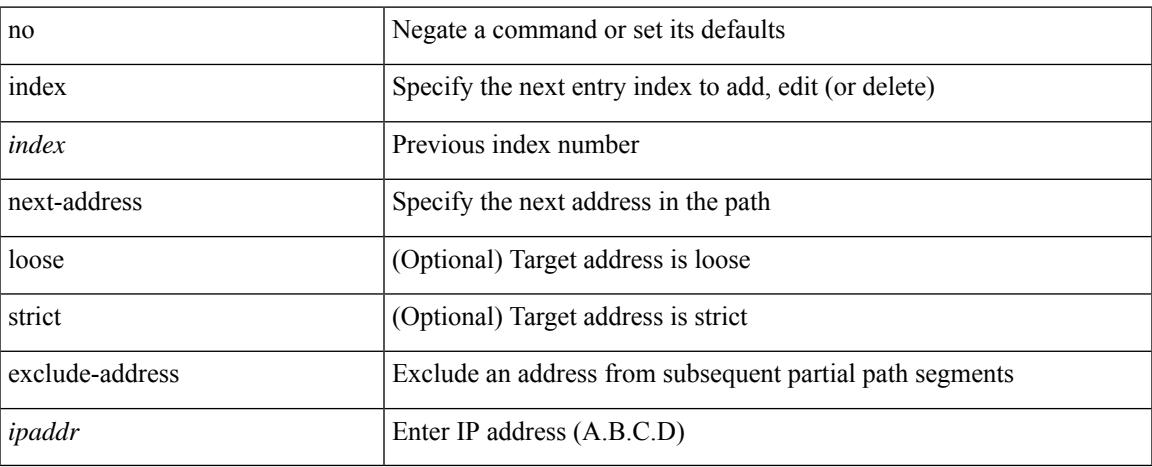

# **Command Mode**

• /exec/configure/te/expl-path

# **ingress-mtu**

ingress-mtu <mtu\_value> | no ingress-mtu

## **Syntax Description**

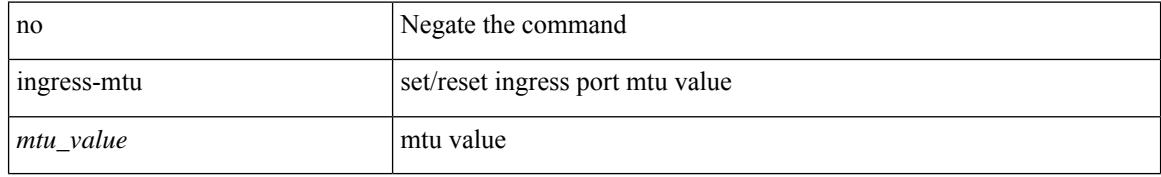

### **Command Mode**

• /exec/configure/if-eth-base /exec/configure/if-ethernet handle auto 424

# **ingress-replication protocol bgp**

[no] ingress-replication protocol bgp

## **Syntax Description**

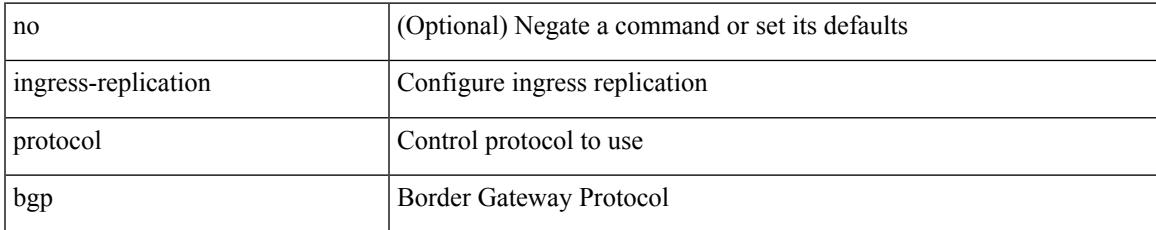

### **Command Mode**

• /exec/configure/if-nve/vni

# **ingress-replication protocol static**

[no] ingress-replication protocol static

#### **Syntax Description**

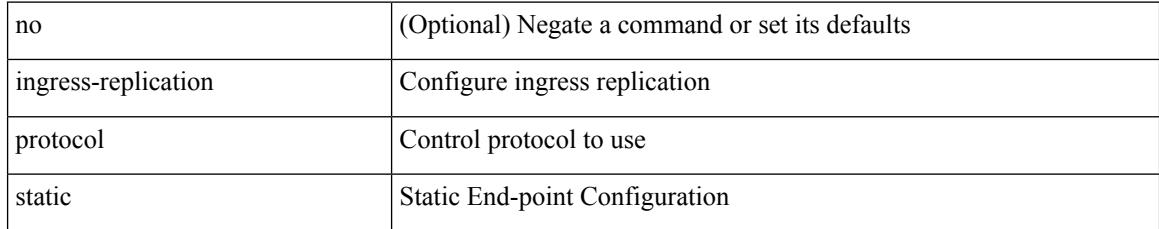

### **Command Mode**

• /exec/configure/if-nve/vni

# **ingress interface**

[no] ingress interface <interface-ref> [ next-hop <ip-addr> ]

# **Syntax Description**

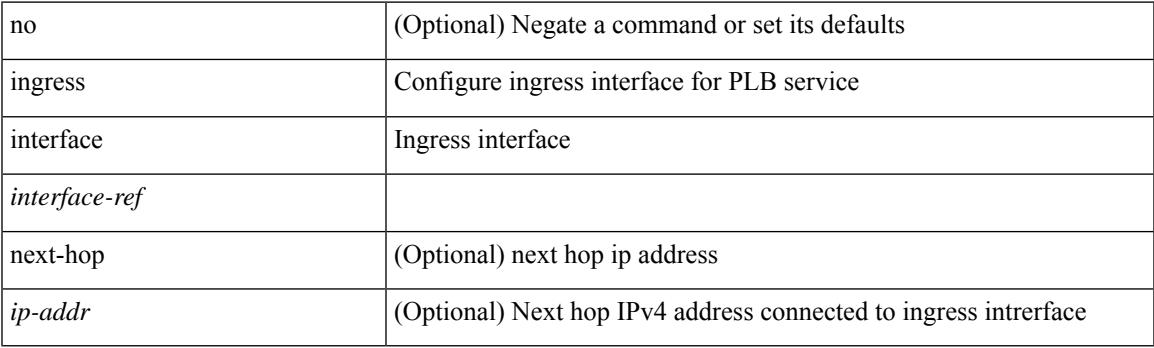

## **Command Mode**

• /exec/configure/plb /exec/configure/plb-inout

# **ingress interface**

[no] ingress interface <interface-ref> [ next-hop <ip-addr> ]

## **Syntax Description**

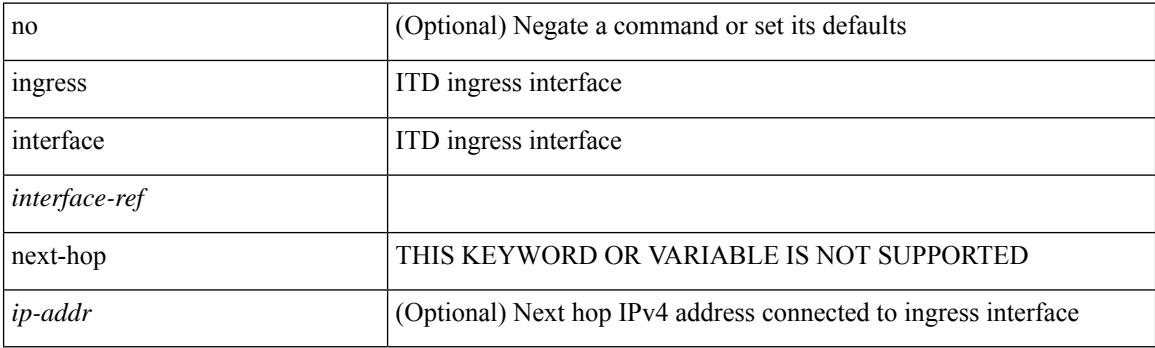

## **Command Mode**

• /exec/configure/itd /exec/configure/itd-inout

# **inherit peer-policy**

[no] inherit peer-policy <peer-policy-template-name> <policy-preference>

#### **Syntax Description**

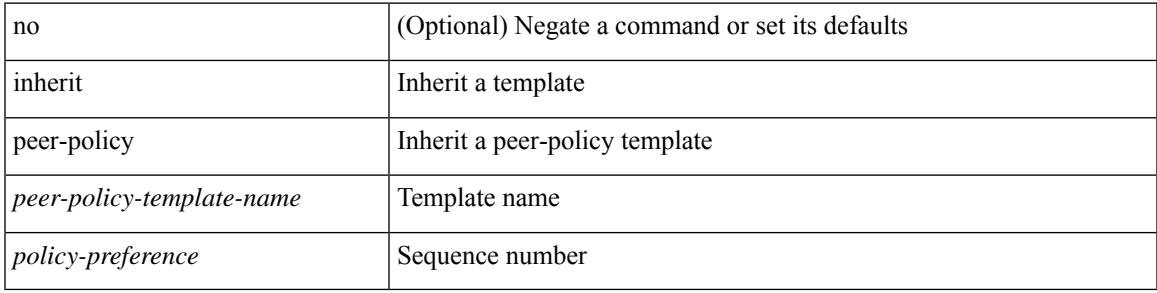

#### **Command Mode**

• /exec/configure/router-bgp/router-bgp-neighbor/router-bgp-neighbor-af-ipv4-mdt /exec/configure/router-bgp/router-bgp-neighbor/router-bgp-neighbor-af-l2vpn-vpls

# **inherit peer-policy**

[no] inherit peer-policy <peer-policy-template-name> <policy-preference>

#### **Syntax Description**

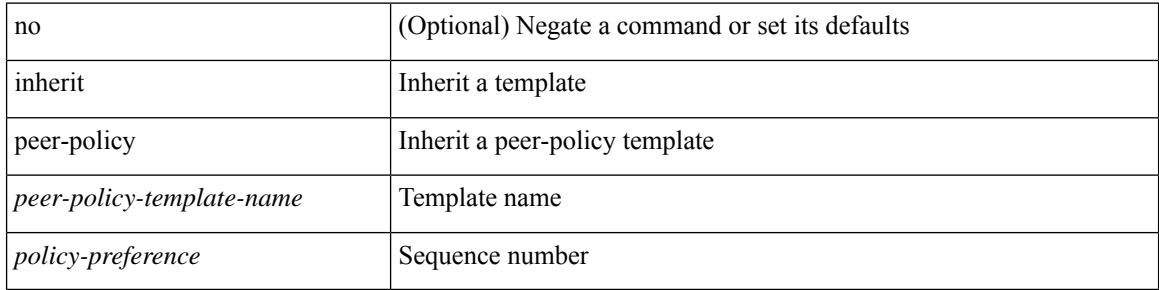

#### **Command Mode**

• /exec/configure/router-bgp/router-bgp-neighbor/router-bgp-neighbor-af /exec/configure/router-bgp/router-bgp-neighbor/router-bgp-neighbor-af-l2vpn-evpn /exec/configure/router-bgp/router-bgp-neighbor/router-bgp-neighbor-af-vpnv4 /exec/configure/router-bgp/router-bgp-neighbor/router-bgp-neighbor-af-vpnv6 /exec/configure/router-bgp/router-bgp-neighbor/router-bgp-neighbor-af-ipv4-mvpn /exec/configure/router-bgp/router-bgp-neighbor/router-bgp-neighbor-af-ipv6-mvpn /exec/configure/router-bgp/router-bgp-neighbor/router-bgp-neighbor-af-link-state /exec/configure/router-bgp/router-bgp-neighbor/router-bgp-neighbor-af-ipv4-label /exec/configure/router-bgp/router-bgp-neighbor/router-bgp-neighbor-af-ipv6-label

# **inherit peer-session**

[no] inherit peer-session <peer-session-template-name>

## **Syntax Description**

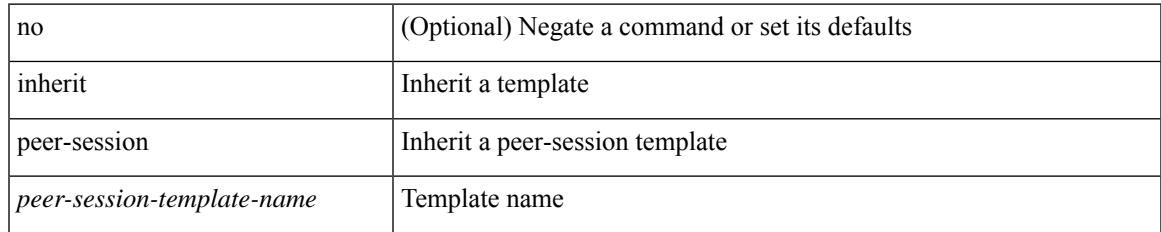

### **Command Mode**

• /exec/configure/router-bgp/router-bgp-neighbor-sess

# **inherit peer**

[no] inherit peer <peer-template-name>

#### **Syntax Description**

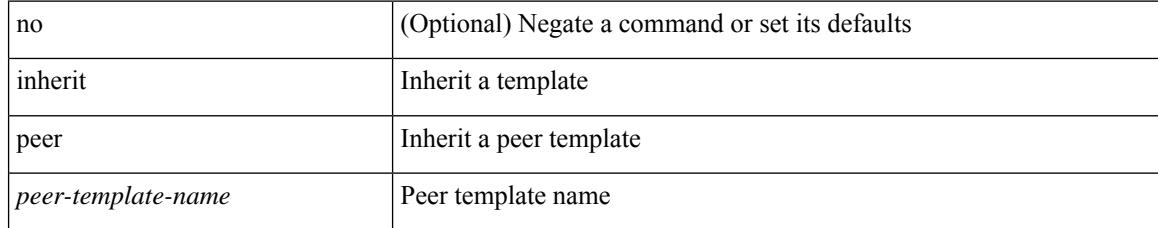

### **Command Mode**

• /exec/configure/router-bgp/router-bgp-neighbor /exec/configure/router-bgp/router-bgp-vrf-neighbor /exec/configure/router-bgp/router-bgp-prefixneighbor /exec/configure/router-bgp/router-bgp-vrf-prefixneighbor

# **inherit port-profile**

[no] inherit port-profile  $\{ \le s0 > | \le s1 \ge \}$ 

#### **Syntax Description**

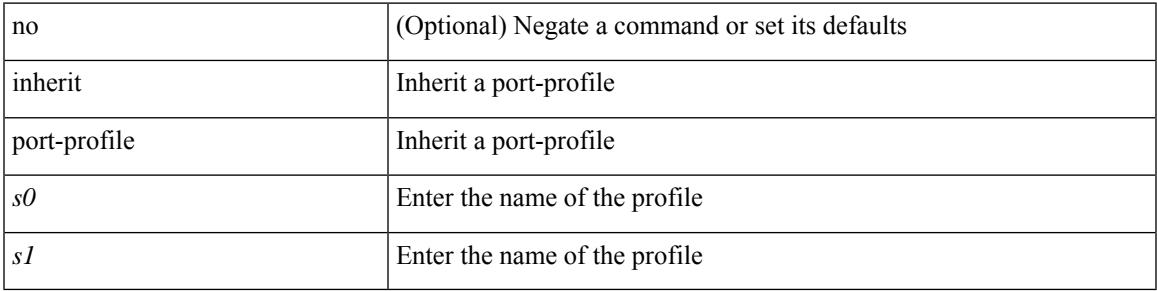

#### **Command Mode**

• /exec/configure/if-any /exec/configure/if-port-channel exec/configure/if-port-channel-range /exec/configure/if-ethernet-m /exec/configure/if-ethernet-switch-m /exec/configure/if-te /exec/configure/if-pseudowire

# **initial-delay**

[no] initial-delay <time-in-sec>

## **Syntax Description**

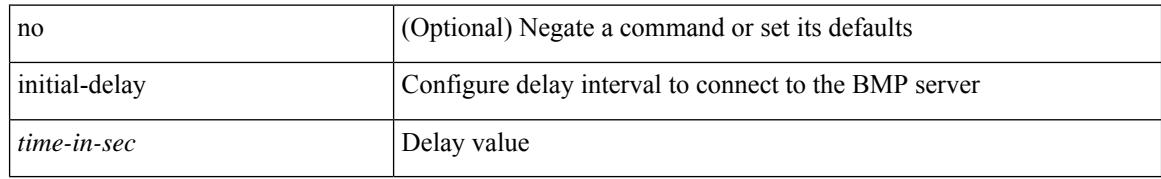

#### **Command Mode**

• /exec/configure/router-bgp/router-bgp-bmp-server

# **initial-refresh skip**

[no] initial-refresh { skip | delay <time-in-sec> }

## **Syntax Description**

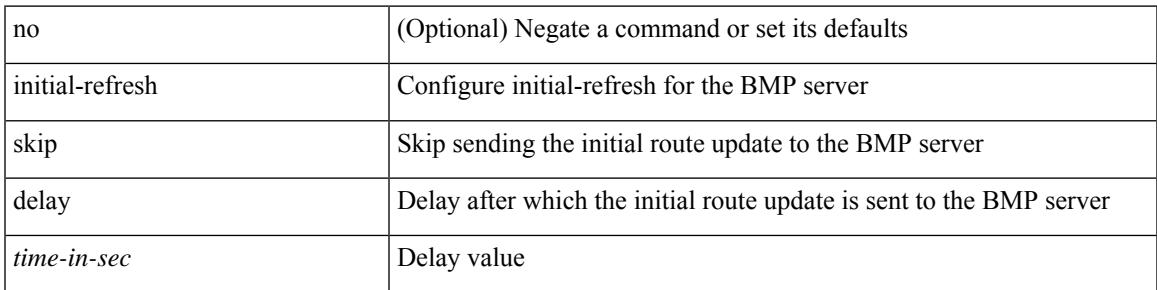

## **Command Mode**

• /exec/configure/router-bgp/router-bgp-bmp-server

# **inject-map exist-map**

[no] inject-map <inject-map-name> exist-map <exist-map-name> [ copy-attributes ]

#### **Syntax Description**

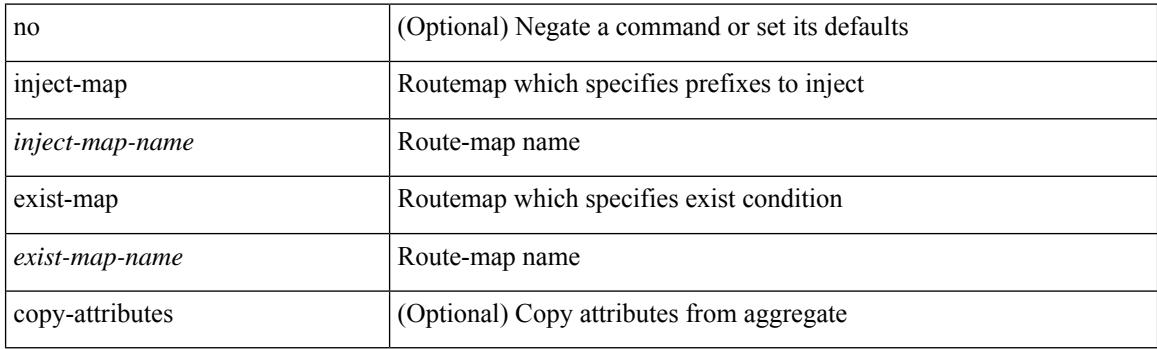

## **Command Mode**

• /exec/configure/router-bgp/router-bgp-af

# **innoshell**

I

innoshell

**Syntax Description**

innoshell Invoke

**Command Mode**

• /exec

**Cisco Nexus 3548 NX-OS Command Reference (Configuration Commands), Release 9.3(1)**

# **install activate**

install activate <patch> + [ forced ]

## **Syntax Description**

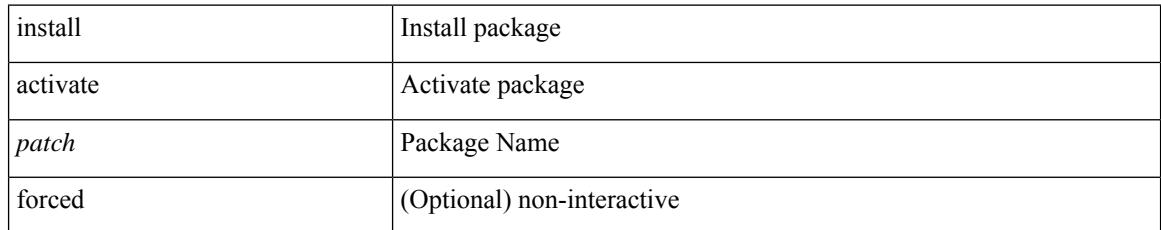

### **Command Mode**

• /exec
# **install add**

 $\overline{\phantom{a}}$ 

install add { <package-name> | <uri1> } [ vrf <vrf-known-name> ] [ { gpg-key | [ activate [ upgrade | downgrade ] ] [ forced ] } ]

## **Syntax Description**

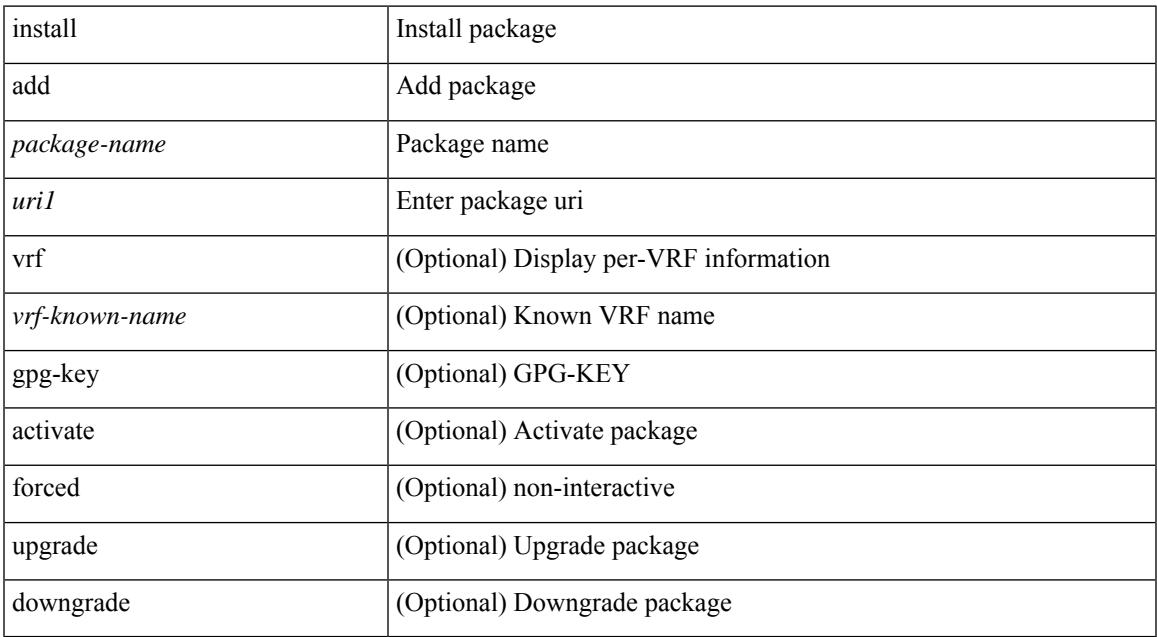

#### **Command Mode**

# **install all**

install { all [ nxos <uri> | kickstart <uri1> | system <uri3> | package <uri4> | serial | ignore-script-errors ] + [ force ] [ non-disruptive | no-reload | noswitchover ] [ bios | no-save ] [ bios-force ] [ non-interruptive ] [ compact ] [ override ] | force-all [ nxos <uri> | serial | ignore-script-errors ] + [ non-disruptive ] [ force ] }

#### **Syntax Description**

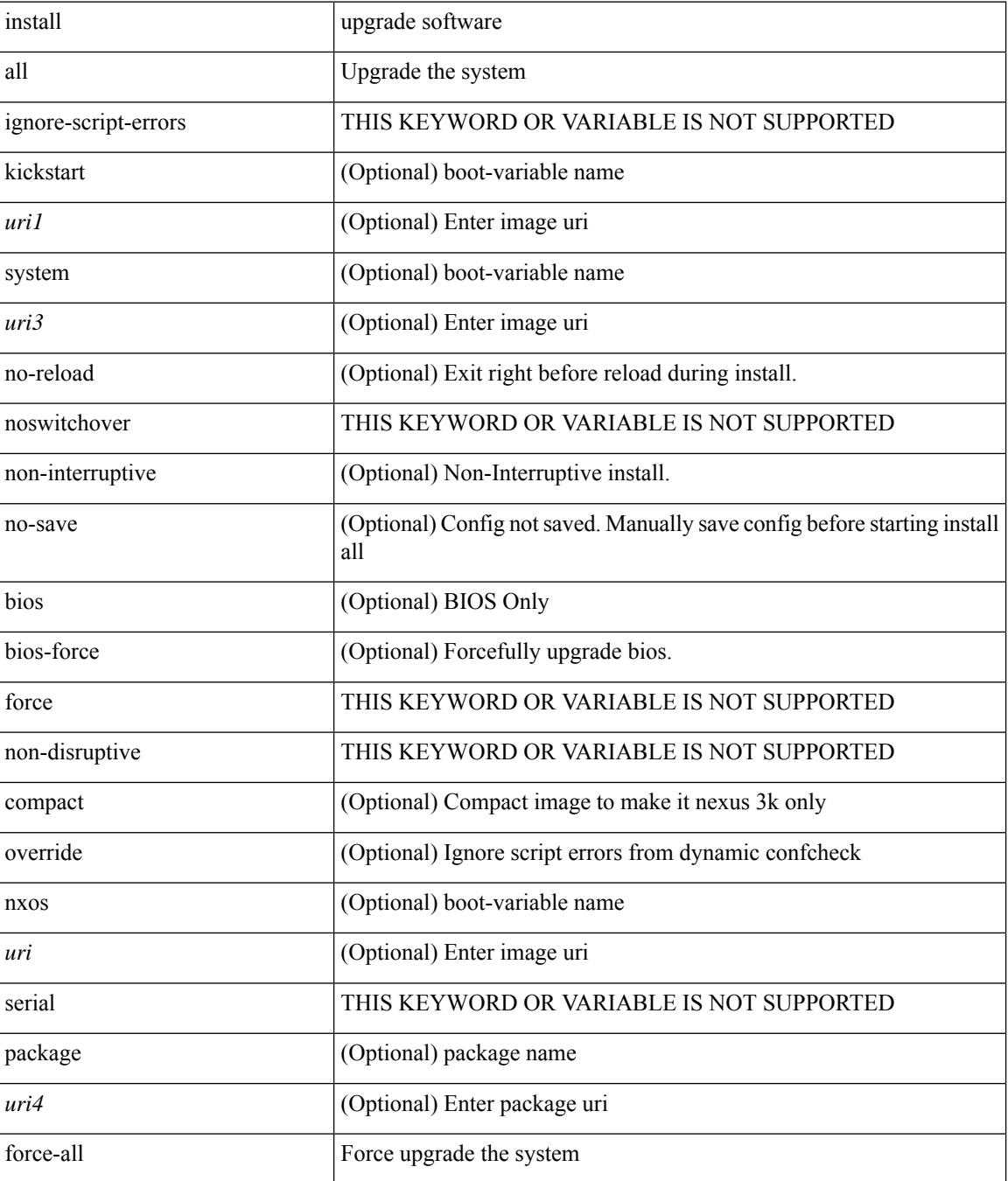

 $\mathbf{l}$ 

#### **Command Mode**

# **install all network-os**

install all network-os <uri>

## **Syntax Description**

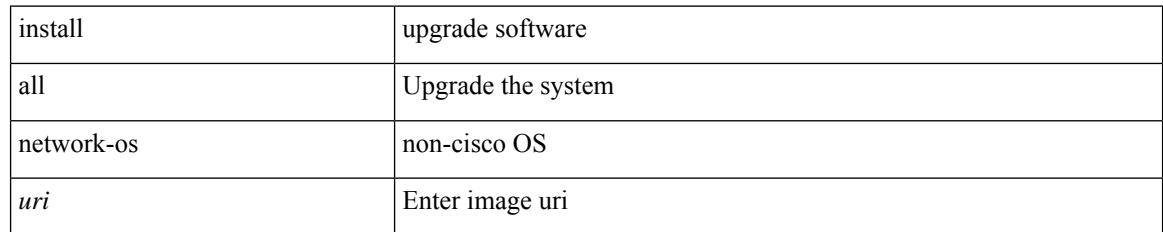

#### **Command Mode**

# **install commit**

I

install commit [ <patch> ]

## **Syntax Description**

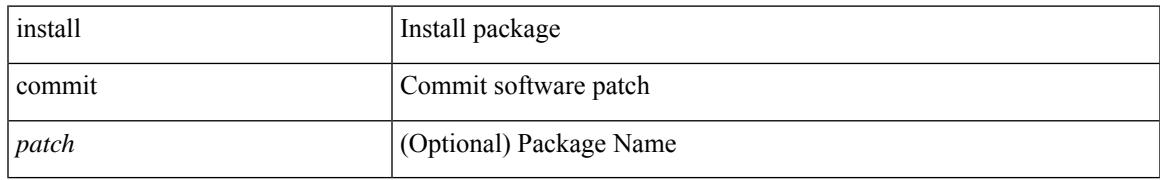

#### **Command Mode**

# **install deactivate**

install deactivate <patch> + [ forced ]

## **Syntax Description**

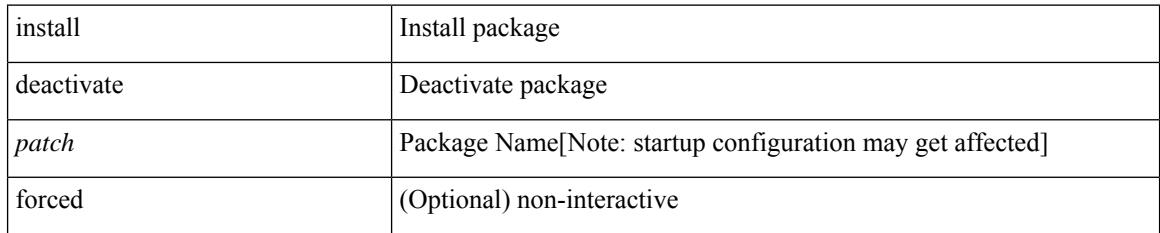

**Command Mode**

# **install feature-set fcoe-npv**

[no] install feature-set fcoe-npv

### **Syntax Description**

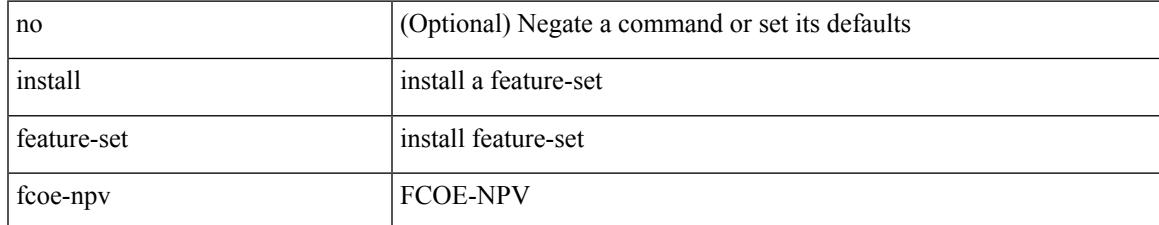

#### **Command Mode**

# **install feature-set mpls**

[no] install feature-set mpls

## **Syntax Description**

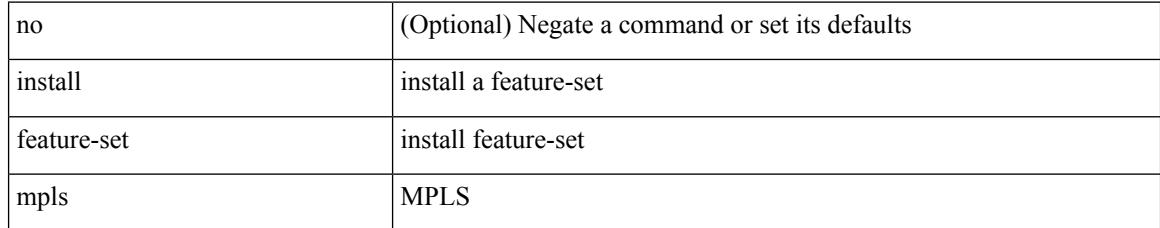

#### **Command Mode**

# **install license**

 $\overline{\phantom{a}}$ 

install license <uri0> [ <s0> ] [ format ]

# **Syntax Description**

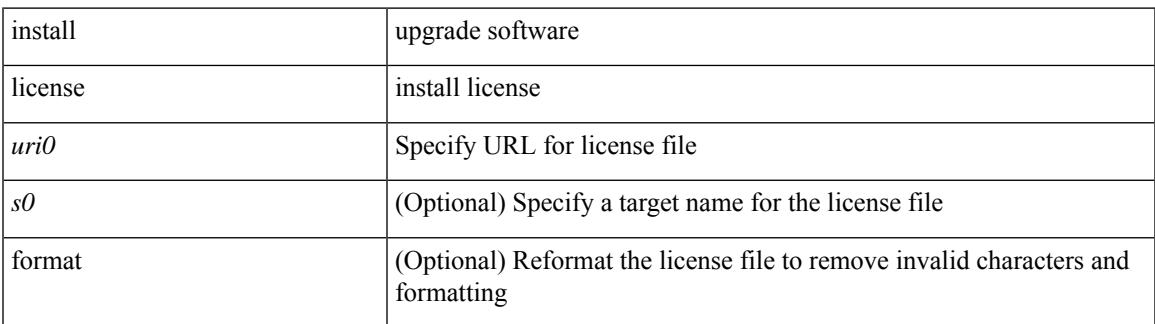

**Command Mode**

# **install license**

install license <uri0> [ <s0> ]

# **Syntax Description**

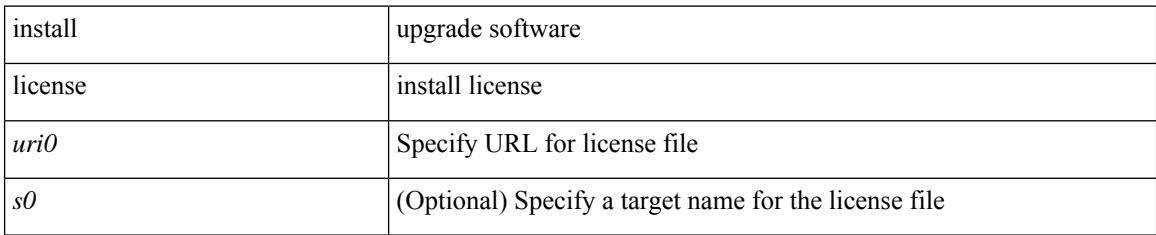

#### **Command Mode**

# **install remove**

I

install remove { <patch> | inactive } [ forced ]

## **Syntax Description**

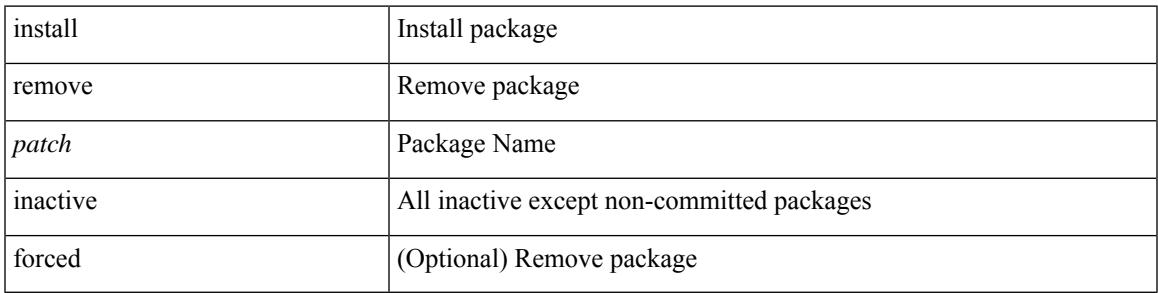

**Command Mode**

I

# **install reset**

install reset [ nxos { base | full } ]

## **Syntax Description**

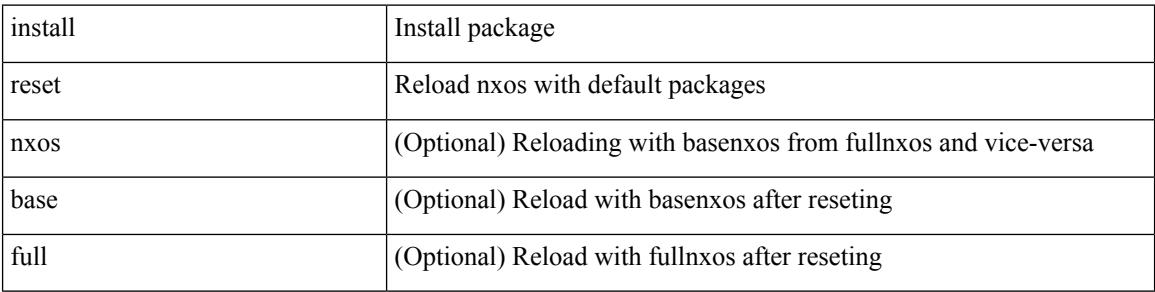

#### **Command Mode**

# **install verify**

I

install verify { <uri1> | package <patch> }

# **Syntax Description**

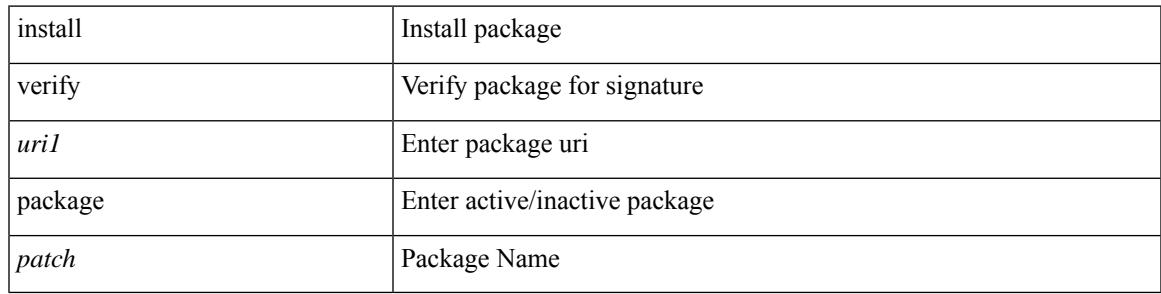

**Command Mode**

# **instance-id**

[no] instance-id <iid>

### **Syntax Description**

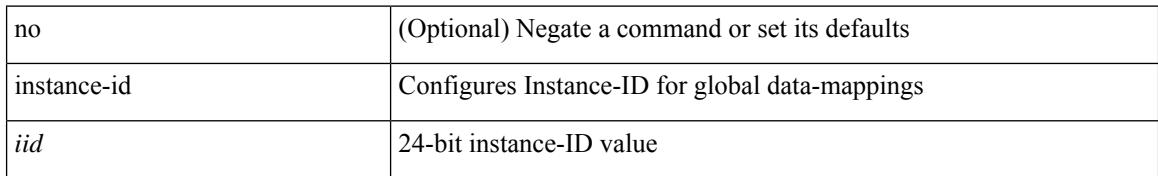

#### **Command Mode**

• /exec/configure/lisp-dynamic-eid /exec/configure/vrf/lisp-dynamic-eid

# **instance**

 $\overline{\phantom{a}}$ 

[no] instance <plistinst> [ cross-check ] | instance <plistinst>

# **Syntax Description**

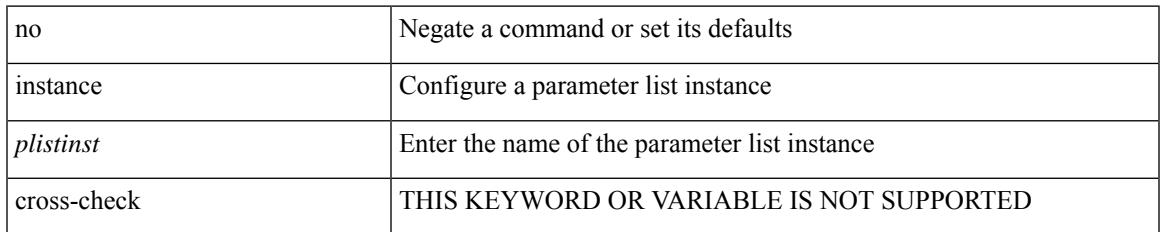

#### **Command Mode**

• /exec/configure/param-list

# **instance**

[no] instance <instance-id> [ vlan <vlan-list> ]

## **Syntax Description**

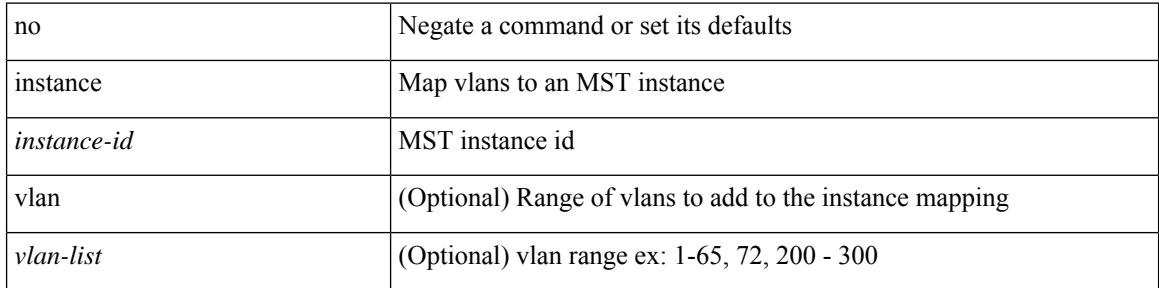

### **Command Mode**

• /exec/configure/spanning-tree/mst/configuration

# **instance vlan**

instance <instance-id> vlan <vlan-list>

# **Syntax Description**

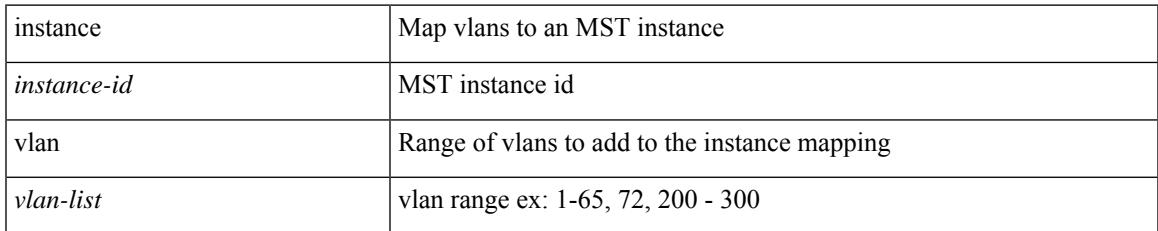

#### **Command Mode**

• /exec/configure/spanning-tree/mst/configuration

[no] interface <interface-id>

## **Syntax Description**

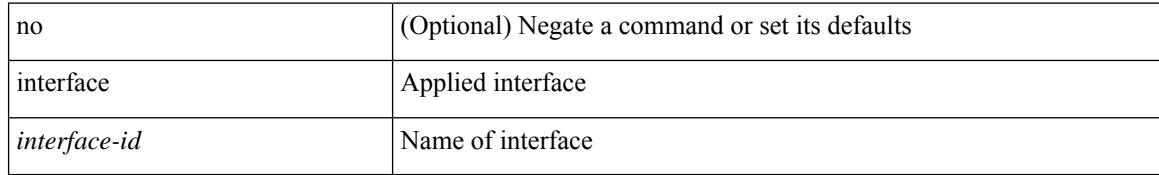

#### **Command Mode**

• /exec/configure/static-host/dot1q /exec/configure/static-host/vni

 $\overline{\phantom{a}}$ 

[no] interface <interface-ref>

## **Syntax Description**

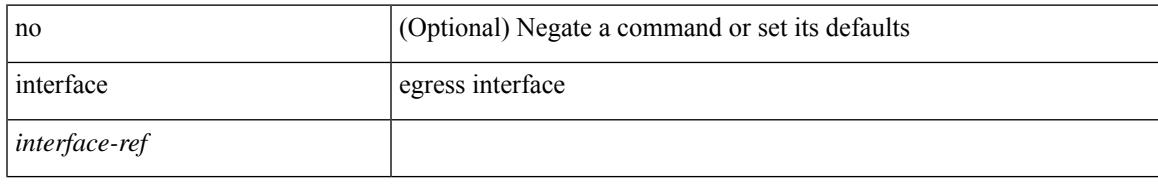

#### **Command Mode**

• /exec/configure/catena-port-grp

{ interface <interface-range> } | { no interface }

## **Syntax Description**

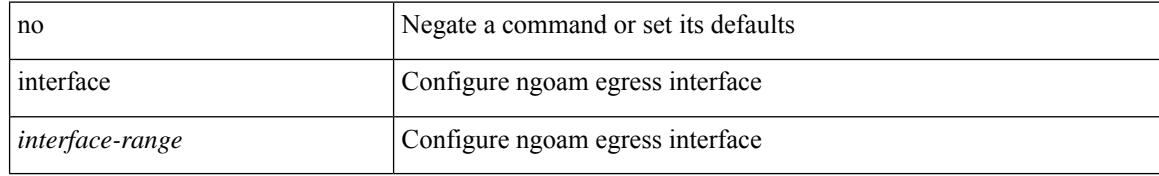

#### **Command Mode**

• /exec/configure/configngoamprofile

I

[no] interface <interface>

# **Syntax Description**

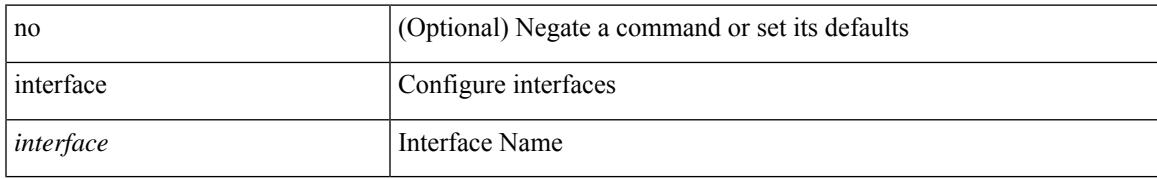

#### **Command Mode**

[no] interface <interface>

## **Syntax Description**

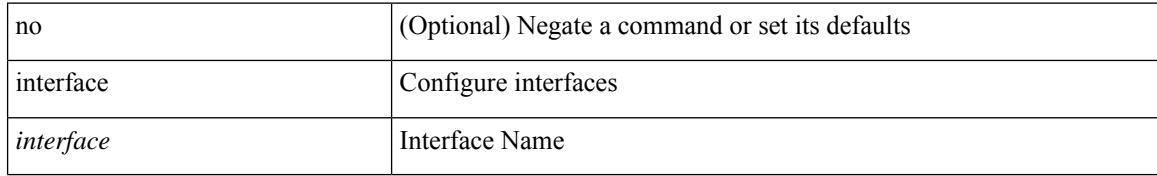

#### **Command Mode**

I

[no] interface <interface>

# **Syntax Description**

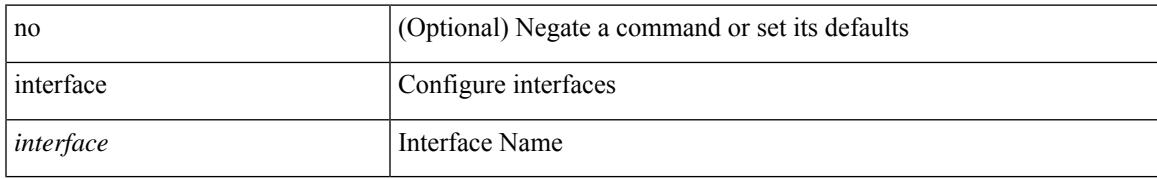

#### **Command Mode**

[no] interface <interface>

## **Syntax Description**

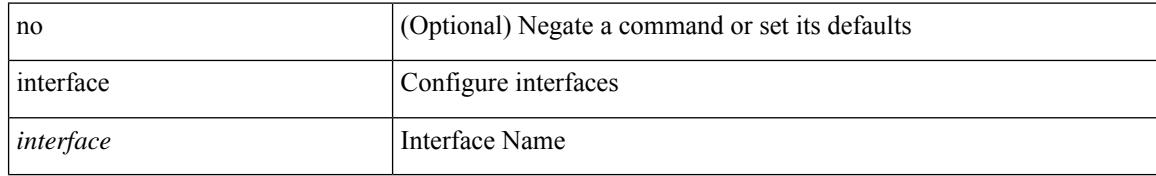

#### **Command Mode**

I

[no] interface <interface>

# **Syntax Description**

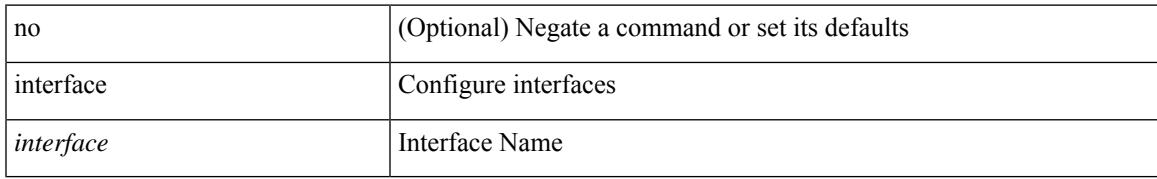

#### **Command Mode**

[no] interface <interface>

## **Syntax Description**

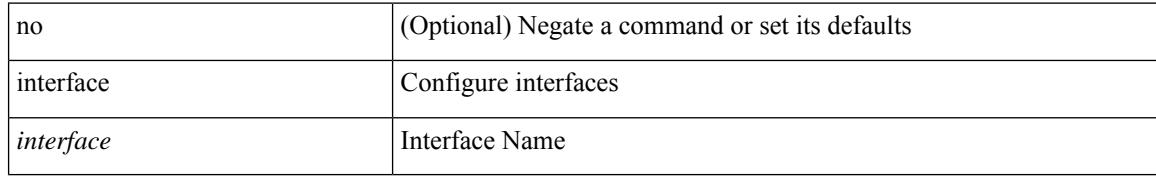

#### **Command Mode**

I

[no] interface <interface>

# **Syntax Description**

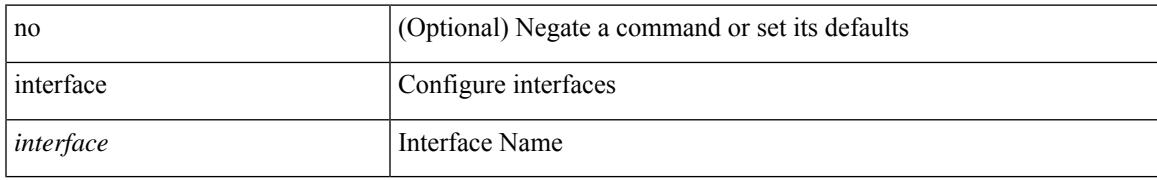

#### **Command Mode**

[no] interface <interface>

## **Syntax Description**

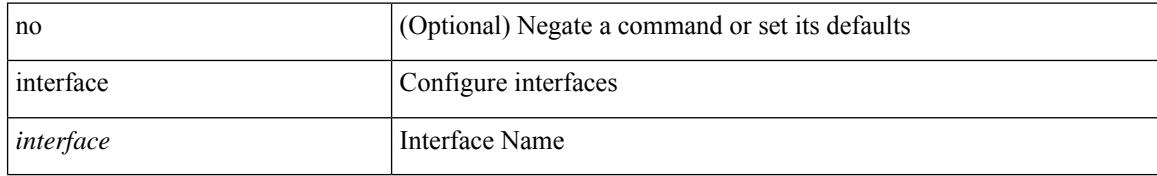

#### **Command Mode**

I

interface <interface>

#### **Syntax Description**

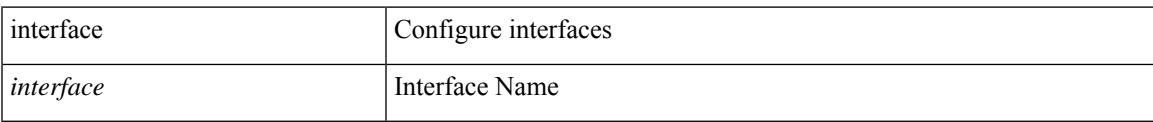

#### **Command Mode**

[no] interface <interface>

## **Syntax Description**

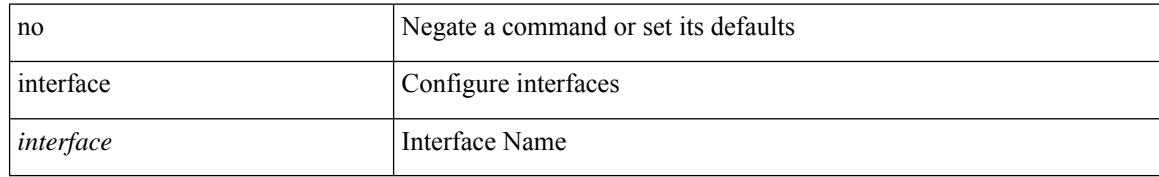

#### **Command Mode**

I

[no] interface <interface>

# **Syntax Description**

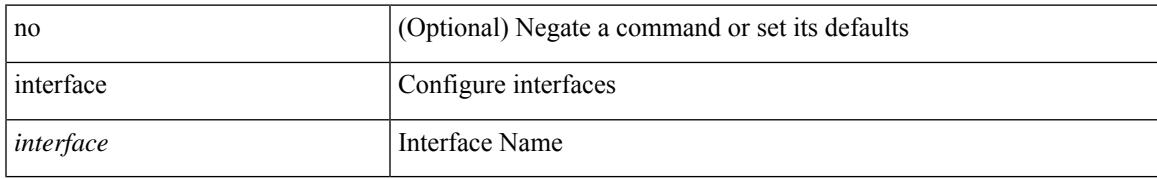

#### **Command Mode**

[no] interface <interface>

## **Syntax Description**

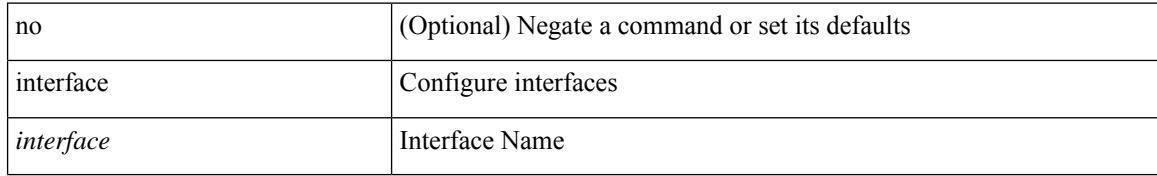

#### **Command Mode**

I

[no] interface <if\_list> { [ qos-group <ucastqos-grp> ] }

# **Syntax Description**

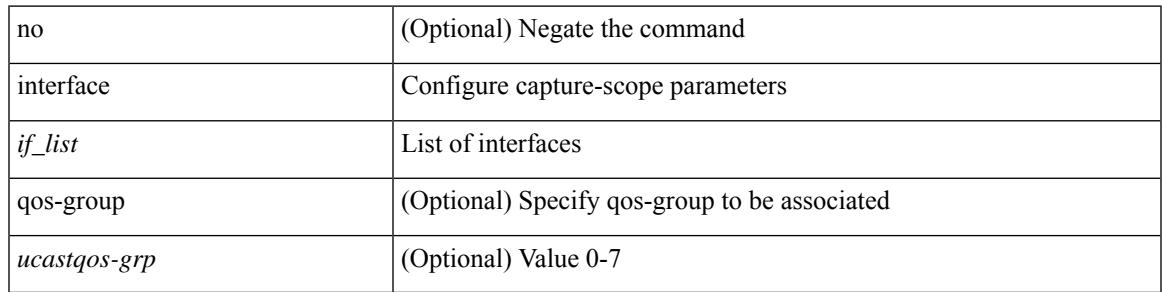

### **Command Mode**

• /exec/configure/pkt-drop/profile

[no] interface <intf>

## **Syntax Description**

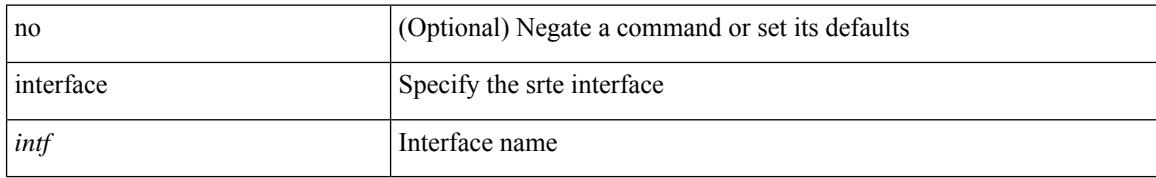

#### **Command Mode**

• /exec/configure/sr/te

 $\overline{\phantom{a}}$ 

[no] interface <interface-ref>

## **Syntax Description**

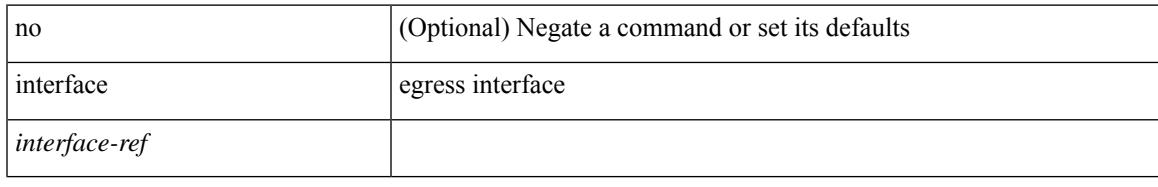

### **Command Mode**

• /exec/configure/itd-port-grp

# **interface breakout module**

interface breakout module <module> [ map <br/> <br/> <br/> <br/> <br/> <br/> <br/> <br/> <br/> <br/> <br/> <br/> <br/> <br/> <br/> <br/> <br/> <br/> <br/> <br/> <br/> <br/> <br/> <br/> <br/><br/> $\bf p$ 

#### **Syntax Description**

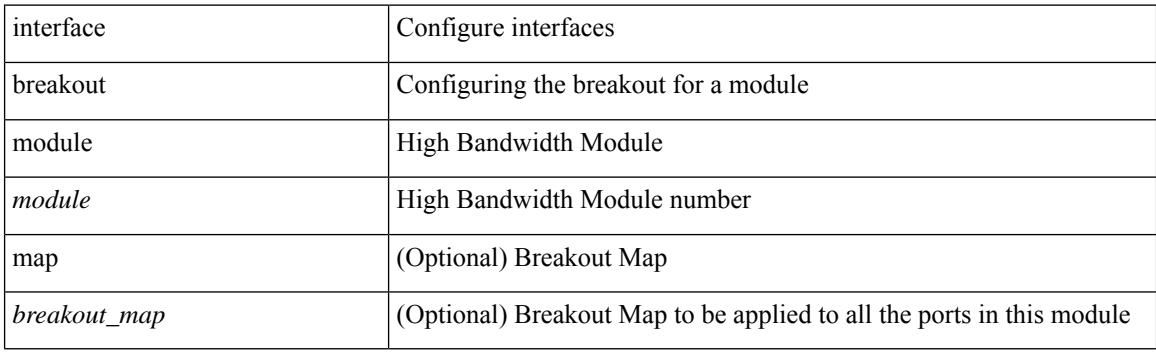

# **Command Mode**
### **interface breakout module**

[no] interface breakout module <module> [ map <br/> <br/> <br/> <br/> <br/> <br/> <br/> <br/> <br/> <br/> <br/> <br/> <br/> <br/> <br/> <br/> <br/> <br/> <br/> <br/> <br/> <br/> <br/> <br/> <br/><br/> $\bf p$ 

#### **Syntax Description**

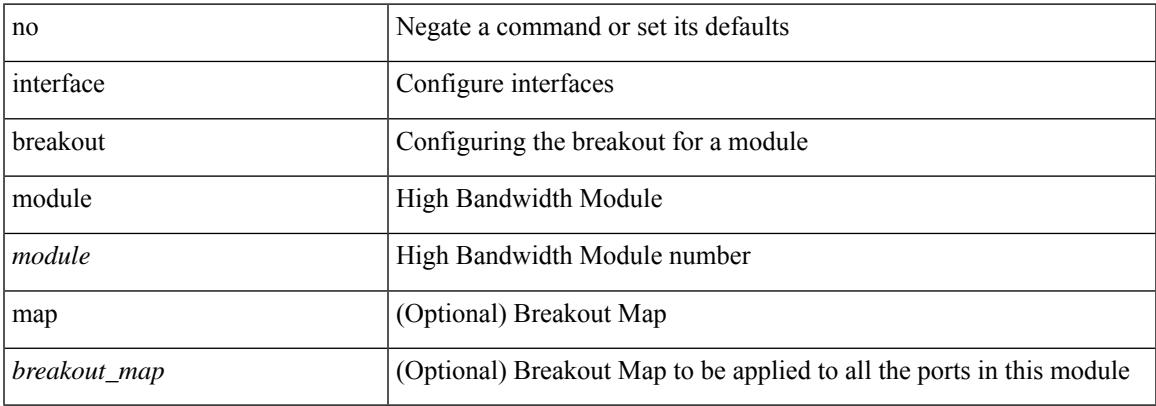

#### **Command Mode**

# **interface breakout module port map**

[no] interface breakout module <module> port <port\_num> map <br/> <br/>breakout\_map>

#### **Syntax Description**

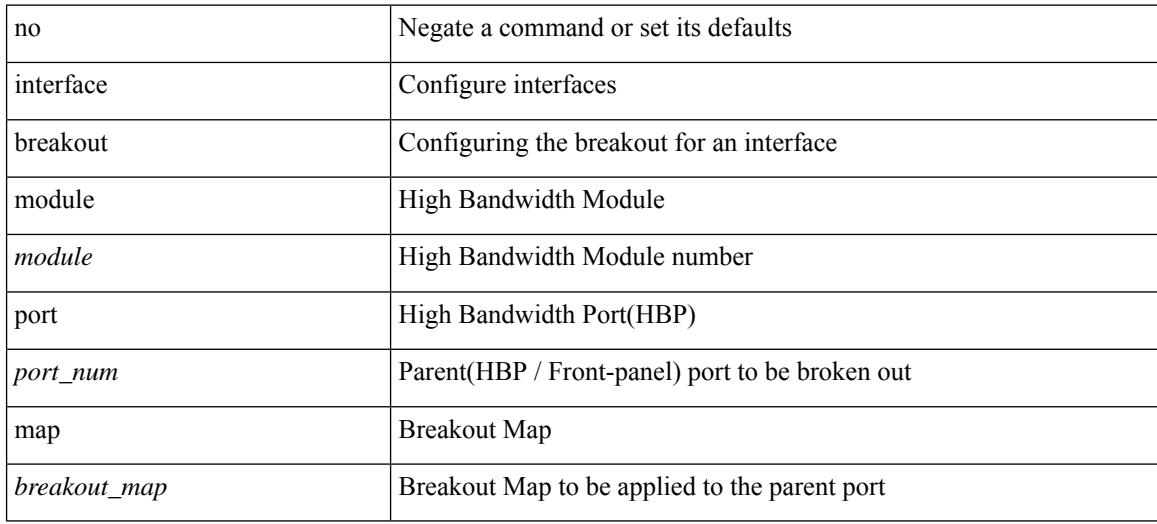

#### **Command Mode**

### **interface breakout module port map**

interface breakout module <module> port <port\_num> map <br/> <br/>breakout\_map>

#### **Syntax Description**

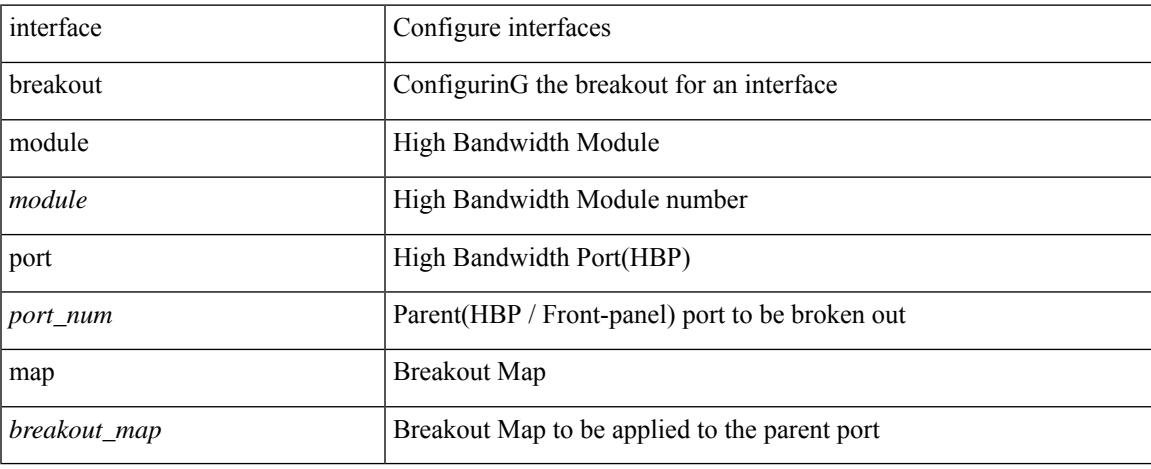

#### **Command Mode**

## **interface down delay**

[no] interface down delay |

#### **Syntax Description**

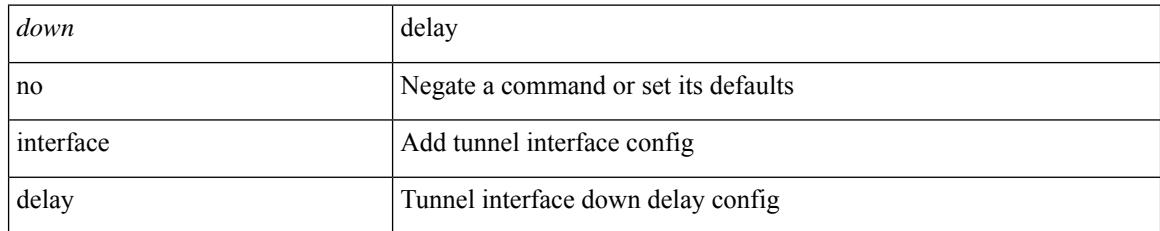

#### **Command Mode**

• /exec/configure/if-te

## **interop-enable**

[no] interop-enable

#### **Syntax Description**

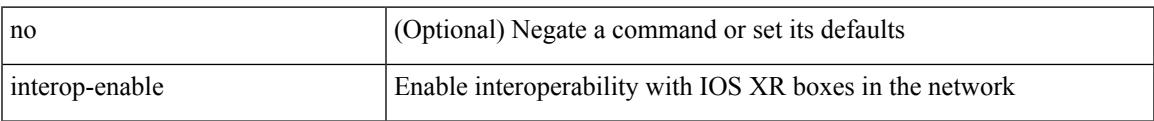

#### **Command Mode**

• /exec/configure/otv-isis

### **interval**

[no] interval <timeinterval>

#### **Syntax Description**

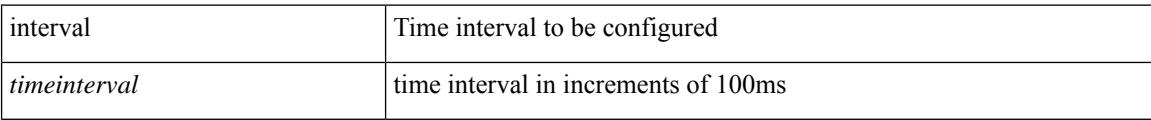

#### **Command Mode**

• /exec/configure/config-ssx-record

### **interval**

I

 $\{$  interval  $\le$ interval $\ge$ }

#### **Syntax Description**

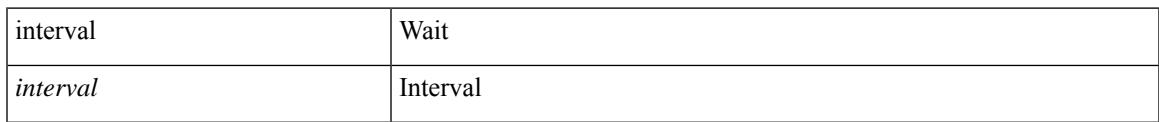

#### **Command Mode**

• /exec/configure/configngoamconnectcheck

**ip**

[no] ip { { group <gaddr> } | { group-range <gaddr\_start> to <gaddr\_end> } }

#### **Syntax Description**

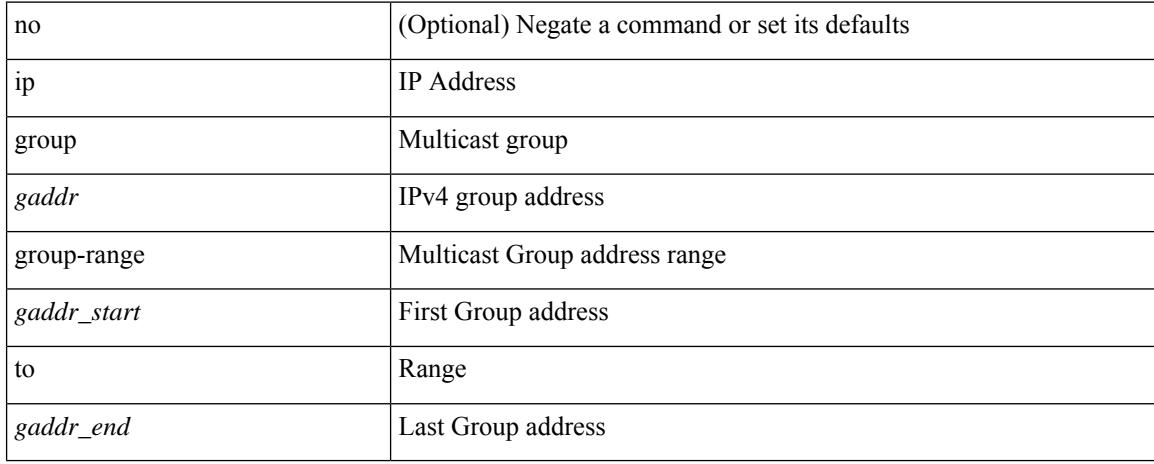

#### **Command Mode**

• /exec/configure/nbm-flow-policy/attr

 ${\rm [no]}$  <seqnum> <permitdeny>  ${\rm [ip}$  { <src\_prefix>  $|$  <src\_any>  $}{\rm ]$  { <dst\_prefix>  $|$  <dst\_any>  $}{\rm ]$  }  ${\rm ]}$  { no <seqnum> }

#### **Syntax Description**

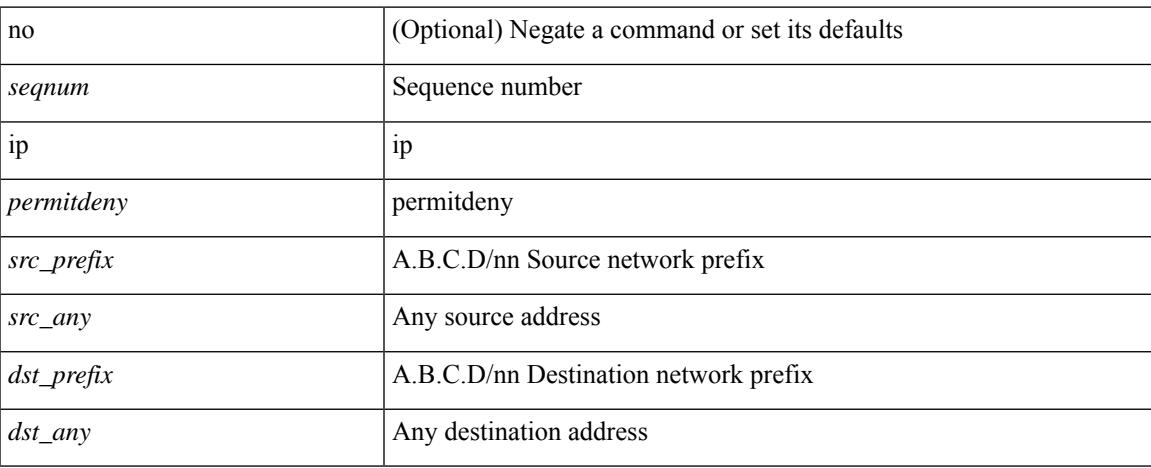

#### **Command Mode**

• /exec/configure/config-int-watchlist

**ip**

### ip [ <ipaddress> | <ipprefix> ] | no ip [ <ipaddress> | <ipprefix> ]

#### **Syntax Description**

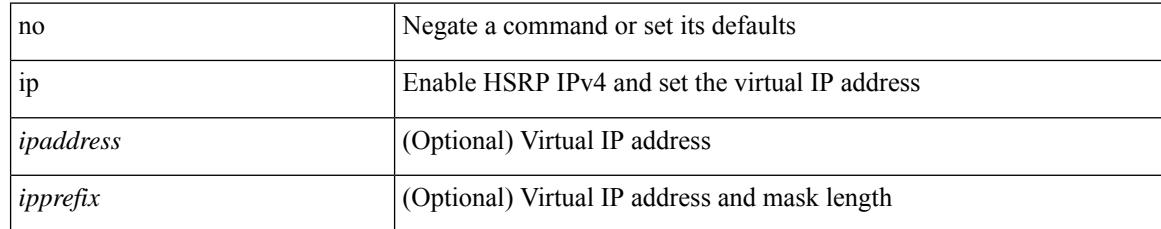

#### **Command Mode**

• /exec/configure/if-eth-any/hsrp\_ipv4

Ι

ip { <ipv6address> | autoconfig } | no ip [  $\{$  <ipv6address> | autoconfig } ]

#### **Syntax Description**

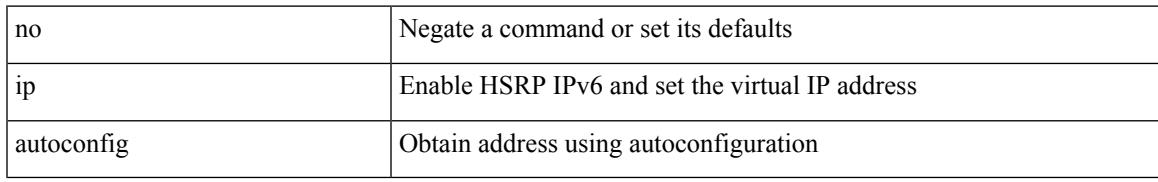

#### **Command Mode**

• /exec/configure/if-eth-any/hsrp\_ipv6

I

**ip**

**ip**

{ { ip <dstip> <srcip> | ipv6 <dstipv6> <srcipv6> } }

#### **Syntax Description**

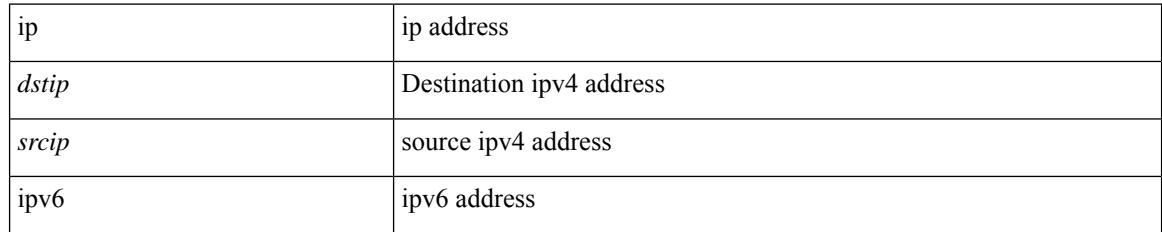

#### **Command Mode**

• /exec/configure/configngoamccpayload

 $\mathbf I$ 

[no] ip <ipaddr>

#### **Syntax Description**

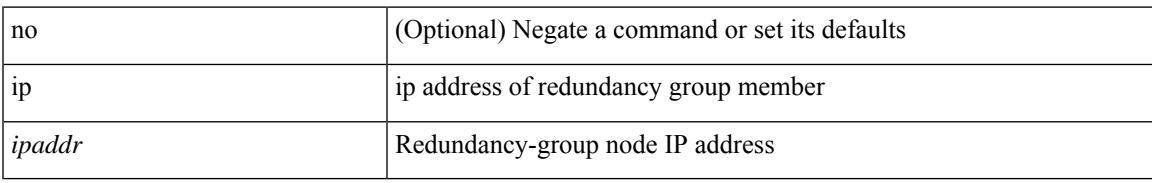

#### **Command Mode**

• /exec/configure/if-nve/rgrp

**ip**

 ${\rm |[no]<}$   $\leq$   $\leq$  <seqnum> }

#### **Syntax Description**

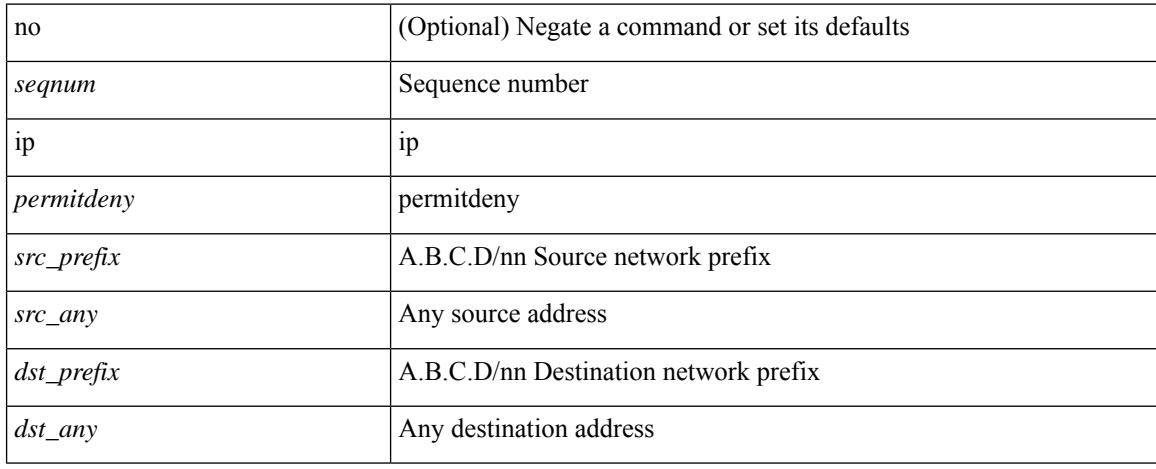

#### **Command Mode**

• /exec/configure/config-postcard-watchlist

**Cisco Nexus 3548 NX-OS Command Reference (Configuration Commands), Release 9.3(1)**

[no] ip { { group <gaddr> } | { group-range <gaddr\_start> to <gaddr\_end> } }

#### **Syntax Description**

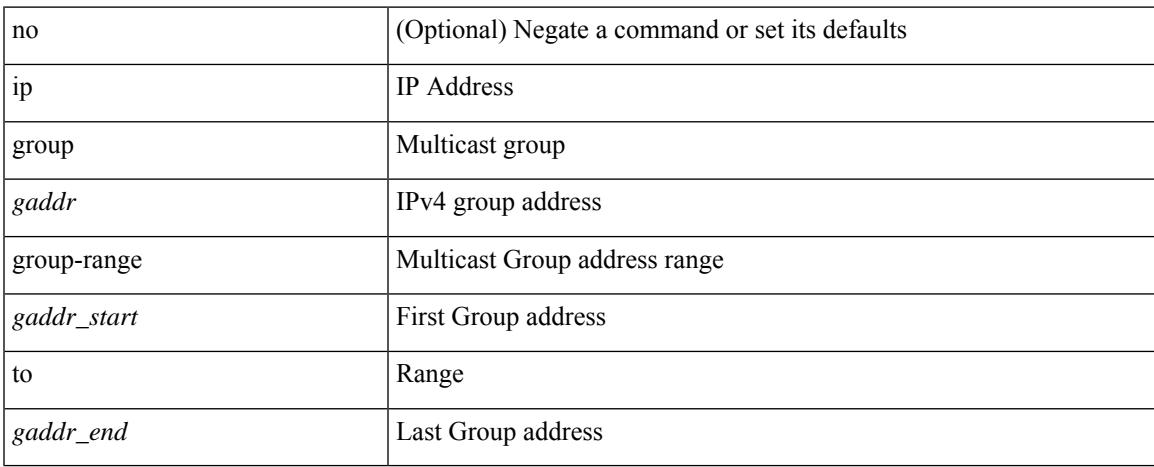

#### **Command Mode**

• /exec/configure/nbm-vrf/nbm-flow-policy/attr

### **ip access-class**

[no] ip access-class <name> <inout>

#### **Syntax Description**

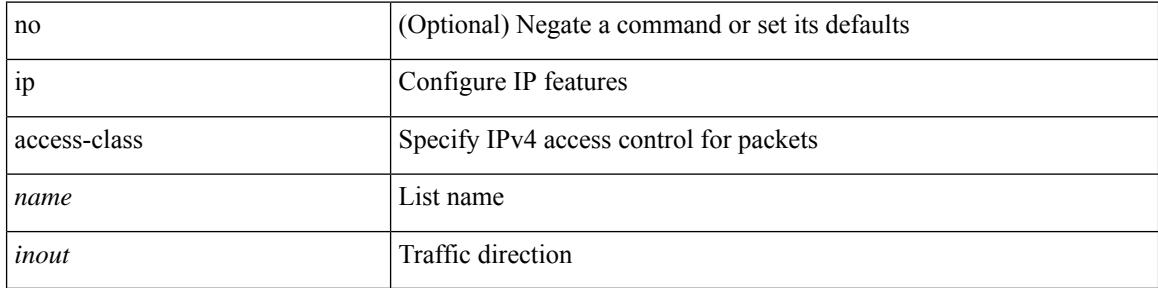

#### **Command Mode**

• /exec/configure/line

### **ip access-group**

[no] ip access-group <name> <inout>

#### **Syntax Description**

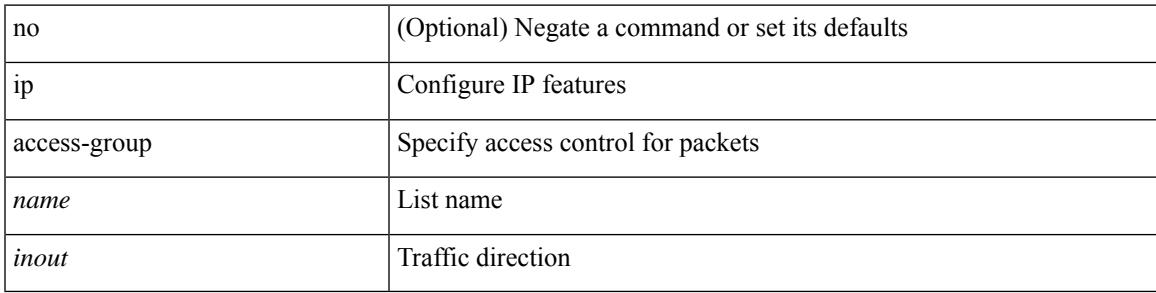

#### **Command Mode**

• /exec/configure/if-set-acl-l3

# **ip access-list**

[no] ip access-list <name> [ client <clienttype> <clientID>]

#### **Syntax Description**

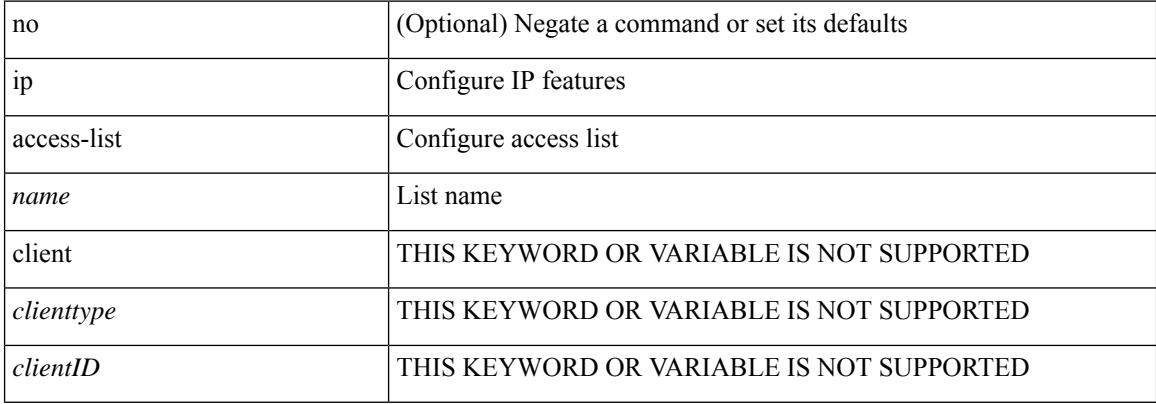

#### **Command Mode**

### **ip access-list match-local-traffic**

[no] ip access-list match-local-traffic | ip access-list match-local-traffic

#### **Syntax Description**

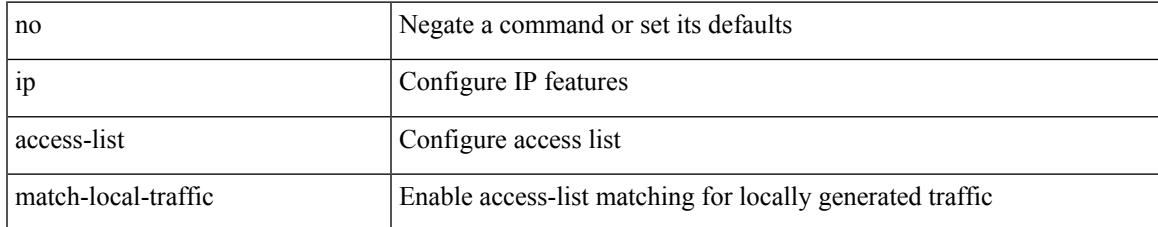

#### **Command Mode**

### **ip address**

[no] ip address [  $\{\langle ip\text{-}addr\rangle \langle ip\text{-}mask\rangle | \langle ip\text{-}prefix\rangle \}$  [ route-preference  $\langle pref\rangle$  ] [ tag  $\langle tag\rangle$  ] ] | ip address { <ip-addr> <ip-mask> | <ip-prefix> } [ route-preference <pref> ] [ tag <tag> ]

#### **Syntax Description**

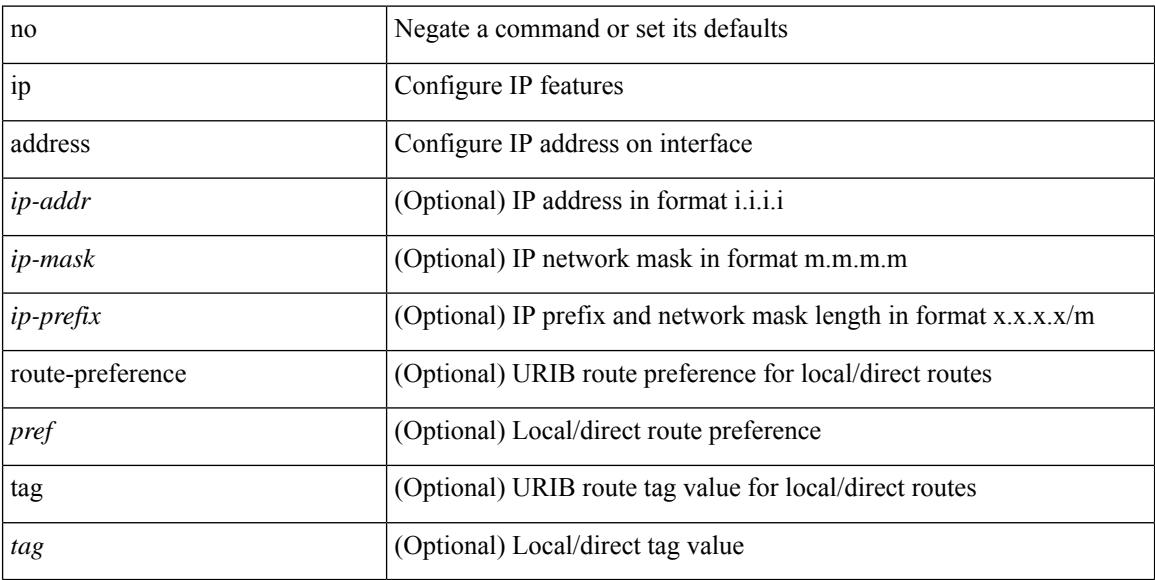

#### **Command Mode**

• /exec/configure/if-igp /exec/configure/if-mgmt-config /exec/configure/if-mpls-tunnel /exec/configure/if-gre-tunnel /exec/configure/if-vsan /exec/configure/if-cpp

### **ip address ipv6 address port**

[no] { ip address <ip4> | ipv6 address <ip6> } port <portnum> [ protocol <proto> encoding <encoder> ]

#### **Syntax Description**

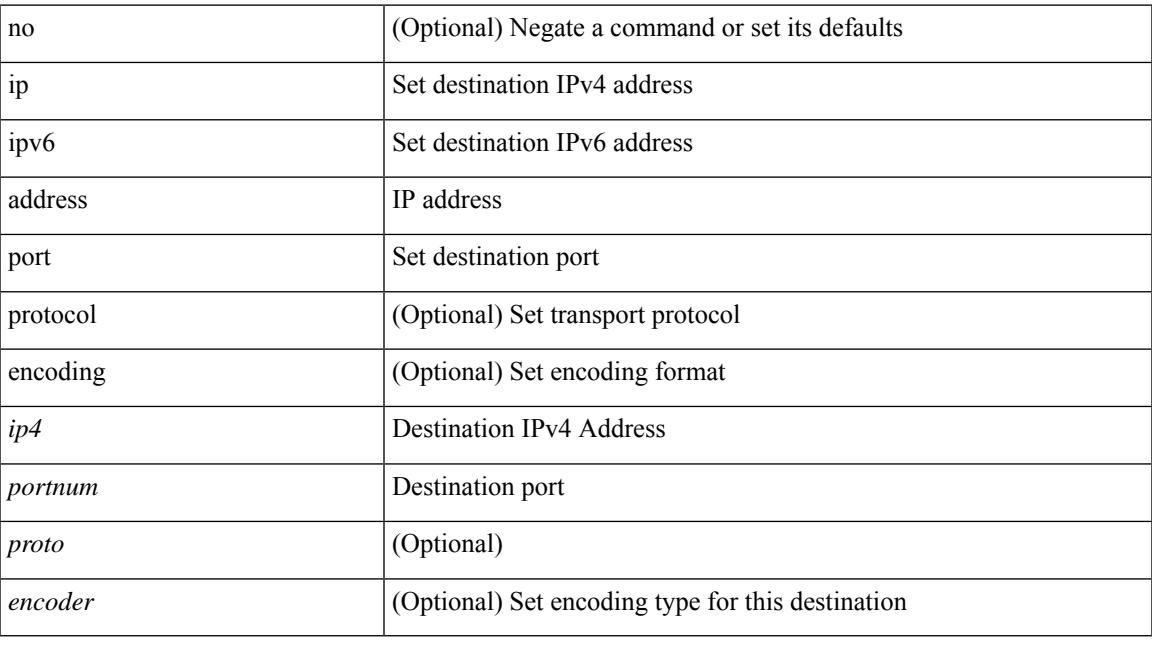

#### **Command Mode**

• /exec/configure/telemetry/destination-group

### **ip address secondary**

[no] ip address { <ip-addr> <ip-mask> | <ip-prefix> } secondary [ route-preference <pref> ] [ tag <tag> ] | ip address { <ip-addr> <ip-mask> | <ip-prefix> } secondary [ route-preference <pref> ] [ tag <tag> ]

#### **Syntax Description**

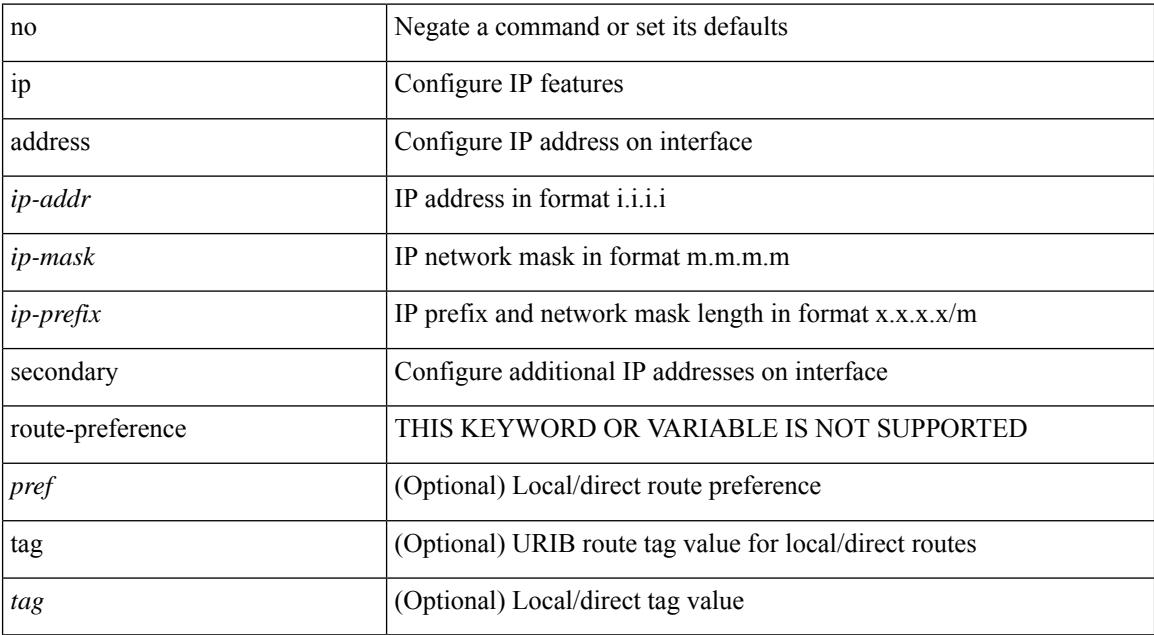

#### **Command Mode**

• /exec/configure/if-igp /exec/configure/if-mpls-tunnel /exec/configure/if-mgmt-config /exec/configure/if-gre-tunnel /exec/configure/if-6to4-tunnel /exec/configure/if-vsan /exec/configure/if-cpp

### **ip adjacency route distance**

{ ip adjacency route distance <pref> } | { no ip adjacency route distance }

#### **Syntax Description**

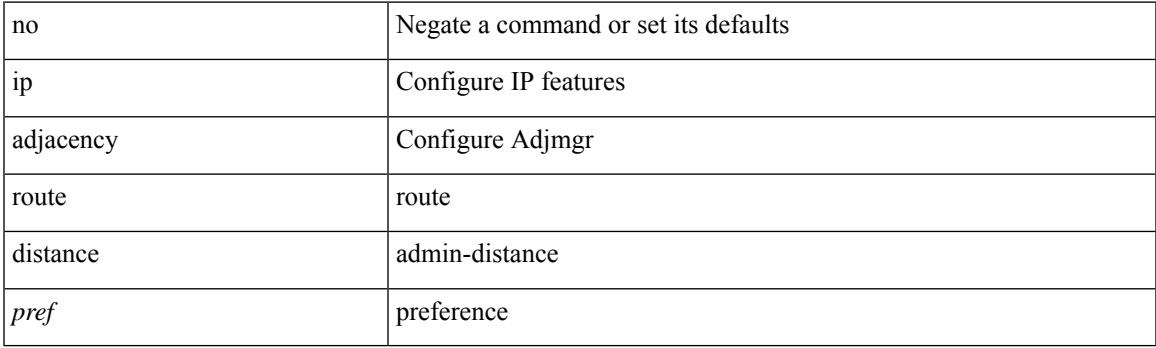

#### **Command Mode**

### **ip amt anycast-relay-prefix**

{ { ip amt anycast-relay-prefix <prefix> } | { no ip amt anycast-relay-prefix [ <prefix> ] } | { ipv6 amt anycast-relay-prefix  $\langle\text{prefix}(5) |$  { no ipv6 amt anycast-relay-prefix [ $\langle\text{prefix}(5) |$  } }

#### **Syntax Description**

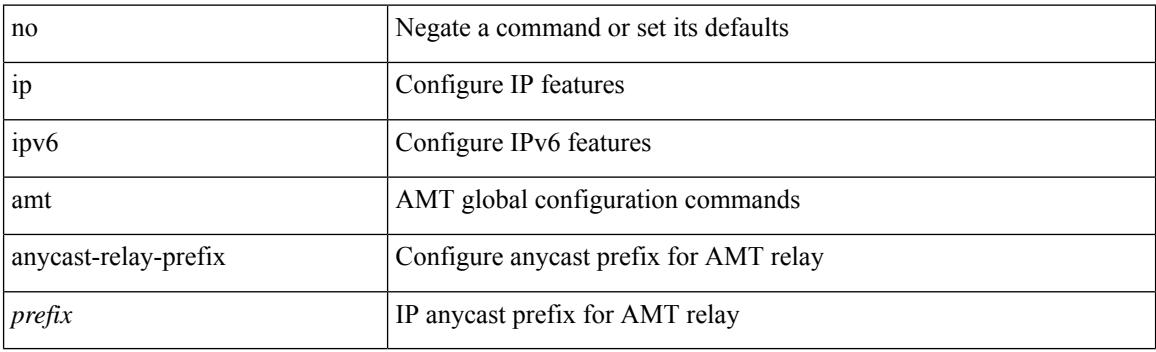

#### **Command Mode**

### **ip amt gateway**

[no] ip amt gateway

#### **Syntax Description**

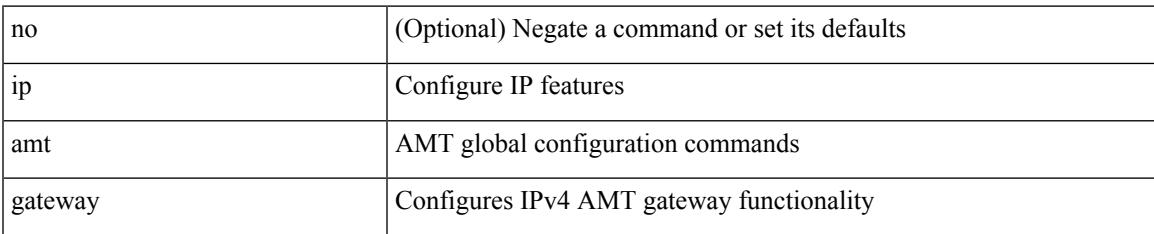

#### **Command Mode**

### **ip amt join-policy**

{ [ no ] { ip | ipv6 } amt join-policy <jroute-map> [ gateway <groute-map> ] }

#### **Syntax Description**

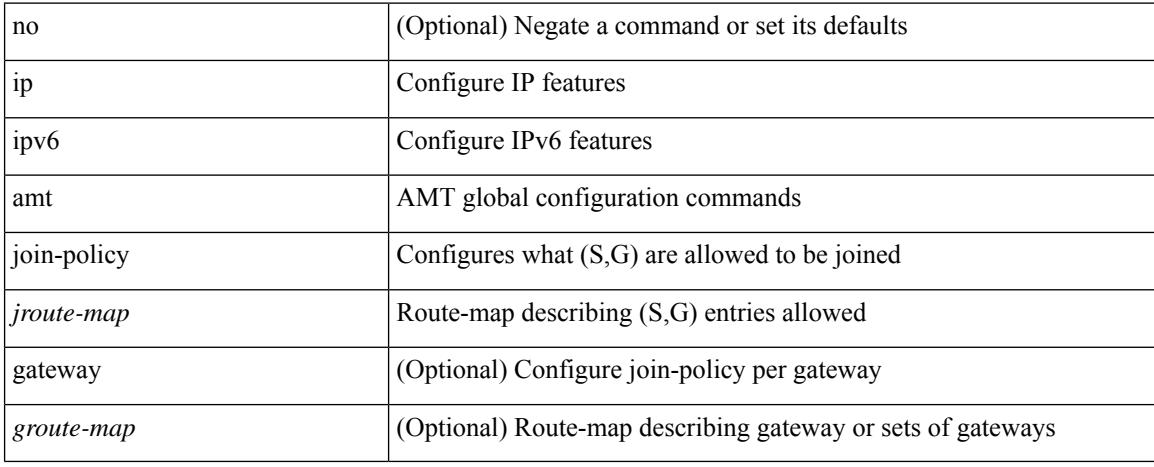

#### **Command Mode**

### **ip amt qqic**

[no]  $\{ ip \mid ipv6 \}$  amt qqic <qqic-value>

#### **Syntax Description**

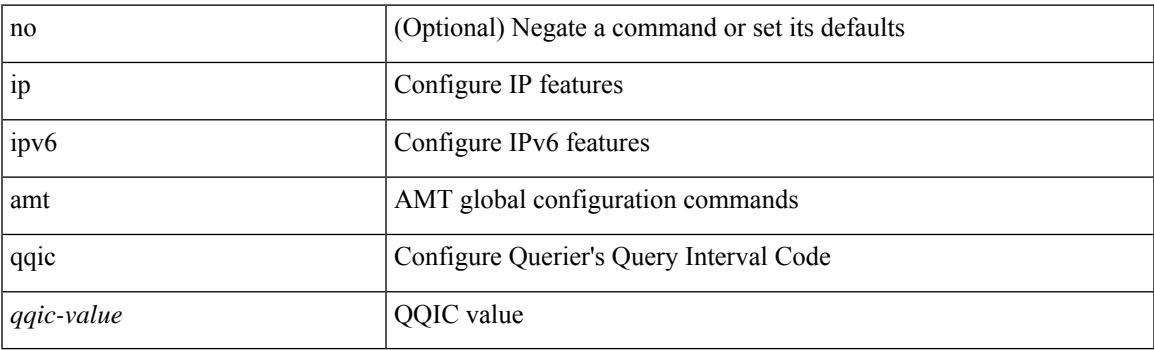

#### **Command Mode**

### **ip amt relay-advertisement-address**

{ { ip amt relay-advertisement-address <address> } | { no ip amt relay-advertisement-address [ <address> ] } | { ipv6 amt relay-advertisement-address <address6> } | { no ipv6 amt relay-advertisement-address [  $\leq$ address6>] } }

#### **Syntax Description**

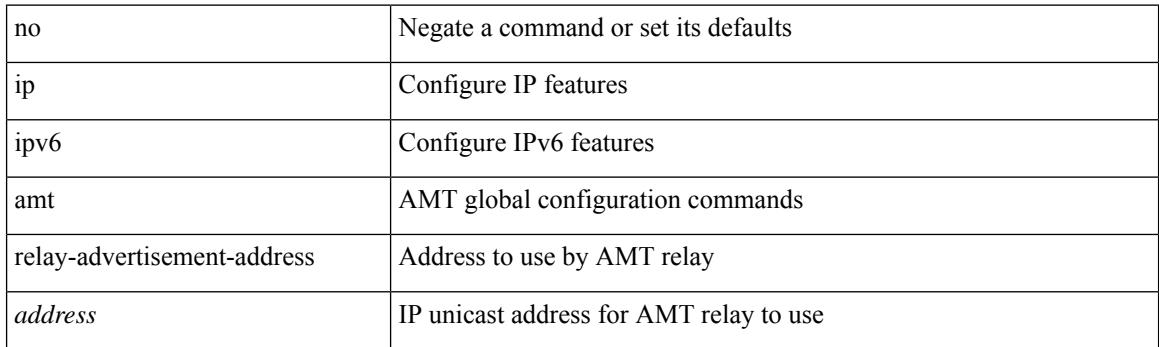

#### **Command Mode**

# **ip amt relay**

I

[no] ip amt relay

#### **Syntax Description**

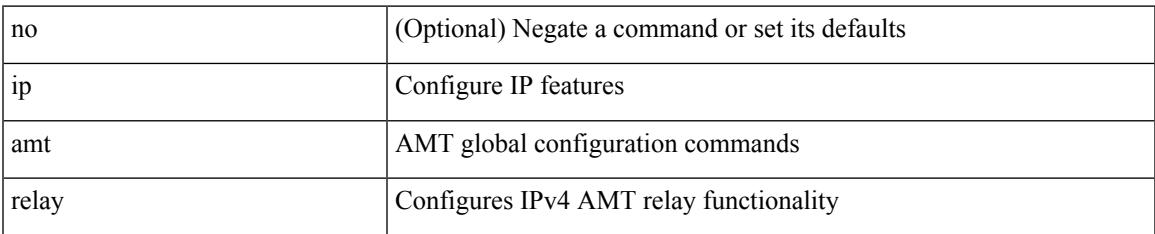

#### **Command Mode**

### **ip amt state-limit**

{ [ no ] { ip | ipv6 } amt state-limit <limit> [ gateway <route-map> ] }

#### **Syntax Description**

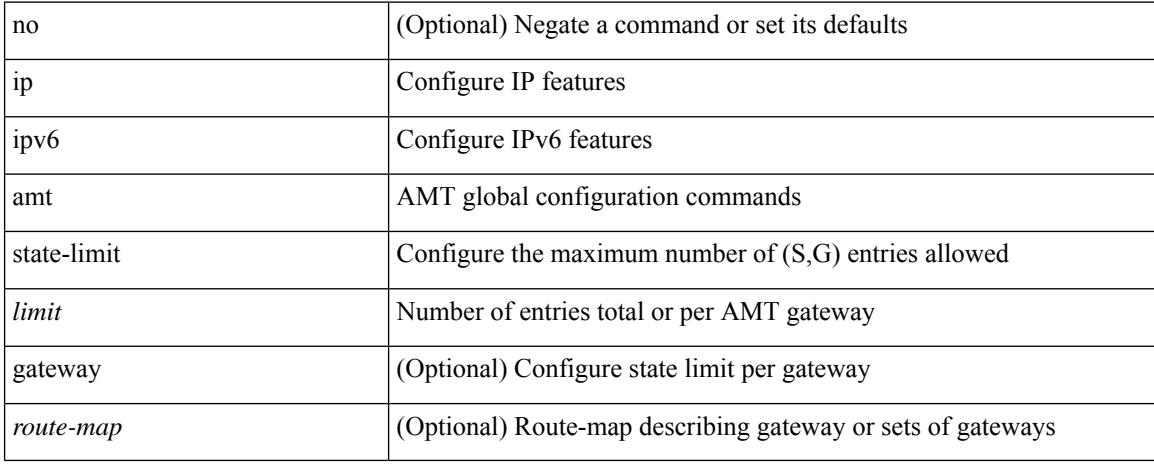

#### **Command Mode**

# **ip amt tunnel-limit**

 $\{ \{ \{ip \mid ipv6 \} \}$  amt tunnel-limit  $\langle$ limit $\rangle \}$  |  $\{ no \{ ip \mid ipv6 \}$  amt tunnel-limit  $[ \langle$ limit $\rangle \}$  }

#### **Syntax Description**

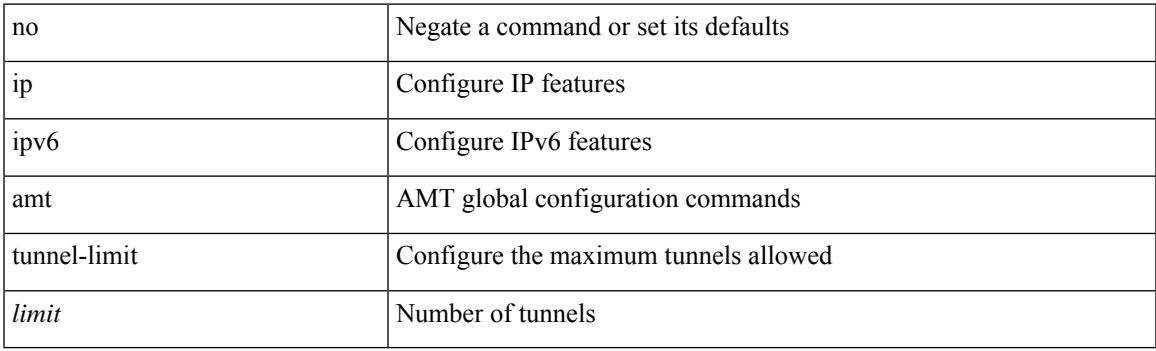

#### **Command Mode**

I

### **ip arp**

{ ip arp <ip-address> <mac-address> | no ip arp <ip-address> [ <mac-address> ] }

#### **Syntax Description**

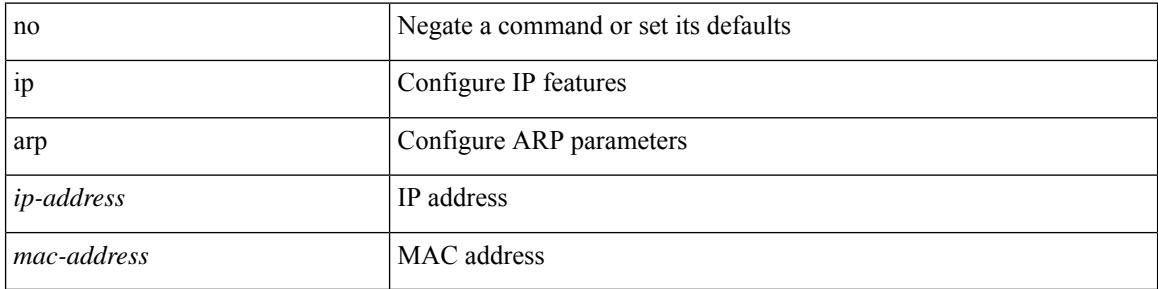

#### **Command Mode**

• /exec/configure/if-igp /exec/configure/if-mgmt-config /exec/configure/if-vlan-common

## **ip arp allow-static-arp-outside-subnet**

[no] ip arp allow-static-arp-outside-subnet

#### **Syntax Description**

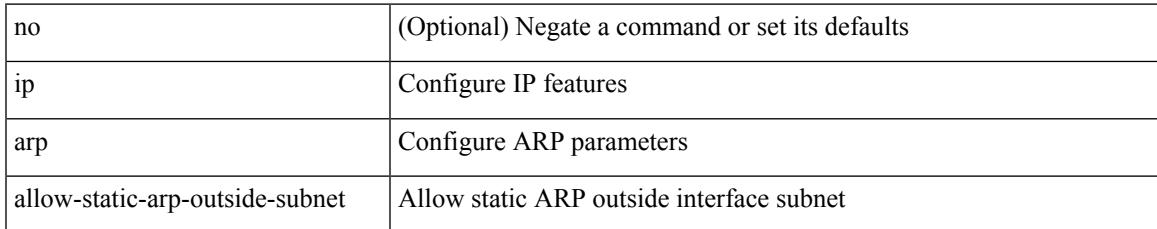

#### **Command Mode**

### **ip arp cache limit**

{ { ip arp cache limit <max> } | { no ip arp cache limit } } [ syslog <rate> ]

#### **Syntax Description**

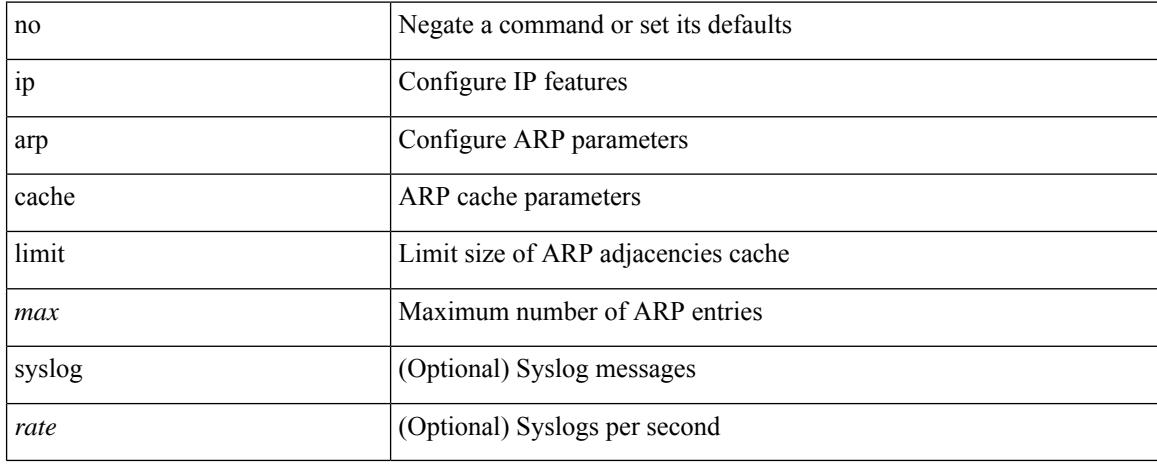

#### **Command Mode**

# **ip arp cos**

I

 $\{$  ip arp cos  $\le$ cosval $>$ }  $|$   $\{$  no ip arp cos  $\}$ 

#### **Syntax Description**

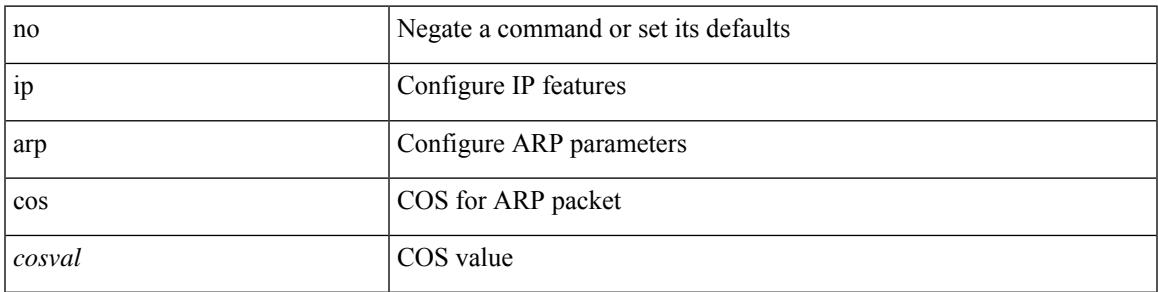

#### **Command Mode**

### **ip arp delete**

{ ip arp { delete-adj-on-mac-delete | refresh-adj-on-mac-delete <time-out> } | no ip arp { delete-adj-on-mac-delete | refresh-adj-on-mac-delete } }

#### **Syntax Description**

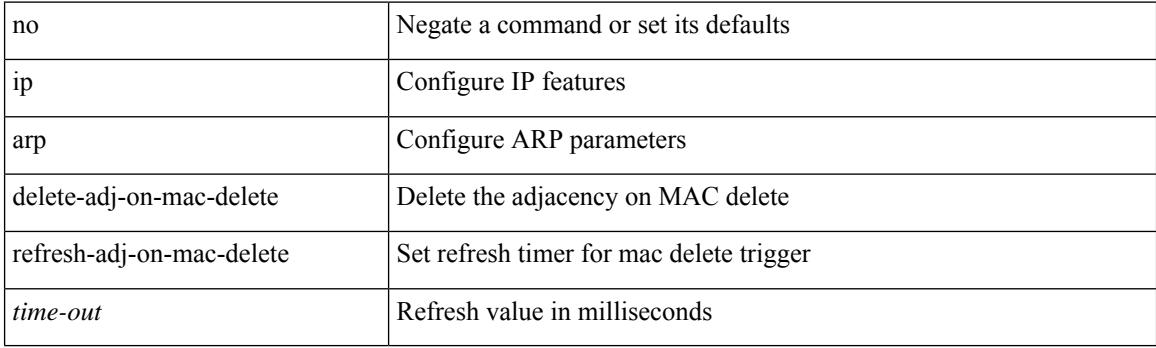

#### **Command Mode**

• /exec/configure/if-vlan-common
# **ip arp evpn timeout**

{ ip arp evpn timeout <time-out> } | { no ip arp evpn timeout }

### **Syntax Description**

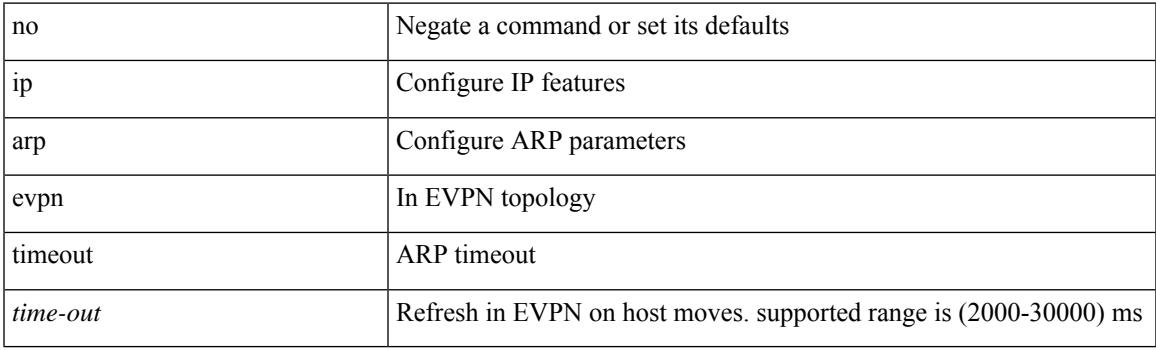

### **Command Mode**

## **ip arp gratuitous hsrp duplicate**

{ ip arp gratuitous hsrp duplicate | no ip arp gratuitous hsrp duplicate }

#### **Syntax Description**

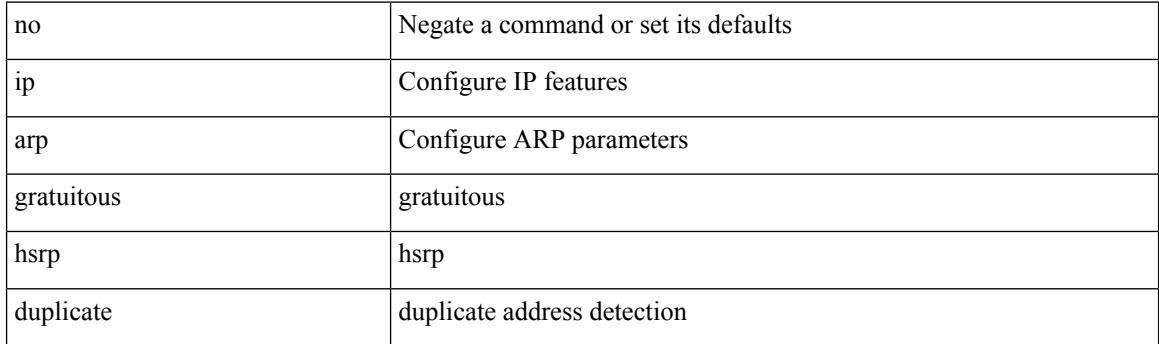

### **Command Mode**

• /exec/configure/if-igp /exec/configure/if-mgmt-config /exec/configure/if-vlan-common

## **ip arp gratuitous request**

{ ip arp gratuitous request | no ip arp gratuitous request }

#### **Syntax Description**

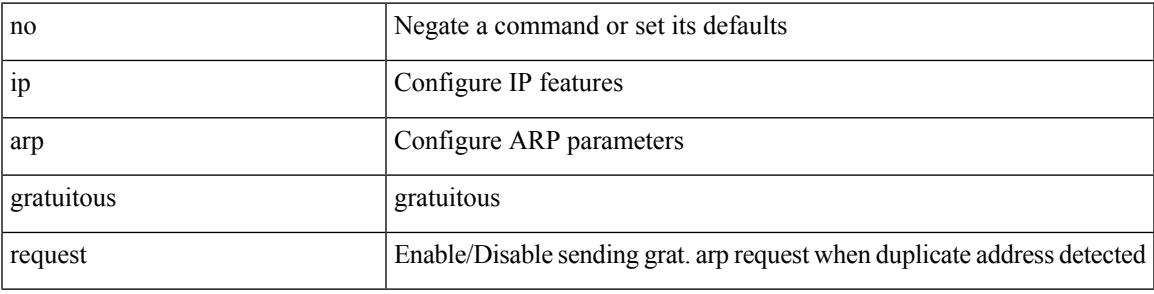

### **Command Mode**

• /exec/configure/if-igp /exec/configure/if-mgmt-config /exec/configure/if-vlan

## **ip arp gratuitous update**

{ ip arp gratuitous update | no ip arp gratuitous update }

#### **Syntax Description**

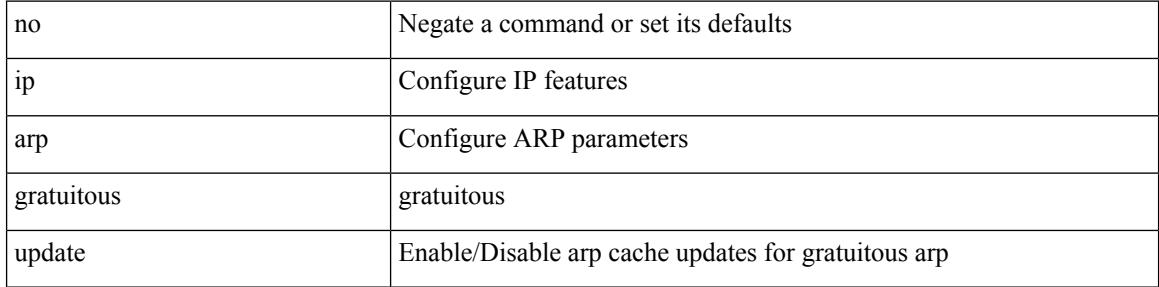

#### **Command Mode**

• /exec/configure/if-igp /exec/configure/if-mgmt-config /exec/configure/if-vlan-common

 $\overline{\phantom{a}}$ 

## **ip arp off-list timeout**

{ ip arp off-list timeout <time> } | { no ip arp off-list timeout }

### **Syntax Description**

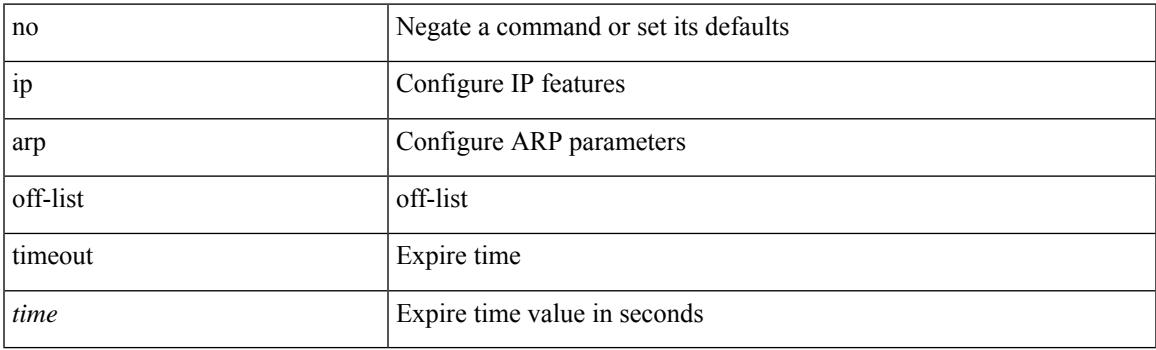

### **Command Mode**

# **ip arp rarp fabric-forwarding**

[no] ip arp rarp fabric-forwarding

### **Syntax Description**

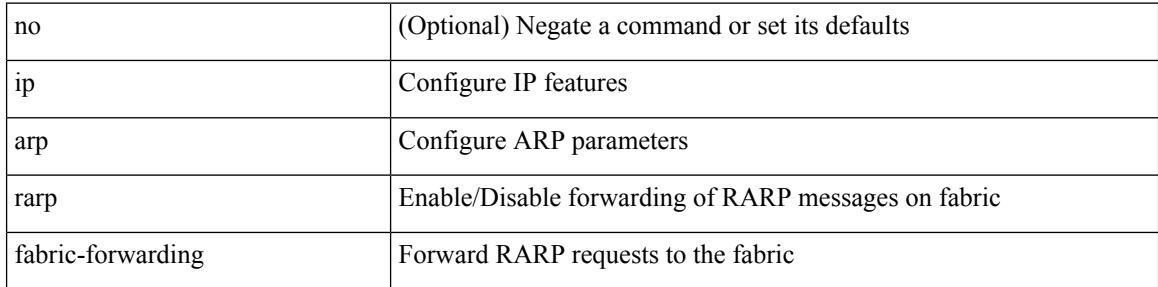

### **Command Mode**

## **ip arp rarp fabric-forwarding**

[no] ip arp rarp fabric-forwarding

### **Syntax Description**

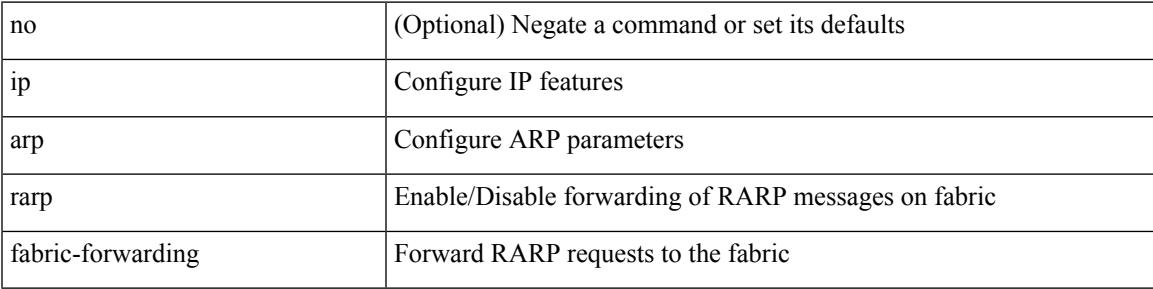

### **Command Mode**

## **ip arp rarp fabric-forwarding rate-limit**

[no] ip arp rarp fabric-forwarding rate-limit <rate>

#### **Syntax Description**

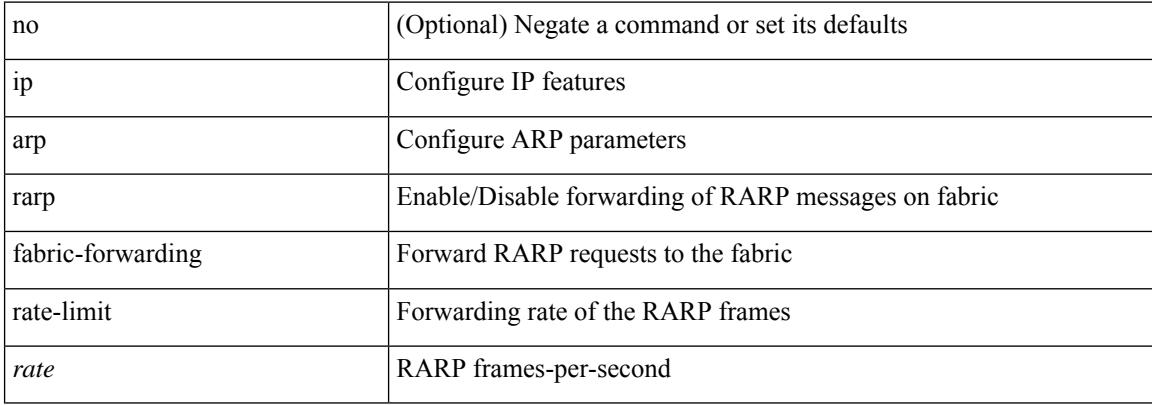

#### **Command Mode**

## **ip arp suppression-cache**

ip arp suppression-cache { [ clear { local | remote } vlan <vlan-id> [ <ip-address> ] ] | [ download remote vlan <vlan-id> [ <ip-address> ] ] }

### **Syntax Description**

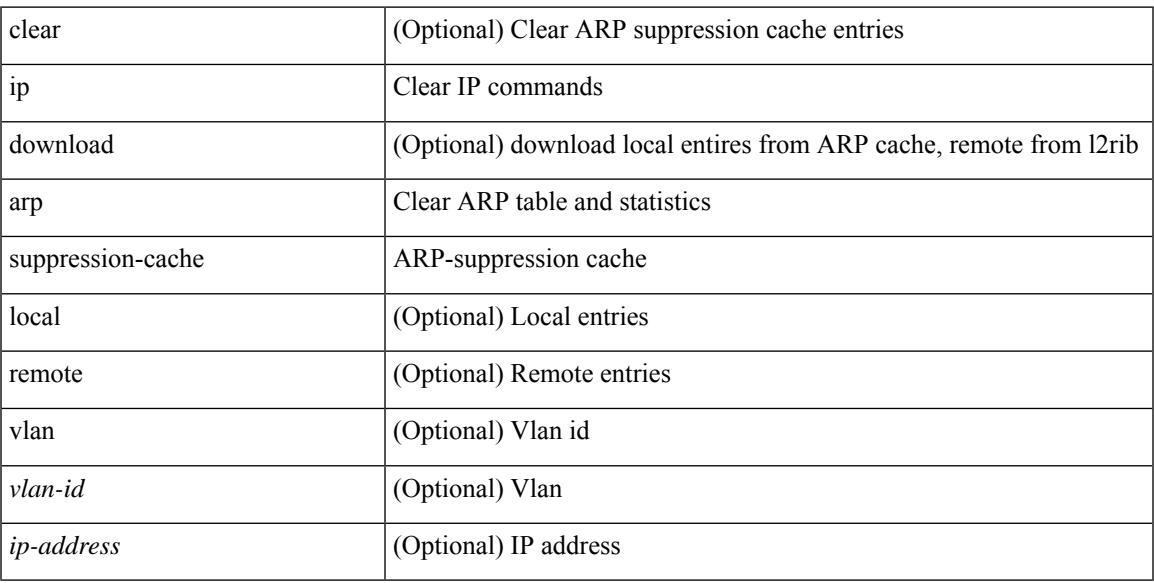

#### **Command Mode**

• /exec

## **ip arp suppression timeout**

{ ip arp suppression timeout <time-out> } | { no ip arp suppression timeout }

#### **Syntax Description**

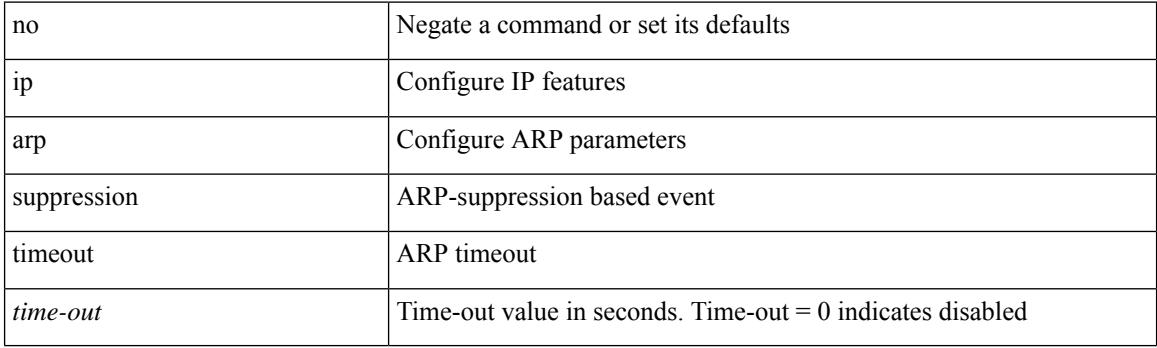

### **Command Mode**

## **ip arp timeout**

 $\overline{\phantom{a}}$ 

{ ip arp timeout <time-out> } | { no ip arp timeout }

### **Syntax Description**

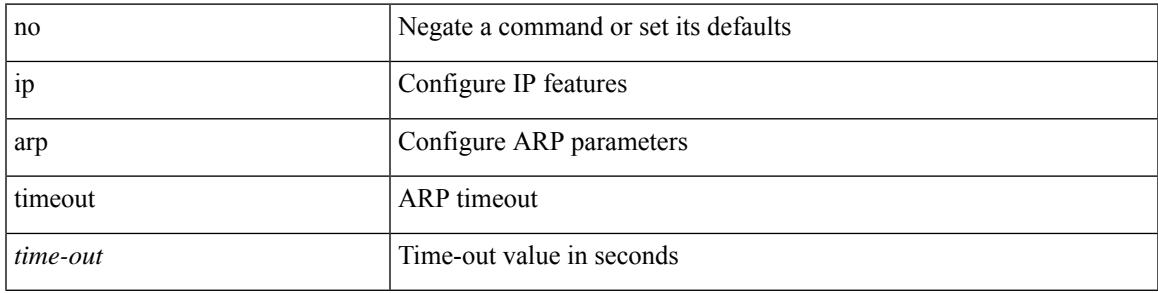

### **Command Mode**

• /exec/configure/config-mgmt /exec/configure/if-igp

I

## **ip arp timeout**

{ ip arp timeout <time-out> } | { no ip arp timeout }

### **Syntax Description**

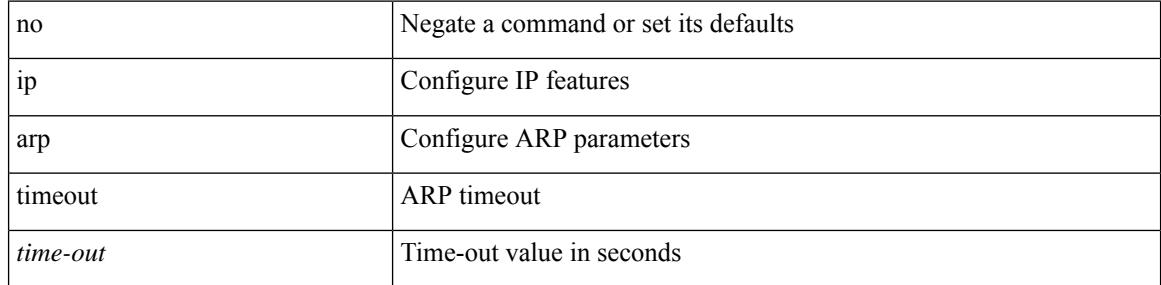

### **Command Mode**

# **ip arp unnum-svi-dup-ip-detection**

[no] ip arp unnum-svi-dup-ip-detection

### **Syntax Description**

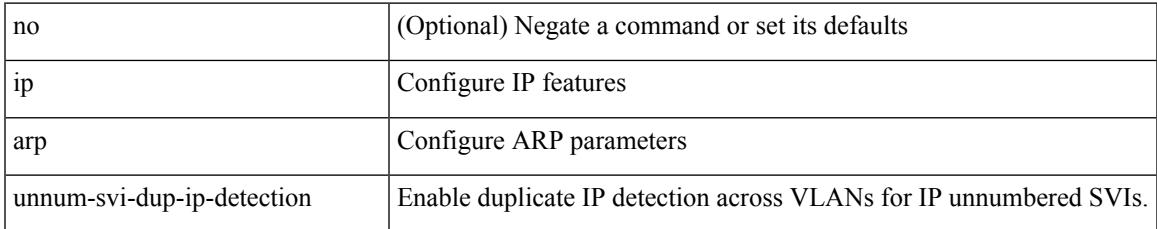

#### **Command Mode**

• /exec/configure/if-vlan-common

# **ip arp unnum-svi-sw-replication**

[no] ip arp unnum-svi-sw-replication

### **Syntax Description**

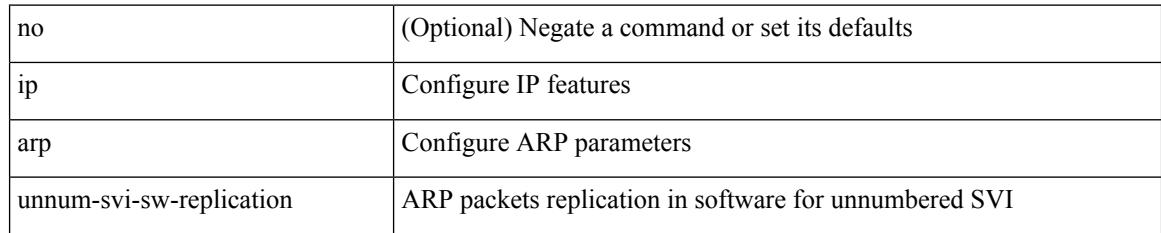

#### **Command Mode**

## **ip as-path access-list deny**

{ ip as-path access-list <aspl-name> [ timeout <sec> ] { { deny | permit } <line> } } | { no ip as-path access-list <aspl-name> [ timeout <sec> ] [ { deny | permit } <line> ] }

### **Syntax Description**

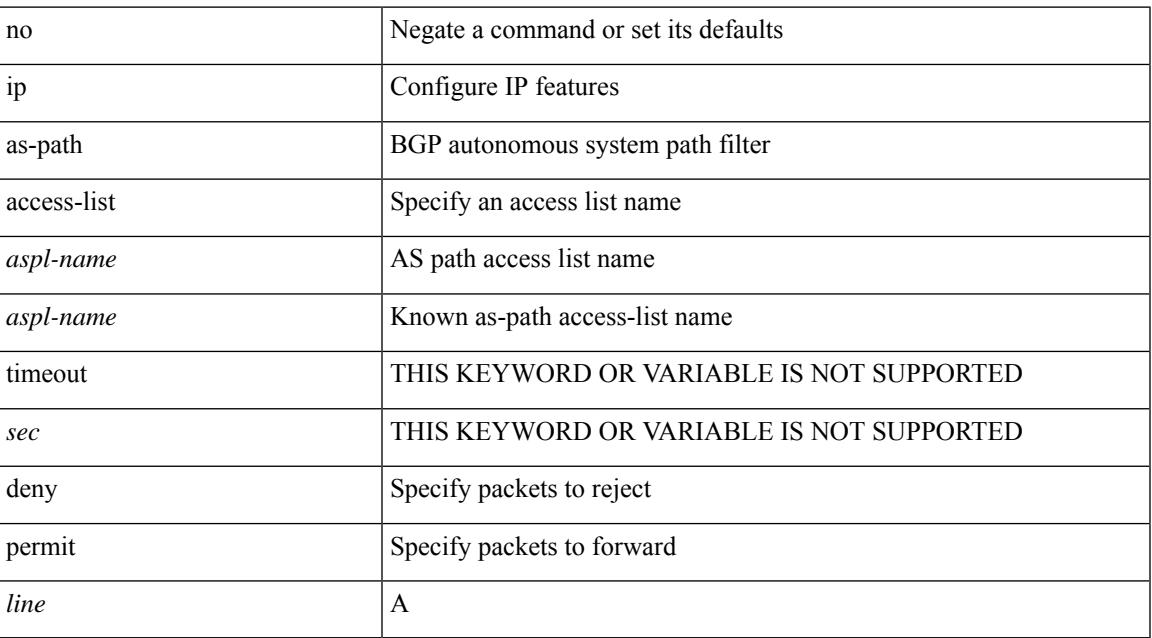

### **Command Mode**

## **ip auto-discard**

[no] ip auto-discard

#### **Syntax Description**

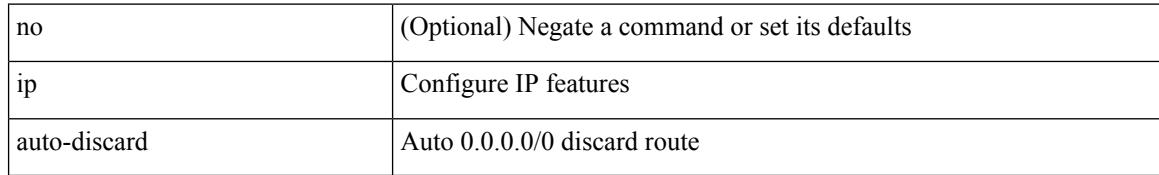

#### **Command Mode**

• /exec/configure /exec/configure/vrf

## **ip community-list expanded deny**

{ ip community-list expanded <name> [ timeout <sec> ] { deny | permit } <line> } | { no ip community-list expanded <name> [ timeout <sec> ] [ { deny | permit } <line> ] }

### **Syntax Description**

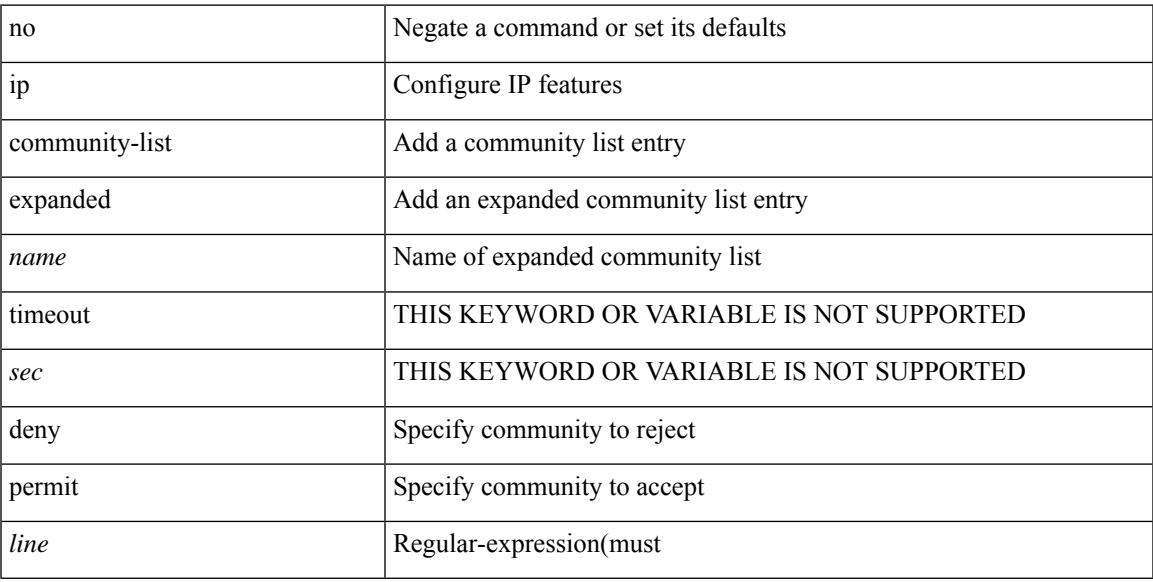

### **Command Mode**

I

## **ip destination**

{ ip { destination | source } <addr> } | { no ip { destination | source } }

### **Syntax Description**

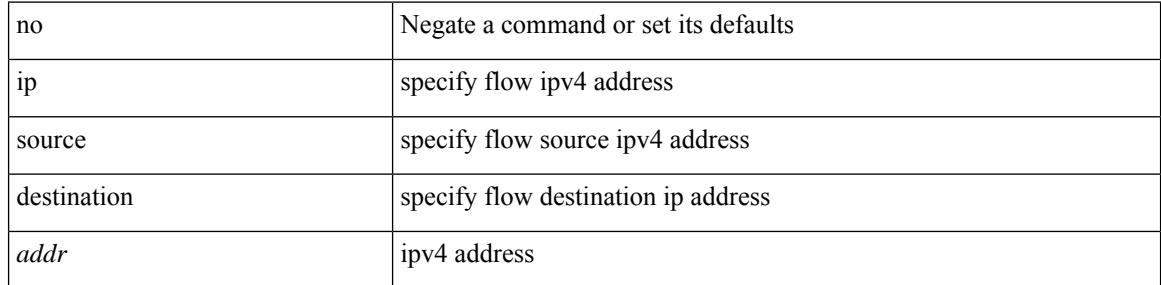

### **Command Mode**

• /exec/configure/configngoamprofileflow

## **ip dhcp option82 suboption circuit-id**

[no] ip dhcp option82 suboption circuit-id [ <format-string>]

#### **Syntax Description**

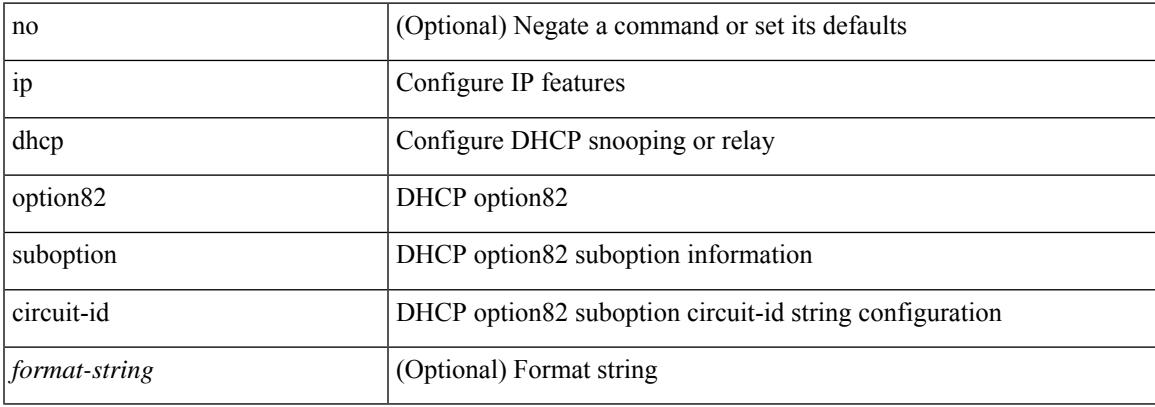

#### **Command Mode**

• /exec/configure/if-eth-phy /exec/configure/if-eth-port-channel

## **ip dhcp packet strict-validation**

[no] ip dhcp packet strict-validation

### **Syntax Description**

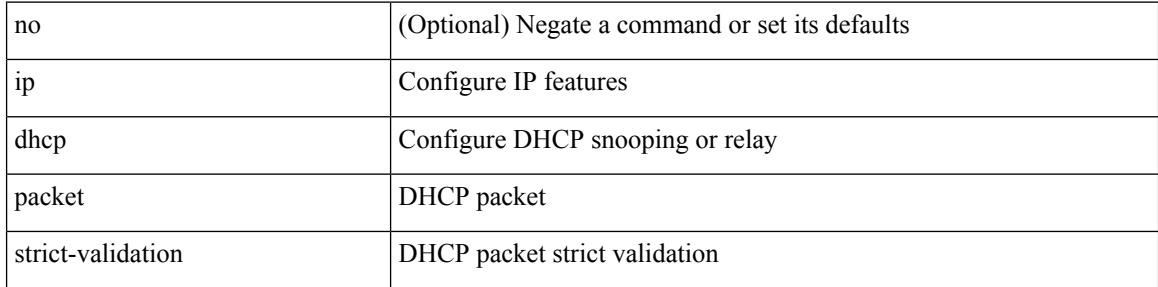

### **Command Mode**

## **ip dhcp relay**

I

[no] ip dhcp relay

### **Syntax Description**

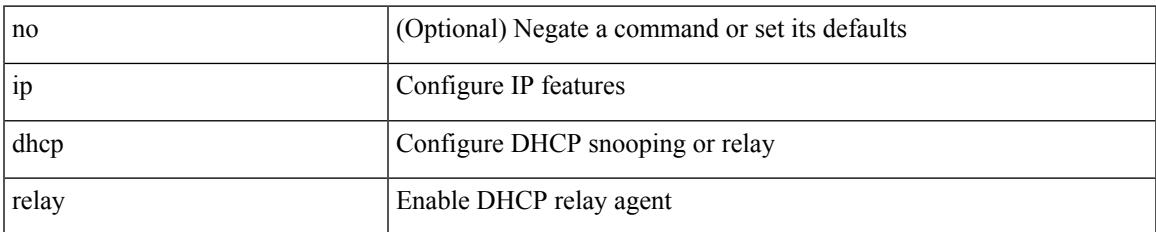

#### **Command Mode**

## **ip dhcp relay address**

[no] ip dhcp relay address [ <ip-addr-val> [ use-vrf <vrf-name> ] ]

### **Syntax Description**

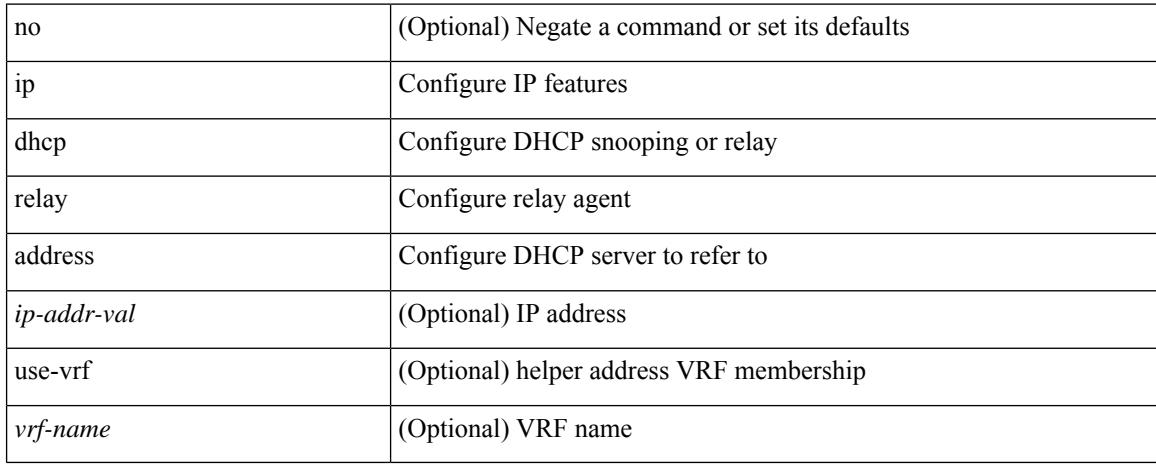

#### **Command Mode**

• /exec/configure/if-igp /exec/configure/ppm-ethernet-switch /exec/configure/ppm-port-channel-switch

## **ip dhcp relay information option**

[no] ip dhcp relay information option

### **Syntax Description**

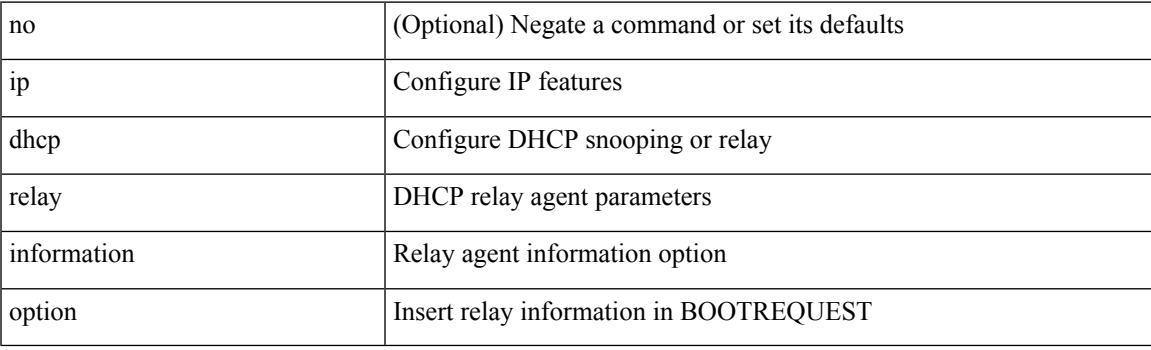

### **Command Mode**

# **ip dhcp relay information option trust**

[no] ip dhcp relay information option trust

### **Syntax Description**

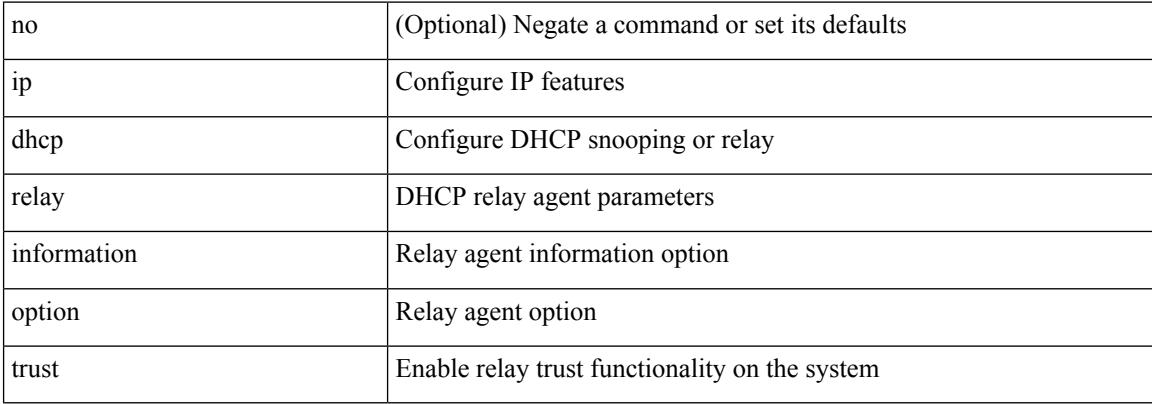

#### **Command Mode**

## **ip dhcp relay information option vpn**

[no] ip dhcp relay information option vpn

### **Syntax Description**

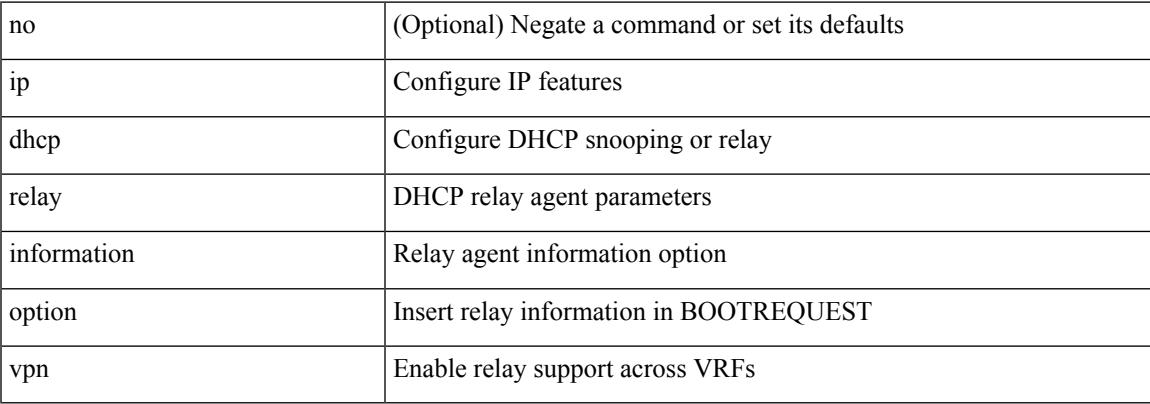

#### **Command Mode**

## **ip dhcp relay information trust-all**

[no] ip dhcp relay information trust-all

### **Syntax Description**

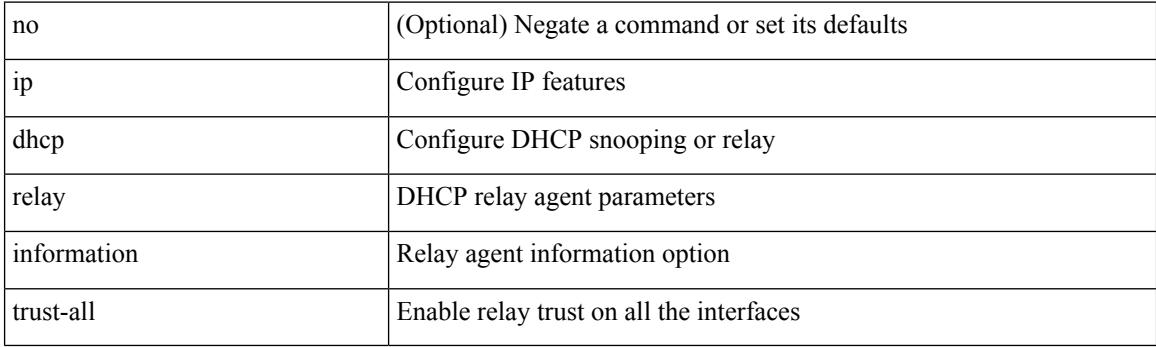

### **Command Mode**

## **ip dhcp relay information trusted**

[no] ip dhcp relay information trusted

### **Syntax Description**

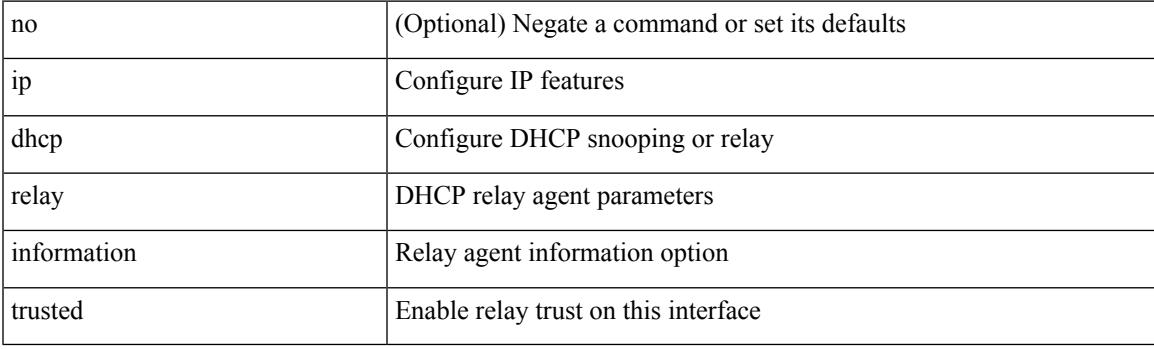

### **Command Mode**

• /exec/configure/if-igp

## **ip dhcp relay source-interface**

ip dhcp relay source-interface <interface-name>

#### **Syntax Description**

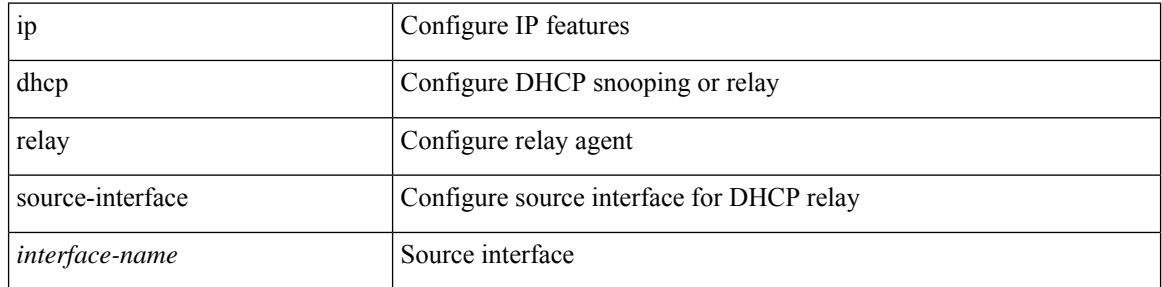

### **Command Mode**

• /exec/configure /exec/configure/if-igp

## **ip dhcp relay source-interface**

[no] ip dhcp relay source-interface

### **Syntax Description**

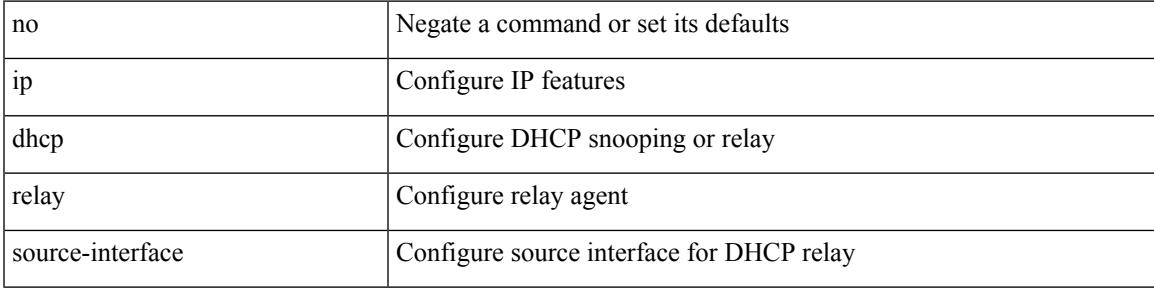

### **Command Mode**

• /exec/configure /exec/configure/if-igp

# **ip dhcp relay sub-option circuit-id customized**

[no] ip dhcp relay sub-option circuit-id customized

#### **Syntax Description**

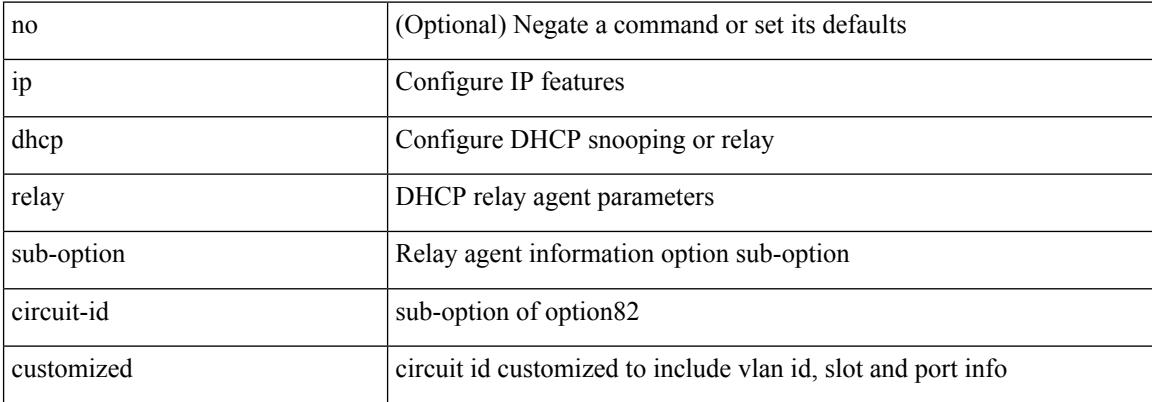

#### **Command Mode**

## **ip dhcp relay sub-option circuit-id format-type string**

[no] ip dhep relay sub-option circuit-id format-type string [format <format-string>]

#### **Syntax Description**

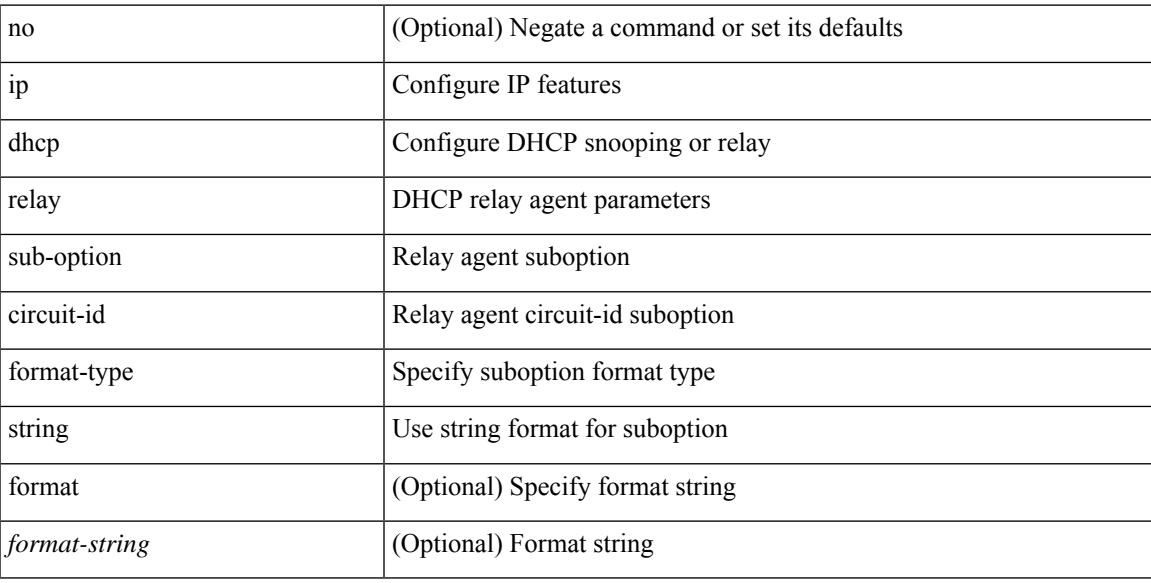

#### **Command Mode**

## **ip dhcp relay sub-option type cisco**

[no] ip dhcp relay sub-option type cisco

#### **Syntax Description**

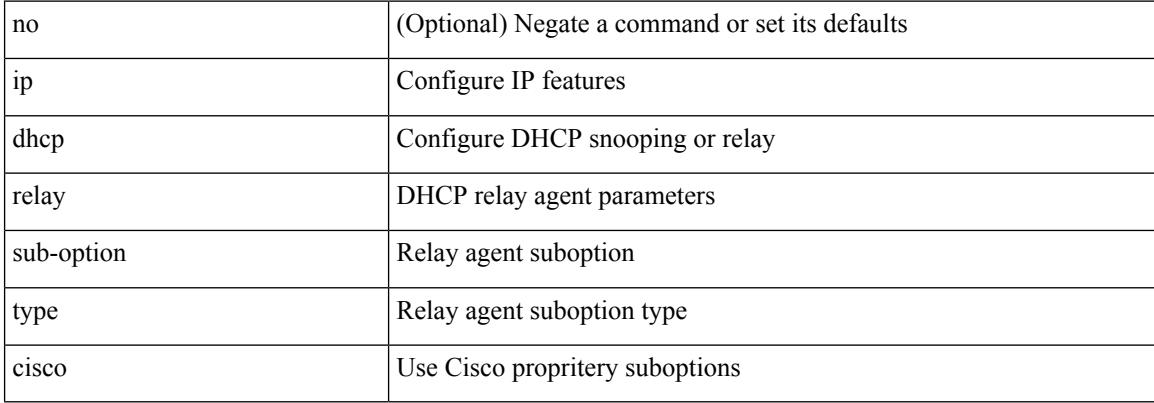

#### **Command Mode**

 $\overline{\phantom{a}}$ 

## **ip dhcp smart-relay**

[no] ip dhcp smart-relay

### **Syntax Description**

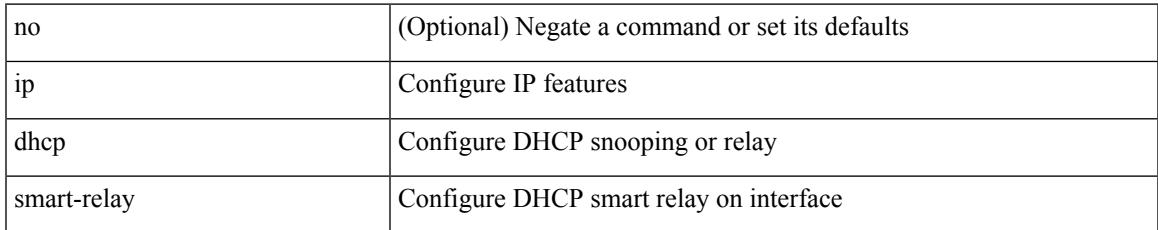

#### **Command Mode**

• /exec/configure/if-igp

## **ip dhcp smart-relay global**

[no] ip dhcp smart-relay global

### **Syntax Description**

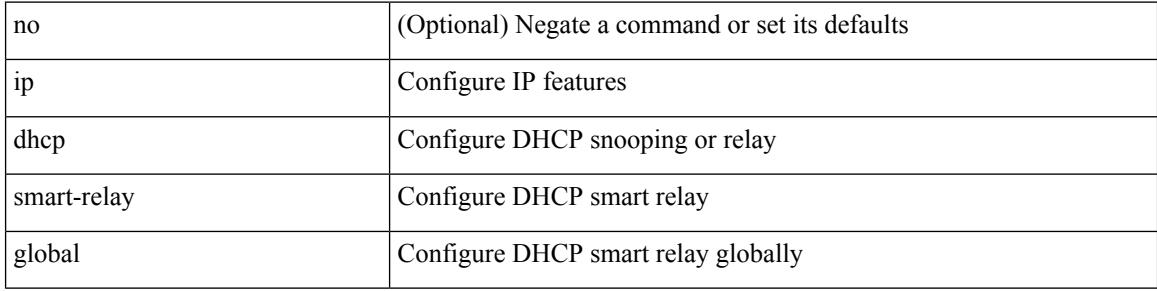

#### **Command Mode**

 $\overline{\phantom{a}}$ 

## **ip dhcp snooping**

[no] ip dhcp snooping

### **Syntax Description**

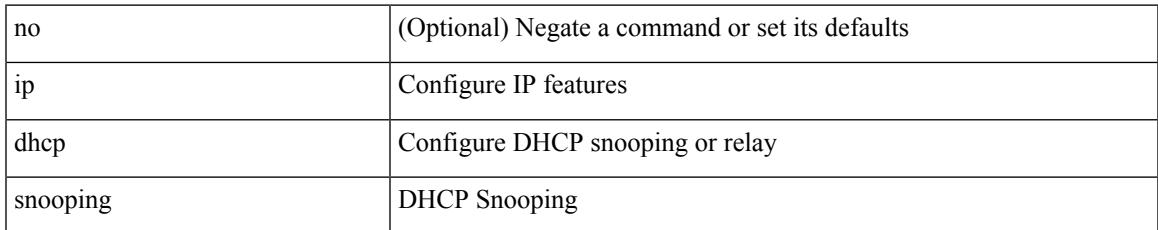

#### **Command Mode**

# **ip dhcp snooping information option**

[no] ip dhcp snooping information option

#### **Syntax Description**

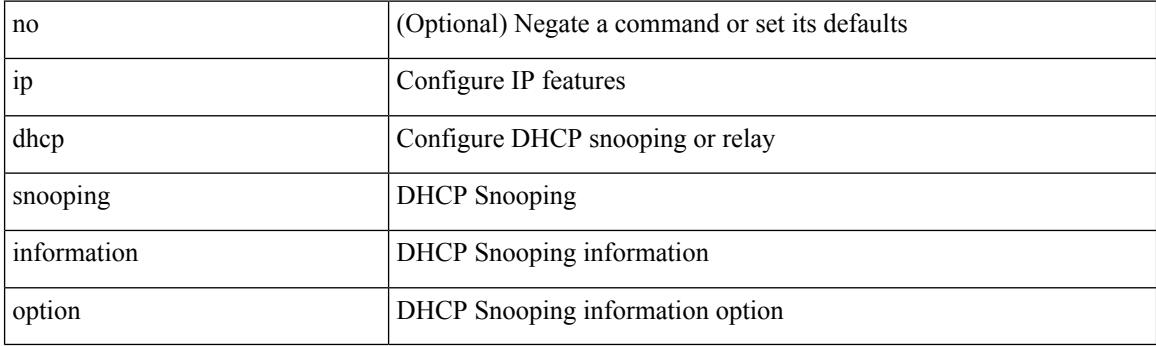

#### **Command Mode**
## **ip dhcp snooping sub-option circuit-id format-type string**

[no] ip dhcp snooping sub-option circuit-id format-type string [format <format-string>]

### **Syntax Description**

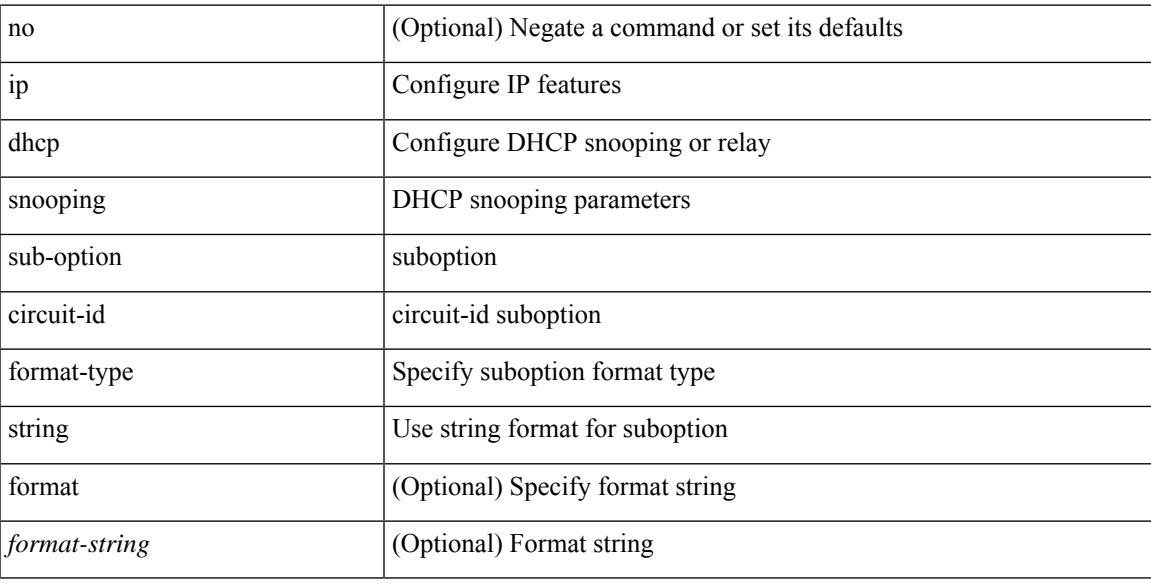

### **Command Mode**

I

## **ip dhcp snooping trust**

[no] ip dhcp snooping trust

### **Syntax Description**

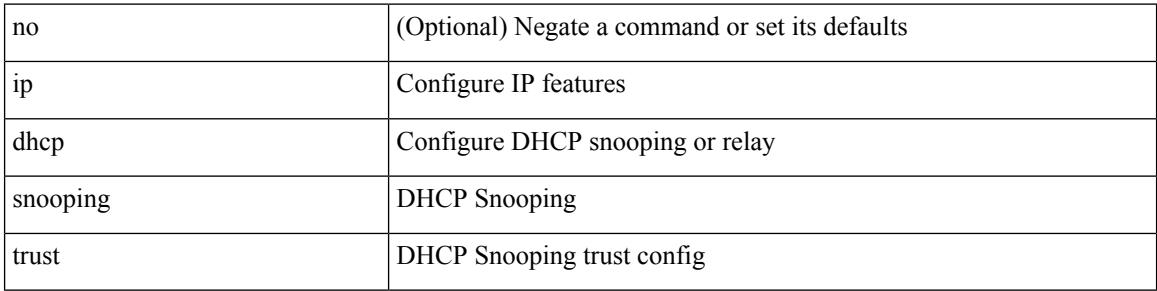

#### **Command Mode**

• /exec/configure/if-switching

## **ip dhcp snooping verify mac-address**

[no] ip dhcp snooping verify mac-address

### **Syntax Description**

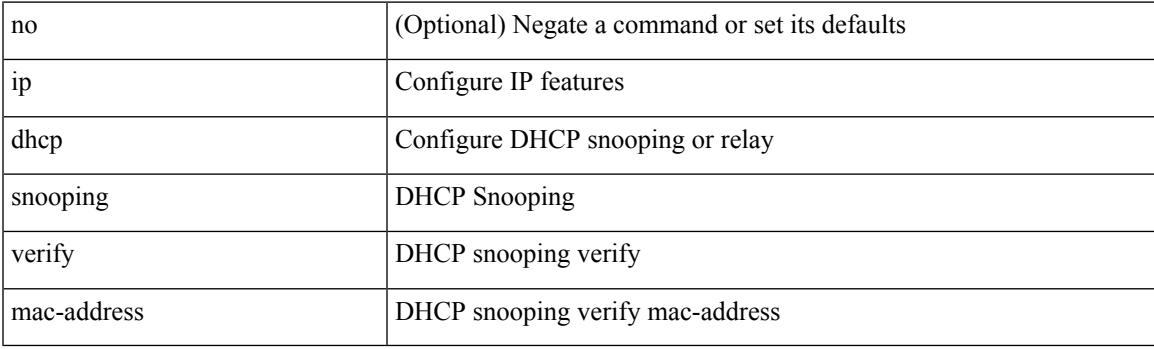

### **Command Mode**

# **ip dhcp snooping vlan**

[no] ip dhcp snooping vlan <vlan-id10>

### **Syntax Description**

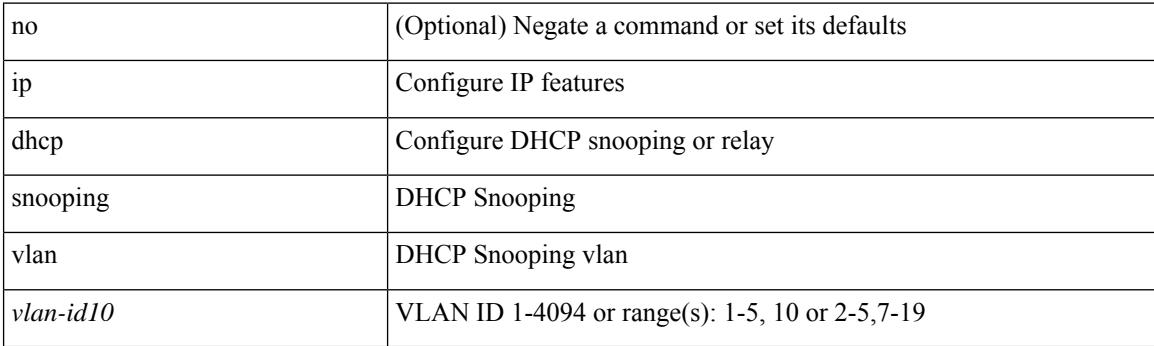

## **Command Mode**

## **ip directed-broadcast**

[no] ip directed-broadcast [ <acl-name> ]

### **Syntax Description**

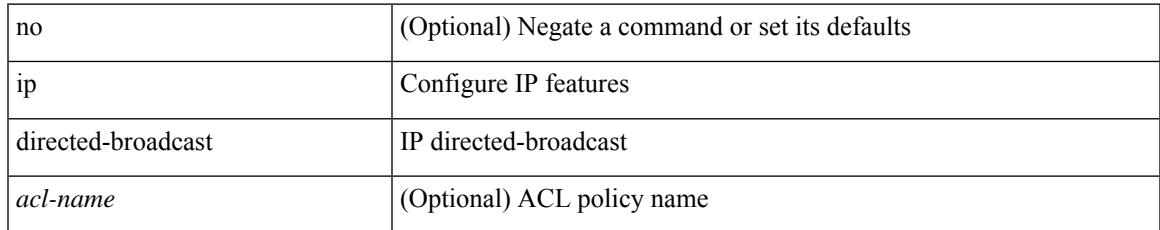

### **Command Mode**

• /exec/configure/if-igp /exec/configure/if-mgmt-config

# **ip dns source-interface**

[no] ip dns source-interface <ifnum> [ vrf { <vrf-name> | <vrf-known-name> } ]

## **Syntax Description**

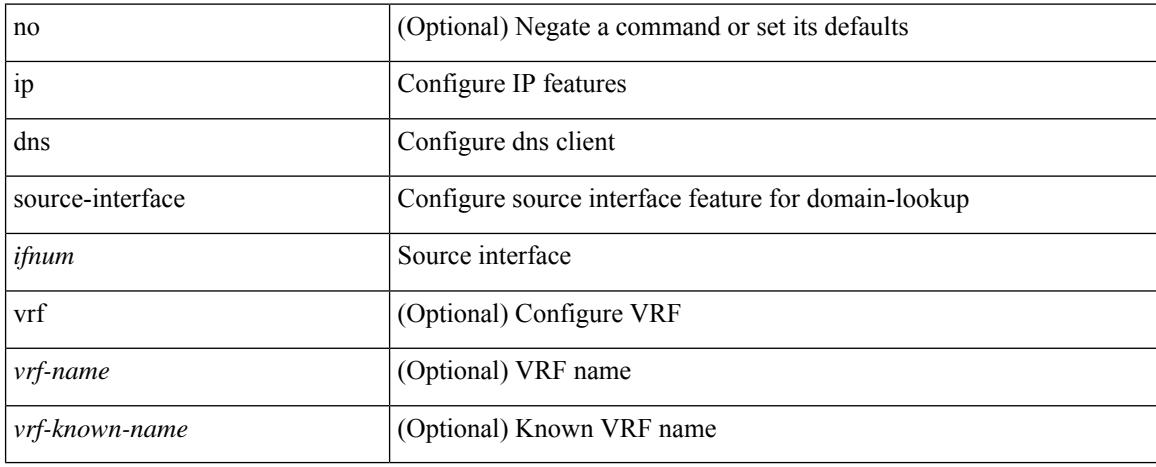

#### **Command Mode**

## **ip domain-list**

[no] ip domain-list { <s0> | <s1> [ use-vrf { <vrf-name> | <vrf-known-name> } ] }

## **Syntax Description**

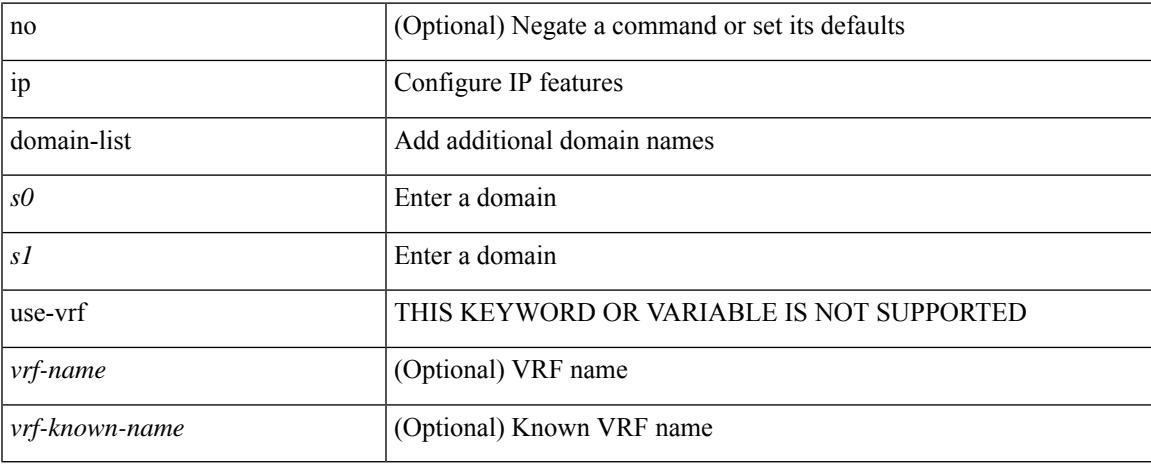

#### **Command Mode**

• /exec/configure /exec/configure/vrf

# **ip domain-lookup**

[no] ip domain-lookup

### **Syntax Description**

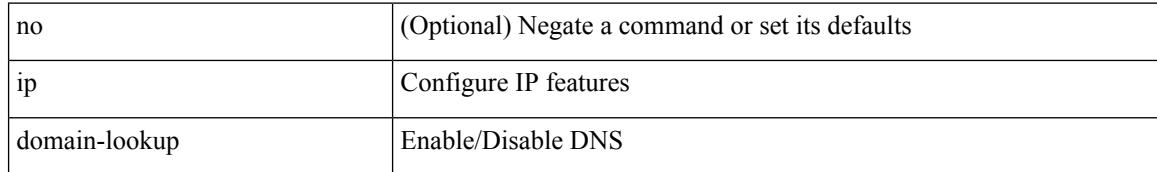

### **Command Mode**

## **ip domain-name**

[no] ip domain-name {  $\langle$  <s0>  $|$  <s1> [ use-vrf {  $\langle$  <vrf-name>  $|$  <vrf-known-name> } ] }

### **Syntax Description**

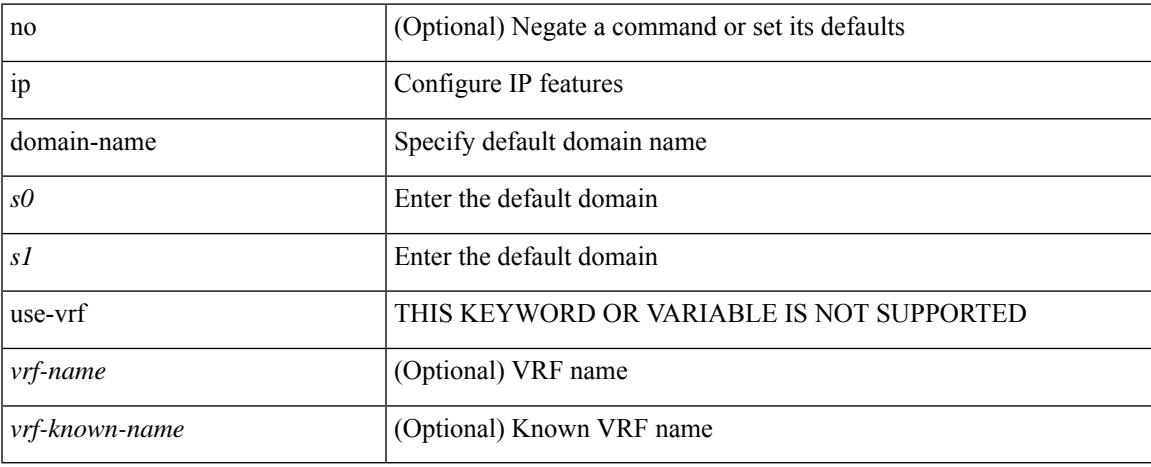

### **Command Mode**

• /exec/configure /exec/configure/vrf

I

## **ip drop-glean**

[no] ip drop-glean

### **Syntax Description**

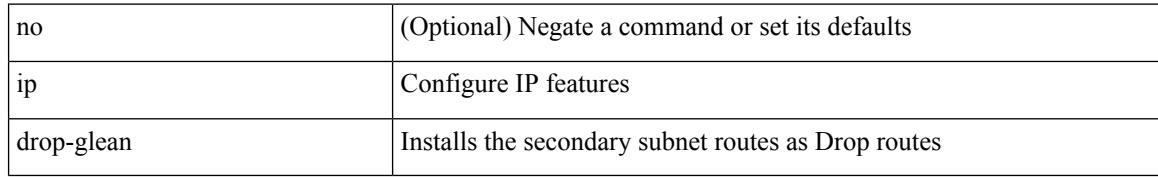

### **Command Mode**

• /exec/configure/if-vlan-common

# **ip dscp-lop**

I

[no] ip dscp-lop | ip dscp-lop { <dscp-val> | <dscp-enum> }

## **Syntax Description**

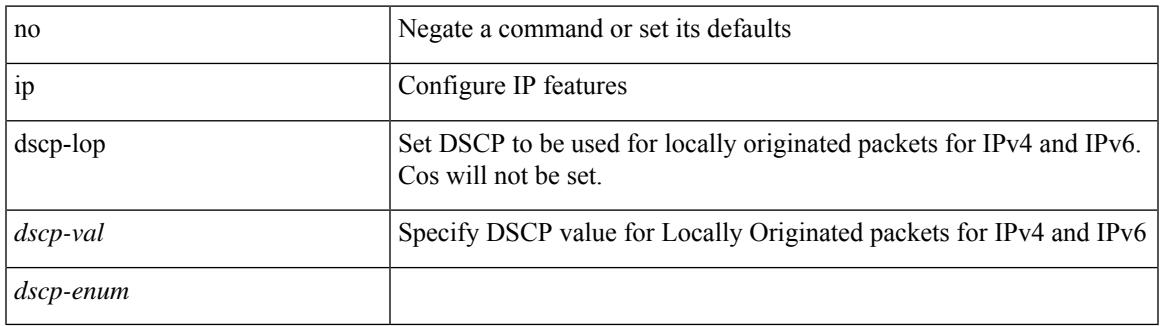

### **Command Mode**

# **ip dscp**

[no] ip dscp <dscp\_value>

### **Syntax Description**

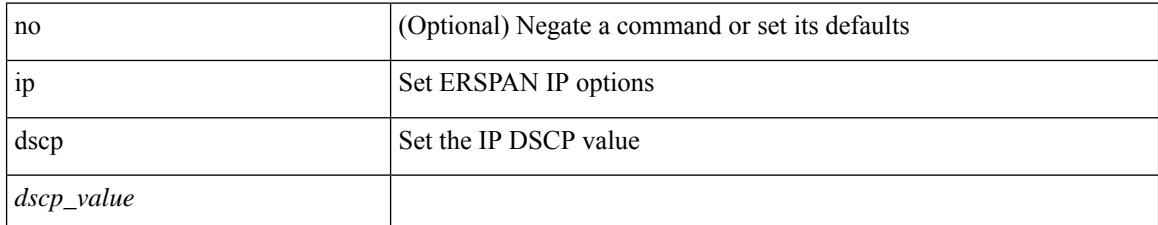

### **Command Mode**

• /exec/configure/config-monitor-erspan-src

## **ip eigrp bfd**

[no] ip eigrp <eigrp-tag> bfd [ disable ]

## **Syntax Description**

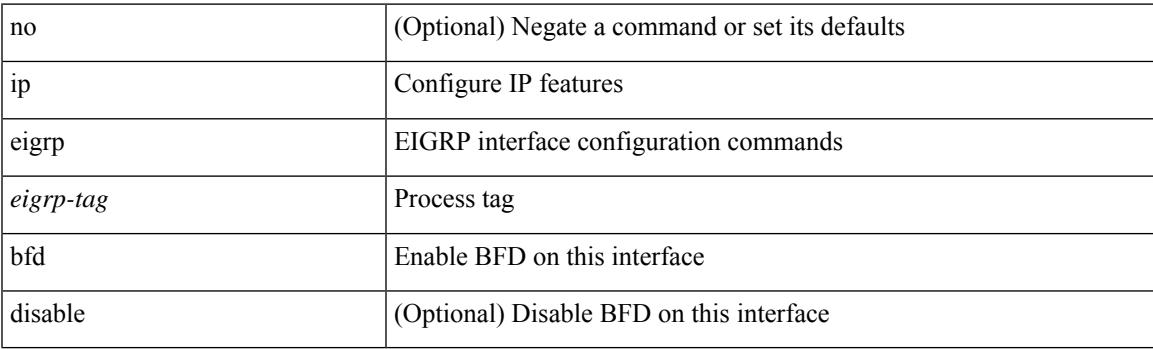

## **Command Mode**

## **ip extcommunity-list expanded deny**

{ ip extcommunity-list expanded <name> { deny | permit } <line> } | { no ip extcommunity-list expanded <name> [ { deny | permit } <line> ] }

### **Syntax Description**

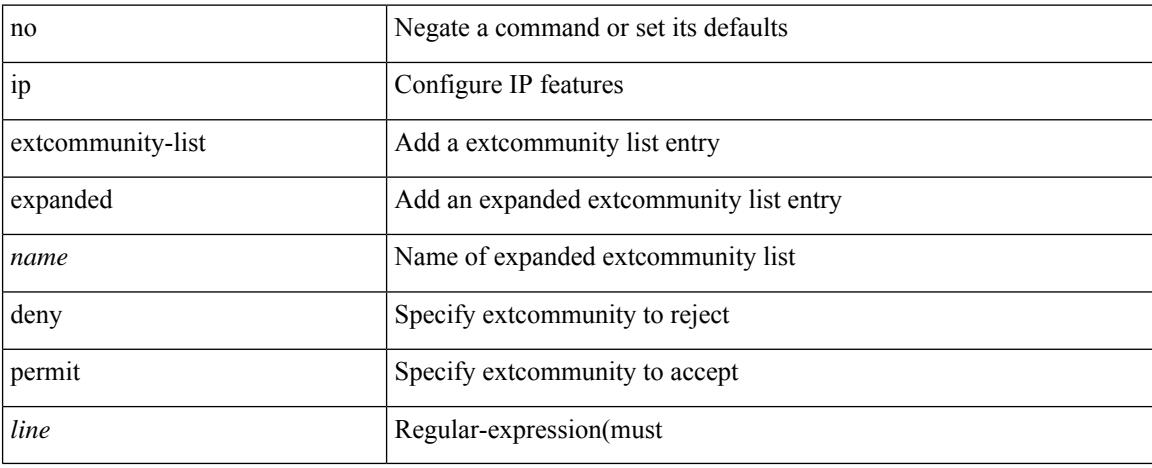

### **Command Mode**

## **ipextcommunity-liststandardpermit4byteas-generictransitive**

 $\{\}$  ip extcommunity-list standard  $\langle$ name $\rangle$  { permit | deny }  $\{\}$  { 4byteas-generic { transitive  $\{\text{ext-comm-gen-trans}\}\$  non-transitive  $\{\text{ext-comm-gen-nontrans}\}\$  | { rmac  $\{\text{mac-anddr}\}\$  | { rt {  $\text{~text>cent-comm-rt-aa2nn4>}$  |  $\text{~text-cent-conm-rt-aa4nn2>}$  | { soo {  $\text{~text-comm-so-aa2nn4>}$  |  $\text{~text } } + } | { no ip extcommunity-list standard  $\text{~text}$  [ permit | deny ] [ {$ 4byteas-generic { transitive <ext-comm-gen-trans> | non-transitive <ext-comm-gen-nontrans> } } | { rmac  $\langle \text{mac-addr} \rangle$  | {  $\text{rt}$  {  $\langle \text{ext-comm-rt-aa2nn4}\rangle$   $\langle \text{ext-comm-rt-aa4nn2}\rangle$  } | { soo {  $\langle \text{ext-comm-soo-aa2nn4}\rangle$  $|\langle \text{ext-comm-soo-aa4nn2}\rangle \rangle | + | \rangle$ 

#### **Syntax Description**

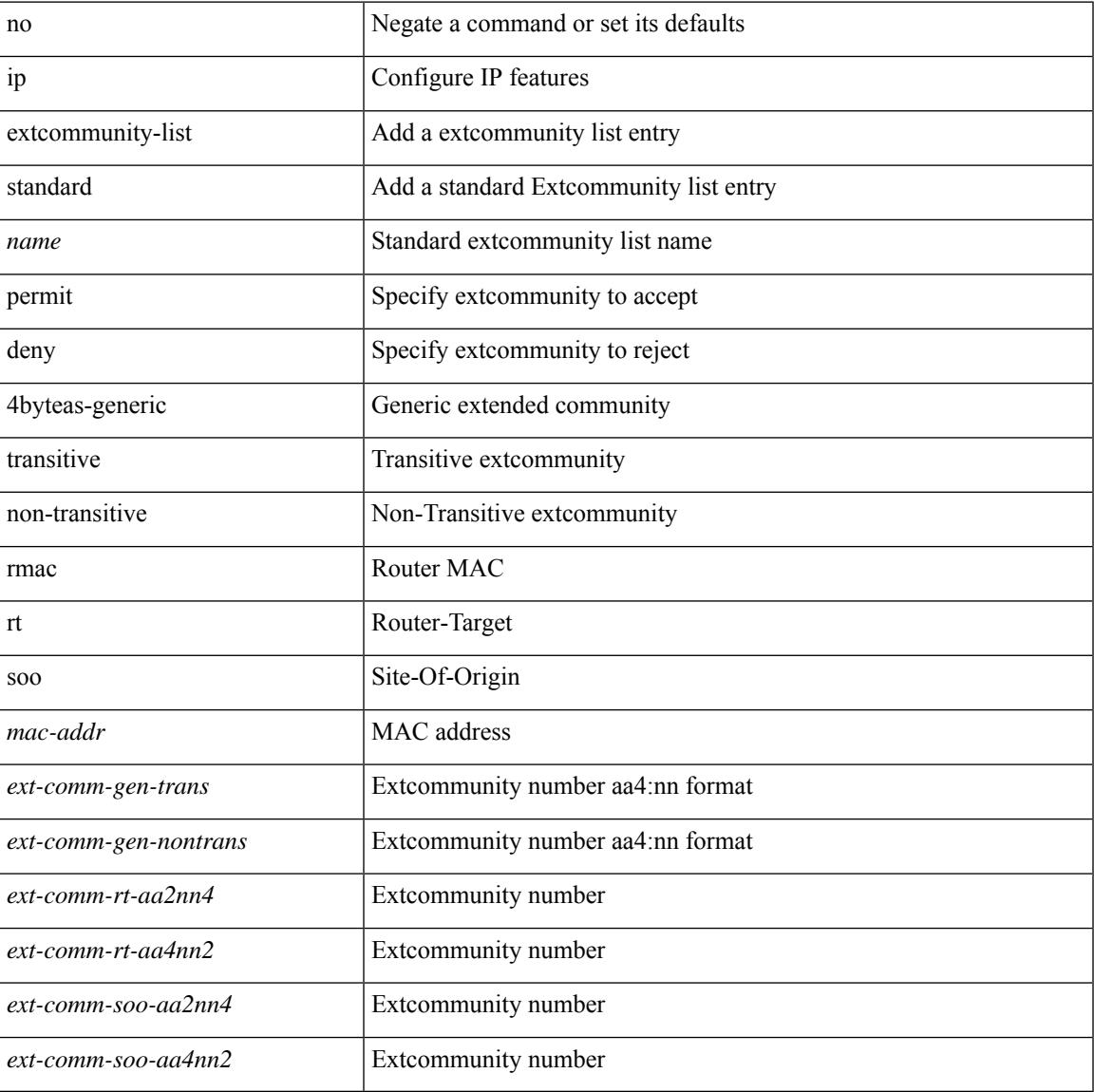

#### **Command Mode**

## **ip flow monitor input**

[no] ip flow monitor <monitorname> input

#### **Syntax Description**

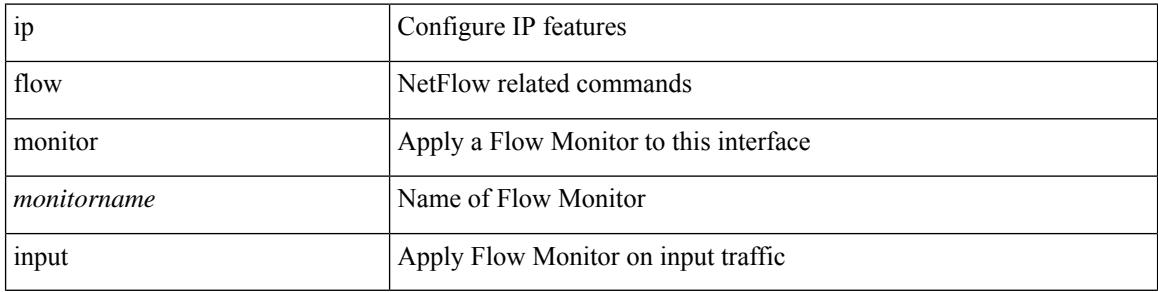

#### **Command Mode**

• /exec/configure/if-routing /exec/configure/if-eth-port-channel /exec/configure/if-eth-port-channel-p2p

# **ip flow monitor input**

[no] ip flow monitor <monitorname> input

### **Syntax Description**

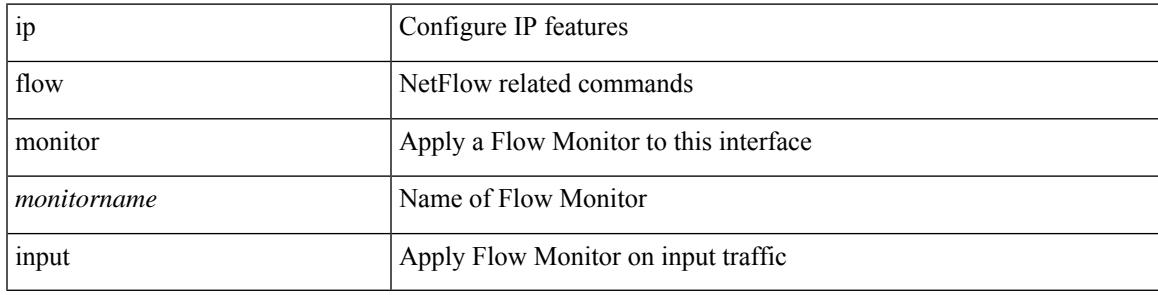

### **Command Mode**

• /exec/configure/vlan-config

I

## **ip flow monitor input**

[no] ip flow monitor <monitorname> input

#### **Syntax Description**

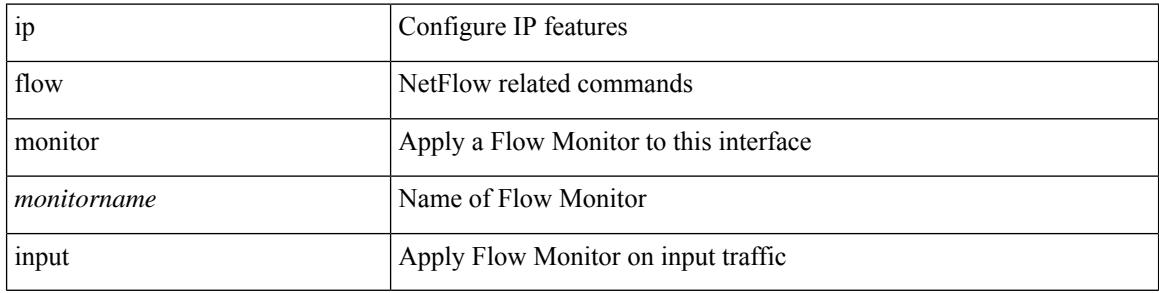

#### **Command Mode**

• /exec/configure/if-vlan-common

## **ip flow rtp**

Ι

[no] ip flow rtp [ <ipv4-acl> ]

### **Syntax Description**

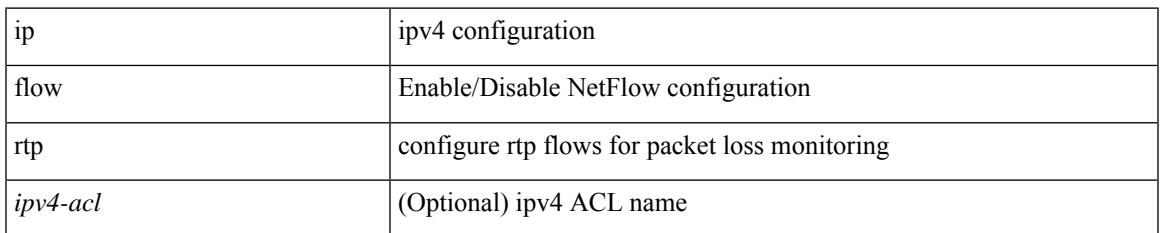

### **Command Mode**

## **ip forward**

ip forward | no ip forward

### **Syntax Description**

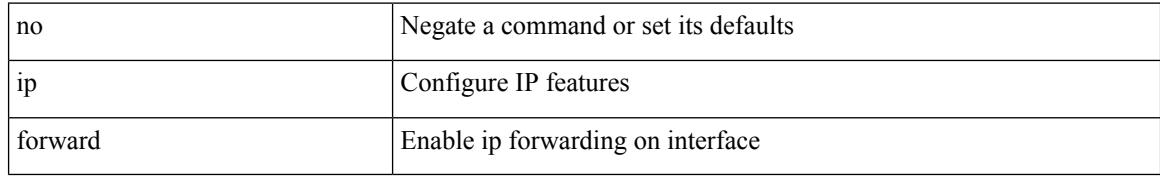

### **Command Mode**

• /exec/configure/if-vlan /exec/configure/if-vlan-range /exec/configure/if-igp

## **ip ftp source-interface**

[no] ip ftp source-interface <ifnum> [ vrf { <vrf-name> | <vrf-known-name> } ]

#### **Syntax Description**

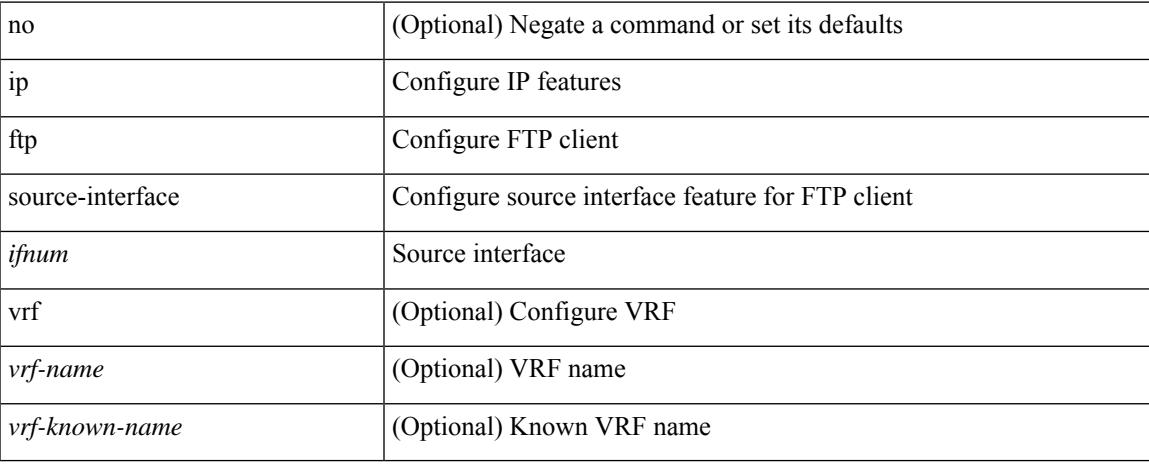

#### **Command Mode**

I

## **ip host**

[no] ip host <s0> [ <ipv4\_0> ] | ip host <s0> <ipv4\_0>

## **Syntax Description**

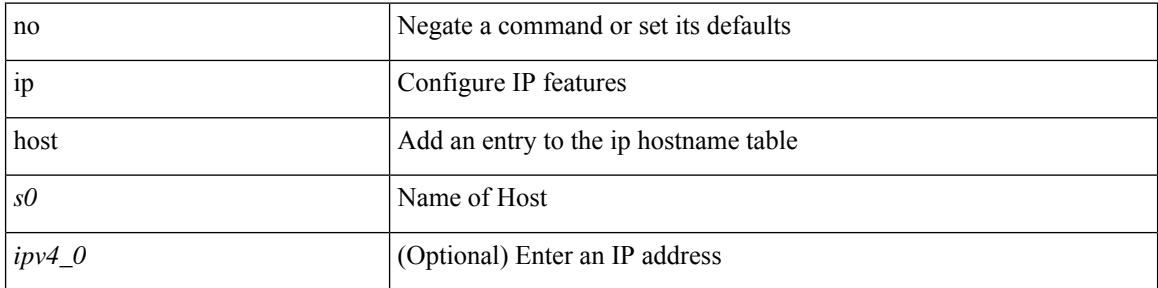

### **Command Mode**

## **ip host host**

{ [ <seqnum> ] <permitdeny> { ip { <src\_addr> <src\_wild> | <src\_prefix> | <src\_any> | host <src\_hostaddr> } { <dst\_addr> <dst\_wild> | <dst\_prefix> | <dst\_any> | host <dst\_hostaddr> } [ udf <udf\_name> <udf\_val> <udf\_mask>] } } | { [ <seqnum> ] <permitdeny> udf <udf\_name1> <udf\_val1> <udf\_mask1> } | { no <seqnum> }

### **Syntax Description**

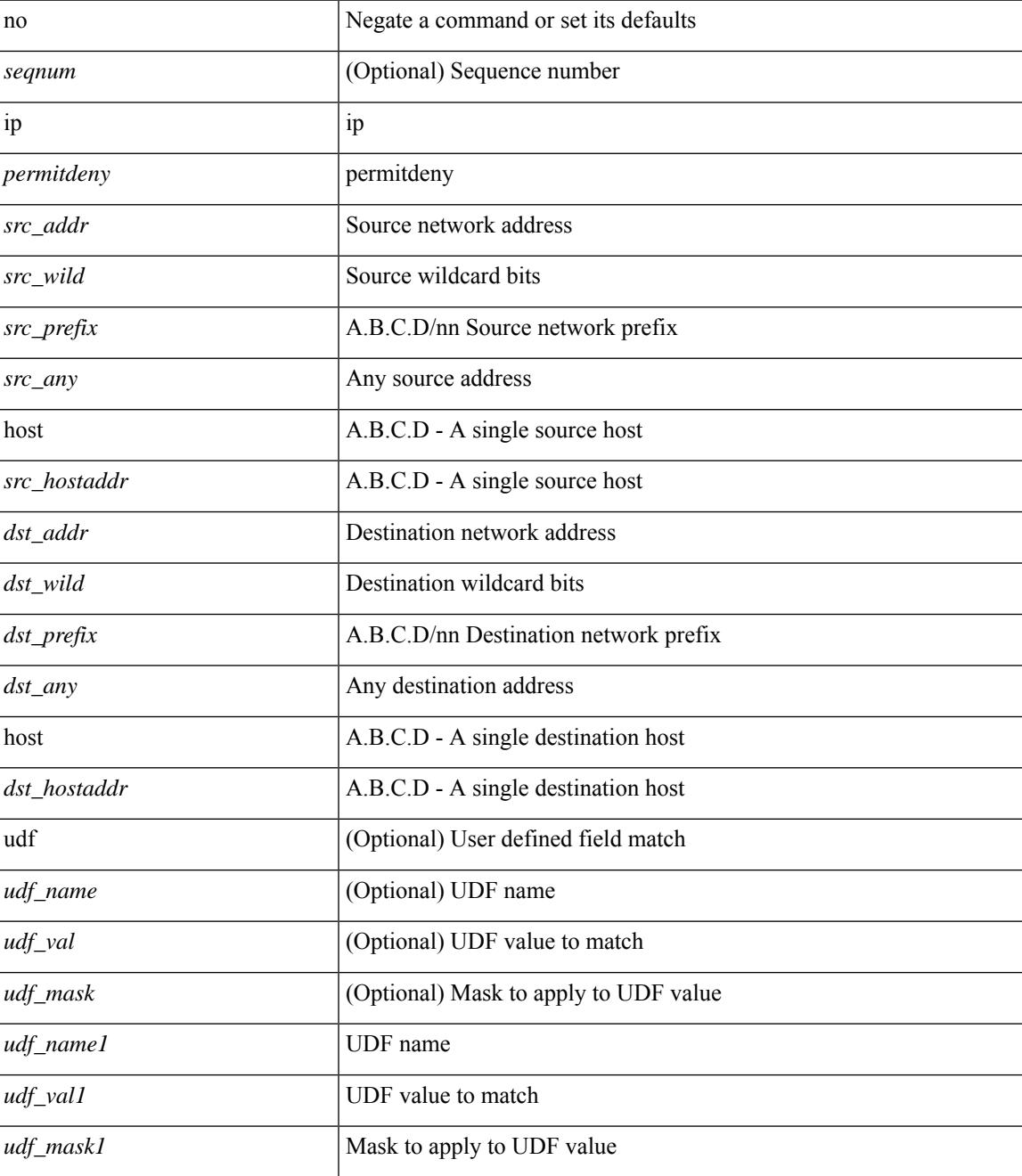

I

### **Command Mode**

• /exec/configure/catena-port-acl

# **ip http source-interface**

[no] ip http source-interface <ifnum> [ vrf { <vrf-name> | <vrf-known-name> } ]

### **Syntax Description**

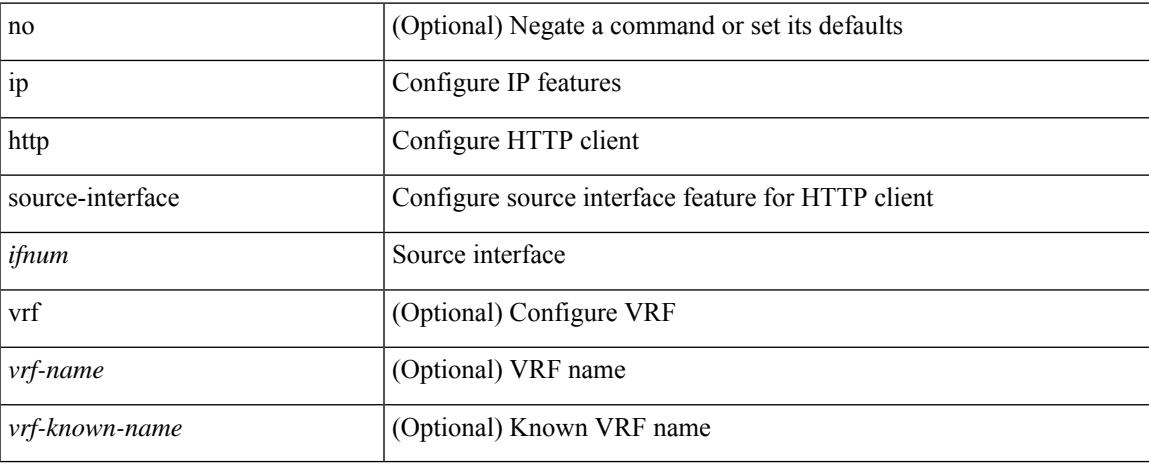

#### **Command Mode**

## **ip icmp-errors source-interface**

ip icmp-errors source-interface <interface>[<icmp\_type>] | no ip icmp-errors source-interface [<interface> <icmp\_type> ]

### **Syntax Description**

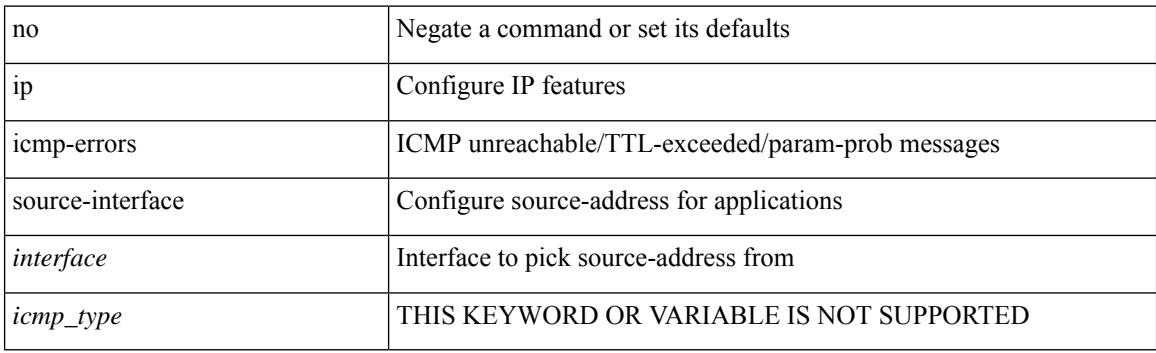

#### **Command Mode**

• /exec/configure /exec/configure/vrf

## **ip igmp any-query-destination**

[no] ip igmp any-query-destination

### **Syntax Description**

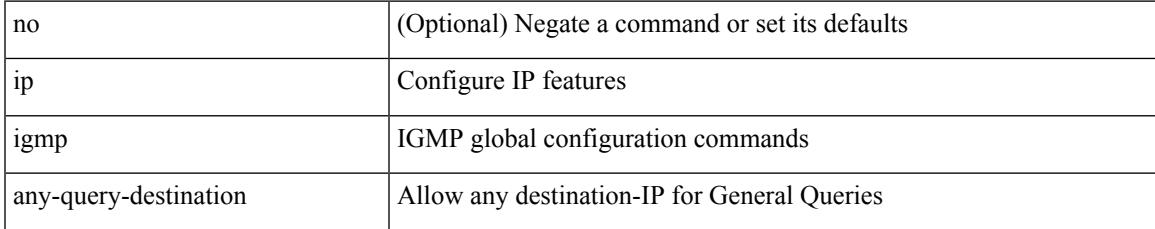

#### **Command Mode**

# **ip igmp enforce-router-alert**

[no] ip igmp enforce-router-alert

## **Syntax Description**

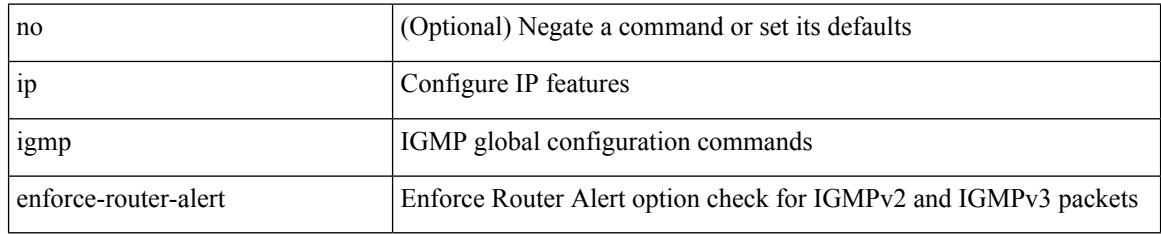

#### **Command Mode**

# **ip igmp flush-routes**

[no] ip igmp flush-routes

### **Syntax Description**

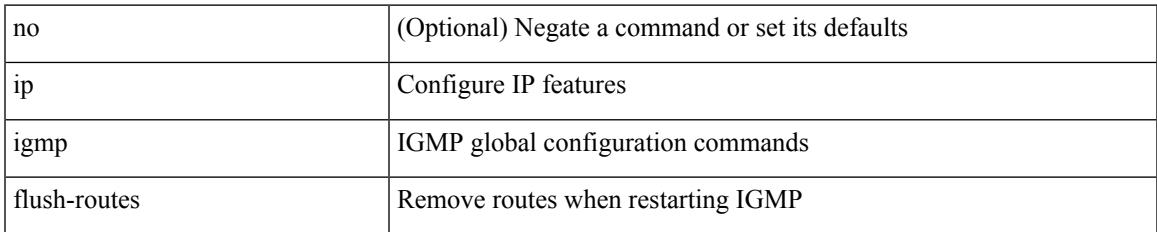

#### **Command Mode**

## **ip igmp group-timeout**

{ { no ip igmp group-timeout [ <time> ] } | { ip igmp group-timeout <time> } }

### **Syntax Description**

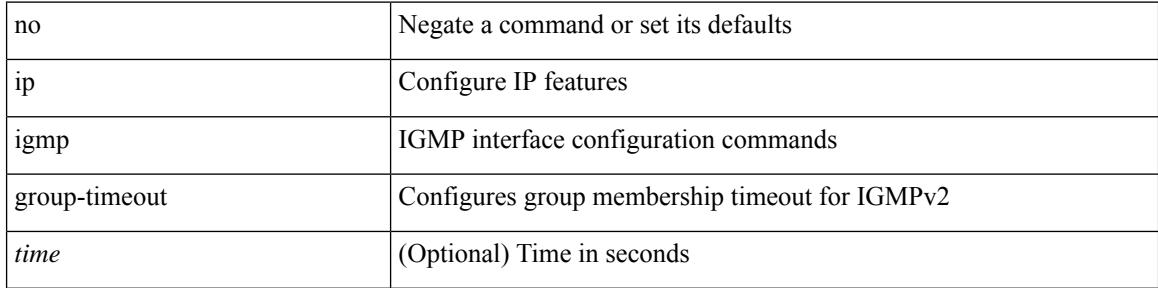

### **Command Mode**

## **ip igmp heavy-template**

[no] ip igmp heavy-template

### **Syntax Description**

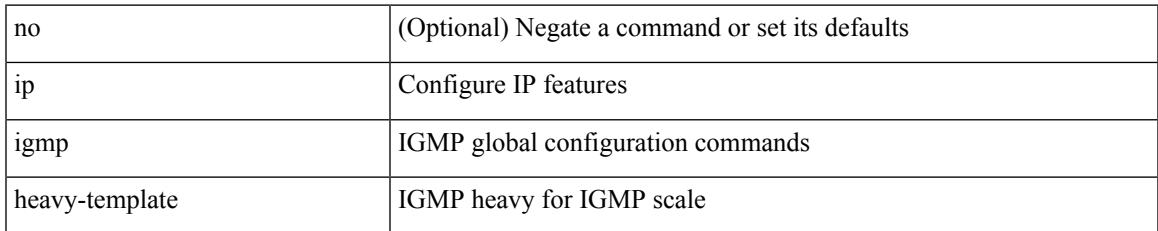

### **Command Mode**

# **ip igmp host-proxy**

[no] ip igmp host-proxy [ unsolicited [  $\langle$  \time> ] | route-map  $\langle$  route-map-name> [ unsolicited [  $\langle$  \time> ] ] | prefix-list <prefix-list-name> [unsolicited [ <time> ] ] ]

## **Syntax Description**

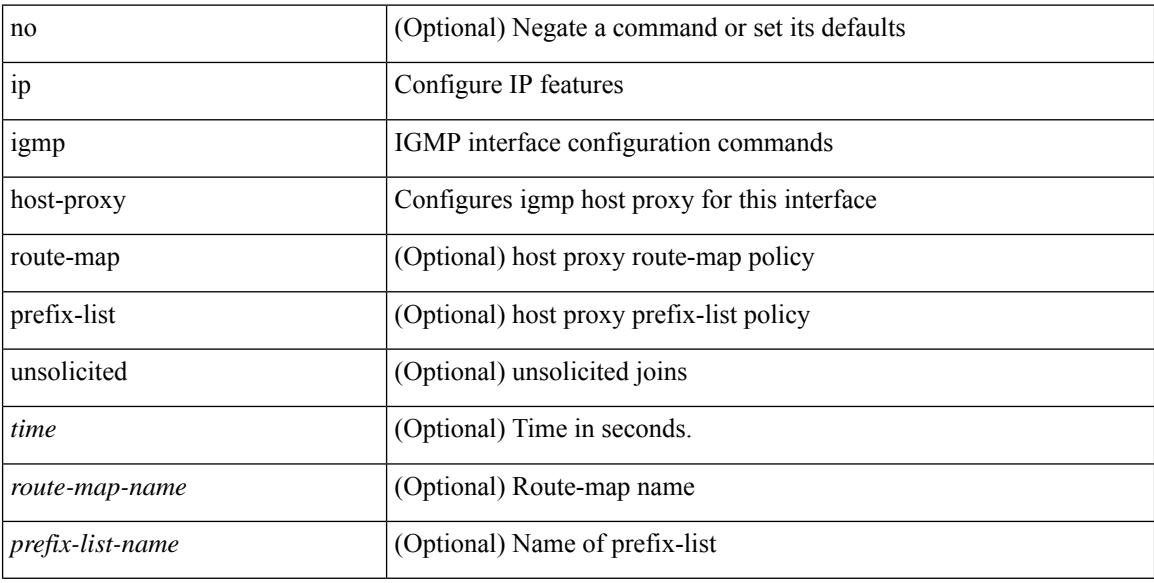

### **Command Mode**

# **ip igmp immediate-leave**

[no] ip igmp immediate-leave

### **Syntax Description**

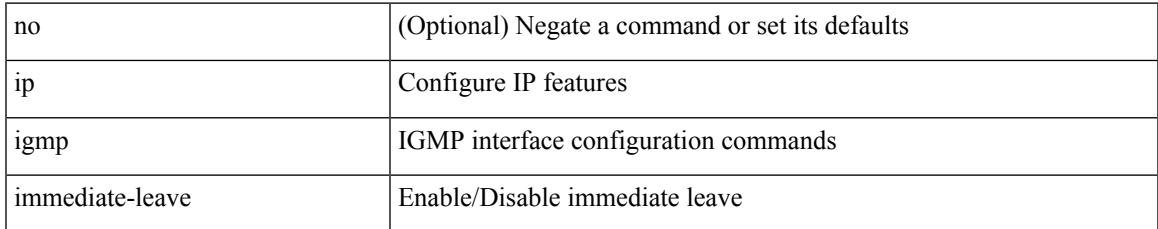

### **Command Mode**

## **ip igmp join-group**

[no] ip igmp join-group {  $\{ \langle \text{group} \rangle \}$  [ source  $\langle \text{source} \rangle$  ]  $\}$  |  $\{ \text{route-map} \langle \text{value-map} \rangle \}$  }

### **Syntax Description**

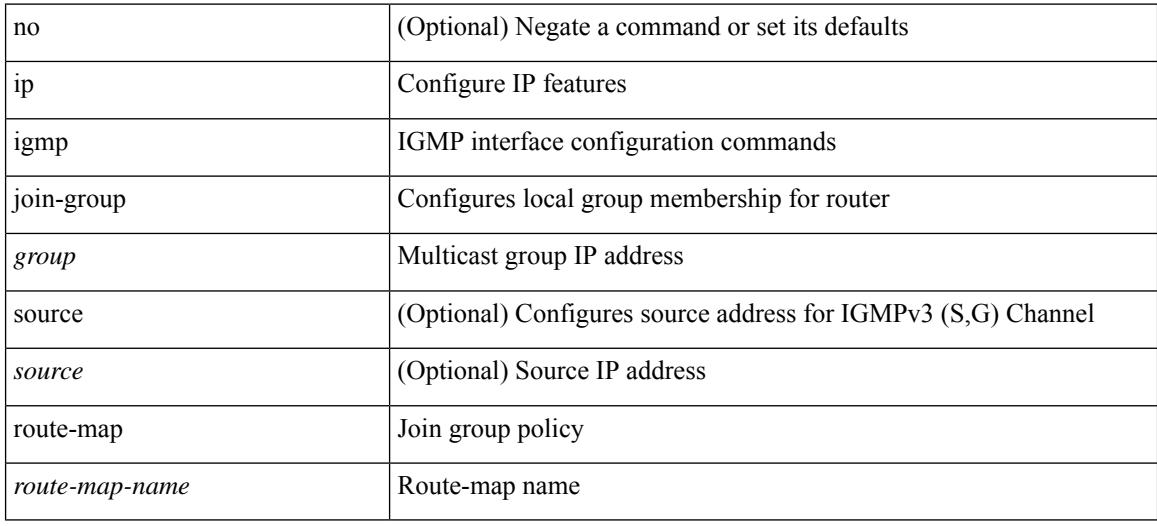

### **Command Mode**

## **ip igmp last-member-query-count**

{ { no ip igmp last-member-query-count [ <count> ] } | { ip igmp last-member-query-count <count> } }

#### **Syntax Description**

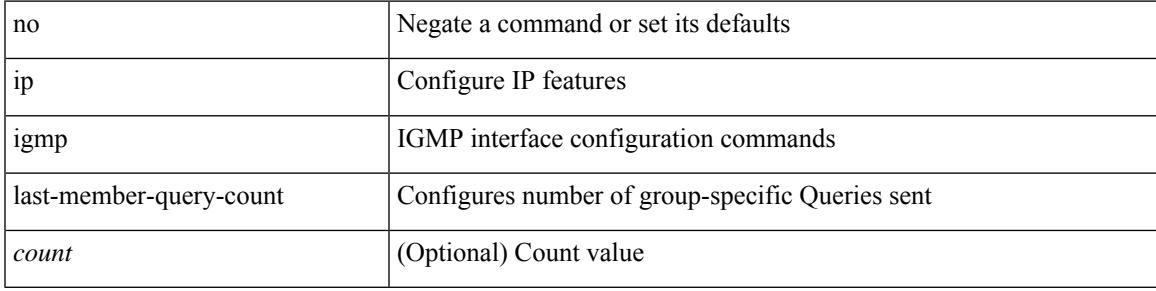

### **Command Mode**

## **ip igmp last-member-query-response-time**

{ { no ip igmp last-member-query-response-time [ <interval> ] } | { ip igmp last-member-query-response-time  $\langle$ interval $>\}$ }

### **Syntax Description**

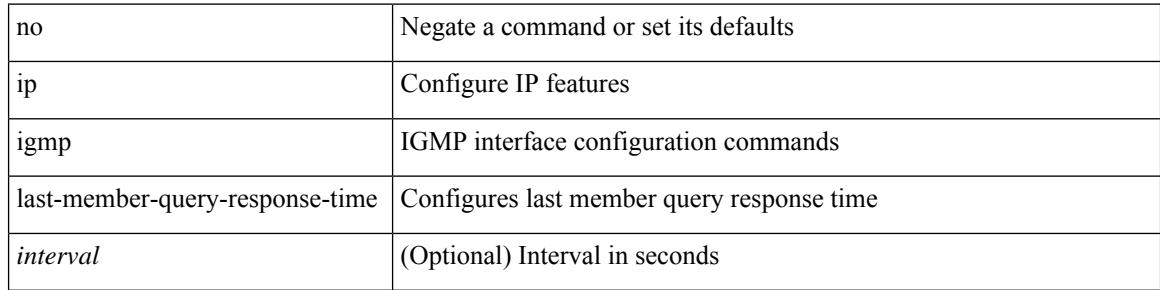

#### **Command Mode**
# **ip igmp querier-elect strict**

[no] ip igmp querier-elect strict

#### **Syntax Description**

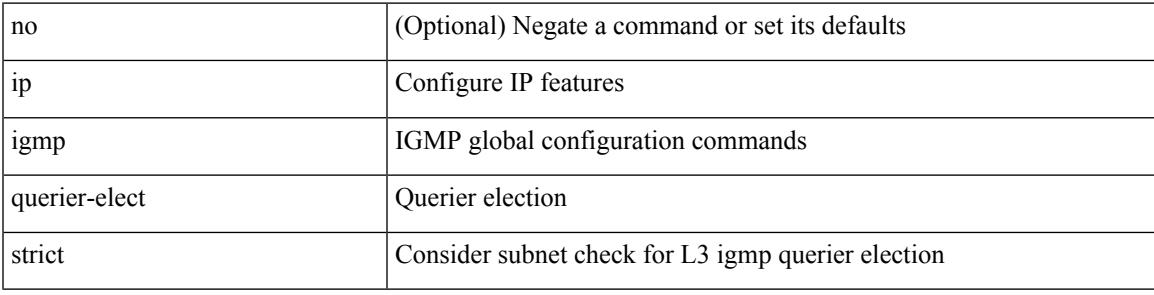

### **Command Mode**

# **ip igmp querier**

{ { no ip igmp { querier-timeout | query-timeout } [ <time> ] } | { ip igmp { querier-timeout | query-timeout  $\{ \text{time} > \}$ 

## **Syntax Description**

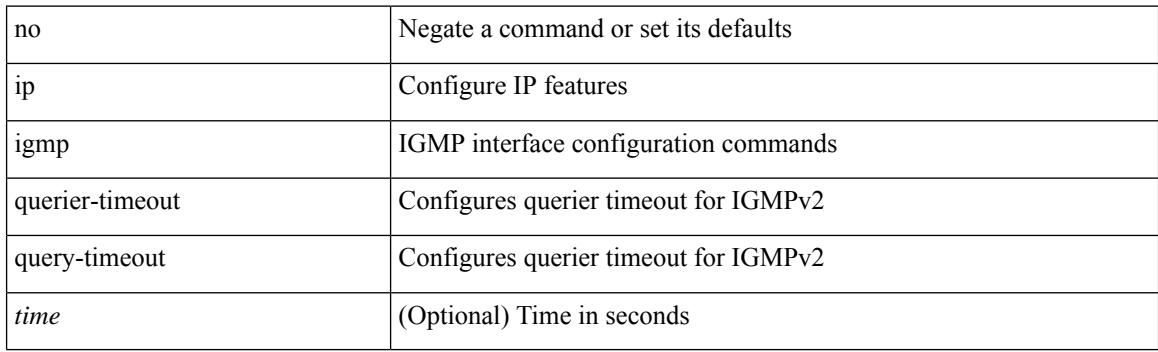

### **Command Mode**

# **ip igmp query-interval**

{ { no ip igmp query-interval [ <interval> ] } | { ip igmp query-interval <interval> } }

## **Syntax Description**

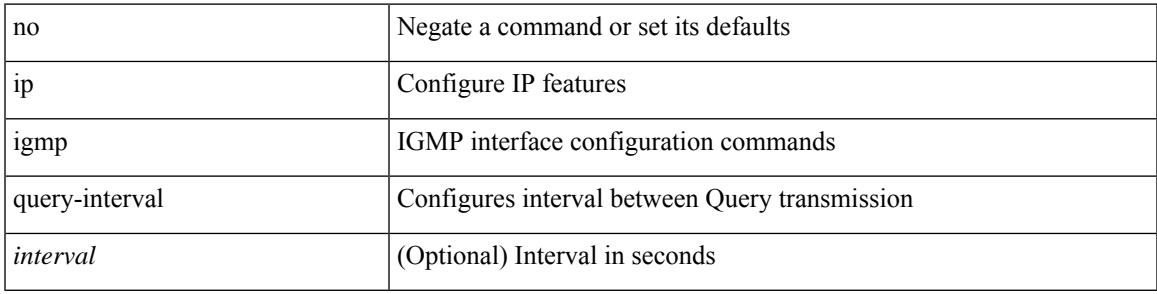

## **Command Mode**

## **ip igmp query-max-response-time**

{ { no ip igmp query-max-response-time [ <time> ] } | { ip igmp query-max-response-time <time> } }

#### **Syntax Description**

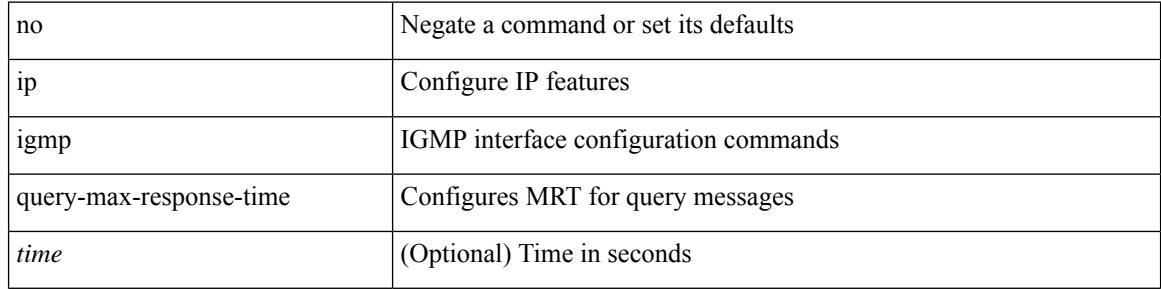

#### **Command Mode**

# **ip igmp report-link-local-groups**

[no] ip igmp report-link-local-groups

## **Syntax Description**

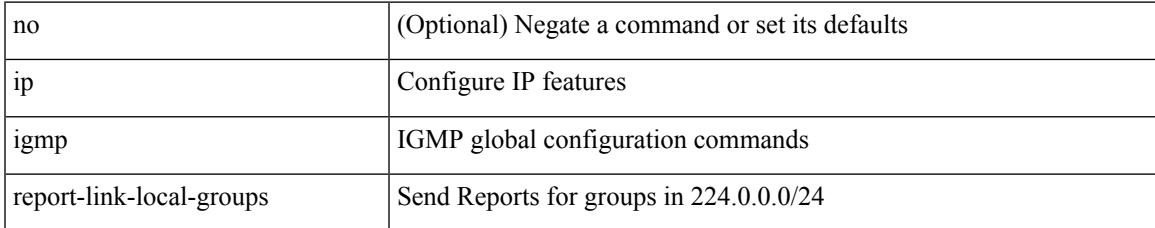

#### **Command Mode**

# **ip igmp report prefix-list**

{ { ip igmp { report-policy | access-group } { <route-map-name> | prefix-list <prefix-list-name> } } | { no ip igmp { report-policy | access-group } [ < route-map-name > | prefix-list < prefix-list-name > ] } }

## **Syntax Description**

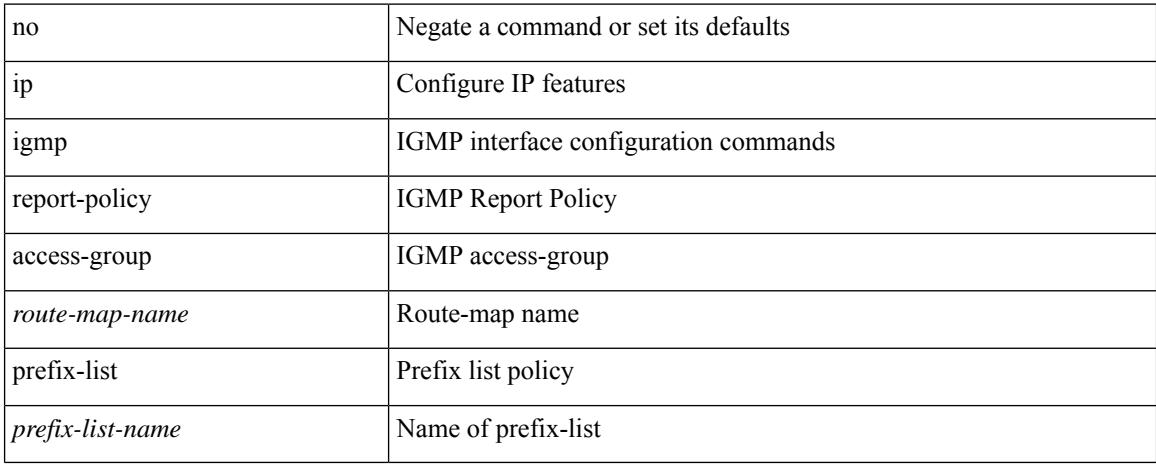

#### **Command Mode**

## **ip igmp robustness-variable**

{ { no ip igmp robustness-variable [ <value> ] } | { ip igmp robustness-variable <value> } }

#### **Syntax Description**

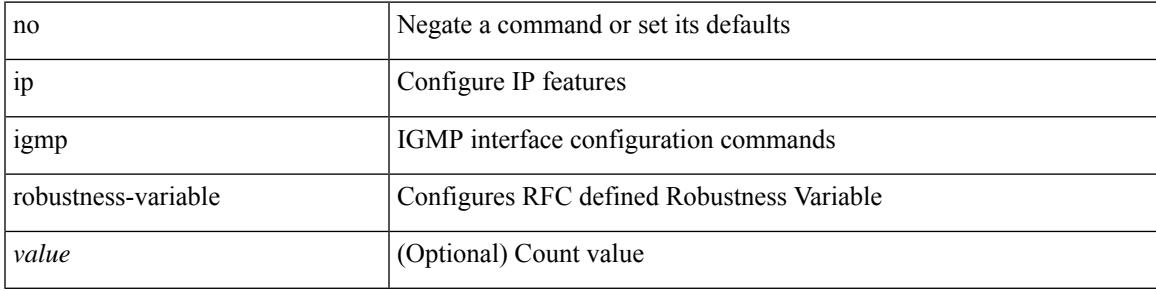

## **Command Mode**

# **ip igmp snooping**

 $\{ \{ \text{no ip igmp snooping } \} | \{ \text{ip igmp snooping } \}$ 

## **Syntax Description**

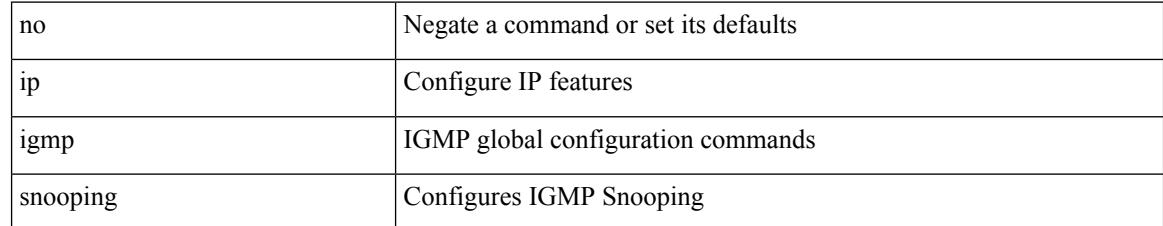

#### **Command Mode**

# **ip igmp snooping**

 $\{ \{ \text{no ip igmp smoothing } \} | \{ \text{ip igmp smoothing } \} \}$ 

## **Syntax Description**

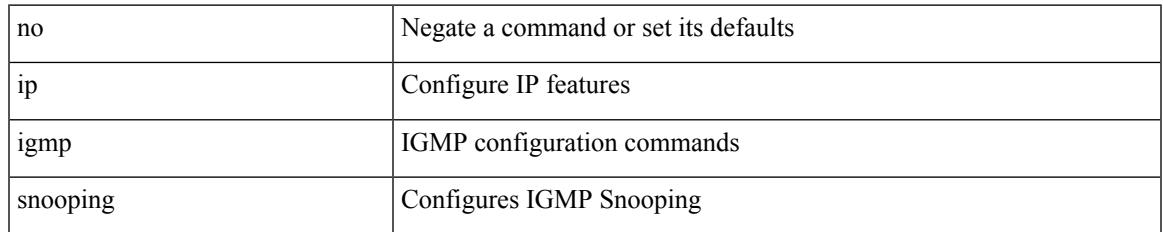

### **Command Mode**

# **ip igmp snooping access-group**

[no] ip igmp snooping access-group <route-map-name>

#### **Syntax Description**

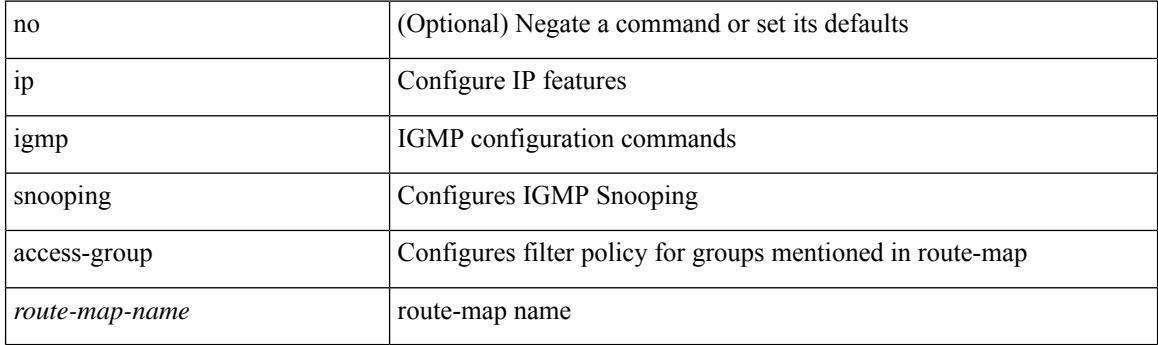

## **Command Mode**

• /exec/configure/vlan-config

# **ip igmp snooping disable-nve-static-router-port**

[no] ip igmp snooping disable-nve-static-router-port

#### **Syntax Description**

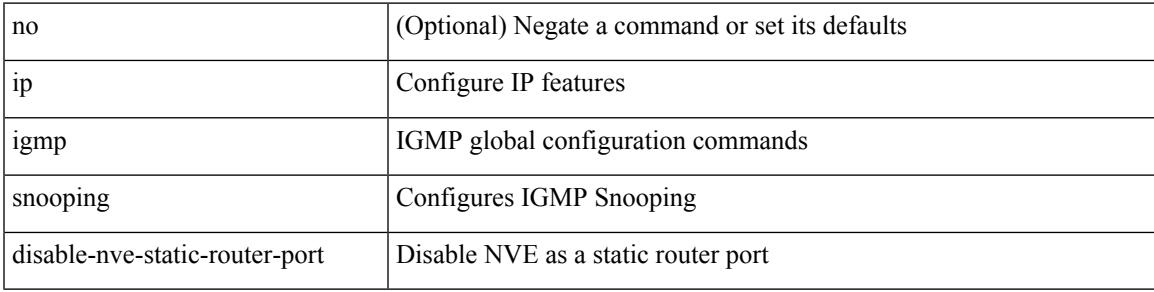

#### **Command Mode**

# **ip igmp snooping explicit-tracking**

{ { no ip igmp snooping explicit-tracking } | { ip igmp snooping explicit-tracking } }

#### **Syntax Description**

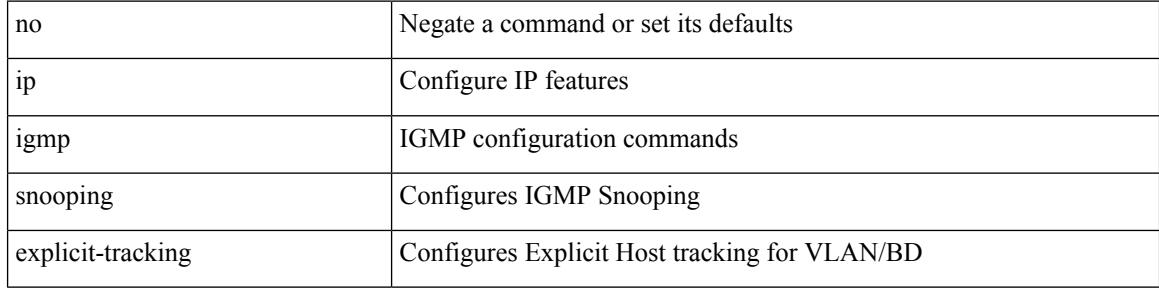

#### **Command Mode**

# **ip igmp snooping fast-leave**

{ { no ip igmp snooping fast-leave } | { ip igmp snooping fast-leave } }

## **Syntax Description**

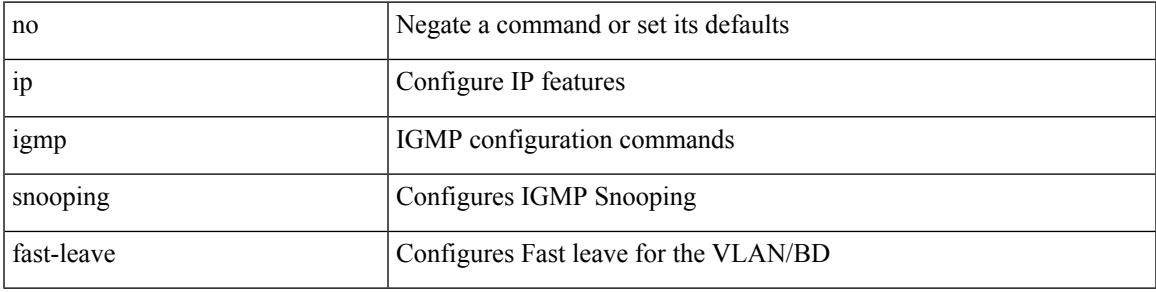

### **Command Mode**

# **ip igmp snooping group-timeout**

[no] ip igmp snooping group-timeout {  $\langle$  <timeout> | never }

## **Syntax Description**

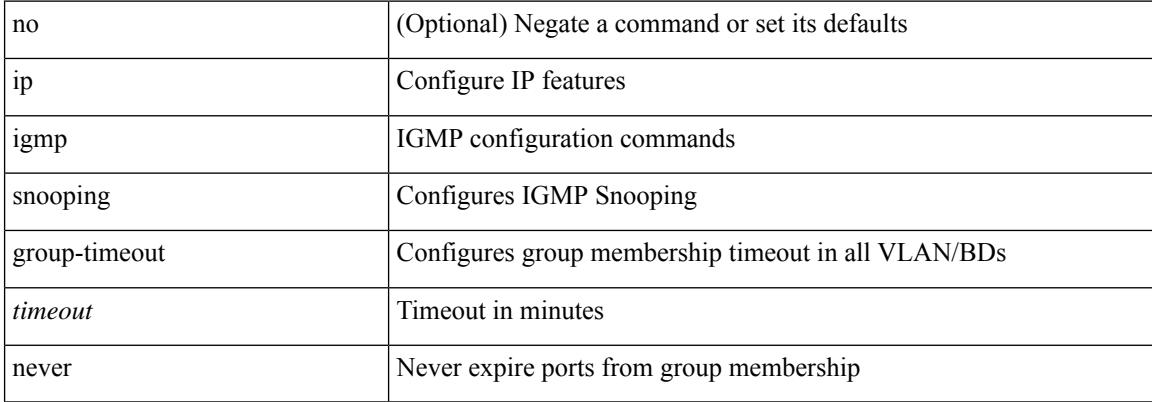

#### **Command Mode**

# **ip igmp snooping group-timeout**

[no] ip igmp snooping group-timeout {  $\langle$  <timeout> | never }

## **Syntax Description**

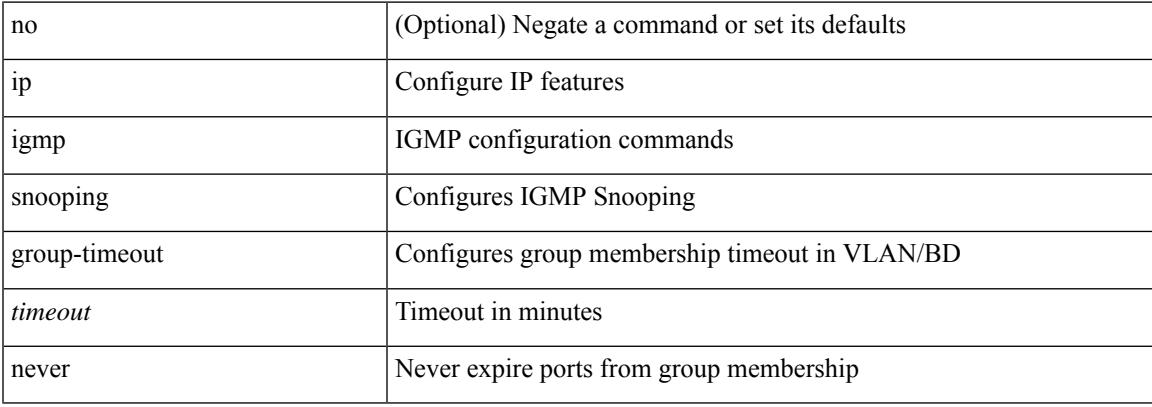

### **Command Mode**

# **ip igmp snooping last-member-query-interval**

{ { no ip igmp snooping last-member-query-interval [ <interval> ] } | { ip igmp snooping last-member-query-interval <interval>  $}$ 

## **Syntax Description**

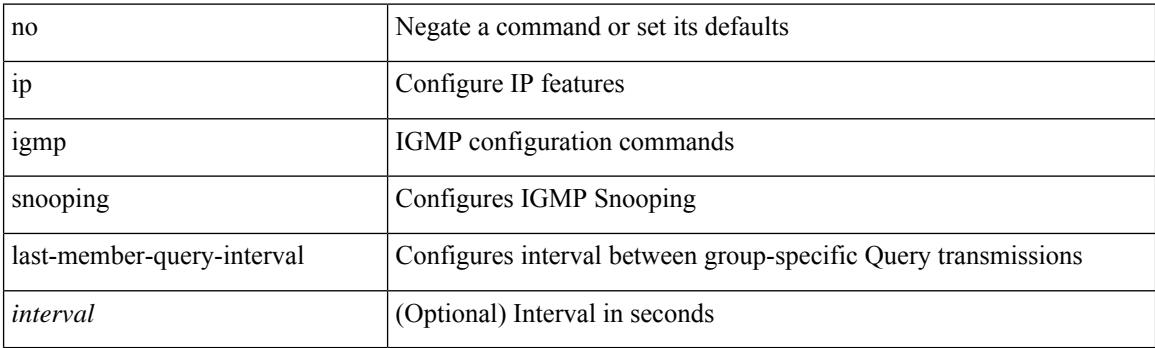

#### **Command Mode**

# **ip igmp snooping link-local-groups-suppression**

[no] ip igmp snooping link-local-groups-suppression

### **Syntax Description**

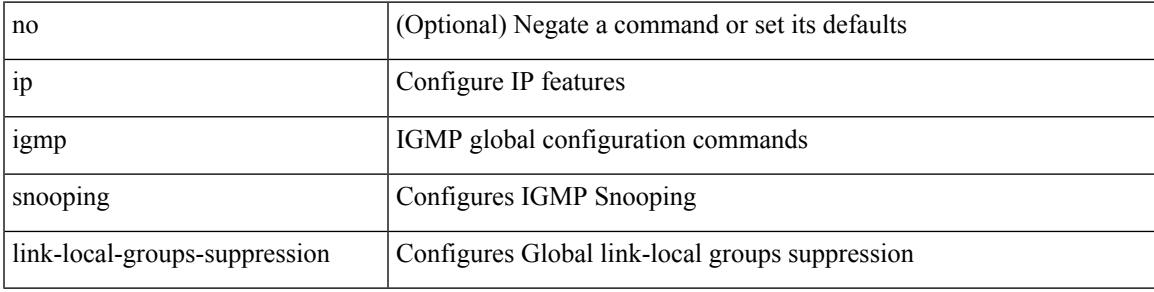

#### **Command Mode**

# **ip igmp snooping link-local-groups-suppression**

[no] ip igmp snooping link-local-groups-suppression

#### **Syntax Description**

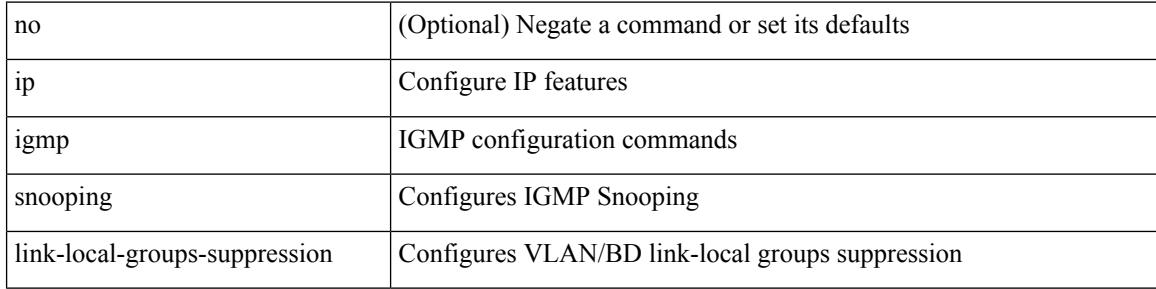

#### **Command Mode**

# **ip igmp snooping many-to-one-enhance**

[no] ip igmp snooping many-to-one-enhance

## **Syntax Description**

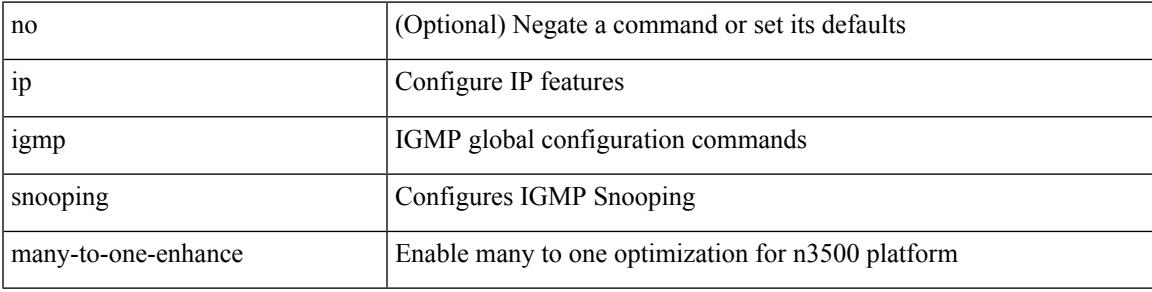

#### **Command Mode**

# **ip igmp snooping max-gq-miss**

{ { no ip igmp snooping max-gq-miss } | { ip igmp snooping max-gq-miss <count> } }

## **Syntax Description**

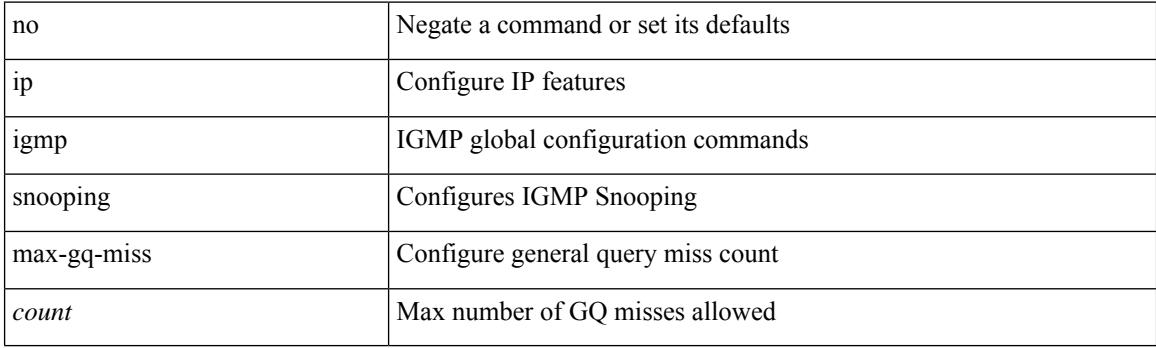

## **Command Mode**

# **ip igmp snooping mrouter interface**

 $\{$  [ no ] ip igmp snooping mrouter interface [ vsi ]  $\leq$  interface  $>$   $\}$ 

## **Syntax Description**

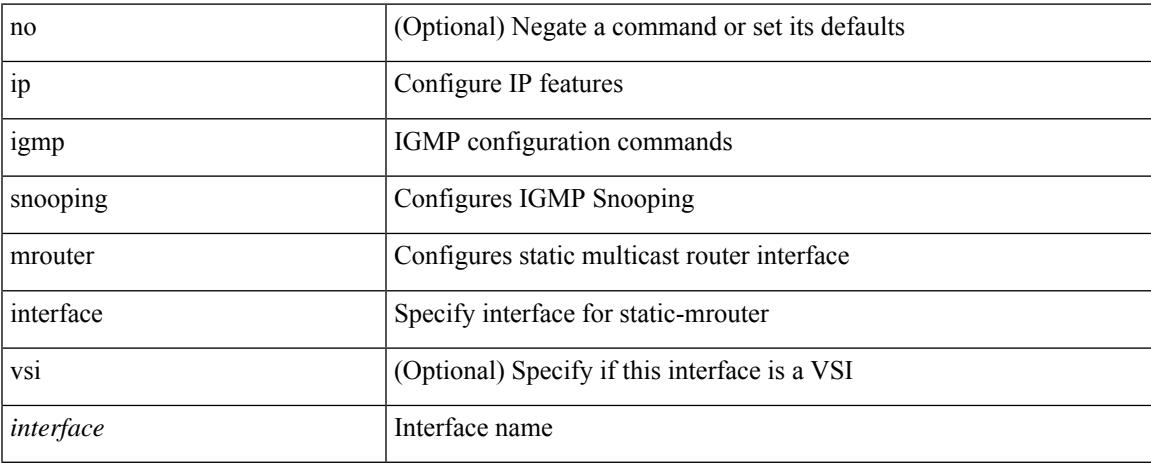

### **Command Mode**

# **ip igmp snooping mrouter vpc-peer-link**

[no] ip igmp snooping mrouter vpc-peer-link

#### **Syntax Description**

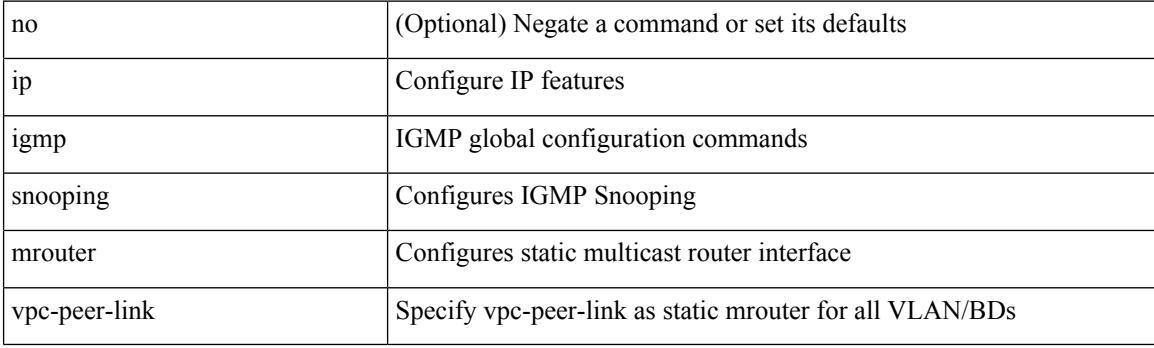

## **Command Mode**

# **ip igmp snooping optimise-multicast-flood**

[no] ip igmp snooping optimise-multicast-flood

## **Syntax Description**

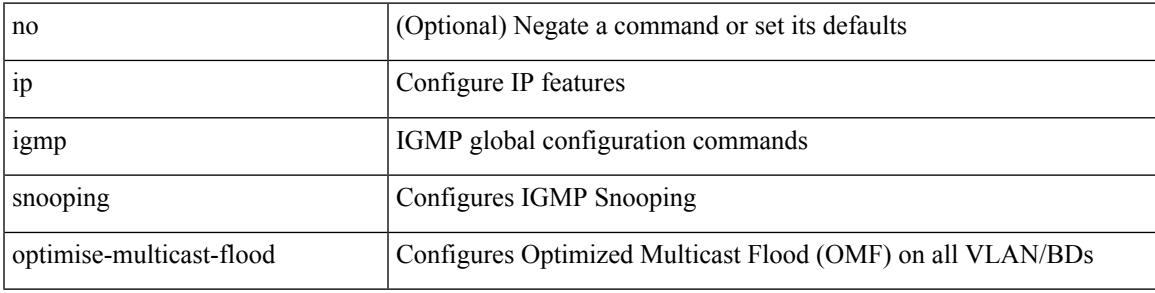

### **Command Mode**

# **ip igmp snooping proxy-leave use-group-address**

{ { ip igmp snooping proxy-leave use-group-address } | { no ip igmp snooping proxy-leave use-group-address } }

#### **Syntax Description**

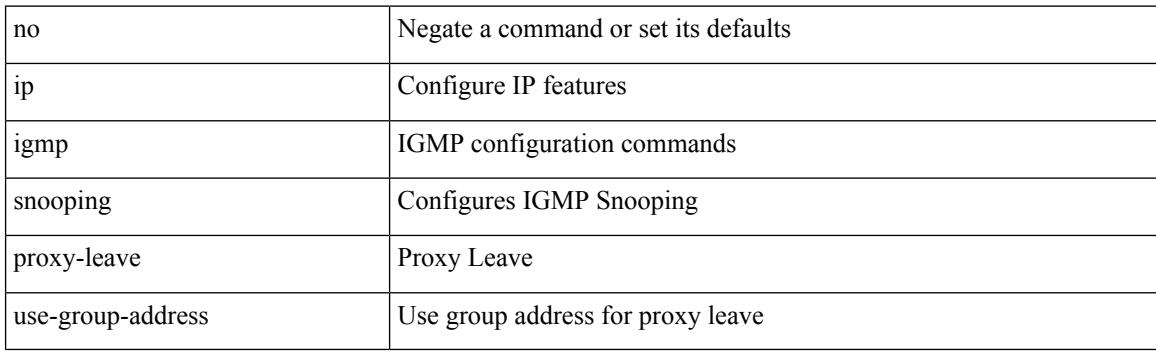

#### **Command Mode**

# **ip igmp snooping proxy general-queries**

[no] ip igmp snooping proxy general-queries [ mrt <mrt> ]

### **Syntax Description**

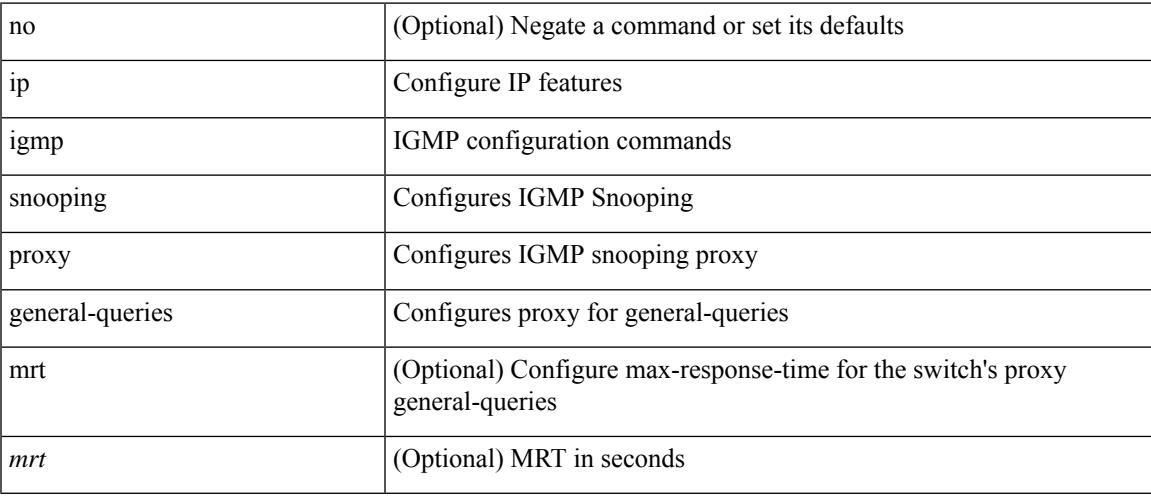

## **Command Mode**

# **ip igmp snooping proxy general-queries**

[no] ip igmp snooping proxy general-queries [ mrt <mrt> ]

### **Syntax Description**

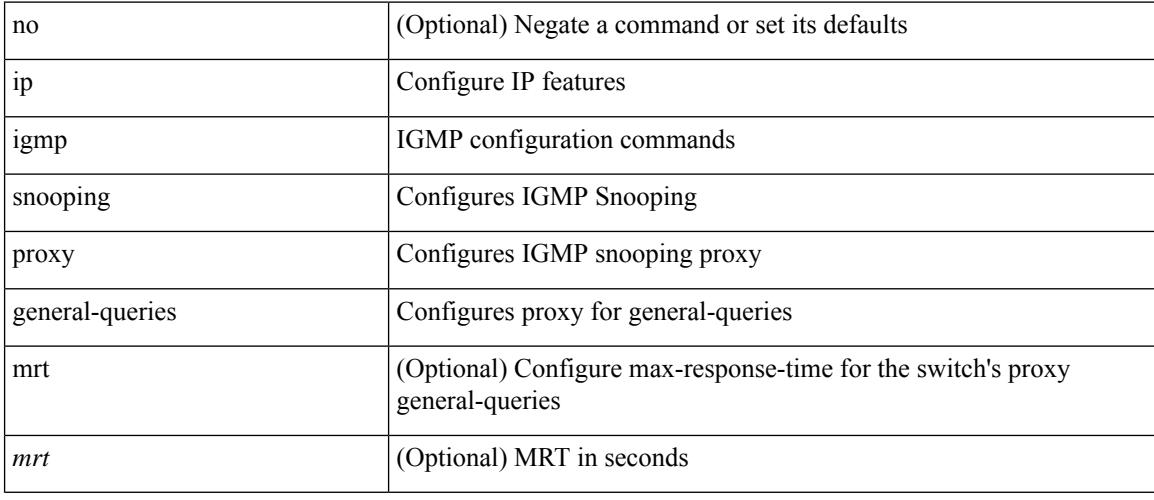

## **Command Mode**

# **ip igmp snooping querier-timeout**

{ { no ip igmp snooping querier-timeout [ <time> ] } | { ip igmp snooping querier-timeout <time> } }

#### **Syntax Description**

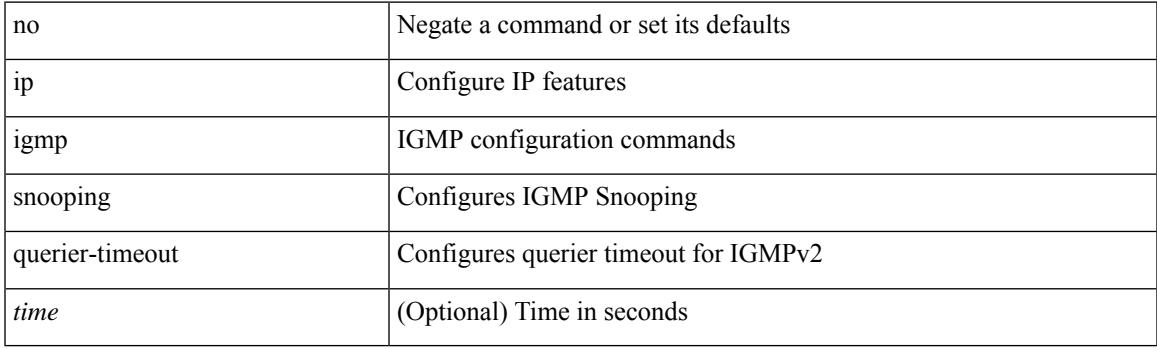

### **Command Mode**

# **ip igmp snooping querier**

{ { no ip igmp snooping querier [ <querier> ] } | { ip igmp snooping querier <querier> } }

## **Syntax Description**

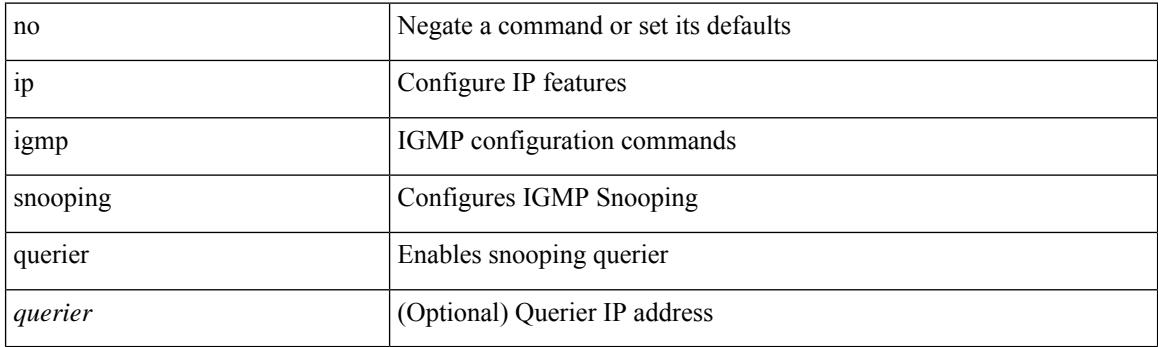

## **Command Mode**

# **ip igmp snooping query-interval**

{ { no ip igmp snooping query-interval [ <interval> ] } | { ip igmp snooping query-interval <interval> } }

#### **Syntax Description**

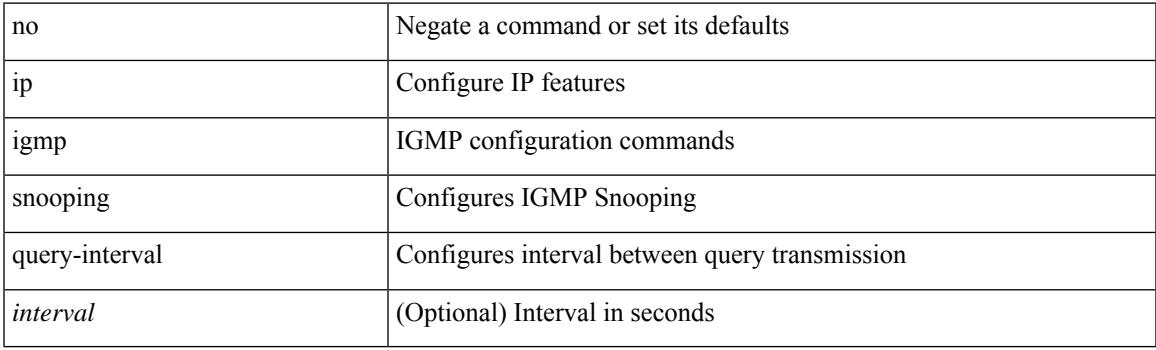

## **Command Mode**

# **ip igmp snooping query-max-response-time**

{ { no ip igmp snooping query-max-response-time [ <time> ] } | { ip igmp snooping query-max-response-time  $\langle time \rangle \}$ 

#### **Syntax Description**

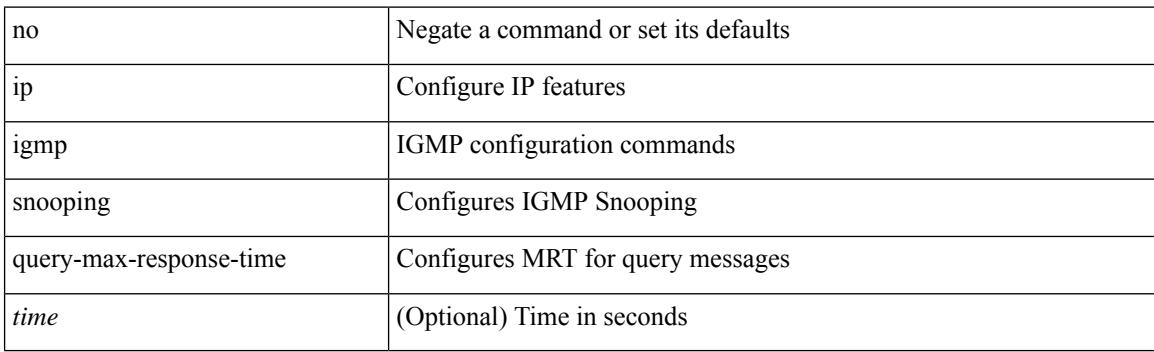

#### **Command Mode**

# **ip igmp snooping report-flood all**

{ { ip igmp snooping report-flood { all | interface <interface> } } | { no ip igmp snooping report-flood { all | interface <interface>  $\} \}$ 

## **Syntax Description**

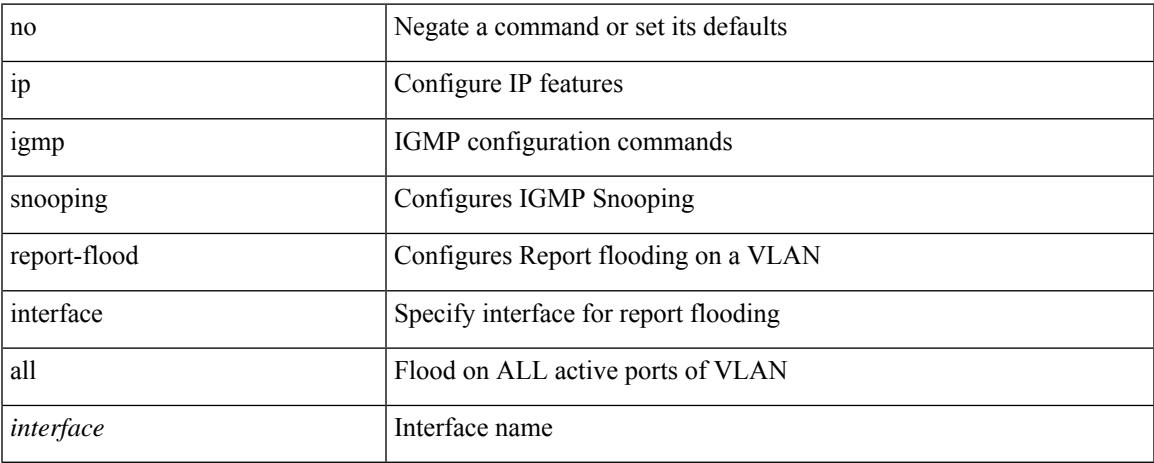

#### **Command Mode**

# **ip igmp snooping report-suppression**

{ { no ip igmp snooping report-suppression } | { ip igmp snooping report-suppression } }

## **Syntax Description**

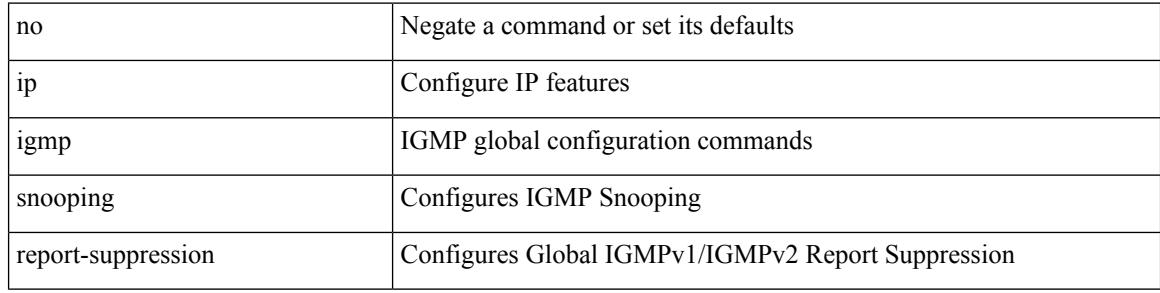

#### **Command Mode**

# **ip igmp snooping report-suppression**

{ { no ip igmp snooping report-suppression } | { ip igmp snooping report-suppression } }

#### **Syntax Description**

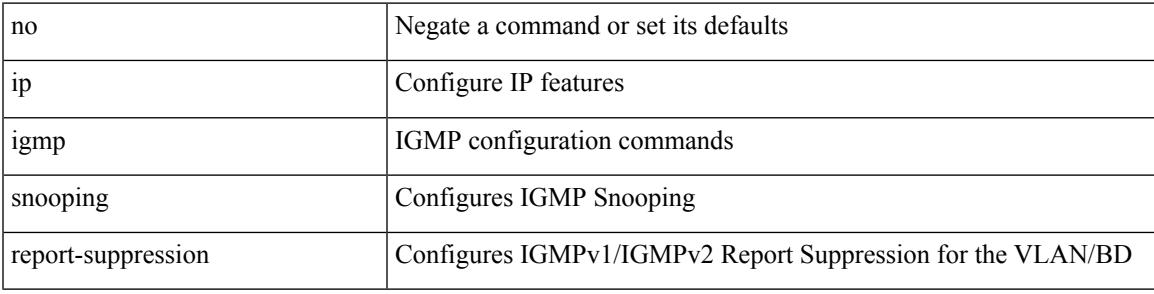

## **Command Mode**

# **ip igmp snooping report prefix interface**

{ [ no ] ip igmp snooping { report-policy | access-group } { prefix-list | route-map } <pname> interface <interface> }

#### **Syntax Description**

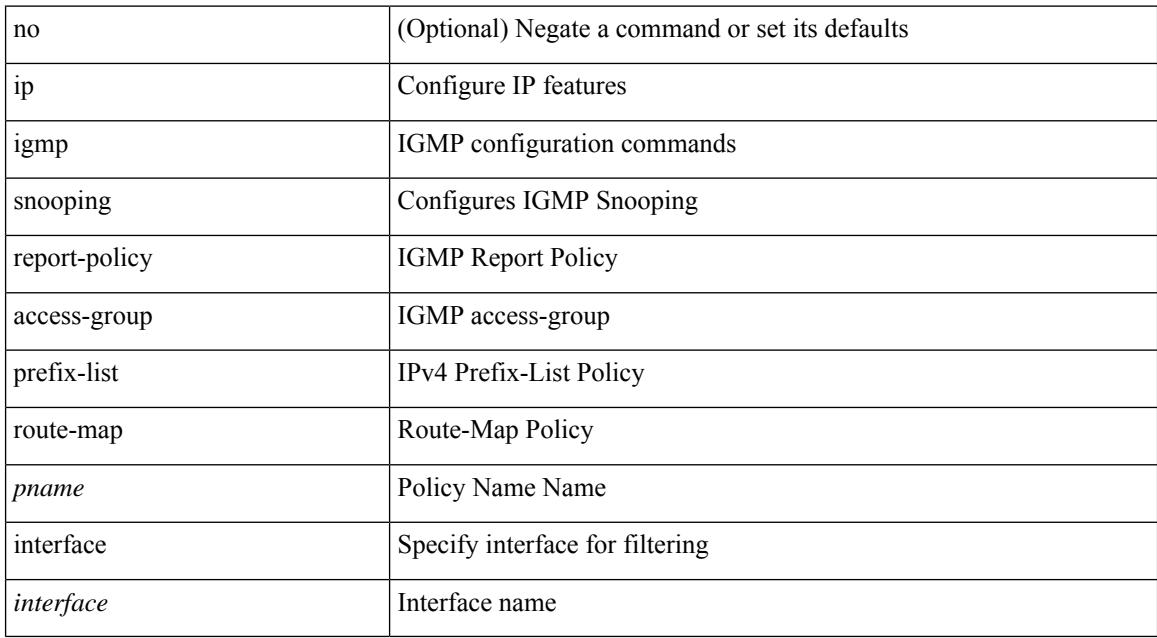

#### **Command Mode**

# **ip igmp snooping robustness-variable**

{ { no ip igmp snooping robustness-variable [ <value> ] } | { ip igmp snooping robustness-variable <value> } }

#### **Syntax Description**

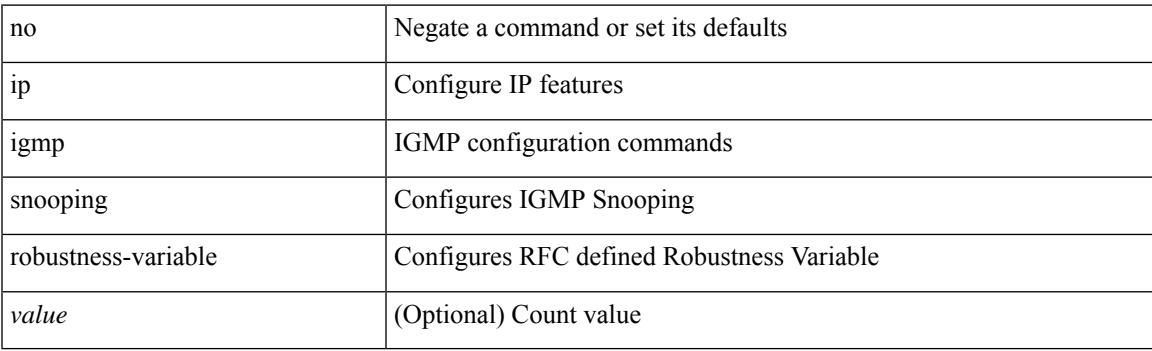

#### **Command Mode**

# **ip igmp snooping startup-query-count**

{ { no ip igmp snooping startup-query-count [ <count> ] } | { ip igmp snooping startup-query-count <count> } }

#### **Syntax Description**

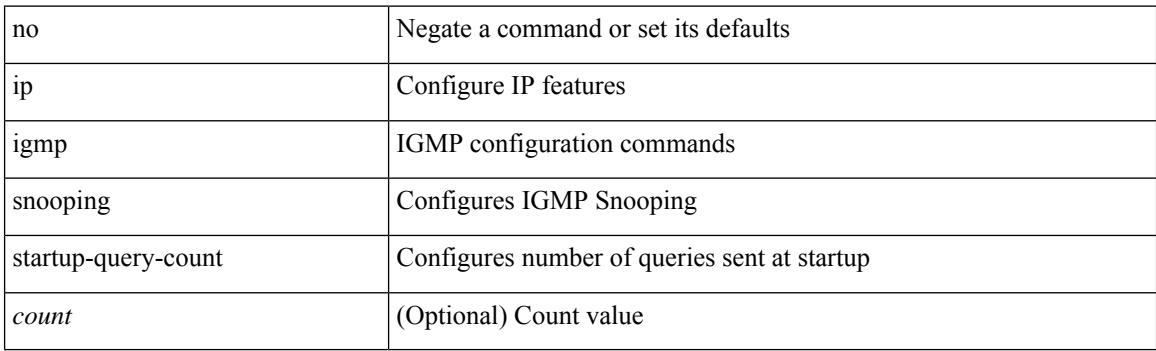

### **Command Mode**
### **ip igmp snooping startup-query-interval**

{ { no ip igmp snooping startup-query-interval [ <interval> ] } | { ip igmp snooping startup-query-interval  $\langle$ interval $>$ } }

#### **Syntax Description**

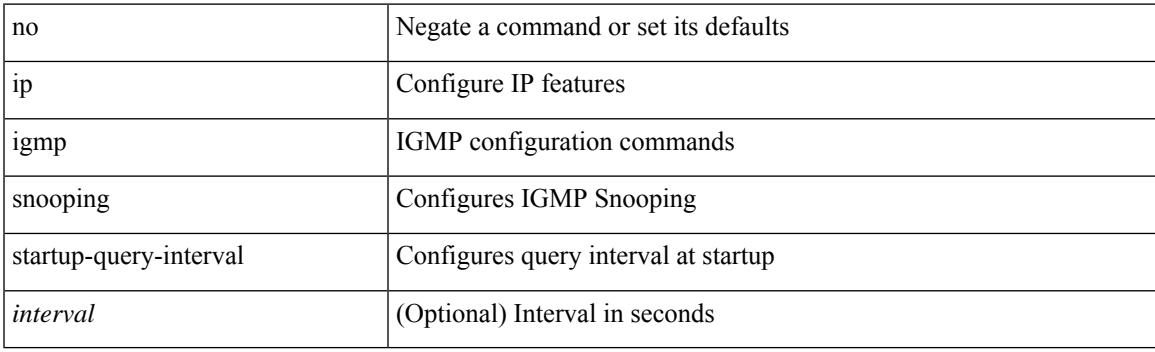

#### **Command Mode**

• /exec/configure/vlan-config /exec/configure/bdomain

### **ip igmp snooping static-group interface**

{ [ no ] ip igmp snooping static-group <group> [ source <source> ] interface [ vsi ] <interface> }

#### **Syntax Description**

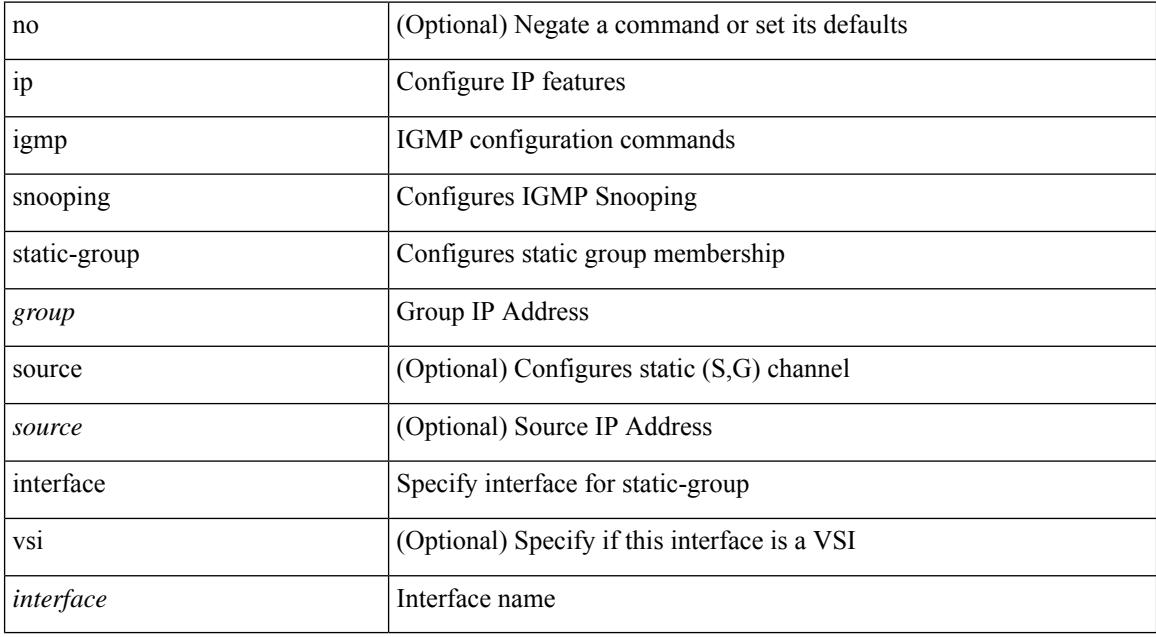

#### **Command Mode**

• /exec/configure/vlan-config /exec/configure/bdomain

### **ip igmp snooping syslog-threshold**

{ ip igmp snooping syslog-threshold <percentage> } | { no ip igmp snooping syslog-threshold }

#### **Syntax Description**

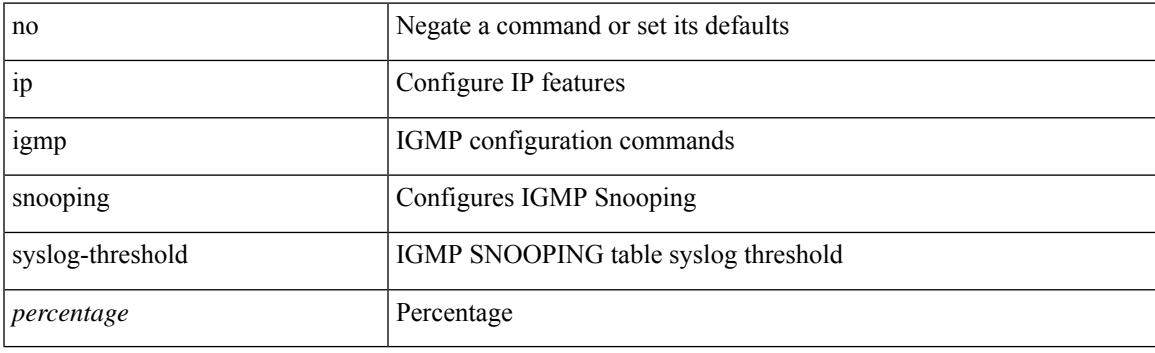

#### **Command Mode**

• /exec/configure

### **ip igmp snooping v3-report-suppression**

{ { no ip igmp snooping v3-report-suppression } | { ip igmp snooping v3-report-suppression } }

#### **Syntax Description**

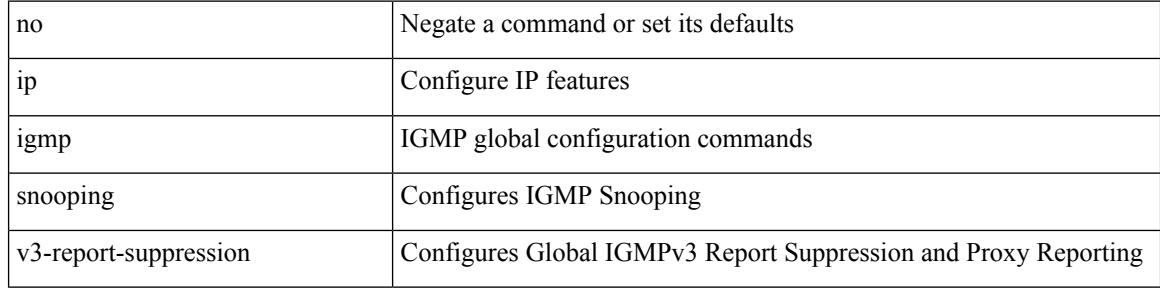

#### **Command Mode**

• /exec/configure

### **ip igmp snooping v3-report-suppression**

{ { no ip igmp snooping v3-report-suppression } | { ip igmp snooping v3-report-suppression } }

#### **Syntax Description**

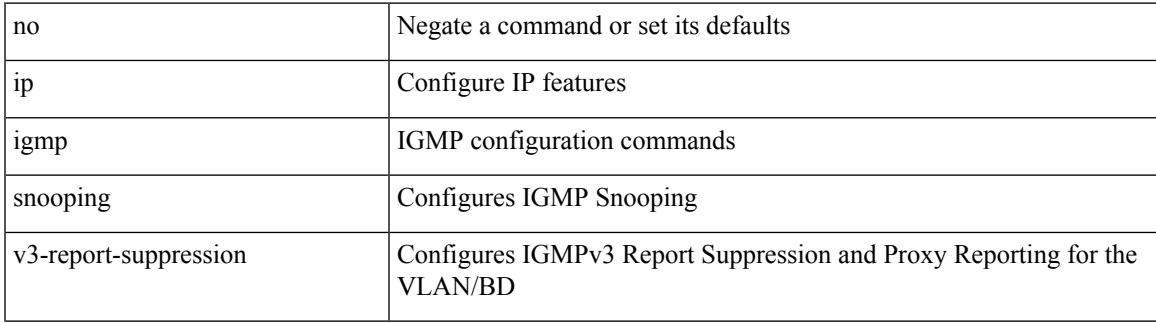

#### **Command Mode**

• /exec/configure/vlan-config /exec/configure/bdomain

## **ip igmp snooping version**

{ { no ip igmp snooping version [ <version> ] } | { ip igmp snooping version <version> } }

#### **Syntax Description**

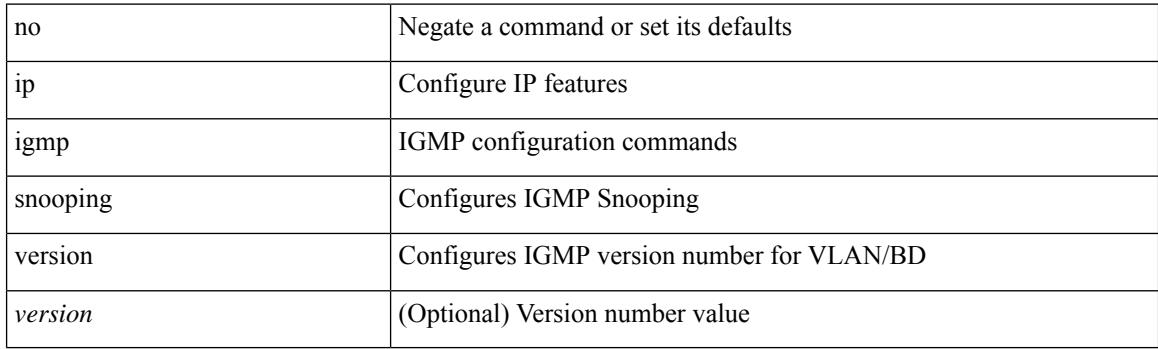

#### **Command Mode**

• /exec/configure/vlan-config /exec/configure/bdomain

 $\overline{\phantom{a}}$ 

# **ip igmp spoof-check**

[no] ip igmp spoof-check

#### **Syntax Description**

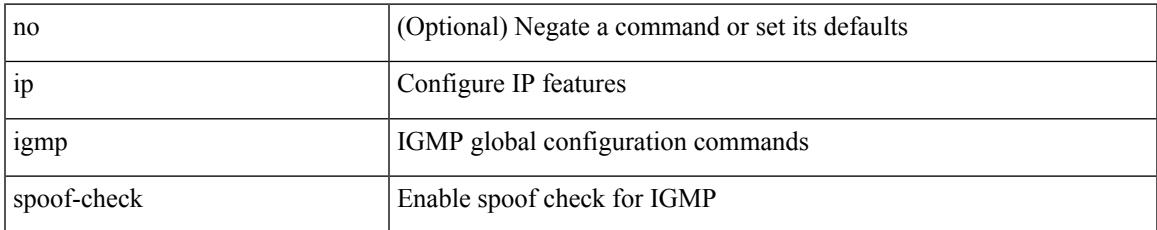

#### **Command Mode**

• /exec/configure

### **ip igmp ssm-translate**

[no] ip igmp ssm-translate <group> <source>

#### **Syntax Description**

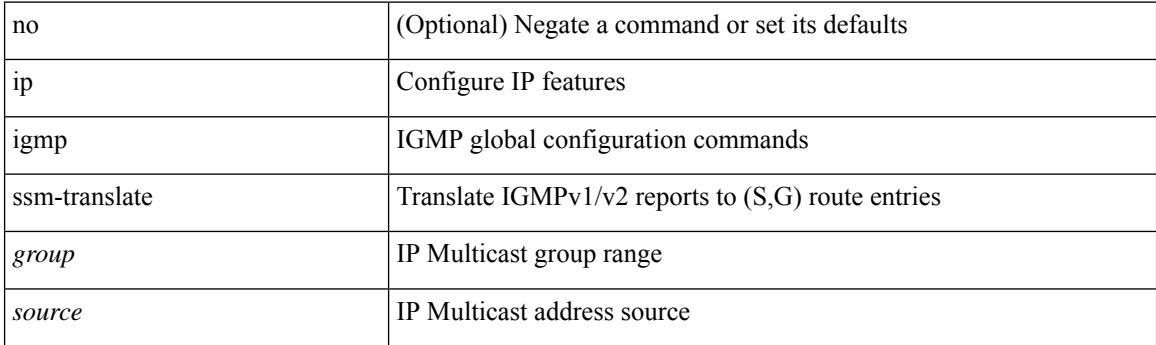

#### **Command Mode**

## **ip igmp startup-query-count**

{ { no ip igmp startup-query-count [ <count> ] } | { ip igmp startup-query-count <count> } }

### **Syntax Description**

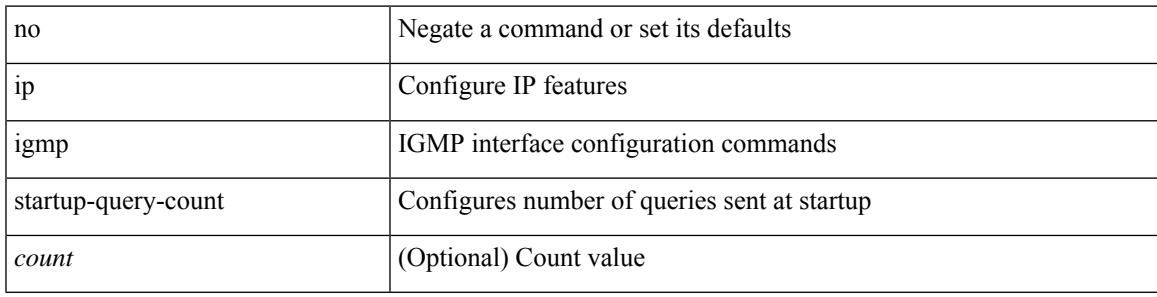

#### **Command Mode**

# **ip igmp startup-query-interval**

{ { no ip igmp startup-query-interval [ <interval> ] } | { ip igmp startup-query-interval <interval> } }

#### **Syntax Description**

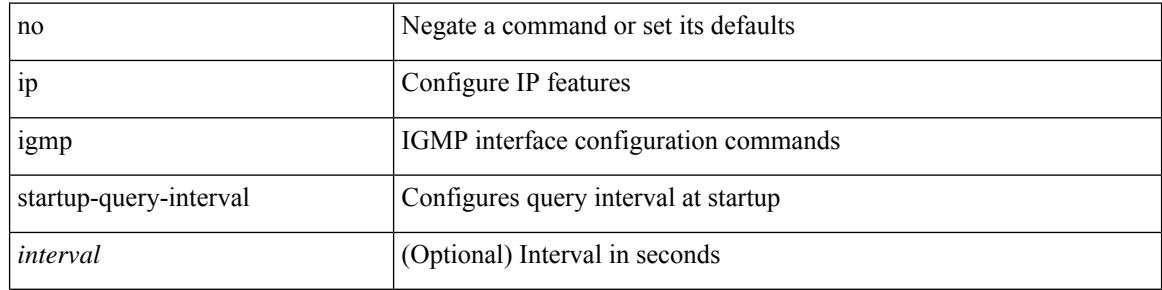

#### **Command Mode**

### **ip igmp state-limit**

{ { ip igmp state-limit <max-states> [ reserved <route-map-name> <max-reserved> ] } | { no ip igmp state-limit [ <max-states> [ reserved <route-map-name> <max-reserved> ] ] } }

#### **Syntax Description**

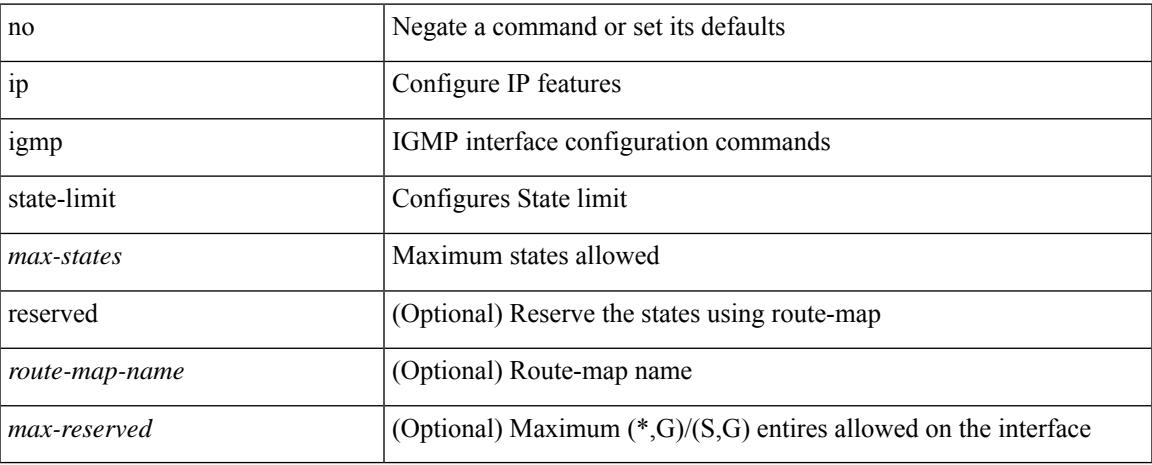

#### **Command Mode**

## **ip igmp suppress v3-gsq**

[no] ip igmp suppress v3-gsq

#### **Syntax Description**

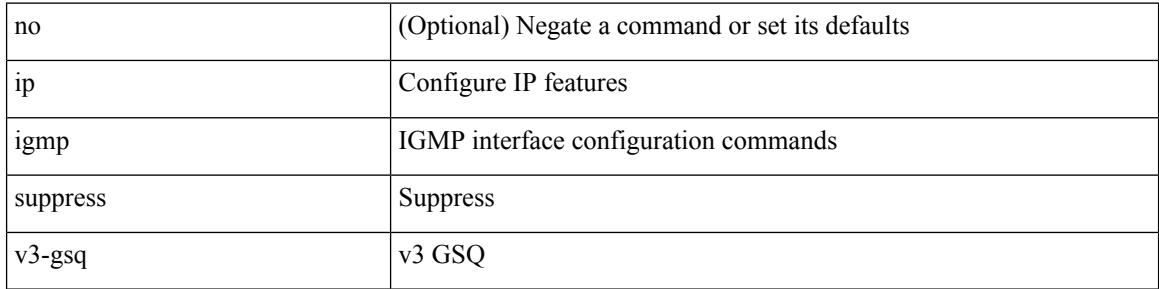

#### **Command Mode**

 $\overline{\phantom{a}}$ 

## **ip igmp syslog-threshold**

{ ip igmp syslog-threshold <percentage> } | { no ip igmp syslog-threshold }

#### **Syntax Description**

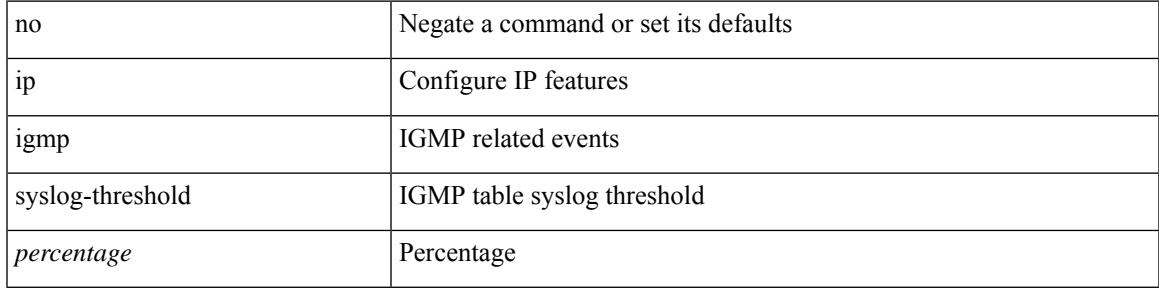

#### **Command Mode**

• /exec/configure

I

# **ip igmp version**

 $\{ \{ \text{no ip igmp version} [\leq \text{version} > ] \} | \{ \text{ip igmp version} \leq \text{version} \} \}$ 

#### **Syntax Description**

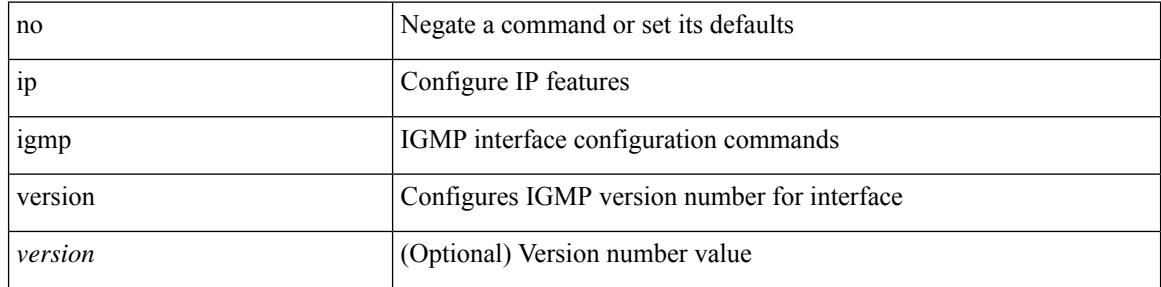

#### **Command Mode**

### **ip lisp alt-vrf**

 $\{ \{ [ \text{no } ] \text{ ip } \text{lisp} \text{ alt-vrf} \}$   $\{ \text{ vrf-name} \}$   $\{ \text{ in } ] \text{ ipv6} \text{ lisp} \text{ alt-vrf}$   $\{ \text{ vrf-name} \}$ <vrf-known-name> } } }

#### **Syntax Description**

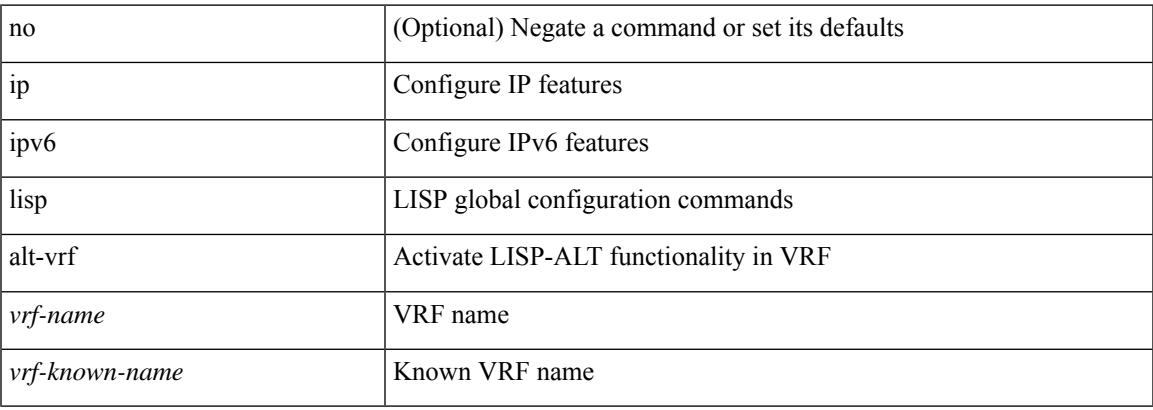

#### **Command Mode**

### **ip lisp database-mapping dynamic priority weight**

{ [ no ] ip lisp database-mapping <eid-prefix> { <locator> | <locator6> | { dynamic <interface> } } priority <priority> weight <weight> } | { no ip lisp database-mapping <eid-prefix> { <locator> | <locator6> | { dynamic  $\langle$ interface>  $\rangle$   $\rangle$   $\rangle$   $\langle$   $\vert$   $\vert$   $\vert$  no  $\vert$  ipv6 lisp database-mapping  $\langle$  eid-prefix6>  $\rangle$   $\langle$   $\vert$   $\langle$  locator6>  $\vert$   $\rangle$   $\langle$  dynamic <interface> } } priority <priority> weight <weight> } | { no ipv6 lisp database-mapping <eid-prefix6> { <locator> | <locator6> | { dynamic <interface> } } }

#### **Syntax Description**

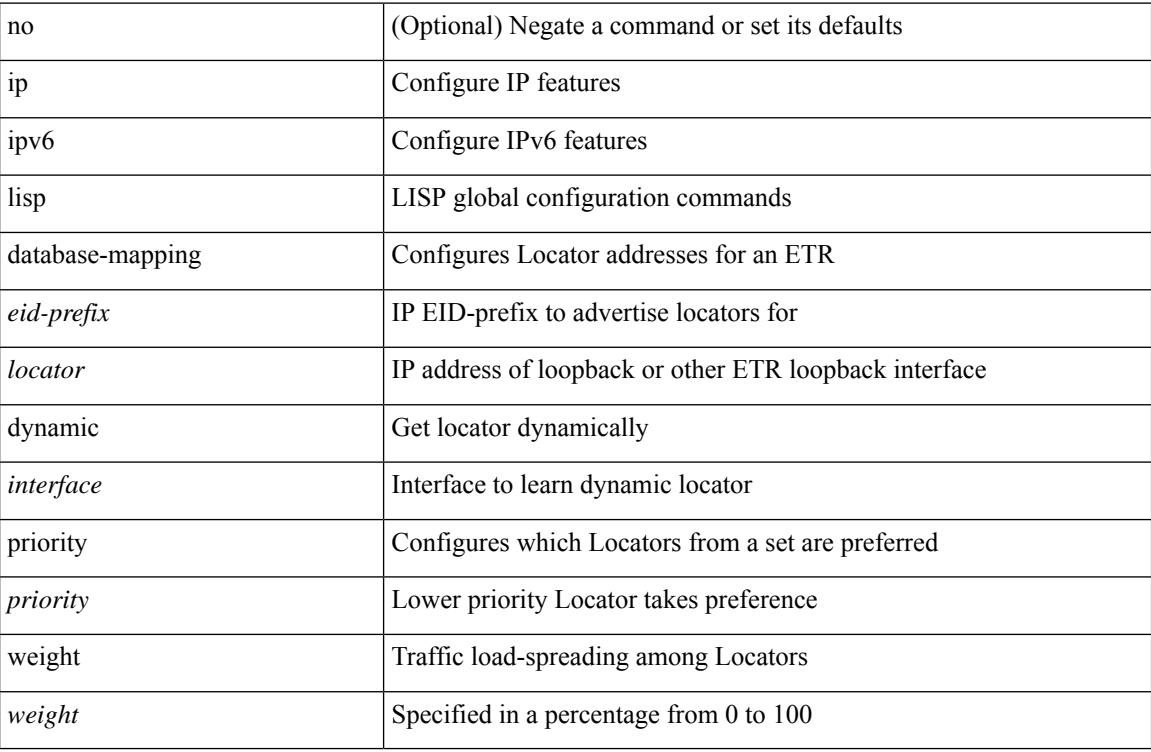

#### **Command Mode**

## **ip lisp etr**

I

[no] { ip | ipv6 } lisp etr

#### **Syntax Description**

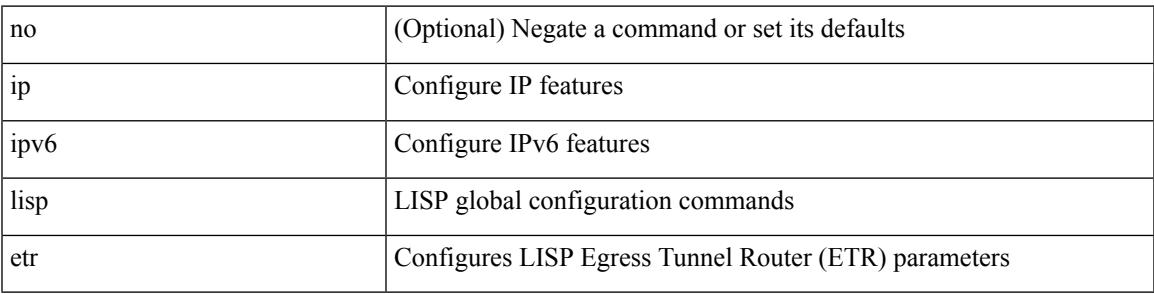

#### **Command Mode**

### **ip lisp etr accept-map-request-mapping**

{ { [ no ] ip lisp etr accept-map-request-mapping [ verify ] } | { [ no ] ipv6 lisp etr accept-map-request-mapping [ verify ] } }

#### **Syntax Description**

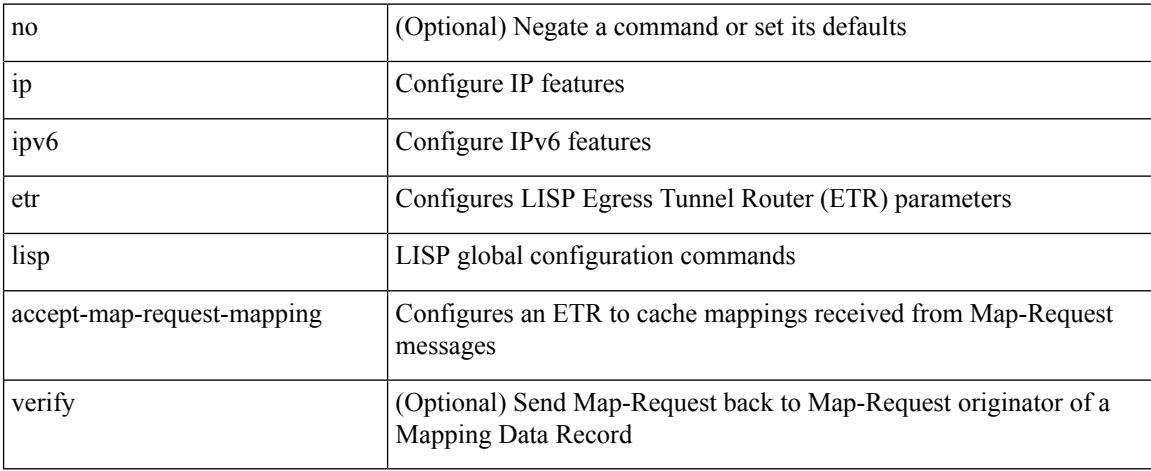

#### **Command Mode**

### **ip lisp etr glean-mapping**

{ { [ no ] ip lisp etr glean-mapping [ verify ] } | { [ no ] ipv6 lisp etr glean-mapping } }

#### **Syntax Description**

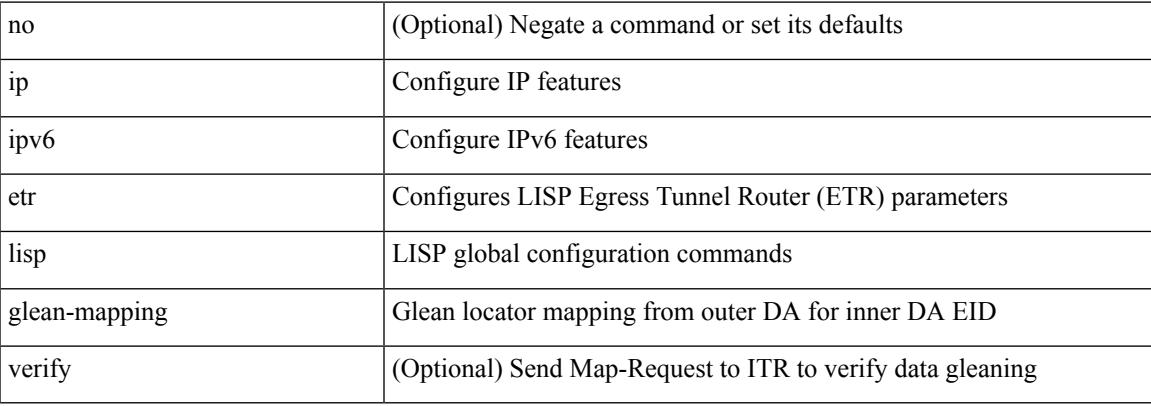

#### **Command Mode**

### **ip lisp etr map-cache-ttl**

 $\{ \lceil \text{no } \rceil \text{ in } 1 \text{ is prime, } \rceil \}$  |  $\{ \text{no } \rceil \text{ in } 1 \text{ is prime, } \rceil \}$  |  $\{ \lceil \text{no } \rceil \text{ in } 1 \text{ is prime, } \rceil \}$  |  $\{ \lceil \text{no } \rceil \text{ in } 1 \text{ is prime, } \rceil \}$ <minutes> } | { no ipv6 lisp etr map-cache-ttl }

#### **Syntax Description**

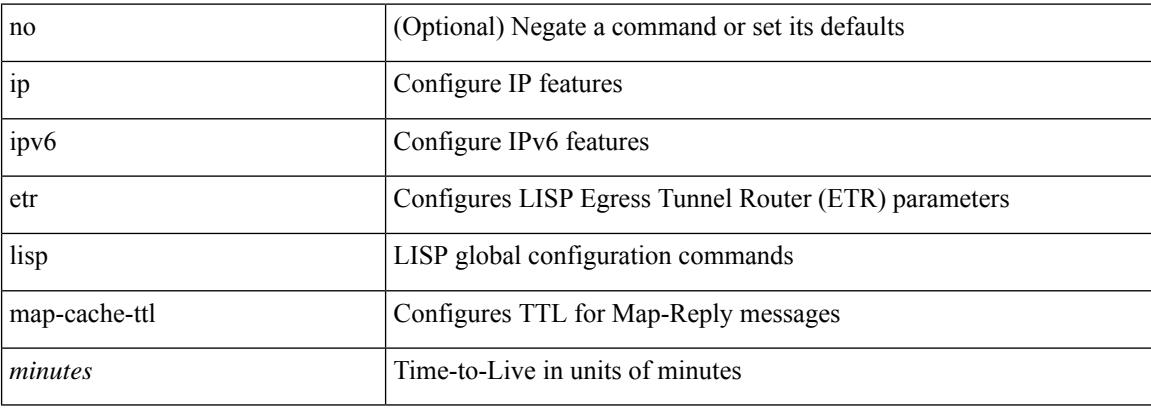

#### **Command Mode**

### **ip lisp etr map-register-ttl**

{ [ no ] ip lisp etr map-register-ttl <minutes> } | { no ip lisp etr map-register-ttl } | { [ no ] ipv6 lisp etr map-register-ttl <minutes>  $\}$  | { no ipv6 lisp etr map-register-ttl }

#### **Syntax Description**

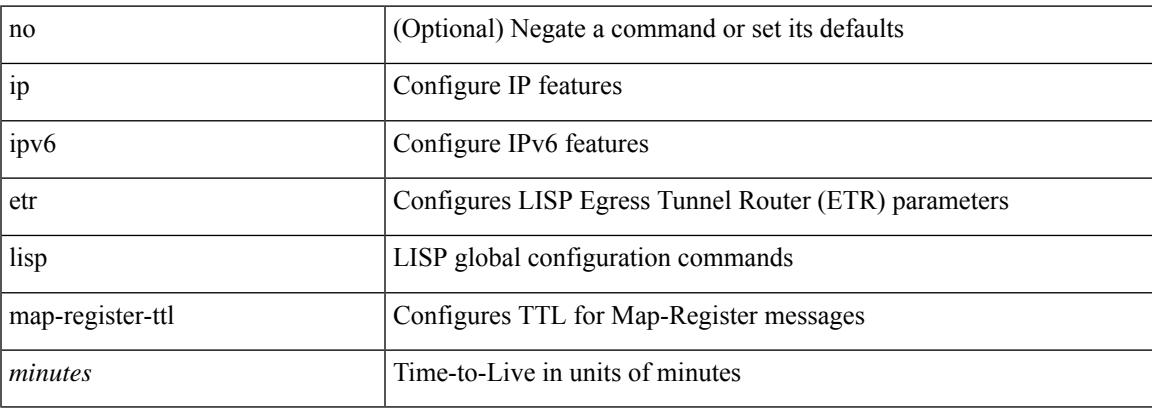

#### **Command Mode**

## **ip lisp etr map-server key**

 $\{ \{ [no] \text{ip } lisp \text{etr } map-server \} \leq \text{ms} > | \leq \text{ms} \geq \}$  [key-type  $\{ shal | shal \}$ ] key  $\leq \text{key} \}$  [[no ] ipv6 lisp etr map-server {  $\langle$  ms>  $|$   $\langle$ ms6> } [ key-type { sha1 | sha2 } ] key  $\langle$  key> } | { [ no ] ip lisp etr map-server { <ms> | <ms6> } proxy-reply } | { [ no ] ipv6 lisp etr map-server { <ms> | <ms6> } proxy-reply } }

#### **Syntax Description**

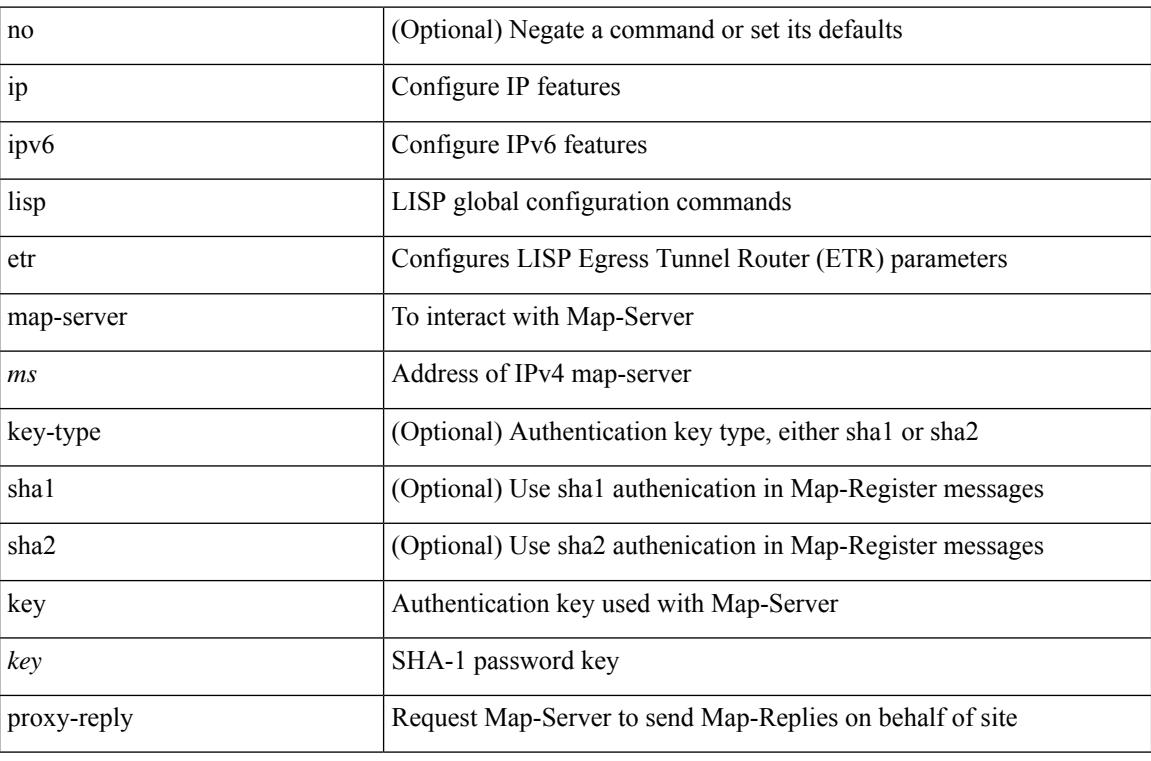

#### **Command Mode**

### **ip lisp hardware-forwarding**

[no] { ip | ipv6 } lisp hardware-forwarding

#### **Syntax Description**

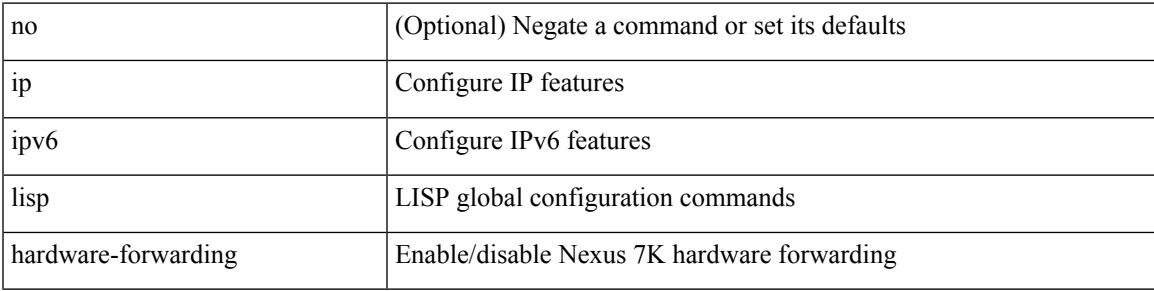

#### **Command Mode**

### **ip lisp itr-etr**

[no] { ip | ipv6 } lisp itr-etr

#### **Syntax Description**

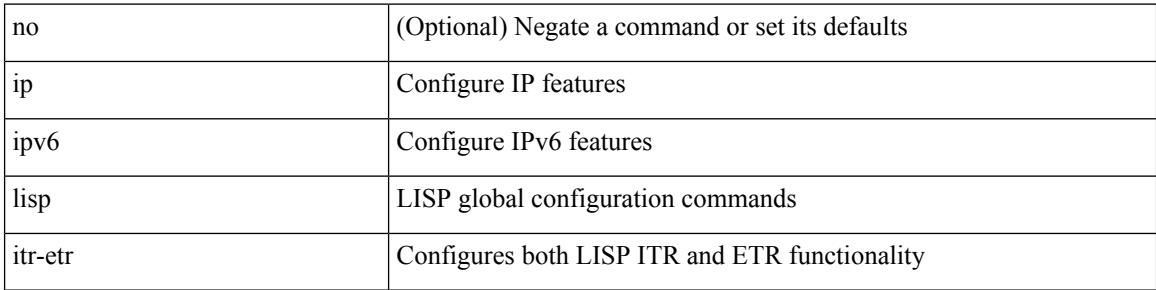

#### **Command Mode**

## **ip lisp itr**

I

[no] { ip | ipv6 } lisp itr

#### **Syntax Description**

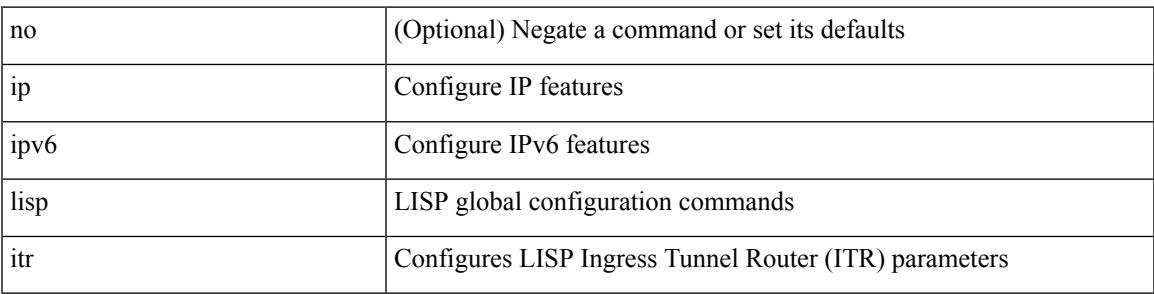

#### **Command Mode**

### **ip lisp itr map-resolver**

{  $[$  no  $]$   $\{$  ip  $|$  ipv6  $\}$  lisp itr map-resolver  $\{$  <mr> $|$  <mr> $\{$  <mr> $\}$   $\}$ 

#### **Syntax Description**

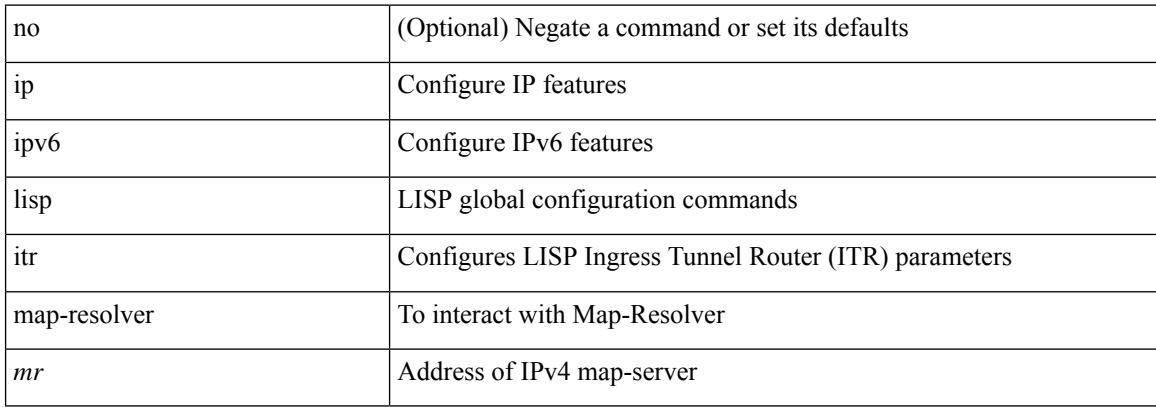

#### **Command Mode**

### **ip lisp itr send-data-probe**

{ { [ no ] ip lisp itr send-data-probe } | { [ no ] ipv6 lisp itr send-data-probe } }

#### **Syntax Description**

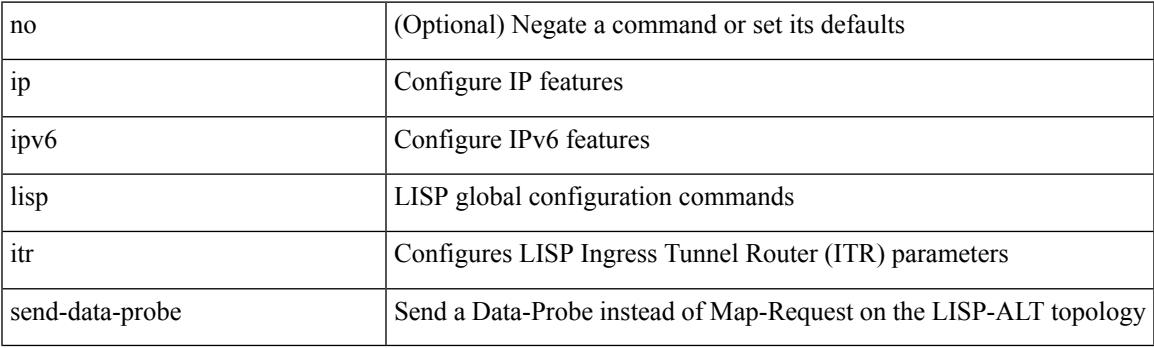

#### **Command Mode**

### **ip lisp locator-vrf**

{ { [ no ] ip lisp locator-vrf { <vrf-name> | <vrf-known-name> } } | { [ no ] ipv6 lisp locator-vrf { <vrf-name> | <vrf-known-name> } } }

#### **Syntax Description**

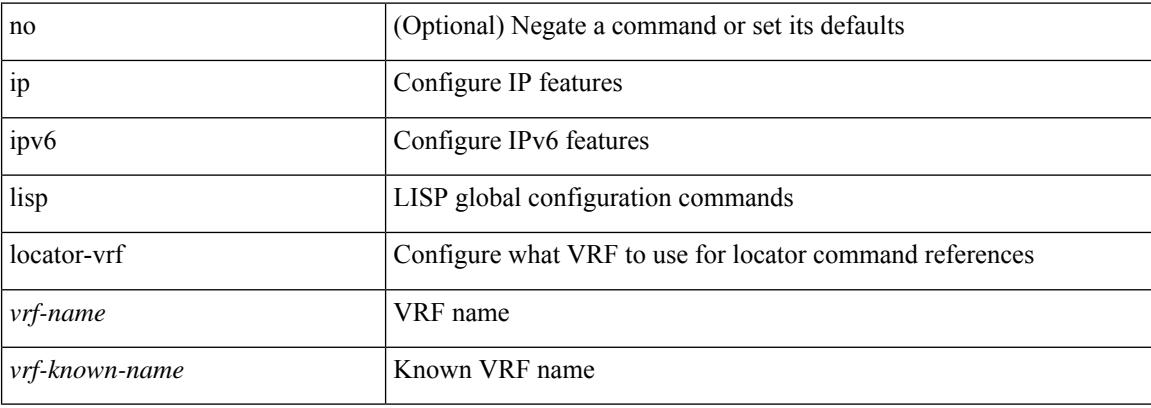

#### **Command Mode**

### **ip lisp map-cache-limit**

[no] { ip | ipv6 } lisp map-cache-limit <limit> [ reserve-list <prefix-list> ]

#### **Syntax Description**

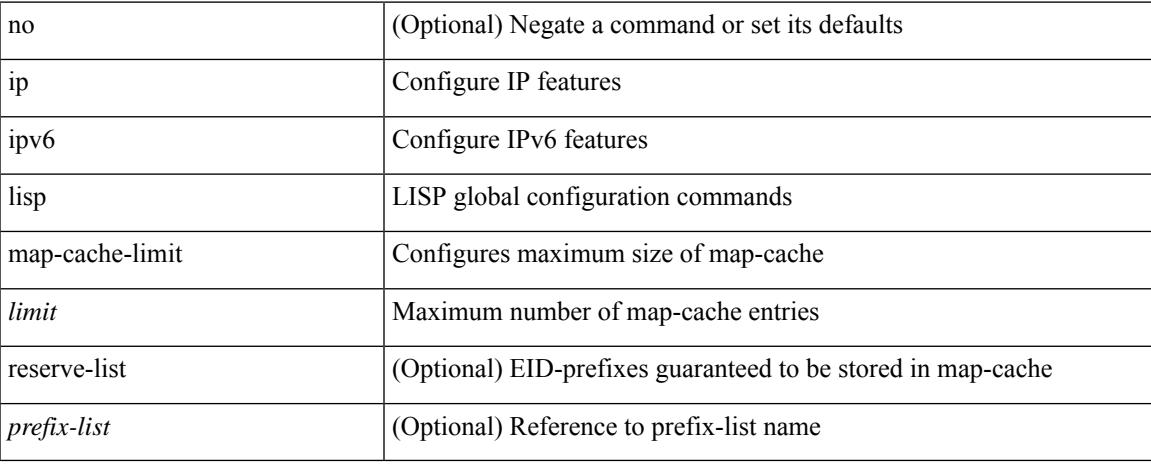

#### **Command Mode**

## **ip lisp map-cache drop native-forward map-request priority weight**

 $\{ \{ \}$  no ] ip lisp map-cache <eid-prefix>  $\{ \text{drop} \mid \text{native-forward} \mid \text{map-request} \mid \{ \{ \text{} \mid \text{$ priority <priority> weight <weight> [ down ] } } } | { [ no ] ipv6 lisp map-cache <eid-prefix6> { drop | native-forward | map-request | { { <locator6> | <locator> } priority <priority> weight <weight> [ down ] } } } }

#### **Syntax Description**

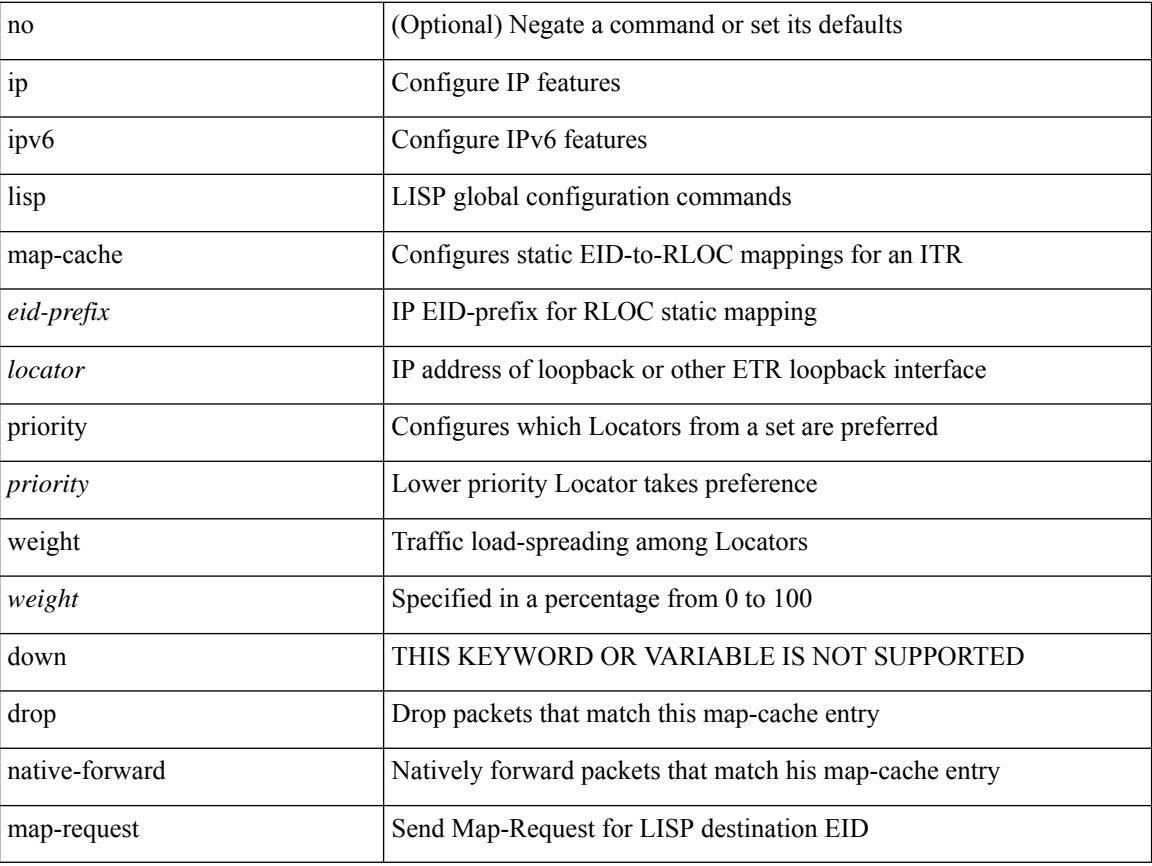

#### **Command Mode**

### **ip lisp map-request-source**

{ [ no ] ip lisp map-request-source <source> } | { no ip lisp map-request-source } | { [ no ] ipv6 lisp map-request-source <source6> } | { no ipv6 lisp map-request-source }

#### **Syntax Description**

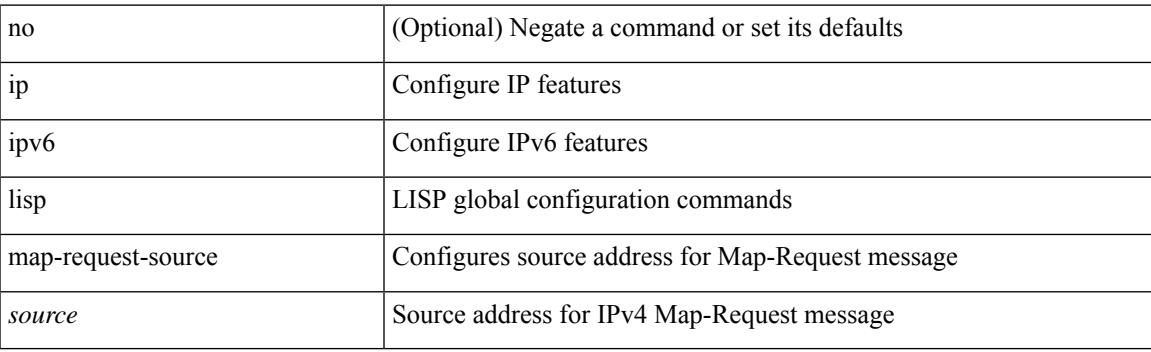

#### **Command Mode**

### **ip lisp map-resolver**

{ [ no ] { ip | ipv6 } lisp map-resolver }

#### **Syntax Description**

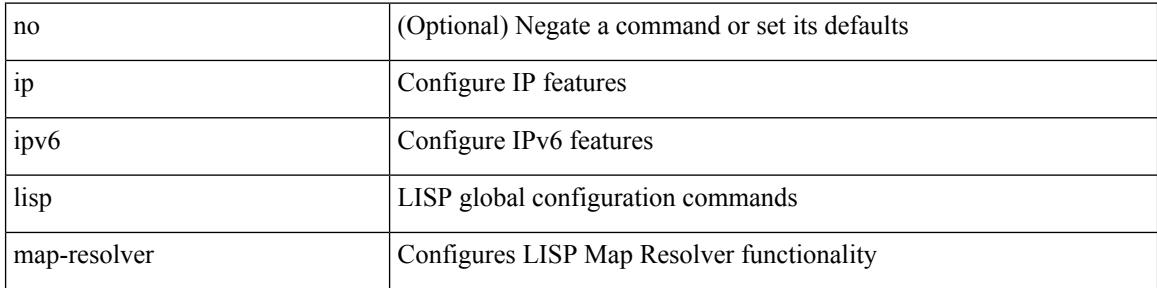

#### **Command Mode**

## **ip lisp map-server**

{ [ no ] { ip | ipv6 } lisp map-server }

#### **Syntax Description**

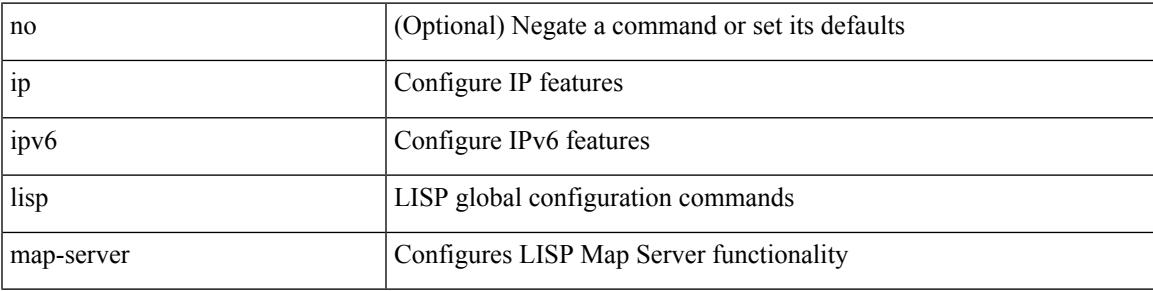

#### **Command Mode**

I

# **ip lisp multicast**

### [no] ip lisp multicast

#### **Syntax Description**

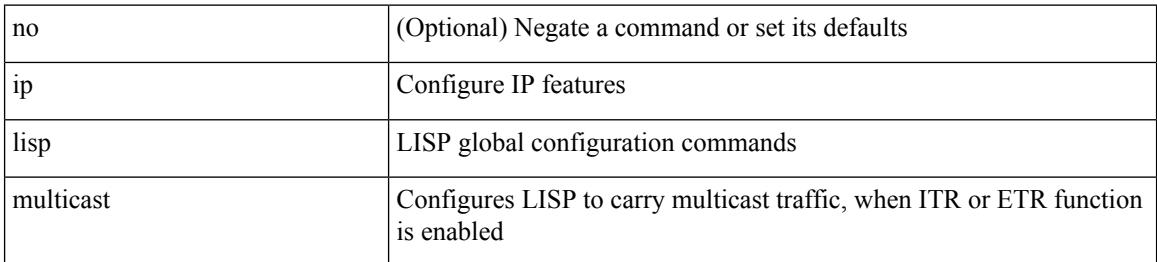

#### **Command Mode**

### **ip lisp nat-traversal**

[no] { ip | ipv6 } lisp nat-traversal

#### **Syntax Description**

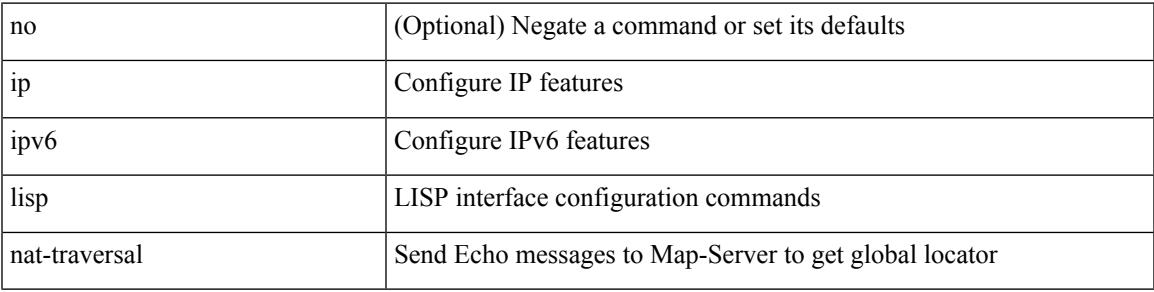

#### **Command Mode**

## **ip lisp ntr**

[no] ip lisp ntr <locator>

#### **Syntax Description**

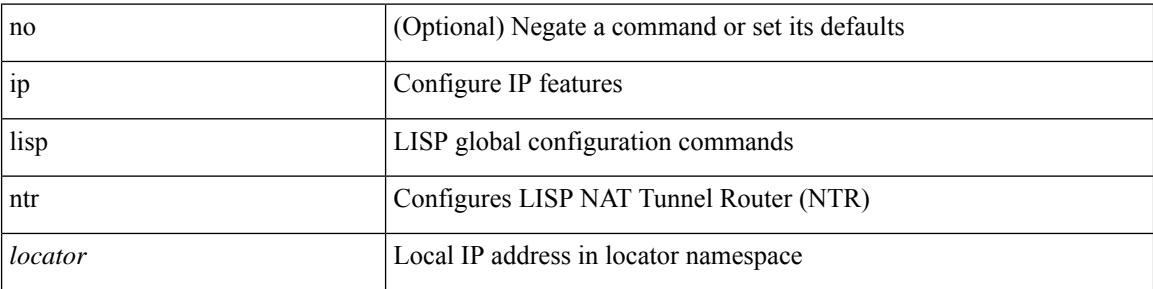

#### **Command Mode**
# **ip lisp proxy-etr**

{ { [ no ] ip lisp proxy-etr } | { [ no ] ipv6 lisp proxy-etr } }

### **Syntax Description**

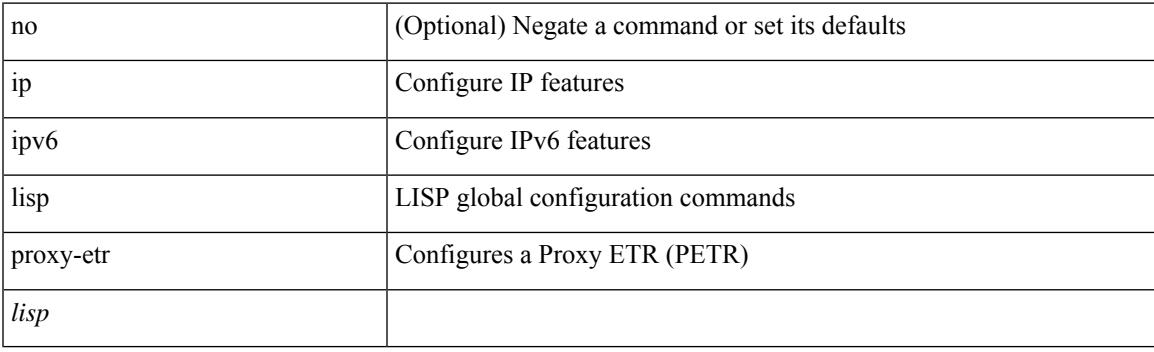

### **Command Mode**

# **ip lisp proxy-itr**

 $\{ \{ \text{ [ no } \} \text{ in } \mathbb{N} \}$  |  $\{ \text{ [ local-1loc>]} < \text{local-1loc} \}$  |  $\{ \text{ [ no } \} \text{ in } \mathbb{N} \}$  |  $\{ \text{ [ no } \} \text{ in } \mathbb{N} \}$  |  $\{ \text{ [ no } \} \text{ in } \mathbb{N} \}$  |  $\{ \text{ [ no } \} \text{ in } \mathbb{N} \}$  |  $\{ \text{ [ no } \} \text{ in } \mathbb{N} \}$  |  $\{ \text{ [ no } \} \text{ in } \mathbb{N} \$  $\{local-rloc6>\}$  +  $\}$  }

### **Syntax Description**

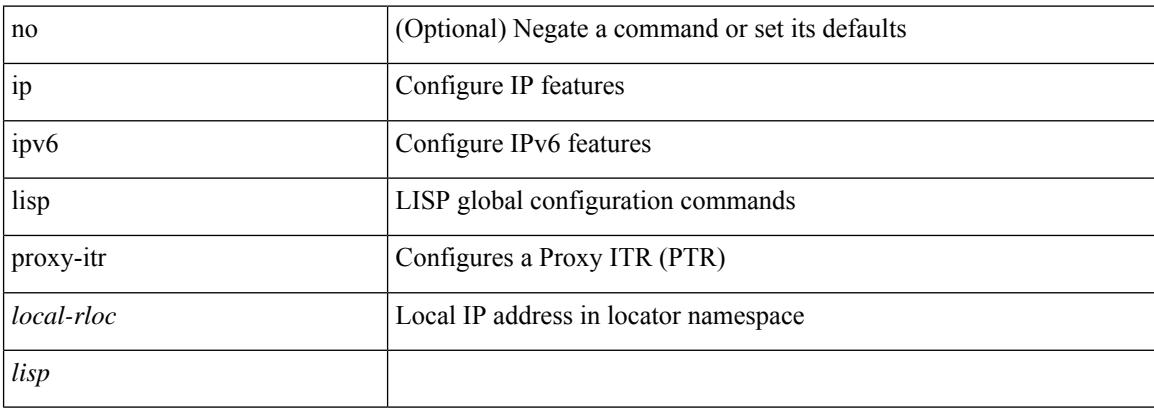

#### **Command Mode**

# **ip lisp shortest-eid-prefix-length**

{ { [ no ] ip lisp shortest-eid-prefix-length <pl> } | { [ no ] ipv6 lisp shortest-eid-prefix-length <pl6> } }

### **Syntax Description**

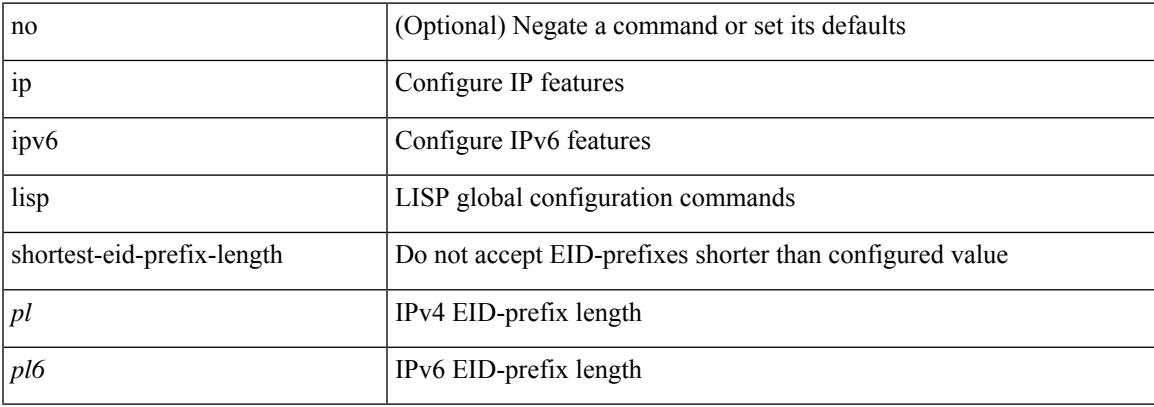

#### **Command Mode**

# **ip lisp source-locator**

{ [ no ] { ip | ipv6 } lisp source-locator <interface> [ secondary ] }

### **Syntax Description**

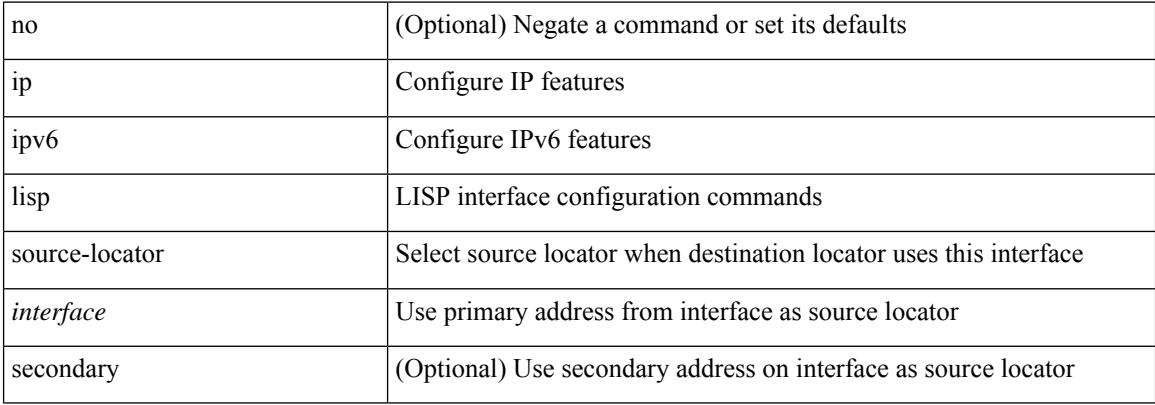

#### **Command Mode**

• /exec/configure/if-igp

# **ip lisp translate inside outside**

{ { [ no ] ip lisp translate inside <nrEID> outside <rEID> } | { [ no ] ipv6 lisp translate inside <nrEID6> outside <rEID6> } }

### **Syntax Description**

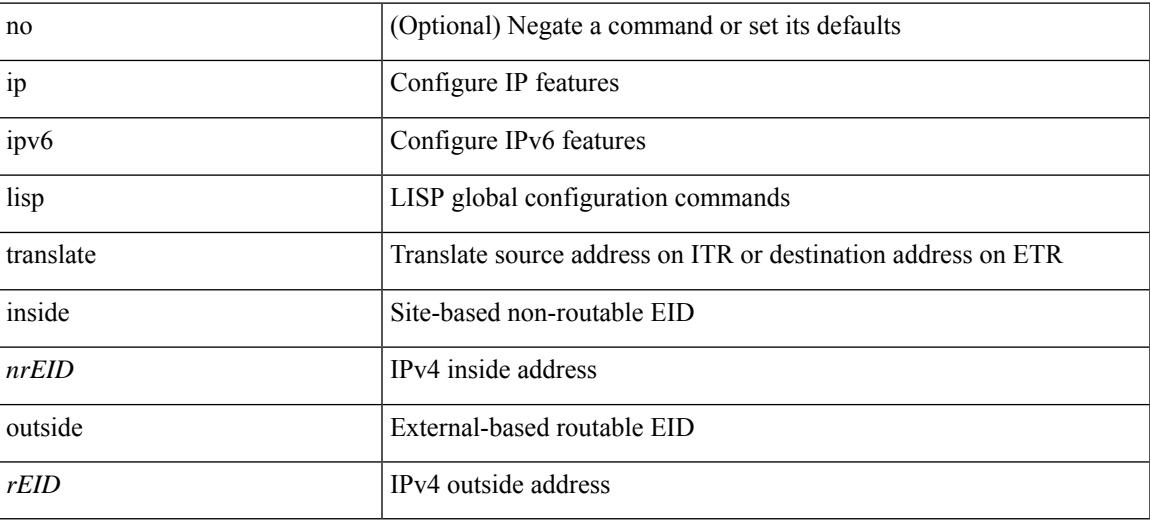

#### **Command Mode**

# **ip lisp use-bgp-locators**

[no] { ip | ipv6 } lisp use-bgp-locators [ route-map <rmap-name> ]

### **Syntax Description**

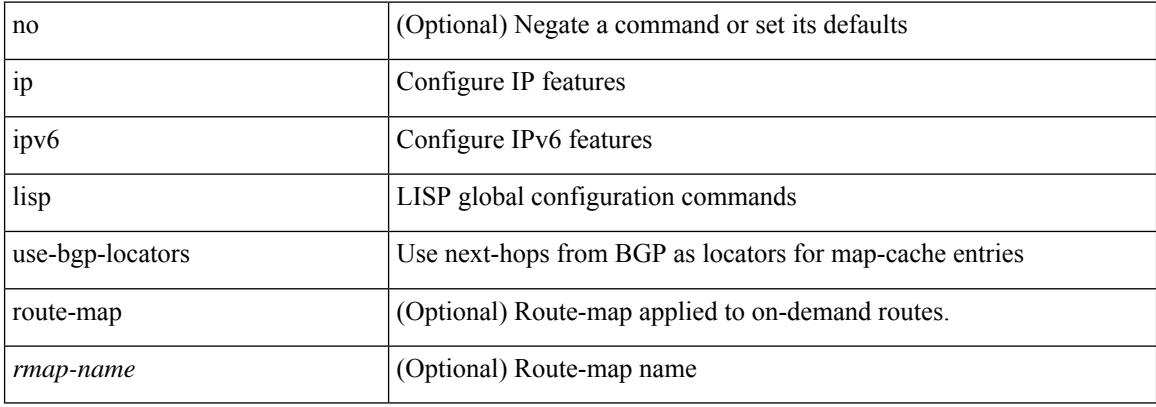

#### **Command Mode**

# **ip lisp use-petr priority weight**

[no] { ip | ipv6 } lisp use-petr { <petr> | <petr<br/>6> } priority <priority> weight <weight>

### **Syntax Description**

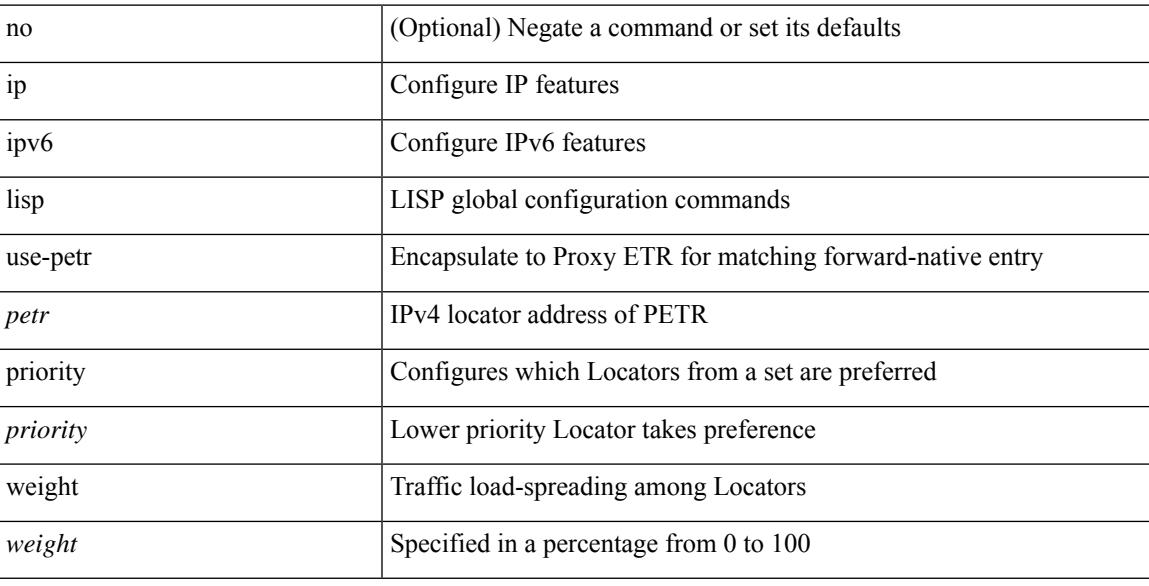

#### **Command Mode**

# **ip load-sharing address**

[no] ip load-sharing address { source-destination [ port source-destination2 [ symmetric | inner { all | greheader [ symmetric ] } ] | gre | gre-outer | gtpu ] | destination port2 destination2 | source } { [ rotate < rotate > ] | [ concatenation ] } + [ universal-id  $\leq$  random-seed $>$  ] | no ip load-sharing address

#### **Syntax Description**

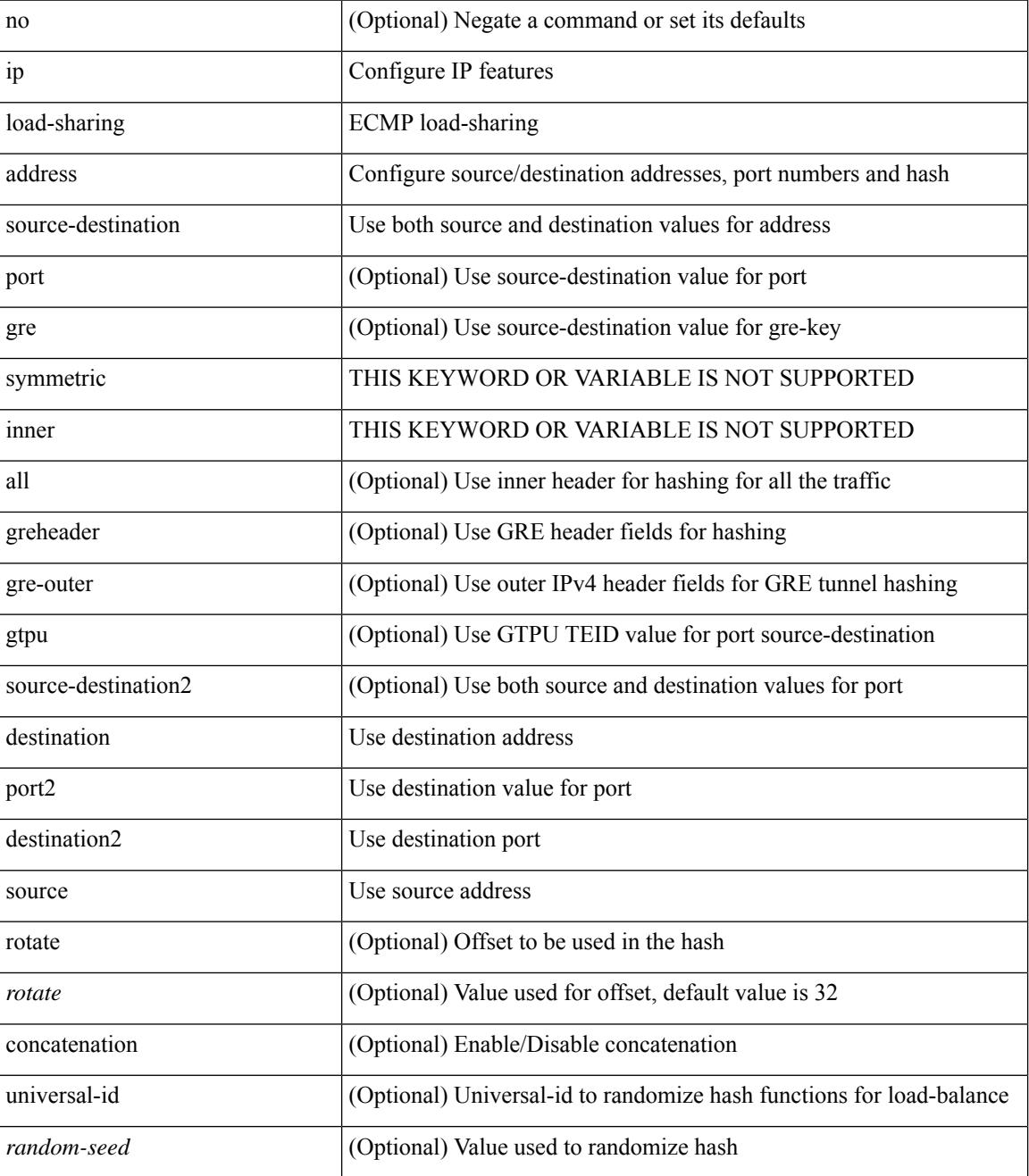

**Command Mode**

 $\mathbf{l}$ 

• /exec/configure

# **ip local-proxy-arp**

{ ip local-proxy-arp [ no-hw-flooding ] | no ip local-proxy-arp [ no-hw-flooding ] }

#### **Syntax Description**

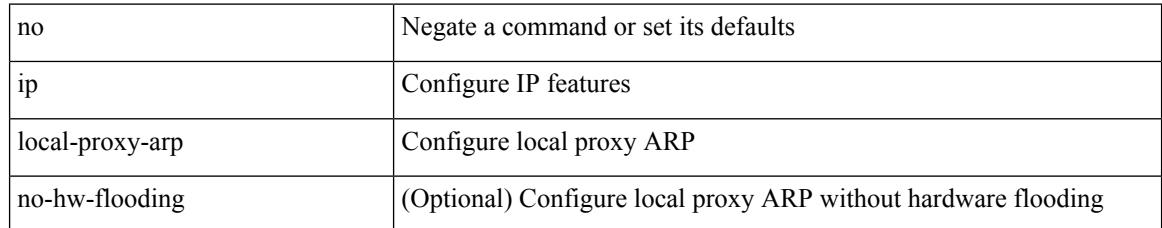

### **Command Mode**

• /exec/configure/if-igp /exec/configure/if-vlan-common

# **ip local policy route-map**

ip local policy route-map <route-map-name> | no ip local policy route-map [ <route-map-name> | <route-map-name>]

### **Syntax Description**

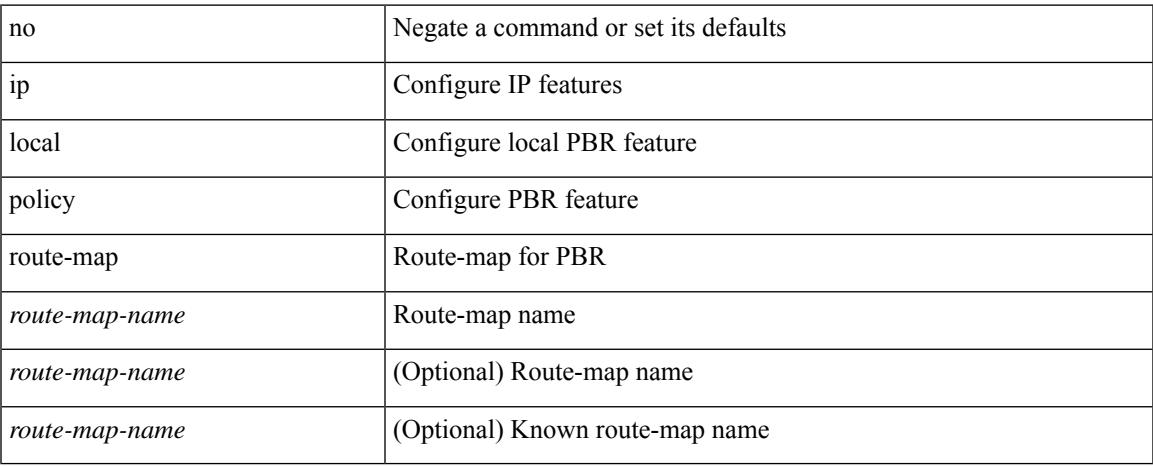

#### **Command Mode**

I

# **ip mfwd mstatic register**

[no] ip mfwd mstatic register

### **Syntax Description**

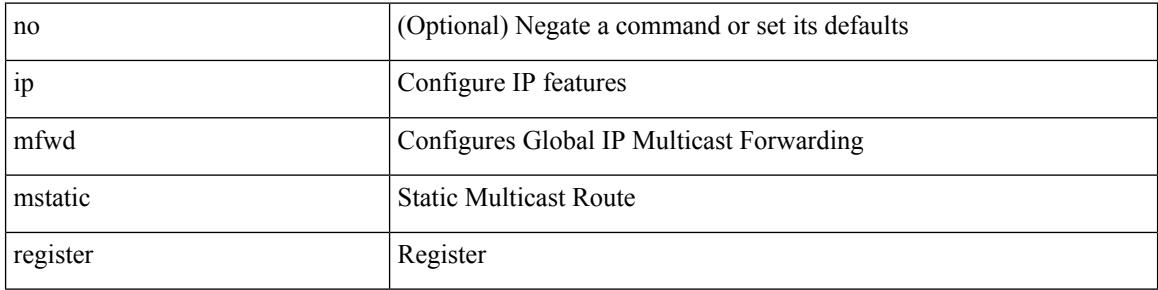

#### **Command Mode**

• /exec/configure

# **ip mroute**

[no] ip mroute { <ip-addr> <ip-mask> | <ip-prefix> } { { <next-hop> | <nh-prefix> } | <interface> } [ <pref> ] [ vrf { <vrf-name> | <vrf-known-name> } ]

### **Syntax Description**

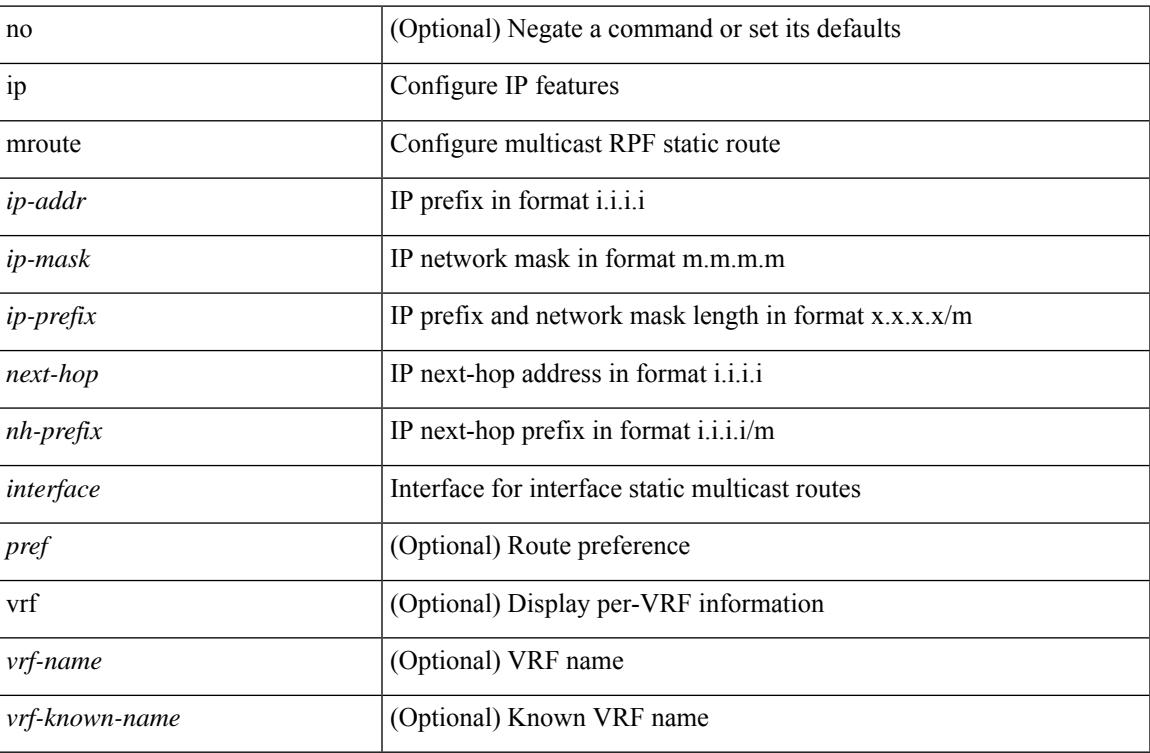

### **Command Mode**

# **ip msdp description**

ip msdp description <peer-address> <text> | no ip msdp description <peer-address> [ <text> ]

#### **Syntax Description**

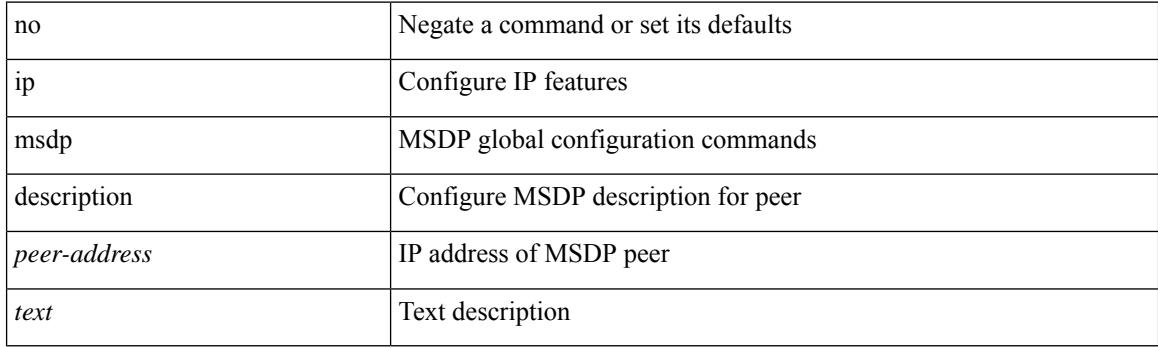

### **Command Mode**

# **ip msdp flush-routes**

[no] ip msdp flush-routes

### **Syntax Description**

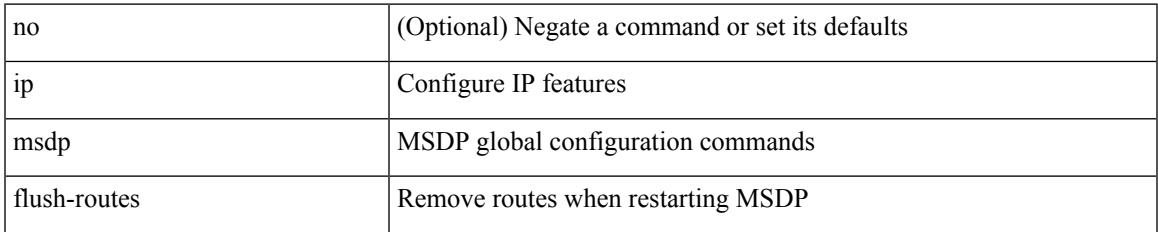

#### **Command Mode**

# **ip msdp group-limit source**

[no] ip msdp group-limit <limit> source <sprefix>

### **Syntax Description**

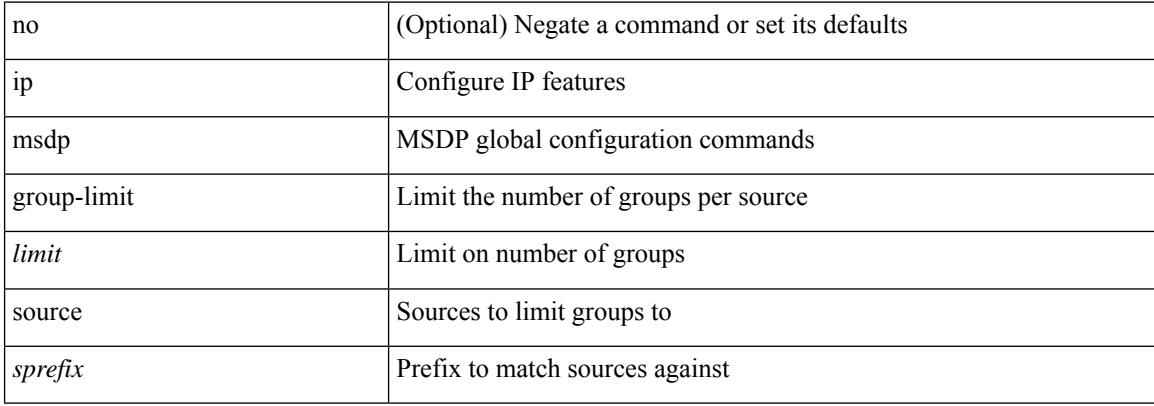

#### **Command Mode**

# **ip msdp keepalive**

ip msdp keepalive <peer-address> <interval> <timeout> | no ip msdp keepalive <peer-address> [<interval> <timeout> ]

### **Syntax Description**

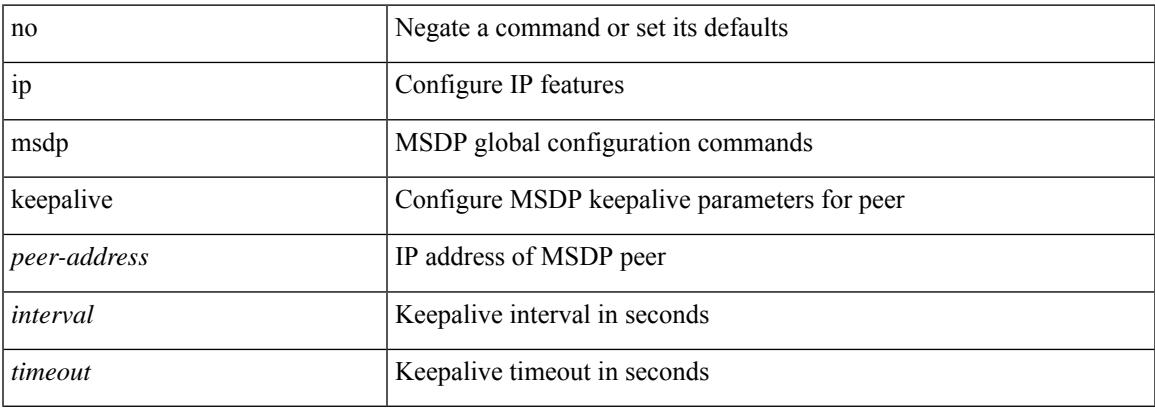

#### **Command Mode**

# **ip msdp mesh-group**

ip msdp mesh-group <peer-address> <name> | no ip msdp mesh-group <peer-address> [ <name> ]

### **Syntax Description**

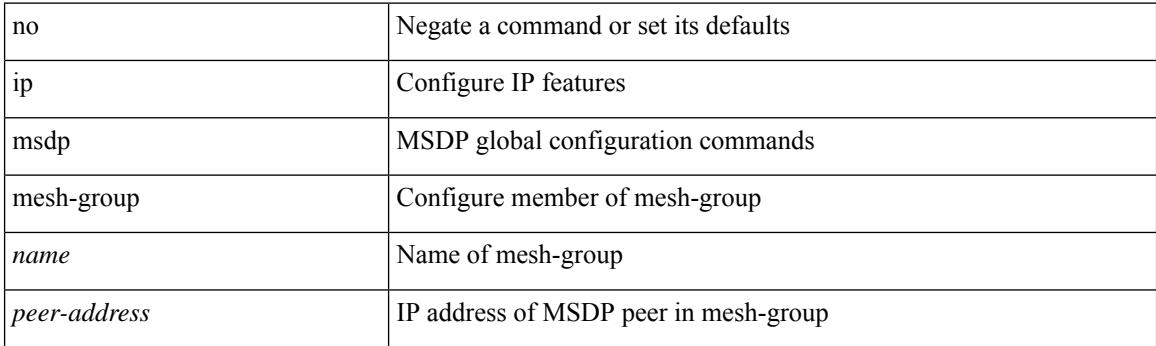

### **Command Mode**

# **ip msdp originator-id**

ip msdp originator-id <interface> | no ip msdp originator-id [ <interface> ]

### **Syntax Description**

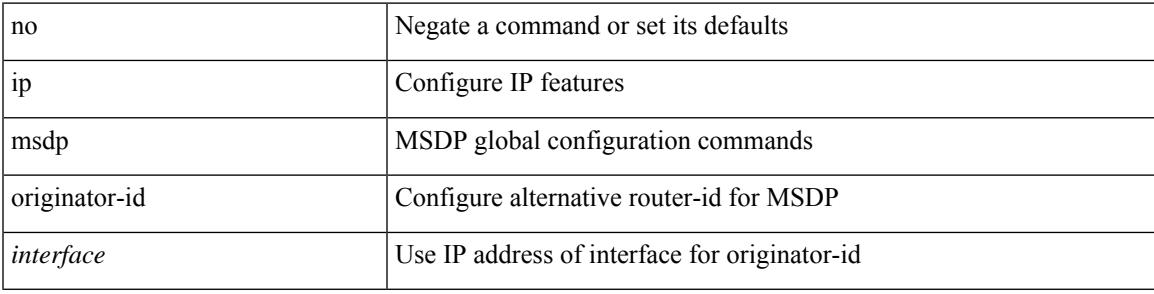

### **Command Mode**

# **ip msdp password**

ip msdp password <peer-address> <password> | no ip msdp password <peer-address> [ <password> ]

#### **Syntax Description**

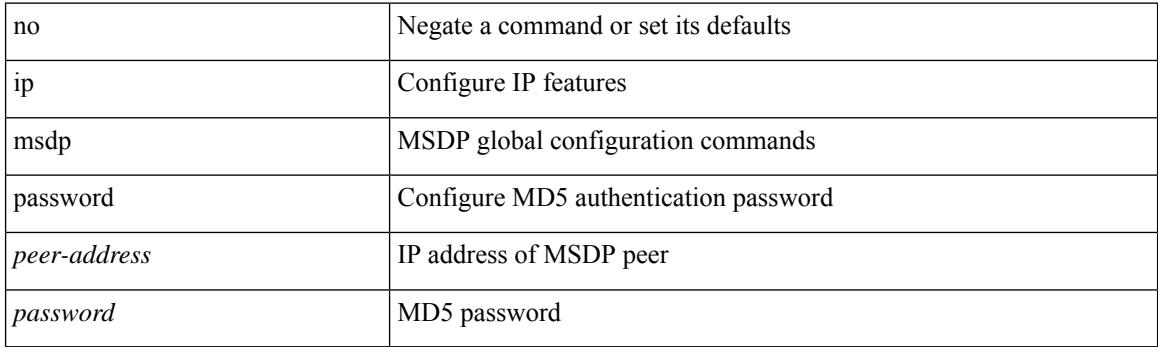

### **Command Mode**

# **ip msdp peer connect-source**

{ { ip msdp peer <peer-address> connect-source <interface> [ remote-as <asn> ] } | { no ip msdp peer <peer-address> [ connect-source <interface> ] [ remote-as <asn> ] } }

### **Syntax Description**

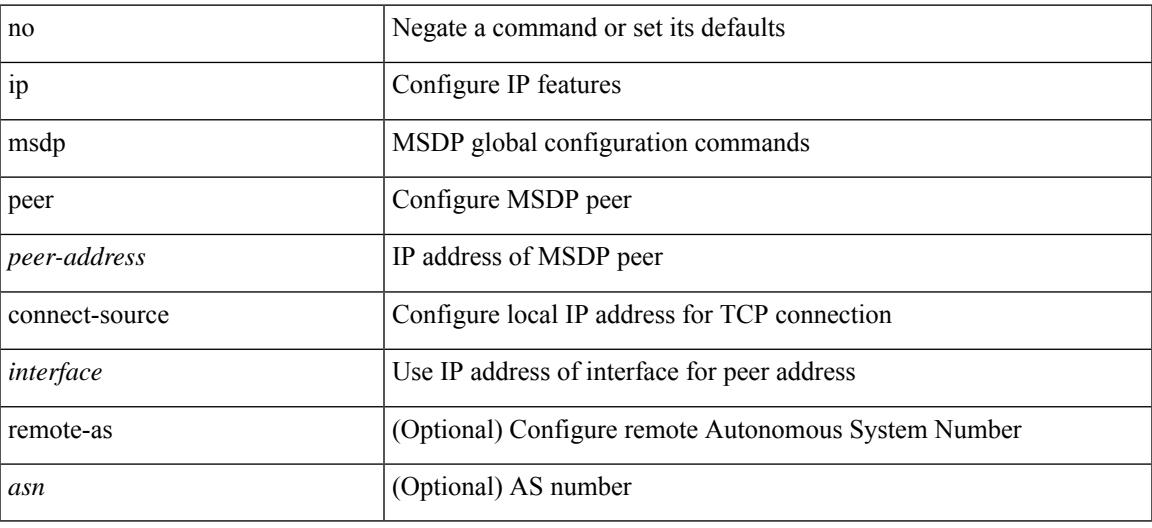

#### **Command Mode**

# **ip msdp reconnect-interval**

ip msdp reconnect-interval <interval> | no ip msdp reconnect-interval [ <interval> ]

#### **Syntax Description**

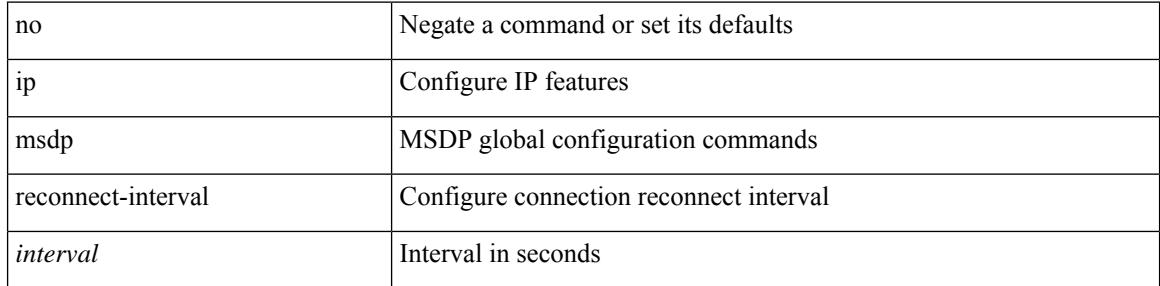

### **Command Mode**

# **ip msdp redistribute**

[no] ip msdp redistribute [ route-map <route-map-name> | prefix-list <prefix-list-name> ]

#### **Syntax Description**

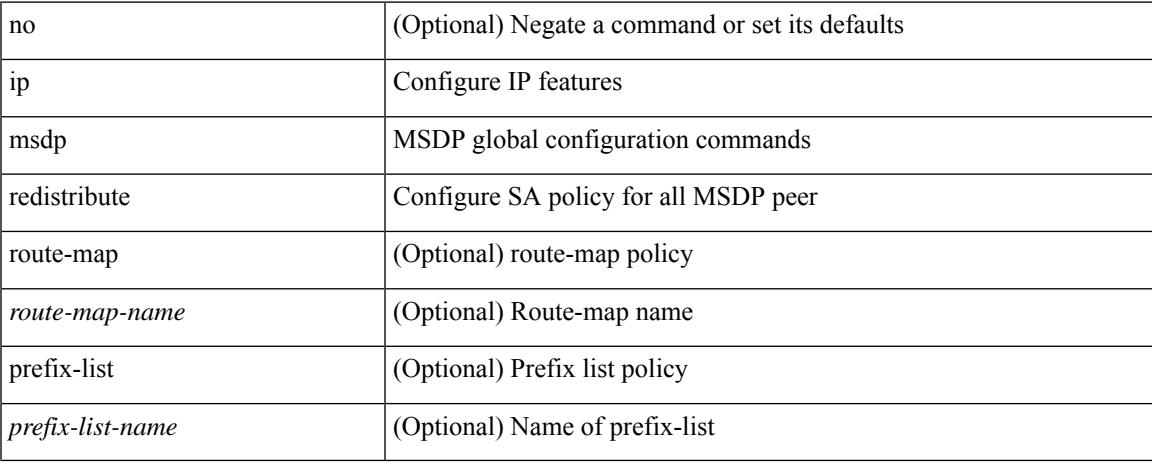

#### **Command Mode**

# **ip msdp sa-interval**

ip msdp sa-interval <interval> | no ip msdp sa-interval [ <interval> ]

#### **Syntax Description**

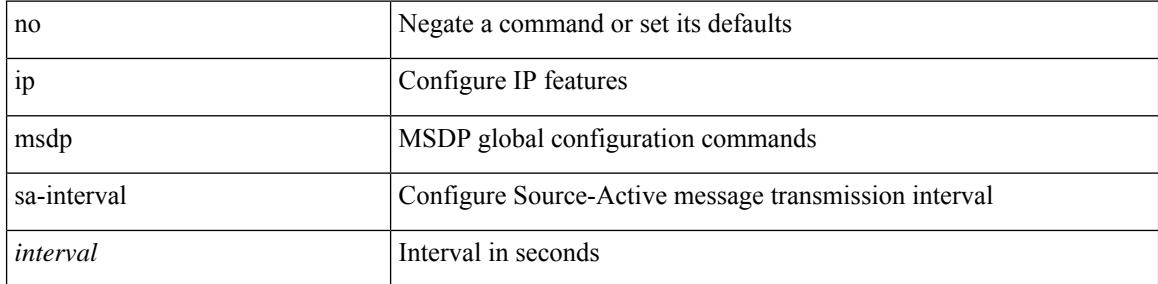

### **Command Mode**

# **ip msdp sa-limit**

ip msdp sa-limit <peer-address> <limit> | no ip msdp sa-limit <peer-address> [<limit> ]

### **Syntax Description**

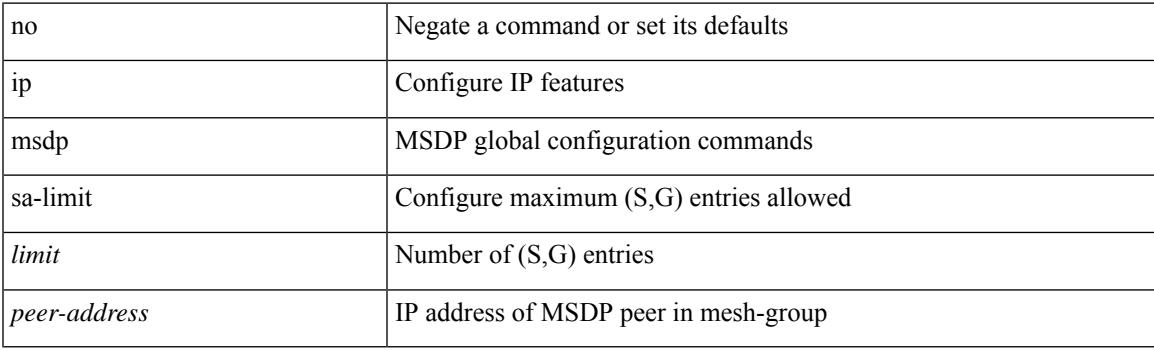

### **Command Mode**

# **ip msdp sa-policy in**

[no] ip msdp sa-policy <peer-address> { <route-map-name> | prefix-list <prefix-list-name> | <rtr\_pol\_name> } in

### **Syntax Description**

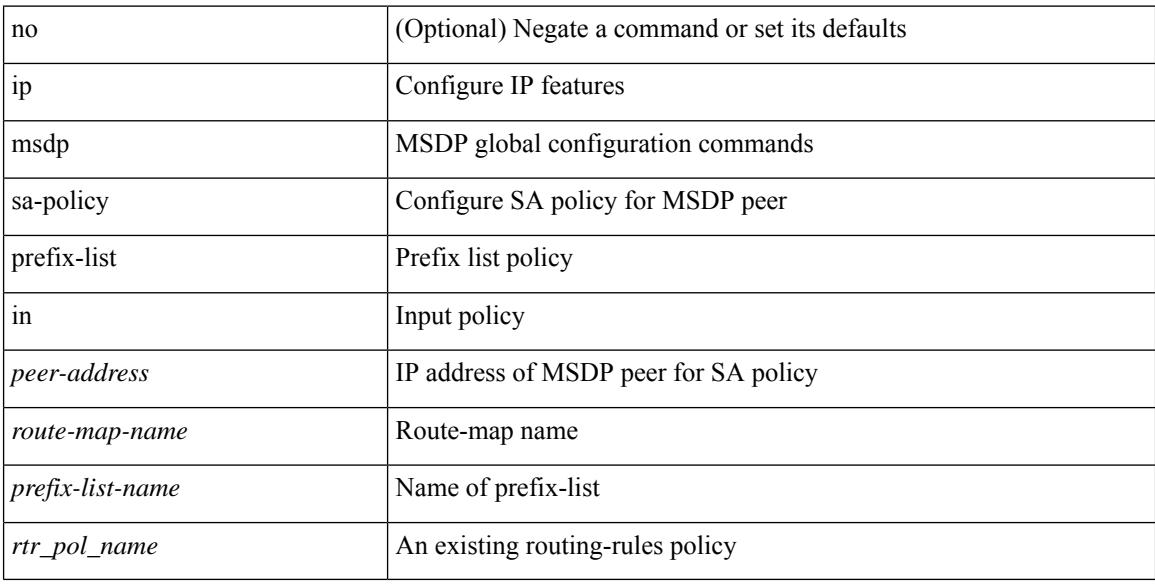

### **Command Mode**

# **ip msdp sa-policy out**

[no] ip msdp sa-policy <peer-address> { <route-map-name> | prefix-list <prefix-list-name> | <rtr\_pol\_name> } out

### **Syntax Description**

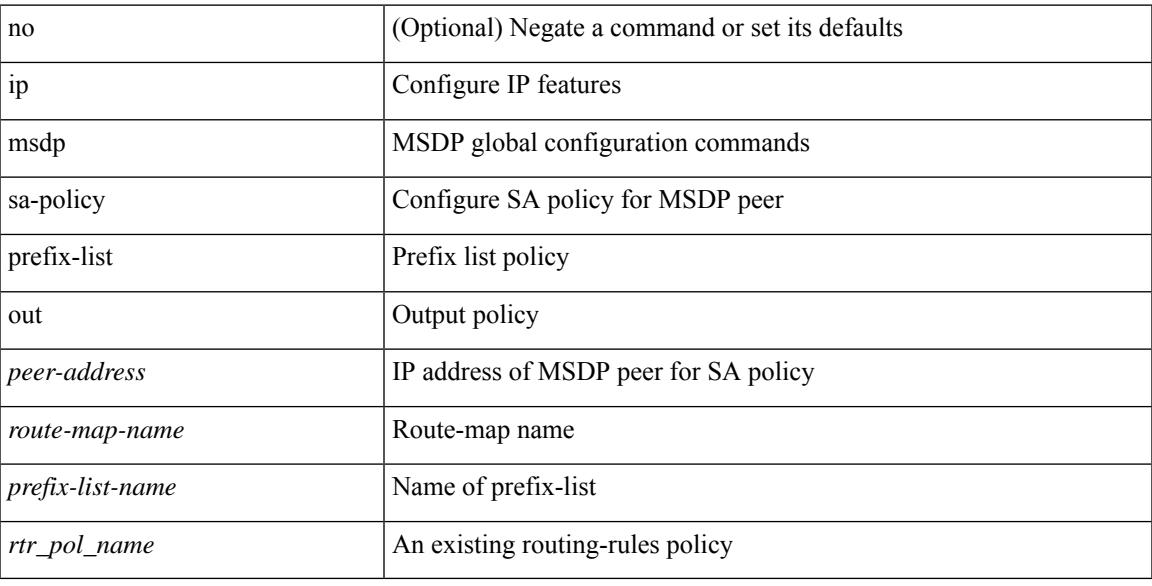

### **Command Mode**

# **ip msdp shutdown**

ip msdp shutdown <peer-address> | no ip msdp shutdown <peer-address>

#### **Syntax Description**

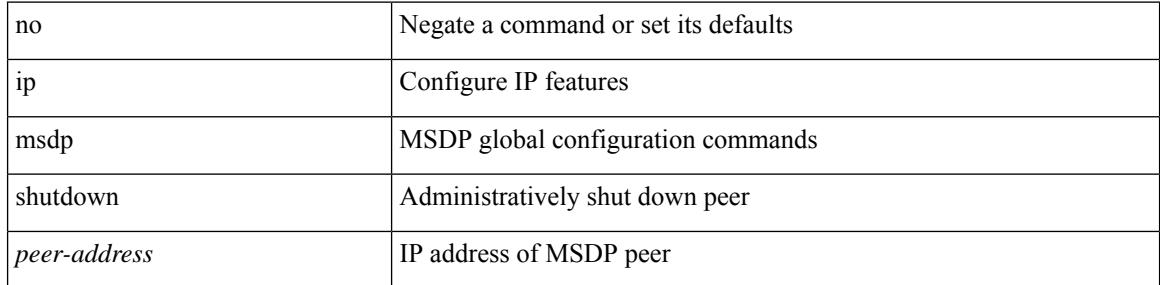

### **Command Mode**

# **ip multicast multipath resilient**

[no] ip multicast multipath resilient

### **Syntax Description**

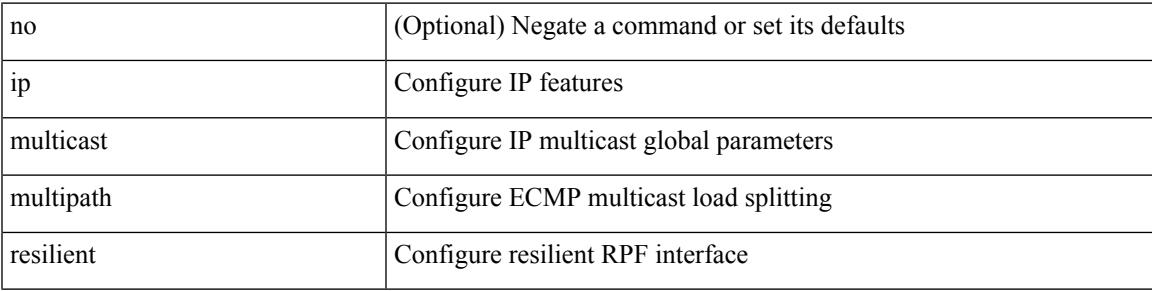

### **Command Mode**

# **ip multicast overlay-distributed-dr**

[no] ip multicast overlay-distributed-dr

### **Syntax Description**

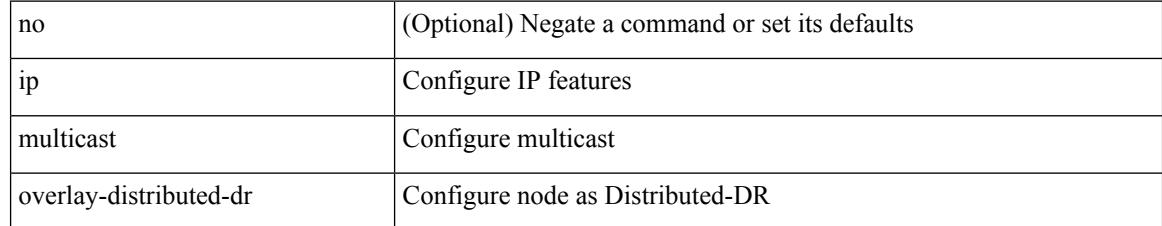

#### **Command Mode**

• /exec/configure

# **ip multicast overlay-spt-only**

[no] ip multicast overlay-spt-only

### **Syntax Description**

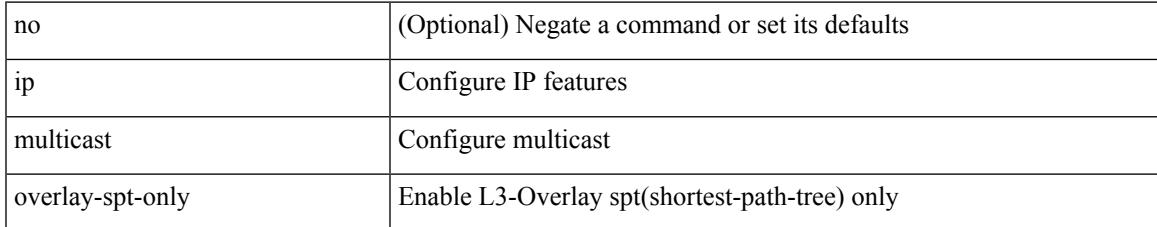

#### **Command Mode**

• /exec/configure

# **ip multicast rpf select vrf group-list**

{ { ip multicast rpf select { vrf { <vrf-name> | <vrf-known-name> } group-list <prefix> } } | { no ip multicast rpf select { vrf { <vrf-name> | <vrf-known-name> } group-list <prefix> } } }

### **Syntax Description**

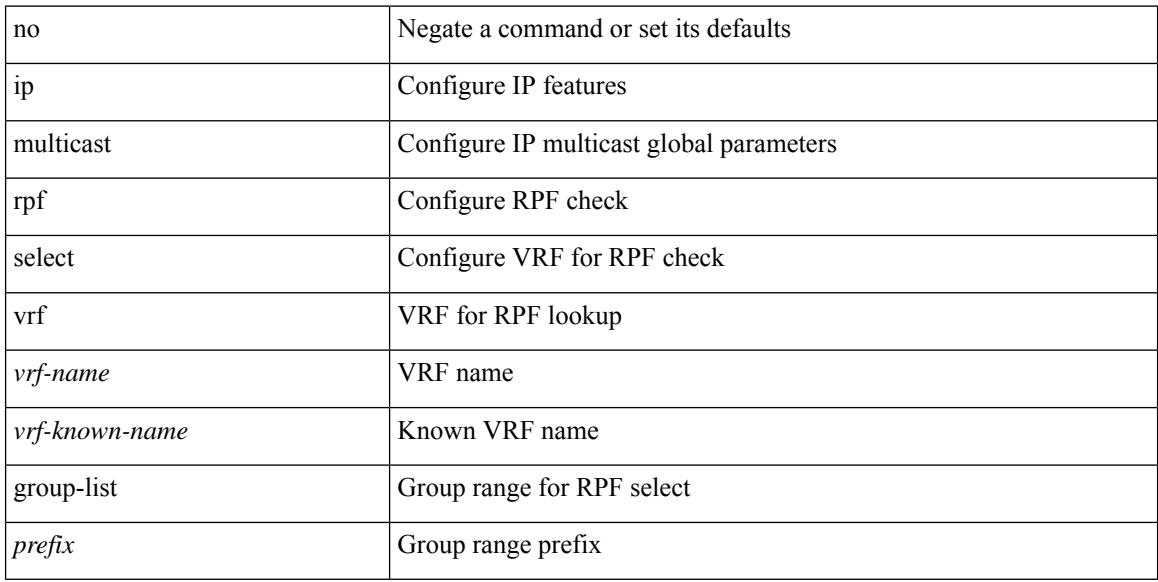

#### **Command Mode**

### **ip name-server**

[no] ip name-server  $\{ \{ \text{[]{i} \leq i} \} \}$   $\{ \text{[]{i} \geq \} \}$   $\{ \text{[]{i} \leq i} \}$   $\{ \text{[]{i} \leq i} \}$   $\{ \text{[]{i} \leq i} \}$   $\{ \text{[]{i} \leq i} \}$ <ipv4\_6> | <ipv6\_7> } [ { <ipv4\_8> | <ipv6\_9> } [ { <ipv4\_10> | <ipv6\_11> } ] ] ] ] ] | { <ipv4\_12> | <ipv6\_13> } [ use-vrf { <vrf-name> | <vrf-known-name> } ] | { <ipv4\_14> | <ipv6\_15> } [ { <ipv4\_16> |  $\langle$ ipv6\_17> } [ use-vrf {  $\langle$ vrf-name> |  $\langle$ vrf-known-name> } ] ]  $| \langle$   $\rangle$ ipv4\_18> |  $\langle$ ipv6\_19> } [  $\langle$   $\rangle$ ipv4\_20> |  $\langle$ ipv6\_21> } [  $\langle$  <ipv4\_22>  $|$  <ipv6\_23> } [ use-vrf  $\langle$  <vrf-name>  $|$  <vrf-known-name> } ] ]  $|$   $\langle$  <ipv4\_24>  $|\langle \text{pvo } 25 \rangle|$  {  $\langle \text{pvo } 25 \rangle$  {  $\langle \text{pvo } 26 \rangle$  |  $\langle \text{pvo } 27 \rangle$  } [  $\langle \text{pvo } 428 \rangle$  |  $\langle \text{pvo } 39 \rangle$  |  $\langle \text{pvo } 31 \rangle$  } [ use-vrf { <vrf-name> | <vrf-known-name> } ] ] ] ] | { <ipv4\_32> | <ipv6\_33> } [ { <ipv4\_34> | <ipv6\_35>  $\{\{\text{kipd4 36>} \mid \{\text{kipd4 36>} \mid \text{kipd6 37>} \}\}\$   $\{\{\text{kipd4 38>} \mid \text{kipd6 39>} \}\$   $\{\{\text{kipd4 40>} \mid \text{kipd6 41>} \}\$  [use-vrf  $\{\text{surf-name}}\$ | <vrf-known-name> } ] ] ] ] ] | { <ipv4\_42> | <ipv6\_43> } [ { <ipv4\_44> | <ipv6\_45> } [ { <ipv4\_46> | <ipv6\_47> } [ { <ipv4\_48> | <ipv6\_49> } [ { <ipv4\_50> | <ipv6\_51> } [ { <ipv4\_52> | <ipv6\_53> } [ use-vrf  $\{ \langle \text{vrf-name} \rangle | \langle \text{vrf-known-name} \rangle | ] ] ] ]$ 

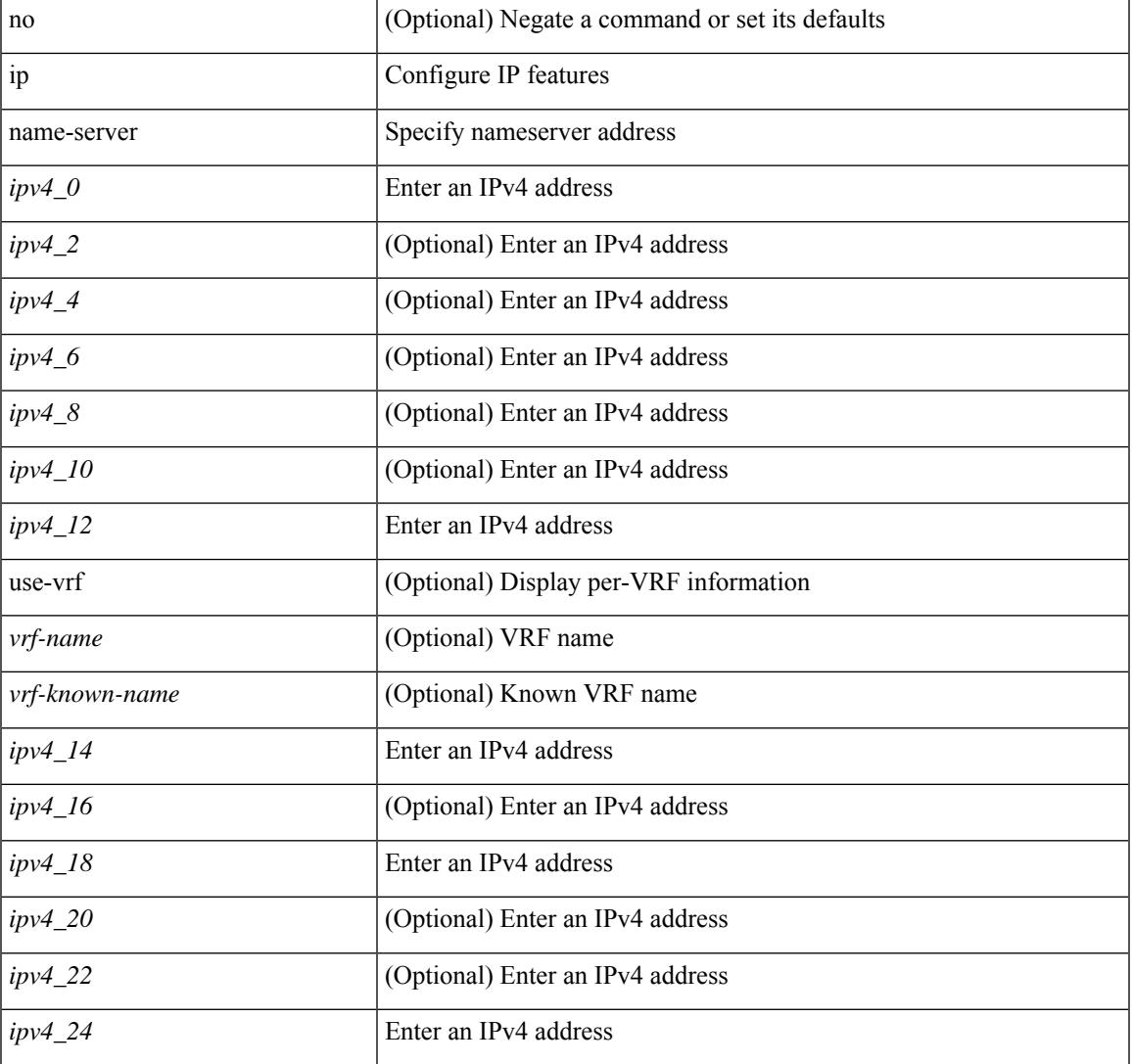

#### **Syntax Description**

 $\mathbf I$ 

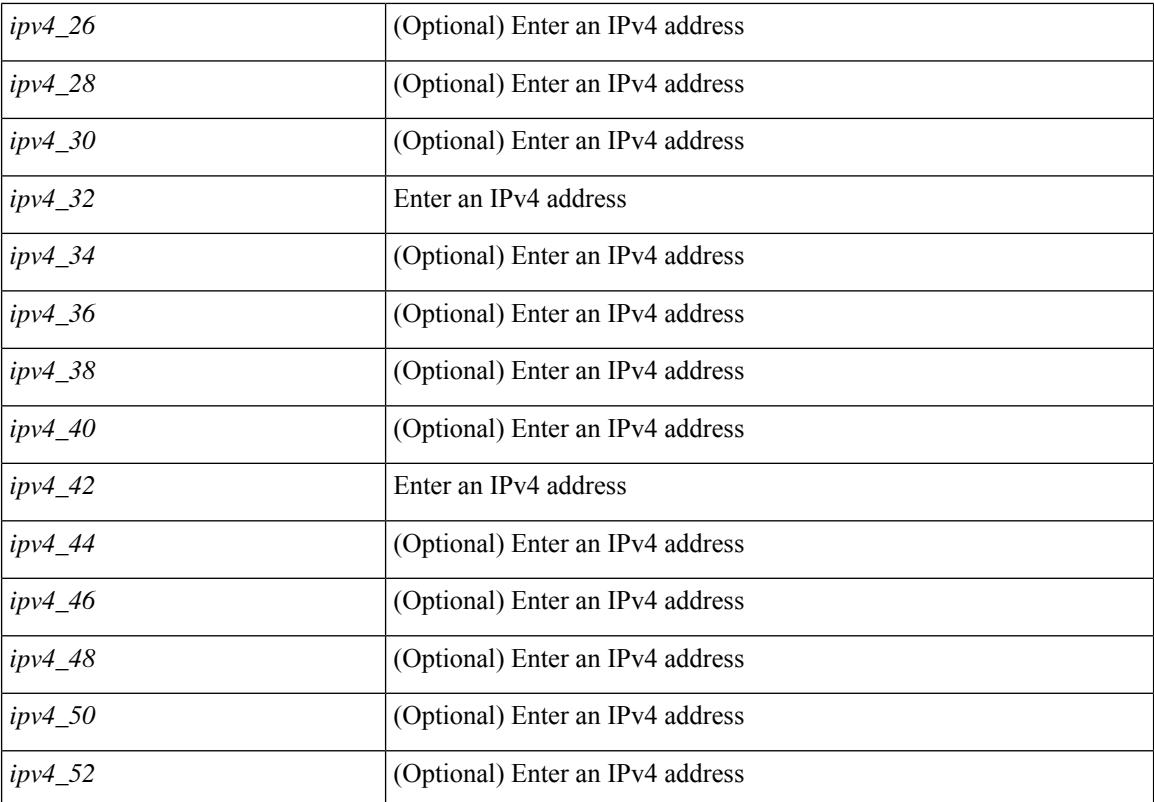

#### **Command Mode**

# **ip nat inside**

[no] ip nat { inside | outside }

### **Syntax Description**

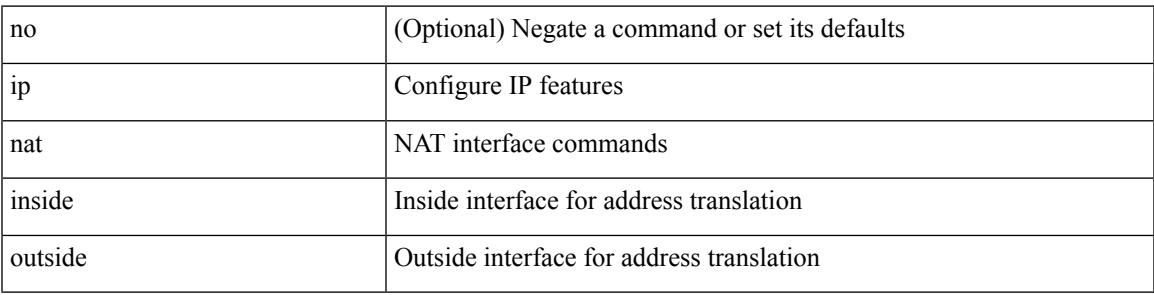

### **Command Mode**

• /exec/configure/if-port-channel /exec/configure/if-vlan /exec/configure/if-remote-ethernet /exec/configure/if-igp /exec/configure/if-routing

## **ip nat inside source**

[no] ip nat inside source { { static <insideLocalIP> <insideGlobalIP> [ vrf <vrf-name> [ match-in-vrf ] ] [ group <group-id> [ dynamic ] ] [ no-alias ] [ add-route ] } | { static { tcp | udp } <insideLocalIP> <insideLocalPort> <insideGlobalIP> <insideGlobalPort> [ vrf <vrf-name> [ match-in-vrf ] ] [ group <igroup-id> [ dynamic ] ] [ no-alias ] [ add-route ] } | { list <acl-name> } { pool <pool-name> [ vrf <vrf-name> [ match-in-vrf ] ] [ overload ] | interface <globalAddrInterface> [ vrf <vrf-name> [ match-in-vrf ] ] overload } [ group <group-id> dynamic ] [ add-route ] }

#### **Syntax Description**

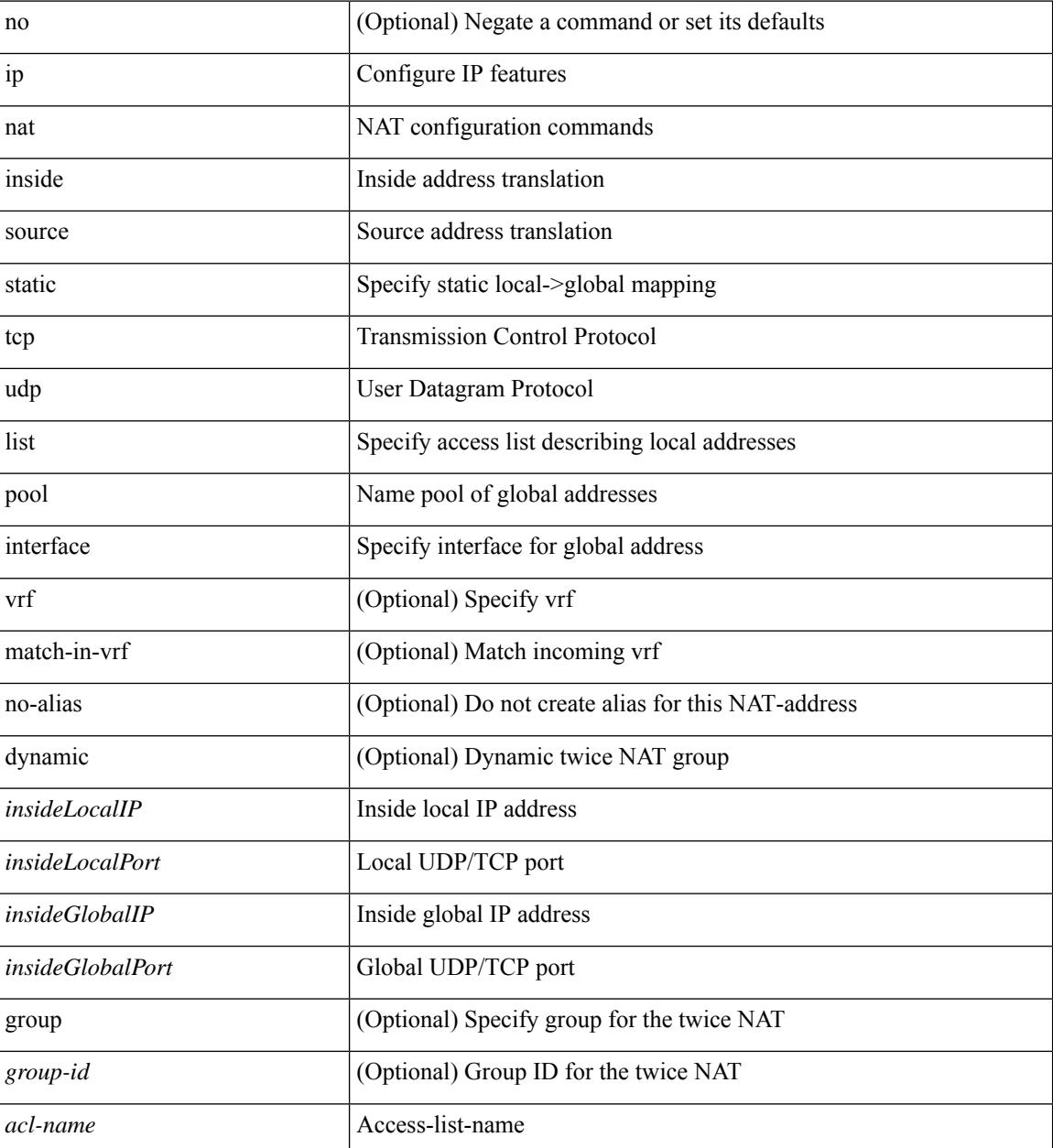
$\mathbf l$ 

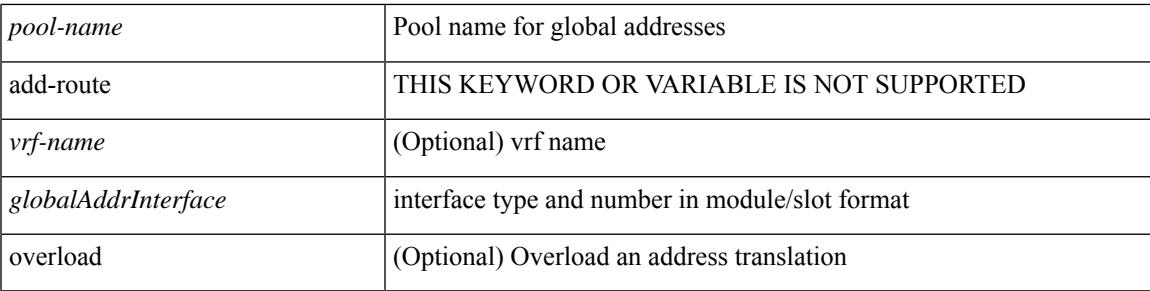

## **Command Mode**

## **ip nat outside source**

[no] ip nat outside source { static <outsideGlobalIP> <outsideLocalIP> [ vrf <vrf-name> [ match-in-vrf ] ] [ group <group-id> [ dynamic ] ] [ no-alias ] [ add-route ] | static { tcp | udp } < outsideGlobalIP> <outsideGlobalPort> <outsideLocalIP> <outsideLocalPort> [ vrf <vrf-name> [ match-in-vrf ] ] [ group <group-id> [ dynamic ] ] [ no-alias ] [ add-route ] | list <acl-name> pool <pool-name> [ vrf <vrf-name> [ match-in-vrf ] ] [ group <group-id> dynamic ] } [ add-route ]

#### **Syntax Description**

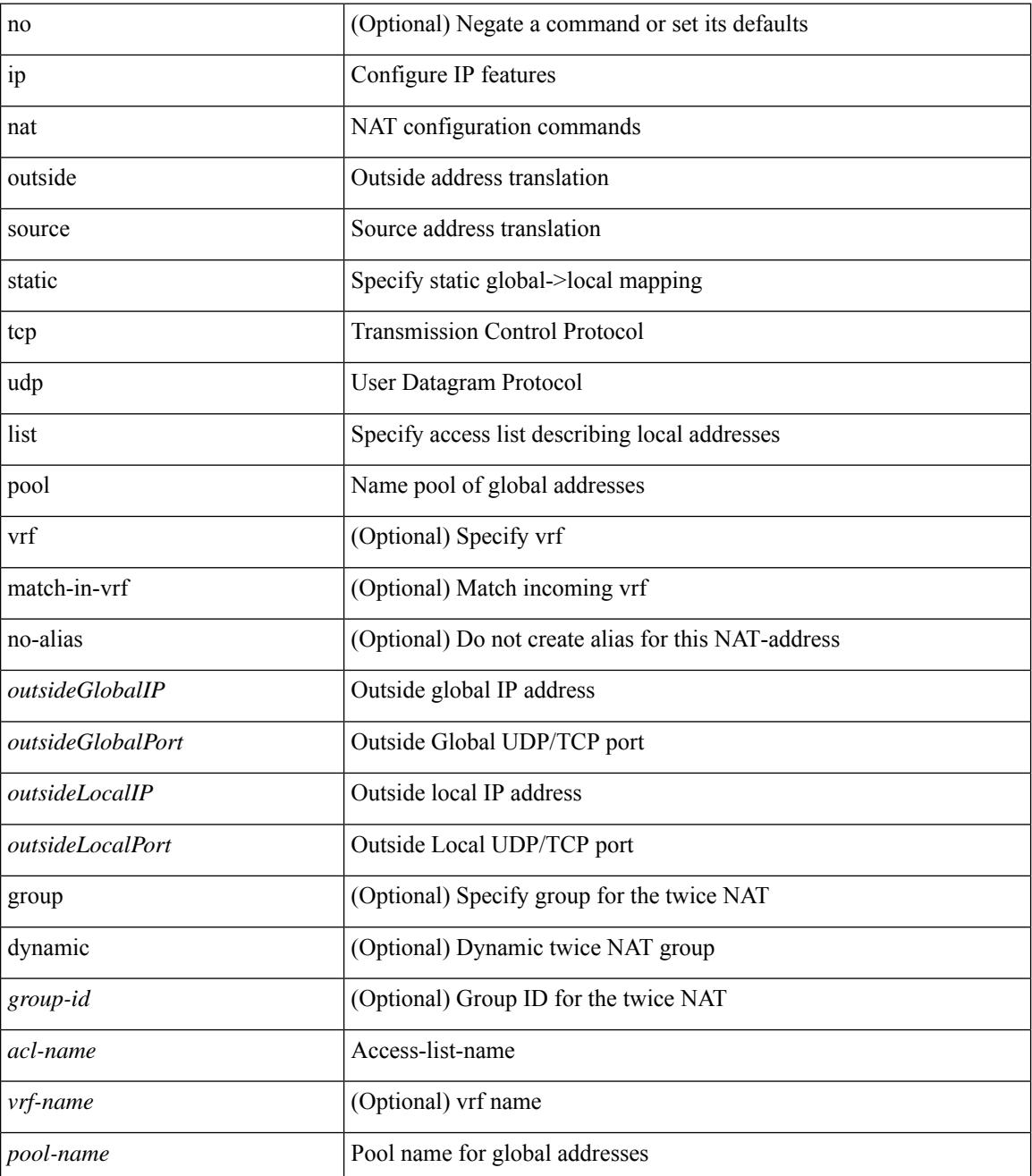

 $\mathbf{l}$ 

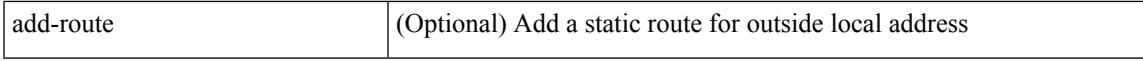

### **Command Mode**

# **ip nat pool netmask**

ip nat pool <pool-name> <start-ip> <end-ip> { netmask <netmask> | prefix-length <prefix-length> } [ no-alias ] | no ip nat pool <pool-name> [ <start-ip> <end-ip> { netmask <netmask> | prefix-length <prefix-length> } ]

### **Syntax Description**

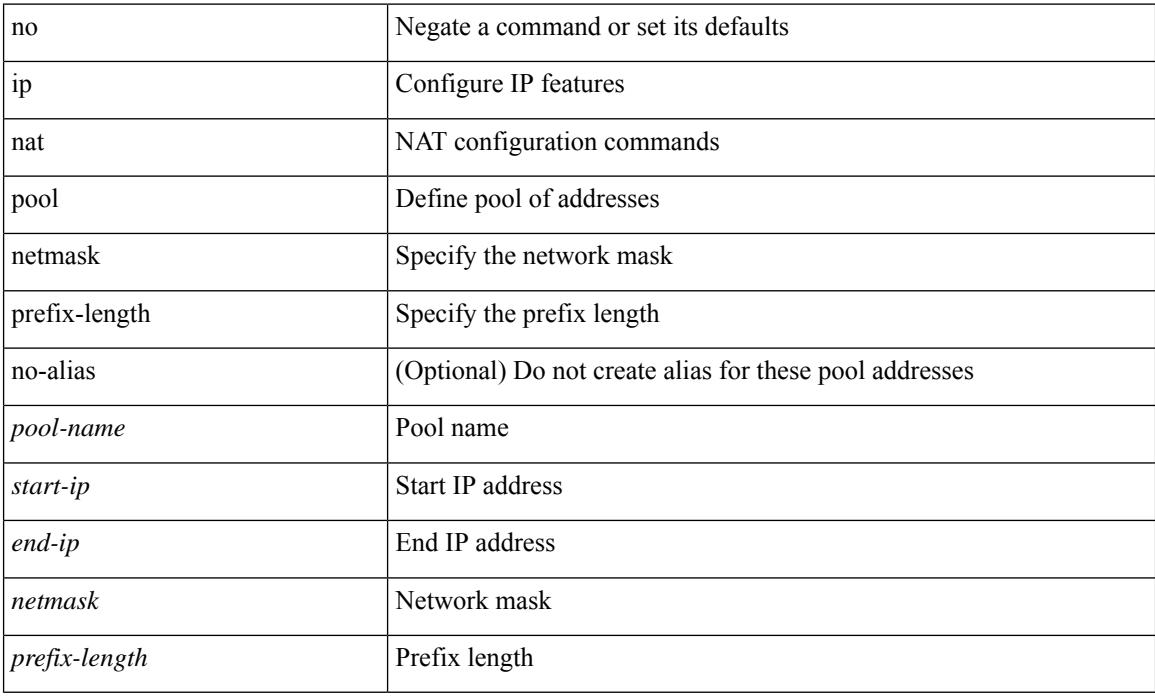

#### **Command Mode**

# **ip nat pool netmask**

ip nat pool <pool-name> { netmask <netmask> | prefix-length <prefix-length> } [ no-alias ]

## **Syntax Description**

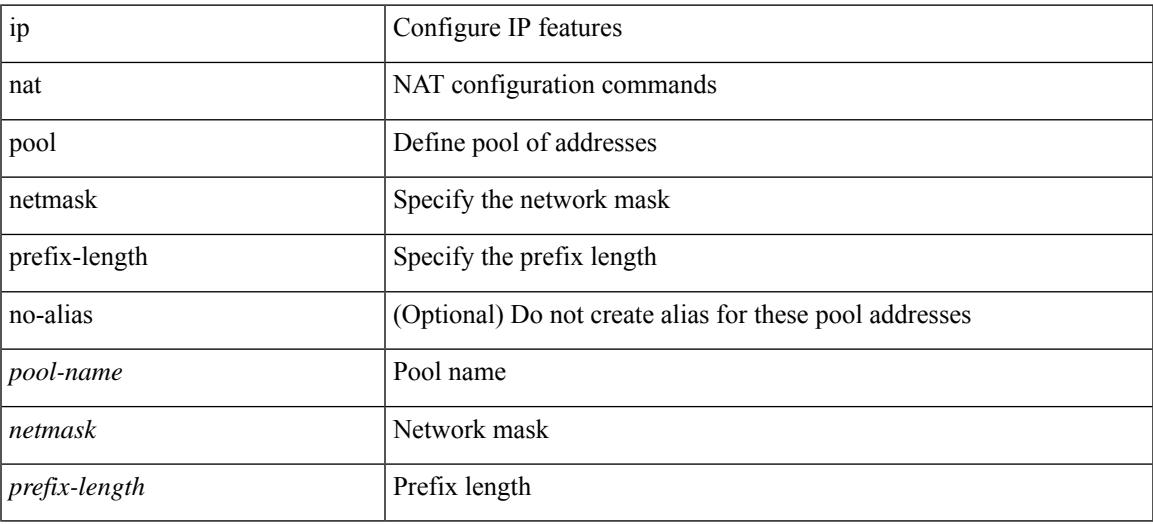

#### **Command Mode**

# **ip nat translation creation-delay**

{ ip nat translation creation-delay <batch-timeout> } | { no ip nat translation creation-delay }

#### **Syntax Description**

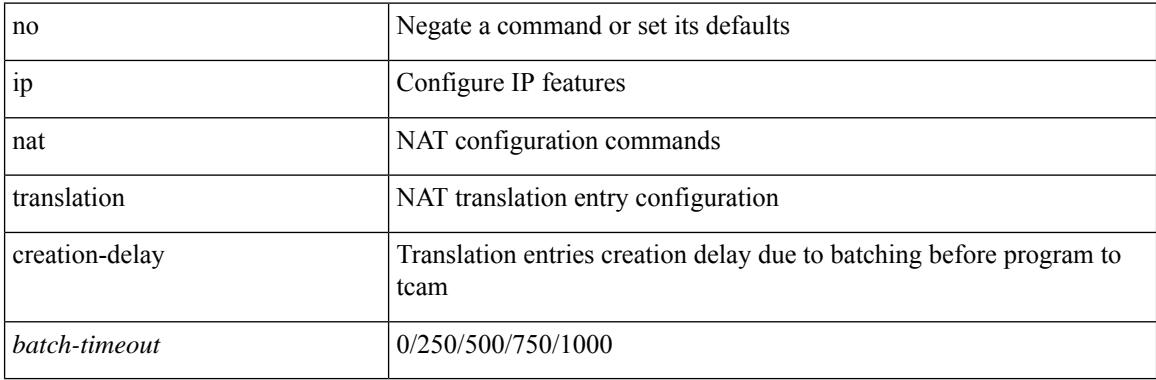

#### **Command Mode**

# **ip nat translation max-entries**

ip nat translation max-entries  $[$  all-host  $]$  <max>  $|$  no ip nat translation max-entries  $[$  all-host  $]$ 

#### **Syntax Description**

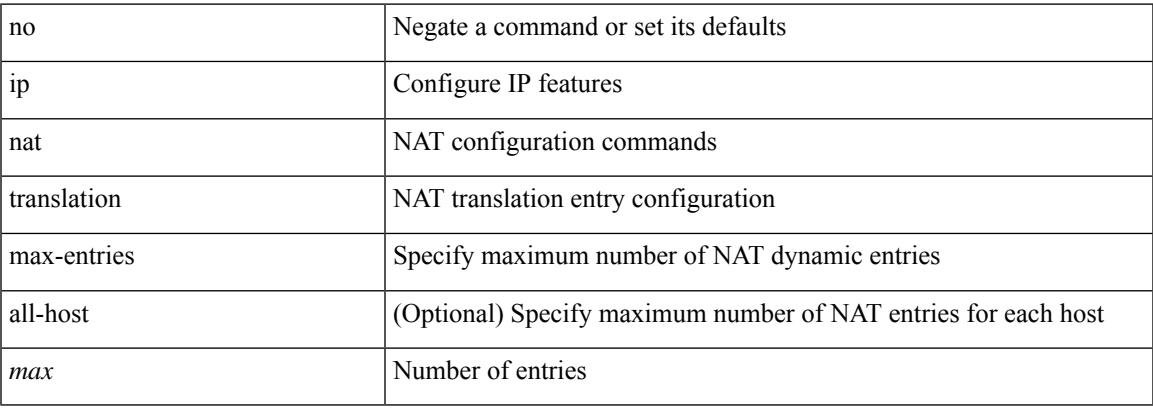

#### **Command Mode**

# **ip nat translation sampling-timeout**

[no] ip nat translation sampling-timeout <timeout>

### **Syntax Description**

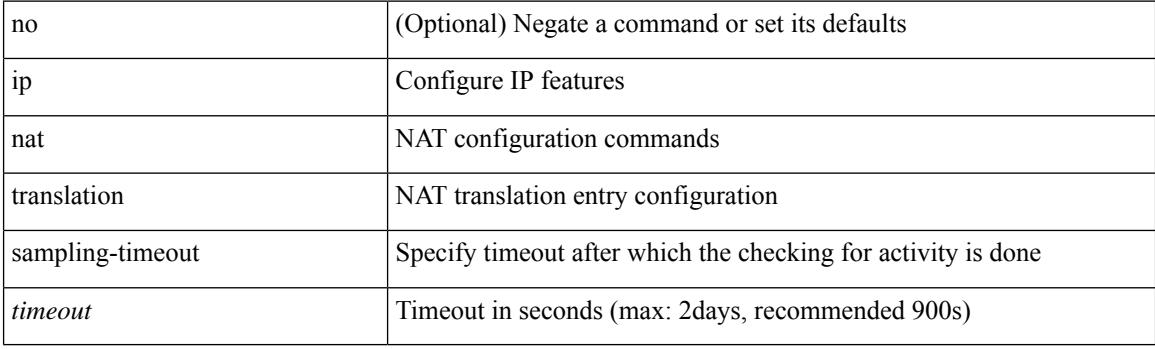

#### **Command Mode**

# **ip ospf advertise-subnet**

[no] ip ospf advertise-subnet

## **Syntax Description**

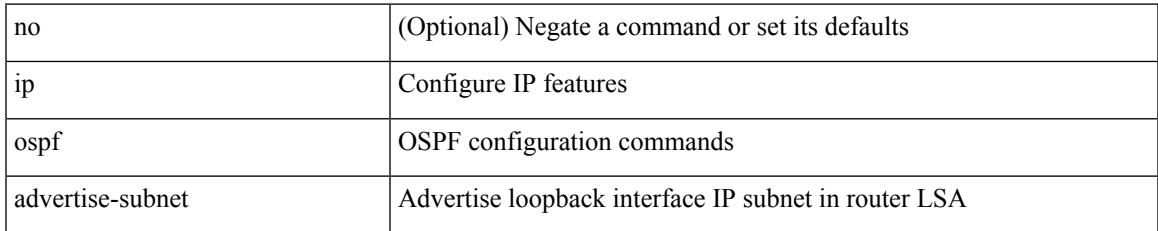

#### **Command Mode**

• /exec/configure/if-loopback

# **ip ospf authentication-key**

{ { ip ospf authentication-key <key> } | { no ip ospf authentication-key [ <key> ] } }

#### **Syntax Description**

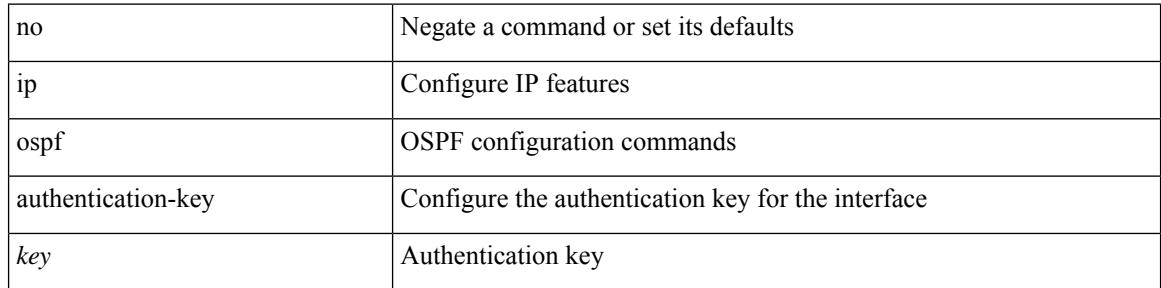

#### **Command Mode**

# **ip ospf authentication**

[no] ip ospf authentication [ message-digest | null ]

#### **Syntax Description**

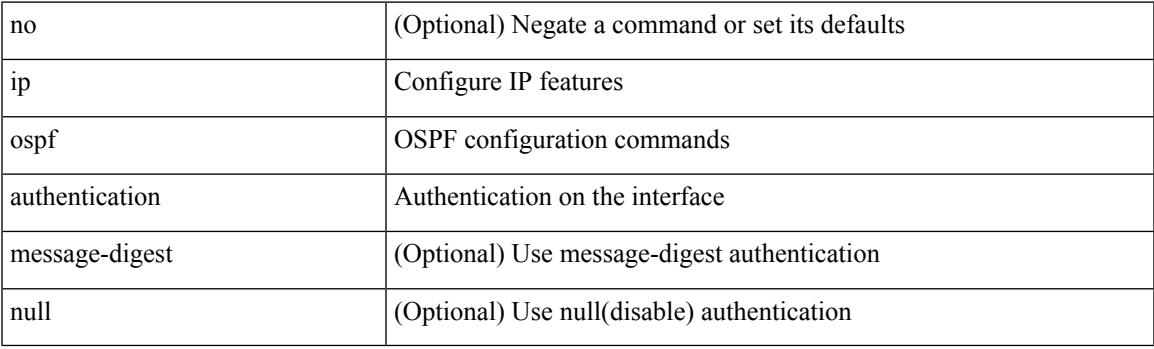

### **Command Mode**

# **ip ospf authentication key-chain**

{ ip ospf authentication key-chain <keychain> } | { no ip ospf authentication key-chain [ <keychain> ] }

#### **Syntax Description**

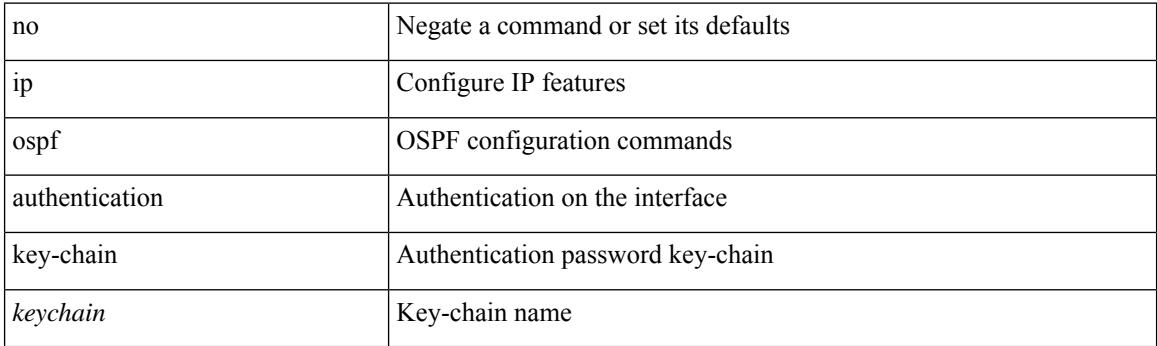

### **Command Mode**

# **ip ospf bfd**

 $\overline{\phantom{a}}$ 

[no] ip ospf bfd [ disable ]

## **Syntax Description**

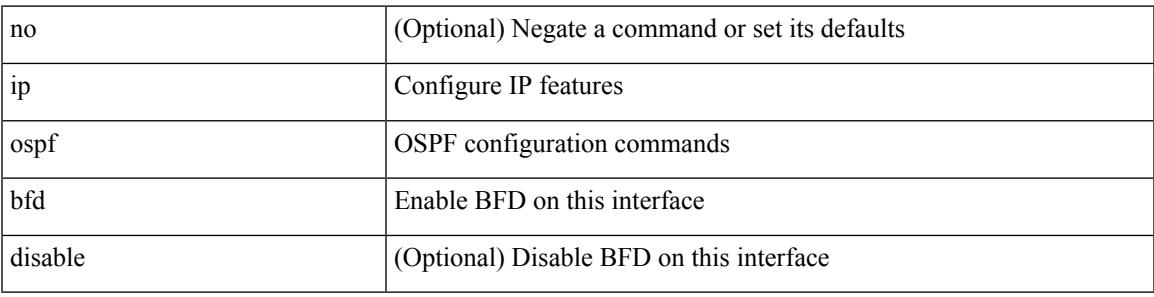

## **Command Mode**

• /exec/configure/if-igp /exec/configure/if-gre-tunnel /exec/configure/if-mgmt-config

# **ip ospf cost**

{ ip ospf cost <cost> } | { no ip ospf cost [ <cost> ] }

### **Syntax Description**

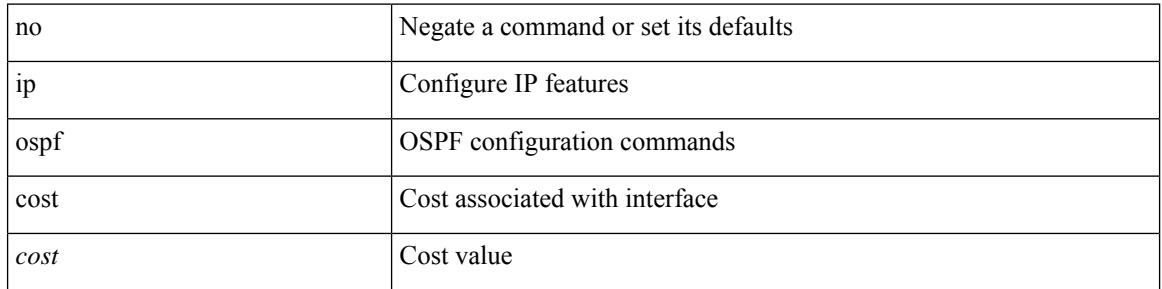

## **Command Mode**

# **ip ospf dead-interval**

{ ip ospf dead-interval <interval> } | { no ip ospf dead-interval [ <interval> ] }

#### **Syntax Description**

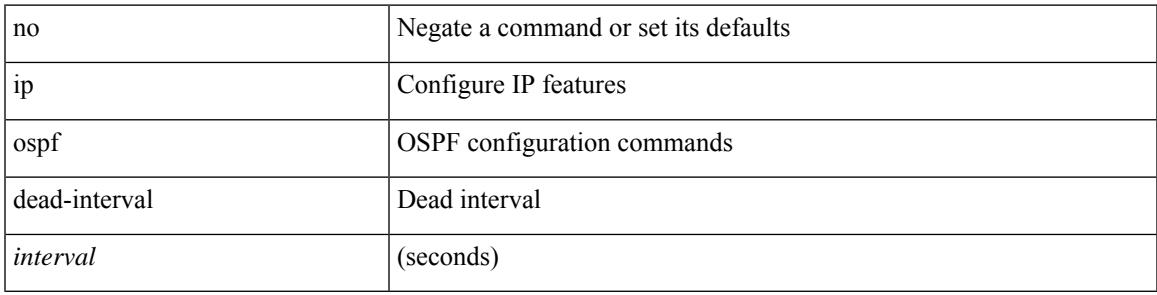

#### **Command Mode**

I

# **ip ospf hello-interval**

{ ip ospf hello-interval <interval> } | { no ip ospf hello-interval [ <interval> ] }

### **Syntax Description**

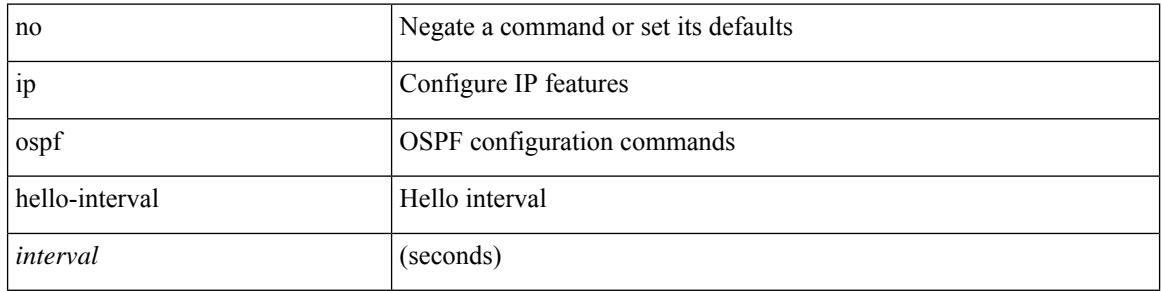

#### **Command Mode**

# **ip ospf message-digest-key md5**

{ { ip ospf message-digest-key <keyid> md5 <key> } | { no ip ospf message-digest-key <keyid> [ md5 <key> ] } }

### **Syntax Description**

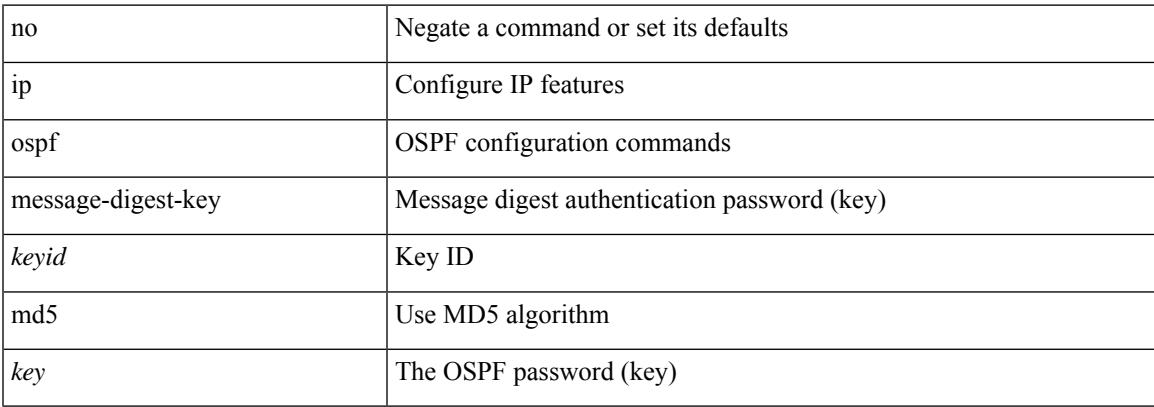

#### **Command Mode**

# **ip ospf mtu-ignore**

[no] ip ospf mtu-ignore

#### **Syntax Description**

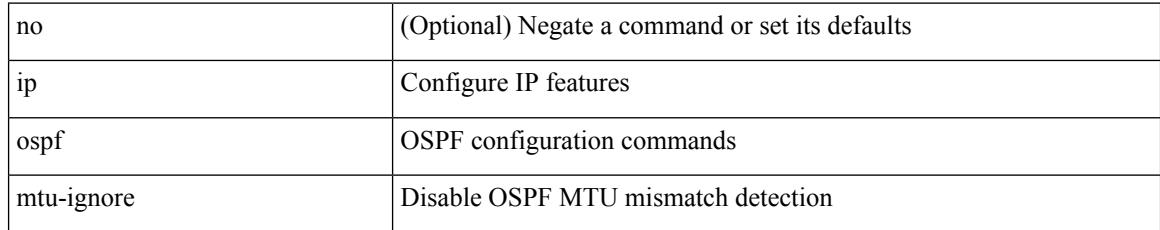

#### **Command Mode**

# **ip ospf network broadcast**

{ ip ospf network { broadcast | point-to-point } } | { no ip ospf network [ { broadcast | point-to-point } ] }

#### **Syntax Description**

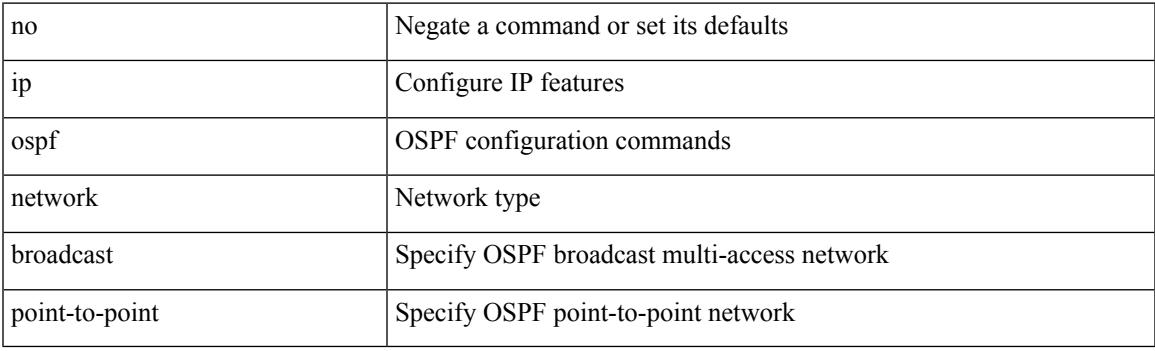

### **Command Mode**

• /exec/configure/if-broadcast /exec/configure/if-p2p /exec/configure/if-mgmt-config

# **ip ospf network point-to-point**

{ ip ospf network point-to-point } | { no ip ospf network [ point-to-point ] }

### **Syntax Description**

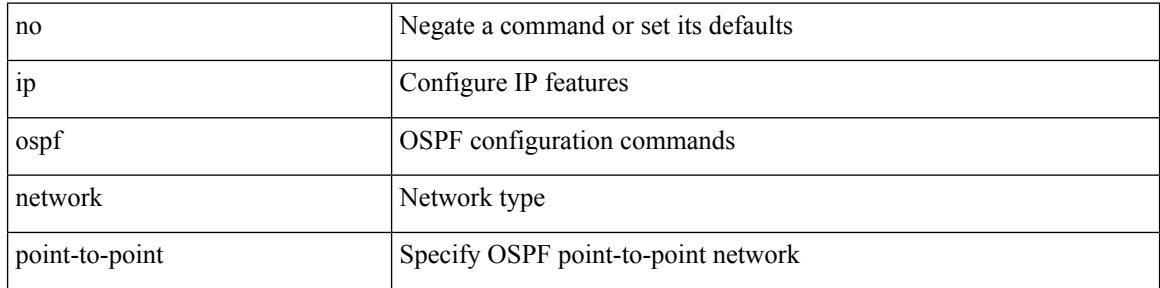

#### **Command Mode**

• /exec/configure/if-loopback

# **ip ospf passive-interface**

[ default | no ] ip ospf passive-interface

### **Syntax Description**

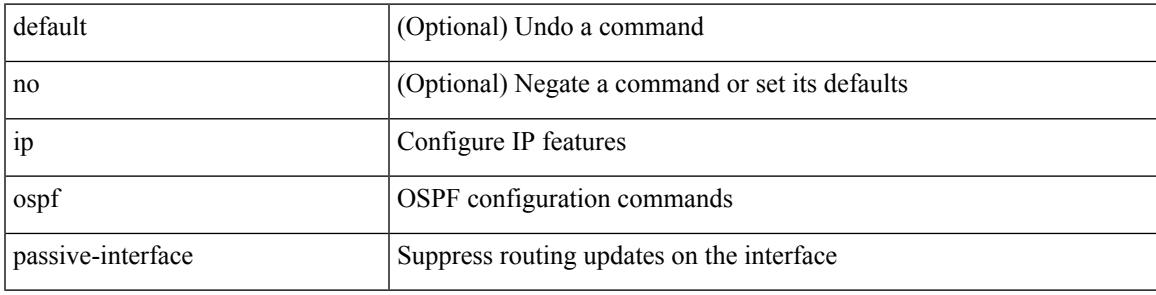

## **Command Mode**

• /exec/configure/if-broadcast /exec/configure/if-p2p /exec/configure/if-mgmt-config

# **ip ospf prefix-attributes n-flag-clear**

[no] ip ospf prefix-attributes n-flag-clear

### **Syntax Description**

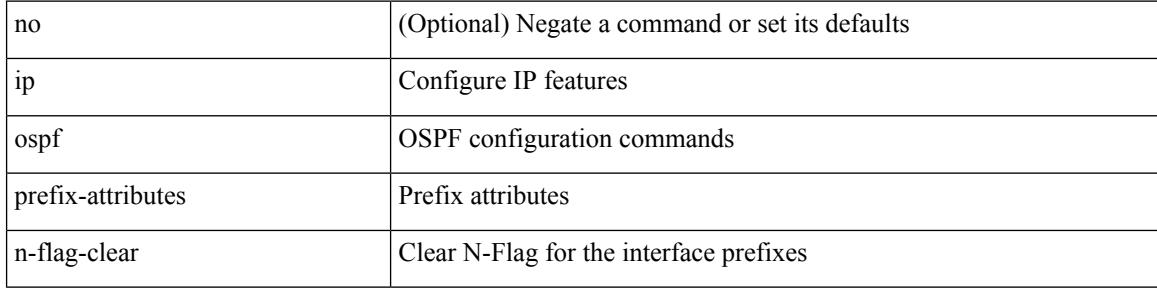

#### **Command Mode**

• /exec/configure/if-loopback

# **ip ospf priority**

 $\{$  ip ospf priority  $\langle$ prio $\rangle$   $\}$   $|$   $\{$  no ip ospf priority  $[$   $\langle$ prio $\rangle$   $]$   $\}$ 

## **Syntax Description**

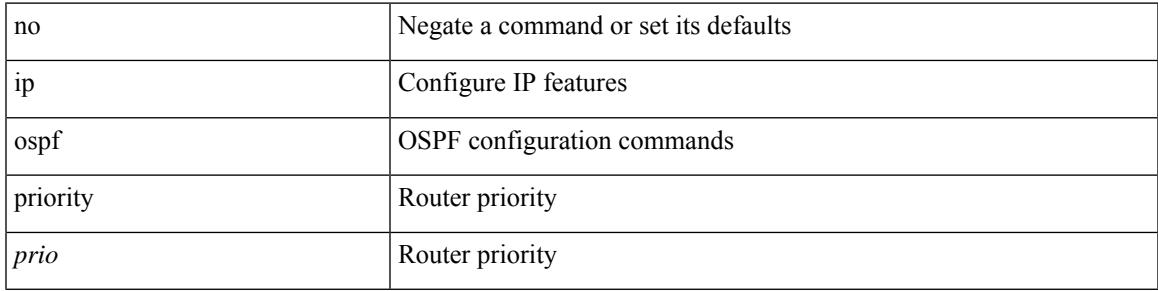

## **Command Mode**

# **ip ospf retransmit-interval**

 $\{$  ip ospf retransmit-interval  $\langle$  interval $\rangle$   $\}$   $\{$  no ip ospf retransmit-interval  $\langle$   $\rangle$   $\langle$   $\rangle$   $\}$   $\{$ 

#### **Syntax Description**

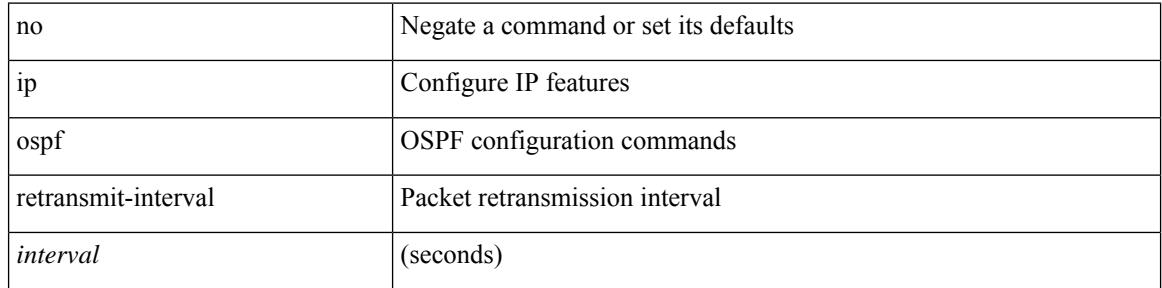

#### **Command Mode**

# **ip ospf shutdown**

[no] ip ospf shutdown

### **Syntax Description**

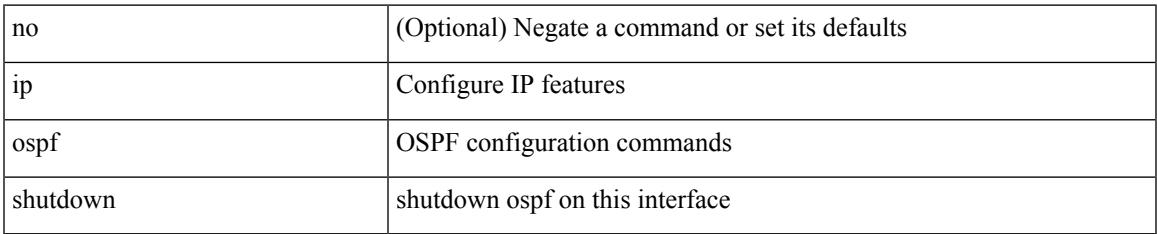

#### **Command Mode**

• /exec/configure/if-igp /exec/configure/if-gre-tunnel /exec/configure/if-mgmt-config

I

# **ip ospf transmit-delay**

{ ip ospf transmit-delay <delay> } | { no ip ospf transmit-delay [ <delay> ] }

### **Syntax Description**

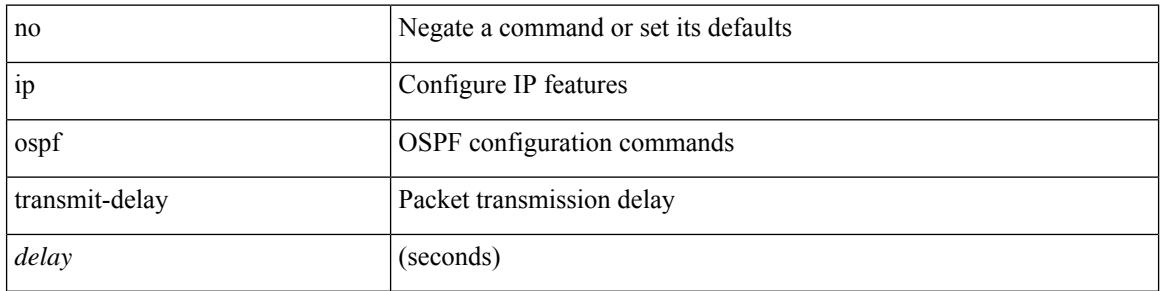

#### **Command Mode**

# **ip pim anycast-rp**

[no] ip pim anycast-rp <anycast-rp> <rp-addr>

## **Syntax Description**

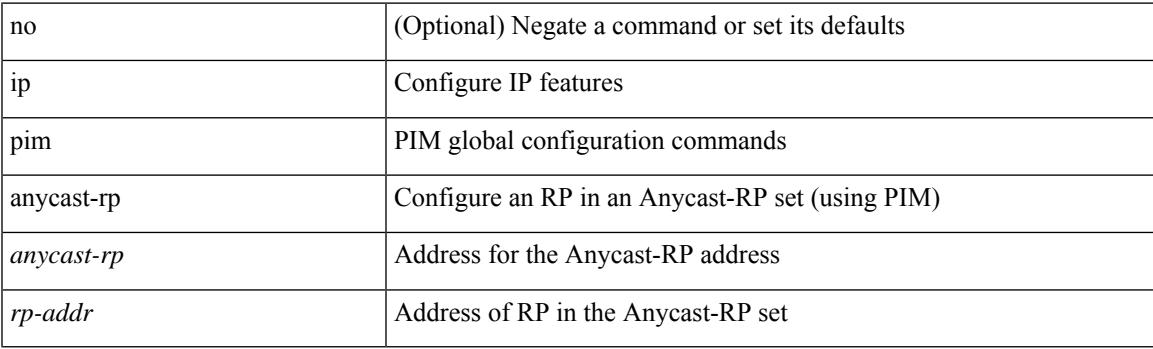

## **Command Mode**

# **ip pim assert-rate-limit**

{ { ip pim assert-rate-limit <rate> } | { no ip pim assert-rate-limit [ <rate> ] } }

### **Syntax Description**

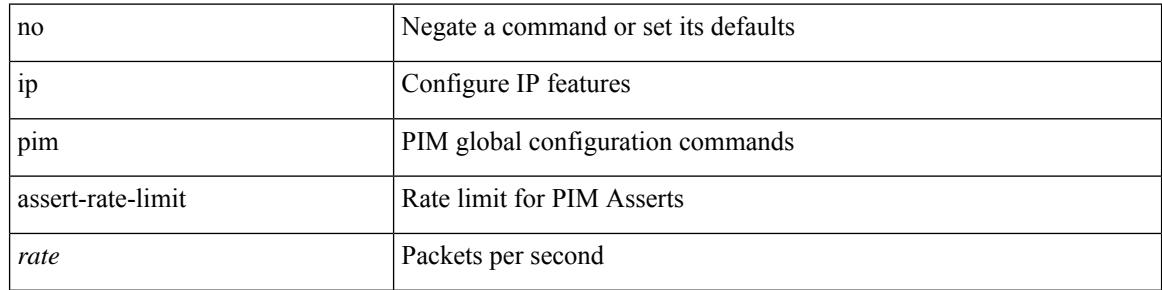

#### **Command Mode**

# **ip pim auto-enable**

{ { no ip pim auto-enable } | { ip pim auto-enable } }

## **Syntax Description**

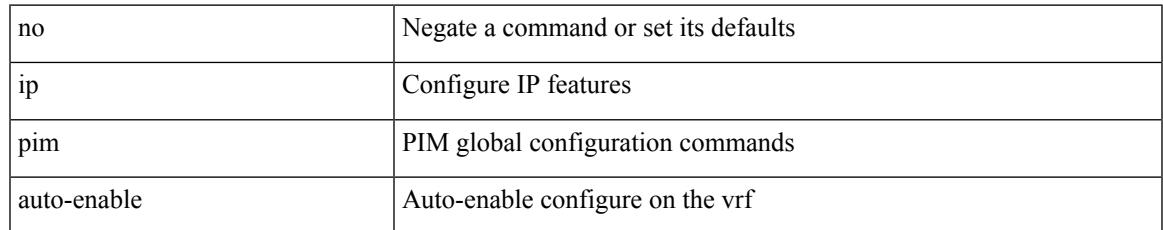

#### **Command Mode**

I

# **ip pim auto-rp listen**

{ ip pim auto-rp { listen | forward } + } | { no ip pim auto-rp [ { listen | forward } + ] }

### **Syntax Description**

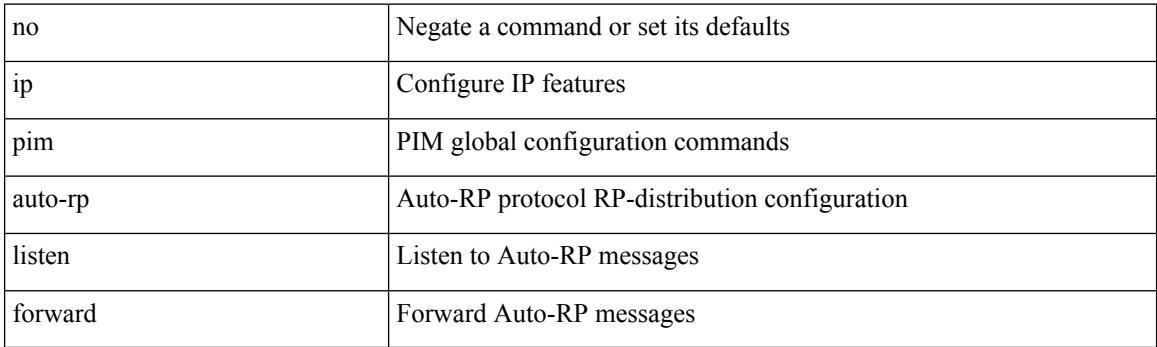

## **Command Mode**

# **ip pim auto-rp mapping-agent-policy**

{ ip pim auto-rp mapping-agent-policy { <route-map-name> | <rtr\_pol\_name> } | no ip pim auto-rp mapping-agent-policy [ <route-map-name>  $|\langle$  <rtr\_pol\_name>  $]\}$ 

### **Syntax Description**

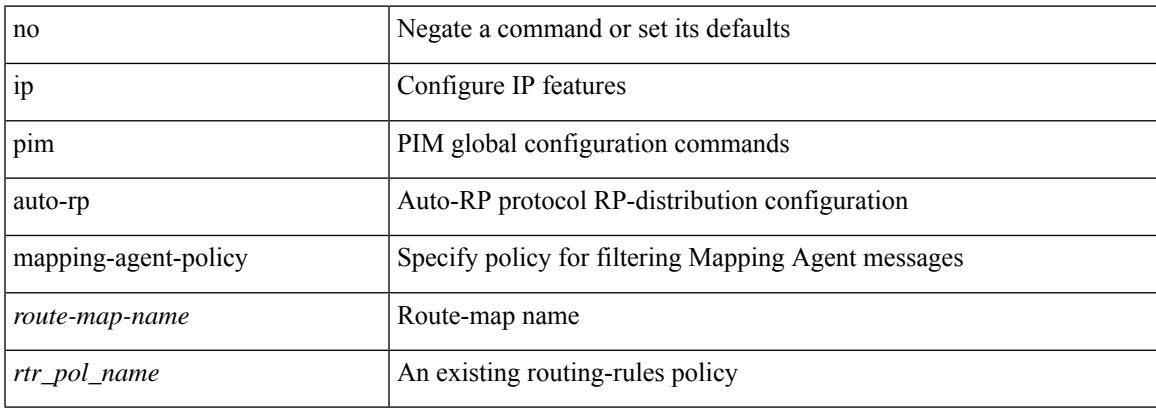

#### **Command Mode**

# **ip pim auto-rp mapping-agent send-rp-discovery**

 $\{$  { ip pim  $\{$  { auto-rp mapping-agent } | send-rp-discovery } <interface> [ scope <ttl> ] } | { no ip pim  $\{$  { auto-rp mapping-agent } | send-rp-discovery } [  $\langle$  interface> ] [ scope  $\langle$ ttl> ] } }

### **Syntax Description**

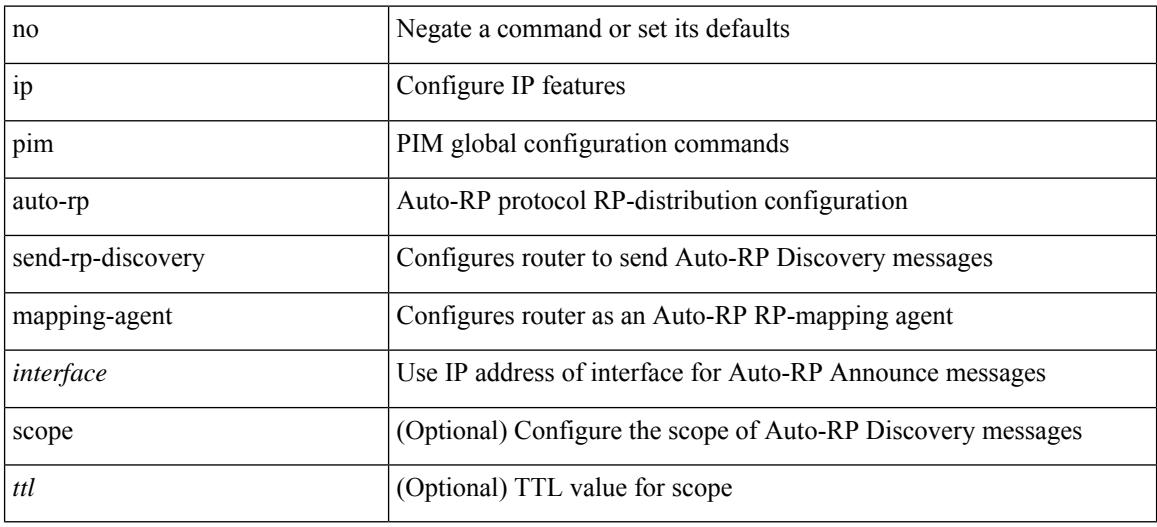

#### **Command Mode**

# **ip pim auto-rp rp-candidate-policy**

{ ip pim auto-rp rp-candidate-policy { <route-map-name> | <rtr\_pol\_name> } | no ip pim auto-rp rp-candidate-policy [ <route-map-name>  $|\langle$  <rtr\_pol\_name> ] }

### **Syntax Description**

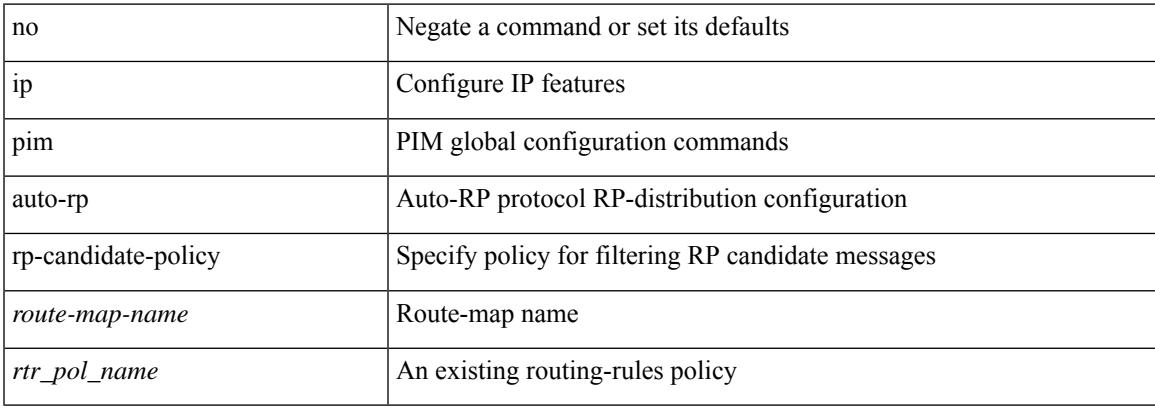

#### **Command Mode**

# **ip pim auto-rp rp-candidate send-rp-announce group-list route-map prefix-list**

{ { ip pim { auto-rp rp-candidate | send-rp-announce } { <interface> | <ipaddr> } { group-list <prefix> | route-map <true-map-name> | prefix-list <prefix-list-name>  $\{ \}$  {  $\{ \text{scope} \leq t \leq 1 \}$  |  $\{ \text{interval} \leq t \leq 2 \}$  |  $\{ \}$ bidir  $\} + \}$  { no ip pim { { auto-rp rp-candidate } | send-rp-announce } [  $\le$  interface>  $\le$   $\le$  ipaddr>  $\ge$  ] [ group-list  $\langle$ prefix> | route-map  $\langle$ route-map-name> | prefix-list  $\langle$ prefix-list-name> | {  $\langle$  scope  $\langle$ ttl> | |  $\langle$  interval  $\langle$  interval>  $] | [ \text{ bidir} ] \} \}$ 

#### **Syntax Description**

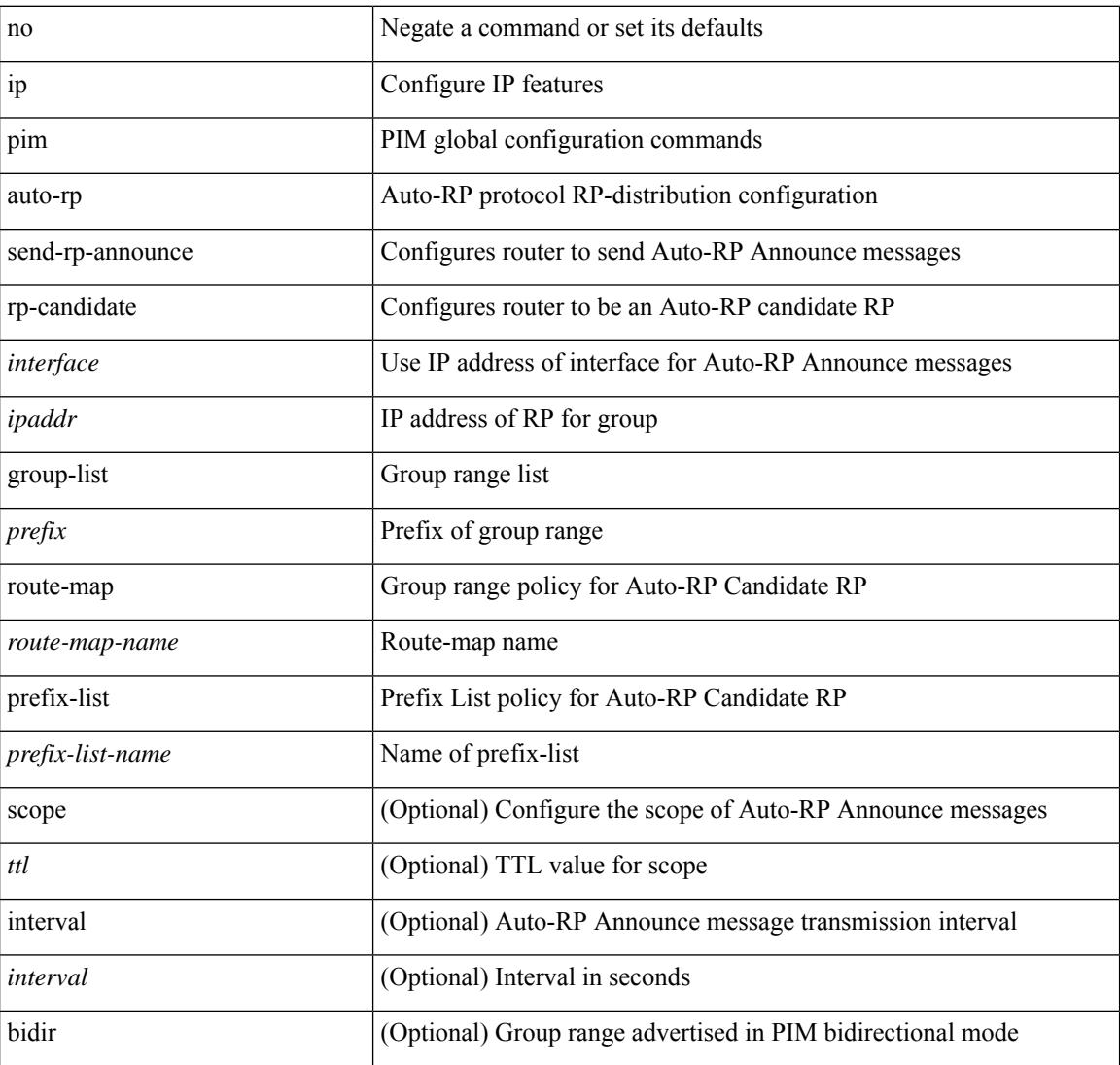

#### **Command Mode**

# **ip pim bfd-instance**

[no] ip pim bfd-instance [ disable ]

## **Syntax Description**

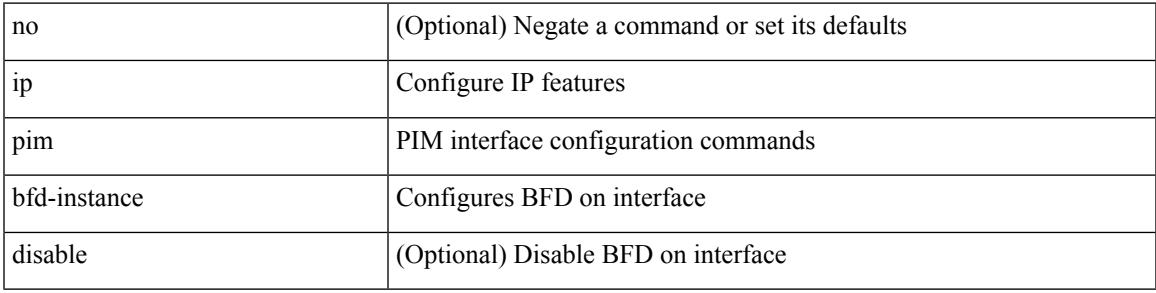

### **Command Mode**

• /exec/configure/if-igp

# **ip pim bfd**

[no] ip pim bfd

## **Syntax Description**

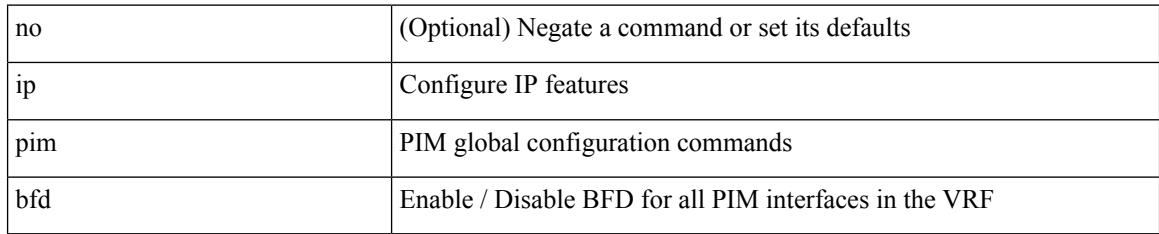

### **Command Mode**
# **ip pim bidir-rp-limit**

[no] ip pim bidir-rp-limit <limit>

### **Syntax Description**

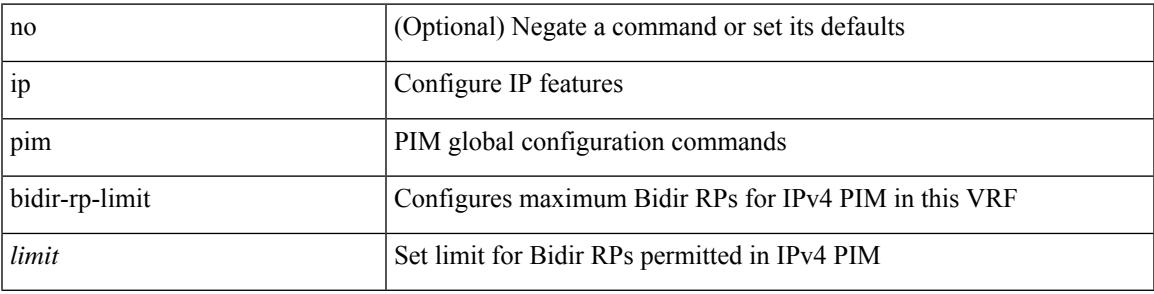

### **Command Mode**

I

# **ip pim border-router**

[no] ip pim border-router

### **Syntax Description**

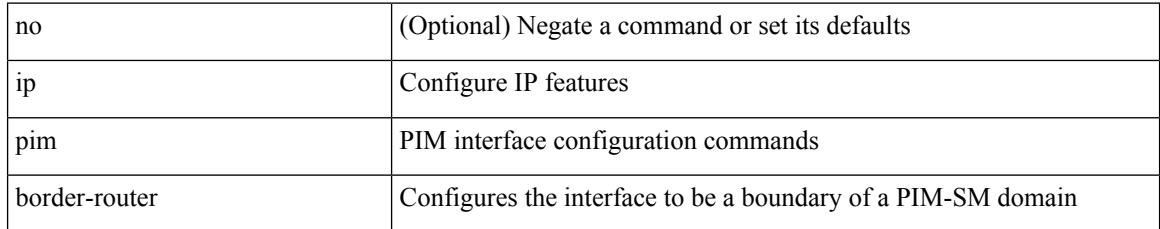

#### **Command Mode**

# **ip pim border**

I

[no] ip pim border

#### **Syntax Description**

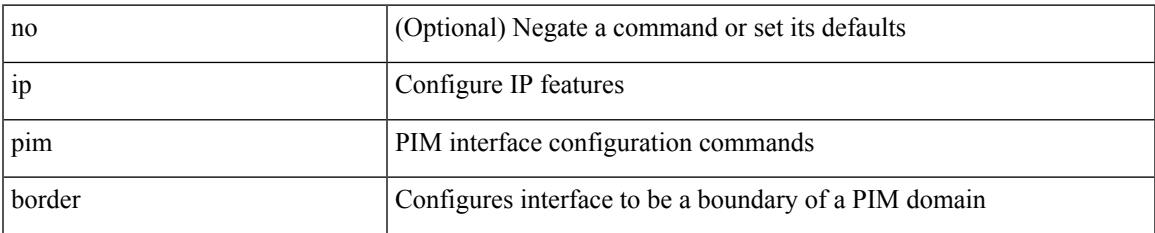

#### **Command Mode**

# **ip pim bsr-candidate**

{ { ip pim [ bsr ] bsr-candidate <interface> [ hash-len <hash-len> ] [ priority <priority> ] [ interval <interval> ] } | { no ip pim [ bsr ] bsr-candidate [ <interface> ] [ hash-len <hash-len> ] [ priority <priority> ] [ interval  $\langle$ interval $>$ ] } }

### **Syntax Description**

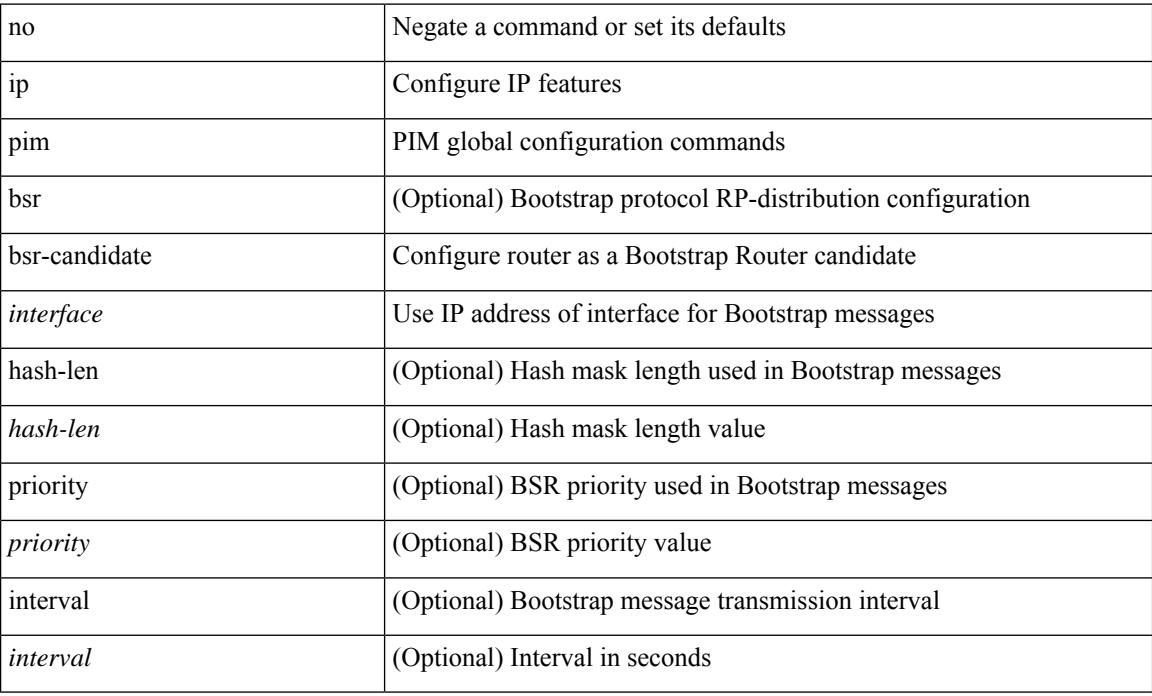

#### **Command Mode**

# **ip pim bsr bsr-policy**

{ ip pim bsr bsr-policy { <route-map-name> | <rtr\_pol\_name> } | no ip pim bsr bsr-policy [ <route-map-name> | <rtr\_pol\_name> ] }

### **Syntax Description**

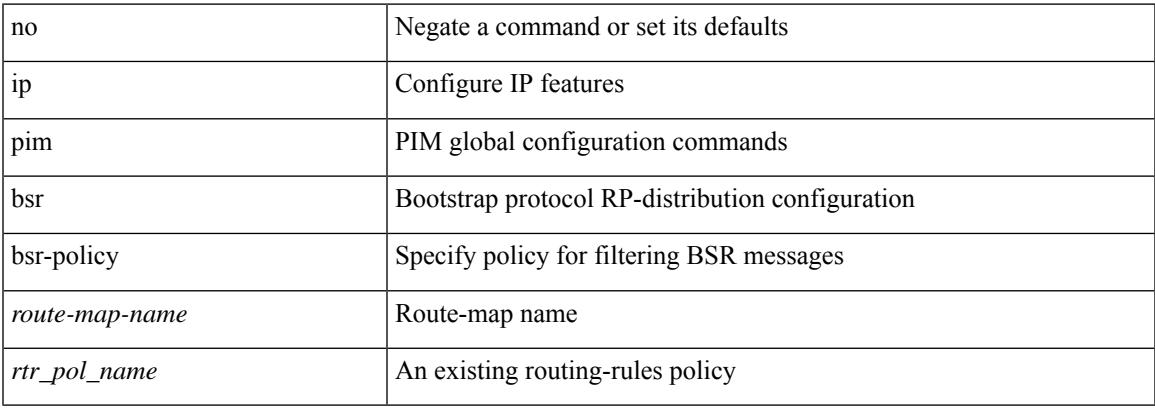

#### **Command Mode**

# **ip pim bsr listen**

{ ip pim bsr { listen | forward } + } | { no ip pim bsr [ { listen | forward } + ] }

## **Syntax Description**

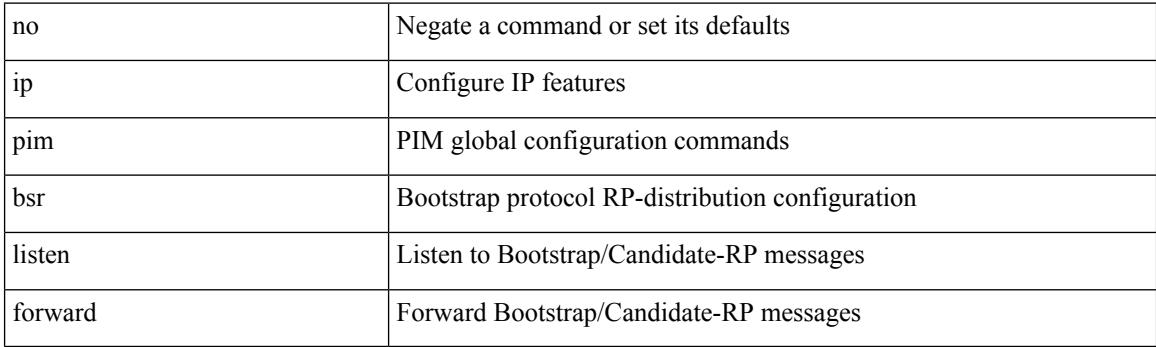

## **Command Mode**

# **ip pim bsr rp-candidate-policy**

{ ip pim bsr rp-candidate-policy { <route-map-name> | <rtr\_pol\_name> } | no ip pim bsr rp-candidate-policy [ <route-map-name>  $|\langle$  <rtr\_pol\_name> ] }

## **Syntax Description**

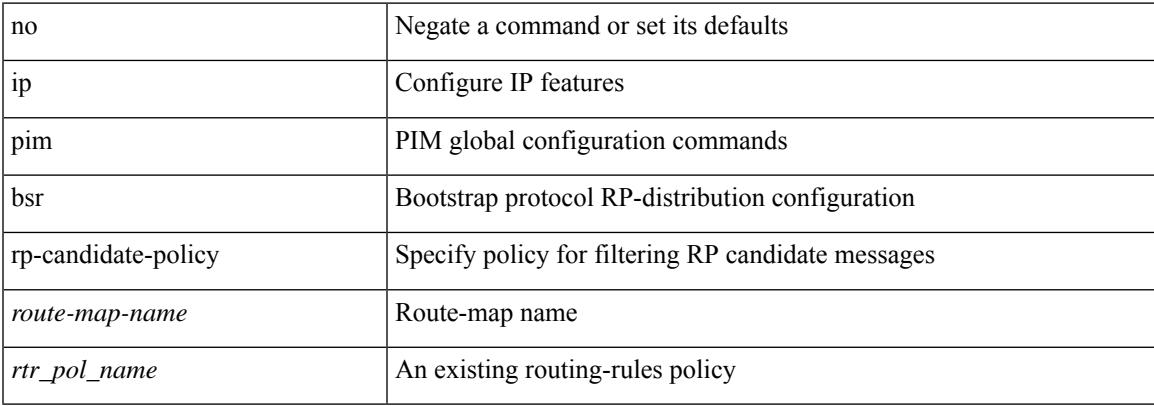

#### **Command Mode**

# **ip pim dr-delay**

{ { ip pim dr-delay <delay> } | { no ip pim dr-delay [ <delay> ] } }

## **Syntax Description**

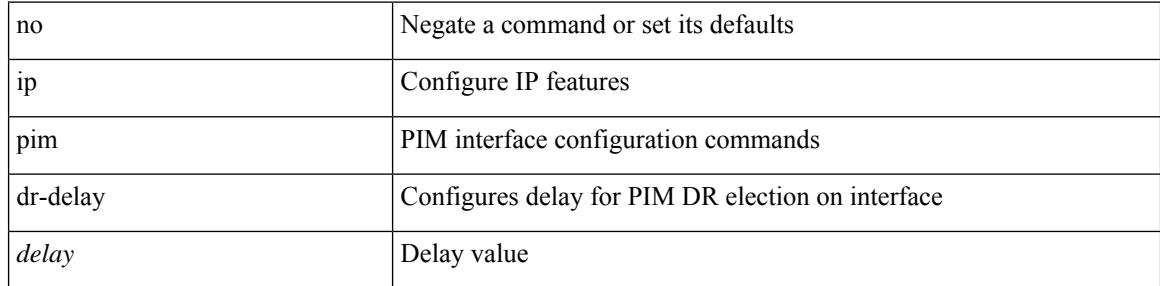

### **Command Mode**

# **ip pim dr-priority**

 $\overline{\phantom{a}}$ 

 $\{ \{ \text{ ip pim dr-priority} \leq \text{priority} \} \}$  { no ip pim dr-priority [  $\leq$  priority  $\}$  } }

## **Syntax Description**

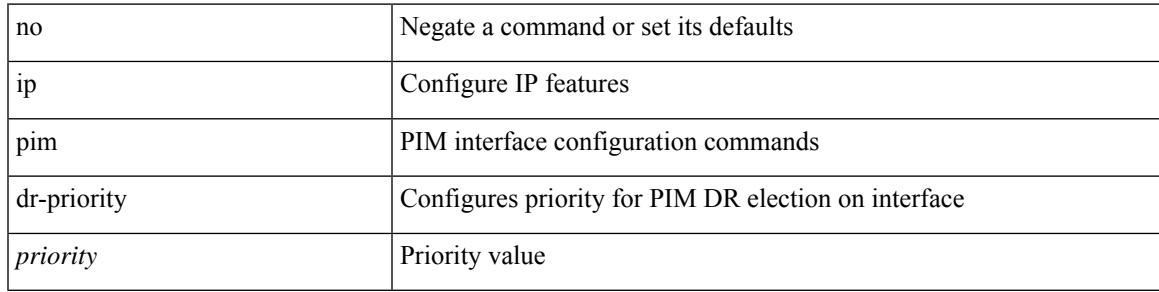

### **Command Mode**

# **ip pim evpn-border-leaf**

[no] ip pim evpn-border-leaf

### **Syntax Description**

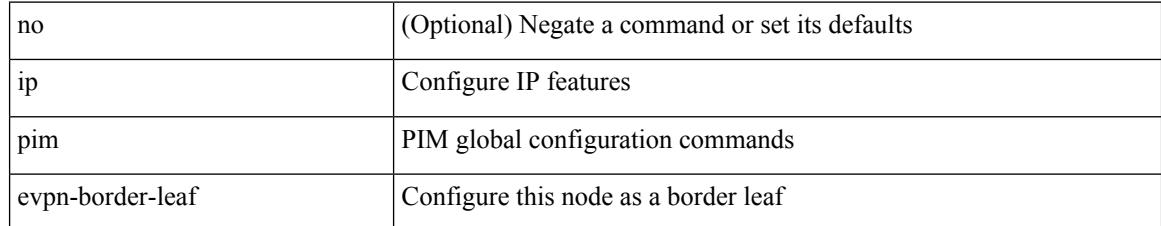

#### **Command Mode**

• /exec/configure

# **ip pim extranet**

 $\overline{\phantom{a}}$ 

[no] ip pim extranet

#### **Syntax Description**

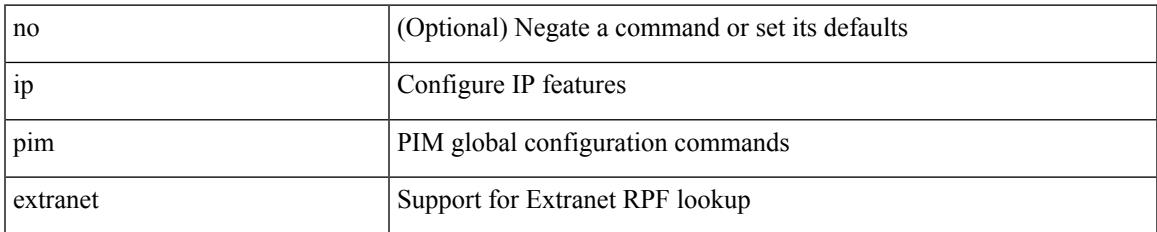

#### **Command Mode**

• /exec/configure

**All Configuration Commands**

[no] ip pim flush-routes

### **Syntax Description**

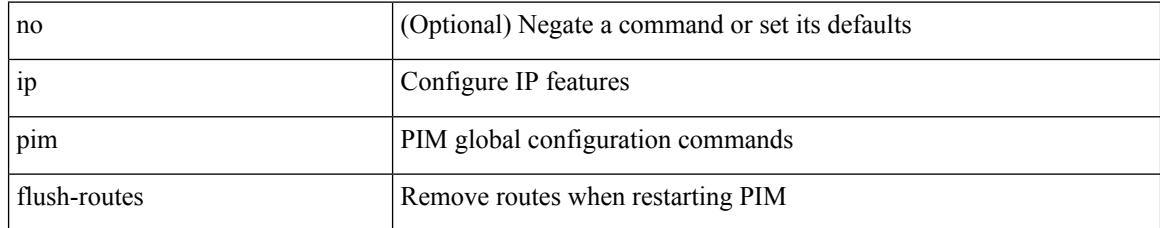

#### **Command Mode**

# **ip pim group-list**

[no] ip pim { use-shared-tree-only | spt-threshold infinity } group-list { <route-map-name> | prefix-list <prefix-list-name> }

## **Syntax Description**

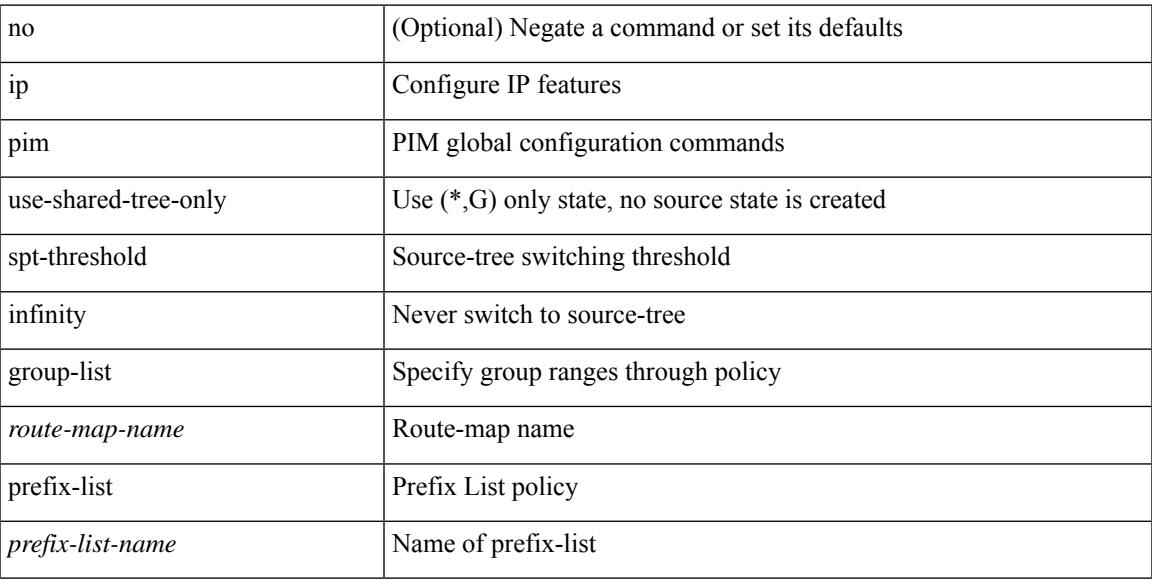

### **Command Mode**

# **ip pim hello-authentication ah-md5**

{ ip pim hello-authentication ah-md5 <auth-key> | no ip pim hello-authentication ah-md5 [ <auth-key> ] }

#### **Syntax Description**

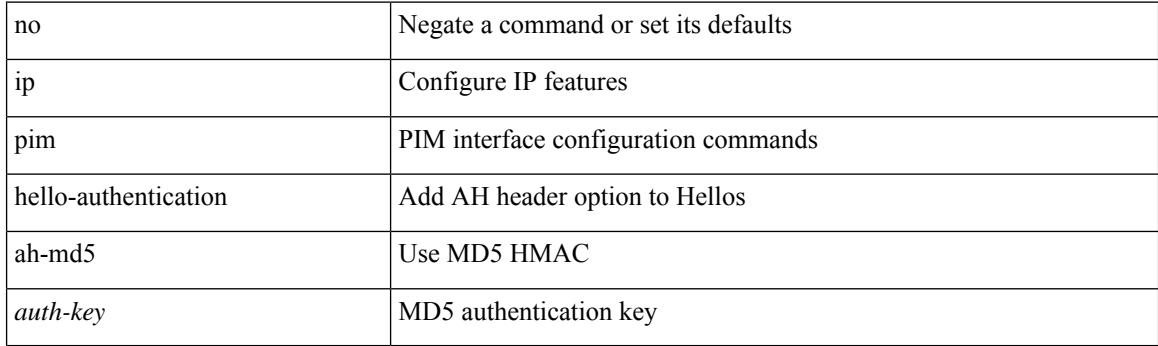

### **Command Mode**

 $\overline{\phantom{a}}$ 

# **ip pim hello-interval**

 $\{ \{ \text{ip pim hello-interval} \leq \text{interval} \} \}$  { no ip pim hello-interval [  $\{ \text{interval} \geq \}$  } }

## **Syntax Description**

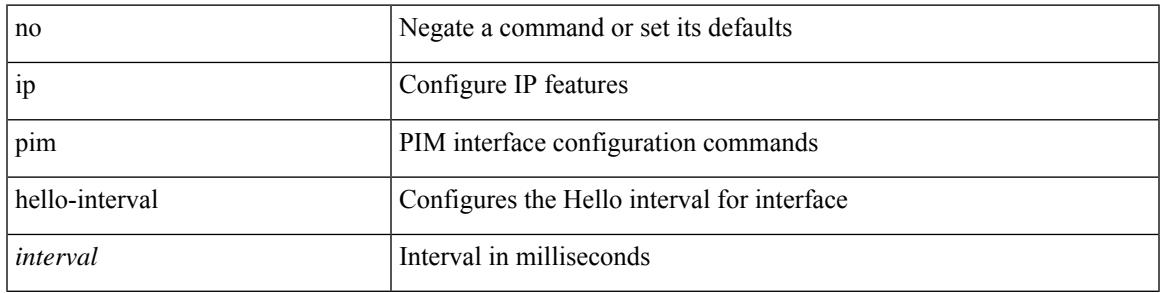

### **Command Mode**

I

# **ip pim isolate**

[no] ip pim isolate

#### **Syntax Description**

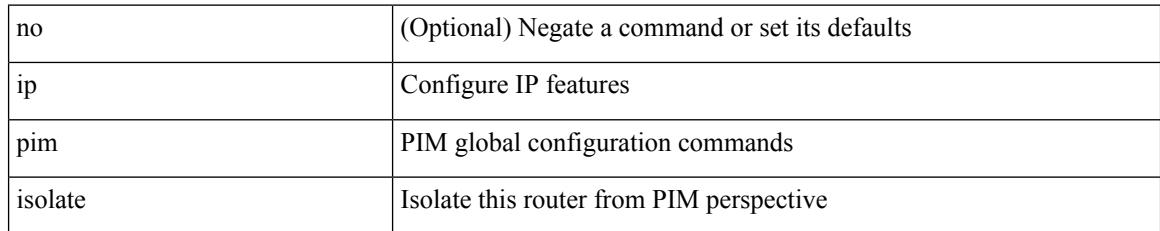

#### **Command Mode**

• /exec/configure

# **ip pim jp-policy**

 $\overline{\phantom{a}}$ 

{ ip pim jp-policy { <route-map-name> | prefix-list <prefix-list-name> } [ in | out ] | no ip pim jp-policy { <route-map-name> | prefix-list <prefix-list-name> } [ in | out ] }

## **Syntax Description**

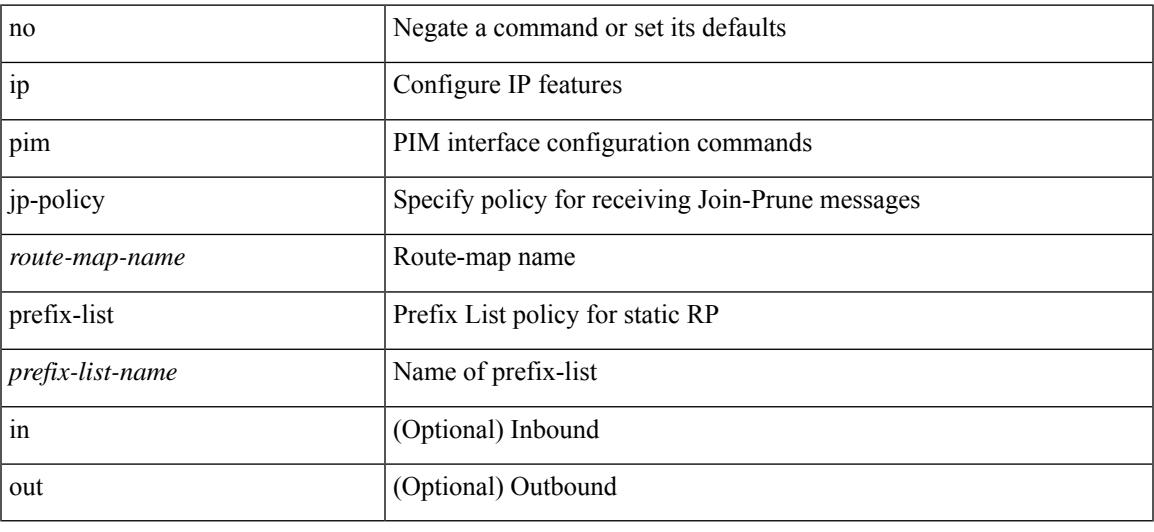

### **Command Mode**

# **ip pim log-neighbor-changes**

[no] ip pim log-neighbor-changes

### **Syntax Description**

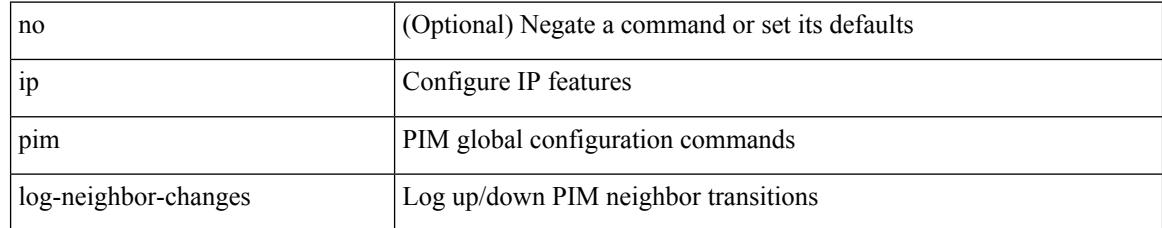

### **Command Mode**

# **ip pim neighbor-policy prefix-list**

{ { ip pim neighbor-policy { <route-map-name> | prefix-list <prefix-list-name> } } | { no ip pim neighbor-policy [ < route-map-name > | prefix-list < prefix-list-name > ] } }

### **Syntax Description**

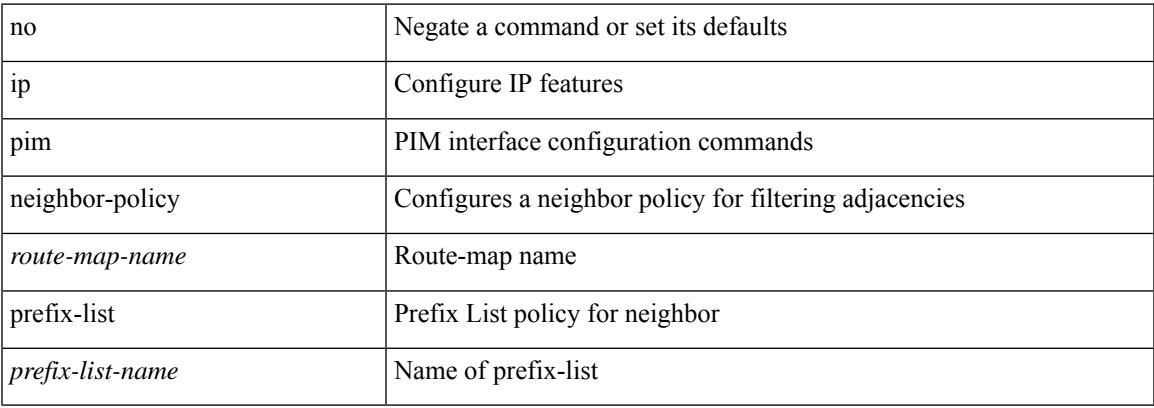

#### **Command Mode**

# **ip pim passive**

{ ip pim passive | no ip pim passive }

### **Syntax Description**

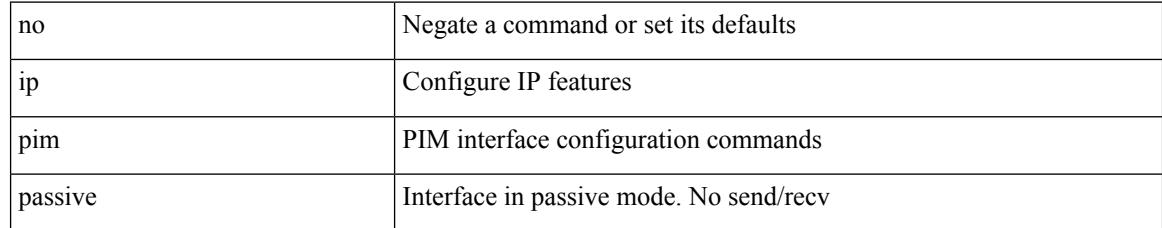

#### **Command Mode**

# **ip pim pre-build-spt**

{ { { ip pim pre-build-spt [ force ] } [ route-map <route-map-name> | prefix-list <prefix-list-name> ] } | { no ip pim pre-build-spt } }

## **Syntax Description**

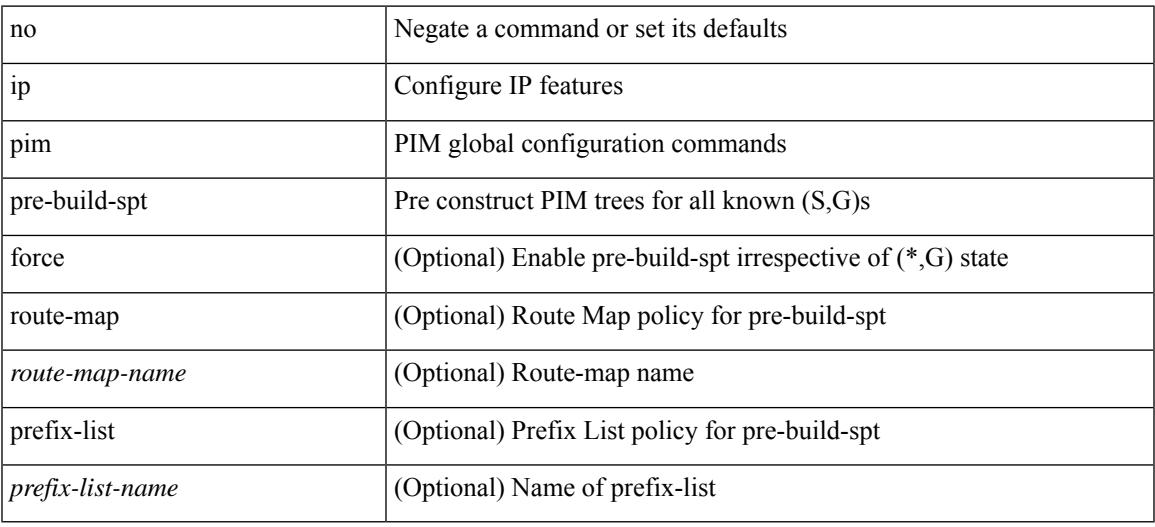

### **Command Mode**

# **ip pim register-policy**

{ ip pim register-policy { <route-map-name> | prefix-list <prefix-list-name> } | no ip pim register-policy [ <route-map-name> | prefix-list <prefix-list-name> ] }

## **Syntax Description**

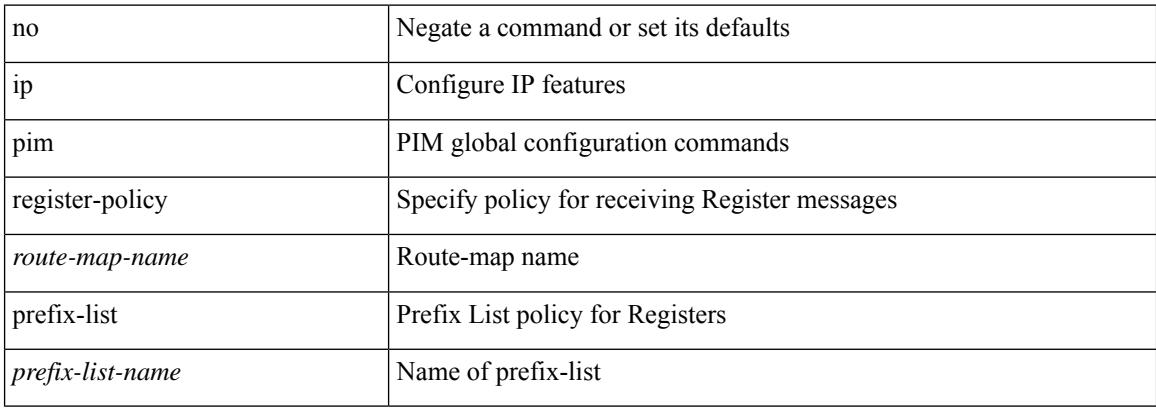

#### **Command Mode**

 $\overline{\phantom{a}}$ 

# **ip pim register-rate-limit**

{ { ip pim register-rate-limit <rate> } | { no ip pim register-rate-limit [ <rate> ] } }

### **Syntax Description**

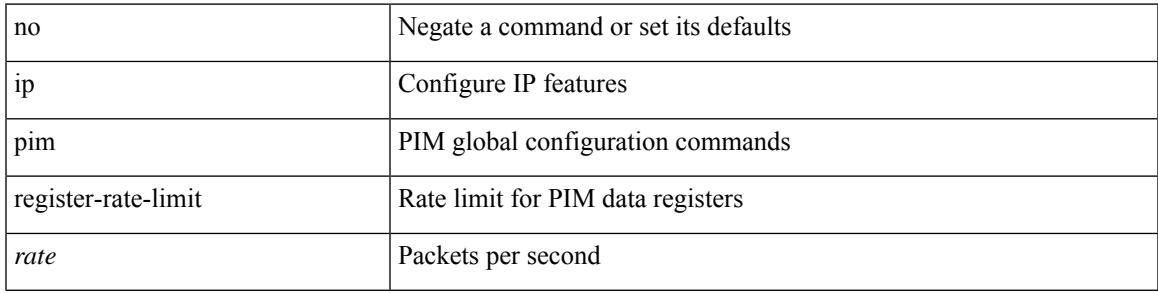

## **Command Mode**

# **ip pim register-source**

{ { ip pim register-source { <src-interface> } } | { no ip pim register-source [ <src-interface> ] } }

#### **Syntax Description**

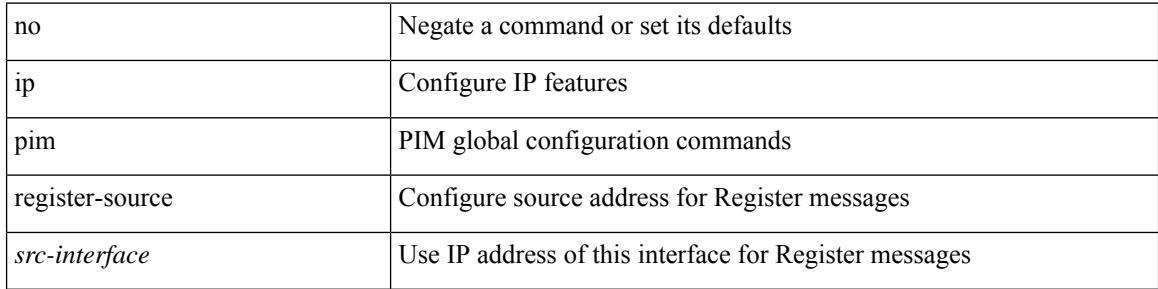

#### **Command Mode**

# **ip pim register-until-stop**

[no] ip pim register-until-stop

### **Syntax Description**

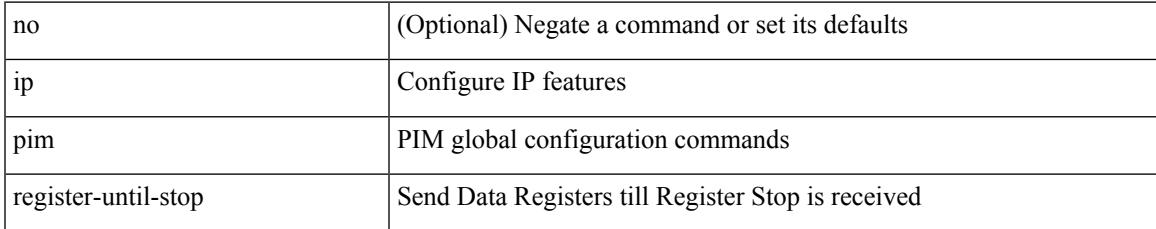

#### **Command Mode**

• /exec/configure

# **ip pim rp-address**

{ { ip pim rp-address <rp-address> [ group-list <prefix> | route-map <route-map-name> | prefix-list <prefix-list-name> ] [ bidir ] [ override ] } | { no ip pim rp-address <rp-address> [ group-list <prefix> | route-map < route-map-name > | prefix-list < prefix-list-name > ] [ bidir ] [ override ] } }

#### **Syntax Description**

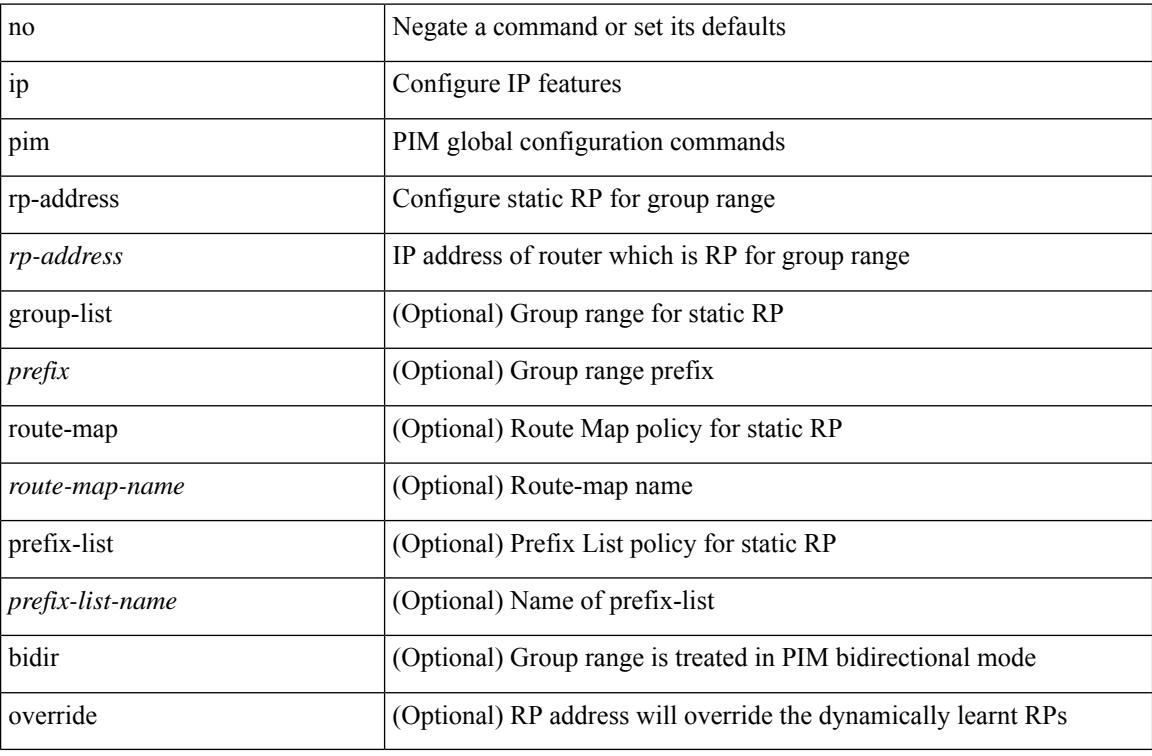

### **Command Mode**

# **ip pim rp-candidate group-list route-map prefix-list**

{ { ip pim [ bsr ] rp-candidate <interface> { group-list <prefix> | route-map <route-map-name> | prefix-list <prefix-list-name>  $\}$  [ priority <priority> ] [ interval <interval> ] [ bidir ] } | { no ip pim [ bsr ] rp-candidate [<interface> ] [ group-list <prefix> ] [ route-map < route-map-name> ] [ prefix-list <prefix-list-name> ] [ priority <priority > ] [ interval <interval > ] [ bidir ] } }

#### **Syntax Description**

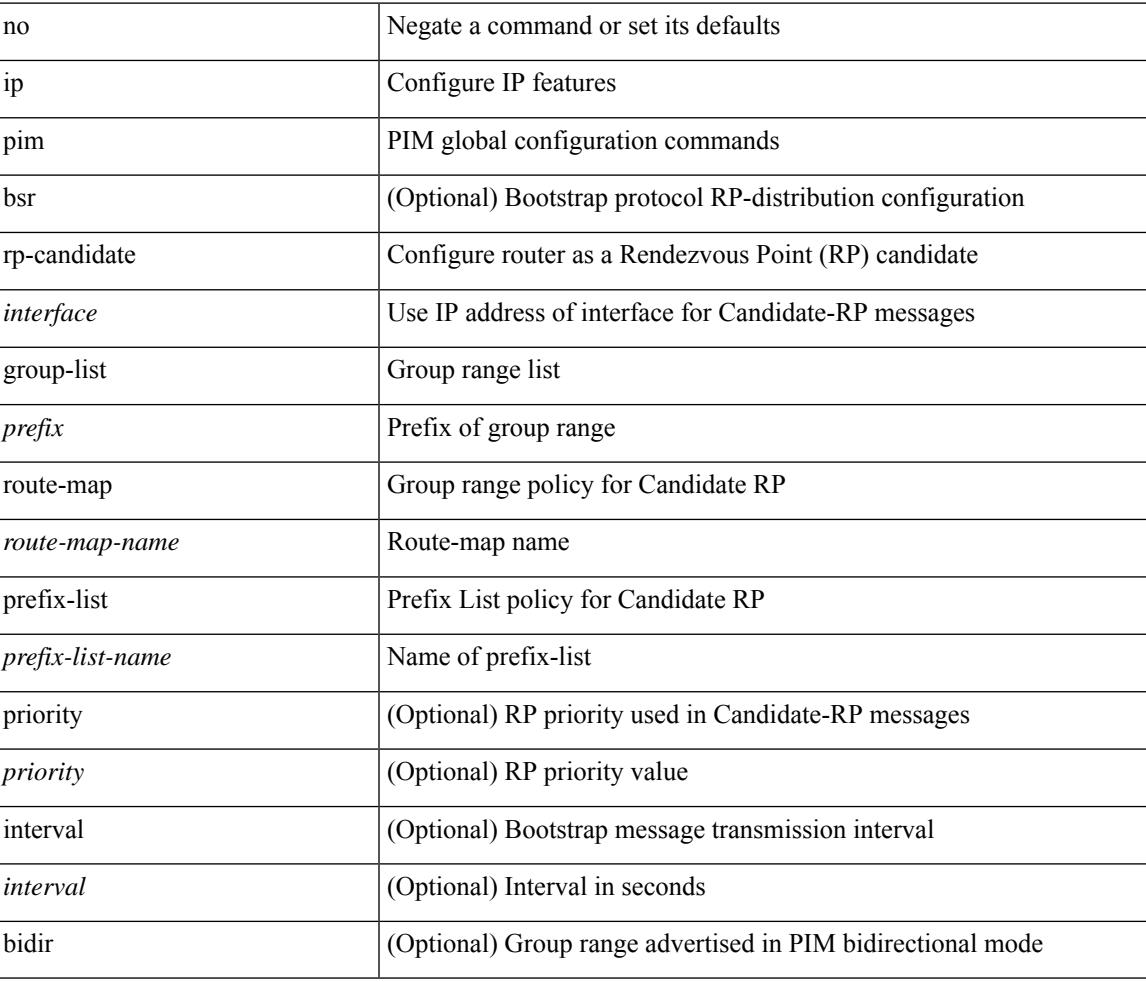

#### **Command Mode**

# **ip pim sg-expiry-timer infinity**

{ { ip pim [ sparse ] sg-expiry-timer { <expiry-time> | infinity } [ sg-list <route-map-name> | prefix-list <prefix-list-name> ] } | { no ip pim [ sparse ] sg-expiry-timer { <expiry-time> | infinity } [ sg-list <route-map-name> | prefix-list <prefix-list-name> ] } }

#### **Syntax Description**

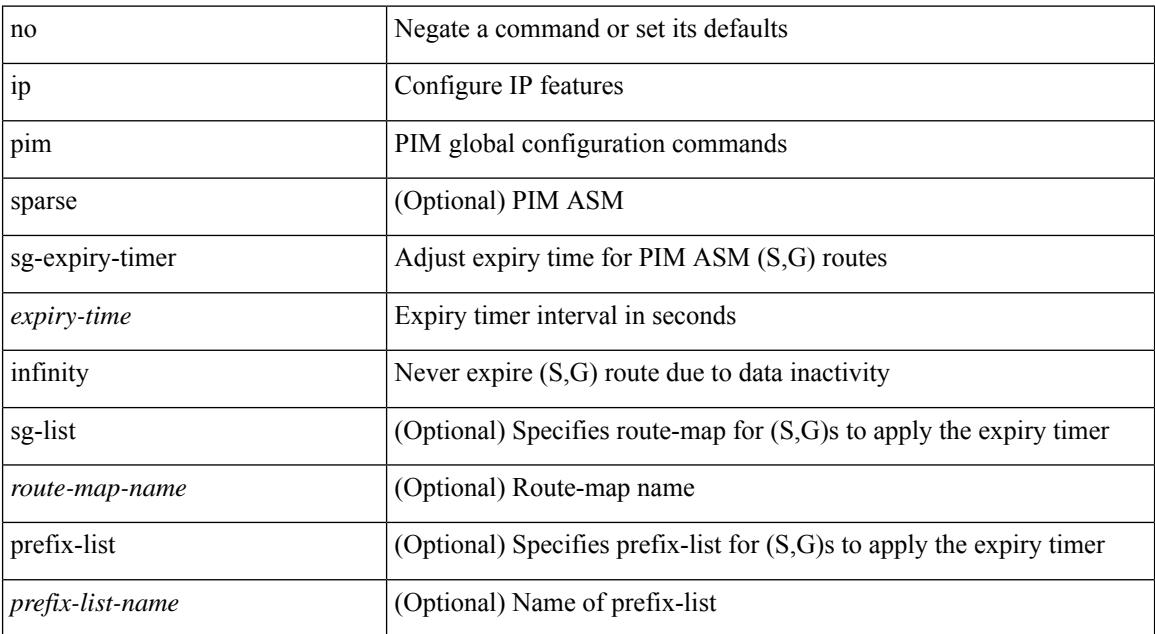

#### **Command Mode**

# **ip pim sparse-mode**

ip pim sparse-mode | no ip pim [ sparse-mode ]

## **Syntax Description**

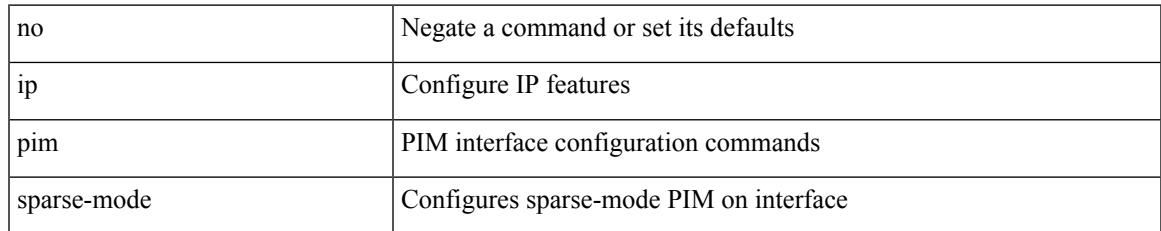

#### **Command Mode**

# **ip pim ssm**

 $\{$  ip pim ssm  $\{$  { range  $\{$  <group> +  $|$  none  $\}$  }  $|$  { route-map < route-map-name>  $\}$  | { prefix-list <prefix-list-name> } } | no ip pim ssm { { range { <group> + | none } } | { route-map <route-map-name> } | { prefix-list <prefix-list-name> } } }

#### **Syntax Description**

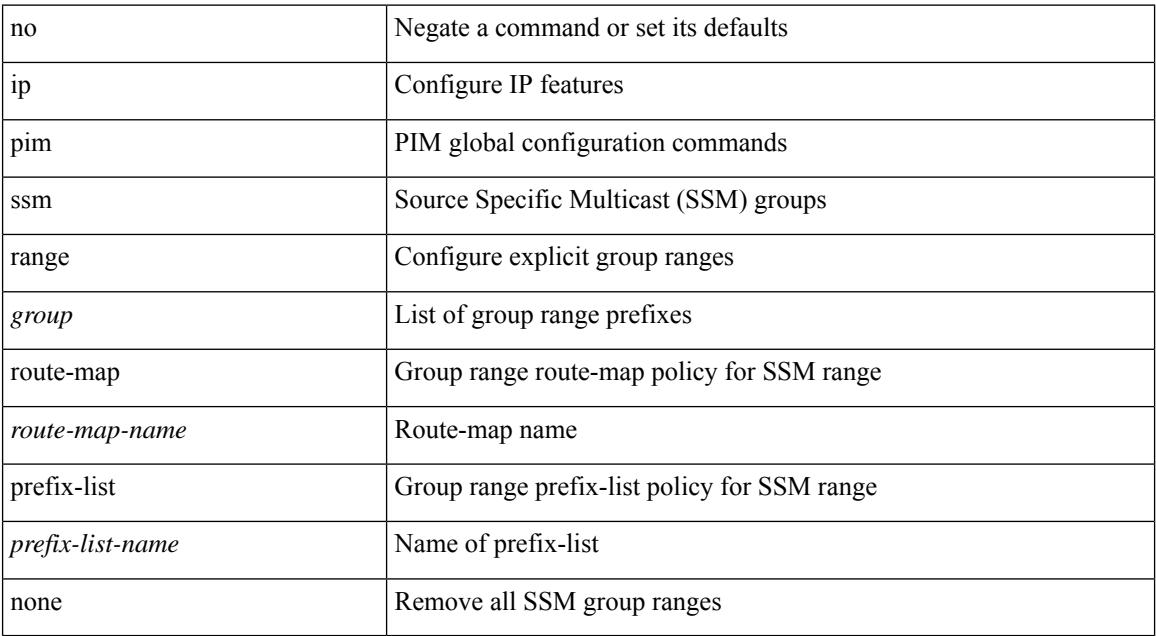

#### **Command Mode**

# **ip pim state-limit**

{ { ip pim state-limit <max-states> [ reserved <route-map-name> <max-reserved> ] } | { no ip pim state-limit [  $\{$  <max-states> [ reserved < route-map-name> <max-reserved> ] ] } }

### **Syntax Description**

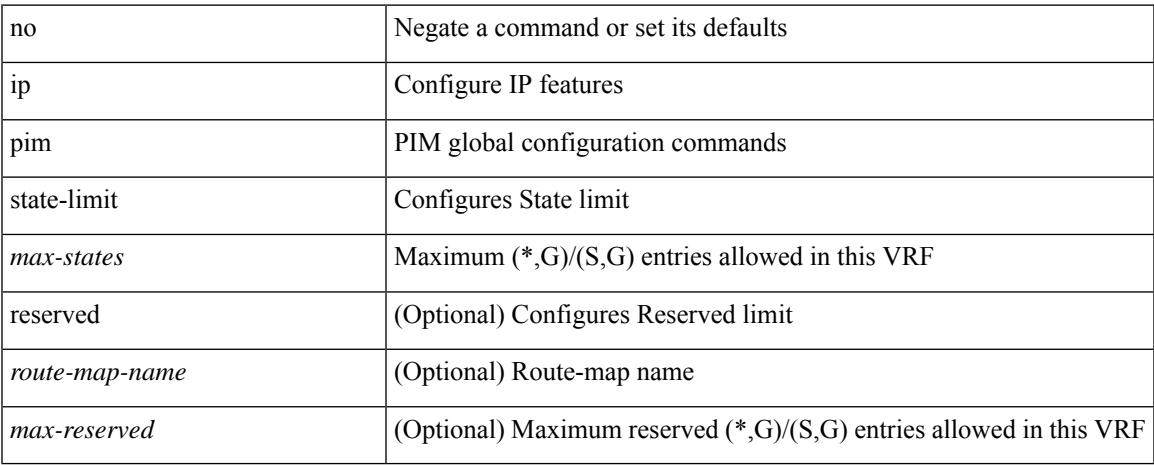

#### **Command Mode**

# **ip pim strict-rfc-compliant**

{ { ip pim strict-rfc-compliant } | { no ip pim strict-rfc-compliant } }

## **Syntax Description**

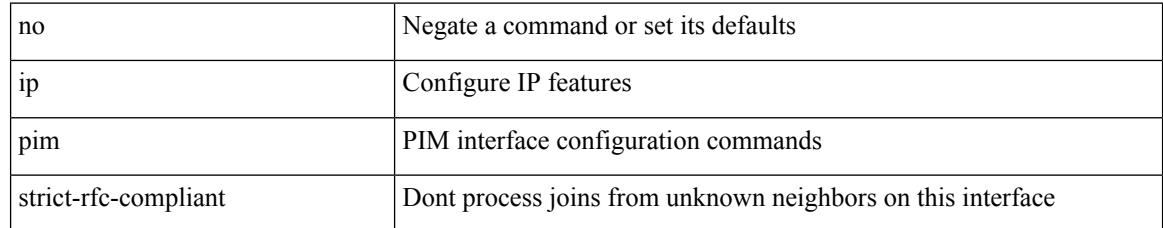

#### **Command Mode**

# **ip pim strict-rfc-compliant**

{ { ip pim strict-rfc-compliant } | { no ip pim strict-rfc-compliant } }

## **Syntax Description**

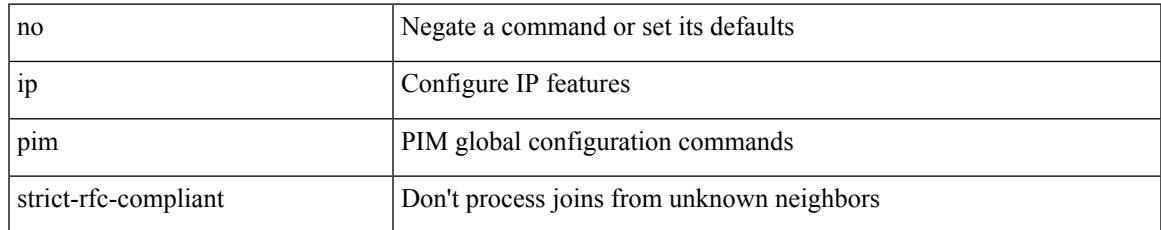

### **Command Mode**

# **ip ping source-interface**

[no] ip ping source-interface <ifnum> [ vrf { <vrf-name> | <vrf-known-name> } ]

### **Syntax Description**

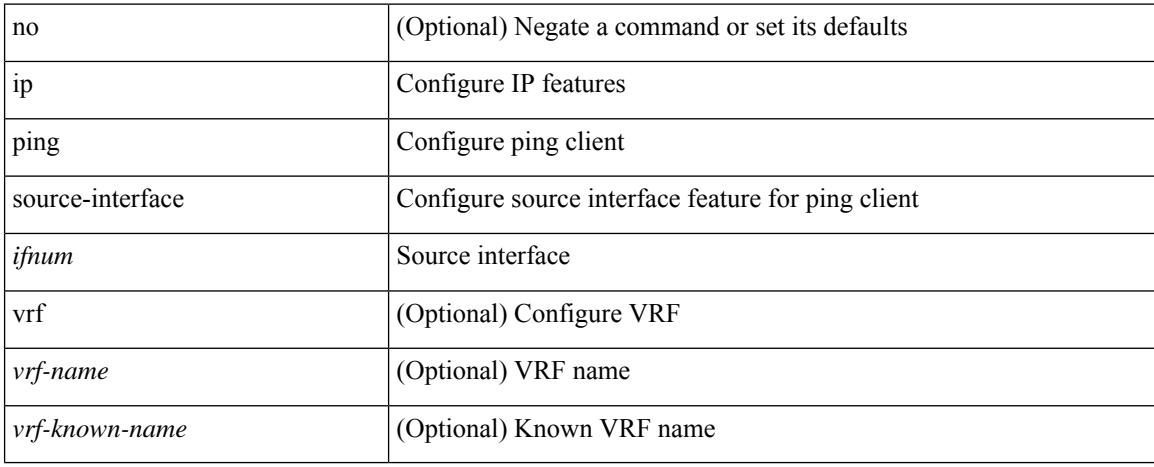

#### **Command Mode**

• /exec/configure

# **ip policy route-map**

ip policy route-map <route-map-name> | no ip policy route-map [ < route-map-name> | < route-map-name> ]

### **Syntax Description**

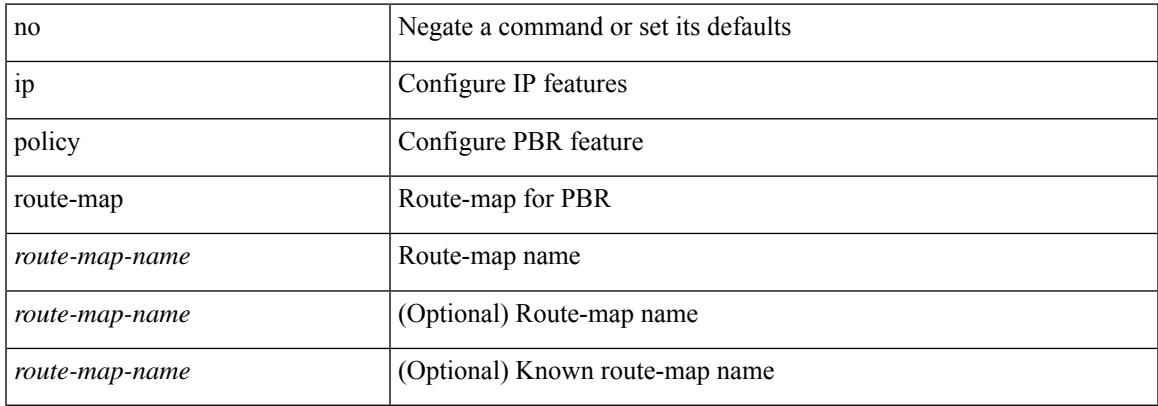

#### **Command Mode**

# **ip port-unreachable**

[no] ip port-unreachable

### **Syntax Description**

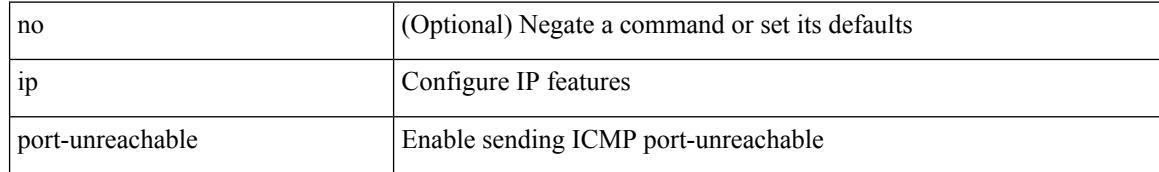

#### **Command Mode**

• /exec/configure/if-igp /exec/configure/if-mgmt-config
# **ip port access-group**

[no] ip port access-group <name> <inout>

### **Syntax Description**

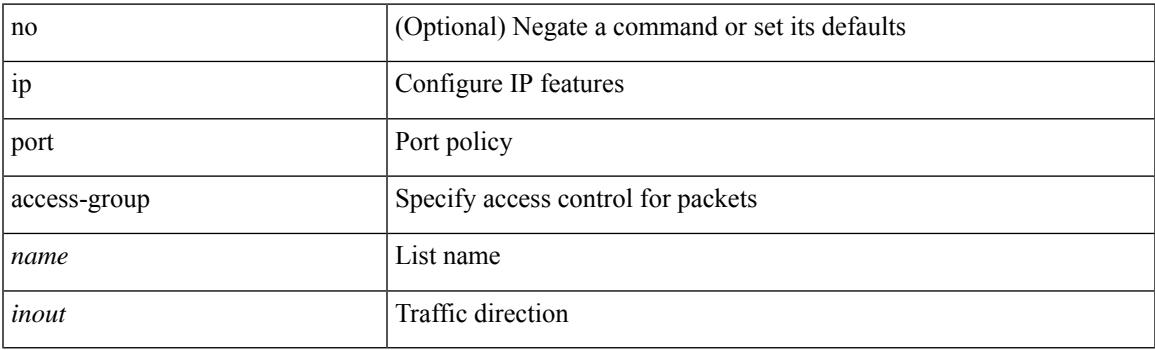

### **Command Mode**

• /exec/configure/if-set-acl-l2

# **ip port access-group**

[no] ip port access-group <name> <inout>

### **Syntax Description**

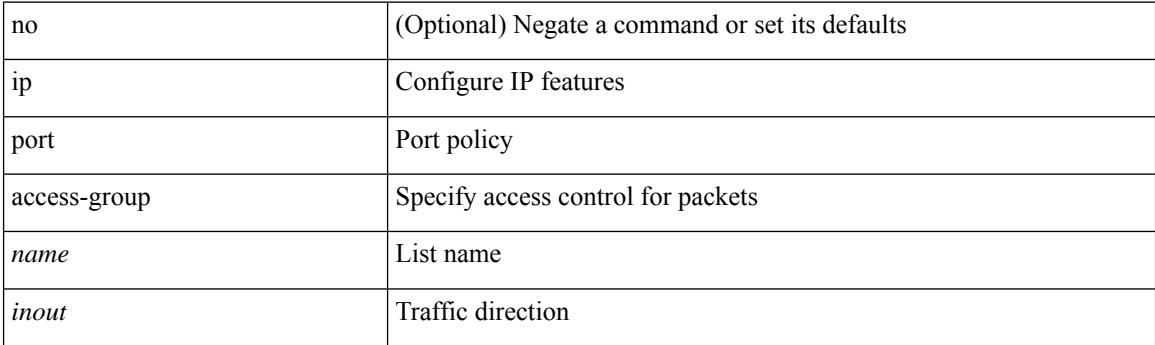

### **Command Mode**

• /exec/configure/system/acl

# **ip prefix-list description**

{ ip prefix-list <ipv4-pfl-name> description <line> } | { no ip prefix-list <ipv4-pfl-name> description }

#### **Syntax Description**

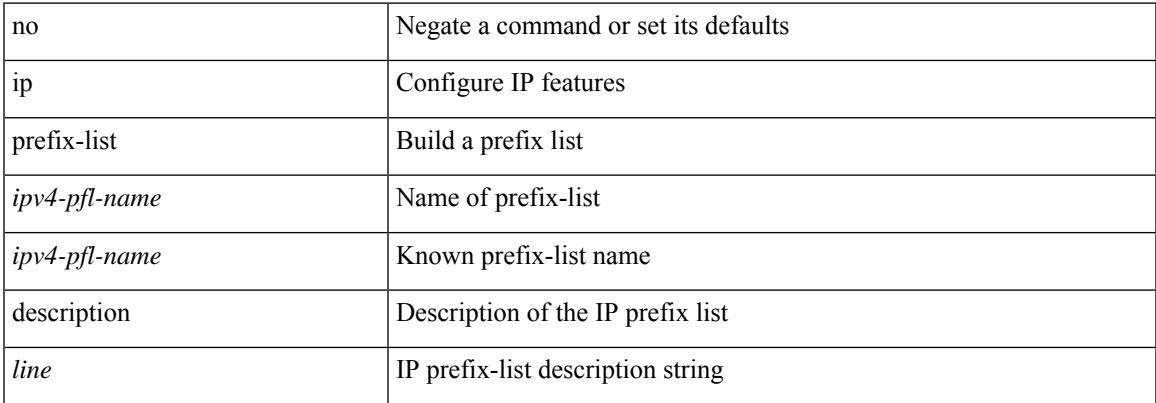

### **Command Mode**

# **ip prefix-list permit**

 $\{$  ip prefix-list <ipv4-pfl-name> [ seq <seq> ]  $\{$  permit  $|$  deny  $\}$  <prefix>  $\{$  [ eq <equal> ]  $|$  [ ge <greater> ] [ le <lesser> ] } [ mask <mask> ] } | { no ip prefix-list { <ipv4-pfl-name> | <ipv4-pfl-name> } [ seq <seq> ] [ { permit | deny } <prefix> { [ eq <equal> ] | [ ge <greater> ] [ le <lesser> ] } [ mask <mask> ] ] }

#### **Syntax Description**

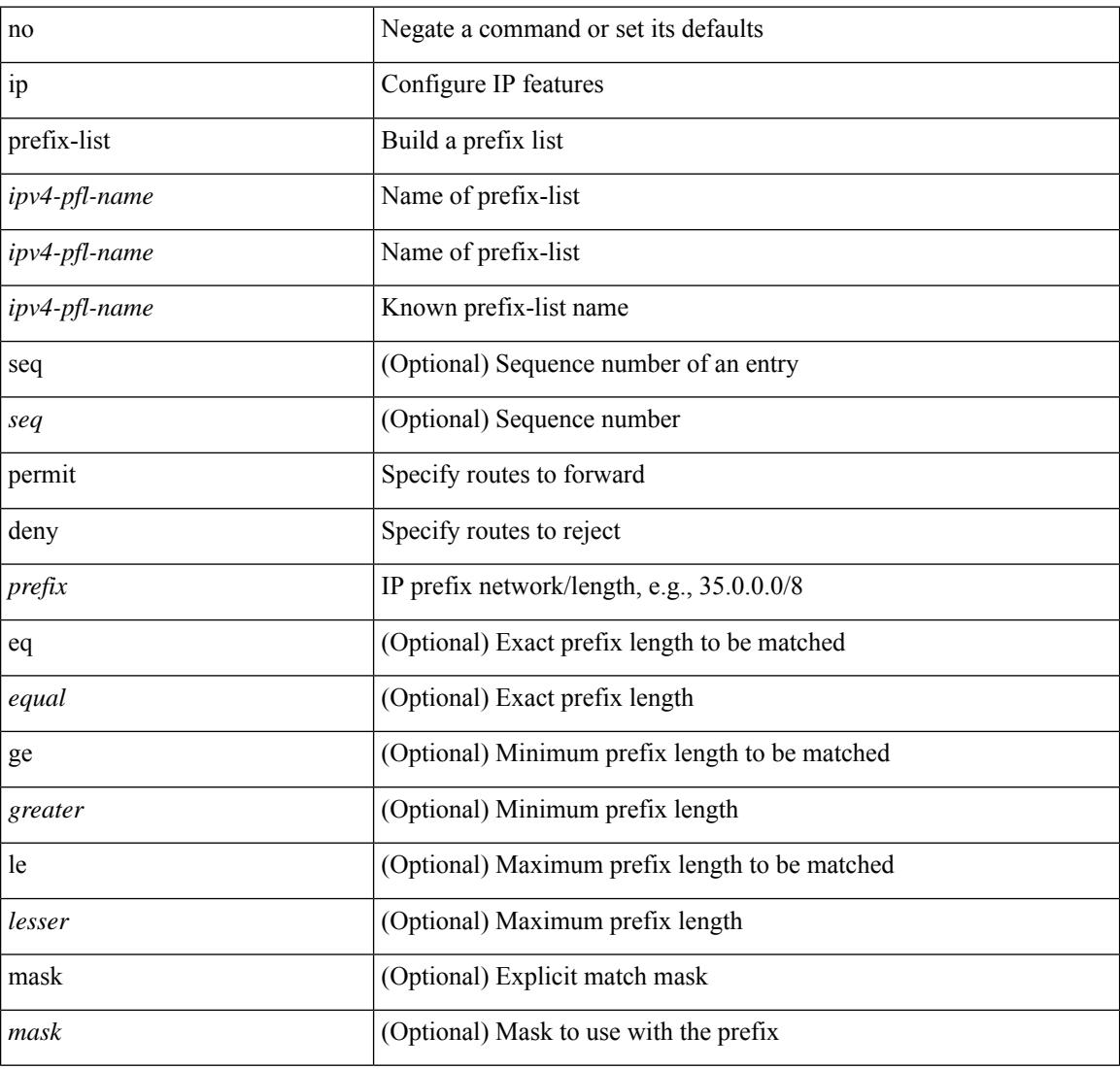

### **Command Mode**

# **ip proxy-arp**

{ ip proxy-arp | no ip proxy-arp }

### **Syntax Description**

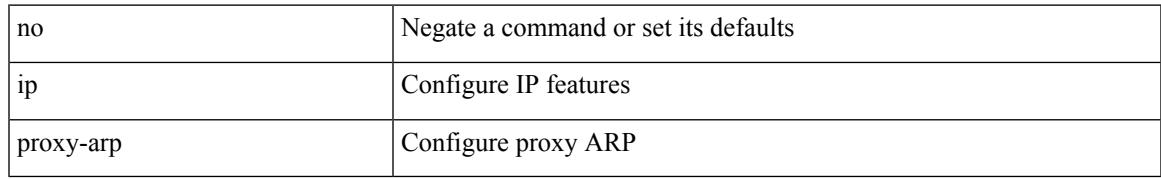

### **Command Mode**

• /exec/configure/if-igp /exec/configure/if-vlan-common

# **ip radius source-interface**

[no] ip radius source-interface | ip radius source-interface <interface>

#### **Syntax Description**

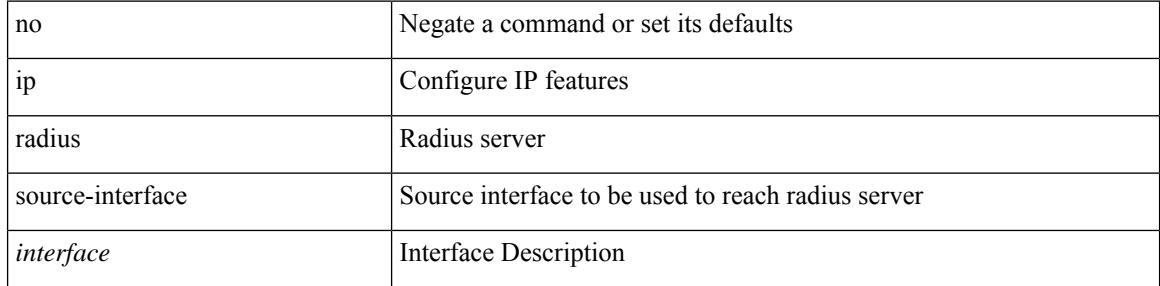

### **Command Mode**

# **ip redirects**

ip redirects | no ip redirects

### **Syntax Description**

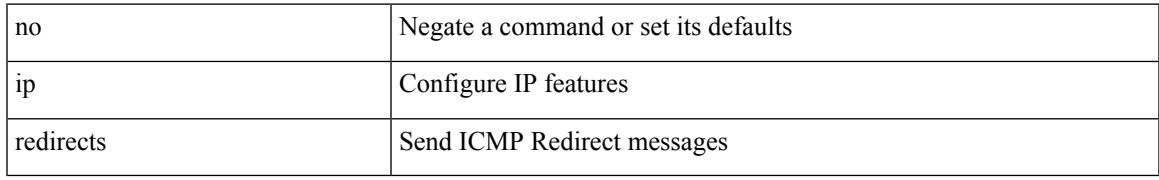

### **Command Mode**

• /exec/configure/if-igp /exec/configure/if-mgmt-config

# **ip rip authentication key-chain**

{ ip rip authentication key-chain <keychain> | no ip rip authentication key-chain [ <keychain> ] }

### **Syntax Description**

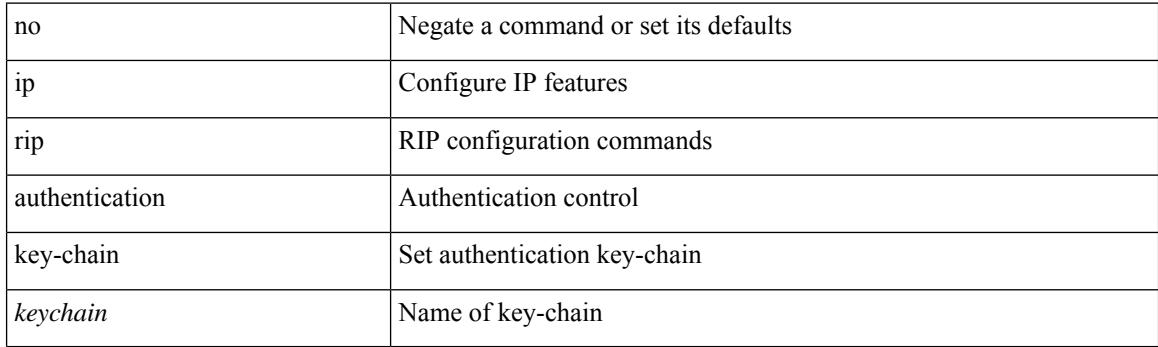

### **Command Mode**

• /exec/configure/if-igp

# **ip rip authentication mode text**

{ ip rip authentication mode { text | md5 } | no ip rip authentication mode [ { text | md5 } ] }

#### **Syntax Description**

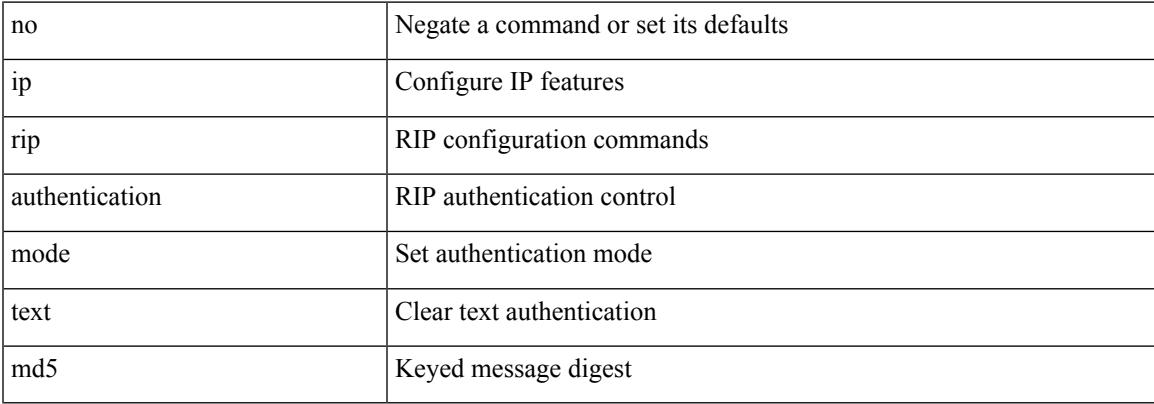

#### **Command Mode**

• /exec/configure/if-igp

### **ip route**

[no] ip route { <ip-addr> <ip-mask> | <ip-prefix> } { <interface> | { { <pin-interface> <next-hop> } | { <next-hop> | <nh-prefix> } | { <vlan-interface> } } [ vrf { <vrf-name> | <vrf-known-name> } ] } [ track <object-num> ] [ name <rt-name> ] [ tag <tag-value>  $|\langle$  pref> ] +

#### **Syntax Description**

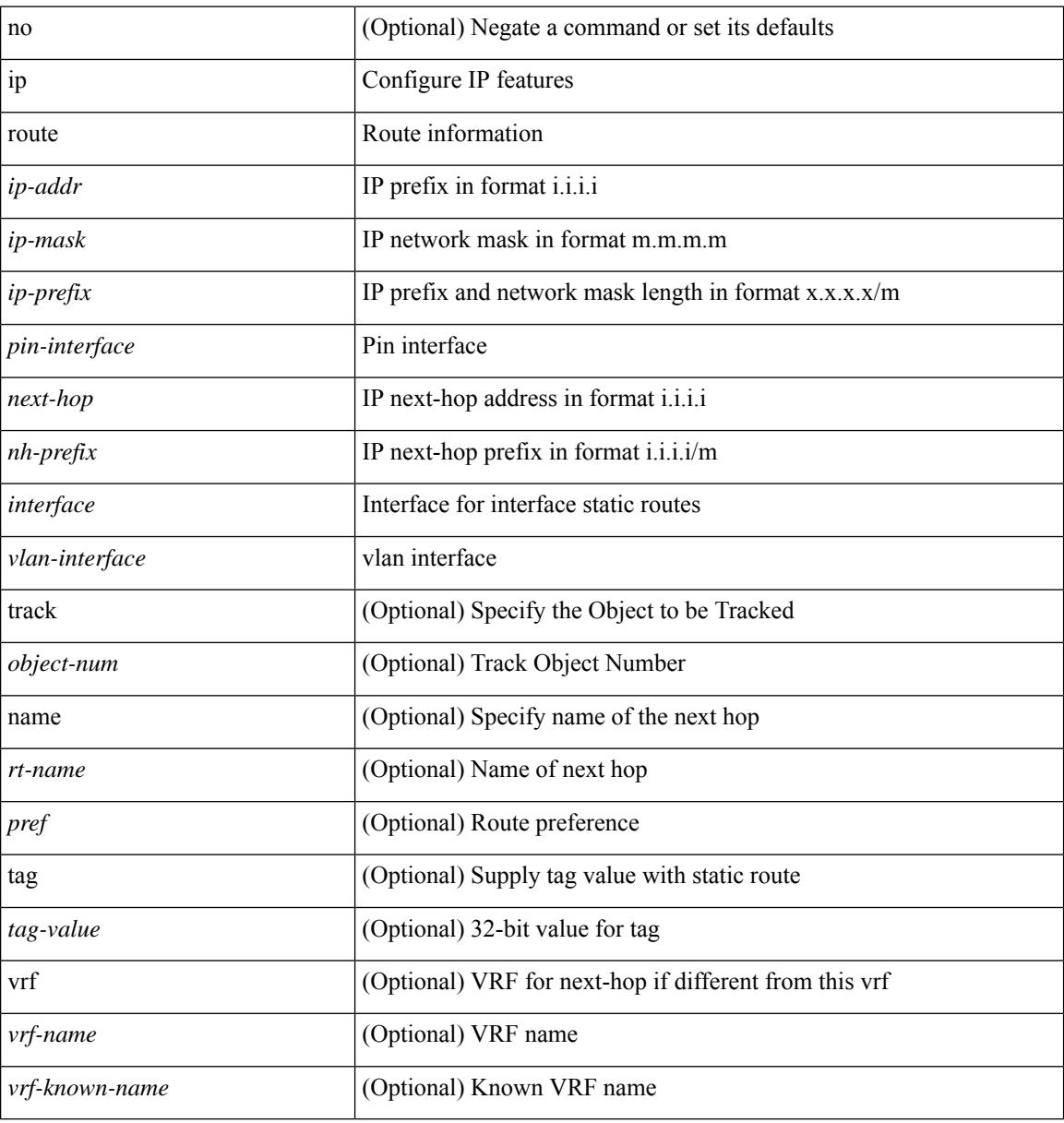

#### **Command Mode**

• /exec/configure /exec/configure/config-mgmt /exec/configure/vrf

# **ip route static bfd**

[no] ip route static bfd <pin-interface> <next-hop>

### **Syntax Description**

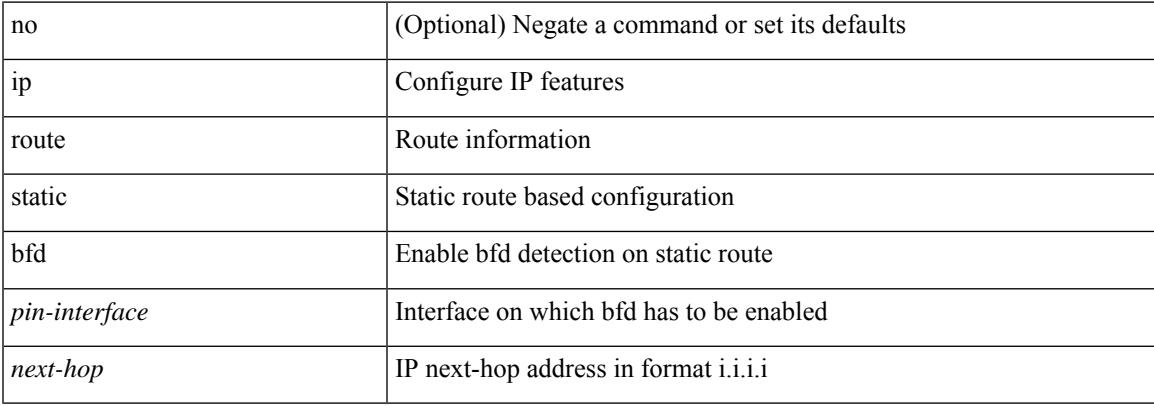

### **Command Mode**

• /exec/configure /exec/configure/config-mgmt /exec/configure/vrf

I

# **ip router isis**

[no] ip router isis <tag>

### **Syntax Description**

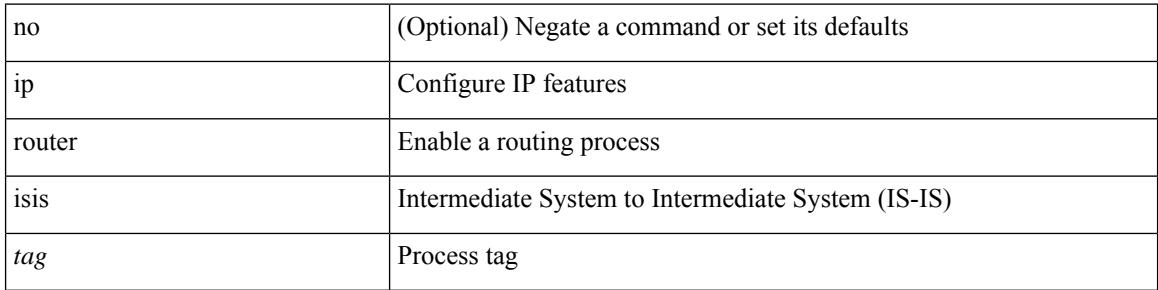

### **Command Mode**

• /exec/configure/if-igp

### **ip router ospf area**

[no] ip router ospf <tag> area { <area-id-ip> | <area-id-int> } [ secondaries none ]

#### **Syntax Description**

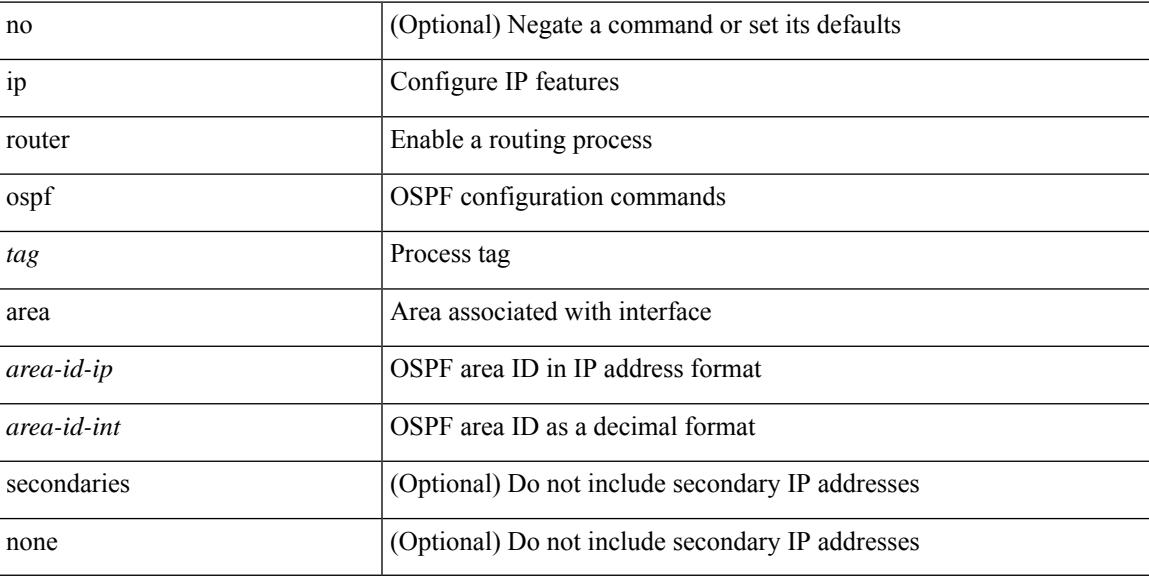

### **Command Mode**

• /exec/configure/if-igp /exec/configure/if-gre-tunnel /exec/configure/if-mpls-tunnel /exec/configure/if-mgmt-config

# **ip router ospf multi-area**

[no] ip router ospf [ <tag> ] multi-area <area-id-ip>

### **Syntax Description**

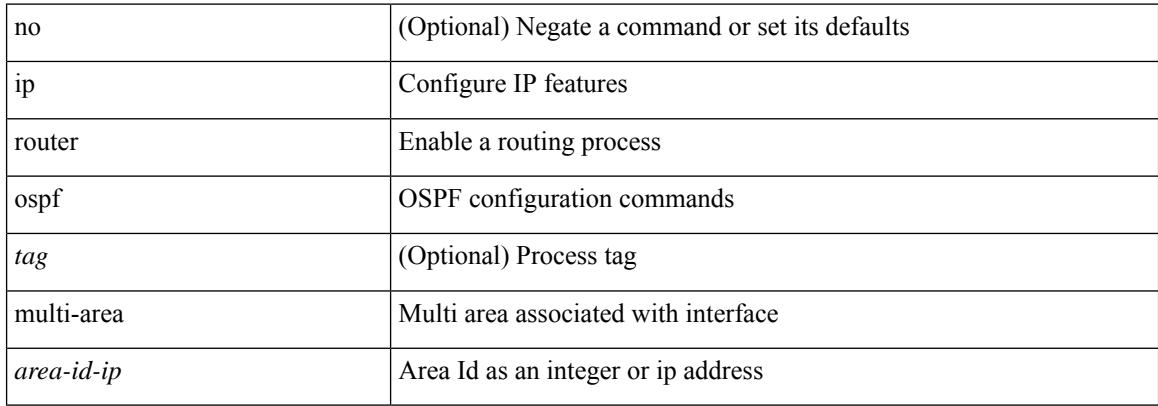

#### **Command Mode**

• /exec/configure/if-igp /exec/configure/if-gre-tunnel /exec/configure/if-mpls-tunnel /exec/configure/if-mgmt-config

# **ip routing multicast holddown**

[no] { ip | ipv4 } routing multicast holddown [ < route-holddown-sec> | [ disable-init-phase ] ]

#### **Syntax Description**

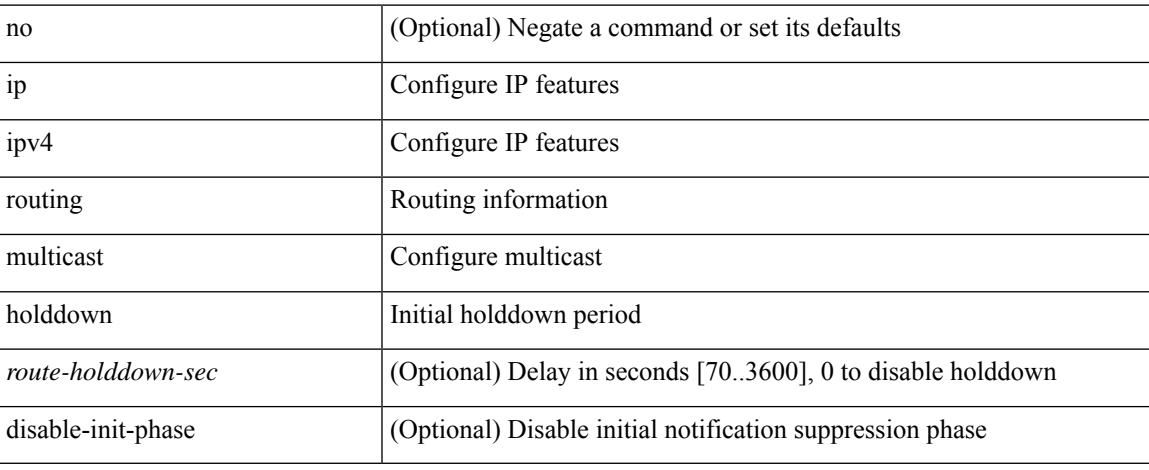

#### **Command Mode**

# **ip routing multicast mfdm-buffer-route-count**

{ ip | ipv4 } routing multicast mfdm-buffer-route-count { <size> } | no { ip | ipv4 } routing multicast mfdm-buffer-route-count [ <size> ]

### **Syntax Description**

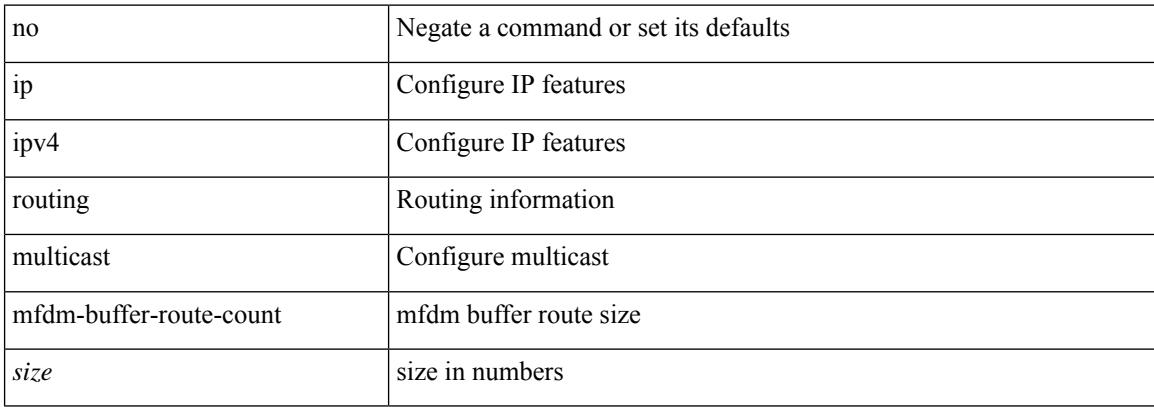

#### **Command Mode**

# **ip routing multicast software-replicate**

[no] ip routing multicast software-replicate [ iif ]

### **Syntax Description**

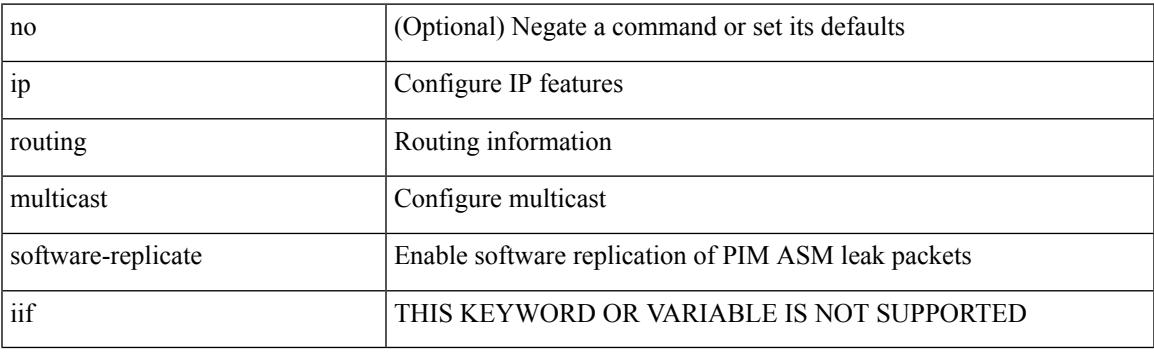

### **Command Mode**

# **ip routing multicast trace enable**

[no] ip routing multicast trace enable

#### **Syntax Description**

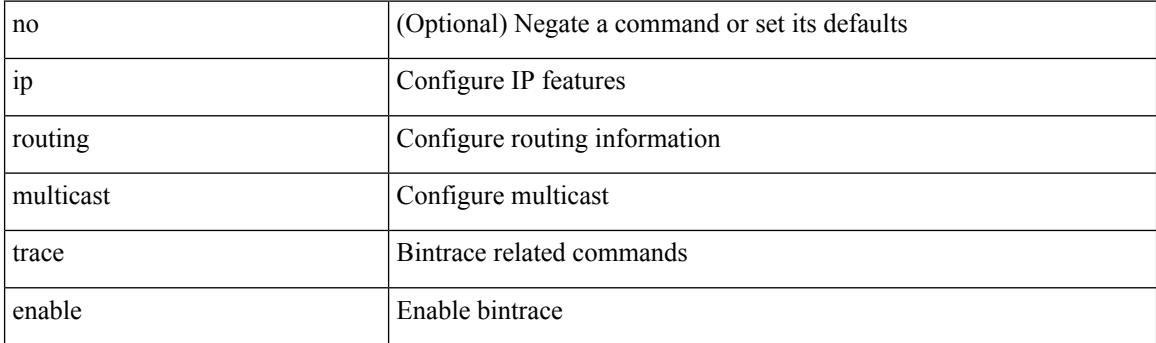

### **Command Mode**

# **ip routing multicast trace entries**

ip routing multicast trace entries <num-entries>

### **Syntax Description**

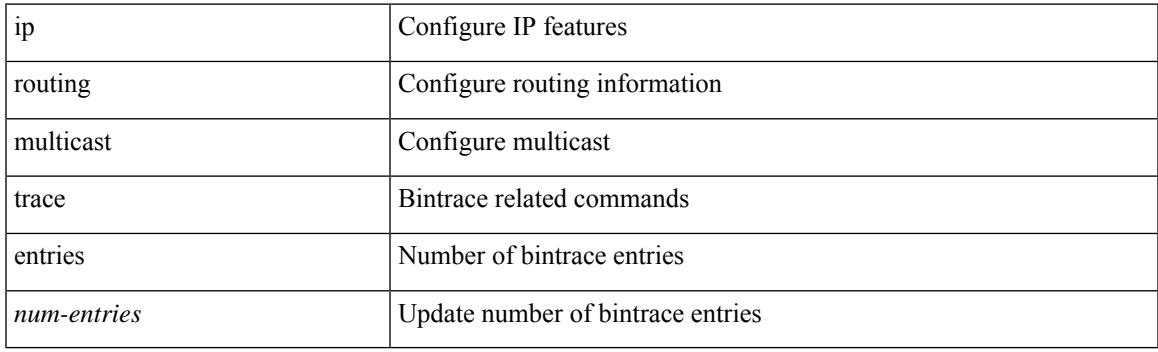

### **Command Mode**

I

# **ip routing multicast trace records**

ip routing multicast trace records <num-rec>

### **Syntax Description**

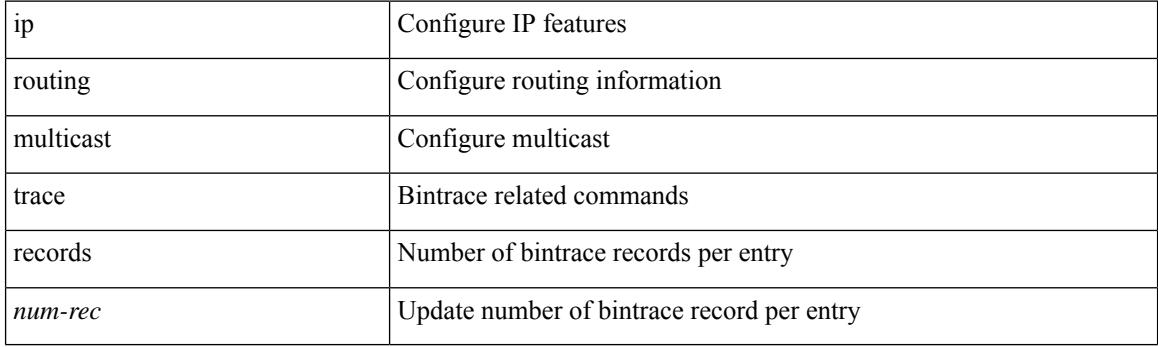

### **Command Mode**

### **ip secondary**

ip { <ipaddress> | <ipprefix> } secondary | no ip { <ipaddress> | <ipprefix> } secondary

### **Syntax Description**

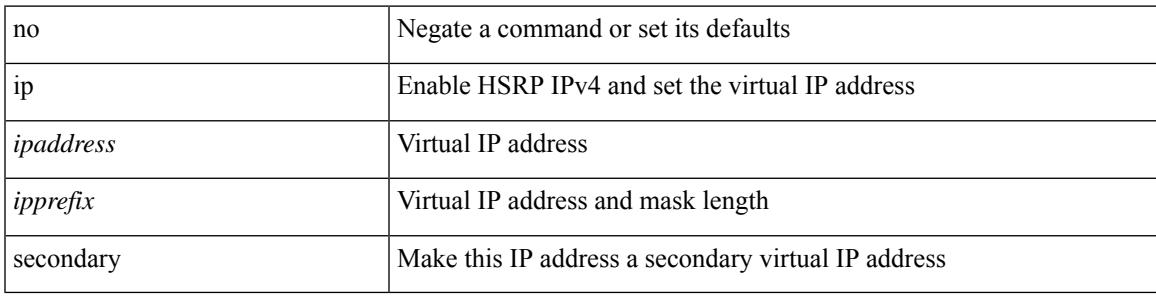

**Command Mode**

• /exec/configure/if-eth-any/hsrp\_ipv4

# **ip service-reflect destination to mask-len source**

[no] ip service-reflect [  $\langle$ src-if > ] destination  $\langle$ in-grp> to  $\langle$ out-grp> mask-len  $\langle$ g-mlen> source  $\langle$ in-out-src> [ to <out-src> mask-len <s-mlen> ] [ sequence-number <seq-num> ]

### **Syntax Description**

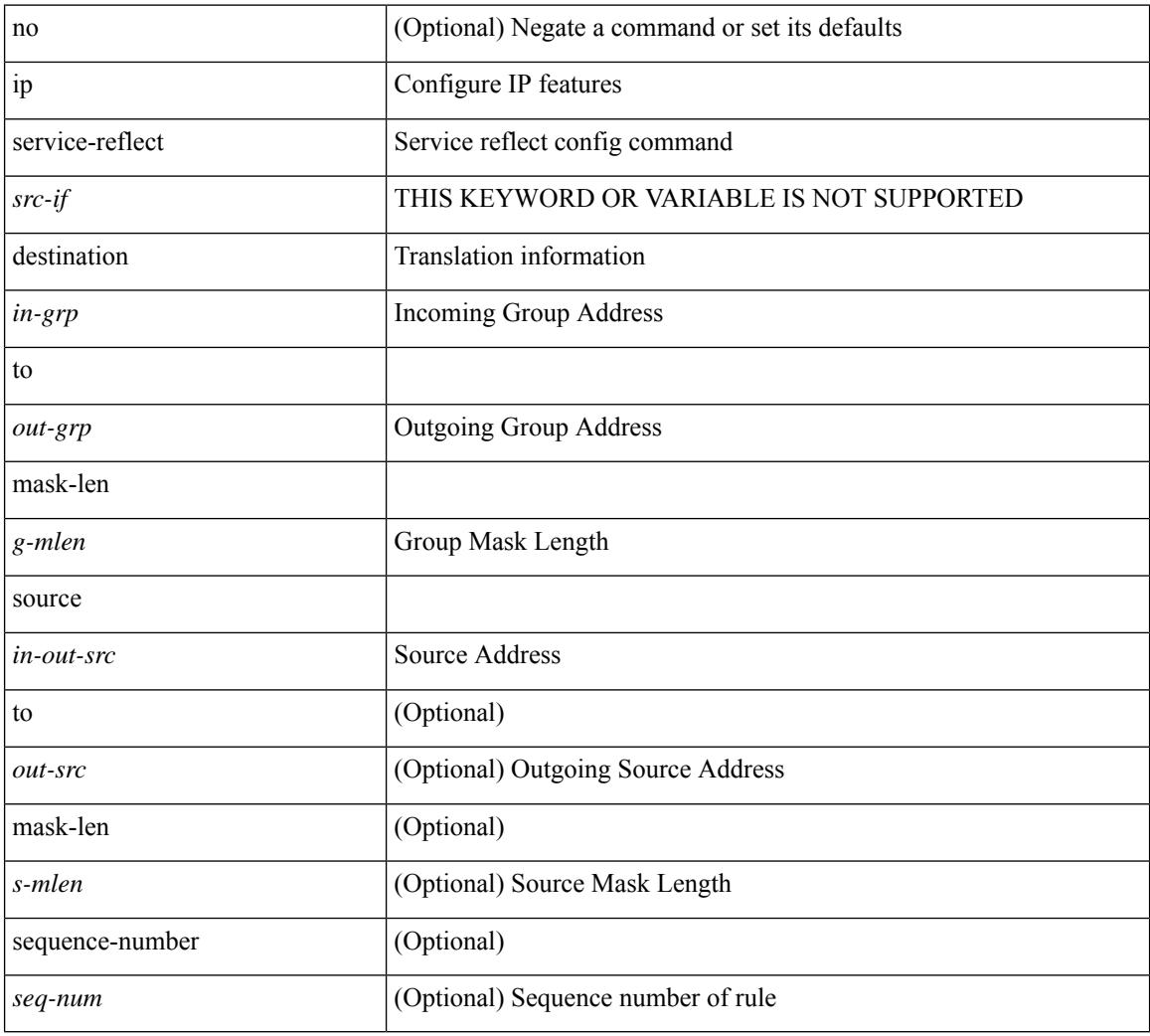

#### **Command Mode**

# **ip service-reflect mode regular**

[no] ip service-reflect mode { regular | fast-pass [ no-rewrite ] }

### **Syntax Description**

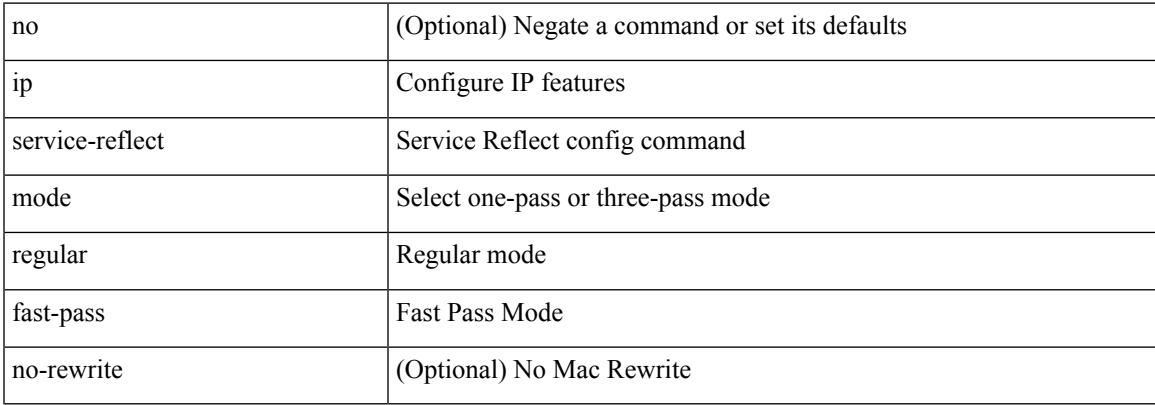

#### **Command Mode**

I

# **ip sla**

ip sla <index>

### **Syntax Description**

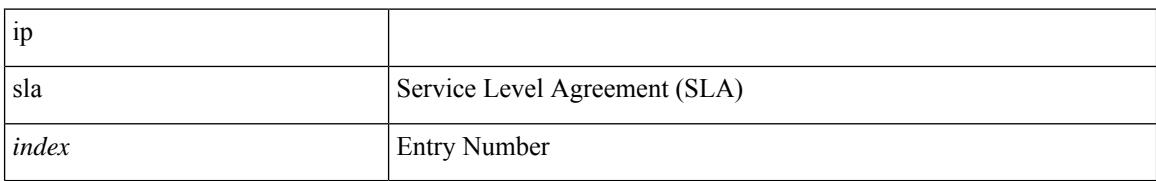

#### **Command Mode**

I

[no] ip sla <index>

### **Syntax Description**

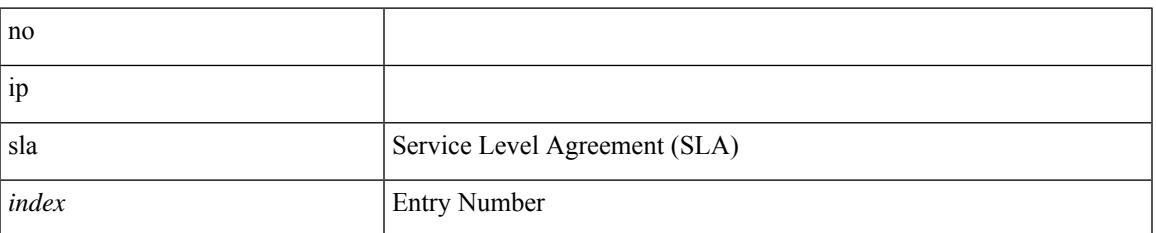

#### **Command Mode**

# **ip sla group schedule**

{ no ip sla group schedule  $\leq$ group-id $>$  | ip sla group schedule  $\leq$ group-id $>$  { { add  $\leq$  operation-ids $>$  | delete <operation-ids> } | { <operation-ids> schedule-period <schedule-period-seconds> { [ ageout <ageout-seconds> ] [ frequency { <frequency-seconds> | range <random-frequency-range> } ] [ life { forever | <life-seconds> } ] [ start-time { <hhmm> [ { January | February | March | April | May | June | July | August | September | October | November | December } <day> | <day> [ January | February | March | April | May | June | July | August | September | October | November | December ] ] | pending | now | after <hhmm> } ] } + } | reschedule } }

#### **Syntax Description**

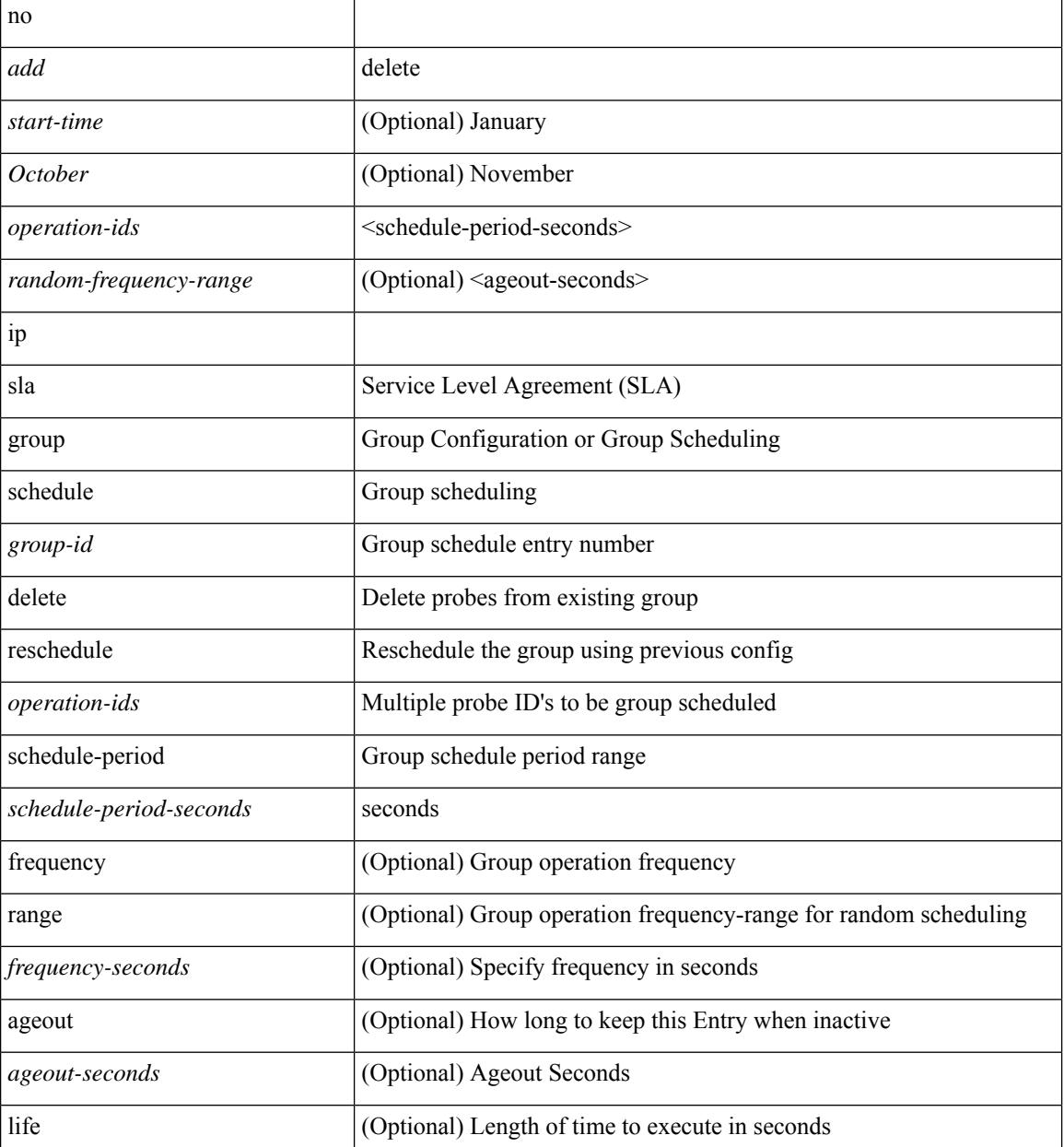

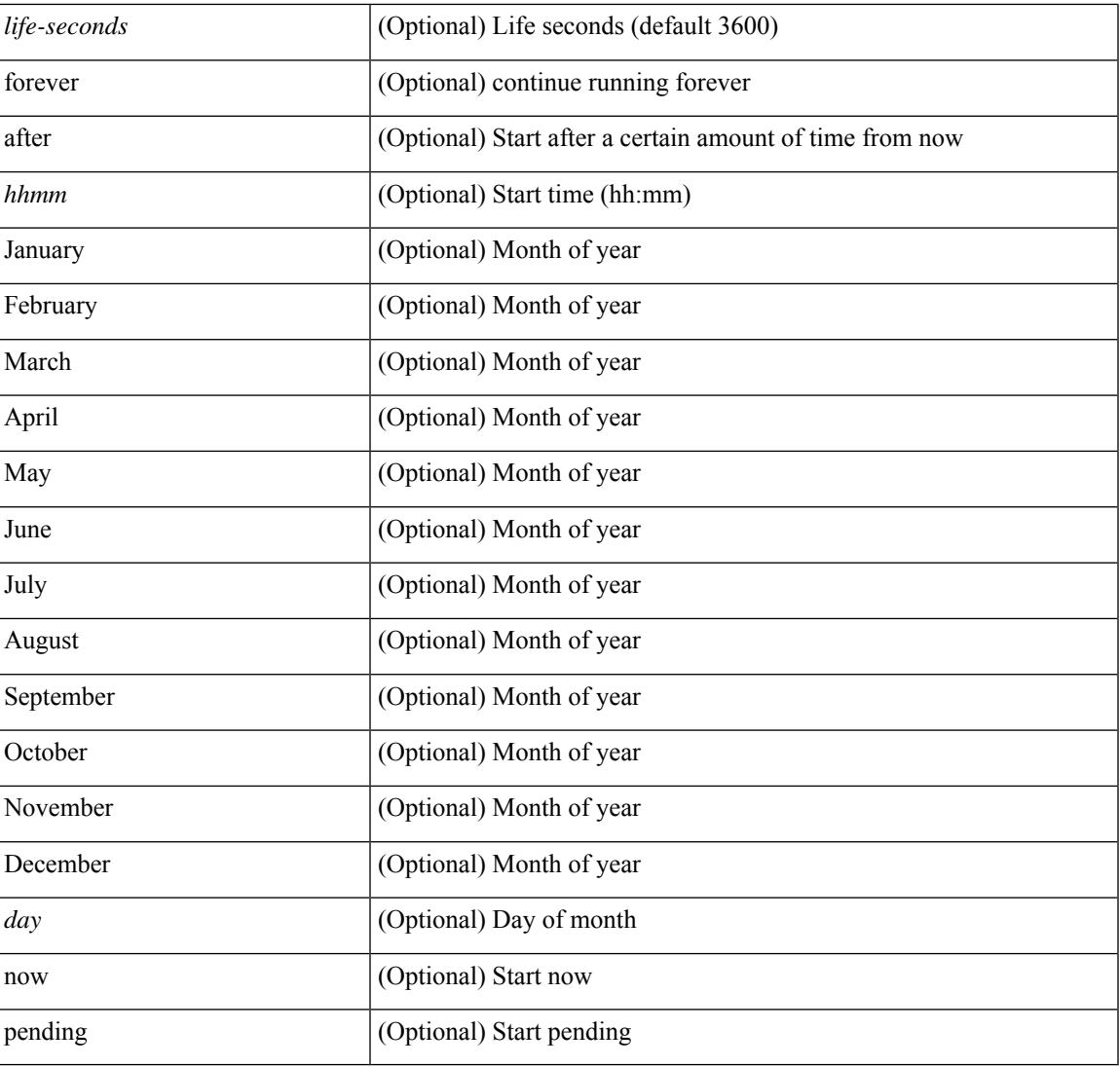

### **Command Mode**

I

I

# **ip sla logging traps**

[no] ip sla logging traps

### **Syntax Description**

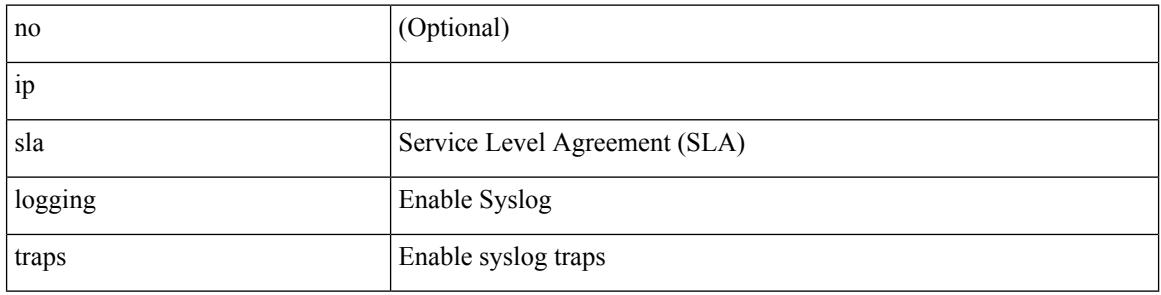

#### **Command Mode**

# **ip sla reaction-configuration react**

[no] ip sla reaction-configuration <react-cfg-entry-num> react <monitored-element> | ip sla reaction-configuration <react-cfg-entry-num> react <monitored-element> { [ action-type <action> ] [ threshold-value <rising-value> <falling-value> ] [ threshold-type  $\{\leq$  neverImmed>  $|\leq$  consecutive> [ <consecutive-occurances> ]  $|\langle xOfyz \rangle$  [  $\langle x-value \rangle$  = value> ]  $|\langle average \rangle$  [  $\langle n-attentionpts \rangle$  ] }  $]$  +

#### **Syntax Description**

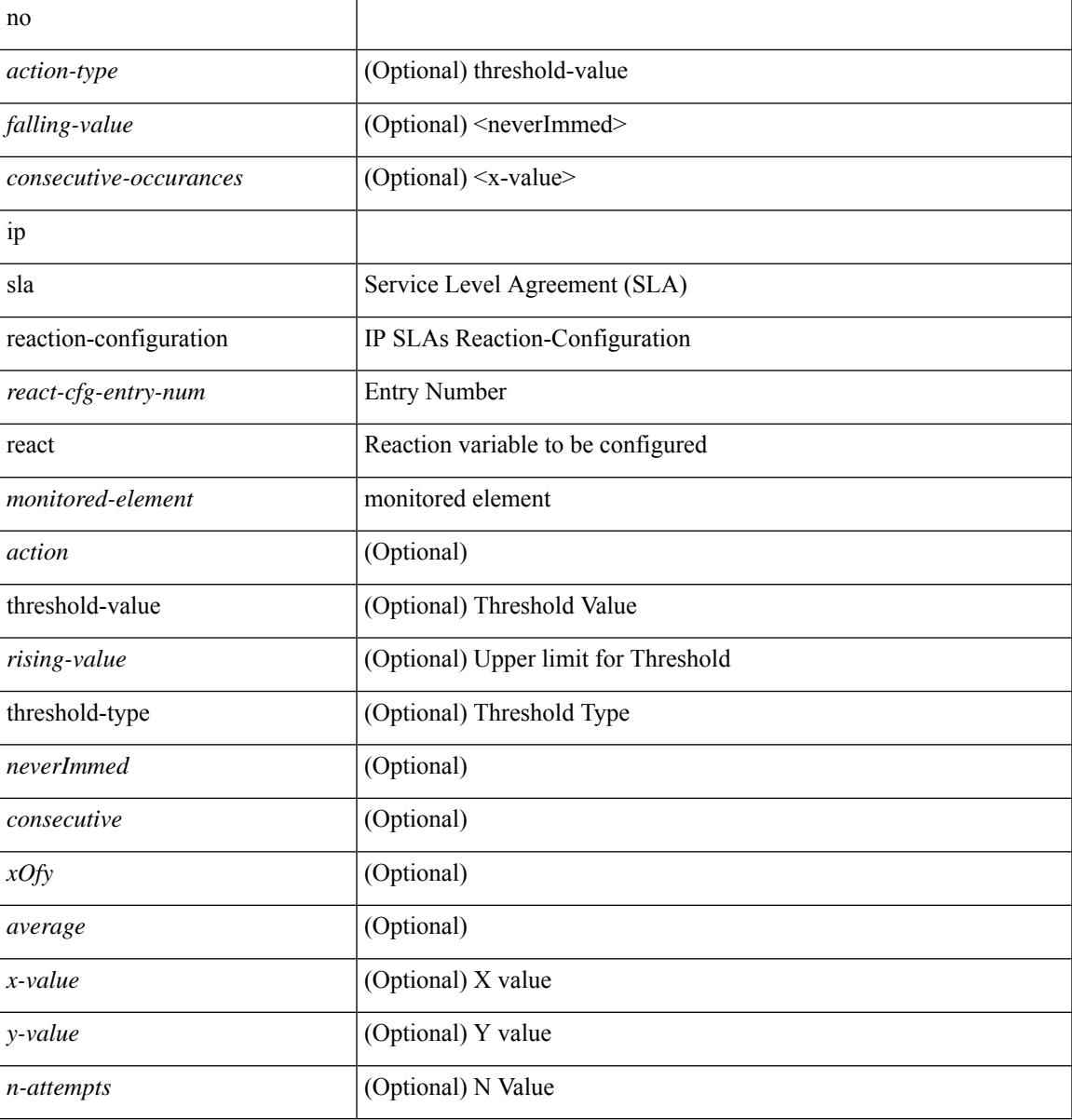

#### **Command Mode**

# **ip sla reaction-trigger**

[no] ip sla reaction-trigger <entry-num> <target-entry>

#### **Syntax Description**

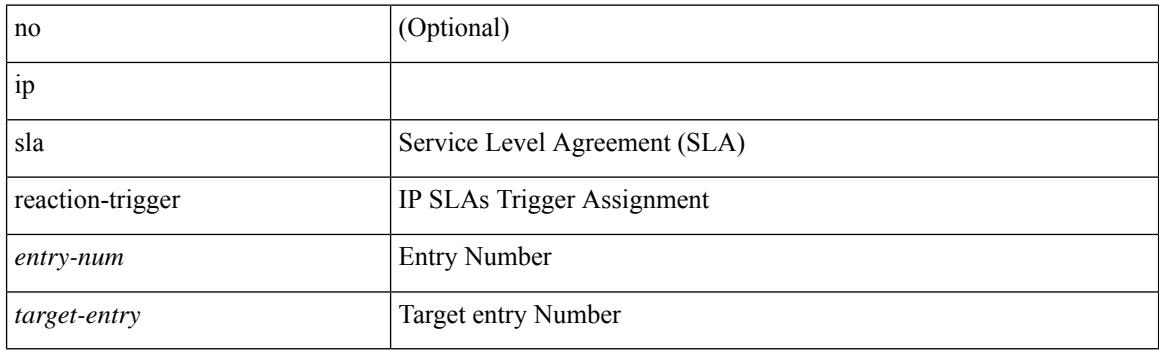

### **Command Mode**

# **ip sla reset**

I

ip sla reset

#### **Syntax Description**

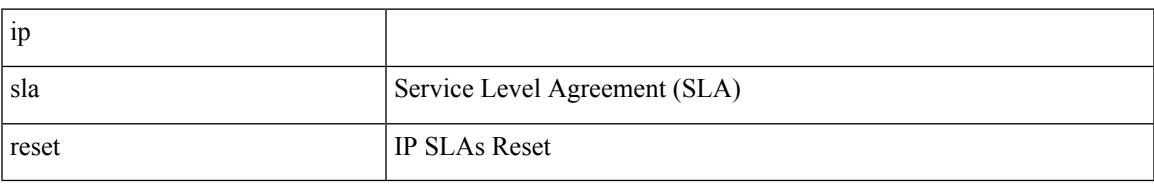

#### **Command Mode**

I

# **ip sla responder**

[no] ip sla responder [ { tcp-connect [ ipaddress<tcp-ip> ] port <tcp-port> } | { udp-echo [ ipaddress <udp-ip> ] port <udp-port> } ]

### **Syntax Description**

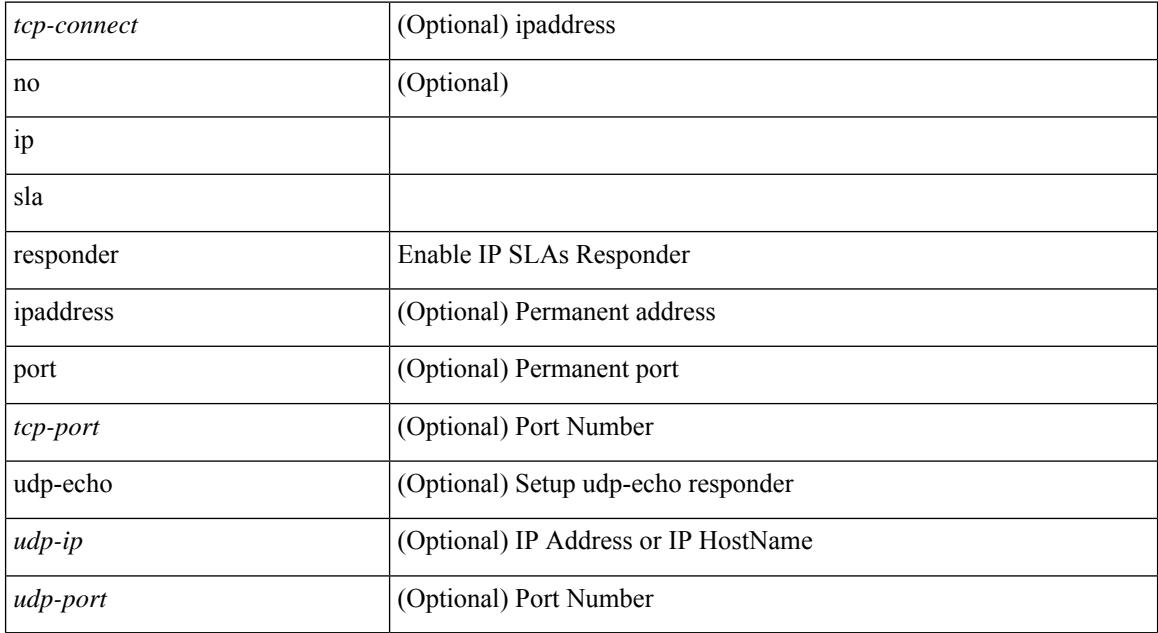

### **Command Mode**

# **ip sla responder twamp**

[no] ip sla responder twamp

### **Syntax Description**

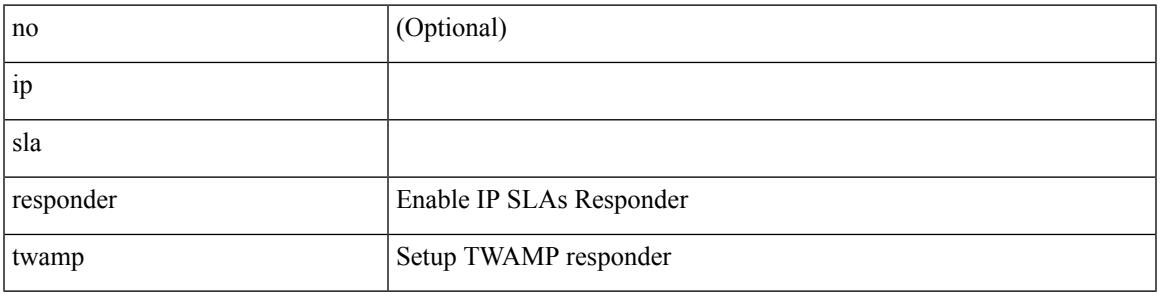

**Command Mode**

I

# **ip sla restart**

ip sla restart <index>

### **Syntax Description**

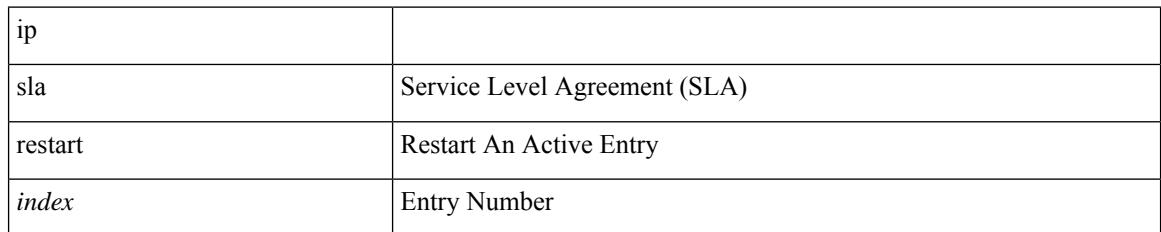

#### **Command Mode**

### **ip sla schedule**

{ no ip sla schedule <index> | ip sla schedule <index> { [ life { <life-seconds> | forever } ] [ start-time { <hhmm> [ { January | February | March | April | May | June | July | August | September | October | November | December } <day> | <day> [ January | February | March | April | May | June | July | August | September | October | November | December ] ] | pending | now | { after <hhmm> } } ] [ ageout <ageout-seconds> ] [ recurring  $]\} + \}$ 

#### **Syntax Description**

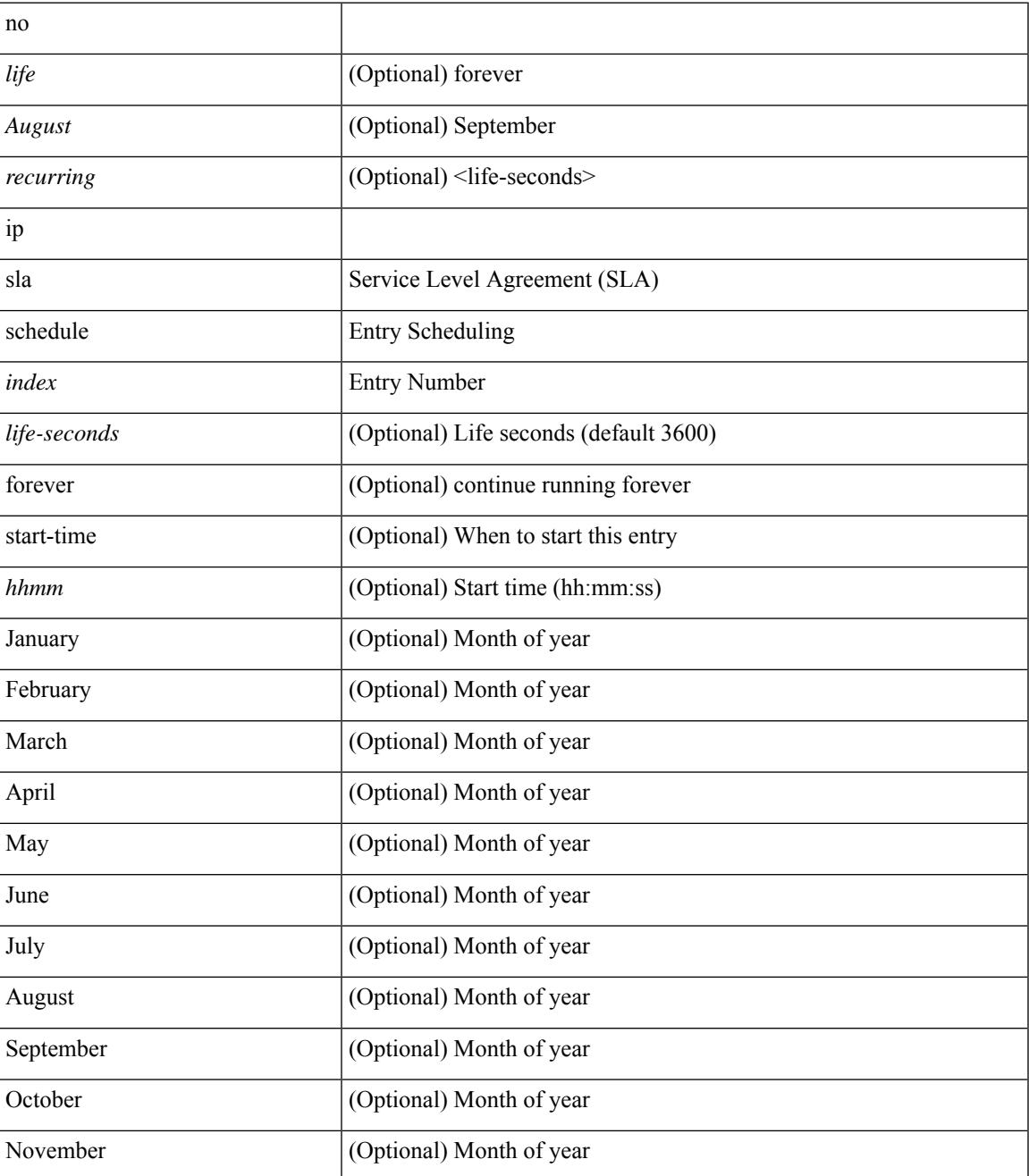

 $\mathbf I$ 

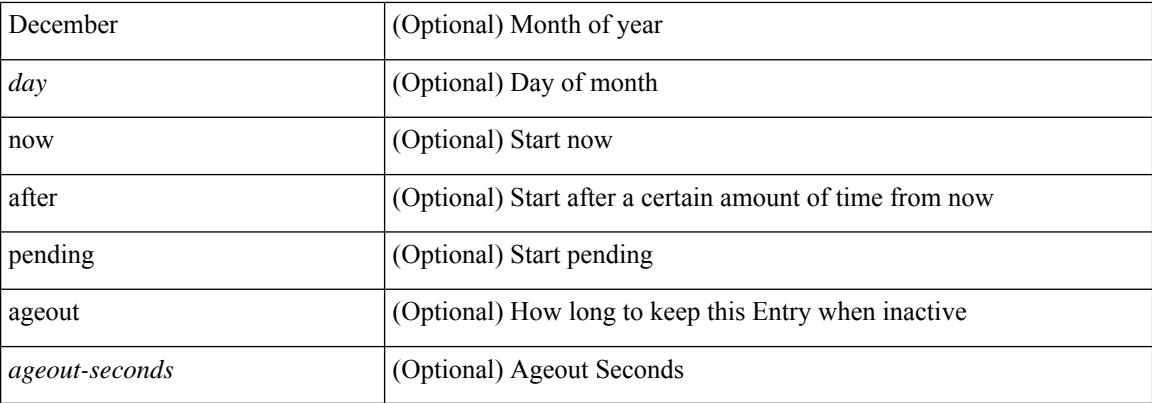

### **Command Mode**
$\overline{\phantom{a}}$ 

# **ip sla server twamp**

[no] ip sla server twamp

## **Syntax Description**

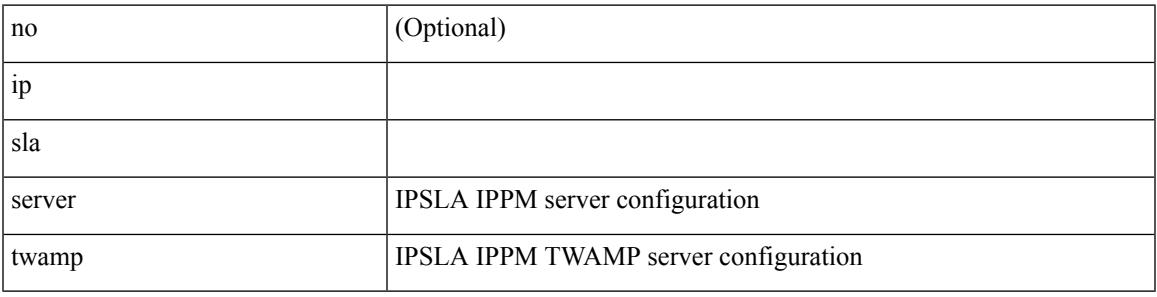

**Command Mode**

I

# **ip source-route**

[no] ip source-route

#### **Syntax Description**

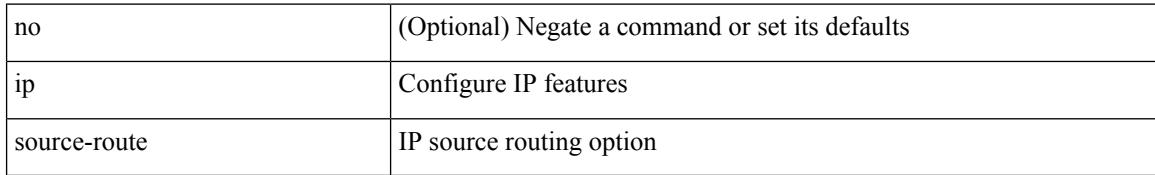

#### **Command Mode**

## **ip source binding vlan interface**

[no] ip source binding <ipaddr1> <macaddr> vlan <vlanid> interface <interface1>

### **Syntax Description**

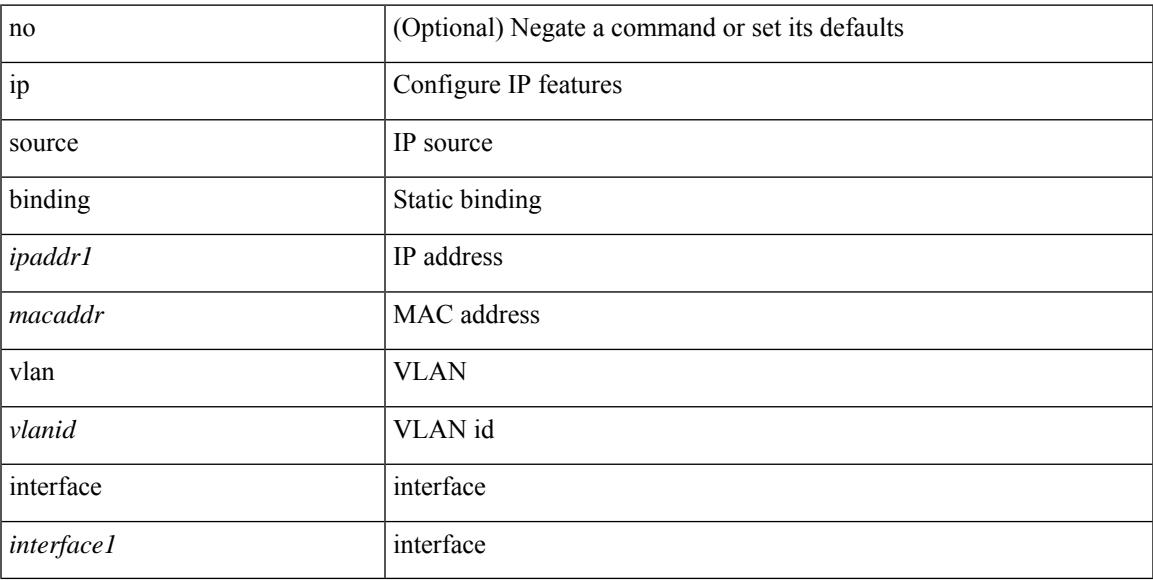

## **Command Mode**

# **ip ssh source-interface**

[no] ip ssh source-interface <ifnum> [ vrf { <vrf-name> | <vrf-known-name> } ]

### **Syntax Description**

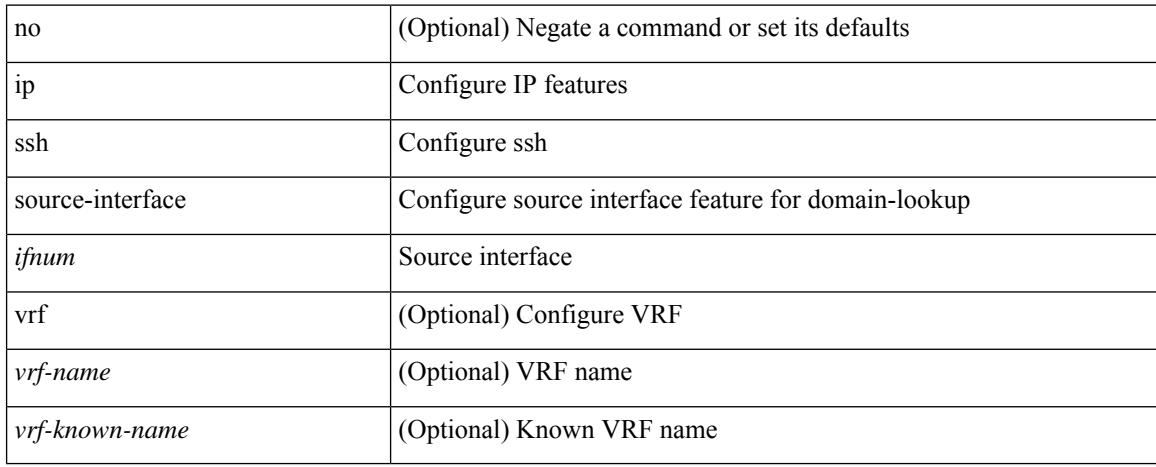

#### **Command Mode**

# **ip tacacs source-interface**

[no] ip tacacs source-interface | ip tacacs source-interface <interface>

#### **Syntax Description**

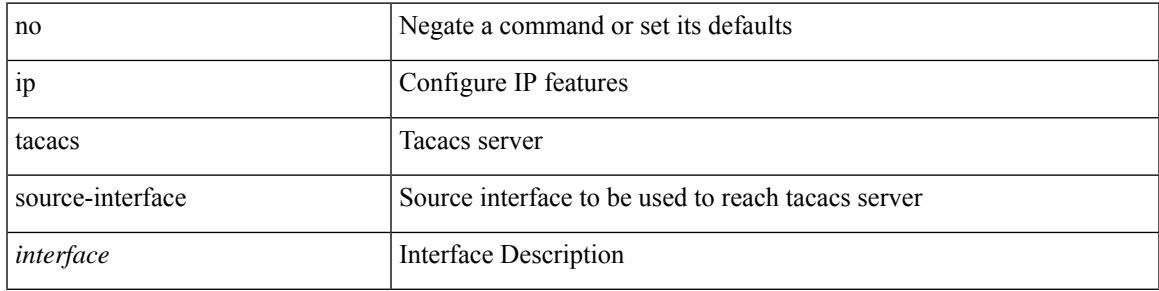

### **Command Mode**

## **ip tcp mss**

 $\{ \{ \text{no ip top mss } \} | \{ \text{ip top mss } \leq \text{bytes} \} \}$ 

## **Syntax Description**

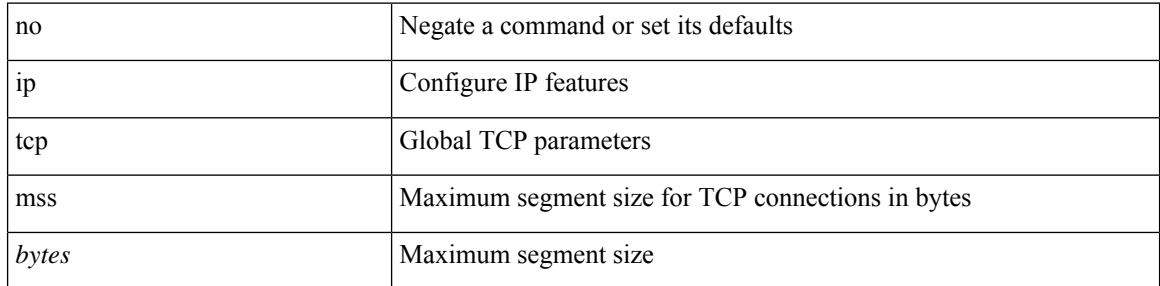

### **Command Mode**

• /exec/configure /exec/configure/config-mgmt

## **ip tcp path-mtu-discovery**

{ { ip tcp path-mtu-discovery } | { no ip tcp path-mtu-discovery } }

## **Syntax Description**

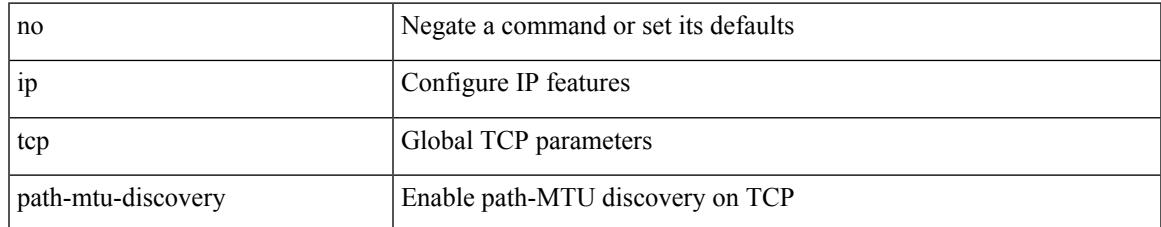

### **Command Mode**

• /exec/configure /exec/configure/config-mgmt

## **ip tcp synwait-time**

{ { no ip tcp synwait-time } | { ip tcp synwait-time <time> } }

## **Syntax Description**

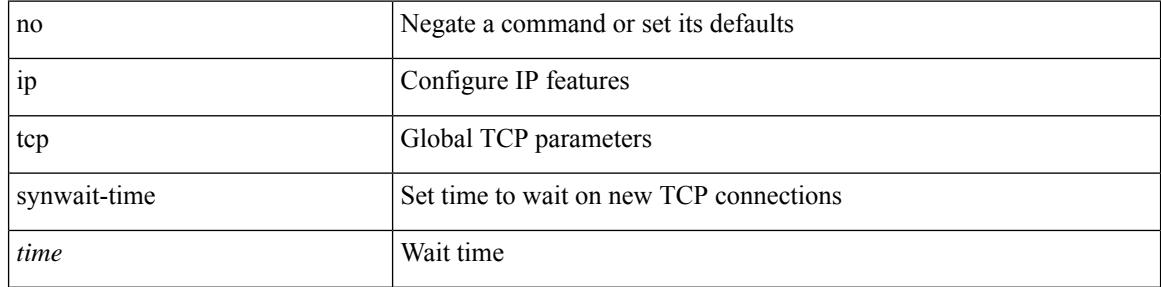

### **Command Mode**

• /exec/configure /exec/configure/config-mgmt

# **ip telnet source-interface**

[no] ip telnet source-interface <ifnum> [ vrf { <vrf-name> | <vrf-known-name> } ]

### **Syntax Description**

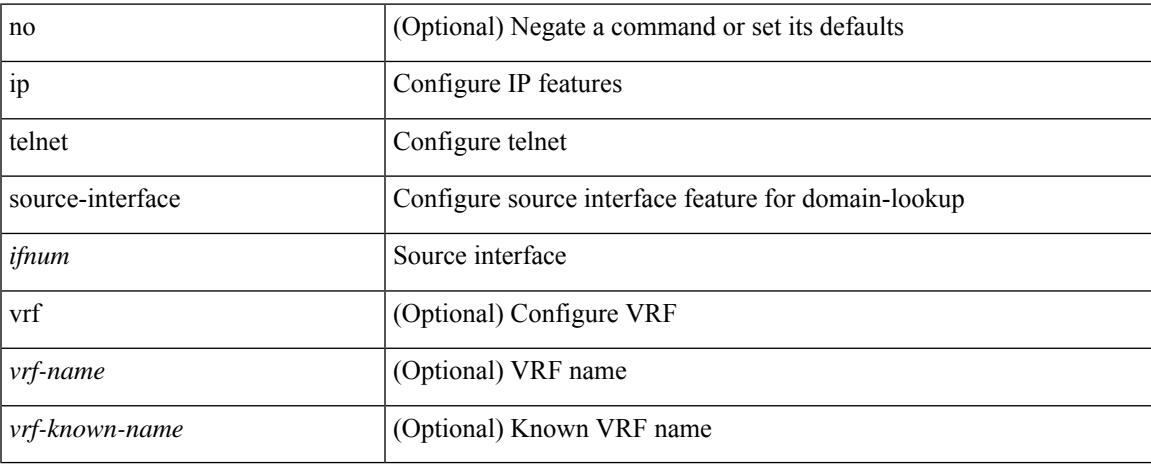

#### **Command Mode**

# **ip tftp source-interface**

[no] ip tftp source-interface <ifnum> [ vrf { <vrf-name> | <vrf-known-name> } ]

### **Syntax Description**

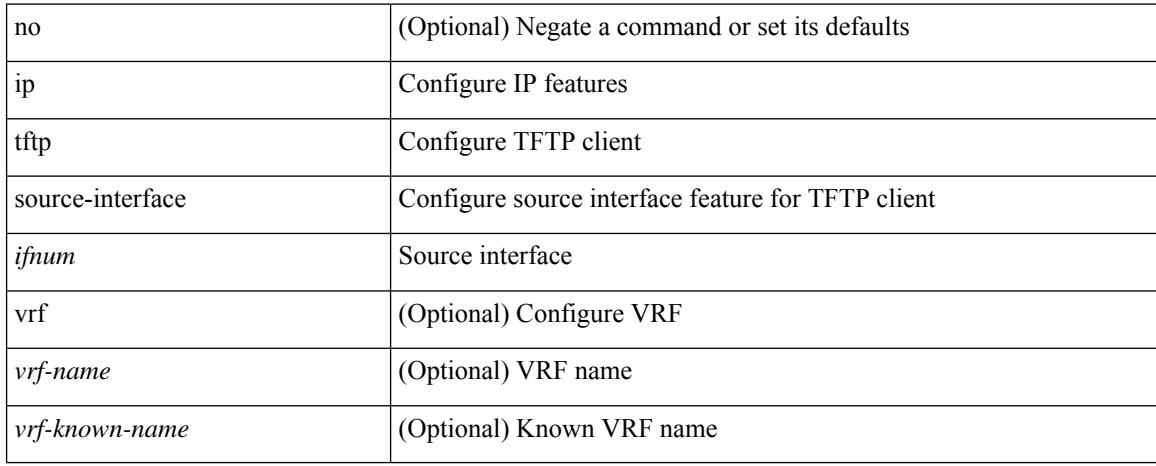

#### **Command Mode**

# **ip traceroute source-interface**

[no] ip traceroute source-interface <ifnum> [ vrf { <vrf-name> | <vrf-known-name> } ]

#### **Syntax Description**

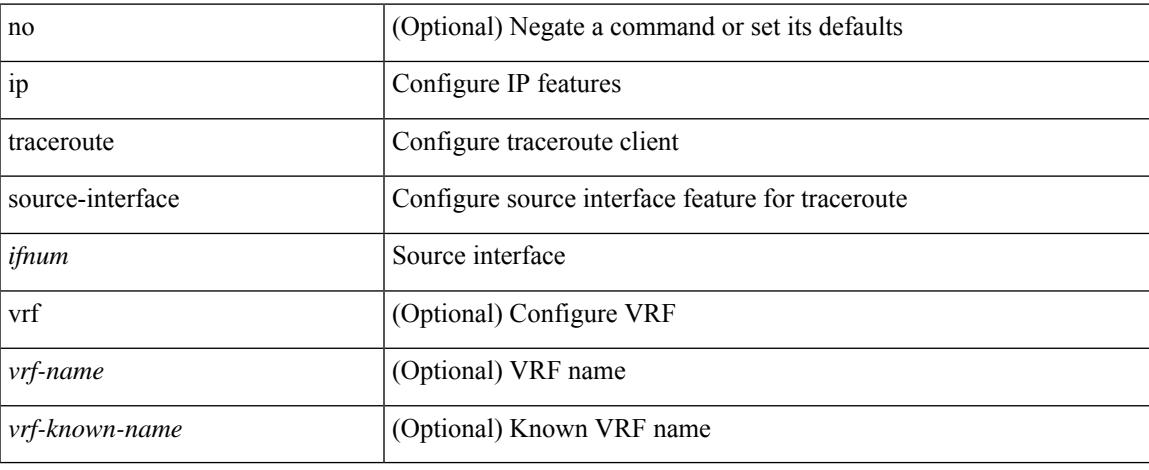

#### **Command Mode**

# **ip ttl**

[no] ip ttl <ttl\_value>

## **Syntax Description**

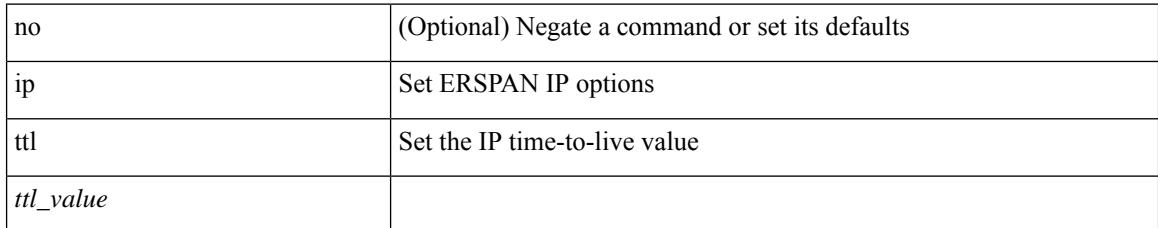

### **Command Mode**

• /exec/configure/config-monitor-erspan-src

## **ip udp relay addrgroup**

{ ip udp relay addrgroup <obj-grp-name> | no ip udp relay addrgroup }

## **Syntax Description**

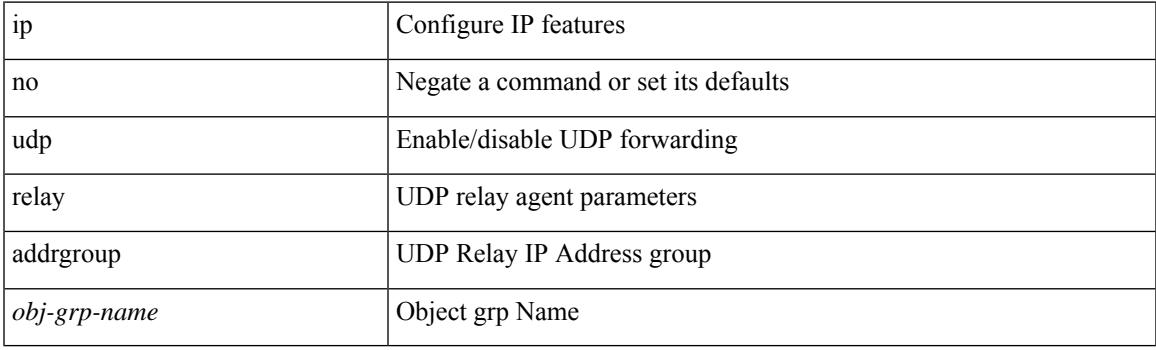

## **Command Mode**

• /exec/configure/if-igp

## **ip udp relay subnet-broadcast**

[no] ip udp relay subnet-broadcast

### **Syntax Description**

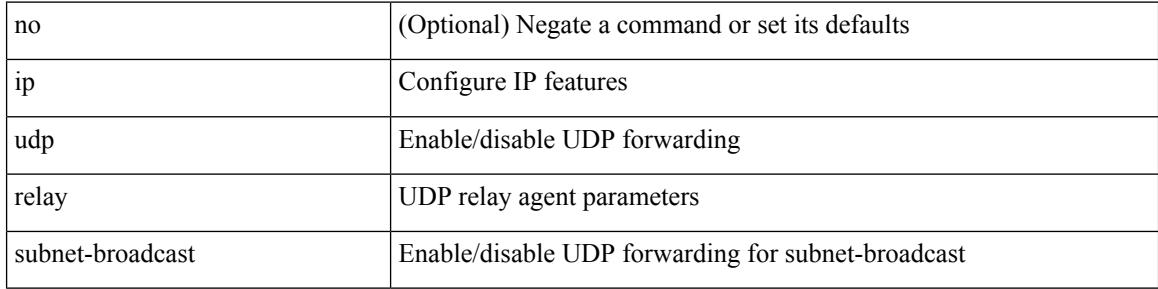

### **Command Mode**

• /exec/configure/if-igp

## **ip unnumbered**

ip unnumbered <interface> | no ip unnumbered [ <interface> ]

#### **Syntax Description**

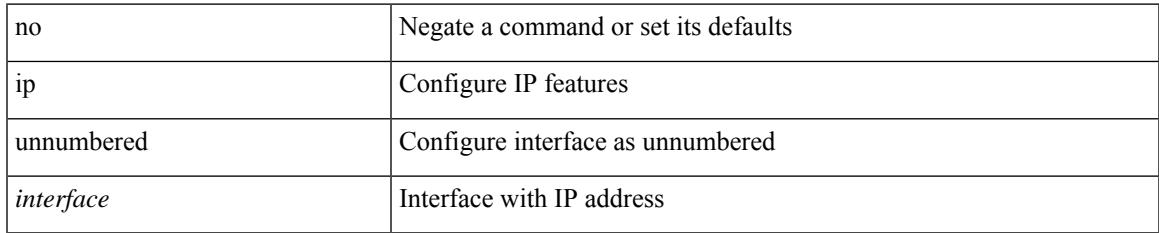

#### **Command Mode**

• /exec/configure/ppm-ethernet-switch /exec/configure/if-p2p /exec/configure/if-gre-tunnel /exec/configure/if-any-tunnel /exec/configure/if-port-channel-sub /exec/configure/if-vlan

# **ip unreachables**

[no] ip unreachables

#### **Syntax Description**

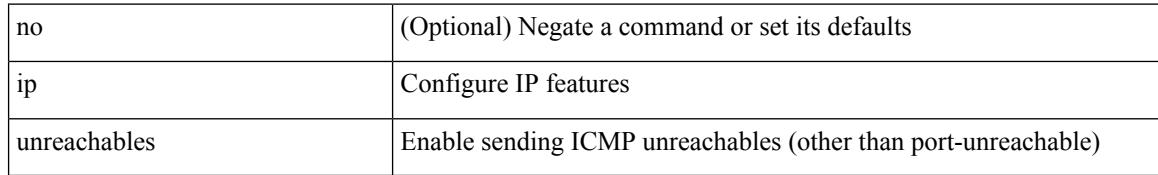

#### **Command Mode**

• /exec/configure/if-igp /exec/configure/if-mgmt-config

# **ip verify source dhcp-snooping-vlan**

[no] ip verify source dhcp-snooping-vlan

### **Syntax Description**

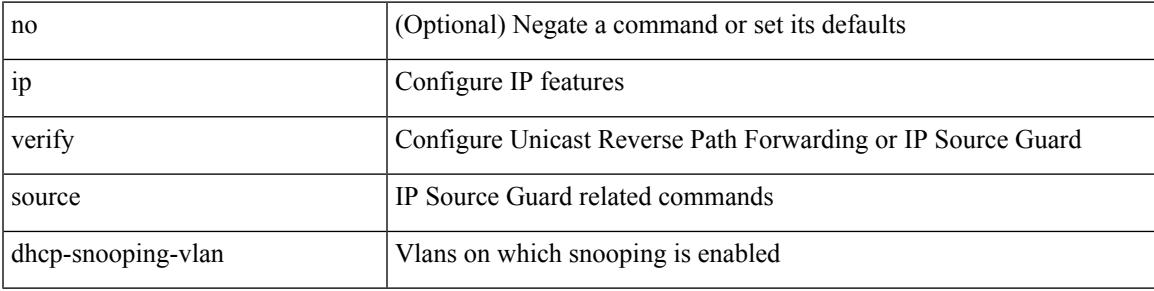

### **Command Mode**

• /exec/configure/if-switching

## **ip verify unicast source reachable-via rx**

[no] ip verify unicast source reachable-via  $[ \{ rx \mid any \in \mathbb{R} \} ]$  [policy  $\{ \leq policy\}$ -name> <acl\_pol\_name> } ] ] | ip verify unicast source reachable-via {  $rx$  | any [ allow-default ] } [ policy { <policy-name>  $|\langle$  acl\_pol\_name>  $\rangle$  ]

#### **Syntax Description**

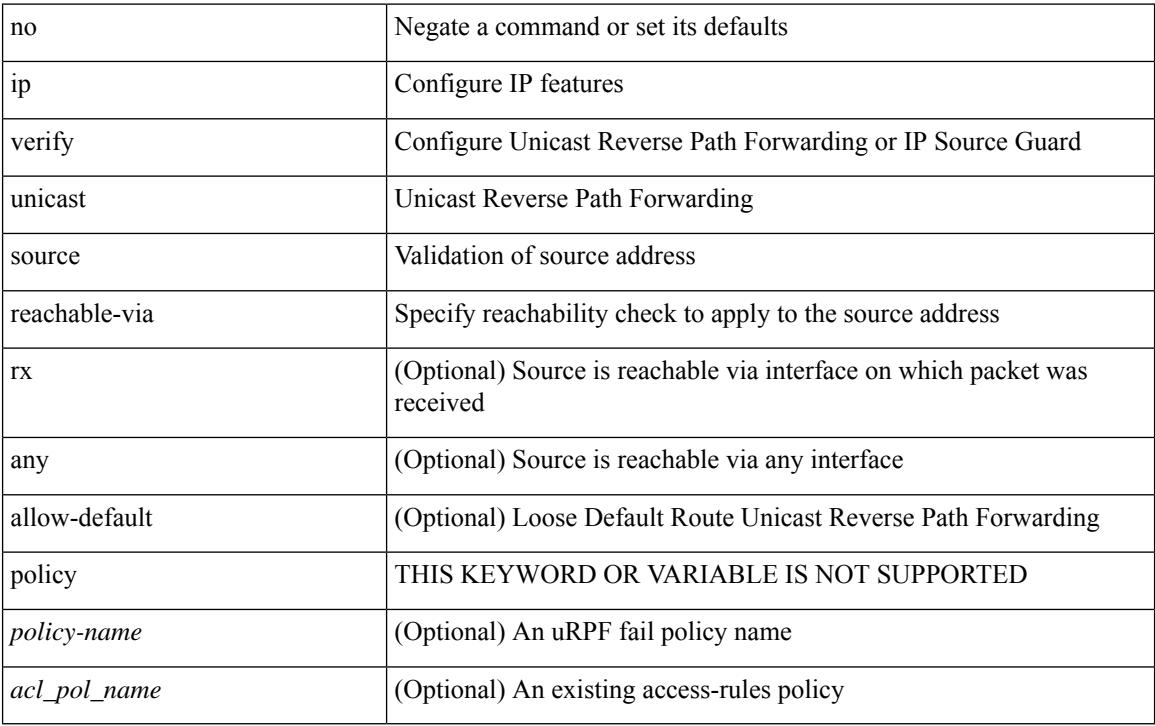

### **Command Mode**

• /exec/configure/if-igp

# **ipv4**

I

[no] ipv4 <aclname>

### **Syntax Description**

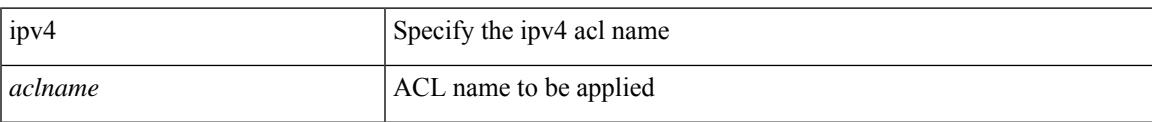

## **Command Mode**

• /exec/configure/nfm-filter

I

# **ipv6**

[no] ipv6 <aclname>

## **Syntax Description**

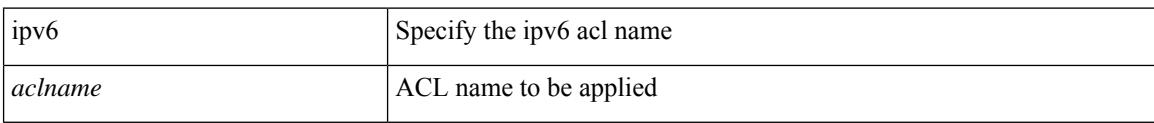

## **Command Mode**

• /exec/configure/nfm-filter

# **ipv6 access-class**

[no] ipv6 access-class <name> <inout>

## **Syntax Description**

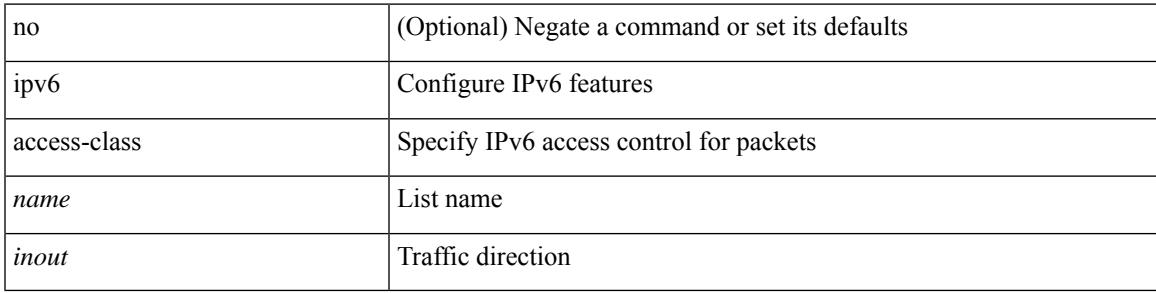

## **Command Mode**

• /exec/configure/line

## **ipv6 address dhcp**

[no] ipv6 address dhcp

#### **Syntax Description**

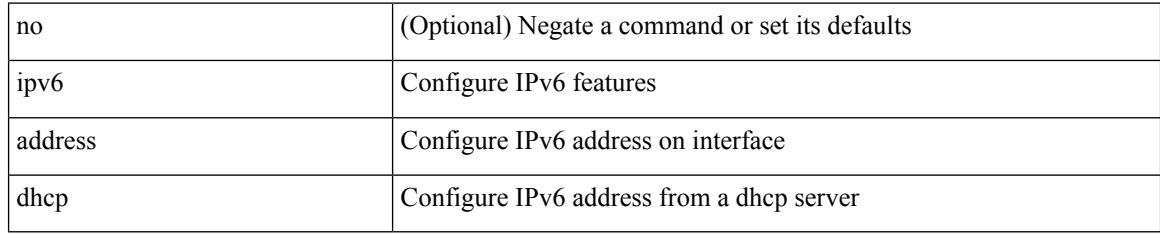

### **Command Mode**

• /exec/configure/if-vlan /exec/configure/if-ethernet /exec/configure/if-mgmt-config /exec/configure/if-ethernet-all /exec/configure/if-sub

## **ipv6 amt gateway**

[no] ipv6 amt gateway

## **Syntax Description**

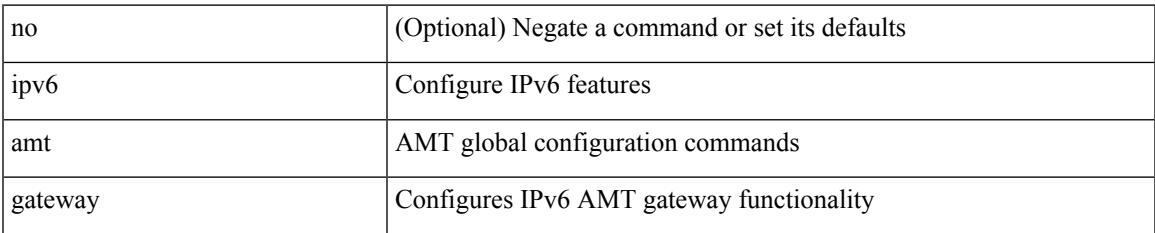

#### **Command Mode**

• /exec/configure /exec/configure/vrf

# **ipv6 amt relay**

[no] ipv6 amt relay

#### **Syntax Description**

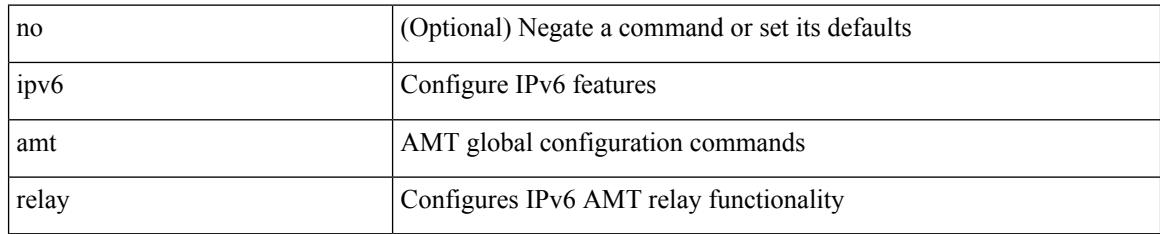

### **Command Mode**

• /exec/configure /exec/configure/vrf

## **ipv6 destination**

{ ipv6 { destination | source } <addr> } | { no ipv6 { destination | source } }

## **Syntax Description**

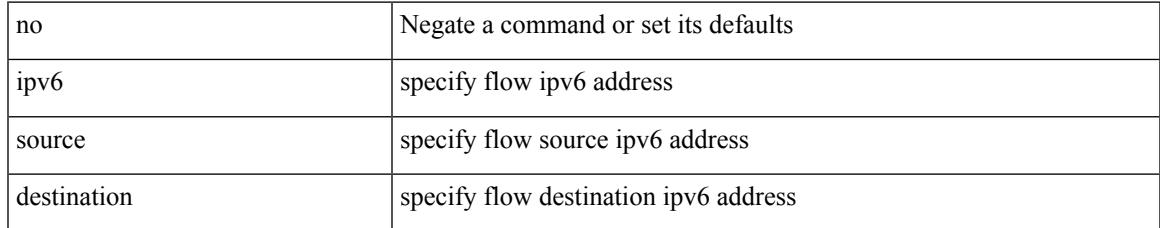

### **Command Mode**

• /exec/configure/configngoamprofileflow

## **ipv6 dhcp guard**

[no] ipv6 dhcp guard [ attach-policy <policy\_name> ]

## **Syntax Description**

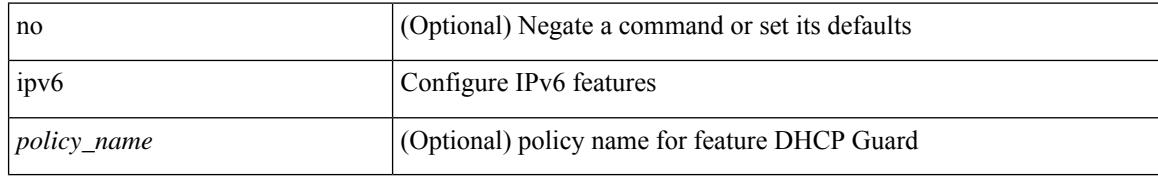

### **Command Mode**

• /exec/configure/if-switching

# **ipv6 dhcp guard**

[no] ipv6 dhcp guard [ attach-policy <policy\_name> ]

## **Syntax Description**

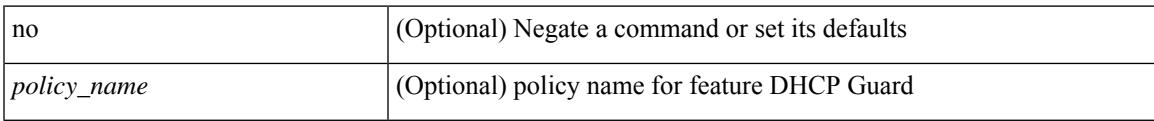

### **Command Mode**

• /exec/configure/vlan-config

# **ipv6 dhcp guard policy**

[no] ipv6 dhcp guard policy <policy\_name>

## **Syntax Description**

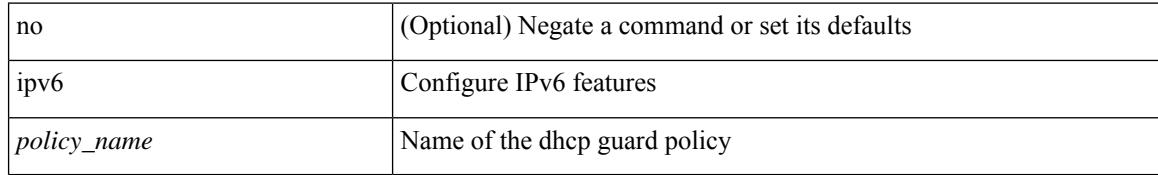

### **Command Mode**

# **ipv6 flow monitor input**

[no] ipv6 flow monitor <monitorname> input

#### **Syntax Description**

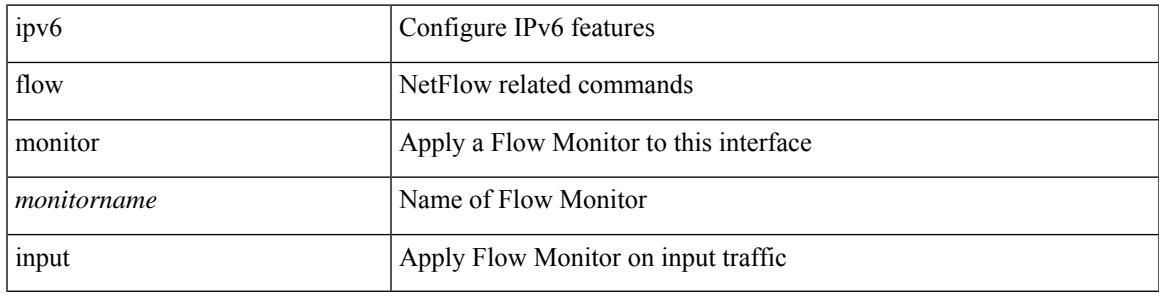

### **Command Mode**

• /exec/configure/if-vlan-common

# **ipv6 flow monitor input**

[no] ipv6 flow monitor <monitorname> input

#### **Syntax Description**

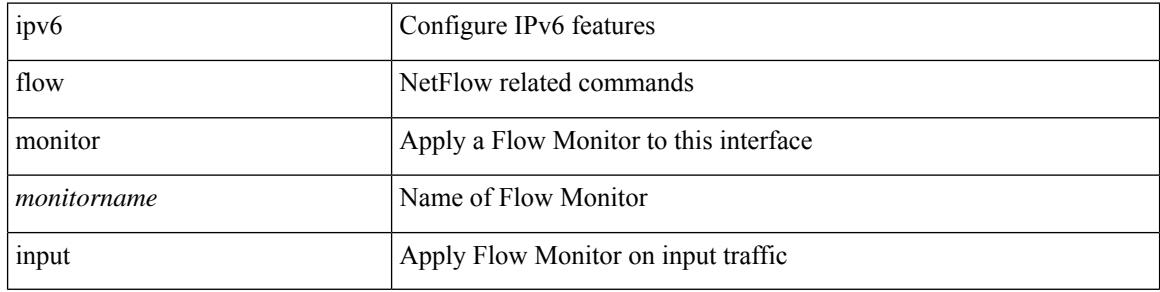

#### **Command Mode**

• /exec/configure/if-routing /exec/configure/if-eth-port-channel /exec/configure/if-eth-port-channel-p2p

# **ipv6 flow monitor input**

[no] ipv6 flow monitor <monitorname> input

#### **Syntax Description**

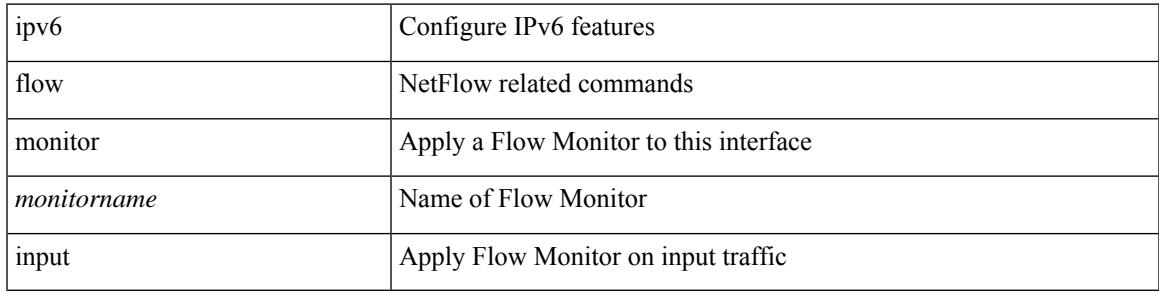

### **Command Mode**

• /exec/configure/vlan-config

# **ipv6 flow rtp**

[no] ipv6 flow rtp [ <ipv6-acl>]

## **Syntax Description**

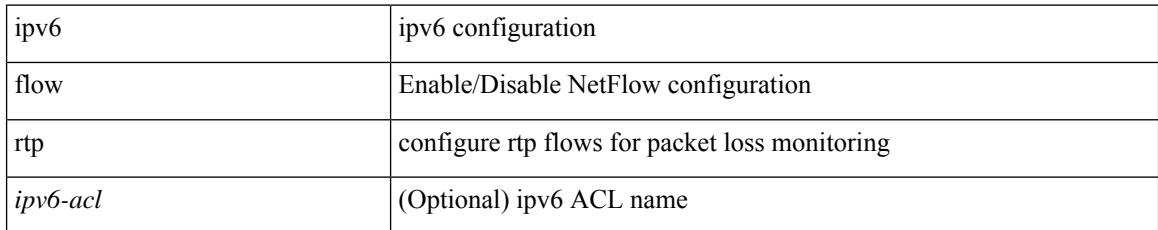

#### **Command Mode**

## **ipv6 host**

 $\overline{\phantom{a}}$ 

[no] ipv6 host <s0> [ <ipv6\_0> ] | ipv6 host <s0> <ipv6\_0>

## **Syntax Description**

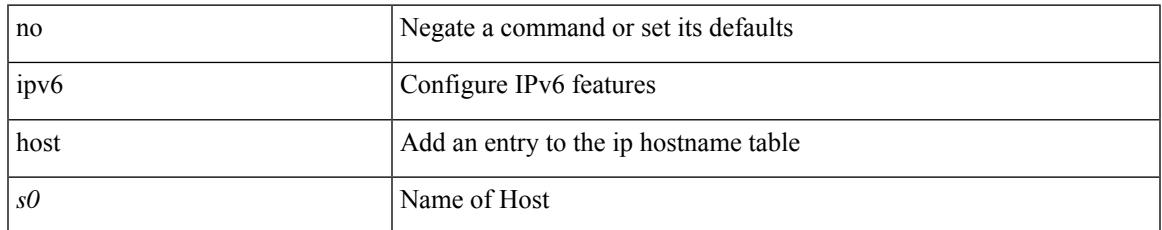

#### **Command Mode**

## **ipv6 local policy route-map**

ipv6 local policy route-map <route-map-name> | no ipv6 local policy route-map [ <route-map-name> | <route-map-name>]

## **Syntax Description**

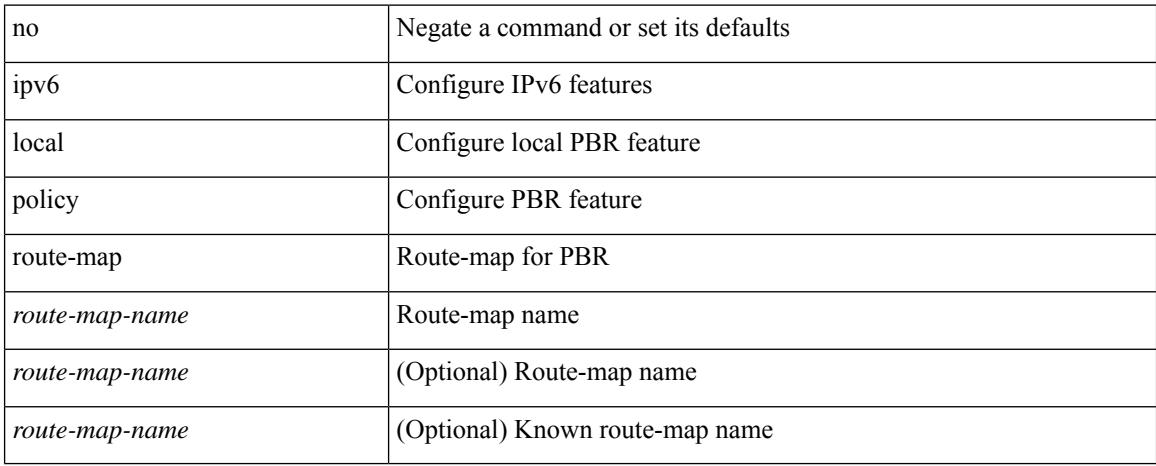

#### **Command Mode**

• /exec/configure /exec/configure/vrf

**Cisco Nexus 3548 NX-OS Command Reference (Configuration Commands), Release 9.3(1)**

## **ipv6 nd local-proxy no-hw-flooding**

{ { ipv6 nd local-proxy <prefix> no-hw-flooding } | { no ipv6 nd local-proxy <prefix> no-hw-flooding } }

#### **Syntax Description**

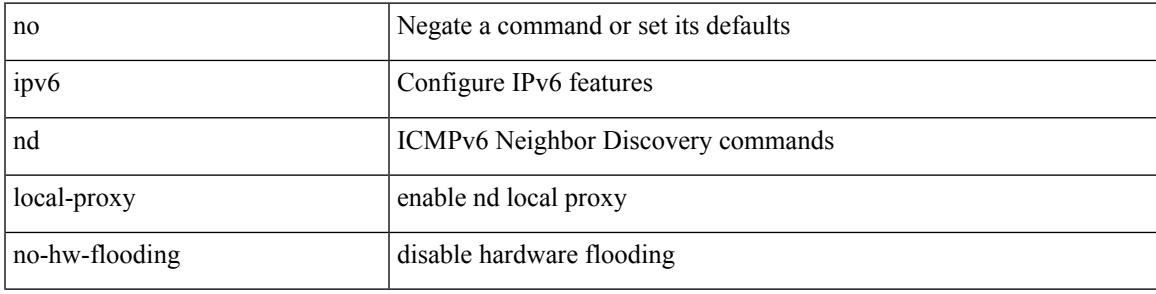

#### **Command Mode**

• /exec/configure/if-vlan-common

# **ipv6 nd local-proxy no-hw-flooding**

{ { ipv6 nd local-proxy <prefix> no-hw-flooding } | { no ipv6 nd local-proxy <prefix> no-hw-flooding } }

### **Syntax Description**

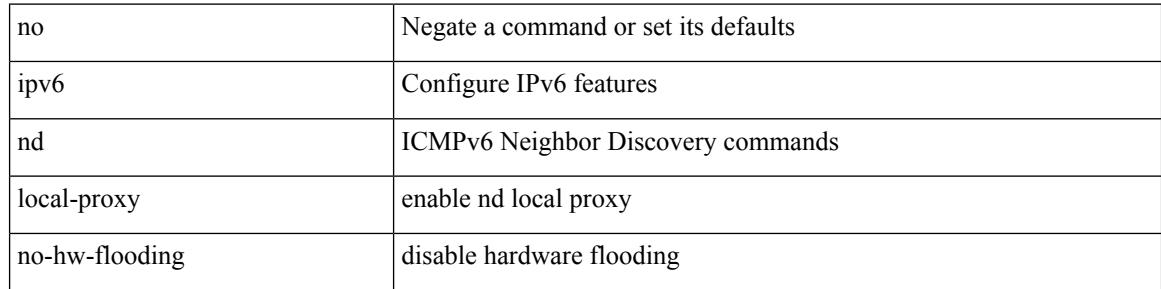

#### **Command Mode**

• /exec/configure/if-vlan-common
# **ipv6 nd raguard**

[no] ipv6 nd raguard [ attach-policy <policy\_name> ]

#### **Syntax Description**

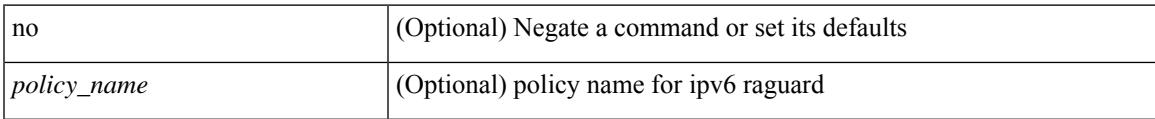

#### **Command Mode**

• /exec/configure/vlan-config

# **ipv6 nd raguard attach-policy**

[no] ipv6 nd raguard attach-policy <policy\_name>

#### **Syntax Description**

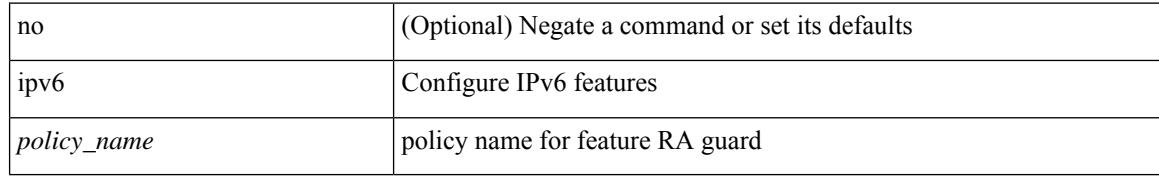

#### **Command Mode**

• /exec/configure/if-switching

# **ipv6 nd raguard policy**

[no] ipv6 nd raguard policy <policy\_name>

#### **Syntax Description**

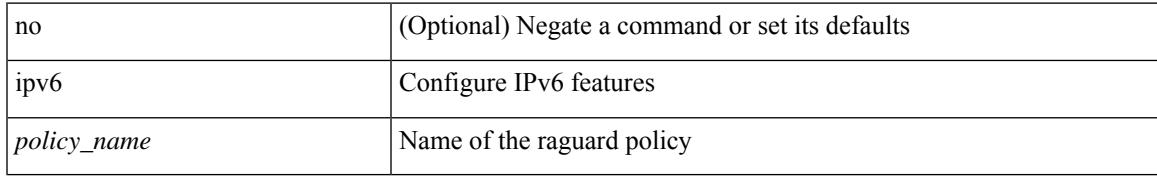

#### **Command Mode**

# **ipv6 neighbor binding**

[no] ipv6 neighbor binding { { reachable-lifetime { infinite  $|\langle$  = reach-secs> } }  $| \langle$  stale-lifetime { infinite |  $\{\text{state-secs}\}$ }  $\{\ \{\text{down-lifetime}\ \{\text{infinite}\ \text{}<\text{down-secs}\}\ \}$  +

#### **Syntax Description**

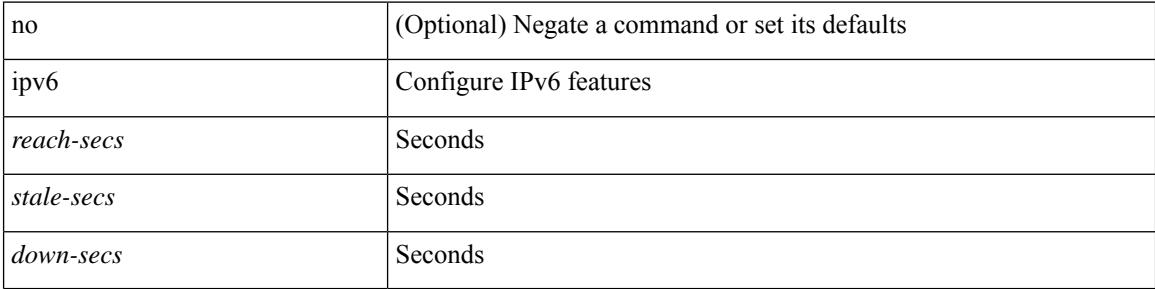

#### **Command Mode**

# **ipv6 neighbor binding**

[no] ipv6 neighbor binding { { vlan <vlanid> { <ipv6addr1> } } interface <intf> [ <mac-address> [ tracking { default | disable | enable [ retry-interval { default | <interval> } ] } ] [ reachable-lifetime { default | infinite  $|\langle$ reach-secs> $\rangle$ ]] $\rangle$ 

#### **Syntax Description**

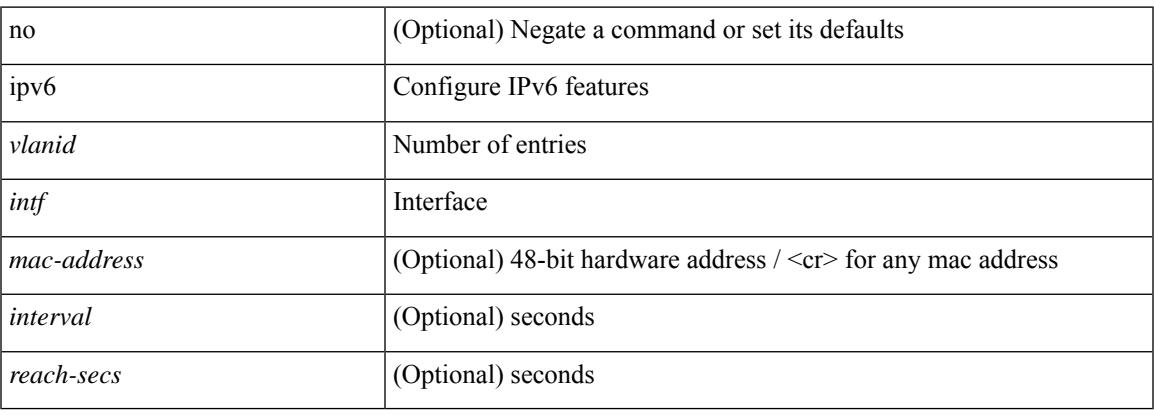

#### **Command Mode**

# **ipv6 neighbor binding logging**

[no] ipv6 neighbor binding logging

#### **Syntax Description**

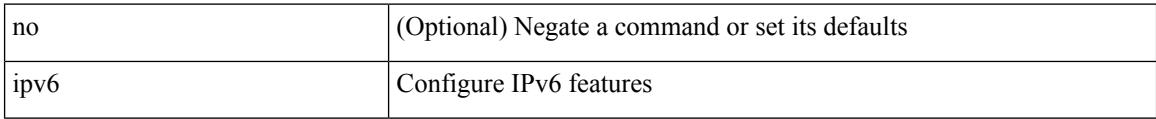

#### **Command Mode**

# **ipv6 neighbor binding max-entries**

{ ipv6 neighbor binding max-entries <box-lim> { [ vlan-limit <vlan-lim> ] | [ port-limit <port-lim> ] | [ mac-limit <mac-lim> ] } + | no ipv6 neighbor binding max-entries [ <br/> <br/> \lam> { [ vlan-limit <vlan-lim> ] | [ port-limit <port-lim> ] | [ mac-limit <mac-lim> ] } + ] }

#### **Syntax Description**

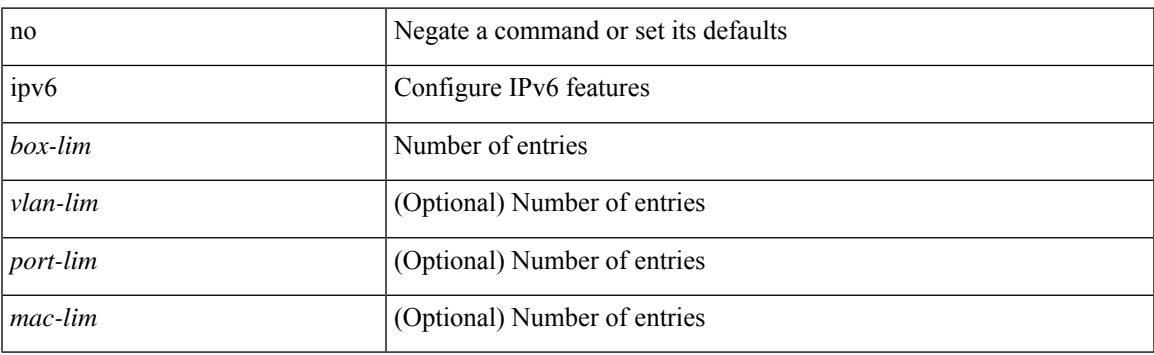

#### **Command Mode**

# **ipv6 neighbor tracking**

[no] ipv6 neighbor tracking [ retry-interval <interval>]

#### **Syntax Description**

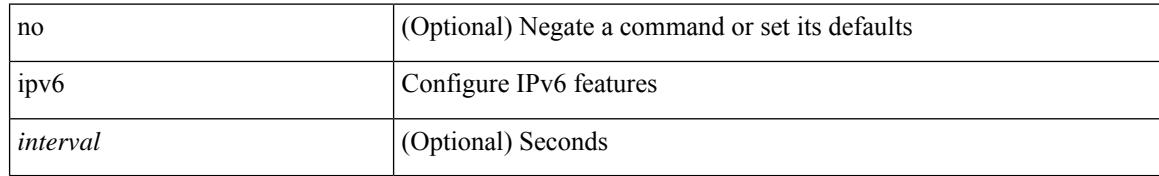

#### **Command Mode**

# **ipv6 pim anycast-rp**

[no] ipv6 pim anycast-rp <anycast-rp> <rp-addr>

#### **Syntax Description**

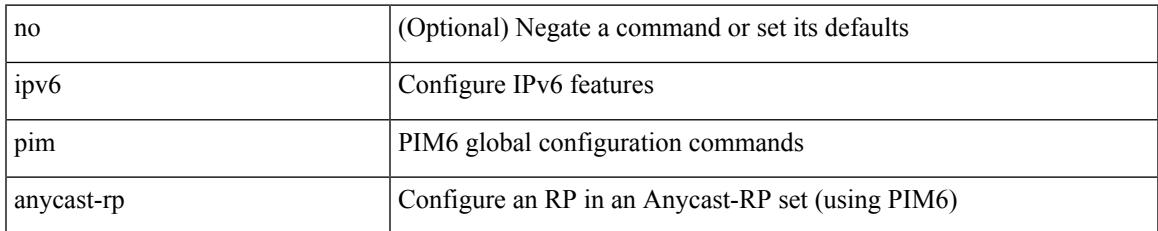

#### **Command Mode**

# **ipv6 pim bidir-rp-limit**

[no] ipv6 pim bidir-rp-limit <limit>

#### **Syntax Description**

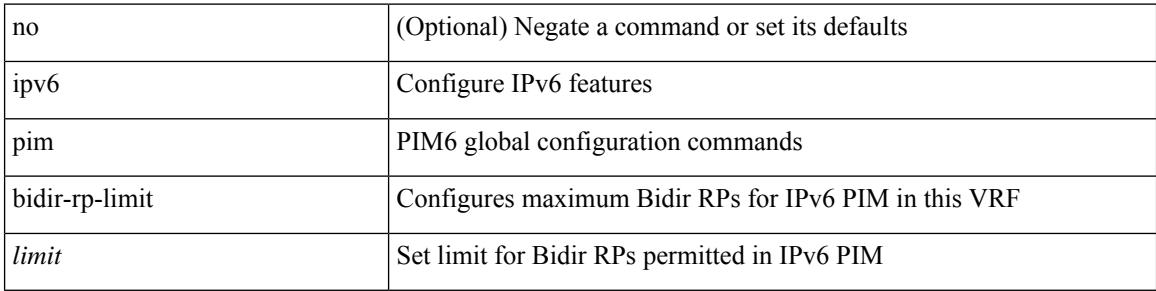

#### **Command Mode**

# **ipv6 pim border**

[no] ipv6 pim border

#### **Syntax Description**

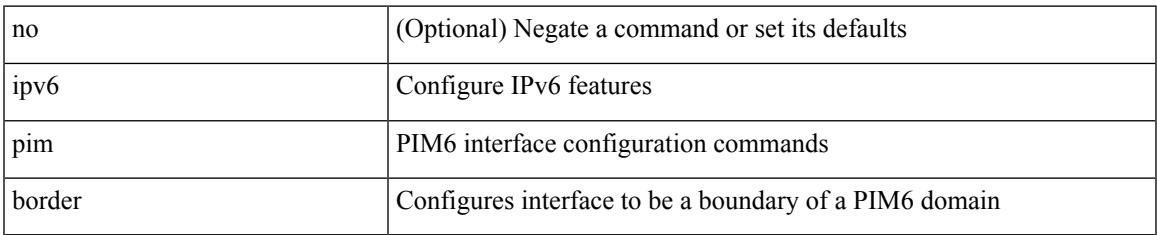

#### **Command Mode**

# **ipv6 pim bsr-candidate**

{ { ipv6 pim [ bsr ] bsr-candidate <interface> [ hash-len <hash-len> ] [ priority <priority> ] } | { no ipv6 pim [ bsr ] bsr-candidate [ <interface> ] [ hash-len <hash-len> ] [ priority <priority> ] } }

#### **Syntax Description**

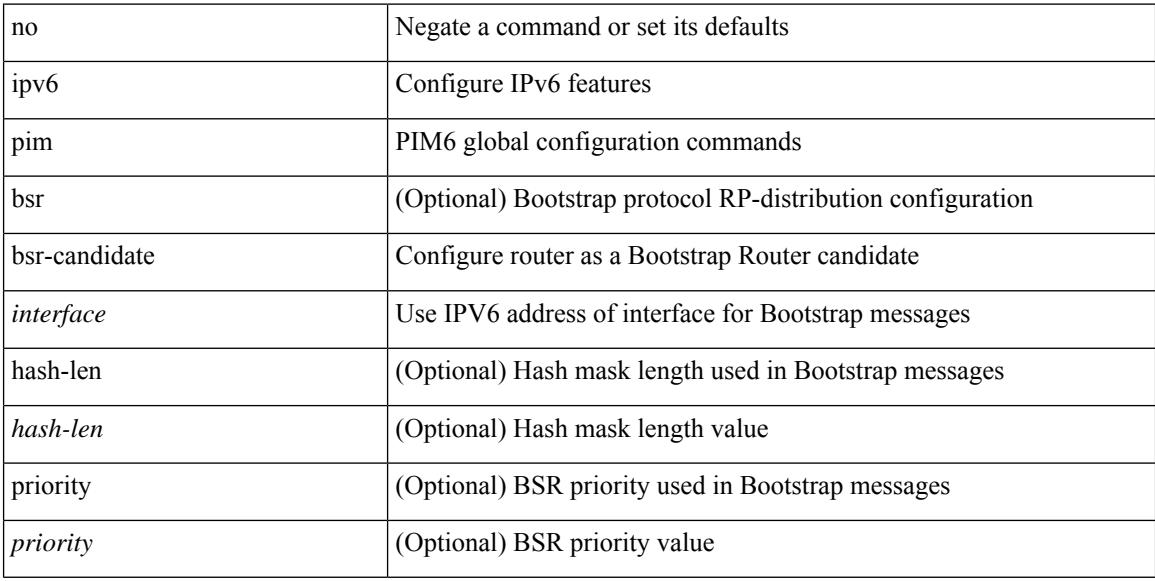

#### **Command Mode**

# **ipv6 pim bsr bsr-policy**

{ ipv6 pim bsr bsr-policy { <route-map-name> | <rtr\_pol\_name> } | no ipv6 pim bsr bsr-policy [ <route-map-name> | <rtr\_pol\_name> ] }

#### **Syntax Description**

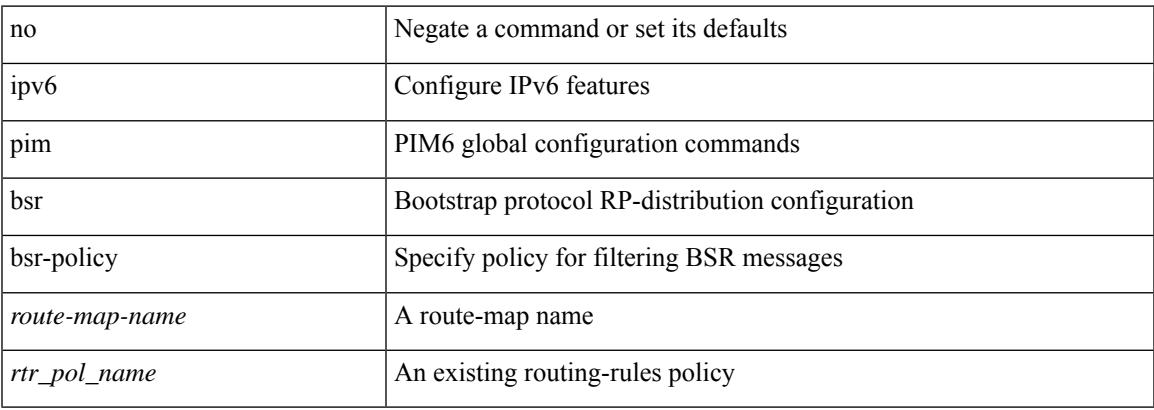

#### **Command Mode**

# **ipv6 pim bsr listen**

{ ipv6 pim bsr { listen | forward } + } | { no ipv6 pim bsr [ { listen | forward } + ] }

#### **Syntax Description**

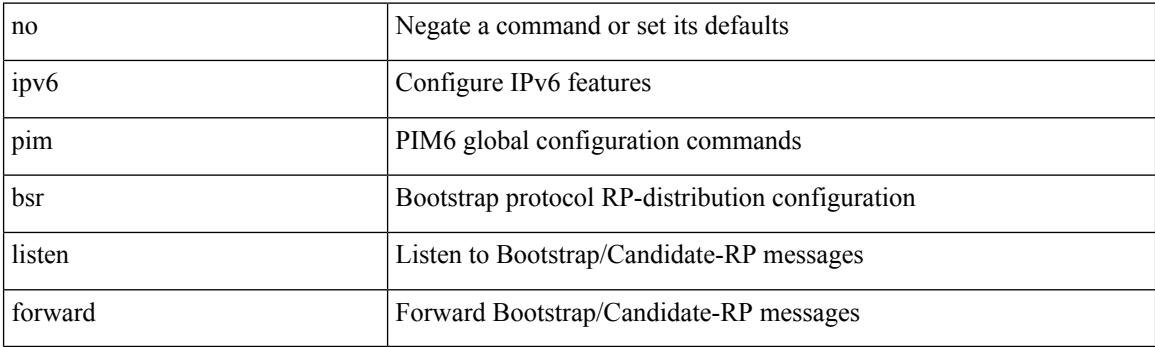

#### **Command Mode**

# **ipv6 pim bsr rp-candidate-policy**

{ ipv6 pim bsr rp-candidate-policy { <route-map-name> | <rtr\_pol\_name> } | no ipv6 pim bsr rp-candidate-policy [ <route-map-name>  $|\langle$  <rtr\_pol\_name>  $]\}$ 

#### **Syntax Description**

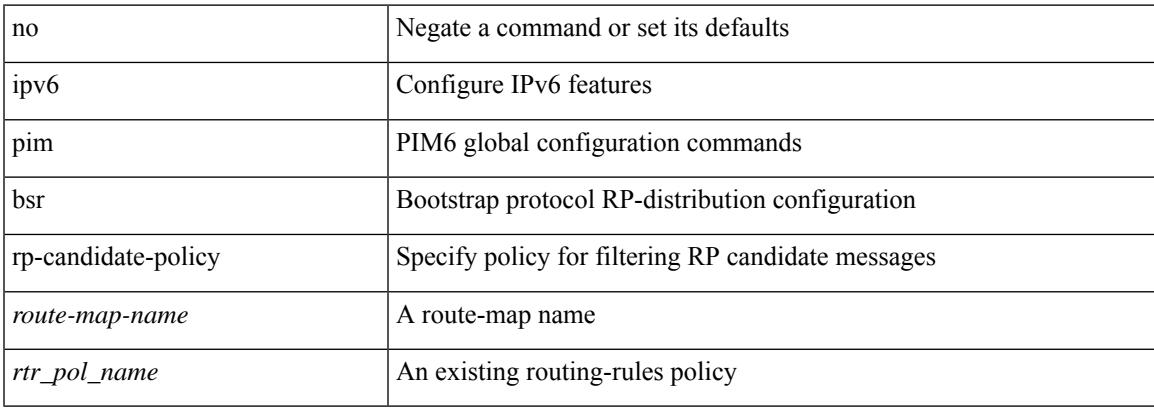

#### **Command Mode**

# **ipv6 pim dr-priority**

 $\{ \{ \text{ipvo pim dr-priority} \leq \text{priority} \} \} \$ 

#### **Syntax Description**

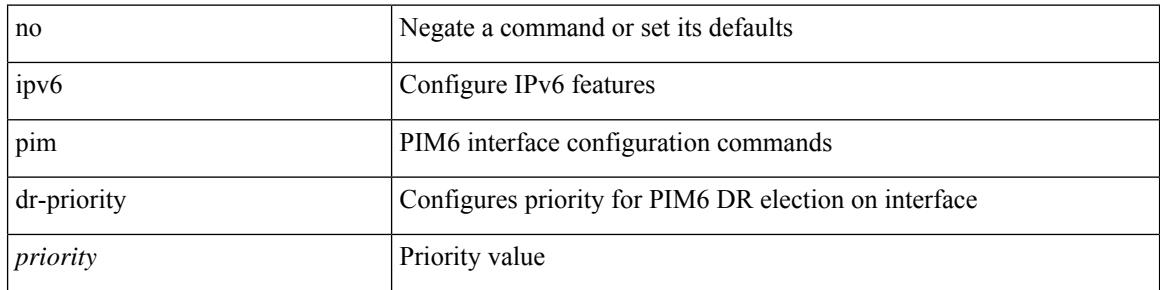

#### **Command Mode**

# **ipv6 pim flush-routes**

[no] ipv6 pim flush-routes

#### **Syntax Description**

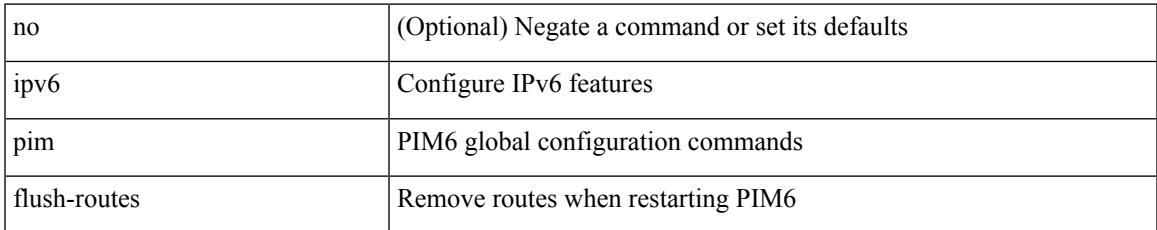

#### **Command Mode**

# **ipv6 pim isolate**

[no] ipv6 pim isolate

#### **Syntax Description**

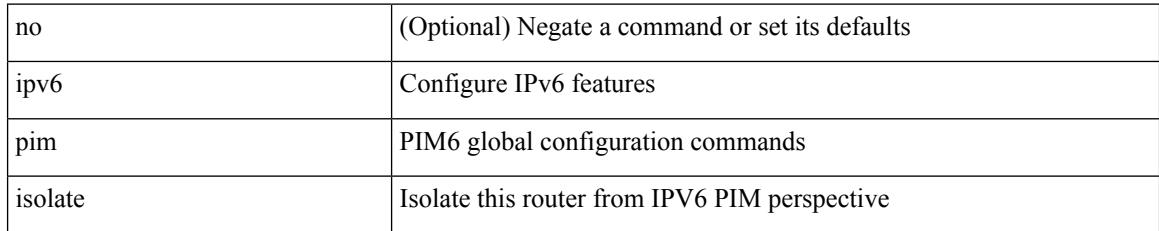

#### **Command Mode**

# **ipv6 pim jp-policy**

{ ipv6 pim jp-policy { <route-map-name> | <rtr\_pol\_name> } [ in | out ] | no ipv6 pim jp-policy [  $\text{~c}$  <  $\text{~c}$  =  $\text{~c}$  =

#### **Syntax Description**

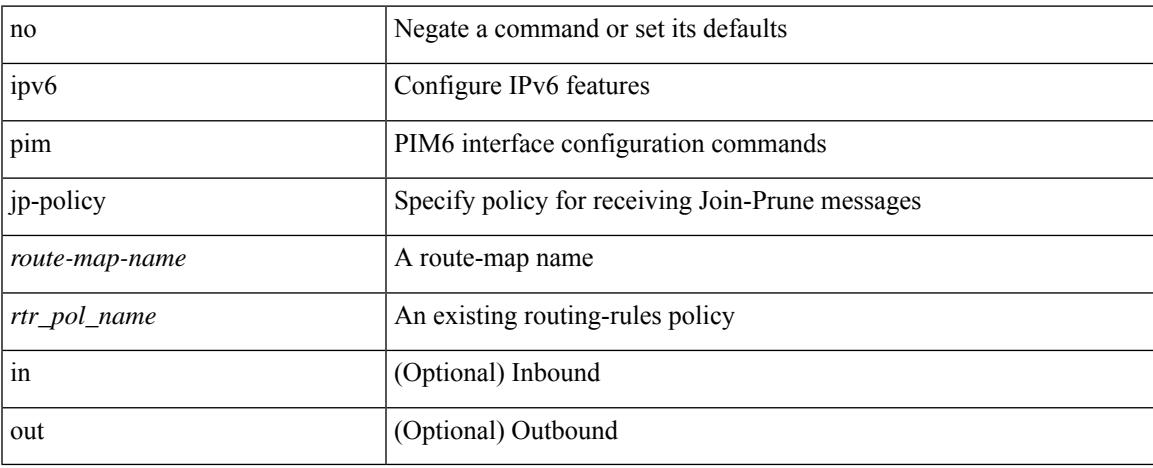

#### **Command Mode**

# **ipv6 pim log-neighbor-changes**

[no] ipv6 pim log-neighbor-changes

#### **Syntax Description**

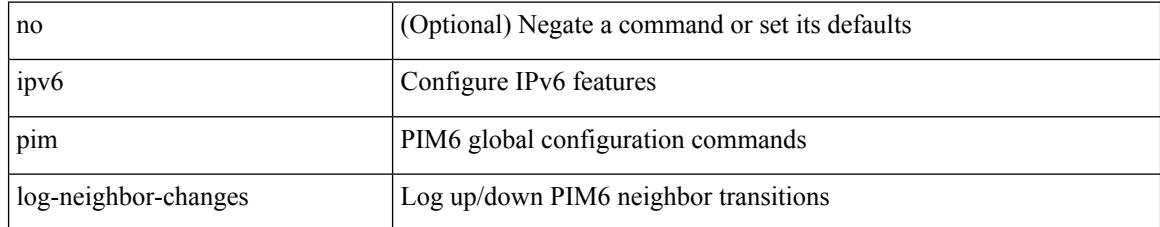

#### **Command Mode**

# **ipv6 pim neighbor-policy**

{ ipv6 pim neighbor-policy <route-map-name> | no ipv6 pim neighbor-policy [ <route-map-name> ] }

#### **Syntax Description**

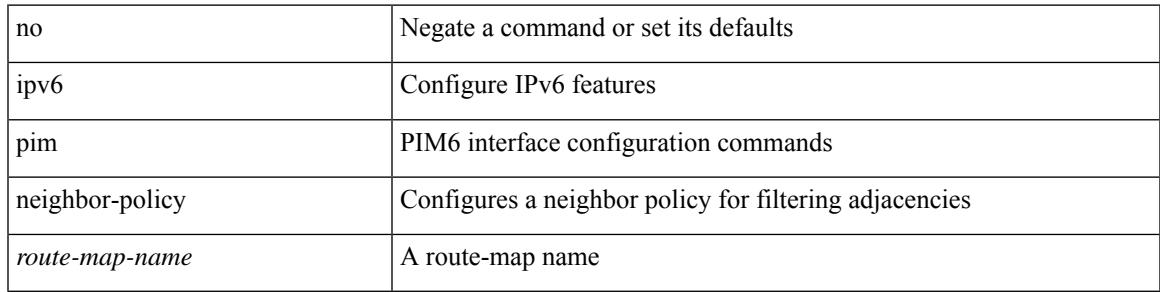

#### **Command Mode**

# **ipv6 pim passive**

[no] ipv6 pim passive

#### **Syntax Description**

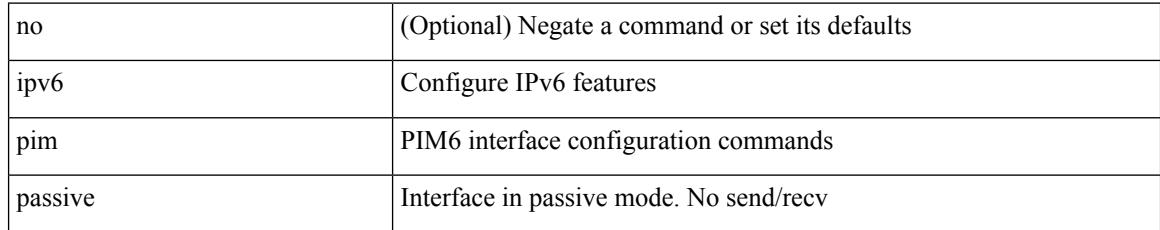

#### **Command Mode**

# **ipv6 pim register-policy**

{ ipv6 pim register-policy { <route-map-name> | <rtr\_pol\_name> } | no ipv6 pim register-policy [ <route-map-name> | <rtr\_pol\_name> ] }

#### **Syntax Description**

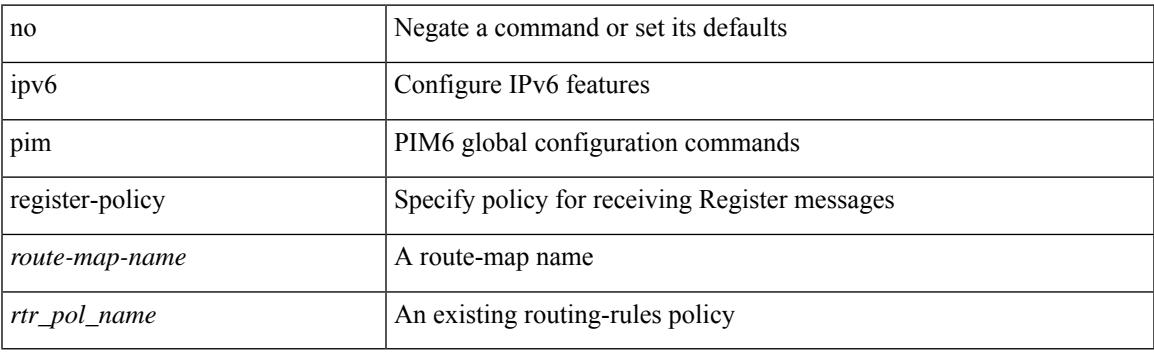

#### **Command Mode**

# **ipv6 pim register-rate-limit**

 $\{ \{ \text{ipv6 pim register-rate-limit} \leq \text{rate} \} \} \$ 

#### **Syntax Description**

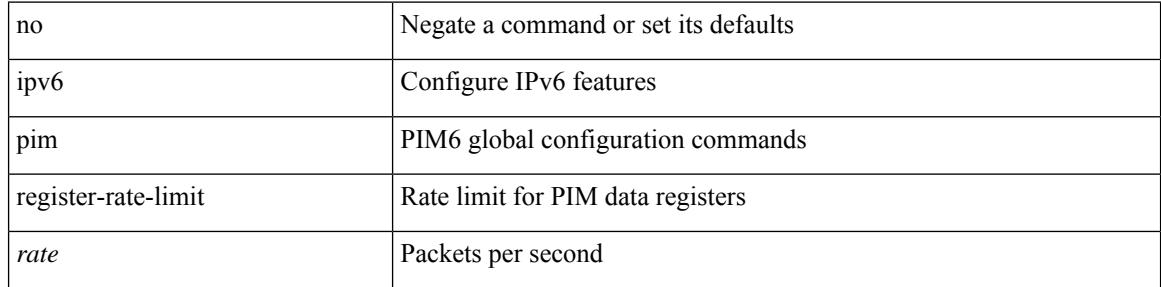

#### **Command Mode**

# **ipv6 pim rp-address**

{ { ipv6 pim rp-address <rp-address> [ group-list <prefix> | route-map <route-map-name> | prefix-list <prefix-list-name> ] [ bidir ] [ override ] } | { no ipv6 pim rp-address <rp-address> [ group-list <prefix> | route-map < route-map-name > | prefix-list < prefix-list-name > ] [ bidir ] [ override ] } }

#### **Syntax Description**

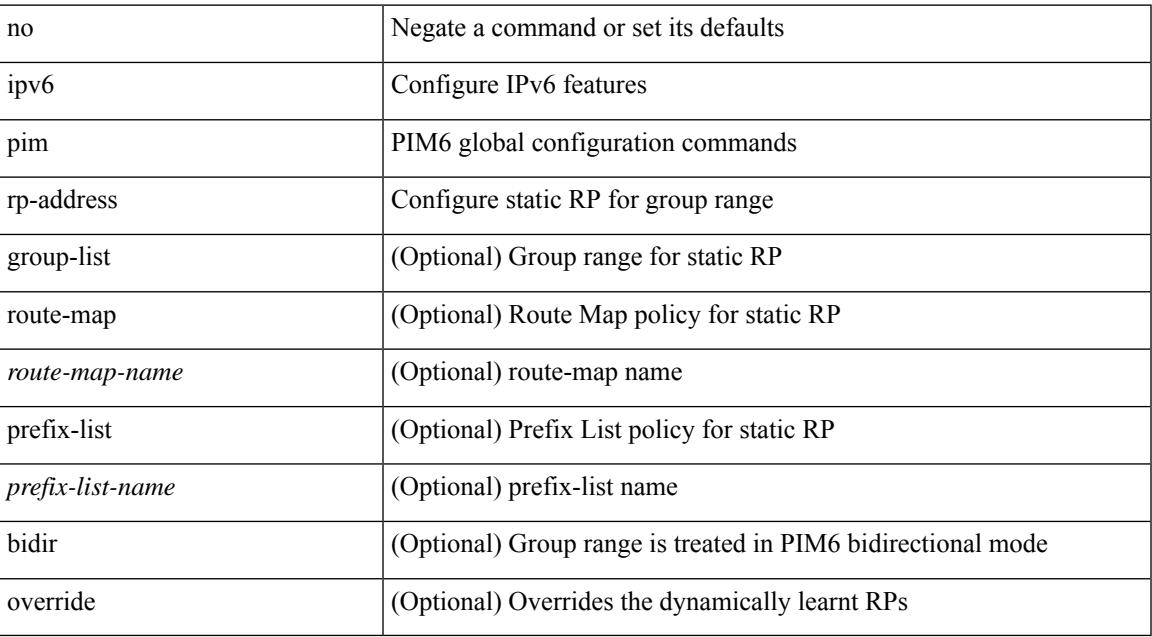

#### **Command Mode**

### **ipv6 pim rp-candidate group**

{ { ipv6 pim [ bsr ] rp-candidate <interface> { group-list <prefix> | route-map <route-map-name> } [ priority <priority> ] [ interval <interval> ] [ bidir ] } | { no ipv6 pim [ bsr ] rp-candidate [ <interface> ] [ group-list <prefix> ] [ route-map <route-map-name> ] [ priority <priority> ] [ interval <interval> ] [ bidir ] } }

#### **Syntax Description**

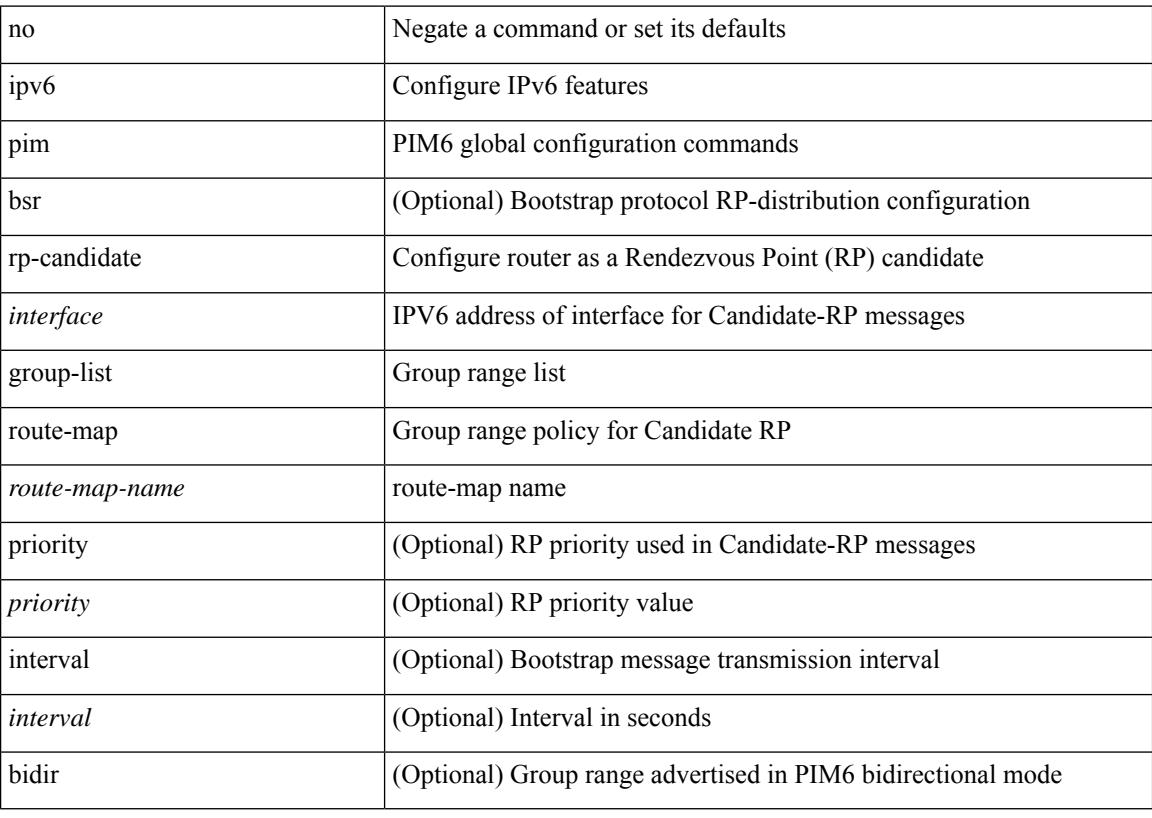

#### **Command Mode**

# **ipv6 pim sparse-mode**

ipv6 pim sparse-mode | no ipv6 pim [ sparse-mode ]

#### **Syntax Description**

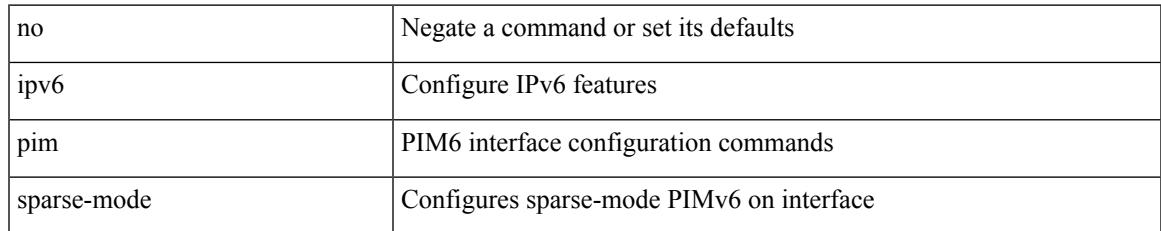

#### **Command Mode**

# **ipv6 pim state-limit**

{ { ipv6 pim state-limit <max-states> [ reserved <route-map-name> <max-reserved> ] } | { no ipv6 pim state-limit [ <max-states> [ reserved <route-map-name> <max-reserved> ] ] } }

#### **Syntax Description**

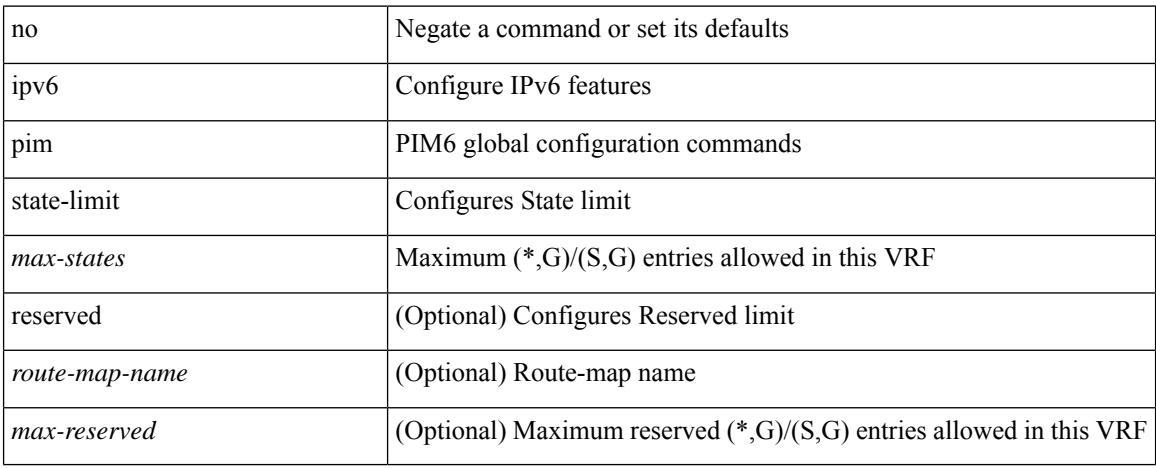

#### **Command Mode**

# **ipv6 pim use-shared-tree-only spt-threshold infinity group-list**

{ ipv6 pim { use-shared-tree-only | spt-threshold infinity } group-list <route-map-name> } | { no ipv6 pim { use-shared-tree-only | spt-threshold infinity } [ group-list <route-map-name> ] }

#### **Syntax Description**

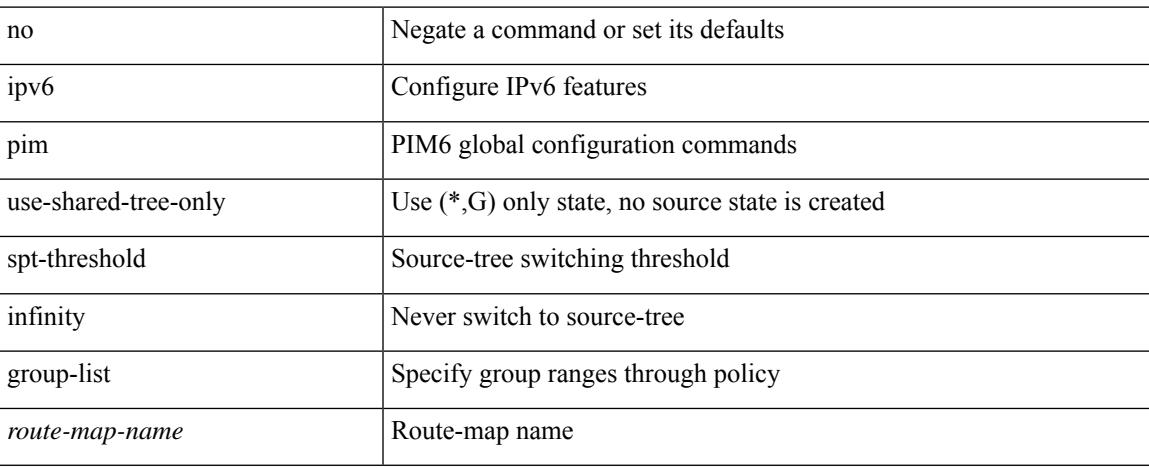

#### **Command Mode**

### **ipv6 policy route-map**

ipv6 policy route-map <route-map-name> | no ipv6 policy route-map [ < route-map-name> | < route-map-name> ]

#### **Syntax Description**

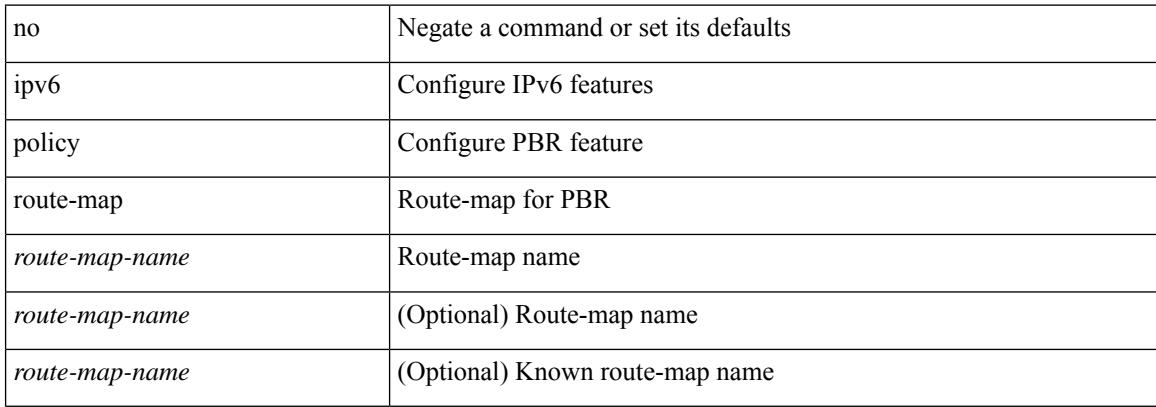

#### **Command Mode**

# **ipv6 prefix-list description**

{ ipv6 prefix-list <ipv6-pfl-name> description <line> } | { no ipv6 prefix-list <ipv6-pfl-name> description }

#### **Syntax Description**

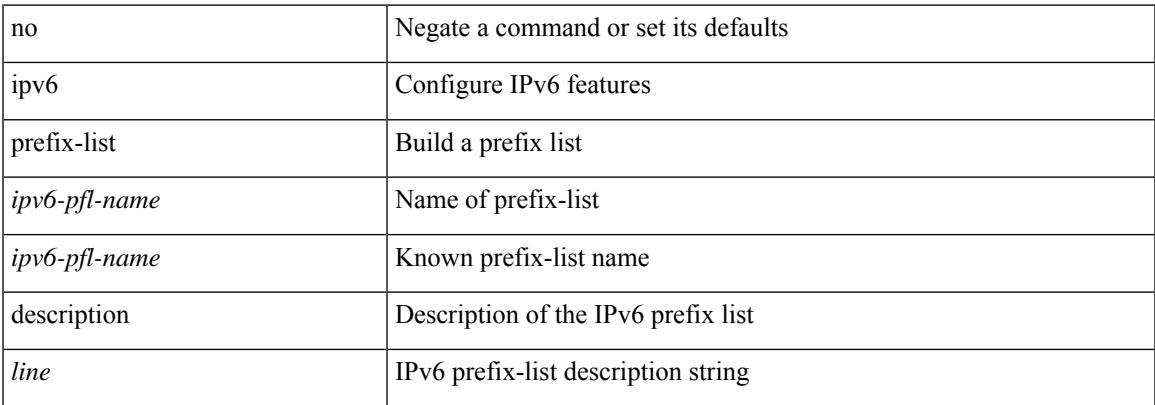

#### **Command Mode**

### **ipv6 prefix-list permit**

{ ipv6 prefix-list <ipv6-pfl-name> [ seq <seq> ] { permit | deny } <prefix> { [ eq <equal> ] | [ ge <greater> ] [ le <lesser> ] } } | { no ipv6 prefix-list {  $\langle$  <ipv6-pfl-name>  $|$   $\langle$  =  $\rangle$   $\langle$  seq  $\langle$  =  $\rangle$   $\langle$   $\rangle$  { permit | deny } <prefix> { [ eq <equal> ] | [ ge <greater> ] [ le <lesser> ] } ] }

#### **Syntax Description**

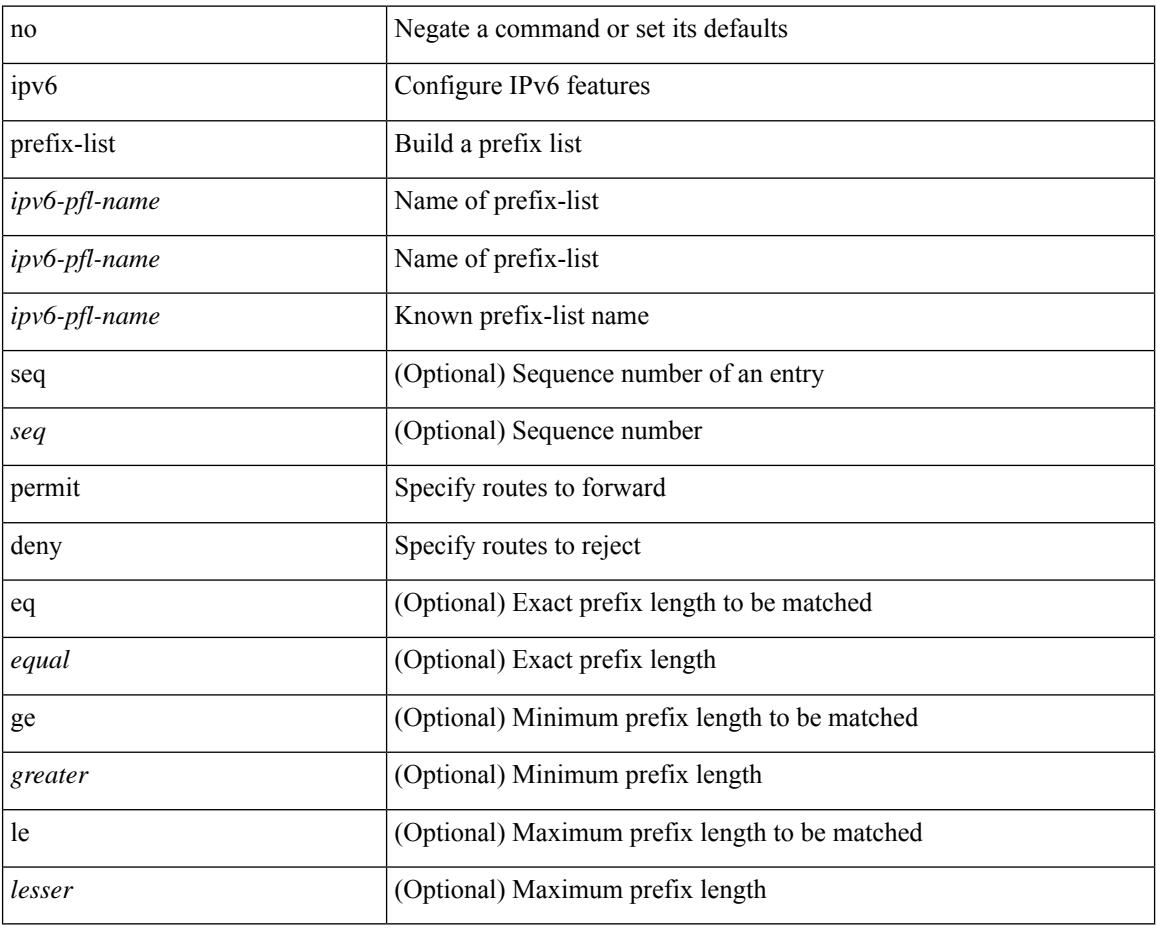

#### **Command Mode**

# **ipv6 router isis**

[no] ipv6 router isis <tag>

#### **Syntax Description**

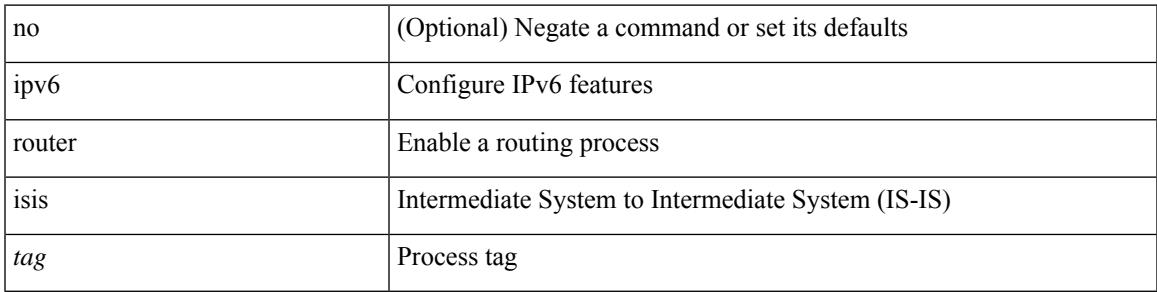

#### **Command Mode**

# **ipv6 router ospfv3 area**

[no] ipv6 router ospfv3 <tag> area { <area-id-ip> | <area-id-int> } [ secondaries none ]

#### **Syntax Description**

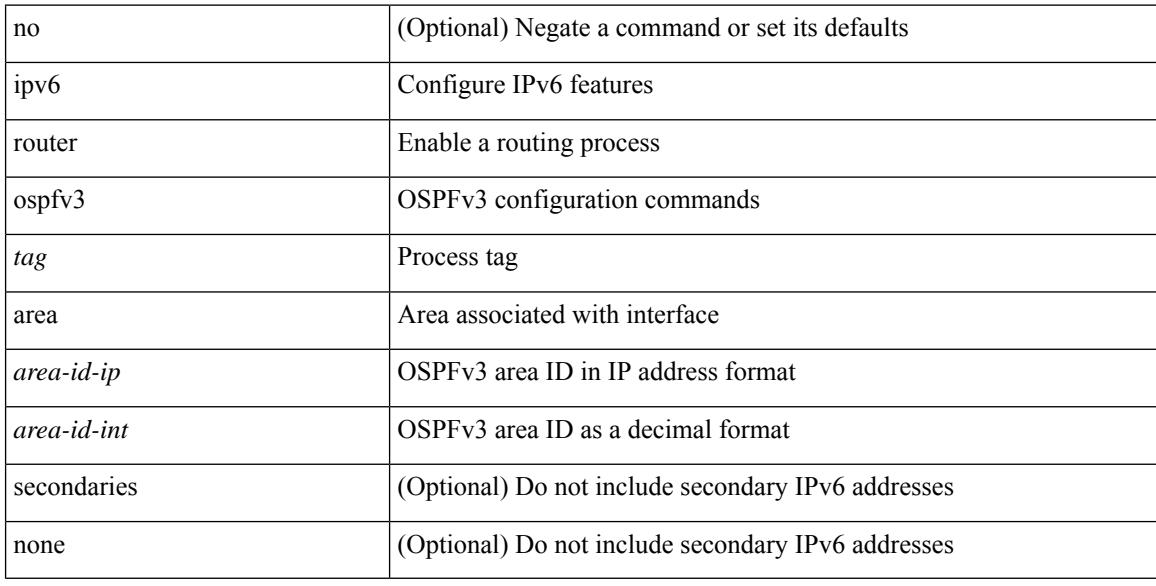

#### **Command Mode**

• /exec/configure/if-igp /exec/configure/if-gre-tunnel /exec/configure/if-mpls-tunnel /exec/configure/if-mgmt-config

### **ipv6 router ospfv3 multi-area**

[no] ipv6 router ospfv3 [ <tag> ] multi-area <area-id-ip>

#### **Syntax Description**

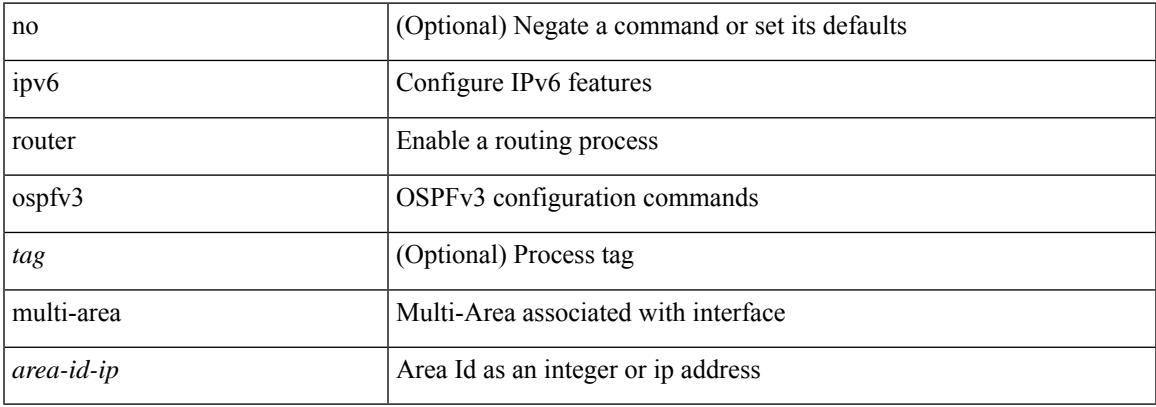

#### **Command Mode**

• /exec/configure/if-igp /exec/configure/if-gre-tunnel /exec/configure/if-mpls-tunnel /exec/configure/if-mgmt-config

# **ipv6 routing multicast holddown**

ipv6 routing multicast holddown { <route-holddown-sec> | <none> } | no ipv6 routing multicast holddown [ <route-holddown-sec> | <none> ]

#### **Syntax Description**

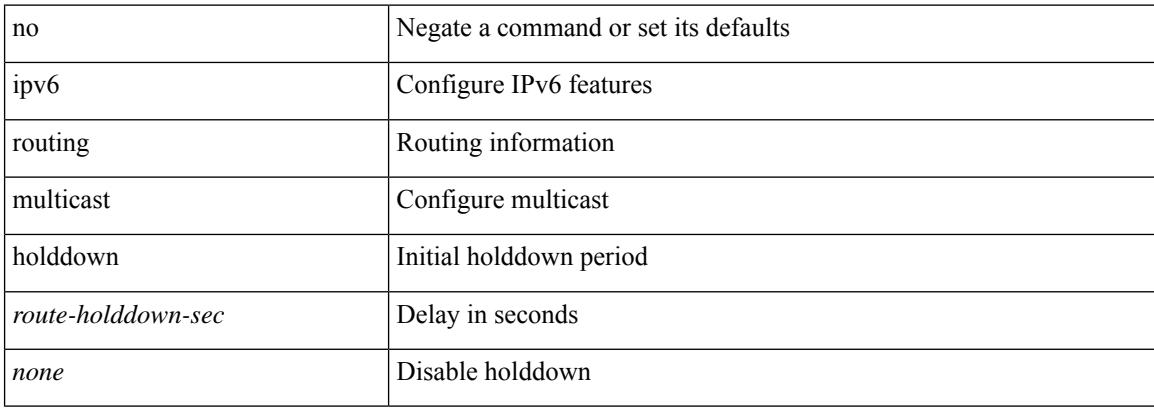

#### **Command Mode**
## **ipv6 snooping**

[no] ipv6 snooping [ attach-policy <policy\_name> ]

## **Syntax Description**

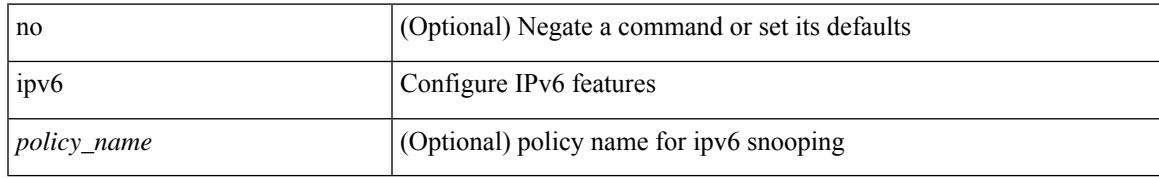

### **Command Mode**

• /exec/configure/if-switching

# **ipv6 snooping**

[no] ipv6 snooping [ attach-policy <policy\_name> ]

## **Syntax Description**

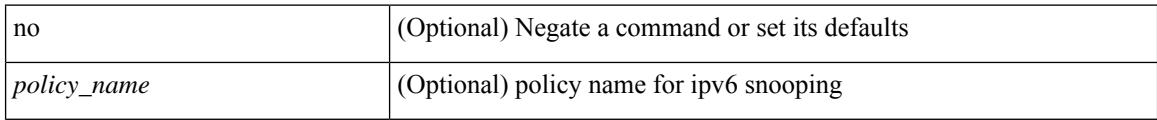

### **Command Mode**

• /exec/configure/vlan-config

 $\overline{\phantom{a}}$ 

## **ipv6 snooping policy**

[no] ipv6 snooping policy <name>

### **Syntax Description**

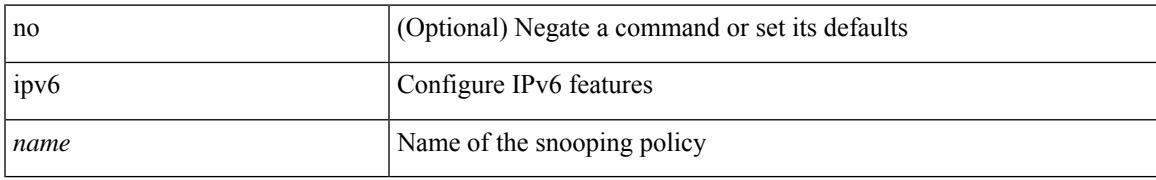

#### **Command Mode**

• /exec/configure

## **ipv6 snooping unit-test bt-add vlan**

{ ipv6 snooping unit-test bt-add vlan <vlanid>

### **Syntax Description**

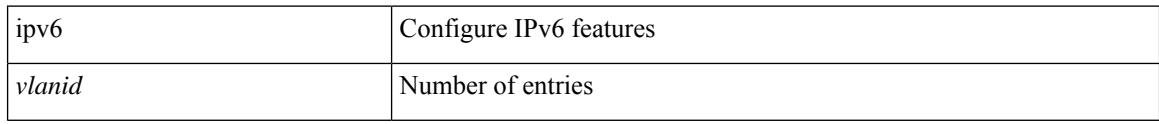

### **Command Mode**

• /exec/configure

# **ipv6 traffic-filter**

[no] ipv6 traffic-filter <name> <inout>

## **Syntax Description**

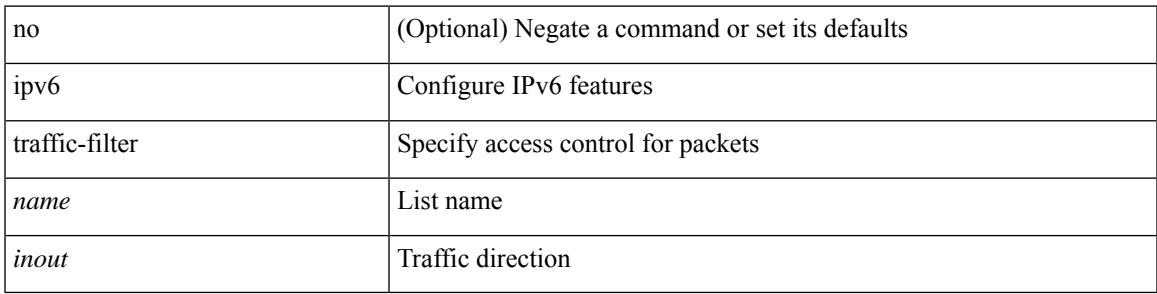

## **Command Mode**

• /exec/configure/if-set-acl-l3

## **is-type**

is-type <is-type> | no is-type [ <is-type> ]

## **Syntax Description**

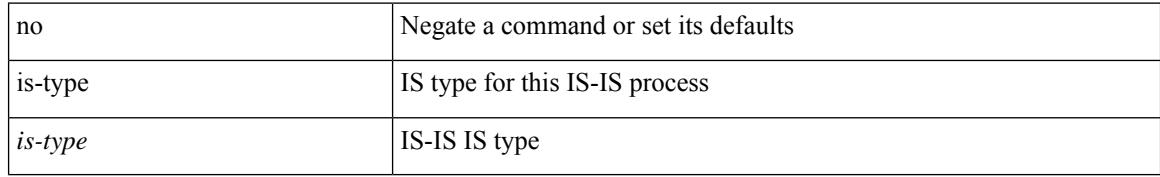

#### **Command Mode**

• /exec/configure/router-isis/router-isis-vrf-common

 $\overline{\phantom{a}}$ 

## **ishow cli find nodes**

ishow cli find nodes [ <component> ] [ recurse ]

## **Syntax Description**

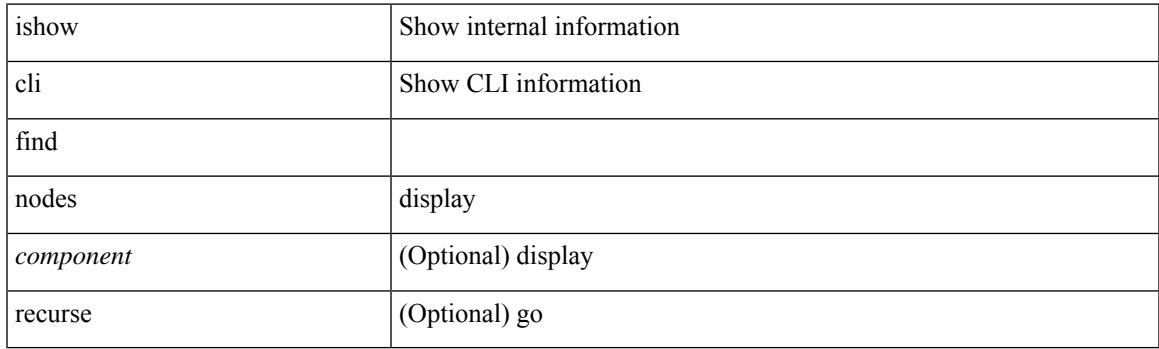

**Command Mode**

I

## **ishow cli modes**

ishow cli modes

#### **Syntax Description**

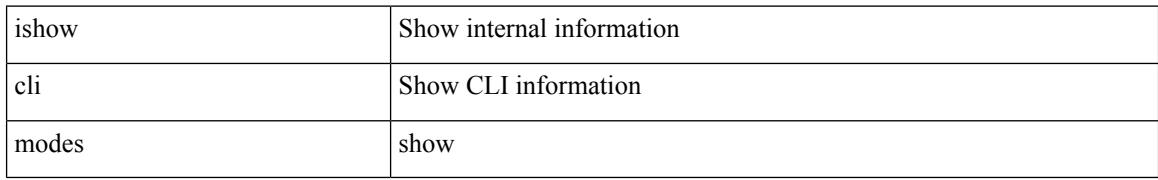

#### **Command Mode**

## **ishow cli nodes**

 $\overline{\phantom{a}}$ 

ishow cli nodes [ <mode> ]

## **Syntax Description**

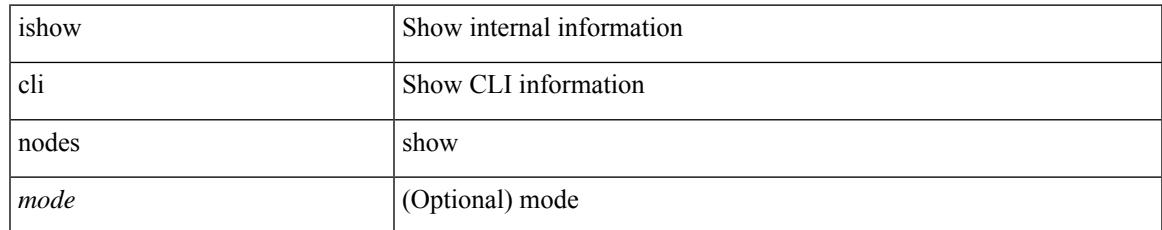

#### **Command Mode**

I

## **ishow cli paths**

ishow cli paths <component> [ <type> ]

## **Syntax Description**

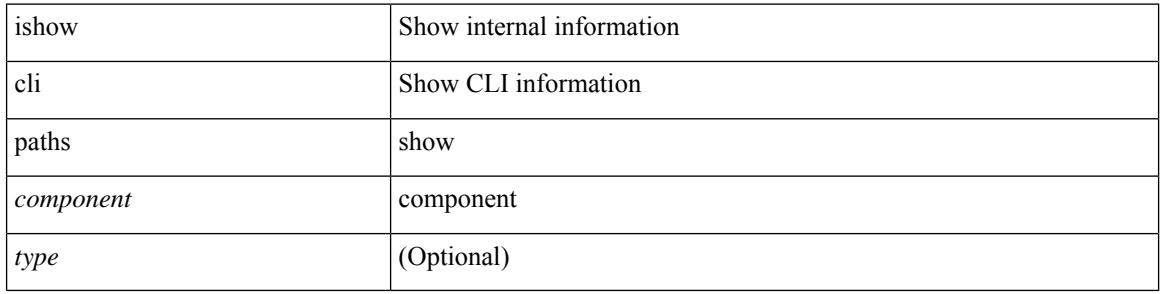

#### **Command Mode**

 $\bullet$  /exec

## **ishow cli tags**

I

ishow cli tags

#### **Syntax Description**

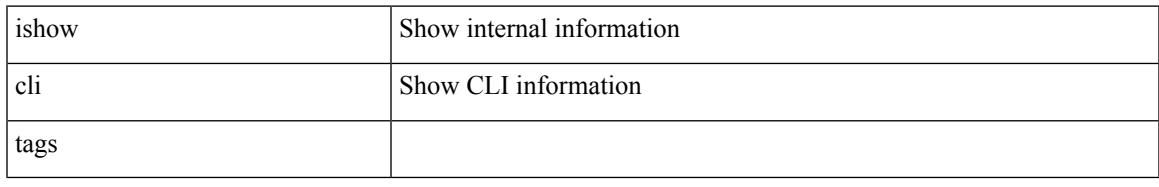

### **Command Mode**

## **ishow core backtrace**

ishow core <pid> backtrace

### **Syntax Description**

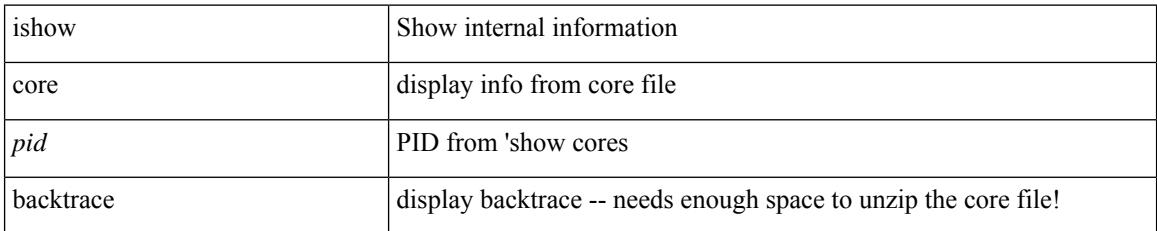

#### **Command Mode**

## **isis authentication-check**

[no] isis authentication-check

### **Syntax Description**

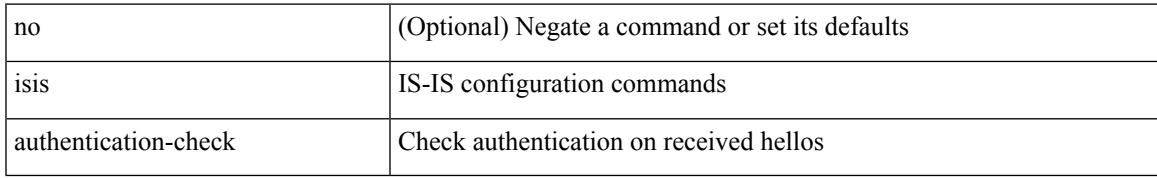

#### **Command Mode**

## **isis authentication-check level-1**

[no] isis authentication-check level-1

### **Syntax Description**

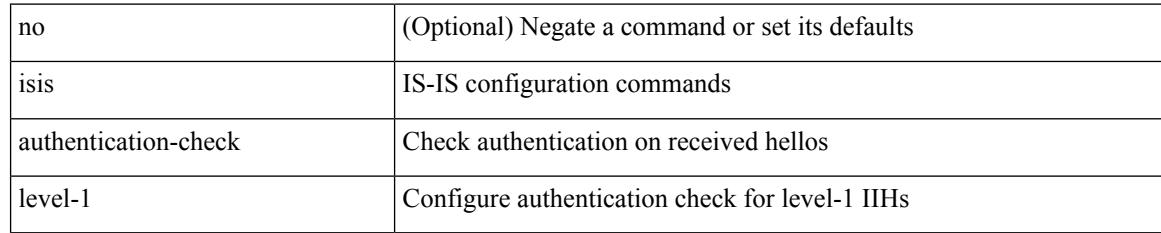

### **Command Mode**

## **isis authentication-check level-2**

[no] isis authentication-check level-2

### **Syntax Description**

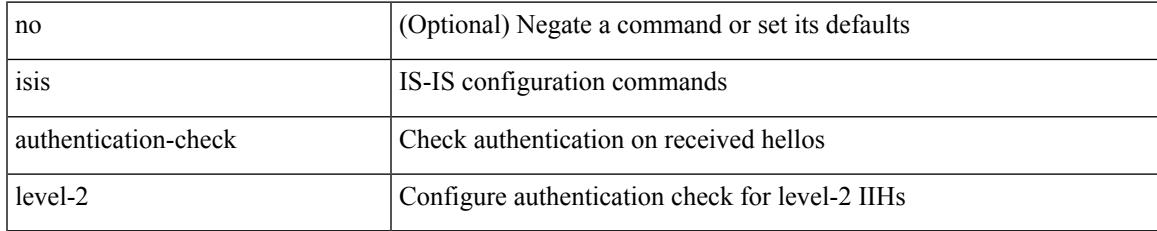

### **Command Mode**

## **isis authentication-type cleartext**

[no] isis authentication-type { cleartext | md5 }

### **Syntax Description**

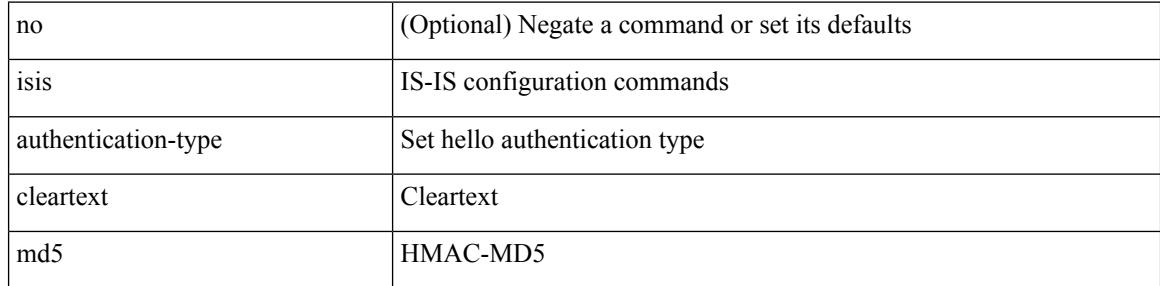

### **Command Mode**

## **isis authentication-type cleartext level-1**

[no] isis authentication-type { cleartext | md5 } level-1

### **Syntax Description**

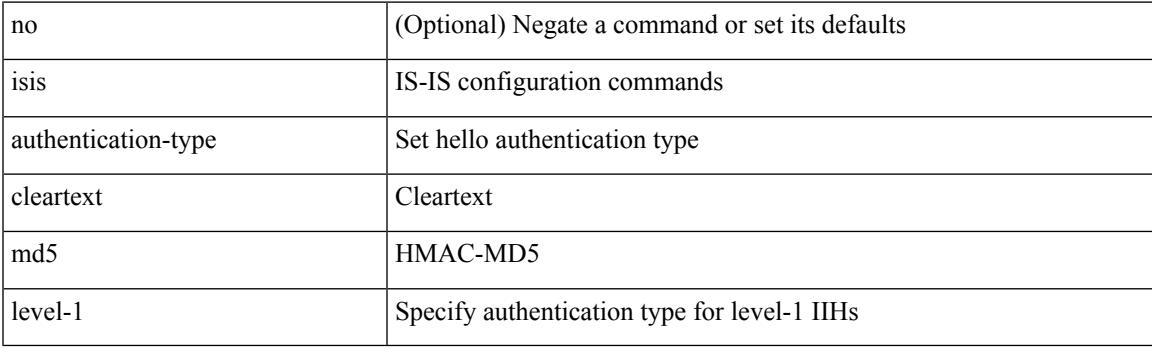

## **Command Mode**

## **isis authentication-type cleartext level-2**

[no] isis authentication-type { cleartext | md5 } level-2

#### **Syntax Description**

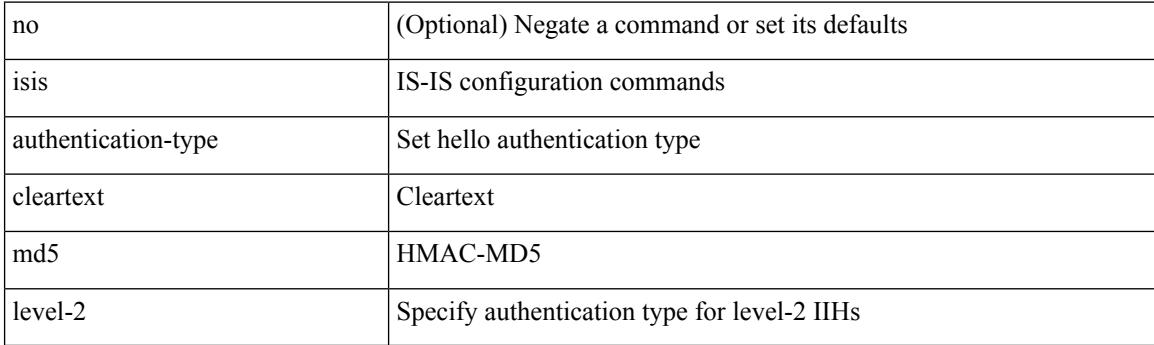

### **Command Mode**

## **isis authentication key-chain**

[no] isis authentication key-chain <auth-keychain>

### **Syntax Description**

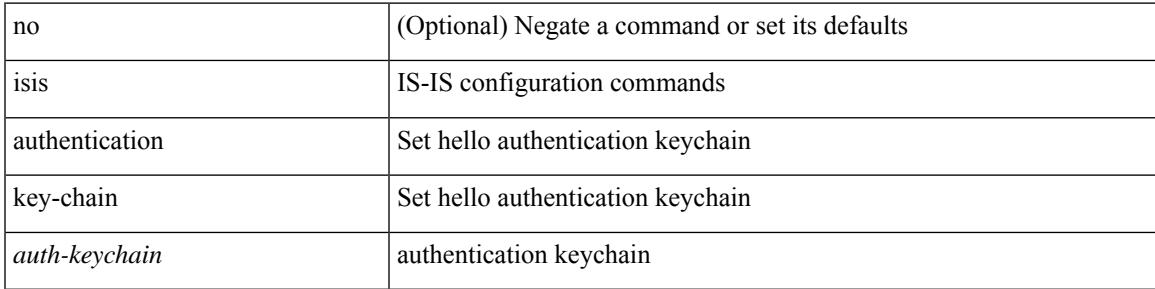

#### **Command Mode**

## **isis authentication key-chain level-1**

[no] isis authentication key-chain <auth-keychain> level-1

#### **Syntax Description**

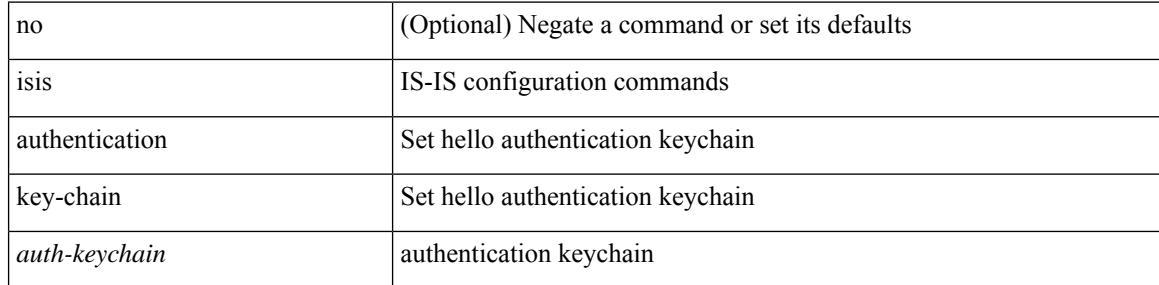

#### **Command Mode**

## **isis authentication key-chain level-2**

[no] isis authentication key-chain <auth-keychain> level-2

#### **Syntax Description**

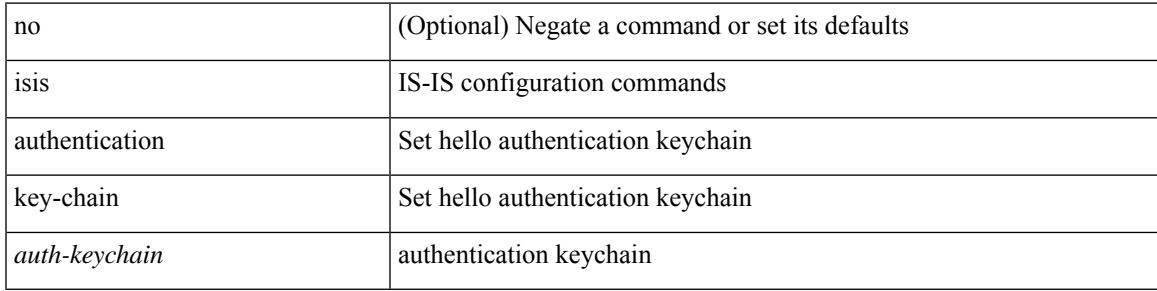

### **Command Mode**

## **isis bfd**

[no] isis bfd [ disable ]

## **Syntax Description**

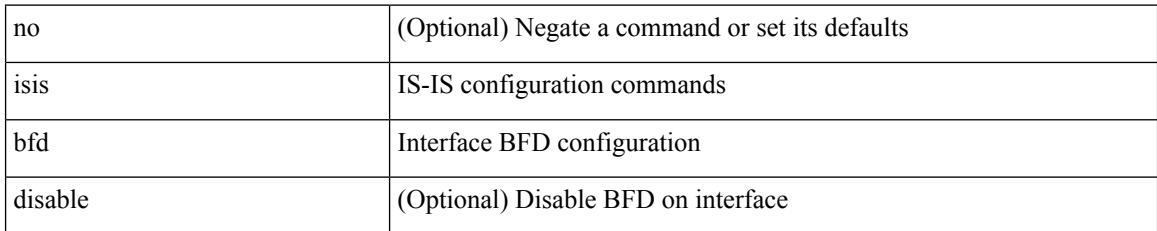

### **Command Mode**

## **isis circuit-type**

isis circuit-type <circuit-type> | no isis circuit-type [ <circuit-type> ]

## **Syntax Description**

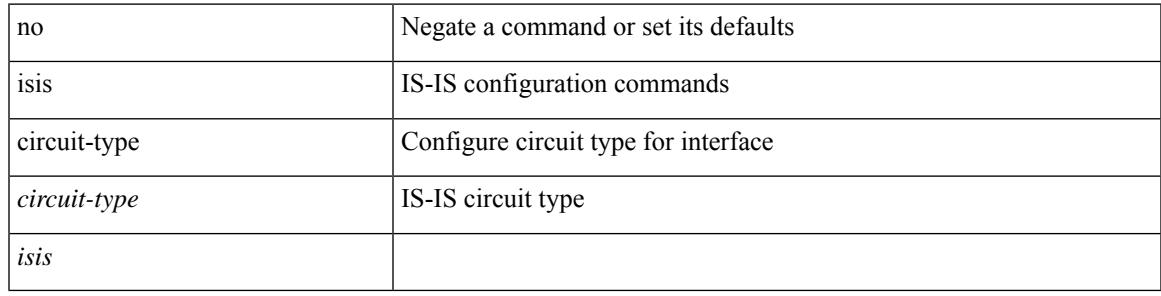

### **Command Mode**

## **isis csnp-interval level**

[no] isis csnp-interval <sec> { level-1 | level-2 }

## **Syntax Description**

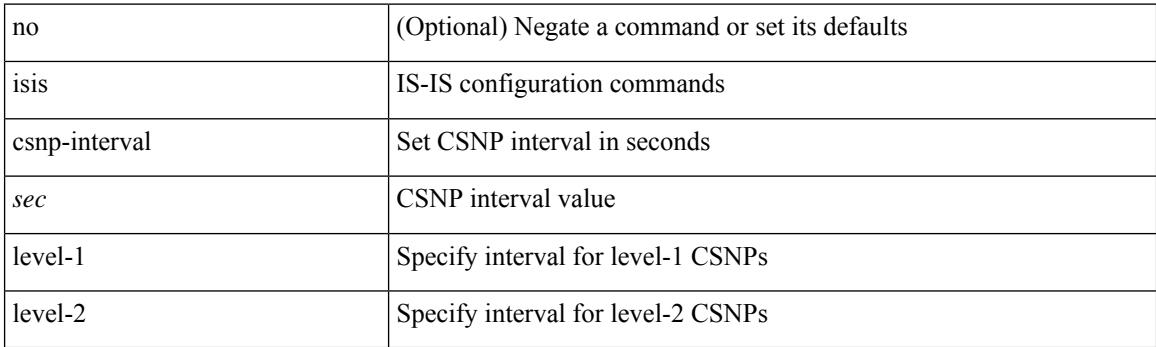

## **Command Mode**

 $\overline{\phantom{a}}$ 

## **isis hello-interval**

[no] isis hello-interval <sec>

### **Syntax Description**

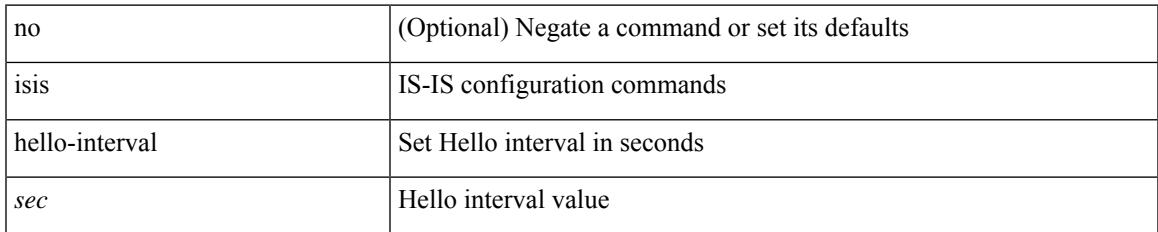

#### **Command Mode**

## **isis hello-interval level**

[no] isis hello-interval <sec> { level-1 | level-2 }

## **Syntax Description**

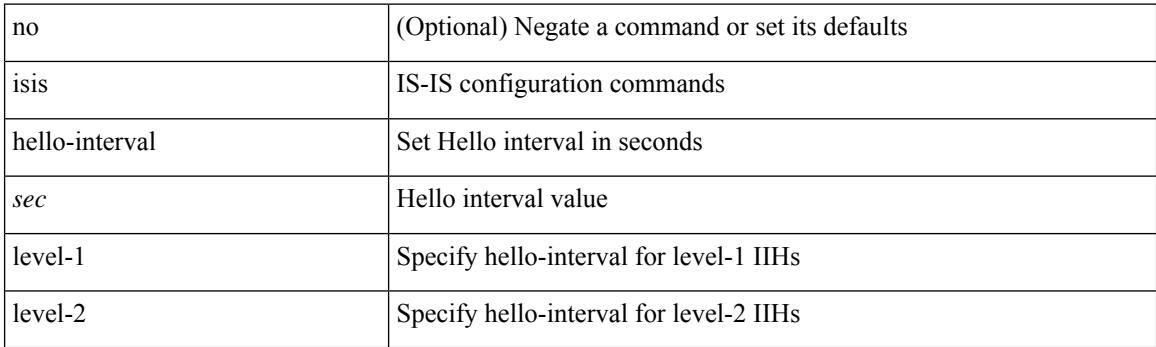

## **Command Mode**

 $\overline{\phantom{a}}$ 

## **isis hello-multiplier**

[no] isis hello-multiplier <multi>

## **Syntax Description**

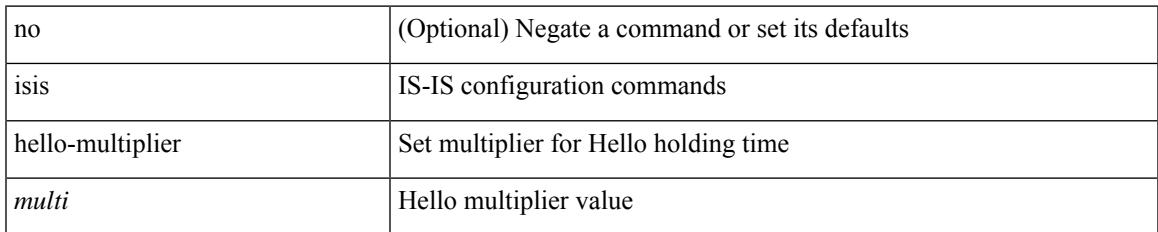

#### **Command Mode**

## **isis hello-multiplier level**

[no] isis hello-multiplier <multi> { level-1 | level-2 }

## **Syntax Description**

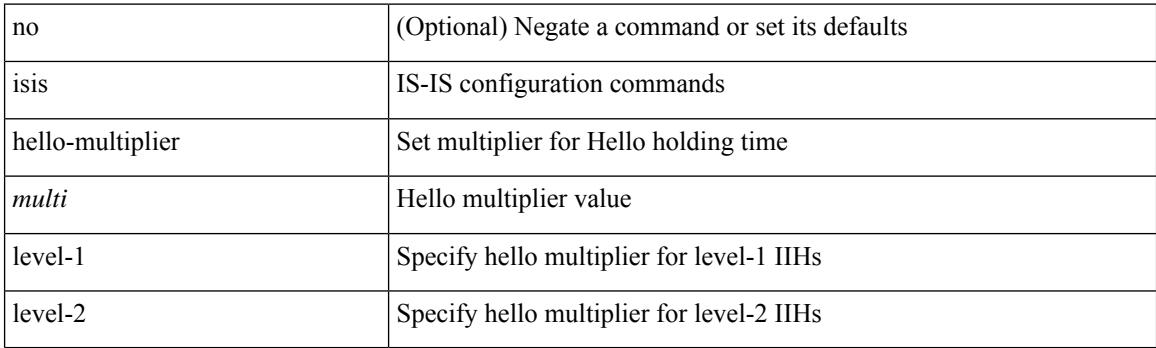

## **Command Mode**

 $\overline{\phantom{a}}$ 

## **isis hello-padding**

{ isis hello-padding | no isis hello-padding [ always ] }

## **Syntax Description**

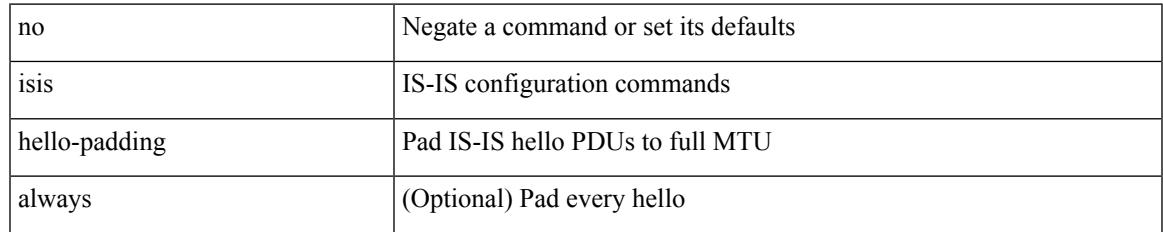

#### **Command Mode**

I

## **isis ipv6 bfd**

[no] isis ipv6 bfd [ disable ]

## **Syntax Description**

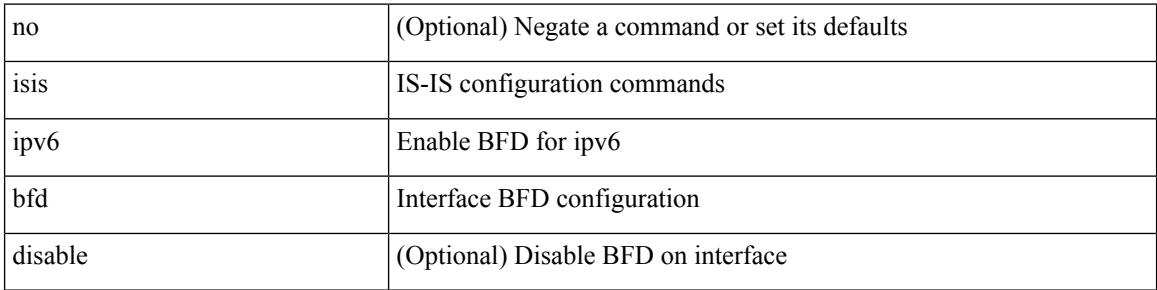

## **Command Mode**

## **isis ipv6 metric level-1**

[no] isis ipv6 metric <metric> level-1

## **Syntax Description**

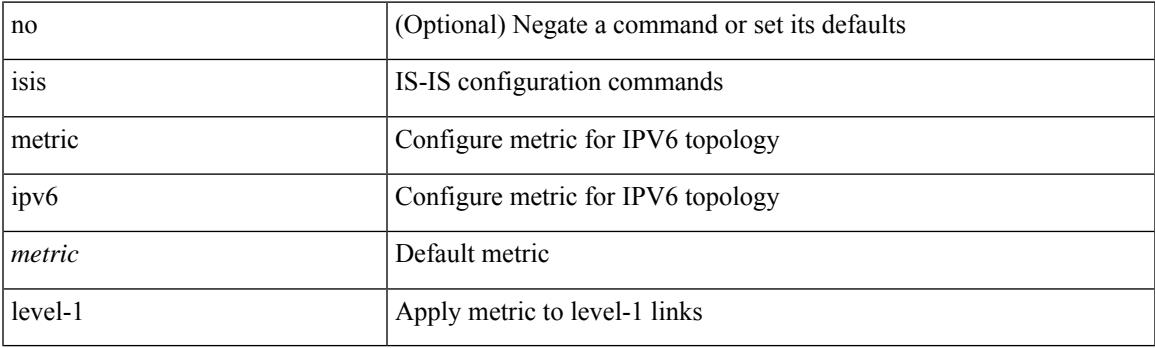

### **Command Mode**

• /exec/configure/if-igp /exec/configure/router-isis/router-isis-af-ipv6

## **isis ipv6 metric level-2**

[no] isis ipv6 metric <metric> level-2

### **Syntax Description**

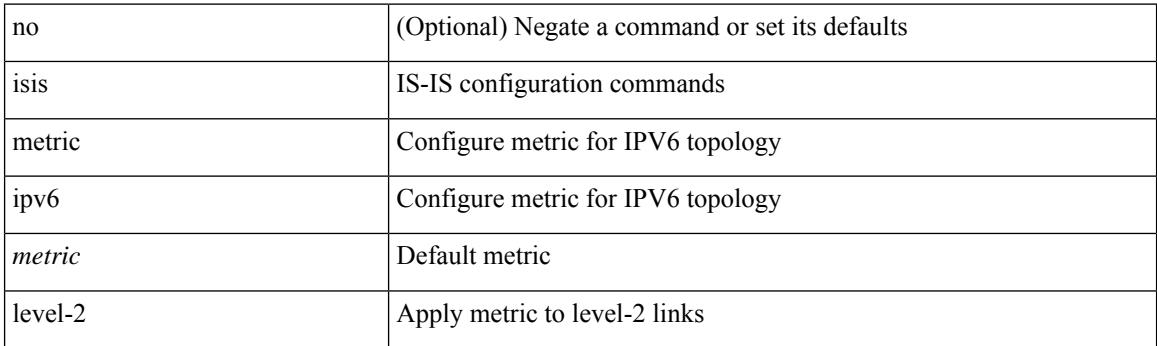

### **Command Mode**

• /exec/configure/if-igp /exec/configure/router-isis/router-isis-af-ipv6

## **isis lsp-interval**

 $\overline{\phantom{a}}$ 

[no] isis lsp-interval <msec>

## **Syntax Description**

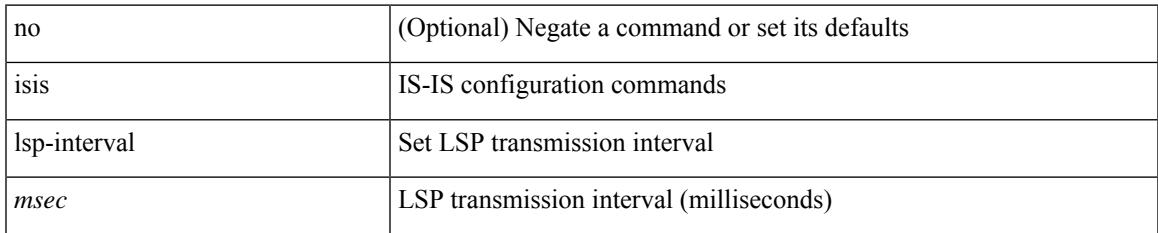

#### **Command Mode**

I

## **isis mesh-group**

{ isis mesh-group { blocked | <mesh-id> } | no isis mesh-group [ { blocked | <mesh-id> } ] }

### **Syntax Description**

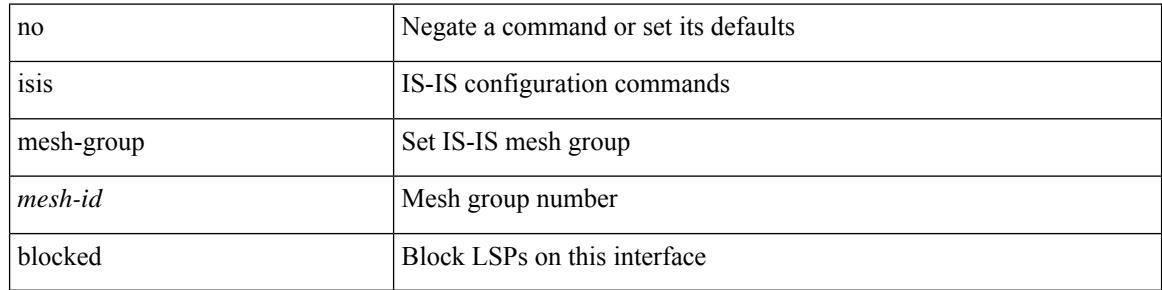

#### **Command Mode**

 $\overline{\phantom{a}}$ 

## **isis metric level-1**

[no] isis metric <metric> level-1

### **Syntax Description**

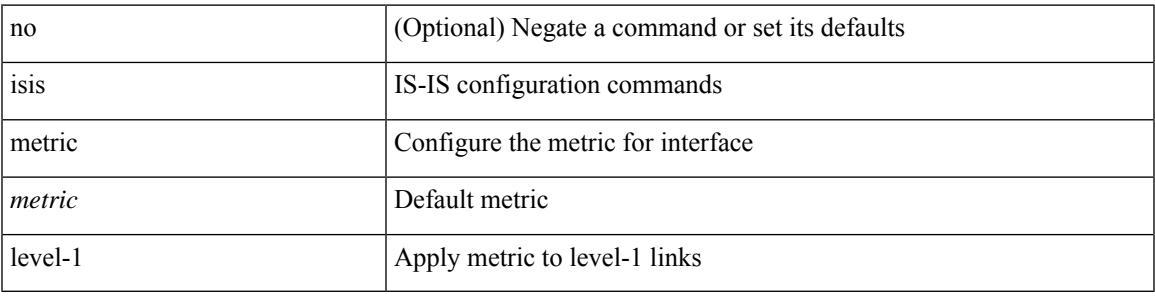

### **Command Mode**

• /exec/configure/if-igp /exec/configure/if-mpls-tunnel

## **isis metric level-2**

[no] isis metric <metric> level-2

### **Syntax Description**

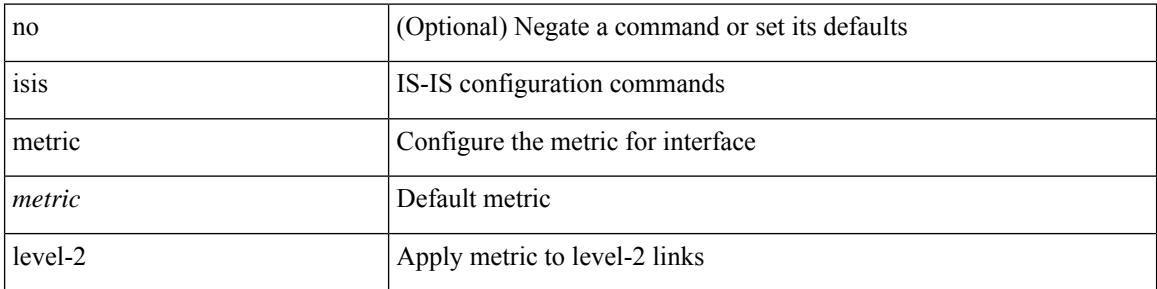

### **Command Mode**

• /exec/configure/if-igp /exec/configure/if-mpls-tunnel
# **isis mtu-check**

 $\overline{\phantom{a}}$ 

[no] isis mtu-check

### **Syntax Description**

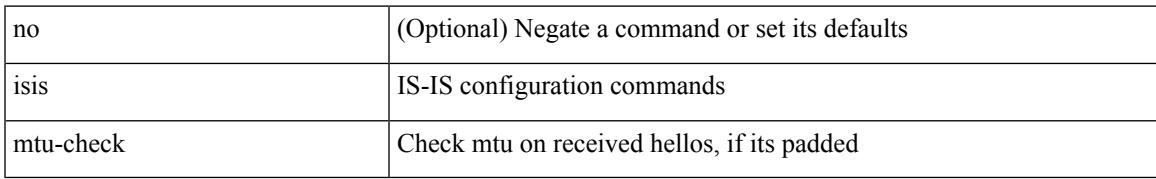

#### **Command Mode**

I

# **isis mtu-check level-1**

[no] isis mtu-check level-1

### **Syntax Description**

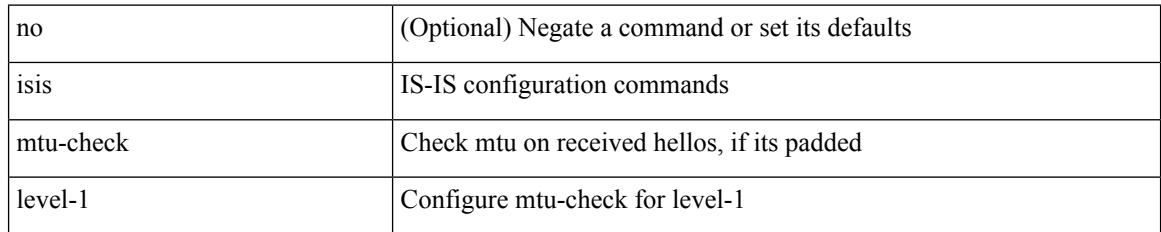

#### **Command Mode**

 $\overline{\phantom{a}}$ 

# **isis mtu-check level-2**

[no] isis mtu-check level-2

### **Syntax Description**

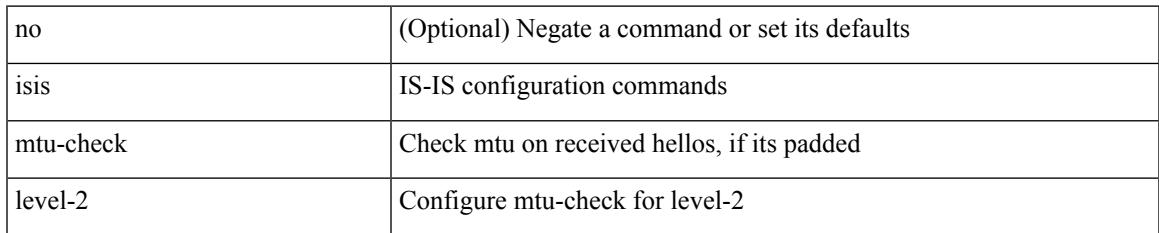

#### **Command Mode**

# **isis network point-to-point**

[no] isis network point-to-point [ use-allIS-mac ]

### **Syntax Description**

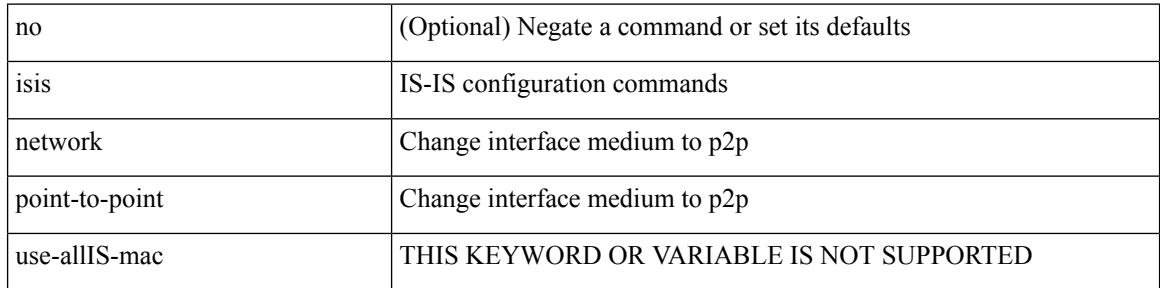

#### **Command Mode**

• /exec/configure/if-igp /exec/configure/if-mpls-tunnel

# **isis passive-interface**

isis passive-interface <level> | no isis passive-interface <level> | default isis passive-interface [ <level\_obsolete> ]

### **Syntax Description**

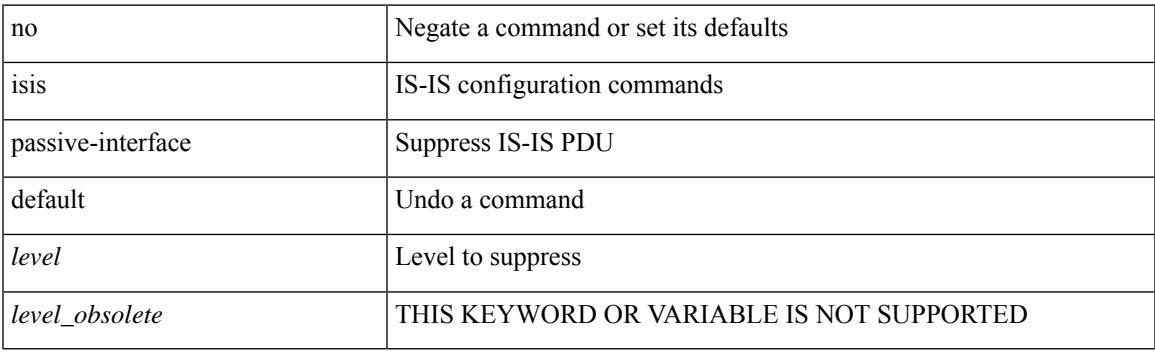

#### **Command Mode**

# **isis prefix-attributes n-flag-clear**

[no] isis prefix-attributes n-flag-clear

#### **Syntax Description**

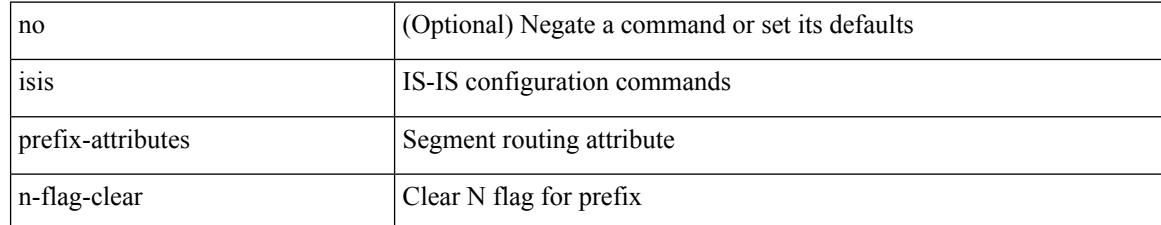

#### **Command Mode**

 $\overline{\phantom{a}}$ 

# **isis priority level**

[no] isis priority <priority> { level-1 | level-2 }

### **Syntax Description**

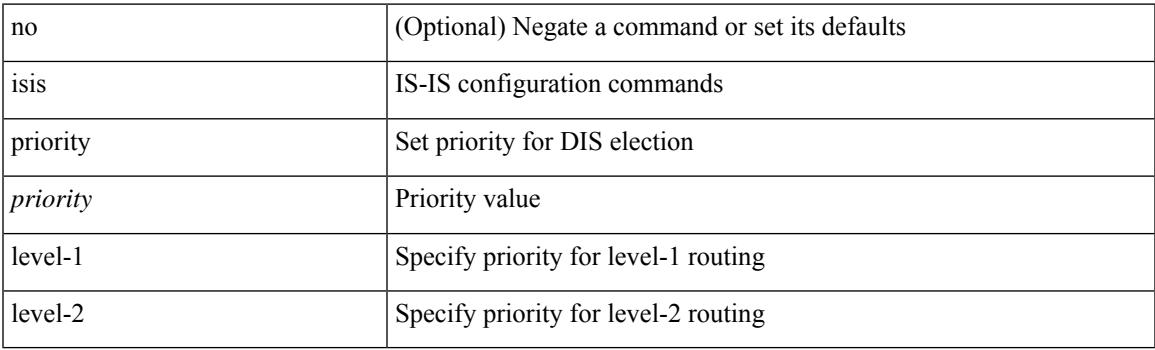

### **Command Mode**

# **isis retransmit-interval**

[no] isis retransmit-interval <sec>

### **Syntax Description**

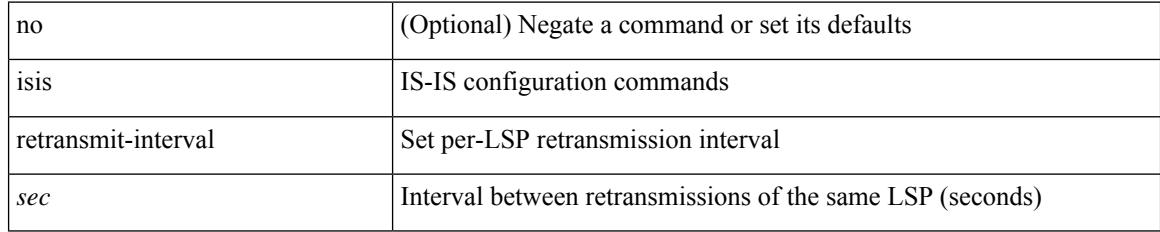

#### **Command Mode**

# **isis retransmit-throttle-interval**

[no] isis retransmit-throttle-interval <msec>

### **Syntax Description**

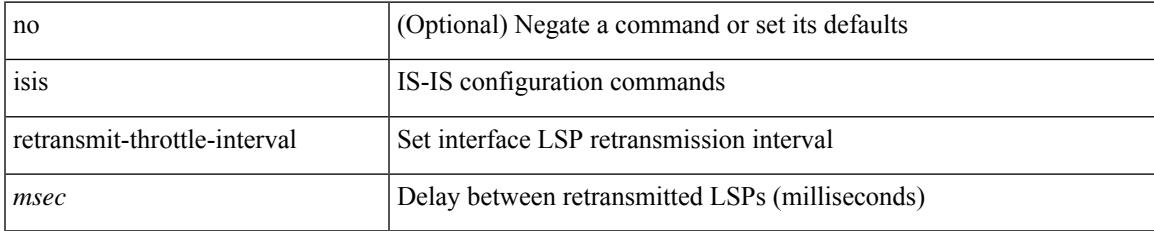

#### **Command Mode**

I

# **isis shutdown**

[no] isis shutdown

#### **Syntax Description**

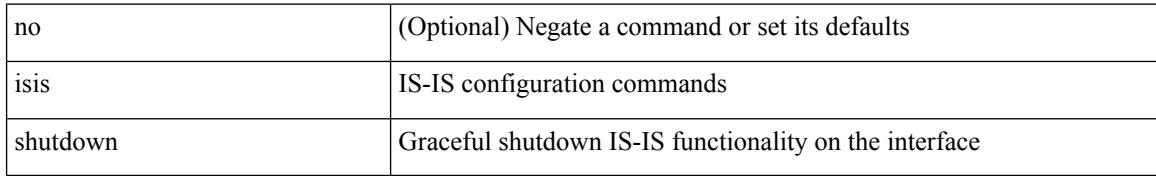

#### **Command Mode**

# **isolate**

I

[no] isolate

### **Syntax Description**

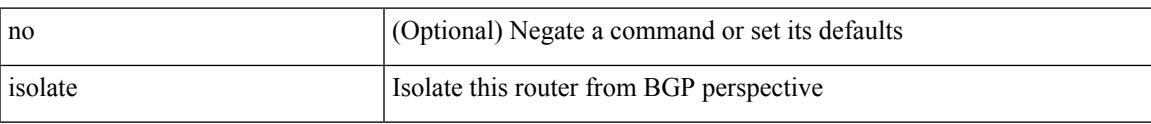

### **Command Mode**

• /exec/configure/router-bgp

I

# **isolate**

[no] isolate

### **Syntax Description**

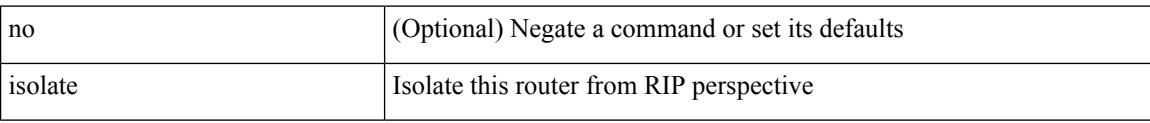

### **Command Mode**

• /exec/configure/router-rip

# **isolate**

I

[no] isolate

### **Syntax Description**

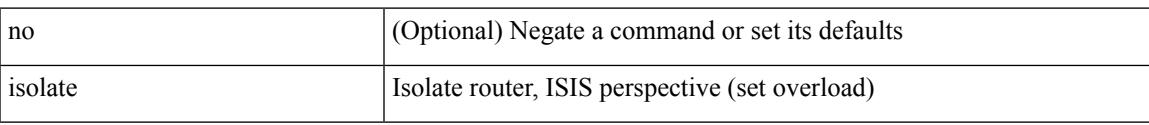

### **Command Mode**

• /exec/configure/router-isis

I

# **isolate**

[no] isolate

### **Syntax Description**

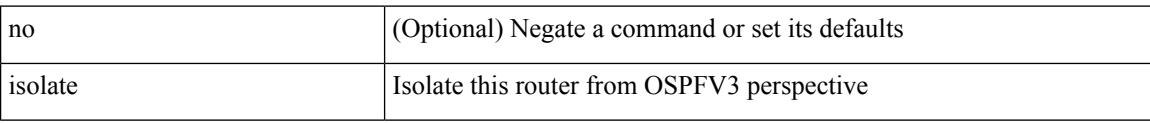

### **Command Mode**

• /exec/configure/router-ospf3

# **isolate**

I

[no] isolate

### **Syntax Description**

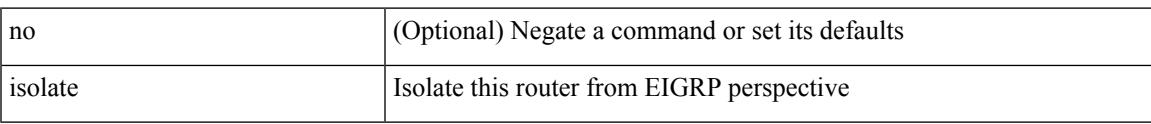

### **Command Mode**

• /exec/configure/router-eigrp

I

# **isolate**

[no] isolate

### **Syntax Description**

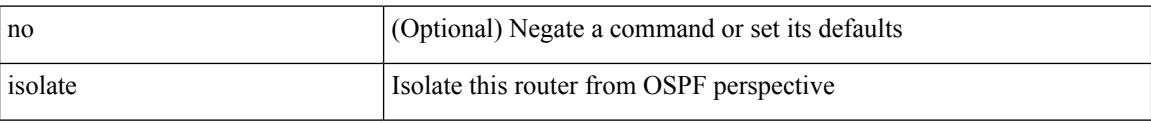

### **Command Mode**

• /exec/configure/router-ospf

# **itd**

I

{ itd <service-name> } | { no itd <service-name> }

### **Syntax Description**

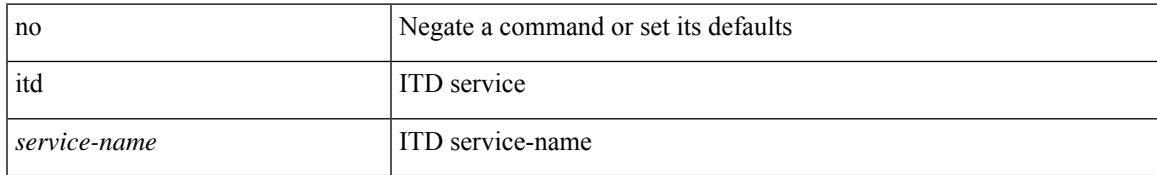

#### **Command Mode**

# **itd device-group**

{ itd device-group <svc-name> } | { no itd device-group <svc-name> }

### **Syntax Description**

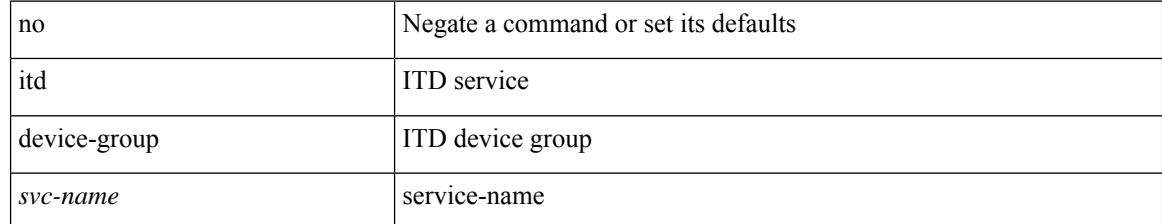

#### **Command Mode**

## **itd session access-list refresh**

itd session access-list <acl-name> refresh

### **Syntax Description**

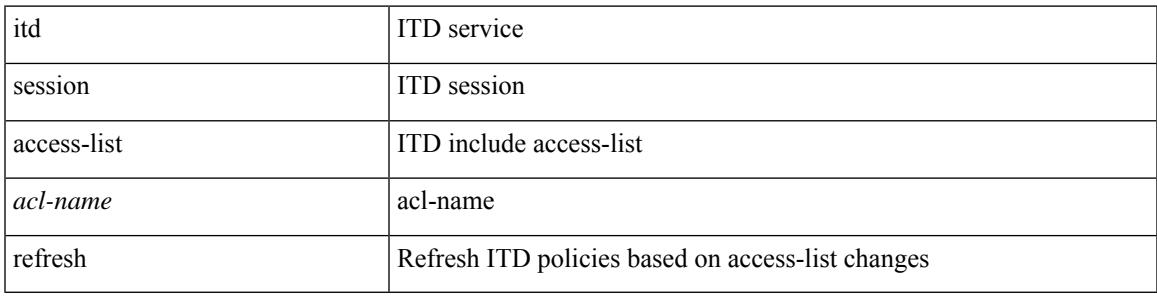

### **Command Mode**

# **itd session device-group**

{ itd session device-group <svc-name> } | { no itd session device-group <svc-name> }

#### **Syntax Description**

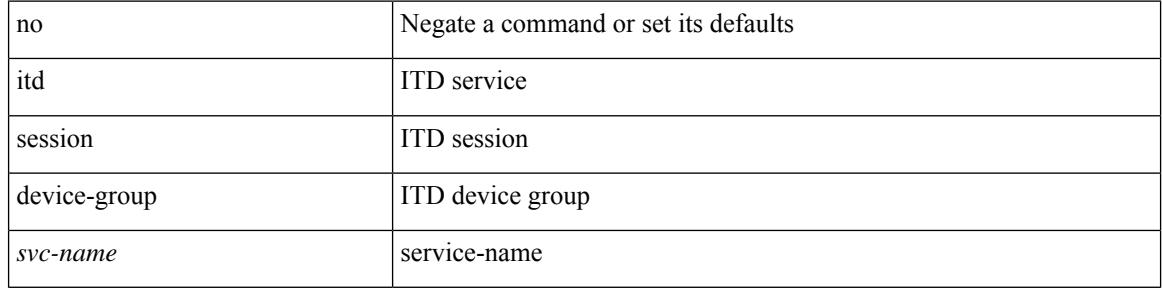

#### **Command Mode**

## **itd statistics**

 $\overline{\phantom{a}}$ 

{ itd statistics <service-name> } | { no itd statistics <service-name> }

### **Syntax Description**

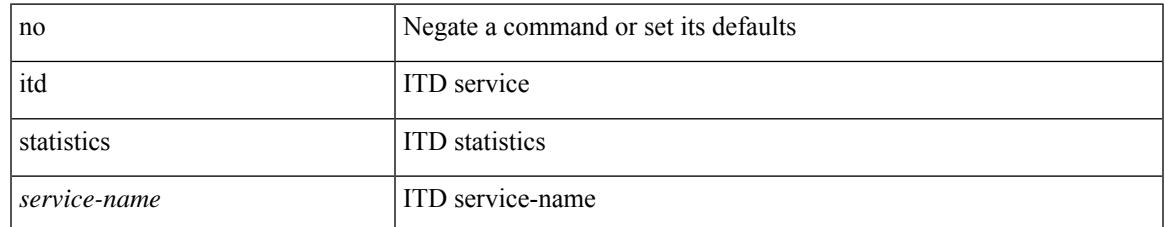

#### **Command Mode**

 $\mathbf I$ 

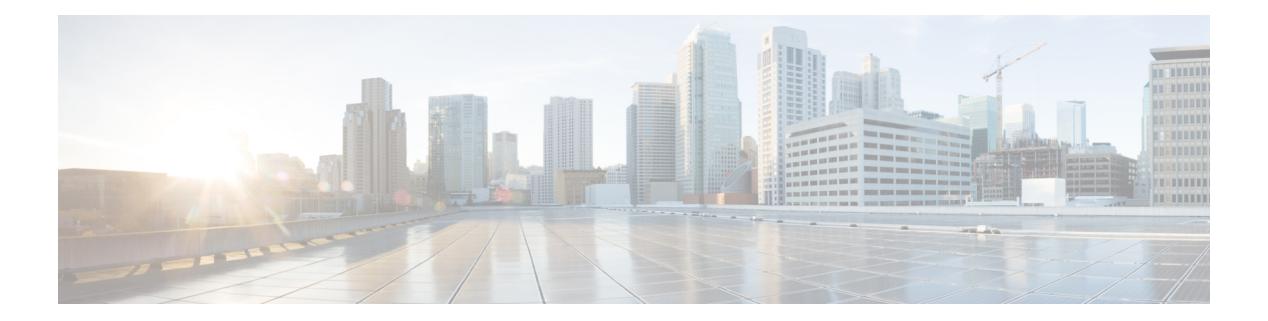

# **J Commands**

- job [name,](#page-2111-0) on page 1988
- [json-pretty,](#page-2112-0) on page 1989
- [json-pretty,](#page-2113-0) on page 1990
- json, on page [1991](#page-2114-0)
- json, on page [1992](#page-2115-0)

# <span id="page-2111-0"></span>**job name**

[no] job name <s0>

### **Syntax Description**

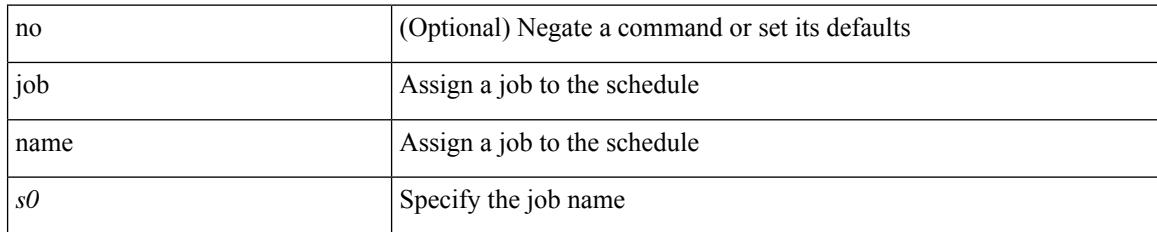

### **Command Mode**

• /exec/configure/schedule

# <span id="page-2112-0"></span>**json-pretty**

I

### | json-pretty

#### **Syntax Description**

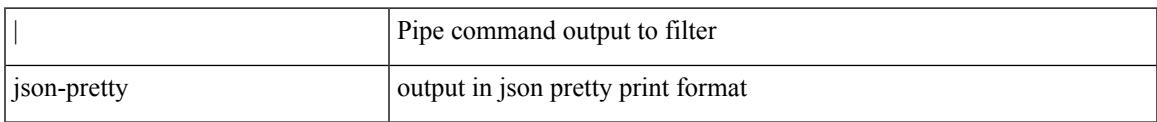

#### **Command Mode**

# <span id="page-2113-0"></span>**json-pretty**

| json-pretty [ native ]

### **Syntax Description**

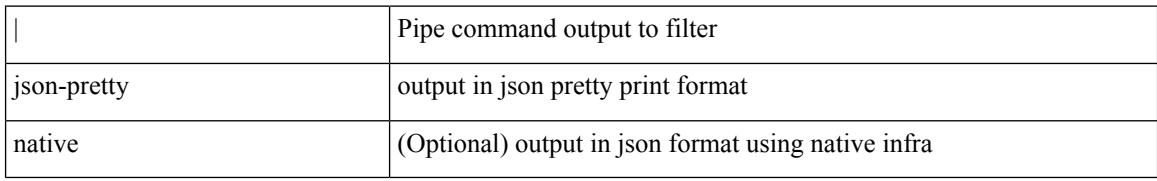

#### **Command Mode**

# <span id="page-2114-0"></span>**json**

 $\mathbf{l}$ 

### | json

### **Syntax Description**

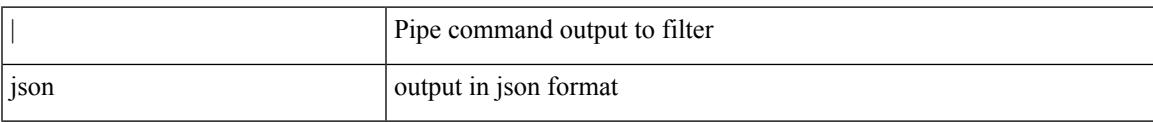

#### **Command Mode**

I

# <span id="page-2115-0"></span>**json**

| json [ native ]

### **Syntax Description**

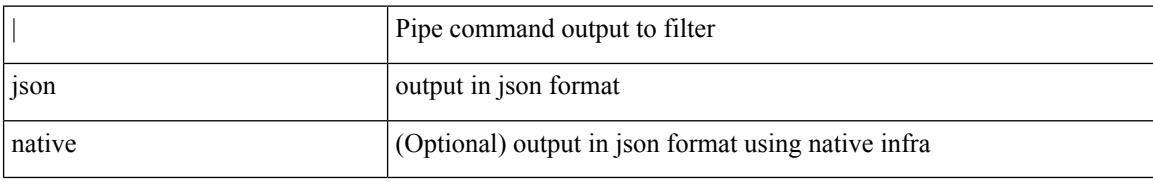

#### **Command Mode**

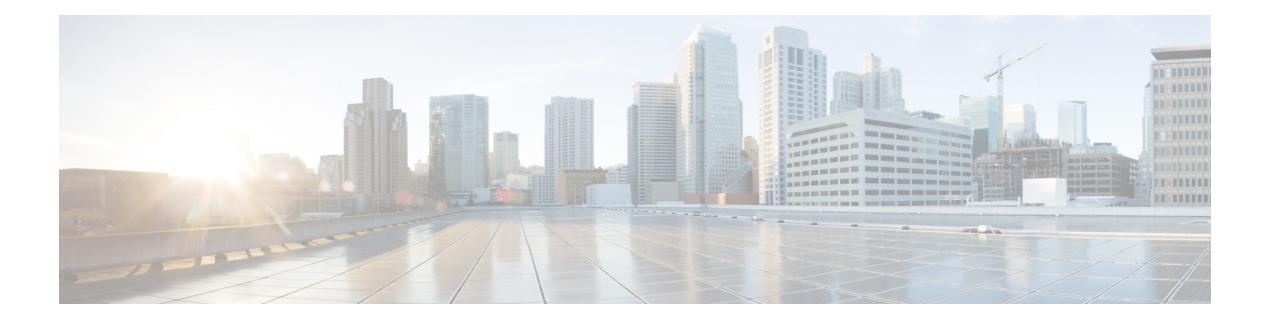

# **K Commands**

- key-chain [macsec-psk](#page-2117-0) no-show, on page 1994
- key-octet-string 7 [cryptographic-algorithm](#page-2118-0) AES\_128\_CMAC, on page 1995
- key-octet-string 7 [cryptographic-algorithm](#page-2119-0) AES\_256\_CMAC, on page 1996
- key-octet-string [cryptographic-algorithm](#page-2120-0) AES\_128\_CMAC, on page 1997
- key-octet-string [cryptographic-algorithm](#page-2121-0) AES\_256\_CMAC, on page 1998
- [key-server-priority,](#page-2122-0) on page 1999
- [key-string,](#page-2123-0) on page 2000
- [key-string](#page-2124-0) 7, on page 2001
- key, on page [2002](#page-2125-0)
- key, on page [2003](#page-2126-0)
- key [chain,](#page-2127-0) on page 2004
- key chain [macsec,](#page-2128-0) on page 2005
- kill [background,](#page-2129-0) on page 2006
- [kubernetes](#page-2130-0) server ip-address port, on page 2007

# <span id="page-2117-0"></span>**key-chain macsec-psk no-show**

[no] key-chain macsec-psk no-show

#### **Syntax Description**

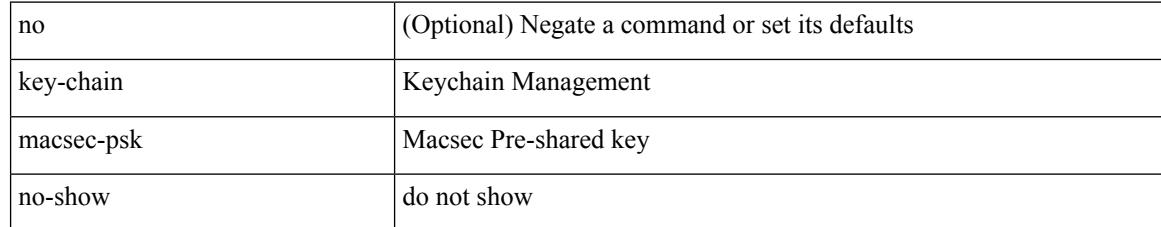

#### **Command Mode**

# <span id="page-2118-0"></span>**key-octet-string 7 cryptographic-algorithm AES\_128\_CMAC**

{ key-octet-string 7 <keystring> cryptographic-algorithm AES\_128\_CMAC }

#### **Syntax Description**

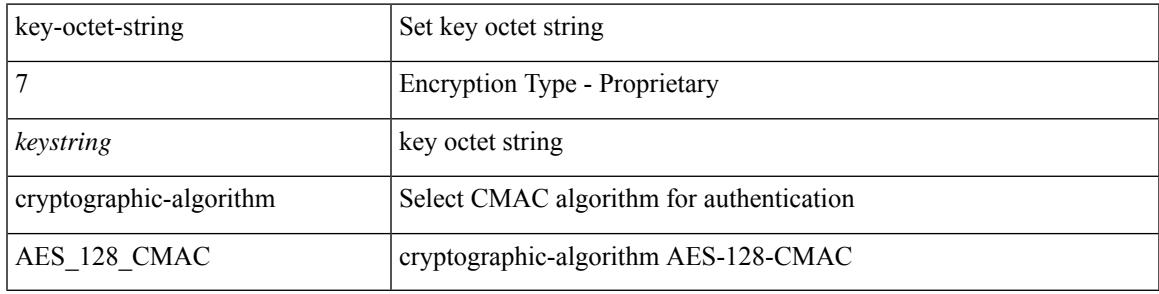

#### **Command Mode**

# <span id="page-2119-0"></span>**key-octet-string 7 cryptographic-algorithm AES\_256\_CMAC**

{ key-octet-string 7 <keystring> cryptographic-algorithm AES\_256\_CMAC }

#### **Syntax Description**

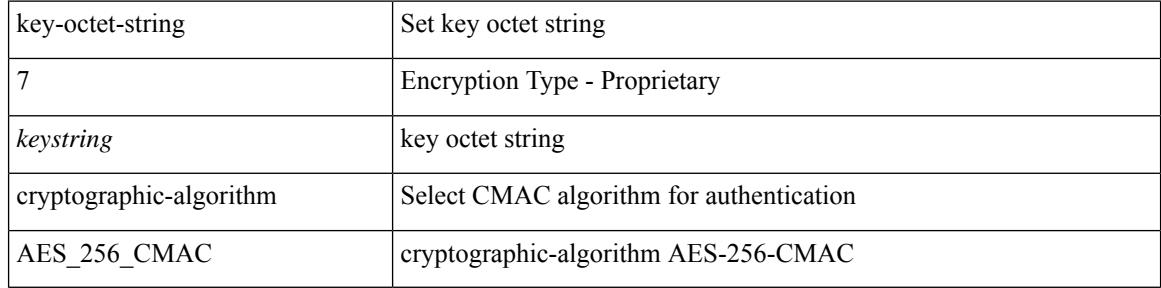

#### **Command Mode**

# <span id="page-2120-0"></span>**key-octet-string cryptographic-algorithm AES\_128\_CMAC**

{ key-octet-string [ 0 ] <keystring> cryptographic-algorithm AES\_128\_CMAC | no key-octet-string [ 0 ] <keystring> cryptographic-algorithm AES\_128\_CMAC }

### **Syntax Description**

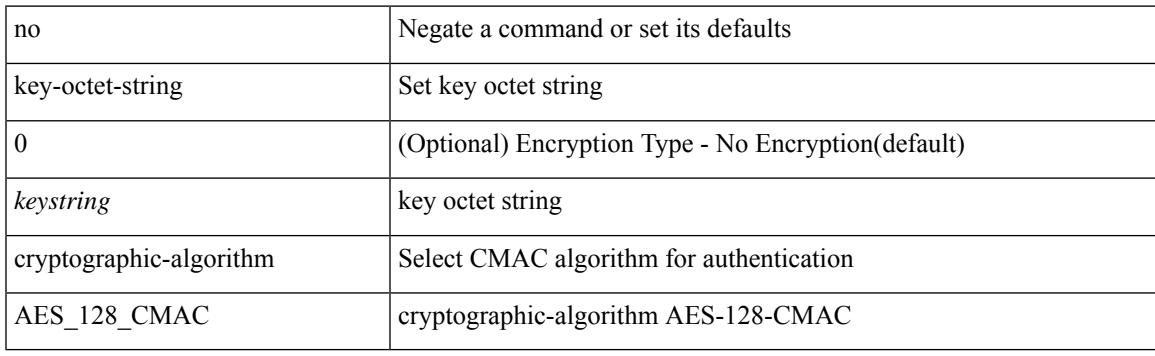

#### **Command Mode**

## <span id="page-2121-0"></span>**key-octet-string cryptographic-algorithm AES\_256\_CMAC**

{ key-octet-string [ 0 ] <keystring> cryptographic-algorithm AES\_256\_CMAC | no key-octet-string [ 0 ] <keystring> cryptographic-algorithm AES\_256\_CMAC }

### **Syntax Description**

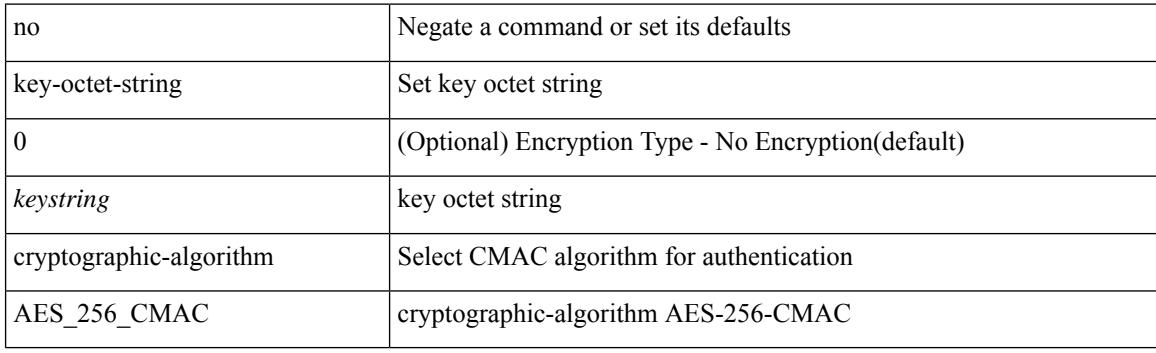

#### **Command Mode**

# <span id="page-2122-0"></span>**key-server-priority**

[no] key-server-priority <pri>

### **Syntax Description**

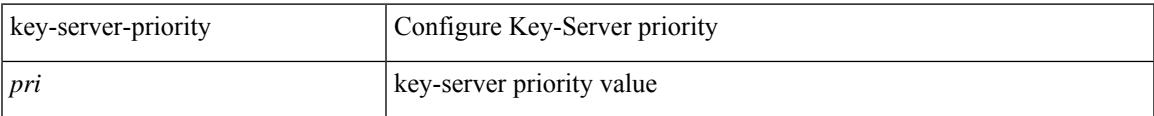

#### **Command Mode**

• /exec/configure/macsec-policy

# <span id="page-2123-0"></span>**key-string**

{ key-string [ 0 ] <keystring> | no key-string }

### **Syntax Description**

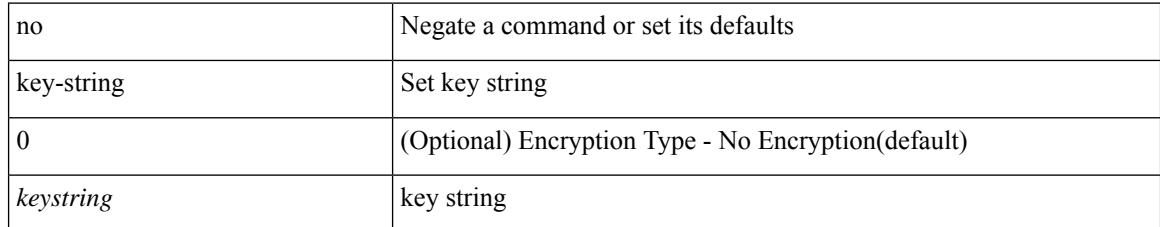

### **Command Mode**
# **key-string 7**

 $\overline{\phantom{a}}$ 

{ key-string 7 <keystring> }

### **Syntax Description**

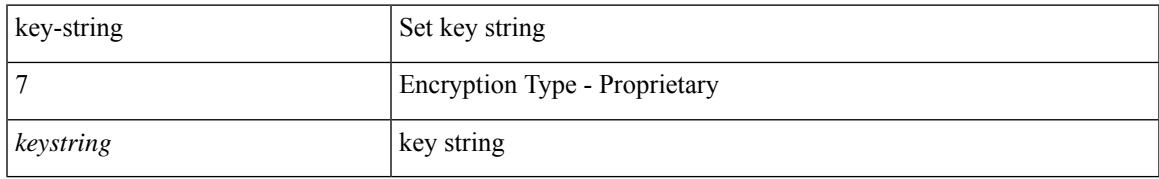

### **Command Mode**

• /exec/configure/keychain-key

I

# **key**

[no] key <macsec\_keyid>

### **Syntax Description**

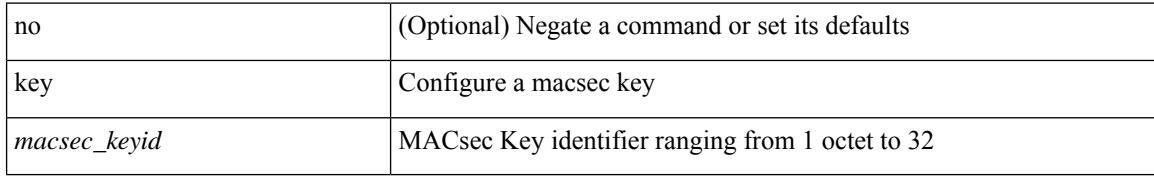

### **Command Mode**

• /exec/configure/macseckeychain

# **key**

I

[no] key <keyid>

### **Syntax Description**

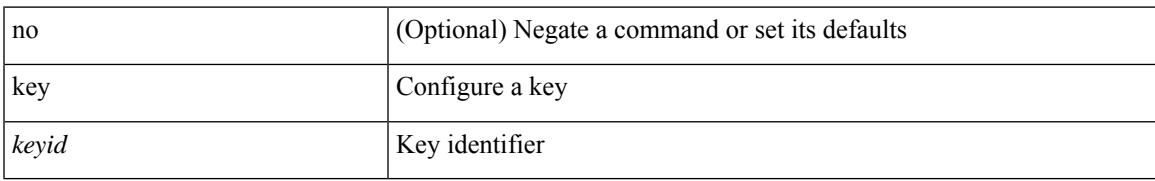

### **Command Mode**

• /exec/configure/keychain

# **key chain**

[no] key chain <keychain>

### **Syntax Description**

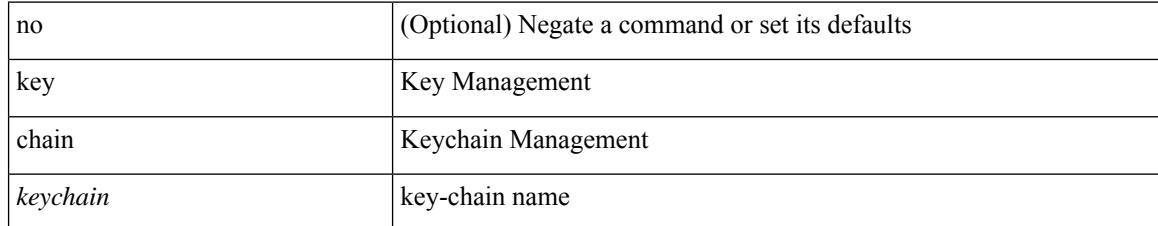

### **Command Mode**

 $\overline{\phantom{a}}$ 

# **key chain macsec**

[no] key chain <keychain> macsec

### **Syntax Description**

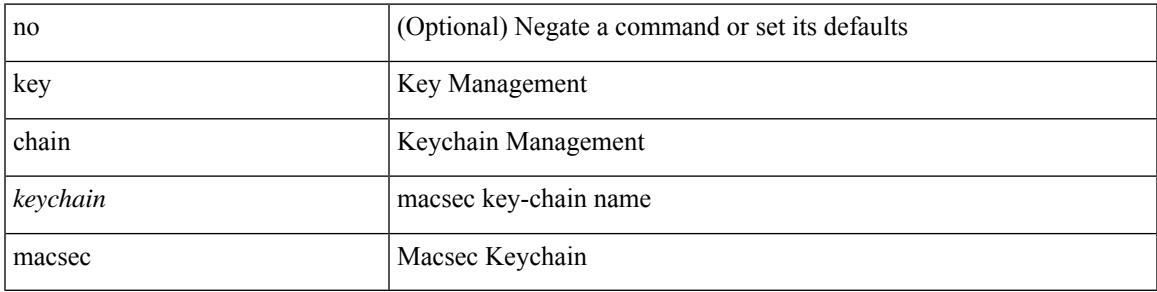

### **Command Mode**

# **kill background**

kill background <pid>

### **Syntax Description**

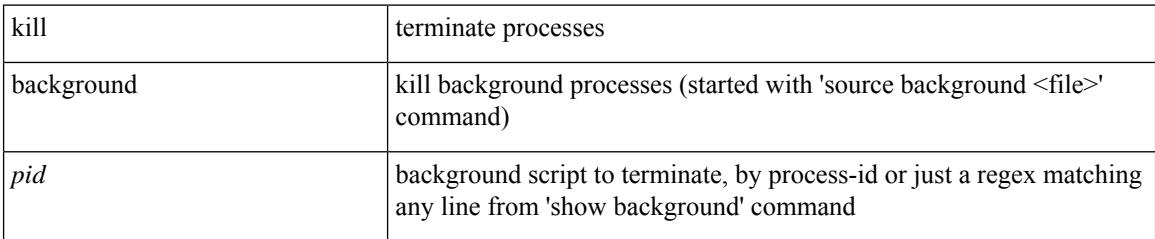

### **Command Mode**

• /exec

# **kubernetes server ip-address port**

[no] kubernetes server ip-address <ip-addr> port <s0> [ vrf <vrf-name> ] | no kubernetes server

#### **Syntax Description**

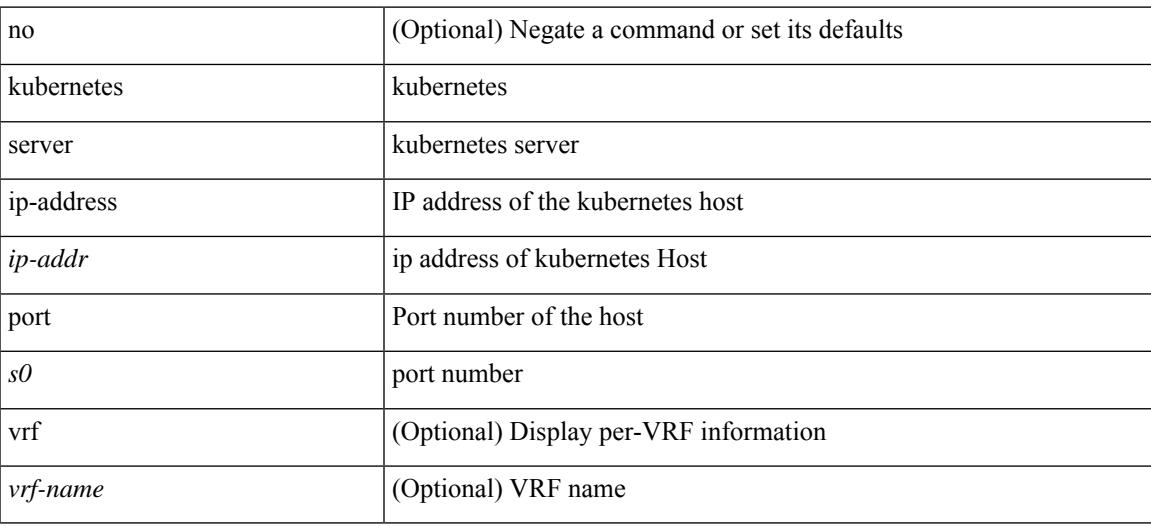

### **Command Mode**

 $\mathbf I$ 

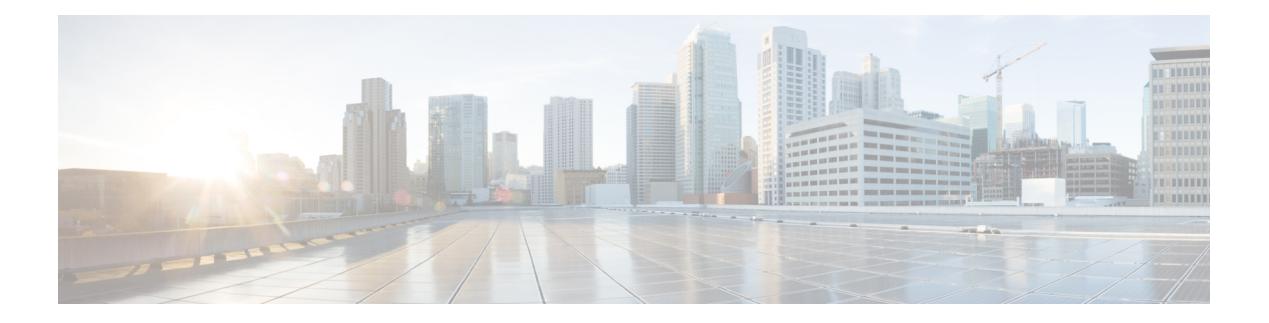

# **L Commands**

- l2rib [dup-host-mac-detection,](#page-2139-0) on page 2016
- l2rib [dup-host-mac-recovery,](#page-2140-0) on page 2017
- [label-allocation-mode](#page-2141-0) per-vrf, on page 2018
- label [allocate](#page-2142-0) global, on page 2019
- lacp [graceful-convergence,](#page-2143-0) on page 2020
- lacp [max-bundle,](#page-2144-0) on page 2021
- lacp [min-links,](#page-2145-0) on page 2022
- lacp mode [delay,](#page-2146-0) on page 2023
- lacp mode [delay,](#page-2147-0) on page 2024
- lacp [port-priority,](#page-2148-0) on page 2025
- lacp rate, on page [2026](#page-2149-0)
- lacp rate, on page [2027](#page-2150-0)
- lacp [suspend-individual,](#page-2151-0) on page 2028
- lacp [system-mac,](#page-2152-0) on page 2029
- lacp [system-priority,](#page-2153-0) on page 2030
- lacp [vpc-convergence,](#page-2154-0) on page 2031
- last, on page [2032](#page-2155-0)
- [latency,](#page-2156-0) on page 2033
- [latency,](#page-2157-0) on page 2034
- latency [quantization,](#page-2158-0) on page 2035
- latency [quantization,](#page-2159-0) on page 2036
- layer-2 [multicast](#page-2160-0) lookup mac, on page 2037
- layer-2 [multicast](#page-2161-0) lookup mac, on page 2038
- [layer2-switched](#page-2162-0) flow monitor input, on page 2039
- layer3 [peer-router,](#page-2163-0) on page 2040
- [ldap-search-map,](#page-2164-0) on page 2041
- [ldap-search-map,](#page-2165-0) on page 2042
- [ldap-server](#page-2166-0) deadtime, on page 2043
- [ldap-server](#page-2167-0) host, on page 2044
- [ldap-server](#page-2169-0) host test rootDN, on page 2046
- [ldap-server](#page-2170-0) timeout, on page 2047
- ldap [search-map,](#page-2171-0) on page 2048
- less, on page [2049](#page-2172-0)
- [limit-resource](#page-2173-0) module-type, on page 2050
- limit-resource [monitor-session-erspan-dst](#page-2174-0) minimum maximum equal-to-min, on page 2051
- limit-resource [monitor-session-inband-src](#page-2175-0) minimum maximum equal-to-min, on page 2052
- limit-resource [monitor-session](#page-2176-0) minimum maximum equal-to-min, on page 2053
- [limit-resource](#page-2177-0) port-channel minimum maximum, on page 2054
- [limit-resource](#page-2178-0) vlan minimum maximum equal-to-min, on page 2055
- [limit-resource](#page-2179-0) vrf minimum maximum equal-to-min, on page 2056
- limit [address-count,](#page-2180-0) on page 2057
- line [console,](#page-2181-0) on page 2058
- line [console,](#page-2182-0) on page 2059
- line vty, on page [2060](#page-2183-0)
- [link-management](#page-2184-0) timers bandwidth, on page 2061
- [link-state-trap,](#page-2185-0) on page 2062
- link [debounce,](#page-2186-0) on page 2063
- link [rxlos,](#page-2187-0) on page 2064
- list, on page [2065](#page-2188-0)
- list, on page [2066](#page-2189-0)
- [listobject-boolean](#page-2190-0) not, on page 2067
- listobject-weight weight [threshold-weight,](#page-2191-0) on page 2068
- [listobject,](#page-2192-0) on page 2069
- lldp, on page [2070](#page-2193-0)
- lldp dcbx [version](#page-2194-0) auto, on page 2071
- Ildp dcbx [version](#page-2195-0) cee, on page 2072
- Ildp [receive,](#page-2196-0) on page 2073
- lldp tlv-select [management-address](#page-2197-0) v4, on page 2074
- lldp tlv-set [management-address,](#page-2198-0) on page 2075
- lldp tlv-set [management-address](#page-2199-0) ipv6, on page 2076
- lldp [tlv-set](#page-2200-0) vlan, on page 2077
- Ildp [transmit,](#page-2201-0) on page 2078
- [load-balance,](#page-2202-0) on page 2079
- [load-balance,](#page-2203-0) on page 2080
- [load-balance,](#page-2204-0) on page 2081
- [load-interval,](#page-2205-0) on page 2082
- [load-interval,](#page-2206-0) on page 2083
- [load-interval](#page-2207-0) counter, on page 2084
- [load-interval](#page-2208-0) counter, on page 2085
- load, on page [2086](#page-2209-0)
- load, on page [2087](#page-2210-0)
- load, on page [2088](#page-2211-0)
- [local-as,](#page-2212-0) on page 2089
- [local-as,](#page-2213-0) on page 2090
- [local-label](#page-2214-0) prefix, on page 2091
- [local-label](#page-2215-0) prefix, on page 2092
- [locator-led,](#page-2216-0) on page 2093
- [lockdown,](#page-2217-0) on page 2094
- [log-adjacency-changes,](#page-2218-0) on page 2095
- [log-adjacency-changes,](#page-2219-0) on page 2096
- [log-adjacency-changes,](#page-2220-0) on page 2097
- [log-adjacency-changes,](#page-2221-0) on page 2098
- [log-adjacency-changes,](#page-2222-0) on page 2099
- [log-neighbor-changes,](#page-2223-0) on page 2100
- [log-neighbor-changes,](#page-2224-0) on page 2101
- [log-neighbor-warnings,](#page-2225-0) on page 2102
- [logging,](#page-2226-0) on page 2103
- [logging,](#page-2227-0) on page 2104
- [logging](#page-2228-0) abort, on page 2105
- logging [console,](#page-2229-0) on page 2106
- logging [distribute,](#page-2230-0) on page 2107
- [logging](#page-2231-0) event link enable, on page 2108
- logging event port [link-status,](#page-2232-0) on page 2109
- logging event port [link-status,](#page-2233-0) on page 2110
- logging event port [link-status,](#page-2234-0) on page 2111
- logging event port [link-status](#page-2235-0) default, on page 2112
- logging event port [trunk-status,](#page-2236-0) on page 2113
- logging event port [trunk-status,](#page-2237-0) on page 2114
- logging event port [trunk-status](#page-2238-0) default, on page 2115
- logging [flow-mod,](#page-2239-0) on page 2116
- logging [flow-mod,](#page-2240-0) on page 2117
- logging ip [access-list](#page-2241-0) cache, on page 2118
- logging ip [access-list](#page-2242-0) cache entries, on page 2119
- logging ip [access-list](#page-2243-0) detailed, on page 2120
- logging ip [access-list](#page-2244-0) include sgt, on page 2121
- [logging](#page-2245-0) level, on page 2122
- [logging](#page-2246-0) level, on page 2123
- [logging](#page-2248-0) level, on page 2125
- [logging](#page-2249-0) level, on page 2126
- [logging](#page-2250-0) level aaa, on page 2127
- [logging](#page-2251-0) level acllog, on page 2128
- [logging](#page-2252-0) level aclmgr, on page 2129
- [logging](#page-2253-0) level adbm, on page 2130
- logging level [adjmgr,](#page-2254-0) on page 2131
- [logging](#page-2255-0) level all, on page 2132
- [logging](#page-2256-0) level amt, on page 2133
- [logging](#page-2257-0) level arp, on page 2134
- logging level [ascii-cfg,](#page-2258-0) on page 2135
- logging level assoc mgr, on page 2136
- logging level [backup,](#page-2260-0) on page 2137
- [logging](#page-2261-0) level bfd, on page 2138
- [logging](#page-2262-0) level bgp, on page 2139
- logging level [bloggerd,](#page-2263-0) on page 2140
- logging level [bootvar,](#page-2264-0) on page 2141
- logging level [callhome,](#page-2265-0) on page 2142
- logging level [capability,](#page-2266-0) on page 2143
- [logging](#page-2267-0) level catena, on page 2144
- [logging](#page-2268-0) level cdp, on page 2145
- [logging](#page-2269-0) level cfs, on page 2146
- [logging](#page-2270-0) level clis, on page 2147
- logging level clk mgr, on page 2148
- logging level [confcheck,](#page-2272-0) on page 2149
- [logging](#page-2273-0) level copp, on page 2150
- [logging](#page-2274-0) level core, on page 2151
- [logging](#page-2275-0) level cts, on page 2152
- logging level [dhclient,](#page-2276-0) on page 2153
- logging level [dhcp\\_snoop,](#page-2277-0) on page 2154
- logging level [diagclient,](#page-2278-0) on page 2155
- logging level [diagmgr,](#page-2279-0) on page 2156
- [logging](#page-2280-0) level dot1x, on page 2157
- [logging](#page-2281-0) level ecp, on page 2158
- [logging](#page-2282-0) level eigrp, on page 2159
- [logging](#page-2283-0) level eltm, on page 2160
- [logging](#page-2284-0) level epp, on page 2161
- [logging](#page-2285-0) level ethpm, on page 2162
- [logging](#page-2286-0) level ethpm link, on page 2163
- [logging](#page-2287-0) level evb, on page 2164
- [logging](#page-2288-0) level evmc, on page 2165
- [logging](#page-2289-0) level evmed, on page 2166
- [logging](#page-2290-0) level evms, on page 2167
- logging level fabric [forwarding,](#page-2291-0) on page 2168
- logging level [fabricpath](#page-2292-0) switch-id, on page 2169
- logging level [fcoe\\_mgr,](#page-2293-0) on page 2170
- logging level [feature-mgr,](#page-2294-0) on page 2171
- logging level [fs-daemon,](#page-2295-0) on page 2172
- [logging](#page-2296-0) level gpixm, on page 2173
- logging level [hardware-telemetry,](#page-2297-0) on page 2174
- [logging](#page-2298-0) level hsrp, on page 2175
- [logging](#page-2299-0) level icam, on page 2176
- [logging](#page-2300-0) level igmp, on page 2177
- [logging](#page-2301-0) level imp, on page 2178
- logging level [interface-vlan,](#page-2302-0) on page 2179
- [logging](#page-2303-0) level ip pim, on page 2180
- logging level ip sla [responder,](#page-2304-0) on page 2181
- [logging](#page-2305-0) level ip sla sender, on page 2182
- logging level ip sla [twamp-server,](#page-2306-0) on page 2183
- [logging](#page-2307-0) level ipconf, on page 2184
- [logging](#page-2308-0) level ipfib, on page 2185
- [logging](#page-2309-0) level ipqos, on page 2186
- [logging](#page-2310-0) level ipv6 pim, on page 2187
- [logging](#page-2311-0) level iscm, on page 2188
- [logging](#page-2312-0) level iscm, on page 2189
- [logging](#page-2313-0) level isis, on page 2190
- [logging](#page-2314-0) level l2fm, on page 2191
- [logging](#page-2315-0) level l2rib, on page 2192
- [logging](#page-2316-0) level l3vm, on page 2193
- [logging](#page-2317-0) level lacp, on page 2194
- [logging](#page-2318-0) level ldap, on page 2195
- [logging](#page-2319-0) level lim, on page 2196
- [logging](#page-2320-0) level lisp, on page 2197
- [logging](#page-2321-0) level lldp, on page 2198
- [logging](#page-2322-0) level m2rib, on page 2199
- [logging](#page-2323-0) level mfdm, on page 2200
- [logging](#page-2324-0) level mfwd, on page 2201
- logging level [mmode,](#page-2325-0) on page 2202
- logging level [module,](#page-2326-0) on page 2203
- logging level [monitor,](#page-2327-0) on page 2204
- logging level mpls [manager,](#page-2328-0) on page 2205
- [logging](#page-2329-0) level mpls static, on page 2206
- logging level mpls [switching,](#page-2330-0) on page 2207
- logging level mpls [traffic-eng,](#page-2331-0) on page 2208
- [logging](#page-2332-0) level msdp, on page 2209
- [logging](#page-2333-0) level mvsh, on page 2210
- [logging](#page-2334-0) level nat, on page 2211
- [logging](#page-2335-0) level nbm, on page 2212
- logging level [netstack,](#page-2336-0) on page 2213
- [logging](#page-2337-0) level nfm, on page 2214
- [logging](#page-2338-0) level nfm, on page 2215
- logging level [ngmvpn,](#page-2339-0) on page 2216
- [logging](#page-2340-0) level ngoam, on page 2217
- [logging](#page-2341-0) level npv, on page 2218
- [logging](#page-2342-0) level ntp, on page 2219
- [logging](#page-2343-0) level nve, on page 2220
- [logging](#page-2344-0) level nxsdk, on page 2221
- logging level [openflow,](#page-2345-0) on page 2222
- [logging](#page-2346-0) level orib, on page 2223
- [logging](#page-2347-0) level ospf, on page 2224
- [logging](#page-2348-0) level ospfv3, on page 2225
- [logging](#page-2349-0) level otv, on page 2226
- [logging](#page-2350-0) level pfstat, on page 2227
- [logging](#page-2351-0) level pixm, on page 2228
- logging level [pktmgr,](#page-2352-0) on page 2229
- logging level [platform,](#page-2353-0) on page 2230
- [logging](#page-2354-0) level plbm, on page 2231
- logging level [plcmgr,](#page-2355-0) on page 2232
- logging level [pltfm\\_config,](#page-2356-0) on page 2233
- [logging](#page-2357-0) level plugin, on page 2234
- [logging](#page-2358-0) level poap, on page 2235
- [logging](#page-2359-0) level poed, on page 2236
- logging level [port-profile,](#page-2360-0) on page 2237
- logging level [port-resources,](#page-2361-0) on page 2238
- logging level [port-security,](#page-2362-0) on page 2239
- [logging](#page-2363-0) level port, on page 2240
- logging level port client, on page 2241
- logging level port [link-failure,](#page-2365-0) on page 2242
- logging level [private-vlan,](#page-2366-0) on page 2243
- [logging](#page-2367-0) level ptp, on page 2244
- [logging](#page-2368-0) level radius, on page 2245
- logging level [res\\_mgr,](#page-2369-0) on page 2246
- [logging](#page-2370-0) level rip, on page 2247
- [logging](#page-2371-0) level rpm, on page 2248
- [logging](#page-2372-0) level rsvp, on page 2249
- [logging](#page-2373-0) level sal, on page 2250
- logging level [scheduler,](#page-2374-0) on page 2251
- logging level [segment-routing,](#page-2375-0) on page 2252
- logging level [session-mgr,](#page-2376-0) on page 2253
- [logging](#page-2377-0) level sflow, on page 2254
- [logging](#page-2378-0) level smartc, on page 2255
- [logging](#page-2379-0) level smm, on page 2256
- [logging](#page-2380-0) level snmpd, on page 2257
- logging level [snmpmib\\_proc,](#page-2381-0) on page 2258
- logging level [spanning,](#page-2382-0) on page 2259
- [logging](#page-2383-0) level spm, on page 2260
- [logging](#page-2384-0) level stripcl, on page 2261
- logging level [sysmgr,](#page-2385-0) on page 2262
- [logging](#page-2386-0) level tacacs, on page 2263
- [logging](#page-2387-0) level tamnw, on page 2264
- logging level [telemetry,](#page-2388-0) on page 2265
- logging level template manager, on page 2266
- [logging](#page-2390-0) level track, on page 2267
- [logging](#page-2391-0) level tunnel, on page 2268
- [logging](#page-2392-0) level u2rib, on page 2269
- [logging](#page-2393-0) level u6rib, on page 2270
- [logging](#page-2394-0) level udld, on page 2271
- [logging](#page-2395-0) level ufdm, on page 2272
- [logging](#page-2396-0) level urib, on page 2273
- logging level vdc mgr, on page 2274
- logging level [virtual-service,](#page-2398-0) on page 2275
- logging level [vlan\\_mgr,](#page-2399-0) on page 2276
- [logging](#page-2400-0) level vmm, on page 2277
- logging level [vmtracker,](#page-2401-0) on page 2278
- [logging](#page-2402-0) level vpc, on page 2279
- [logging](#page-2403-0) level vrrp, on page 2280
- [logging](#page-2404-0) level vrrpv3, on page 2281
- [logging](#page-2405-0) level vsan, on page 2282
- [logging](#page-2406-0) level vshd, on page 2283
- [logging](#page-2407-0) level vtp, on page 2284
- [logging](#page-2408-0) level wwnm, on page 2285
- [logging](#page-2409-0) level xbar, on page 2286
- [logging](#page-2410-0) logfile, on page 2287
- logging message [interface](#page-2411-0) type ethernet, on page 2288
- logging [module,](#page-2412-0) on page 2289
- logging [monitor,](#page-2413-0) on page 2290
- logging [origin-id,](#page-2414-0) on page 2291
- logging [rate-limit,](#page-2415-0) on page 2292
- logging [rfc-strict](#page-2416-0) 5424, on page 2293
- [logging](#page-2417-0) server, on page 2294
- logging server [dns-refresh-interval,](#page-2419-0) on page 2296
- logging [source-interface,](#page-2420-0) on page 2297
- logging [timestamp,](#page-2421-0) on page 2298
- login [on-failure](#page-2422-0) log, on page 2299
- login [on-success](#page-2423-0) log, on page 2300
- [logout-warning,](#page-2424-0) on page 2301
- [low-memory](#page-2425-0) exempt, on page 2302
- [lshow,](#page-2426-0) on page 2303
- [lsp-gen-interval,](#page-2427-0) on page 2304
- [lsp-gen-interval,](#page-2428-0) on page 2305
- [lsp-gen-interval,](#page-2429-0) on page 2306
- [lsp-mtu,](#page-2430-0) on page 2307
- [lsp-mtu,](#page-2431-0) on page 2308
- [lsp-mtu,](#page-2432-0) on page 2309
- lsp, on page [2310](#page-2433-0)
- lsp, on page [2311](#page-2434-0)
- lsp [attributes,](#page-2435-0) on page 2312

# <span id="page-2139-0"></span>**l2rib dup-host-mac-detection**

{ no l2rib dup-host-mac-detection } | { l2rib dup-host-mac-detection <num-of-moves> <duration> }

### **Syntax Description**

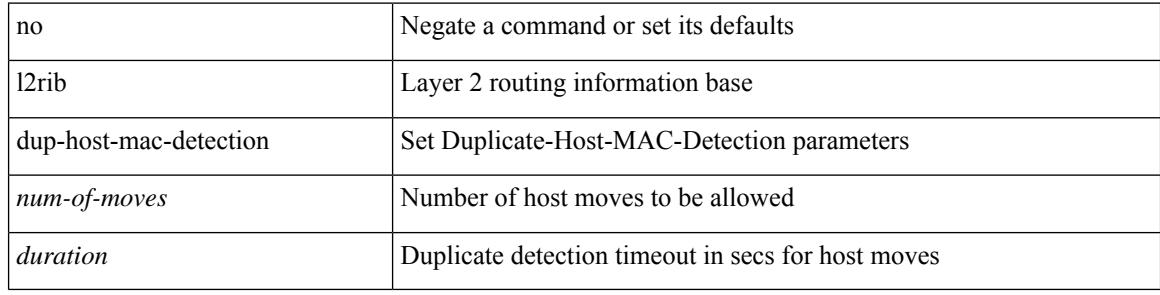

#### **Command Mode**

# <span id="page-2140-0"></span>**l2rib dup-host-mac-recovery**

{ no l2rib dup-host-mac-recovery } | { l2rib dup-host-mac-recovery <timeout> <retry-count> }

#### **Syntax Description**

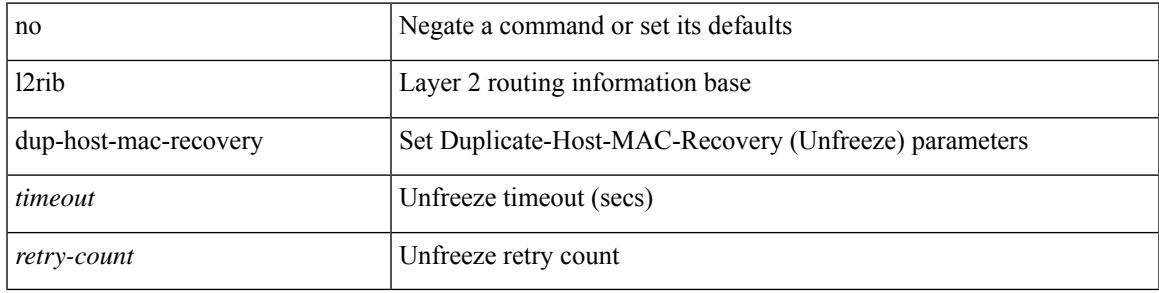

#### **Command Mode**

# <span id="page-2141-0"></span>**label-allocation-mode per-vrf**

[no] label-allocation-mode per-vrf

#### **Syntax Description**

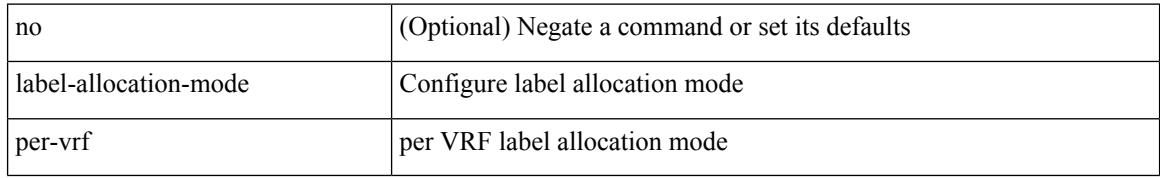

#### **Command Mode**

• /exec/configure/router-bgp/router-bgp-vrf-af-ipv4 /exec/configure/router-bgp/router-bgp-vrf-af-ipv6

# <span id="page-2142-0"></span>**label allocate global**

[no] label allocate global { all-routes | host-routes | prefix-list <pfx-list> }

### **Syntax Description**

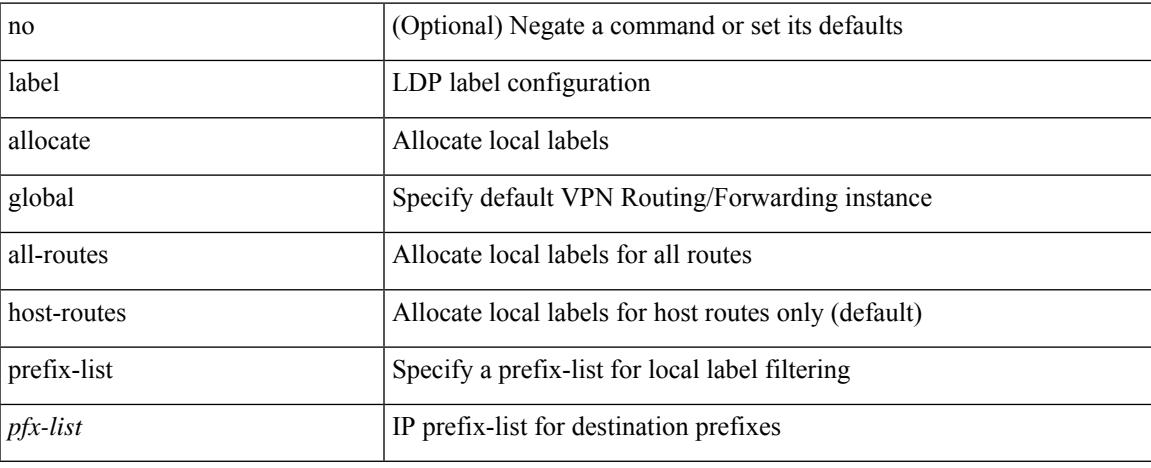

### **Command Mode**

• /exec/configure/ldp

# <span id="page-2143-0"></span>**lacp graceful-convergence**

lacp graceful-convergence | no lacp graceful-convergence

### **Syntax Description**

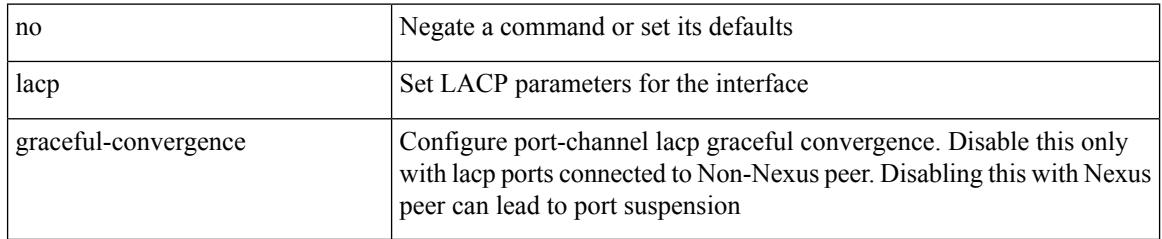

### **Command Mode**

## <span id="page-2144-0"></span>**lacp max-bundle**

lacp max-bundle <max-bundle-number> | no lacp max-bundle [ <max-bundle-number> ]

### **Syntax Description**

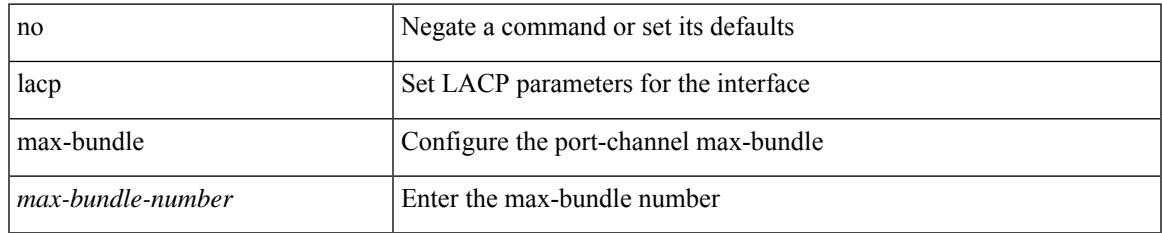

#### **Command Mode**

# <span id="page-2145-0"></span>**lacp min-links**

lacp min-links <min-links-number> | no lacp min-links [ <min-links-number> ]

### **Syntax Description**

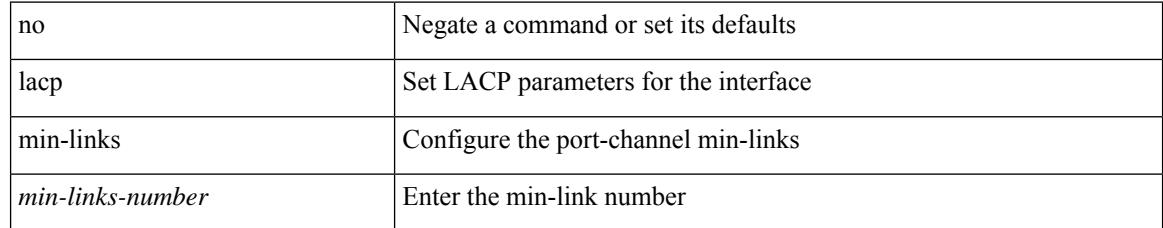

#### **Command Mode**

## <span id="page-2146-0"></span>**lacp mode delay**

[no] lacp mode delay

### **Syntax Description**

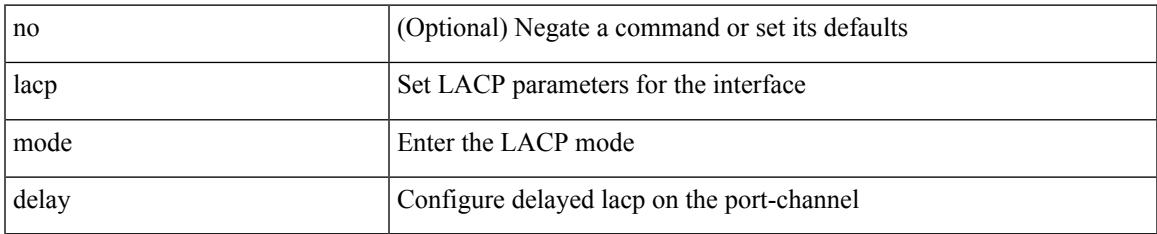

#### **Command Mode**

# <span id="page-2147-0"></span>**lacp mode delay**

[no] lacp mode delay

#### **Syntax Description**

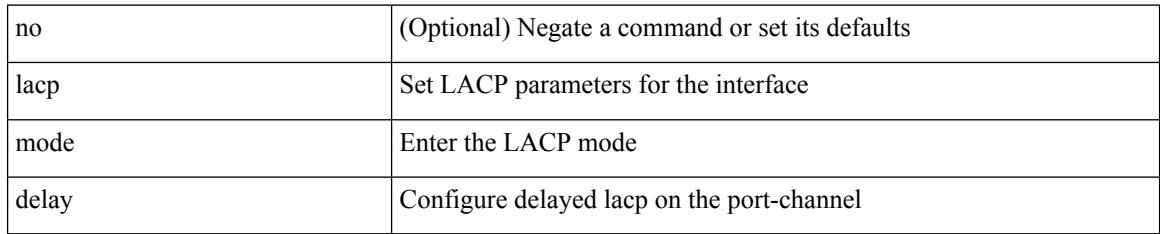

### **Command Mode**

# <span id="page-2148-0"></span>**lacp port-priority**

lacp port-priority <port-pri> | no lacp port-priority

### **Syntax Description**

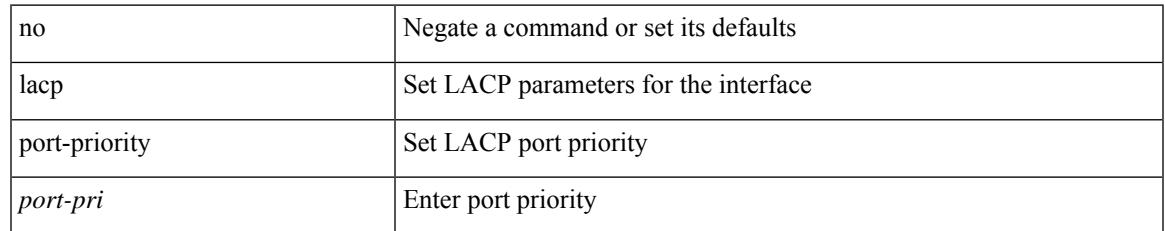

### **Command Mode**

• /exec/configure/if-eth-base /exec/configure/if-ethernet-all

### <span id="page-2149-0"></span>**lacp rate**

[no] lacp rate

#### **Syntax Description**

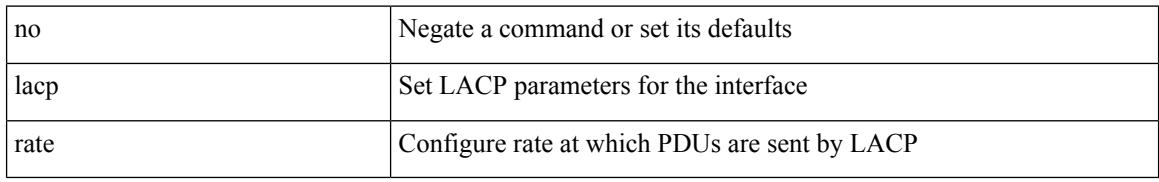

#### **Command Mode**

• /exec/configure/if-ethernet /exec/configure/if-ethernet-switch /exec/configure/if-ethernet-all /exec/configure/if-ethernet-m /exec/configure/if-ethernet-switch-m /exec/configure/if-remote-ethernet /exec/configure/if-remote-ethernet-switch

## <span id="page-2150-0"></span>**lacp rate**

lacp rate <rate\_type>

#### **Syntax Description**

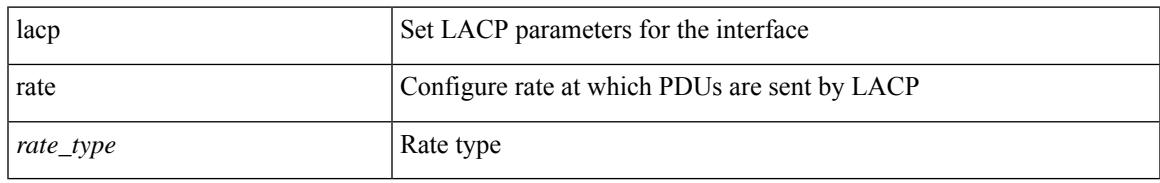

#### **Command Mode**

• /exec/configure/if-ethernet /exec/configure/if-ethernet-switch /exec/configure/if-ethernet-all /exec/configure/if-ethernet-m /exec/configure/if-ethernet-switch-m /exec/configure/if-remote-ethernet /exec/configure/if-remote-ethernet-switch

# <span id="page-2151-0"></span>**lacp suspend-individual**

lacp suspend-individual | no lacp suspend-individual

#### **Syntax Description**

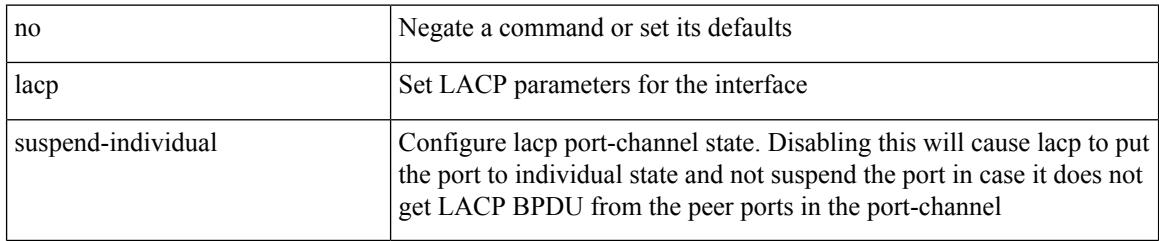

### **Command Mode**

 $\overline{\phantom{a}}$ 

# <span id="page-2152-0"></span>**lacp system-mac**

lacp system-mac <mac-address> [ role <role> ] | no lacp system-mac

### **Syntax Description**

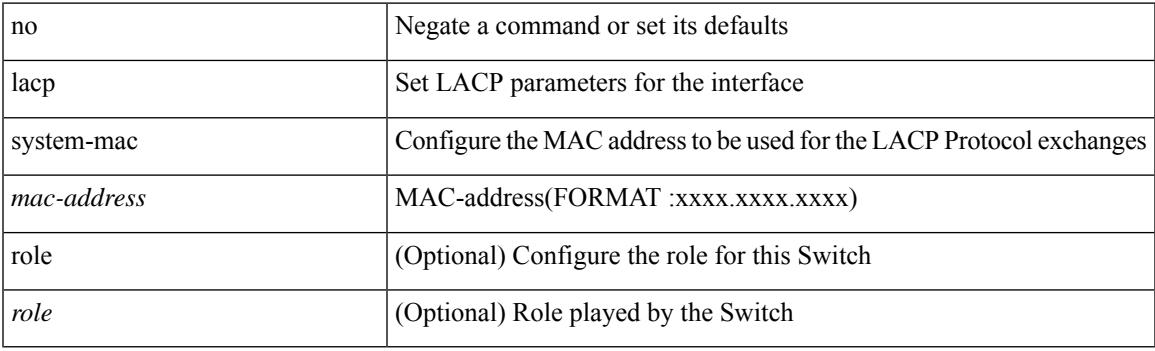

### **Command Mode**

# <span id="page-2153-0"></span>**lacp system-priority**

lacp system-priority <sys-pri> | no lacp system-priority

### **Syntax Description**

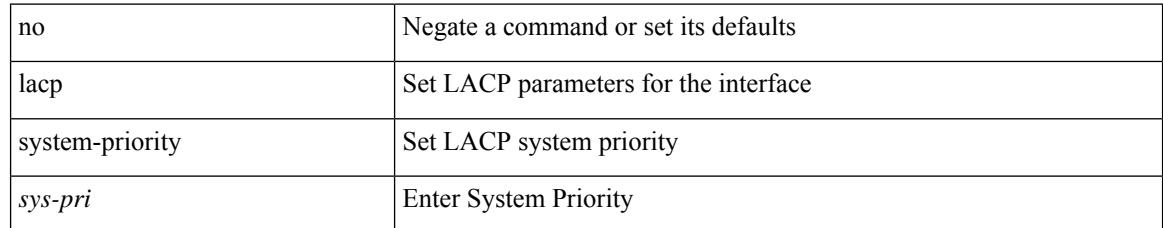

#### **Command Mode**

## <span id="page-2154-0"></span>**lacp vpc-convergence**

lacp vpc-convergence | no lacp vpc-convergence

### **Syntax Description**

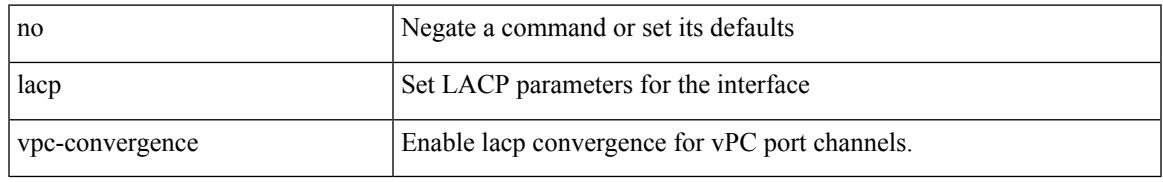

### **Command Mode**

I

# <span id="page-2155-0"></span>**last**

| last [ <lines> ]

### **Syntax Description**

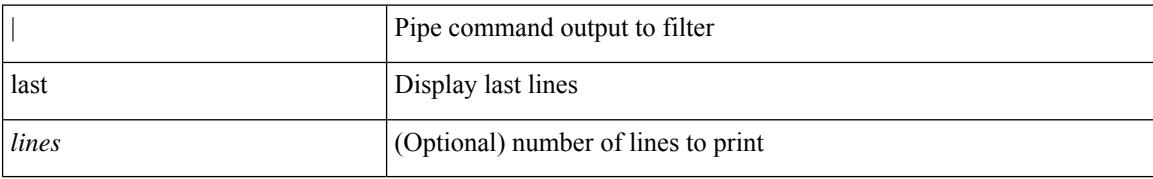

### **Command Mode**

• /output

# <span id="page-2156-0"></span>**latency**

 $\overline{\phantom{a}}$ 

{ [ no ] latency <lat> | no latency }

### **Syntax Description**

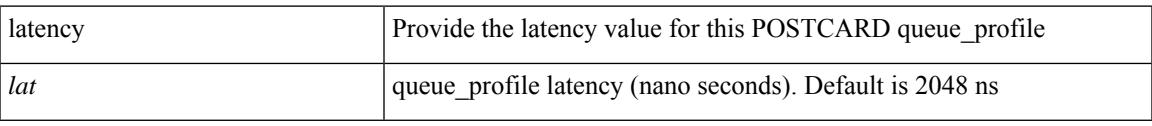

### **Command Mode**

• /exec/configure/config-postcard-q-prof

## <span id="page-2157-0"></span>**latency**

{ [ no ] latency <lat> | no latency }

### **Syntax Description**

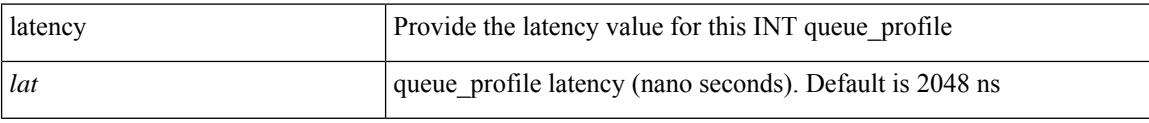

### **Command Mode**

• /exec/configure/config-int-q-prof

# <span id="page-2158-0"></span>**latency quantization**

{ [ no ] latency quantization <lat> | no latency quantization }

### **Syntax Description**

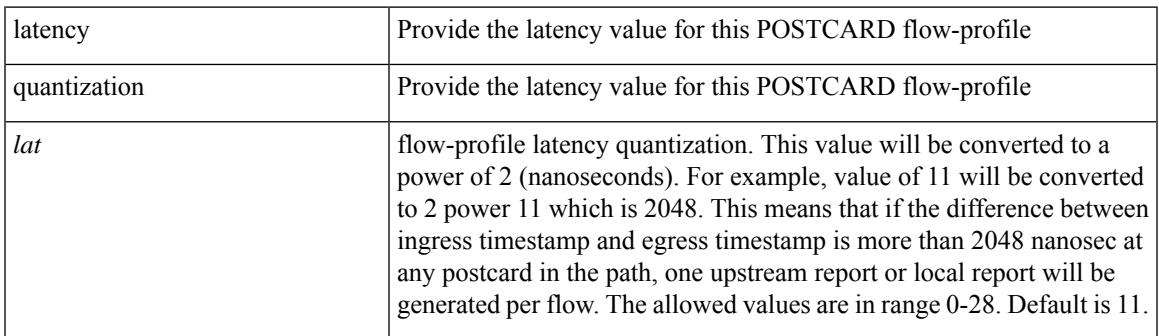

### **Command Mode**

• /exec/configure/config-postcard-flow-prof

# <span id="page-2159-0"></span>**latency quantization**

{ [ no ] latency quantization <lat> | no latency quantization }

### **Syntax Description**

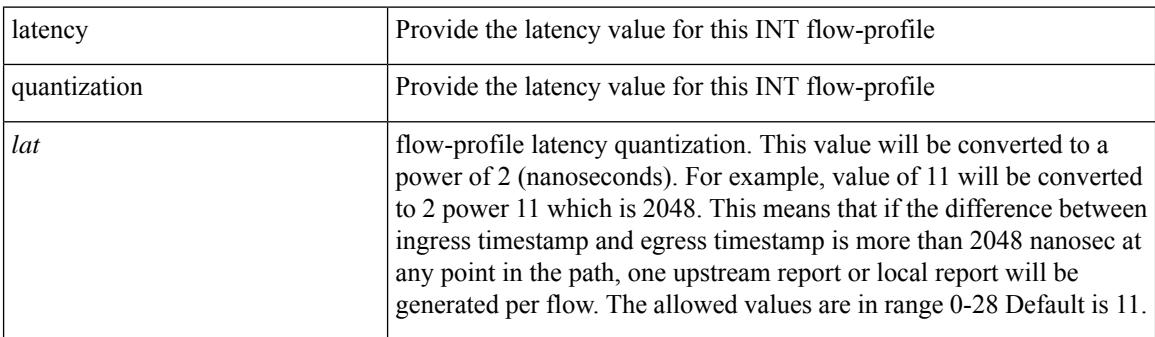

### **Command Mode**

• /exec/configure/config-int-flow-prof
# **layer-2 multicast lookup mac**

[no] layer-2 multicast lookup mac

## **Syntax Description**

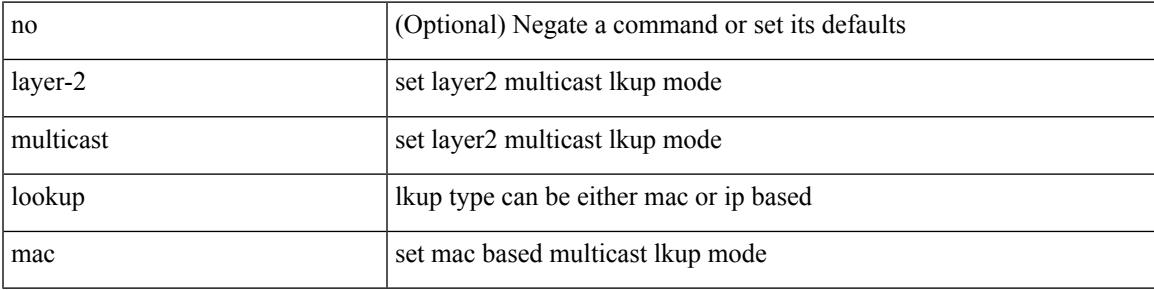

### **Command Mode**

# **layer-2 multicast lookup mac**

[no] layer-2 multicast lookup mac

#### **Syntax Description**

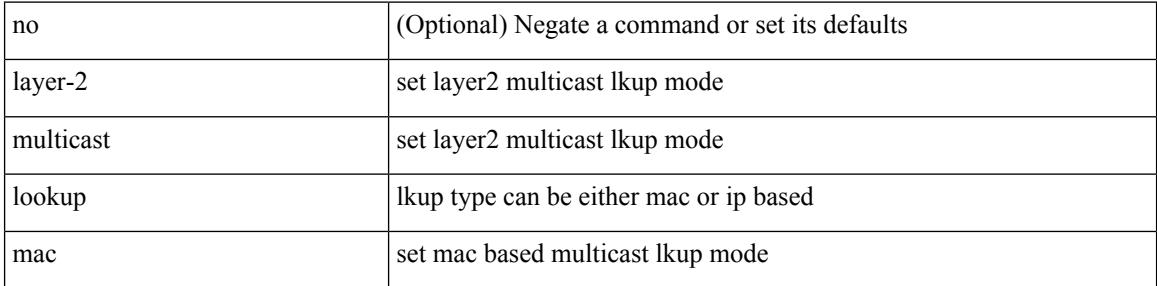

### **Command Mode**

• /exec/configure/vlan-config /exec/configure/bdomain

# **layer2-switched flow monitor input**

[no] layer2-switched flow monitor <monitorname> input

#### **Syntax Description**

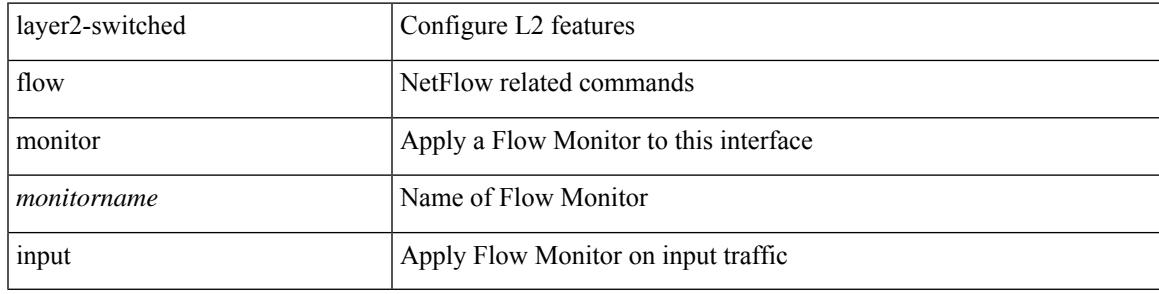

## **Command Mode**

• /exec/configure/if-switching

# **layer3 peer-router**

layer3 peer-router | no layer3 peer-router

## **Syntax Description**

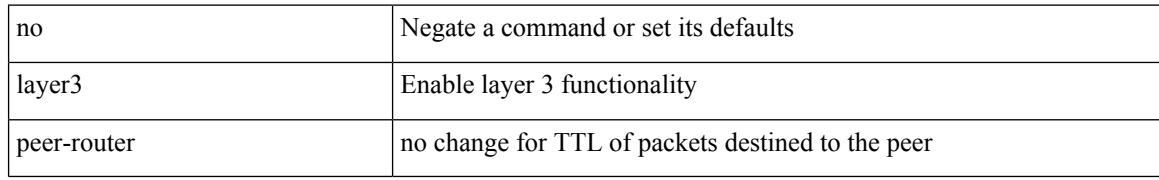

### **Command Mode**

• /exec/configure/vpc-domain

# **ldap-search-map**

[no] ldap-search-map

## **Syntax Description**

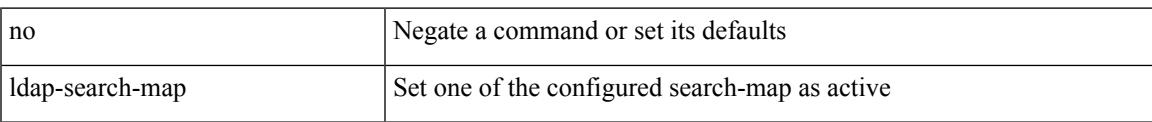

# **Command Mode**

• /exec/configure/ldap

# **ldap-search-map**

ldap-search-map <s0>

### **Syntax Description**

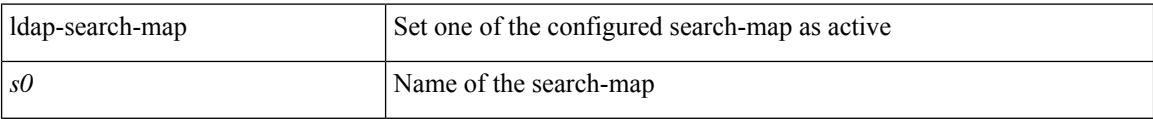

## **Command Mode**

• /exec/configure/ldap

# **ldap-server deadtime**

[no] ldap-server deadtime <i0>

## **Syntax Description**

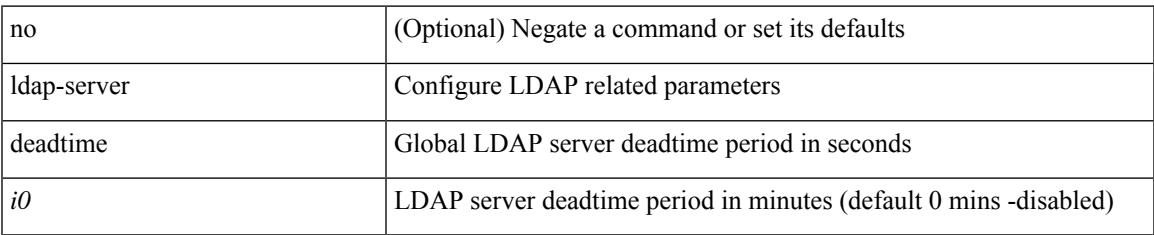

### **Command Mode**

# **ldap-server host**

[no] ldap-server host { <hostipname> } [ { enable-ssl | port <i1> [ timeout <i2> ] | rootDN <s0> [ password { $7 < s$ 1> { { [ port1 <i3> [ timeout1 <i4> ] ] } | { [ timeout5 <i9> ] } } | <s2> { { [ port2 <i5> [ timeout2 <i6> ] ] } | { [ timeout4 <i8> ] } } } ] | timeout3 <i7> | referral-disable } ]

#### **Syntax Description**

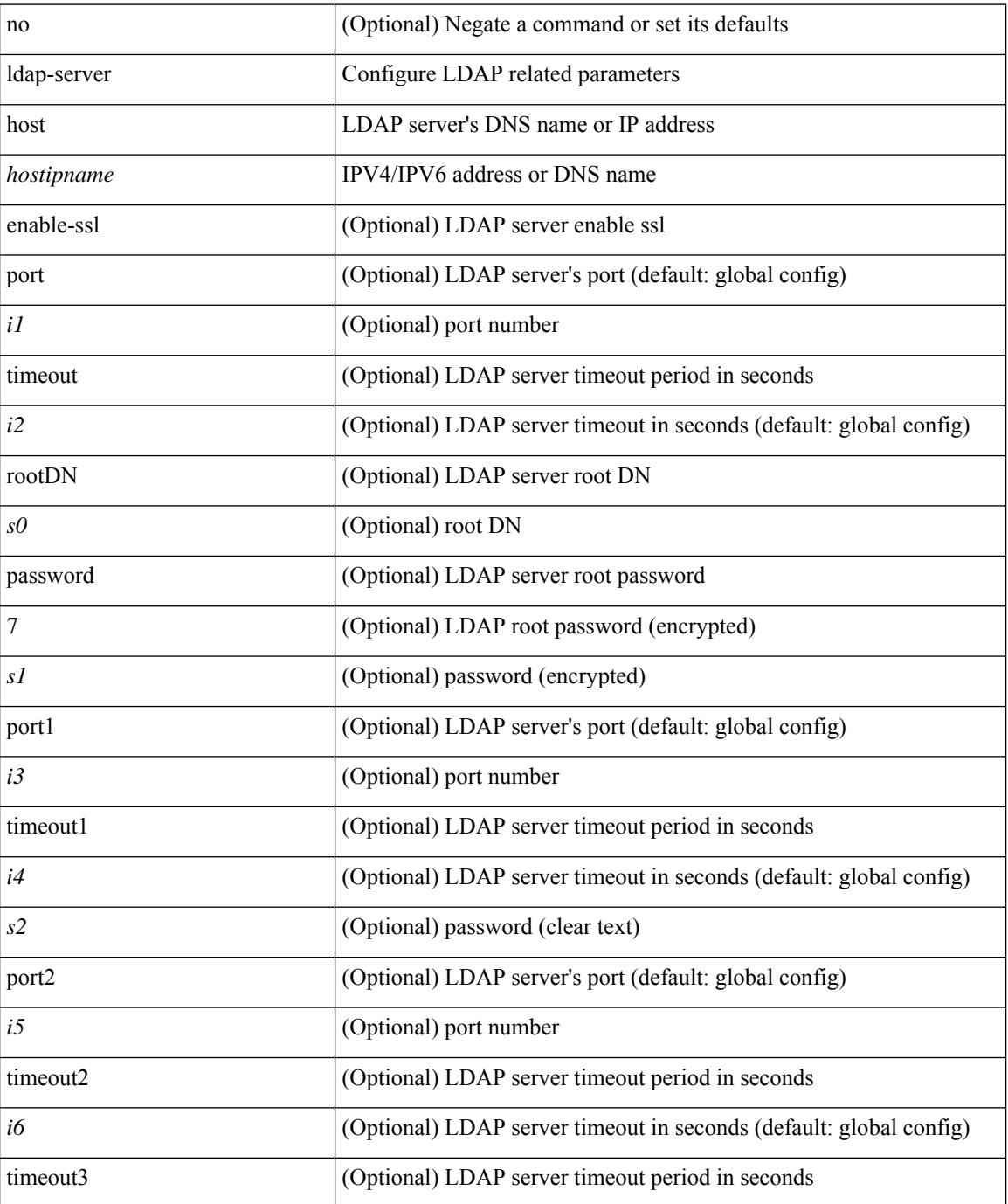

 $\mathbf{l}$ 

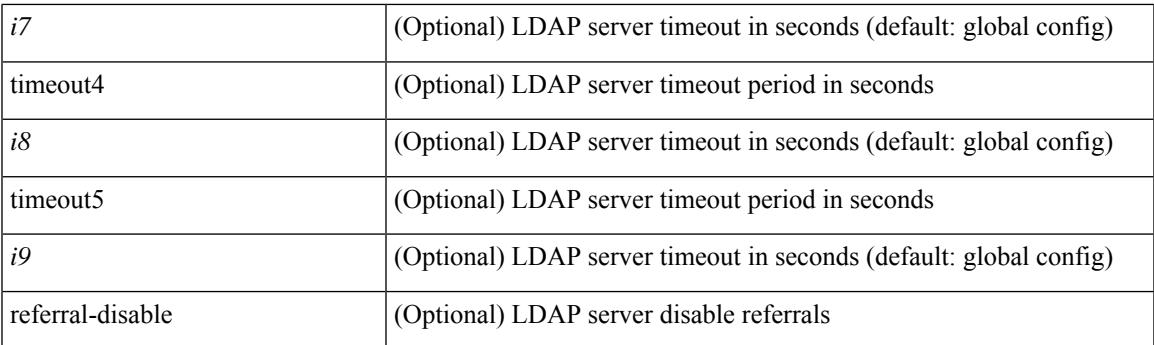

# **Command Mode**

# **ldap-server host test rootDN**

[no] ldap-server host { <hostipname> } test rootDN <rl> <rl> { { [ username <s0> { [ password { [ 7 <s2> | <s1> ] } [ idle-time <i1> ] ] | [ idle-time <i1> ] } ] } | { [ password { [ 7 <s2> | <s1> ] } [ idle-time <i1> ] ] } | { [ idle-time  $\langle i1 \rangle$  } }

### **Syntax Description**

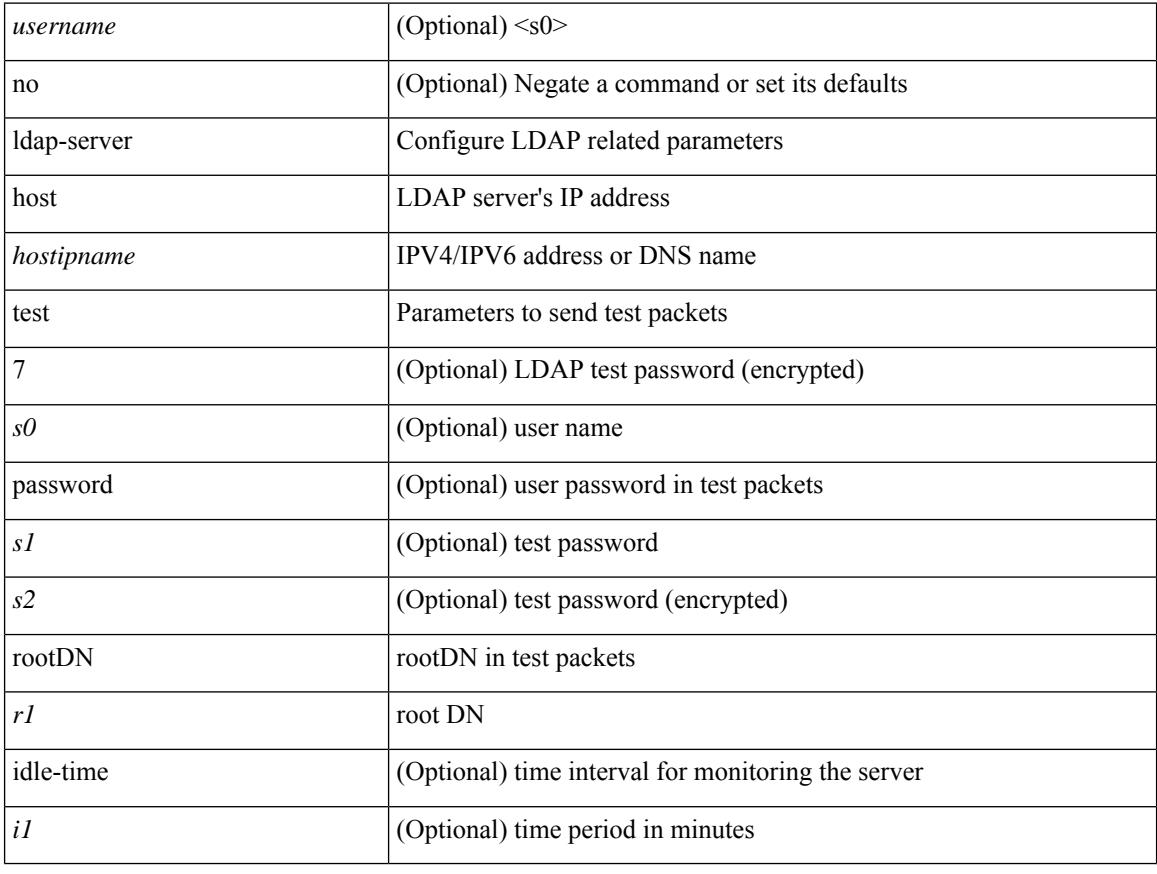

### **Command Mode**

# **ldap-server timeout**

[no] ldap-server timeout <i0>

# **Syntax Description**

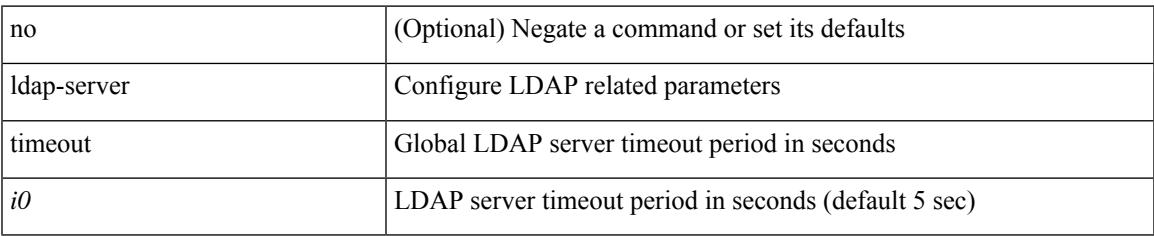

### **Command Mode**

# **ldap search-map**

[no] ldap search-map <s0>

## **Syntax Description**

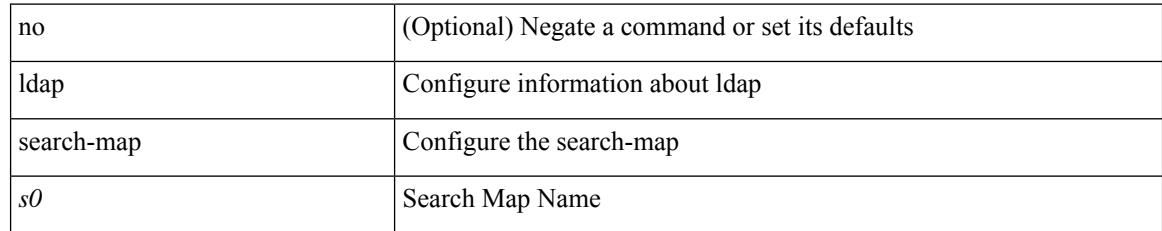

### **Command Mode**

# **less**

 $\mathbf{l}$ 

 $|$  less  $[-d]$  -E  $]$  +

# **Syntax Description**

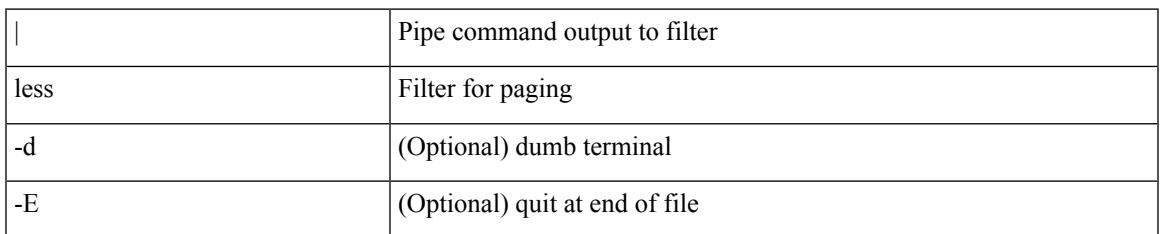

### **Command Mode**

• /output

# **limit-resource module-type**

{ limit-resource module-type <card-type> + } | { no limit-resource module-type }

#### **Syntax Description**

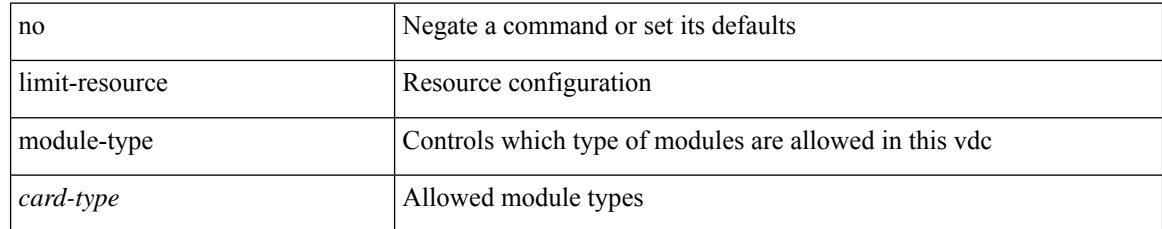

### **Command Mode**

• /exec/configure/vdc

# **limit-resourcemonitor-session-erspan-dstminimummaximum equal-to-min**

{ limit-resource monitor-session-erspan-dst minimum <min-val> maximum { <max-val> | equal-to-min } }  $\frac{1}{2}$  { no limit-resource monitor-session-erspan-dst [ minimum  $\text{min-val}$  > maximum  $\frac{1}{2}$  <max-val >  $\text{equal-to-min}$ } ] }

### **Syntax Description**

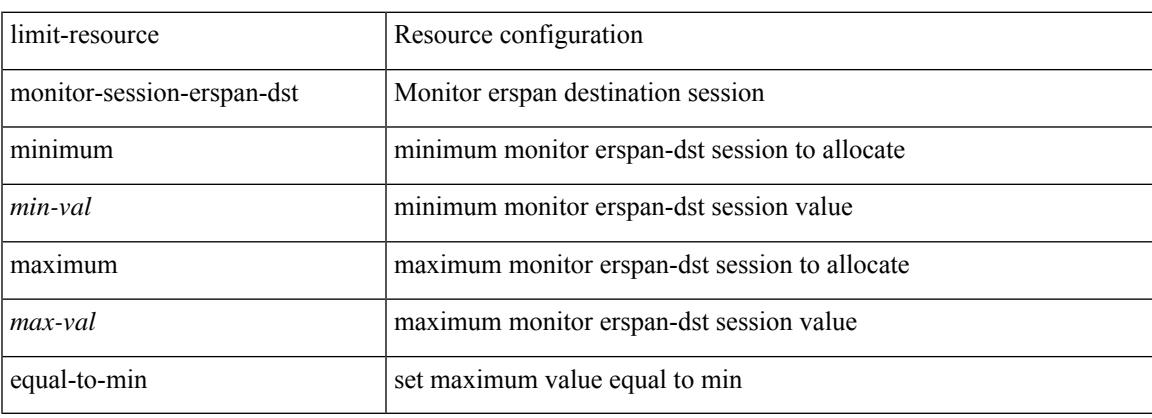

#### **Command Mode**

# **limit-resourcemonitor-session-inband-srcminimummaximum equal-to-min**

{ limit-resource monitor-session-inband-src minimum <min-val> maximum { <max-val> | equal-to-min } }  $\frac{1}{2}$  { no limit-resource monitor-session-inband-src  $\frac{1}{2}$  minimum  $\frac{1}{2}$  maximum  $\frac{1}{2}$  <max-val>  $\frac{1}{2}$  equal-to-min } ] }

#### **Syntax Description**

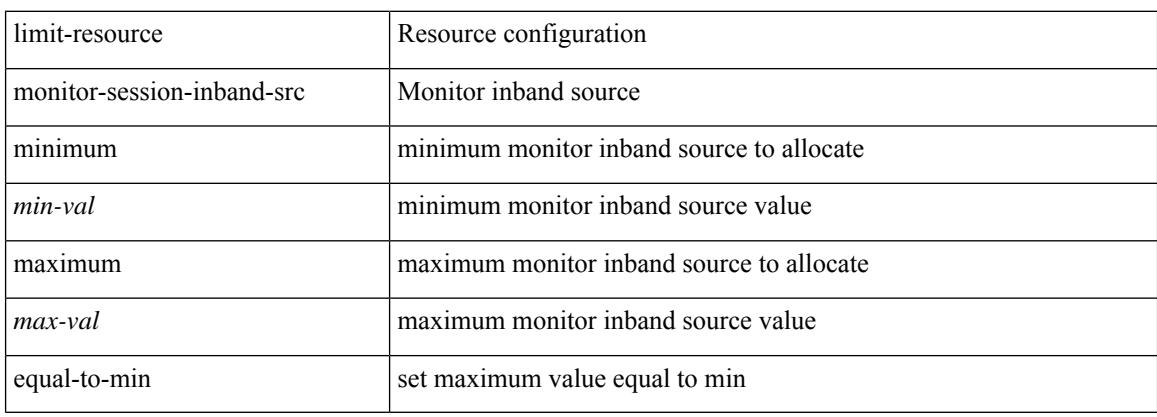

#### **Command Mode**

# **limit-resourcemonitor-sessionminimummaximumequal-to-min**

 $\{$  limit-resource monitor-session minimum  $\{$ min-val> maximum  $\{$   $\{$ max-val>  $|$  equal-to-min  $\}$   $\}$   $\{$  no limit-resource monitor-session [ minimum <min-val> maximum { <max-val> | equal-to-min } ] }

### **Syntax Description**

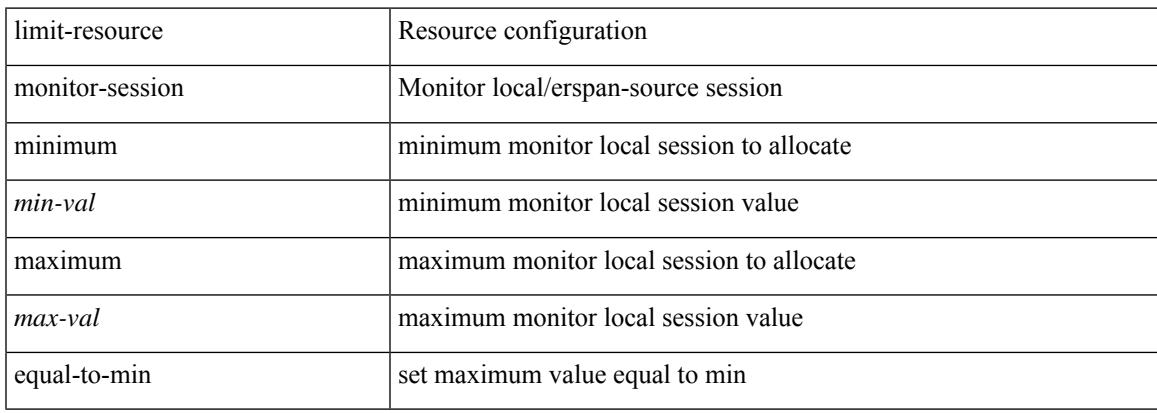

#### **Command Mode**

# **limit-resource port-channel minimum maximum**

limit-resource port-channel minimum <min-val> maximum { <max-val> | equal-to-min } | no limit-resource port-channel [ minimum <min-val> maximum { <max-val> | equal-to-min } ]

### **Syntax Description**

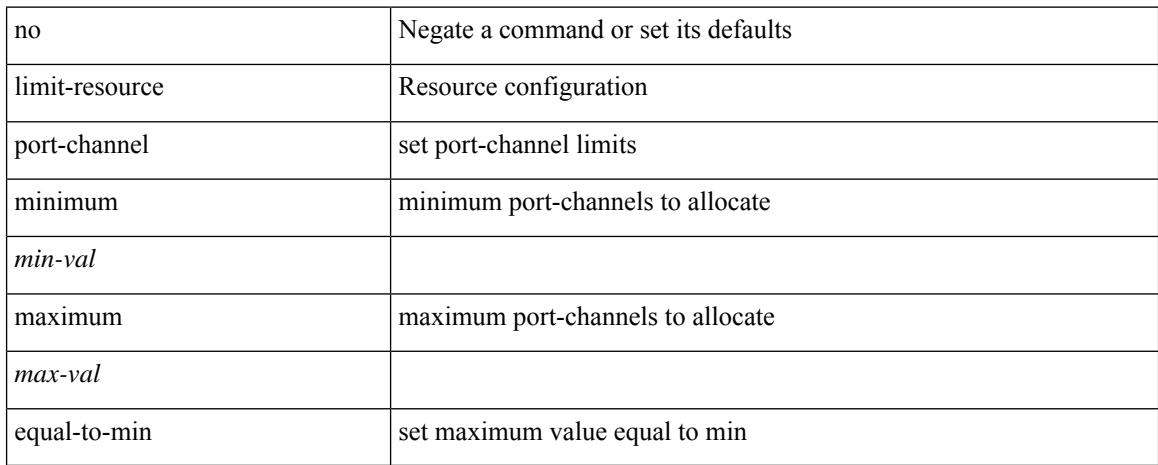

#### **Command Mode**

# **limit-resource vlan minimum maximum equal-to-min**

{ limit-resource vlan minimum <min-val> maximum { <max-val> | equal-to-min } } | { no limit-resource vlan [ minimum <min-val> maximum { <max-val> | equal-to-min } ] }

### **Syntax Description**

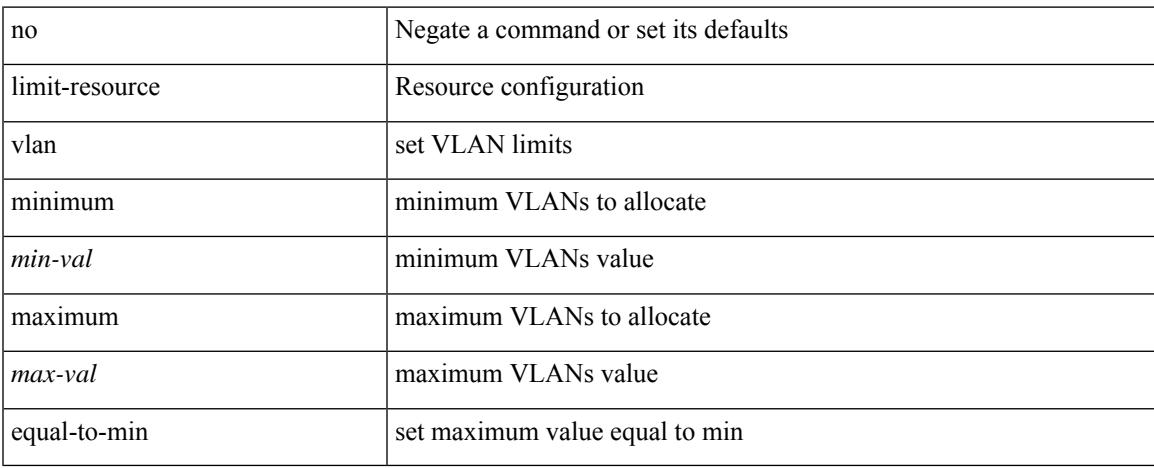

#### **Command Mode**

# **limit-resource vrf minimum maximum equal-to-min**

 $\{$  limit-resource vrf minimum  $\{$ number1 $\}$ maximum  $\{$   $\{$ number2 $\}$  | equal-to-min  $\}$  |  $\{$  no limit-resource vrf [ minimum  $\text{Number1}$  maximum  $\{\text{Number2}$  | equal-to-min  $\}$ ] }

## **Syntax Description**

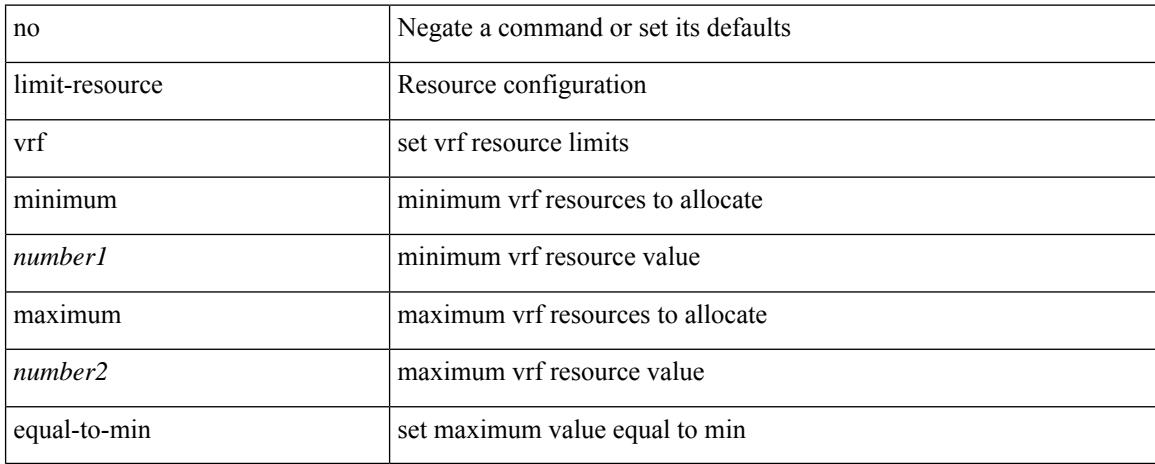

#### **Command Mode**

# **limit address-count**

[no] limit address-count <addr\_count>

## **Syntax Description**

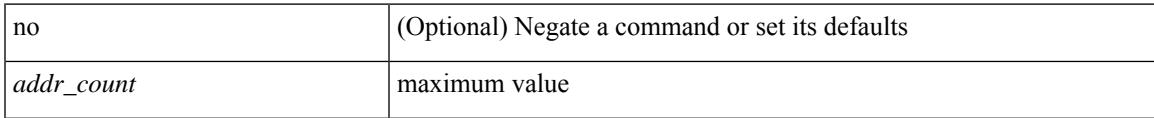

## **Command Mode**

• /exec/configure/config-snoop-policy

I

# **line console**

[no] line console

# **Syntax Description**

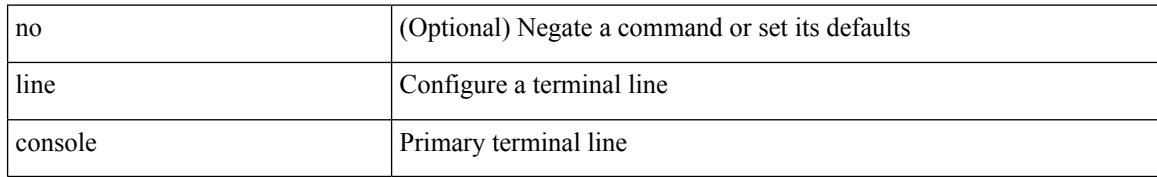

#### **Command Mode**

# **line console**

Ι

[no] line console

# **Syntax Description**

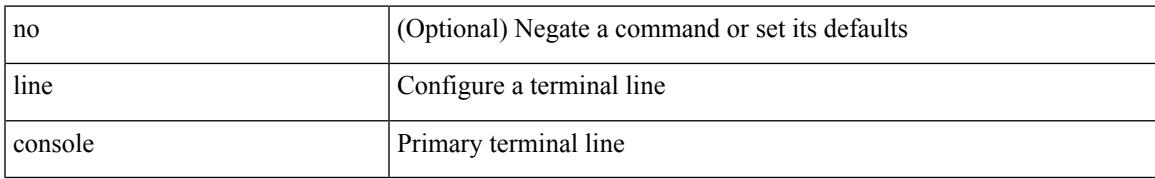

#### **Command Mode**

I

# **line vty**

# line vty

# **Syntax Description**

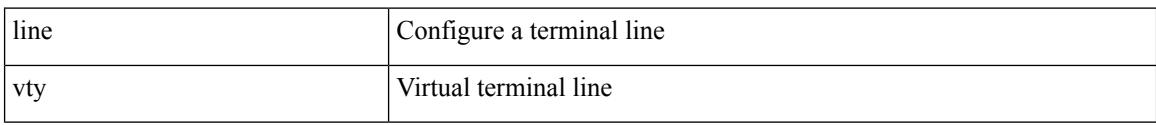

# **Command Mode**

# **link-management timers bandwidth**

[no] link-management timers { bandwidth-hold | periodic-flooding } | link-management timers { bandwidth-hold <bw\_seconds> | periodic-flooding <flood\_seconds> }

# **Syntax Description**

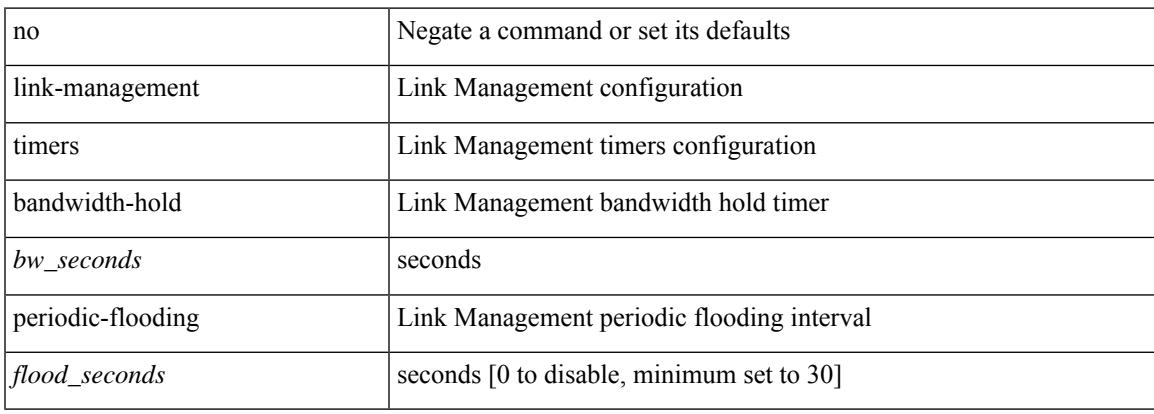

# **Command Mode**

# **link-state-trap**

[no] link-state-trap

#### **Syntax Description**

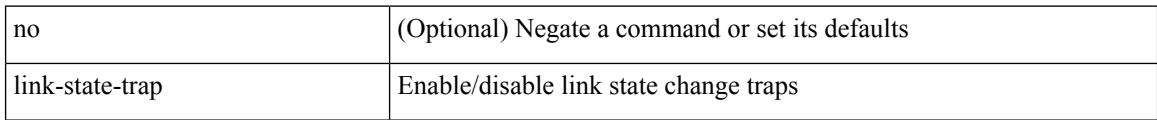

### **Command Mode**

• /exec/configure/if-fc /exec/configure/if-bay /exec/configure/if-ext /exec/configure/if-fcip /exec/configure/if-iscsi

# **link debounce**

link debounce { [ link-up [ time <time\_val\_link\_up> ] ] | [ time <time\_val> ] } | no link debounce [ link-up ]

# **Syntax Description**

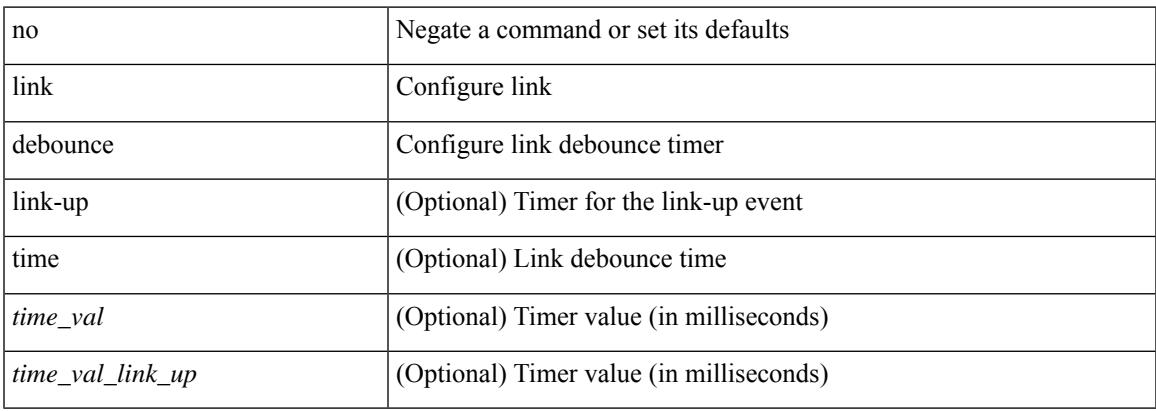

#### **Command Mode**

• /exec/configure/if-ethernet-all /exec/configure/if-eth-base

# **link rxlos**

link rxlos [ algo <algo\_val> ] | no link rxlos [ algo <algo\_val> ]

# **Syntax Description**

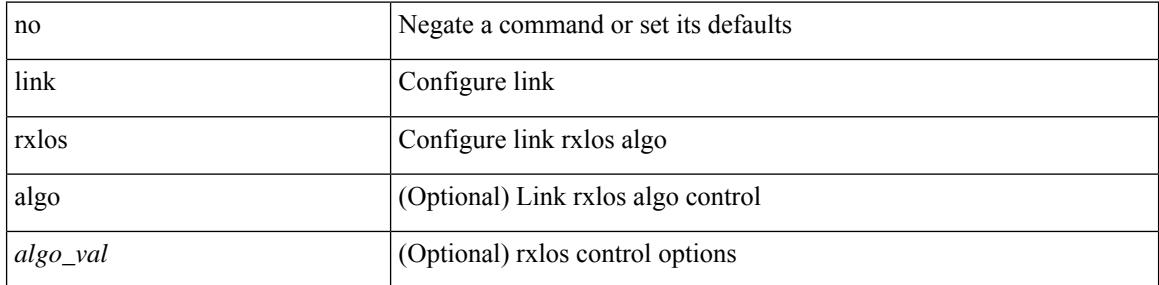

## **Command Mode**

• /exec/configure/if-ethernet-all /exec/configure/if-eth-base /exec/configure/if-sub

# **list**

 $\mathbf l$ 

## list

# **Syntax Description**

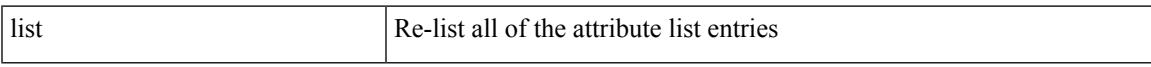

# **Command Mode**

• /exec/configure/te/lsp-attr

I

# **list**

list [ <index> ]

# **Syntax Description**

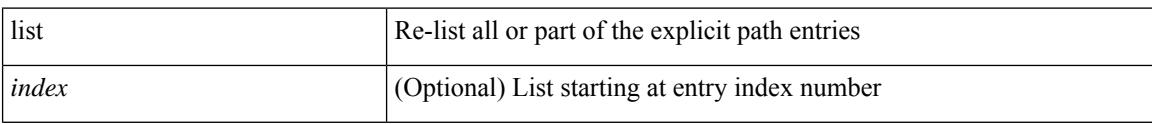

# **Command Mode**

• /exec/configure/te/expl-path

**list**

# **listobject-boolean not**

listobject-boolean <object-id> not

## **Syntax Description**

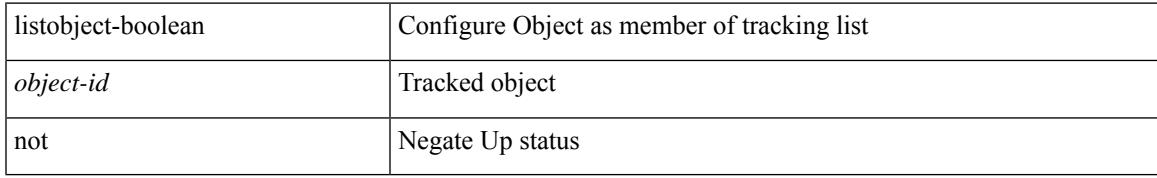

### **Command Mode**

• /exec/configure/tr-list-bool

# **listobject-weight weight threshold-weight**

listobject-weight { <object-id> weight <weight-val> } | threshold-weight { weight-thresh { weightup <up-weight> [ weightdown <down-weight> ] | weightdown <down-weight> [ weightup <up-weight> ] } } | no threshold-weight weight-thresh

# **Syntax Description**

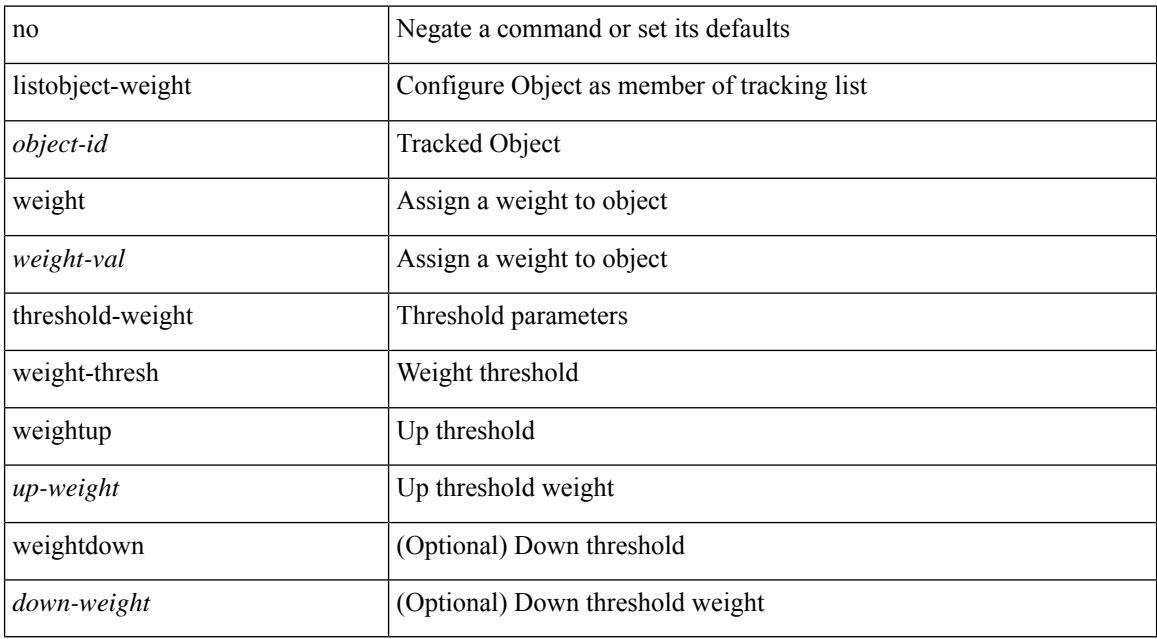

# **Command Mode**

• /exec/configure/tr-list-thrw

# **listobject**

[no] listobject <object-id>

## **Syntax Description**

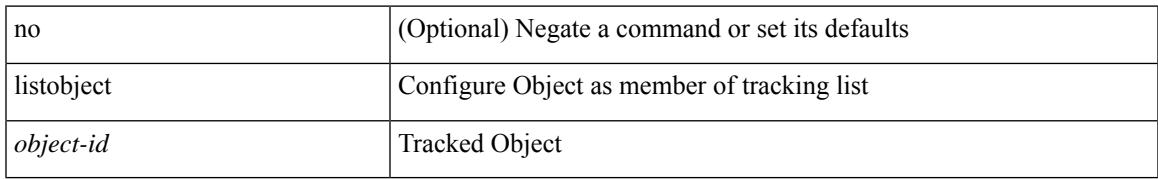

### **Command Mode**

• /exec/configure/tr-list-thrw /exec/configure/tr-list-thrp /exec/configure/tr-list-bool

# **lldp**

[no] lldp { holdtime <i0> | reinit <i1> | timer <i2> | portid-subtype <i3> | tlv-select { management-address | port-description | port-vlan | power-management | system-capabilities | system-description | system-name | dcbxp } }

### **Syntax Description**

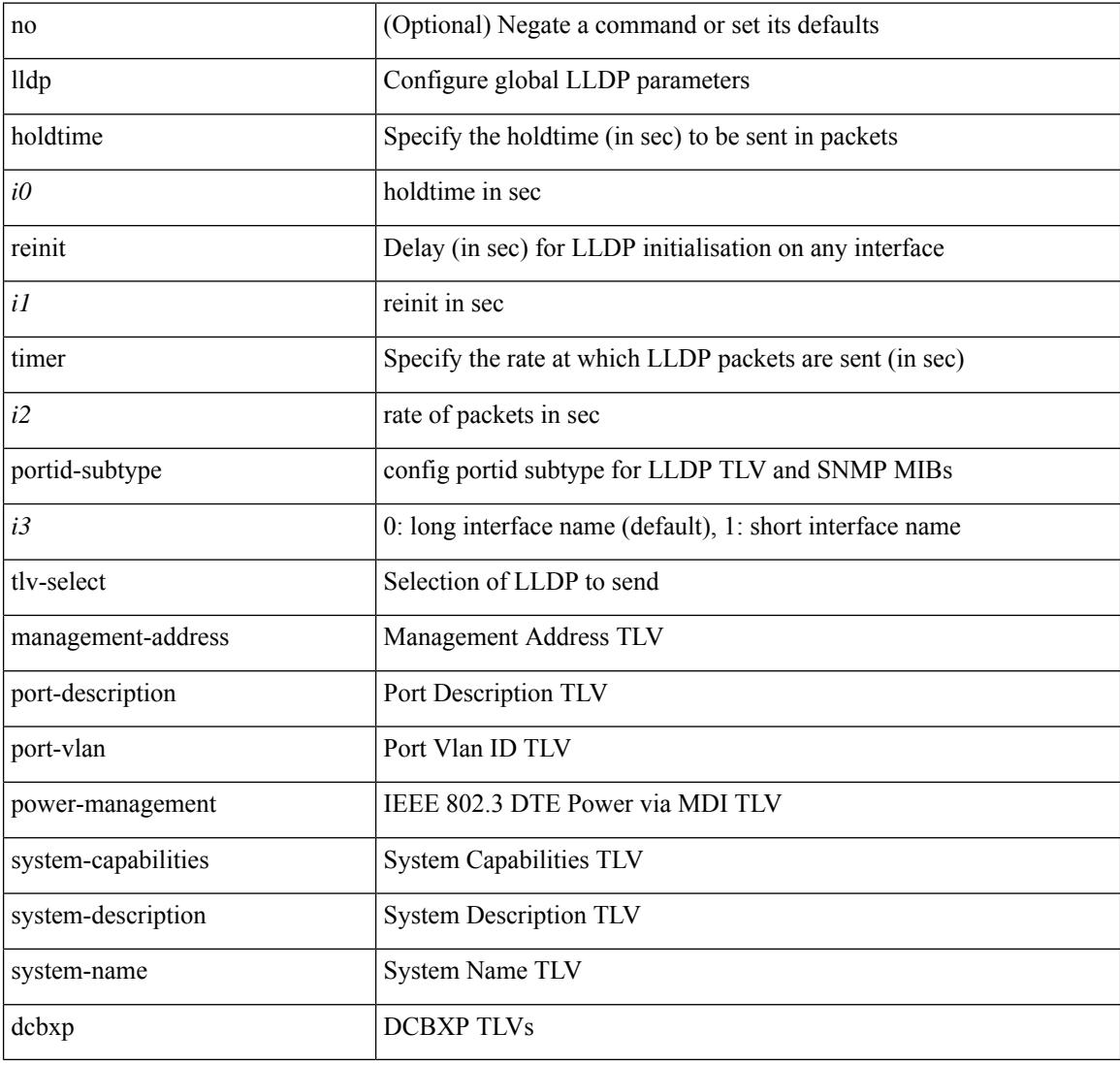

### **Command Mode**

# **lldp dcbx version auto**

lldp dcbx version auto

#### **Syntax Description**

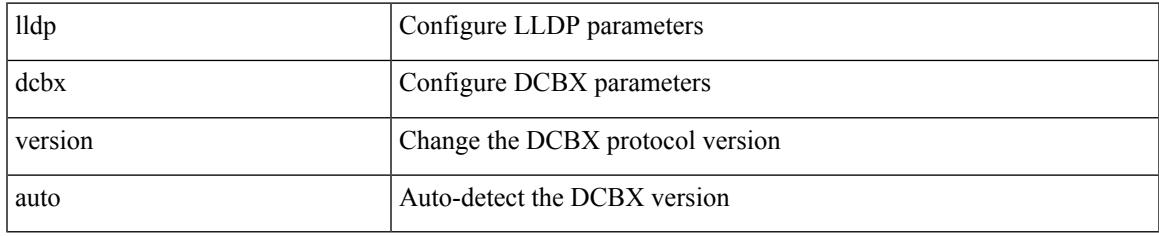

### **Command Mode**

• /exec/configure/if-ethernet-all /exec/configure/if-gig-ether-all /exec/configure/if-gig-ether /exec/configure/if-eth-base /exec/configure/if-mgmt-ether

# **lldp dcbx version cee**

[no] lldp dcbx version { cee | ieee }

#### **Syntax Description**

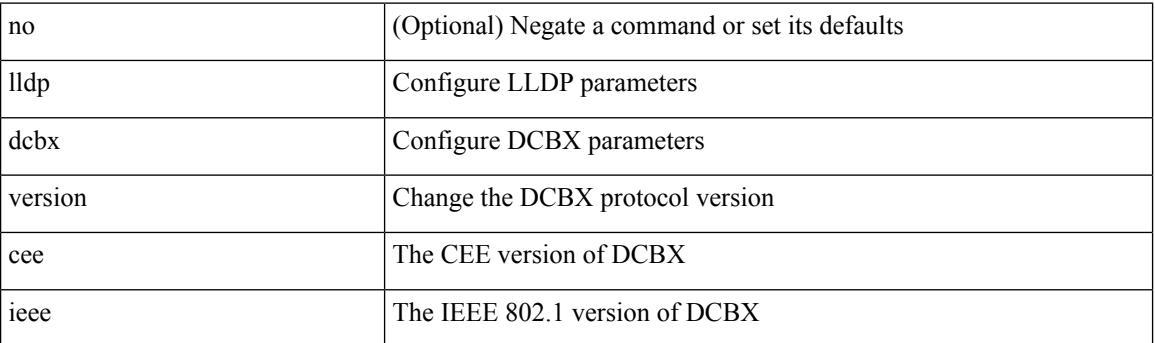

# **Command Mode**

• /exec/configure/if-ethernet-all /exec/configure/if-gig-ether-all /exec/configure/if-gig-ether /exec/configure/if-eth-base /exec/configure/if-mgmt-ether
# **lldp receive**

 $\overline{\phantom{a}}$ 

[no] lldp receive

#### **Syntax Description**

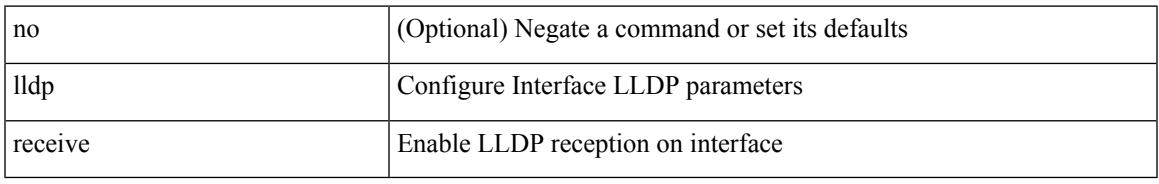

#### **Command Mode**

# **lldp tlv-select management-address v4**

[no] lldp tlv-select management-address { v4 | v6 }

#### **Syntax Description**

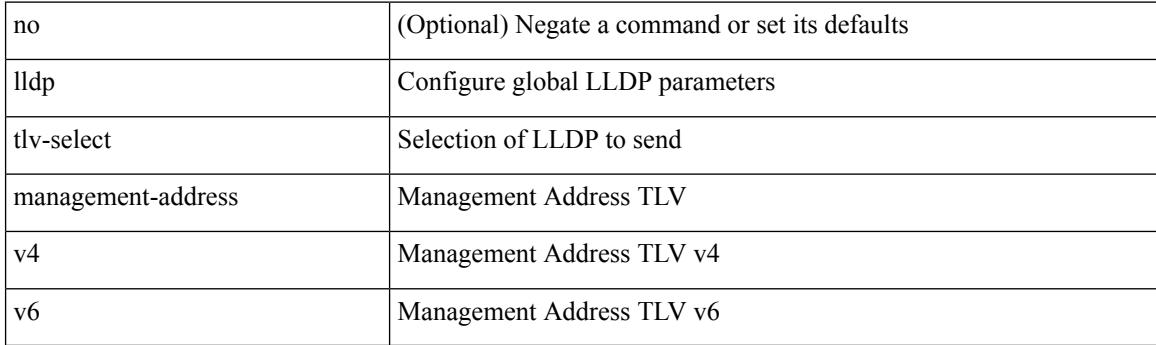

#### **Command Mode**

## **lldp tlv-set management-address**

[no] lldp tlv-set management-address <ip-addr>

#### **Syntax Description**

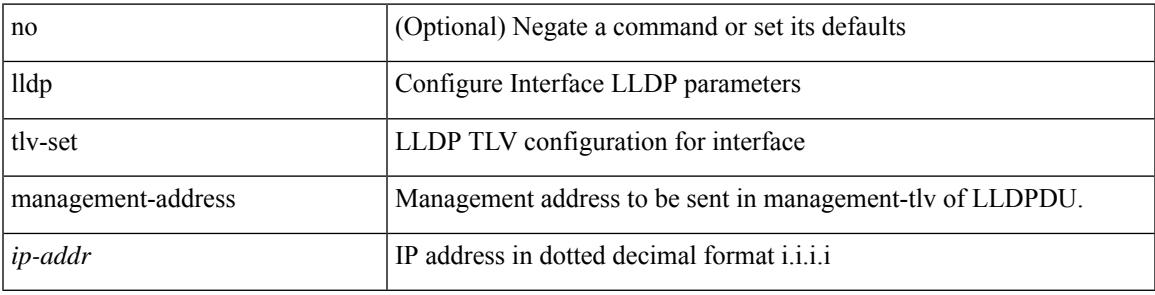

#### **Command Mode**

## **lldp tlv-set management-address ipv6**

[no] lldp tlv-set management-address <ipv6-addr> ipv6

#### **Syntax Description**

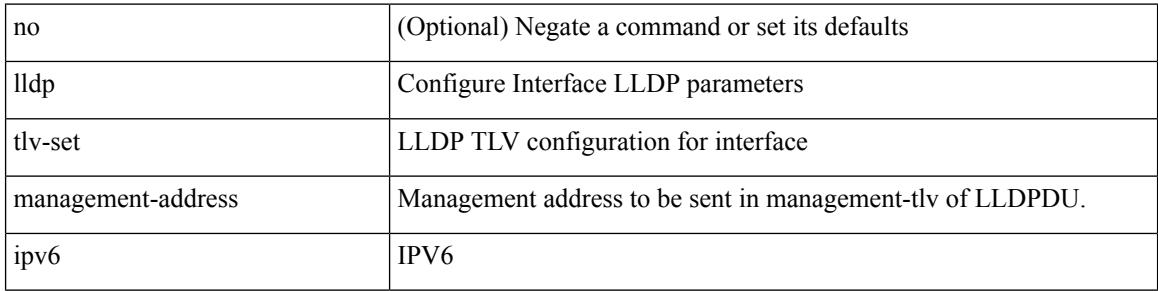

#### **Command Mode**

## **lldp tlv-set vlan**

[no] lldp tlv-set vlan [ <vlan-id> ]

#### **Syntax Description**

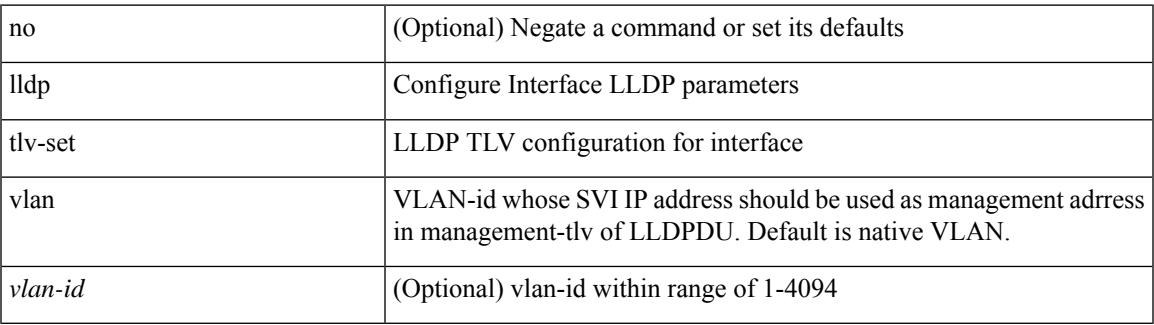

#### **Command Mode**

I

### **lldp transmit**

[no] lldp transmit

#### **Syntax Description**

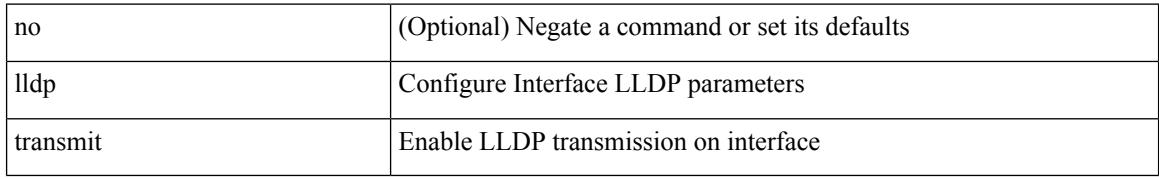

#### **Command Mode**

### **load-balance**

[no] load-balance { { method { src { ip | ip-l4port <src-protocol> range <src-x> <src-y> } | dst { ip-dst | ip-l4port <dst-protocol> range <dst-x> <dst-y> } } | { buckets <num> } | { mask-position <mask> } } + } [ least-bit ]

#### **Syntax Description**

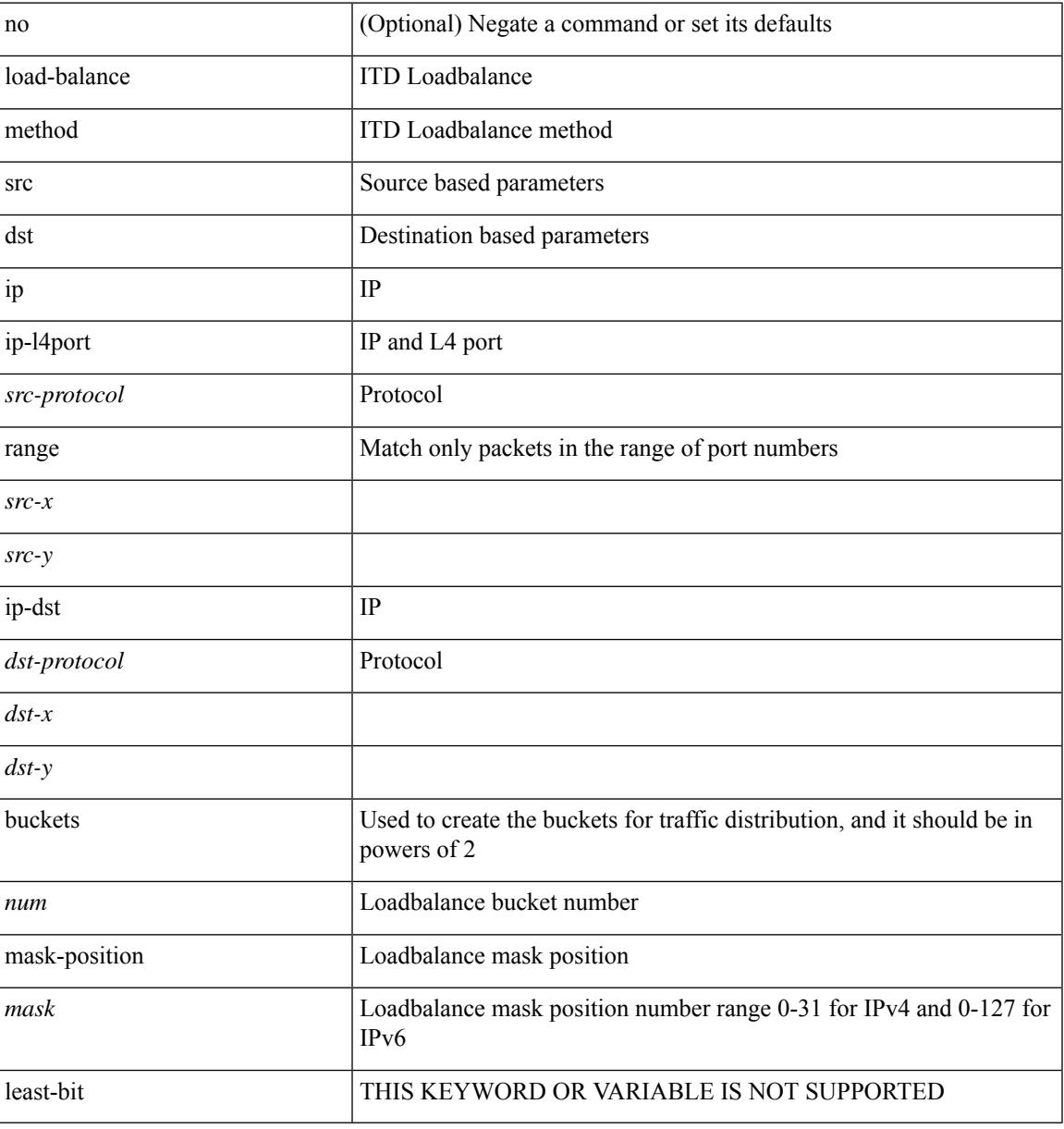

#### **Command Mode**

• /exec/configure/itd

### **load-balance**

[no] load-balance { [ method { src { ip | ip-l4port <src-protocol> range <src-x> <src-y> } | dst { ip-dst | ip-l4port <dst-protocol> range <dst-x> <dst-y> } } | buckets <num> | mask-position <mask> ] + }

#### **Syntax Description**

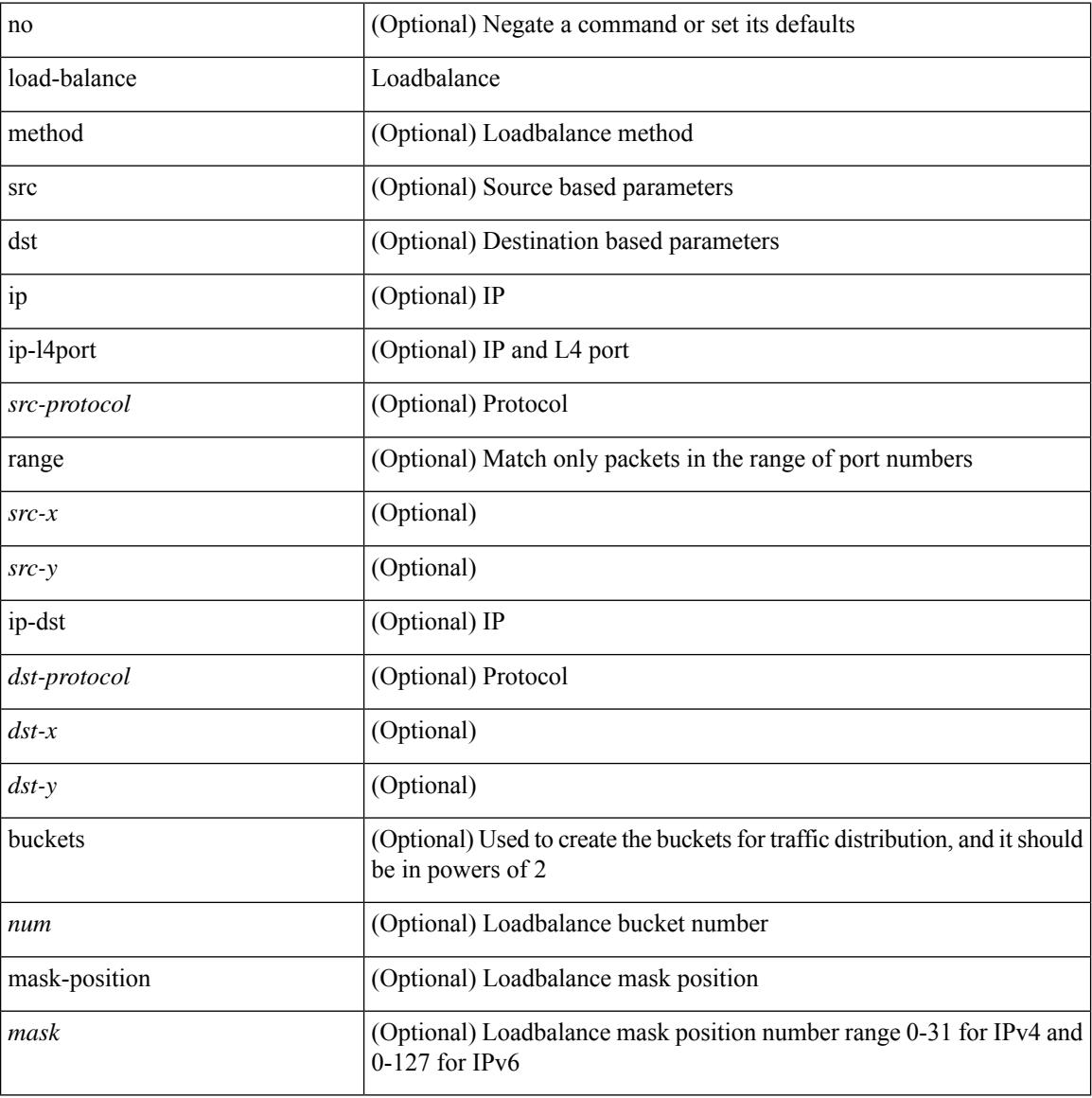

#### **Command Mode**

• /exec/configure/smartc

### **load-balance**

[no] load-balance { [ method { src { ip | ip-l4port <src-protocol> range <src-x> <src-y> } | dst { ip-dst | ip-l4port <dst-protocol> range <dst-x> <dst-y> } } | buckets <num> | mask-position <mask> ] + }

#### **Syntax Description**

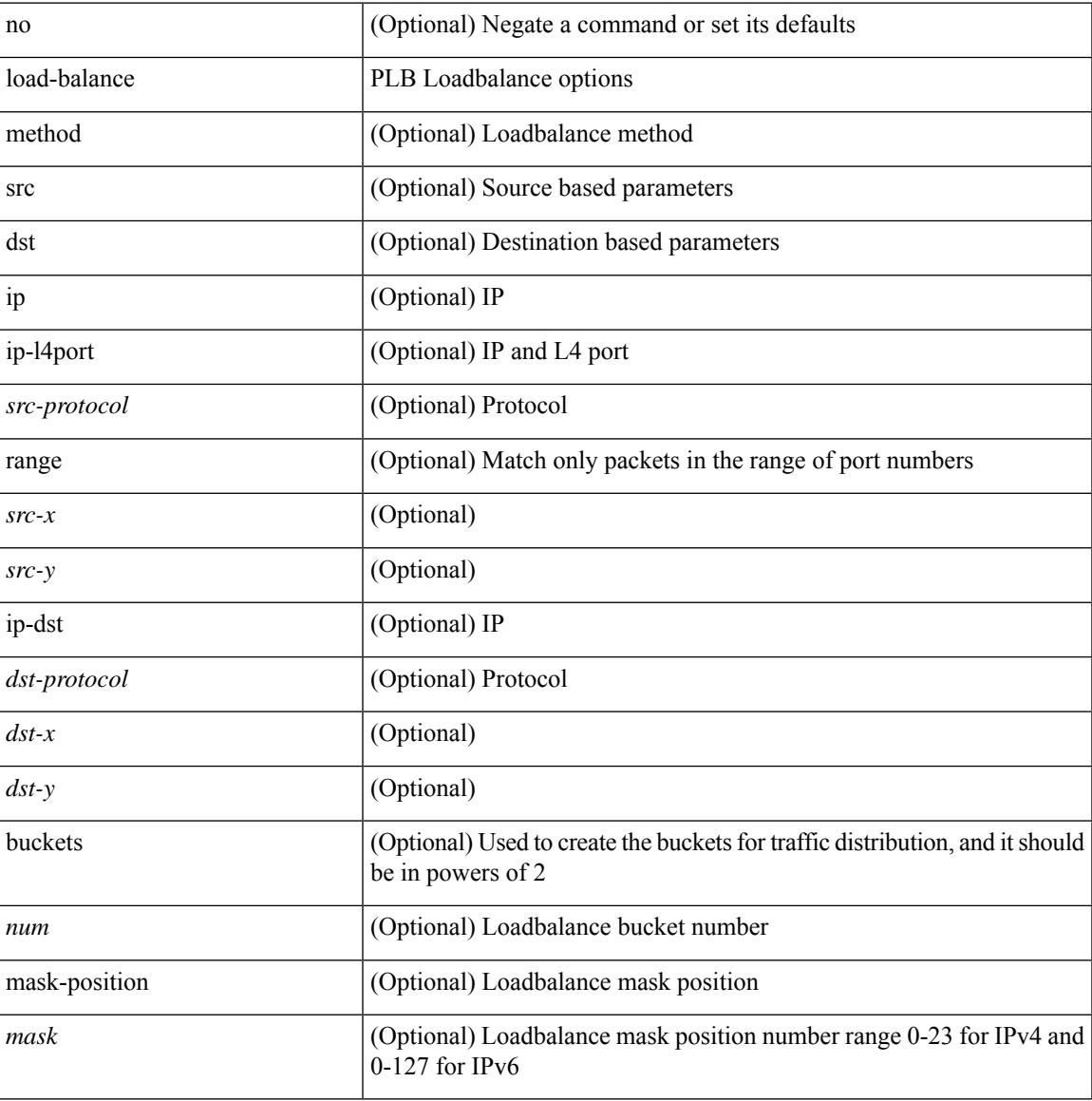

#### **Command Mode**

• /exec/configure/plb

### **load-interval**

load-interval <interval> | no load-interval [ <interval1> ]

#### **Syntax Description**

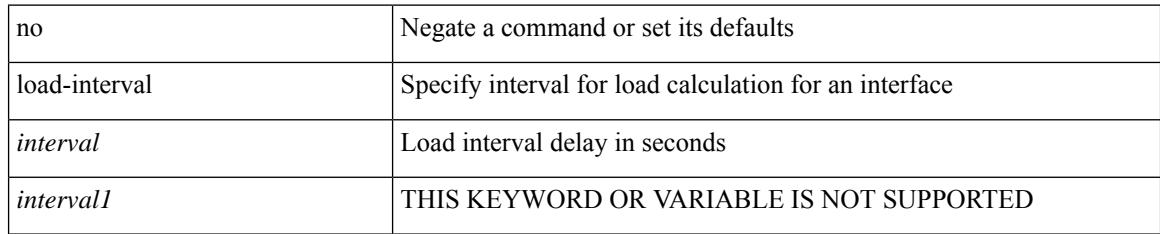

#### **Command Mode**

• /exec/configure/if-ethernet-all /exec/configure/if-eth-non-member /exec/configure/if-port-channel

### **load-interval**

 $\overline{\phantom{a}}$ 

load-interval <interval> | no load-interval [ <interval1> ]

#### **Syntax Description**

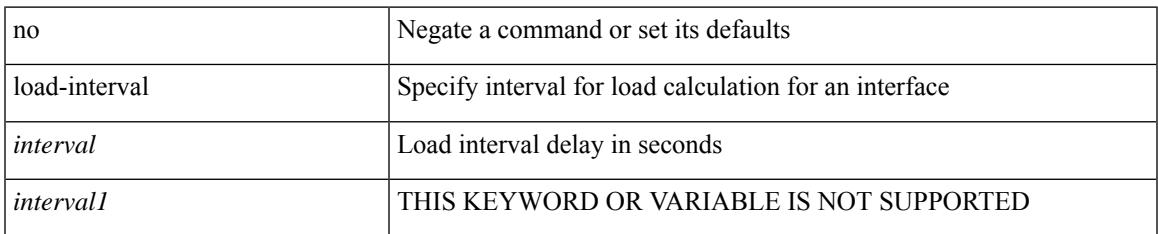

#### **Command Mode**

• /exec/configure/if-vlan-common

### **load-interval counter**

load-interval counter <counter\_val> <interval> | no load-interval counter <counter\_val> [ <interval1> ]

#### **Syntax Description**

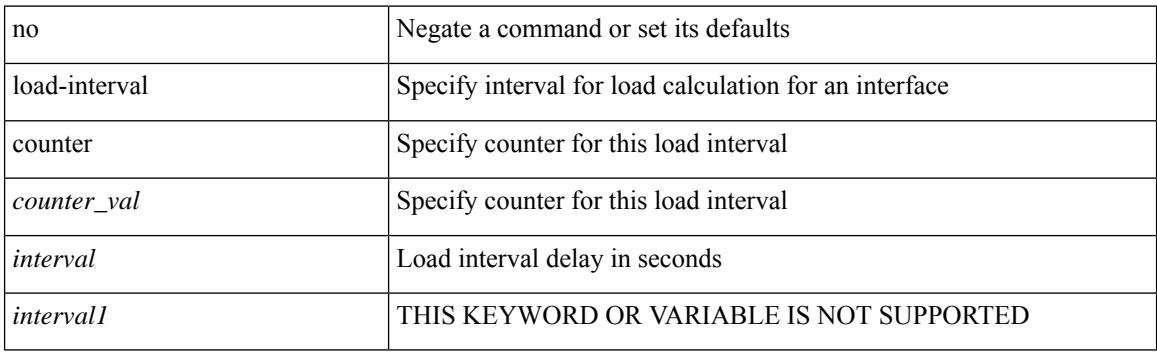

#### **Command Mode**

• /exec/configure/if-ethernet-all /exec/configure/if-eth-non-member /exec/configure/if-port-channel

### **load-interval counter**

load-interval counter <counter\_val> <interval> | no load-interval counter <counter\_val> [ <interval1> ]

#### **Syntax Description**

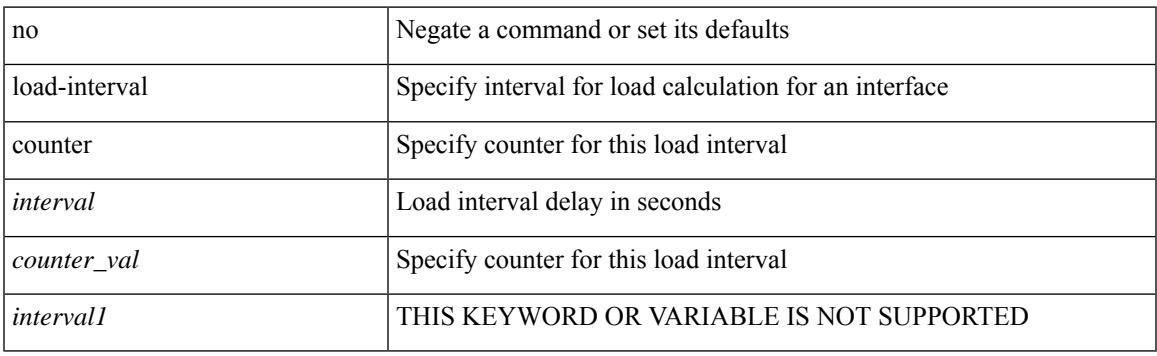

#### **Command Mode**

• /exec/configure/if-vlan-common

I

# **load**

load <uri0>

#### **Syntax Description**

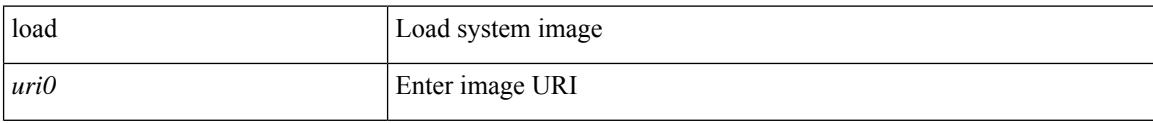

#### **Command Mode**

# **load**

I

#### **Syntax Description**

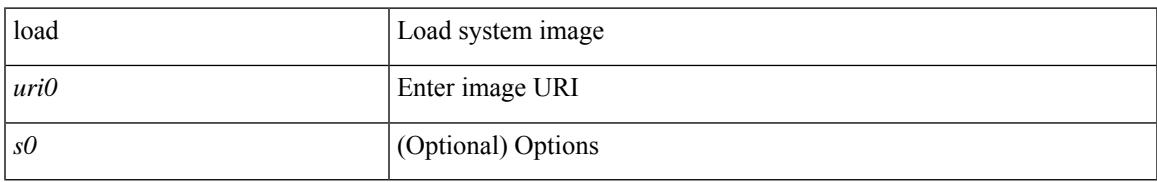

#### **Command Mode**

I

# **load**

load <uri0> [ <s0> ]

#### **Syntax Description**

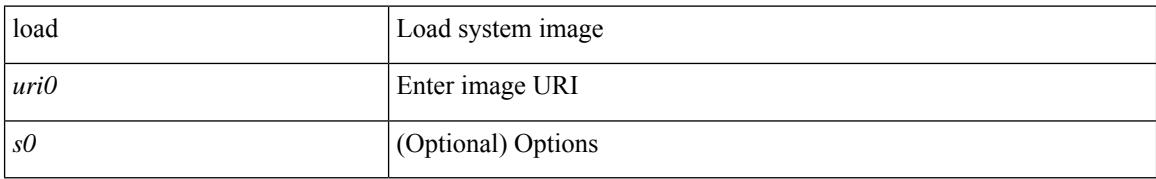

#### **Command Mode**

### **local-as**

 $\overline{\phantom{a}}$ 

local-as $<$ asn $>$   $\mid$ no local-as  $[$   $<$ asn $>$   $]$ 

#### **Syntax Description**

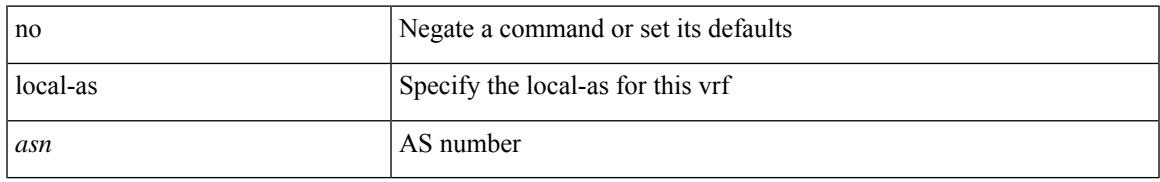

#### **Command Mode**

• /exec/configure/router-bgp/router-bgp-vrf

### **local-as**

{ local-as <asn> [ no-prepend [ replace-as [ dual-as ] ] ] } | { { no | default } local-as [ <asn> ] }

#### **Syntax Description**

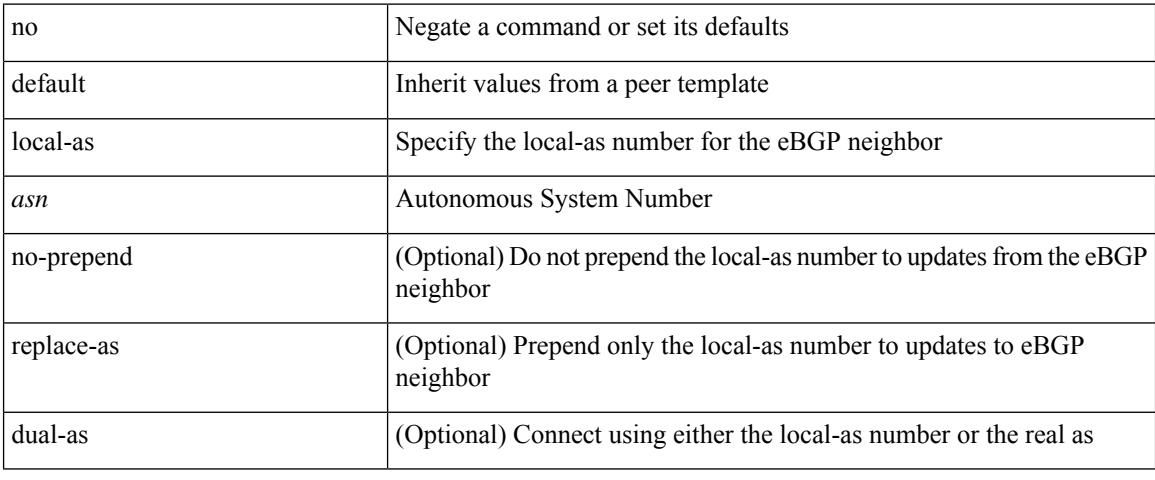

#### **Command Mode**

• /exec/configure/router-bgp/router-bgp-neighbor-sess

## **local-label prefix**

[no] { [ vrf { <vrf-name> | <vrf-known-name> } ] local-label <static-inlabel> prefix { <prefix> <mask> |  $\{$  >  $\{$   $\}$   $\}$   $\}$ 

#### **Syntax Description**

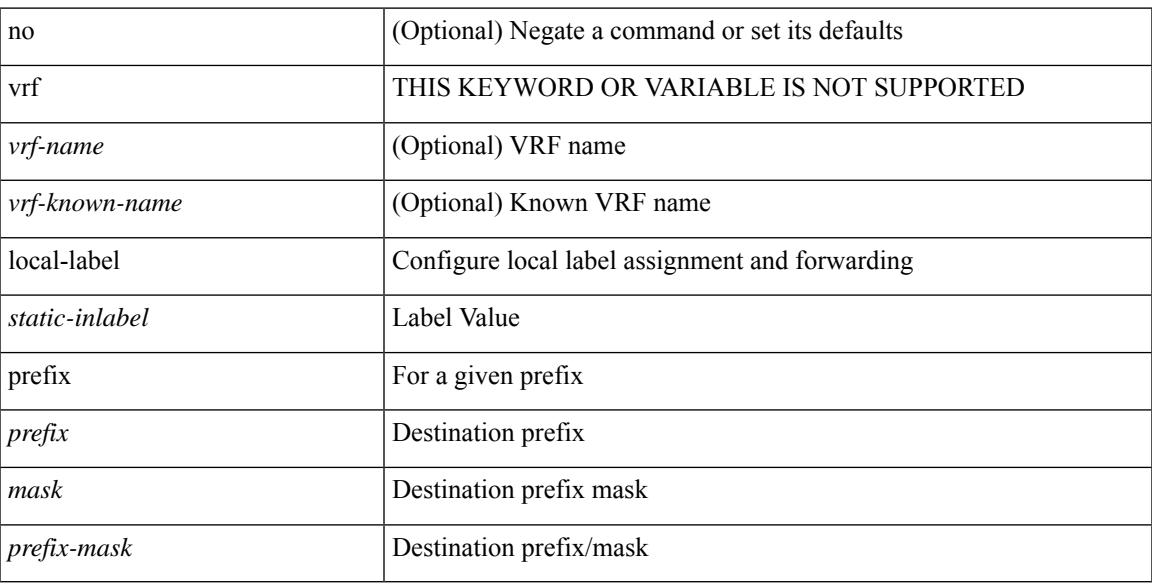

#### **Command Mode**

• /exec/configure/mpls\_static/ipv4

## **local-label prefix**

[no] { [ vrf { <vrf-name> | <vrf-known-name> } ] local-label <static-inlabel> prefix { <ipv6-prefix-mask> } }

#### **Syntax Description**

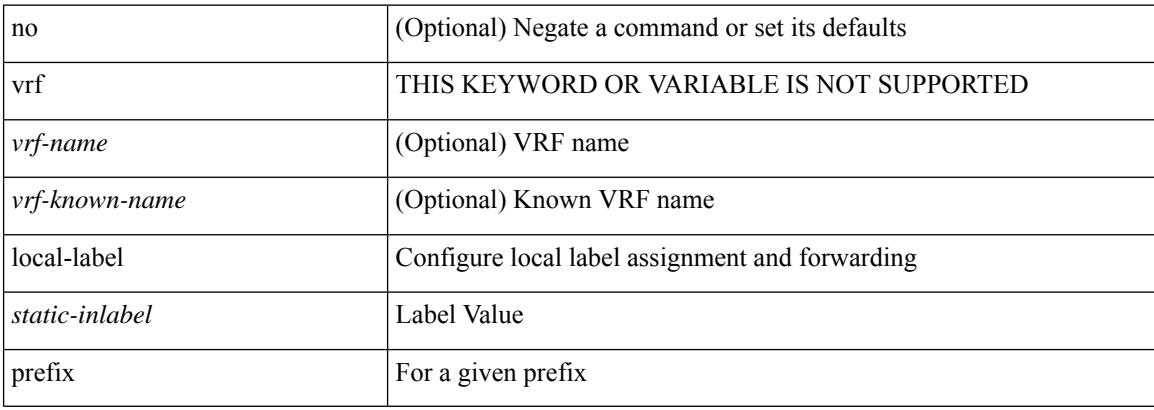

#### **Command Mode**

• /exec/configure/mpls\_static/ipv6

### **locator-led**

[no] locator-led { chassis | module <module> | fan <fan\_num> }

#### **Syntax Description**

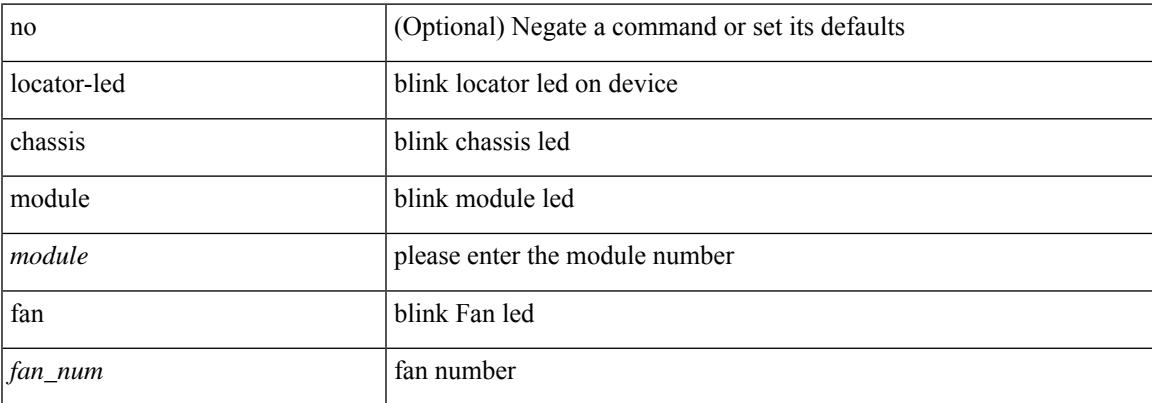

#### **Command Mode**

I

### **lockdown**

[no] lockdown

#### **Syntax Description**

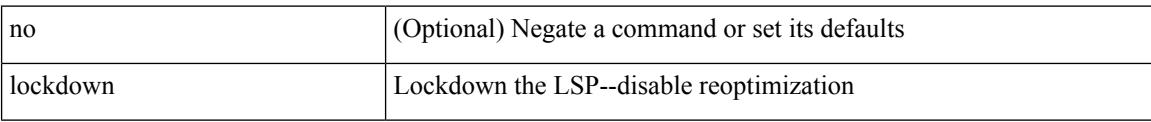

#### **Command Mode**

• /exec/configure/te/lsp-attr

[no] log-adjacency-changes

#### **Syntax Description**

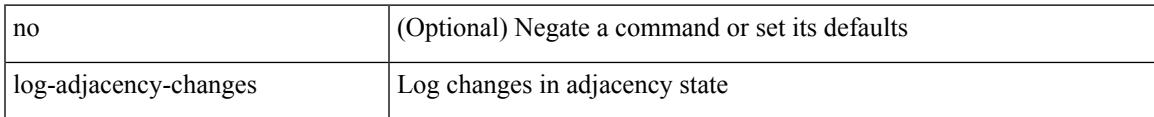

#### **Command Mode**

• /exec/configure/otv-isis/otv-isis-vrf-common

[no] log-adjacency-changes

#### **Syntax Description**

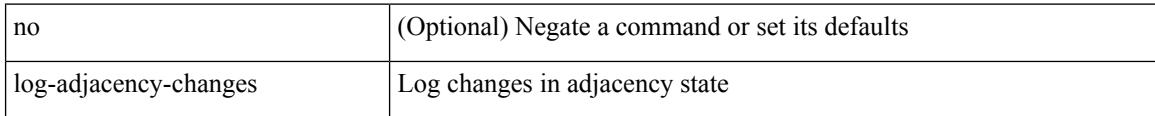

#### **Command Mode**

• /exec/configure/router-isis/router-isis-vrf-common

[no] log-adjacency-changes [ detail ]

#### **Syntax Description**

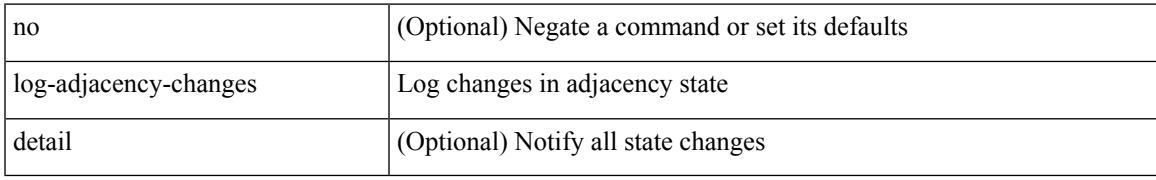

#### **Command Mode**

• /exec/configure/router-ospf3 /exec/configure/router-ospf3/vrf

[no] log-adjacency-changes [ detail ]

#### **Syntax Description**

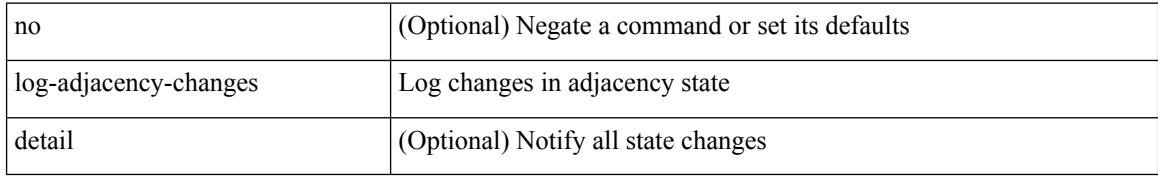

#### **Command Mode**

• /exec/configure/router-ospf /exec/configure/router-ospf/vrf

[no] log-adjacency-changes

#### **Syntax Description**

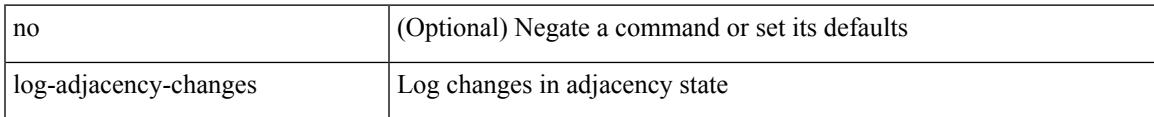

#### **Command Mode**

• /exec/configure/l2mp-isis/l2mp-isis-vrf-common

# **log-neighbor-changes**

[no] log-neighbor-changes

#### **Syntax Description**

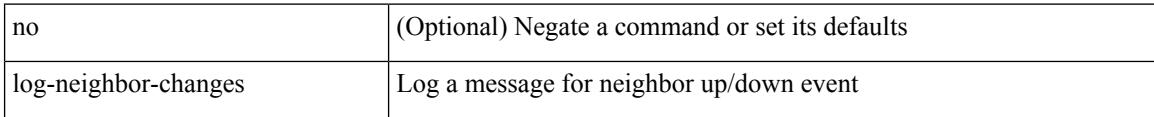

#### **Command Mode**

• /exec/configure/router-bgp/vrf-cmds

# **log-neighbor-changes**

[ no | default ] log-neighbor-changes [ disable ]

#### **Syntax Description**

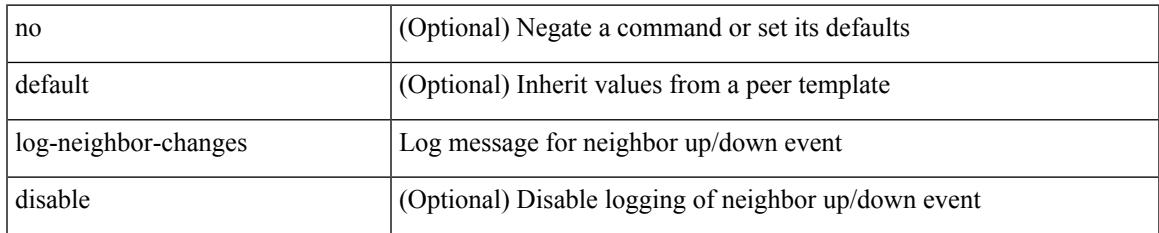

#### **Command Mode**

• /exec/configure/router-bgp/router-bgp-neighbor-sess

# **log-neighbor-warnings**

{ { [ eigrp ] log-neighbor-warnings [ <interval> ] } | { no [ eigrp ] log-neighbor-warnings [ <interval> ] } }

#### **Syntax Description**

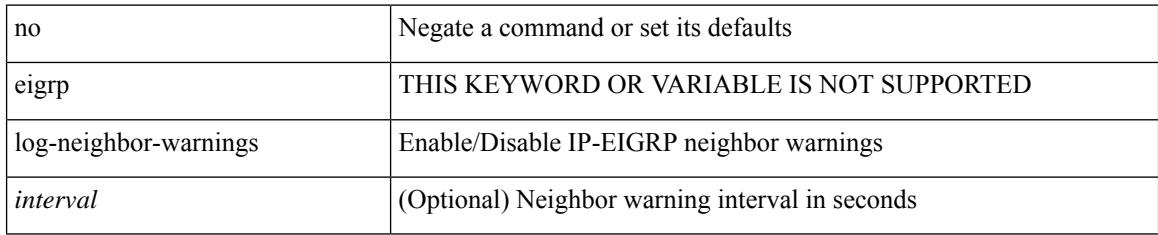

#### **Command Mode**

• /exec/configure/router-eigrp/router-eigrp-vrf-common /exec/configure/router-eigrp/router-eigrp-af-common

## **logging**

[no] logging { lsp { path-errors | preemption | reservation-errors | setups | teardowns } | tunnel { lsp-selection | path change } } | logging { lsp { path-errors | preemption | reservation-errors | setups | teardowns } | tunnel { lsp-selection | path change } }

#### **Syntax Description**

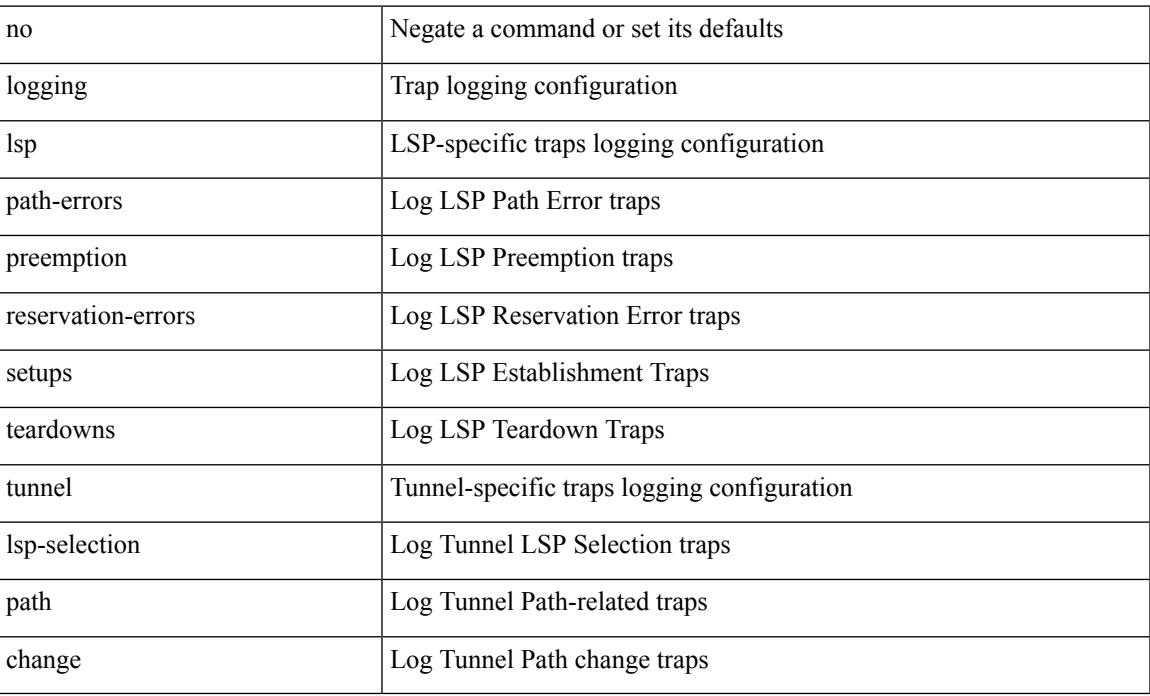

#### **Command Mode**

# **logging**

[no] logging { neighbor-changes |

#### **Syntax Description**

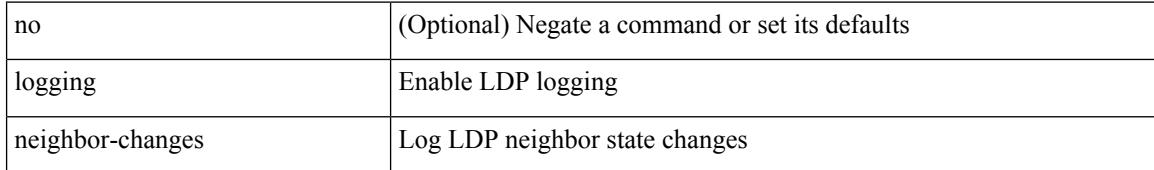

#### **Command Mode**

• /exec/configure/ldp

# **logging abort**

I

#### logging abort

#### **Syntax Description**

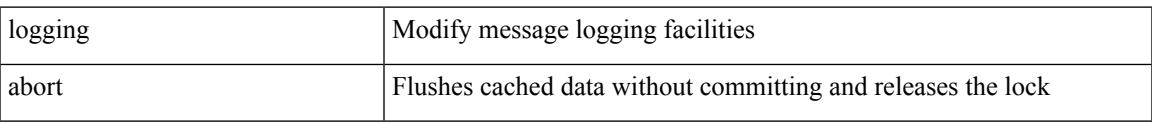

#### **Command Mode**

I

# **logging console**

[no] logging console [  $\leq i0$  ]

#### **Syntax Description**

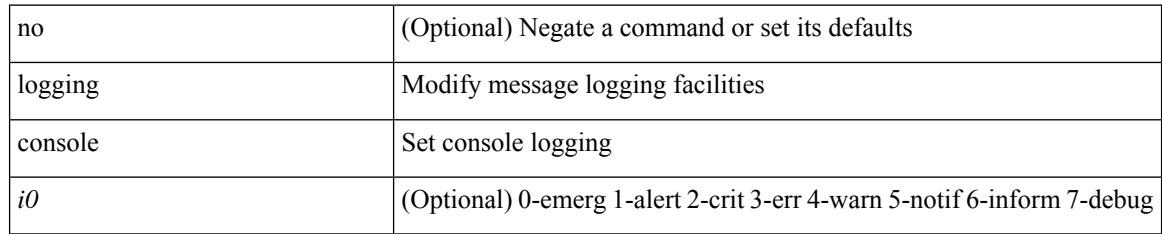

#### **Command Mode**

 $\overline{\phantom{a}}$ 

# **logging distribute**

[no] logging distribute

#### **Syntax Description**

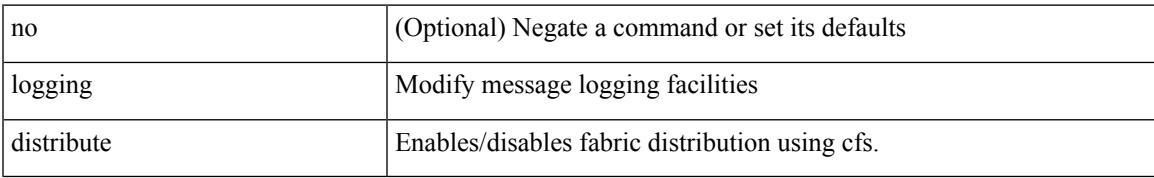

#### **Command Mode**

# **logging event link enable**

[no] logging event { link-status | trunk-status } { enable | default }

#### **Syntax Description**

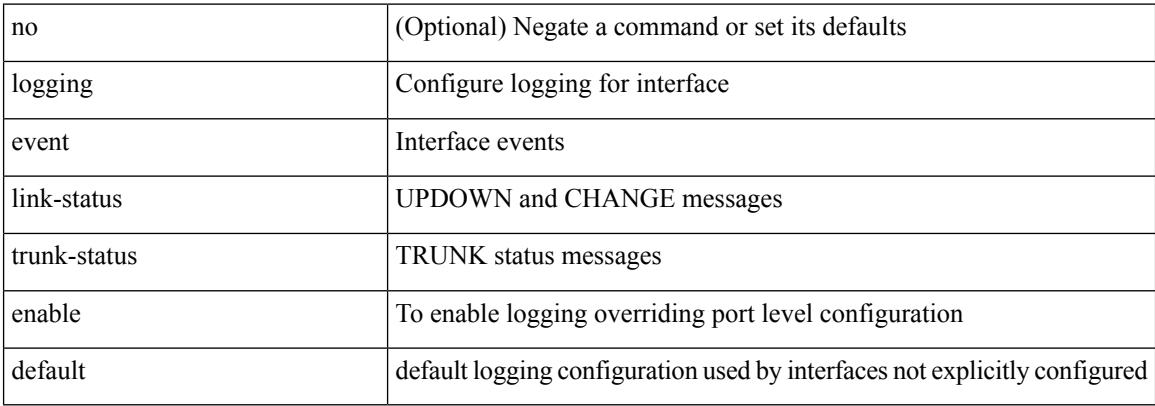

#### **Command Mode**
### **logging event port link-status**

logging event port link-status [ default ] | no logging event port link-status

#### **Syntax Description**

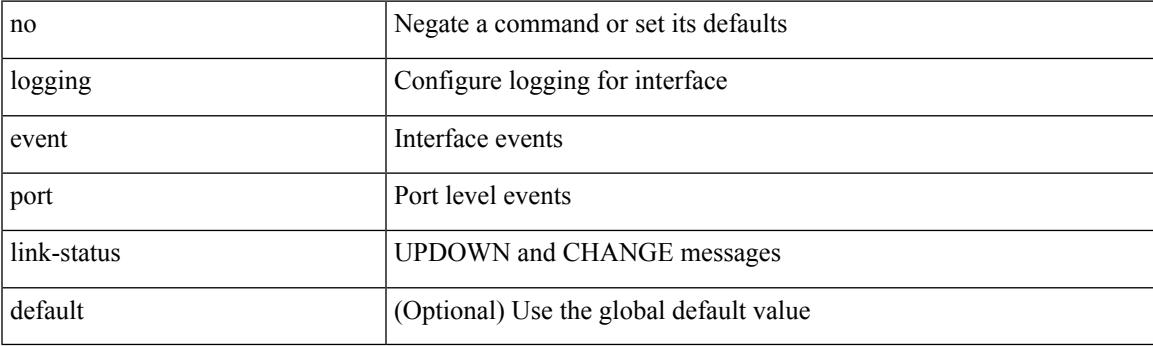

**Command Mode**

• /exec/configure/if-ether-sub /exec/configure/if-port-channel-sub /exec/configure/if-gig-ether-sub /exec/configure/if-loopback /exec/configure/if-remote-ethernet-sub /exec/configure/if-ether-sub-p2p

### **logging event port link-status**

logging event port link-status

#### **Syntax Description**

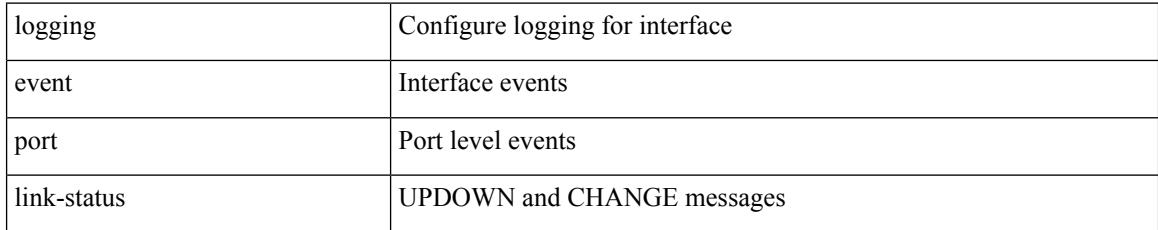

#### **Command Mode**

### **logging event port link-status**

[no] logging event port link-status

#### **Syntax Description**

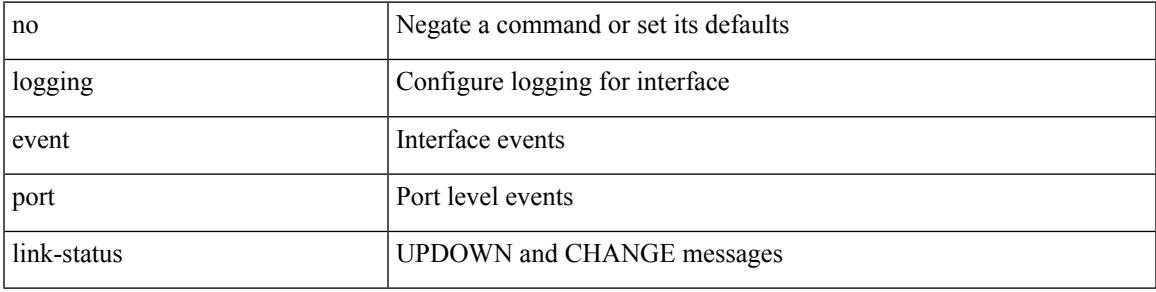

#### **Command Mode**

### **logging event port link-status default**

logging event port link-status default

#### **Syntax Description**

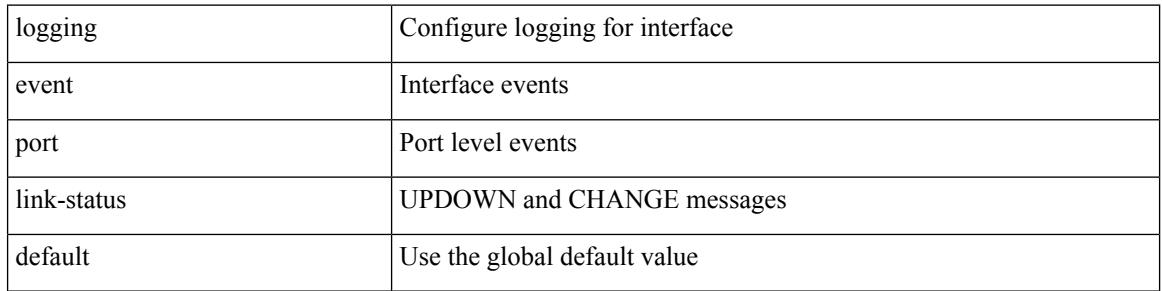

#### **Command Mode**

### **logging event port trunk-status**

[no] logging event port trunk-status

#### **Syntax Description**

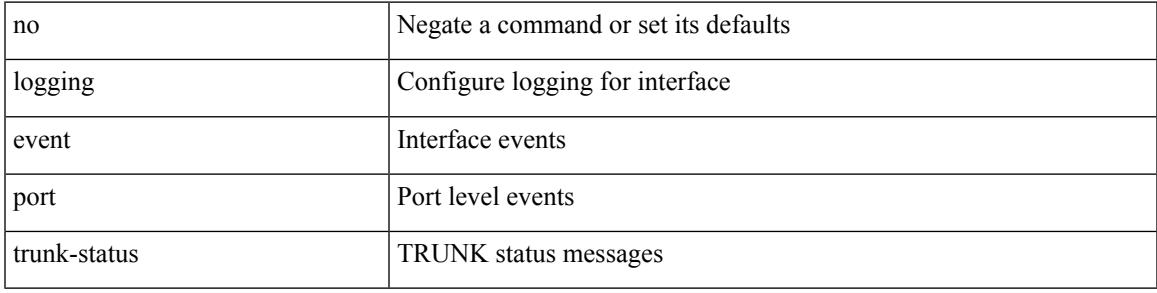

#### **Command Mode**

### **logging event port trunk-status**

logging event port trunk-status

#### **Syntax Description**

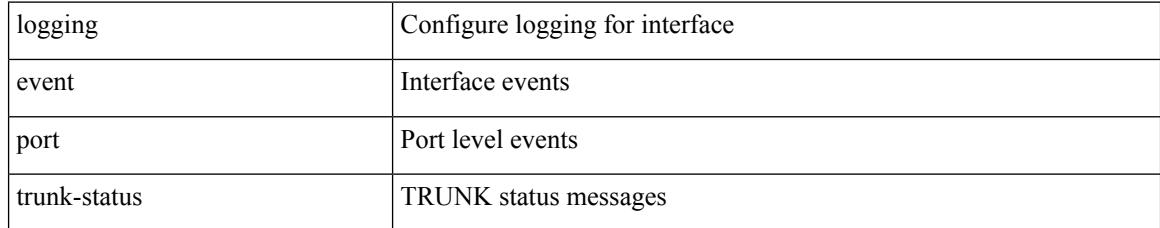

#### **Command Mode**

### **logging event port trunk-status default**

logging event port trunk-status default

#### **Syntax Description**

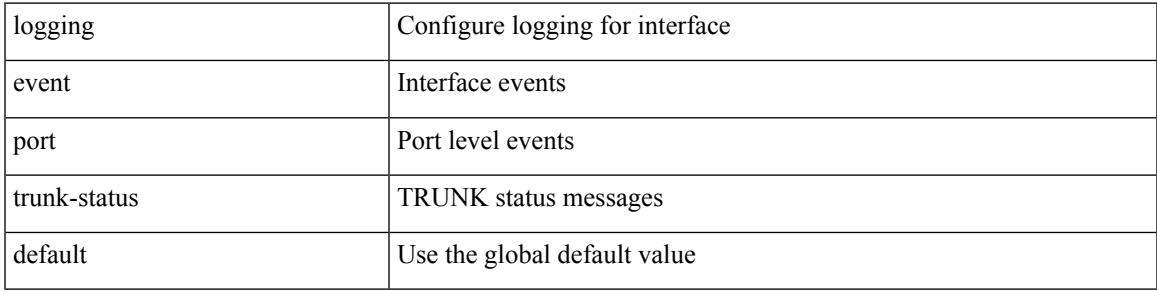

#### **Command Mode**

# **logging flow-mod**

[no] logging flow-mod

#### **Syntax Description**

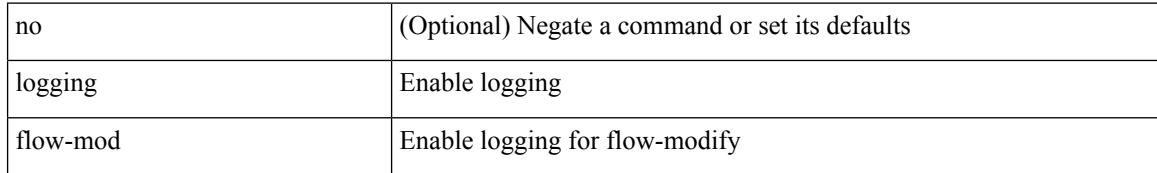

#### **Command Mode**

• /exec/configure/openflow/switch/sub-switch

## **logging flow-mod**

[no] logging flow-mod

#### **Syntax Description**

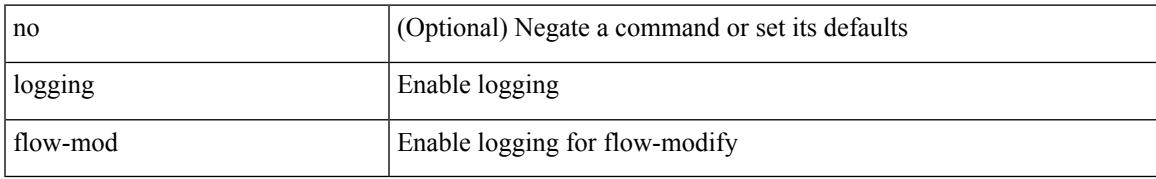

#### **Command Mode**

• /exec/configure/openflow/switch

## **logging ip access-list cache**

[no] logging ip access-list cache { { interval <seconds> } }

#### **Syntax Description**

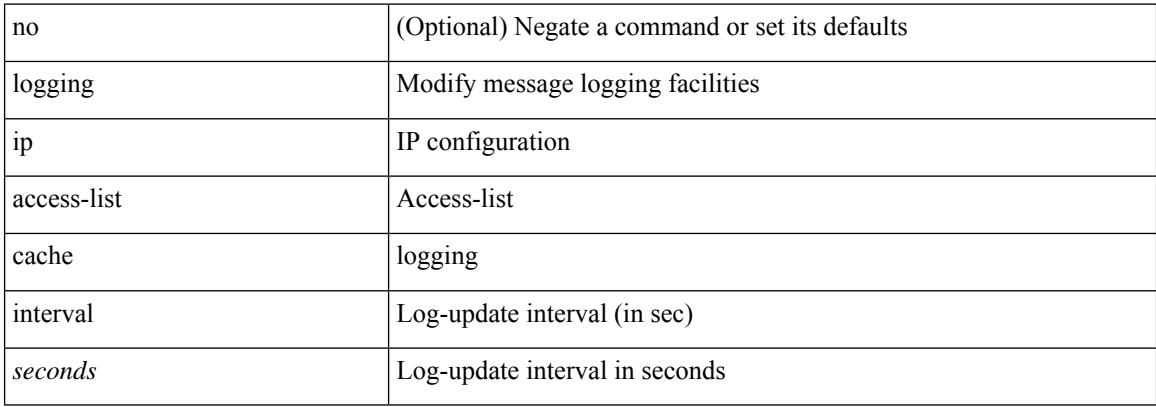

#### **Command Mode**

### **logging ip access-list cache entries**

[no] logging ip access-list cache { { entries <num\_entries > } | { threshold <num\_packets > } }

#### **Syntax Description**

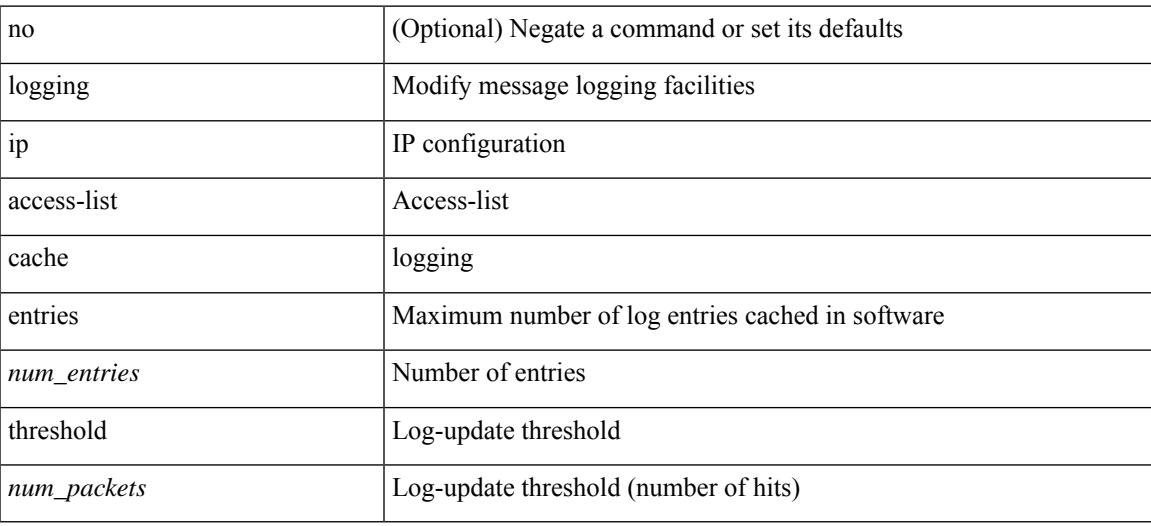

#### **Command Mode**

## **logging ip access-list detailed**

[no] logging ip access-list detailed

#### **Syntax Description**

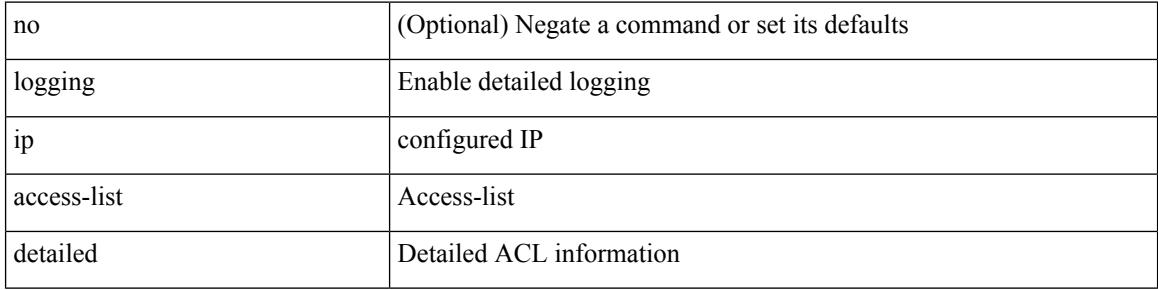

#### **Command Mode**

### **logging ip access-list include sgt**

[no] logging ip access-list include sgt

#### **Syntax Description**

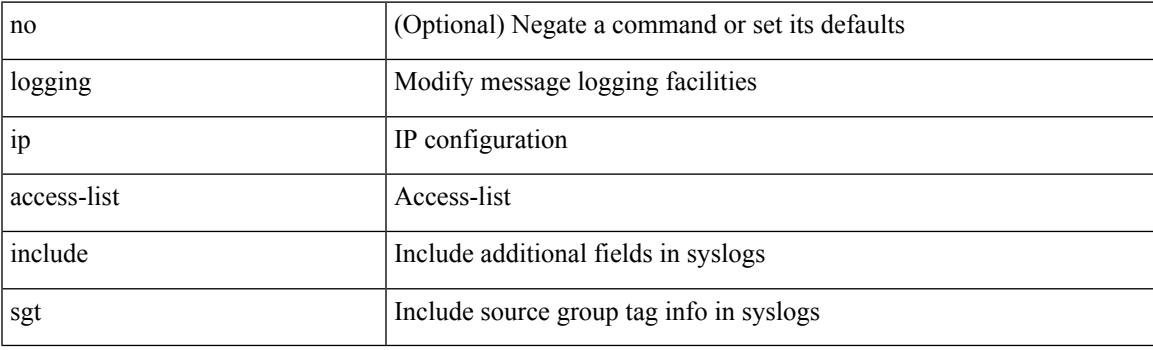

#### **Command Mode**

### **logging level**

[no] logging level { { routing ipv6 multicast } | m6rib } <level>

#### **Syntax Description**

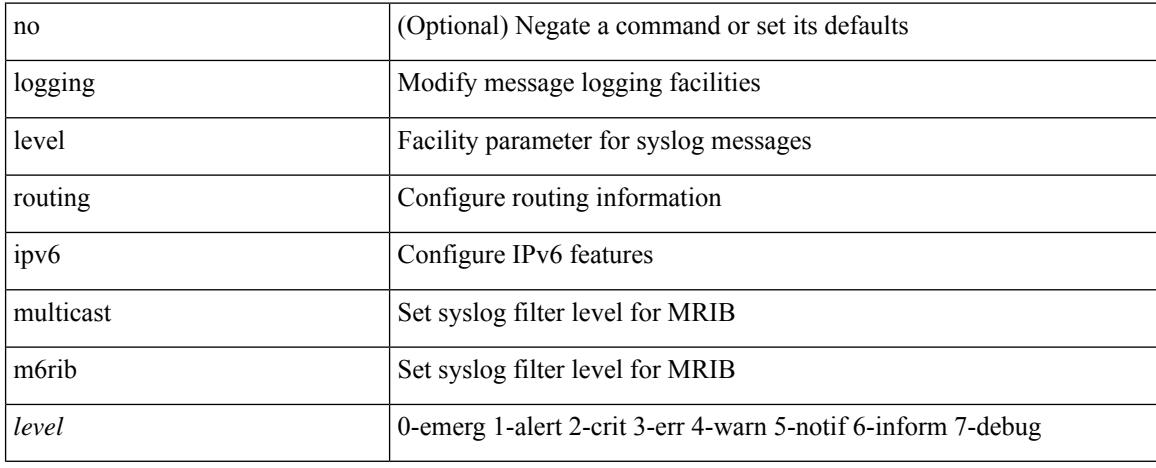

#### **Command Mode**

### **logging level**

 $\{\text{logging level } \{\text{auth} < i\} \}$  authpriv  $\langle i2 \rangle \text{ [cm} < i3 \rangle \text{]}$  daemon  $\langle i4 \rangle \text{ [ftp} < i5 \rangle \text{]}$  kernel  $\langle i6 \rangle \text{] local} \langle i7 \rangle \text{]}$ local1 <i8> | local2 <i9> | local3 <i10> | local4 <i11> | local5 <i12> | local6 <i13> | local7 <i14> | lpr <i15> | mail <i16> | news <i17> | syslog <i18> | user <i19> | uucp <i20> } | no logging level { auth [ <i1> ] | authpriv [ <i2> ] | cron [ <i3> ] | daemon [ <i4> ] | ftp [ <i5> ] | kernel [ <i6> ] | local0 [ <i7> ] | local1 [ <i8> ] | local2 [ <i9> ] | local3 [ <i10> ] | local4 [ <i11> ] | local5 [ <i12> ] | local6 [ <i13> ] | local7 [ <i14> ] | lpr [ <i15> ] | mail [ <i16> ] | news [ <i17> ] | syslog [ <i18> ] | user [ <i19> ] | uucp [ <i20> ] } }

#### **Syntax Description**

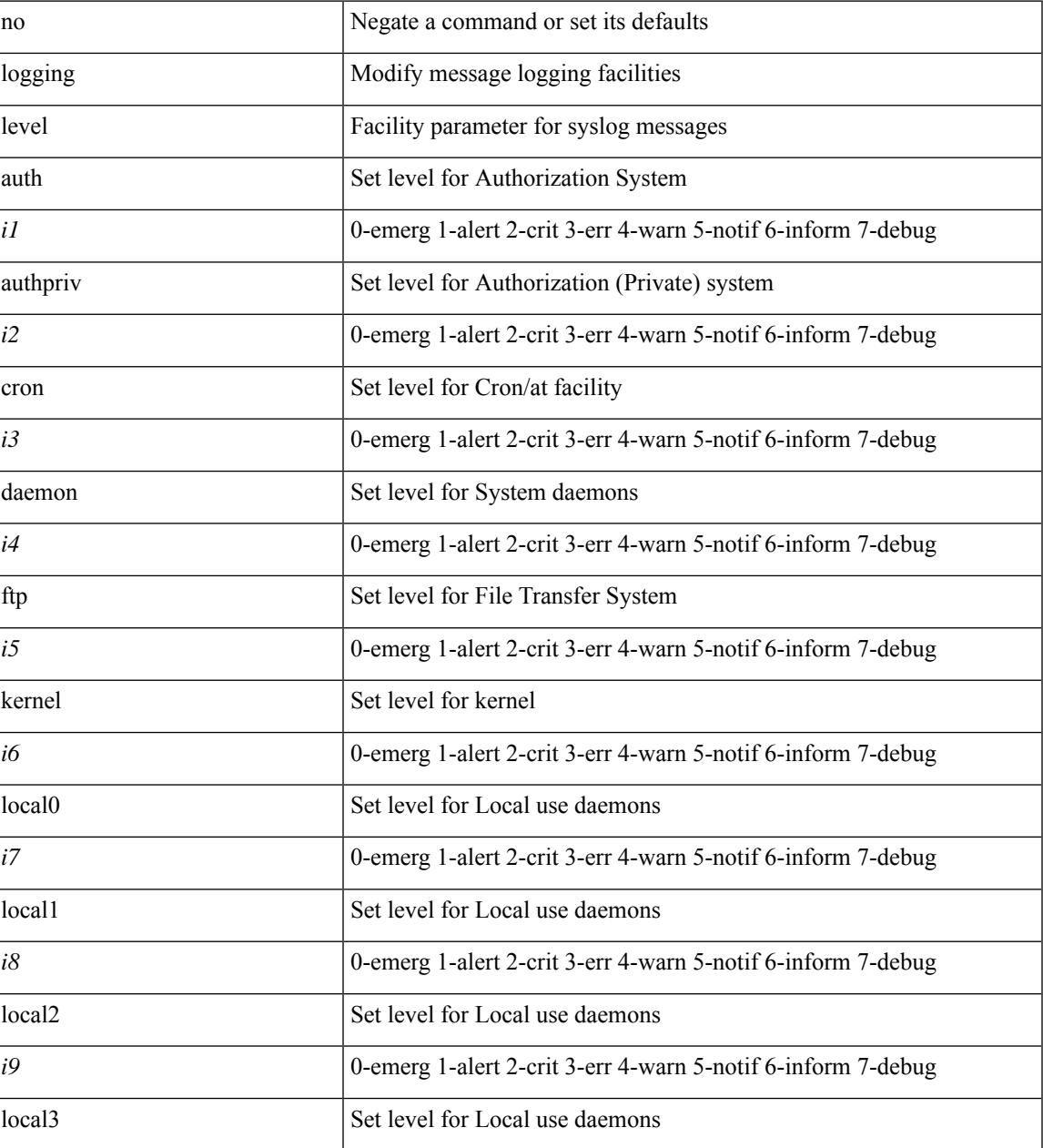

I

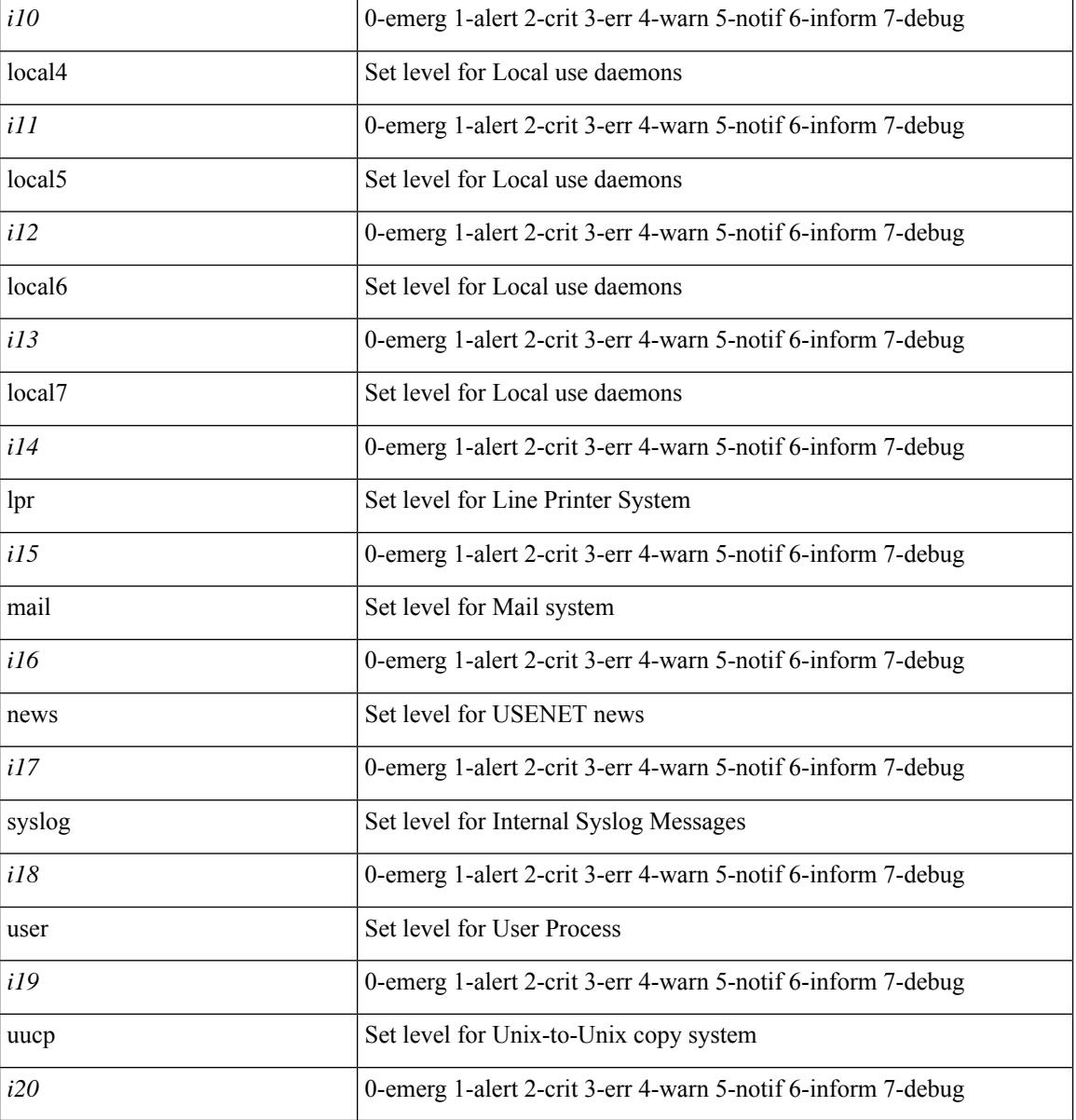

**Command Mode**

## **logging level**

[no] logging level { { routing [ ip | ipv4 ] multicast } | mrib } <level>

#### **Syntax Description**

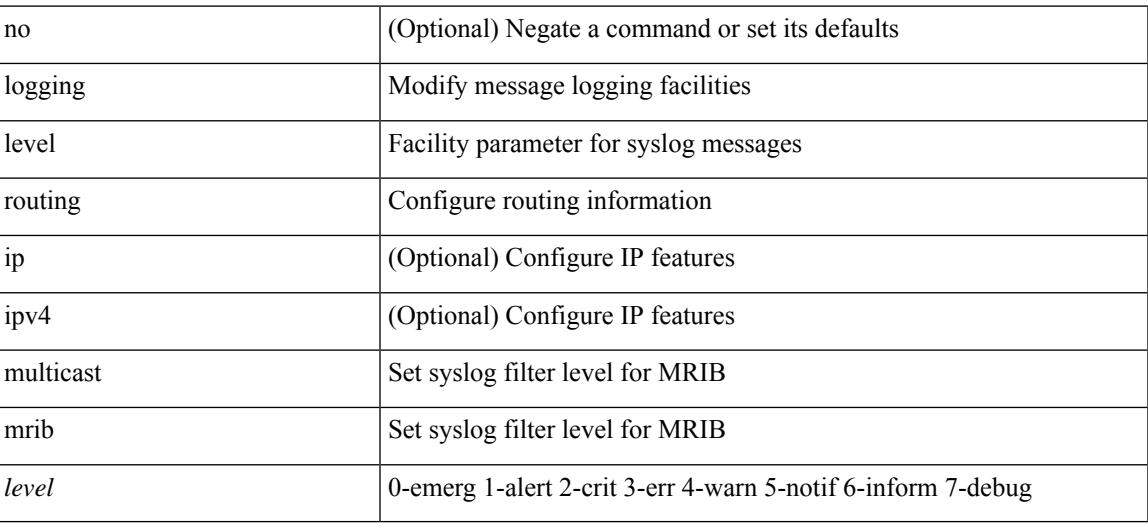

#### **Command Mode**

## **logging level**

[no] logging level { xml server | xmlma } <i0>

#### **Syntax Description**

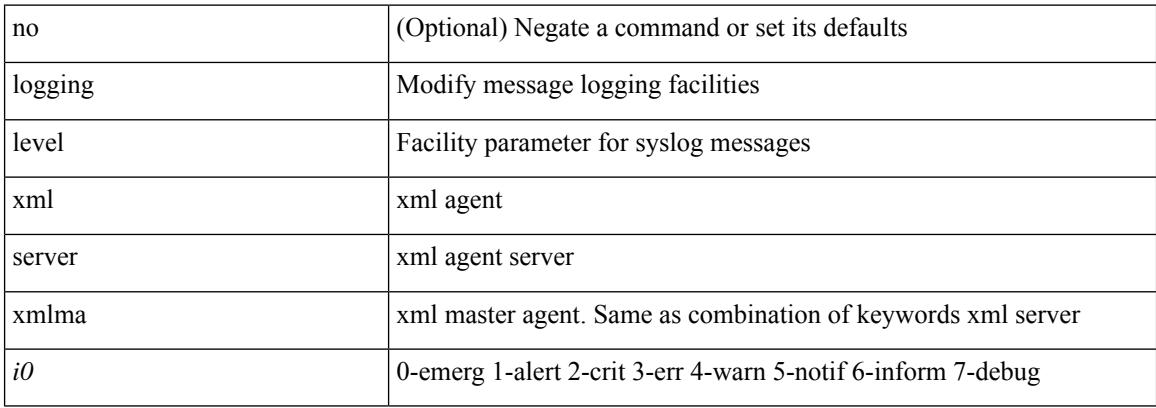

#### **Command Mode**

## **logging level aaa**

logging level aaa <i0> | no logging level aaa [ <i0> ]

#### **Syntax Description**

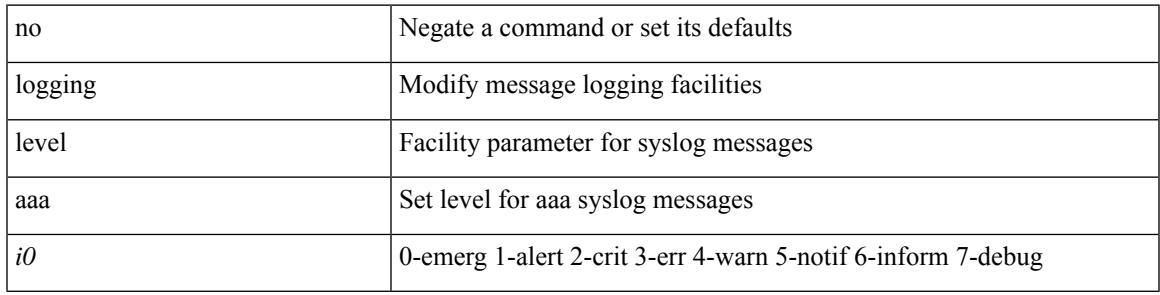

#### **Command Mode**

# **logging level acllog**

logging level acllog <i0> | no logging level acllog [ <i0> ]

#### **Syntax Description**

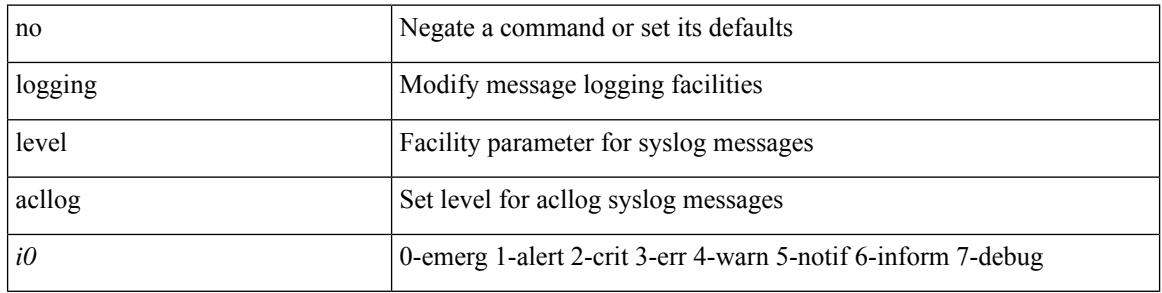

#### **Command Mode**

## **logging level aclmgr**

[no] logging level aclmgr <i0>

#### **Syntax Description**

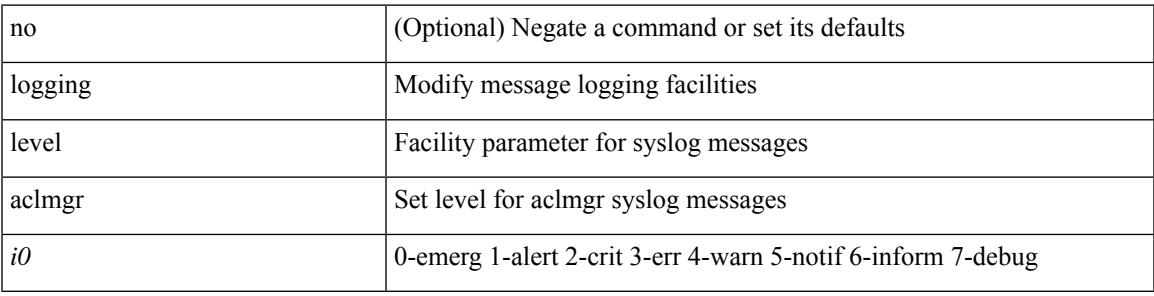

#### **Command Mode**

I

## **logging level adbm**

[no] logging level adbm <i0>

#### **Syntax Description**

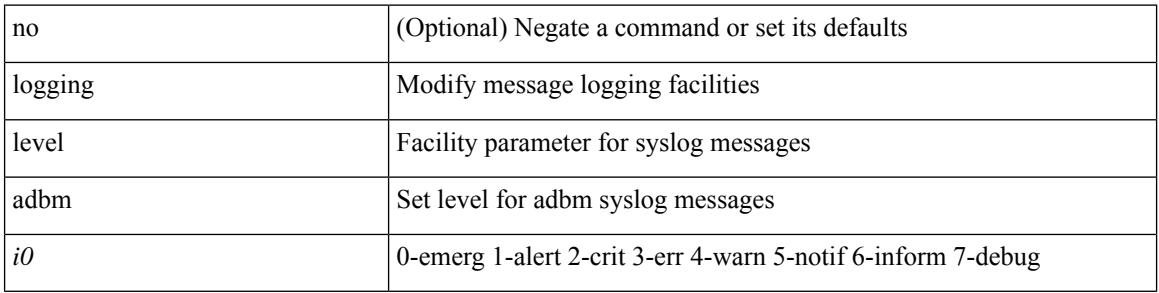

#### **Command Mode**

## **logging level adjmgr**

[no] logging level adjmgr <level>

#### **Syntax Description**

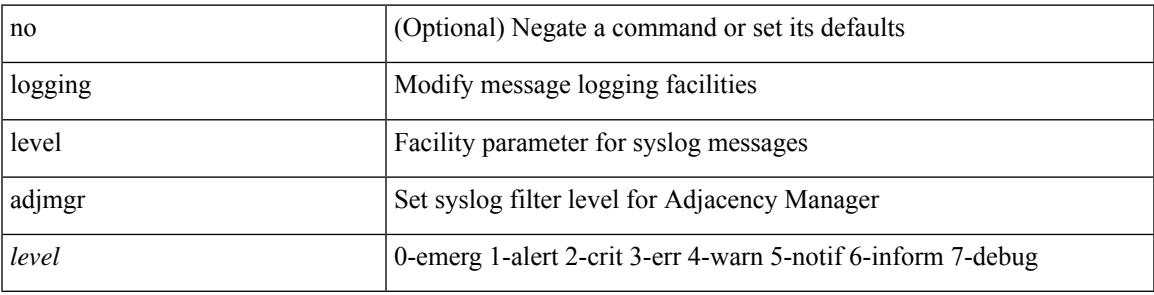

#### **Command Mode**

I

# **logging level all**

{ logging level { all  $\langle i0 \rangle$  } | no logging level { all [ $\langle i0 \rangle$ ] } }

#### **Syntax Description**

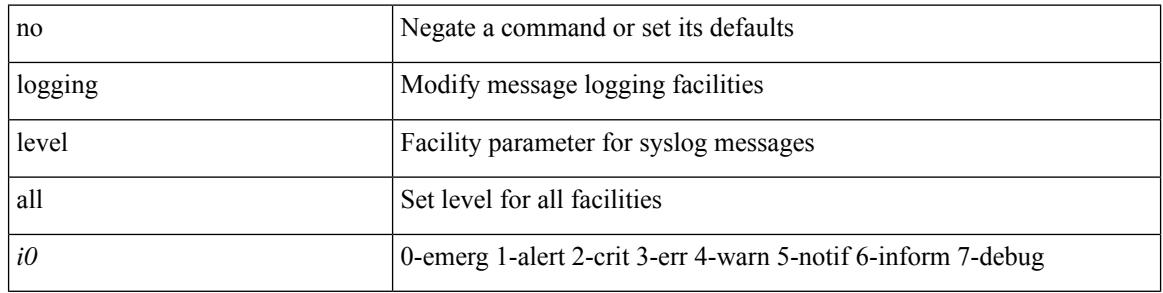

#### **Command Mode**

I

## **logging level amt**

[no] logging level amt <level>

#### **Syntax Description**

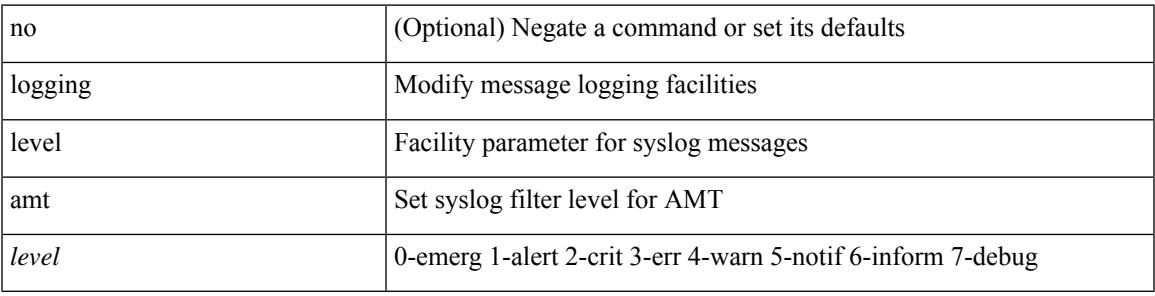

#### **Command Mode**

### **logging level arp**

{ logging level arp <level> } | { no logging level arp [ <level> ] }

#### **Syntax Description**

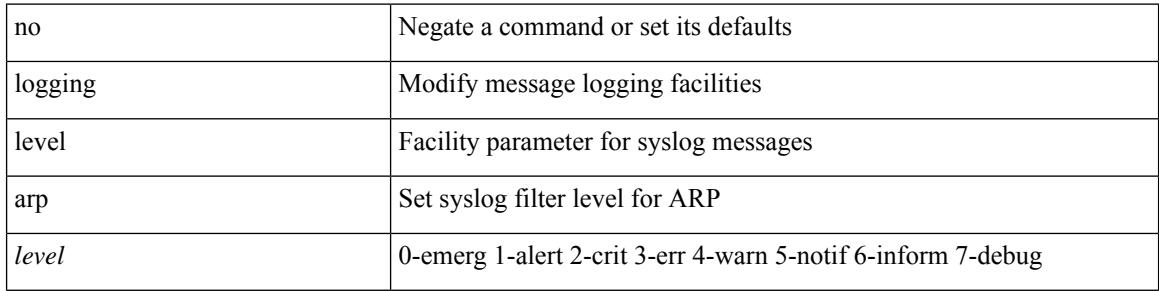

#### **Command Mode**

## **logging level ascii-cfg**

[no] logging level ascii-cfg <i0>

#### **Syntax Description**

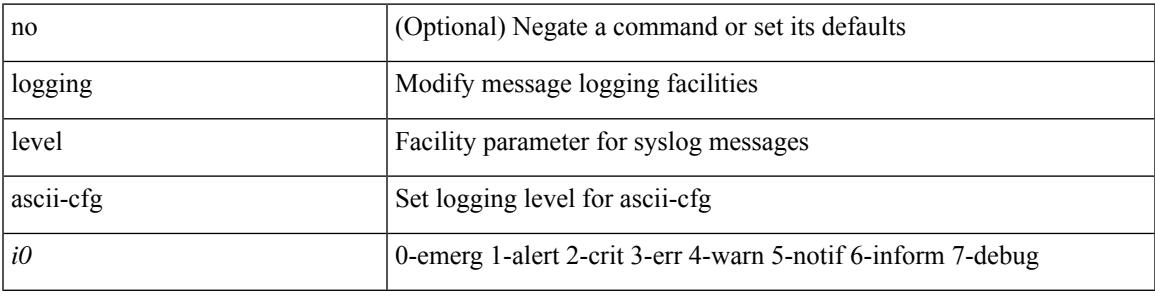

#### **Command Mode**

### **logging level assoc\_mgr**

[no] logging level assoc\_mgr <i0> | no logging level assoc\_mgr [ <i0> ]

#### **Syntax Description**

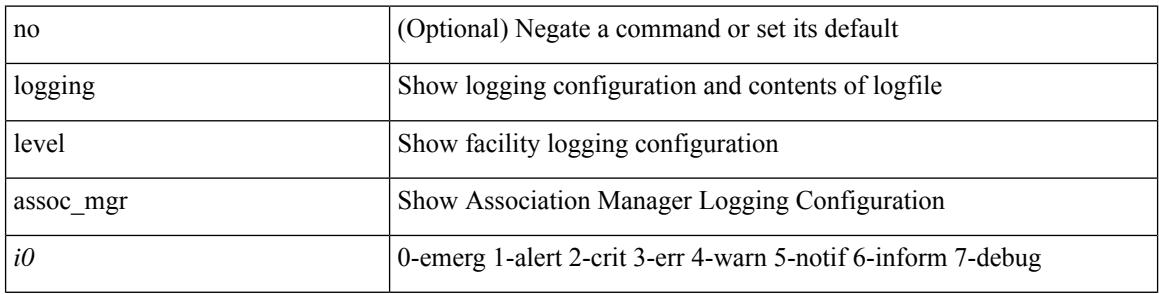

#### **Command Mode**

## **logging level backup**

[no] logging level { backup | flexlink } <i0>

#### **Syntax Description**

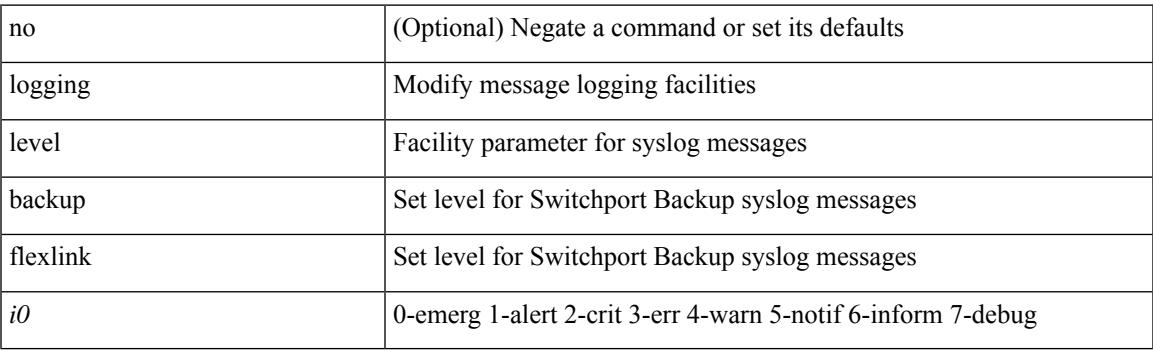

#### **Command Mode**

I

## **logging level bfd**

[no] logging level bfd <i0>

#### **Syntax Description**

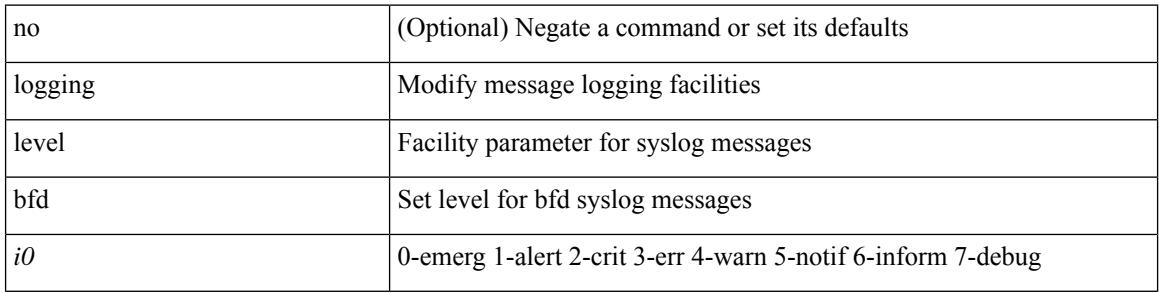

#### **Command Mode**

## **logging level bgp**

[no] logging level bgp <level>

#### **Syntax Description**

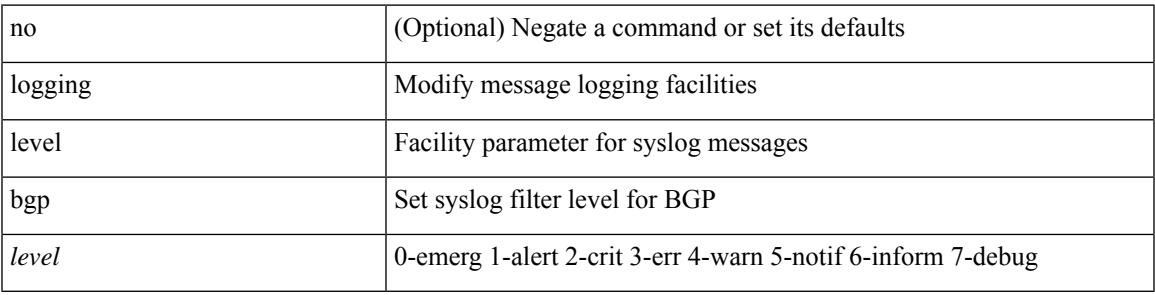

#### **Command Mode**

## **logging level bloggerd**

[no] logging level bloggerd <i0>

#### **Syntax Description**

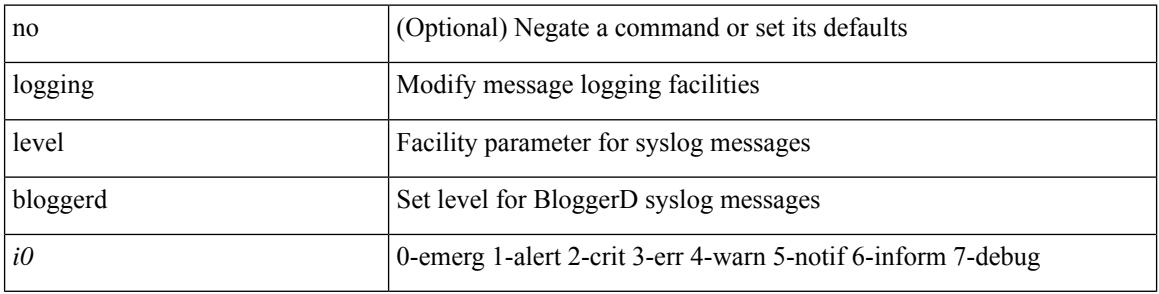

#### **Command Mode**

## **logging level bootvar**

[no] logging level bootvar <i0>

#### **Syntax Description**

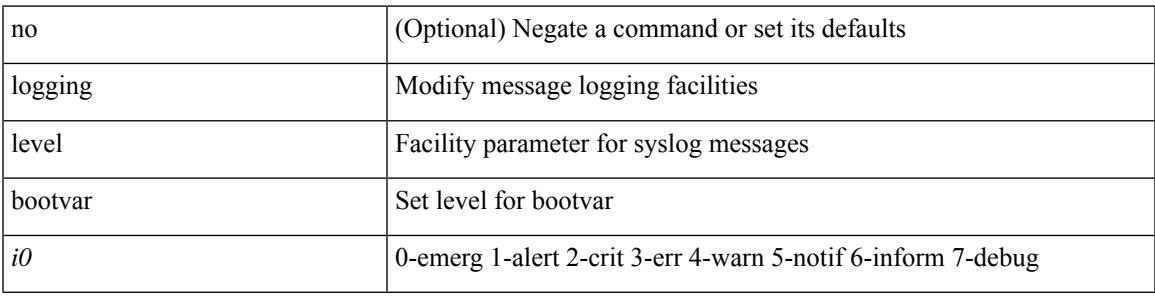

#### **Command Mode**

## **logging level callhome**

logging level callhome  $\leq i0$  | no logging level callhome [ $\leq i0$  ]

#### **Syntax Description**

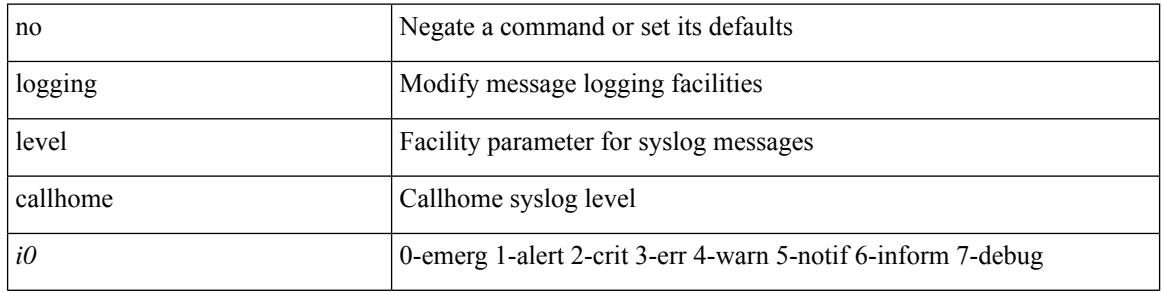

#### **Command Mode**

### **logging level capability**

[no] logging level capability <i0>

#### **Syntax Description**

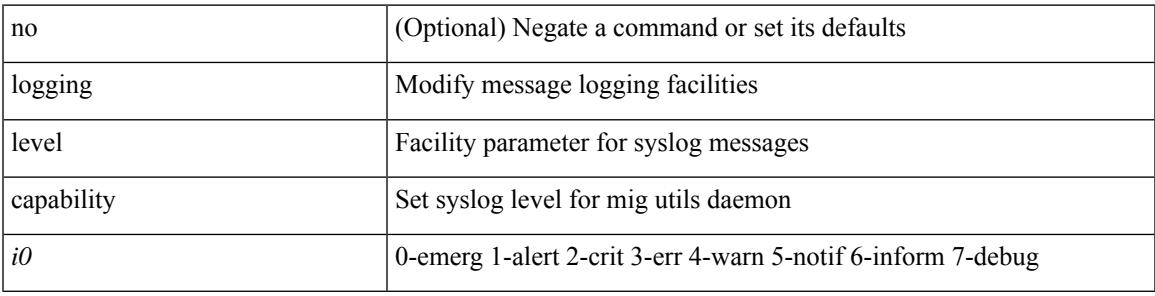

#### **Command Mode**

I

## **logging level catena**

[no] logging level catena <i0>

#### **Syntax Description**

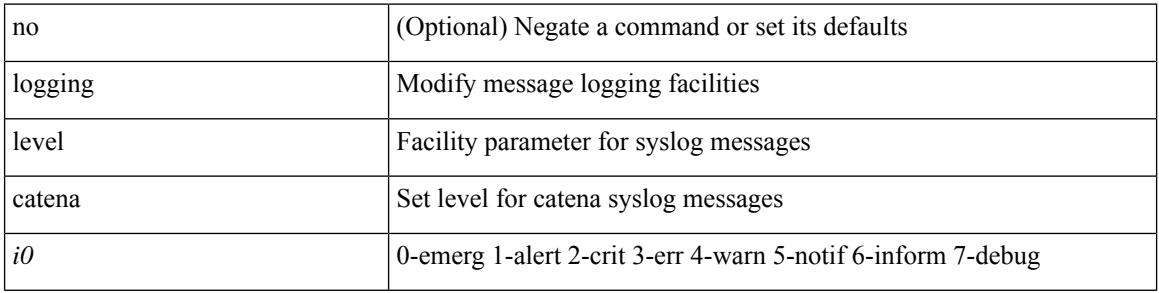

#### **Command Mode**
# **logging level cdp**

logging level cdp  $\langle i0 \rangle$  | no logging level cdp  $[ \langle i0 \rangle ]$ 

#### **Syntax Description**

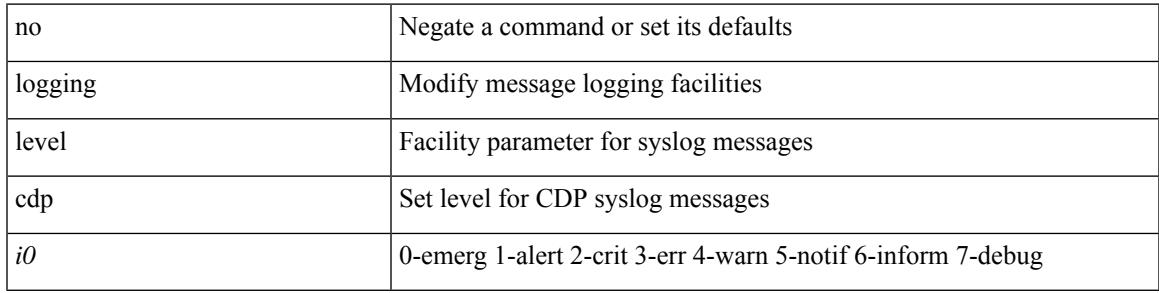

#### **Command Mode**

# **logging level cfs**

[no] logging level cfs <i0>

#### **Syntax Description**

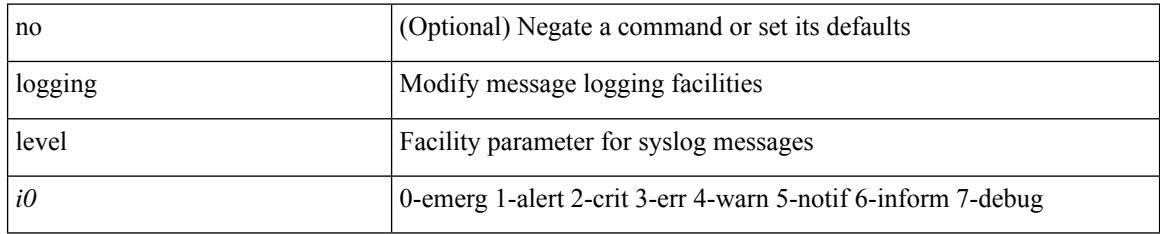

#### **Command Mode**

# **logging level clis**

[no] logging level clis <level>

#### **Syntax Description**

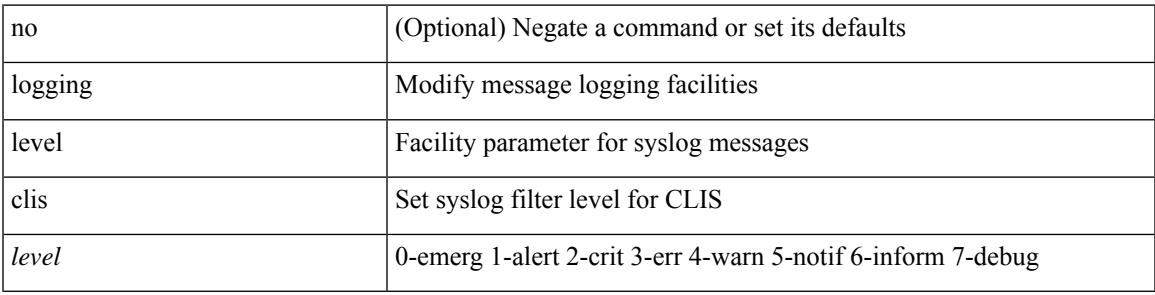

#### **Command Mode**

# **logging level clk\_mgr**

[no] logging level clk\_mgr <i0>

#### **Syntax Description**

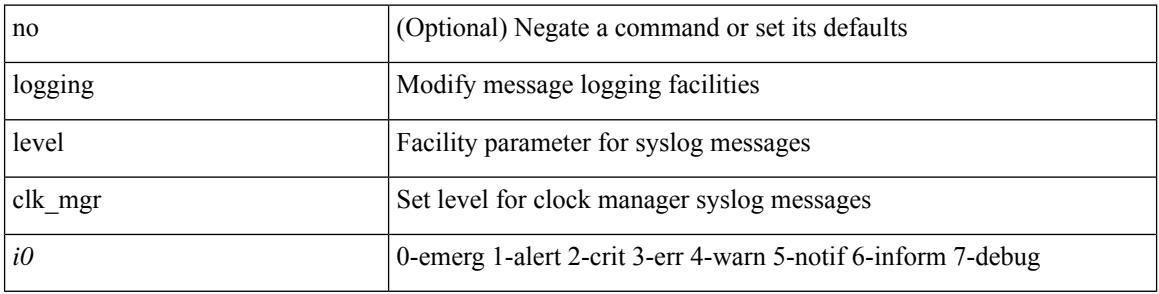

#### **Command Mode**

### **logging level confcheck**

{ logging level confcheck <i0> | no logging level confcheck [ <i0> ] }

#### **Syntax Description**

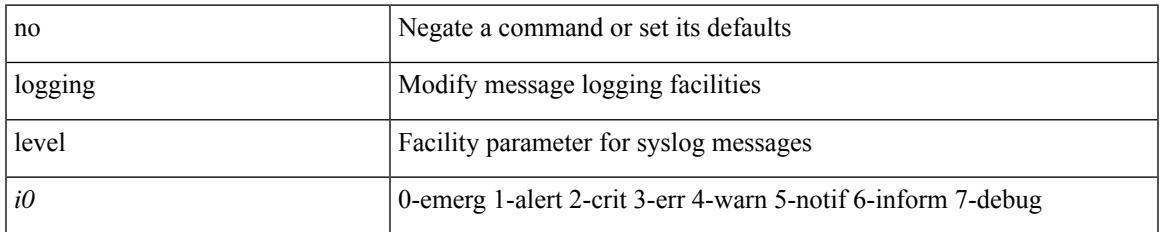

#### **Command Mode**

### **logging level copp**

logging level copp  $\leq i0$  | no logging level copp [ $\leq i0$  ]

#### **Syntax Description**

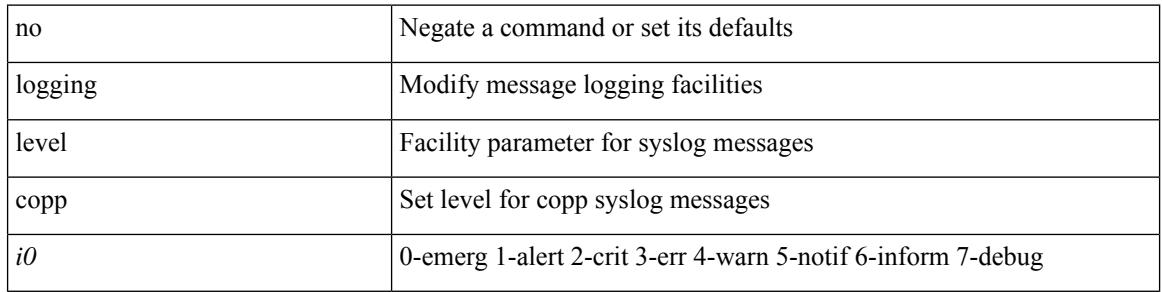

#### **Command Mode**

# **logging level core**

{ logging level core <i0> | no logging level core [ <i0> ] }

#### **Syntax Description**

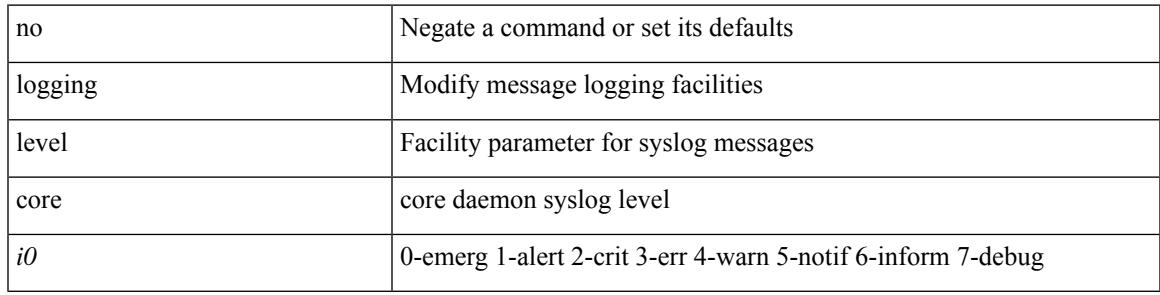

#### **Command Mode**

# **logging level cts**

[no] logging level cts <i0>

#### **Syntax Description**

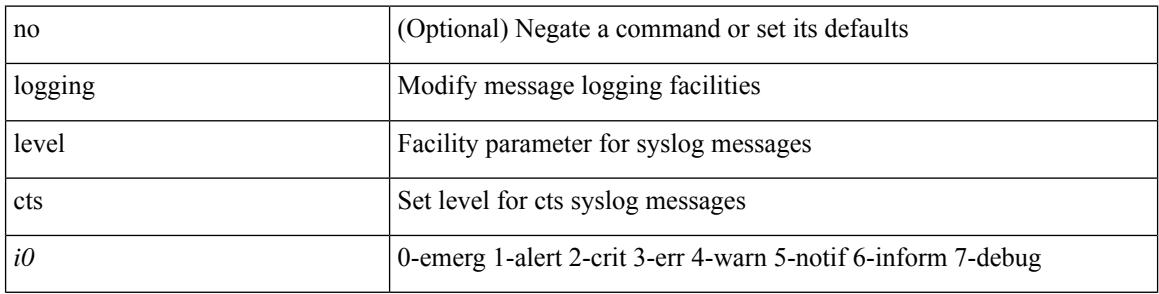

#### **Command Mode**

# **logging level dhclient**

[no] logging level dhclient <i0>

#### **Syntax Description**

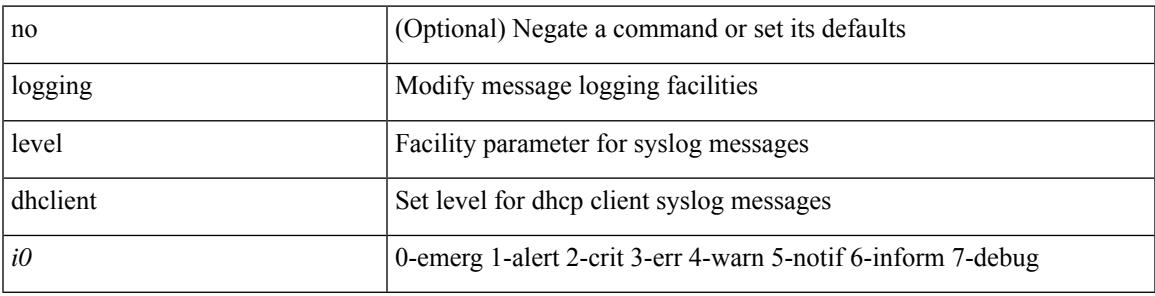

#### **Command Mode**

### **logging level dhcp\_snoop**

logging level dhcp\_snoop <level> | no logging level dhcp\_snoop [ <level> ]

#### **Syntax Description**

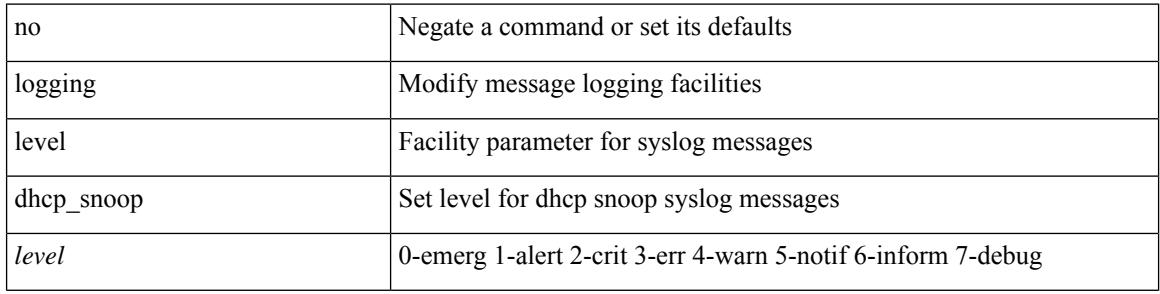

#### **Command Mode**

# **logging level diagclient**

[no] logging level diagclient <i0>

#### **Syntax Description**

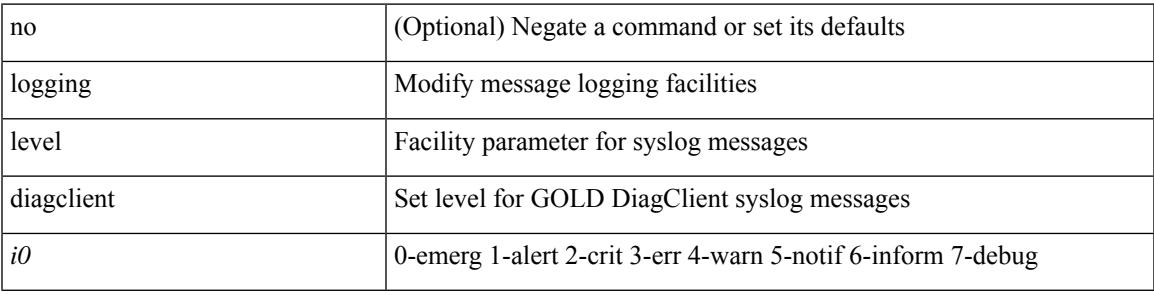

#### **Command Mode**

# **logging level diagmgr**

[no] logging level diagmgr <i0>

#### **Syntax Description**

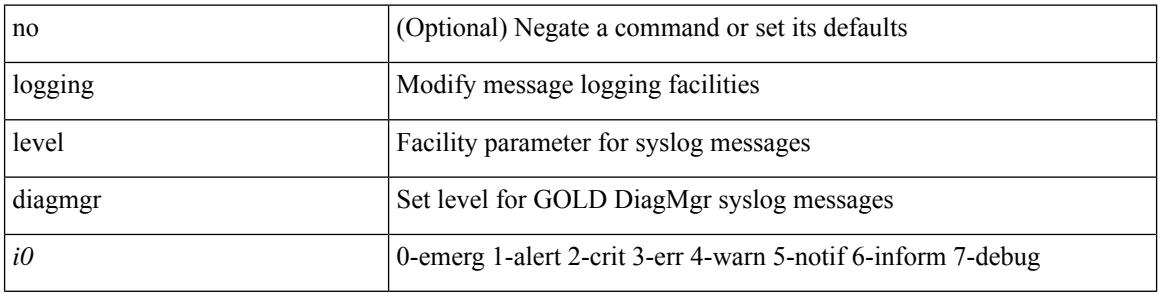

#### **Command Mode**

# **logging level dot1x**

[no] logging level dot1x  $\langle i0 \rangle$ 

#### **Syntax Description**

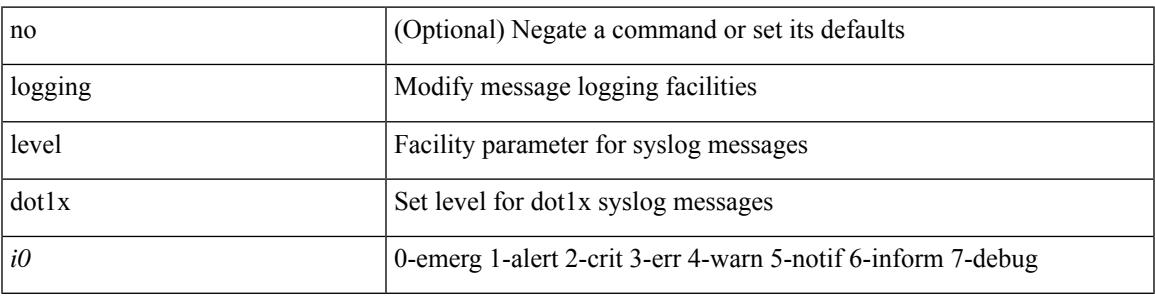

#### **Command Mode**

# **logging level ecp**

[no] logging level ecp <level>

#### **Syntax Description**

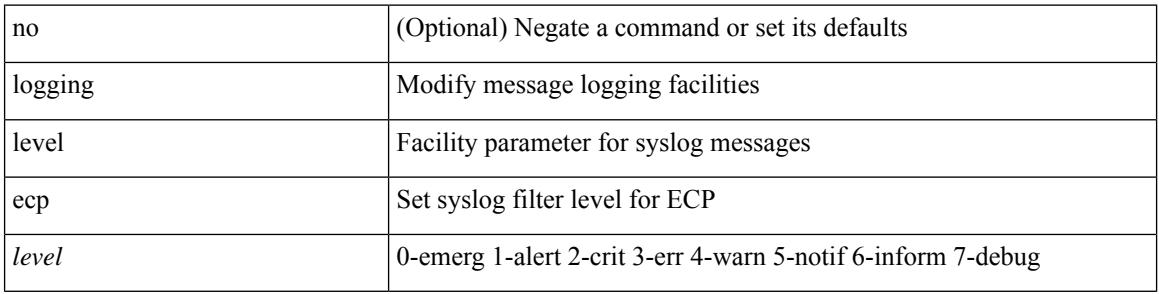

#### **Command Mode**

# **logging level eigrp**

[no] logging level eigrp [ <eigrp-ptag> ] <level>

#### **Syntax Description**

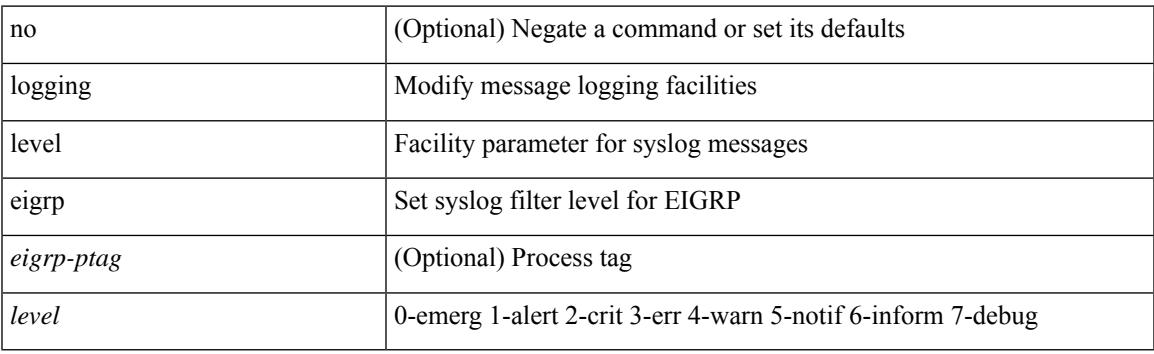

#### **Command Mode**

# **logging level eltm**

logging level eltm <i0> | no logging level eltm

#### **Syntax Description**

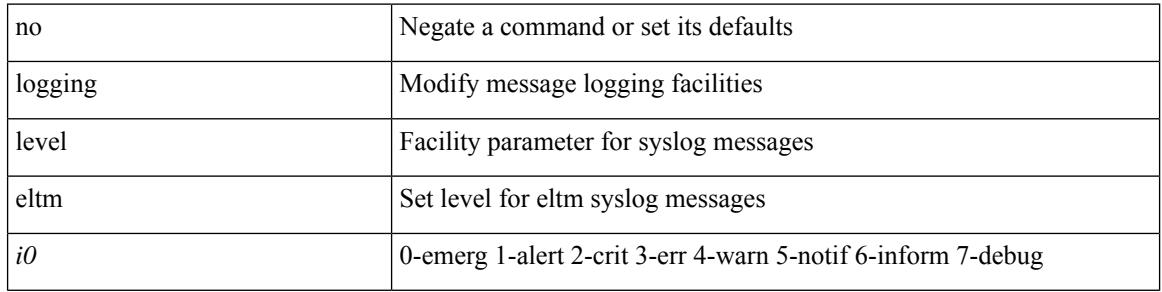

#### **Command Mode**

# **logging level epp**

[no] logging level epp <i0>

#### **Syntax Description**

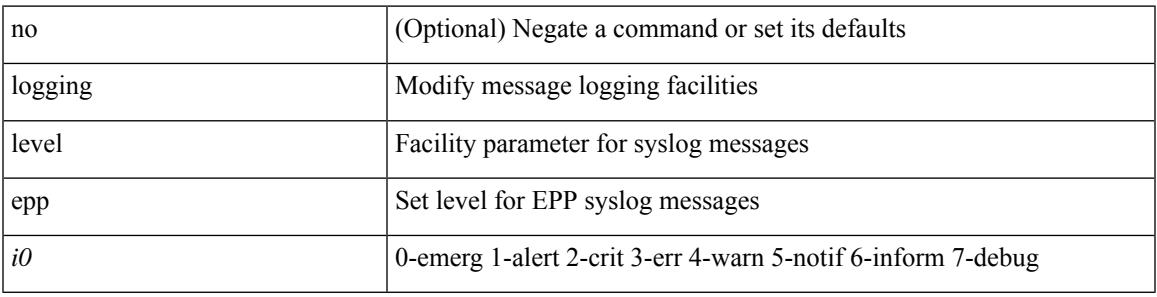

#### **Command Mode**

# **logging level ethpm**

[no] logging level ethpm <i0>

#### **Syntax Description**

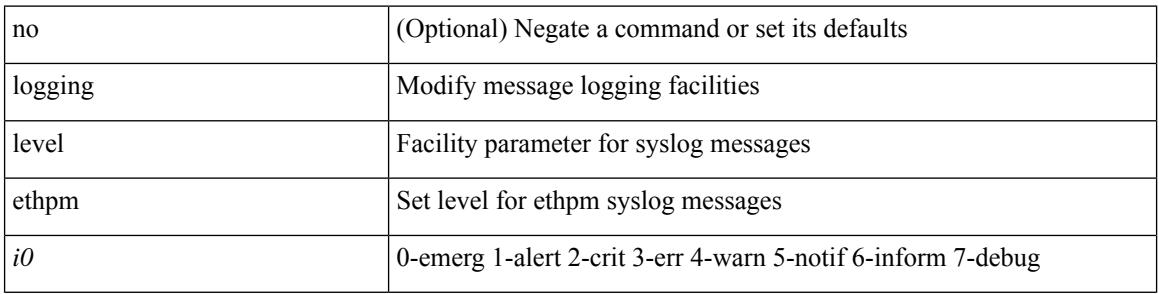

#### **Command Mode**

### **logging level ethpm link**

[no] logging level ethpm { link-up | link-down } <level>

#### **Syntax Description**

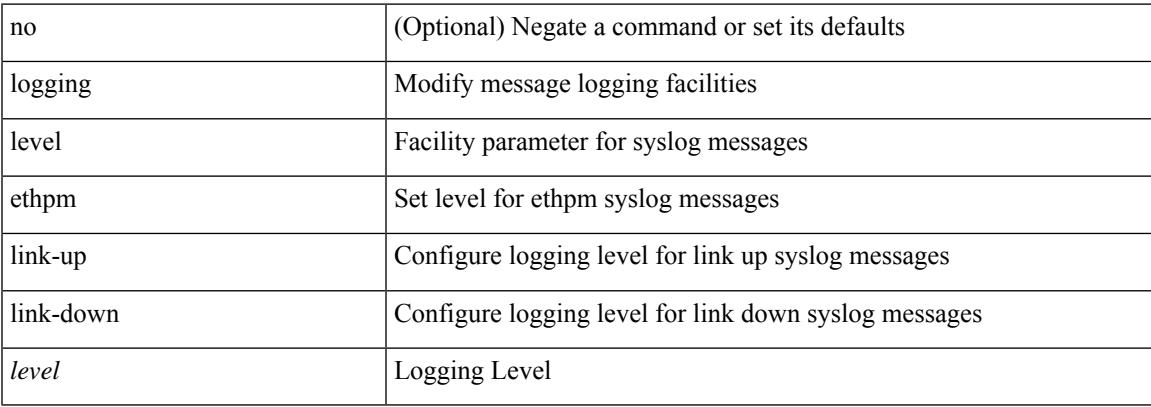

#### **Command Mode**

# **logging level evb**

[no] logging level evb <level>

#### **Syntax Description**

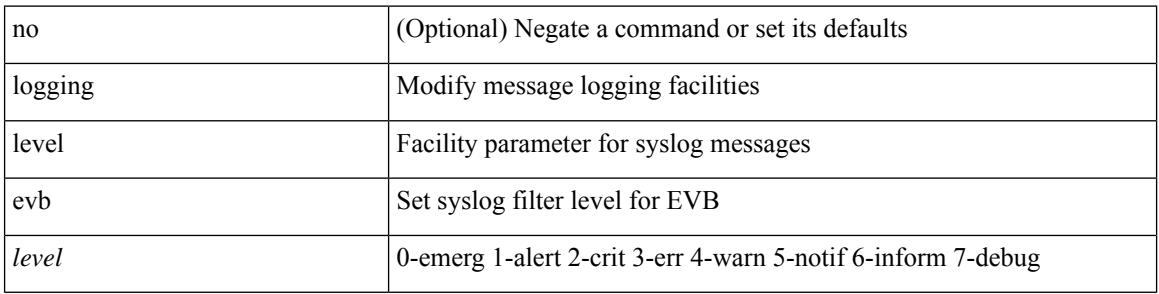

#### **Command Mode**

# **logging level evmc**

[no] logging level evmc <i0>

#### **Syntax Description**

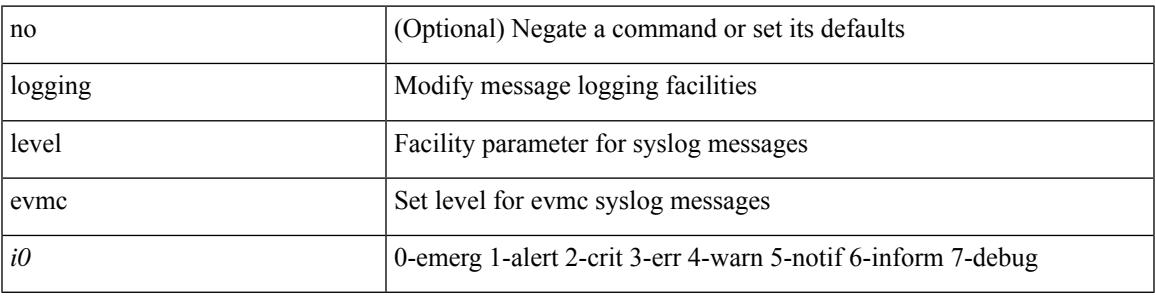

#### **Command Mode**

# **logging level evmed**

[no] logging level evmed <i0>

#### **Syntax Description**

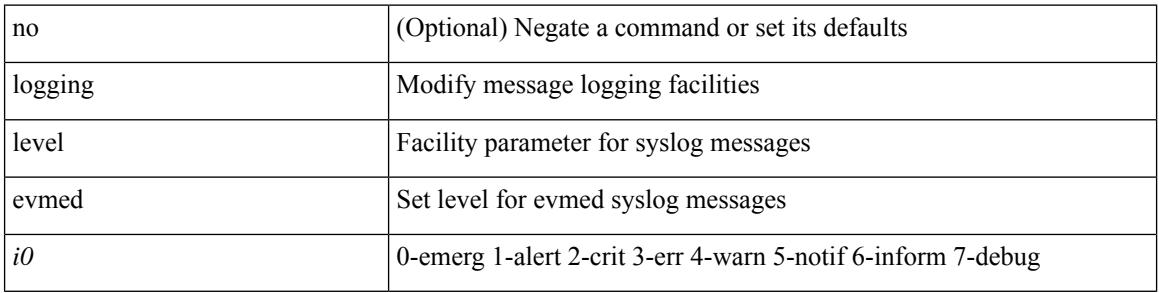

#### **Command Mode**

# **logging level evms**

[no] logging level evms <i0>

#### **Syntax Description**

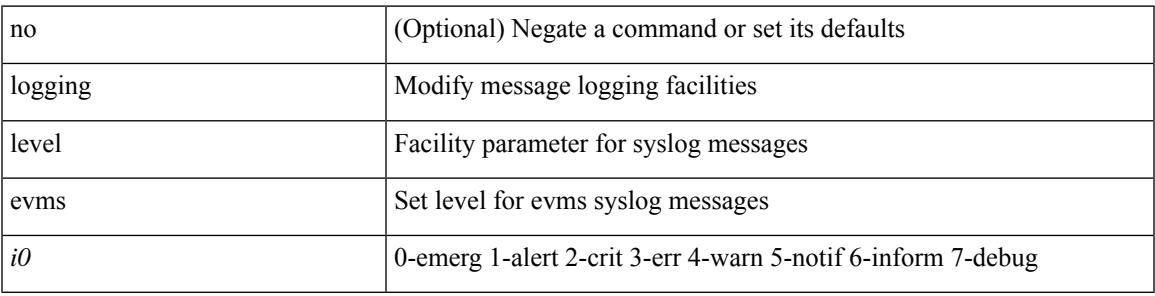

#### **Command Mode**

### **logging level fabric forwarding**

[no] logging level fabric forwarding <level>

#### **Syntax Description**

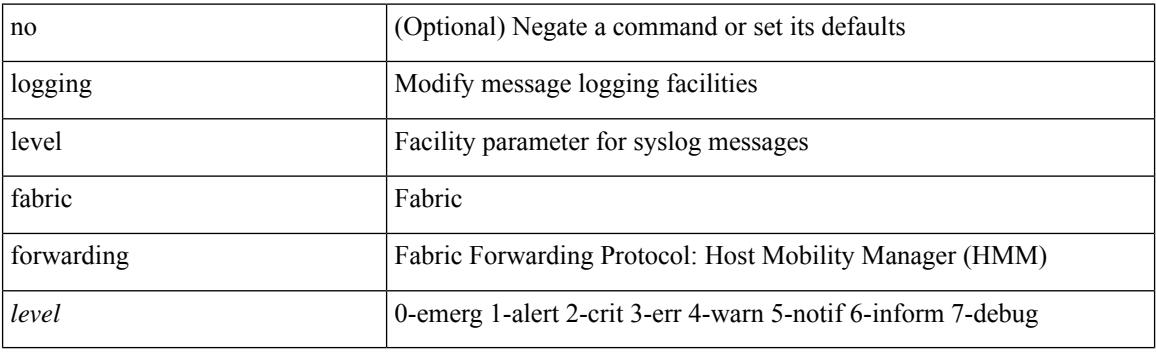

#### **Command Mode**

### **logging level fabricpath switch-id**

[no] logging level fabricpath switch-id  $\langle i0 \rangle$ 

#### **Syntax Description**

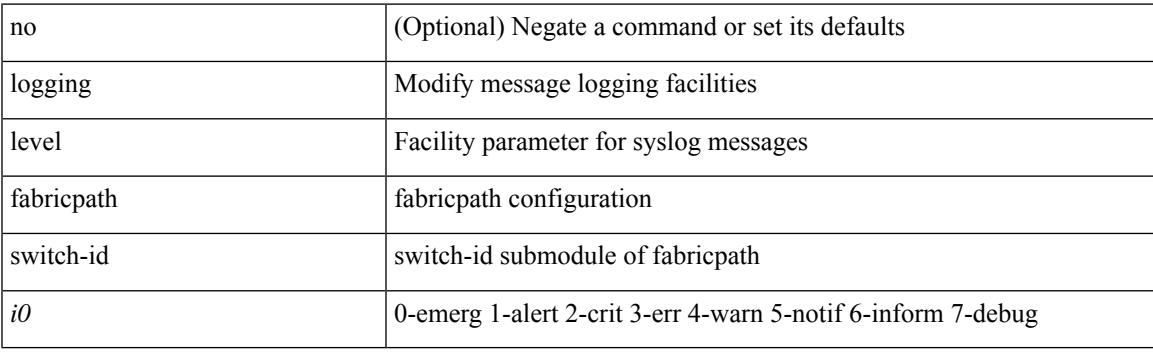

#### **Command Mode**

# **logging level fcoe\_mgr**

[no] logging level fcoe\_mgr <i0>

#### **Syntax Description**

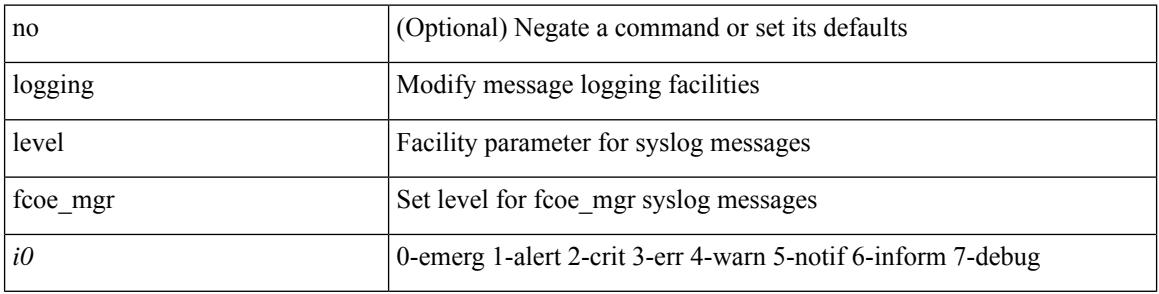

#### **Command Mode**

### **logging level feature-mgr**

{ logging level feature-mgr <i0> | no logging level feature-mgr [ <i0> ] }

#### **Syntax Description**

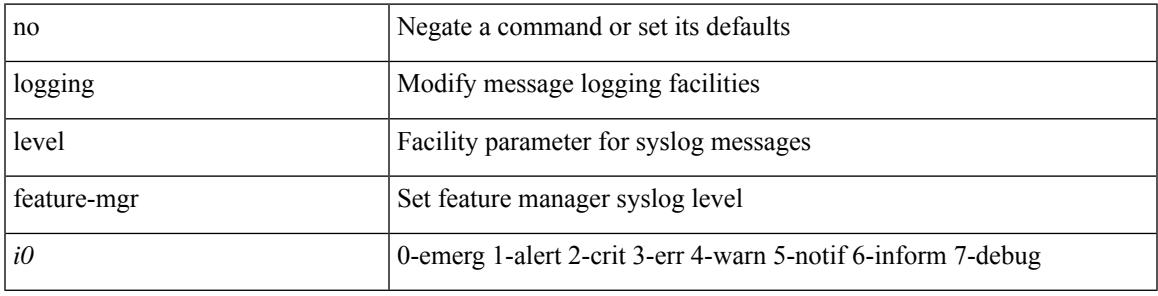

#### **Command Mode**

### **logging level fs-daemon**

{ logging level fs-daemon <i0> | no logging level fs-daemon [ <i0> ] }

#### **Syntax Description**

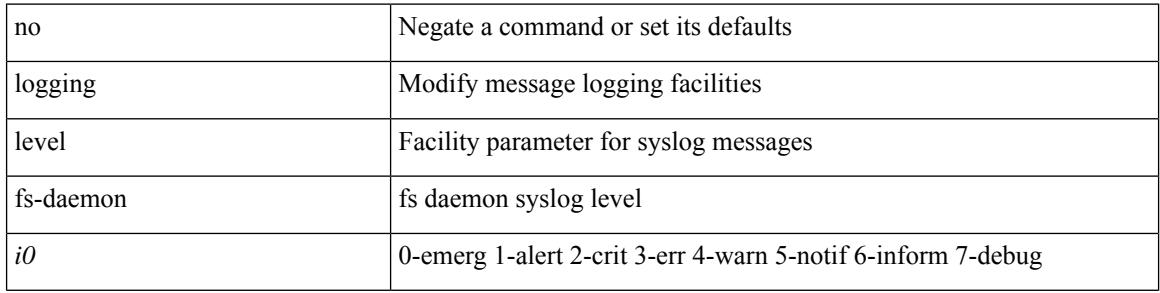

#### **Command Mode**

# **logging level gpixm**

[no] logging level gpixm <i0>

#### **Syntax Description**

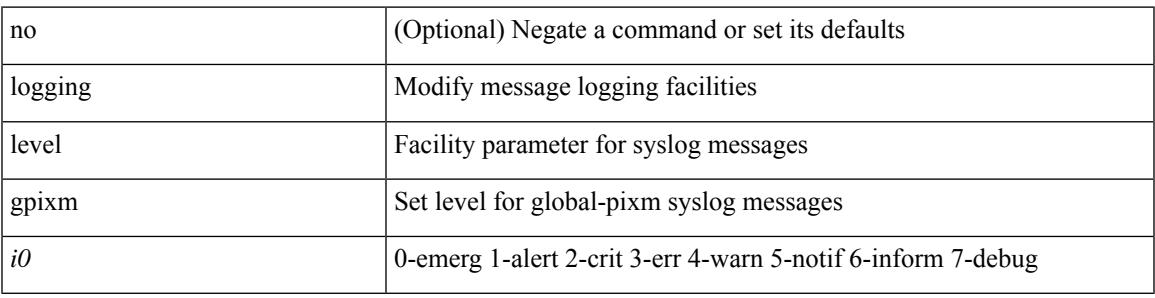

#### **Command Mode**

### **logging level hardware-telemetry**

[no] logging level hardware-telemetry <i0>

#### **Syntax Description**

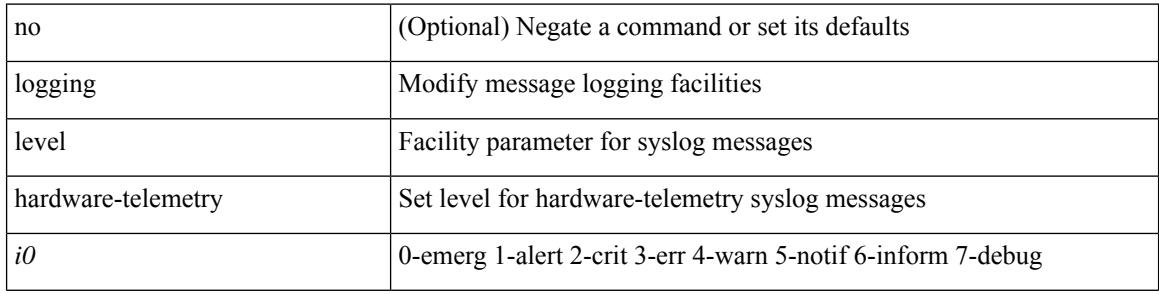

#### **Command Mode**

# **logging level hsrp**

[no] logging level hsrp <i0>

#### **Syntax Description**

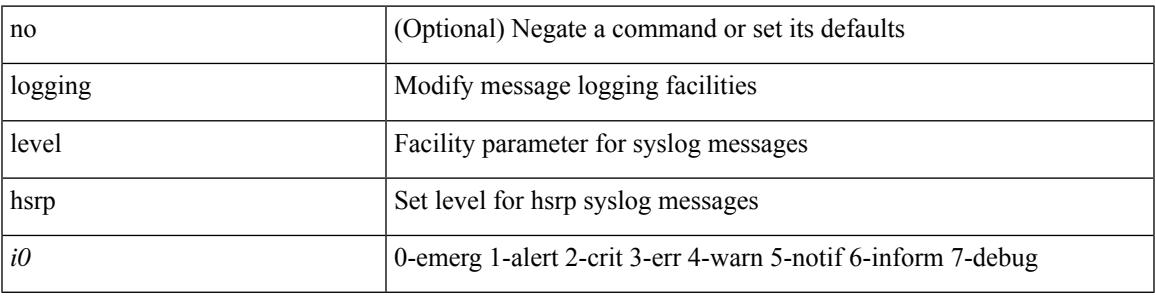

#### **Command Mode**

# **logging level icam**

[no] logging level icam <i0>

#### **Syntax Description**

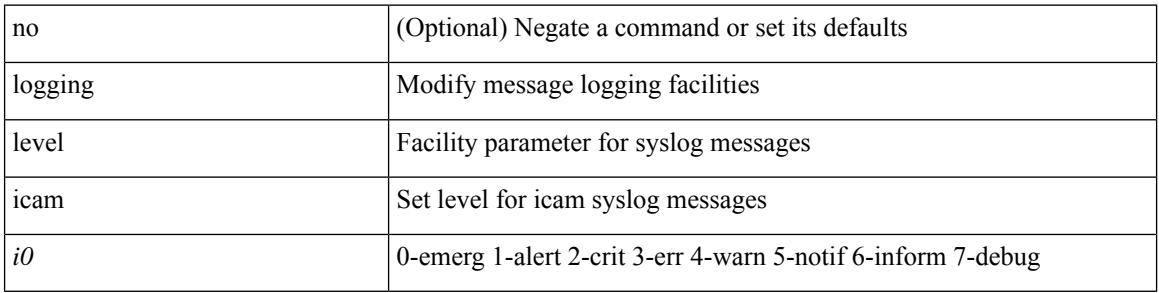

#### **Command Mode**

# **logging level igmp**

[no] logging level [ ip ] igmp <level>

#### **Syntax Description**

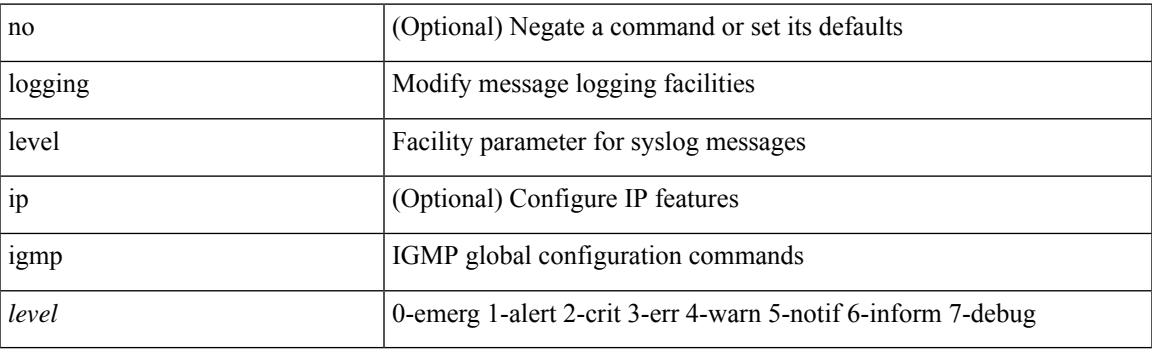

#### **Command Mode**

# **logging level imp**

[no] logging level imp <i0>

#### **Syntax Description**

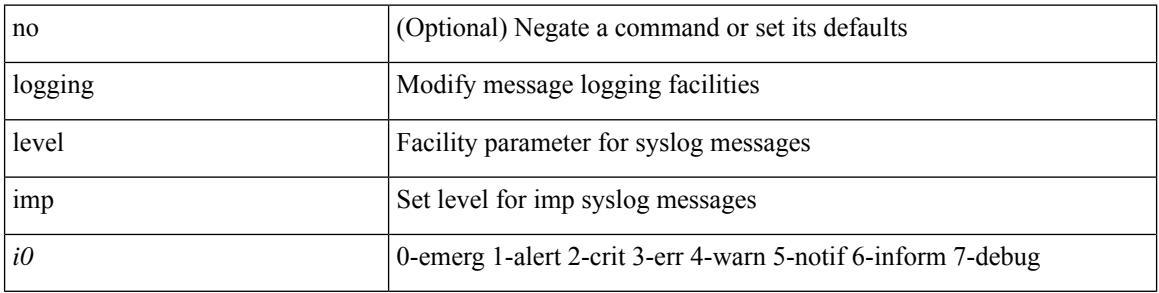

#### **Command Mode**

### **logging level interface-vlan**

[no] logging level interface-vlan <i0>

#### **Syntax Description**

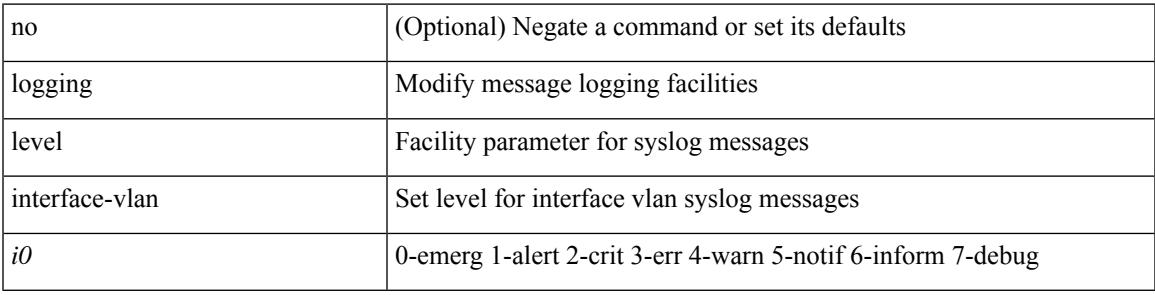

#### **Command Mode**

# **logging level ip pim**

[no] logging level ip pim <level>

#### **Syntax Description**

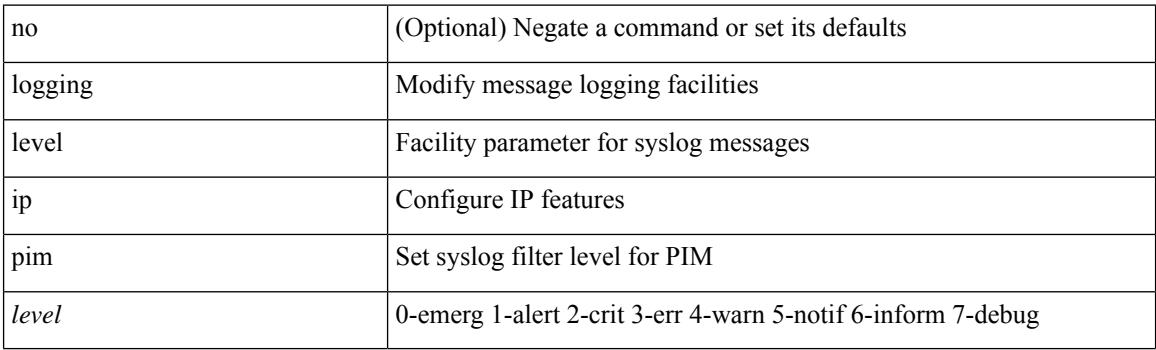

#### **Command Mode**
## **logging level ip sla responder**

[no] logging level ip sla responder <i0>

#### **Syntax Description**

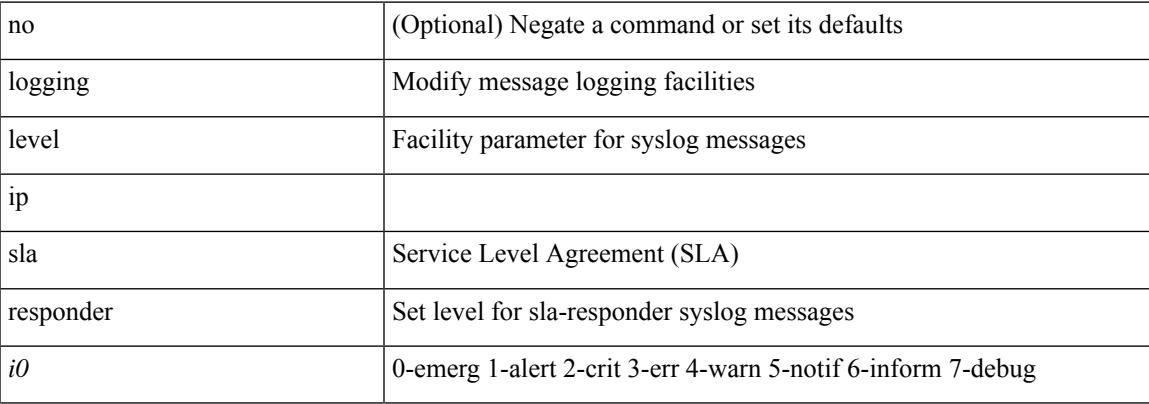

#### **Command Mode**

# **logging level ip sla sender**

[no] logging level ip sla sender <i0>

## **Syntax Description**

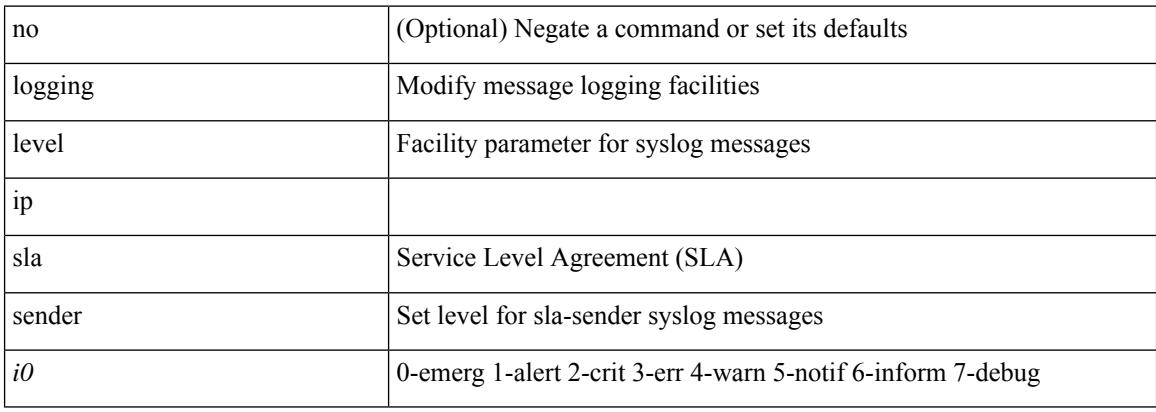

#### **Command Mode**

## **logging level ip sla twamp-server**

[no] logging level ip sla twamp-server <i0>

#### **Syntax Description**

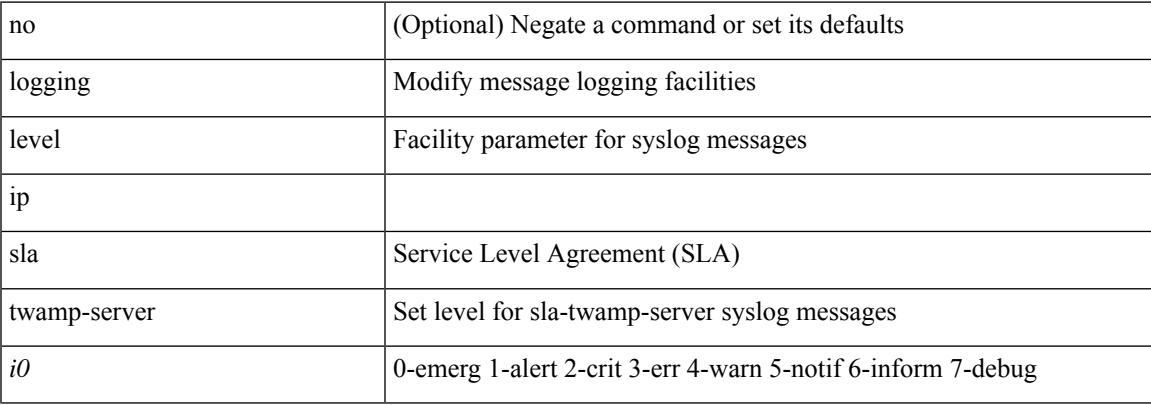

#### **Command Mode**

# **logging level ipconf**

[no] logging level ipconf { ipv6  $\langle i0 \rangle$  |  $\langle i1 \rangle$  }

## **Syntax Description**

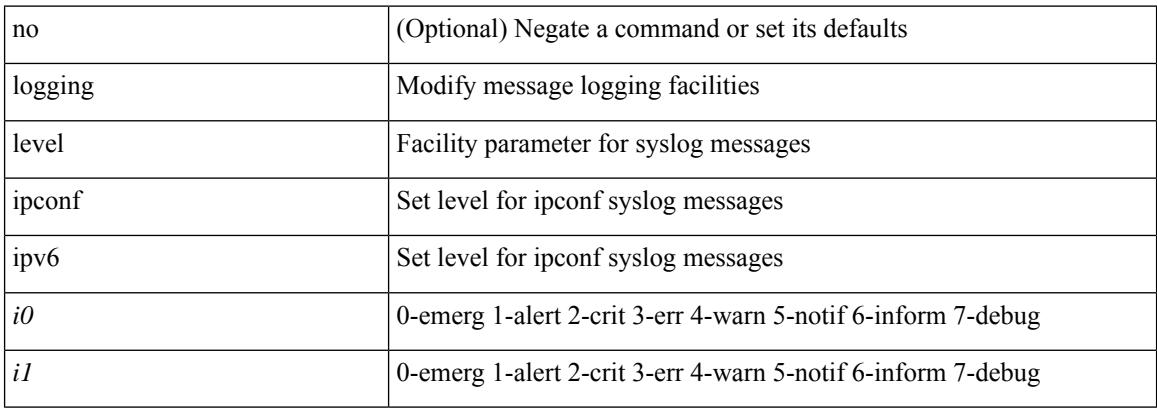

#### **Command Mode**

# **logging level ipfib**

logging level ipfib <i0> | no logging level ipfib

## **Syntax Description**

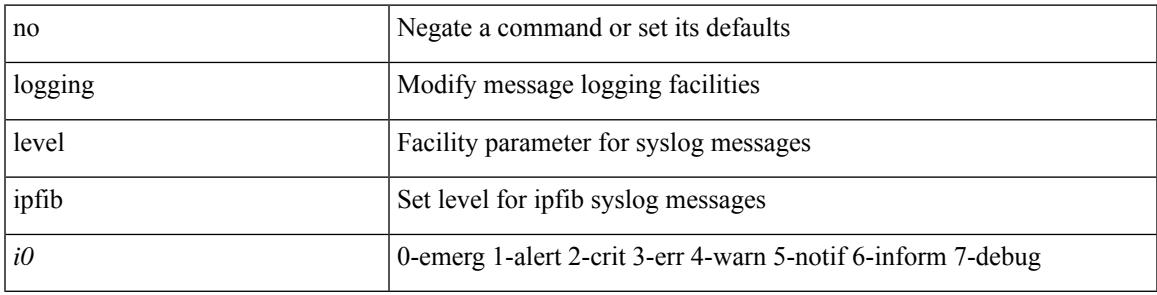

#### **Command Mode**

# **logging level ipqos**

[no] logging level { ipqos | IPQOSMGR } <i0>

## **Syntax Description**

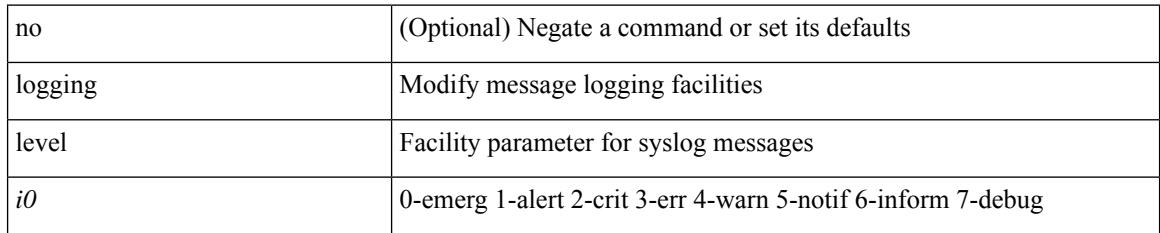

#### **Command Mode**

# **logging level ipv6 pim**

[no] logging level ipv6 pim <level>

#### **Syntax Description**

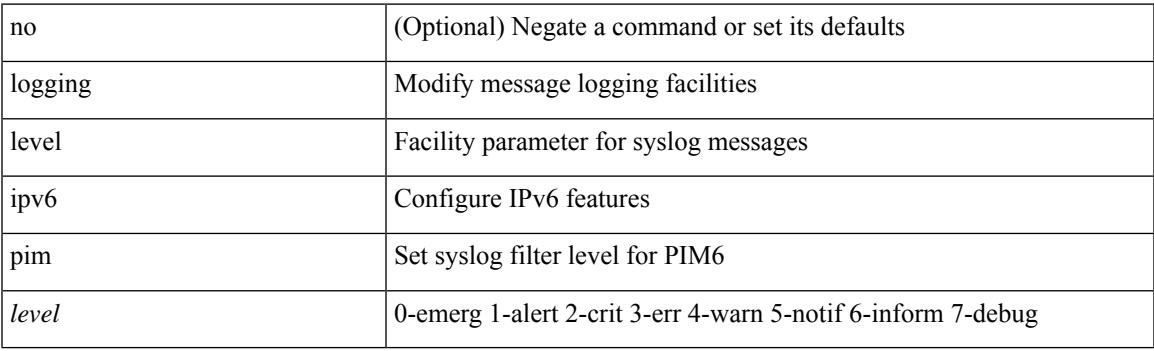

### **Command Mode**

# **logging level iscm**

[no] logging level iscm <i0>

### **Syntax Description**

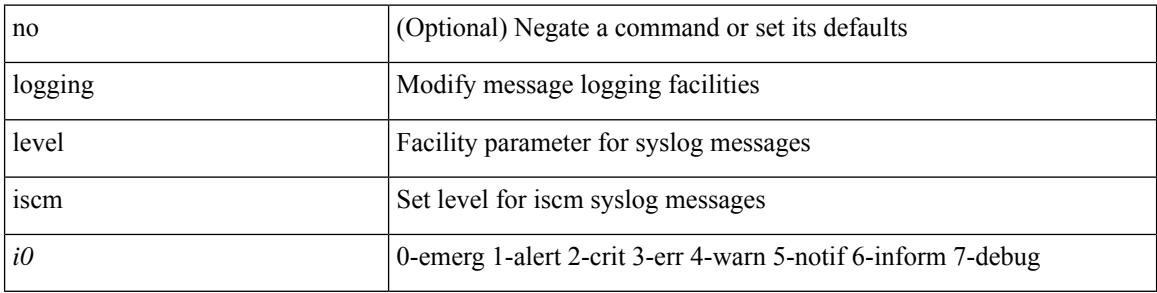

#### **Command Mode**

# **logging level iscm**

[no] logging level iscm <i0>

#### **Syntax Description**

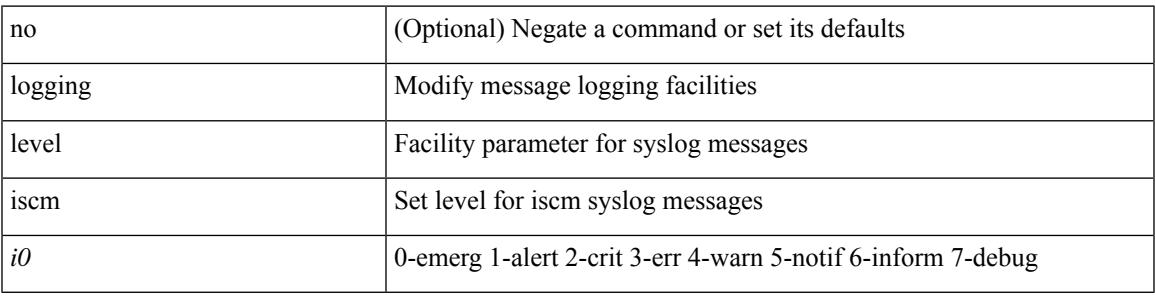

#### **Command Mode**

# **logging level isis**

[no] logging level isis <level>

#### **Syntax Description**

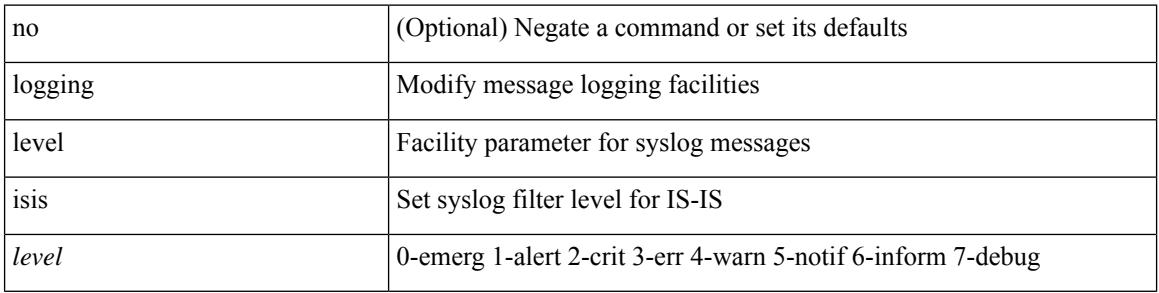

#### **Command Mode**

# **logging level l2fm**

logging level l2fm <i0> | no logging level l2fm

## **Syntax Description**

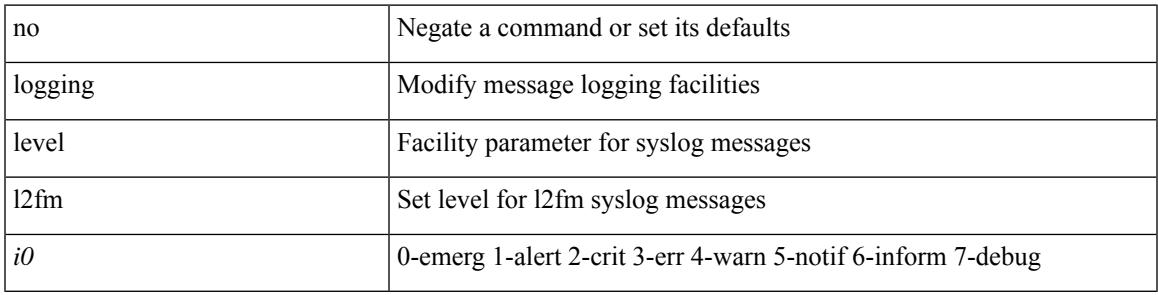

#### **Command Mode**

# **logging level l2rib**

[no] logging level l2rib <level>

## **Syntax Description**

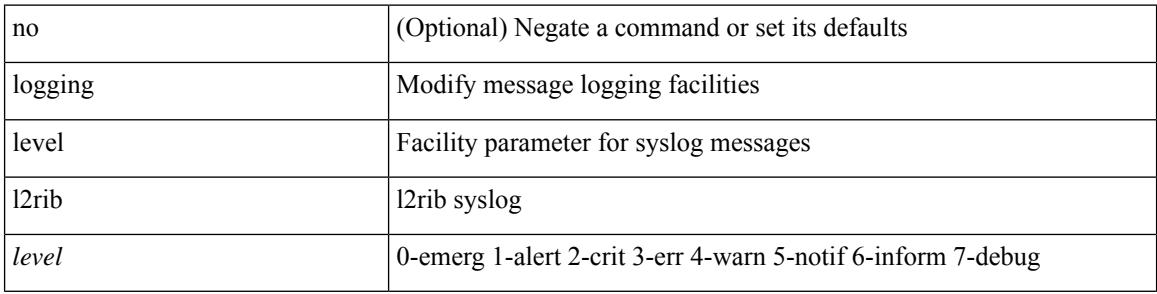

#### **Command Mode**

# **logging level l3vm**

[no] logging level l3vm <level>

#### **Syntax Description**

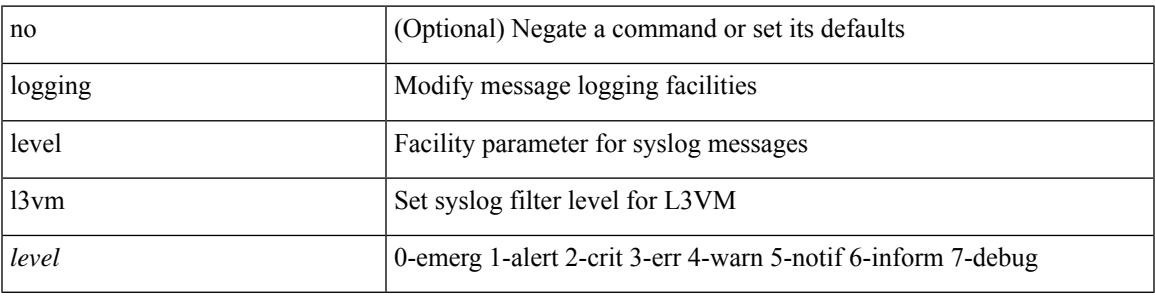

#### **Command Mode**

# **logging level lacp**

[no] logging level lacp <i0>

### **Syntax Description**

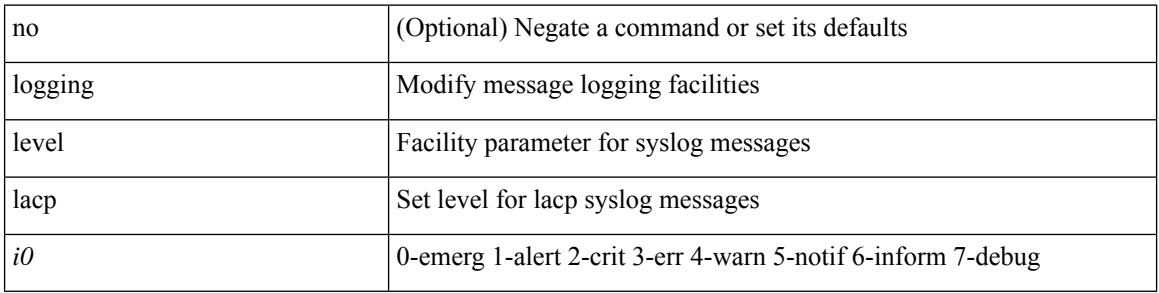

#### **Command Mode**

# **logging level ldap**

logging level ldap  $\langle i0 \rangle$  | no logging level ldap [ $\langle i0 \rangle$ ]

## **Syntax Description**

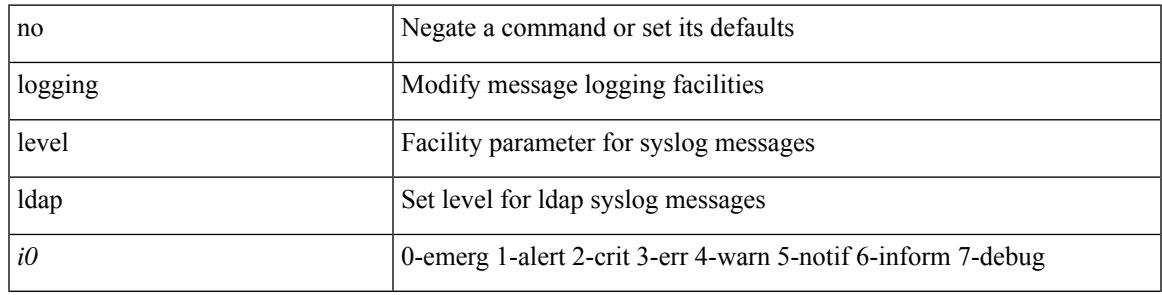

#### **Command Mode**

# **logging level lim**

[no] logging level lim <i0>

### **Syntax Description**

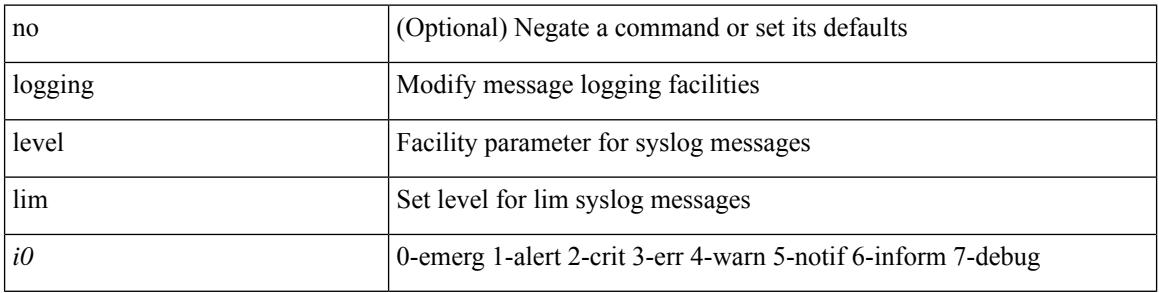

#### **Command Mode**

# **logging level lisp**

[no] logging level lisp <level>

#### **Syntax Description**

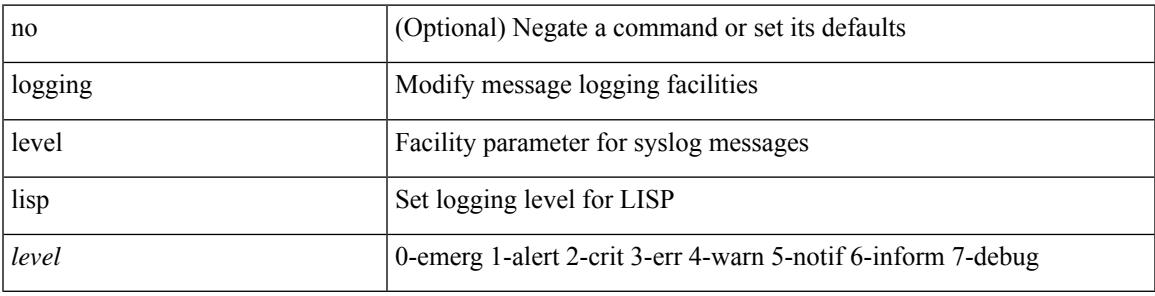

#### **Command Mode**

# **logging level lldp**

[no] logging level lldp <i0>

#### **Syntax Description**

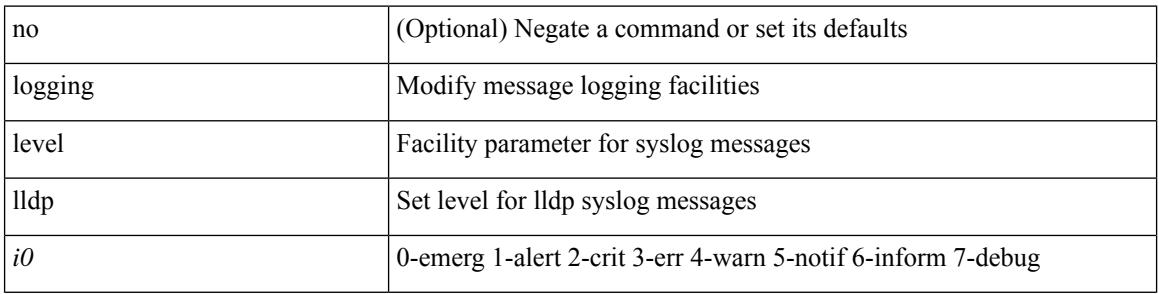

#### **Command Mode**

# **logging level m2rib**

[no] logging level m2rib <i0>

#### **Syntax Description**

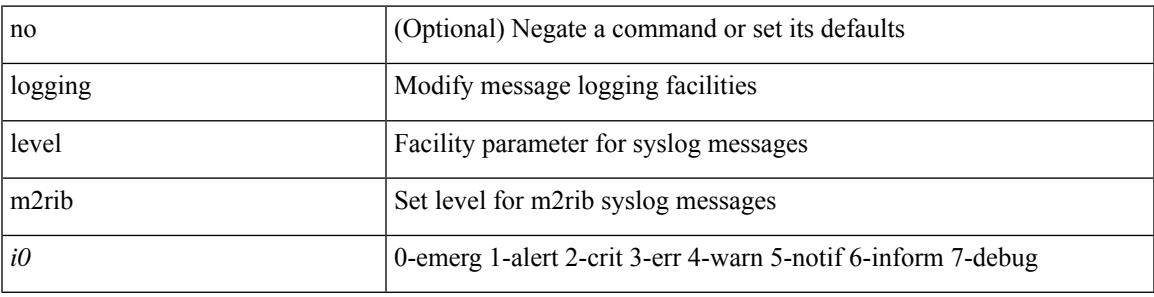

#### **Command Mode**

# **logging level mfdm**

logging level mfdm <i0> | no logging level mfdm

### **Syntax Description**

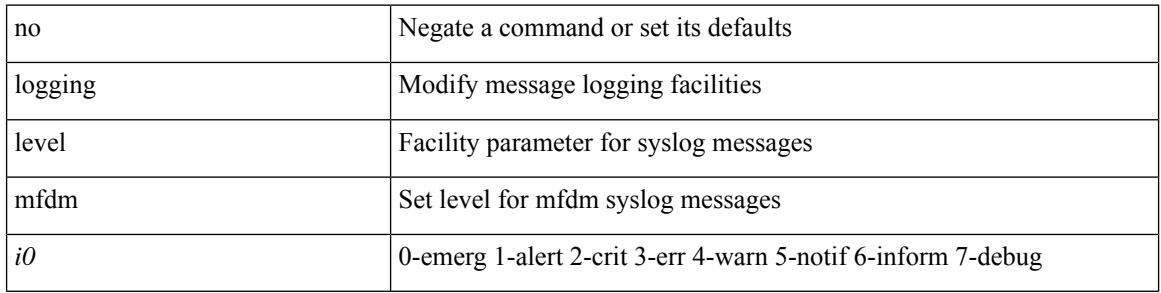

#### **Command Mode**

# **logging level mfwd**

[no] logging level { mfwd | mcastfwd } <level>

#### **Syntax Description**

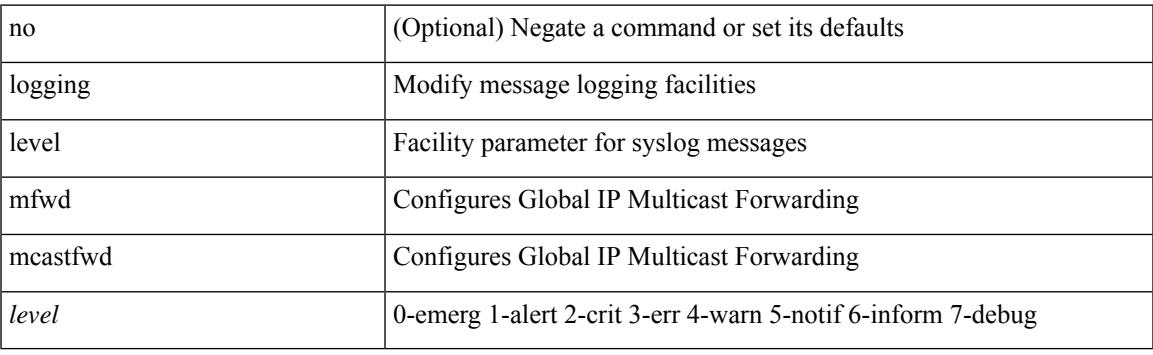

## **Command Mode**

# **logging level mmode**

[no] logging level mmode <i0>

#### **Syntax Description**

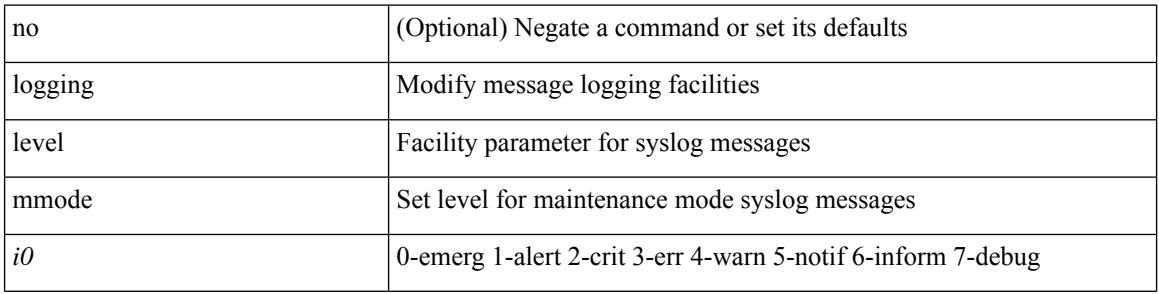

#### **Command Mode**

# **logging level module**

[no] logging level module <i0>

#### **Syntax Description**

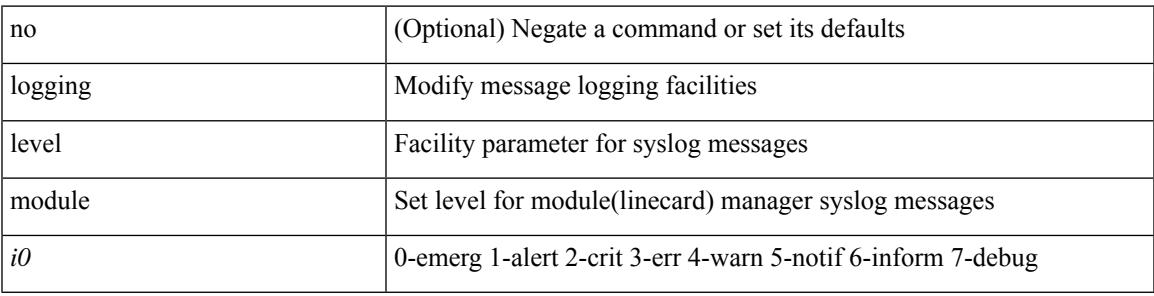

#### **Command Mode**

# **logging level monitor**

[no] logging level monitor <i0>

#### **Syntax Description**

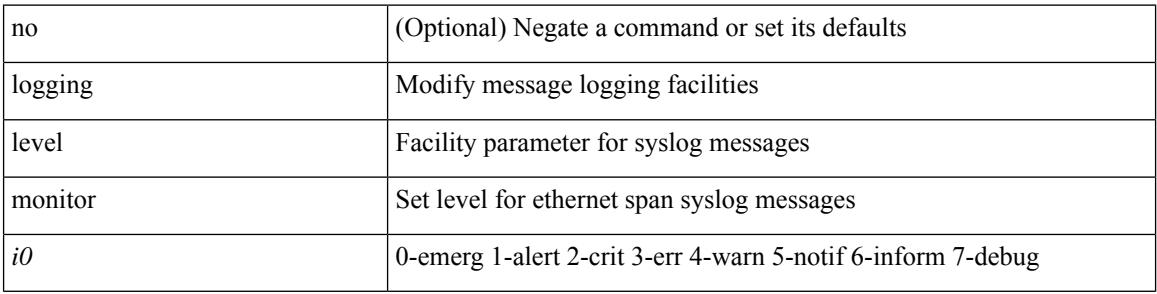

#### **Command Mode**

## **logging level mpls manager**

[no] logging level mpls manager <level>

#### **Syntax Description**

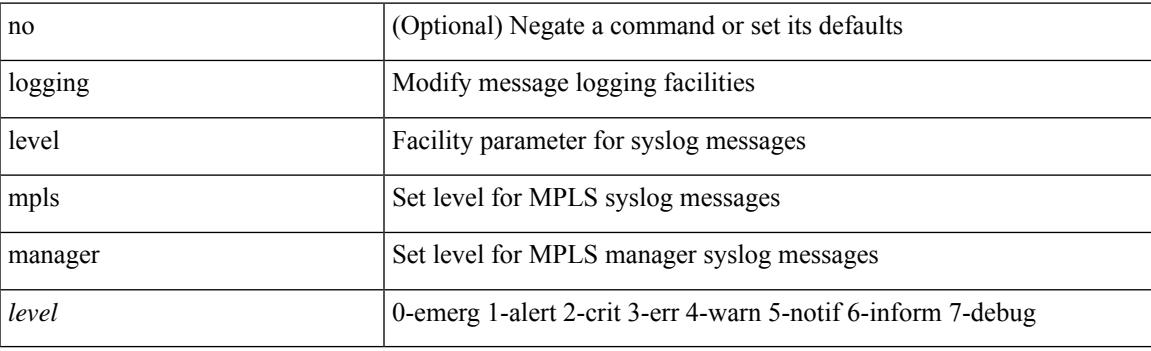

### **Command Mode**

# **logging level mpls static**

[no] logging level mpls static <level>

## **Syntax Description**

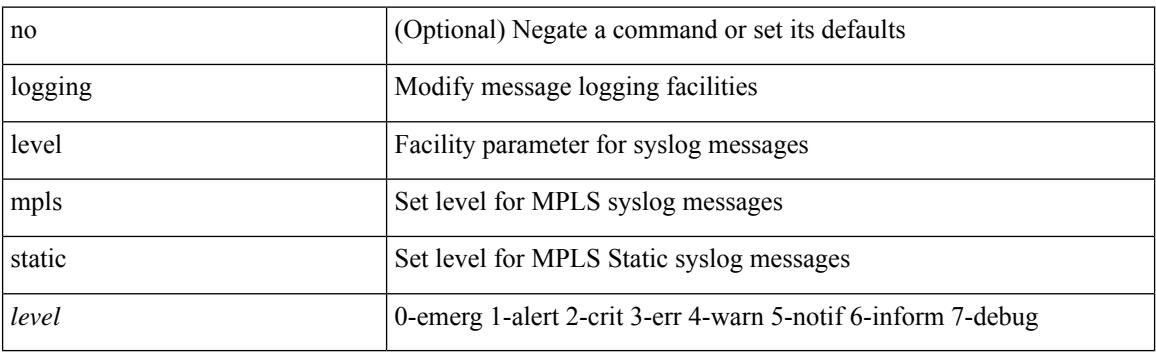

## **Command Mode**

## **logging level mpls switching**

[no] logging level mpls switching <level>

#### **Syntax Description**

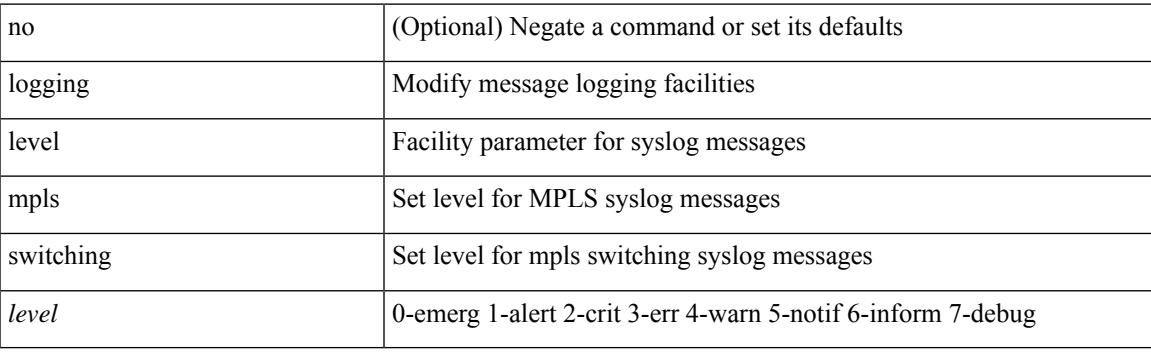

### **Command Mode**

# **logging level mpls traffic-eng**

[no] logging level mpls traffic-eng  $<\!\!i0\!\!>$ 

#### **Syntax Description**

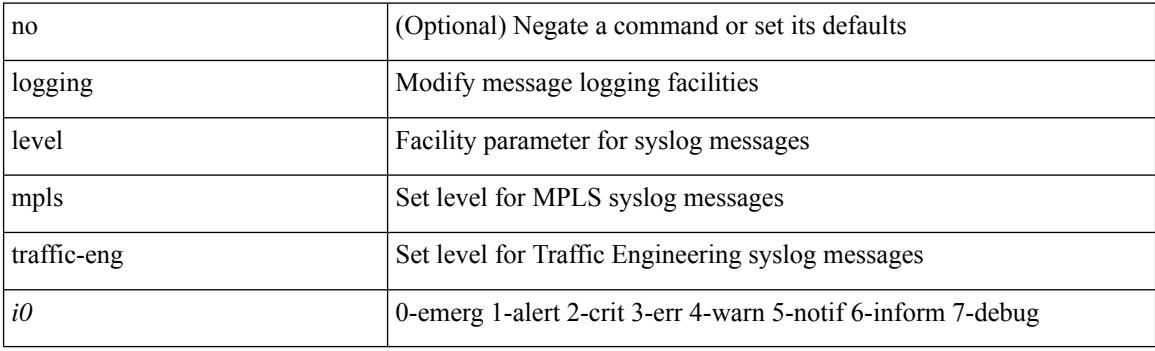

## **Command Mode**

# **logging level msdp**

[no] logging level [ ip ] msdp <level>

#### **Syntax Description**

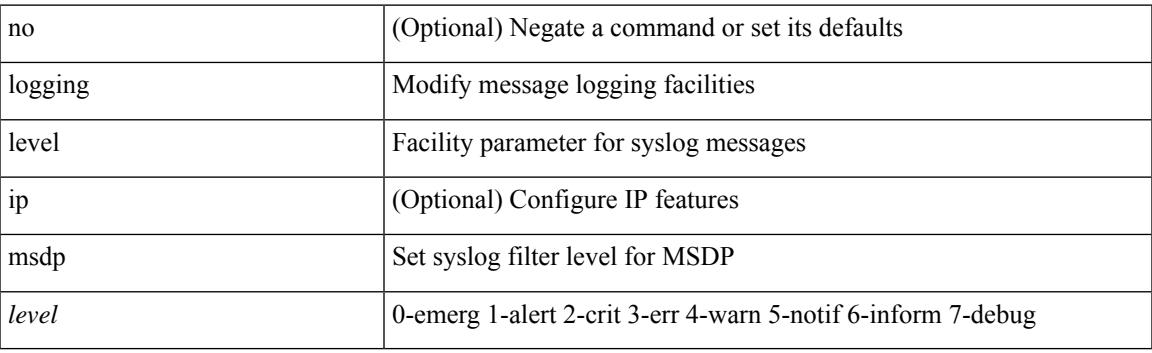

## **Command Mode**

# **logging level mvsh**

[no] logging level mvsh <i0>

#### **Syntax Description**

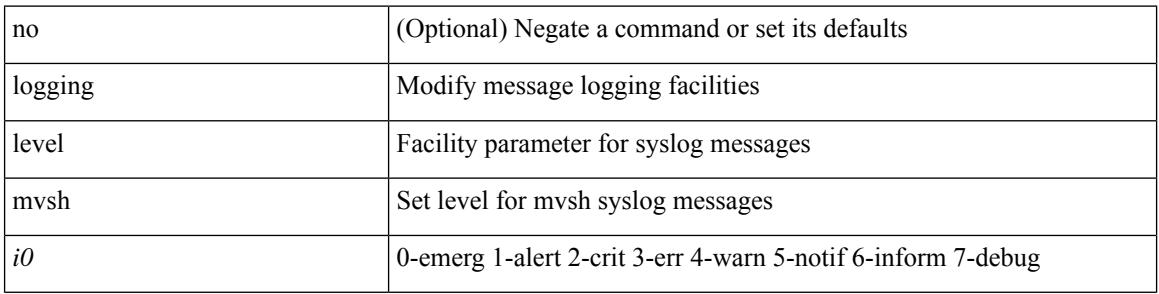

#### **Command Mode**

# **logging level nat**

logging level nat  $\langle i0 \rangle$  | no logging level nat  $[ \langle i0 \rangle ]$ 

## **Syntax Description**

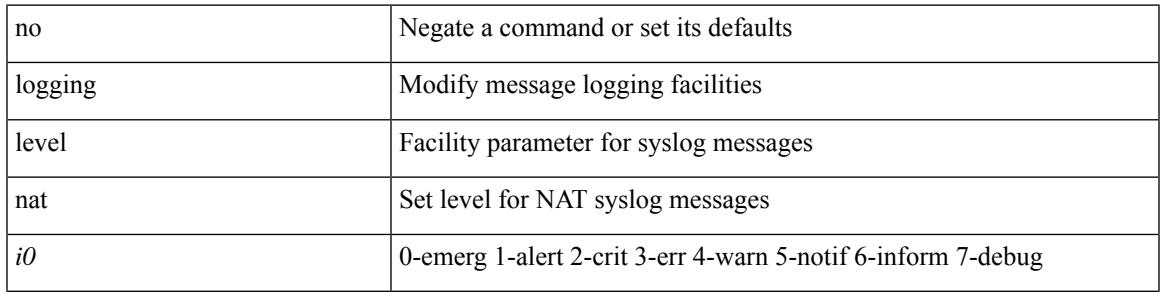

#### **Command Mode**

## **logging level nbm**

logging level nbm <i0> | no logging level nbm

### **Syntax Description**

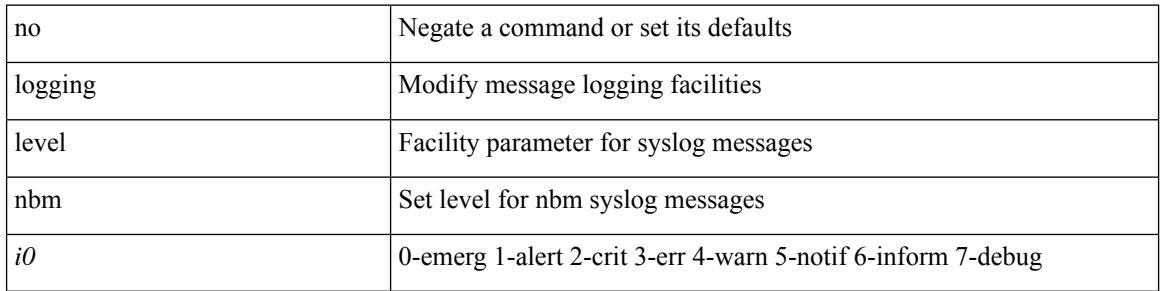

#### **Command Mode**

• /exec/configure /exec/configure/nbm-vrf

## **logging level netstack**

{ logging level netstack <level> } | { no logging level netstack [ <level> ] }

## **Syntax Description**

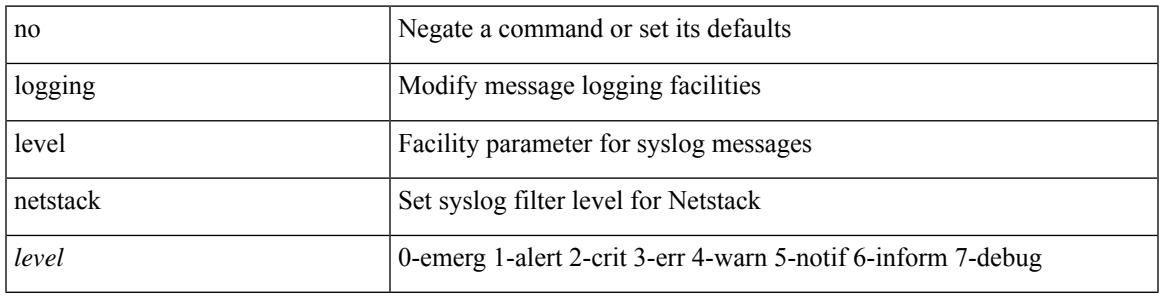

#### **Command Mode**

# **logging level nfm**

[no] logging level nfm <level>

#### **Syntax Description**

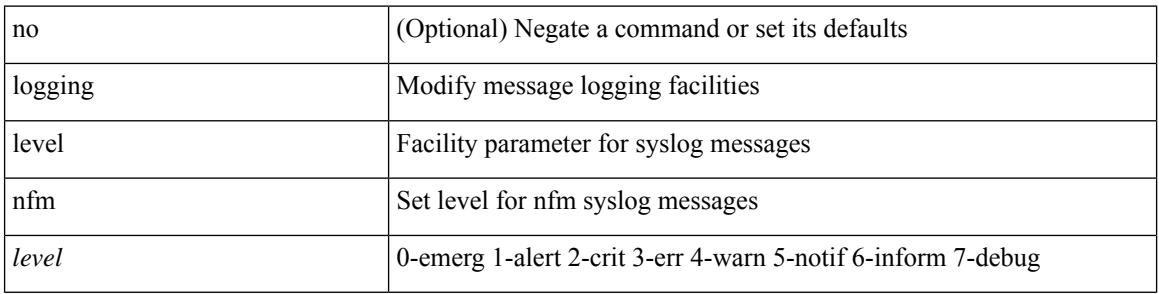

#### **Command Mode**

# **logging level nfm**

[no] logging level nfm <level>

#### **Syntax Description**

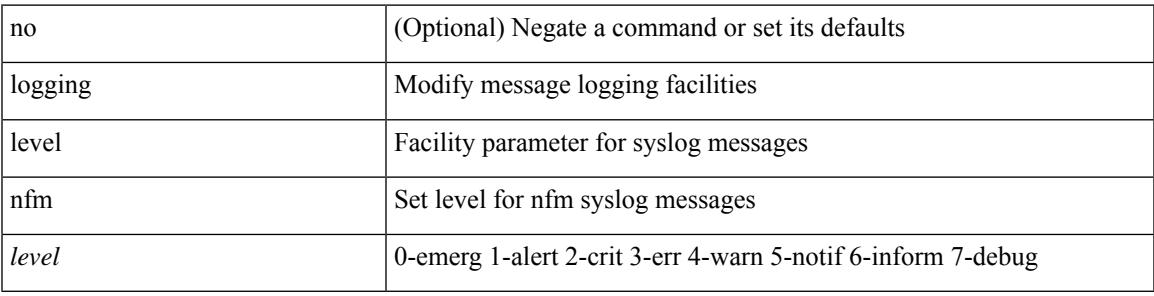

#### **Command Mode**

## **logging level ngmvpn**

[no] logging level ngmvpn <level>

#### **Syntax Description**

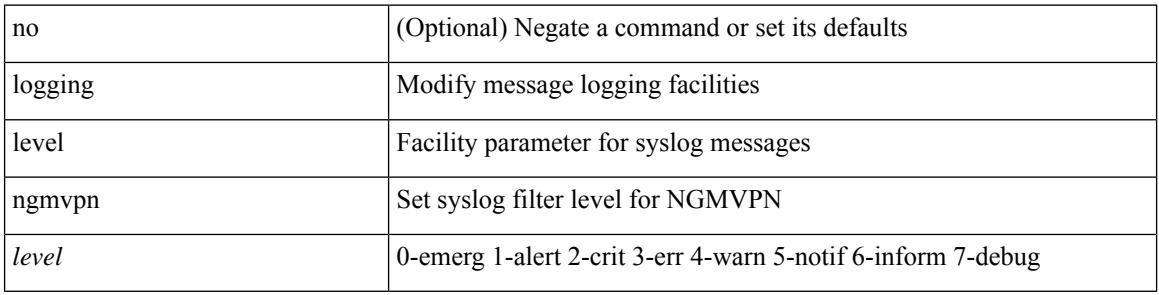

#### **Command Mode**
### **logging level ngoam**

[no] logging level ngoam <i0>

#### **Syntax Description**

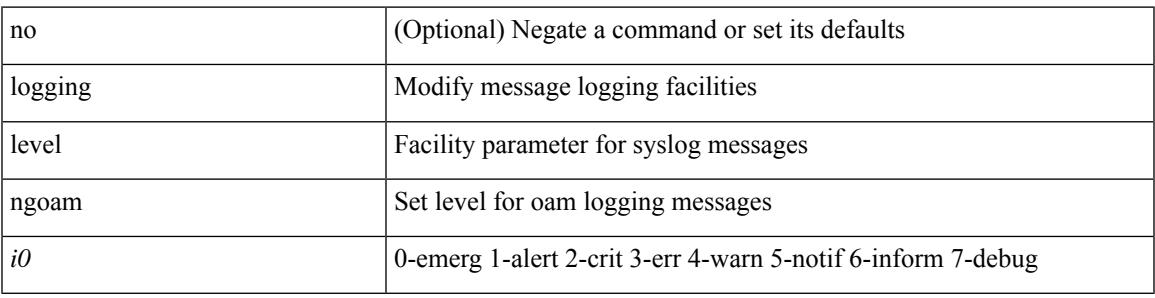

#### **Command Mode**

• /exec/configure handle function sdstub\_syslog sdwrap args-legacy

## **logging level npv**

[no] logging level npv <i0>

#### **Syntax Description**

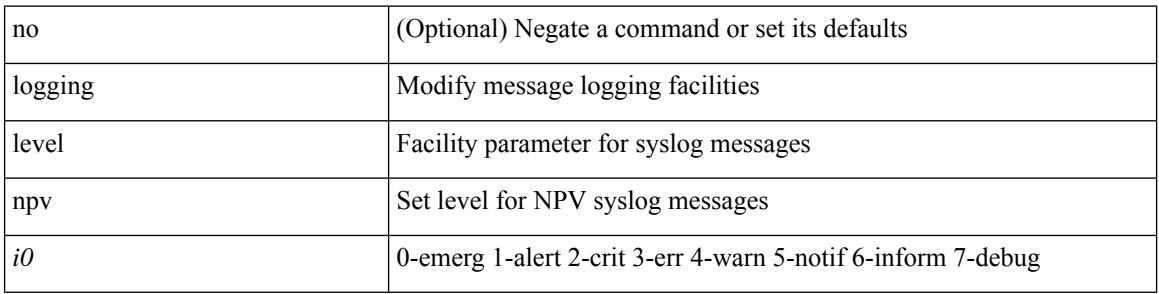

#### **Command Mode**

## **logging level ntp**

[no] logging level ntp <i0>

#### **Syntax Description**

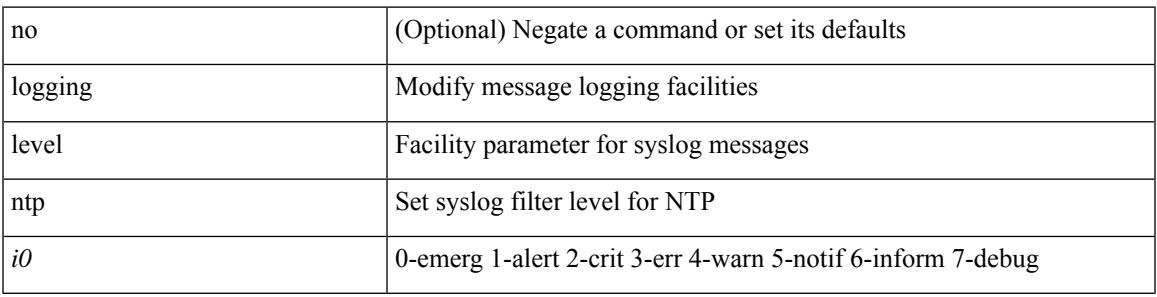

#### **Command Mode**

## **logging level nve**

[no] logging level nve <inp>

#### **Syntax Description**

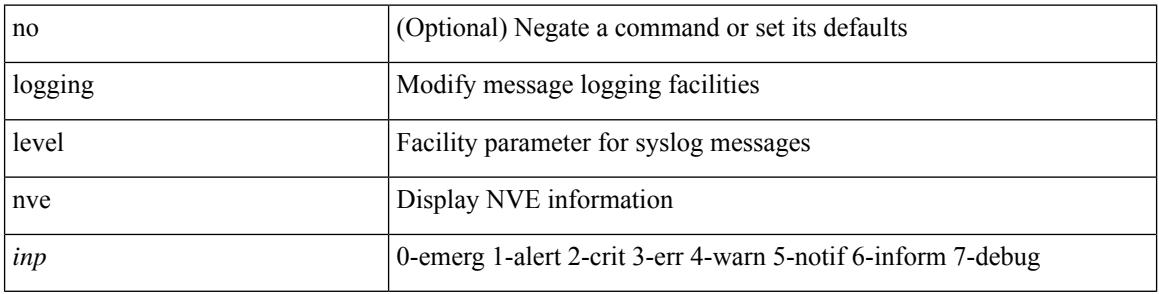

#### **Command Mode**

## **logging level nxsdk**

[no] logging level nxsdk <level>

#### **Syntax Description**

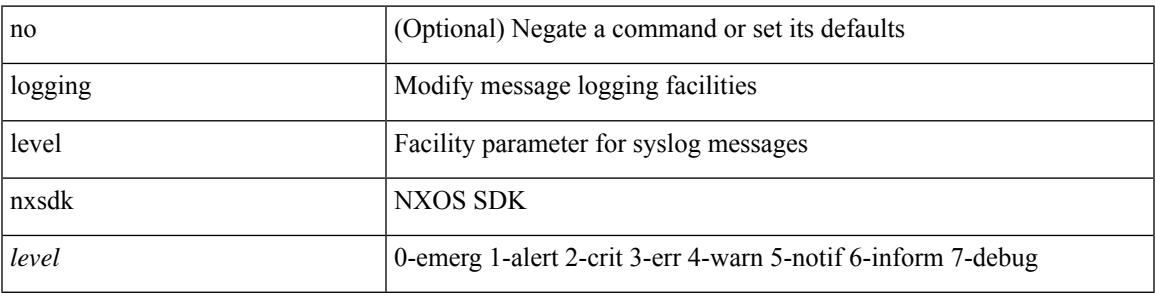

#### **Command Mode**

# **logging level openflow**

[no] logging level openflow <i0>

#### **Syntax Description**

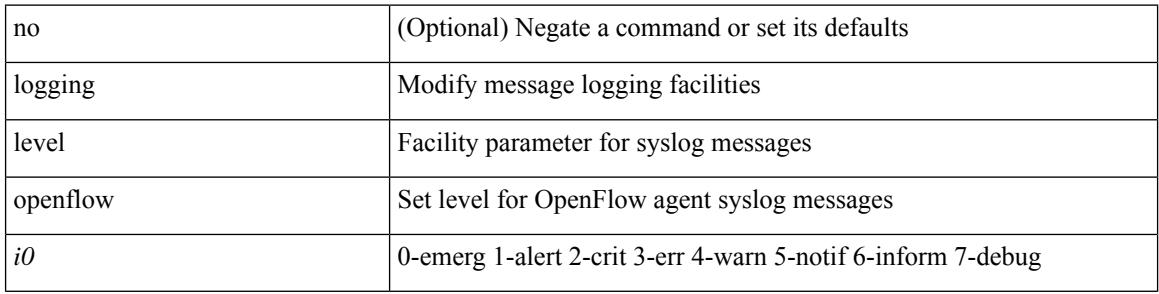

#### **Command Mode**

## **logging level orib**

[no] logging level orib <level>

#### **Syntax Description**

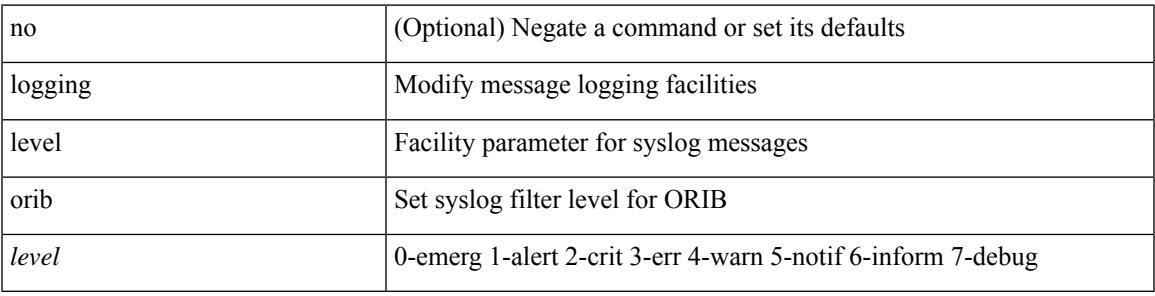

#### **Command Mode**

### **logging level ospf**

[no] logging level ospf <level>

#### **Syntax Description**

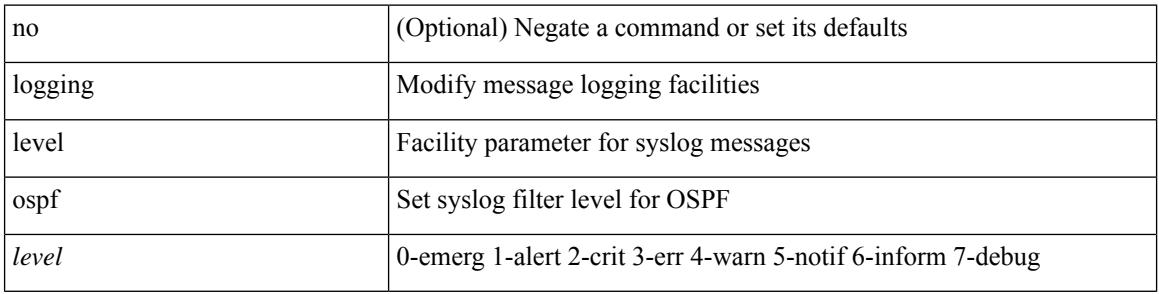

#### **Command Mode**

## **logging level ospfv3**

[no] logging level ospfv3 <level>

#### **Syntax Description**

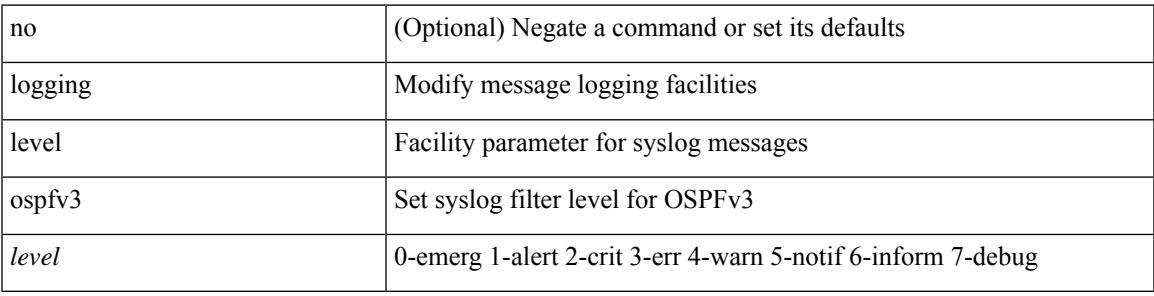

#### **Command Mode**

## **logging level otv**

[no] logging level otv <level>

#### **Syntax Description**

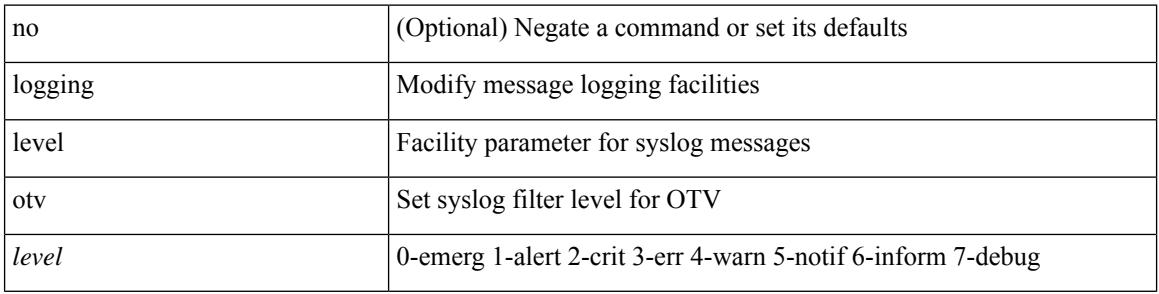

#### **Command Mode**

### **logging level pfstat**

logging level pfstat <i0> | no logging level pfstat

#### **Syntax Description**

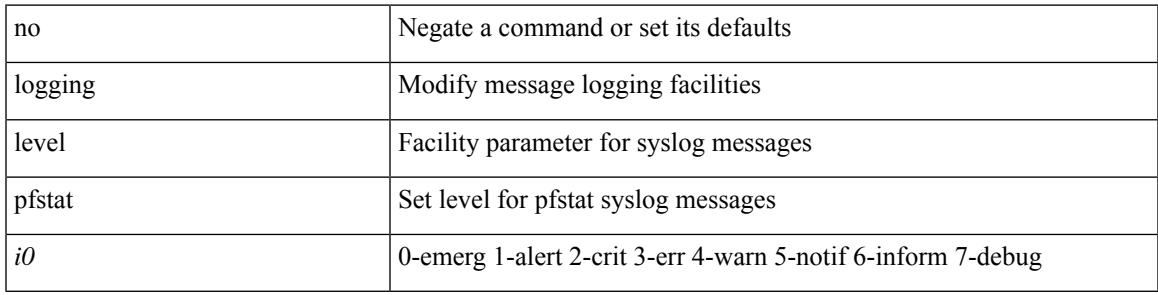

#### **Command Mode**

## **logging level pixm**

[no] logging level pixm <i0>

#### **Syntax Description**

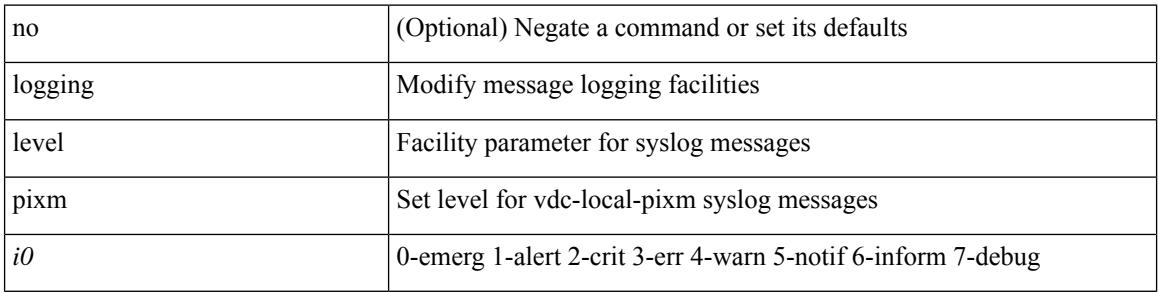

#### **Command Mode**

# **logging level pktmgr**

[no] logging level pktmgr <level>

#### **Syntax Description**

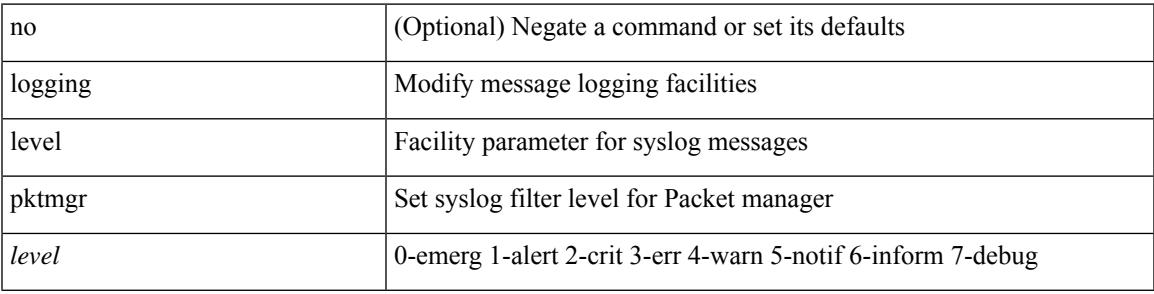

#### **Command Mode**

# **logging level platform**

[no] logging level platform <i0>

#### **Syntax Description**

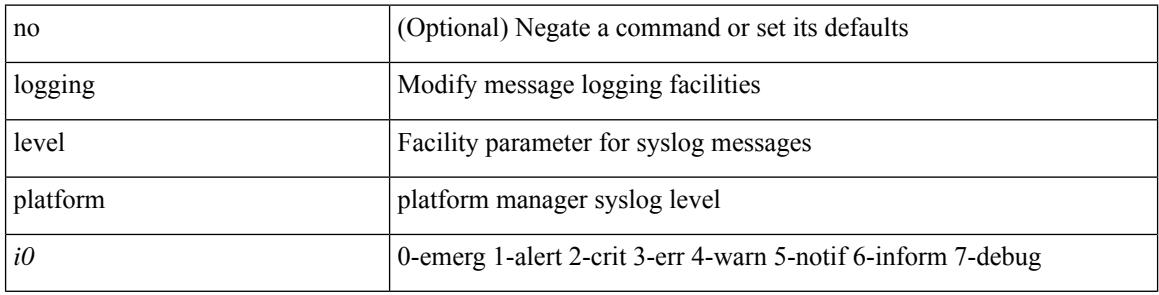

#### **Command Mode**

## **logging level plbm**

[no] logging level plbm <i0>

#### **Syntax Description**

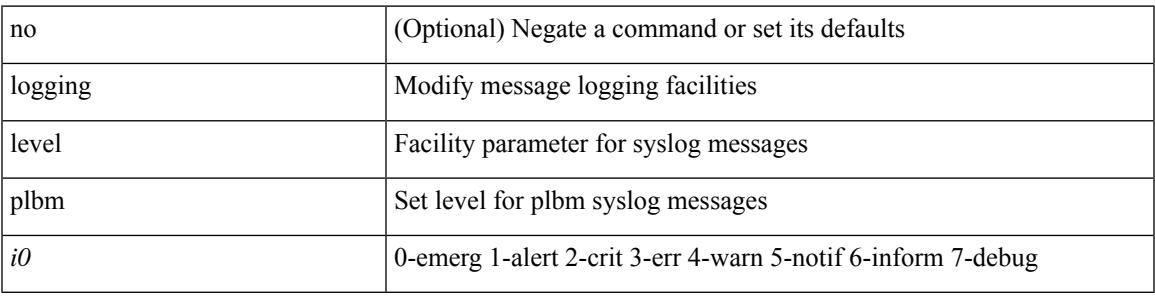

#### **Command Mode**

### **logging level plcmgr**

[no] logging level { plcmgr | ipplc } <i0>

#### **Syntax Description**

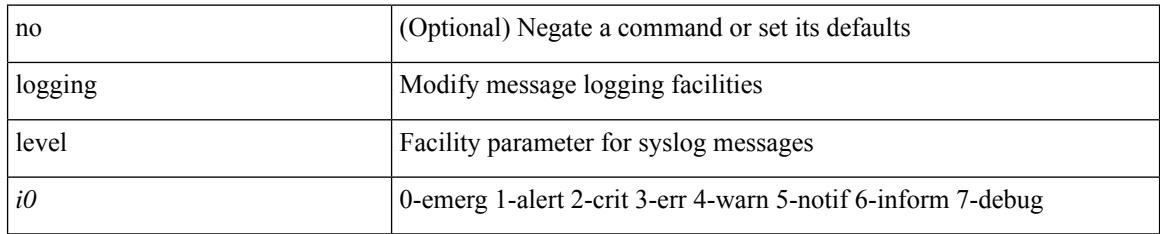

#### **Command Mode**

### **logging level pltfm\_config**

[no] logging level pltfm\_config <i0>

#### **Syntax Description**

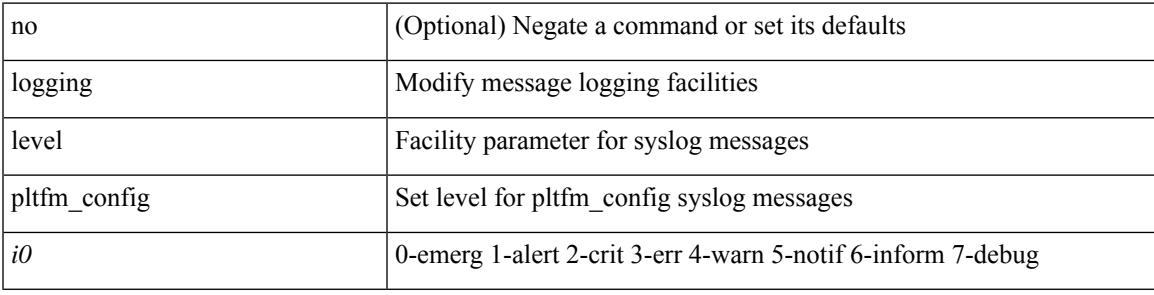

#### **Command Mode**

# **logging level plugin**

{ logging level plugin <i0> | no logging level plugin [ <i0> ] }

#### **Syntax Description**

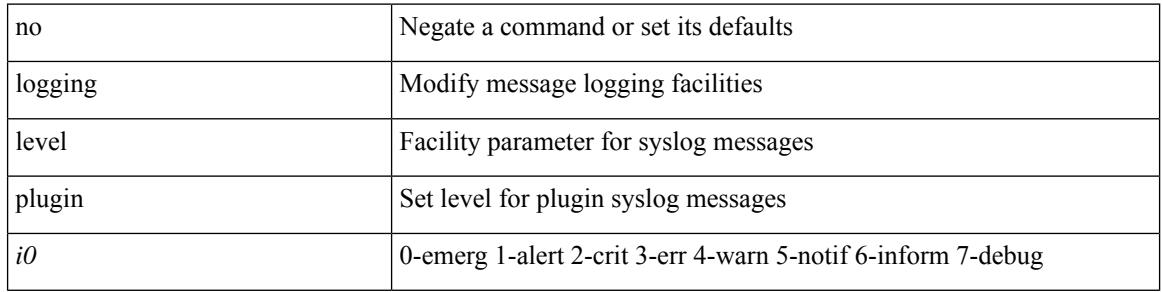

#### **Command Mode**

## **logging level poap**

[no] logging level poap <i0>

#### **Syntax Description**

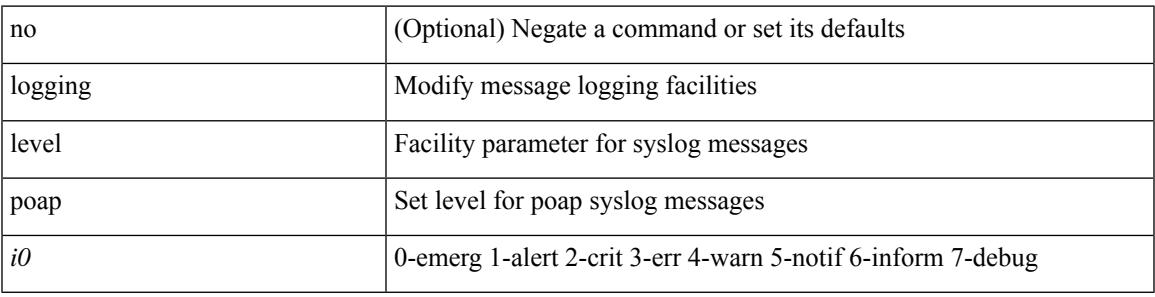

#### **Command Mode**

## **logging level poed**

[no] logging level poed <i0>

#### **Syntax Description**

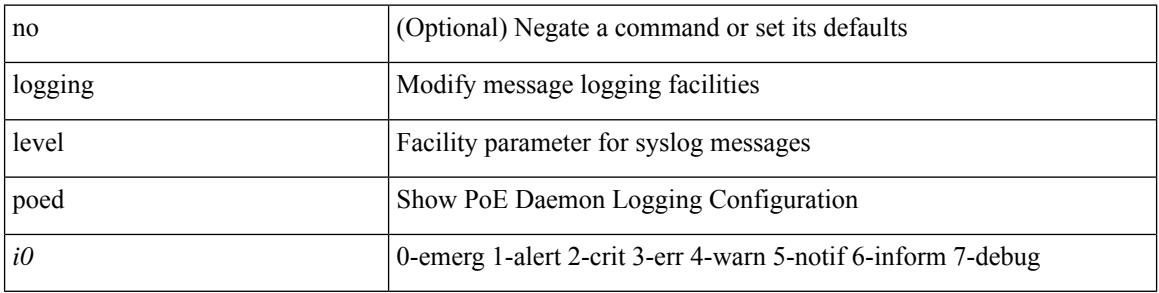

#### **Command Mode**

### **logging level port-profile**

logging level port-profile <i0> | no logging level port-profile [ <i0> ]

#### **Syntax Description**

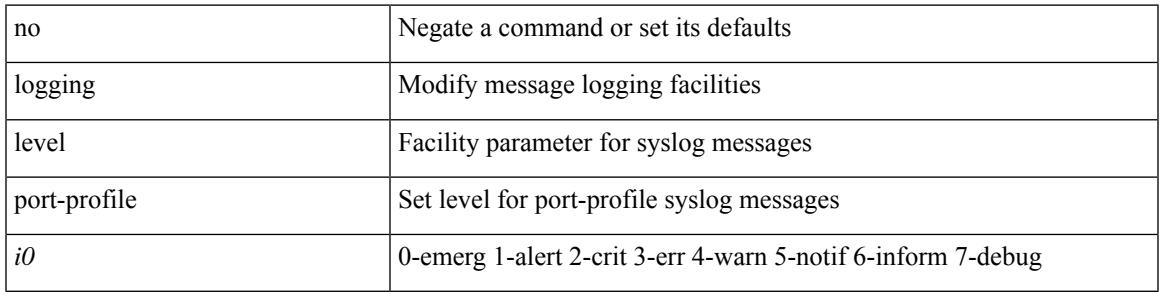

#### **Command Mode**

### **logging level port-resources**

[no] logging level port-resources <i0>

#### **Syntax Description**

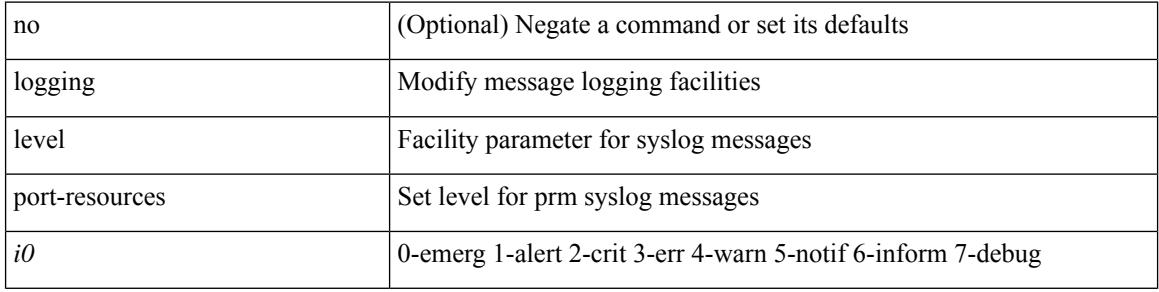

#### **Command Mode**

### **logging level port-security**

logging level port-security  $\text{<}$ i<br/>0> | no logging level port-security [ $\text{<}$ i<br/>0> ]

#### **Syntax Description**

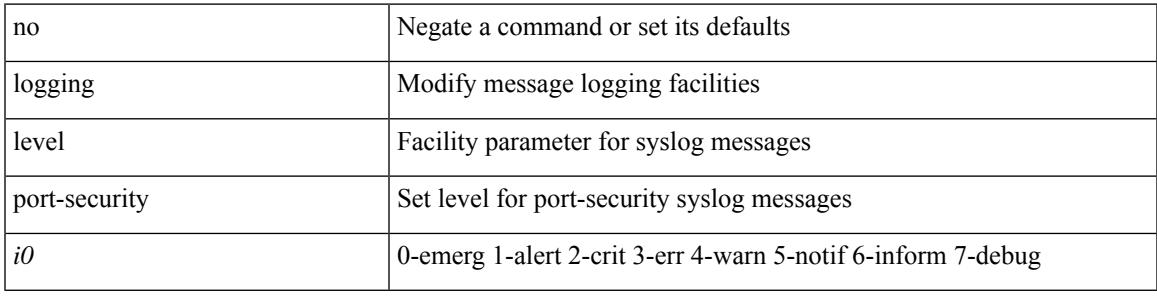

#### **Command Mode**

## **logging level port**

[no] logging level port <i0>

#### **Syntax Description**

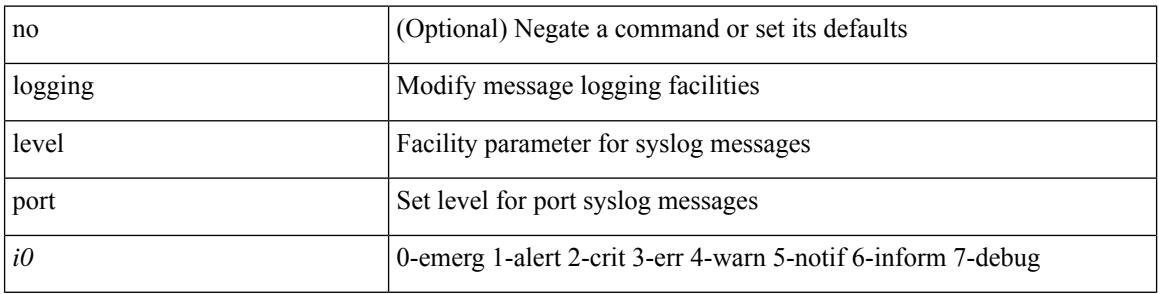

#### **Command Mode**

# **logging level port\_client**

[no] logging level port\_client <i0>

#### **Syntax Description**

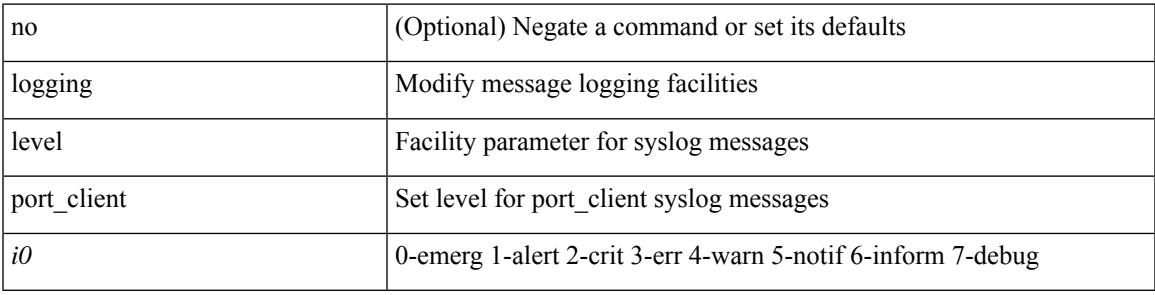

#### **Command Mode**

### **logging level port link-failure**

[no] logging level port link-failure <level>

#### **Syntax Description**

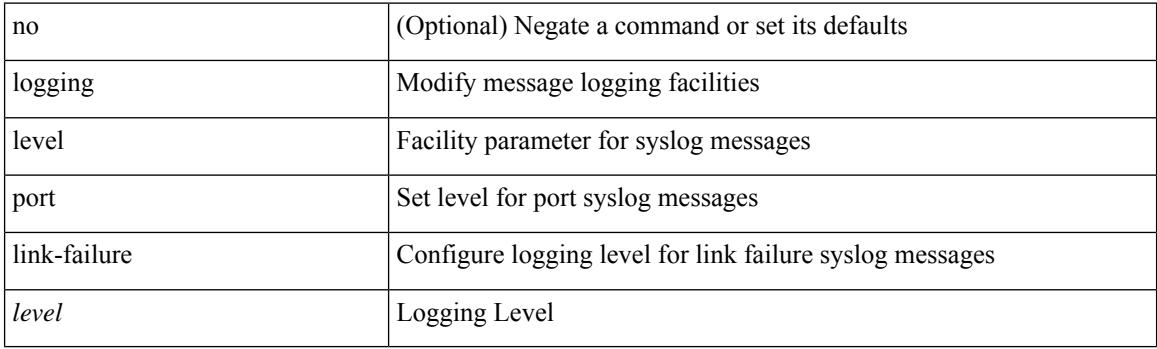

#### **Command Mode**

# **logging level private-vlan**

[no] logging level private-vlan <i0>

#### **Syntax Description**

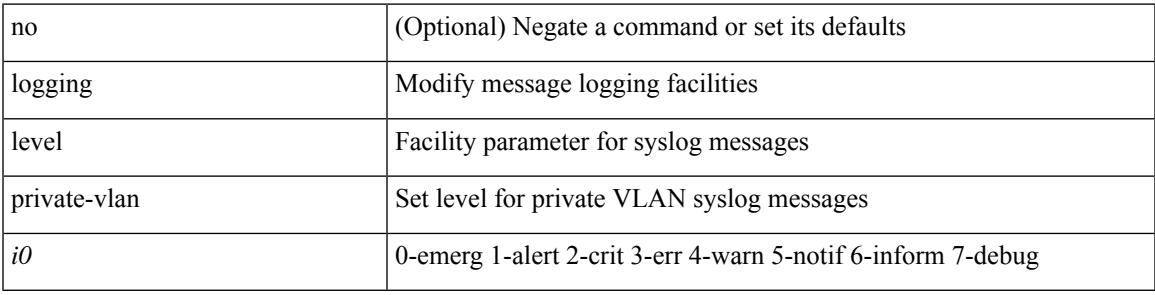

#### **Command Mode**

## **logging level ptp**

[no] logging level ptp <i0>

#### **Syntax Description**

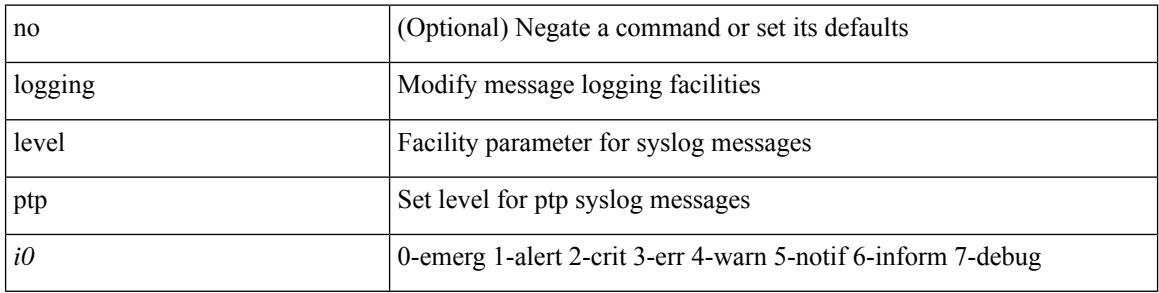

#### **Command Mode**

## **logging level radius**

logging level radius <i0> | no logging level radius [ <i0> ]

#### **Syntax Description**

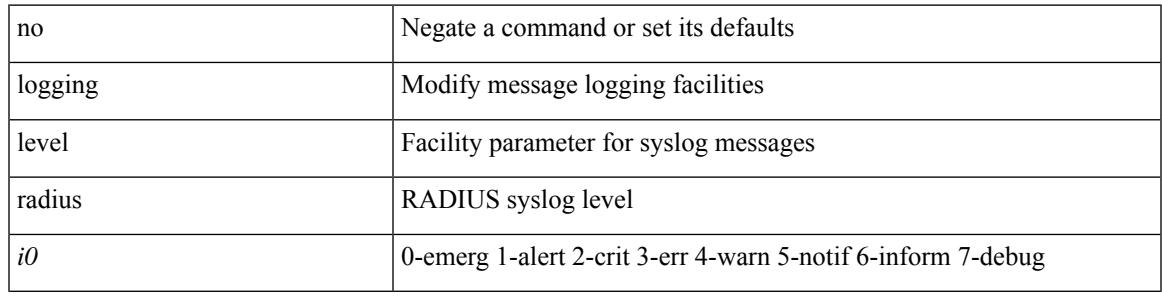

#### **Command Mode**

# **logging level res\_mgr**

[no] logging level res\_mgr <i0>

#### **Syntax Description**

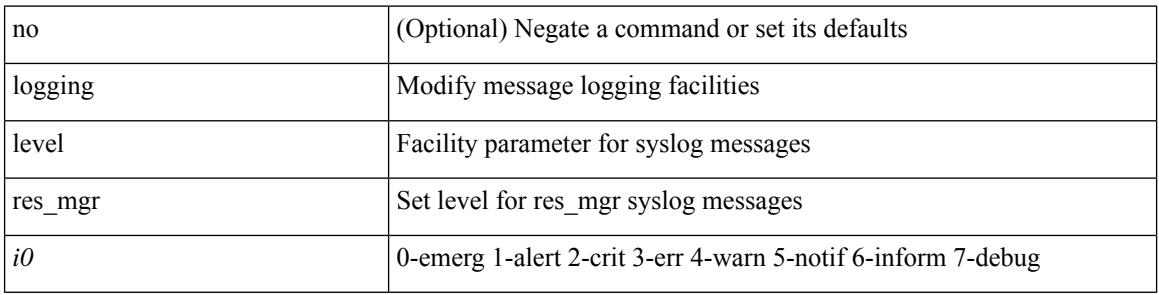

#### **Command Mode**

## **logging level rip**

 $\overline{\phantom{a}}$ 

[no] logging level rip <level>

#### **Syntax Description**

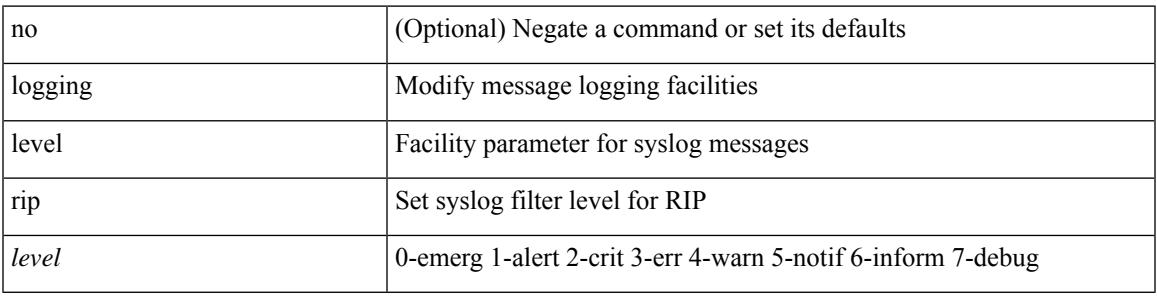

#### **Command Mode**

## **logging level rpm**

[no] logging level rpm <level>

#### **Syntax Description**

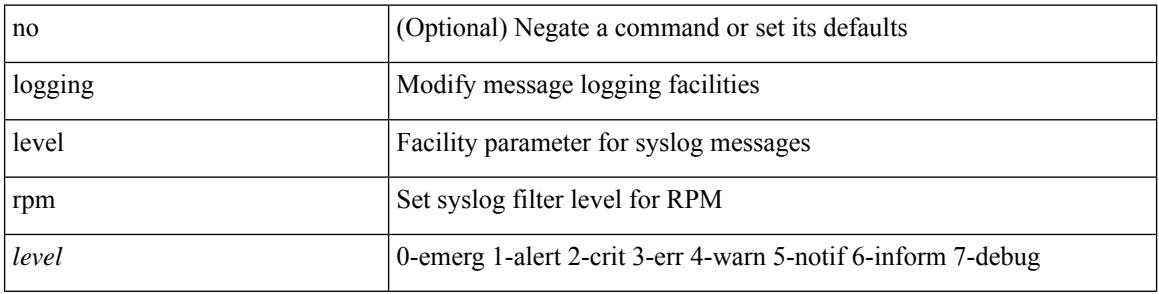

#### **Command Mode**

## **logging level rsvp**

[no] logging level rsvp <i0>

#### **Syntax Description**

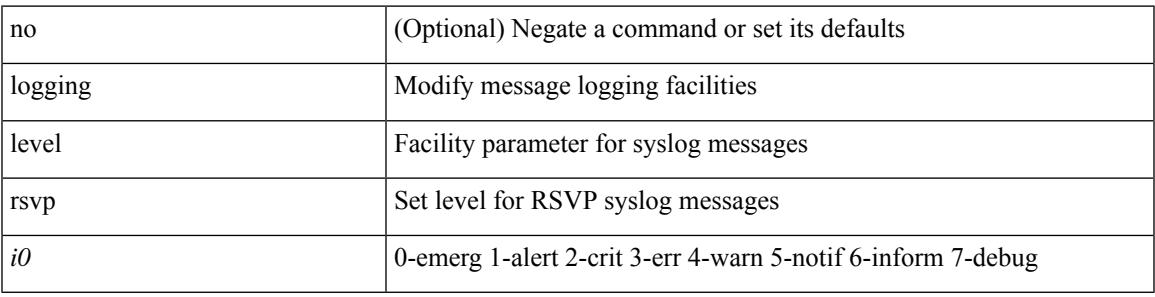

#### **Command Mode**

## **logging level sal**

[no] logging level sal <i0>

#### **Syntax Description**

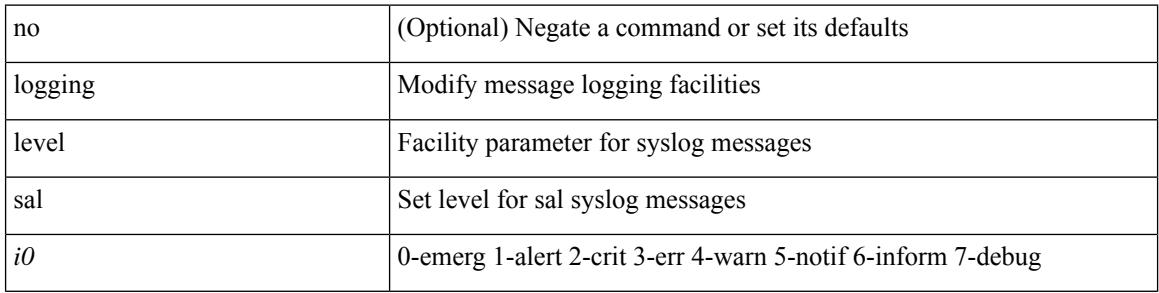

#### **Command Mode**

# **logging level scheduler**

[no] logging level scheduler <i0>

#### **Syntax Description**

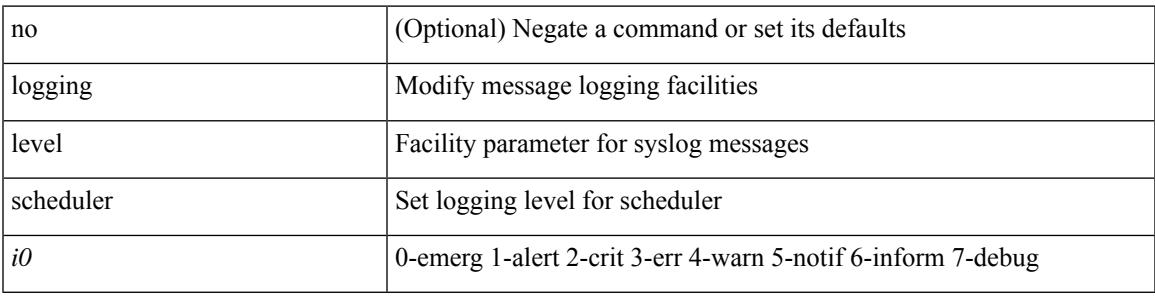

#### **Command Mode**

### **logging level segment-routing**

[no] logging level segment-routing <i0>

#### **Syntax Description**

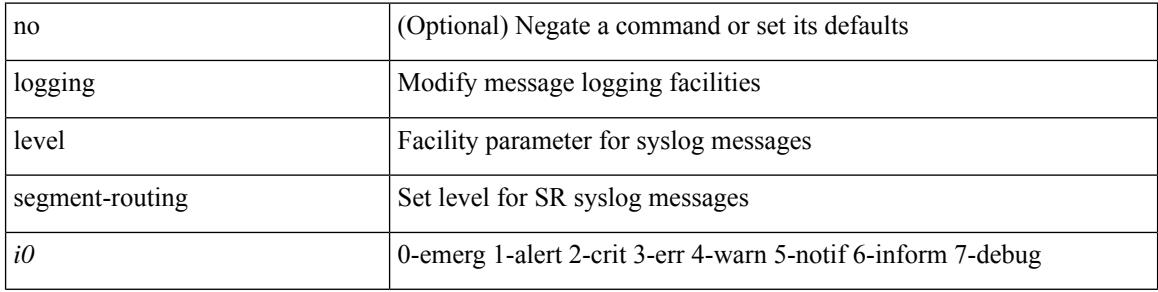

#### **Command Mode**
### **logging level session-mgr**

logging level session-mgr  $\langle i0 \rangle$  | no logging level session-mgr [ $\langle i0 \rangle$ ]

### **Syntax Description**

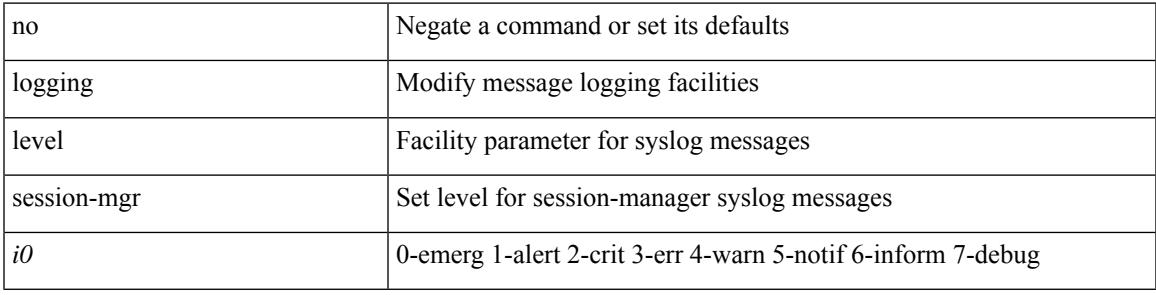

#### **Command Mode**

# **logging level sflow**

[no] logging level sflow <i0>

#### **Syntax Description**

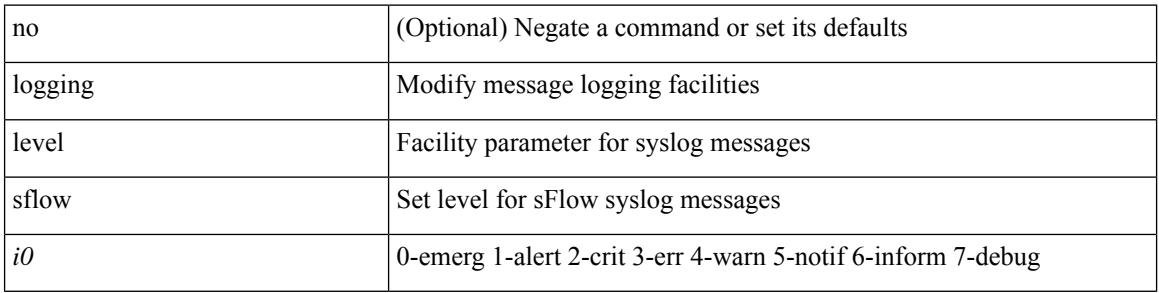

### **Command Mode**

# **logging level smartc**

[no] logging level smartc <i0>

#### **Syntax Description**

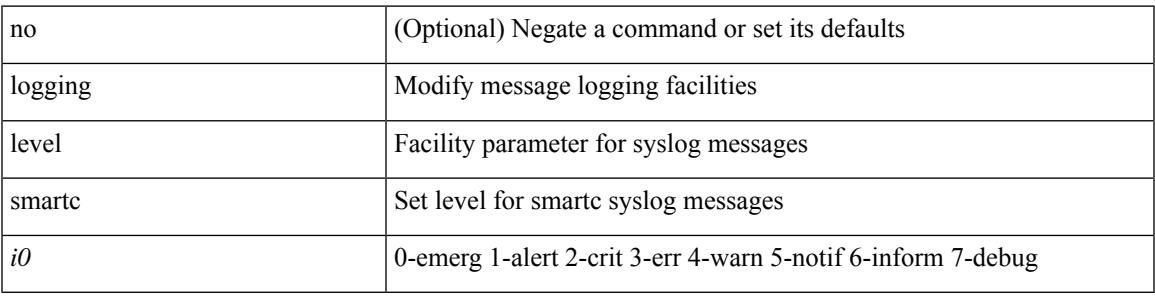

#### **Command Mode**

# **logging level smm**

[no] logging level smm <level>

### **Syntax Description**

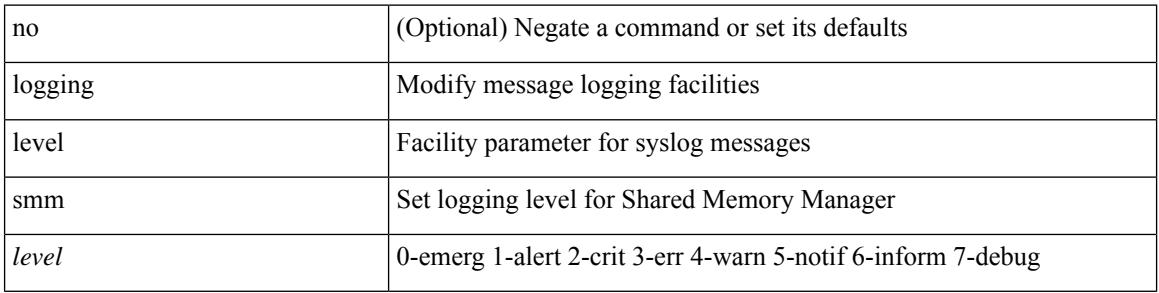

### **Command Mode**

# **logging level snmpd**

[no] logging level snmpd <i0>

#### **Syntax Description**

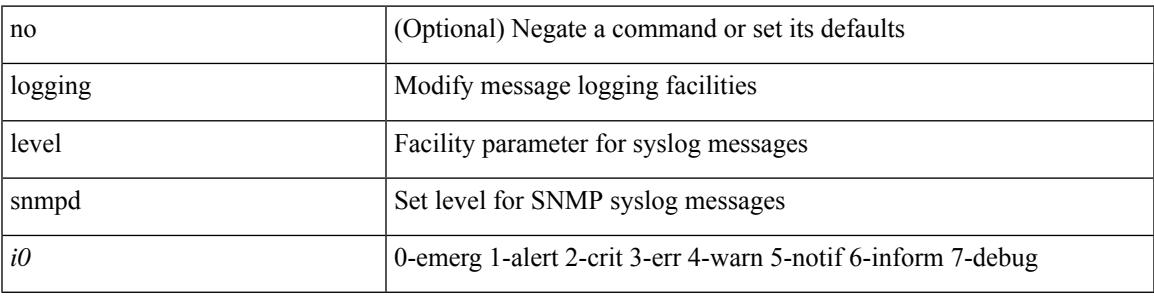

#### **Command Mode**

# **logging level snmpmib\_proc**

[no] logging level snmpmib\_proc <i0>

### **Syntax Description**

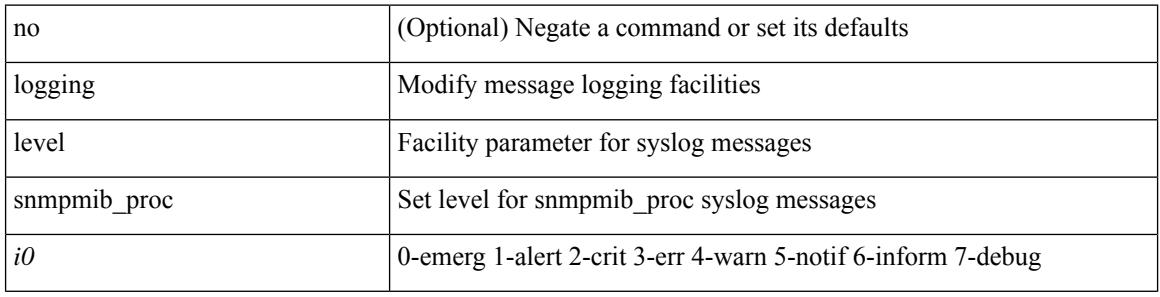

#### **Command Mode**

# **logging level spanning**

[no] logging level { spanning-tree } <i0>

### **Syntax Description**

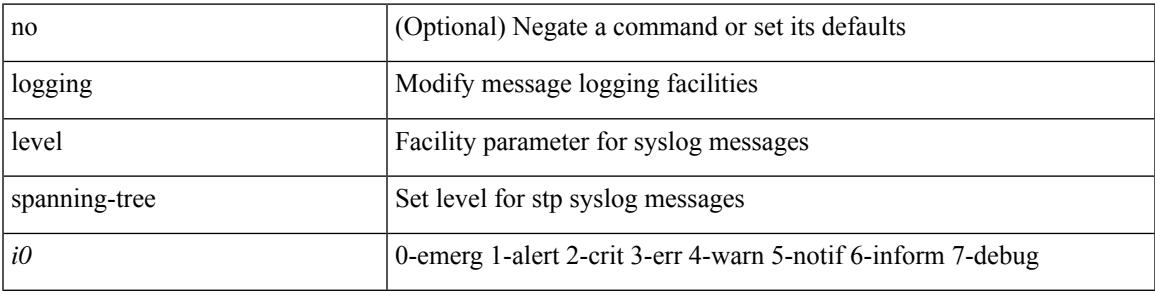

#### **Command Mode**

# **logging level spm**

[no] logging level spm <i0>

### **Syntax Description**

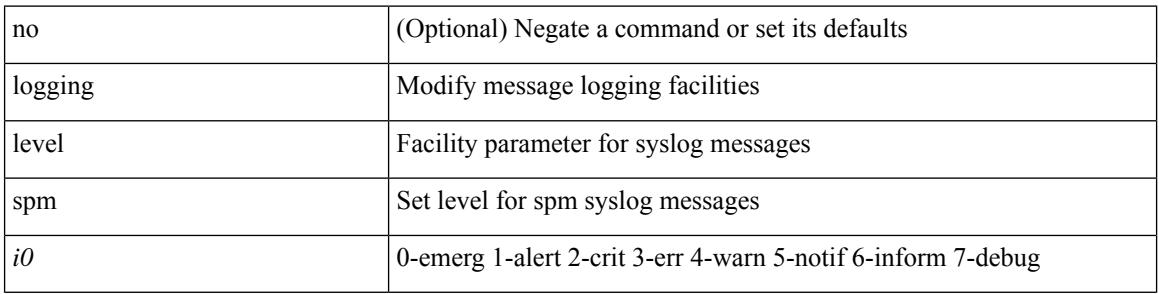

### **Command Mode**

# **logging level stripcl**

[no] logging level stripcl <log-level>

### **Syntax Description**

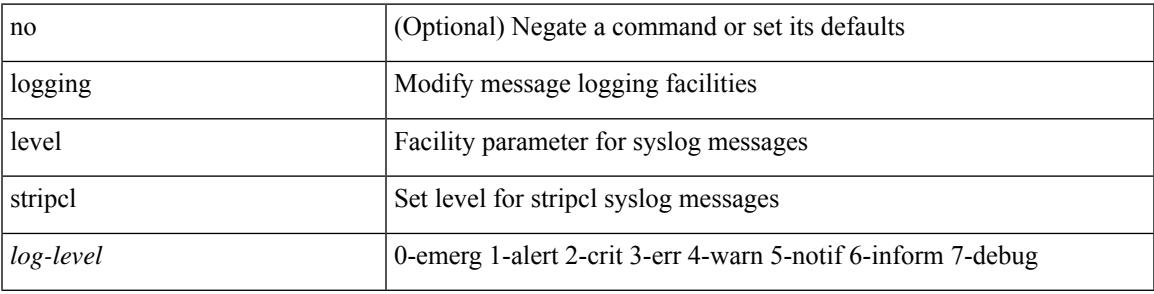

#### **Command Mode**

### **logging level sysmgr**

{ logging level sysmgr <i0> | no logging level sysmgr [ <i0> ] }

### **Syntax Description**

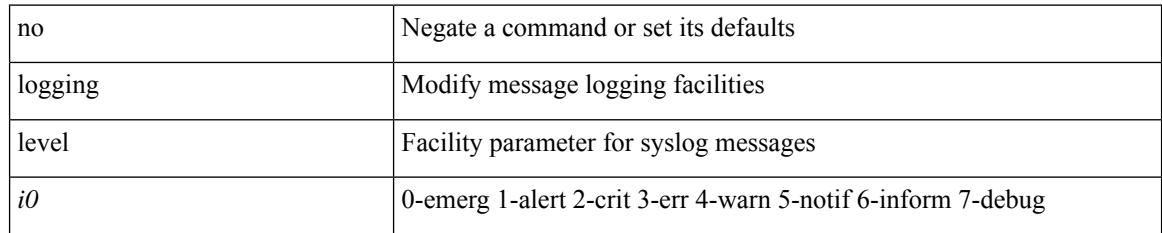

#### **Command Mode**

### **logging level tacacs**

logging level tacacs <i0> | no logging level tacacs [ <i0> ]

### **Syntax Description**

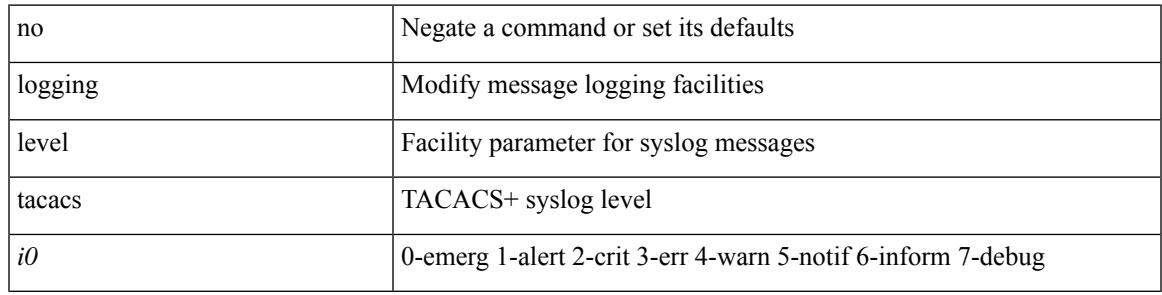

#### **Command Mode**

# **logging level tamnw**

[no] logging level tamnw <i0>

### **Syntax Description**

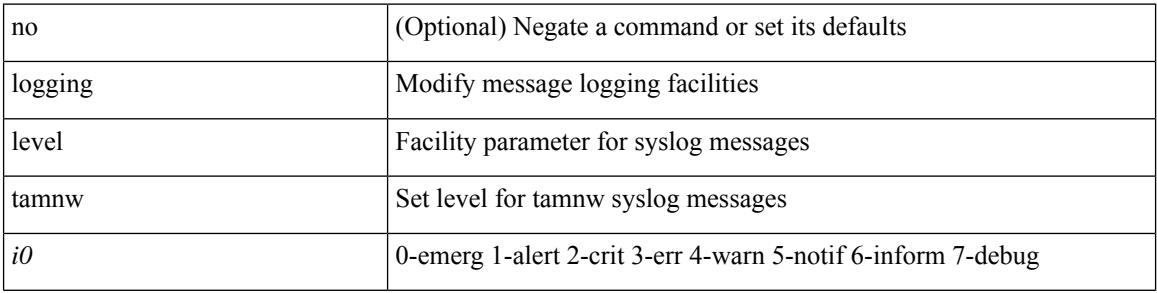

#### **Command Mode**

# **logging level telemetry**

[no] logging level telemetry <level>

#### **Syntax Description**

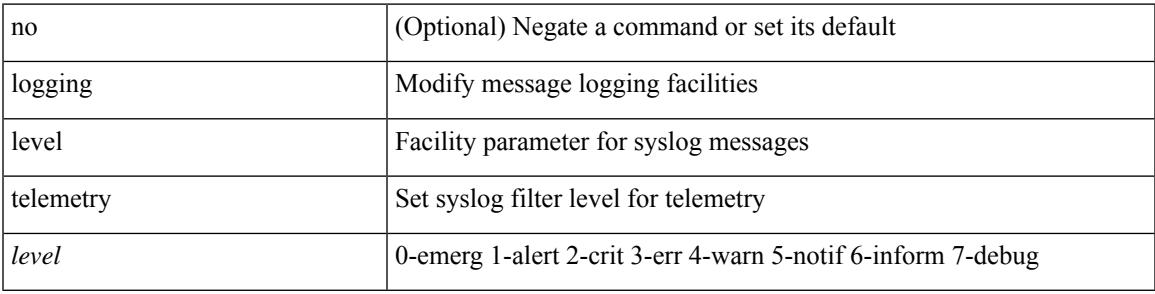

#### **Command Mode**

### **logging level template\_manager**

[no] logging level template\_manager <i0>

#### **Syntax Description**

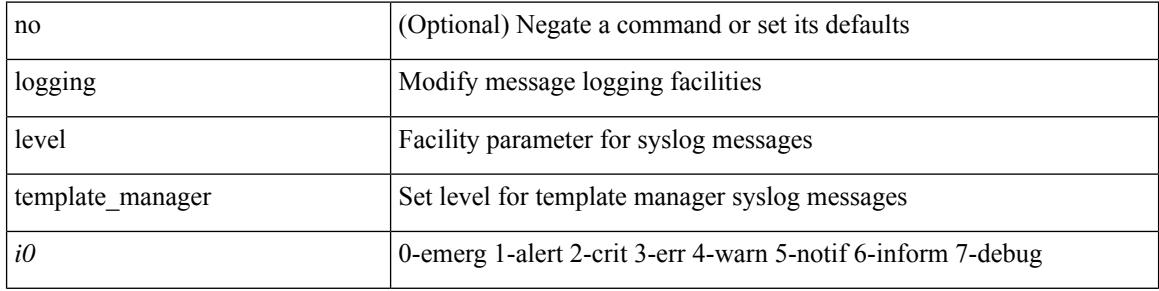

#### **Command Mode**

# **logging level track**

[no] logging level track <i0>

### **Syntax Description**

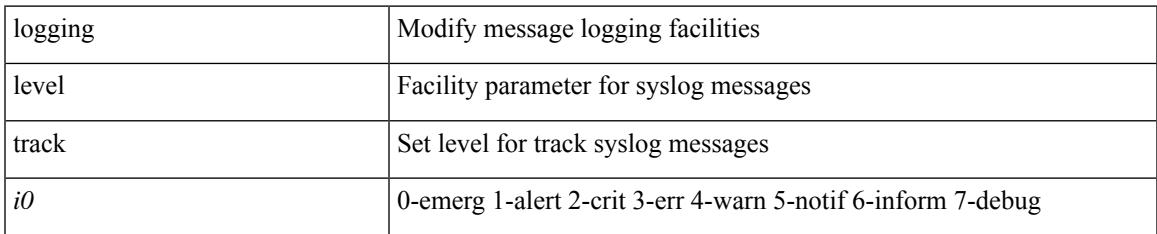

#### **Command Mode**

# **logging level tunnel**

logging level tunnel <i0> | no logging level tunnel [ <i0> ]

### **Syntax Description**

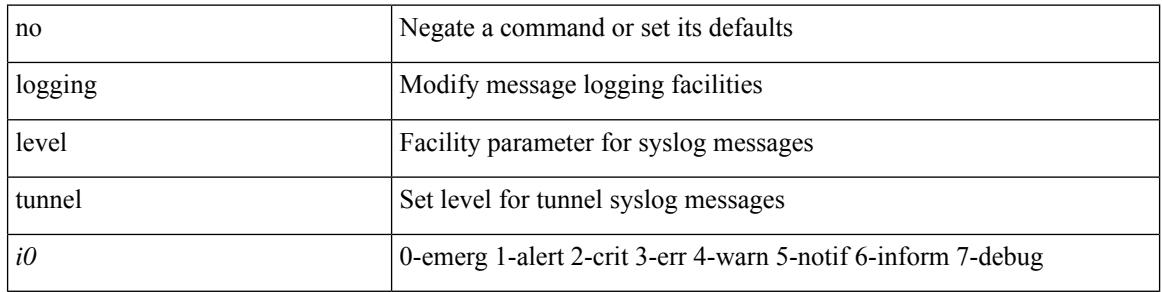

#### **Command Mode**

# **logging level u2rib**

[no] logging level u2rib <i0>

### **Syntax Description**

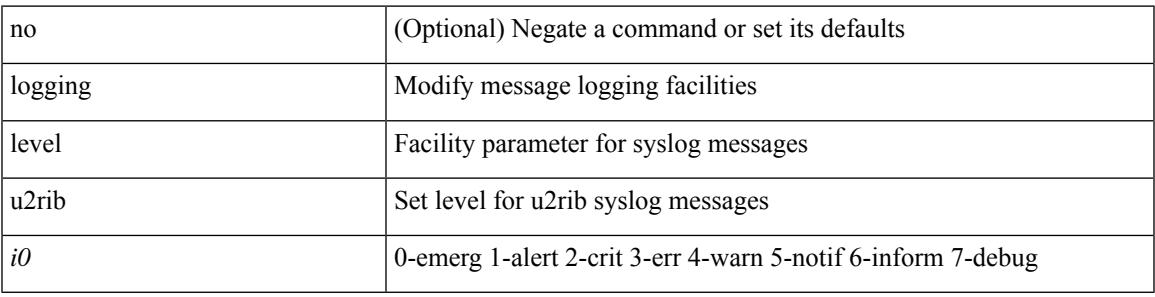

### **Command Mode**

# **logging level u6rib**

[no] logging level u6rib <level>

#### **Syntax Description**

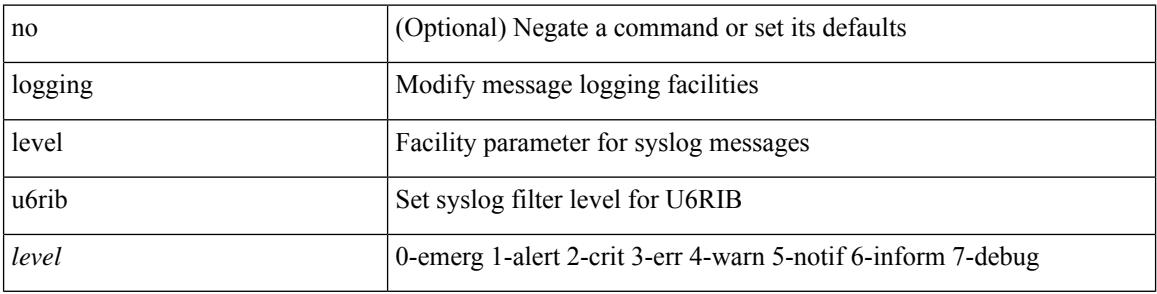

#### **Command Mode**

# **logging level udld**

[no] logging level udld <i0>

### **Syntax Description**

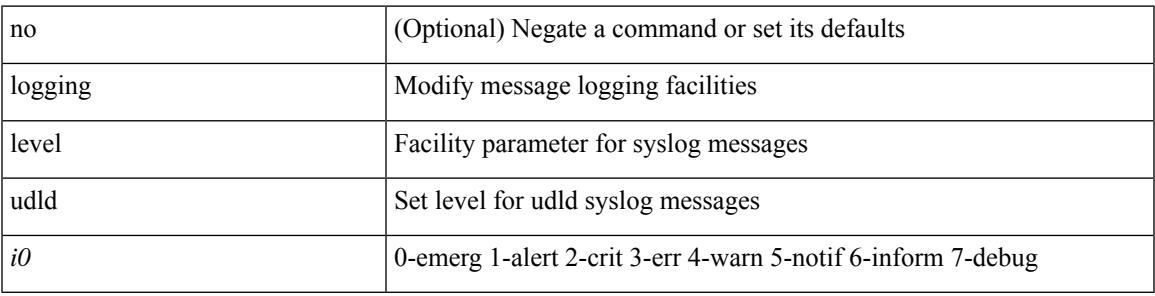

### **Command Mode**

# **logging level ufdm**

[no] logging level ufdm <i0>

#### **Syntax Description**

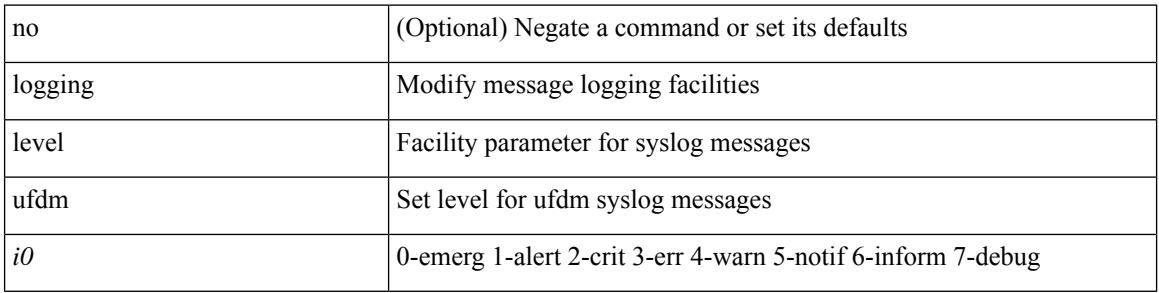

### **Command Mode**

# **logging level urib**

[no] logging level urib <level>

#### **Syntax Description**

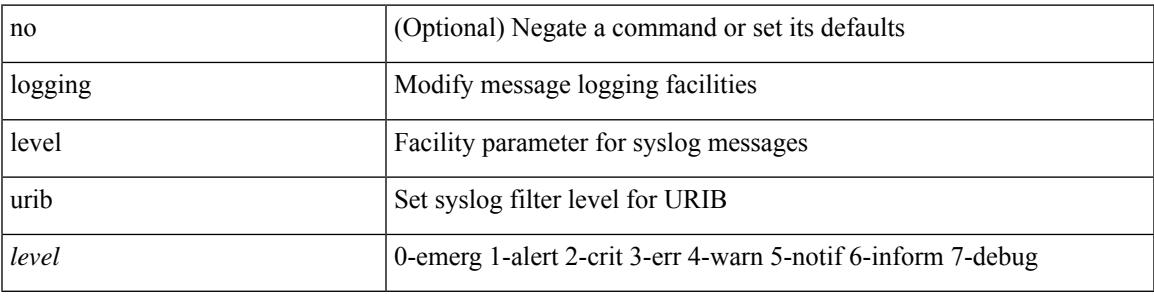

#### **Command Mode**

# **logging level vdc\_mgr**

[no] logging level vdc\_mgr <i0>

#### **Syntax Description**

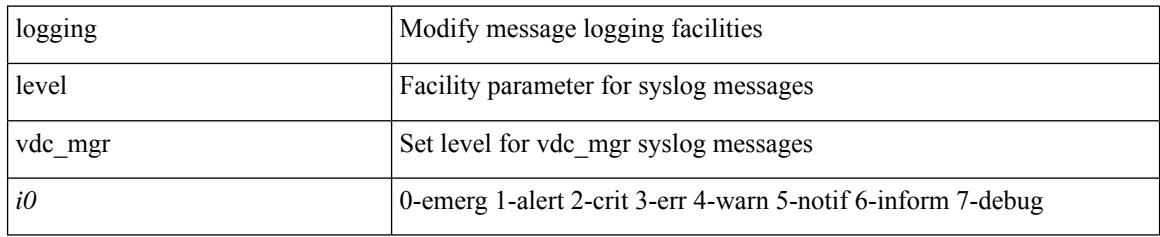

#### **Command Mode**

### **logging level virtual-service**

[no] logging level virtual-service <i0>

#### **Syntax Description**

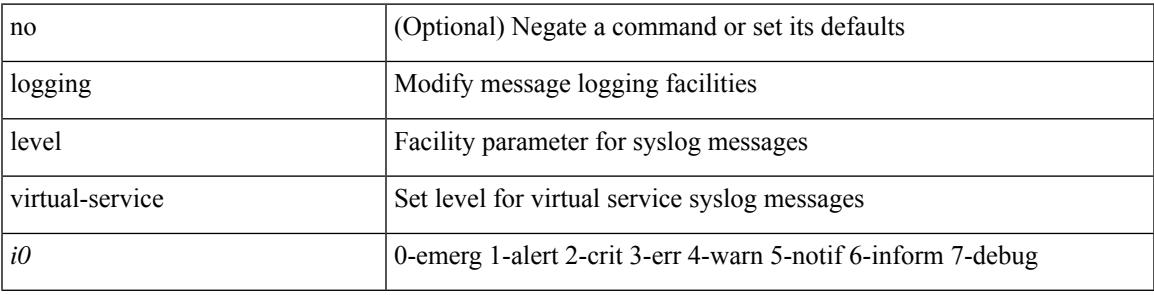

#### **Command Mode**

### **logging level vlan\_mgr**

logging level vlan\_mgr <i0> | no logging level vlan\_mgr [ <i0> ]

#### **Syntax Description**

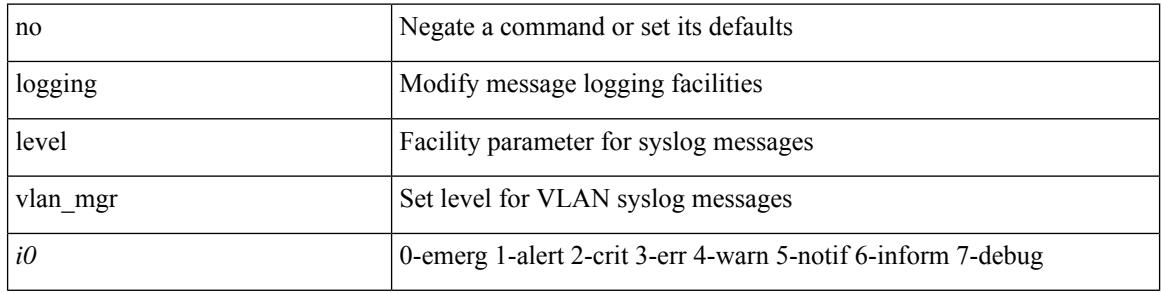

#### **Command Mode**

# **logging level vmm**

[no] logging level vmm <i0>

#### **Syntax Description**

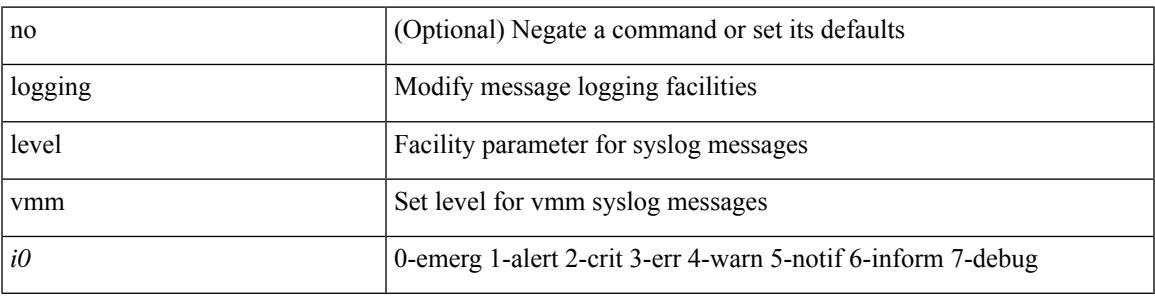

#### **Command Mode**

# **logging level vmtracker**

[no] logging level vmtracker <i0>

#### **Syntax Description**

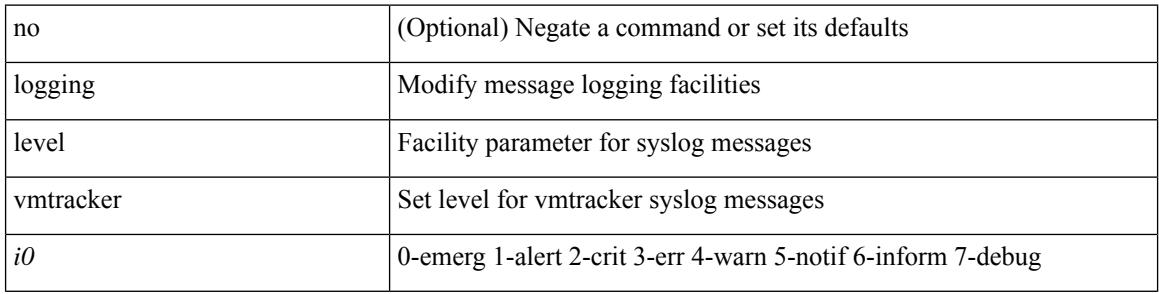

#### **Command Mode**

# **logging level vpc**

[no] logging level vpc <i0>

### **Syntax Description**

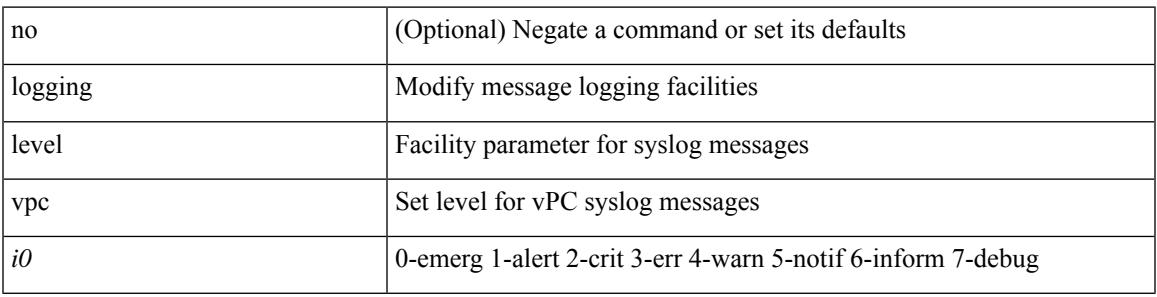

### **Command Mode**

# **logging level vrrp**

[no] logging level { vrrp-cfg <cfg\_level\_num> | vrrp-eng <eng\_level\_num> }

### **Syntax Description**

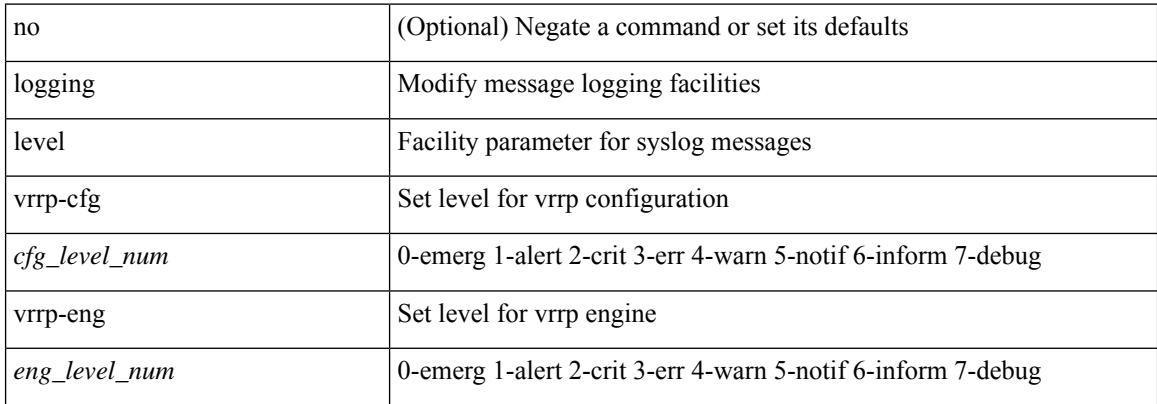

#### **Command Mode**

# **logging level vrrpv3**

[no] logging level { vrrpv3 <level> }

### **Syntax Description**

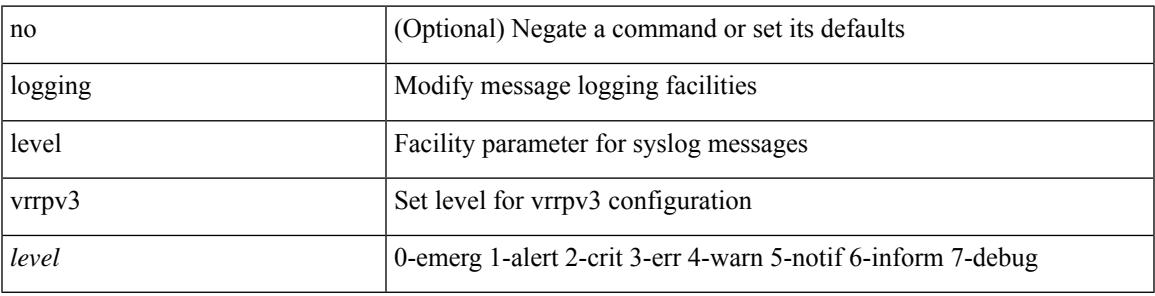

### **Command Mode**

# **logging level vsan**

{ logging level vsan <i0> | no logging level vsan [ <i1> ] }

### **Syntax Description**

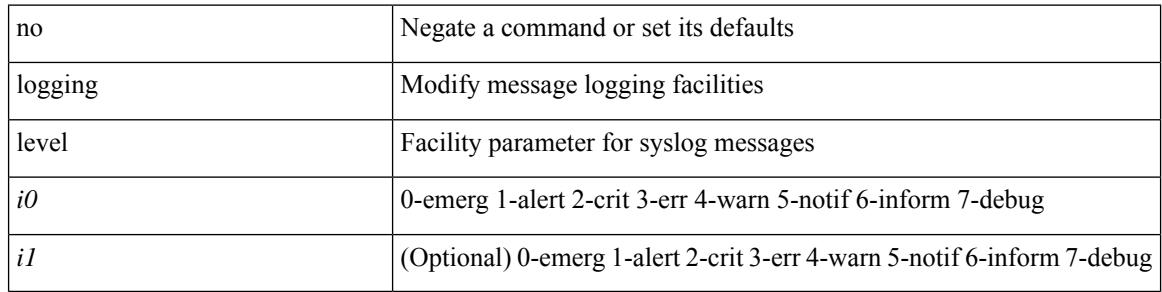

#### **Command Mode**

# **logging level vshd**

[no] logging level vshd <i0>

### **Syntax Description**

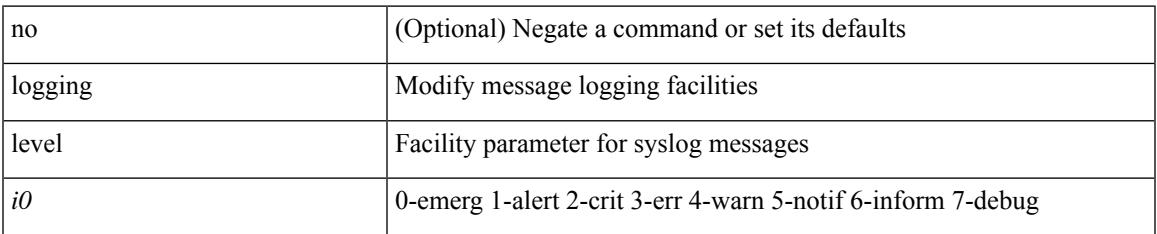

#### **Command Mode**

# **logging level vtp**

[no] logging level vtp <i0>

### **Syntax Description**

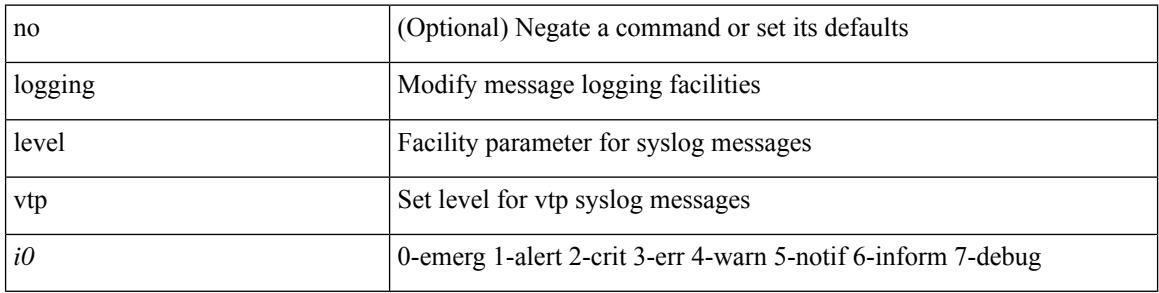

### **Command Mode**

# **logging level wwnm**

[no] logging level wwnm <i0>

#### **Syntax Description**

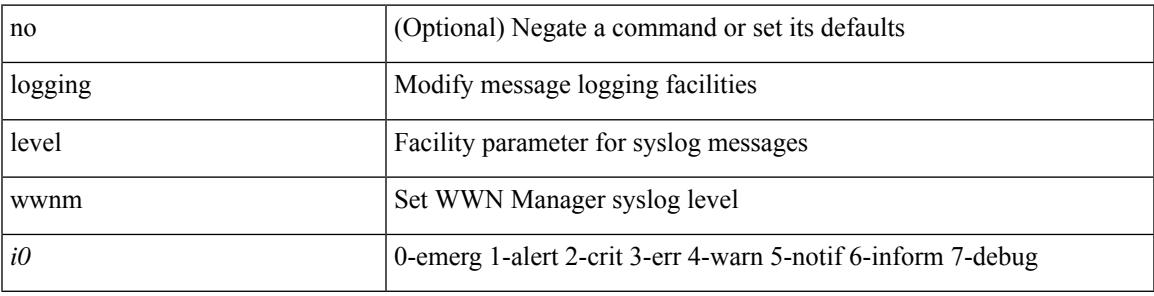

#### **Command Mode**

# **logging level xbar**

[no] logging level xbar <i0>

### **Syntax Description**

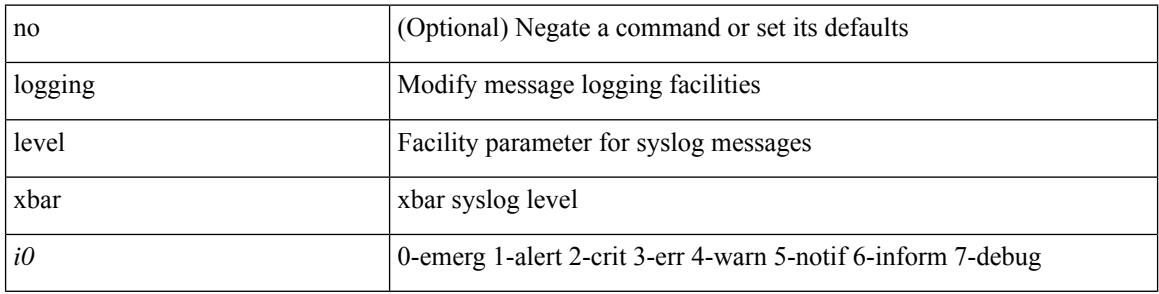

### **Command Mode**

# **logging logfile**

{ logging logfile  $\langle s0 \rangle \langle i0 \rangle$  [ size  $\langle i1 \rangle$  ] | no logging logfile [ $\langle s0 \rangle \langle i0 \rangle$  [ size  $\langle i1 \rangle$  ] }

### **Syntax Description**

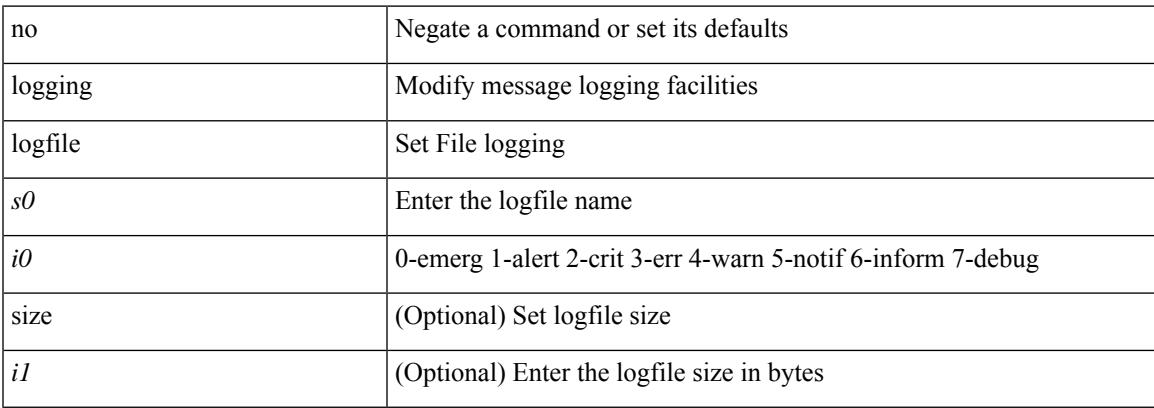

### **Command Mode**

### **logging message interface type ethernet**

logging message interface type ethernet <info> | no logging message interface type ethernet <info>

#### **Syntax Description**

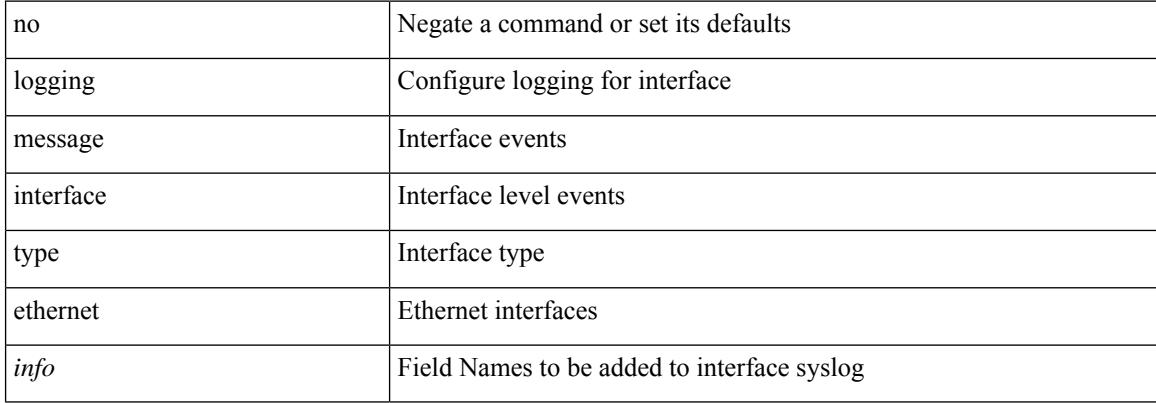

#### **Command Mode**
# **logging module**

Ι

[no] logging module [  $\leq i0$  ]

### **Syntax Description**

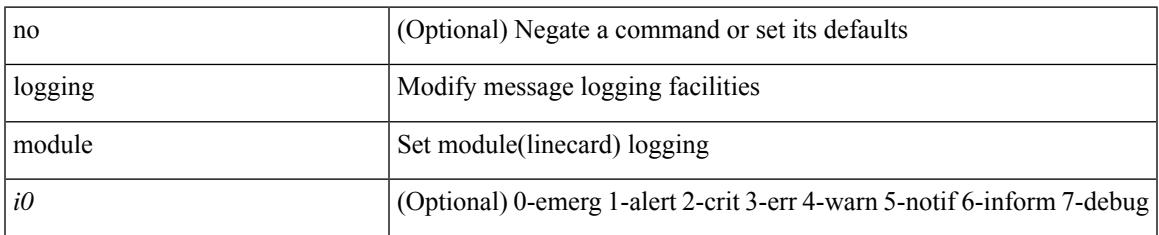

### **Command Mode**

I

# **logging monitor**

[no] logging monitor [ <i0>]

### **Syntax Description**

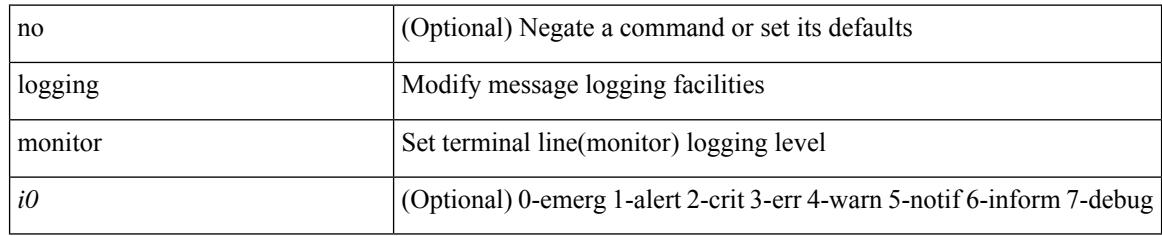

### **Command Mode**

# **logging origin-id**

[no] logging origin-id { hostname | ip <ip0> | string <s0> }

### **Syntax Description**

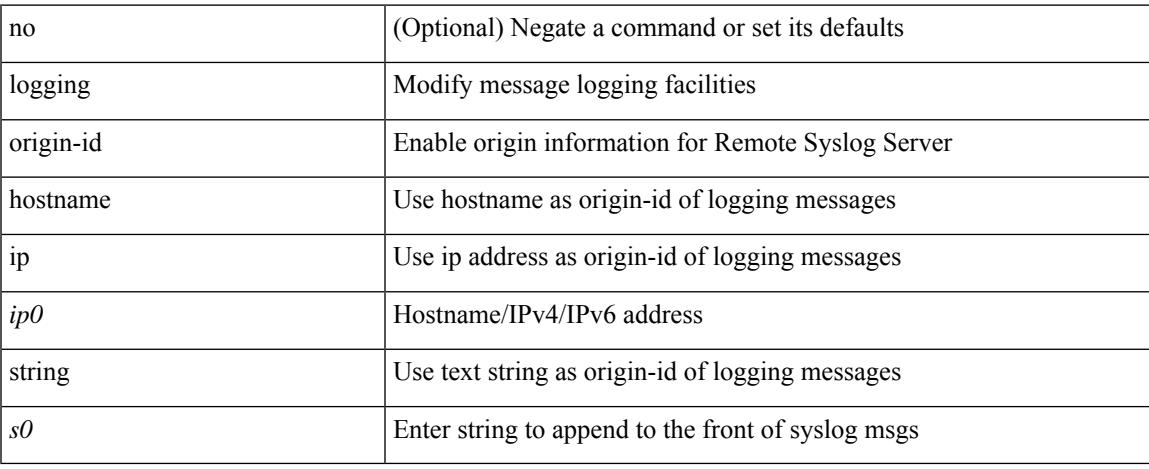

### **Command Mode**

I

# **logging rate-limit**

[no] logging rate-limit

### **Syntax Description**

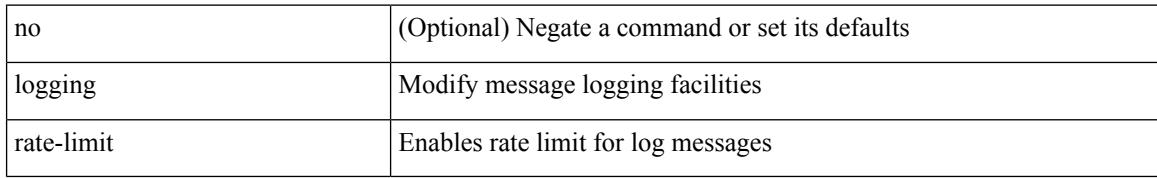

### **Command Mode**

# **logging rfc-strict 5424**

[no] logging rfc-strict { 5424 }

### **Syntax Description**

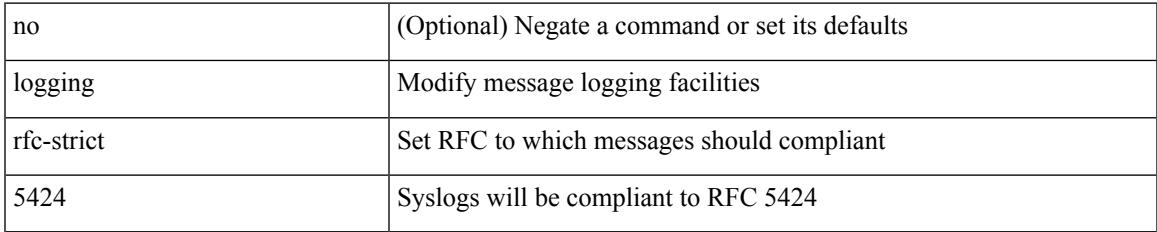

### **Command Mode**

## **logging server**

[no] logging server <host0> [[ <i1> ] [ port <port> ] [ secure [ trustpoint client-identity <trustpoint-label>] ] [ use-vrf { <vrf-name> | <vrf-known-name> } | facility { auth | authpriv | cron | daemon | ftp | kernel | local0 | local1 | local2 | local3 | local4 | local5 | local6 | local7 | lpr | mail | news | syslog | user | uucp } ] + ]

### **Syntax Description**

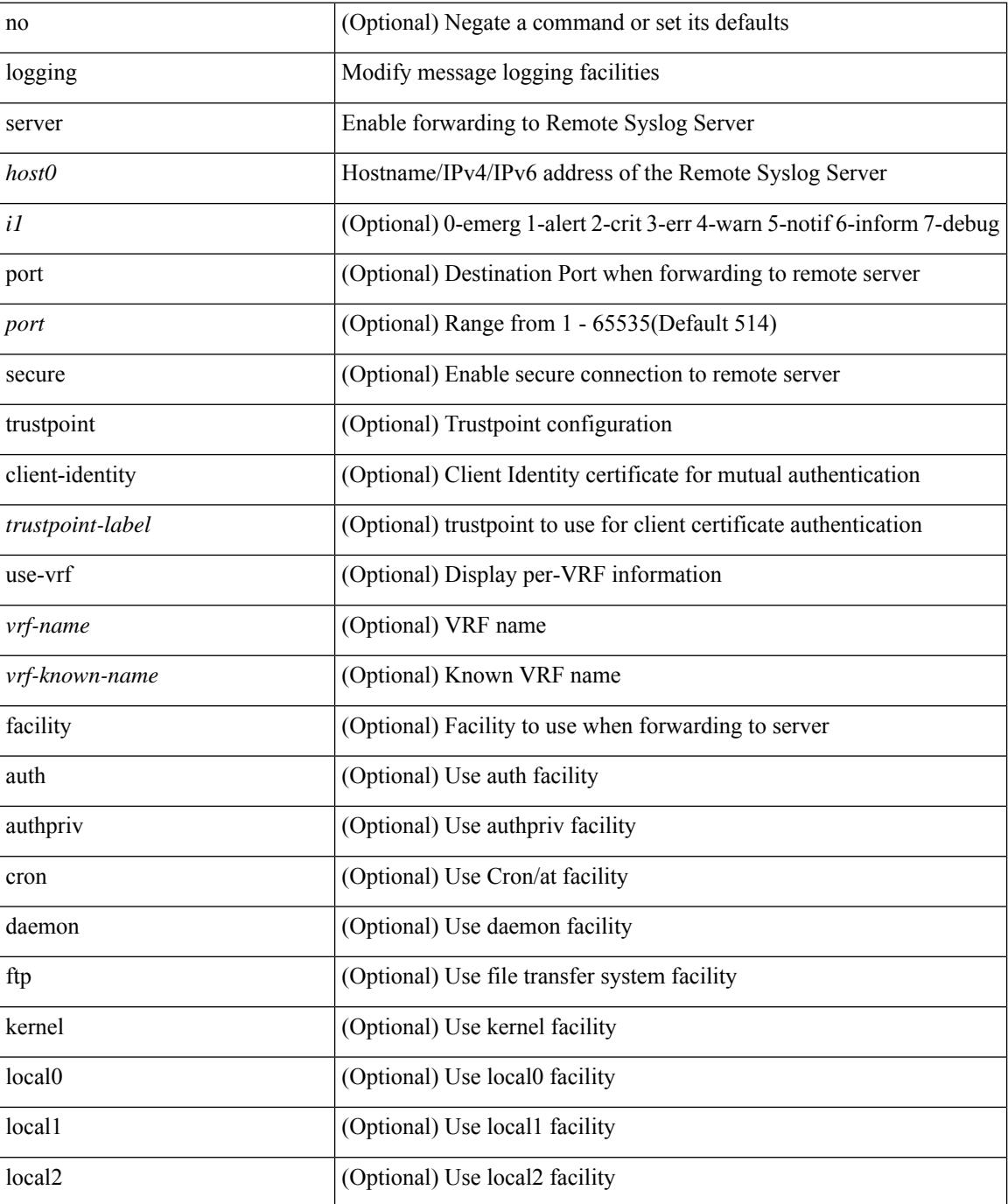

 $\mathbf{l}$ 

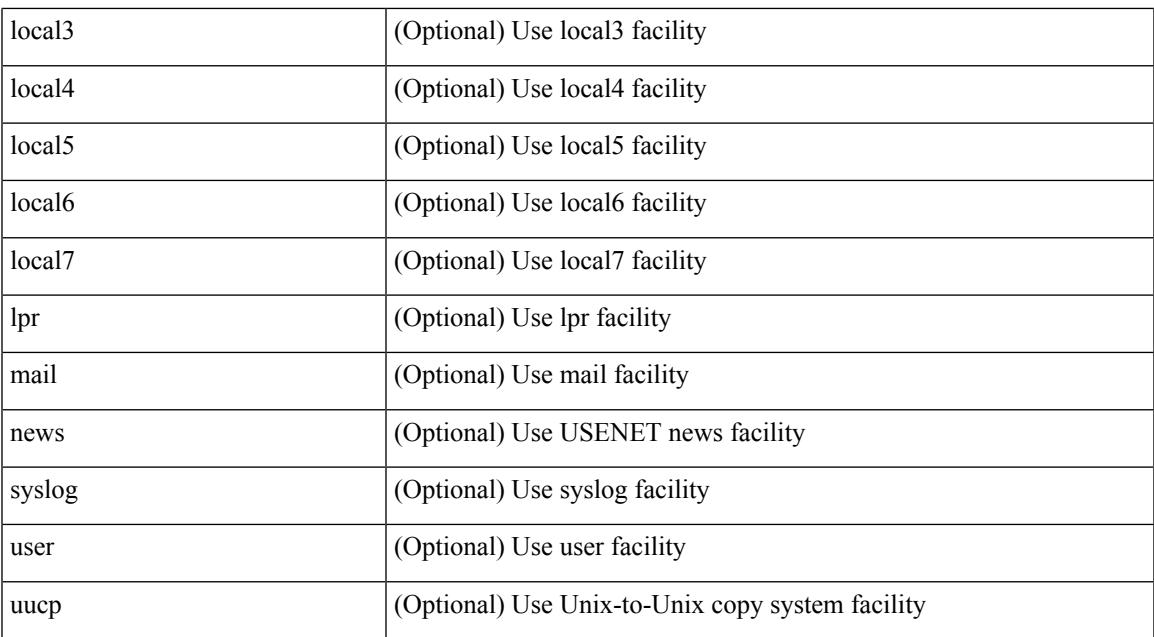

### **Command Mode**

# **logging server dns-refresh-interval**

[no] logging server dns-refresh-interval <i0>

### **Syntax Description**

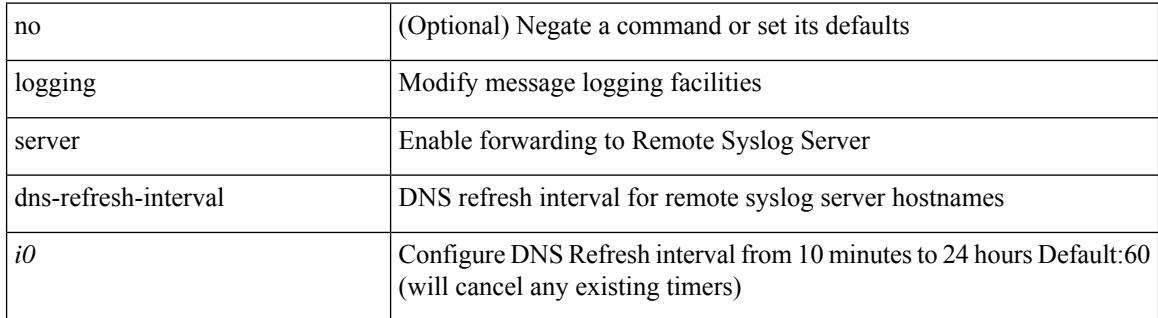

#### **Command Mode**

# **logging source-interface**

{ logging source-interface <interface> | no logging source-interface }

### **Syntax Description**

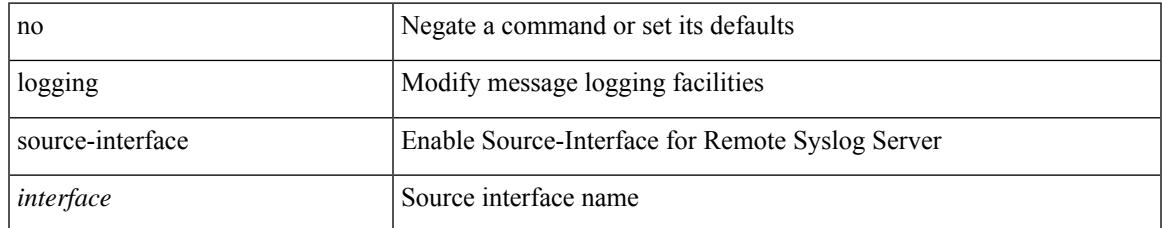

### **Command Mode**

# **logging timestamp**

[no] logging timestamp { microseconds | milliseconds | seconds }

### **Syntax Description**

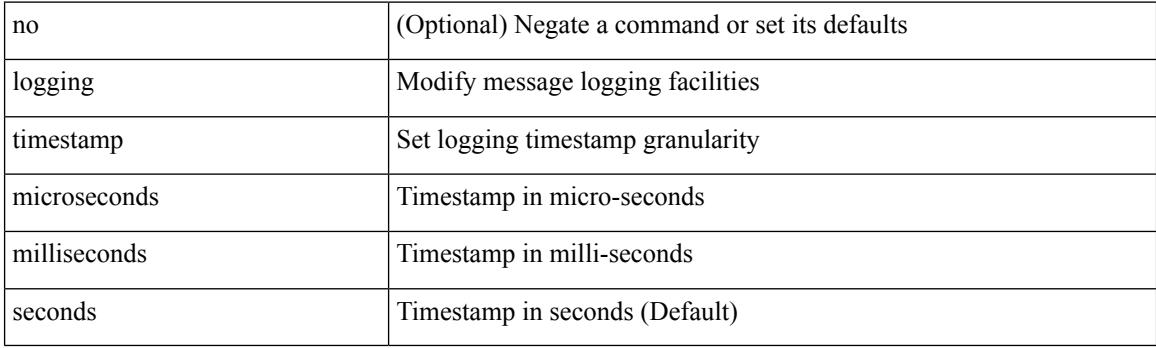

### **Command Mode**

# **login on-failure log**

[no] login on-failure log

### **Syntax Description**

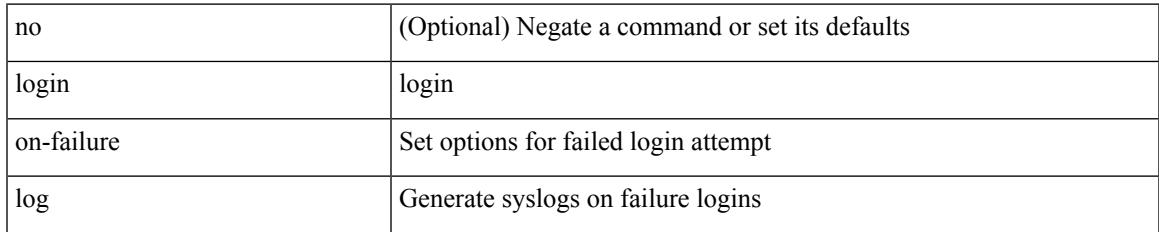

### **Command Mode**

# **login on-success log**

[no] login on-success log

### **Syntax Description**

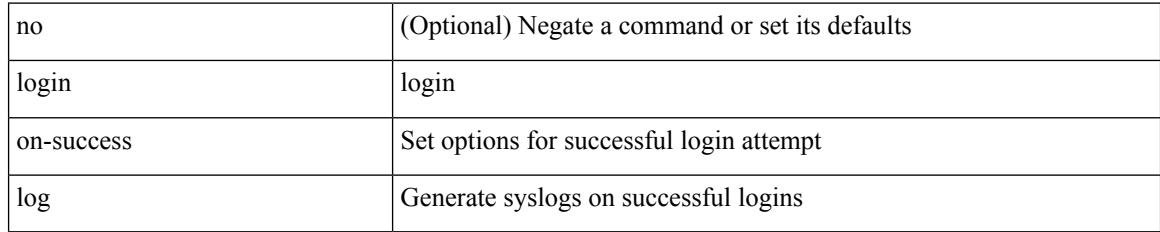

### **Command Mode**

# **logout-warning**

{  $logout-warning *i*0> | no logout-warning [ *i*0> ]$  }

### **Syntax Description**

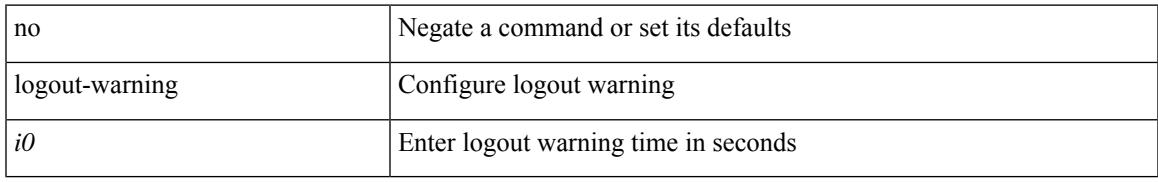

### **Command Mode**

• /exec/configure/line

# **low-memory exempt**

[ no | default ] low-memory exempt

#### **Syntax Description**

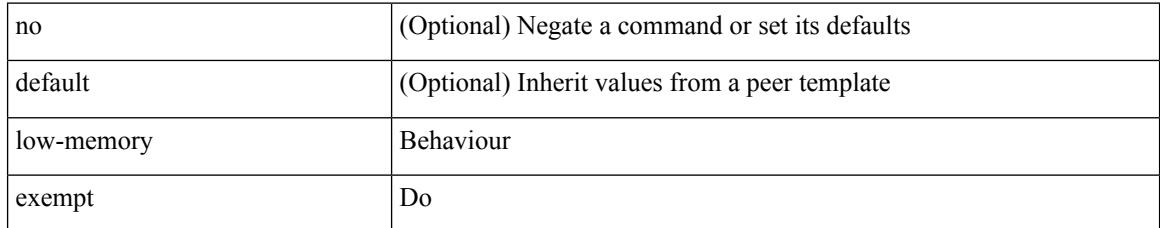

### **Command Mode**

• /exec/configure/router-bgp/router-bgp-neighbor-sess

### **lshow**

I

### lshow

### **Syntax Description**

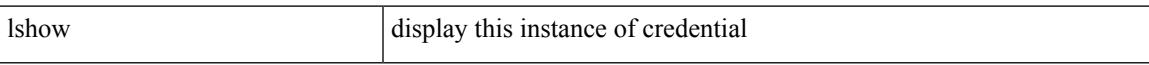

### **Command Mode**

• /exec/configure/dot1x-cred

# **lsp-gen-interval**

lsp-gen-interval <max-wait> [ <initial-wait> <second-wait> ] | no lsp-gen-interval <max-wait> [ <initial-wait> <second-wait> ]

### **Syntax Description**

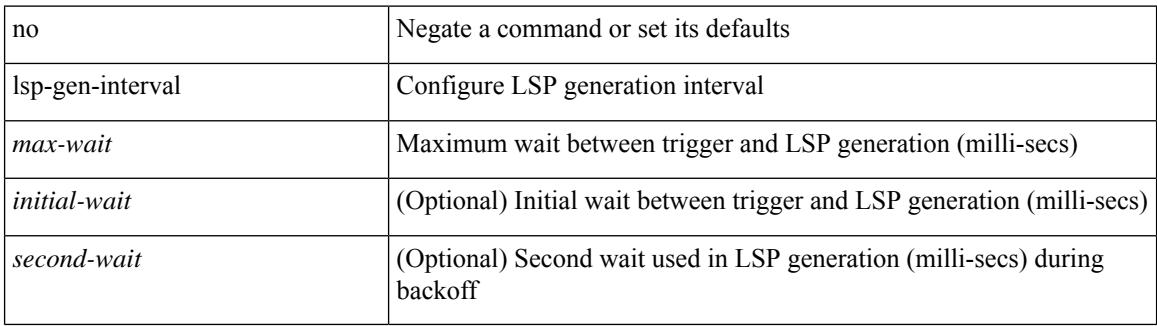

### **Command Mode**

• /exec/configure/l2mp-isis/l2mp-isis-vrf-common

# **lsp-gen-interval**

lsp-gen-interval <level> <max-wait> [ <initial-wait> <second-wait> ] | no lsp-gen-interval <level> <max-wait> [ <initial-wait> <second-wait>]

### **Syntax Description**

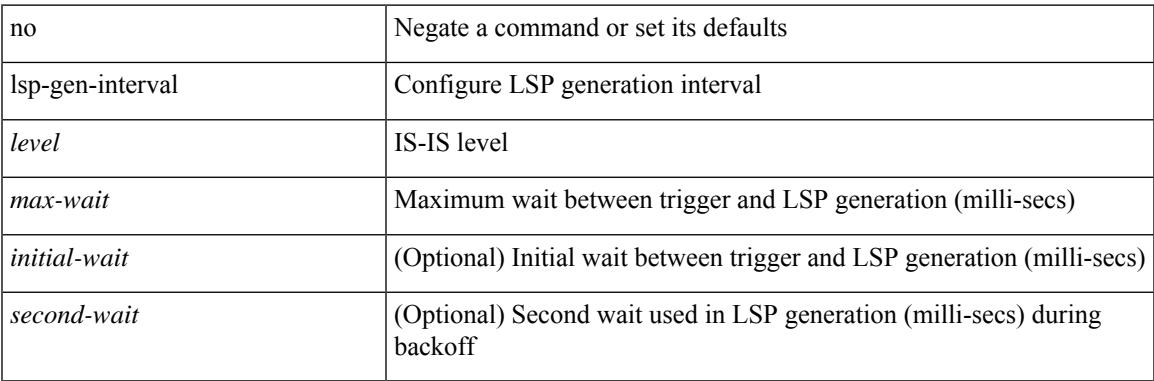

#### **Command Mode**

• /exec/configure/router-isis/router-isis-vrf-common

# **lsp-gen-interval**

lsp-gen-interval <max-wait> [ <initial-wait> <second-wait> ] | no lsp-gen-interval <max-wait> [ <initial-wait> <second-wait> ]

### **Syntax Description**

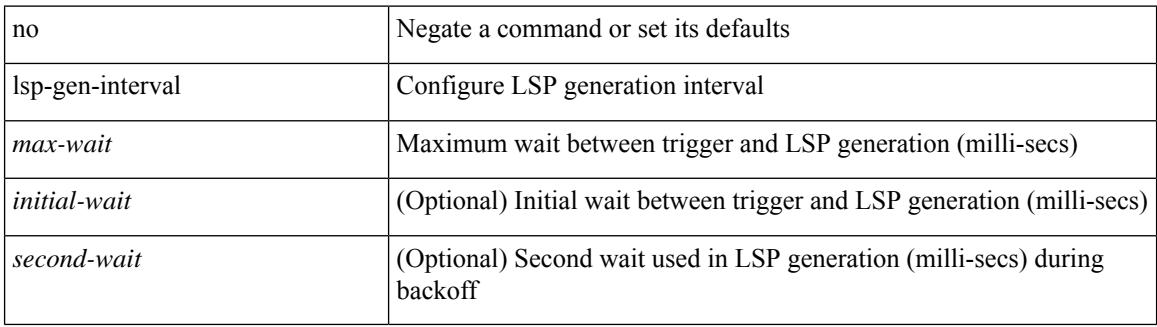

### **Command Mode**

• /exec/configure/otv-isis/otv-isis-vrf-common

# **lsp-mtu**

lsp-mtu <mtu> | no lsp-mtu [ <mtu> ]

### **Syntax Description**

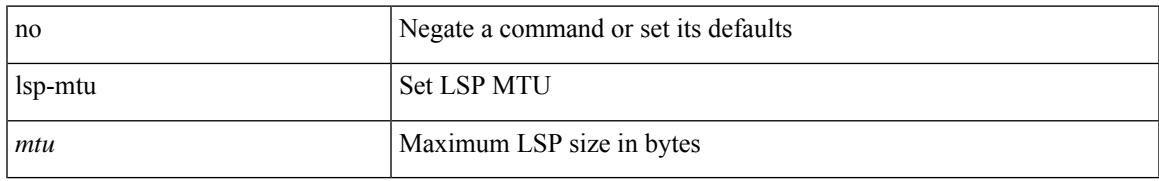

### **Command Mode**

• /exec/configure/otv-isis/otv-isis-vrf-common

# **lsp-mtu**

lsp-mtu <mtu> | no lsp-mtu [ <mtu> ]

### **Syntax Description**

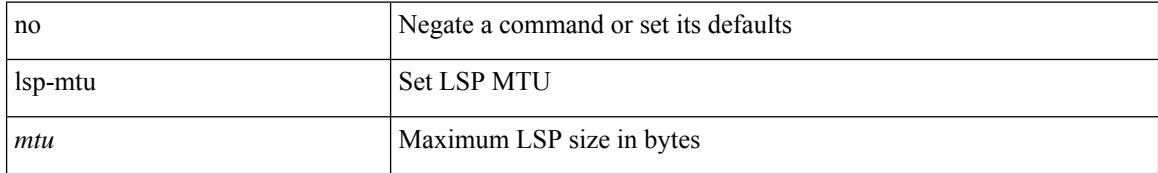

### **Command Mode**

• /exec/configure/router-isis/router-isis-vrf-common

## **lsp-mtu**

lsp-mtu <mtu> | no lsp-mtu [ <mtu> ]

### **Syntax Description**

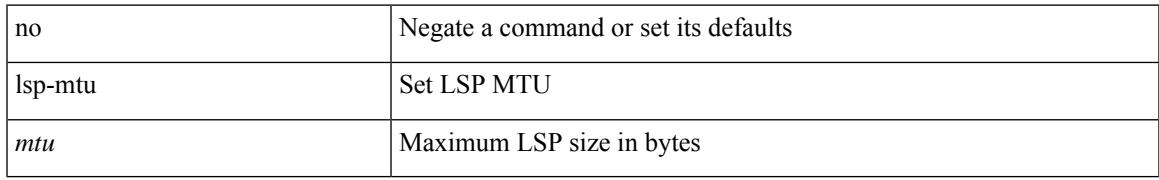

### **Command Mode**

• /exec/configure/l2mp-isis/l2mp-isis-vrf-common

I

# **lsp**

[no] lsp <lsp-name>

### **Syntax Description**

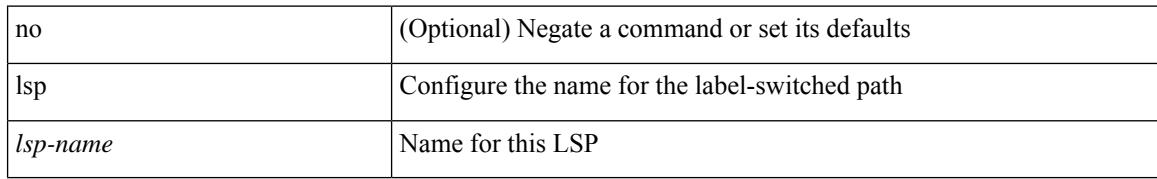

### **Command Mode**

• /exec/configure/mpls\_static/ipv6

# **lsp**

I

[no] lsp <lsp-name>

### **Syntax Description**

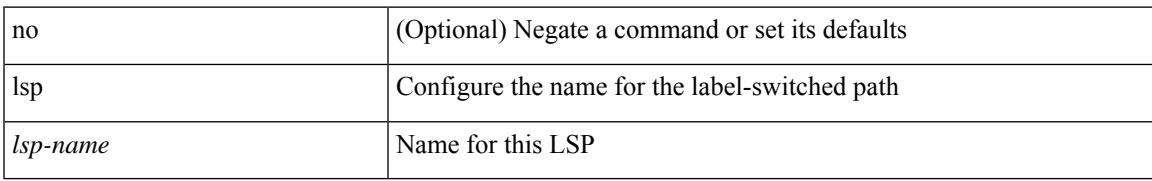

### **Command Mode**

• /exec/configure/mpls\_static/ipv4

# **lsp attributes**

[no] lsp attributes <name>

### **Syntax Description**

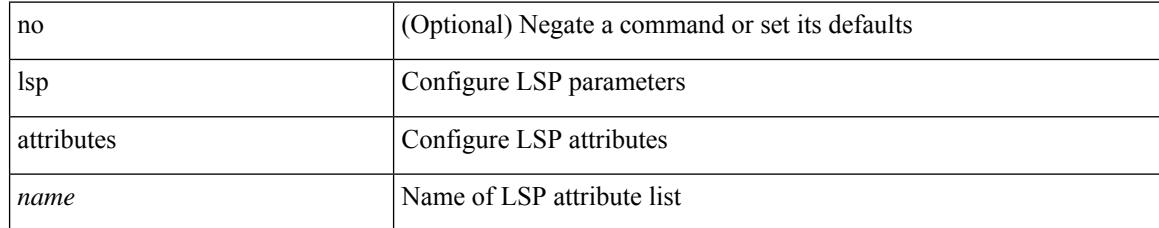

### **Command Mode**

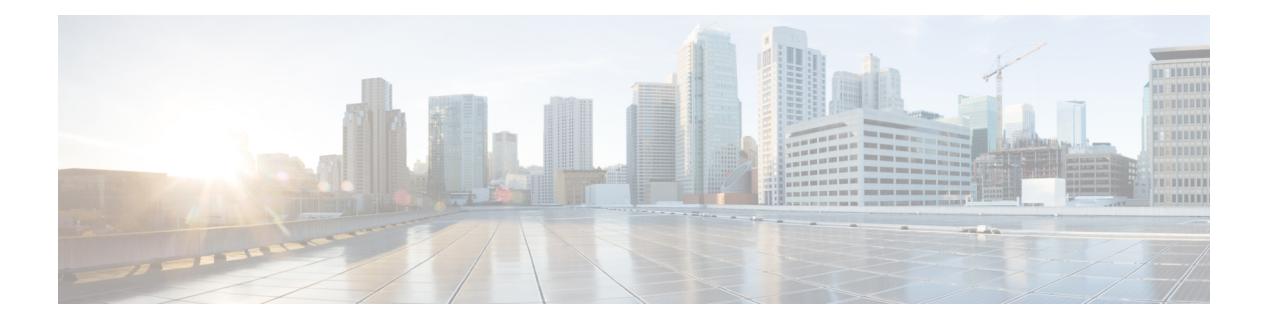

## **M Commands**

- m2rib debug log-size [transactions,](#page-2441-0) on page 2318
- [mac-addr,](#page-2442-0) on page 2319
- [mac-address,](#page-2443-0) on page 2320
- [mac-address,](#page-2444-0) on page 2321
- [mac-address,](#page-2445-0) on page 2322
- [mac-address](#page-2446-0) destination, on page 2323
- mac-address [ipv6-extract,](#page-2447-0) on page 2324
- [mac-learn](#page-2448-0) disable, on page 2325
- [mac-learn](#page-2449-0) disable, on page 2326
- [mac-list](#page-2450-0) permit, on page 2327
- mac [access-list,](#page-2451-0) on page 2328
- mac [address-table](#page-2452-0) aging-time, on page 2329
- mac address-table [guard-vpc-peergw-mac,](#page-2453-0) on page 2330
- mac [address-table](#page-2454-0) loop-detect port-down, on page 2331
- mac [address-table](#page-2455-0) multicast vlan interface, on page 2332
- mac [address-table](#page-2456-0) notification mac-move, on page 2333
- mac [address-table](#page-2457-0) notification threshold, on page 2334
- mac [address-table](#page-2458-0) static vlan interface, on page 2335
- mac [address-table](#page-2459-0) static vni, on page 2336
- mac [address,](#page-2460-0) on page 2337
- mac [address](#page-2461-0) inherit, on page 2338
- mac advert [interval,](#page-2462-0) on page 2339
- mac [packet-classify,](#page-2463-0) on page 2340
- mac port [access-group,](#page-2464-0) on page 2341
- macsec keychain macsec [keychain,](#page-2465-0) on page 2342
- [macsec](#page-2466-0) policy, on page 2343
- macsec [shutdown,](#page-2467-0) on page 2344
- [managed-config-flag,](#page-2468-0) on page 2345
- [management,](#page-2469-0) on page 2346
- [map-notify-group,](#page-2470-0) on page 2347
- [map-server](#page-2471-0) key, on page 2348
- [marker-packet-n3500,](#page-2472-0) on page 2349
- [master](#page-2473-0) ipv4, on page 2350
- [match-address,](#page-2474-0) on page 2351
- [match,](#page-2475-0) on page 2352
- [match,](#page-2476-0) on page 2353
- match [access-group](#page-2480-0) name, on page 2357
- match [address,](#page-2481-0) on page 2358
- match [as-number,](#page-2482-0) on page 2359
- match as-number [as-path-list,](#page-2483-0) on page 2360
- match [as-path,](#page-2484-0) on page 2361
- match [class-map,](#page-2485-0) on page 2362
- match [community,](#page-2486-0) on page 2363
- [match](#page-2487-0) cos, on page 2364
- [match](#page-2488-0) cos, on page 2365
- match [datalink,](#page-2489-0) on page 2366
- match [datalink,](#page-2490-0) on page 2367
- match [datalink,](#page-2491-0) on page 2368
- [match](#page-2492-0) dscp, on page 2369
- [match](#page-2493-0) dscp, on page 2370
- match evpn [route-type,](#page-2494-0) on page 2371
- match [extcommunity,](#page-2495-0) on page 2372
- match [interface,](#page-2496-0) on page 2373
- match ip [address,](#page-2497-0) on page 2374
- match ip address [prefix-list,](#page-2498-0) on page 2375
- match ip [multicast](#page-2499-0) rp, on page 2376
- match ip next-hop [prefix-list,](#page-2500-0) on page 2377
- match ip [protocol,](#page-2501-0) on page 2378
- match ip [protocol,](#page-2502-0) on page 2379
- match ip [route-source](#page-2503-0) prefix-list, on page 2380
- match ip source [address,](#page-2504-0) on page 2381
- match ipv4 [protocol,](#page-2505-0) on page 2382
- match ipv4 source [address,](#page-2506-0) on page 2383
- match ipv4 source [address,](#page-2507-0) on page 2384
- match ipv4 transport [destination,](#page-2508-0) on page 2385
- [match](#page-2509-0) ipv6, on page 2386
- [match](#page-2510-0) ipv6, on page 2387
- match ipv6 [address,](#page-2511-0) on page 2388
- match ipv6 address [prefix-list,](#page-2512-0) on page 2389
- match ipv6 [multicast](#page-2513-0) rp, on page 2390
- match ipv6 next-hop [prefix-list,](#page-2514-0) on page 2391
- match ipv6 [protocol,](#page-2515-0) on page 2392
- match ipv6 [route-source](#page-2516-0) prefix-list, on page 2393
- match ipv6 transport [destination,](#page-2517-0) on page 2394
- match [mac-list,](#page-2518-0) on page 2395
- match [metric,](#page-2519-0) on page 2396
- match [ospf-area,](#page-2520-0) on page 2397
- match [protocol](#page-2521-0) arp, on page 2398
- match [qos-group2,](#page-2522-0) on page 2399

Ш

- match [qos-group2,](#page-2523-0) on page 2400
- match [redirect,](#page-2524-0) on page 2401
- match [route-type,](#page-2525-0) on page 2402
- match [source-protocol,](#page-2526-0) on page 2403
- [match](#page-2527-0) tag, on page 2404
- match transport [destination,](#page-2528-0) on page 2405
- match transport [destination,](#page-2529-0) on page 2406
- [max-backoff,](#page-2530-0) on page 2407
- [max-backoff,](#page-2531-0) on page 2408
- [max-lsa,](#page-2532-0) on page 2409
- [max-lsa,](#page-2533-0) on page 2410
- [max-lsp-lifetime,](#page-2534-0) on page 2411
- [max-lsp-lifetime,](#page-2535-0) on page 2412
- [max-lsp-lifetime,](#page-2536-0) on page 2413
- [max-metric](#page-2537-0) router-lsa, on page 2414
- [max-metric](#page-2538-0) router-lsa, on page 2415
- [max-ports,](#page-2539-0) on page 2416
- [max-ports,](#page-2540-0) on page 2417
- [maxas-limit,](#page-2541-0) on page 2418
- [maximum-paths,](#page-2542-0) on page 2419
- [maximum-paths,](#page-2543-0) on page 2420
- [maximum-paths,](#page-2544-0) on page 2421
- [maximum-paths,](#page-2545-0) on page 2422
- [maximum-paths,](#page-2546-0) on page 2423
- [maximum-paths,](#page-2547-0) on page 2424
- [maximum-paths,](#page-2548-0) on page 2425
- [maximum-paths](#page-2549-0) eibgp, on page 2426
- [maximum-paths](#page-2550-0) mixed, on page 2427
- [maximum-peers,](#page-2551-0) on page 2428
- [maximum-prefix,](#page-2552-0) on page 2429
- [maximum-prefix,](#page-2553-0) on page 2430
- [maximum](#page-2554-0) routes, on page 2431
- [mcast-group,](#page-2555-0) on page 2432
- [mdix](#page-2556-0) auto, on page 2433
- mdt [asm-use-shared-tree,](#page-2557-0) on page 2434
- mdt data, on page [2435](#page-2558-0)
- mdt data [bidir-enable,](#page-2559-0) on page 2436
- mdt [default,](#page-2560-0) on page 2437
- mdt [enforce-bgp-mdt-safi,](#page-2561-0) on page 2438
- mdt mtu, on page [2439](#page-2562-0)
- mdt pim [hello-interval,](#page-2563-0) on page 2440
- mdt pim [jp-interval,](#page-2564-0) on page 2441
- mdt [source,](#page-2565-0) on page 2442
- [media-type](#page-2566-0) auto, on page 2443
- [media-type](#page-2567-0) rj45, on page 2444
- [media-type](#page-2568-0) sfp, on page 2445
- [media,](#page-2569-0) on page 2446
- [medium,](#page-2570-0) on page 2447
- medium [broadcast,](#page-2571-0) on page 2448
- medium [broadcast,](#page-2572-0) on page 2449
- [medium](#page-2573-0) p2p, on page 2450
- [medium](#page-2574-0) p2p, on page 2451
- [member](#page-2575-0) vlan, on page 2452
- [member](#page-2576-0) vni, on page 2453
- [member](#page-2577-0) vni, on page 2454
- member vni [associate-vrf,](#page-2578-0) on page 2455
- member vni [mcast-group,](#page-2579-0) on page 2456
- [message-digest-key](#page-2580-0) md5, on page 2457
- [message-digest-key](#page-2581-0) md5, on page 2458
- [metric-style](#page-2582-0) transition, on page 2459
- [metric,](#page-2583-0) on page 2460
- [metric,](#page-2584-0) on page 2461
- [metric,](#page-2585-0) on page 2462
- [metric](#page-2586-0) direct 0, on page 2463
- metric [maximum-hops,](#page-2587-0) on page 2464
- metric [rib-scale,](#page-2588-0) on page 2465
- metric [version](#page-2589-0) 64bit, on page 2466
- metric [weights,](#page-2590-0) on page 2467
- [mkdir,](#page-2591-0) on page 2468
- [mode,](#page-2592-0) on page 2469
- [mode,](#page-2593-0) on page 2470
- [mode,](#page-2594-0) on page 2471
- mode [tap-aggregation,](#page-2595-0) on page 2472
- module [transceiver-frequency,](#page-2596-0) on page 2473
- monitor erspan origin [ip-address,](#page-2597-0) on page 2474
- [monitor](#page-2598-0) input, on page 2475
- [monitor](#page-2599-0) session, on page 2476
- [monitor](#page-2600-0) session shut, on page 2477
- monitor session type [acl-capture,](#page-2601-0) on page 2478
- monitor session type [erspan-destination,](#page-2602-0) on page 2479
- monitor session type [erspan-source,](#page-2603-0) on page 2480
- [monitor](#page-2604-0) session warp, on page 2481
- [monitor](#page-2605-0) session warp, on page 2482
- [mount](#page-2606-0) slot0, on page 2483
- [move,](#page-2607-0) on page 2484
- [mpls,](#page-2608-0) on page 2485
- mpls [access-list,](#page-2609-0) on page 2486
- mpls ip, on page [2487](#page-2610-0)
- mpls ip [default-route,](#page-2611-0) on page 2488
- mpls ip [forwarding,](#page-2612-0) on page 2489
- mpls ip [forwarding,](#page-2613-0) on page 2490
- mpls ip [propagate-ttl,](#page-2614-0) on page 2491
- mpls ip [ttl-expiration](#page-2615-0) pop, on page 2492
- mpls label [range,](#page-2616-0) on page 2493
- mpls oam, on page [2494](#page-2617-0)
- mpls port [access-group,](#page-2618-0) on page 2495
- mpls static [binding](#page-2619-0) ipv4, on page 2496
- mpls static [configuration,](#page-2620-0) on page 2497
- mpls [traffic-eng,](#page-2621-0) on page 2498
- mpls traffic-eng [administrative-weight,](#page-2622-0) on page 2499
- mpls [traffic-eng](#page-2623-0) area, on page 2500
- mpls traffic-eng [attribute-flags,](#page-2624-0) on page 2501
- mpls traffic-eng [backup-path,](#page-2625-0) on page 2502
- mpls traffic-eng [bandwidth,](#page-2626-0) on page 2503
- mpls traffic-eng [configuration,](#page-2627-0) on page 2504
- mpls traffic-eng [fast-reroute](#page-2628-0) promote, on page 2505
- mpls [traffic-eng](#page-2629-0) flooding thresholds up, on page 2506
- mpls traffic-eng [multicast-intact,](#page-2630-0) on page 2507
- mpls traffic-eng [multicast-intact,](#page-2631-0) on page 2508
- mpls traffic-eng [reoptimize,](#page-2632-0) on page 2509
- mpls [traffic-eng](#page-2633-0) router-id, on page 2510
- mpls [traffic-eng](#page-2634-0) router-id, on page 2511
- mpls [traffic-eng](#page-2635-0) tunnels, on page 2512
- mpls ttl-mode php [uniform,](#page-2636-0) on page 2513
- mst [designated](#page-2637-0) priority, on page 2514
- mst root [priority,](#page-2638-0) on page 2515
- [mtrace,](#page-2639-0) on page 2516
- mtu, on page [2517](#page-2640-0)
- [mtu1,](#page-2641-0) on page 2518
- mtu, on page [2519](#page-2642-0)
- mtu, on page [2520](#page-2643-0)
- mtu, on page [2521](#page-2644-0)
- mtu, on page [2522](#page-2645-0)
- mtu, on page [2523](#page-2646-0)
- mtu, on page [2524](#page-2647-0)
- [multi-topology,](#page-2648-0) on page 2525
- [multicast,](#page-2649-0) on page 2526
- multisite [border-gateway](#page-2650-0) interface, on page 2527
- multisite [ingress-replication,](#page-2651-0) on page 2528

# <span id="page-2441-0"></span>**m2rib debug log-size transactions**

m2rib debug log-size transactions { { received | u2rib | mfdm | pixm | eltm } [ error-log ] | announced } { <size> | small | medium | large } <size\_bytes>

### **Syntax Description**

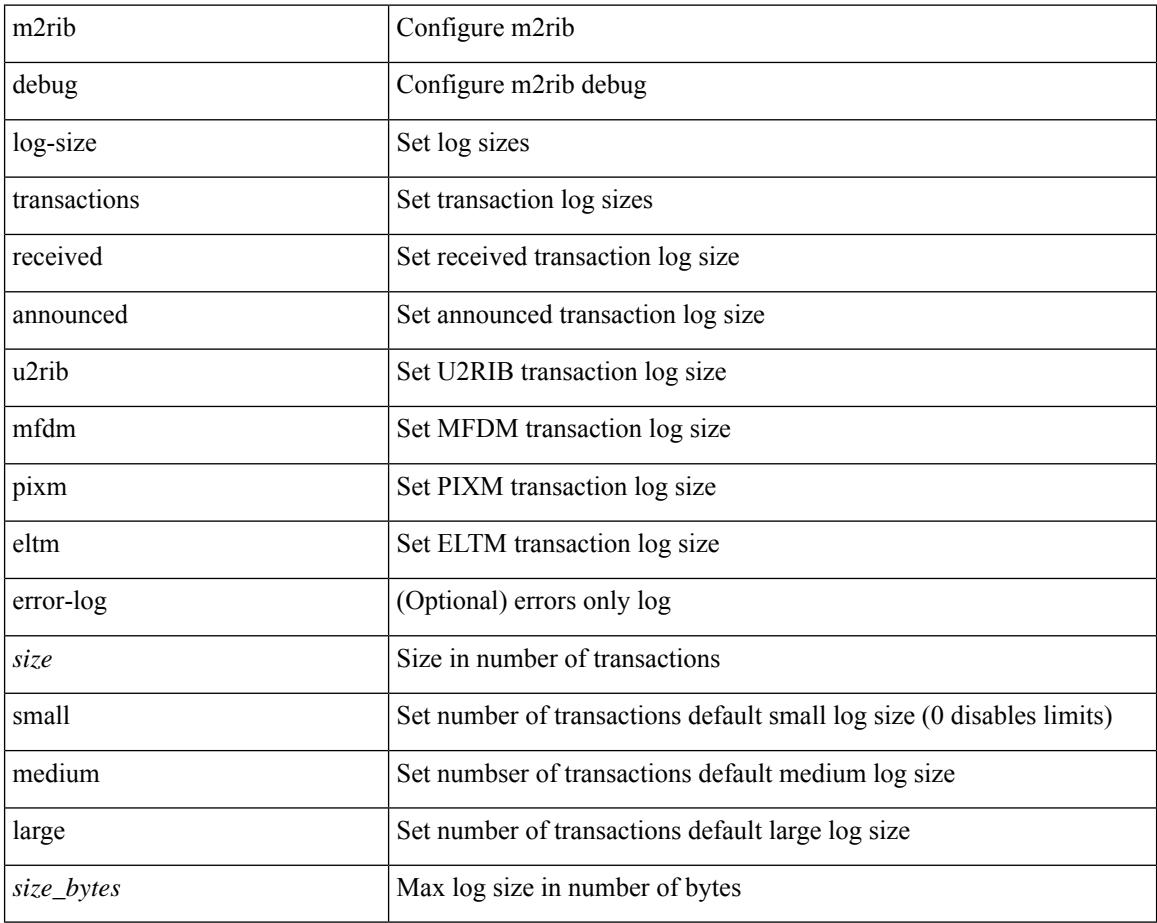

### **Command Mode**

### <span id="page-2442-0"></span>**mac-addr**

 $\{$  mac-addr <dstmac> <smac>  $[$  dot1q <dot1q-id> $]$ }

### **Syntax Description**

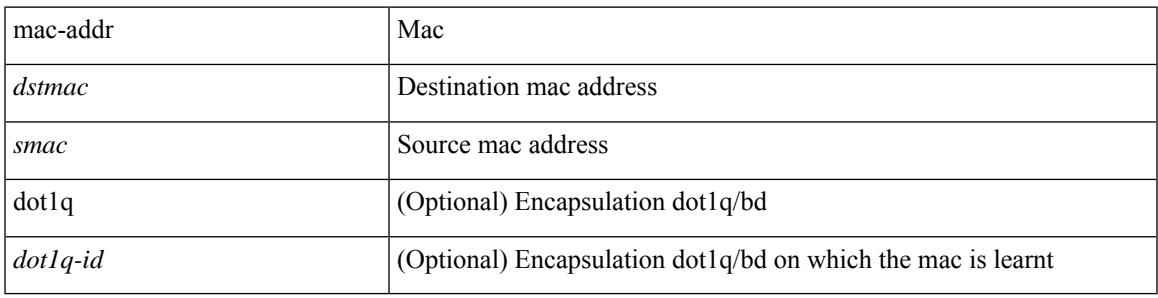

**Command Mode**

• /exec/configure/configngoamccpayload

### <span id="page-2443-0"></span>**mac-address**

mac-address <macaddress> | no mac-address [ <macaddress> ]

### **Syntax Description**

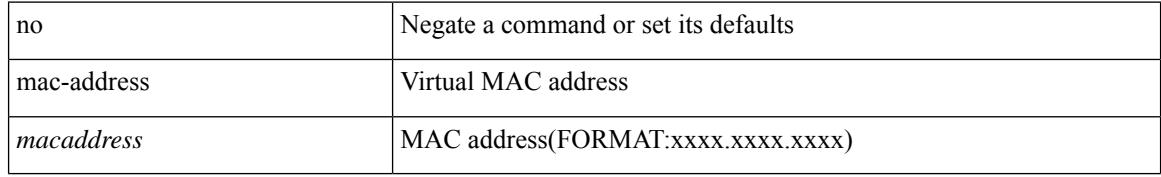

### **Command Mode**

• /exec/configure/if-eth-any/hsrp\_ipv4 /exec/configure/if-eth-any/hsrp\_ipv6

### <span id="page-2444-0"></span>**mac-address**

mac-address  $<$ mac-addr $>$   $\mid$  no mac-address

### **Syntax Description**

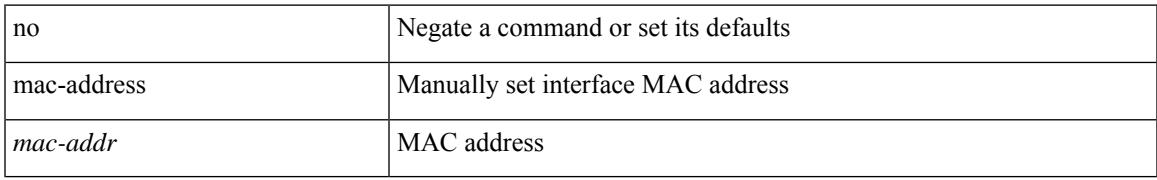

### **Command Mode**

• /exec/configure/if-vlan-common

### <span id="page-2445-0"></span>**mac-address**

mac-address <mac\_address\_val> | no mac-address [ <mac\_address\_val> ]

#### **Syntax Description**

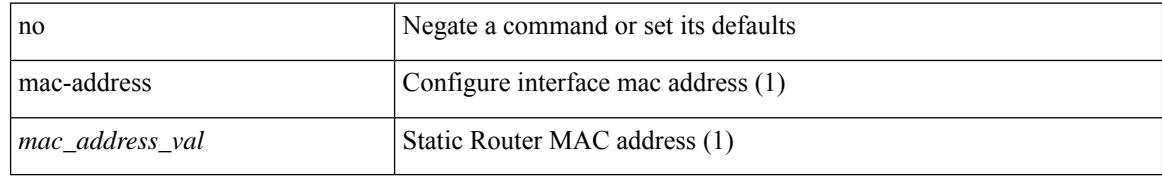

#### **Command Mode**

• /exec/configure/if-ethernet-all /exec/configure/if-ether-sub /exec/configure/if-eth-non-member /exec/configure/if-remote-ethernet-sub /exec/configure/if-port-channel /exec/configure/if-port-channel-sub /exec/configure/if-ether-sub-p2p /exec/configure/if-ethernet-p2p

## <span id="page-2446-0"></span>**mac-address destination**

 $\{$  mac-address  $\{$  destination  $|$  source  $\}$  <addr> $\}$   $|$  { no mac-address  $\{$  destination  $|$  source  $\}$   $\}$ 

### **Syntax Description**

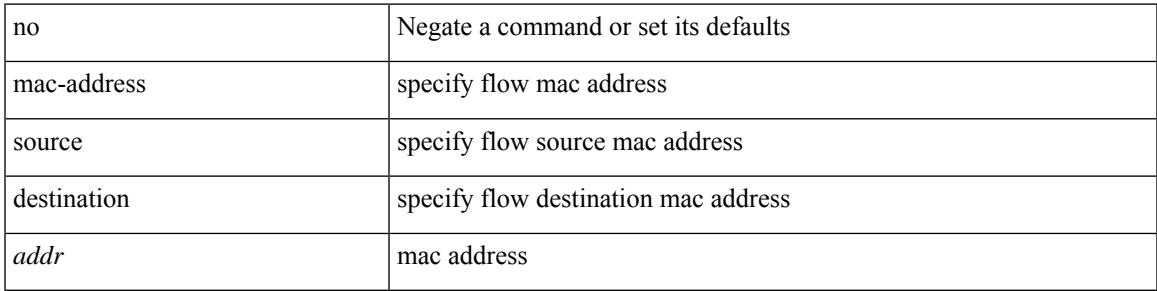

### **Command Mode**

• /exec/configure/configngoamprofileflow

# <span id="page-2447-0"></span>**mac-address ipv6-extract**

mac-address ipv6-extract | no mac-address ipv6-extract

### **Syntax Description**

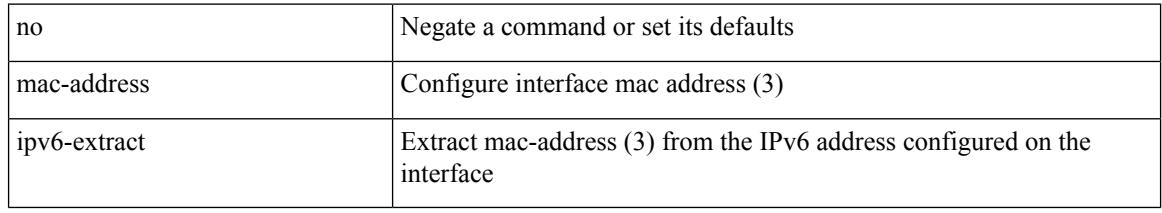

### **Command Mode**

• /exec/configure/if-ethernet-all /exec/configure/if-ether-sub /exec/configure/if-eth-non-member /exec/configure/if-remote-ethernet-sub /exec/configure/if-port-channel-sub /exec/configure/if-port-channel
# **mac-learn disable**

mac-learn disable | no mac-learn disable

## **Syntax Description**

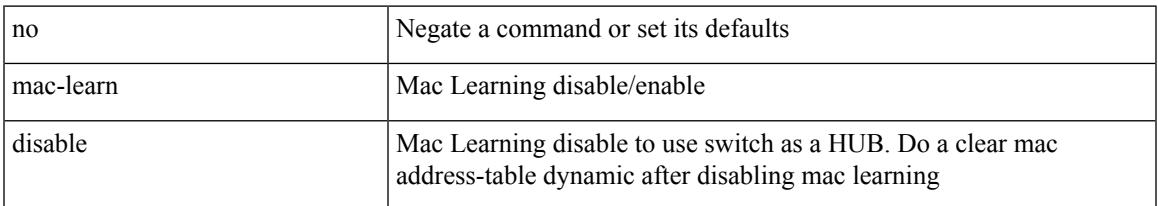

## **Command Mode**

# **mac-learn disable**

mac-learn disable | no mac-learn disable

## **Syntax Description**

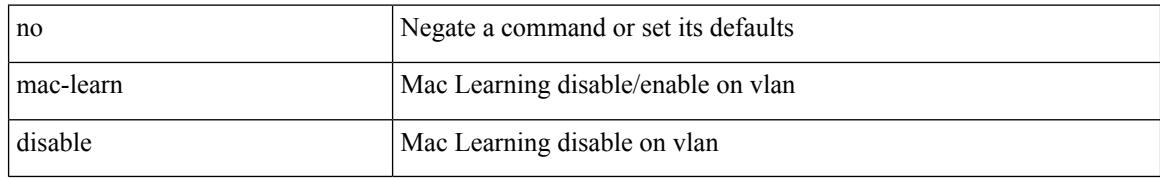

#### **Command Mode**

• /exec/configure/vlan-config

# **mac-list permit**

{ mac-list <maclist-name> [ seq <seq> ] { permit | deny } <mac-addr> [ <mac-mask> ] } | { no mac-list { <maclist-name> | <maclist-name> } [ seq <seq> ] [ { permit | deny } <mac-addr> [ <mac-mask> ] ] }

## **Syntax Description**

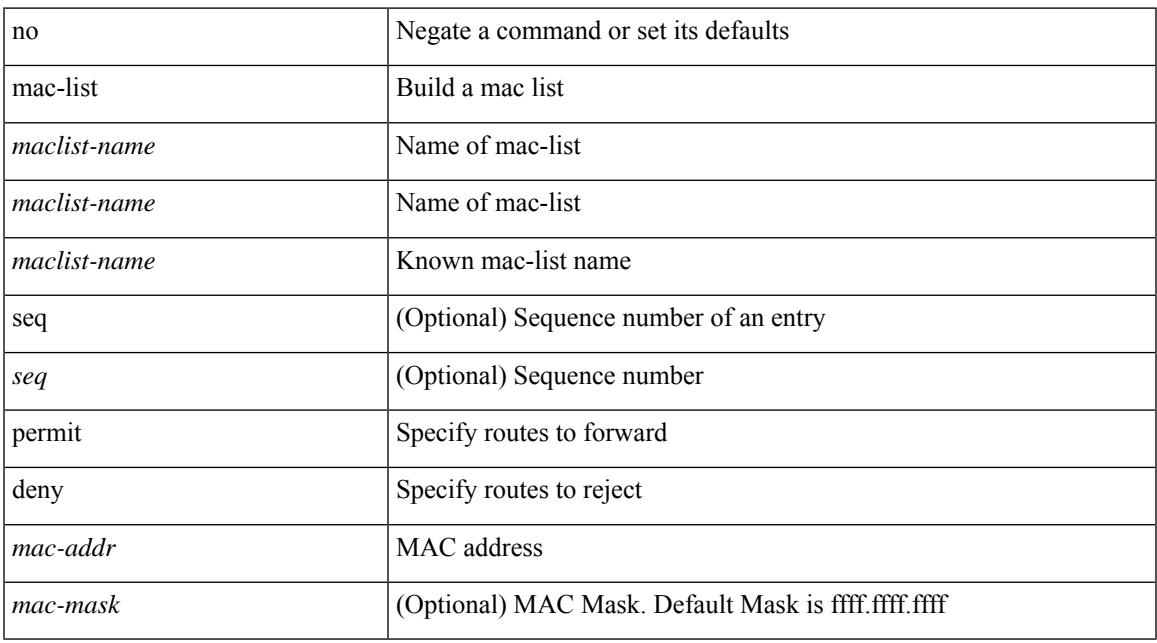

### **Command Mode**

## **mac access-list**

[no] mac access-list <name> [ client <clienttype> <clientID>]

## **Syntax Description**

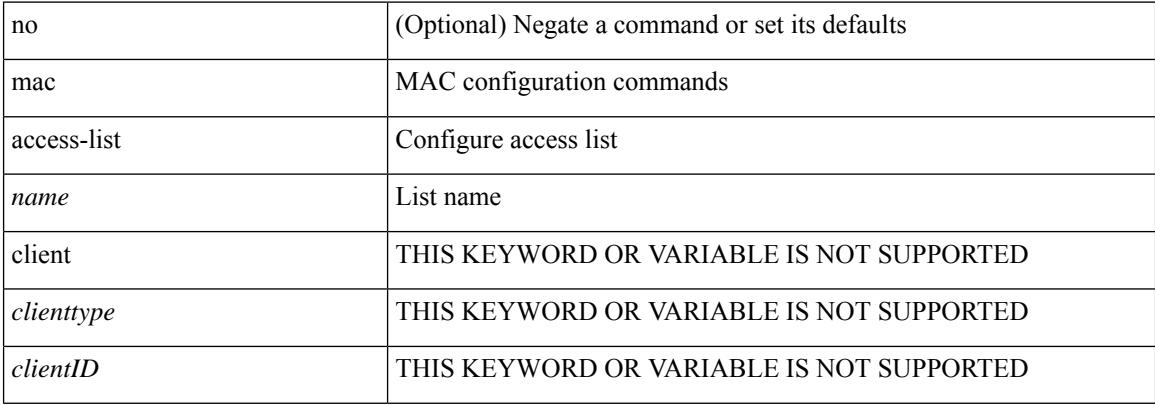

#### **Command Mode**

# **mac address-table aging-time**

mac address-table aging-time { 0 | <seconds> } [ { vlan <vlan-id> } ] [ \_\_readonly\_\_ <info\_str> ] | no mac address-table aging-time [ [ 0 | <seconds> ] ]

## **Syntax Description**

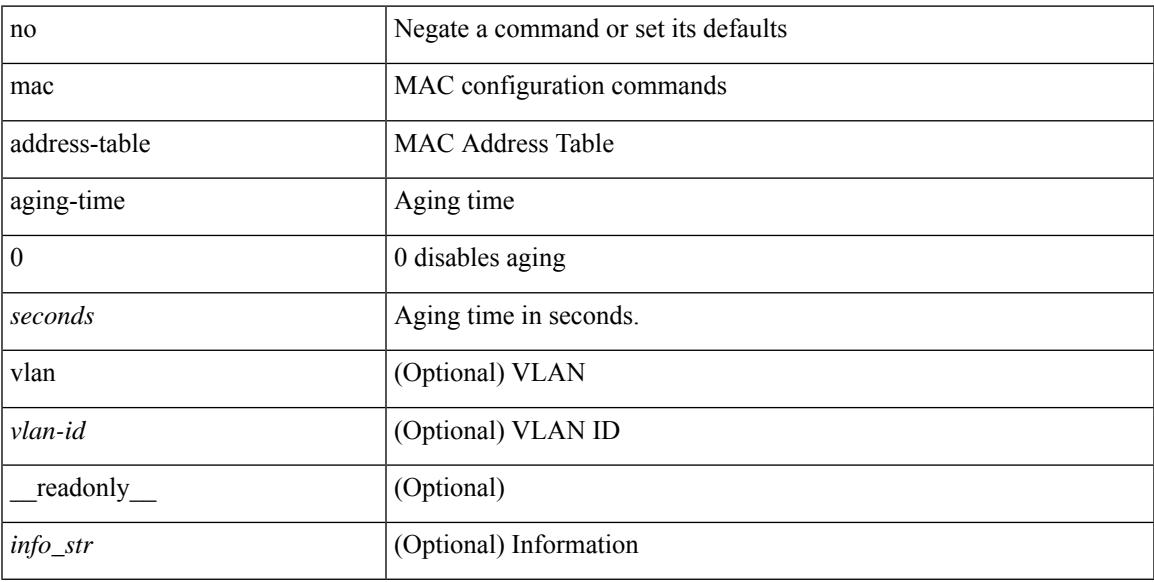

## **Command Mode**

# **mac address-table guard-vpc-peergw-mac**

[no] mac address-table guard-vpc-peergw-mac

### **Syntax Description**

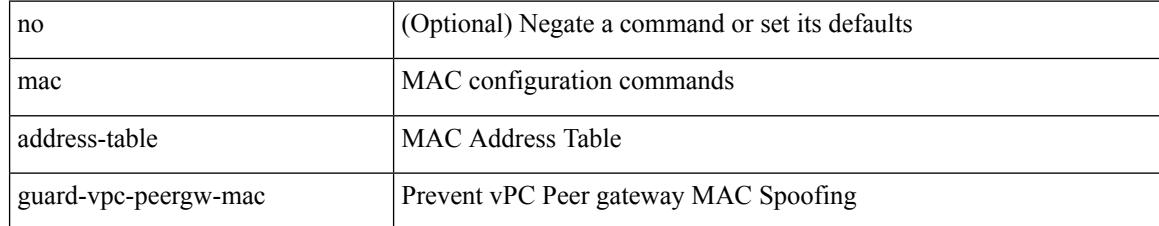

#### **Command Mode**

# **mac address-table loop-detect port-down**

mac address-table loop-detect port-down | no mac address-table loop-detect port-down

#### **Syntax Description**

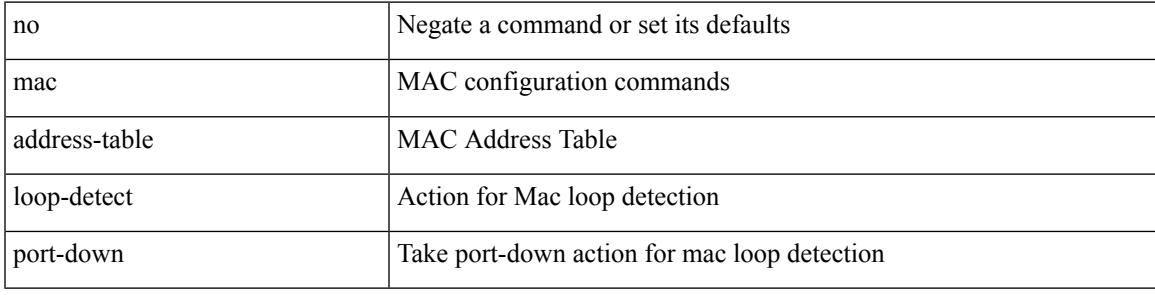

#### **Command Mode**

## **mac address-table multicast vlan interface**

[no] mac address-table multicast <mac-address> { vlan <vlan> | bridge-domain <br/> <br/> <br/> did> } interface [ vsi ] <interface>

#### **Syntax Description**

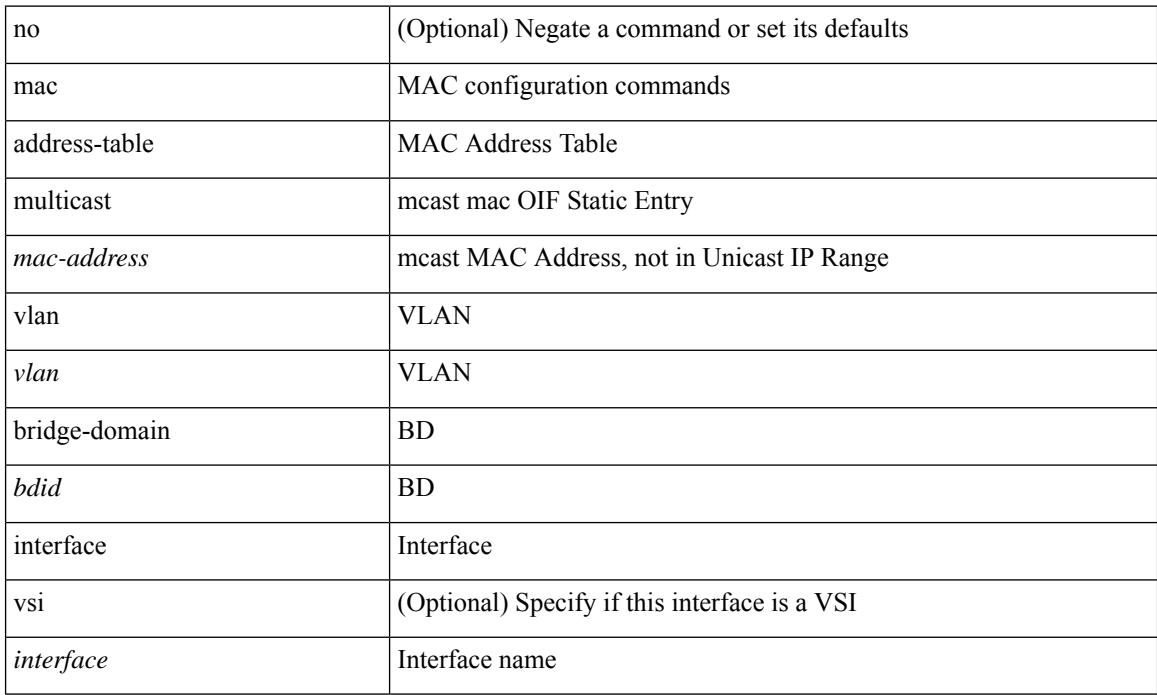

#### **Command Mode**

# **mac address-table notification mac-move**

mac address-table notification mac-move | no mac address-table notification mac-move

#### **Syntax Description**

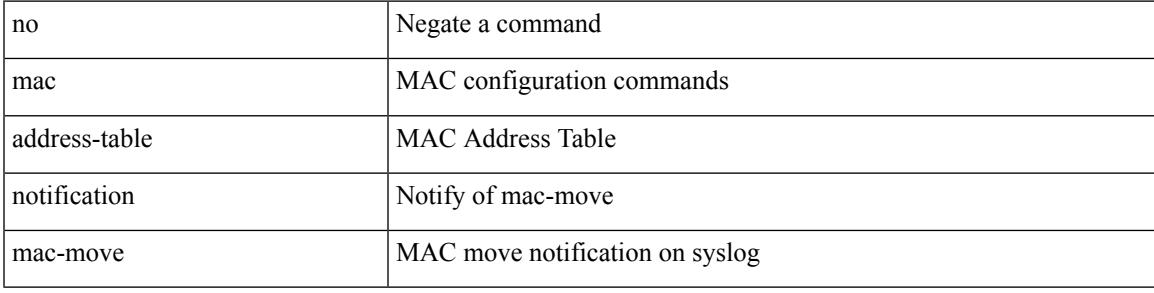

#### **Command Mode**

## **mac address-table notification threshold**

mac address-table notification threshold [ limit <percentage> interval <seconds> ] | no mac address-table notification threshold

### **Syntax Description**

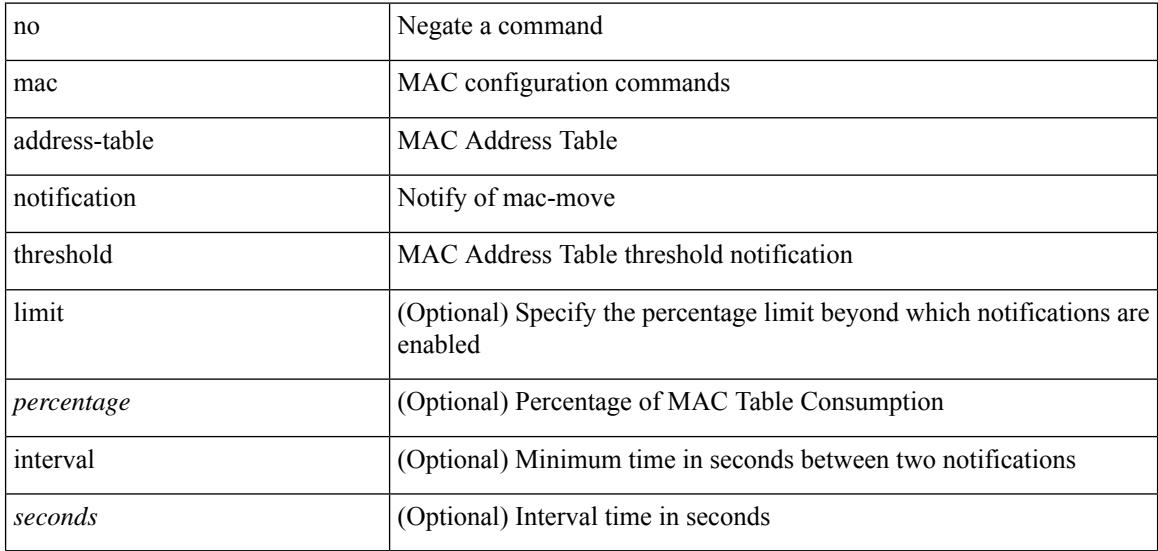

#### **Command Mode**

## **mac address-table static vlan interface**

mac address-table static <mac-address> vlan <vlan-id> { interface <interface-name> | drop } [ auto-learn ] [ \_\_readonly\_\_ <info\_str> ] | no mac address-table static <mac-address> vlan <vlan-id>

### **Syntax Description**

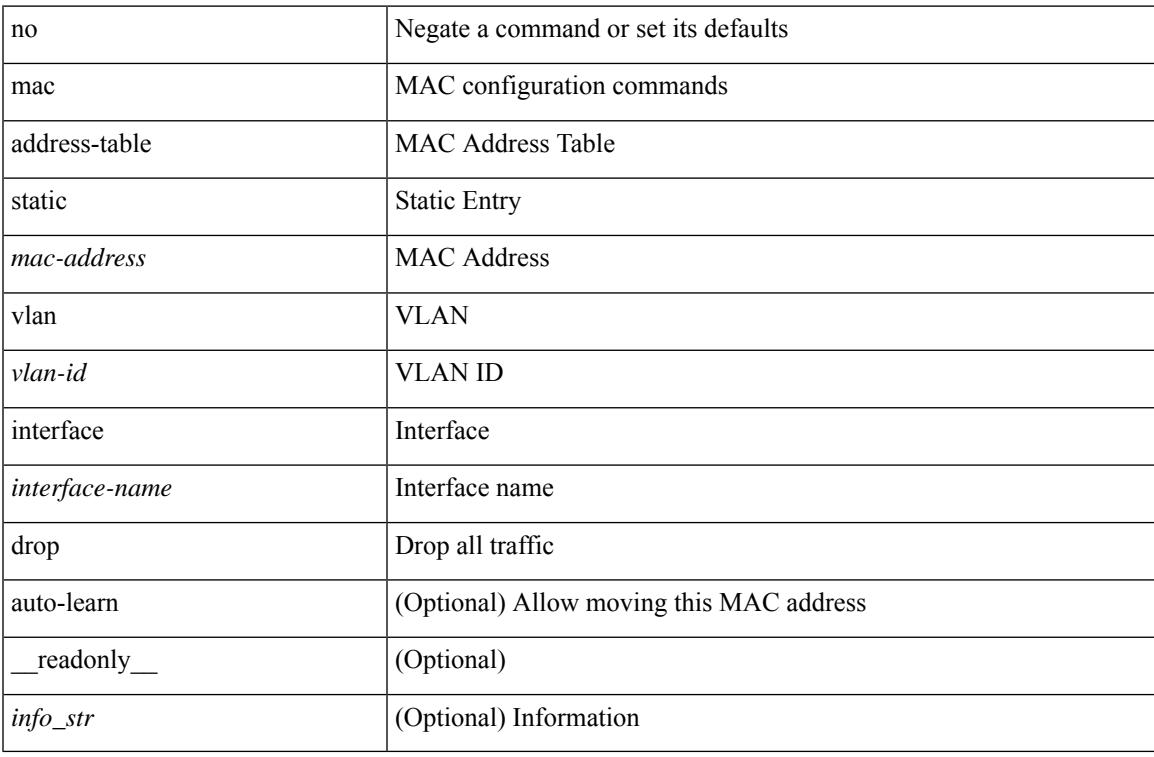

#### **Command Mode**

## **mac address-table static vni**

mac address-table static <mac-address> vni <vni-id>

#### **Syntax Description**

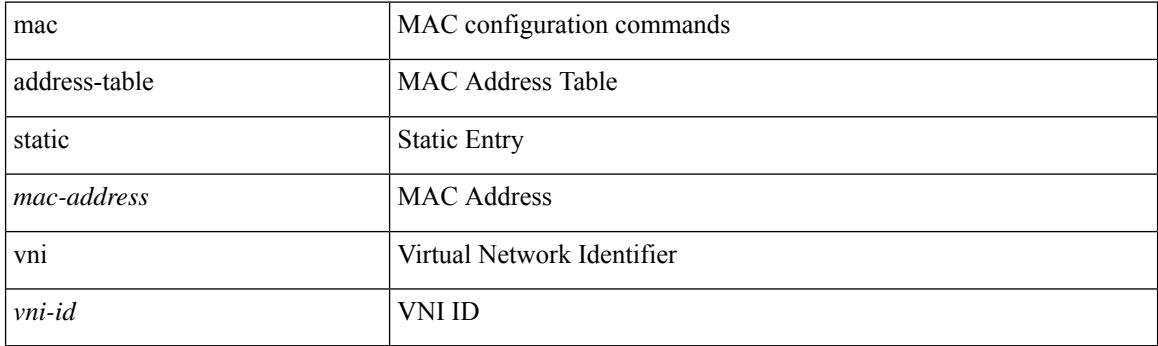

## **Command Mode**

## **mac address**

[no] mac address { <macaddr> }

## **Syntax Description**

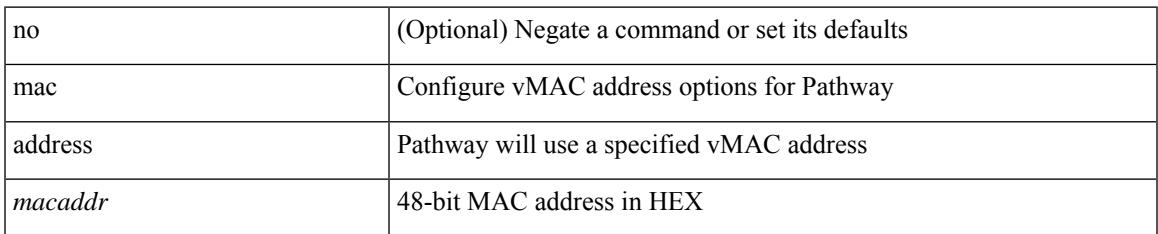

#### **Command Mode**

• /exec/configure/if-eth-any/vrrs

# **mac address inherit**

mac address inherit

#### **Syntax Description**

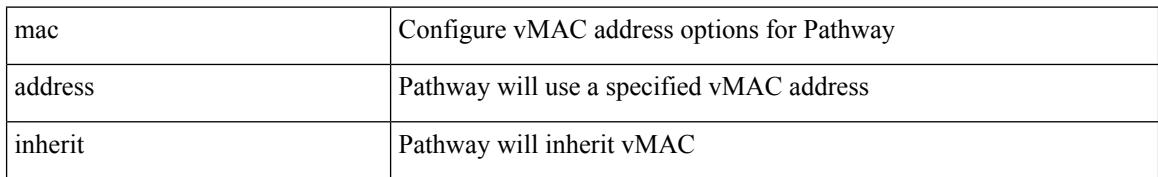

#### **Command Mode**

• /exec/configure/if-eth-any/vrrs

## **mac advert interval**

[no] mac advert interval | mac advert interval <macint>

## **Syntax Description**

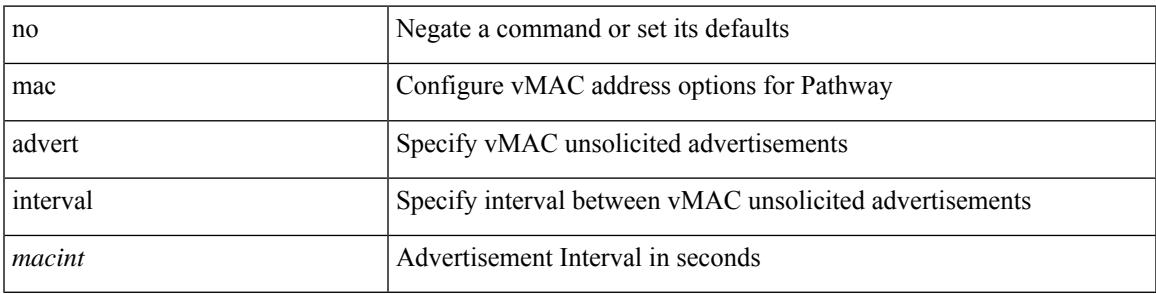

### **Command Mode**

• /exec/configure/if-eth-any/vrrs

# **mac packet-classify**

[no] mac packet-classify

## **Syntax Description**

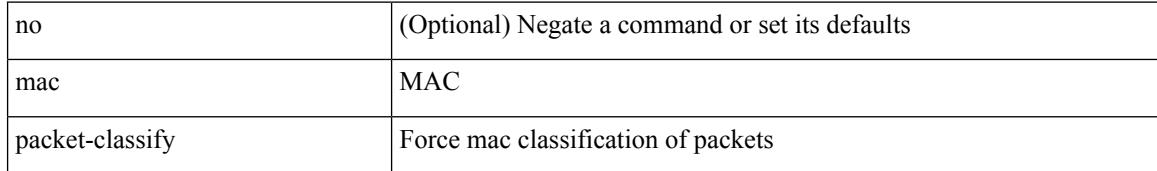

#### **Command Mode**

• /exec/configure/vlan

## **mac port access-group**

[no] mac port access-group <name>

## **Syntax Description**

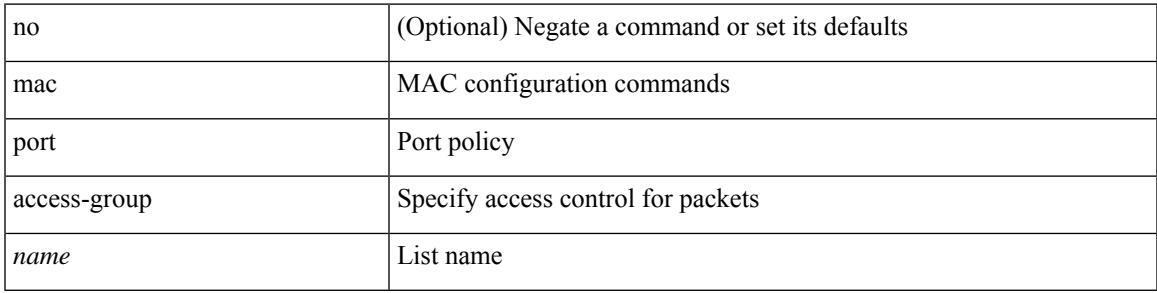

## **Command Mode**

• /exec/configure/if-set-acl-l2

# **macsec keychain macsec keychain**

[no] macsec keychain <keychain\_name> [ policy <policy\_name> ] [ fallback-keychain <fallback\_kc\_name> ] | [ no ] macsec keychain <keychain\_name> [ fallback-keychain <fallback\_kc\_name> ] [ policy <policy\_name> ]

#### **Syntax Description**

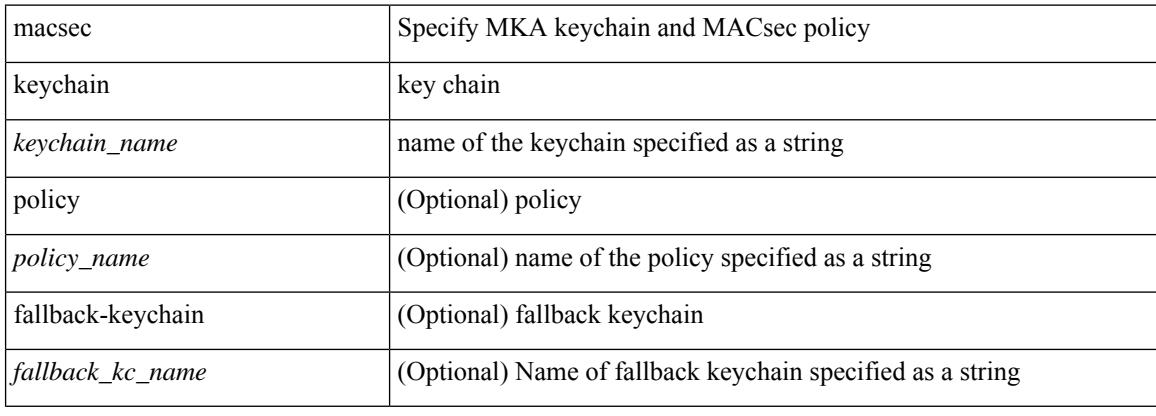

#### **Command Mode**

• /exec/configure/if-ethernet-all /exec/configure/if-ethernet-p2p /exec/configure/if-eth-base

# **macsec policy**

[no] macsec policy <policy\_name>

## **Syntax Description**

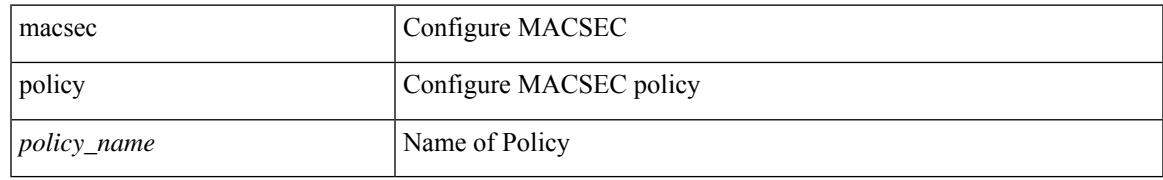

#### **Command Mode**

## **macsec shutdown**

[no] macsec shutdown

## **Syntax Description**

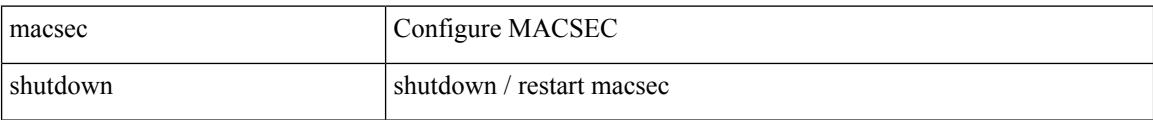

#### **Command Mode**

# **managed-config-flag**

[no] managed-config-flag <state>

## **Syntax Description**

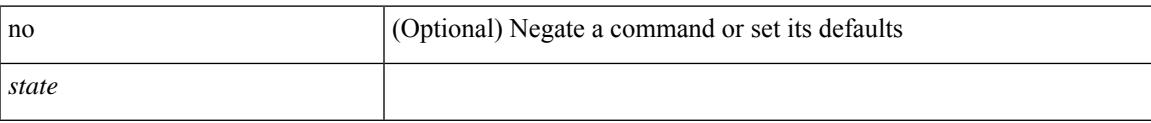

## **Command Mode**

• /exec/configure/config-ra-guard

## **management**

[no] management

## **Syntax Description**

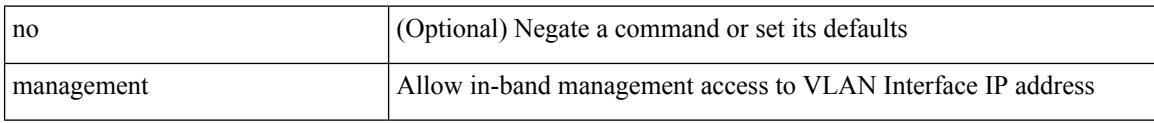

## **Command Mode**

• /exec/configure/if-vlan-common

# **map-notify-group**

 $\{$  [ no ] map-notify-group  $\{$  <addr>  $|$  <addr6>  $\}$   $\}$ 

## **Syntax Description**

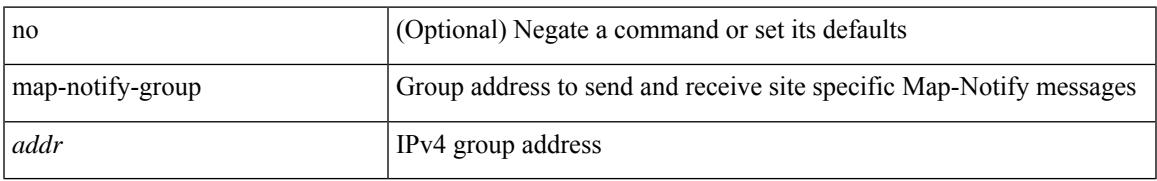

### **Command Mode**

• /exec/configure/lisp-dynamic-eid /exec/configure/vrf/lisp-dynamic-eid

# **map-server key**

 $\{ \{ [no] map-server \} \leq ms > |$  <ms6>  $\} [key-type \{ shal | sha2 \} ]$  key <key>  $\} |$  {  $[no] map-server \{  s \}$ | <ms6> } proxy-reply } }

## **Syntax Description**

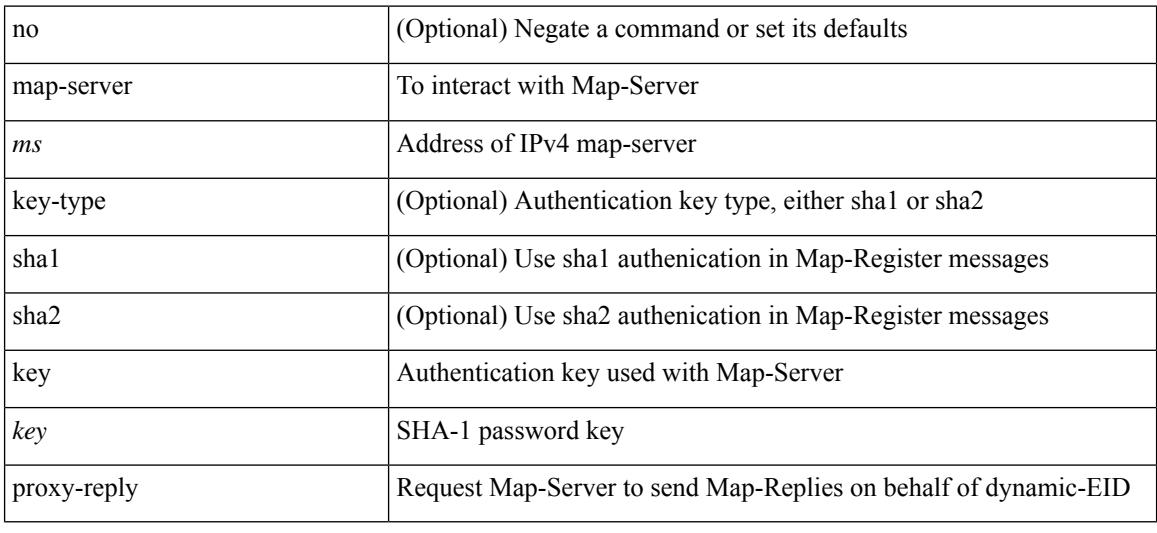

## **Command Mode**

• /exec/configure/lisp-dynamic-eid /exec/configure/vrf/lisp-dynamic-eid

# **marker-packet-n3500**

[no] marker-packet-n3500 [ <interval> | seconds <interval1> | milliseconds <interval2> ]

### **Syntax Description**

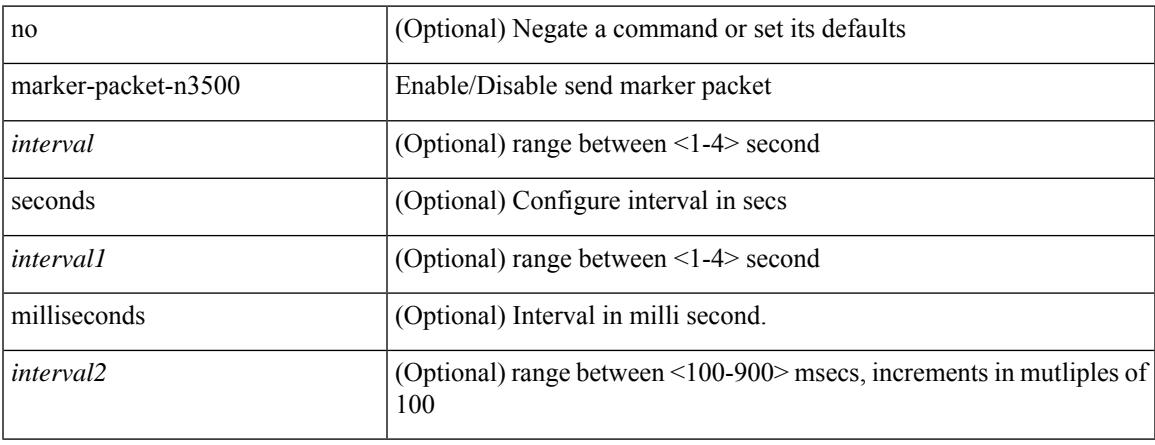

## **Command Mode**

• /exec/configure/config-monitor-erspan-src

# **master ipv4**

[no] master ipv4 <ip>

### **Syntax Description**

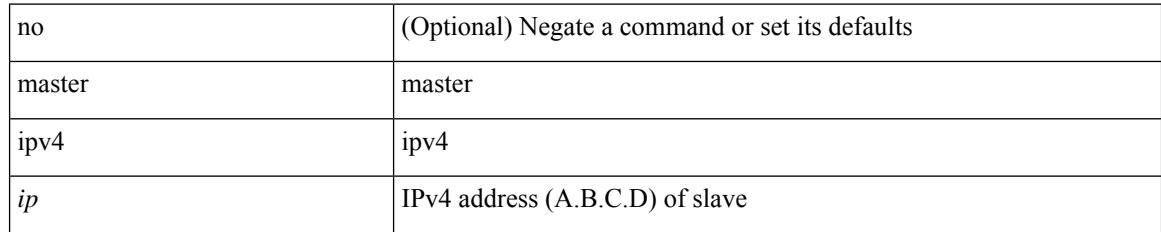

## **Command Mode**

• /exec/configure/ptp-ucast-slave

## **match-address**

[no] match-address

### **Syntax Description**

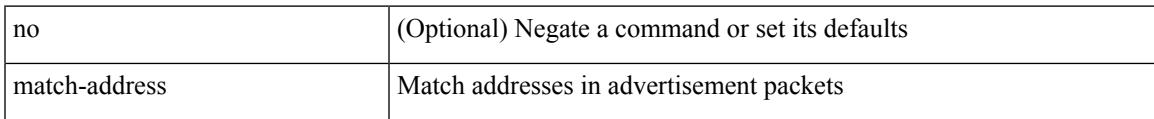

## **Command Mode**

• /exec/configure/if-eth-any/vrrpv3

# **match**

[no] match { [ not ] { { discard-class <discard-class-list> } | { class-map <cmap-name> } } }

## **Syntax Description**

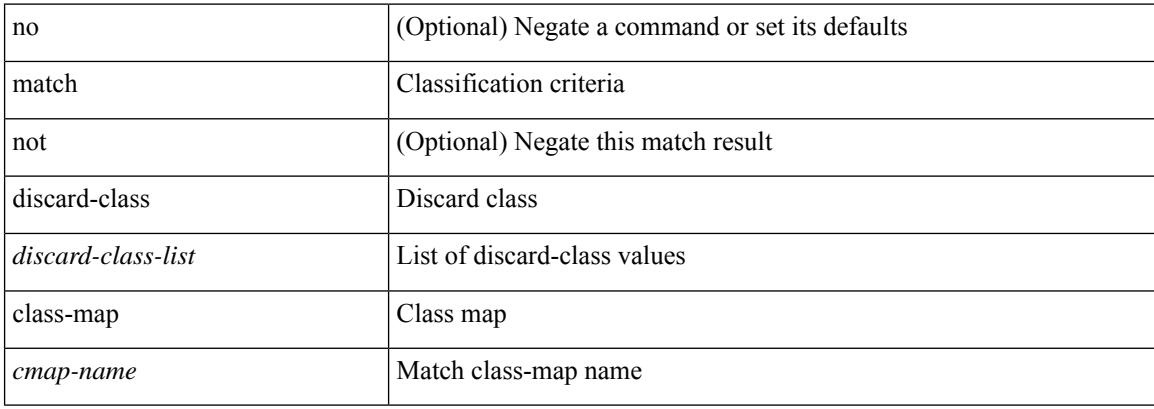

#### **Command Mode**

• /exec/configure/class-map

[no] match  $\{$  { access-group name  $\{$  acl-name  $\}$  | [ not ]  $\{$  { cos  $\{\cos\theta\}$  any  $\}$  { eth-src  $\{\cos\theta$  src> <mac\_src\_wild> } | { eth-dest <mac\_dest> <mac\_dest\_wild> } | { eth-type <eth-value> } | { vlan <vlan-number> } | { ip-tos <tos-value> <tos-mask> } | { ip-protocol <ip-protocol-value> } | { ip-src-addr  $\langle$ ip-s-addr> $\langle$ ip-s-mask> } | { ip-dst-addr  $\langle$ ip-d-addr> $\langle$ ip-d-mask> } | { tcp-src-port  $\langle$ tcp-src-port-addr> } | { tcp-dst-port <tcp-dest-port-addr> } | { udp-src-port <udp-src-port-addr> } | { udp-dst-port  $\langle \text{udp-dest-port-addr} \rangle$  | { input-interface  $\langle \text{ifnum} \rangle$  | { ipv6-src-addr  $\langle \text{ipv6-s-addr} \rangle$  = \end{math} \end{math} ipv6-dst-addr <ipv6-d-addr> <ipv6-d-mask> } | { ipv6-protocol <ipv6-protocol-value> } | { ipv6-flowlabel  $\langle \text{ipv6-flowlabel-value>} \rangle$  | { icmpv6-type  $\langle \text{impv6-type-value} \rangle$  | { icmpv6-code  $\langle \text{impv6-code-value} \rangle$  } |  $\{ \text{ipv4-dsep} \setminus \{ \text{iby4-dsep-list} \} \}$   $\{ \text{ipv6-dsep} \setminus \{ \text{bsp-first} \} \}$   $\{ \text{dsep-first} \setminus \{ \text{dsep-first} \}$  ${\rm precedence} {\rm size} \rightarrow {\rm precedence} - {\rm list} > {\rm precedence} - {\rm enum} > + {\rm } \} \mid {\rm discard-class < 1$.}$ <qos-group-list> } | { class-map <cmap-name-plc> } | { protocol <protocol-enum> } | { packet length <len-list>  $\} | \{ \text{ip rtp} \leq \text{port-list} \geq \} | \{ \text{mpls experimental topmost} \leq \text{exp-list} \geq \} \}$ 

#### **Syntax Description**

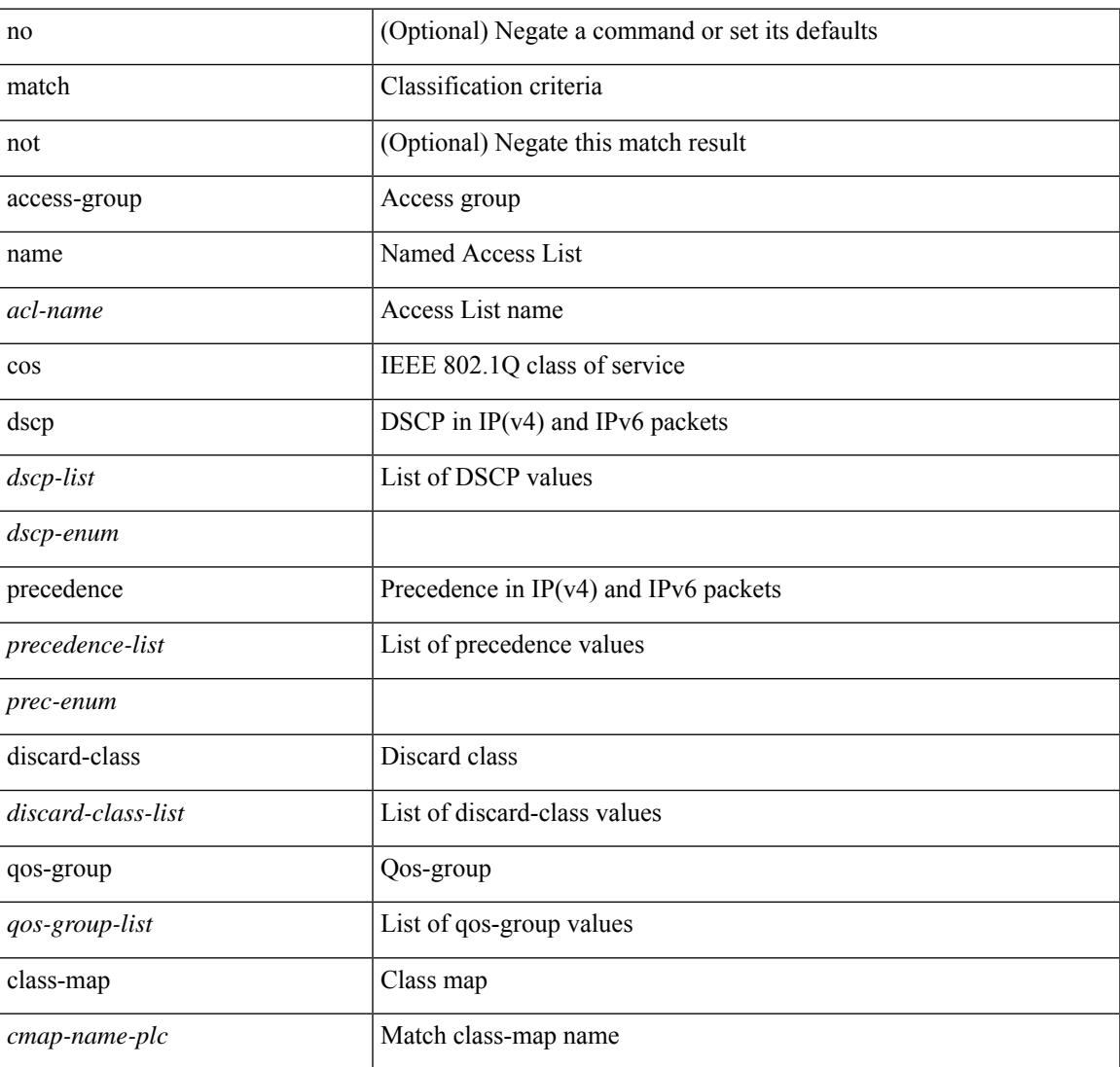

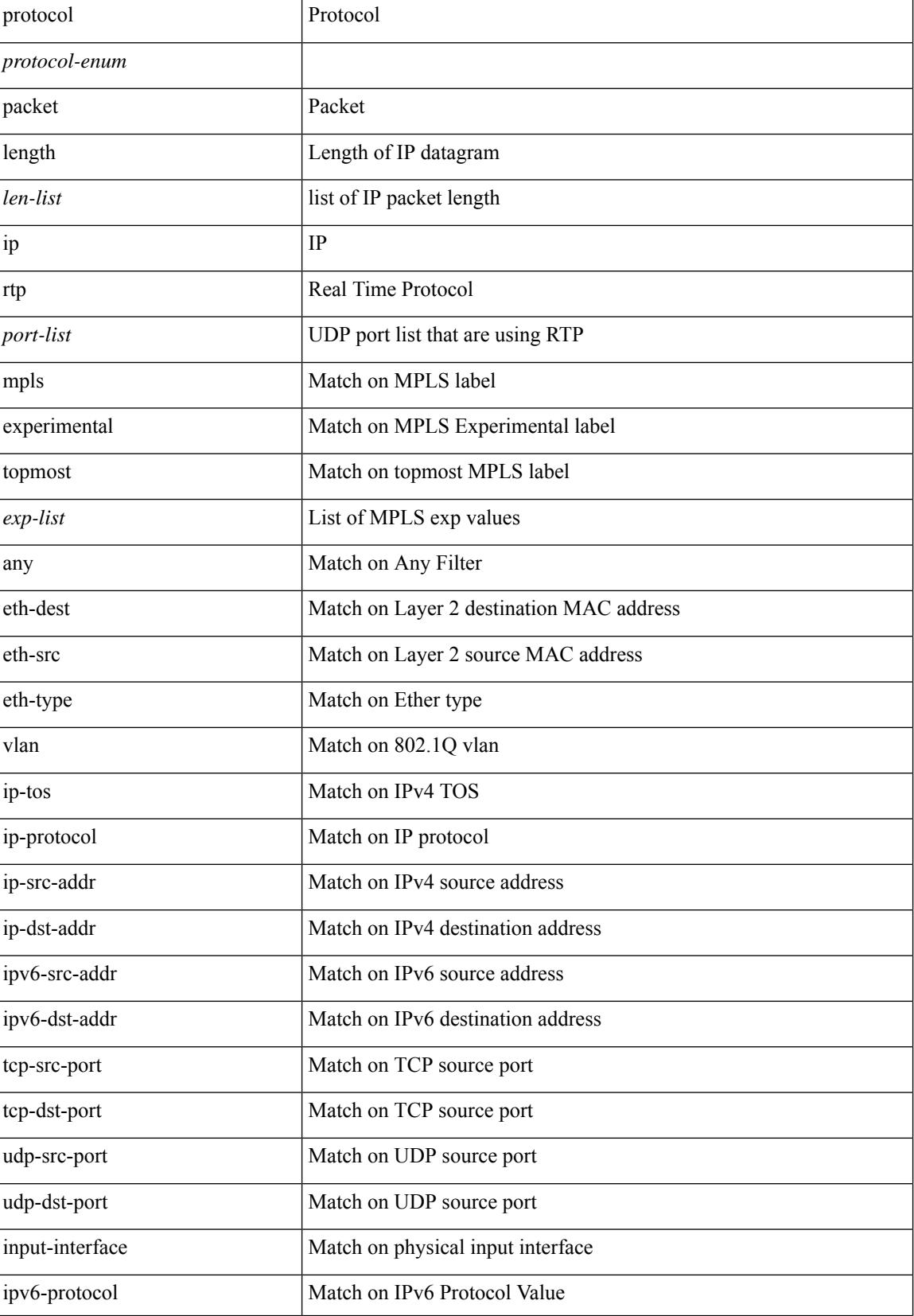

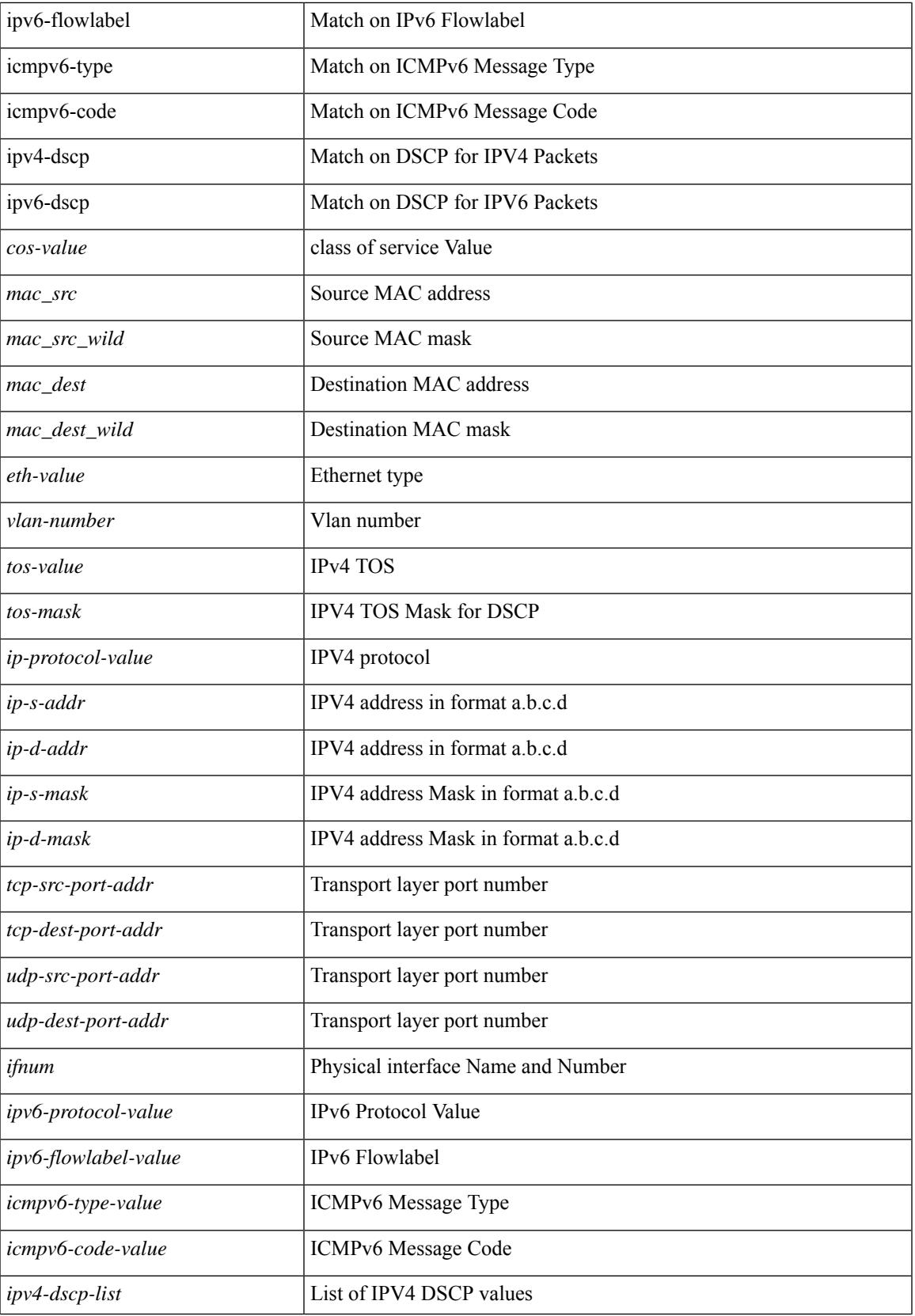

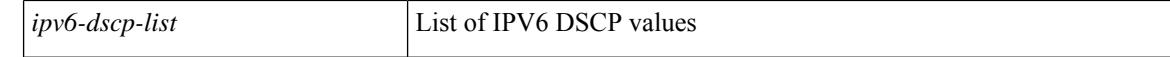

#### **Command Mode**

• /exec/configure/class-map/type/plc

# **match access-group name**

[no] match access-group name <acs-grp-name>

## **Syntax Description**

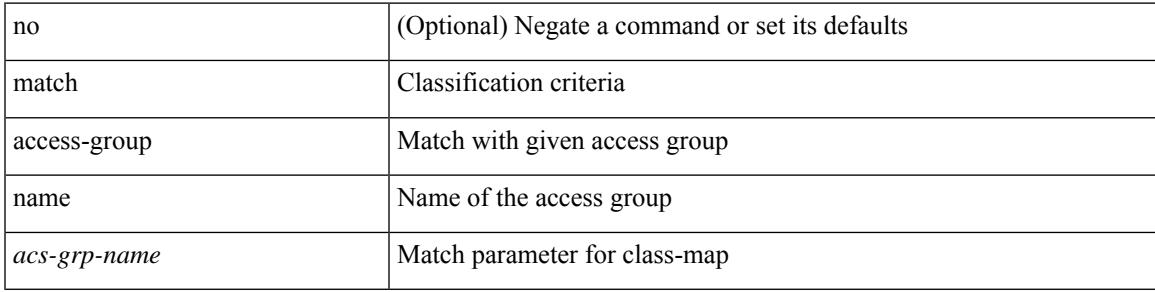

## **Command Mode**

• /exec/configure/cmap

# **match address**

[no] match <ip\_ipv6\_mac> address <name>

## **Syntax Description**

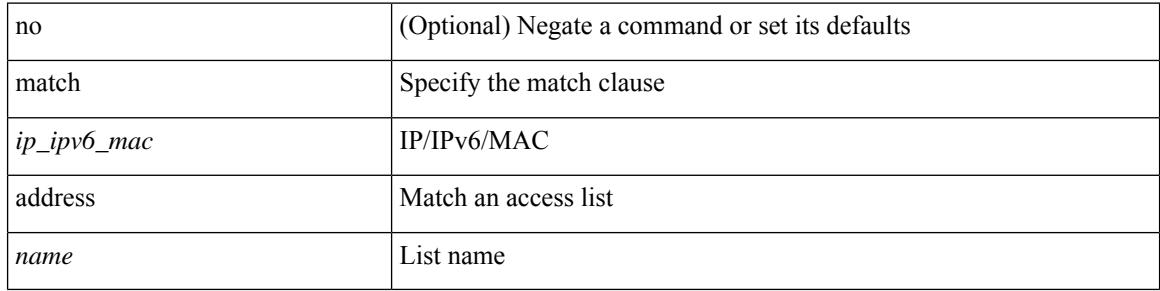

## **Command Mode**

• /exec/configure/vacl

## **match as-number**

[no] match as-number  $[$  {  $\langle$  <asnum $\rangle$   $|$   $\langle$  <asnum\_range $\rangle$  } + ]  $\langle$   $\langle$   $\rangle$   $\langle$   $\rangle$   $\langle$   $\rangle$   $\langle$   $\rangle$   $\langle$   $\rangle$   $\langle$   $\rangle$   $\langle$   $\rangle$   $\langle$   $\rangle$   $\langle$   $\rangle$   $\langle$   $\rangle$   $\langle$   $\rangle$   $\langle$   $\rangle$   $\langle$   $\rangle$   $\langle$   $\rangle$   $\$ 

## **Syntax Description**

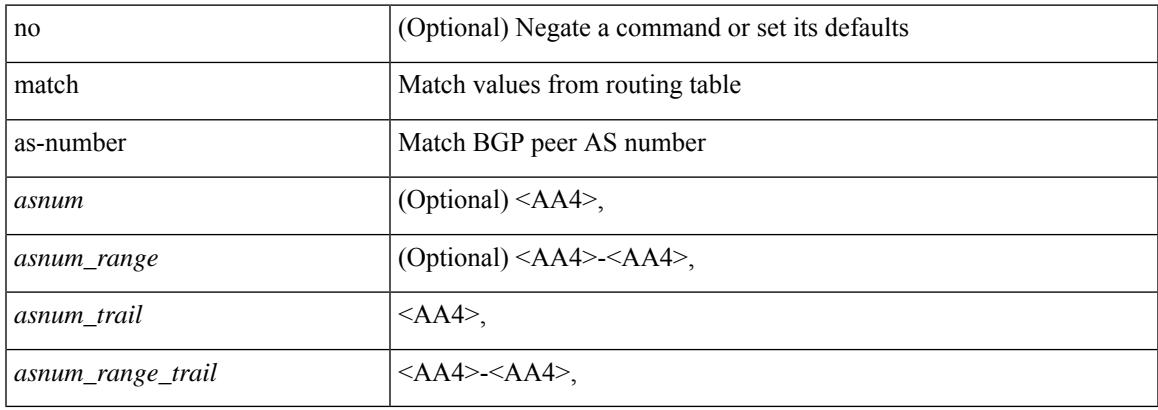

#### **Command Mode**

• /exec/configure/route-map

# **match as-number as-path-list**

match as-number as-path-list  $\langle$  aspl-name> + | no match as-number as-path-list  $\langle$   $\langle$  aspl-name> |  $\langle$  aspl-name> } +

#### **Syntax Description**

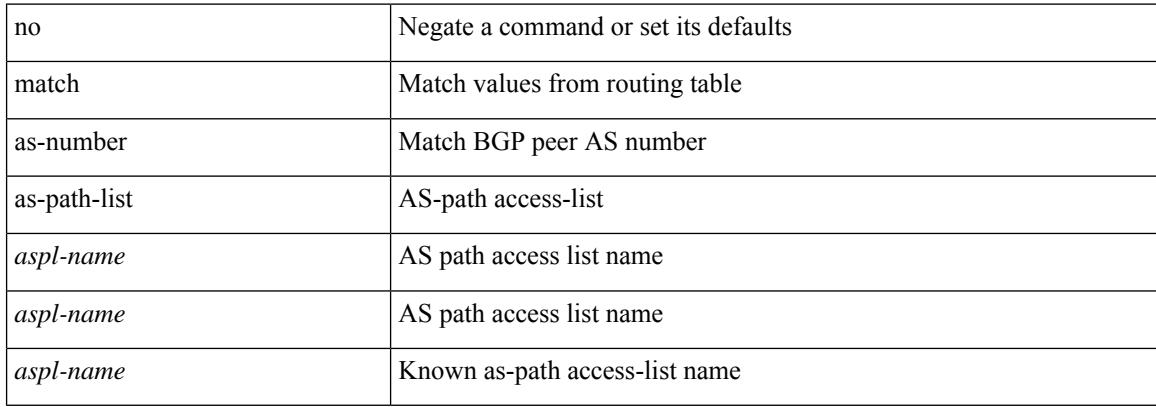

#### **Command Mode**

• /exec/configure/route-map
# **match as-path**

match as-path <aspl-name> + | no match as-path { <aspl-name> | <aspl-name> } +

### **Syntax Description**

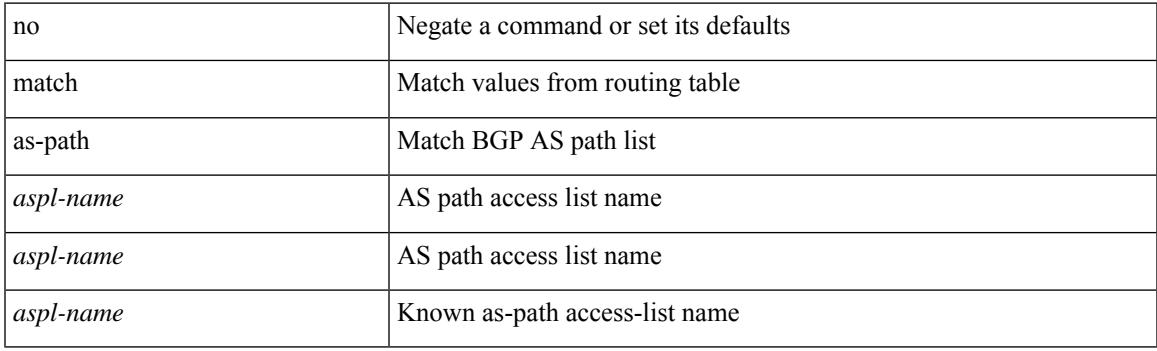

### **Command Mode**

# **match class-map**

[no] match class-map <cmap-name>

#### **Syntax Description**

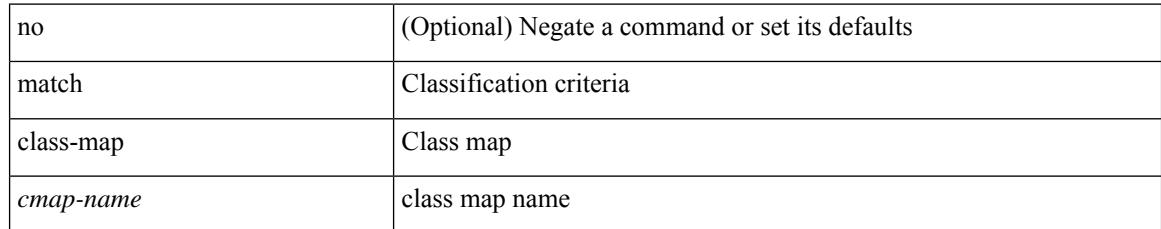

### **Command Mode**

• /exec/configure/class-map/type/queuing

# **match community**

[no] match community <name> + [ exact-match ]

### **Syntax Description**

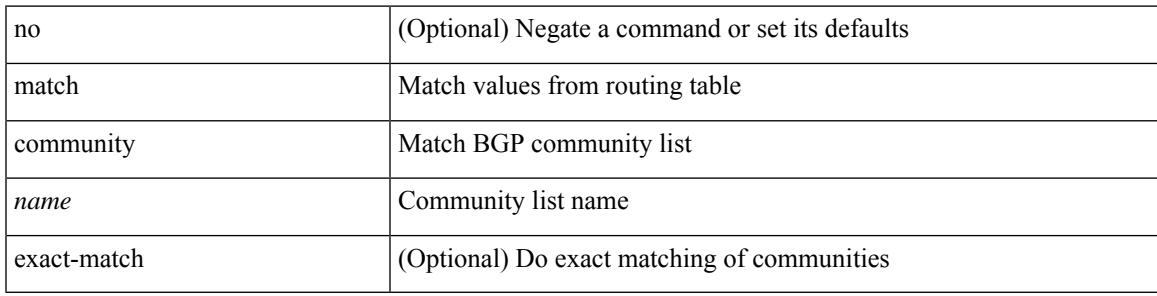

### **Command Mode**

## **match cos**

[no] match cos <cos-list>

### **Syntax Description**

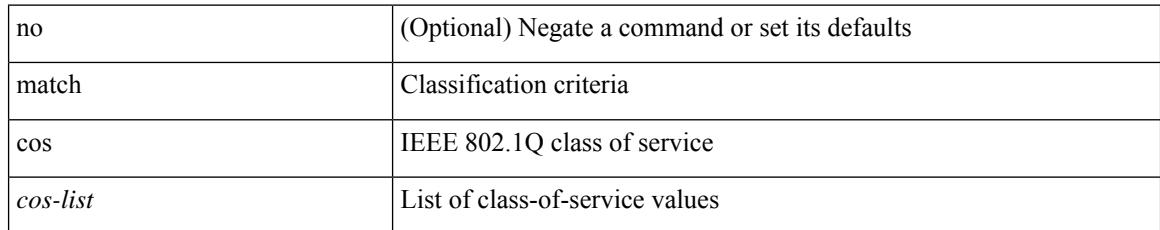

### **Command Mode**

• /exec/configure/class-map/type/uf

### **match cos**

[no] match cos <cos-list>

### **Syntax Description**

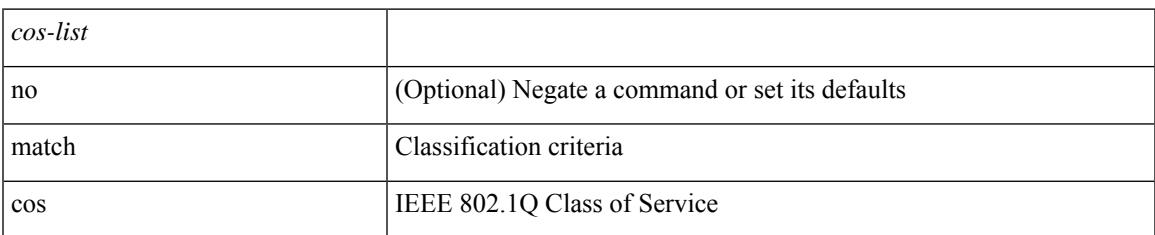

### **Command Mode**

• /exec/configure/class-map/type/queuing

## **match datalink**

[no] match datalink { mac source-address | mac destination-address | ethertype | vlan }

### **Syntax Description**

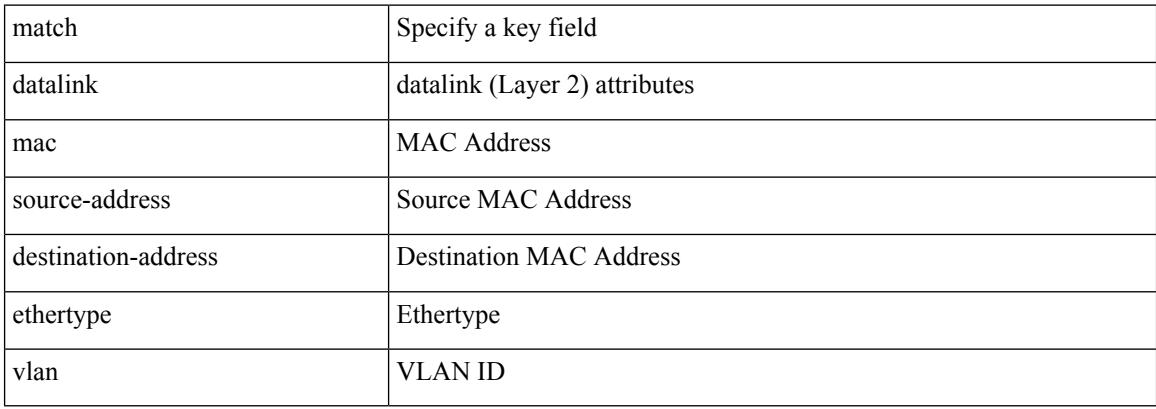

### **Command Mode**

• /exec/configure/nfm-record

### **match datalink**

[no] match datalink { mac source-address | mac destination-address | ethertype }

### **Syntax Description**

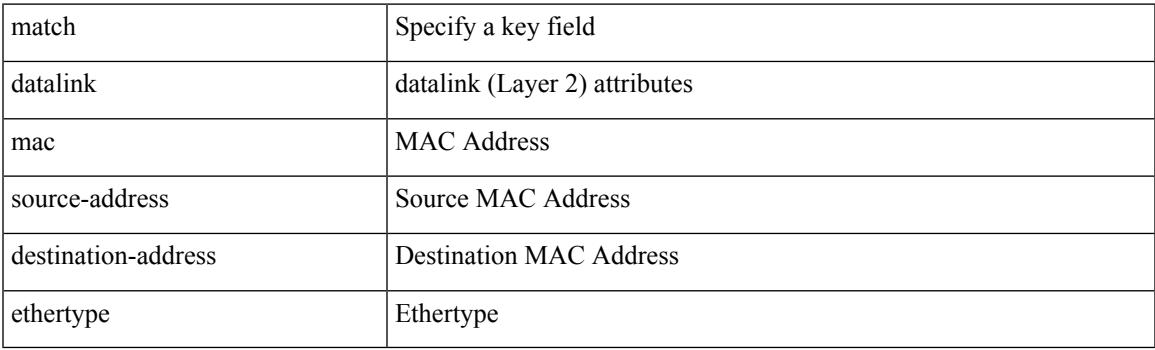

### **Command Mode**

• /exec/configure/config-fte-record

## **match datalink**

[no] match datalink { mac source-address | mac destination-address | ethertype | vlan }

### **Syntax Description**

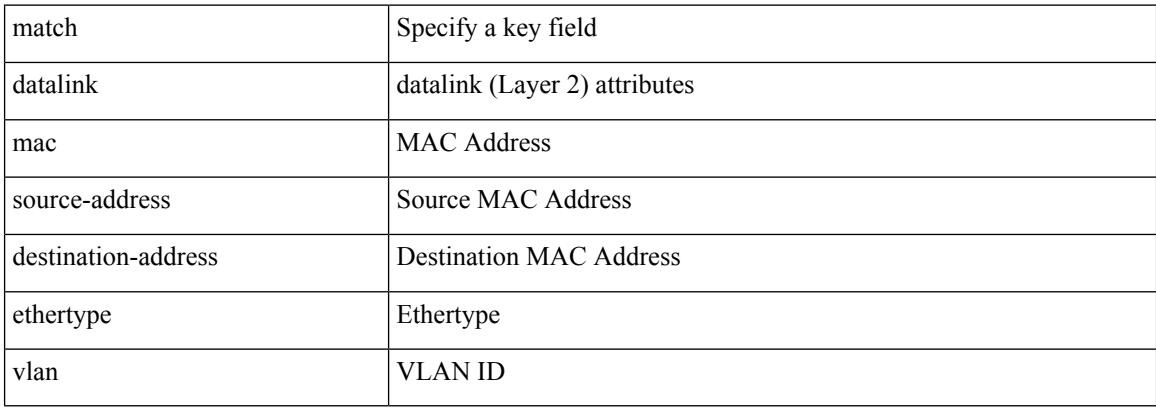

### **Command Mode**

• /exec/configure/nfm-record

# **match dscp**

[no] match dscp  $\{ \textless dscp-list>} | \textless dscp-enum> \} +$ 

### **Syntax Description**

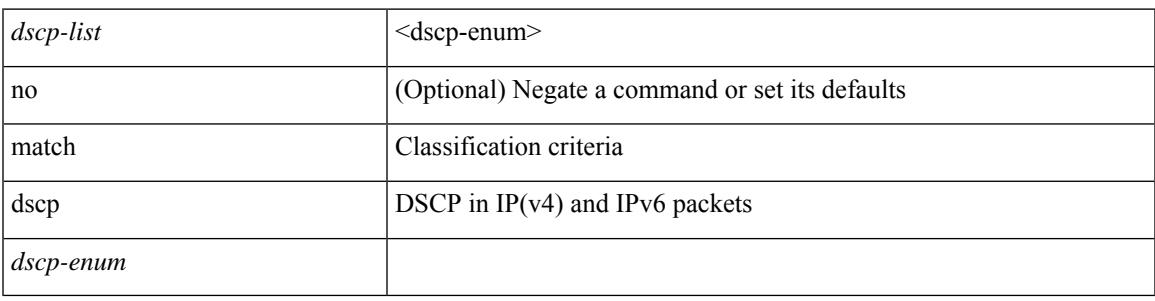

**Command Mode**

• /exec/configure/color-cmap

# **match dscp**

[no] match dscp { <dscp-list> } +

### **Syntax Description**

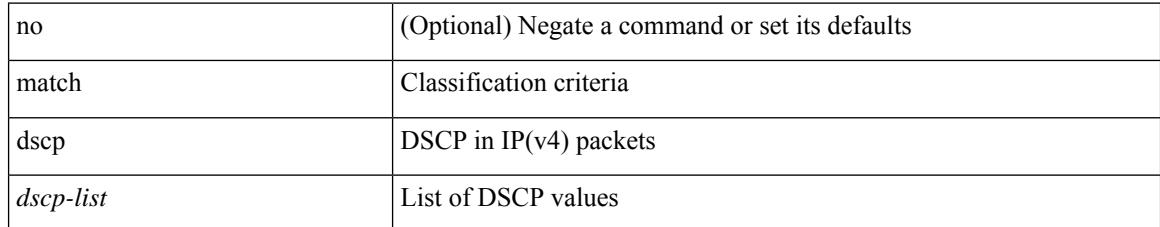

### **Command Mode**

• /exec/configure/class-map/type/queuing

## **match evpn route-type**

[no] match evpn route-type  $\{ 1 | 2 | 2$ -mac-only  $| 2$ -mac-ip  $| 3 | 4 | 5 | 6 \}$  +

### **Syntax Description**

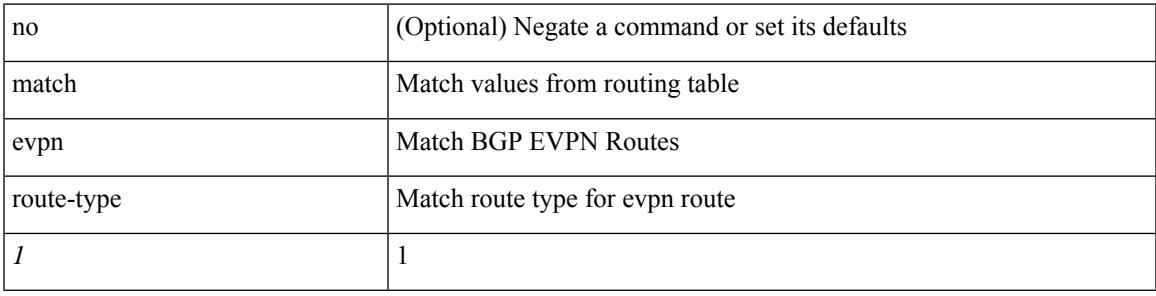

**Command Mode**

# **match extcommunity**

[no] match extcommunity <name> + [ exact-match ]

### **Syntax Description**

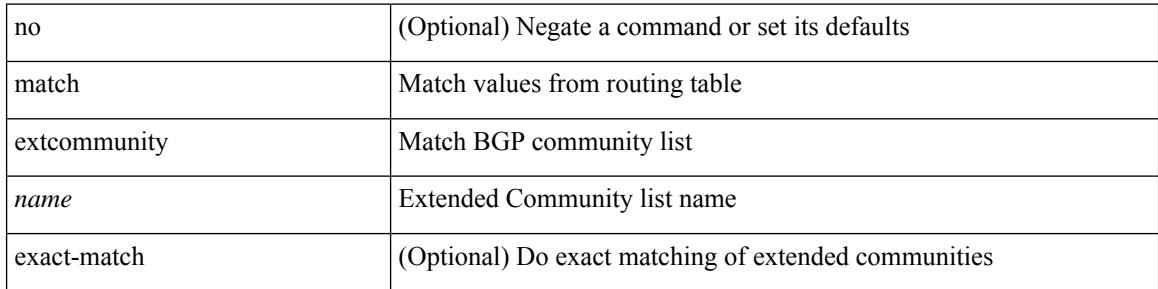

### **Command Mode**

## **match interface**

[no] match interface <name> +

### **Syntax Description**

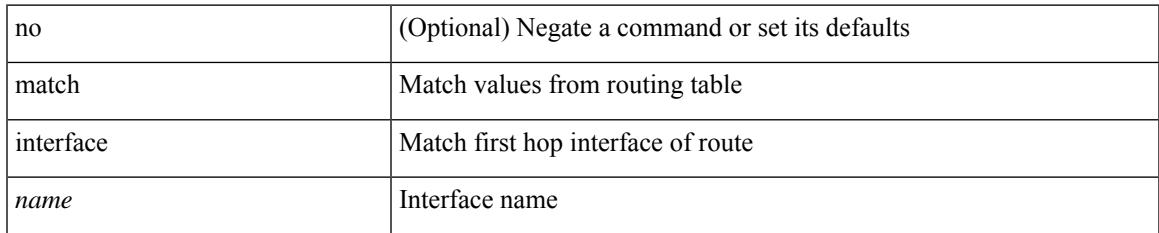

### **Command Mode**

I

# **match ip address**

[no] match ip address <name> +

### **Syntax Description**

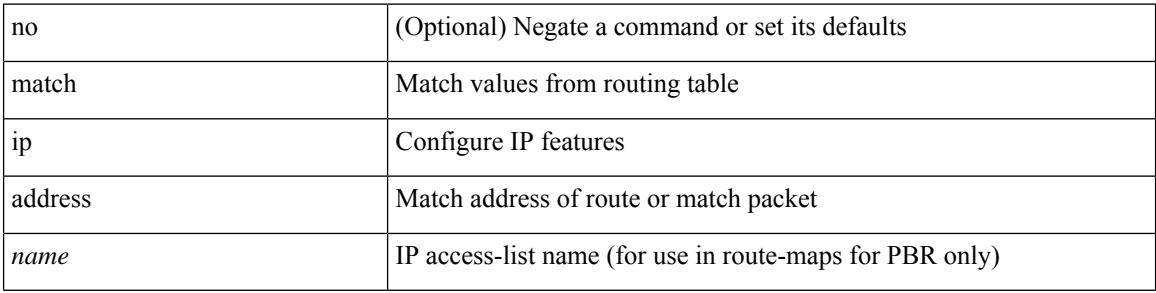

### **Command Mode**

# **match ip address prefix-list**

match ip address prefix-list <ipv4-pfl-name> + | no match ip address prefix-list { <ipv4-pfl-name> |  $\langle$ ipv4-pfl-name> } +

### **Syntax Description**

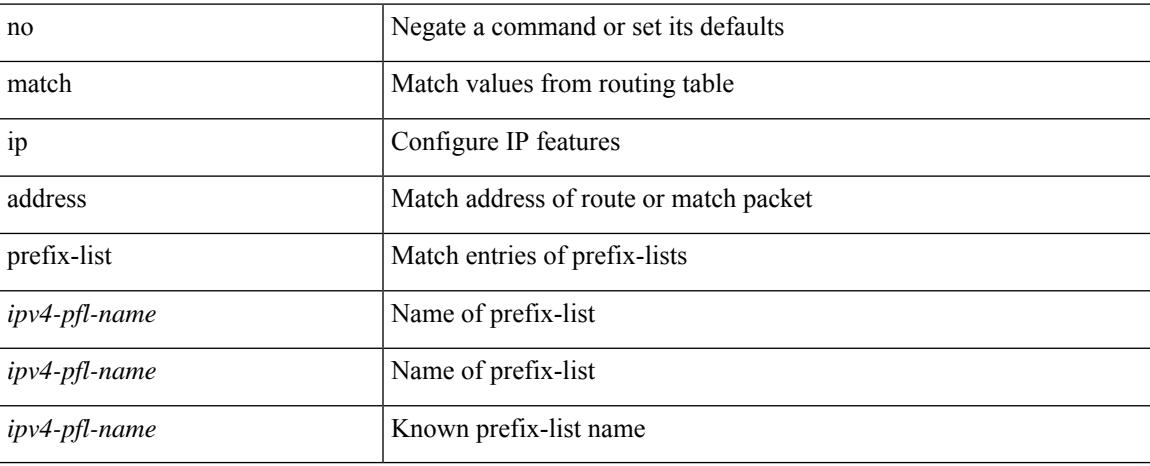

### **Command Mode**

## **match ip multicast rp**

{ match ip multicast { { rp <iprp> [ rp-type <iprptype> ] } | { group <gprefix> } | { source <ipsrc> } } + } | { match ip multicast { { rp <iprp> [ rp-type <iprptype> ] } | { group-range <gaddr\_start> to <gaddr\_end> }  $\{\$  source  $\langle$ ipsrc $\rangle$ } + }  $\{\}$  no match ip multicast }

### **Syntax Description**

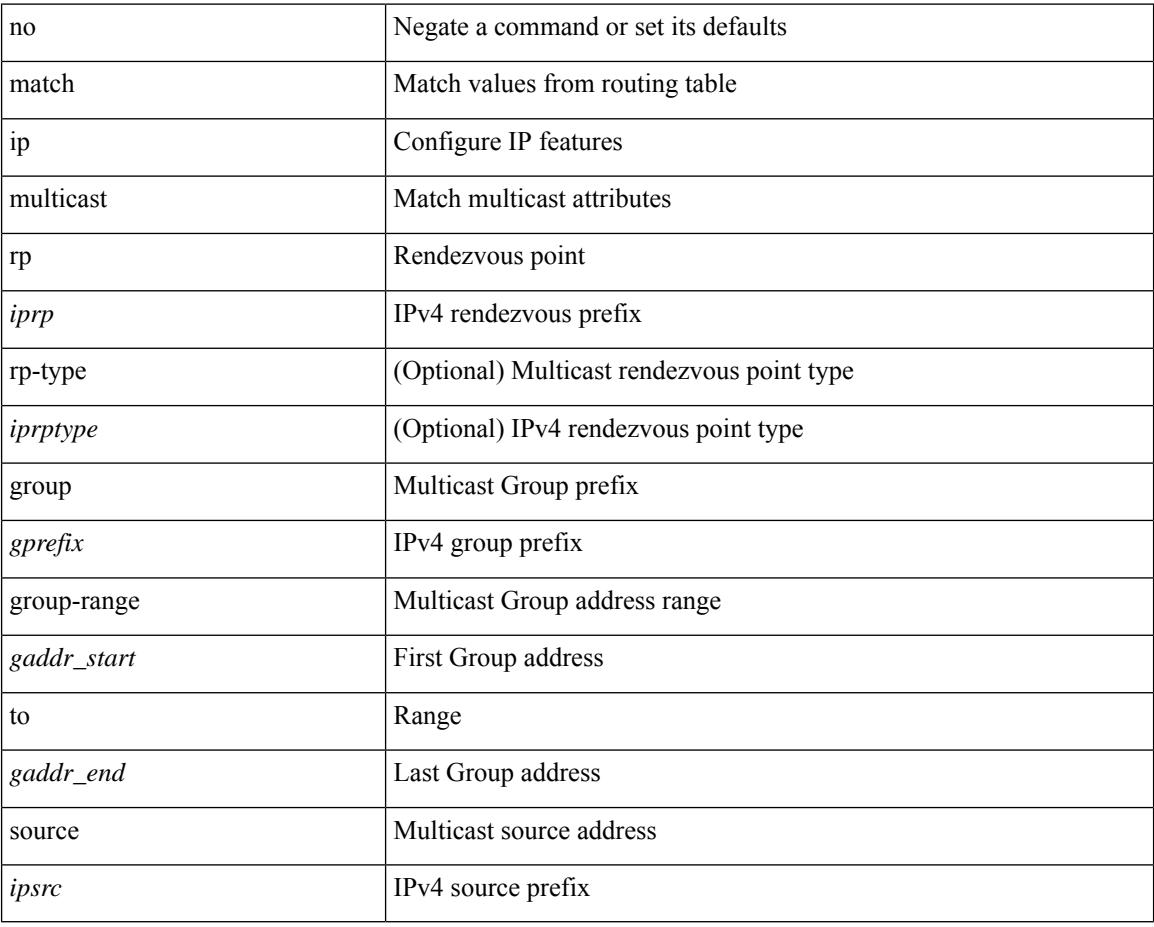

### **Command Mode**

# **match ip next-hop prefix-list**

match ip next-hop prefix-list <ipv4-pfl-name> + | no match ip next-hop prefix-list { <ipv4-pfl-name> |  $<$ ipv4-pfl-name $>$ } +

### **Syntax Description**

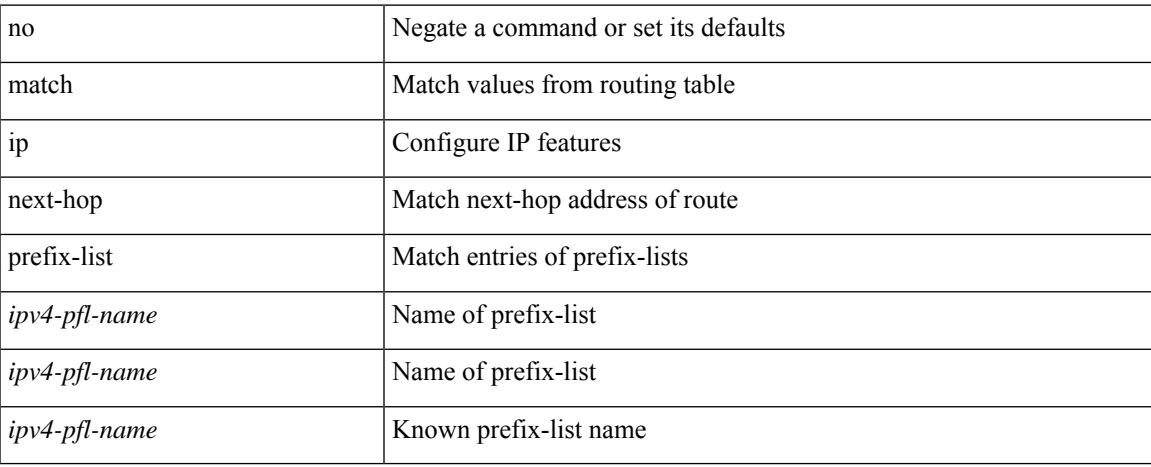

#### **Command Mode**

I

# **match ip protocol**

[no] match ip { protocol | tos }

### **Syntax Description**

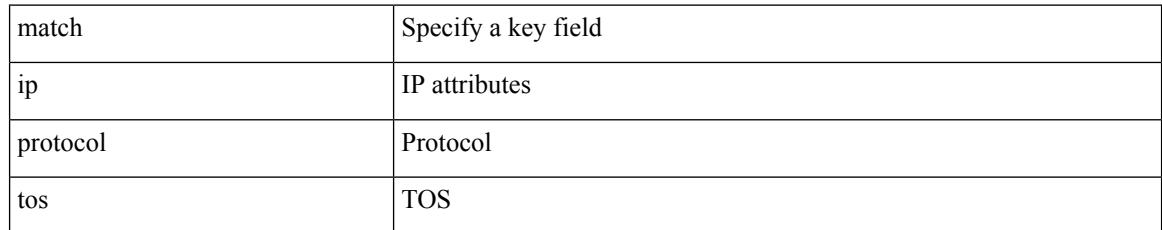

### **Command Mode**

• /exec/configure/nfm-record

# **match ip protocol**

[no] match ip { protocol | tos }

### **Syntax Description**

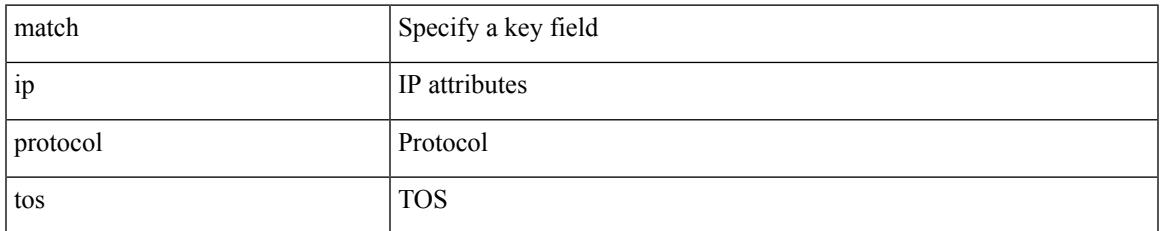

### **Command Mode**

• /exec/configure/nfm-record

## **match ip route-source prefix-list**

match ip route-source prefix-list <ipv4-pfl-name> + | no match ip route-source prefix-list {  $\langle$ ipv4-pfl-name>  $|\langle$ ipv4-pfl-name> } +

### **Syntax Description**

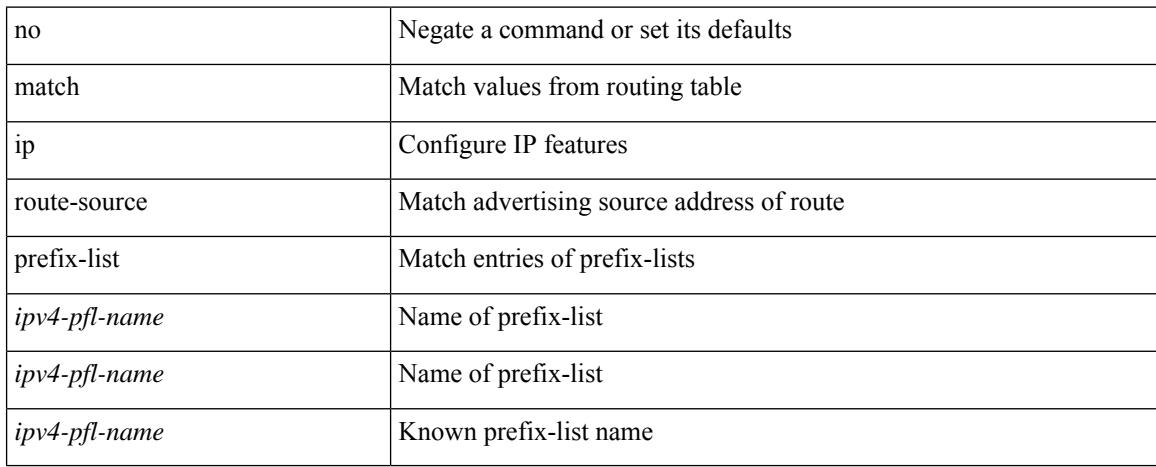

### **Command Mode**

# **match ip source address**

[no] match ip { source | destination } address

### **Syntax Description**

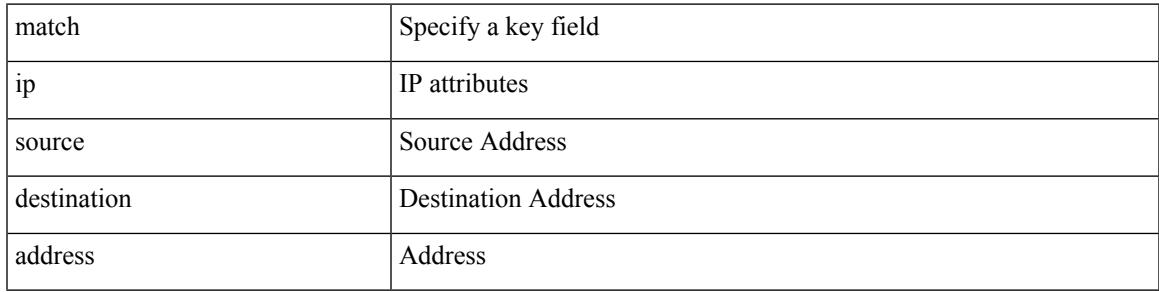

### **Command Mode**

• /exec/configure/nfm-record

# **match ipv4 protocol**

[no] match ipv4 { protocol | tos }

### **Syntax Description**

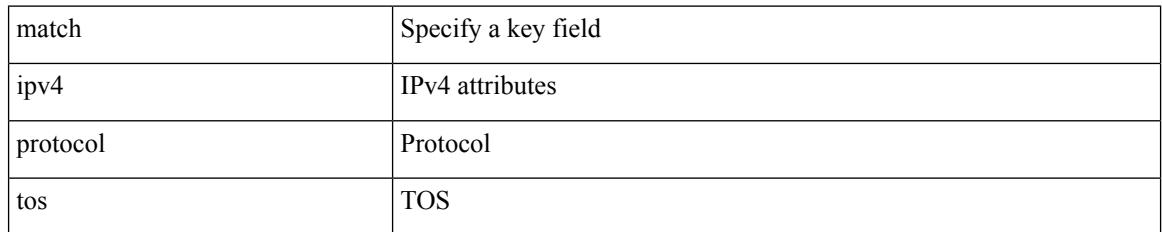

### **Command Mode**

• /exec/configure/config-fte-record

## **match ipv4 source address**

[no] match ipv4 { source | destination } address

### **Syntax Description**

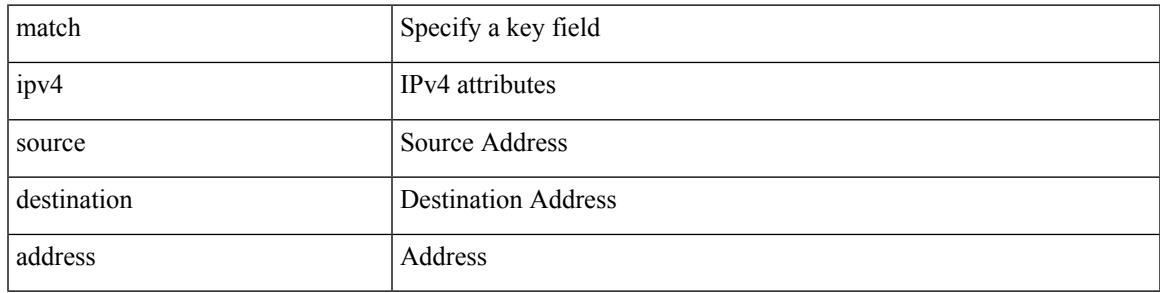

### **Command Mode**

• /exec/configure/config-fte-record

## **match ipv4 source address**

[no] match ipv4 { source | destination } address

### **Syntax Description**

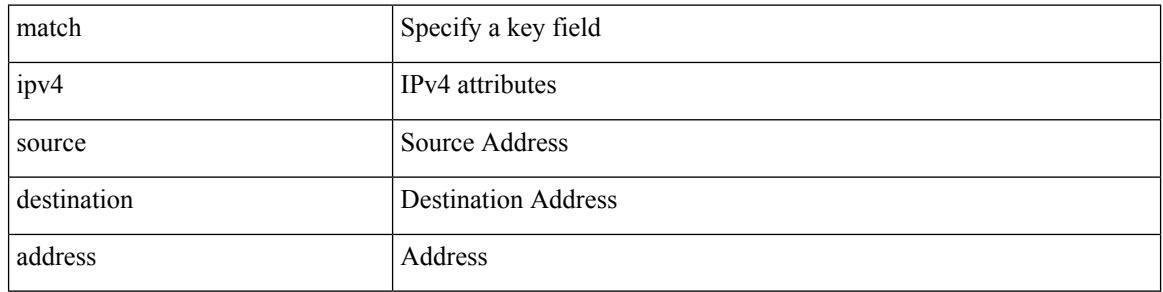

#### **Command Mode**

• /exec/configure/nfm-record

## **match ipv4 transport destination**

[no] match ipv4 transport { destination-port | source-port }

### **Syntax Description**

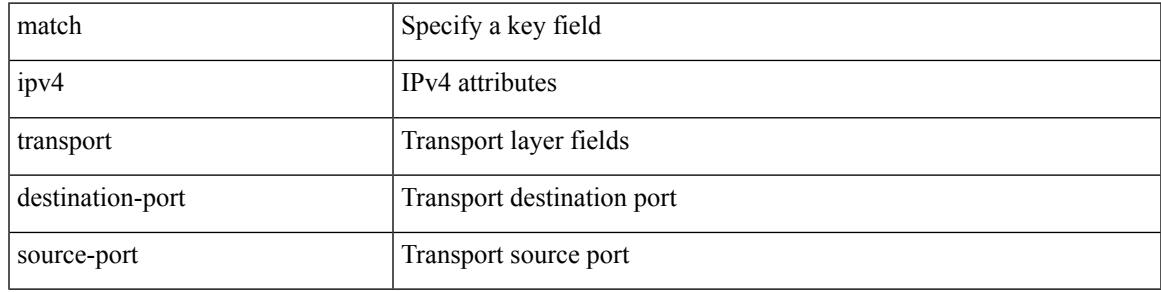

### **Command Mode**

• /exec/configure/config-fte-record

## **match ipv6**

[no] match ipv6 { { { source | destination } address } | { flow-label | options } }

### **Syntax Description**

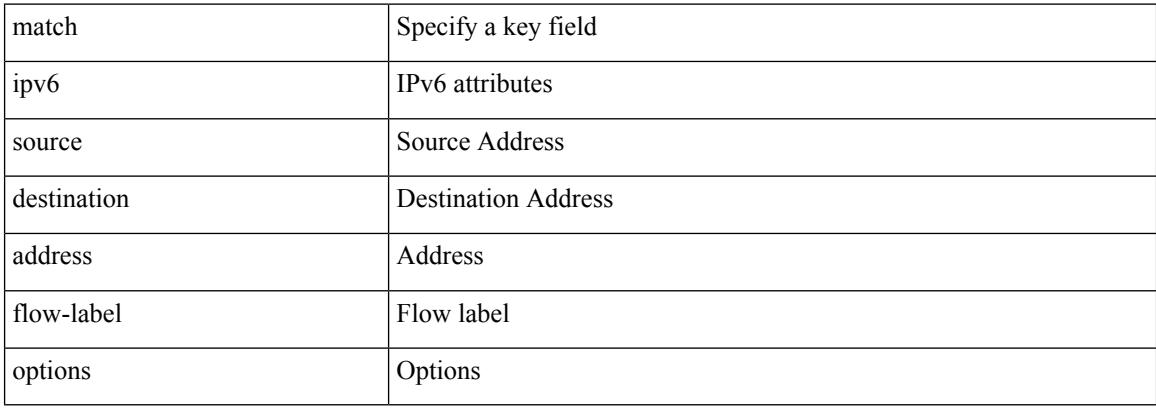

### **Command Mode**

• /exec/configure/nfm-record

# **match ipv6**

I

[no] match ipv6 { { { source | destination } address } | { flow-label } }

### **Syntax Description**

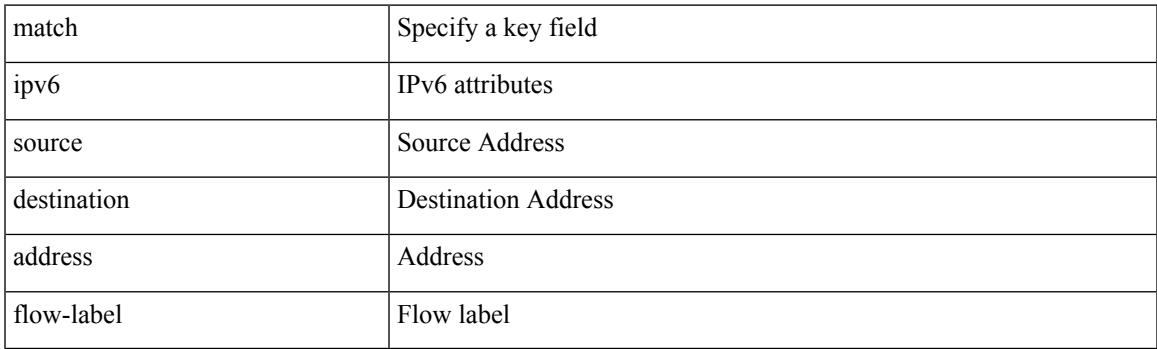

### **Command Mode**

• /exec/configure/config-fte-record

I

# **match ipv6 address**

[no] match ipv6 address <name>

### **Syntax Description**

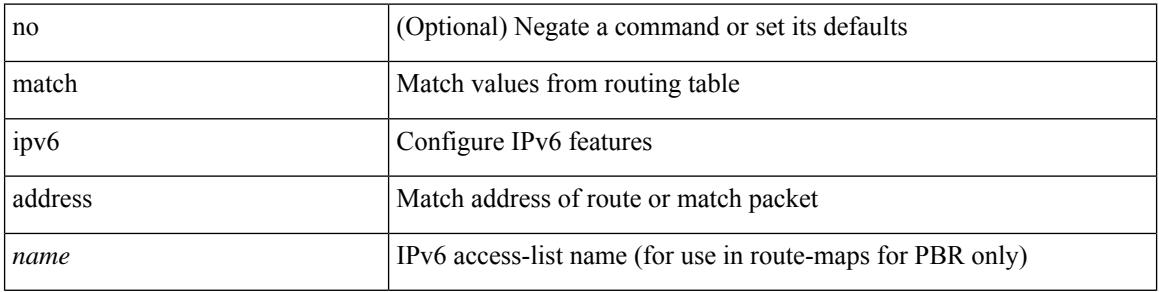

### **Command Mode**

## **match ipv6 address prefix-list**

match ipv6 address prefix-list <ipv6-pfl-name> + | no match ipv6 address prefix-list { <ipv6-pfl-name> |  $<$ ipv6-pfl-name $>$ } +

### **Syntax Description**

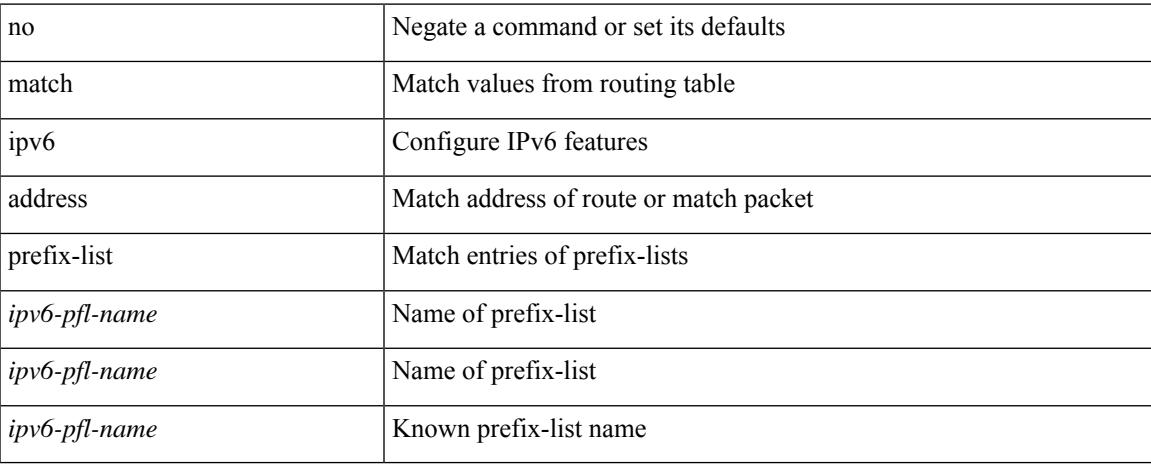

### **Command Mode**

## **match ipv6 multicast rp**

{ match ipv6 multicast { { rp <ipv6rp> [ rp-type <ipv6rptype> ] } | { group <gprefix> } | { source <ipv6src> } } + } | { match ipv6 multicast { { rp <ipv6rp> [ rp-type <ipv6rptype> ] } | { group-range <gaddr\_start> to <gaddr\_end> } | { source <ipv6src> } } + } | { no match ipv6 multicast }

### **Syntax Description**

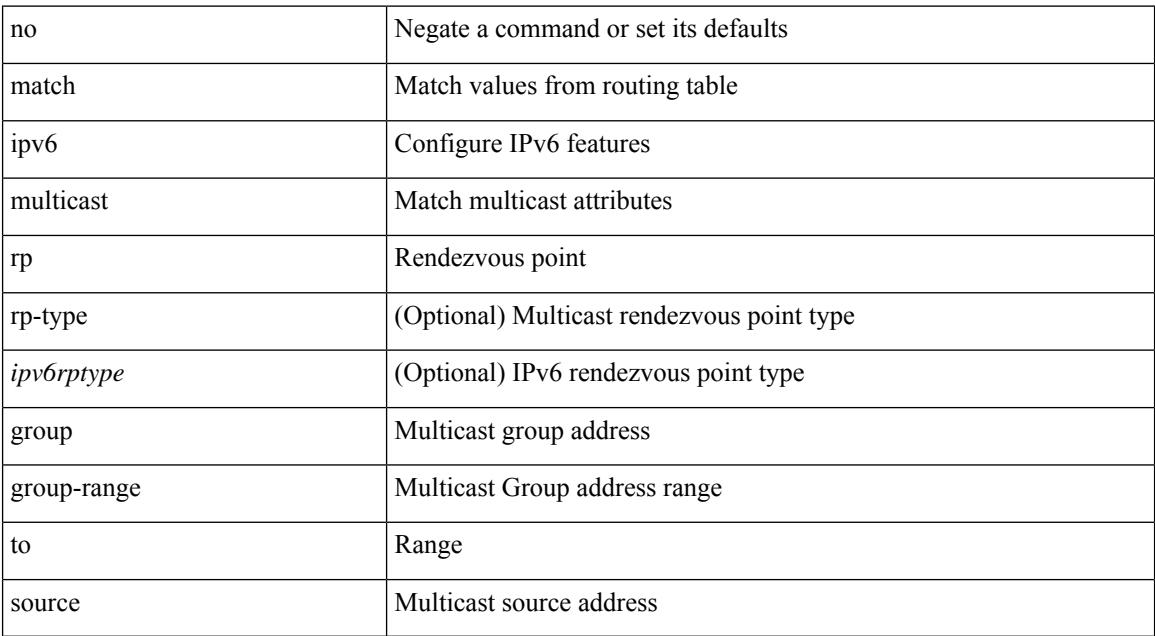

### **Command Mode**

# **match ipv6 next-hop prefix-list**

match ipv6 next-hop prefix-list <ipv6-pfl-name> + | no match ipv6 next-hop prefix-list { <ipv6-pfl-name> |  $<$ ipv6-pfl-name $>$ } +

### **Syntax Description**

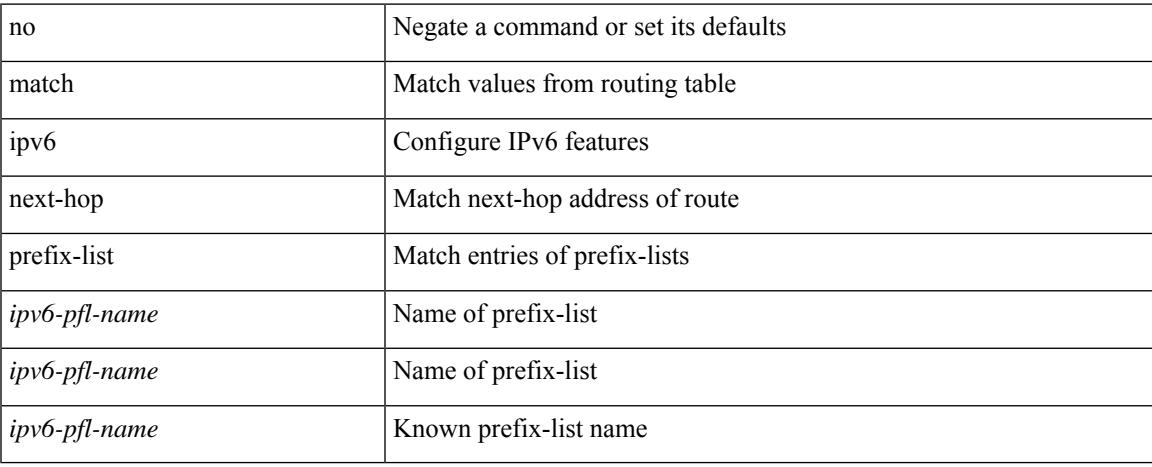

### **Command Mode**

# **match ipv6 protocol**

[no] match ipv6 { protocol | tos }

### **Syntax Description**

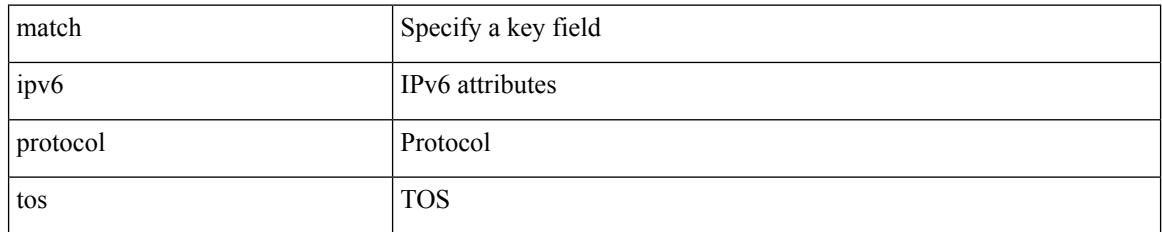

### **Command Mode**

• /exec/configure/config-fte-record

# **match ipv6 route-source prefix-list**

match ipv6 route-source prefix-list <ipv6-pfl-name> + | no match ipv6 route-source prefix-list {  $\langle$ ipv6-pfl-name>  $|$  $\langle$ ipv6-pfl-name>  $\rangle$  +

### **Syntax Description**

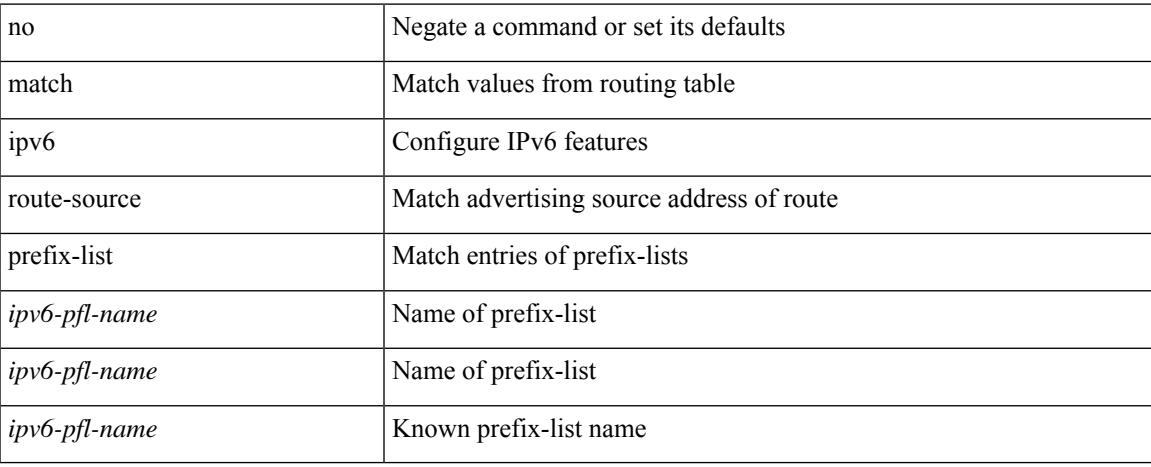

### **Command Mode**

# **match ipv6 transport destination**

[no] match ipv6 transport { destination-port | source-port }

### **Syntax Description**

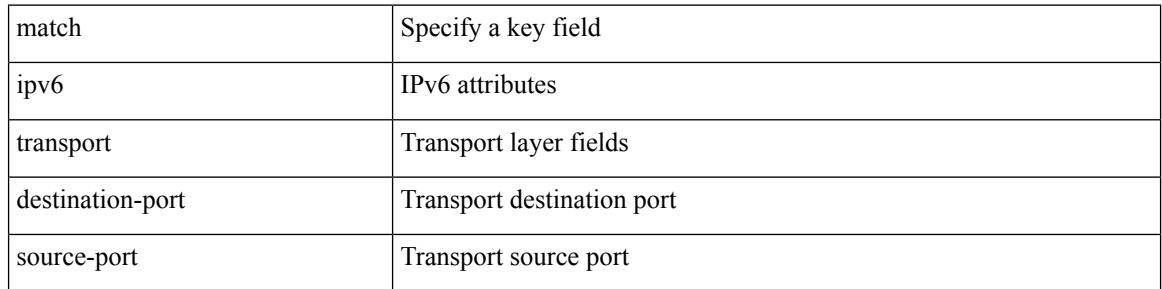

### **Command Mode**

• /exec/configure/config-fte-record

## **match mac-list**

+

match mac-list [dest ] <maclist-name> + | no match mac-list [dest ] { <maclist-name> | <maclist-name> }

### **Syntax Description**

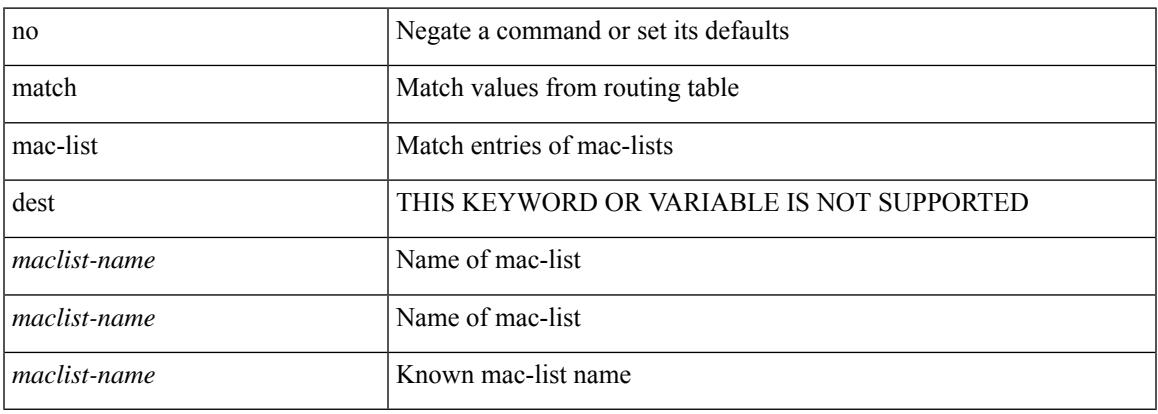

### **Command Mode**

## **match metric**

[no] match metric { <measure> [ <plus-minus> <deviation> ] } +

### **Syntax Description**

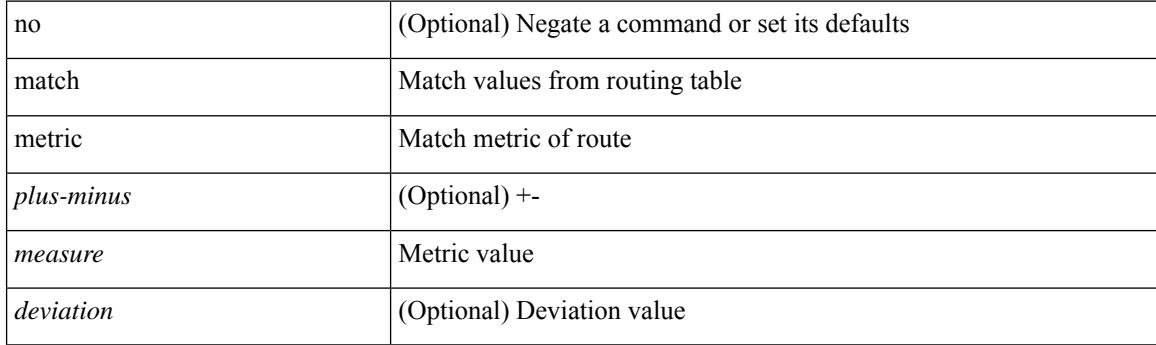

### **Command Mode**
# **match ospf-area**

[no] match ospf-area <area> +

#### **Syntax Description**

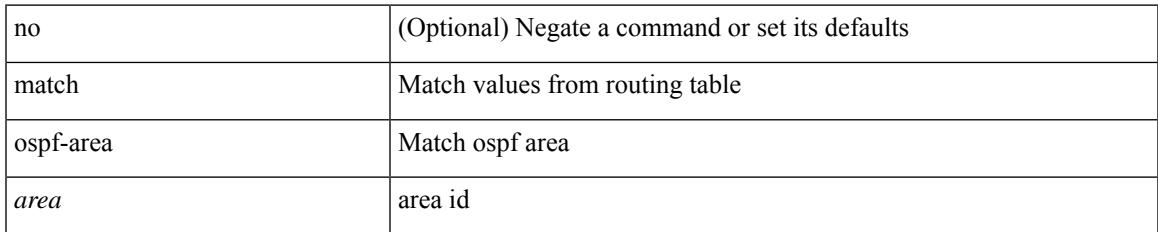

#### **Command Mode**

## **match protocol arp**

[no] match protocol { arp | mpls [ router-alert | exp <exp\_value> ] }

#### **Syntax Description**

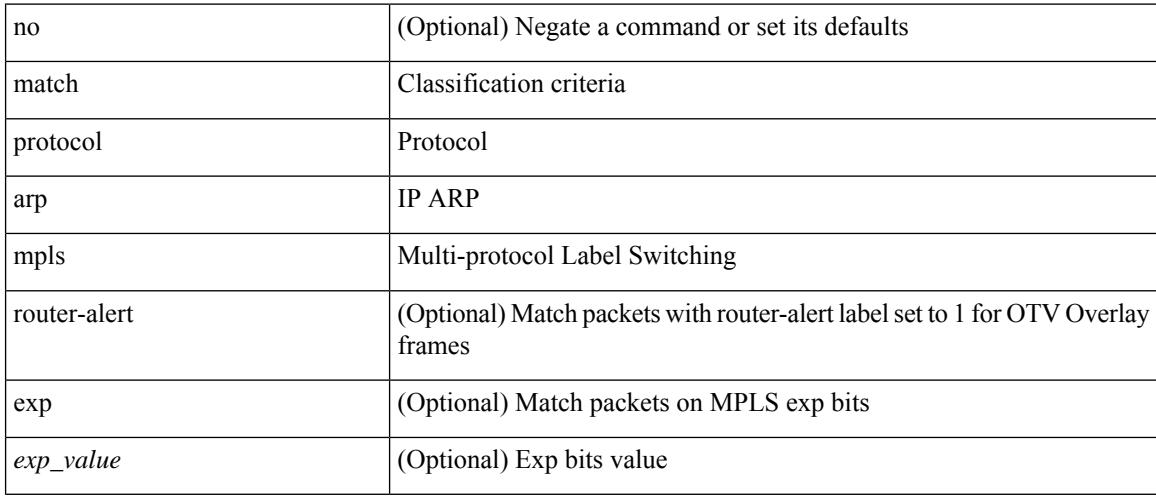

#### **Command Mode**

• /exec/configure/cmap

## **match qos-group2**

[no] match qos-group2 { <qos-group-list> }

#### **Syntax Description**

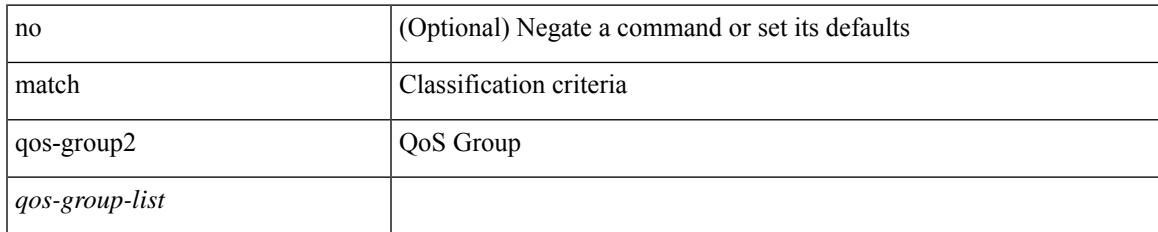

#### **Command Mode**

• /exec/configure/class-map/type/queuing

## **match qos-group2**

[no] match qos-group2 <qos-group-list>

#### **Syntax Description**

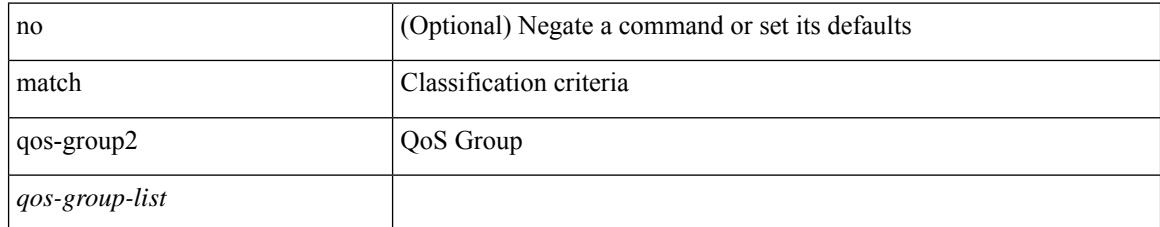

#### **Command Mode**

• /exec/configure/class-map/type/uf

## **match redirect**

[no] match redirect <opt\_match\_redirect>

#### **Syntax Description**

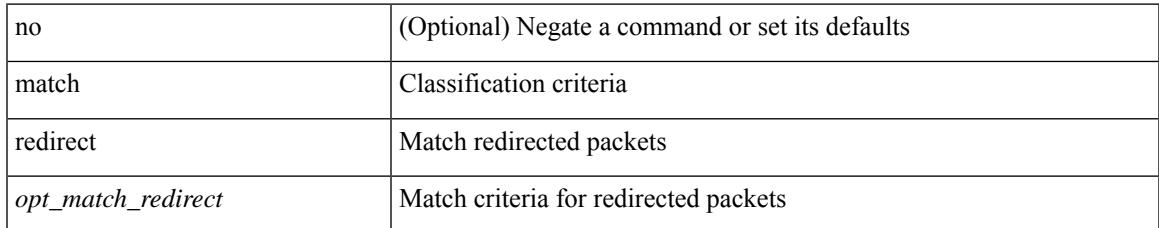

#### **Command Mode**

• /exec/configure/cmap

## **match route-type**

[no] match route-type { external | internal | level-1 | level-2 | local | nssa-external | type-1 | type-2 | inter-area | intra-area  $\}$  +

#### **Syntax Description**

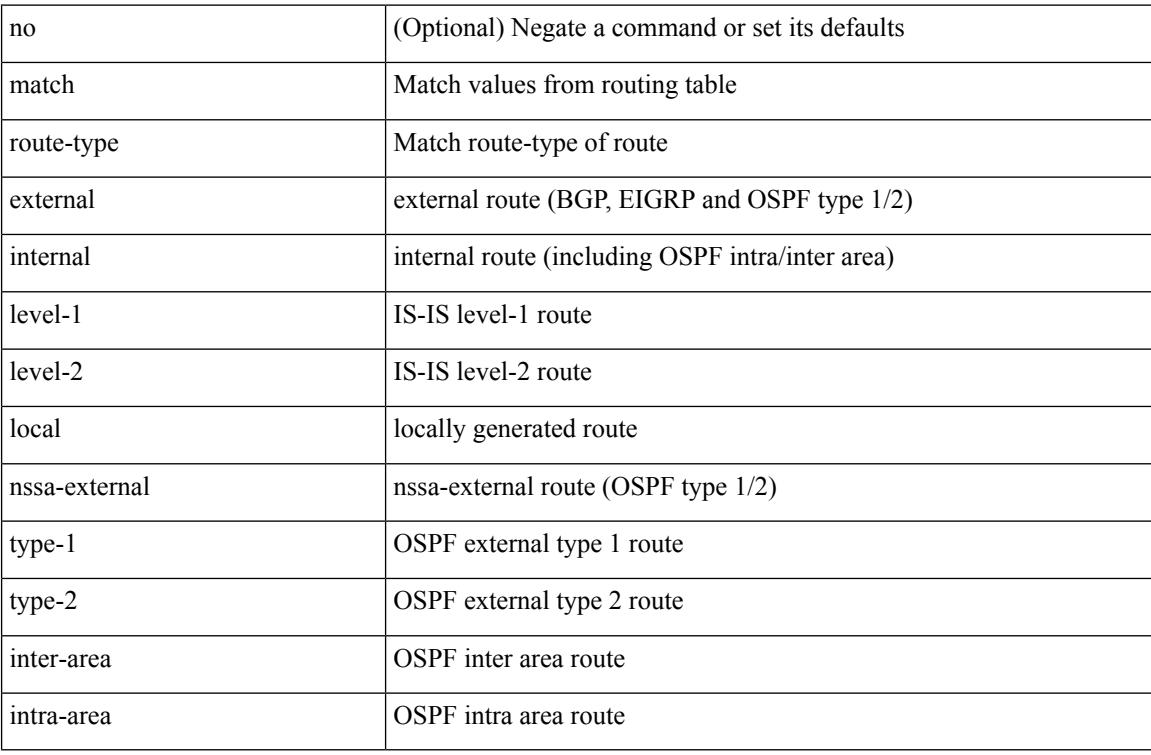

#### **Command Mode**

## **match source-protocol**

[no] match source-protocol <src\_prot> +

#### **Syntax Description**

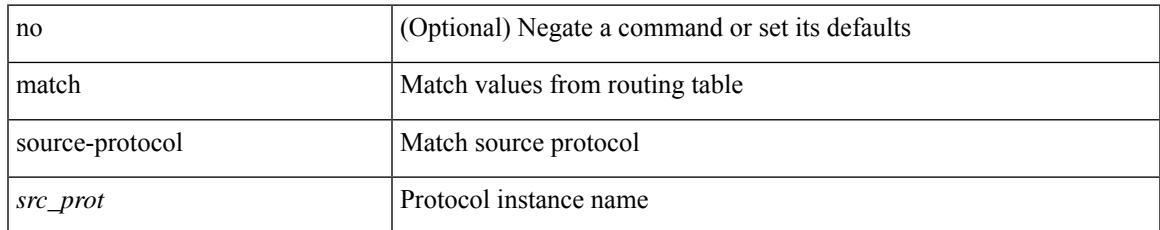

#### **Command Mode**

## **match tag**

[no] match tag <tagid> +

#### **Syntax Description**

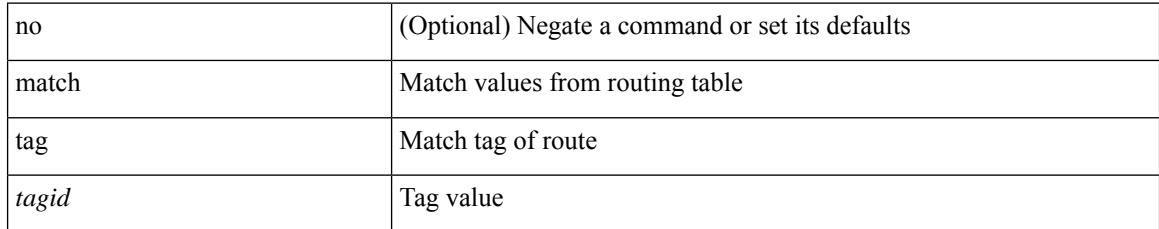

#### **Command Mode**

# **match transport destination**

[no] match transport { destination-port | source-port }

#### **Syntax Description**

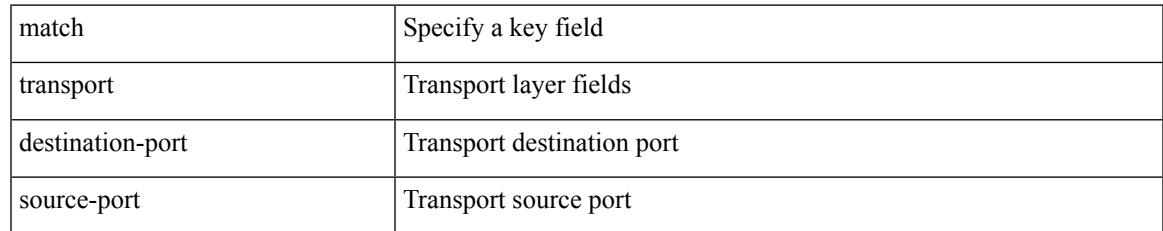

#### **Command Mode**

• /exec/configure/nfm-record

# **match transport destination**

[no] match transport { destination-port | source-port }

#### **Syntax Description**

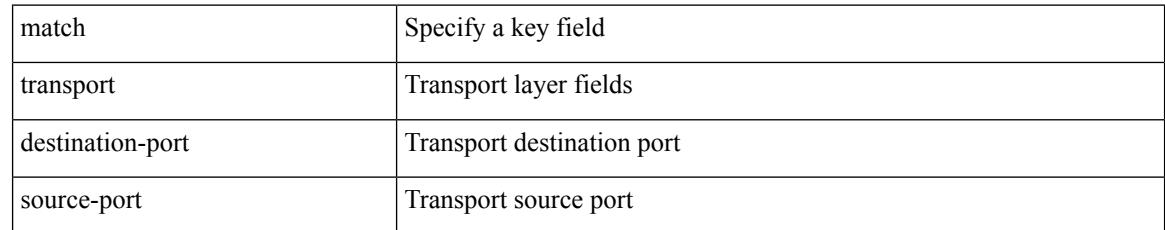

#### **Command Mode**

• /exec/configure/nfm-record

### **max-backoff**

 $\overline{\phantom{a}}$ 

max-backoff <maxbackoff-val> | no max-backoff

#### **Syntax Description**

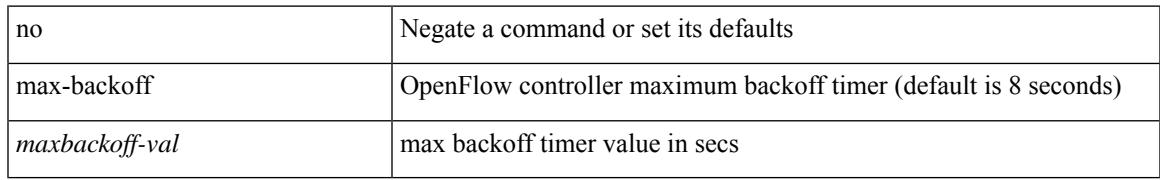

#### **Command Mode**

• /exec/configure/openflow/switch

### **max-backoff**

max-backoff <maxbackoff-val> | no max-backoff

#### **Syntax Description**

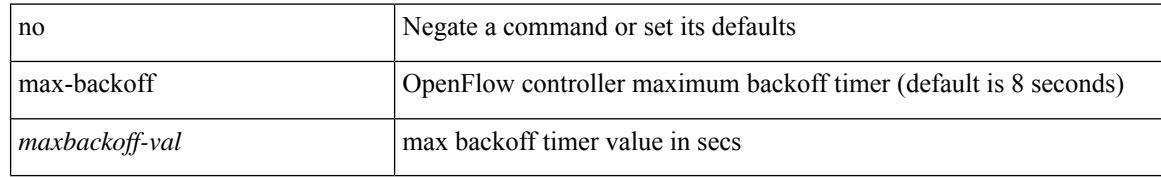

#### **Command Mode**

• /exec/configure/openflow/switch/sub-switch

### **max-lsa**

[no] max-lsa <maximum-number> [ <threshold> ] [ warning-only | [ ignore-time <ignore-time-minutes> ] [ ignore-count <ignore-count-number>] [ reset-time <reset-time-minutes>] ]

#### **Syntax Description**

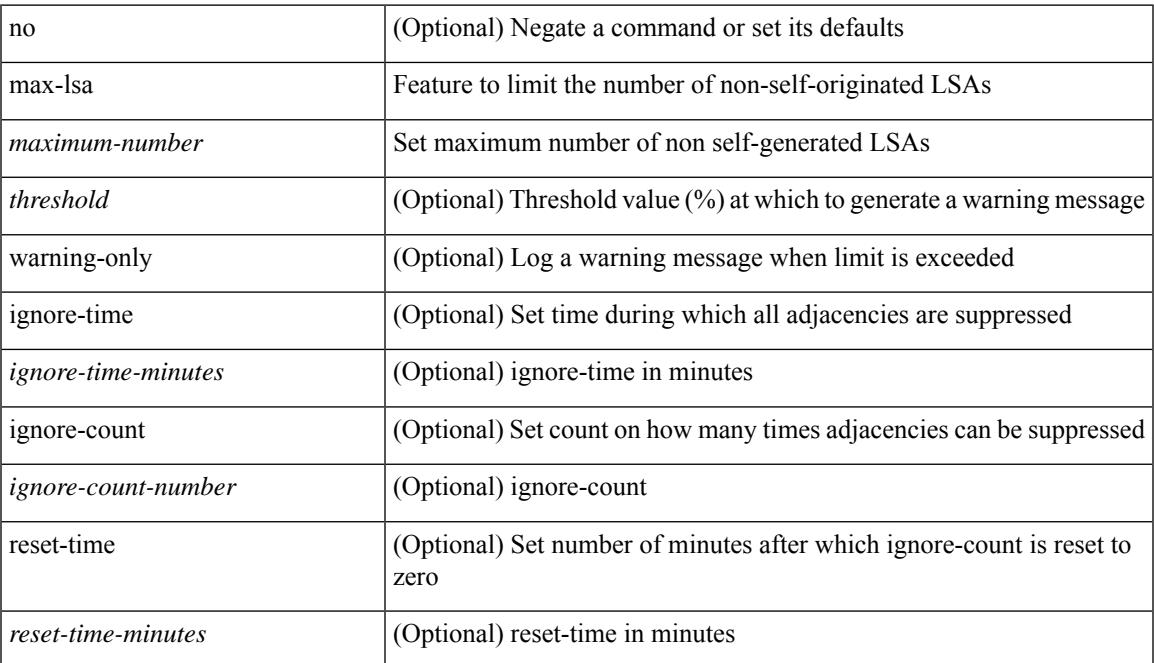

#### **Command Mode**

• /exec/configure/router-ospf3 /exec/configure/router-ospf3/vrf

### **max-lsa**

[no] max-lsa <maximum-number> [ <threshold> ] [ warning-only | [ ignore-time <ignore-time-minutes> ] [ ignore-count <ignore-count-number>] [ reset-time <reset-time-minutes>] ]

#### **Syntax Description**

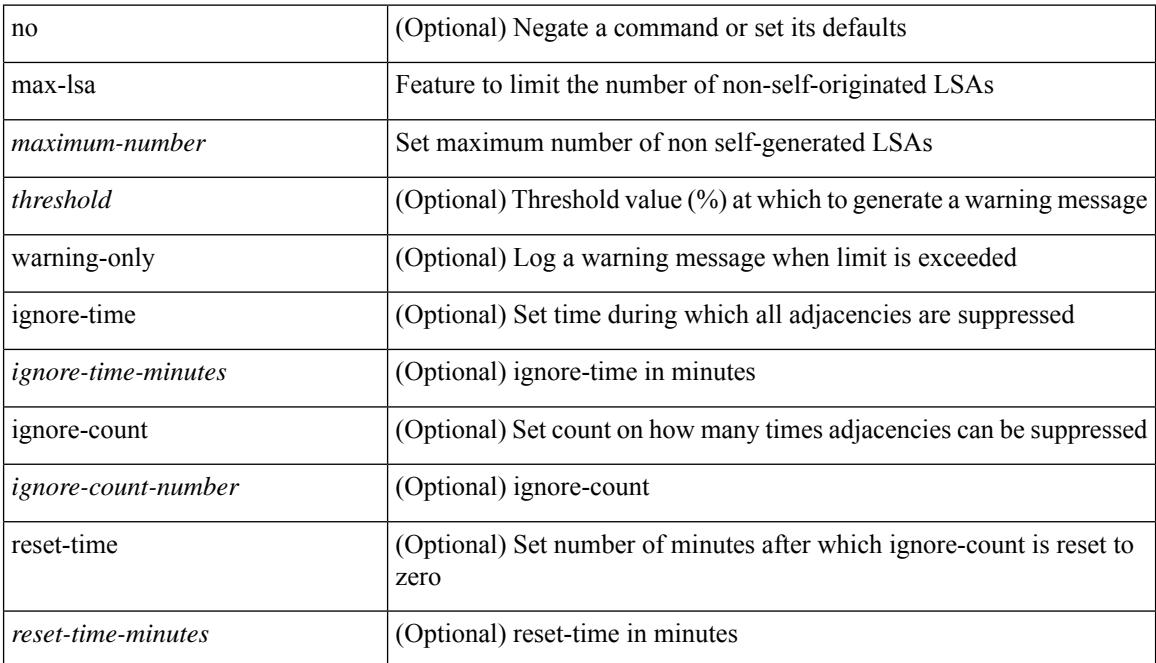

#### **Command Mode**

• /exec/configure/router-ospf /exec/configure/router-ospf/vrf

## **max-lsp-lifetime**

max-lsp-lifetime  $<$ lifetime  $>$   $\mid$  no max-lsp-lifetime  $\mid$   $<$  lifetime  $>$   $\mid$ 

#### **Syntax Description**

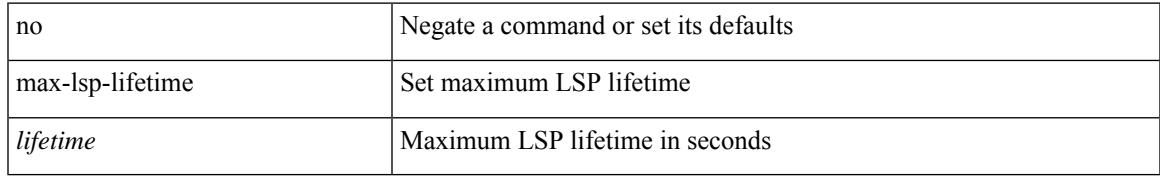

#### **Command Mode**

• /exec/configure/l2mp-isis/l2mp-isis-vrf-common

## **max-lsp-lifetime**

max-lsp-lifetime <lifetime> | no max-lsp-lifetime [ <lifetime> ]

#### **Syntax Description**

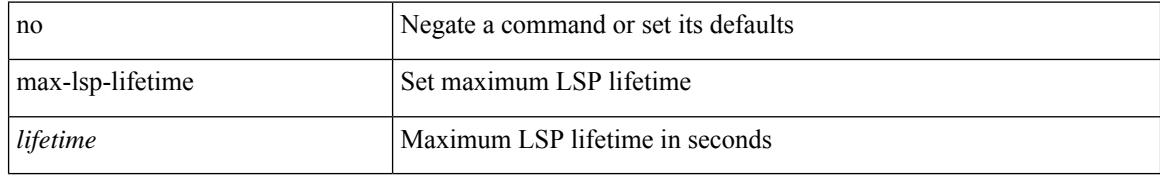

#### **Command Mode**

• /exec/configure/router-isis/router-isis-vrf-common

## **max-lsp-lifetime**

max-lsp-lifetime <lifetime> | no max-lsp-lifetime [ <lifetime> ]

#### **Syntax Description**

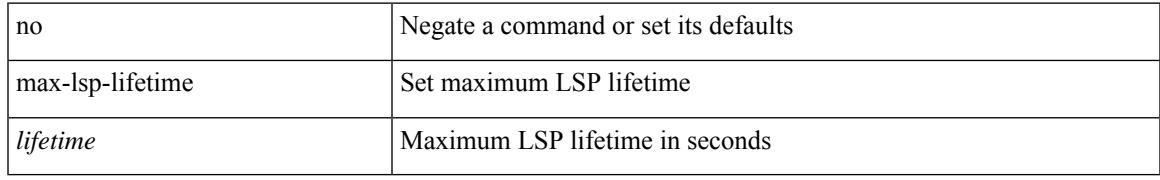

#### **Command Mode**

• /exec/configure/otv-isis/otv-isis-vrf-common

### **max-metric router-lsa**

[no] max-metric router-lsa [ external-lsa [ <max-metric-extlsa> ] ] [ include-stub ] [ on-startup [ <timeout> ] [ wait-for bgp <as> ] ] [ summary-lsa [ <max-metric-sumlsa> ] ]

#### **Syntax Description**

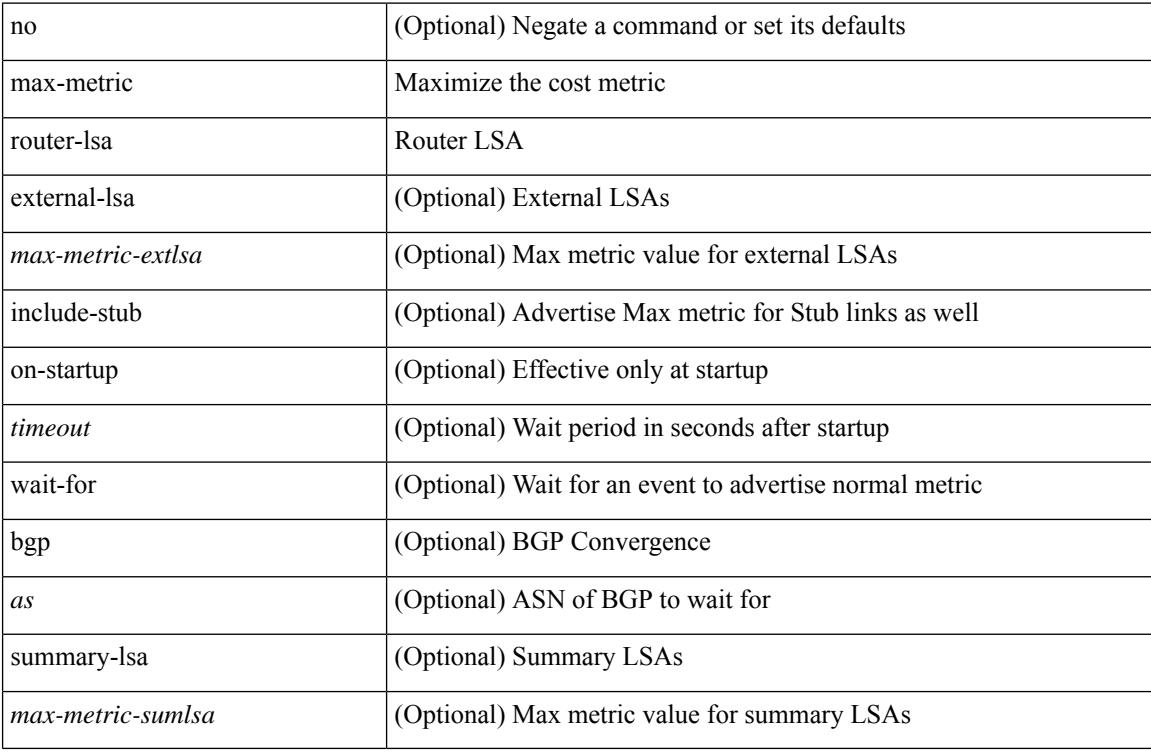

#### **Command Mode**

• /exec/configure/router-ospf /exec/configure/router-ospf/vrf

### **max-metric router-lsa**

[no] max-metric router-lsa [ external-lsa [  $\leq$  max-metric-extlsa> ] ] [ stub-prefix-lsa ] [ on-startup [ $\leq$  timeout> ] [ wait-for bgp <as> ] ] [ inter-area-prefix-lsa [ <max-metric-sumlsa> ] ]

#### **Syntax Description**

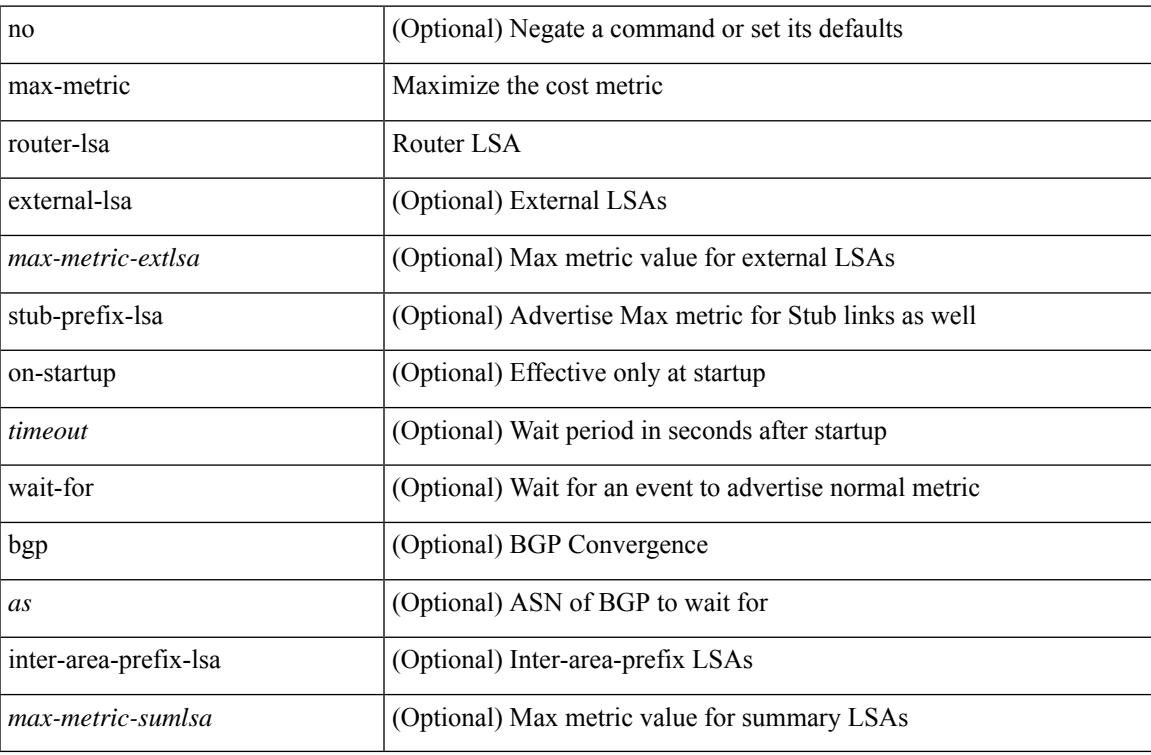

#### **Command Mode**

• /exec/configure/router-ospf3 /exec/configure/router-ospf3/vrf

I

### **max-ports**

[no] [ vmware ] max-ports

#### **Syntax Description**

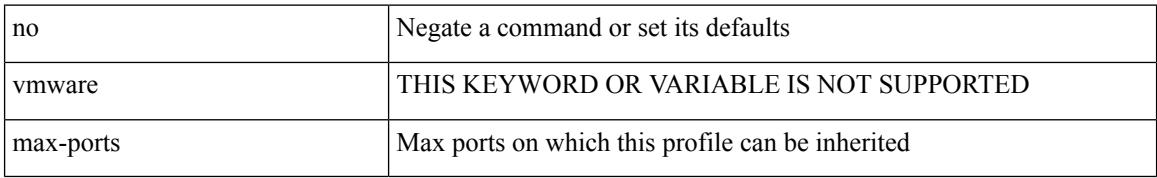

#### **Command Mode**

• /exec/configure/port-profile

### **max-ports**

 $\overline{\phantom{a}}$ 

[ vmware ] max-ports <i0>

#### **Syntax Description**

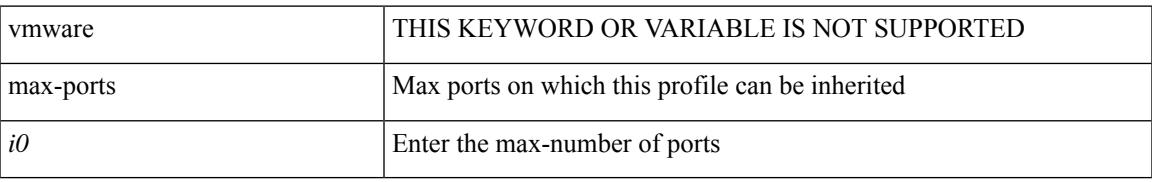

#### **Command Mode**

• /exec/configure/port-profile

### **maxas-limit**

maxas-limit <as-limit> | no maxas-limit [ <as-limit> ]

#### **Syntax Description**

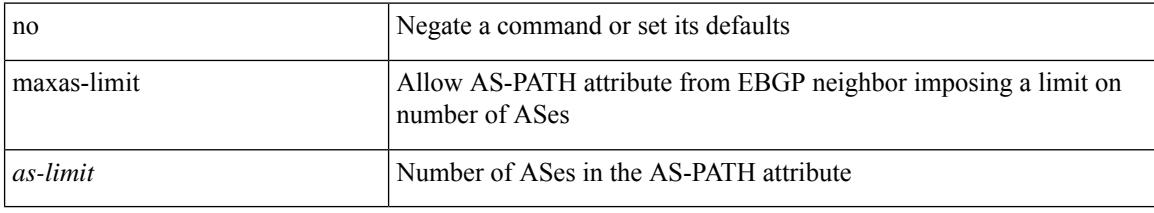

#### **Command Mode**

• /exec/configure/router-bgp/vrf-cmds

maximum-paths <max-paths> | no maximum-paths [ <max-paths> ]

#### **Syntax Description**

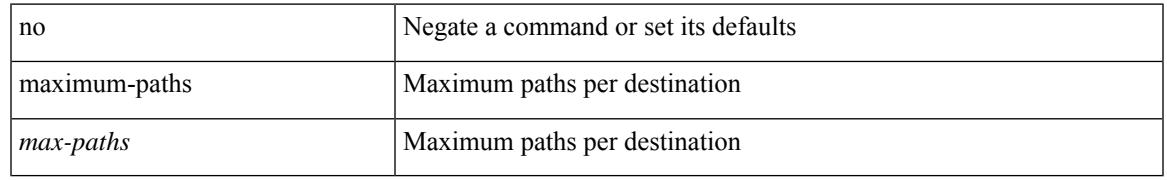

#### **Command Mode**

• /exec/configure/router-ospf3/router-ospf3-af-ipv6 /exec/configure/router-ospf3/vrf/router-ospf3-af-ipv6

maximum-paths <max-paths> | no maximum-paths [ <max-paths> ]

#### **Syntax Description**

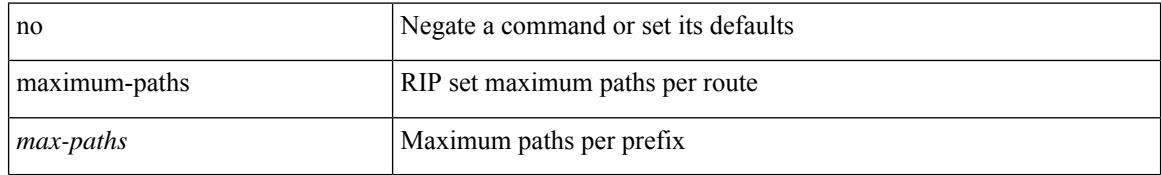

#### **Command Mode**

• /exec/configure/router-rip/router-rip-af-common /exec/configure/router-rip/router-rip-vrf-af-common

maximum-paths <max-paths> | no maximum-paths [ <max-paths> ]

#### **Syntax Description**

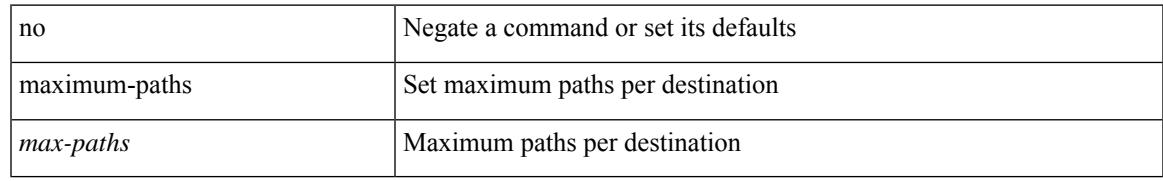

#### **Command Mode**

• /exec/configure/router-isis/router-isis-af-ipv4

 $\{$  { maximum-paths <num-paths>  $\}$  | { no maximum-paths [ <num-paths> ] } }

#### **Syntax Description**

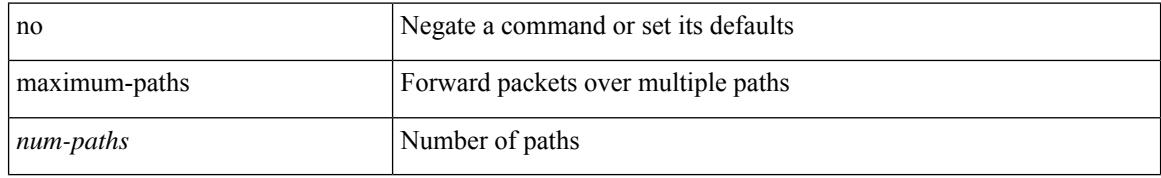

#### **Command Mode**

• /exec/configure/router-eigrp/router-eigrp-vrf-common /exec/configure/router-eigrp/router-eigrp-af-common

maximum-paths <max-paths> | no maximum-paths [ <max-paths> ]

#### **Syntax Description**

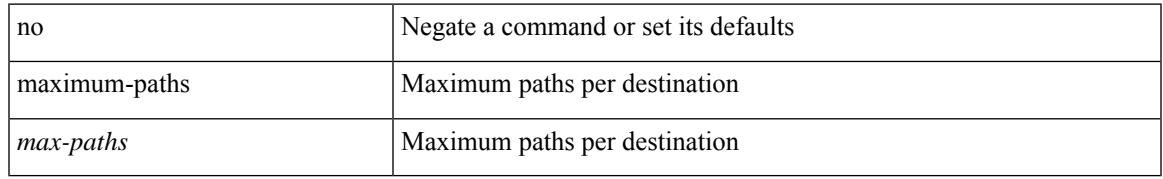

#### **Command Mode**

• /exec/configure/router-ospf

maximum-paths [ ibgp ] <mpath-count> | no maximum-paths [ ibgp ] [ <mpath-count> ]

#### **Syntax Description**

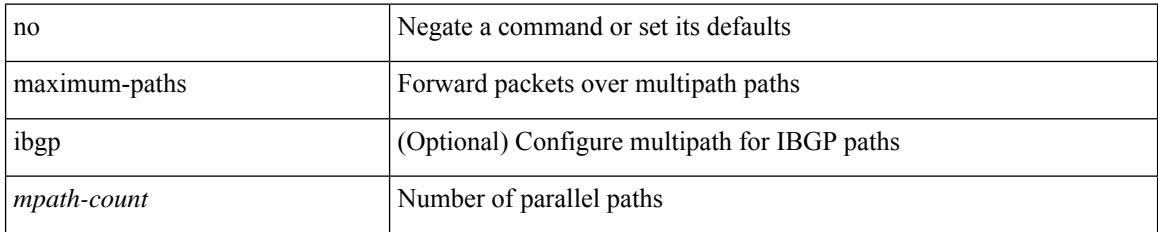

#### **Command Mode**

• /exec/configure/router-bgp/router-bgp-af /exec/configure/router-bgp/router-bgp-af-l2vpn-evpn /exec/configure/router-bgp/router-bgp-af-ipv4-mvpn /exec/configure/router-bgp/router-bgp-af-ipv6-mvpn

maximum-paths <max-paths> | no maximum-paths [ <max-paths> ]

#### **Syntax Description**

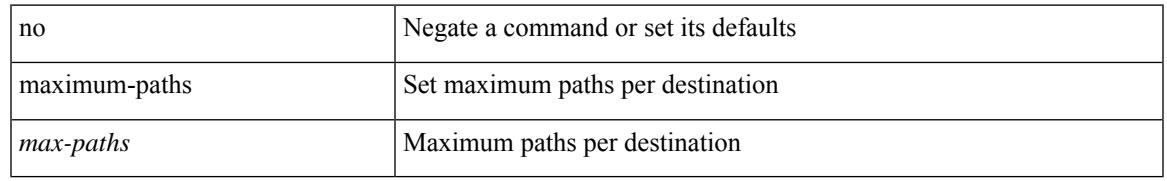

#### **Command Mode**

• /exec/configure/l2mp-isis/l2mp-isis-vrf-common /exec/configure/l2mp-isis/l2mp-isis-l2-topo

# **maximum-paths eibgp**

maximum-paths eibgp <mpath-count> | no maximum-paths eibgp [ <mpath-count> ]

#### **Syntax Description**

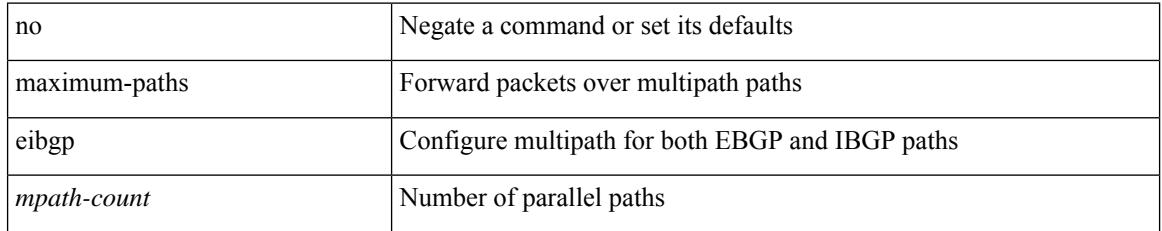

#### **Command Mode**

• /exec/configure/router-bgp/router-bgp-vrf-af-ipv4 /exec/configure/router-bgp/router-bgp-vrf-af-ipv6 /exec/configure/router-bgp/router-bgp-af-vpnv4 /exec/configure/router-bgp/router-bgp-af-vpnv6

## **maximum-paths mixed**

maximum-paths mixed <mpath-count> | no maximum-paths mixed [ <mpath-count> ]

#### **Syntax Description**

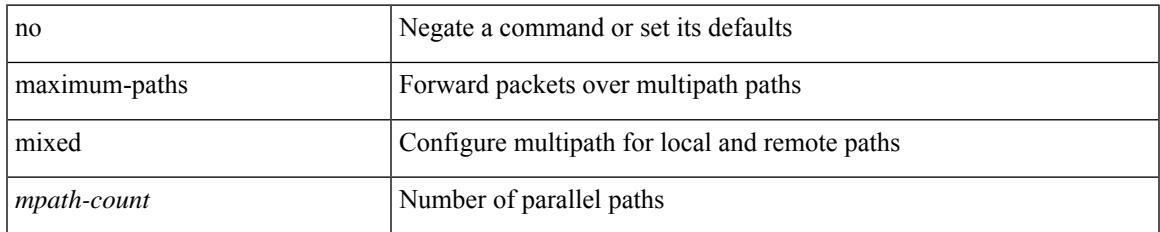

#### **Command Mode**

• /exec/configure/router-bgp/router-bgp-vrf-af-ipv4 /exec/configure/router-bgp/router-bgp-vrf-af-ipv6 /exec/configure/router-bgp/router-bgp-af-vpnv4 /exec/configure/router-bgp/router-bgp-af-vpnv6 /exec/configure/router-bgp/router-bgp-af-l2vpn-evpn

# **maximum-peers**

{ maximum-peers <limit> | no maximum-peers [ <limit> ] }

#### **Syntax Description**

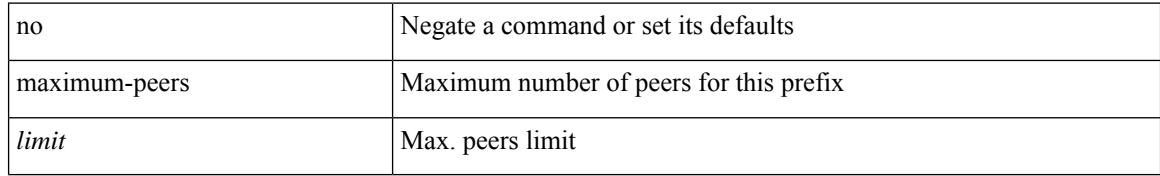

#### **Command Mode**

• /exec/configure/router-bgp/router-bgp-neighbor-prefix

### **maximum-prefix**

maximum-prefix <limit> [ <percent> ] [ restart <restart-time> | warning-only ] | { no | default } maximum-prefix [ <limit> [ <percent> ] [ restart <restart-time> | warning-only ] ]

#### **Syntax Description**

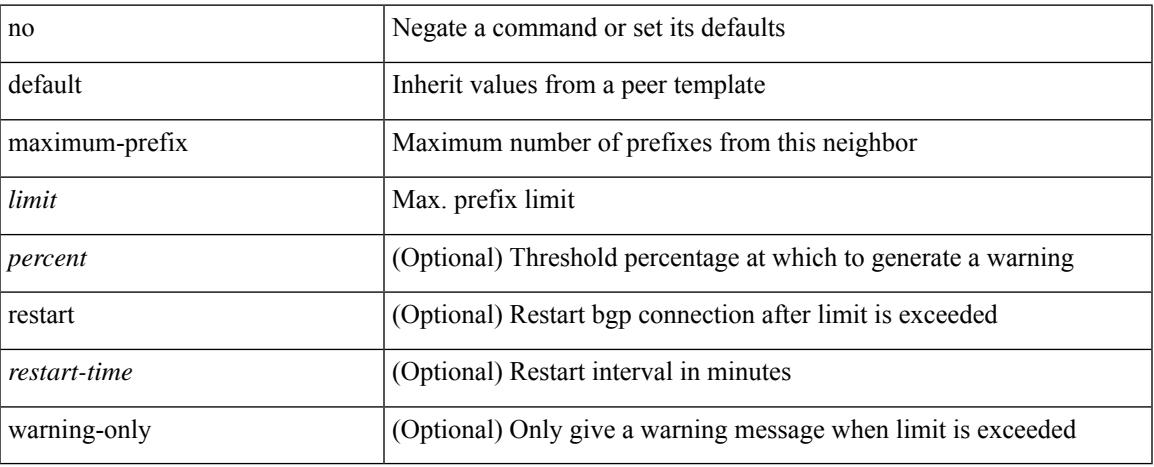

#### **Command Mode**

• /exec/configure/router-bgp/router-bgp-neighbor/router-bgp-neighbor-af /exec/configure/router-bgp/router-bgp-neighbor/router-bgp-neighbor-af-l2vpn-evpn /exec/configure/router-bgp/router-bgp-neighbor/router-bgp-neighbor-af-vpnv4 /exec/configure/router-bgp/router-bgp-neighbor/router-bgp-neighbor-af-vpnv6 /exec/configure/router-bgp/router-bgp-neighbor/router-bgp-neighbor-af-ipv4-mvpn /exec/configure/router-bgp/router-bgp-neighbor/router-bgp-neighbor-af-ipv6-mvpn /exec/configure/router-bgp/router-bgp-neighbor/router-bgp-neighbor-af-link-state /exec/configure/router-bgp/router-bgp-neighbor/router-bgp-neighbor-af-ipv4-label /exec/configure/router-bgp/router-bgp-neighbor/router-bgp-neighbor-af-ipv6-label

### **maximum-prefix**

maximum-prefix <limit> [ <percent> ] [ restart <restart-time> | warning-only ] | { no | default } maximum-prefix [ <limit> [ <percent> ] [ restart <restart-time> | warning-only ] ]

#### **Syntax Description**

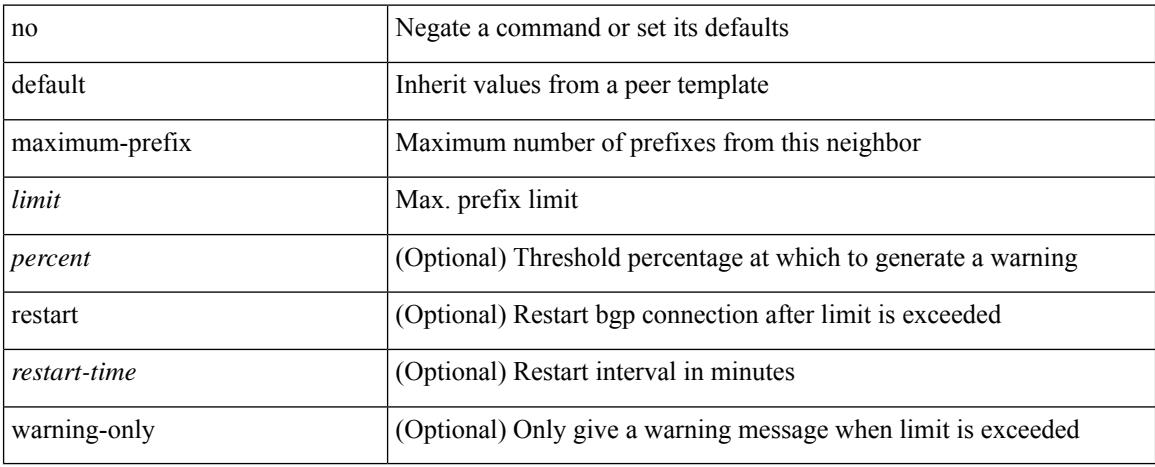

#### **Command Mode**

• /exec/configure/router-bgp/router-bgp-neighbor/router-bgp-neighbor-af-ipv4-mdt /exec/configure/router-bgp/router-bgp-neighbor/router-bgp-neighbor-af-l2vpn-vpls

### **maximum routes**

[no] maximum routes <limit> [ { <warnlevel> [ reinstall <threshold> ] } | warning-only ]

#### **Syntax Description**

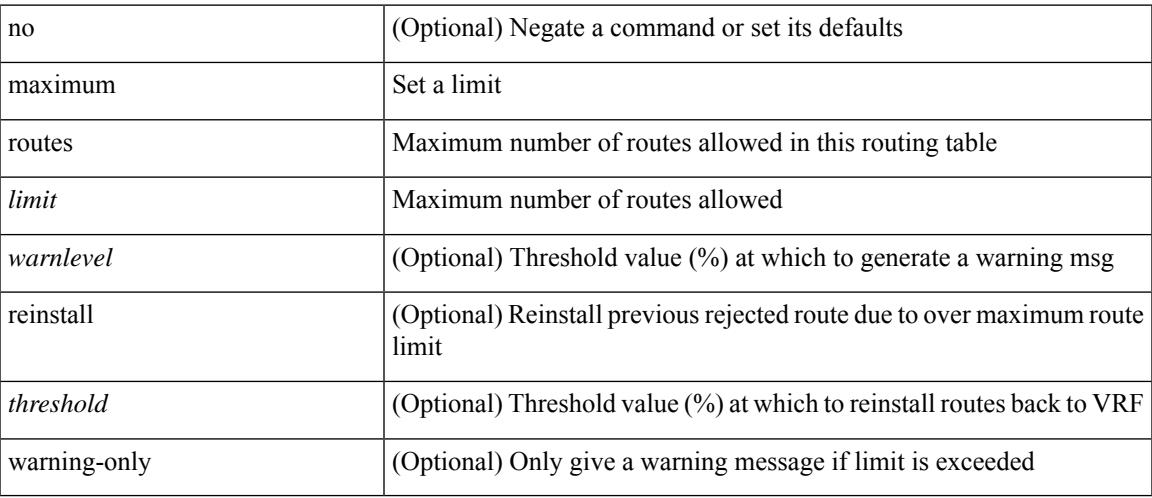

#### **Command Mode**

• /exec/configure/vrf-af-ipv4 /exec/configure/vrf-af-ipv6

### **mcast-group**

mcast-group { <maddr1> } [ { <maddr2> } ] | no mcast-group

#### **Syntax Description**

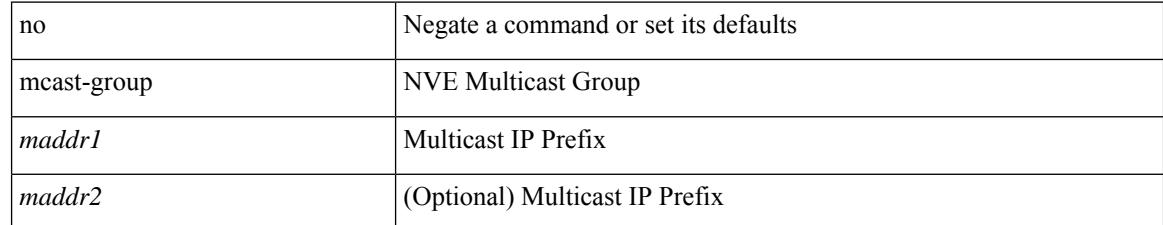

#### **Command Mode**

• /exec/configure/if-nve/vni
# **mdix auto**

 $\overline{\phantom{a}}$ 

{ mdix auto | no mdix [ auto ] }

### **Syntax Description**

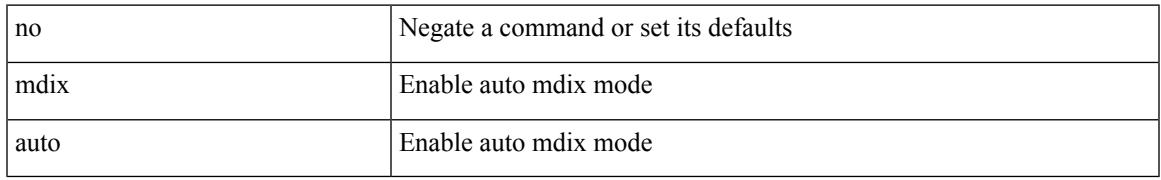

### **Command Mode**

• /exec/configure/if-ethernet-all /exec/configure/if-eth-base

# **mdt asm-use-shared-tree**

[no] mdt asm-use-shared-tree

## **Syntax Description**

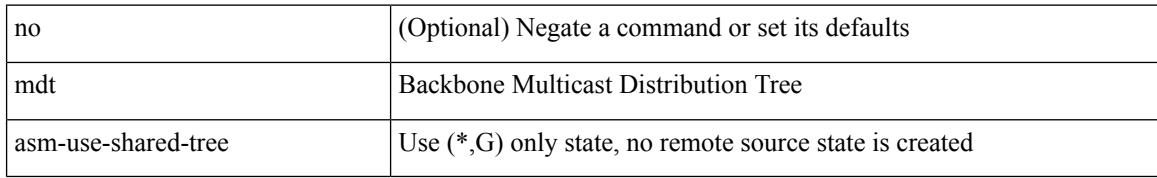

### **Command Mode**

# **mdt data**

 $\overline{\phantom{a}}$ 

[no] mdt data <prefix> [ threshold <value> | immediate-switch ] [ route-map <policy-name> ]

## **Syntax Description**

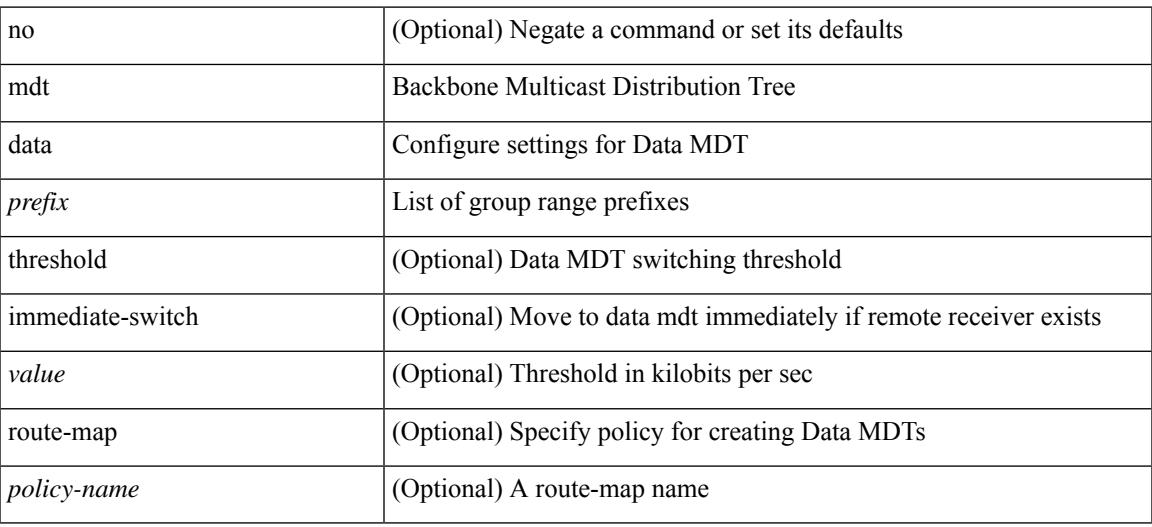

#### **Command Mode**

I

# **mdt data bidir-enable**

[no] mdt data bidir-enable

### **Syntax Description**

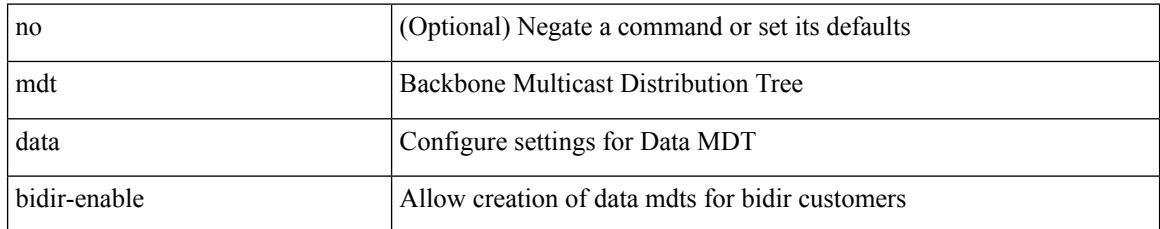

#### **Command Mode**

# **mdt default**

mdt default <mdt-default>  $\mid$ no mdt default [ <mdt-default> ]

## **Syntax Description**

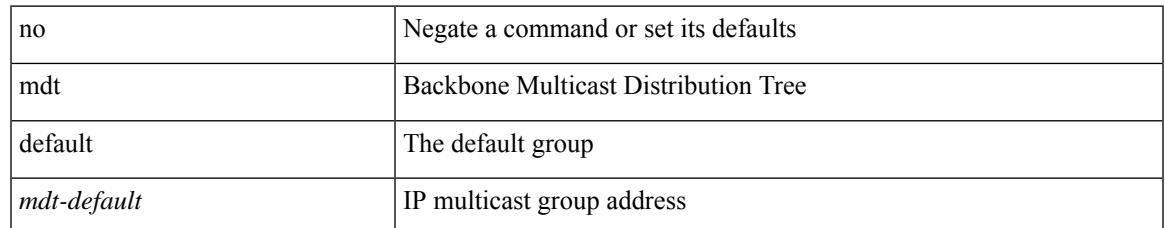

#### **Command Mode**

# **mdt enforce-bgp-mdt-safi**

[no] mdt enforce-bgp-mdt-safi

### **Syntax Description**

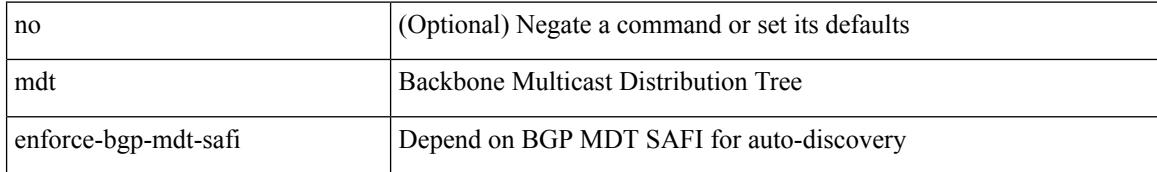

#### **Command Mode**

# **mdt mtu**

I

[no] mdt mtu <mtu-value>

### **Syntax Description**

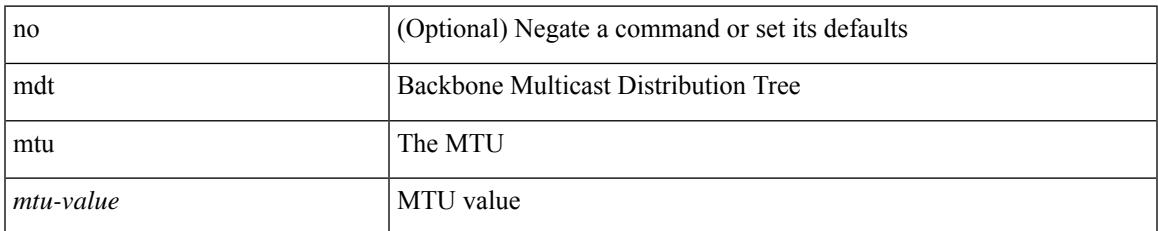

#### **Command Mode**

I

# **mdt pim hello-interval**

[no] mdt pim hello-interval <interval>

## **Syntax Description**

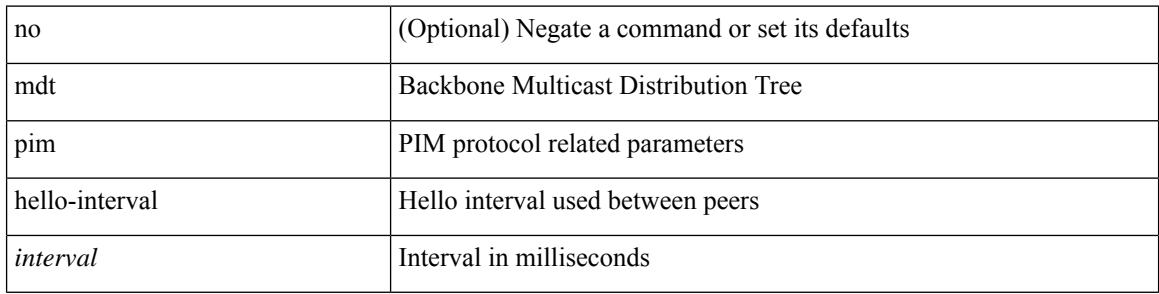

### **Command Mode**

 $\overline{\phantom{a}}$ 

# **mdt pim jp-interval**

[no] mdt pim jp-interval <interval>

### **Syntax Description**

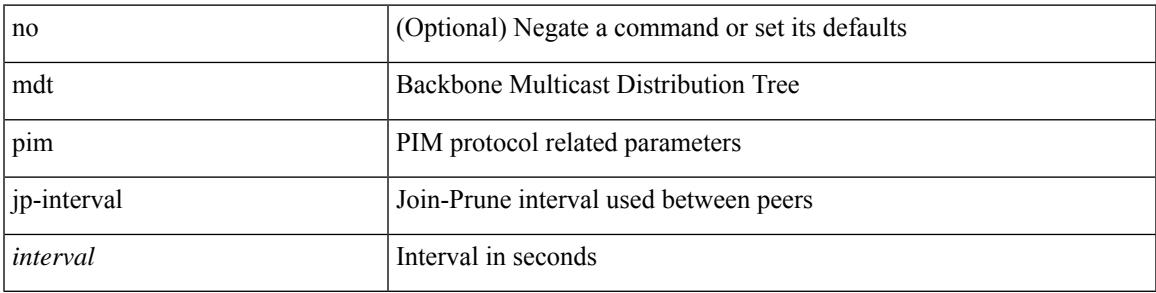

### **Command Mode**

# **mdt source**

[no] mdt source <interface>

## **Syntax Description**

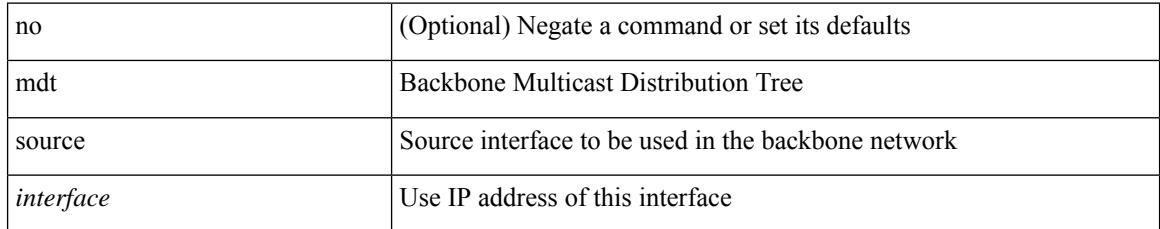

#### **Command Mode**

# **media-type auto**

media-type auto

#### **Syntax Description**

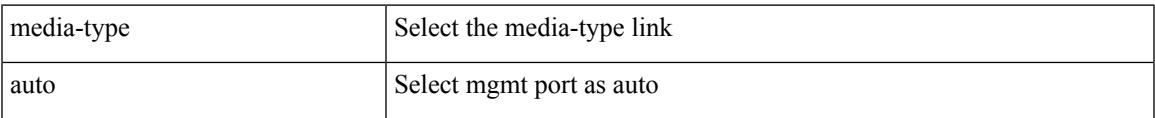

## **Command Mode**

• /exec/configure/if-mgmt-ether

# **media-type rj45**

media-type rj45

#### **Syntax Description**

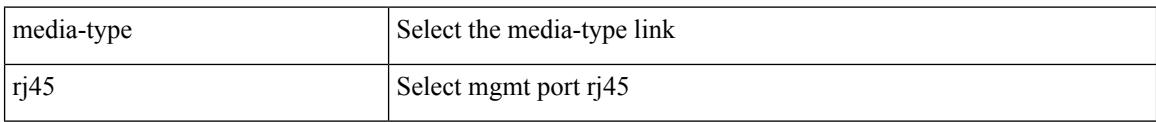

## **Command Mode**

• /exec/configure/if-mgmt-ether

# **media-type sfp**

 $\overline{\phantom{a}}$ 

media-type sfp

#### **Syntax Description**

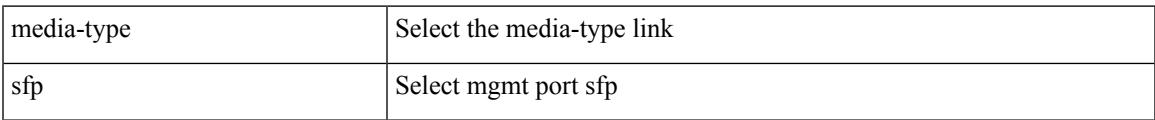

### **Command Mode**

• /exec/configure/if-mgmt-ether

# **media**

media <vlanshowinfo-media-type> | no media

## **Syntax Description**

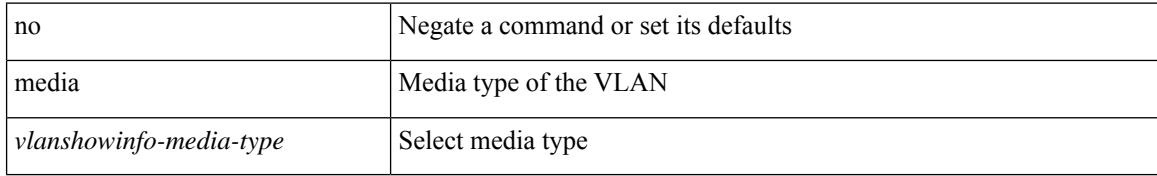

#### **Command Mode**

• /exec/configure/vlan

# **medium**

I

medium <medium-type> | no medium <medium-type>

## **Syntax Description**

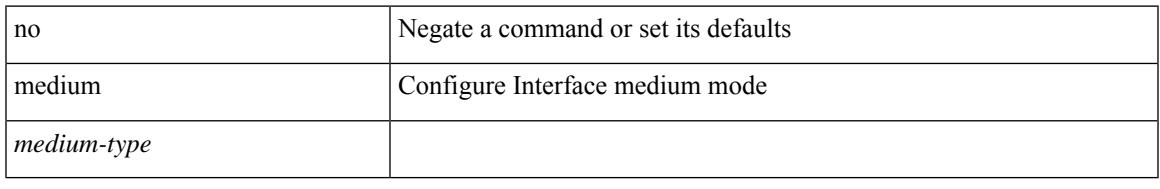

### **Command Mode**

• /exec/configure/if-vlan-common

# **medium broadcast**

{ medium broadcast | no medium broadcast }

#### **Syntax Description**

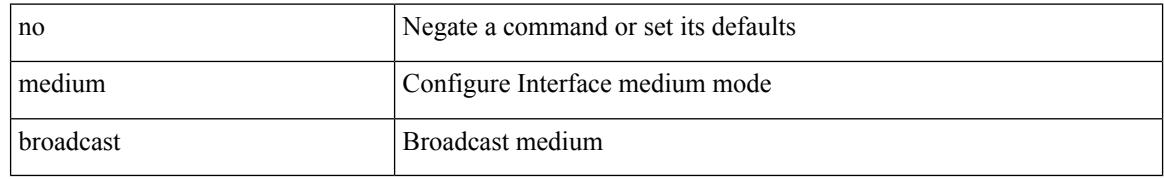

#### **Command Mode**

• /exec/configure/if-ethernet-p2p-switch /exec/configure/if-ethernet-p2p /exec/configure/if-ethernet-all /exec/configure/if-eth-l3-non-member /exec/configure/if-port-channel /exec/configure/if-remote-ethernet-sub /exec/configure/if-eth-port-channel-p2p /exec/configure/if-ethernet-p2p-m

# **medium broadcast**

{ medium broadcast | no medium broadcast }

#### **Syntax Description**

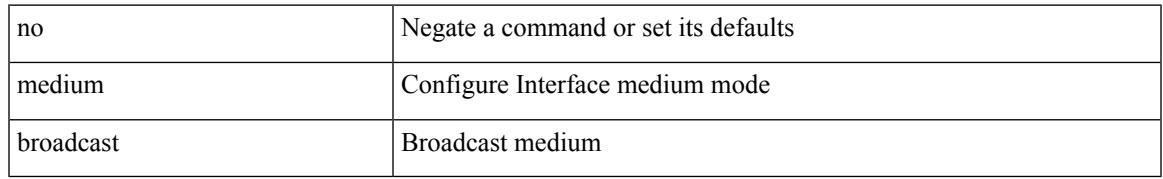

#### **Command Mode**

• /exec/configure/ppm-ethernet-switch /exec/configure/if-ether-sub /exec/configure/if-ether-sub-p2p /exec/configure/if-ethernet-all

# **medium p2p**

{ medium p2p | no medium p2p }

#### **Syntax Description**

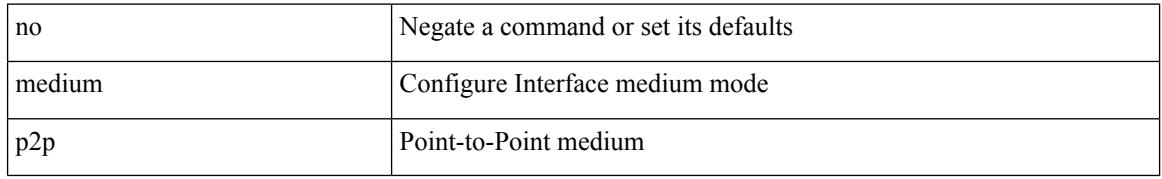

#### **Command Mode**

• /exec/configure/if-ethernet-p2p-switch /exec/configure/if-ethernet-p2p /exec/configure/if-ethernet-all /exec/configure/if-eth-l3-non-member /exec/configure/if-port-channel /exec/configure/if-remote-ethernet-sub /exec/configure/if-eth-port-channel-p2p /exec/configure/if-ethernet-p2p-m

# **medium p2p**

{ medium p2p | no medium p2p }

#### **Syntax Description**

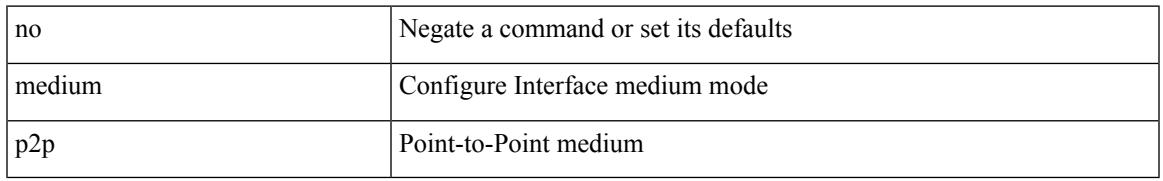

### **Command Mode**

• /exec/configure/ppm-ethernet-switch /exec/configure/if-ether-sub /exec/configure/if-ether-sub-p2p /exec/configure/if-port-channel-sub /exec/configure/if-ethernet-all

# **member vlan**

{ member vlan <vlan-range> } | { no member vlan [ <vlan-range> ] }

## **Syntax Description**

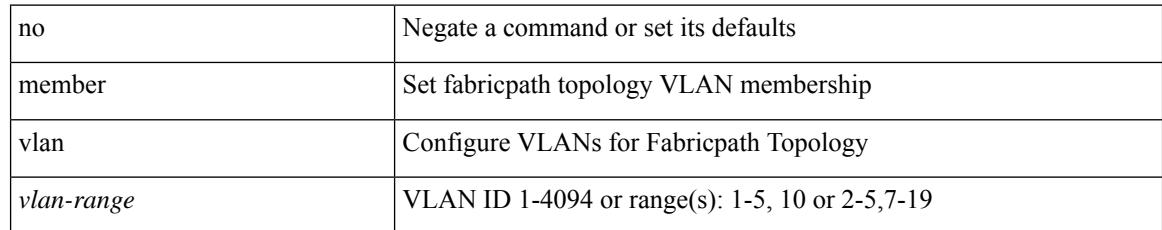

#### **Command Mode**

• /exec/configure/fp-topology

# **member vni**

{ member vni <vni-range> } | { no member vni [ <vni-range> ] }

## **Syntax Description**

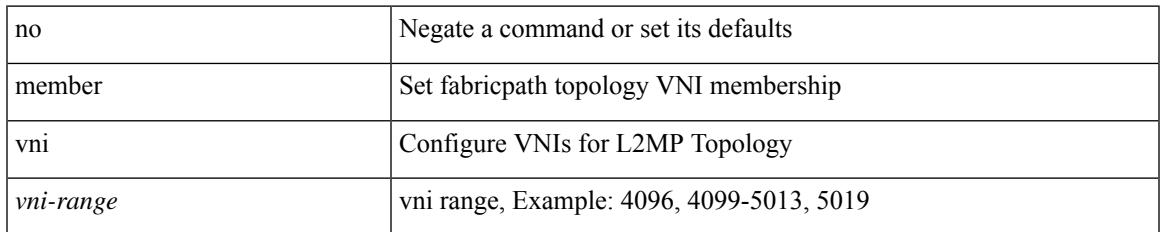

#### **Command Mode**

• /exec/configure/fp-topology

# **member vni**

[no] member vni <vni-range>

## **Syntax Description**

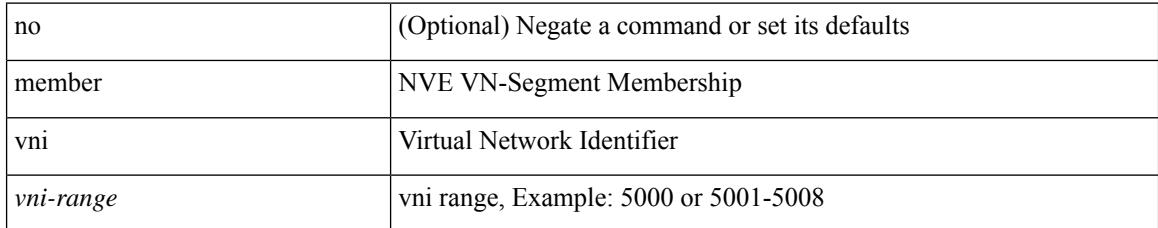

#### **Command Mode**

• /exec/configure/if-nve

# **member vni associate-vrf**

[no] member vni <vni-range> associate-vrf

### **Syntax Description**

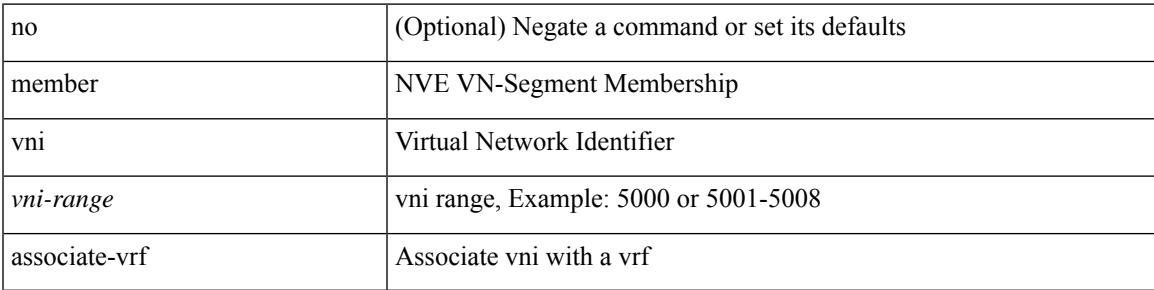

### **Command Mode**

• /exec/configure/if-nve

# **member vni mcast-group**

[no] member vni <vni-range> mcast-group { <maddr1> } [ { <maddr2> } ]

#### **Syntax Description**

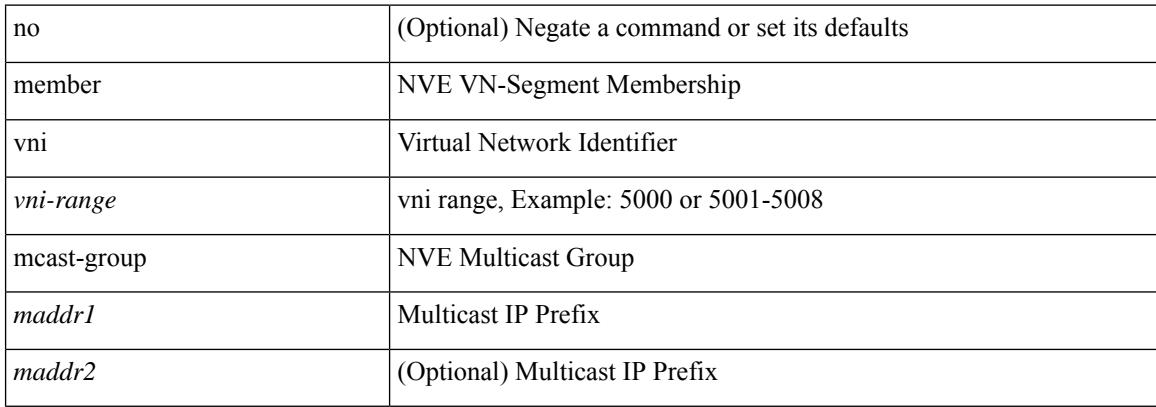

#### **Command Mode**

• /exec/configure/if-nve

# **message-digest-key md5**

{ { message-digest-key <keyid> md5 <key> } | { no message-digest-key [ <keyid> md5 <key> ] } }

#### **Syntax Description**

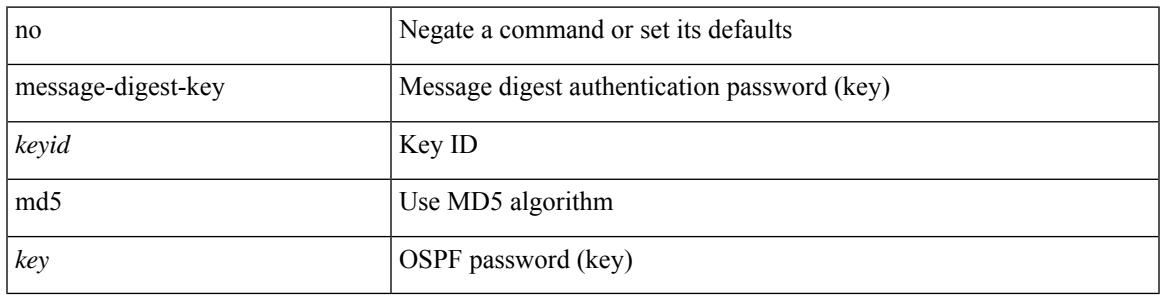

#### **Command Mode**

• /exec/configure/router-ospf/vrf/router-ospf-slink

# **message-digest-key md5**

{ { message-digest-key <keyid> md5 <key> } | { no message-digest-key [ <keyid> md5 <key> ] } }

### **Syntax Description**

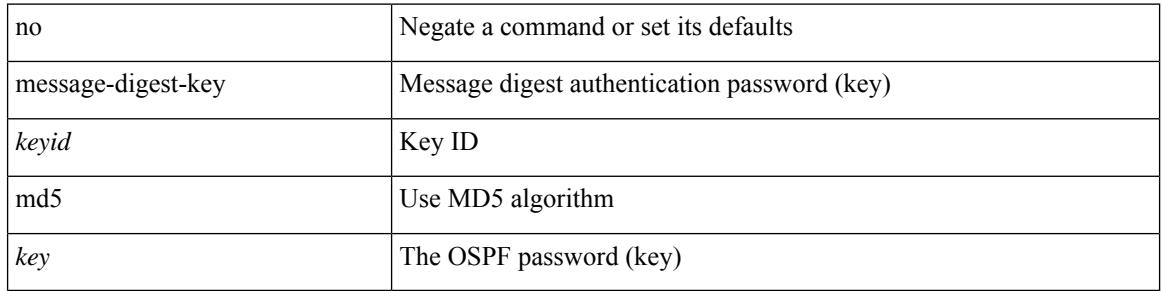

#### **Command Mode**

• /exec/configure/router-ospf/router-ospf-vlink /exec/configure/router-ospf/vrf/router-ospf-vlink

# **metric-style transition**

[no] metric-style { transition }

### **Syntax Description**

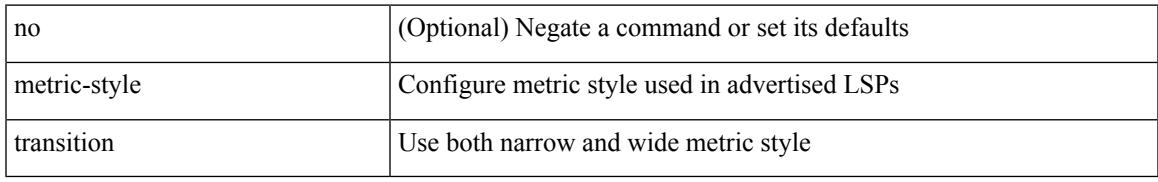

### **Command Mode**

• /exec/configure/router-isis/router-isis-vrf-common

# **metric**

 $\{$  [ no ] metric  $\}$  |  $\{$  metric <metric\_num>  $\}$ 

## **Syntax Description**

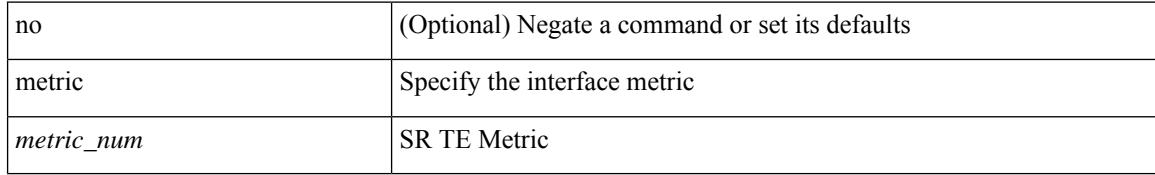

#### **Command Mode**

• /exec/configure/sr/te/if

# **metric**

I

[no] metric

## **Syntax Description**

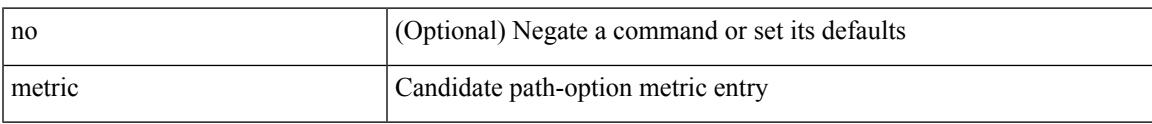

### **Command Mode**

• /exec/configure/sr/te/color/cndpaths/pref/dyn

# **metric**

[no] metric

## **Syntax Description**

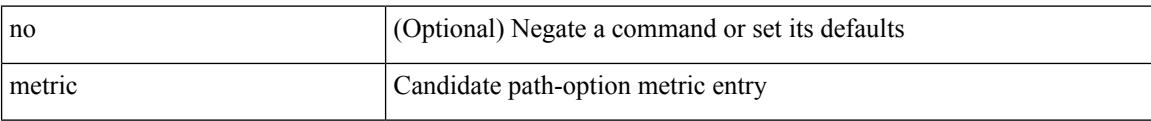

## **Command Mode**

• /exec/configure/sr/te/pol/cndpaths/pref/dyn

# **metric direct 0**

 $\overline{\phantom{a}}$ 

[no] metric direct 0

### **Syntax Description**

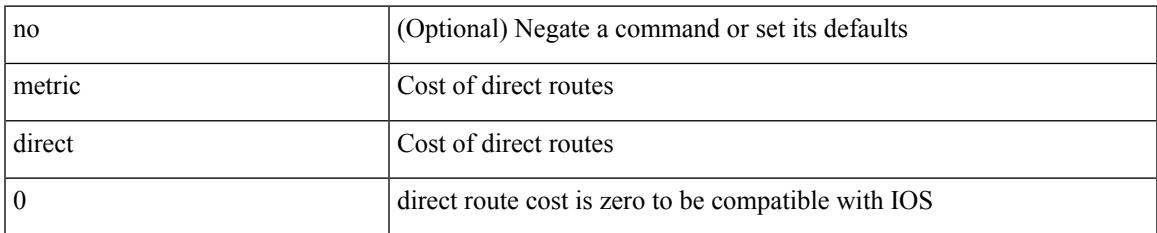

#### **Command Mode**

• /exec/configure/router-rip

# **metric maximum-hops**

{ { metric maximum-hops <hops> } | { no metric maximum-hops [ <hops> ] } }

#### **Syntax Description**

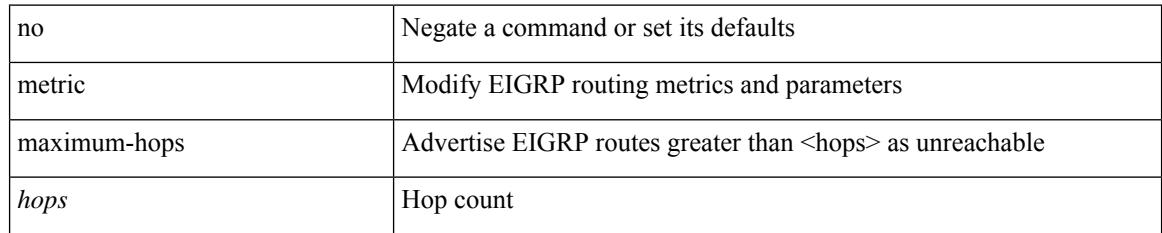

#### **Command Mode**

# **metric rib-scale**

{ { metric rib-scale <ribscale> } | { no metric rib-scale [ <ribscale> ] } }

## **Syntax Description**

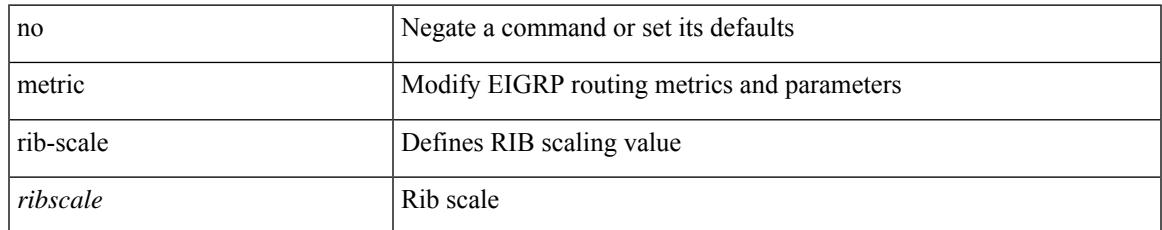

#### **Command Mode**

# **metric version 64bit**

{ { metric version 64bit } | { no metric version [ 64bit ] } }

#### **Syntax Description**

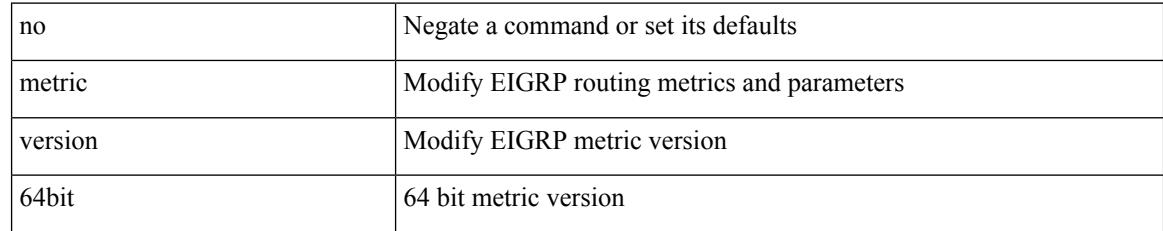

#### **Command Mode**

# **metric weights**

{ { metric weights <tos> <k1> <k2> <k3> <k4> <k5> [ <k6> ] } | { no metric weights [ <tos> <k1> <k2>  $\langle k3 \rangle \langle k4 \rangle \langle k5 \rangle$  [  $\langle k6 \rangle$  ] ] } }

## **Syntax Description**

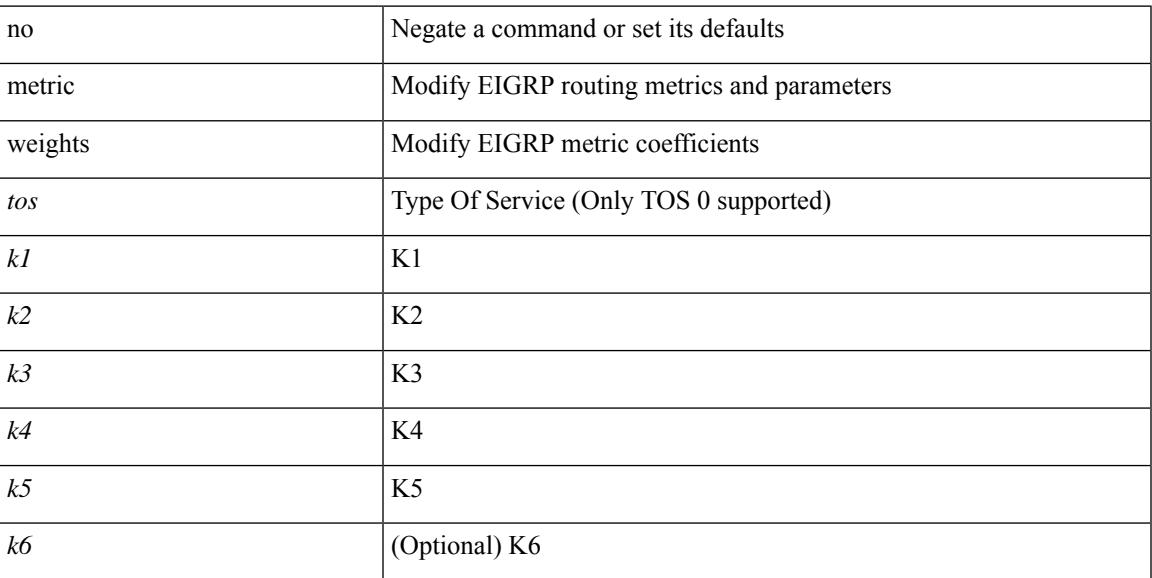

### **Command Mode**

I

# **mkdir**

mkdir <uri0>

## **Syntax Description**

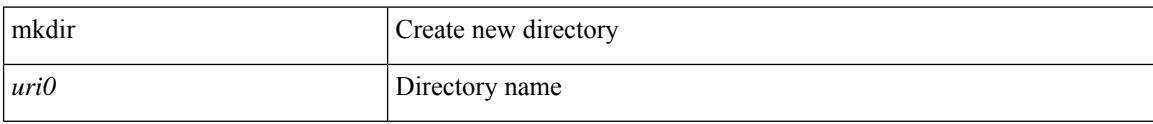

### **Command Mode**

• /exec
## **mode**

I

[no] mode <vmode>

#### **Syntax Description**

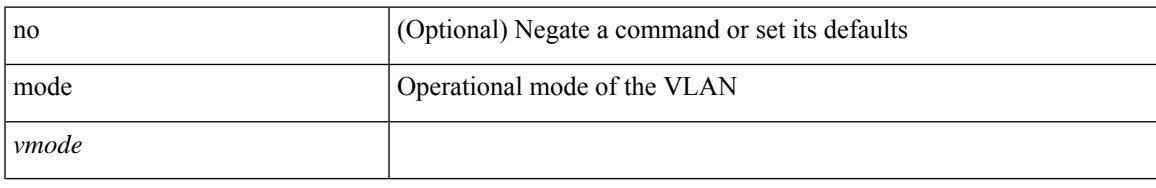

### **Command Mode**

• /exec/configure/vlan

I

## **mode**

[no] mode <mode-id>

## **Syntax Description**

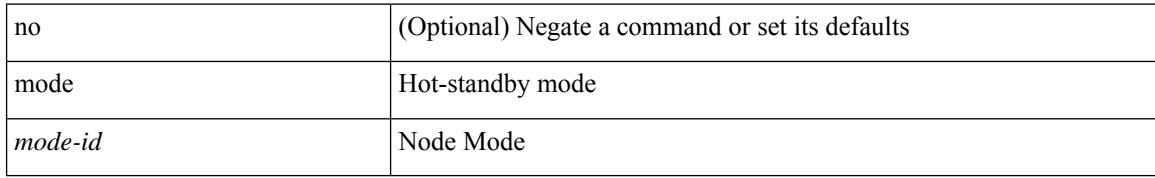

#### **Command Mode**

• /exec/configure/itd-dg-node

## **mode**

I

[no] mode <mode-id>

## **Syntax Description**

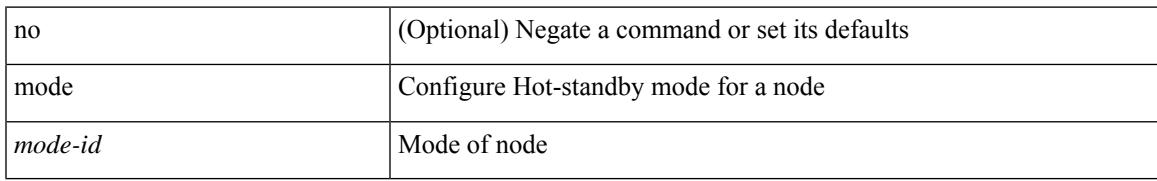

### **Command Mode**

• /exec/configure/plb-dg-node

# **mode tap-aggregation**

[no] mode tap-aggregation [ { vlan <vlan\_id> } ]

## **Syntax Description**

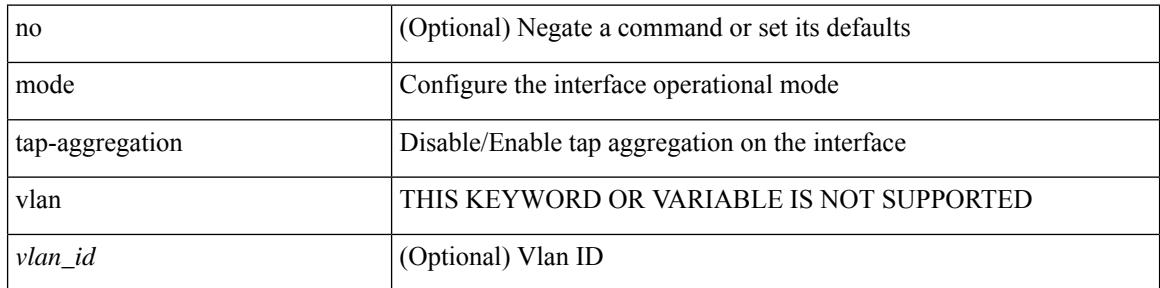

#### **Command Mode**

• /exec/configure/if-switching

# **module transceiver-frequency**

[no] module <module> transceiver-frequency { <xcvr\_frequency> }

#### **Syntax Description**

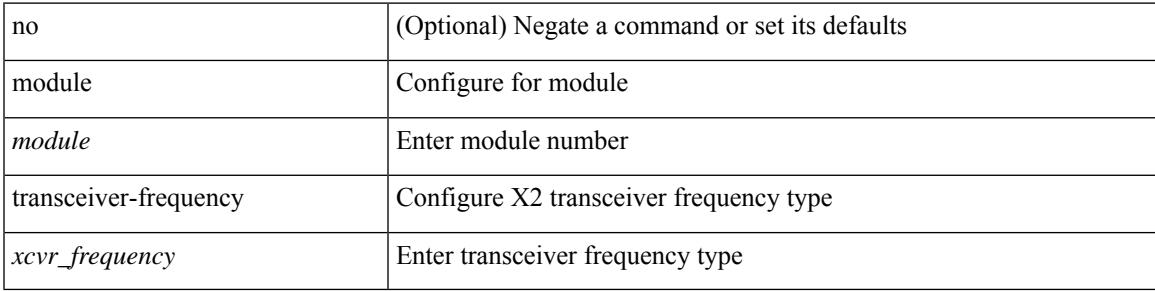

#### **Command Mode**

# **monitor erspan origin ip-address**

[no] monitor erspan origin ip-address <ip> [global]

#### **Syntax Description**

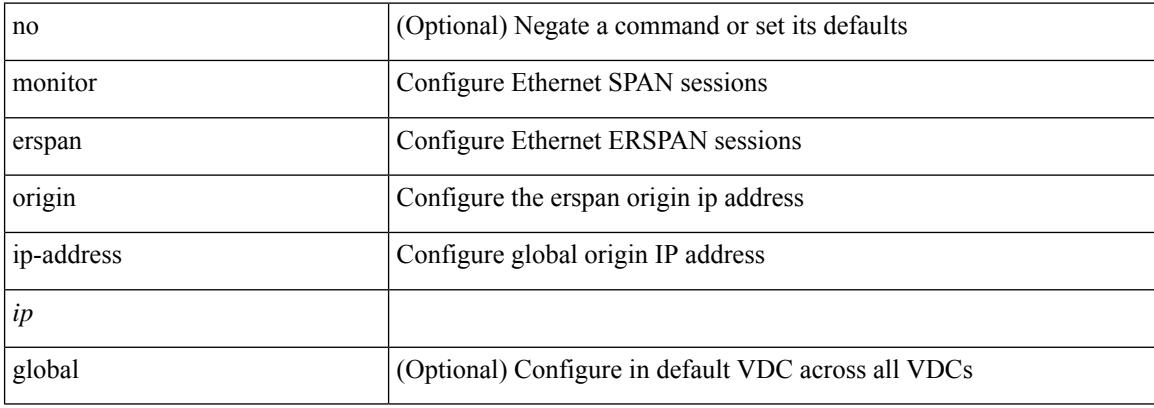

#### **Command Mode**

# **monitor input**

 $\overline{\phantom{a}}$ 

[no] monitor <monitorname> input

## **Syntax Description**

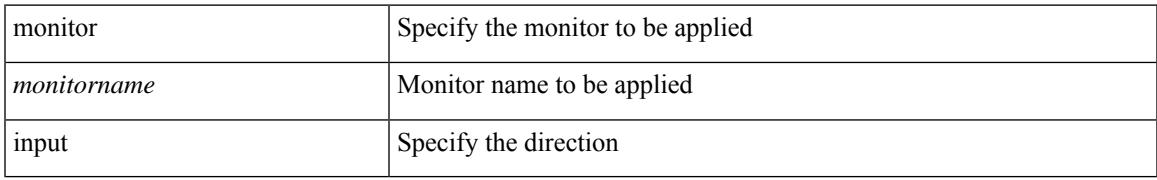

#### **Command Mode**

• /exec/configure/nfm-system

I

## **monitor session**

monitor session <session\_number> [ type local ]

## **Syntax Description**

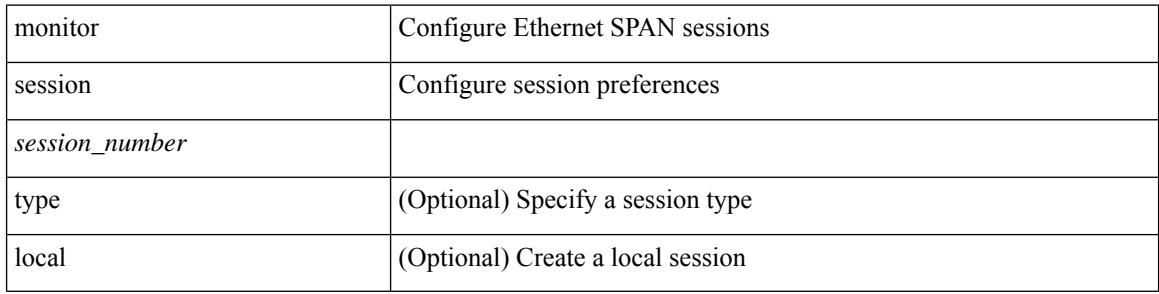

#### **Command Mode**

 $\overline{\phantom{a}}$ 

## **monitor session shut**

[no] monitor session { all | <session\_range> } [ shut ] | monitor session { all | <session\_range> } shut

#### **Syntax Description**

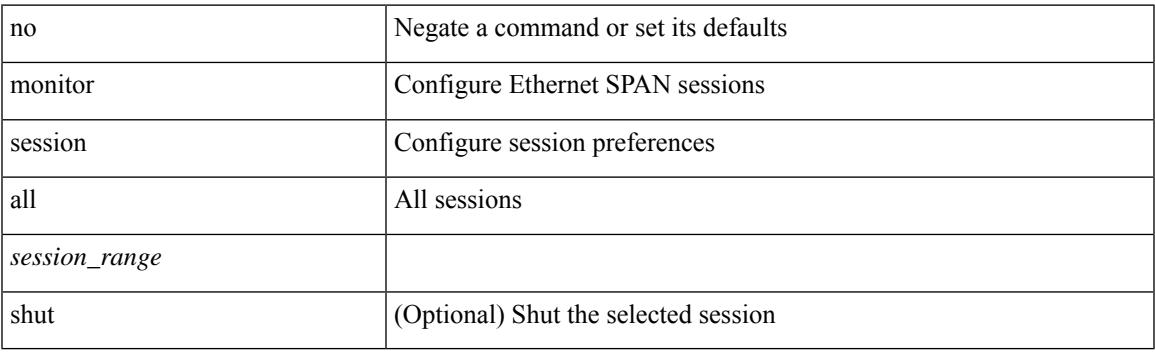

## **Command Mode**

# **monitor session type acl-capture**

monitor session <session\_number> type acl-capture

#### **Syntax Description**

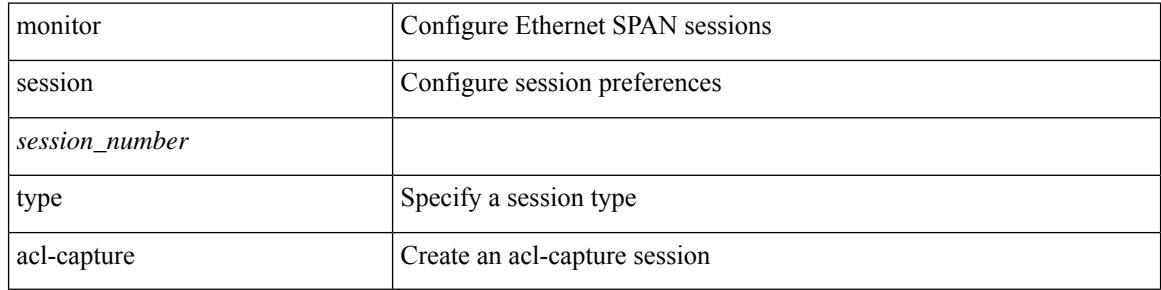

#### **Command Mode**

# **monitor session type erspan-destination**

monitor session <session\_number> type erspan-destination

#### **Syntax Description**

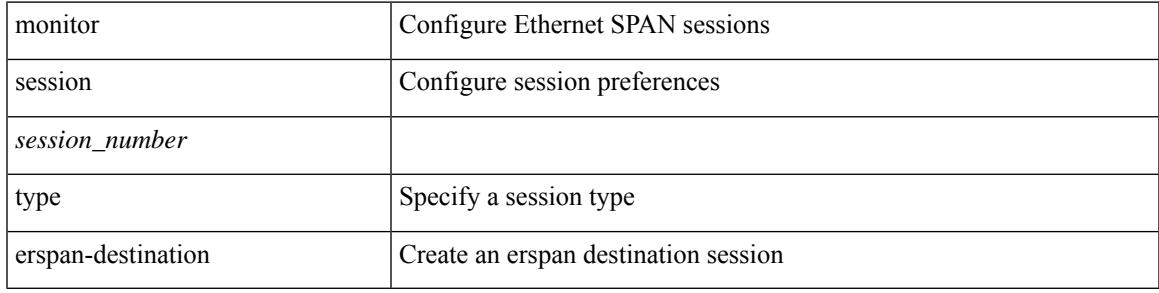

#### **Command Mode**

## **monitor session type erspan-source**

monitor session <session\_number> type erspan-source

#### **Syntax Description**

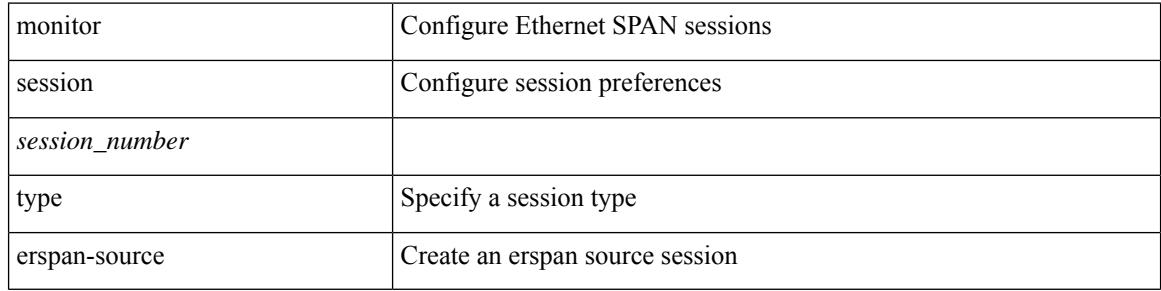

#### **Command Mode**

# **monitor session warp**

[no] monitor session warp

## **Syntax Description**

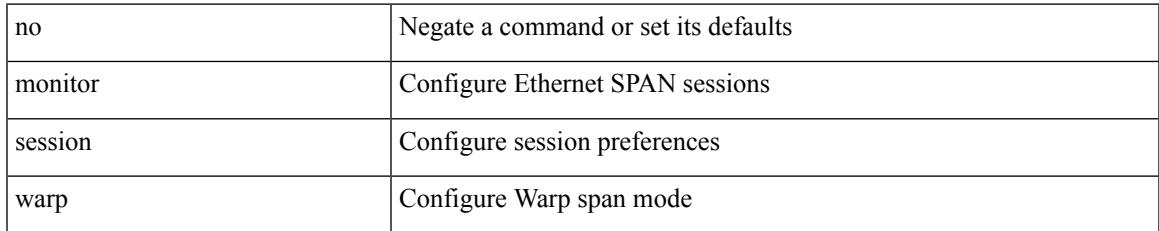

#### **Command Mode**

# **monitor session warp**

monitor session warp [ type local ]

#### **Syntax Description**

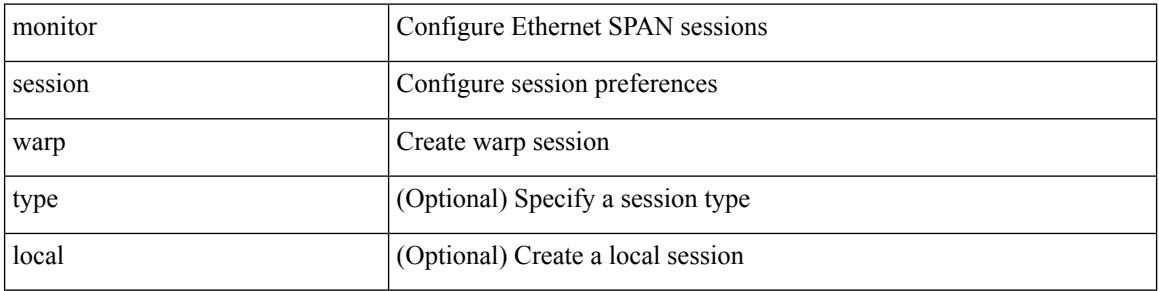

#### **Command Mode**

## **mount slot0**

I

mount slot0:

#### **Syntax Description**

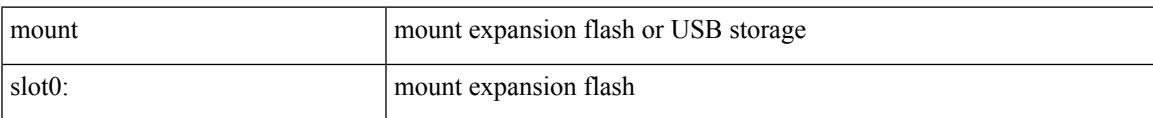

#### **Command Mode**

• /exec

I

## **move**

move <uri0> <uri1>

#### **Syntax Description**

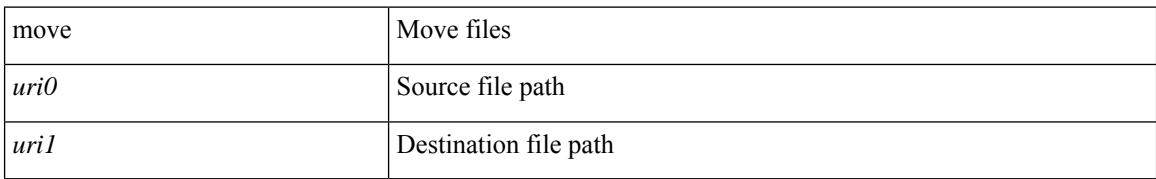

#### **Command Mode**

• /exec

# **mpls**

I

## [no] mpls

## **Syntax Description**

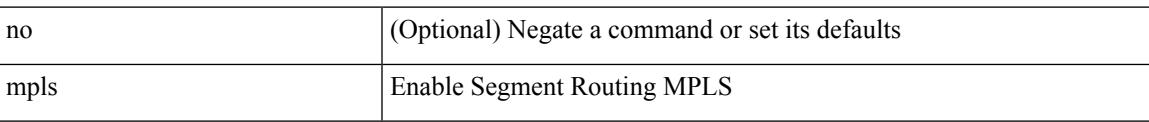

## **Command Mode**

• /exec/configure/config-sr

# **mpls access-list**

[no] mpls access-list <name>

## **Syntax Description**

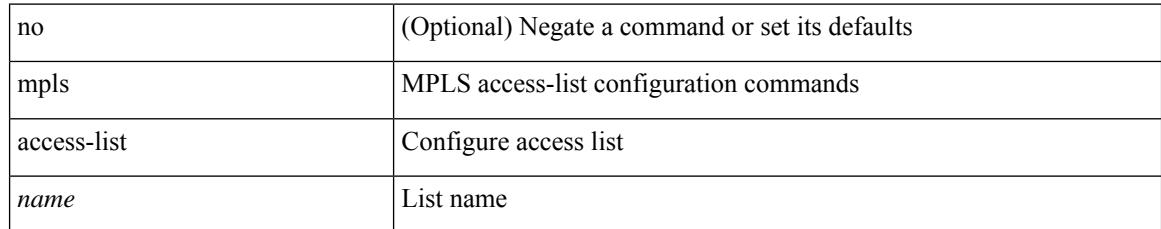

#### **Command Mode**

I

[no] mpls ip

### **Syntax Description**

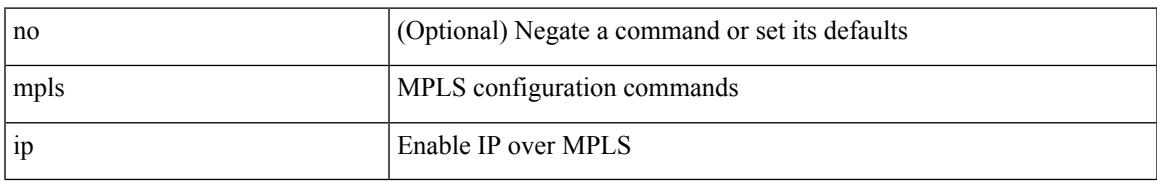

### **Command Mode**

• /exec/configure/if-igp /exec/configure/if-mpls-tunnel

# **mpls ip default-route**

[no] mpls ip default-route

## **Syntax Description**

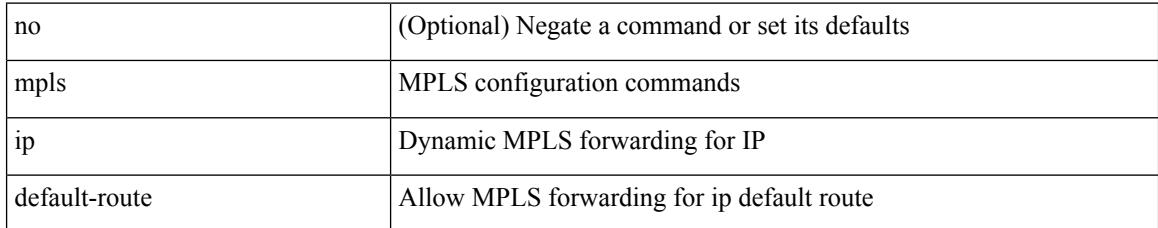

#### **Command Mode**

• /exec/configure/ldp

## **mpls ip forwarding**

[no] mpls ip forwarding

#### **Syntax Description**

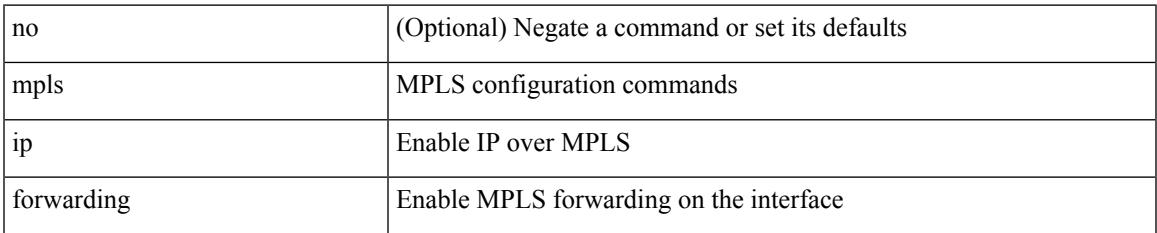

#### **Command Mode**

• /exec/configure/if-ethernet /exec/configure/if-ethernet-all /exec/configure/if-ether-sub /exec/configure/if-eth-port-channel /exec/configure/if-port-channel-sub /exec/configure/if-port-channel-range /exec/configure/if-vlan-common /exec/configure/if-mvpn /exec/configure/if-p2p exec/configure/ppm-ethernet-switch

# **mpls ip forwarding**

[no] mpls ip forwarding

## **Syntax Description**

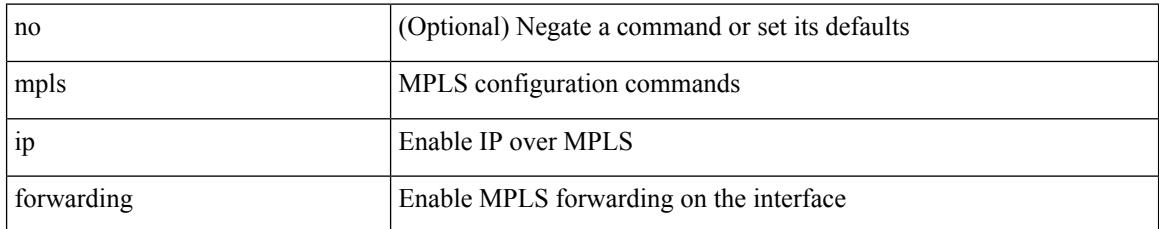

#### **Command Mode**

• /exec/configure/if-gre-tunnel

# **mpls ip propagate-ttl**

mpls ip propagate-ttl | no mpls ip propagate-ttl [ forwarded | local ]

## **Syntax Description**

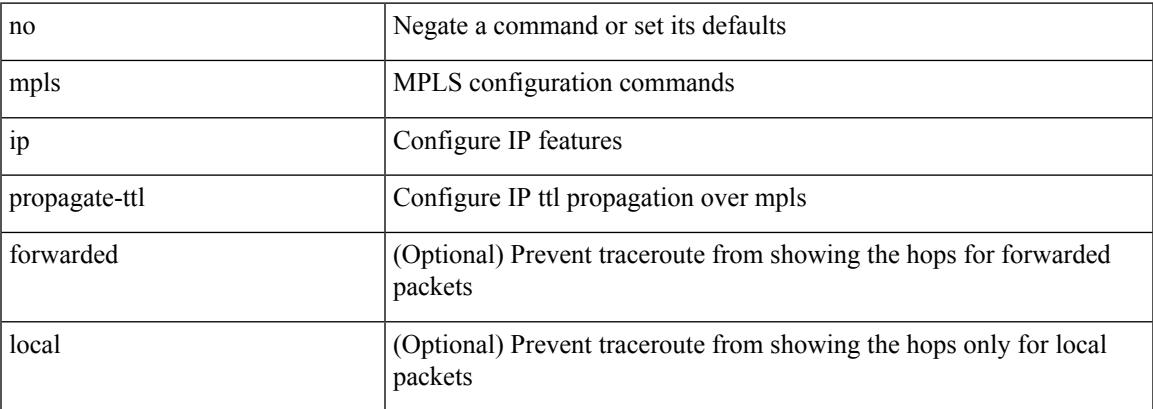

### **Command Mode**

# **mpls ip ttl-expiration pop**

[no] mpls ip ttl-expiration pop [ <labels>]

## **Syntax Description**

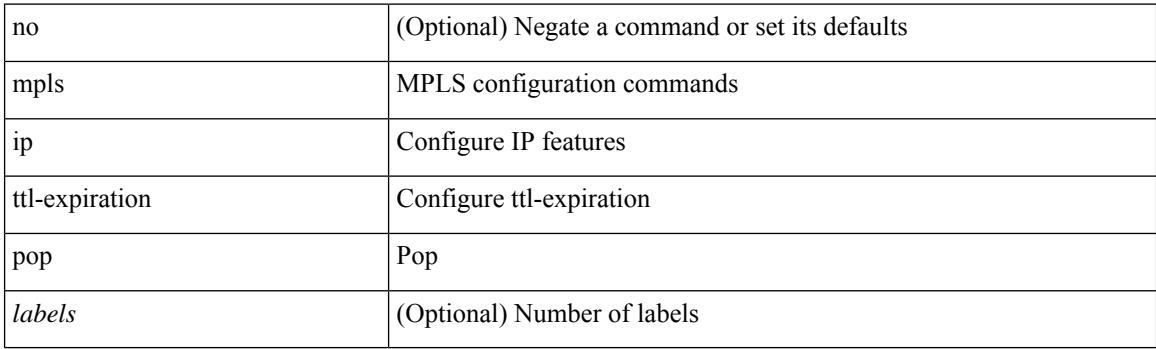

## **Command Mode**

## **mpls label range**

[no] mpls label range <min-label> <max-label> [ static <min-static-label> <max-static-label> ]

## **Syntax Description**

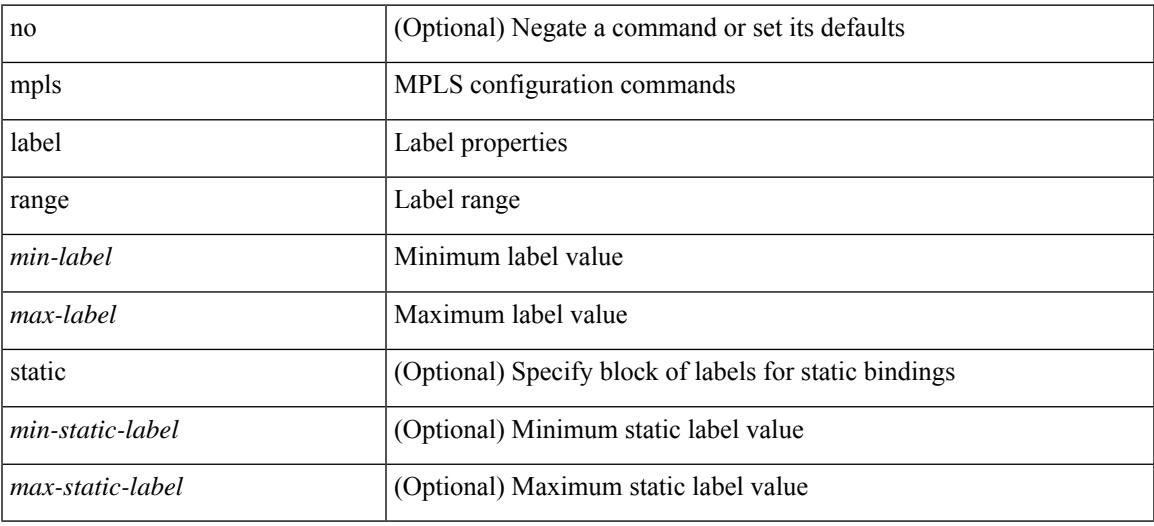

### **Command Mode**

I

# **mpls oam**

[no] mpls oam

## **Syntax Description**

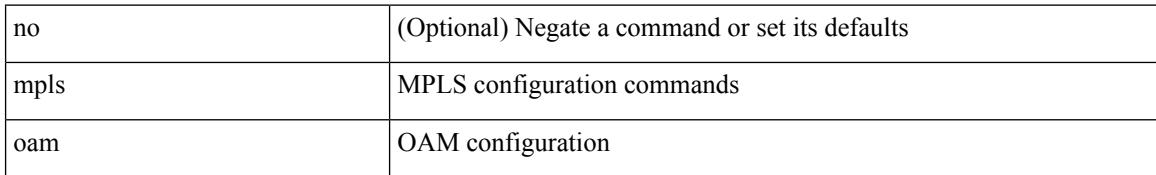

#### **Command Mode**

## **mpls port access-group**

[no] mpls port access-group <name> <inout>

#### **Syntax Description**

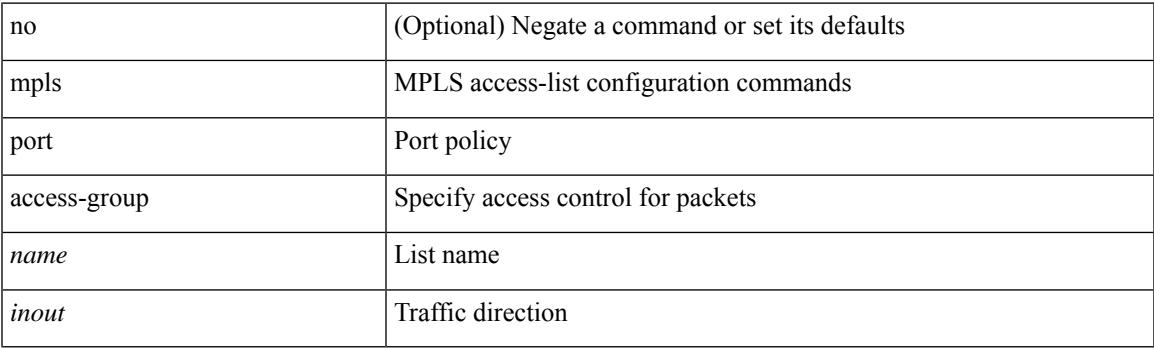

## **Command Mode**

• /exec/configure/if-ethernet-switch /exec/configure/if-eth-port-channel-switch

## **mpls static binding ipv4**

mpls static binding ipv4  $\{$  [ vrf  $\{$  <vrf-name>  $|$  <vrf-known-name>  $\}$   $\{$  <prefix>  $\{$  <mask>  $|$  <prefix-mask>  $\}$ [input ] <static-inlabel> | { <prefix> <mask> | <prefix-mask> } output <next-hop> { <static-outlabel> | explicit-null | implicit-null } } | no mpls static binding ipv4 { [ [ vrf { <vrf-name> | <vrf-known-name> } ] [  ${\rm \{<}prefix><}$   $\rm{mask>}$  |  $\rm{<}prefix<}$   $\rm{mask>}$   ${\rm \{ [ input [ <}static\text{-}inlabel> ] \} ]$  |  ${\rm \{ \{ <}prefix><}$  $\{\text{mask} > | \text{prefix} + \text{mask} > \}$  [ output [ <next-hop> [  $\{\text{static-outlabel} > | \text{explicit-null} | \text{implicit-null} | \} ] ]$  ] ] }

#### **Syntax Description**

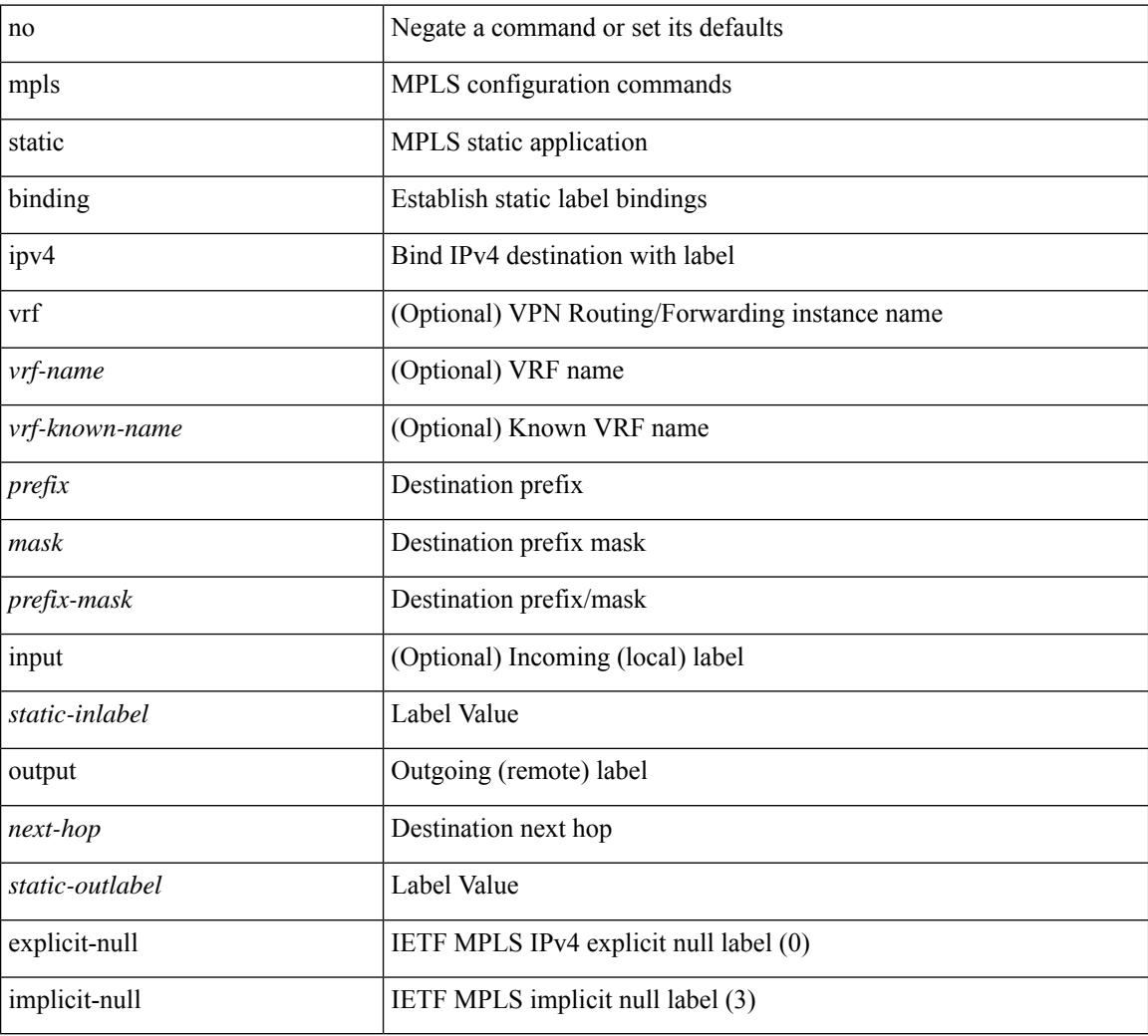

#### **Command Mode**

• /exec/configure/ldp

 $\overline{\phantom{a}}$ 

# **mpls static configuration**

[no] mpls static configuration

## **Syntax Description**

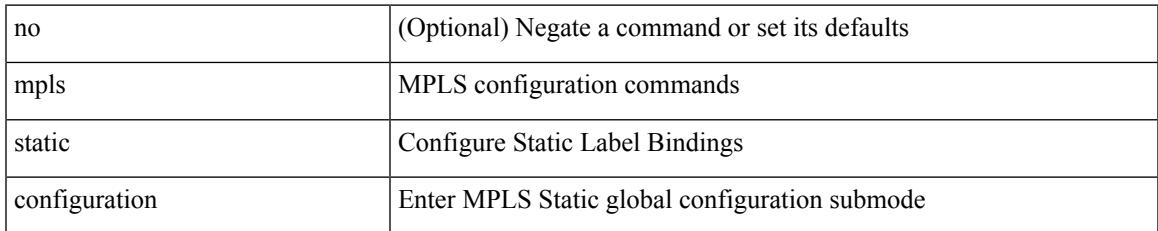

#### **Command Mode**

# **mpls traffic-eng**

[no] mpls traffic-eng <level>

## **Syntax Description**

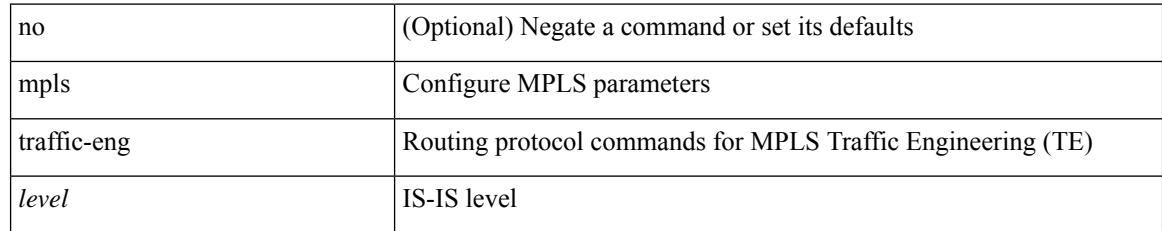

### **Command Mode**

• /exec/configure/router-isis

## **mpls traffic-eng administrative-weight**

mpls traffic-eng administrative-weight <num> | no mpls traffic-eng administrative-weight

#### **Syntax Description**

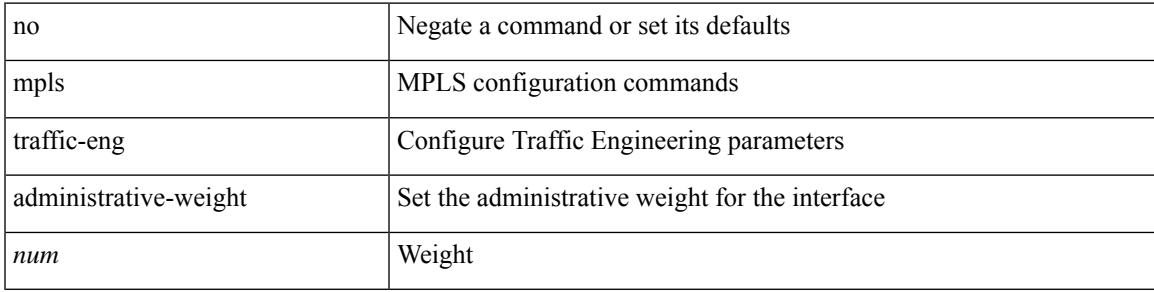

#### **Command Mode**

I

## **mpls traffic-eng area**

[no] mpls traffic-eng area <area-id-ip>

## **Syntax Description**

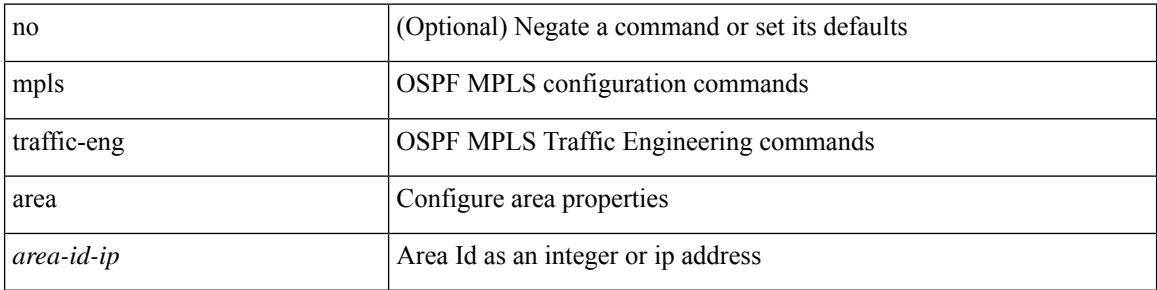

#### **Command Mode**

• /exec/configure/router-ospf

## **mpls traffic-eng attribute-flags**

mpls traffic-eng attribute-flags <value> | no mpls traffic-eng attribute-flags

#### **Syntax Description**

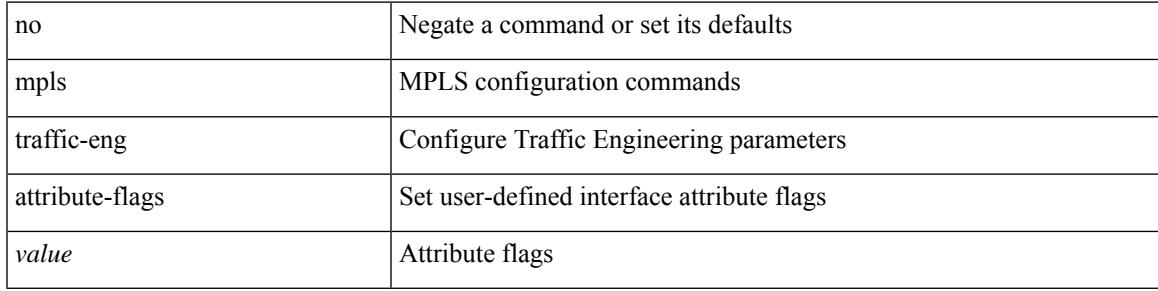

#### **Command Mode**

## **mpls traffic-eng backup-path**

[no] mpls traffic-eng backup-path [ <tunnel-num> ] | mpls traffic-eng backup-path <tunnel-num>

#### **Syntax Description**

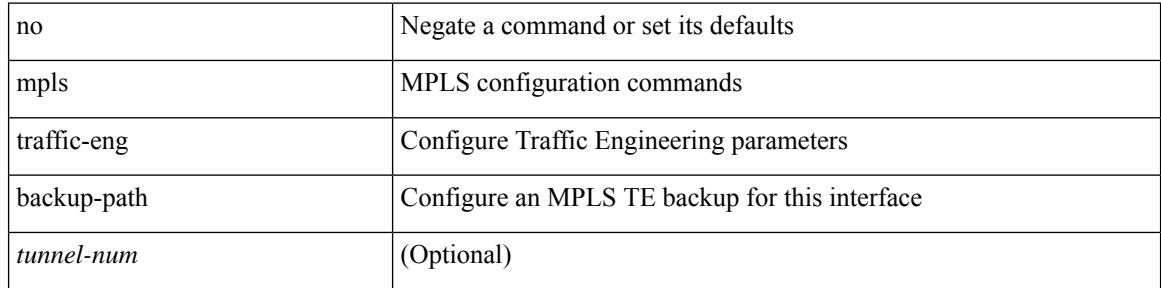

#### **Command Mode**

## **mpls traffic-eng bandwidth**

[no] mpls traffic-eng bandwidth | mpls traffic-eng bandwidth [ percent <percentage> | <bw-kbps> ]

#### **Syntax Description**

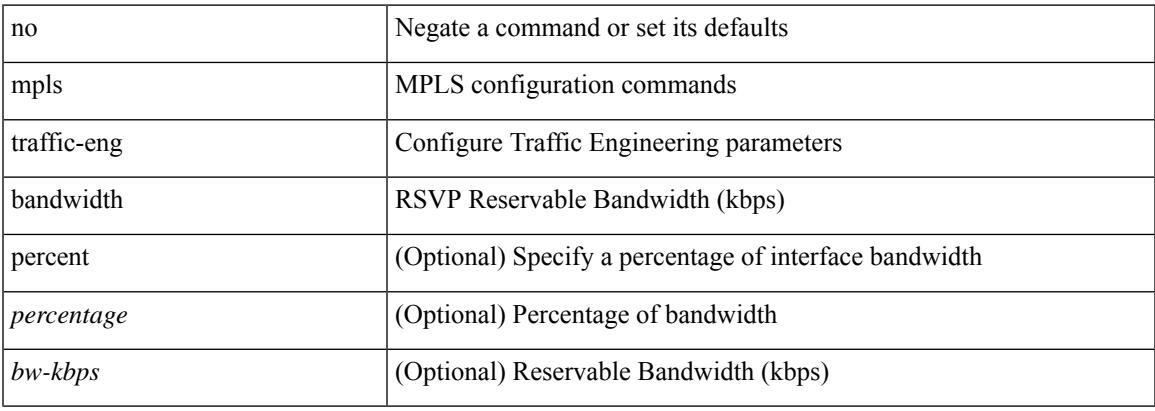

#### **Command Mode**

## **mpls traffic-eng configuration**

mpls traffic-eng configuration

## **Syntax Description**

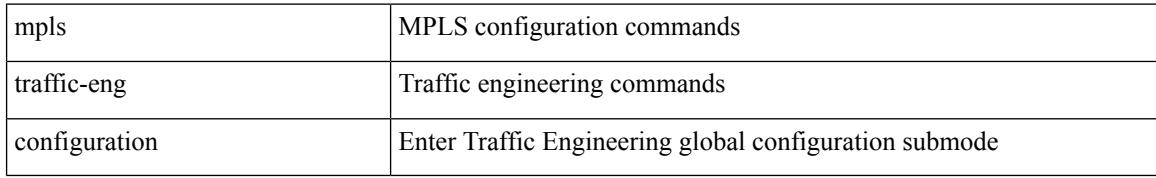

#### **Command Mode**
## **mpls traffic-eng fast-reroute promote**

[no] mpls traffic-eng fast-reroute promote

#### **Syntax Description**

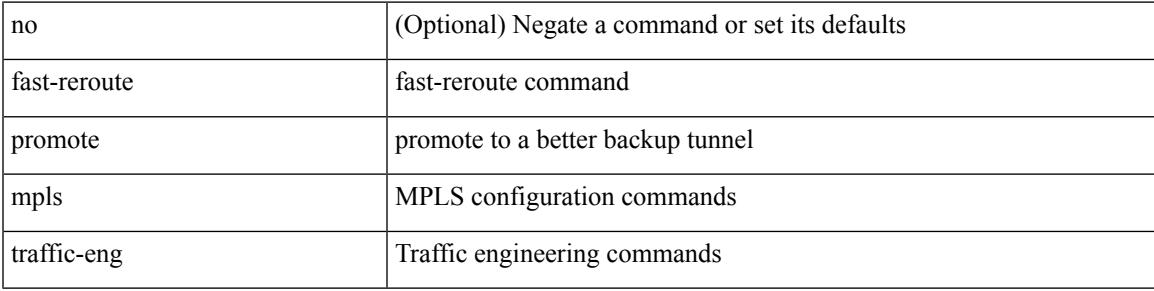

#### **Command Mode**

• /exec

### **mpls traffic-eng flooding thresholds up**

mpls traffic-eng flooding thresholds { up  $\langle \text{up } p \rangle$  [  $\langle \text{up } p \rangle$  [  $\langle \text{up } p \rangle$  [  $\langle \text{up } p \rangle$  [  $\langle \text{up } p \rangle$  [  $\langle \text{up } p \rangle$  [  $\langle \text{up } p \rangle$  [  $\langle \text{up } p \rangle$  ]  $[\langle up_p \rangle \{ \langle up_p \rangle \} \{ \langle up_p \rangle \} \{ \langle up_p \rangle \} \{ \langle up_p \rangle \} \{ \langle up_p \rangle \{ \langle up_p \rangle \} \{ \langle up_p \rangle \} \{ \langle up_p \rangle \} \{ \langle up_p \rangle \} ] ] ] ] ] ] ] ] ] ] ] ] ] ] ] ] ] ] ] ] ] ]$ ] ] | down <dn\_p> [ <dn\_p> [ <dn\_p> [ <dn\_p> [ <dn\_p> [ <dn\_p> [ <dn\_p> [ <dn\_p> [ <dn\_p> [ <dn\_p>  $[\langle \text{dn}_p \rangle \{ \langle \text{dn}_p \rangle \} \langle \text{dn}_p \rangle \{ \langle \text{dn}_p \rangle \} \langle \text{dn}_p \rangle \{ \langle \text{dn}_p \rangle \} \langle \text{dn}_p \rangle ] ] ] ] ] ] ] ] ] ] ] ] ] ] ] ] ] ] ] ] ] ] ] ] ] ] ] ]$ flooding thresholds  $\{ up \mid down \}$ 

#### **Syntax Description**

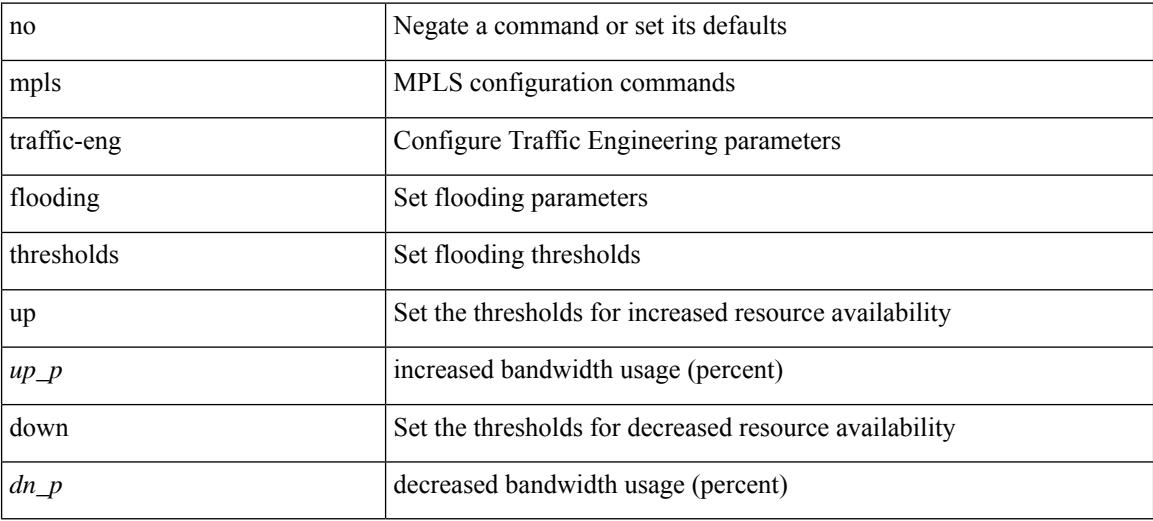

#### **Command Mode**

• /exec/configure/if-igp /exec/configure/if-eth-port-channel /exec/configure/if-eth-port-channel-p2p

## **mpls traffic-eng multicast-intact**

[no] mpls traffic-eng multicast-intact

#### **Syntax Description**

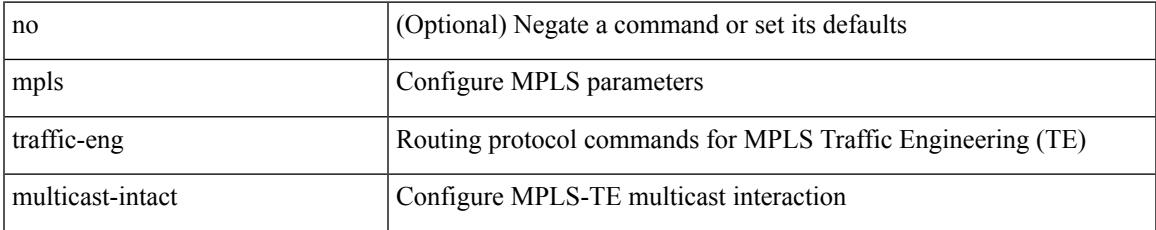

#### **Command Mode**

• /exec/configure/router-isis

## **mpls traffic-eng multicast-intact**

[no] mpls traffic-eng multicast-intact

#### **Syntax Description**

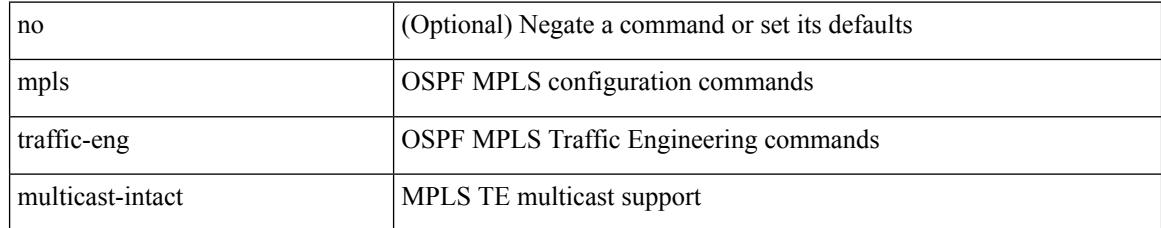

#### **Command Mode**

• /exec/configure/router-ospf

# **mpls traffic-eng reoptimize**

[no] mpls traffic-eng reoptimize [ <tunnel-num> ]

#### **Syntax Description**

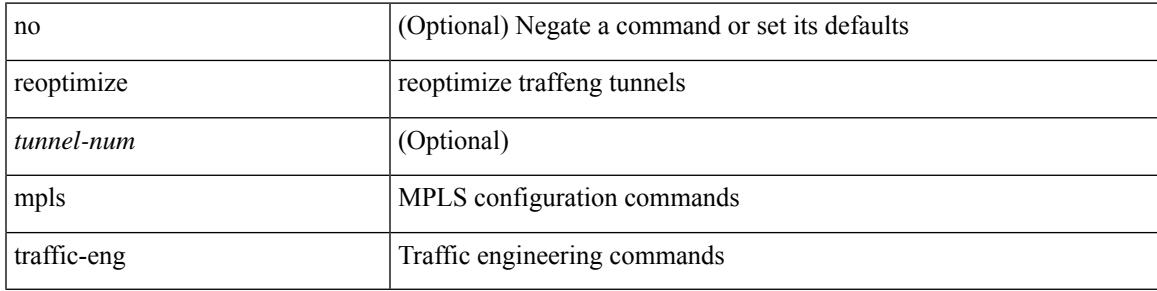

#### **Command Mode**

• /exec

## **mpls traffic-eng router-id**

[no] mpls traffic-eng router-id <interface>

#### **Syntax Description**

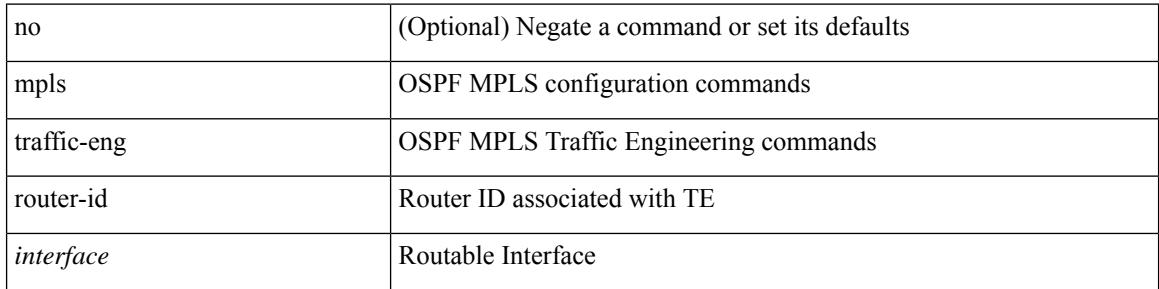

#### **Command Mode**

• /exec/configure/router-ospf

# **mpls traffic-eng router-id**

[no] mpls traffic-eng router-id <interface>

#### **Syntax Description**

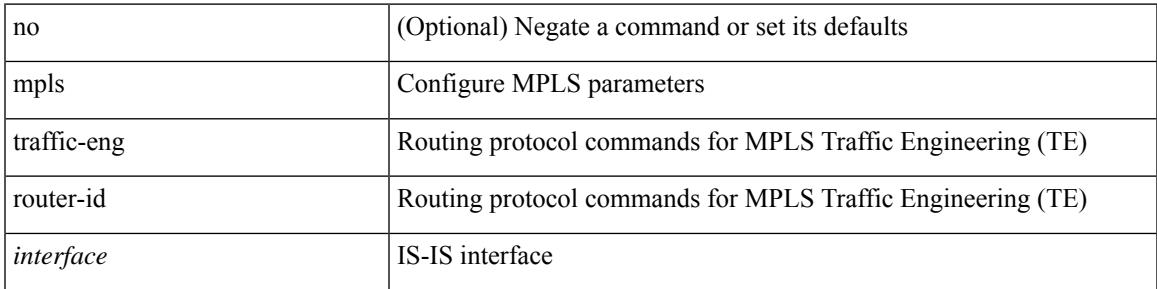

#### **Command Mode**

• /exec/configure/router-isis

# **mpls traffic-eng tunnels**

[no] mpls traffic-eng tunnels

#### **Syntax Description**

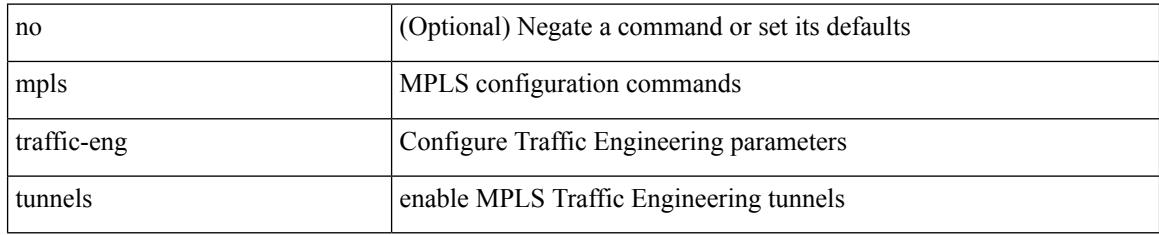

#### **Command Mode**

• /exec/configure/if-igp /exec/configure/if-eth-port-channel /exec/configure/if-eth-port-channel-p2p

# **mpls ttl-mode php uniform**

[no] mpls ttl-mode php uniform

#### **Syntax Description**

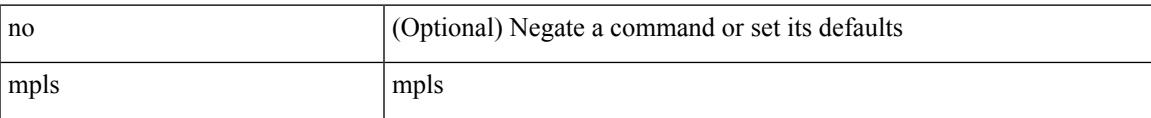

#### **Command Mode**

• /exec

## **mst designated priority**

mst <mst-id> designated priority <prio> | no mst <mst-id> designated priority [ <prio> ]

#### **Syntax Description**

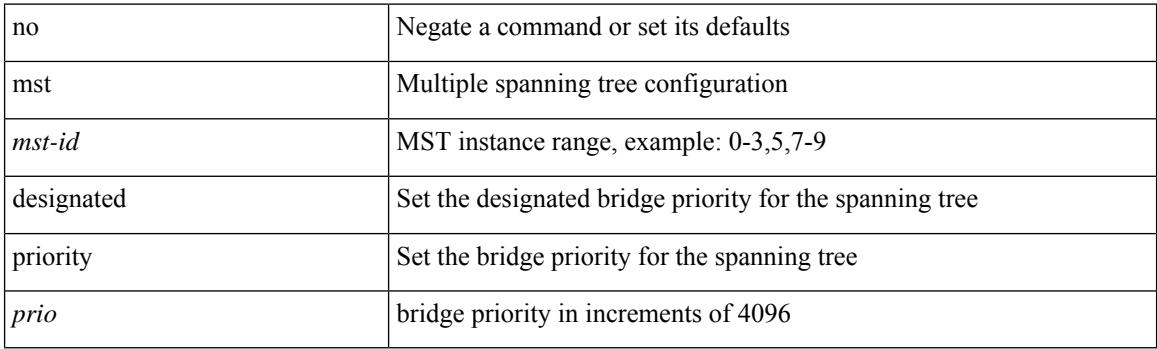

#### **Command Mode**

• /exec/configure/spanning-tree/pseudo

# **mst root priority**

mst <mst-id> root priority <prio> | no mst <mst-id> root priority [ <prio> ]

#### **Syntax Description**

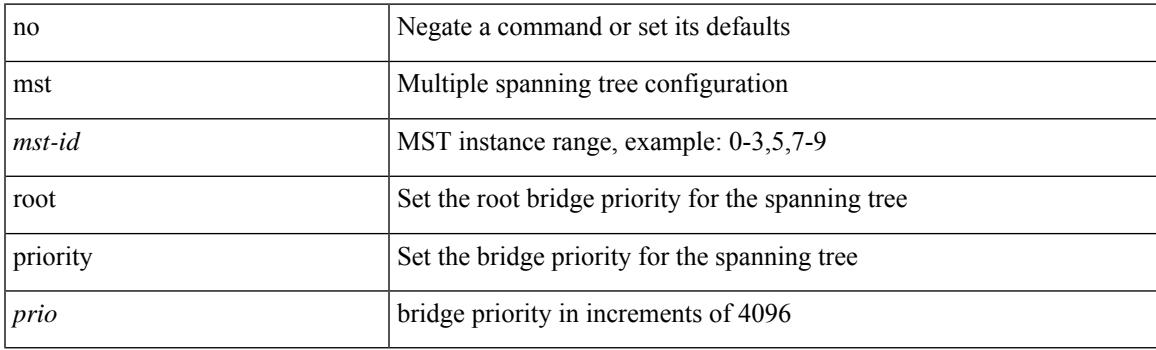

#### **Command Mode**

• /exec/configure/spanning-tree/pseudo

### **mtrace**

mtrace <source> [ <receiver> ] [ <group> ] [ vrf <vrf-known-name> ]

#### **Syntax Description**

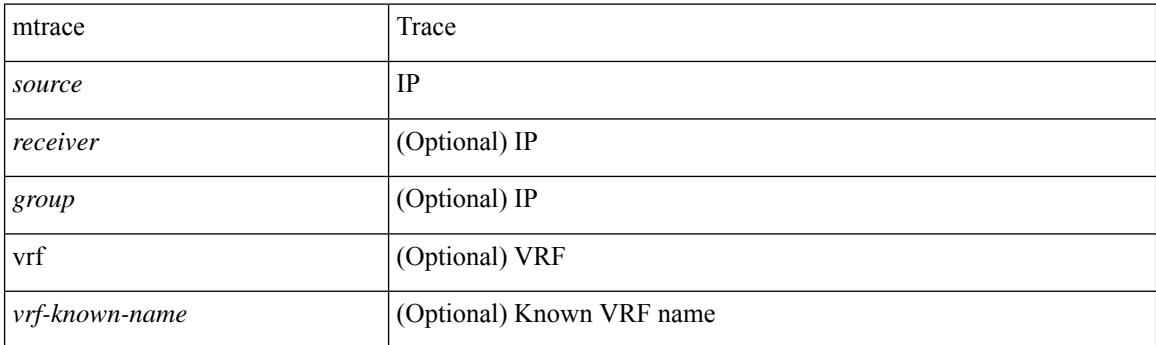

**Command Mode**

• /exec

### **mtu**

 $\mathbf I$ 

[no] mtu <mtu>

#### **Syntax Description**

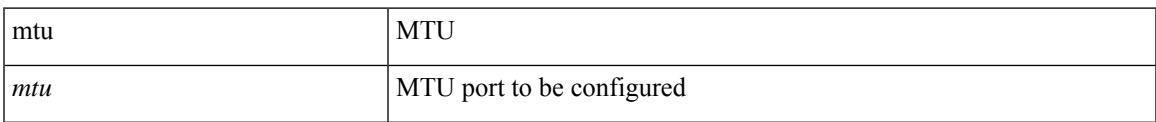

#### **Command Mode**

• /exec/configure/config-ssx-exporter

I

### **mtu1**

[no] mtu1 <value>

#### **Syntax Description**

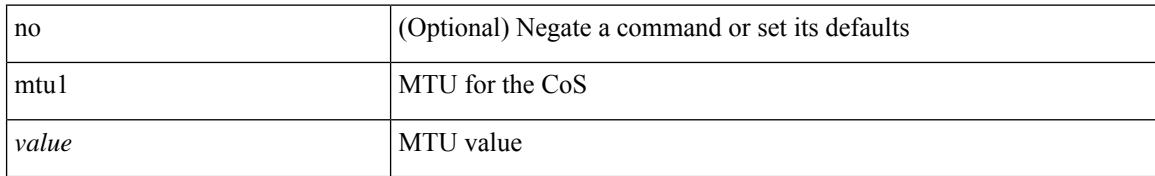

#### **Command Mode**

• /exec/configure/policy-map/type/uf/class

### **mtu**

 $\mathbf I$ 

mtu <mtu\_value> | no mtu

#### **Syntax Description**

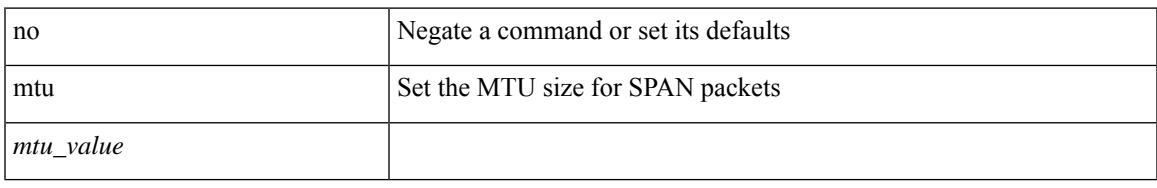

#### **Command Mode**

• /exec/configure/monitor-local-src

### **mtu**

mtu <mtu\_value> | no mtu

#### **Syntax Description**

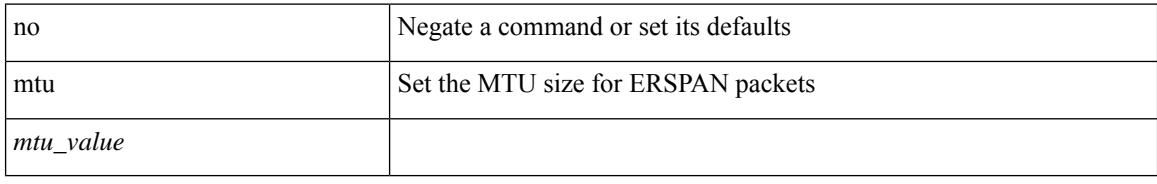

#### **Command Mode**

• /exec/configure/monitor-erspan-src

 $\mathbf I$ 

mtu <mtu-val> | no mtu [ <mtu-val> ]

#### **Syntax Description**

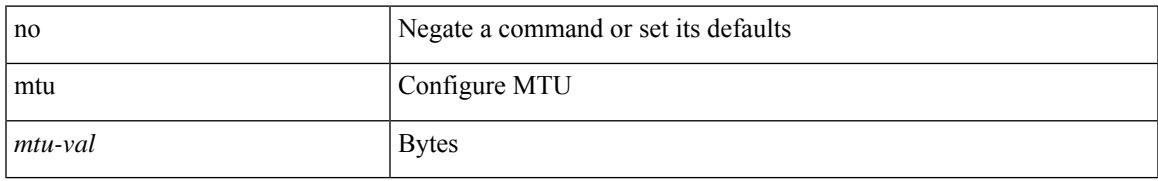

#### **Command Mode**

• /exec/configure/if-any-tunnel

I

### **mtu**

**mtu**

mtu <mtu\_val> | no mtu

#### **Syntax Description**

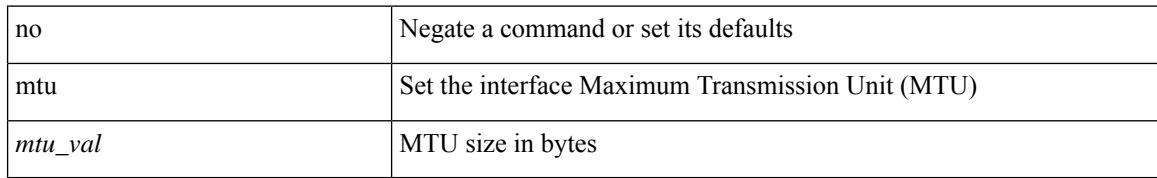

#### **Command Mode**

• /exec/configure/if-vlan-common

### **mtu**

 $\overline{\phantom{a}}$ 

mtu <mtu\_val> | no mtu [ <mtu\_val> ]

#### **Syntax Description**

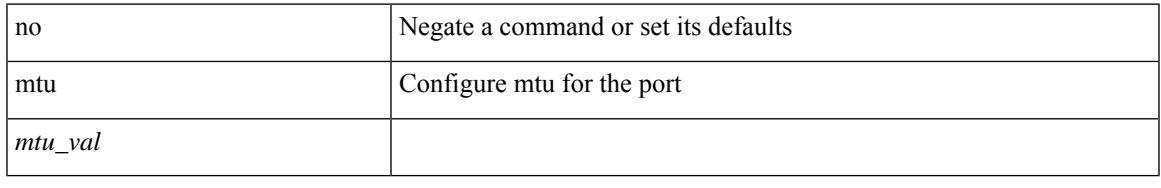

#### **Command Mode**

• /exec/configure/if-ether-sub /exec/configure/if-ether-sub-p2p /exec/configure/if-port-channel-sub /exec/configure/if-sub /exec/configure/if-ethernet-all /exec/configure/if-eth-non-member /exec/configure/if-port-channel

### **mtu**

mtu <mtu\_val> | no mtu [ <mtu\_val> ]

#### **Syntax Description**

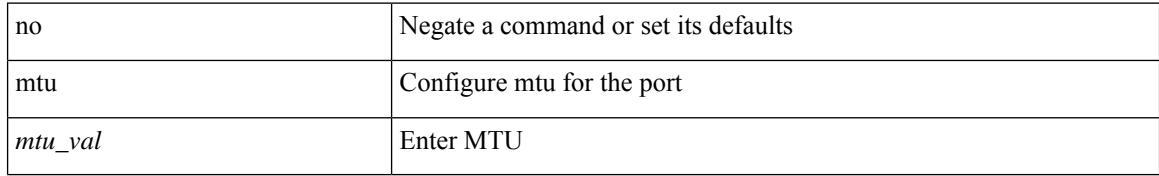

#### **Command Mode**

• /exec/configure/if-mgmt-ether

# **multi-topology**

 $\overline{\phantom{a}}$ 

[no] multi-topology [ transition ]

#### **Syntax Description**

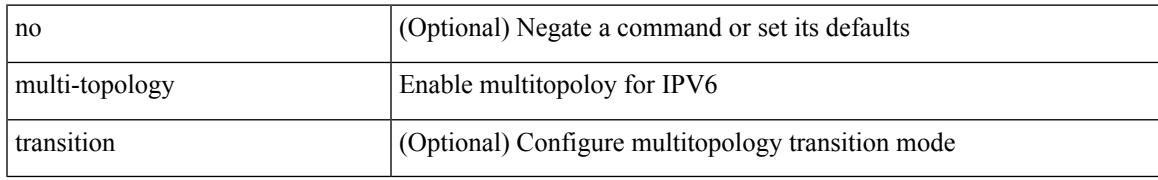

#### **Command Mode**

• /exec/configure/router-isis/router-isis-af-ipv6

### **multicast**

[no] multicast <mode\_enum>

#### **Syntax Description**

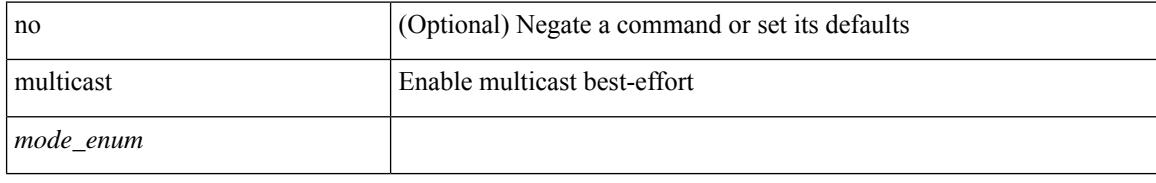

#### **Command Mode**

• /exec/configure/monitor-local-src /exec/configure/config-monitor /exec/configure/config-monitor-erspan-src

## **multisite border-gateway interface**

[no] multisite border-gateway interface <interface>

#### **Syntax Description**

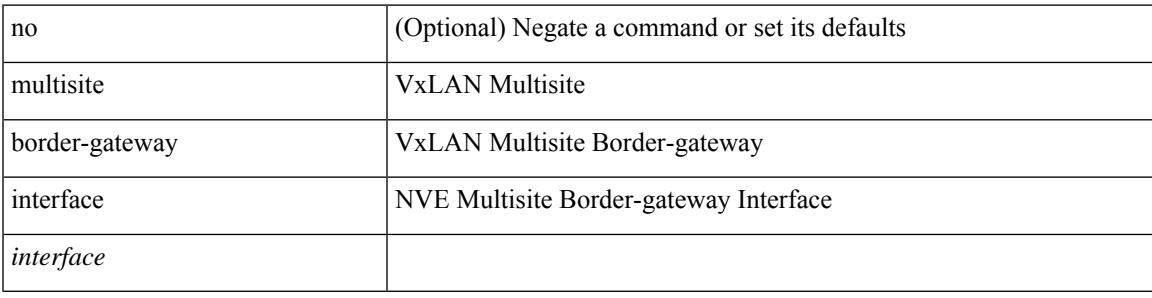

#### **Command Mode**

• /exec/configure/if-nve

## **multisite ingress-replication**

multisite ingress-replication [ optimized ]  $\mid$  no multisite ingress-replication

#### **Syntax Description**

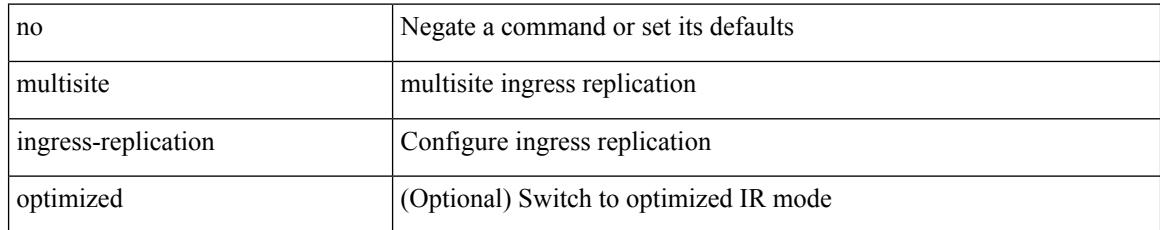

#### **Command Mode**

• /exec/configure/if-nve/vni

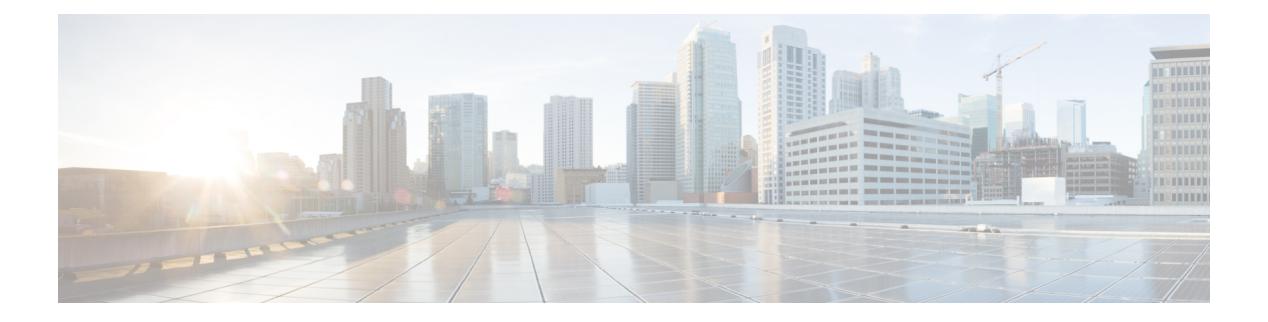

## **N Commands**

- [name-lookup,](#page-2655-0) on page 2532
- [name-lookup,](#page-2656-0) on page 2533
- [name,](#page-2657-0) on page 2534
- [name,](#page-2658-0) on page 2535
- [name,](#page-2659-0) on page 2536
- nat [destination,](#page-2660-0) on page 2537
- nbm [external-link,](#page-2661-0) on page 2538
- nbm [flow-definition,](#page-2662-0) on page 2539
- nbm [flow-definition,](#page-2663-0) on page 2540
- nbm [flow-policy,](#page-2664-0) on page 2541
- nbm [flow-policy,](#page-2665-0) on page 2542
- nbm flow asm [range,](#page-2666-0) on page 2543
- nbm flow asm [range,](#page-2667-0) on page 2544
- nbm flow bandwidth [immediate-recovery,](#page-2668-0) on page 2545
- nbm flow bandwidth [immediate-recovery,](#page-2669-0) on page 2546
- nbm flow [bandwidth](#page-2670-0) kbps mbps gbps, on page 2547
- nbm flow [bandwidth](#page-2671-0) kbps mbps gbps, on page 2548
- nbm flow [dscp,](#page-2672-0) on page 2549
- nbm flow [dscp,](#page-2673-0) on page 2550
- nbm flow [policer,](#page-2674-0) on page 2551
- nbm flow [policer,](#page-2675-0) on page 2552
- nbm [host-policy,](#page-2676-0) on page 2553
- nbm [host-policy,](#page-2677-0) on page 2554
- nbm mode [pim-active,](#page-2678-0) on page 2555
- nbm reserve unicast fabric [bandwidth,](#page-2679-0) on page 2556
- nbm vrf, on page [2557](#page-2680-0)
- nbm vrf [default,](#page-2681-0) on page 2558
- [negotiate](#page-2682-0) auto, on page 2559
- [negotiate](#page-2683-0) auto 25000, on page 2560
- [neighbor-down](#page-2684-0) fib-accelerate, on page 2561
- [neighbor,](#page-2685-0) on page 2562
- [neighbor,](#page-2686-0) on page 2563
- [neighbor,](#page-2687-0) on page 2564
- [neighbor,](#page-2688-0) on page 2565
- [neighbor,](#page-2689-0) on page 2566
- nemo config address port [interval,](#page-2690-0) on page 2567
- net, on page [2568](#page-2691-0)
- net, on page [2569](#page-2692-0)
- [network,](#page-2693-0) on page 2570
- [network,](#page-2694-0) on page 2571
- next-address [exclude-address,](#page-2695-0) on page 2572
- [next-hop-self,](#page-2696-0) on page 2573
- [next-hop-third-party,](#page-2697-0) on page 2574
- [next-hop-third-party,](#page-2698-0) on page 2575
- nexthop [route-map,](#page-2699-0) on page 2576
- nexthop [suppress-default-resolution,](#page-2700-0) on page 2577
- nexthop [trigger-delay](#page-2701-0) critical non-critical, on page 2578
- ngoam [authentication-key,](#page-2702-0) on page 2579
- ngoam [connect-check,](#page-2703-0) on page 2580
- [ngoam](#page-2704-0) install acl, on page 2581
- ngoam [profile,](#page-2705-0) on page 2582
- ngoam xconnect [hb-interval,](#page-2706-0) on page 2583
- [no-more,](#page-2707-0) on page 2584
- no, on page [2585](#page-2708-0)
- no, on page [2588](#page-2711-0)
- no, on page [2589](#page-2712-0)
- no, on page [2590](#page-2713-0)
- no, on page [2591](#page-2714-0)
- no, on page [2592](#page-2715-0)
- no, on page [2593](#page-2716-0)
- no, on page [2596](#page-2719-0)
- no, on page [2601](#page-2724-0)
- no, on page [2605](#page-2728-0)
- no, on page [2608](#page-2731-0)
- no, on page [2610](#page-2733-0)
- no, on page [2613](#page-2736-0)
- no, on page [2616](#page-2739-0)
- no, on page [2619](#page-2742-0)
- no, on page [2622](#page-2745-0)
- no, on page [2623](#page-2746-0)
- no, on page [2624](#page-2747-0)
- no, on page [2625](#page-2748-0)
- 
- no, on page [2627](#page-2750-0)
- [node,](#page-2751-0) on page 2628
- node ip, on page [2629](#page-2752-0)
- node ip, on page [2630](#page-2753-0)
- npv [auto-load-balance](#page-2754-0) disruptive, on page 2631
- npv traffic-map server-interface [external-interface,](#page-2755-0) on page 2632
- nsf [await-redist-proto-convergence,](#page-2756-0) on page 2633
- ntp [access-group,](#page-2757-0) on page 2634
- ntp [access-group](#page-2758-0) match-all, on page 2635
- ntp allow [private,](#page-2759-0) on page 2636
- ntp [authenticate,](#page-2760-0) on page 2637
- ntp [authentication-key](#page-2761-0) md5, on page 2638
- ntp [logging,](#page-2762-0) on page 2639
- ntp [master,](#page-2763-0) on page 2640
- ntp [passive,](#page-2764-0) on page 2641
- ntp peer, on page [2642](#page-2765-0)
- ntp [server,](#page-2766-0) on page 2643
- ntp [source-interface,](#page-2767-0) on page 2644
- ntp [source,](#page-2768-0) on page 2645
- ntp [sync-retry,](#page-2769-0) on page 2646
- ntp [trusted-key,](#page-2770-0) on page 2647
- nv [overlay](#page-2771-0) evpn, on page 2648
- nve enable [history,](#page-2772-0) on page 2649
- nve interface [remap-replication-servers,](#page-2773-0) on page 2650
- nve interface [replication-server](#page-2774-0) up, on page 2651
- nve oam mode [draft-pang,](#page-2775-0) on page 2652
- nxapi [certificate,](#page-2776-0) on page 2653
- [nxapi](#page-2777-0) http port, on page 2654
- nxapi ssl [ciphers](#page-2778-0) weak, on page 2655
- nxapi ssl [protocols,](#page-2779-0) on page 2656
- nxapi use-vrf [management](#page-2780-0) default, on page 2657
- nxsdk [profile,](#page-2781-0) on page 2658
- nxsdk [remote](#page-2782-0) port, on page 2659
- nxsdk [service-name,](#page-2783-0) on page 2660

## <span id="page-2655-0"></span>**name-lookup**

[no] name-lookup

#### **Syntax Description**

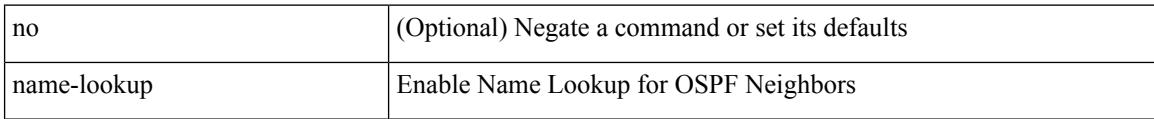

#### **Command Mode**

• /exec/configure/router-ospf3 /exec/configure/router-ospf3/vrf

## <span id="page-2656-0"></span>**name-lookup**

[no] name-lookup

#### **Syntax Description**

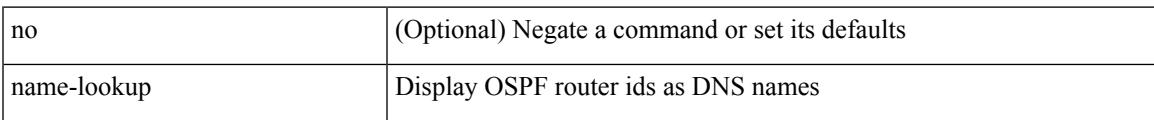

#### **Command Mode**

• /exec/configure/router-ospf /exec/configure/router-ospf/vrf

I

### <span id="page-2657-0"></span>**name**

name <vlan-name> | no name

#### **Syntax Description**

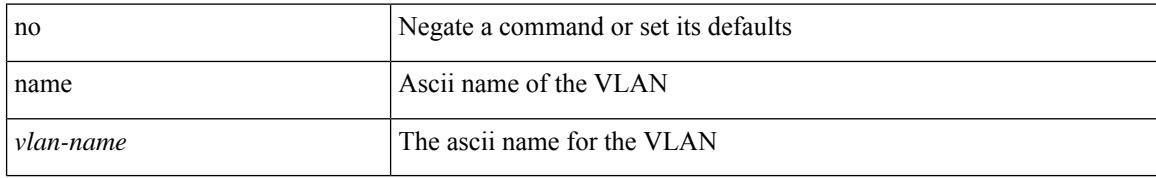

#### **Command Mode**

• /exec/configure/vlan

### <span id="page-2658-0"></span>**name**

 $\overline{\phantom{a}}$ 

name [  $\le$ name > ] | no name

#### **Syntax Description**

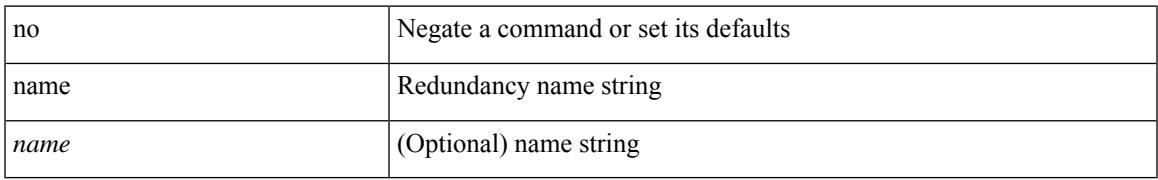

#### **Command Mode**

• /exec/configure/if-eth-any/hsrp\_ipv4 /exec/configure/if-eth-any/hsrp\_ipv6

### <span id="page-2659-0"></span>**name**

name <name-val> | no name [ <name-val> ]

#### **Syntax Description**

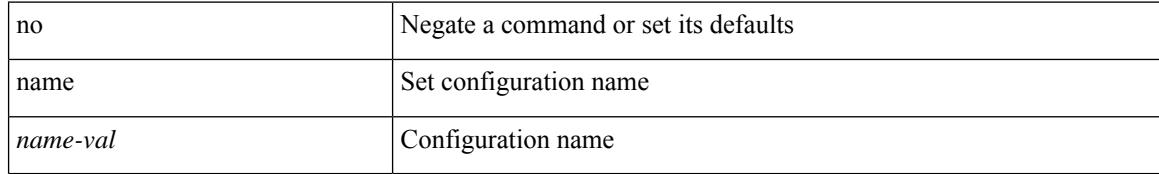

#### **Command Mode**

• /exec/configure/spanning-tree/mst/configuration

### <span id="page-2660-0"></span>**nat destination**

{ nat destination } | { no nat destination }

#### **Syntax Description**

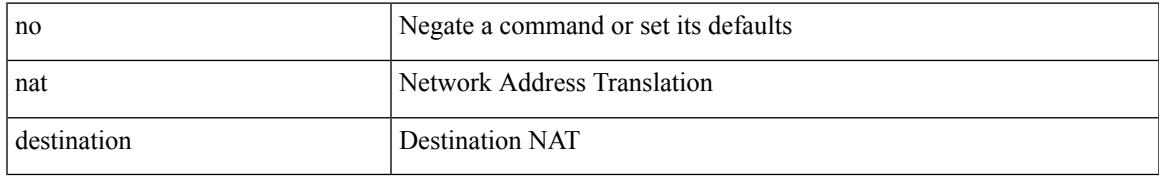

#### **Command Mode**

• /exec/configure/itd

I

### <span id="page-2661-0"></span>**nbm external-link**

[no] nbm external-link

#### **Syntax Description**

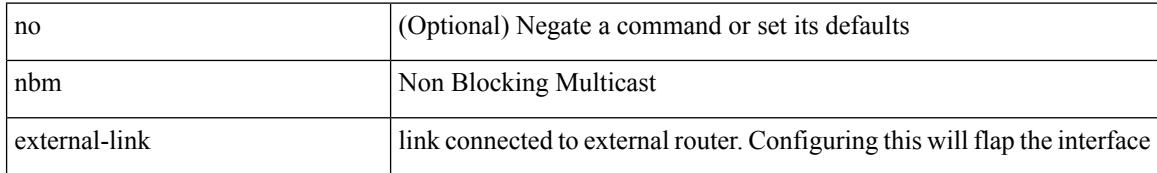

#### **Command Mode**

• /exec/configure/if-igp

### <span id="page-2662-0"></span>**nbm flow-definition**

[no] nbm flow-definition <group> [ <source>]

#### **Syntax Description**

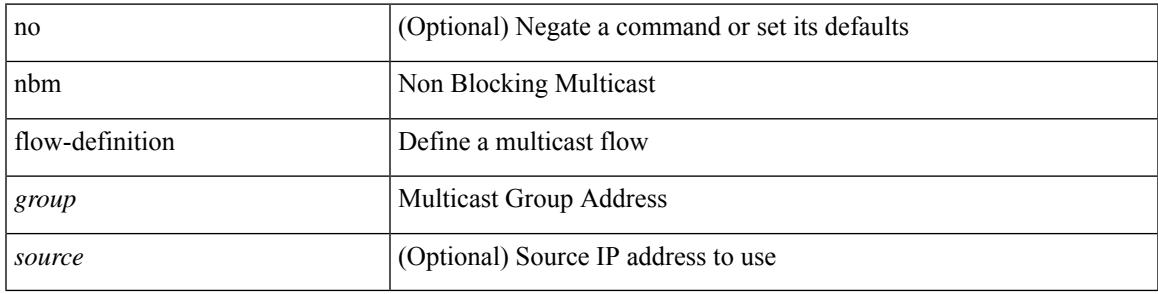

#### **Command Mode**

• /exec/configure

### <span id="page-2663-0"></span>**nbm flow-definition**

[no] nbm flow-definition <group> [ <source>]

#### **Syntax Description**

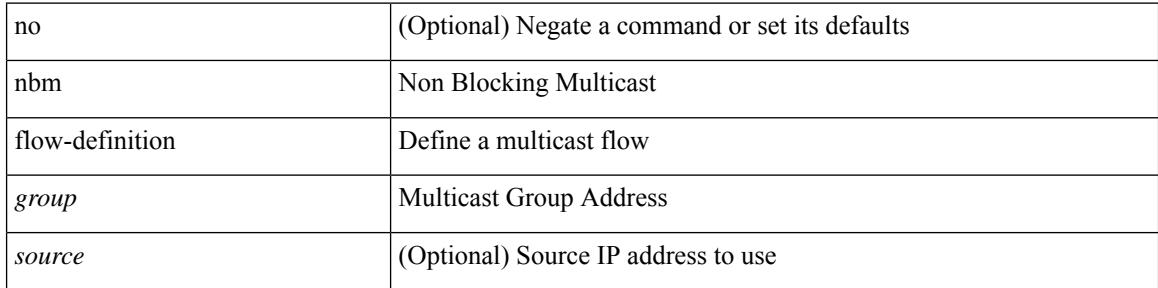

#### **Command Mode**

• /exec/configure/nbm-vrf
# **nbm flow-policy**

 $\overline{\phantom{a}}$ 

[no] nbm flow-policy

#### **Syntax Description**

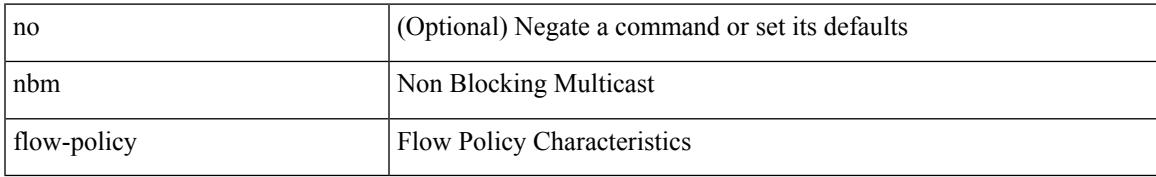

#### **Command Mode**

I

# **nbm flow-policy**

[no] nbm flow-policy

#### **Syntax Description**

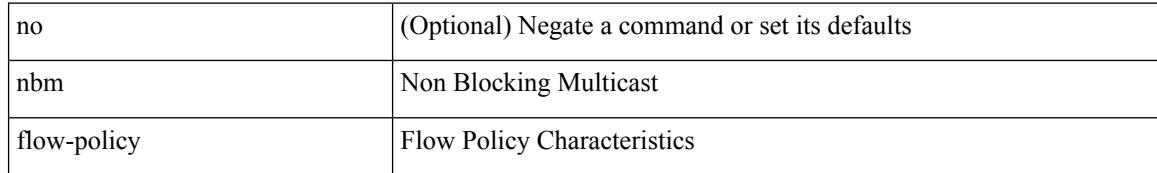

#### **Command Mode**

• /exec/configure/nbm-vrf

 $\overline{\phantom{a}}$ 

### **nbm flow asm range**

[no] nbm flow asm range <group> +

#### **Syntax Description**

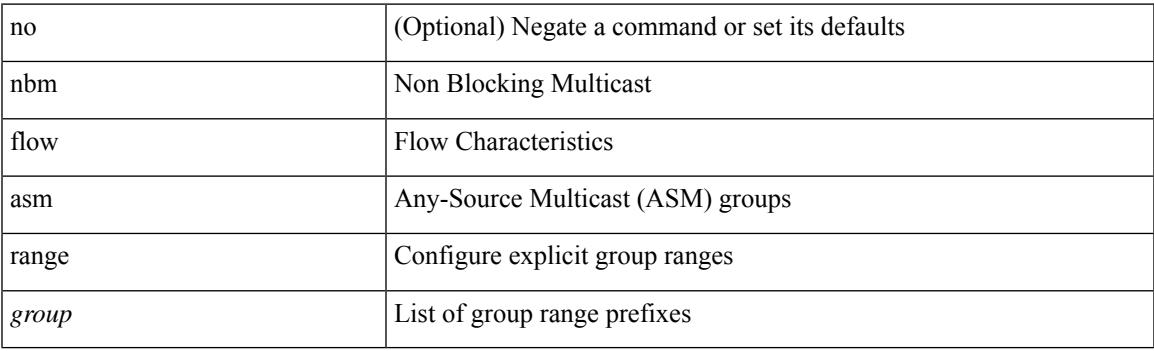

#### **Command Mode**

• /exec/configure/nbm-vrf

### **nbm flow asm range**

[no] nbm flow asm range <group> +

#### **Syntax Description**

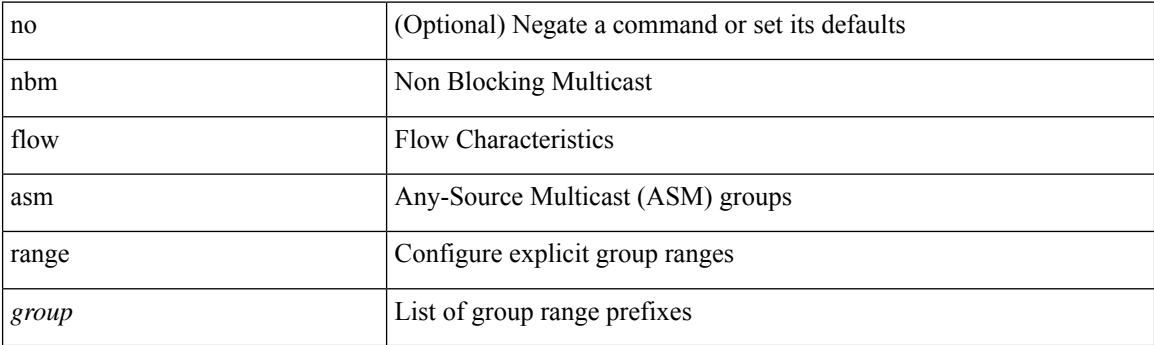

#### **Command Mode**

### **nbm flow bandwidth immediate-recovery**

[no] nbm flow bandwidth immediate-recovery

#### **Syntax Description**

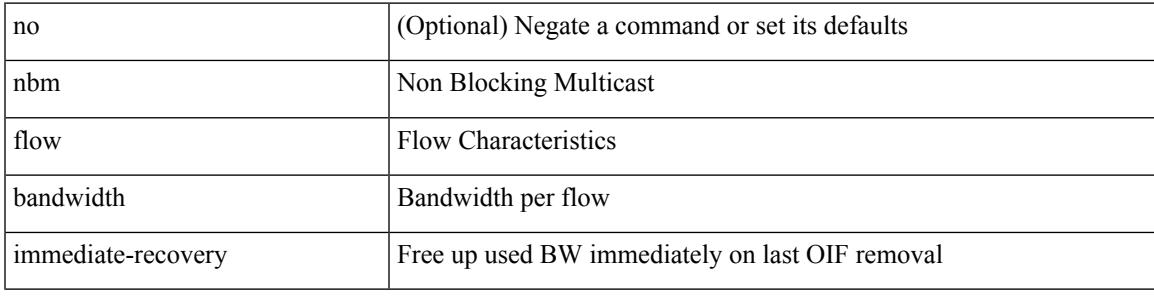

#### **Command Mode**

# **nbm flow bandwidth immediate-recovery**

[no] nbm flow bandwidth immediate-recovery

#### **Syntax Description**

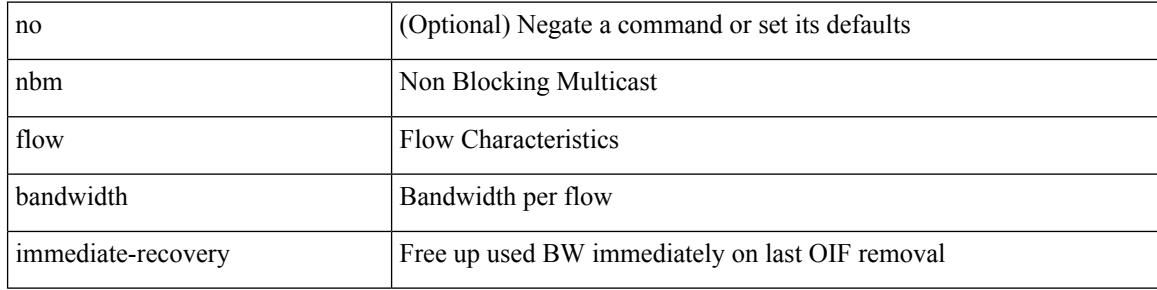

#### **Command Mode**

• /exec/configure/nbm-vrf

### **nbm flow bandwidth kbps mbps gbps**

{ nbm flow bandwidth { <val\_kbps> kbps| <val\_mbps> mbps| <val\_gbps> gbps } } | { no nbm flow bandwidth }

#### **Syntax Description**

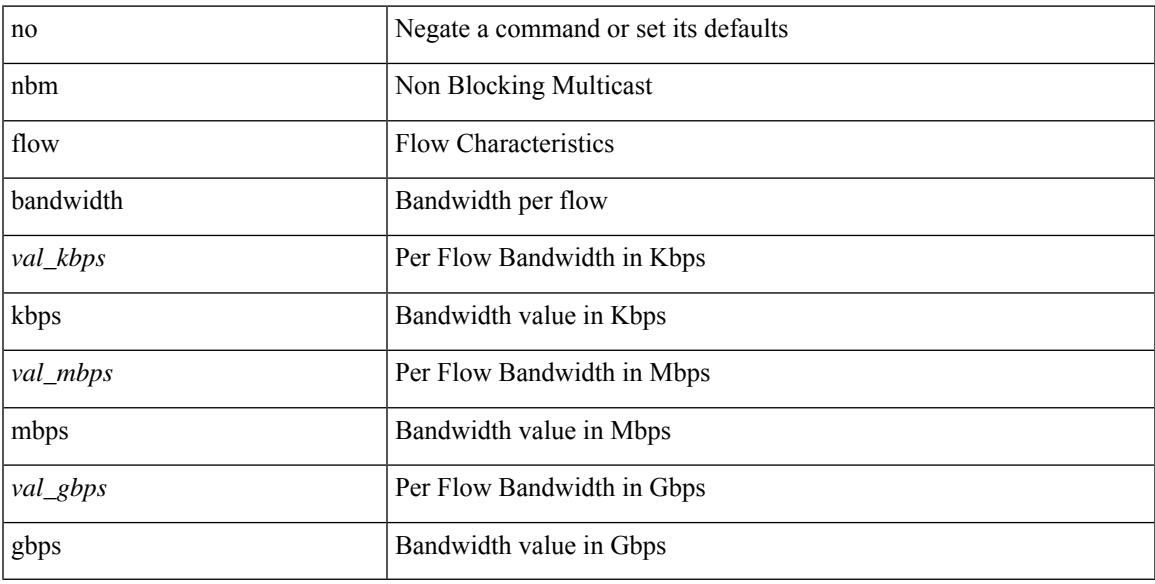

#### **Command Mode**

# **nbm flow bandwidth kbps mbps gbps**

{ nbm flow bandwidth { <val\_kbps> kbps| <val\_mbps> mbps| <val\_gbps> gbps } } | { no nbm flow bandwidth }

#### **Syntax Description**

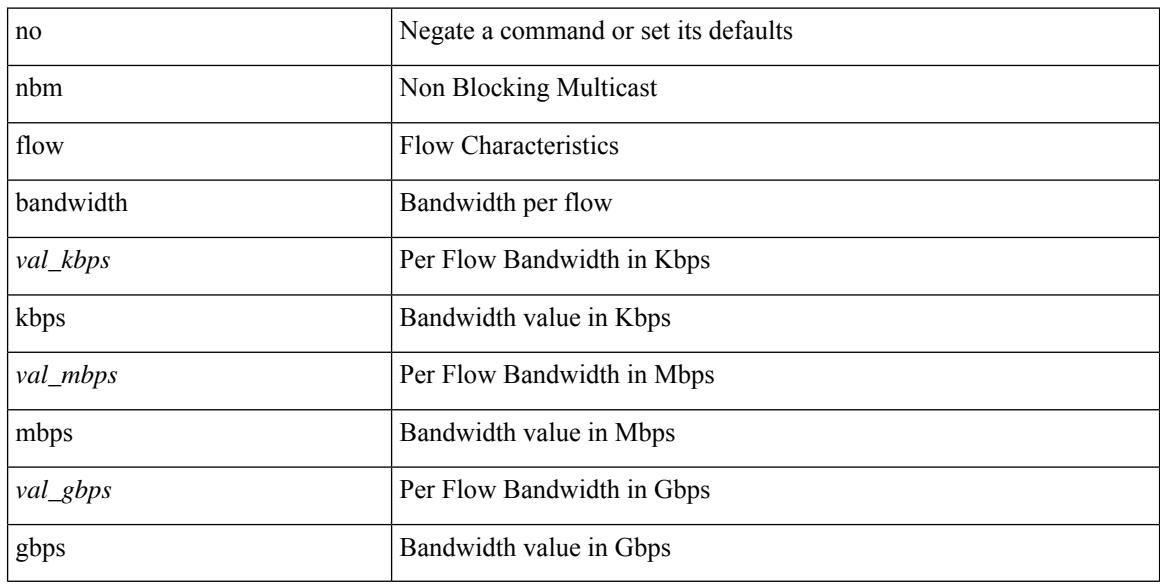

#### **Command Mode**

• /exec/configure/nbm-vrf

# **nbm flow dscp**

 $\overline{\phantom{a}}$ 

{ nbm flow dscp <val\_dscp> } | { no nbm flow dscp }

#### **Syntax Description**

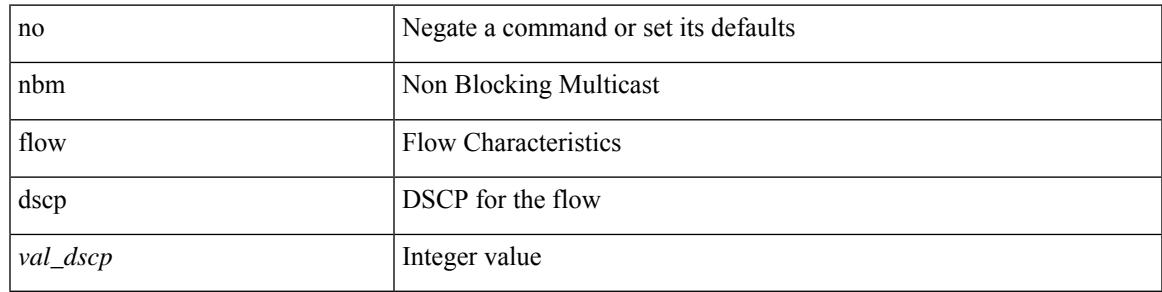

#### **Command Mode**

I

# **nbm flow dscp**

{ nbm flow dscp <val\_dscp> } | { no nbm flow dscp }

#### **Syntax Description**

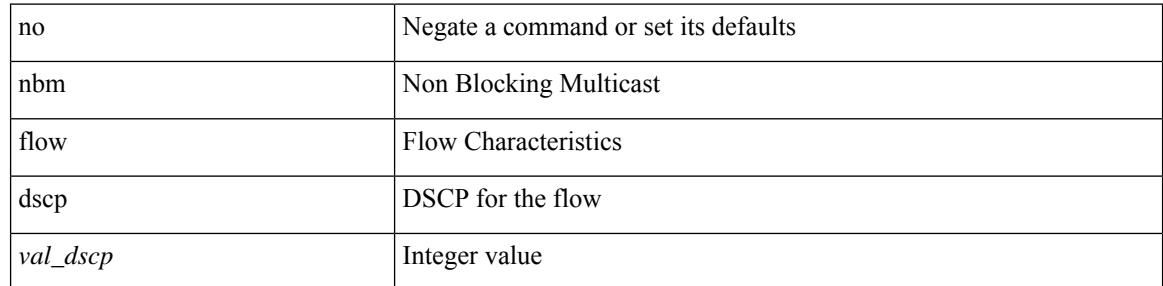

#### **Command Mode**

• /exec/configure/nbm-vrf

 $\overline{\phantom{a}}$ 

# **nbm flow policer**

[no] nbm flow policer

#### **Syntax Description**

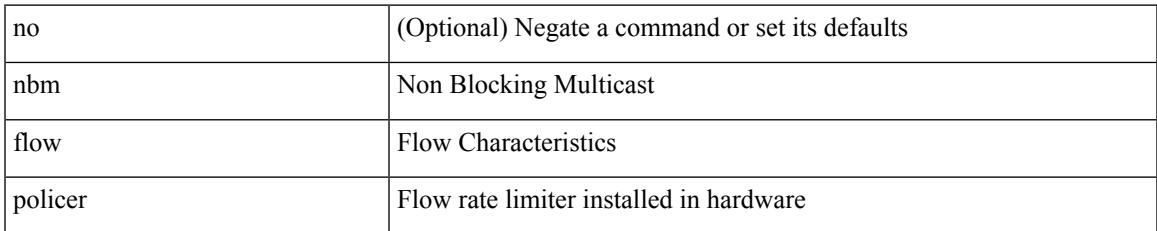

#### **Command Mode**

• /exec/configure/nbm-vrf

I

# **nbm flow policer**

[no] nbm flow policer

#### **Syntax Description**

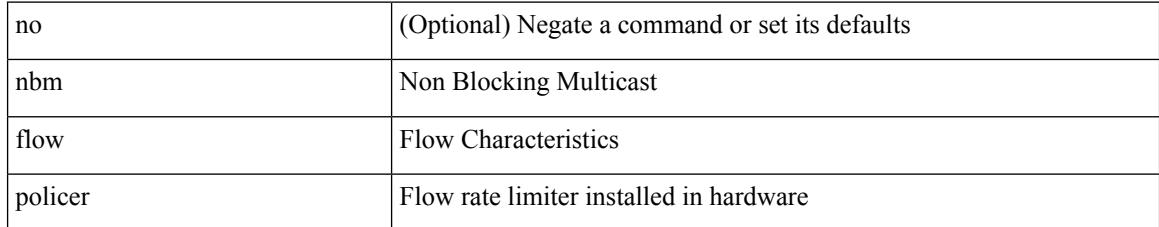

#### **Command Mode**

## **nbm host-policy**

 $\overline{\phantom{a}}$ 

[no] nbm host-policy

#### **Syntax Description**

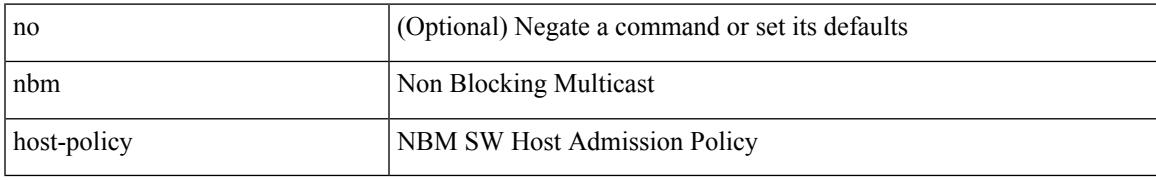

#### **Command Mode**

• /exec/configure/nbm-vrf

I

## **nbm host-policy**

[no] nbm host-policy

#### **Syntax Description**

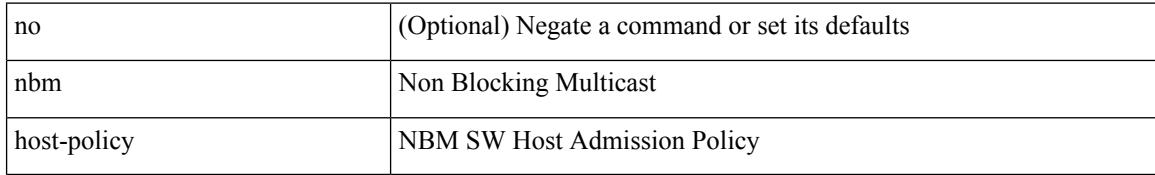

#### **Command Mode**

 $\overline{\phantom{a}}$ 

# **nbm mode pim-active**

nbm mode pim-active [ \_readonly \_\_ <output> ]

#### **Syntax Description**

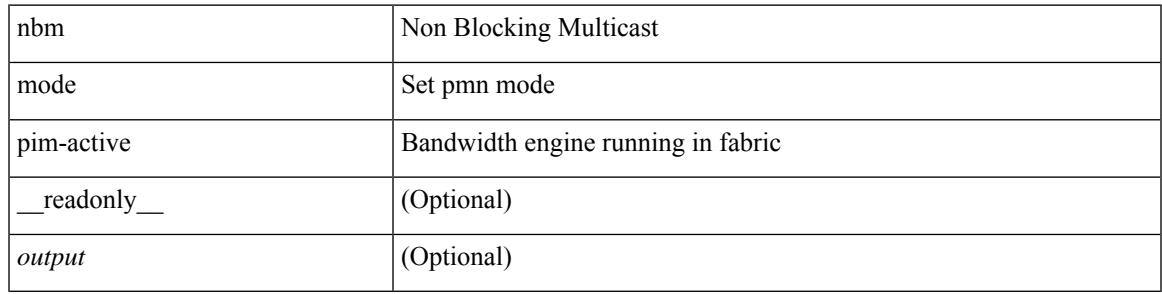

#### **Command Mode**

• /exec/configure /exec/configure/nbm-vrf

### **nbm reserve unicast fabric bandwidth**

nbm reserve unicast fabric bandwidth <percentage> | no nbm reserve unicast fabric bandwidth

#### **Syntax Description**

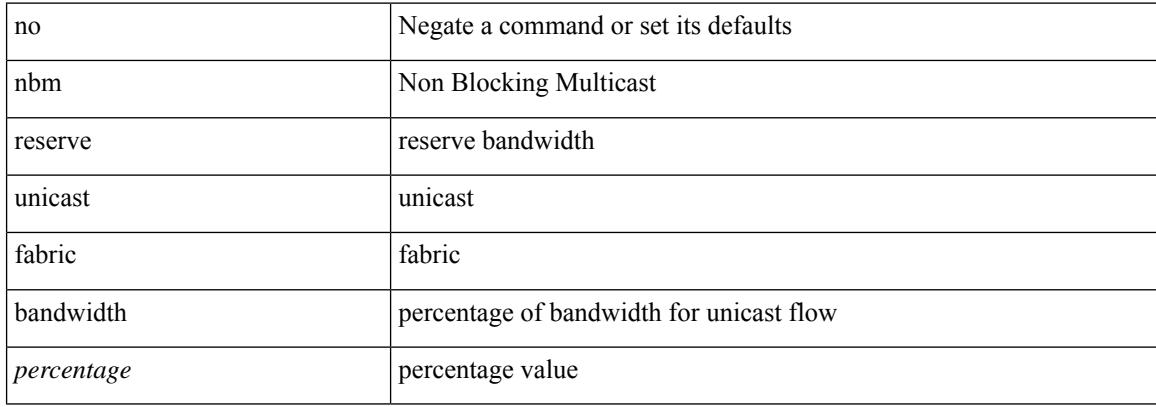

#### **Command Mode**

• /exec/configure /exec/configure/nbm-vrf

I

[no] nbm vrf <vrf-name>

#### **Syntax Description**

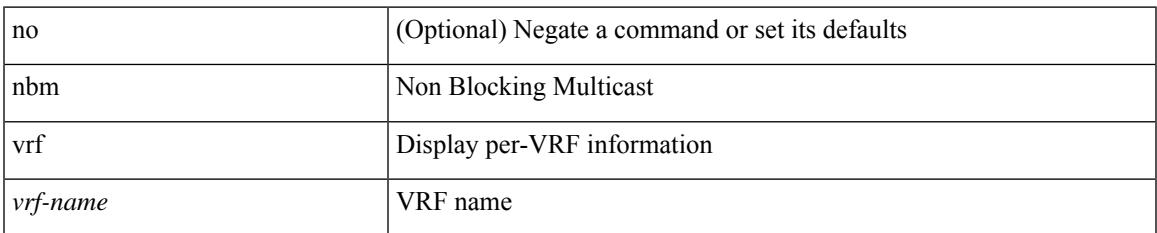

#### **Command Mode**

### **nbm vrf default**

#### [no] nbm vrf default

#### **Syntax Description**

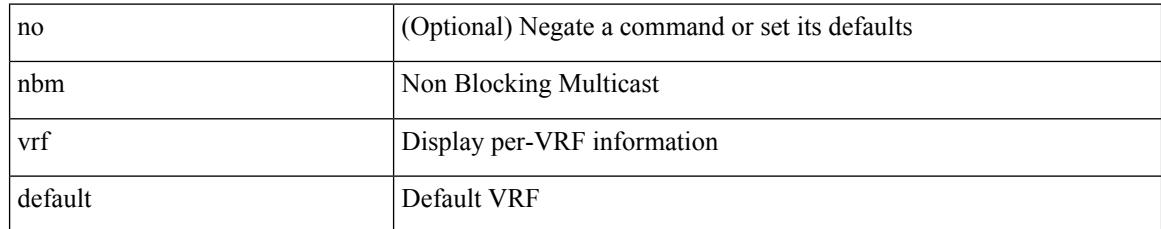

#### **Command Mode**

• /exec/configure /exec/configure/nbm-vrf

### **negotiate auto**

negotiate auto | no negotiate auto

#### **Syntax Description**

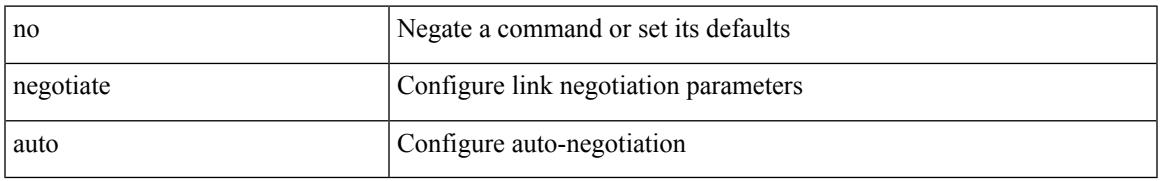

#### **Command Mode**

• /exec/configure/if-ethernet-all /exec/configure/if-eth-non-member /exec/configure/if-port-channel

### **negotiate auto 25000**

[no] negotiate auto 25000

#### **Syntax Description**

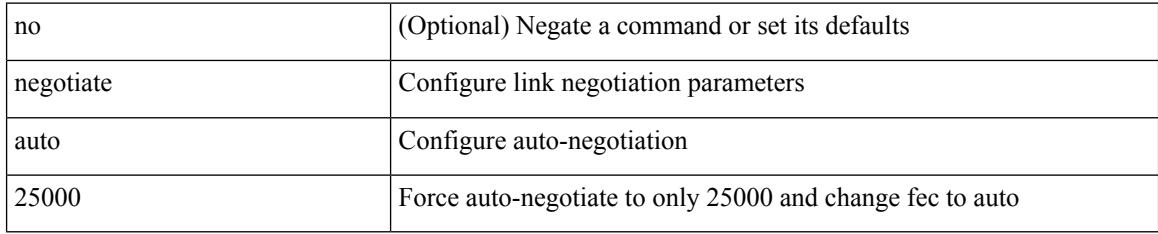

#### **Command Mode**

• /exec/configure/if-ethernet-all /exec/configure/if-eth-non-member /exec/configure/if-port-channel

### **neighbor-down fib-accelerate**

[no] neighbor-down fib-accelerate

#### **Syntax Description**

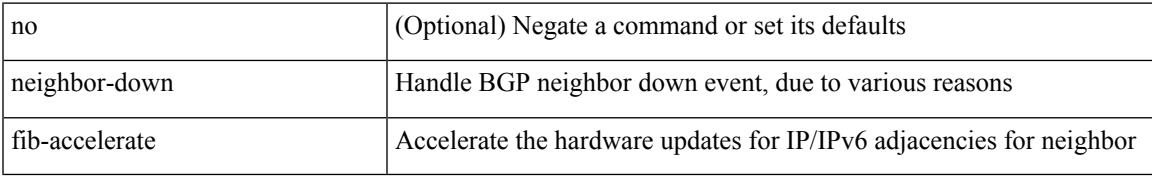

#### **Command Mode**

• /exec/configure/router-bgp/vrf-cmds

### **neighbor**

[no] neighbor { <neighbor-id> | <ipv6-neighbor-id> } [ remote-as <asn>]

#### **Syntax Description**

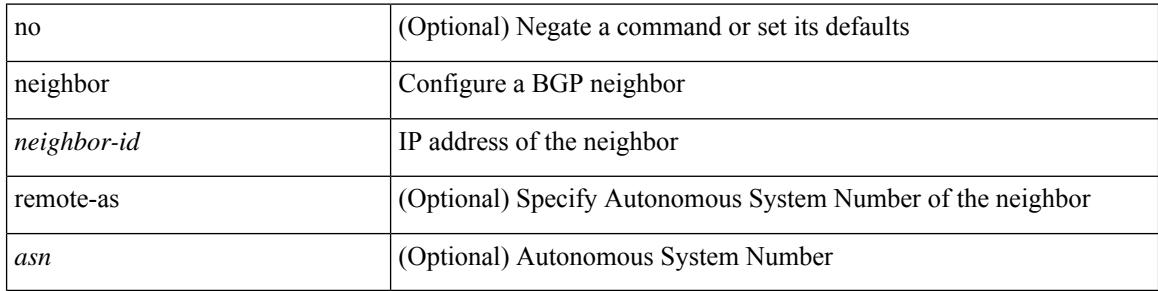

#### **Command Mode**

• /exec/configure/router-bgp

### **neighbor**

neighbor  $\lceil \text{vrf} \rceil$  <vrf-name>  $\lceil \text{vrf} \rceil$  <vrf-known-name>  $\rceil$  \ \cdot{\meta>{\mplicit-withdraw | labels accept <pfx-list> | targeted } | no neighbor [ vrf { <vrf-name> | <vrf-known-name> } ] <ipaddr> [ implicit-withdraw | labels accept | targeted ]

#### **Syntax Description**

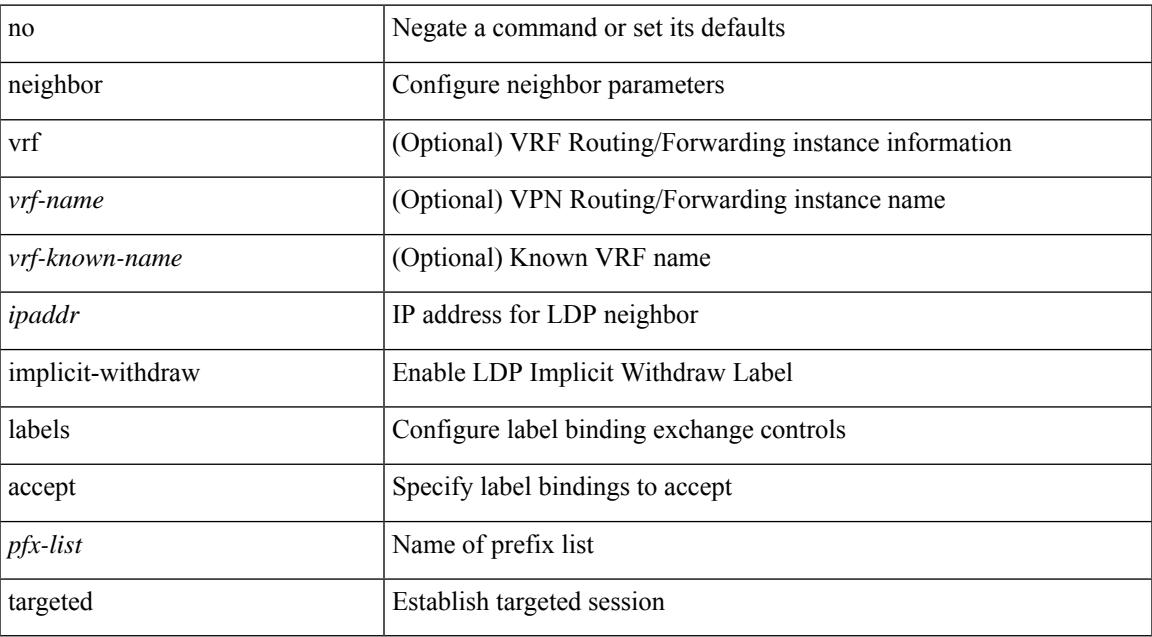

#### **Command Mode**

• /exec/configure/ldp

I

### **neighbor**

[no] neighbor { <neighbor-id> | <ipv6-neighbor-id> } [ remote-as <asn>]

#### **Syntax Description**

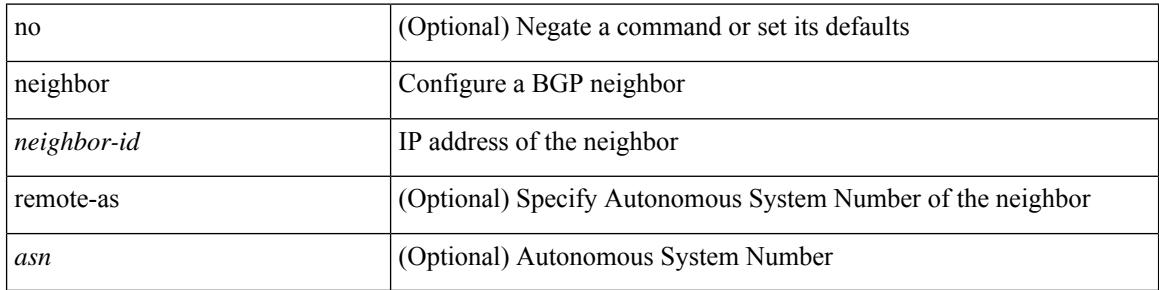

#### **Command Mode**

• /exec/configure/router-bgp/router-bgp-vrf

### **neighbor**

 $\overline{\phantom{a}}$ 

[no] neighbor { <neighbor-prefix> | <ipv6-neighbor-prefix> } [ remote-as [ <asn> | route-map <rmap-name> ] ]

#### **Syntax Description**

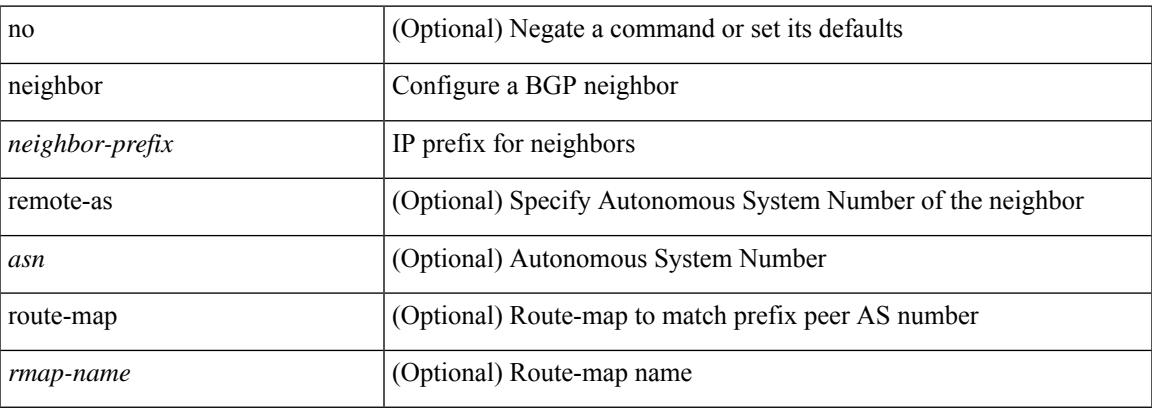

#### **Command Mode**

• /exec/configure/router-bgp

### **neighbor**

[no] neighbor { <neighbor-prefix> | <ipv6-neighbor-prefix> } [ remote-as [ <asn> | route-map <rmap-name> ] ]

#### **Syntax Description**

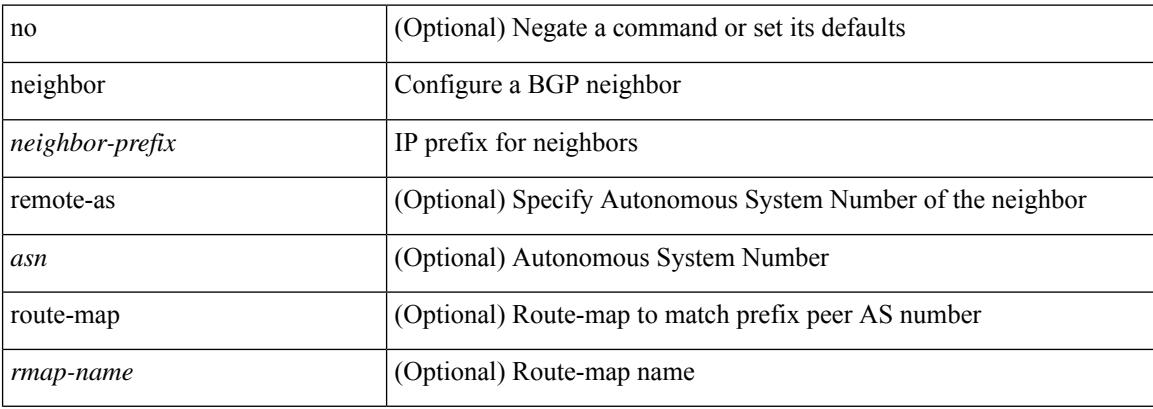

#### **Command Mode**

• /exec/configure/router-bgp/router-bgp-vrf

### **nemo config address port interval**

[no] nemo config address <ip\_address> port <portnum> interval <interval-num>

#### **Syntax Description**

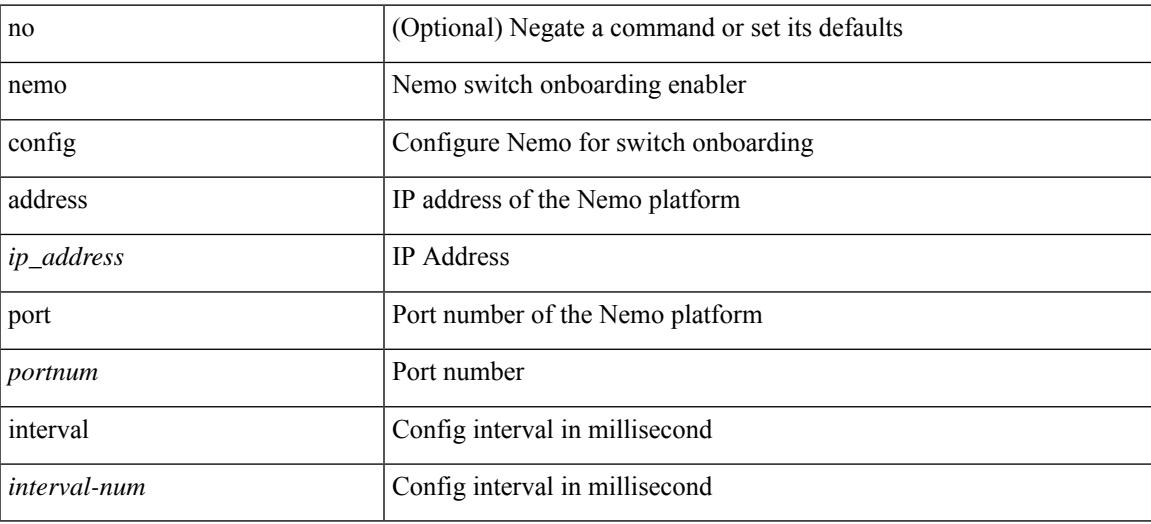

#### **Command Mode**

I

### **net**

[no] net <net>

#### **Syntax Description**

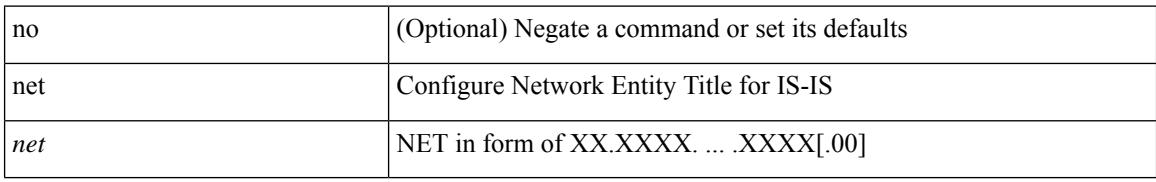

#### **Command Mode**

• /exec/configure/router-isis/router-isis-vrf-common

### **net**

 $\mathbf{l}$ 

[no] net <net>

#### **Syntax Description**

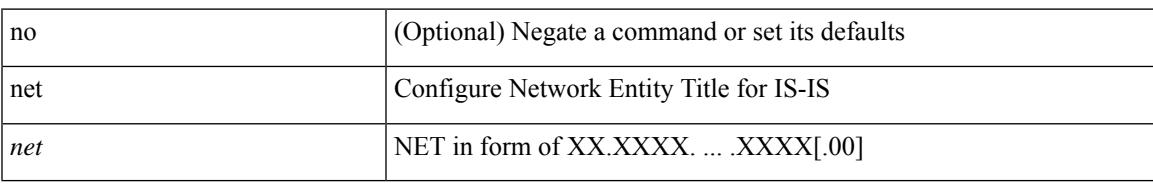

#### **Command Mode**

• /exec/configure/otv-isis

### **network**

[no] network <ipv6-prefix> [ route-map <rmap-name> | summarize ] +

#### **Syntax Description**

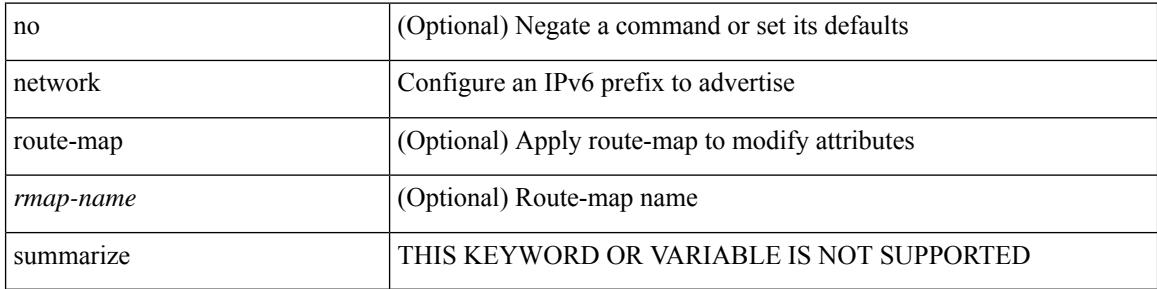

#### **Command Mode**

• /exec/configure/router-bgp/router-bgp-af-ipv6 /exec/configure/router-bgp/router-bgp-vrf-af-ipv6

### **network**

 $\overline{\phantom{a}}$ 

[no] network  $\{\langle i\rangle\}$ -addr> mask  $\langle i\rangle$ -mask>  $|\langle i\rangle\rangle$ -prefix>  $\}$  [ route-map  $\langle i\rangle$ -map-name> | summarize | evpn ] +

#### **Syntax Description**

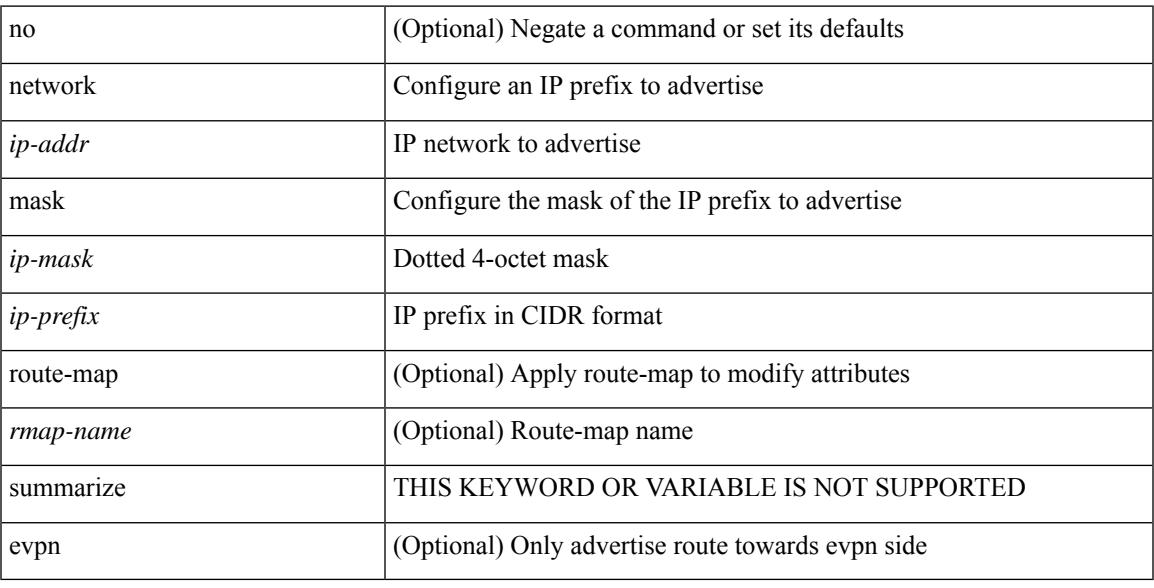

#### **Command Mode**

• /exec/configure/router-bgp/router-bgp-af-ipv4 /exec/configure/router-bgp/router-bgp-vrf-af-ipv4

### **next-address exclude-address**

{ next-address [ loose | strict ] <ipaddr> | exclude-address <ipaddr> }

#### **Syntax Description**

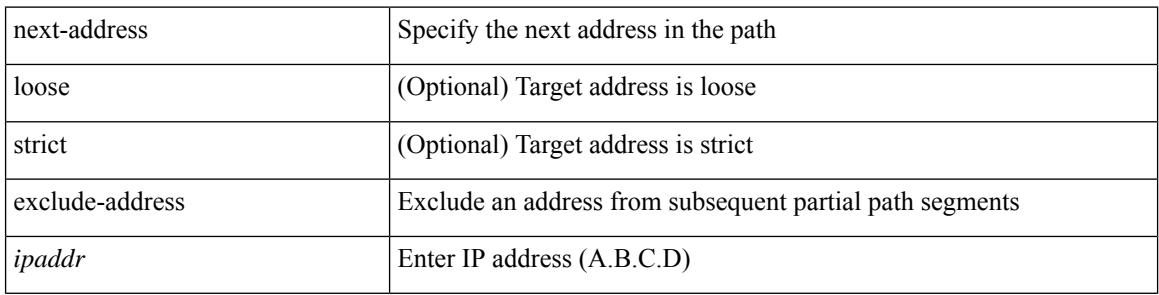

#### **Command Mode**

• /exec/configure/te/expl-path

### **next-hop-self**

[ no | default ] next-hop-self [ all ]

#### **Syntax Description**

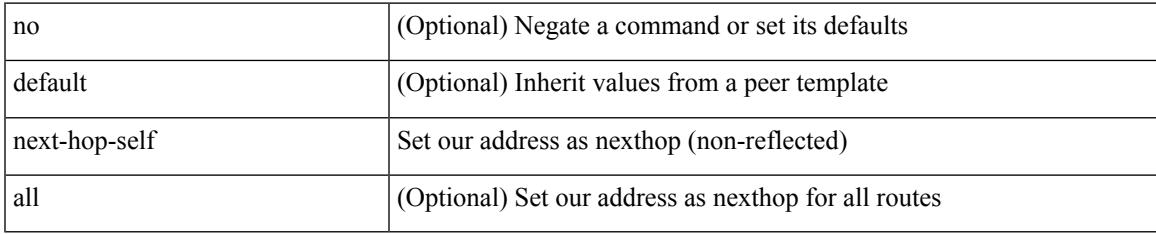

#### **Command Mode**

• /exec/configure/router-bgp/router-bgp-neighbor/router-bgp-neighbor-af /exec/configure/router-bgp/router-bgp-neighbor/router-bgp-neighbor-af-ipv4-label /exec/configure/router-bgp/router-bgp-neighbor/router-bgp-neighbor-af-vpnv4 /exec/configure/router-bgp/router-bgp-neighbor/router-bgp-neighbor-af-vpnv6 /exec/configure/router-bgp/router-bgp-neighbor/router-bgp-neighbor-af-ipv4-mdt

## **next-hop-third-party**

[ no | default ] next-hop-third-party

#### **Syntax Description**

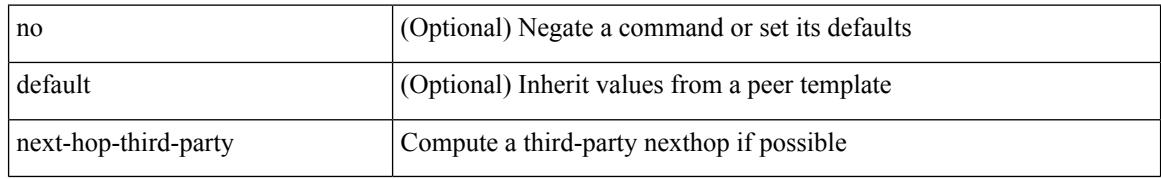

#### **Command Mode**

• /exec/configure/router-bgp/router-bgp-neighbor/router-bgp-neighbor-af /exec/configure/router-bgp/router-bgp-neighbor/router-bgp-neighbor-af-ipv4-label /exec/configure/router-bgp/router-bgp-neighbor/router-bgp-neighbor-af-ipv6-label

### **next-hop-third-party**

[ no | default ] next-hop-third-party

#### **Syntax Description**

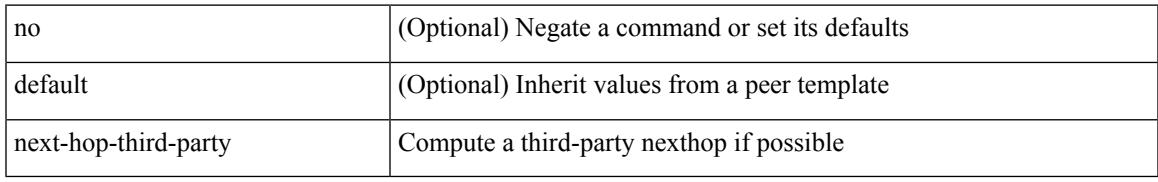

#### **Command Mode**

• /exec/configure/router-bgp/router-bgp-neighbor/router-bgp-neighbor-af-ipv4-mdt

### **nexthop route-map**

[no] nexthop route-map <rmap-name>

#### **Syntax Description**

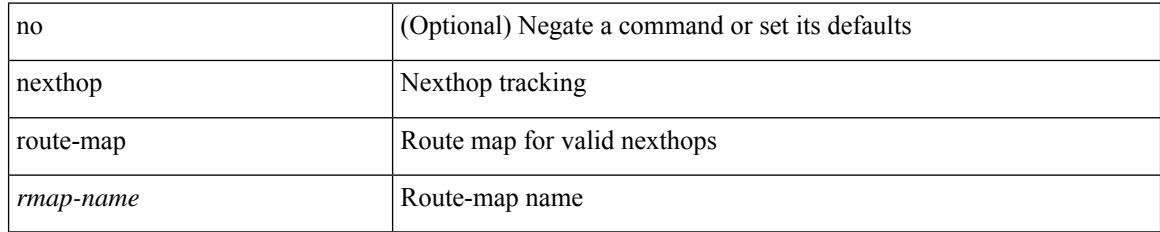

#### **Command Mode**

• /exec/configure/router-bgp/router-bgp-af /exec/configure/router-bgp/router-bgp-af-l2vpn-evpn /exec/configure/router-bgp/router-bgp-af-link-state /exec/configure/router-bgp/router-bgp-af-ipv4-mvpn /exec/configure/router-bgp/router-bgp-af-ipv6-mvpn /exec/configure/router-bgp/router-bgp-af-ipv4-mdt /exec/configure/router-bgp/router-bgp-af-l2vpn-vpls
## **nexthop suppress-default-resolution**

[no] nexthop suppress-default-resolution

#### **Syntax Description**

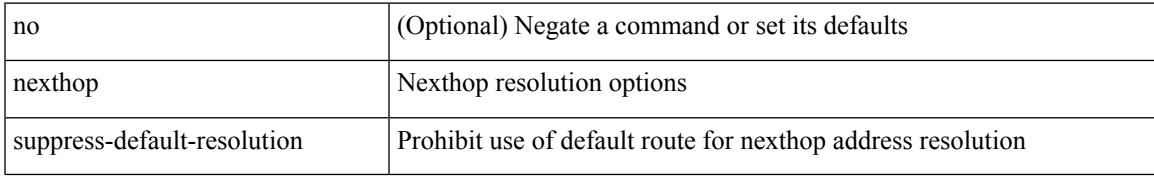

#### **Command Mode**

• /exec/configure/router-bgp

## **nexthop trigger-delay critical non-critical**

{ nexthop trigger-delay critical <criticaldelay> non-critical <noncritical delay>  $\}$  | { no nexthop trigger-delay }

#### **Syntax Description**

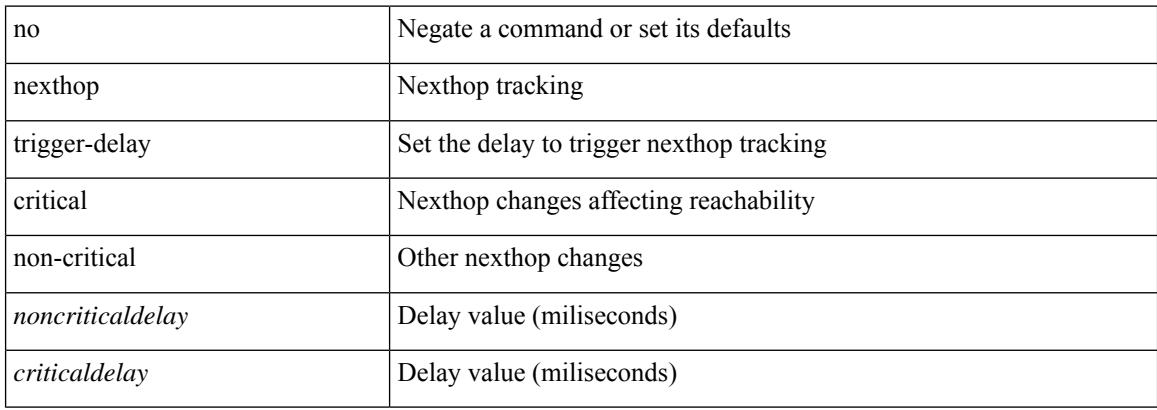

#### **Command Mode**

• /exec/configure/router-bgp/router-bgp-af /exec/configure/router-bgp/router-bgp-af-ipv4-mdt /exec/configure/router-bgp/router-bgp-af-vpnv4 /exec/configure/router-bgp/router-bgp-af-vpnv6 /exec/configure/router-bgp/router-bgp-af-link-state /exec/configure/router-bgp/router-bgp-af-l2vpn-vpls /exec/configure/router-bgp/router-bgp-af-ipv4-mvpn /exec/configure/router-bgp/router-bgp-af-ipv6-mvpn /exec/configure/router-bgp/router-bgp-af-l2vpn-evpn

## **ngoam authentication-key**

{ ngoam authentication-key <value> } | { no ngoam authentication-key [ <value> ] }

#### **Syntax Description**

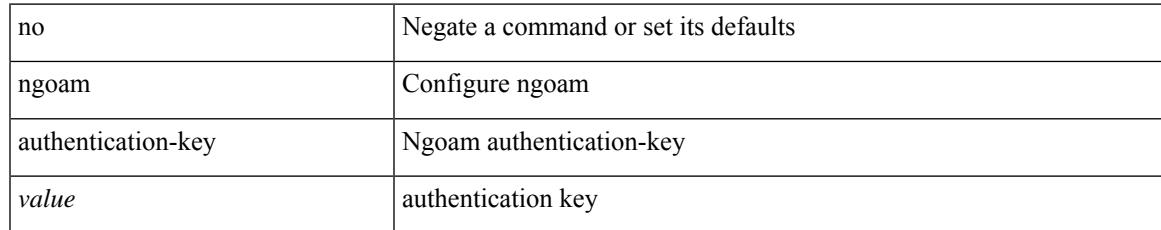

#### **Command Mode**

## **ngoam connect-check**

[no] ngoam connect-check <id>

#### **Syntax Description**

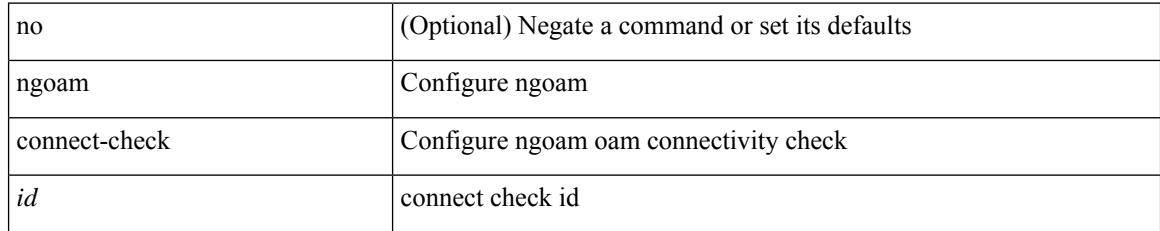

#### **Command Mode**

 $\overline{\phantom{a}}$ 

## **ngoam install acl**

[no] ngoam install acl

#### **Syntax Description**

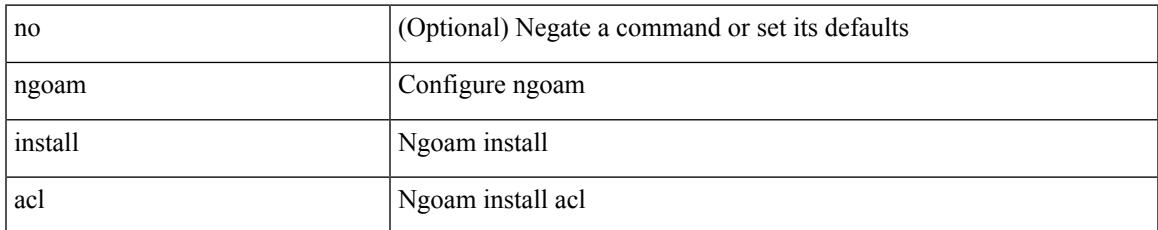

#### **Command Mode**

# **ngoam profile**

[no] ngoam profile <profile-id>

#### **Syntax Description**

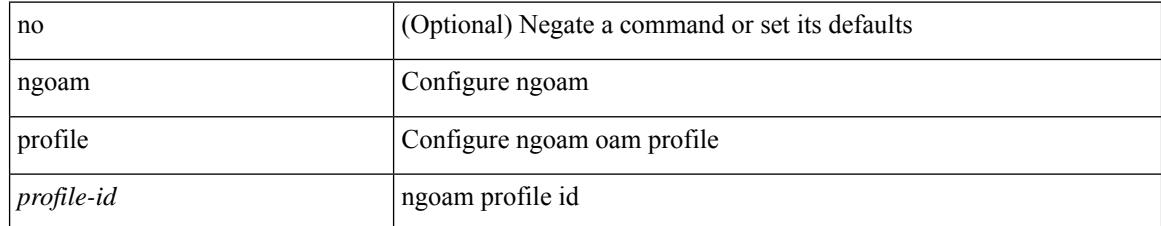

#### **Command Mode**

## **ngoam xconnect hb-interval**

{ ngoam xconnect hb-interval <ms> } | { no ngoam xconnect hb-interval [ <ms> ] }

#### **Syntax Description**

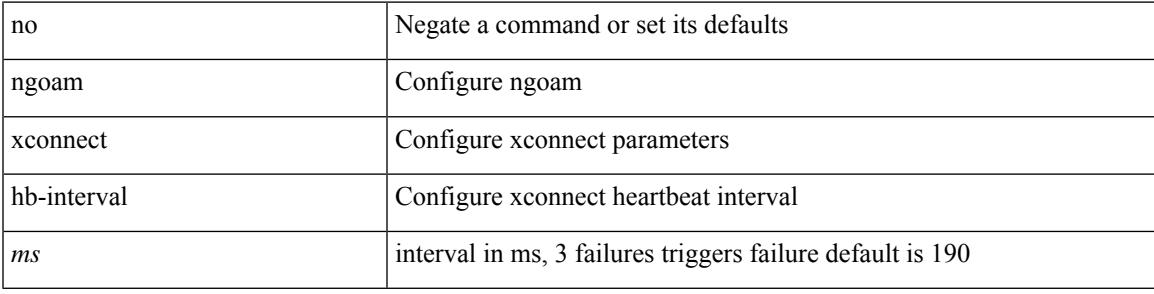

#### **Command Mode**

## **no-more**

#### | no-more

#### **Syntax Description**

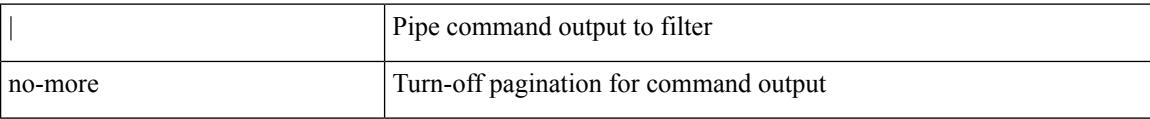

#### **Command Mode**

• /output

 ${\rm [} <sub>1</sub> <sub>1</sub> <sub>1</sub> <sub>1</sub> <sub>2</sub> <sub>2</sub>$   $\rm [} <sub>2</sub> <sub>2</sub> <sub>3</sub> <sub>3</sub> <sub>3</sub> <sub>4</sub> <sub>4</sub> <sub>5</sub> <sub>4</sub> <sub>7</sub> <sub>7</sub> <sub>8</sub> <sub>8</sub> <sub>9</sub> <sub>9</sub> <sub>1</sub> <sub>1</sub> <sub>1</sub> <sub>1</sub> <sub>1</sub> <sub>1</sub> <sub>1</sub> <sub>1</sub> <sub>1</sub>$ | { src\_key\_host <src\_host> } | { src\_key\_addrgrp <src\_addrgrp\_name> } } { <dst\_any> | { <dst\_addr> <dst\_wild> } | <dst\_prefix> | { dst\_key\_host <dst\_host> } | { dst\_key\_addrgrp <dst\_addrgrp\_name> } } { [ [ $\log$ ] [time-range <time\_range\_name> ] | <igmp\_num> | packet-length { <plen\_op> <plen0> | <plen\_range>  $\{\text{when } 1 > \text{when } 2 > \}$  {  $\{\text{dsep}_{\text{num}} > \{\text{dsep}_{\text{str}}\}$  } }  $]+ | [ \log | [ \text{time-range}_{\text{range}} \text{name} ]$  $|\langle \text{sigma} \rangle|$  str> | packet-length {  $|\langle \text{sigma} \rangle|$   $|\langle \text{sigma} \rangle|$   $|\langle \text{sigma} \rangle|$   $|\langle \text{sigma} \rangle|$   $|\langle \text{sigma} \rangle|$   $|\langle \text{dscp} \rangle|$   $|\langle \text{dscp} \rangle|$ | <dscp\_str> } } ] + | [ [ log ] [ time-range <time\_range\_name> ] | <igmp\_num> | packet-length { <plen\_op>  $\{\text{open0}>|\text{open\_range}\text{>}=|\text{open2}>|\}$  | { tos {  $\{\text{top\_num}\text{>}|$  \endepting \text{\sigma\_num}} } | { precedence {  $\{\text{spec\_num}\text{>}|$ | <prec\_str> } } ] + | [ [ log ] [ time-range <time\_range\_name> ] | <igmp\_str> | packet-length { <plen\_op>  $\{\text{open0}>|\text{open\_range}\text{>}=|\text{open2}>|\}$  | { tos {  $\{\text{top\_num}\text{>}|\text{<}|\text{times\_str}\}$  } | { precedence {  $\{\text{spec\_num}\text{>}\}$ | <prec\_str> } } ] + } } | { { <src\_any> | { <src\_addr> <src\_wild> } | <src\_prefix> | { src\_key\_host <src\_host> } | { src\_key\_addrgrp <src\_addrgrp\_name> } } { <dst\_any> | { <dst\_addr> <dst\_wild> } | <dst\_prefix> | { dst\_key\_host <dst\_host> } | { dst\_key\_addrgrp <dst\_addrgrp\_name> } } { { [ [ fragments] | [ log ] [ time-range  $\langle$ time\_range\_name> ] | packet-length  $\langle$   $\langle$ plen\_op>  $\langle$ plen0> |  $\langle$ plen\_range>  $\langle$ plen1>  $\langle$ plen2> } |  $\langle$  dscp  $\langle$  $\langle dscp_num \rangle$  |  $\langle dscp_str \rangle$  } | { ttl  $\langle$  ttl\_num $\rangle$  } ] } + | { [ [ fragments ] | [ log ] [ time-range  $\langle$ time\_range\_name> ] | packet-length {  $\langle$ plen\_op>  $\langle$ plen0> |  $\langle$ plen\_range>  $\langle$ plen1>  $\langle$ plen2> } | { tos {  $\langle$ tos\_num> |  $\langle$ tos\_str> } } | { precedence {  $\langle$  prec\_num> |  $\langle$  prec\_str> } } | { ttl  $\langle$  ttl\_num> } ] } + } } [ capture session <session-id>  $] { \{ \{ \text{ 2action} > \text{ 4action} \} \} + [ \log ] \}$ 

#### **Syntax Description**

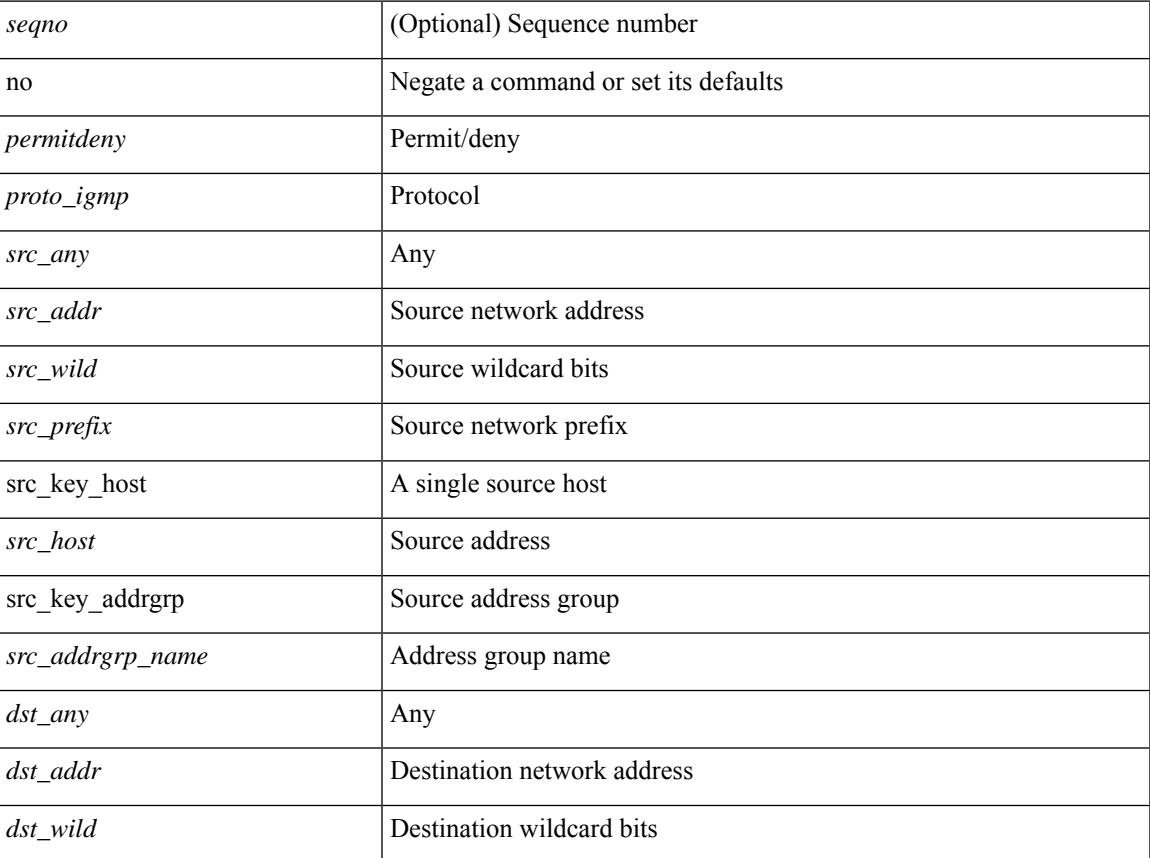

 $\mathbf I$ 

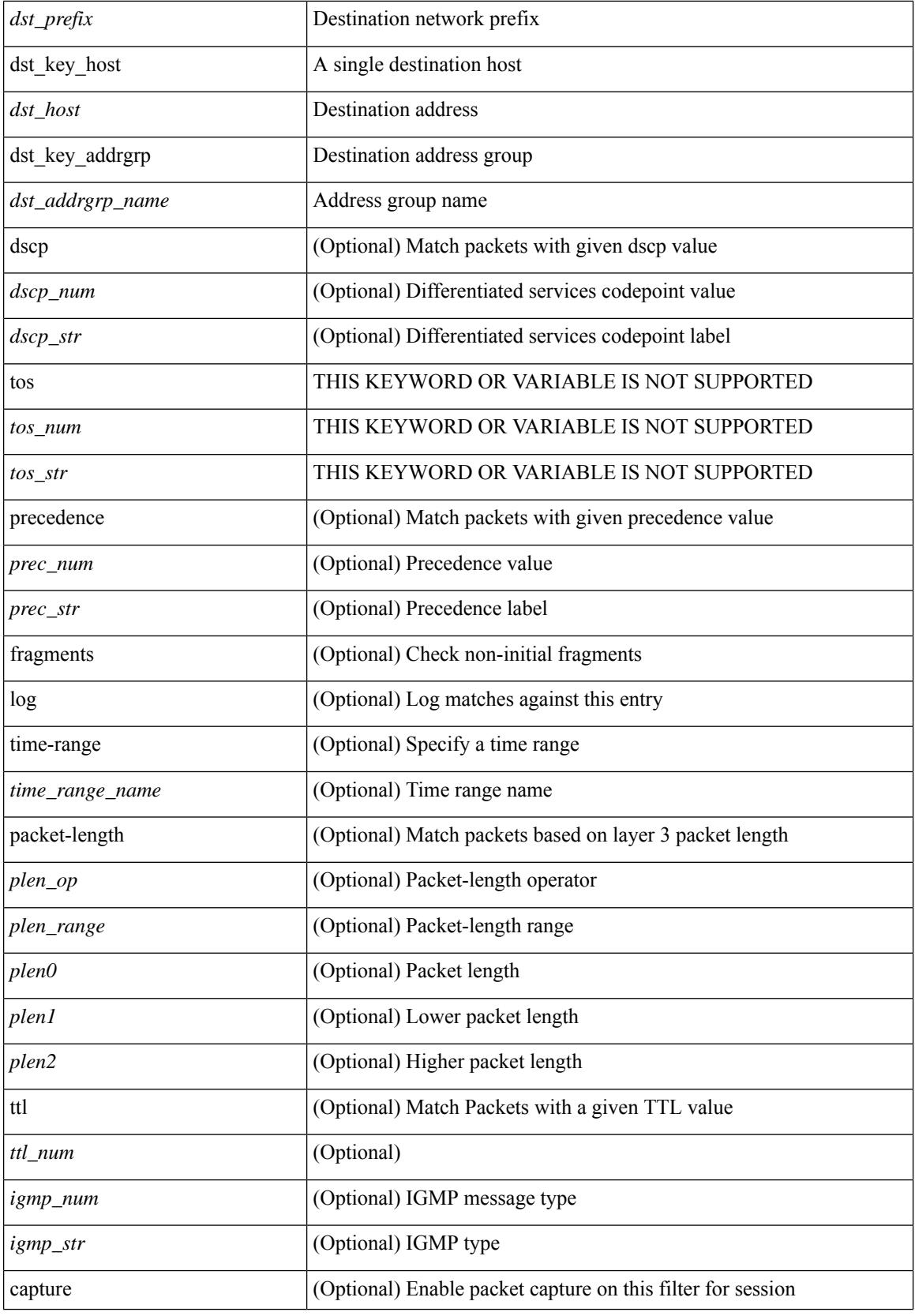

 $\mathbf{l}$ 

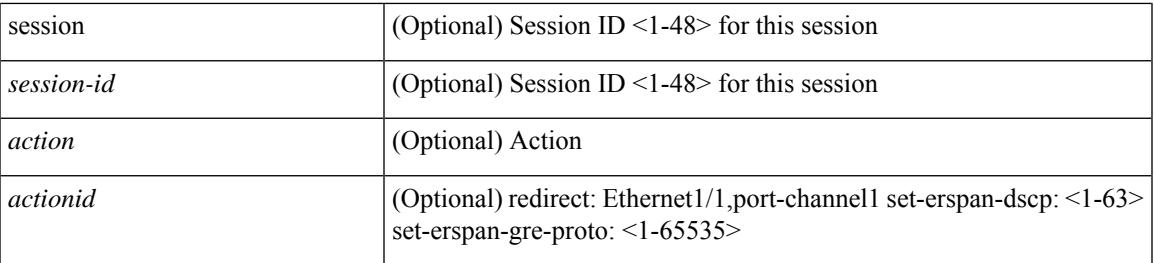

#### **Command Mode**

• /exec/configure/ipacl

## **no**

[no] { userprofile | trustedCert | CRLLookup | user-switch-bind | user-certdn-match | user-pubkey-match }

#### **Syntax Description**

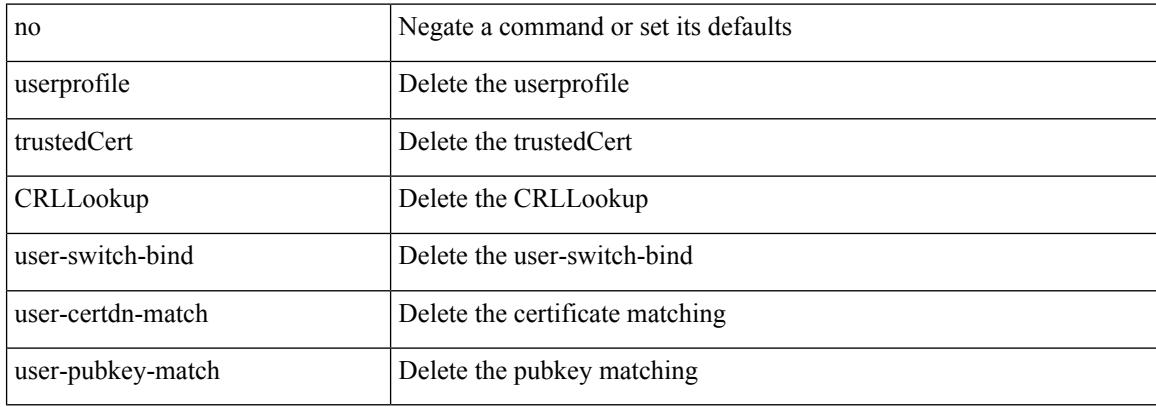

#### **Command Mode**

• /exec/configure/ldap/search

 $\overline{\phantom{a}}$ 

[no] <seqno>

#### **Syntax Description**

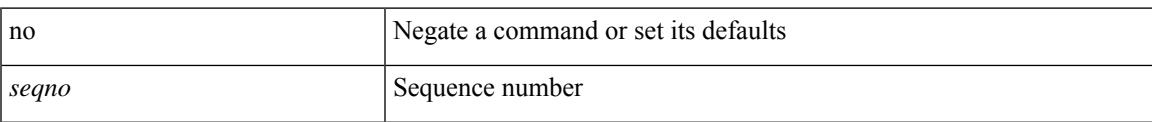

#### **Command Mode**

• /exec/configure/arpacl /exec/configure/ipgroup /exec/configure/ipv6group /exec/configure/portgroup /exec/configure/timerange

## **no**

[no] <seqno>

#### **Syntax Description**

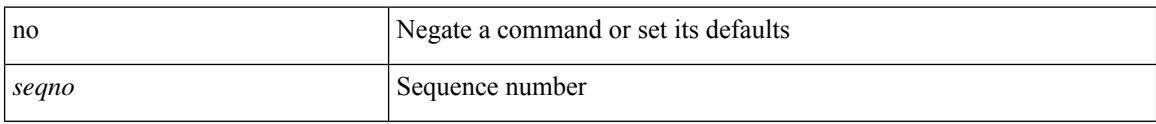

#### **Command Mode**

• /exec/configure/macacl

٠

 $\mathbf l$ 

[no] <seqno>

#### **Syntax Description**

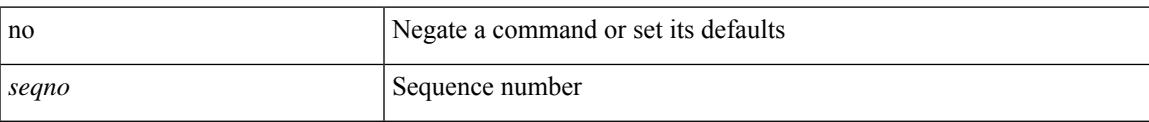

#### **Command Mode**

• /exec/configure/mplsacl

## **no**

[no] <seqno>

#### **Syntax Description**

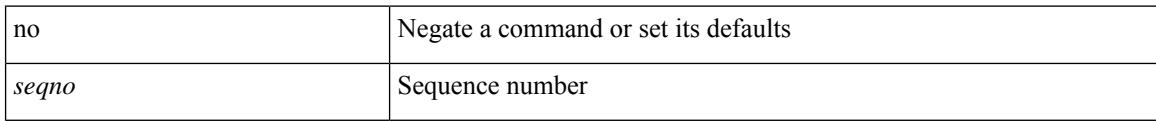

#### **Command Mode**

• /exec/configure/ipacl /exec/configure/ipv6acl

 ${\ {\s \} \ {\llbracket \ {\text{segmentdown} \} \ {\}} \ {\ {\{\ \} \ {\text{ethertype} \ {\text{centerup} } \ {\text{right}}} \ {\ {\!\}} \ {\ {\ {\{\ \} \ {\text{if} } \ {\text{in} } \ {\text{short} } \ {\text{right}}} } } }$ <src\_any> | { <src\_addr> <src\_wild> } | <src\_prefix> | { src\_key\_host <src\_host> } | { src\_key\_addrgrp <src\_addrgrp\_name> } } { <dst\_any> | { <dst\_addr> <dst\_wild> } | <dst\_prefix> | { dst\_key\_host <dst\_host> } | { dst\_key\_addrgrp <dst\_addrgrp\_name> } } { { [ [ fragments ] | [ log ] [ time-range <time\_range\_name> ] | packet-length { <plen\_op> <plen0> | <plen\_range> <plen1> <plen2> } | { dscp { <dscp\_num> | <dscp\_str>  $\{\mathsf{t} \in \mathsf{t} \text{ and } \{\mathsf{t} \in \mathsf{t} \text{ and } \mathsf{t} \text{ and } \mathsf{t} \in \mathsf{t} \text{ and } \mathsf{t} \text{ and } \mathsf{t} \in \mathsf{t} \text{ and } \mathsf{t} \in \mathsf{t} \text{ and } \mathsf{t} \in \mathsf{t} \text{ and } \mathsf{t} \in \mathsf{t} \text{ and } \mathsf{t} \in \mathsf{t} \text{ and } \mathsf{t} \in \mathsf{t} \text{ and } \mathsf{t} \in \mathsf{t} \text{ and } \mathsf{t}$ time-range <time\_range\_name> ] | packet-length { <plen\_op> <plen0> | <plen\_range> <plen1> <plen2> } | { tos { <tos\_num> | <tos\_str> } } | { precedence { <prec\_num> | <prec\_str> } } | { ttl <ttl\_num> } | { udf {  $\{\text{val} = \text{val} \cdot \text{val} > \text{val} \cdot \text{val} \cdot \text{val} \cdot \} + \}$  [ capture session  $\{\text{session-id} > \}$  ]  $\{\text{vlan} < \text{vlanid} > \}$ ingress\_intf { <intfid> | <intfname> } | vlan\_priority <vlanpriorityid> ] + [ { udf { <udf\_name> <udf\_val>  $\{\text{udf\_mask>} + \}$ ]  $\}$  {  $\text{udf\_value>}$  <udf\_val>  $\{\text{udf\_mask>} + \}$  } {  $\{\text{~caction>}$  <actionid>  $\}$  } + [ log ]

#### **Syntax Description**

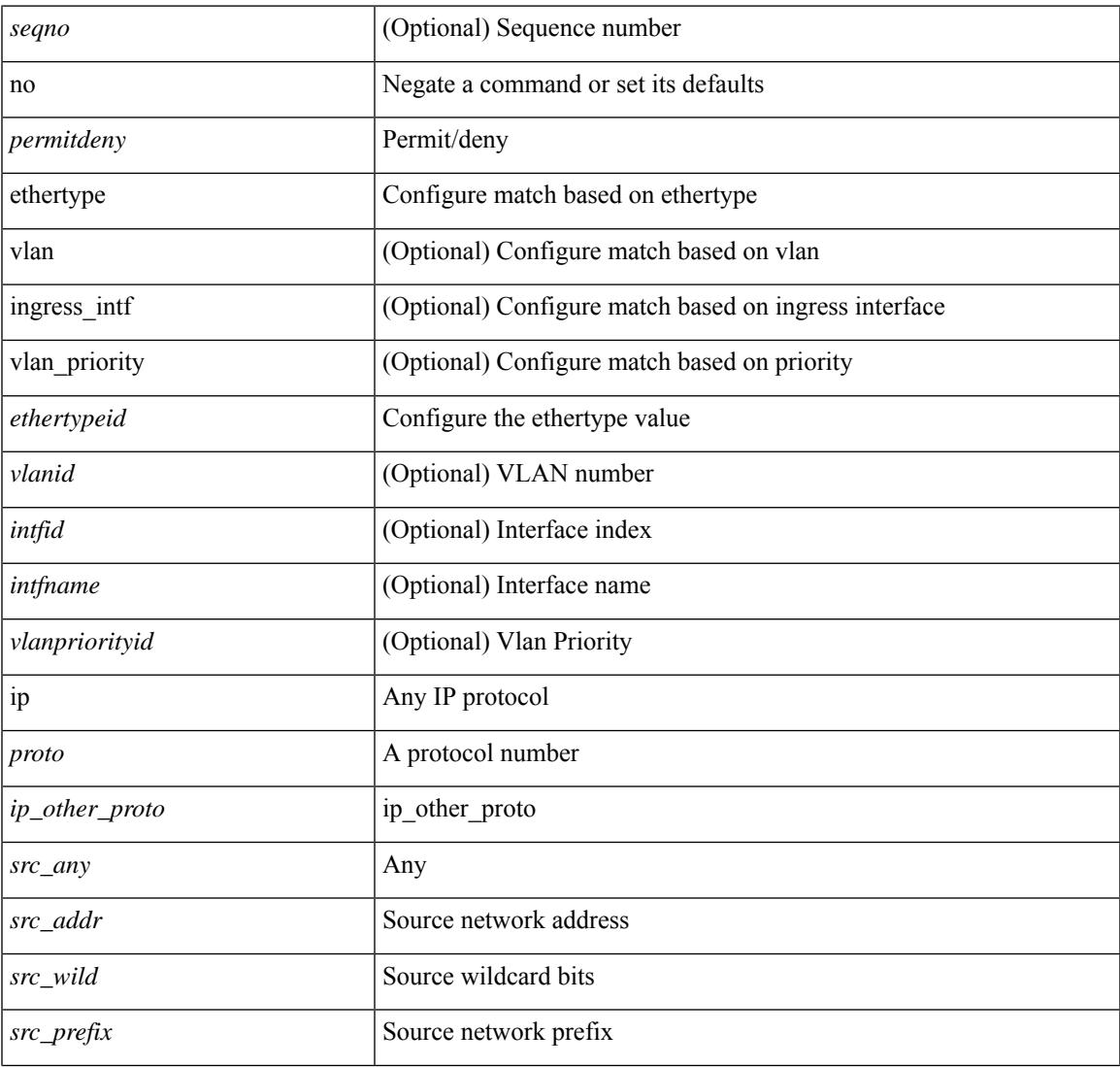

**Cisco Nexus 3548 NX-OS Command Reference (Configuration Commands), Release 9.3(1)**

 $\mathbf I$ 

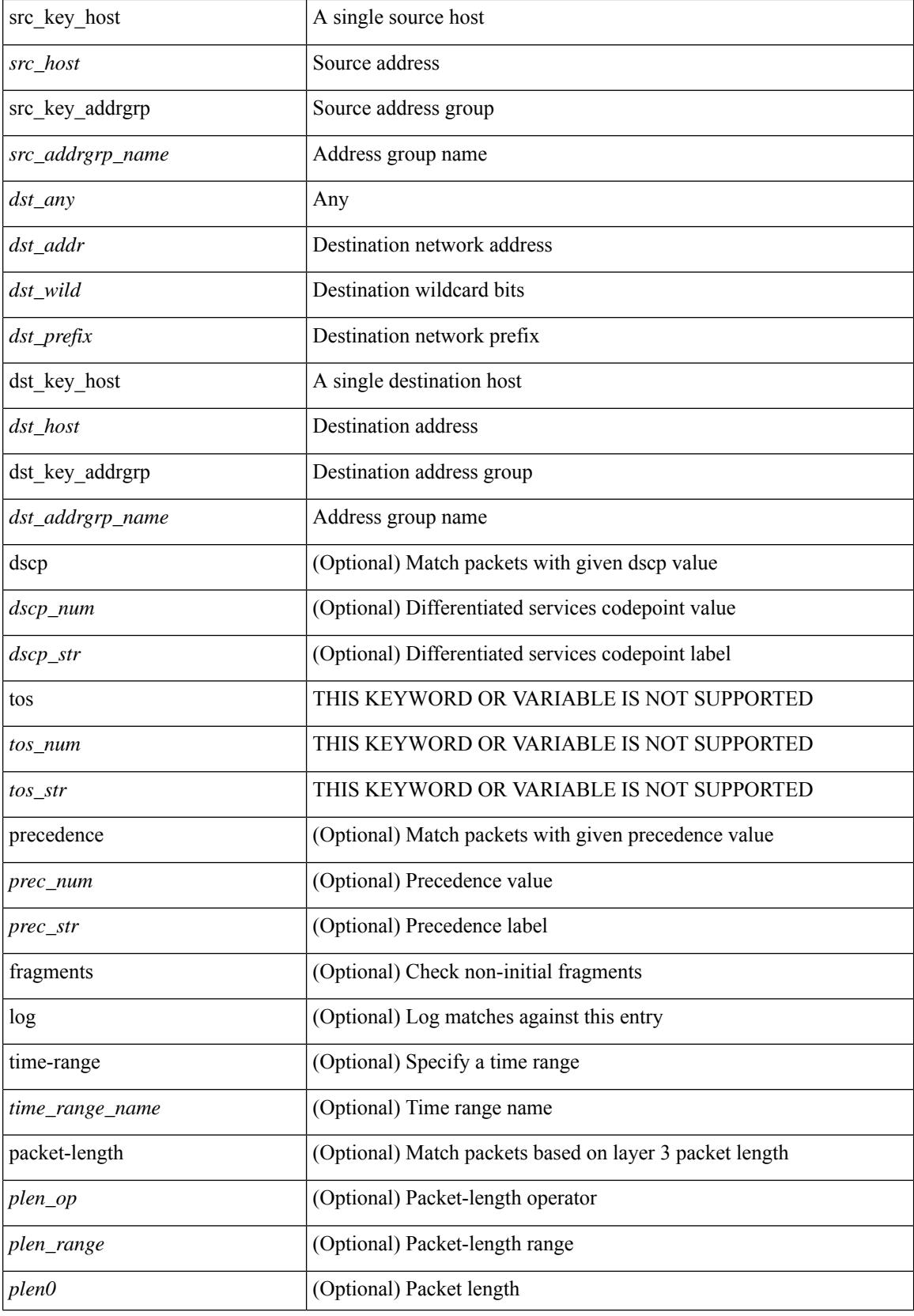

∎

 $\mathbf I$ 

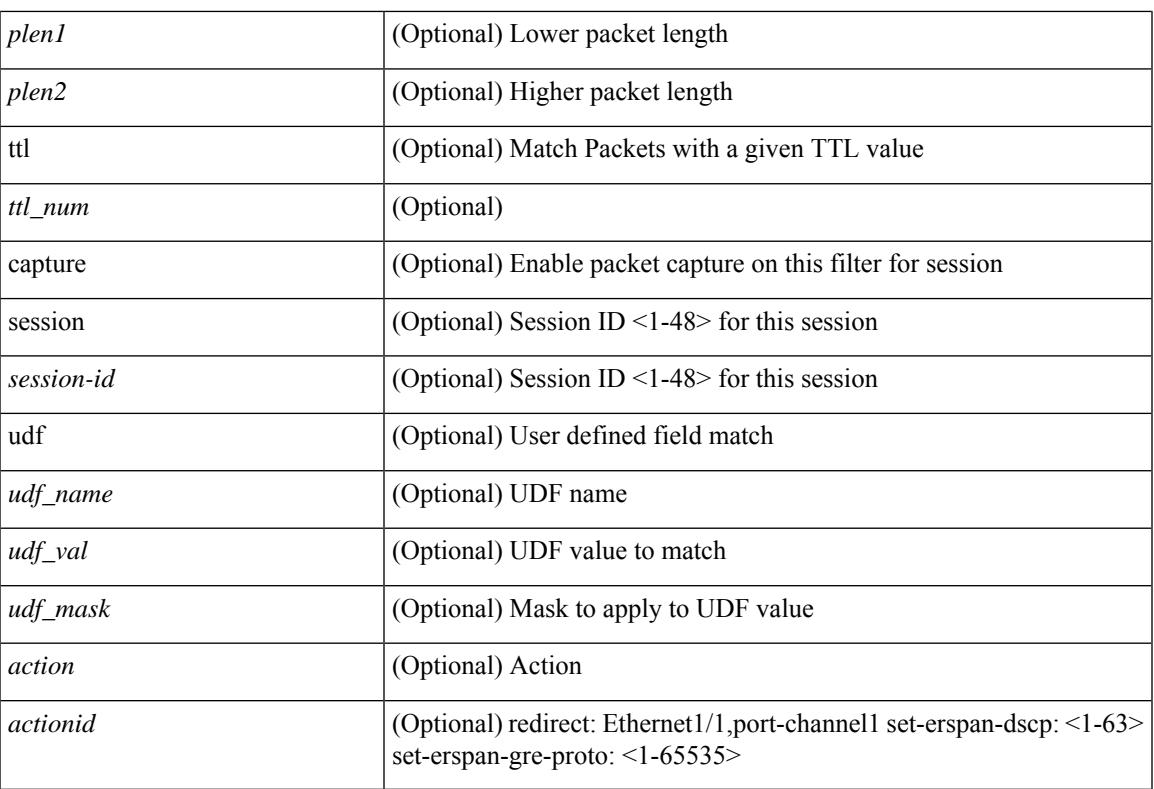

#### **Command Mode**

• /exec/configure/ipacl

**no**

 ${\ {\sceil\leqslant i\leqslant n\leqslant n\} \ {\{\text{elsewhere} $\sceil$}\}} \ {\ {\{\text{elsewhere} $\sceil$}\}} \ {\ {\{\text{leport type} $\sceil$}\}} \ {\ {\{\text{leport type} $\sceil$}\}} \ {\ {\{\text{leport type} $\sceil$}\}} \ {\ {\{\text{leort type} $\sceil$}\}} \ {\ {\{\text{leort type} $\sceil$}\}} \ {\ {\{\text{leort type} $\sceil$}\}} \ {\ {\{\text{leort type} $\sceil$}\}} \ {\ {\{\text{leort type} $\sceil$}\}} \ {\ {\{\text{leort type} $\sceil$}\}} \ {\ {\{\text{leort type} $\sceil$}\}} \ {\ {\{\text{le$ <src\_addr> <src\_wild> } | <src\_prefix> | { src\_key\_host <src\_host> } | { src\_key\_addrgrp <src\_addrgrp\_name> } } [ { { <src\_port\_op> { <src\_port0> | <src\_port0\_str> } } | { <src\_port\_range> { <src\_port1> | <src\_port1\_str> } { <src\_port2> | <src\_port2\_str> } } | src\_portgroup <src\_port\_group> } ] { <dst\_any> | { <dst\_addr> <dst\_vild> } | <dst\_prefix> | { dst\_key\_host <dst\_host> } | { dst\_key\_addrgrp <dst\_addrgrp\_name>  $\{\{\langle \det p \rangle | \ \} \}$  | {  $\{\langle \det q \rangle | \ \langle \det q \rangle | \ \langle \det q \rangle | \ \langle \det q \rangle | \ \langle \det q \rangle | \ \langle \det q \rangle | \ \langle \det q \rangle | \ \langle \det q \rangle | \ \langle \det q \rangle | \ \langle \det q \rangle | \ \langle \det q \rangle | \ \langle \det q \rangle | \ \langle \det q \rangle | \ \langle \det q \rangle | \ \langle \det q \rangle | \ \langle \det q \rangle | \ \langle \det q \rangle | \ \langle \det q \rangle | \ \langle \det q \rangle | \ \langle \det q \rangle | \ \langle \det q \rangle | \ \langle \det q \rangle |$ <dst\_port1\_str> } { <dst\_port2> | <dst\_port2\_str> } } | dst\_portgroup <dst\_port\_group> } ] { { [ urg | ack | psh | rst | syn | fin | established | [ log ] [ time-range  $\leq$ time range name> ] | packet-length {  $\leq$ plen op>  $\leq$ plen0> |<plen\_range> <plen1> <plen2> } | { dscp { <dscp\_num> | <dscp\_str> } } | { http-method { <opt\_num> |  $\{\text{top str} > \}$  | { tcp-option-length  $\langle \text{top opt len} \rangle$  | { tcp-flags-mask  $\langle \text{top flags mask} \rangle$  | { ttl  $\langle \text{ttl num} \rangle$  $| \}$   $| \}$  +  $| \{ [ \arg | \text{ack} \}$  |  $| \text{rsf} | \text{syn} | \text{fin} \}$  | established  $| [ \log ] [ \text{ time-range-} \text{range-} \text{name} \} ]$  | packet-length  $\{\text{open} > \{\text{phen} > | \text{open range} > \{\text{phen} > \} \}$   $\{\text{tos} \text{num} > \{\text{tos} \text{ str} > \} \}$   $\{\text{precedence}$  $\{\text{Spec num}\}\$   $\text{Spec str}\}$  }  $\}$  { ttl <ttl\_num> } ]  $\} + \}$  [ { udf { <udf\_name> <udf\_val> <udf\_mask> } + } ] } | { { <src\_any> | { <src\_addr> <src\_wild> } | <src\_prefix> | { src\_key\_host <src\_host> } | { src\_key\_addrgrp <src\_addrgrp\_name> } } { <dst\_any> | { <dst\_addr> <dst\_wild> } | <dst\_prefix> | { dst key host <dst host>  $\{\{\}$  { dst key addrgrp <dst addrgrp name>  $\{\}\}$  {  $\{\[\]$  fragments  $\[\]$  [ log  $\[\]$  time-range  $\leq$ time\_range\_name> ] | packet-length {  $\leq$ plen\_op>  $\leq$ plen0> |  $\leq$ plen range>  $\leq$ plen1>  $\leq$ plen2> } | { dscp {  $\langle \text{dsep\_num}\rangle$   $|\langle \text{dsep\_str}\rangle$  }  $|$  { ttl  $\langle \text{ttl\_num}\rangle$  }  $|$  { udf {  $\langle \text{udf\_name}\rangle$   $\langle \text{udf\_walk}\rangle$  } +  $|$  }  $|$  +  $|$  $\{\lceil \frac{\text{fragments}}{\text{ }|\text{ log}}\rceil \text{ time-range-time range name}\}$  | packet-length  $\{\text{open} > \text{~~open} > \text{~~open}$  |  $\{\text{~~space} > \text{~~space} \}$  $\{\text{open1}>\text{open2}> \}\$  { tos {  $\{\text{cos\_num}>$  |  $\{\text{tos\_str}> \}$  } } | { precedence {  $\{\text{spec\_num}>$  |  $\{\text{true\_str}> \}$  } } | { ttl <ttl\_num> } | { udf { <udf\_name> <udf\_val> <udf\_mask> } + } ] } + } } } } } } [ vlan <vlanid> | ingress\_intf  $\{\langle \text{simfid}\rangle \mid \langle \text{simfname}\rangle\}$  | vlan\_priority  $\langle \text{vlanpriorityid}\rangle$  | +  $\{\{\langle \text{gurg} | \text{ack} \rangle\}$  | sh | rst | syn | fin | established | [ $\log$ ] [ time-range  $\langle$ time\_range\_name> ] | packet-length  $\langle$   $\langle$ plen\_op>  $\langle$ plen0> |  $\langle$ plen\_range>  $\langle$ plen1>  $\{\nvert \$  { dscp { <dscp\_num> | <dscp\_str> } } | { http-method { <opt\_num> | <opt\_str> } } | { tcp-option-length <tcp\_opt\_len> } | { tcp-flags-mask <tcp\_flags\_mask> } | { ttl <ttl\_num> } ] } + | { [ urg | ack | psh | rst | syn | fin | established | [ log ] [ time-range <time\_range\_name> ] | packet-length { <plen\_op>  $\{\text{open0}>|\text{open range}> \{\text{open1}> \text{open2}> \} |$  { tos {  $\{\text{tops\_times} \}$  } } | { precedence {  $\{\text{spec\_num}> \}$ }  $|\langle \text{prec str} \rangle \rangle |$  { ttl  $\langle \text{ttl num} \rangle \rangle |$  } + } [ { udf {  $\langle \text{udf name} \rangle \langle \text{udf walk} \rangle \langle \text{udf mask} \rangle |$  } + } ] [ capture session  $\leq$ session-id $\geq$ ] { [  $\leq$  action $\geq$   $\leq$  actionid $\geq$  ] } + [ log ]

#### **Syntax Description**

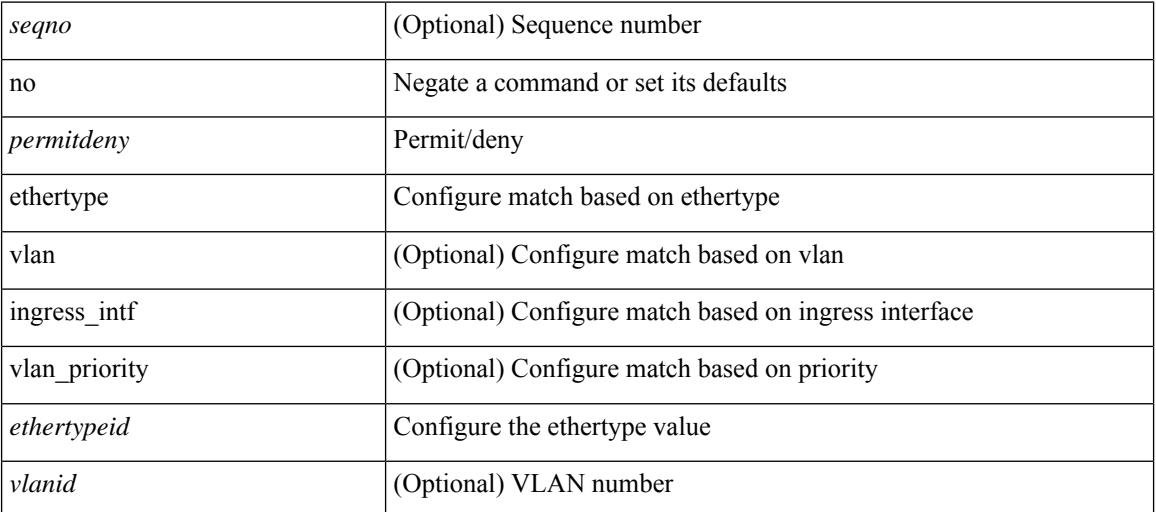

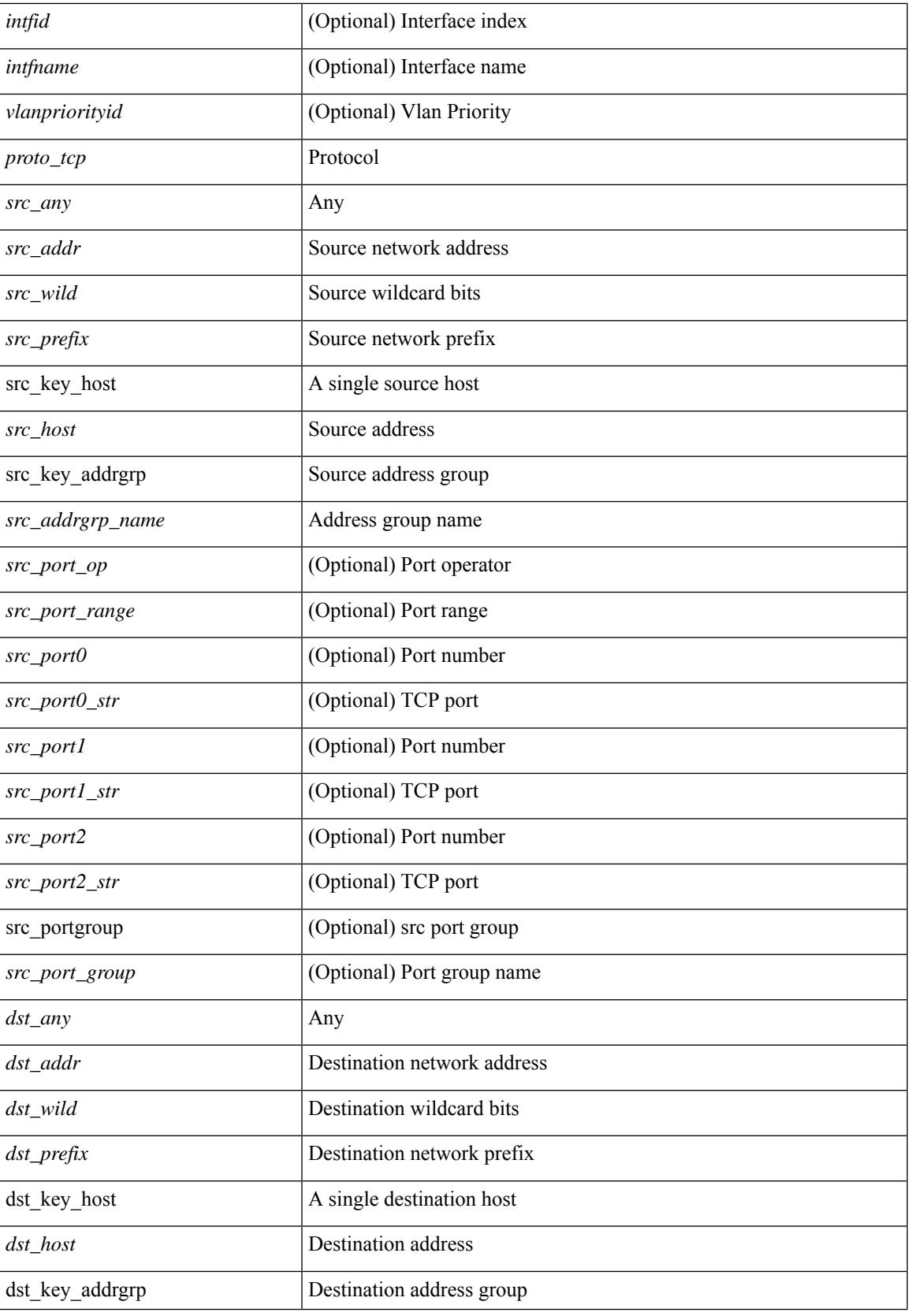

 $\mathbf I$ 

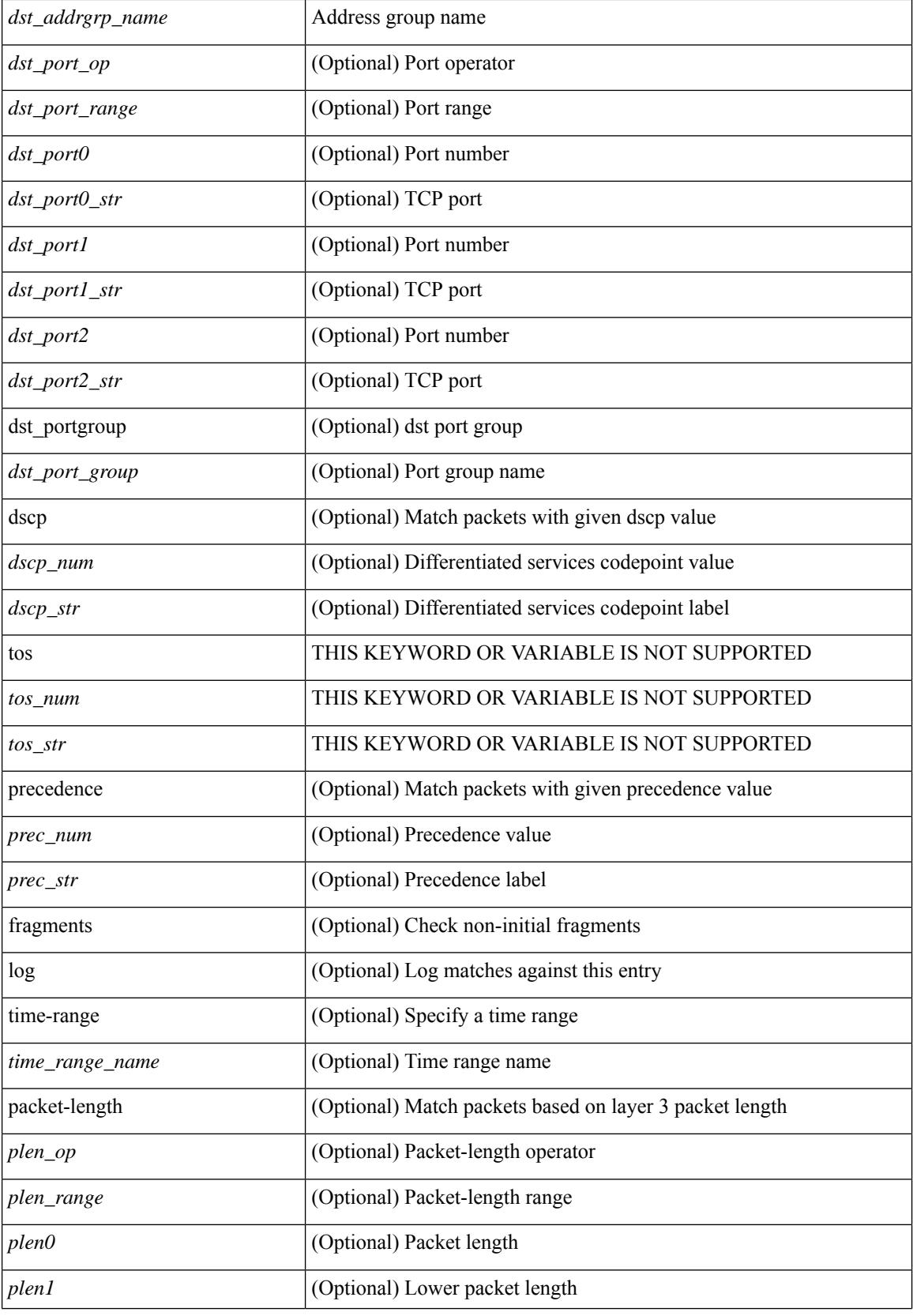

∎

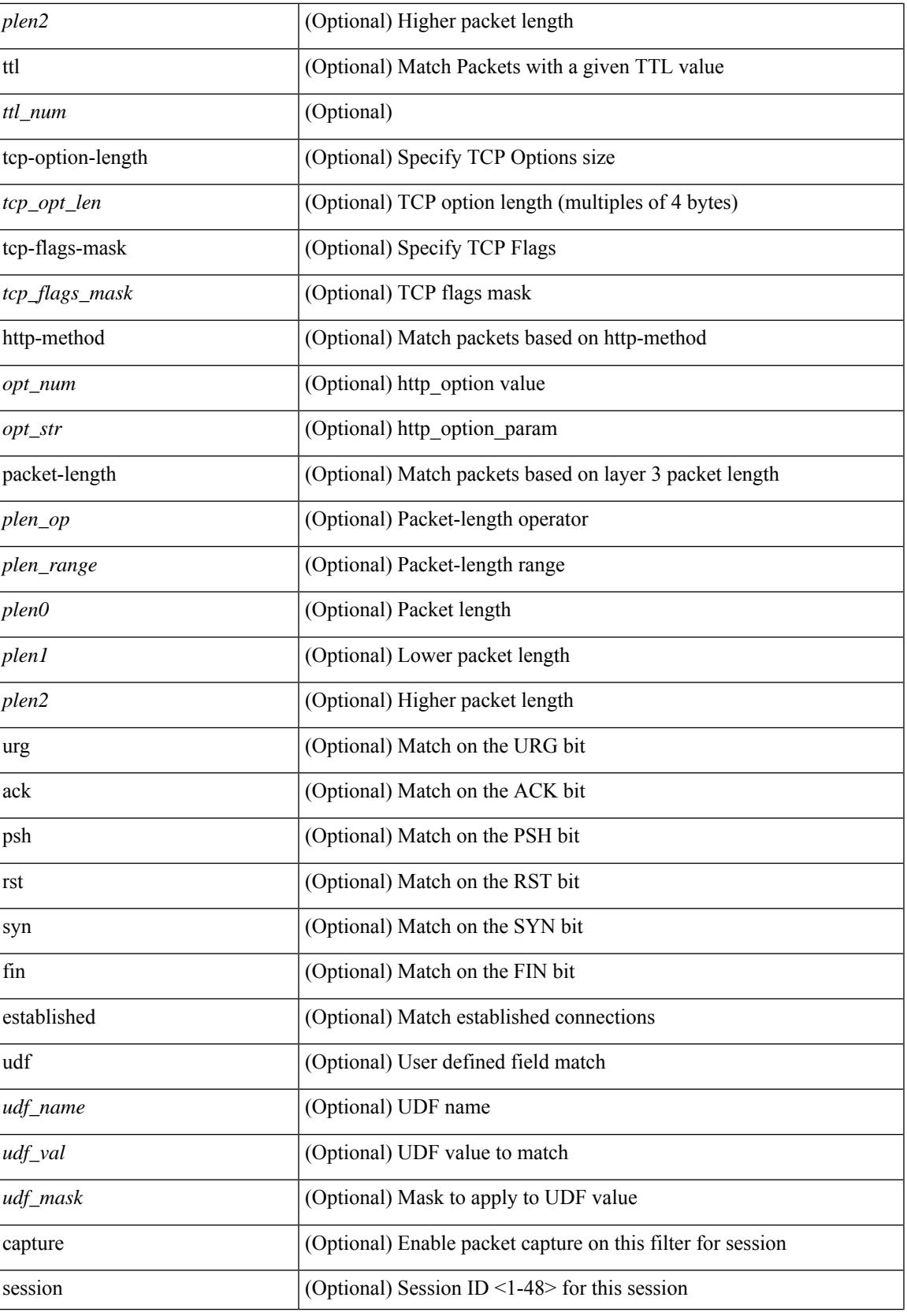

 $\mathbf I$ 

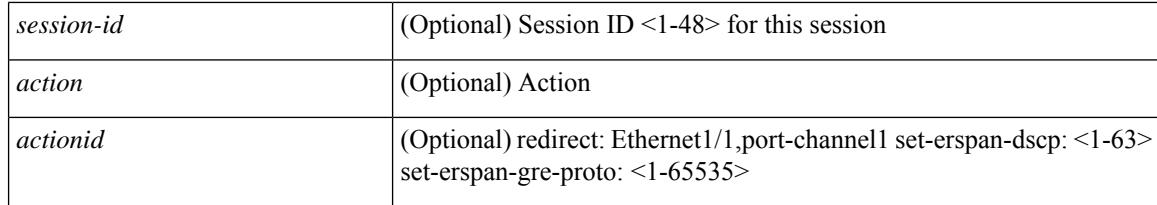

#### **Command Mode**

• /exec/configure/ipacl

 $\{ \leq s \leq n \geq 1 \mid n \in \mathbb{Z} \}$   $\{ \leq t \leq s \leq s \leq s \}$  {  $\{ \leq t \leq s \leq s \leq s \leq s \}$  {  $\{ \leq s \leq s \leq s \leq s \}$  {  $\{ \leq t \leq s \leq s \leq s \}$  {  $\{ \leq t \leq s \leq s \}$  {  $\{ \leq t \leq s \leq s \}$  {  $\{ \leq t \leq s \leq s \}$  {  $\{ \leq t \leq s \leq s \}$  {  $\$ <src\_addr> <src\_wild> } | <src\_prefix> | { src\_key\_host <src\_host> } | { src\_key\_addrgrp <src\_addrgrp\_name> } } [ { { <src\_port\_op> { <src\_port0> | <src\_port0\_str> } } | { <src\_port\_range> { <src\_port1> | <src\_port1\_str> } { <src\_port2> | <src\_port2\_str> } } | src\_portgroup <src\_port\_group> } ] { <dst\_any> | { <dst\_addr> <dst\_wild> } | <dst\_prefix> | { dst\_key\_host <dst\_host> } | { dst\_key\_addrgrp <dst\_addrgrp\_name>  $\{\{\langle \det p \rangle | \ \} \}$  | {  $\{\langle \det p \rangle | \ \langle \det p \rangle | \ \langle \det p \rangle | \ \langle \det p \rangle | \ \langle \det p \rangle | \ \langle \rangle | \ \langle \det p \rangle | \ \langle \rangle | \$ <dst\_port1\_str> } { <dst\_port2> | <dst\_port2\_str> } } | dst\_portgroup <dst\_port\_group> } ] { { [ [ log ] [ time-range <time\_range\_name> ] | packet-length { <plen\_op> <plen0> | <plen\_range> <plen1> <plen2> } |  $\{ \text{dscp } \{ \text{~dscp\_num} \} \} \{ \{ \text{tt} \{ \text{tt} \} \} \} + \{ \{ \text{~[log ] [ time-range - time\_range\_name} \} \}$ ] | packet-length  $\{$  <plen\_op> <plen0> | <plen\_range> <plen1> <plen2>  $\}$  |  $\{$  tos  $\{$  <tos\_num>  $|$  <tos\_str>  $\}$  $\{\$  { precedence { <prec\_num>  $|\$  <prec\_str>  $\}$  }  $\{$  ttl <ttl\_num>  $\}$  }  $\}$  +  $\{$  { udf { <udf\_name> <udf\_val>  $\{\langle \text{stdf\_mask} \rangle \}$  +  $\}$  ] [ nve vni  $\langle \text{vni-id} \rangle$  ]  $\}$   $\{ \langle \text{src\_any} \rangle \}$   $\{ \langle \text{src\_addr} \rangle \langle \text{src\_wild} \rangle \}$   $\{ \langle \text{src\_prefix} \rangle \}$ src\_key\_host <src\_host> } | { src\_key\_addrgrp <src\_addrgrp\_name> } } { <dst\_any> | { <dst\_addr> <dst\_wild> } | <dst\_prefix> | { dst\_key\_host <dst\_host> } | { dst\_key\_addrgrp <dst\_addrgrp\_name> } } { { [ [ fragments ] | [ log ] [ time-range <time\_range\_name> ] | packet-length { <plen\_op> <plen0> | <plen\_range> <plen1>  $\langle$  =  $\rangle$  | { dscp {  $\langle$  dscp\_num> |  $\langle$  dscp\_str> } } | { ttl  $\langle$  ttl\_num> } | { udf {  $\langle$  udf\_name>  $\langle$  udf\_val>  $\{\text{dist}\}\$  +  $\}$  } +  $| \{ [ \text{fragments } ] |$  [ log ]  $[ \text{ time-range } \text{ range }$  name>  $] |$  packet-length {  $\langle$ plen\_op>  $\langle$ plen0> |  $\langle$ plen\_range>  $\langle$ plen1>  $\rangle$ plen2> } | { tos {  $\langle$ tos\_num> |  $\langle$ tos\_str> } } | { precedence {  $\langle \text{prec\_num>} | \langle \text{prec\_str>} \rangle \rangle |$  { ttl  $\langle \text{ttl\_num>} \rangle$  } {  $\langle \text{udf\_name>} \langle \text{udf\_walk>} + \rangle \rangle$  } + } } } [ nve vni <vni-id> ] } } } [ vlan <vlanid> | ingress\_intf { <intfid> | <intfname> } | vlan\_priority  $\{\{\rho = \pmod{m}\} \mid \text{and } \{\text{true-range} \leq \text{time-range_name}\} \mid \text{packet-length } \{\text{open} \geq \text{open} \geq \text{true} \}$ <plen\_range> <plen1> <plen2> } | { dscp { <dscp\_num> | <dscp\_str> } } | { ttl <ttl\_num> } ] } + | { [ [ log ] [ time-range <time\_range\_name> ] | packet-length { <plen\_op> <plen0> | <plen\_range> <plen1> <plen2>  $\{\cos{\frac{\theta}{\sinh(\theta)}\}\$  | { $\cos{\frac{\theta}{\sinh(\theta)}\}\$  | { $\frac{\cos{\theta}}{\cos{\theta}}\$  | { $\frac{\cos{\theta}}{\cos{\theta}}\$  | { $\frac{\sin{\theta}}{\cos{\theta}}\$  | { $\frac{\sin{\theta}}{\cos{\theta}}\$  | { $\frac{\sin{\theta}}{\cos{\theta}}\$  | { $\frac{\sin{\theta}}{\cos{\theta}}\$  | { $\frac{\sin{\theta}}{\cos{\theta}}\$  | { $\frac{\sin{\theta}}{\cos{\theta}}\$  | { $\frac{\sin{\theta}}{\cos{\theta}}\$  | { $\frac{\sin{\theta$ [ { udf { <udf\_name> <udf\_val> <udf\_mask> } + } ] # 2308 ../feature/acl\_mgr/cli/aclmgr.cmd [ capture session <session-id>  $] \{ [\triangleleft action > \triangleleft action] \} + [ \log ]$ 

#### **Syntax Description**

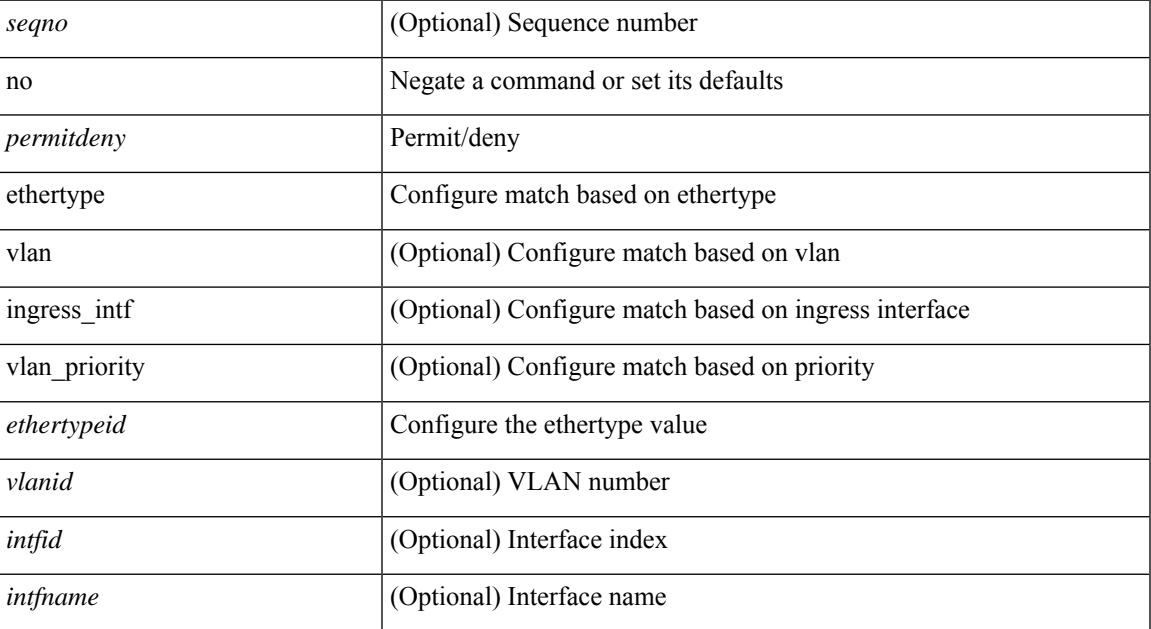

 $\mathbf I$ 

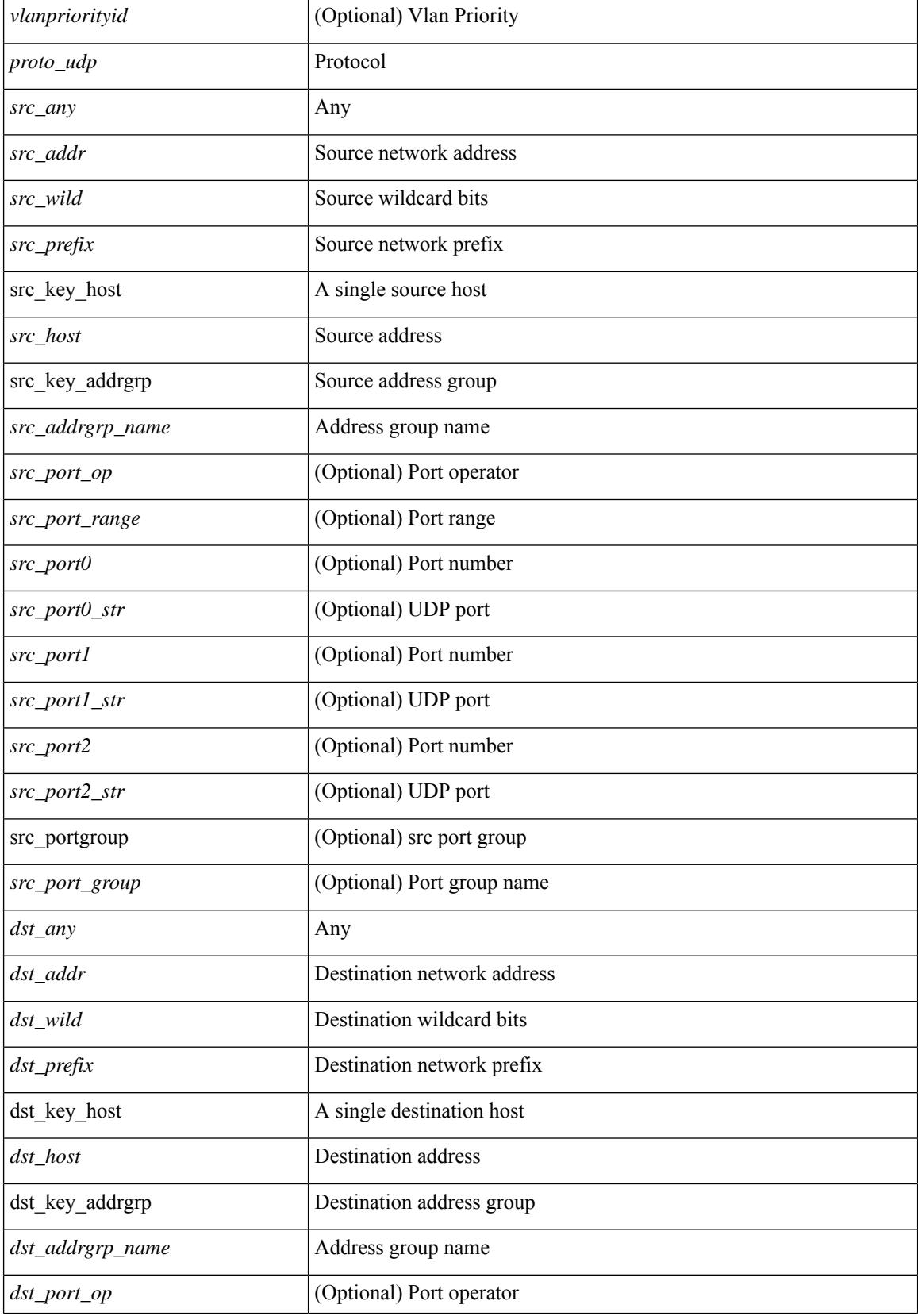

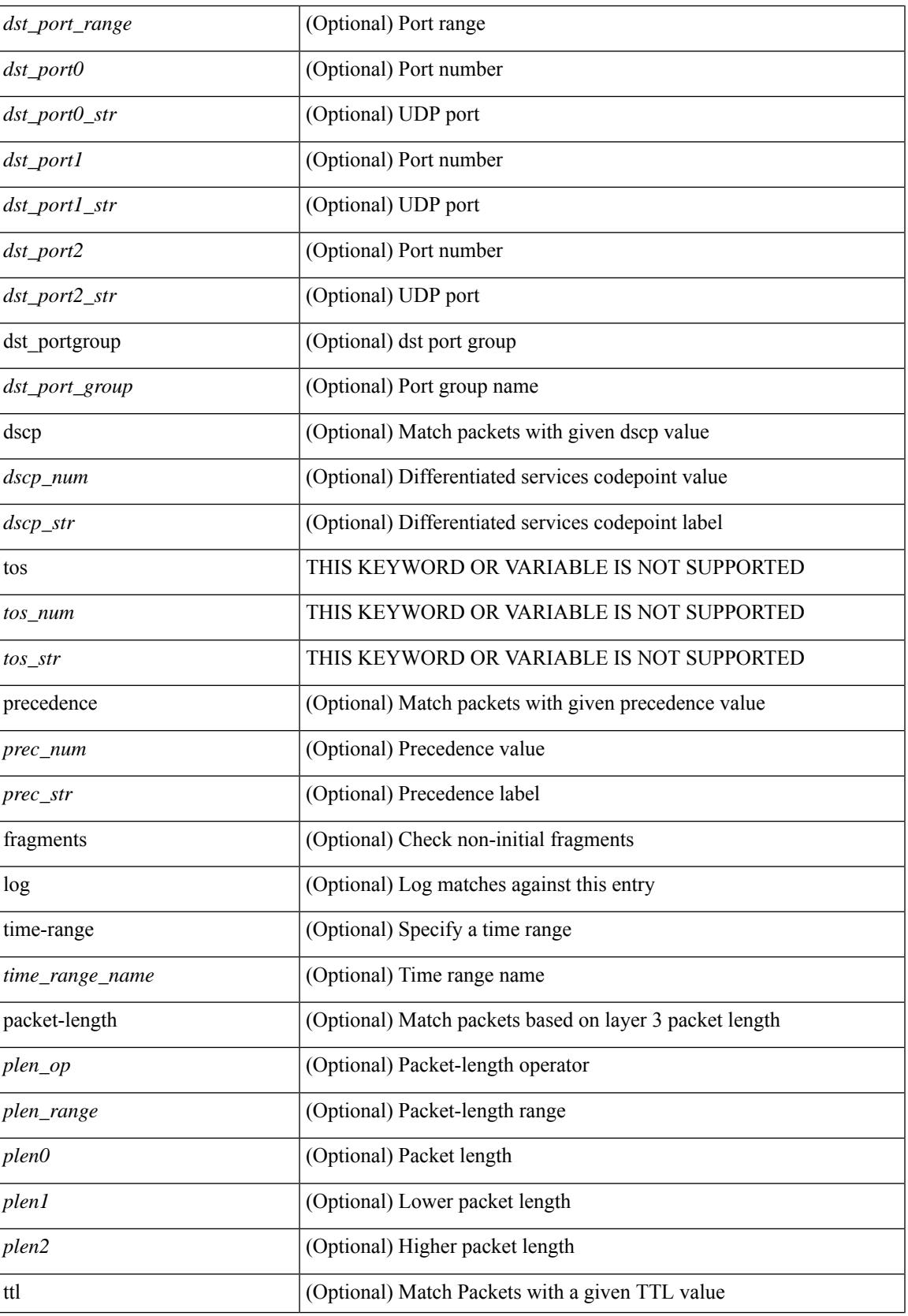

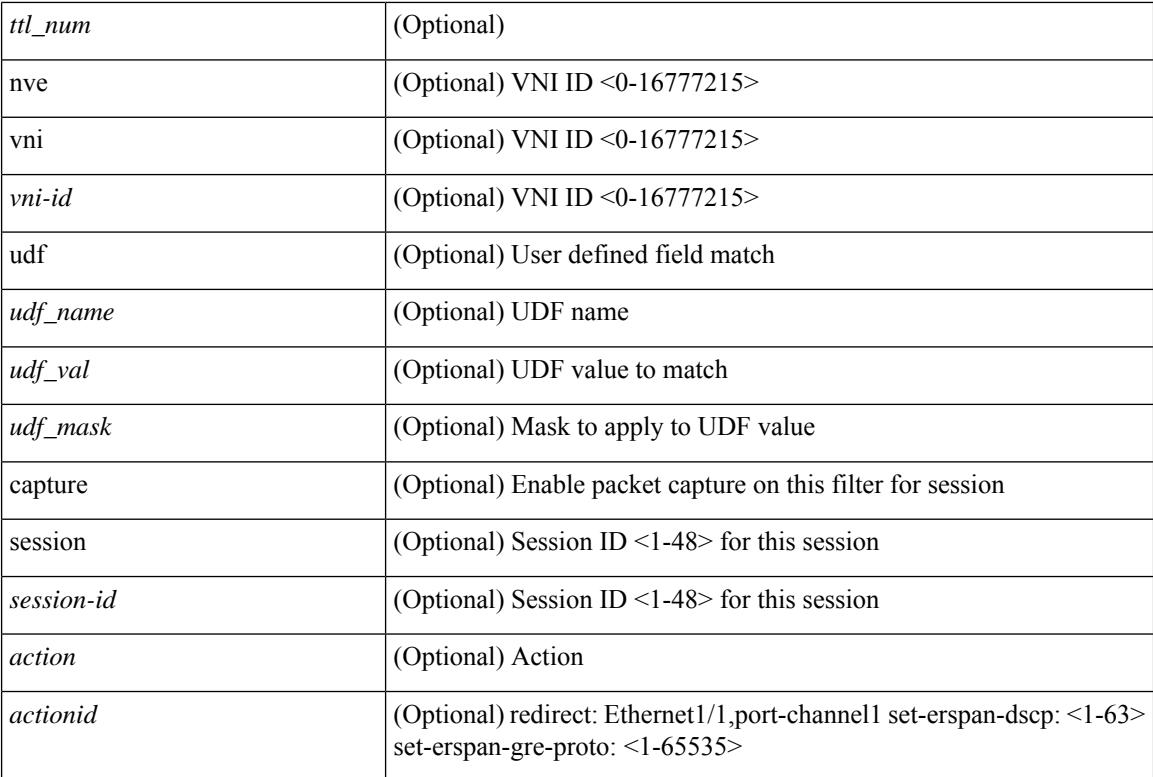

#### **Command Mode**

• /exec/configure/ipacl

**no**

 $\{ {\text{'-sequence}} \} \}$  {  $\{ {\text{\'e} } \}$  | no  $\}$   $\{ {\text{\'e } } \}$  {  $\{ {\text{\'e } } \}$  {  $\{ {\text{\'e } } \}$  {  $\{ {\text{\'e } } \}$  {  $\{ {\text{\'e } } \}$  {  $\{ {\text{\'e } } \}$  {  $\{ {\text{\'e } } \}$  {  $\{ {\text{\'e } } \}$  {  $\{ {\text{\'e } } \}$  {  $\{ {\text{\'e } } \}$  {  $\{ {\text{\'e } } \}$  {  $\{$ <src\_addr> <src\_wild> } | <src\_prefix> | { src\_key\_host <src\_host> } | { src\_key\_addrgrp <src\_addrgrp\_name> } } { <dst\_any> | { <dst\_addr> <dst\_wild> } | <dst\_prefix> | { dst\_key\_host <dst\_host> } | { dst\_key\_addrgrp  $\{\text{dist\_addrgrp\_name>} \} \$  {  $[$  [  $\log$  ]  $\$  [ time-range  $\text{time\_range\_name}>$  ]  $\} \$   $\{\text{temp\_code>} \}$  | packet-length { <plen\_op> <plen0> | <plen\_range> <plen1> <plen2> } | { dscp { <dscp\_num> | <dscp\_str> } } ] + | [ [ log ] [ time-range <time\_range\_name> ] | <icmp\_str> | packet-length { <plen\_op> <plen0> |  $\{\phi\}=p\$  =  $\{\phi\}=p\$  { dscp {  $\{\phi\}=p\$  |  $\{\phi\}=p\$   $\{\phi\}=p\$  | [  $[log]$  [ time-range <time\_range\_name> ] | { <icmp\_type> [ <icmp\_code> ] } | packet-length { <plen\_op> <plen0> | <plen\_range>  $\{\epsilon\}=1$  |  $\{\epsilon\$  |  $\{\cos\{\epsilon\}$  |  $\{\cos\theta\}$  |  $\{\epsilon\}$  |  $\{\epsilon\}$  |  $\{\epsilon\}$  |  $\{\epsilon\}$  |  $\{\epsilon\}$  |  $\{\epsilon\}$  |  $\{\epsilon\}$  |  $\{\epsilon\}$  |  $\{\epsilon\}$  |  $\{\epsilon\}$  |  $\{\epsilon\}$  |  $\{\epsilon\}$  |  $\{\epsilon\}$  |  $\{\epsilon\}$  |  $\{\epsilon\}$  |  $\{\epsilon\}$  |  $\{\epsilon\}$  |  $\{\epsilon\}$ log ] [ time-range <time\_range\_name> ] | <icmp\_str> | packet-length { <plen\_op> <plen0> | <plen\_range> <plen1> <plen2> } | { tos { <tos\_num> | <tos\_str> } } | { precedence { <prec\_num> | <prec\_str> } } ] + } } | { { <src\_any> | { <src\_addr> <src\_wild> } | <src\_prefix> | { src\_key\_host <src\_host> } | { src\_key\_addrgrp <src\_addrgrp\_name> } } { <dst\_any> | { <dst\_addr> <dst\_wild> } | <dst\_prefix> | { dst\_key\_host <dst\_host> } | { dst\_key\_addrgrp <dst\_addrgrp\_name> } } { { [ [ fragments ] | [ log ] [ time-range <time\_range\_name> ] | packet-length { <plen\_op> <plen0> | <plen\_range> <plen1> <plen2> } | { dscp { <dscp\_num> | <dscp\_str>  $\}$  }  $| {\{ tll \text{]} \leq tll \text{}} \}$  +  $| {\{ [ fragments ] | [ log ] [ time-range-time_range_name > ] } \}$  [acket-length {  $\langle$ plen\_op>  $\langle$ plen0> |  $\langle$ plen\_range>  $\langle$ plen1>  $\langle$ plen2> } | { tos  $\langle$  <tos\_num> |  $\langle$ tos\_str> } } | { precedence {  $\langle$ prec\_num> |  $\langle$ prec\_str> } } | { ttl  $\langle$  ttl\_num> } ] } + } } }  $\langle$  [ vlan  $\langle$  vlanid> | ingress\_intf {  $\langle$  intfid> |  $\langle \text{inframe}\rangle$  | vlan\_priority  $\langle \text{vlanpriorityid}\rangle$  | + [ capture session  $\langle \text{session-id}\rangle$  ]  $\langle \langle \text{action}\rangle \langle \text{actionid}\rangle$  ]  ${} + [log]$ 

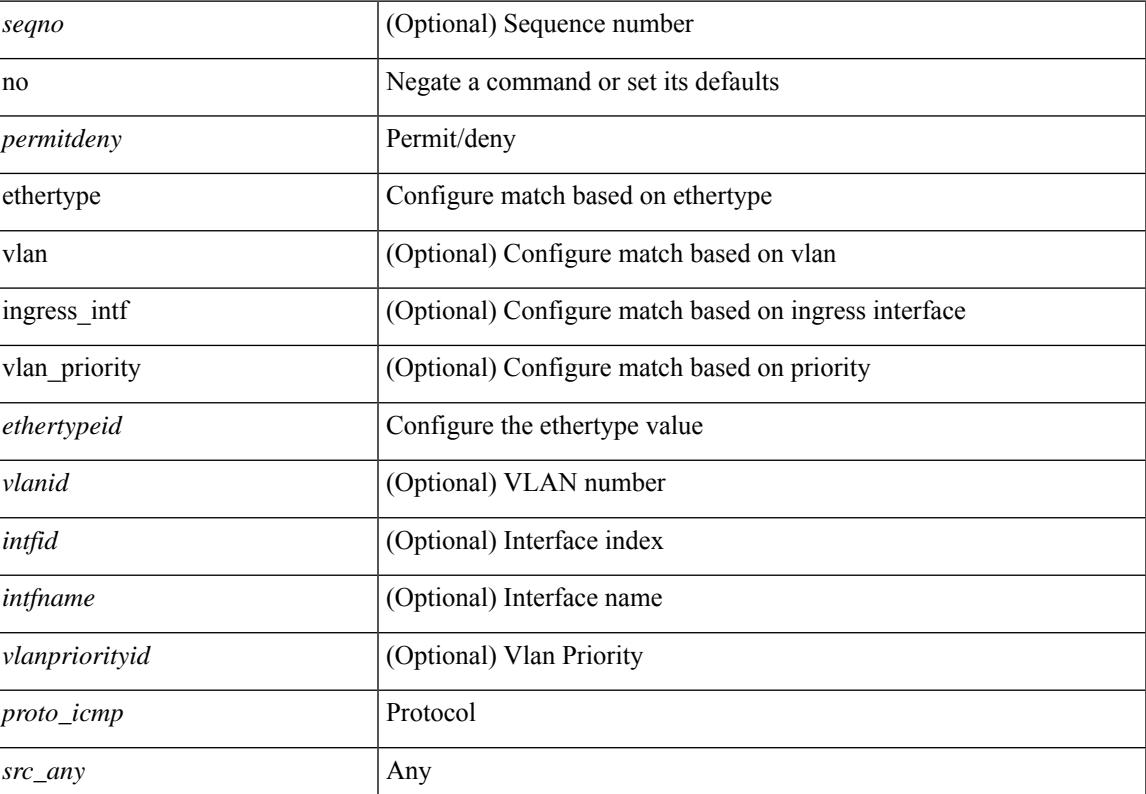

#### **Syntax Description**

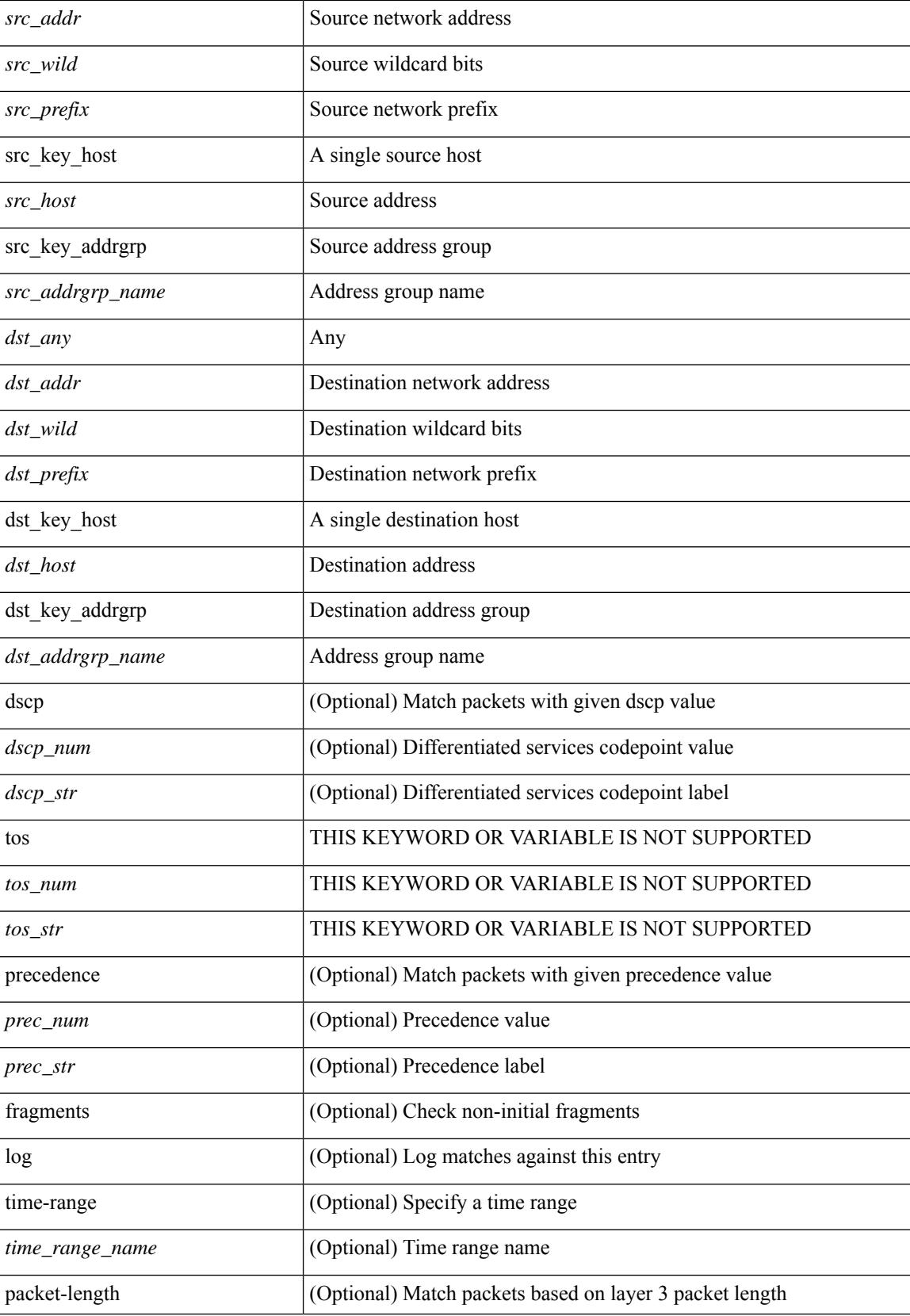

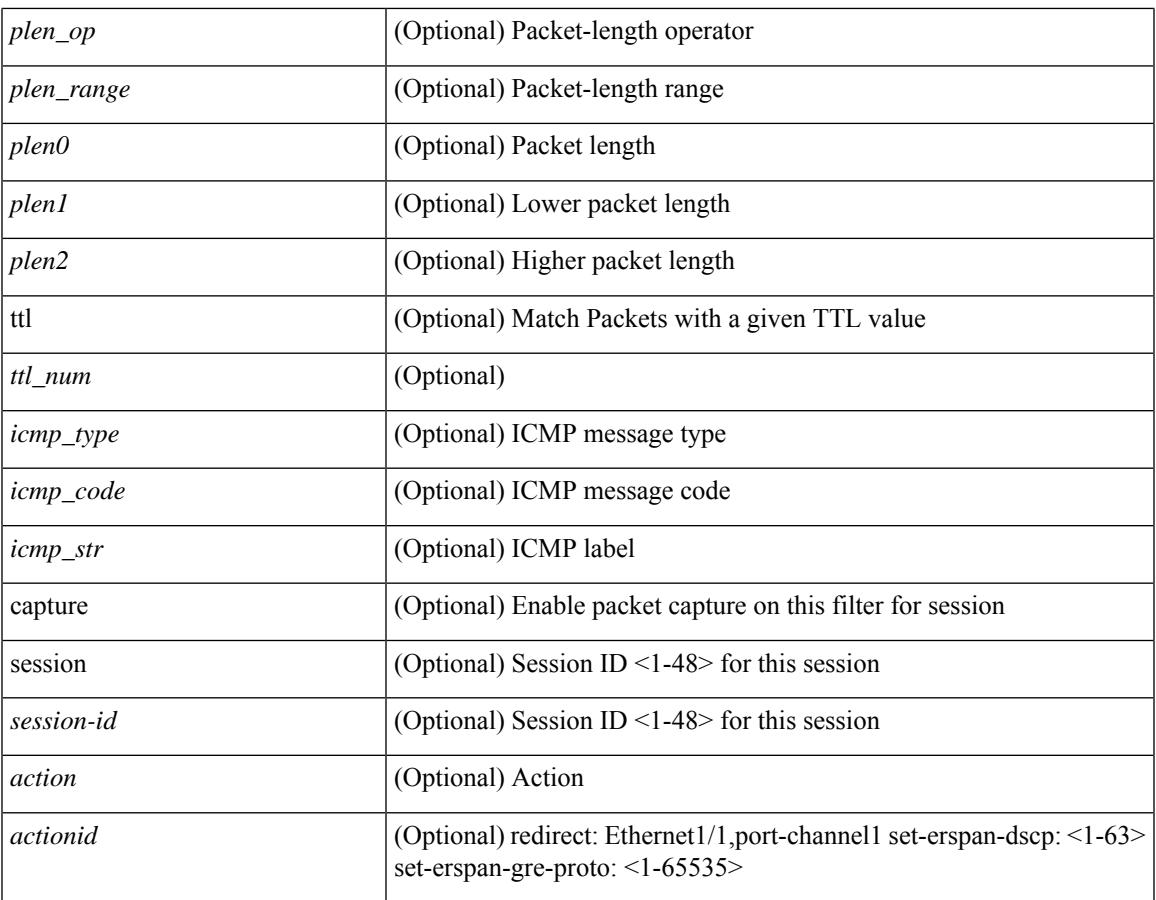

#### **Command Mode**

 $\mathbf{l}$ 

• /exec/configure/ipacl

**no**

 ${\rm |S}$  {  $\leq$  {  $\leq$  {  $\leq$  }  $\leq$  {  $\leq$  }  $\leq$  {  $\leq$  }  $\leq$  { $\leq$  }  $\leq$  { $\leq$  }  $\leq$   $\leq$   $\leq$   $\leq$   $\leq$   $\leq$   $\leq$   $\leq$   $\leq$   $\leq$   $\leq$   $\leq$   $\leq$   $\leq$   $\leq$   $\leq$   $\leq$   $\leq$   $\leq$   $\leq$   $\leq$ <src\_wild> } | <src\_prefix> | { src\_key\_host <src\_host> } | { src\_key\_addrgrp <src\_addrgrp\_name> } } { <dst\_any> | { <dst\_addr> <dst\_wild> } | <dst\_prefix> | { dst\_key\_host <dst\_host> } | { dst\_key\_addrgrp <dst\_addrgrp\_name> } } { [ { dscp { <dscp\_num> | <dscp\_str> } } ] [ { flow-label <flow\_num> } ] [ fragments ] [ log ] [ time-range <time\_range\_name> ] [ packet-length { <plen\_op> <plen0> | <plen\_range> <plen1>  $\{\text{blue2}\}$  | [ { udf {  $\{\text{red}$  name>  $\{\text{red}$  val>  $\{\text{red}$  mask> } + } ] } + [ vlan  $\{\text{blue}$  | ingress  $\{\text{red}$  {  $\{\text{red}$ } | <intfname> } | vlan\_priority <vlanpriorityid> ] + [ { udf { <udf\_name> <udf\_val> <udf\_mask> } + } ] [ capture session <session-id> ] { [ <actionv6> <actionidv6> ] } | { udf  $\{\text{~val} > \text{~ud} \text{~mask}\}$  $\} + \}$ 

#### **Syntax Description**

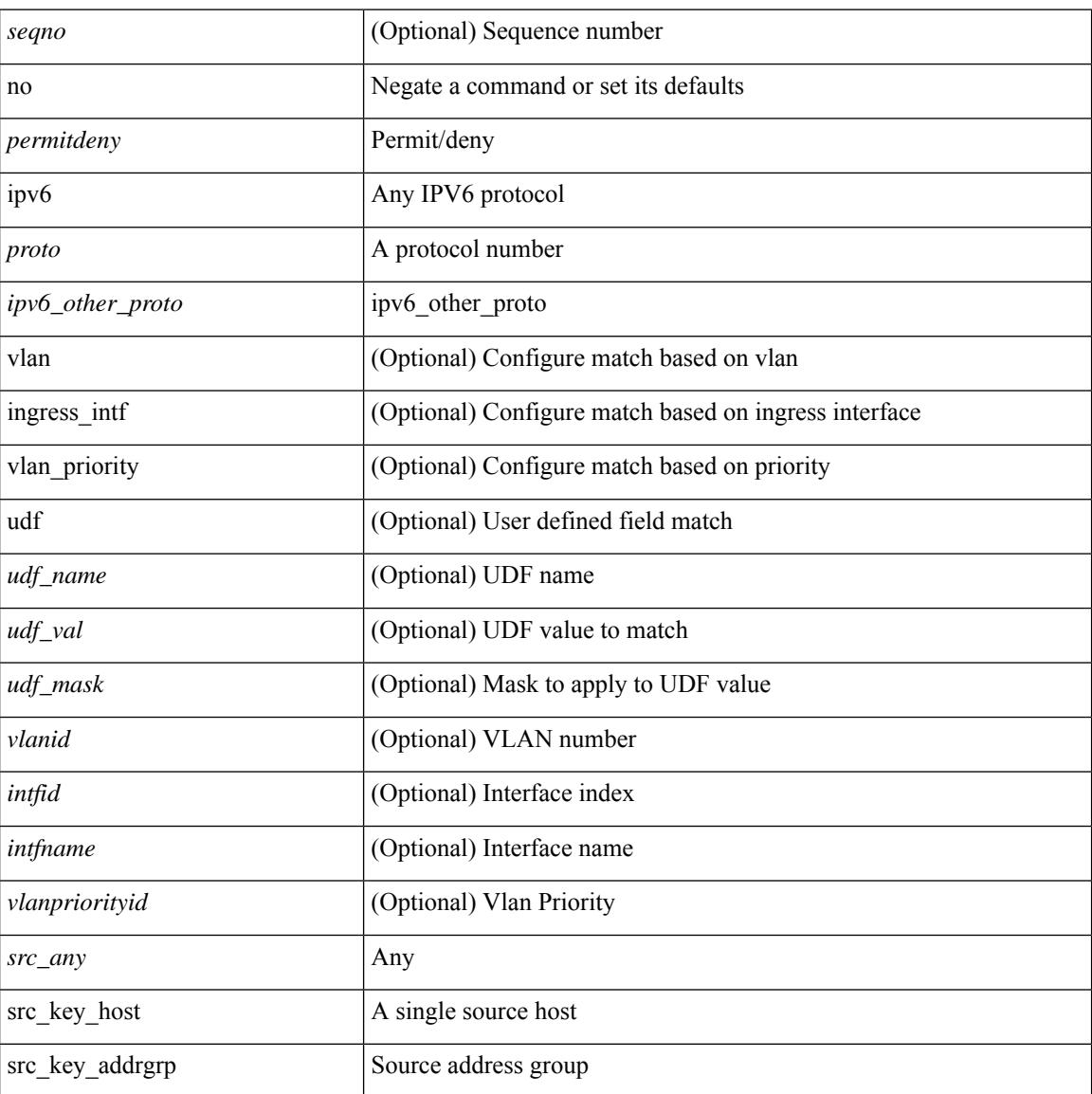

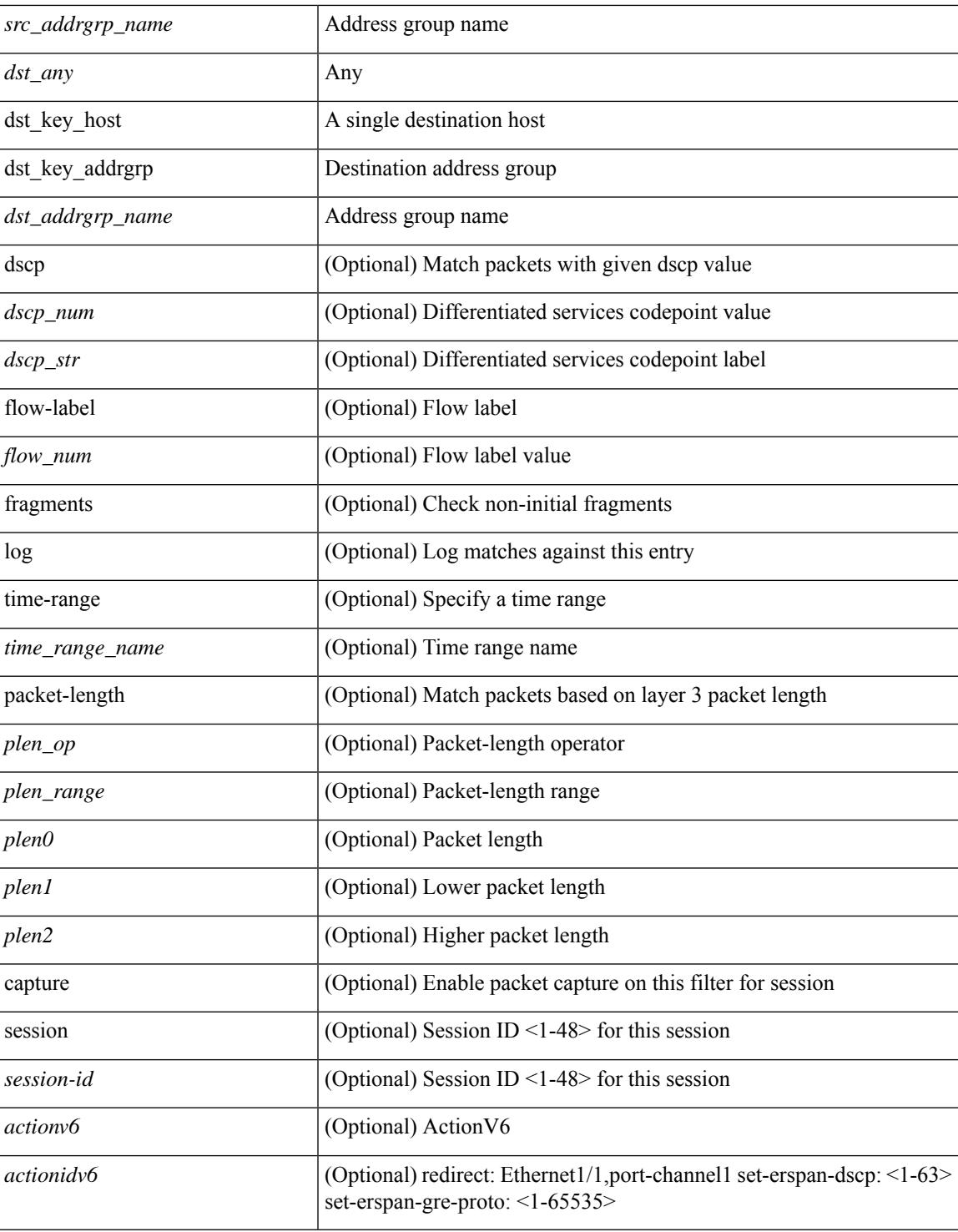

#### **Command Mode**

 $\overline{\phantom{a}}$ 

• /exec/configure/ipv6acl

### **no**

 ${\rm |} {\rm |}$   $\rm {|}$   $\rm {|}$   $\rm {|}$   $\rm {|}$   $\rm {|}$   $\rm {|}$   $\rm {|}$   $\rm {|}$   $\rm {|}$   $\rm {|}$   $\rm {|}$   $\rm {|}$   $\rm {|}$   $\rm {|}$   $\rm {|}$   $\rm {|}$   $\rm {|}$   $\rm {|}$   $\rm {|}$   $\rm {|}$   $\rm {|}$   $\rm {|}$   $\rm {|}$   $\rm {|}$   $\rm {|}$   $\rm {|}$   $\$ | { src\_key\_host <src\_host> } | { src\_key\_addrgrp <src\_addrgrp\_name> } } [ { { <src\_port\_op> { <src\_port0> | <src\_port0\_str> } } | { <src\_port\_range> { <src\_port1> | <src\_port1\_str> } { <src\_port2> | <src\_port2\_str> } } | src\_portgroup <src\_port\_group> } ] { <dst\_any> | { <dst\_addr> <dst\_wild> } | <dst\_prefix> | { dst key host <dst host>  $\} | {\{$  dst key addrgrp <dst addrgrp name>  $\}$   $\}$   $\{$   $\{$   $\{$  <dst port0>  $\{$  <dst port0>  $|\langle \text{dist port0 str} \rangle|$  {  $\langle \text{dst port1>}$  |  $\langle \text{dst port1>} \rangle$  {  $\langle \text{dst port1} \rangle$  {  $\langle \text{dst port2>} \rangle$  {  $\langle \text{dst port2} \rangle$  {  $\langle \text{dst port2} \rangle$  } } } | dst\_portgroup <dst\_port\_group> } ] { [ { dscp { <dscp\_num> | <dscp\_str> } } ] | [ { flow-label  $\{\text{flow\_num}\}\$  |  $\lceil \log \rceil$  time-range  $\{\text{time\_range\_name}\}$  |  $\lceil \arg \left( \frac{\log \lceil \log \rceil}{\sqrt{\log \lceil \log \rceil}} \right)$  | { n | established ] | { tcp-flags-mask <tcp\_flags\_mask> } | [ packet-length { <plen\_op> <plen0> | <plen\_range> <plen1> <plen2> } ] } + [ { udf {  $\{\text{udf\_name}\}$   $\{\text{udf\_val}\}$   $\{\text{d} \}$  + } ] } | {  $\{\text{''src\_any}$  | {  $\text{''src\_addr}$   $\text{''src\_wild}$ } |  $\langle$ src\_prefix> | { src\_key\_host  $\langle$ src\_host> } | { src\_key\_addrgrp  $\langle$ src\_addrgrp\_name> } } {  $\langle$ dst\_any> | {  $\langle$ dst addr $>$ <dst wild $\rangle$ } |  $\langle$ dst prefix $\rangle$  | { dst key host  $\langle$ dst host $\rangle$  } | { dst key addrgrp  $\langle$ dst addrgrp name>  $\{\}$  {  $\{\$  dscp { <dscp\_num>  $|$  <dscp\_str>  $\}$  }  $\]$  { flow-label <flow\_num>  $\]$  [ fragments ] [ log ] [ time-range  $\text{time\_range\_name>}$  ] [ packet-length  $\{\text{open\_op>} \text{open0>} | \text{open\_range>} \text{open}| > \text{open2>} \}$  ] [  $\{\text{udf}\}$  $\{\text{curl}\$  name>  $\{\text{curl}\$   $\{\text{val}\}$   $\{\text{grad}\}$   $\}$  + } }  $\{\}$  \ \end{mask> } + } }  $\{\}$  \end{mask> \end{mask} \end{mask} | vlan\_priority <vlanpriorityid>  $] + [$  capture session <session-id>  $] { \{$  <actionv6> <actionidv6>  $] \}$ 

#### **Syntax Description**

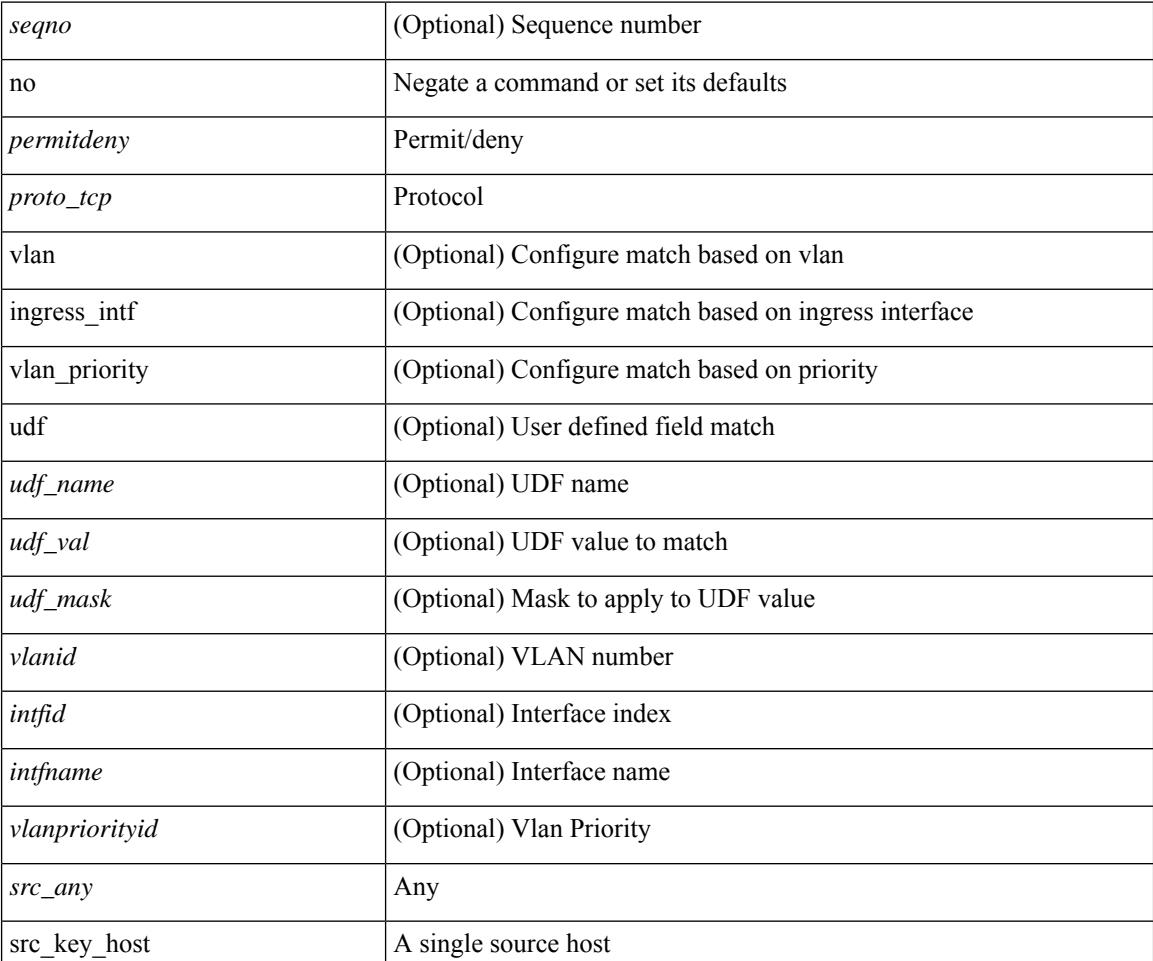

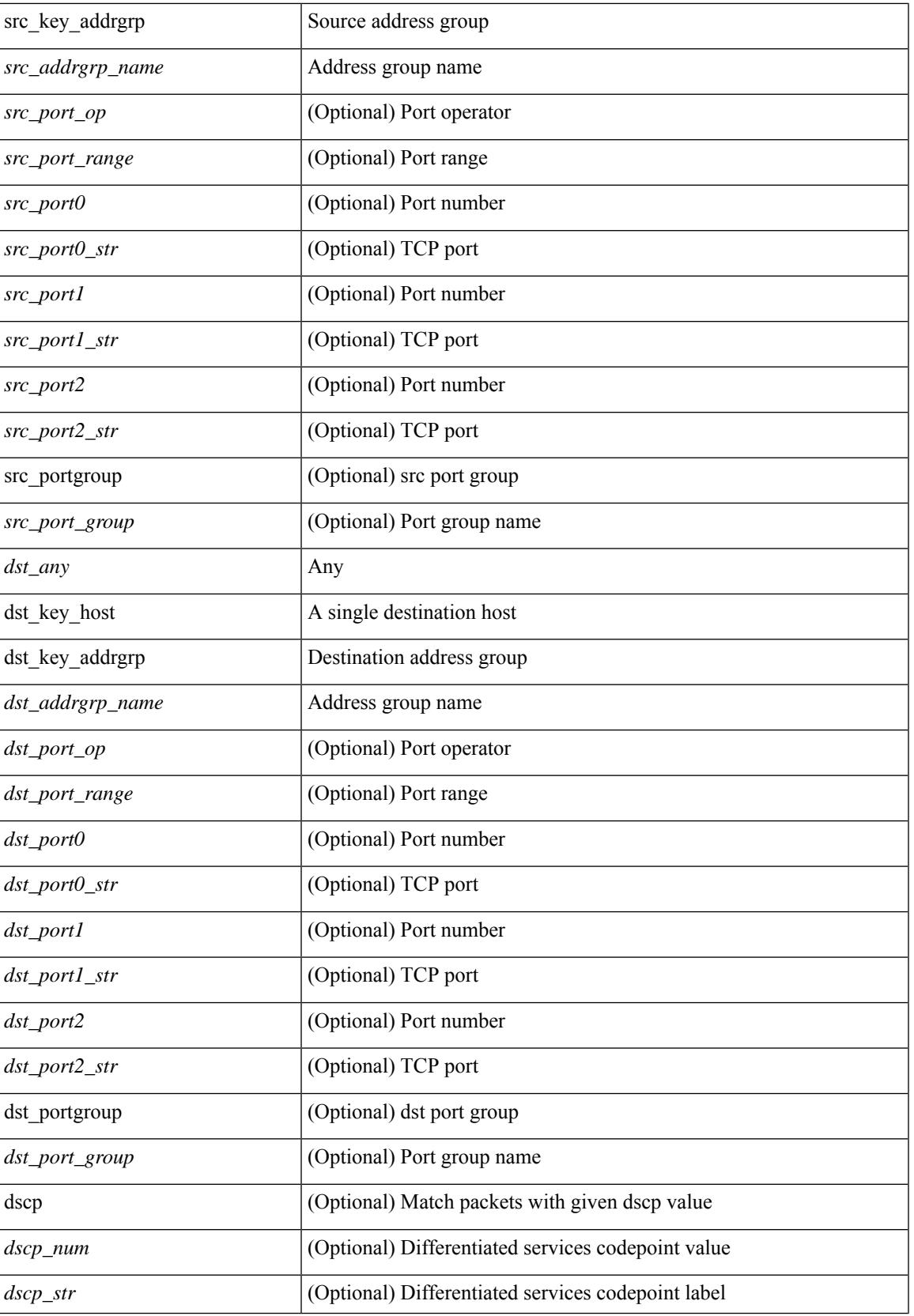

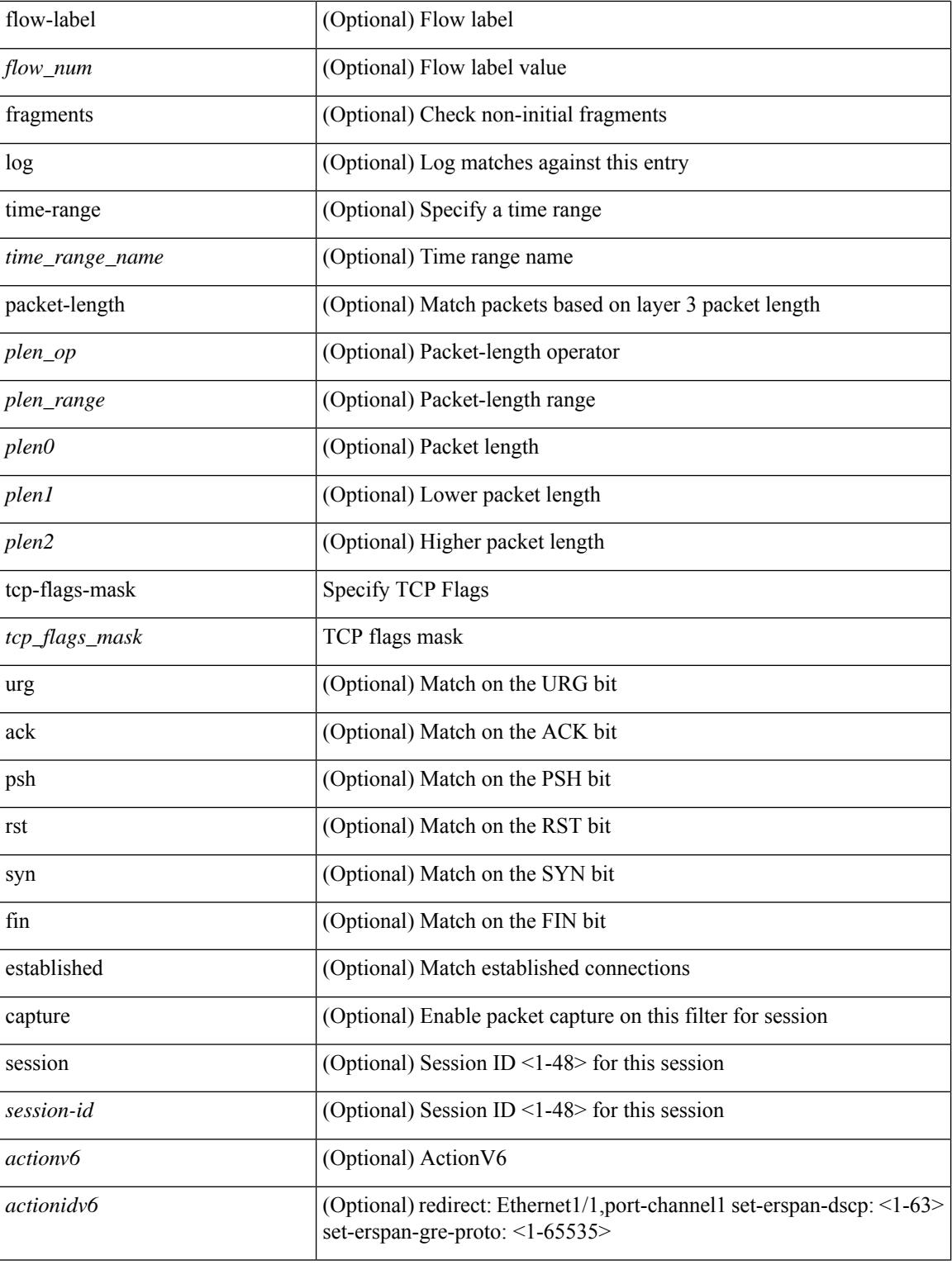

#### **Command Mode**

• /exec/configure/ipv6acl

**no**
$\{\ {\text{'-} \subset \ {\text{N}} \subset \ {\text{N}} \} \}$  and  $\ {\text{N}} \subset \ {\text{N}} \subset \$ | { src\_key\_host <src\_host> } | { src\_key\_addrgrp <src\_addrgrp\_name> } } [ { { <src\_port\_op> { <src\_port0> | <src\_port0\_str> } } | { <src\_port\_range> { <src\_port1> | <src\_port1\_str> } { <src\_port2> | <src\_port2\_str> } } | src\_portgroup <src\_port\_group> } ] { <dst\_any> | { <dst\_addr> <dst\_wild> } | <dst\_prefix> | { dst\_key\_host <dst\_host> } | { dst\_key\_addrgrp <dst\_addrgrp\_name> } } [ { { <dst\_port\_op> { <dst\_port0> |  $\langle$ dst\_port0\_str> } } | {  $\langle$ dst\_port\_range> {  $\langle$ dst\_port1> |  $\langle$ dst\_port1\_str> } {  $\langle$ dst\_port2> |  $\langle$ dst\_port2\_str> } } | dst\_portgroup <dst\_port\_group> } ] { [ { dscp { <dscp\_num> | <dscp\_str> } } ] [ { flow-label <flow\_num> } ] [ log ] [ time-range <time\_range\_name> ] [ packet-length { <plen\_op> <plen0> | <plen\_range> <plen1>  $\{\psi\} = \{\psi \in \mathbb{R}^n : \{ \psi \in \mathbb{R}^n : \psi \in \mathbb{R}^n : \psi \in \mathbb{R}^n \} \}$  [ nve vni <vni-id> ]  $\{ \langle \psi \rangle \in \mathbb{R}^n \}$ | { <src\_addr> <src\_wild> } | <src\_prefix> | { src\_key\_host <src\_host> } | { src\_key\_addrgrp <src\_addrgrp\_name> } } { <dst\_any> | { <dst\_addr> <dst\_wild> } | <dst\_prefix> | { dst\_key\_host <dst\_host>  $\{\$  { dst key addrgrp <dst addrgrp name>  $\}$  {  $\{$  { dscp { <dscp num>  $|$  <dscp str>  $\}$  }  $\{$  { flow-label <flow\_num> } ] [ fragments ] [ log ] [ time-range <time\_range\_name> ] [ packet-length { <plen\_op> <plen0> | <plen\_range> <plen1> <plen2> } ] [ { udf { <udf\_name> <udf\_val> <udf\_mask> } + } ] } + } } [ nve vni <vni-id> ] [ vlan <vlanid> | ingress\_intf { <intfid> | <intfname> } | vlan\_priority <vlanpriorityid> ] + [ capture session <session-id>  $\{\}$  {  $\{\$  <actionv6> <actionidv6>  $\}$  }

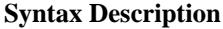

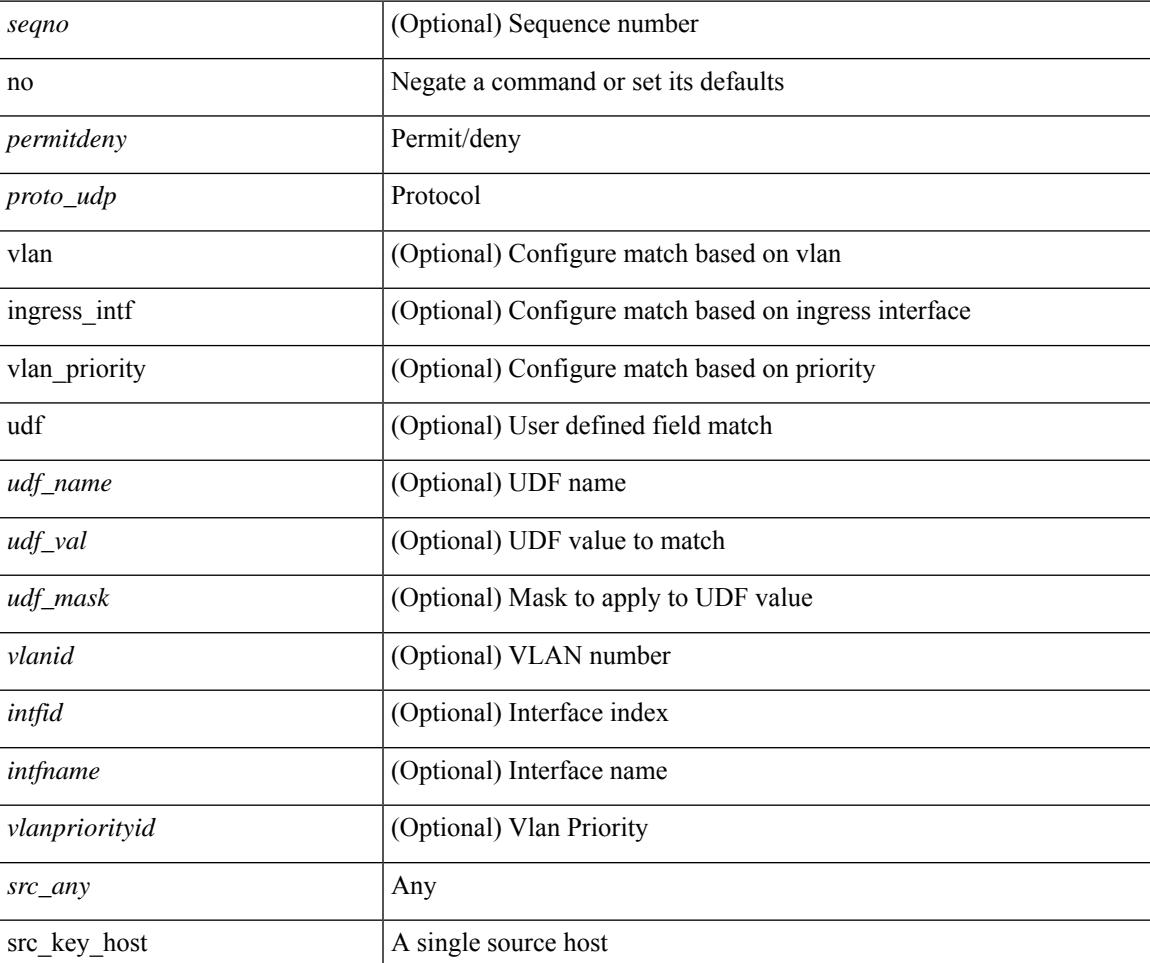

 $\mathbf I$ 

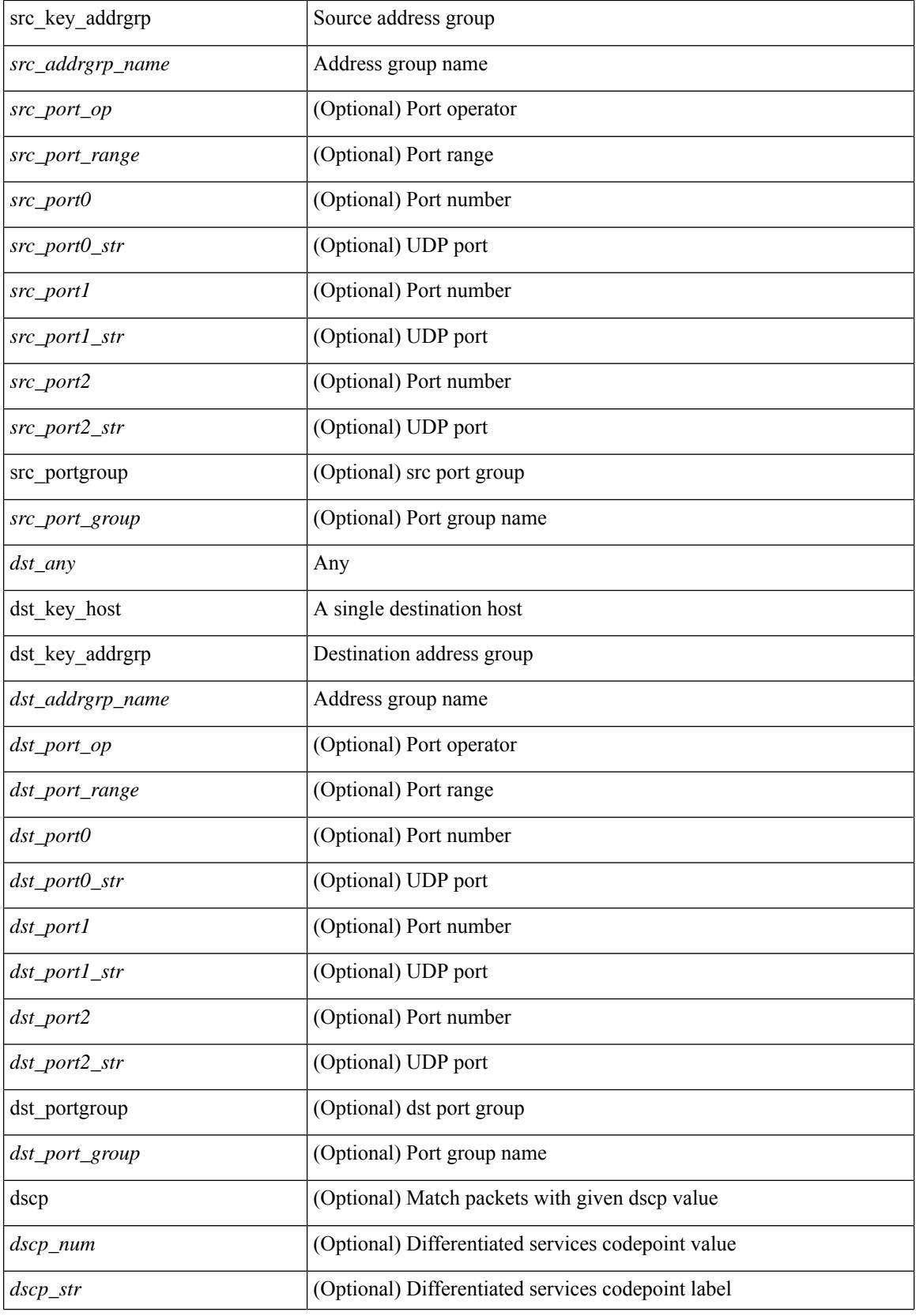

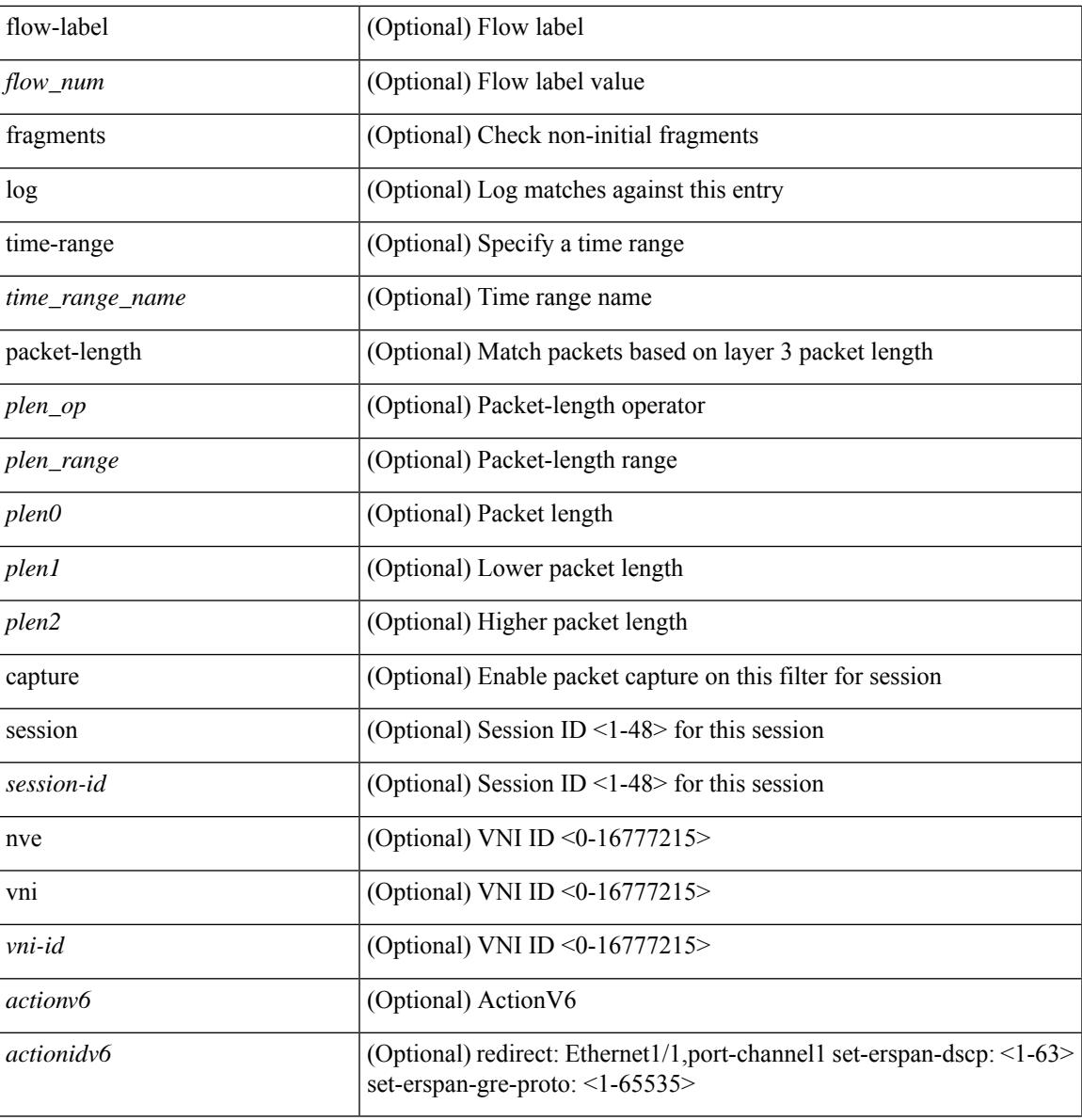

#### **Command Mode**

I

• /exec/configure/ipv6acl

**no**

 ${\rm |S}$  {  $\leq$  {  $\leq$  {  $\leq$  {  $\leq$  {  $\leq$  {  $\leq$  {  $\leq$  {  $\leq$  {  $\leq$  {  $\leq$  {  $\leq$  {  $\leq$  {  $\leq$  {  $\leq$  {  $\leq$  {  $\leq$  {  $\leq$  {  $\leq$  {  $\leq$  {  $\leq$  {  $\leq$  {  $\leq$  {  $\leq$  {  $\leq$  {  $\leq$  {  $\leq$  {  $\le$ | { src\_key\_host <src\_host> } | { src\_key\_addrgrp <src\_addrgrp\_name> } } [ { { <src\_port\_op> { <src\_port0> | <src\_port0\_str> } } | { <src\_port\_range> { <src\_port1> | <src\_port1\_str> } { <src\_port2> | <src\_port2\_str> } } | src\_portgroup <src\_port\_group> } ] { <dst\_any> | { <dst\_addr> <dst\_wild> } | <dst\_prefix> | { dst key host <dst host>  $\} | {\{$  dst key addrgrp <dst addrgrp name>  $\}$   $\}$   $\{$   $\{$   $\{$  <dst port0>  $\}$  <dst port0>  $|\langle \text{dist port0 str} \rangle|$  {  $\langle \text{dst port1>}$  |  $\langle \text{dst port1>} \rangle$  {  $\langle \text{dst port1} \rangle$  {  $\langle \text{dst port2>} \rangle$  {  $\langle \text{dst port2} \rangle$  {  $\langle \text{dst port2} \rangle$  } } } | dst\_portgroup <dst\_port\_group> } ] { [ { dscp { <dscp\_num> | <dscp\_str> } } ] [ { flow-label <flow\_num>  $\{\ \vert \ [\ \log \ ]\ ]$  [ time-range  $\langle \ \rangle$  time range name>  $\vert \ [\ \text{packet-length} \ \ \langle \ \text{open op} \rangle \ \langle \text{open0>} \ \vert \ \langle \text{open range} \rangle \ \langle \text{open1>} \ \vert \ \rangle$  $\{\$  $\$   $\}$   $\}$   $\}$   $\}$   $\{$   $\{$   $\{$   $\{$   $\{$   $\}$   $\{$   $\}$   $\{$   $\}$   $\{$   $\{$   $\}$   $\{$   $\}$   $\{$   $\{$   $\{$   $\}$   $\{$   $\}$   $\{$   $\{$   $\{$   $\}$   $\{$   $\{$   $\}$   $\{$   $\{$   $\}$   $\{$   $\{$   $\{$   $\{$   $\}$   $\{$   $\{$   $\{$ | { src\_key\_addrgrp <src\_addrgrp\_name> } } { <dst\_any> | { <dst\_addr> <dst\_wild> } | <dst\_prefix> | { dst key\_host <dst\_host>  ${} \$  { { dst\_key\_addrgrp <dst\_addrgrp\_name> } } { [ { dscp { <dscp\_num> | <dscp\_str> } } ] [ { flow-label <flow\_num> } ] [ fragments ] [ log ] [ time-range <time\_range\_name> ] [ packet-length { <plen\_op> <plen0> | <plen\_range> <plen1> <plen2> } ] [ { udf { <udf\_name> <udf\_val> <udf\_mask> } + } ] } + } [ vlan <vlanid> | ingress\_intf { <intfid>  $|$  <intfname> } | vlan\_priority <vlanpriorityid> ] + [ capture session <session-id>  $\}$ 

#### **Syntax Description**

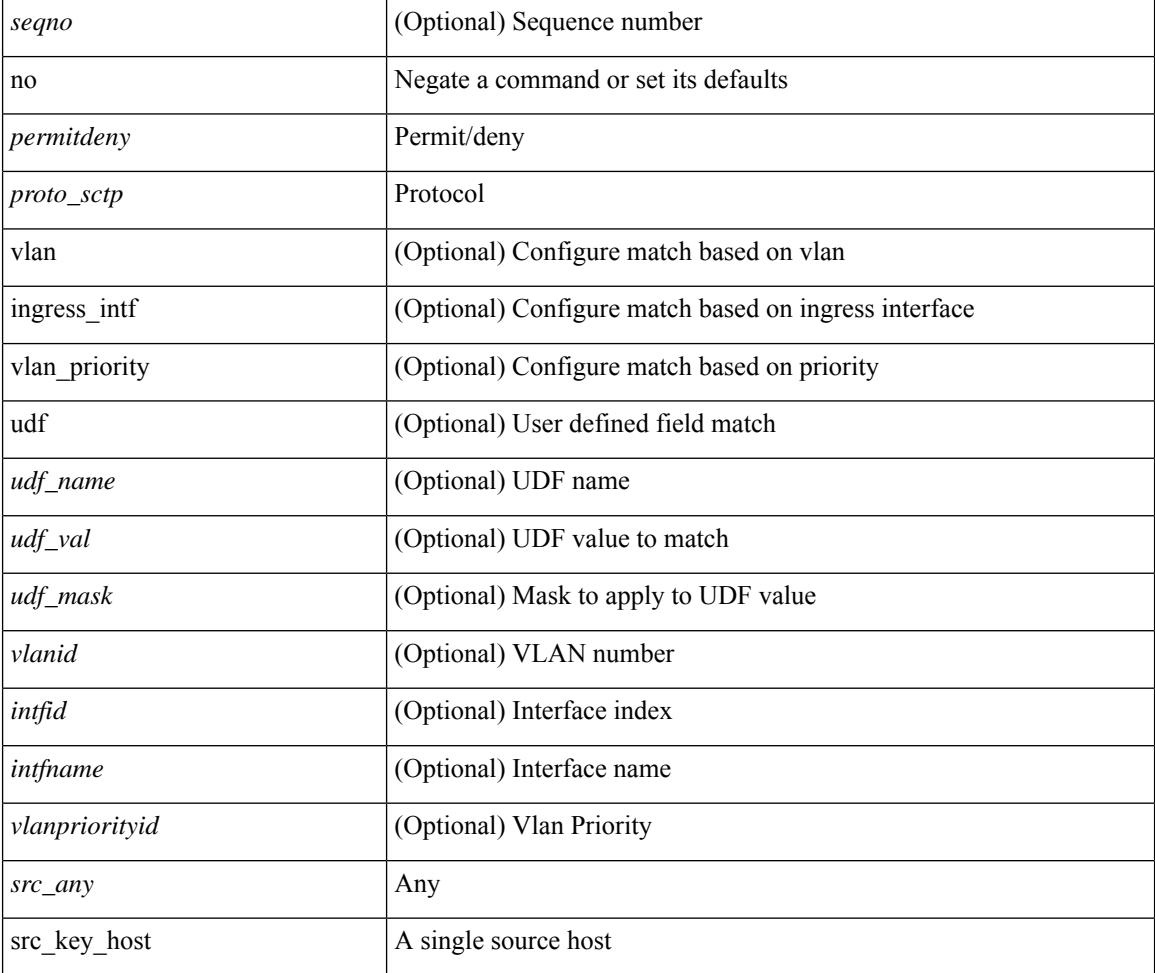

I

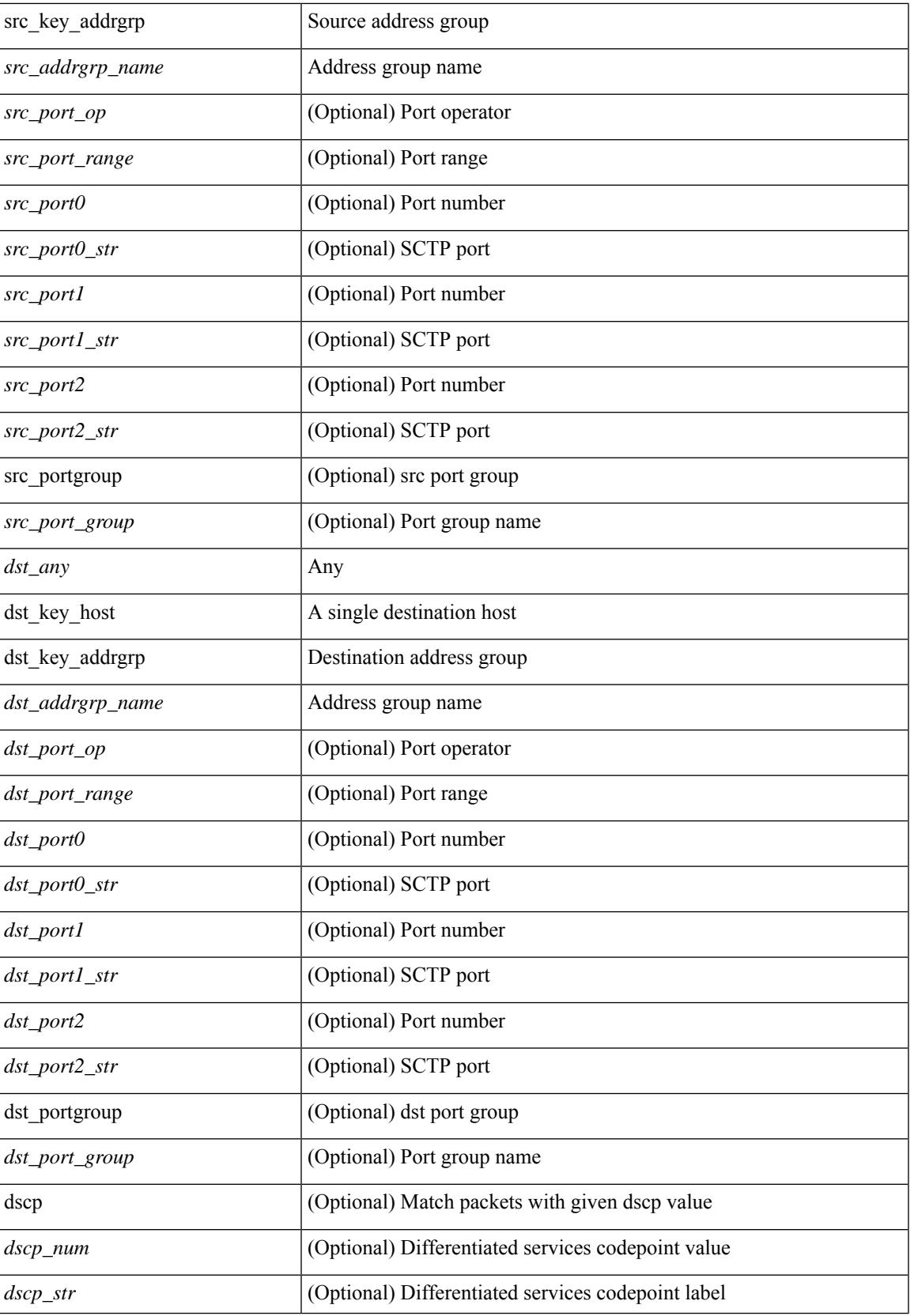

L

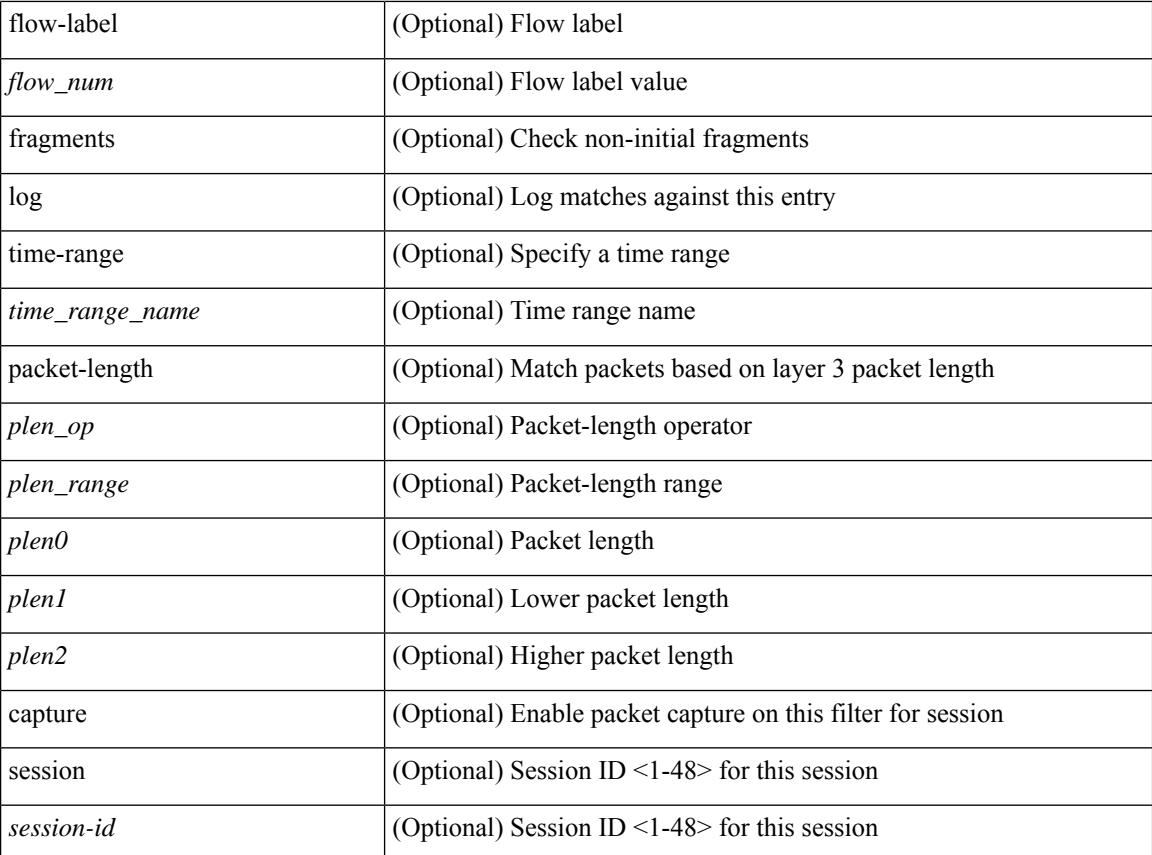

#### **Command Mode**

• /exec/configure/ipv6acl

 ${\ {\ {\ {\text{p}}\}}\$  | no  ${\ {\text{p}}\}}$  = permitdeny> <proto\_icmpv6>  ${\ {\ {\ {\ {\ {\ {\ {\ {\text{src any}}} \}}\}}}$   ${\ {\ {\ {\ {\ {\ {\ {\ {\text{src any}}} \}}} \}}}$  $\langle \text{src\_prefix} \rangle$  | { $\text{src\_key\_host}$  | { $\text{src\_key\_addrgrp} \langle \text{src\_addrgrp\_name} \rangle$  }  $\langle \text{dst\_any} \rangle$  | { <dst\_addr> <dst\_wild> } | <dst\_prefix> | { dst\_key\_host <dst\_host> } | { dst\_key\_addrgrp <dst\_addrgrp\_name> } } { [ { <icmpv6\_type> [ <icmpv6\_code> ] } | { dscp { <dscp\_num> | <dscp\_str> } } | { flow-label <flow\_num> } | [ log ] [ time-range <time\_range\_name> ] | packet-length { <plen\_op> <plen0> | <plen\_range>  $\{\text{clean1} > \text{clean2} \}$  | + |  $\{\text{simpvo str}>$  | { dscp { <dscp\_num> | <dscp\_str> } } | { flow-label <flow\_num> } | [ log ] [ time-range <time\_range\_name> ] | packet-length { <plen\_op> <plen0> | <plen\_range> <plen1>  $\{\text{sheal}\} \$  |  $\{\}$  {  $\{\text{src}$  any> |  $\{\text{src}$  addr>  $\text{src}$  wild> }  $|\text{src}$  prefix> | { src\_key\_host  $\text{src}$ \_host> } | { src\_key\_addrgrp <src\_addrgrp\_name> } } { <dst\_any> | { <dst\_addr> <dst\_wild> } | <dst\_prefix> | { dst\_key\_host <dst\_host> } | { dst\_key\_addrgrp <dst\_addrgrp\_name> } } { [ { dscp { <dscp\_num> | <dscp\_str> } } ] [ { flow-label <flow\_num> } ] [ fragments ] [ log ] [ time-range <time\_range\_name> ] [ packet-length  $\{\text{}}\$  <plen op> <plen0> | <plen range> <plen1> <plen2>  $\}$  |  $\{ \text{udf } \$  <udf name> <udf val>  $\{\text{udf } \}$  mask>  $\}$ + } ] } + } } [ vlan <vlanid> | ingress\_intf { <intfid> | <intfname> } | vlan\_priority <vlanpriorityid> ] + [ capture session <session-id>  $] \{ [\sphericalangle : ( \sphericalangle : \sphericalangle : \sphericalangle : \sphericalangle : \sceil \} \}$ 

#### **Syntax Description**

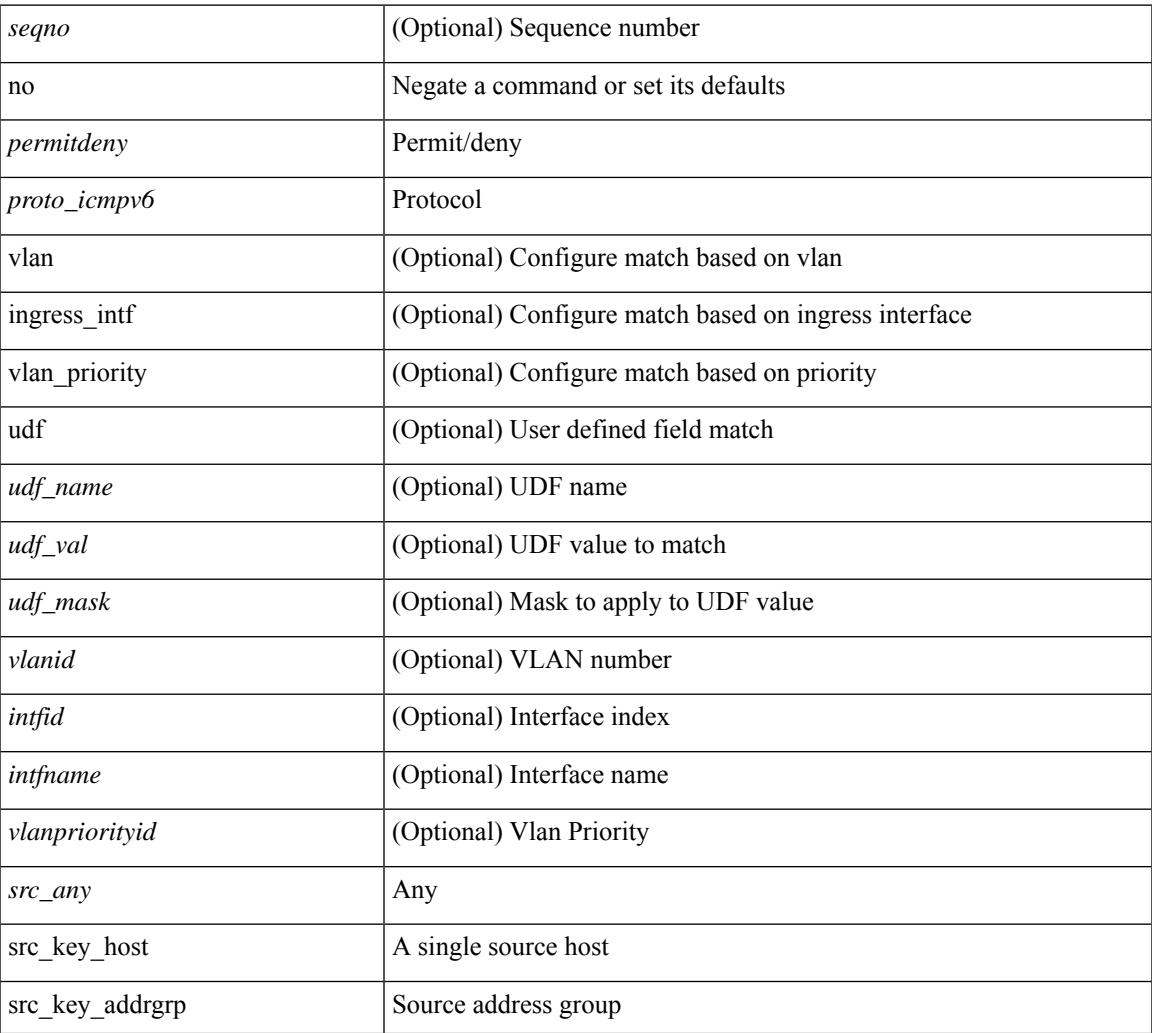

**no**

 $\mathbf I$ 

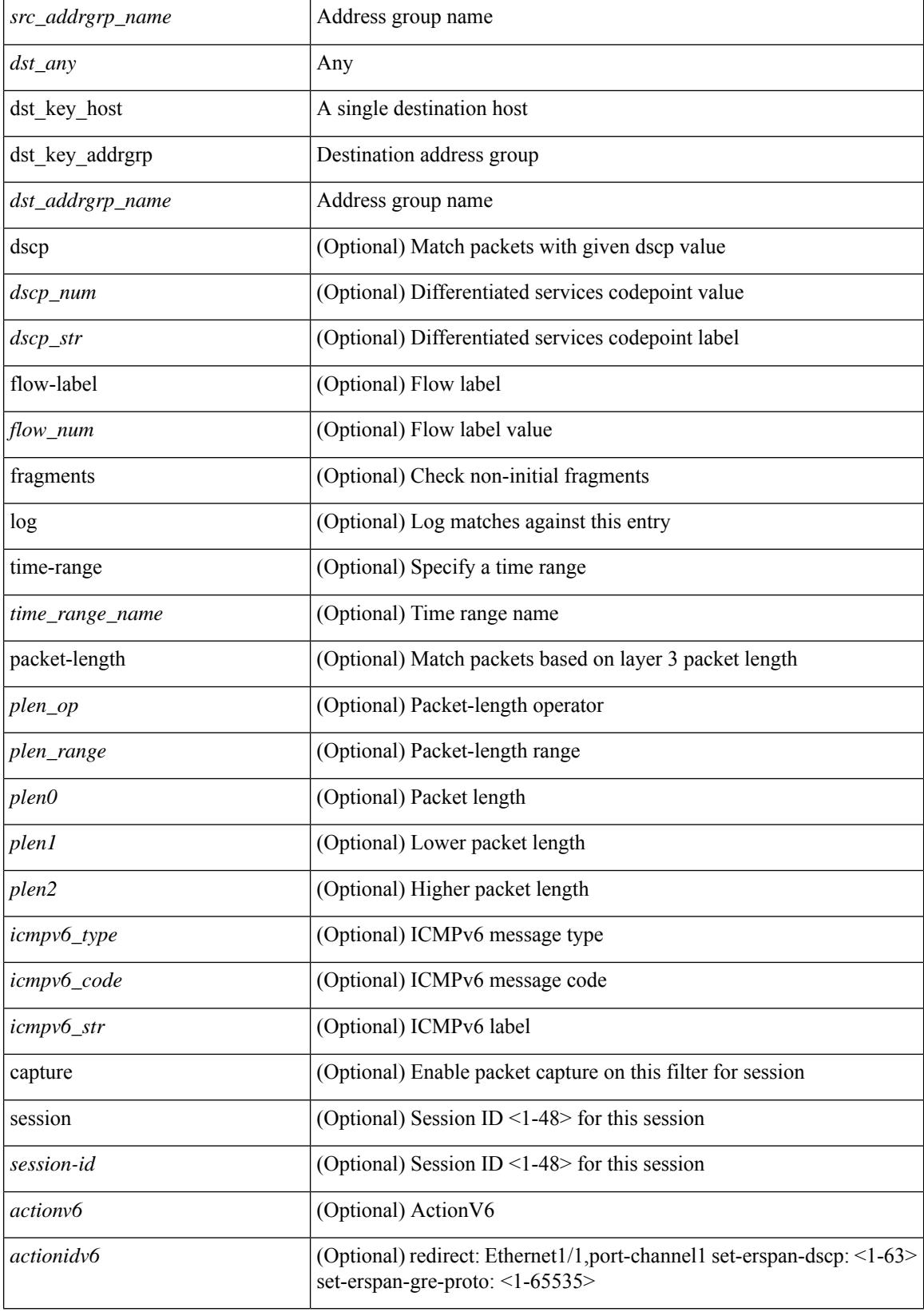

 $\mathbf{l}$ 

• /exec/configure/ipv6acl

 $\{ [\text{ } ] \mid no \} \{ \text{  } | \text{ } \mid host \text{ <}float \}$ 

#### **Syntax Description**

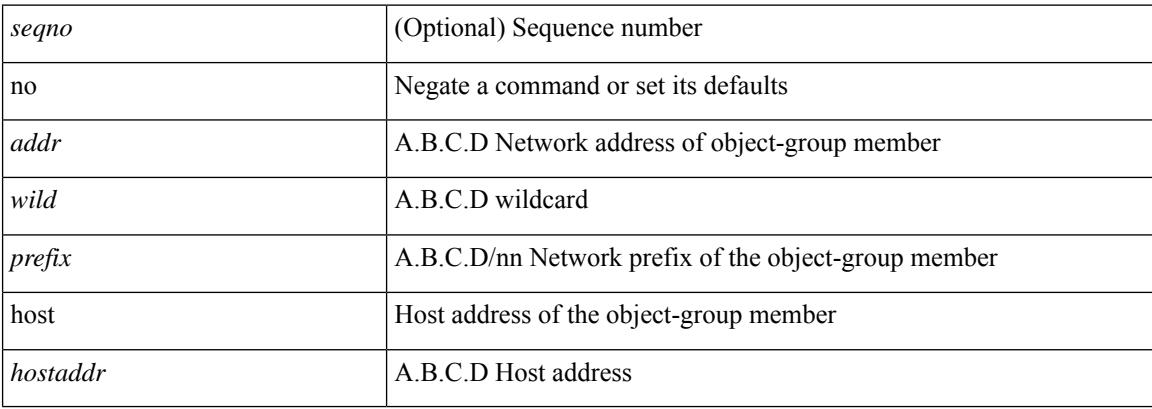

#### **Command Mode**

• /exec/configure/ipgroup

I

 $\{ [\text{ <} \text{seqno>} ] \mid \text{no } \}$   $\{ \text{ <} \text{addr} \text{ <} \text{wild>} \mid \text{perfix>} \mid \text{host} \text{ <} \text{hostaddr} \}$ 

#### **Syntax Description**

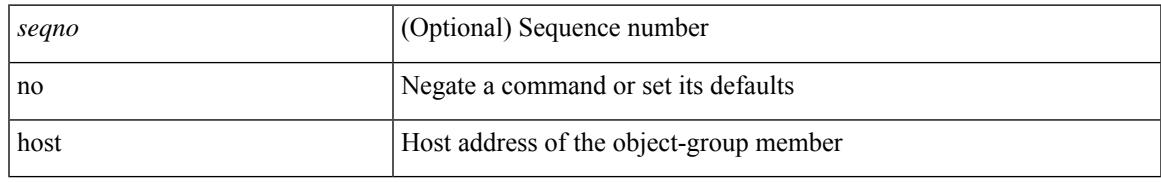

#### **Command Mode**

• /exec/configure/ipv6group

{ [ <seqno> ] | no } { <\_port\_op> <port0\_num> | <\_port\_range> <port1\_num> <port2\_num> }

#### **Syntax Description**

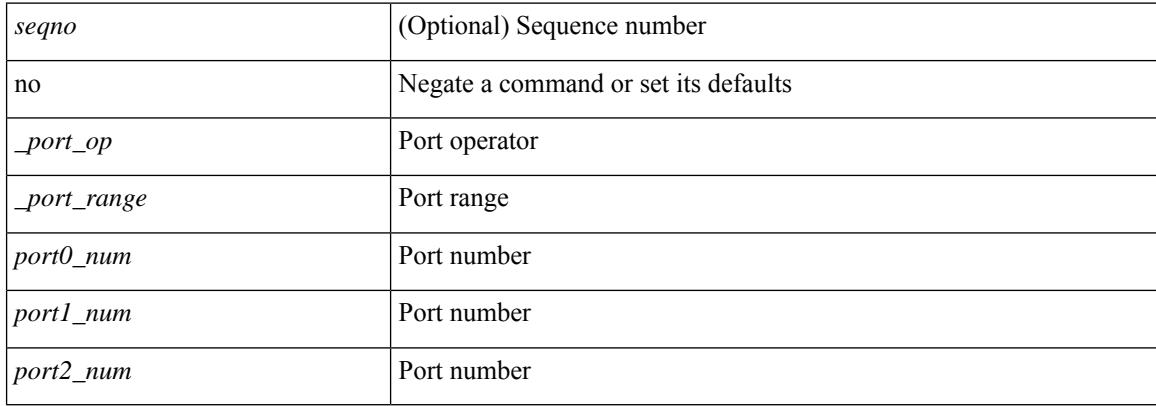

#### **Command Mode**

• /exec/configure/portgroup

 ${\ {\ {\left\{ { \ {\text{seqno}} \ {\text{}} \right\}}} \ }$  | no }  $\ {\text{permideny}} \ {\ {\text{src\_any}} \ {\ {\ {\text{src\_adv}} \ {\ {\text{src\_width}} \ }} \ {\ {\ {\text{src\_width}} \ }}$  }  ${\ {\ {\text{dst\_any}} \ {\ {\ {\text{dst\_addr}} \ }}$ <dst\_wild> } } [ <mac\_proto> | <mac\_proto\_str> ] [ vlan <vlan> | cos <cos> ] + [ time-range  $\leq$ time\_range\_name> ] [ capture session  $\leq$ session-id> ] { [  $\leq$  macaction  $\leq$   $\leq$  macactionid> ] } + [ { udf {  $\langle \text{udf\_name}\rangle \langle \text{udf\_val}\rangle \langle \text{udf\_mask}\rangle + \rangle$ 

#### **Syntax Description**

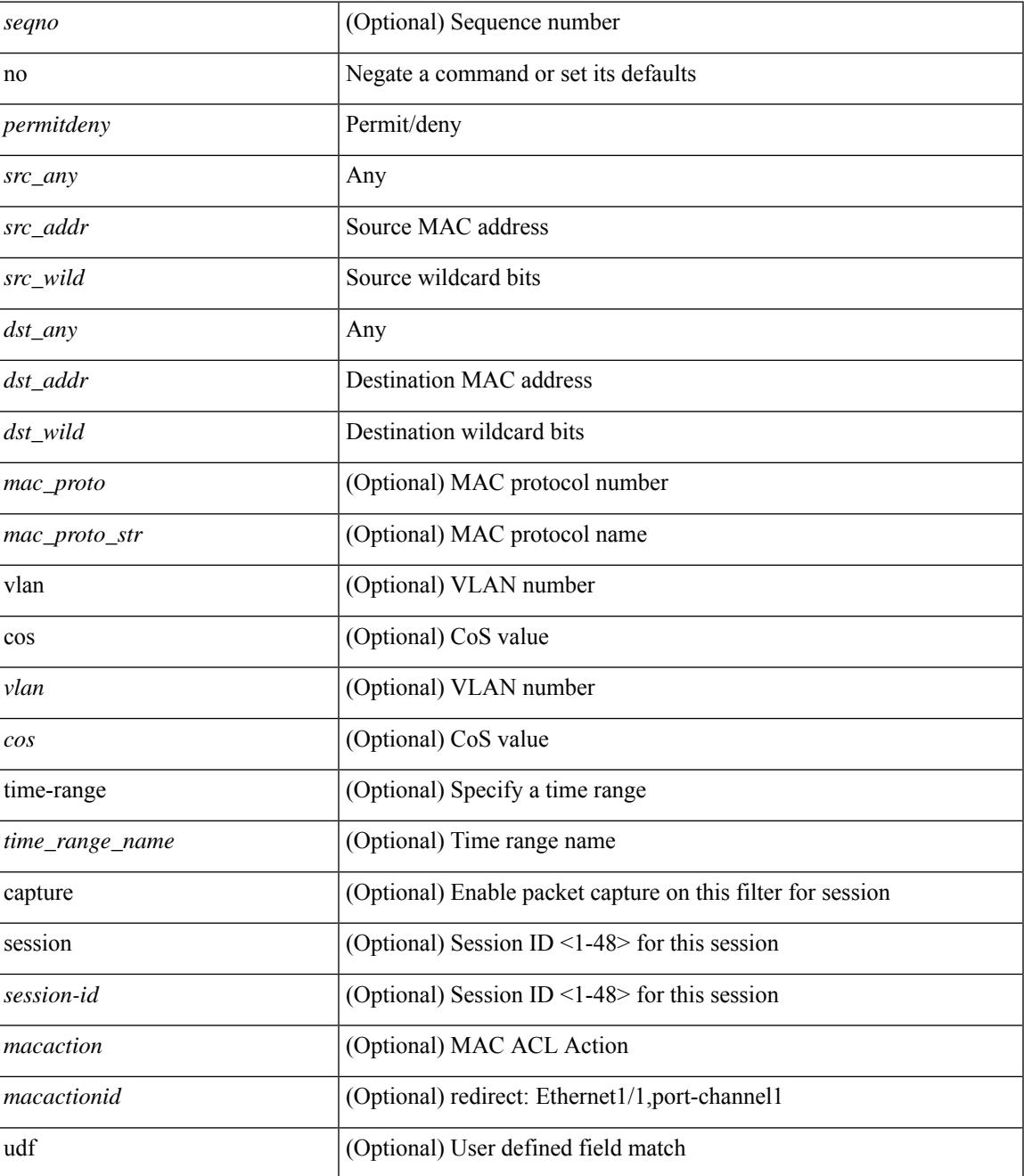

**Cisco Nexus 3548 NX-OS Command Reference (Configuration Commands), Release 9.3(1)**

 $\mathbf I$ 

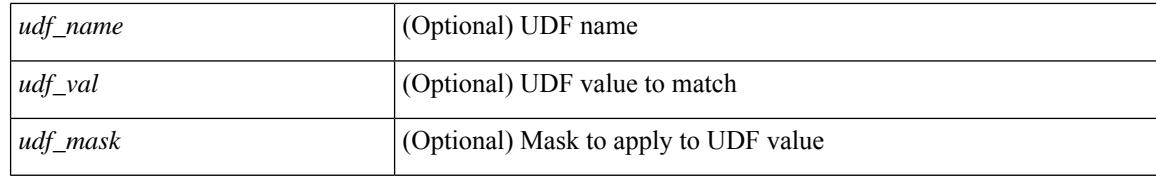

#### **Command Mode**

• /exec/configure/macacl

**Cisco Nexus 3548 NX-OS Command Reference (Configuration Commands), Release 9.3(1)**

 $\mathbf l$ 

#### no

#### **Syntax Description**

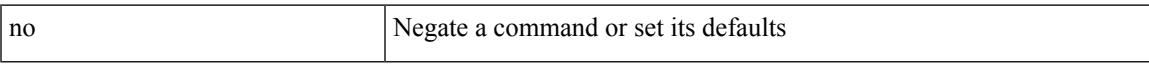

#### **Command Mode**

• /exec/configure/vsan-db

### **node**

[no] node [ ip <ip-addr> | IPv6 <ip-addrv6> ]

#### **Syntax Description**

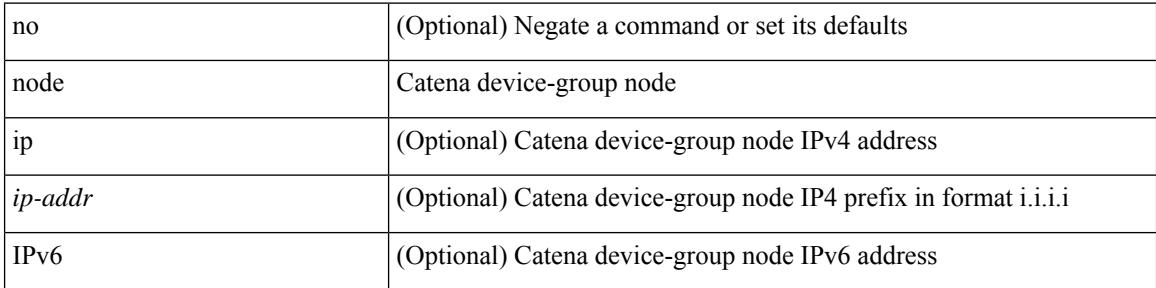

#### **Command Mode**

• /exec/configure/catena-device-grp

## **node ip**

I

[no] node { ip <ip-addr> | IPv6 <ip-addrv6> }

#### **Syntax Description**

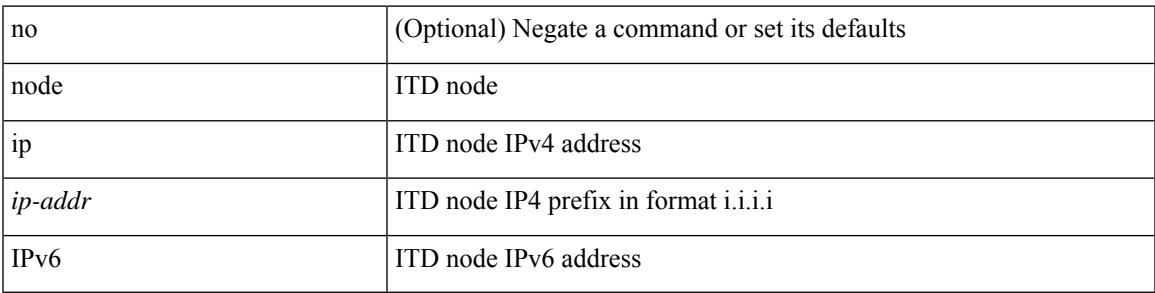

**Command Mode**

• /exec/configure/itd-session-device-group

# **node ip**

[no] node { ip <ip-addr> | IPv6 <ip-addrv6> }

#### **Syntax Description**

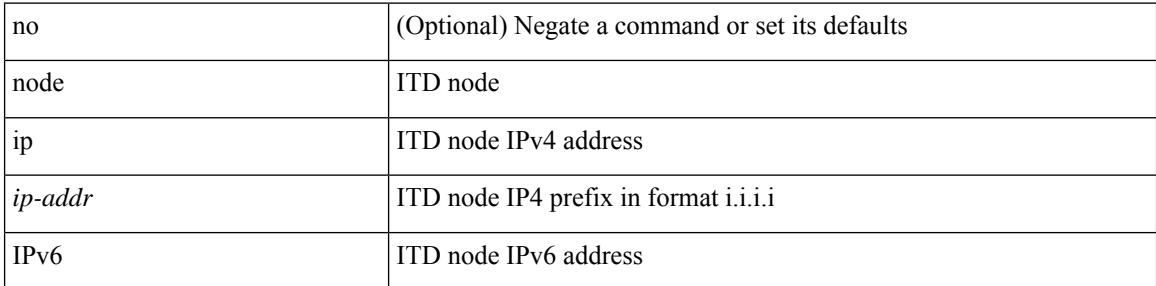

#### **Command Mode**

• /exec/configure/itd-device-group

## **npv auto-load-balance disruptive**

[no] npv auto-load-balance disruptive

#### **Syntax Description**

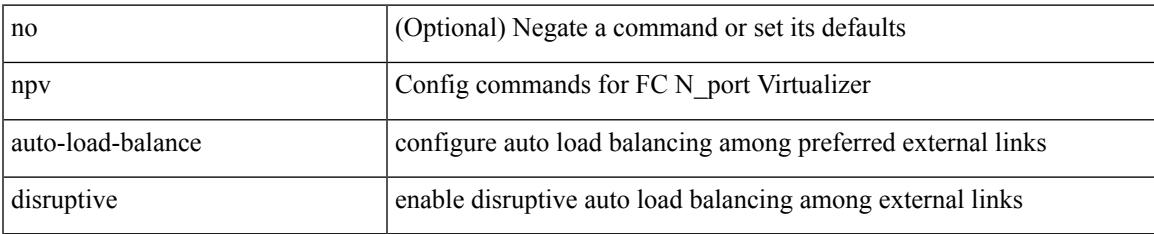

#### **Command Mode**

## **npv traffic-map server-interface external-interface**

[no] npv traffic-map server-interface <if1> external-interface <interface>

#### **Syntax Description**

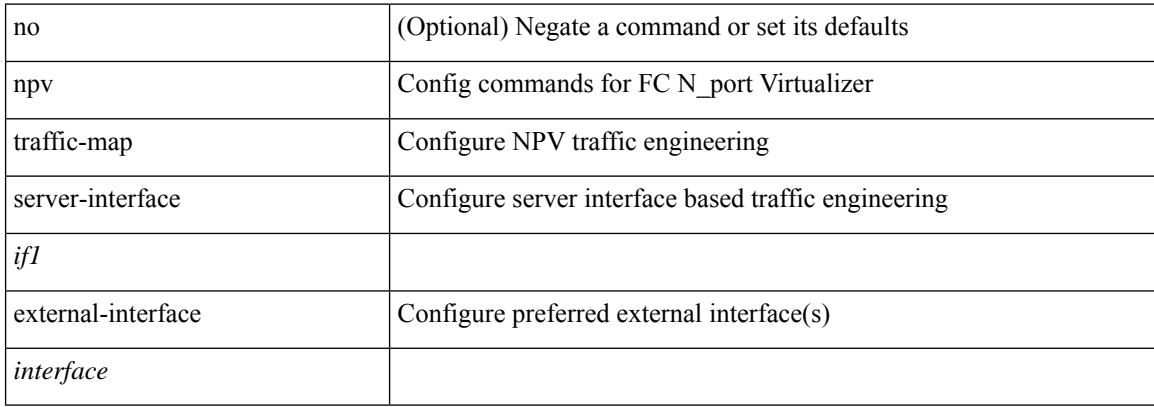

#### **Command Mode**

## **nsf await-redist-proto-convergence**

{ [ no ] nsf await-redist-proto-convergence }

#### **Syntax Description**

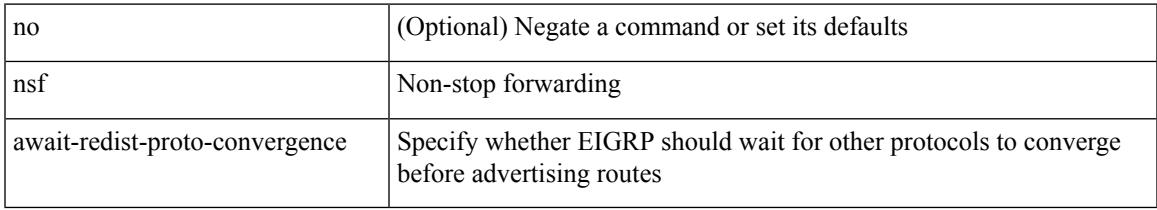

#### **Command Mode**

• /exec/configure/router-eigrp/router-eigrp-vrf-common /exec/configure/router-eigrp/router-eigrp-af-common

### **ntp access-group**

[no] ntp access-group { peer | serve-only | serve | query-only } <acl-name>

#### **Syntax Description**

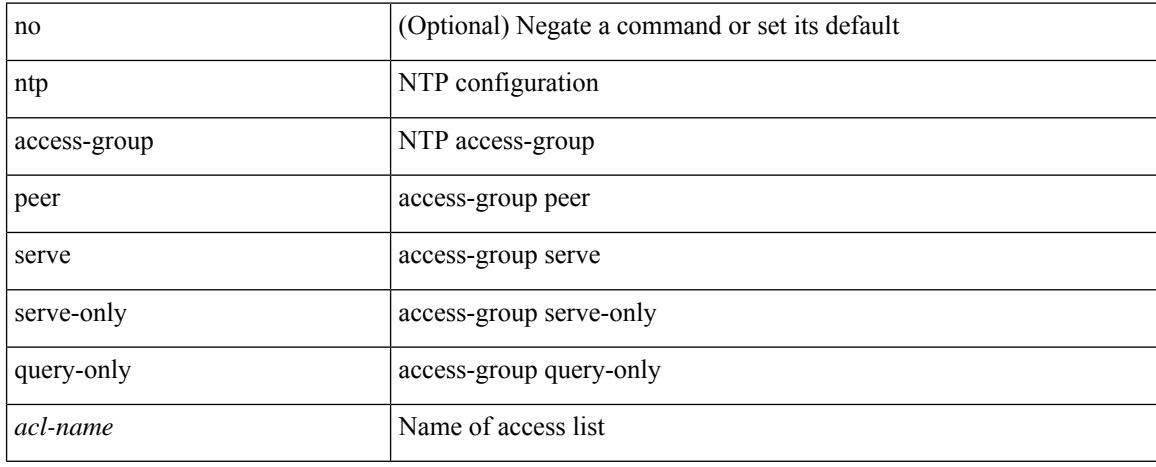

#### **Command Mode**

# **ntp access-group match-all**

[no] ntp access-group match-all

#### **Syntax Description**

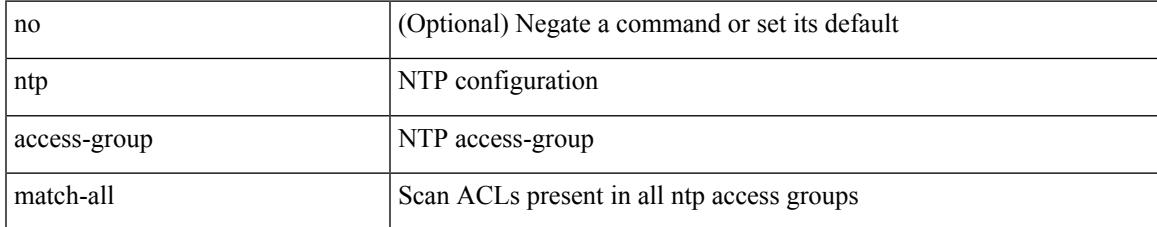

#### **Command Mode**

## **ntp allow private**

[no] ntp allow { private | control [ rate-limit <delay> ] }

#### **Syntax Description**

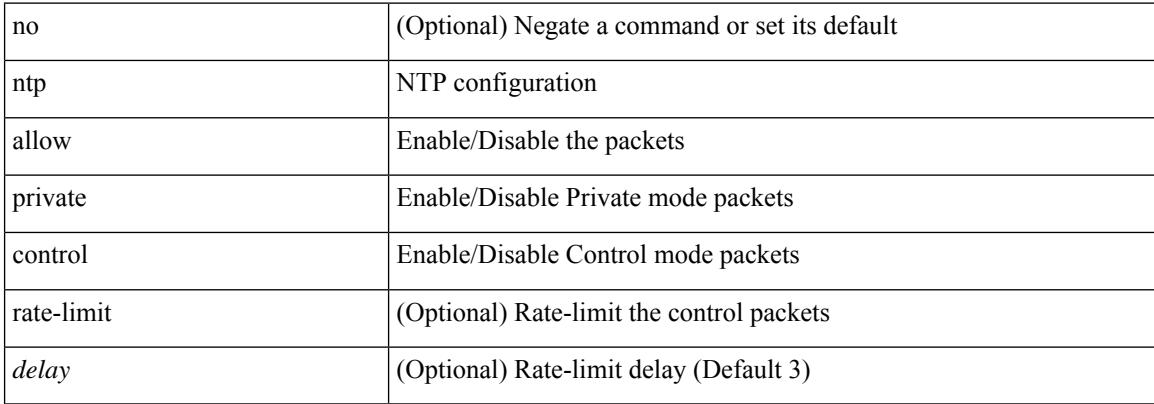

#### **Command Mode**

# **ntp authenticate**

 $\overline{\phantom{a}}$ 

[no] ntp authenticate

#### **Syntax Description**

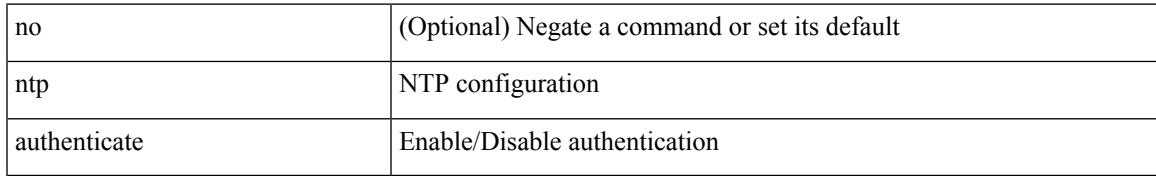

#### **Command Mode**

## **ntp authentication-key md5**

[no] ntp authentication-key <number> md5 <md5> [ 0 | 7 ]

#### **Syntax Description**

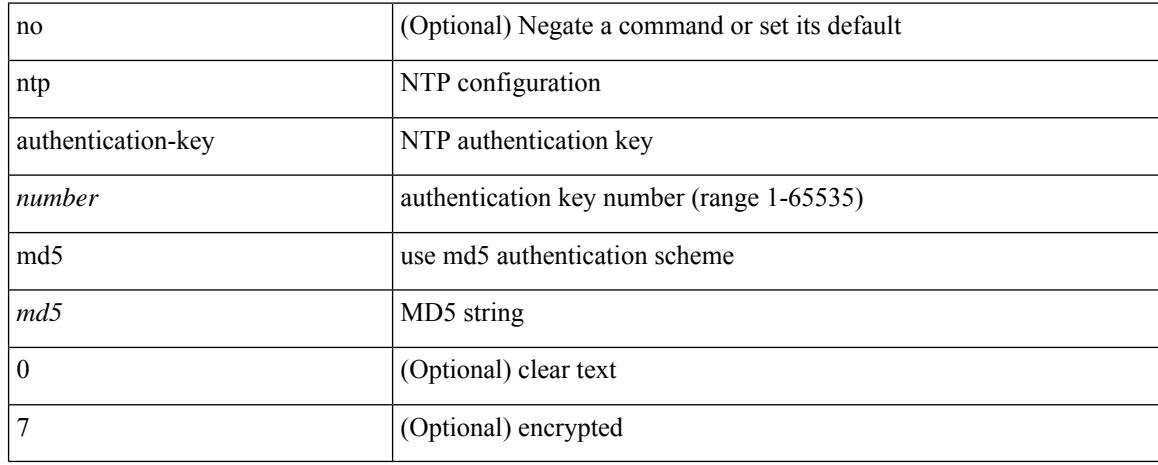

#### **Command Mode**

# **ntp logging**

Ι

[no] ntp logging

#### **Syntax Description**

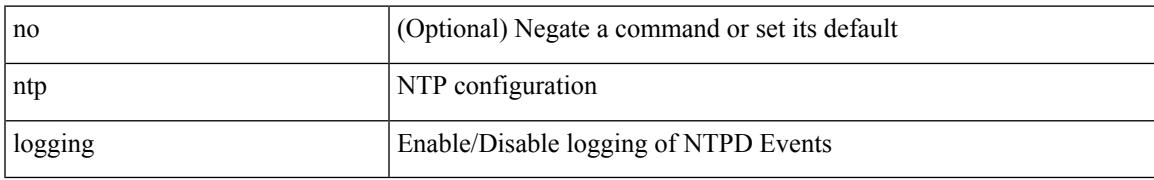

#### **Command Mode**

## **ntp master**

[no] ntp master [ <stratum-no> ]

#### **Syntax Description**

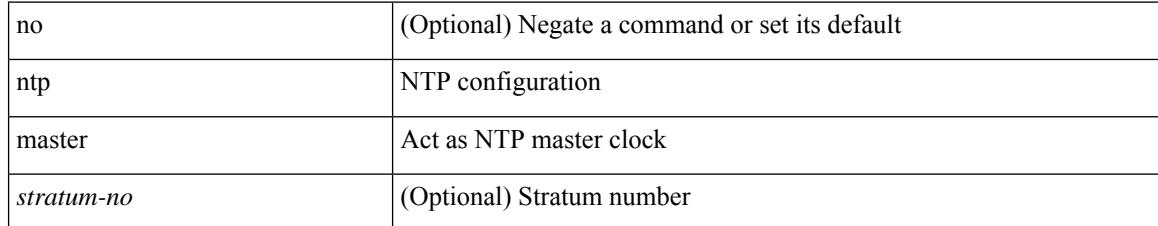

#### **Command Mode**

# **ntp passive**

I

[no] ntp passive

#### **Syntax Description**

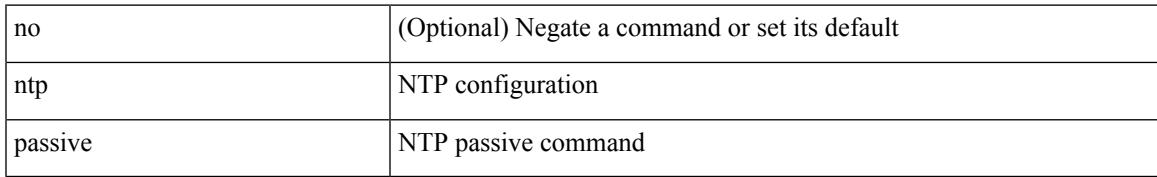

#### **Command Mode**

### **ntp peer**

[no] ntp peer <host0> [ prefer | key <keyid> | use-vrf { <vrf-name> | <vrf-known-name> } | minpoll <minpoll> | maxpoll <maxpoll>] +

#### **Syntax Description**

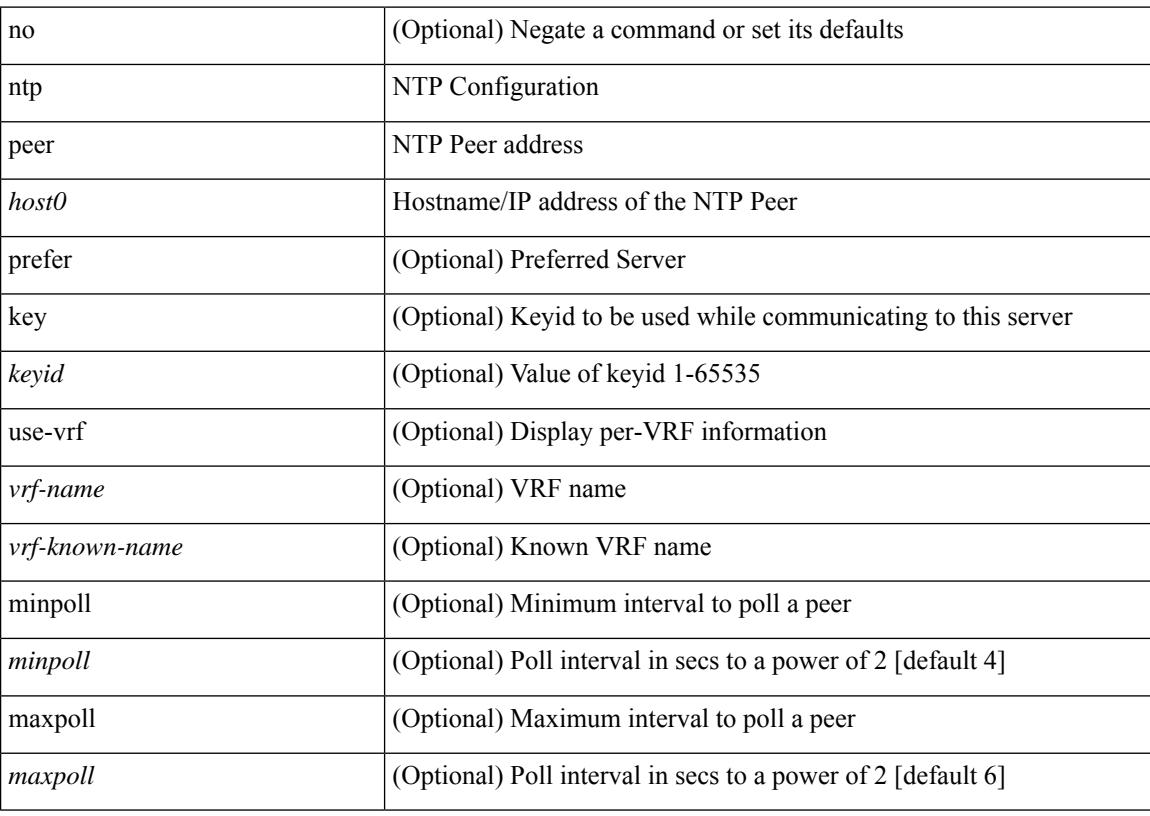

#### **Command Mode**

### **ntp server**

[no] ntp server <host0> [ prefer | key <keyid> | use-vrf { <vrf-name> | <vrf-known-name> } | minpoll <minpoll> | maxpoll <maxpoll>] +

#### **Syntax Description**

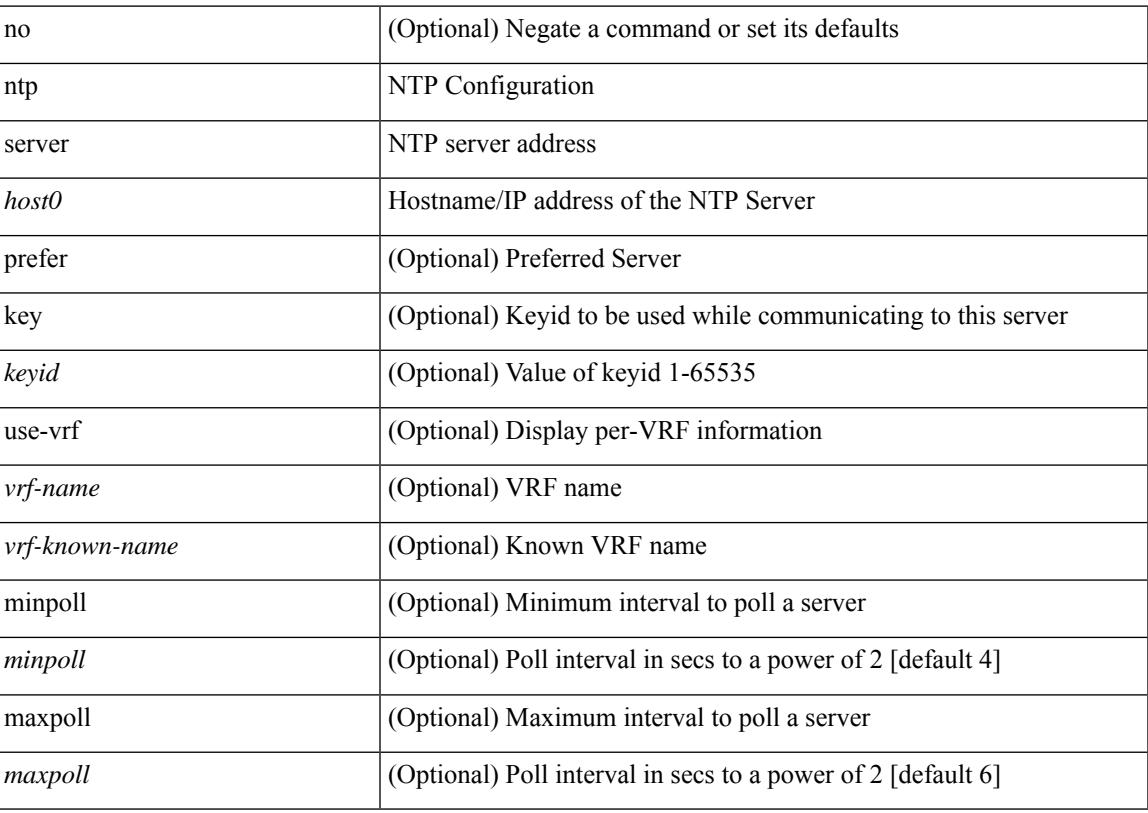

#### **Command Mode**

# **ntp source-interface**

[no] ntp source-interface <interface>

#### **Syntax Description**

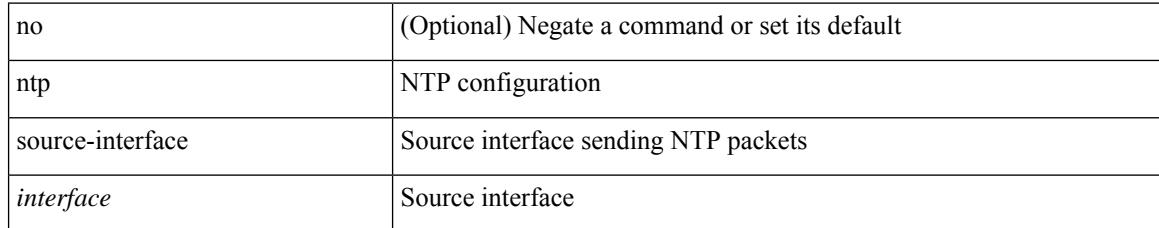

#### **Command Mode**

### **ntp source**

I

[no] ntp source <ip-addr>

#### **Syntax Description**

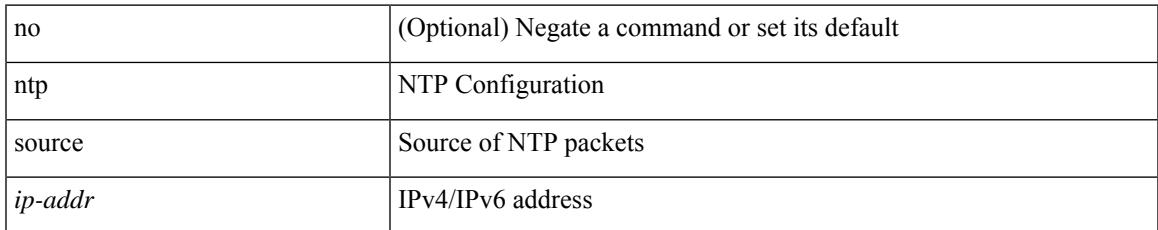

#### **Command Mode**

I

## **ntp sync-retry**

ntp sync-retry

#### **Syntax Description**

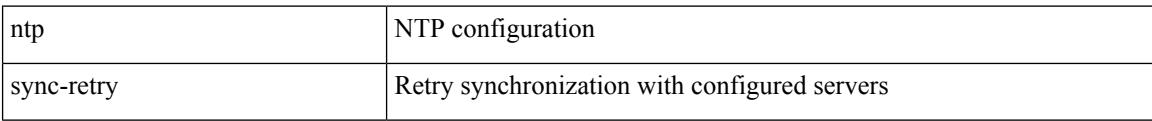

#### **Command Mode**

• /exec

## **ntp trusted-key**

 $\overline{\phantom{a}}$ 

[no] ntp trusted-key <number>

#### **Syntax Description**

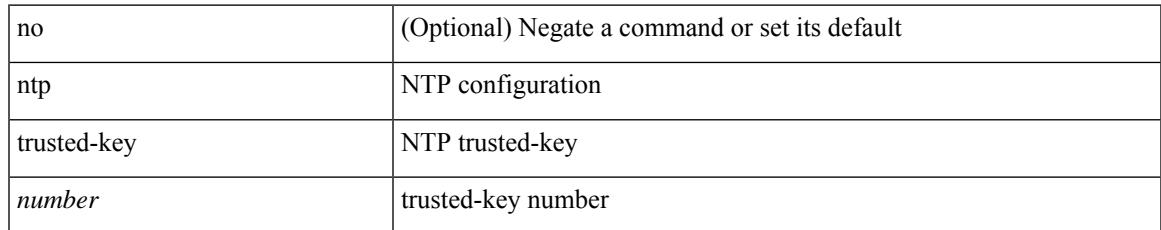

#### **Command Mode**

## **nv overlay evpn**

[no] nv overlay evpn

#### **Syntax Description**

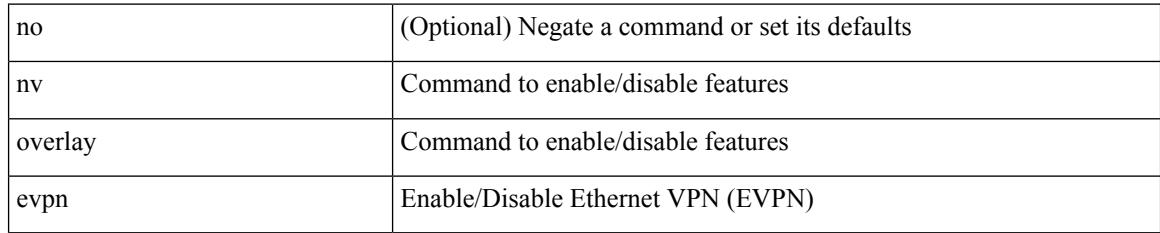

#### **Command Mode**
# **nve enable history**

[no] nve enable history { all | vni | peer | port }

## **Syntax Description**

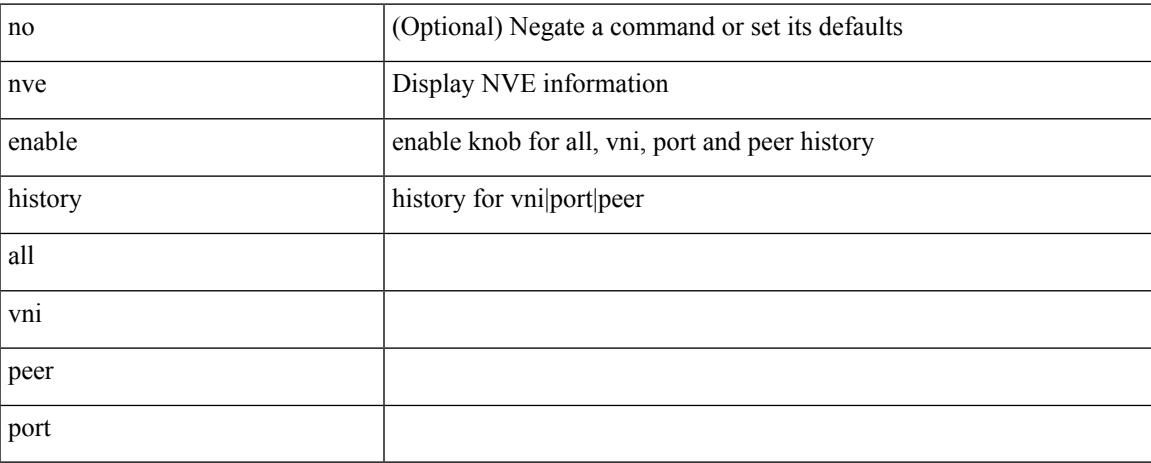

### **Command Mode**

# **nve interface remap-replication-servers**

nve interface <nve-if> remap-replication-servers

#### **Syntax Description**

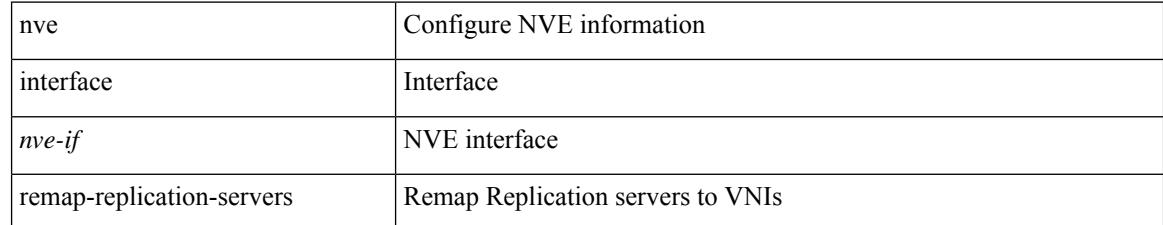

#### **Command Mode**

• /exec

# **nve interface replication-server up**

nve interface <nve-if> replication-server <rep-addr> { up | down }

#### **Syntax Description**

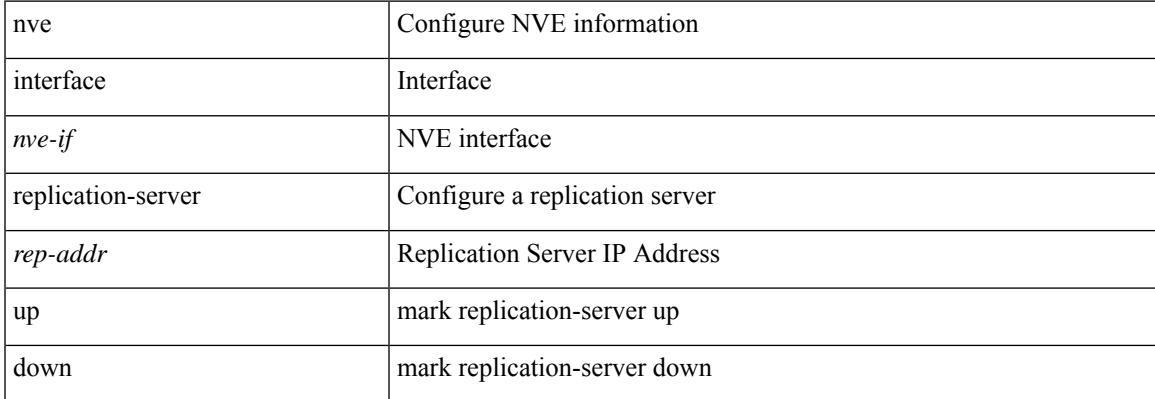

#### **Command Mode**

• /exec

# **nve oam mode draft-pang**

[no] nve oam mode draft-pang

## **Syntax Description**

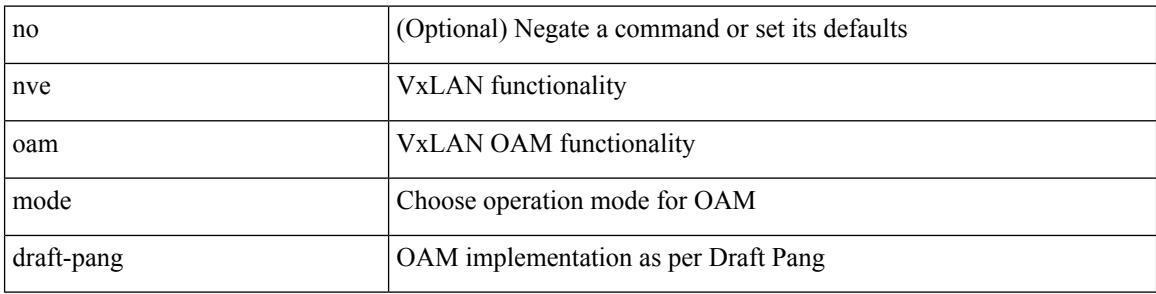

### **Command Mode**

# **nxapi certificate**

{ nxapi certificate { { httpskey { keyfile <uri0> [ password <passphrase> ] } } | { httpscrt { certfile <uri1> } } | { enable } } }

## **Syntax Description**

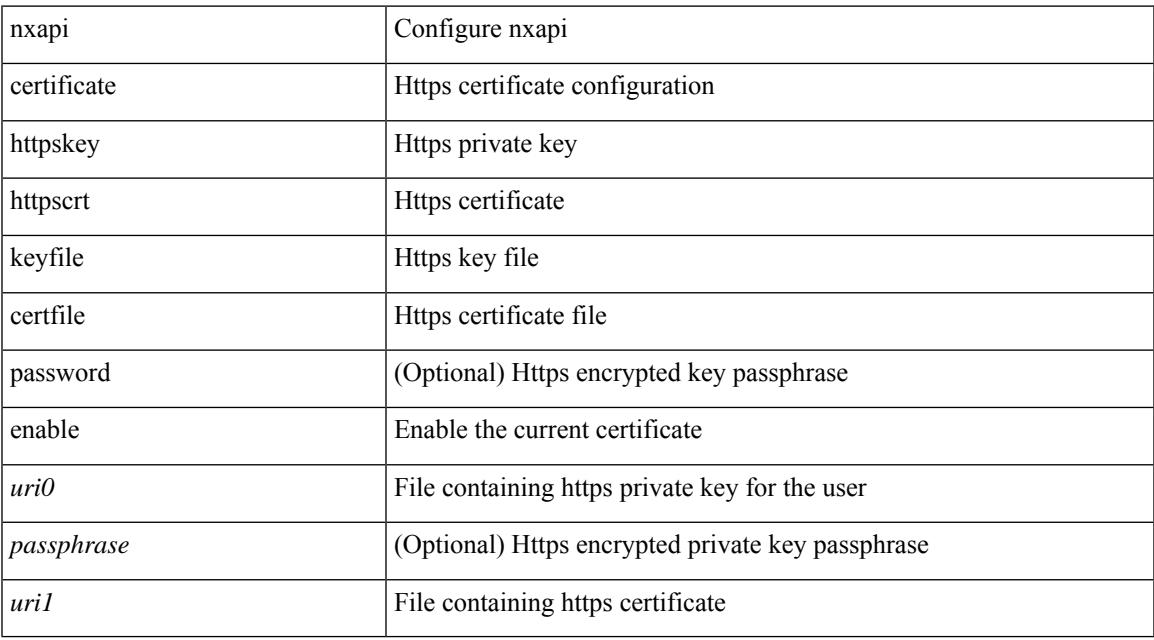

## **Command Mode**

I

## **nxapi http port**

{ nxapi { http | https } port <s0> } | { no nxapi { http | https } } | { no nxapi { http | https } port <s0> }

## **Syntax Description**

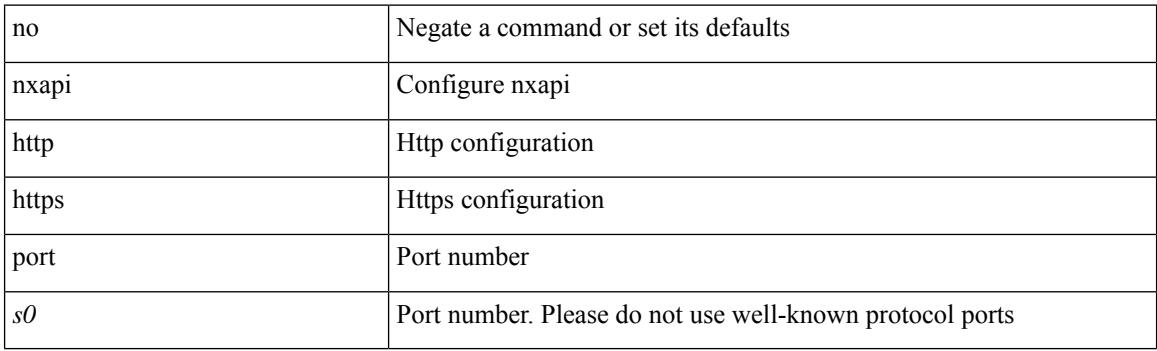

## **Command Mode**

 $\overline{\phantom{a}}$ 

# **nxapi ssl ciphers weak**

{ [ no ] nxapi ssl ciphers weak }

## **Syntax Description**

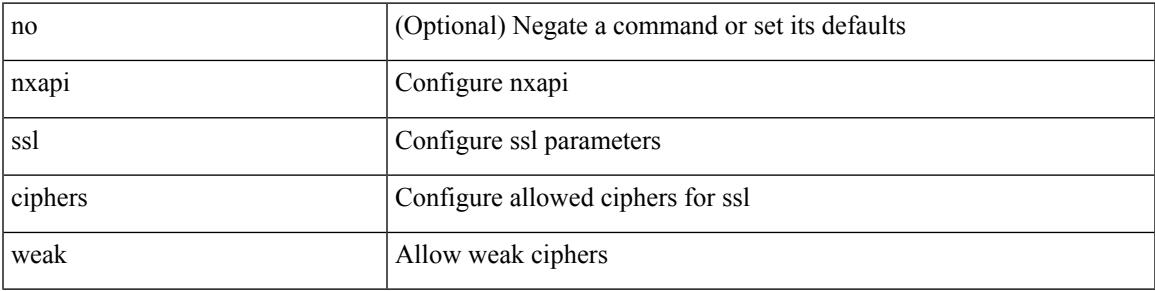

## **Command Mode**

I

# **nxapi ssl protocols**

{ nxapi ssl protocols <prot\_string> } | { no nxapi ssl protocols }

## **Syntax Description**

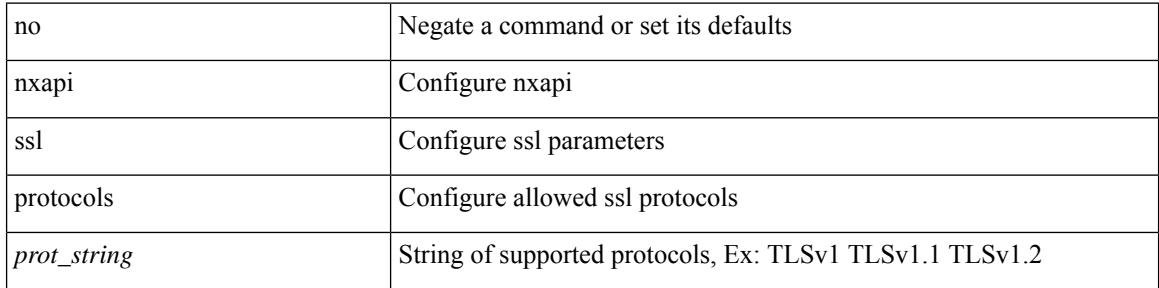

### **Command Mode**

# **nxapi use-vrf management default**

{ nxapi use-vrf { management | default | <vrf\_name> } } | { no nxapi use-vrf { management | default | <vrf\_name> } }

## **Syntax Description**

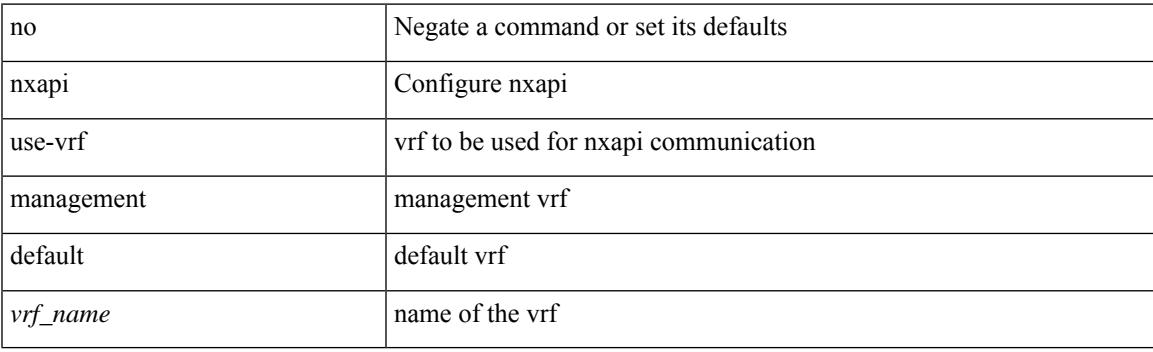

**Command Mode**

# **nxsdk profile**

[no] nxsdk profile <nxsdk-profile-name>

### **Syntax Description**

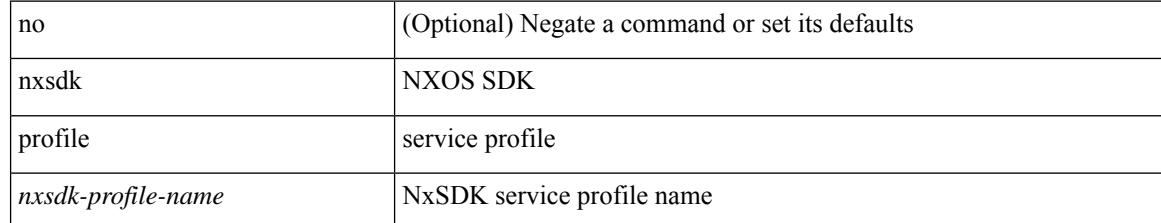

#### **Command Mode**

# **nxsdk remote port**

[no] nxsdk remote port <port> [ namespace { <vrf-name> | <vrf-known-name> } ]

### **Syntax Description**

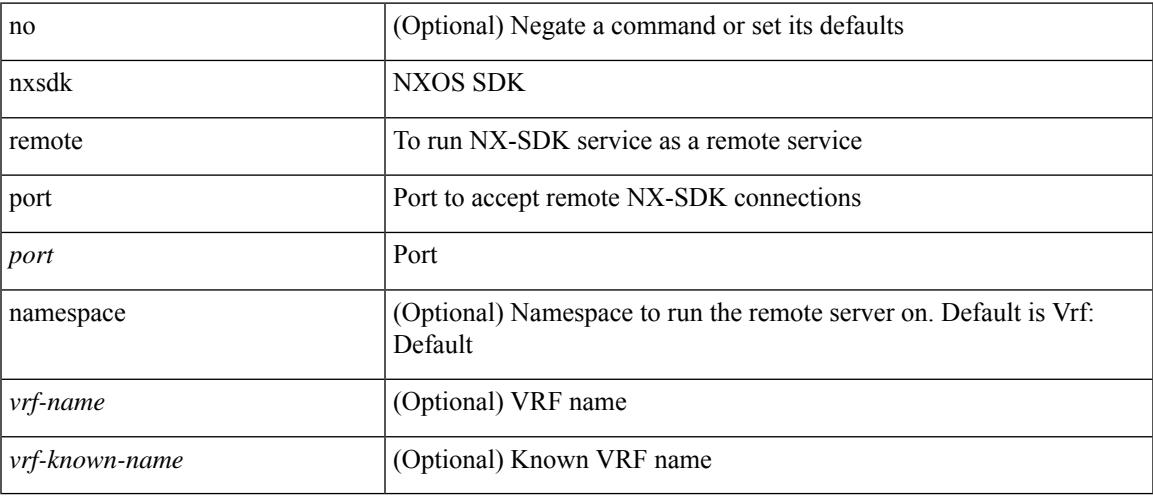

### **Command Mode**

## **nxsdk service-name**

[no] nxsdk service-name <nxsdk-service-name> [ profile <nxsdk-profile-name> ]

## **Syntax Description**

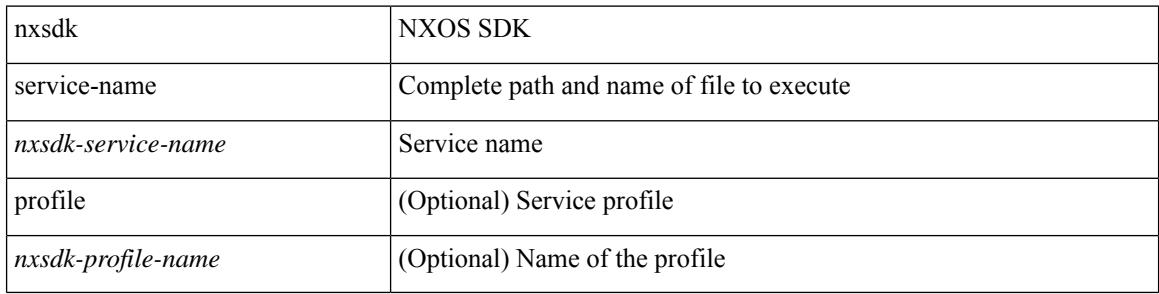

#### **Command Mode**

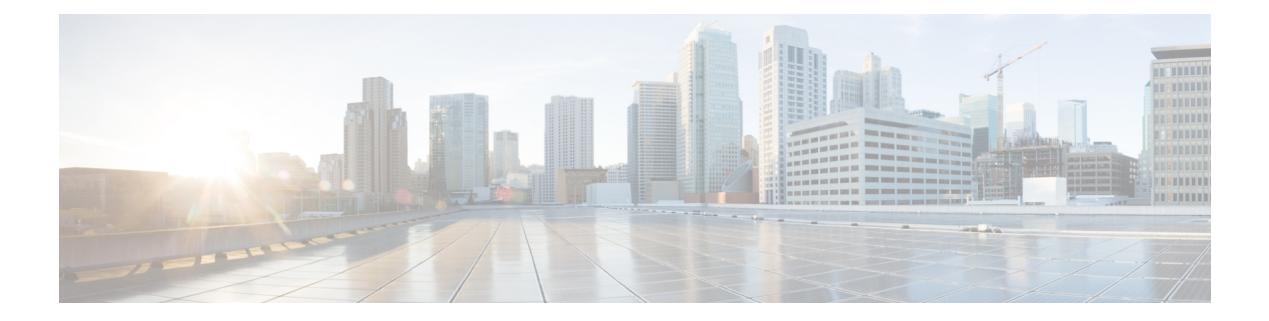

# **O Commands**

- [oam-channel,](#page-2785-0) on page 2662
- [object-group](#page-2786-0) ip address, on page 2663
- [object-group](#page-2787-0) ip port, on page 2664
- [object-group](#page-2788-0) ipv6 address, on page 2665
- [object-group](#page-2789-0) udp relay ip address, on page 2666
- [object-group](#page-2790-0) udp relay ip address, on page 2667
- of-port [interface,](#page-2791-0) on page 2668
- [on-demand](#page-2792-0) color, on page 2669
- [openflow,](#page-2793-0) on page 2670
- [operation-packet-priority](#page-2794-0) normal, on page 2671
- option [exporter-stats](#page-2795-0) timeout, on page 2672
- option [interface-table](#page-2796-0) timeout, on page 2673
- orib orib api init, on page 2674
- ospfv3 [authentication,](#page-2798-0) on page 2675
- [ospfv3](#page-2799-0) bfd, on page 2676
- [ospfv3](#page-2800-0) cost, on page 2677
- ospfv3 [dead-interval,](#page-2801-0) on page 2678
- ospfv3 [hello-interval,](#page-2802-0) on page 2679
- ospfv3 [instance,](#page-2803-0) on page 2680
- ospfv3 [mtu-ignore,](#page-2804-0) on page 2681
- ospfv3 network [broadcast,](#page-2805-0) on page 2682
- ospfv3 network [point-to-point,](#page-2806-0) on page 2683
- ospfv3 [passive-interface,](#page-2807-0) on page 2684
- ospfv3 [priority,](#page-2808-0) on page 2685
- ospfv3 [retransmit-interval,](#page-2809-0) on page 2686
- ospfv3 [shutdown,](#page-2810-0) on page 2687
- ospfv3 [transmit-delay,](#page-2811-0) on page 2688
- [other-config-flag,](#page-2812-0) on page 2689
- [otv-isis,](#page-2813-0) on page 2690
- [overwrite-vlan,](#page-2814-0) on page 2691
- [owner,](#page-2815-0) on page 2692

## <span id="page-2785-0"></span>**oam-channel**

{ oam-channel <val> } | { no oam-channel }

## **Syntax Description**

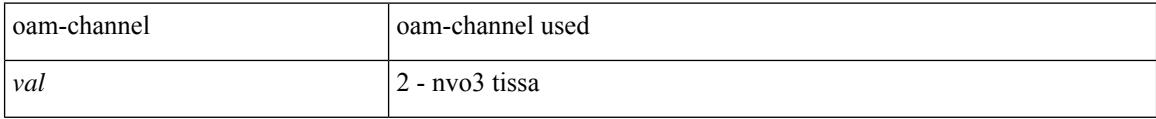

## **Command Mode**

• /exec/configure/configngoamprofile

# <span id="page-2786-0"></span>**object-group ip address**

[no] object-group ip address <name>

### **Syntax Description**

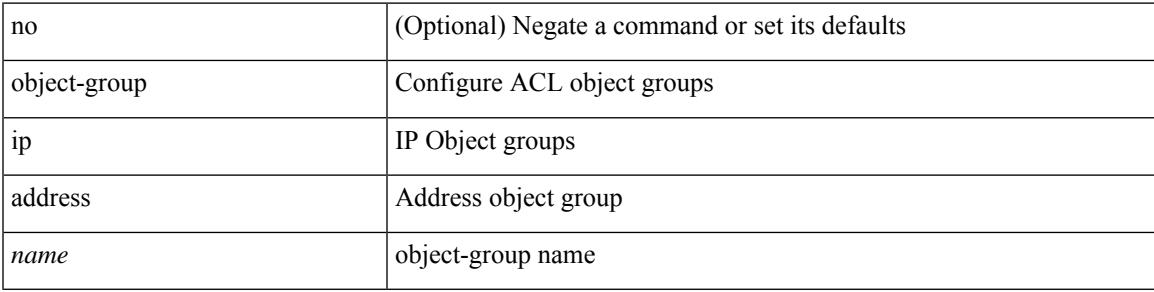

### **Command Mode**

I

# <span id="page-2787-0"></span>**object-group ip port**

[no] object-group ip port <name>

### **Syntax Description**

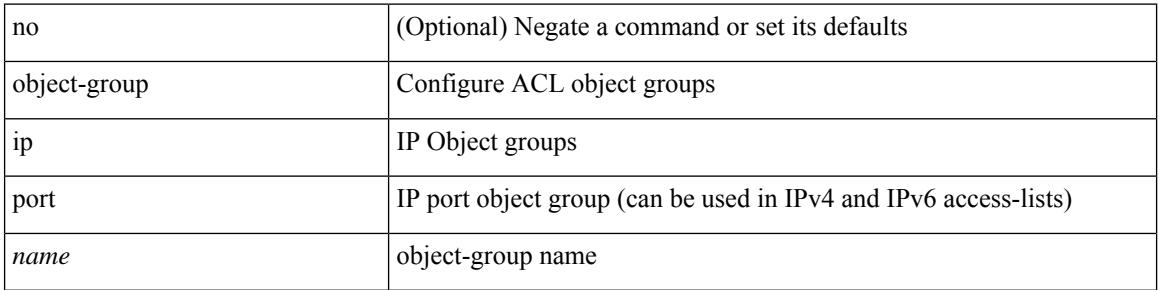

### **Command Mode**

# <span id="page-2788-0"></span>**object-group ipv6 address**

[no] object-group ipv6 address <name>

### **Syntax Description**

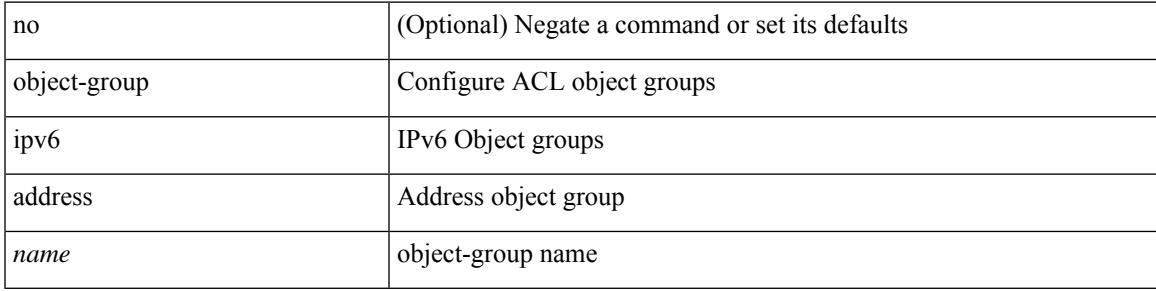

### **Command Mode**

# <span id="page-2789-0"></span>**object-group udp relay ip address**

[no] object-group udp relay ip address <obj-grp-name>

### **Syntax Description**

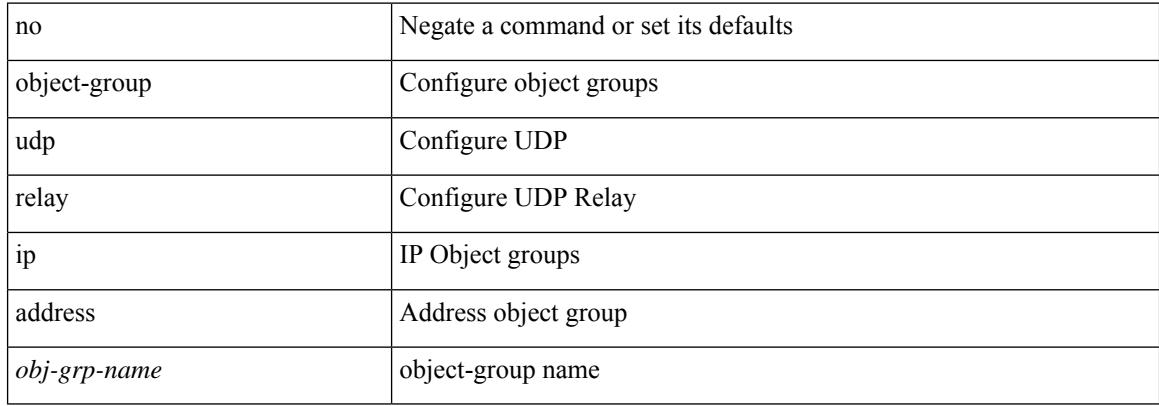

#### **Command Mode**

# <span id="page-2790-0"></span>**object-group udp relay ip address**

object-group udp relay ip address <obj-grp-name>

### **Syntax Description**

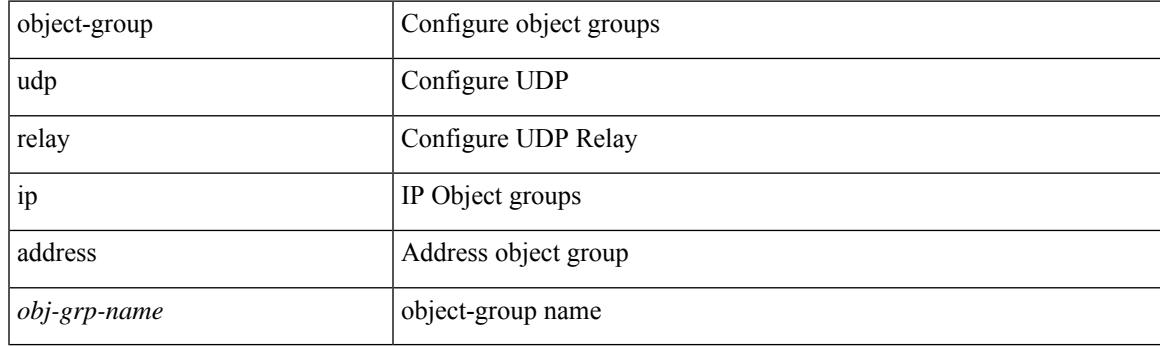

## **Command Mode**

# <span id="page-2791-0"></span>**of-port interface**

[no] of-port interface <ifname>

### **Syntax Description**

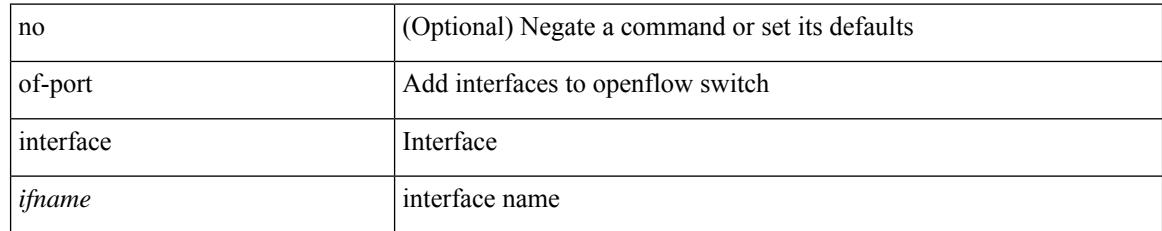

### **Command Mode**

• /exec/configure/openflow/switch

## <span id="page-2792-0"></span>**on-demand color**

[no] on-demand color <color>

## **Syntax Description**

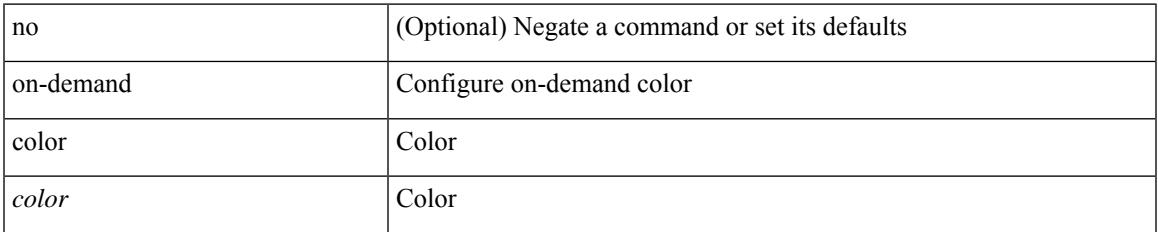

### **Command Mode**

• /exec/configure/sr/te

I

# <span id="page-2793-0"></span>**openflow**

[no] openflow

## **Syntax Description**

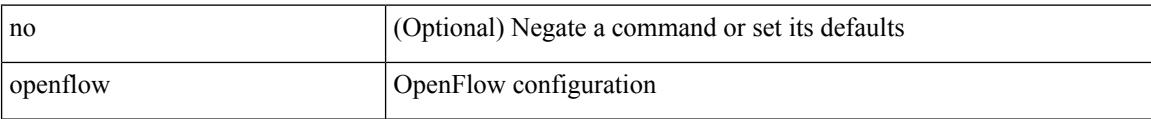

## **Command Mode**

## <span id="page-2794-0"></span>**operation-packet-priority normal**

{ { no | default } operation-packet-priority | operation-packet-priority { normal | high } }

### **Syntax Description**

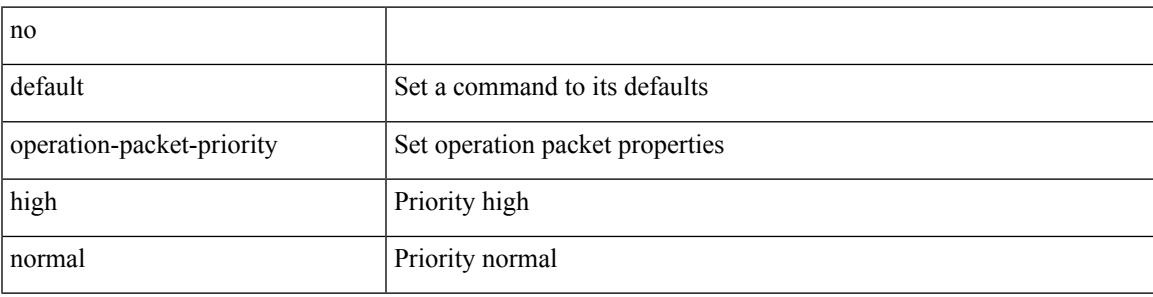

## **Command Mode**

• /exec/configure/ip-sla/jitter

# <span id="page-2795-0"></span>**option exporter-stats timeout**

{ [ no ] option exporter-stats timeout <time> | no option exporter-stats timeout }

### **Syntax Description**

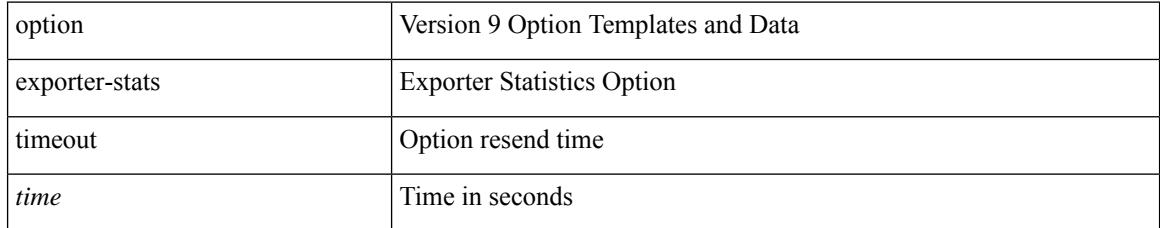

### **Command Mode**

• /exec/configure/nfm-exporter-v9

# <span id="page-2796-0"></span>**option interface-table timeout**

{ [ no ] option interface-table timeout <time> | no option interface-table timeout }

### **Syntax Description**

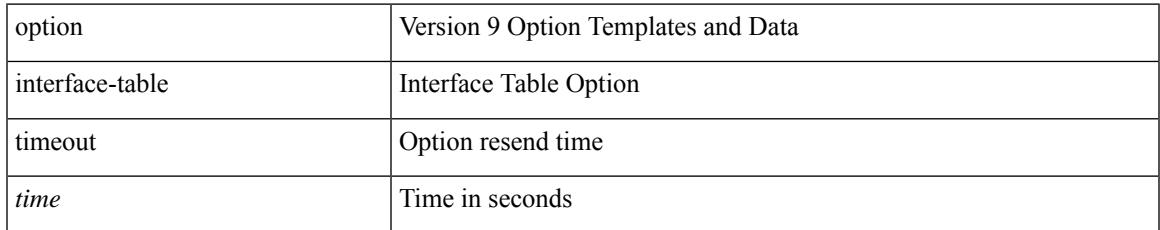

### **Command Mode**

• /exec/configure/nfm-exporter-v9

# <span id="page-2797-0"></span>**orib orib\_api\_init**

{ orib orib\_api\_init <client-name> } | { orib orib\_api\_close } | { orib orib\_add\_route <client-name> <mac> [  $\mbox{<}$  hh<sup>></sup>  $|\mbox{<}$  hh<sup>6></sup> ]  $\mbox{<}$  if-name> } | { orib orib\_delete\_route  $\mbox{<}$  client-name>  $\mbox{<}$  mac> [  $\mbox{<}$  nh6> ]  $\mbox{<}$  if-name> }

### **Syntax Description**

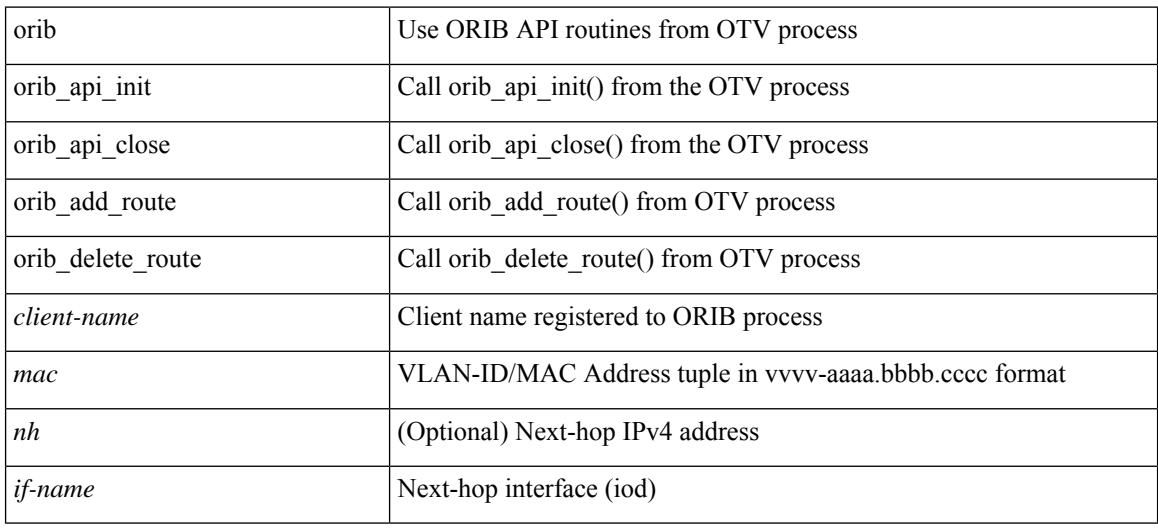

#### **Command Mode**

• /exec

# <span id="page-2798-0"></span>**ospfv3 authentication**

ospfv3 authentication { disable | ipsec spi <spi\_id> { md5 <akey> |sha1 <akey> } } | no ospfv3 authentication { disable | ipsec spi <spi\_id> }

## **Syntax Description**

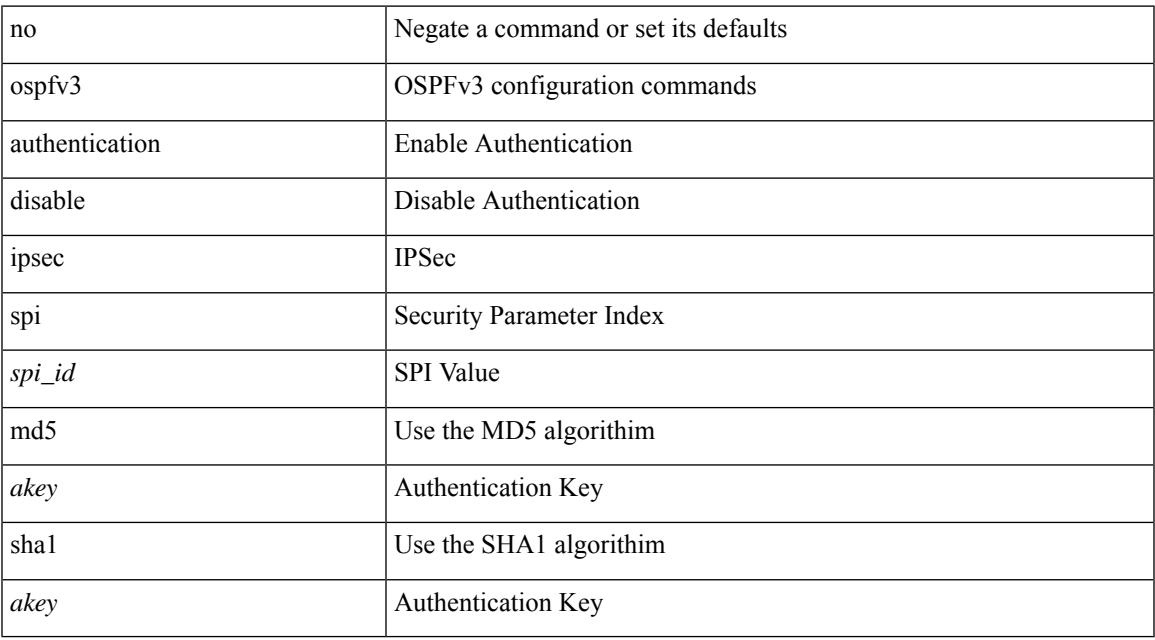

### **Command Mode**

# <span id="page-2799-0"></span>**ospfv3 bfd**

[no] ospfv3 bfd [ disable ]

## **Syntax Description**

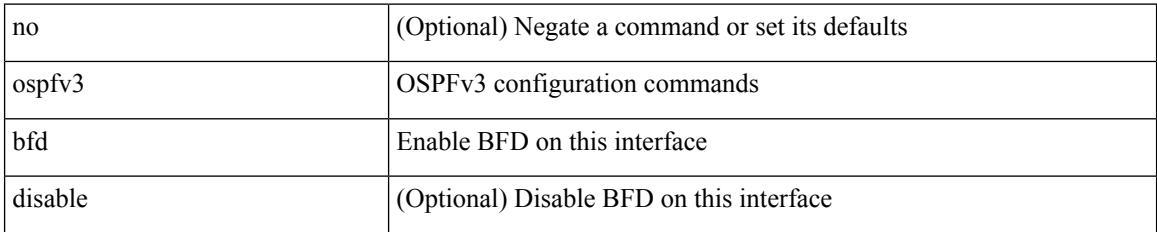

### **Command Mode**

• /exec/configure/if-igp /exec/configure/if-gre-tunnel /exec/configure/if-mgmt-config

## <span id="page-2800-0"></span>**ospfv3 cost**

{ ospfv3 cost <cost> } | { no ospfv3 cost [ <cost> ] }

## **Syntax Description**

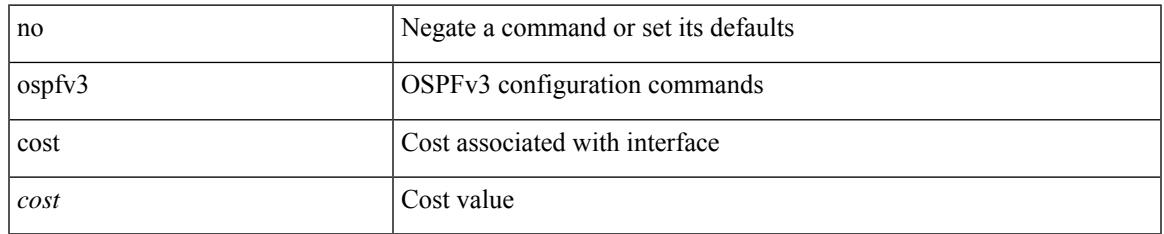

### **Command Mode**

# <span id="page-2801-0"></span>**ospfv3 dead-interval**

{ ospfv3 dead-interval <interval> } | { no ospfv3 dead-interval [ <interval> ] }

### **Syntax Description**

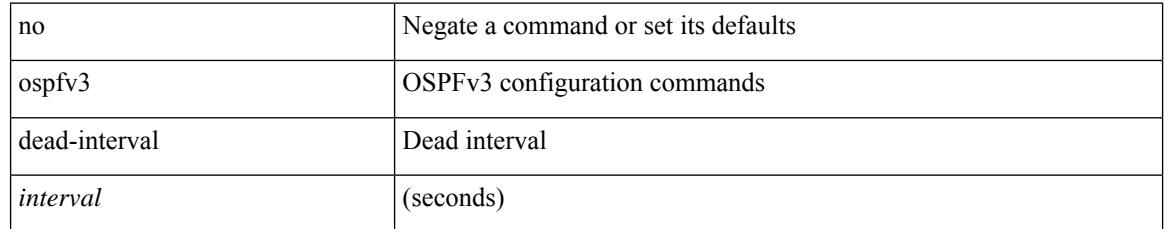

### **Command Mode**

# <span id="page-2802-0"></span>**ospfv3 hello-interval**

{ ospfv3 hello-interval <interval> } | { no ospfv3 hello-interval [ <interval> ] }

### **Syntax Description**

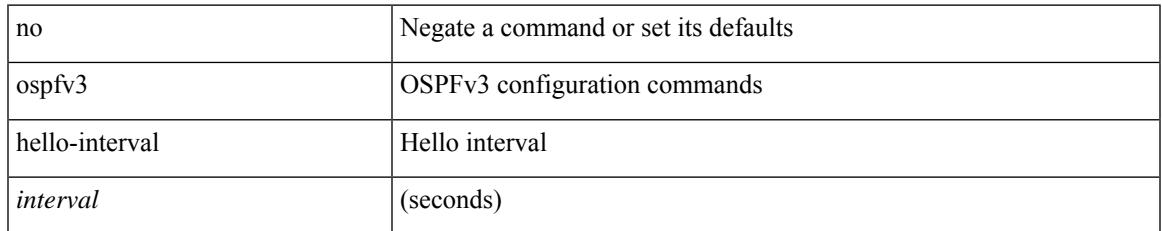

### **Command Mode**

## <span id="page-2803-0"></span>**ospfv3 instance**

 $\{$  ospfv3 instance  $\langle$  instance-id  $\rangle$   $\}$   $\{$  no ospfv3 instance  $\{\langle$  instance-id  $\rangle$   $\}$ 

### **Syntax Description**

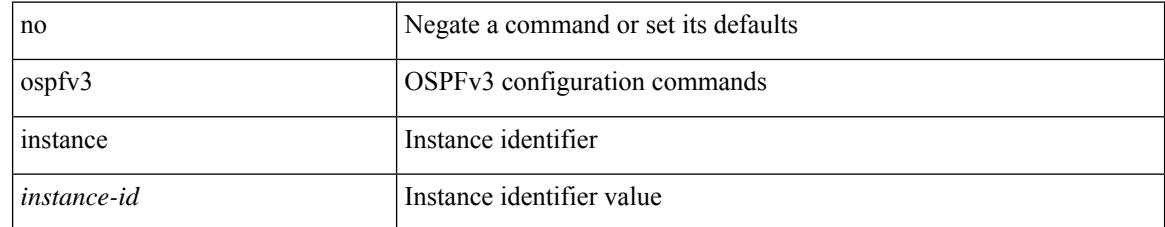

### **Command Mode**

## <span id="page-2804-0"></span>**ospfv3 mtu-ignore**

[no] ospfv3 mtu-ignore

### **Syntax Description**

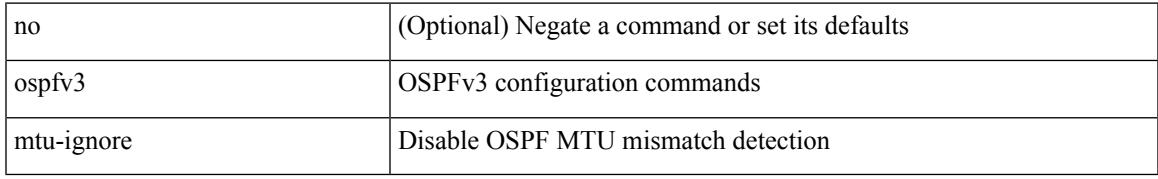

### **Command Mode**

# <span id="page-2805-0"></span>**ospfv3 network broadcast**

{ ospfv3 network { broadcast | point-to-point } } | { no ospfv3 network [ { broadcast | point-to-point } ] }

### **Syntax Description**

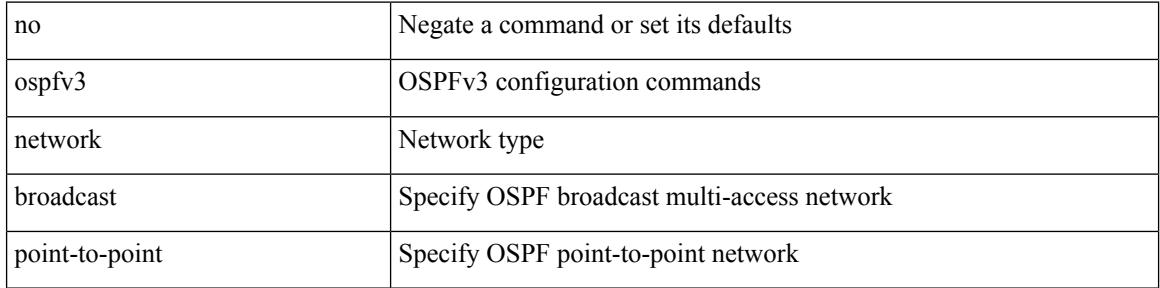

#### **Command Mode**

• /exec/configure/if-broadcast /exec/configure/if-p2p /exec/configure/if-mgmt-config

## <span id="page-2806-0"></span>**ospfv3 network point-to-point**

{ ospfv3 network point-to-point } | { no ospfv3 network [ point-to-point ] }

## **Syntax Description**

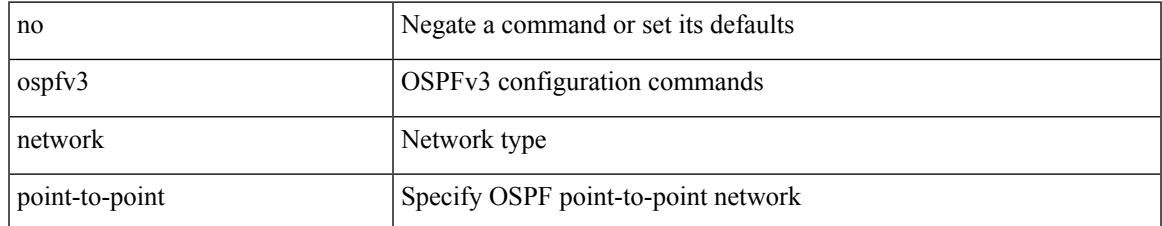

### **Command Mode**

• /exec/configure/if-loopback

# <span id="page-2807-0"></span>**ospfv3 passive-interface**

[ default | no ] ospfv3 passive-interface

### **Syntax Description**

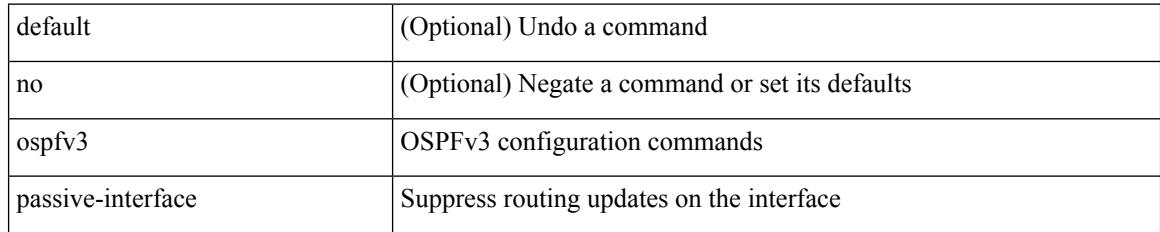

### **Command Mode**

• /exec/configure/if-broadcast /exec/configure/if-p2p /exec/configure/if-mgmt-config
## **ospfv3 priority**

 $\{$  ospfv3 priority  $\{$ prio $\}$ }  $\{$  no ospfv3 priority  $[$   $\{$ prio $\ge$   $]\}$ 

### **Syntax Description**

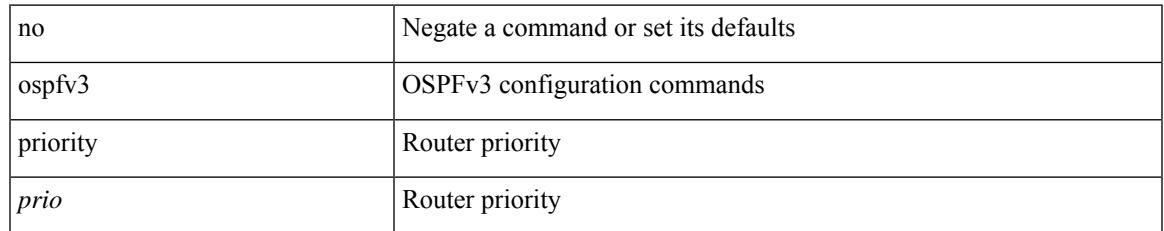

### **Command Mode**

• /exec/configure/if-igp /exec/configure/if-gre-tunnel /exec/configure/if-mpls-tunnel /exec/configure/if-mgmt-config

## **ospfv3 retransmit-interval**

{ ospfv3 retransmit-interval <interval> } | { no ospfv3 retransmit-interval [ <interval> ] }

### **Syntax Description**

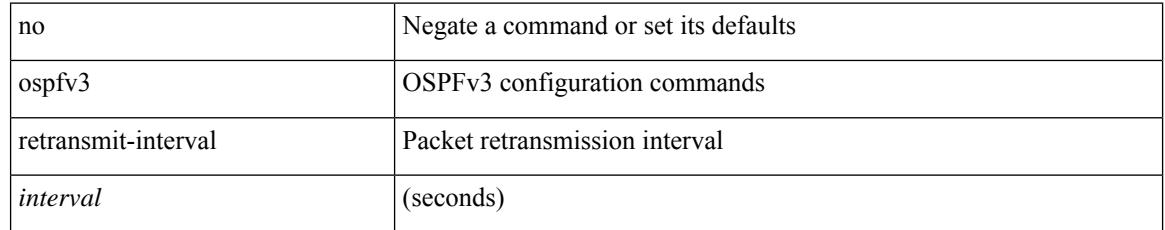

### **Command Mode**

• /exec/configure/if-igp /exec/configure/if-gre-tunnel /exec/configure/if-mpls-tunnel /exec/configure/if-mgmt-config

## **ospfv3 shutdown**

[no] ospfv3 shutdown

### **Syntax Description**

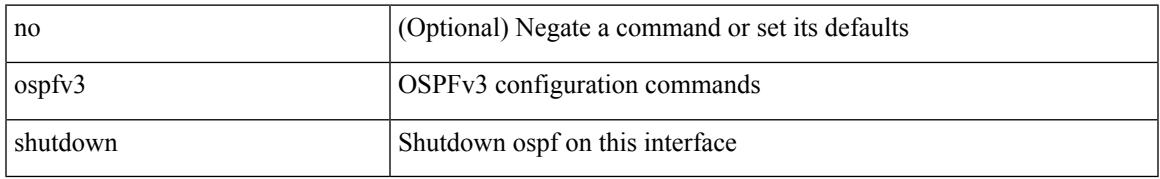

### **Command Mode**

• /exec/configure/if-igp /exec/configure/if-gre-tunnel /exec/configure/if-mgmt-config

# **ospfv3 transmit-delay**

{ ospfv3 transmit-delay <delay> } | { no ospfv3 transmit-delay [ <delay> ] }

### **Syntax Description**

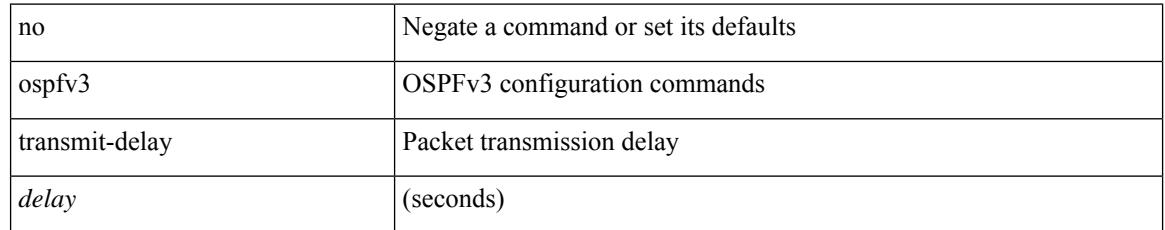

### **Command Mode**

• /exec/configure/if-igp /exec/configure/if-gre-tunnel /exec/configure/if-mpls-tunnel /exec/configure/if-mgmt-config

# **other-config-flag**

[no] other-config-flag <state>

### **Syntax Description**

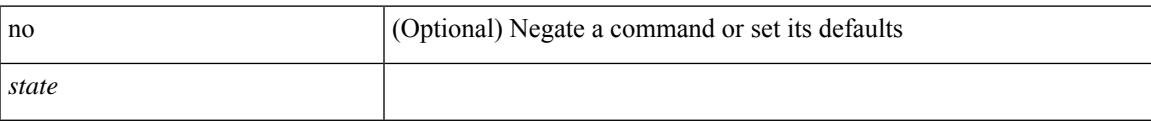

### **Command Mode**

• /exec/configure/config-ra-guard

I

# **otv-isis**

otv-isis <tag>

### **Syntax Description**

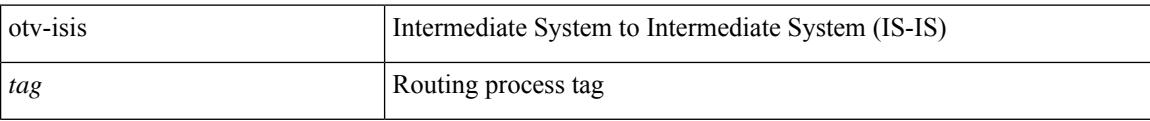

### **Command Mode**

### **overwrite-vlan**

[no] overwrite-vlan <ow-vlan-id>

### **Syntax Description**

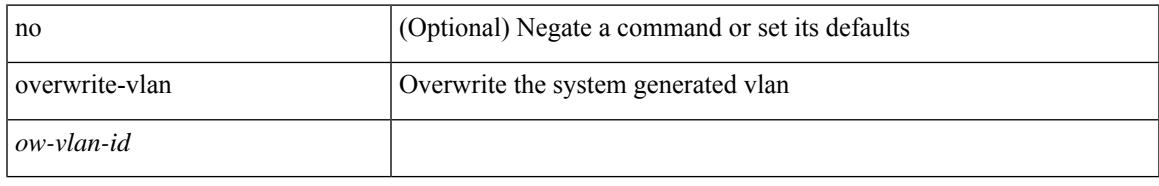

### **Command Mode**

• /exec/configure/static-host/vni

### **owner**

{ { no | default } owner | owner <text> }

### **Syntax Description**

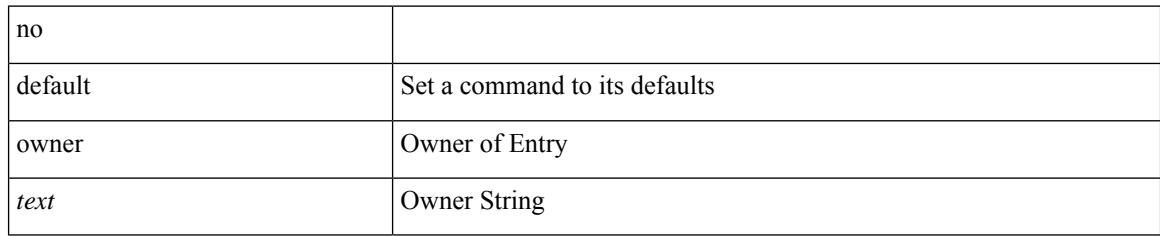

### **Command Mode**

• /exec/configure/ip-sla/udp /exec/configure/ip-sla/jitter /exec/configure/ip-sla/tcp /exec/configure/ip-sla/icmpEcho /exec/configure/ip-sla/dns /exec/configure/ip-sla/fabricPathEcho /exec/configure/ip-sla/http

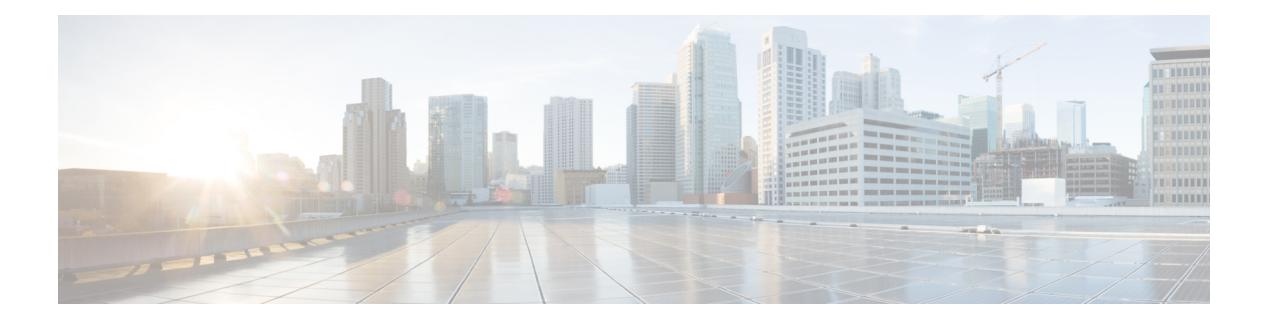

## **P Commands**

- [packet-size,](#page-2821-0) on page 2698
- param-list [param-list,](#page-2822-0) on page 2699
- [parity,](#page-2823-0) on page 2700
- [parity,](#page-2824-0) on page 2701
- [passive-interface](#page-2825-0) default, on page 2702
- [passive-interface](#page-2826-0) default, on page 2703
- [passive-interface](#page-2827-0) default, on page 2704
- [passive-interface](#page-2828-0) default, on page 2705
- [password,](#page-2829-0) on page 2706
- [password,](#page-2830-0) on page 2707
- [password,](#page-2831-0) on page 2708
- password prompt [username,](#page-2832-0) on page 2709
- password [secure-mode,](#page-2833-0) on page 2710
- password [strength-check,](#page-2834-0) on page 2711
- [path-option](#page-2835-0) dynamic explicit identifier, on page 2712
- [path-selection](#page-2836-0) metric igp, on page 2713
- [path-selection](#page-2837-0) metric igp, on page 2714
- [path-selection](#page-2838-0) overload allow, on page 2715
- path next-hop [out-label-stack,](#page-2839-0) on page 2716
- [pathtrace](#page-2840-0) nve, on page 2717
- [payload,](#page-2842-0) on page 2719
- pcc, on page [2720](#page-2843-0)
- [pce-address](#page-2844-0) ipv4, on page 2721
- [pcep,](#page-2845-0) on page 2722
- [pcep,](#page-2846-0) on page 2723
- [peer-gateway,](#page-2847-0) on page 2724
- [peer-ip,](#page-2848-0) on page 2725
- [peer-keepalive](#page-2849-0) destination, on page 2726
- [peer-switch,](#page-2851-0) on page 2728
- [peer-type](#page-2852-0) fabric, on page 2729
- peer local [service,](#page-2853-0) on page 2730
- peer vpc, on page [2731](#page-2854-0)
- [per-ingress-port-mtu-mode,](#page-2855-0) on page 2732
- perf, on page [2733](#page-2856-0)
- [periodic-inventory](#page-2857-0) notification, on page 2734
- [periodic-inventory](#page-2858-0) notification interval, on page 2735
- [periodic](#page-2859-0) to, on page 2736
- [periodic](#page-2860-0) to, on page 2737
- permit [interface,](#page-2861-0) on page 2738
- [permit](#page-2862-0) vlan, on page 2739
- [permit](#page-2863-0) vrf, on page 2740
- [permit](#page-2864-0) vsan, on page 2741
- [personality,](#page-2865-0) on page 2742
- [personality](#page-2866-0) backup, on page 2743
- [personality](#page-2867-0) restore, on page 2744
- [phone-contact,](#page-2868-0) on page 2745
- pim, on page [2746](#page-2869-0)
- pim, on page [2747](#page-2870-0)
- [ping,](#page-2871-0) on page 2748
- [ping6,](#page-2873-0) on page 2750
- ping [mpls,](#page-2874-0) on page 2751
- ping nve, on page [2755](#page-2878-0)
- ping [sr-mpls,](#page-2880-0) on page 2757
- plb, on page [2760](#page-2883-0)
- plb [analytics,](#page-2884-0) on page 2761
- plb [device-group,](#page-2885-0) on page 2762
- pnp [startup-vlan,](#page-2886-0) on page 2763
- [police,](#page-2887-0) on page 2764
- [police,](#page-2889-0) on page 2766
- [policer,](#page-2893-0) on page 2770
- [policer,](#page-2894-0) on page 2771
- [policy-map,](#page-2895-0) on page 2772
- policy-map type [control-plane,](#page-2896-0) on page 2773
- policy-map type [network-qos,](#page-2897-0) on page 2774
- [policy-map](#page-2898-0) type queuing, on page 2775
- [policy,](#page-2899-0) on page 2776
- [policy,](#page-2900-0) on page 2777
- [policy,](#page-2901-0) on page 2778
- [policy,](#page-2902-0) on page 2779
- pop, on page [2780](#page-2903-0)
- port-channel [fast-convergence,](#page-2904-0) on page 2781
- port-channel [hash-distribution,](#page-2905-0) on page 2782
- [port-channel](#page-2906-0) limit, on page 2783
- port-channel [load-balance1](#page-2907-0) ethernet, on page 2784
- port-channel [load-balance2](#page-2908-0) resilient, on page 2785
- [port-channel](#page-2909-0) load-defer, on page 2786
- port-channel port [hash-distribution,](#page-2910-0) on page 2787
- [port-channel](#page-2911-0) port load-defer, on page 2788
- port-channel [scale-fanout,](#page-2912-0) on page 2789
- [port-group,](#page-2913-0) on page 2790
- [port-license,](#page-2914-0) on page 2791
- [port-license,](#page-2915-0) on page 2792
- [port-profile,](#page-2916-0) on page 2793
- [port-type,](#page-2917-0) on page 2794
- port, on page [2795](#page-2918-0)
- port, on page [2796](#page-2919-0)
- port, on page [2797](#page-2920-0)
- port [control,](#page-2921-0) on page 2798
- port [destination,](#page-2922-0) on page 2799
- port type [ethernet,](#page-2923-0) on page 2800
- [postcard-telemetry](#page-2924-0) exporter, on page 2801
- [postcard-telemetry](#page-2925-0) flow-profile, on page 2802
- [postcard-telemetry](#page-2926-0) monitor, on page 2803
- [postcard-telemetry](#page-2927-0) queue-profile, on page 2804
- [postcard-telemetry](#page-2928-0) system monitor, on page 2805
- [postcard-telemetry](#page-2929-0) watchlist ip, on page 2806
- power [efficient-ethernet](#page-2930-0) auto, on page 2807
- power [efficient-ethernet](#page-2931-0) sleep threshold aggressive, on page 2808
- power [inline,](#page-2932-0) on page 2809
- power inline [default\\_consumption,](#page-2933-0) on page 2810
- power inline police [action,](#page-2934-0) on page 2811
- power inline port [priority,](#page-2935-0) on page 2812
- power [redundancy-mode](#page-2936-0) ps-redundant, on page 2813
- precision [milliseconds,](#page-2937-0) on page 2814
- [preempt,](#page-2938-0) on page 2815
- [preempt,](#page-2939-0) on page 2816
- preempt delay [minimum,](#page-2940-0) on page 2817
- preempt delay [minimum](#page-2941-0) reload sync preempt delay reload minimum sync preempt delay sync minimum reload preempt delay reload sync [minimum](#page-2941-0) preempt delay sync reload minimum preempt delay minimum sync reload preempt delay reload sync preempt delay sync reload preempt delay [minimum](#page-2941-0) sync preempt delay sync [minimum](#page-2941-0) preempt delay minimum reload preempt delay reload minimum preempt delay [minimum](#page-2941-0) preempt delay reload preempt delay sync preempt, on page 2818
- [preference,](#page-2943-0) on page 2820
- [preference,](#page-2944-0) on page 2821
- [preference](#page-2945-0) max, on page 2822
- [preference](#page-2946-0) min, on page 2823
- [prefix](#page-2947-0) out, on page 2824
- [priority-flow-control](#page-2948-0) auto-restore multiplier, on page 2825
- [priority-flow-control](#page-2949-0) fixed-restore multiplier, on page 2826
- [priority-flow-control](#page-2950-0) mode, on page 2827
- [priority-flow-control](#page-2951-0) recover interface, on page 2828
- [priority-flow-control](#page-2952-0) watch-dog-interval on, on page 2829
- [priority-flow-control](#page-2953-0) watch-dog-interval on, on page 2830
- [priority-flow-control](#page-2954-0) watch-dog forced on, on page 2831
- [priority-flow-control](#page-2955-0) watch-dog interval, on page 2832
- priority-flow-control watch-dog [shutdown-multiplier,](#page-2956-0) on page 2833
- [priority,](#page-2957-0) on page 2834
- [priority2,](#page-2958-0) on page 2835
- [priority,](#page-2959-0) on page 2836
- [priority,](#page-2960-0) on page 2837
- [priority,](#page-2961-0) on page 2838
- [priority,](#page-2962-0) on page 2839
- [priority,](#page-2963-0) on page 2840
- [private-vlan,](#page-2964-0) on page 2841
- [private-vlan](#page-2965-0) association, on page 2842
- [private-vlan](#page-2966-0) mapping, on page 2843
- private-vlan [synchronize,](#page-2967-0) on page 2844
- [probe-interval,](#page-2968-0) on page 2845
- [probe-interval,](#page-2969-0) on page 2846
- [probe,](#page-2970-0) on page 2847
- [probe,](#page-2971-0) on page 2848
- [probe,](#page-2972-0) on page 2849
- [probe,](#page-2973-0) on page 2850
- [probe,](#page-2974-0) on page 2851
- [probe,](#page-2975-0) on page 2852
- [probe](#page-2976-0) get, on page 2853
- [probe](#page-2977-0) get, on page 2854
- [probe](#page-2978-0) get, on page 2855
- [probe](#page-2979-0) get, on page 2856
- [probe](#page-2980-0) host, on page 2857
- [probe](#page-2981-0) host, on page 2858
- [probe](#page-2982-0) host, on page 2859
- [probe](#page-2983-0) host, on page 2860
- [probe](#page-2984-0) host, on page 2861
- [probe](#page-2985-0) host, on page 2862
- [probe](#page-2986-0) port, on page 2863
- [probe](#page-2987-0) port, on page 2864
- [probe](#page-2988-0) port, on page 2865
- [probe](#page-2989-0) port, on page 2866
- [probe](#page-2990-0) port, on page 2867
- [probe](#page-2991-0) port, on page 2868
- [profile,](#page-2992-0) on page 2869
- [profile,](#page-2993-0) on page 2870
- [profile,](#page-2994-0) on page 2871
- [propagate-sgt,](#page-2995-0) on page 2872
- [protected,](#page-2996-0) on page 2873
- [protected,](#page-2997-0) on page 2874
- [protection,](#page-2998-0) on page 2875
- [proto,](#page-2999-0) on page 2876
- [protocol-version,](#page-3000-0) on page 2877
- [protocol-version,](#page-3001-0) on page 2878
- [protocol,](#page-3002-0) on page 2879
- [protocol,](#page-3003-0) on page 2880
- ptp, on page [2881](#page-3004-0)
- ptp [clock-identity,](#page-3005-0) on page 2882
- ptp [convergence-time,](#page-3006-0) on page 2883
- ptp [correction-range,](#page-3007-0) on page 2884
- ptp [correction-range](#page-3008-0) logging, on page 2885
- ptp [correction](#page-3009-0) hardware, on page 2886
- ptp cost, on page [2887](#page-3010-0)
- ptp [device-type](#page-3011-0) boundary, on page 2888
- ptp [domain,](#page-3012-0) on page 2889
- ptp [domain,](#page-3013-0) on page 2890
- ptp domain [clock-accuracy-threshold,](#page-3014-0) on page 2891
- ptp domain [clock-class-threshold,](#page-3015-0) on page 2892
- ptp domain [priority,](#page-3016-0) on page 2893
- ptp [grandmaster-capable,](#page-3017-0) on page 2894
- ptp [mean-path-delay,](#page-3018-0) on page 2895
- ptp [multi-domain,](#page-3019-0) on page 2896
- ptp multi-domain [transition-attributes](#page-3020-0) priority1, on page 2897
- ptp multi-domain [transition-attributes](#page-3021-0) priority2, on page 2898
- ptp multicast [master-only,](#page-3022-0) on page 2899
- ptp [offload,](#page-3023-0) on page 2900
- ptp [priority1,](#page-3024-0) on page 2901
- ptp [priority2,](#page-3025-0) on page 2902
- ptp [source,](#page-3026-0) on page 2903
- ptp vlan, on page [2904](#page-3027-0)
- [push,](#page-3028-0) on page 2905
- pwd, on page [2906](#page-3029-0)
- [python,](#page-3030-0) on page 2907
- python [instance,](#page-3031-0) on page 2908

# <span id="page-2821-0"></span>**packet-size**

{ packet-size <packetsize> }

### **Syntax Description**

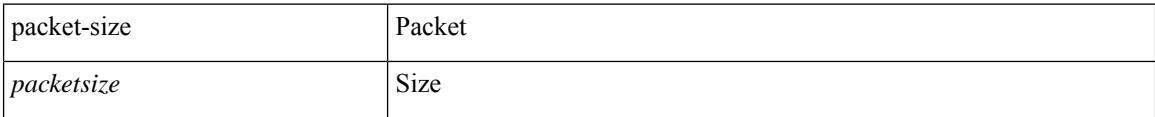

### **Command Mode**

• /exec/configure/configngoamconnectcheck

# <span id="page-2822-0"></span>**param-list param-list**

[no] param-list <plistname> [ cross-check ] | param-list <plistname>

### **Syntax Description**

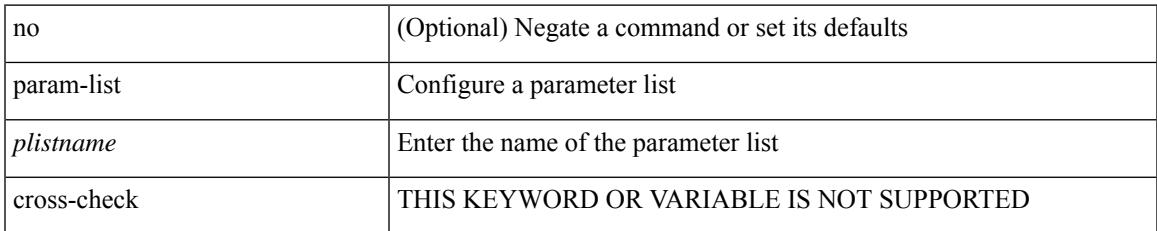

#### **Command Mode**

I

# <span id="page-2823-0"></span>**parity**

[no] parity { even | none | odd }

### **Syntax Description**

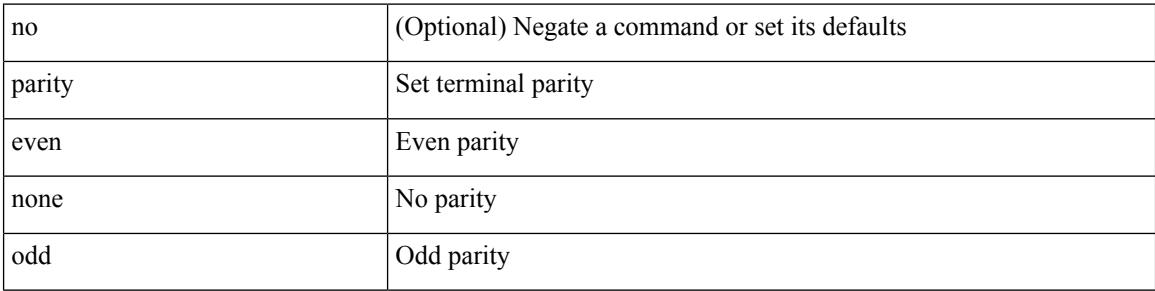

### **Command Mode**

• /exec/configure/com1

# <span id="page-2824-0"></span>**parity**

I

[no] parity <parity-value>

### **Syntax Description**

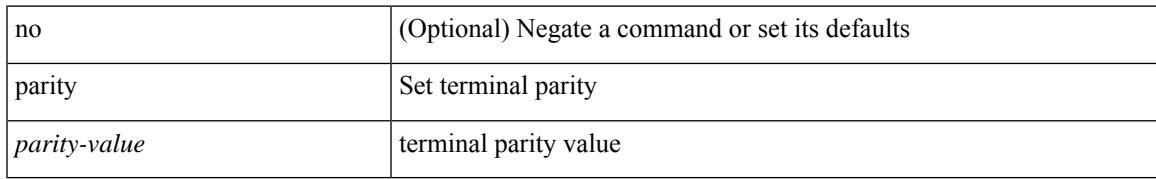

### **Command Mode**

• /exec/configure/console

<span id="page-2825-0"></span>[no] passive-interface default

### **Syntax Description**

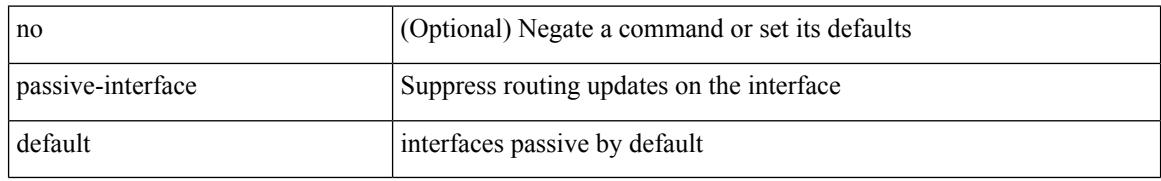

### **Command Mode**

• /exec/configure/router-ospf /exec/configure/router-ospf/vrf

<span id="page-2826-0"></span>[no] passive-interface default <level>

### **Syntax Description**

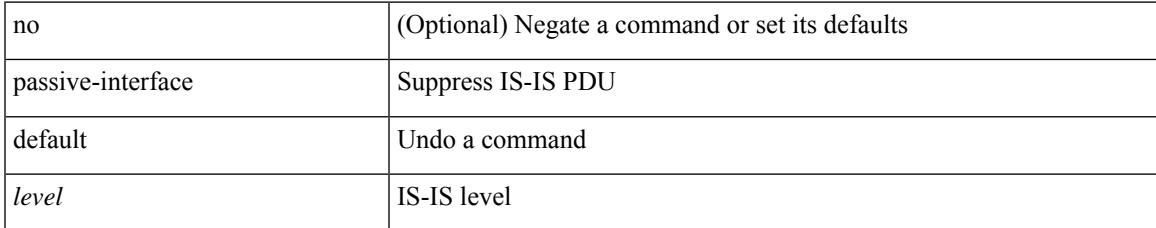

### **Command Mode**

• /exec/configure/router-isis/router-isis-vrf-common

<span id="page-2827-0"></span>[no] passive-interface default

### **Syntax Description**

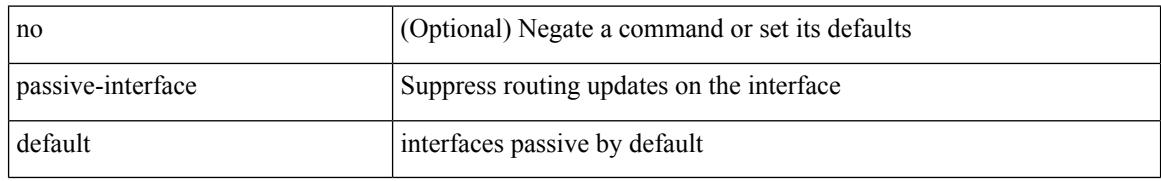

### **Command Mode**

• /exec/configure/router-ospf3 /exec/configure/router-ospf3/vrf

<span id="page-2828-0"></span>[no] passive-interface default

### **Syntax Description**

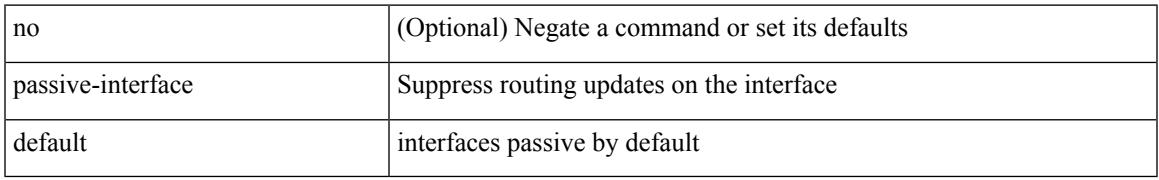

### **Command Mode**

• /exec/configure/router-eigrp/router-eigrp-vrf-common /exec/configure/router-eigrp/router-eigrp-af-common

### <span id="page-2829-0"></span>**password**

password [ vrf { <vrf-name> | <vrf-known-name> } ] { required [ req-for <req-pfx-list> ] | { fallback | option <seq-num> opt-for <opt-pfx-list> } { key-chain <name> } } | no password [ vrf { <vrf-name> | <vrf-known-name> } ] { required | fallback | option <seq-num> }

### **Syntax Description**

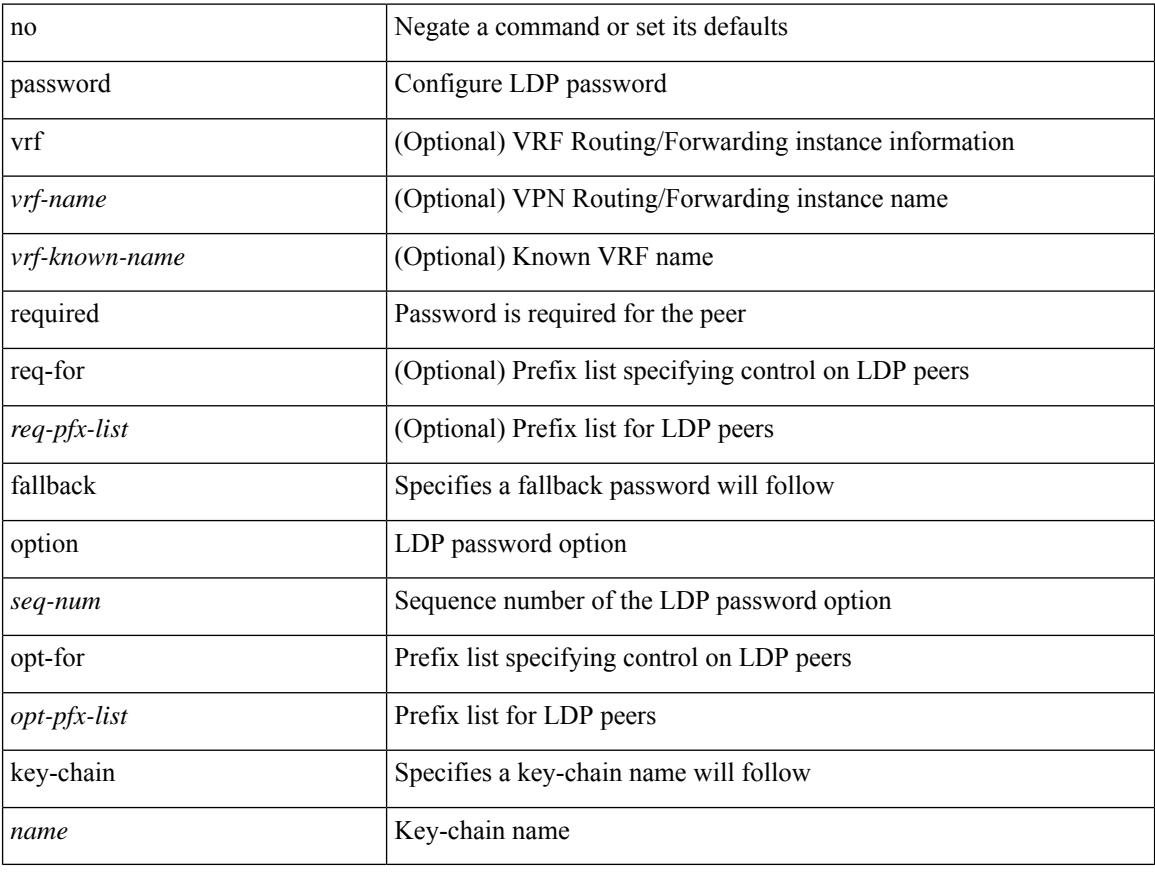

### **Command Mode**

• /exec/configure/ldp

### <span id="page-2830-0"></span>**password**

password <password-string> | { no | default } password [ <password-string> ]

### **Syntax Description**

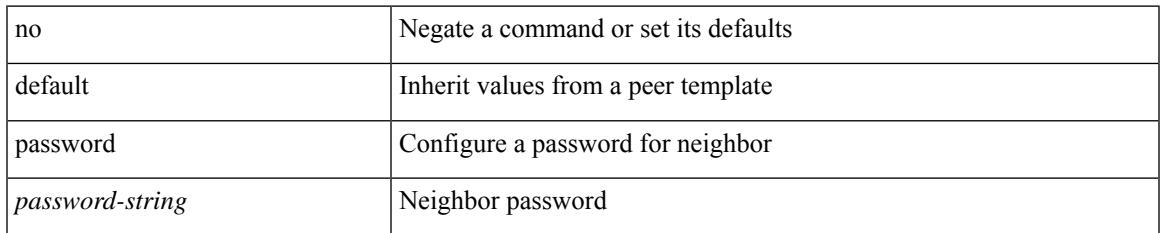

### **Command Mode**

• /exec/configure/router-bgp/router-bgp-neighbor /exec/configure/router-bgp/router-bgp-neighbor-stmp /exec/configure/router-bgp/router-bgp-vrf-neighbor /exec/configure/router-bgp/router-bgp-template-neighbor /exec/configure/router-bgp/router-bgp-prefixneighbor

/exec/configure/router-bgp/router-bgp-vrf-prefixneighbor

# <span id="page-2831-0"></span>**password**

 $\{$  [ no ] password  $<$  passwd $>$   $\}$ 

### **Syntax Description**

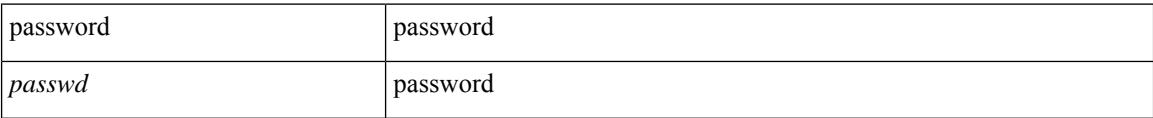

### **Command Mode**

• /exec/configure/dot1x-cred

# <span id="page-2832-0"></span>**password prompt username**

[no] password prompt username

### **Syntax Description**

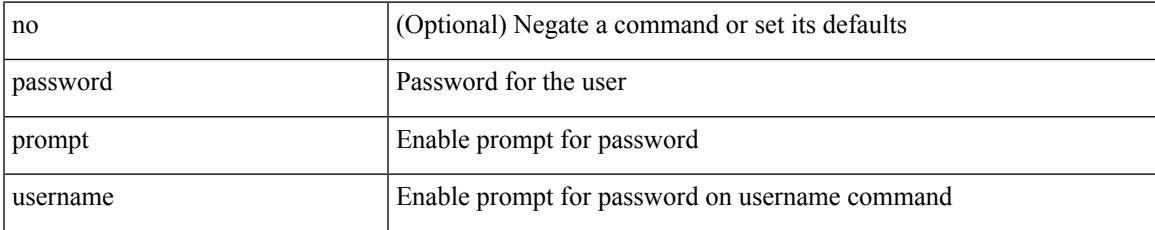

#### **Command Mode**

# <span id="page-2833-0"></span>**password secure-mode**

[no] password secure-mode

### **Syntax Description**

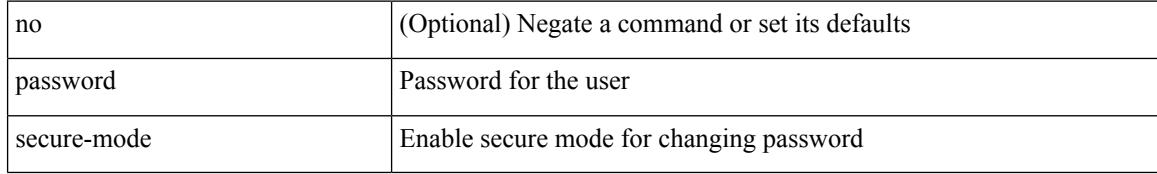

### **Command Mode**

# <span id="page-2834-0"></span>**password strength-check**

[no] password strength-check

### **Syntax Description**

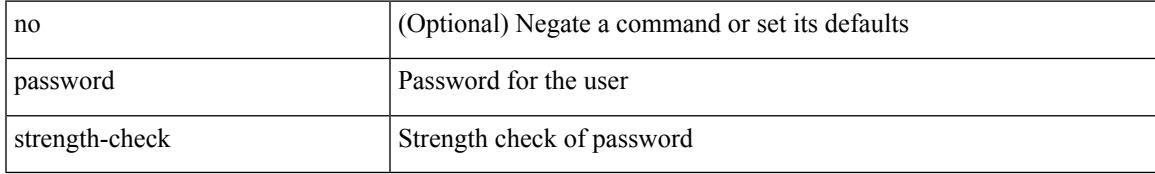

### **Command Mode**

## <span id="page-2835-0"></span>**path-option dynamic explicit identifier**

[no] path-option [ protect ] <pref> | path-option <pref> dynamic [ attributes <attr-name> | { bandwidth <kbps> | lockdown } + ] | path-option [ protect ] <pref> explicit { identifier <id-num> | name <name> } [ { attributes <attr-name> [ verbatim ] | { bandwidth <kbps> | lockdown | verbatim } + } ]

#### **Syntax Description**

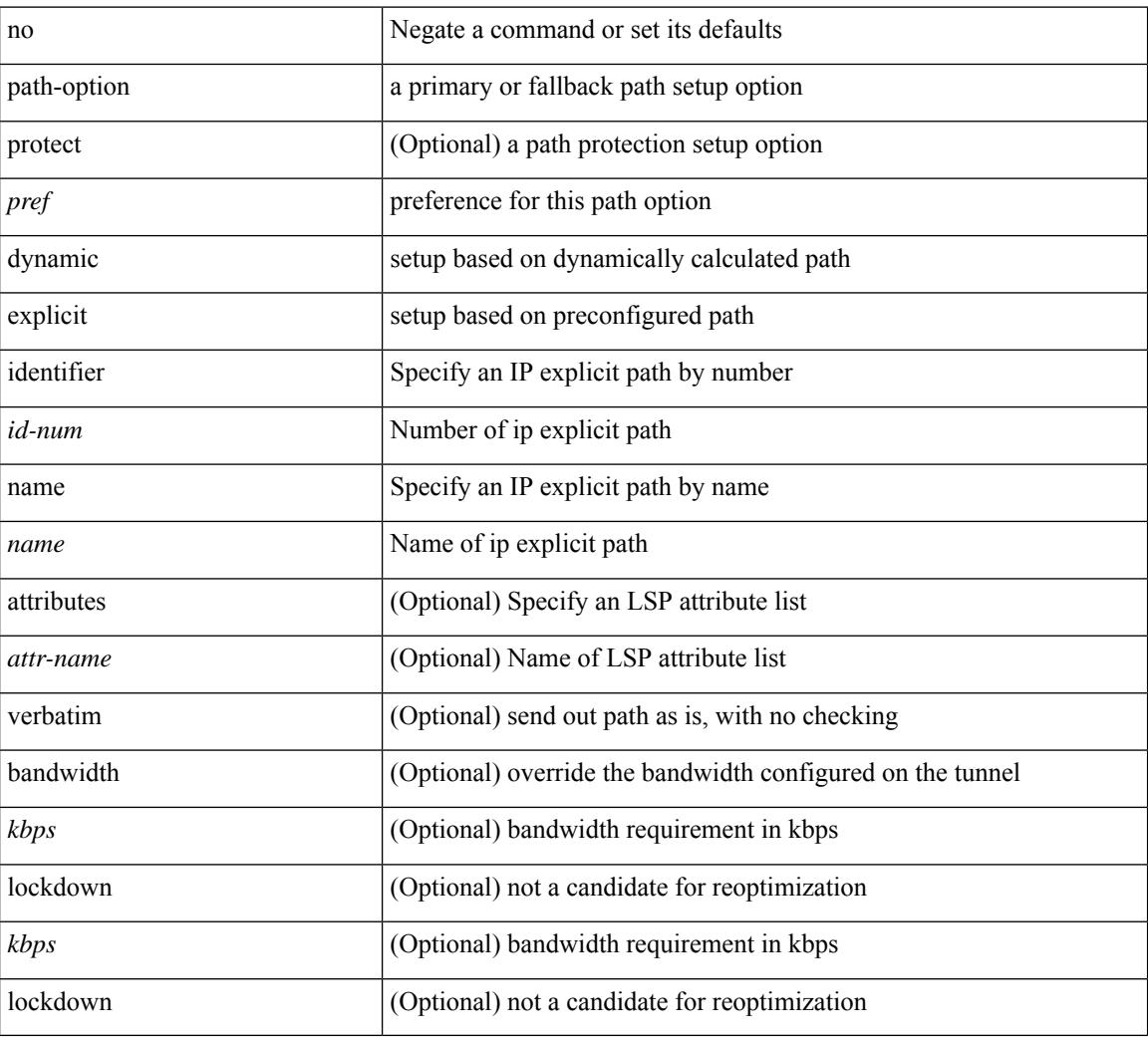

#### **Command Mode**

• /exec/configure/if-te /exec/configure/tunnel-te/cbts-member

## <span id="page-2836-0"></span>**path-selection metric igp**

[no] path-selection metric | path-selection metric { igp | te }

### **Syntax Description**

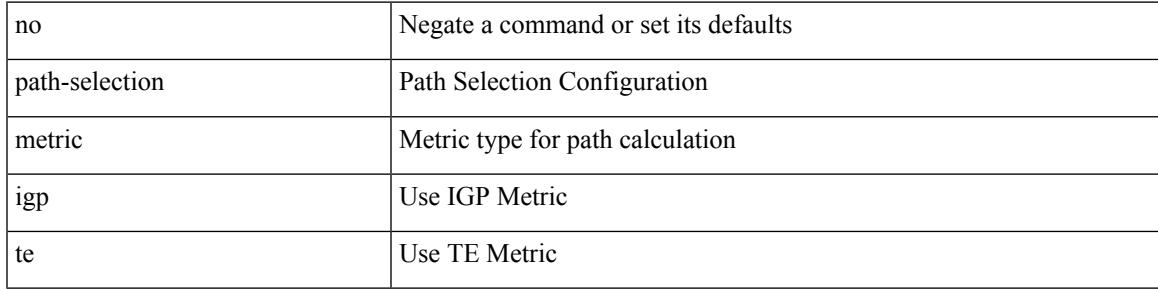

### **Command Mode**

• /exec/configure/if-te /exec/configure/tunnel-te/cbts-member

# <span id="page-2837-0"></span>**path-selection metric igp**

path-selection metric { igp | te } | no path-selection metric

### **Syntax Description**

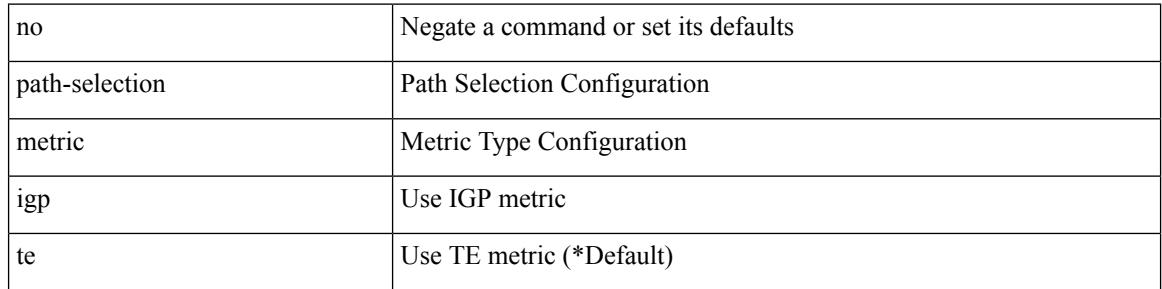

### **Command Mode**

## <span id="page-2838-0"></span>**path-selection overload allow**

[no] path-selection overload allow | path-selection overload allow { head [ middle ] [ tail ] | middle [ tail ] | tail }

### **Syntax Description**

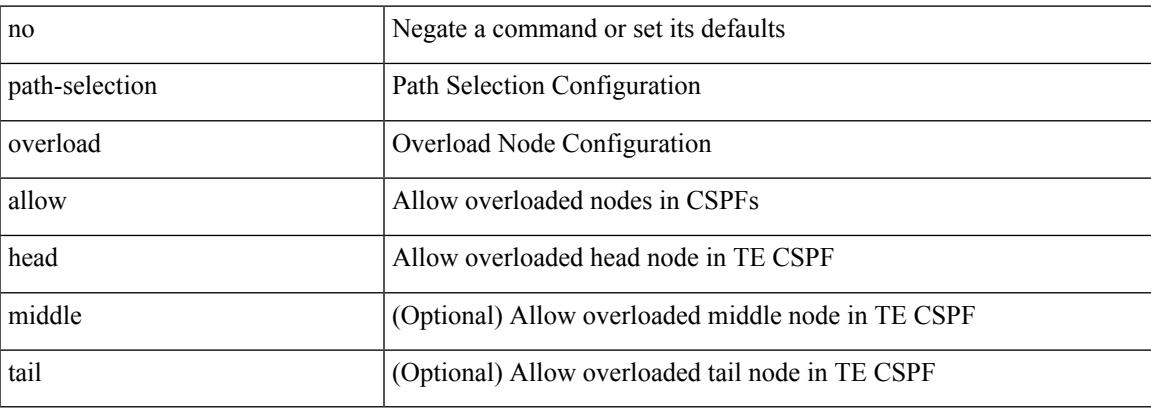

### **Command Mode**

## <span id="page-2839-0"></span>**path next-hop out-label-stack**

{ no path <path-num> | path <path-num> next-hop <next-hop> out-label-stack { <static-outlabel> + | implicit-null } }

### **Syntax Description**

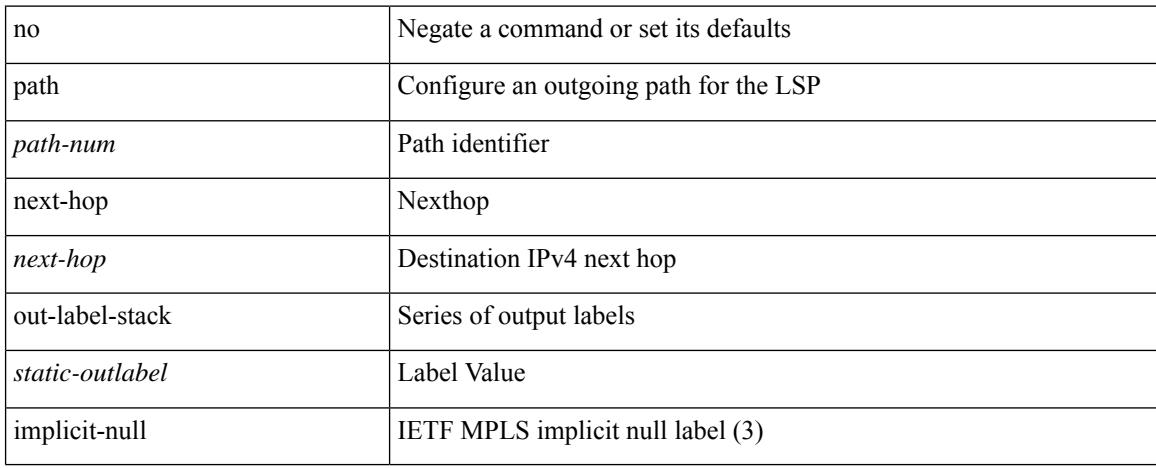

### **Command Mode**

• /exec/configure/mpls\_static/ipv4/lsp/inlabel/forw

### <span id="page-2840-0"></span>**pathtrace nve**

pathtrace nve { { { ip { <numeric10> | <numeric11> | unknown } } [ vrf { <vrf-name> | <vrf-known-name> } | { <dot1qid1> } ] } | mac <dmac> <dot1qid> [ <intfid> ] } [ profile <pid> ] [ payload { [ mac-addr <dstmac> <smac> ] [ dot1q <dot1q-id> ] [ ip <dstip> <srcip> | ipv6 <dstipv6> <srcipv6> ] [ port <sport> <dport> ] [ proto <proto-id> ] [ src-intf <src\_if> ] } payload-end ] [ copy-to-copy-to-ip> [ ext-id <ext\_id> ] ] [

### **Syntax Description**

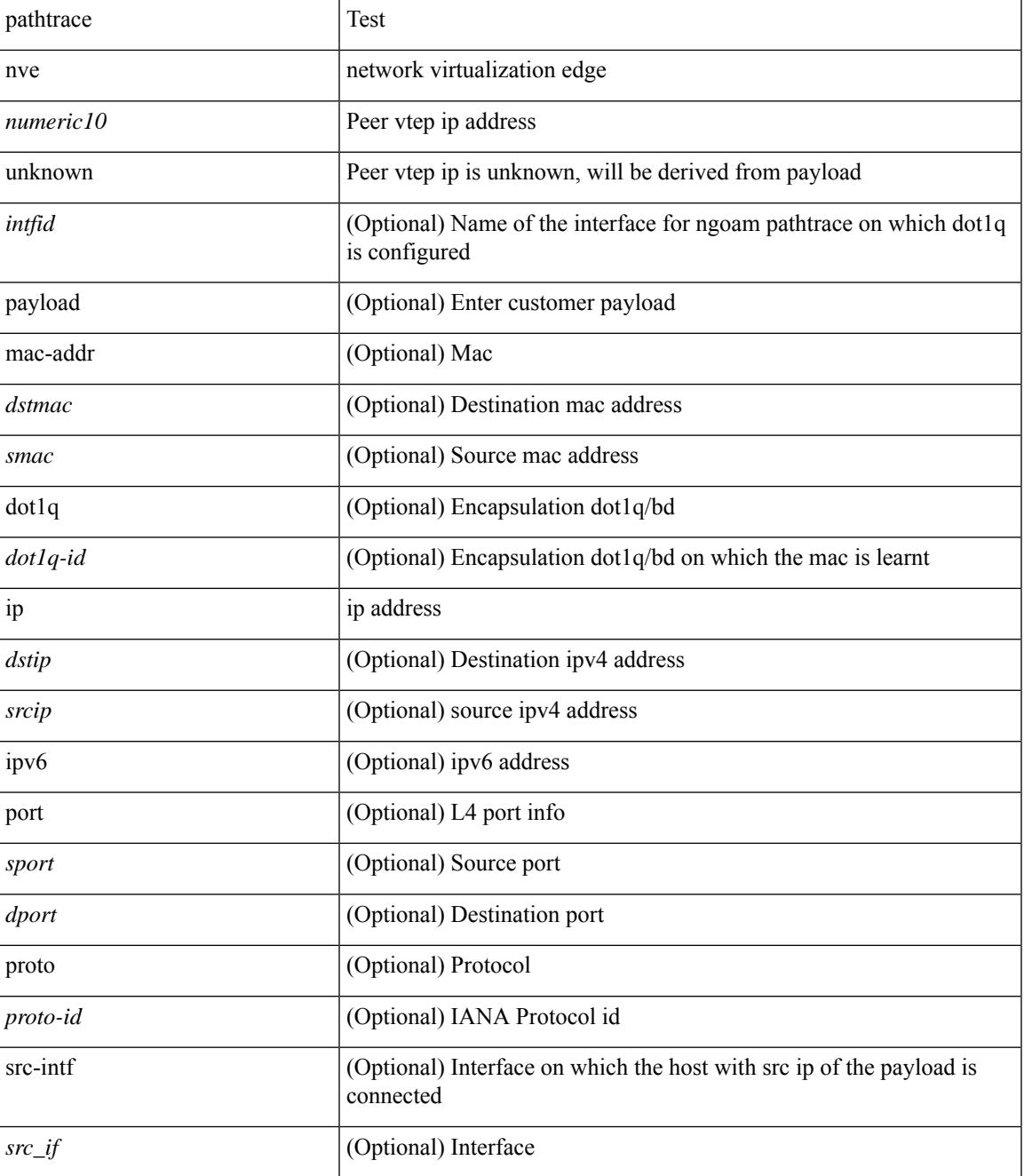

I

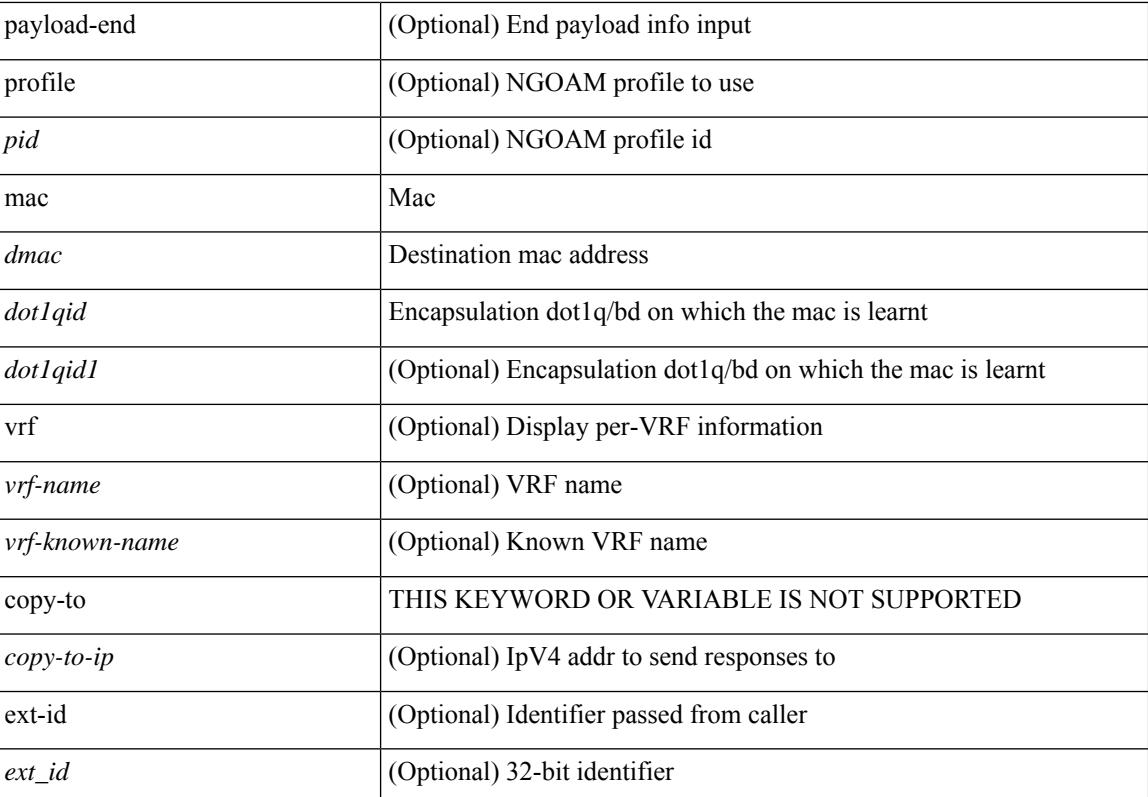

### **Command Mode**

• /exec

# <span id="page-2842-0"></span>**payload**

I

[no] payload

### **Syntax Description**

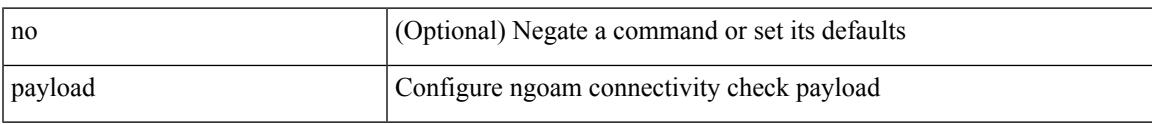

### **Command Mode**

• /exec/configure/configngoamconnectcheck

I

### <span id="page-2843-0"></span>**pcc**

[no] pcc

### **Syntax Description**

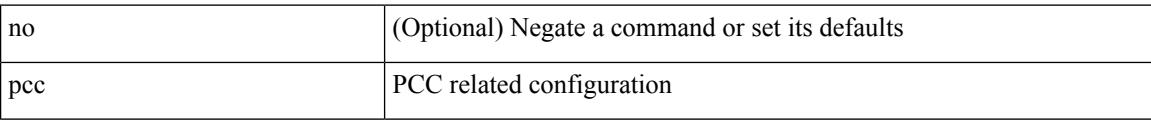

### **Command Mode**

• /exec/configure/sr/te

٠
# **pce-address ipv4**

[no] pce-address ipv4 <ip-address> [ precedence <precedence> ]

### **Syntax Description**

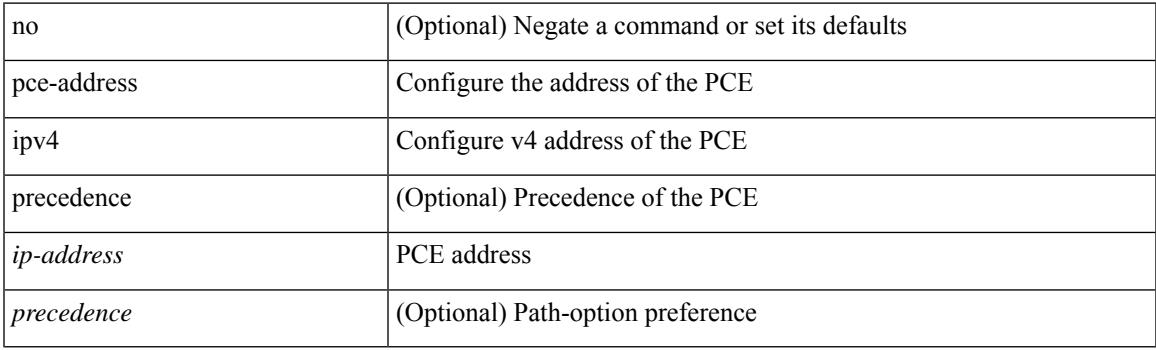

### **Command Mode**

• /exec/configure/sr/te/pcc

I

### **pcep**

[no] pcep

### **Syntax Description**

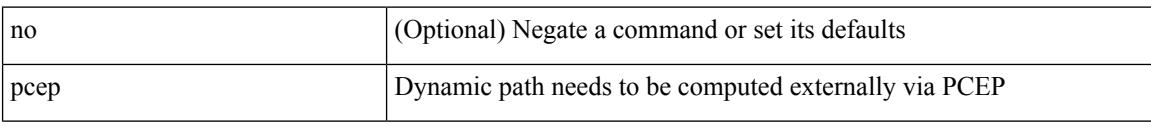

### **Command Mode**

• /exec/configure/sr/te/color/cndpaths/pref/dyn

### **pcep**

 $\overline{\phantom{a}}$ 

### [no] pcep

### **Syntax Description**

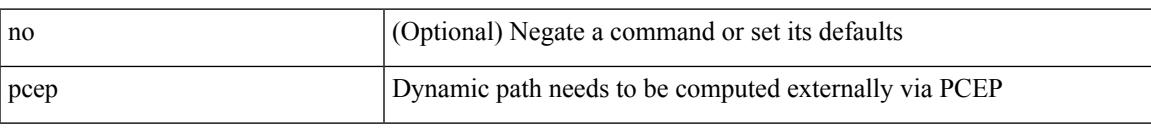

### **Command Mode**

• /exec/configure/sr/te/pol/cndpaths/pref/dyn

### **peer-gateway**

peer-gateway [ exclude-vlan <vlan-list> ] | no peer-gateway

### **Syntax Description**

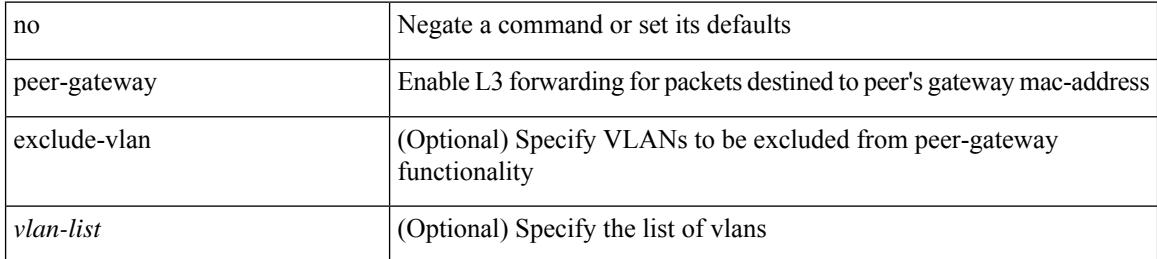

#### **Command Mode**

• /exec/configure/vpc-domain

## **peer-ip**

 $\overline{\phantom{a}}$ 

[no] peer-ip { <addr> }

### **Syntax Description**

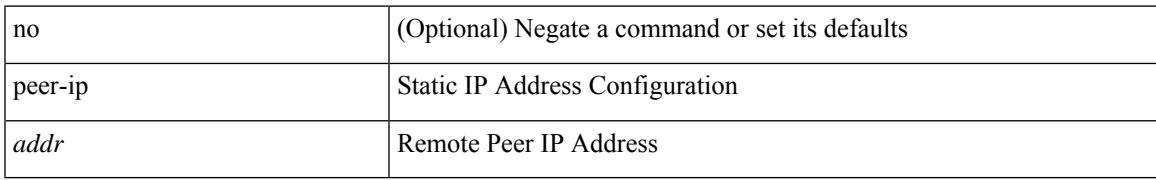

### **Command Mode**

• /exec/configure/if-nve/vni/ingr-rep

### **peer-keepalive destination**

peer-keepalive destination  $\lceil \langle \text{dst-ip} \rangle \rceil \langle \text{dst-ip} \rangle \rceil$  [ source  $\lceil \langle \text{src-ip} \rangle \rceil \langle \text{src-ip} \rangle \rceil$  | udp-port <udp-port-num> | vrf { <vrf-name> | <vrf-known-name> } | { interval <interval-ms> timeout <time-out> } | tos-byte <tos-byte-value> | hold-timeout <hold-time-out> ] + | [ source [ <src-ip> | <src-ipv6> ] | udp-port <udp-port-num> | vrf { <vrf-name> | <vrf-known-name> } | { interval <interval-ms> timeout <time-out> } | tos { <tos-value> | min-delay | max-throughput | max-reliability | min-monetary-cost | normal } | hold-timeout  $\{\text{hold-time-out}\}$  + | [ source  $\{\text{~ssrc-ip}\}$  \  $\{\text{src-ip} \}$  | udp-port  $\{\text{łup-port-num}\}$  |  $\{\text{yrf_name}\}$  | <vrf-known-name> } | { interval <interval-ms> timeout <time-out> } | precedence { <prec-vlaue> | network | internet | critical | flash-override | flash | immediate | priority | routine } | hold-timeout <hold-time-out>  $]+$ ]

#### **Syntax Description**

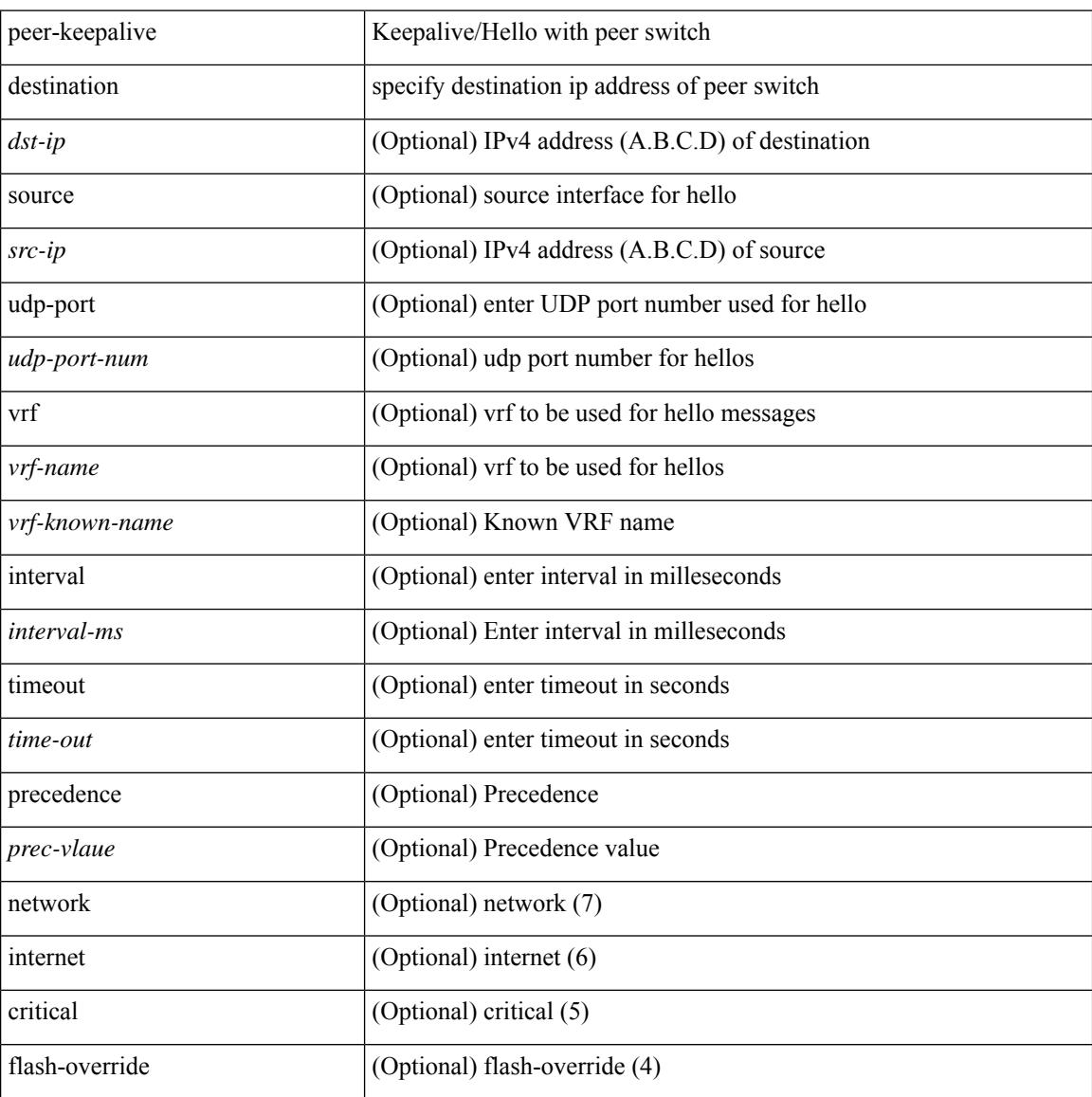

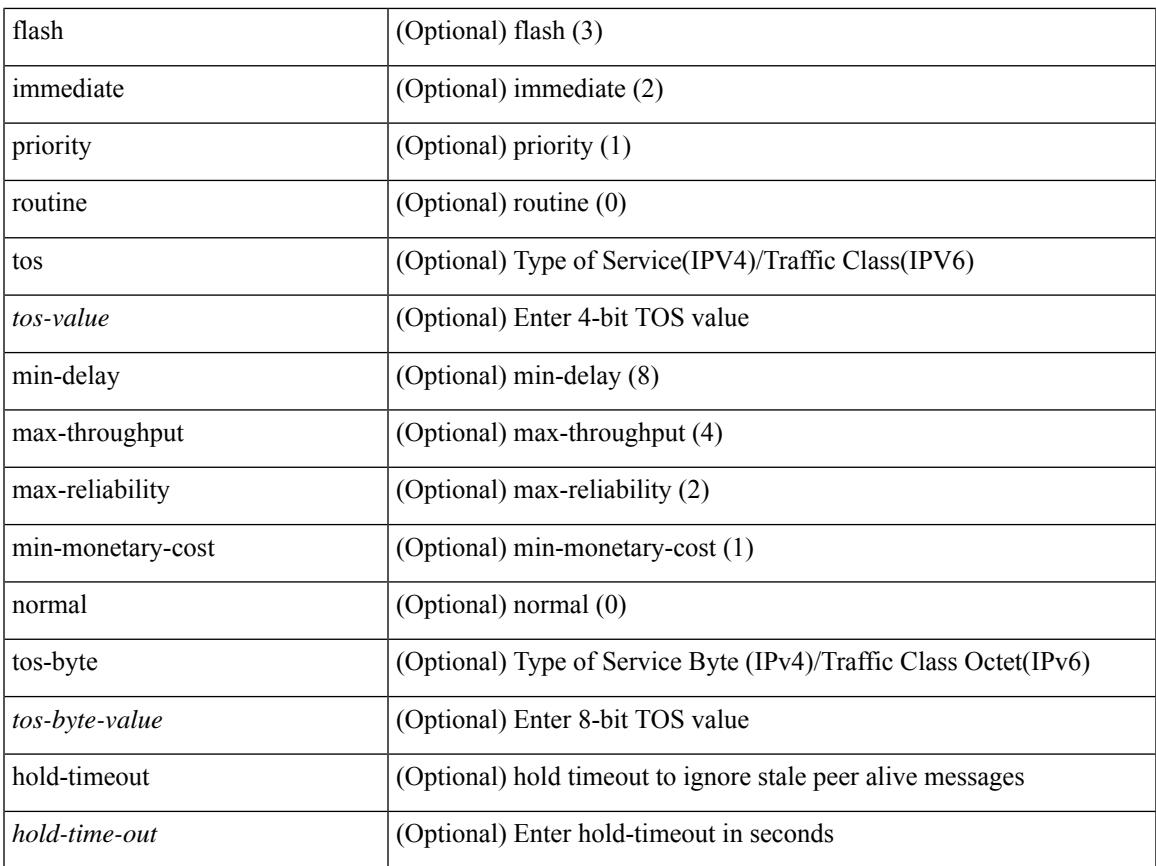

### **Command Mode**

I

• /exec/configure/vpc-domain

# **peer-switch**

[no] peer-switch

#### **Syntax Description**

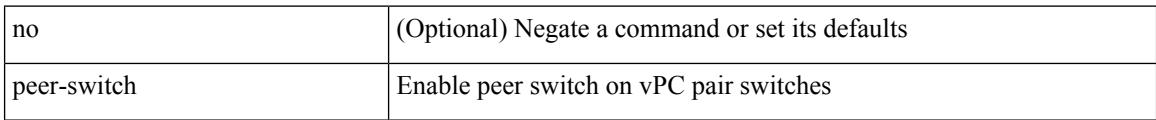

### **Command Mode**

• /exec/configure/vpc-domain

# **peer-type fabric**

 $\overline{\phantom{a}}$ 

peer-type { fabric-external | fabric-border-leaf } | { no | default } peer-type

### **Syntax Description**

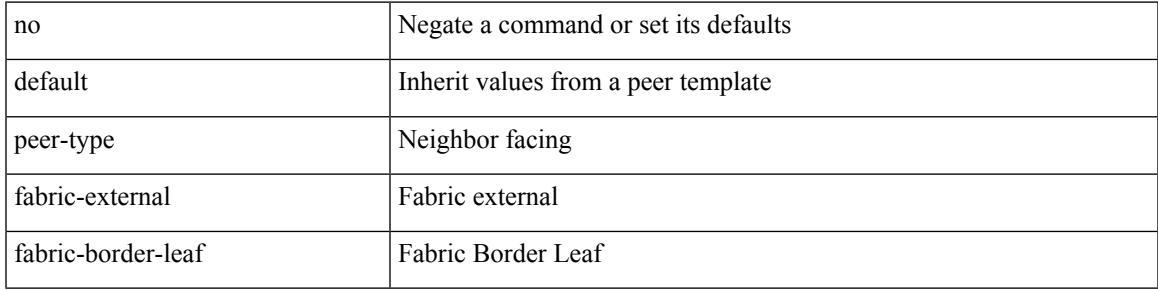

### **Command Mode**

• /exec/configure/router-bgp/router-bgp-neighbor-sess

# **peer local service**

[no] peer local service <service-name>

### **Syntax Description**

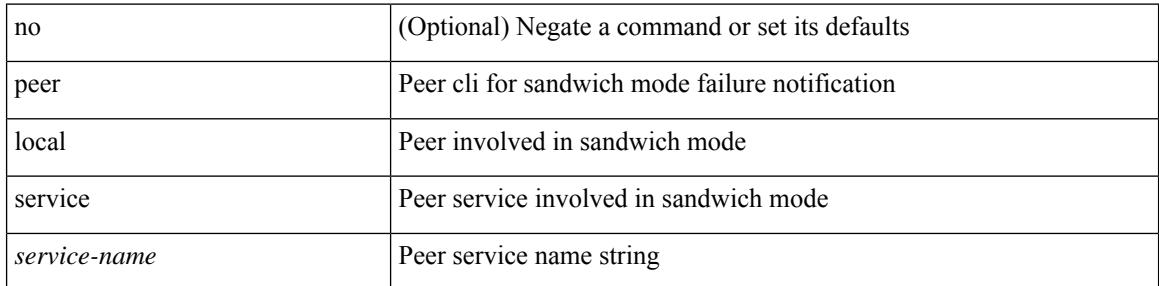

### **Command Mode**

• /exec/configure/itd

### **peer vpc**

I

[no] peer <svc-name> vpc <num>

### **Syntax Description**

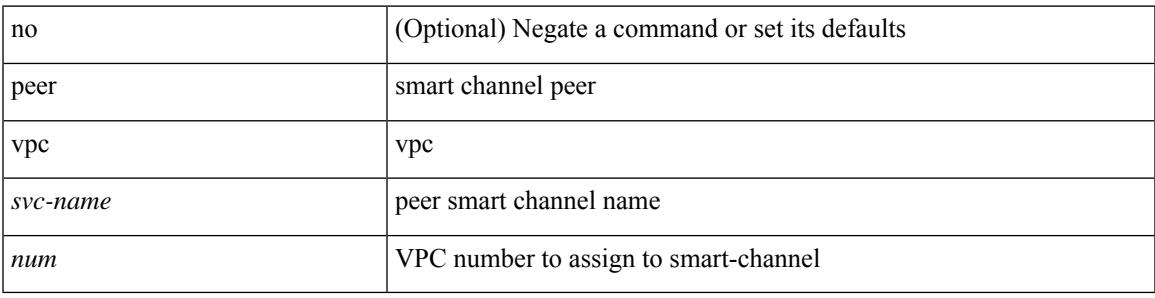

### **Command Mode**

• /exec/configure/smartc

## **per-ingress-port-mtu-mode**

[no] per-ingress-port-mtu-mode

### **Syntax Description**

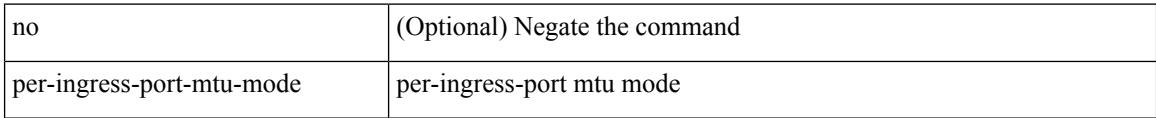

#### **Command Mode**

• /exec/configure handle auto 424

### **perf**

perf  $\{\text{ record } \{\text{ context-switch } | \text{ profile } \} \{ \text{ system } | \text{ process } \leq i0 \geq \} \} \cup \{\text{ stop } \{ \text{ all } | \leq i0 \geq \} \} \cup \{\text{ list } \{ \text{ for } \{ \text{ all } | \leq i0 \leq \} \} \cup \{\text{ list } \{ \text{ for } \{ \text{ all } | \leq i0 \leq \} \} \cup \{\text{ list } \{ \text{ for } \{ \text{ all } | \leq i0 \leq \} \} \cup \{\text{ list } \{ \text{ for } \{ \text{ all } | \leq i0 \leq \} \} \$ } | { create-archive  $\{2>\}$  | { remove { all  $|\leq s$  } } ]

### perf Run perf tool to collect or process event data record (Optional) Record events to a file for later analysis stop (Optional) Stop a perf record. list (Optional) List recorded datasets create-archive (Optional) Create an archive of dataset for download remove (Optional) Remove recorded dataset(s) all (Optional) Act on all recorded datasets context-switch (Optional) Record context-switch events profile (Optional) Record periodic runtime samples system (Optional) Record events for all processes on all CPUS process (Optional) Record events for a specific process with the given pid *i0* (Optional) pid of process to record events *s0* (Optional) id of perf record session to stop *s1* (Optional) id to use for perf record session *s2* (Optional) id of perf dataset to create an archive *s3* (Optional) id of perf dataset to remove

### **Syntax Description**

### **Command Mode**

• /exec

## **periodic-inventory notification**

[no] periodic-inventory notification

#### **Syntax Description**

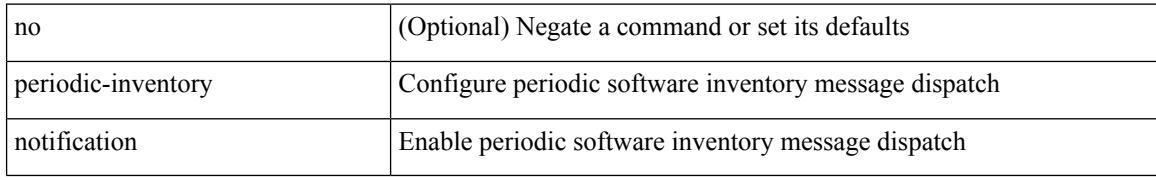

### **Command Mode**

• /exec/configure/callhome

## **periodic-inventory notification interval**

periodic-inventory notification { interval <i0> | timeofday <s0> }

#### **Syntax Description**

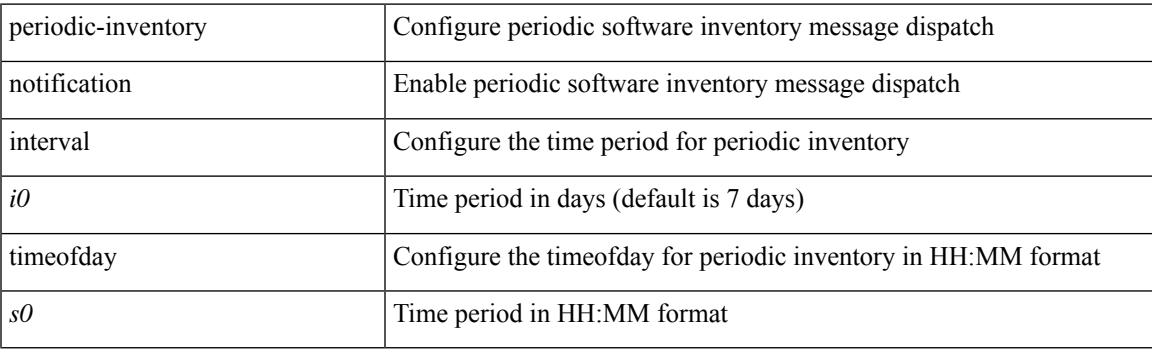

### **Command Mode**

• /exec/configure/callhome

### **periodic to**

{ [ <seqno> ] | no } periodic { { Monday | Tuesday | Wednesday | Thursday | Friday | Saturday | Sunday } + | daily | weekdays | weekend } <stime> to <etime>

### **Syntax Description**

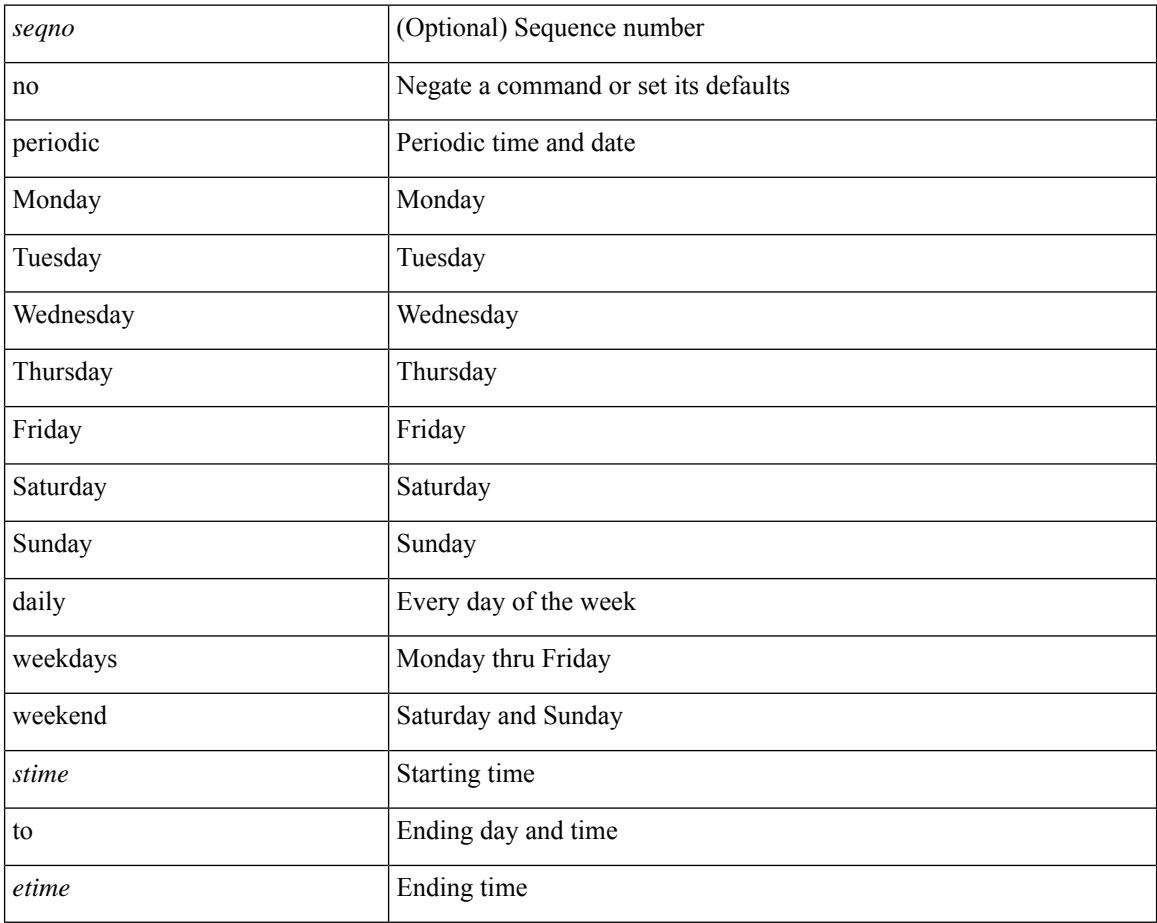

### **Command Mode**

• /exec/configure/timerange

## **periodic to**

{ [ <seqno> ] | no } periodic { Monday | Tuesday | Wednesday | Thursday | Friday | Saturday | Sunday }  $\langle$ stime> to  $\langle$   $\langle$ eday>  $\rangle$   $\langle$ etime>

### **Syntax Description**

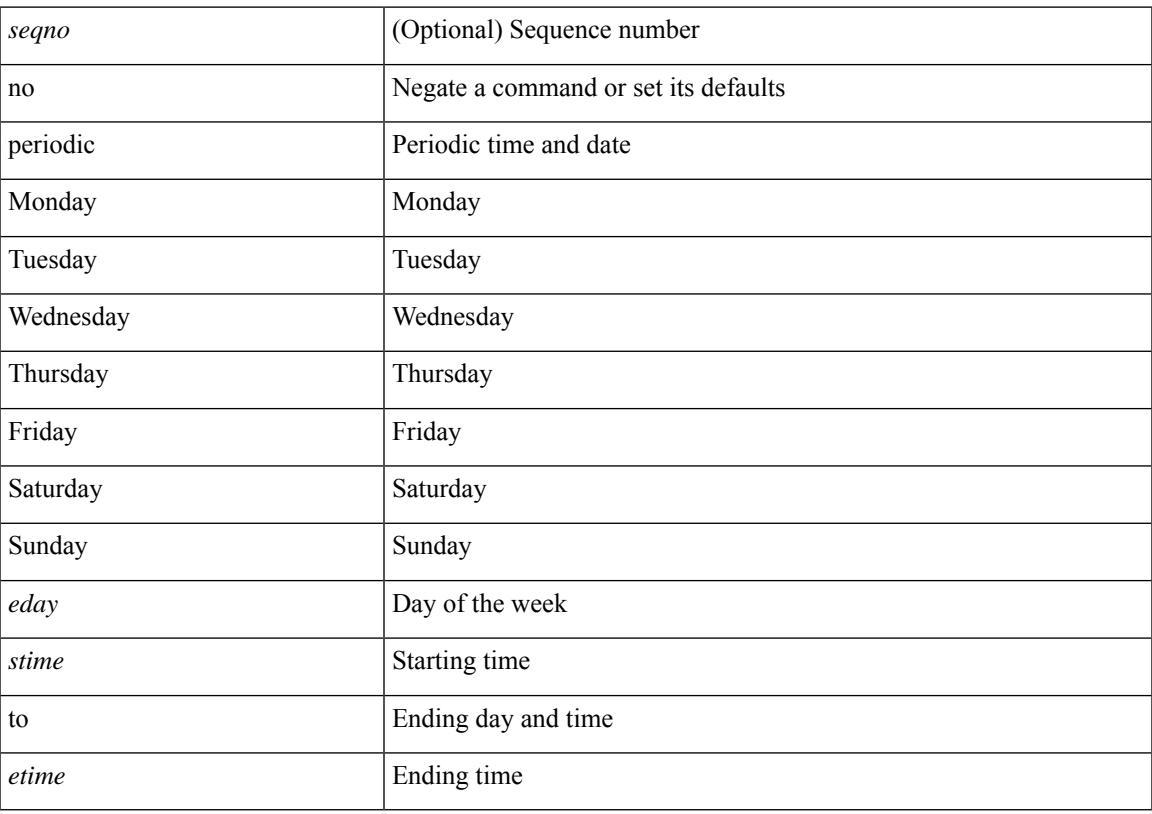

### **Command Mode**

• /exec/configure/timerange

## **permit interface**

[no] permit interface <if0>

### **Syntax Description**

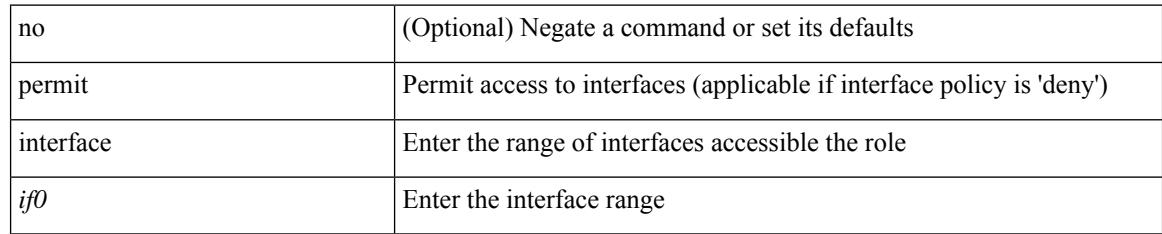

### **Command Mode**

• /exec/configure/role/interface

# **permit vlan**

[no] permit vlan <vlan-mrange>

### **Syntax Description**

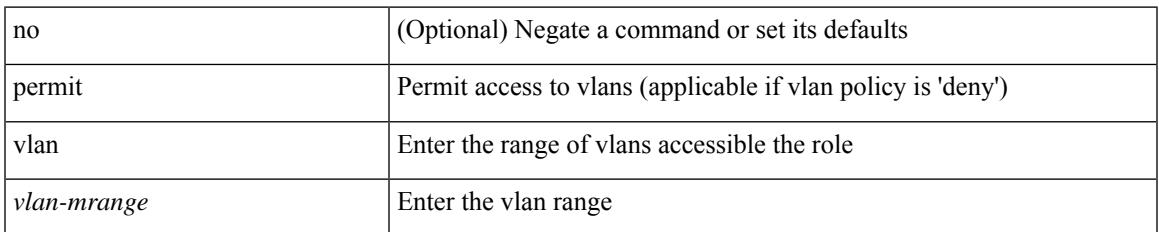

#### **Command Mode**

• /exec/configure/role/vlan

# **permit vrf**

[no] permit vrf <vrf-name>

### **Syntax Description**

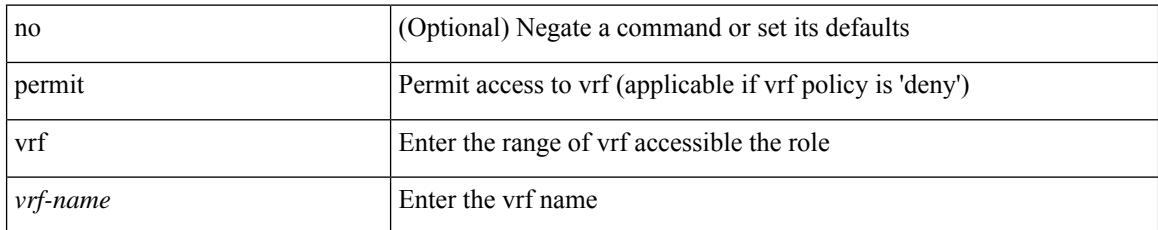

### **Command Mode**

• /exec/configure/role/vrf

## **permit vsan**

[no] permit vsan <vsan-mrange>

### **Syntax Description**

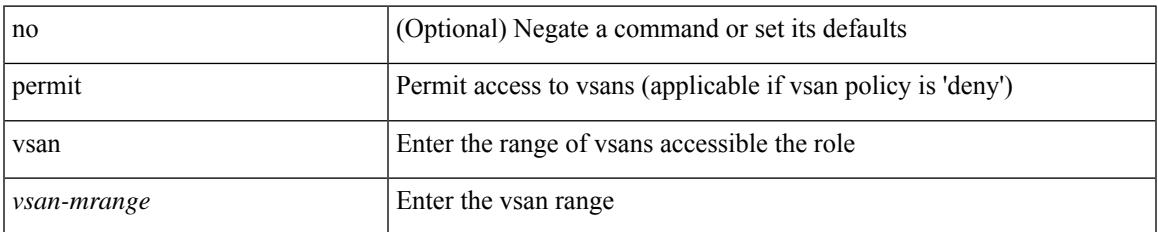

#### **Command Mode**

• /exec/configure/role/vsan

I

# **personality**

[no] personality

### **Syntax Description**

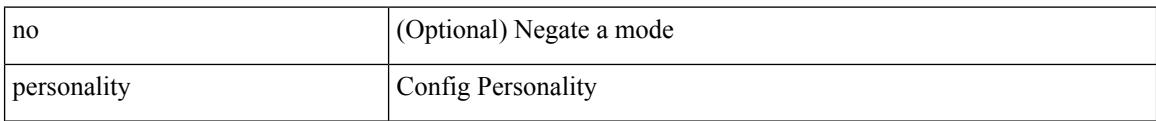

### **Command Mode**

• /exec/configure

## **personality backup**

personality backup { <uri\_local> | <uri\_remote> [ password <password> ] [ vrf <vrf-known-name> ] }

### **Syntax Description**

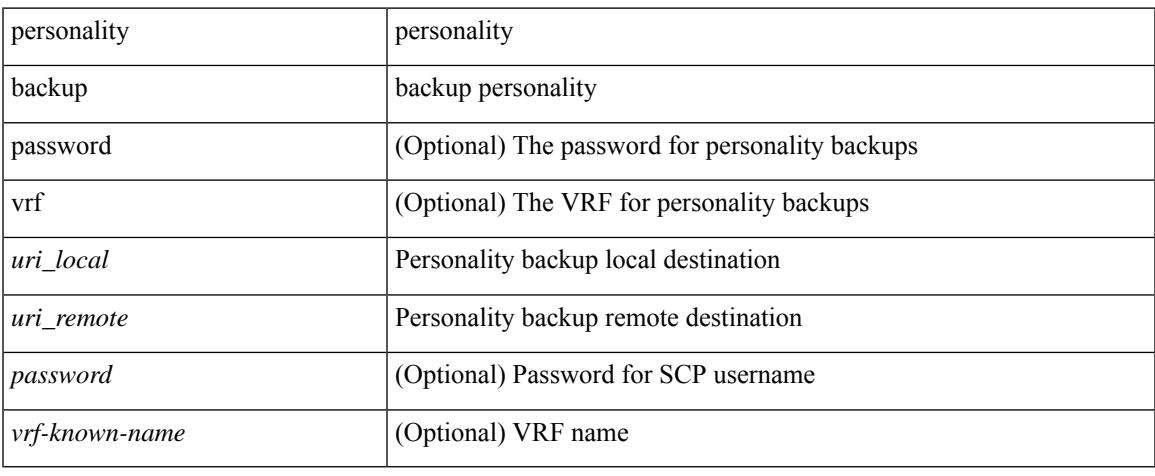

#### **Command Mode**

• /exec

## **personality restore**

personality restore <uri> [user-name <user> ] [password <password> ] [hostname <hostname> ] [vrf <vrf\_name> ]

### **Syntax Description**

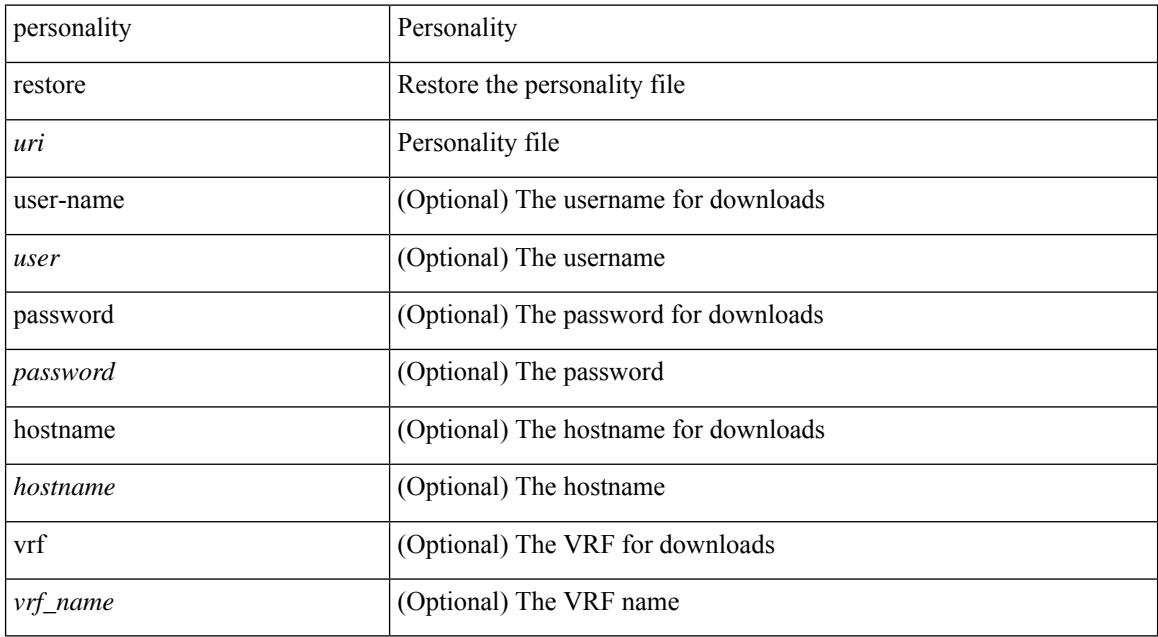

#### **Command Mode**

• /exec

# **phone-contact**

{ phone-contact <s0> | no phone-contact }

### **Syntax Description**

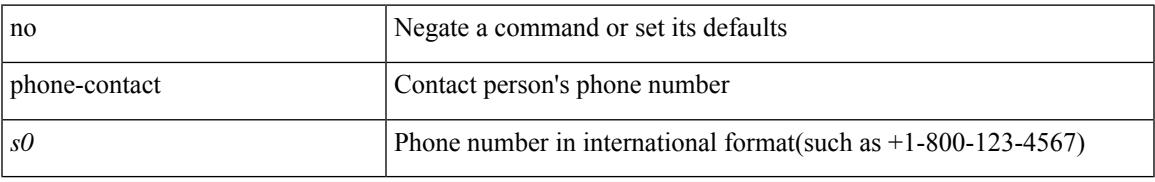

### **Command Mode**

• /exec/configure/callhome

I

# **pim**

[no] pim

### **Syntax Description**

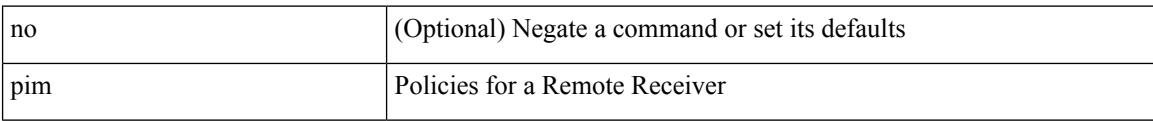

### **Command Mode**

• /exec/configure/nbm-vrf/nbm-host-policy

# **pim**

I

### [no] pim

### **Syntax Description**

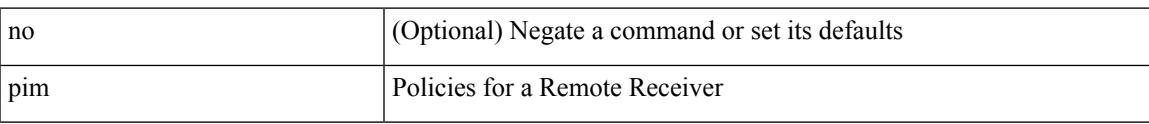

### **Command Mode**

• /exec/configure/nbm-host-policy

# **ping**

ping  $\left[ \ \right]$  {  $\left\{ \ \text{} \ \right\}$  < numeric>  $\left\{ \ \text{loopback interface} \right\}$  { multicast  $\text{}$  interface  $\text{<}$  interface> [loopback] } } [ [ source-interface <src-intf> | vrf { <vrf-name> | <vrf-known-name> } ] [ count { <count> | unlimited } | packet-size <packetsize> | vrf { <vrf-name> | <vrf-known-name> } | interval <interval> | source  $\{\langle\alpha\rangle\}\$  |  $\langle\alpha\rangle\$  | df-bit | timeout  $\langle\alpha\rangle\$  |  $\vert\alpha\rangle\$  |  $\langle\alpha\rangle\$  | unlimited  $\}$  | packet-size  $\langle$  =  $\langle$  packetsize> | source-interface  $\langle$  src-intf> | interval  $\langle$  interval> | df-bit | timeout  $\langle$  timeout> ] + ] ]

#### **Syntax Description**

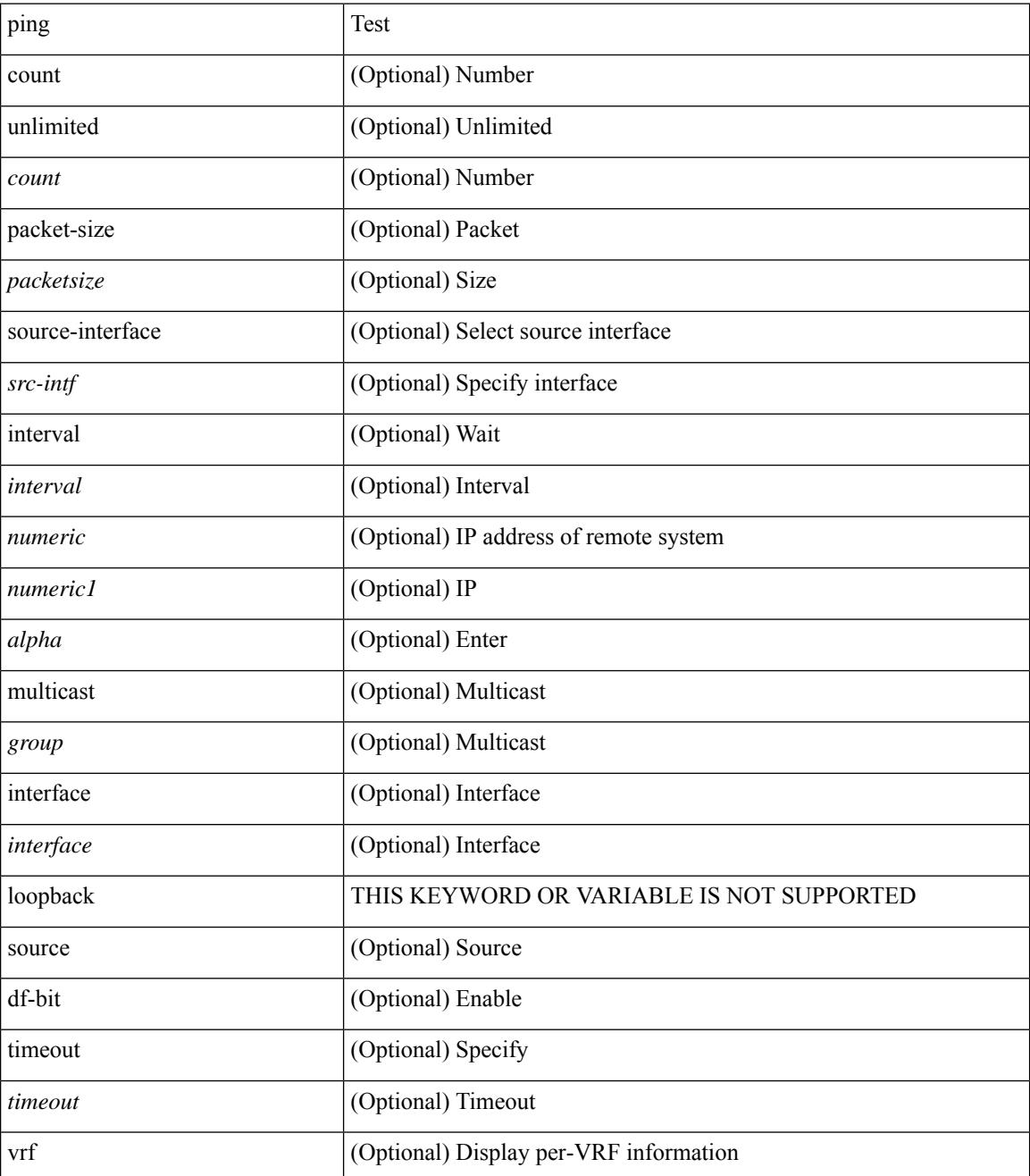

 $\mathbf{l}$ 

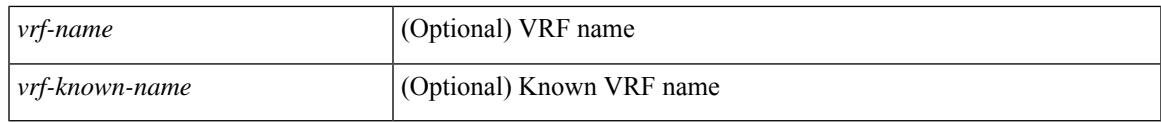

**Command Mode**

• /exec

## **ping6**

ping6 { { <host> | <hostname> } | { multicast <group> } } [ { count { <count> | unlimited } } | { packet-size <packetsize> } | [ source { <host1> | <hostname> } ] | vrf { <vrf-name> | <vrf-known-name> } | timeout  $\langle$ timeout> | { interval <interval> } ] + | [ { count {  $\langle$  <count> | unlimited } } | { packet-size  $\langle$  packetsize> } | { source-interface <src-intf> } | timeout <timeout> | { interval <interval> } ] + ]

#### **Syntax Description**

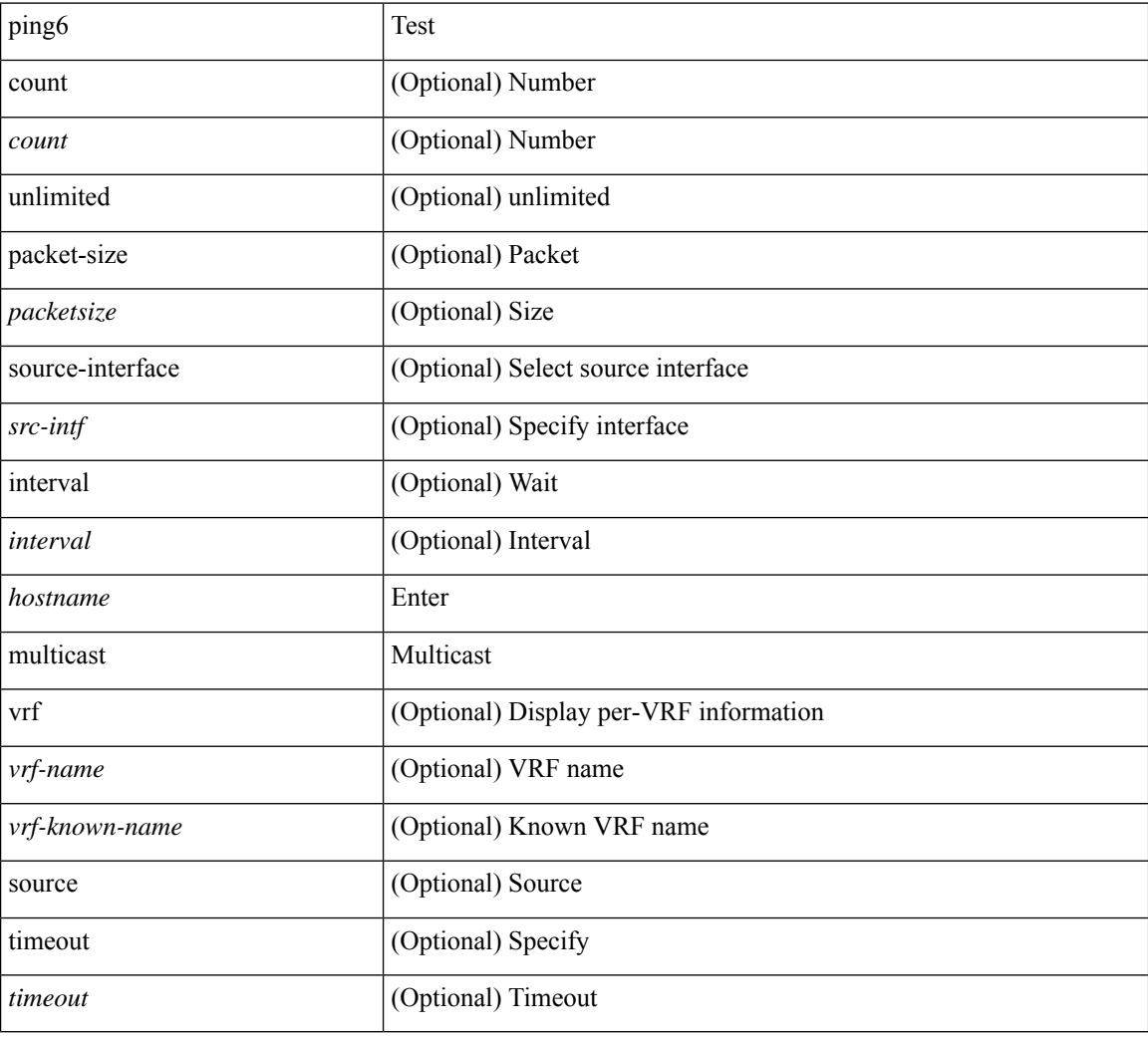

#### **Command Mode**

• /exec

### **ping mpls**

ping mpls { nil-fec { { labels <comma-separated-labels> } { output { ointerface <tx-interface> } nexthop <nexthop-ip-addr> } | { policy { { name <srte-policy-name> } | { endpoint <srte-policy-endpoint> color <srte-policy-color> } } [ { output { ointerface <tx-interface> } [ nexthop <nexthop-ip-addr> ] } ] } } } [ { repeat <count> }  $| {\{ \text{size} > s \mid \} \}$  { sweep <min-size> <max-size> <increment> } }  $| {\{ \text{timeout} < s \text{econds} \}}$  $\{\$  { interval <milliseconds>  $\}$  | { destination <addr-start> [ <addr-end> [ <addr-incr-mask> | <addr-incr> ] ]  $\{\$  { source <addr>  $\}$  | { exp <exp-value>  $\}$  | { pad <pattern>  $\}$  | { ttl <ttl>  $\}$  | { verbose  $\}$  | { reply  $\{$  { mode  $\{\text{<} \text{reply-mode} - \text{ipv4>} \mid \text{outer-alert} \mid \text{control-channel} \mid \text{no-reply } \} \} \{\ \text{dsep} \ \{\text{<} \text{decp-bits>} \mid \text{af11} \mid \text{af12} \mid \text{af13} \mid \text{af14} \mid \text{af15} \mid \text{of16} \mid \text{of17} \mid \text{of18} \mid \text{of19} \mid \text{of19} \mid \text{of19} \mid \text{of19} \mid \text{of19} \mid \text{of19} \mid \text{of19} \mid \text{of19} \$ af21 | af22 | af23 | af31 | af32 | af33 | af41 | af42 | af43 | cs1 | cs2 | cs3 | cs4 | cs5 | cs6 | cs7 | default | ef } } | { pad-tlv } } + | { force-explicit-null } | { dsmap [ hashkey { none | { hash-ipv4 { bitmap <br/> \endpatitive \; } } } } ] } | { flags { fec } } ] +

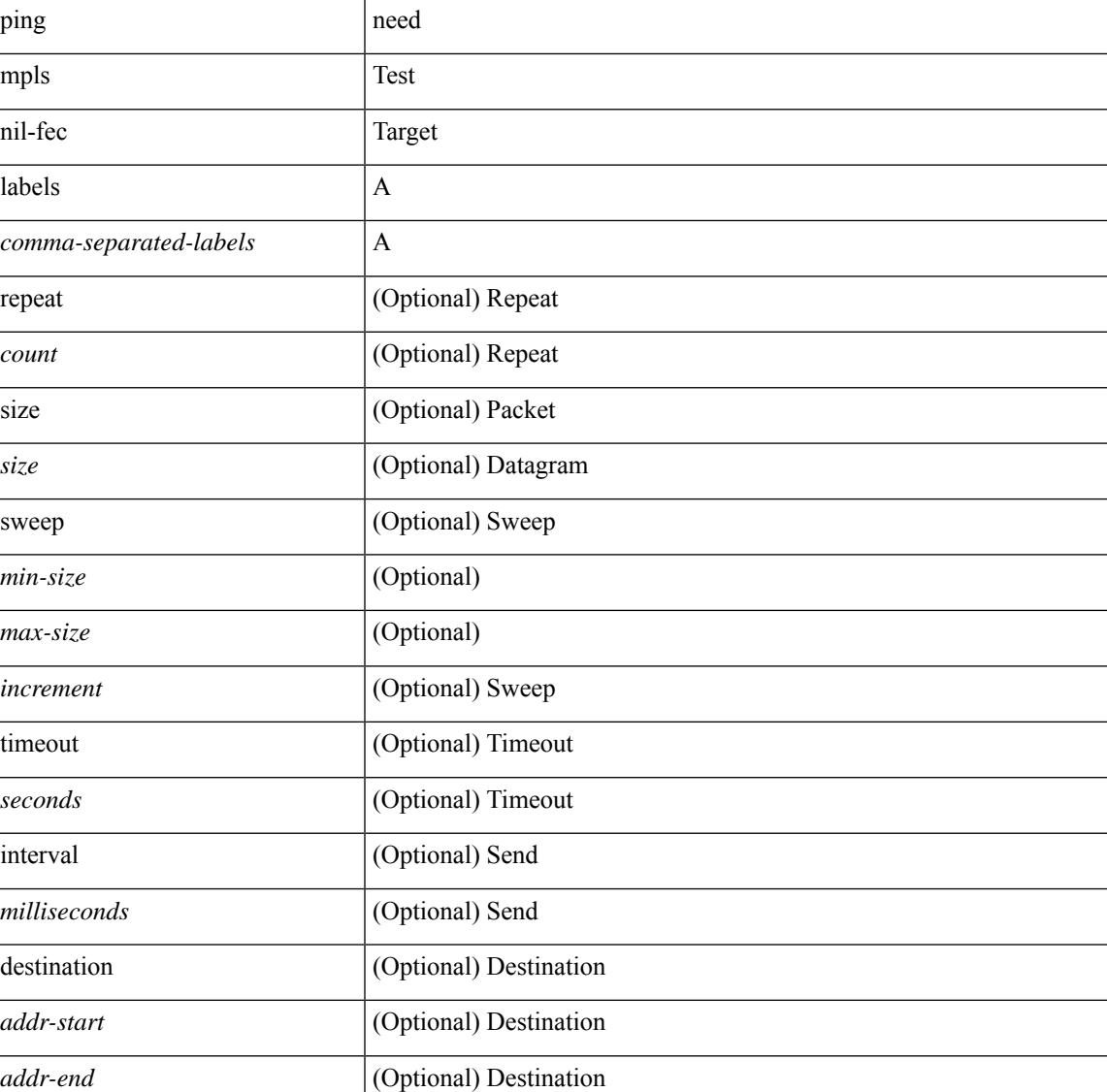

#### **Syntax Description**

 $\mathbf I$ 

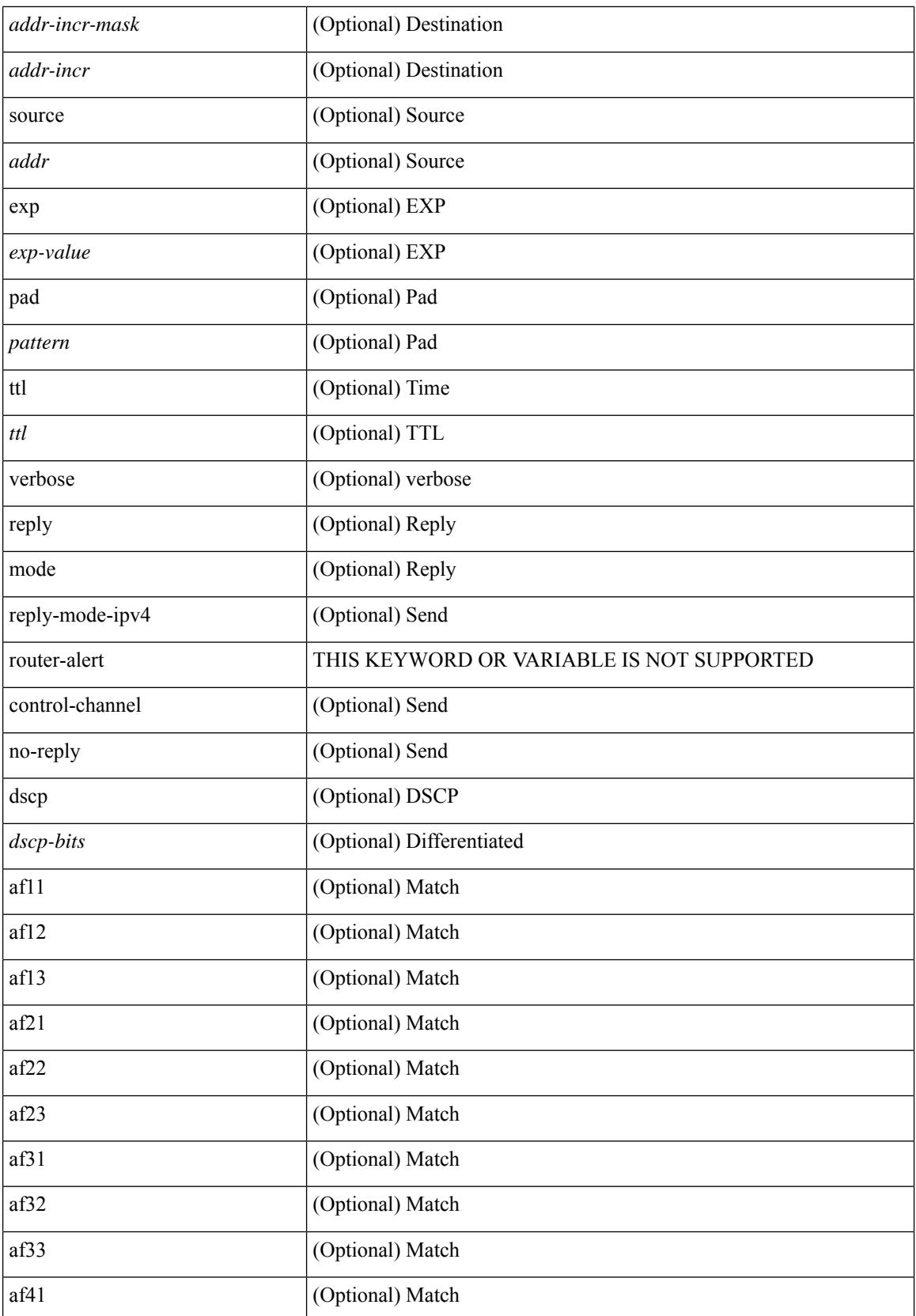

I

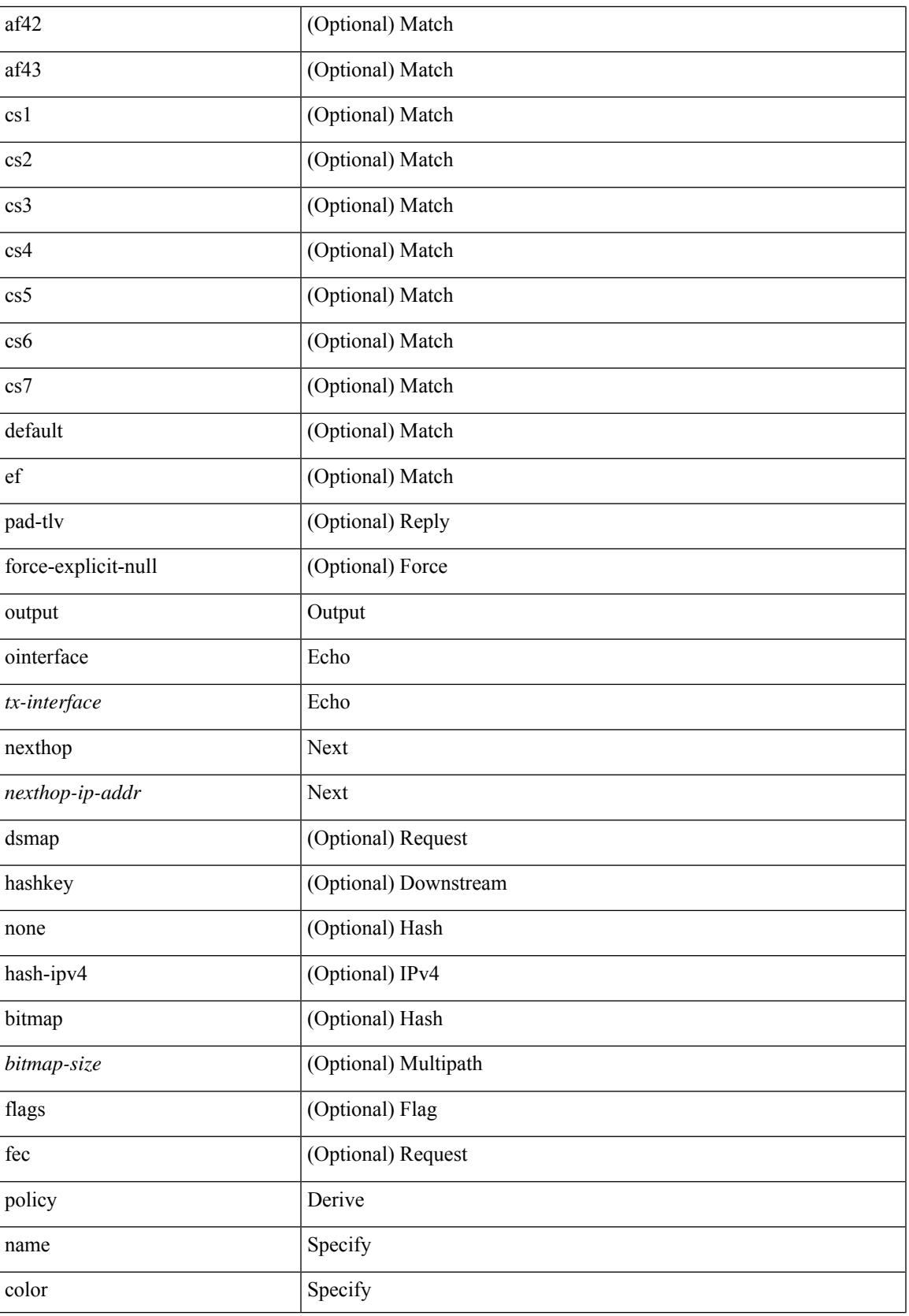

I

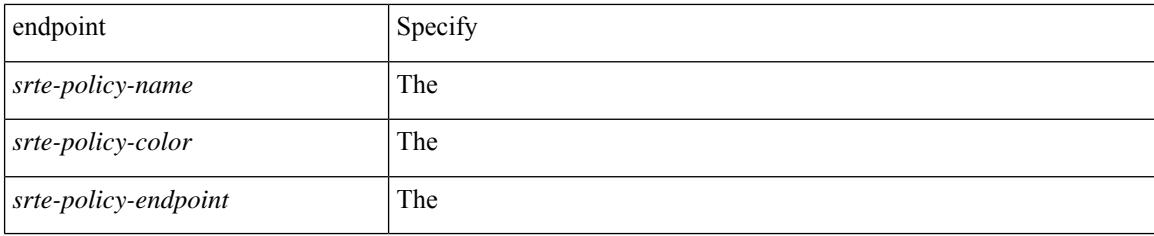

### **Command Mode**

• /exec

### **ping nve**

ping nve  $\{ \{ \} \{ \} \in \{ \} \subset \text{numeric}(1) \}$  = numeric11> | unknown  $\}$  } [ vrf  $\{ \text{~vrf-name>}$  |  $\text{~vrf-know-name>}$ } | { <dot1qid1> } ] } | mac <dmac> <dot1qid> [ <intfid> ] } [ profile <pid> ] } [ payload { [ mac-addr <dstmac> <smac> ] [ dot1q <dot1q-id> ] [ ip <dstip> <srcip> | ipv6 <dstipv6> <srcipv6> ] [ port <sport> <dport> ] [ proto <proto-id> ] [ src-intf <src\_if> ] } payload-end ] [ source { <numeric1> | <numeric2> } |

### **Syntax Description**

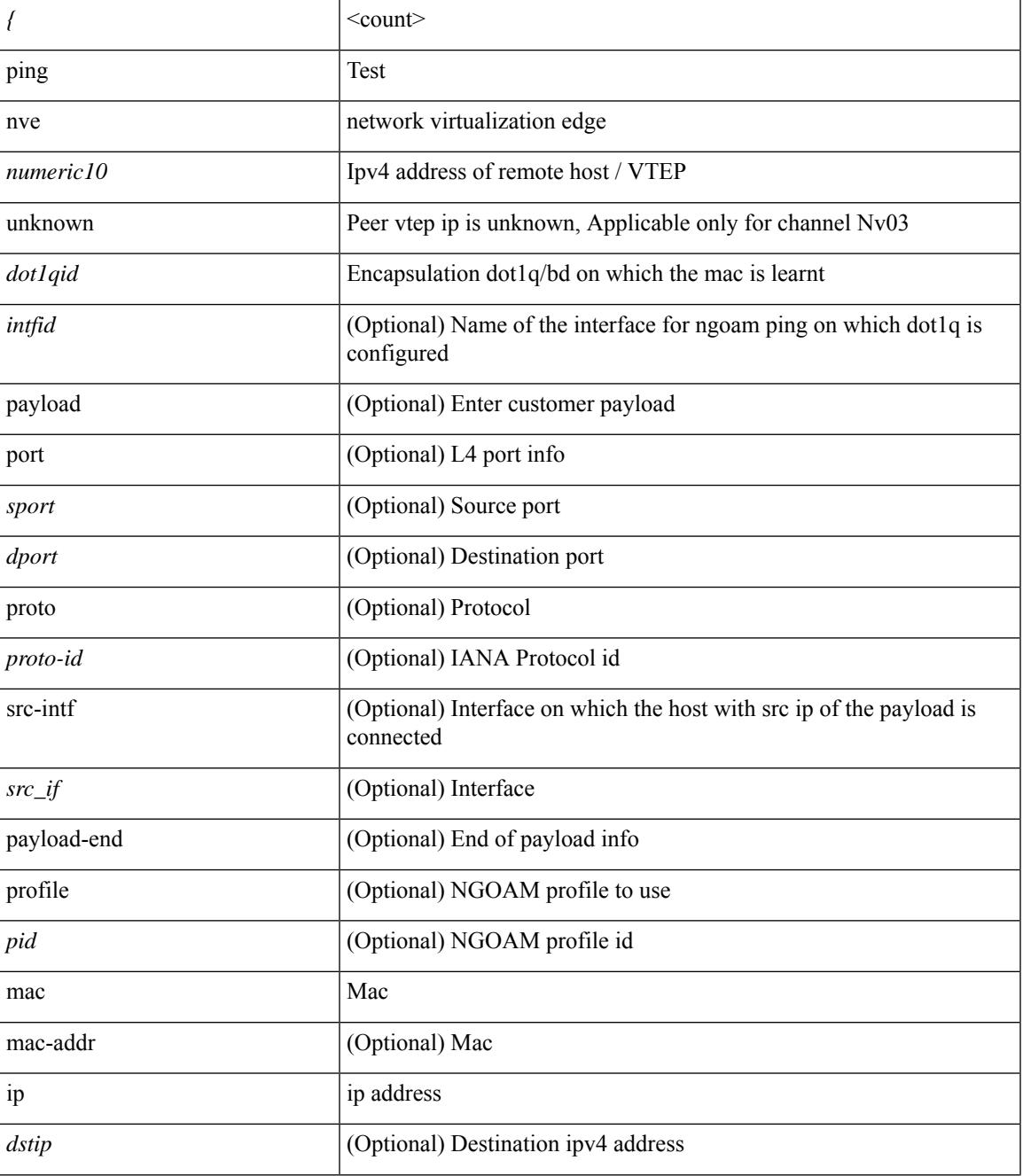

I

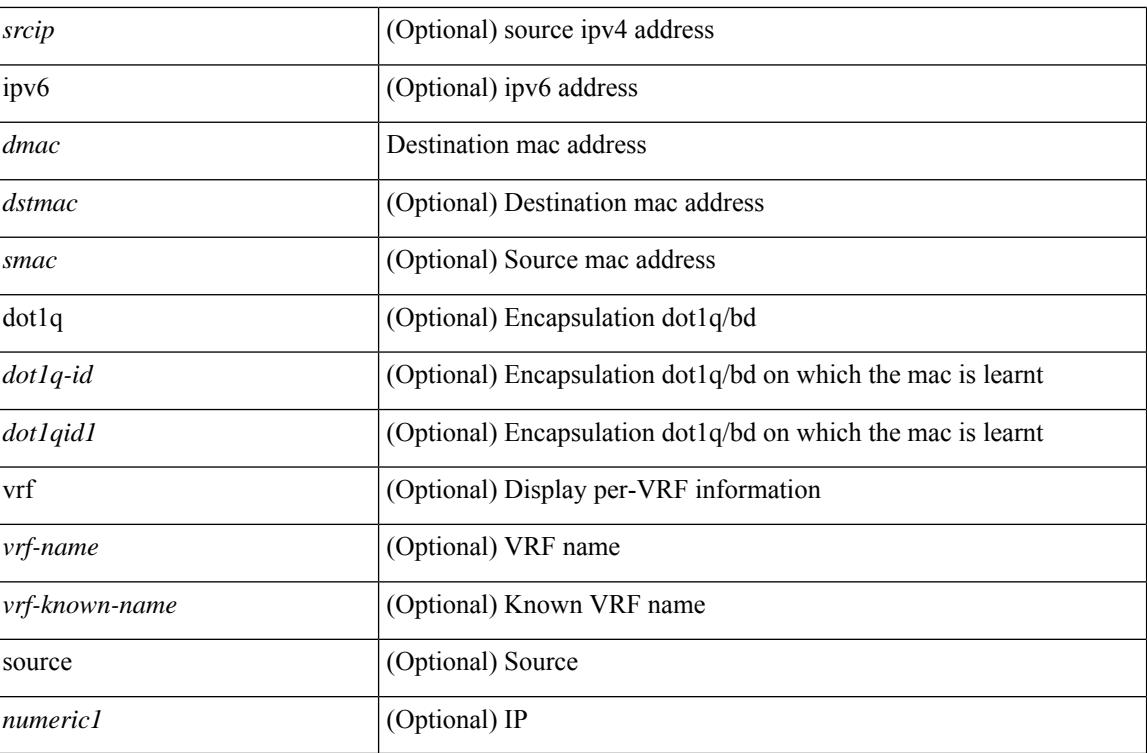

### **Command Mode**

• /exec
# **ping sr-mpls**

ping sr-mpls  $\{\leq r\text{-}ipv4\text{-}prefix\}$  fec-type  $\{\text{ignisis}\}\$   $\{\text{bgp}\}\$   $\{\text{generic}\}\$   $\{\text{repeat}\leq count>\}$   $\{\text{size}\$ <size> } | { sweep <min-size> <max-size> <increment> } } | { timeout <seconds> } | { interval <milliseconds> } | { destination <addr-start> [ <addr-end> [ <addr-incr-mask> | <addr-incr> ] ] } | { source <addr> } | { exp <exp-value> } | { pad <pattern> } | { ttl <ttl> } | { verbose } | { reply { { mode { <reply-mode-ipv4> | router-alert | control-channel | no-reply } } | { dscp { <dscp-bits> | af11 | af12 | af13 | af21 | af22 | af23 | af31  $|$  af32 | af33 | af41 | af42 | af43 | cs1 | cs2 | cs3 | cs4 | cs5 | cs6 | cs7 | default | ef } } | { pad-tlv } } + | { force-explicit-null } | { dsmap [ hashkey { none | { hash-ipv4 { bitmap <bitmap-size> } } } ] } | { flags { fec  $\}$ } } ] +

### **Syntax Description**

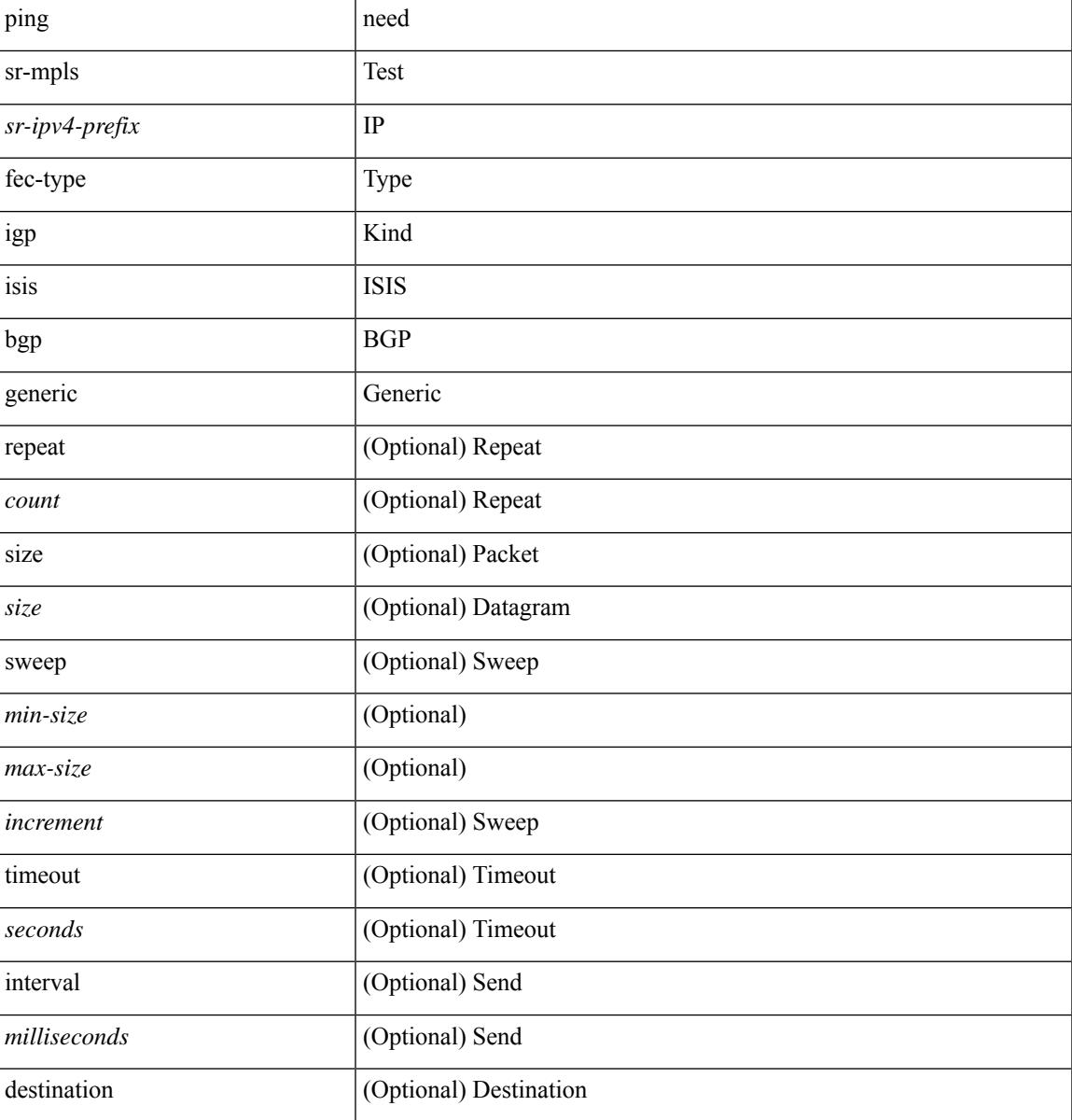

I

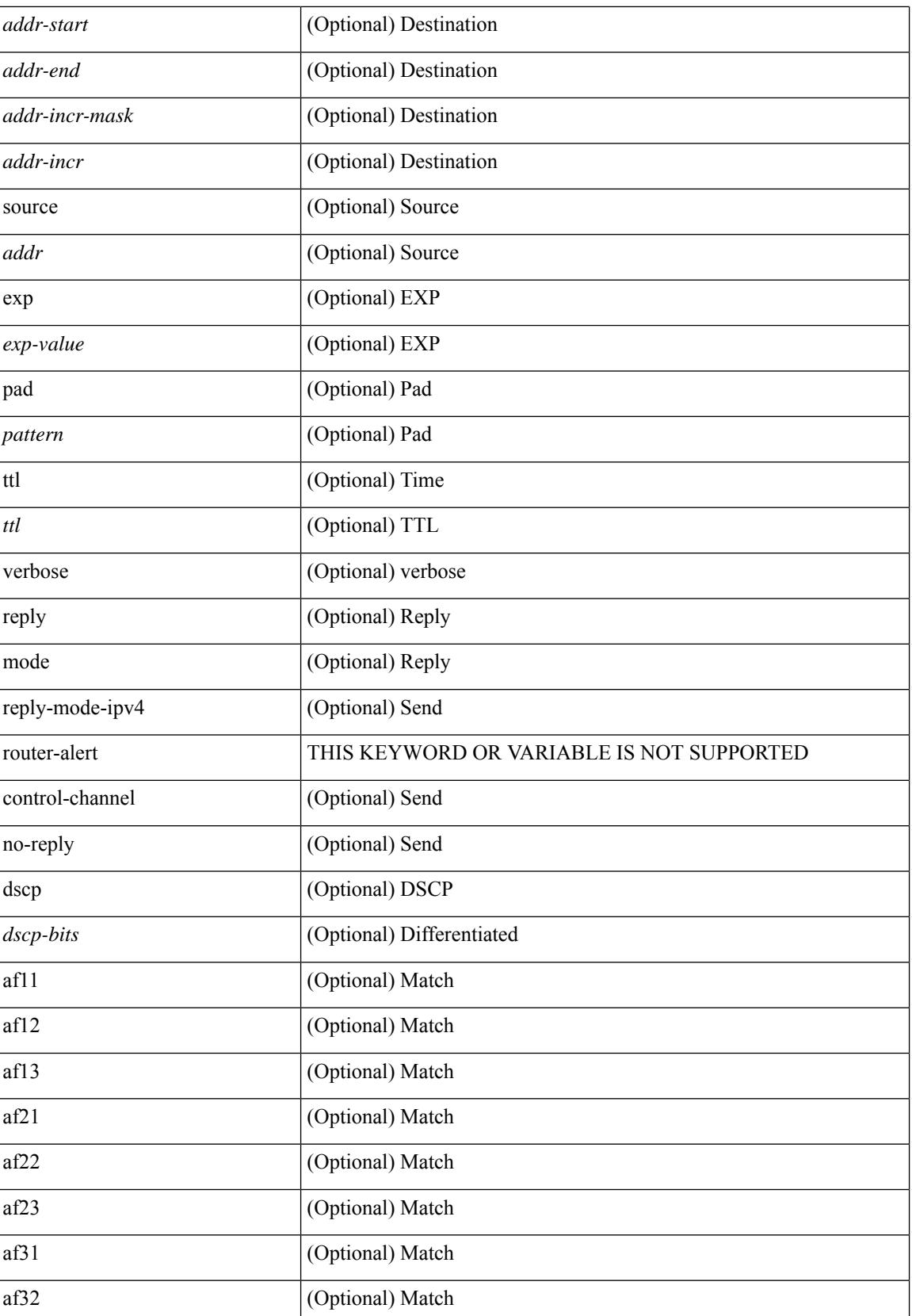

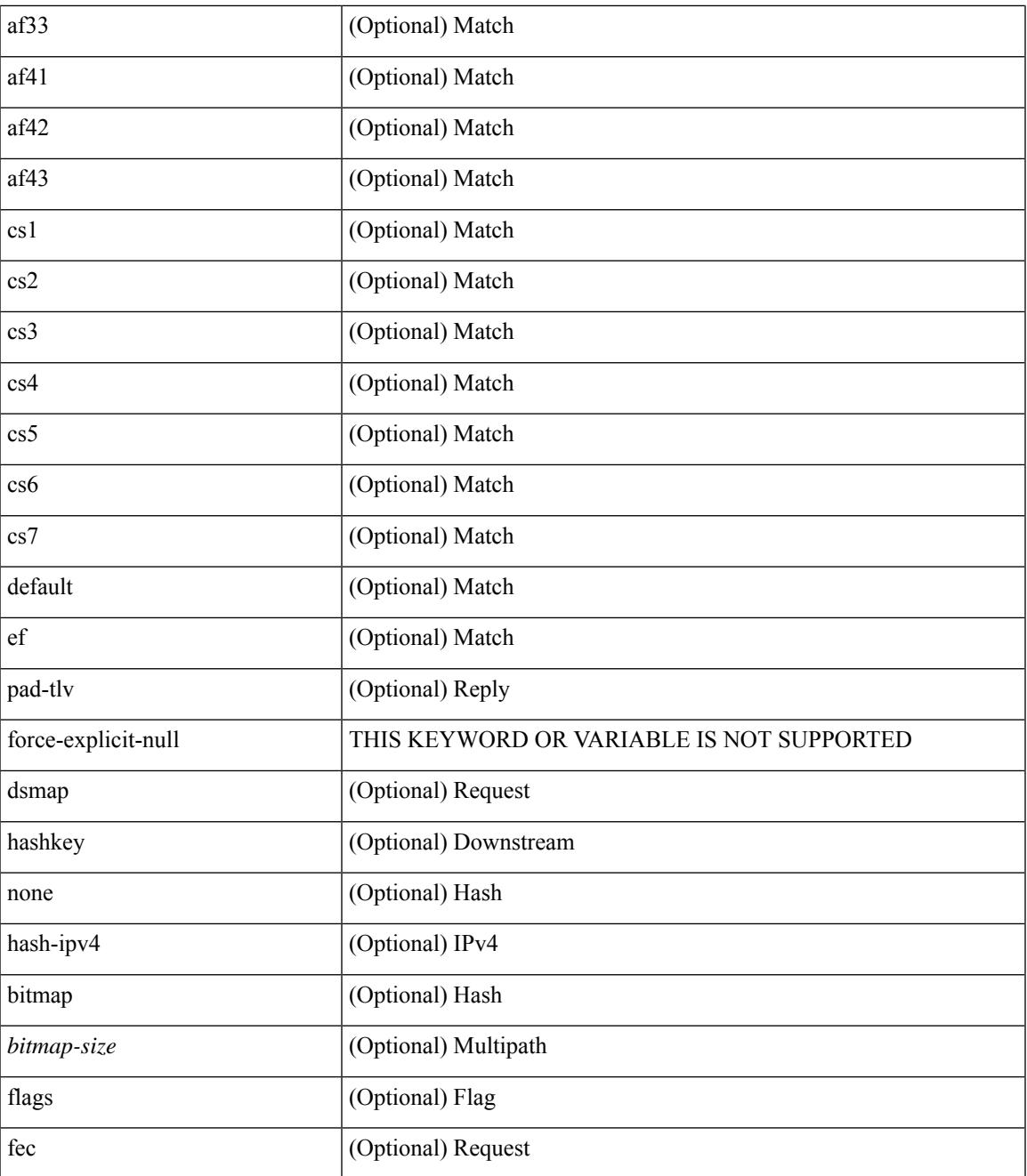

#### **Command Mode**

• /exec

I

I

# **plb**

**plb**

[no] plb [ <svc-name> ] [ service <service-name> ]

## **Syntax Description**

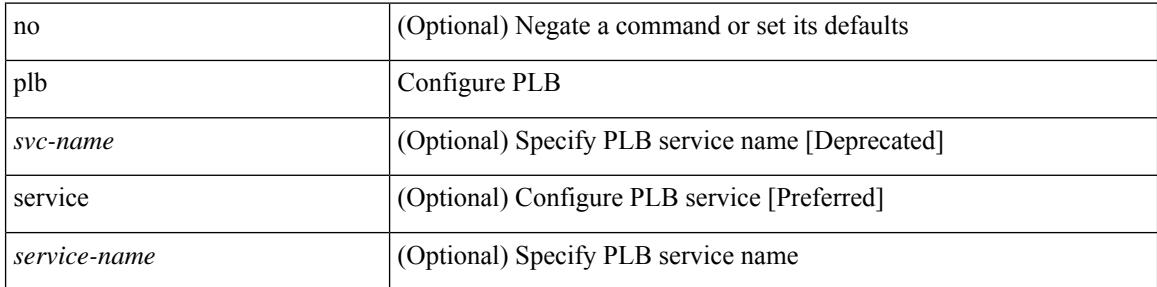

### **Command Mode**

# **plb analytics**

[no] plb analytics <service-name>

### **Syntax Description**

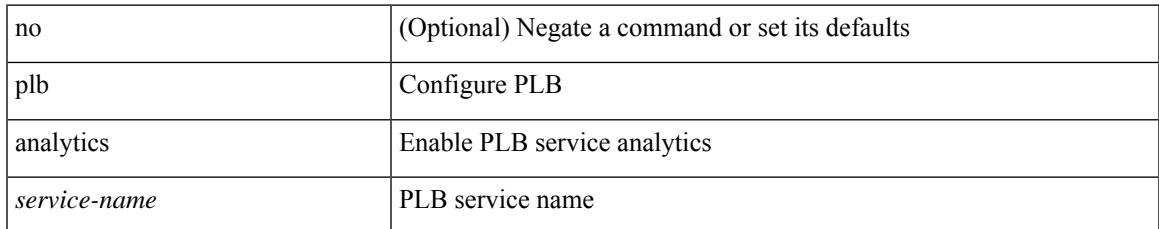

#### **Command Mode**

# **plb device-group**

[no] plb device-group <group-name>

## **Syntax Description**

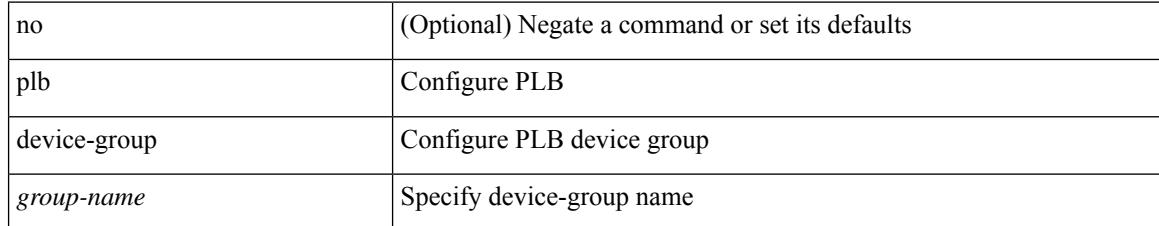

#### **Command Mode**

# **pnp startup-vlan**

[no] pnp startup-vlan <vlan>

### **Syntax Description**

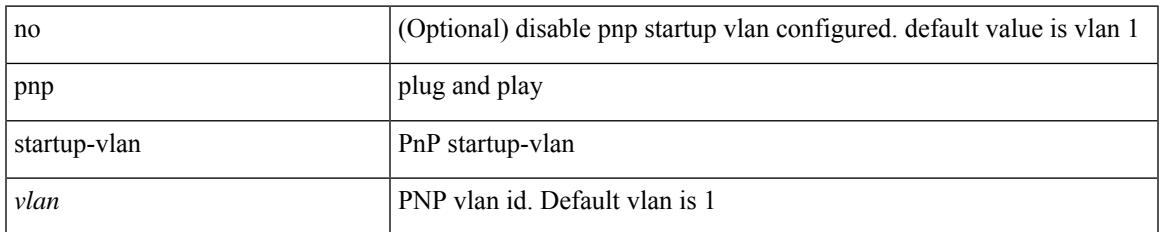

#### **Command Mode**

# **police**

[no] police  $[ \{ \}$  {  $[ \text{cir } ]$   $\{ \text{ *cur-val}*$  >  $[ \text{ *opt\_kbps\_mbps\_gbps\_crir}*$   $]$  | percent  $\text{ *cir-perc*}$   $} \}$   $\{ [ \{ \text{ *be* } ]$ <bc-val> [ <opt\_kbytes\_mbytes\_gbytes\_bc> ] } ] } { [ { pir { <pir> [ <opt\_kbps\_mbps\_gbps\_pps\_pir> ] | percent1 <pir-perc> } } [ { [ be ] <br/> <br/> <br/> <br/><br/>es\_mbytes\_gbytes\_be> ] } ] ] } { [ { conform { <opt\_drop\_transmit\_conform> | { set-cos-transmit <set-cos-val> } | { set-dscp-transmit { <set-dscp-val> |  $\text{opt_set_dsep>}$  }  $|$  { set-prec-transmit {  $\text{user-prec-val} >$   $|\text{opt_set_prec>}$  } }  $|$  { exceed {  $\{\text{top}$  drop transmit exceed> | { set dscp1 dscp2 table cir-markdown-map } } } ] [ { violate { <opt\_drop\_transmit\_violate> | { set1 dscp3 dscp4 table1 pir-markdown-map } } } ] ] } } ]

#### **Syntax Description**

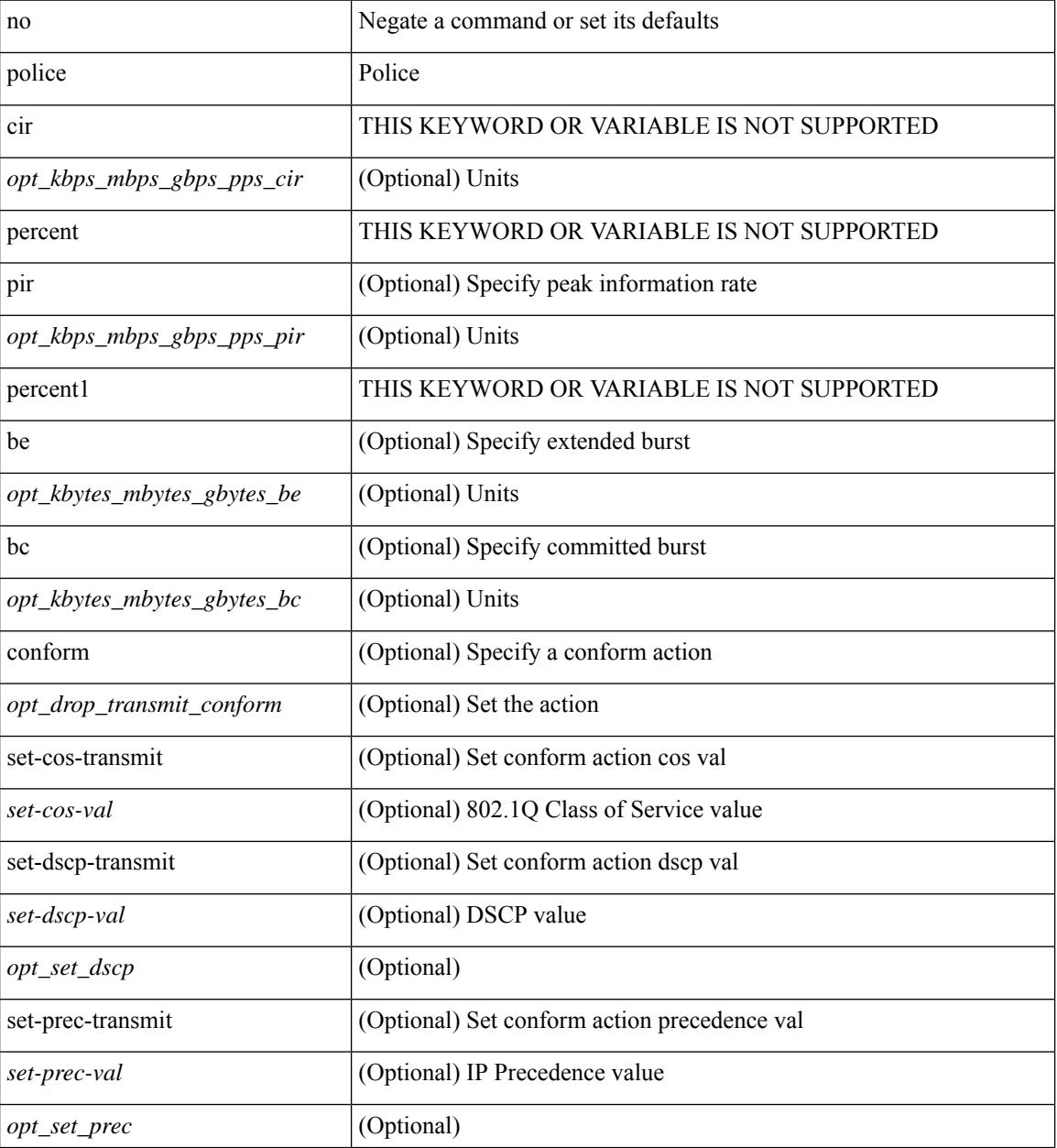

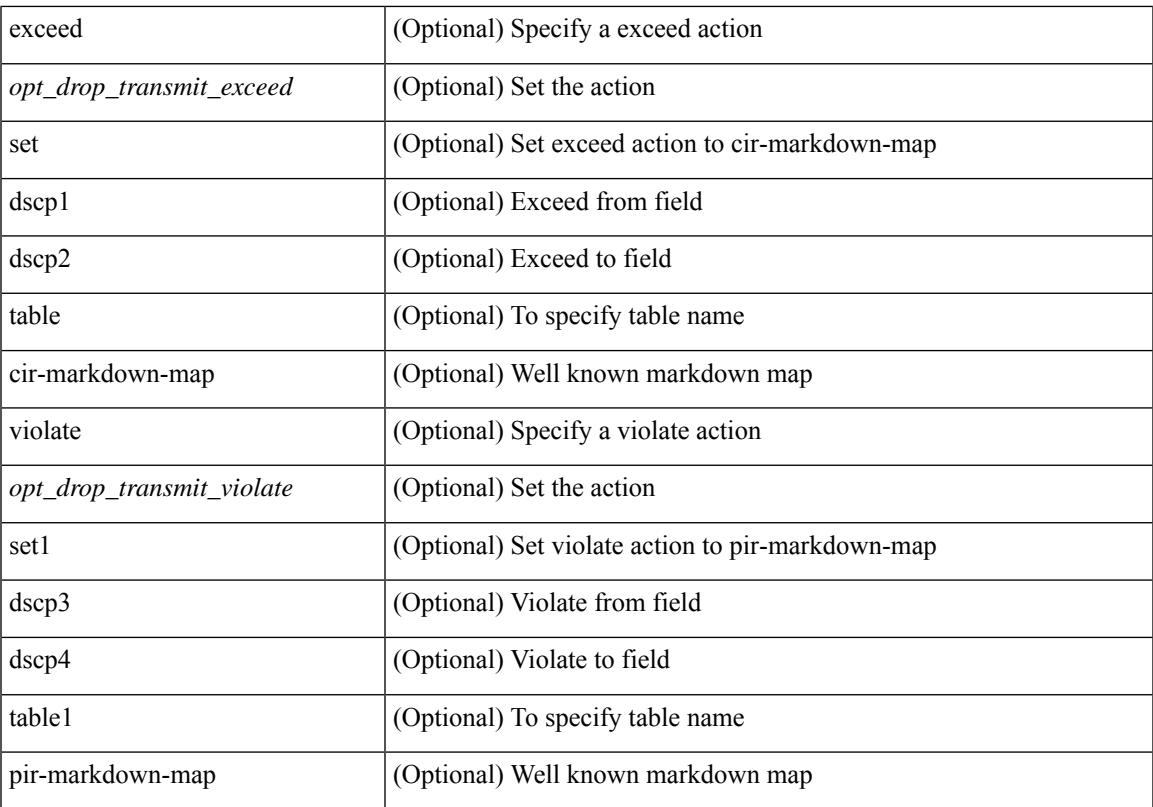

## **Command Mode**

I

• /exec/configure/pmap/class

# **police**

[no] police  $\{ \int | \text{cir} \rangle \}$   $\langle \text{cir-val} \rangle$  [ bps | kbps | mbps | gbps ] | percent  $\langle \text{cir-per} \rangle$   $\}$  [ [ bc ]  $\{ \langle \text{committed-burst} \rangle$ ]  $\lceil \text{bytes} \rceil$  kbytes  $\lfloor \text{mbytes} \rfloor$  ms  $\lfloor \text{us} \rfloor$   $\rceil$   $\lceil \text{pir} \{ \text{pink} \}$   $\lceil \text{bins2} \rfloor$  kbps2  $\lceil \text{phys2} \rceil$  pps2  $\rceil \lfloor \text{percent} \langle \text{pir-perc} \rangle$ } [ [ be ] { <extended-burst> [ bytes2 | kbytes2 | mbytes2 | ms2 | us2 | packets2 ] } ] ] [ conform { transmit | set-prec-transmit { <prec-val> | <prec-enum> } | set-dscp-transmit { <dscp-val> | <dscp-enum> } | set-cos-transmit <cos-val> | set-discard-class-transmit <disc-class-val> | set-qos-transmit <qos-grp-val> | set-mpls-exp-imposition-transmit <exp-value-imp> | set-mpls-exp-topmost-transmit <exp-value-top> } [  $e \cdot \text{exced} \{ \text{drop1} \mid \text{set} \leq \text{exc-fim-field} \}$   $\leq \text{exc-to-field}$  table cir-markdown-map | set-prec-transmit1  $\{ \leq \text{prec-val} \}$ | <prec-enum1> } | set-dscp-transmit1 { <dscp-val1> | <dscp-enum1> } | set-cos-transmit1 <cos-val1> | set-discard-class-transmit1 <disc-class-val1> | set-qos-transmit1 <qos-grp-val1> | set-mpls-exp-imposition-transmit1 <exp-value-imp1> | set-mpls-exp-topmost-transmit1 <exp-value-top1> } ] [ violate { drop2 | set <vio-frm-field> <vio-to-field> table2 pir-markdown-map | set-prec-transmit2 {  $\langle$ prec-val2>  $|$   $\langle$ prec-enum2>  $|$  set-dscp-transmit2  $\langle$   $\langle$ dscp-val2>  $|$  $\langle$ dscp-enum2>  $|$  set-cos-transmit2 <cos-val2> | set-discard-class-transmit2 <disc-class-val2> | set-qos-transmit2 <qos-grp-val2> | set-mpls-exp-imposition-transmit2 <exp-value-imp2> | set-mpls-exp-topmost-transmit2 <exp-value-top2> } ] ] } | aggregate <policer-name> }

#### **Syntax Description**

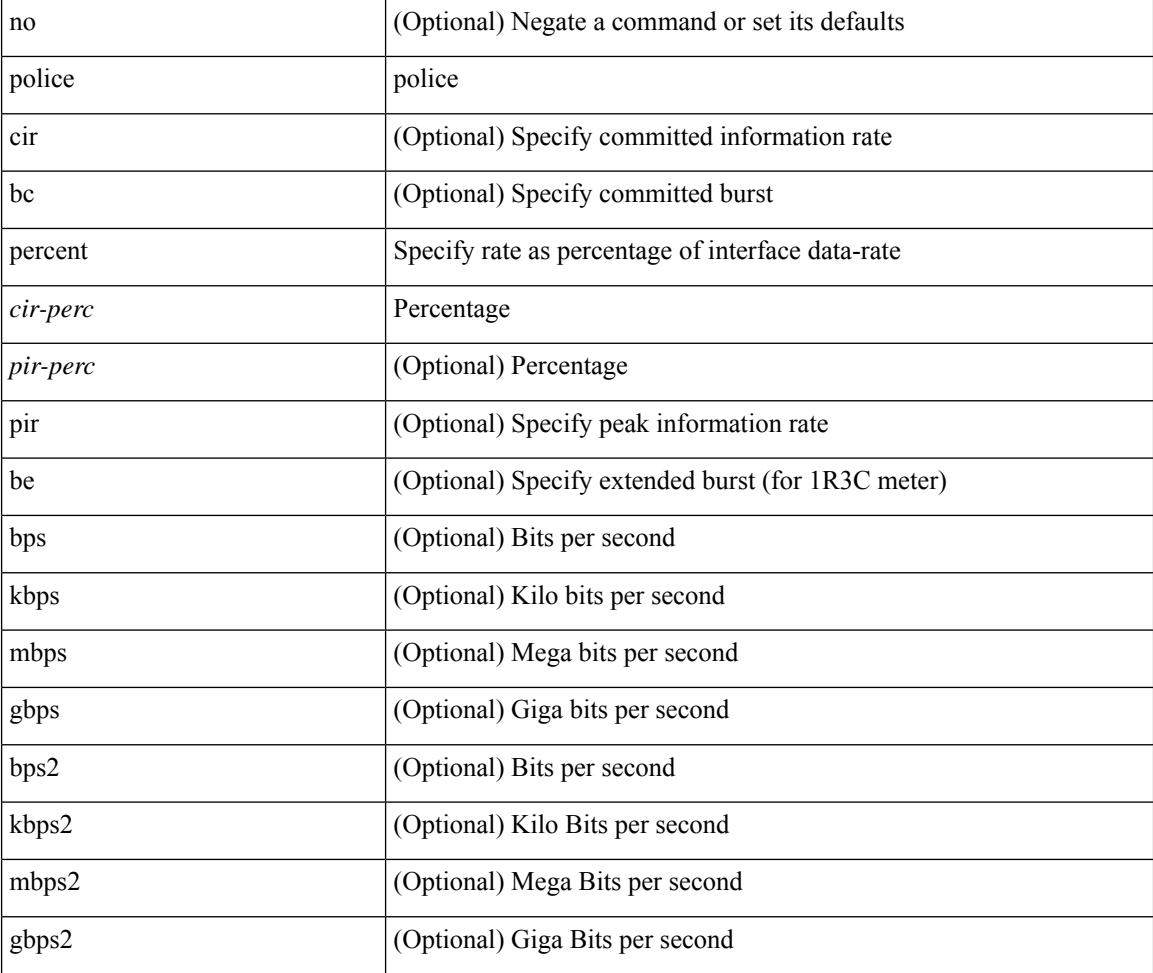

I

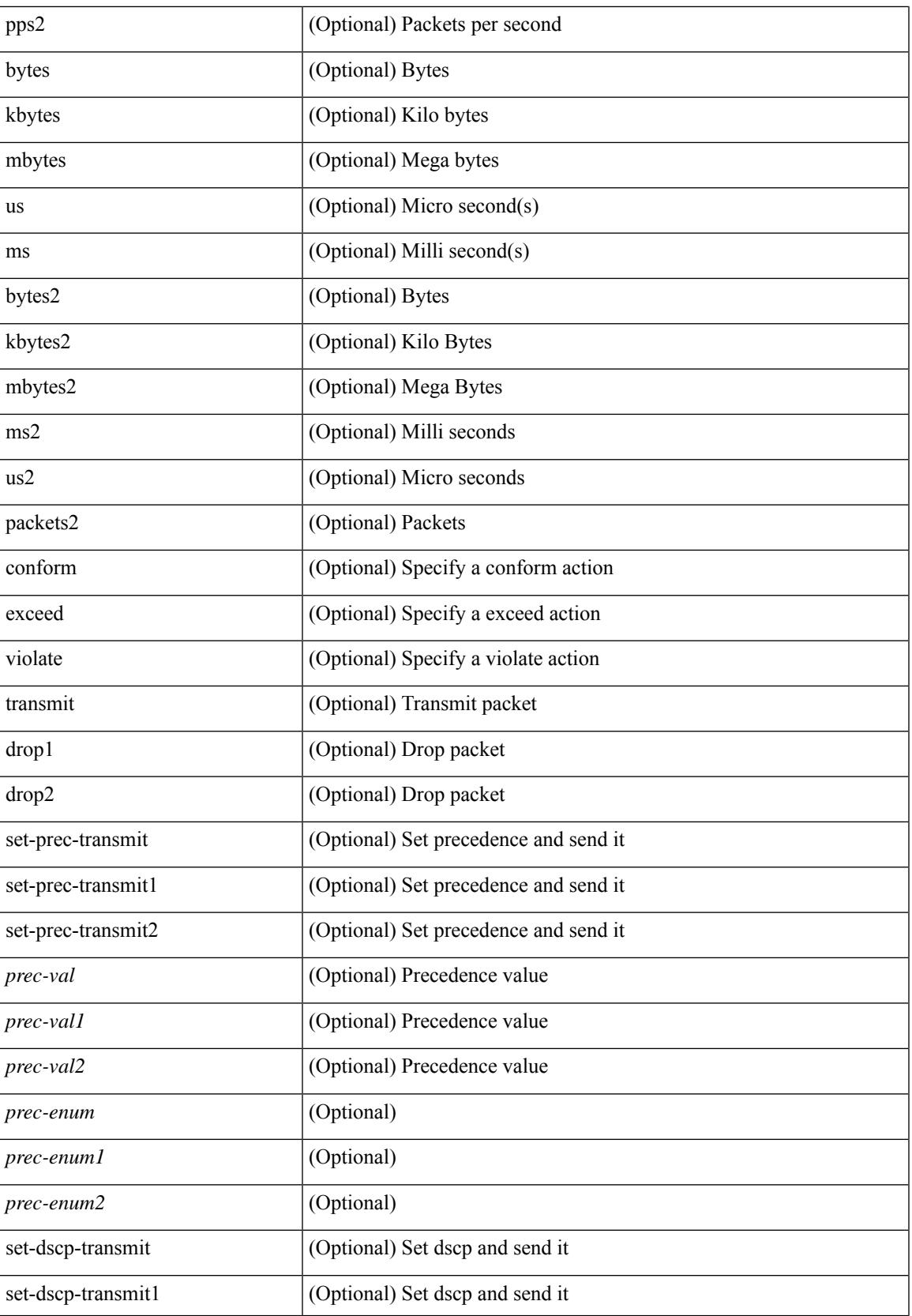

I

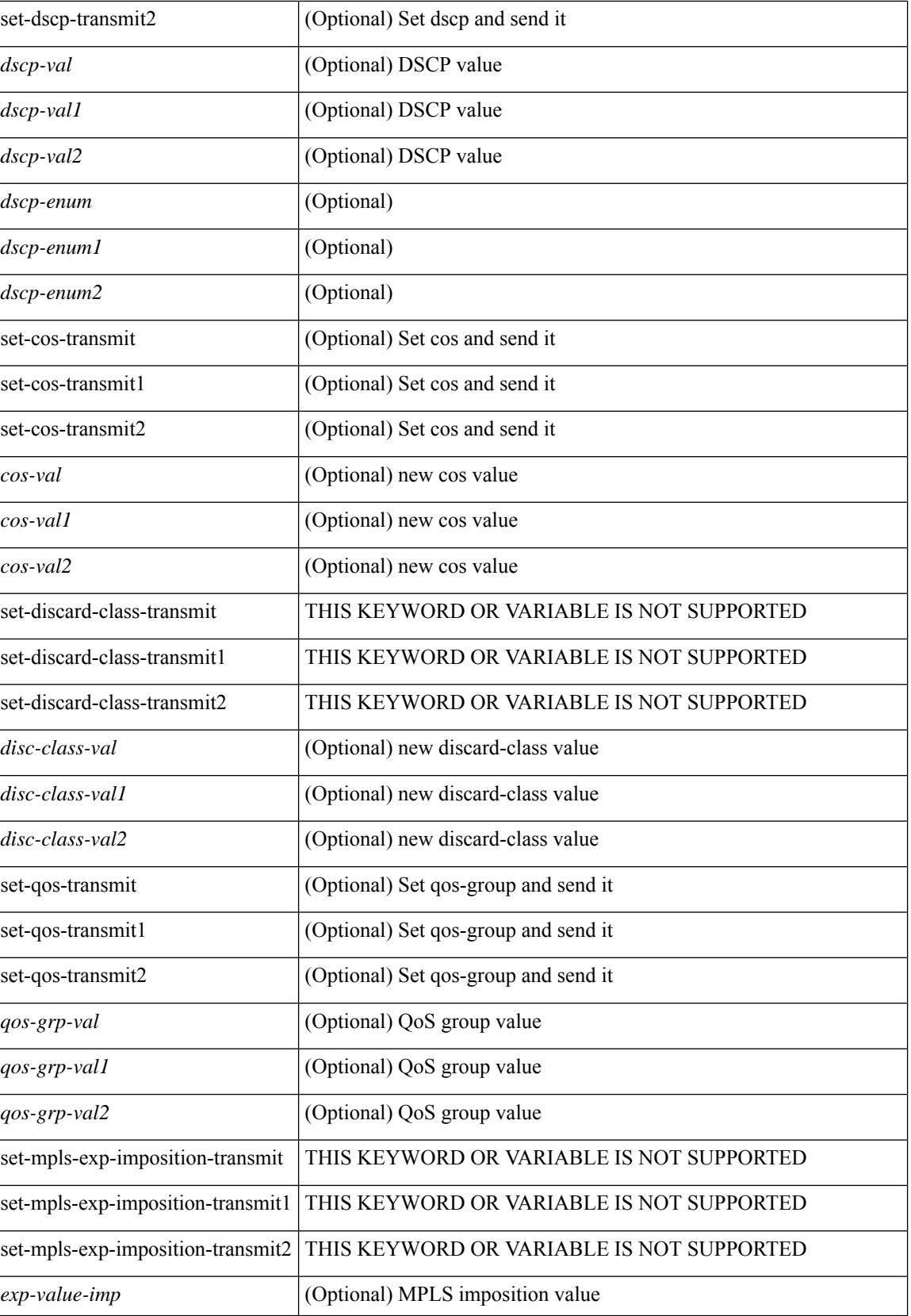

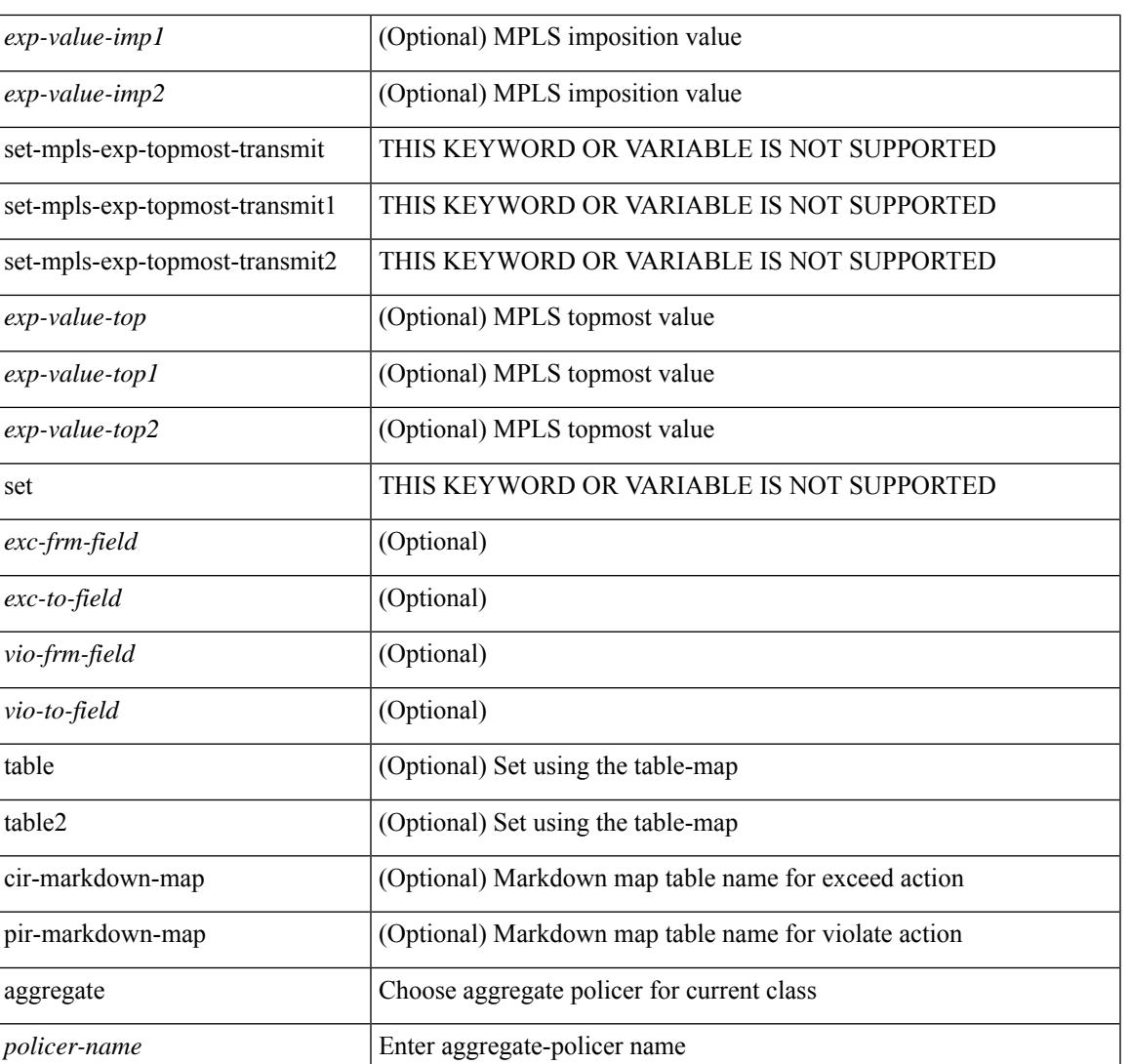

#### **Command Mode**

• /exec/configure/policy-map/class

# **policer**

[no] policer

## **Syntax Description**

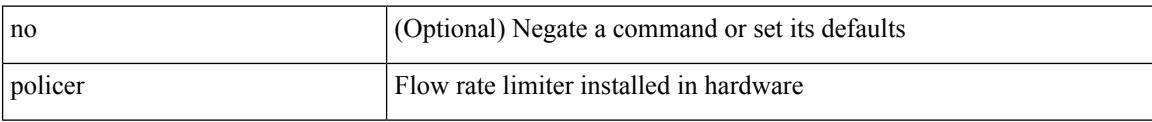

### **Command Mode**

• /exec/configure/nbm-vrf/nbm-flow-policy/attr

# **policer**

I

[no] policer

#### **Syntax Description**

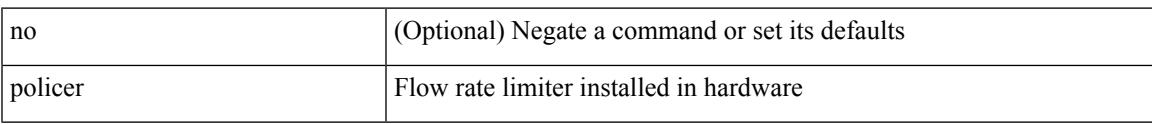

## **Command Mode**

• /exec/configure/nbm-flow-policy/attr

I

# **policy-map**

[no] policy-map [ type qos ] [ match-first ] <pmap-name-qos>

## **Syntax Description**

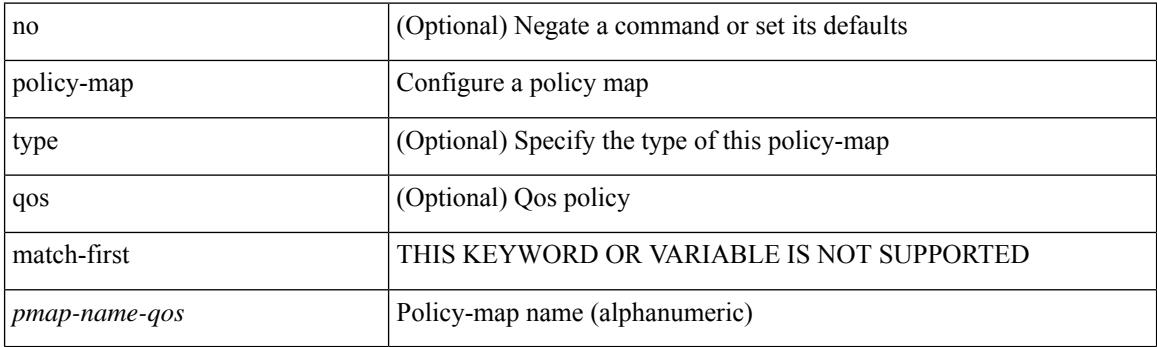

## **Command Mode**

# **policy-map type control-plane**

[no] policy-map type control-plane <pmap-name>

### **Syntax Description**

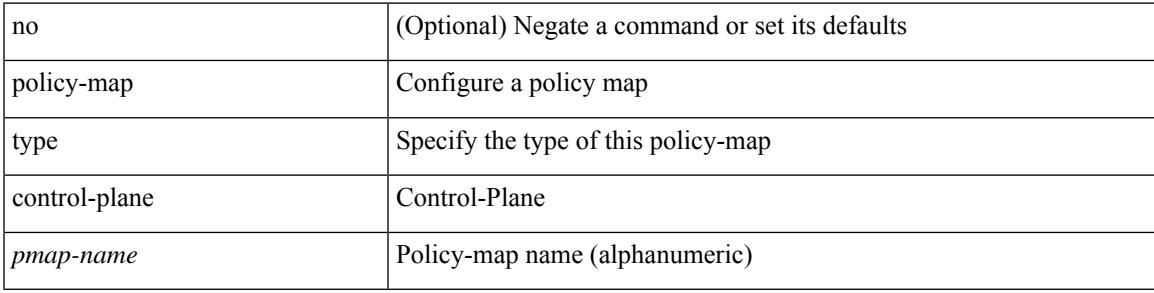

### **Command Mode**

# **policy-map type network-qos**

[no] policy-map type network-qos <pmap-name-nq>

### **Syntax Description**

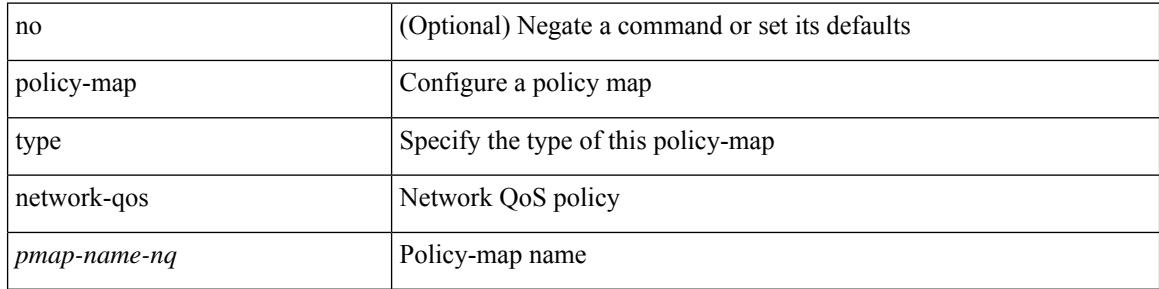

#### **Command Mode**

# **policy-map type queuing**

 $\lceil$  no] policy-map type queuing  $\lceil$  match-first  $\rceil$  <pmap-name-que>

## **Syntax Description**

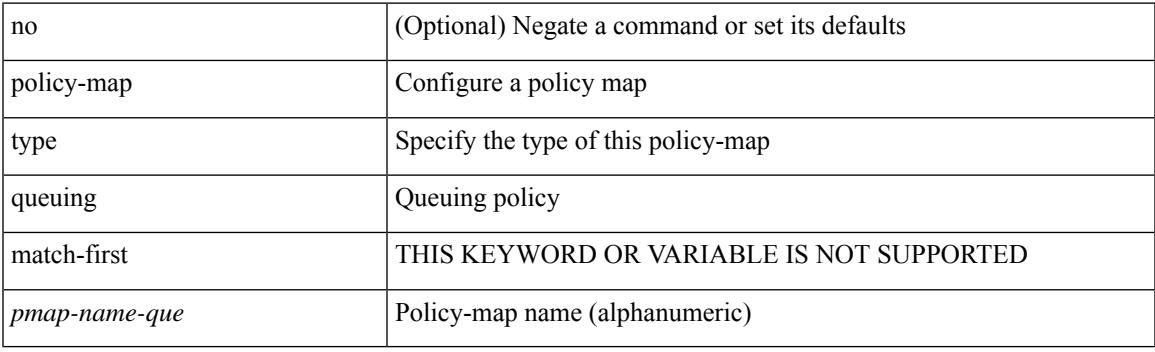

## **Command Mode**

# **policy**

[no] policy { <cfg-pol-name> | <unknown-pol-name> }

## **Syntax Description**

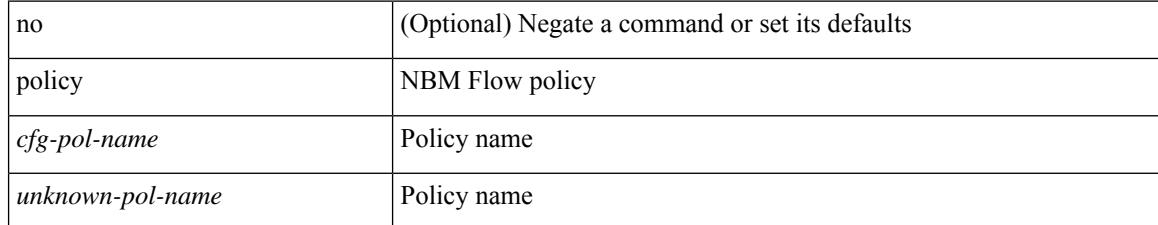

#### **Command Mode**

• /exec/configure/nbm-flow-policy

 $\overline{\phantom{a}}$ 

policy { { dynamic identity <device-id> } | { static sgt <sgt> [ trusted ] } } | no policy static | no policy dynamic

## **Syntax Description**

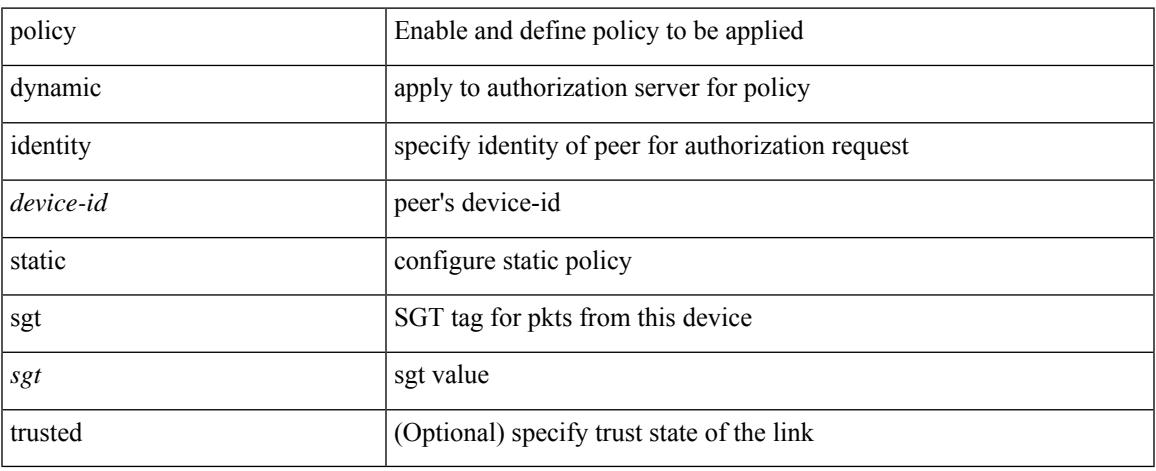

### **Command Mode**

• /exec/configure/cts-manual

I

# **policy**

[no] policy <pol-name>

## **Syntax Description**

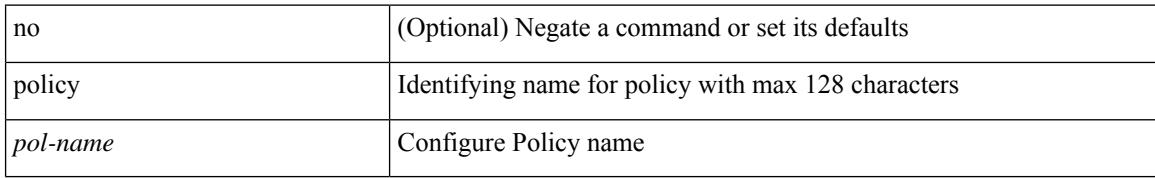

#### **Command Mode**

• /exec/configure/sr/te

# **policy**

[no] policy { <cfg-pol-name> | <unknown-pol-name> }

## **Syntax Description**

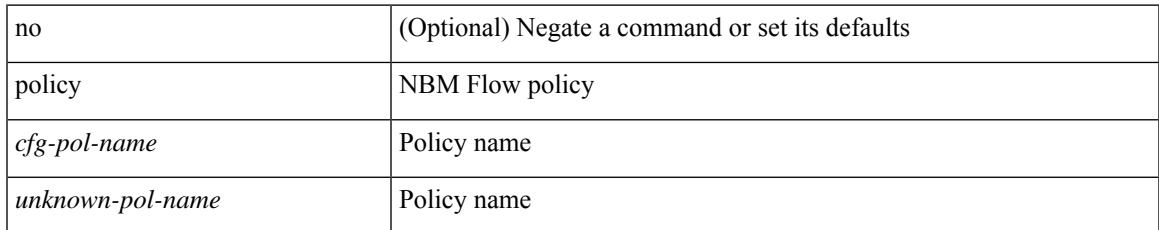

#### **Command Mode**

• /exec/configure/nbm-vrf/nbm-flow-policy

I

# **pop**

pop [ <name> ]

# **Syntax Description**

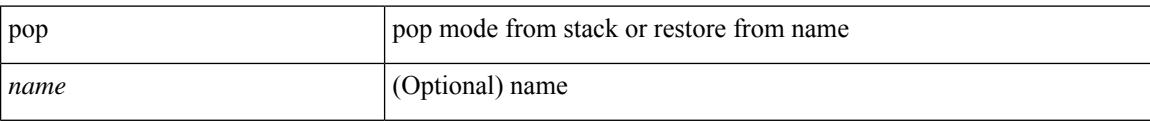

#### **Command Mode**

• /global

# **port-channel fast-convergence**

port-channel fast-convergence | no port-channel fast-convergence

#### **Syntax Description**

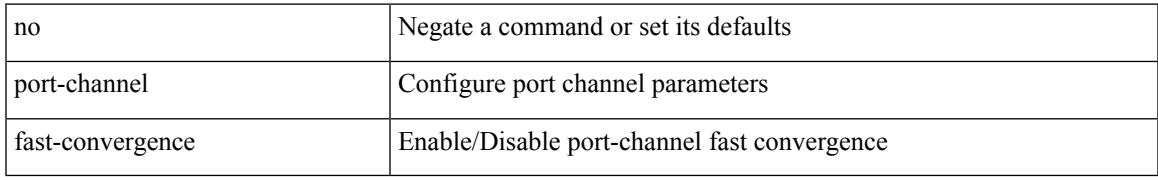

#### **Command Mode**

# **port-channel hash-distribution**

port-channel hash-distribution <type> | no port-channel hash-distribution [ <type> ]

#### **Syntax Description**

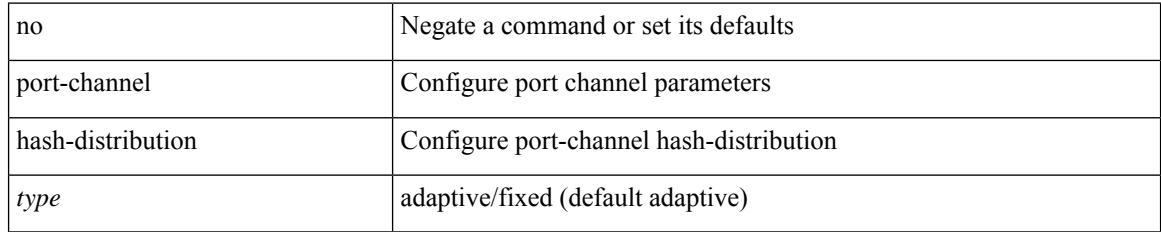

#### **Command Mode**

# **port-channel limit**

port-channel limit | no port-channel limit

## **Syntax Description**

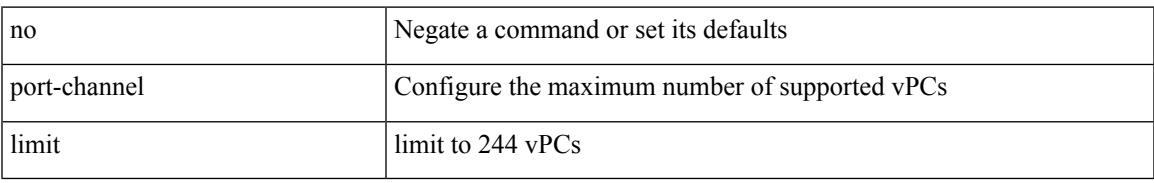

### **Command Mode**

• /exec/configure/vpc-domain

# **port-channel load-balance1 ethernet**

port-channel load-balance1 ethernet <algorithm> [ symmetric ] | no port-channel load-balance1 ethernet [ <algorithm> [ symmetric ] ]

## **Syntax Description**

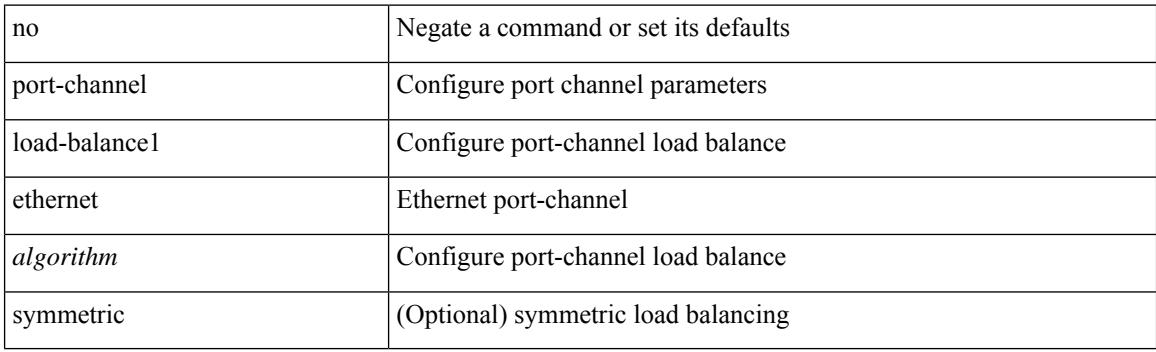

#### **Command Mode**

# **port-channel load-balance2 resilient**

port-channel load-balance2 resilient | no port-channel load-balance2 resilient

#### **Syntax Description**

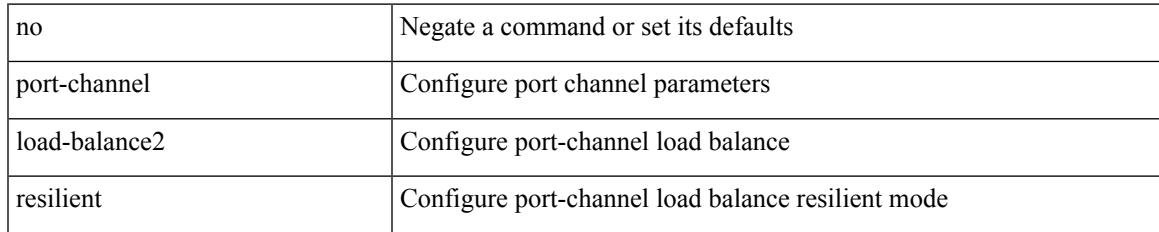

#### **Command Mode**

# **port-channel load-defer**

port-channel load-defer <load-defer-timeout> | no port-channel load-defer [ <load-defer-timeout> ]

#### **Syntax Description**

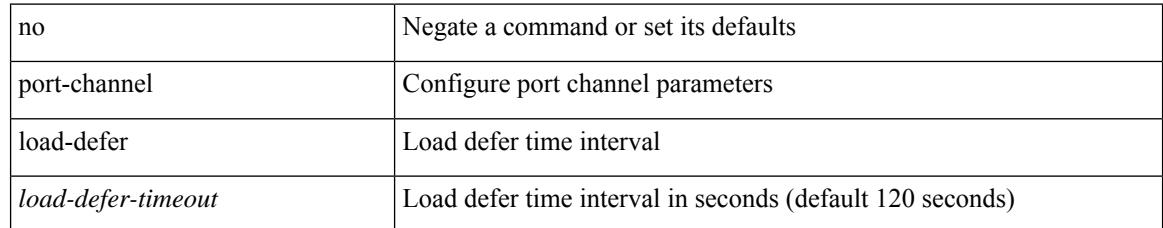

#### **Command Mode**

# **port-channel port hash-distribution**

port-channel port hash-distribution <type> | no port-channel port hash-distribution [ <type> ]

#### **Syntax Description**

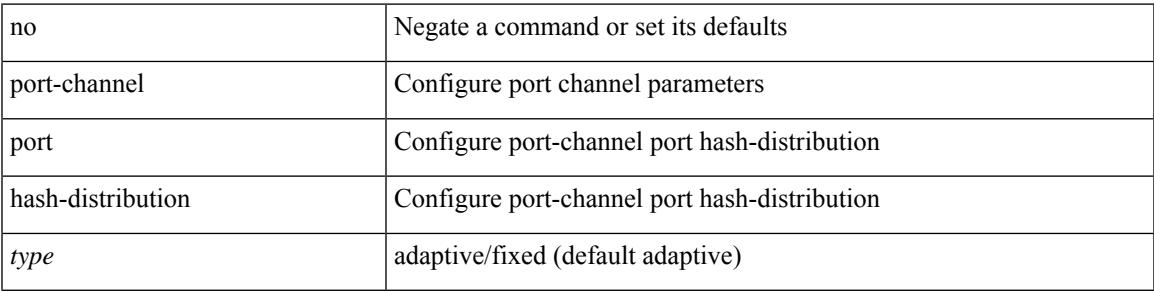

#### **Command Mode**

• /exec/configure/if-eth-port-channel-switch /exec/configure/if-eth-port-channel /exec/configure/if-eth-port-channel-p2p

# **port-channel port load-defer**

port-channel port load-defer | no port-channel port load-defer

#### **Syntax Description**

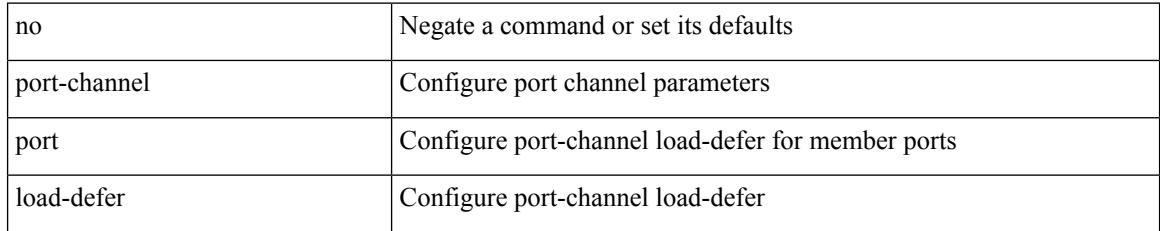

#### **Command Mode**

• /exec/configure/if-eth-port-channel-switch /exec/configure/if-eth-port-channel /exec/configure/if-eth-port-channel-p2p

# **port-channel scale-fanout**

port-channel scale-fanout | no port-channel scale-fanout

### **Syntax Description**

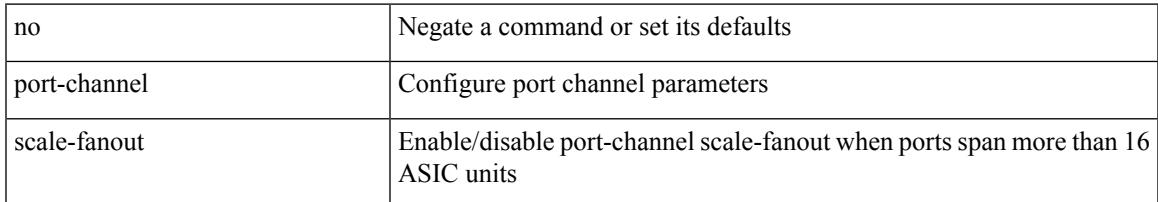

#### **Command Mode**

# **port-group**

{ port-group <name> } | { no port-group <name> }

## **Syntax Description**

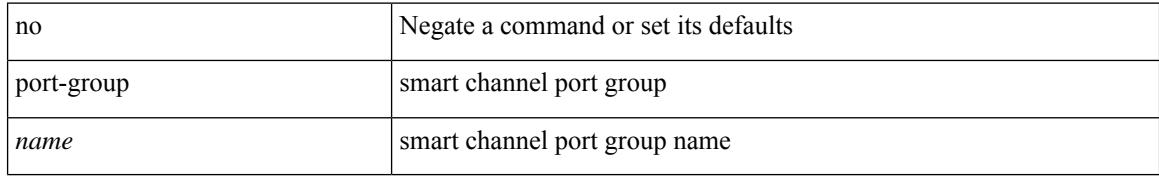

#### **Command Mode**

• /exec/configure/smartc

# **port-license**

[no] port-license [ acquire ]

## **Syntax Description**

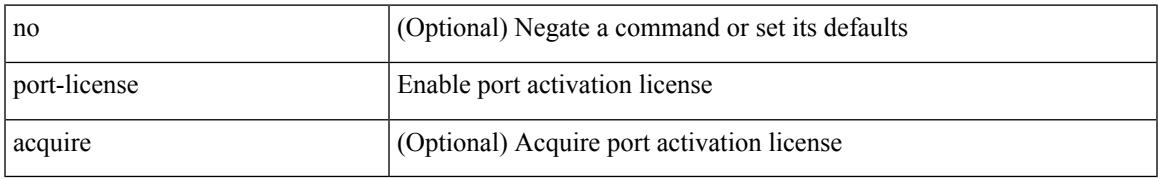

### **Command Mode**

• /exec/configure/if-fc /exec/configure/if-bay /exec/configure/if-ext

# **port-license**

[no] port-license [ acquire ]

## **Syntax Description**

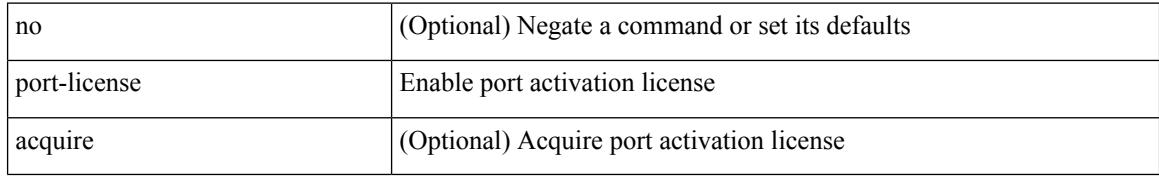

#### **Command Mode**

• /exec/configure/if-fc /exec/configure/if-bay /exec/configure/if-ext
# **port-profile**

[no] port-profile [ type <typeval> ]  $\{$  <profilename>  $|$  <s0>  $\}$ 

# **Syntax Description**

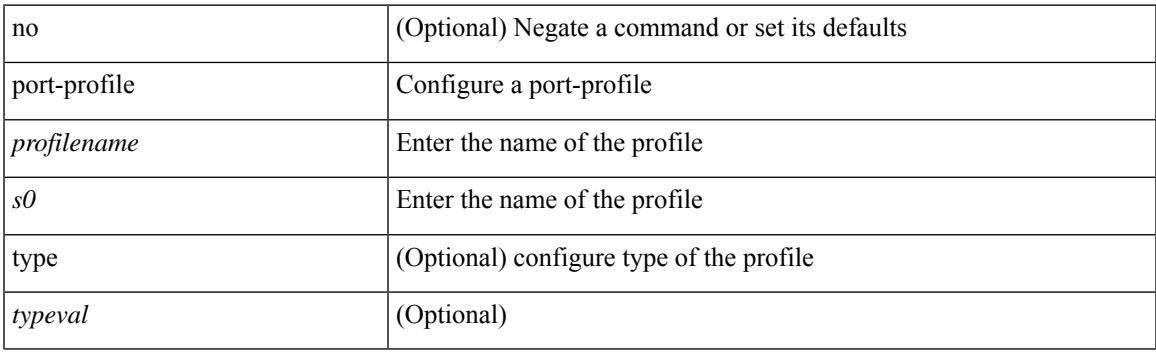

## **Command Mode**

• /exec/configure

# **port-type**

[no] port-type <type>

#### **Syntax Description**

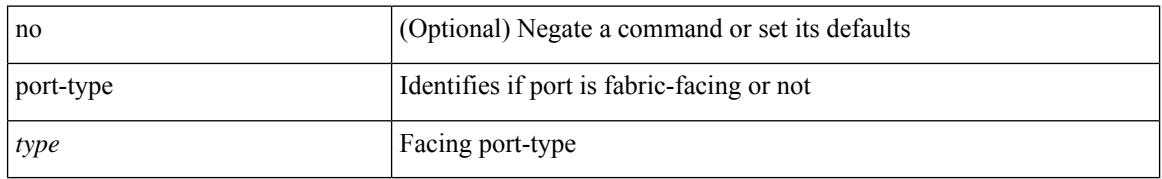

### **Command Mode**

• /exec/configure/if-eth-non-member /exec/configure/if-port-channel /exec/configure/if-ethernet-all /exec/configure/if-ethernet-p2p /exec/configure/if-ether-sub-p2p

# **port**

I

{ port <sport> <dport> }

# **Syntax Description**

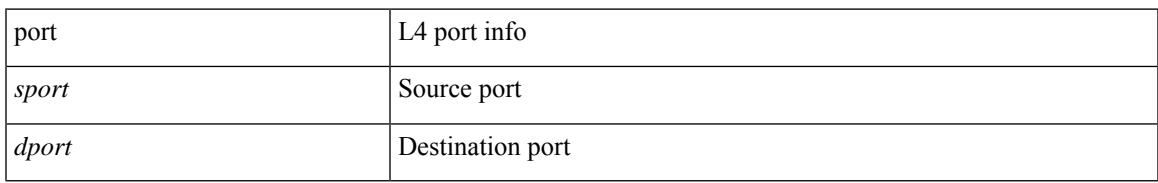

### **Command Mode**

• /exec/configure/configngoamccpayload

# **port**

{ no port | port <value> }

## **Syntax Description**

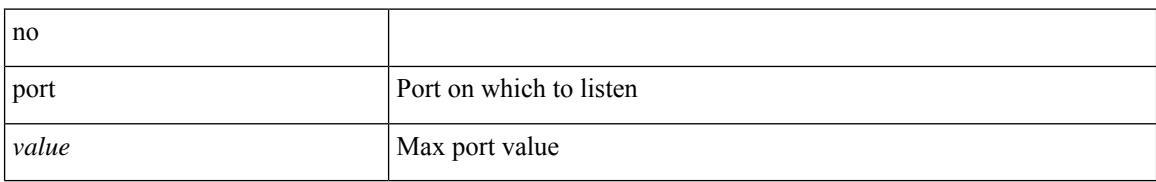

#### **Command Mode**

• /exec/configure/config-twamp-srvr

# **port**

I

{ { [ no ] port <i0> } | { no port } }

# **Syntax Description**

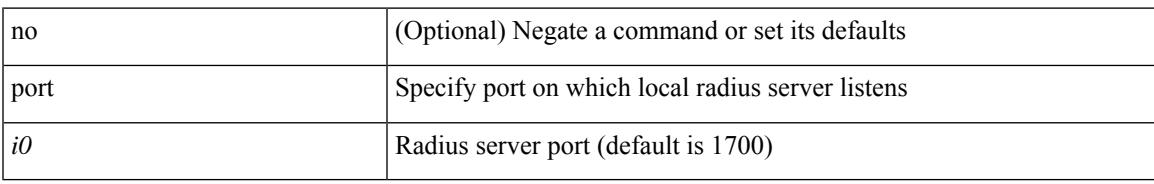

## **Command Mode**

• /exec/configure/locsvr-da-radius

# **port control**

[no] port control <port-control-name>

### **Syntax Description**

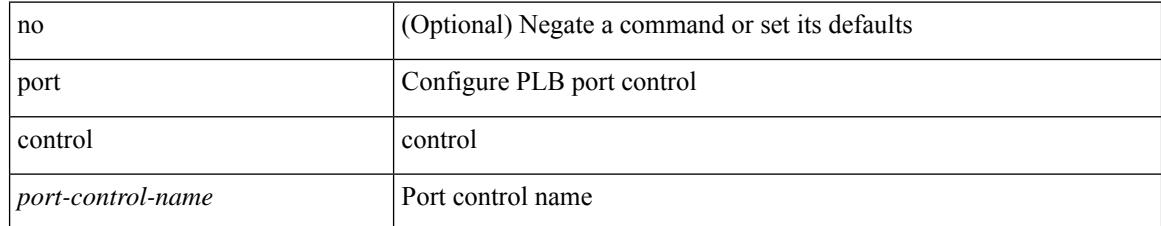

#### **Command Mode**

• /exec/configure/plb-inout

# **port destination**

{ port { destination | source } <port> {  $|$  { no port { destination | source } }

## **Syntax Description**

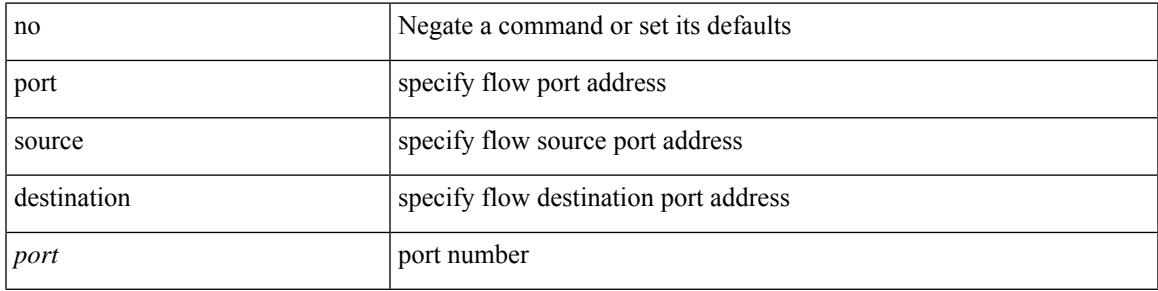

## **Command Mode**

• /exec/configure/configngoamprofileflow

# **port type ethernet**

 $[{\rm no}]$  port <port-range> type  $\{$  ethernet  $|$  fc  $\}$ 

## **Syntax Description**

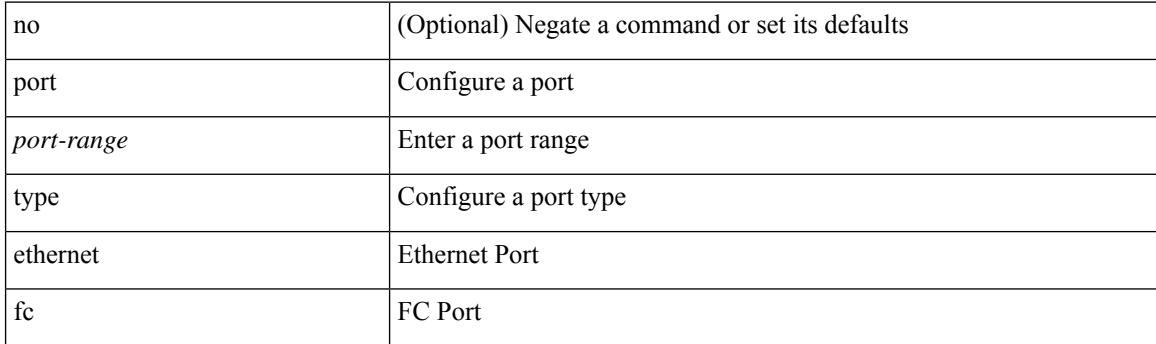

## **Command Mode**

• /exec/configure/slot

# **postcard-telemetry exporter**

[no] postcard-telemetry exporter <exportername>

### **Syntax Description**

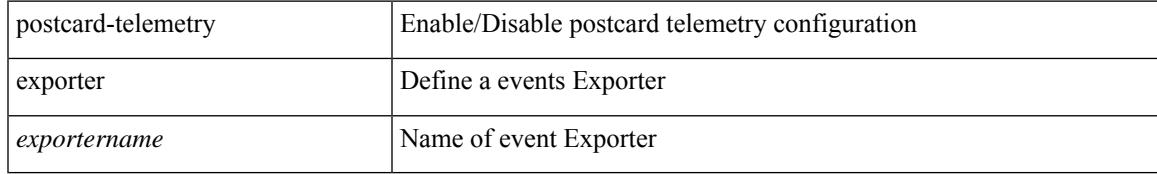

### **Command Mode**

# **postcard-telemetry flow-profile**

[no] postcard-telemetry flow-profile

#### **Syntax Description**

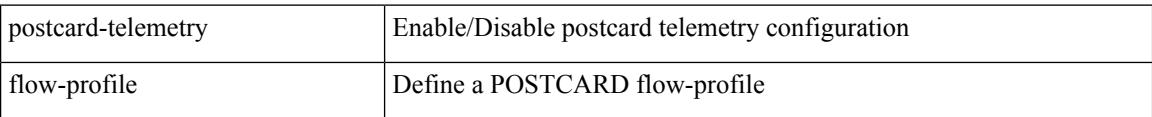

### **Command Mode**

# **postcard-telemetry monitor**

[no] postcard-telemetry monitor <monitorname>

### **Syntax Description**

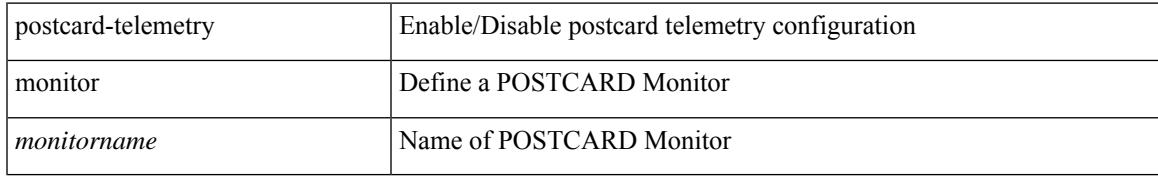

### **Command Mode**

# **postcard-telemetry queue-profile**

[no] postcard-telemetry queue-profile [ <queue\_profilename> | queue-profile-default ]

#### **Syntax Description**

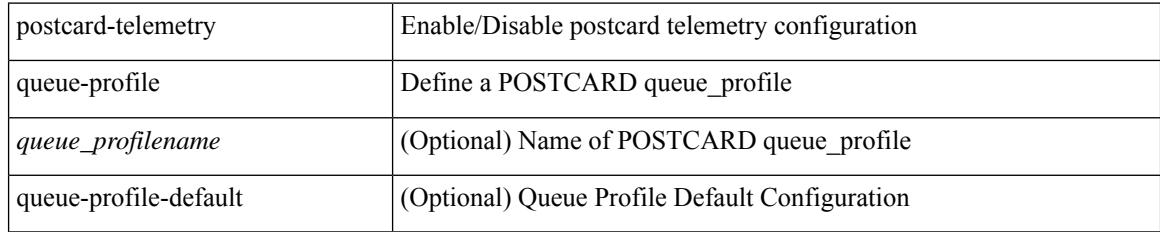

### **Command Mode**

# **postcard-telemetry system monitor**

[no] postcard-telemetry system monitor <monitorname>

#### **Syntax Description**

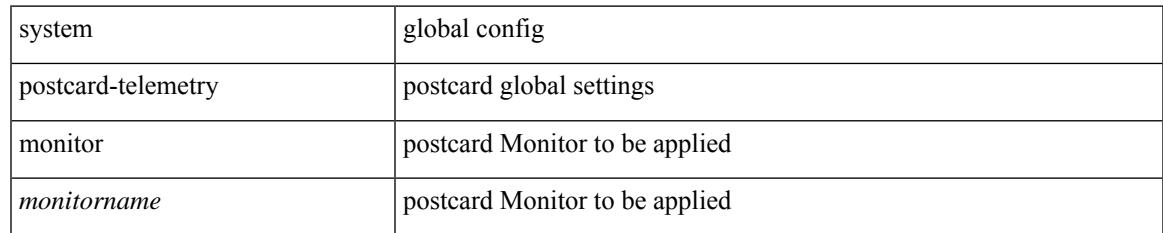

#### **Command Mode**

# **postcard-telemetry watchlist ip**

[no] postcard-telemetry watchlist ip <watchlistname>

#### **Syntax Description**

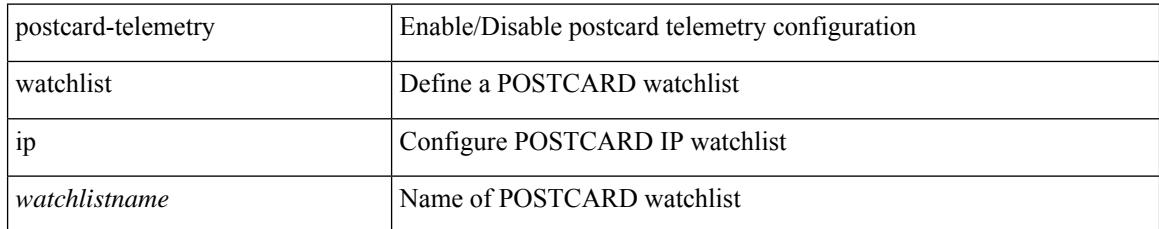

### **Command Mode**

# **power efficient-ethernet auto**

[no] power efficient-ethernet auto

### **Syntax Description**

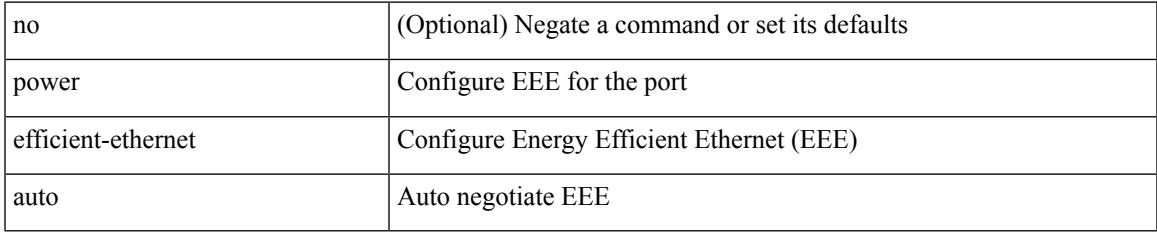

### **Command Mode**

• /exec/configure/if-ethernet-all /exec/configure/if-eth-base

# **power efficient-ethernet sleep threshold aggressive**

[no] power efficient-ethernet sleep threshold aggressive

#### **Syntax Description**

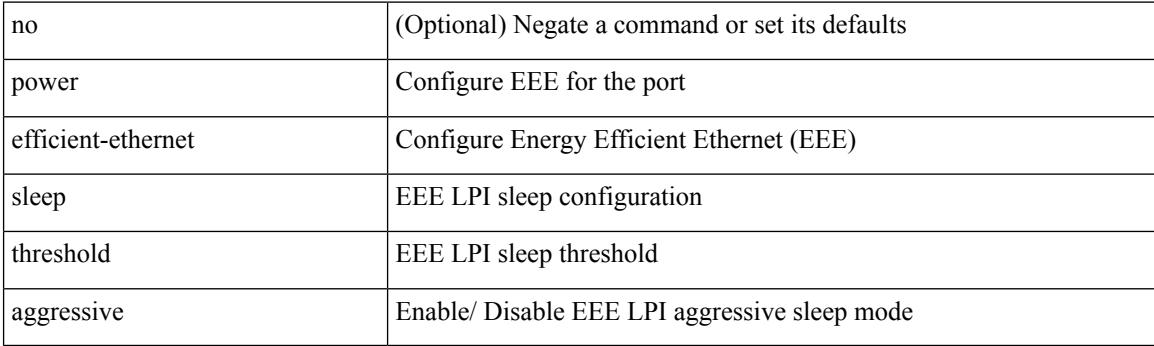

## **Command Mode**

• /exec/configure/if-ethernet-all /exec/configure/if-eth-base

# **power inline**

{ power inline { <port-mode-never> | <port-mode> [ max <wattage> ] } } | { no power inline { <port-mode-never> | <port-mode> } }

## **Syntax Description**

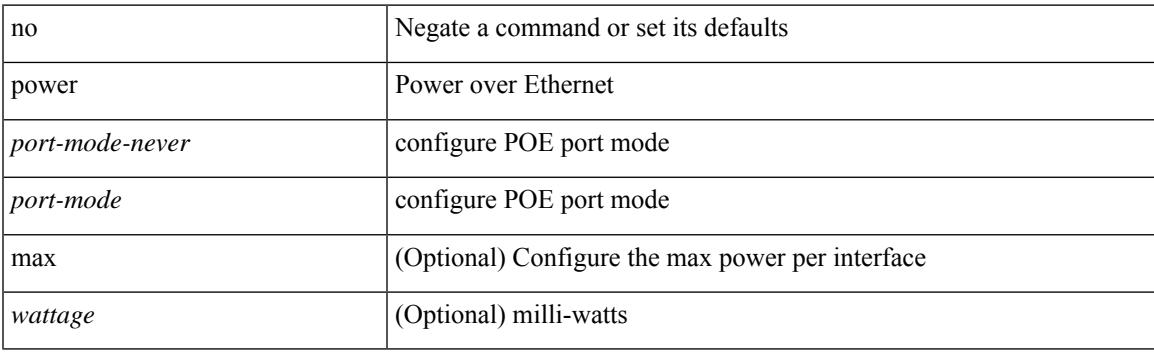

### **Command Mode**

# **power inline default\_consumption**

{ power inline default\_consumption <wattage> } | { no power inline default\_consumption }

#### **Syntax Description**

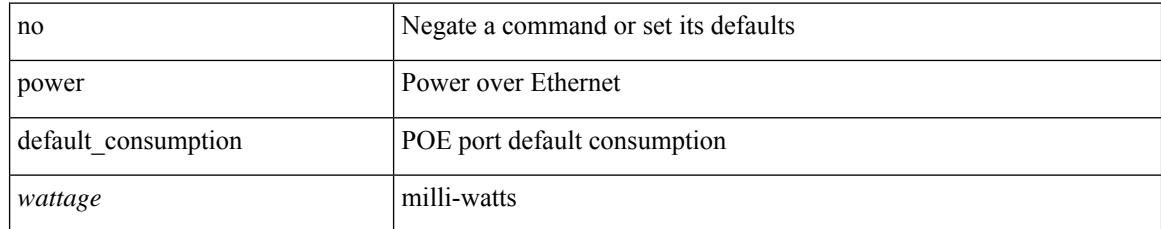

### **Command Mode**

# **power inline police action**

{ power inline police action <police-action> } | { no power inline police action }

## **Syntax Description**

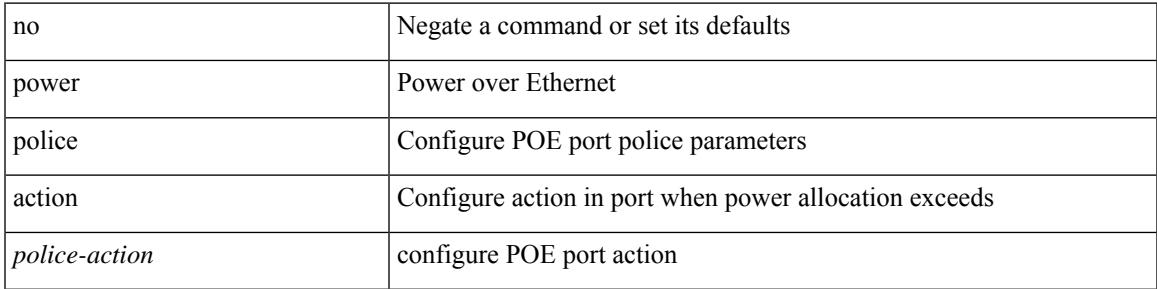

## **Command Mode**

# **power inline port priority**

{ power inline port priority <port-priority> } | { no power inline port priority <port-priority> }

# **Syntax Description**

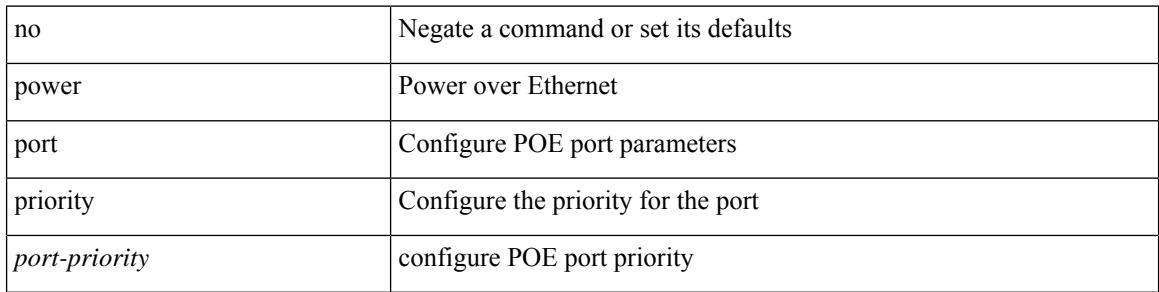

#### **Command Mode**

# **power redundancy-mode ps-redundant**

[no] power redundancy-mode ps-redundant

### **Syntax Description**

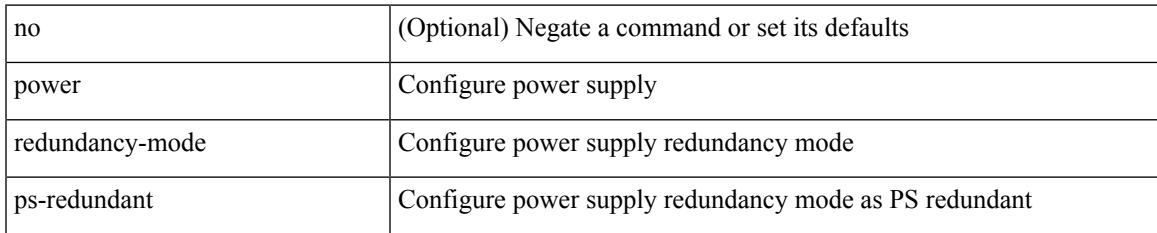

#### **Command Mode**

• /exec/configure

# **precision milliseconds**

{ { no | default } precision | precision { milliseconds | microseconds } }

## **Syntax Description**

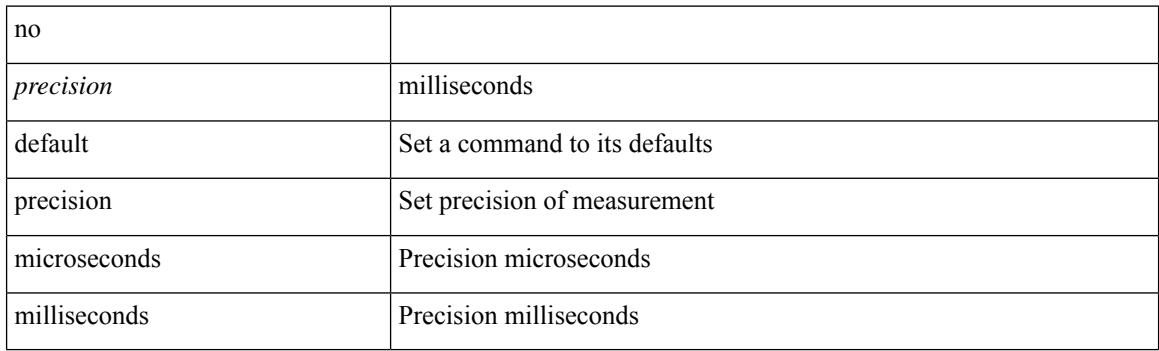

## **Command Mode**

• /exec/configure/ip-sla/jitter

# **preempt**

I

[no] preempt

## **Syntax Description**

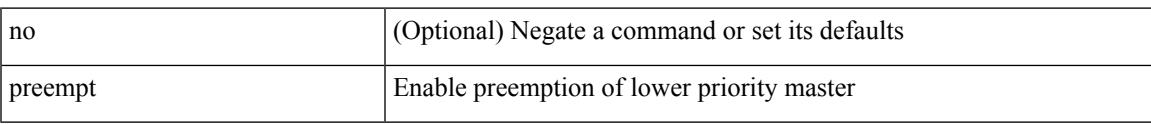

# **Command Mode**

• /exec/configure/if-eth-any/vrrp

# **preempt**

[no] preempt | preempt

## **Syntax Description**

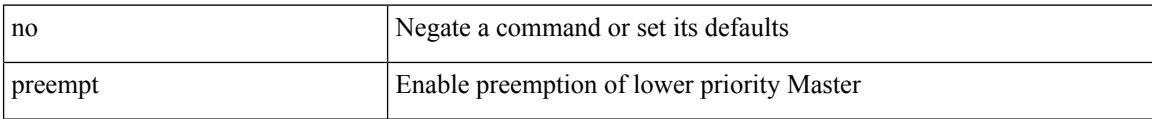

# **Command Mode**

• /exec/configure/if-eth-any/vrrpv3

# **preempt delay minimum**

[no] preempt delay | preempt delay minimum <secs>

## **Syntax Description**

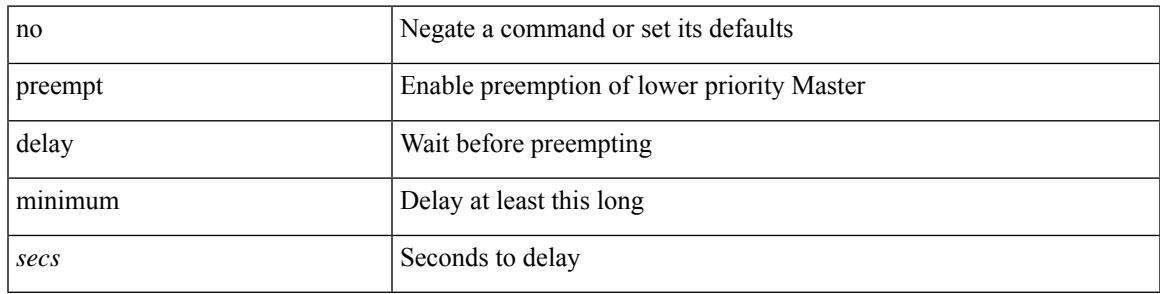

### **Command Mode**

• /exec/configure/if-eth-any/vrrpv3

preempt delay minimum reload sync preempt delay reload minimum sync preempt delay sync minimum reload preempt delay reload sync minimum preempt delay sync reload minimum preempt delay minimum sync reload preempt delay reload sync preempt delay sync reload preempt delay minimum sync preempt delay sync minimum preempt delay minimum reload preempt delay reload minimum preempt delay minimum preempt delay reload preempt delay sync preempt

**preempt delay minimum reload sync preempt delay reload minimum sync preempt delay sync minimum reload preempt delayreloadsyncminimumpreemptdelaysyncreloadminimum preempt delay minimum sync reload preempt delay reload sync preempt delay sync reload preempt delay minimum sync preempt delay sync minimum preempt delay minimum reload preemptdelayreloadminimumpreemptdelayminimumpreempt delay reload preempt delay sync preempt**

> preempt delay minimum <min-delay> reload <rel-delay> sync <sync-delay> | preempt delay reload <rel-delay> minimum <min-delay> sync <sync-delay> | preempt delay sync <sync-delay> minimum <min-delay> reload <rel-delay> | preempt delay reload <rel-delay> sync <sync-delay> minimum <min-delay> | preempt delay sync <sync-delay> reload <rel-delay> minimum <min-delay> | preempt delay minimum <min-delay> sync <sync-delay> reload <rel-delay> | preempt delay reload <rel-delay> sync <sync-delay> | preempt delay sync <sync-delay> reload <rel-delay> | preempt delay minimum <min-delay> sync <sync-delay> | preempt delay sync <sync-delay> minimum <min-delay> | preempt delay minimum <min-delay> reload <rel-delay> | preempt delay reload <rel-delay> minimum <min-delay> | preempt delay minimum <min-delay> | preempt delay reload <rel-delay> | preempt delay sync <sync-delay> | preempt | no preempt | no preempt delay [ { minimum [ <min-delay> ] [ [ reload [ <rel-delay> ] ] [ sync [ <sync-delay> ] ] | [ sync [ <sync-delay> ] ] [ reload [  $\le$ rel-delay>  $\mid \mid \mid$  reload  $\mid \le$ rel-delay>  $\mid \mid \mid$  minimum  $\mid \le$ min-delay>  $\mid \mid \mid$  sync  $\mid \le$ sync-delay>  $\mid \mid \mid \mid$  sync  $\mid$  $\langle$ sync-delay>  $\rangle$  | [ minimum  $\langle$  <min-delay>  $\rangle$  | | | sync  $\langle$  <sync-delay>  $\rangle$  | [  $\langle$  reload  $\rangle$   $\langle$  -rel-delay>  $\rangle$  |  $\langle$  minimum  $\lceil \sin-\text{delay}\rangle$  | |  $\lceil \text{minimum} \rceil \leq \min-\text{delay}\rangle$  | |  $\lceil \text{reload} \rceil \leq \text{rel-delay}\rangle$  | | | } |

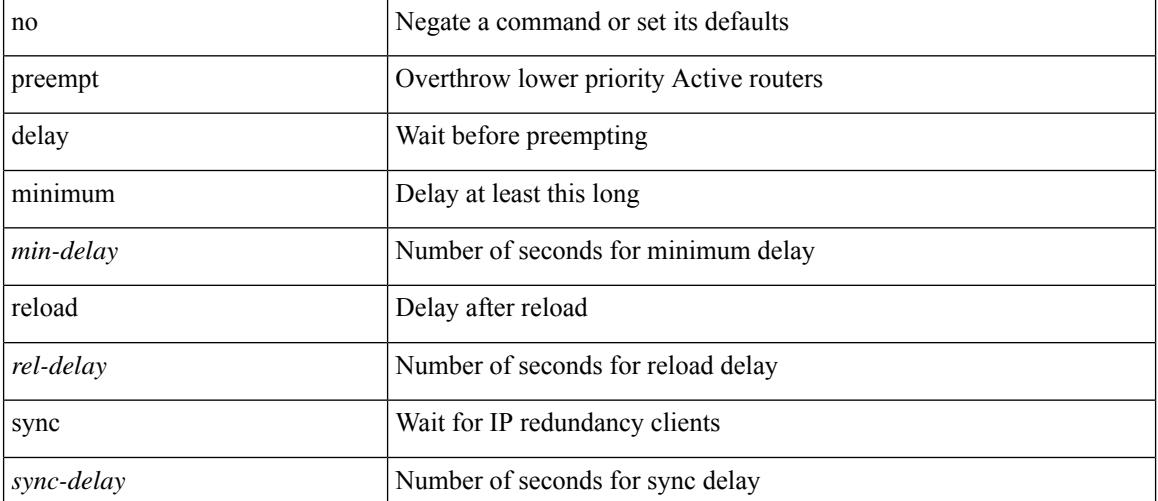

#### **Syntax Description**

**Command Mode**

preempt delay minimum reload sync preempt delay reload minimum sync preempt delay sync minimum reload preempt delay reload sync minimum preempt delay sync reload minimum preempt delay minimum sync reload preempt delay reload sync preempt delay sync reload preempt delay minimum sync preempt delay sync minimum preempt delay minimum reload preempt delay reload minimum preempt delay minimum preempt delay reload preempt delay sync preempt

• /exec/configure/if-eth-any/hsrp\_ipv4 /exec/configure/if-eth-any/hsrp\_ipv6

# **preference**

[no] preference <pref>

### **Syntax Description**

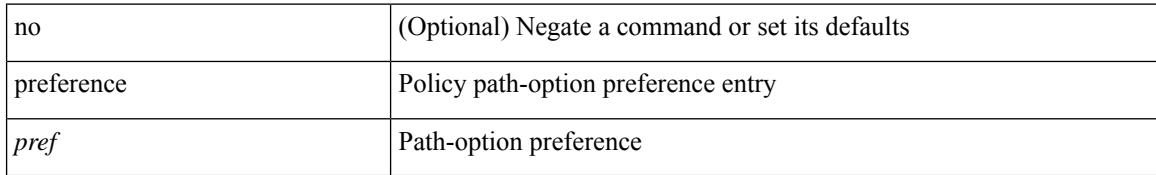

#### **Command Mode**

• /exec/configure/sr/te/pol/cndpaths

# **preference**

 $\overline{\phantom{a}}$ 

[no] preference <pref>

### **Syntax Description**

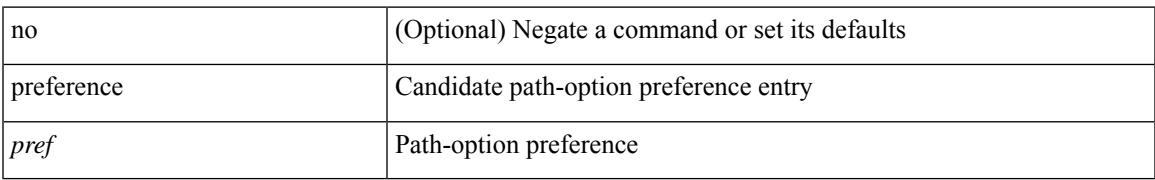

### **Command Mode**

• /exec/configure/sr/te/color/cndpaths

# **preference max**

[no] preference max <pref-val>

### **Syntax Description**

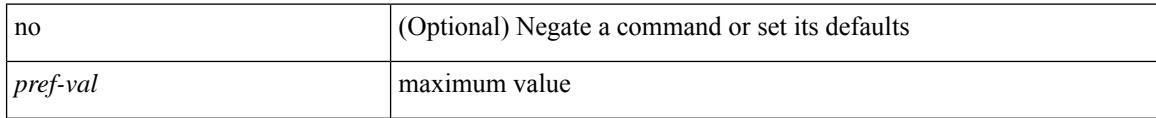

# **Command Mode**

• /exec/configure/config-dhcp-guard

# **preference min**

[no] preference min <pref-val>

## **Syntax Description**

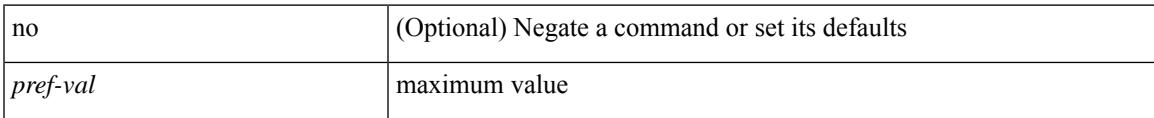

### **Command Mode**

• /exec/configure/config-dhcp-guard

# **prefix out**

 $\lceil$  no  $\lceil$  default  $\rceil$  { prefix-list  $\lceil$  prfxlist-name  $\rceil$  { out  $\lceil$  in }

#### **Syntax Description**

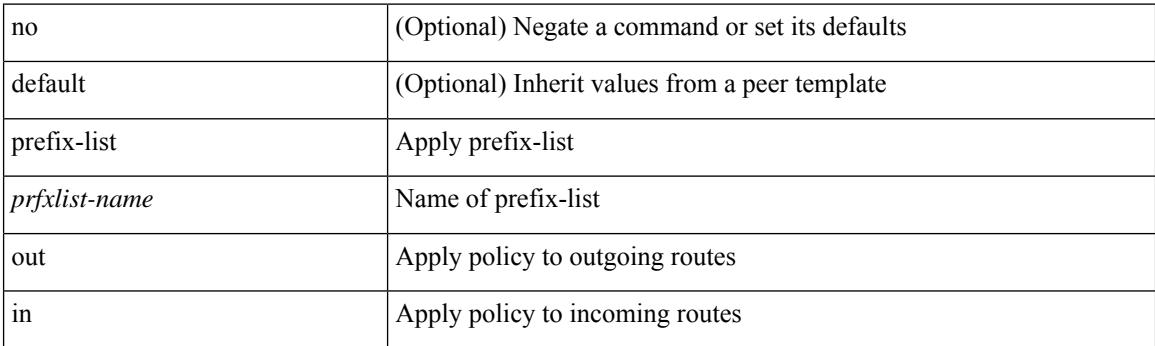

### **Command Mode**

• /exec/configure/router-bgp/router-bgp-neighbor/router-bgp-neighbor-af /exec/configure/router-bgp/router-bgp-neighbor/router-bgp-neighbor-af-vpnv4 /exec/configure/router-bgp/router-bgp-neighbor/router-bgp-neighbor-af-ipv4-mdt /exec/configure/router-bgp/router-bgp-neighbor/router-bgp-neighbor-af-vpnv6 /exec/configure/router-bgp/router-bgp-neighbor/router-bgp-neighbor-af-l2vpn-vpls /exec/configure/router-bgp/router-bgp-neighbor/router-bgp-neighbor-af-ipv4-mvpn /exec/configure/router-bgp/router-bgp-neighbor/router-bgp-neighbor-af-ipv6-mvpn /exec/configure/router-bgp/router-bgp-neighbor/router-bgp-neighbor-af-l2vpn-evpn /exec/configure/router-bgp/router-bgp-neighbor/router-bgp-neighbor-af-ipv4-label /exec/configure/router-bgp/router-bgp-neighbor/router-bgp-neighbor-af-ipv6-label

# **priority-flow-control auto-restore multiplier**

[no] priority-flow-control auto-restore multiplier { <val> }

#### **Syntax Description**

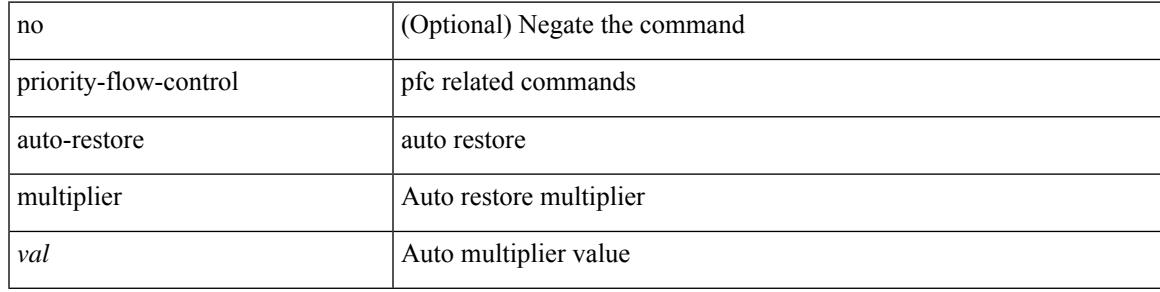

#### **Command Mode**

• /exec/configure

# **priority-flow-control fixed-restore multiplier**

[no] priority-flow-control fixed-restore multiplier { <val> }

#### **Syntax Description**

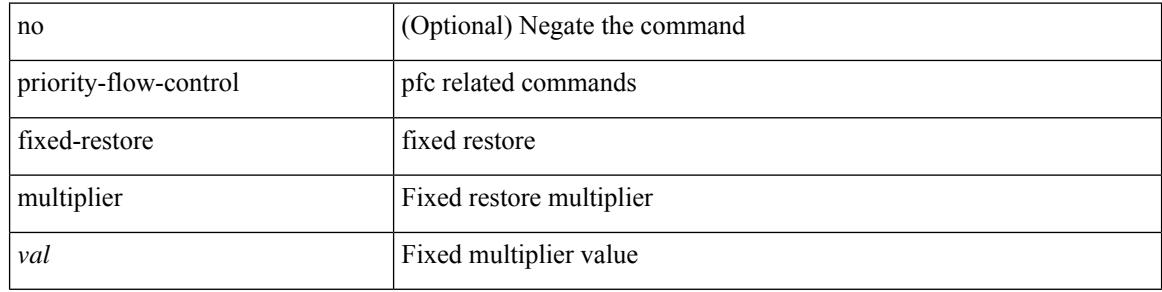

#### **Command Mode**

• /exec/configure

# **priority-flow-control mode**

[no] priority-flow-control mode  $\{$  auto  $|$  on  $[$  send-tlv  $]$   $|$  off  $\rangle$   $[$  force  $]$ 

#### **Syntax Description**

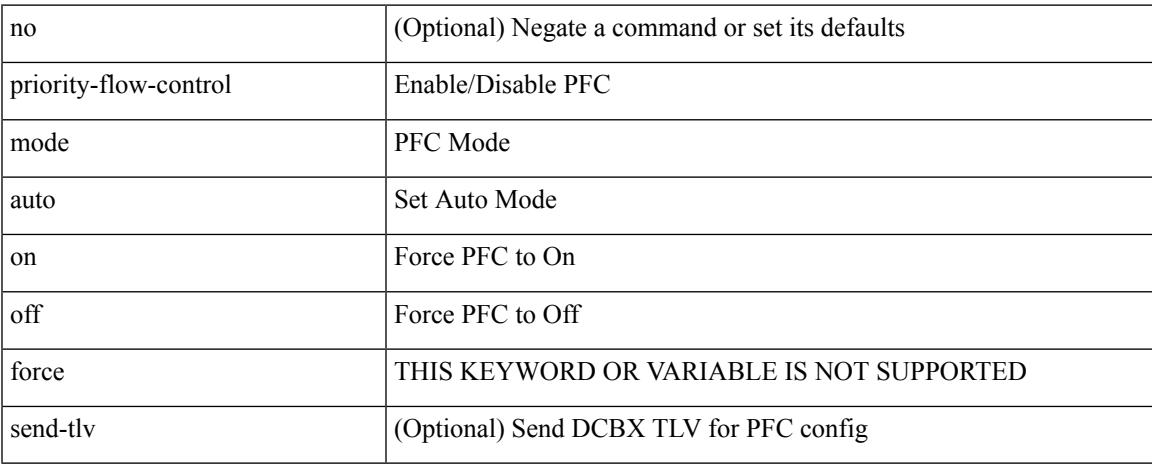

### **Command Mode**

• /exec/configure/if-switching /exec/configure/if-routing /exec/configure/if-port-channel /exec/configure/if-port-channel-sub

# **priority-flow-control recover interface**

priority-flow-control recover interface <if\_list> [ qos-group <qgrp-num> ] [ module <module\_idx> ] [ instance  $\langle$ inst $\rangle$ ]

### **Syntax Description**

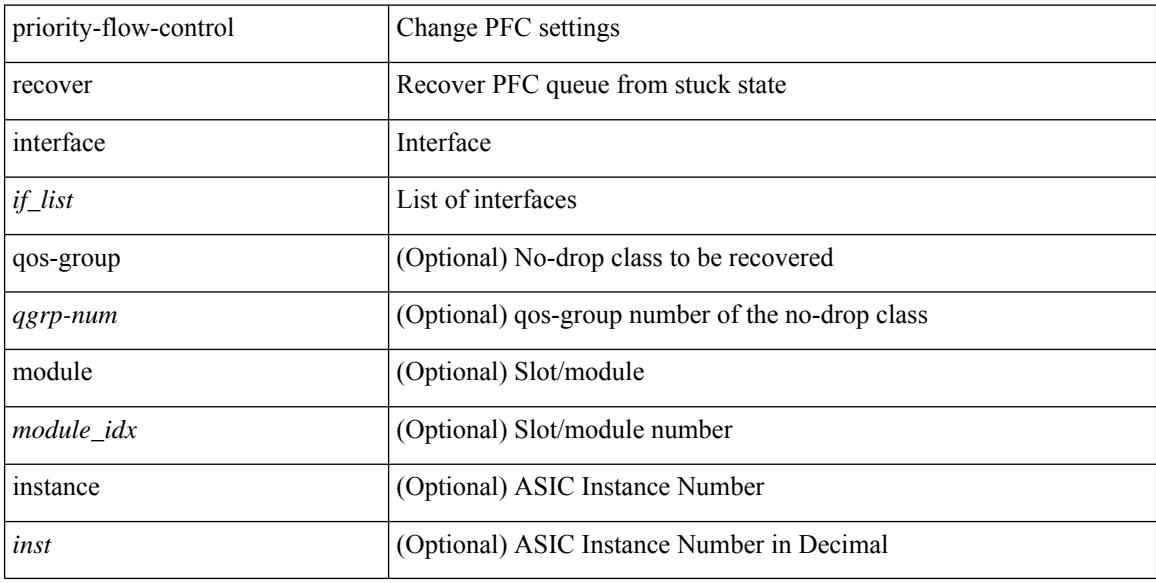

#### **Command Mode**

• /exec
## **priority-flow-control watch-dog-interval on**

[no] priority-flow-control watch-dog-interval { on [ disable-action ] [ interface-multiplier <multiplier-val> ]  $|$  off  $\rbrace$ 

#### **Syntax Description**

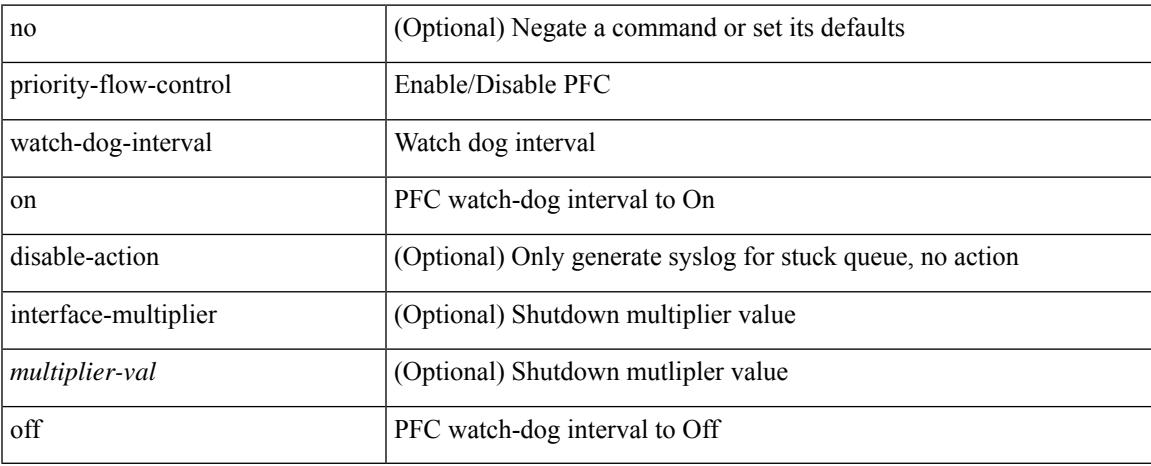

#### **Command Mode**

• /exec/configure/if-switching /exec/configure/if-routing /exec/configure/if-port-channel /exec/configure/if-port-channel-sub

# **priority-flow-control watch-dog-interval on**

[no] priority-flow-control watch-dog-interval { on | off }

#### **Syntax Description**

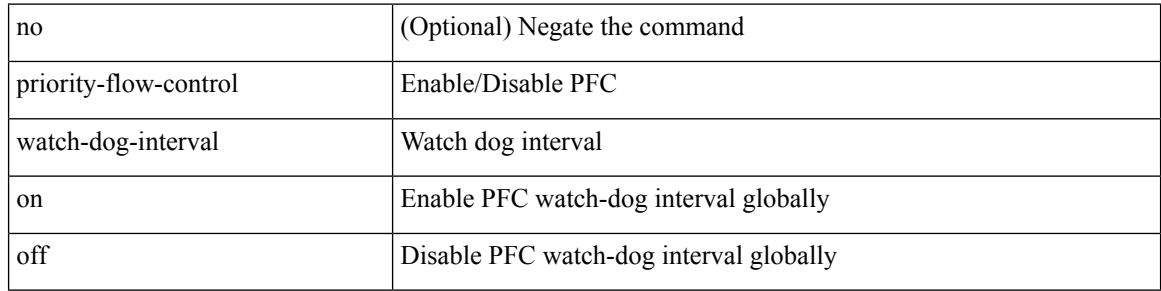

#### **Command Mode**

# **priority-flow-control watch-dog forced on**

[no] priority-flow-control watch-dog forced { on | off }

## **Syntax Description**

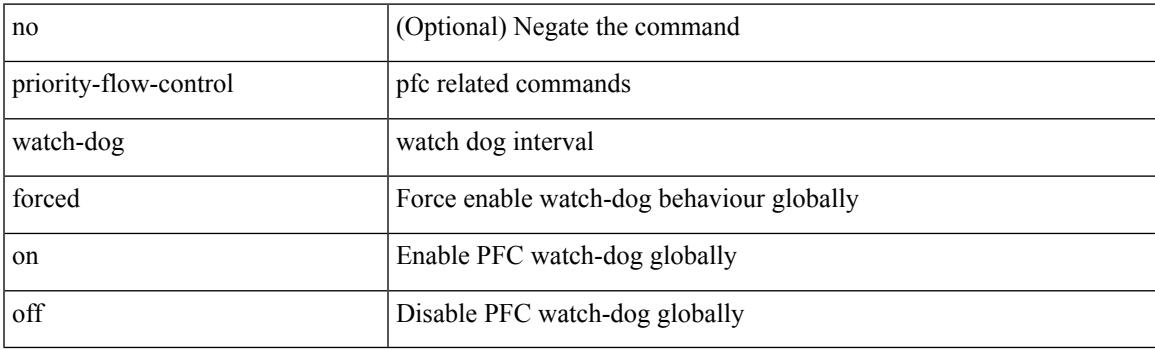

#### **Command Mode**

## **priority-flow-control watch-dog interval**

[no] priority-flow-control watch-dog interval <interval-val>

#### **Syntax Description**

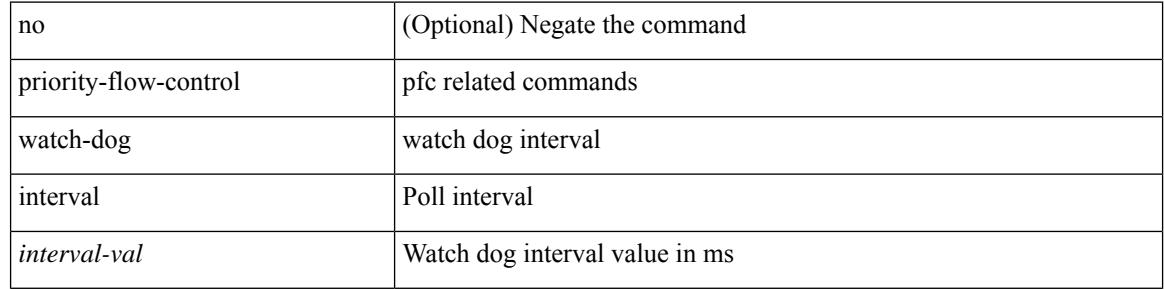

#### **Command Mode**

# **priority-flow-control watch-dog shutdown-multiplier**

[no] priority-flow-control watch-dog shutdown-multiplier { <val> }

#### **Syntax Description**

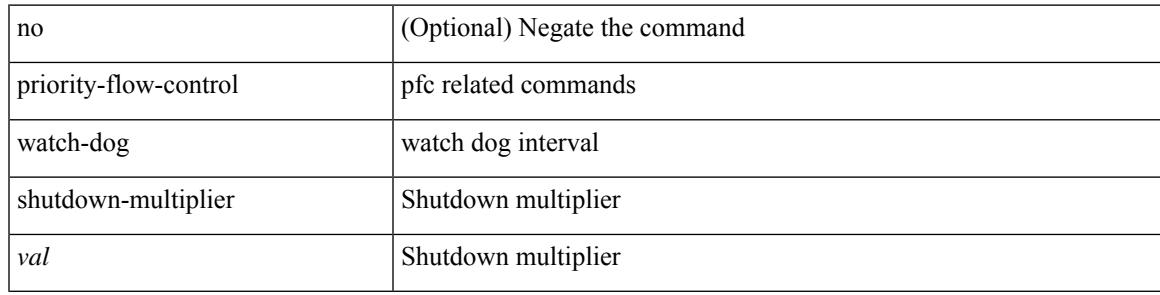

#### **Command Mode**

[no] priority | priority <val>

## **Syntax Description**

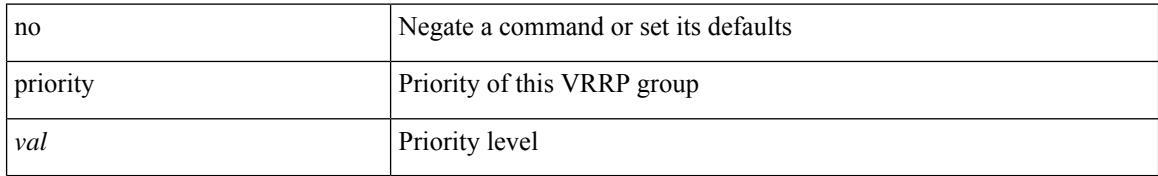

#### **Command Mode**

• /exec/configure/if-eth-any/vrrpv3

 $\overline{\phantom{a}}$ 

[no] priority2 [ level2 <value>]

## **Syntax Description**

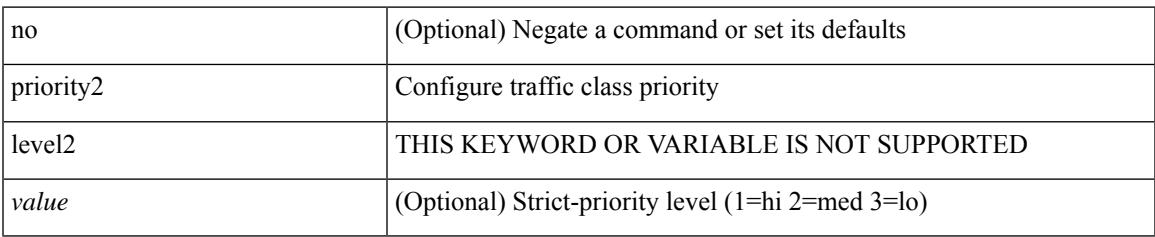

#### **Command Mode**

• /exec/configure/policy-map/type/queuing/class

priority <priority> [ forwarding-threshold lower <lower-value> upper <upper-value> ] | no priority [ forwarding-threshold ]

## **Syntax Description**

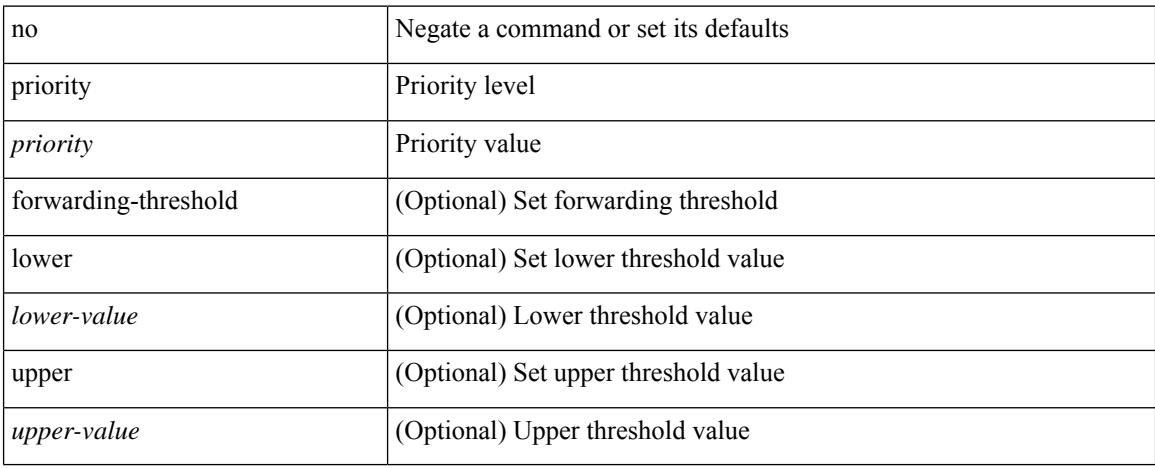

#### **Command Mode**

• /exec/configure/if-eth-any/hsrp\_ipv4 /exec/configure/if-eth-any/hsrp\_ipv6

I

priority <value> | no priority

## **Syntax Description**

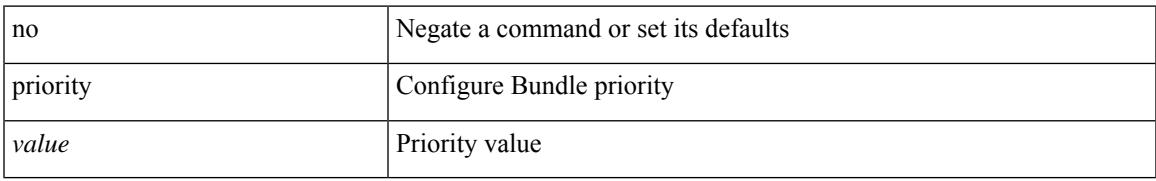

#### **Command Mode**

• /exec/configure/anycast

{ priority <priority\_value> [ forwarding-threshold lower <lower-value> upper <upper-value> ] | no priority [ forwarding-threshold ] }

## **Syntax Description**

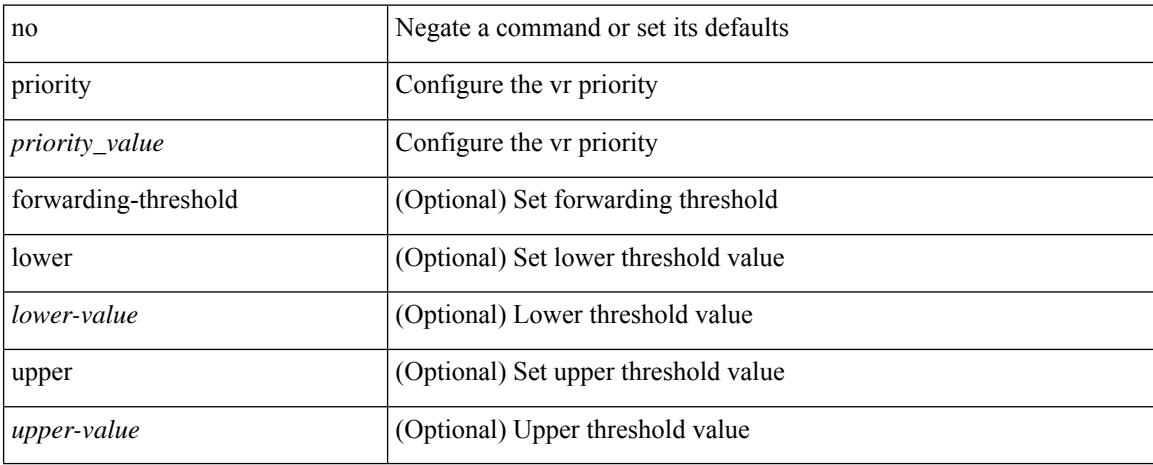

#### **Command Mode**

• /exec/configure/if-eth-any/vrrp

 $\overline{\phantom{a}}$ 

[no] priority | priority <setup\_prio> [ <hold\_prio> ]

## **Syntax Description**

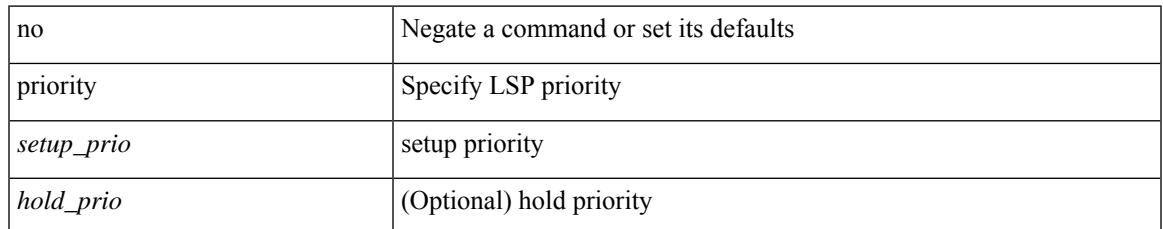

#### **Command Mode**

• /exec/configure/te/lsp-attr

[no] priority | priority <setup\_pri> [ <hold\_pri> ]

## **Syntax Description**

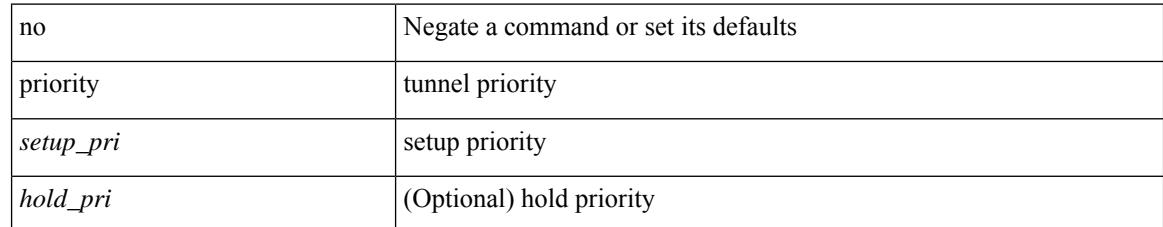

#### **Command Mode**

• /exec/configure/if-te /exec/configure/tunnel-te/cbts-member

# **private-vlan**

[no] private-vlan <pvlan-type>

## **Syntax Description**

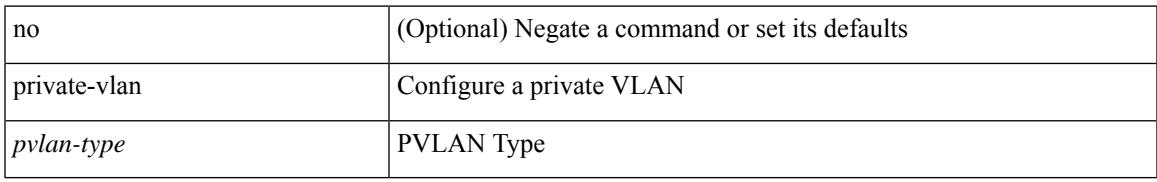

#### **Command Mode**

• /exec/configure/vlan

# **private-vlan association**

{ private-vlan association [ { add | remove } ] <secondary\_vlans> } | { no private-vlan association [ <secondary\_vlans> ] }

#### **Syntax Description**

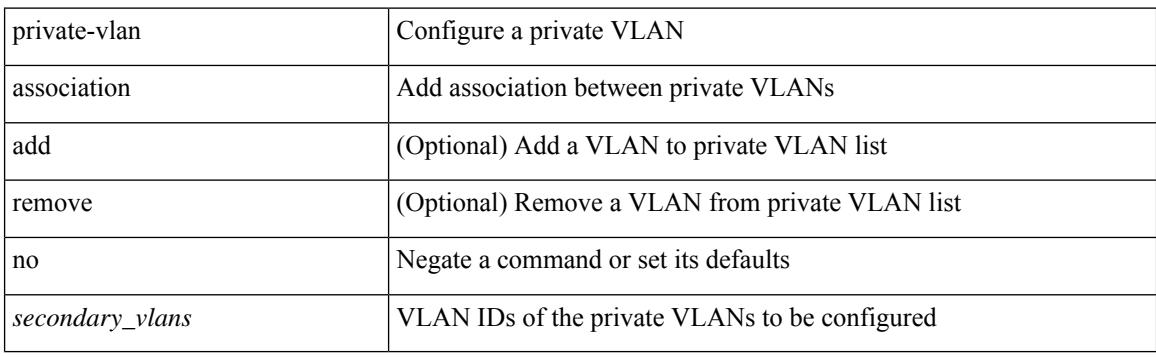

#### **Command Mode**

• /exec/configure/vlan

# **private-vlan mapping**

{ private-vlan mapping [ { add | remove } ] <secondary\_vlans> } | { no private-vlan mapping [ <secondary\_vlans> ] }

## **Syntax Description**

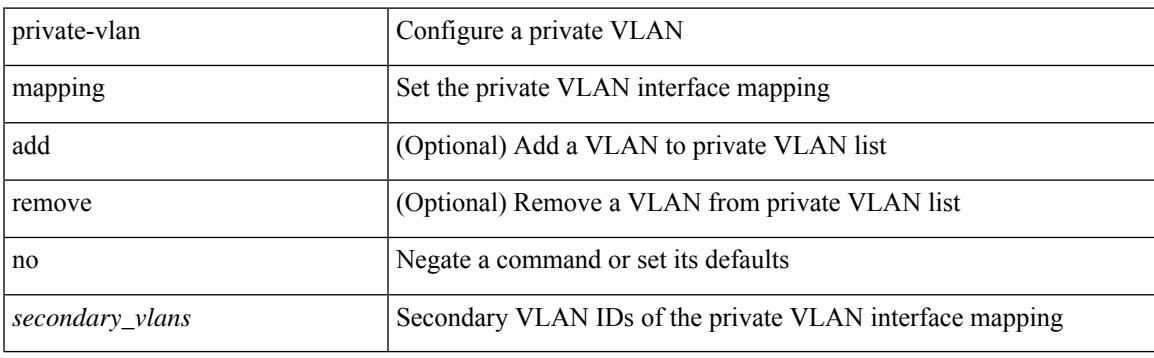

#### **Command Mode**

• /exec/configure/if-vlan

# **private-vlan synchronize**

private-vlan synchronize

#### **Syntax Description**

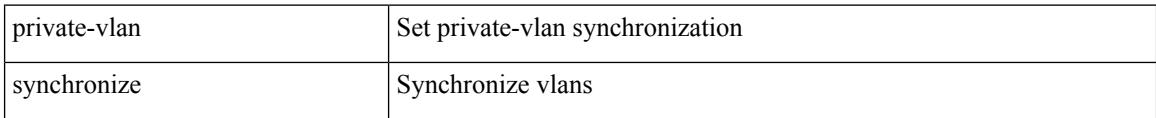

#### **Command Mode**

• /exec/configure/spanning-tree/mst/configuration

# **probe-interval**

probe-interval <probeinterval-val> | no probe-interval

## **Syntax Description**

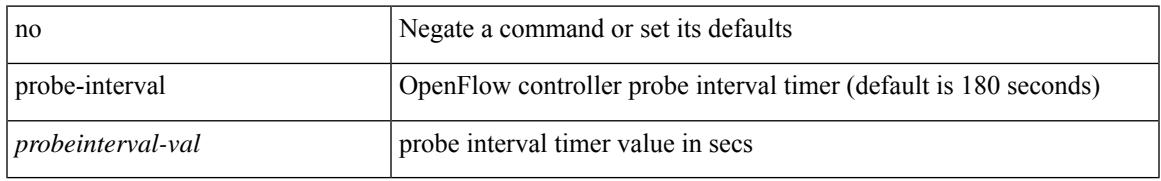

#### **Command Mode**

• /exec/configure/openflow/switch

# **probe-interval**

probe-interval <probeinterval-val> | no probe-interval

## **Syntax Description**

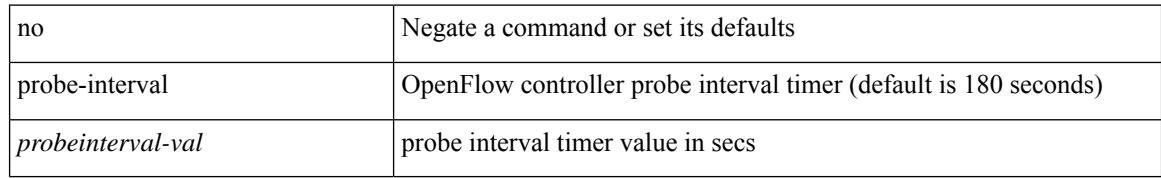

#### **Command Mode**

• /exec/configure/openflow/switch/sub-switch

[no] probe <probe-id-icmp> [ frequency <freq-num> | timeout <timeout> | retry-down-count <count> | retry-up-count <up-count> | ip <ip-addr> ] +

## **Syntax Description**

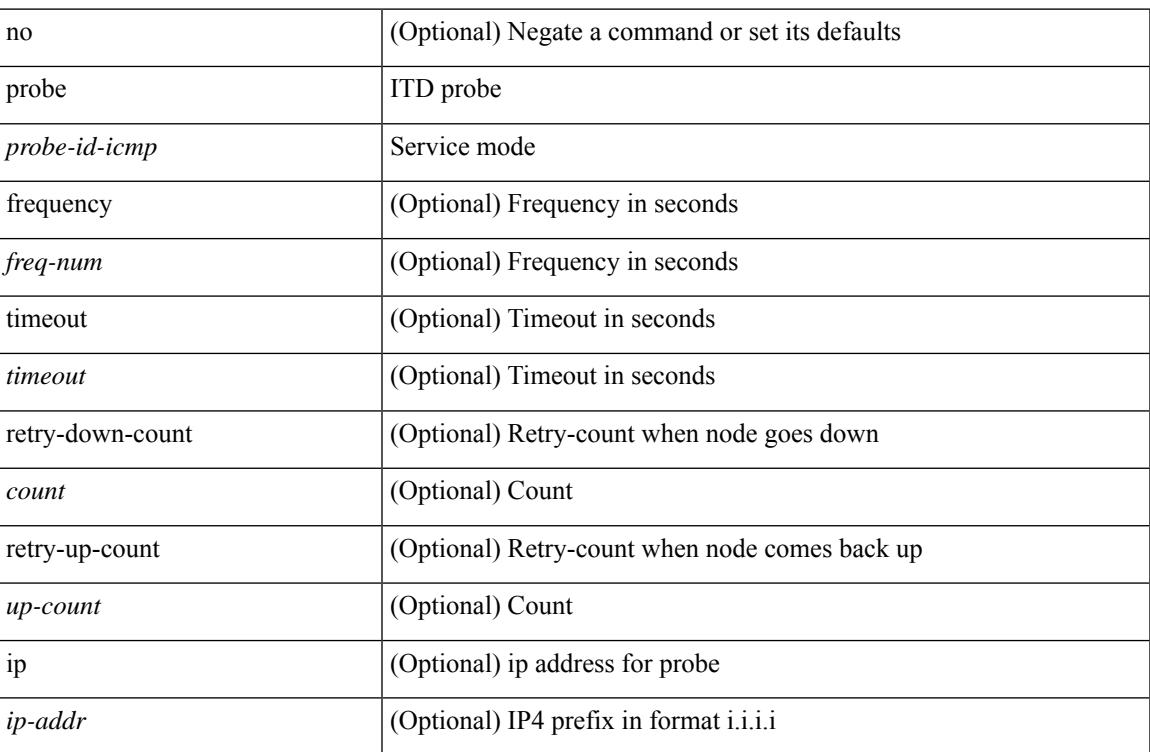

#### **Command Mode**

• /exec/configure/itd-dg-node

{ probe <probe-id-icmp> [ frequency <freq-num> | timeout <timeout> | retry-down-count <count> | retry-up-count <up-count> | source-interface <interface> | ip <ip-addr> ] + } | { no probe }

## **Syntax Description**

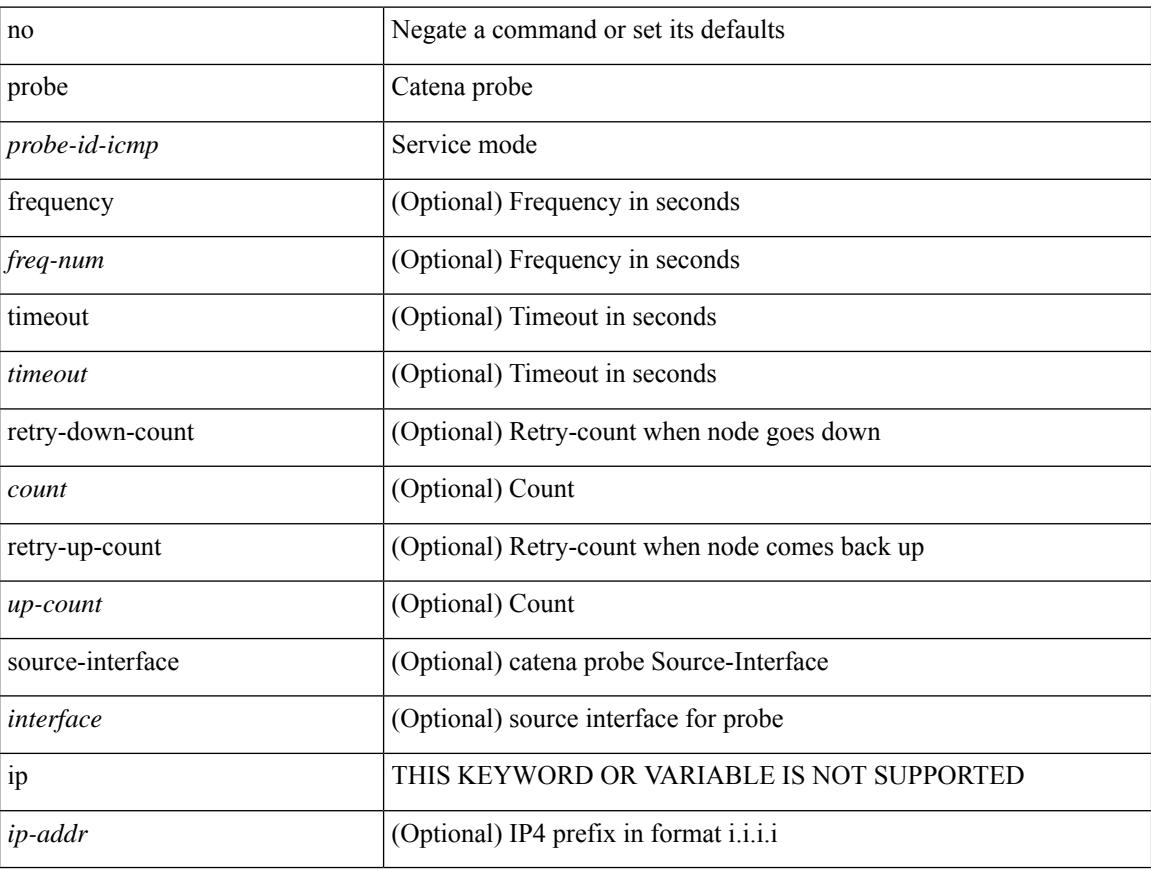

## **Command Mode**

• /exec/configure/catena-device-grp

[no] probe <probe-id-icmp> [ frequency <freq-num> | timeout <timeout> | retry-down-count <count> | retry-up-count <up-count> | ip <ip-addr> ] +

## **Syntax Description**

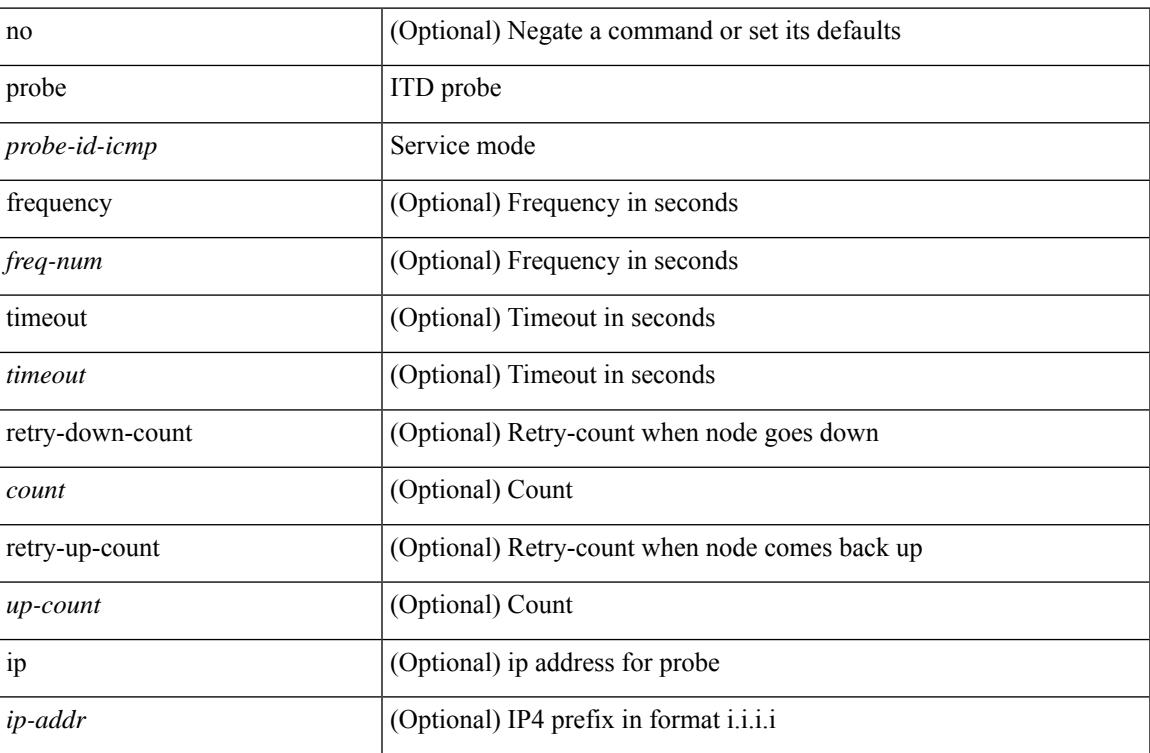

## **Command Mode**

• /exec/configure/itd-dg-node-standby

[no] probe <probe-id-icmp> [ frequency <freq-num> | timeout <timeout> | retry-down-count <count> | retry-up-count <up-count>] +

## **Syntax Description**

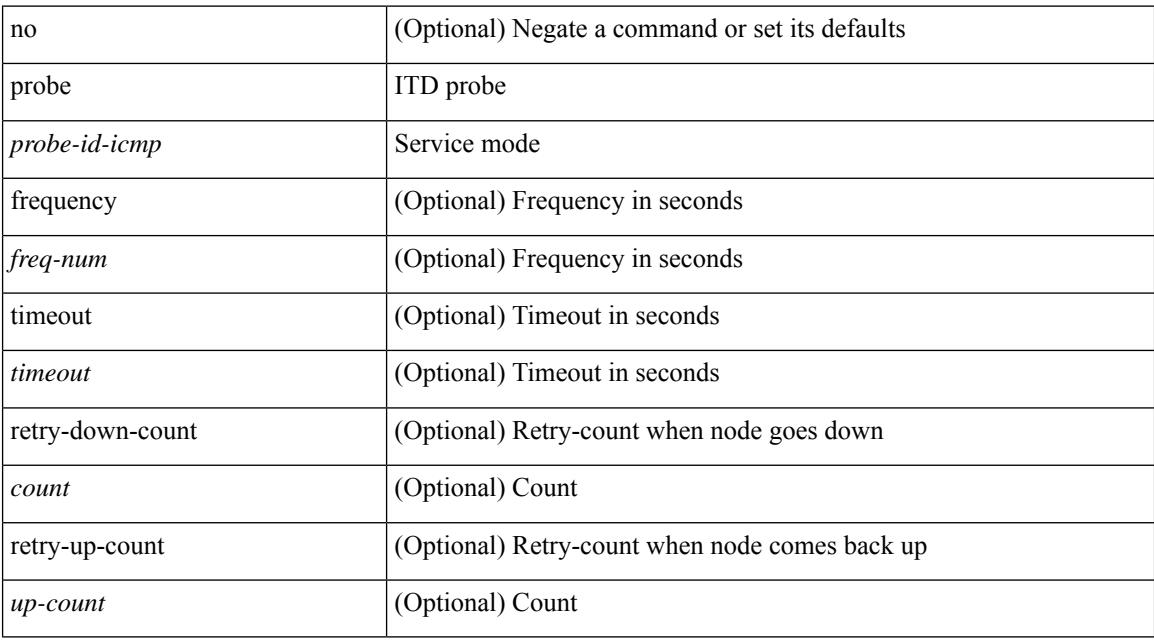

#### **Command Mode**

• /exec/configure/itd-device-group

[no] probe <probe-id-icmp> [ frequency <freq-num> | timeout <timeout> | retry-down-count <count> | retry-up-count <up-count> | ip <ip-addr> ] +

## **Syntax Description**

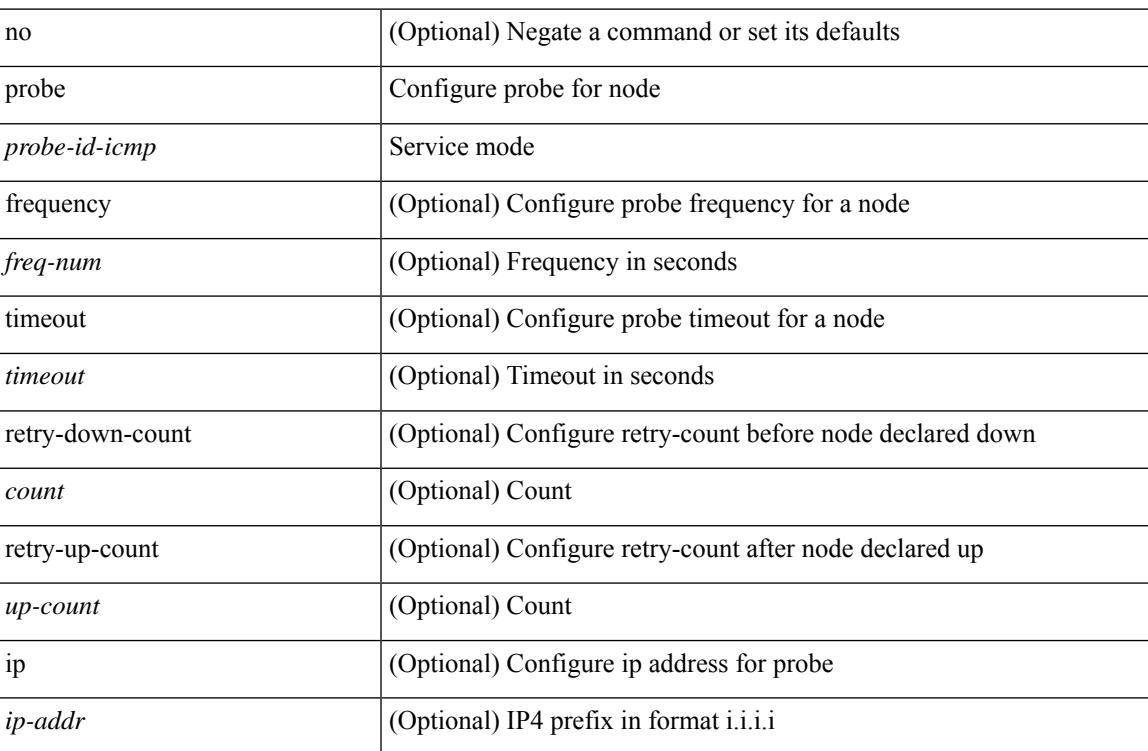

#### **Command Mode**

• /exec/configure/plb-dg-node

[no] probe <probe-id-icmp> [ frequency <freq-num> | timeout <timeout> | retry-down-count <count> | retry-up-count <up-count> | ip <ip-addr> ] +

## **Syntax Description**

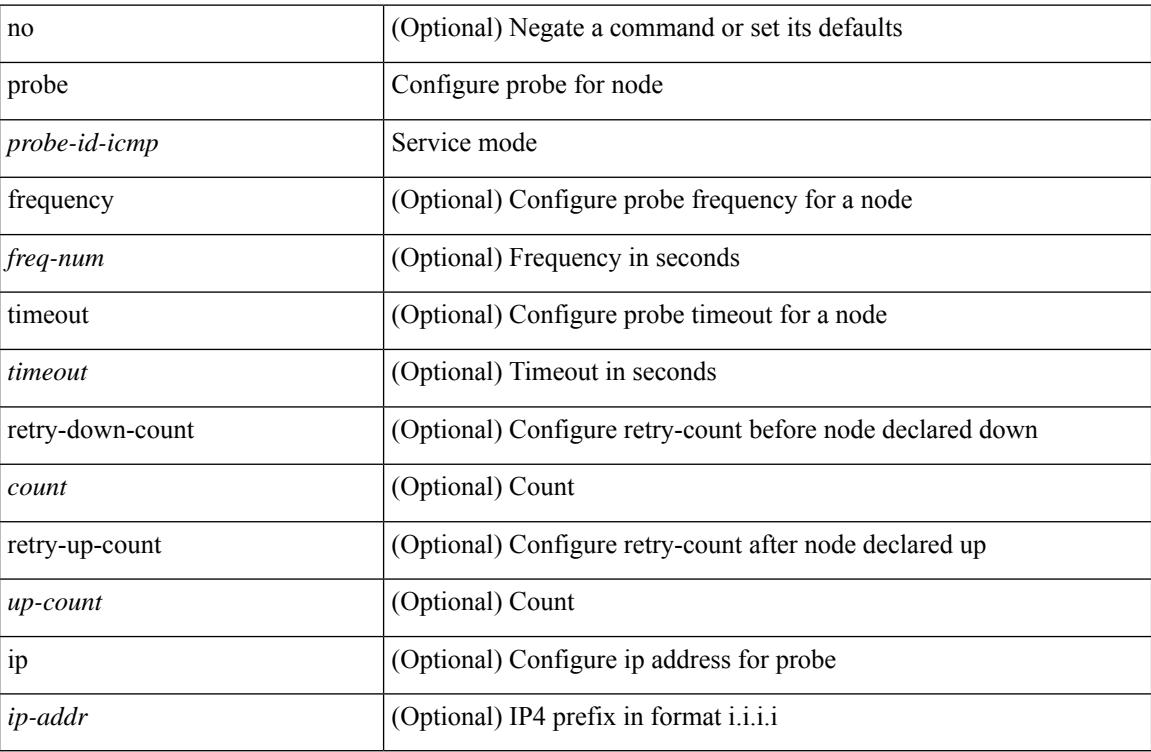

#### **Command Mode**

• /exec/configure/plb-dg-node-standby

[no] probe <probe-id-http> get [ <url-name> | cache | frequency <freq-num> | timeout <timeout> | retry-down-count <count> | retry-up-count <up-count>  $] +$ 

## **Syntax Description**

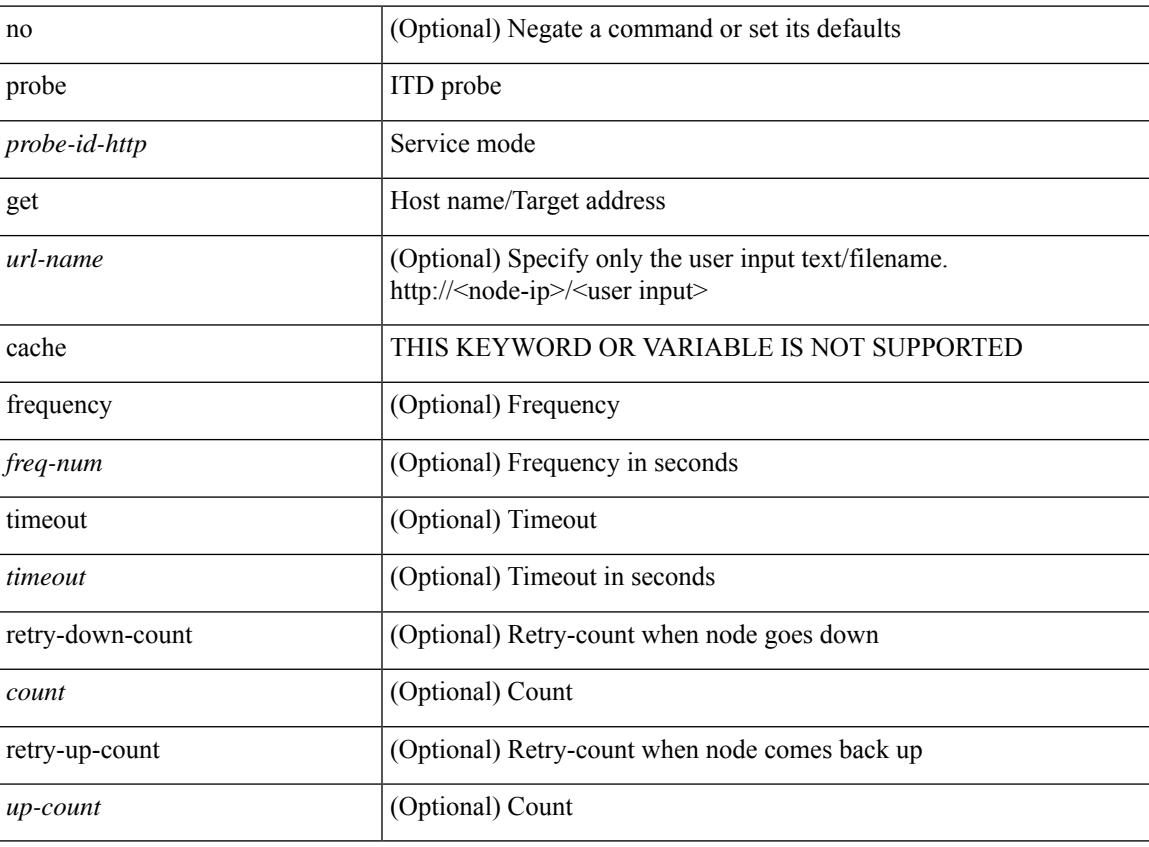

#### **Command Mode**

• /exec/configure/itd-device-group

{ probe <probe-id-http> get [ <url-name> | cache | frequency <freq-num> | timeout <timeout> | retry-down-count <count> | retry-up-count <up-count> | source-interface <interface> | ip <ip-addr> ] + } | { no probe }

## **Syntax Description**

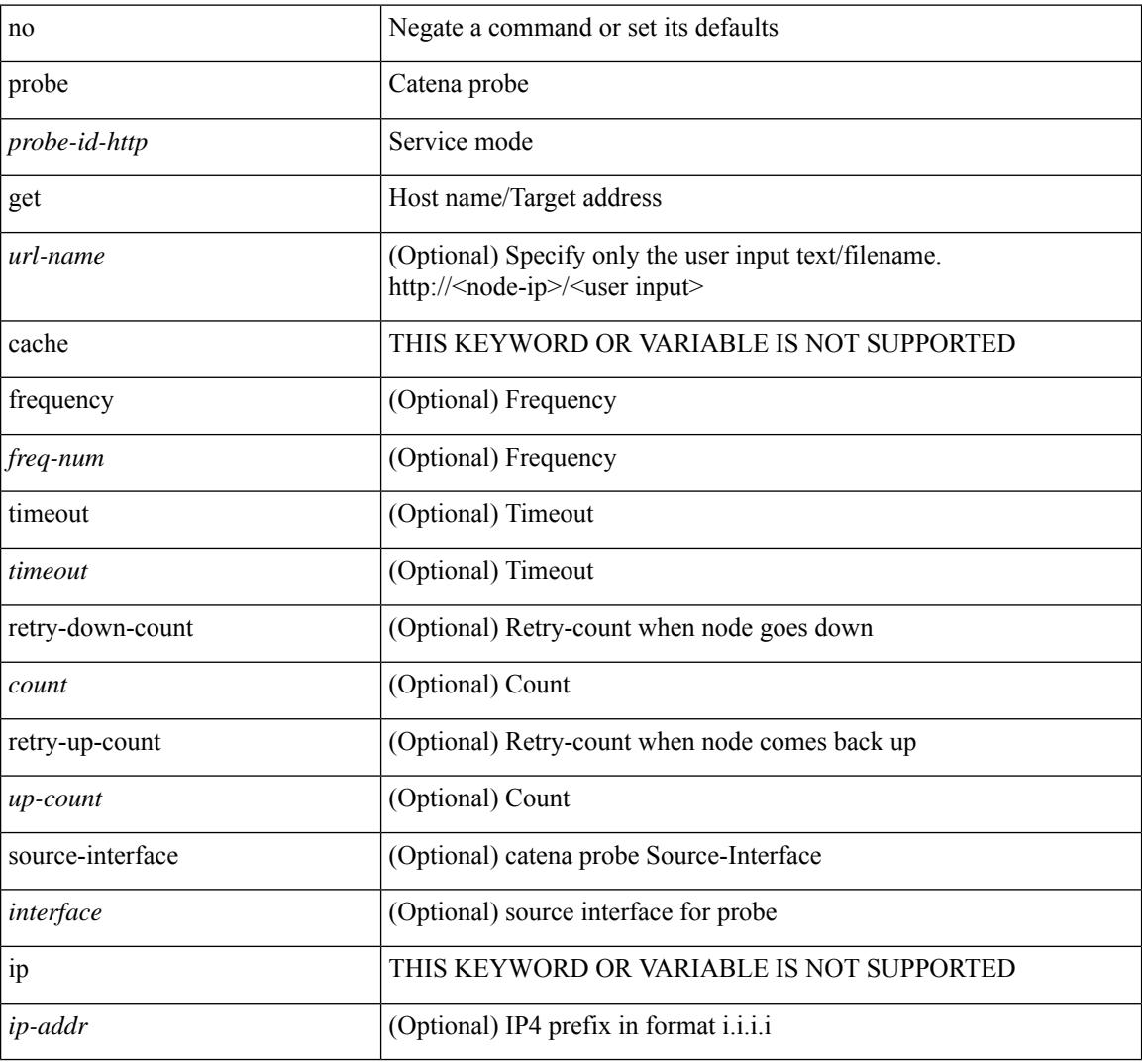

#### **Command Mode**

• /exec/configure/catena-device-grp

[no] probe <probe-id-http> get [ <url-name> | cache | frequency <freq-num> | timeout <timeout> | retry-down-count <count> | retry-up-count <up-count> | ip <ip-addr> ] +

## **Syntax Description**

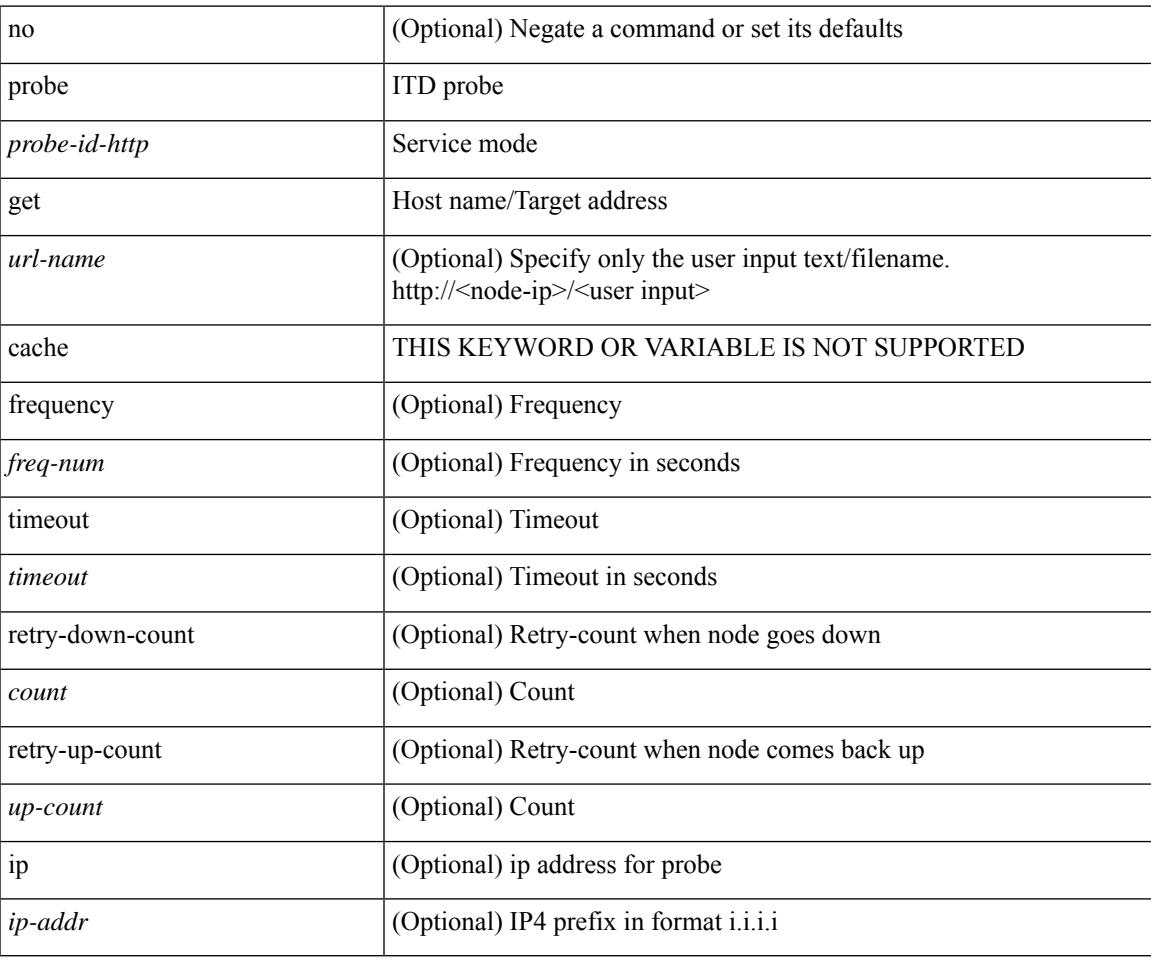

#### **Command Mode**

• /exec/configure/itd-dg-node

[no] probe <probe-id-http> get [ <url-name> | cache | frequency <freq-num> | timeout <timeout> | retry-down-count <count> | retry-up-count <up-count> | ip <ip-addr> ] +

## **Syntax Description**

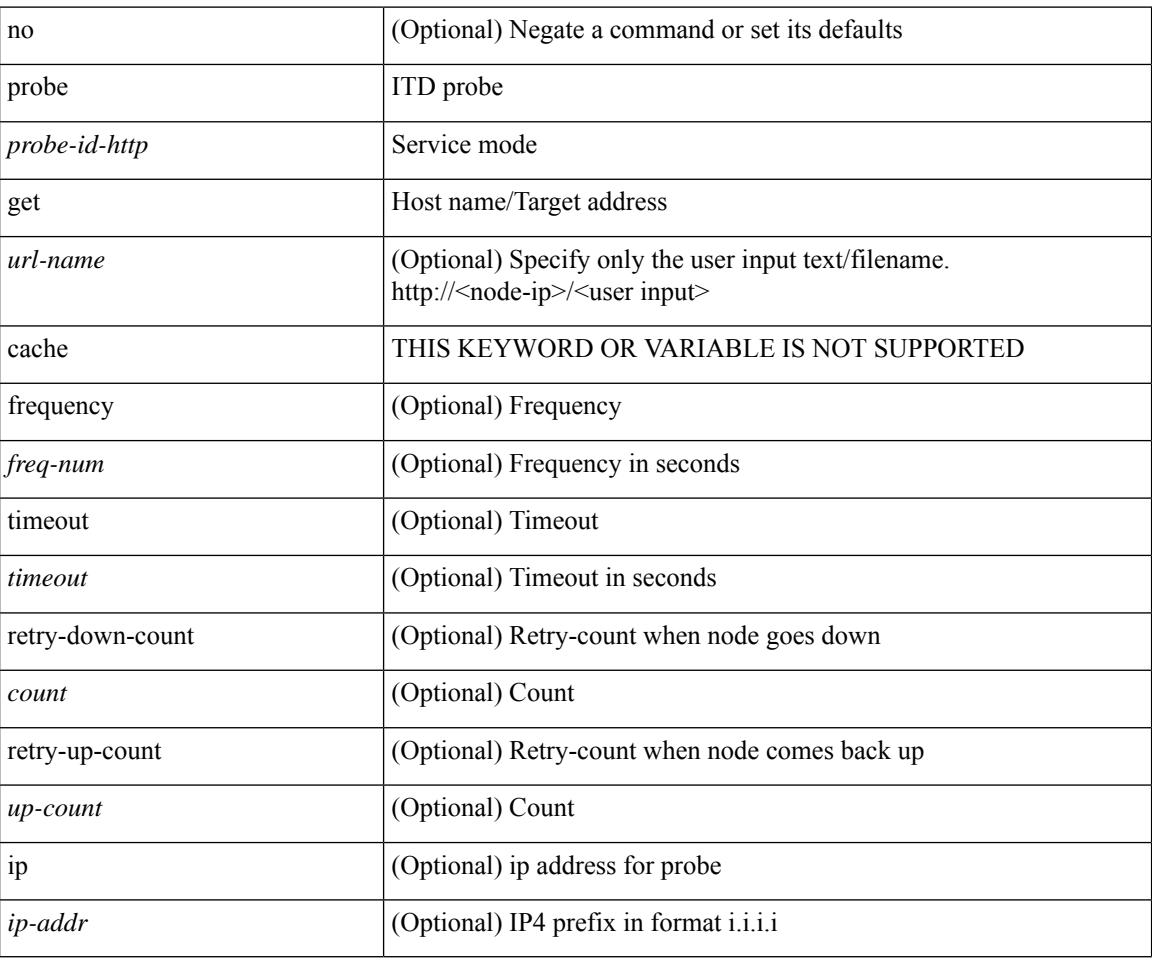

#### **Command Mode**

• /exec/configure/itd-dg-node-standby

{ probe <probe-id-dns> host <host-name> [ frequency <freq-num> | timeout <timeout> | retry-down-count <count> | retry-up-count <up-count> | source-interface <interface> | ip <ip-addr> ] + } | { no probe }

## **Syntax Description**

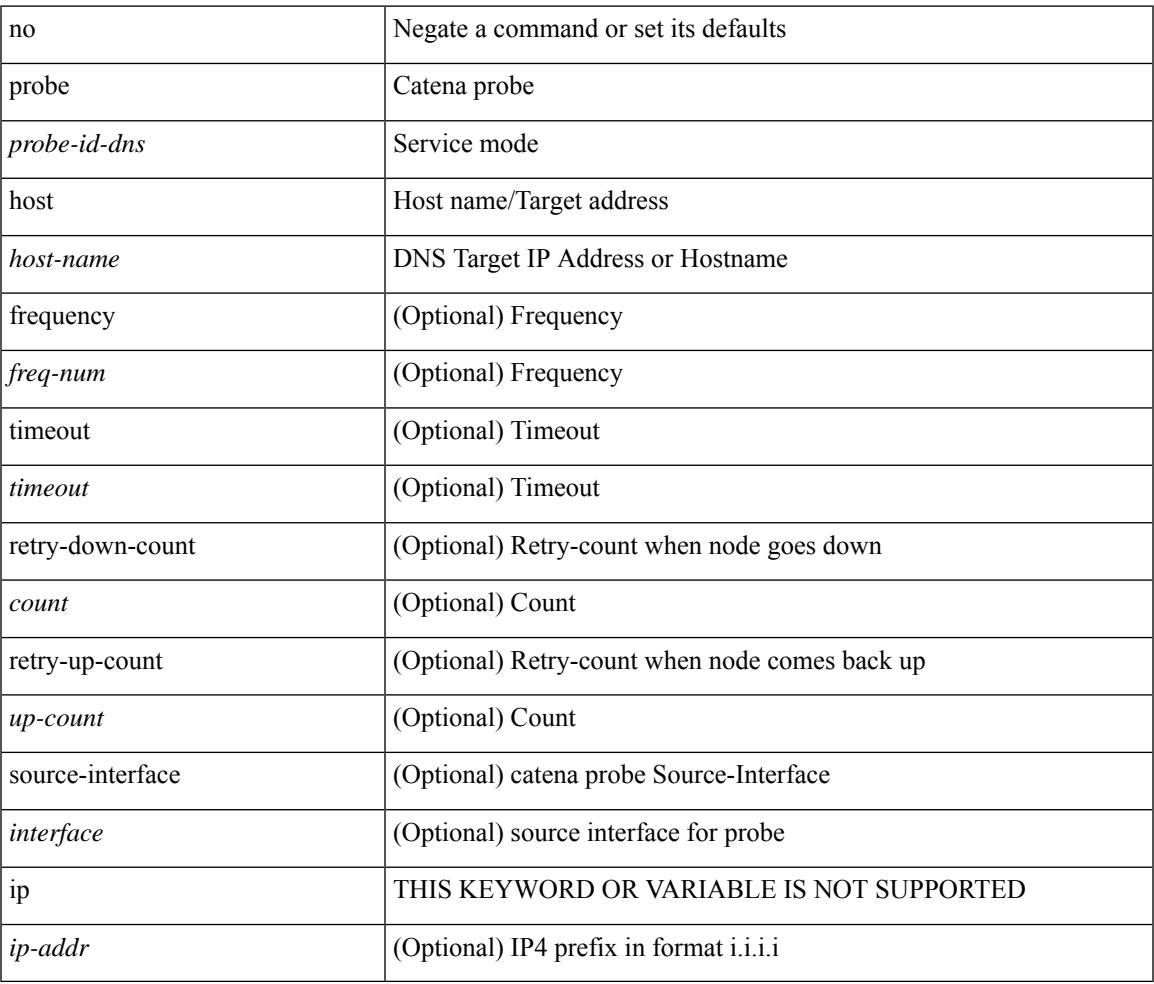

#### **Command Mode**

• /exec/configure/catena-device-grp

[no] probe <probe-id-dns> host <host-name> [ frequency <freq-num> | timeout <timeout> | retry-down-count <count> | retry-up-count <up-count> | ip <ip-addr> ] +

## **Syntax Description**

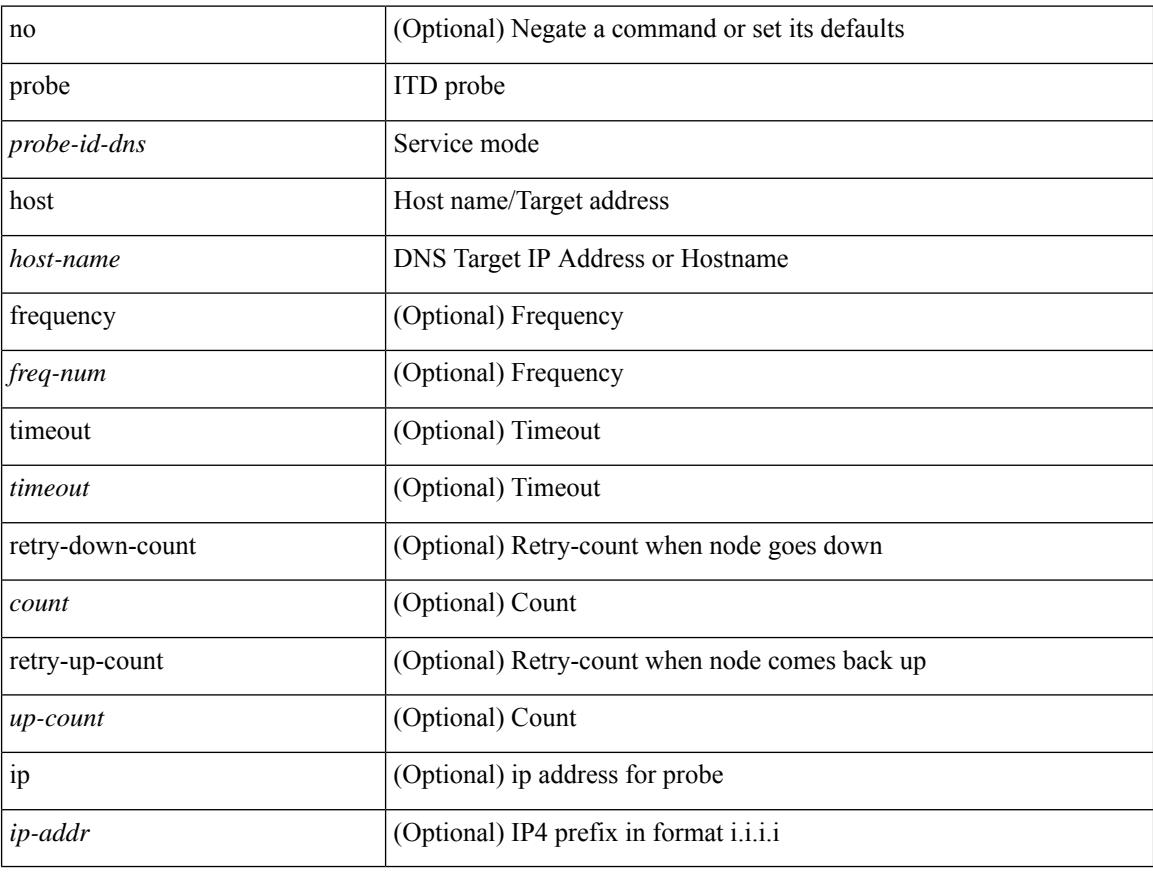

## **Command Mode**

• /exec/configure/itd-dg-node

[no] probe <probe-id-dns> host <host-name> [ frequency <freq-num> | timeout <timeout> | retry-down-count <count> | retry-up-count <up-count> | ip <ip-addr> ] +

## **Syntax Description**

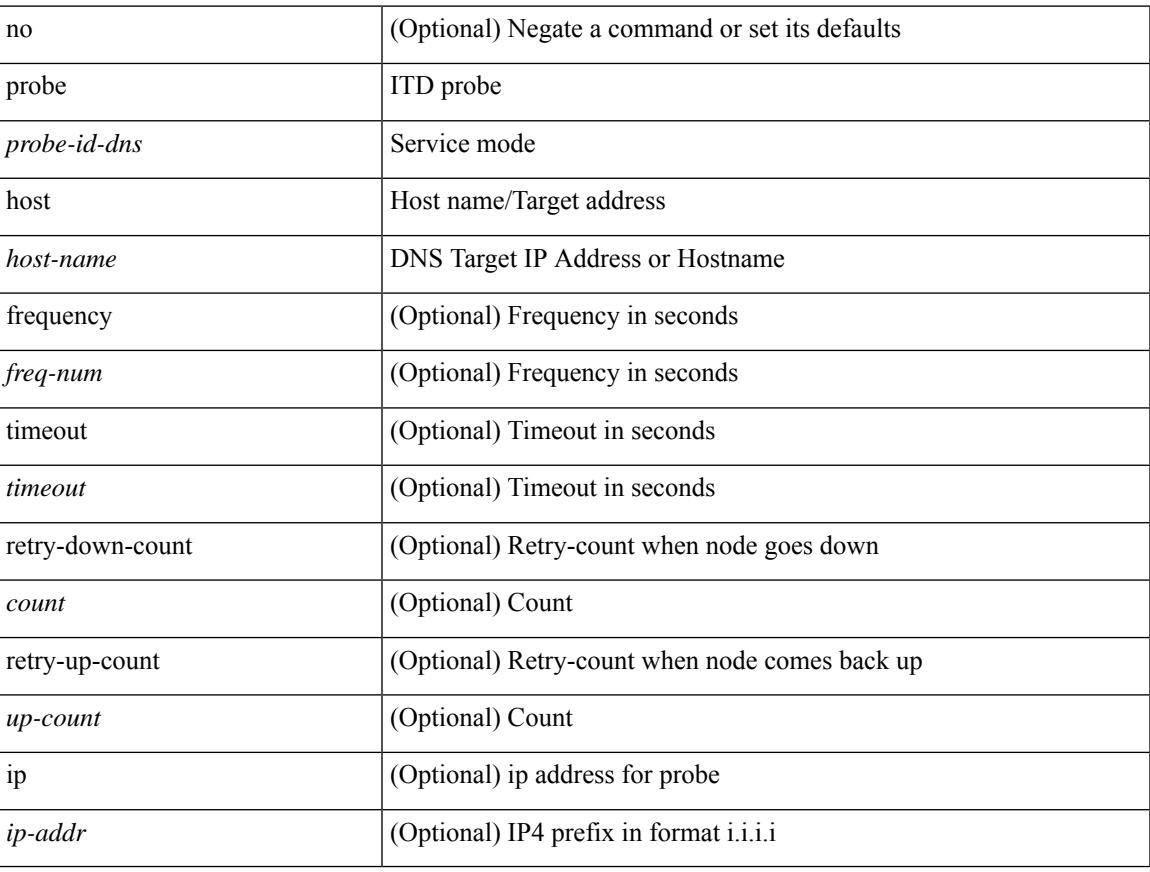

## **Command Mode**

• /exec/configure/itd-dg-node-standby

[no] probe <probe-id-dns> host <host-name> [ frequency <freq-num> | timeout <timeout> | retry-down-count <count> | retry-up-count <up-count> ] +

## **Syntax Description**

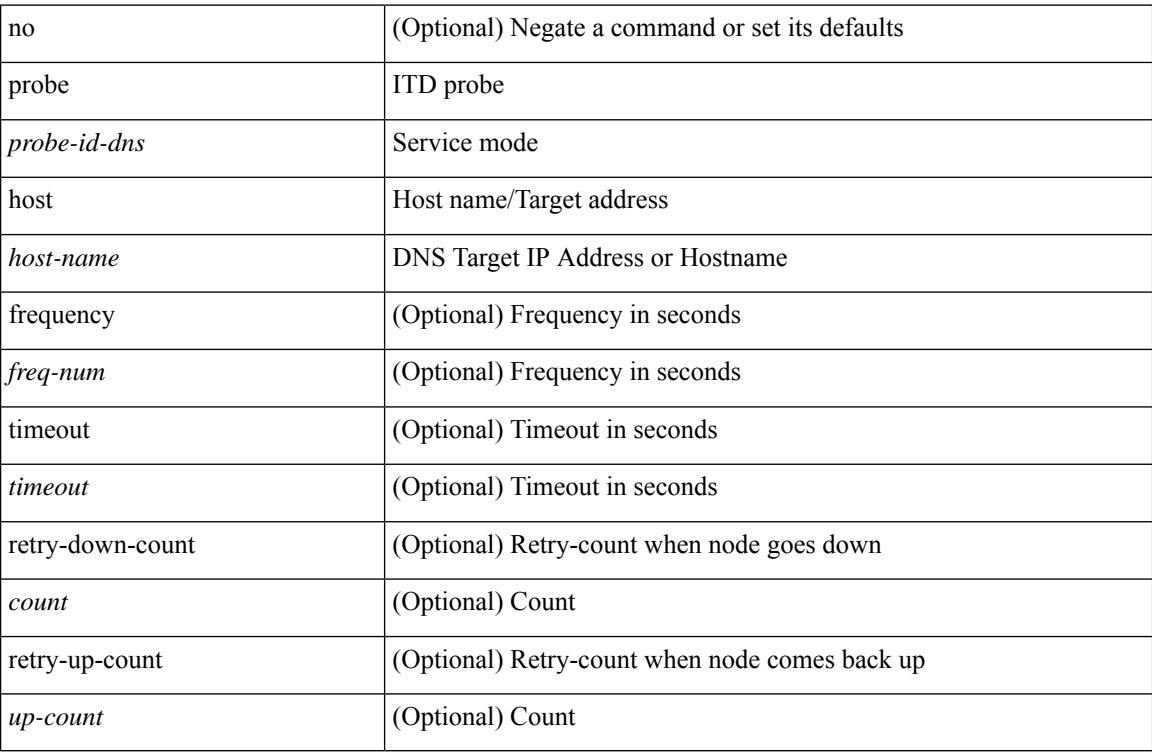

#### **Command Mode**

• /exec/configure/itd-device-group

[no] probe <probe-id-dns> host <host-name> [ frequency <freq-num> | timeout <timeout> | retry-down-count <count> | retry-up-count <up-count> | ip <ip-addr> ] +

## **Syntax Description**

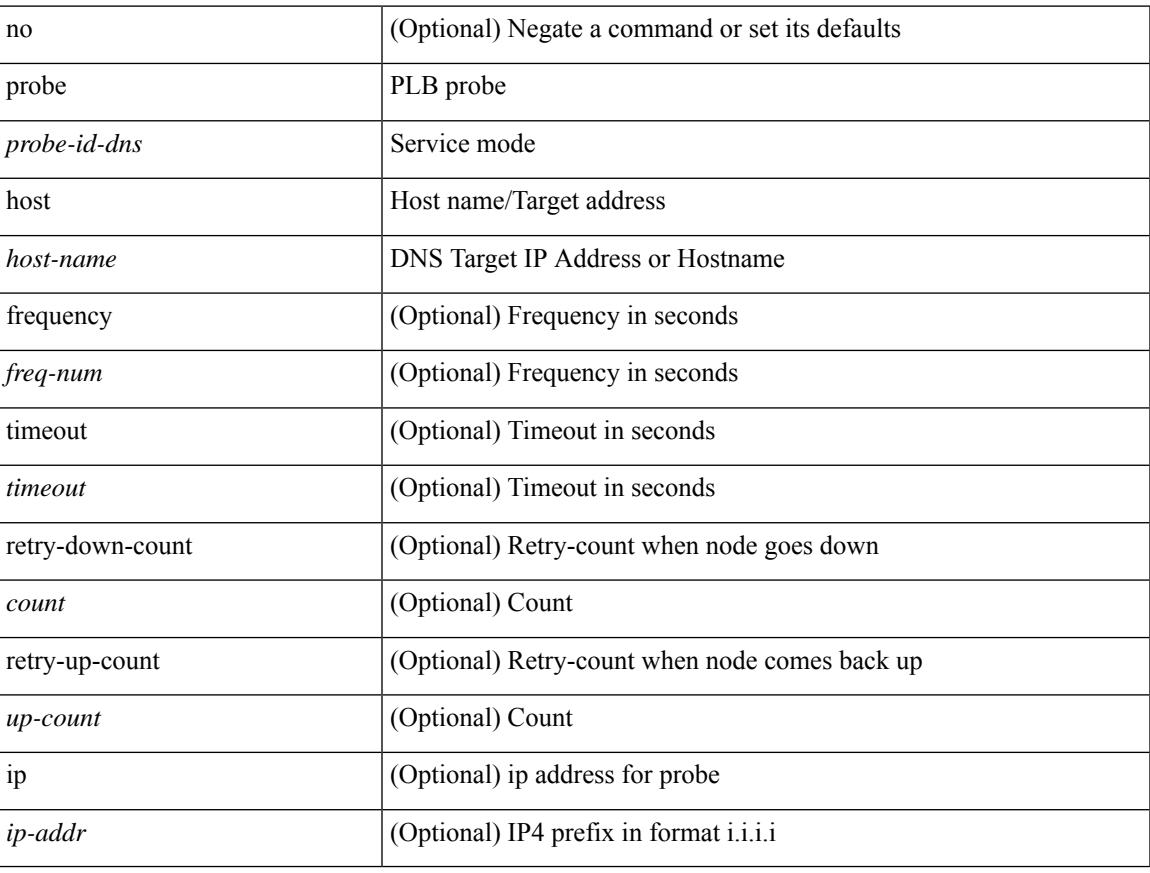

## **Command Mode**

• /exec/configure/plb-dg-node

[no] probe <probe-id-dns> host <host-name> [ frequency <freq-num> | timeout <timeout> | retry-down-count <count> | retry-up-count <up-count> | ip <ip-addr> ] +

## **Syntax Description**

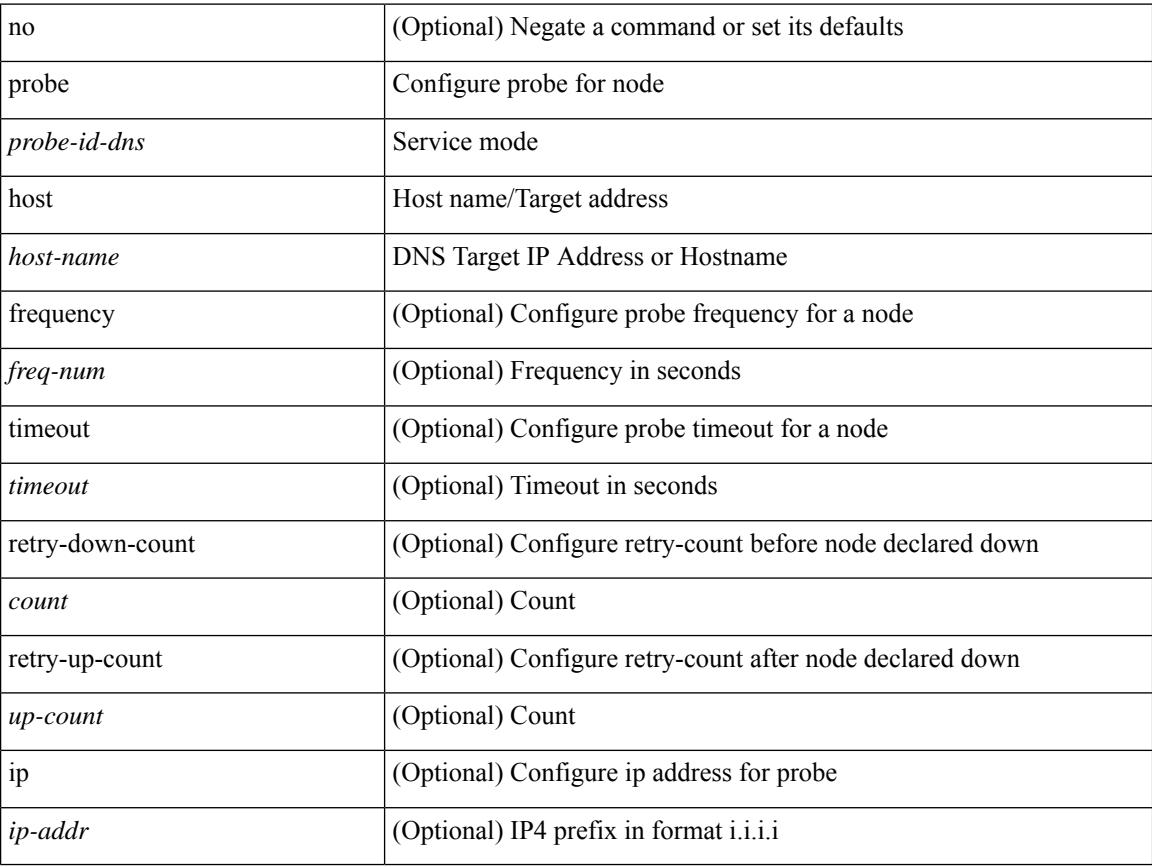

## **Command Mode**

• /exec/configure/plb-dg-node-standby

## **probe port**

{ probe <probe-id> port <port-num> [ control <status> ] [ frequency <freq-num> | timeout <timeout> | retry-down-count <count> | retry-up-count <up-count> | source-interface <interface> | ip <ip-addr> ] + } | { no probe }

#### **Syntax Description**

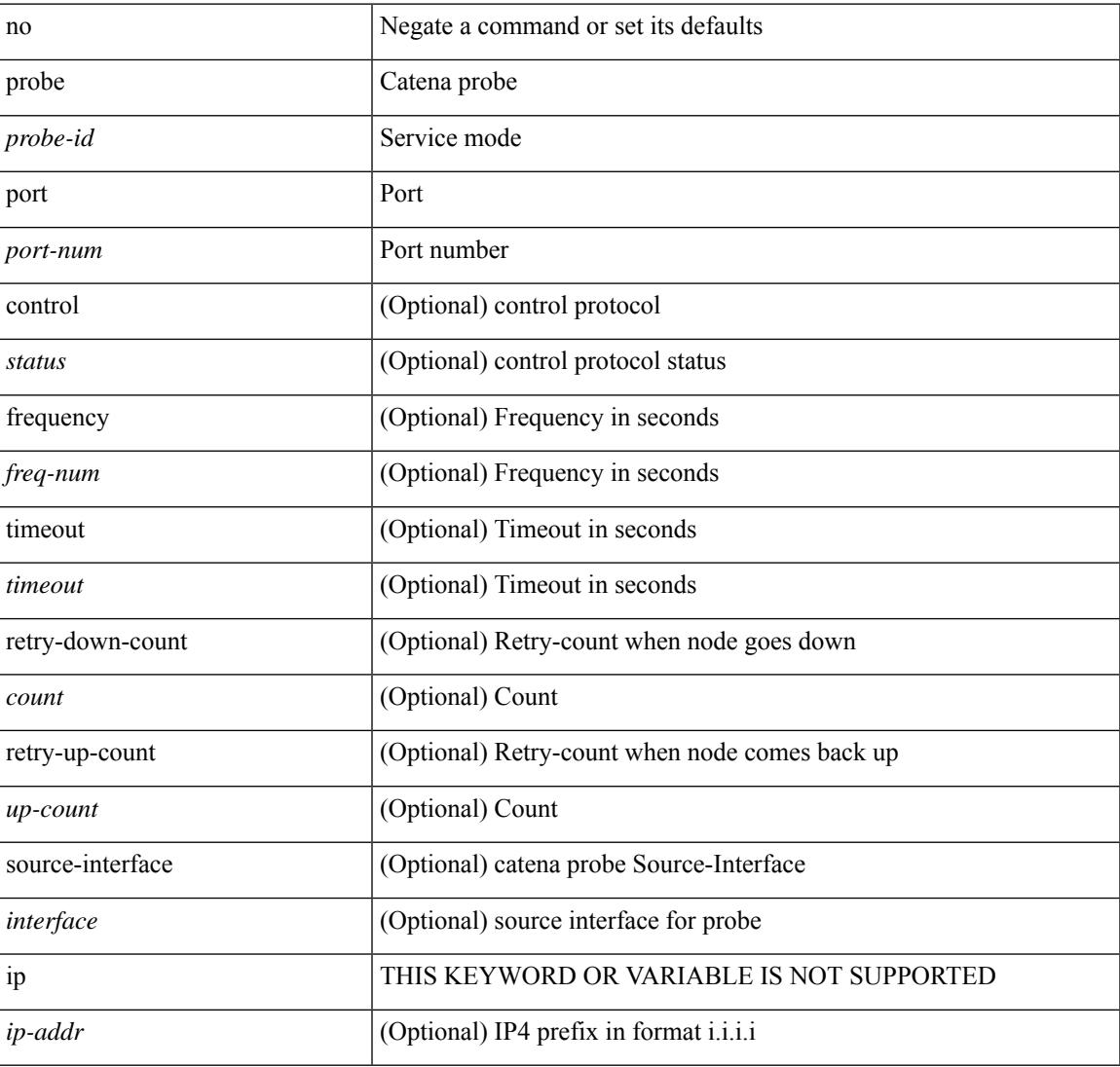

#### **Command Mode**

• /exec/configure/catena-device-grp

## **probe port**

[no] probe <probe-id> port <port-num> [ control <status> ] [ frequency <freq-num> | timeout <timeout> | retry-down-count <count> | retry-up-count <up-count> | ip <ip-addr> ] +

## **Syntax Description**

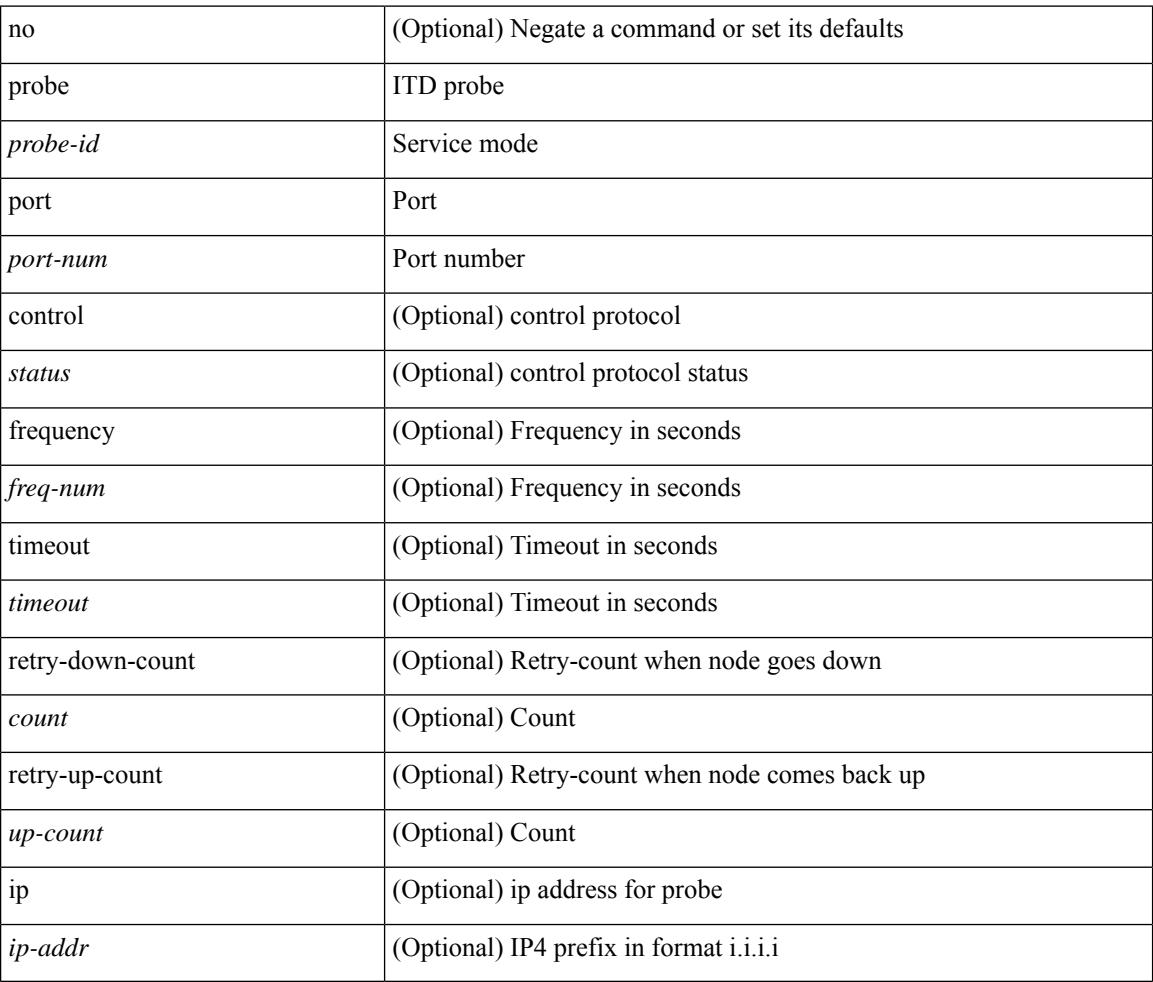

#### **Command Mode**

• /exec/configure/itd-dg-node
[no] probe <probe-id> port <port-num> [ control <status> ] [ frequency <freq-num> | timeout <timeout> | retry-down-count <count> | retry-up-count <up-count> | ip <ip-addr> ] +

## **Syntax Description**

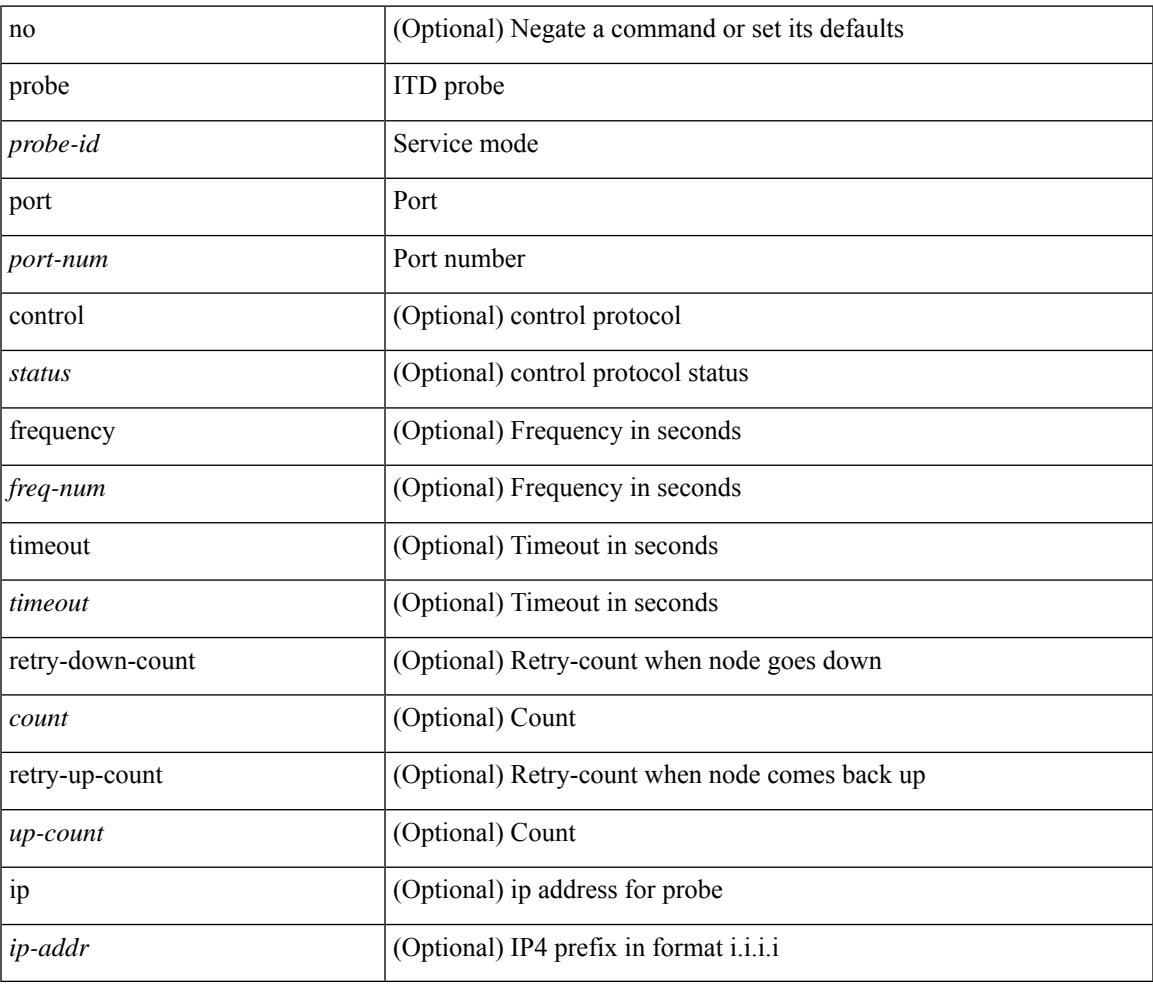

## **Command Mode**

• /exec/configure/itd-dg-node-standby

[no] probe <probe-id> port <port-num> [ control <status> ] [ frequency <freq-num> | timeout <timeout> | retry-down-count <count> | retry-up-count <up-count>  $] +$ 

## **Syntax Description**

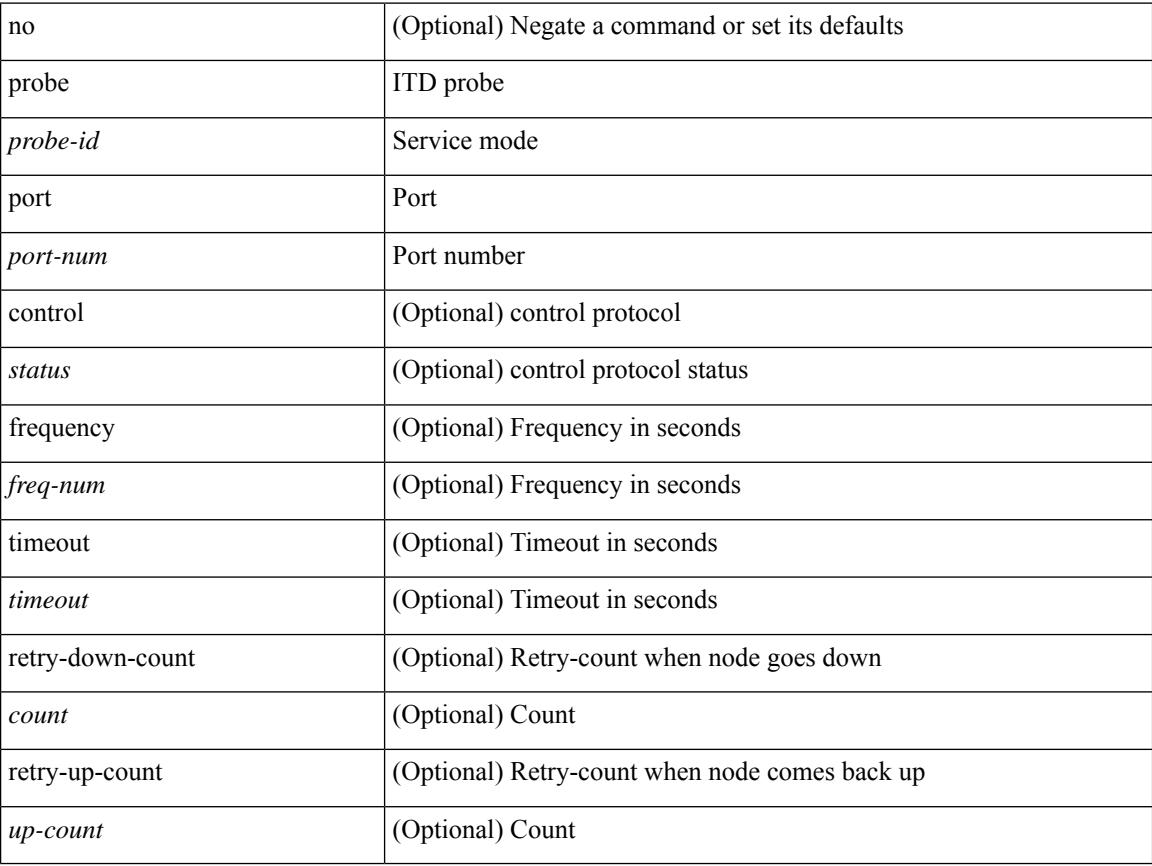

#### **Command Mode**

• /exec/configure/itd-device-group

[no] probe <probe-id> port <port-num> [ control <status> ] [ frequency <freq-num> | timeout <timeout> | retry-down-count <count> | retry-up-count <up-count> | ip <ip-addr> ] +

## **Syntax Description**

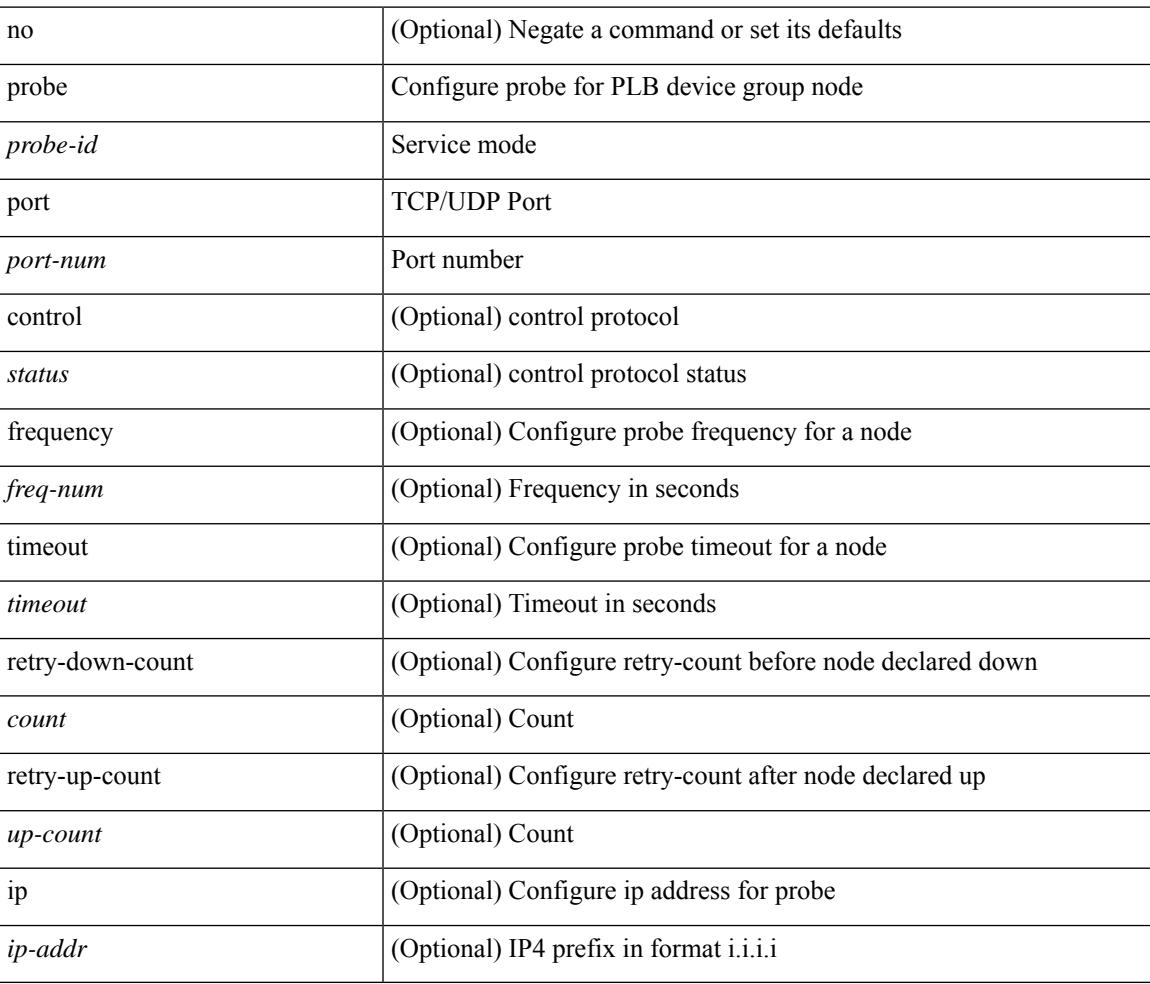

#### **Command Mode**

• /exec/configure/plb-dg-node

[no] probe <probe-id> port <port-num> [ control <status> ] [ frequency <freq-num> | timeout <timeout> | retry-down-count <count> | retry-up-count <up-count> | ip <ip-addr> ] +

## **Syntax Description**

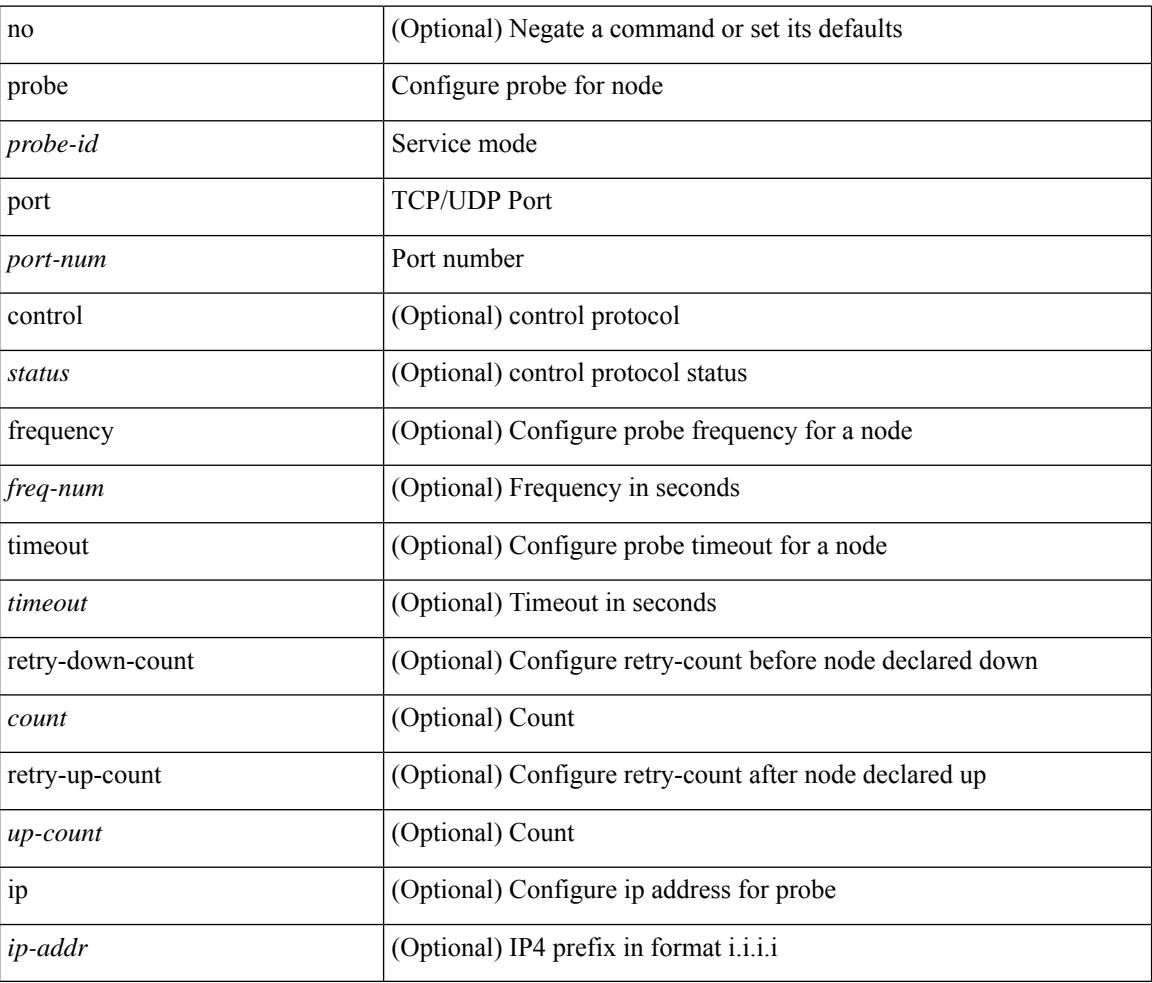

#### **Command Mode**

• /exec/configure/plb-dg-node-standby

# **profile**

I

[no] profile <profilename>

## **Syntax Description**

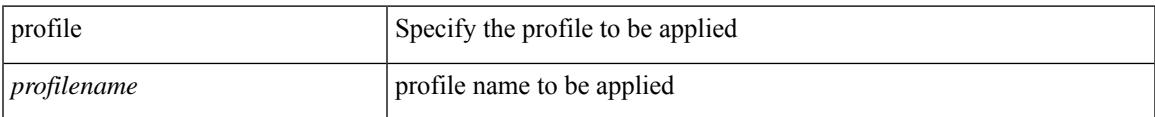

#### **Command Mode**

• /exec/configure/nfm-system

# **profile**

{ profile <pid> | no profile }

## **Syntax Description**

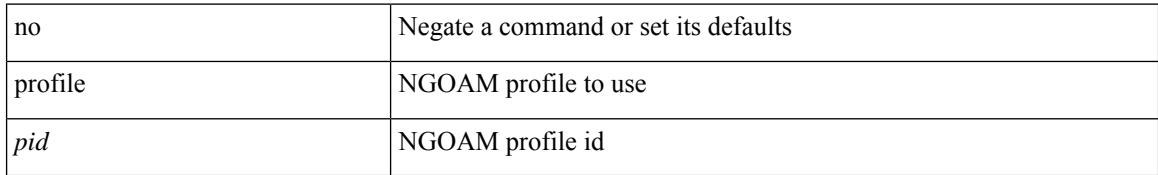

#### **Command Mode**

• /exec/configure/configngoamconnectcheck

# **profile**

I

[no] profile <profile-name>

## **Syntax Description**

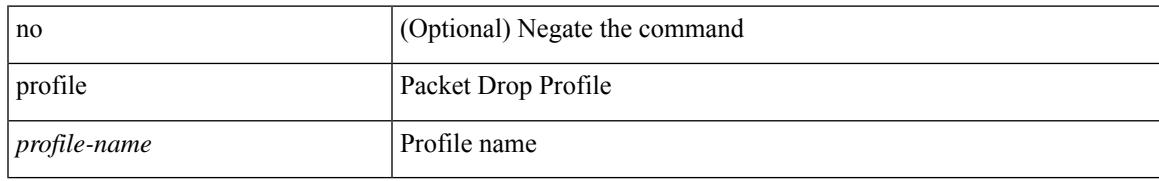

#### **Command Mode**

• /exec/configure/pkt-drop

## **propagate-sgt**

[no] propagate-sgt

#### **Syntax Description**

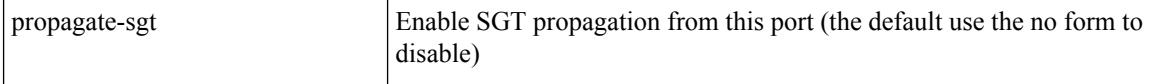

### **Command Mode**

• /exec/configure/cts-dot1x /exec/configure/cts-manual

## **protected**

[no]  $\{$  protected | unprotected  $\}$ 

### **Syntax Description**

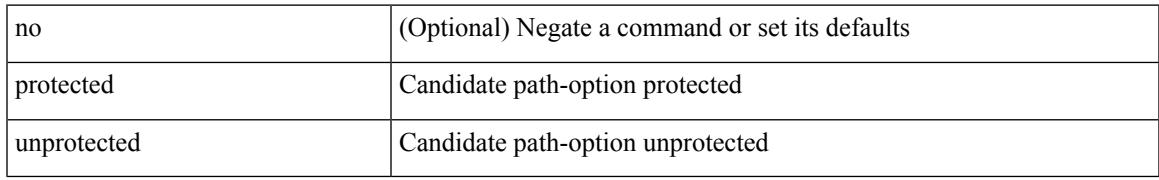

#### **Command Mode**

• /exec/configure/sr/te/pol/cndpaths/pref/constraint/sgmnt

## **protected**

[no] { protected | unprotected }

## **Syntax Description**

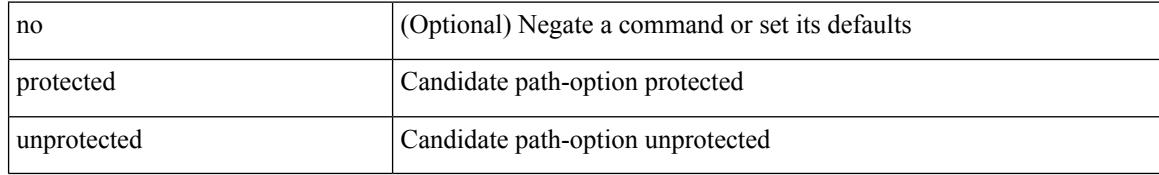

#### **Command Mode**

• /exec/configure/sr/te/color/cndpaths/pref/constraint/sgmnt

## **protection**

[no] protection | protection [ fast-reroute [ bw-protect ] ]

## **Syntax Description**

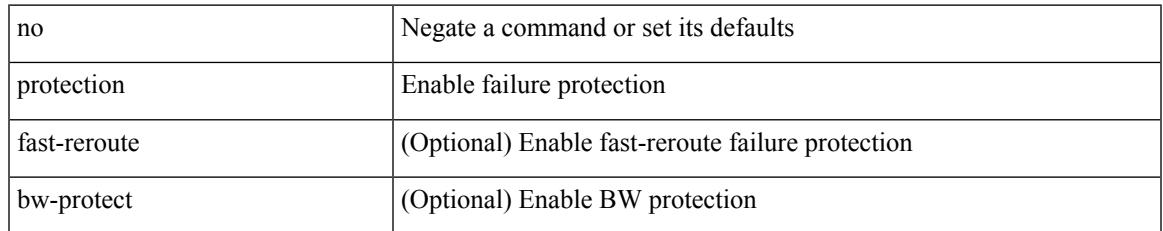

#### **Command Mode**

• /exec/configure/te/lsp-attr

## **proto**

{ proto <proto-id> }

## **Syntax Description**

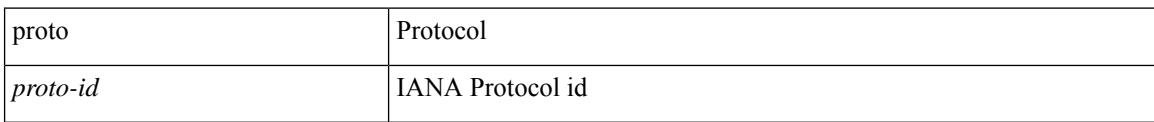

## **Command Mode**

• /exec/configure/configngoamccpayload

## **protocol-version**

protocol-version { <10> | <13> | negotiate } | no protocol-version

## **Syntax Description**

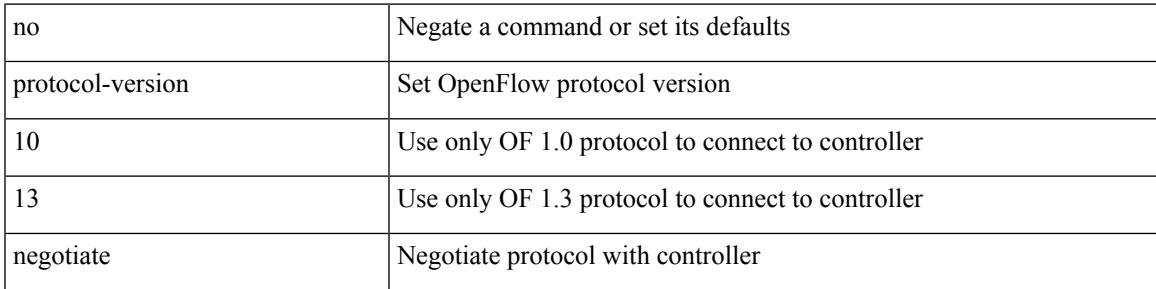

### **Command Mode**

• /exec/configure/openflow/switch

## **protocol-version**

protocol-version { <10> | <13> | negotiate } | no protocol-version

### **Syntax Description**

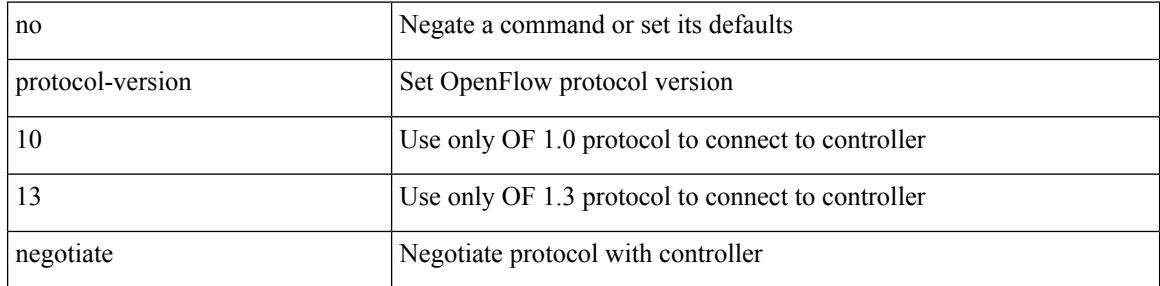

#### **Command Mode**

• /exec/configure/openflow/switch/sub-switch

## **protocol**

[no] protocol <proto> [ prefix-list <pflist-name> ]

## **Syntax Description**

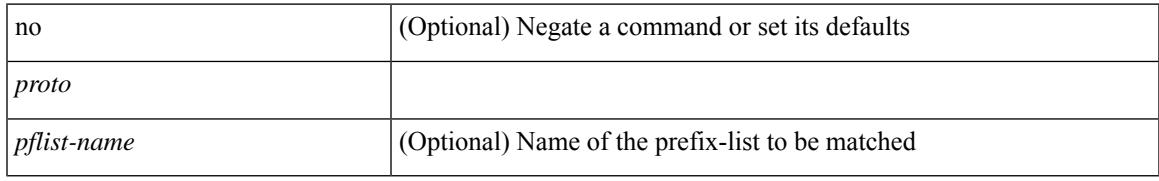

### **Command Mode**

• /exec/configure/config-snoop-policy

## **protocol**

 $\{$  protocol  $\langle$ num $\rangle$  $\}$  $|$  $\{$  no protocol  $\}$ 

### **Syntax Description**

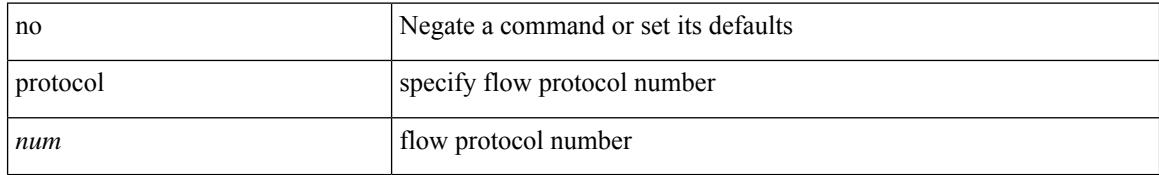

#### **Command Mode**

• /exec/configure/configngoamprofileflow

## **ptp**

I

## [no] ptp

## **Syntax Description**

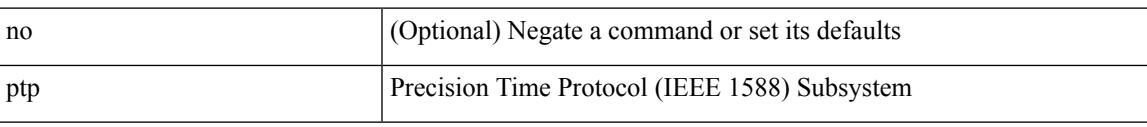

## **Command Mode**

• /exec/configure/if-eth-base /exec/configure/if-ethernet-all

## **ptp clock-identity**

ptp clock-identity <mac-address> | no ptp clock-identity

## **Syntax Description**

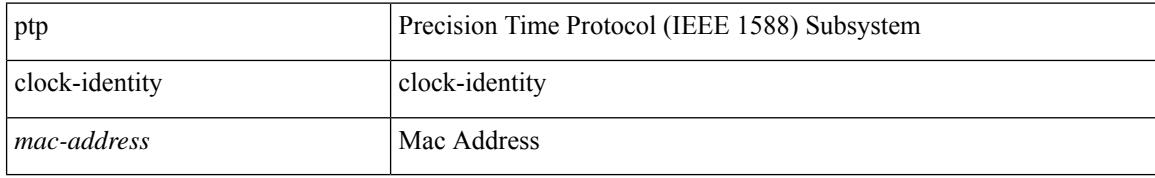

#### **Command Mode**

## **ptp convergence-time**

[no] ptp convergence-time [ <val> ]

### **Syntax Description**

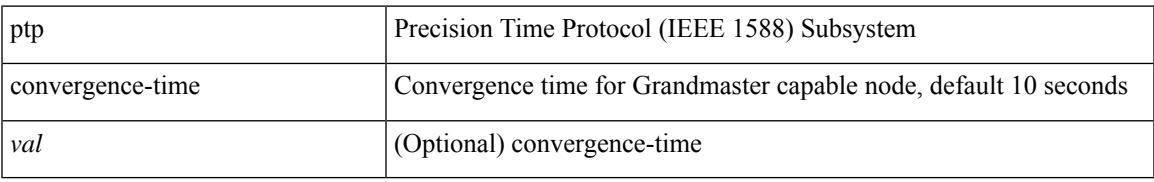

#### **Command Mode**

# **ptp correction-range**

[no] ptp correction-range <threshold-value>

#### **Syntax Description**

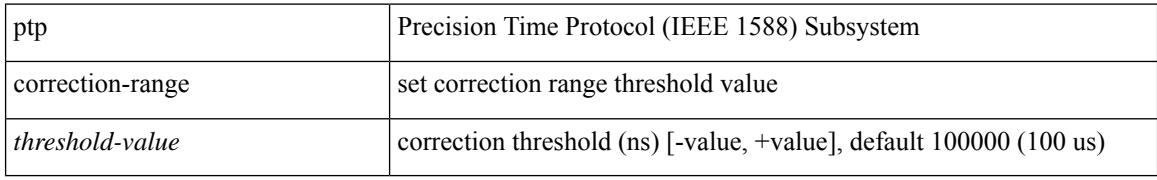

#### **Command Mode**

## **ptp correction-range logging**

[no] ptp correction-range logging

#### **Syntax Description**

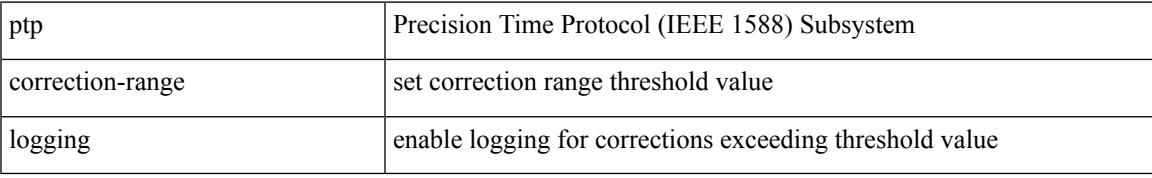

#### **Command Mode**

# **ptp correction hardware**

[no] ptp correction hardware

### **Syntax Description**

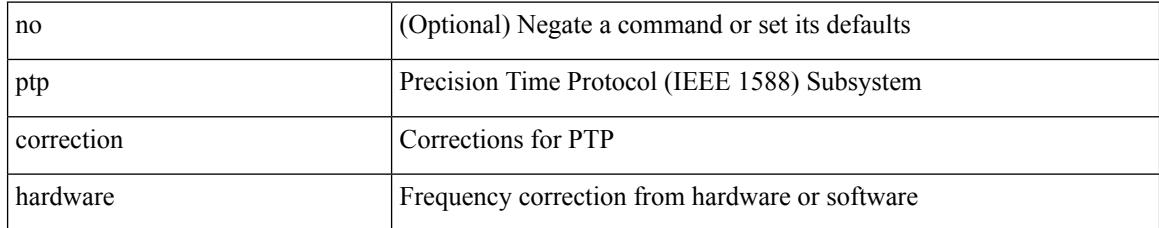

#### **Command Mode**

## **ptp cost**

I

[no] ptp cost <cost>

#### **Syntax Description**

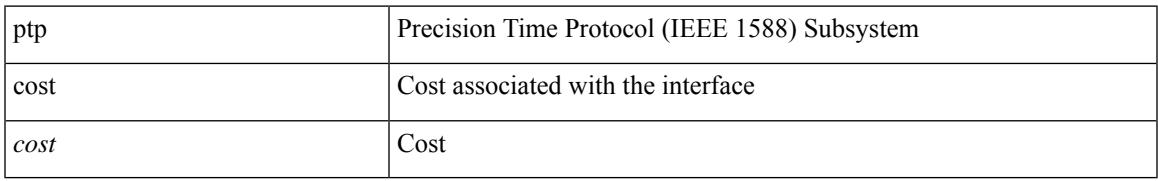

### **Command Mode**

• /exec/configure/if-eth-base /exec/configure/if-ethernet-all

## **ptp device-type boundary**

[no] ptp device-type { boundary-clock | generalized-ptp }

## **Syntax Description**

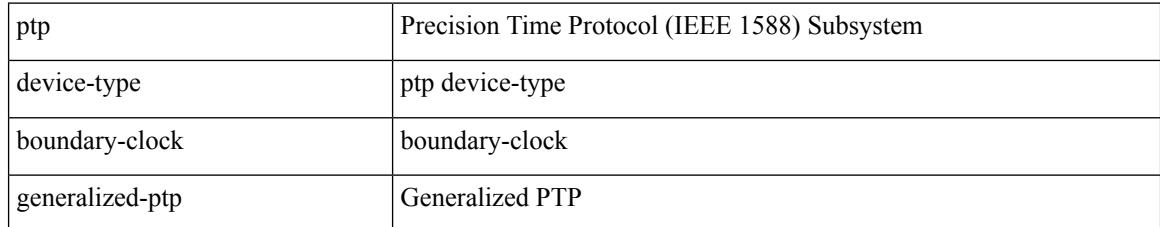

#### **Command Mode**

## **ptp domain**

[no] ptp domain <domain-val>

#### **Syntax Description**

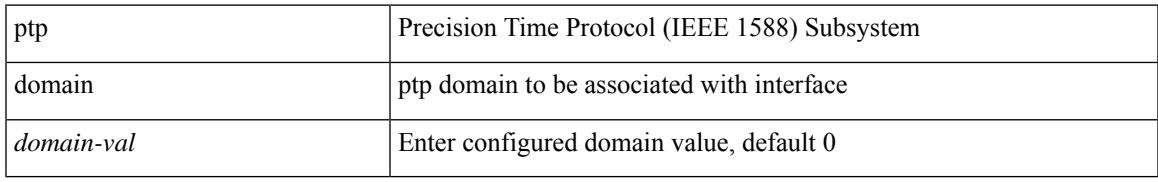

### **Command Mode**

• /exec/configure/if-eth-base /exec/configure/if-ethernet-all

I

# **ptp domain**

[no] ptp domain <domain-val>

#### **Syntax Description**

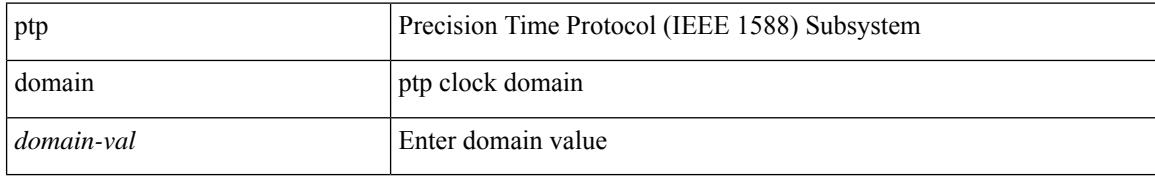

#### **Command Mode**

## **ptp domain clock-accuracy-threshold**

[no] ptp domain <domain-val> clock-accuracy-threshold <threshold-value>

#### **Syntax Description**

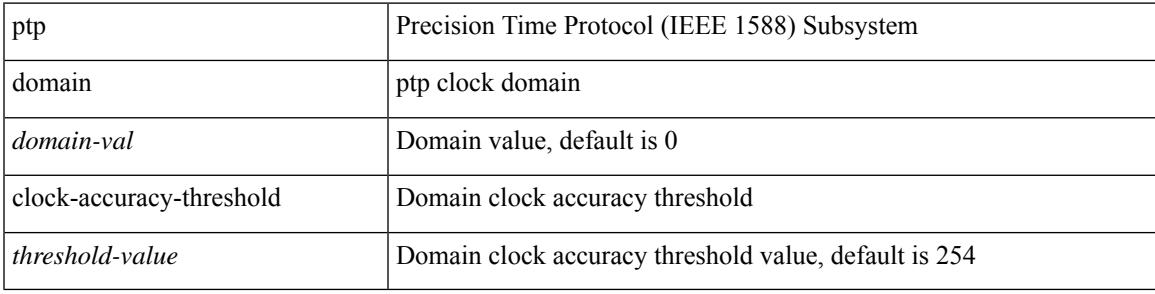

#### **Command Mode**

## **ptp domain clock-class-threshold**

[no] ptp domain <domain-val> clock-class-threshold <threshold-value>

#### **Syntax Description**

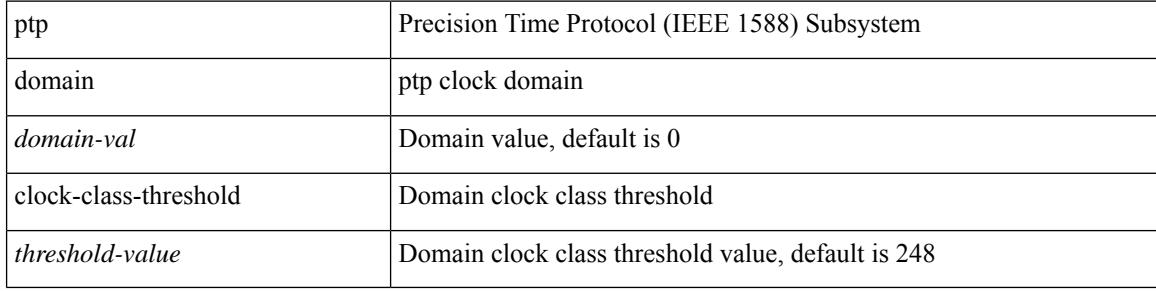

#### **Command Mode**

## **ptp domain priority**

[no] ptp domain <domain-val> priority <priority-val>

### **Syntax Description**

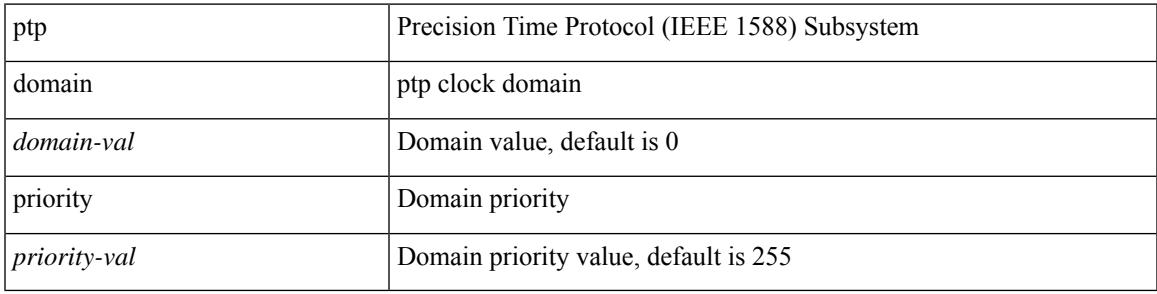

### **Command Mode**

## **ptp grandmaster-capable**

ptp grandmaster-capable | no ptp grandmaster-capable [ convergence-time <val> ]

#### **Syntax Description**

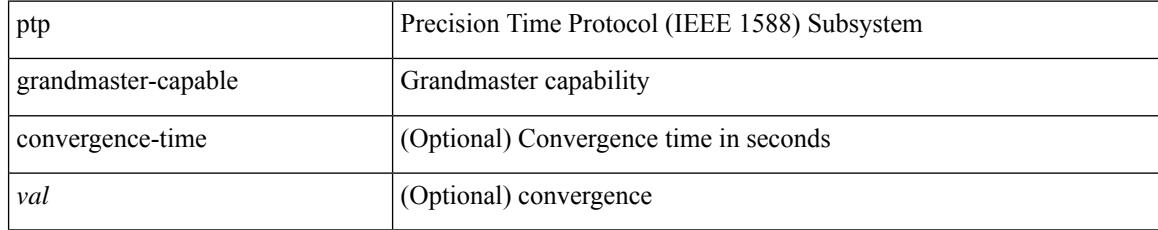

#### **Command Mode**

## **ptp mean-path-delay**

[no] ptp mean-path-delay <threshold-value>

## **Syntax Description**

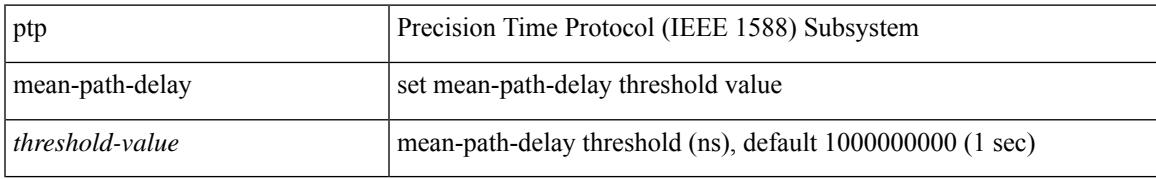

#### **Command Mode**

I

# **ptp multi-domain**

ptp multi-domain | no ptp multi-domain

#### **Syntax Description**

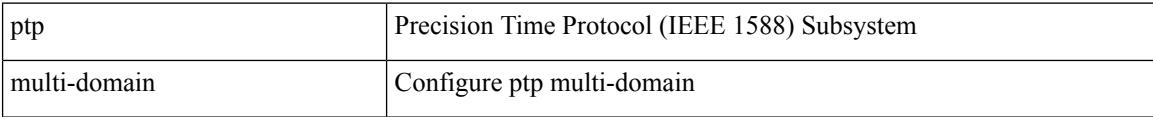

#### **Command Mode**

## **ptp multi-domain transition-attributes priority1**

[no] ptp multi-domain transition-attributes priority1 <priority1-value>

#### **Syntax Description**

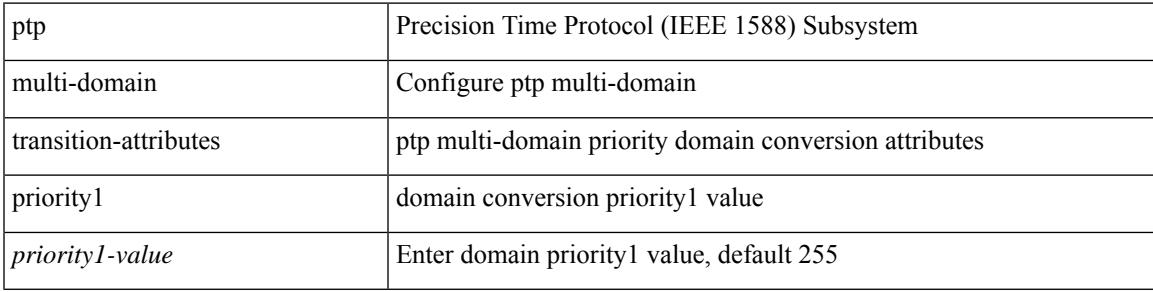

#### **Command Mode**

## **ptp multi-domain transition-attributes priority2**

[no] ptp multi-domain transition-attributes priority2 <priority2-value>

#### **Syntax Description**

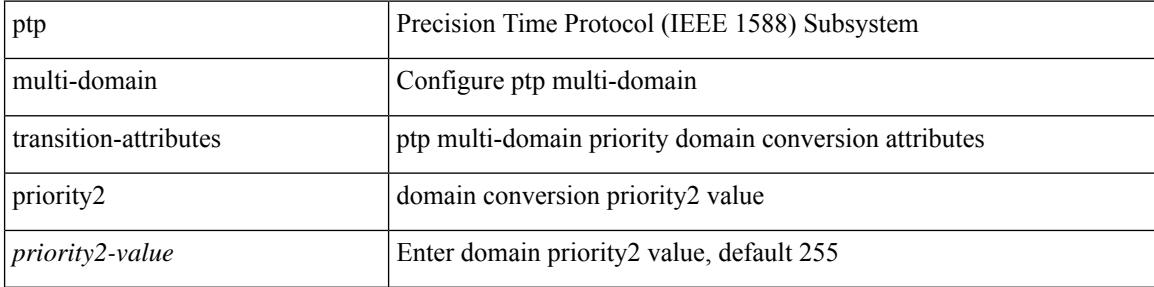

#### **Command Mode**

## **ptp multicast master-only**

[no] ptp multicast master-only

### **Syntax Description**

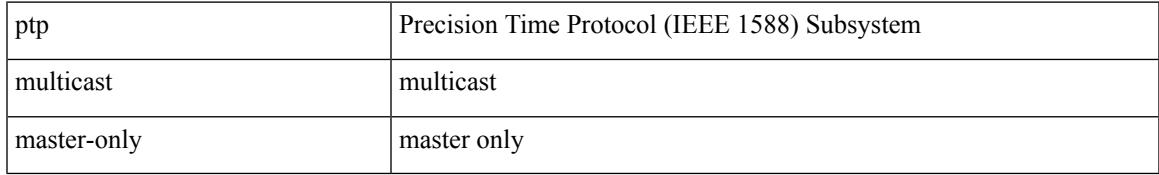

#### **Command Mode**

• /exec/configure/if-eth-base /exec/configure/if-ethernet-all

# **ptp offload**

[no] ptp offload

## **Syntax Description**

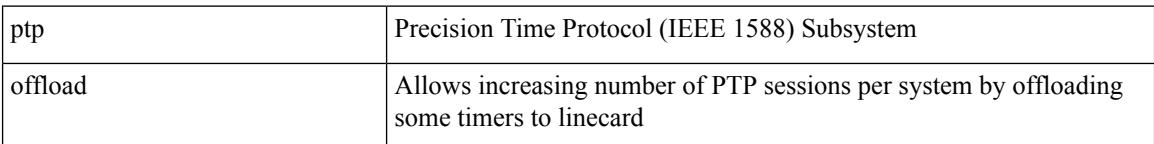

## **Command Mode**
# **ptp priority1**

 $\overline{\phantom{a}}$ 

[no] ptp priority1 <val>

### **Syntax Description**

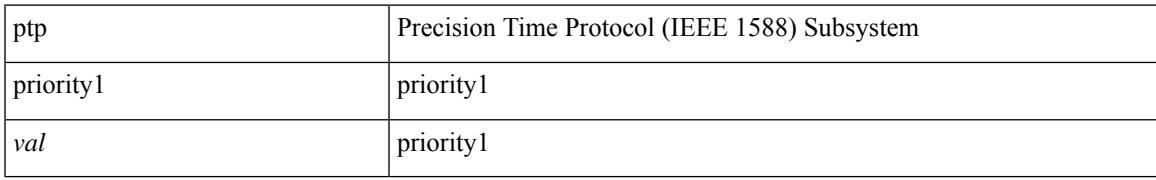

### **Command Mode**

# **ptp priority2**

[no] ptp priority2 <val>

### **Syntax Description**

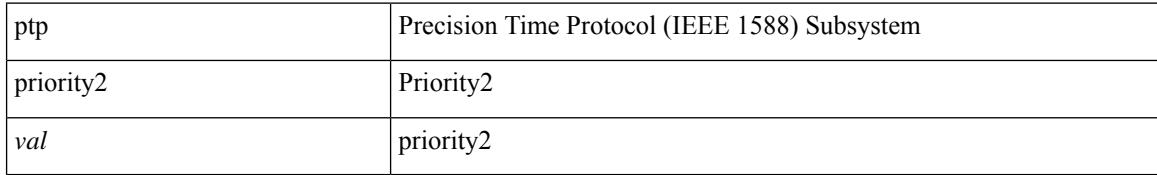

### **Command Mode**

### **ptp source**

I

[no] ptp source <src-ip> [ vrf { <vrf-name> | <vrf-cfg-name> } ]

### **Syntax Description**

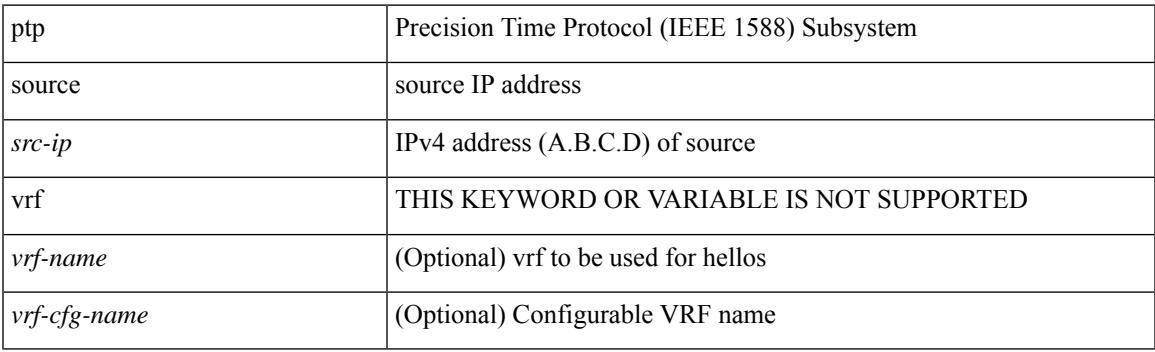

### **Command Mode**

## **ptp vlan**

[no] ptp vlan <vlan>

### **Syntax Description**

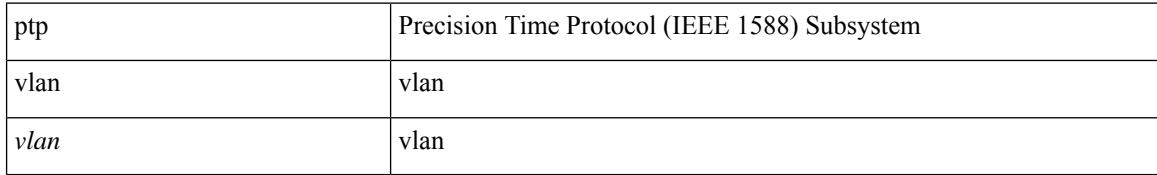

### **Command Mode**

• /exec/configure/if-eth-base /exec/configure/if-ethernet-all

## **push**

I

push [ <name> ]

### **Syntax Description**

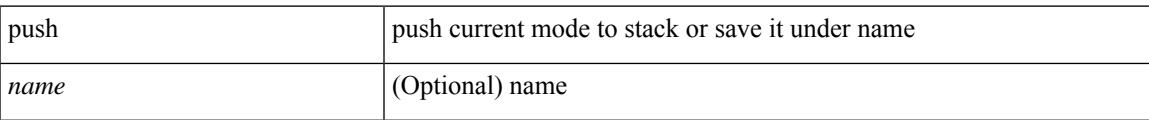

### **Command Mode**

• /global

## **pwd**

### pwd

### **Syntax Description**

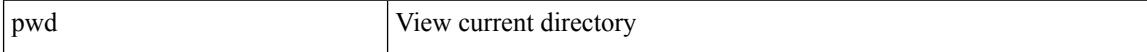

#### **Command Mode**

• /exec

# **python**

 $\mathbf{l}$ 

python  $[$  <uri> $[$  <pyargs> $] + ]$ 

### **Syntax Description**

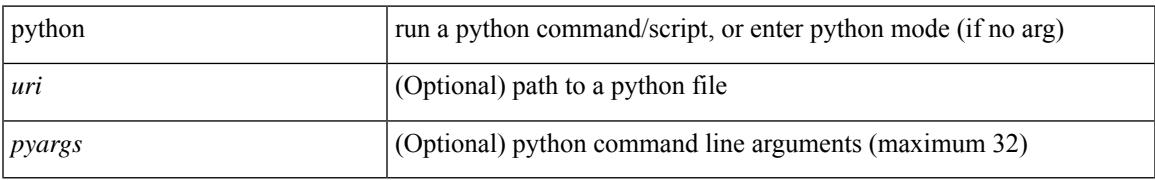

### **Command Mode**

• /exec

## **python instance**

[no] python instance  $\langle$ inst> [ $\langle$ uri> [ $\langle$ pyargs> ] + ] | python instance  $\langle$ inst>  $\langle$ uri> [ $\langle$ pyargs> ] +

### **Syntax Description**

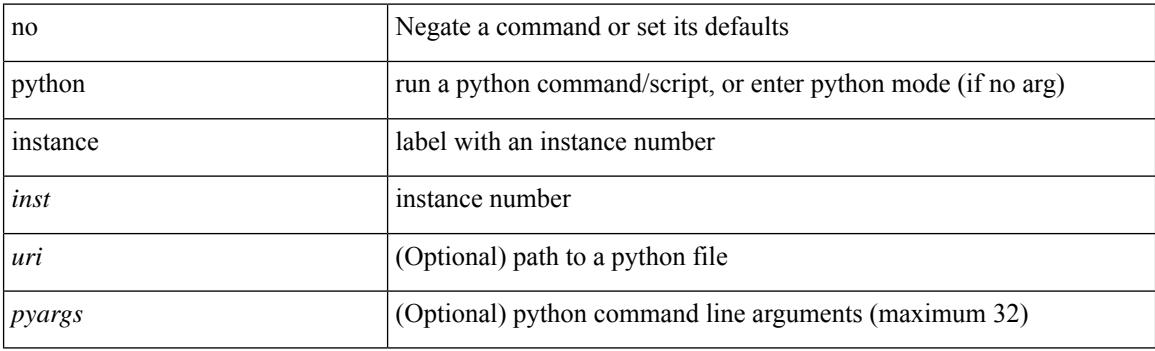

### **Command Mode**

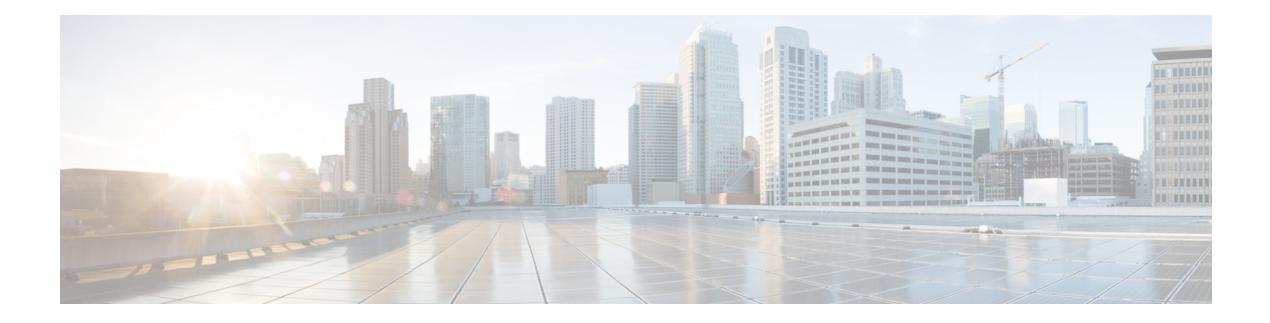

# **Q Commands**

- qos copy policy-map type [network-qos](#page-3033-0) prefix, on page 2910
- qos copy [policy-map](#page-3034-0) type queuing prefix, on page 2911
- qos [qos-policies](#page-3035-0) statistics, on page 2912
- qos [statistics,](#page-3036-0) on page 2913
- [qualify](#page-3037-0) udf, on page 2914
- [queue-limit](#page-3038-0) bytes, on page 2915
- [queue-limit](#page-3039-0) retransmit, on page 2916
- [queue-limit](#page-3040-0) retransmit, on page 2917

### <span id="page-3033-0"></span>**qos copy policy-map type network-qos prefix**

qos copy policy-map type network-qos <pmap-nq-enum-name-dc3> { prefix | suffix } <ix-name>

#### **Syntax Description**

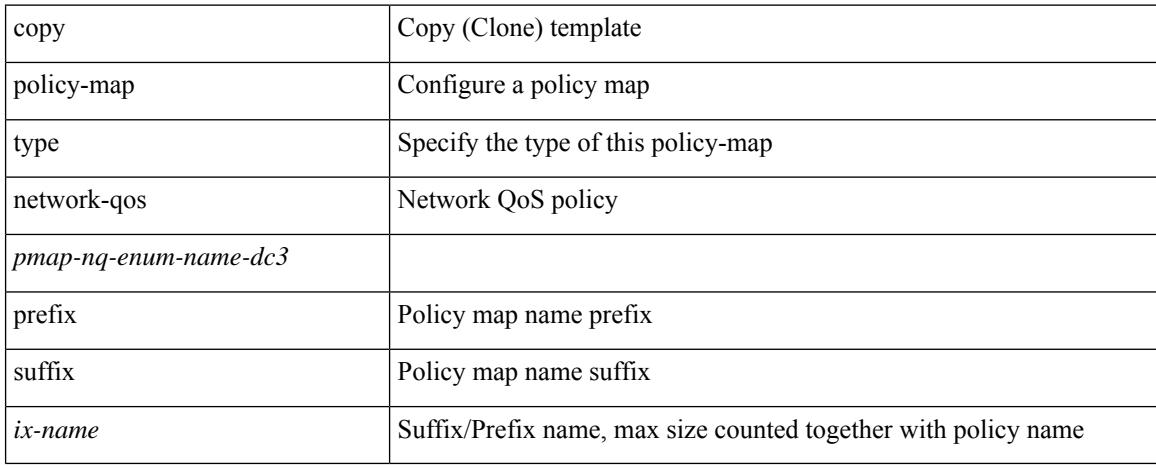

#### **Command Mode**

• /exec

## <span id="page-3034-0"></span>**qos copy policy-map type queuing prefix**

qos copy policy-map type queuing <pmap-name-que-temp> { prefix | suffix } <ix-name>

### **Syntax Description**

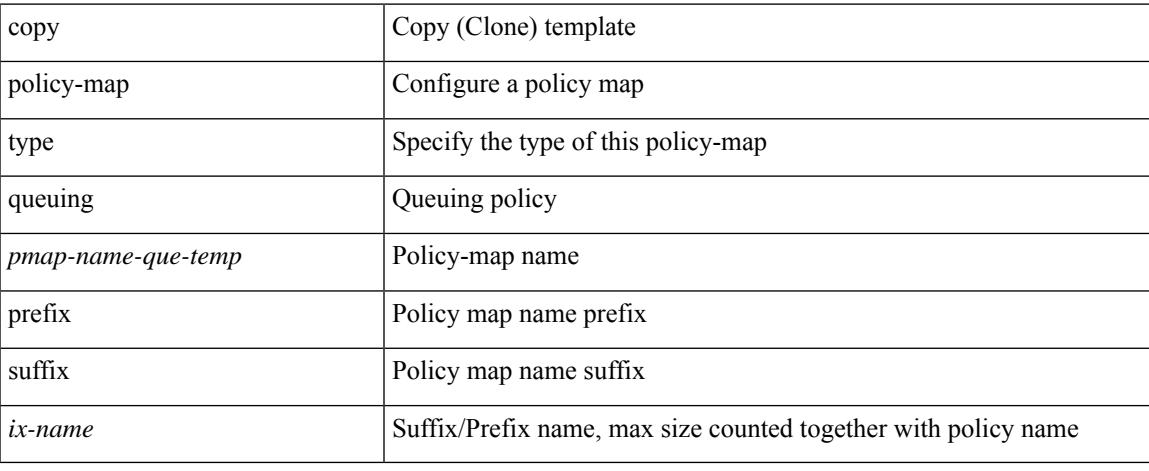

### **Command Mode**

• /exec

## <span id="page-3035-0"></span>**qos qos-policies statistics**

[no] qos qos-policies statistics

### **Syntax Description**

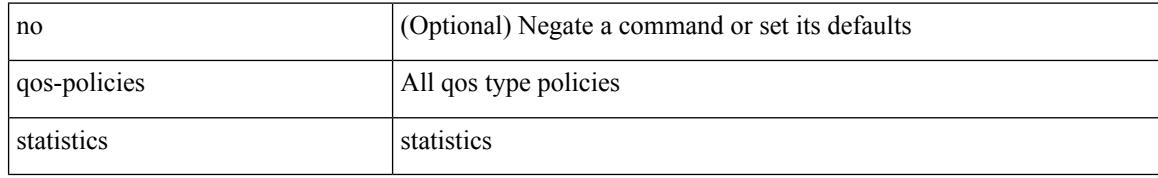

### **Command Mode**

## <span id="page-3036-0"></span>**qos statistics**

 $\overline{\phantom{a}}$ 

[no] qos statistics

### **Syntax Description**

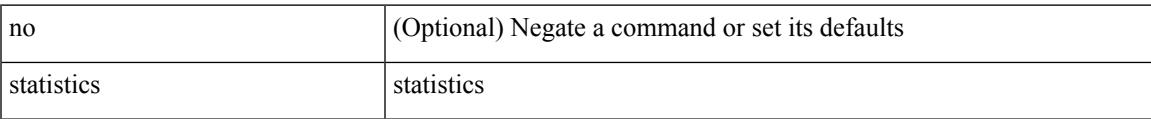

### **Command Mode**

# <span id="page-3037-0"></span>**qualify udf**

[no]  $\leq$ udf\_tcam\_type> qualify udf {  $\leq$ udf\_name> } +

### **Syntax Description**

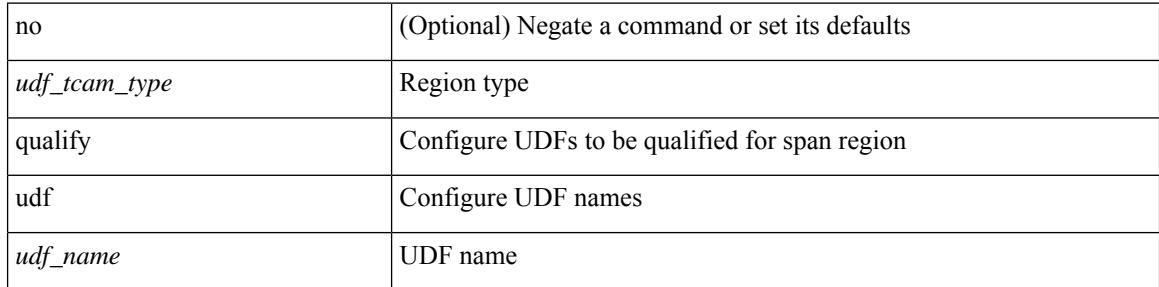

### **Command Mode**

• /exec/configure/tcam-templ

## <span id="page-3038-0"></span>**queue-limit bytes**

[no] queue-limit { <q-size> bytes }

### **Syntax Description**

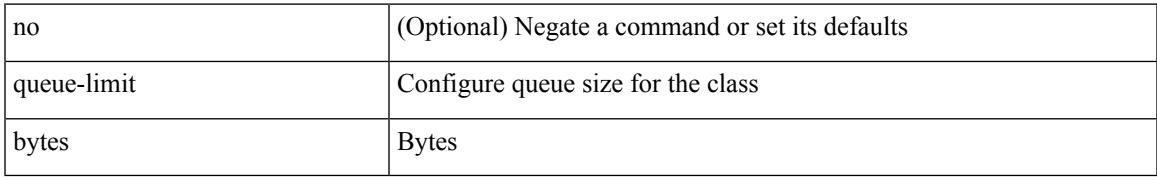

### **Command Mode**

• /exec/configure/policy-map/type/uf/class

## <span id="page-3039-0"></span>**queue-limit retransmit**

queue-limit retransmit {  $\langle$  qlimit> | unlimited } | no queue-limit retransmit [  $\langle$  qlimit> | unlimited ]

#### **Syntax Description**

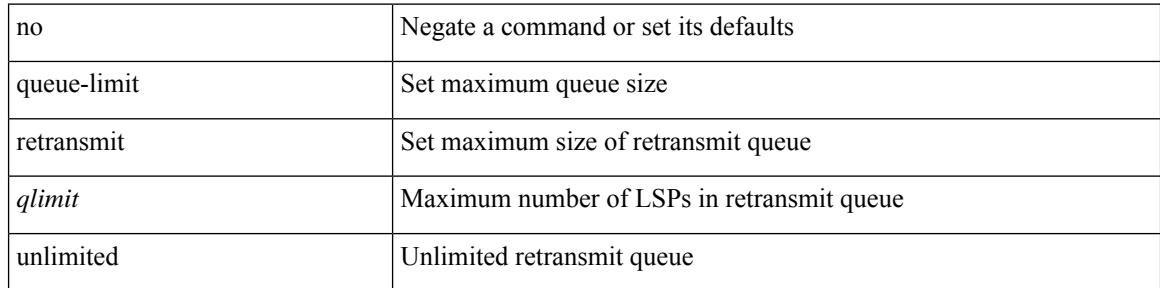

### **Command Mode**

• /exec/configure/l2mp-isis/l2mp-isis-vrf-common

## <span id="page-3040-0"></span>**queue-limit retransmit**

queue-limit retransmit {  $\langle$  qlimit> | unlimited } | no queue-limit retransmit [ $\langle$ qlimit> | unlimited ]

#### **Syntax Description**

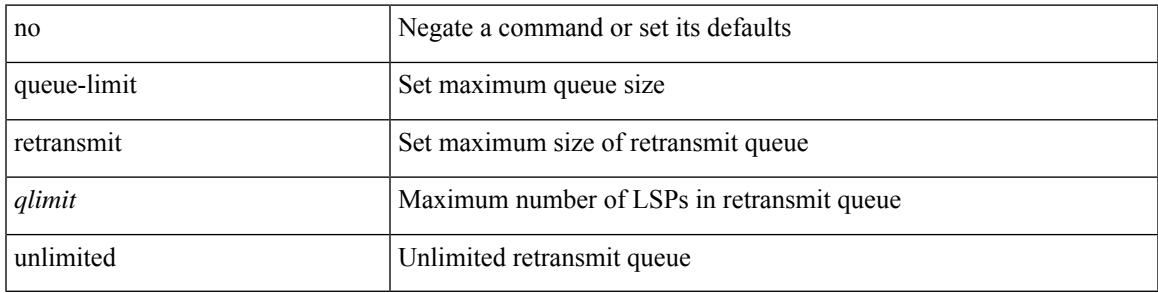

### **Command Mode**

• /exec/configure/router-isis/router-isis-vrf-common

 $\mathbf I$ 

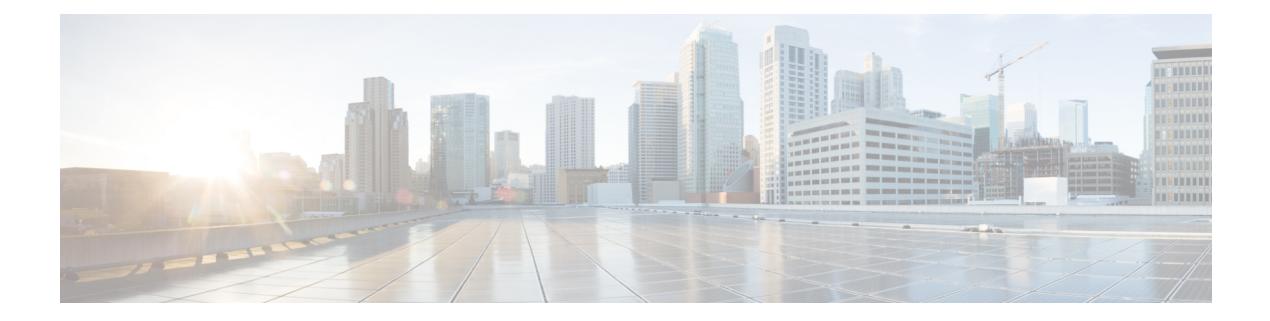

## **R Commands**

- [radius-server](#page-3047-0) deadtime, on page 2924
- radius-server [directed-request,](#page-3048-0) on page 2925
- [radius-server](#page-3049-0) host key 0 6 7, on page 2926
- [radius-server](#page-3051-0) host test, on page 2928
- [radius-server](#page-3052-0) key 0 6 7, on page 2929
- [radius-server](#page-3053-0) retransmit, on page 2930
- [radius-server](#page-3054-0) test, on page 2931
- [radius-server](#page-3055-0) timeout, on page 2932
- [rate-limit,](#page-3056-0) on page 2933
- [rate-limit](#page-3057-0) cpu direction input output both pps action log, on page 2934
- [rate-limit](#page-3058-0) cpu direction input output both pps action log, on page 2935
- rate-limit packet in burst, on page 2936
- rate-limit packet in burst, on page 2937
- rd, on page [2938](#page-3061-0)
- rd auto, on page [2939](#page-3062-0)
- rd auto, on page [2940](#page-3063-0)
- [receiver,](#page-3064-0) on page 2941
- [receiver,](#page-3065-0) on page 2942
- [reconnect-interval,](#page-3066-0) on page 2943
- [record-route,](#page-3067-0) on page 2944
- [record-route,](#page-3068-0) on page 2945
- [record,](#page-3069-0) on page 2946
- [record,](#page-3070-0) on page 2947
- [record,](#page-3071-0) on page 2948
- [record,](#page-3072-0) on page 2949
- [record,](#page-3073-0) on page 2950
- record [netflow-original,](#page-3074-0) on page 2951
- record [netflow,](#page-3075-0) on page 2952
- record [netflow,](#page-3076-0) on page 2953
- record [netflow,](#page-3077-0) on page 2954
- record netflow [protocol-port,](#page-3078-0) on page 2955
- [redistribute](#page-3079-0) filter route-map, on page 2956
- [redistribute](#page-3080-0) filter route-map, on page 2957
- redistribute [maximum-prefix,](#page-3081-0) on page 2958
- redistribute [maximum-prefix,](#page-3082-0) on page 2959
- redistribute [maximum-prefix,](#page-3083-0) on page 2960
- redistribute [maximum-prefix,](#page-3084-0) on page 2961
- redistribute [maximum-prefix,](#page-3085-0) on page 2962
- [redistribute](#page-3086-0) route-map, on page 2963
- [redundancy-group,](#page-3087-0) on page 2964
- [reference-bandwidth,](#page-3088-0) on page 2965
- [reference-bandwidth,](#page-3089-0) on page 2966
- [register-database-mapping,](#page-3090-0) on page 2967
- [register-route-notifications,](#page-3091-0) on page 2968
- [reload,](#page-3092-0) on page 2969
- reload [cancel,](#page-3093-0) on page 2970
- [reload](#page-3094-0) in, on page 2971
- reload [non-interruptive,](#page-3095-0) on page 2972
- reload [power-cycle,](#page-3096-0) on page 2973
- reload [sync-adjacency,](#page-3097-0) on page 2974
- [reload](#page-3098-0) timer, on page 2975
- [remark,](#page-3099-0) on page 2976
- [remark,](#page-3100-0) on page 2977
- [remark,](#page-3101-0) on page 2978
- [remote-as,](#page-3102-0) on page 2979
- [remove-private-as,](#page-3103-0) on page 2980
- [reoptimize](#page-3104-0) events link-up, on page 2981
- [replay-protection,](#page-3105-0) on page 2982
- [report,](#page-3106-0) on page 2983
- [report,](#page-3107-0) on page 2984
- [report,](#page-3108-0) on page 2985
- [report,](#page-3109-0) on page 2986
- [report,](#page-3110-0) on page 2987
- [report,](#page-3111-0) on page 2988
- [report,](#page-3112-0) on page 2989
- [report,](#page-3113-0) on page 2990
- [report,](#page-3114-0) on page 2991
- [report,](#page-3115-0) on page 2992
- [report,](#page-3116-0) on page 2993
- [report,](#page-3117-0) on page 2994
- [report,](#page-3118-0) on page 2995
- [report,](#page-3119-0) on page 2996
- [report,](#page-3120-0) on page 2997
- [report,](#page-3121-0) on page 2998
- [request-data-size,](#page-3122-0) on page 2999
- [request-data-size,](#page-3123-0) on page 3000
- [request-data-size,](#page-3124-0) on page 3001
- [resequence](#page-3125-0) access, on page 3002
- [reset,](#page-3126-0) on page 3003

Ш

- [reset,](#page-3127-0) on page 3004
- [reset,](#page-3128-0) on page 3005
- [reset,](#page-3129-0) on page 3006
- [reset,](#page-3130-0) on page 3007
- [reset,](#page-3131-0) on page 3008
- [reset,](#page-3132-0) on page 3009
- [reset,](#page-3133-0) on page 3010
- [reset,](#page-3134-0) on page 3011
- [reset,](#page-3135-0) on page 3012
- [reset,](#page-3136-0) on page 3013
- [reset,](#page-3137-0) on page 3014
- [reset,](#page-3138-0) on page 3015
- [reset,](#page-3139-0) on page 3016
- [reset,](#page-3140-0) on page 3017
- [reset,](#page-3141-0) on page 3018
- [restart](#page-3142-0) amt, on page 3019
- [restart](#page-3143-0) bgp, on page 3020
- [restart](#page-3144-0) eigrp, on page 3021
- restart [fabric\\_mcast,](#page-3145-0) on page 3022
- restart [fabricpath](#page-3146-0) domain, on page 3023
- [restart](#page-3147-0) igmp, on page 3024
- [restart](#page-3148-0) isis, on page 3025
- [restart](#page-3149-0) msdp, on page 3026
- [restart](#page-3150-0) ospf, on page 3027
- restart [ospfv3,](#page-3151-0) on page 3028
- restart [otv-isis,](#page-3152-0) on page 3029
- [restart](#page-3153-0) pim, on page 3030
- [restart](#page-3154-0) pim6, on page 3031
- [restart](#page-3155-0) rip, on page 3032
- [restart](#page-3156-0) rsvp, on page 3033
- [resync-database,](#page-3157-0) on page 3034
- retain [route-target](#page-3158-0) all, on page 3035
- retain [route-target](#page-3159-0) all, on page 3036
- [retransmit-interval,](#page-3160-0) on page 3037
- [retransmit-interval,](#page-3161-0) on page 3038
- [retransmit-interval,](#page-3162-0) on page 3039
- [revision,](#page-3163-0) on page 3040
- [revocation-check](#page-3164-0) crl, on page 3041
- [rewrite-evpn-rt-asn,](#page-3165-0) on page 3042
- [rewrite-rt-asn,](#page-3166-0) on page 3043
- [rfc1583compatibility,](#page-3167-0) on page 3044
- rip [shutdown,](#page-3168-0) on page 3045
- [rmdir,](#page-3169-0) on page 3046
- rmon alarm absolute rising-threshold [falling-threshold,](#page-3170-0) on page 3047
- rmon [event,](#page-3171-0) on page 3048
- rmon hcalarm absolute startupalarm rising-threshold [falling-threshold](#page-3172-0) owner, on page 3049
- [roaming-eid-prefix,](#page-3173-0) on page 3050
- role [feature-group](#page-3174-0) name, on page 3051
- role [name,](#page-3175-0) on page 3052
- role [priority,](#page-3176-0) on page 3053
- rollback [running-config](#page-3177-0) checkpoint, on page 3054
- [root-priority,](#page-3178-0) on page 3055
- [route-map,](#page-3179-0) on page 3056
- [route-map,](#page-3180-0) on page 3057
- [route-map,](#page-3181-0) on page 3058
- [route-map,](#page-3182-0) on page 3059
- [route-map](#page-3183-0) out, on page 3060
- route-map [pbr-statistics,](#page-3184-0) on page 3061
- [route-reflector-client,](#page-3185-0) on page 3062
- [route-reflector-client,](#page-3186-0) on page 3063
- [route-target](#page-3187-0) both, on page 3064
- [route-target](#page-3188-0) both auto, on page 3065
- [route-target](#page-3189-0) both auto, on page 3066
- [route-target](#page-3190-0) export, on page 3067
- [route-target](#page-3191-0) export, on page 3068
- [route-target](#page-3192-0) export auto, on page 3069
- [route-target](#page-3193-0) import, on page 3070
- [route-target](#page-3194-0) import, on page 3071
- [route-target](#page-3195-0) import auto, on page 3072
- [router-guard](#page-3196-0) ip multicast, on page 3073
- [router-guard](#page-3197-0) ip multicast switchports, on page 3074
- [router-id,](#page-3198-0) on page 3075
- [router-id,](#page-3199-0) on page 3076
- [router-id,](#page-3200-0) on page 3077
- [router-id,](#page-3201-0) on page 3078
- [router-id,](#page-3202-0) on page 3079
- [router-id,](#page-3203-0) on page 3080
- [router-preference](#page-3204-0) maximum, on page 3081
- [router](#page-3205-0) bgp, on page 3082
- [router](#page-3206-0) eigrp, on page 3083
- [router](#page-3207-0) isis, on page 3084
- [router](#page-3208-0) ospf, on page 3085
- router [ospfv3,](#page-3209-0) on page 3086
- [router](#page-3210-0) rip, on page 3087
- [routing-context](#page-3211-0) vrf, on page 3088
- [rsakeypair,](#page-3212-0) on page 3089
- rtr etr eid, on page [3090](#page-3213-0)
- rule, on page [3091](#page-3214-0)
- rule [command,](#page-3215-0) on page 3092
- rule oid, on page [3093](#page-3216-0)
- [run-script,](#page-3217-0) on page 3094
- run2 [guestshell,](#page-3218-0) on page 3095

 $\mathbf{l}$ 

• run [bash,](#page-3219-0) on page 3096

### <span id="page-3047-0"></span>**radius-server deadtime**

[no] radius-server deadtime <i0>

### **Syntax Description**

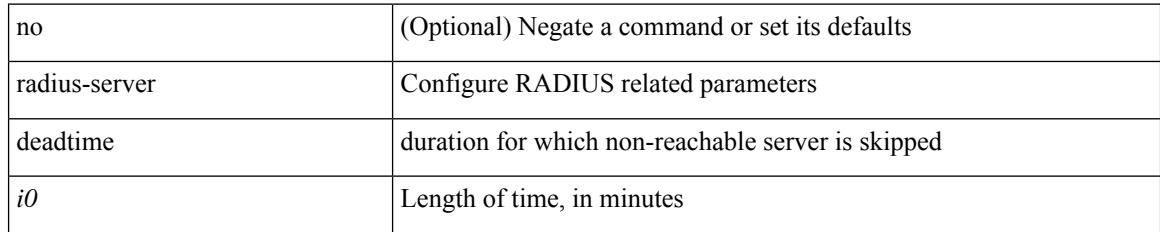

### **Command Mode**

# <span id="page-3048-0"></span>**radius-server directed-request**

[no] radius-server directed-request

### **Syntax Description**

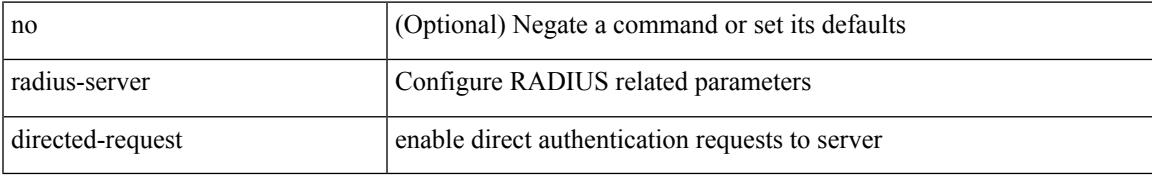

#### **Command Mode**

### <span id="page-3049-0"></span>**radius-server host key 0 6 7**

 $\{ \{ \text{ [ no ] radius-server host < hostipname} > \{ \text{ } \{ \text{ key } \{ \text{ } 0 \leq s0 > \text{ } \text{ } \text{ } 6 \leq s6 > \text{ } \text{ } \text{ } 7 \leq s1 > \text{ } \text{ } \text{ } \leq s2 > \} \}$  [ pac ] [ auth-port  $\leq s0 > \text{ } \text{ } \}$ [ $acct$ -port  $\{i>1\}$ ] }  $|\{$  [ $author1$   $\{i>2\}$ ] [ $acct$ -port1  $\{i>3\}$ ] }  $|\{$  authentication [ $accounting$  [ $timeout$ <i4> ] [ retransmit <i5> ] ] } | { [ accounting1 ] [ timeout1 <i6> ] [ retransmit1 <i7> ] } ] } | { no radius-server host <hostipname> key } }

### **Syntax Description**

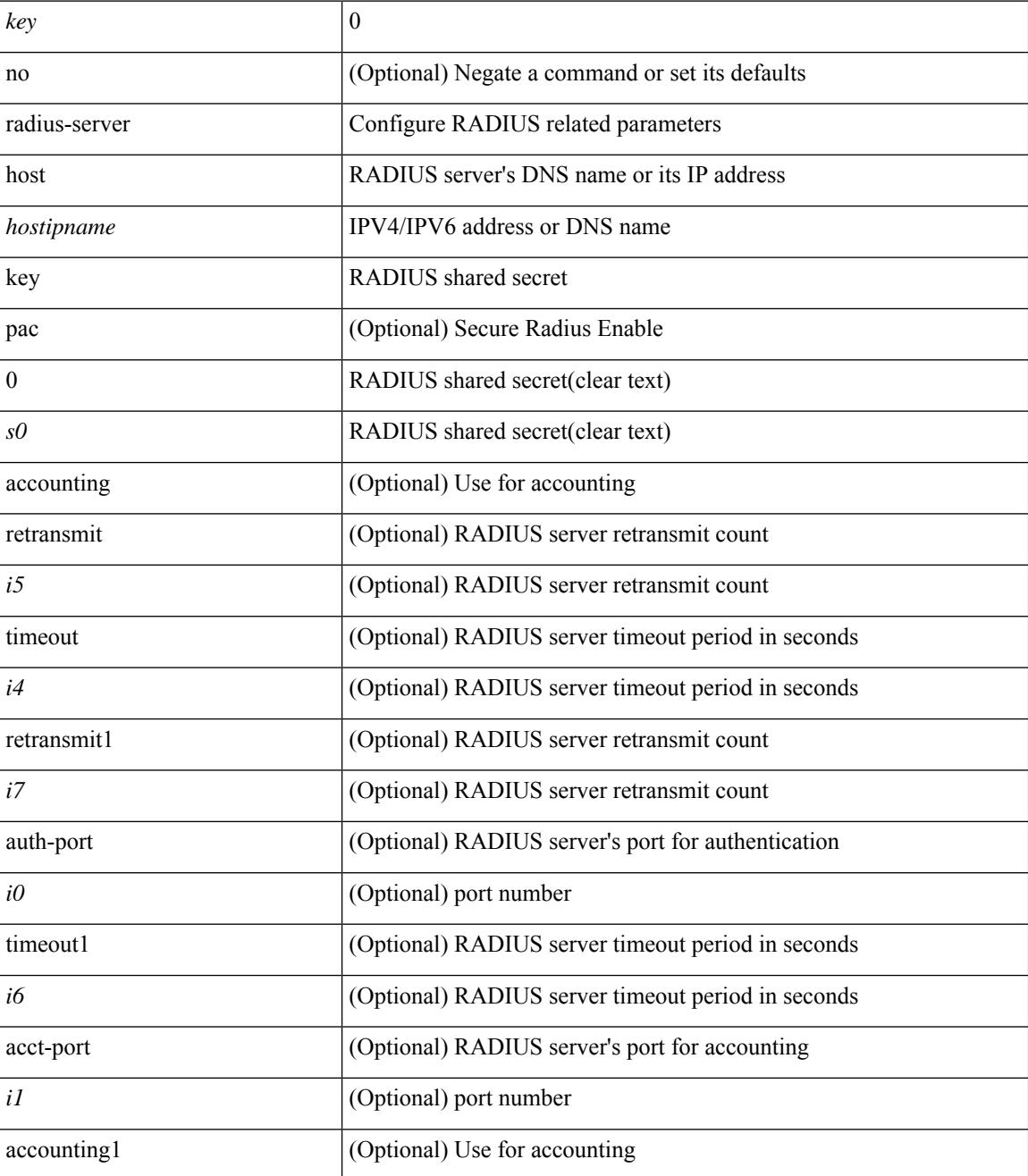

 $\mathbf{l}$ 

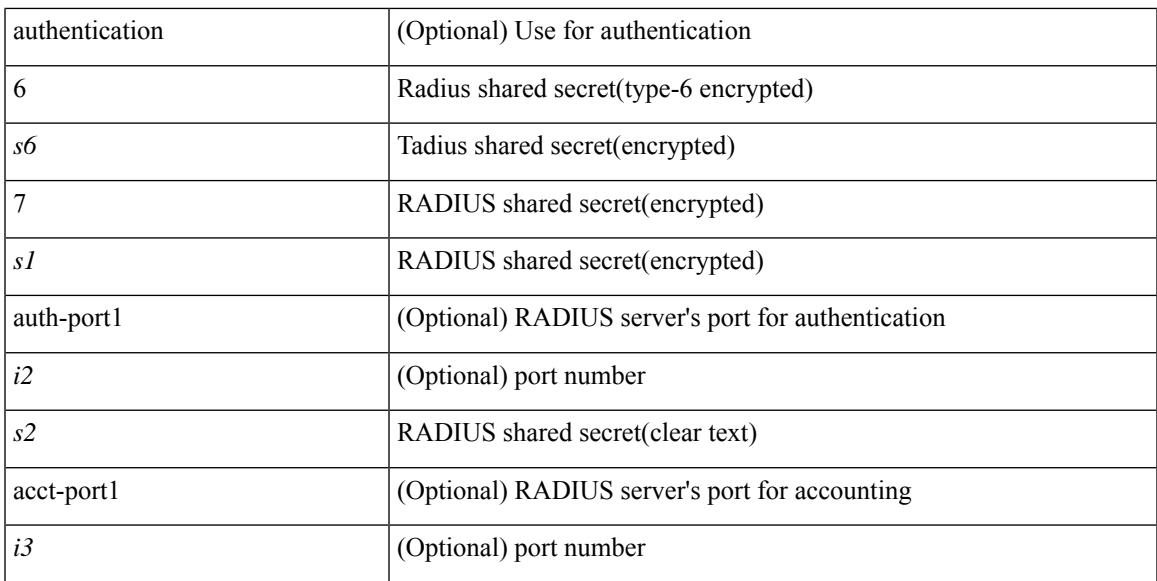

#### **Command Mode**

### <span id="page-3051-0"></span>**radius-server host test**

[no] radius-server host  $\{\text{<} \text{hotipname}> \}$  test  $\{\text{ } \{\text{ username}<\text{s0}> \}$  [ password  $\{\text{ } \leq \text{s1}> | 0 \leq \text{s2}> | 7 \leq \text{s7>} \}$  [ idle-time <i1> ] ] | [ idle-time <i1> ] } | { password { <s1> | 0 <s2> | 7 <s7> } [ idle-time <i1> ] } | { idle-time  $\{i\}$ }

### **Syntax Description**

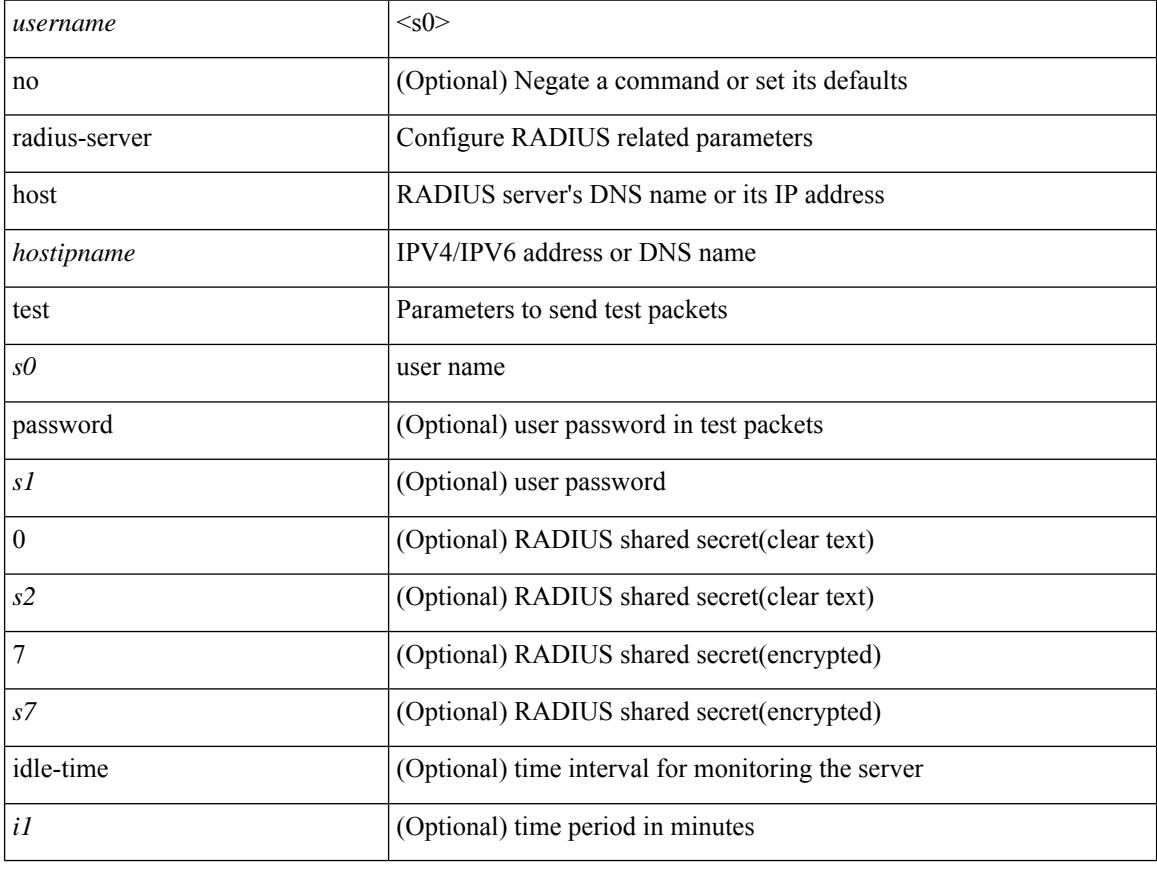

### **Command Mode**

## <span id="page-3052-0"></span>**radius-server key 0 6 7**

{ { [ no ] radius-server key {  $0 \le s0$  >  $| 6 \le s6$  >  $| 7 \le s1$  >  $| \le s2$  > } } | { no radius-server key } }

### **Syntax Description**

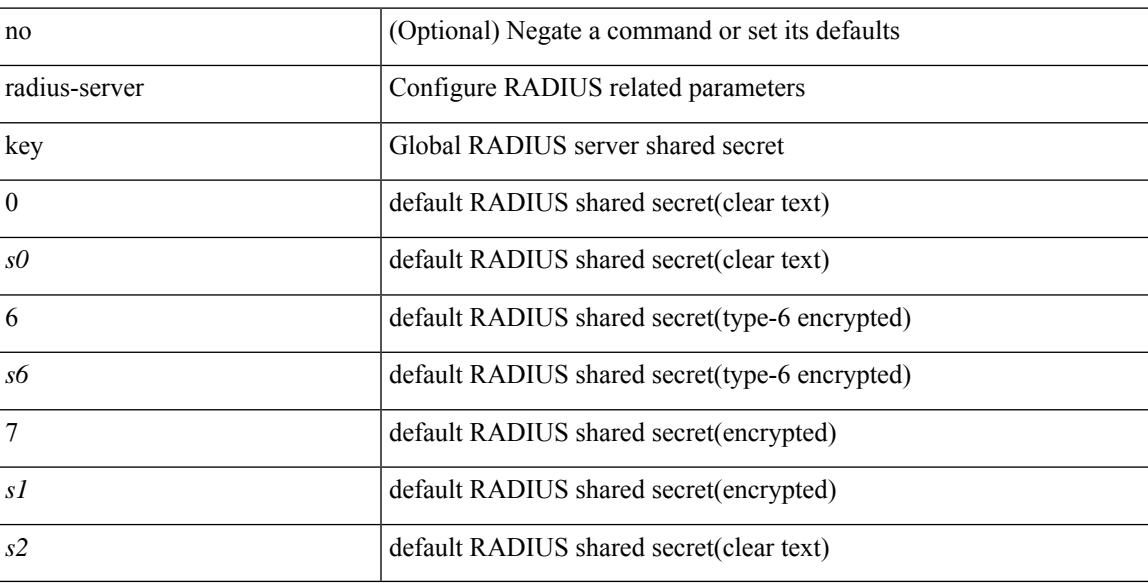

### **Command Mode**

## <span id="page-3053-0"></span>**radius-server retransmit**

[no] radius-server retransmit <i0>

### **Syntax Description**

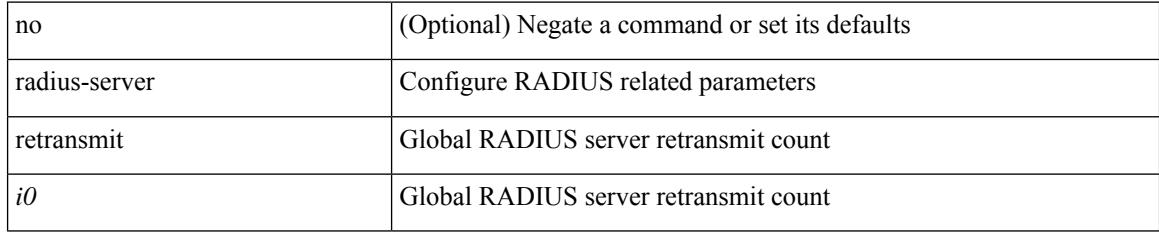

### **Command Mode**

### <span id="page-3054-0"></span>**radius-server test**

[no] radius-server test { { username <s0> { [ password { <s1> | 0 <s2> | 7 <s7> } [ idle-time <i1>]] | [ idle-time <i1> ] } } | { password { <s1> | 0 <s2> | 7 <s7> } [ idle-time <i1> ] } | { idle-time <i1> } }

### **Syntax Description**

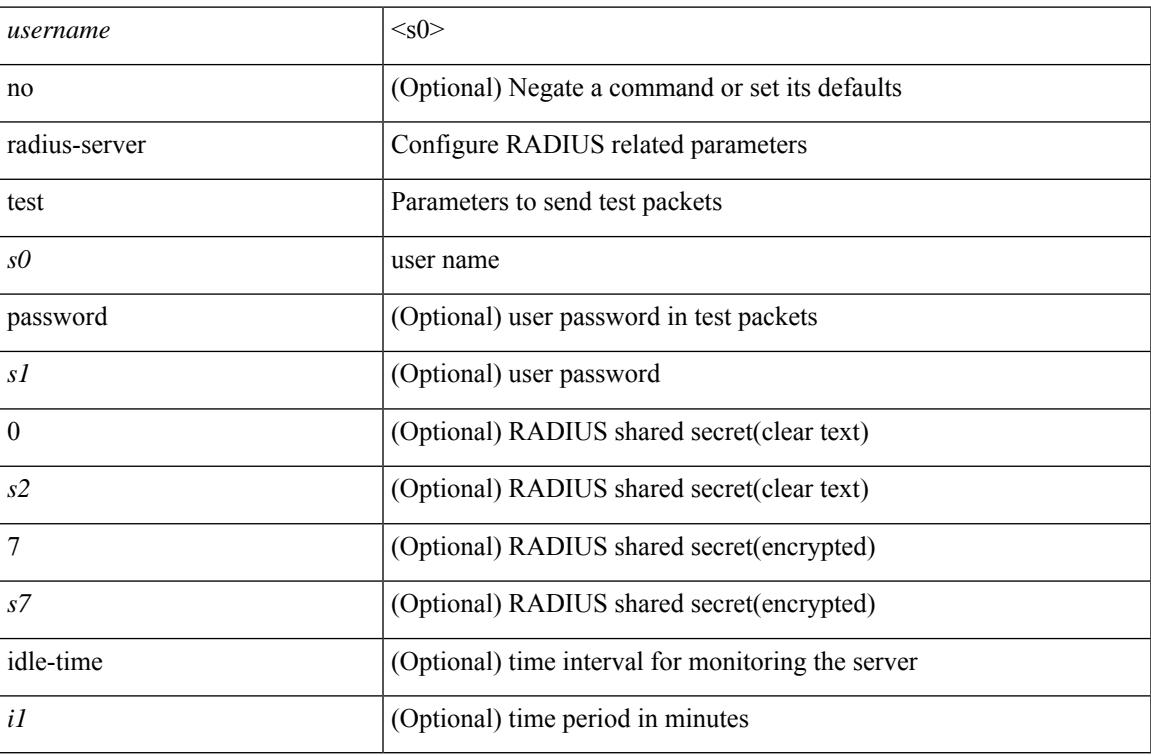

#### **Command Mode**

### <span id="page-3055-0"></span>**radius-server timeout**

[no] radius-server timeout <i0>

### **Syntax Description**

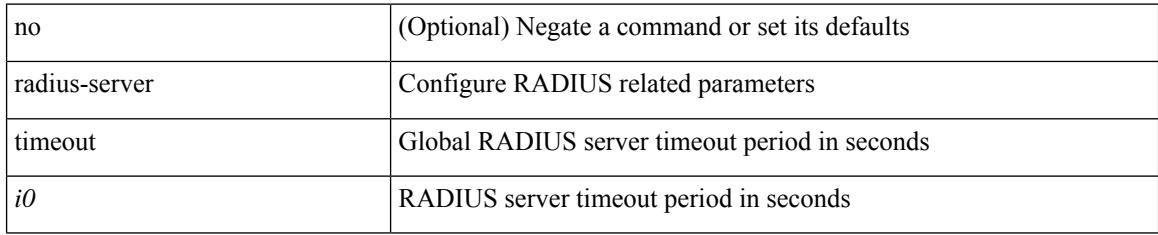

#### **Command Mode**

### <span id="page-3056-0"></span>**rate-limit**

rate-limit { auto | <rate\_value> } | no rate-limit

### **Syntax Description**

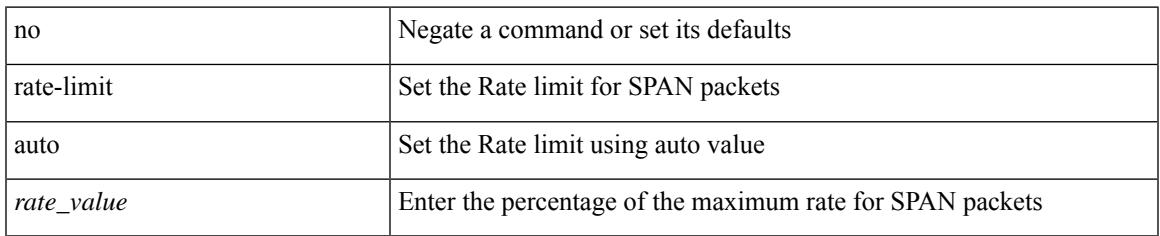

### **Command Mode**

• /exec/configure/monitor-local-src /exec/configure/config-monitor /exec/configure/config-monitor-erspan-src

### <span id="page-3057-0"></span>**rate-limit cpu direction input output both pps action log**

{ rate-limit cpu direction { input | output | both } pps <pps-val> action log } | { no rate-limit cpu direction [  $\{ \text{ input} | \text{ output} | \text{ both } \}$  pps  $\langle \text{pps-val} \rangle$  action log  $] \}$ 

### **Syntax Description**

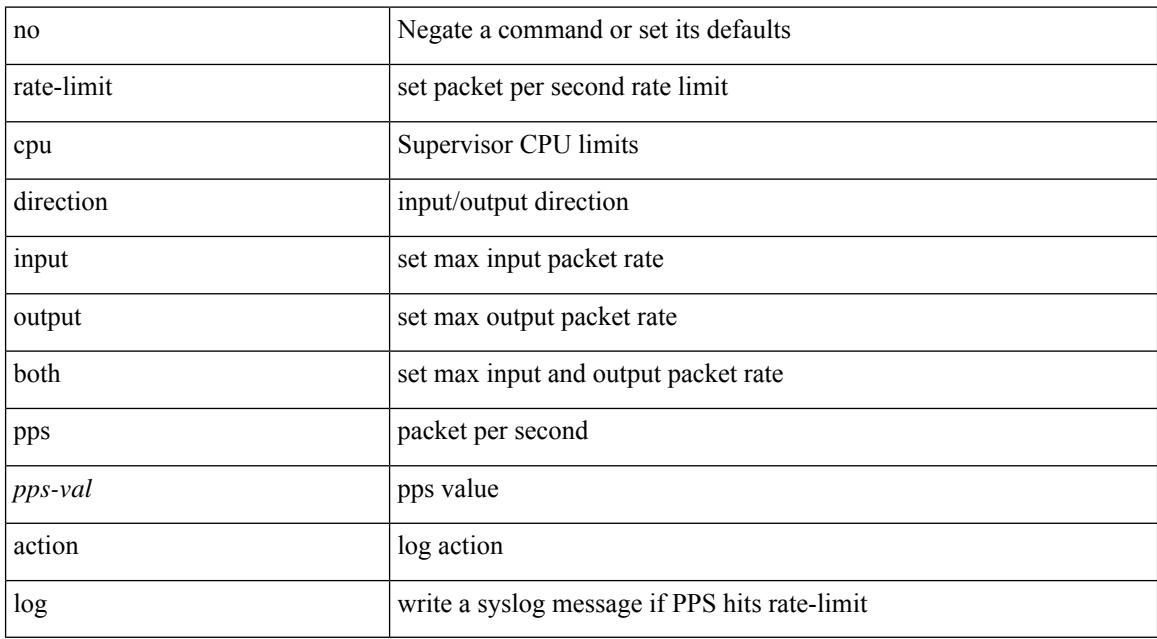

#### **Command Mode**

• /exec/configure/if-eth-base /exec/configure/if-eth-any /exec/configure/if-mgmt-config

## <span id="page-3058-0"></span>**rate-limit cpu direction input output both pps action log**

{ rate-limit cpu direction { input | output | both } pps <pps-val> action log } | { no rate-limit cpu direction [  $\{ input | output | both \}$  pps <pps-val> action  $log 1$ }

### **Syntax Description**

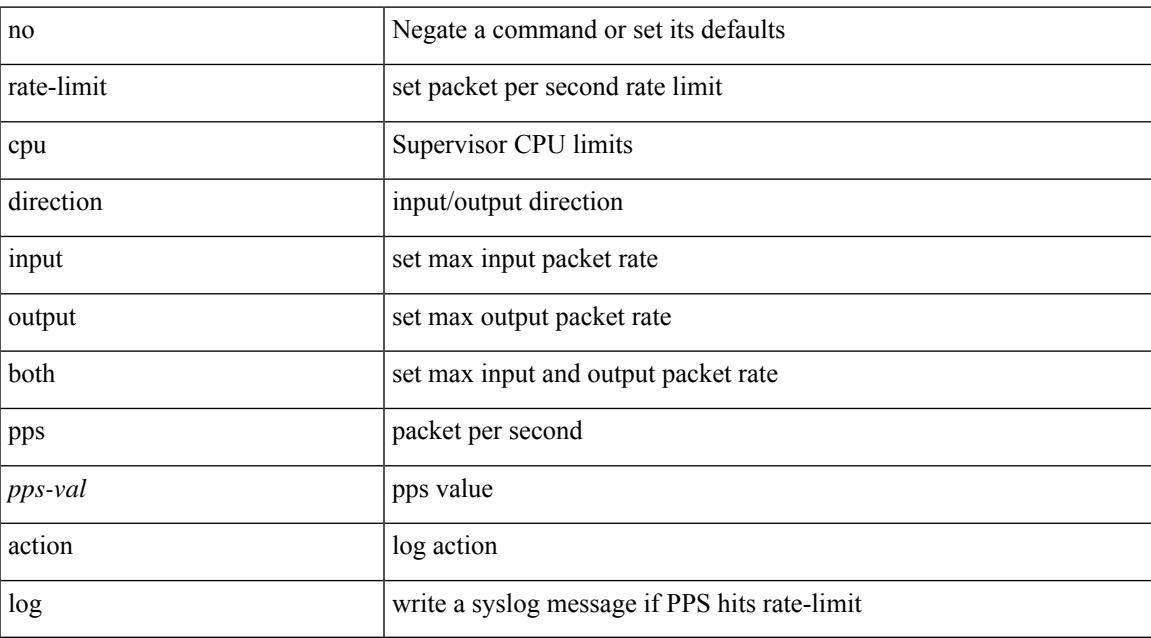

### **Command Mode**

## <span id="page-3059-0"></span>**rate-limit packet\_in burst**

rate-limit packet\_in <packetin-val> burst <br/> <br/> <br/> <br/> <br/> <br/> <br/> <br/>no rate-limit

#### **Syntax Description**

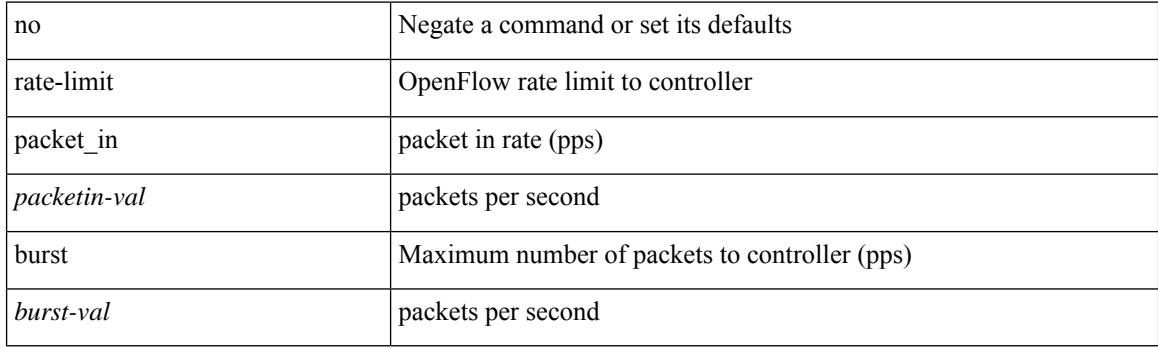

### **Command Mode**

• /exec/configure/openflow/switch/sub-switch
# **rate-limit packet\_in burst**

rate-limit packet\_in <packetin-val> burst <br/> <br/> <br/> <br/> <br/> <br/> <br/> <br/>no rate-limit

## **Syntax Description**

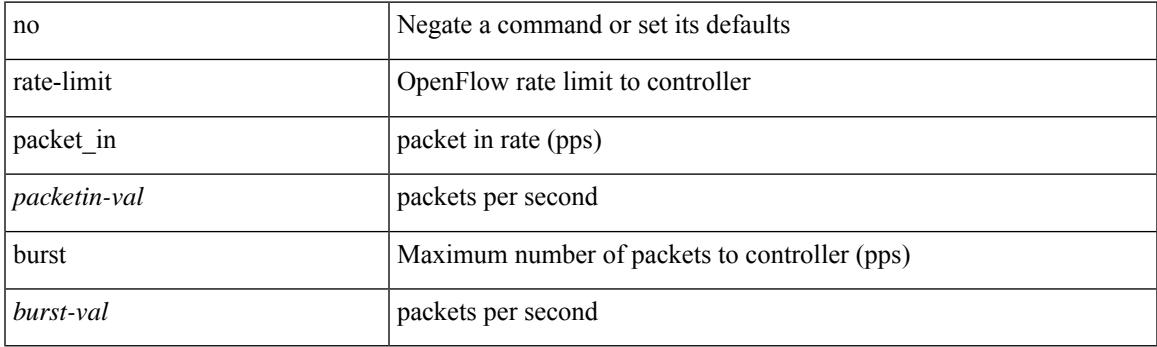

## **Command Mode**

• /exec/configure/openflow/switch

## **rd**

 $\{$ rd  $\{$  <ext-comm-rd-aa $2nn4$ >  $|$  <ext-comm-rd-aa $4nn2$ > $\}$   $\}$   $|$   $\{$  no rd  $[$   $\{$  <ext-comm-rd-aa $2nn4$ > $|$ <ext-comm-rd-aa4nn2> } ] }

## **Syntax Description**

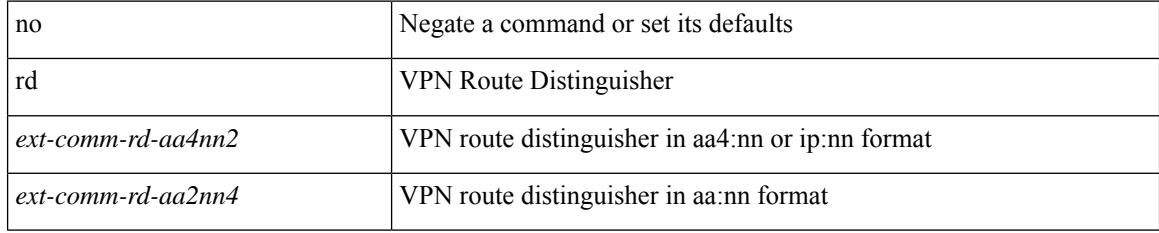

#### **Command Mode**

• /exec/configure/evpn/evi-sr

## **rd auto**

{ $rd$  { auto  $|<$  ext-comm-rd-aa2nn4>  $|<$  ext-comm-rd-aa4nn2> } }  $|$  { $no$  rd  $[$  { $auto$   $|<$  ext-comm-rd-aa2nn4> | <ext-comm-rd-aa4nn2> } ] }

## **Syntax Description**

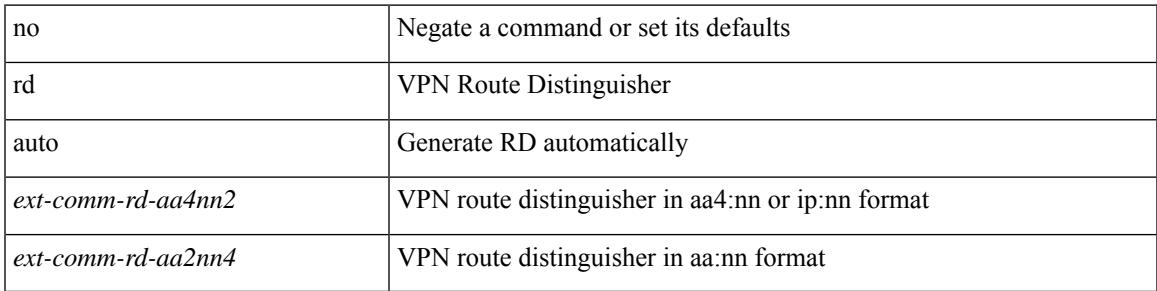

#### **Command Mode**

• /exec/configure/evpn/evi

## **rd auto**

{ rd { auto | <ext-comm-rd-aa2nn4> | <ext-comm-rd-aa4nn2> } } | { no rd [ { auto | <ext-comm-rd-aa2nn4> | <ext-comm-rd-aa4nn2> } ] }

## **Syntax Description**

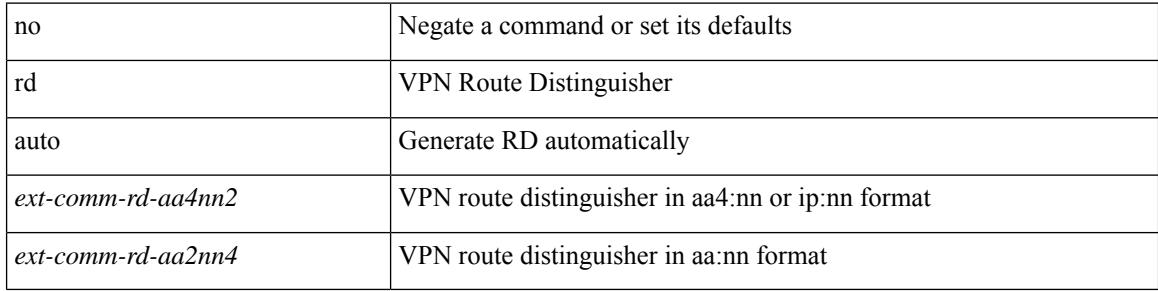

#### **Command Mode**

• /exec/configure/vrf

## **receiver**

 $\overline{\phantom{a}}$ 

[no] receiver

## **Syntax Description**

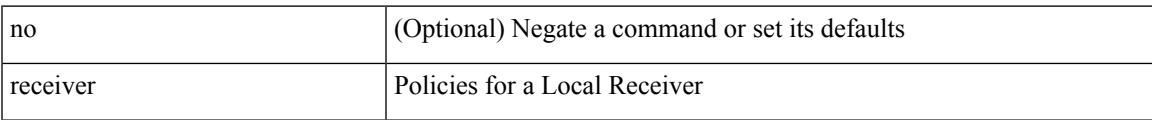

## **Command Mode**

• /exec/configure/nbm-host-policy

# **receiver**

[no] receiver

## **Syntax Description**

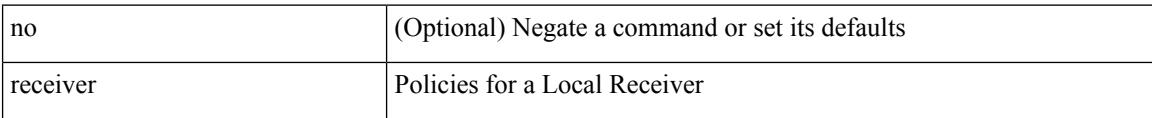

#### **Command Mode**

• /exec/configure/nbm-vrf/nbm-host-policy

## **reconnect-interval**

reconnect-interval <interval> | no reconnect-interval [ <interval> ]

## **Syntax Description**

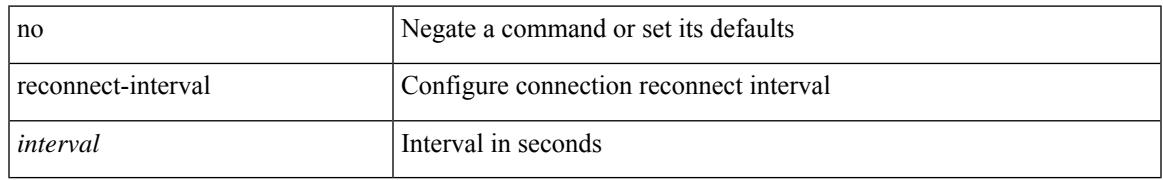

#### **Command Mode**

• /exec/configure/router-bgp/vrf-cmds

## **record-route**

[no] record-route

## **Syntax Description**

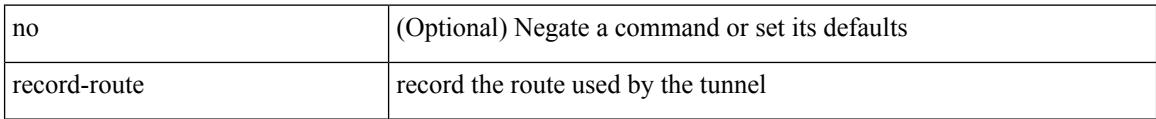

## **Command Mode**

• /exec/configure/if-te /exec/configure/tunnel-te/cbts-member

## **record-route**

[no] record-route

#### **Syntax Description**

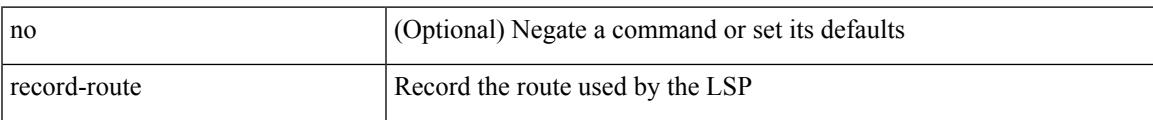

#### **Command Mode**

• /exec/configure/te/lsp-attr

[no] record <recordname>

## **Syntax Description**

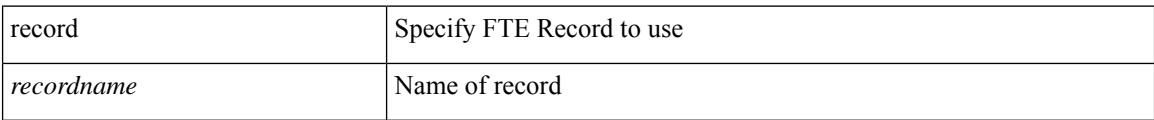

#### **Command Mode**

• /exec/configure/config-fte-monitor

 $\overline{\phantom{a}}$ 

[no] record <recordname>

## **Syntax Description**

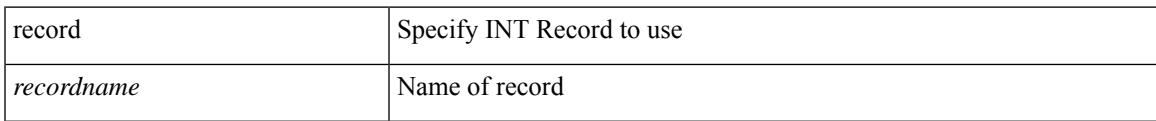

### **Command Mode**

• /exec/configure/config-int-monitor

[no] record <recordname>

## **Syntax Description**

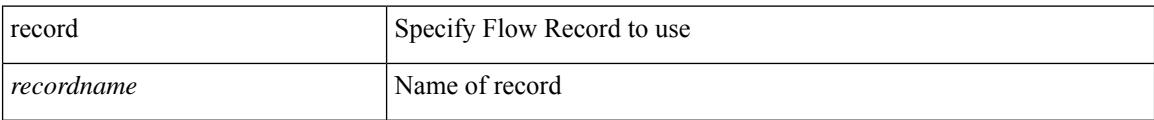

## **Command Mode**

 $\overline{\phantom{a}}$ 

[no] record <recordname>

## **Syntax Description**

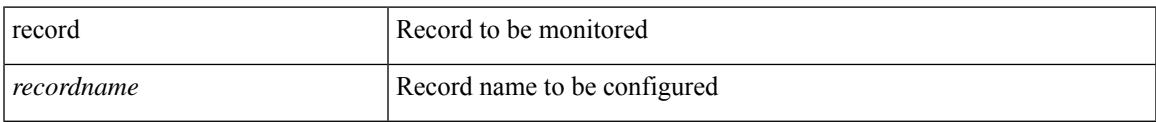

## **Command Mode**

• /exec/configure/config-ssx-monitor

[no] record <recordname>

## **Syntax Description**

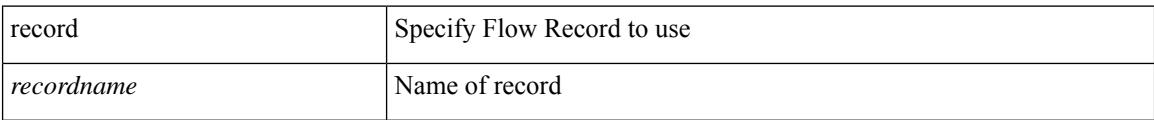

## **Command Mode**

# **record netflow-original**

[no] record netflow-original

### **Syntax Description**

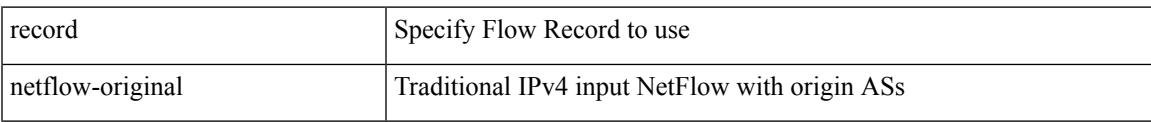

#### **Command Mode**

## **record netflow**

[no] record netflow { layer2-switched { input } }

## **Syntax Description**

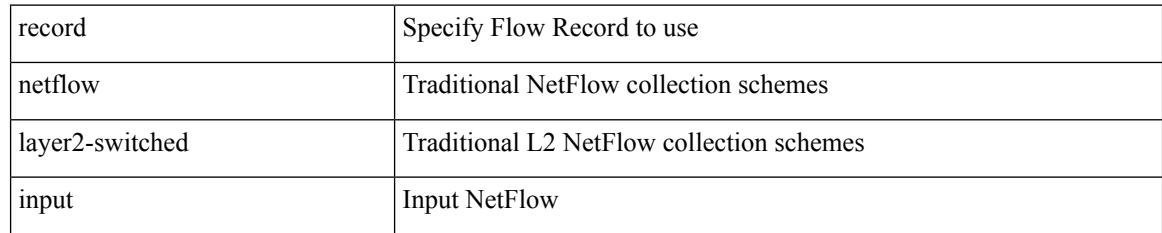

#### **Command Mode**

## **record netflow**

[no] record netflow { ipv4 { original-input } }

## **Syntax Description**

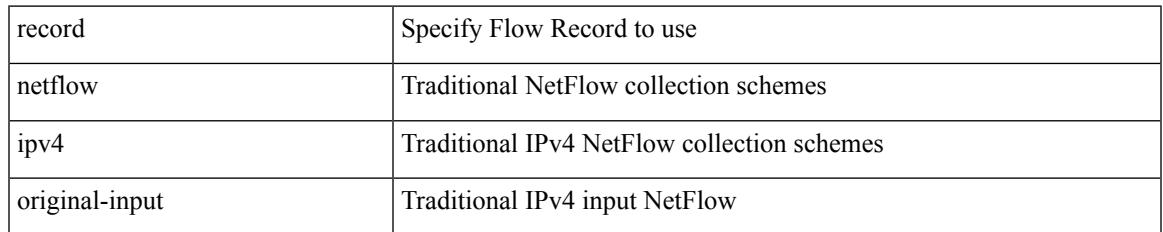

#### **Command Mode**

I

## **record netflow**

[no] record netflow { ipv6 { original-input } }

## **Syntax Description**

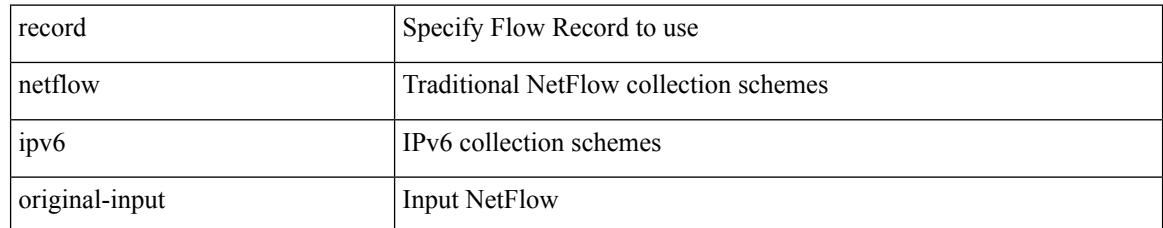

#### **Command Mode**

# **record netflow protocol-port**

[no] record netflow protocol-port

### **Syntax Description**

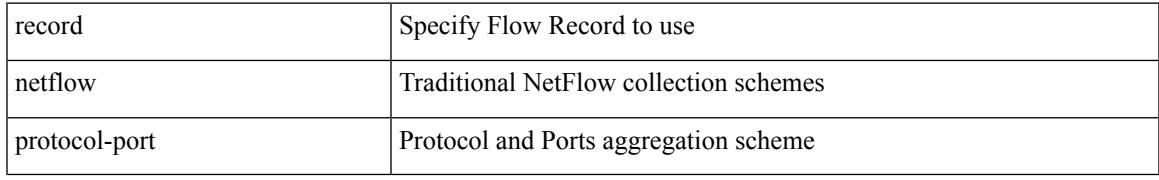

### **Command Mode**

# **redistribute filter route-map**

[no] redistribute filter route-map { <map-name>  $|$  <rtr\_pol\_name> }

#### **Syntax Description**

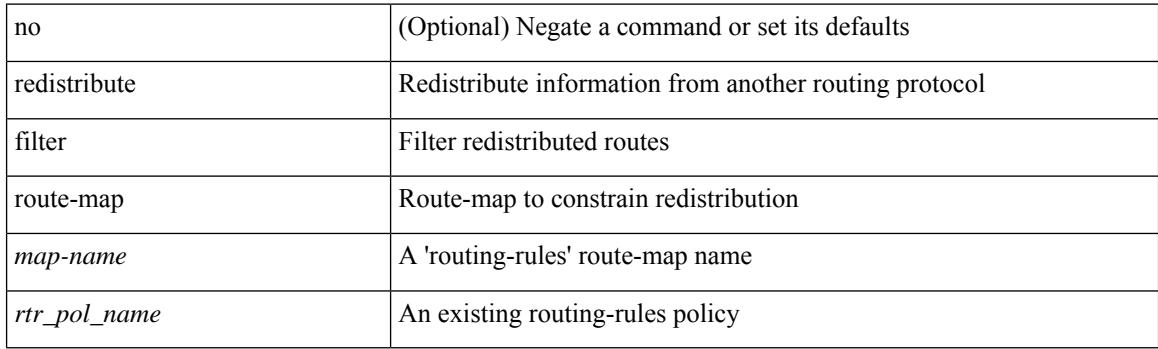

## **Command Mode**

• /exec/configure/otv-isis/otv-isis-vrf-common

# **redistribute filter route-map**

[no] redistribute filter route-map { <map-name> | <rtr\_pol\_name> }

#### **Syntax Description**

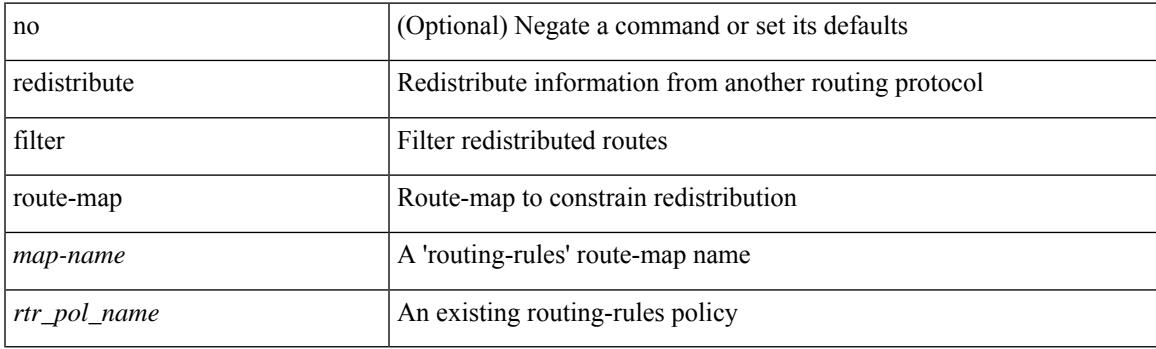

## **Command Mode**

• /exec/configure/l2mp-isis/l2mp-isis-vrf-common

{ redistribute maximum-prefix <maximum> [ <threshold> ] [ warning-only | withdraw [ <retries> <timeout> ] ] } | { no redistribute maximum-prefix <maximum> [ <threshold> ] [ warning-only | withdraw [ <retries> <timeout> ] ] }

#### **Syntax Description**

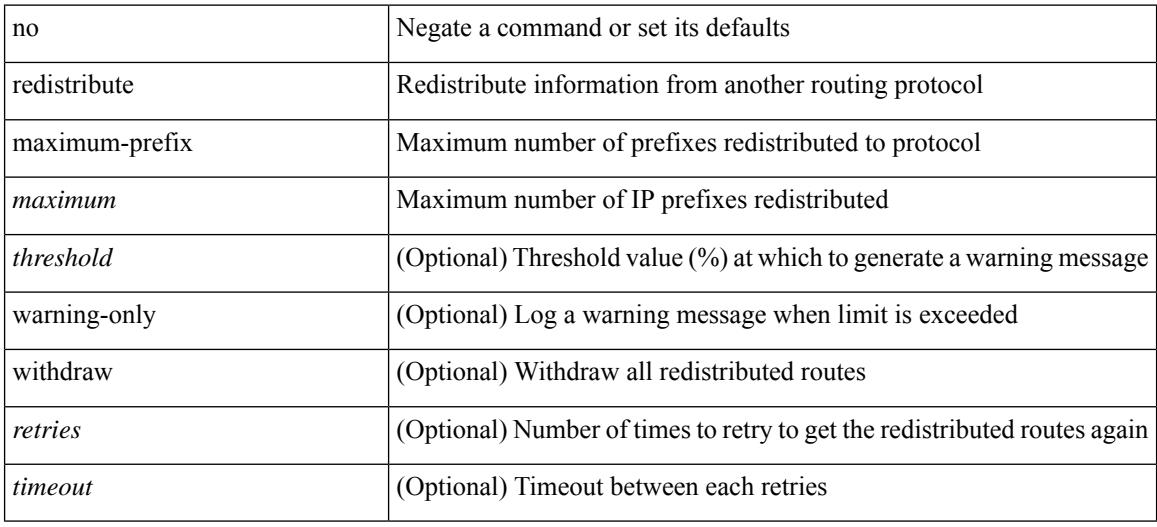

#### **Command Mode**

• /exec/configure/router-ospf /exec/configure/router-ospf/vrf

redistribute maximum-prefix <maximum> [ <threshold> ] [ warning-only | withdraw [ <terries> <timeout> ] ] | no redistribute maximum-prefix [ <maximum> [ <threshold> ] [ warning-only | withdraw [ <retries> <timeout> ] ] ]

#### **Syntax Description**

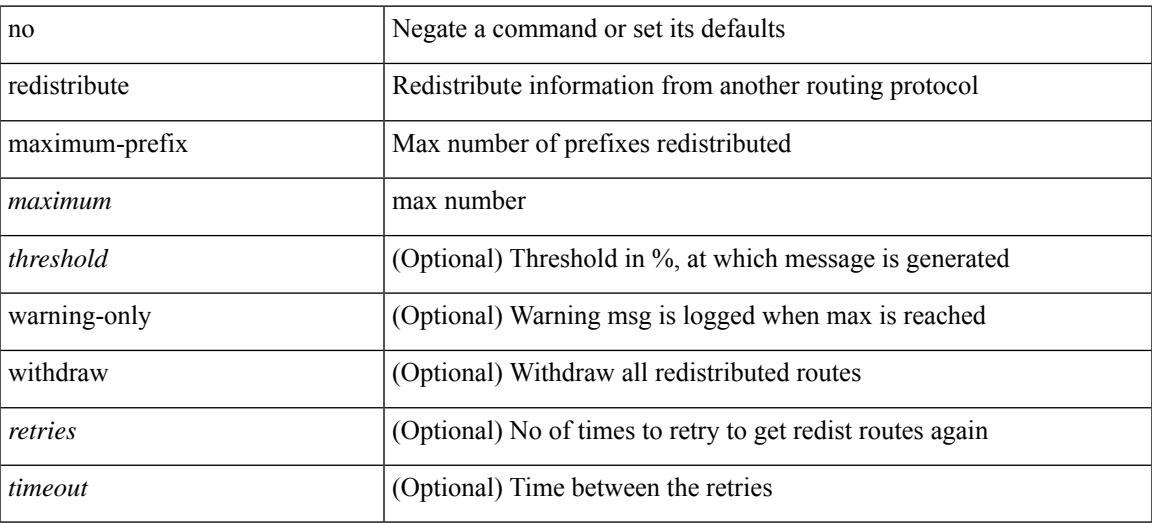

#### **Command Mode**

• /exec/configure/router-isis/router-isis-af-ipv4

redistribute maximum-prefix <maximum> [ <threshold> ] [ warning-only | withdraw [ <terries> <timeout> ] ] | no redistribute maximum-prefix [ <maximum> [ <threshold> ] [ warning-only | withdraw [ <retries> <timeout> ] ] ]

### **Syntax Description**

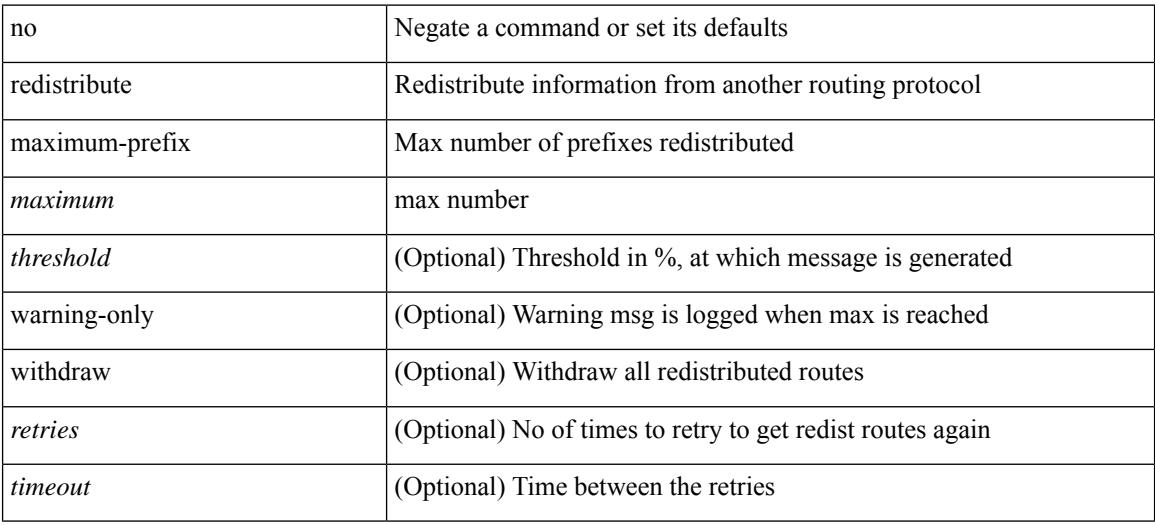

### **Command Mode**

• /exec/configure/router-isis/router-isis-af-ipv6

{ redistribute maximum-prefix <maximum> [ <threshold> ] [ warning-only | withdraw [ <retries> <timeout> ] ] } | { no redistribute maximum-prefix }

#### **Syntax Description**

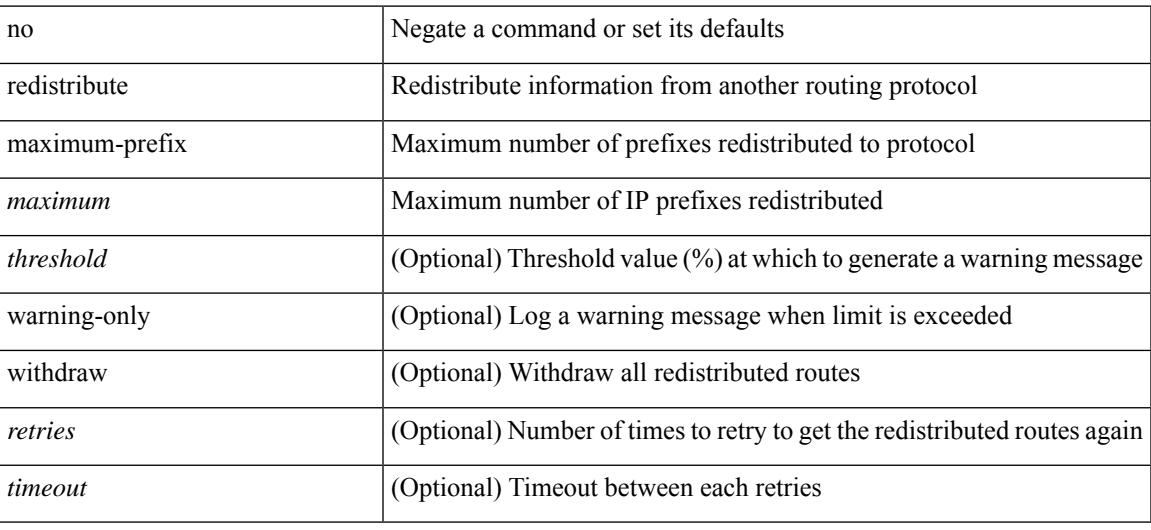

#### **Command Mode**

• /exec/configure/router-ospf3/router-ospf3-af-ipv6 /exec/configure/router-ospf3/vrf/router-ospf3-af-ipv6

redistribute maximum-prefix <maximum> [ <threshold> ] [ warning-only | withdraw [ <terries> <timeout> ] ] | no redistribute maximum-prefix [ <maximum> [ <threshold> ] [ warning-only | withdraw [ <retries> <timeout> ] ] ]

#### **Syntax Description**

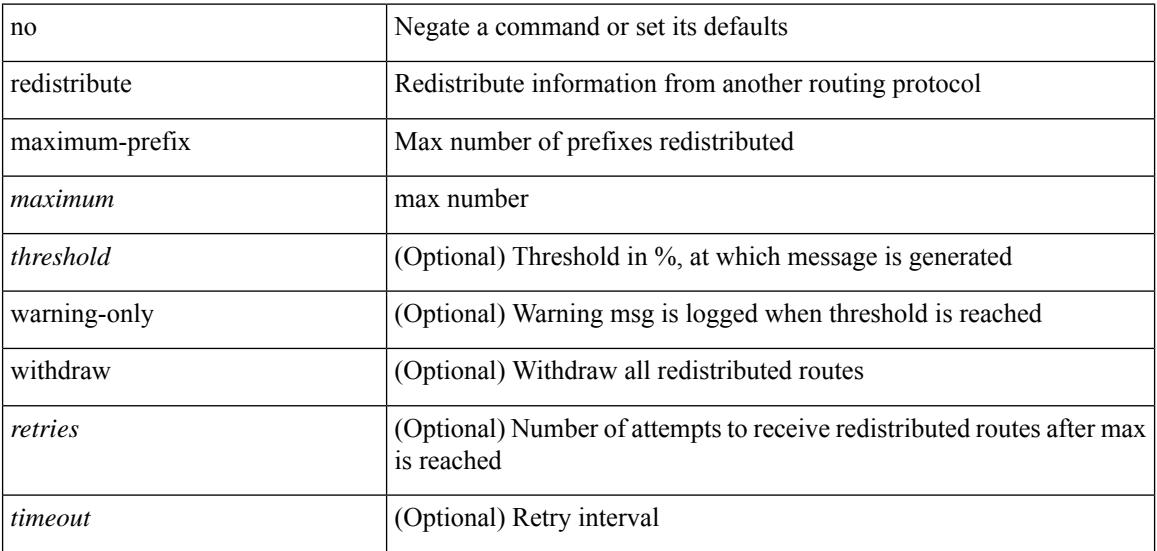

#### **Command Mode**

• /exec/configure/router-eigrp/router-eigrp-vrf-common /exec/configure/router-eigrp/router-eigrp-af-common

# **redistribute route-map**

[no] redistribute { static | direct | amt | lisp | am | hmm | { { eigrp | isis | ospfv3 | rip } <tag> } } route-map <rmap-name>

## **Syntax Description**

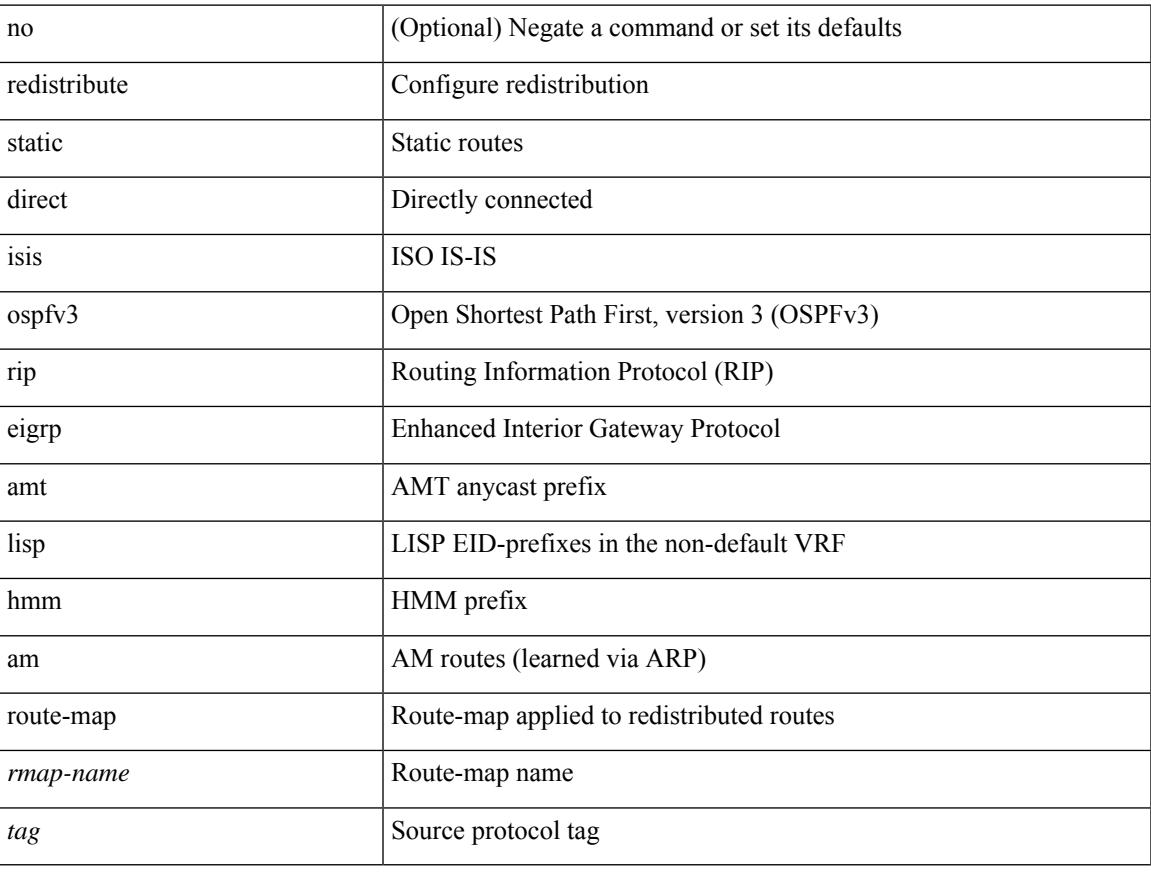

#### **Command Mode**

• /exec/configure/router-bgp/router-bgp-af-ipv6 /exec/configure/router-bgp/router-bgp-vrf-af-ipv6

# **redundancy-group**

[no] redundancy-group

## **Syntax Description**

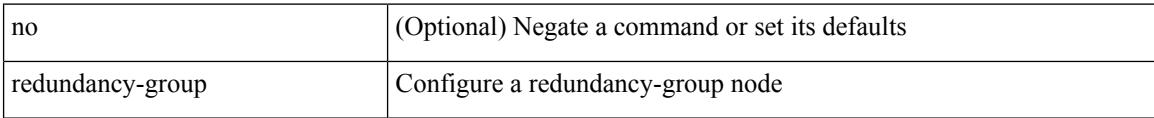

### **Command Mode**

• /exec/configure/if-nve

# **reference-bandwidth**

[no] reference-bandwidth { <ref-bw-mbps> [ Mbps ] | <ref-bw-gbps> Gbps }

## **Syntax Description**

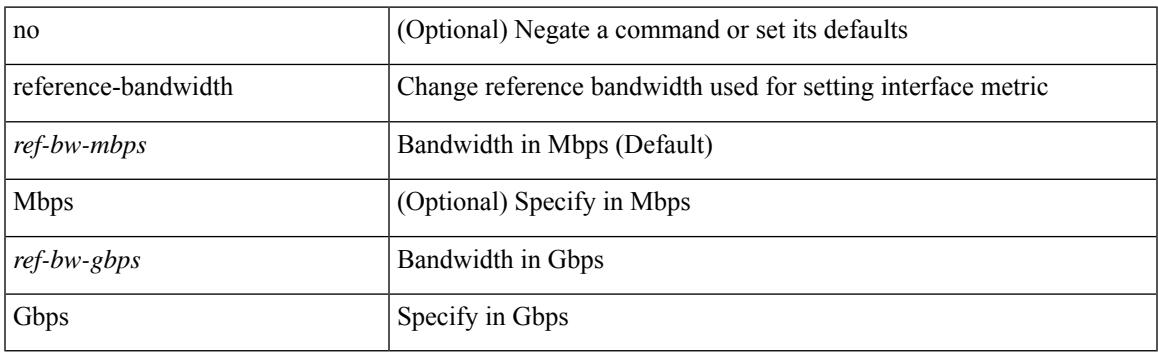

## **Command Mode**

• /exec/configure/router-isis/router-isis-vrf-common

## **reference-bandwidth**

[no] reference-bandwidth { <ref-bw-mbps> [ Mbps ] | <ref-bw-gbps> Gbps }

#### **Syntax Description**

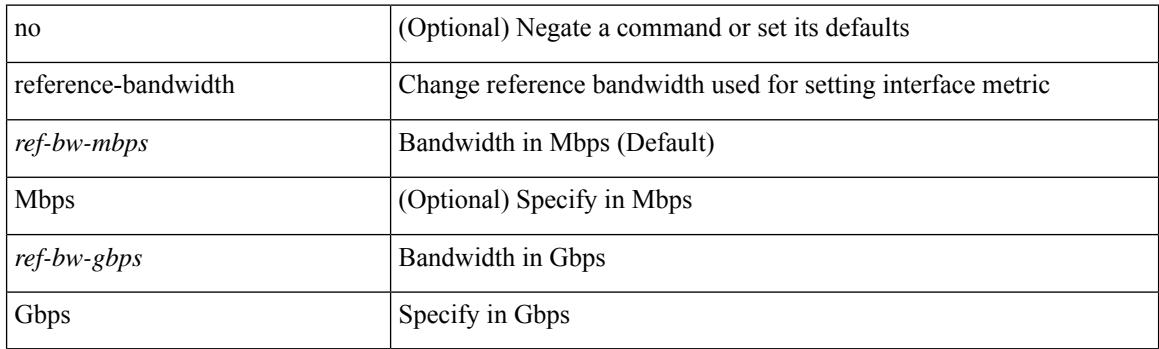

### **Command Mode**

• /exec/configure/l2mp-isis/l2mp-isis-vrf-common /exec/configure/l2mp-isis/l2mp-isis-l2-topo

# **register-database-mapping**

{ [ no ] register-database-mapping }

#### **Syntax Description**

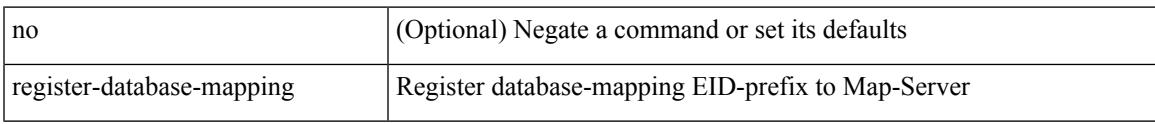

## **Command Mode**

• /exec/configure/lisp-dynamic-eid /exec/configure/vrf/lisp-dynamic-eid

# **register-route-notifications**

{ [ no ] register-route-notifications }

#### **Syntax Description**

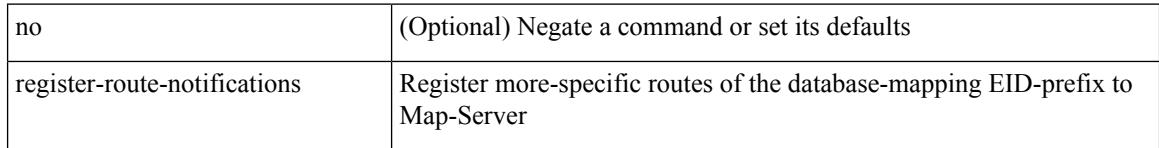

#### **Command Mode**

• /exec/configure/lisp-dynamic-eid /exec/configure/vrf/lisp-dynamic-eid

## **reload**

I

reload

**Syntax Description**

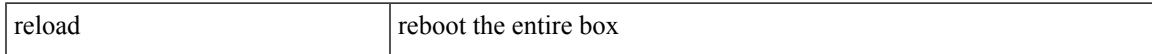

### **Command Mode**

I

## **reload cancel**

reload cancel

#### **Syntax Description**

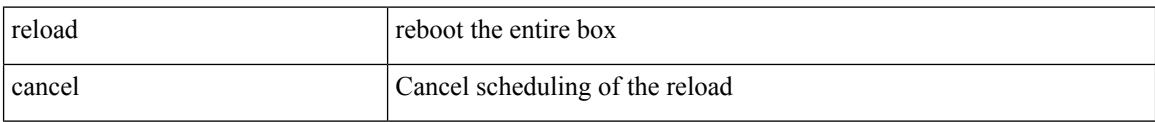

#### **Command Mode**

## **reload in**

 $\mathbf{l}$ 

reload in <secs>

#### **Syntax Description**

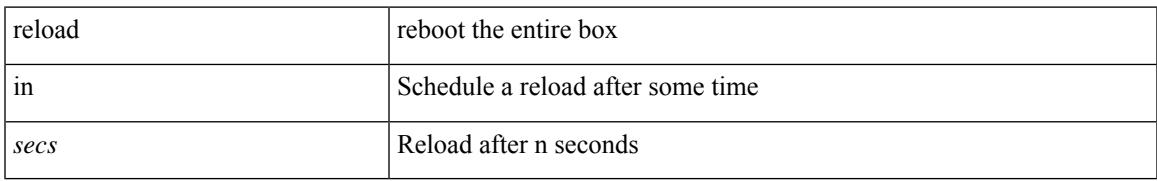

### **Command Mode**

# **reload non-interruptive**

reload non-interruptive

### **Syntax Description**

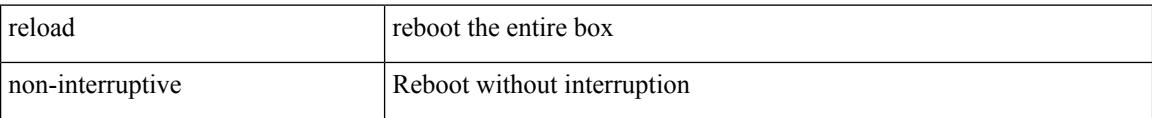

#### **Command Mode**
# **reload power-cycle**

reload power-cycle

#### **Syntax Description**

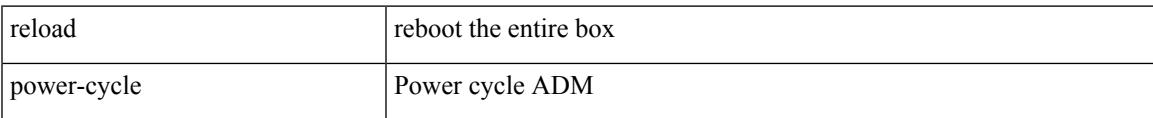

#### **Command Mode**

• /exec

# **reload sync-adjacency**

reload sync-adjacency

#### **Syntax Description**

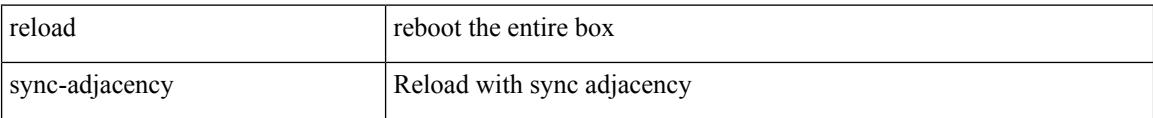

#### **Command Mode**

• /exec

# **reload timer**

I

reload timer <secs>

#### **Syntax Description**

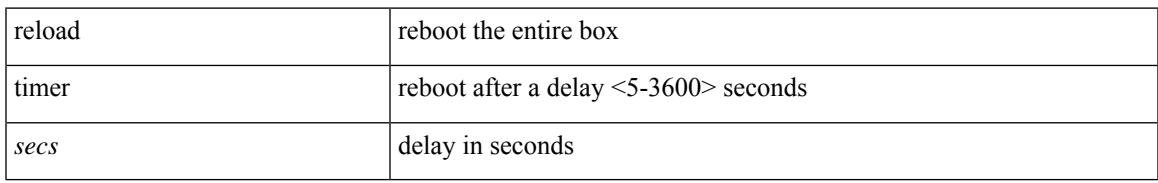

#### **Command Mode**

• /exec

### **remark**

{ [ <seqno> ] | no } remark <comment>

#### **Syntax Description**

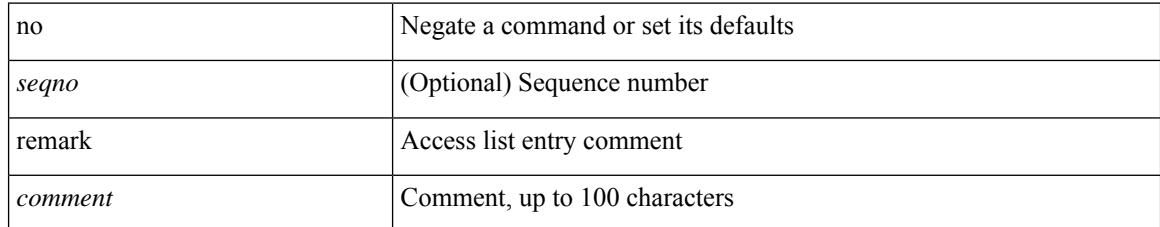

#### **Command Mode**

• /exec/configure/macacl

### **remark**

{ [ <seqno> ] | no } remark <comment>

#### **Syntax Description**

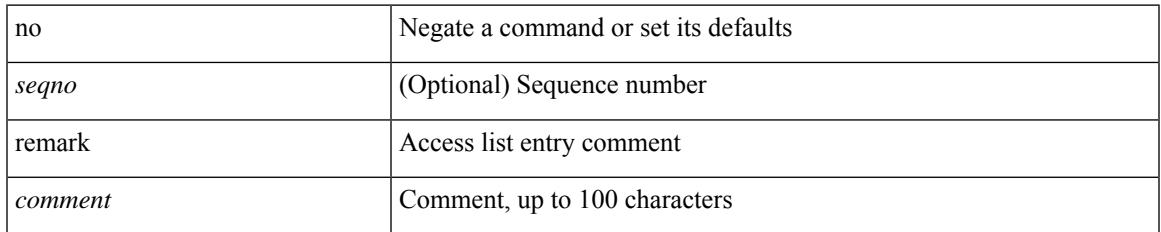

#### **Command Mode**

• /exec/configure/arpacl /exec/configure/timerange

### **remark**

{ [ <seqno> ] | no } remark <comment>

#### **Syntax Description**

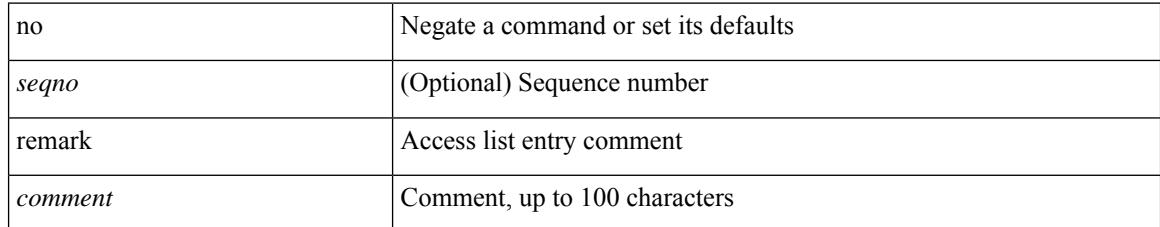

#### **Command Mode**

• /exec/configure/ipacl /exec/configure/ipv6acl

### **remote-as**

{ remote-as <asn> } | { { no | default } remote-as [ <asn> ] }

#### **Syntax Description**

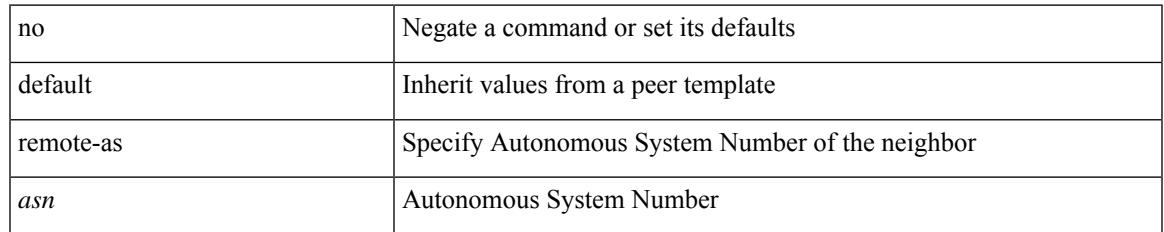

#### **Command Mode**

• /exec/configure/router-bgp/router-bgp-neighbor-sess

# **remove-private-as**

[ no | default ] remove-private-as [ all | replace-as ]

#### **Syntax Description**

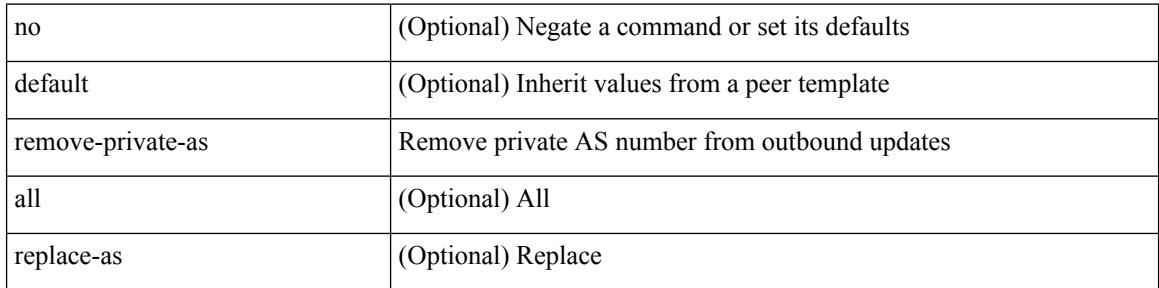

#### **Command Mode**

• /exec/configure/router-bgp/router-bgp-neighbor-sess

# **reoptimize events link-up**

[no] reoptimize eventslink-up | no reoptimize timers { delay { cleanup | installation } | frequency } | reoptimize timers { delay { cleanup <clean\_sec> | installation <inst\_sec> } | frequency <freq\_sec> }

#### **Syntax Description**

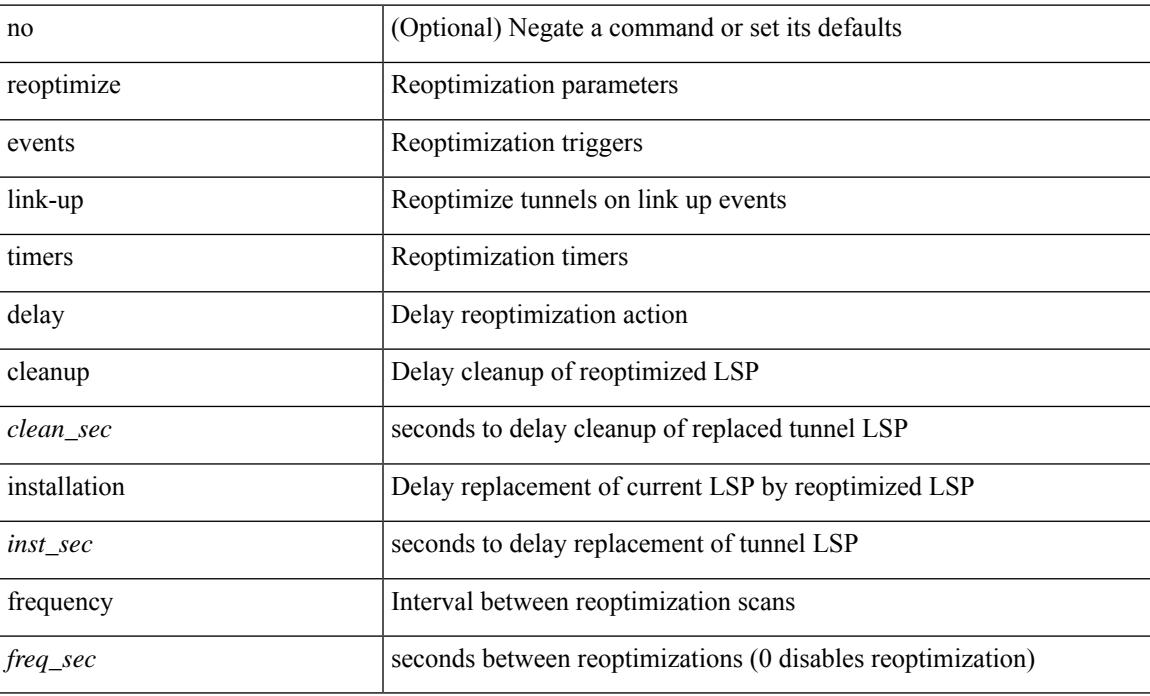

#### **Command Mode**

• /exec/configure/te

# **replay-protection**

[no] replay-protection

#### **Syntax Description**

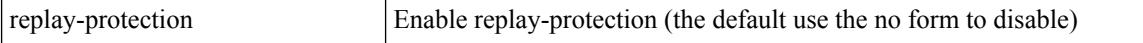

#### **Command Mode**

• /exec/configure/cts-dot1x /exec/configure/cts-manual

I

report [ detail ]

#### **Syntax Description**

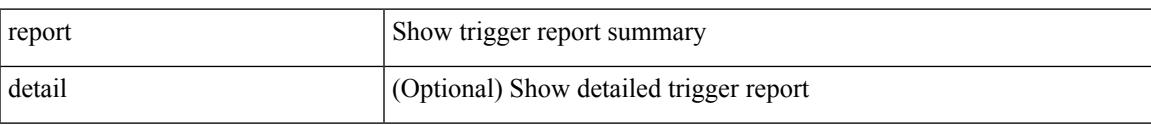

#### **Command Mode**

I

### **report**

report [ detail ]

#### **Syntax Description**

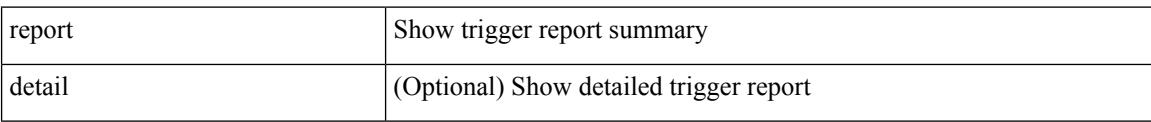

#### **Command Mode**

I

report [ detail ]

#### **Syntax Description**

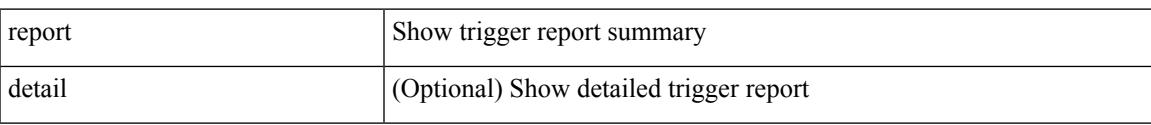

#### **Command Mode**

I

### **report**

report [ detail ]

#### **Syntax Description**

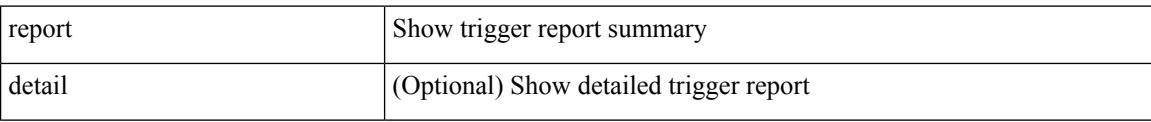

#### **Command Mode**

I

report [ detail ]

#### **Syntax Description**

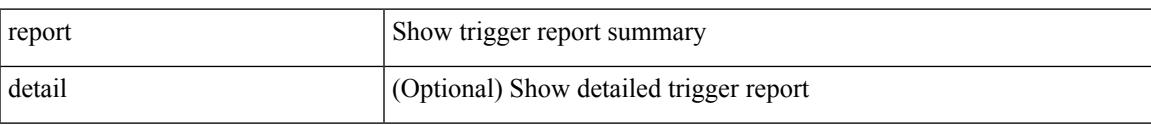

#### **Command Mode**

I

### **report**

report [ detail ]

#### **Syntax Description**

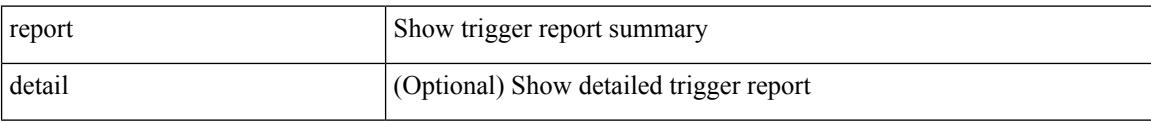

#### **Command Mode**

I

report [ detail ]

#### **Syntax Description**

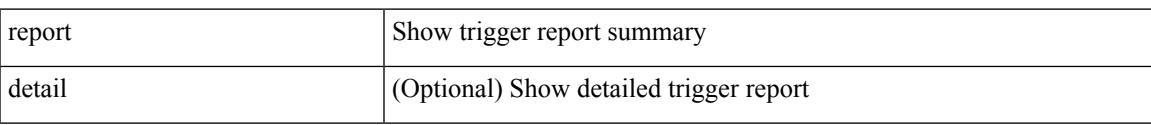

#### **Command Mode**

• /exec/elamtah/outsel0

I

### **report**

report [ detail ]

#### **Syntax Description**

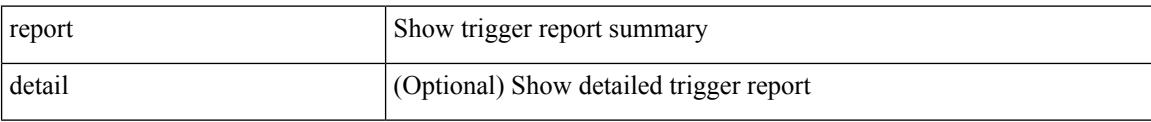

#### **Command Mode**

• /exec/elamtah/outsel1

I

report [ detail ]

#### **Syntax Description**

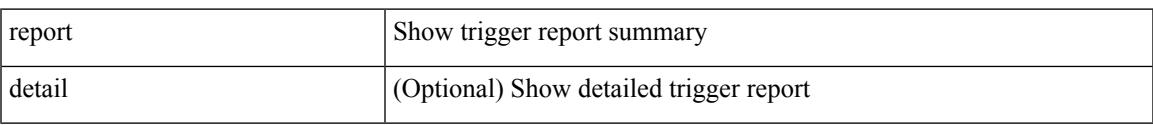

#### **Command Mode**

• /exec/elamtah/outsel2

#### report

#### **Syntax Description**

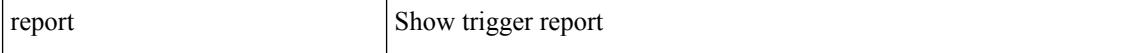

#### **Command Mode**

I

#### report

#### **Syntax Description**

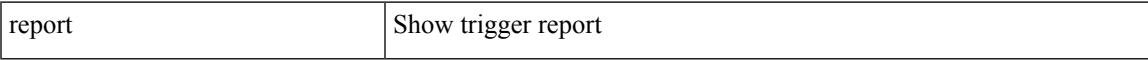

#### **Command Mode**

#### report

#### **Syntax Description**

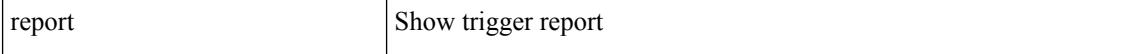

#### **Command Mode**

I

#### report

#### **Syntax Description**

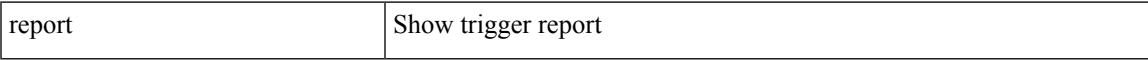

#### **Command Mode**

#### report

#### **Syntax Description**

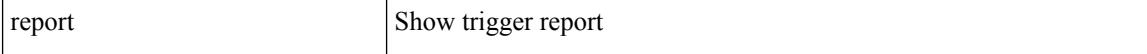

#### **Command Mode**

I

#### report

#### **Syntax Description**

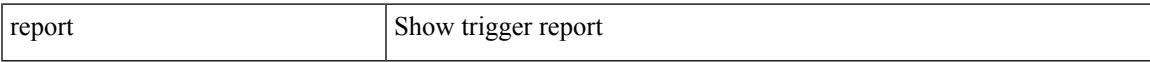

#### **Command Mode**

#### report

#### **Syntax Description**

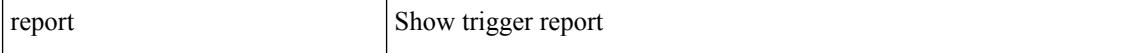

#### **Command Mode**

# **request-data-size**

{ { no | default } request-data-size | request-data-size <bytes-in-payload> }

#### **Syntax Description**

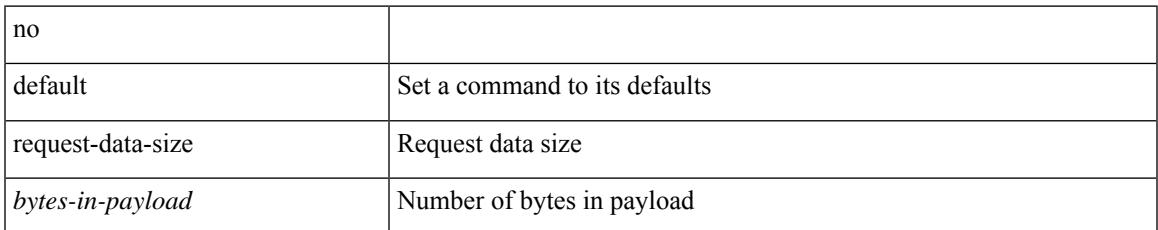

#### **Command Mode**

• /exec/configure/ip-sla/icmpEcho

## **request-data-size**

{ { no | default } request-data-size | request-data-size <bytes-in-payload> }

#### **Syntax Description**

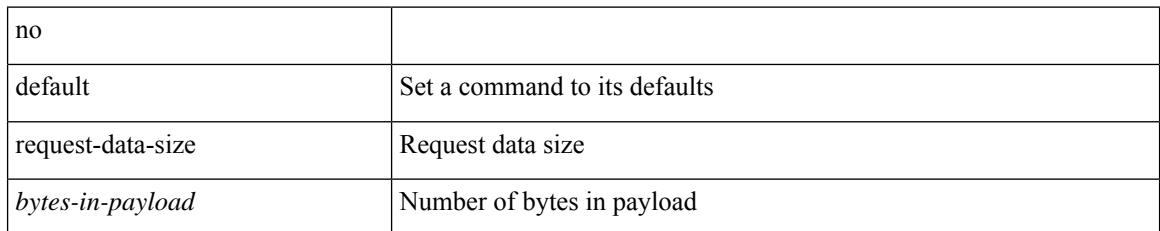

#### **Command Mode**

• /exec/configure/ip-sla/udp

# **request-data-size**

{ { no | default } request-data-size | request-data-size <bytes-in-payload> }

#### **Syntax Description**

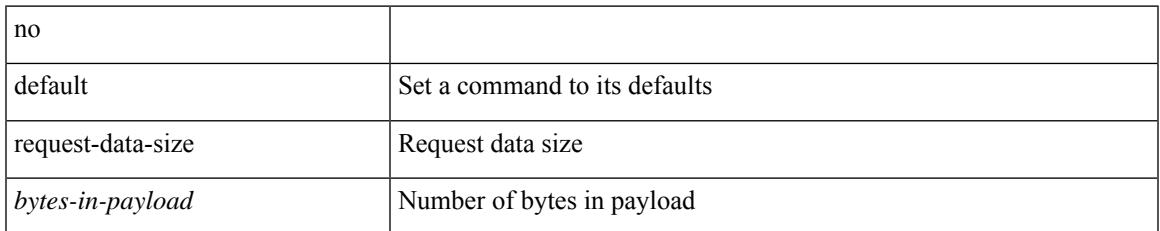

#### **Command Mode**

• /exec/configure/ip-sla/jitter

### **resequence access**

resequence {  $\{ \langle \sin \theta \rangle \$  access-list } | time-range } <name> <number> <increment>

#### **Syntax Description**

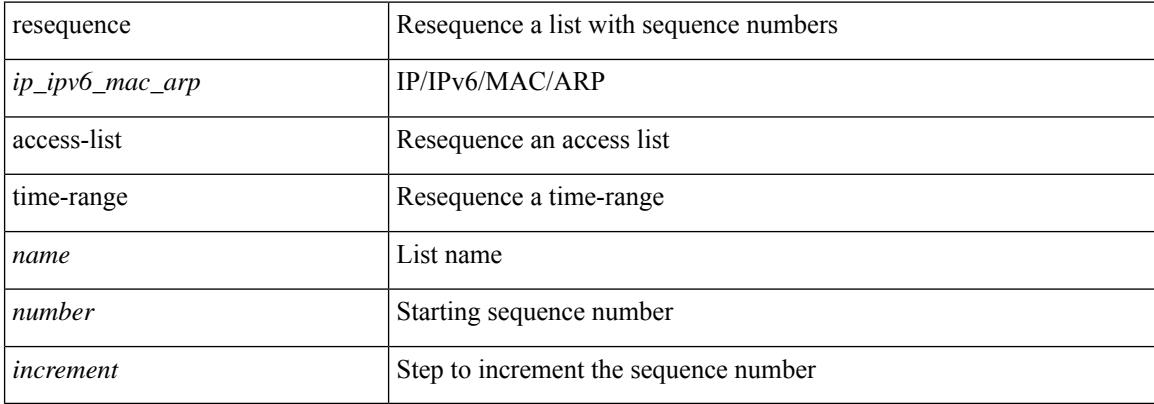

#### **Command Mode**

• /exec/configure

I

#### reset

#### **Syntax Description**

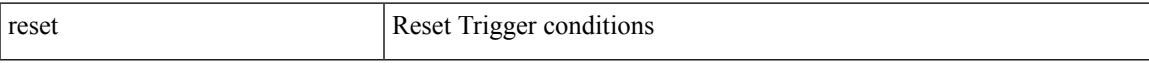

#### **Command Mode**

### **reset**

reset

#### **Syntax Description**

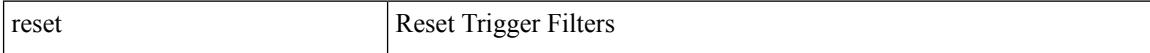

#### **Command Mode**

I

#### reset

#### **Syntax Description**

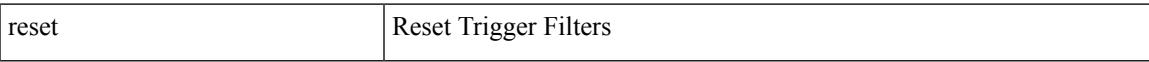

#### **Command Mode**

### **reset**

reset

#### **Syntax Description**

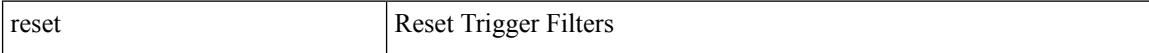

#### **Command Mode**

I

#### reset

#### **Syntax Description**

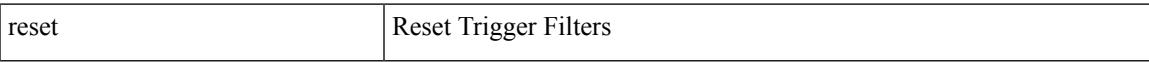

#### **Command Mode**

### **reset**

reset

#### **Syntax Description**

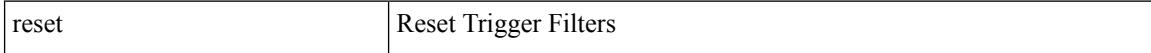

#### **Command Mode**
#### reset

### **Syntax Description**

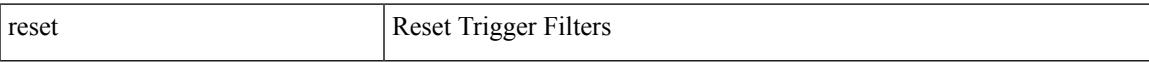

### **Command Mode**

• /exec/elamtah/insel19

### **reset**

reset

### **Syntax Description**

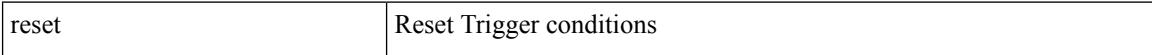

### **Command Mode**

• /exec/elamtah/outsel0

#### reset

### **Syntax Description**

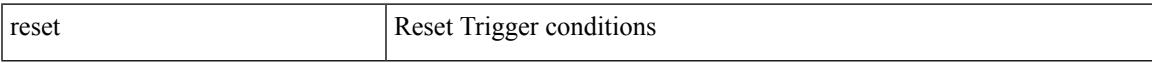

### **Command Mode**

• /exec/elamtah/outsel1

### **reset**

reset

### **Syntax Description**

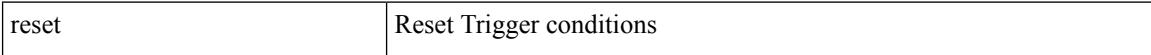

### **Command Mode**

• /exec/elamtah/outsel2

#### reset

### **Syntax Description**

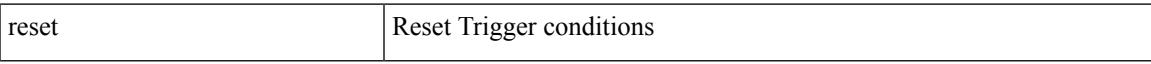

### **Command Mode**

### **reset**

reset

### **Syntax Description**

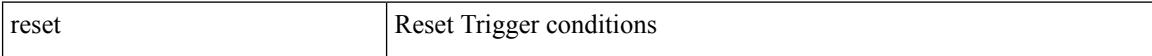

### **Command Mode**

#### reset

### **Syntax Description**

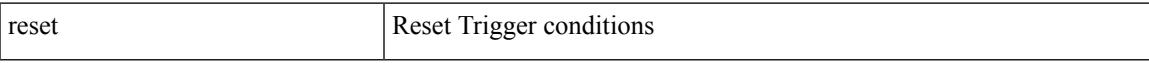

### **Command Mode**

### **reset**

reset

### **Syntax Description**

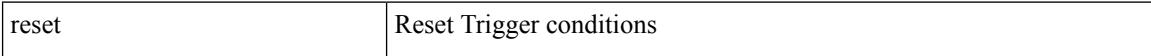

### **Command Mode**

#### reset

### **Syntax Description**

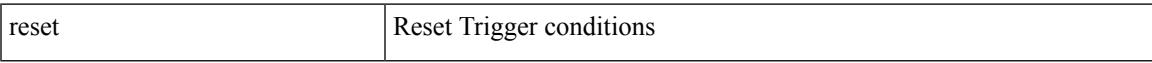

### **Command Mode**

### **reset**

reset

### **Syntax Description**

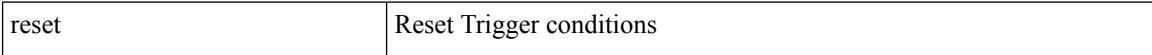

### **Command Mode**

### **restart amt**

 $\overline{\phantom{a}}$ 

#### restart amt

### **Syntax Description**

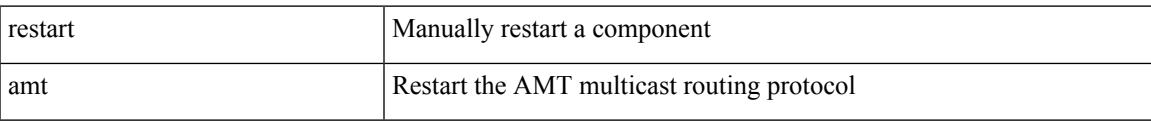

### **Command Mode**

# **restart bgp**

restart bgp <as>

### **Syntax Description**

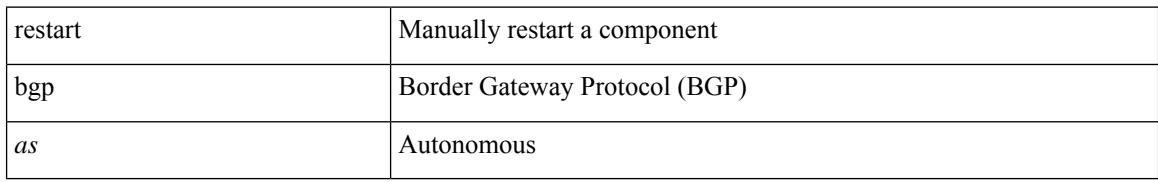

### **Command Mode**

# **restart eigrp**

restart eigrp <eigrp-ptag>

### **Syntax Description**

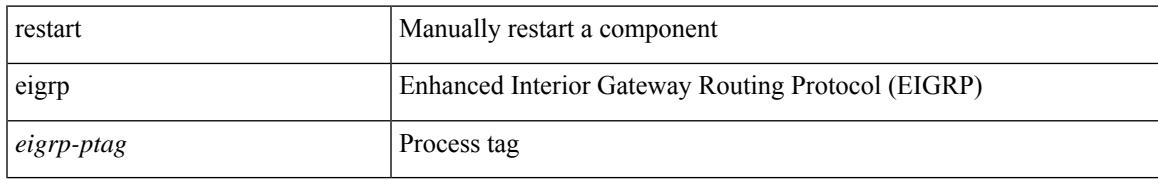

### **Command Mode**

### **restart fabric\_mcast**

restart { fabric\_mcast | ngmvpn }

### **Syntax Description**

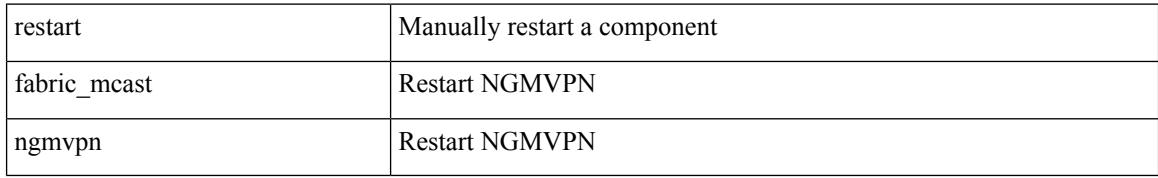

### **Command Mode**

# **restart fabricpath domain**

restart fabricpath domain

### **Syntax Description**

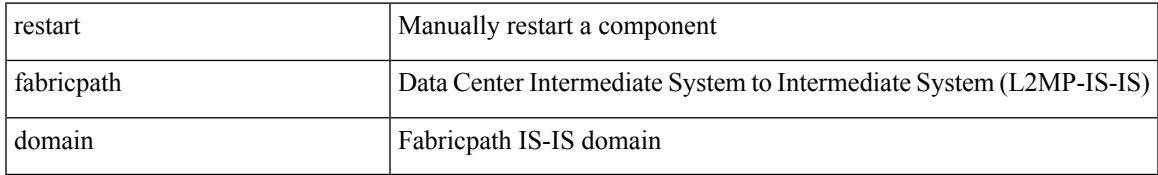

### **Command Mode**

# **restart igmp**

restart igmp

### **Syntax Description**

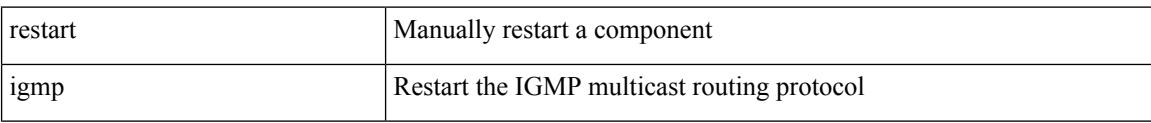

#### **Command Mode**

# **restart isis**

I

restart isis <tag>

### **Syntax Description**

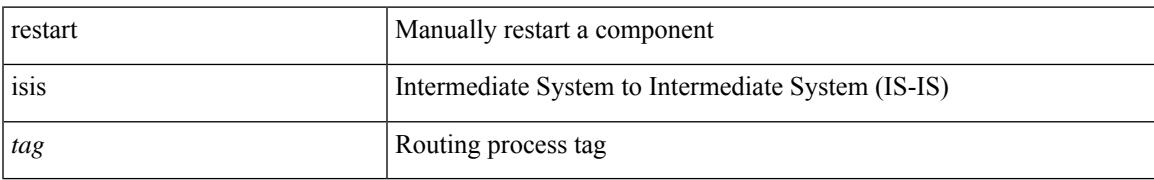

### **Command Mode**

# **restart msdp**

restart msdp

### **Syntax Description**

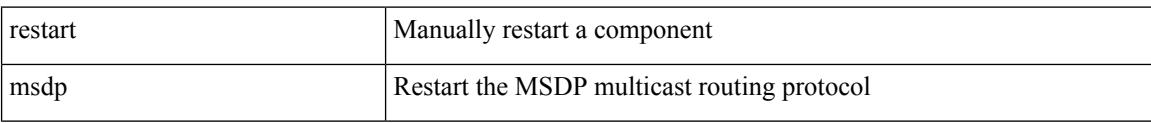

### **Command Mode**

# **restart ospf**

I

restart ospf <tag>

### **Syntax Description**

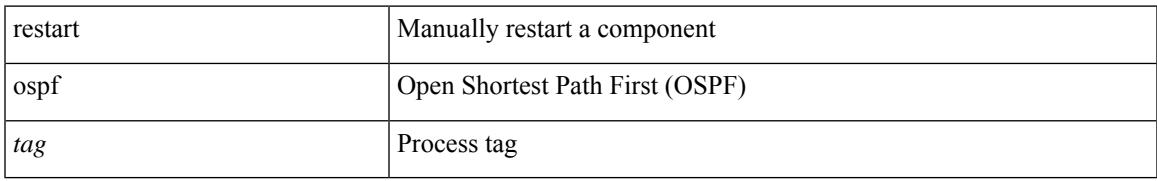

### **Command Mode**

# **restart ospfv3**

### restart ospfv3 <tag>

### **Syntax Description**

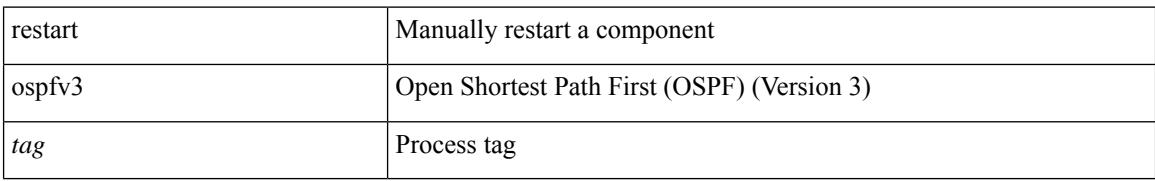

### **Command Mode**

### **restart otv-isis**

restart otv-isis <tag>

### **Syntax Description**

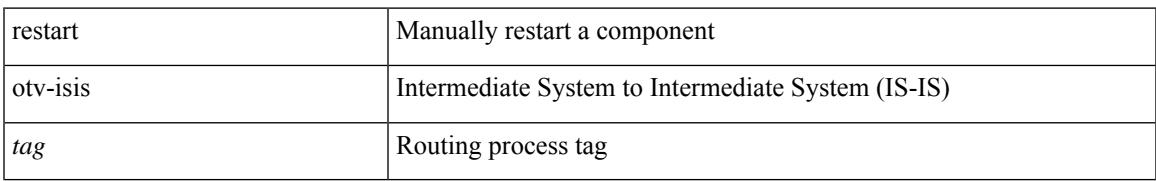

### **Command Mode**

# **restart pim**

### restart pim

### **Syntax Description**

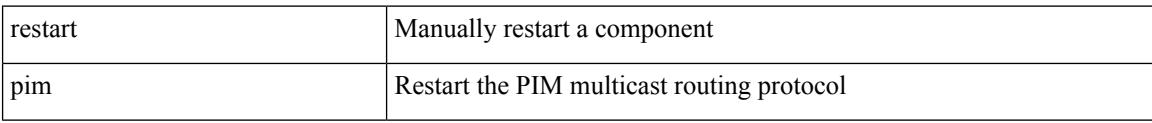

#### **Command Mode**

# **restart pim6**

 $\overline{\phantom{a}}$ 

### restart pim6

### **Syntax Description**

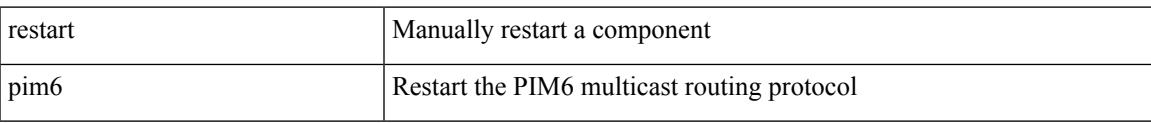

#### **Command Mode**

# **restart rip**

restart rip <tag>

### **Syntax Description**

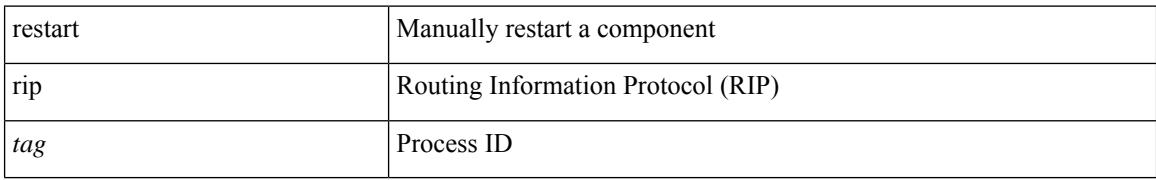

### **Command Mode**

# **restart rsvp**

 $\overline{\phantom{a}}$ 

### restart rsvp

### **Syntax Description**

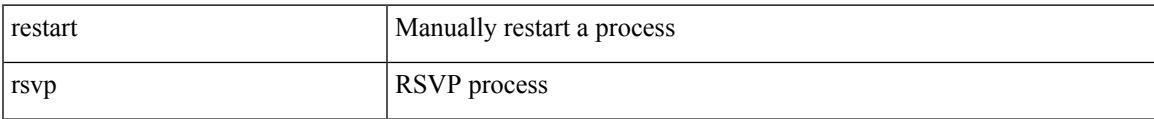

### **Command Mode**

# **resync-database**

resync-database

### **Syntax Description**

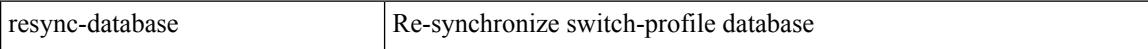

### **Command Mode**

• /exec/configure

## **retain route-target all**

[no] retain route-target { all | route-map <rmap-name> }

### **Syntax Description**

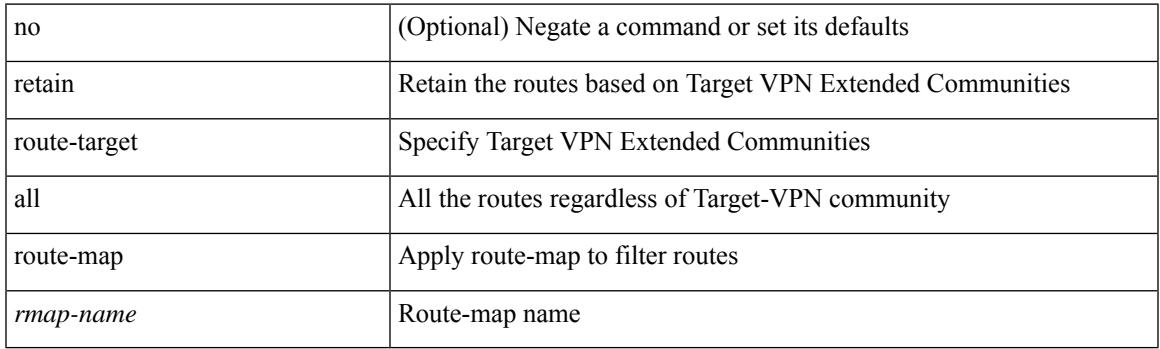

### **Command Mode**

• /exec/configure/router-bgp/router-bgp-af-l2vpn-vpls

### **retain route-target all**

[no] retain route-target { all | route-map <rmap-name> }

### **Syntax Description**

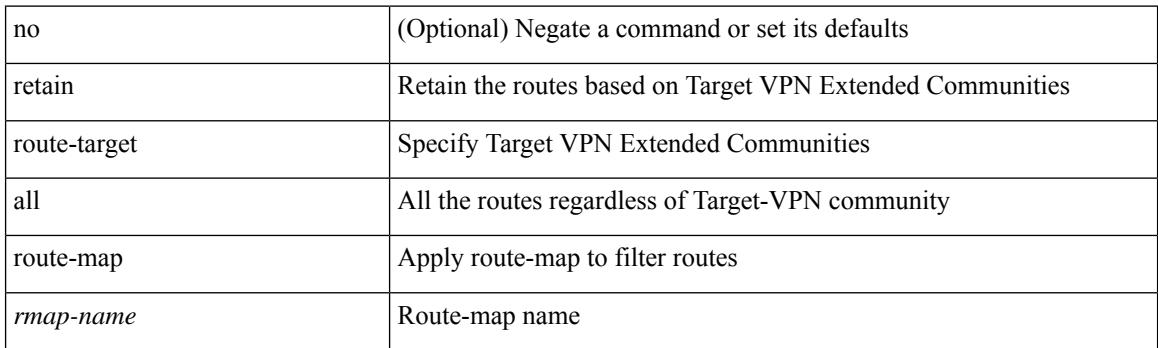

### **Command Mode**

• /exec/configure/router-bgp/router-bgp-af-vpnv4 /exec/configure/router-bgp/router-bgp-af-vpnv6 /exec/configure/router-bgp/router-bgp-af-link-state /exec/configure/router-bgp/router-bgp-af-l2vpn-evpn /exec/configure/router-bgp/router-bgp-af-ipv4-mvpn /exec/configure/router-bgp/router-bgp-af-ipv6-mvpn

### **retransmit-interval**

 $\{$  { retransmit-interval <interval> }  $|$  { no retransmit-interval [ <interval> ] } }

### **Syntax Description**

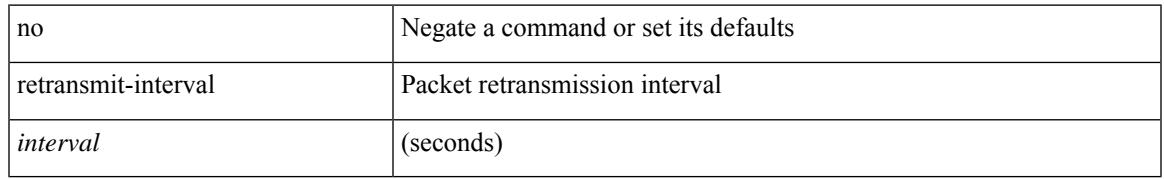

### **Command Mode**

• /exec/configure/router-ospf3/router-ospf3-vlink /exec/configure/router-ospf3/vrf/router-ospf3-vlink

# **retransmit-interval**

 $\{$  { retransmit-interval <interval>  $\}$  | { no retransmit-interval [ <interval> ]  $\}$  }

### **Syntax Description**

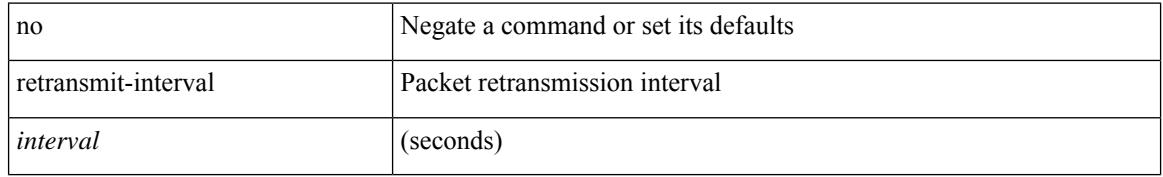

### **Command Mode**

• /exec/configure/router-ospf/router-ospf-vlink /exec/configure/router-ospf/vrf/router-ospf-vlink

### **retransmit-interval**

 $\{$  { retransmit-interval <interval> }  $|$  { no retransmit-interval [ <interval> ] } }

### **Syntax Description**

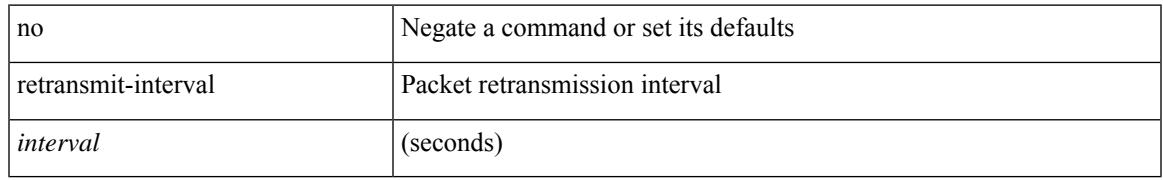

### **Command Mode**

• /exec/configure/router-ospf/vrf/router-ospf-slink

# **revision**

revision <rev-id> | no revision [ <rev-id> ]

### **Syntax Description**

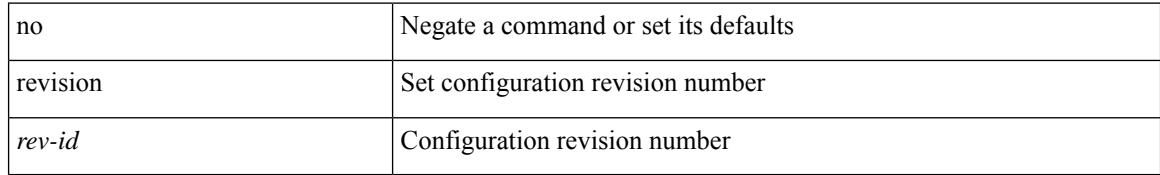

### **Command Mode**

• /exec/configure/spanning-tree/mst/configuration

# **revocation-check crl**

[no] revocation-check { crl [ none ] | none }

### **Syntax Description**

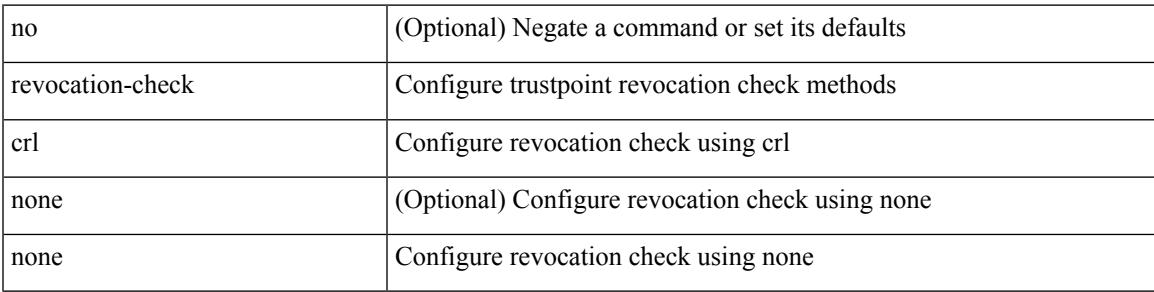

### **Command Mode**

• /exec/configure/trustpoint

## **rewrite-evpn-rt-asn**

[ no | default ] rewrite-evpn-rt-asn

### **Syntax Description**

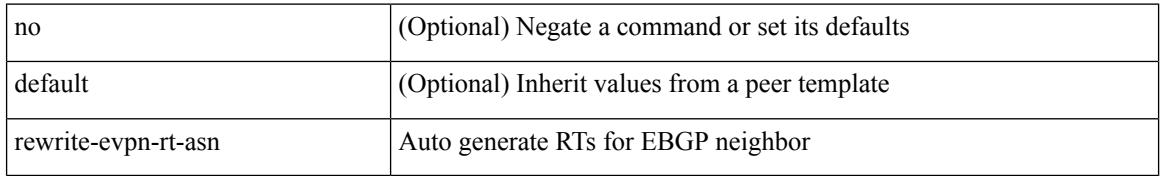

### **Command Mode**

• /exec/configure/router-bgp/router-bgp-neighbor/router-bgp-neighbor-af-l2vpn-evpn

### **rewrite-rt-asn**

[ no | default ] rewrite-rt-asn

### **Syntax Description**

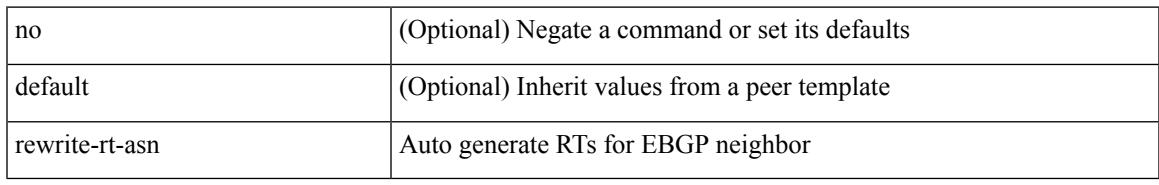

### **Command Mode**

• /exec/configure/router-bgp/router-bgp-neighbor/router-bgp-neighbor-af-ipv4-mvpn /exec/configure/router-bgp/router-bgp-neighbor/router-bgp-neighbor-af-ipv6-mvpn

# **rfc1583compatibility**

[no] rfc1583compatibility

### **Syntax Description**

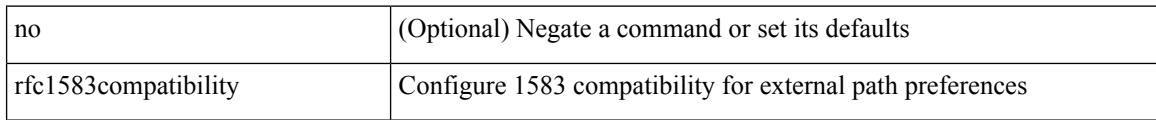

### **Command Mode**

• /exec/configure/router-ospf /exec/configure/router-ospf/vrf
# **rip shutdown**

 $\overline{\phantom{a}}$ 

[no] rip shutdown

### **Syntax Description**

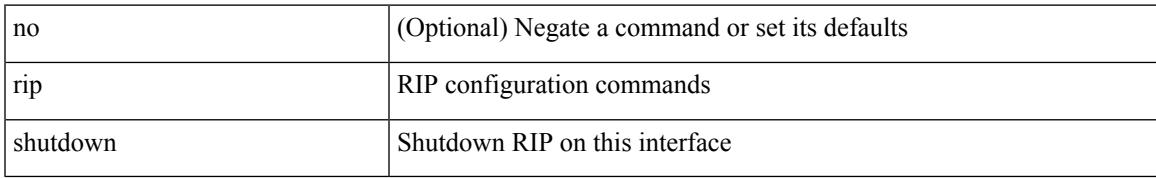

### **Command Mode**

• /exec/configure/if-igp

I

# **rmdir**

rmdir { <uri0> | <uri1> }

# **Syntax Description**

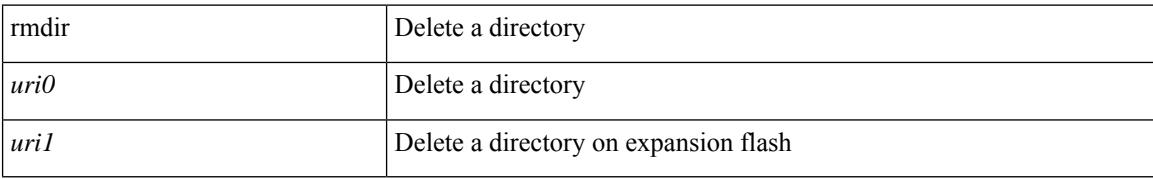

#### **Command Mode**

• /exec

# **rmon alarm absolute rising-threshold falling-threshold**

rmon alarm  $\langle i0 \rangle \langle s0 \rangle \langle i1 \rangle$  { absolute | delta } rising-threshold  $\langle i2 \rangle$  [  $\langle i3 \rangle$  ] falling-threshold  $\langle i4 \rangle$  [  $\langle i5 \rangle$  ] [ owner  $\leq s$ 1> ] | no rmon alarm  $\leq$ i0>

### **Syntax Description**

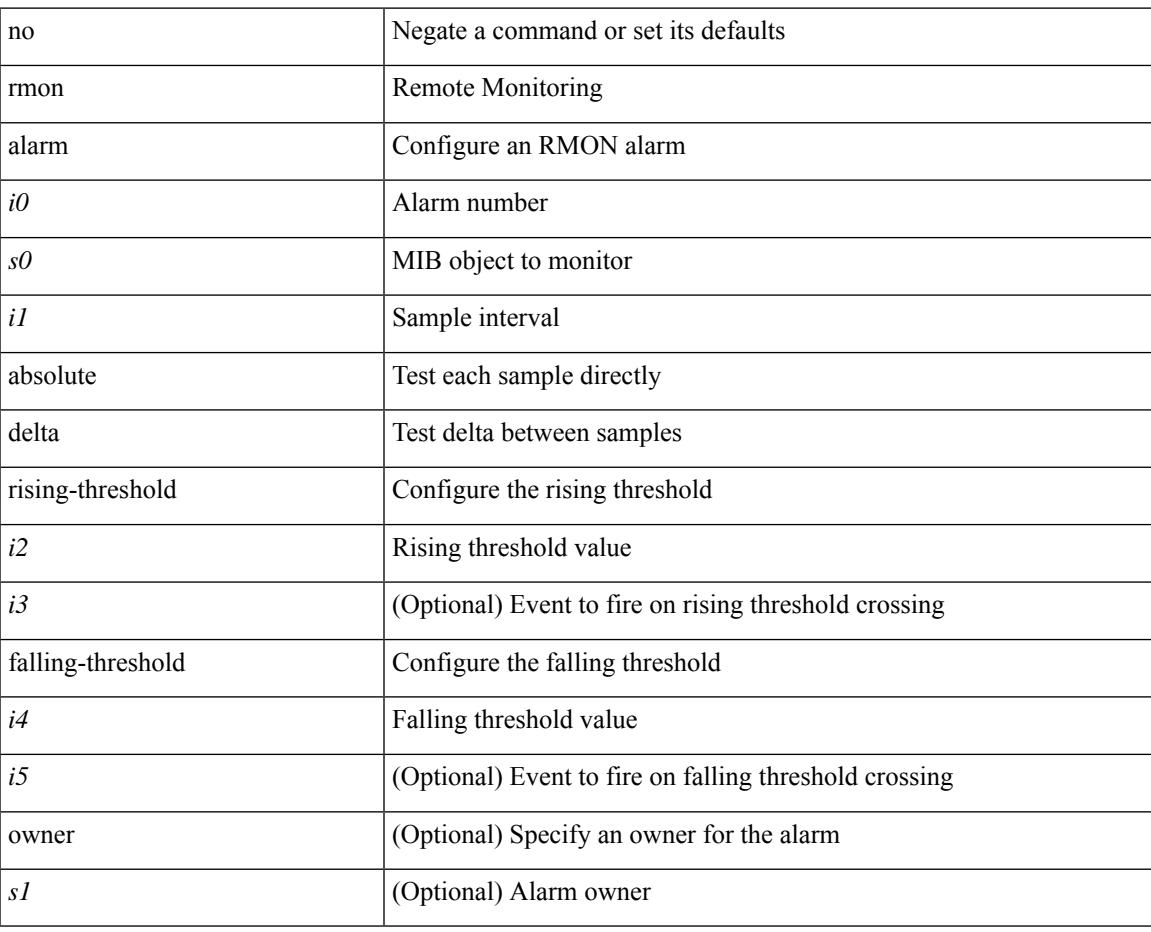

#### **Command Mode**

# **rmon event**

rmon event <i0> [ log ] [ trap <s0> ] [ description <s1> ] [ owner <s2> ] | no rmon event <i0>

# **Syntax Description**

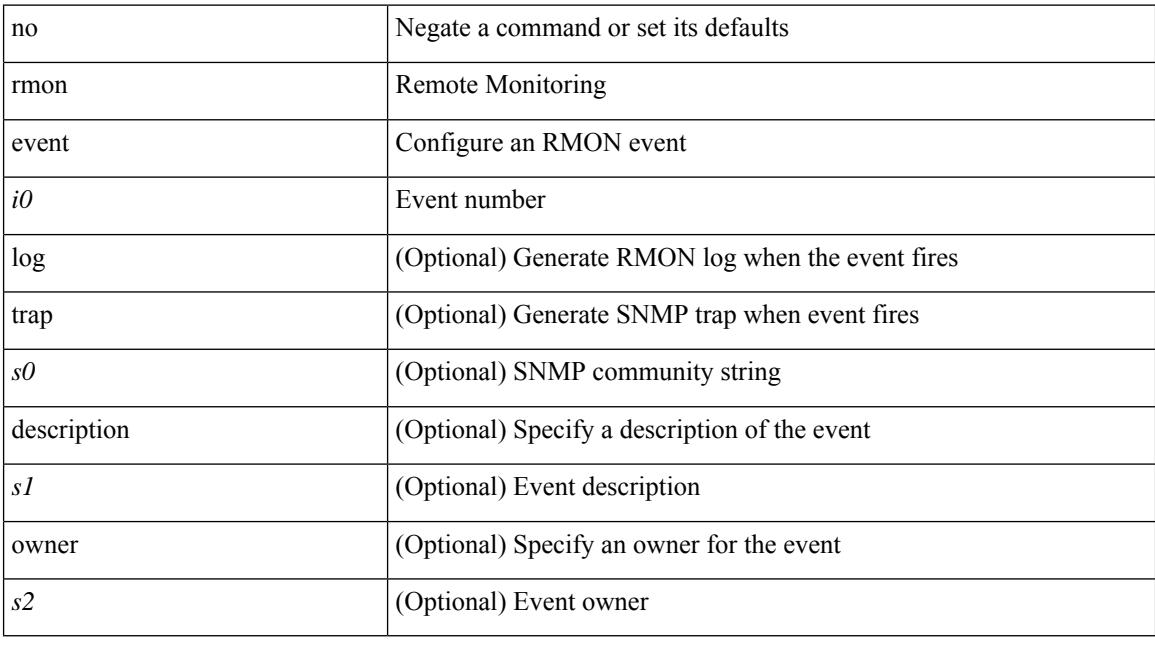

# **Command Mode**

# **rmon hcalarm absolute startupalarm rising-threshold falling-threshold owner**

rmon hcalarm <i0> <s0> <i1> { absolute | delta } startupalarm <i2> rising-threshold <i3> <i4> falling-threshold  $\langle i5 \rangle \langle i6 \rangle$  owner  $\langle s1 \rangle$  | no rmon hcalarm  $\langle i0 \rangle$ 

#### **Syntax Description**

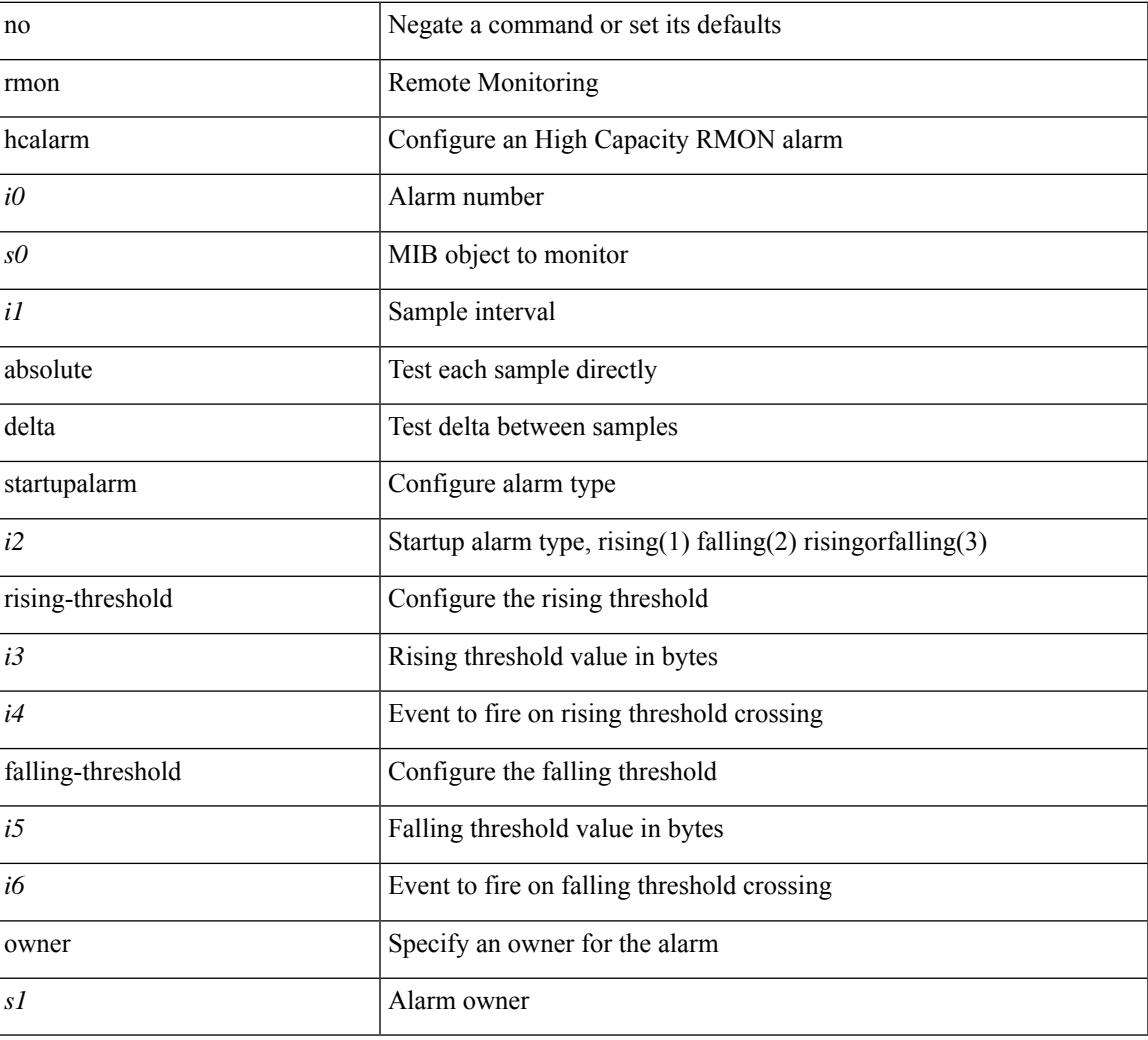

#### **Command Mode**

# **roaming-eid-prefix**

{ [ no ] roaming-eid-prefix { <eid-prefix> | <eid-prefix6> } }

# **Syntax Description**

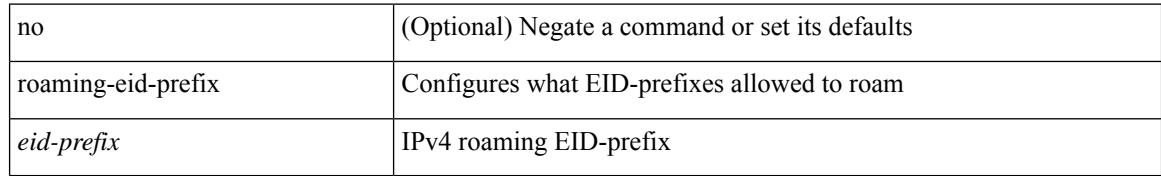

### **Command Mode**

• /exec/configure/lisp-dynamic-eid /exec/configure/vrf/lisp-dynamic-eid

# **role feature-group name**

[no] role feature-group name <arg6>

### **Syntax Description**

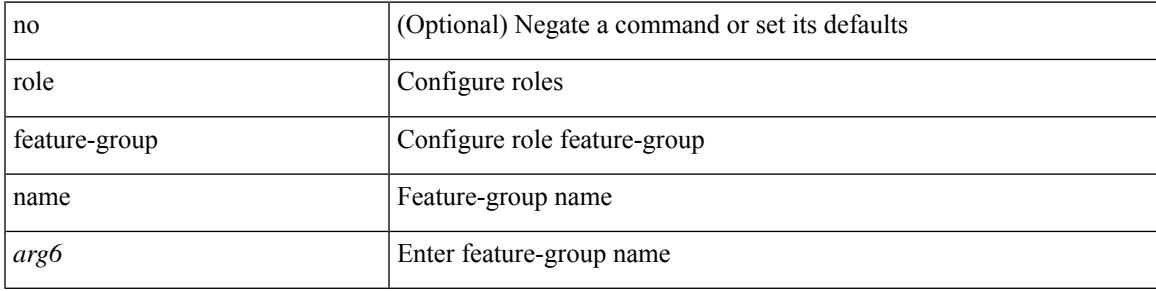

### **Command Mode**

# **role name**

[no] role name <arg2>

# **Syntax Description**

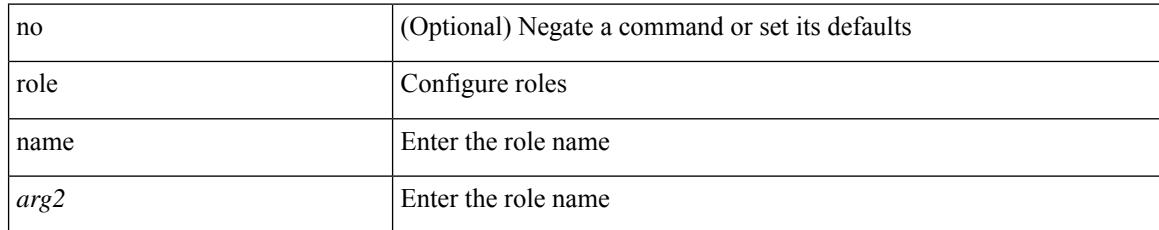

### **Command Mode**

# **role priority**

 $\overline{\phantom{a}}$ 

role priority <priority\_value> | no role priority

# **Syntax Description**

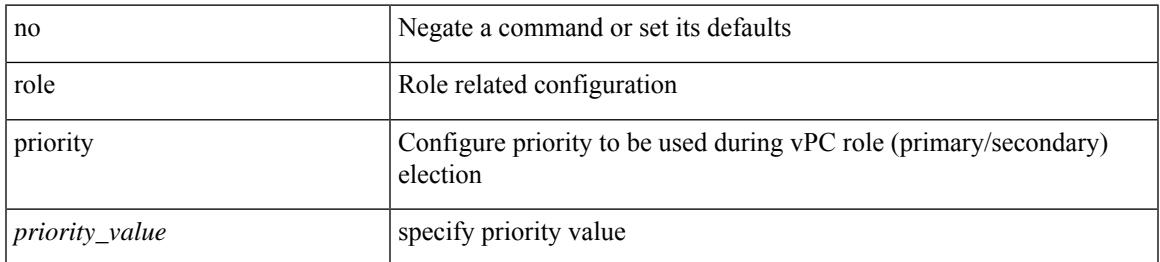

### **Command Mode**

• /exec/configure/vpc-domain

# **rollback running-config checkpoint**

rollback running-config { checkpoint <chkpoint\_name> | file <file\_uri> } [ best-effort | stop-at-first-failure | atomic ] [ verbose ]

### **Syntax Description**

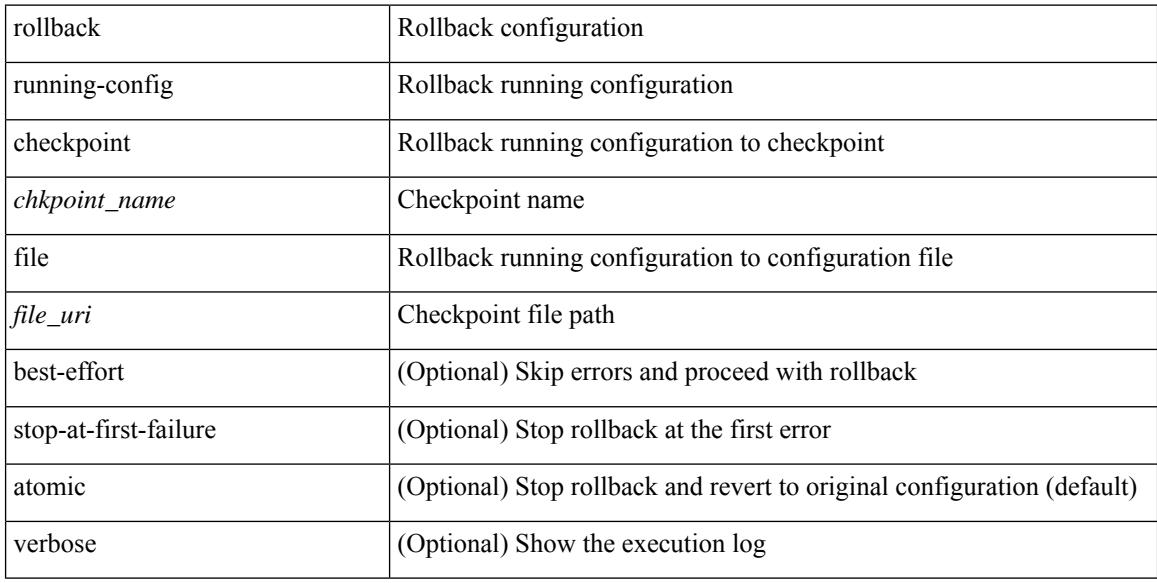

#### **Command Mode**

• /exec

# **root-priority**

 $\overline{\phantom{a}}$ 

[no] root-priority <root-pri>

# **Syntax Description**

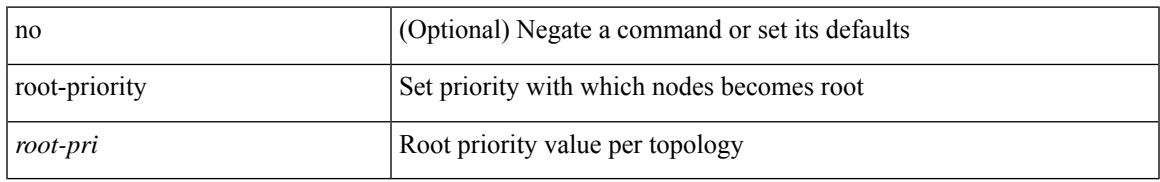

### **Command Mode**

• /exec/configure/l2mp-isis/l2mp-isis-vrf-common /exec/configure/l2mp-isis/l2mp-isis-l2-topo

[no] route-map { <rtmap-name> | <rtmap-name> } [ permit | deny ] <seq>

# **Syntax Description**

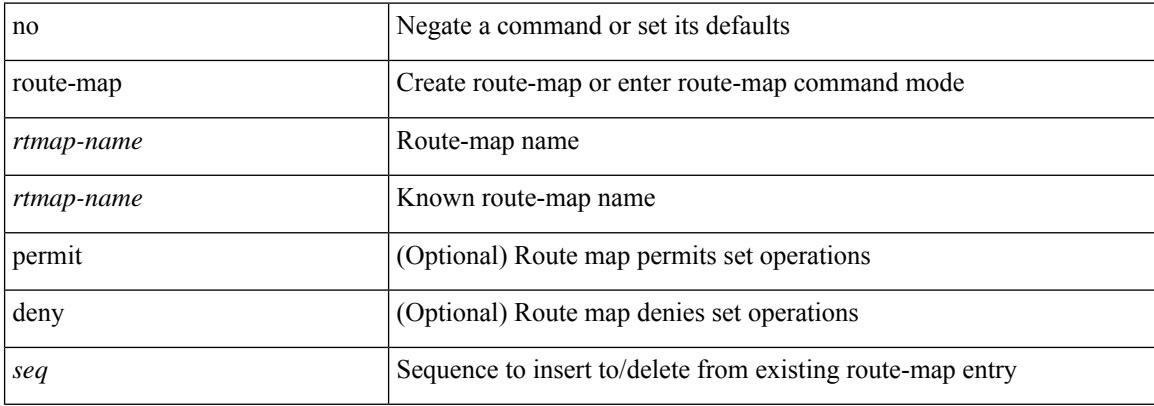

#### **Command Mode**

 $\overline{\phantom{a}}$ 

route-map <rtmap-name> [ permit | deny ]

# **Syntax Description**

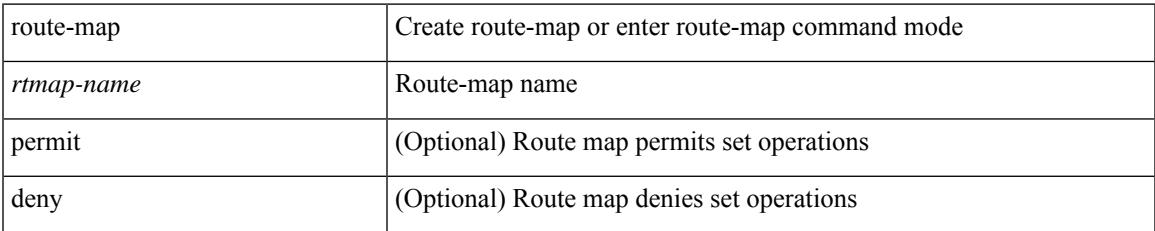

#### **Command Mode**

route-map <rtmap-name> [ permit | deny ] <seq>

# **Syntax Description**

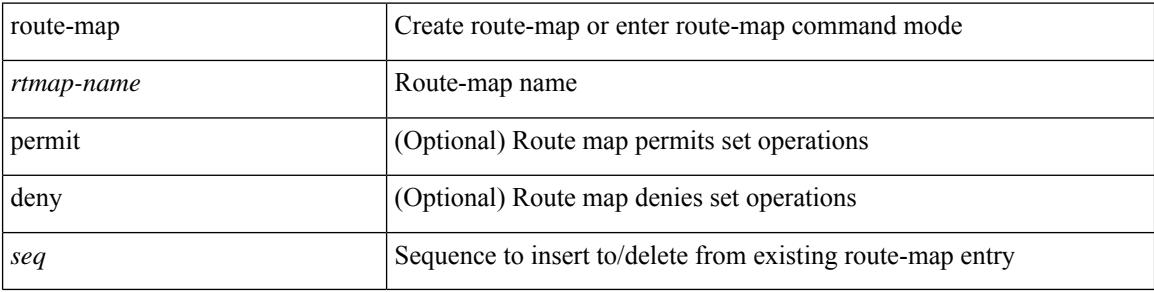

### **Command Mode**

 $\overline{\phantom{a}}$ 

[no] route-map { <rtmap-name> | <rtmap-name> } [ permit | deny ]

# **Syntax Description**

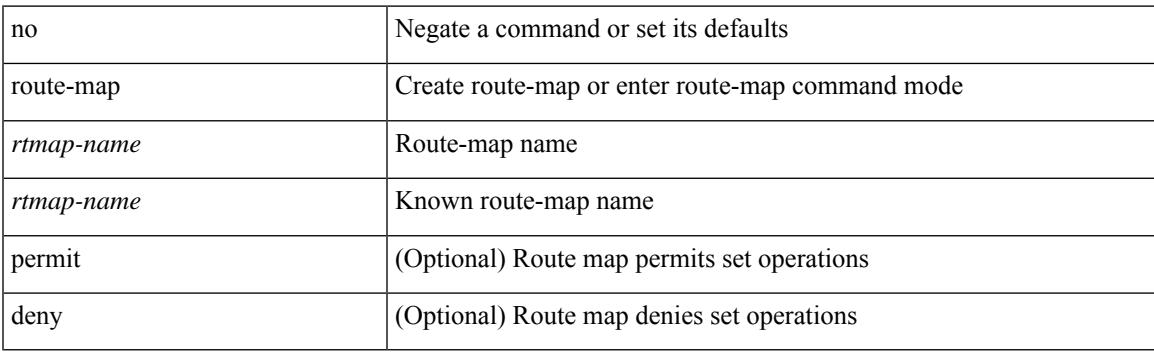

# **Command Mode**

# **route-map out**

 $\lceil$  no  $\lceil$  default  $\lceil$  route-map  $\leq$  rmap-name $\geq \{$  out  $\lceil$  in  $\}$ 

#### **Syntax Description**

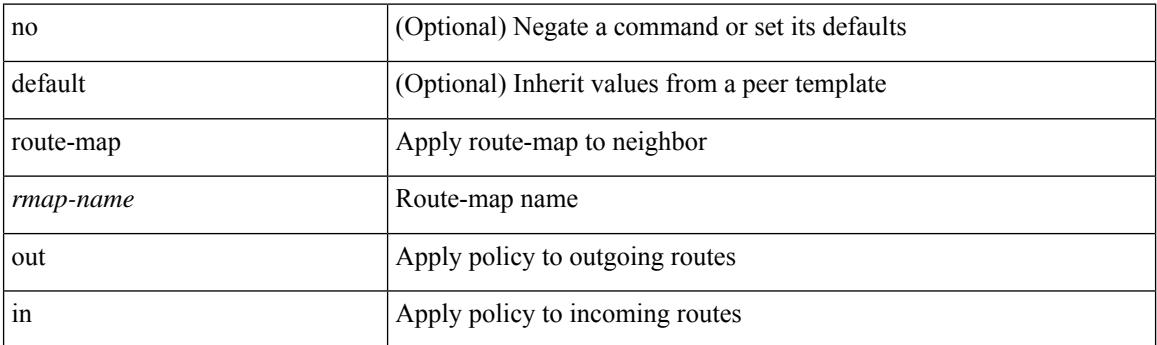

### **Command Mode**

• /exec/configure/router-bgp/router-bgp-neighbor/router-bgp-neighbor-af /exec/configure/router-bgp/router-bgp-neighbor/router-bgp-neighbor-af-vpnv4 /exec/configure/router-bgp/router-bgp-neighbor/router-bgp-neighbor-af-ipv4-mdt /exec/configure/router-bgp/router-bgp-neighbor/router-bgp-neighbor-af-vpnv6 /exec/configure/router-bgp/router-bgp-neighbor/router-bgp-neighbor-af-l2vpn-vpls /exec/configure/router-bgp/router-bgp-neighbor/router-bgp-neighbor-af-ipv4-mvpn /exec/configure/router-bgp/router-bgp-neighbor/router-bgp-neighbor-af-ipv6-mvpn /exec/configure/router-bgp/router-bgp-neighbor/router-bgp-neighbor-af-l2vpn-evpn /exec/configure/router-bgp/router-bgp-neighbor/router-bgp-neighbor-af-ipv4-label /exec/configure/router-bgp/router-bgp-neighbor/router-bgp-neighbor-af-ipv6-label

# **route-map pbr-statistics**

route-map < route-map-name> pbr-statistics | no route-map { < route-map-name> | < route-map-name> } pbr-statistics

# **Syntax Description**

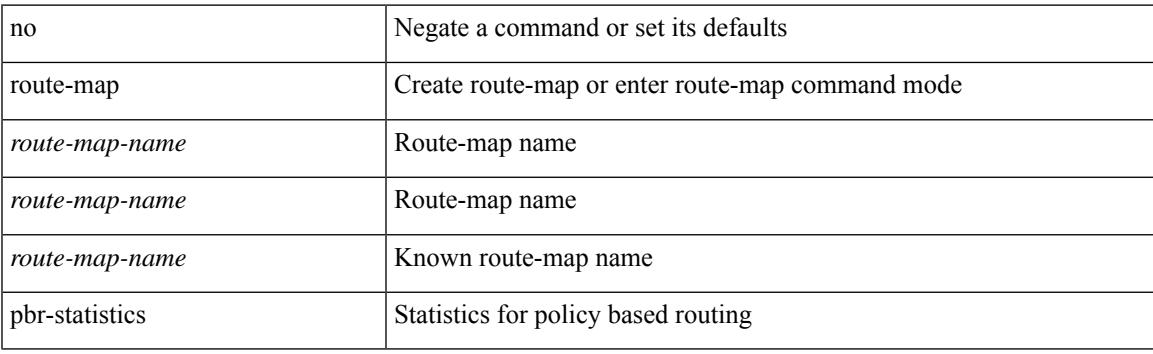

#### **Command Mode**

# **route-reflector-client**

[ no | default ] route-reflector-client

#### **Syntax Description**

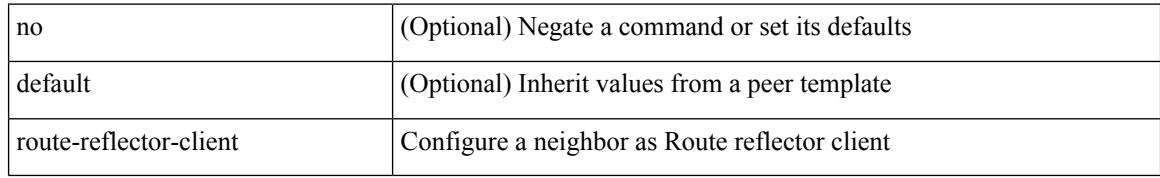

#### **Command Mode**

• /exec/configure/router-bgp/router-bgp-neighbor/router-bgp-neighbor-af /exec/configure/router-bgp/router-bgp-neighbor/router-bgp-neighbor-af-l2vpn-evpn /exec/configure/router-bgp/router-bgp-neighbor/router-bgp-neighbor-af-vpnv4 /exec/configure/router-bgp/router-bgp-neighbor/router-bgp-neighbor-af-vpnv6 /exec/configure/router-bgp/router-bgp-neighbor/router-bgp-neighbor-af-ipv4-mvpn /exec/configure/router-bgp/router-bgp-neighbor/router-bgp-neighbor-af-ipv6-mvpn /exec/configure/router-bgp/router-bgp-neighbor/router-bgp-neighbor-af-link-state /exec/configure/router-bgp/router-bgp-neighbor/router-bgp-neighbor-af-ipv4-label /exec/configure/router-bgp/router-bgp-neighbor/router-bgp-neighbor-af-ipv6-label

# **route-reflector-client**

[ no | default ] route-reflector-client

#### **Syntax Description**

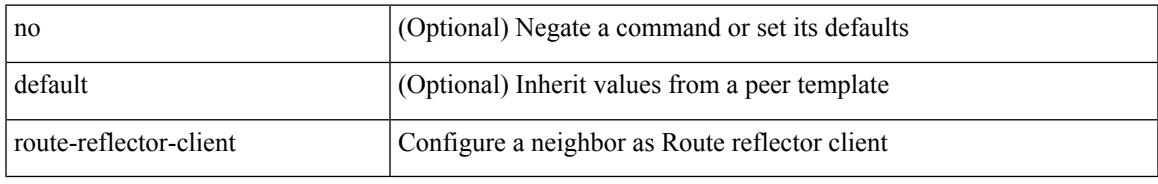

### **Command Mode**

• /exec/configure/router-bgp/router-bgp-neighbor/router-bgp-neighbor-af-ipv4-mdt /exec/configure/router-bgp/router-bgp-neighbor/router-bgp-neighbor-af-l2vpn-vpls

# **route-target both**

{ route-target both { <ext-comm-rt-aa2nn4> | <ext-comm-rt-aa4nn2> } } | { no route-target both { <ext-comm-rt-aa2nn4> | <ext-comm-rt-aa4nn2> } }

# **Syntax Description**

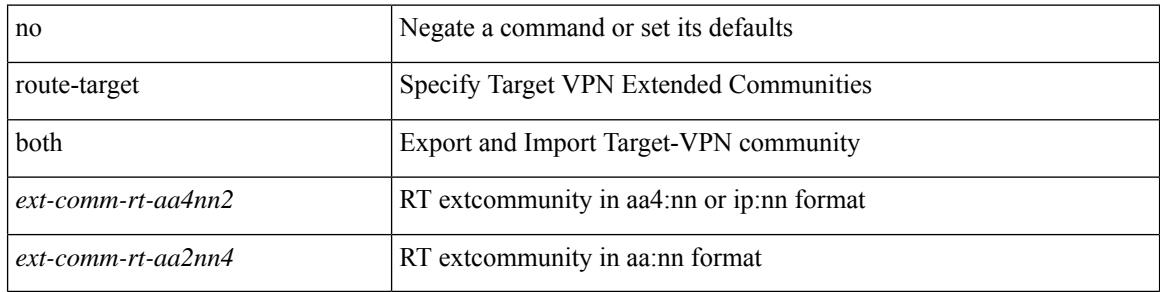

#### **Command Mode**

• /exec/configure/evpn/evi-sr

# **route-target both auto**

 ${\{\text{route-target both }\}}$  auto  $|\ll_{\text{ext-comm-tr-aa2nn4}}| \ll_{\text{ext-comm-tr-aa4nn2}} {\{\text{evpn}\mid\text{mvpn}\}}$   $|\ {\{\text{no route-target}}\}$ both [ auto [ evpn | mvpn ]  $|\ll$  ext-comm-rt-aa2nn4> [ evpn | mvpn ]  $|\ll$  ext-comm-rt-aa4nn2> [ evpn | mvpn ] ] }

# **Syntax Description**

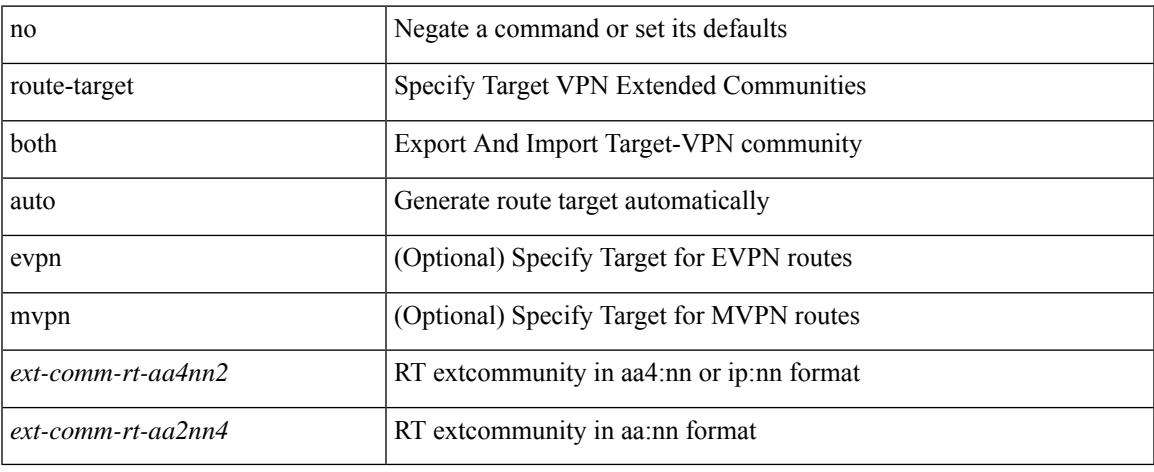

#### **Command Mode**

• /exec/configure/vrf-af-ipv4 /exec/configure/vrf-af-ipv6

# **route-target both auto**

{ route-target both { auto | <ext-comm-rt-aa2nn4> | <ext-comm-rt-aa4nn2> } } | { no route-target both { auto | <ext-comm-rt-aa2nn4> | <ext-comm-rt-aa4nn2> } }

# **Syntax Description**

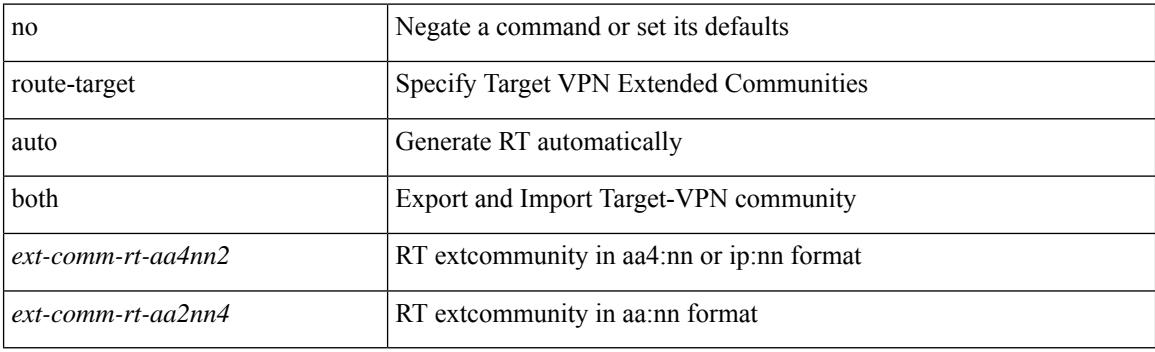

#### **Command Mode**

• /exec/configure/evpn/evi

# **route-target export**

{ route-target export { <ext-comm-rt-aa2nn4> | <ext-comm-rt-aa4nn2> } } | { no route-target export { <ext-comm-rt-aa2nn4> | <ext-comm-rt-aa4nn2> } }

# **Syntax Description**

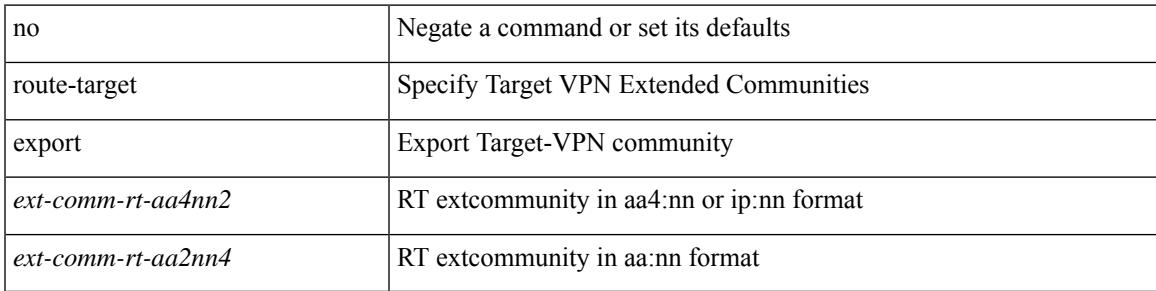

#### **Command Mode**

• /exec/configure/evpn/evi-sr

# **route-target export**

{ route-target export { <ext-comm-rt-aa2nn4> | <ext-comm-rt-aa4nn2> } [ evpn | mvpn ] } | { no route-target export { <ext-comm-rt-aa2nn4> | <ext-comm-rt-aa4nn2> } [ evpn | mvpn ] }

### **Syntax Description**

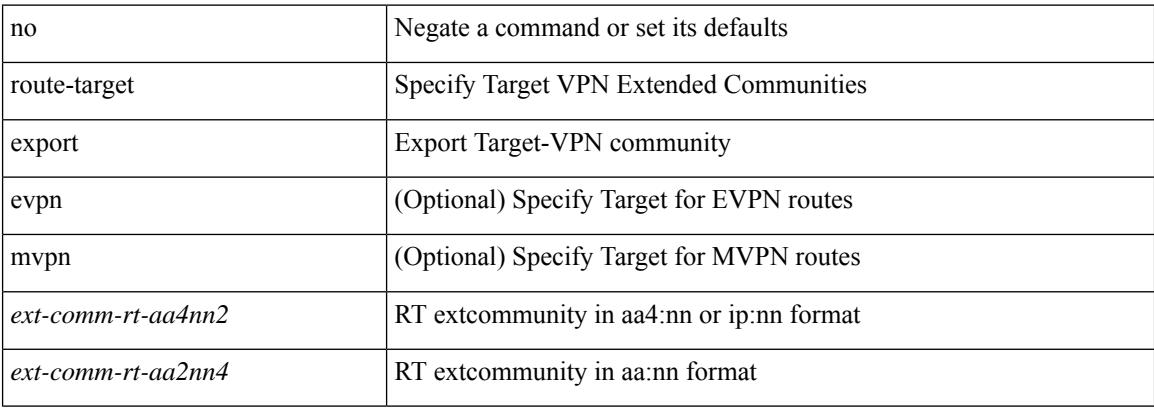

#### **Command Mode**

• /exec/configure/vrf-af-ipv4 /exec/configure/vrf-af-ipv6

# **route-target export auto**

{ route-target export { auto | <ext-comm-rt-aa2nn4> | <ext-comm-rt-aa4nn2> } } | { no route-target export { auto | <ext-comm-rt-aa2nn4> | <ext-comm-rt-aa4nn2> } }

### **Syntax Description**

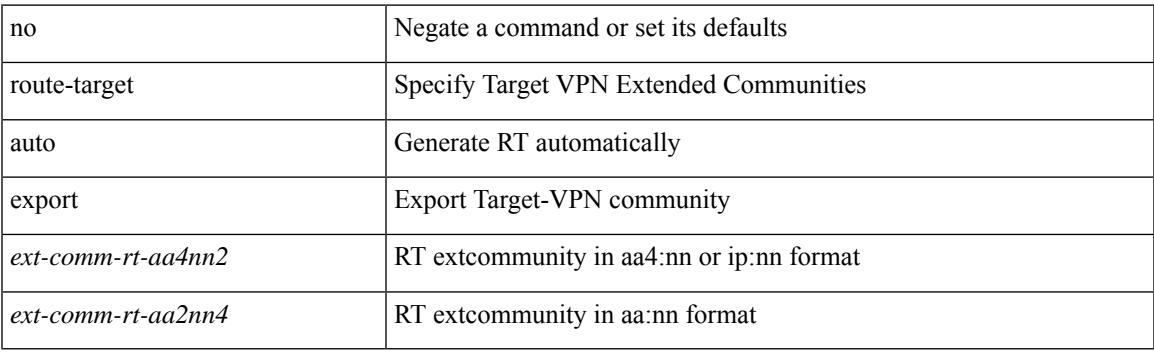

### **Command Mode**

• /exec/configure/evpn/evi

# **route-target import**

{ route-target import { <ext-comm-rt-aa2nn4> | <ext-comm-rt-aa4nn2> } } | { no route-target import { <ext-comm-rt-aa2nn4> | <ext-comm-rt-aa4nn2> } }

# **Syntax Description**

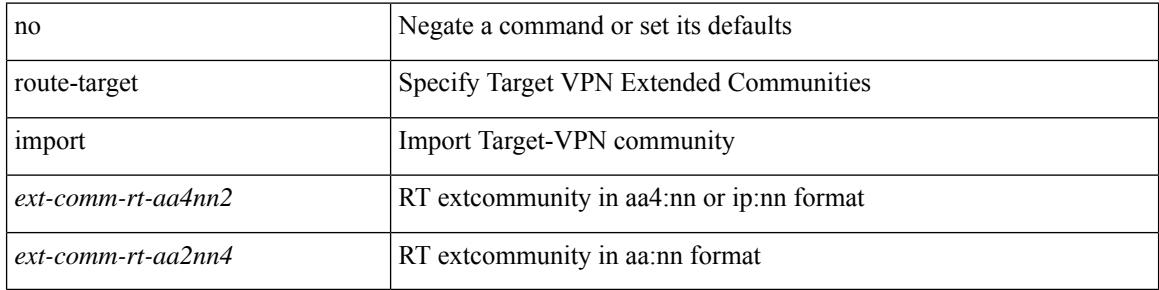

#### **Command Mode**

• /exec/configure/evpn/evi-sr

# **route-target import**

{ route-target import { <ext-comm-rt-aa2nn4> | <ext-comm-rt-aa4nn2> } [ evpn | mvpn ] } | { no route-target import { <ext-comm-rt-aa2nn4> | <ext-comm-rt-aa4nn2> } [ evpn | mvpn ] }

### **Syntax Description**

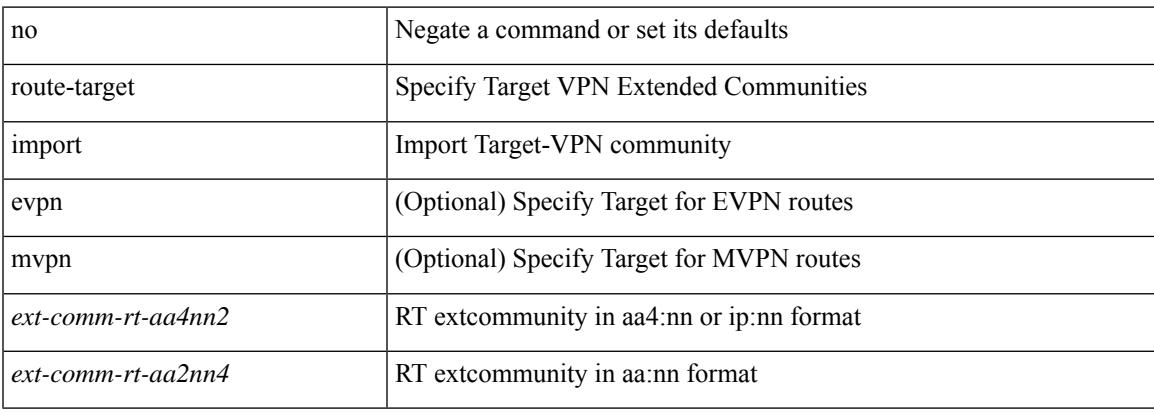

#### **Command Mode**

• /exec/configure/vrf-af-ipv4 /exec/configure/vrf-af-ipv6

# **route-target import auto**

{ route-target import { auto | <ext-comm-rt-aa2nn4> | <ext-comm-rt-aa4nn2> } } | { no route-target import { auto | <ext-comm-rt-aa2nn4> | <ext-comm-rt-aa4nn2> } }

# **Syntax Description**

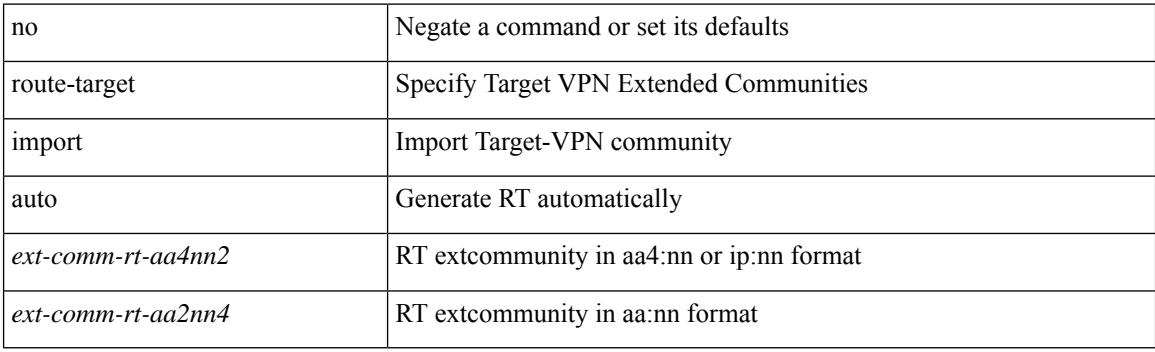

#### **Command Mode**

• /exec/configure/evpn/evi

# **router-guard ip multicast**

[no] router-guard ip multicast [ vlan <vlan\_id> ]

## **Syntax Description**

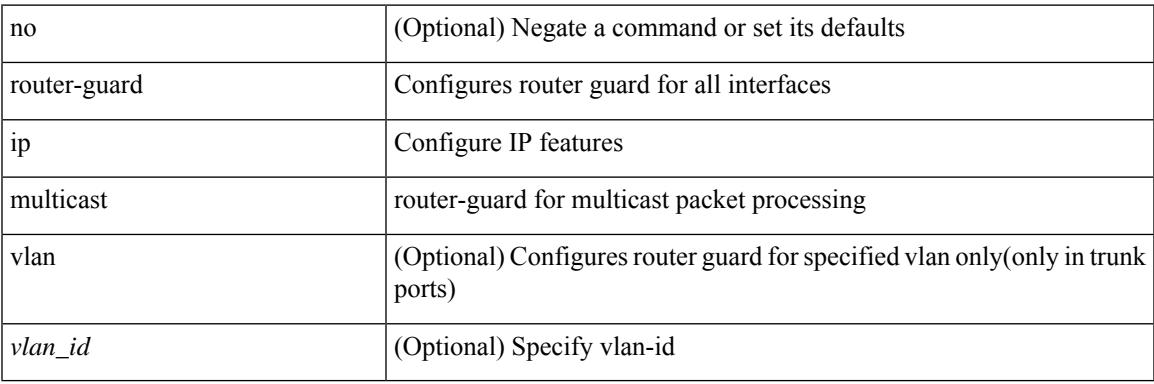

### **Command Mode**

• /exec/configure/if-switching

# **router-guard ip multicast switchports**

[no] router-guard ip multicast switchports

# **Syntax Description**

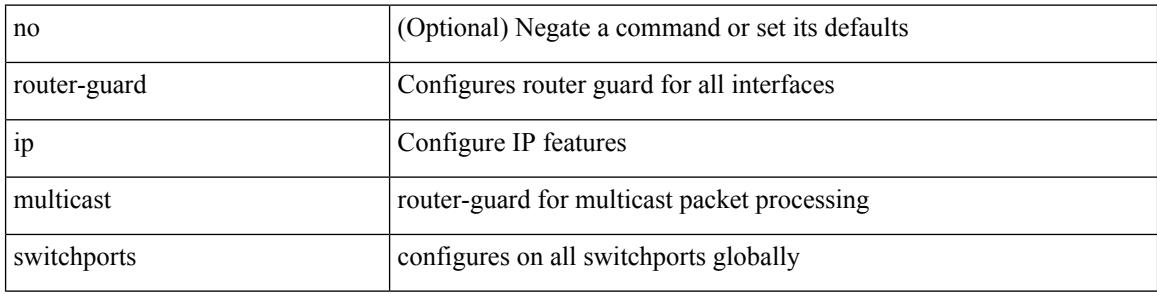

#### **Command Mode**

 $\overline{\phantom{a}}$ 

{ { router-id <id> } | { no router-id [ <id> ] } }

# **Syntax Description**

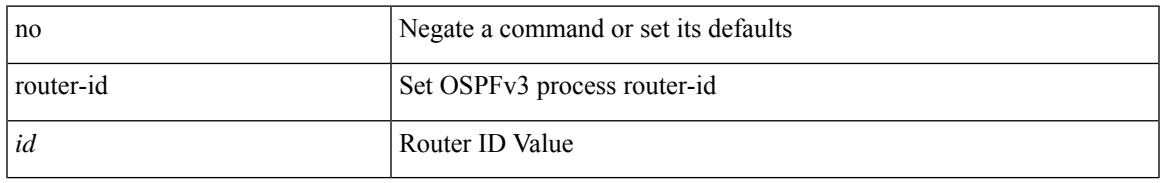

### **Command Mode**

• /exec/configure/router-ospf3 /exec/configure/router-ospf3/vrf

[no] router-id { <interface> | <rid> }

# **Syntax Description**

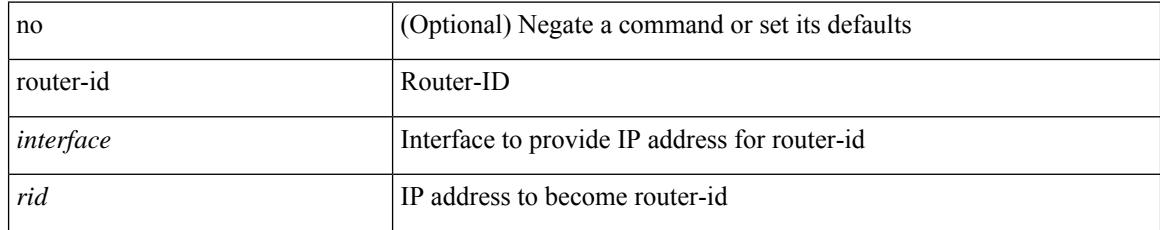

### **Command Mode**

• /exec/configure/router-isis/router-isis-af-ipv4

 $\overline{\phantom{a}}$ 

{  $\{ [ \text{ eigrp } ] \text{ router-id} \leq id \geq 3 \} | \{ \text{ no } [ \text{ eigrp } ] \text{ router-id } [ \leq id \geq 3 \} \}$ 

# **Syntax Description**

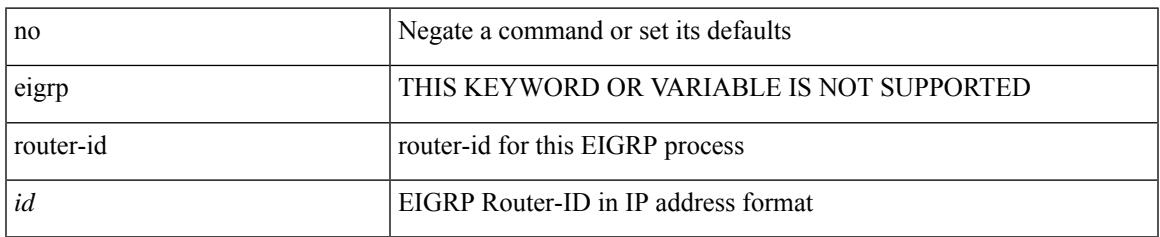

### **Command Mode**

• /exec/configure/router-eigrp/router-eigrp-vrf-common /exec/configure/router-eigrp/router-eigrp-af-common

 $\{$  { router-id  $\{$  \ddddle \dddle \end{math} } } } \end{math} } } }

### **Syntax Description**

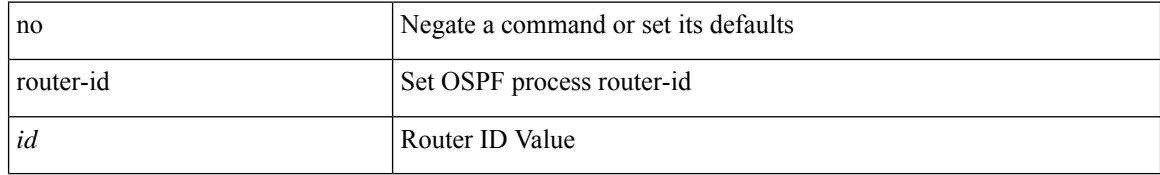

### **Command Mode**

• /exec/configure/router-ospf /exec/configure/router-ospf/vrf

 $\overline{\phantom{a}}$ 

router-id [ vrf { <vrf-name> | <vrf-known-name> } ] <interface> [ force ] | no router-id [  $\{$  vrf  $\{$  <vrf-name> | <vrf-known-name> } | <interface> [ force ] } ]

# **Syntax Description**

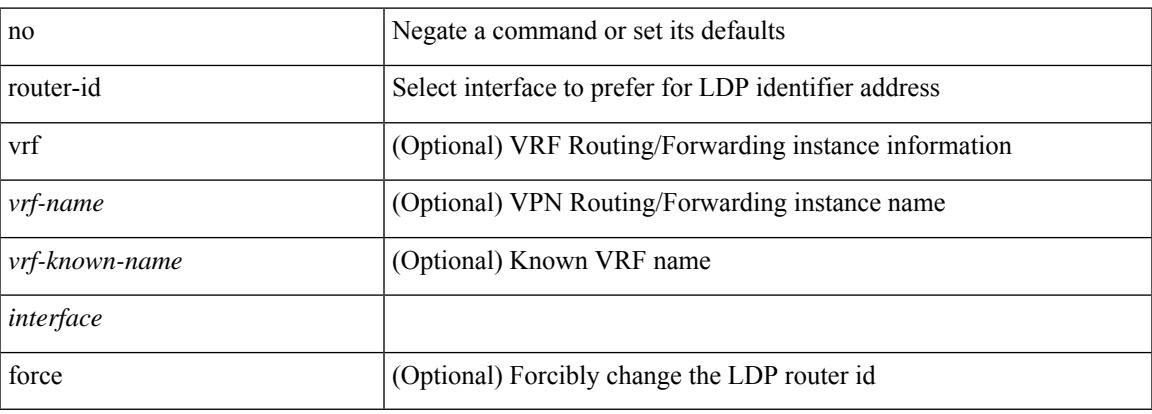

### **Command Mode**

• /exec/configure/ldp

[no] router-id <router-id>

# **Syntax Description**

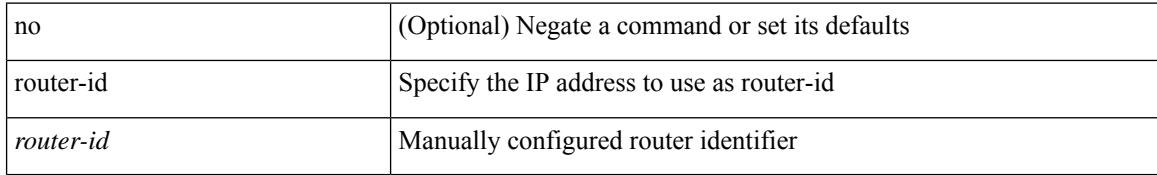

#### **Command Mode**

• /exec/configure/router-bgp/vrf-cmds
# **router-preference maximum**

[no] router-preference maximum <prefopts>

### **Syntax Description**

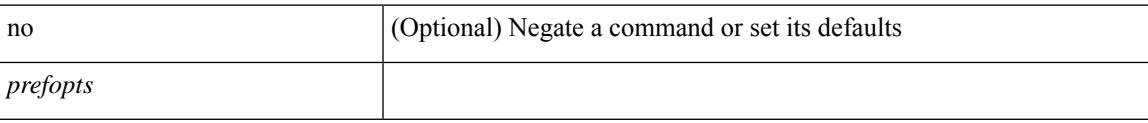

### **Command Mode**

• /exec/configure/config-ra-guard

# **router bgp**

[no] router bgp <as>

### **Syntax Description**

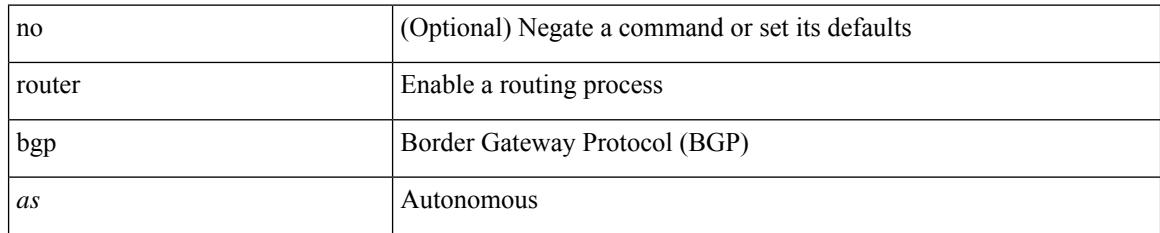

### **Command Mode**

# **router eigrp**

[no] router eigrp <eigrp-ptag>

### **Syntax Description**

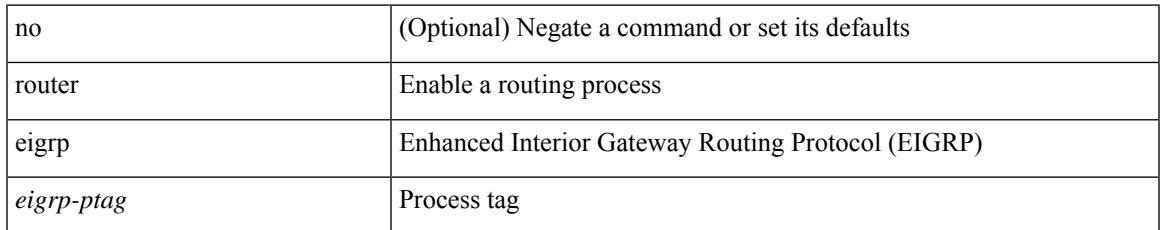

#### **Command Mode**

## **router isis**

[no] router isis <tag>

### **Syntax Description**

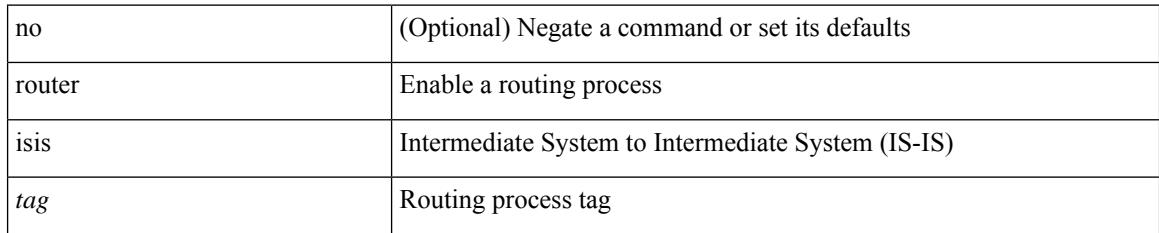

#### **Command Mode**

# **router ospf**

 $\overline{\phantom{a}}$ 

[no] router ospf <tag>

### **Syntax Description**

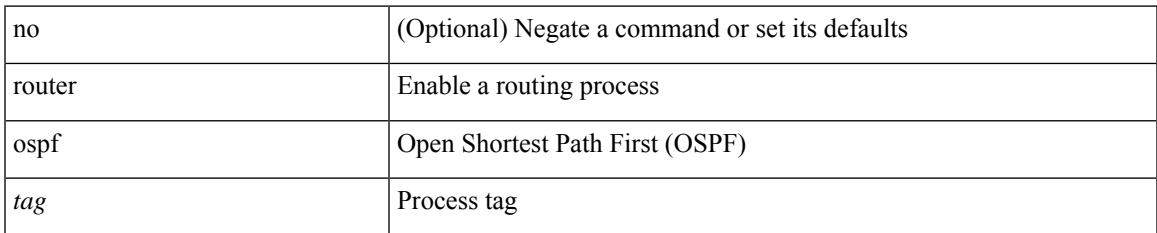

### **Command Mode**

## **router ospfv3**

[no] router ospfv3 <tag>

### **Syntax Description**

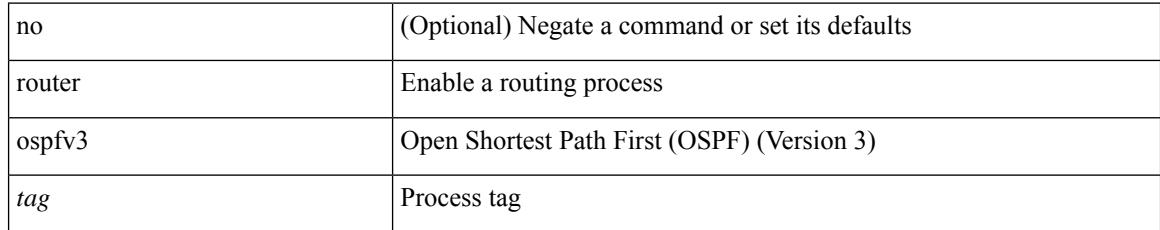

### **Command Mode**

## **router rip**

I

[no] router rip <tag>

### **Syntax Description**

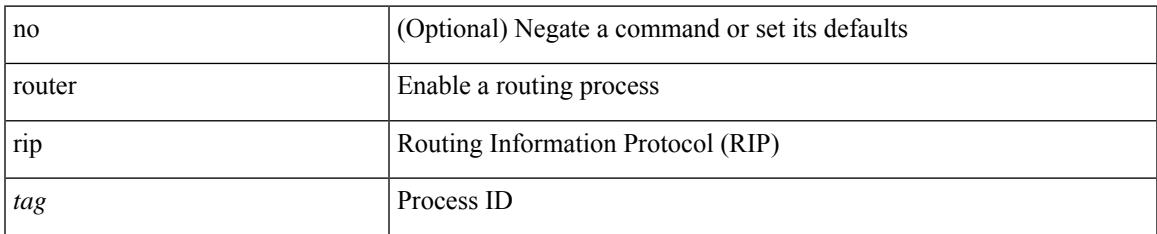

### **Command Mode**

# **routing-context vrf**

routing-context vrf <vrf-known-name>

### **Syntax Description**

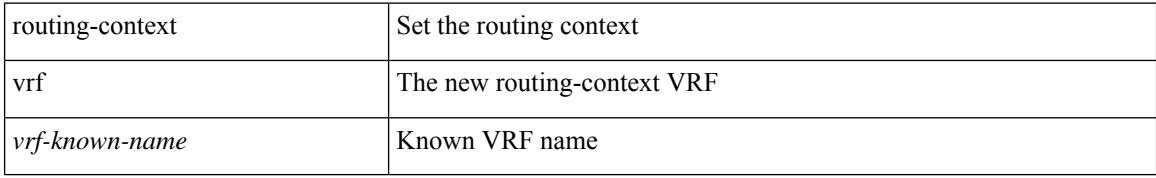

### **Command Mode**

# **rsakeypair**

 $\overline{\phantom{a}}$ 

[no] rsakeypair <s0> [ <i0>]

### **Syntax Description**

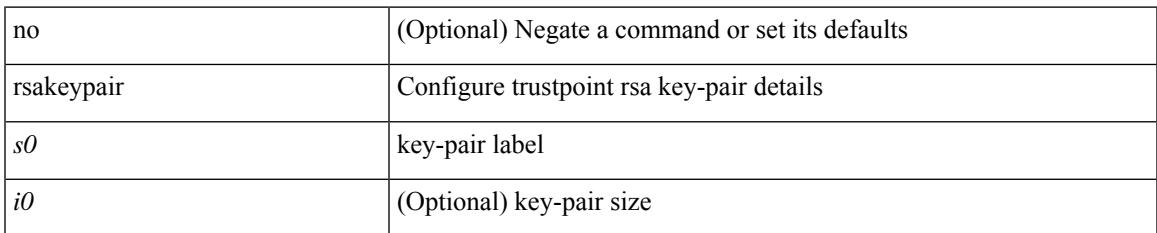

### **Command Mode**

• /exec/configure/trustpoint

### **rtr etr eid**

[no] { rtr | etr | eid } { <locator> | <locator6> } [ strict | probe ] + <seq>

### **Syntax Description**

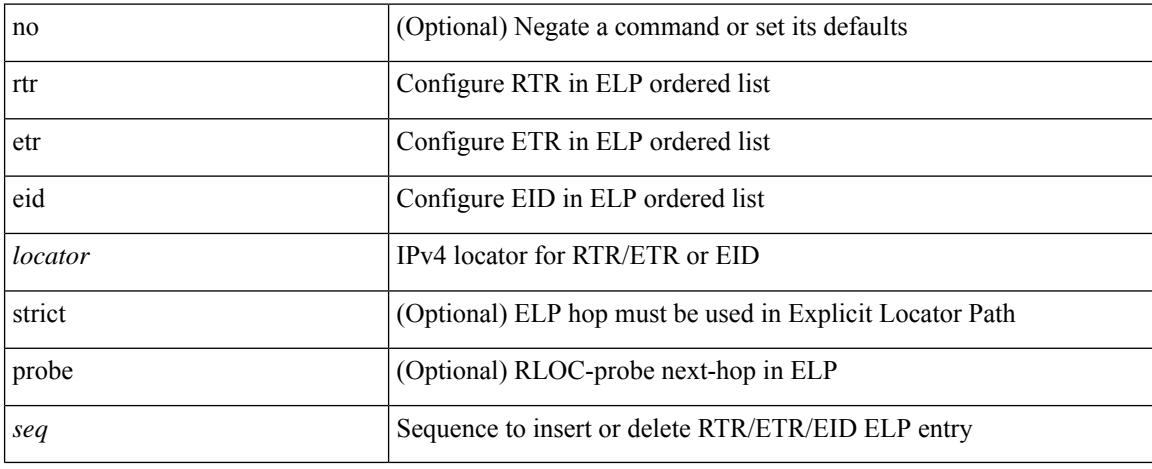

### **Command Mode**

• /exec/configure/lisp-elp /exec/configure/vrf/lisp-elp

### **rule**

I

rule <number> { <action> } { { <permission> [ <featuretype> <name> ] } } | no rule <number>

### **Syntax Description**

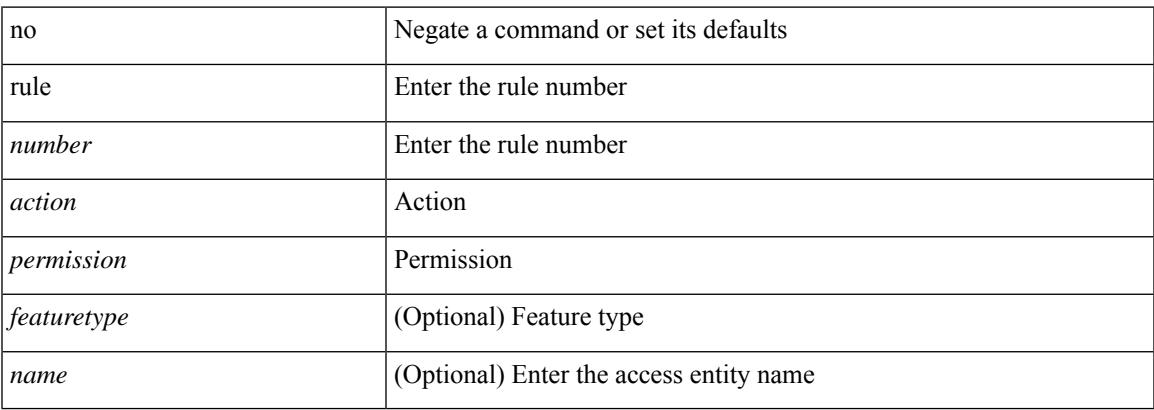

### **Command Mode**

• /exec/configure/role

### **rule command**

rule <number> { <action> } { command <cmd\_line> } | no rule <number>

### **Syntax Description**

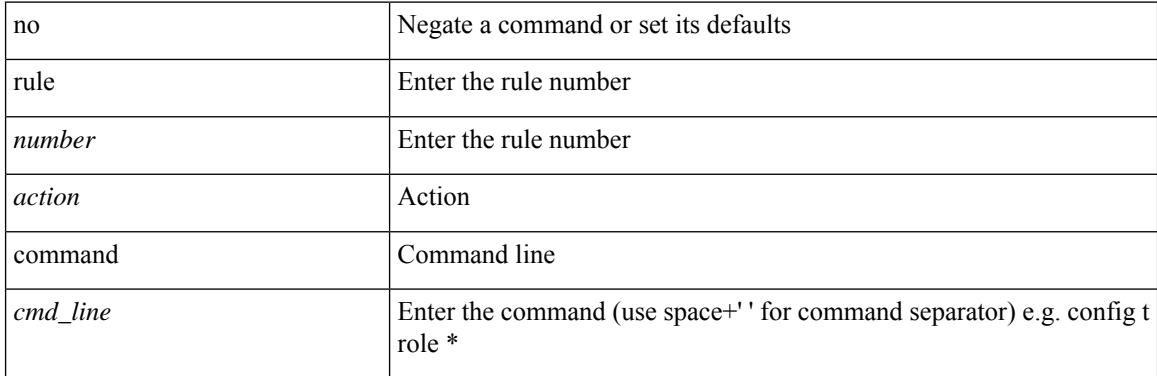

### **Command Mode**

• /exec/configure/role

### **rule oid**

rule <number> <action> <permission> oid <snmp\_oid> | no rule <number>

### **Syntax Description**

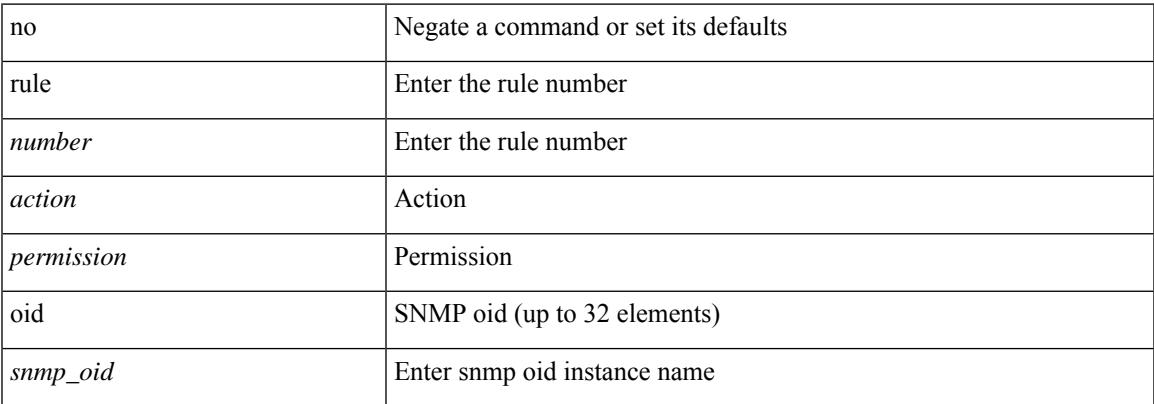

### **Command Mode**

• /exec/configure/role

# **run-script**

run-script <uri0>

### **Syntax Description**

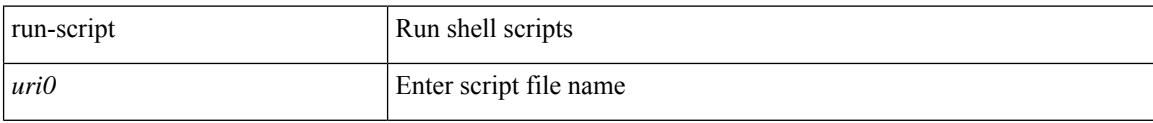

#### **Command Mode**

## **run2 guestshell**

 $\overline{\phantom{a}}$ 

run2 guestshell [  $\{$  <cmd\_args>  $\}$  ]

### **Syntax Description**

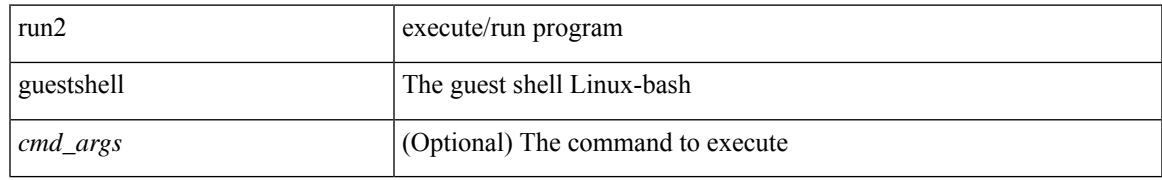

### **Command Mode**

### **run bash**

run bash [ <cmd> ]

### **Syntax Description**

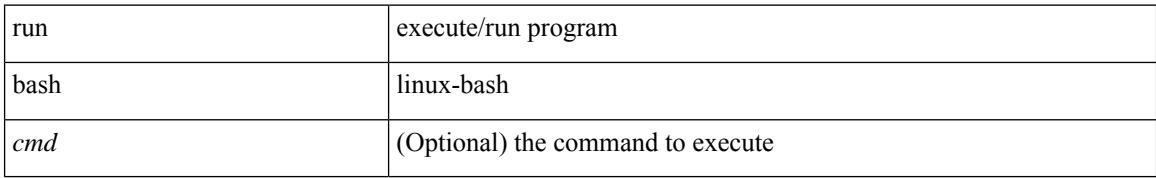

### **Command Mode**

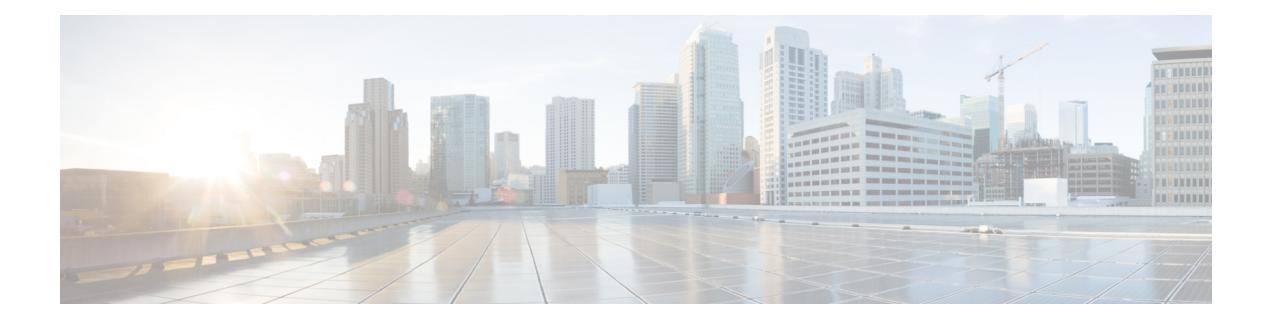

# **S Commands**

- [sak-expiry-time,](#page-3234-0) on page 3111
- [sampling-rate](#page-3235-0) prepost, on page 3112
- [sampling,](#page-3236-0) on page 3113
- sap hash-algorithm [HMAC-SHA-1,](#page-3237-0) on page 3114
- sap [modelist,](#page-3238-0) on page 3115
- sap pmk sap pmk [use-dot1x,](#page-3239-0) on page 3116
- [save,](#page-3240-0) on page 3117
- [scale-factor](#page-3241-0) module, on page 3118
- scheduler [aaa-authentication,](#page-3242-0) on page 3119
- [scheduler](#page-3243-0) job name, on page 3120
- [scheduler](#page-3244-0) logfile size, on page 3121
- [scheduler](#page-3245-0) schedule name, on page 3122
- [scheduler](#page-3246-0) transport email, on page 3123
- [scripting](#page-3247-0) tcl init, on page 3124
- scripting tcl [recursion-limit,](#page-3248-0) on page 3125
- [section,](#page-3249-0) on page 3126
- [secure-handoff,](#page-3250-0) on page 3127
- [security-level,](#page-3251-0) on page 3128
- [security-policy,](#page-3252-0) on page 3129
- sed, on page [3130](#page-3253-0)
- [segment-list](#page-3254-0) name, on page 3131
- [segment-routing,](#page-3255-0) on page 3132
- [segment-routing](#page-3256-0) mpls, on page 3133
- [segment-routing](#page-3257-0) mpls, on page 3134
- [segments,](#page-3258-0) on page 3135
- [segments,](#page-3259-0) on page 3136
- [send-community,](#page-3260-0) on page 3137
- [send-community,](#page-3261-0) on page 3138
- [send-community](#page-3262-0) extended, on page 3139
- [send-lifetime](#page-3263-0) month\_a month\_b month\_c month\_d month\_e month\_f month\_g month\_i month\_j month k month 1 duration infinite month a month b month c month d month e month f month g month  $h$  month  $i$  month  $j$  month  $k$  month  $l$ , on page 3140
- [send-lifetime](#page-3265-0) month\_a month\_b month\_c month\_d month\_e month\_g month\_g month\_i month\_j month k month 1 duration infinite month a month b month c month d month e month f month g month\_h month\_i month\_j month\_k [month\\_l,](#page-3265-0) on page 3142
- [send,](#page-3267-0) on page 3144
- send [session,](#page-3268-0) on page 3145
- [sender,](#page-3269-0) on page 3146
- [sender,](#page-3270-0) on page 3147
- [sensor-group,](#page-3271-0) on page 3148
- [sequence,](#page-3272-0) on page 3149
- [sequence,](#page-3273-0) on page 3150
- [server-key](#page-3274-0) 0 7, on page 3151
- [server,](#page-3275-0) on page 3152
- [server,](#page-3276-0) on page 3153
- [server,](#page-3277-0) on page 3154
- server [protocol](#page-3278-0) Idap, on page 3155
- server [protocol](#page-3279-0) radius group, on page 3156
- server [protocol](#page-3280-0) xmpp ip, on page 3157
- [service-name,](#page-3281-0) on page 3158
- [service-policy-dynamic](#page-3282-0) input, on page 3159
- [service-policy,](#page-3283-0) on page 3160
- [service-policy,](#page-3284-0) on page 3161
- [service-policy](#page-3285-0) input, on page 3162
- [service-policy](#page-3286-0) type network-qos, on page 3163
- [service-policy](#page-3287-0) type qos, on page 3164
- [service-policy](#page-3288-0) type queuing, on page 3165
- [service-policy](#page-3289-0) type queuing, on page 3166
- [service-policy](#page-3290-0) type queuing, on page 3167
- service [password-recovery,](#page-3291-0) on page 3168
- service [unsupported-transceiver,](#page-3292-0) on page 3169
- [session-limit,](#page-3293-0) on page 3170
- session [domain-lookup,](#page-3294-0) on page 3171
- session [protection,](#page-3295-0) on page 3172
- [set-attached-bit,](#page-3296-0) on page 3173
- [set-overload-bit,](#page-3297-0) on page 3174
- [set-overload-bit,](#page-3298-0) on page 3175
- set, on page [3176](#page-3299-0)
- set, on page [3177](#page-3300-0)
- set, on page [3178](#page-3301-0)
- set, on page [3179](#page-3302-0)
- set as-path [prepend](#page-3305-0) last-as tag, on page 3182
- set [comm-list](#page-3306-0) delete, on page 3183
- set cos, on page [3184](#page-3307-0)
- set cos, on page [3185](#page-3308-0)
- set [dampening,](#page-3309-0) on page 3186
- set [distance,](#page-3310-0) on page 3187
- set [drpvec,](#page-3311-0) on page 3188
- set [drpvec,](#page-3317-0) on page 3194
- set evpn [gateway-ip,](#page-3323-0) on page 3200
- set [extcomm-list](#page-3324-0) delete, on page 3201
- set extcommunity [4byteas-generic](#page-3325-0) transitive additive, on page 3202
- set [extcommunity](#page-3326-0) color, on page 3203
- set [extcommunity](#page-3327-0) cost, on page 3204
- set [extcommunity](#page-3328-0) evpn rmac, on page 3205
- set [extcommunity](#page-3329-0) rt additive, on page 3206
- set [forwarding-address,](#page-3330-0) on page 3207
- set ieth, on page [3208](#page-3331-0)
- set ieth, on page [3211](#page-3334-0)
- set [inner](#page-3337-0) arp, on page 3214
- set [inner](#page-3339-0) ipv4, on page 3216
- set [inner](#page-3341-0) ipv4, on page 3218
- set [inner](#page-3343-0) ipv4, on page 3220
- set inner ipv6 [src\\_ip,](#page-3345-0) on page 3222
- set [inner](#page-3346-0) 12, on page 3223
- set [inner](#page-3348-0) 12, on page 3225
- set [inner](#page-3350-0) 12, on page 3227
- set [inner](#page-3352-0) l2 hg2, on page 3229
- set [inner](#page-3354-0) l2 hg2, on page 3231
- set [inner](#page-3356-0) 14, on page 3233
- set [inner](#page-3357-0) 14, on page 3234
- set [inner](#page-3360-0) 14, on page 3237
- set inner [mpls,](#page-3361-0) on page 3238
- set [interface,](#page-3363-0) on page 3240
- set interval [find-new-host,](#page-3364-0) on page 3241
- set interval [sync-full-info,](#page-3365-0) on page 3242
- set ip address [prefix-list,](#page-3366-0) on page 3243
- set ip [next-hop,](#page-3367-0) on page 3244
- set ip next-hop [peer-address,](#page-3368-0) on page 3245
- set ip next-hop [redist-unchanged,](#page-3369-0) on page 3246
- set ip next-hop [unchanged,](#page-3370-0) on page 3247
- set ip next-hop [verify-availability,](#page-3371-0) on page 3248
- set ip [precedence,](#page-3372-0) on page 3249
- set ipv6 address [prefix-list,](#page-3373-0) on page 3250
- set ipv6 default [next-hop,](#page-3374-0) on page 3251
- set ipv6 default next-hop [verify-availability,](#page-3375-0) on page 3252
- set ipv6 [next-hop,](#page-3376-0) on page 3253
- set ipv6 next-hop [peer-address,](#page-3377-0) on page 3254
- set ipv6 next-hop [redist-unchanged,](#page-3378-0) on page 3255
- set ipv6 next-hop [unchanged,](#page-3379-0) on page 3256
- set ipv6 next-hop [verify-availability,](#page-3380-0) on page 3257
- set ipv6 [precedence,](#page-3381-0) on page 3258
- set [label-index,](#page-3382-0) on page 3259
- set level level-1 [level-1-2](#page-3383-0) level-2, on page 3260
- set [local-preference,](#page-3384-0) on page 3261
- set [metric,](#page-3385-0) on page 3262
- set [mpls-exp-topmost](#page-3386-0) cos table exp-cos-map, on page 3263
- set [nssa-only,](#page-3387-0) on page 3264
- set origin egp igp [incomplete,](#page-3388-0) on page 3265
- set [outer](#page-3389-0) arp, on page 3266
- set [outer](#page-3391-0) arp, on page 3268
- set [outer](#page-3393-0) fcoe, on page 3270
- set [outer](#page-3395-0) ipv4, on page 3272
- set [outer](#page-3397-0) ipv4, on page 3274
- set [outer](#page-3399-0) ipv4, on page 3276
- set outer ipv6 [src\\_ip,](#page-3401-0) on page 3278
- set outer ipv6 [src\\_ip,](#page-3402-0) on page 3279
- set [outer](#page-3403-0) 12, on page 3280
- set [outer](#page-3405-0) l2, on page 3282
- set [outer](#page-3407-0) 12, on page 3284
- set [outer](#page-3409-0) l2 hg2, on page 3286
- set [outer](#page-3411-0) l4, on page 3288
- set [outer](#page-3412-0) l4, on page 3289
- set [outer](#page-3415-0) l4, on page 3292
- set outer [mpls,](#page-3418-0) on page 3295
- set outer [mpls,](#page-3420-0) on page 3297
- set [pktrw,](#page-3422-0) on page 3299
- set [pktrw,](#page-3428-0) on page 3305
- set [pktrw,](#page-3435-0) on page 3312
- set [sb\\_info,](#page-3442-0) on page 3319
- set [sb\\_info,](#page-3445-0) on page 3322
- set [sideband,](#page-3448-0) on page 3325
- set [sideband,](#page-3450-0) on page 3327
- set [sideband,](#page-3452-0) on page 3329
- set [sideband,](#page-3454-0) on page 3331
- set [stats,](#page-3457-0) on page 3334
- set tag, on page [3337](#page-3460-0)
- set [weight,](#page-3461-0) on page 3338
- [setup,](#page-3462-0) on page 3339
- [sflow,](#page-3463-0) on page 3340
- [sflow,](#page-3464-0) on page 3341
- sflow [data-source](#page-3465-0) interface, on page 3342
- sflow [data-source](#page-3466-0) interface, on page 3343
- sflow [extended](#page-3467-0) switch, on page 3344
- [shared-secret,](#page-3468-0) on page 3345
- shut, on page [3346](#page-3469-0)
- [shutdown,](#page-3470-0) on page 3347
- [shutdown,](#page-3471-0) on page 3348
- [shutdown,](#page-3472-0) on page 3349
- [shutdown,](#page-3473-0) on page 3350

Ш

- [shutdown,](#page-3474-0) on page 3351
- [shutdown,](#page-3475-0) on page 3352
- [shutdown,](#page-3476-0) on page 3353
- [shutdown,](#page-3477-0) on page 3354
- [shutdown,](#page-3478-0) on page 3355
- [shutdown,](#page-3479-0) on page 3356
- [shutdown,](#page-3480-0) on page 3357
- [shutdown,](#page-3481-0) on page 3358
- [shutdown,](#page-3482-0) on page 3359
- [shutdown,](#page-3483-0) on page 3360
- [shutdown,](#page-3484-0) on page 3361
- [shutdown,](#page-3485-0) on page 3362
- [shutdown,](#page-3486-0) on page 3363
- [shutdown,](#page-3487-0) on page 3364
- [shutdown,](#page-3488-0) on page 3365
- [shutdown,](#page-3489-0) on page 3366
- [shutdown,](#page-3490-0) on page 3367
- [shutdown,](#page-3491-0) on page 3368
- [shutdown,](#page-3492-0) on page 3369
- [shutdown,](#page-3493-0) on page 3370
- [shutdown,](#page-3494-0) on page 3371
- [shutdown,](#page-3495-0) on page 3372
- [shutdown,](#page-3496-0) on page 3373
- [shutdown,](#page-3497-0) on page 3374
- [shutdown,](#page-3498-0) on page 3375
- [shutdown,](#page-3499-0) on page 3376
- [shutdown,](#page-3500-0) on page 3377
- [shutdown,](#page-3501-0) on page 3378
- [shutdown,](#page-3502-0) on page 3379
- [shutdown,](#page-3503-0) on page 3380
- [shutdown,](#page-3504-0) on page 3381
- [shutdown,](#page-3505-0) on page 3382
- [shutdown,](#page-3506-0) on page 3383
- [shutdown](#page-3507-0) force, on page 3384
- [shutdown](#page-3508-0) lan, on page 3385
- [shutdown](#page-3509-0) lan, on page 3386
- signalling advertise [explicit-null,](#page-3510-0) on page 3387
- signalling hello [graceful-restart,](#page-3511-0) on page 3388
- signalling hello [graceful-restart](#page-3512-0) refresh interval, on page 3389
- signalling hello [graceful-restart](#page-3513-0) refresh misses, on page 3390
- signalling hello [graceful-restart](#page-3514-0) send recovery-time, on page 3391
- signalling hello [graceful-restart](#page-3515-0) send restart-time, on page 3392
- [signalling](#page-3516-0) hello reroute, on page 3393
- signalling [initial-retransmit-delay,](#page-3517-0) on page 3394
- signalling patherr [state-removal,](#page-3518-0) on page 3395
- signalling [rate-limit,](#page-3519-0) on page 3396
- [signalling](#page-3520-0) refresh interval, on page 3397
- [signalling](#page-3521-0) refresh misses, on page 3398
- signalling refresh [reduction,](#page-3522-0) on page 3399
- signalling refresh reduction [ack-delay,](#page-3523-0) on page 3400
- signalling refresh reduction [bundle-max-size,](#page-3524-0) on page 3401
- [signing](#page-3525-0) level, on page 3402
- [site-id,](#page-3526-0) on page 3403
- [site-of-origin,](#page-3527-0) on page 3404
- [slave](#page-3528-0) ipv4, on page 3405
- [sleep,](#page-3529-0) on page 3406
- sleep [instance,](#page-3530-0) on page 3407
- slot, on page [3408](#page-3531-0)
- slot, on page [3409](#page-3532-0)
- [smart-channel,](#page-3533-0) on page 3410
- [smart-channel](#page-3534-0) port-group, on page 3411
- [smtp-host](#page-3535-0) smtp-port reply-to from, on page 3412
- [snapshot](#page-3536-0) create, on page 3413
- [snapshot](#page-3537-0) delete, on page 3414
- [snapshot](#page-3538-0) delete ALL, on page 3415
- [snapshot](#page-3539-0) section add, on page 3416
- [snapshot](#page-3540-0) section delete, on page 3417
- snmp-server aaa-user [cache-timeout,](#page-3541-0) on page 3418
- [snmp-server](#page-3542-0) community, on page 3419
- [snmp-server](#page-3543-0) community, on page 3420
- [snmp-server](#page-3544-0) contact, on page 3421
- [snmp-server](#page-3545-0) context, on page 3422
- [snmp-server](#page-3546-0) counter cache enable, on page 3423
- [snmp-server](#page-3547-0) counter cache timeout, on page 3424
- [snmp-server](#page-3548-0) enable traps, on page 3425
- [snmp-server](#page-3549-0) enable traps bgp, on page 3426
- [snmp-server](#page-3550-0) enable traps bgp cbgp2, on page 3427
- [snmp-server](#page-3551-0) enable traps bgp cbgp2 threshold prefix, on page 3428
- [snmp-server](#page-3552-0) enable traps bgp threshold prefix, on page 3429
- [snmp-server](#page-3553-0) enable traps eigrp, on page 3430
- [snmp-server](#page-3554-0) enable traps ospf, on page 3431
- [snmp-server](#page-3555-0) enable traps ospf lsa, on page 3432
- [snmp-server](#page-3556-0) enable traps ospf rate-limit, on page 3433
- [snmp-server](#page-3557-0) enable traps ospfv3, on page 3434
- [snmp-server](#page-3558-0) enable traps ospfv3 lsa, on page 3435
- [snmp-server](#page-3559-0) enable traps ospfv3 lsa, on page 3436
- [snmp-server](#page-3560-0) enable traps ospfv3 rate-limit, on page 3437
- snmp-server enable traps [storm-control](#page-3561-0) trap-rate, on page 3438
- [snmp-server](#page-3562-0) engineID local, on page 3439
- snmp-server [globalEnforcePriv,](#page-3563-0) on page 3440
- [snmp-server](#page-3564-0) host filter-vrf, on page 3441
- [snmp-server](#page-3565-0) host source, on page 3442
- [snmp-server](#page-3566-0) host use-vrf, on page 3443
- [snmp-server](#page-3567-0) location, on page 3444
- snmp-server mib [community-map](#page-3568-0) context, on page 3445
- [snmp-server](#page-3569-0) protocol enable, on page 3446
- snmp-server [source-interface](#page-3570-0) informs, on page 3447
- snmp-server [source-interface](#page-3571-0) traps, on page 3448
- snmp-server [system-shutdown,](#page-3572-0) on page 3449
- [snmp-server](#page-3573-0) tcp-session, on page 3450
- [snmp-server](#page-3574-0) user, on page 3451
- [snmp-server](#page-3576-0) user, on page 3453
- snmp ifmib [ifalias](#page-3577-0) long, on page 3454
- snmp trap [link-status,](#page-3578-0) on page 3455
- snmp trap [link-status,](#page-3579-0) on page 3456
- snmp trap [link-status,](#page-3580-0) on page 3457
- snmp trap [link-status,](#page-3581-0) on page 3458
- snmp trap [link-status,](#page-3582-0) on page 3459
- snmp trap [link-status,](#page-3583-0) on page 3460
- snsr-grp [sample-interval,](#page-3584-0) on page 3461
- sockets [local-port-range,](#page-3585-0) on page 3462
- [soft-reconfiguration](#page-3586-0) inbound, on page 3463
- [soft-reconfiguration](#page-3587-0) inbound, on page 3464
- soo auto, on page [3465](#page-3588-0)
- sort, on page [3466](#page-3589-0)
- [source-address](#page-3590-0) ipv4, on page 3467
- [source-interface,](#page-3591-0) on page 3468
- [source-interface,](#page-3592-0) on page 3469
- [source-interface,](#page-3593-0) on page 3470
- [source-interface,](#page-3594-0) on page 3471
- [source-interface,](#page-3595-0) on page 3472
- [source-interface,](#page-3596-0) on page 3473
- [source-interface,](#page-3597-0) on page 3474
- [source-interface,](#page-3598-0) on page 3475
- source-interface [hold-down-time,](#page-3599-0) on page 3476
- [source,](#page-3600-0) on page 3477
- [source,](#page-3601-0) on page 3478
- [source,](#page-3602-0) on page 3479
- [source,](#page-3603-0) on page 3480
- [source,](#page-3604-0) on page 3481
- [source,](#page-3605-0) on page 3482
- [source,](#page-3606-0) on page 3483
- [source,](#page-3607-0) on page 3484
- [source,](#page-3608-0) on page 3485
- [source,](#page-3609-0) on page 3486
- [source,](#page-3610-0) on page 3487
- source [copy-sys,](#page-3611-0) on page 3488
- [source](#page-3612-0) filter ip, on page 3489
- [source](#page-3613-0) filter ip any any, on page 3490
- source group [permit,](#page-3614-0) on page 3491
- source group [permit,](#page-3615-0) on page 3492
- source [interface,](#page-3616-0) on page 3493
- source [interface,](#page-3617-0) on page 3494
- [source](#page-3618-0) ip, on page 3495
- [source](#page-3619-0) port, on page 3496
- [source](#page-3620-0) vlan, on page 3497
- [spanning-tree](#page-3621-0) bpdufilter, on page 3498
- [spanning-tree](#page-3622-0) bpduguard, on page 3499
- spanning-tree [bridge-domain,](#page-3623-0) on page 3500
- [spanning-tree](#page-3624-0) bridge assurance, on page 3501
- [spanning-tree](#page-3625-0) cost, on page 3502
- [spanning-tree](#page-3626-0) cost auto, on page 3503
- [spanning-tree](#page-3627-0) domain, on page 3504
- [spanning-tree](#page-3628-0) domain clear statistics, on page 3505
- [spanning-tree](#page-3629-0) guard, on page 3506
- [spanning-tree](#page-3630-0) link-type, on page 3507
- [spanning-tree](#page-3631-0) loopguard default, on page 3508
- [spanning-tree](#page-3632-0) mode, on page 3509
- spanning-tree mst [configuration,](#page-3633-0) on page 3510
- spanning-tree mst [configuration,](#page-3634-0) on page 3511
- [spanning-tree](#page-3635-0) mst cost, on page 3512
- [spanning-tree](#page-3636-0) mst cost auto, on page 3513
- spanning-tree mst [forward-time,](#page-3637-0) on page 3514
- [spanning-tree](#page-3638-0) mst hello-time, on page 3515
- [spanning-tree](#page-3639-0) mst max-age, on page 3516
- [spanning-tree](#page-3640-0) mst max-hops, on page 3517
- [spanning-tree](#page-3641-0) mst port-priority, on page 3518
- [spanning-tree](#page-3642-0) mst pre-standard, on page 3519
- [spanning-tree](#page-3643-0) mst priority, on page 3520
- [spanning-tree](#page-3644-0) mst root, on page 3521
- [spanning-tree](#page-3645-0) mst simulate pvst, on page 3522
- [spanning-tree](#page-3646-0) mst simulate pvst global, on page 3523
- [spanning-tree](#page-3647-0) pathcost method, on page 3524
- [spanning-tree](#page-3648-0) port-priority, on page 3525
- [spanning-tree](#page-3649-0) port type, on page 3526
- [spanning-tree](#page-3650-0) port type edge bpdufilter default, on page 3527
- [spanning-tree](#page-3651-0) port type edge bpduguard default, on page 3528
- [spanning-tree](#page-3652-0) port type edge default, on page 3529
- [spanning-tree](#page-3653-0) port type edge trunk, on page 3530
- [spanning-tree](#page-3654-0) port type network default, on page 3531
- spanning-tree [pseudo-information,](#page-3655-0) on page 3532
- [spanning-tree](#page-3656-0) vlan, on page 3533
- spanning-tree vlan [forward-time,](#page-3657-0) on page 3534
- [spanning-tree](#page-3658-0) vlan hello-time, on page 3535
- [spanning-tree](#page-3659-0) vlan max-age, on page 3536
- [spanning-tree](#page-3660-0) vlan priority, on page 3537
- [spanning-tree](#page-3661-0) vlan root, on page 3538
- [speed,](#page-3662-0) on page 3539
- [speed,](#page-3663-0) on page 3540
- [speed,](#page-3664-0) on page 3541
- [speed,](#page-3665-0) on page 3542
- [speed,](#page-3666-0) on page 3543
- [speed,](#page-3667-0) on page 3544
- [speed,](#page-3668-0) on page 3545
- [speed](#page-3669-0) auto, on page 3546
- [speed](#page-3670-0) auto 100, on page 3547
- [speed](#page-3671-0) auto 100 1000, on page 3548
- [speed](#page-3672-0) auto 100 1000, on page 3549
- [speed](#page-3673-0) auto 100, on page 3550
- [speed](#page-3674-0) auto, on page 3551
- [spf-interval,](#page-3675-0) on page 3552
- [spf-interval,](#page-3676-0) on page 3553
- [spf-interval,](#page-3677-0) on page 3554
- [sport,](#page-3678-0) on page 3555
- [sport,](#page-3679-0) on page 3556
- [src-intf,](#page-3680-0) on page 3557
- ssh, on page [3558](#page-3681-0)
- [ssh6,](#page-3682-0) on page 3559
- ssh all, on page [3560](#page-3683-0)
- ssh [cipher-mode](#page-3684-0) weak, on page 3561
- ssh idle, on page [3562](#page-3685-0)
- ssh key, on page [3563](#page-3686-0)
- ssh [login-attempts,](#page-3687-0) on page 3564
- ssh [login-gracetime,](#page-3688-0) on page 3565
- ssh port, on page [3566](#page-3689-0)
- ssh rekey max-data [max-time,](#page-3690-0) on page 3567
- ssx [exporter,](#page-3691-0) on page 3568
- ssx [monitor,](#page-3692-0) on page 3569
- ssx [record,](#page-3693-0) on page 3570
- ssx system [monitor,](#page-3694-0) on page 3571
- ssx system [system-id,](#page-3695-0) on page 3572
- [stage-flow,](#page-3696-0) on page 3573
- [stage-flow,](#page-3697-0) on page 3574
- [standby,](#page-3698-0) on page 3575
- [start-threshold,](#page-3699-0) on page 3576
- start, on page [3577](#page-3700-0)
- start, on page [3578](#page-3701-0)
- start, on page [3579](#page-3702-0)
- start, on page [3580](#page-3703-0)
- start, on page [3581](#page-3704-0)
- start, on page [3582](#page-3705-0)
- start, on page [3583](#page-3706-0)
- start, on page [3584](#page-3707-0)
- start, on page [3585](#page-3708-0)
- start, on page [3586](#page-3709-0)
- start, on page [3587](#page-3710-0)
- start, on page [3588](#page-3711-0)
- start, on page [3589](#page-3712-0)
- start, on page [3590](#page-3713-0)
- start, on page [3591](#page-3714-0)
- start, on page [3592](#page-3715-0)
- [state,](#page-3716-0) on page 3593
- state [enabled,](#page-3717-0) on page 3594
- [statistics,](#page-3718-0) on page 3595
- [statistics,](#page-3719-0) on page 3596
- [statistics,](#page-3720-0) on page 3597
- statistics [collection-interval,](#page-3721-0) on page 3598
- statistics [per-entry,](#page-3722-0) on page 3599
- statistics [per-entry,](#page-3723-0) on page 3600
- statistics [per-entry,](#page-3724-0) on page 3601
- statistics [per-entry,](#page-3725-0) on page 3602
- [stats-reporting-period,](#page-3726-0) on page 3603
- [status,](#page-3727-0) on page 3604
- [status,](#page-3728-0) on page 3605
- [status,](#page-3729-0) on page 3606
- [status,](#page-3730-0) on page 3607
- [status,](#page-3731-0) on page 3608
- [status,](#page-3732-0) on page 3609
- [status,](#page-3733-0) on page 3610
- [stop-threshold,](#page-3734-0) on page 3611
- [stopbits,](#page-3735-0) on page 3612
- [stopbits](#page-3736-0) 1, on page 3613
- [storm-control-cpu,](#page-3737-0) on page 3614
- [streetaddress,](#page-3738-0) on page 3615
- stub, on page [3616](#page-3739-0)
- [sub-switch](#page-3740-0) vlan, on page 3617
- [subscription,](#page-3741-0) on page 3618
- [summary-address,](#page-3742-0) on page 3619
- [summary-address,](#page-3743-0) on page 3620
- [summary-address,](#page-3744-0) on page 3621
- [summary-address,](#page-3745-0) on page 3622
- [suppress-arp,](#page-3746-0) on page 3623
- [suppress-fib-pending,](#page-3747-0) on page 3624
- [suppress-fib-pending,](#page-3748-0) on page 3625
- [suppress-inactive,](#page-3749-0) on page 3626
- [suppress-inactive,](#page-3750-0) on page 3627
- [suppress-signaling-protocol](#page-3751-0) ldp, on page 3628
- suppress [mac-route,](#page-3752-0) on page 3629
- [switch-id,](#page-3753-0) on page 3630
- [switch-priority,](#page-3754-0) on page 3631
- [switch-profile,](#page-3755-0) on page 3632
- [switch-profile,](#page-3756-0) on page 3633
- switch-role [border-leaf,](#page-3757-0) on page 3634
- [switch-scope](#page-3758-0) controller, on page 3635
- switch [pipeline,](#page-3759-0) on page 3636
- [switchback,](#page-3760-0) on page 3637
- switching-mode [fast-to-slow-speed-cut-through,](#page-3761-0) on page 3638
- [switching-mode](#page-3762-0) store-forward, on page 3639
- [switchport,](#page-3763-0) on page 3640
- [switchport,](#page-3764-0) on page 3641
- [switchport](#page-3765-0) access vlan, on page 3642
- [switchport](#page-3766-0) access vlan, on page 3643
- [switchport](#page-3767-0) access vlan, on page 3644
- [switchport](#page-3768-0) autostate exclude, on page 3645
- [switchport](#page-3769-0) backup interface, on page 3646
- [switchport](#page-3770-0) backup interface, on page 3647
- switchport backup interface multicast [fast-convergence,](#page-3771-0) on page 3648
- switchport backup interface multicast [fast-convergence,](#page-3772-0) on page 3649
- switchport backup interface [preemption](#page-3773-0) delay, on page 3650
- switchport backup interface [preemption](#page-3774-0) delay, on page 3651
- switchport backup interface [preemption](#page-3775-0) mode, on page 3652
- switchport backup interface [preemption](#page-3776-0) mode, on page 3653
- [switchport](#page-3777-0) beacon, on page 3654
- [switchport](#page-3778-0) block unicast, on page 3655
- switchport [description,](#page-3779-0) on page 3656
- [switchport](#page-3780-0) dot1q ethertype, on page 3657
- [switchport](#page-3781-0) dot1q ethertype, on page 3658
- [switchport](#page-3782-0) duplex, on page 3659
- [switchport](#page-3783-0) host, on page 3660
- [switchport](#page-3784-0) ignore bit-errors, on page 3661
- [switchport](#page-3785-0) isolated, on page 3662
- [switchport](#page-3786-0) mac-learn disable, on page 3663
- [switchport](#page-3787-0) mode, on page 3664
- [switchport](#page-3788-0) mode, on page 3665
- [switchport](#page-3789-0) mode, on page 3666
- [switchport](#page-3790-0) mode, on page 3667
- [switchport](#page-3791-0) mode, on page 3668
- [switchport](#page-3792-0) mode, on page 3669
- switchport mode [fabricpath,](#page-3793-0) on page 3670
- switchport mode monitor [buffer-limit,](#page-3794-0) on page 3671
- switchport mode [private-vlan,](#page-3795-0) on page 3672
- switchport mode [private-vlan](#page-3796-0) trunk, on page 3673
- [switchport](#page-3797-0) monitor, on page 3674
- [switchport](#page-3798-0) mtu, on page 3675
- [switchport](#page-3799-0) owner, on page 3676
- switchport [port-security,](#page-3800-0) on page 3677
- switchport [port-security](#page-3801-0) aging time, on page 3678
- switchport port-security [mac-address,](#page-3802-0) on page 3679
- switchport [port-security](#page-3803-0) mac-address sticky, on page 3680
- switchport [port-security](#page-3804-0) maximum, on page 3681
- switchport [port-security](#page-3805-0) violation, on page 3682
- switchport [private-vlan](#page-3806-0) association trunk, on page 3683
- switchport private-vlan [host-association,](#page-3807-0) on page 3684
- switchport [private-vlan](#page-3808-0) mapping, on page 3685
- switchport [private-vlan](#page-3809-0) mapping trunk, on page 3686
- switchport [private-vlan](#page-3810-0) trunk allowed vlan, on page 3687
- switchport [private-vlan](#page-3811-0) trunk native vlan, on page 3688
- switchport [promiscuous-mode](#page-3812-0) off, on page 3689
- [switchport](#page-3813-0) speed, on page 3690
- [switchport](#page-3814-0) speed, on page 3691
- [switchport](#page-3815-0) trunk allowed vlan, on page 3692
- [switchport](#page-3816-0) trunk allowed vsan, on page 3693
- [switchport](#page-3817-0) trunk allowed vsan, on page 3694
- [switchport](#page-3818-0) trunk mode, on page 3695
- [switchport](#page-3819-0) trunk mode, on page 3696
- [switchport](#page-3820-0) trunk native vlan, on page 3697
- [switchport](#page-3821-0) trunk pruning vlan except add remove none all, on page 3698
- switchport [virtual-ethernet-bridge,](#page-3822-0) on page 3699
- [switchport](#page-3823-0) vlan mapping, on page 3700
- [switchport](#page-3824-0) vlan mapping all, on page 3701
- switchport vlan mapping all [dot1q-tunnel,](#page-3825-0) on page 3702
- switchport vlan mapping [dot1q-tunnel,](#page-3826-0) on page 3703
- switchport vlan mapping dot1q-tunnel [allowed-vlan,](#page-3827-0) on page 3704
- [switchport](#page-3828-0) vlan mapping enable, on page 3705
- [switchto](#page-3829-0) vdc, on page 3706
- sync-peers [destination,](#page-3830-0) on page 3707
- [system-mac,](#page-3831-0) on page 3708
- [system-priority,](#page-3832-0) on page 3709
- [system,](#page-3833-0) on page 3710
- system auto-collect [tech-support,](#page-3834-0) on page 3711
- [system](#page-3835-0) cores, on page 3712
- system default [interface-vlan](#page-3836-0) autostate, on page 3713
- system default [interface,](#page-3837-0) on page 3714
- system default [interface,](#page-3838-0) on page 3715
- system default [switchport,](#page-3839-0) on page 3716
- system default switchport [fabricpath,](#page-3840-0) on page 3717
- system default [switchport](#page-3841-0) shutdown, on page 3718
- system default tx-credit [double-queue,](#page-3842-0) on page 3719
- system [fabric-mode](#page-3843-0) full-rate, on page 3720
- system fabric [core-vlans,](#page-3844-0) on page 3721
- system fabric [dynamic-vlans,](#page-3845-0) on page 3722
- system fast-reload [stabilization-timer,](#page-3846-0) on page 3723
- system [hap-reset,](#page-3847-0) on page 3724
- system [hap-reset,](#page-3848-0) on page 3725
- system health check [bootflash,](#page-3849-0) on page 3726
- system [heartbeat,](#page-3850-0) on page 3727
- system [heartbeat,](#page-3851-0) on page 3728
- system [high-multicast-priority,](#page-3852-0) on page 3729
- system interface [shutdown,](#page-3853-0) on page 3730
- system [jumbomtu,](#page-3854-0) on page 3731
- system login [block-for,](#page-3855-0) on page 3732
- system login [block-for](#page-3856-0) attempts within, on page 3733
- system login [quiet-mode,](#page-3857-0) on page 3734
- system login quiet-mode [access-class,](#page-3858-0) on page 3735
- system [memory-thresholds](#page-3859-0) minor severe critical, on page 3736
- system mode [maintenance,](#page-3860-0) on page 3737
- system mode maintenance [always-use-custom-profile,](#page-3861-0) on page 3738
- system mode [maintenance](#page-3862-0) maint-delay, on page 3739
- system mode maintenance on-reload [reset-reason,](#page-3863-0) on page 3740
- system mode maintenance [snapshot-delay,](#page-3864-0) on page 3741
- system mode [maintenance](#page-3865-0) timeout, on page 3742
- system [modifications](#page-3866-0) throttle, on page 3743
- system module [failure-action](#page-3867-0) shutdown, on page 3744
- system module failure-action shutdown [multibit-parity,](#page-3868-0) on page 3745
- [system](#page-3869-0) poap, on page 3746
- [system](#page-3870-0) poap, on page 3747
- system [private-vlan](#page-3871-0) fex trunk, on page 3748
- [system](#page-3872-0) pss shrink, on page 3749
- [system](#page-3873-0) qos, on page 3750
- system security compliance [common-criteria,](#page-3874-0) on page 3751
- system security sudo [prompt-password,](#page-3875-0) on page 3752
- system shutdown [fan-direction](#page-3876-0) mismatch, on page 3753
- system simulate [fan-presence,](#page-3877-0) on page 3754
- system standby [manual-boot,](#page-3878-0) on page 3755
- system standby [manual-boot,](#page-3879-0) on page 3756
- system [startup-config](#page-3880-0) init, on page 3757
- system [startup-config](#page-3881-0) unlock, on page 3758
- system [statistics,](#page-3882-0) on page 3759
- system [statistics,](#page-3883-0) on page 3760
- system [switch-mode,](#page-3884-0) on page 3761
- system [switchover,](#page-3885-0) on page 3762
- system [timeout,](#page-3886-0) on page 3763
- [system](#page-3887-0) trace, on page 3764
- system urpf [disable,](#page-3888-0) on page 3765
- system vlan [long-name,](#page-3889-0) on page 3766
- system vlan [nve-overlay](#page-3890-0) id, on page 3767
- system vlan [reserve,](#page-3891-0) on page 3768
- system [vrf-member-change](#page-3892-0) retain-l3-config, on page 3769
- system [watchdog,](#page-3893-0) on page 3770
- system [watchdog,](#page-3894-0) on page 3771
- system [watchdog](#page-3895-0) kgdb, on page 3772
- system [watchdog](#page-3896-0) kgdb, on page 3773

# <span id="page-3234-0"></span>**sak-expiry-time**

[no] sak-expiry-time <ts>

### **Syntax Description**

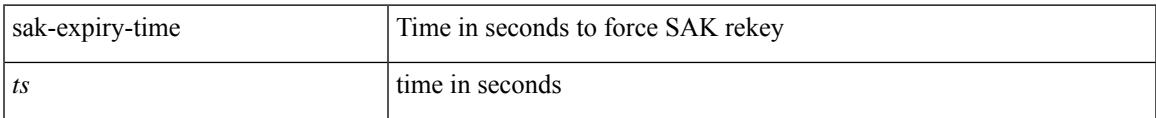

### **Command Mode**

• /exec/configure/macsec-policy

### <span id="page-3235-0"></span>**sampling-rate prepost**

[no] sampling-rate { pre-trigger <pre-sample-rate> } { post-trigger <post-sample-rate> }

#### **Syntax Description**

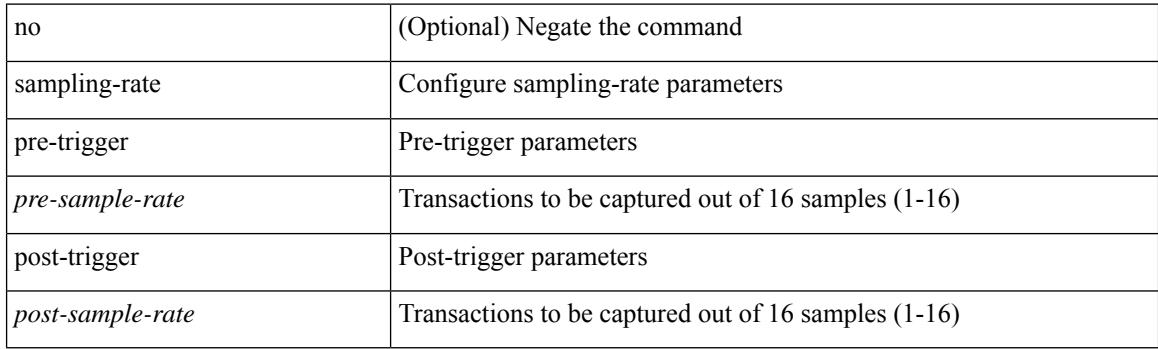

### **Command Mode**

• /exec/configure/pkt-drop

# <span id="page-3236-0"></span>**sampling**

sampling <sampling\_range> | no sampling

### **Syntax Description**

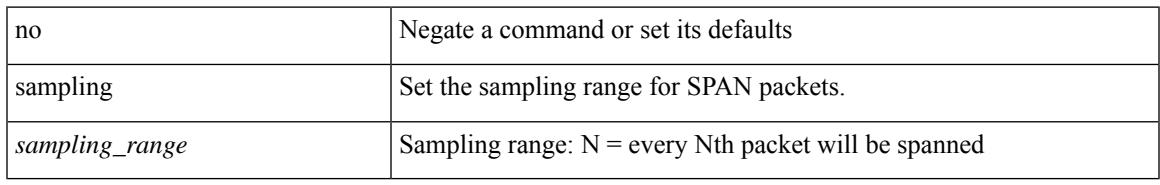

### **Command Mode**

• /exec/configure/monitor-local-src /exec/configure/config-monitor /exec/configure/config-monitor-erspan-src

## <span id="page-3237-0"></span>**sap hash-algorithm HMAC-SHA-1**

 $\{$  [ no ] sap hash-algorithm HMAC-SHA-1  $\}$  |  $\{$  sap hash-algorithm HMAC-MD5  $\}$ 

### **Syntax Description**

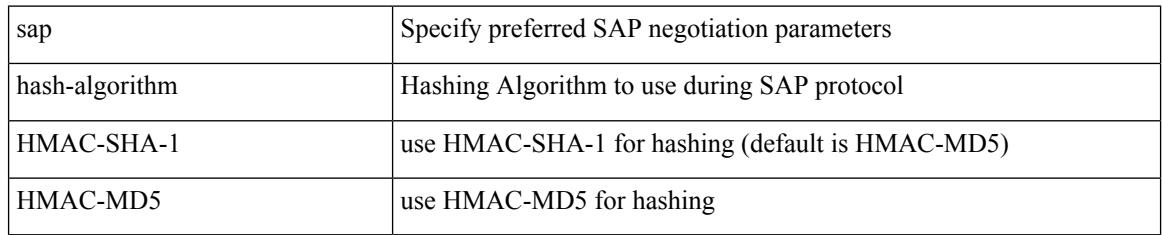

### **Command Mode**

• /exec/configure/cts-dot1x /exec/configure/cts-manual

# <span id="page-3238-0"></span>**sap modelist**

[no] sap modelist <mode\_opt>

### **Syntax Description**

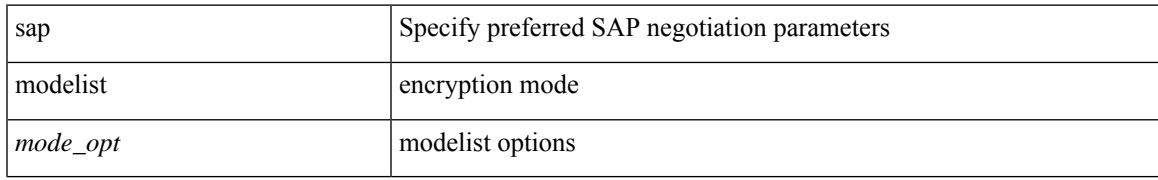

### **Command Mode**

• /exec/configure/cts-dot1x

### <span id="page-3239-0"></span>**sap pmk sap pmk use-dot1x**

sap pmk <pmk> [ left-zero-padded ] [ modelist <mode\_opt> ] | sap pmk use-dot1x [ modelist <mode\_opt> ] | no sap

### **Syntax Description**

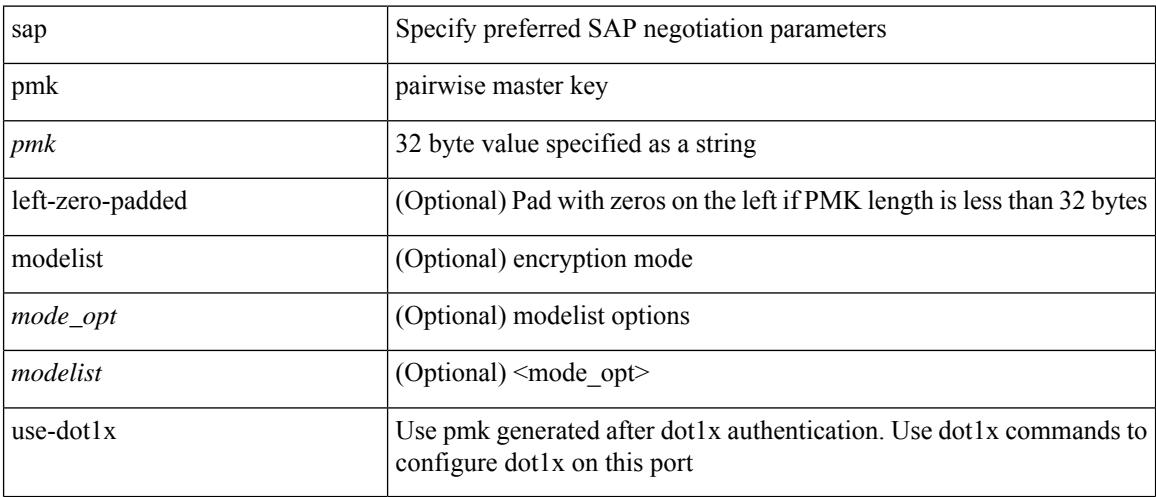

#### **Command Mode**

• /exec/configure/cts-manual
save <uri0>

## **Syntax Description**

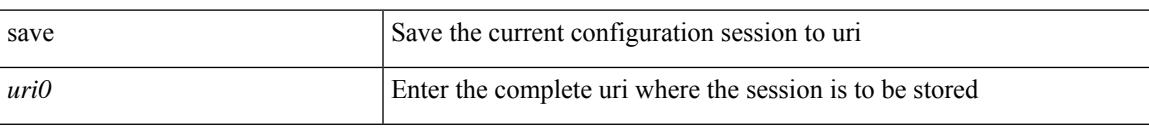

#### **Command Mode**

# **scale-factor module**

[no] scale-factor <sf-value> module <module-number>

### **Syntax Description**

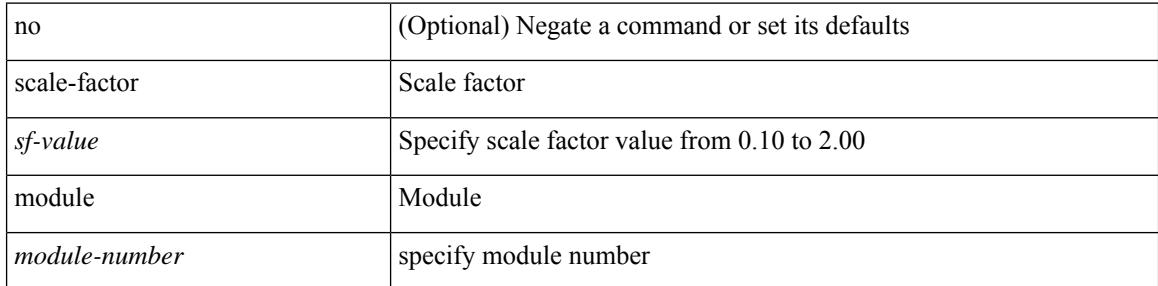

### **Command Mode**

• /exec/configure/ctrl-plane

# **scheduler aaa-authentication**

{ scheduler aaa-authentication { password {  $0 \le s0$  |  $7 \le s1$  |  $\le s2$  } | username  $\le s3$  password {  $01 \le s4$  | 71 <s5> | <s6> } } | no scheduler aaa-authentication { password [  $\{0 \le s0$  > |  $7 \le s1$  > |  $\le s2$  } ] | username <s3> password  $[ \{ 01 \leq s4 \geq | 71 \leq s5 \geq | \leq s6 \geq \} ]$ 

#### **Syntax Description**

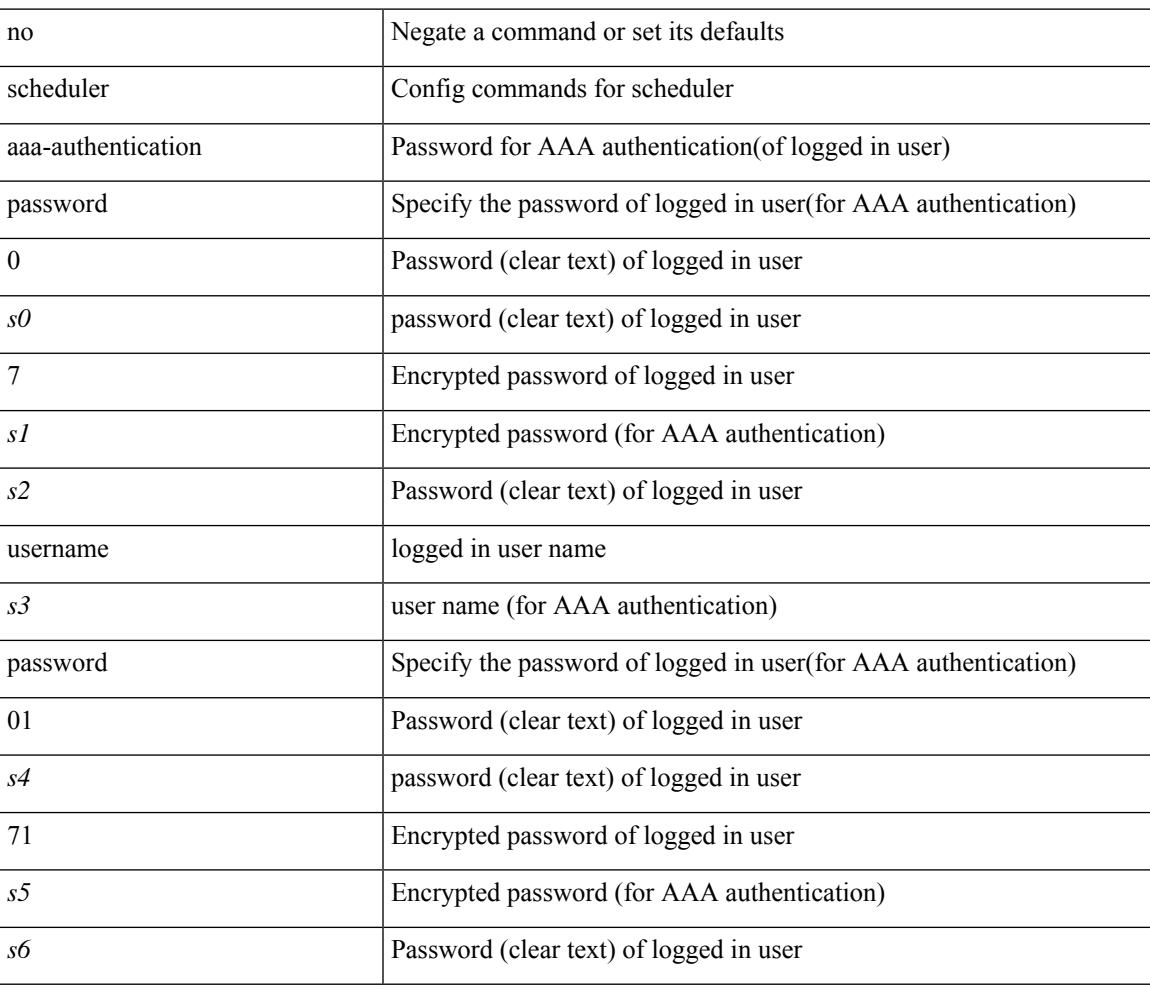

#### **Command Mode**

# **scheduler job name**

[no] scheduler job name <s0>

#### **Syntax Description**

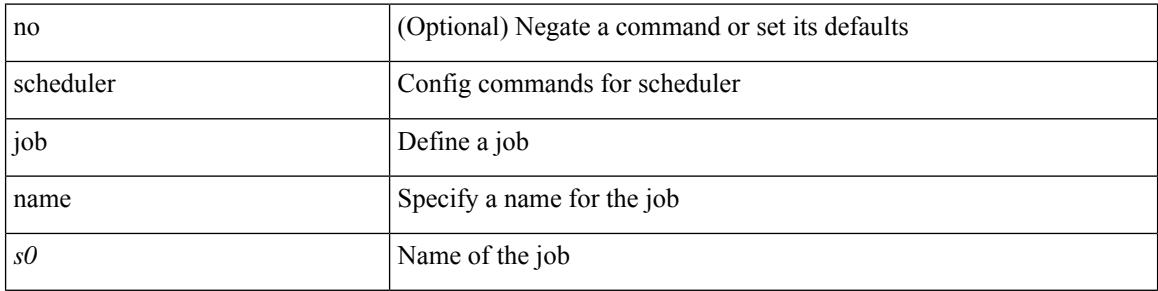

#### **Command Mode**

 $\overline{\phantom{a}}$ 

# **scheduler logfile size**

{ scheduler logfile size <i0> | no scheduler logfile size [ <i0> ] }

### **Syntax Description**

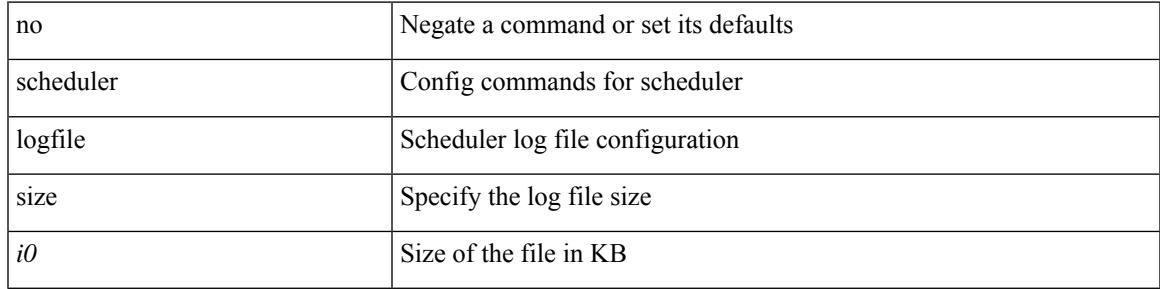

#### **Command Mode**

# **scheduler schedule name**

[no] scheduler schedule name <s0>

#### **Syntax Description**

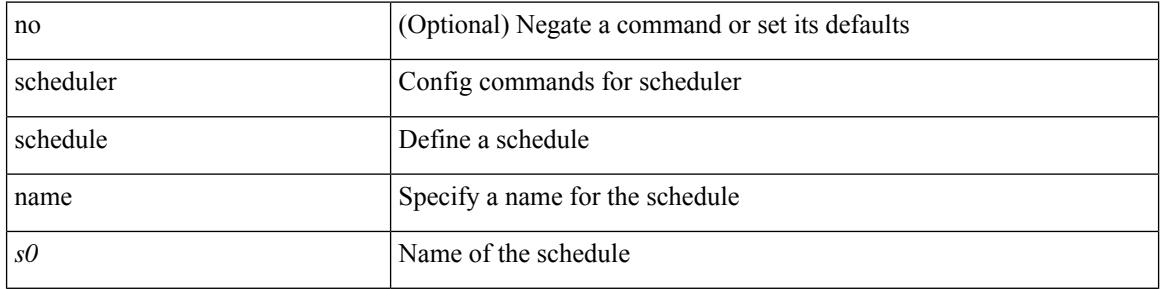

#### **Command Mode**

# **scheduler transport email**

{ scheduler transport email { from <s0> | reply-to <s1> | smtp-server <host0> [ port <i1> ] } | no scheduler transport email { from | reply-to | smtp-server } }

### **Syntax Description**

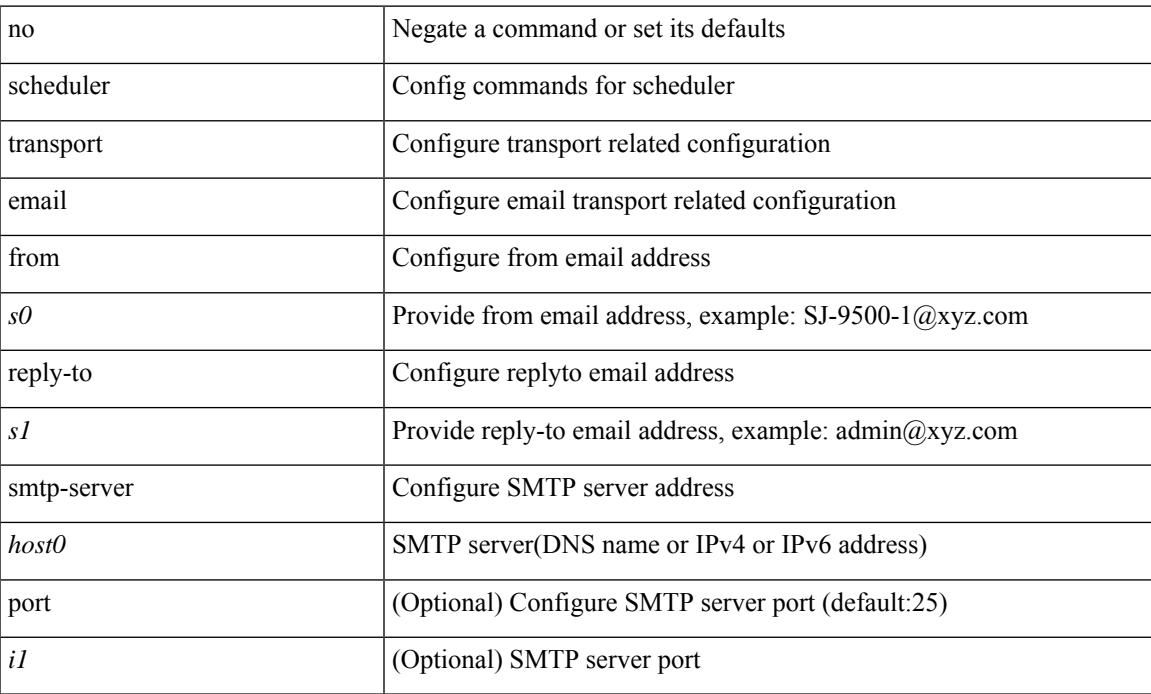

#### **Command Mode**

# **scripting tcl init**

scripting tcl init <uri0> | no scripting tcl init

### **Syntax Description**

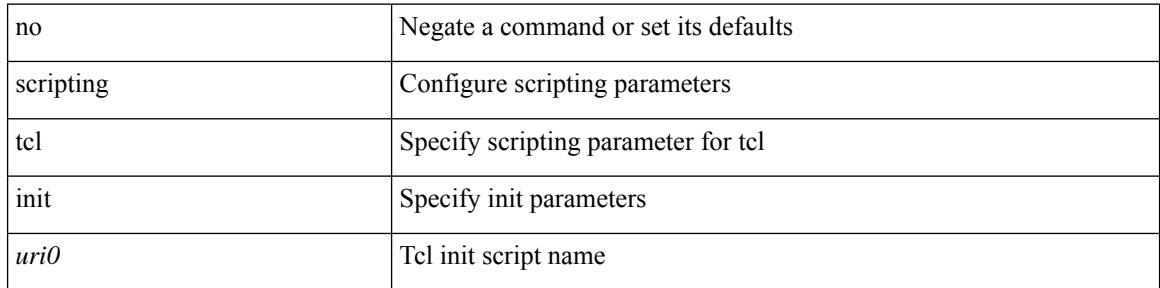

### **Command Mode**

• /exec

 $\overline{\phantom{a}}$ 

# **scripting tcl recursion-limit**

scripting tcl recursion-limit <limit> | no scripting tcl recursion-limit

#### **Syntax Description**

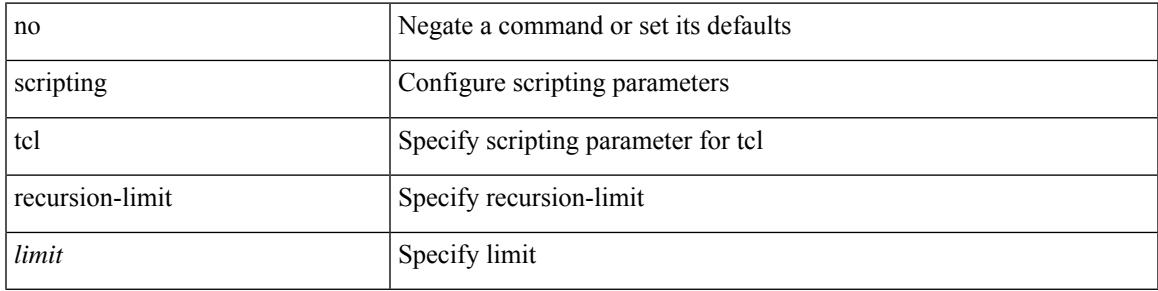

#### **Command Mode**

• /exec

# **section**

| section <pattern>

### **Syntax Description**

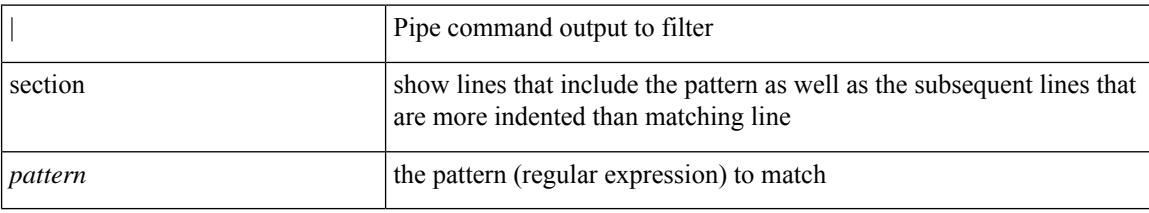

#### **Command Mode**

• /output

# **secure-handoff**

 $\overline{\phantom{a}}$ 

{ [ no ] secure-handoff }

### **Syntax Description**

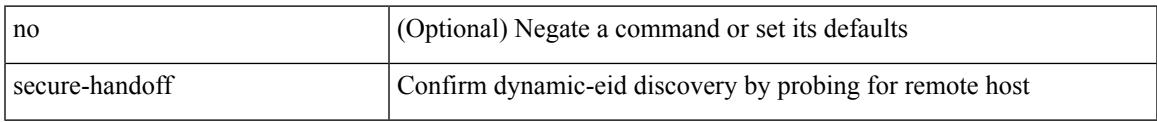

## **Command Mode**

• /exec/configure/lisp-dynamic-eid /exec/configure/vrf/lisp-dynamic-eid

# **security-level**

[no] security-level <seclvl>

### **Syntax Description**

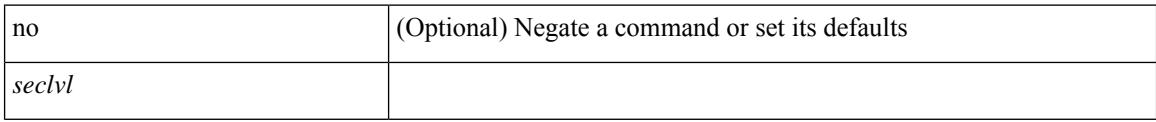

### **Command Mode**

• /exec/configure/config-snoop-policy

# **security-policy**

 $\overline{\phantom{a}}$ 

[no] security-policy <policy>

### **Syntax Description**

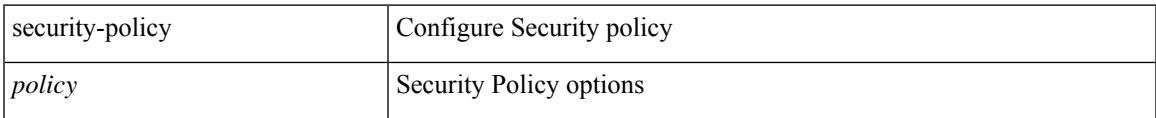

## **Command Mode**

• /exec/configure/macsec-policy

# **sed**

 $|$  sed  $[-n]$  +  $\le$ expr $>$ 

## **Syntax Description**

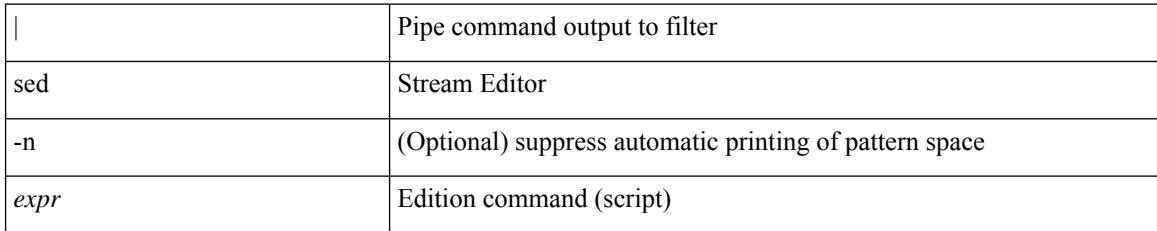

#### **Command Mode**

• /output

# **segment-list name**

[no] segment-list name <seg-list-name>

### **Syntax Description**

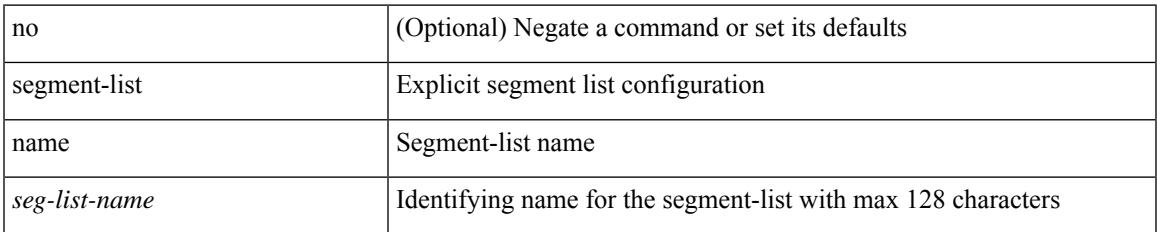

#### **Command Mode**

• /exec/configure/sr/te

# **segment-routing**

[no] segment-routing

#### **Syntax Description**

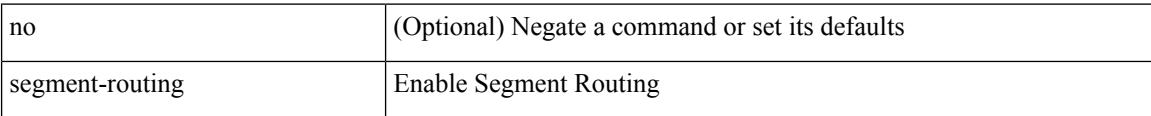

#### **Command Mode**

 $\overline{\phantom{a}}$ 

# **segment-routing mpls**

[no] segment-routing mpls

### **Syntax Description**

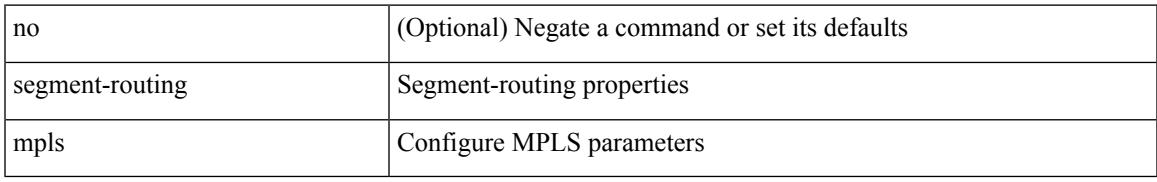

#### **Command Mode**

• /exec/configure/router-isis/router-isis-af-ipv4

# **segment-routing mpls**

[no] segment-routing mpls

### **Syntax Description**

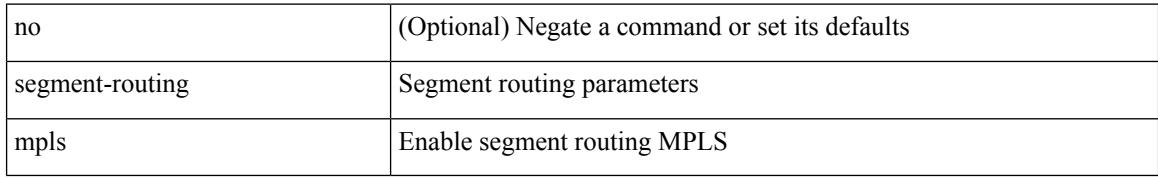

#### **Command Mode**

• /exec/configure/router-ospf

# **segments**

 $\overline{\phantom{a}}$ 

[no] segments

### **Syntax Description**

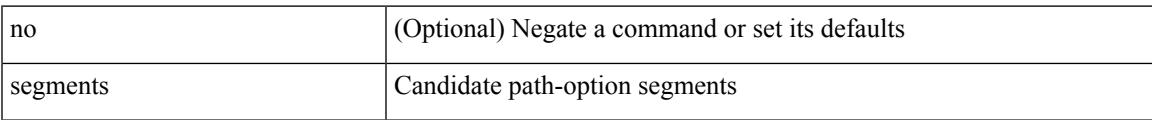

## **Command Mode**

• /exec/configure/sr/te/color/cndpaths/pref/constraint

# **segments**

[no] segments

### **Syntax Description**

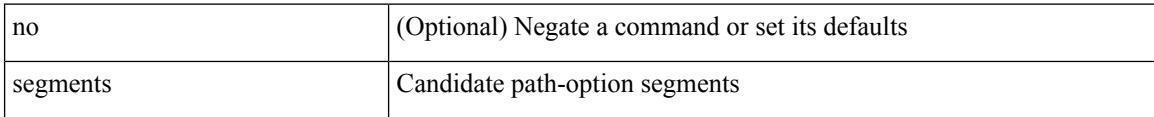

#### **Command Mode**

• /exec/configure/sr/te/pol/cndpaths/pref/constraint

# **send-community**

[ no | default ] send-community [ both | extended | standard ]

#### **Syntax Description**

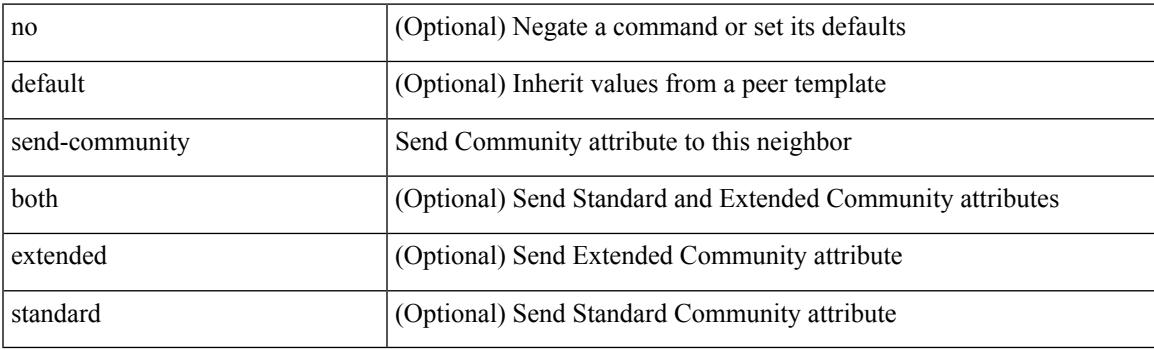

## **Command Mode**

• /exec/configure/router-bgp/router-bgp-neighbor/router-bgp-neighbor-af-ipv4-mdt /exec/configure/router-bgp/router-bgp-neighbor/router-bgp-neighbor-af-l2vpn-vpls

# **send-community**

[ no | default ] send-community [ both | standard ]

#### **Syntax Description**

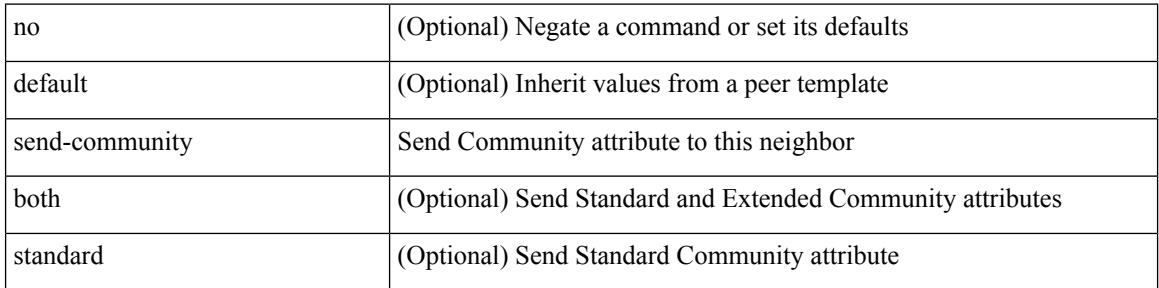

#### **Command Mode**

• /exec/configure/router-bgp/router-bgp-neighbor/router-bgp-neighbor-af /exec/configure/router-bgp/router-bgp-neighbor/router-bgp-neighbor-af-vpnv4 /exec/configure/router-bgp/router-bgp-neighbor/router-bgp-neighbor-af-vpnv6 /exec/configure/router-bgp/router-bgp-neighbor/router-bgp-neighbor-af-l2vpn-evpn /exec/configure/router-bgp/router-bgp-neighbor/router-bgp-neighbor-af-ipv4-mvpn /exec/configure/router-bgp/router-bgp-neighbor/router-bgp-neighbor-af-ipv6-mvpn /exec/configure/router-bgp/router-bgp-neighbor/router-bgp-neighbor-af-link-state /exec/configure/router-bgp/router-bgp-neighbor/router-bgp-neighbor-af-ipv4-label /exec/configure/router-bgp/router-bgp-neighbor/router-bgp-neighbor-af-ipv6-label

# **send-community extended**

[no | default ] send-community extended

#### **Syntax Description**

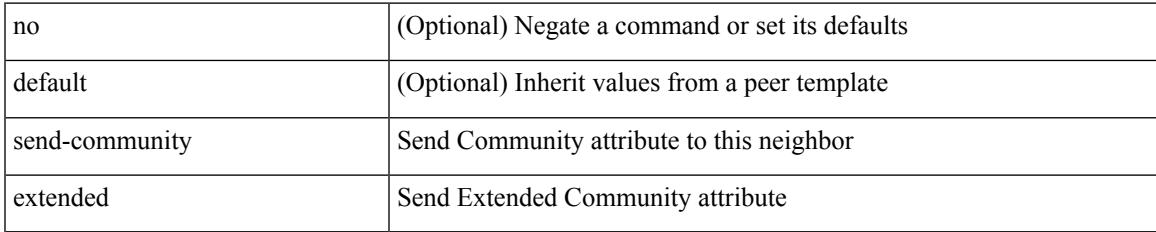

#### **Command Mode**

• /exec/configure/router-bgp/router-bgp-neighbor/router-bgp-neighbor-af /exec/configure/router-bgp/router-bgp-neighbor/router-bgp-neighbor-af-vpnv4 /exec/configure/router-bgp/router-bgp-neighbor/router-bgp-neighbor-af-vpnv6 /exec/configure/router-bgp/router-bgp-neighbor/router-bgp-neighbor-af-l2vpn-evpn /exec/configure/router-bgp/router-bgp-neighbor/router-bgp-neighbor-af-ipv4-mvpn /exec/configure/router-bgp/router-bgp-neighbor/router-bgp-neighbor-af-ipv6-mvpn /exec/configure/router-bgp/router-bgp-neighbor/router-bgp-neighbor-af-link-state /exec/configure/router-bgp/router-bgp-neighbor/router-bgp-neighbor-af-ipv4-label /exec/configure/router-bgp/router-bgp-neighbor/router-bgp-neighbor-af-ipv6-label

# **send-lifetime month\_a month\_b month\_c month\_d month\_e month\_f month\_g month\_h month\_i month\_j month\_k month\_l duration infinite month\_a month\_b month\_c month\_d month\_e month\_f month\_g month\_h month\_i month\_j month\_k month\_l**

 $\{ \{ \text{send-lifetime } [\text{ local }] \leq \text{stim} \geq \{ \text{month\_a } | \text{month\_b } | \text{ month\_c } | \text{month\_d } | \text{month\_e } | \text{month\_f } | \text{month\_g } | \}$  $|\text{month }h |$  month  $i |\text{month }j |$  month  $k |\text{month }l \} \leq$  sday>  $\leq$  syear>  $\{$  duration  $\leq$  dsec>  $|\text{ infinite }| \leq$  etime>  $\{$  month  $a |$  month  $b |$  month  $c |$  month  $d |$  month  $e |$  month  $f |$  month  $g |$  month  $h |$  month  $i |$  month  $j |$ month\_k | month\_l }  $\leq$ eday $\geq$   $\leq$ eyear $\geq$  } | { no send-lifetime [ [ local ]  $\leq$  stime $\geq$  { month\_a | month\_b | month\_c  $|\text{month}_d|$  month\_e  $|\text{month}_f|$  month\_g  $|\text{month}_h|$  month\_i  $|\text{month}_k|$  month\_l  $\}$  <sday> <syear>  $\{\text{duration} \leq \text{define} > \{\text{meth}_a | \text{month}_b | \text{month}_c | \text{month}_d | \text{month}_e | \text{month}_f | \text{month}_g \}$ | month\_h | month\_i | month\_j | month\_k | month\_l } <eday> <eyear> } } }

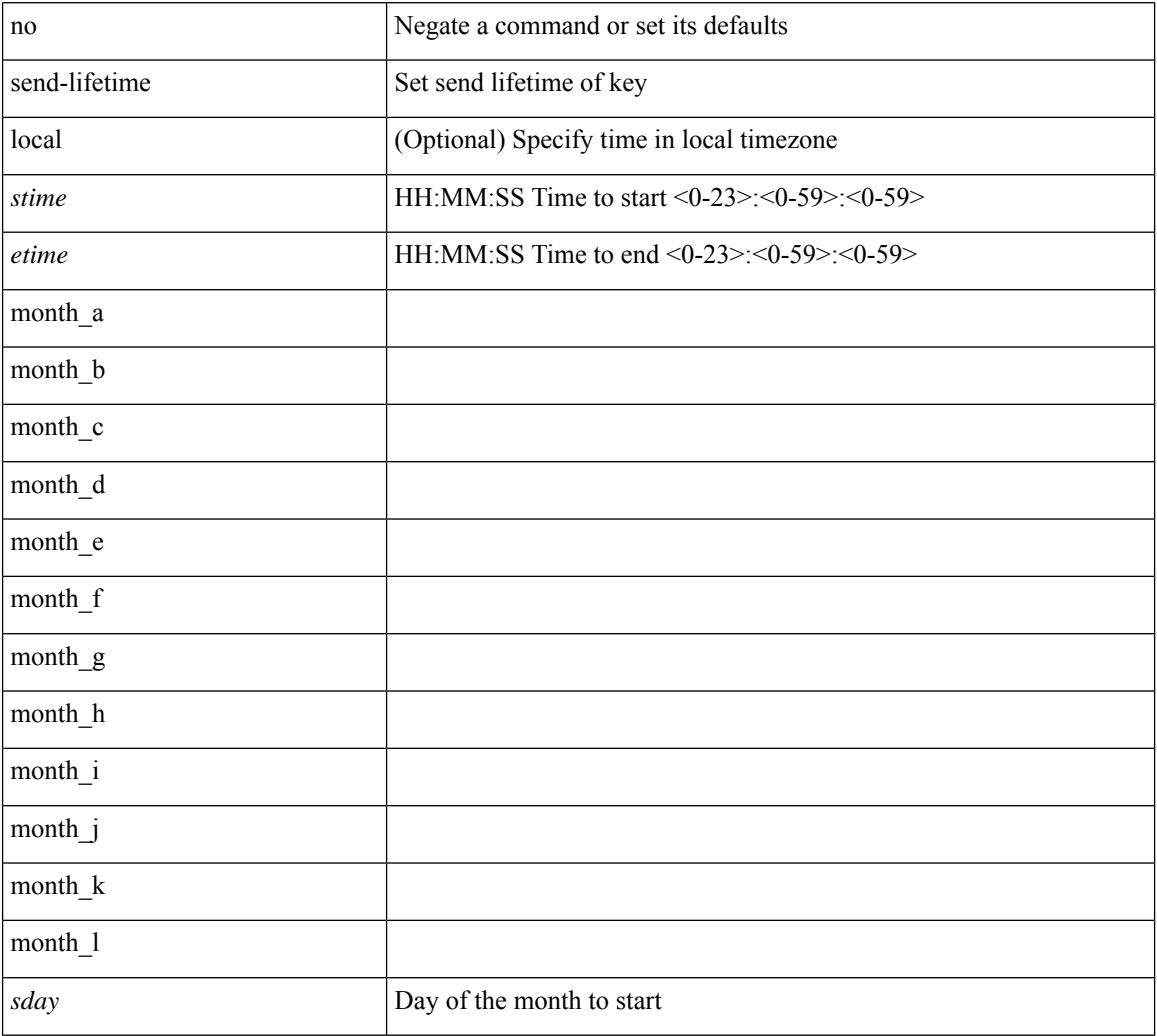

#### **Syntax Description**

 $\overline{\phantom{a}}$ 

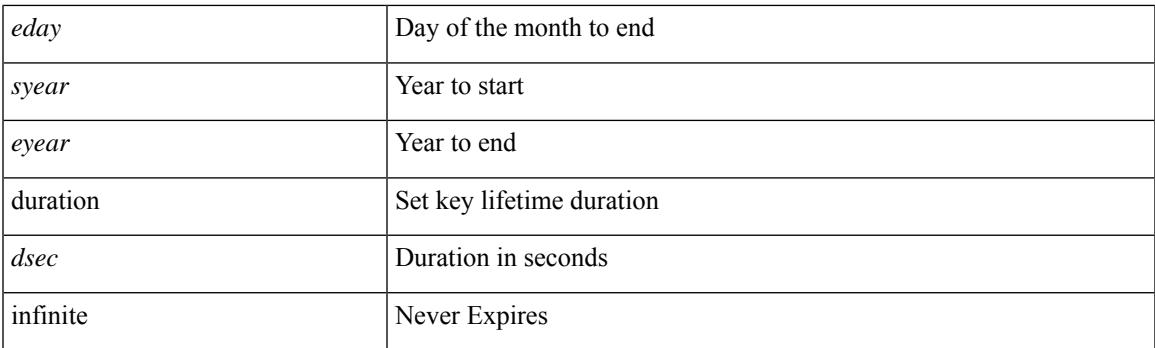

## **Command Mode**

• /exec/configure/keychain-key

# **send-lifetime month\_a month\_b month\_c month\_d month\_e month\_f month\_g month\_h month\_i month\_j month\_k month\_l duration infinite month\_a month\_b month\_c month\_d month\_e month\_f month\_g month\_h month\_i month\_j month\_k month\_l**

 $\{ \{ \text{send-lifetime } [\text{ local }] \leq \text{stim} \geq \{ \text{month\_a } | \text{month\_b } | \text{ month\_c } | \text{month\_d } | \text{month\_e } | \text{month\_f } | \text{month\_g } | \}$  $|\text{month }h |$  month  $i |\text{month }j |$  month  $k |\text{month }l \} \leq$  sday>  $\leq$  syear>  $\{$  duration  $\leq$  dsec>  $|\text{ infinite }| \leq$  etime>  $\{$  month  $a |$  month  $b |$  month  $c |$  month  $d |$  month  $e |$  month  $f |$  month  $g |$  month  $h |$  month  $i |$  month  $j |$ month\_k | month\_l }  $\leq$ eday $\geq$   $\leq$ eyear $\geq$  } | { no send-lifetime [ [ local ]  $\leq$  stime $\geq$  { month\_a | month\_b | month\_c  $|\text{month}_d|$  month\_e  $|\text{month}_f|$  month\_g  $|\text{month}_h|$  month\_i  $|\text{month}_k|$  month\_l  $\}$  <sday> <syear>  $\{\text{duration} \leq \text{define} > \{\text{meth}_a | \text{month}_b | \text{month}_c | \text{month}_d | \text{month}_e | \text{month}_f | \text{month}_g \}$ | month\_h | month\_i | month\_j | month\_k | month\_l } <eday> <eyear> } } }

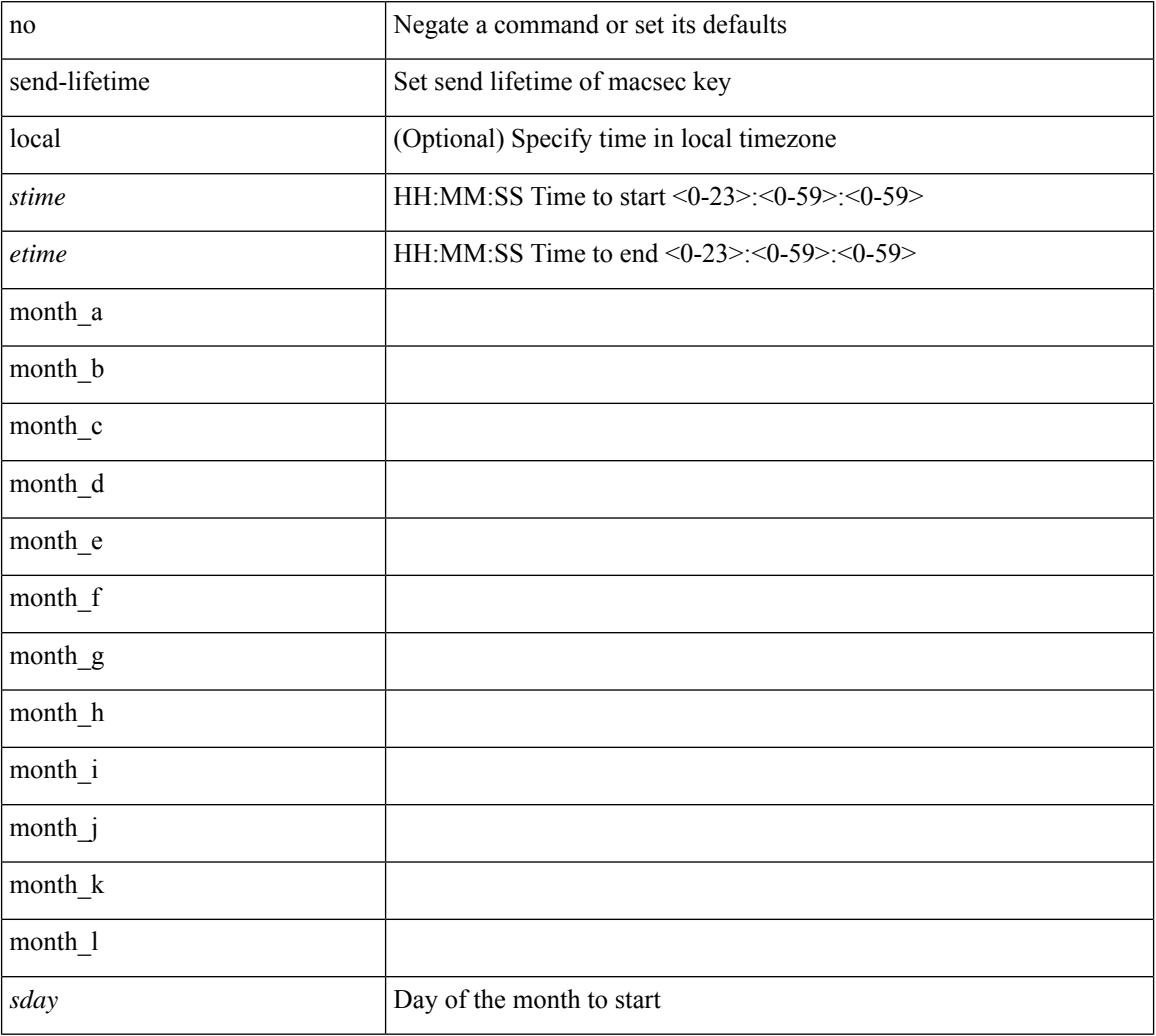

#### **Syntax Description**

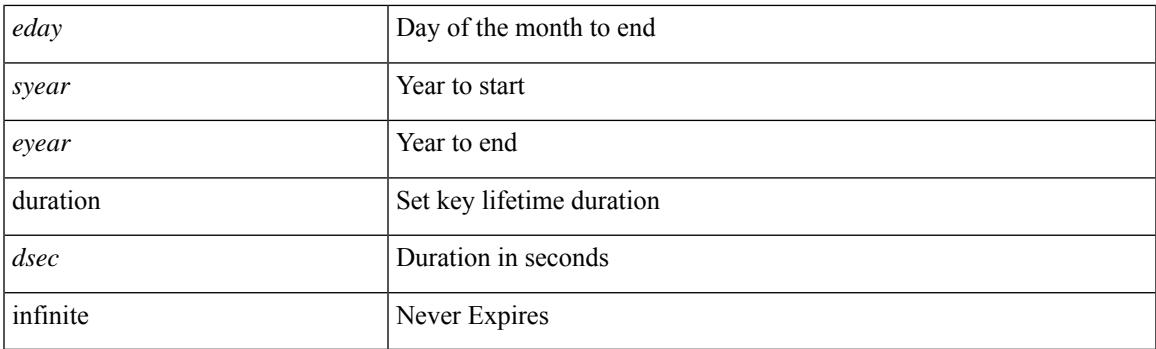

## **Command Mode**

• /exec/configure/macseckeychain-key

# **send**

send <line>

### **Syntax Description**

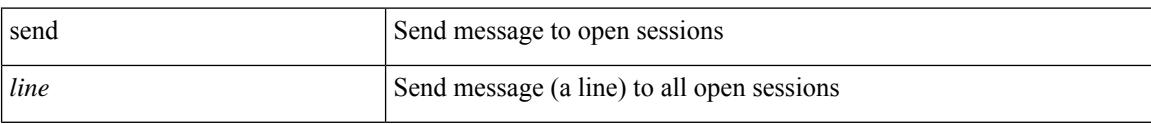

#### **Command Mode**

• /exec

# **send session**

 $\overline{\phantom{a}}$ 

send session <s0> <line>

### **Syntax Description**

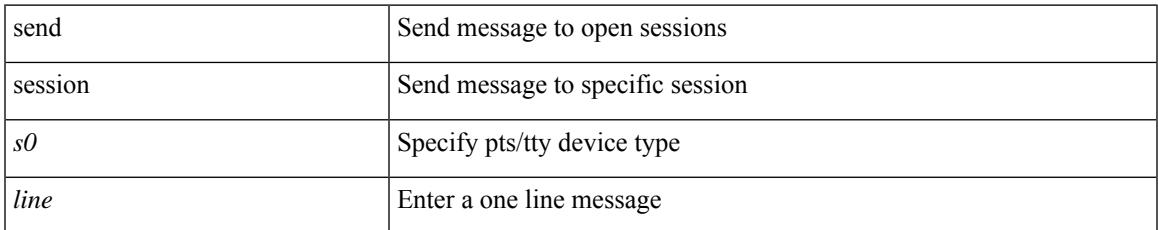

#### **Command Mode**

• /exec

# **sender**

[no] sender

### **Syntax Description**

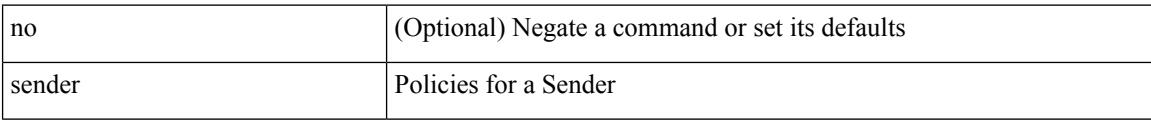

### **Command Mode**

• /exec/configure/nbm-host-policy

# **sender**

 $\overline{\phantom{a}}$ 

[no] sender

### **Syntax Description**

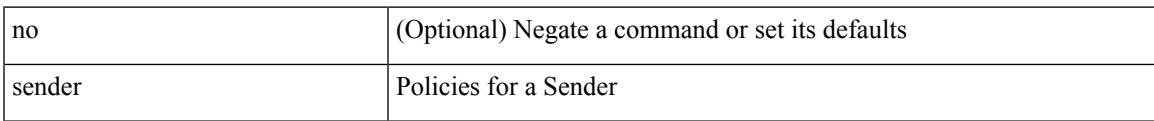

## **Command Mode**

• /exec/configure/nbm-vrf/nbm-host-policy

# **sensor-group**

[no] sensor-group <sgrp-id>

### **Syntax Description**

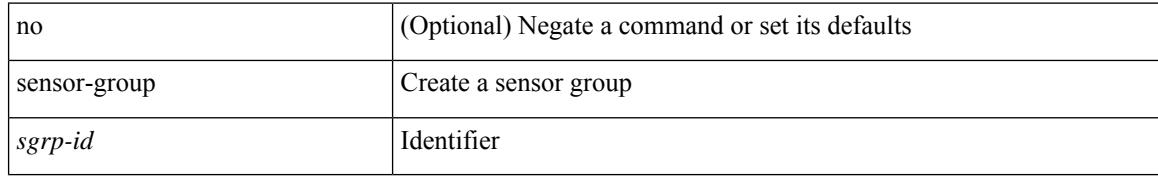

#### **Command Mode**

• /exec/configure/telemetry

# **sequence**

 $\overline{\phantom{a}}$ 

{ [ no ] sequence <seq> | no sequence }

### **Syntax Description**

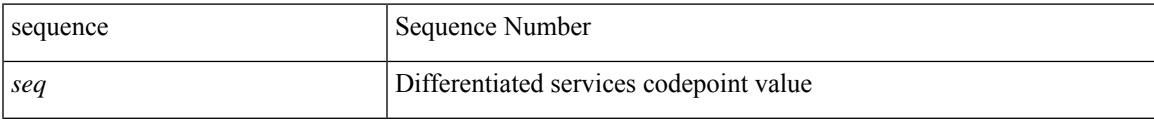

### **Command Mode**

• /exec/configure/config-postcard-exporter

# **sequence**

{ [ no ] sequence <seq> | no sequence }

#### **Syntax Description**

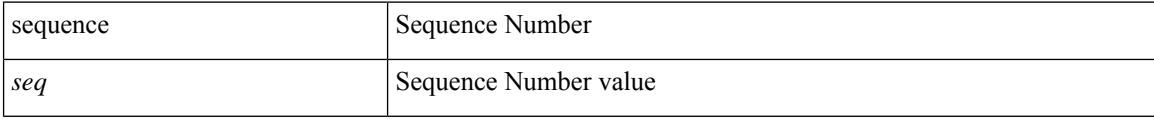

## **Command Mode**

• /exec/configure/config-int-exporter

# **server-key 0 7**

{ { [ no ] server-key {  $0 \le s0$  > | 7  $\le s1$  > |  $\le s2$  > } } | { no server-key } }

### **Syntax Description**

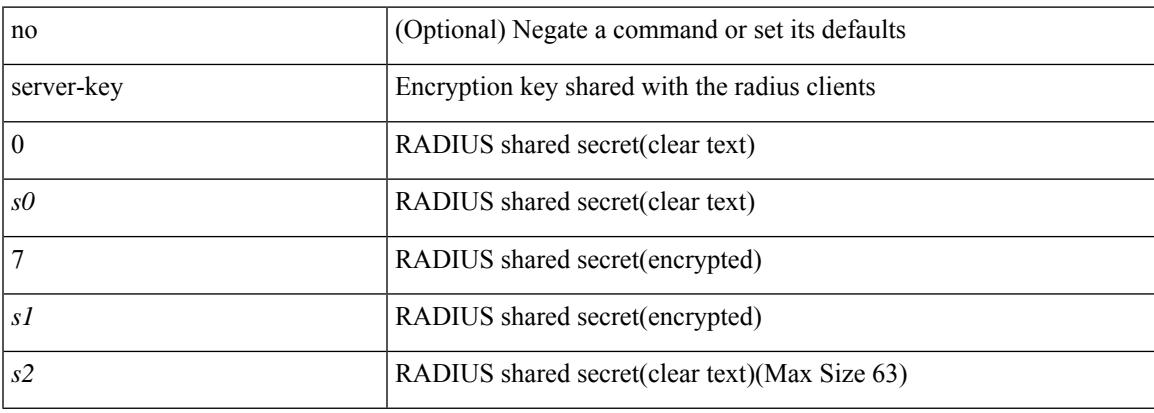

### **Command Mode**

• /exec/configure/locsvr-da-radius

## **server**

[no] server <host0>

### **Syntax Description**

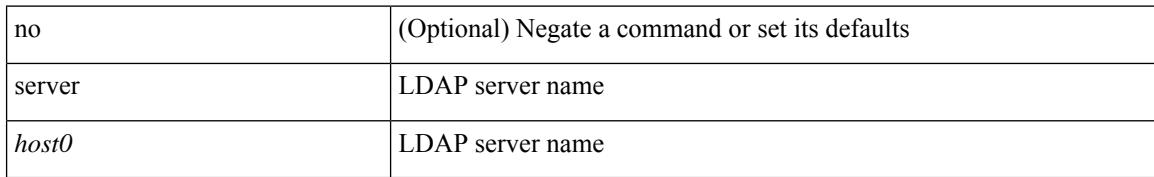

#### **Command Mode**

• /exec/configure/ldap
### **server**

I

[no] server <hostipname>

### **Syntax Description**

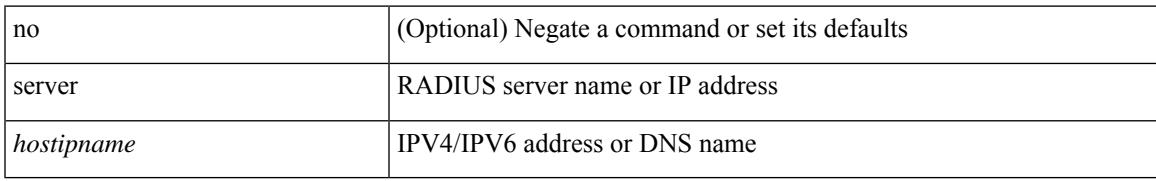

### **Command Mode**

• /exec/configure/radius

### **server**

[no] server { <hostipname> }

### **Syntax Description**

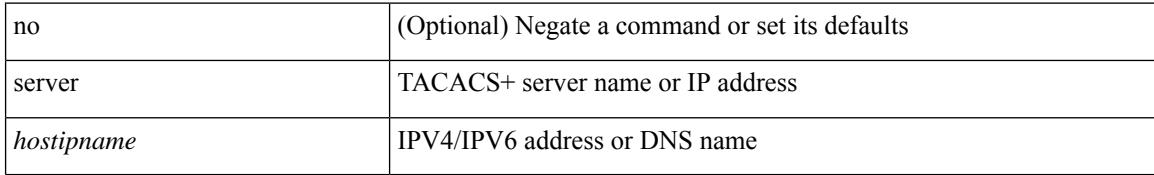

#### **Command Mode**

• /exec/configure/tacacs+

### **server protocol ldap**

[no] server protocol ldap { ipv6 <ipv6addr> | ip <ipaddr> | host <hostname> } [ port <portnum> ] [ vrf { <vrf-name> | <vrf-known-name> } ] [ enable-ssl ]

### **Syntax Description**

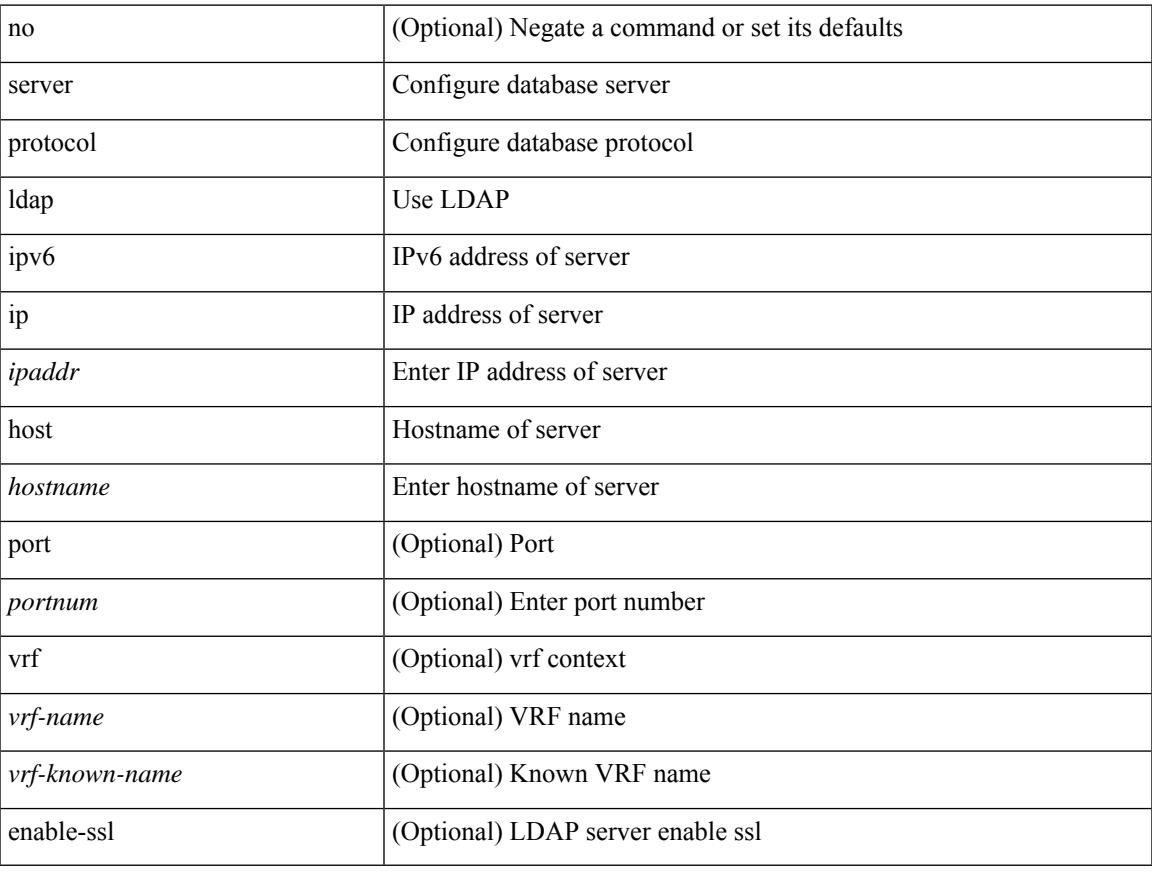

### **Command Mode**

• /exec/configure/fabric-db

# **server protocol radius group**

[no] server protocol radius group <groupname>

### **Syntax Description**

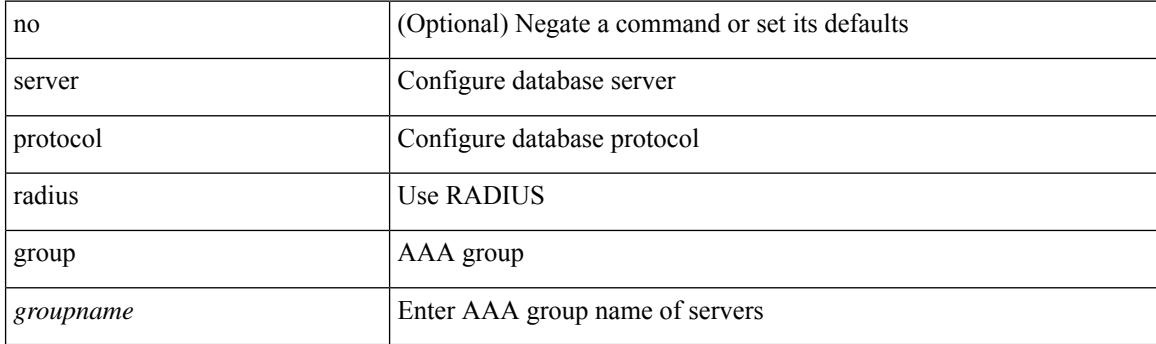

### **Command Mode**

• /exec/configure/fabric-db

# **server protocol xmpp ip**

[no] server protocol xmpp { ip <ipaddr> | host <hostname> } [ port <portnum> ] [ vrf { <vrf-name> | <vrf-known-name> } ]

### **Syntax Description**

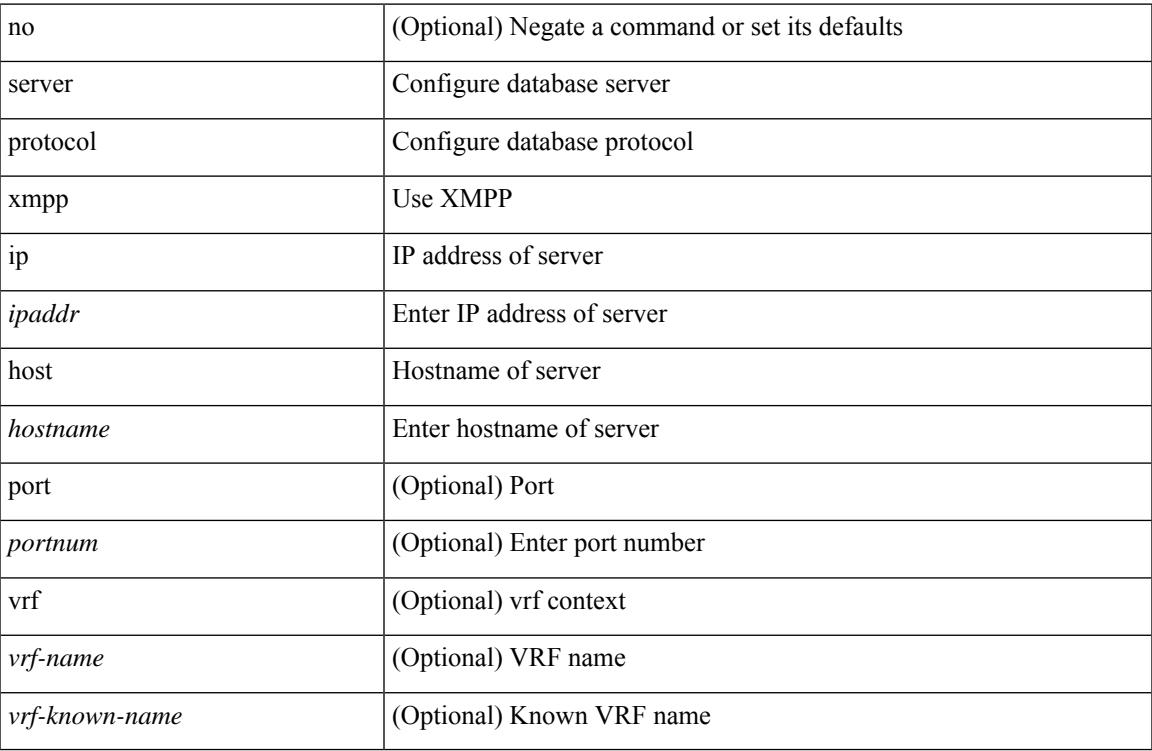

#### **Command Mode**

• /exec/configure/fabric-db

### **service-name**

[no] service-name <nxsdk-service-name> [ profile { <nxsdk-profile-name> | <profile-name> } ]

### **Syntax Description**

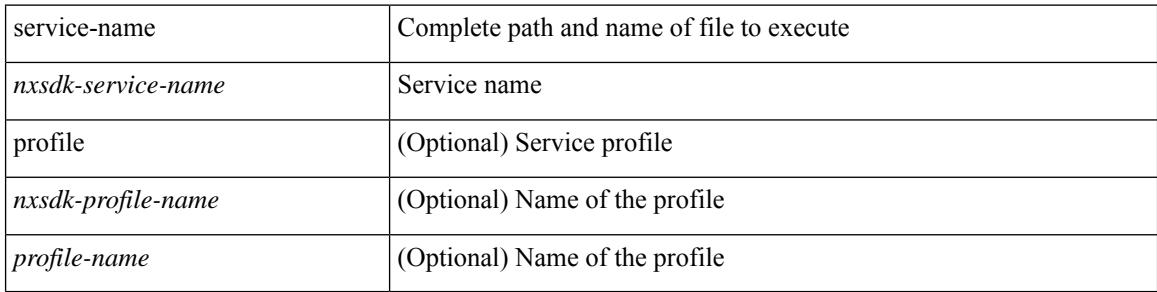

#### **Command Mode**

• /exec/configure/nxsdk-remote

# **service-policy-dynamic input**

[no] service-policy-dynamic input <policy\_name>

### **Syntax Description**

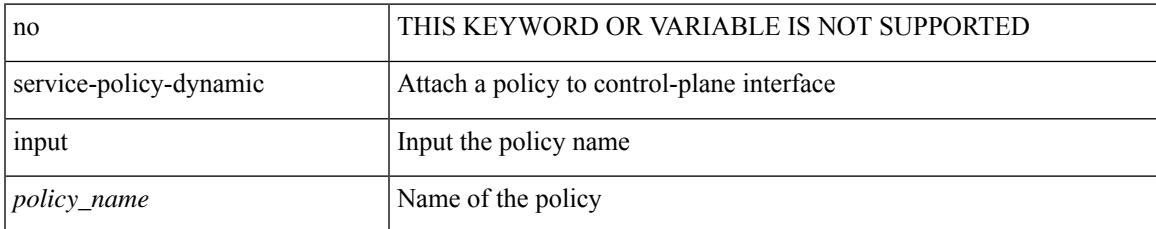

### **Command Mode**

• /exec/configure/ctrl-plane-dyn

### **service-policy**

[no] service-policy [ type qos ] <inp-or-out> <pmap-name-qos> [ no-stats ]

### **Syntax Description**

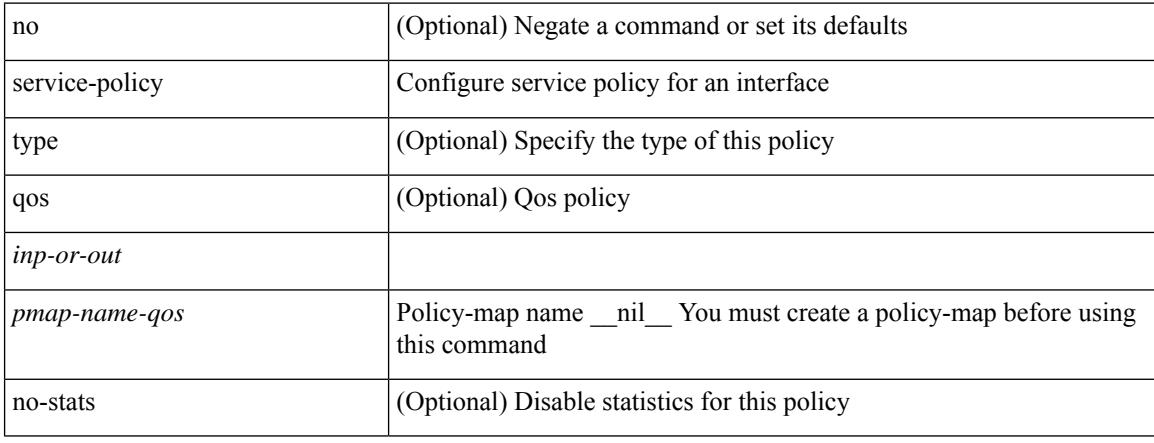

### **Command Mode**

• /exec/configure/if-set-qos /exec/configure/if-remote-ethernet /exec/configure/if-remote-ethernet-switch /exec/configure/if-fc /exec/configure/if-san-port-channel /exec/configure/if-nve

# **service-policy**

[no] service-policy [ type qos ] <pmap-name-qos>

### **Syntax Description**

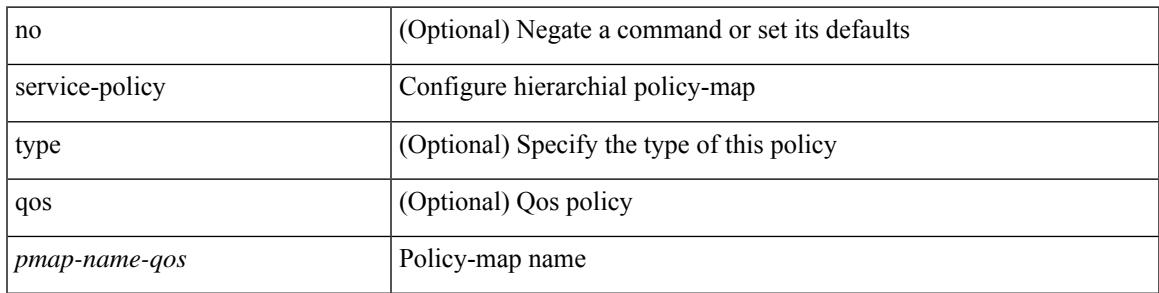

### **Command Mode**

• /exec/configure/policy-map/class

# **service-policy input**

[no] service-policy input <policy\_name>

### **Syntax Description**

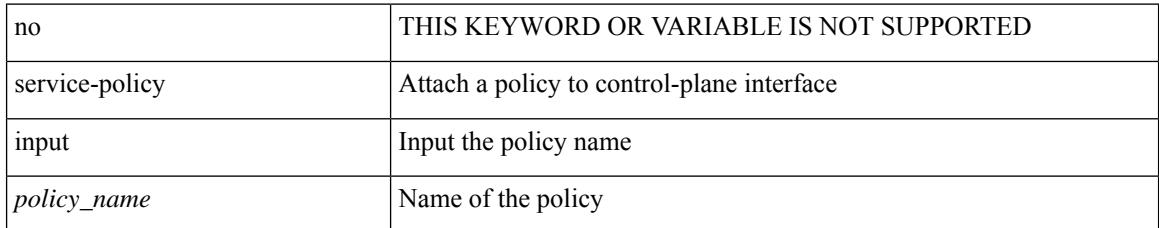

#### **Command Mode**

• /exec/configure/ctrl-plane

# **service-policy type network-qos**

[no] service-policy type network-qos <pmap-name-nq>

### **Syntax Description**

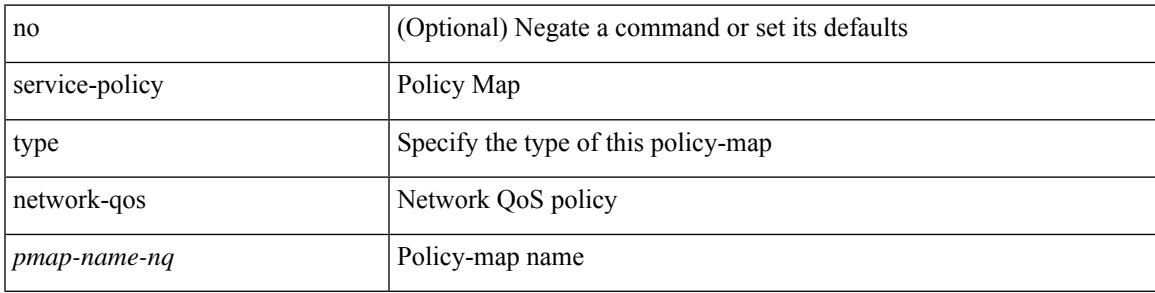

### **Command Mode**

• /exec/configure/system/qos

# **service-policy type qos**

[no] service-policy type qos <inp-only> <pmap-name-qos>

### **Syntax Description**

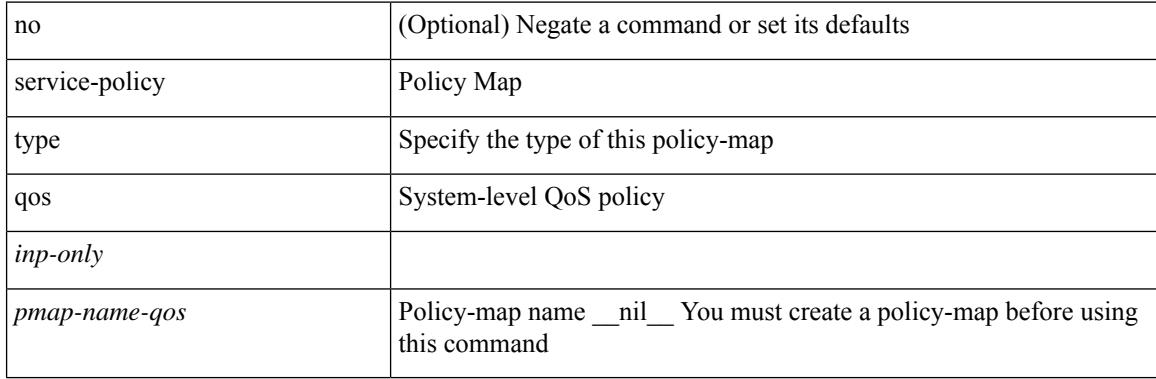

### **Command Mode**

• /exec/configure/system/qos

# **service-policy type queuing**

[no] service-policy type queuing <inp-or-out> <pmap-name-que>

### **Syntax Description**

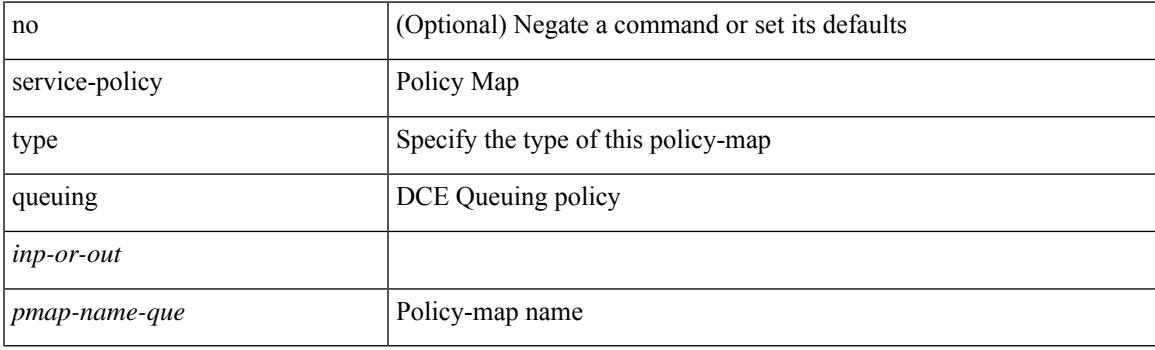

### **Command Mode**

• /exec/configure/system/qos

# **service-policy type queuing**

[no] service-policy type queuing <inp-or-out> <pmap-name-que> [no-stats ]

### **Syntax Description**

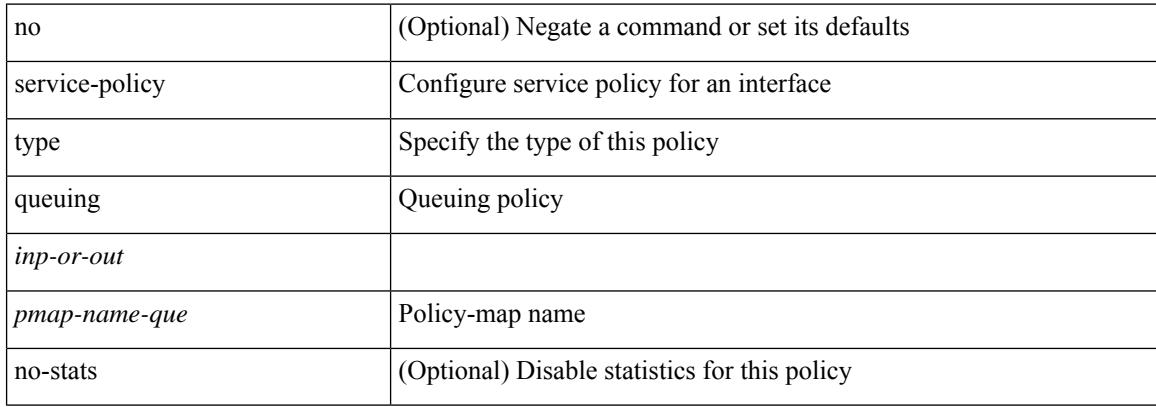

#### **Command Mode**

• /exec/configure/if-set-que

# **service-policy type queuing**

[no] service-policy type queuing <pmap-name-que>

### **Syntax Description**

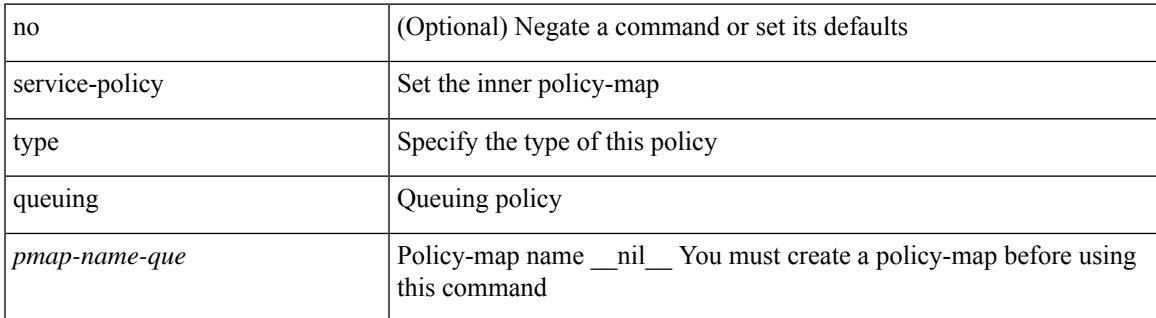

#### **Command Mode**

• /exec/configure/policy-map/type/queuing/class

# **service password-recovery**

[no] service password-recovery

### **Syntax Description**

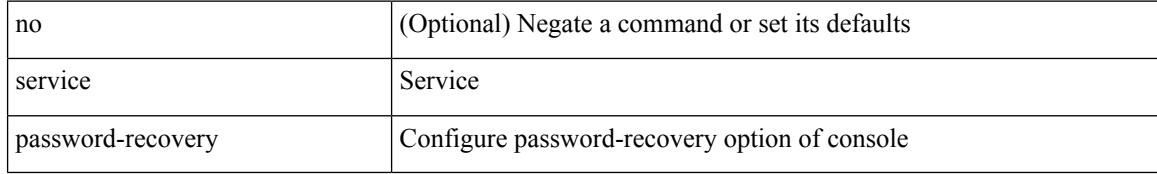

#### **Command Mode**

• /exec/configure

# **service unsupported-transceiver**

[no] service unsupported-transceiver

### **Syntax Description**

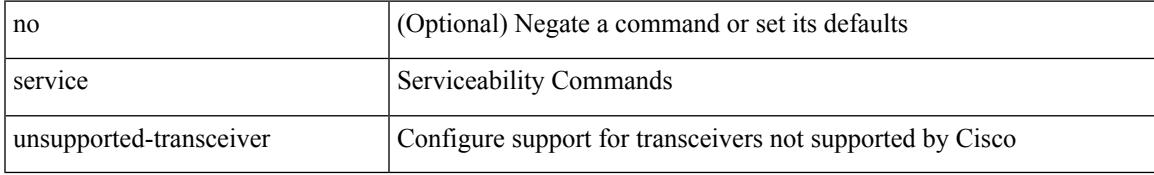

### **Command Mode**

• /exec/configure

## **session-limit**

[no] session-limit <i0>

### **Syntax Description**

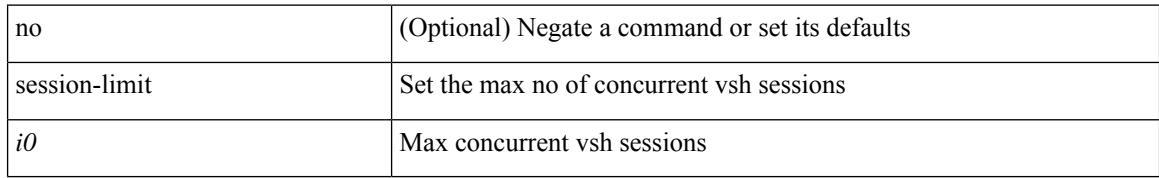

### **Command Mode**

• /exec/configure/line

# **session domain-lookup**

session domain-lookup | no session domain-lookup

#### **Syntax Description**

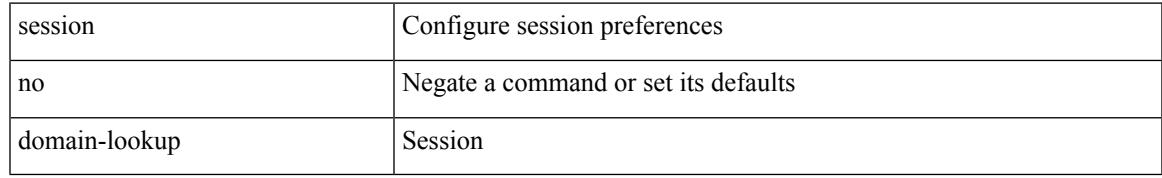

### **Command Mode**

• /exec

# **session protection**

[no] session protection [ vrf { <vrf-name> | <vrf-known-name> } ] [ for <pfx-list> ] [ duration { <secs> | infinite } ]

### **Syntax Description**

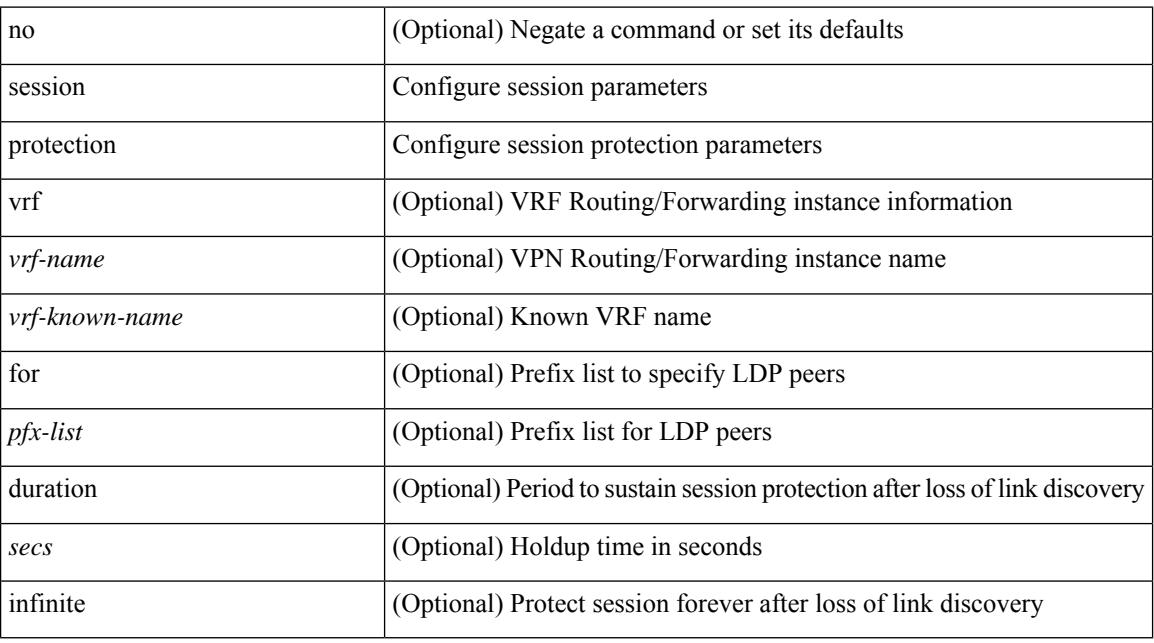

#### **Command Mode**

• /exec/configure/ldp

### **set-attached-bit**

[no] set-attached-bit

### **Syntax Description**

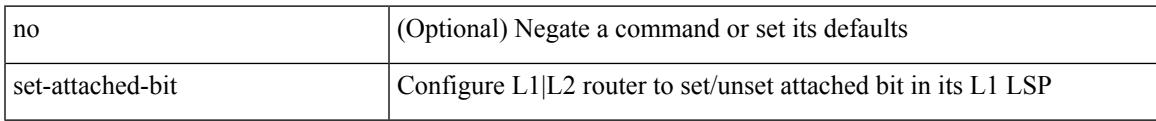

### **Command Mode**

• /exec/configure/router-isis/router-isis-af-ipv6

### **set-overload-bit**

{ no set-overload-bit | [ no ] set-overload-bit { always | on-startup { <secs> | <seconds> } } }

### **Syntax Description**

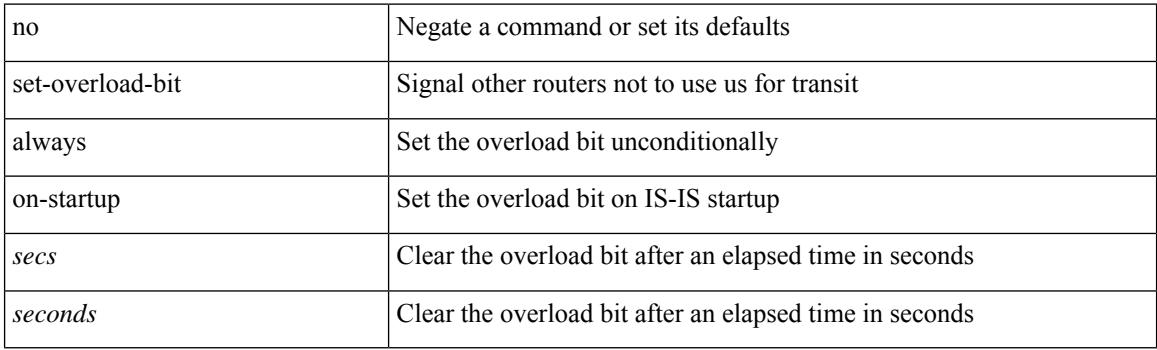

### **Command Mode**

• /exec/configure/l2mp-isis/l2mp-isis-vrf-common

### **set-overload-bit**

[no] set-overload-bit | [ no ] set-overload-bit { always | on-startup {  $\le$ secs> | [  $\le$ seconds> ] wait-for bgp  $\le$ as> } } [ suppress { [ interlevel ] [ external ] } ]

### **Syntax Description**

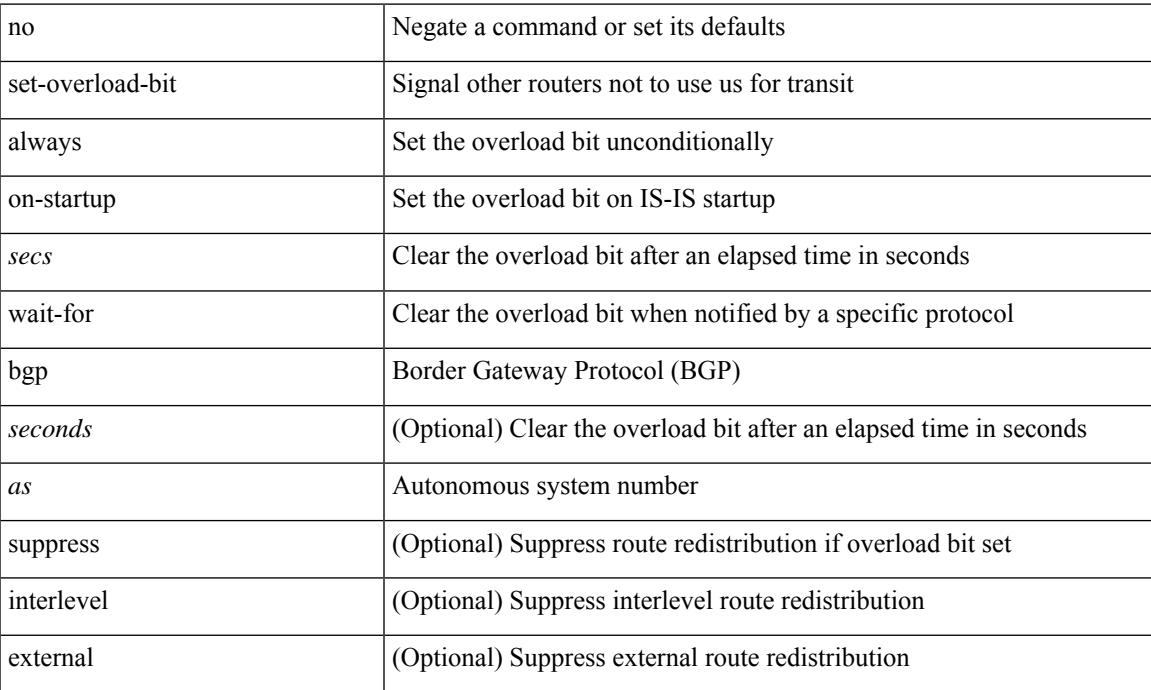

### **Command Mode**

• /exec/configure/router-isis/router-isis-vrf-common

I

### **set**

set <paramname> <paramval>

### **Syntax Description**

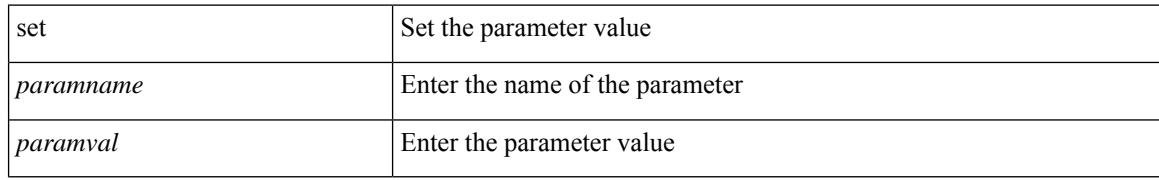

### **Command Mode**

• /exec/configure/param-inst

### **set**

[no] set  $\{ \{ \cos [\text{inner}] \leq \cos-\text{val} \}$   $\}$   $\{ \mathrm{dsep} [\text{tunnel}] \{ \leq \mathrm{dsep-val} \geq |\text{opt_set\_dscp} \}$   $\}$   $\{ \mathrm{precedence} [\text{inter}] \{ \mathrm{dsep} [\text{tunnel}] \}$ tunnel1 ]  $\{$  <prec-val> $|$  <opt\_set\_prec>  $\}$  }  $\}$ 

### **Syntax Description**

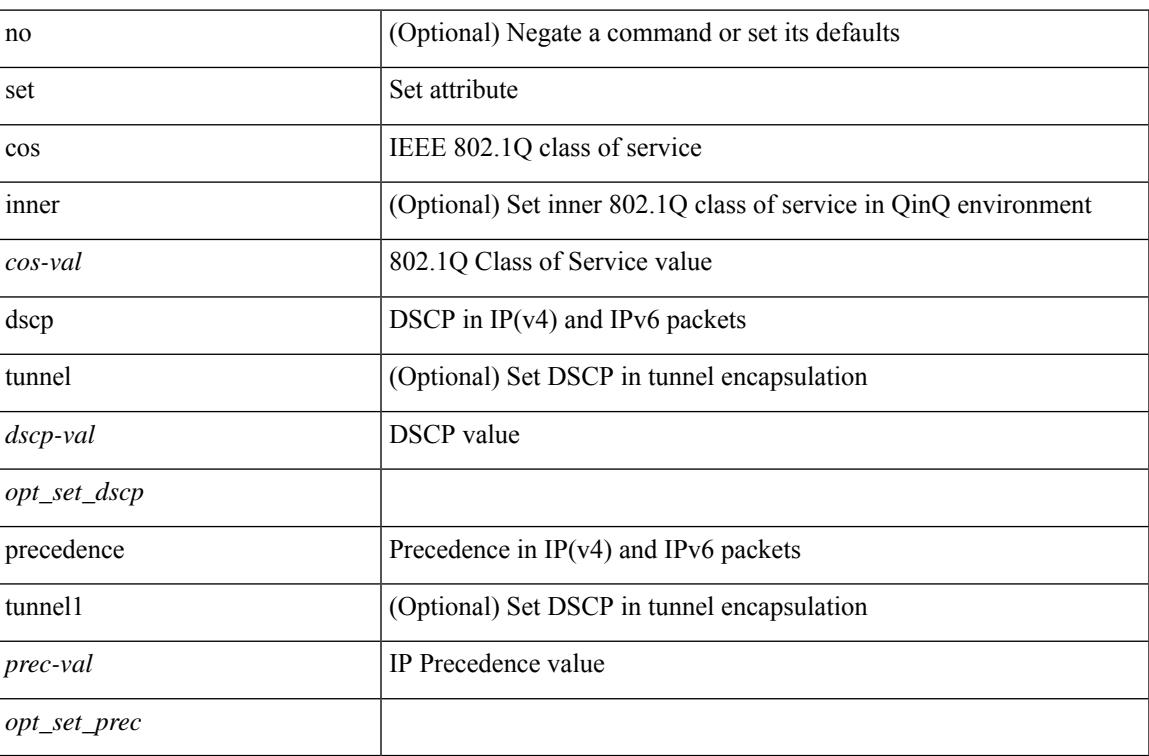

### **Command Mode**

• /exec/configure/pmap/class

I

### **set**

**set**

[no] set { load-sharing per-packet }

### **Syntax Description**

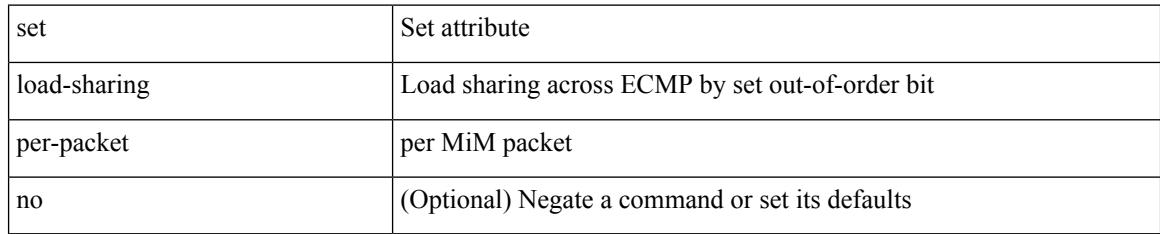

### **Command Mode**

• /exec/configure/policy-map/class

[no] set  $\{ \{ \cos \lt \cos \lt \text{val} \geq \} \}$   $\{ \text{eth}-\text{src}-\text{mac}-\text{addr} \geq \}$   $\{ \text{eth}-\text{dest}-\text{mac}-\text{addr} \leq \text{dest}-\text{mac}-\text{addr} \geq \}$ | { vlan <vlan-number> } | { ip-tos <ip-tos-value> <ip-tos-mask> } | { out-interface <iface-list> } | { dscp [ tunnel ]  $\{ \langle$  <dscp-val>  $|$  <dscp-enum>  $\rangle$  }  $|$  { precedence [ prec-tunnel ]  $\{ \langle$   $\rangle$  {  $\rangle$  {  $\rangle$  {  $\rangle$  {  $\rangle$  {  $\rangle$  {  $\rangle$  {  $\rangle$  }  $|$  { discard-class <dis-class-val>  $\}$  | { qos-group <qos-grp-val>  $\}$  | { {  $\{ \cosh \cos 2 \}$  | {  $\{ \dscp1 \, \mathrm{d} \sin 2 \}$  | { prec1 prec2  $\}$  | { dis-class1 dis-class2 } | { dscp3 mpls-exp-imposition } | { mpls-exp-topmost dscp4 } | { mpls-exp-topmost1 mpls-exp-topmost2 } } } | { mpls experimental { { topmost <exp-value> } | { imposition <exp-value-imp> } } } | action-strip-vlan | action-drop-pkt | divert-action | copy-action | action-decrement-ttl | forward-normal | goto-pmap <pmap-table-handle> }

#### **Syntax Description**

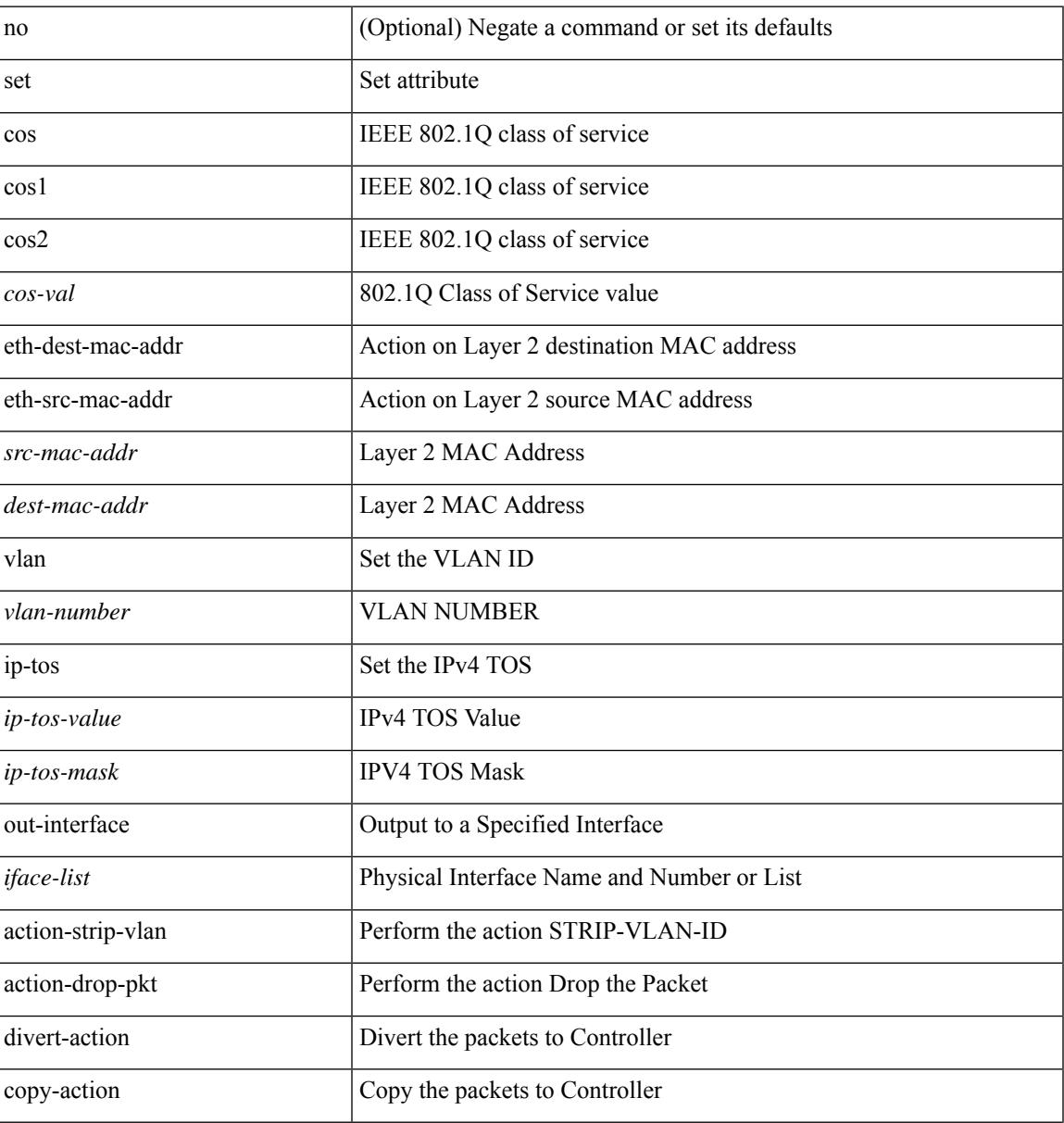

 $\mathbf I$ 

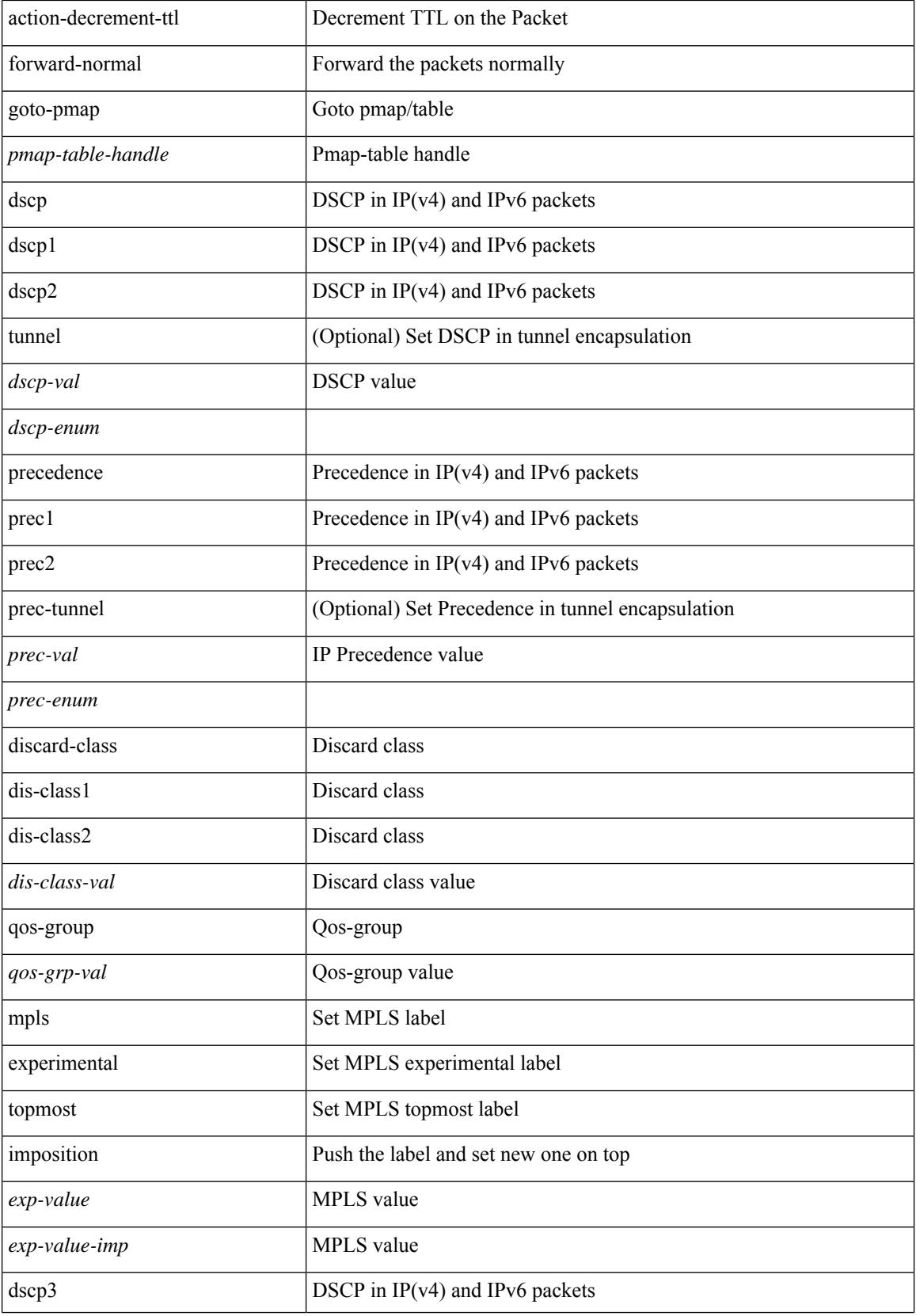

 $\mathbf{l}$ 

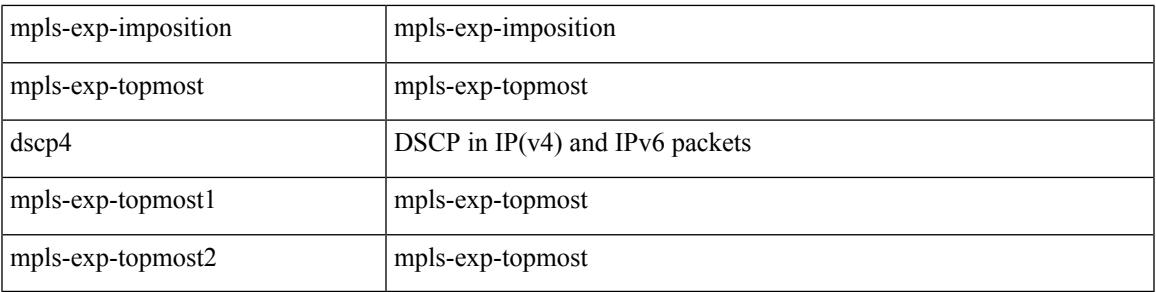

### **Command Mode**

• /exec/configure/policy-map/type/plc/class

### **set as-path prepend last-as tag**

 $\{ set\ as\ -path\ \{ prepend\ \{ last-as\$  $|\langle as \rangle + ] | tag \}$ 

### **Syntax Description**

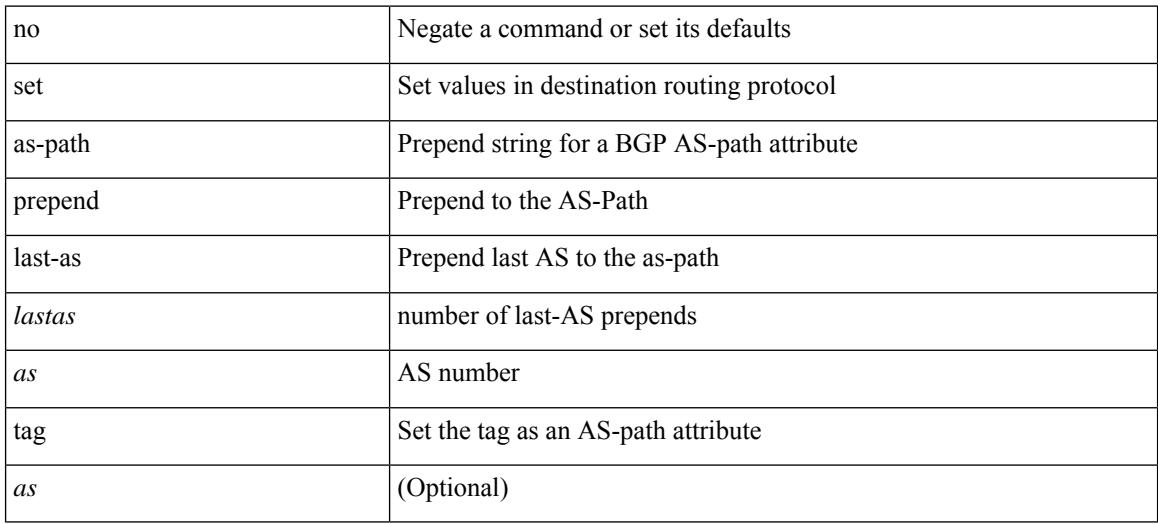

#### **Command Mode**

• /exec/configure/route-map

# **set comm-list delete**

{ { set comm-list <name> delete } | { no set comm-list } }

### **Syntax Description**

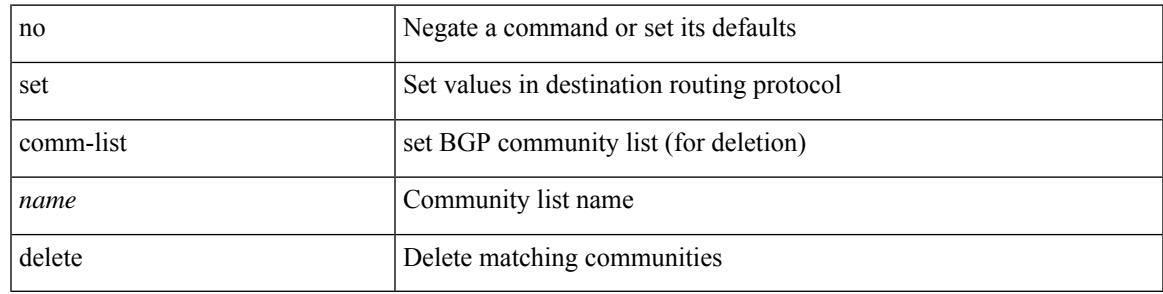

### **Command Mode**

• /exec/configure/route-map

### **set cos**

[no] set cos <cos-val>

### **Syntax Description**

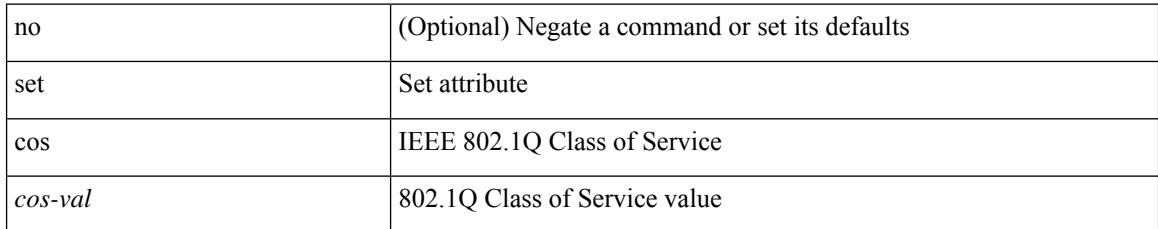

### **Command Mode**

• /exec/configure/policy-map/type/queuing/class

### **set cos**

[no] set cos <cos-val>

### **Syntax Description**

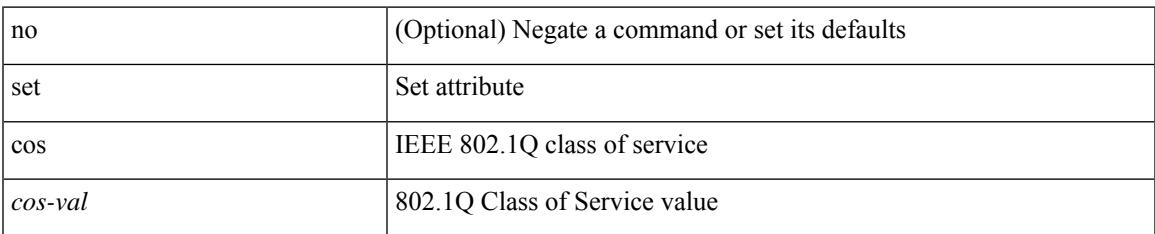

### **Command Mode**

• /exec/configure/policy-map/type/uf/class

# **set dampening**

{ set dampening <halflife> <reuse> <supress> <duration> } | { no set dampening [ <halflife> <reuse> <supress> <duration> ] }

### **Syntax Description**

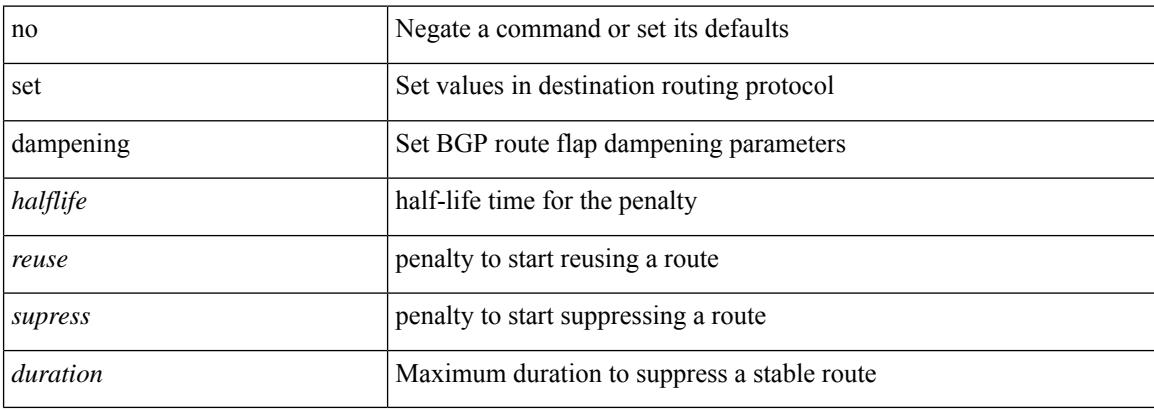

### **Command Mode**

• /exec/configure/route-map

### **set distance**

 $\overline{\phantom{a}}$ 

{ set distance <external-dist> [ <internal-dist> [ <local-dist> ] ] } | { no set distance }

### **Syntax Description**

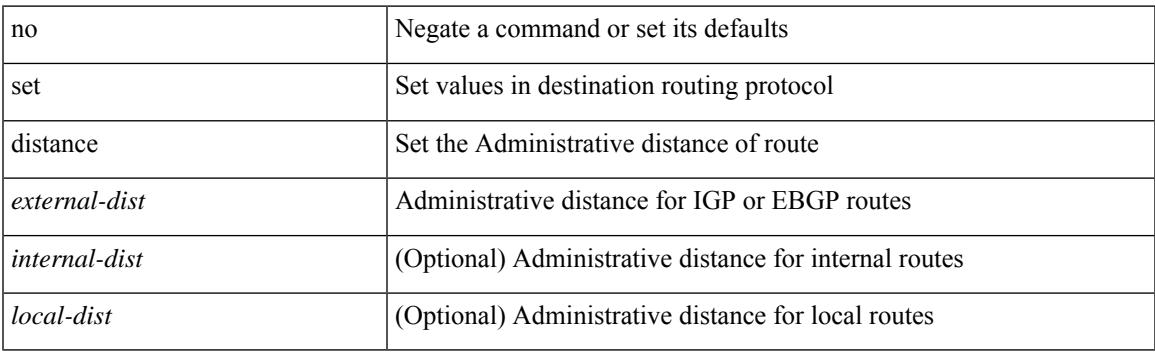

### **Command Mode**

• /exec/configure/route-map

### **set drpvec**

set drpvec { parse\_err <parse\_err > | outer ids\_g0 <outer\_ids\_g0 > | outer\_ids\_g1 <outer\_ids\_g1 > | outer\_ids\_g2  $\le$  outer ids g2> | outer ids g3  $\le$  outer ids g3> | outer ids g4 $\le$  outer ids g4 $\ge$  | outer ids g5 $\le$  outer ids g5 $\ge$ | outer ids g6 < outer ids g6 > | outer ids g7 < outer ids g7 > | outer xlate miss < outer xlate miss > | infra encap src tep miss <infra encap src tep miss> | infra encap type mismatch  $\leq$ infra encap type mismatch> | uc tenant mytep route miss  $\leq$ uc tenant mytep route miss> | uc\_tenant\_mytep\_bridge\_miss <uc\_tenant\_mytep\_bridge\_miss> | arp\_nd\_ucast\_miss <arp\_nd\_ucast\_miss> | mc\_dvif\_miss <mc\_dvif\_miss> | shard\_override\_vlan\_xlate\_miss <shard\_override\_vlan\_xlate\_miss> | fcf check failed  $\leq$  fcf check failed  $>$  | ttl expired  $\leq$  tll expired  $>$  | security group deny  $\leq$  security group deny  $>$ | mc\_iic <mc\_iic> | mc\_gipo\_miss <mc\_gipo\_miss> | vif\_miss <vif\_miss> | missing\_vntag <missing\_vntag> | vlan\_xlate\_miss <vlan\_xlate\_miss> | ip\_mtu\_check\_failure <ip\_mtu\_check\_failure > | uc\_rpf\_failure  $\leq$ uc rpf failure $\geq$  | mc\_rpf\_failure  $\leq$ mc\_rpf\_failure $\geq$  | 13\_binding\_failure  $\leq$  | 3\_binding\_failure  $\geq$  | nsh\_not\_allowed  $\leq$ nsh\_not\_allowed $\geq$ | src\_vlan\_mbr  $\leq$ src\_vlan\_mbr $\geq$ | nsh\_src\_sw\_chk\_failed  $\leq$ nsh src sw chk failed $>$  | l2mp iic failed  $\leq$  | 2mp iic failed $>$  | 12mp on ce bd  $\leq$  | 2mp on ce bd $>$  | l2mp\_encap\_from\_edge <l2mp\_encap\_from\_edge >  $| 2mp$  noencap\_from\_core <l2mp\_noencap\_from\_core > | outer\_ttl\_expired <outer\_ttl\_expired> | incorrect\_vntag\_type <incorrect\_vntag\_type> | l2mp\_ftag\_comp\_miss  $\leq$ l2mp ftag\_comp\_miss> | ipv6\_uc\_link\_local\_cross\_bd  $\leq$ ipv6\_uc\_link\_local\_cross\_bd> | ipv6 mc sa local da global svi  $\leq$ ipv6 mc sa local da global svi $\geq$  | ipv6 mc sa local da global l3if  $\leq$ ipv6 mc\_sa\_local\_da\_global\_l3if> | routing\_disabled  $\leq$ routing\_disabled  $\geq$  | fc\_lookup\_miss  $\leq$ fc\_lookup\_miss $\geq$ | no\_sgt\_from\_core <no\_sgt\_from\_core > | ip\_self\_fwd\_failure <ip\_self\_fwd\_failure > | acl\_drop <acl\_drop > | smac\_miss <smac\_miss> | secure\_mac\_move <secure\_mac\_move> | non\_secure\_mac <non\_secure\_mac> | 12 binding failure <12 binding failure> | inner ids g0 <inner ids g0> | inner ids g1 <inner ids g1> | inner ids g2 <inner ids g2> | inner ids g3 <inner ids g3> | inner ids g4 <inner ids g4> | inner ids g5  $\le$ inner ids g5> | inner ids g6  $\le$ inner ids g6> | inner ids g7  $\le$ inner ids g7> | infra encap src tep drop  $\leq$ infra encap src tep drop $>$  | split horizon check  $\leq$ plit horizon check $>$  | mc fib miss  $\leq$  mc fib miss $\geq$  | mc  $\vert$ 2 miss  $\vert$ uc df check failure  $\vert$ uc df check failure  $\vert$ uc pc cfg table drop  $\leq$ uc pc cfg table drop $>$  | illegal expl\_null  $\leq$ illegal expl\_null  $>$  | mpls\_lookup\_miss  $\leq$ mpls\_lookup\_miss $>$ | outer\_cbl\_check <outer\_cbl\_check> | null\_shard\_with\_e\_bit\_set <null\_shard\_with\_e\_bit\_set > | lb\_drop  $\langle$ lb drop> | nat fragment  $\langle$ nat fragment $\rangle$  | illegal dce pkt  $\langle$  illegal dce pkt $\rangle$  | dci vnid xlate miss  $\leq$ dci vnid xlate miss $\geq$  | dci sclass xlate miss  $\leq$  dci sclass xlate miss $\geq$  | dci 2nd uc transit  $\le$ dci 2nd uc transit $\ge$  } +

#### **Syntax Description**

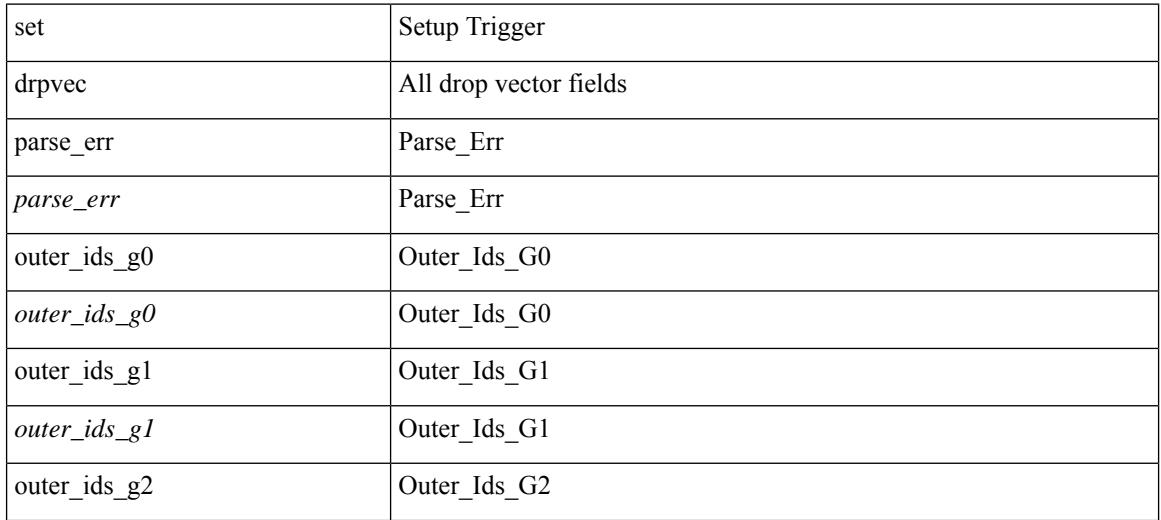
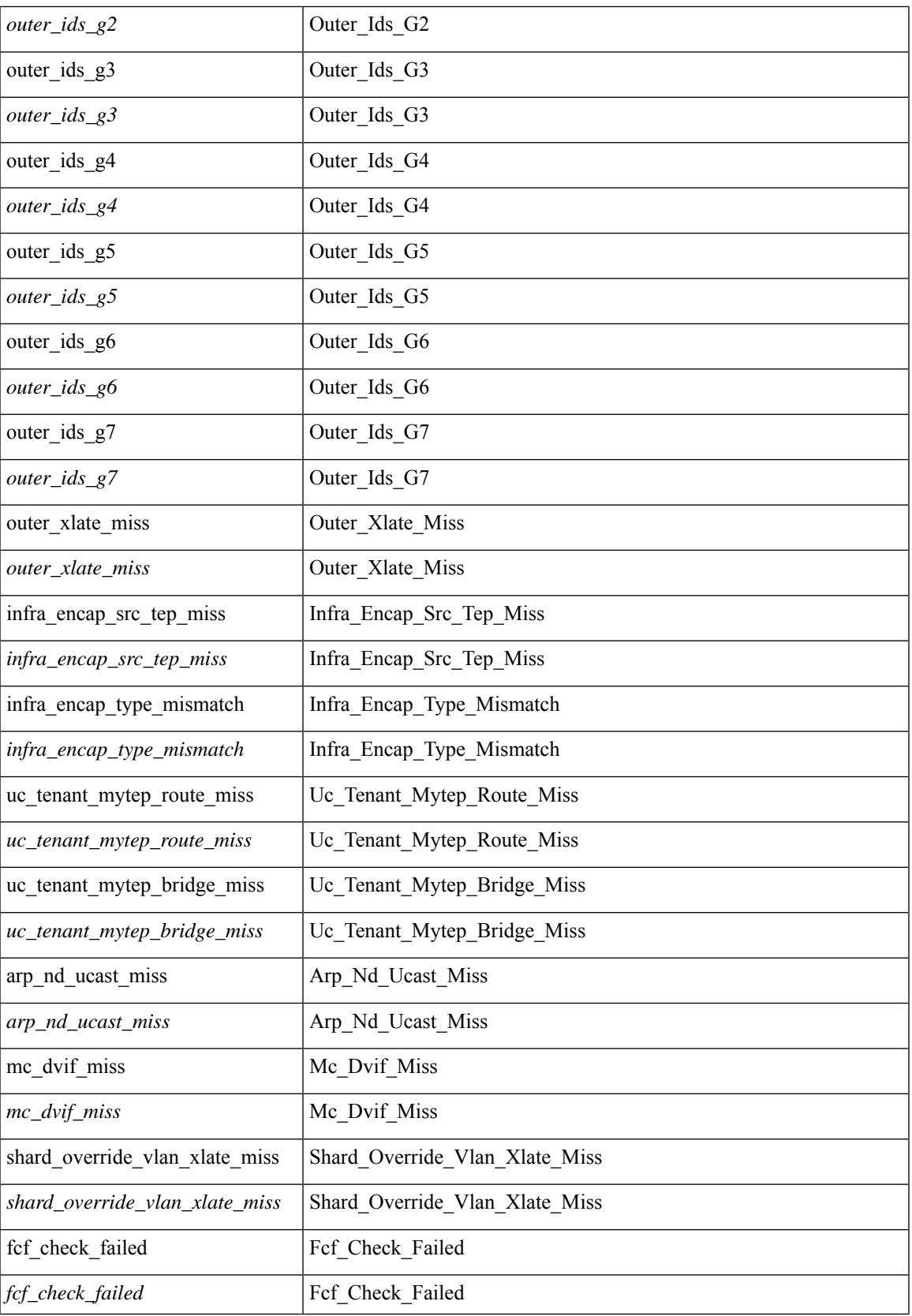

 $\mathbf I$ 

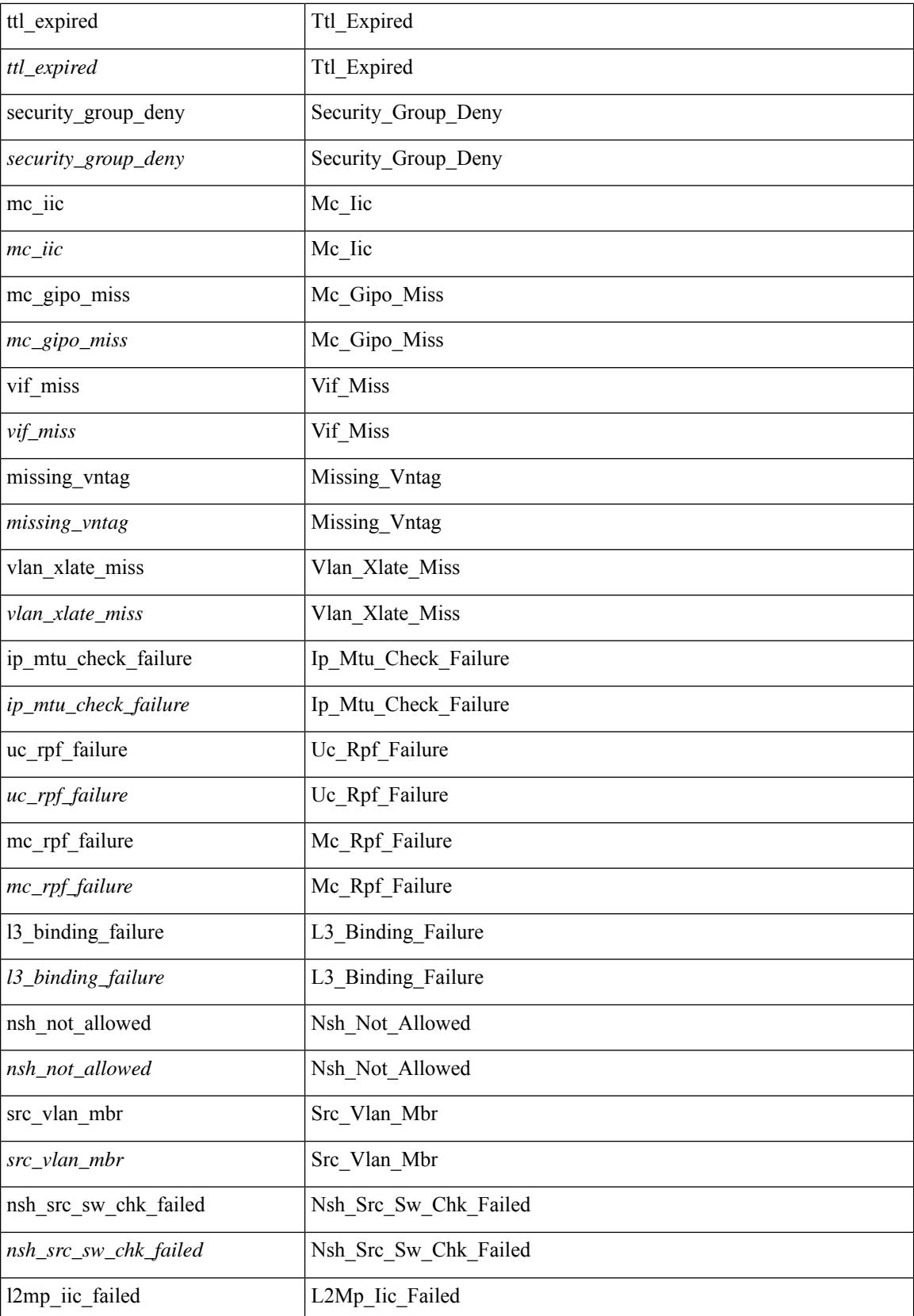

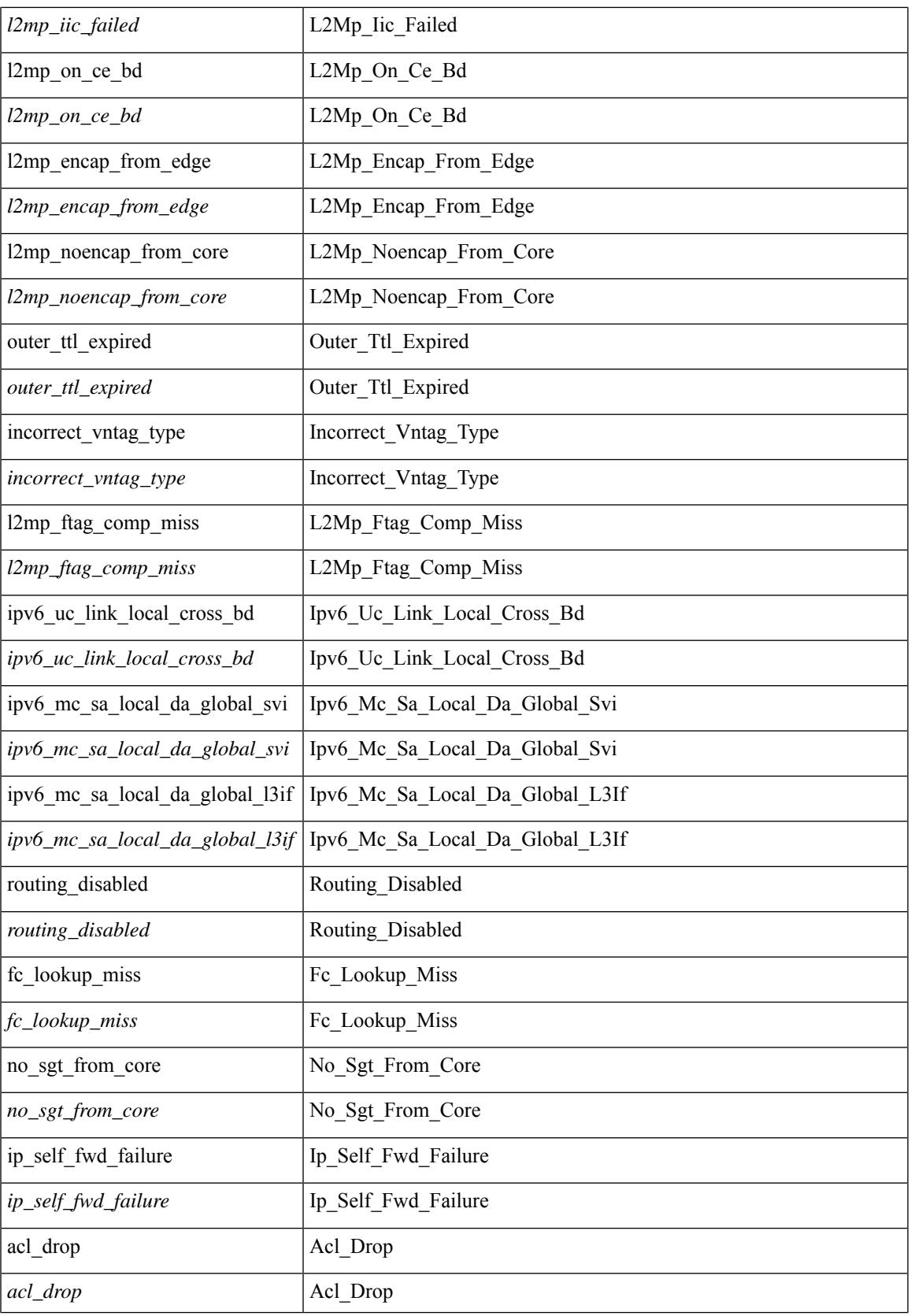

 $\mathbf I$ 

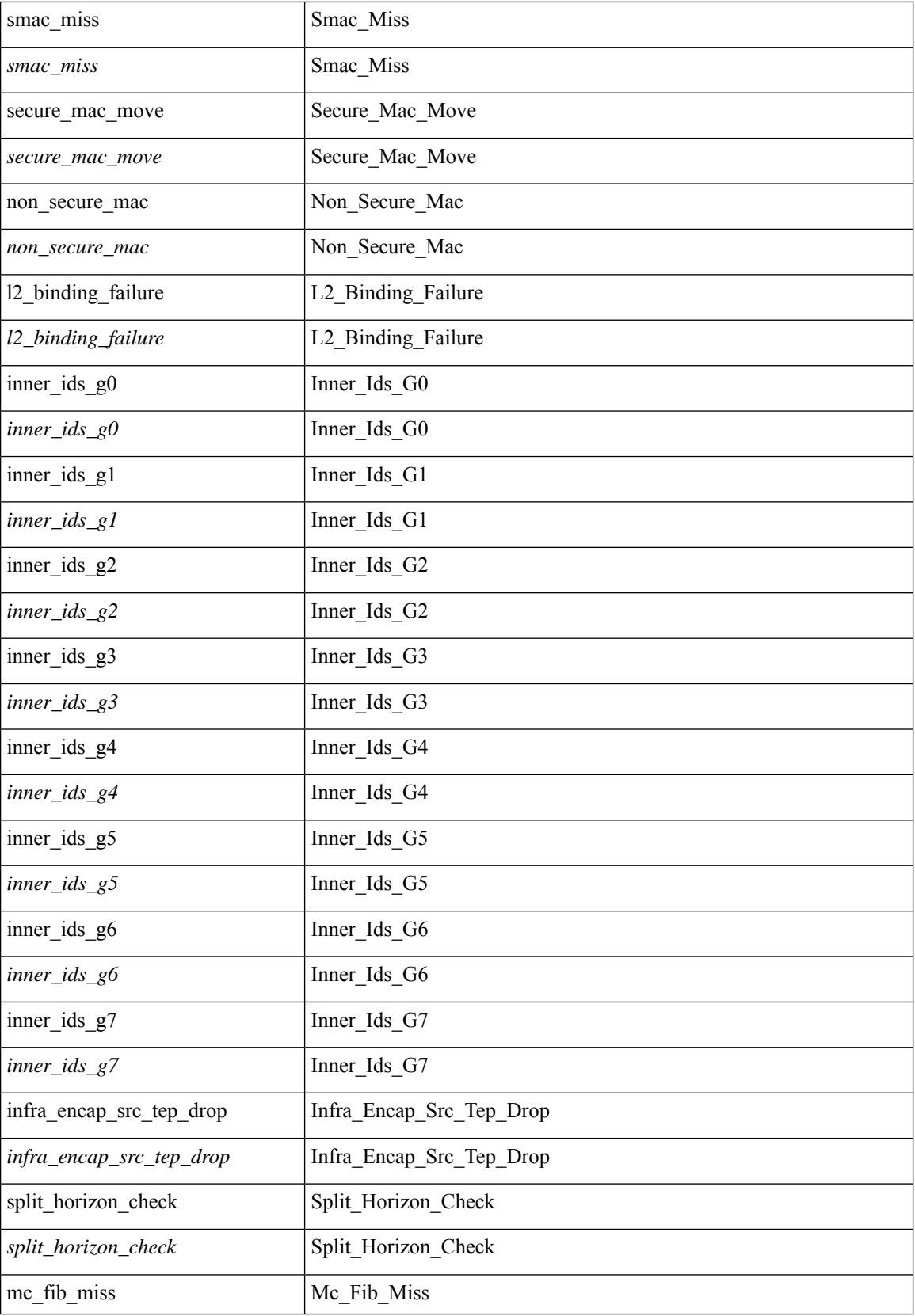

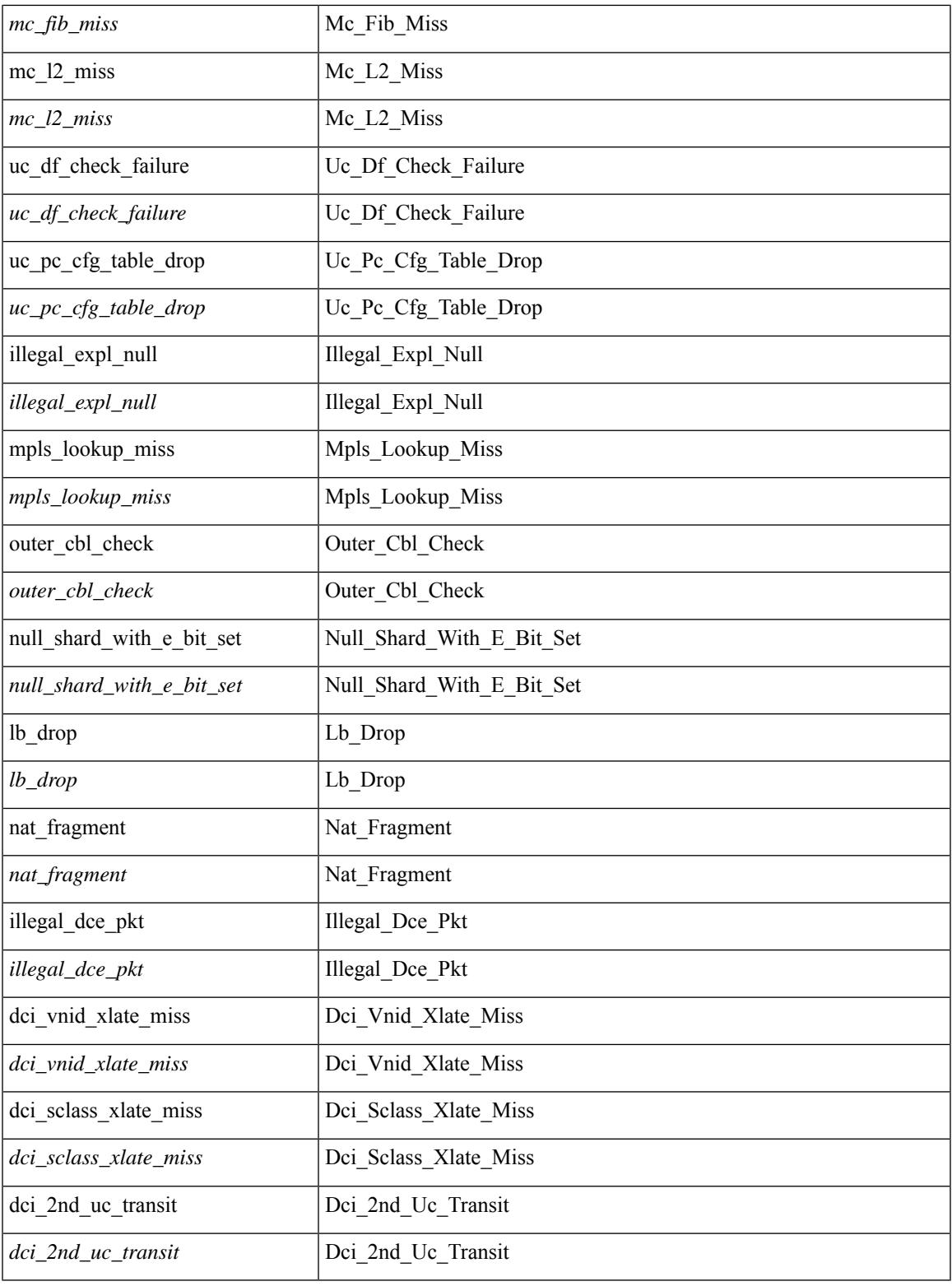

# **Command Mode**

 $\mathbf{l}$ 

• /exec/elamtah/outsel2

# **set drpvec**

set drpvec { parse\_err <parse\_err > | outer ids\_g0 <outer\_ids\_g0 > | outer\_ids\_g1 <outer\_ids\_g1 > | outer\_ids\_g2  $\le$  outer ids g2> | outer ids g3  $\le$  outer ids g3> | outer ids g4 $\le$  outer ids g4 $\ge$  | outer ids g5 $\le$  outer ids g5 $\ge$ | outer ids g6 < outer ids g6 > | outer ids g7 < outer ids g7 > | outer xlate miss < outer xlate miss > | infra encap src tep miss <infra encap src tep miss> | infra encap type mismatch  $\leq$ infra encap type mismatch> | uc tenant mytep route miss  $\leq$ uc tenant mytep route miss> | uc\_tenant\_mytep\_bridge\_miss <uc\_tenant\_mytep\_bridge\_miss> | arp\_nd\_ucast\_miss <arp\_nd\_ucast\_miss> | mc\_dvif\_miss <mc\_dvif\_miss> | shard\_override\_vlan\_xlate\_miss <shard\_override\_vlan\_xlate\_miss> | fcf check failed  $\leq$  fcf check failed  $>$  | ttl expired  $\leq$  tll expired  $>$  | security group deny  $\leq$  security group deny  $>$ | mc\_iic <mc\_iic> | mc\_gipo\_miss <mc\_gipo\_miss> | vif\_miss <vif\_miss> | missing\_vntag <missing\_vntag> | vlan\_xlate\_miss <vlan\_xlate\_miss> | ip\_mtu\_check\_failure <ip\_mtu\_check\_failure > | uc\_rpf\_failure  $\leq$ uc rpf failure $\geq$  | mc\_rpf\_failure  $\leq$ mc\_rpf\_failure $\geq$  | 13\_binding\_failure  $\leq$  | 3\_binding\_failure  $\geq$  | nsh\_not\_allowed  $\leq$ nsh\_not\_allowed $\geq$ | src\_vlan\_mbr  $\leq$ src\_vlan\_mbr $\geq$ | nsh\_src\_sw\_chk\_failed  $\leq$ nsh src sw chk failed $>$  | l2mp iic failed  $\leq$  | 2mp iic failed $>$  | 12mp on ce bd  $\leq$  | 2mp on ce bd $>$  | l2mp\_encap\_from\_edge <l2mp\_encap\_from\_edge >  $| 2mp$  noencap\_from\_core <l2mp\_noencap\_from\_core > | outer\_ttl\_expired <outer\_ttl\_expired> | incorrect\_vntag\_type <incorrect\_vntag\_type> | l2mp\_ftag\_comp\_miss  $\leq$ l2mp ftag\_comp\_miss> | ipv6\_uc\_link\_local\_cross\_bd  $\leq$ ipv6\_uc\_link\_local\_cross\_bd> | ipv6 mc sa local da global svi  $\leq$ ipv6 mc sa local da global svi $\geq$  | ipv6 mc sa local da global l3if  $\leq$ ipv6 mc\_sa\_local\_da\_global\_l3if> | routing\_disabled  $\leq$ routing\_disabled  $\geq$  | fc\_lookup\_miss  $\leq$ fc\_lookup\_miss $\geq$ | no\_sgt\_from\_core <no\_sgt\_from\_core > | ip\_self\_fwd\_failure <ip\_self\_fwd\_failure > | acl\_drop <acl\_drop > | smac\_miss <smac\_miss> | secure\_mac\_move <secure\_mac\_move> | non\_secure\_mac <non\_secure\_mac> | 12 binding failure <12 binding failure> | inner ids g0 <inner ids g0> | inner ids g1 <inner ids g1> | inner ids g2 <inner ids g2> | inner ids g3 <inner ids g3> | inner ids g4 <inner ids g4> | inner ids g5  $\le$ inner ids g5> | inner ids g6  $\le$ inner ids g6> | inner ids g7  $\le$ inner ids g7> | infra encap src tep drop  $\leq$ infra encap src tep drop $>$  | split horizon check  $\leq$ plit horizon check $>$  | mc fib miss  $\leq$  mc fib miss $\geq$  | mc  $\vert$ 2 miss  $\vert$ uc df check failure  $\vert$ uc df check failure  $\vert$ uc pc cfg table drop  $\leq$ uc pc cfg table drop $>$  | illegal expl\_null  $\leq$ illegal expl\_null  $>$  | mpls\_lookup\_miss  $\leq$ mpls\_lookup\_miss $>$ | outer\_cbl\_check <outer\_cbl\_check> | null\_shard\_with\_e\_bit\_set <null\_shard\_with\_e\_bit\_set > | lb\_drop  $\langle$ lb drop> | nat fragment  $\langle$ nat fragment $\rangle$  | illegal dce pkt  $\langle$  illegal dce pkt $\rangle$  | dci vnid xlate miss  $\leq$ dci vnid xlate miss $\geq$  | dci sclass xlate miss  $\leq$  dci sclass xlate miss $\geq$  | dci 2nd uc transit  $\le$ dci 2nd uc transit $\ge$  } +

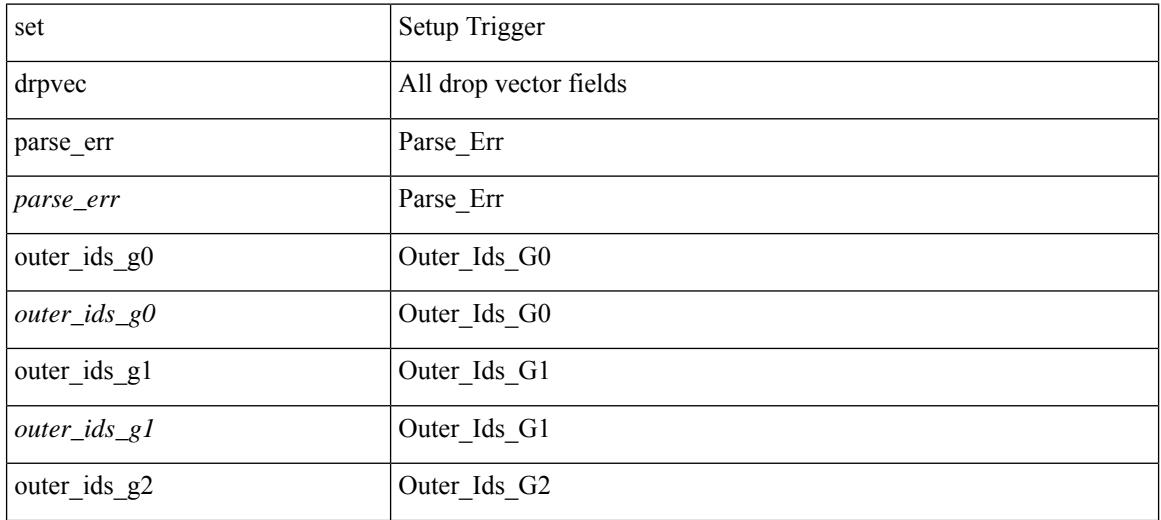

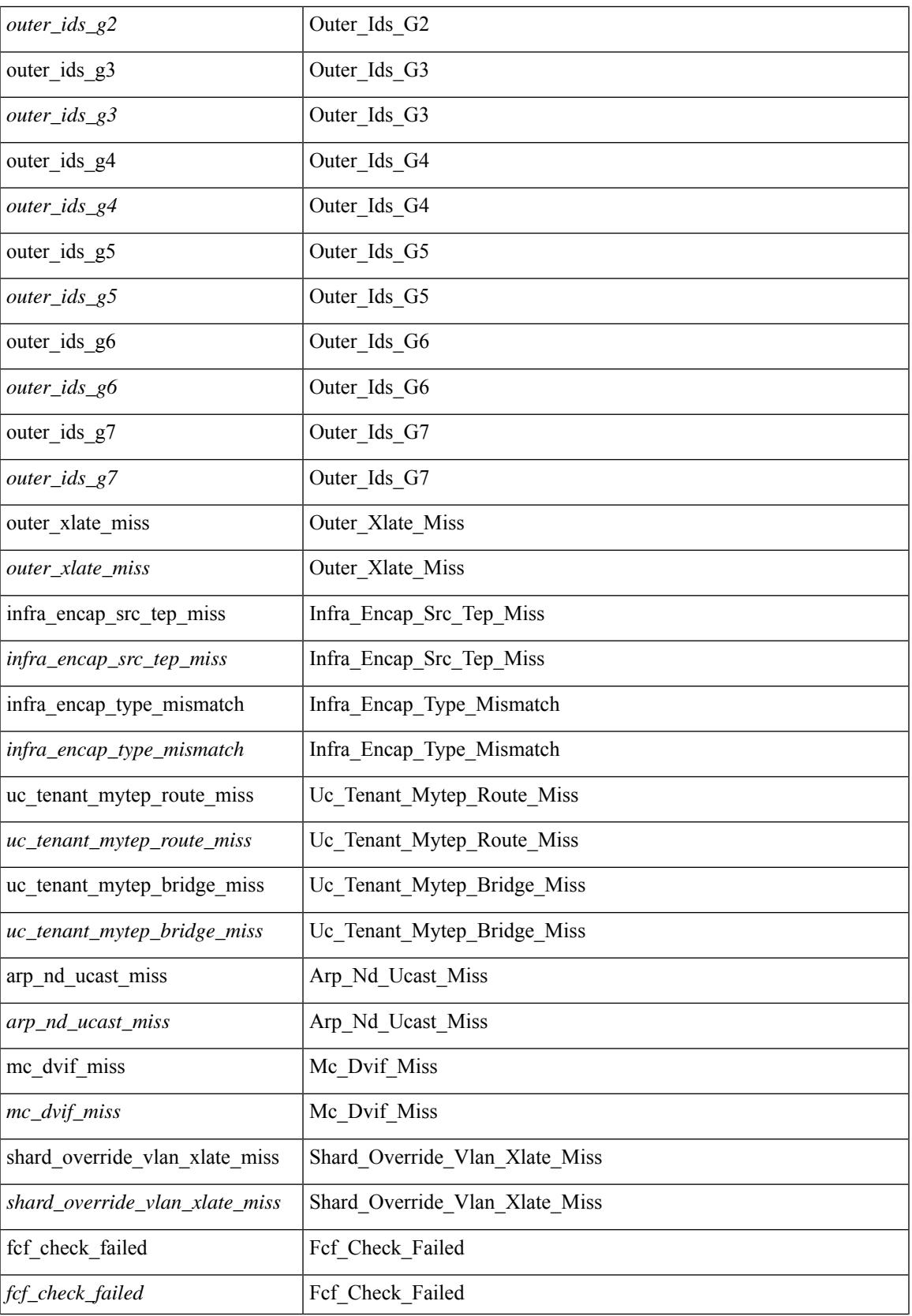

 $\mathbf I$ 

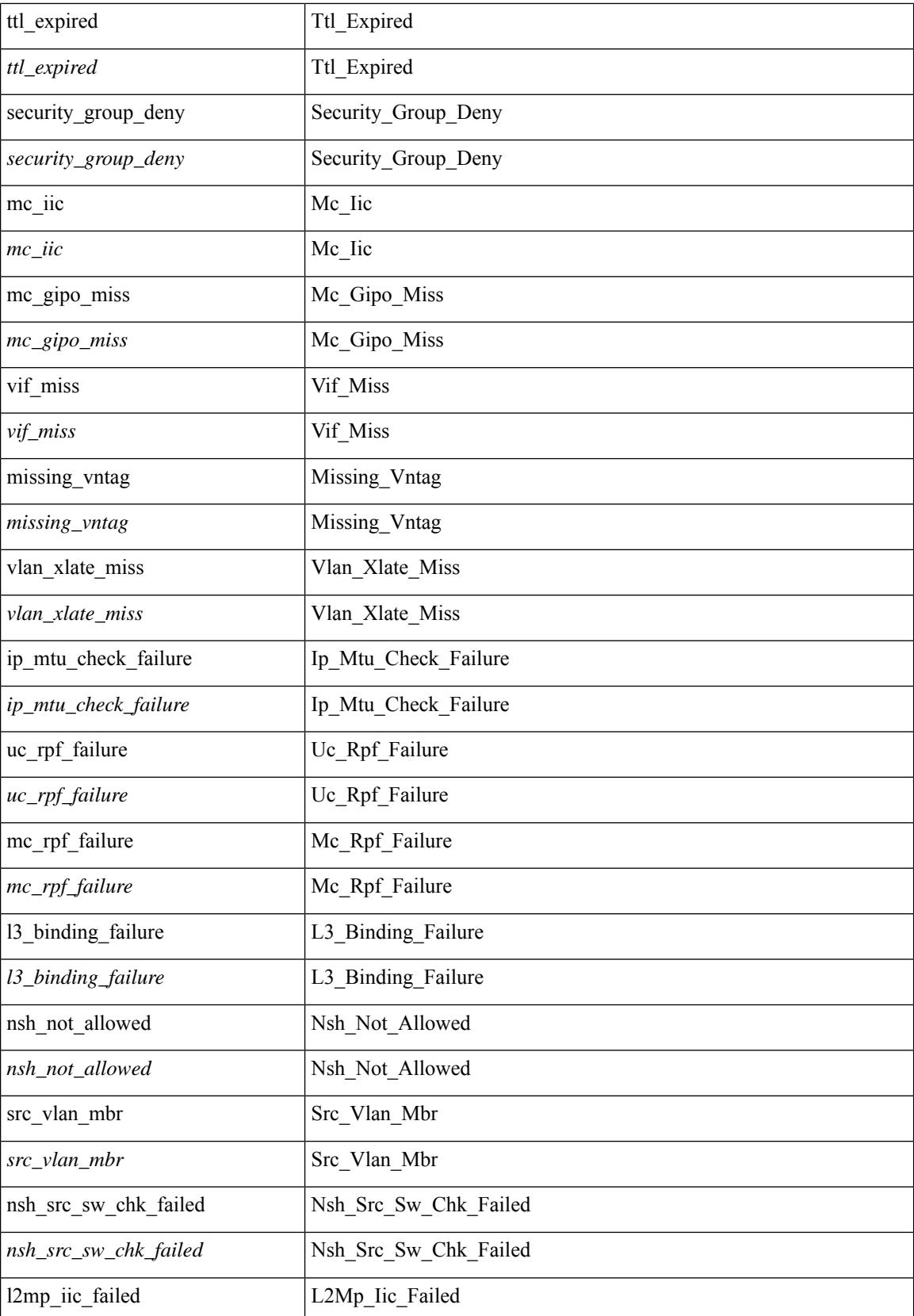

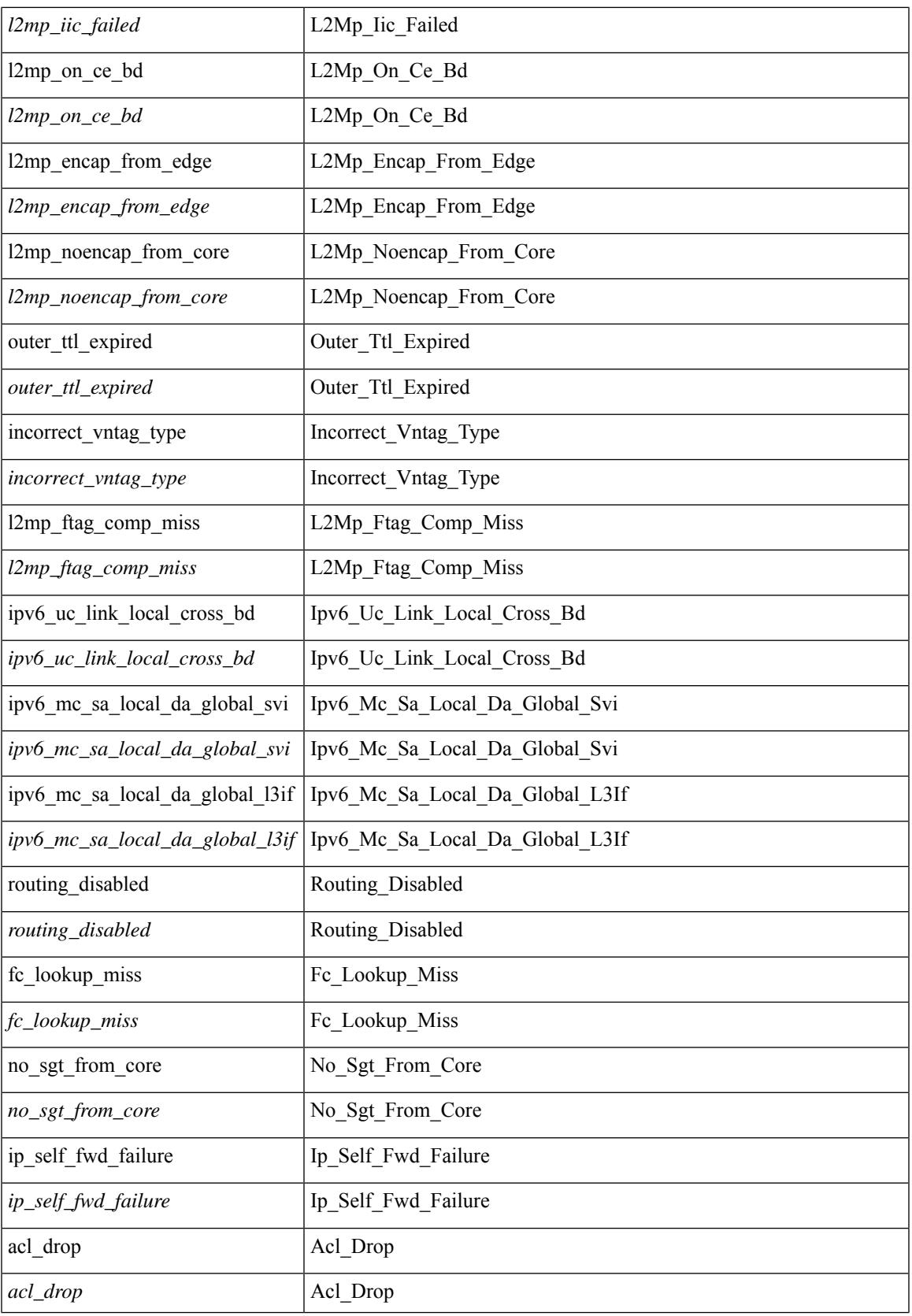

 $\mathbf I$ 

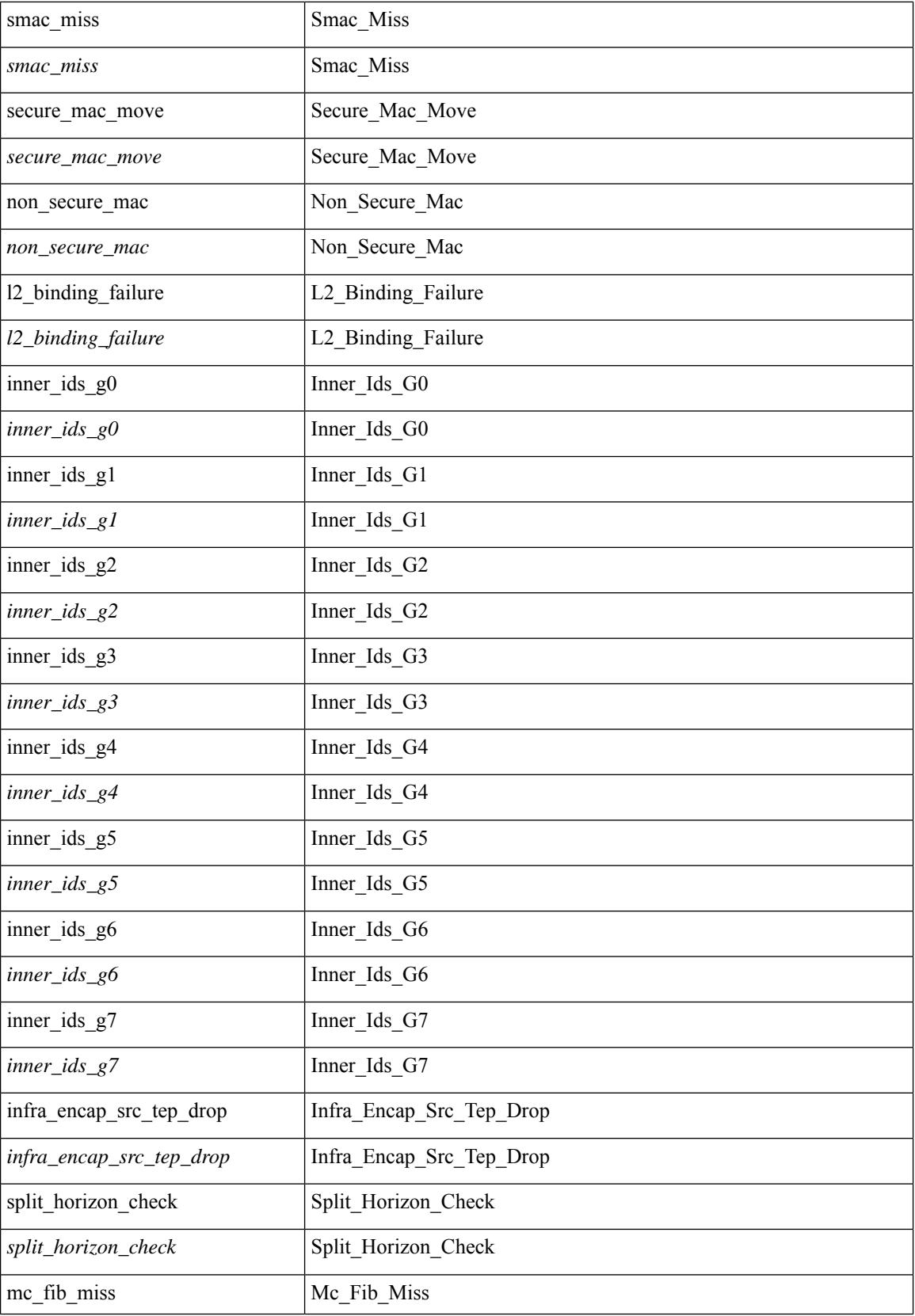

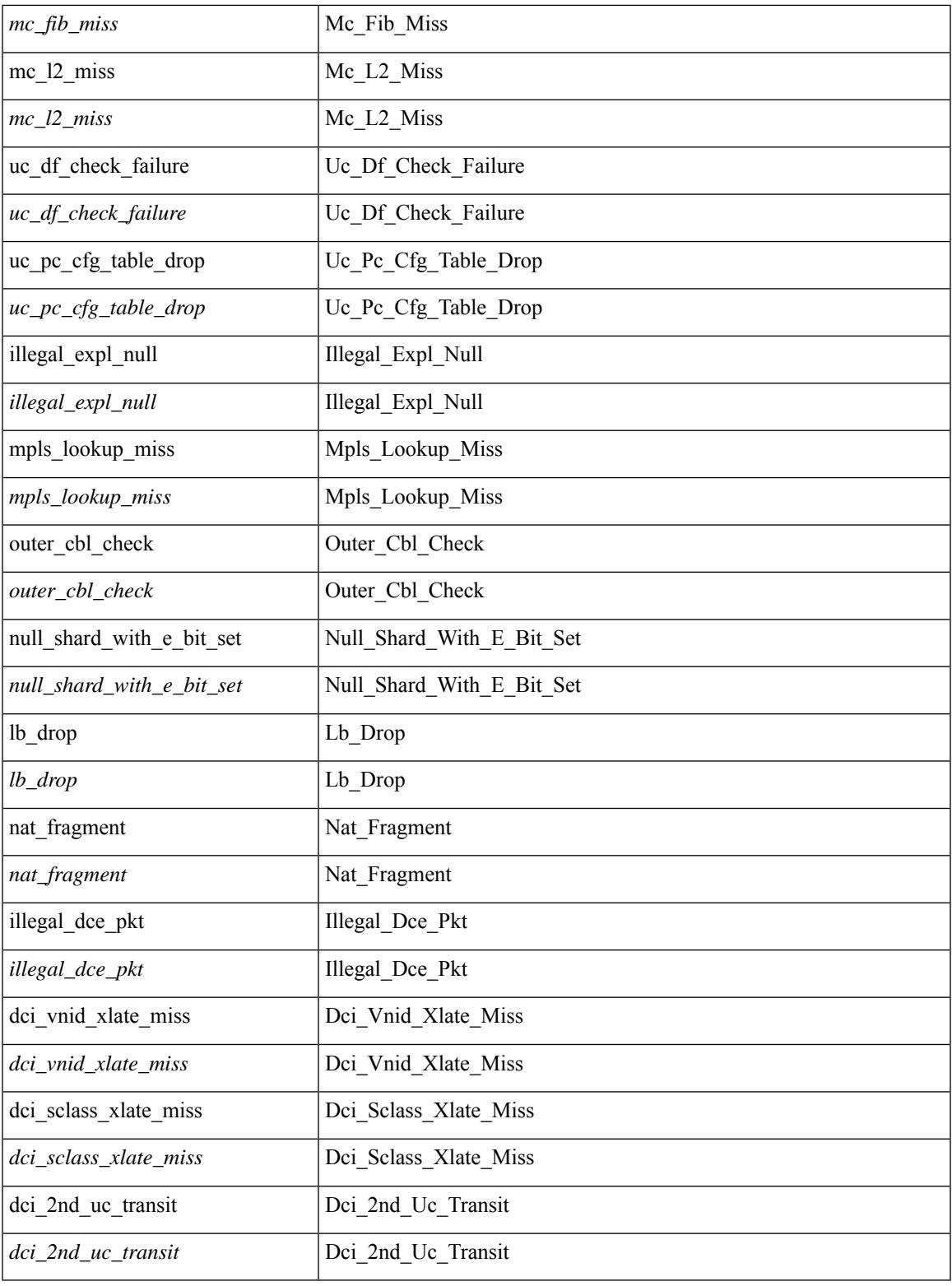

# **Command Mode**

 $\mathbf{l}$ 

• /exec/elamtah/outsel1

# **set evpn gateway-ip**

[no] set evpn gateway-ip { <addr> }

### **Syntax Description**

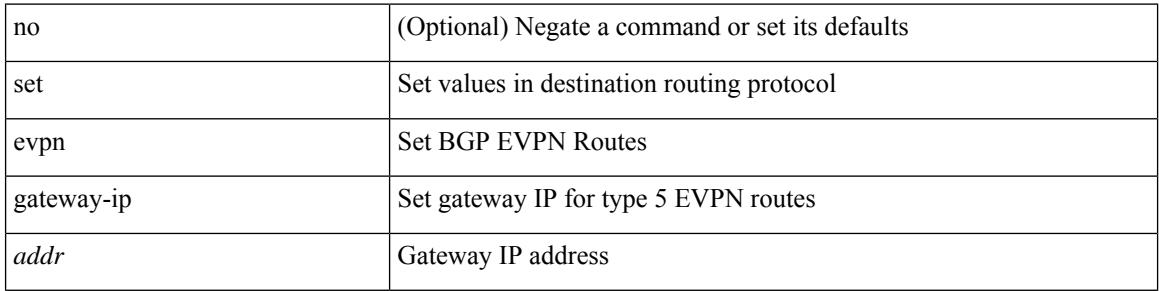

### **Command Mode**

 $\overline{\phantom{a}}$ 

# **set extcomm-list delete**

{ { set extcomm-list <name> delete } | { no set extcomm-list [ <name> delete ] } }

## **Syntax Description**

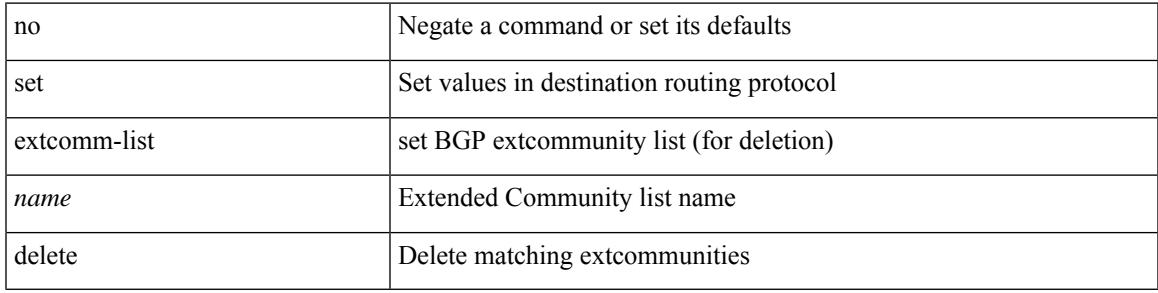

### **Command Mode**

# **set extcommunity 4byteas-generic transitive additive**

{ set extcommunity 4byteas-generic { { transitive <ext-comm-gen-trans> | non-transitive  $\text{~text  $\}$  + [ additive ] | additive | none } } | { no set extcommunity 4byteas-generic [ {$ transitive <ext-comm-gen-trans> | non-transitive <ext-comm-gen-nontrans> } + [ additive ] | additive | none ] }

#### **Syntax Description**

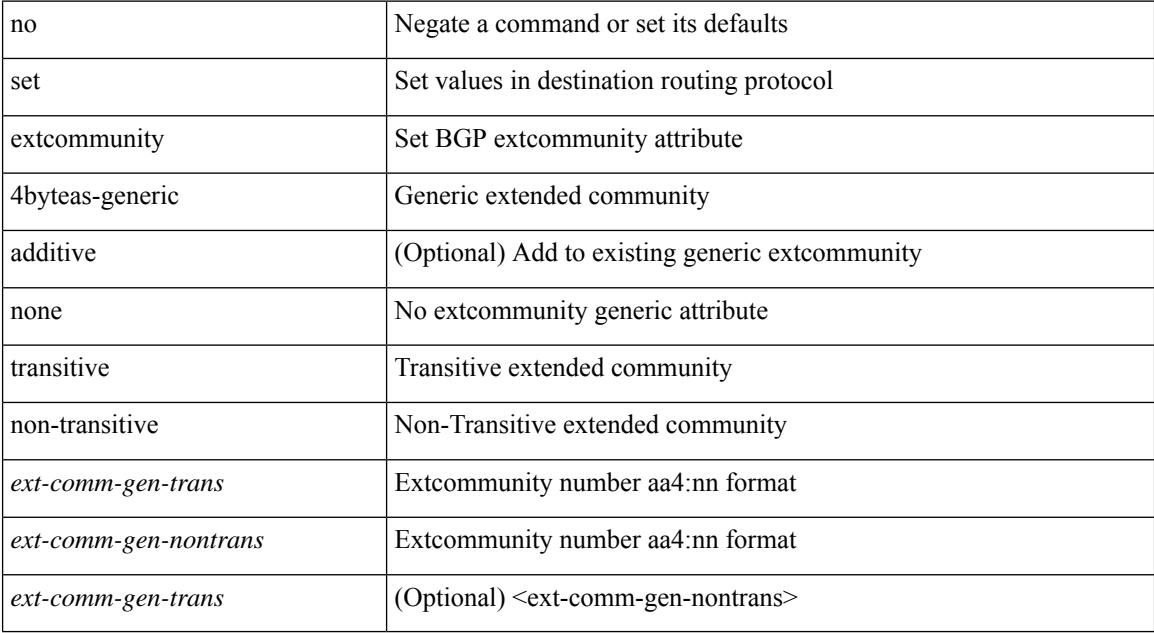

#### **Command Mode**

# **set extcommunity color**

{ set extcommunity color <color-value> } | { no set extcommunity color [ <color-value> ] }

#### **Syntax Description**

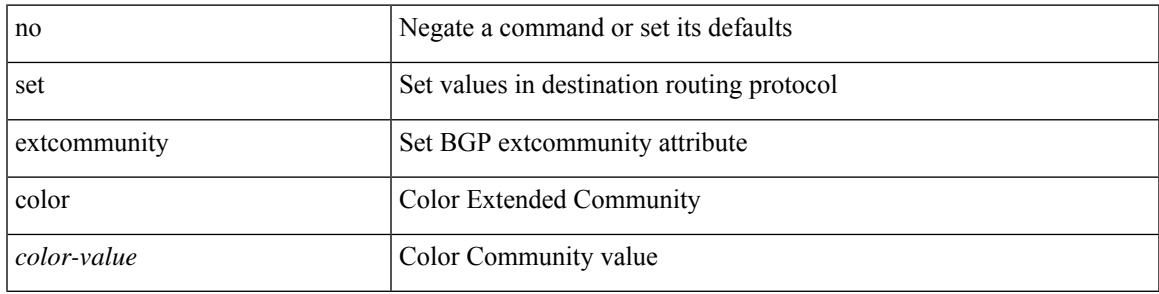

#### **Command Mode**

# **set extcommunity cost**

{ set extcommunity cost {  $\left[$  igp | pre-bestpath ] <comm-id> <cost-value>  $\} + \}$  { no set extcommunity cost  $[$  [ igp | pre-bestpath ] <comm-id> <cost-value> ] + }

### **Syntax Description**

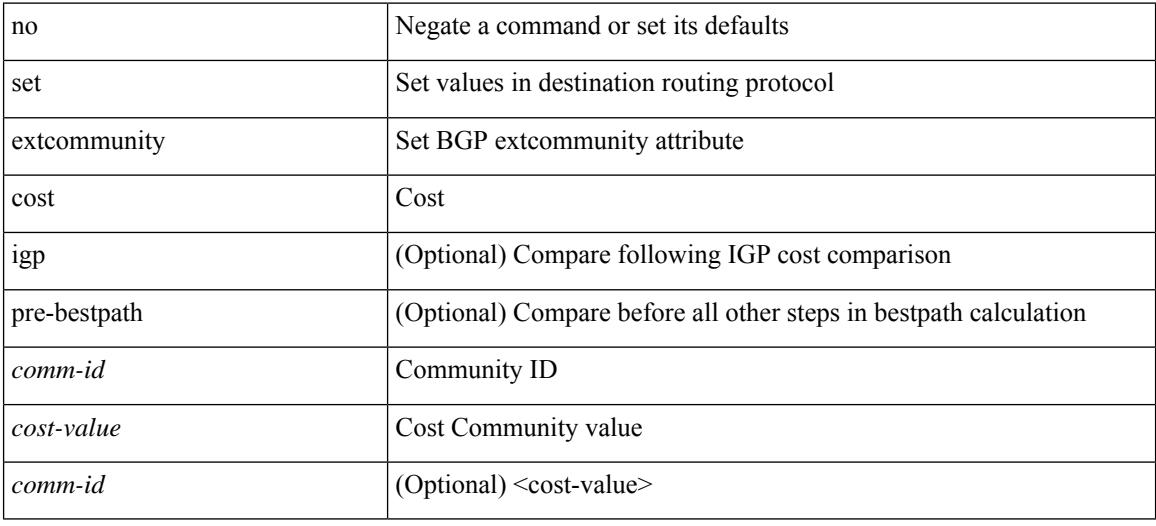

#### **Command Mode**

# **set extcommunity evpn rmac**

{ set extcommunity evpn rmac <mac-addr> } | { no set extcommunity evpn rmac <mac-addr> }

#### **Syntax Description**

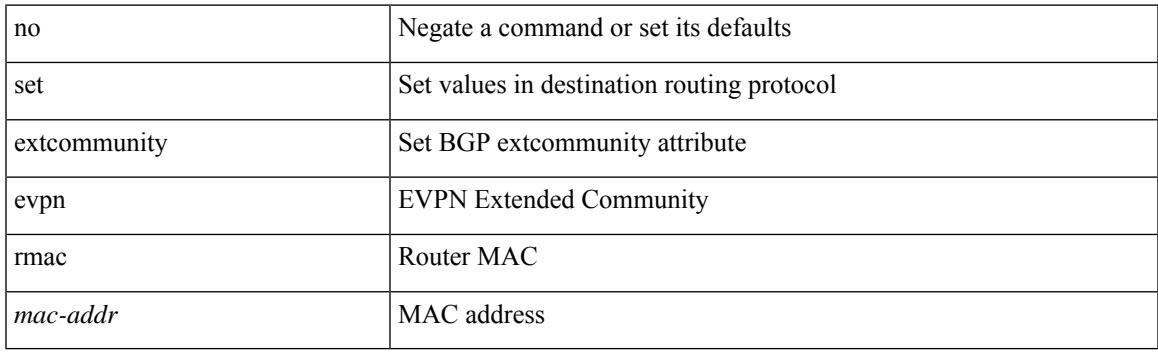

## **Command Mode**

# **set extcommunity rt additive**

 ${\mathcal{S}}$  set extcommunity rt  ${\mathcal{S}} \subset {\mathcal{S}}$  <ext-comm-rt-aa2nn4>  $|<$  ext-comm-rt-aa4nn2>  ${\mathcal{S}}$  + [ additive ] | additive  ${\mathcal{S}}$  } | { no set extcommunity rt [  $\{$  <ext-comm-rt-aa2nn4>  $|$  <ext-comm-rt-aa4nn2>  $\}$  + [ additive ] | additive ]  $\}$ 

### **Syntax Description**

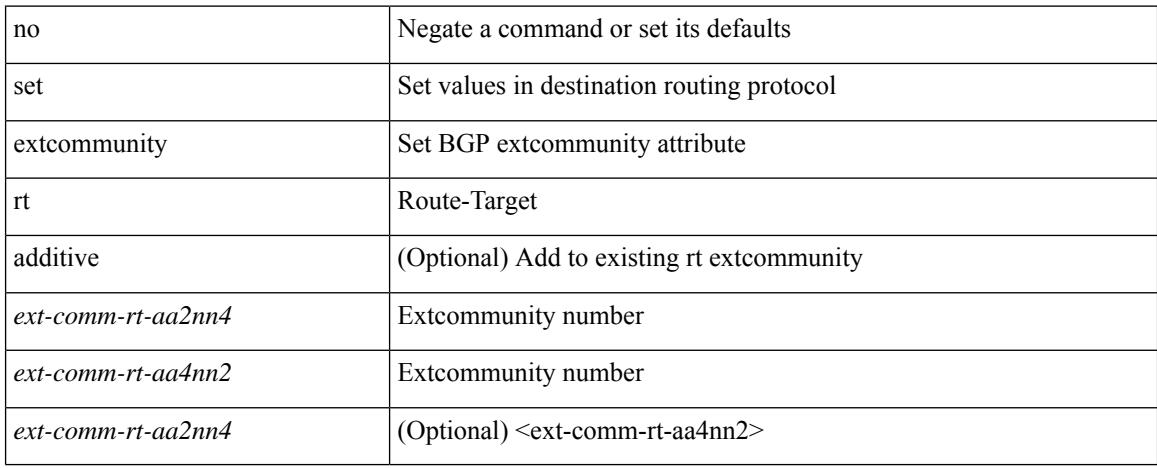

#### **Command Mode**

# **set forwarding-address**

[no] set forwarding-address

### **Syntax Description**

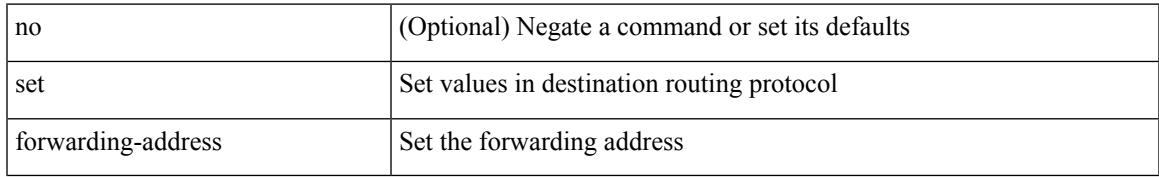

#### **Command Mode**

# **set ieth**

set ieth { sof <sof val> | hdr\_type <hdr\_type> | ext\_hd <ext\_hd> | opcode <opcode> | src\_idx <src\_idx> | dst\_idx <dst\_idx> | src\_chip <src\_chip> | src\_port <src\_port> | dst\_chip <dst\_chip> | dst\_port <dst\_port> | outer\_bd <outer\_bd> | bd <br/> <br/> <br/> doter <traceroute > | dont\_lrn <dont\_lrn> | span <span> | alt\_if\_prof <alt\_if\_prof> | ttl\_bypass <ttl\_bypass> | src\_is\_tunl <src\_is\_tunl> | dst\_is\_tunl <dst\_is\_tunl> | 12\_tunl <l2\_tunl> | sup\_tx <sup\_tx> | sup\_code <sup\_code> | cos\_de <cos\_de> | tclass <tclass> | src\_is\_peer <src\_is\_peer> | pkt hash  $\Phi$  +

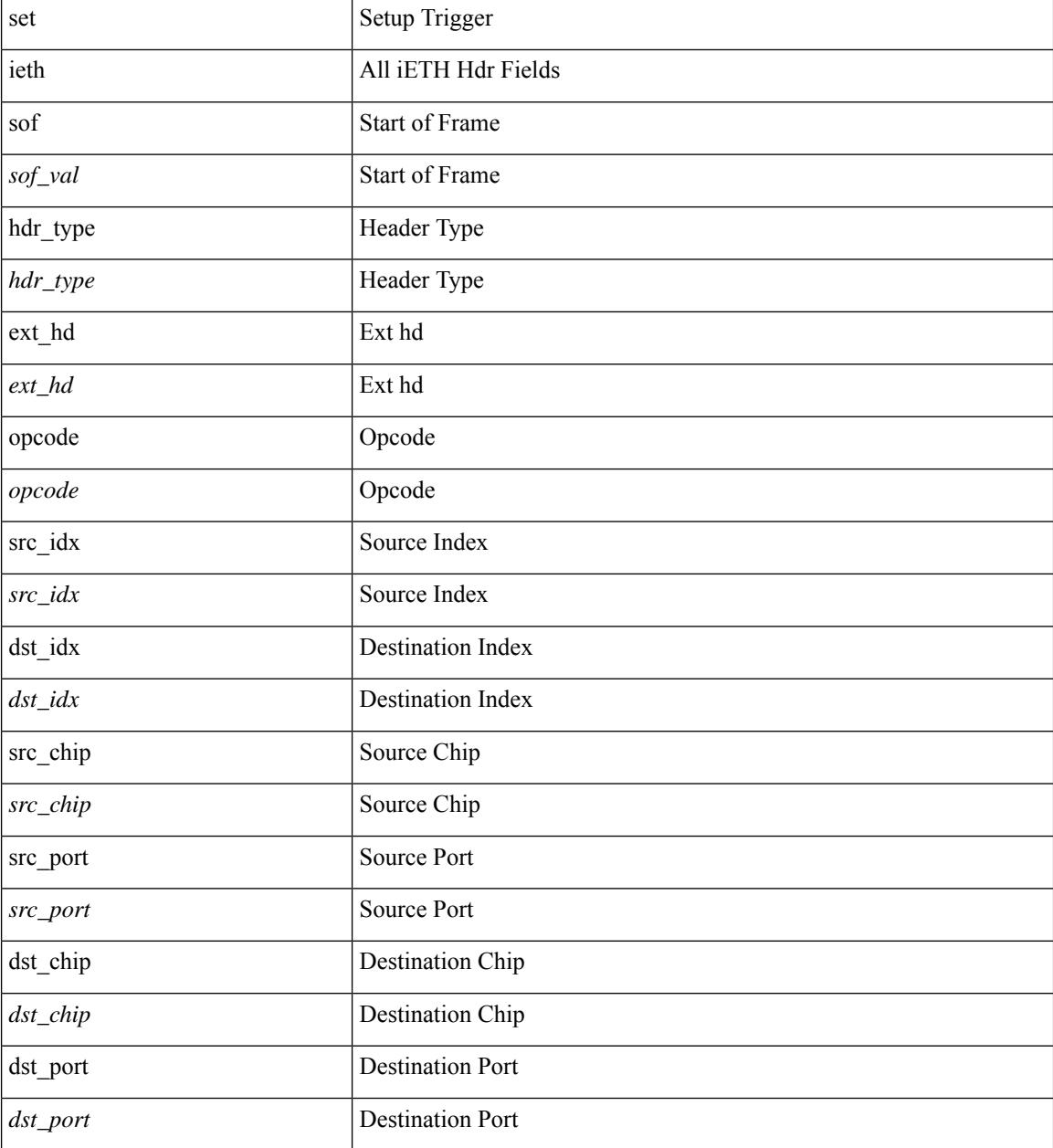

I

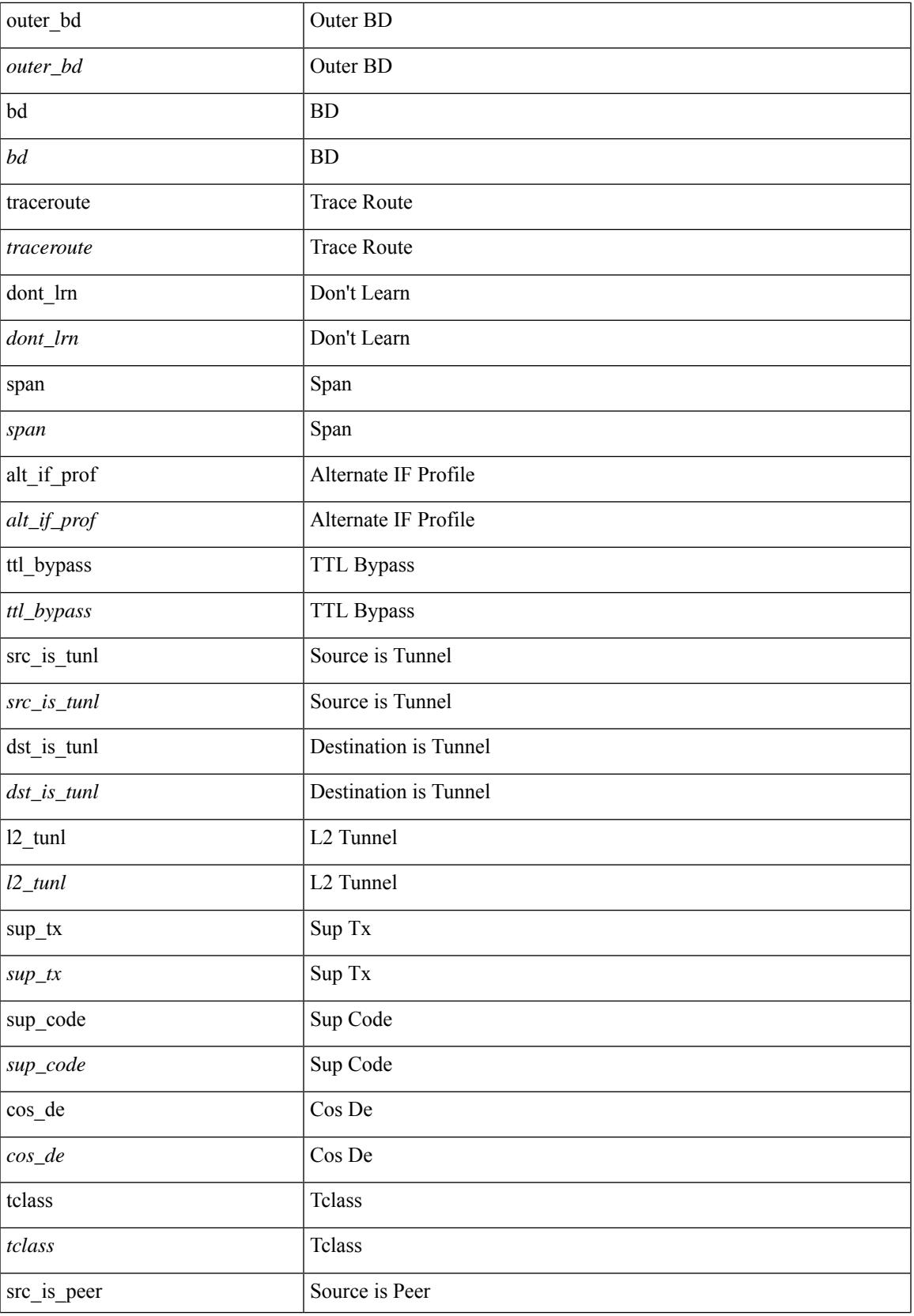

I

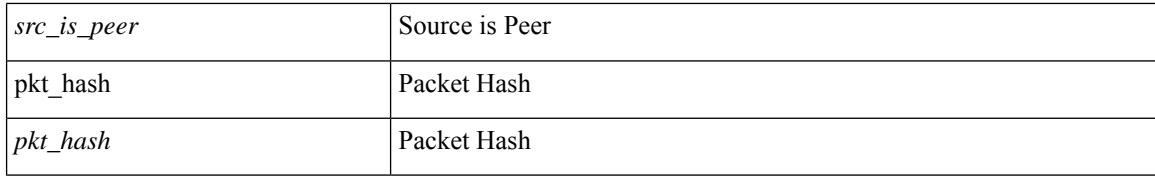

### **Command Mode**

• /exec/elamtah/insel10

set ieth { sof <sof val> | hdr\_type <hdr\_type> | ext\_hd <ext\_hd> | opcode <opcode> | src\_idx <src\_idx> | dst\_idx <dst\_idx> | src\_chip <src\_chip> | src\_port <src\_port> | dst\_chip <dst\_chip> | dst\_port <dst\_port> | outer\_bd <outer\_bd> | bd <br/> <br/> <br/> douter <traceroute > | dont\_lrn <dont\_lrn> | span <span> | alt\_if\_prof <alt\_if\_prof> | ttl\_bypass <ttl\_bypass> | src\_is\_tunl <src\_is\_tunl> | dst\_is\_tunl <dst\_is\_tunl> | 12\_tunl <l2\_tunl> | sup\_tx <sup\_tx> | sup\_code <sup\_code> | cos\_de <cos\_de> | tclass <tclass> | src\_is\_peer <src\_is\_peer> | pkt hash  $\Phi$  +

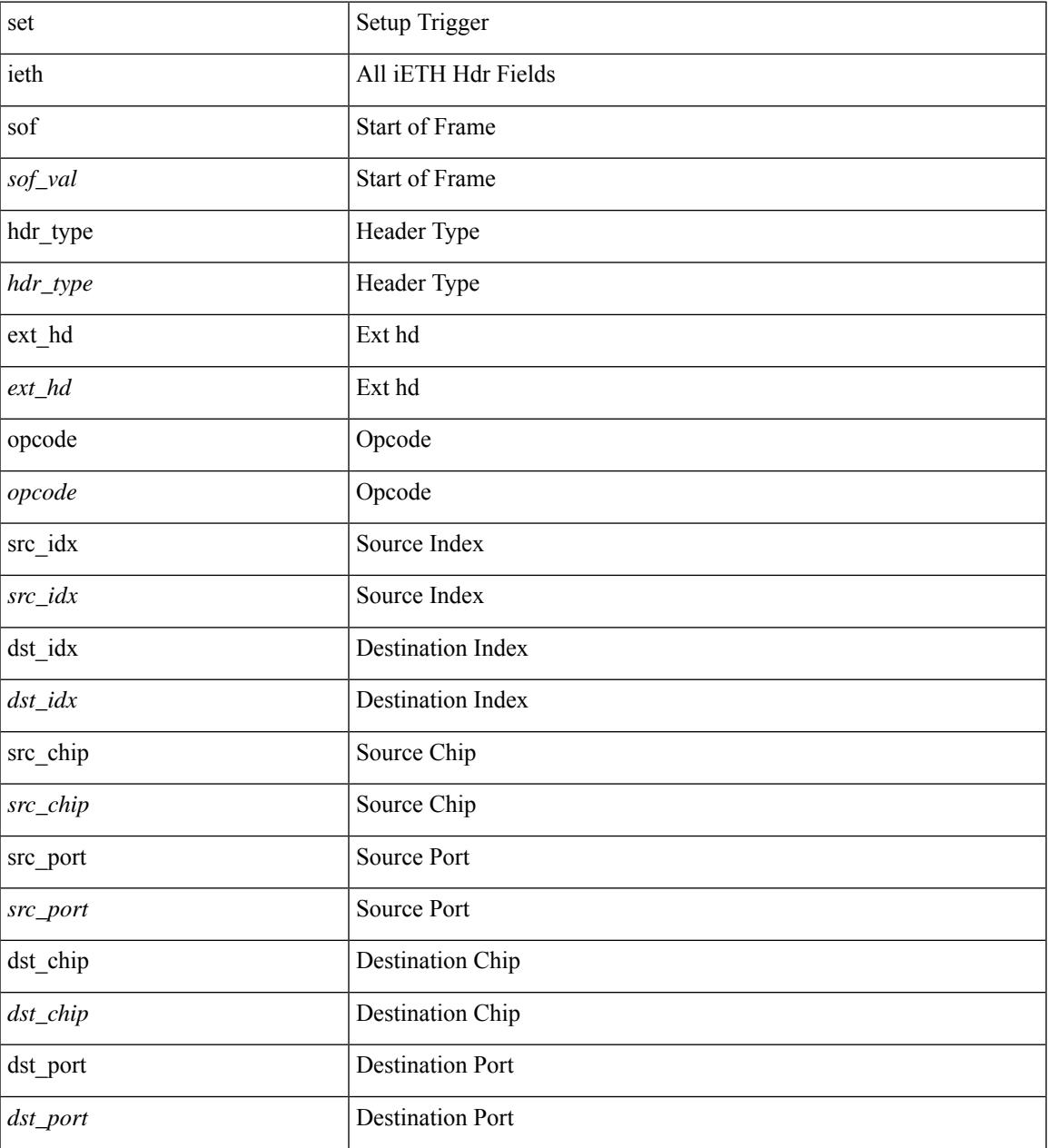

 $\mathbf I$ 

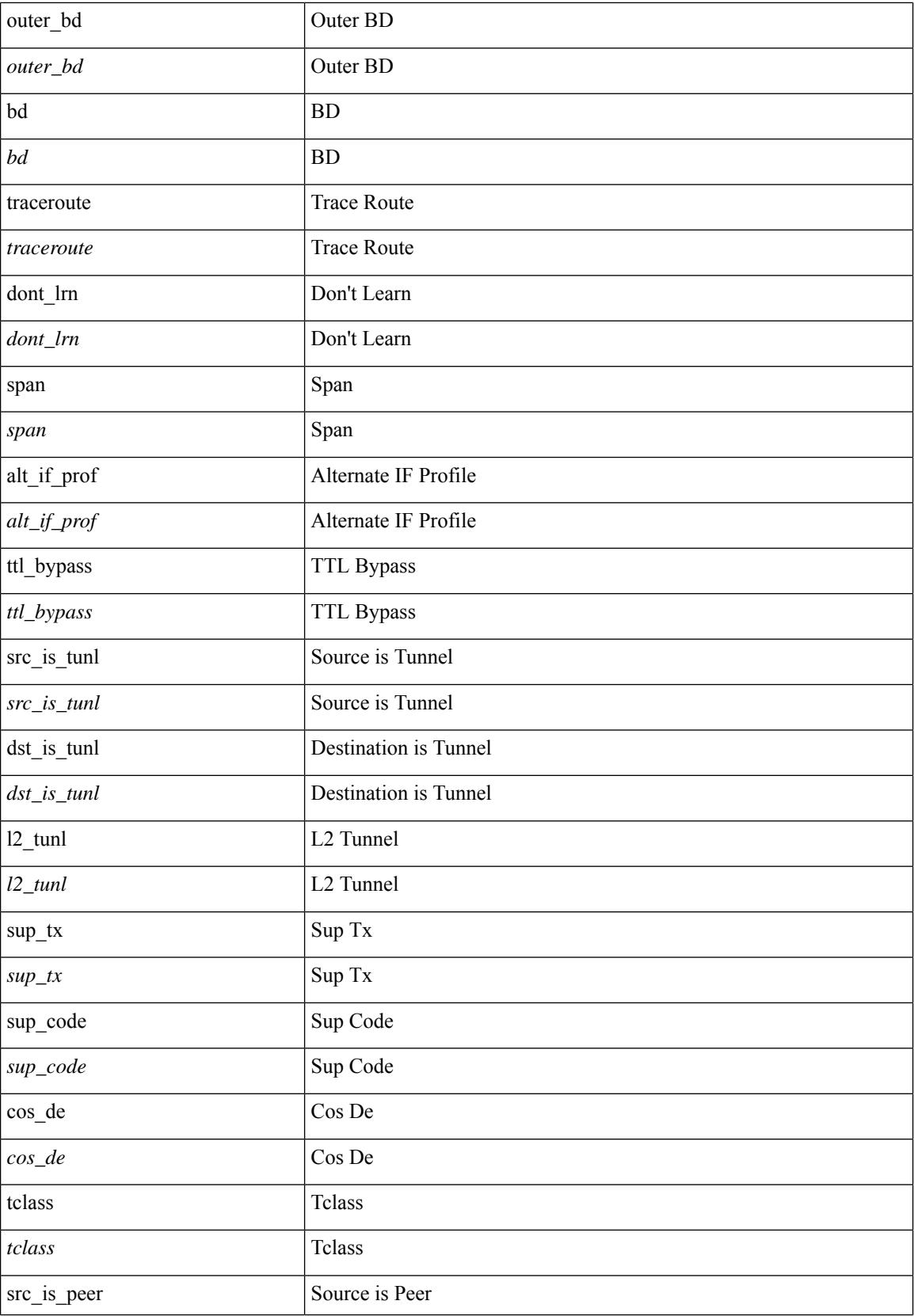

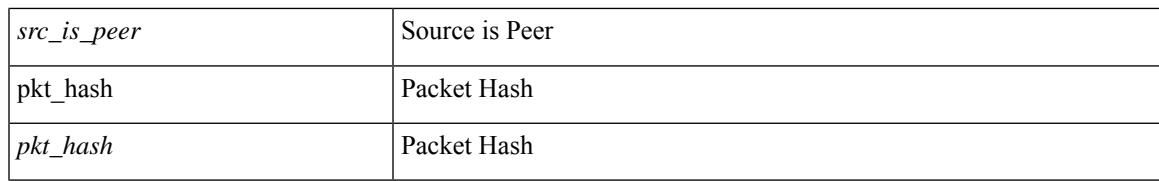

## **Command Mode**

• /exec/elamtah/insel8

# **set inner arp**

set inner arp { target-ip-addr <tipaddr> | target-mac-addr <tmac> | source-ip-addr <sipaddr> | source-mac-addr <smac> | opcode <opcode\_val> | prot-addr-len <prot\_addr\_len> | hw-addr-len <hw\_addr\_len> | protocol-type <prot\_type> | hardware-type <hw\_type> | ether-type <etype> | payload-len <pyld\_len> } +

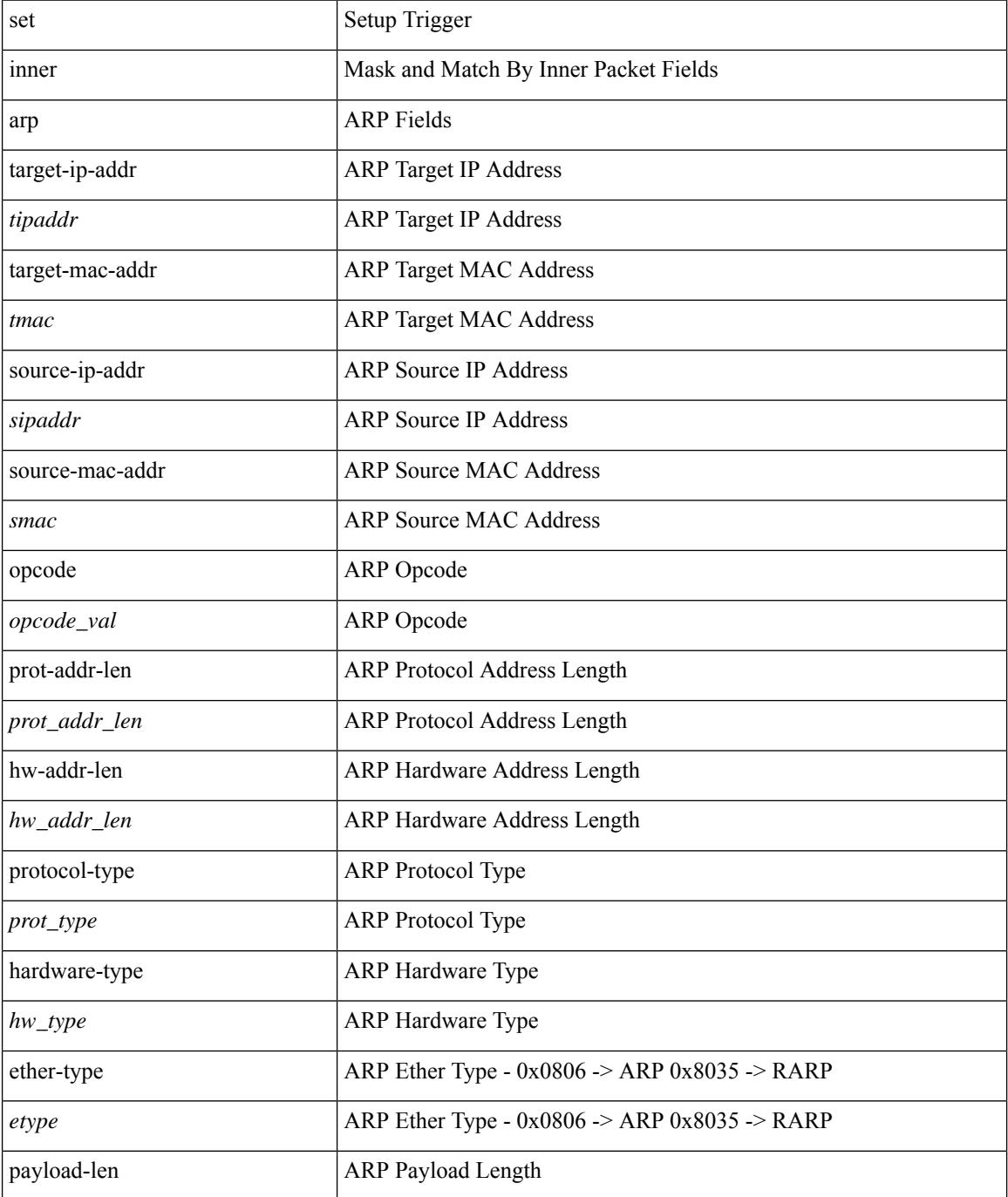

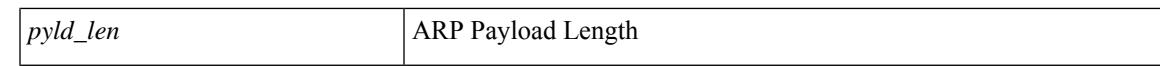

### **Command Mode**

• /exec/elamtah/insel7

# **set inner ipv4**

set { inner | outer } ipv4 [ {  $13$ -type <ln3\_type> | pyld-len <pyld\_len> | v6-vld <v6\_vld> | version <ver> | header-len <hlen> | dscp <dscp\_val> | ecn <ecn\_val> | packet-len <pkt\_len> | more-frags <mf> | fragment-off <fragoff> | ttl <ttl\_val> | next-protocol <nproto> | checksum <csum> | src\_ip <sip> | dst\_ip <dip> } ] +

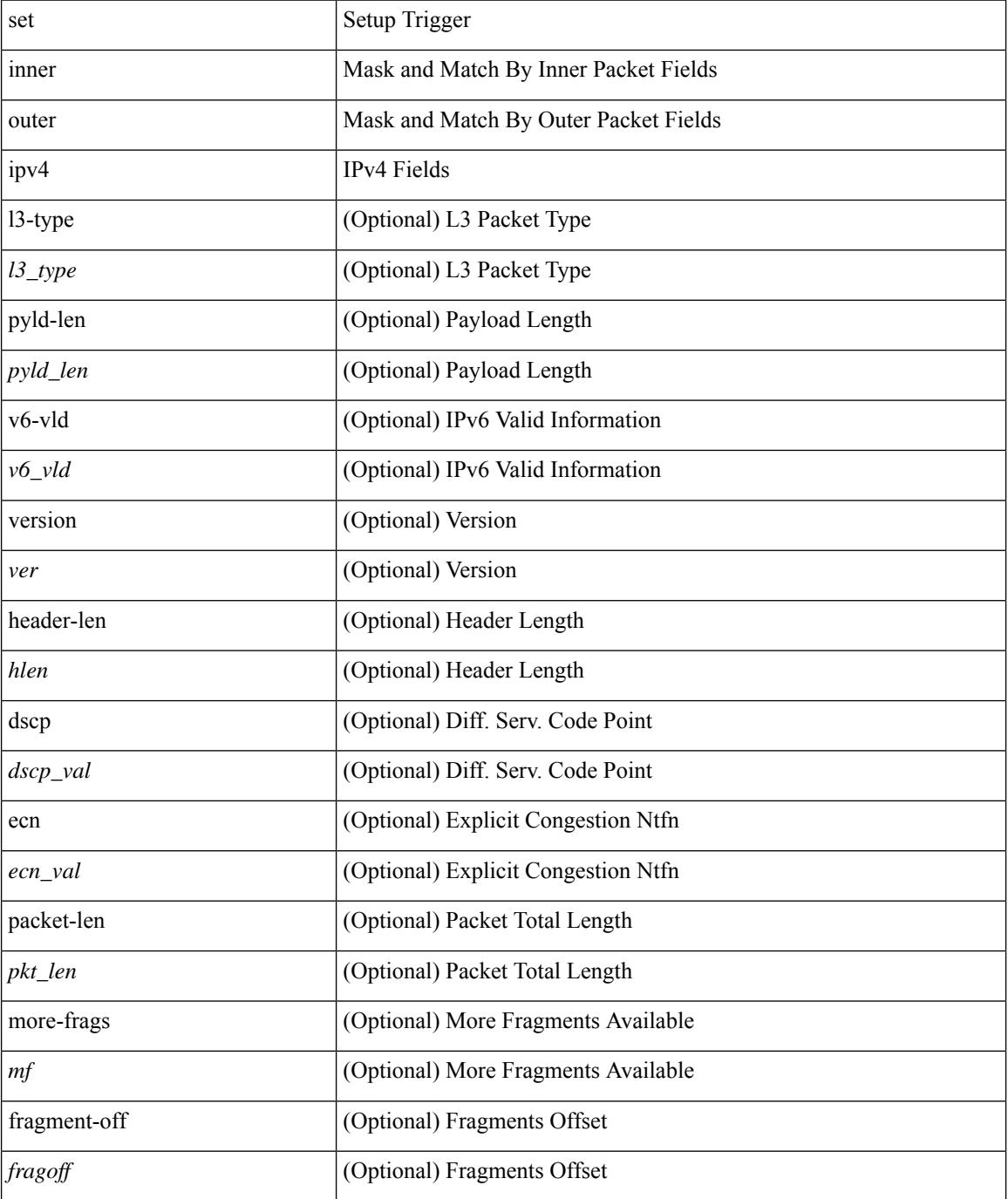

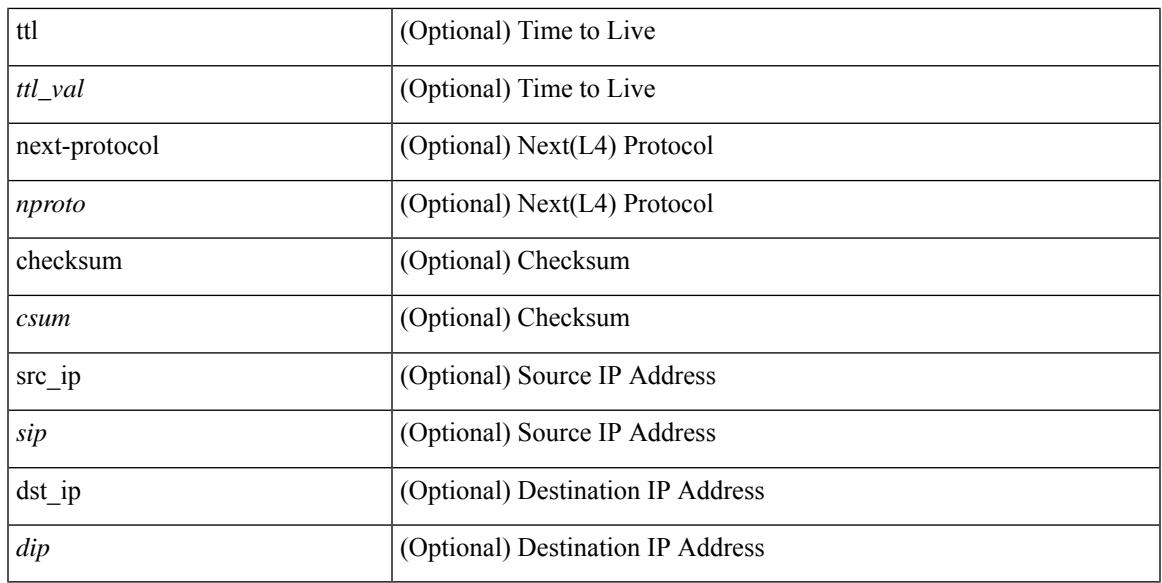

#### **Command Mode**

• /exec/elamns/sel6

# **set inner ipv4**

set inner ipv4 { pyld-len <pyld\_len> | version <ver> | header-len <hlen> | dscp <dscp\_val> | ecn <ecn\_val> | packet-len <pkt\_len> | more-frags <mf> | fragment-off <fragoff> | ttl <ttl\_val> | next-protocol <nproto> | checksum <csum> | src\_ip <sip> | dst\_ip <dip> } +

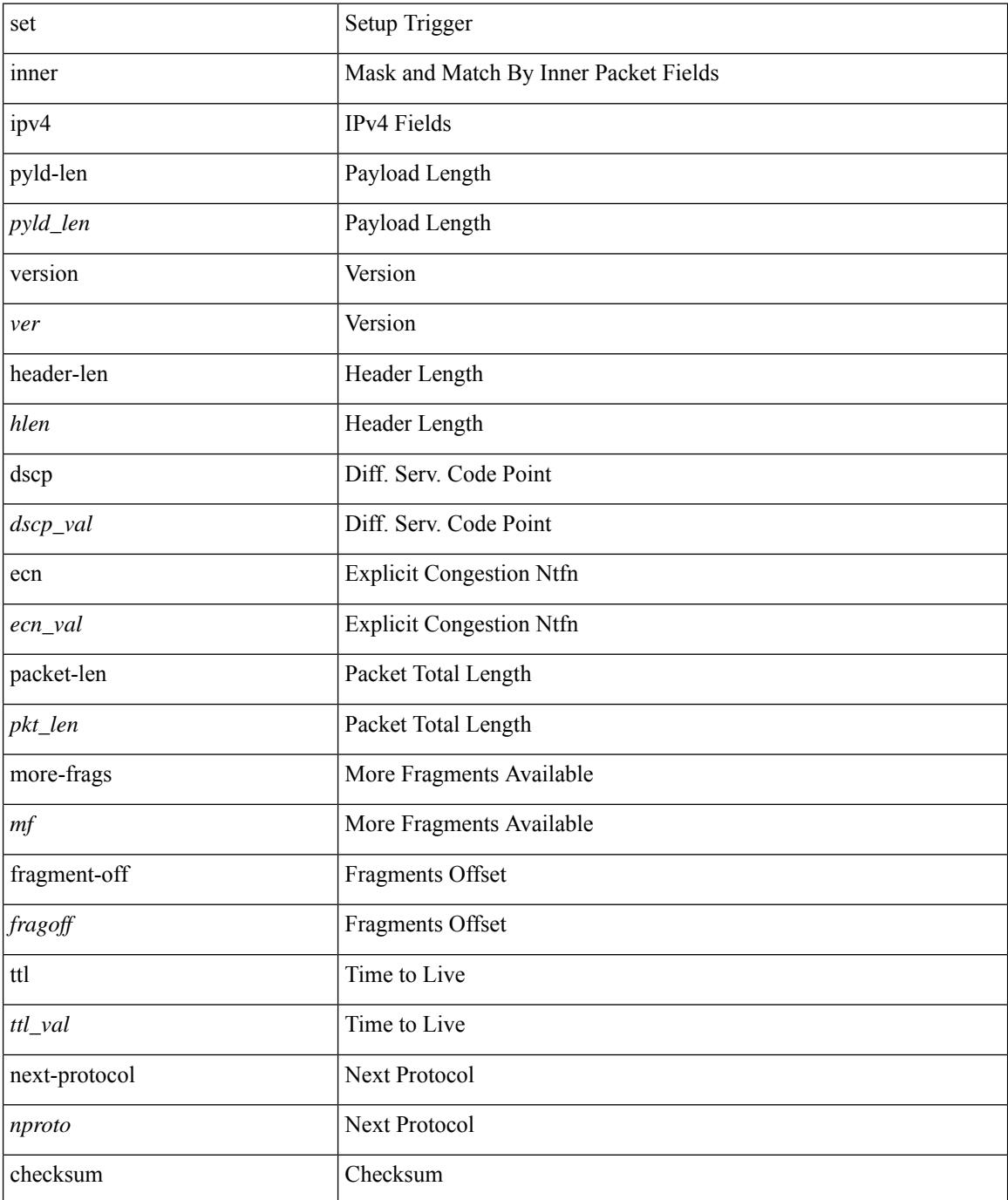

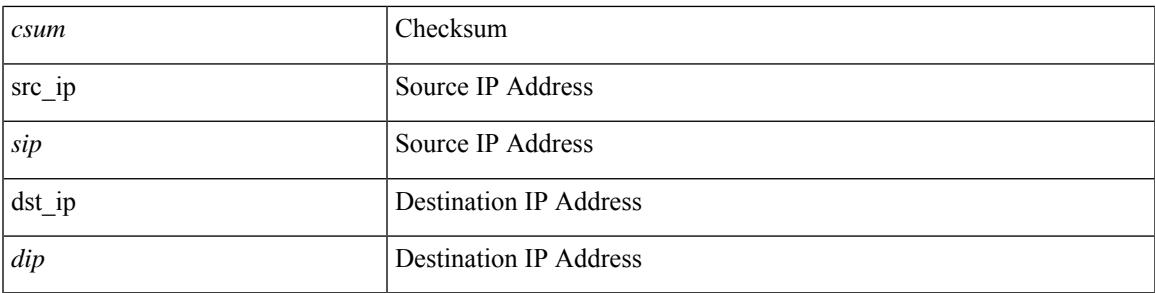

### **Command Mode**

• /exec/elamtah/insel7

# **set inner ipv4**

set inner ipv4 [ {  $13$ -type <l3\_type> | pyld-len <pyld\_len> | v6-vld <v6\_vld> | version <ver> | header-len <hlen> | dscp <dscp\_val> | ecn <ecn\_val> | packet-len <pkt\_len> | more-frags <mf> | fragment-off <fragoff> | ttl <ttl\_val> | next-protocol <nproto> | checksum <csum> | src\_ip <sip> | dst\_ip <dip> } ] +

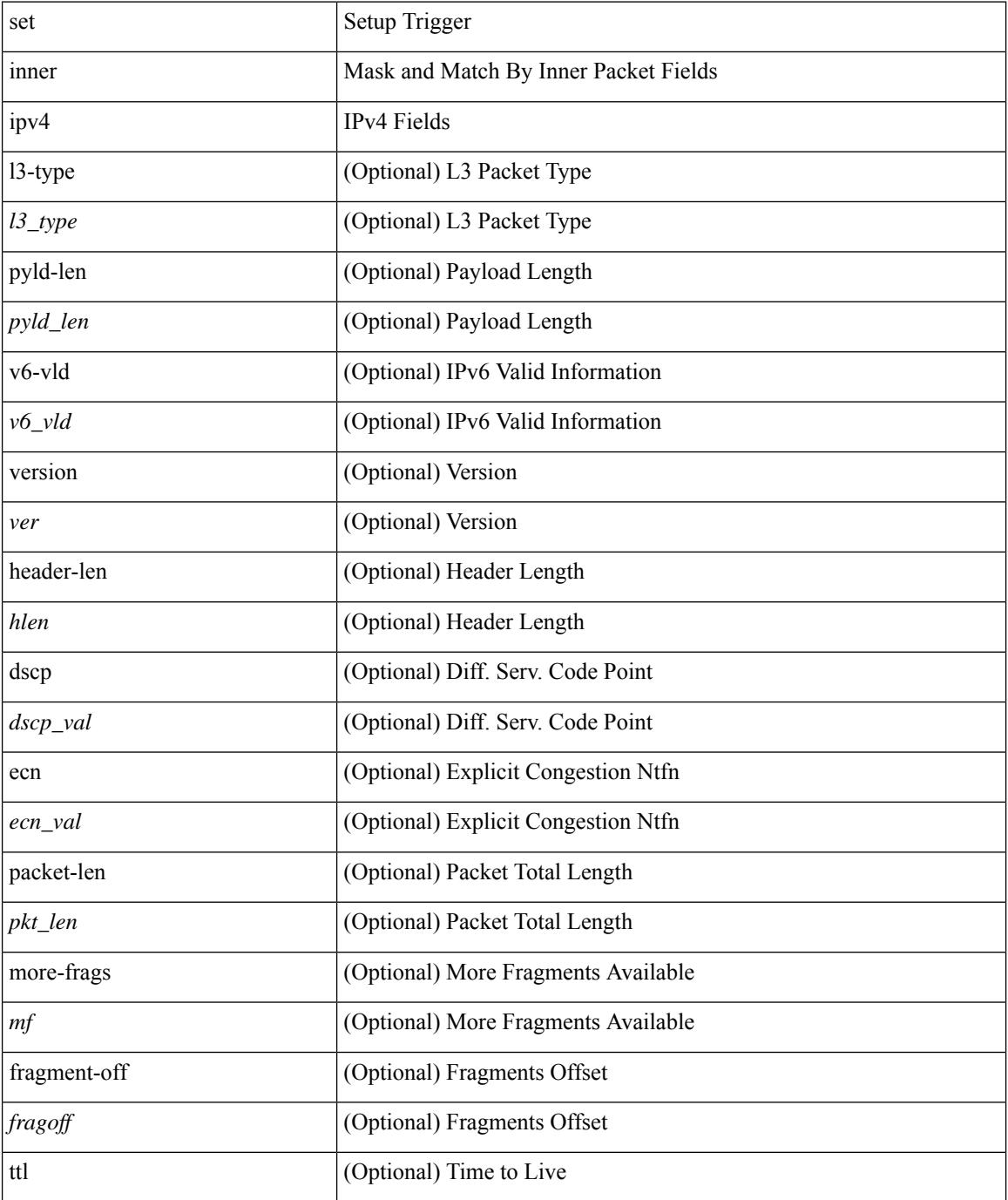

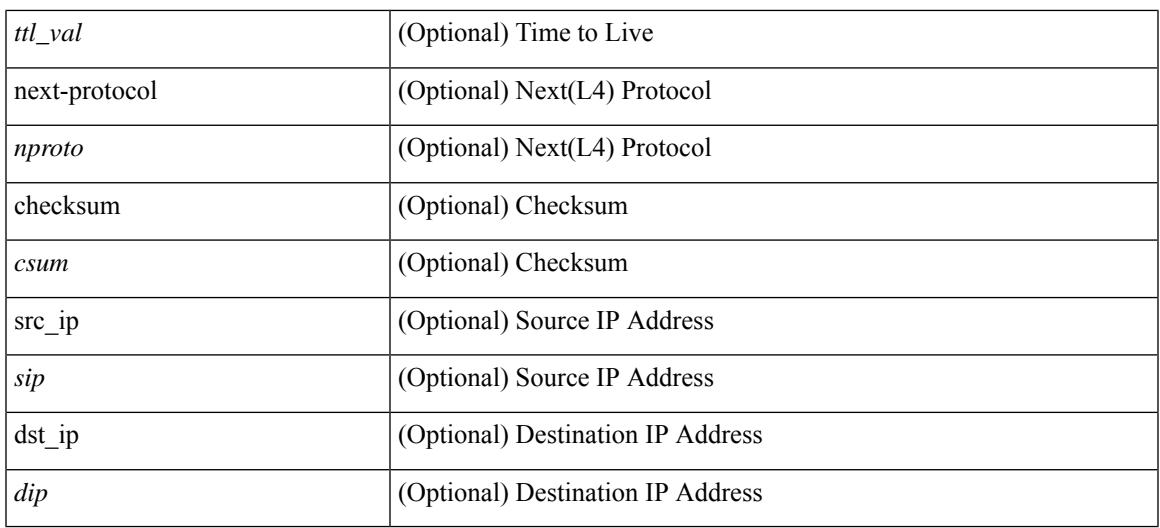

### **Command Mode**

• /exec/elamns/sel4

# **set inner ipv6 src\_ip**

set inner ipv6 { src\_ip <sip> | dst\_ip <dip> } +

### **Syntax Description**

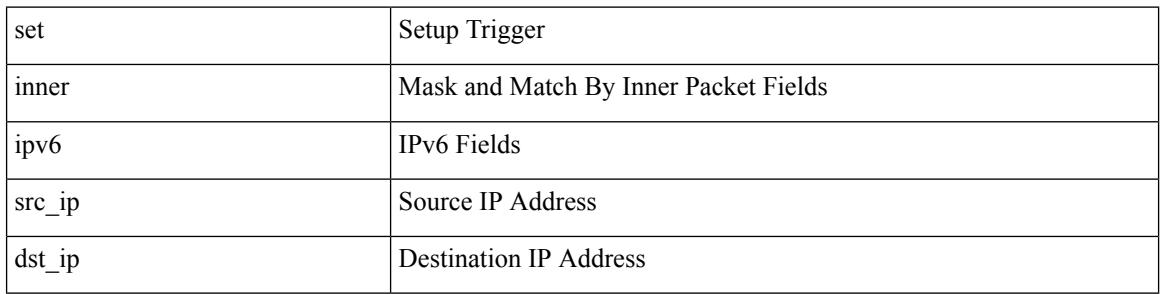

#### **Command Mode**

• /exec/elamtah/insel7

# **set inner l2**

set inner l2 { snap\_vld <snap\_vld> | cntag\_vld <cntag\_vld> | qtag\_vld <qtag\_vld> | vlan <vlan\_id> | cos <cos\_val> | cfi <cfi\_vld> | vntag\_vld <vntag\_vld> | vntag\_svif <vntag\_svif> | vntag\_dvif <vntag\_dvif> | vntag\_looped <vntag\_loop> | vntag\_pointer <vntag\_p> | src\_mac <smac> | dst\_mac <dmac> } +

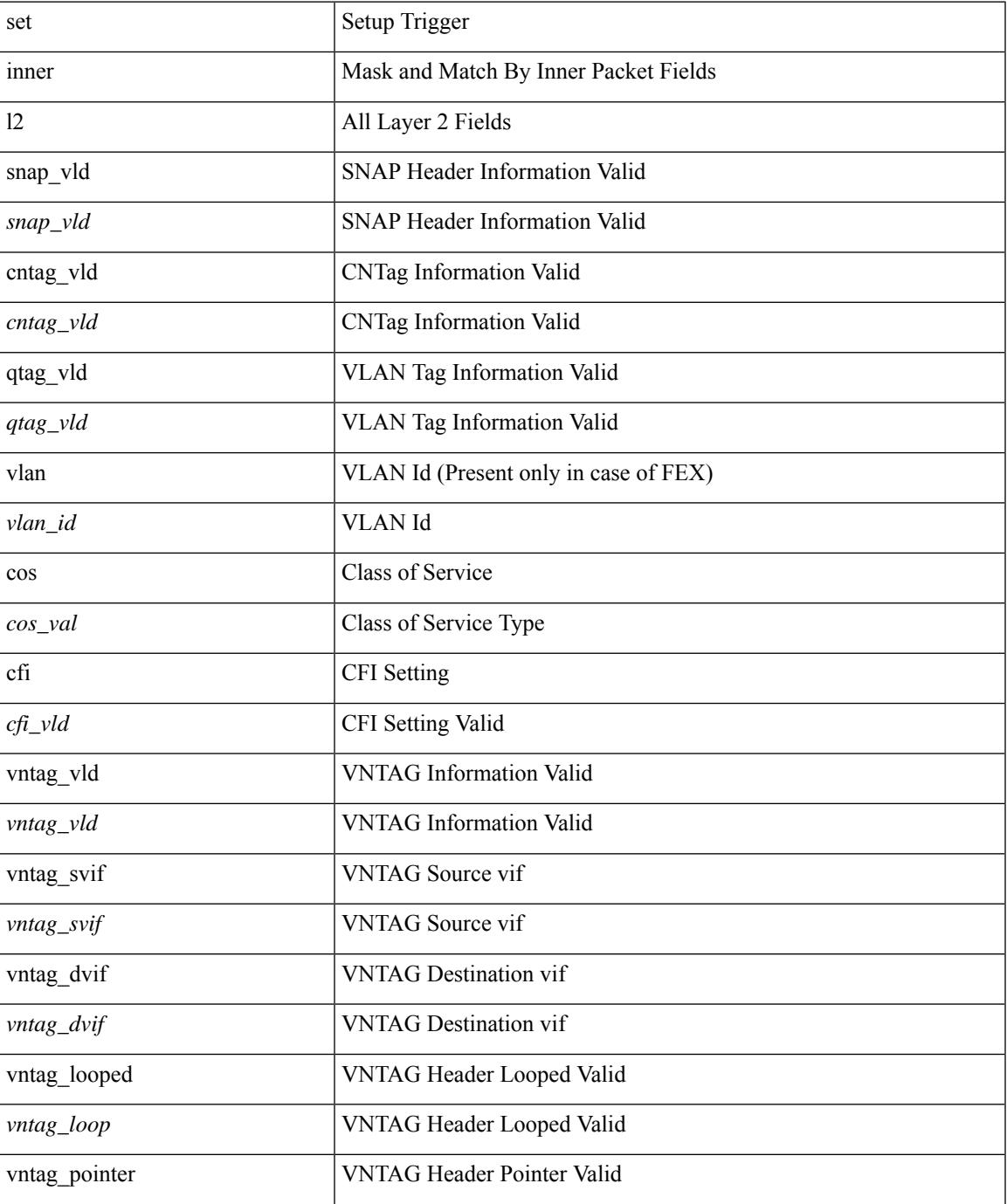

 $\mathbf I$ 

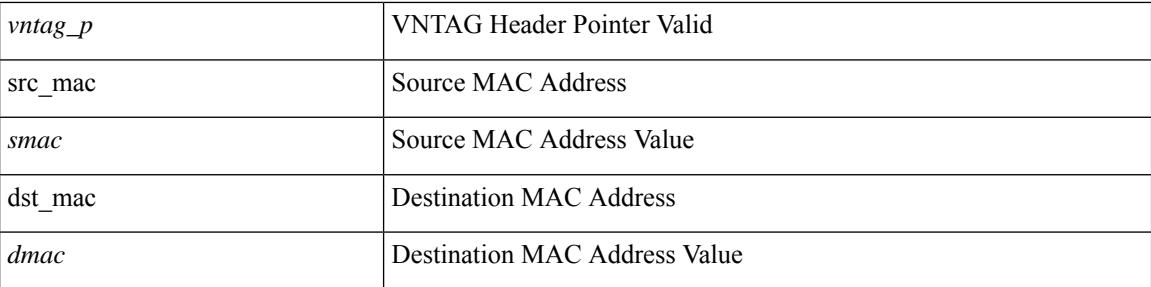

## **Command Mode**

• /exec/elamtah/insel7
# **set inner l2**

set { inner | outer } 12 [ { snap\_vld <snap\_vld> | cntag\_vld <cntag\_vld> | qtag\_vld <qtag\_vld> | vlan <vlan\_id> | cos <cos\_val> | cfi <cfi\_vld> | vntag\_vld <vntag\_vld> | vntag\_svif <vntag\_svif> | vntag\_dvif <vntag\_dvif> | vntag\_looped <vntag\_loop> | vntag\_pointer <vntag\_p> | src\_mac <smac> | dst\_mac <dmac> } ] +

#### **Syntax Description**

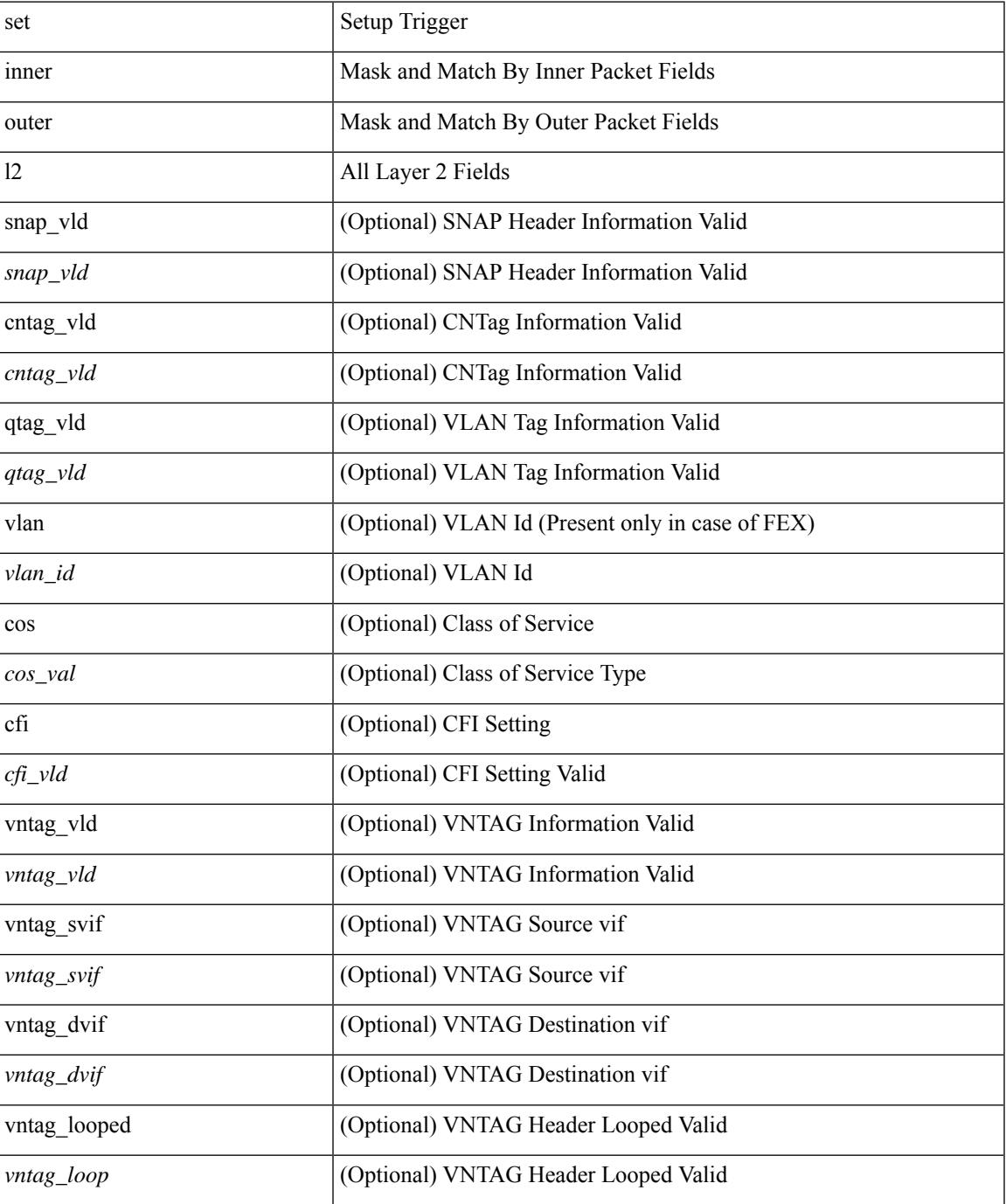

 $\mathbf I$ 

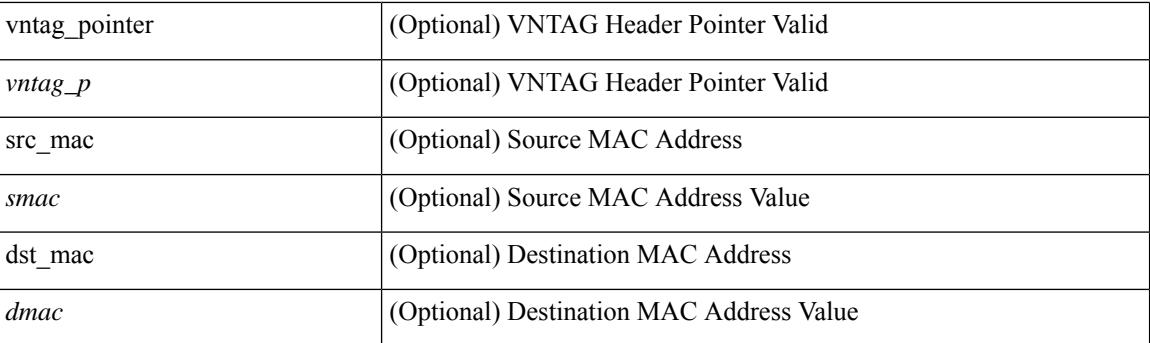

## **Command Mode**

• /exec/elamns/sel5

# **set inner l2**

set inner l2 [ { snap\_vld <snap\_vld> | cntag\_vld <cntag\_vld> | qtag\_vld <qtag\_vld> | vlan <vlan\_id> | cos <cos\_val> | cfi <cfi\_vld> | vntag\_vld <vntag\_vld> | vntag\_svif <vntag\_svif> | vntag\_dvif <vntag\_dvif> | vntag\_looped <vntag\_loop> | vntag\_pointer <vntag\_p> | src\_mac <smac> | dst\_mac <dmac> } ] +

#### **Syntax Description**

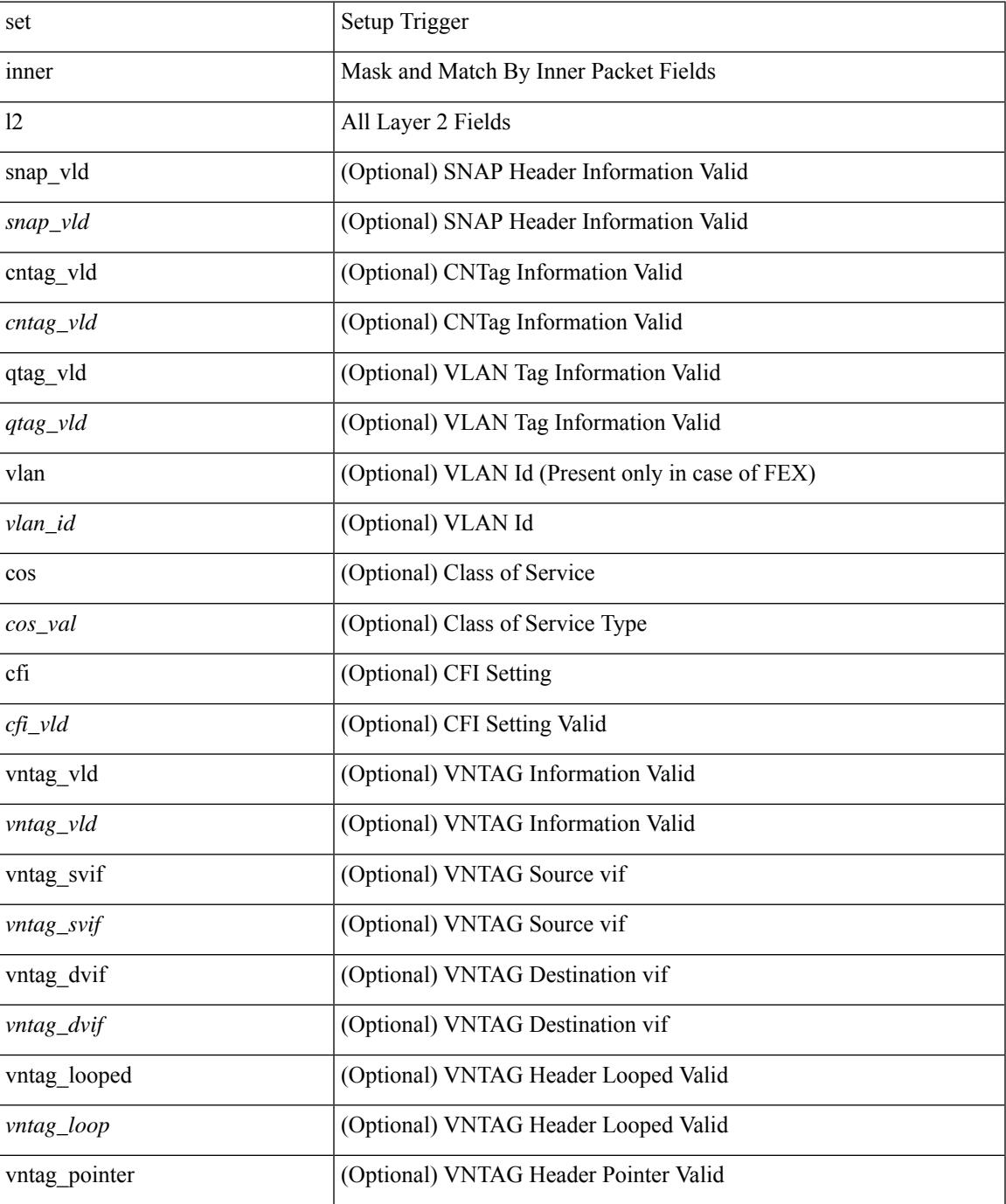

I

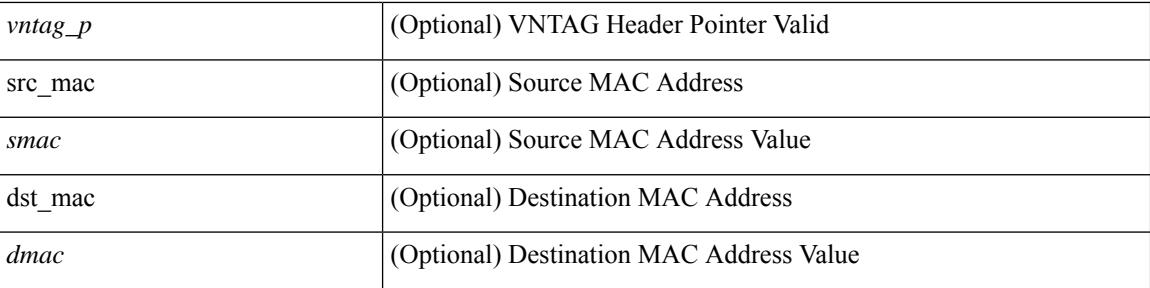

## **Command Mode**

• /exec/elamns/sel4

# **set inner l2 hg2**

set { inner | outer } l2 hg2 [ { hg2\_vid <hg2\_vlan> | hg2\_ppd\_type <hg2\_ppd\_type> | hg2\_mirror <hg2\_mirror> | hg2\_opcode <hg2\_opcode> | hg2\_dstpid <hg2\_dpid> | hg2\_dstmod <hg2\_dmod> | hg2\_srcpid <hg2\_spid> | hg2\_srcmod <hg2\_smod> | hg2\_l3vld <hg2\_l3\_vld> | hg2\_tc <hg2\_tc> | hg2\_dp <hg2\_dp> | hg2\_mcast <hg2\_mcast\_vld> | hg2-vld <hg2\_vld> | hg2-cos <hg2\_cos> } ] +

## **Syntax Description**

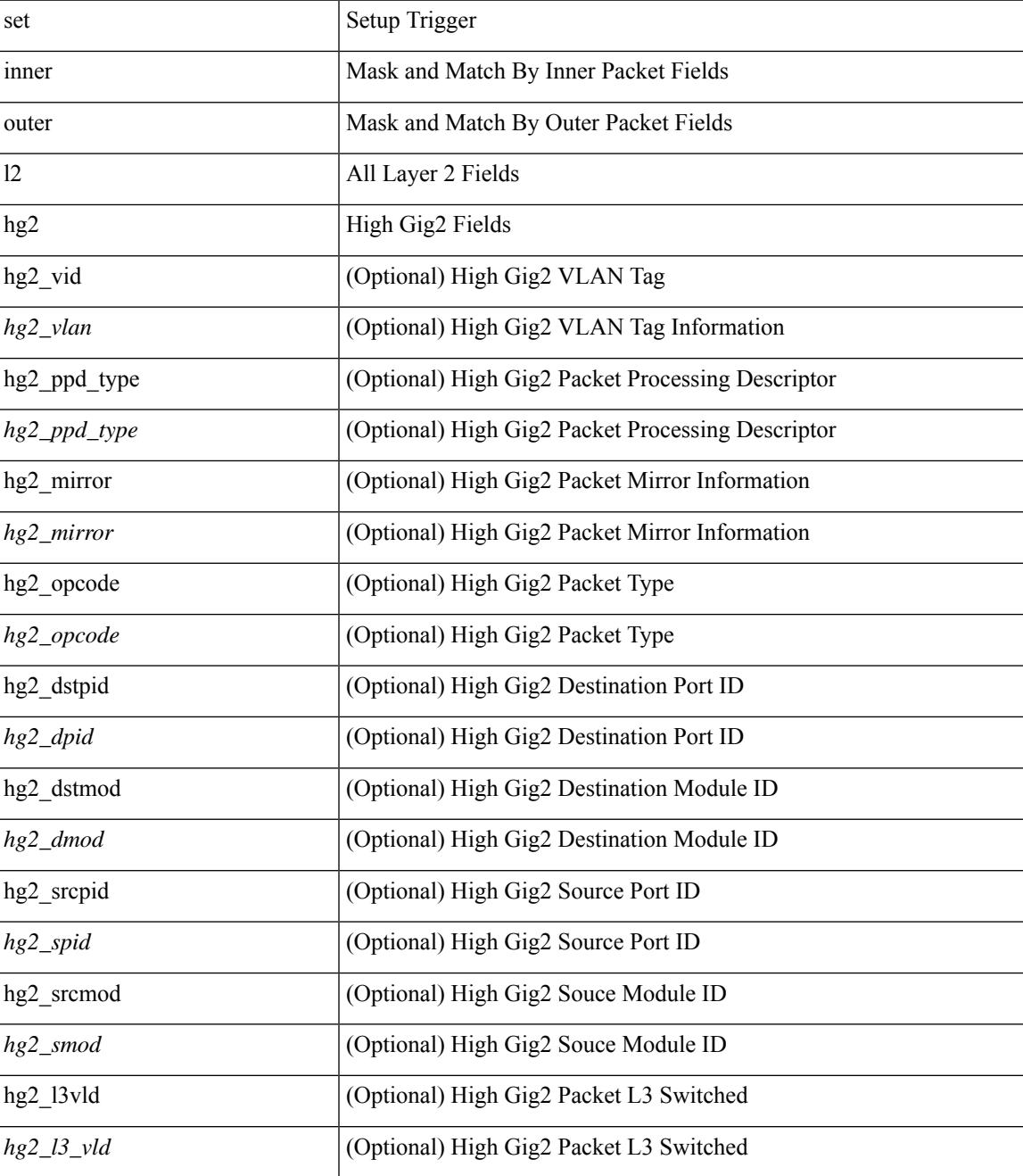

 $\mathbf I$ 

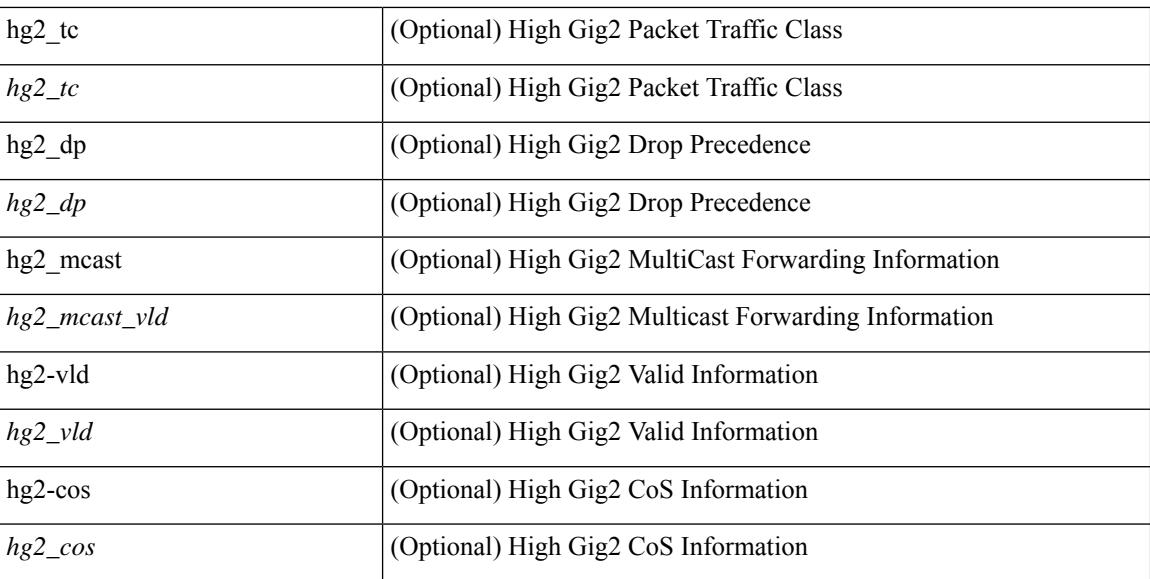

#### **Command Mode**

• /exec/elamns/sel5

# **set inner l2 hg2**

set inner l2 hg2  $[$  { hg2\_vid <hg2\_vlan> | hg2\_ppd\_type <hg2\_ppd\_type> | hg2\_mirror <hg2\_mirror> | hg2\_opcode <hg2\_opcode> | hg2\_dstpid <hg2\_dpid> | hg2\_dstmod <hg2\_dmod> | hg2\_srcpid <hg2\_spid> | hg2\_srcmod <hg2\_smod> | hg2\_l3vld <hg2\_l3\_vld> | hg2\_tc <hg2\_tc> | hg2\_dp <hg2\_dp> | hg2\_mcast <hg2\_mcast\_vld> | hg2-vld <hg2\_vld> | hg2-cos <hg2\_cos> } ] +

## **Syntax Description**

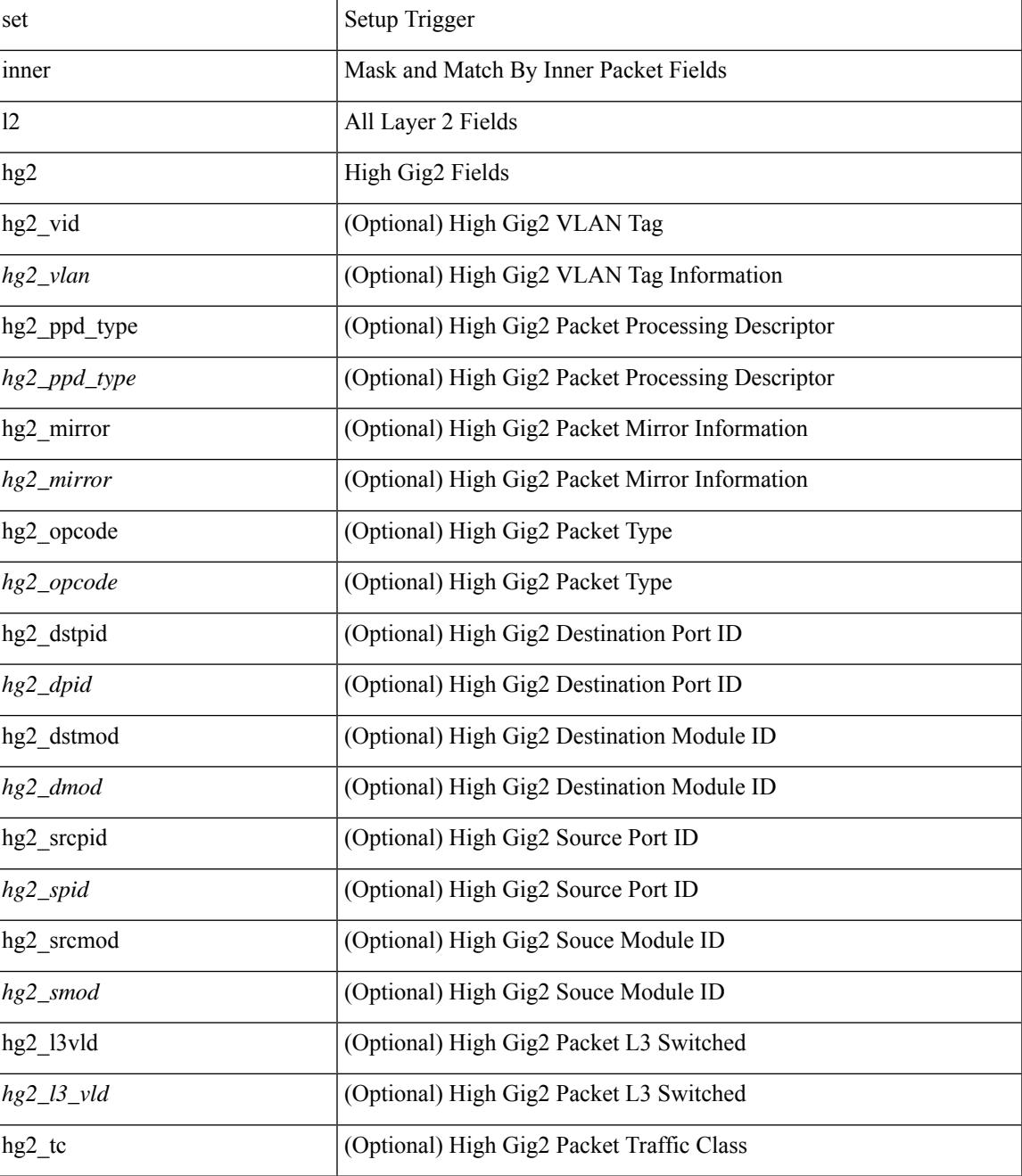

 $\mathbf I$ 

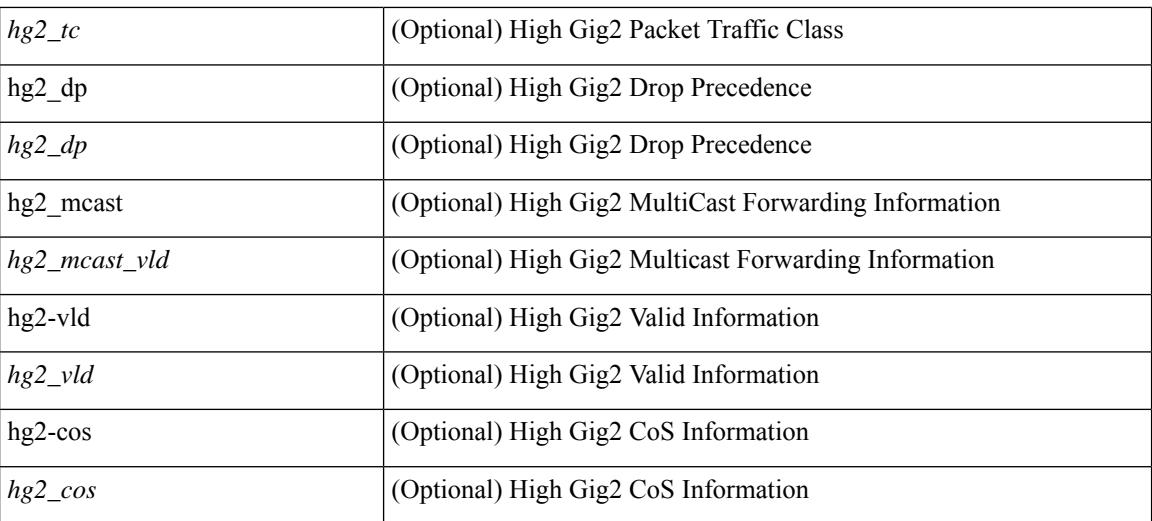

#### **Command Mode**

• /exec/elamns/sel4

# **set inner l4**

set inner l4 [  $\{$  src-port <sport> | dst-port <dport> | packet-len <pkt\_len> | checksum <csum> | flags <flag\_val>  ${}^{3}$ ] +

## **Syntax Description**

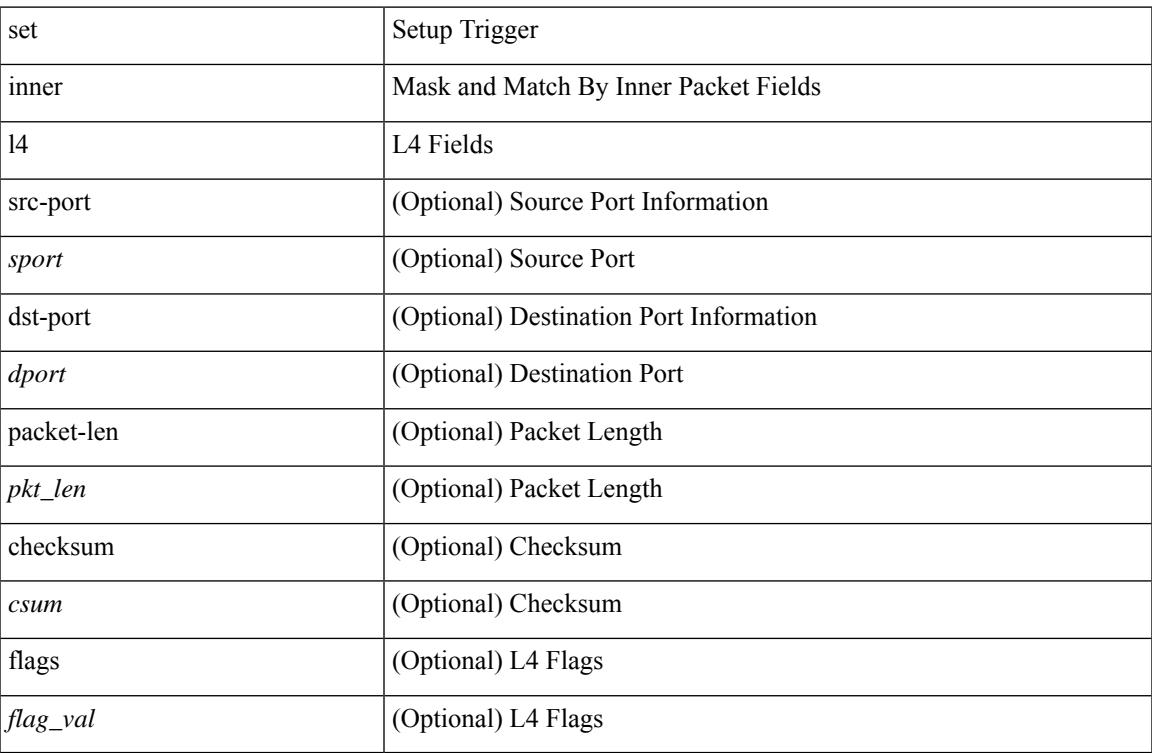

## **Command Mode**

• /exec/elamns/sel4

# **set inner l4**

set inner l4 { l4-type <l4\_type> | src-port <sport> | dst-port <dport> | packet-len <pkt\_len> | checksum <csum> | flags <flag\_val> | tn-nonce <tn\_nonce> | tn-lsb <tn\_lsb> | tn-nonce-info <tn\_nonce\_info> | tn-lsb-info <tn\_lsb\_info> | vnid <vnid\_val> | nd-type <nd\_type> | nd-code <nd\_code> | nd-flags <nd\_flags> | nd-ip <nd\_ip> | nonce-lb <nonce\_lb> | nonce-dl <nonce\_dl> | nonce-e <nonce\_e> | nonce-sp <nonce\_sp> | nonce-dp <nonce\_dp> | nonce-dre <nonce\_dre> |sclass <sclass> | lsb-m <lsb\_m> | lsb-lb-tag <lsb\_lb\_tag> | lsb-lb-metric  $\langle$ lsb lb metric $>\$  +

#### **Syntax Description**

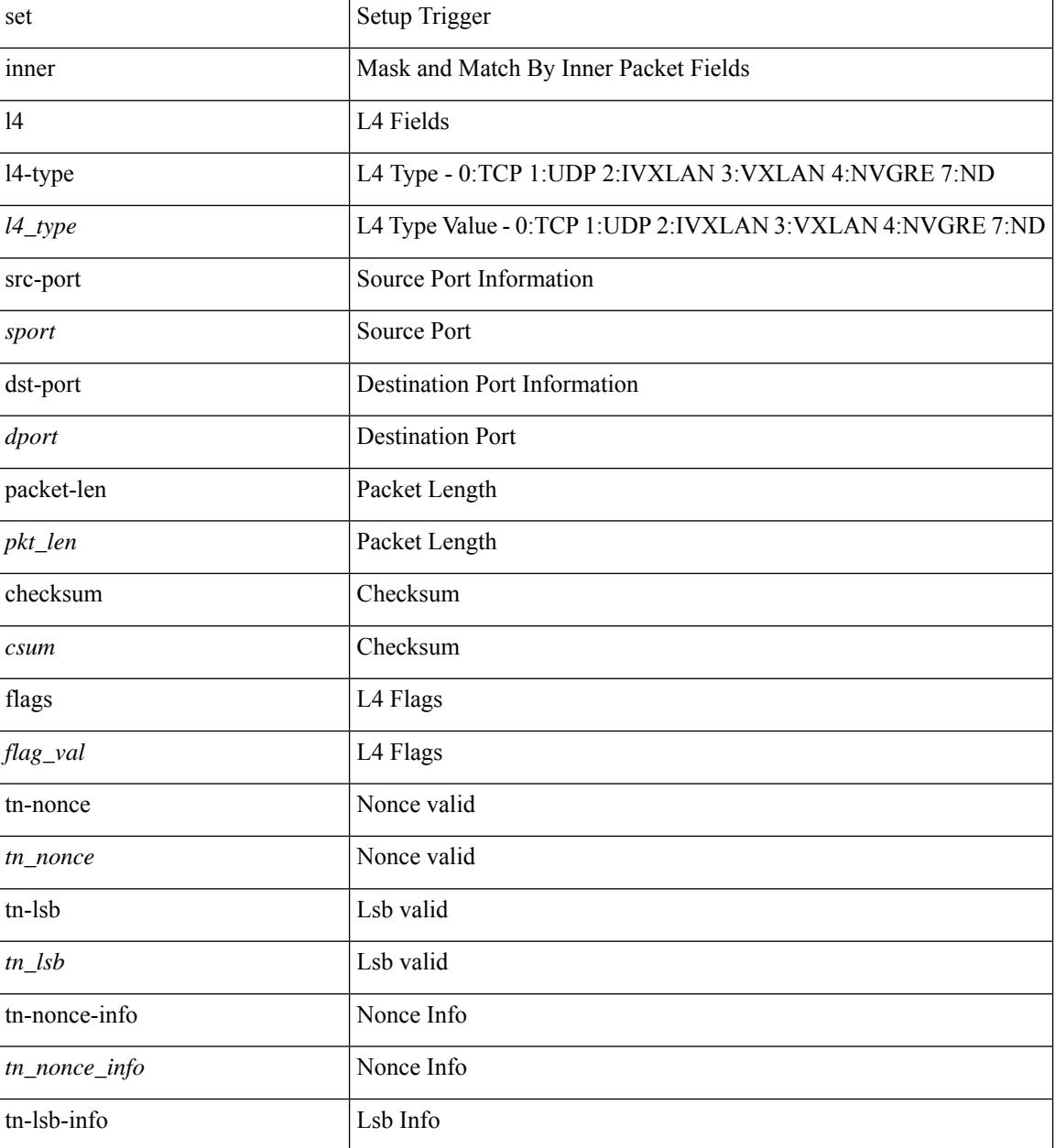

I

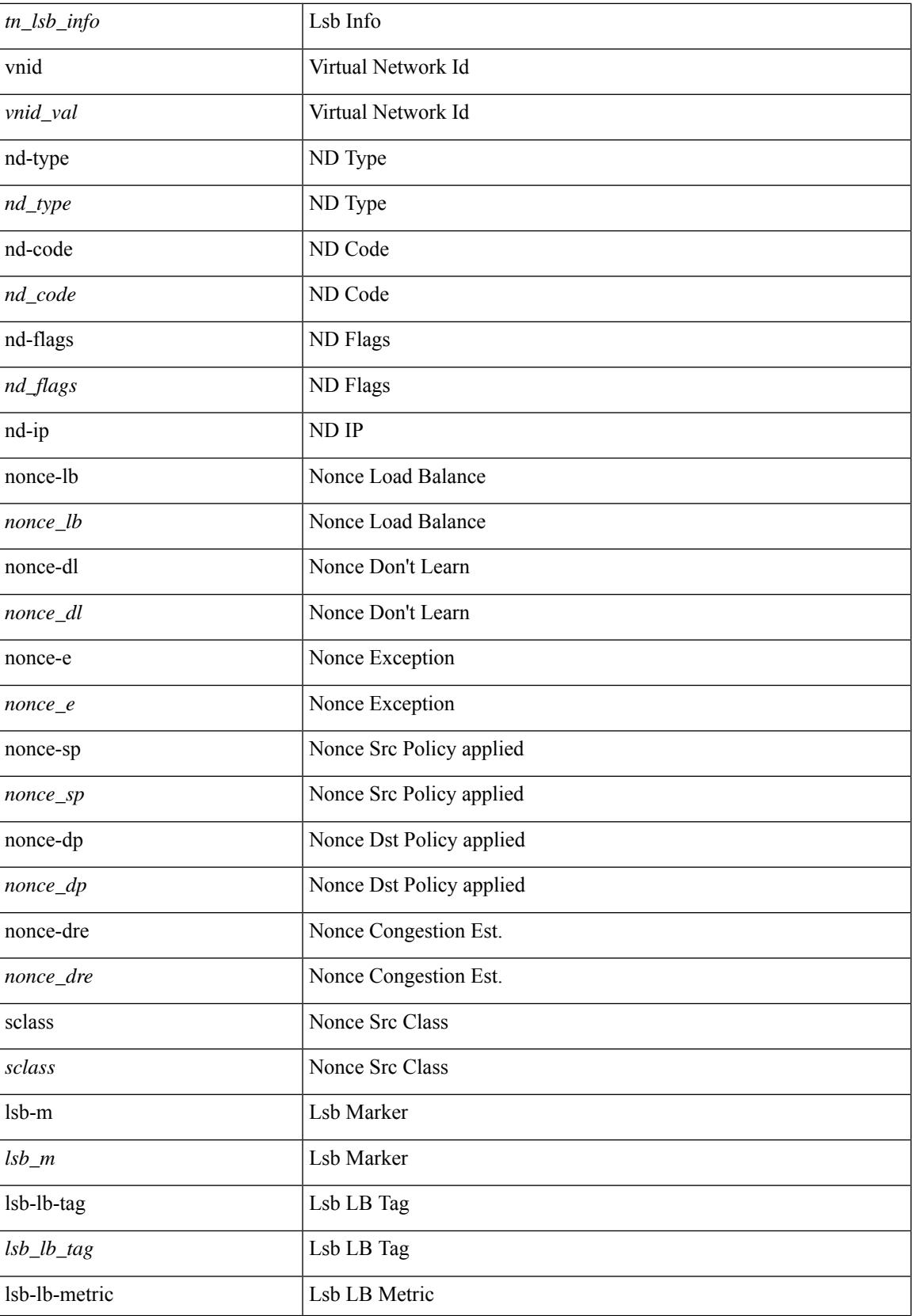

I

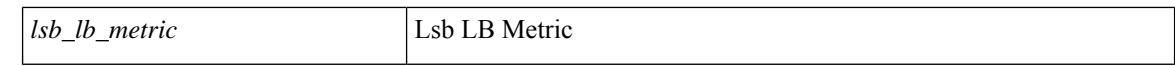

#### **Command Mode**

• /exec/elamtah/insel7

# **set inner l4**

set { inner | outer } 14 [ { src-port <sport> | dst-port <dport> | packet-len <pkt\_len> | checksum <csum> | flags  $\langle flag_val>$  } ] +

## **Syntax Description**

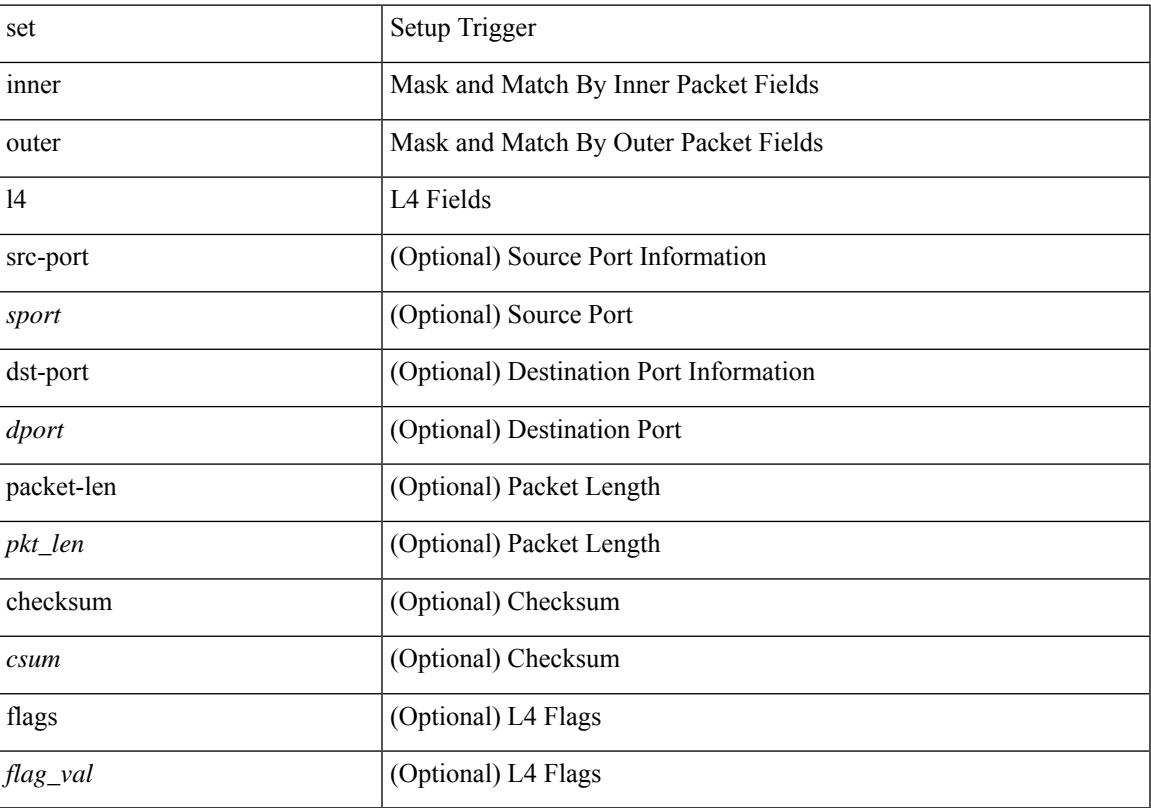

## **Command Mode**

• /exec/elamns/sel7

# **set inner mpls**

set inner mpls {  $13$ -type < $13$  type> | label0  $\,$  lbl <label0  $\,$  lbl> | label0  $\,$  ttl <label0  $\,$  ttl> | label0  $\,$  sbit <label0  $\,$  sbit> | label1\_lbl <label1\_lbl> | label1\_ttl <label1\_ttl> | label1\_sbit <label1\_sbit> | label2\_lbl <label2\_lbl> | label2\_ttl <label2\_ttl> | label2\_sbit <label2\_sbit> | label3\_lbl <label3\_lbl> | label3\_ttl <label3\_ttl> | label3\_sbit <label3\_sbit> | label4\_lbl <label4\_lbl> | label4\_ttl <label4\_ttl> | label4\_sbit <label4\_sbit> | label5\_lbl <label5\_lbl> | label5\_ttl <label5\_ttl> | label5\_sbit <label5\_sbit> } +

#### **Syntax Description**

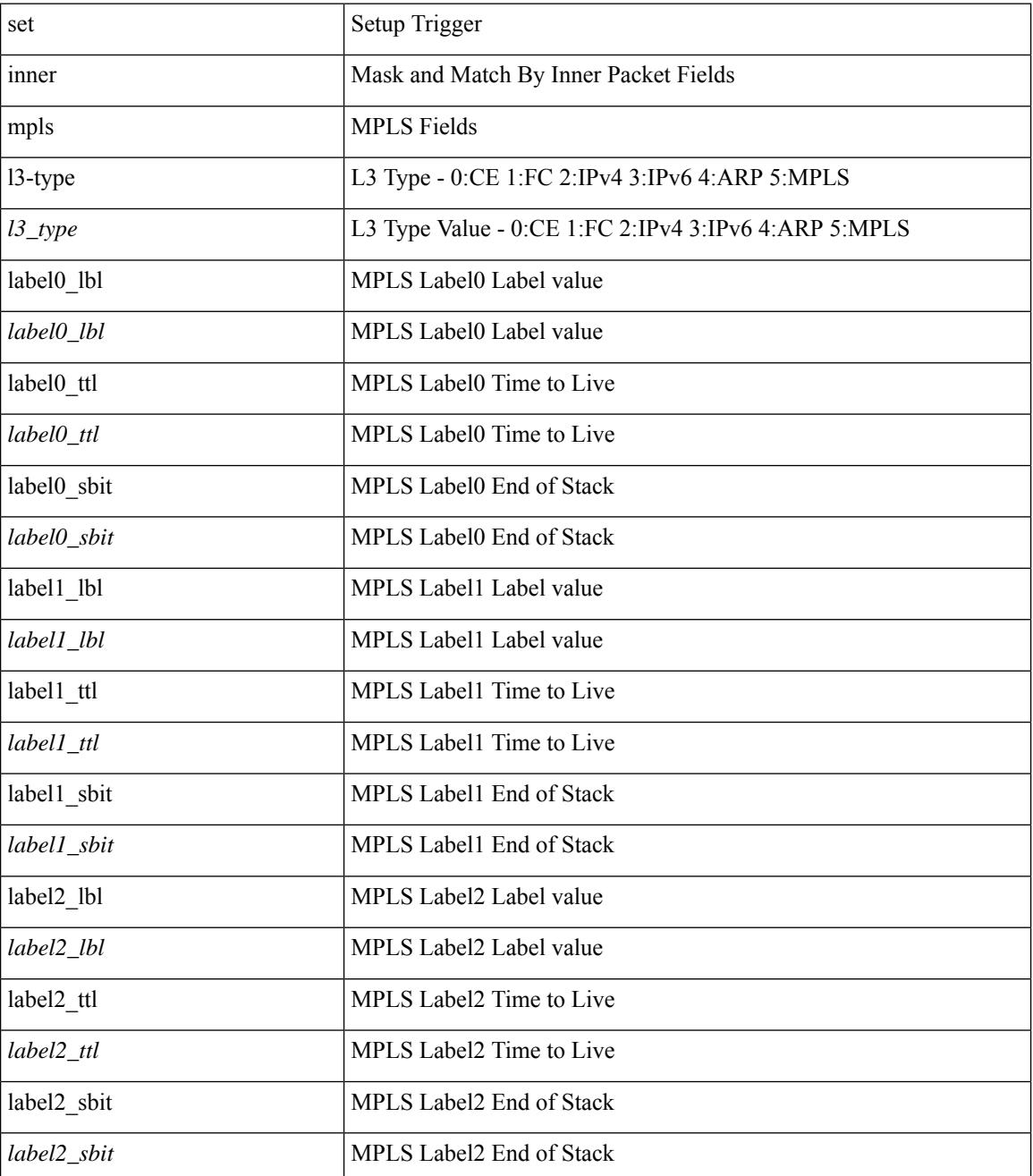

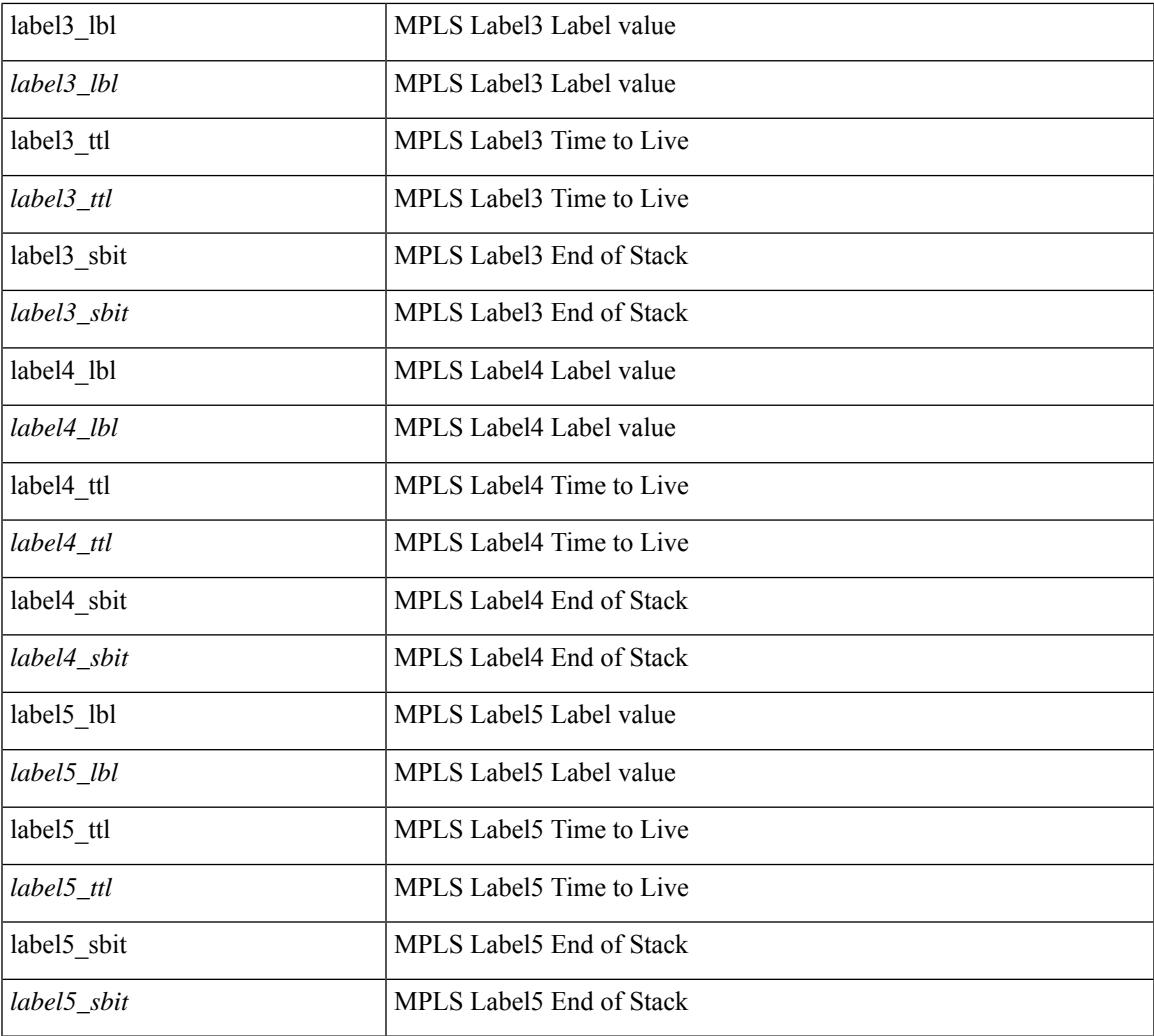

## **Command Mode**

I

• /exec/elamtah/insel7

# **set interface**

[no] set interface <iface>

## **Syntax Description**

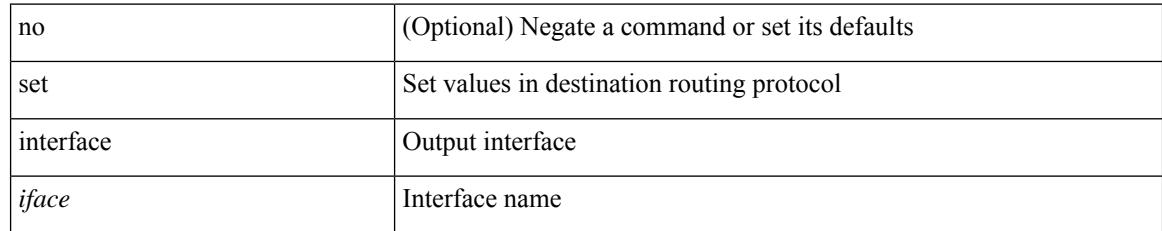

#### **Command Mode**

# **set interval find-new-host**

[no] set interval find-new-host <val>

### **Syntax Description**

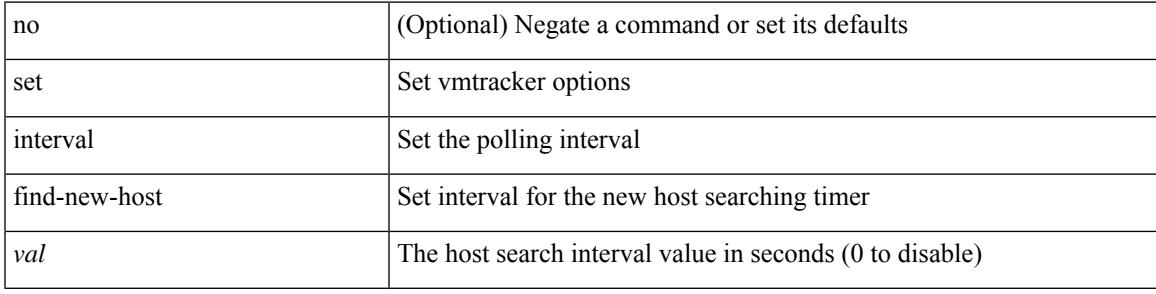

### **Command Mode**

• /exec/configure/vmt-conn

# **set interval sync-full-info**

[no] set interval sync-full-info <val>

#### **Syntax Description**

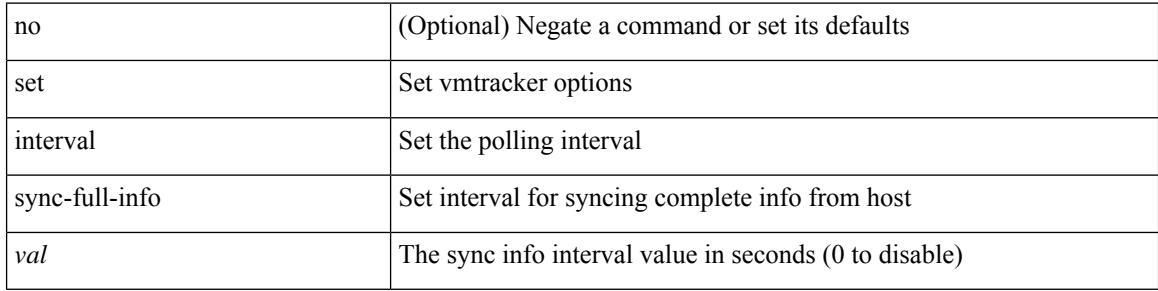

#### **Command Mode**

• /exec/configure/vmt-conn

# **set ip address prefix-list**

[no] set ip address prefix-list <name>

### **Syntax Description**

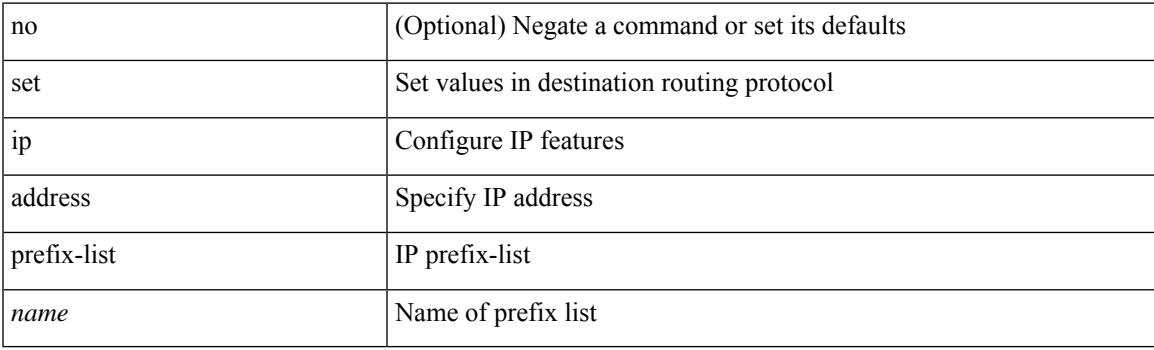

## **Command Mode**

# **set ip next-hop**

[no] set ip next-hop [ recursive ]  $\{ [\text{addr1>}+] \{ [\text{drop-on-fail}]\}$  [ load-share ] [ force-order ]  $\}$  |  $\{ [\text{equ:} \]$ drop-on-fail ] [ force-order ] [ load-share ] } | { [ load-share ] [ drop-on-fail ] [ force-order ] } | { [ load-share ] [ force-order ] [ drop-on-fail ] } | { [ force-order ] [ drop-on-fail ] [ load-share ] } | { [ force-order ] [ load-share ] [ drop-on-fail ] } } }

#### **Syntax Description**

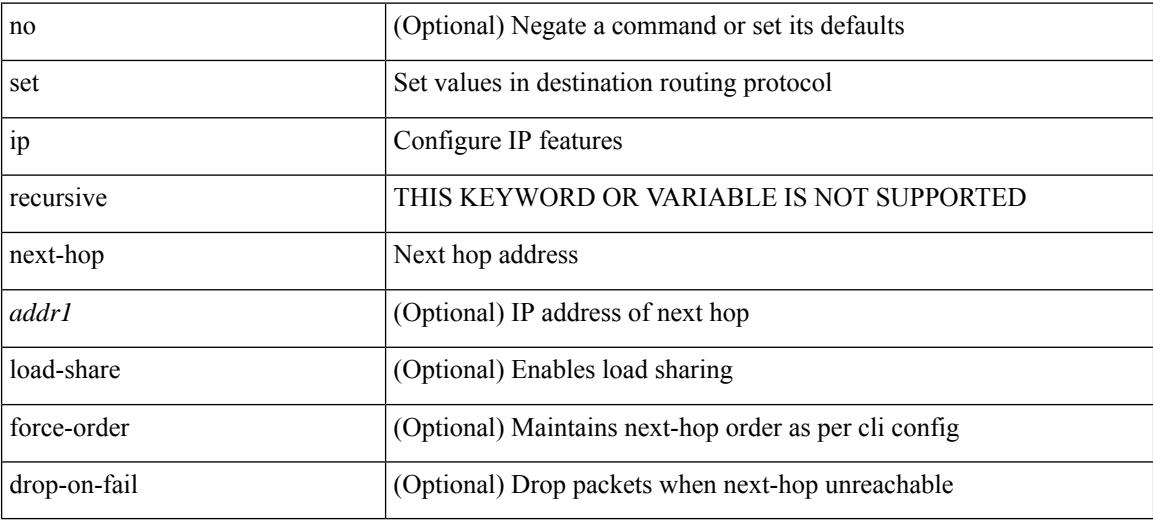

#### **Command Mode**

# **set ip next-hop peer-address**

[no] set ip next-hop peer-address

### **Syntax Description**

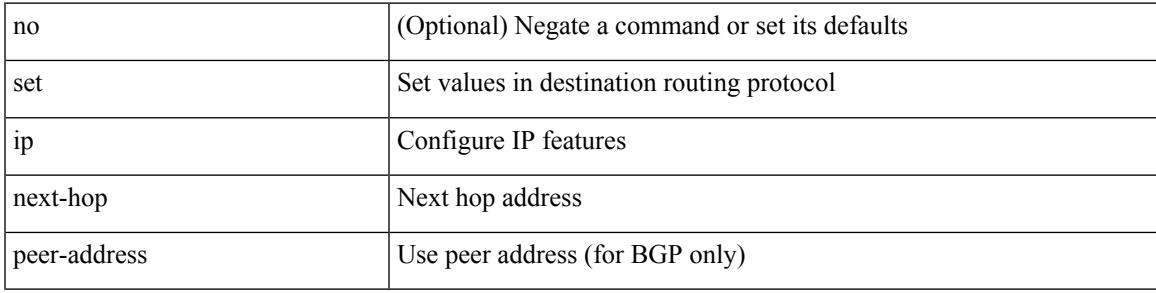

### **Command Mode**

# **set ip next-hop redist-unchanged**

[no] set ip next-hop redist-unchanged

### **Syntax Description**

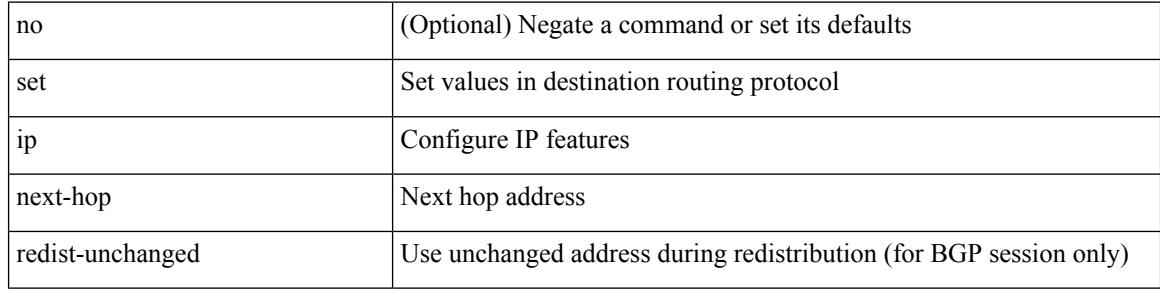

#### **Command Mode**

# **set ip next-hop unchanged**

[no] set ip next-hop unchanged

#### **Syntax Description**

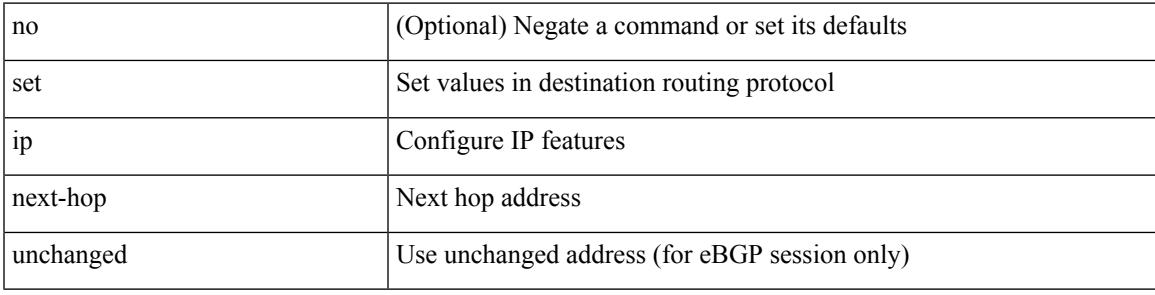

### **Command Mode**

# **set ip next-hop verify-availability**

[no] set ip next-hop verify-availability { <addr> [ track <object\_id> ] } [ load-share ]

## **Syntax Description**

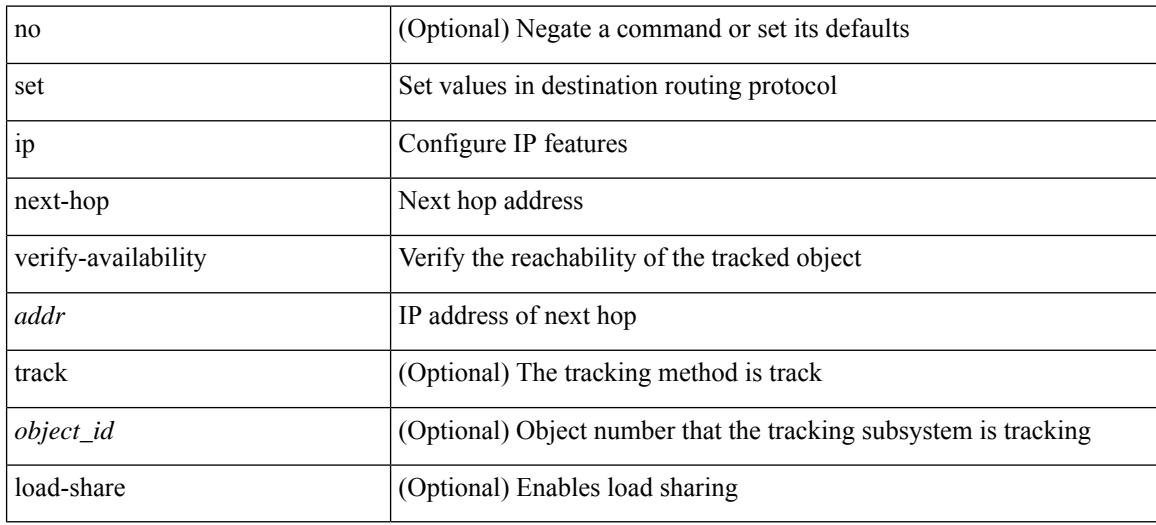

#### **Command Mode**

# **set ip precedence**

{ set ip precedence { <value> | <name> } } | { no set ip precedence [ <value> | <name> ] }

## **Syntax Description**

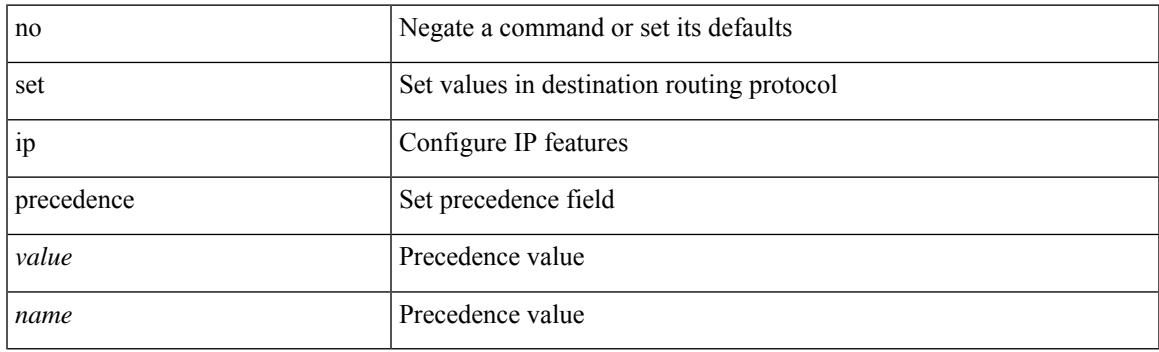

## **Command Mode**

# **set ipv6 address prefix-list**

[no] set ipv6 address prefix-list <name>

### **Syntax Description**

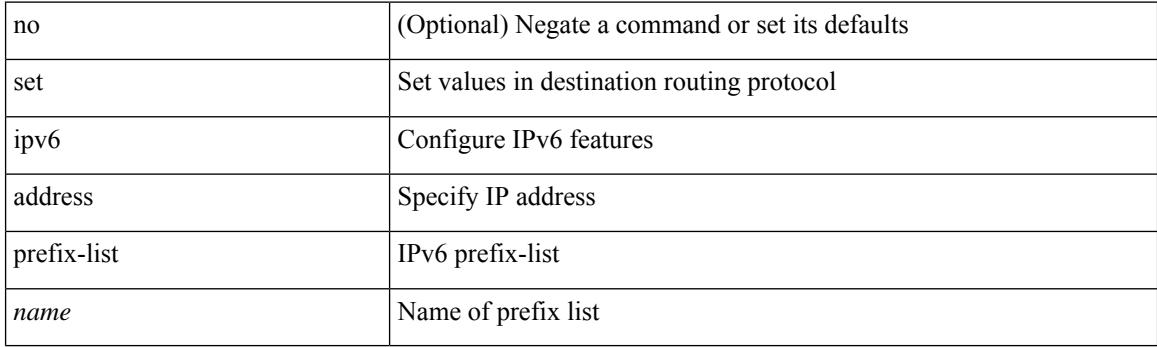

## **Command Mode**

# **set ipv6 default next-hop**

[no] set ipv6 default next-hop [ recursive ] { load-share  $|\langle \text{addr1>} + [\text{load-share}] \rangle$ 

#### **Syntax Description**

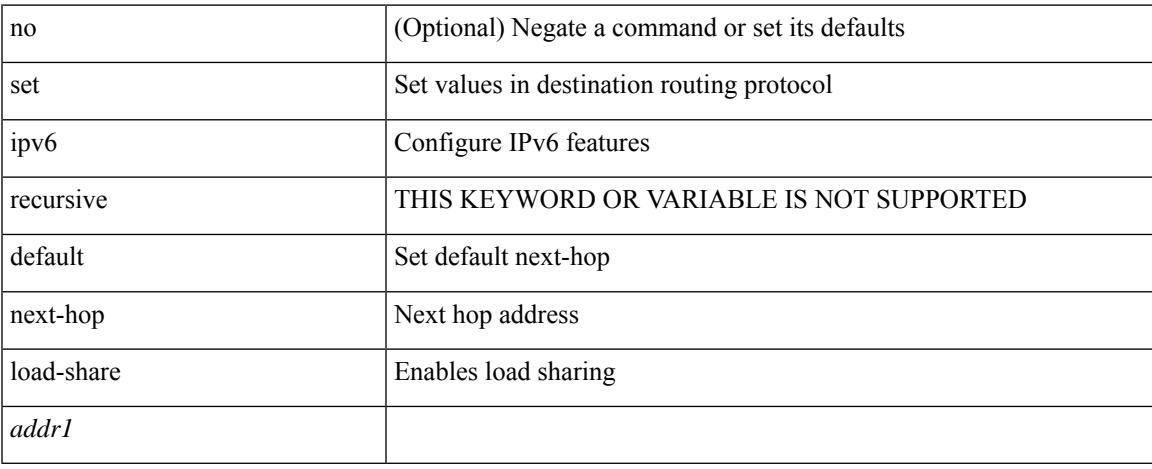

#### **Command Mode**

# **set ipv6 default next-hop verify-availability**

[no] set ipv6 default next-hop verify-availability { <addr> [track <object\_id> ] } [ load-share ]

## **Syntax Description**

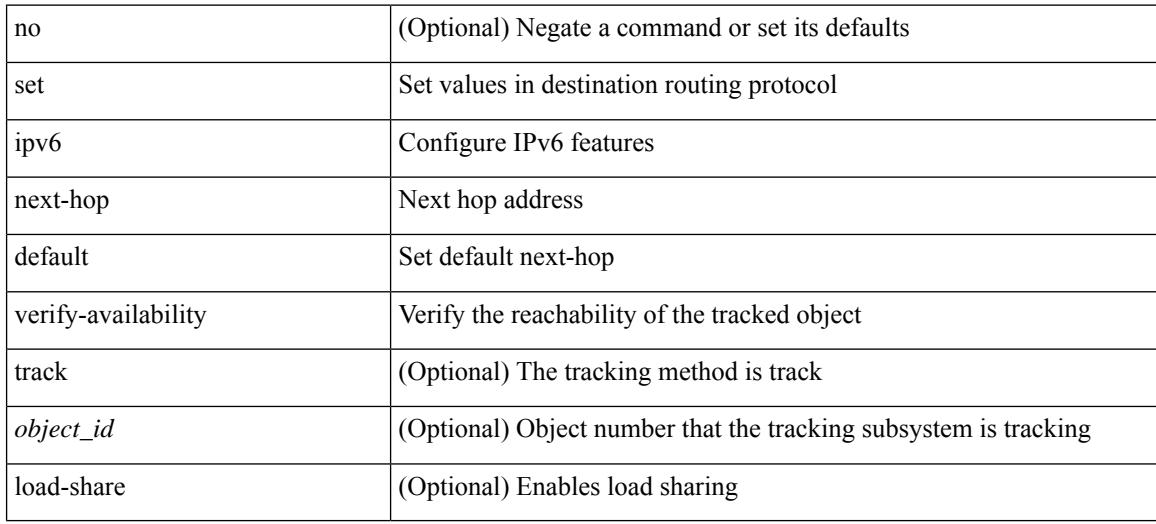

#### **Command Mode**

# **set ipv6 next-hop**

[no] set ipv6 next-hop  $\{ [\text{caddr}>+] \{ [\text{drop-on-fail}]\} ]$  [load-share ] [force-order ]  $\rbrace$  |  $\{ [\text{drop-on-fail}]\}$ force-order ] [ load-share ] } | { [ load-share ] [ drop-on-fail ] [ force-order ] } | { [ load-share ] [ force-order ] [ drop-on-fail ] } | { [ force-order ] [ drop-on-fail ] [ load-share ] } | { [ force-order ] [ load-share ] [ drop-on-fail ] } } }

## **Syntax Description**

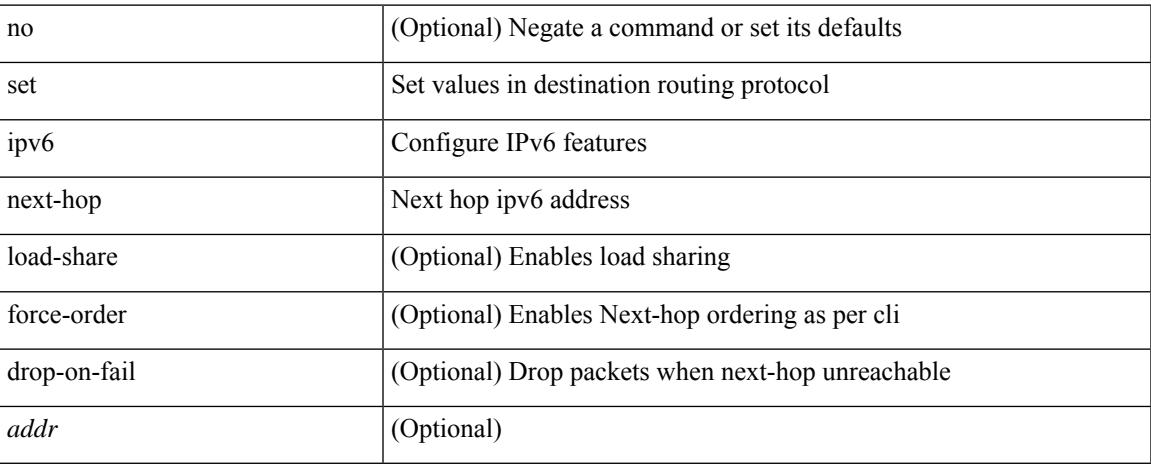

#### **Command Mode**

# **set ipv6 next-hop peer-address**

[no] set ipv6 next-hop peer-address

### **Syntax Description**

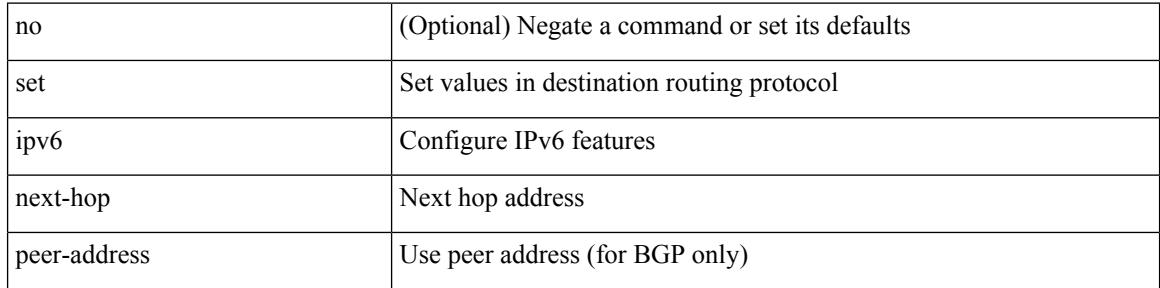

#### **Command Mode**

# **set ipv6 next-hop redist-unchanged**

[no] set ipv6 next-hop redist-unchanged

### **Syntax Description**

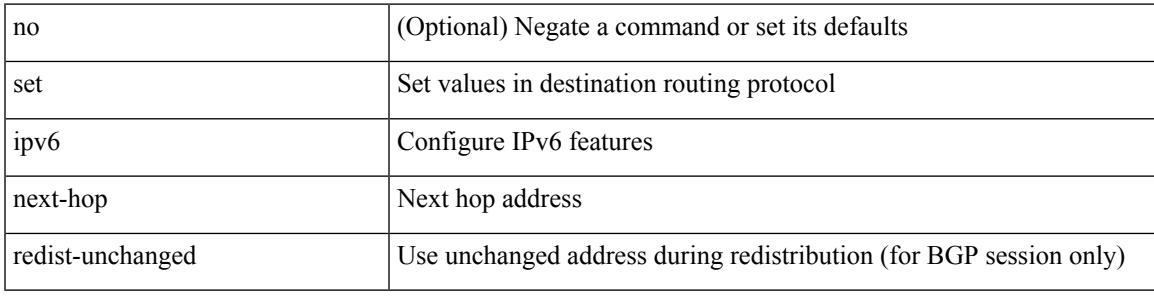

### **Command Mode**

# **set ipv6 next-hop unchanged**

[no] set ipv6 next-hop unchanged

#### **Syntax Description**

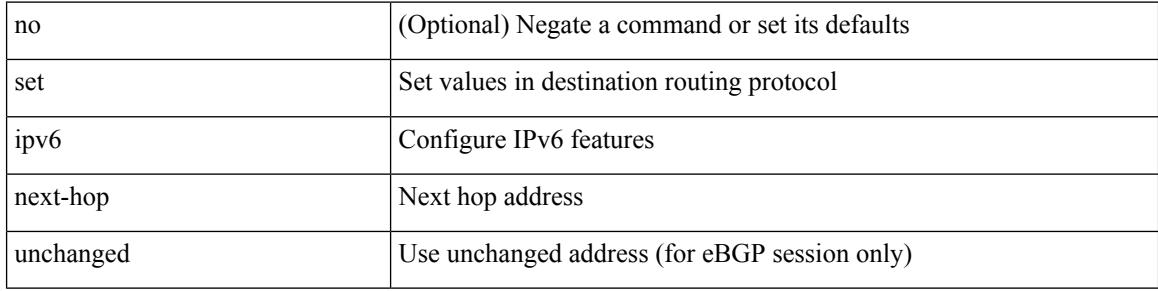

#### **Command Mode**

# **set ipv6 next-hop verify-availability**

[no] set ipv6 next-hop verify-availability { <addr> [ track <object\_id> ] } [ load-share ]

#### **Syntax Description**

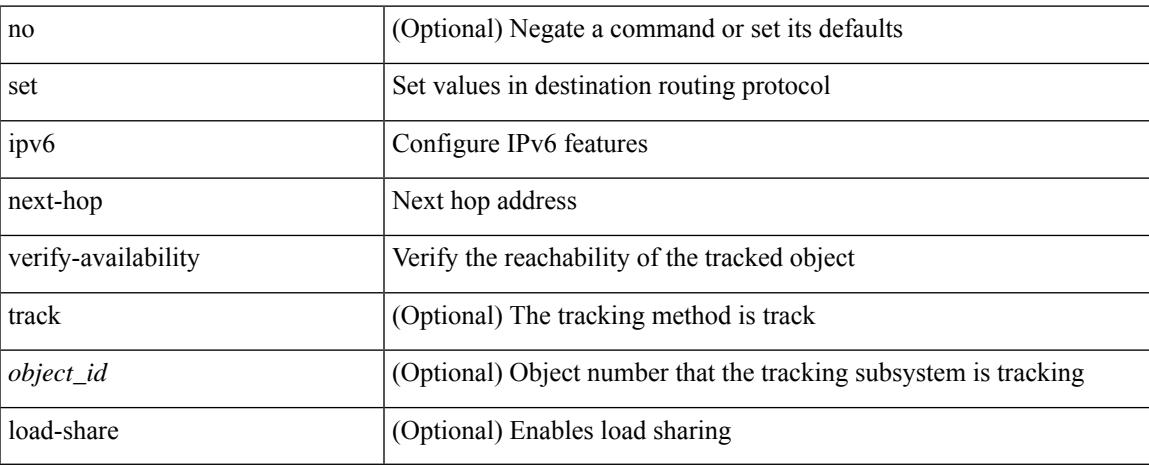

#### **Command Mode**

# **set ipv6 precedence**

{ set ipv6 precedence { <value> | <name> } } | { no set ipv6 precedence [ <value> | <name> ] }

#### **Syntax Description**

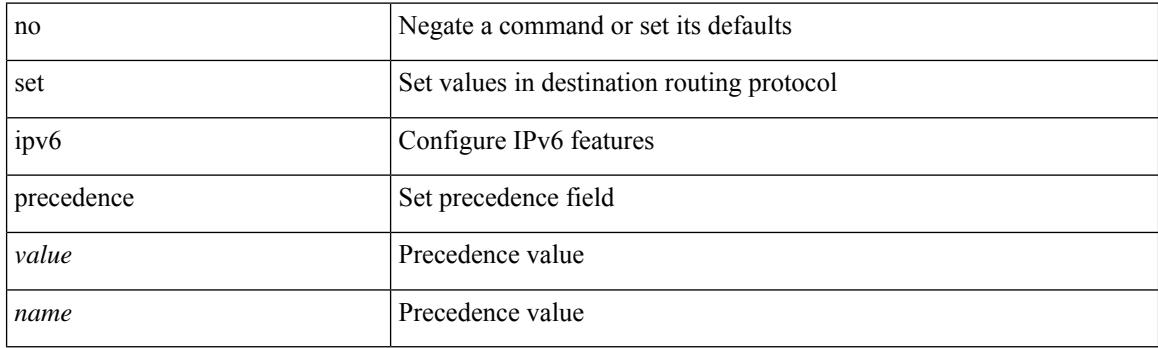

## **Command Mode**

# **set label-index**

{ { set label-index <value> } | { no set label-index [ <value> ] } }

## **Syntax Description**

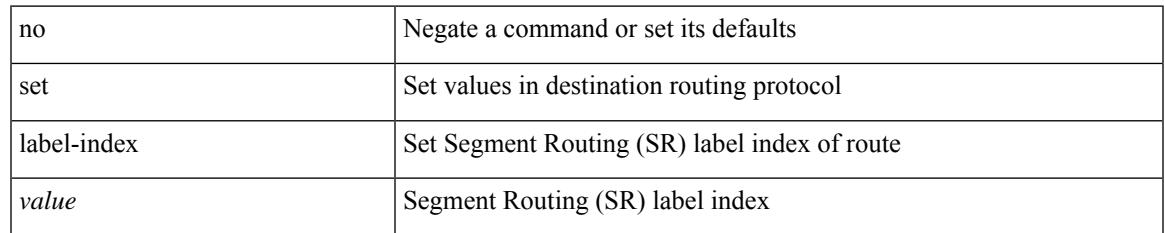

#### **Command Mode**

# **set level level-1 level-1-2 level-2**

{ set level { level-1 | level-1-2 | level-2 } } | { no set level [ level-1 | level-1-2 | level-2 ] }

### **Syntax Description**

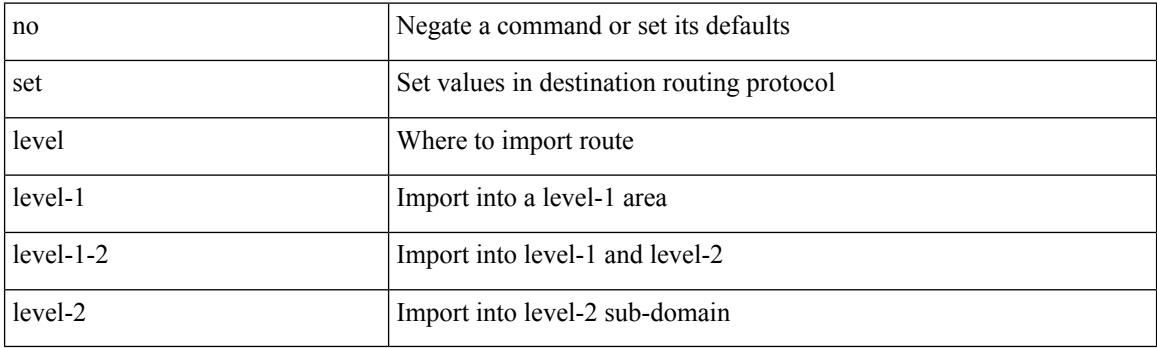

## **Command Mode**
## **set local-preference**

 $\{$  set local-preference  $<$  pref $>$   $|$  no set local-preference [  $<$  pref $>$  ]  $\}$ 

#### **Syntax Description**

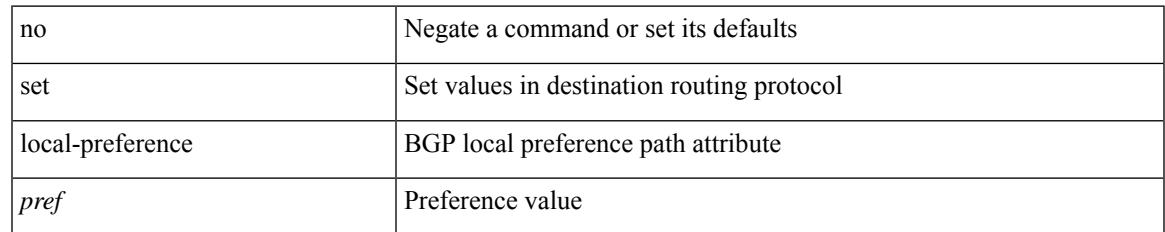

#### **Command Mode**

• /exec/configure/route-map

### **set metric**

{ set metric <metric0> [ <metric1> <metric2> <metric3> <metric4> ] } | { no set metric [ <metric0> [ <metric1> <metric2> <metric3> <metric4> ] ] }

#### **Syntax Description**

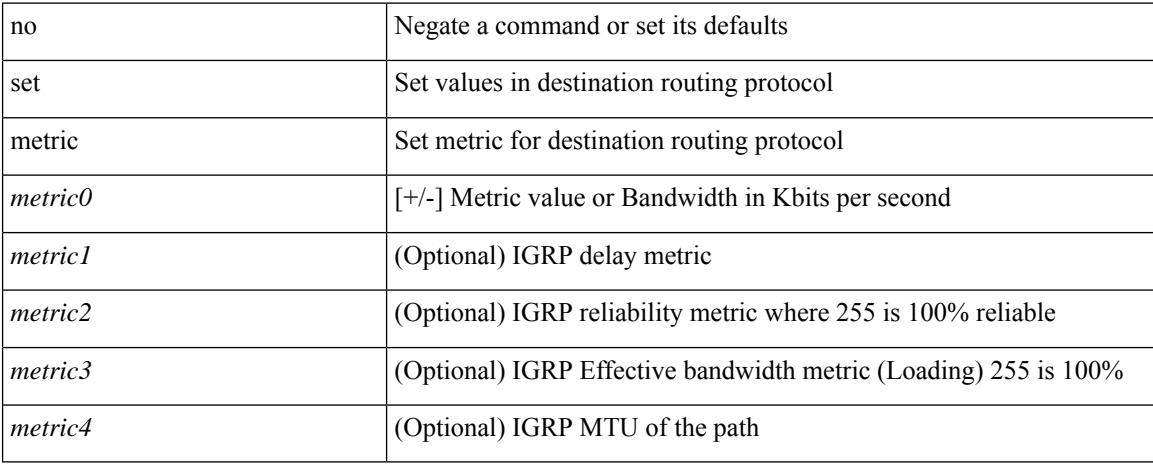

#### **Command Mode**

• /exec/configure/route-map

## **set mpls-exp-topmost cos table exp-cos-map**

[no] set mpls-exp-topmost cos table exp-cos-map

#### **Syntax Description**

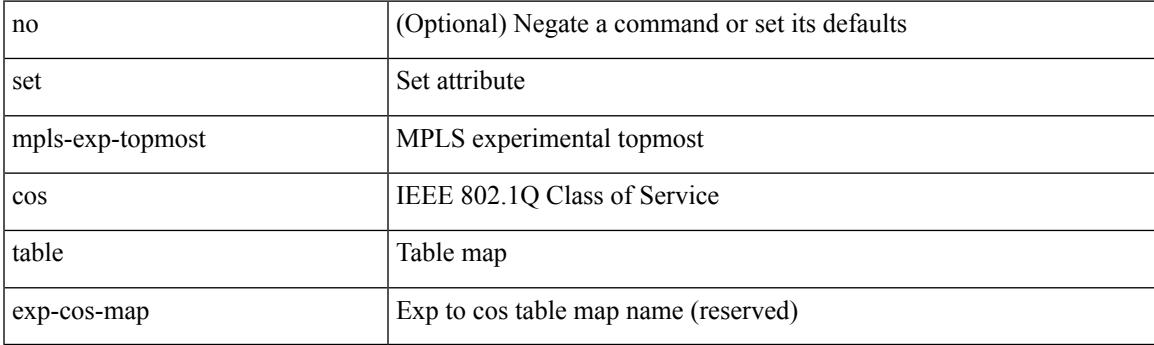

#### **Command Mode**

• /exec/configure/policy-map/type/queuing/class

# **set nssa-only**

[no] set nssa-only

#### **Syntax Description**

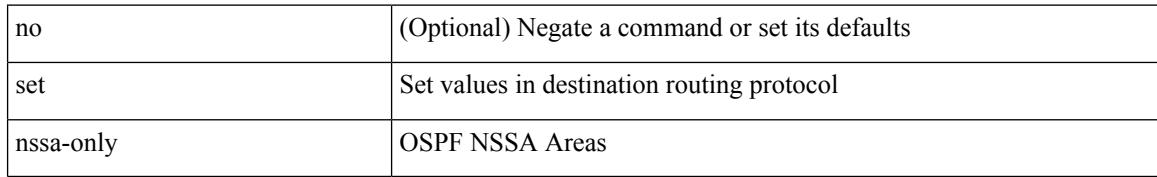

#### **Command Mode**

• /exec/configure/route-map

# **set origin egp igp incomplete**

{ set origin { egp | igp | incomplete } } | { no set origin [ { egp | igp | incomplete } ] }

#### **Syntax Description**

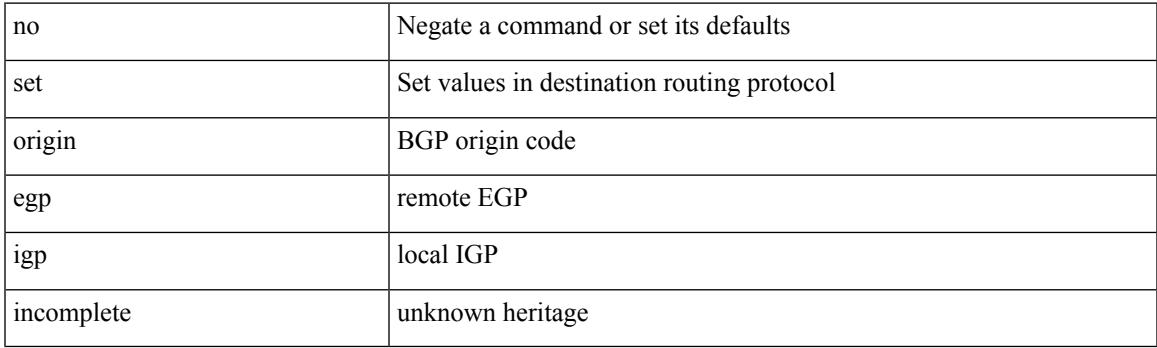

#### **Command Mode**

• /exec/configure/route-map

### **set outer arp**

set outer arp { target-ip-addr <tipaddr> | target-mac-addr <tmac> | source-ip-addr <sipaddr> | source-mac-addr <smac> | opcode <opcode\_val> | prot-addr-len <prot\_addr\_len> | hw-addr-len <hw\_addr\_len> | protocol-type <prot\_type> | hardware-type <hw\_type> | ether-type <etype> | payload-len <pyld\_len> } +

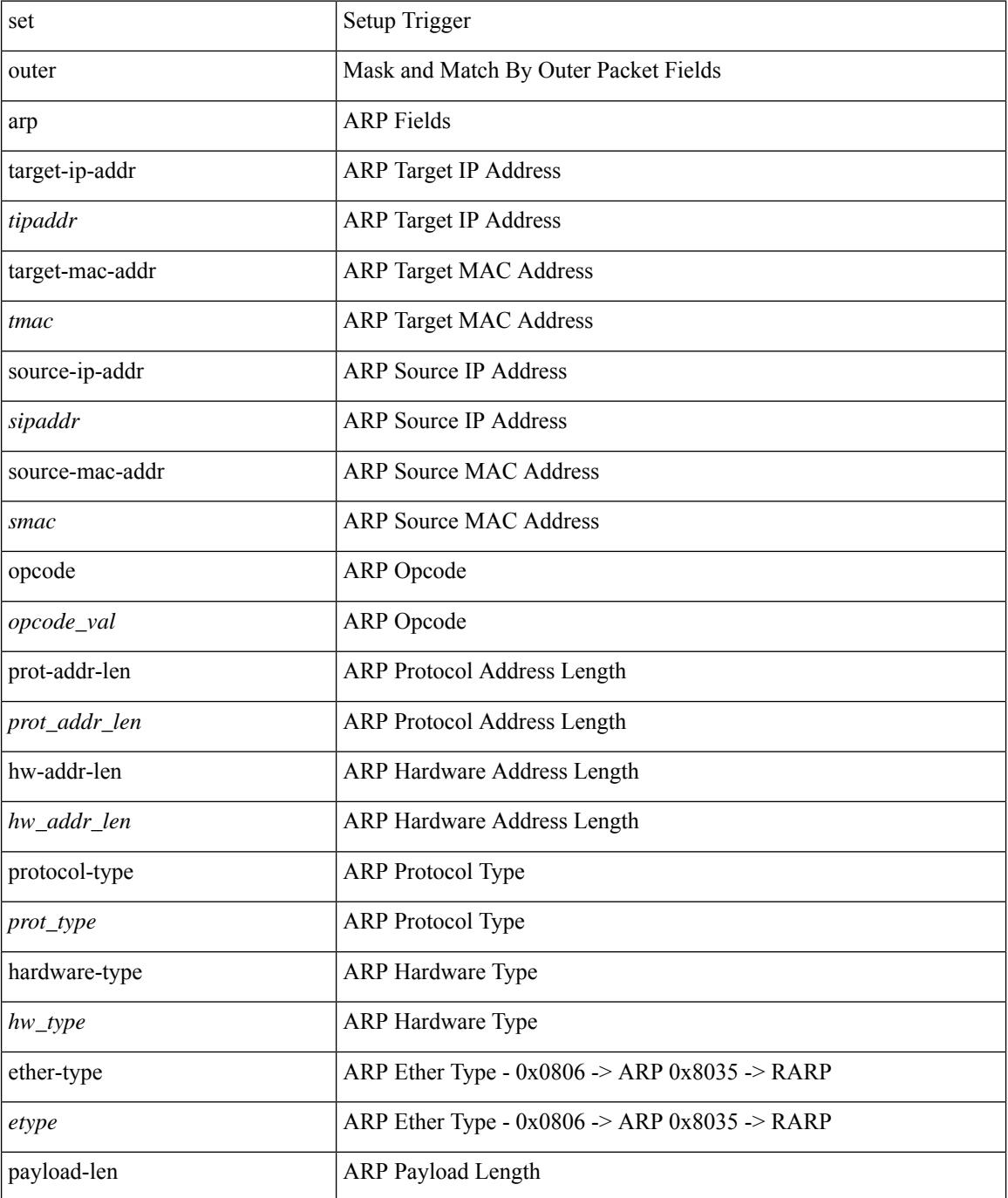

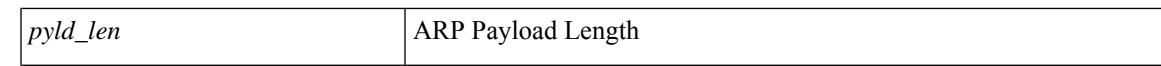

#### **Command Mode**

### **set outer arp**

set { outer | inner } arp { target-ip-addr <tipaddr> | target-mac-addr <tmac> | source-ip-addr <sipaddr> | source-mac-addr <smac> | opcode <opcode\_val> | prot-addr-len <prot\_addr\_len> | hw-addr-len <hw\_addr\_len> | protocol-type <prot\_type> | hardware-type <hw\_type> | ether-type <etype> | payload-len <pyld\_len> } +

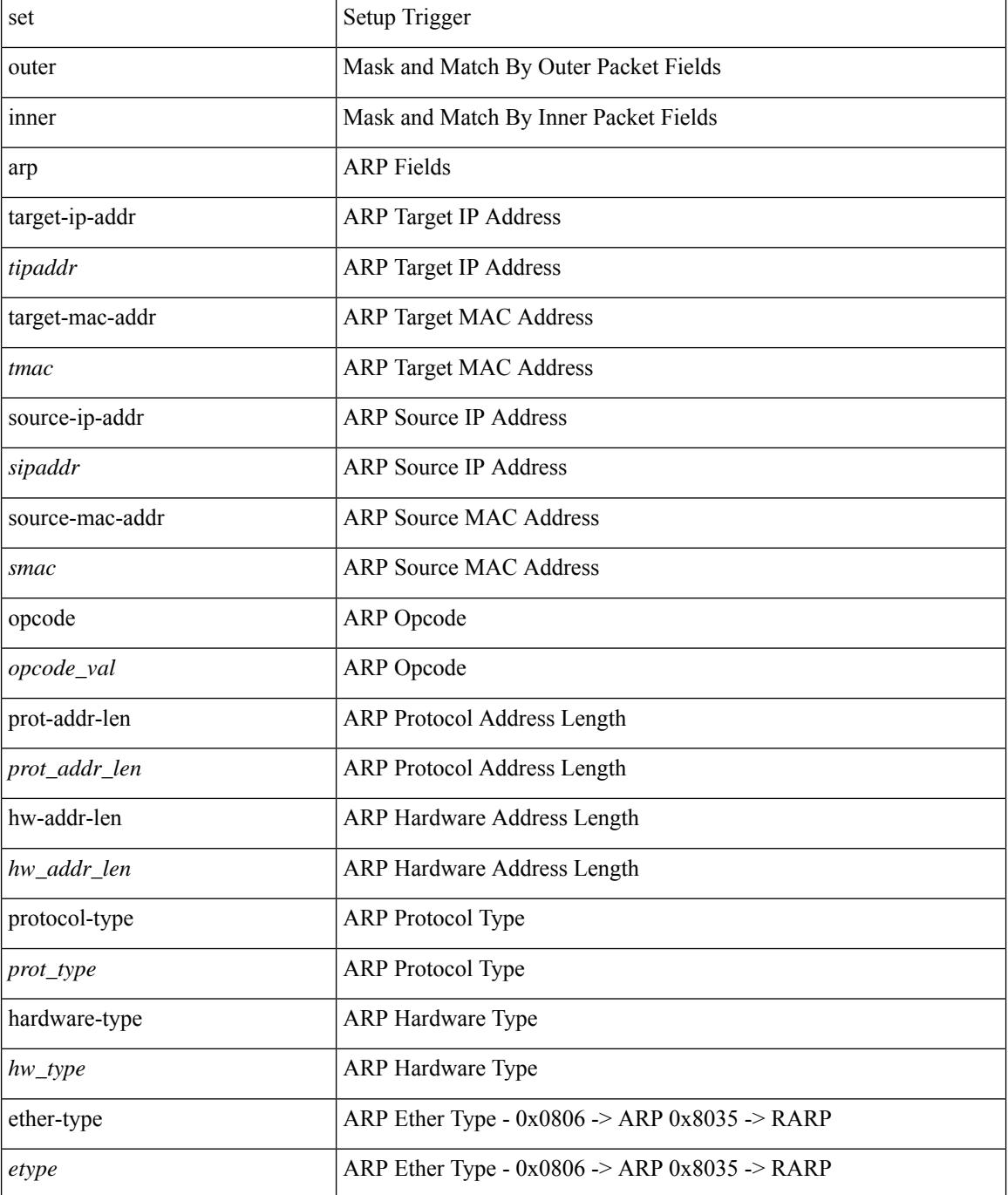

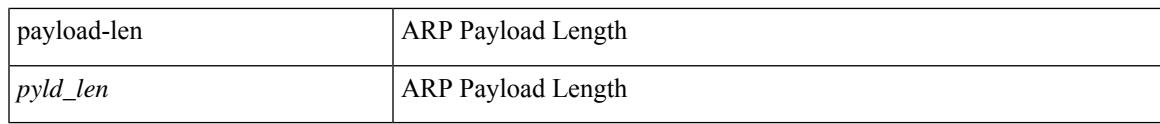

#### **Command Mode**

## **set outer fcoe**

set outer fcoe { pyld-len <pyld\_len> | ether-type <etype> | esof <esof> | r\_ctl <r \_ctl> | d\_id <d\_id> | cs\_ctl  $\langle \cos_c ct \rangle$  | s\_id  $\langle \sin_c ct \rangle$  | fc\_type  $\langle$  fc\_type> | f\_ctl  $\langle$  f\_ctl> | df\_ctl  $\langle$  df\_ctl> | ox\_id  $\langle$  ox\_id> | rx\_id  $\langle$  rx\_id> | pyld0 <pyld0> | pyld1 <pyld1> | pyld2 <pyld2> | pyld3 <pyld3> | vft\_vld <vft\_vld> | vft\_type <vft\_type> | vft\_prio <vft\_prio> | vft\_vfid <vft\_vfid> | vft\_hopct <vft\_hopct> } +

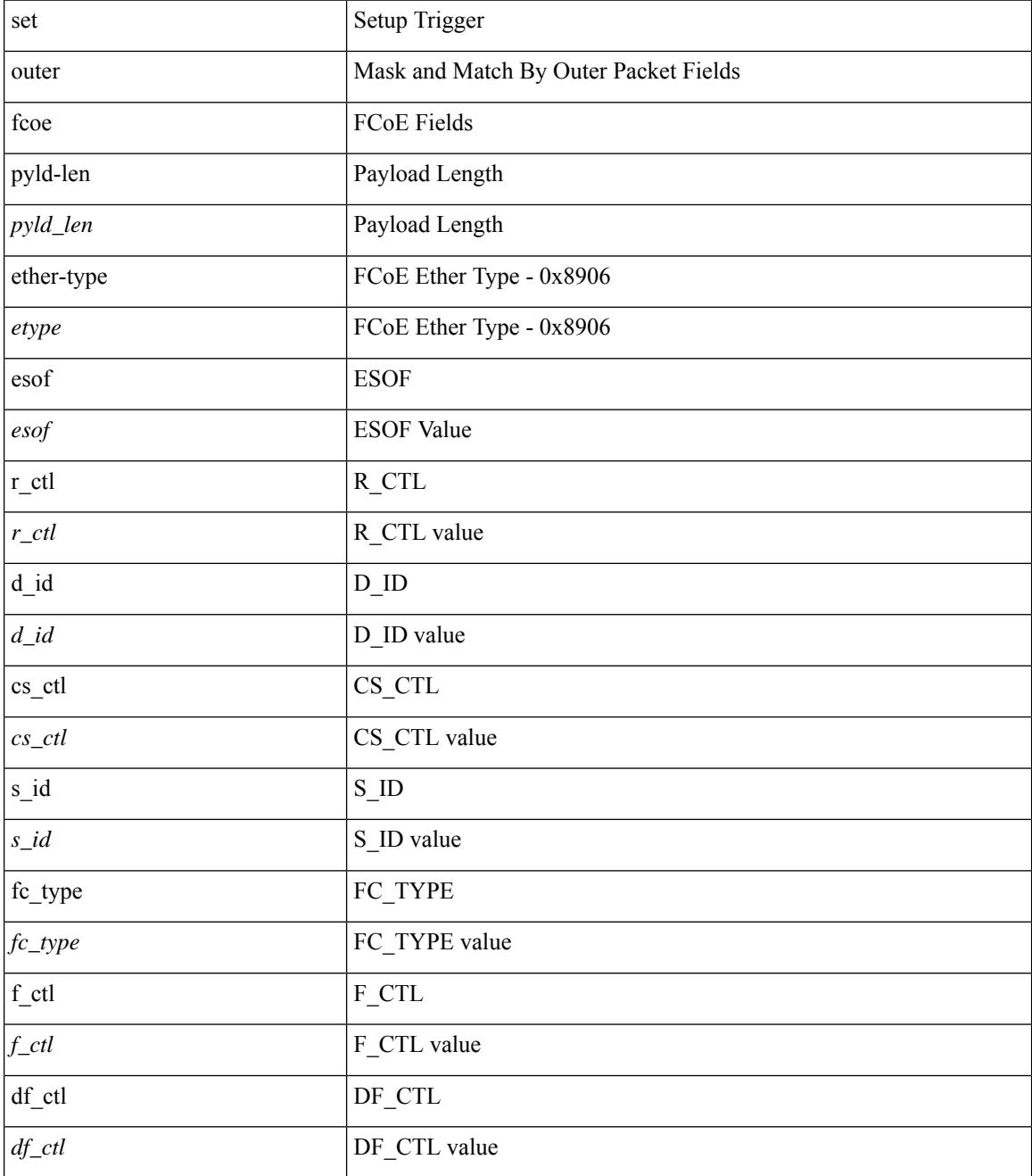

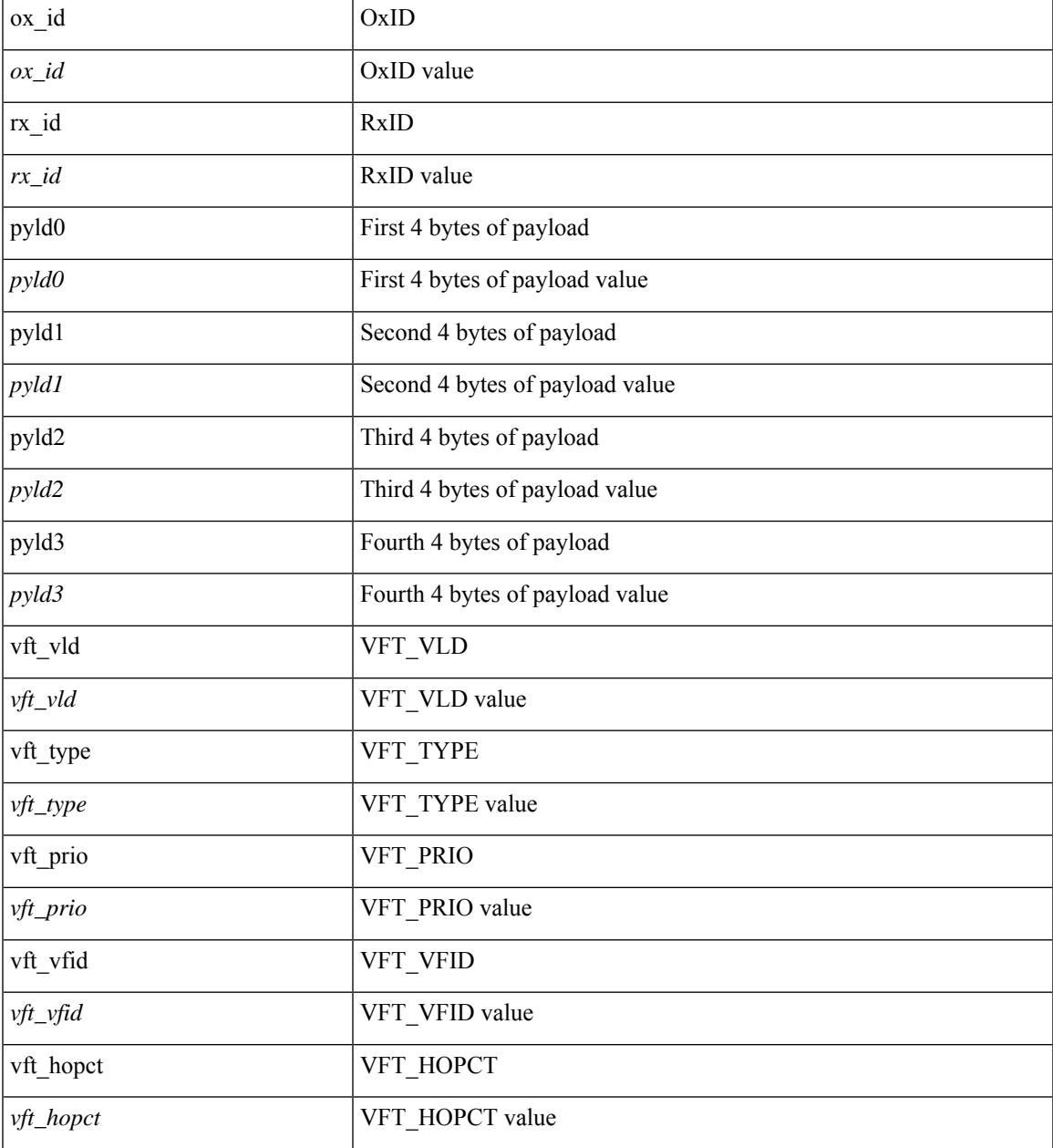

#### **Command Mode**

I

## **set outer ipv4**

set { outer | inner } ipv4 { pyld-len <pyld\_len> | version <ver> | header-len <hlen> | dscp <dscp\_val> | ecn <ecn\_val> | packet-len <pkt\_len> | more-frags <mf> | fragment-off <fragoff> | ttl <ttl\_val> | next-protocol  $\langle$  <nproto> | checksum  $\langle$ csum> | src\_ip  $\langle$ sip> | dst\_ip  $\langle$ dip> } +

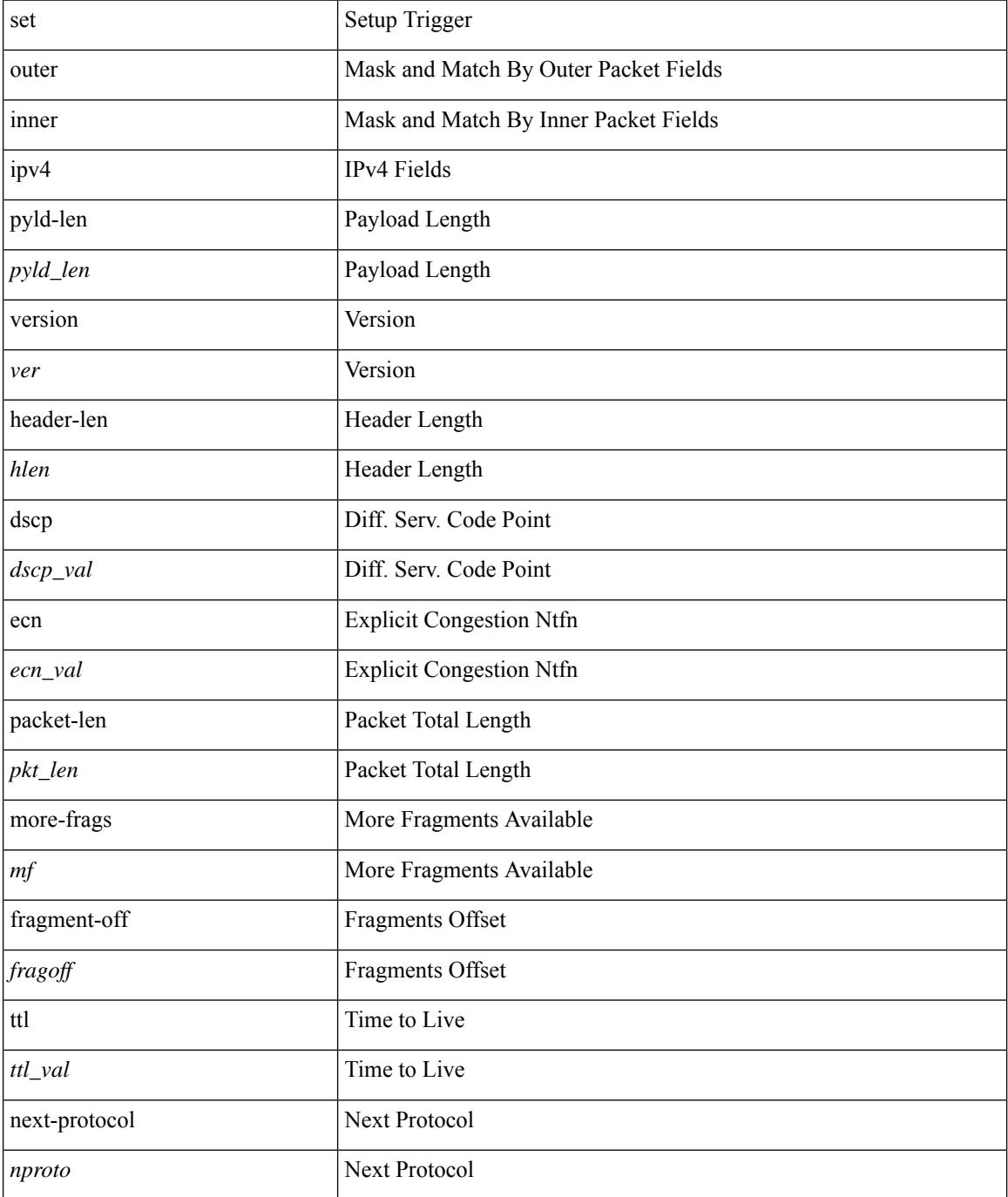

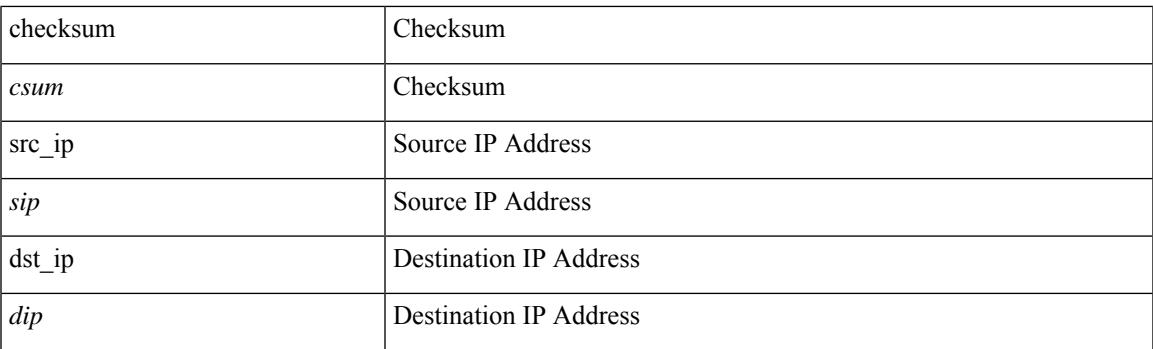

#### **Command Mode**

## **set outer ipv4**

set outer ipv4 { pyld-len <pyld\_len> | version <ver> | header-len <hlen> | dscp <dscp\_val> | ecn <ecn\_val> | packet-len <pkt\_len> | more-frags <mf> | fragment-off <fragoff> | ttl <ttl\_val> | next-protocol <nproto> | checksum <csum> | src\_ip <sip> | dst\_ip <dip> } +

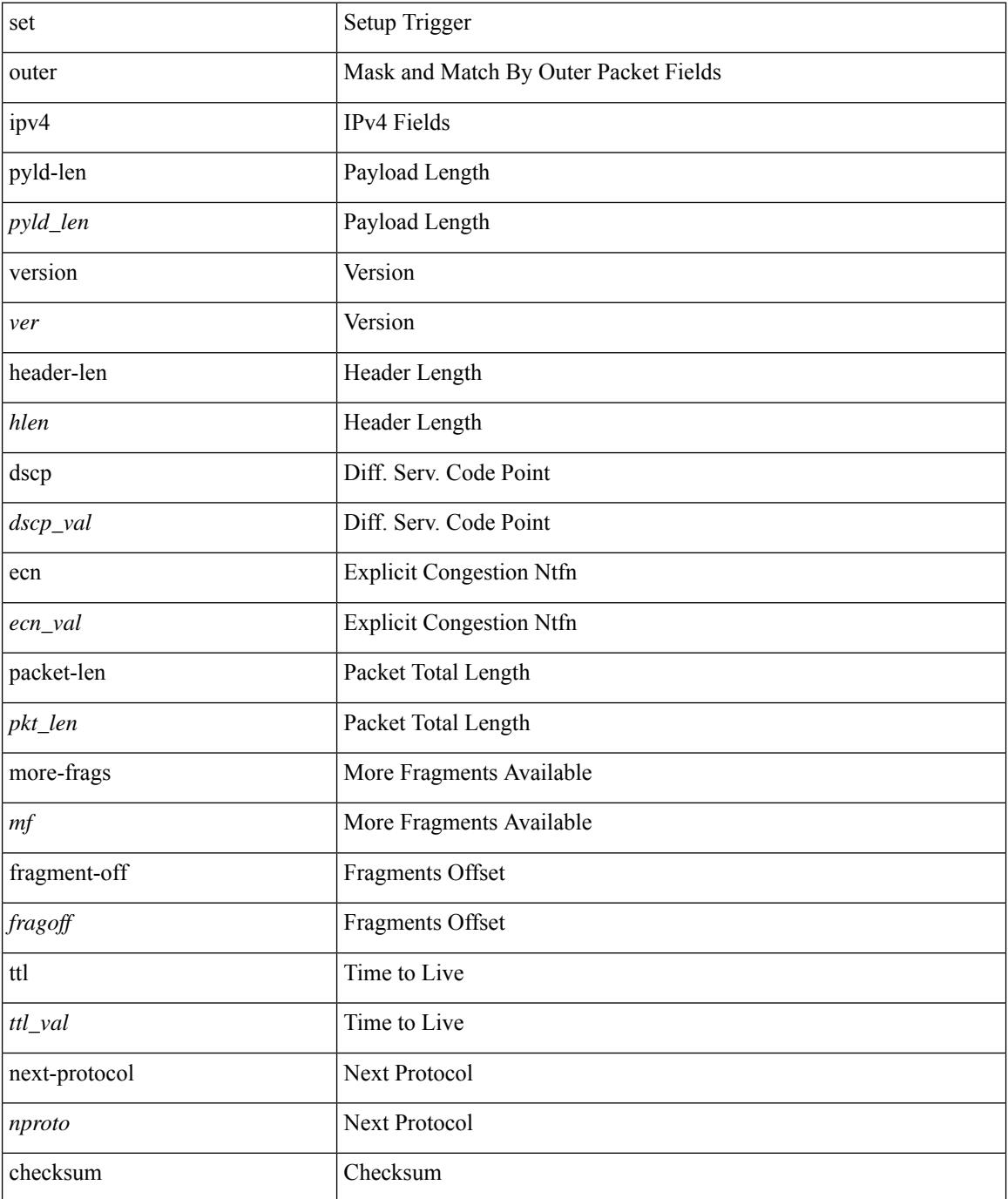

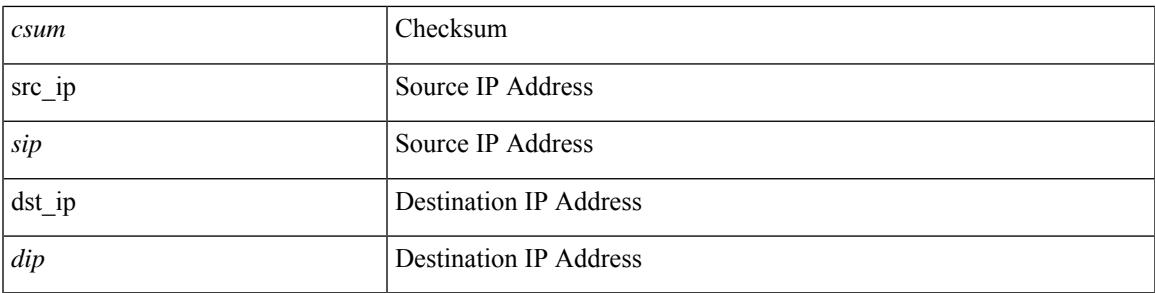

#### **Command Mode**

## **set outer ipv4**

set outer ipv4 [ {  $13$ -type <l3\_type> | pyld-len <pyld\_len> | v6-vld <v6\_vld> | version <ver> | header-len <hlen> | dscp <dscp\_val> | ecn <ecn\_val> | packet-len <pkt\_len> | more-frags <mf> | fragment-off <fragoff> | ttl <ttl\_val> | next-protocol <nproto> | checksum <csum> | src\_ip <sip> | dst\_ip <dip> } ] +

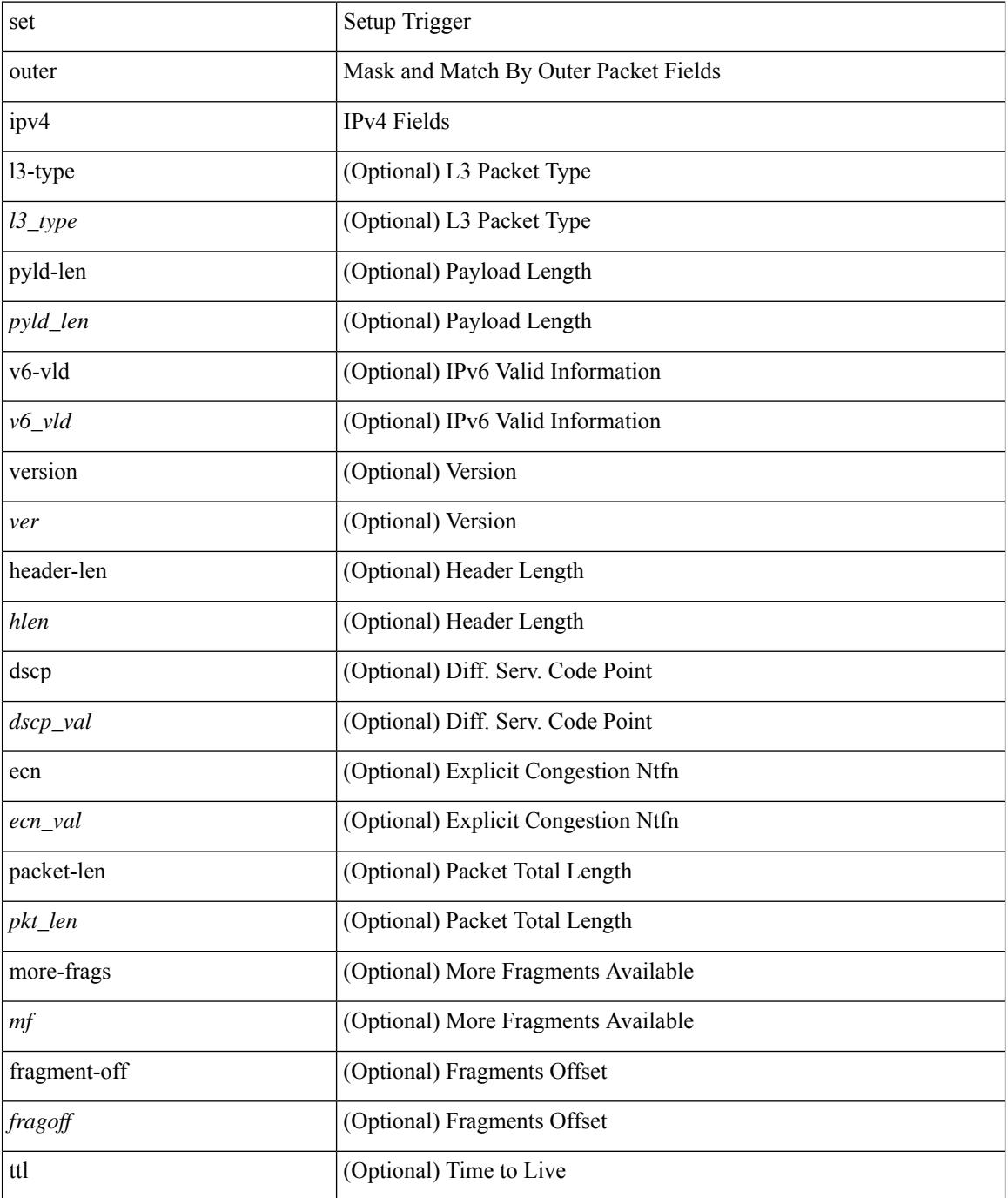

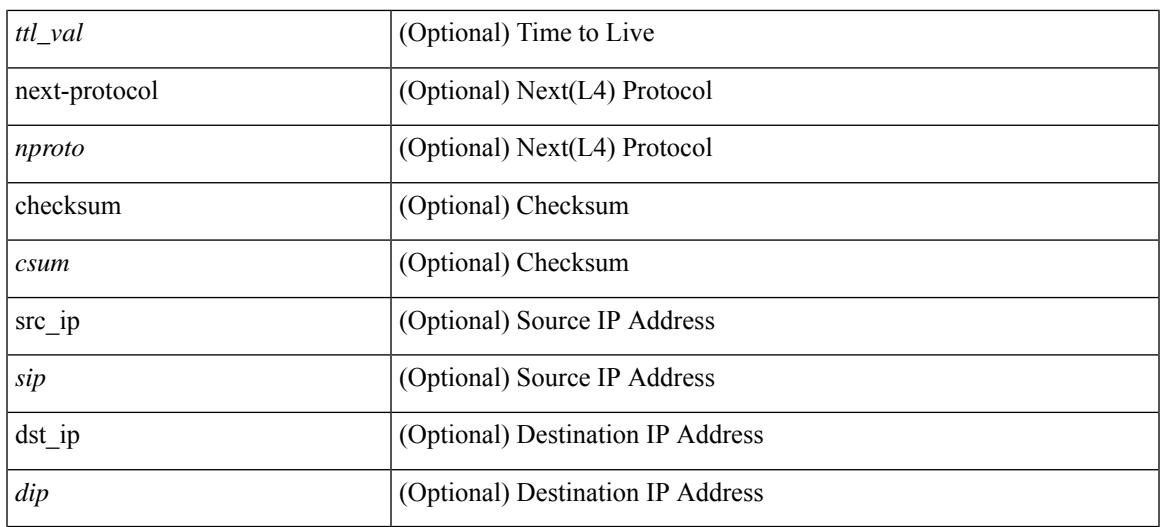

#### **Command Mode**

• /exec/elamns/sel3

# **set outer ipv6 src\_ip**

set { outer | inner } ipv6 { src\_ip <sip> | dst\_ip <dip> } +

#### **Syntax Description**

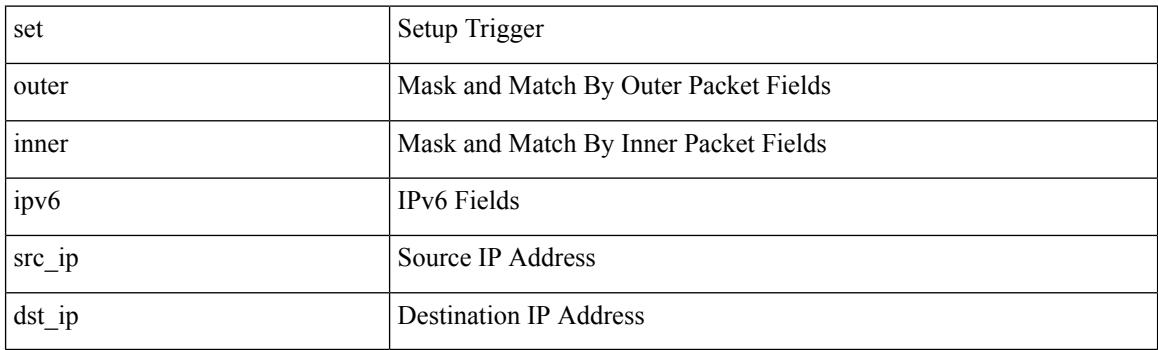

#### **Command Mode**

# **set outer ipv6 src\_ip**

set outer ipv6 { src\_ip <sip> | dst\_ip <dip> } +

#### **Syntax Description**

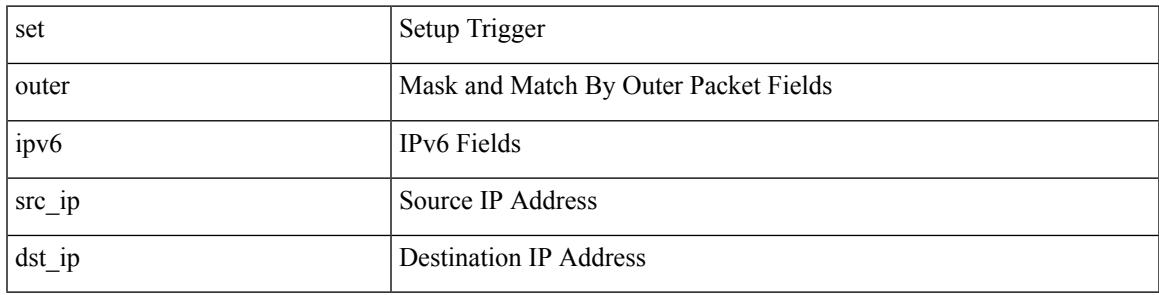

#### **Command Mode**

### **set outer l2**

set outer l2 [ { snap\_vld <snap\_vld> | cntag\_vld <cntag\_vld> | qtag\_vld <qtag\_vld> | vlan <vlan\_id> | cos <cos\_val> | cfi <cfi\_vld> | vntag\_vld <vntag\_vld> | vntag\_svif <vntag\_svif> | vntag\_dvif <vntag\_dvif> | vntag\_looped <vntag\_loop> | vntag\_pointer <vntag\_p> | src\_mac <smac> | dst\_mac <dmac> } ] +

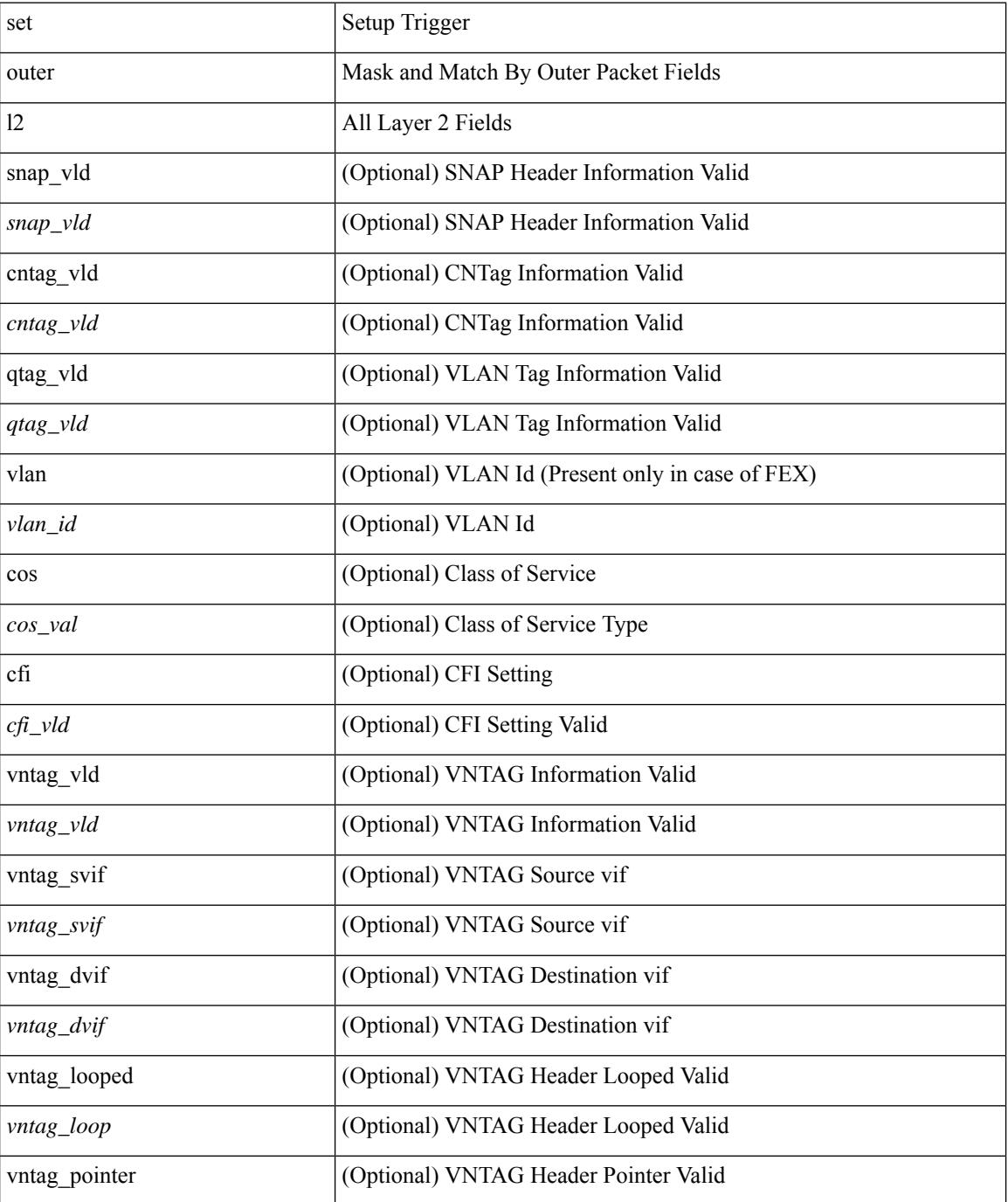

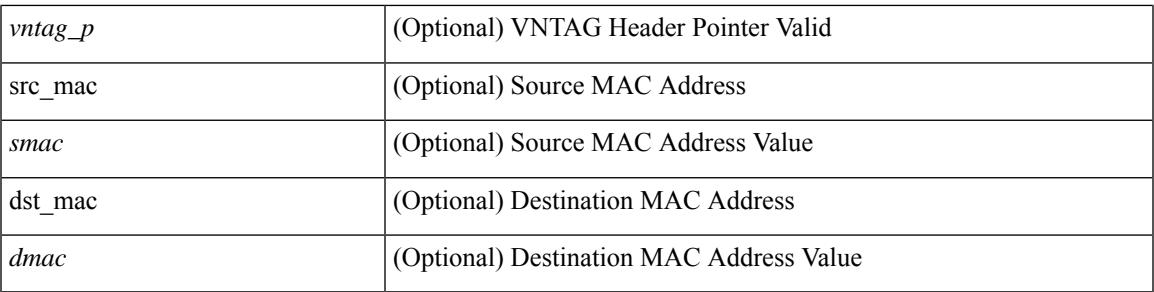

#### **Command Mode**

• /exec/elamns/sel3

### **set outer l2**

set outer l2 { snap\_vld <snap\_vld> | cntag\_vld <cntag\_vld> | qtag\_vld <qtag\_vld> | vlan <vlan\_id> | cos <cos\_val> | cfi <cfi\_vld> | vntag\_vld <vntag\_vld> | vntag\_svif <vntag\_svif> | vntag\_dvif <vntag\_dvif> | vntag\_looped <vntag\_loop> | vntag\_pointer <vntag\_p> | src\_mac <smac> | dst\_mac <dmac> } +

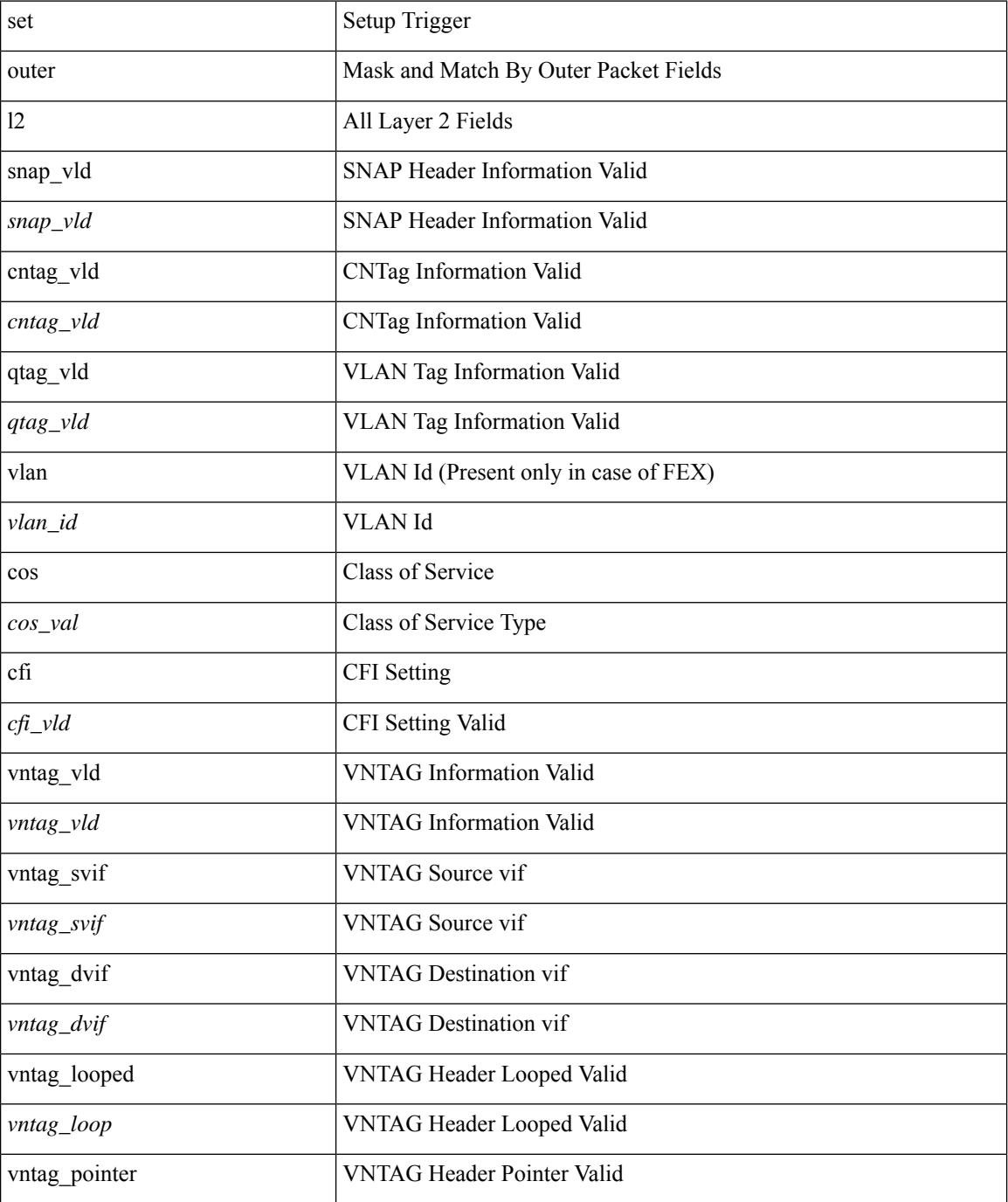

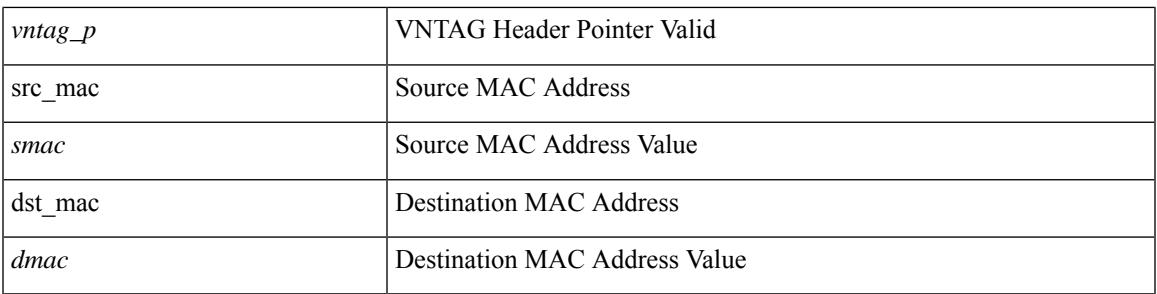

#### **Command Mode**

### **set outer l2**

set { outer | inner } l2 { snap\_vld <snap\_vld> | cntag\_vld <cntag\_vld> | qtag\_vld <qtag\_vld> | vlan <vlan\_id> | cos <cos\_val> | cfi <cfi\_vld> | vntag\_vld <vntag\_vld> | vntag\_svif <vntag\_svif> | vntag\_dvif <vntag\_dvif> | vntag\_looped <vntag\_loop> | vntag\_pointer <vntag\_p> | src\_mac <smac> | dst\_mac <dmac> } +

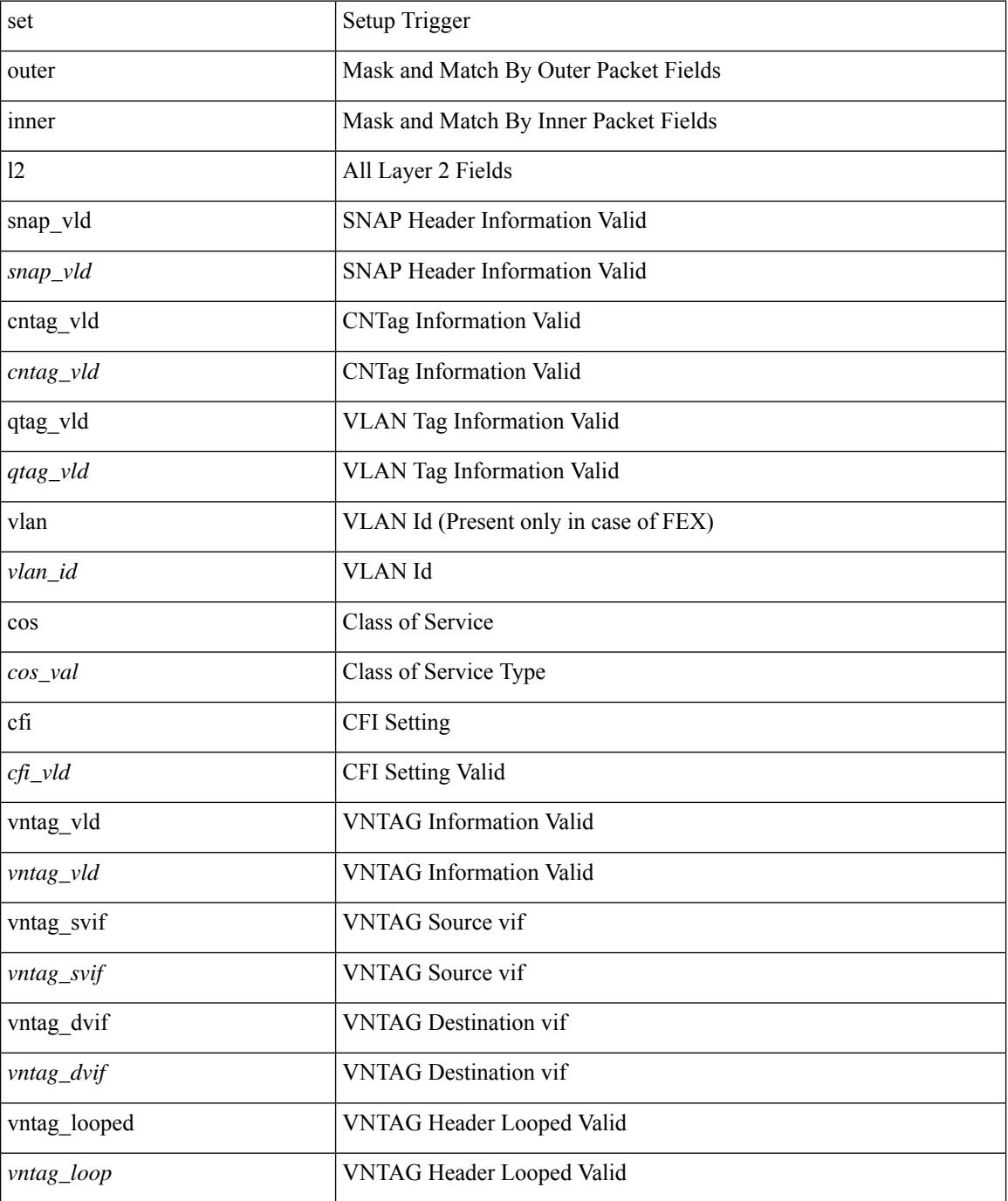

 $\mathbf l$ 

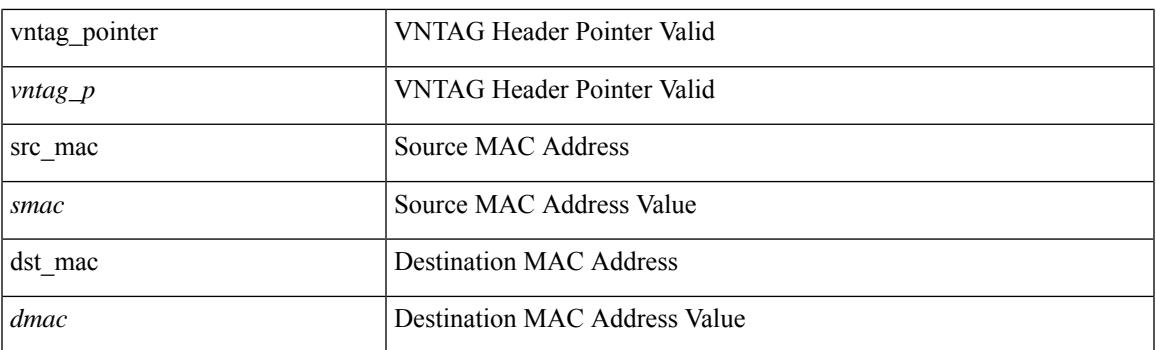

#### **Command Mode**

### **set outer l2 hg2**

set outer  $12$  hg2  $[$  { hg2\_vid  $\langle$ hg2\_vlan> | hg2\_ppd\_type  $\langle$ hg2\_ppd\_type> | hg2\_mirror  $\langle$ hg2\_mirror> | hg2\_opcode <hg2\_opcode> | hg2\_dstpid <hg2\_dpid> | hg2\_dstmod <hg2\_dmod> | hg2\_srcpid <hg2\_spid> | hg2\_srcmod <hg2\_smod> | hg2\_l3vld <hg2\_l3\_vld> | hg2\_tc <hg2\_tc> | hg2\_dp <hg2\_dp> | hg2\_mcast <hg2\_mcast\_vld> | hg2-vld <hg2\_vld> | hg2-cos <hg2\_cos> } ] +

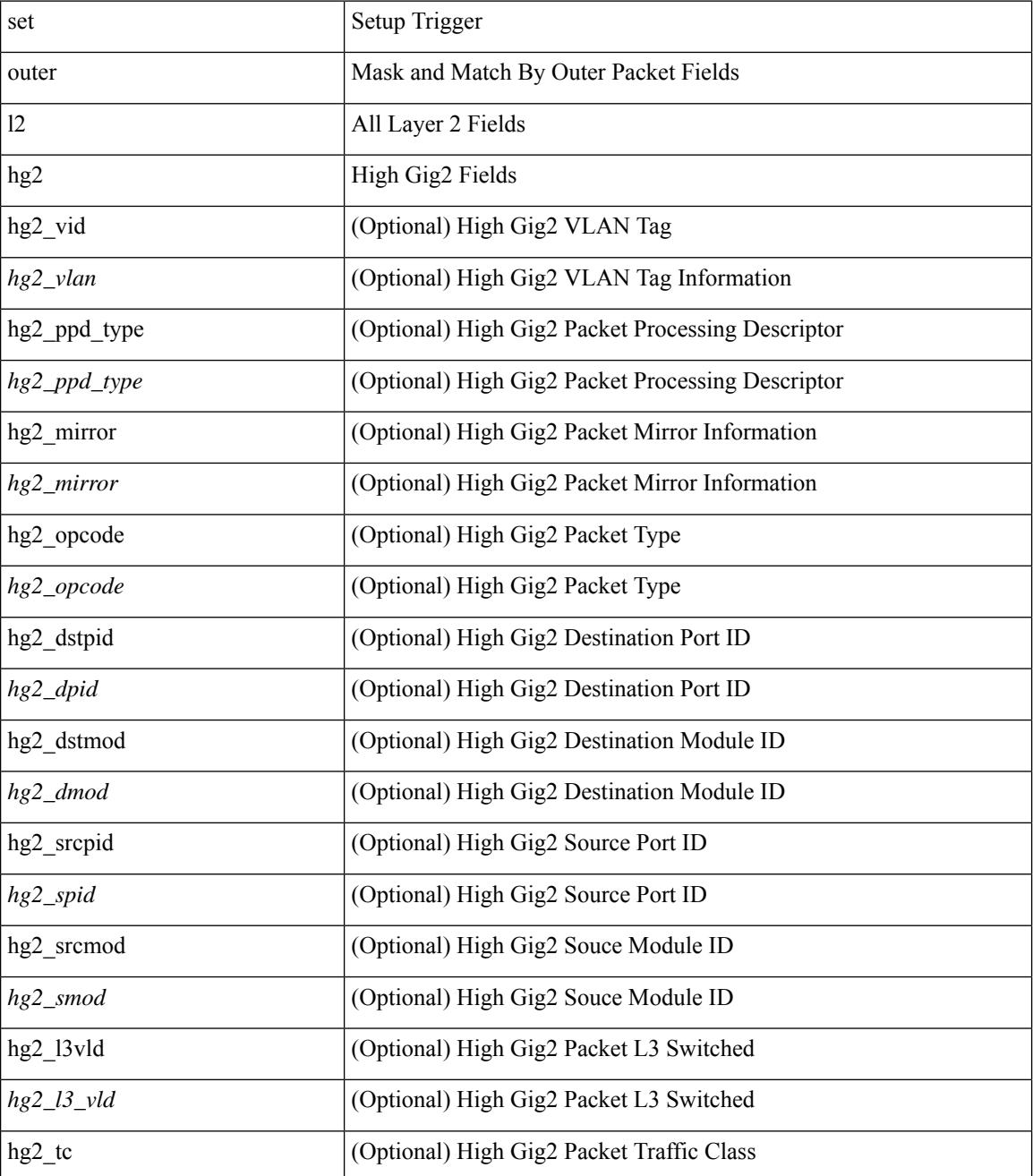

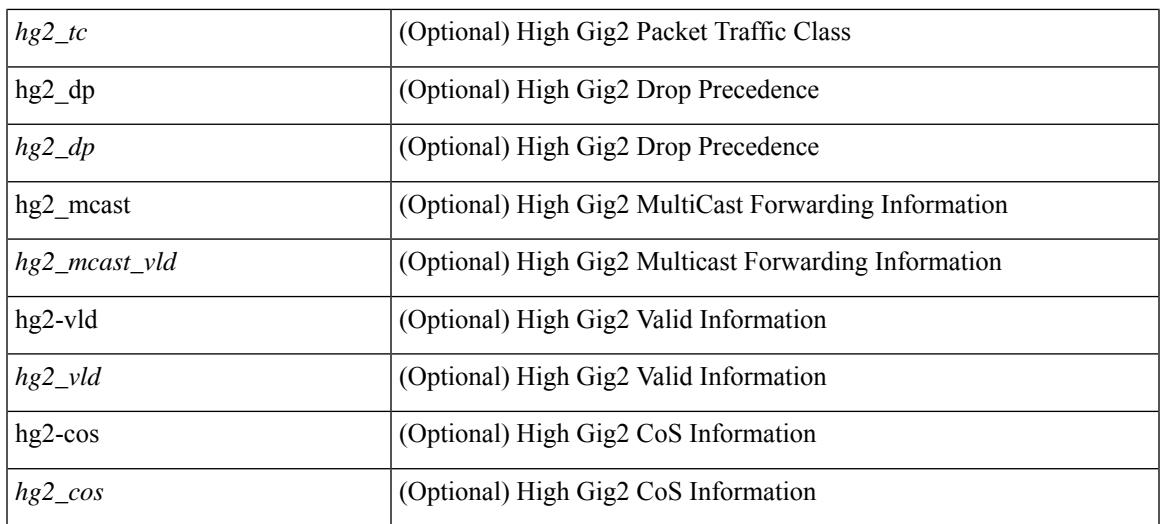

#### **Command Mode**

• /exec/elamns/sel3

## **set outer l4**

set outer l4 [  $\{$  src-port <sport> | dst-port <dport> | packet-len <pkt\_len> | checksum <csum> | flags <flag\_val>  $\}$ ] +

#### **Syntax Description**

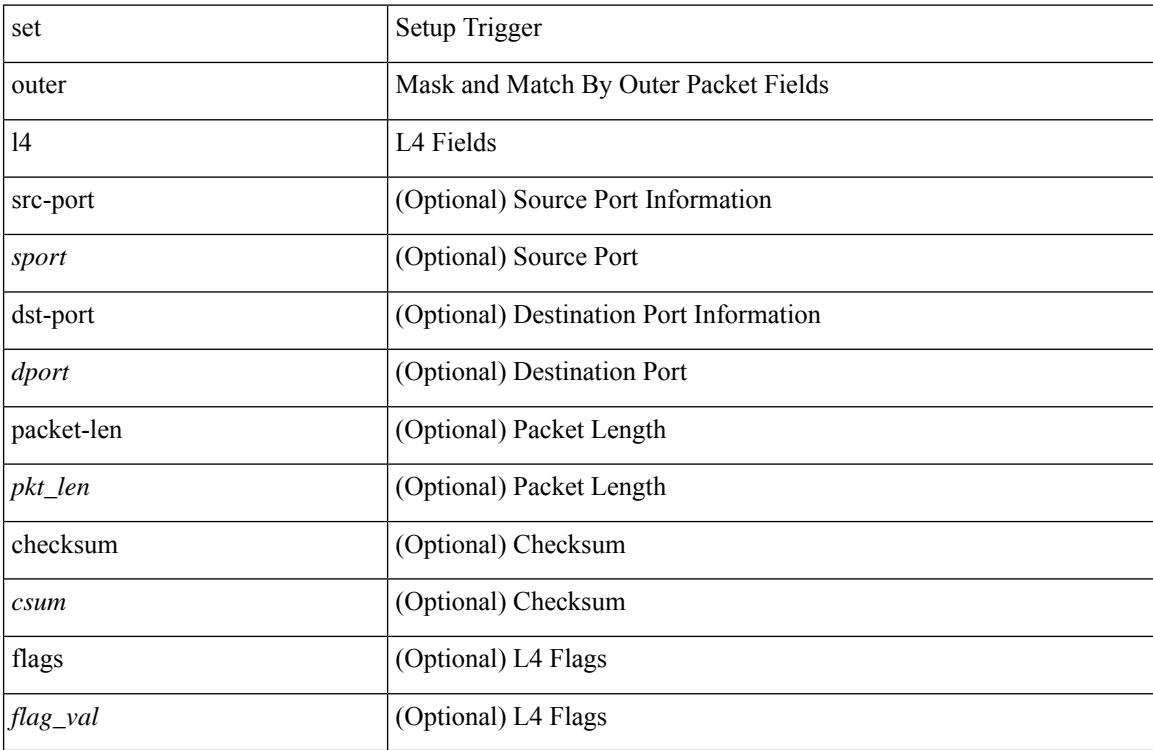

#### **Command Mode**

• /exec/elamns/sel3

### **set outer l4**

set outer l4 { l4-type <l4\_type> | src-port <sport> | dst-port <dport> | packet-len <pkt\_len > | checksum <csum> | flags <flag\_val> | tn-nonce <tn\_nonce> | tn-lsb <tn\_lsb> | tn-nonce-info <tn\_nonce\_info> | tn-lsb-info <tn\_lsb\_info> | vnid <vnid\_val> | nd-type <nd\_type> | nd-code <nd\_code> | nd-flags <nd\_flags> | nd-ip <nd\_ip> | nonce-lb <nonce\_lb> | nonce-dl <nonce\_dl> | nonce-e <nonce\_e> | nonce-sp <nonce\_sp> | nonce-dp <nonce\_dp> | nonce-dre <nonce\_dre> |sclass <sclass> | lsb-m <lsb\_m> | lsb-lb-tag <lsb\_lb\_tag> | lsb-lb-metric  $\langle$ lsb lb metric $>\$  +

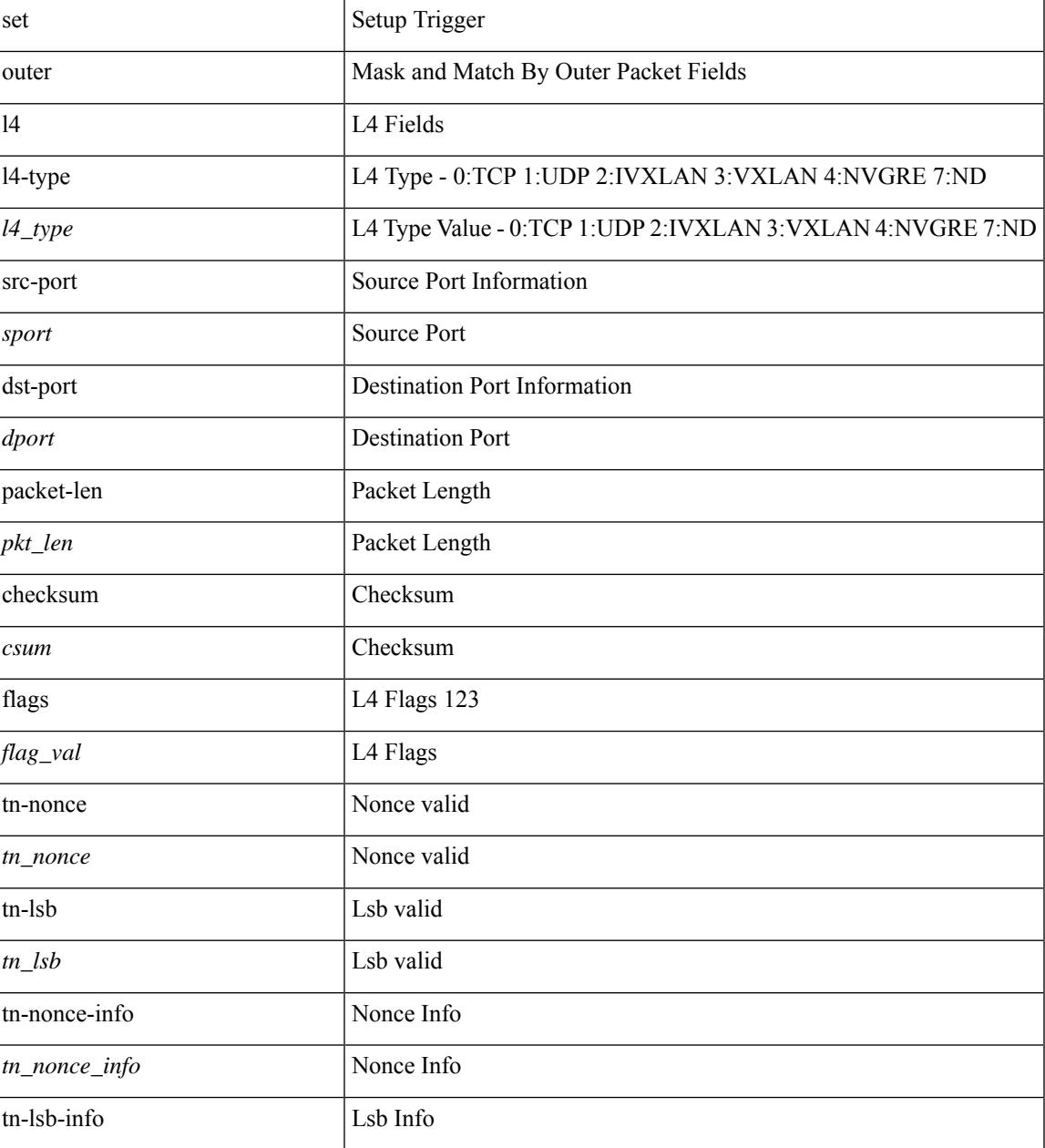

I

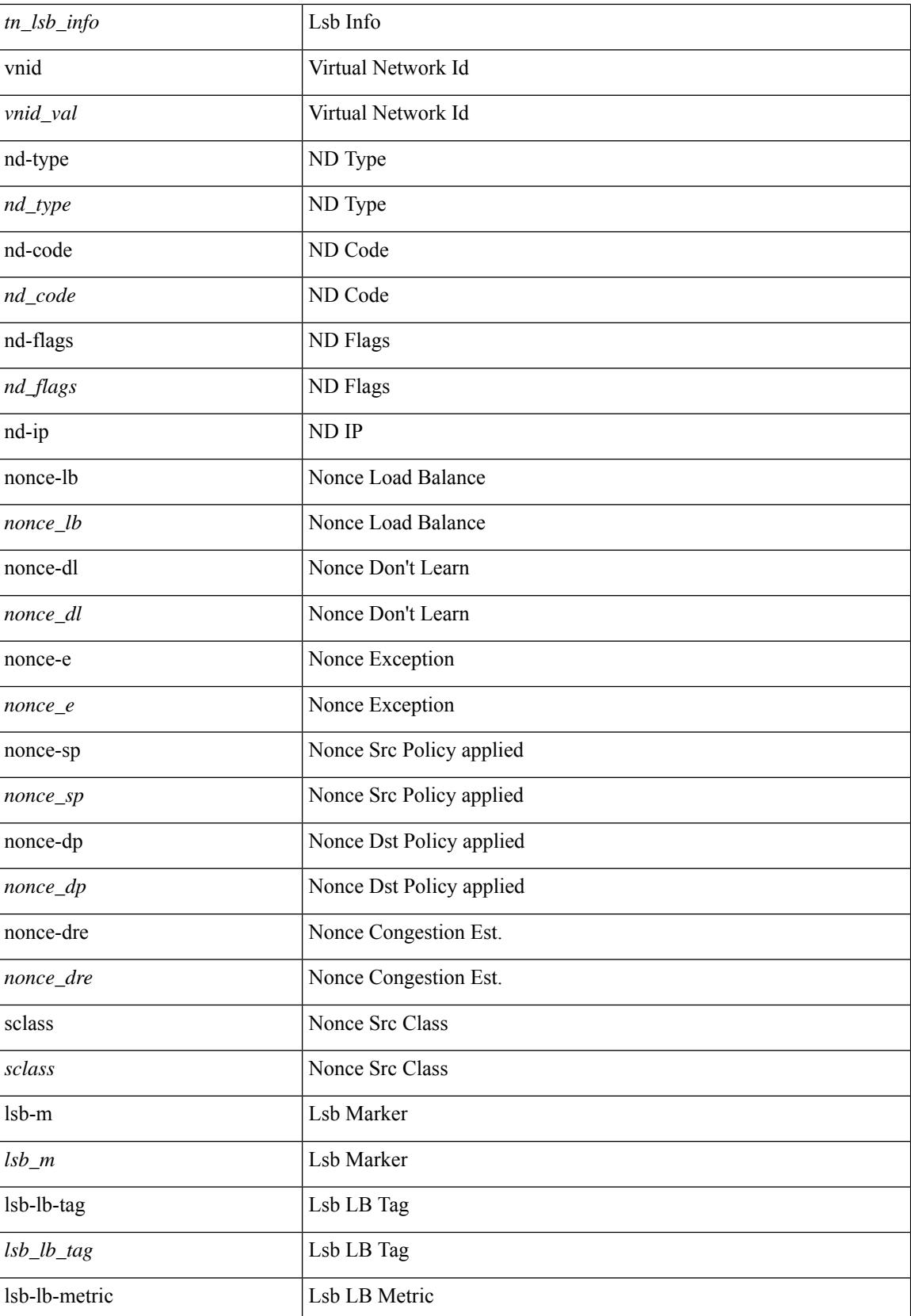

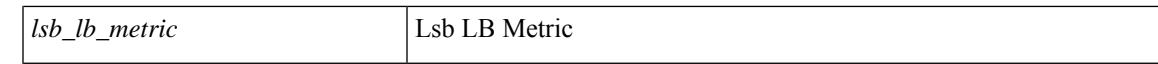

#### **Command Mode**

### **set outer l4**

set { outer | inner } 14 { 14-type  $\leq$  | type> | src-port  $\leq$ sport> | dst-port  $\leq$ dport> | packet-len  $\leq$ pkt len> | checksum <csum> | flags <flag\_val> | tn-nonce <tn\_nonce> | tn-lsb <tn\_lsb> | tn-nonce-info <tn\_nonce\_info> | tn-lsb-info <tn\_lsb\_info> | vnid <vnid\_val> | nd-type <nd\_type> | nd-code <nd\_code> | nd-flags <nd\_flags> | nd-ip <nd\_ip> | nonce-lb <nonce\_lb> | nonce-dl <nonce\_dl> | nonce-e <nonce\_e> | nonce-sp <nonce\_sp> | nonce-dp <nonce\_dp> | nonce-dre <nonce\_dre> | sclass <sclass> | lsb-m <lsb\_m> | lsb-lb-tag <lsb\_lb\_tag> | lsb-lb-metric <lsb\_lb\_metric> } +

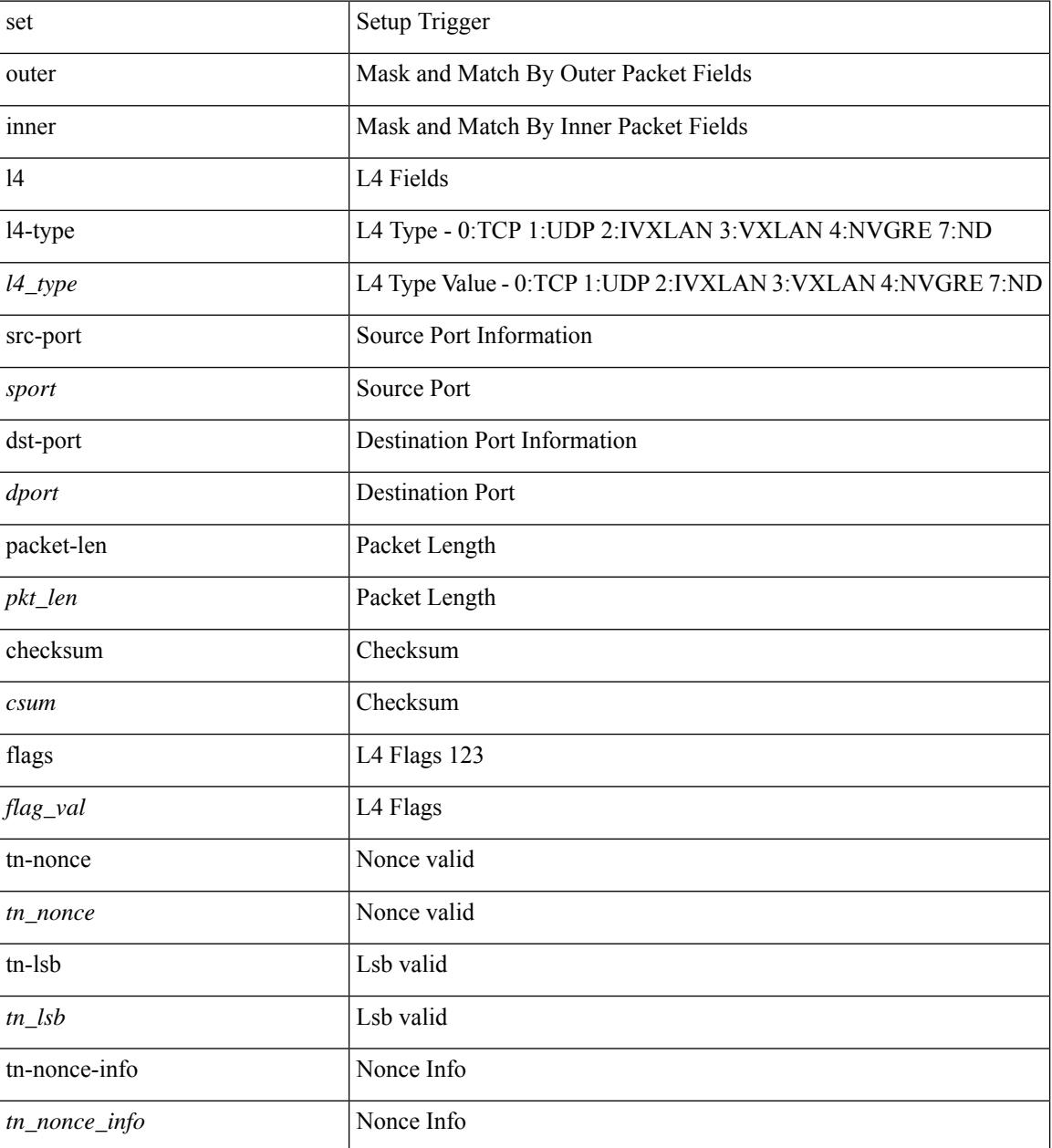

I

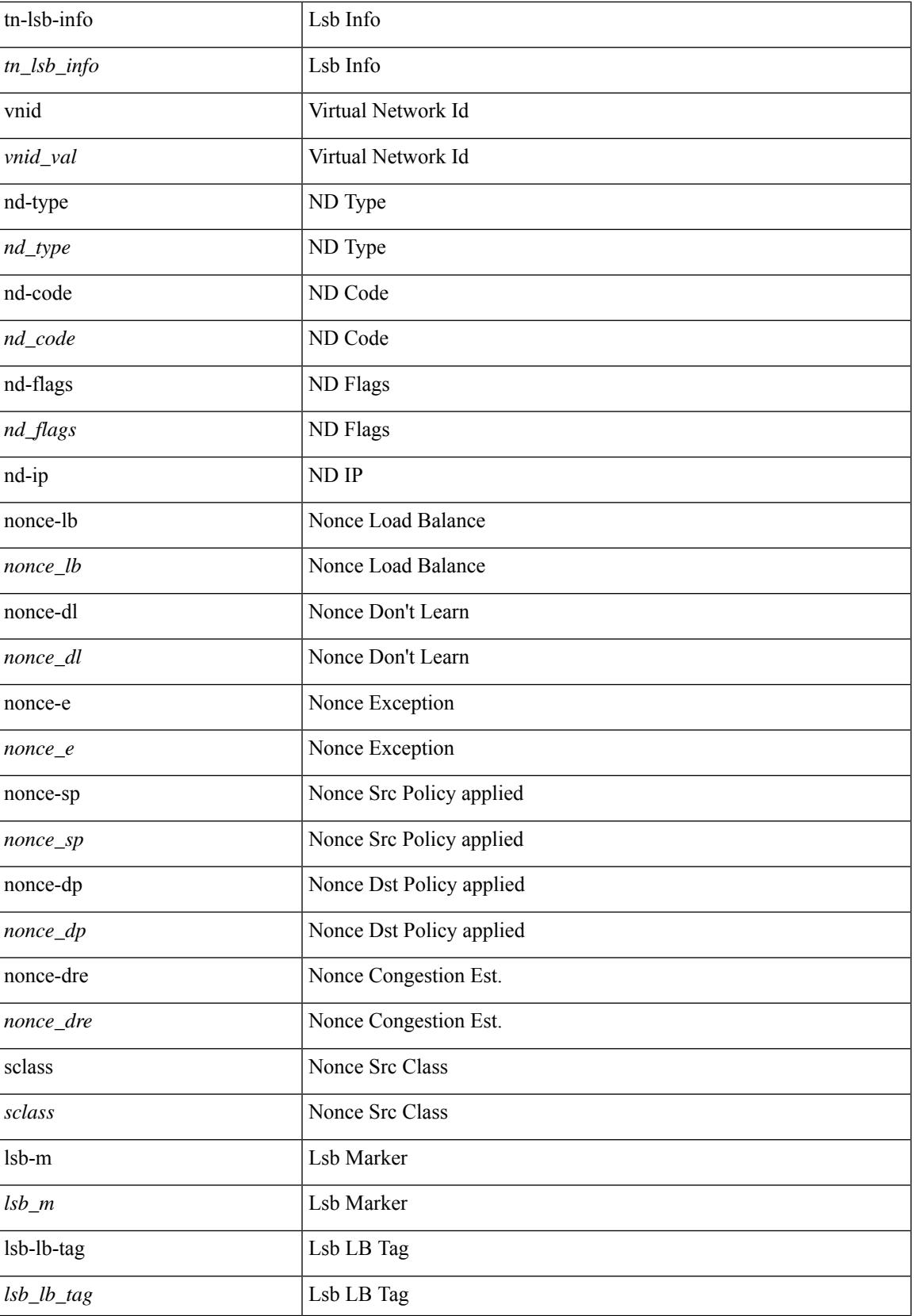

I

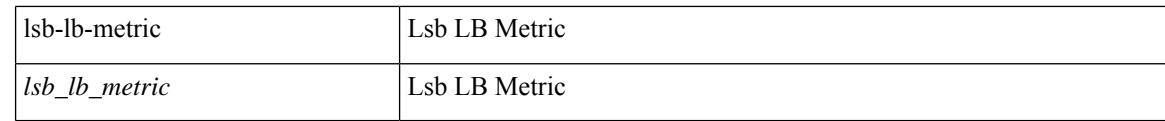

#### **Command Mode**

### **set outer mpls**

set { outer | inner } mpls { 13-type < | 3 type> | label0 lbl < | label0 lbl> | label0 ttl < | label0 ttl > | label0 sbit <label0\_sbit> | label1\_lbl <label1\_lbl> | label1\_ttl <label1\_ttl> | label1\_sbit <label1\_sbit> | label2\_lbl <label2\_lbl> | label2\_ttl <label2\_ttl> | label2\_sbit <label2\_sbit> | label3\_lbl <label3\_lbl> | label3\_ttl <label3\_ttl> | label3\_sbit <label3\_sbit> | label4\_lbl <label4\_lbl> | label4\_ttl <label4\_ttl> | label4\_sbit <label4\_sbit> | label5\_lbl <label5\_lbl> | label5\_ttl <label5\_ttl> | label5\_sbit <label5\_sbit> } +

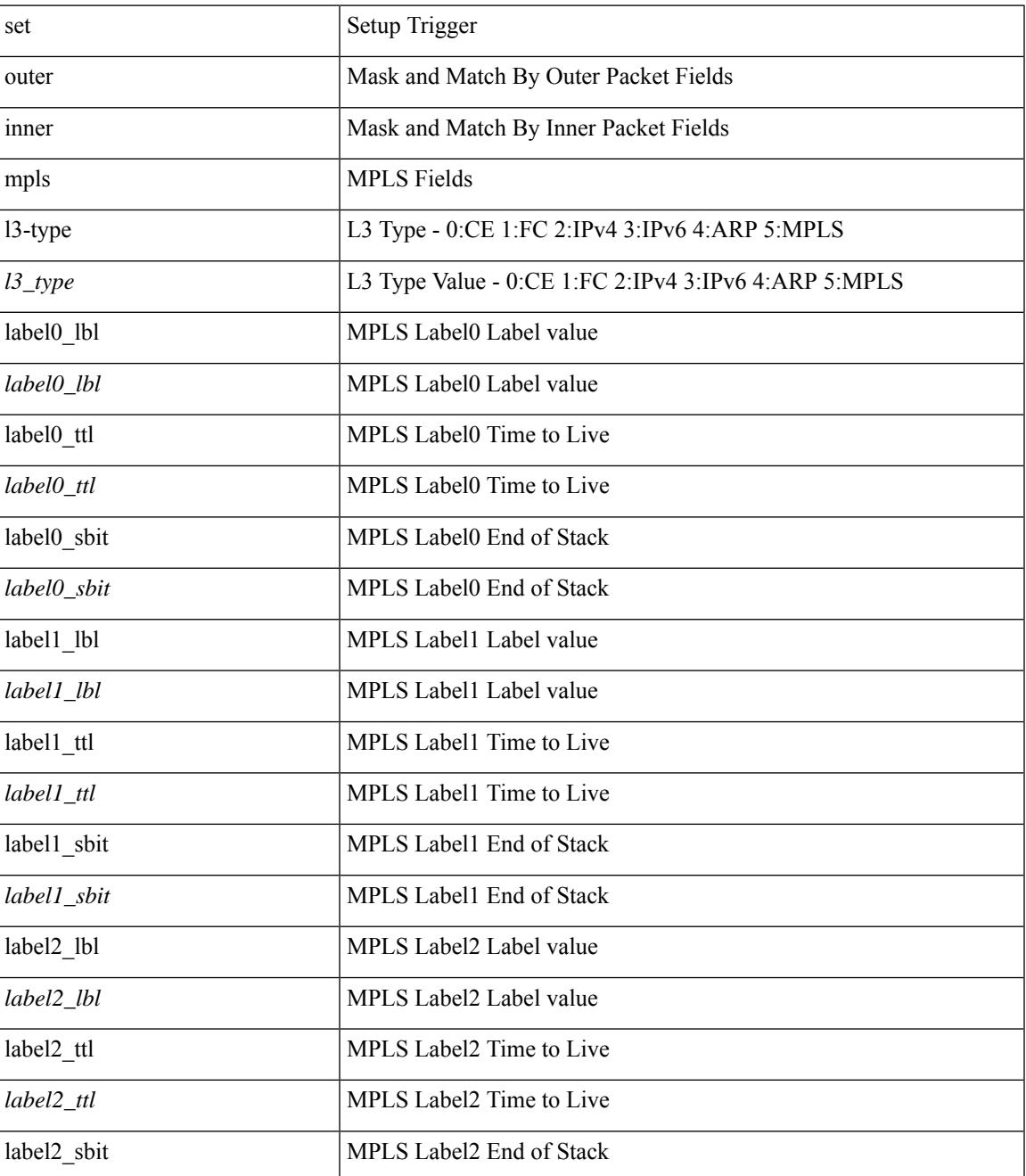

I

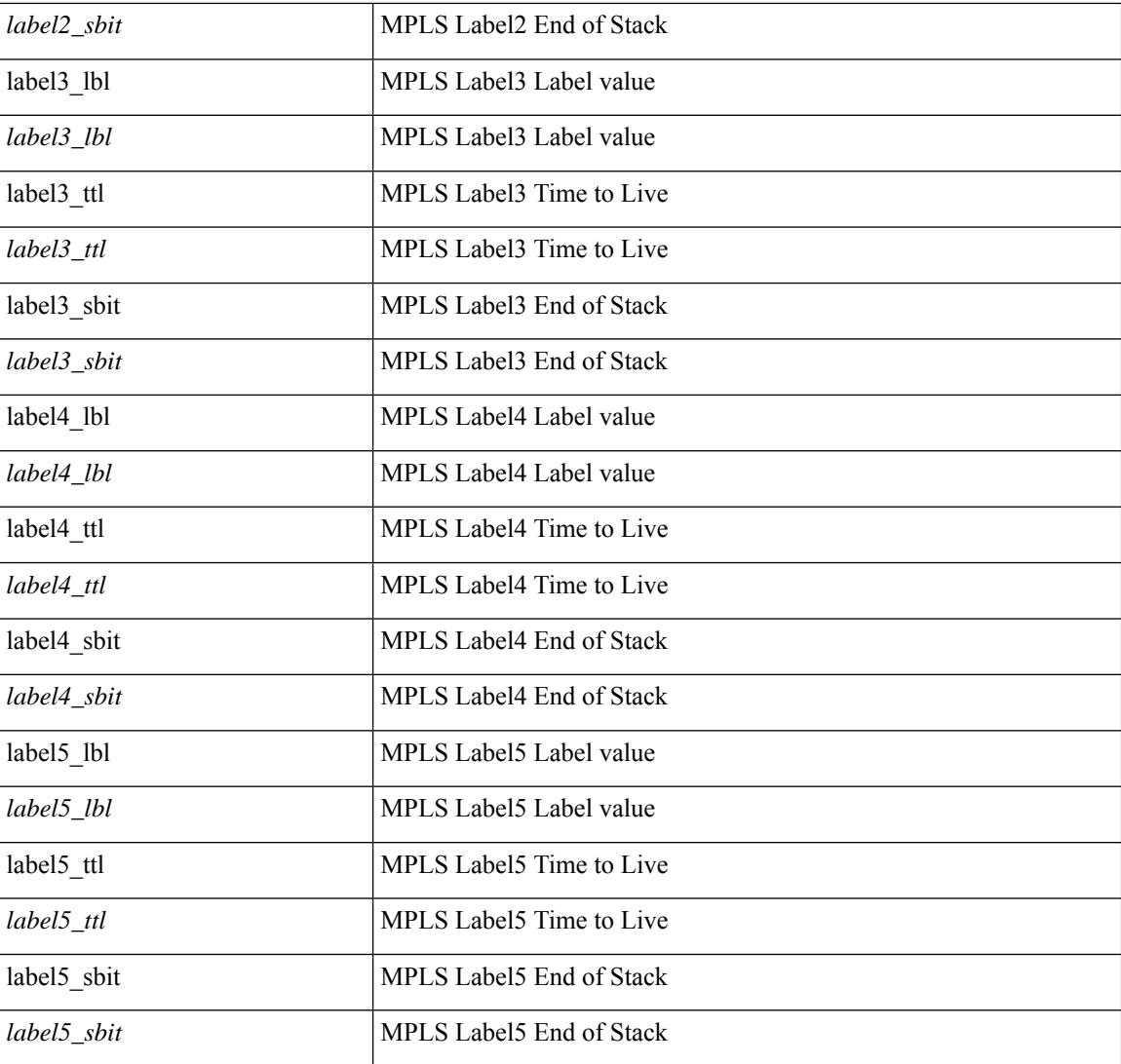

#### **Command Mode**
# **set outer mpls**

set outer mpls { expl\_null <expl\_null > | { l3-type <l3\_type > | label0\_lbl <label0\_lbl > | label0\_ttl <label0\_ttl < | label0\_sbit <label0\_sbit> | label1\_lbl <label1\_lbl> | label1\_ttl <label1\_ttl> | label1\_sbit <label1\_sbit> | label2\_lbl <label2\_lbl> | label2\_ttl <label2\_ttl> | label2\_sbit <label2\_sbit> | label3\_lbl <label3\_lbl> | label3\_ttl <label3\_ttl> | label3\_sbit <label3\_sbit> | label4\_lbl <label4\_lbl> | label4\_ttl <label4\_ttl> | label4\_sbit  $\langle \text{label-}= \rangle$  | label5\_lbl  $\langle \text{label-}= \rangle$  | label5\_ttl  $\langle \text{label-}= \rangle$  | label5\_sbit  $\langle \text{label-}= \rangle$  |  $\langle \text{label-}= \rangle$ 

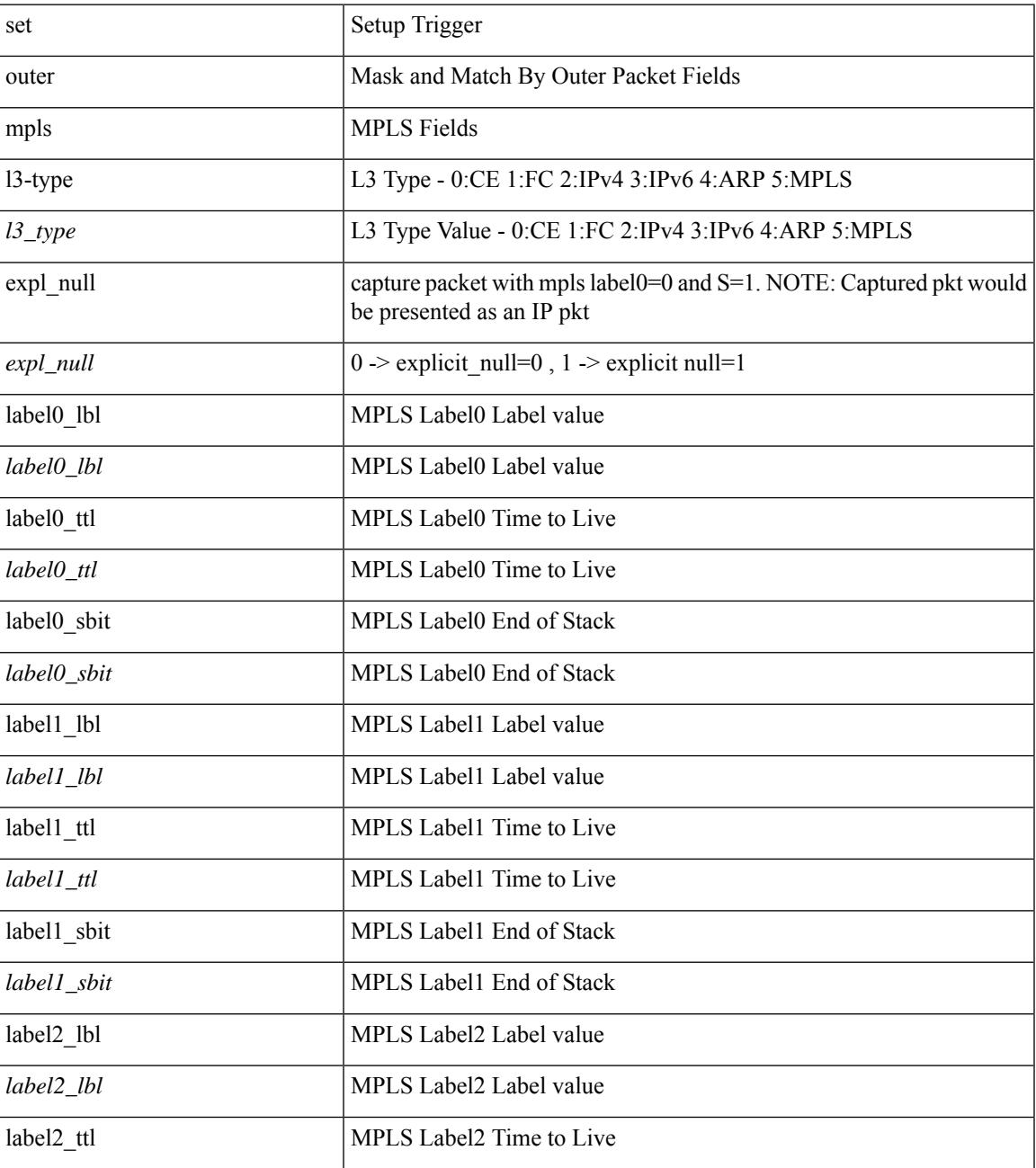

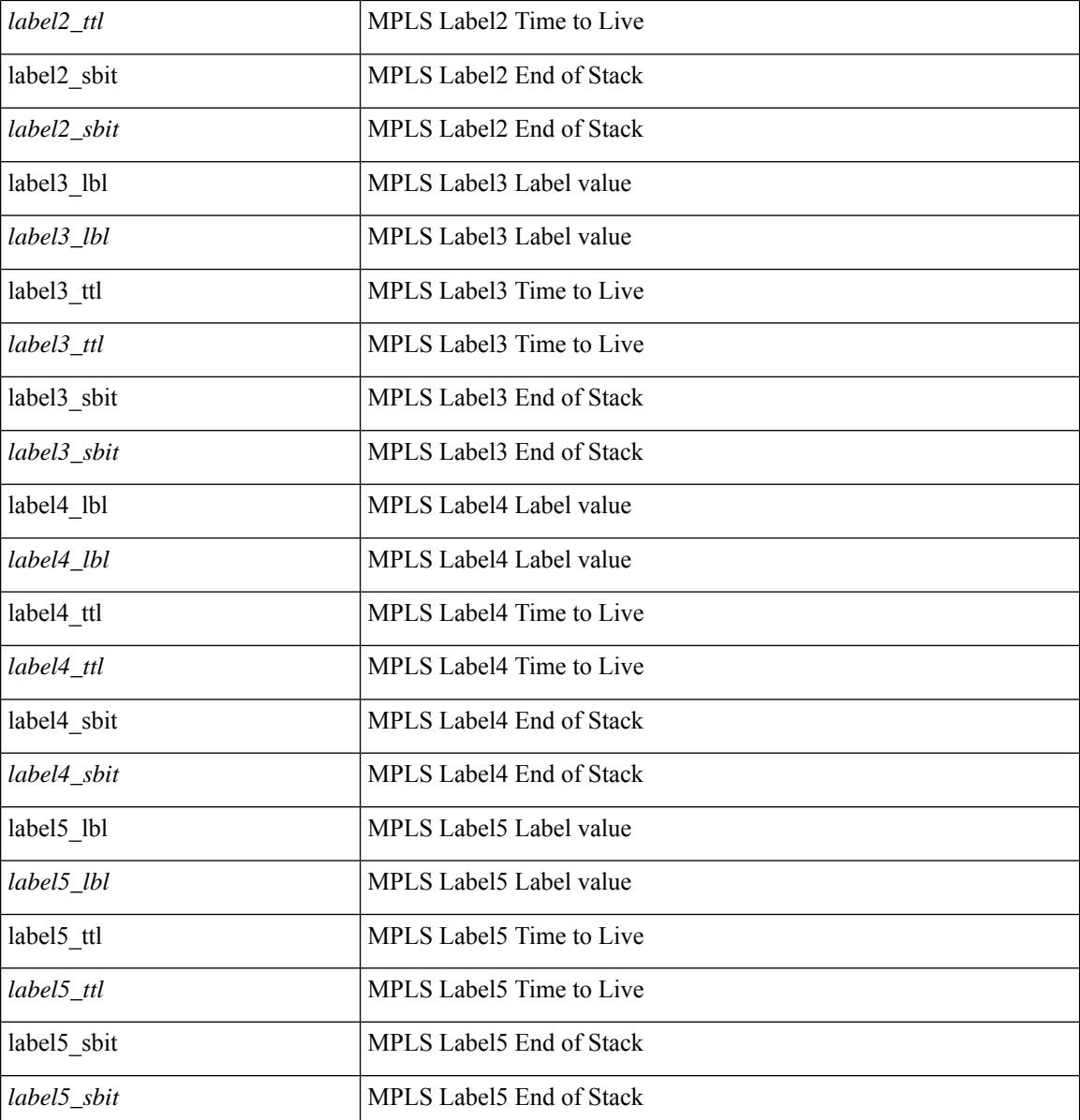

## **Command Mode**

• /exec/elamtah/insel6

# **set pktrw**

set pktrw { mcast  $\langle \text{meast} \rangle$  | sup\_redir  $\langle \text{sured} \rangle$  | bcm\_proxy  $\langle \text{bcm}$  proxy  $\rangle$  | excep\_case  $\langle \text{excep} \rangle$  | transit  $\langle$ trans> | vpc\_df  $\langle$ vpc\_df $\rangle$  | src\_tep\_idx  $\langle$ src\_tep $\rangle$  | lat\_update  $\langle$  | at\_update  $\rangle$  | lat\_idx  $\langle$  | at\_idx  $\rangle$  | src\_class  $\leq$ sclass> | ol fb met  $\leq$ ol fb met | ol fb vpath  $\leq$ ol fb vpath  $>$  | ol dre  $\leq$ ol dre  $>$  | ol vpath  $\leq$ ol vpath  $\leq$ ol\_dp <ol\_dp> | ol\_sp <ol\_sp> | ol\_e <ol\_e> | ol\_dl <ol\_dl> | ol\_lb <ol\_lb> | ol\_mark <ol\_mark> | ol\_udp\_sp  $\le$ ol udp sp> | ol ftag  $\le$ ol ftag> | ol segid  $\le$ ol segid  $\ge$  | ol ttl  $\le$ ol ttl  $\le$  | ol ecn  $\le$  | ol dscp  $\le$  | ol dscp> | ol de <ol de> | ol cos <ol cos> | ol mac <ol mac > | ol encap idx <ol encap> | ol vpc <ol vpc > | ol idx  $\le$ ol idx> | ttl  $\le$ ttl> | dscp  $\le$ dscp> | vlan1  $\le$ vlan1> | ecn coi  $\le$ ecn coi  $\le$ ecn cio  $\le$ ecn cio | ttl coi  $\le$ ttl coi  $\le$ | ttl\_cio <ttl\_cio> | adj\_idx <adj\_idx> | vntag\_svif <vntag\_svif > | de <de> | cos <cos> | vlan0 <vlan0 > | adj\_vld <adj\_vld> | uc\_routed <uc\_routed> | loopback <lpb> | ecn <ecn> | hg2\_vid <hg2\_vlan> | hg2\_ppd <hg2\_ppd> | hg2\_tc\_sup\_copy <hg2\_tcscpy> | hg2\_tc <hg2\_tc> | hg2\_lbid <hg2\_lbid> | hg2\_opc <hg2\_opc> | hg2\_dstpid  $\langle$ hg2\_dpid $\rangle$  | hg2\_srcpid  $\langle$ hg2\_spid $\rangle$  | hg2\_dstmod  $\langle$ hg2\_dmod $\rangle$  | hg2\_srcmod  $\langle$ hg2\_smod $\rangle$  | op\_inner  $\langle \text{op inner} \rangle$  | op qtag  $\langle \text{op}$  qtag | op vntag  $\langle \text{op}$  vntag | op outer  $\langle \text{op}$  outer | pkt type  $\langle \text{pkt type} \rangle$  | drop  $\langle$ drp> | pkt tstmp  $\langle$ pkt tstmp> | tstmp  $\langle$ tstmp> | cap\_tstmp  $\langle$ cap\_tstmp> | len\_info  $\langle$  len\_info | len\_type  $\le$ len\_type> | pktid  $\le$ pktid> | srcid  $\le$ srcid> | pktfmt1  $\le$  | pktfmt0  $\le$  | httpt0  $\le$  | hg2\_cos  $\le$  | hg2\_cos  $\ge$  }  $+$ 

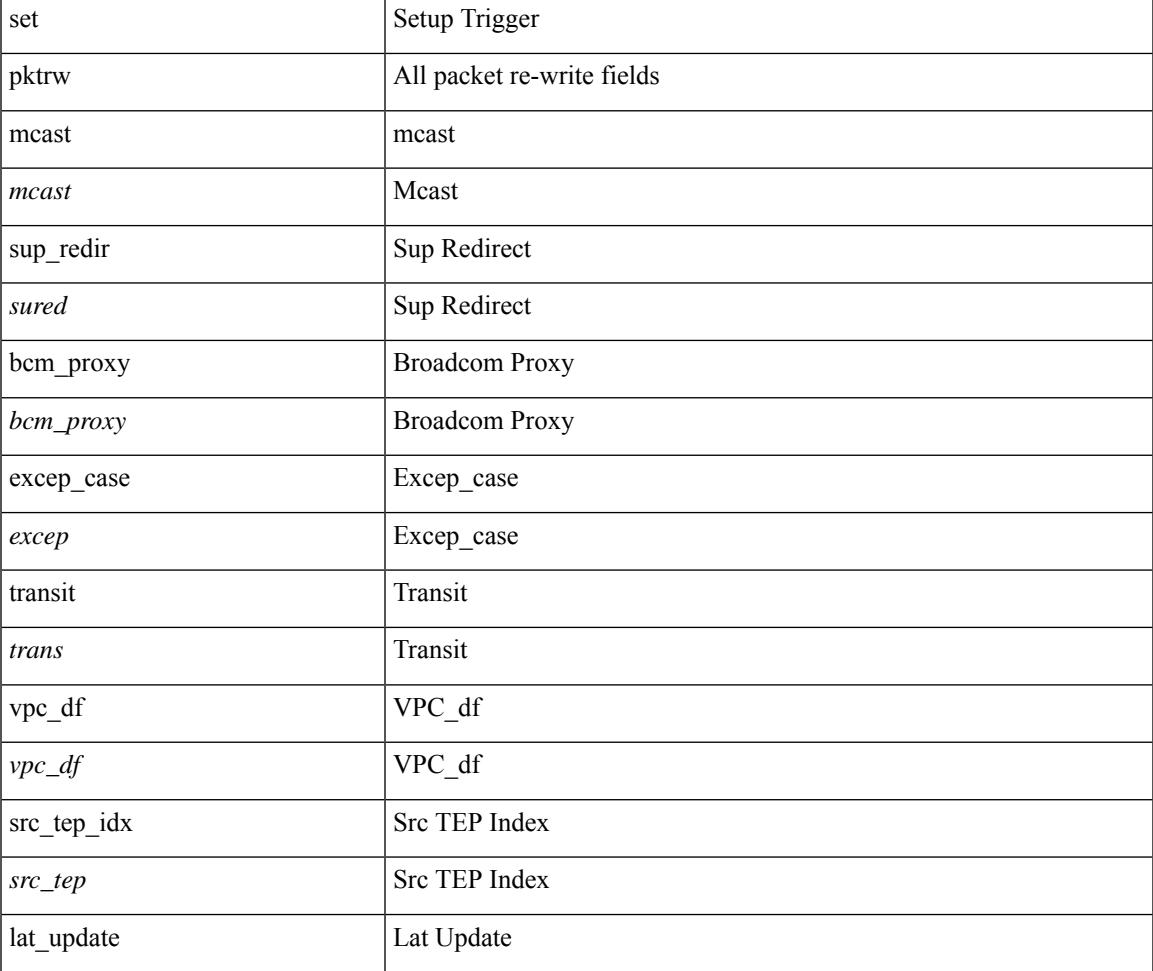

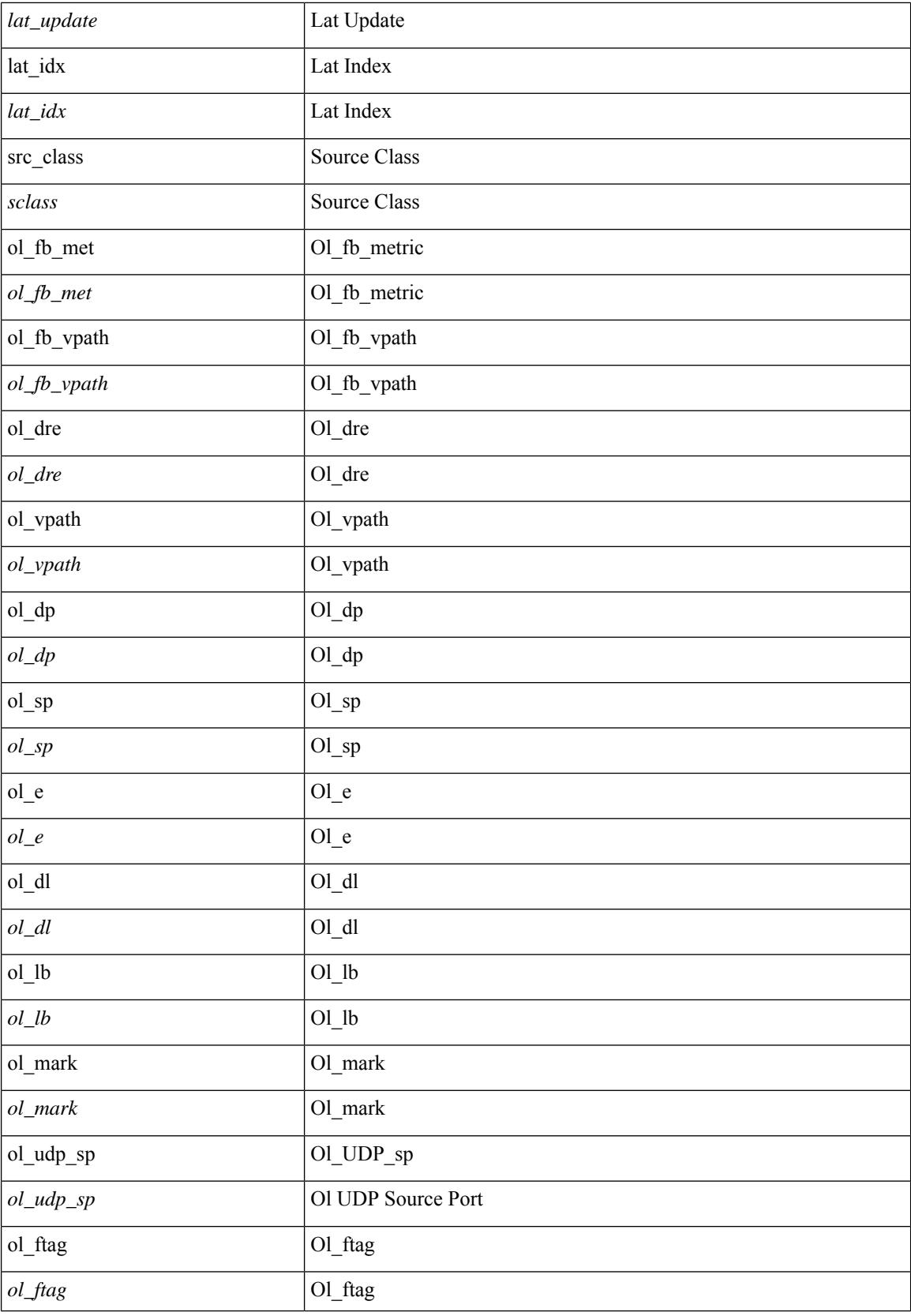

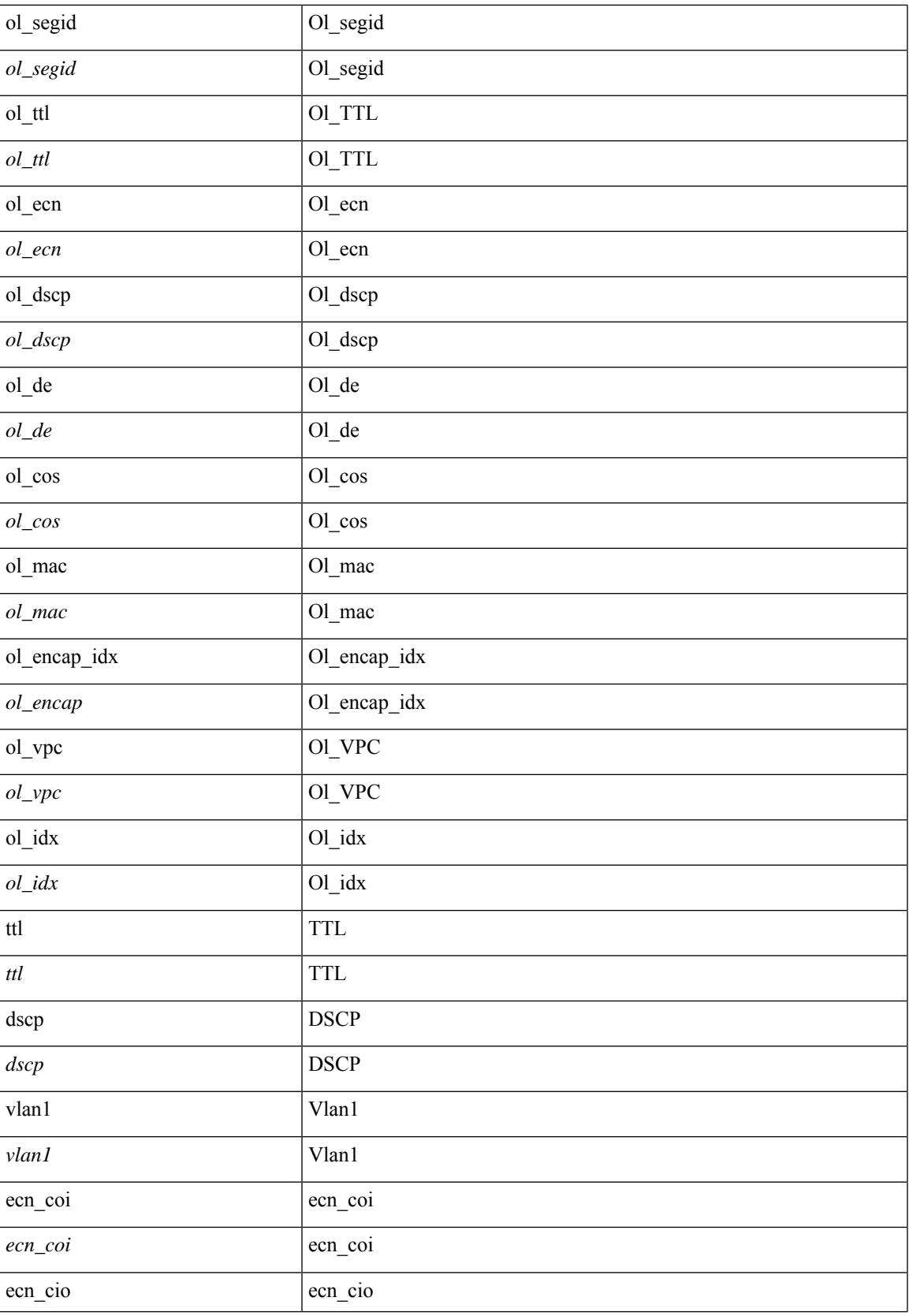

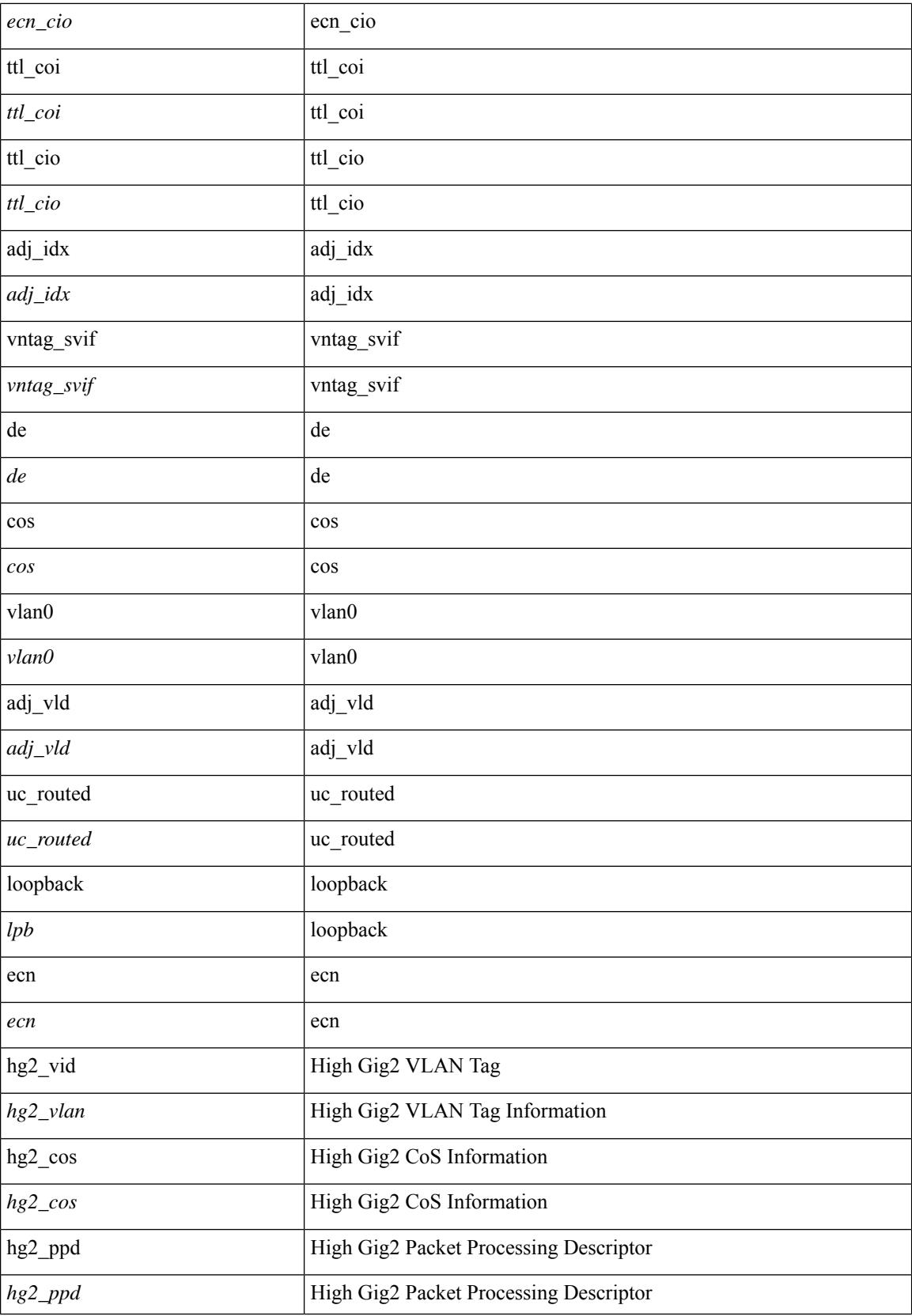

 $\mathbf{l}$ 

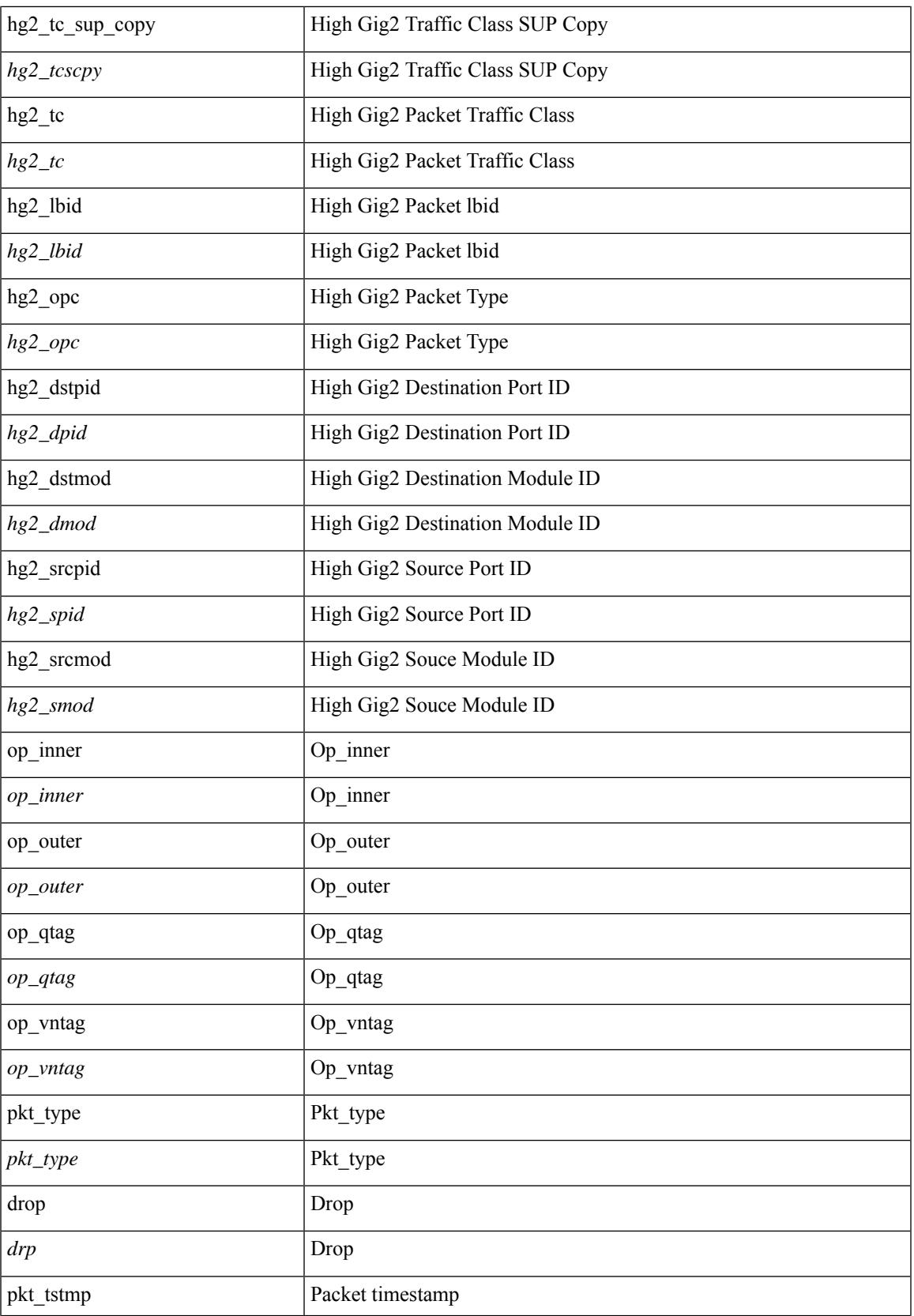

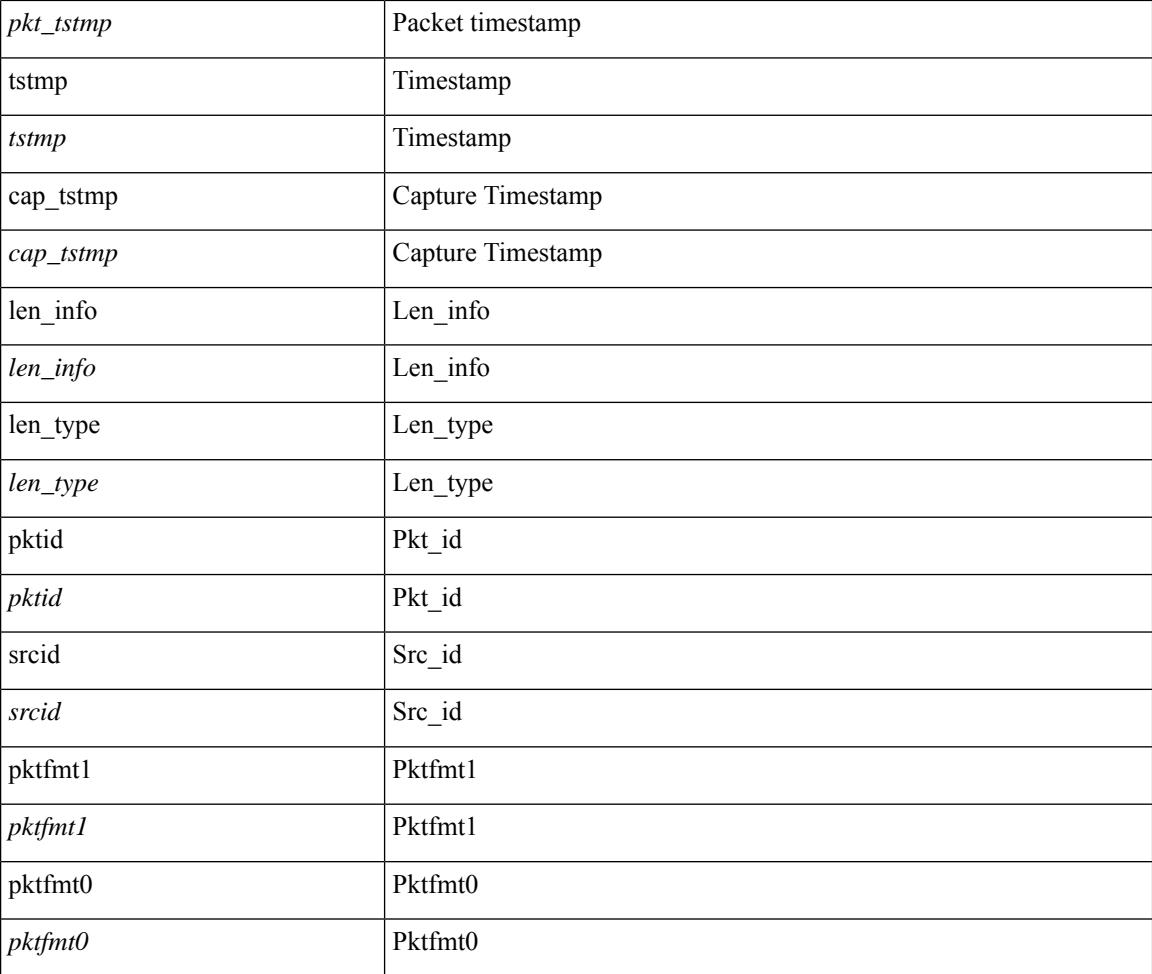

## **Command Mode**

• /exec/elamns/outsel0

# **set pktrw**

set pktrw { spare  $\langle$  spare  $\rangle$  | cap\_access  $\langle$  cap\_access $\rangle$ | bounce  $\langle$  bounce  $\rangle$ | dst\_vnic\_if  $\langle$  dst\_vnic\_if  $\rangle$ | src\_vnic\_if  $\langle \text{src} \rangle$  vnic if  $>$  | pif block type  $\langle \text{pif} \rangle$  block type  $>$  | epg\_out  $\langle \text{epg} \rangle$  | epg\_in  $\langle \text{epg} \rangle$  | sup\_qnum  $\langle \text{sup\_qnum>} | \text{sup\_code\_sup\_code>} |$  ecn  $\text{coi}\langle \text{een\_coi>} |$  ecn  $\text{cio}\langle \text{een\_cio}\rangle |$  ttl  $\text{coi}\langle \text{ttl\_cio}\rangle |$  ttl  $\text{cio}$  $\lt t$ ttl cio> | qos map idx  $\lt q$ os map idx> | lat update  $\lt l$ at update | lat index  $\lt l$ at index | dclass  $\lt d$ class  $\lt d$  $\vert$  sclass  $\vert$  sclass  $\rangle$  of the metric  $\vert$  of the metric  $\rangle$  of the vpath  $\vert$  of the vpath  $\rangle$  of dre  $\vert$  of dre  $\rangle$  of vpath  $\le$ ol vpath> | ol dp $\le$ ol dp> | ol sp $\le$ ol sp> | ol e $\le$ ol e> | ol dl $\le$ ol dl> | ol lb $\le$ ol lb> | ol mark $\le$ ol mark> | ol\_udp\_sp <ol\_udp\_sp> | ol\_ecn <ol\_ecn> | nat\_idx <nat\_idx> | nat\_vld <nat\_vld > | dst\_addr1 <dst\_addr1 > | dst addr0 <dst addr0> | adj\_vld <adj\_vld> | encap  $\frac{12 \text{ idx}}{2 \text{ idx}}$  encap\_l2\_idx> | encap\_pcid <encap\_pcid> | encap\_idx <encap\_idx> | encap\_vld <encap\_vld> | my\_pcid <my\_pcid> | my\_tep\_idx <my\_tep\_idx> | fwd\_op  $\le$ fwd op> | orig\_encap\_type  $\le$ orig\_encap\_type> | pkt\_type  $\le$  | pkt\_type> | len\_type  $\le$  | en\_type> | cap\_1588 <cap\_1588> | pktid <pktid> | srcid <srcid> | tstmp <tstmp> | pktfmt1\_inner <pktfmt1\_inner> | pktfmt1\_l3  $\epsilon$  /  $\epsilon$  | pktfmt1\_l3\_type \epktfmt1\_l3\_type \epktfmt1\_mpls\_null \epktfmt1\_mpls\_null \epktfmt1\_snap <pktfmt1\_snap> | pktfmt1\_cntag <pktfmt1\_cntag> | pktfmt1\_ttag <pktfmt1\_ttag> | pktfmt1\_cmd\_dgt <pktfmt1\_cmd\_dgt> | pktfmt1\_cmd\_sgt <pktfmt1\_cmd\_sgt> | pktfmt1\_cdce <pktfmt1\_cdce> | pktfmt1\_trill <pktfmt1\_trill> | pktfmt1\_qtag2 <pktfmt1\_qtag2> | pktfmt1\_qtag1 <pktfmt1\_qtag1> | pktfmt1\_qtag0 <pktfmt1\_qtag0> | pktfmt1\_ivntag <pktfmt1\_ivntag> | pktfmt1\_vntag <pktfmt1\_vntag> | pktfmt1\_ce <pktfmt1\_ce> | pktfmt1\_ieth <pktfmt1\_ieth> | pktfmt1\_higig2 <pktfmt1\_higig2> | pktfmt0\_inner  $\leq$ pktfmt0\_inner> | pktfmt0\_l3  $\leq$ pktfmt0\_l3> | pktfmt0\_l3\_type  $\leq$ pktfmt0\_l3\_type> | pktfmt0\_mpls\_null <pktfmt0\_mpls\_null> | pktfmt0\_snap <pktfmt0\_snap> | pktfmt0\_cntag <pktfmt0\_cntag> | pktfmt0\_ttag <pktfmt0\_ttag> | pktfmt0\_cmd\_dgt <pktfmt0\_cmd\_dgt> | pktfmt0\_cmd\_sgt <pktfmt0\_cmd\_sgt> | pktfmt0\_cdce <pktfmt0\_cdce> | pktfmt0\_trill <pktfmt0\_trill> | pktfmt0\_qtag2 <pktfmt0\_qtag2> | pktfmt0\_qtag1 <pktfmt0\_qtag1> | pktfmt0\_qtag0 <pktfmt0\_qtag0> | pktfmt0\_ivntag <pktfmt0\_ivntag> | pktfmt0\_vntag  $\epsilon$  />  $\epsilon$  /> $\epsilon$  /> $\epsilon$  /> $\epsilon$  /> $\epsilon$  /> $\epsilon$  /> $\epsilon$  /> $\epsilon$  /> $\epsilon$  / $\epsilon$  / $\} +$ 

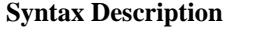

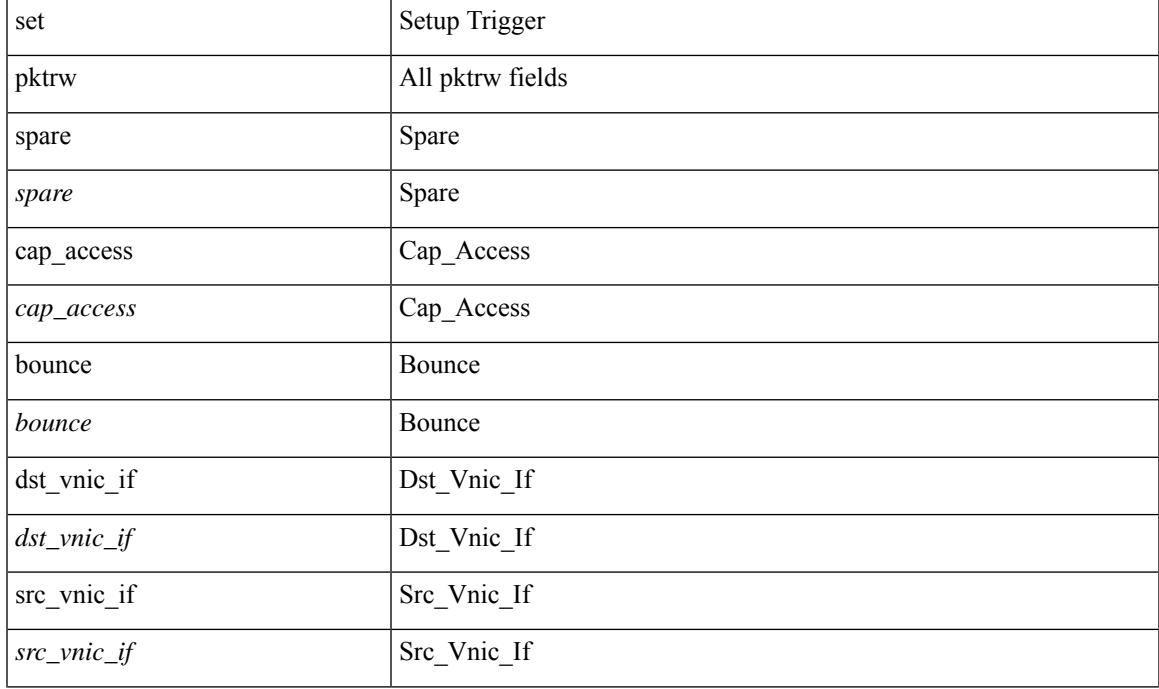

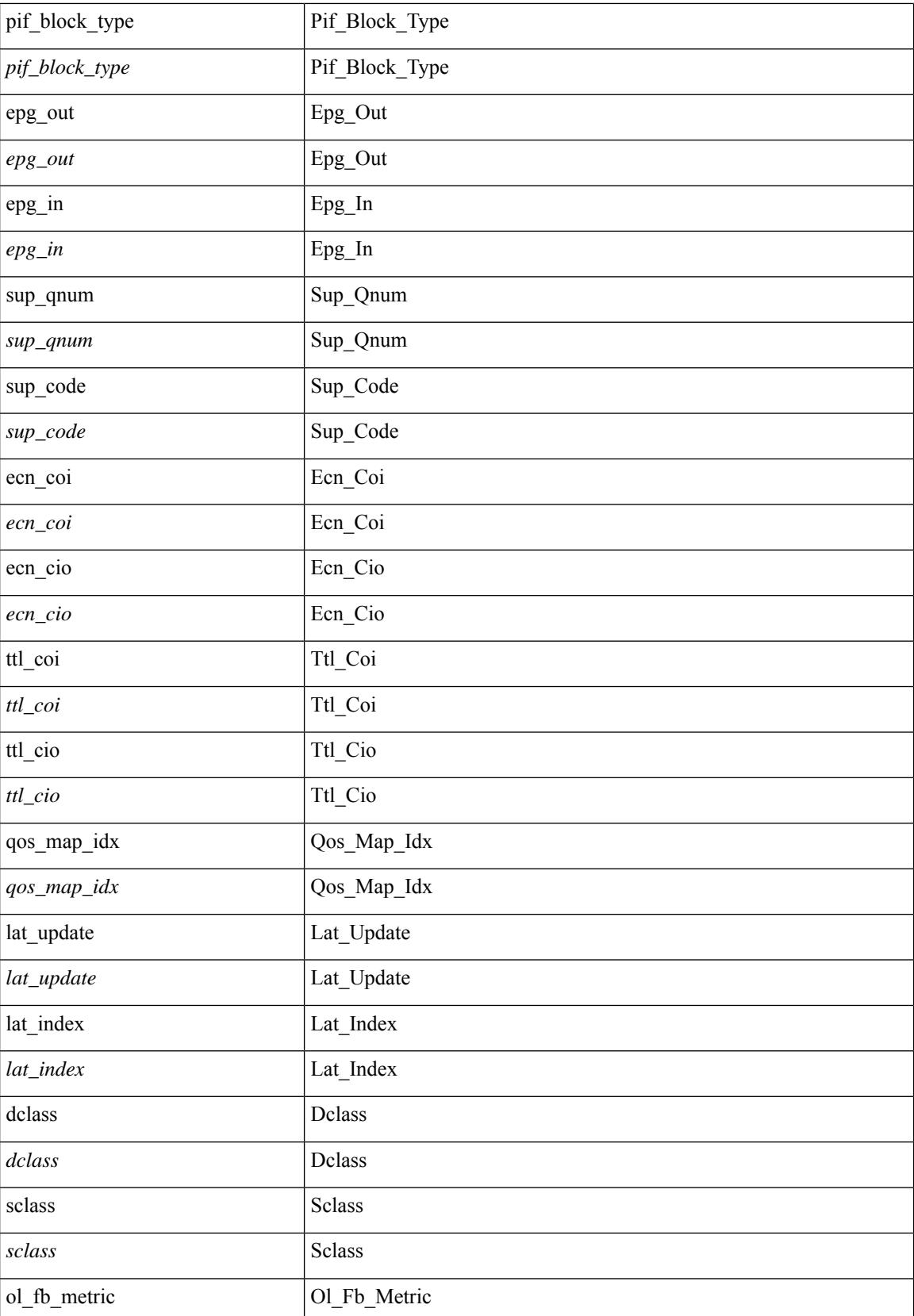

 $\mathbf{l}$ 

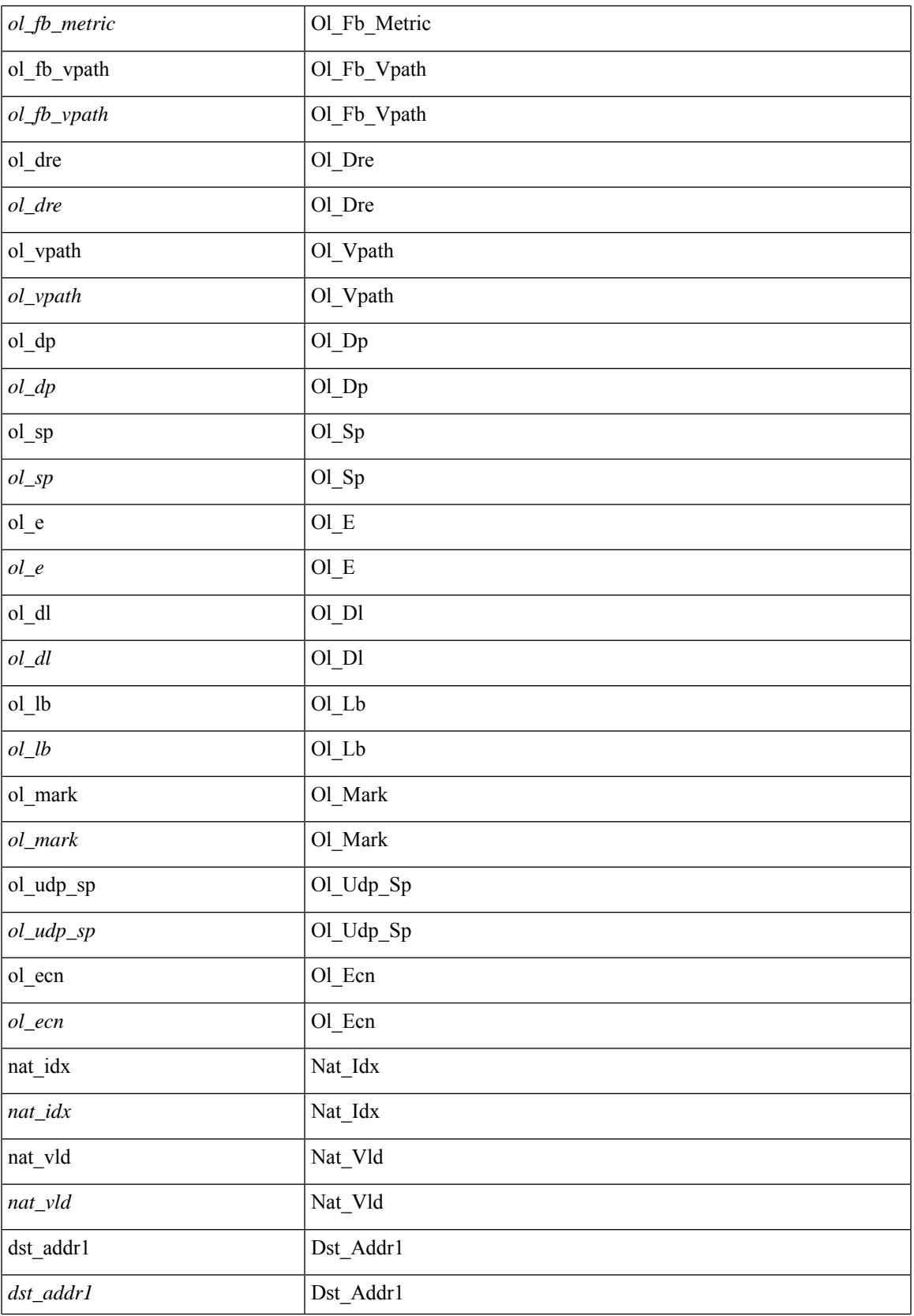

L

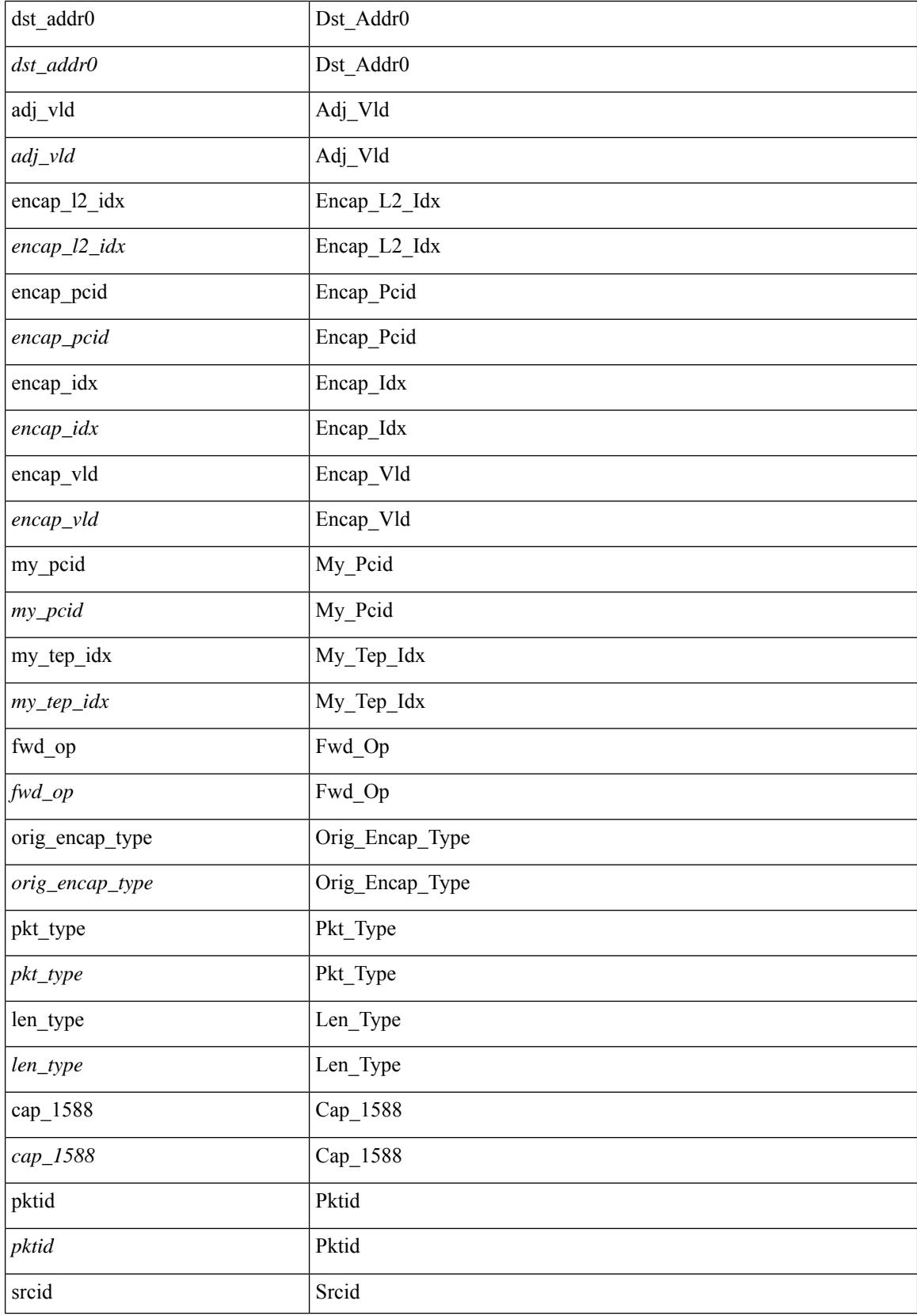

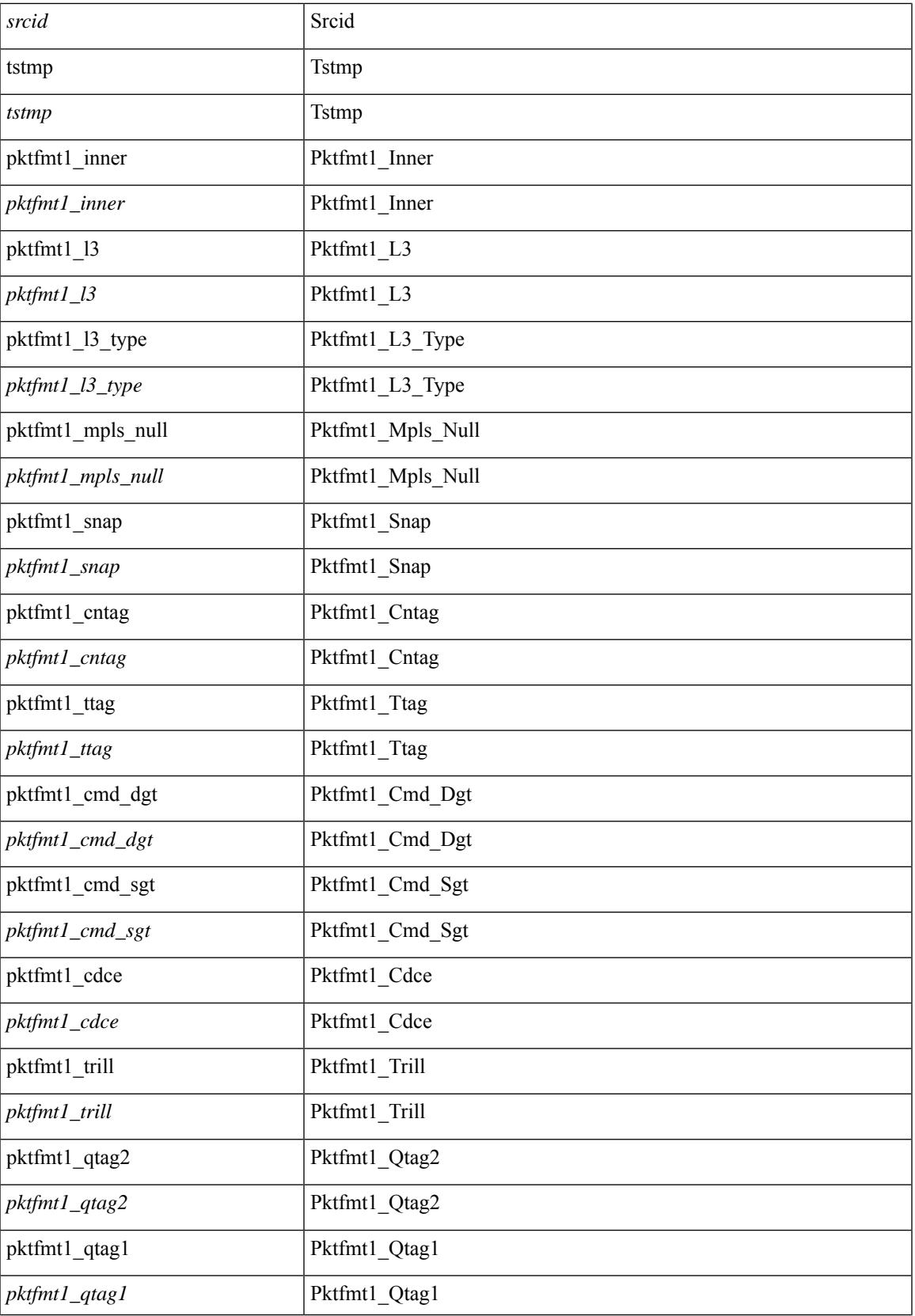

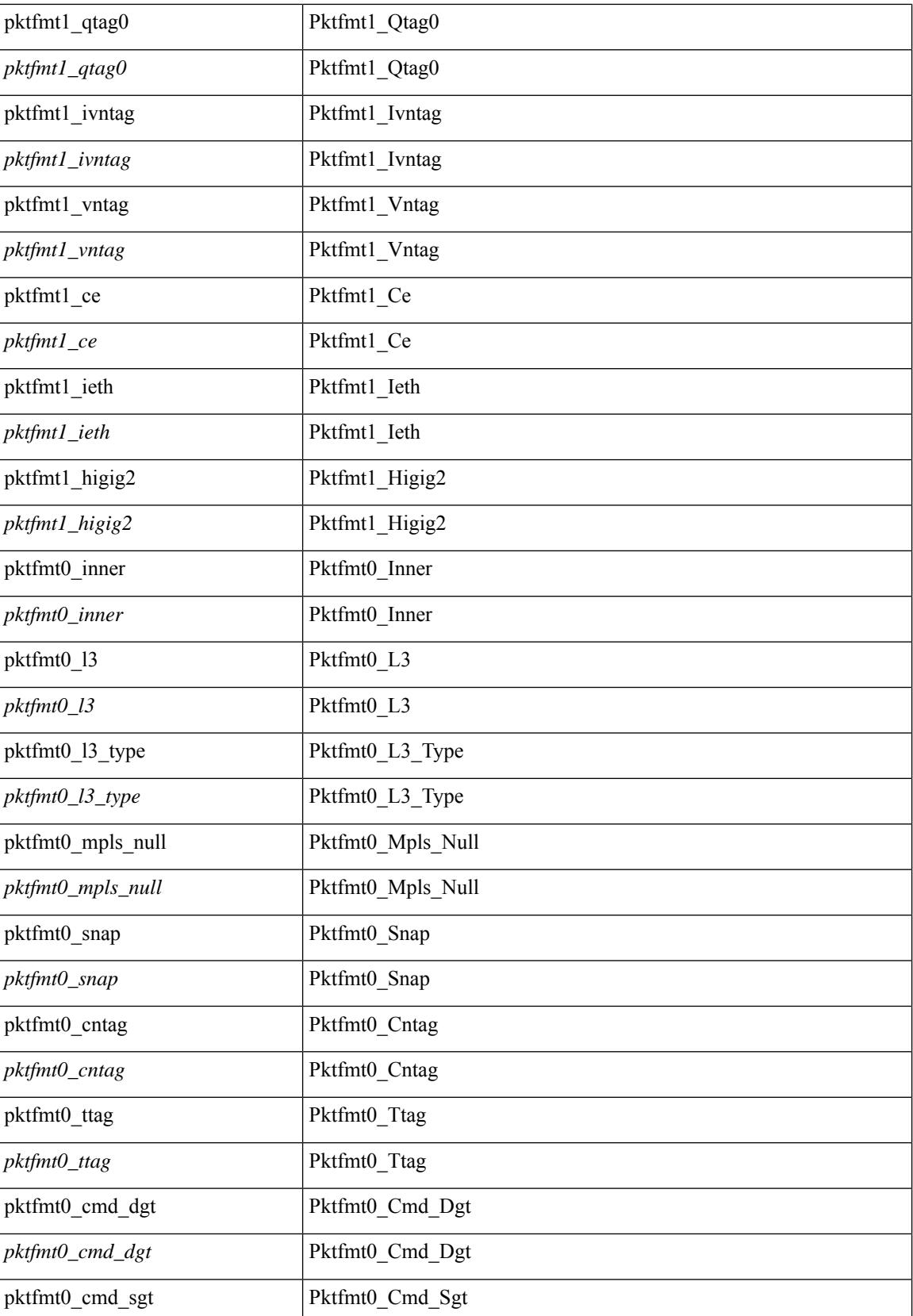

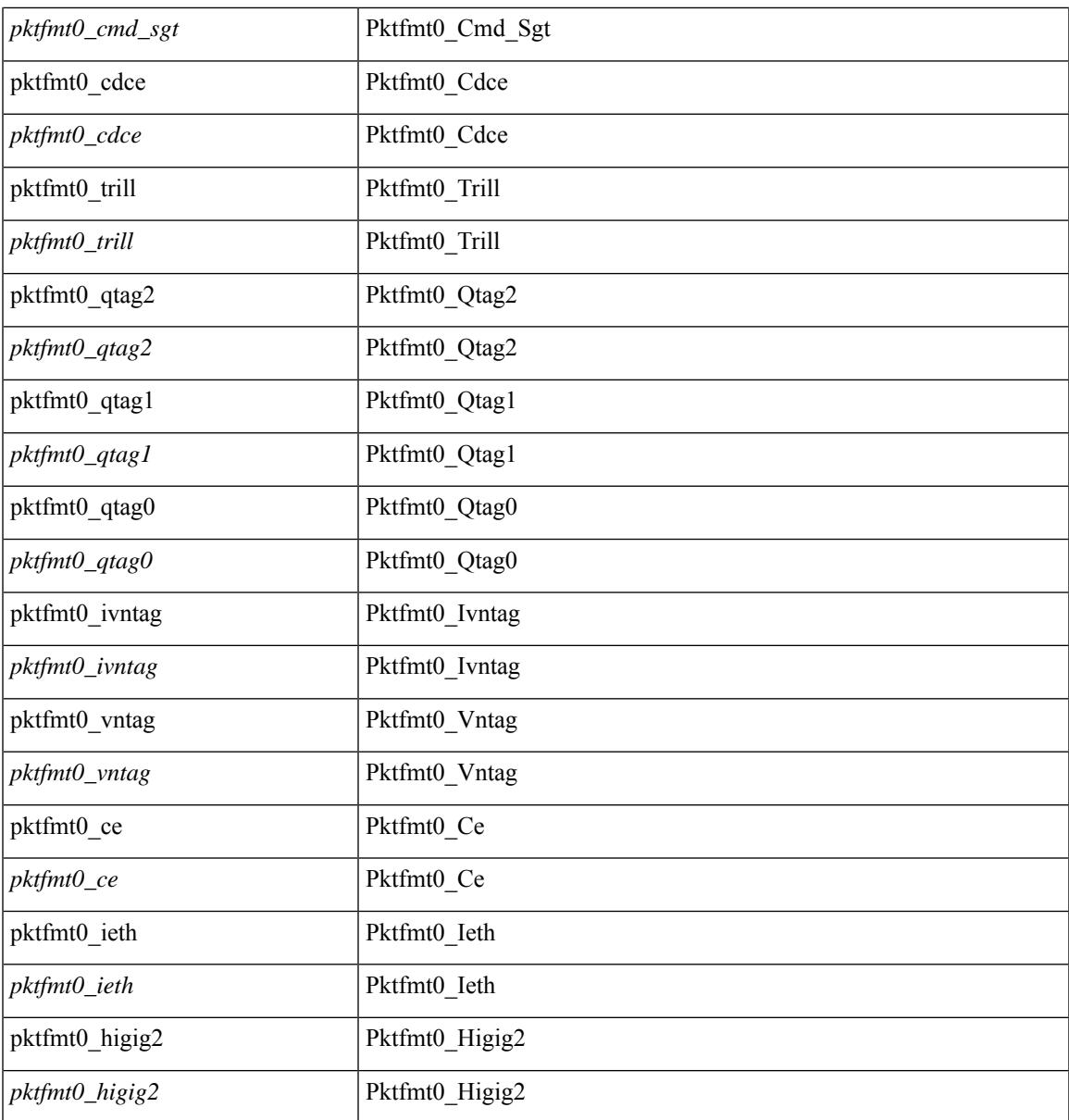

## **Command Mode**

 $\mathbf{l}$ 

· /exec/elamtah/outsel0

# **set pktrw**

set pktrw { spare <spare > | cap\_access <cap\_access > | bounce <br/> \equid \equid \text{ vnic\_if \equid \spare \text{ spare \text{ cap\_access} \text{ cap\_access} \text{ cap\_access} \text{ cap\_access} \text{ cap\_access} \  $\langle$ src vnic if> | pif\_block\_type  $\langle$ pif\_block\_type> | epg\_out  $\langle$  epg\_out> | epg\_in  $\langle$  epg\_in = | sup\_qnum  $\langle \text{sup\_qnum>} |$  sup\_code  $\langle \text{sup\_code>} |$  ecn\_coi  $\langle \text{een\_coi>} |$  ecn\_cio  $\langle \text{een\_cio>} |$  ttl\_coi  $\langle \text{ttl\_cio} |$  ttl\_cio  $\lt t$ ttl cio> | qos map idx  $\lt q$ os map idx> | lat update  $\lt l$ at update | lat index  $\lt l$ at index | dclass  $\lt d$ class  $\lt d$  $\vert$  sclass  $\vert$  sclass  $\rangle$  of the metric  $\vert$  of the metric  $\rangle$  of the vpath  $\vert$  of the vpath  $\rangle$  of dre  $\vert$  of dre  $\rangle$  of vpath  $\le$ ol\_vpath> | ol\_dp  $\le$ ol\_dp> | ol\_sp  $\le$ ol\_sp> | ol\_e  $\le$ ol\_e> | ol\_dl $\le$ ol\_dl> | ol lb  $\le$ ol lb> | ol mark $\le$ ol mark> | ol\_udp\_sp <ol\_udp\_sp> | ol\_ecn <ol\_ecn> | nat\_idx <nat\_idx> | nat\_vld <nat\_vld > | dst\_addr1 <dst\_addr1 > | dst addr0 <dst addr0> | adj\_vld <adj\_vld> | encap  $\frac{12 \text{ idx}}{2 \text{ idx}}$  encap\_pcid <encap\_pcid <encap\_pcid \endel \endel \endel \endel \endel \endel \endel \endel \endel \endel \endel \endel \endel \endel \endel \endel encap\_idx <encap\_idx > | encap\_vld <encap\_vld > | my\_pcid <my\_ pcid > | my\_ tep\_idx <my\_ tep\_idx > | fwd\_op  $\le$ fwd op> | orig\_encap\_type  $\le$ orig\_encap\_type> | pkt\_type  $\le$  | pkt\_type> | len\_type  $\le$  | en\_type> | cap\_1588 <cap\_1588> | pktid <pktid > | srcid <srcid > | tstmp <tstmp > | pktfmt1\_inner <pktfmt1\_inner > | pktfmt1\_l3  $\epsilon$ stfmt1 13> | pktfmt1 13 type  $\epsilon$ pktfmt1 13 type> | pktfmt1\_mpls\_null  $\epsilon$ pktfmt1\_mpls\_null> | pktfmt1\_snap <pktfmt1\_snap> | pktfmt1\_cntag <pktfmt1\_cntag> | pktfmt1\_ttag <pktfmt1\_ttag> | pktfmt1\_cmd\_dgt  $\leq$ pktfmt1\_cmd\_dgt> | pktfmt1\_cmd\_sgt  $\leq$ pktfmt1\_cmd\_sgt> | pktfmt1\_cdce  $\leq$ pktfmt1\_cdce> | pktfmt1\_trill <pktfmt1\_trill> | pktfmt1\_qtag2 <pktfmt1\_qtag2> | pktfmt1\_qtag1 <pktfmt1\_qtag1> | pktfmt1\_qtag0 <pktfmt1\_qtag0> | pktfmt1\_ivntag <pktfmt1\_ivntag> | pktfmt1\_vntag <pktfmt1\_vntag> | pktfmt1\_ce <pktfmt1\_ce> | pktfmt1\_ieth <pktfmt1\_ieth> | pktfmt1\_higig2 <pktfmt1\_higig2> | pktfmt0\_inner <pktfmt0\_inner> | pktfmt0\_l3 <pktfmt0\_l3> | pktfmt0\_l3\_type <pktfmt0\_l3\_type> | pktfmt0\_mpls\_null <pktfmt0\_mpls\_null> | pktfmt0\_snap <pktfmt0\_snap> | pktfmt0\_cntag <pktfmt0\_cntag> | pktfmt0\_ttag <pktfmt0\_ttag> | pktfmt0\_cmd\_dgt <pktfmt0\_cmd\_dgt> | pktfmt0\_cmd\_sgt <pktfmt0\_cmd\_sgt> | pktfmt0\_cdce <pktfmt0\_cdce> | pktfmt0\_trill <pktfmt0\_trill> | pktfmt0\_qtag2 <pktfmt0\_qtag2> | pktfmt0\_qtag1 <pktfmt0\_qtag1> | pktfmt0\_qtag0 <pktfmt0\_qtag0> | pktfmt0\_ivntag <pktfmt0\_ivntag> | pktfmt0\_vntag  $\epsilon$  =  $\epsilon$  /  $\epsilon$  /  $\epsilon$ } +

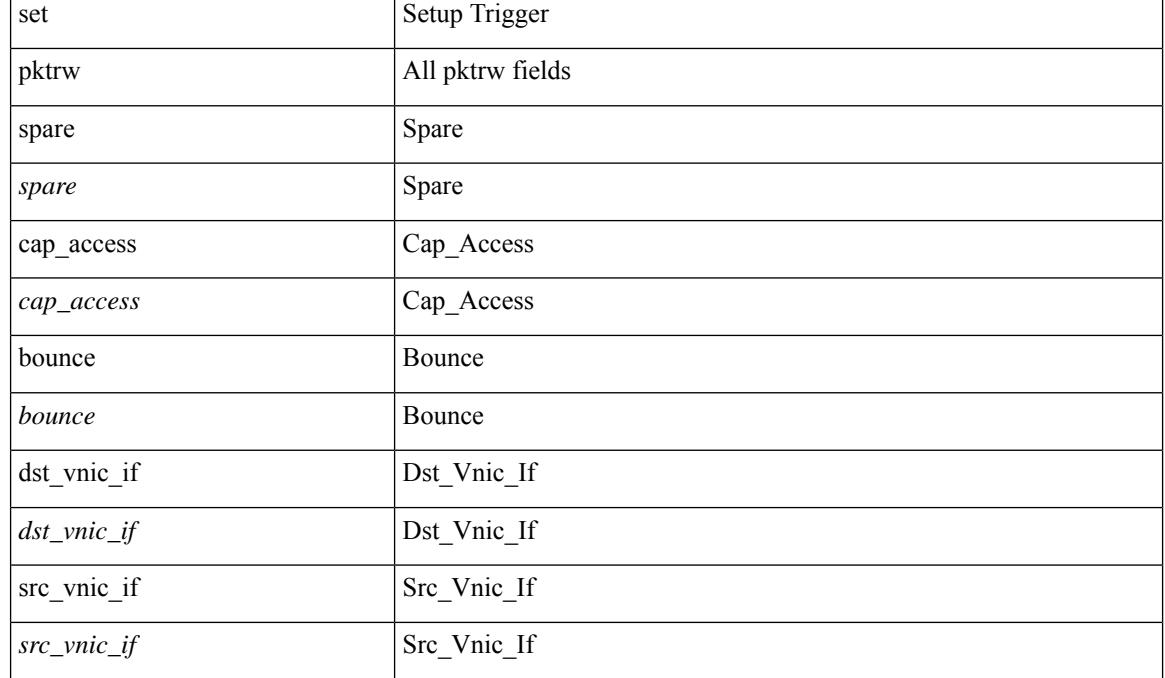

 $\mathbf{l}$ 

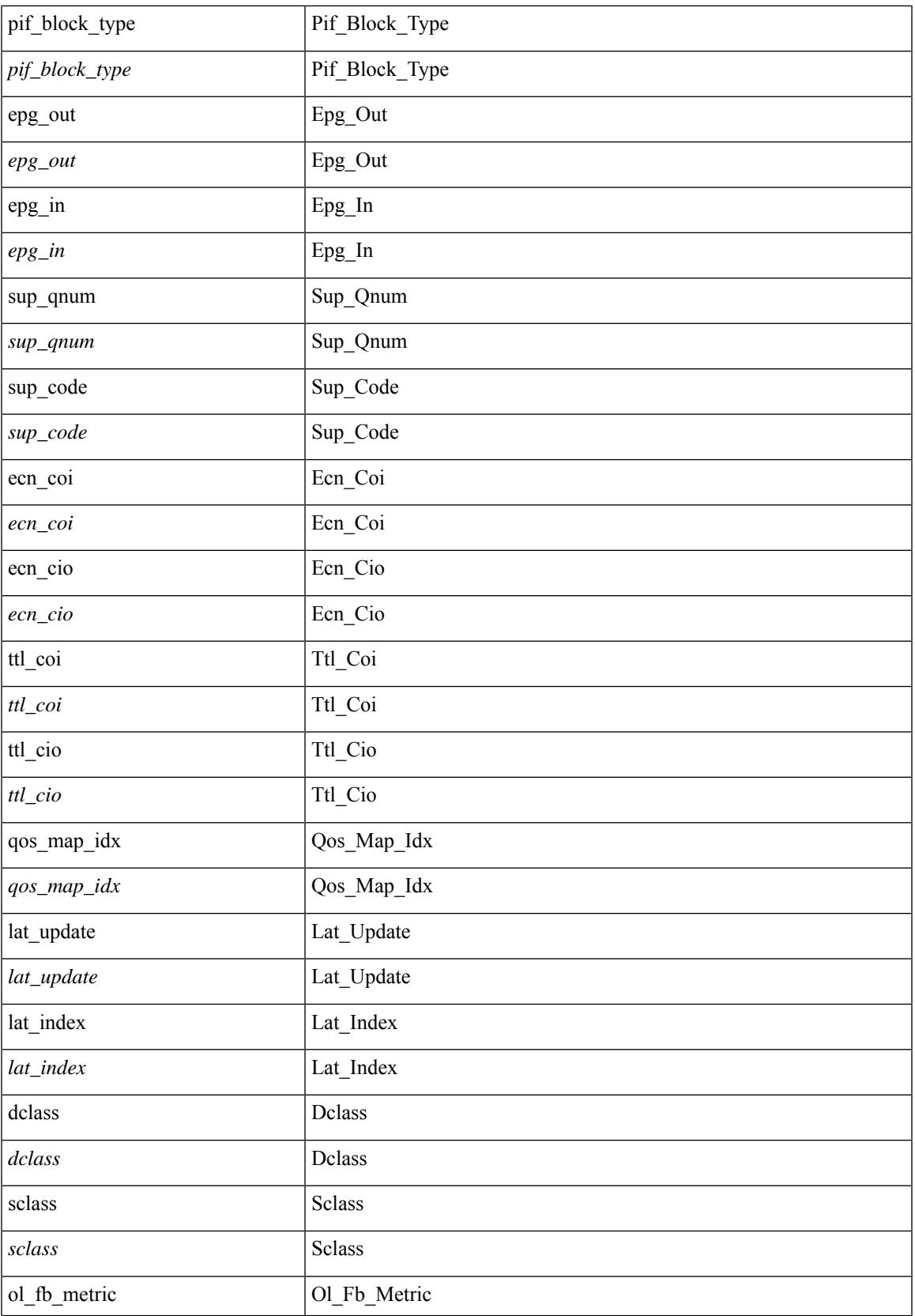

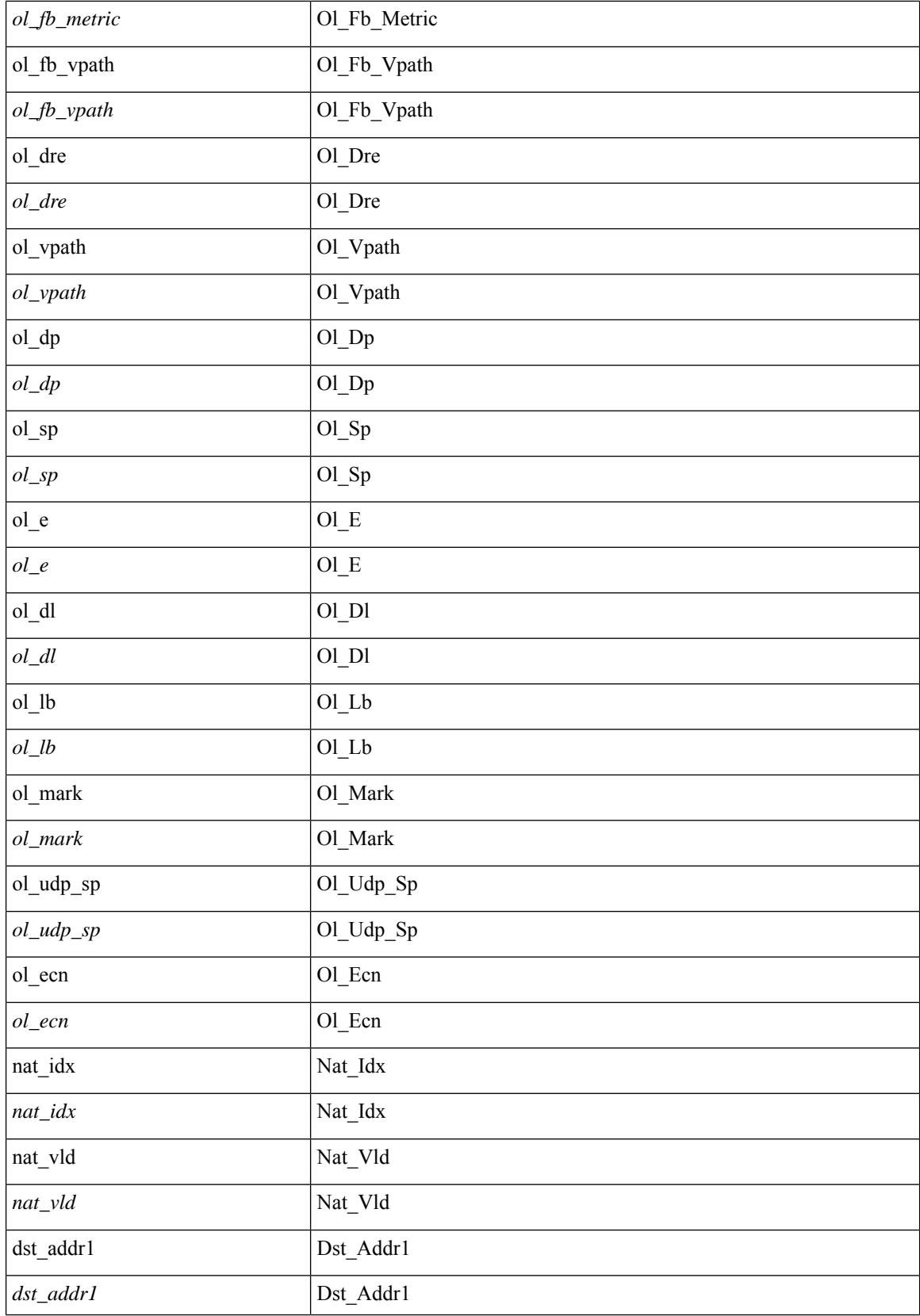

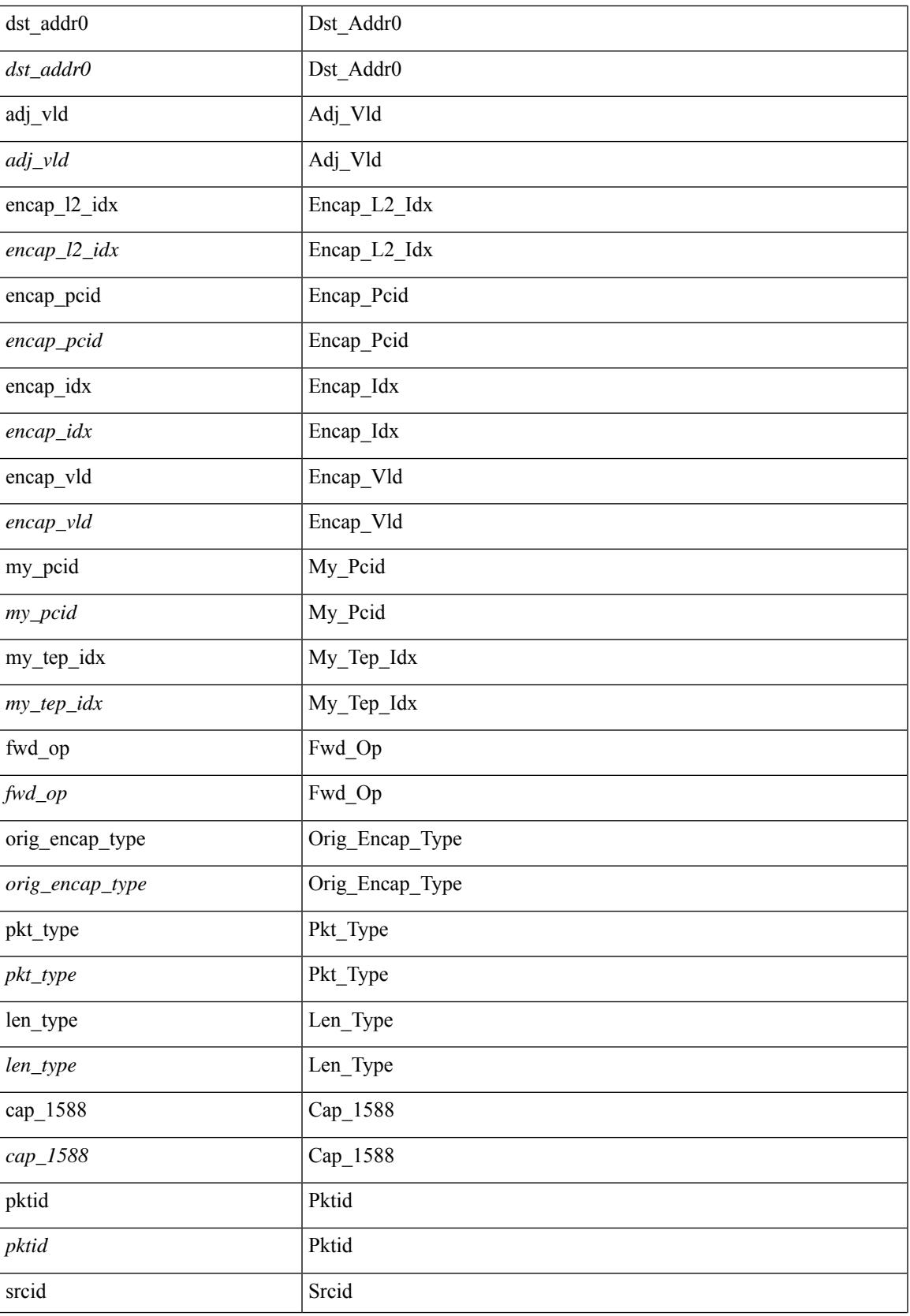

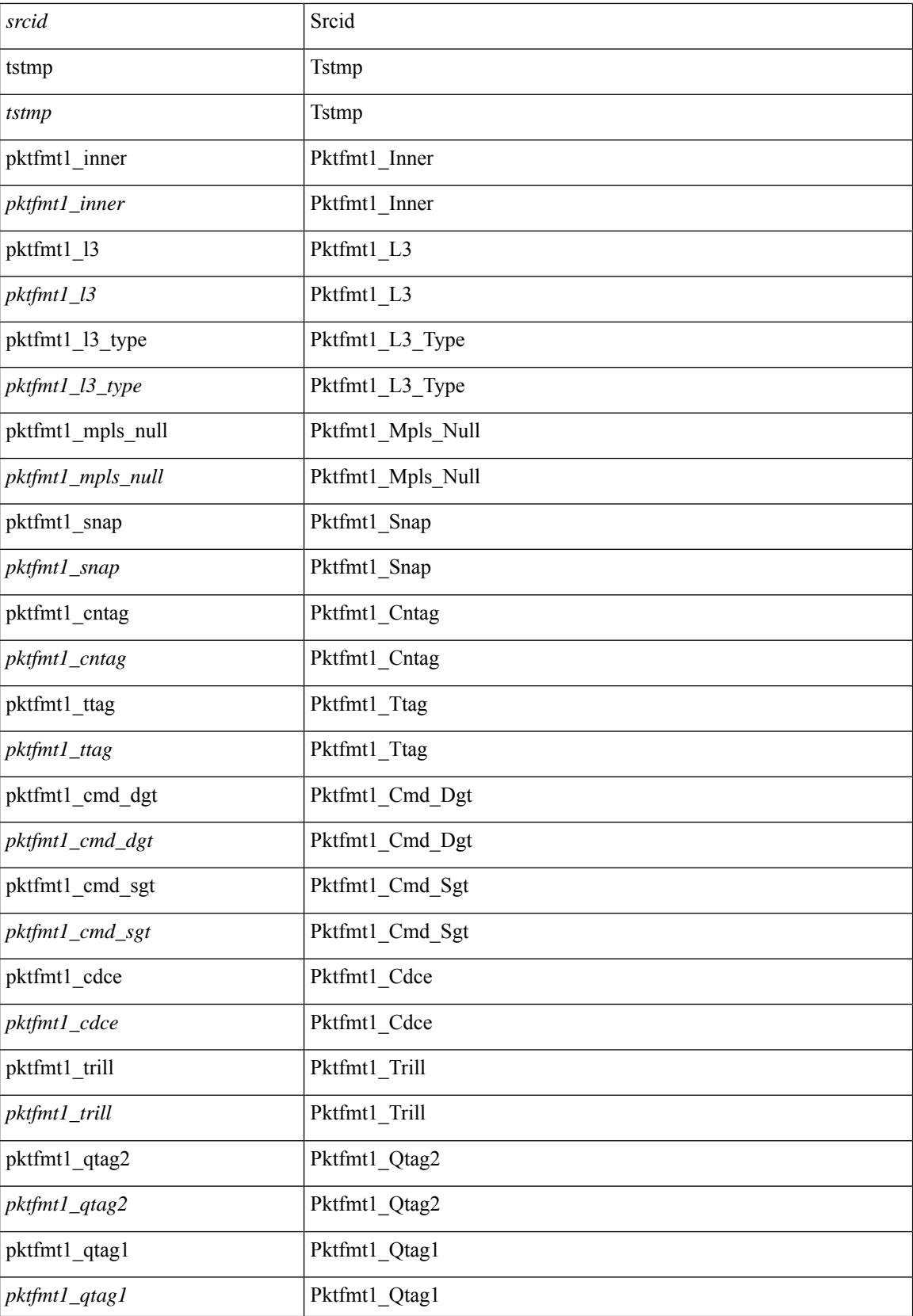

 $\mathbf{l}$ 

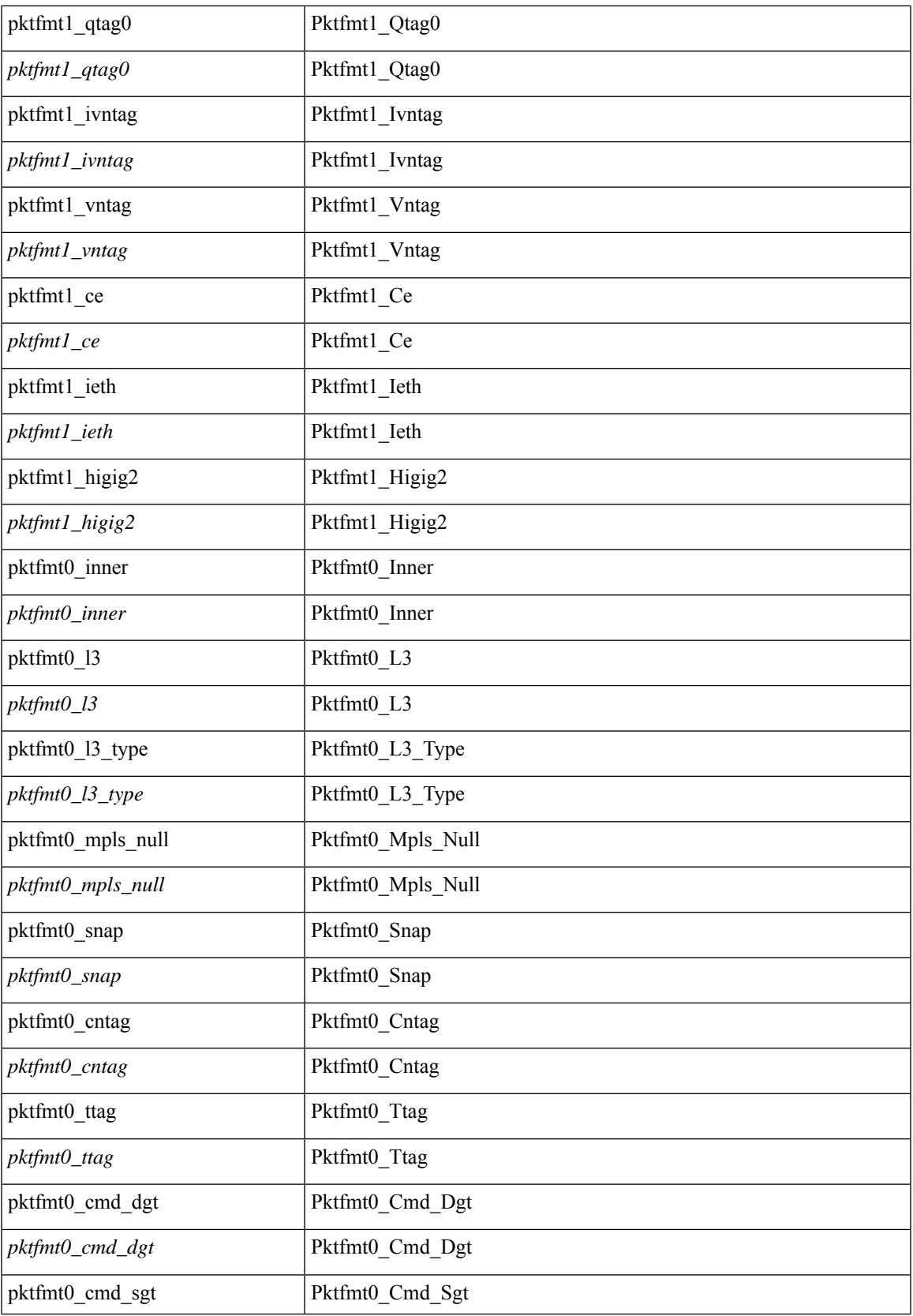

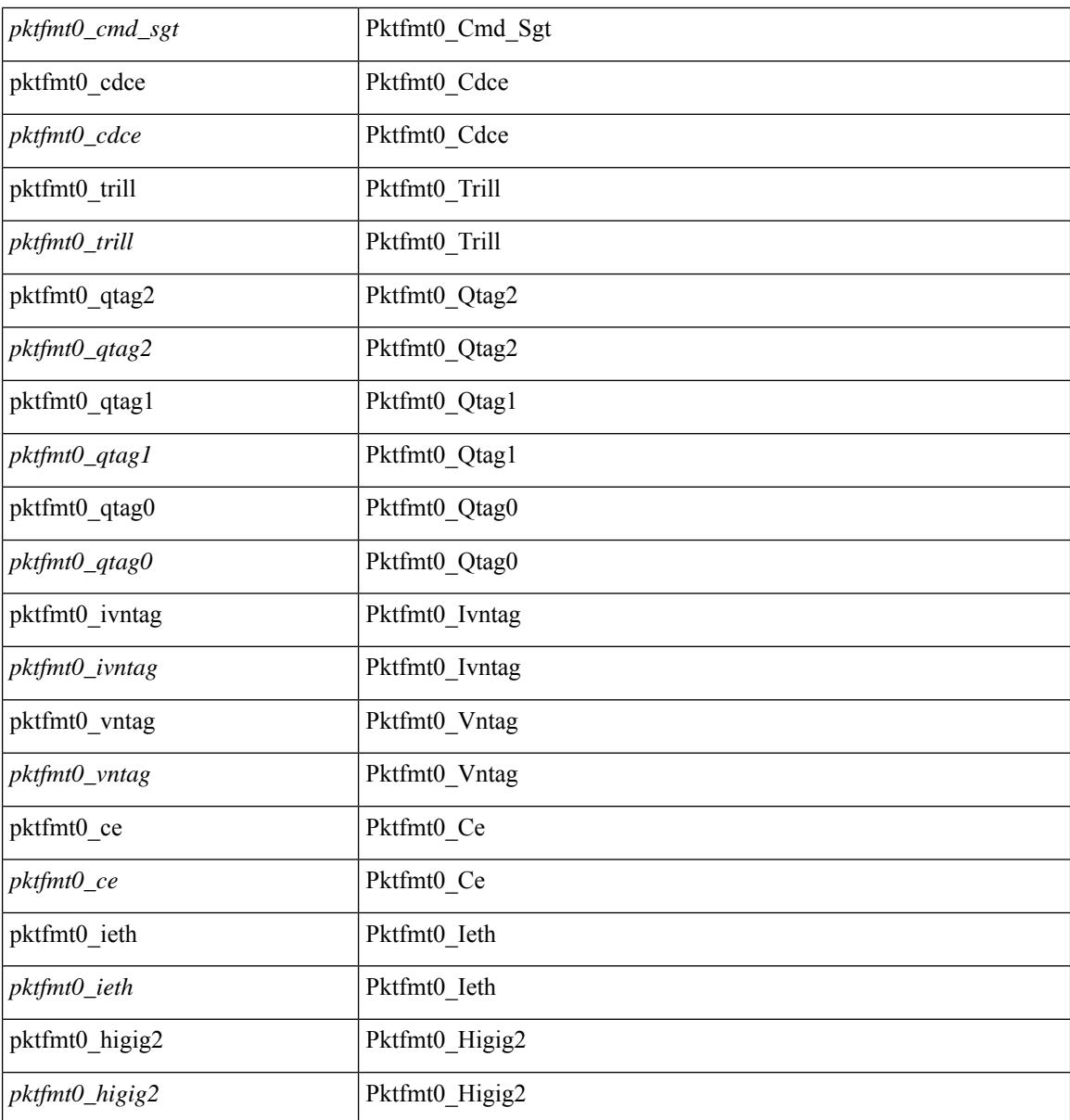

## **Command Mode**

· /exec/elamtah/outsel1

# **set sb\_info**

set sb\_info { oslice\_vec <oslice\_vec> | srvc\_oslice\_vec <srvc\_oslice\_vec> | is\_tcp < \subset step> | srvc\_class  $\langle$ srvc\_class> | cpu\_oclass  $\langle$ cpu\_oclass> | set\_v  $\langle$ set\_v> | set\_idx  $\langle$ set\_idx> | set\_last  $\langle$ set\_last> | bd  $\langle$ bd> | src\_is\_l3\_if <src\_is\_l3\_if> | src\_is\_vpc\_peer <src\_is\_vpc\_peer> | is\_my\_tep <is\_my\_tep> | src\_sh\_group <src\_sh\_group> | ftag <ftag> | rpf\_fail <rpf\_fail> | post\_route\_flood <post\_route\_flood> | pkt\_hash <pkt\_hash>  $\vert$  bpdu <br/>  $\vert$  met0\_v <met0\_v >  $\vert$  met0\_idx <met0\_idx>  $\vert$  met0\_last <met0\_last >  $\vert$  met1\_v <met1\_v>  $\vert$ met1\_idx <met1\_idx> | met1\_last <met1\_last > | ip\_clen <ip\_clen > | ip\_clen <ip\_clen > | sod\_cap <sod\_cap >  $|$  sod\_en <sod\_en >  $+$ 

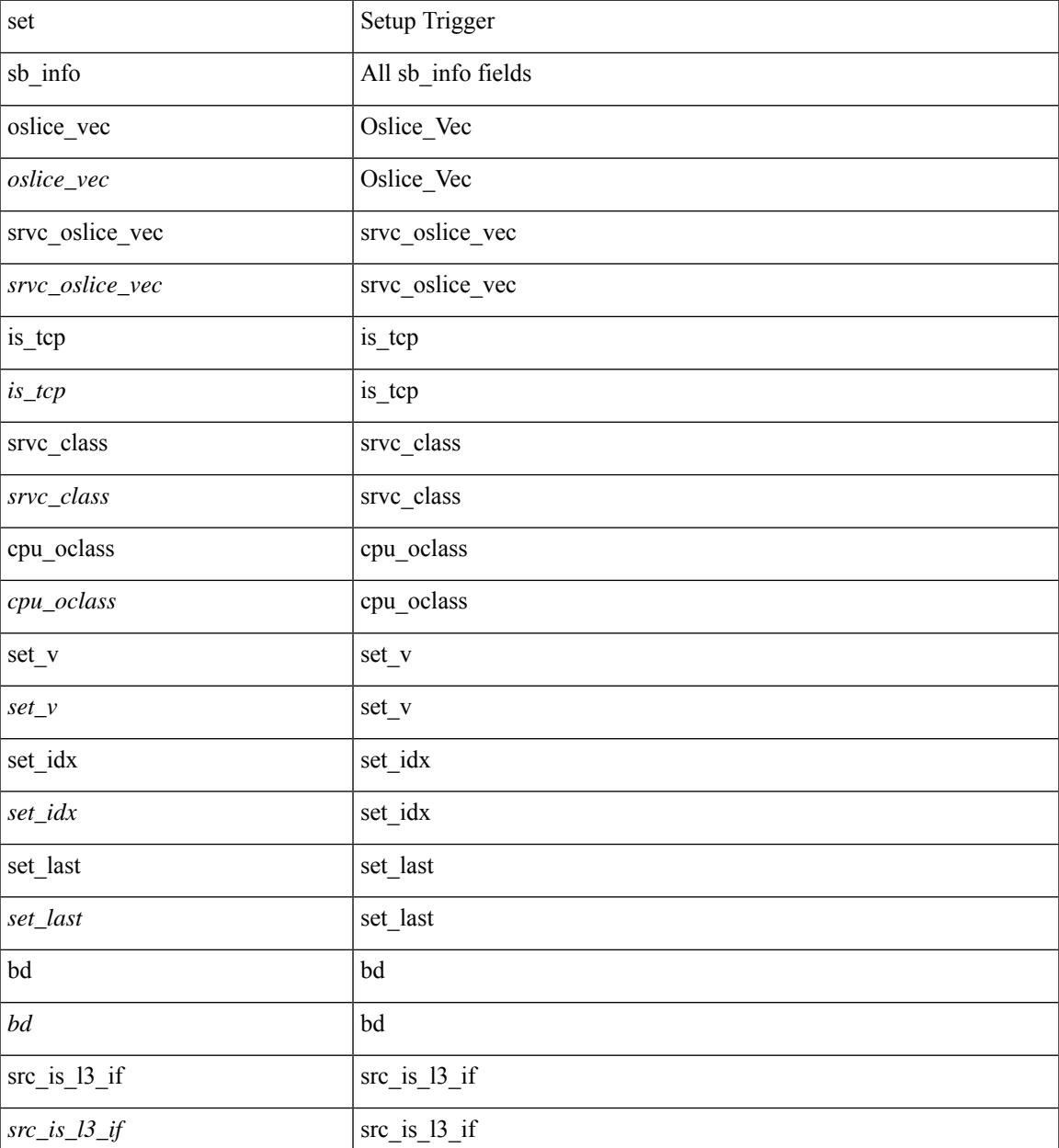

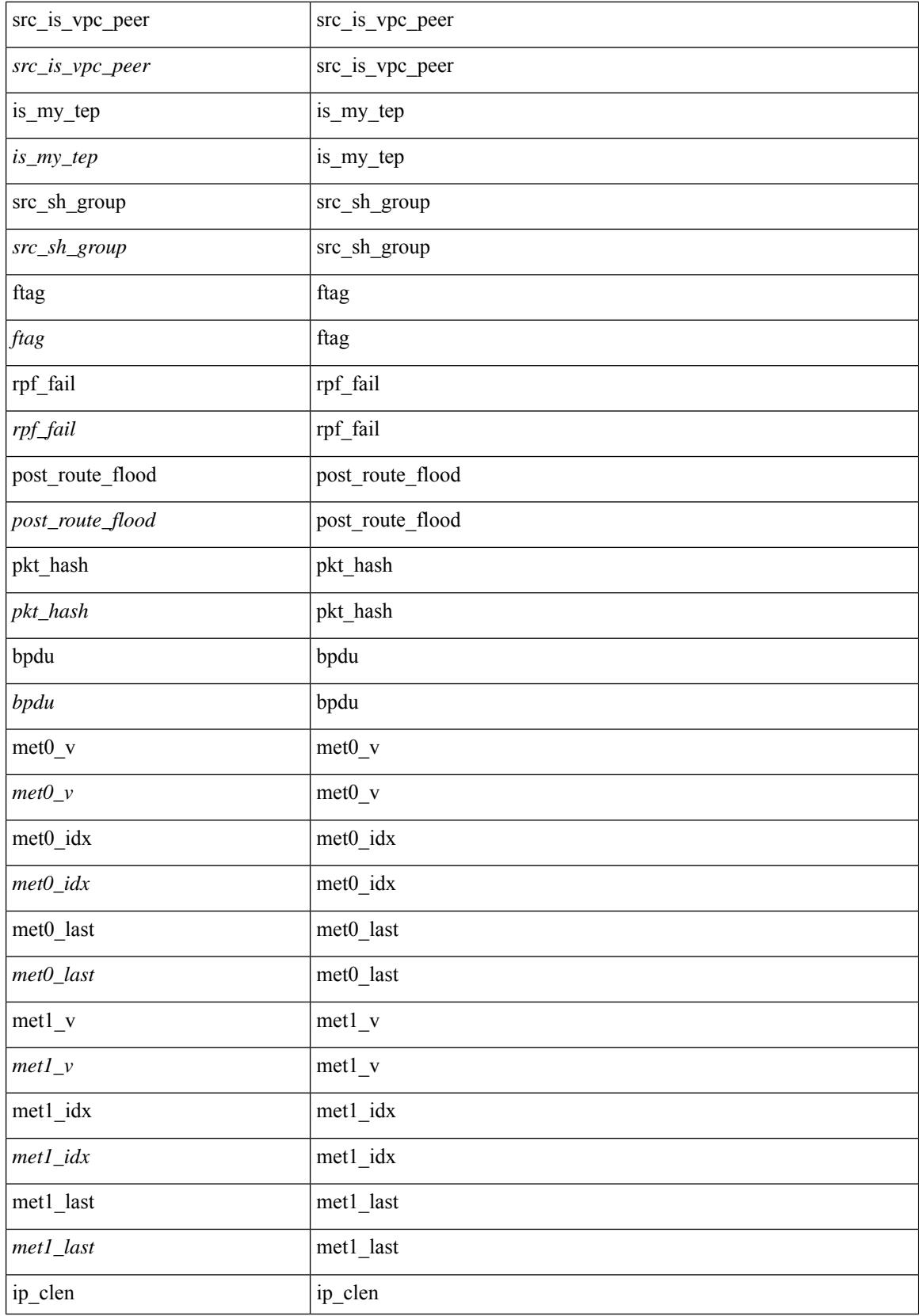

 $\mathbf l$ 

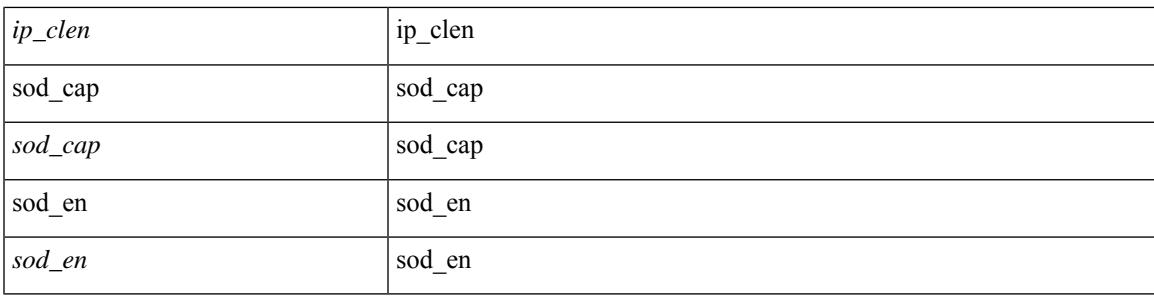

# **Command Mode**

• /exec/elamtah/outsel2

# **set sb\_info**

set sb\_info { oslice\_vec <oslice\_vec \external srvc\_oslice\_vec \external vector is tcp \extep \external srvc\_class  $\langle$ srvc\_class> | cpu\_oclass  $\langle$ cpu\_oclass> | set\_v  $\langle$ set\_v> | set\_idx  $\langle$ set\_idx> | set\_last  $\langle$ set\_last> | bd  $\langle$ bd> |  $\text{src}\_\text{is}\_13\_if \leq \text{src}\_\text{is}\_13\_if$  |  $\text{src}\_\text{is}\_\text{vpc}\_\text{per} \leq \text{src}\_\text{is}\_\text{vpc}\_\text{per}$  | is $\_\text{my}\_\text{tep} \leq \text{is}\_\text{my}\_\text{tep}$  |  $\text{src}\_\text{sh}\_\text{group}$ <src\_sh\_group> | ftag <ftag> | rpf\_fail <rpf\_fail> | post\_route\_flood <post\_route\_flood> | pkt\_hash <pkt\_hash>  $|\text{bpdu} \leq \text{bpdu}\rangle |\text{met0 v}|\leq \text{met0 v}\rangle |\text{met0 d}x \leq \text{met0 d}x\rangle |\text{met0 last} \leq \text{met1 v}\rangle |\text{met1 v}\rangle$ met1\_idx <met1\_idx> | met1\_last <met1\_last > | ip\_clen <ip\_clen > | ip\_clen <ip\_clen > | sod\_cap <sod\_cap >  $|$  sod\_en <sod\_en >  $+$ 

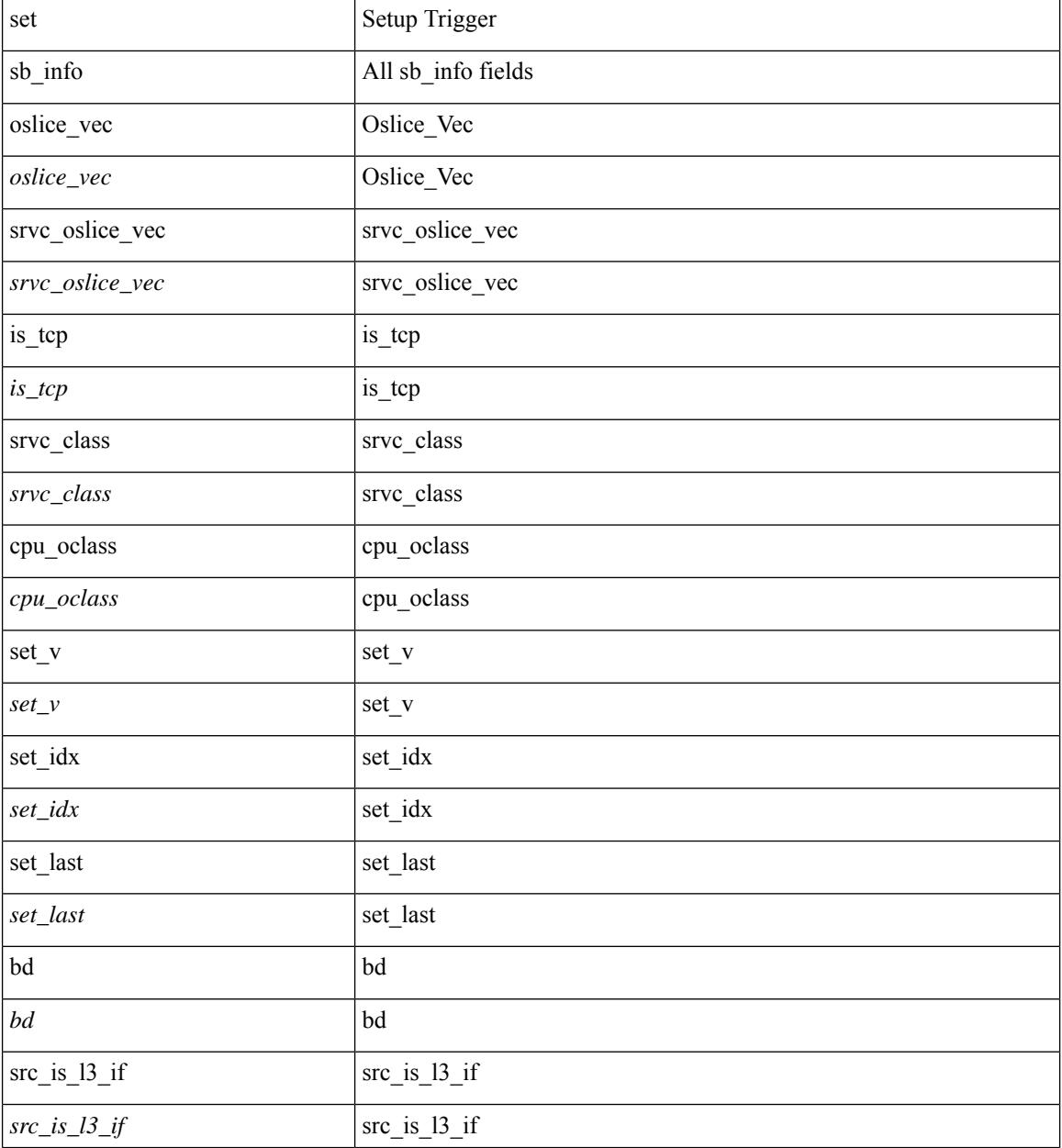

 $\mathbf{l}$ 

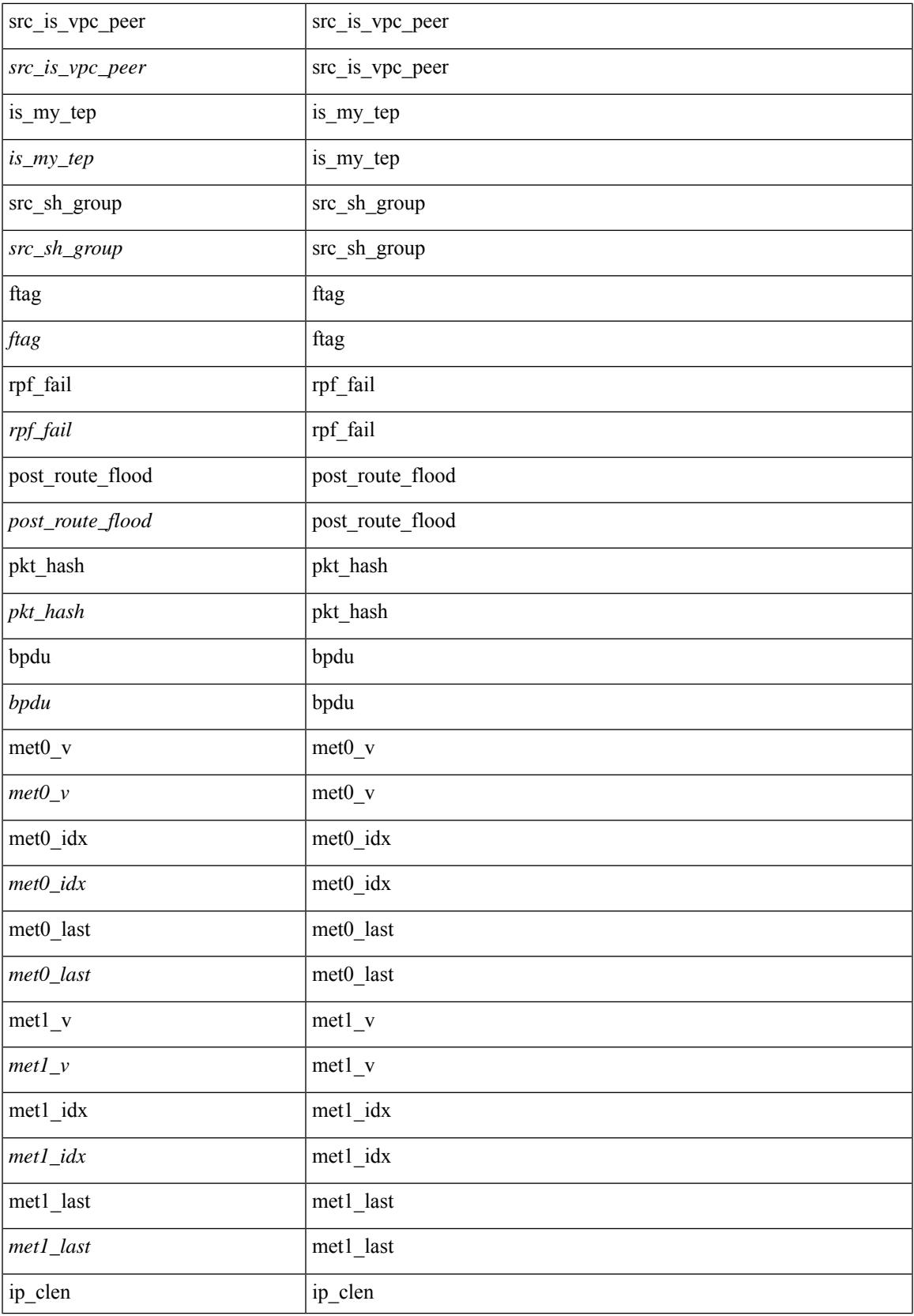

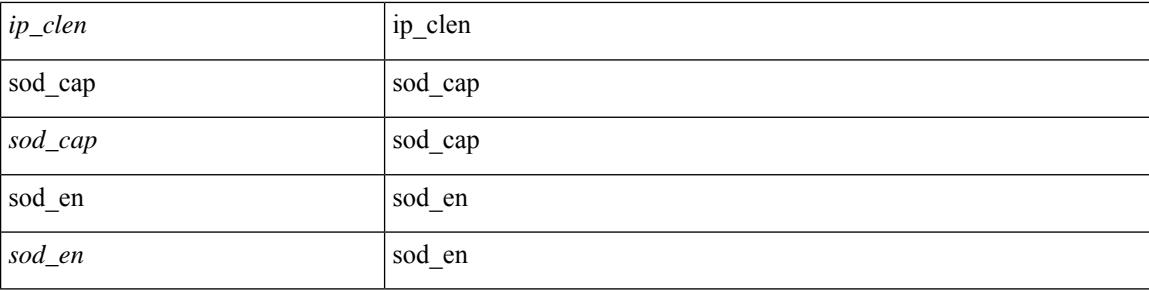

# **Command Mode**

• /exec/elamtah/outsel0

# **set sideband**

set sideband { cpu\_oport <cpu\_oport> | span\_idx <span\_idx> | ovector\_idx <ovector\_idx> | iclass <iclass> | oclass <oclass> | opcode <opcode> | ecncapable <ecncapable> | nodrop <nodrop> | storefwd <storefwd> | spantransit <spantransit> | rr <rr> | ecnmark <ecnmark> | gbw\_tagged <gbw\_tagged> | gbw\_color <gbw\_color> | bnce <br/> <br/> \| spanslc <spanslc> | segrate <segrate> | mark <mark> </br/> +

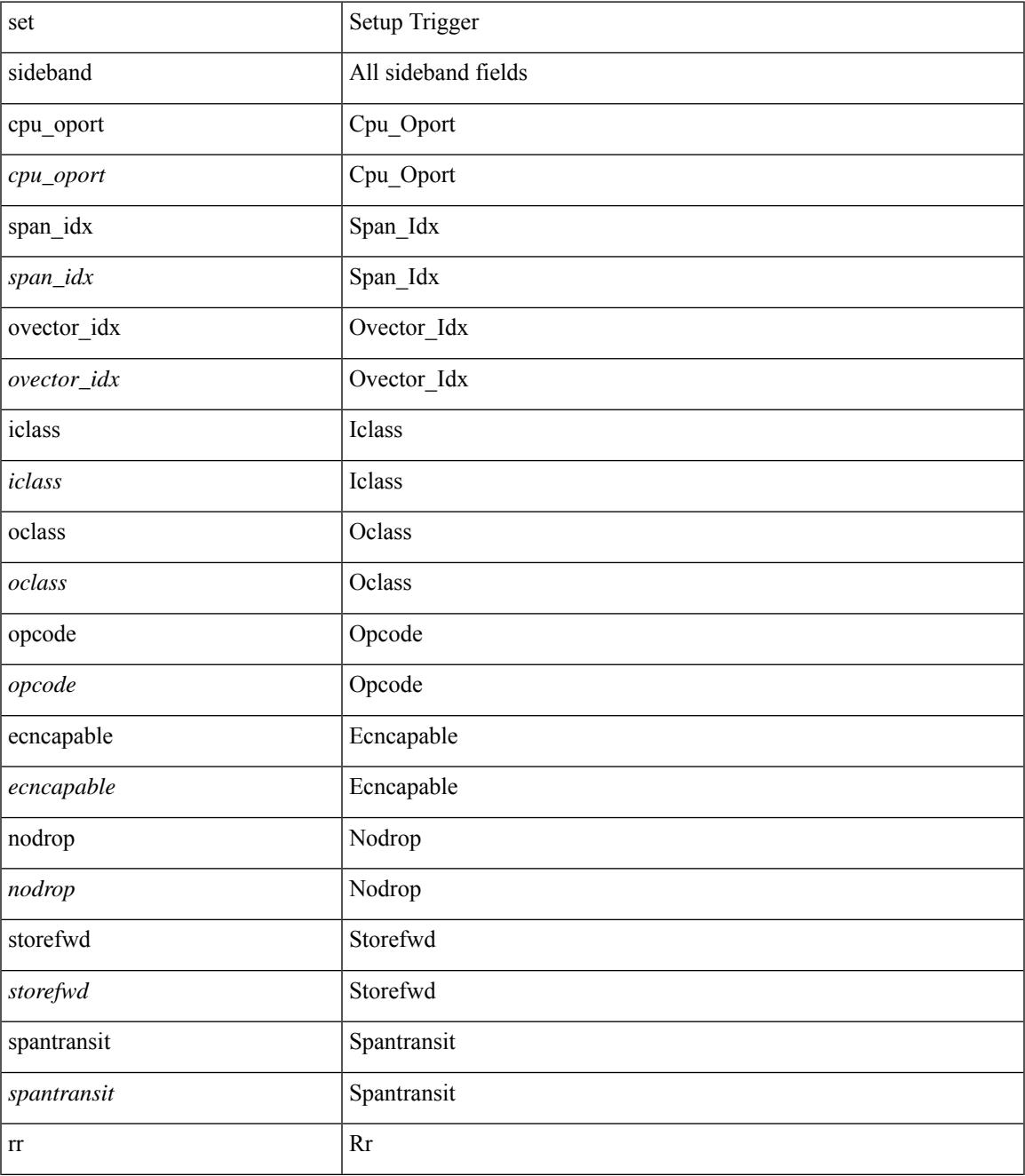

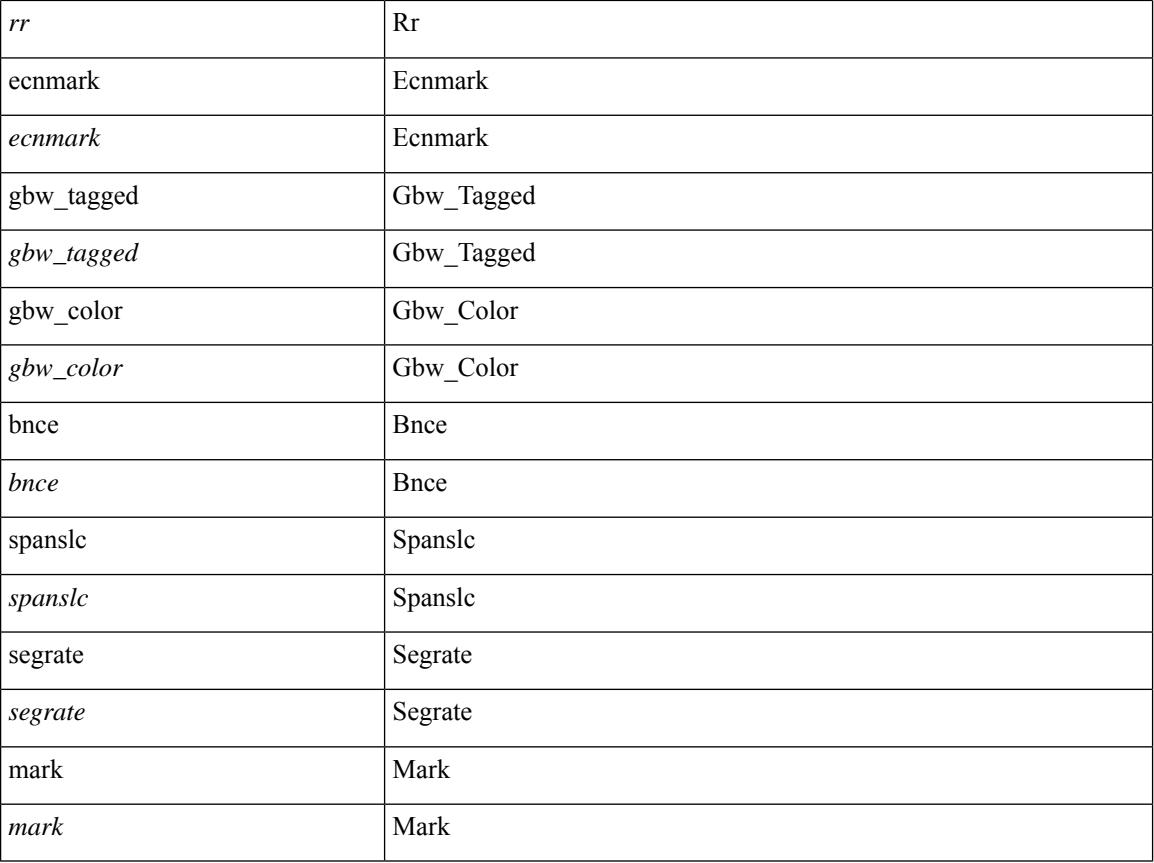

# **Command Mode**

• /exec/elamtah/outsel0

# **set sideband**

set sideband { cpu\_oport <cpu\_oport> | span\_idx <span\_idx> | ovector\_idx <ovector\_idx> | iclass <iclass> | oclass <oclass> | opcode <opcode> | ecncapable <ecncapable> | nodrop <nodrop> | storefwd <storefwd> | spantransit <spantransit> | rr <rr> | ecnmark <ecnmark> | gbw\_tagged <gbw\_tagged> | gbw\_color <gbw\_color> | bnce <br/> <br/> \| spanslc <spanslc> | segrate <segrate> | mark <mark> </br/> +

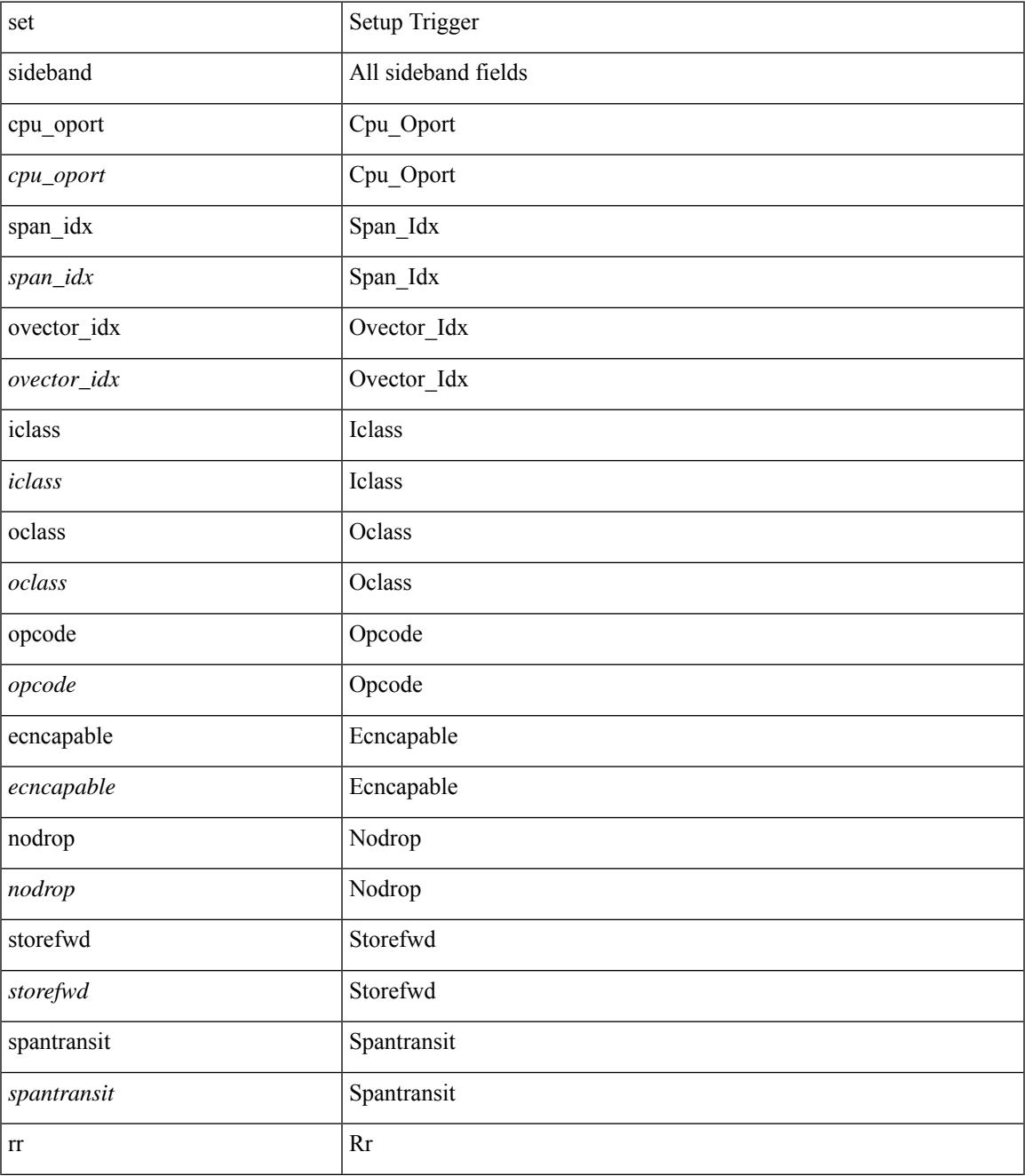

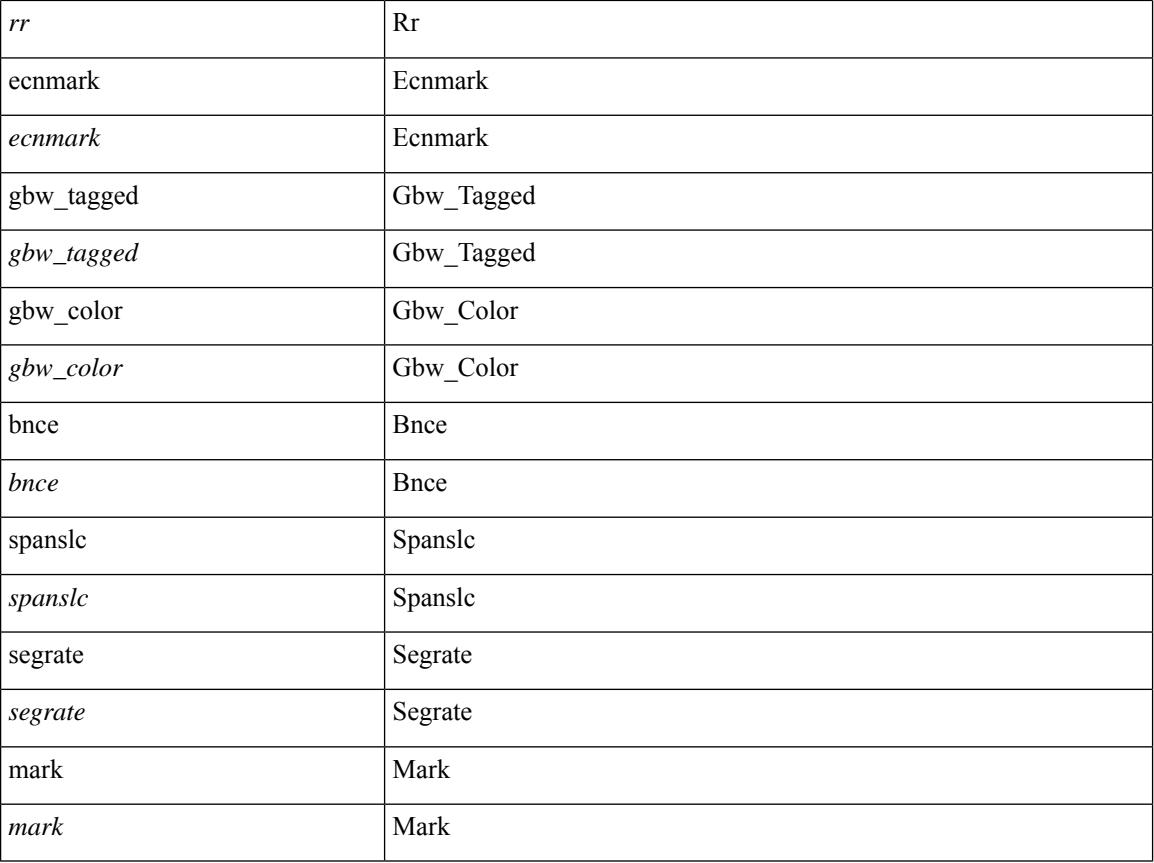

# **Command Mode**

• /exec/elamtah/outsel1

# **set sideband**

set sideband { cpu\_oport <cpu\_oport> | span\_idx <span\_idx> | ovector\_idx <ovector\_idx> | iclass <iclass> | oclass <oclass> | opcode <opcode> | ecncapable <ecncapable> | nodrop <nodrop> | storefwd <storefwd> | spantransit <spantransit> | rr <rr> | ecnmark <ecnmark> | gbw\_tagged <gbw\_tagged> | gbw\_color <gbw\_color> | bnce <br/> <br/> \| spanslc <spanslc> | segrate <segrate> | mark <mark> </br/> +

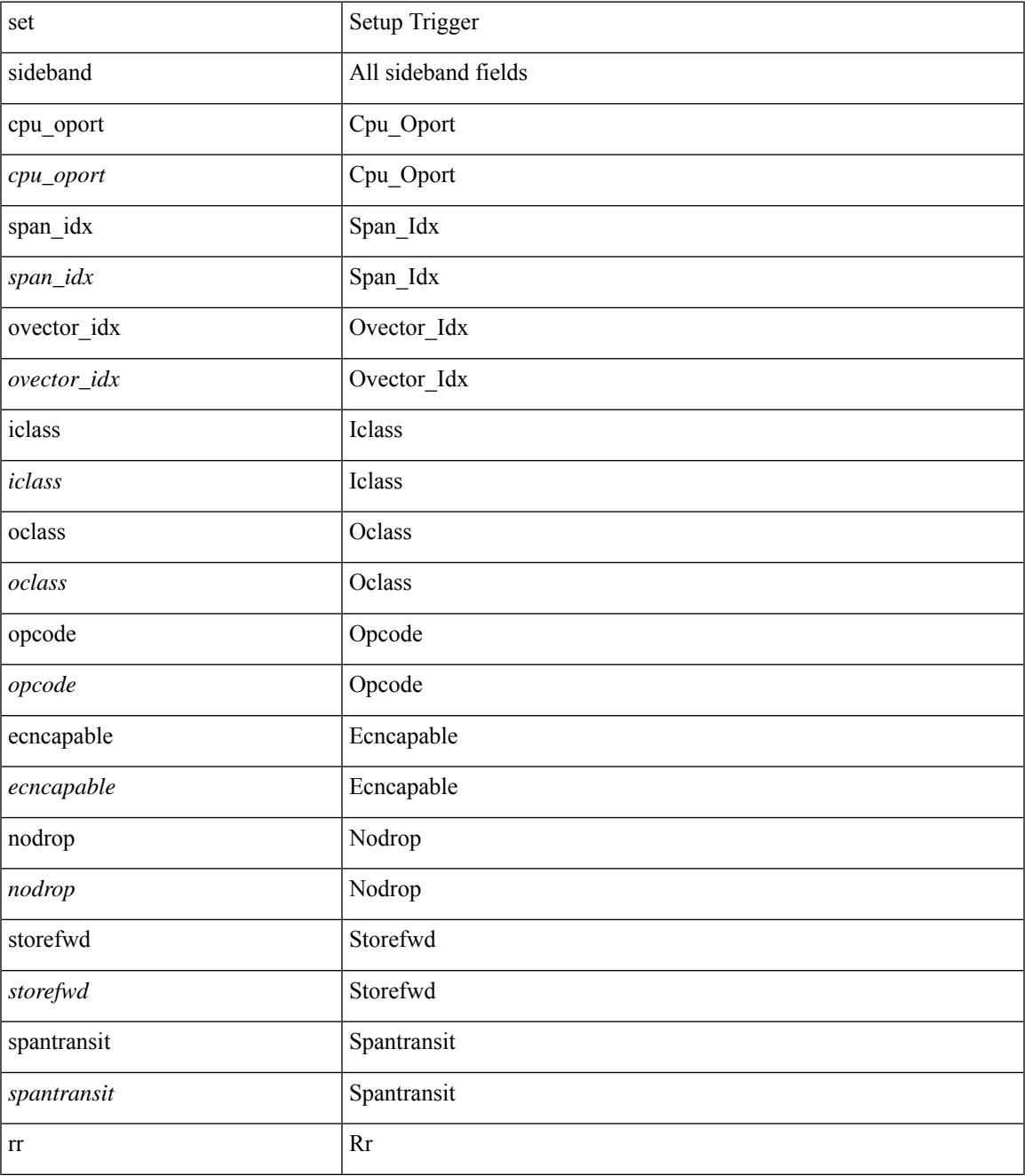

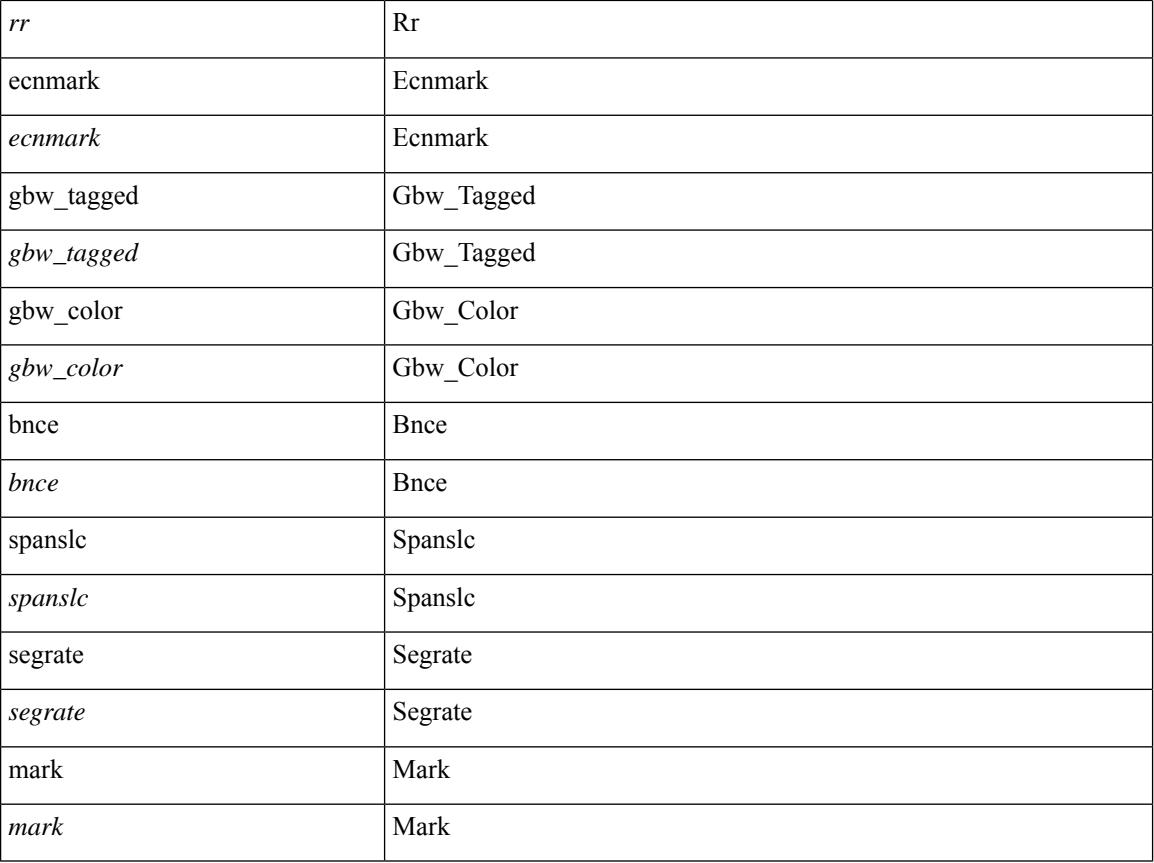

# **Command Mode**

• /exec/elamtah/outsel2

# **set sideband**

set sideband { span\_vec <span\_vec> | bounce <bnc> | mclast <mclast> | mcastcurptr <mccurptr> | mcastcurptr \_v <mccurptr\_v> |srcport <sport> | vlan <vlan> |segwgt <segwgt> |segid <segid> |seglocal <seglcl> | gbw\_color <gbw\_color> | gbw\_tag <gbw\_tagg> | fwddrp <fwddrp> | l2fld <l2fld> | nodrp <nodrp> | ovrlyidx <ovrlyidx> | ecncap <ecncap> | cpu <cpu> | store\_fwd <stfwd> | mcast <mcast> | oclass <ocls> | iclass <icls> | odest\_v  $\leq$ odest v> | odest  $\leq$ odest> | ovec  $\leq$ ovec $>$  | span\_trans  $\leq$  | btype  $\leq$  | btype> | lbena  $\leq$  | bena  $\geq$  | tdmid  $\lt$ tdmid> | pktid <pktid> | srcid <srcid> | eoferror <eoferr> | eofbytes <eofby> | eof <eof> | sof <sof> } +

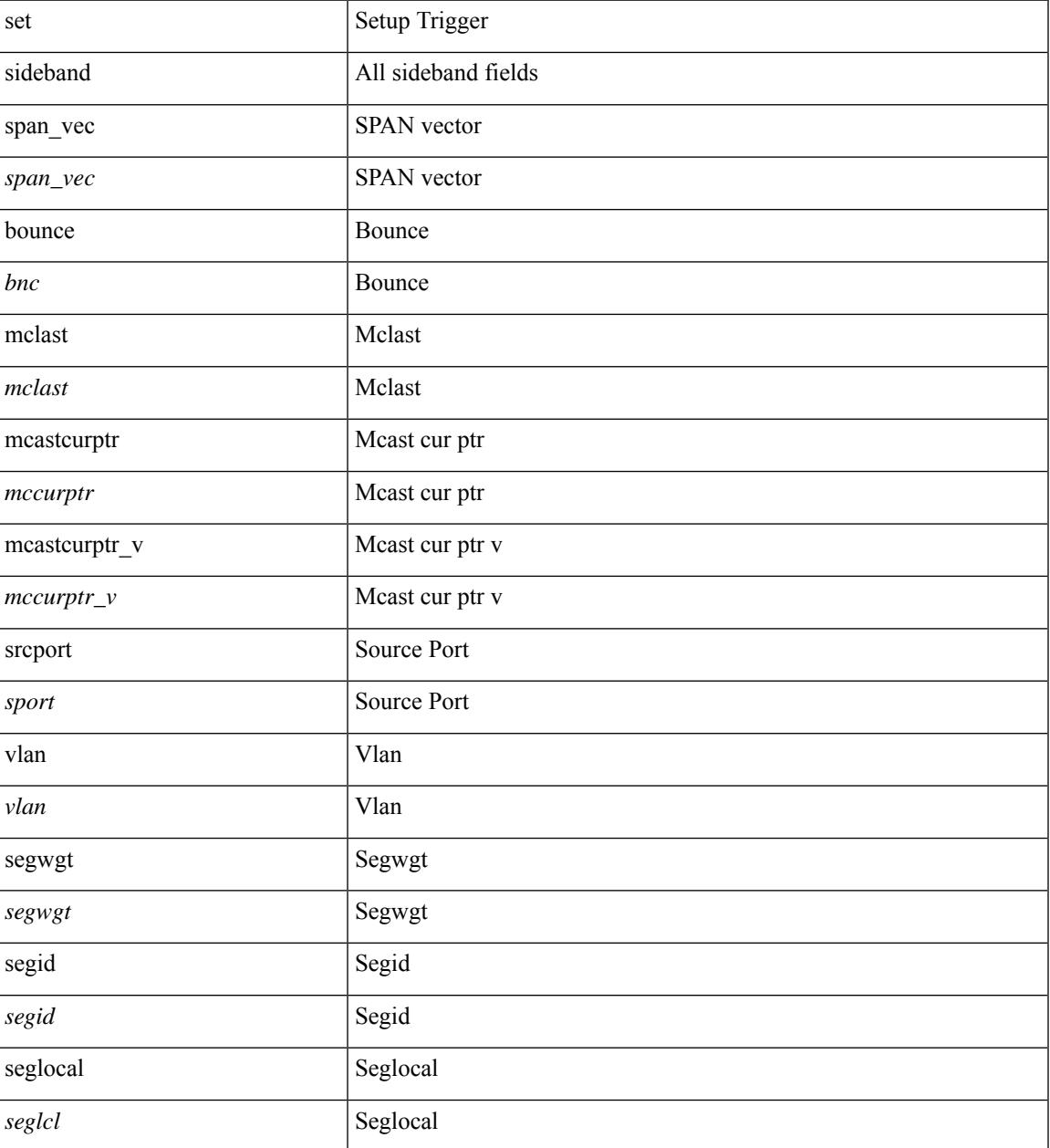

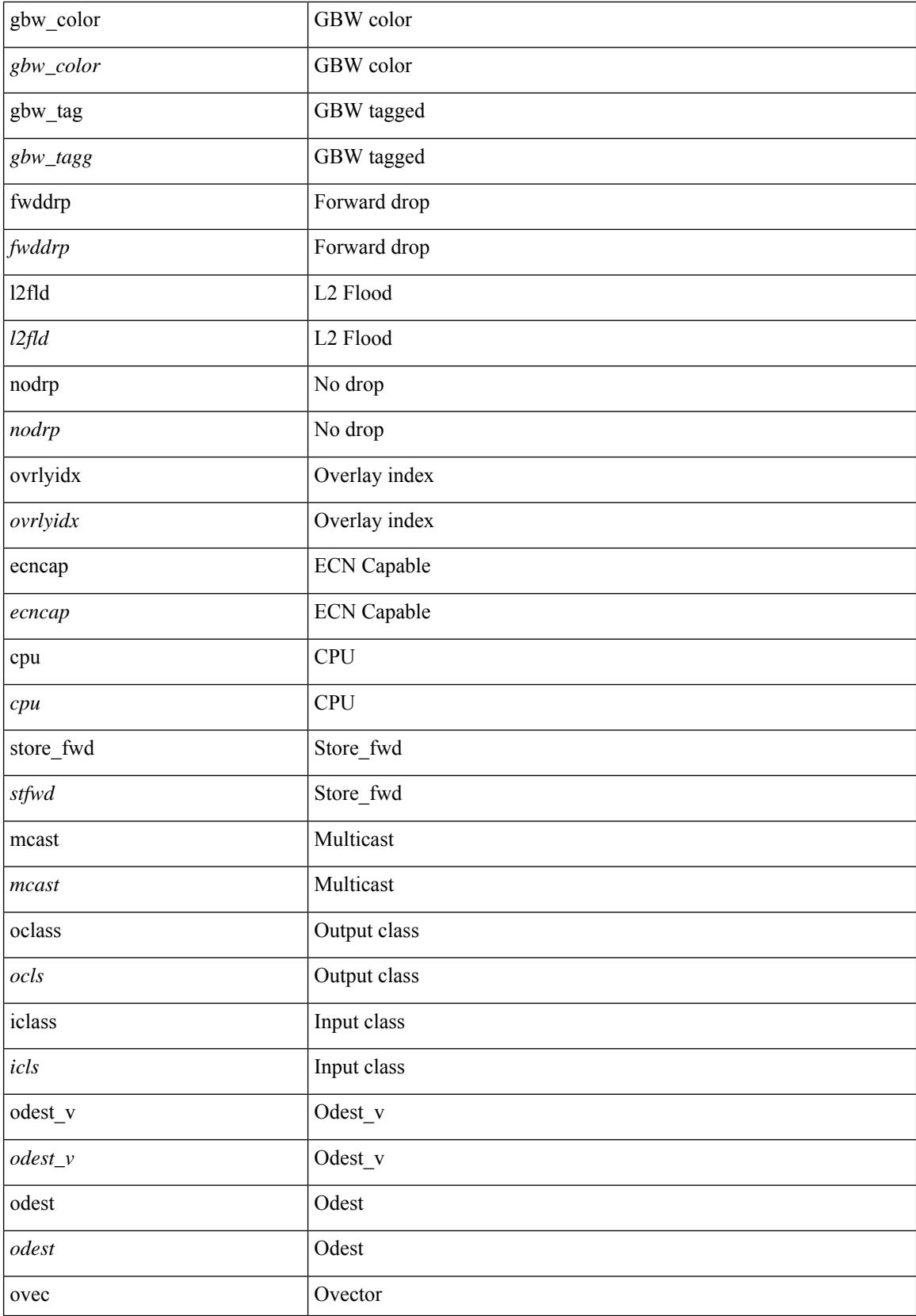
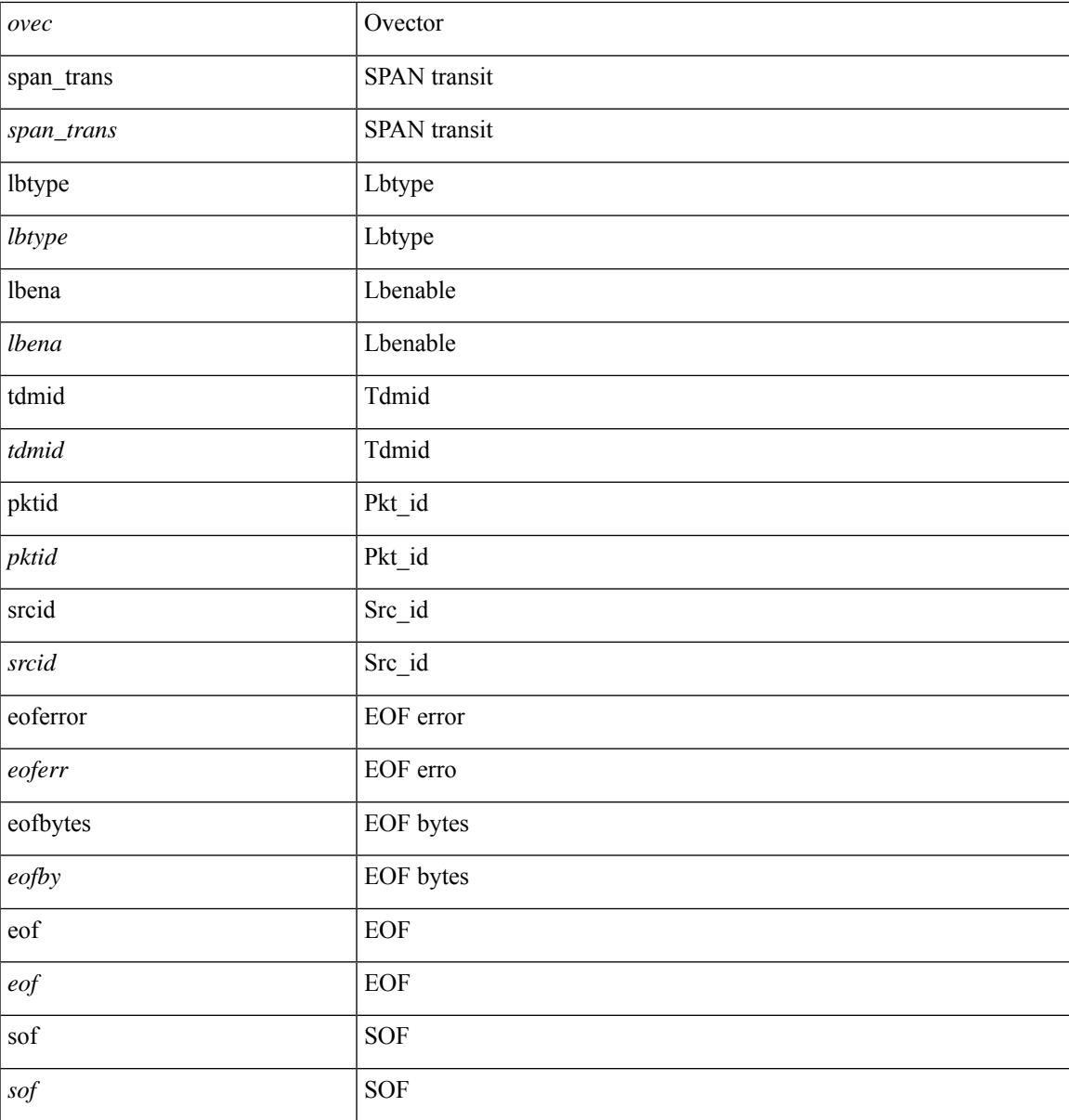

### **Command Mode**

I

• /exec/elamns/outsel5

### **set stats**

set stats { vld0 <vld0> | atomic0 <atomic0> | mode0 <mode0> | index0 <index0> | vld1 <vld1> | atomic1 <atomic1> | mode1 <mode1> | index1 <index1> | vld2 <vld2> | atomic2 <atomic2> | mode2 <mode2> | index2  $\langle \text{index2>} | \text{vld3} \rangle$  | atomic3  $\langle \text{atomic3>} | \text{mode3} \rangle$  | mode3  $\langle \text{mode3>} | \text{index3} \rangle$  | vld4  $\langle \text{vld4>} | \text{atomic4} \rangle$ <atomic4> | mode4 <mode4> | index4 <index4> | vld5 <vld5> | atomic5 <atomic5> | mode5 <mode5> | index5  $\langle \text{index5>} | \text{vld6} \rangle$  | atomic6  $\langle \text{atomic6>} | \text{mode6} \rangle$  | mode6  $\langle \text{mode6>} | \text{index6} \rangle | \text{vld7} \langle \text{vld7>} | \text{atomic7} \rangle$  $\langle \text{atomic7} \rangle$  | mode7  $\langle \text{mode7} \rangle$  | index7  $\langle \text{index7} \rangle$  +

#### **Syntax Description**

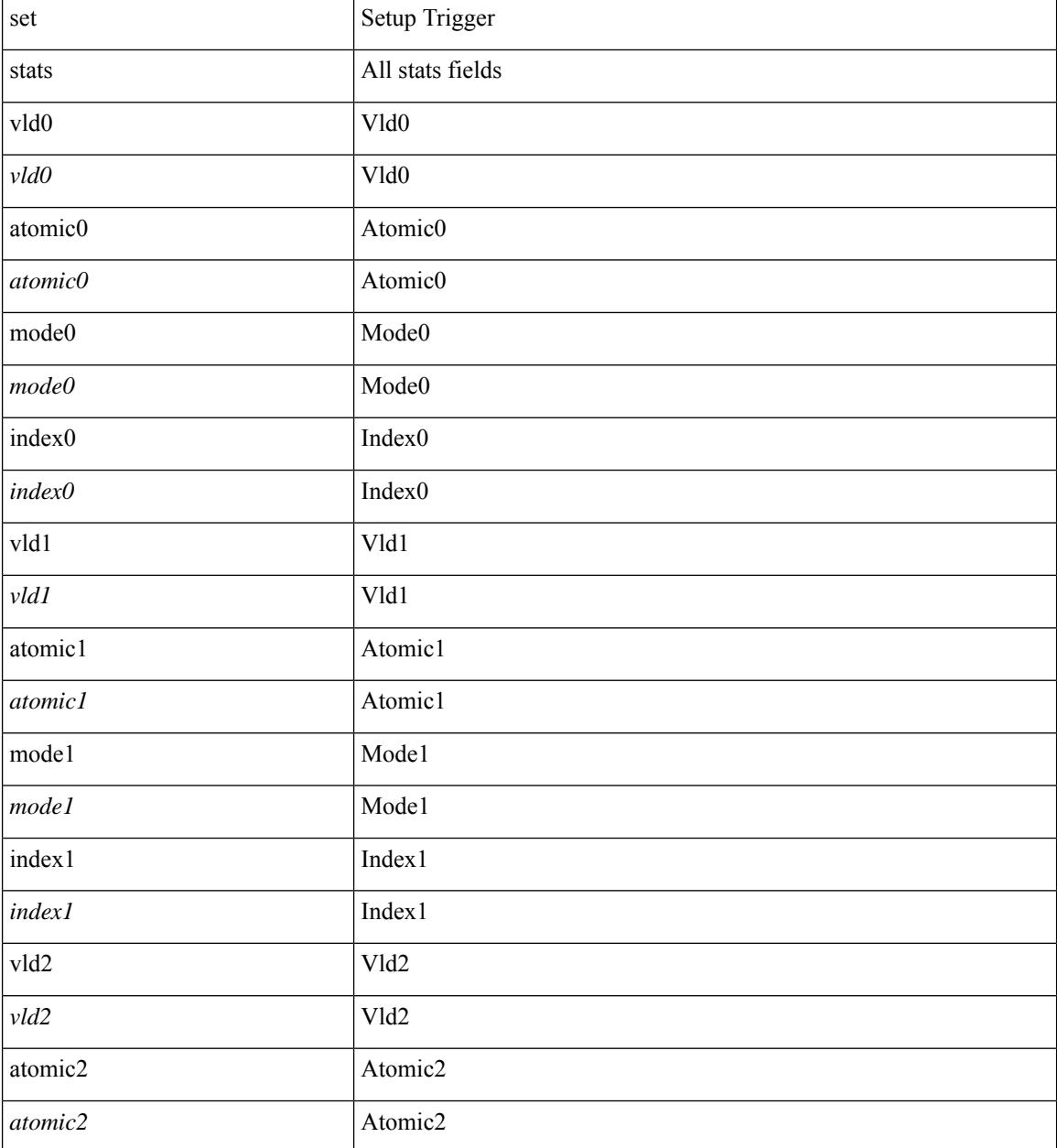

I

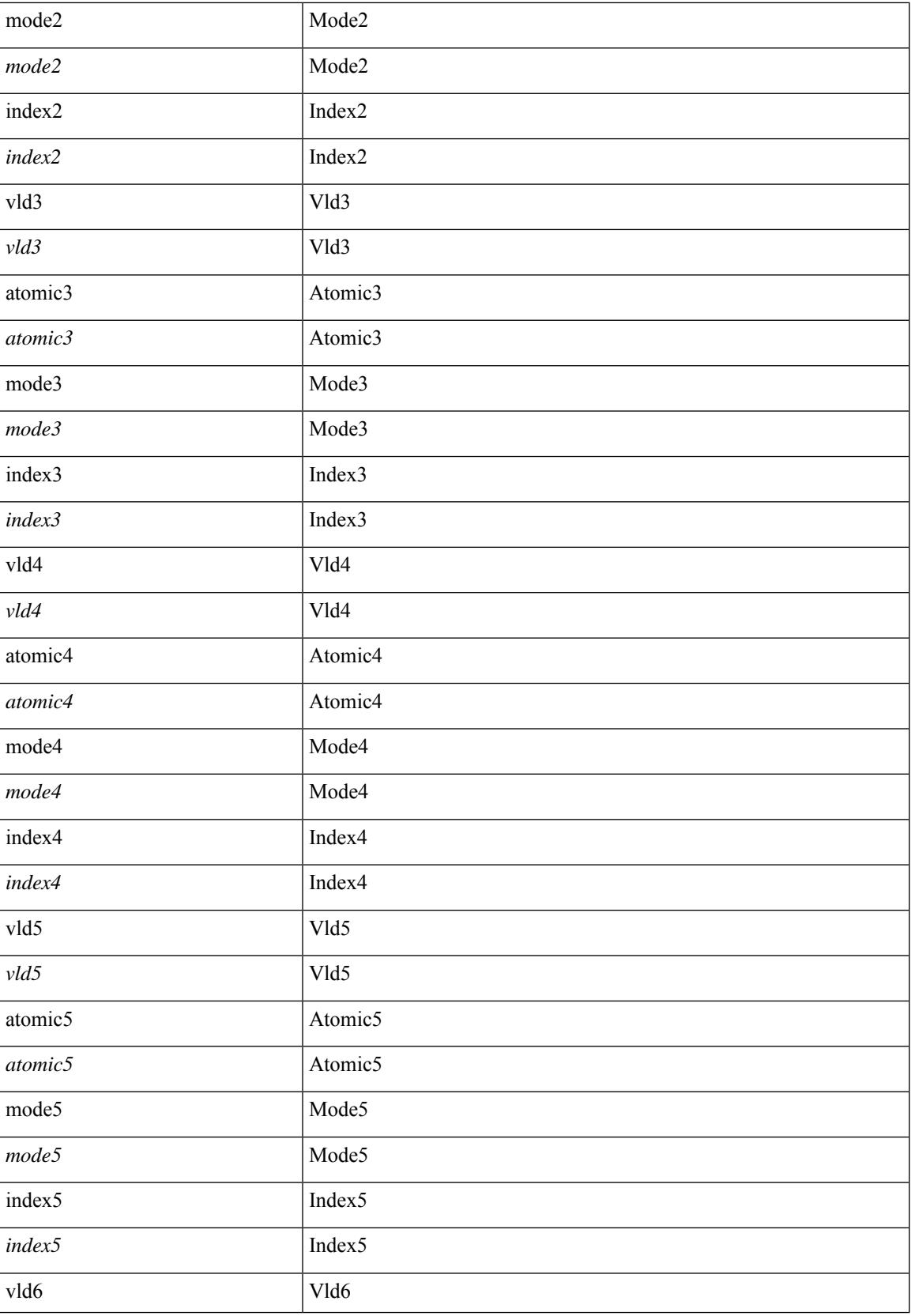

 $\mathbf I$ 

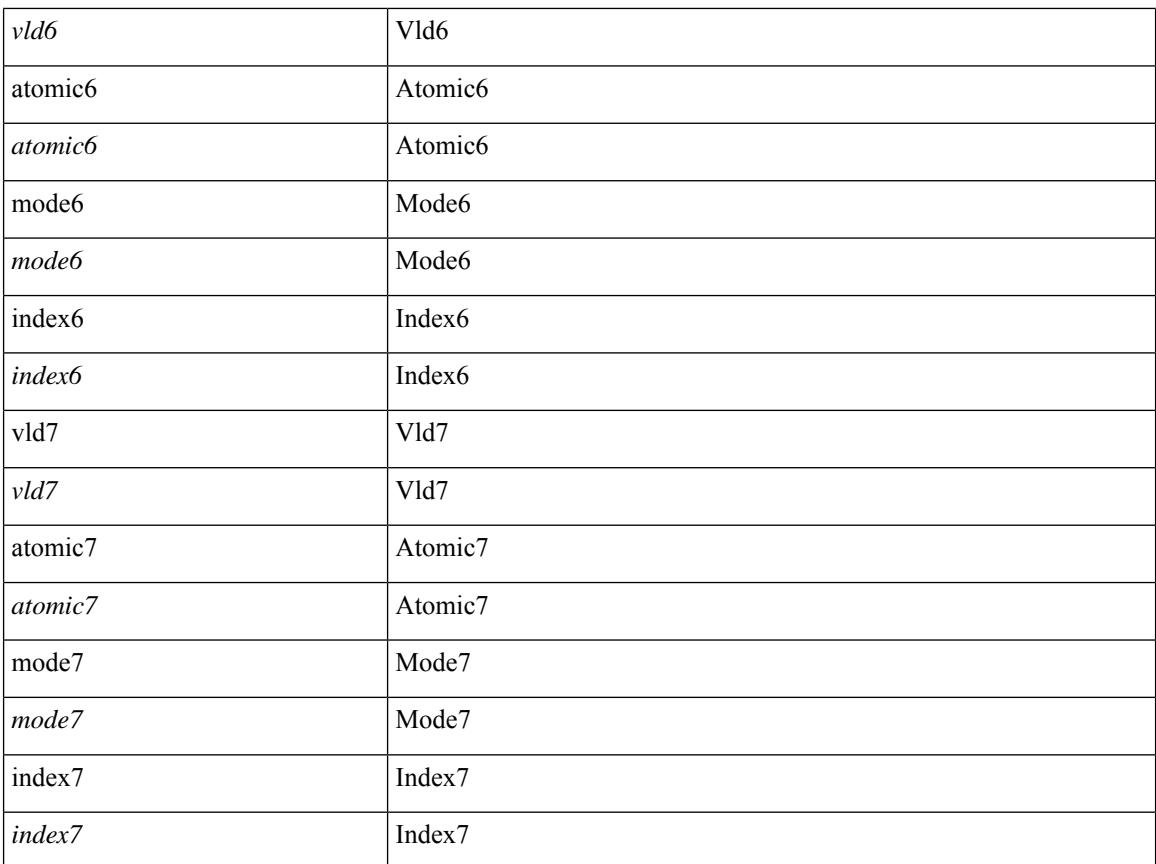

#### **Command Mode**

• /exec/elamtah/outsel2

# **set tag**

I

{ { set tag <value> } | { no set tag [ <value> ] } }

### **Syntax Description**

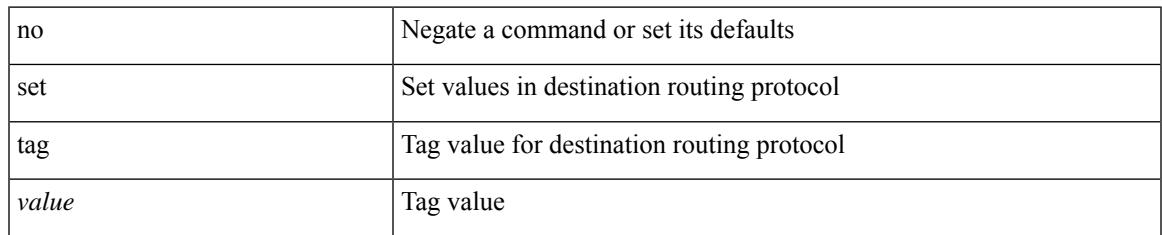

#### **Command Mode**

• /exec/configure/route-map

# **set weight**

{ set weight <count> | no set weight [ <count> ] }

### **Syntax Description**

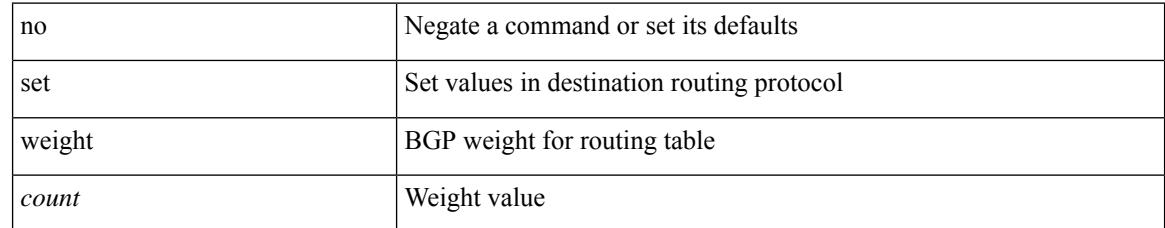

#### **Command Mode**

• /exec/configure/route-map

# **setup**

I

setup

**Syntax Description**

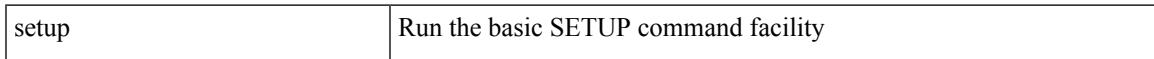

### **Command Mode**

• /exec

# **sflow**

sflow { [ sampling-rate <rate> ] | [ max-sampled-size <pkt-size> ] | [ counter-poll-interval <interval> ] | [ max-datagram-size <dgram-size> ] | [ collector-ip <dst-ip> vrf { <vrf-name> | <vrf-known-name> } [ source <src-ip> ] ] | [ collector-port <dst-port> ] | [ agent-ip <agent-ip> ] }

#### **Syntax Description**

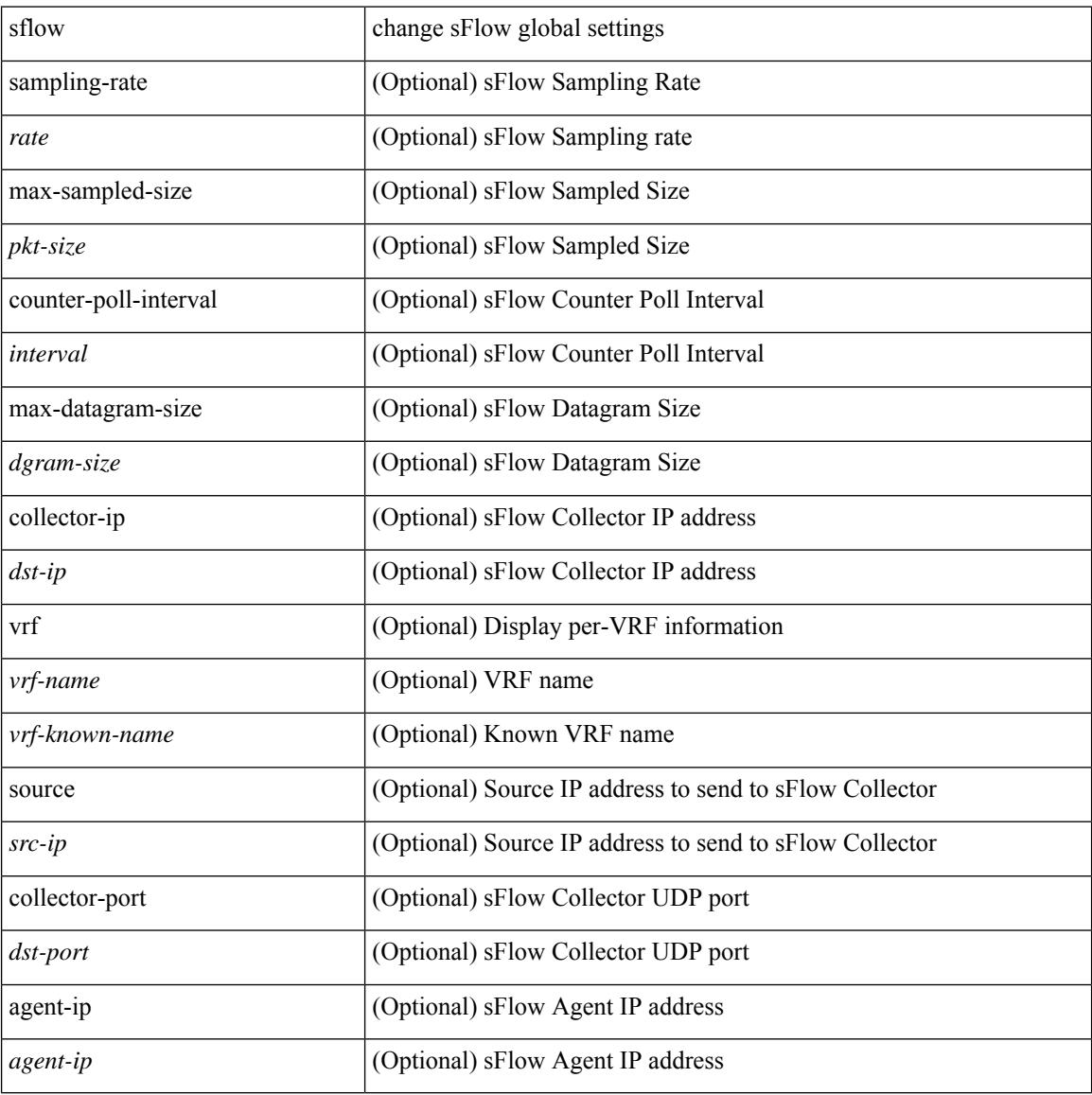

#### **Command Mode**

I

[no] sflow { sampling-rate | max-sampled-size | counter-poll-interval | max-datagram-size | collector-ip | collector-port | agent-ip }

### **Syntax Description**

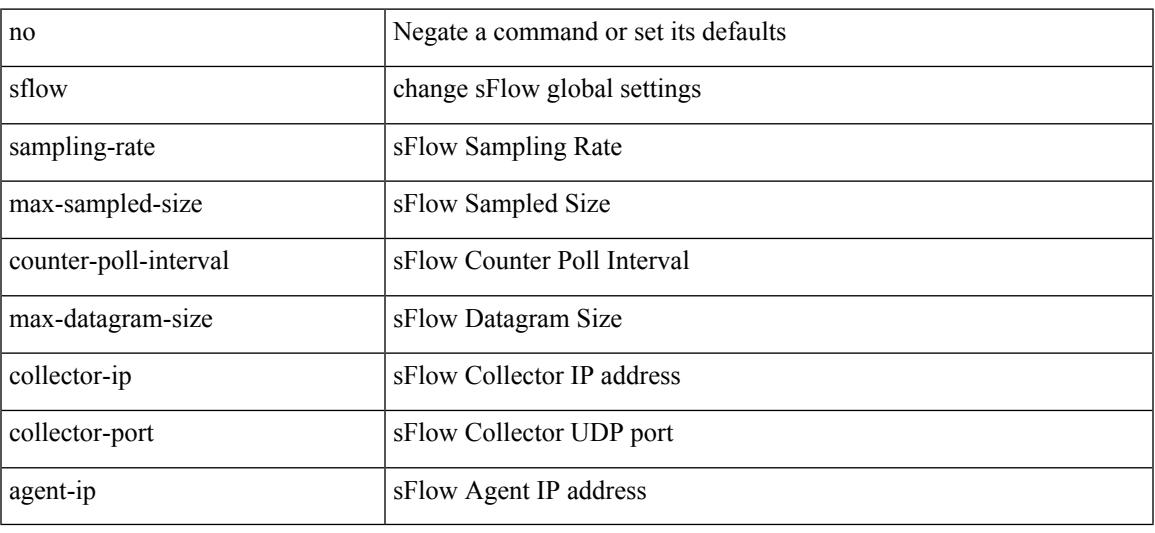

### **Command Mode**

# **sflow data-source interface**

[no] sflow data-source interface { <ifnum> | <pcifnum> }

### **Syntax Description**

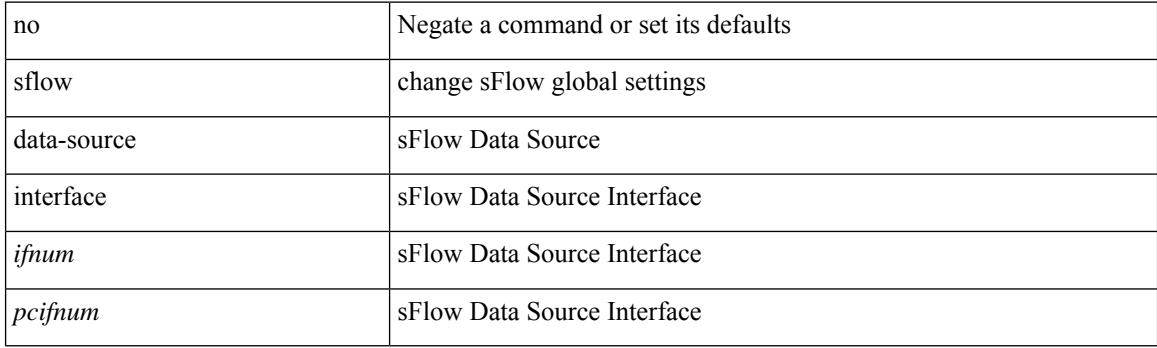

### **Command Mode**

# **sflow data-source interface**

sflow data-source interface { <ifnum> | <pcifnum> }

#### **Syntax Description**

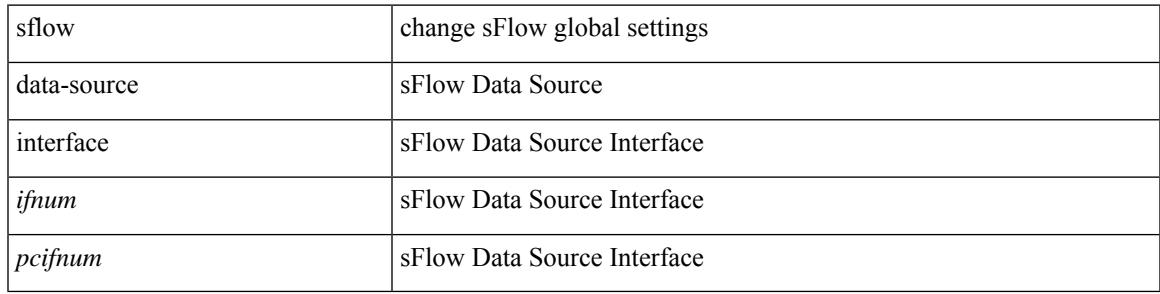

#### **Command Mode**

# **sflow extended switch**

[no] sflow extended switch

### **Syntax Description**

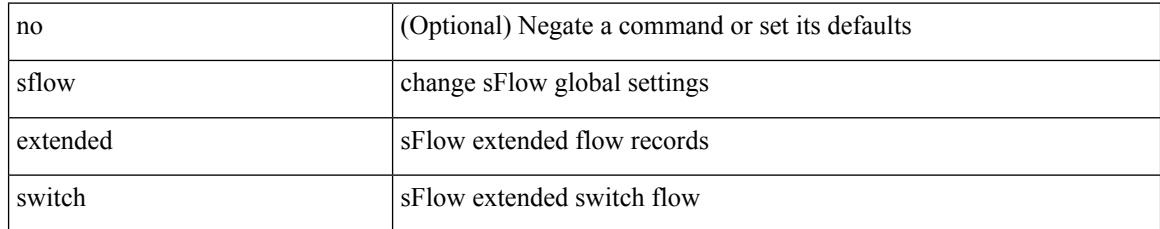

#### **Command Mode**

# **shared-secret**

[no] shared-secret {  $10$  <clear>  $|7$  <encrypted>  $|\le$ secret> } [ user <user> password {  $0$  <clear>  $|7$  <encrypted> | <password> } ]

### **Syntax Description**

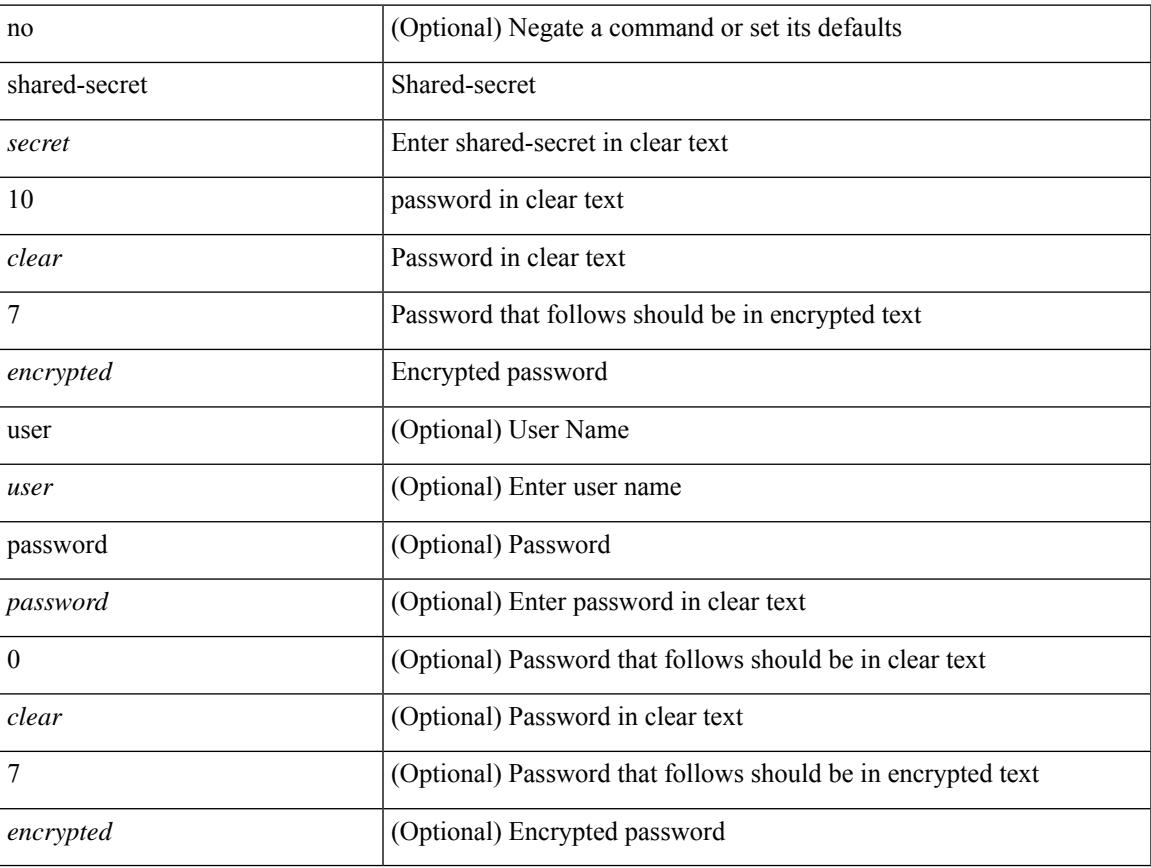

### **Command Mode**

• /exec/configure/fabric-db/server-radius

I

# **shut**

[no] shut

### **Syntax Description**

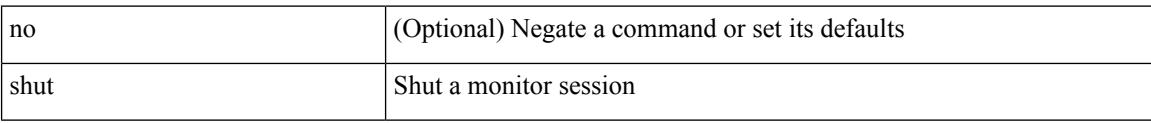

#### **Command Mode**

• /exec/configure/monitor-common

[no] shutdown

#### **Syntax Description**

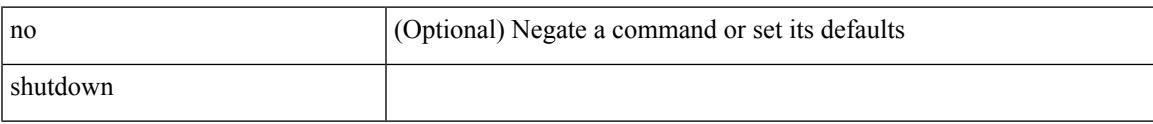

### **Command Mode**

• /exec/configure/itd /exec/configure/itd-inout

[no] shutdown

### **Syntax Description**

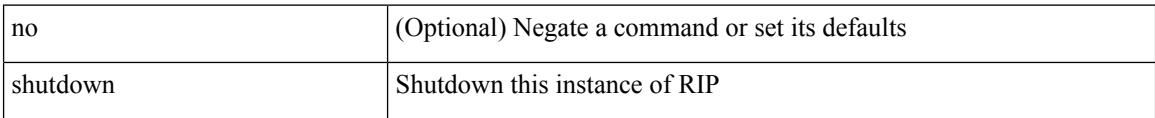

#### **Command Mode**

• /exec/configure/router-rip /exec/configure/router-rip/router-rip-vrf

I

[no] shutdown

#### **Syntax Description**

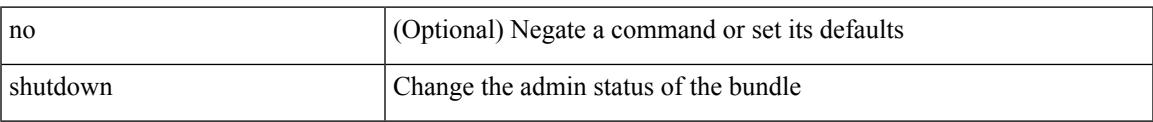

### **Command Mode**

• /exec/configure/anycast

[no] shutdown

### **Syntax Description**

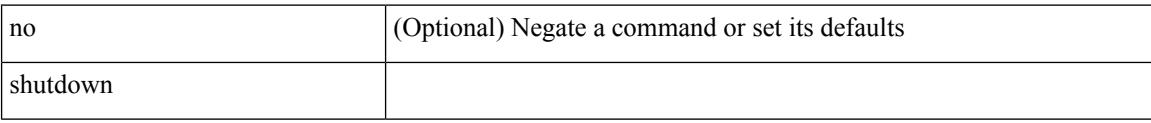

### **Command Mode**

• /exec/configure/catena /exec/configure/catena

[no] shutdown

### **Syntax Description**

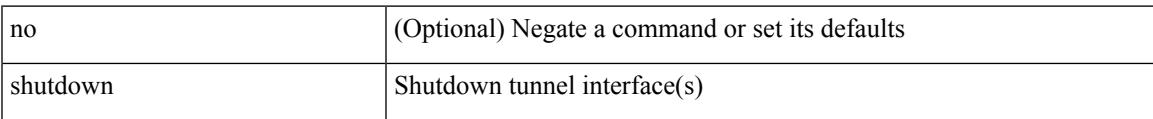

#### **Command Mode**

• /exec/configure/if-any-tunnel

[no] shutdown

### **Syntax Description**

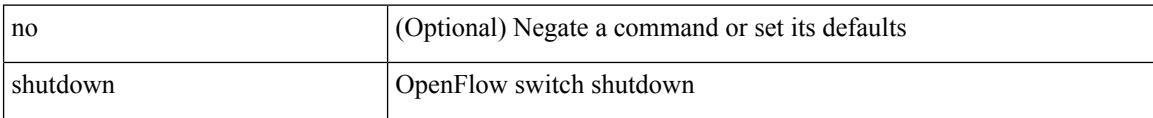

#### **Command Mode**

• /exec/configure/openflow/switch

[no] shutdown

#### **Syntax Description**

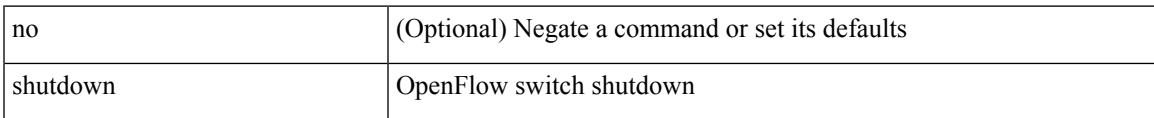

### **Command Mode**

• /exec/configure/openflow/switch/sub-switch

[no] shutdown

### **Syntax Description**

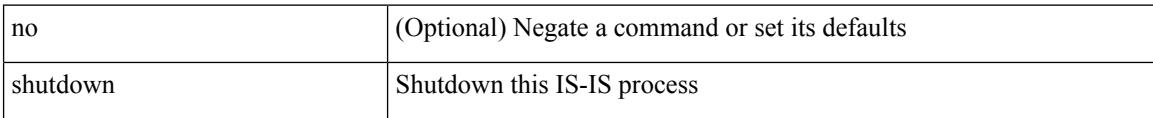

### **Command Mode**

• /exec/configure/router-isis/router-isis-vrf-common

[no] shutdown

#### **Syntax Description**

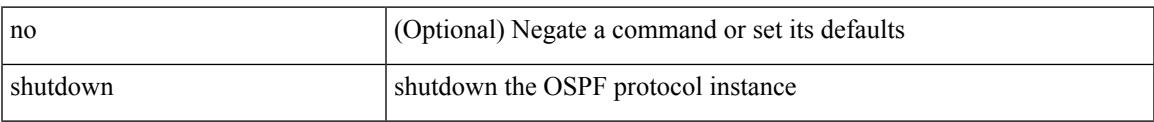

#### **Command Mode**

• /exec/configure/router-ospf3 /exec/configure/router-ospf3/vrf

I

# **shutdown**

[no] shutdown

### **Syntax Description**

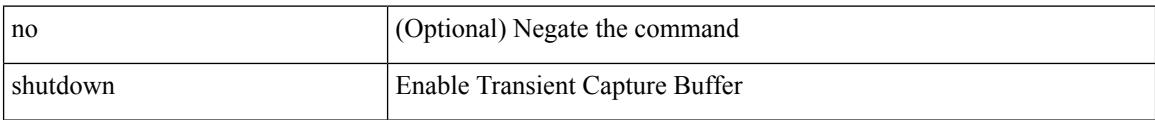

### **Command Mode**

• /exec/configure/pkt-drop

[no] shutdown

#### **Syntax Description**

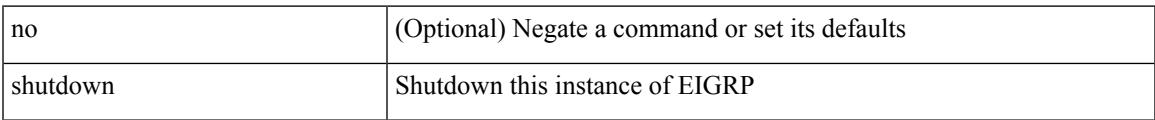

### **Command Mode**

• /exec/configure/router-eigrp/router-eigrp-vrf-common /exec/configure/router-eigrp/router-eigrp-af-common

[no] shutdown

### **Syntax Description**

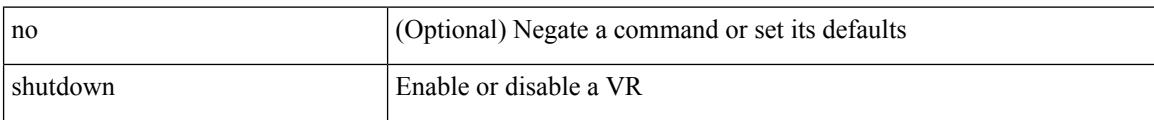

#### **Command Mode**

• /exec/configure/if-eth-any/vrrp

[no] shutdown

### **Syntax Description**

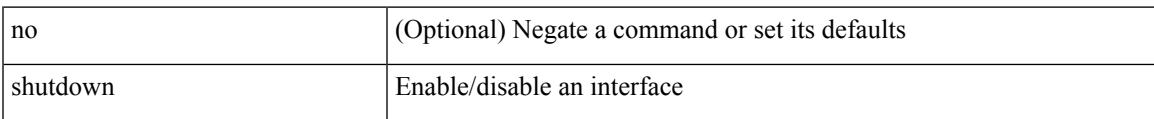

### **Command Mode**

• /exec/configure/if-vlan-common

[no] shutdown

### **Syntax Description**

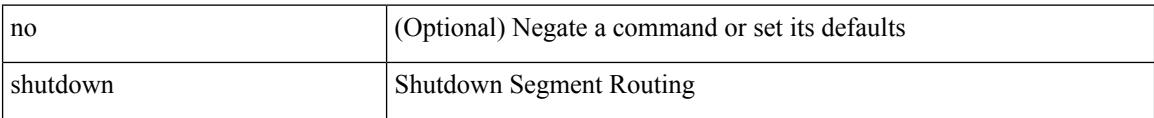

#### **Command Mode**

• /exec/configure/config-sr-mpls

[no] shutdown

### **Syntax Description**

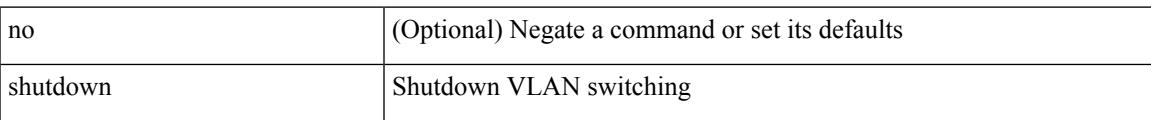

#### **Command Mode**

• /exec/configure/vlan

[no] shutdown

### **Syntax Description**

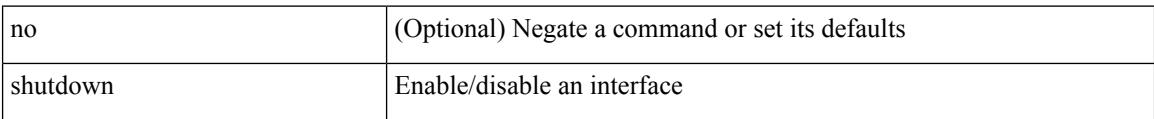

#### **Command Mode**

• /exec/configure/if-mgmt-ether

[no] shutdown [ force ]

#### **Syntax Description**

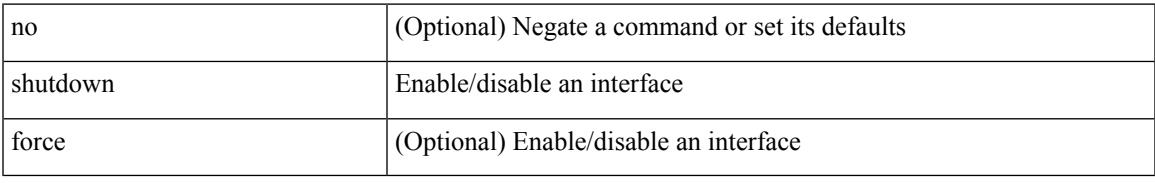

#### **Command Mode**

• /exec/configure/if-ethernet /exec/configure/if-ethernet-switch /exec/configure/if-ethernet-all /exec/configure/if-eth-base /exec/configure/if-port-channel /exec/configure/if-eth-port-channel /exec/configure/if-ethernet-all /exec/configure/if-ethernet-p2p /exec/configure/if-remote-ethernet-sub /exec/configure/if-ether-sub /exec/configure/if-ether-sub-p2p /exec/configure/if-port-channel-sub

[no] shutdown [ force ]

### **Syntax Description**

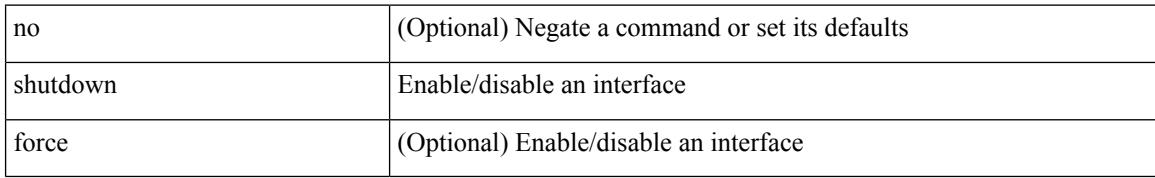

#### **Command Mode**

• /exec/configure/if-nve

[no] shutdown [ force ]

### **Syntax Description**

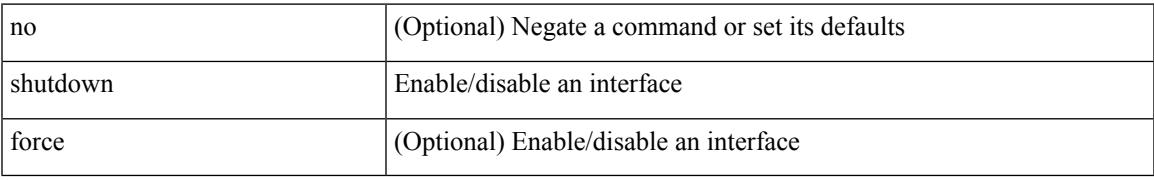

#### **Command Mode**

• /exec/configure/if-loopback

[no] shutdown [ force ]

#### **Syntax Description**

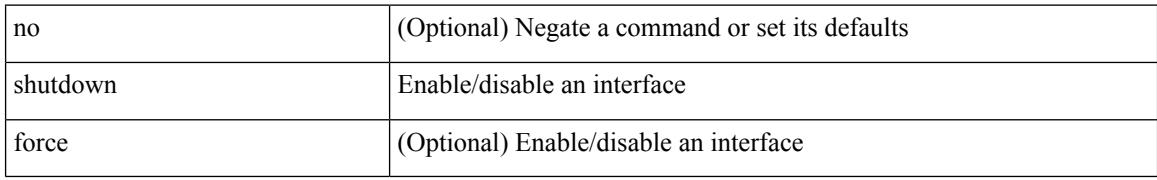

#### **Command Mode**

• /exec/configure/if-cpp /exec/configure/if-fv /exec/configure/if-fa /exec/configure/if-svc /exec/configure/if-fc-tunnel /exec/configure/if-sme /exec/configure/if-ioa /exec/configure/if-overlay /exec/configure/if-te

[no] shutdown

#### **Syntax Description**

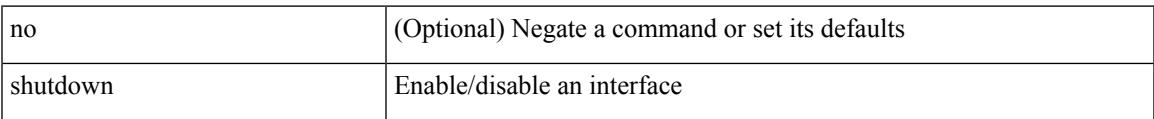

#### **Command Mode**

• /exec/configure/if-gig-ether /exec/configure/if-fc /exec/configure/if-bay /exec/configure/if-ext /exec/configure/if-vsan /exec/configure/if-iscsi /exec/configure/if-fcip /exec/configure/if-sme /exec/configure/if-ioa /exec/configure/if-san-port-channel

[no] shutdown

### **Syntax Description**

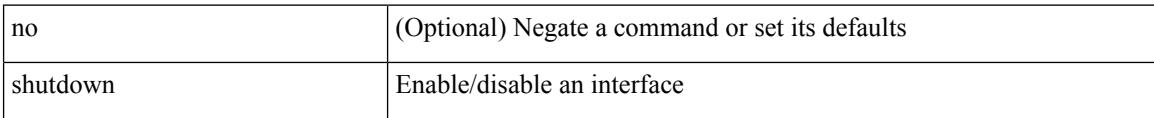

### **Command Mode**

• /exec/configure/if-vfc /exec/configure/if-vfc-port-channel
$\overline{\phantom{a}}$ 

[no] shutdown

#### **Syntax Description**

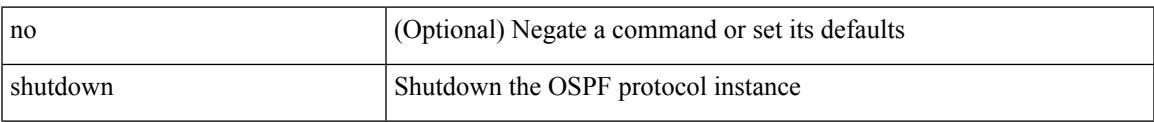

### **Command Mode**

• /exec/configure/router-ospf /exec/configure/router-ospf/vrf

[no] shutdown

## **Syntax Description**

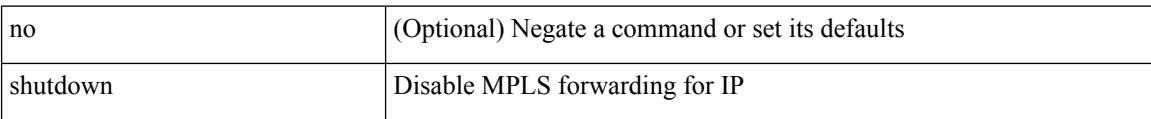

## **Command Mode**

• /exec/configure/ldp

 $\overline{\phantom{a}}$ 

[no] shutdown

## **Syntax Description**

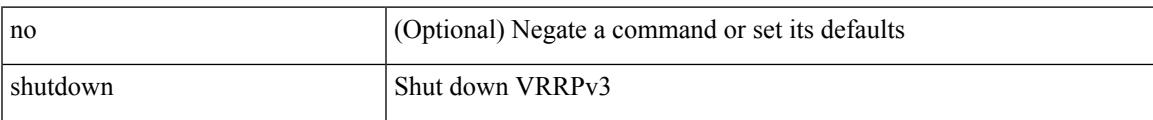

## **Command Mode**

• /exec/configure/vrrpv3

[no] shutdown

## **Syntax Description**

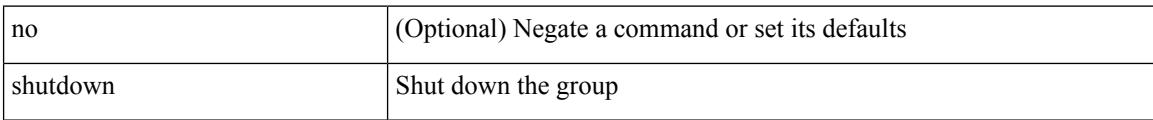

## **Command Mode**

• /exec/configure/if-eth-any/vrrpv3

 $\overline{\phantom{a}}$ 

[no] shutdown

## **Syntax Description**

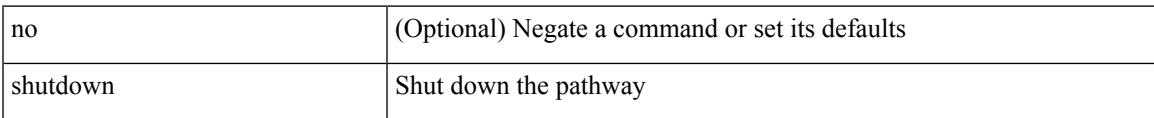

### **Command Mode**

• /exec/configure/if-eth-any/vrrs

[no] shutdown

## **Syntax Description**

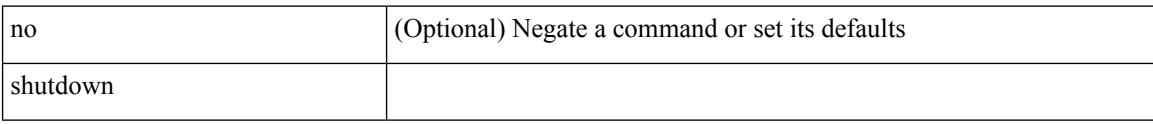

## **Command Mode**

• /exec/configure/smartc /exec/configure/smartc

 $\overline{\phantom{a}}$ 

[no] shutdown

## **Syntax Description**

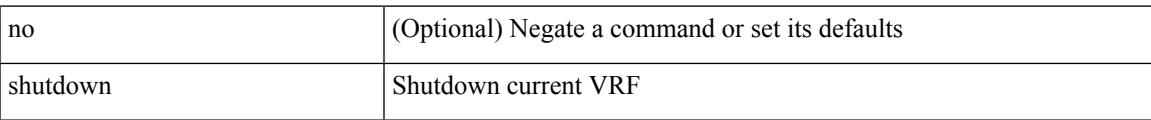

### **Command Mode**

• /exec/configure/vrf

[no] shutdown

## **Syntax Description**

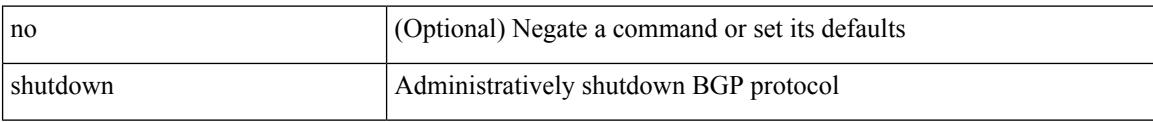

### **Command Mode**

• /exec/configure/router-bgp

 $\overline{\phantom{a}}$ 

[no] shutdown

#### **Syntax Description**

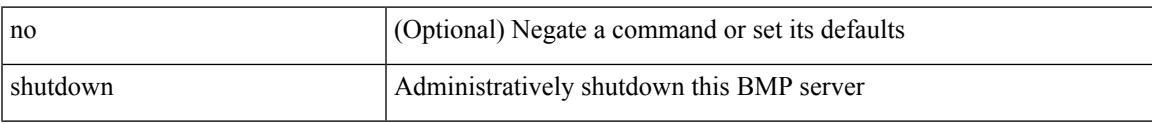

### **Command Mode**

• /exec/configure/router-bgp/router-bgp-bmp-server

[ no | default ] shutdown

## **Syntax Description**

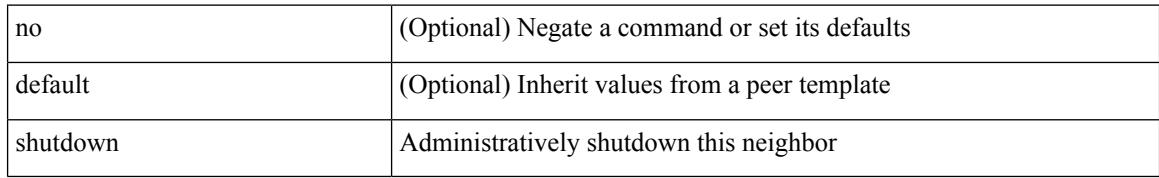

#### **Command Mode**

• /exec/configure/router-bgp/router-bgp-neighbor-sess

 $\overline{\phantom{a}}$ 

shutdown | no shutdown

#### **Syntax Description**

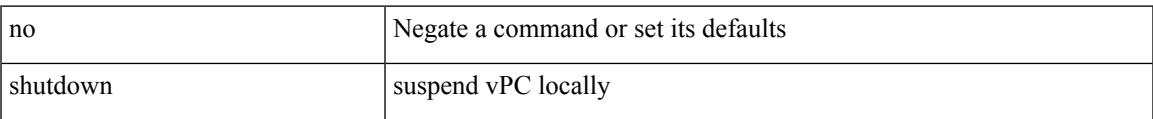

## **Command Mode**

• /exec/configure/vpc-domain

[no] shutdown

## **Syntax Description**

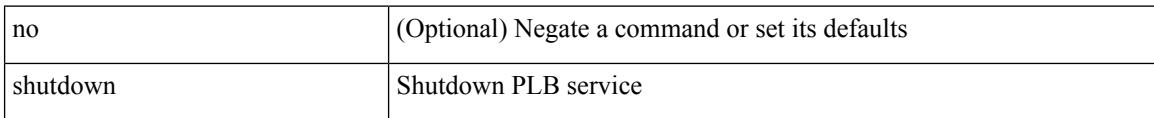

### **Command Mode**

• /exec/configure/plb /exec/configure/plb-inout

I

[no] shutdown

#### **Syntax Description**

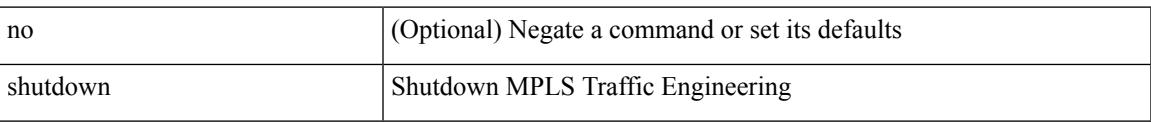

### **Command Mode**

• /exec/configure/te

[no] shutdown

## **Syntax Description**

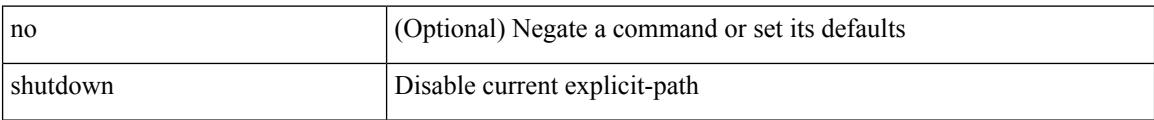

### **Command Mode**

• /exec/configure/te/expl-path

 $\overline{\phantom{a}}$ 

[no] shutdown

#### **Syntax Description**

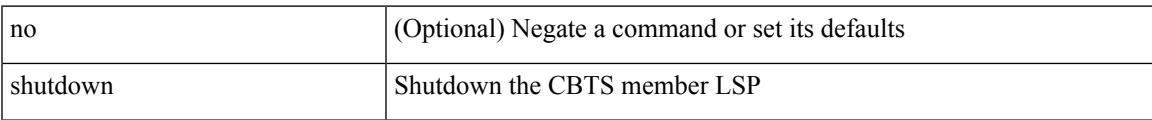

## **Command Mode**

• /exec/configure/tunnel-te/cbts-member

I

# **shutdown force**

[no] shutdown force

#### **Syntax Description**

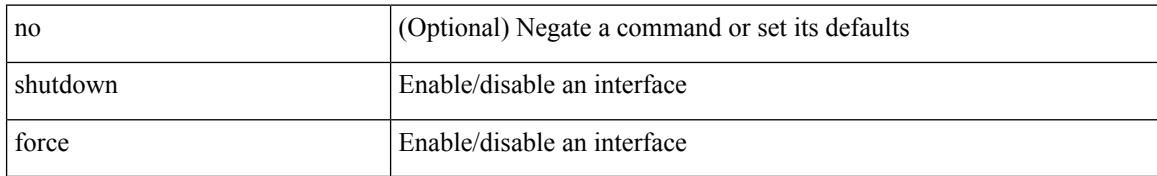

#### **Command Mode**

• /exec/configure/if-mgmt-ether

# **shutdown lan**

 $\overline{\phantom{a}}$ 

[no] shutdown lan

#### **Syntax Description**

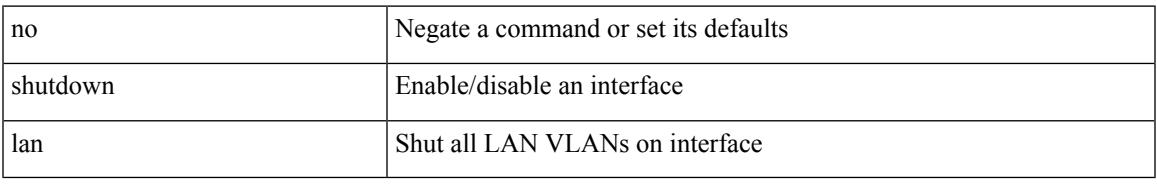

#### **Command Mode**

• /exec/configure/if-ethernet-all /exec/configure/if-eth-non-member /exec/configure/if-port-channel

# **shutdown lan**

shutdown lan

#### **Syntax Description**

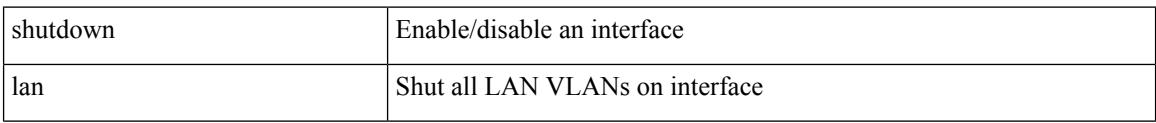

#### **Command Mode**

• /exec/configure/if-ethernet-all /exec/configure/if-eth-non-member /exec/configure/if-port-channel

# **signalling advertise explicit-null**

[no] signalling advertise explicit-null | signalling advertise explicit-null [ <acl> ]

#### **Syntax Description**

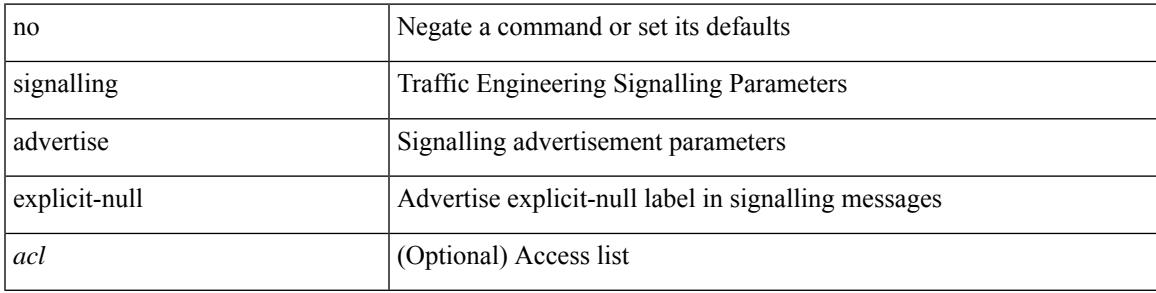

#### **Command Mode**

• /exec/configure/te

# **signalling hello graceful-restart**

[no] signalling hello graceful-restart

#### **Syntax Description**

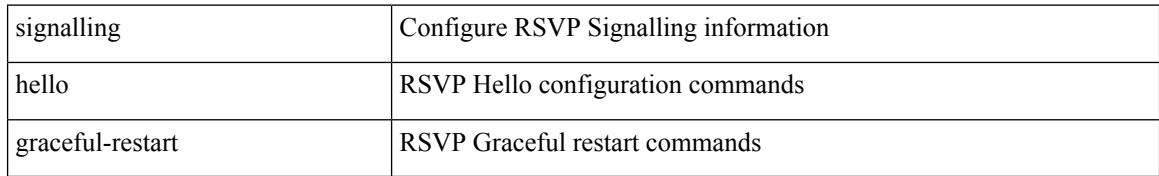

#### **Command Mode**

# **signalling hello graceful-restart refresh interval**

[no] signalling hello graceful-restart refresh interval <value>

### **Syntax Description**

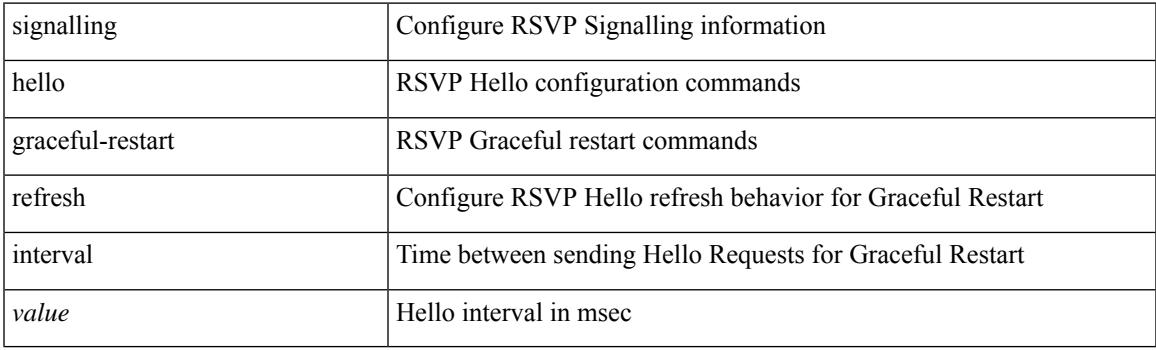

## **Command Mode**

# **signalling hello graceful-restart refresh misses**

[no] signalling hello graceful-restart refresh misses <value>

#### **Syntax Description**

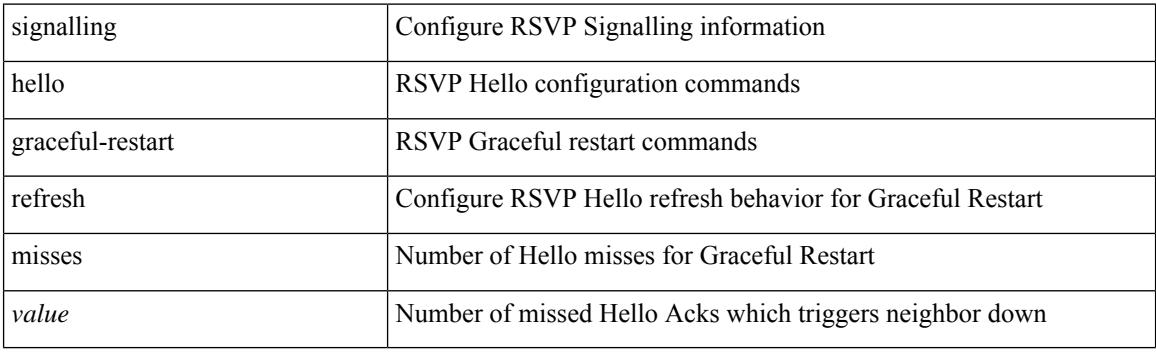

### **Command Mode**

# **signalling hello graceful-restart send recovery-time**

[no] signalling hello graceful-restart send recovery-time <value>

#### **Syntax Description**

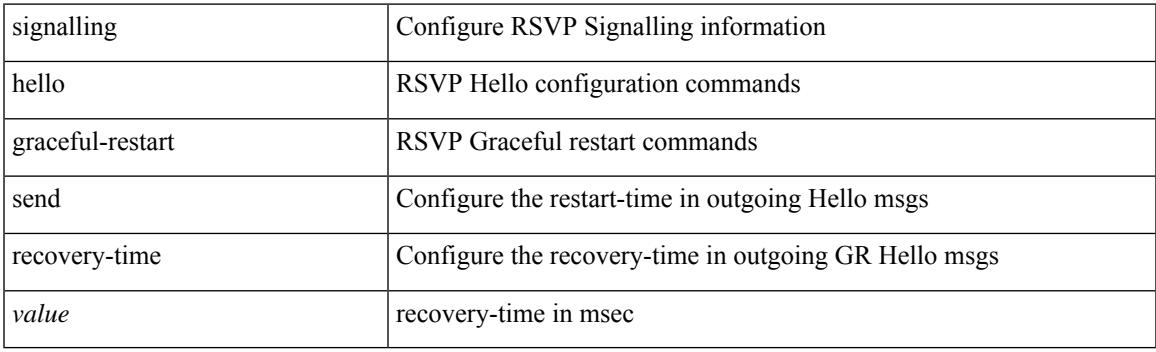

## **Command Mode**

# **signalling hello graceful-restart send restart-time**

[no] signalling hello graceful-restart send restart-time <value>

#### **Syntax Description**

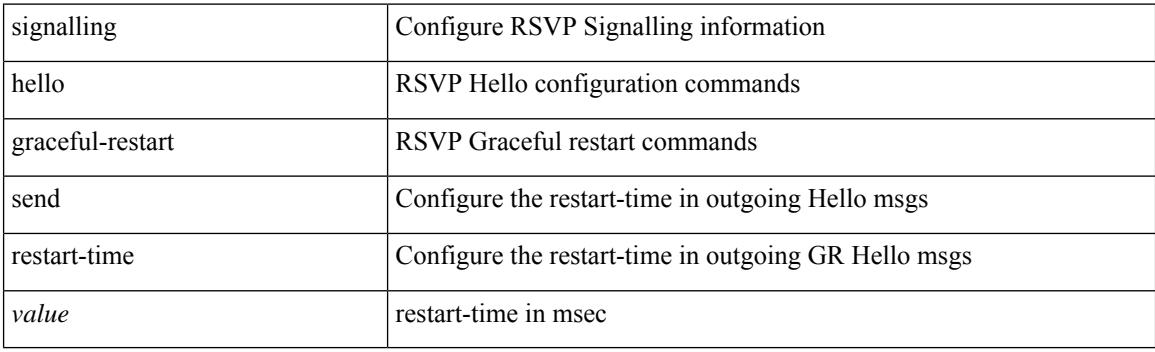

#### **Command Mode**

 $\overline{\phantom{a}}$ 

# **signalling hello reroute**

[no] signalling hello reroute

### **Syntax Description**

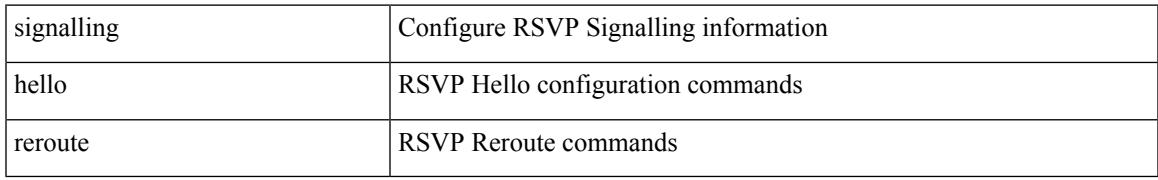

#### **Command Mode**

# **signalling initial-retransmit-delay**

[no] signalling initial-retransmit-delay <msec>

#### **Syntax Description**

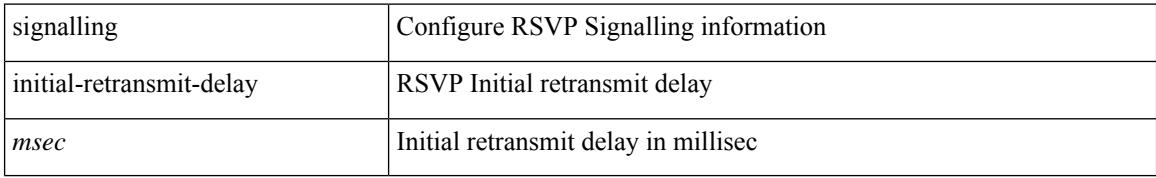

#### **Command Mode**

# **signalling patherr state-removal**

[no] signalling patherr state-removal

#### **Syntax Description**

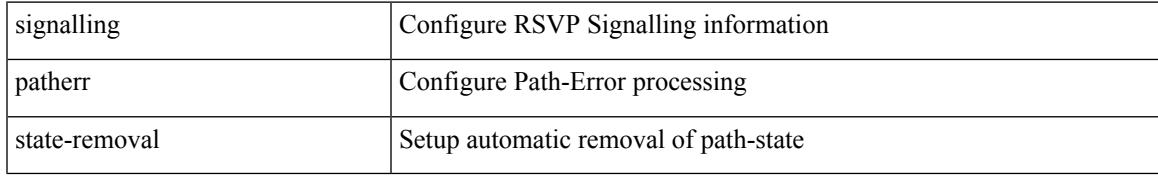

#### **Command Mode**

I

# **signalling rate-limit**

[no] signalling rate-limit { [ interval <msec> ] [ limit <messages> ] } | { [ limit <messages> ] [ interval <msec> ] }

### **Syntax Description**

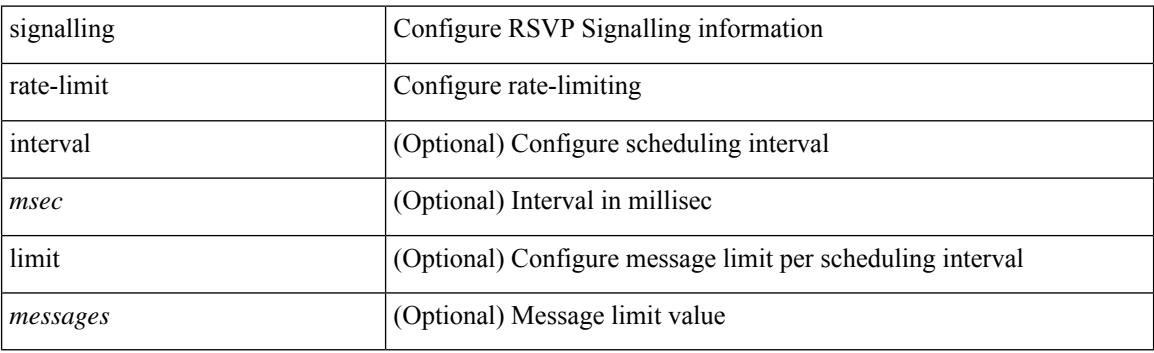

#### **Command Mode**

# **signalling refresh interval**

[no] signalling refresh interval <seconds>

### **Syntax Description**

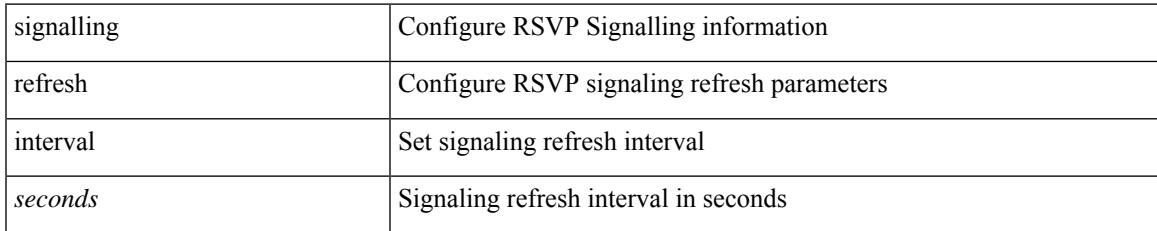

#### **Command Mode**

# **signalling refresh misses**

[no] signalling refresh misses <value>

### **Syntax Description**

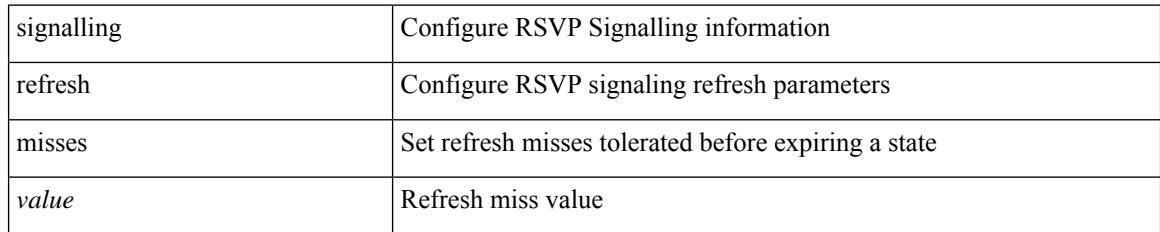

#### **Command Mode**

# **signalling refresh reduction**

[no] signalling refresh reduction

#### **Syntax Description**

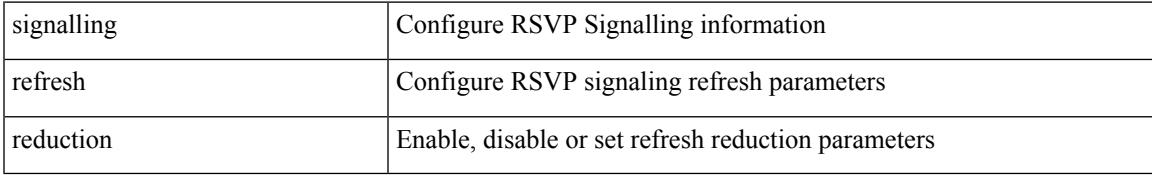

#### **Command Mode**

# **signalling refresh reduction ack-delay**

[no] signalling refresh reduction ack-delay <msec>

## **Syntax Description**

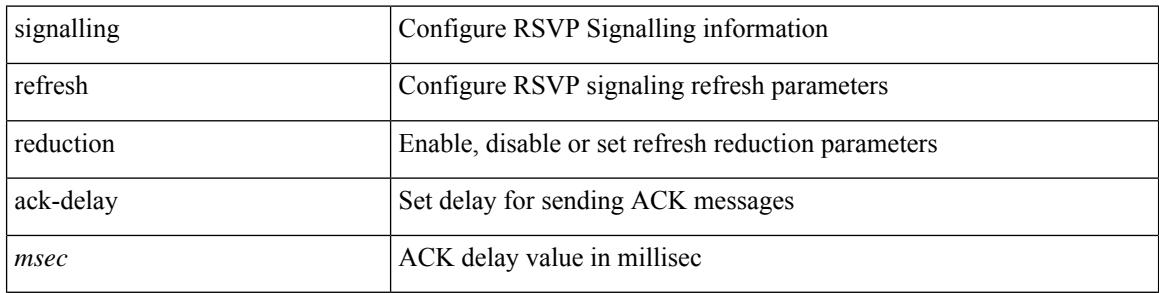

#### **Command Mode**

# **signalling refresh reduction bundle-max-size**

[no] signalling refresh reduction bundle-max-size <value>

#### **Syntax Description**

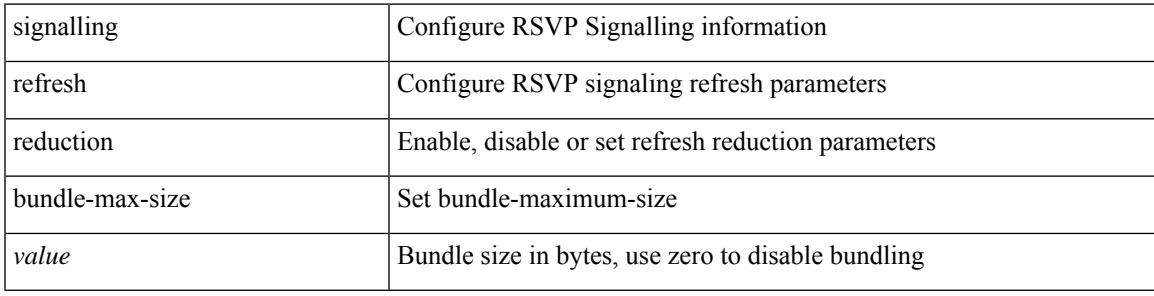

## **Command Mode**

# **signing level**

{ [ no ] signing level { none | cisco | unsigned } | no signing level }

## **Syntax Description**

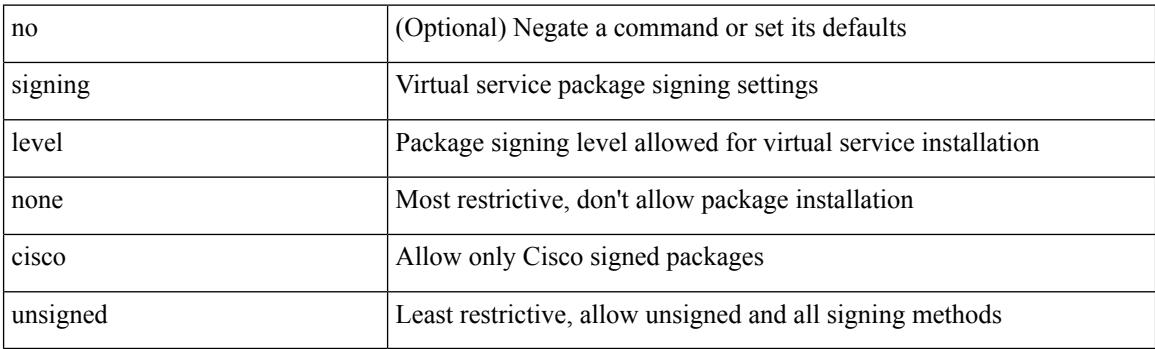

## **Command Mode**

• /exec/configure/virt-serv-global

# **site-id**

I

 $\{ \text{ site-id} \leq s0$  | no site-id  $\}$ 

## **Syntax Description**

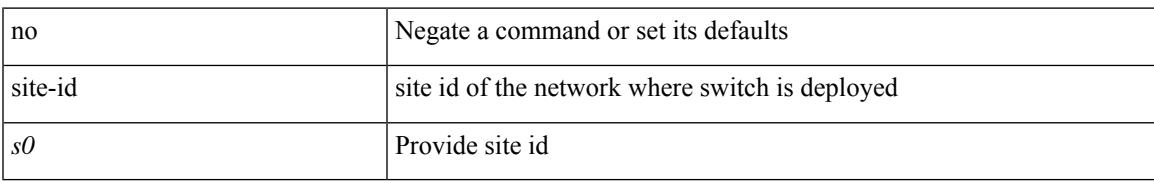

### **Command Mode**

• /exec/configure/callhome

# **site-of-origin**

{ site-of-origin { <ext-comm-soo-aa2nn4> | <ext-comm-soo-aa4nn2> } } | { no site-of-origin [ { <ext-comm-soo-aa2nn4> | <ext-comm-soo-aa4nn2> } ] }

## **Syntax Description**

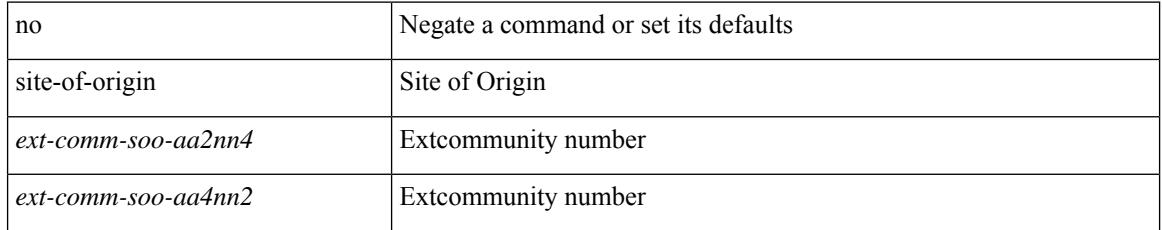

#### **Command Mode**

• /exec/configure/if-igp /exec/configure/if-mgmt-ether
# **slave ipv4**

 $\overline{\phantom{a}}$ 

[no] slave ipv4 <ip>

#### **Syntax Description**

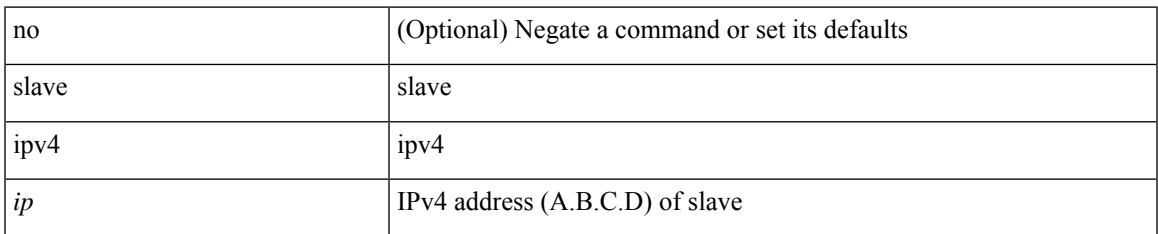

#### **Command Mode**

• /exec/configure/ptp-ucast-master

I

# **sleep**

sleep <i0>

#### **Syntax Description**

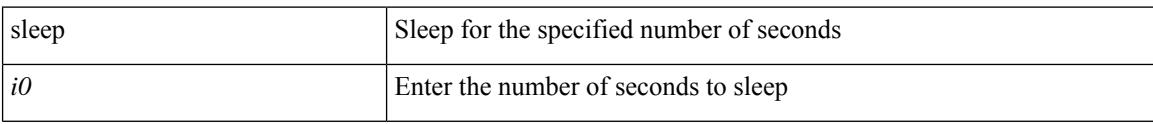

#### **Command Mode**

**sleep instance**

## **sleep instance**

[no] sleep instance <inst> [ <i0> ] | sleep instance <inst> <i0>

#### **Syntax Description**

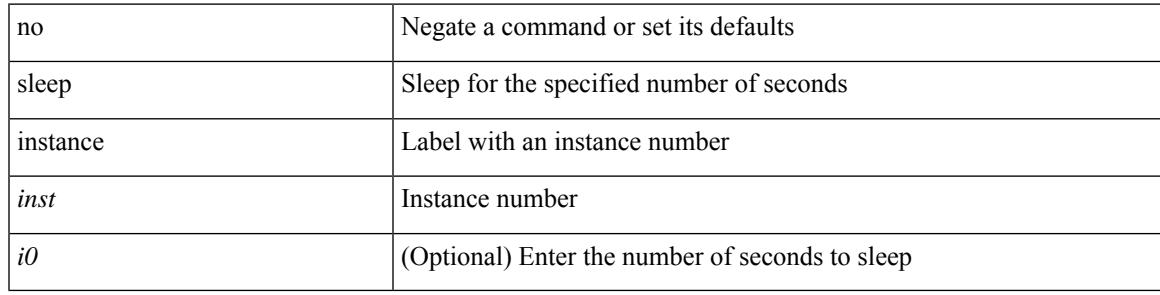

#### **Command Mode**

I

### **slot**

**slot**

slot <module> { quoted <quoted-cmd> | <cmd> }

#### **Syntax Description**

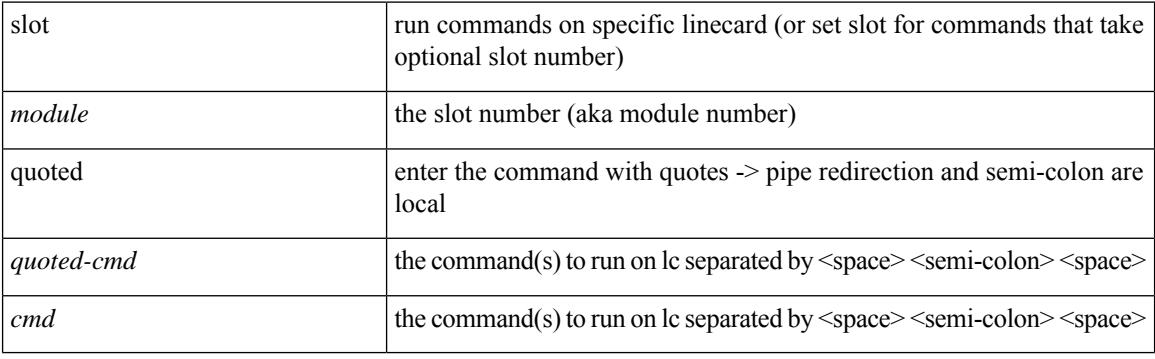

**Command Mode**

## **slot**

I

slot <module>

#### **Syntax Description**

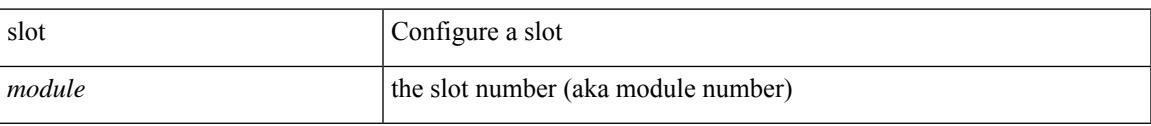

#### **Command Mode**

### **smart-channel**

{ smart-channel <service-name> } | { no smart-channel <service-name> }

#### **Syntax Description**

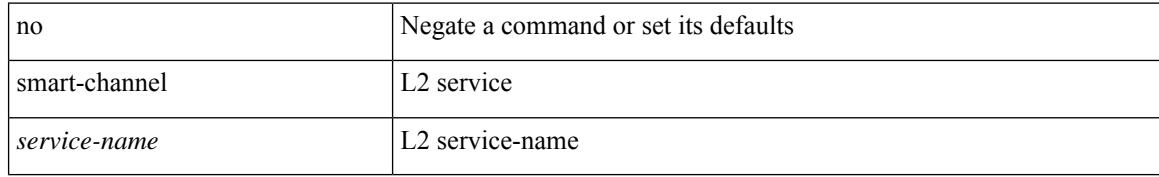

#### **Command Mode**

## **smart-channel port-group**

{ smart-channel port-group <svc-name> } | { no smart-channel port-group <svc-name> }

#### **Syntax Description**

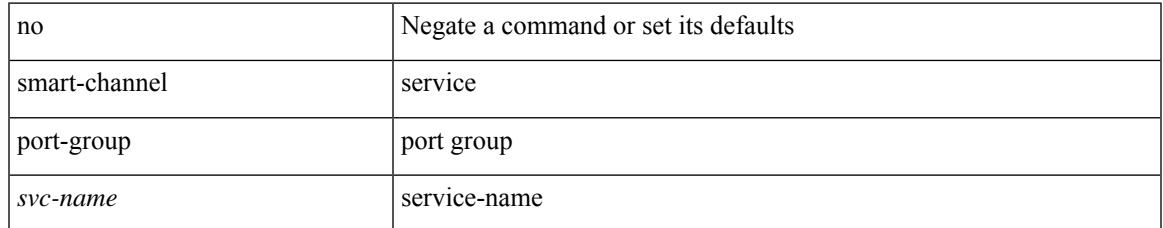

#### **Command Mode**

## **smtp-host smtp-port reply-to from**

 ${\rm smtp\text{-}host}$  {  $\text{<}ipv4$  |  $\text{<}ipv6$  |  $\text{<}i>host$  } [  $\text{sntp-port}$   $\text{<}i>port$  |  $\text{reply-to}$   $\text{<}i>reply$  |  $\text{rreply}$ <from> |

#### **Syntax Description**

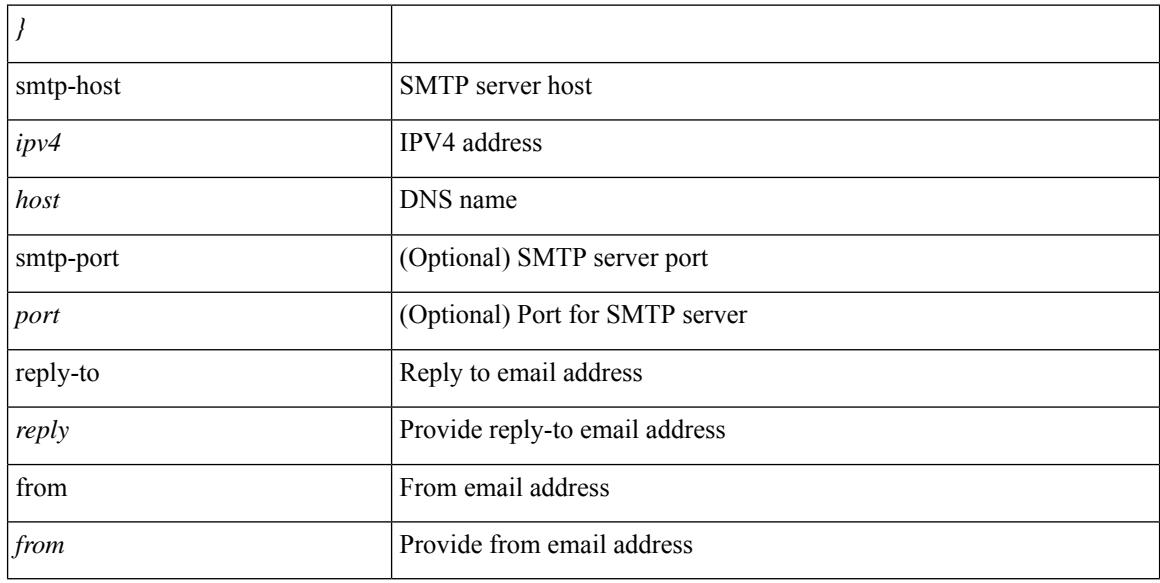

#### **Command Mode**

• /exec/configure/email

## **snapshot create**

snapshot create <snapshot-name> <snapshot-description>

#### **Syntax Description**

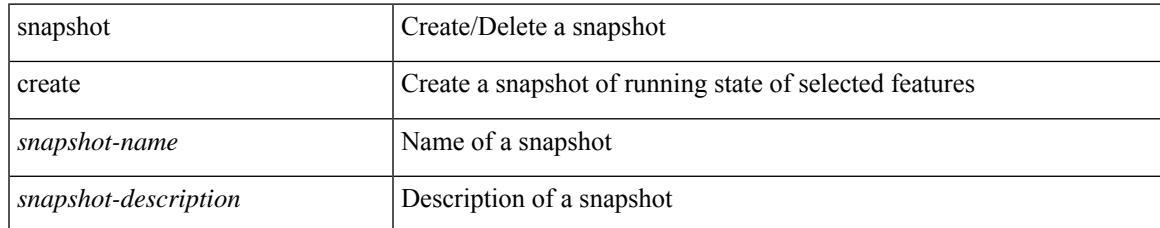

#### **Command Mode**

# **snapshot delete**

snapshot delete <snapshot-name>

#### **Syntax Description**

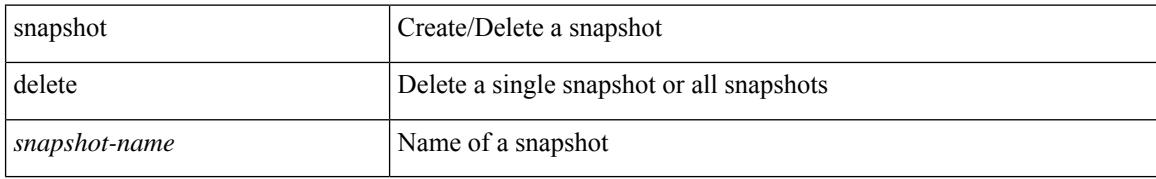

#### **Command Mode**

 $\overline{\phantom{a}}$ 

# **snapshot delete ALL**

snapshot delete ALL

#### **Syntax Description**

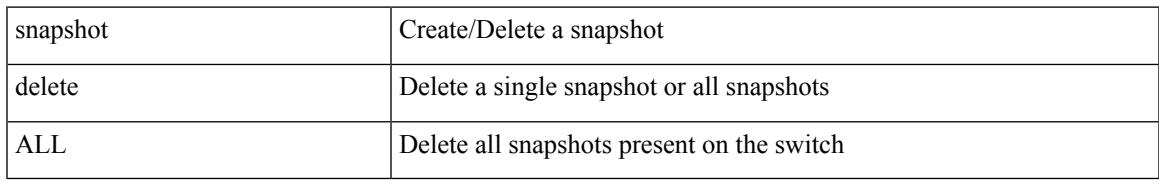

#### **Command Mode**

# **snapshot section add**

snapshot section add <name> <command> <row-id> <key1> [ <key2> ]

#### **Syntax Description**

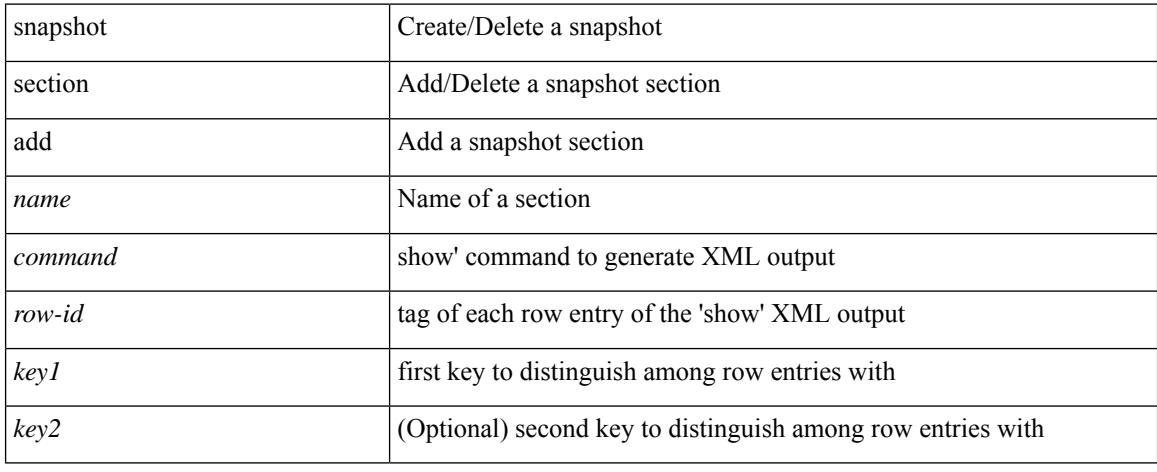

#### **Command Mode**

# **snapshot section delete**

snapshot section delete <name>

#### **Syntax Description**

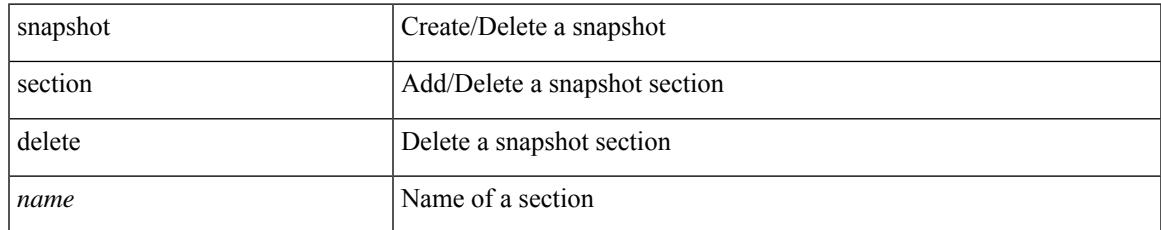

#### **Command Mode**

# **snmp-server aaa-user cache-timeout**

[no] snmp-server aaa-user cache-timeout <timeout>

#### **Syntax Description**

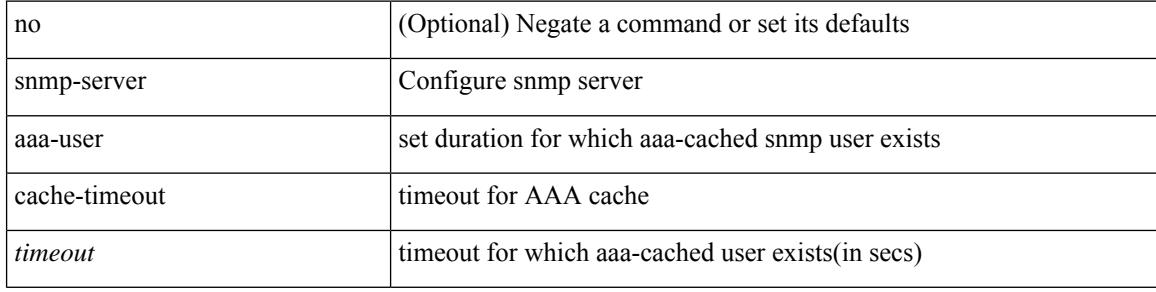

#### **Command Mode**

# **snmp-server community**

{ no snmp-server community <community\_name> { use-ipv4acl  $\lceil$  <ipv4\_acl\_name> ] use-ipv6acl  $\lceil$ <ipv6\_acl\_name> ] | use-ipv4acl [ <ipv4\_acl\_name> ] | use-ipv6acl [ <ipv6\_acl\_name> ] } | snmp-server community <community\_name> { use-ipv4acl <ipv4\_acl\_name> use-ipv6acl <ipv6\_acl\_name> | use-ipv4acl <ipv4\_acl\_name> | use-ipv6acl <ipv6\_acl\_name> } }

#### **Syntax Description**

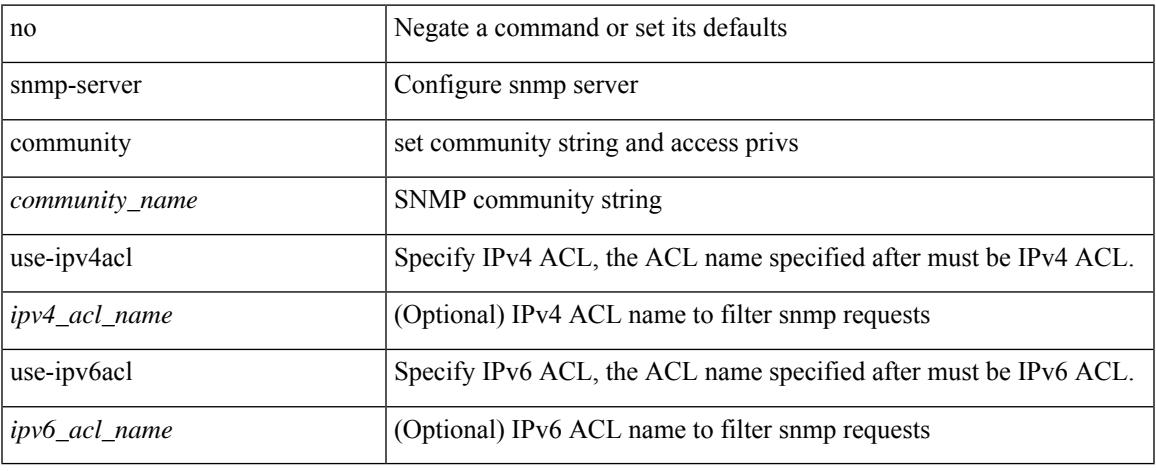

#### **Command Mode**

# **snmp-server community**

[no] snmp-server community <s0> [ { group <s1> | ro | rw } ]

#### **Syntax Description**

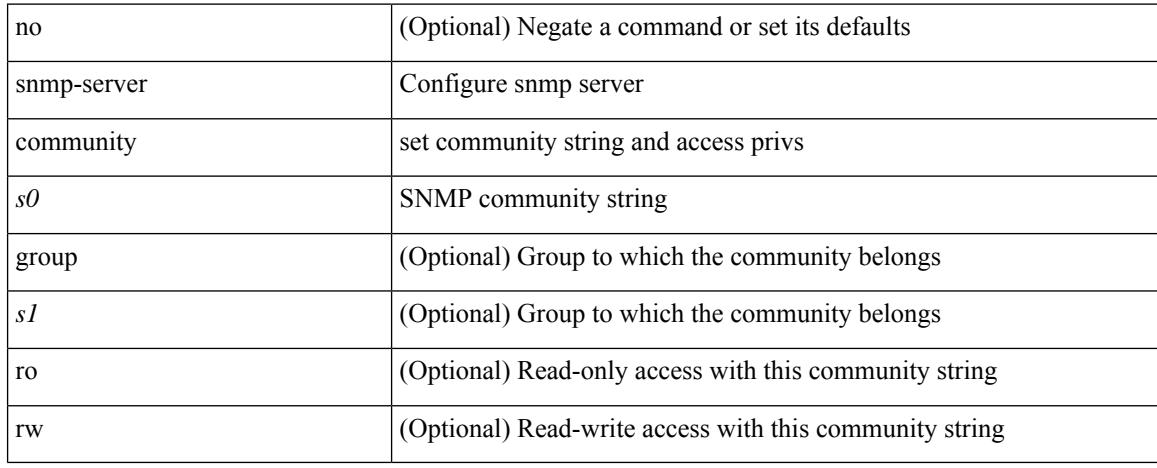

#### **Command Mode**

### **snmp-server contact**

[no] snmp-server contact [ <line>]

#### **Syntax Description**

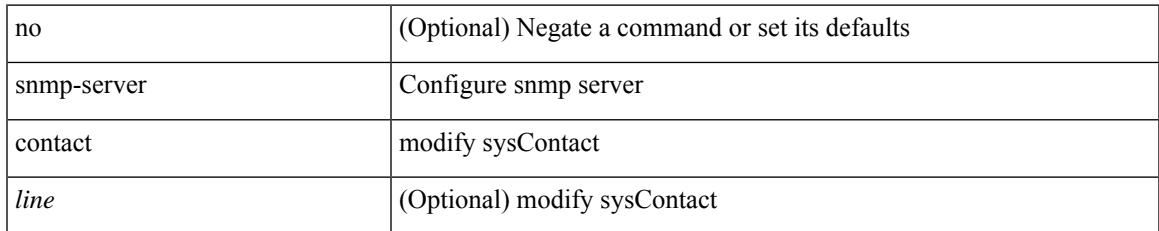

#### **Command Mode**

### **snmp-server context**

[no] snmp-server context <context\_name> [instance <instance-name> ] [ vrf { <vrf-name> | <vrf-known-name> } ] [ topology <topology-name> ]

#### **Syntax Description**

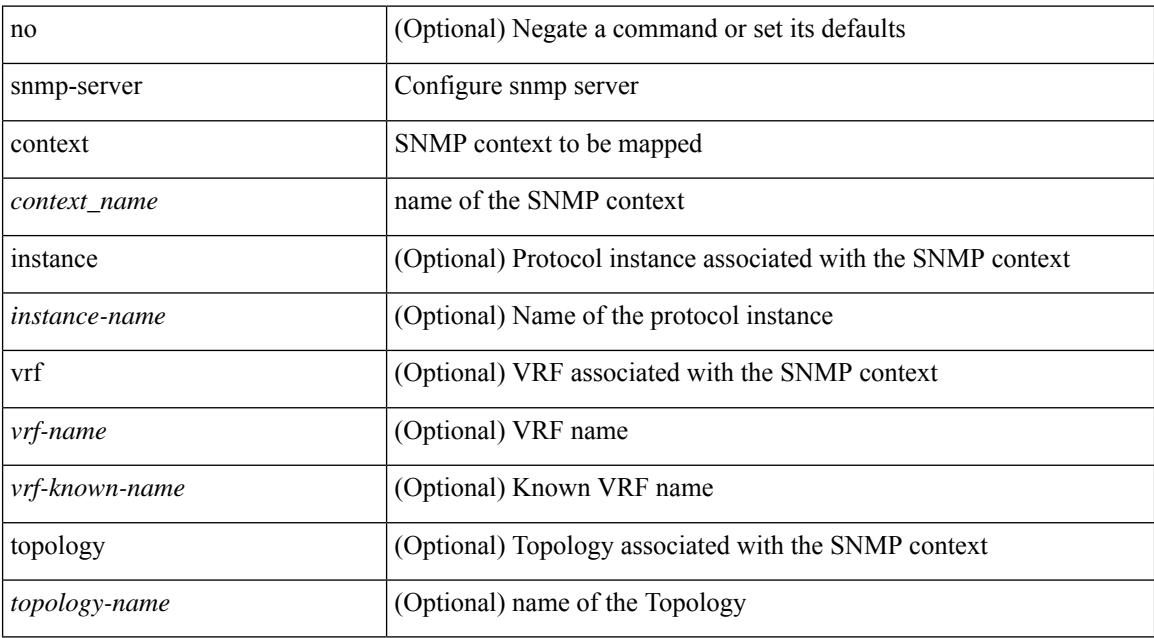

#### **Command Mode**

## **snmp-server counter cache enable**

[no] snmp-server counter cache enable

#### **Syntax Description**

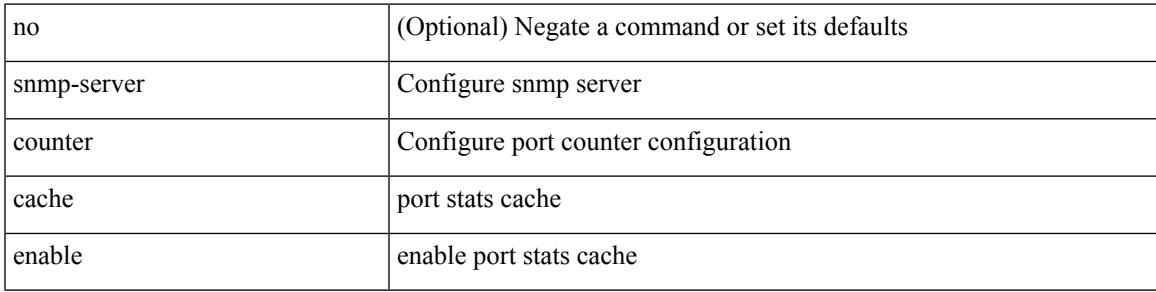

#### **Command Mode**

### **snmp-server counter cache timeout**

[no] snmp-server counter cache timeout <timeout>

#### **Syntax Description**

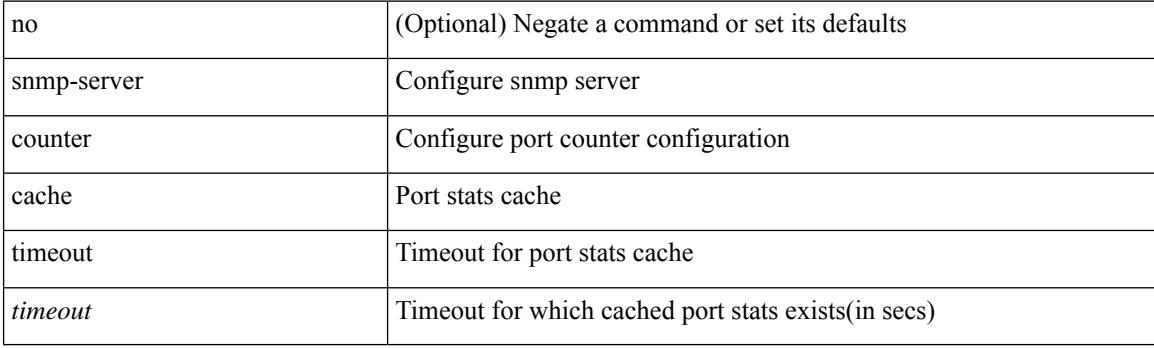

#### **Command Mode**

# **snmp-server enable traps**

[no] snmp-server enable traps [ <trap\_arg> [ <trap\_sub\_category> + ] ]

#### **Syntax Description**

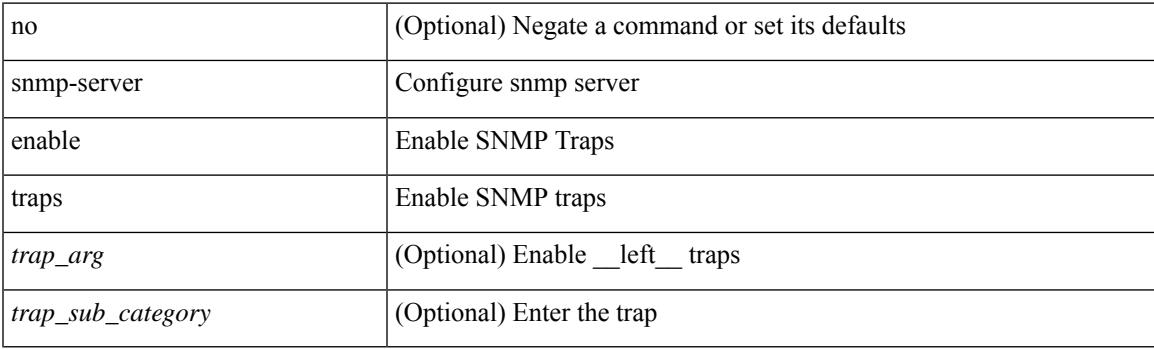

#### **Command Mode**

# **snmp-server enable traps bgp**

[no] snmp-server enable traps bgp [ { state-changes [  $\langle$  subsystem> + ] } ]

#### **Syntax Description**

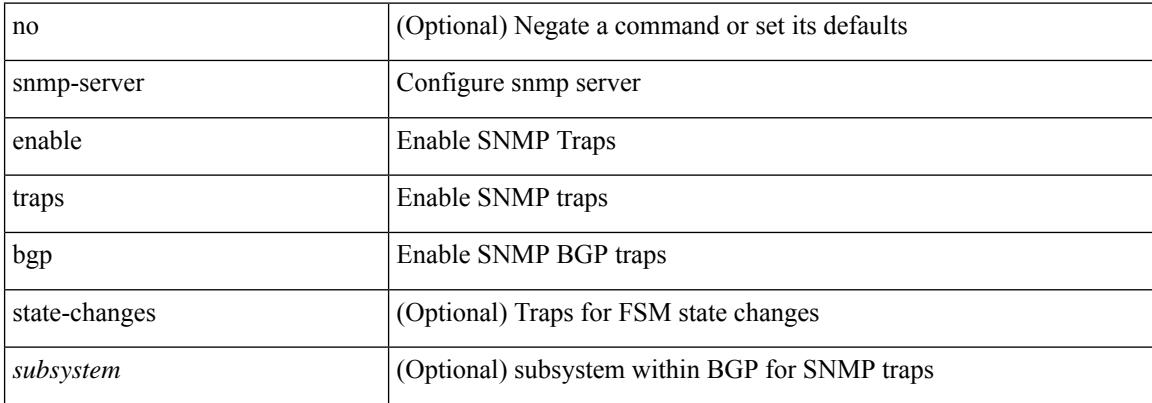

#### **Command Mode**

## **snmp-server enable traps bgp cbgp2**

[no] snmp-server enable traps bgp cbgp2 [ { state-changes [  $\langle$  subsystem > + ] } ]

#### **Syntax Description**

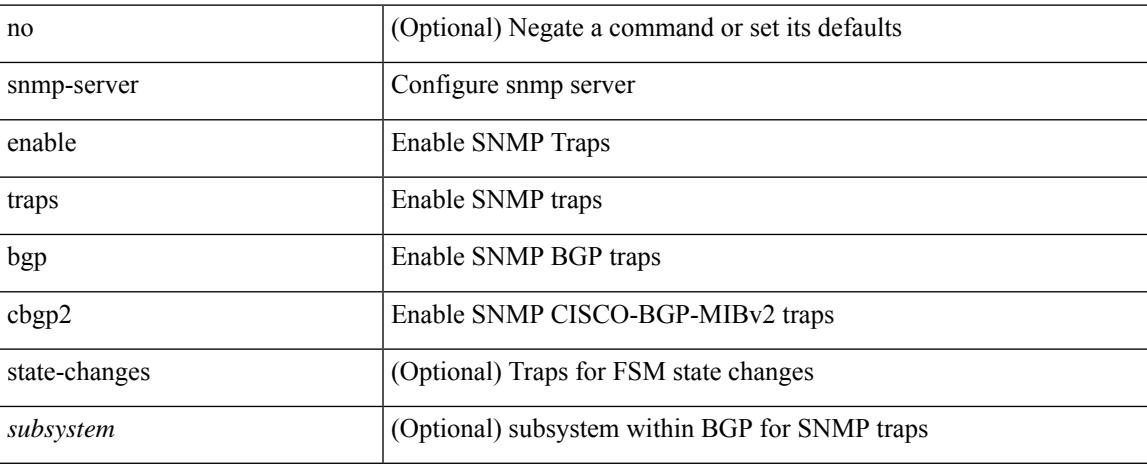

#### **Command Mode**

## **snmp-server enable traps bgp cbgp2 threshold prefix**

[no] snmp-server enable traps bgp cbgp2 threshold prefix

#### **Syntax Description**

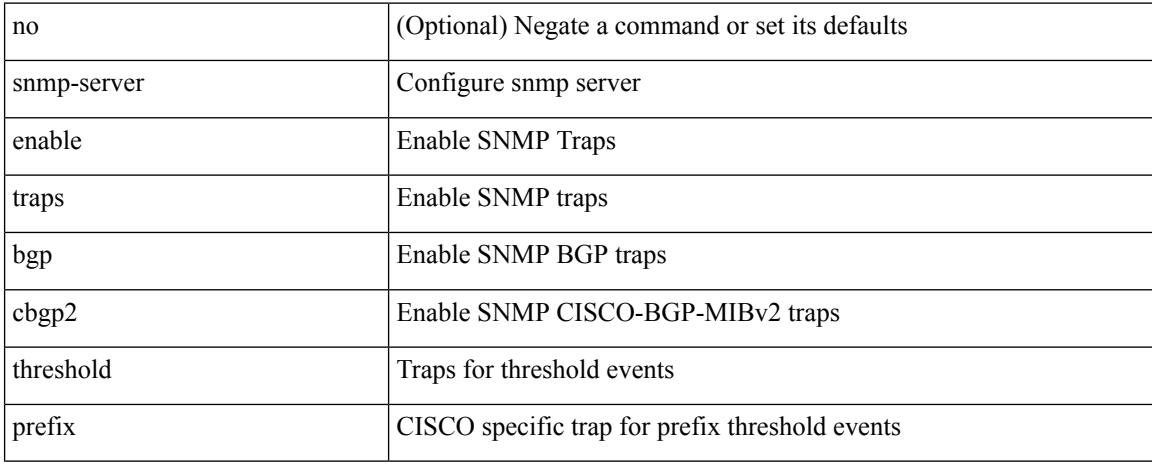

#### **Command Mode**

## **snmp-server enable traps bgp threshold prefix**

[no] snmp-server enable traps bgp threshold prefix

#### **Syntax Description**

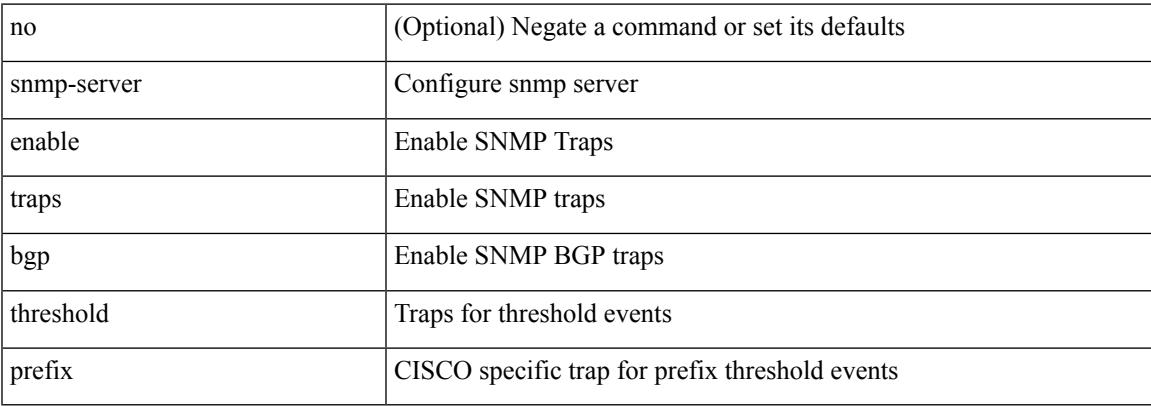

#### **Command Mode**

# **snmp-server enable traps eigrp**

[no] snmp-server enable traps eigrp [ <eigrp-ptag> ]

#### **Syntax Description**

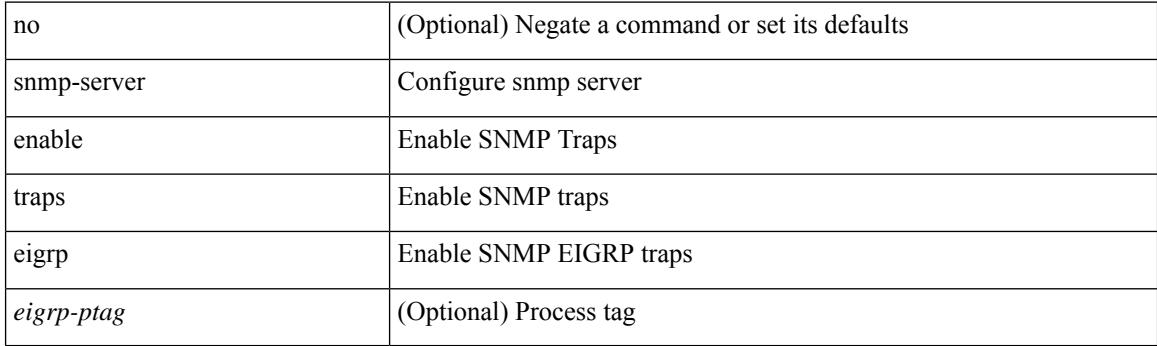

#### **Command Mode**

## **snmp-server enable traps ospf**

[no] snmp-server enable traps ospf [ <tag> ]

#### **Syntax Description**

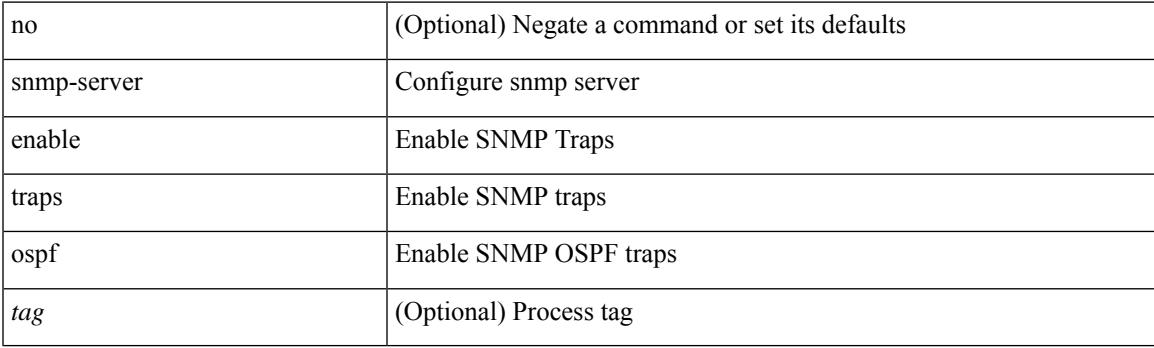

#### **Command Mode**

# **snmp-server enable traps ospf lsa**

[no] snmp-server enable traps ospf [ <tag> ] lsa

#### **Syntax Description**

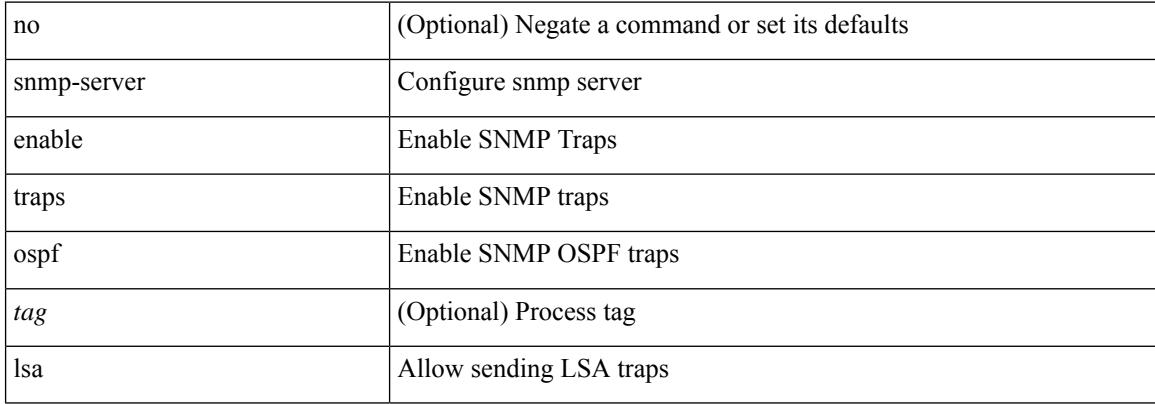

#### **Command Mode**

### **snmp-server enable traps ospf rate-limit**

{ { no snmp-server enable traps ospf [ <tag> ] rate-limit [ <window> <rate> ] } | { snmp-server enable traps ospf [ <tag> ] rate-limit <window> <rate> } }

#### **Syntax Description**

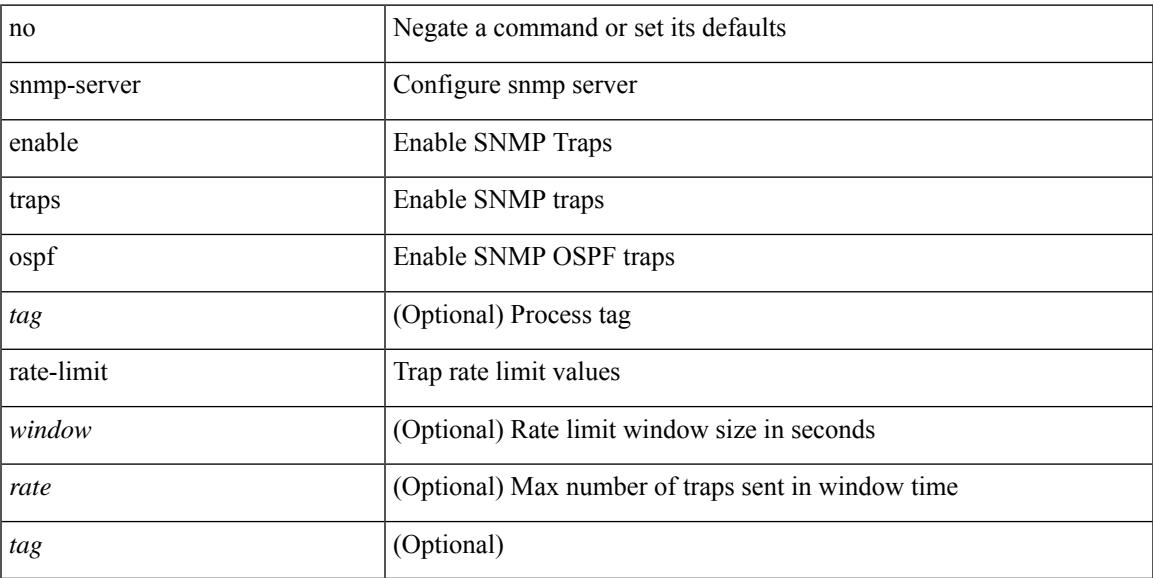

#### **Command Mode**

# **snmp-server enable traps ospfv3**

[no] snmp-server enable traps ospfv3 [  $\leq$ tag> ]

#### **Syntax Description**

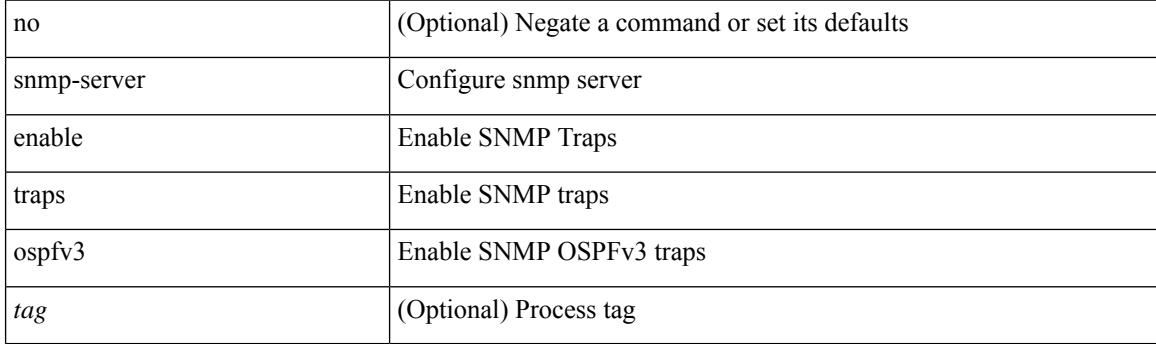

#### **Command Mode**

## **snmp-server enable traps ospfv3 lsa**

[no] snmp-server enable traps ospfv3 lsa

#### **Syntax Description**

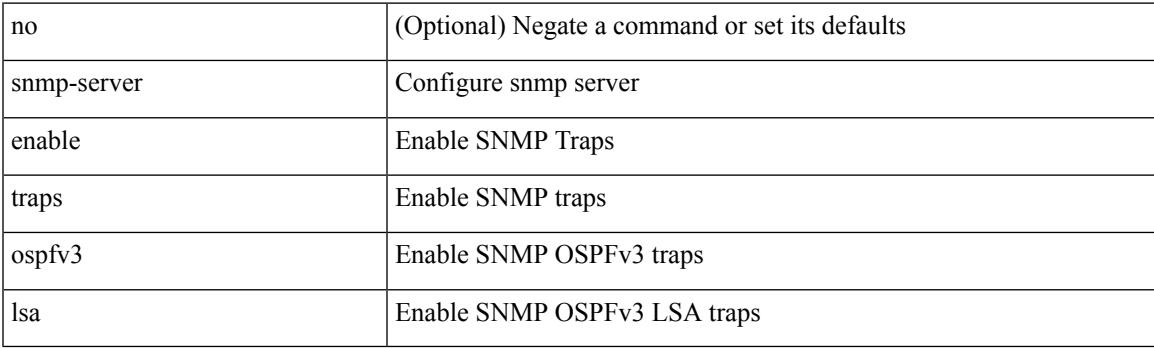

#### **Command Mode**

# **snmp-server enable traps ospfv3 lsa**

[no] snmp-server enable traps ospfv3 <tag> lsa

#### **Syntax Description**

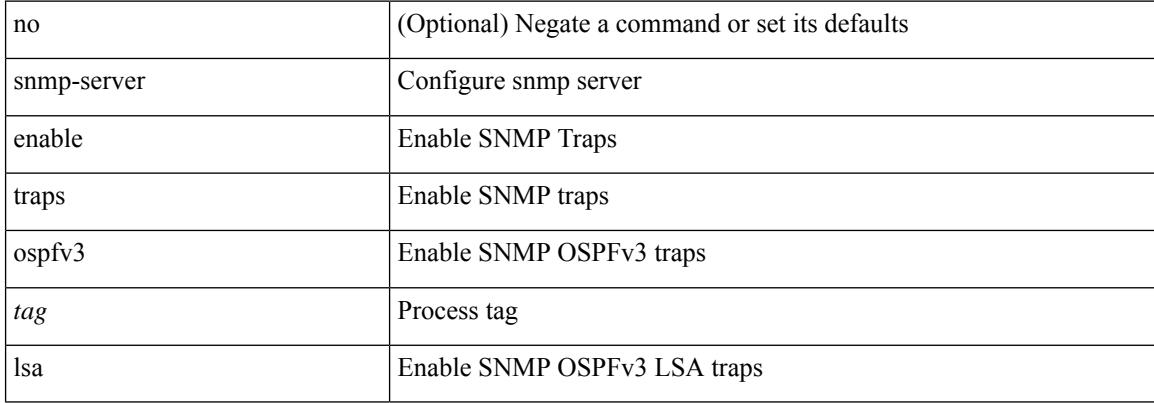

#### **Command Mode**

### **snmp-server enable traps ospfv3 rate-limit**

{ { no snmp-server enable traps ospfv3 [ <tag> ] rate-limit } | { snmp-server enable traps ospfv3 [ <tag> ] rate-limit <swindow> <rate> } }

#### **Syntax Description**

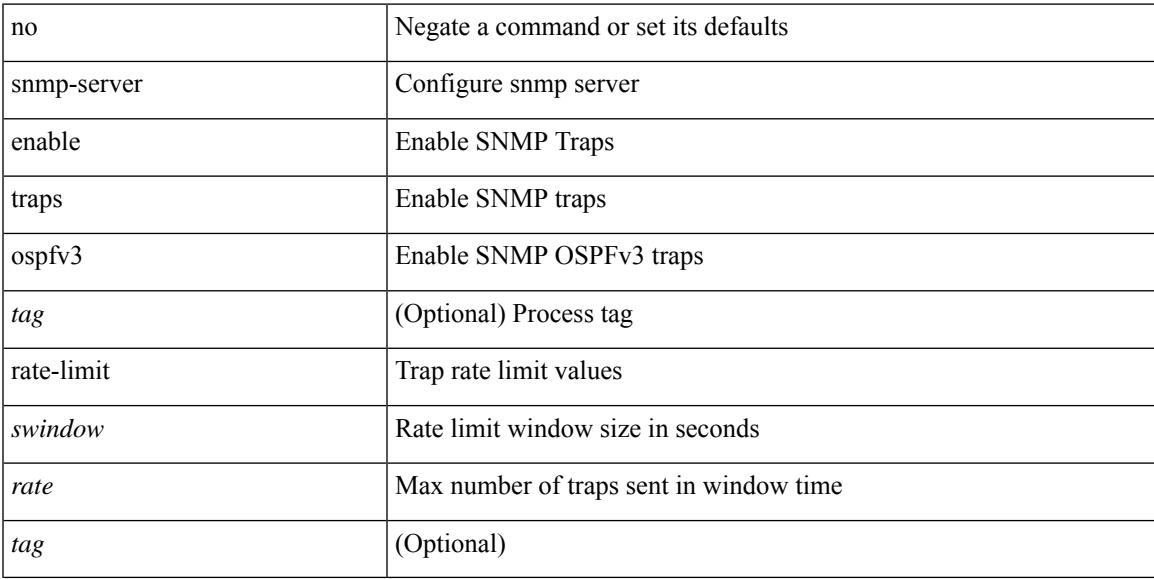

#### **Command Mode**

### **snmp-server enable traps storm-control trap-rate**

[no] snmp-server enable traps storm-control trap-rate <rate-per-minute>

#### **Syntax Description**

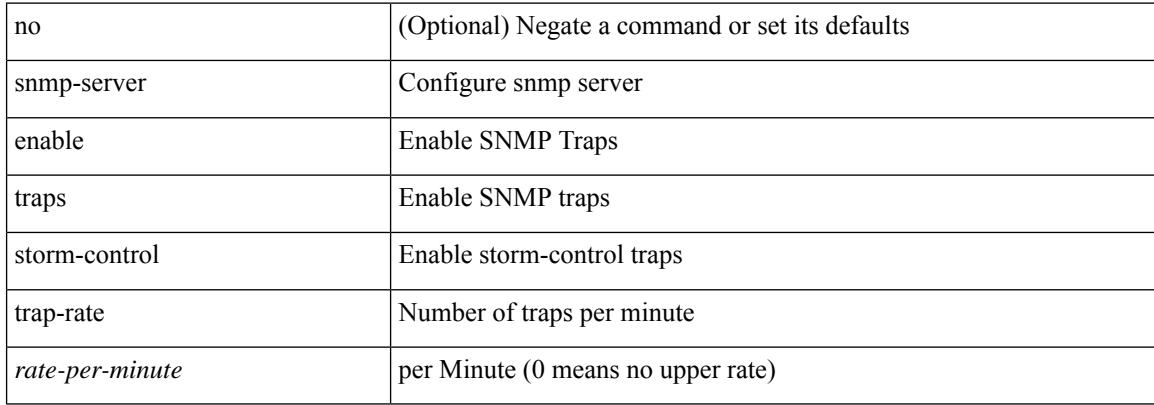

#### **Command Mode**

## **snmp-server engineID local**

snmp-server engineID local <engineId> | no snmp-server engineID local [ <engineId> ]

#### **Syntax Description**

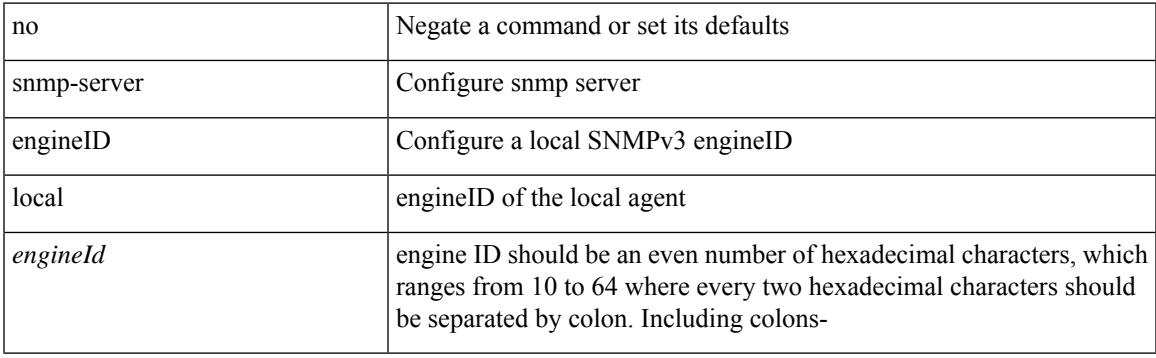

#### **Command Mode**

## **snmp-server globalEnforcePriv**

[no] snmp-server globalEnforcePriv

#### **Syntax Description**

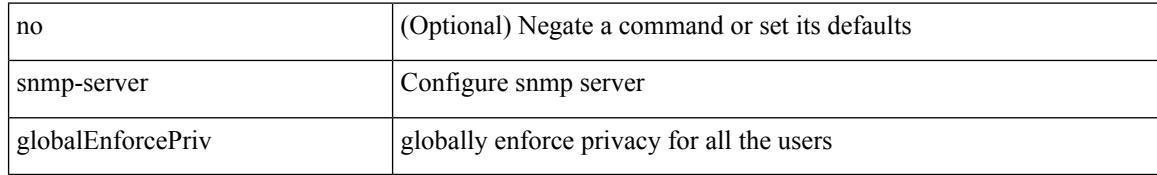

#### **Command Mode**
### **snmp-server host filter-vrf**

[no] snmp-server host <host0> filter-vrf { <vrf-name> | <vrf-known-name> } [ udp-port <i1>]

#### **Syntax Description**

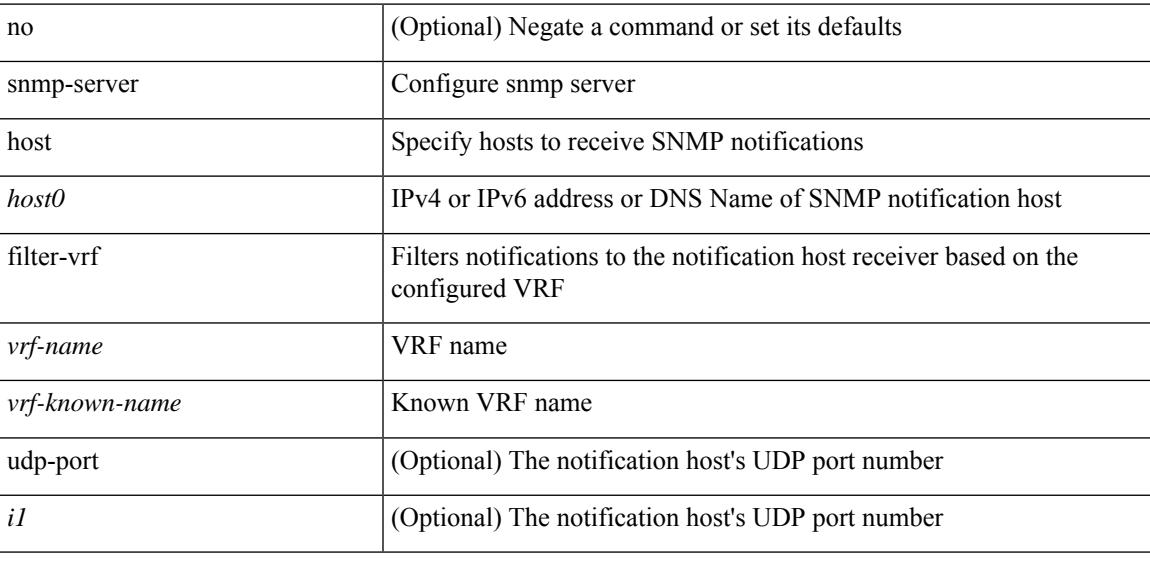

#### **Command Mode**

### **snmp-server host source**

[no] snmp-server host <host0> { source-interface <ifName> } [udp-port <i1>]

#### **Syntax Description**

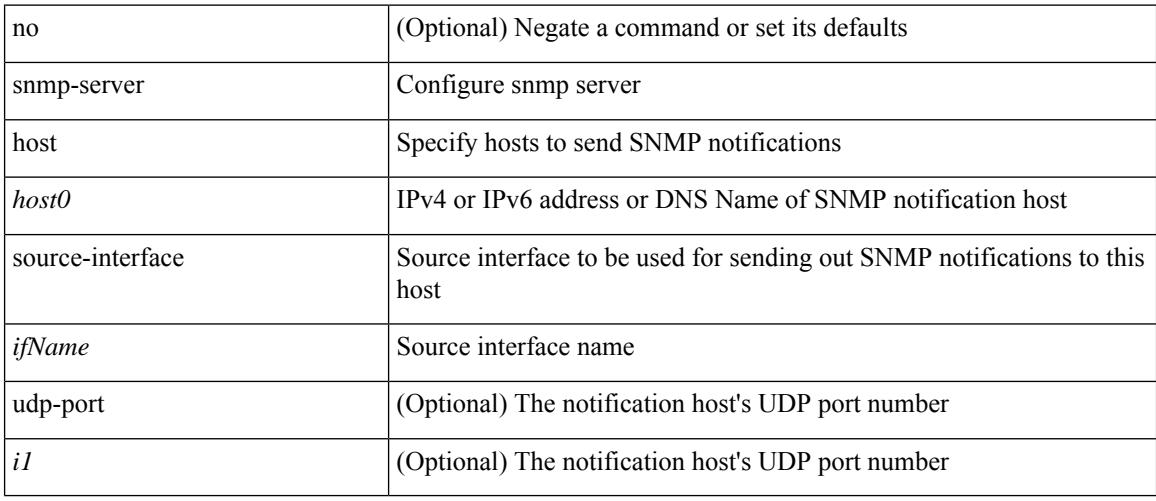

#### **Command Mode**

### **snmp-server host use-vrf**

[no] snmp-server host <host0> use-vrf { <vrf-name> | <vrf-known-name> } [ udp-port <i1>]

#### **Syntax Description**

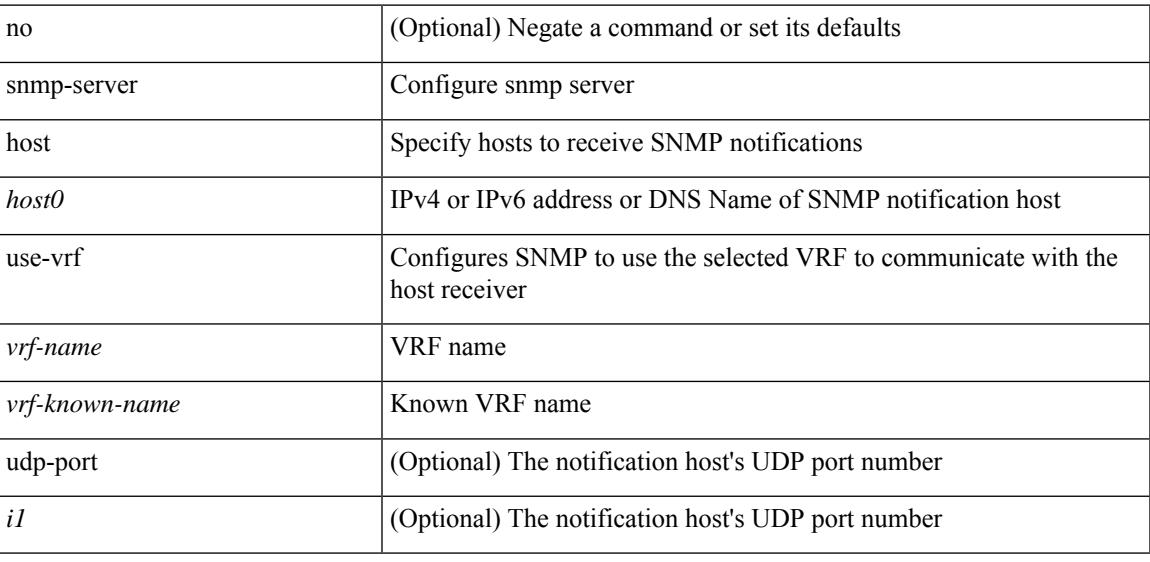

#### **Command Mode**

### **snmp-server location**

[no] snmp-server location [ <line>]

#### **Syntax Description**

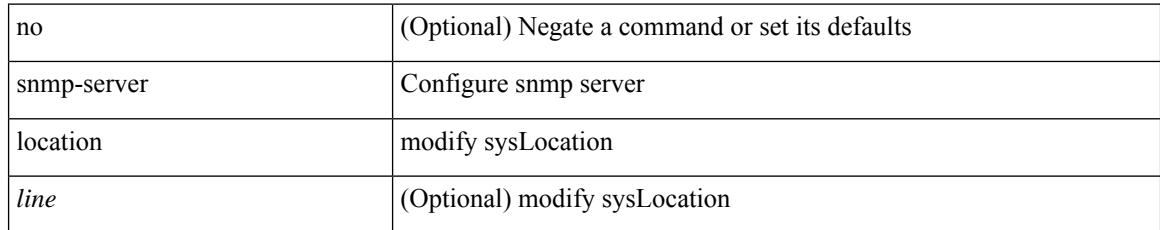

#### **Command Mode**

## **snmp-server mib community-map context**

[no] snmp-server mib community-map <community\_name> context <context\_name>

#### **Syntax Description**

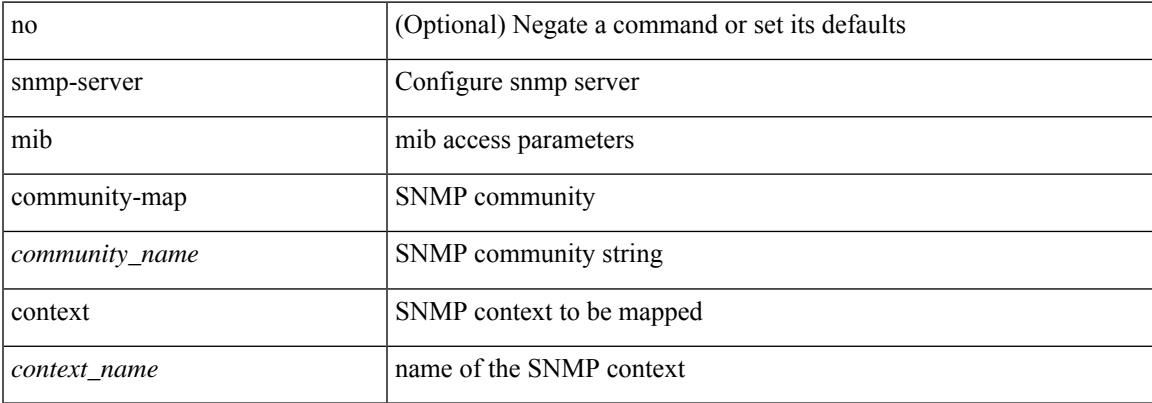

#### **Command Mode**

# **snmp-server protocol enable**

[no] snmp-server protocol enable

#### **Syntax Description**

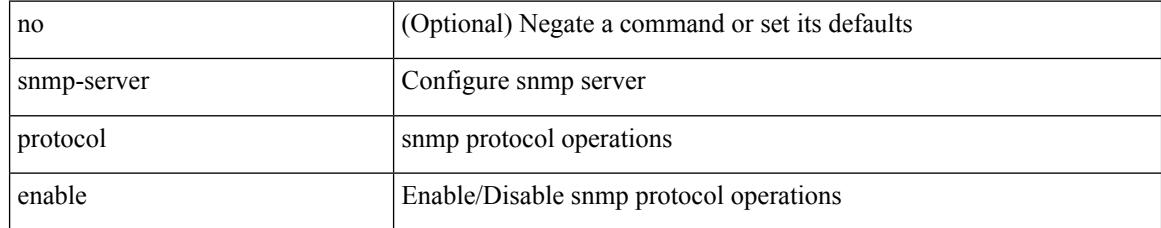

#### **Command Mode**

## **snmp-server source-interface informs**

[no] snmp-server source-interface { informs } <ifName>

#### **Syntax Description**

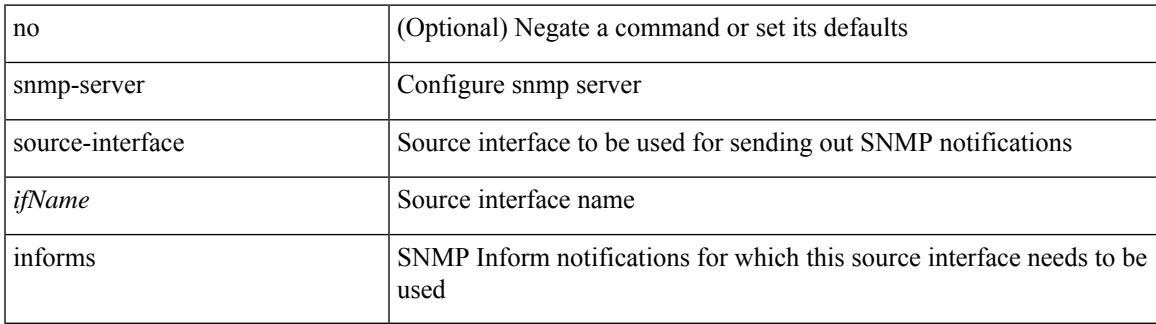

#### **Command Mode**

## **snmp-server source-interface traps**

[no] snmp-server source-interface { traps } <ifName>

#### **Syntax Description**

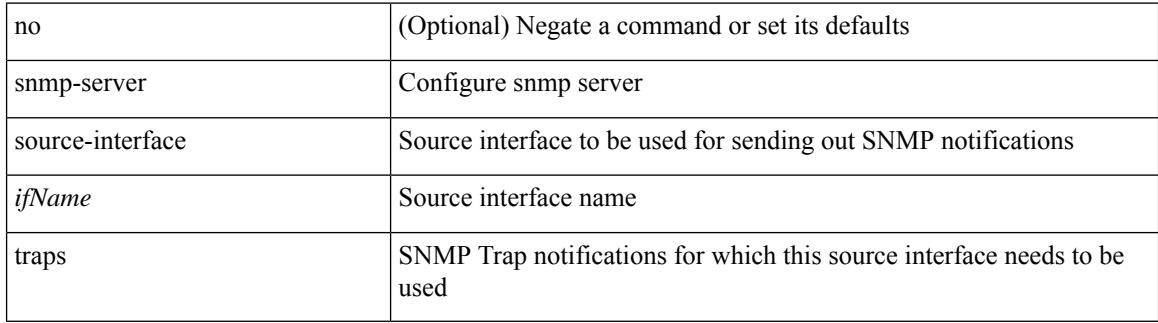

#### **Command Mode**

### **snmp-server system-shutdown**

[no] snmp-server system-shutdown

#### **Syntax Description**

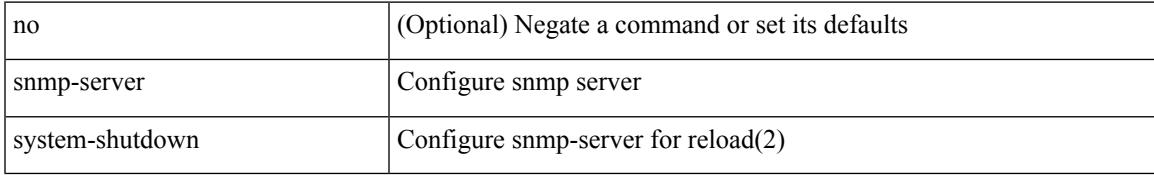

#### **Command Mode**

# **snmp-server tcp-session**

[no] snmp-server tcp-session [ auth ]

#### **Syntax Description**

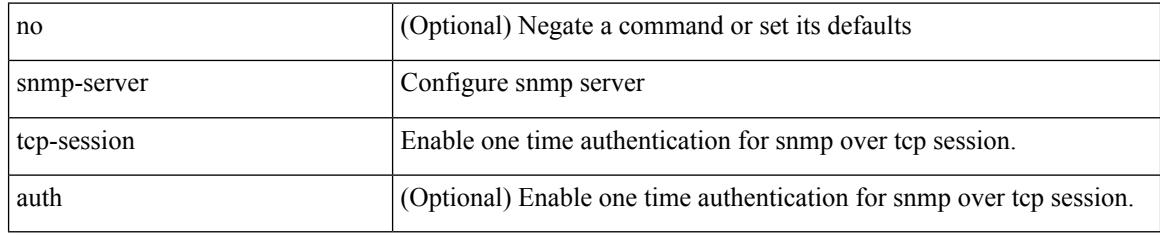

#### **Command Mode**

### **snmp-server user**

[no] snmp-server user <s0> { enforcePriv | { [ <s1> ] { [ auth { md5 | sha } <s2> { { priv [ aes-128 ] { <s3> [ localizedkey ] [ { auto | engineID <s4> } ] } } | { [ localizedkey1 ] [ { auto1 | engineID1 <s5> } ] } } ] } } }

#### **Syntax Description**

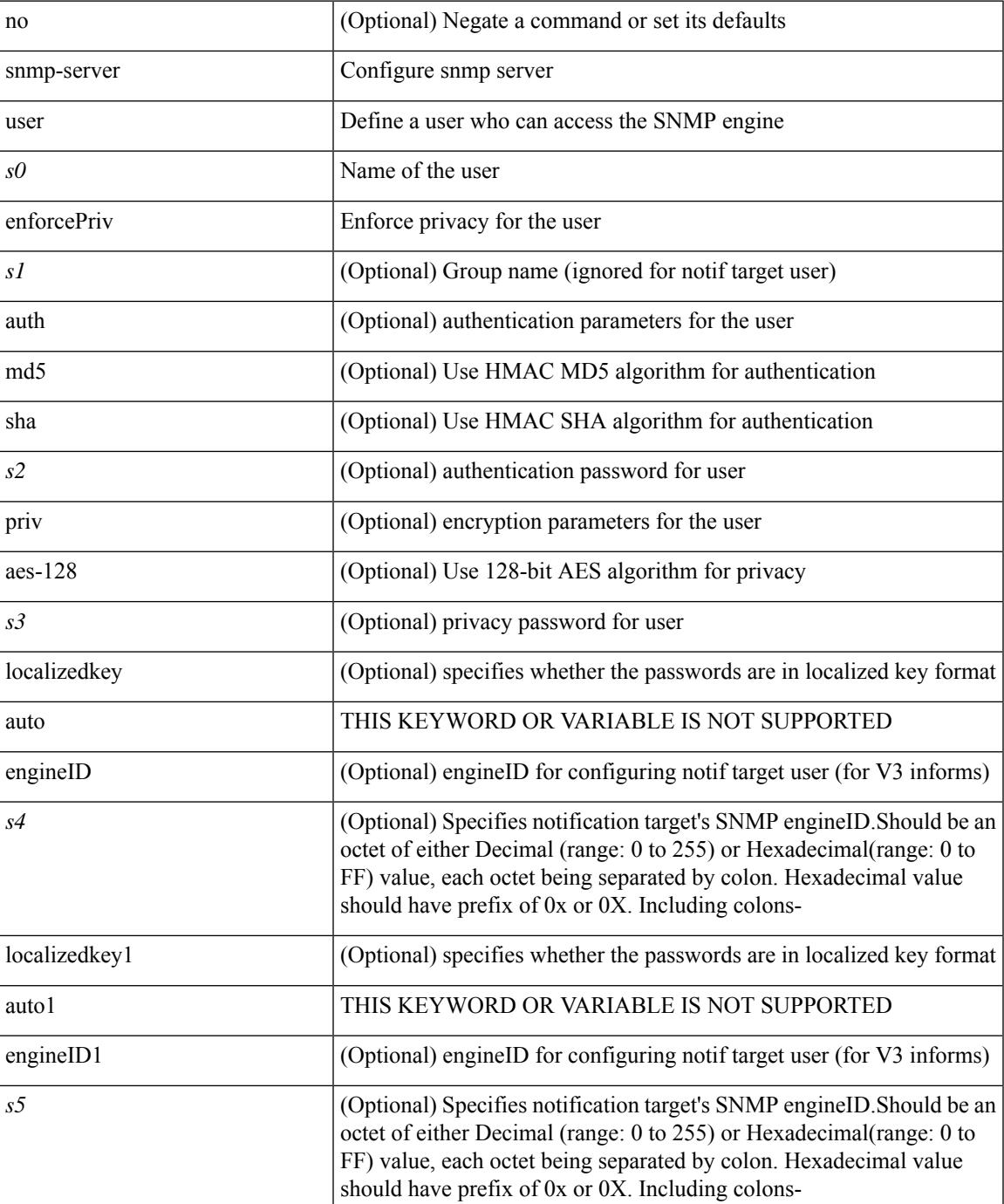

 $\mathbf I$ 

#### **Command Mode**

### **snmp-server user**

{ no snmp-server user  $\langle$ user name> { use-ipv4acl  $\langle$   $\langle$  ipv4 acl\_name> ] use-ipv6acl  $\langle$   $\langle$  ipv6 acl\_name> ]  $|$ use-ipv4acl [ <ipv4\_acl\_name> ] | use-ipv6acl [ <ipv6\_acl\_name> ] } | snmp-server user <user\_name> { use-ipv4acl <ipv4\_acl\_name> use-ipv6acl <ipv6\_acl\_name> | use-ipv4acl <ipv4\_acl\_name> | use-ipv6acl  $\langle$ ipv6\_acl\_name> } }

#### **Syntax Description**

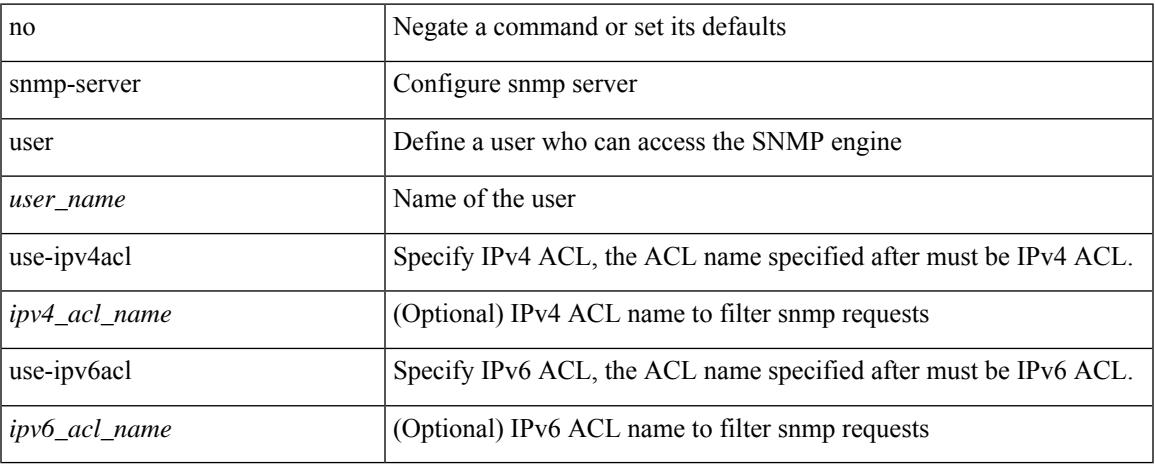

#### **Command Mode**

I

## **snmp ifmib ifalias long**

[no] snmp ifmib ifalias long

#### **Syntax Description**

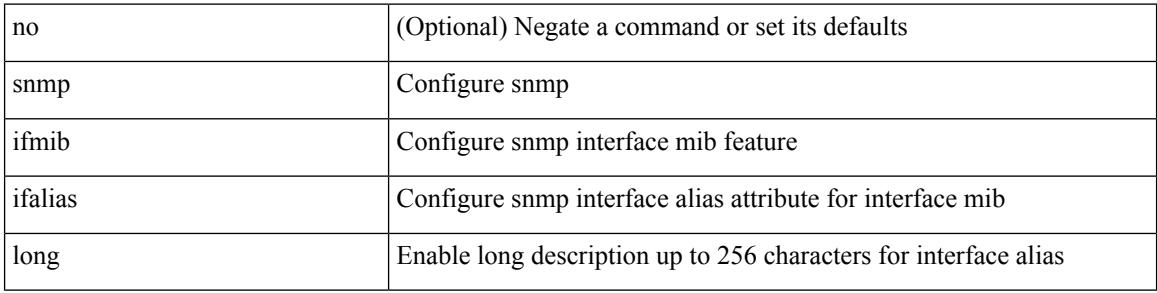

#### **Command Mode**

[no] snmp trap link-status

#### **Syntax Description**

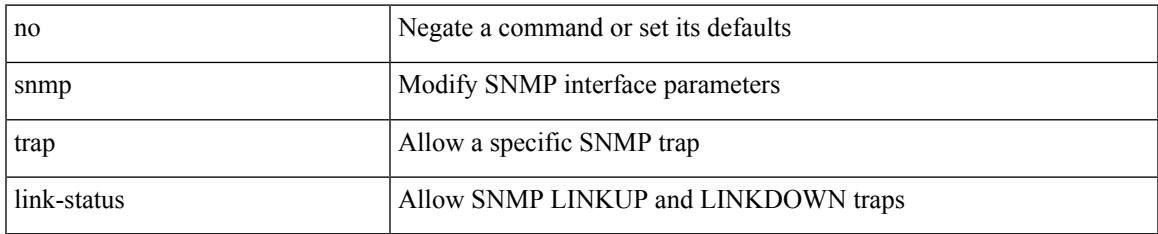

#### **Command Mode**

• /exec/configure/if-ethernet-all /exec/configure/if-eth-base /exec/configure/if-port-channel /exec/configure/if-port-channel-range

snmp trap link-status | no snmp trap link-status

#### **Syntax Description**

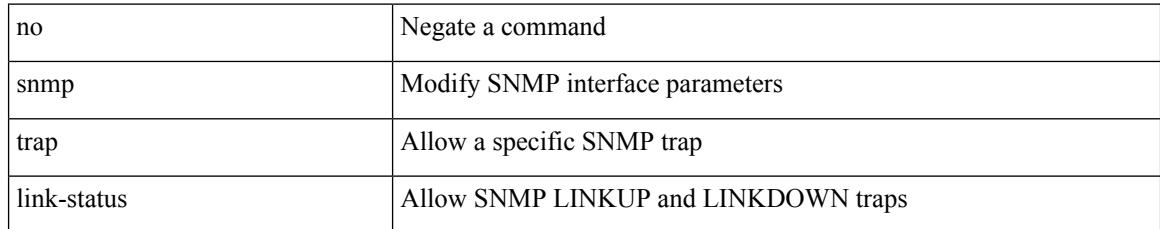

#### **Command Mode**

• /exec/configure/if-any-tunnel

# **snmp trap link-status**

snmp trap link-status | no snmp trap link-status

#### **Syntax Description**

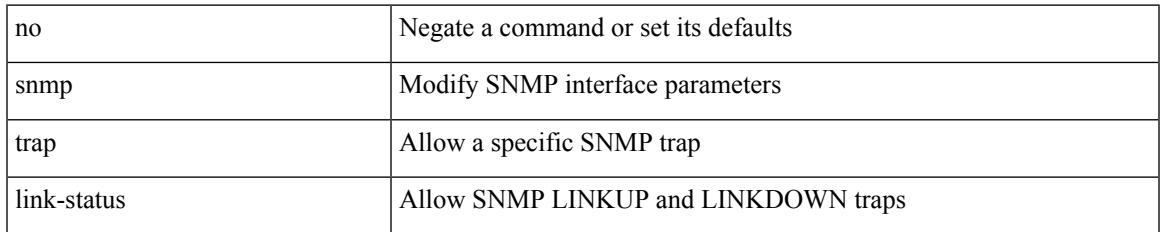

#### **Command Mode**

• /exec/configure/if-vlan-common

snmp trap link-status | no snmp trap link-status

#### **Syntax Description**

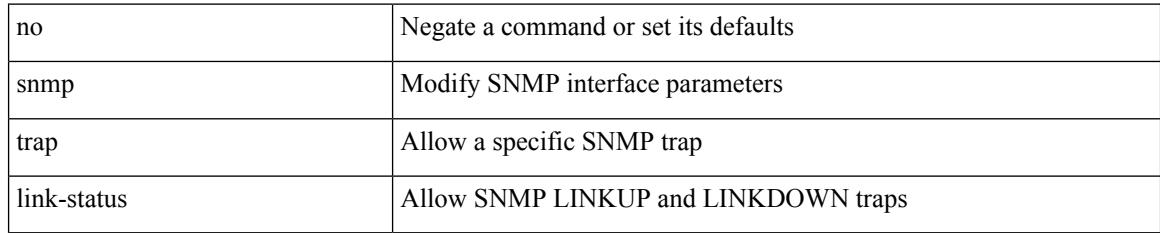

#### **Command Mode**

• /exec/configure/if-ether-sub /exec/configure/if-port-channel-sub /exec/configure/if-gig-ether-sub /exec/configure/if-remote-ethernet-sub /exec/configure/if-ether-sub-p2p

snmp trap link-status

#### **Syntax Description**

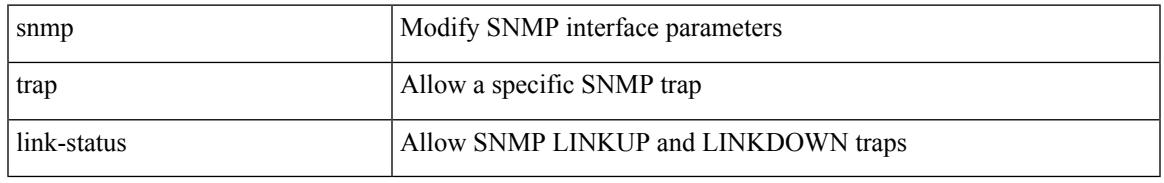

#### **Command Mode**

• /exec/configure/if-ethernet-all /exec/configure/if-eth-base /exec/configure/if-port-channel /exec/configure/if-port-channel-range

snmp trap link-status | no snmp trap link-status

#### **Syntax Description**

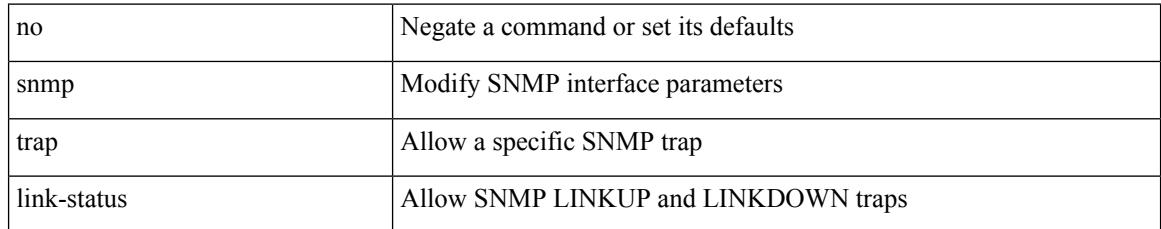

#### **Command Mode**

• /exec/configure/if-mgmt-ether

# **snsr-grp sample-interval**

snsr-grp <sn-grp-id> sample-interval <cadence> | no snsr-grp <sn-grp-id>

#### **Syntax Description**

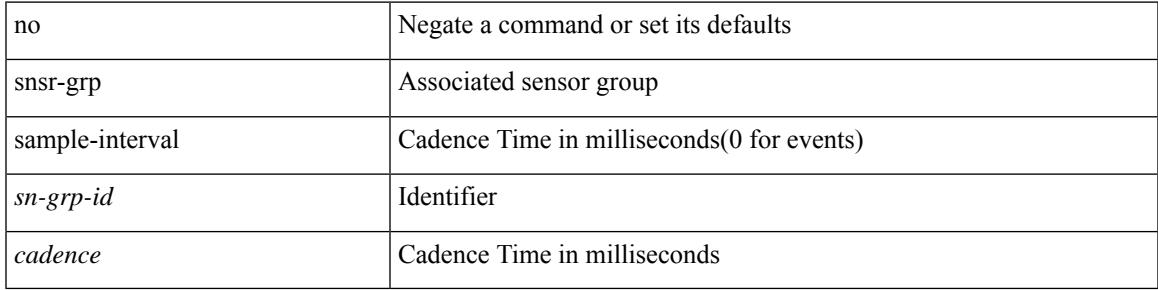

#### **Command Mode**

• /exec/configure/telemetry/subscription

### **sockets local-port-range**

 $\{ \{ \text{no sockets local-port-range } \} | \{ \text{ sockets local-port-range } \leq \text{start-port>} < \text{end-port>} \} \}$ 

#### **Syntax Description**

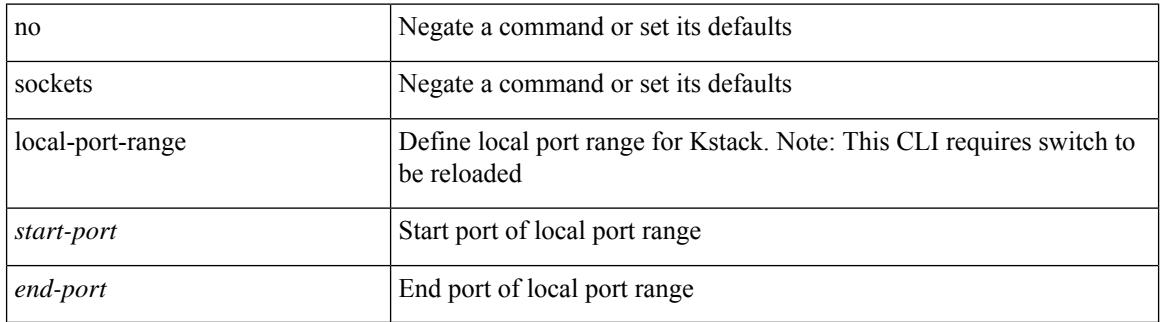

#### **Command Mode**

• /exec/configure /exec/configure/config-mgmt

### **soft-reconfiguration inbound**

{ soft-reconfiguration inbound [ always] } | { no soft-reconfiguration inbound } | { defaultsoft-reconfiguration inbound }

#### **Syntax Description**

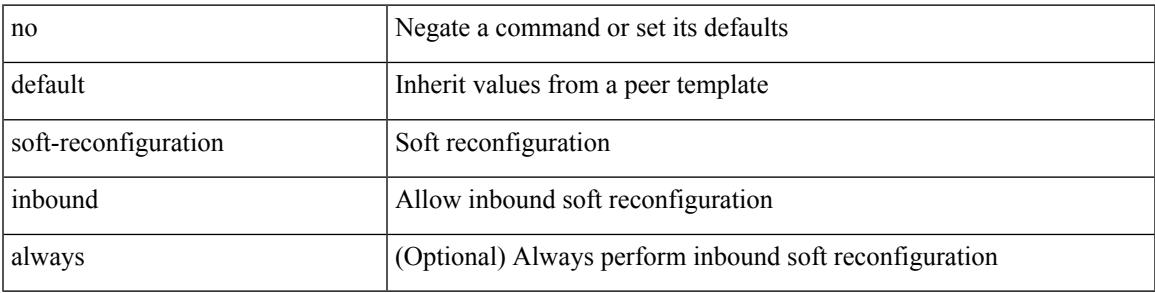

#### **Command Mode**

• /exec/configure/router-bgp/router-bgp-neighbor/router-bgp-neighbor-af /exec/configure/router-bgp/router-bgp-neighbor/router-bgp-neighbor-af-ipv4-label /exec/configure/router-bgp/router-bgp-neighbor/router-bgp-neighbor-af-ipv6-label /exec/configure/router-bgp/router-bgp-neighbor/router-bgp-neighbor-af-ipv4-mvpn /exec/configure/router-bgp/router-bgp-neighbor/router-bgp-neighbor-af-ipv6-mvpn

### **soft-reconfiguration inbound**

{ soft-reconfiguration inbound [ always] } | { no soft-reconfiguration inbound } | { defaultsoft-reconfiguration inbound }

#### **Syntax Description**

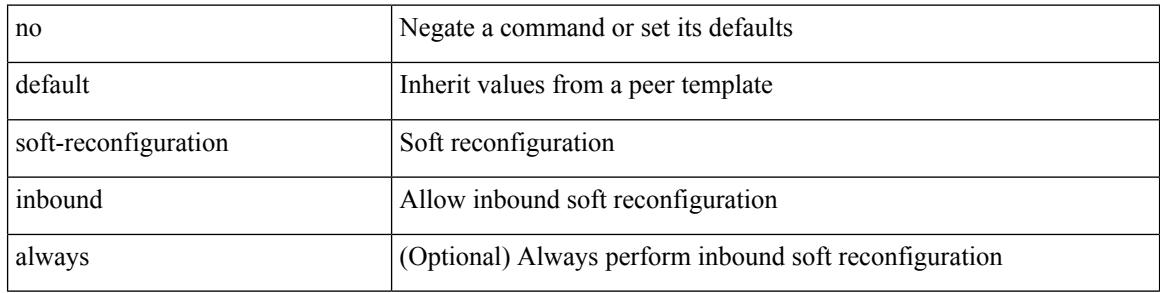

#### **Command Mode**

• /exec/configure/router-bgp/router-bgp-neighbor/router-bgp-neighbor-af-ipv4-mdt

### **soo auto**

{ [ no ] soo { auto | <ext-comm-soo-aa2nn4> | <ext-comm-soo-aa4nn2> } } | { default soo }

#### **Syntax Description**

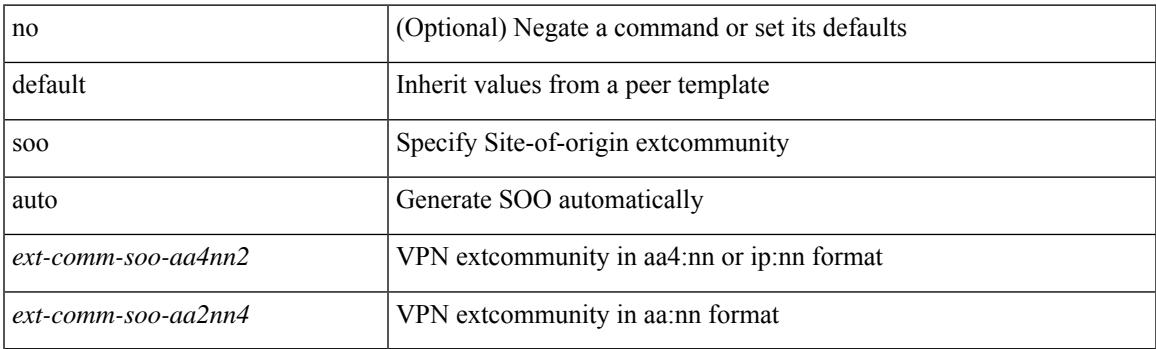

#### **Command Mode**

• /exec/configure/router-bgp/router-bgp-neighbor/router-bgp-neighbor-af /exec/configure/router-bgp/router-bgp-vrf-neighbor/router-bgp-vrf-neighbor-af-ipv4 /exec/configure/router-bgp/router-bgp-vrf-neighbor/router-bgp-vrf-neighbor-af-ipv6 /exec/configure/router-bgp/router-bgp-neighbor/router-bgp-neighbor-af-ipv4-label /exec/configure/router-bgp/router-bgp-neighbor/router-bgp-neighbor-af-ipv6-label

I

### **sort**

### | sort [ -b | -d | -f | -g | -i | -M | -n | -r | -k <key> | -t <delim> | -u ] +

#### **Syntax Description**

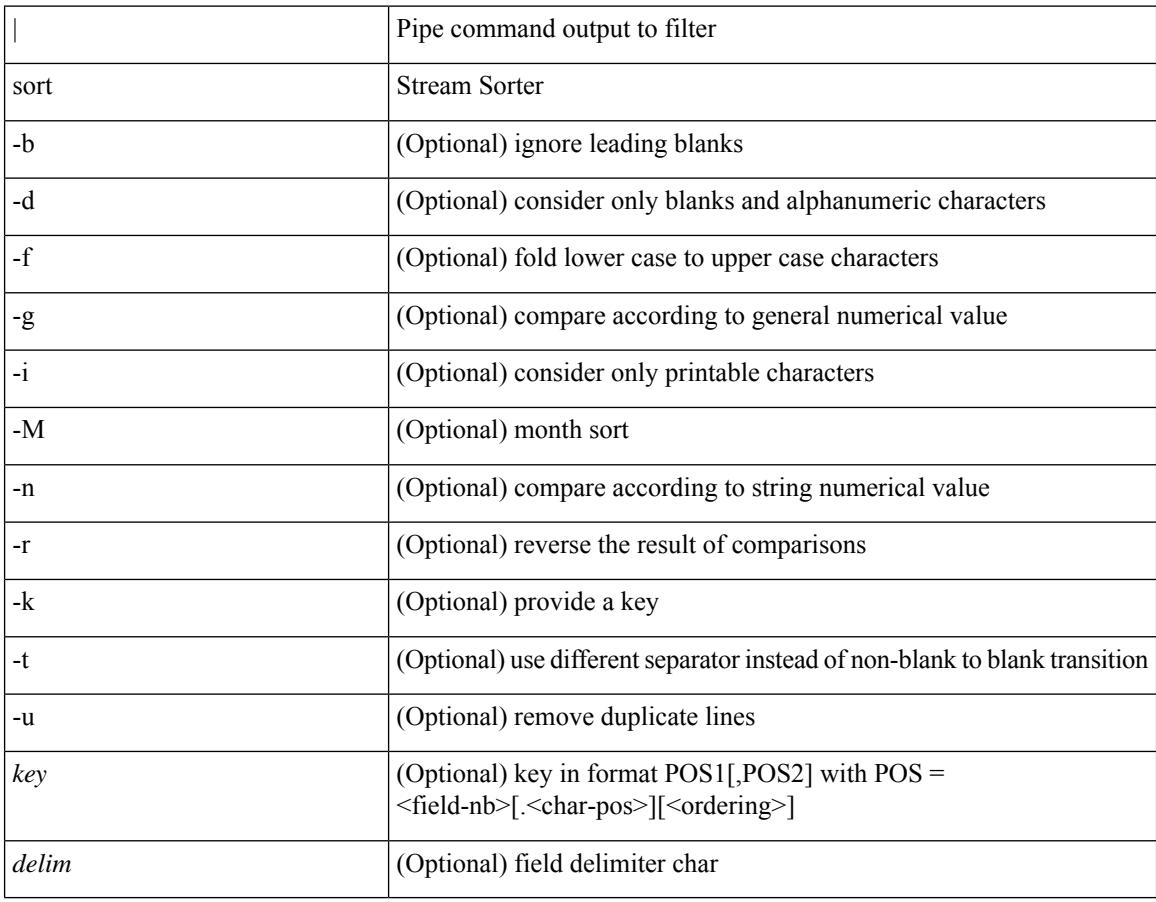

#### **Command Mode**

• /output

## **source-address ipv4**

[no] source-address ipv4 [ <ip-address>]

#### **Syntax Description**

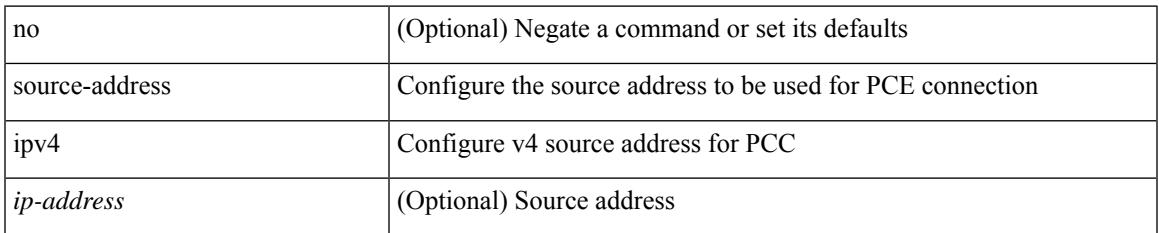

#### **Command Mode**

• /exec/configure/sr/te/pcc

### **source-interface**

[no] source-interface <interface>

#### **Syntax Description**

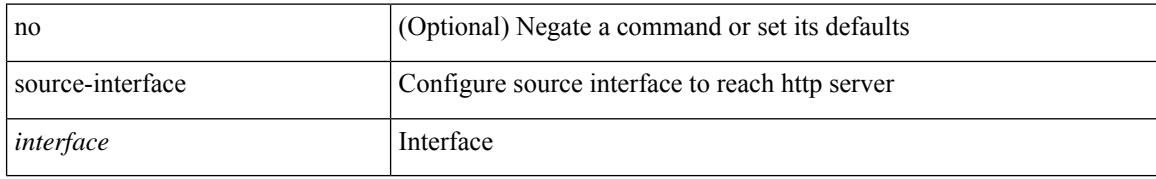

#### **Command Mode**

• /exec/configure/trustpool

 $\overline{\phantom{a}}$ 

### **source-interface**

[no] source-interface <interface>

#### **Syntax Description**

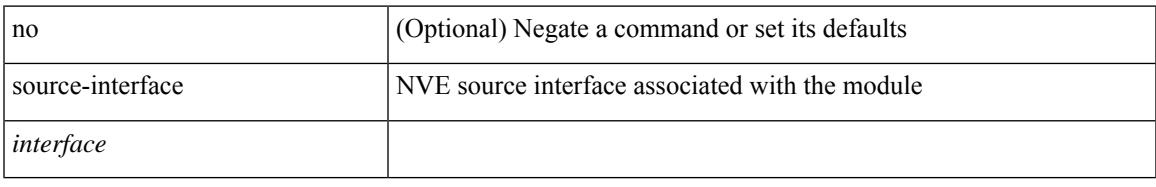

#### **Command Mode**

• /exec/configure/nve-encap

### **source-interface**

source-interface <interface> [ anycast <anycast-intf> ] | no source-interface

#### **Syntax Description**

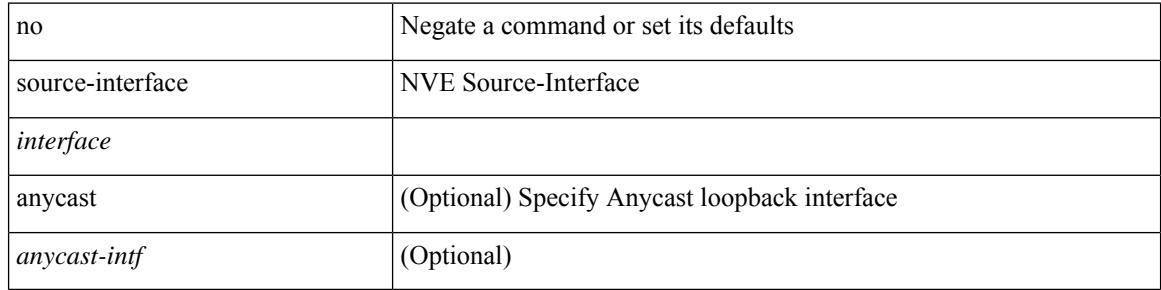

#### **Command Mode**

• /exec/configure/if-nve

### **source-interface**

source-interface <interface> | no source-interface

#### **Syntax Description**

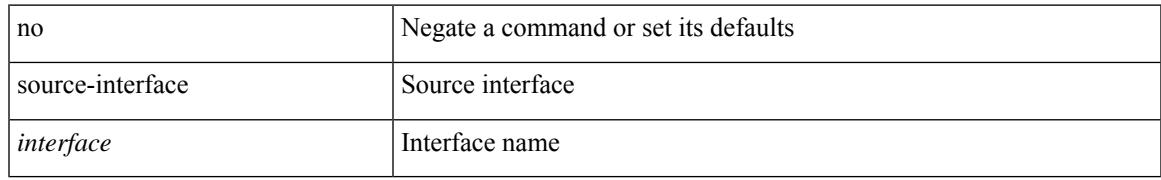

#### **Command Mode**

• /exec/configure/telemetry/destination-profile

### **source-interface**

[no] source-interface <interface>

#### **Syntax Description**

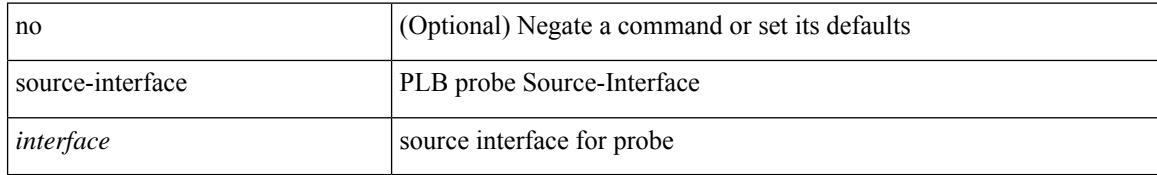

#### **Command Mode**

• /exec/configure/itd

### **source-interface**

[no] source-interface | source-interface <interface>

#### **Syntax Description**

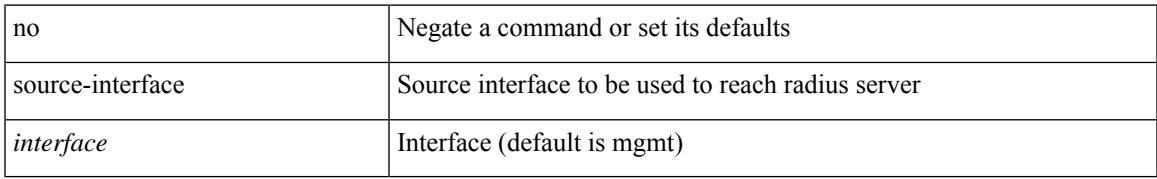

#### **Command Mode**

• /exec/configure/radius

### **source-interface**

[no] source-interface | source-interface <interface>

#### **Syntax Description**

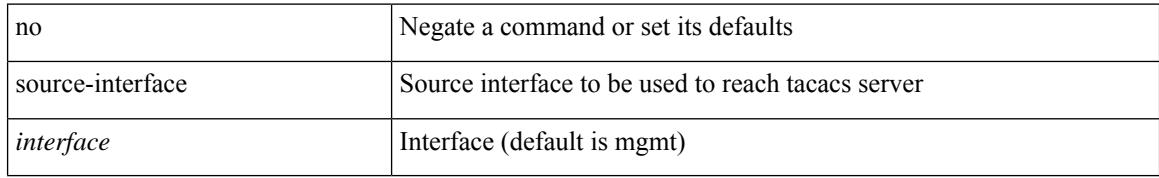

#### **Command Mode**

• /exec/configure/tacacs+

 $\overline{\phantom{a}}$ 

### **source-interface**

[no] source-interface <interface>

#### **Syntax Description**

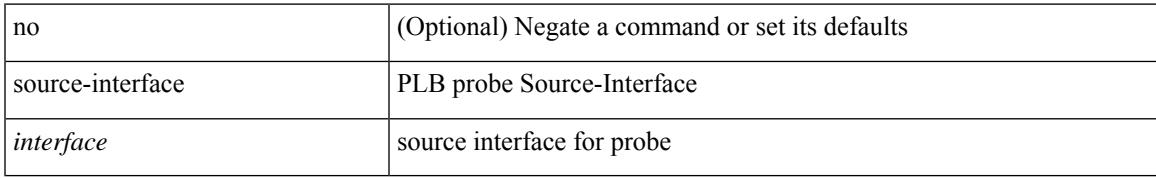

#### **Command Mode**

• /exec/configure/plb

### **source-interface hold-down-time**

[no] source-interface hold-down-time <sec>

#### **Syntax Description**

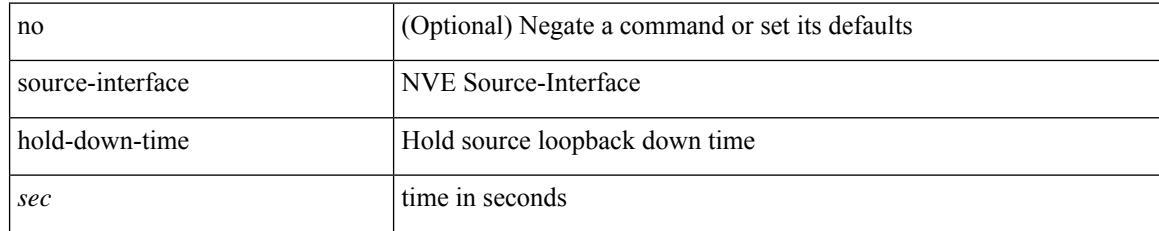

#### **Command Mode**

• /exec/configure/if-nve
$\mathbf{l}$ 

source [ background ] <file> [ <args> ] +

#### **Syntax Description**

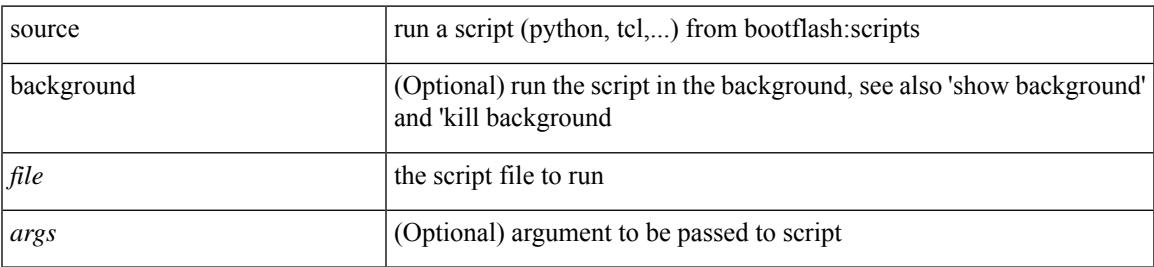

#### **Command Mode**

• /exec

{ [ no ] source <intf> | no source }

#### **Syntax Description**

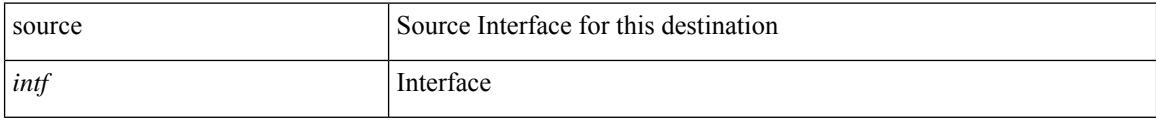

#### **Command Mode**

• /exec/configure/config-int-exporter

I

{ [ no ] source { <ipaddr> | <ipv6addr> } }

#### **Syntax Description**

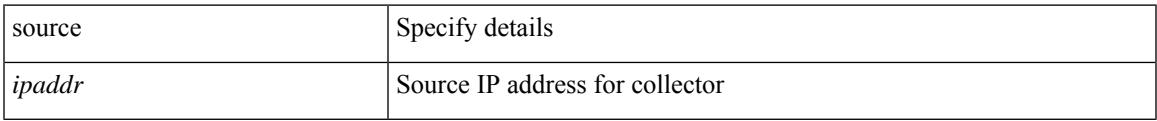

#### **Command Mode**

• /exec/configure/config-fte-exporter

{ source {  $\langle$  <numeric1>  $|$   $\langle$  <numeric2> } | no source }

#### **Syntax Description**

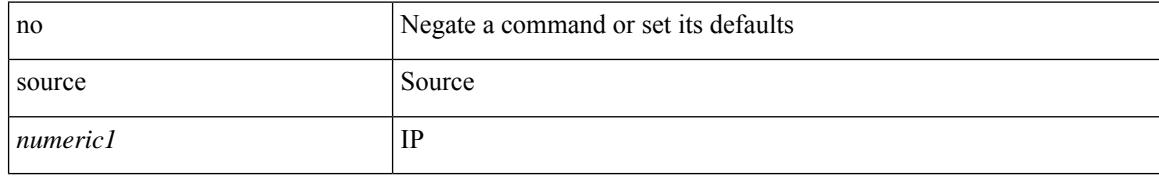

#### **Command Mode**

• /exec/configure/configngoamconnectcheck

{ [ no ] source <intf> | no source }

#### **Syntax Description**

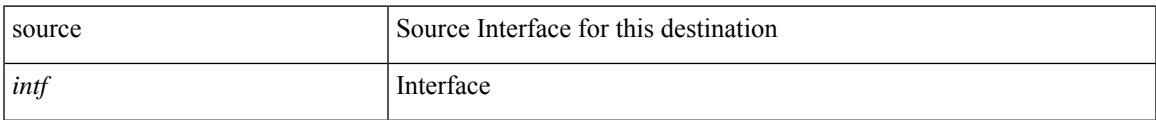

#### **Command Mode**

• /exec/configure/nfm-exporter

source <srcip> | no source

#### **Syntax Description**

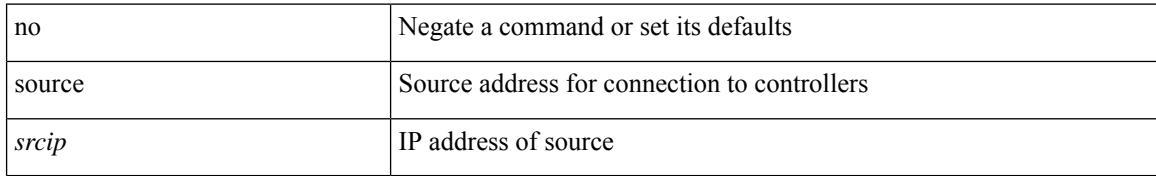

#### **Command Mode**

• /exec/configure/openflow/switch

 $\overline{\phantom{a}}$ 

[no] source { { unicast-queue interface <if\_list> qos-group <qos-grp> } | { { ingress | egress } { interface  $\{if\_list>\}\}$ 

#### **Syntax Description**

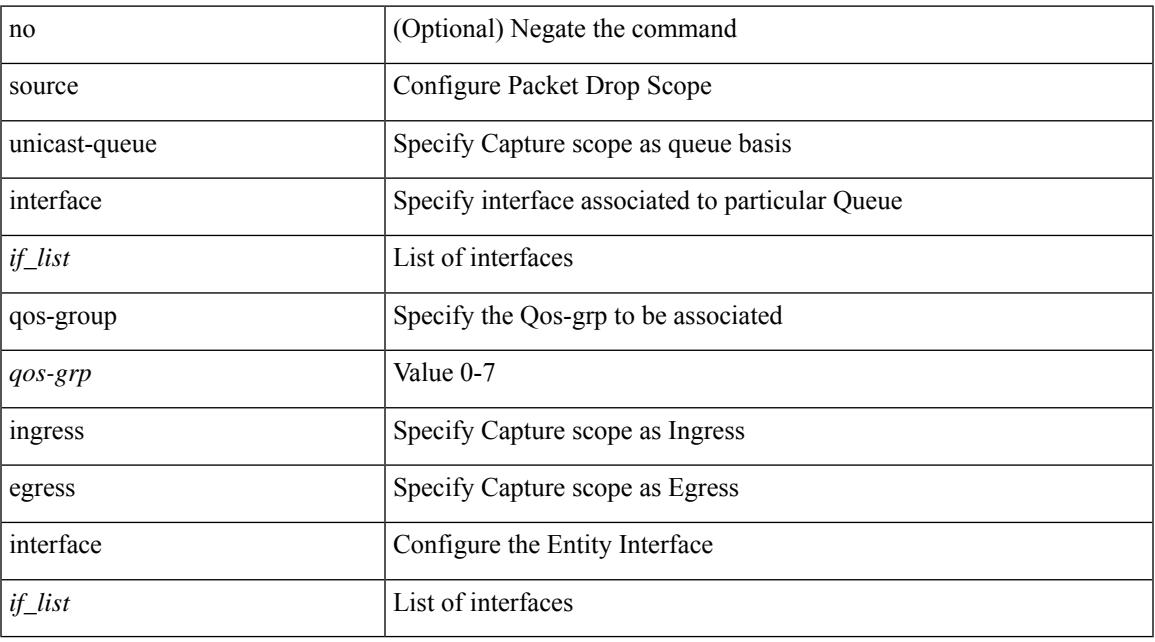

#### **Command Mode**

• /exec/configure/pkt-drop

[no] source <ipaddr>

#### **Syntax Description**

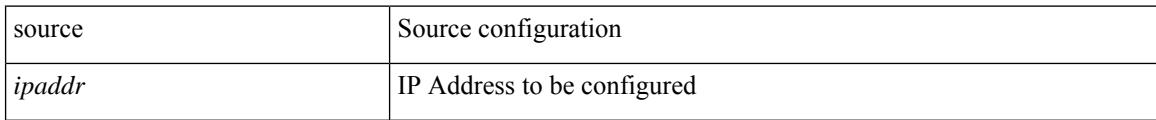

#### **Command Mode**

• /exec/configure/config-ssx-exporter

 $\overline{\phantom{a}}$ 

{ [ no ] source <intf> | no source }

#### **Syntax Description**

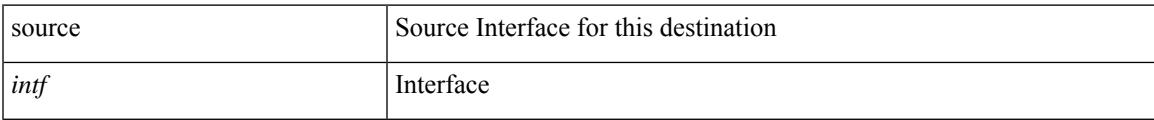

#### **Command Mode**

• /exec/configure/nfm-exporter

{ [ no ] source <intf> | no source }

#### **Syntax Description**

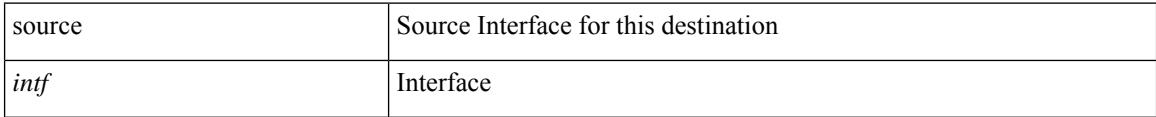

#### **Command Mode**

• /exec/configure/config-postcard-exporter

I

source { <ipaddr> } | no source

#### **Syntax Description**

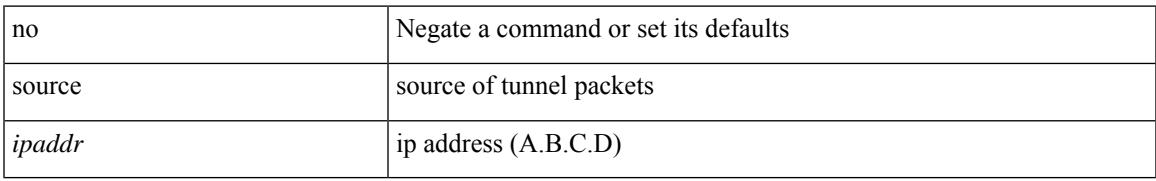

#### **Command Mode**

• /exec/configure/if-te

## **source copy-sys**

source copy-sys

#### **Syntax Description**

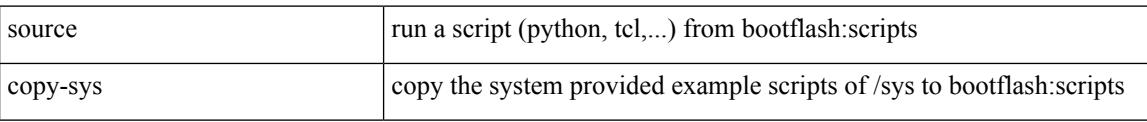

#### **Command Mode**

• /exec

## **source filter ip**

[no] source filter ip  $\{\leq p\text{-}addr>\leq ip\text{-}mask>\}$  [ ip  $\{\{udp | tcp \}\$   $\{\leq port\_num>\mid any \}\}$  ] [  $\{\text{arp }|$  advertise } { enable | disable } ]

#### **Syntax Description**

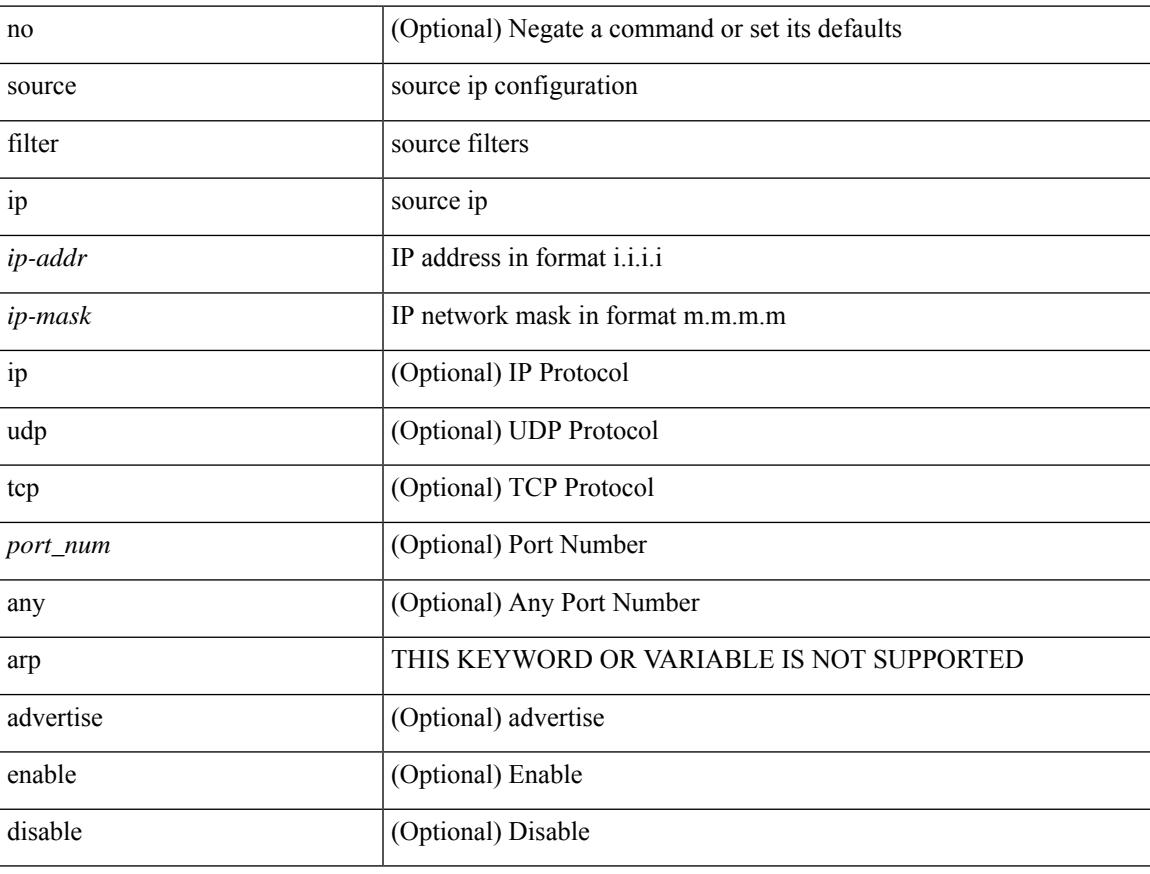

#### **Command Mode**

• /exec/configure/smartc

I

# **source filter ip any any**

[no] source filter ip any any

#### **Syntax Description**

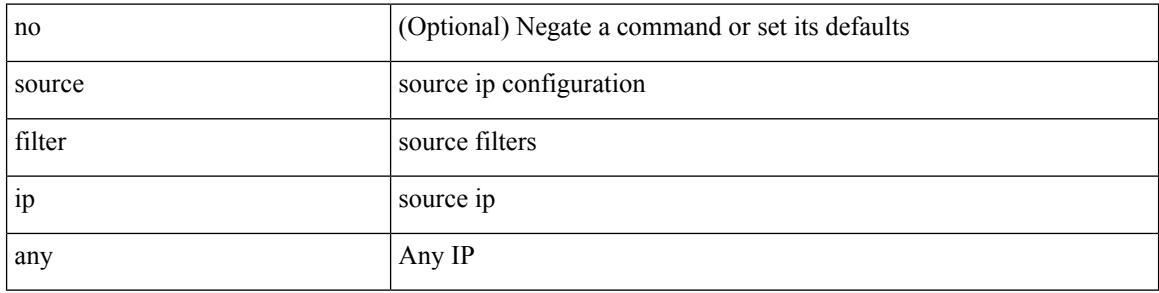

#### **Command Mode**

• /exec/configure/smartc

# **source group permit**

{ <seq> source <sourceip> group <range> { permit | deny } } | { no <seq> [ source <sourceip> group <range> { permit | deny } ] }

#### **Syntax Description**

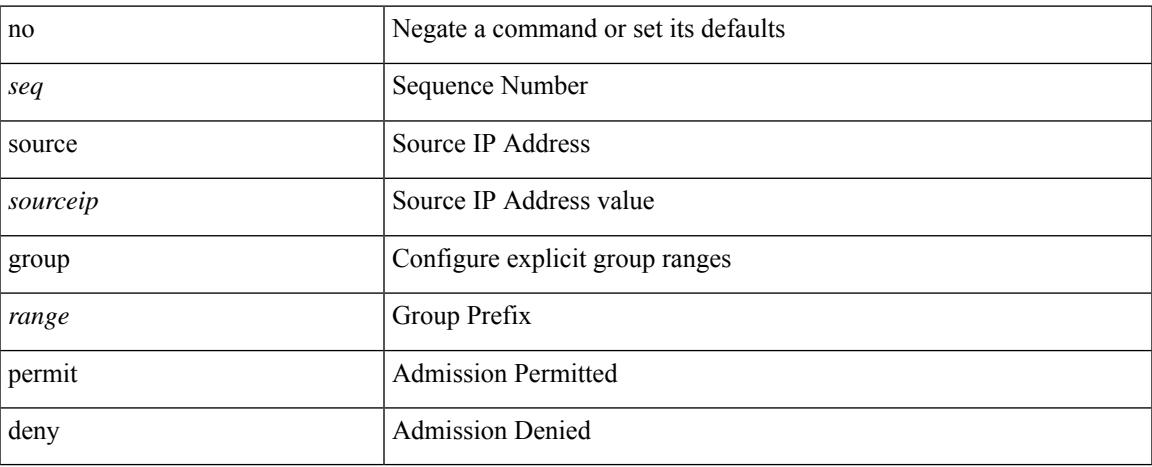

#### **Command Mode**

• /exec/configure/nbm-host-policy/pim

# **source group permit**

{ <seq> source <sourceip> group <range> { permit | deny } } | { no <seq> [ source <sourceip> group <range>  $\{$  permit  $\vert$  deny  $\}$   $\}$ 

#### **Syntax Description**

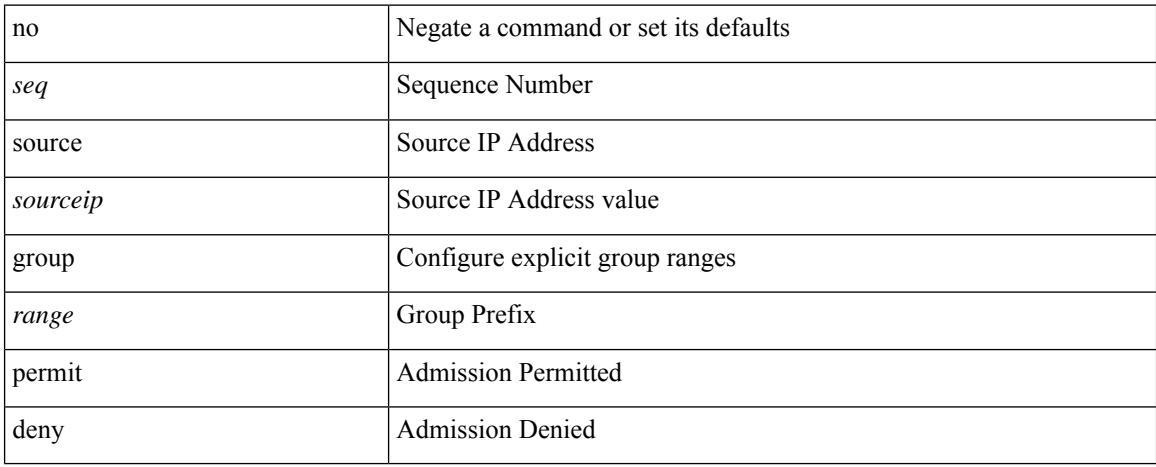

#### **Command Mode**

• /exec/configure/nbm-vrf/nbm-host-policy/pim

## **source interface**

[no] source { interface <interface\_range> } [ <src\_dir> ] [ allow-pfc ]

#### **Syntax Description**

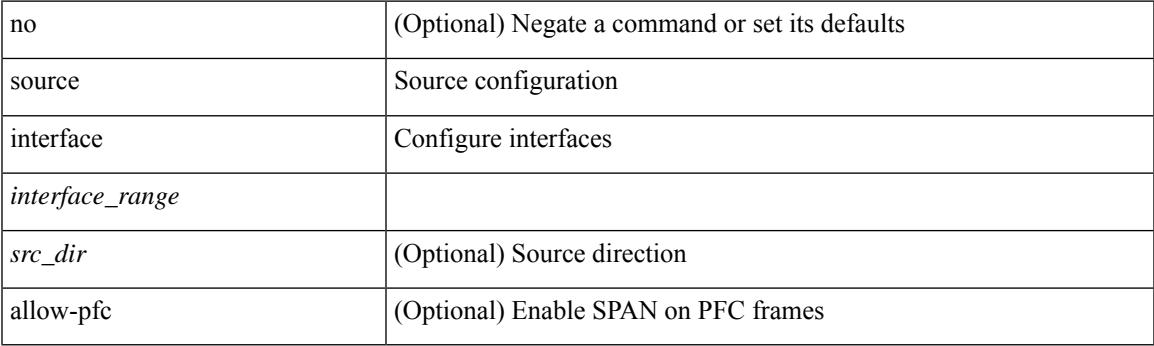

**Command Mode**

• /exec/configure/monitor-local-src /exec/configure/config-monitor /exec/configure/config-monitor-erspan-src

## **source interface**

[no] source { interface <interface> } [ <src\_dir> ]

#### **Syntax Description**

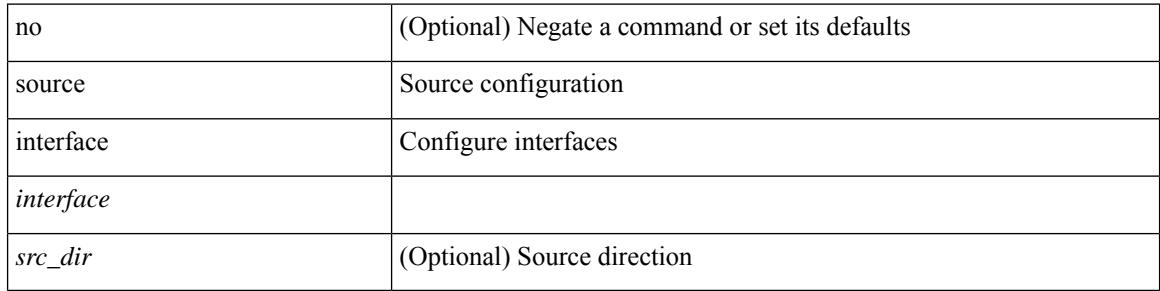

#### **Command Mode**

• /exec/configure/monitor-local-src /exec/configure/config-monitor /exec/configure/config-monitor-erspan-src

# **source ip**

[no] source ip <ipaddress>

#### **Syntax Description**

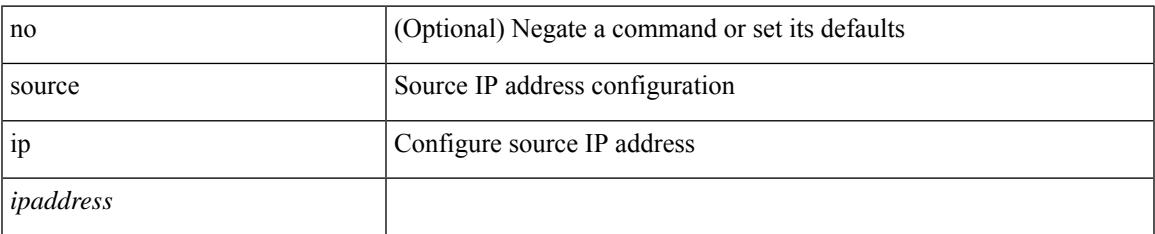

#### **Command Mode**

• /exec/configure/config-monitor-erspan-dst

## **source port**

[no] source port <portnumber>

#### **Syntax Description**

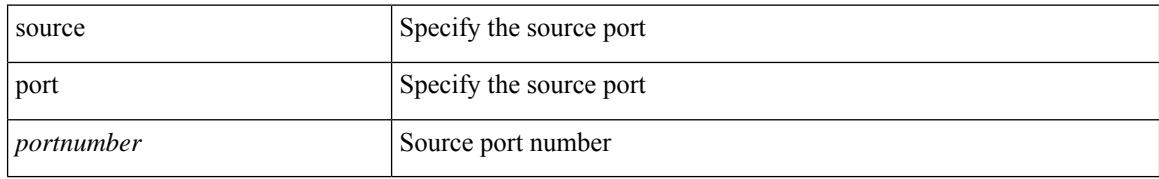

#### **Command Mode**

• /exec/configure/nfm-profile

## **source vlan**

[no] source { vlan <vlan\_range> | vsan <vsan\_range> } [ <src\_dir> ]

#### **Syntax Description**

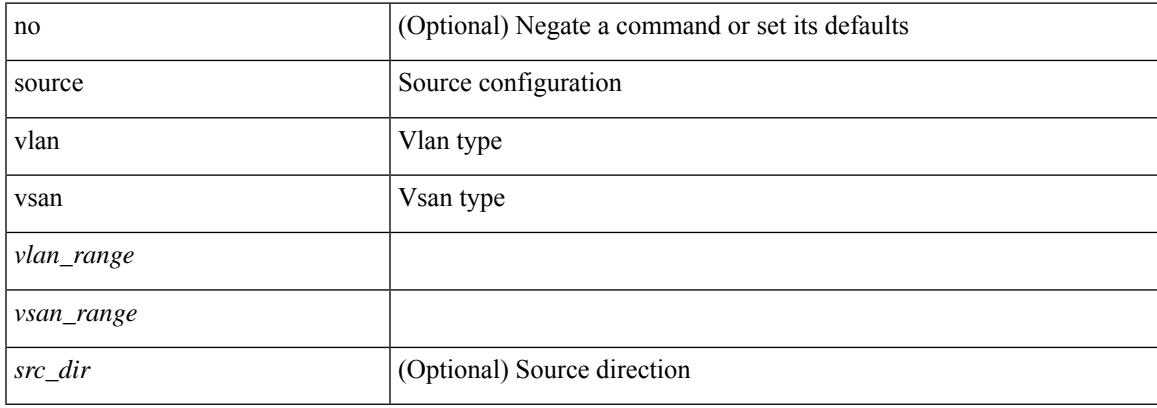

#### **Command Mode**

• /exec/configure/monitor-local-src /exec/configure/config-monitor /exec/configure/config-monitor-erspan-src

# **spanning-tree bpdufilter**

spanning-tree bpdufilter <port-bpdufilter> | no spanning-tree bpdufilter [ <port-bpdufilter> ]

#### **Syntax Description**

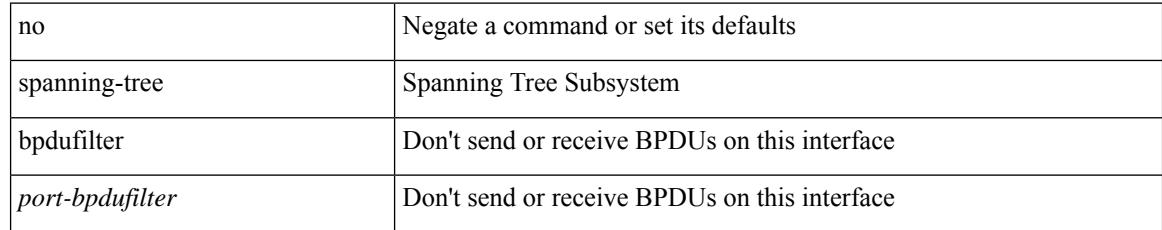

#### **Command Mode**

• /exec/configure/if-switching /exec/configure/if-ethernet-switch-m

# **spanning-tree bpduguard**

spanning-tree bpduguard <port-bpduguard> | no spanning-tree bpduguard [ <port-bpduguard> ]

#### **Syntax Description**

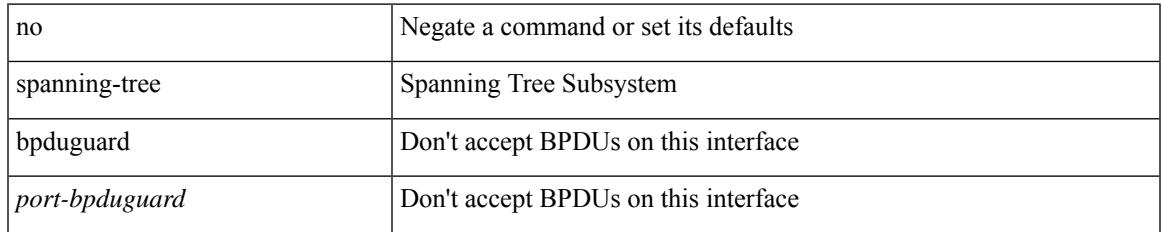

#### **Command Mode**

• /exec/configure/if-switching /exec/configure/if-ethernet-switch-m

# **spanning-tree bridge-domain**

[no] spanning-tree bridge-domain <bd-id>

#### **Syntax Description**

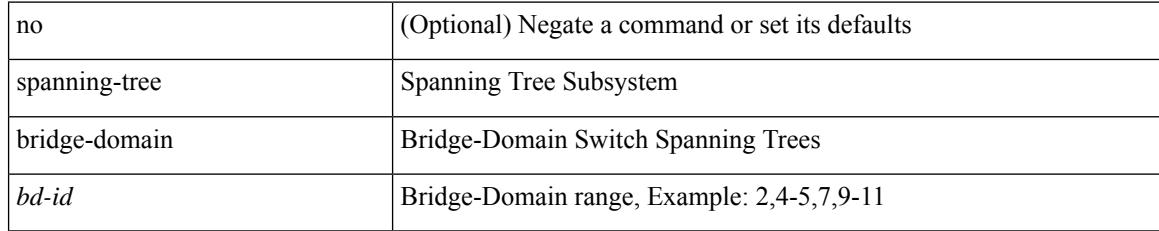

#### **Command Mode**

# **spanning-tree bridge assurance**

[no] spanning-tree bridge assurance

#### **Syntax Description**

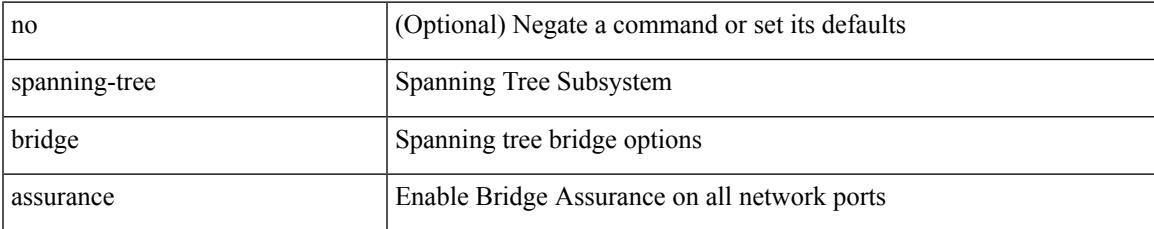

#### **Command Mode**

## **spanning-tree cost**

spanning-tree [ vlan <vlan-id> | bridge-domain <br/> <br/> <br/> <br/> <br/> <br/>cost> | no spanning-tree [ vlan <vlan-id> | bridge-domain <br/> <br/>bd-id> ] cost [ <port-cost> ]

#### **Syntax Description**

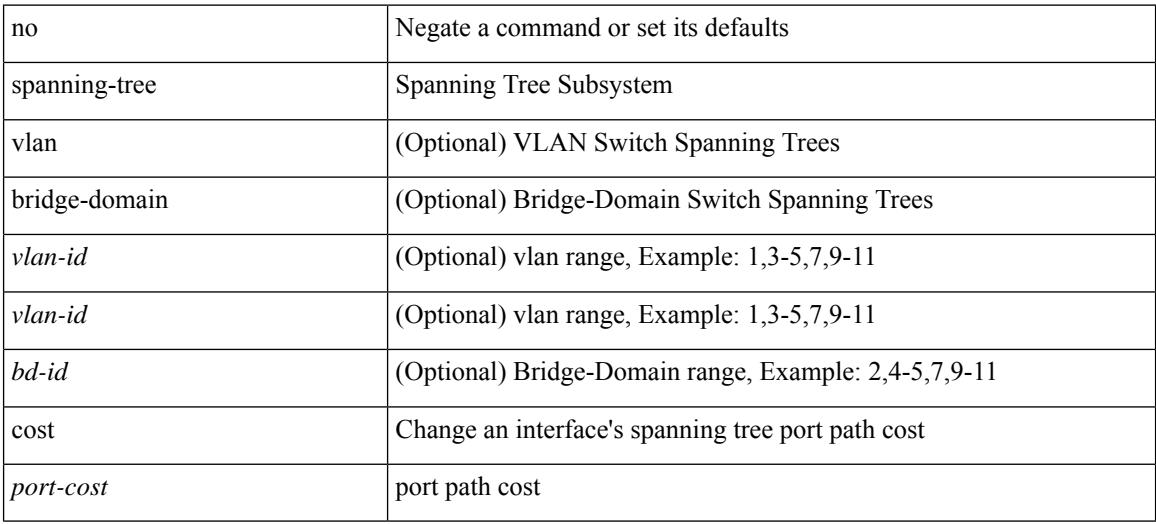

#### **Command Mode**

• /exec/configure/if-switching /exec/configure/if-ethernet-switch-m

# **spanning-tree cost auto**

[no] spanning-tree [ vlan <vlan-id> | bridge-domain <bd-id> ] cost auto

#### **Syntax Description**

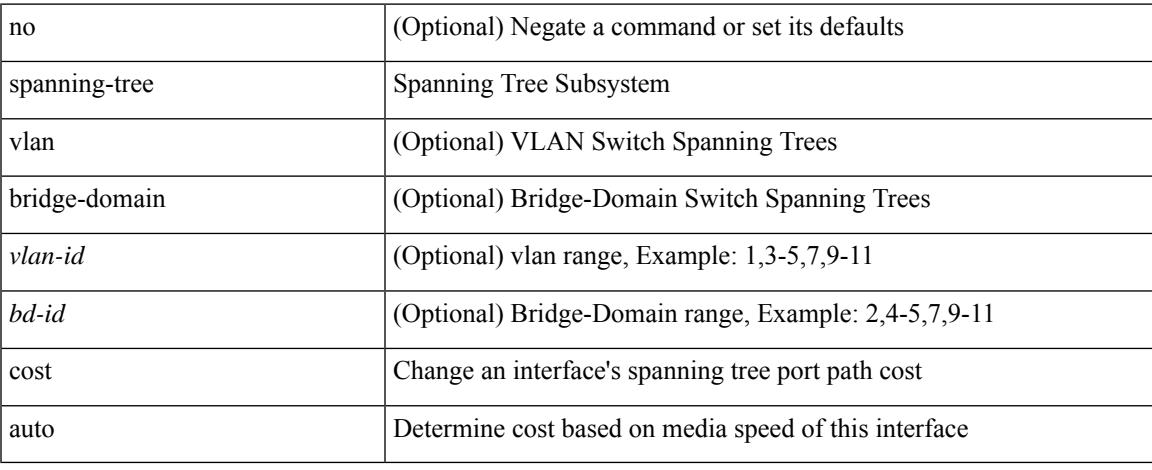

#### **Command Mode**

• /exec/configure/if-switching /exec/configure/if-ethernet-switch-m

# **spanning-tree domain**

spanning-tree domain { enable | disable | <domain-id> } | no spanning-tree domain [ enable ]

#### **Syntax Description**

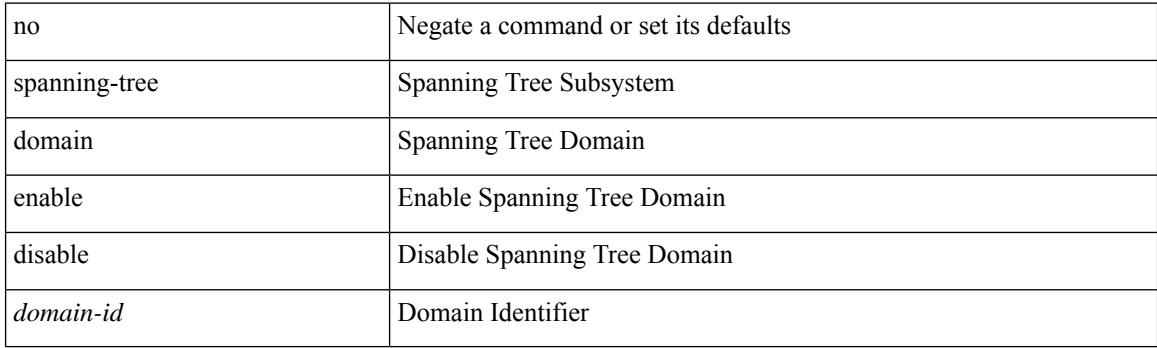

#### **Command Mode**

# **spanning-tree domain clear statistics**

spanning-tree domain clear statistics

#### **Syntax Description**

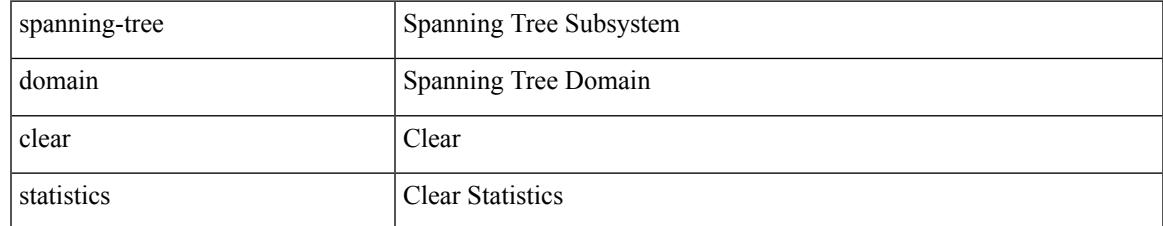

#### **Command Mode**

# **spanning-tree guard**

spanning-tree guard <guard-type> | no spanning-tree guard [ <guard-type> ]

#### **Syntax Description**

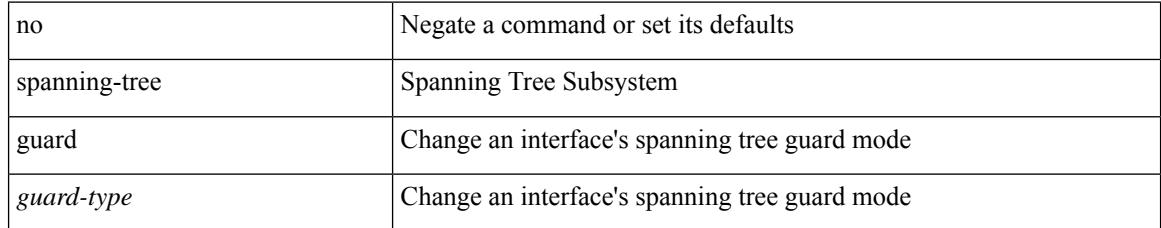

#### **Command Mode**

• /exec/configure/if-switching /exec/configure/if-ethernet-switch-m

# **spanning-tree link-type**

spanning-tree link-type <link-type-val> | no spanning-tree link-type [ <link-type-val> ]

#### **Syntax Description**

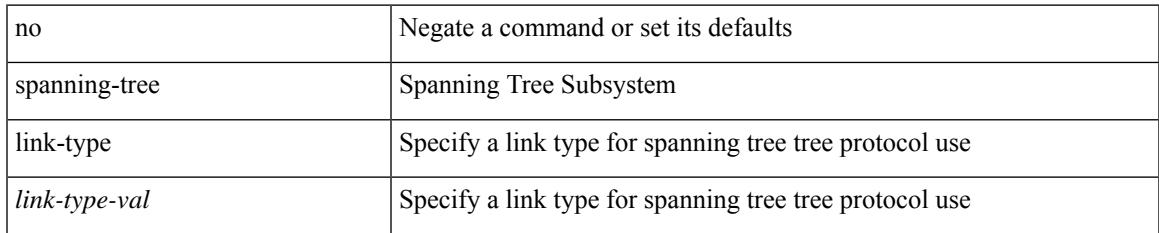

#### **Command Mode**

• /exec/configure/if-switching /exec/configure/if-ethernet-switch-m

# **spanning-tree loopguard default**

[no] spanning-tree loopguard default

#### **Syntax Description**

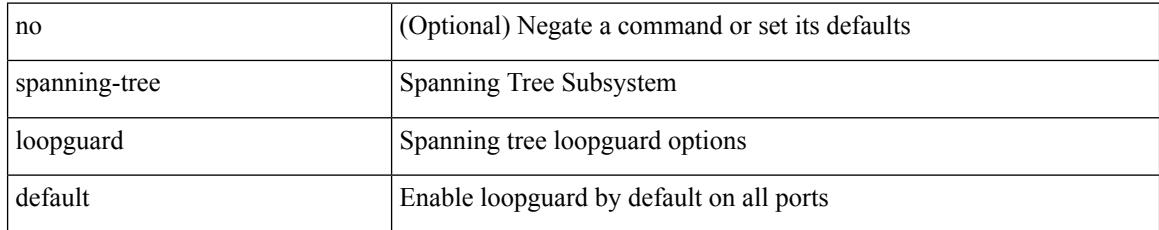

#### **Command Mode**

# **spanning-tree mode**

spanning-tree mode <stp-mode> | no spanning-tree mode [ <stp-mode> ]

#### **Syntax Description**

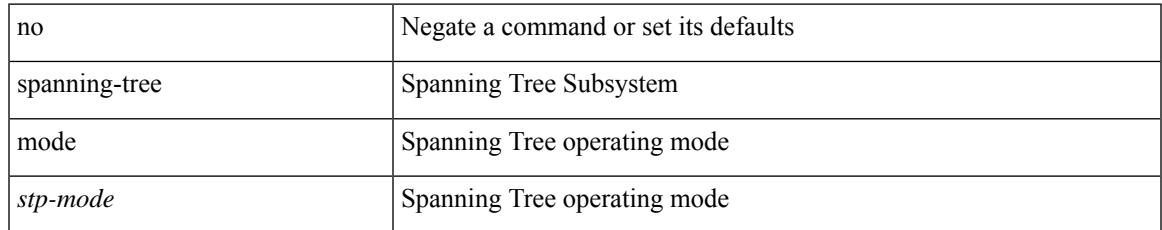

#### **Command Mode**

# **spanning-tree mst configuration**

spanning-tree mst configuration

#### **Syntax Description**

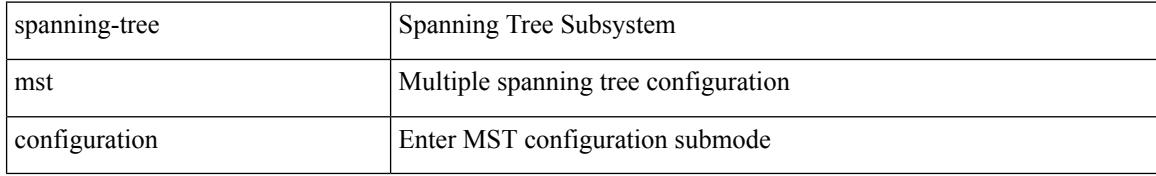

#### **Command Mode**

# **spanning-tree mst configuration**

[no] spanning-tree mst configuration

#### **Syntax Description**

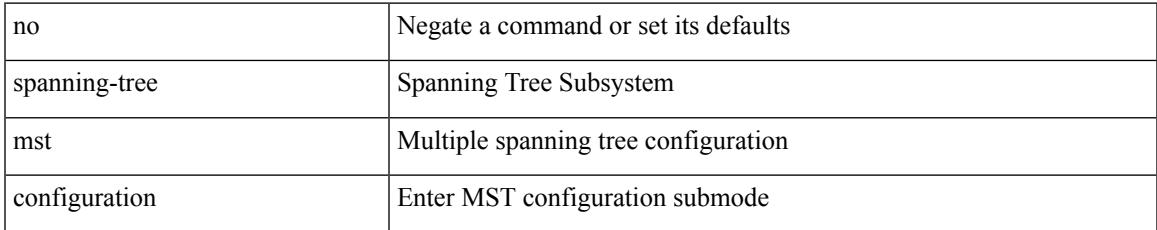

#### **Command Mode**

## **spanning-tree mst cost**

spanning-tree mst <mst-id> cost <port-cost> | no spanning-tree mst <mst-id> cost [ <port-cost> ]

#### **Syntax Description**

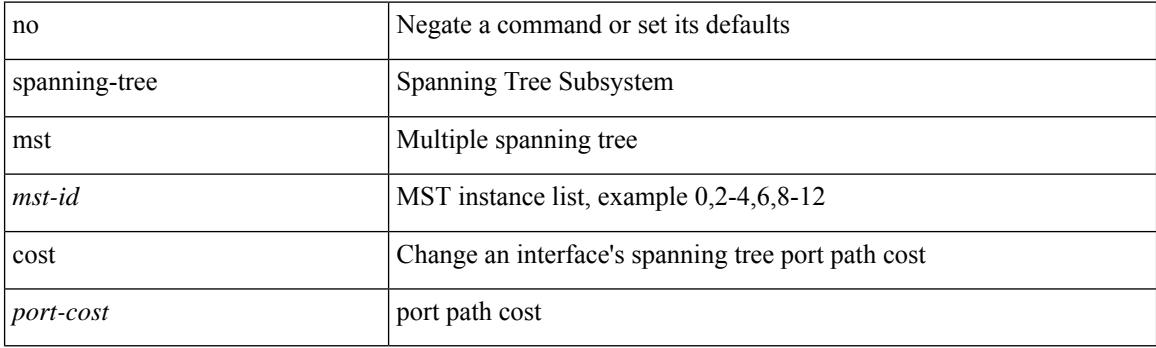

#### **Command Mode**

• /exec/configure/if-switching /exec/configure/if-ethernet-switch-m
# **spanning-tree mst cost auto**

[no] spanning-tree mst <mst-id> cost auto

## **Syntax Description**

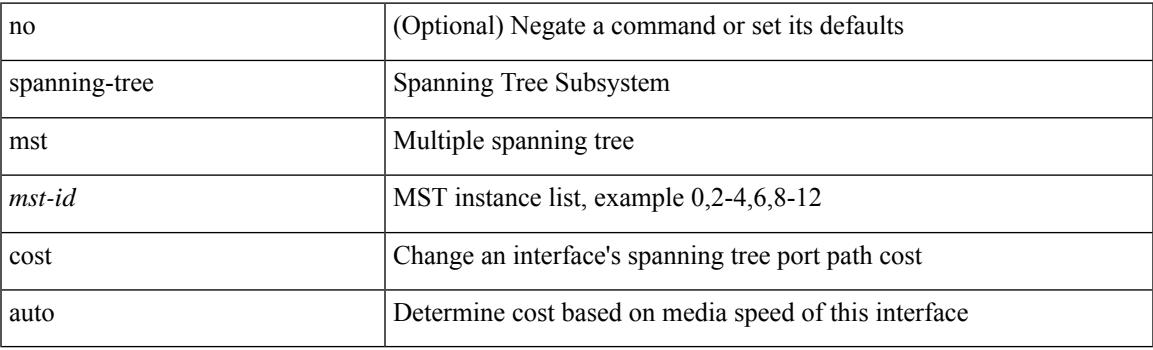

## **Command Mode**

• /exec/configure/if-switching /exec/configure/if-ethernet-switch-m

# **spanning-tree mst forward-time**

spanning-tree mst forward-time <fwd-time> | no spanning-tree mst forward-time [ <fwd-time> ]

### **Syntax Description**

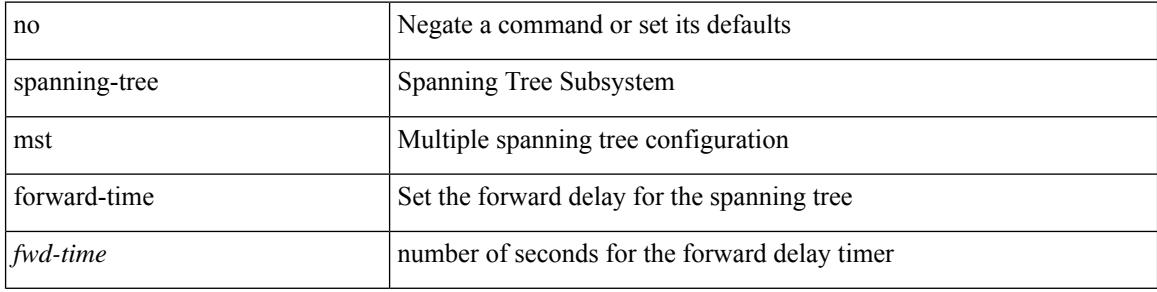

### **Command Mode**

# **spanning-tree mst hello-time**

spanning-tree mst hello-time <hello-time-val> | no spanning-tree mst hello-time [ <hello-time-val> ]

### **Syntax Description**

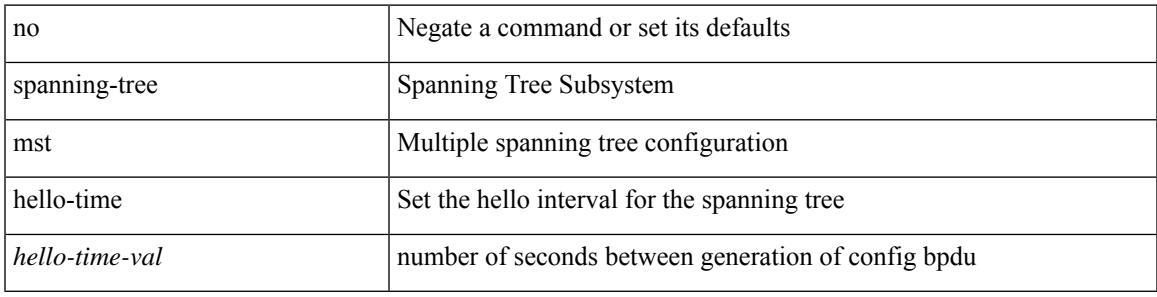

### **Command Mode**

# **spanning-tree mst max-age**

spanning-tree mst max-age <max-age-val> | no spanning-tree mst max-age [ <max-age-val> ]

### **Syntax Description**

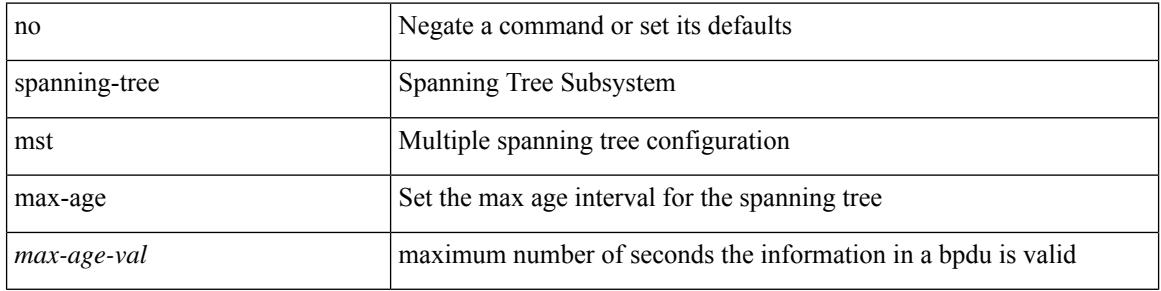

### **Command Mode**

# **spanning-tree mst max-hops**

spanning-tree mst max-hops <max-hops-val> | no spanning-tree mst max-hops [ <max-hops-val> ]

### **Syntax Description**

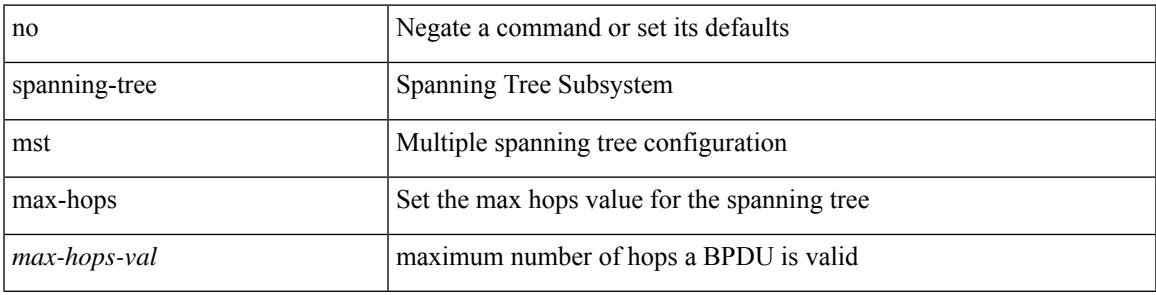

### **Command Mode**

# **spanning-tree mst port-priority**

spanning-tree mst <mst-id> port-priority <port-priories | no spanning-tree mst <mst-id> port-priority [ <port-priority cont-priority cont-priority  $\sim$ ]

### **Syntax Description**

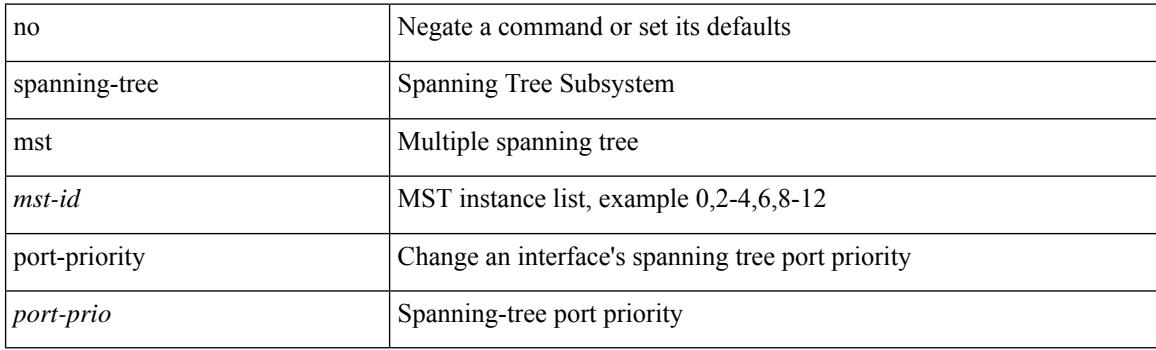

### **Command Mode**

• /exec/configure/if-switching /exec/configure/if-ethernet-switch-m

# **spanning-tree mst pre-standard**

[no] spanning-tree mst pre-standard

### **Syntax Description**

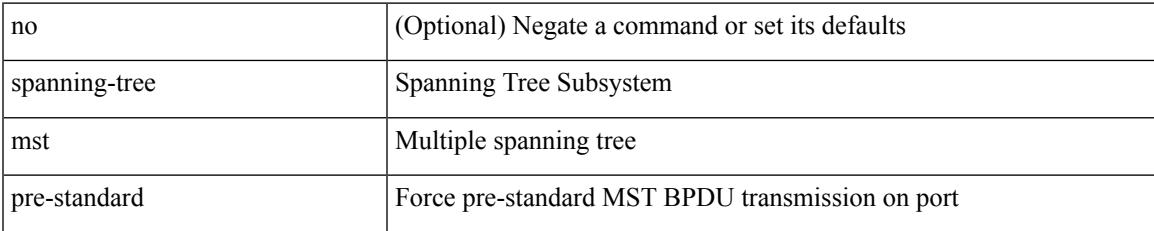

### **Command Mode**

• /exec/configure/if-switching /exec/configure/if-ethernet-switch-m

# **spanning-tree mst priority**

spanning-tree mst <mst-id> priority <prio> | no spanning-tree mst <mst-id> priority [ <prio> ]

### **Syntax Description**

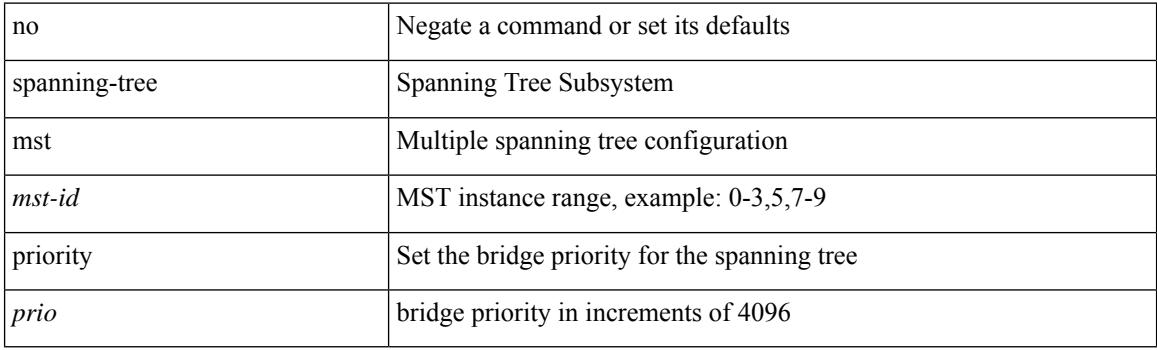

## **Command Mode**

# **spanning-tree mst root**

spanning-tree mst <mst-id> root <root-type> [ diameter <diameter-val> [ hello-time <hello-time-val> ] ] | no spanning-tree mst <mst-id> root [ <root-type> [ diameter <diameter-val> [ hello-time <hello-time-val> ] ] ]

### **Syntax Description**

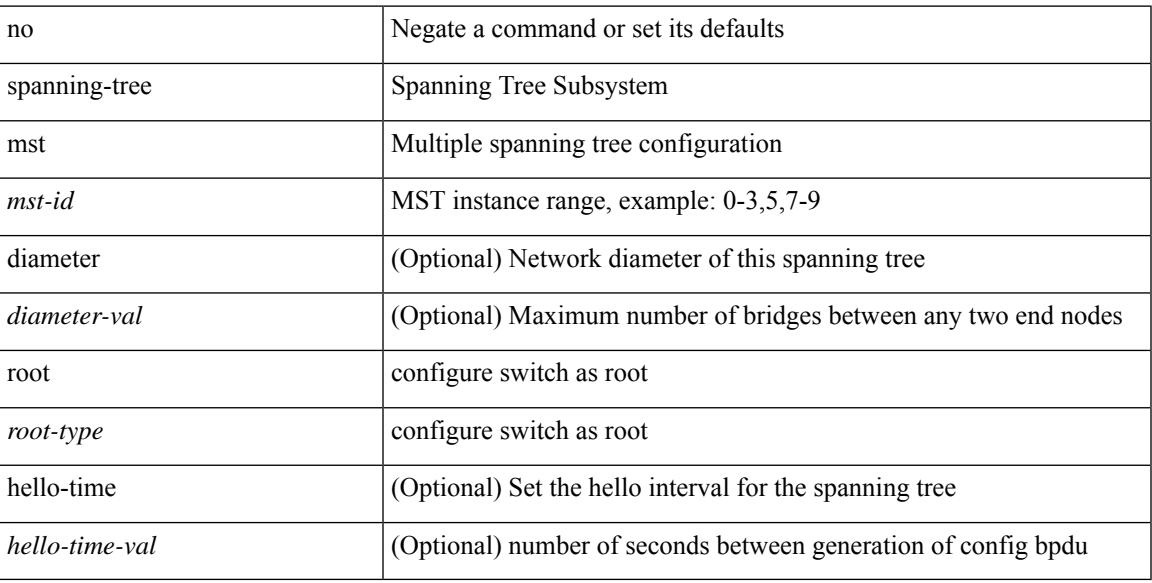

### **Command Mode**

# **spanning-tree mst simulate pvst**

[no] spanning-tree mst simulate pvst [ <simpvst-disable> ]

### **Syntax Description**

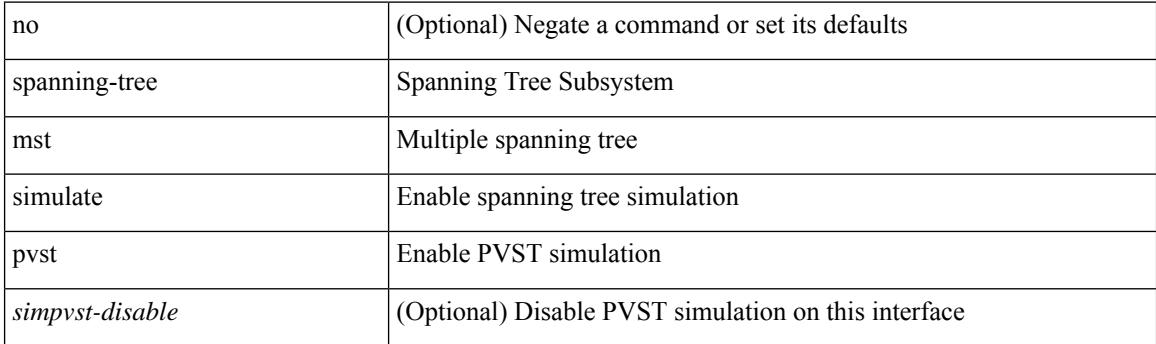

## **Command Mode**

• /exec/configure/if-switching /exec/configure/if-ethernet-switch-m

# **spanning-tree mst simulate pvst global**

[no] spanning-tree mst simulate pvst global

## **Syntax Description**

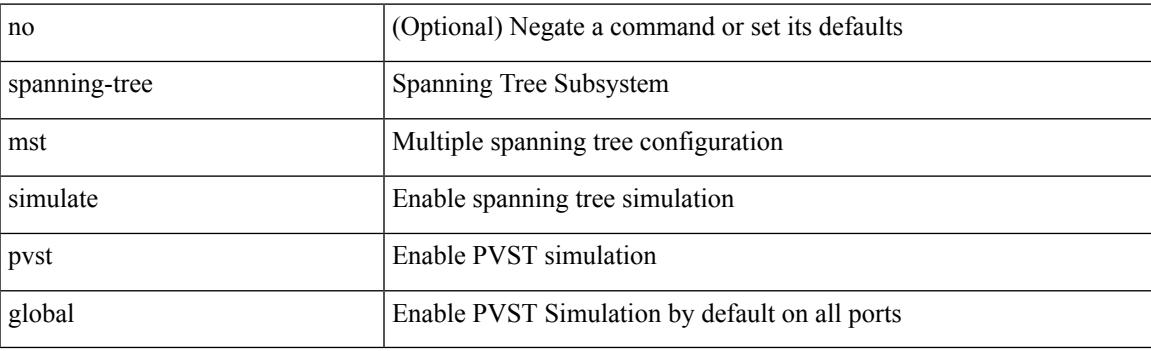

## **Command Mode**

# **spanning-tree pathcost method**

spanning-tree pathcost method <method-val> | no spanning-tree pathcost method [ <method-val> ]

### **Syntax Description**

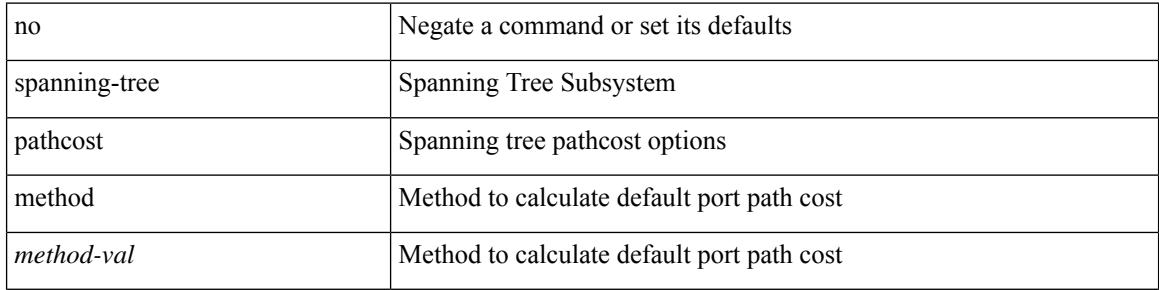

### **Command Mode**

# **spanning-tree port-priority**

spanning-tree [ vlan <vlan-id> | bridge-domain <bd-id> ] port-priority <port-priority = no spanning-tree [ vlan <vlan-id> | bridge-domain <bd-id> ] port-priority [ <port-prio> ]

### **Syntax Description**

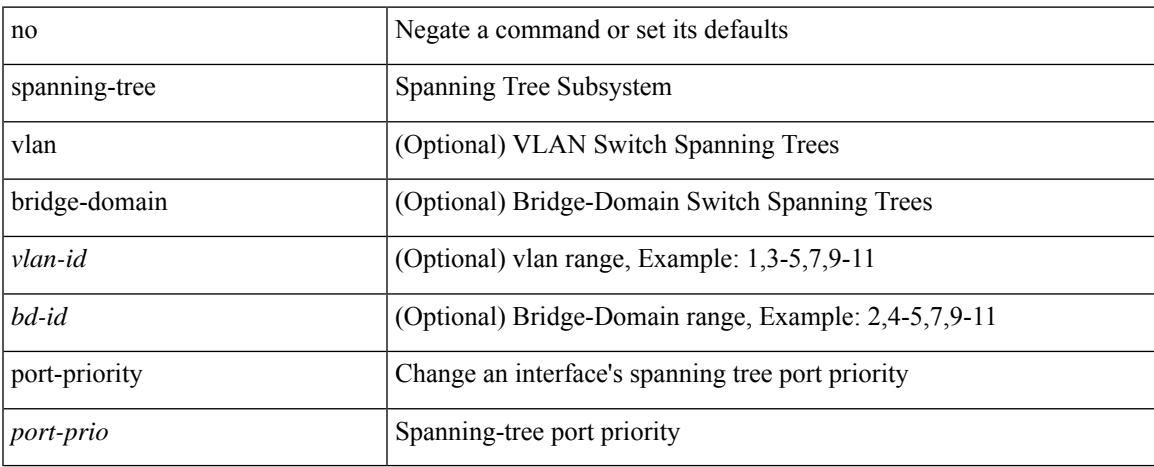

### **Command Mode**

• /exec/configure/if-switching /exec/configure/if-ethernet-switch-m

# **spanning-tree port type**

spanning-tree port type <port-type> | no spanning-tree port type [ <port-type> ]

### **Syntax Description**

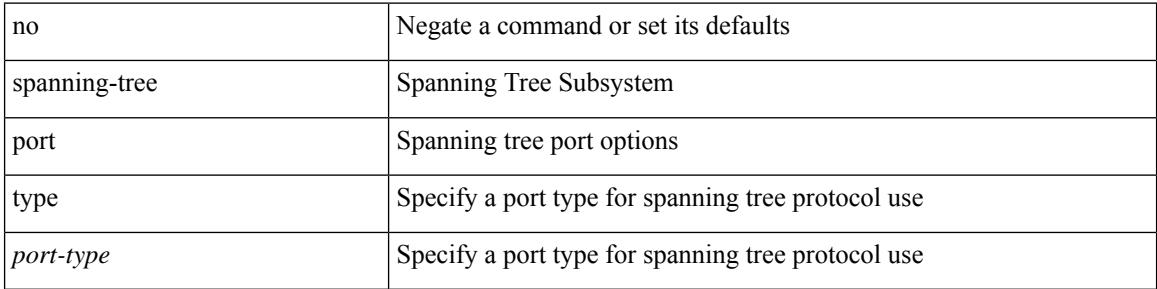

### **Command Mode**

• /exec/configure/if-switching /exec/configure/if-ethernet-switch-m

# **spanning-tree port type edge bpdufilter default**

[no] spanning-tree port type edge bpdufilter default

### **Syntax Description**

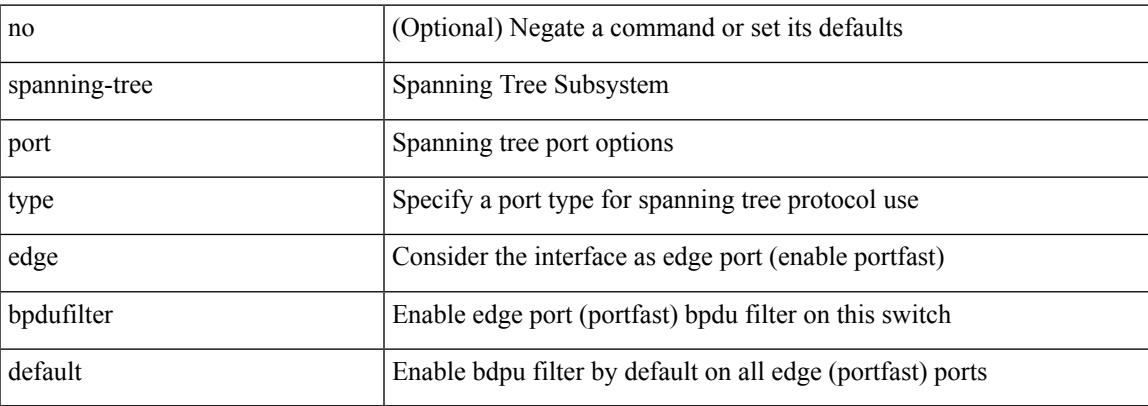

### **Command Mode**

# **spanning-tree port type edge bpduguard default**

[no] spanning-tree port type edge bpduguard default

### **Syntax Description**

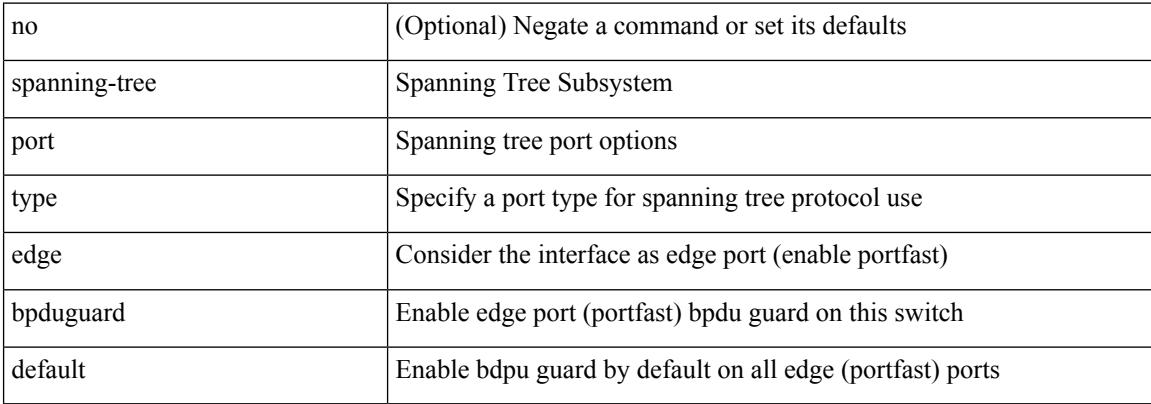

### **Command Mode**

# **spanning-tree port type edge default**

[no] spanning-tree port type edge default

### **Syntax Description**

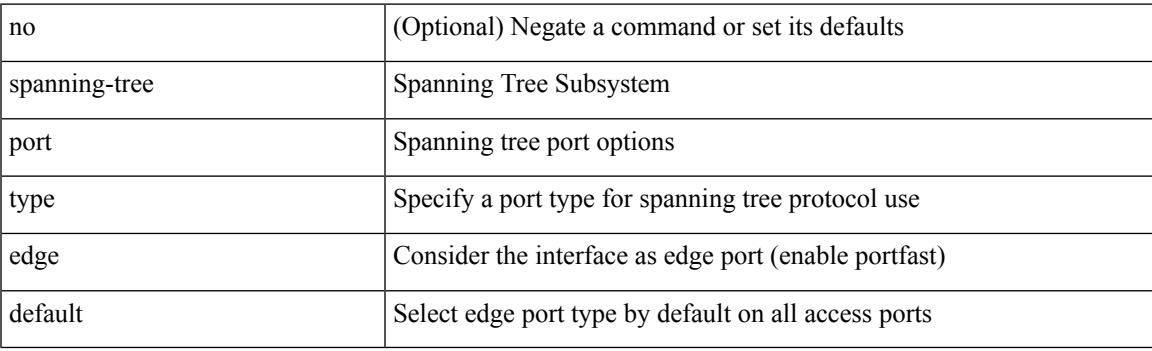

## **Command Mode**

# **spanning-tree port type edge trunk**

spanning-tree port type edge trunk | no spanning-tree port type edge trunk

### **Syntax Description**

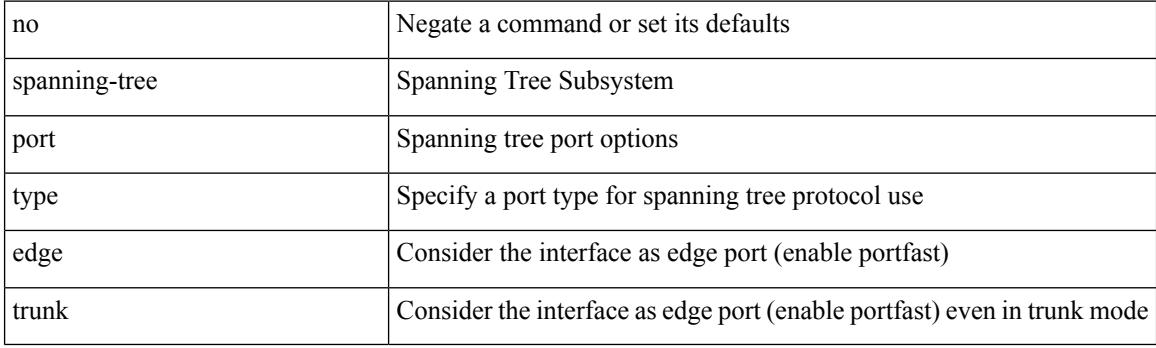

### **Command Mode**

• /exec/configure/if-switching /exec/configure/if-ethernet-switch-m

# **spanning-tree port type network default**

[no] spanning-tree port type network default

### **Syntax Description**

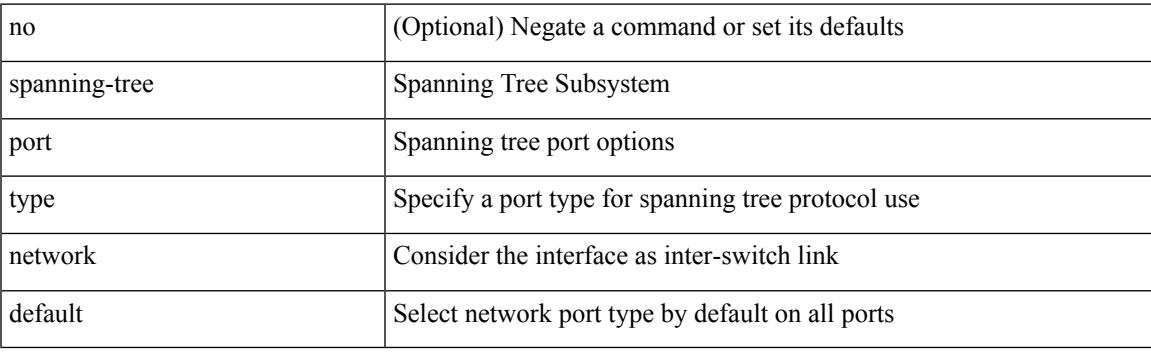

## **Command Mode**

# **spanning-tree pseudo-information**

spanning-tree pseudo-information

#### **Syntax Description**

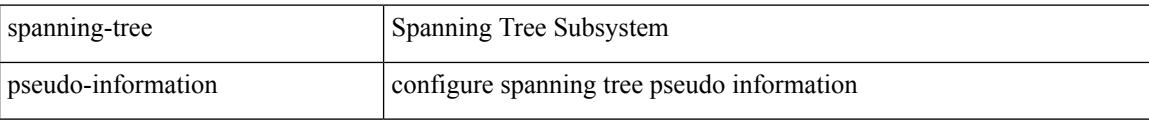

### **Command Mode**

# **spanning-tree vlan**

[no] spanning-tree vlan <vlan-id>

## **Syntax Description**

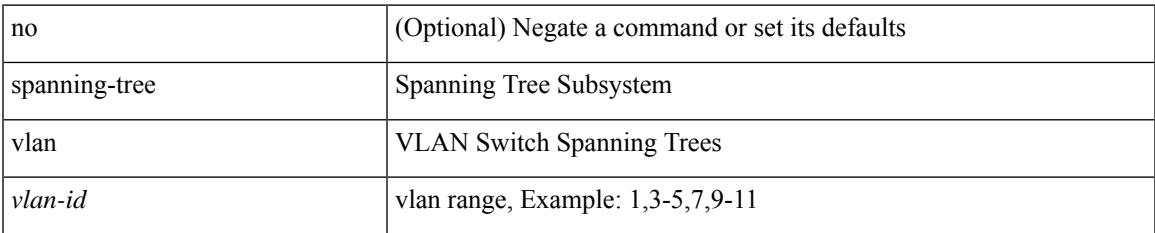

### **Command Mode**

# **spanning-tree vlan forward-time**

spanning-tree { vlan <vlan-id> | bridge-domain <bd-id> } forward-time <fwd-time> | no spanning-tree { vlan <vlan-id> | bridge-domain <bd-id> } forward-time [ <fwd-time> ]

## **Syntax Description**

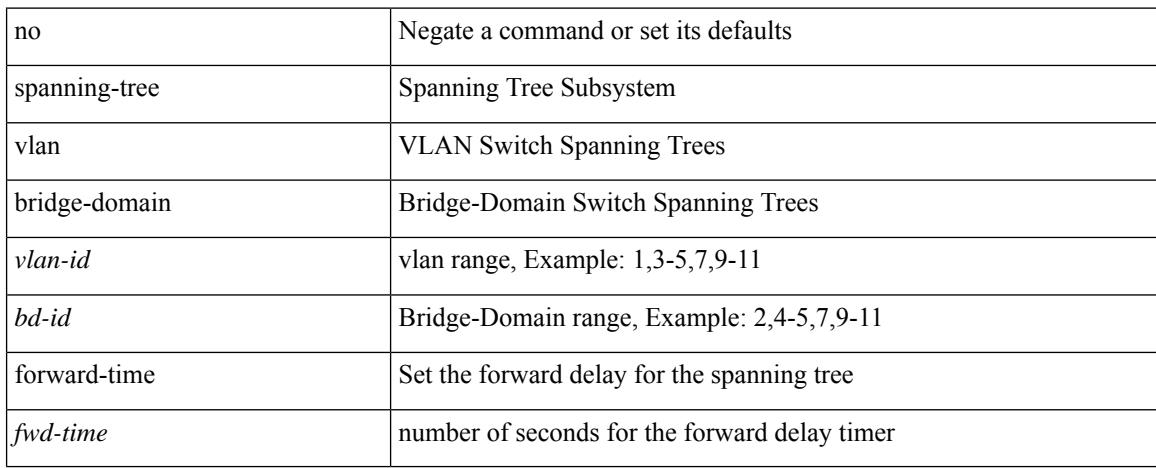

## **Command Mode**

# **spanning-tree vlan hello-time**

spanning-tree { vlan <vlan-id> | bridge-domain <bd-id> } hello-time <hello-time-val> | no spanning-tree { vlan <vlan-id> | bridge-domain <bd-id> } hello-time [ <hello-time-val> ]

### **Syntax Description**

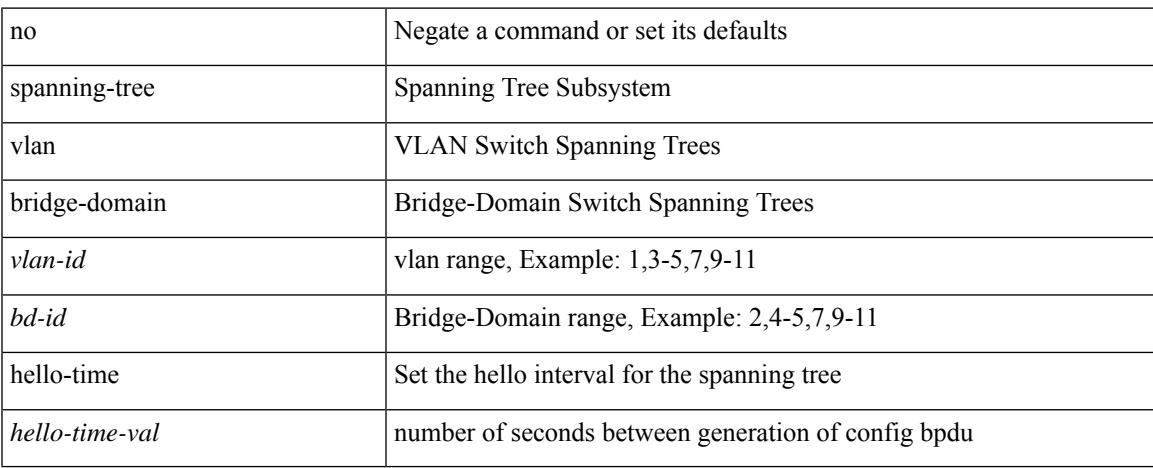

### **Command Mode**

# **spanning-tree vlan max-age**

spanning-tree { vlan <vlan-id> | bridge-domain <bd-id> } max-age <max-age-val> | no spanning-tree { vlan <vlan-id> | bridge-domain <bd-id> } max-age [ <max-age-val> ]

## **Syntax Description**

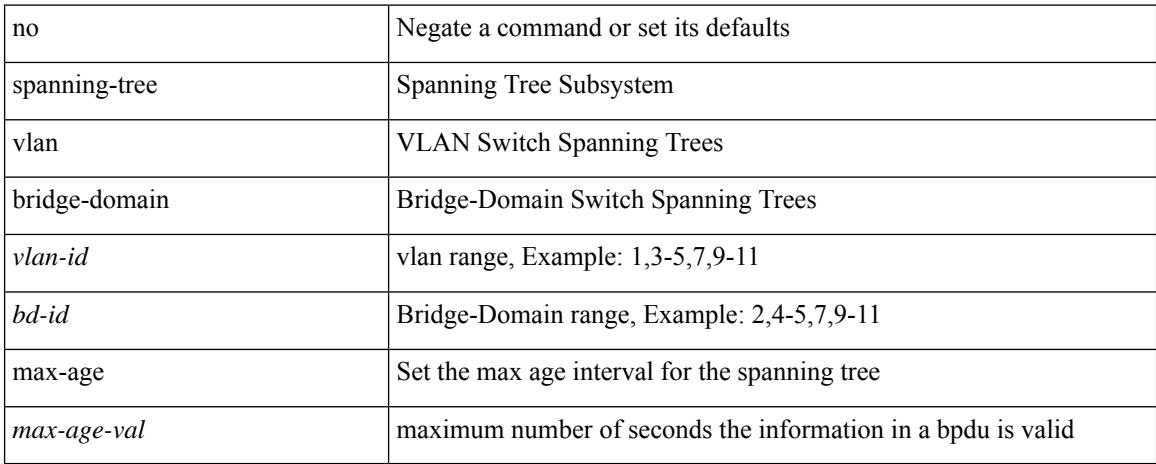

### **Command Mode**

# **spanning-tree vlan priority**

spanning-tree { vlan <vlan-id> | bridge-domain <bd-id> } priority <prio> | no spanning-tree { vlan <vlan-id> | bridge-domain <br/> <br/>bd-id> } priority [ <prio<br/>> ]

## **Syntax Description**

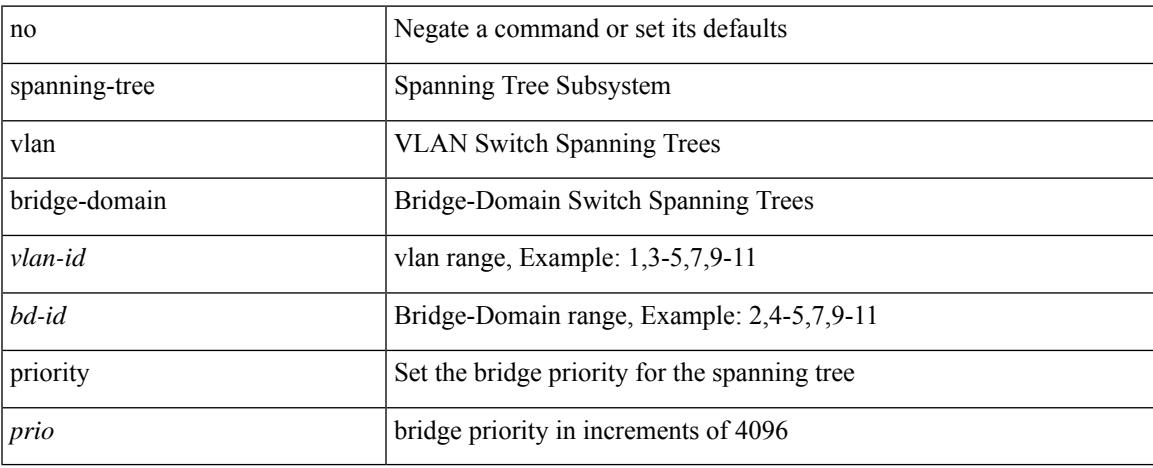

### **Command Mode**

# **spanning-tree vlan root**

spanning-tree { vlan <vlan-id> | bridge-domain <bd-id> } root <root-type> [ diameter <diameter-val> [ hello-time <hello-time-val> ] ] | no spanning-tree { vlan <vlan-id> | bridge-domain <br/> <br/> <br/> <br/> hoot [ <root-type> [ diameter <diameter-val> [ hello-time <hello-time-val> ] ] ]

#### **Syntax Description**

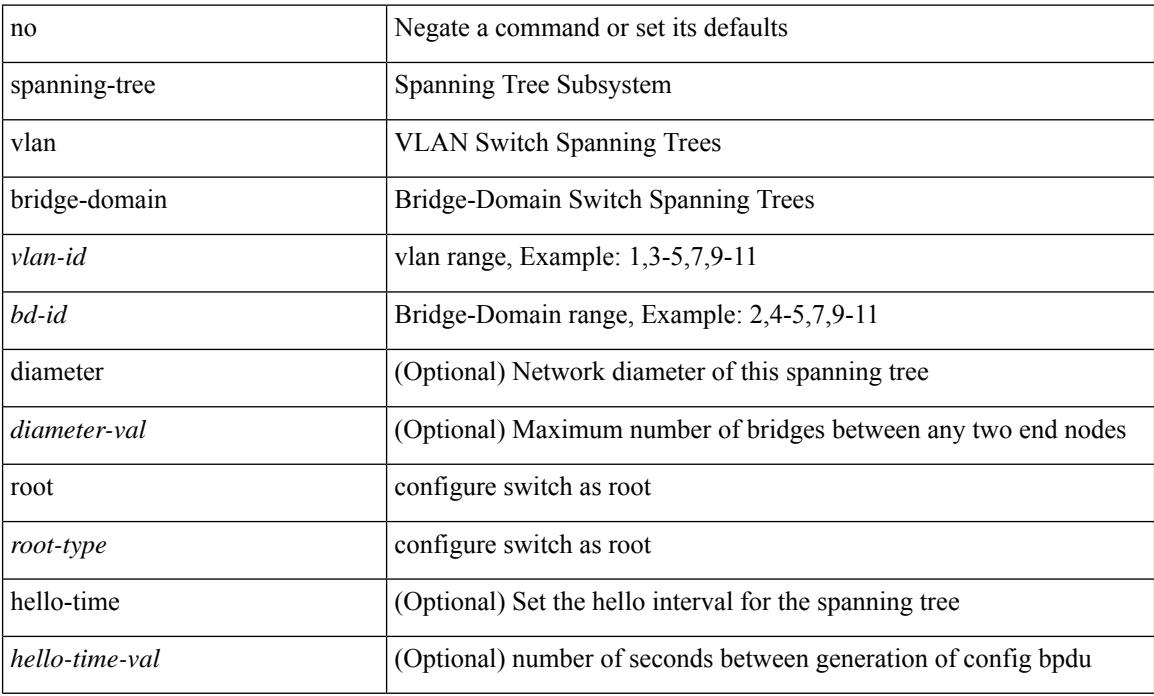

#### **Command Mode**

• /exec/configure

**Cisco Nexus 3548 NX-OS Command Reference (Configuration Commands), Release 9.3(1)**

I

[no] speed [  $\{$  <speed\_val> | auto [ 100 [ 1000 ] ] } ]

## **Syntax Description**

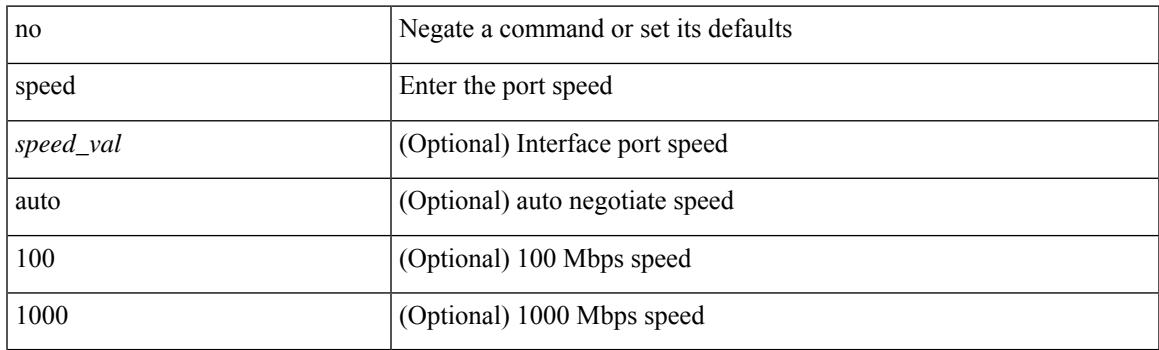

## **Command Mode**

• /exec/configure/if-mgmt-ether

I

# **speed**

[no] speed <i0>

## **Syntax Description**

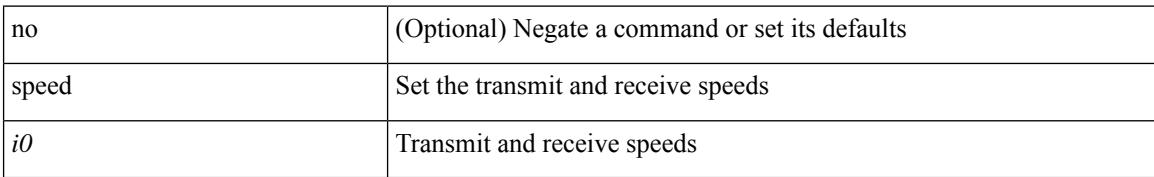

### **Command Mode**

• /exec/configure/com1

I

[no] speed  $\leq i0$ >

## **Syntax Description**

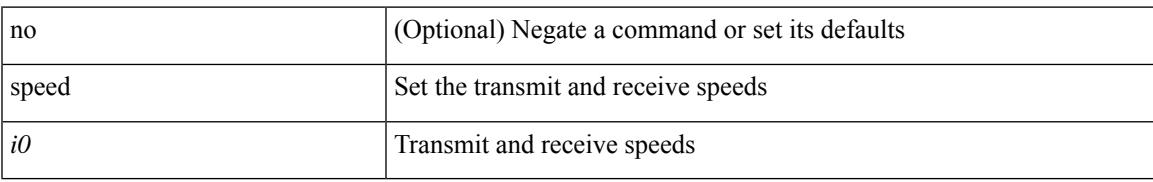

## **Command Mode**

• /exec/configure/console

speed { <speed\_val> }

### **Syntax Description**

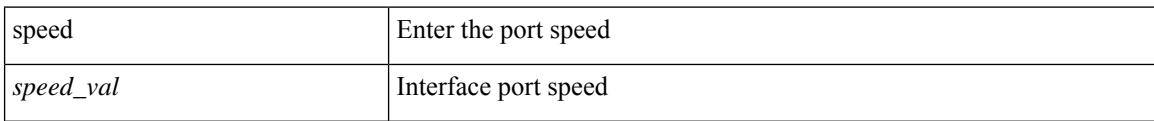

## **Command Mode**

• /exec/configure/if-ethernet-all /exec/configure/if-eth-non-member /exec/configure/if-ethernet-p2p

 $\overline{\phantom{a}}$ 

speed { <speed\_val> }

### **Syntax Description**

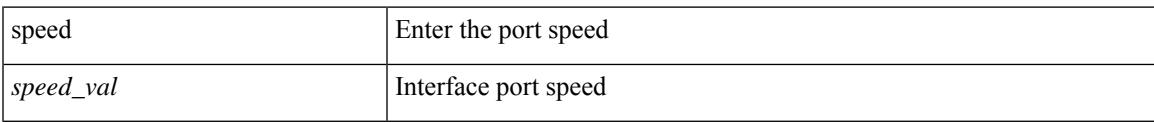

## **Command Mode**

• /exec/configure/if-port-channel

[no] speed [  $\{$  <speed\_val> | auto [ 100 [ 1000 ] ] } ]

## **Syntax Description**

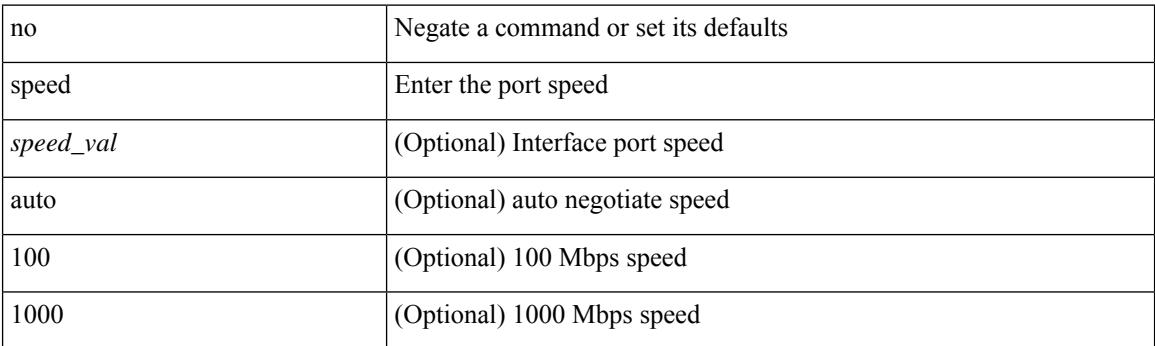

## **Command Mode**

• /exec/configure/if-ethernet-all /exec/configure/if-eth-non-member /exec/configure/if-port-channel /exec/configure/if-ethernet-p2p

 $\overline{\phantom{a}}$ 

speed { <speed\_val> }

### **Syntax Description**

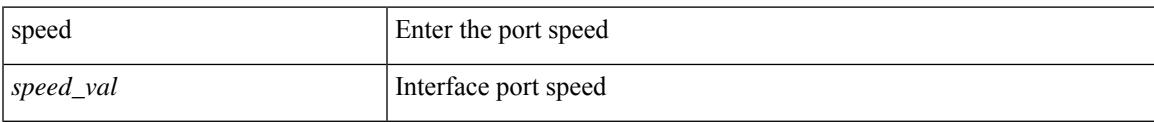

## **Command Mode**

• /exec/configure/if-mgmt-ether

# **speed auto**

### speed auto

## **Syntax Description**

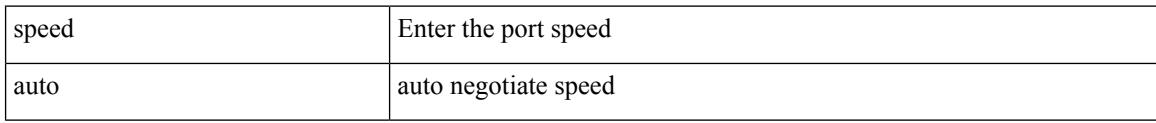

## **Command Mode**

• /exec/configure/if-mgmt-ether

# **speed auto 100**

### speed auto 100

#### **Syntax Description**

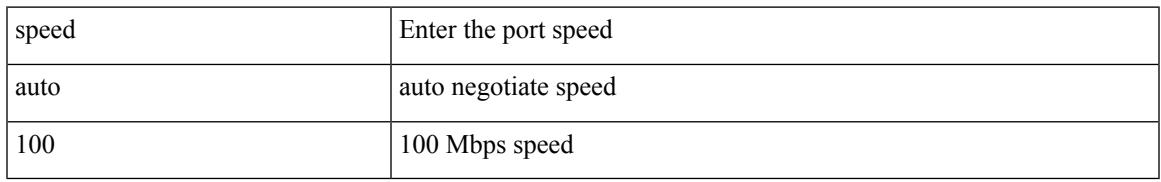

### **Command Mode**

• /exec/configure/if-ethernet-all /exec/configure/if-eth-non-member /exec/configure/if-port-channel /exec/configure/if-ethernet-p2p

# **speed auto 100 1000**

## speed auto 100 1000

### **Syntax Description**

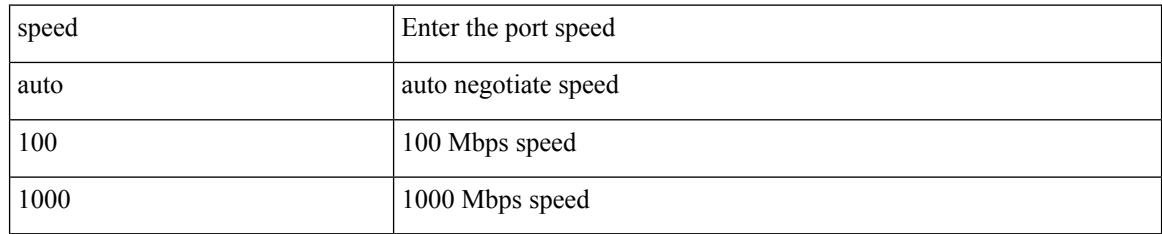

### **Command Mode**

• /exec/configure/if-ethernet-all /exec/configure/if-eth-non-member /exec/configure/if-port-channel /exec/configure/if-ethernet-p2p
$\overline{\phantom{a}}$ 

# **speed auto 100 1000**

speed auto 100 1000

### **Syntax Description**

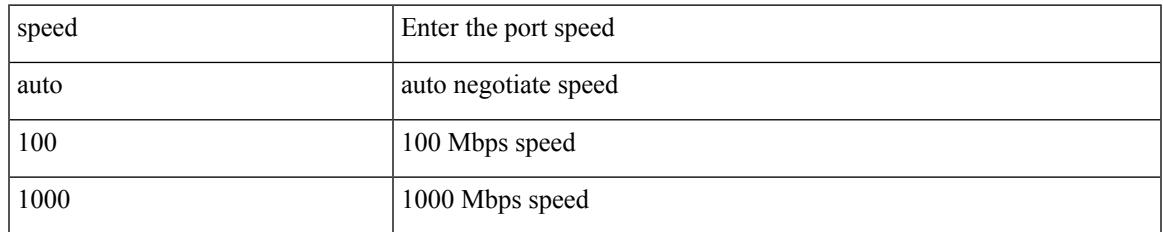

### **Command Mode**

• /exec/configure/if-mgmt-ether

# **speed auto 100**

speed auto 100

### **Syntax Description**

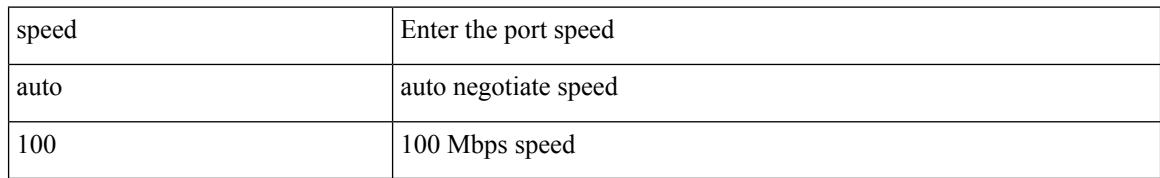

### **Command Mode**

• /exec/configure/if-mgmt-ether

# **speed auto**

 $\overline{\phantom{a}}$ 

### speed auto

### **Syntax Description**

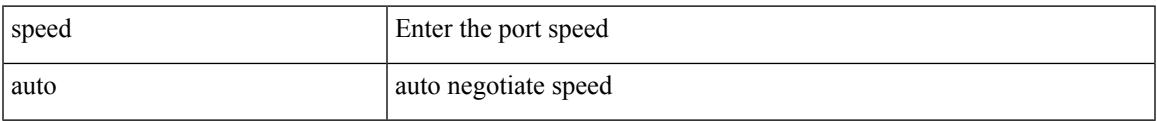

### **Command Mode**

• /exec/configure/if-ethernet-all /exec/configure/if-eth-non-member /exec/configure/if-port-channel /exec/configure/if-ethernet-p2p

## **spf-interval**

spf-interval <max-wait> [ <initial-wait> <second-wait> ] | no spf-interval <max-wait> [ <initial-wait> <second-wait> ]

### **Syntax Description**

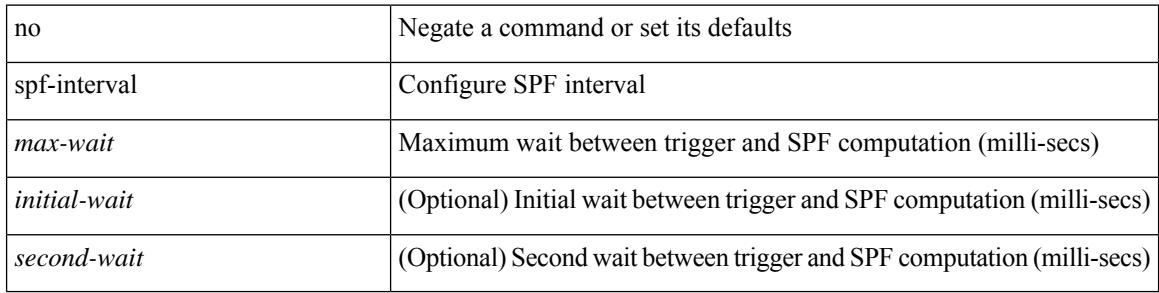

#### **Command Mode**

• /exec/configure/l2mp-isis/l2mp-isis-vrf-common

# **spf-interval**

spf-interval <level> <max-wait> [ <initial-wait> <second-wait> ] | no spf-interval <level> <max-wait> [ <initial-wait> <second-wait>]

### **Syntax Description**

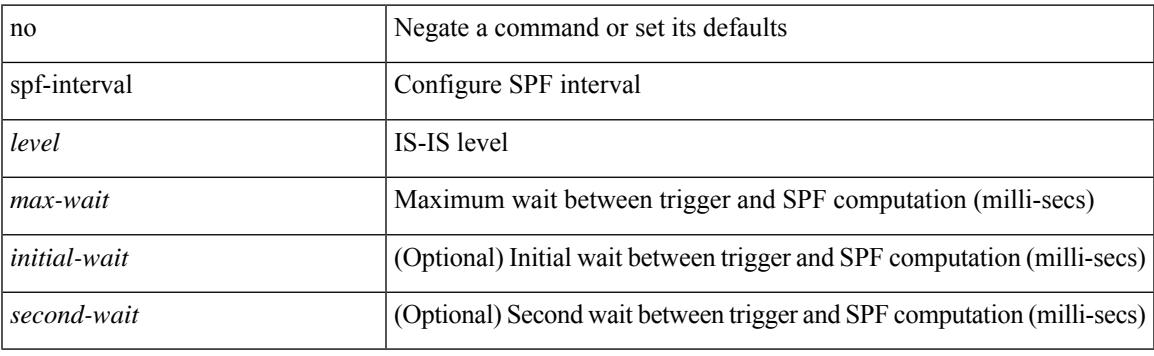

### **Command Mode**

• /exec/configure/router-isis/router-isis-vrf-common

## **spf-interval**

spf-interval <max-wait> [ <initial-wait> <second-wait> ] | no spf-interval <max-wait> [ <initial-wait> <second-wait> ]

### **Syntax Description**

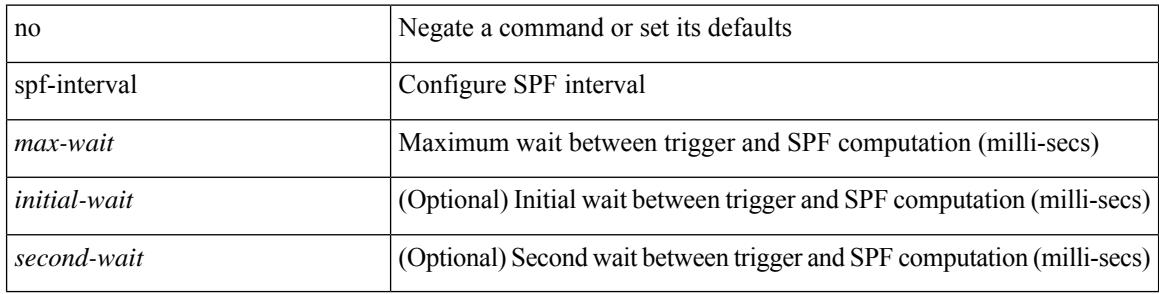

#### **Command Mode**

• /exec/configure/otv-isis/otv-isis-vrf-common

I

{ sport <sval> | no sport }

### **Syntax Description**

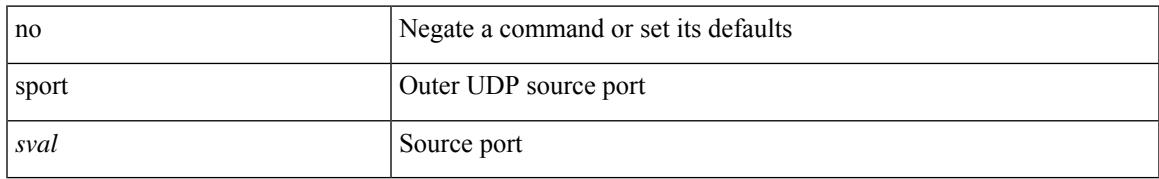

### **Command Mode**

• /exec/configure/configngoamconnectcheck

I

### **sport**

 $\{ sport \leq val > \} | \{ no sport \}$ 

### **Syntax Description**

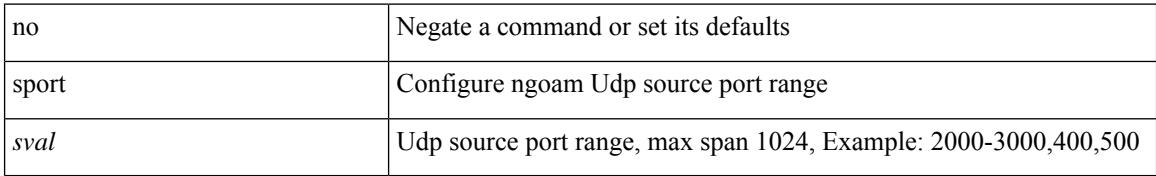

### **Command Mode**

• /exec/configure/configngoamprofile

## **src-intf**

 $\overline{\phantom{a}}$ 

 $\{ \text{src-intf} \leq \text{src\_if} \geq \}$ 

### **Syntax Description**

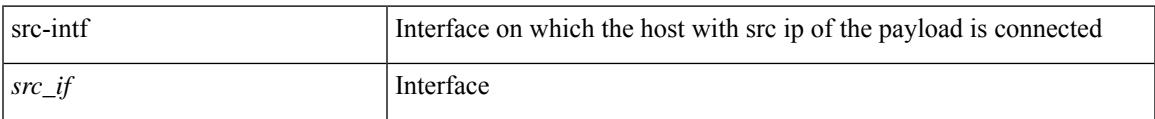

### **Command Mode**

• /exec/configure/configngoamccpayload

## **ssh**

 $\{ \ \text{ssh} \leq s0 \geq [ \ [\ [\ \text{vrf} \ \{ \ \text{$ | { ssh <s0> [ [ [ source-ip <s1> ] [ vrf { <vrf-name> | <vrf-known-name> } ] ] | [ source-interface <intf> ] ] }

### **Syntax Description**

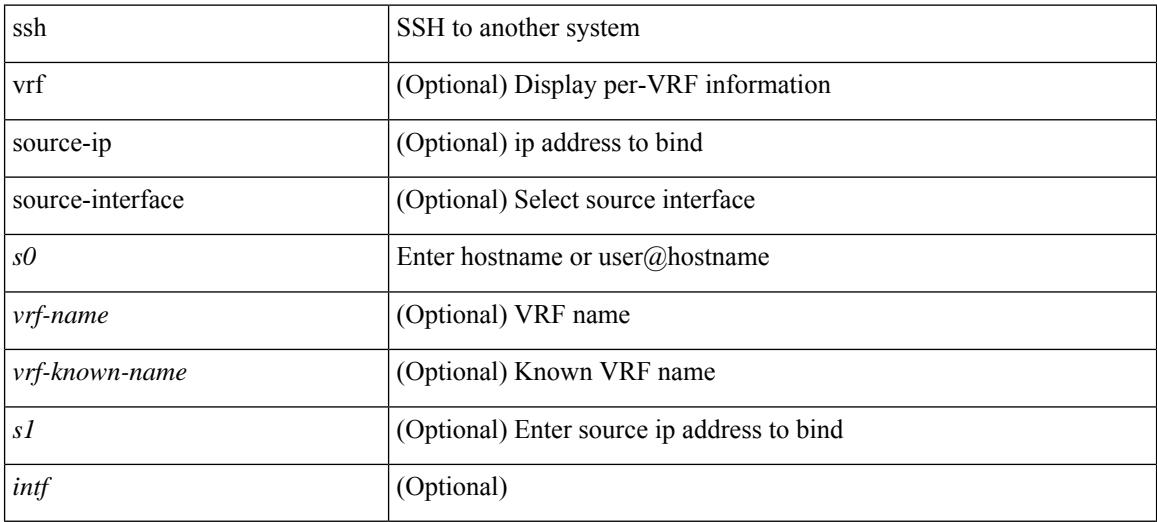

### **Command Mode**

• /exec

## **ssh6**

{ ssh6 <s0> [ [ [ vrf { <vrf-name> | <vrf-known-name> } ] [ source-ip <s2> ] [ interface <s1> ] ] | [ source-interface <intf> ] ]  $\{ \text{ssh6} \leq 0 \geq [ [\text{ source-ip} \leq 2 \geq ] \text{ or } \{ \text{ } \} \leq \text{ vrf-known-name>} \} ]$ interface <s1>]] | [ source-interface <intf>]] }

### **Syntax Description**

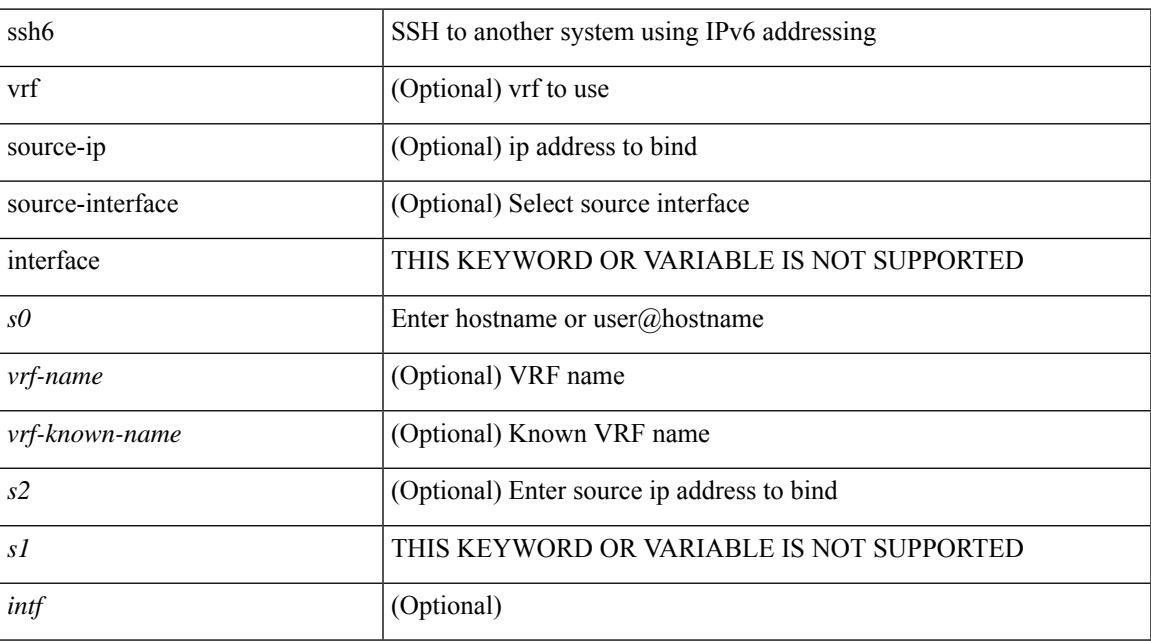

### **Command Mode**

• /exec

# **ssh all**

[no] ssh { kexalgos | ciphers | macs | keytypes } all

### **Syntax Description**

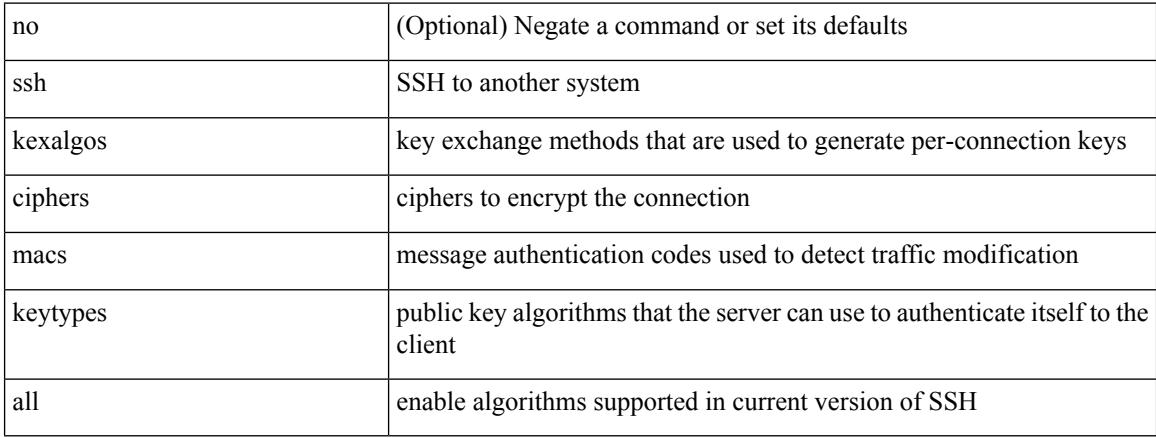

### **Command Mode**

# **ssh cipher-mode weak**

{ { ssh cipher-mode weak } | { no ssh cipher-mode [ weak ] } }

### **Syntax Description**

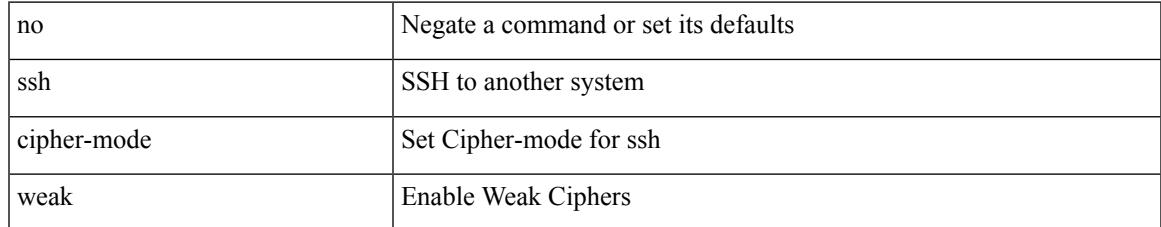

#### **Command Mode**

# **ssh idle**

{ ssh { idle-timeout <i0> } [ keepalive-count <i1> ] | no ssh idle-timeout }

### **Syntax Description**

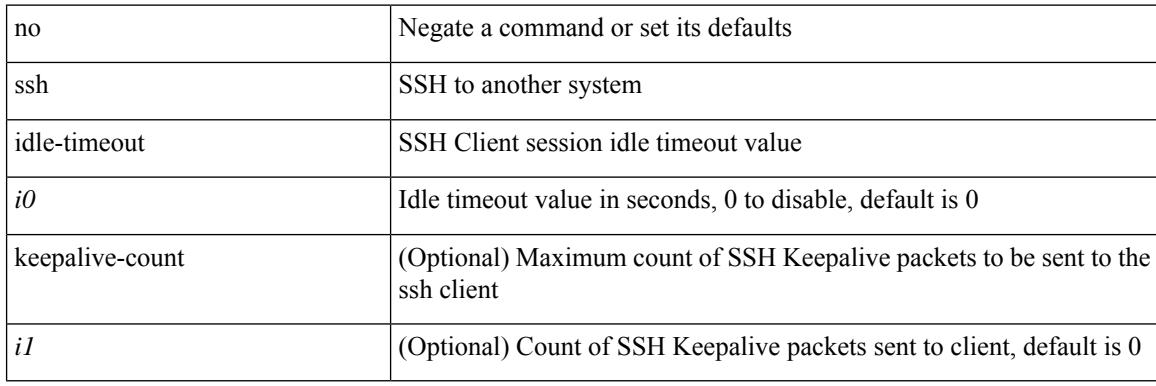

### **Command Mode**

## **ssh key**

 $\overline{\phantom{a}}$ 

 $\{ \sin \exp \{ \text{d} \sin \left[ \frac{\sin \left( \frac{\sin \theta}{\sin \theta}}{\sin \theta} \right] | \sin \theta \right] \}$  | force ] ]  $\| \text{e} \cos \{ \sin \left( \frac{\sin \theta}{\sin \theta} \right) \}$  | no ssh key  $\| \{ \text{d} \sin \left( \frac{\sin \theta}{\sin \theta} \right)$ [ force ] | rsa [  $\{\langle i0 \rangle | \langle 0 \rangle |$  { oldrange  $\rangle$  } [ force ] ] | ecdsa [  $\{\langle i0 \rangle |$  [ force ] ] } ] }

### **Syntax Description**

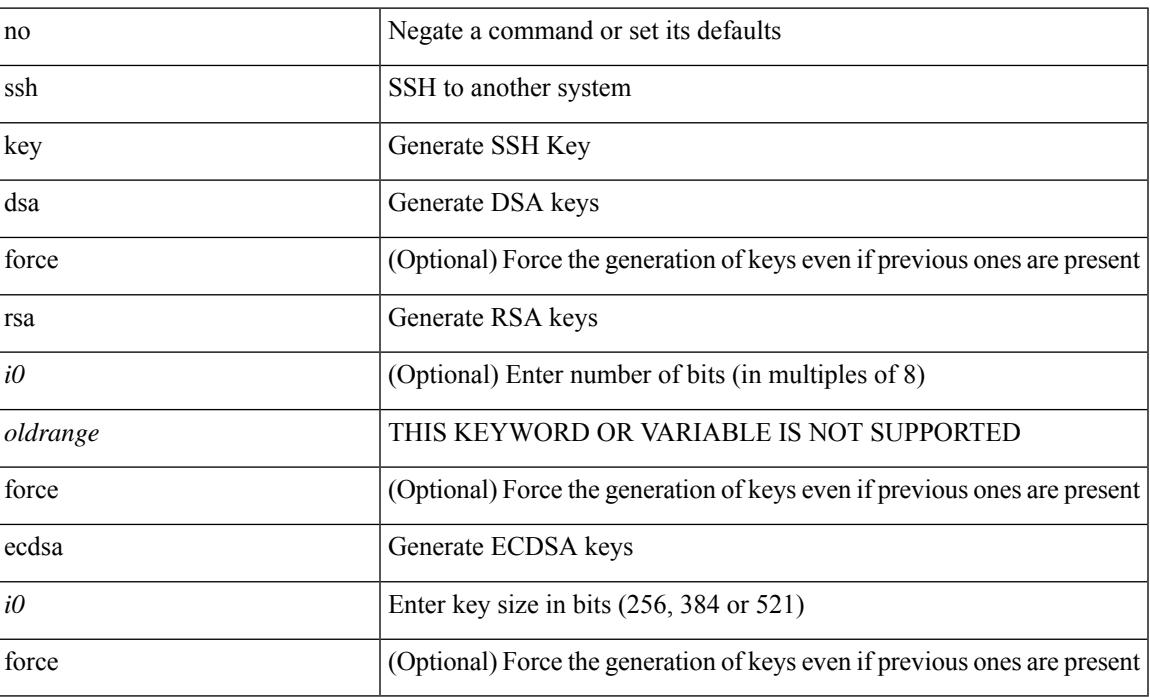

### **Command Mode**

# **ssh login-attempts**

{ { ssh login-attempts <d0> } | { no ssh login-attempts [ <d0> ] } }

### **Syntax Description**

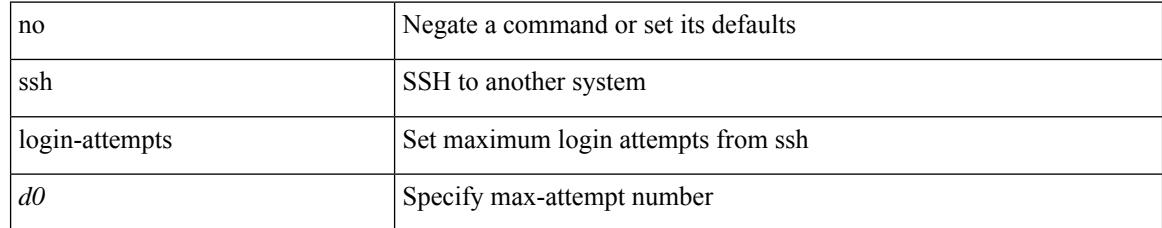

### **Command Mode**

 $\overline{\phantom{a}}$ 

# **ssh login-gracetime**

{ { ssh login-gracetime <d0> } | { no ssh login-gracetime  $[$  <d0>  $]$  } }

### **Syntax Description**

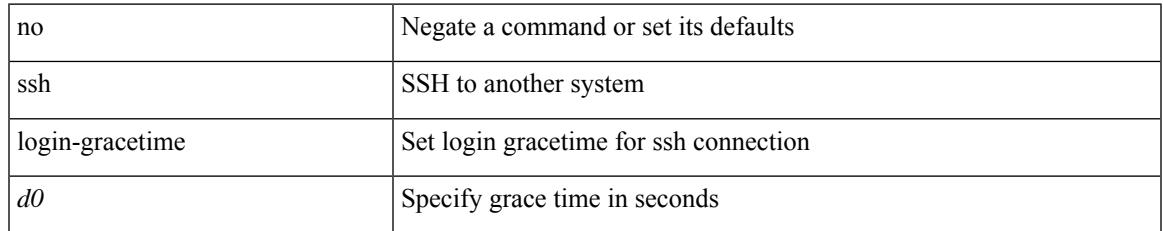

### **Command Mode**

# **ssh port**

 $\{ \text{ ssh port } \{ \text{ > port\_number>} \} \mid \text{no ssh port } \}$ 

### **Syntax Description**

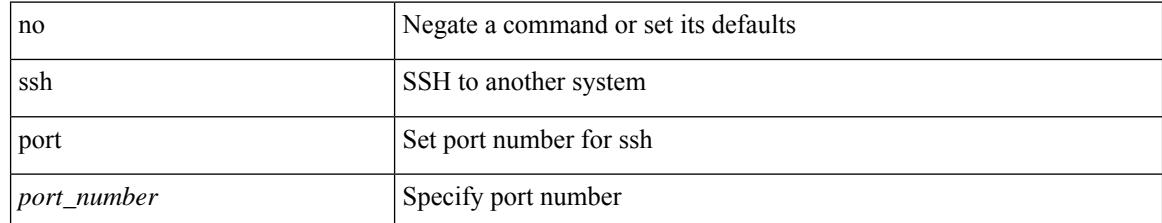

### **Command Mode**

# **ssh rekey max-data max-time**

[no] ssh rekey max-data <data> max-time <time>

### **Syntax Description**

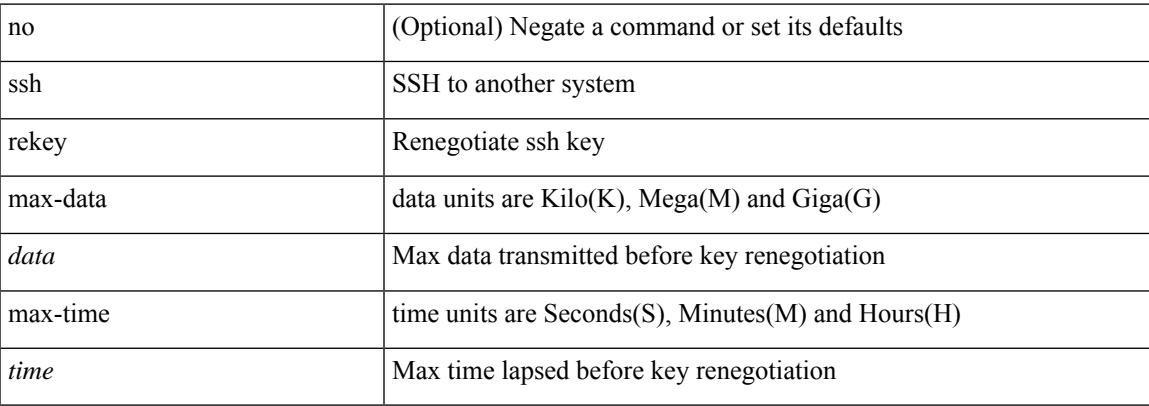

### **Command Mode**

### **ssx exporter**

[no] ssx exporter <exportername>

### **Syntax Description**

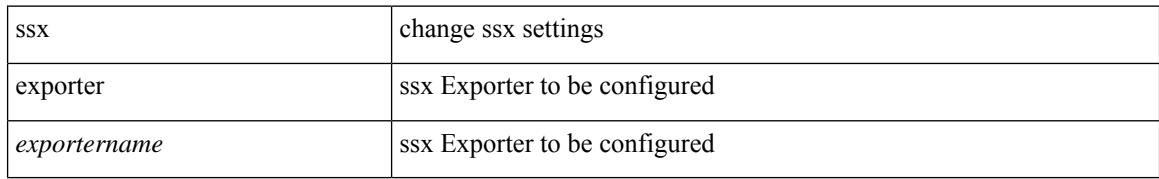

### **Command Mode**

### **ssx monitor**

I

[no] ssx monitor <monitorname>

### **Syntax Description**

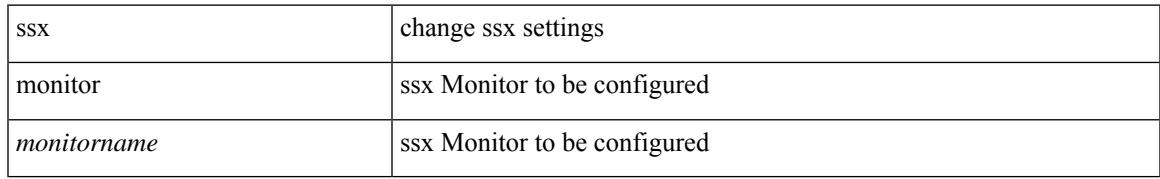

### **Command Mode**

 $\bullet$ /exec/configure/config-ssx

### **ssx record**

[no] ssx record <recordname>

### **Syntax Description**

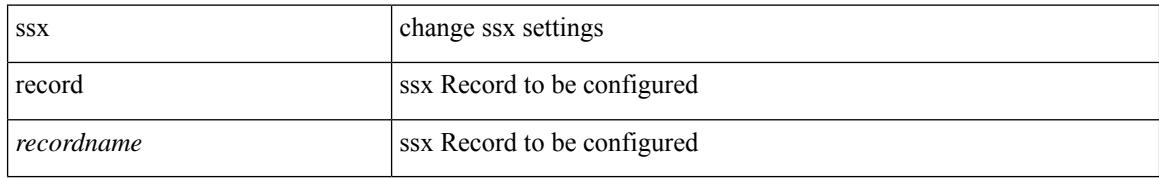

### **Command Mode**

# **ssx system monitor**

[no] ssx system monitor <monitorname>

### **Syntax Description**

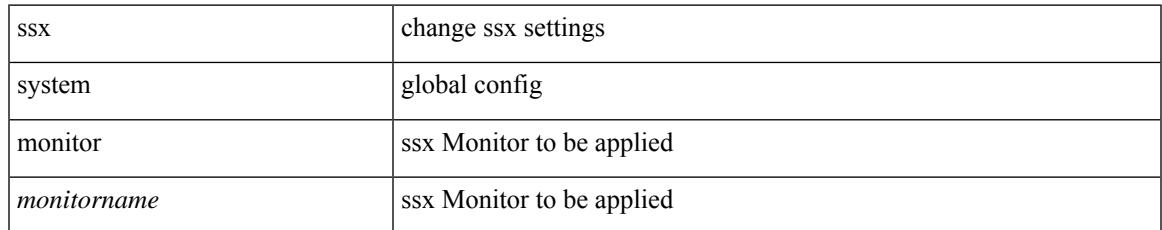

#### **Command Mode**

# **ssx system system-id**

[no] ssx system system-id <systemid>

#### **Syntax Description**

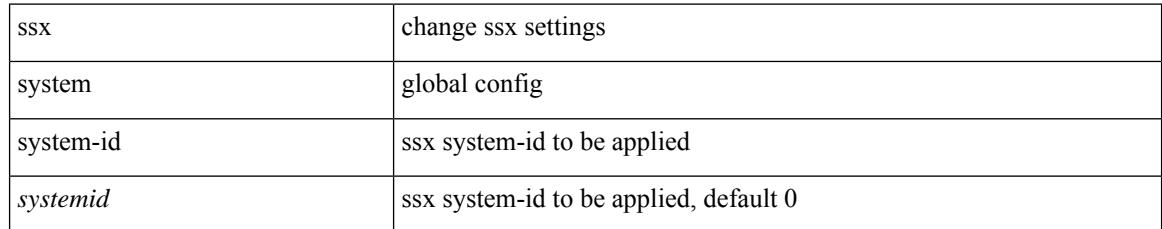

### **Command Mode**

# **stage-flow**

 $\overline{\phantom{a}}$ 

[no] stage-flow

### **Syntax Description**

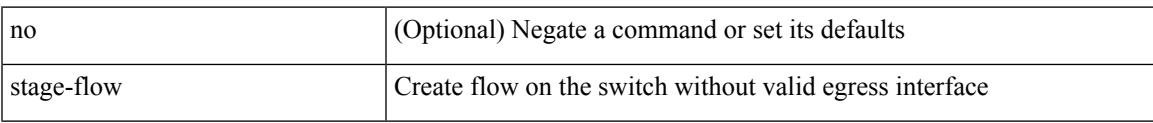

### **Command Mode**

• /exec/configure/nbm-vrf/nbm-flow-def

I

# **stage-flow**

[no] stage-flow

### **Syntax Description**

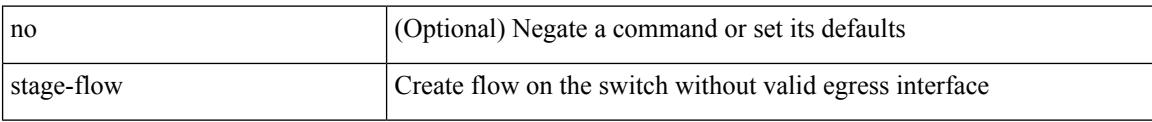

### **Command Mode**

• /exec/configure/nbm-flow-def

# **standby**

I

[no] standby [ ip <ip-addr-first> | IPv6 <ip-addrv6-first> ]

### **Syntax Description**

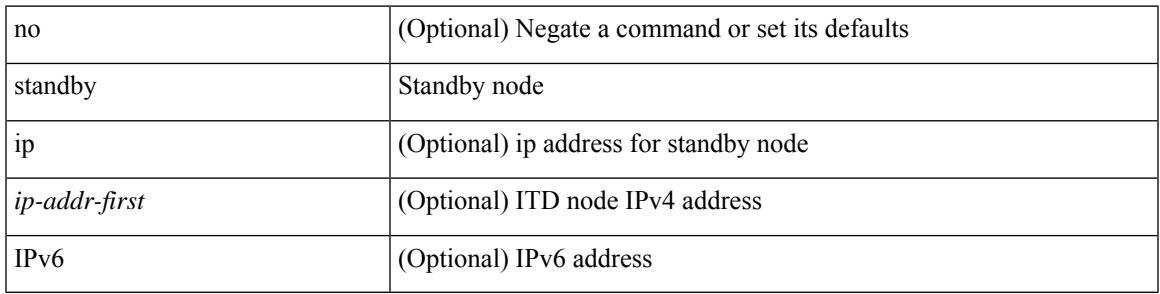

**Command Mode**

• /exec/configure/itd-dg-node

## **start-threshold**

[no] start-threshold <start-threshold-rate>

### **Syntax Description**

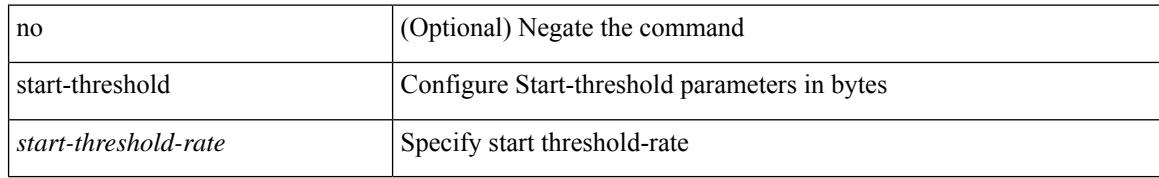

### **Command Mode**

• /exec/configure/pkt-drop/profile

 $\mathbf l$ 

#### start

### **Syntax Description**

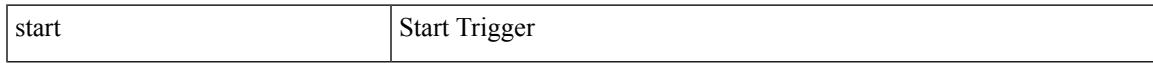

### **Command Mode**

• /exec/elamns/sel3

I

## **start**

#### start

### **Syntax Description**

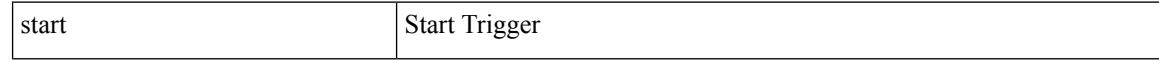

### **Command Mode**

 $\mathbf l$ 

#### start

### **Syntax Description**

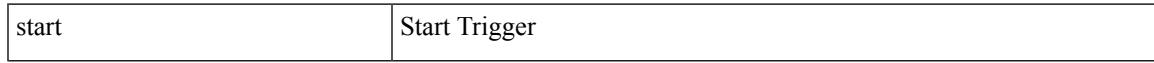

### **Command Mode**

I

## **start**

#### start

### **Syntax Description**

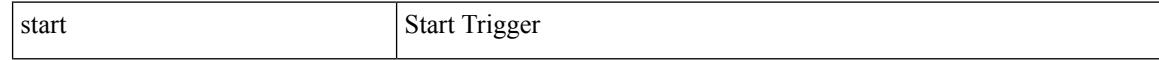

### **Command Mode**

 $\mathbf l$ 

#### start

### **Syntax Description**

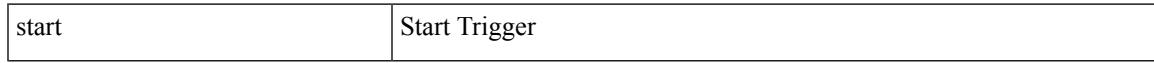

### **Command Mode**

I

## **start**

#### start

### **Syntax Description**

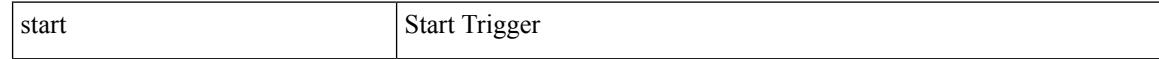

### **Command Mode**

 $\mathbf l$ 

#### start

### **Syntax Description**

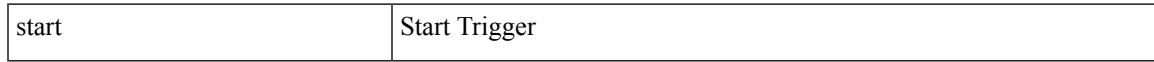

### **Command Mode**

I

## **start**

#### start

### **Syntax Description**

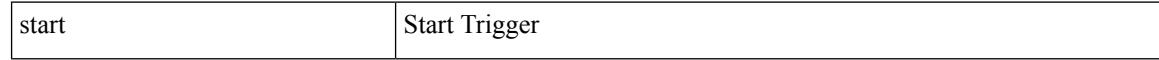

### **Command Mode**

• /exec/elamtah/outsel0
$\mathbf l$ 

### start

### **Syntax Description**

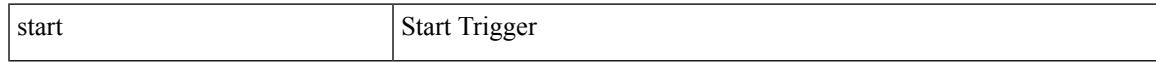

### **Command Mode**

• /exec/elamtah/outsel1

## **start**

### start

### **Syntax Description**

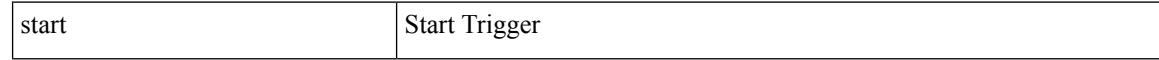

### **Command Mode**

• /exec/elamtah/outsel2

 $\mathbf l$ 

### start

### **Syntax Description**

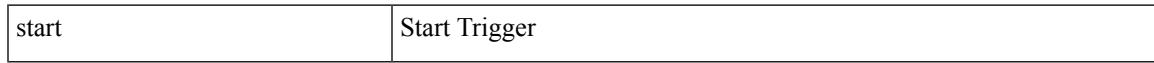

### **Command Mode**

I

## **start**

### start

### **Syntax Description**

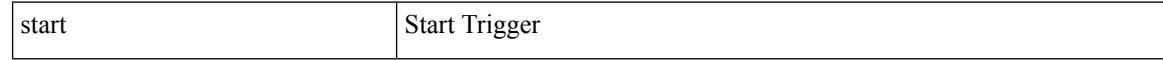

### **Command Mode**

 $\mathbf l$ 

### start

### **Syntax Description**

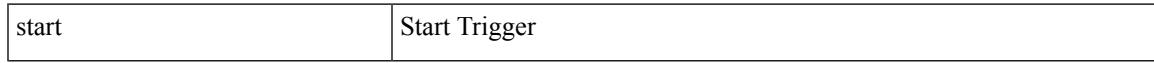

### **Command Mode**

I

## **start**

### start

### **Syntax Description**

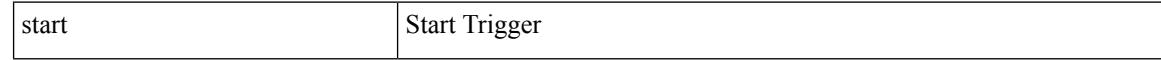

### **Command Mode**

 $\mathbf l$ 

### start

### **Syntax Description**

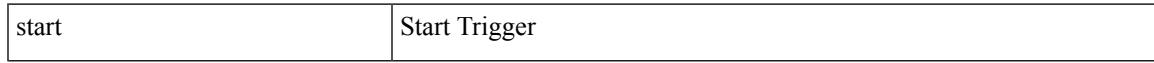

### **Command Mode**

I

## **start**

### start

### **Syntax Description**

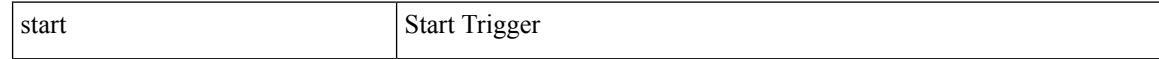

### **Command Mode**

 $\mathbf l$ 

state <vstate> | no state

### **Syntax Description**

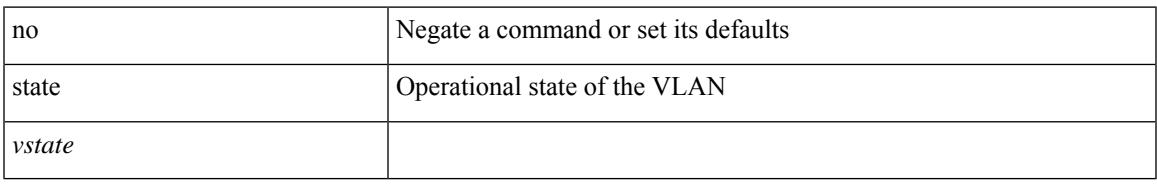

### **Command Mode**

• /exec/configure/vlan

I

## **state enabled**

[no] state enabled

### **Syntax Description**

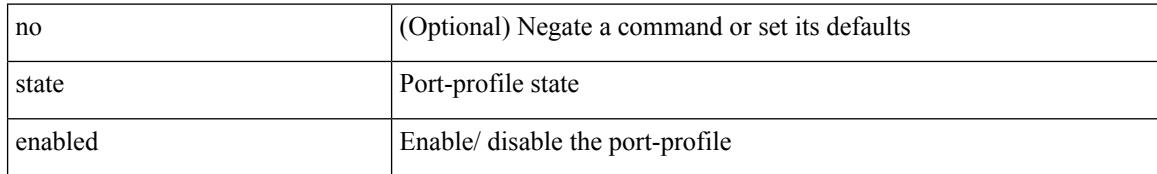

### **Command Mode**

• /exec/configure/port-profile

# **statistics**

I

[no] statistics

### **Syntax Description**

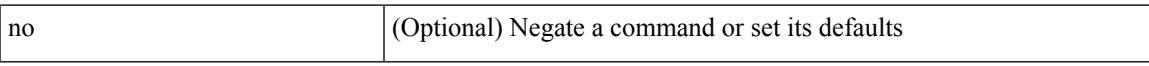

### **Command Mode**

• /exec/configure/macacl

# **statistics**

[no] statistics

### **Syntax Description**

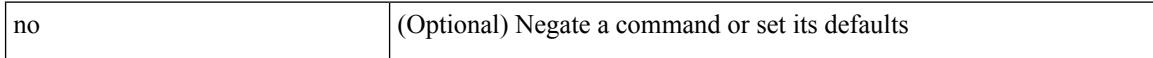

### **Command Mode**

• /exec/configure/ipacl /exec/configure/vacl

# **statistics**

I

[no] statistics

### **Syntax Description**

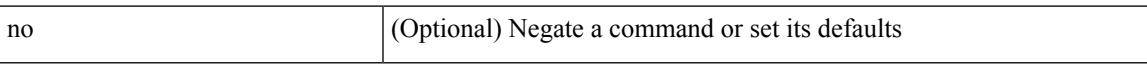

### **Command Mode**

• /exec/configure/ipv6acl

# **statistics collection-interval**

statistics collection-interval <interval-val> | no statistics collection-interval

### **Syntax Description**

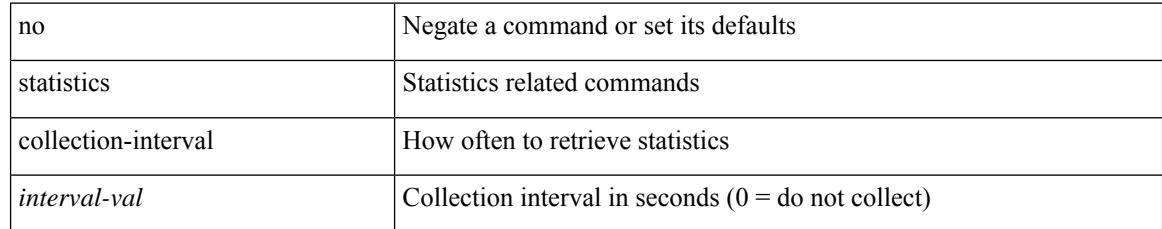

### **Command Mode**

• /exec/configure/openflow/switch

[no] statistics per-entry

### **Syntax Description**

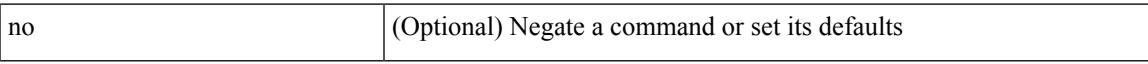

### **Command Mode**

• /exec/configure/mplsacl

[no] statistics per-entry

### **Syntax Description**

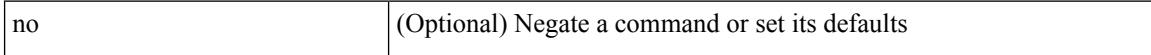

### **Command Mode**

• /exec/configure/ipacl /exec/configure/vacl

[no] statistics per-entry

### **Syntax Description**

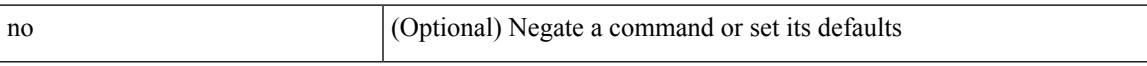

### **Command Mode**

• /exec/configure/ipv6acl

[no] statistics per-entry

### **Syntax Description**

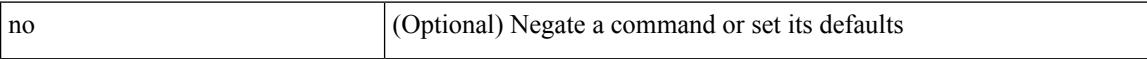

### **Command Mode**

• /exec/configure/macacl

# **stats-reporting-period**

stats-reporting-period <time-in-sec> | no stats-reporting-period

### **Syntax Description**

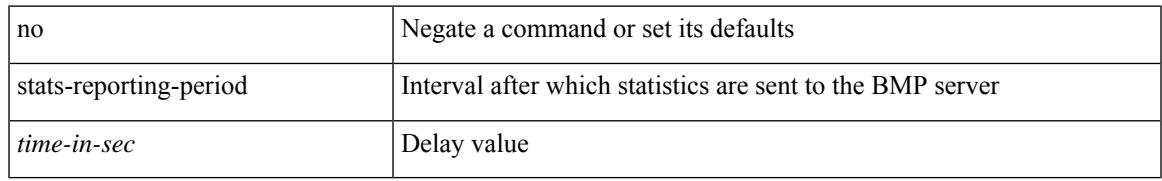

### **Command Mode**

• /exec/configure/router-bgp/router-bgp-bmp-server

status

### **Syntax Description**

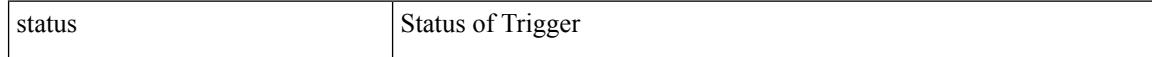

### **Command Mode**

 $\mathbf l$ 

### status

### **Syntax Description**

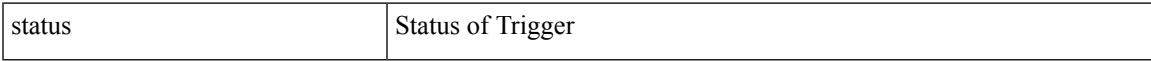

### **Command Mode**

I

## **status**

status

### **Syntax Description**

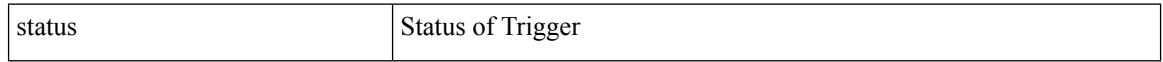

### **Command Mode**

 $\mathbf l$ 

### status

### **Syntax Description**

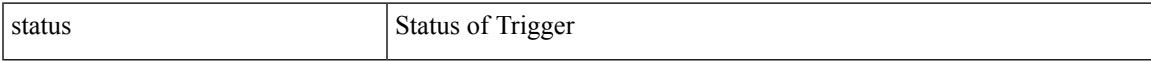

### **Command Mode**

status

### **Syntax Description**

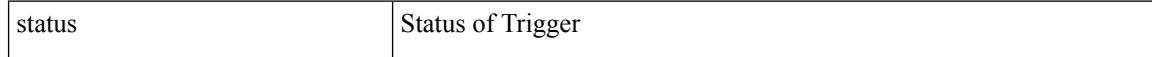

### **Command Mode**

 $\mathbf l$ 

### status

### **Syntax Description**

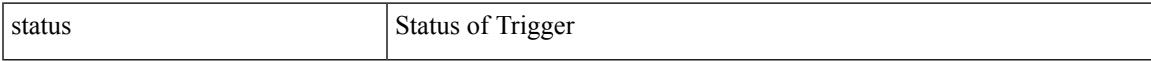

### **Command Mode**

status

### **Syntax Description**

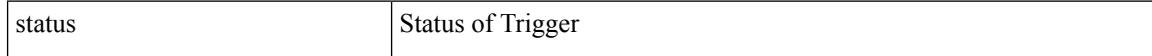

### **Command Mode**

# **stop-threshold**

[no] stop-threshold <stop-threshold-rate>

### **Syntax Description**

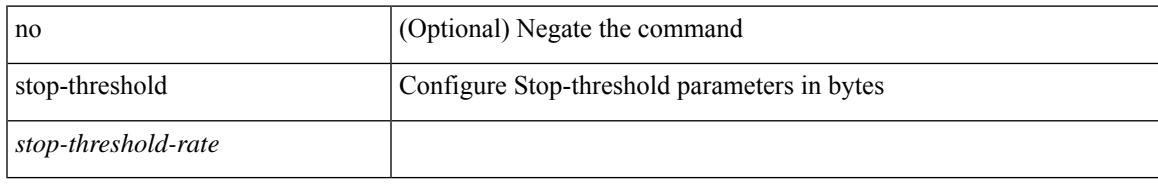

### **Command Mode**

• /exec/configure/pkt-drop/profile

I

# **stopbits**

[no] stopbits <stopbits-value>

### **Syntax Description**

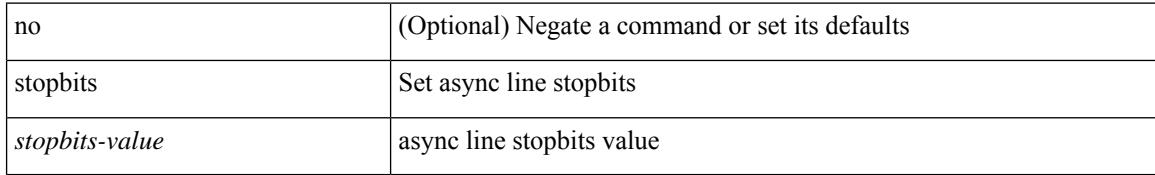

### **Command Mode**

• /exec/configure/console

# **stopbits 1**

I

### [no] stopbits { 1 | 2 }

### **Syntax Description**

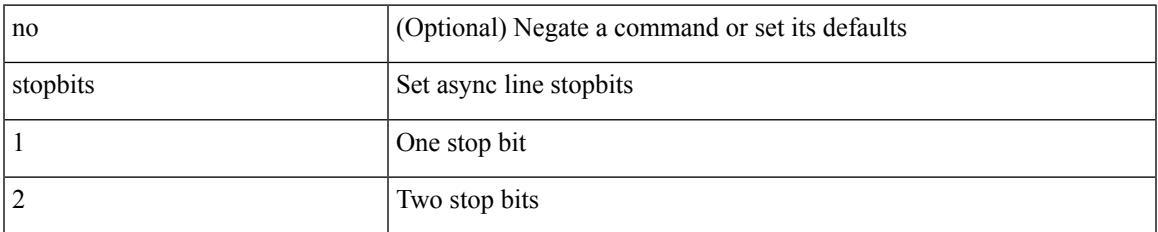

### **Command Mode**

• /exec/configure/com1

# **storm-control-cpu**

storm-control-cpu { { arp rate } <pps> } | no storm-control-cpu arp

### **Syntax Description**

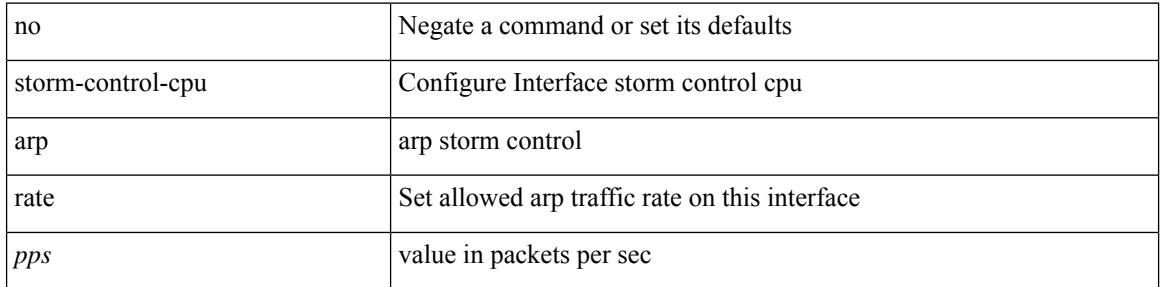

### **Command Mode**

• /exec/configure/if-ethernet-all /exec/configure/if-eth-non-member /exec/configure/if-port-channel

## **streetaddress**

{ streetaddress <line> | no streetaddress }

### **Syntax Description**

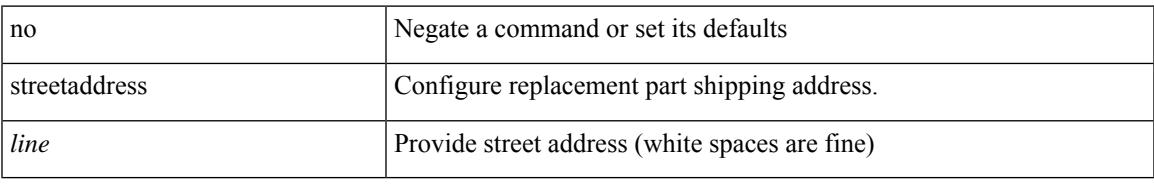

### **Command Mode**

• /exec/configure/callhome

### **stub**

**stub**

 $\{ \}$   $\{ \}$  [ eigrp ] stub  $\{ \}$  [ direct | connected | static | summary ] [ redistributed ]  $\}$  + [ leak-map <leak-map> ] |  $\{$ receive-only } ] } | { no [ eigrp ] stub [ { [ direct | connected | static | summary ] [ redistributed ] } + [ leak-map <leak-map> ] | { receive-only } ] } }

### **Syntax Description**

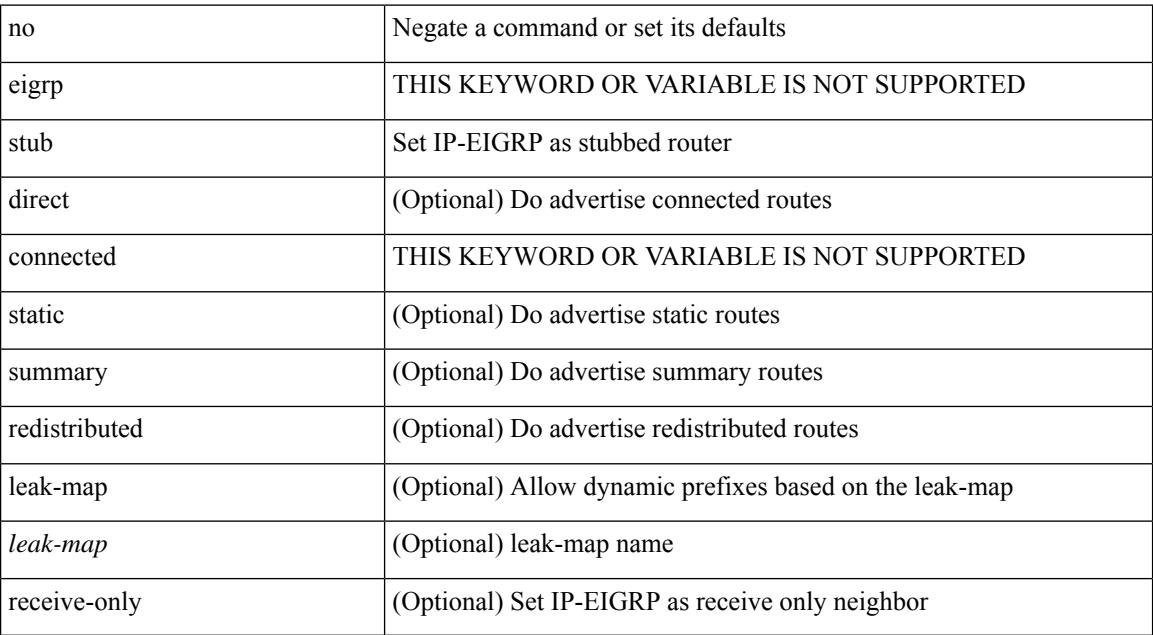

### **Command Mode**

• /exec/configure/router-eigrp/router-eigrp-vrf-common /exec/configure/router-eigrp/router-eigrp-af-common

# **sub-switch vlan**

sub-switch <subswitch-id> vlan <vlan-id> | no sub-switch <subswitch-id>

### **Syntax Description**

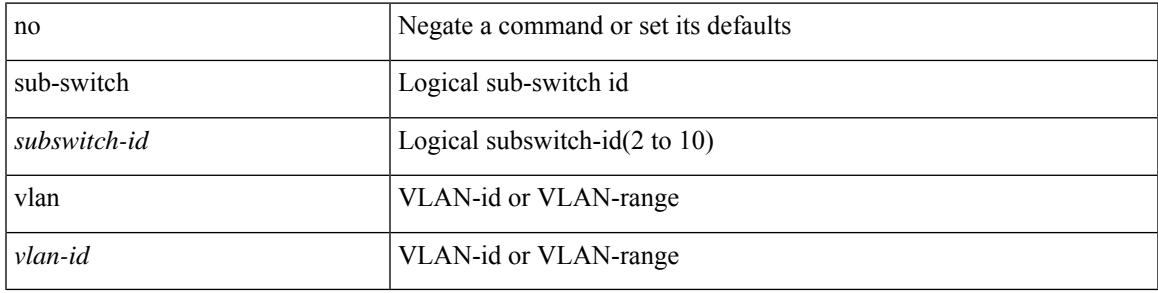

### **Command Mode**

• /exec/configure/openflow/switch

# **subscription**

[no] subscription <sub-id>

### **Syntax Description**

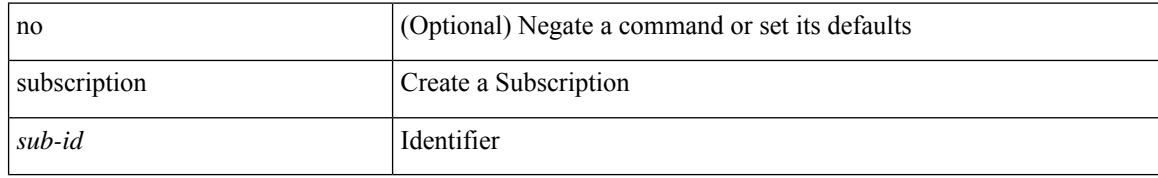

### **Command Mode**

• /exec/configure/telemetry

# **summary-address**

[no] summary-address <ipv6-prefix> [ tag <tagval> | not-advertise ]

### **Syntax Description**

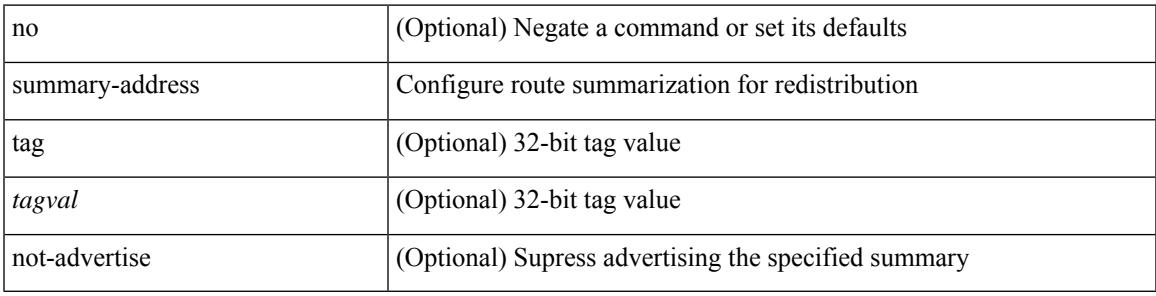

### **Command Mode**

• /exec/configure/router-ospf3/router-ospf3-af-ipv6 /exec/configure/router-ospf3/vrf/router-ospf3-af-ipv6

# **summary-address**

summary-address { <ip-addr> <ip-mask> | <ip-prefix> } < level> | no summary-address { <ip-addr> <ip-mask> | <ip-prefix> } [ <level> ]

### **Syntax Description**

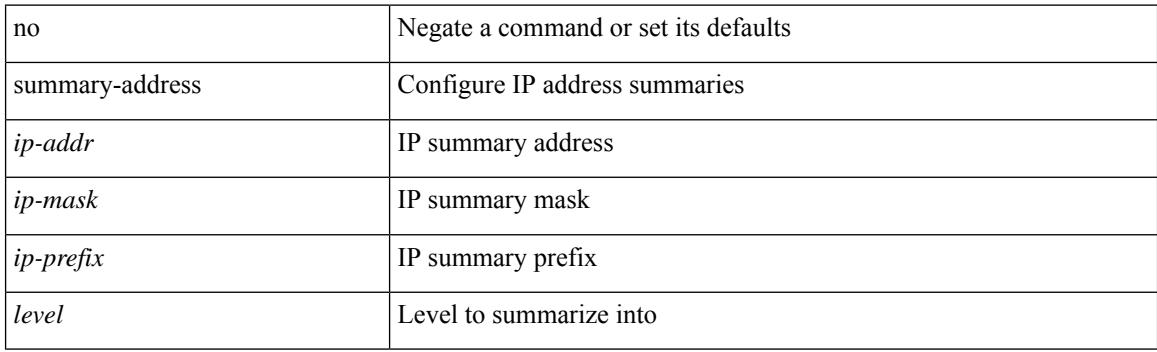

### **Command Mode**

• /exec/configure/router-isis/router-isis-vrf-common /exec/configure/router-isis/router-isis-af-ipv4
### **summary-address**

summary-address <ipv6-prefix> <level> | no summary-address <ipv6-prefix> [ <level> ]

### **Syntax Description**

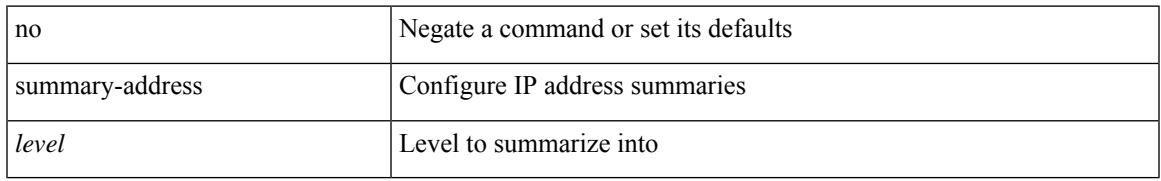

### **Command Mode**

• /exec/configure/router-isis/router-isis-af-ipv6

## **summary-address**

[no] summary-address { <ip-dest> <ip-mask> | <ip-prefix> } [ tag <tagval> | not-advertise ]

### **Syntax Description**

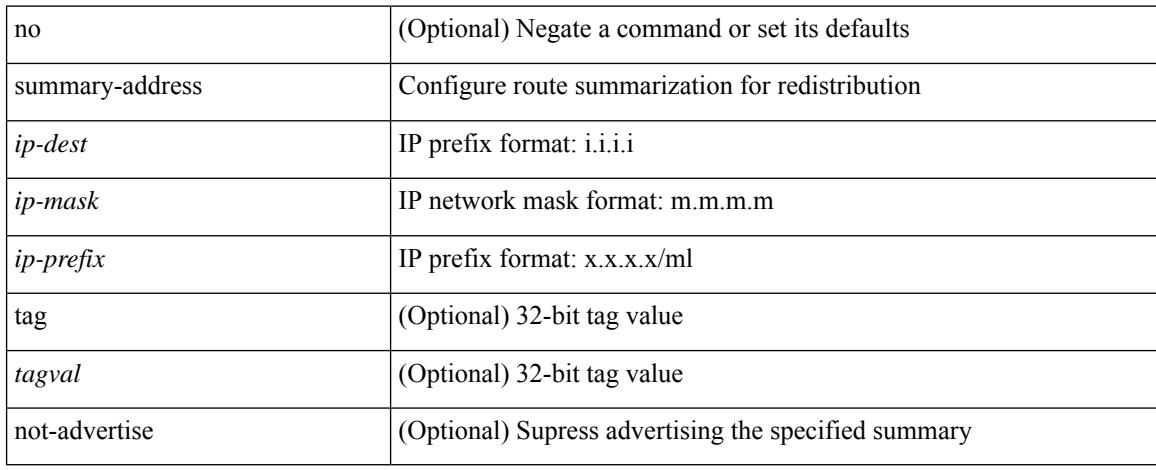

### **Command Mode**

• /exec/configure/router-ospf /exec/configure/router-ospf/vrf

### **suppress-arp**

 $\overline{\phantom{a}}$ 

[no] suppress-arp [ disable ]

### **Syntax Description**

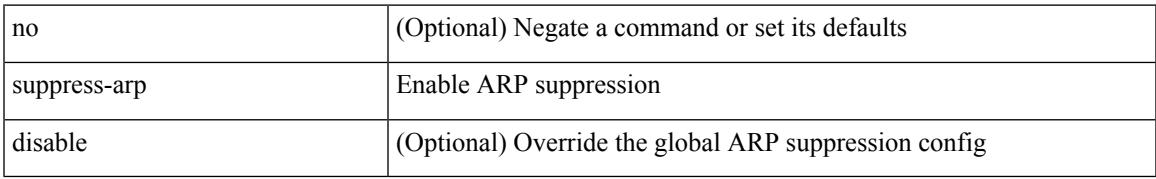

### **Command Mode**

• /exec/configure/if-nve/vni

## **suppress-fib-pending**

[no] suppress-fib-pending

### **Syntax Description**

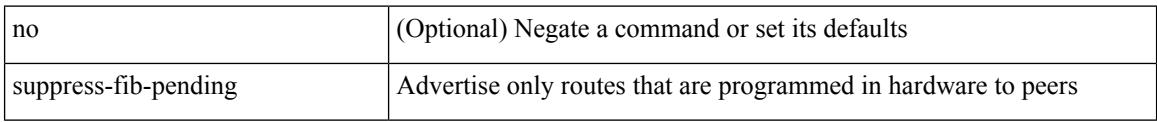

### **Command Mode**

• /exec/configure/router-eigrp/router-eigrp-vrf-common /exec/configure/router-eigrp/router-eigrp-af-common

## **suppress-fib-pending**

[no] suppress-fib-pending

### **Syntax Description**

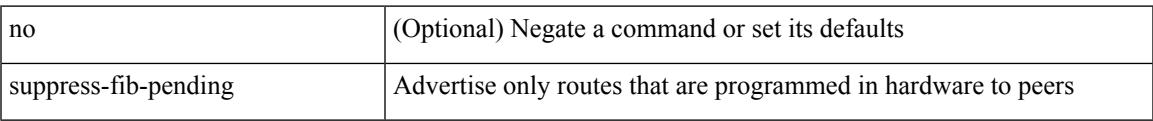

### **Command Mode**

• /exec/configure/router-bgp

### **suppress-inactive**

[ no | default ] suppress-inactive

### **Syntax Description**

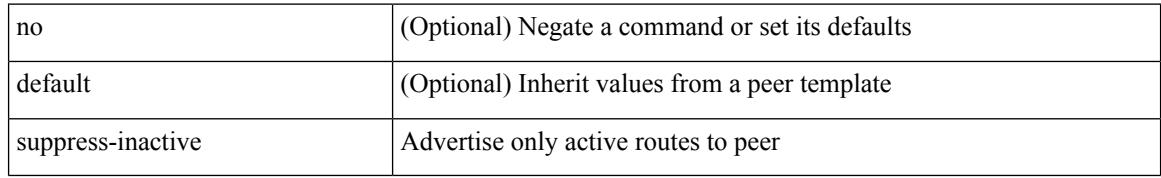

#### **Command Mode**

• /exec/configure/router-bgp/router-bgp-neighbor/router-bgp-neighbor-af /exec/configure/router-bgp/router-bgp-neighbor/router-bgp-neighbor-af-ipv4-mdt /exec/configure/router-bgp/router-bgp-neighbor/router-bgp-neighbor-af-ipv4-label /exec/configure/router-bgp/router-bgp-neighbor/router-bgp-neighbor-af-ipv6-label

# **suppress-inactive**

[no] suppress-inactive

### **Syntax Description**

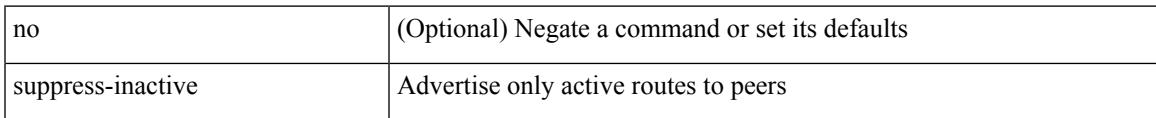

### **Command Mode**

• /exec/configure/router-bgp/router-bgp-af

## **suppress-signaling-protocol ldp**

[ no | default ] suppress-signaling-protocol ldp

### **Syntax Description**

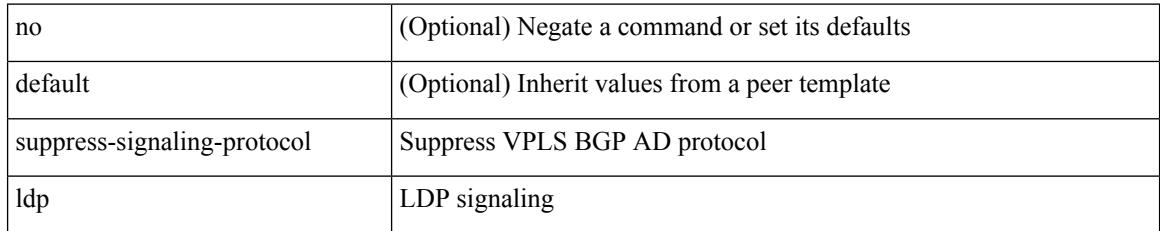

### **Command Mode**

• /exec/configure/router-bgp/router-bgp-neighbor/router-bgp-neighbor-af-l2vpn-vpls

### **suppress mac-route**

[no] suppress mac-route

### **Syntax Description**

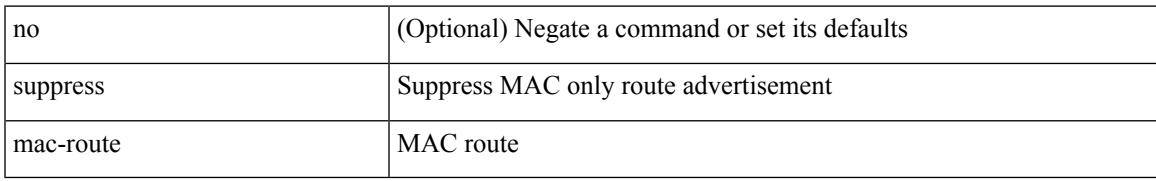

### **Command Mode**

• /exec/configure/if-nve

## **switch-id**

switch-id <asid> | no switch-id

### **Syntax Description**

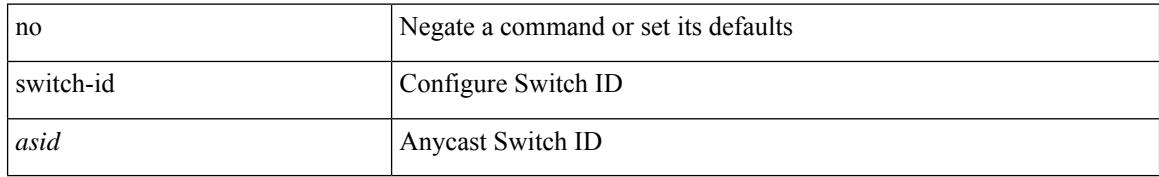

### **Command Mode**

• /exec/configure/anycast

## **switch-priority**

 $\overline{\phantom{a}}$ 

{ switch-priority <i0> | no switch-priority }

### **Syntax Description**

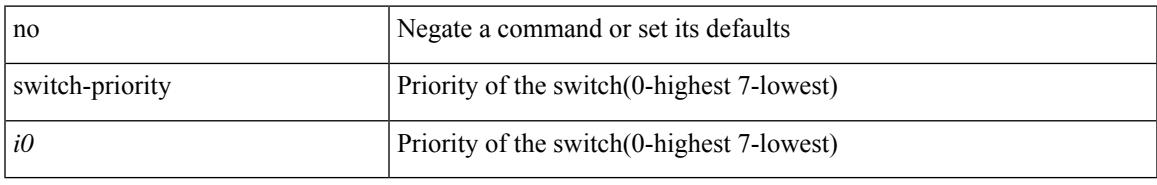

### **Command Mode**

• /exec/configure/callhome

## **switch-profile**

[no] switch-profile <s0> { profile-only { local | all } | local-config | all-config }

### **Syntax Description**

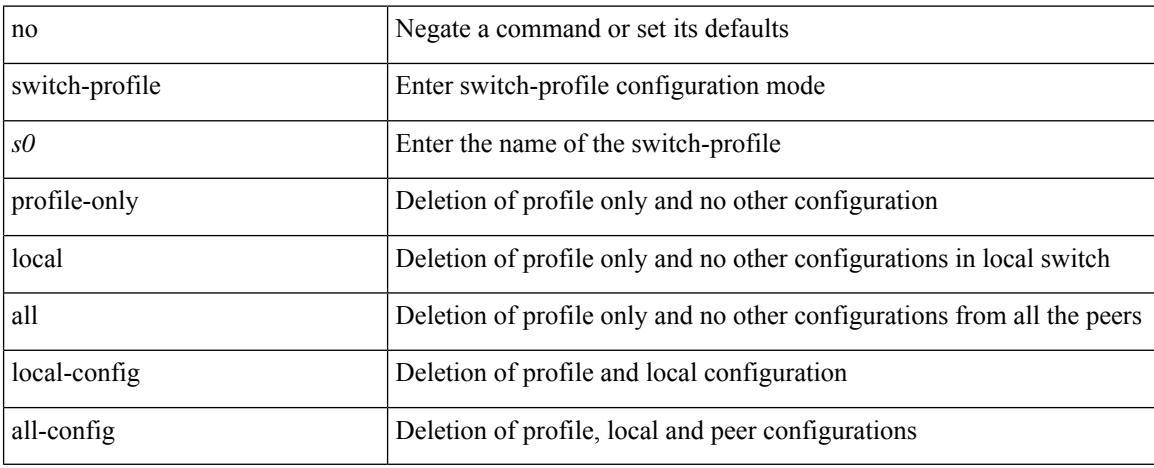

### **Command Mode**

• /exec/configure

## **switch-profile**

 $\overline{\phantom{a}}$ 

switch-profile <s0>

### **Syntax Description**

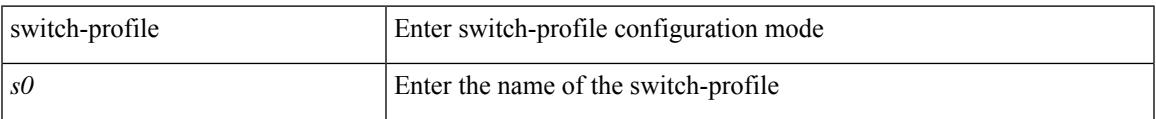

### **Command Mode**

• /exec/configure

## **switch-role border-leaf**

[no] switch-role border-leaf

### **Syntax Description**

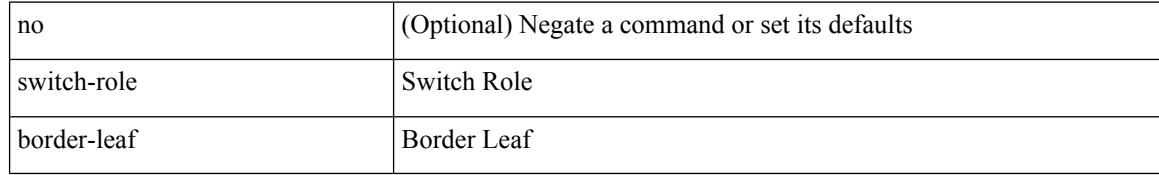

### **Command Mode**

• /exec/configure/nbm-controller

## **switch-scope controller**

{ switch-scope controller <controller-id> | no switch-scope controller }

### **Syntax Description**

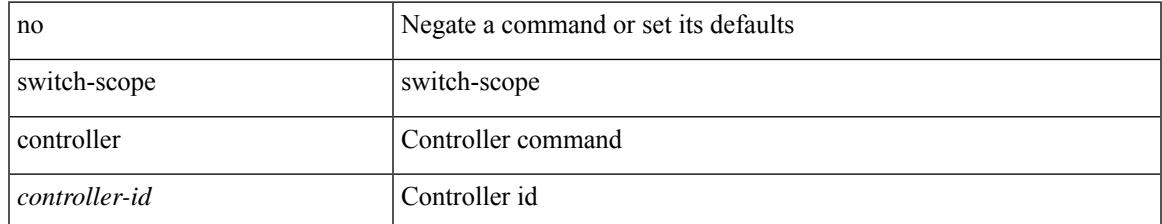

### **Command Mode**

• /exec

## **switch pipeline**

switch <switch-id> pipeline <pipeline-id> | no switch <switch-id>

### **Syntax Description**

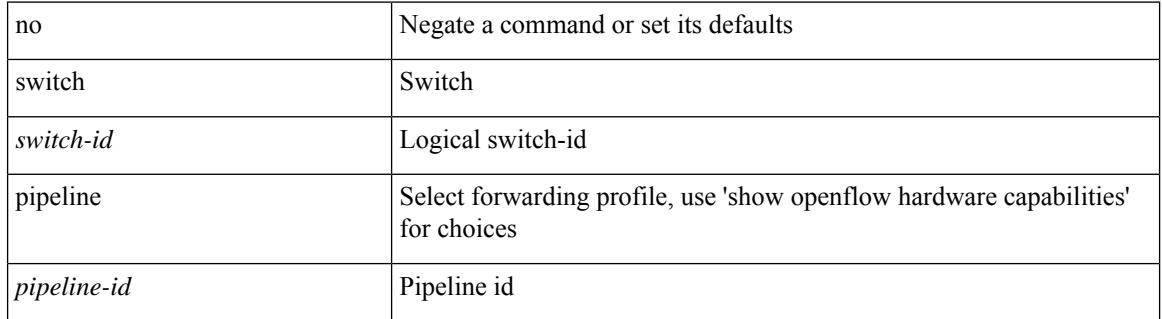

### **Command Mode**

• /exec/configure/openflow

### **switchback**

 $\overline{\phantom{a}}$ 

switchback

**Syntax Description**

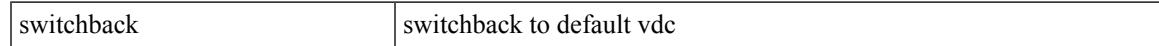

### **Command Mode**

• /exec

# **switching-mode fast-to-slow-speed-cut-through**

[no] switching-mode fast-to-slow-speed-cut-through

### **Syntax Description**

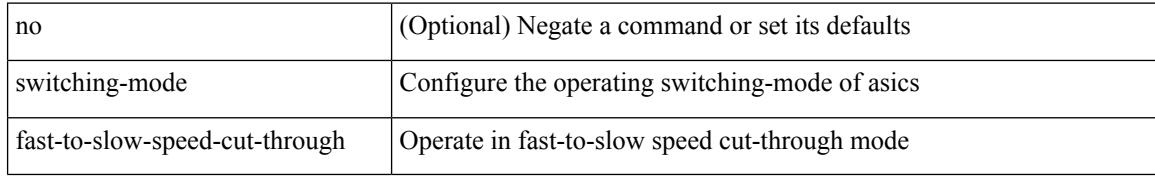

#### **Command Mode**

• /exec/configure

## **switching-mode store-forward**

[no] switching-mode store-forward

### **Syntax Description**

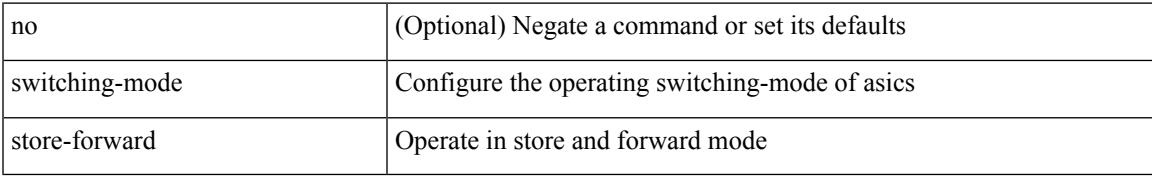

### **Command Mode**

• /exec/configure

## **switchport**

[no] switchport

#### **Syntax Description**

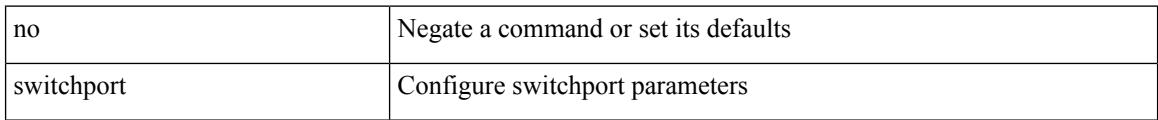

### **Command Mode**

• /exec/configure/if-ethernet-switch /exec/configure/if-eth-non-member /exec/configure/if-ethernet /exec/configure/if-ethernet-switch /exec/configure/if-ethernet-all /exec/configure/if-port-channel /exec/configure/if-ethernet-p2p

### **switchport**

### switchport

### **Syntax Description**

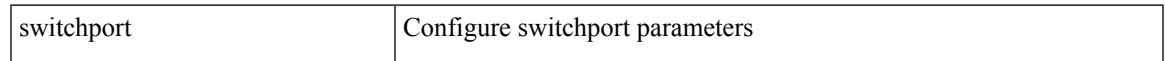

### **Command Mode**

• /exec/configure/if-eth-non-member /exec/configure/if-ethernet-all /exec/configure/if-port-channel /exec/configure/if-ethernet-p2p

I

## **switchport access vlan**

switchport access vlan <vlan-id-access> | no switchport access vlan

### **Syntax Description**

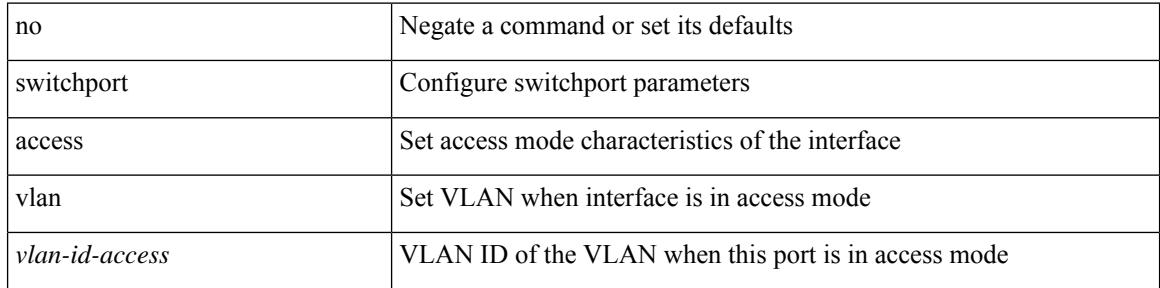

### **Command Mode**

• /exec/configure/if-eth-port-channel-switch

### **switchport access vlan**

switchport access vlan <vlan-id-access> | no switchport access vlan

### **Syntax Description**

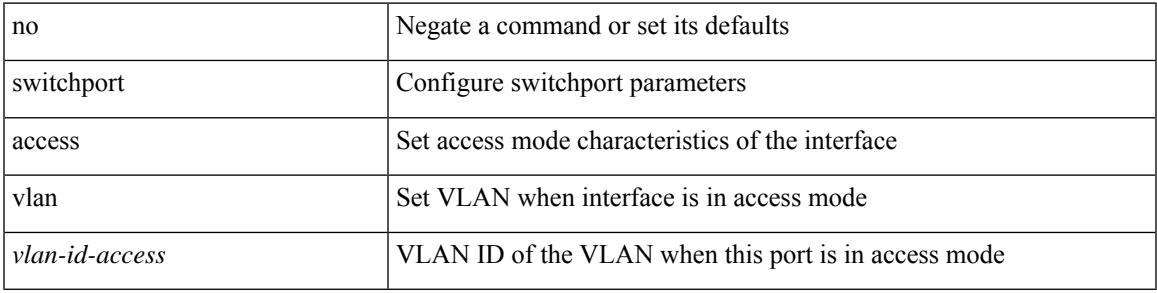

### **Command Mode**

• /exec/configure/if-ethernet-switch /exec/configure/if-ethernet-p2p-switch /exec/configure/if-remote-ethernet-switch

I

## **switchport access vlan**

switchport access vlan <vlan-id-access> | no switchport access vlan

### **Syntax Description**

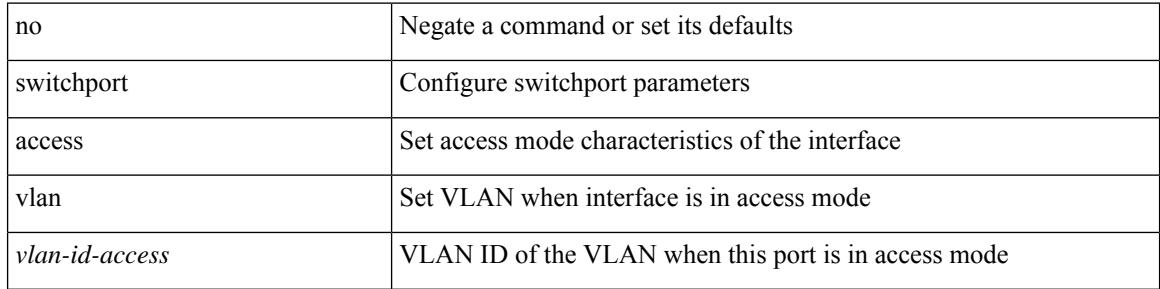

#### **Command Mode**

• /exec/configure/if-ethernet-all

### **switchport autostate exclude**

switchport autostate exclude [ vlan { <exclude-vlans> | add <add-vlans> | except <except-vlans> | remove <remove-vlans> | all | none } ] | no switchport autostate exclude [ dummy ] [ vlan { <exclude-vlans> | add  $\langle$ add-vlans $\rangle$  ]

### **Syntax Description**

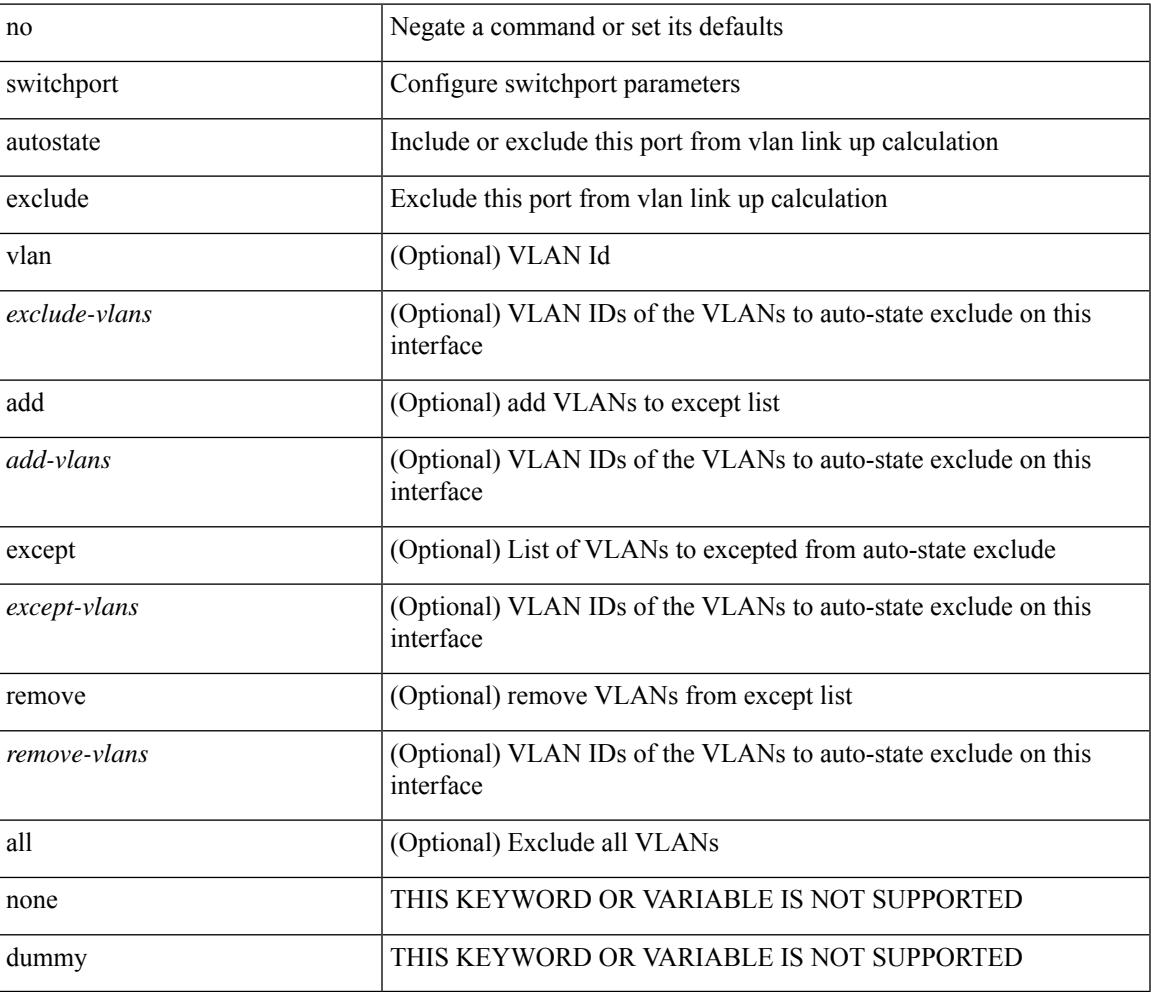

#### **Command Mode**

• /exec/configure/if-ethernet-switch /exec/configure/if-ethernet-all /exec/configure/if-gig-ether /exec/configure/if-port-channel-range /exec/configure/if-eth-port-channel-switch /exec/configure/if-remote-ethernet-switch

## **switchport backup interface**

[no] switchport backup interface <if0> [ \_readonly \_\_ <from\_snmp> ]

### **Syntax Description**

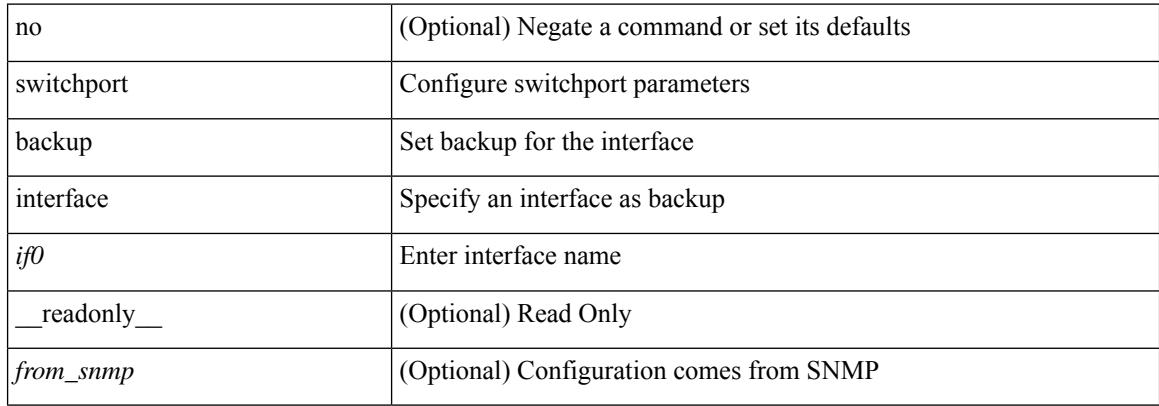

### **Command Mode**

### **switchport backup interface**

[no] switchport backup interface <if0> [ \_readonly \_\_ <from\_snmp> ]

### **Syntax Description**

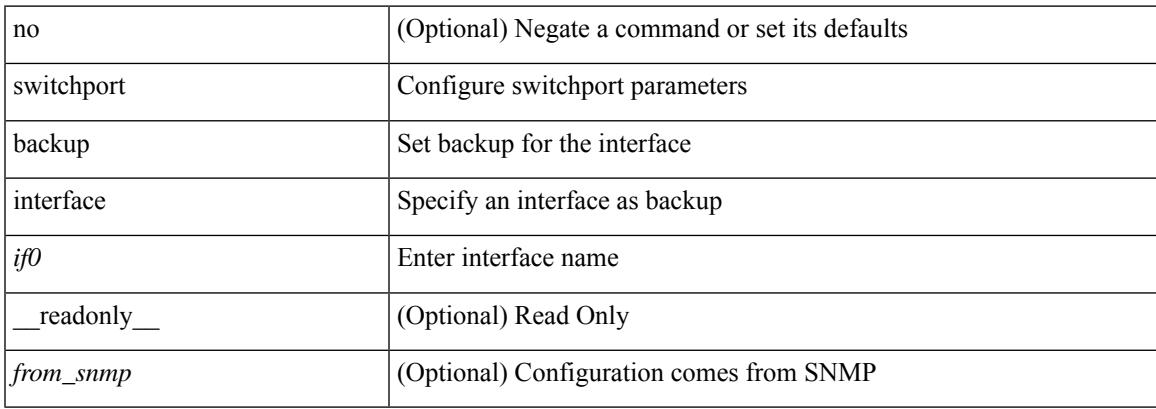

### **Command Mode**

## **switchport backup interface multicast fast-convergence**

[no] switchport backup interface <if0> multicast fast-convergence

### **Syntax Description**

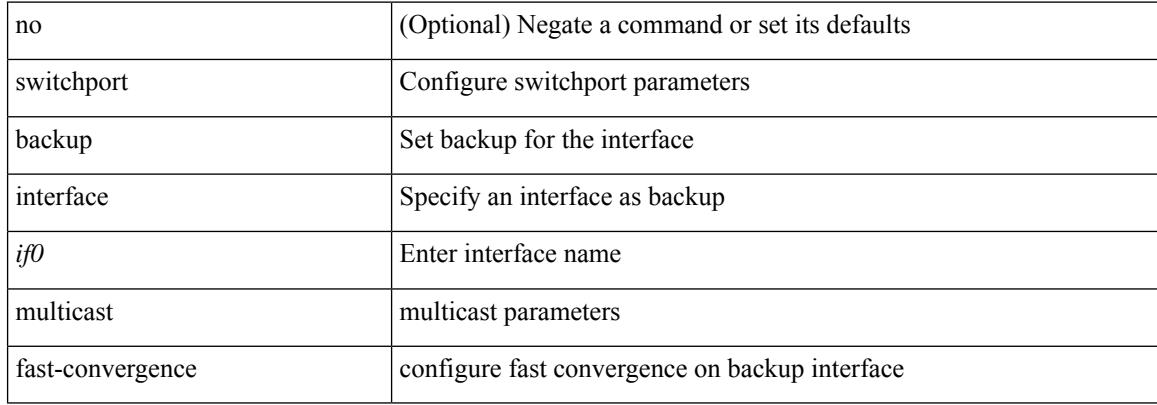

#### **Command Mode**

## **switchport backup interface multicast fast-convergence**

[no] switchport backup interface <if0> multicast fast-convergence

### **Syntax Description**

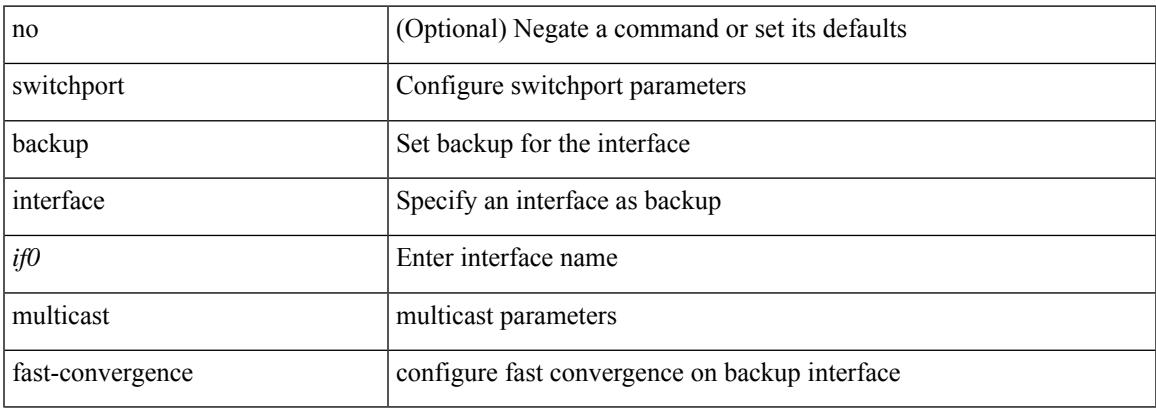

#### **Command Mode**

## **switchport backup interface preemption delay**

{ switchport backup interface <if0> preemption delay <delay\_secs> } | { no switchport backup interface <if0> preemption delay }

### **Syntax Description**

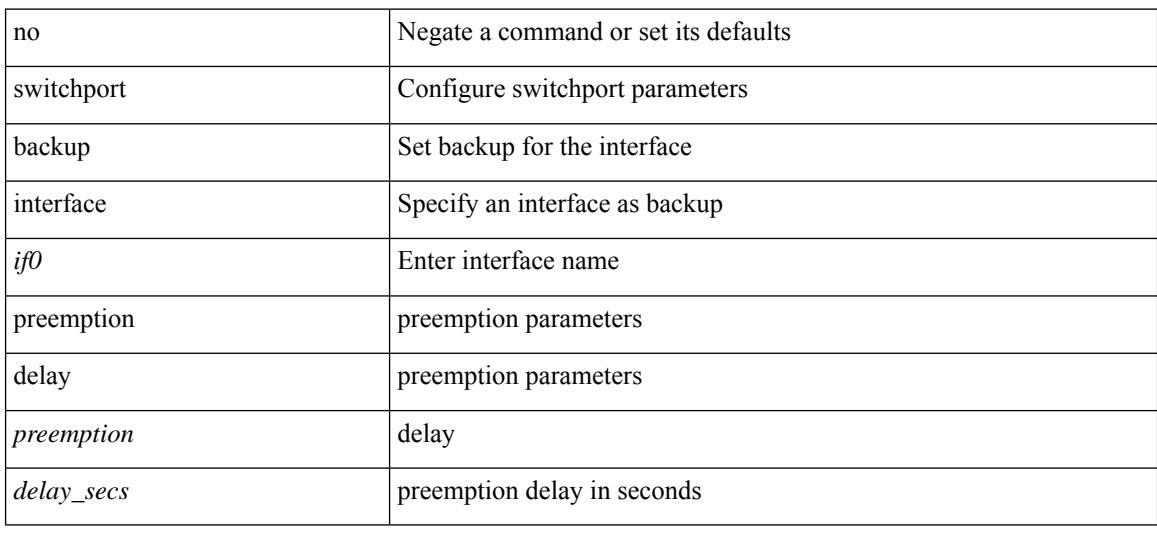

### **Command Mode**

### **switchport backup interface preemption delay**

{ switchport backup interface <if0> preemption delay <delay\_secs> } | { no switchport backup interface <if0> preemption delay }

### **Syntax Description**

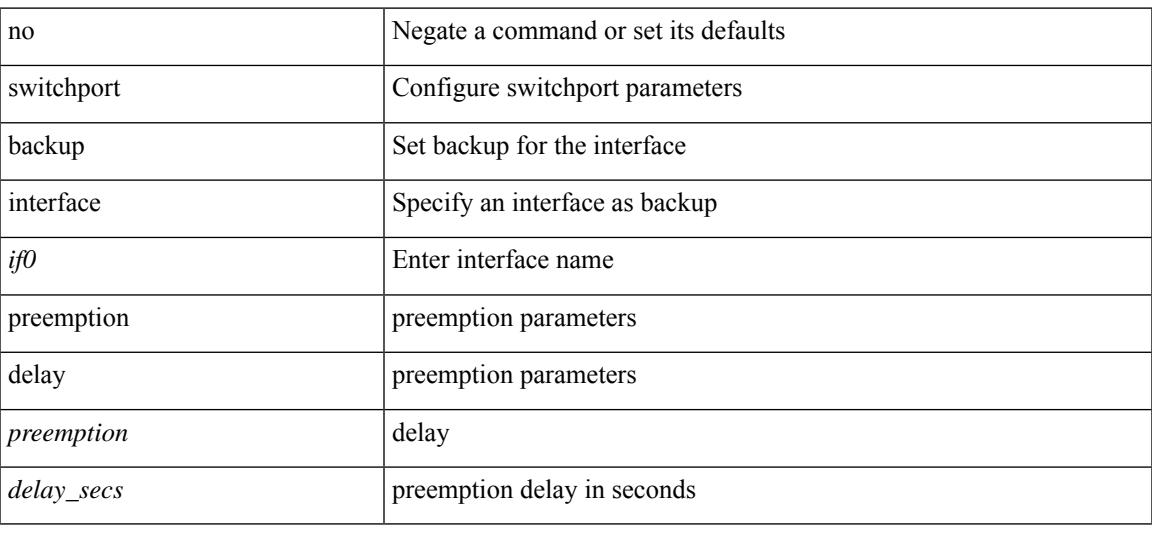

### **Command Mode**

## **switchport backup interface preemption mode**

{ switchport backup interface <if0> preemption mode <preempt\_mode> } | { no switchport backup interface <if0> preemption mode }

### **Syntax Description**

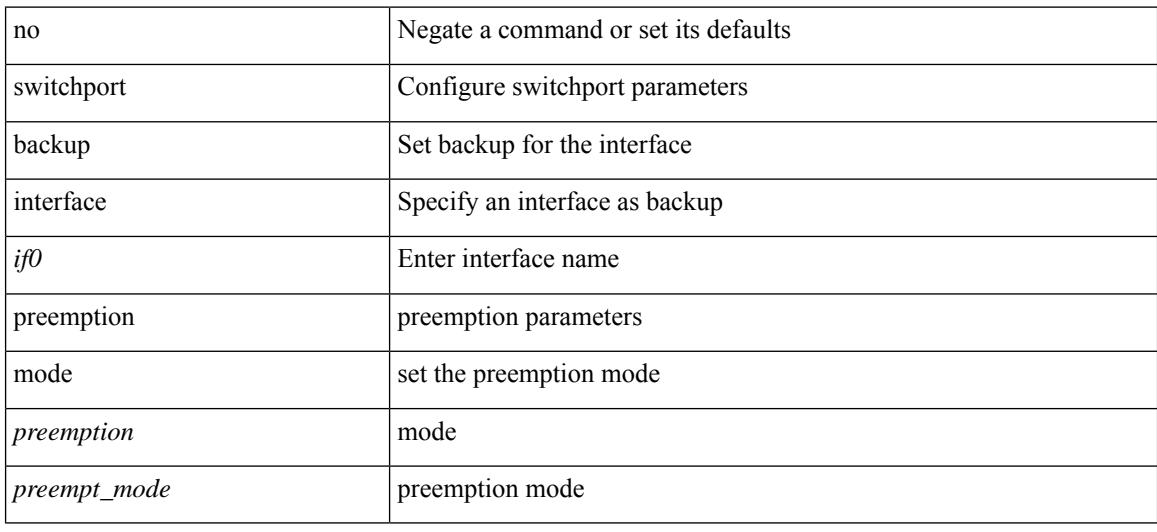

#### **Command Mode**

## **switchport backup interface preemption mode**

{ switchport backup interface <if0> preemption mode <preempt\_mode> } | { no switchport backup interface <if0> preemption mode }

### **Syntax Description**

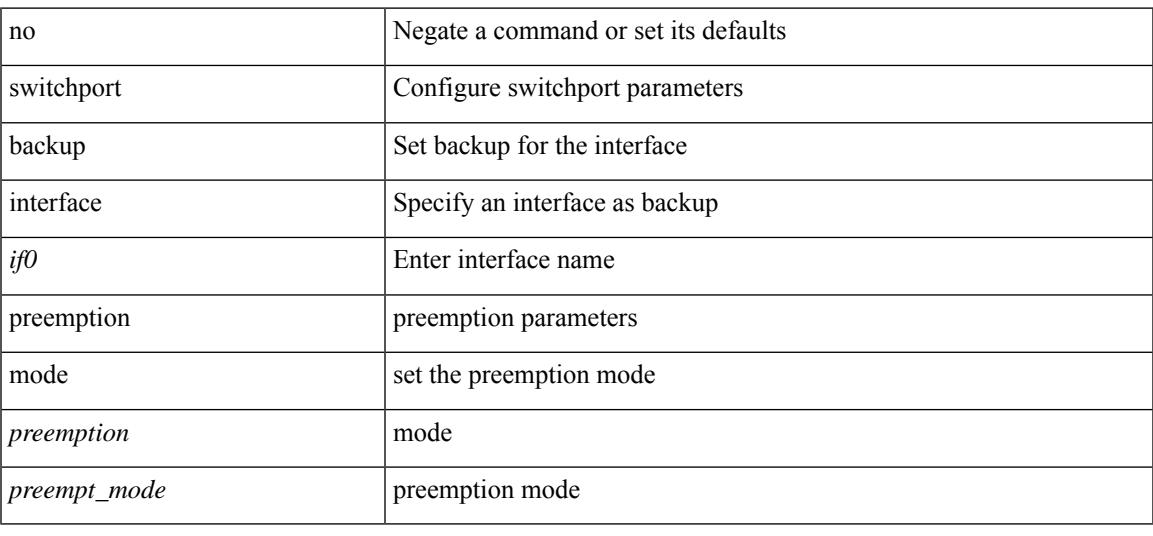

### **Command Mode**

# **switchport beacon**

[no] switchport beacon

### **Syntax Description**

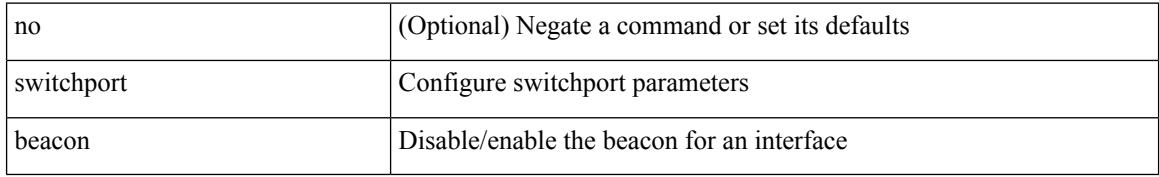

### **Command Mode**

• /exec/configure/if-fc /exec/configure/if-bay /exec/configure/if-ext /exec/configure/if-legacy-eth

## **switchport block unicast**

switchport block { unicast | multicast } | no switchport block { unicast | multicast }

### **Syntax Description**

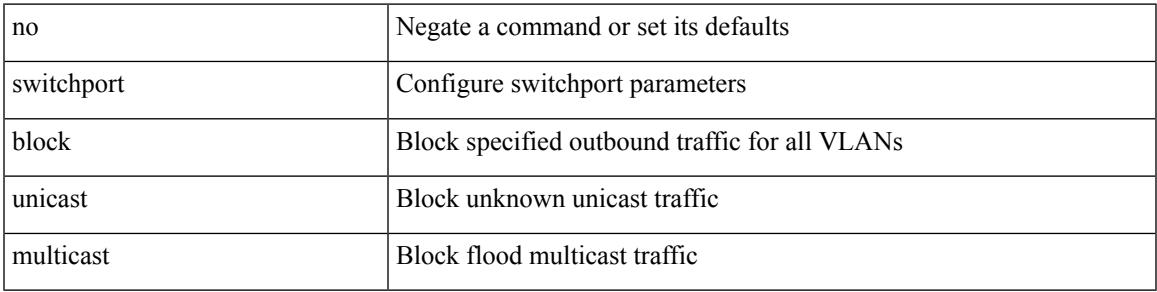

### **Command Mode**

• /exec/configure/if-eth-l2-non-member /exec/configure/if-ethernet-all /exec/configure/if-eth-port-channel-switch

## **switchport description**

switchport description <desc\_line> | no switchport description [ <desc\_line> ]

### **Syntax Description**

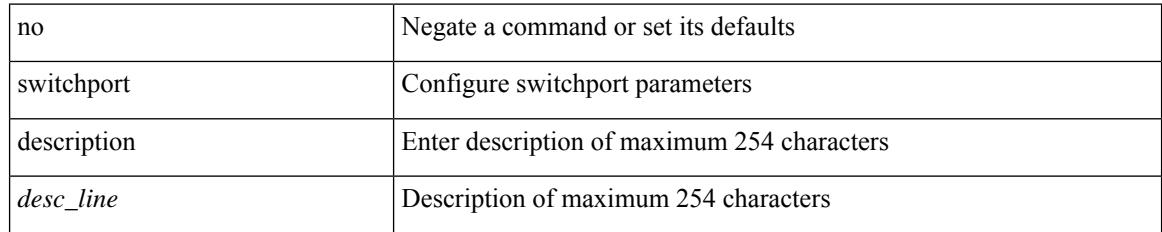

### **Command Mode**

• /exec/configure/if-iscsi /exec/configure/if-fcip /exec/configure/if-fc /exec/configure/if-bay /exec/configure/if-ext /exec/configure/if-gig-ether /exec/configure/if-fa /exec/configure/if-fv /exec/configure/if-san-port-channel /exec/configure/if-sme /exec/configure/if-ioa /exec/configure/if-gig-ether-sub /exec/configure/if-vfc /exec/configure/if-vfc-port-channel
### **switchport dot1q ethertype**

switchport dot1q ethertype {  $0x8100 | 0x88A8 | 0x9100 |$  <any> } | no switchport dot1q ethertype [ <any>]

#### **Syntax Description**

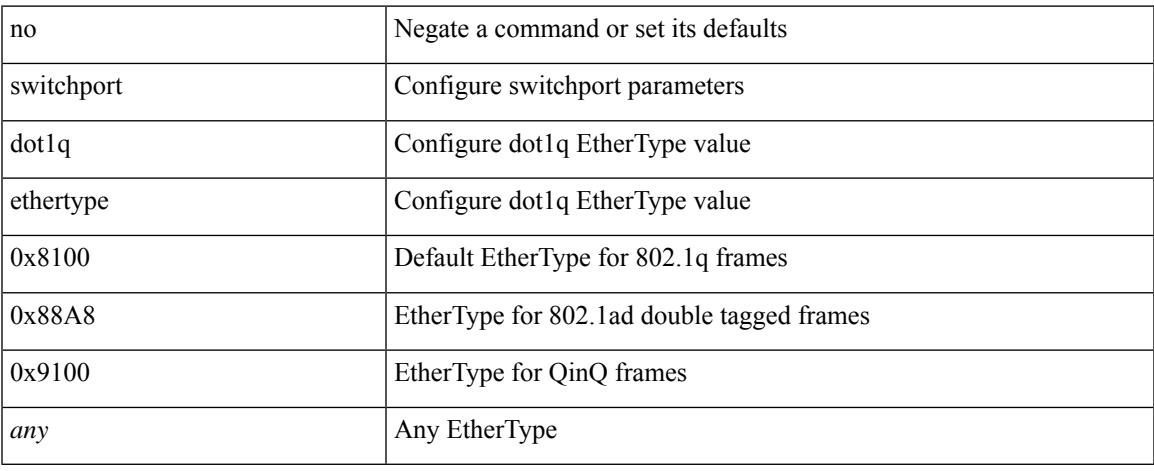

#### **Command Mode**

• /exec/configure/if-eth-l2-non-member /exec/configure/if-ethernet-all

### **switchport dot1q ethertype**

switchport dot1q ethertype { 0x8100 | 0x88A8 | 0x9100 | <any> } | no switchport dot1q ethertype [ <any>]

#### **Syntax Description**

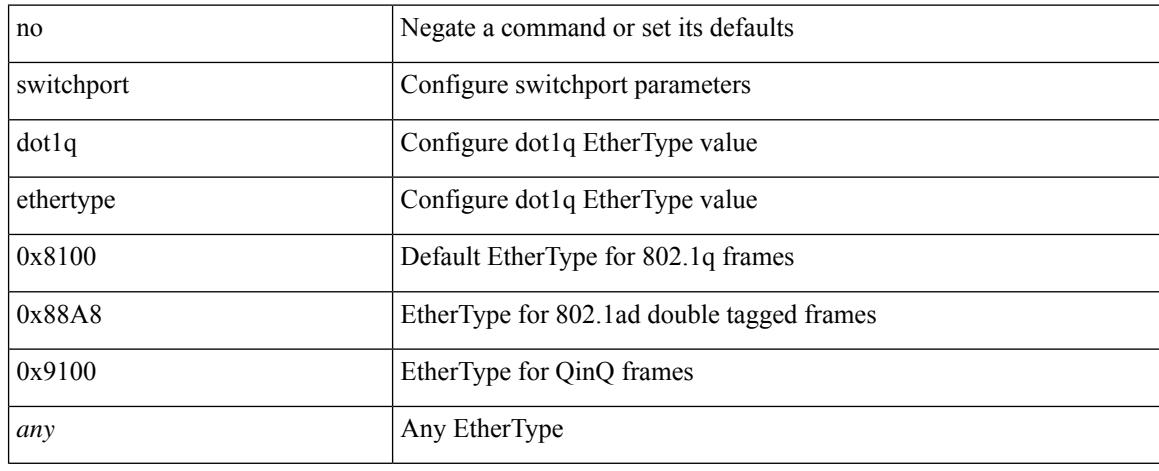

#### **Command Mode**

• /exec/configure/if-eth-port-channel-switch

# **switchport duplex**

{ switchport duplex { auto | full | half } | no switchport duplex [ { auto | full | half } ] }

#### **Syntax Description**

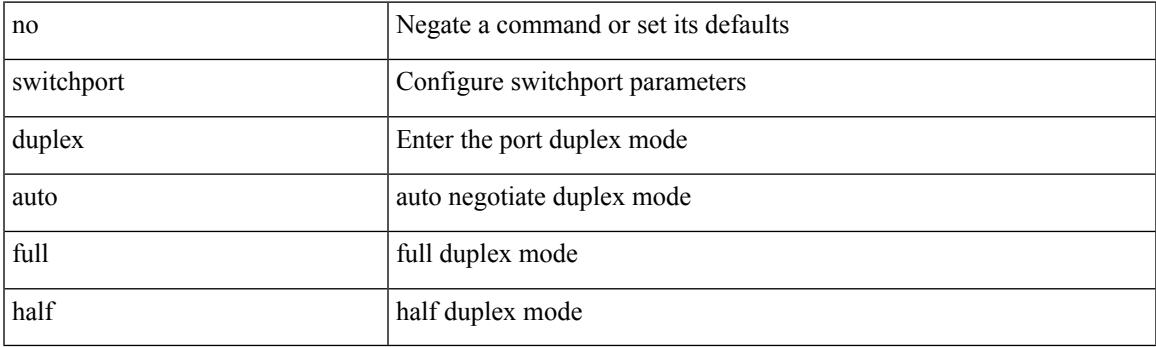

#### **Command Mode**

• /exec/configure/if-legacy-eth /exec/configure/if-mgmt-ether

### **switchport host**

[no] switchport host

#### **Syntax Description**

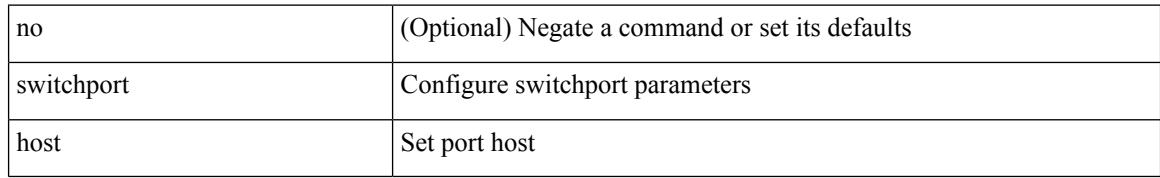

#### **Command Mode**

• /exec/configure/if-eth-l2-non-member /exec/configure/if-ethernet-switch /exec/configure/if-ethernet-switch-m /exec/configure/if-ethernet-all

### **switchport ignore bit-errors**

{ switchport ignore bit-errors | no switchport ignore bit-errors }

#### **Syntax Description**

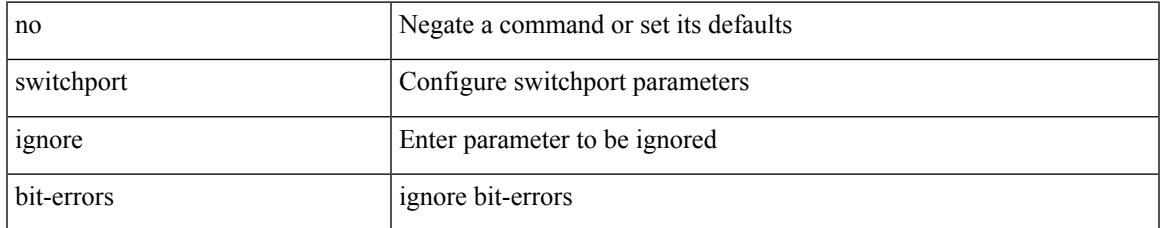

#### **Command Mode**

• /exec/configure/if-fc /exec/configure/if-bay /exec/configure/if-ext

## **switchport isolated**

[no] switchport isolated

#### **Syntax Description**

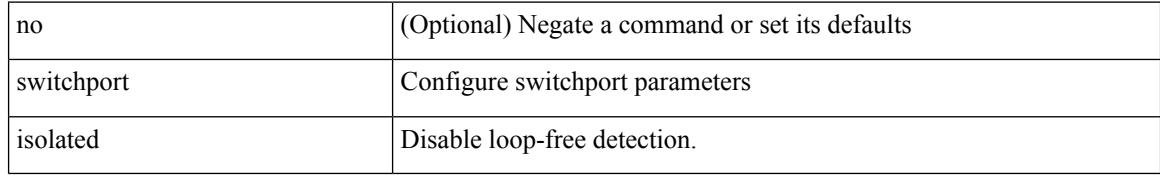

#### **Command Mode**

### **switchport mac-learn disable**

switchport mac-learn disable | no switchport mac-learn disable

#### **Syntax Description**

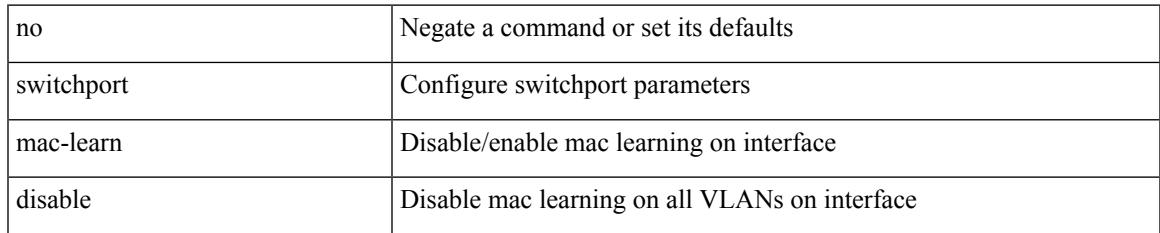

#### **Command Mode**

{ switchport mode { <port\_mode> } | no switchport mode }

#### **Syntax Description**

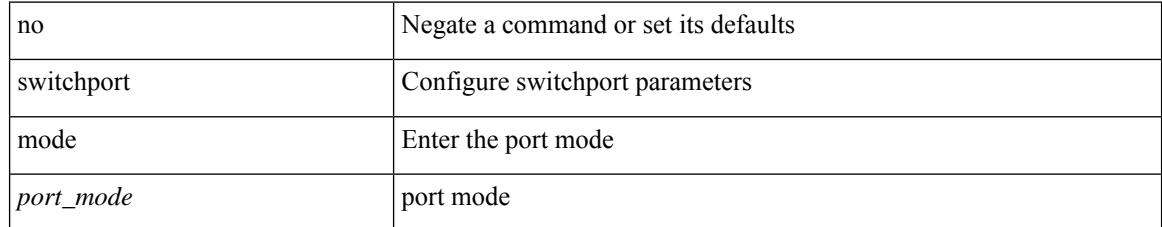

#### **Command Mode**

{ switchport mode { <port\_mode> } | no switchport mode }

#### **Syntax Description**

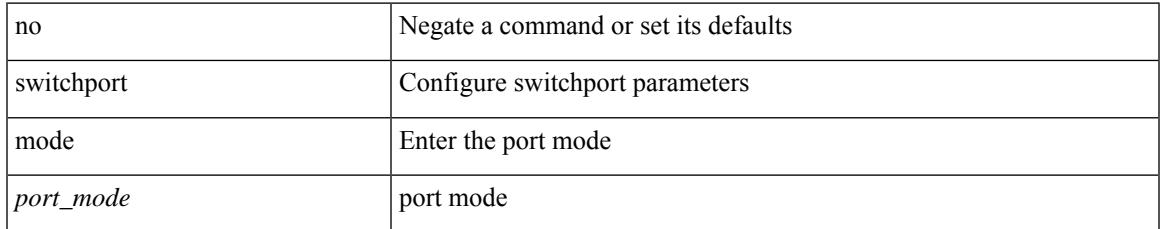

#### **Command Mode**

switchport mode <port\_mode> | no switchport mode [ <port\_mode> ]

#### **Syntax Description**

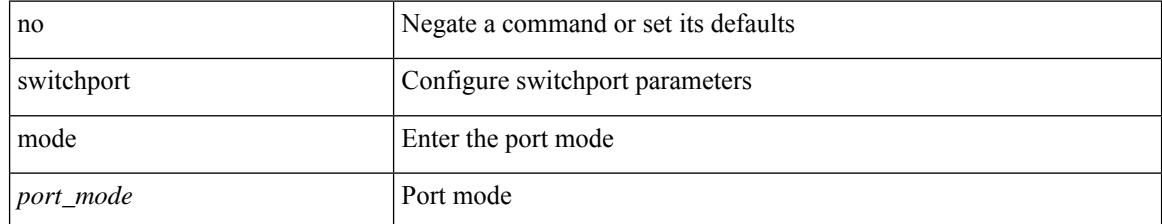

#### **Command Mode**

• /exec/configure/if-fc /exec/configure/if-bay /exec/configure/if-ext

# **switchport mode**

switchport mode <port\_mode> | no switchport mode [ <port\_mode> ]

#### **Syntax Description**

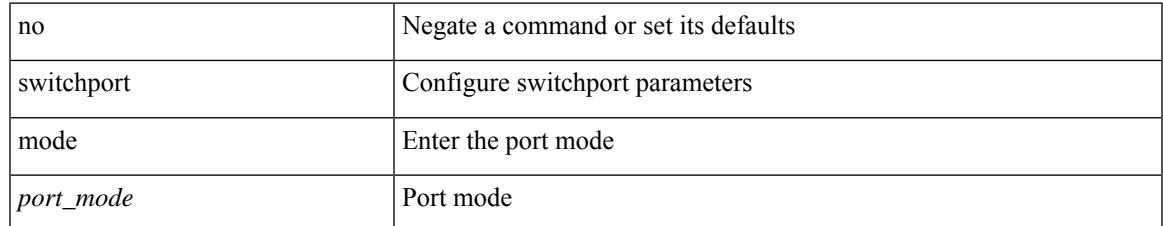

#### **Command Mode**

• /exec/configure/if-fcip

switchport mode <port\_mode> | no switchport mode [ <port\_mode> ]

#### **Syntax Description**

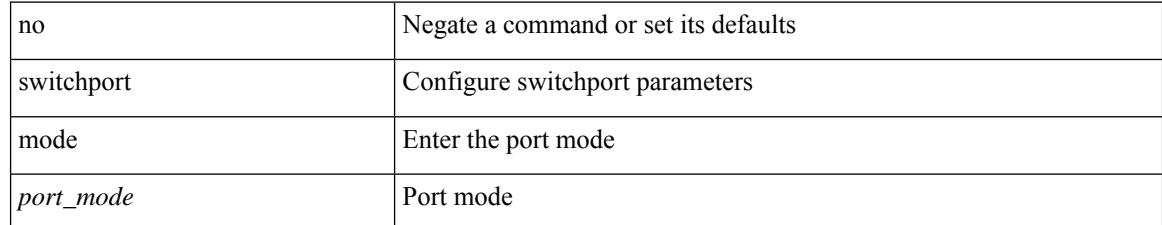

#### **Command Mode**

• /exec/configure/if-san-port-channel

switchport mode <port\_mode> | no switchport mode [ <port\_mode> ]

#### **Syntax Description**

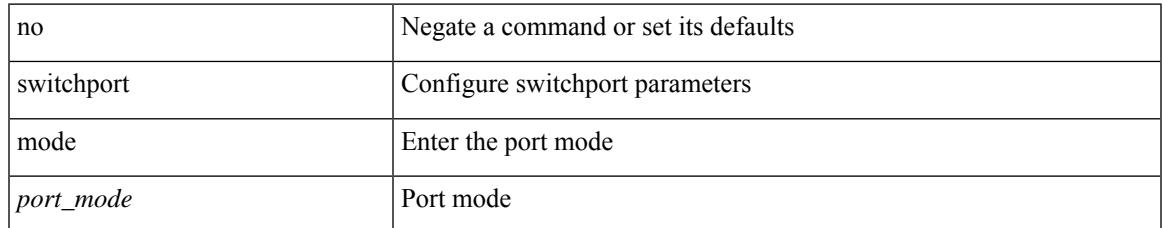

#### **Command Mode**

• /exec/configure/if-vfc /exec/configure/if-vfc-port-channel

### **switchport mode fabricpath**

[no] switchport mode fabricpath

#### **Syntax Description**

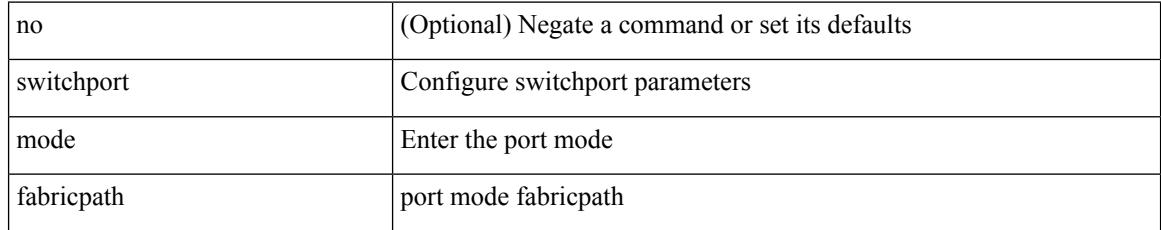

#### **Command Mode**

### **switchport mode monitor buffer-limit**

switchport mode monitor buffer-limit { <value> [ packets | bytes | kbytes | mbytes ] } | no switchport mode monitor buffer-limit

#### **Syntax Description**

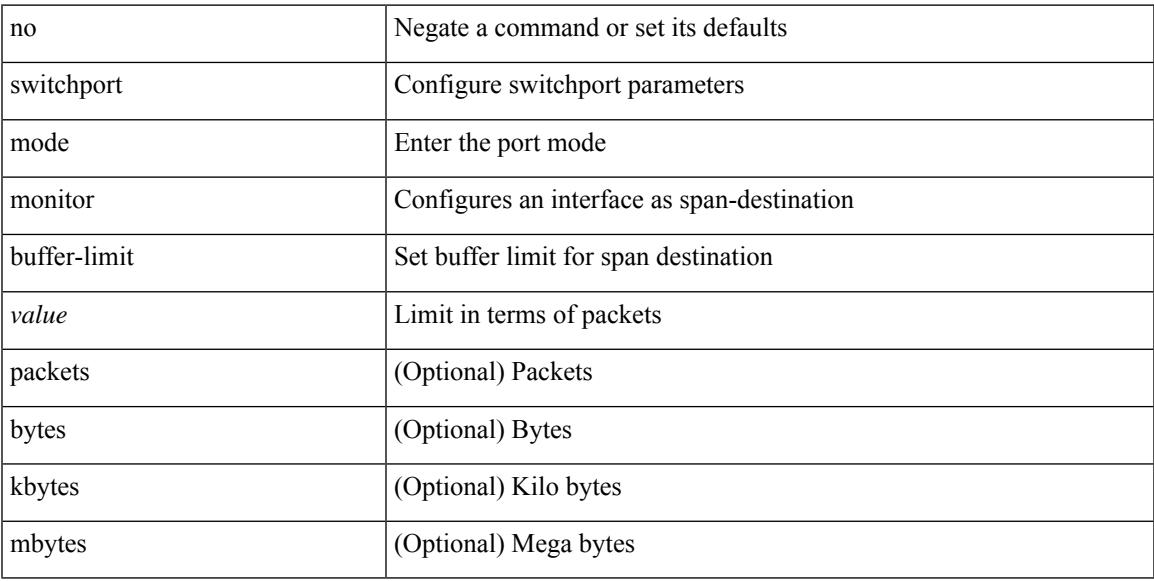

#### **Command Mode**

### **switchport mode private-vlan**

{ switchport mode private-vlan <port\_mode> } | { no switchport mode private-vlan [ <port\_mode> ] }

#### **Syntax Description**

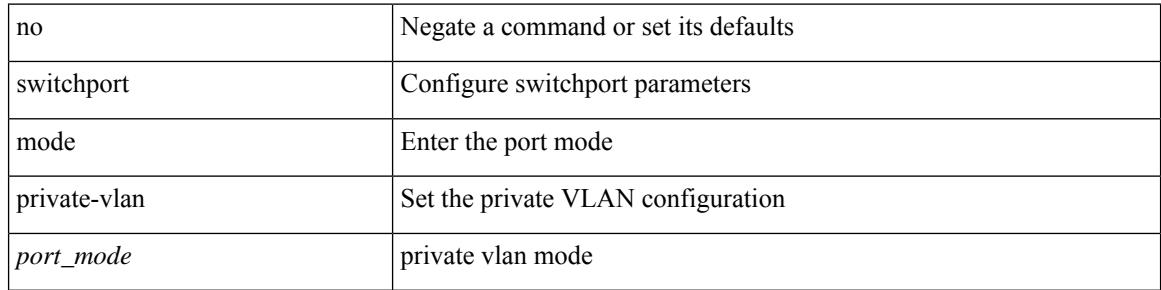

#### **Command Mode**

• /exec/configure/if-ethernet-switch /exec/configure/if-ethernet-all /exec/configure/if-eth-port-channel-switch /exec/configure/if-remote-ethernet-switch

### **switchport mode private-vlan trunk**

{ switchport mode private-vlan trunk <trunk\_mode> } | { no switchport mode private-vlan trunk [ <trunk\_mode> ] }

#### **Syntax Description**

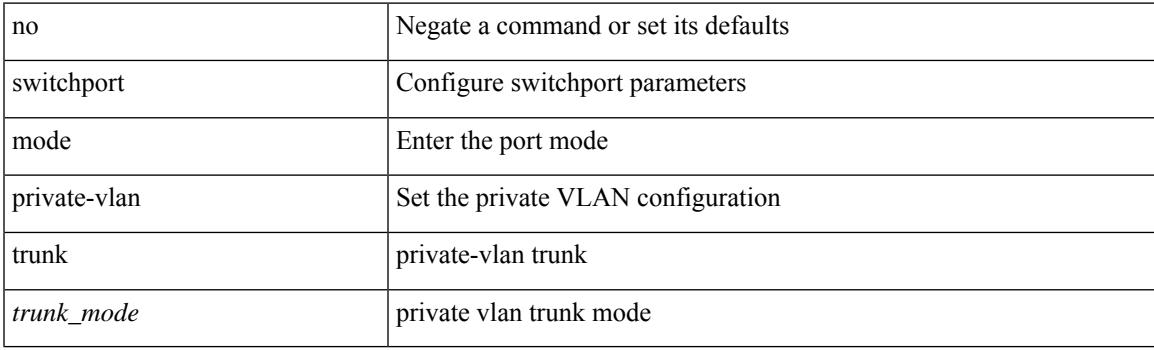

#### **Command Mode**

• /exec/configure/if-ethernet-switch /exec/configure/if-ethernet-all /exec/configure/if-eth-port-channel-switch /exec/configure/if-remote-ethernet-switch

### **switchport monitor**

switchport monitor [ ingress [ learning ] ] | no switchport monitor

#### **Syntax Description**

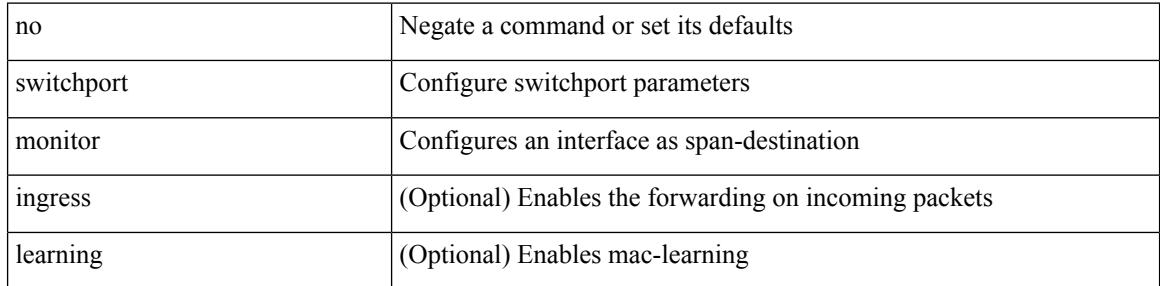

#### **Command Mode**

### **switchport mtu**

{ switchport mtu <i0> | no switchport mtu [ <i0> ] }

#### **Syntax Description**

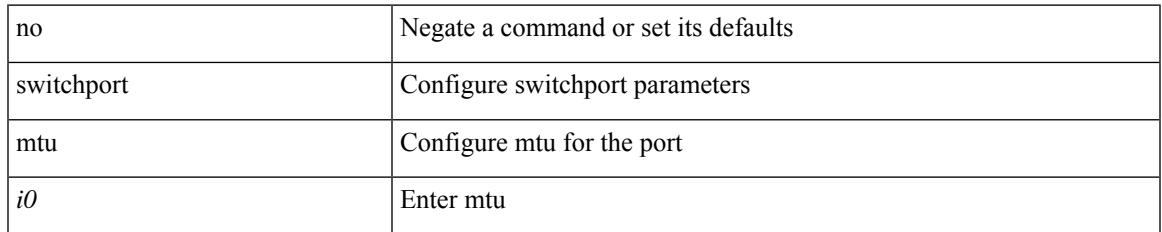

#### **Command Mode**

• /exec/configure/if-gig-ether-sub /exec/configure/if-legacy-eth

### **switchport owner**

{ switchport owner { <owner\_str> } | no switchport owner }

#### **Syntax Description**

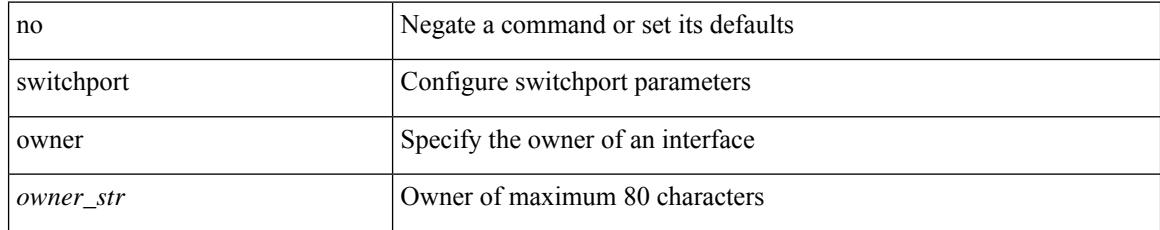

#### **Command Mode**

• /exec/configure/if-fc /exec/configure/if-bay /exec/configure/if-ext /exec/configure/if-vfc /exec/configure/if-vfc-port-channel

## **switchport port-security**

[no] switchport port-security

#### **Syntax Description**

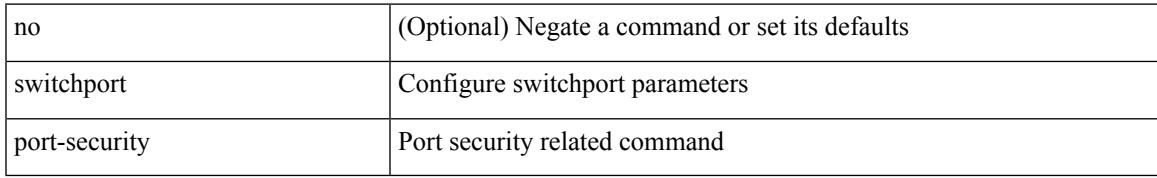

#### **Command Mode**

### **switchport port-security aging time**

[no] switchport port-security aging time <value>

#### **Syntax Description**

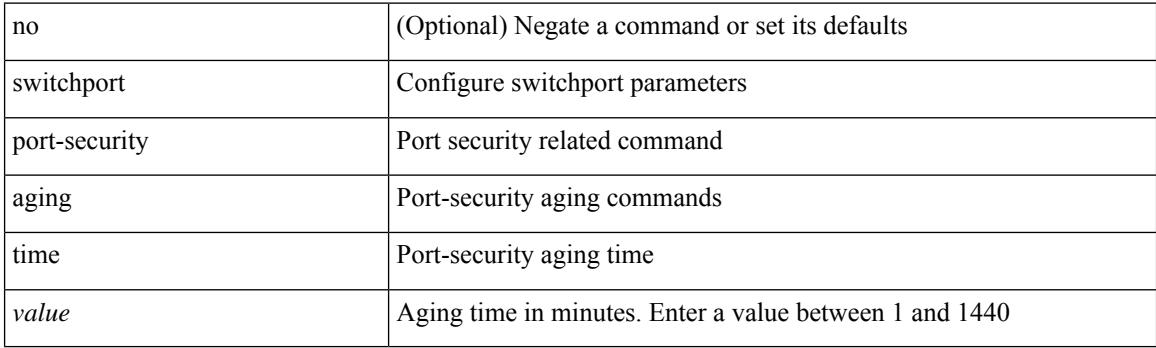

#### **Command Mode**

### **switchport port-security mac-address**

[no] switchport port-security mac-address <mac-address> [vlan <vlanid>]

#### **Syntax Description**

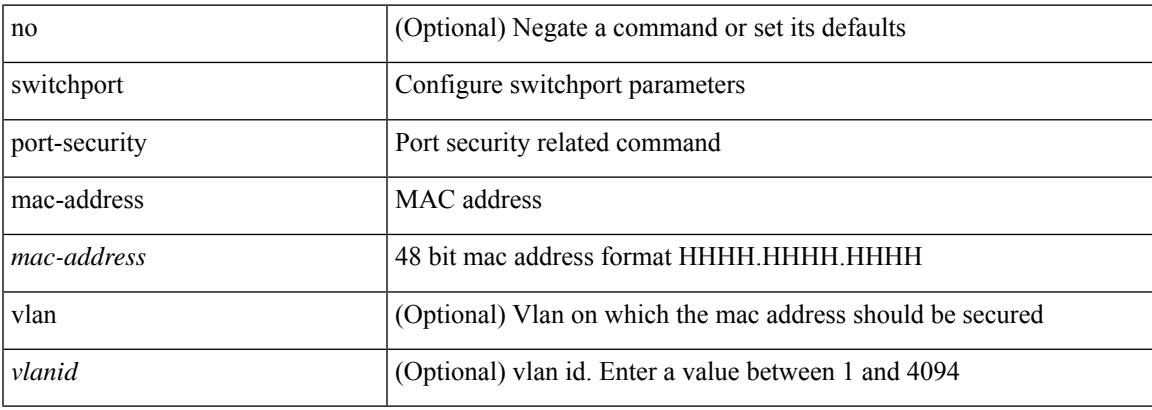

#### **Command Mode**

### **switchport port-security mac-address sticky**

[no] switchport port-security mac-address sticky

#### **Syntax Description**

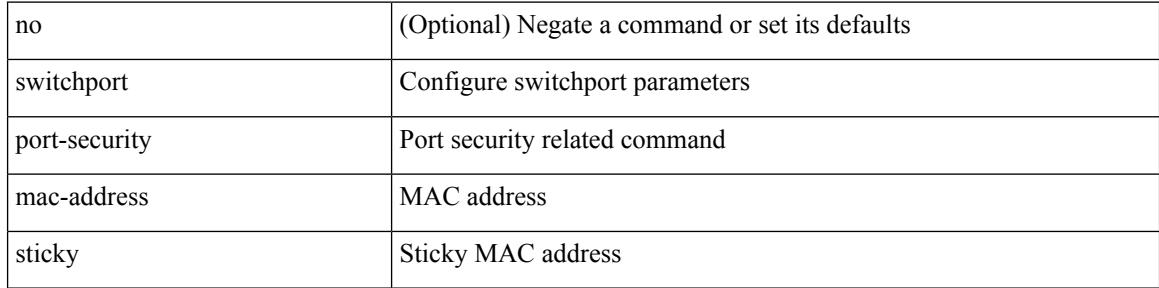

#### **Command Mode**

### **switchport port-security maximum**

[no] switchport port-security maximum <value> [ vlan <vlanid> ]

#### **Syntax Description**

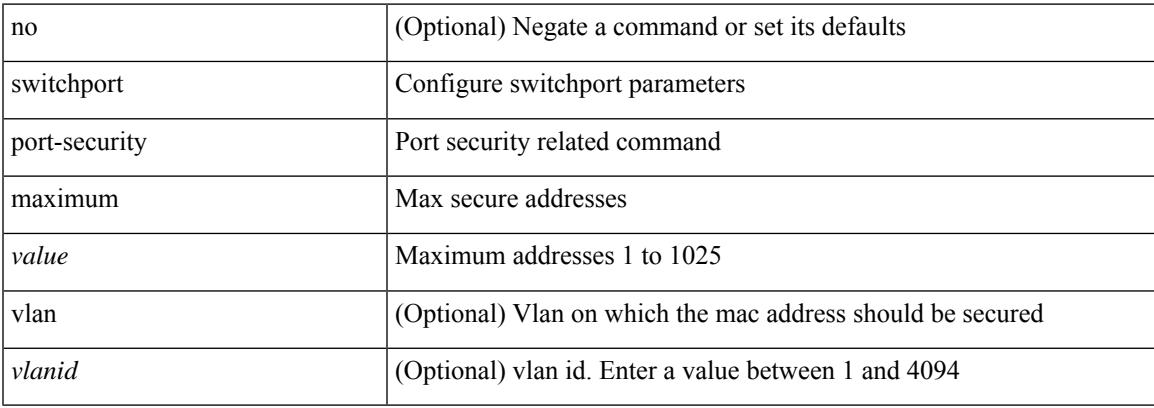

#### **Command Mode**

### **switchport port-security violation**

[no] switchport port-security violation { protect | restrict | shutdown }

#### **Syntax Description**

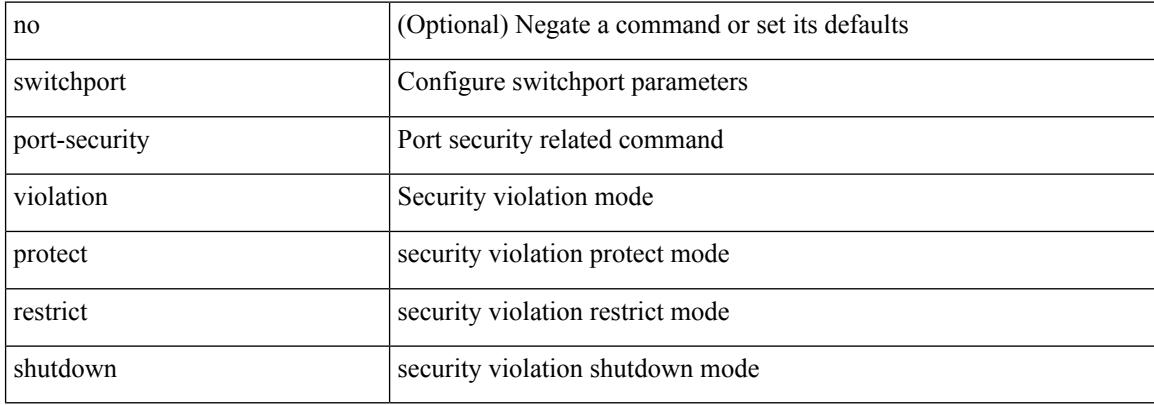

#### **Command Mode**

### **switchport private-vlan association trunk**

{ switchport private-vlan association trunk <primary-vlan> <secondary-vlan> } | { no switchport private-vlan association trunk [ <primary-vlan> [ <secondary-vlan> ] ] }

#### **Syntax Description**

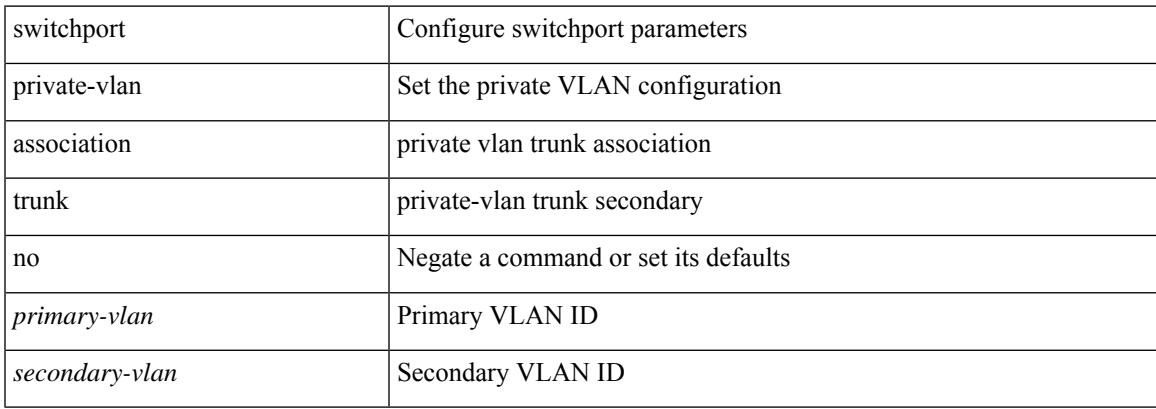

#### **Command Mode**

### **switchport private-vlan host-association**

{ switchport private-vlan host-association <primary-vlan> <secondary-vlan> } | { no switchport private-vlan host-association }

#### **Syntax Description**

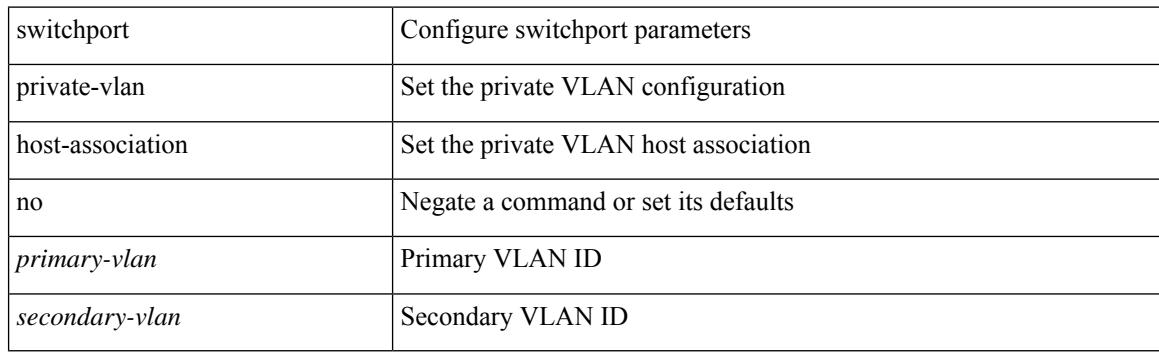

#### **Command Mode**

### **switchport private-vlan mapping**

{ switchport private-vlan mapping <primary-vlan> [ { add | remove } ] <secondary\_vlans> } | { no switchport private-vlan mapping [ <primary-vlan> <secondary\_vlans> ] }

#### **Syntax Description**

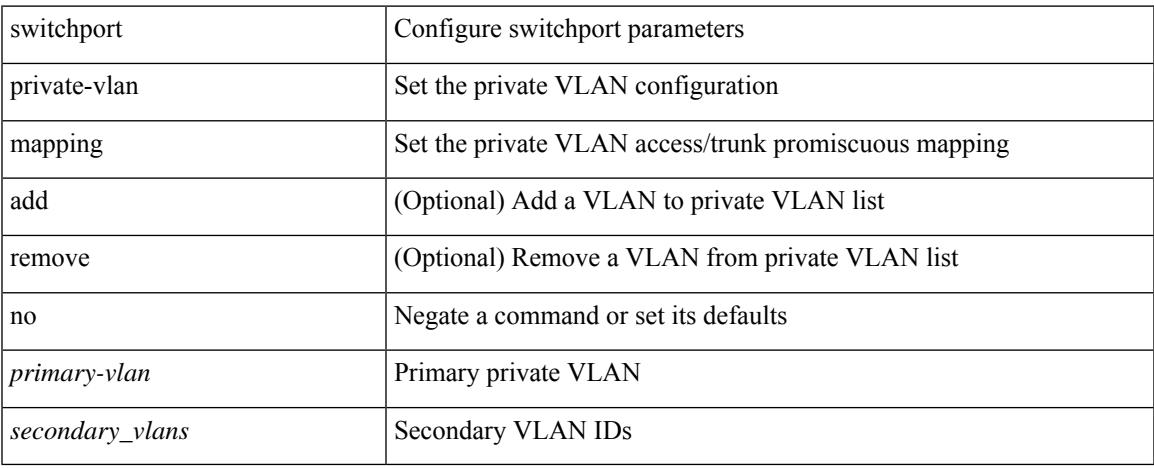

#### **Command Mode**

### **switchport private-vlan mapping trunk**

{ switchport private-vlan mapping trunk <primary-vlan> [ { add | remove } ] <secondary\_vlans> } | { no switchport private-vlan mapping trunk [ <primary-vlan> [ <secondary\_vlans> ] ] }

#### **Syntax Description**

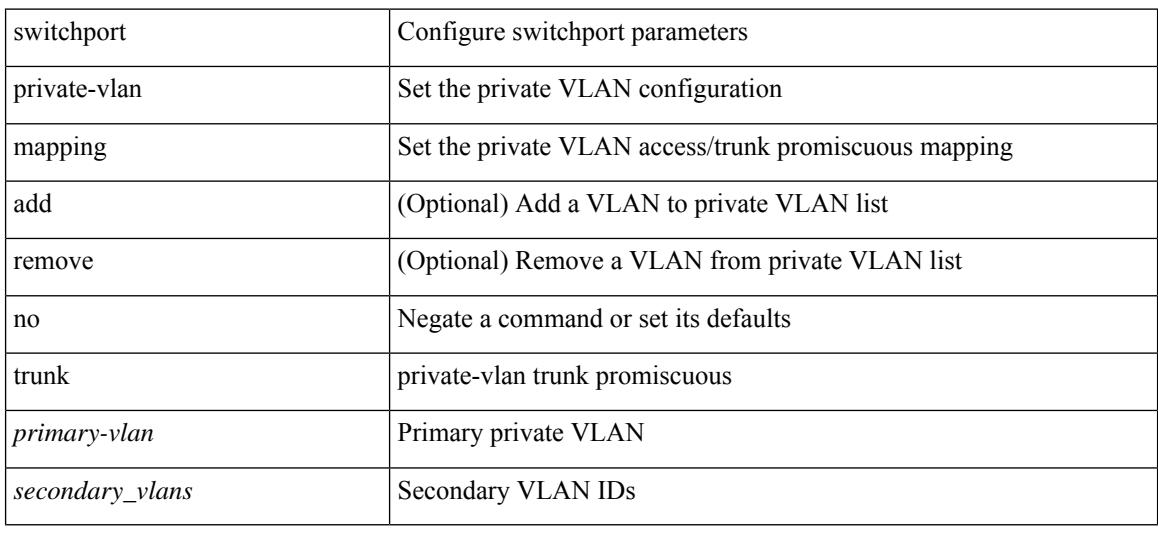

#### **Command Mode**

### **switchport private-vlan trunk allowed vlan**

switchport private-vlan trunk allowed vlan { <allowed-vlans> | add <add-vlans> | except <except-vlans> | remove <remove-vlans> | all | none } | no switchport private-vlan trunk allowed vlan <no-allowed-vlans>

#### **Syntax Description**

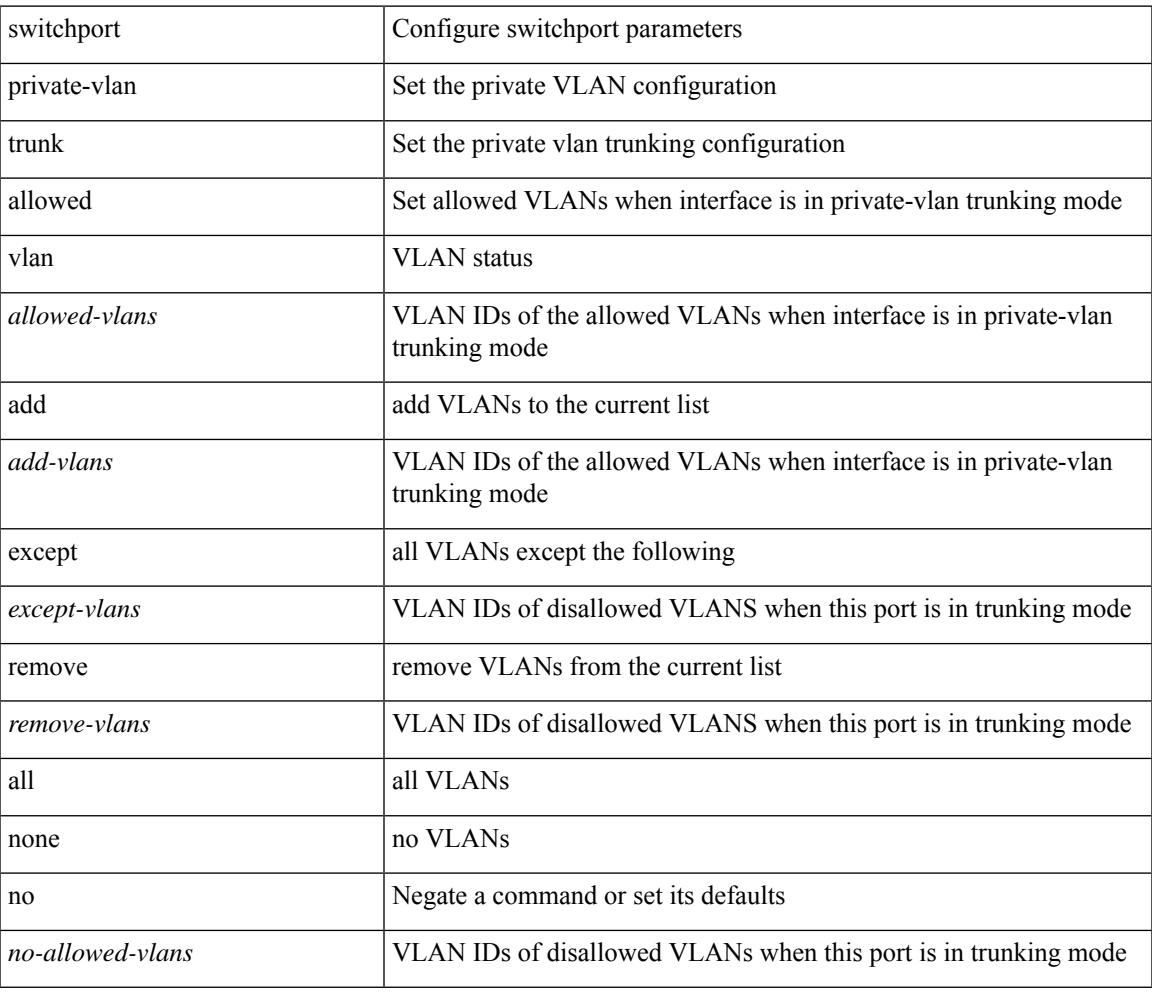

#### **Command Mode**

### **switchport private-vlan trunk native vlan**

{ switchport private-vlan trunk native vlan <native-vlan> } | { no switchport private-vlan trunk native vlan }

#### **Syntax Description**

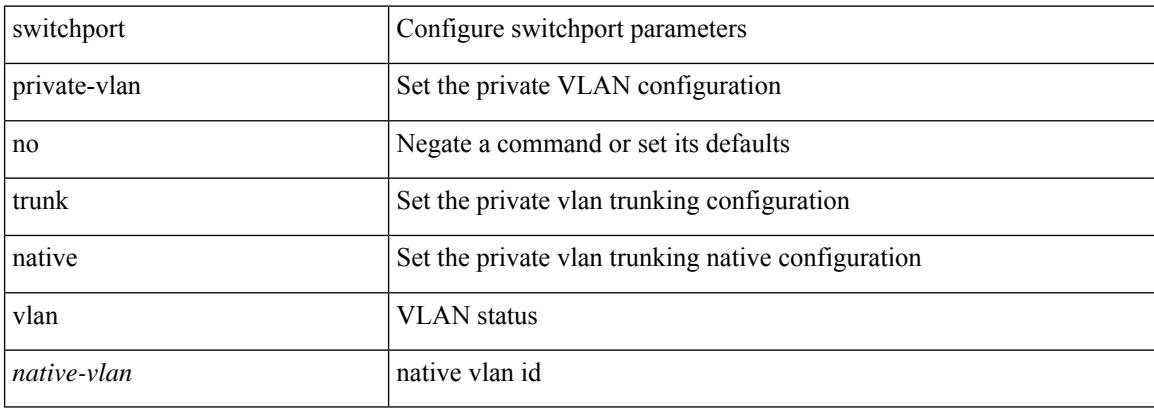

#### **Command Mode**

# **switchport promiscuous-mode off**

switchport promiscuous-mode { off | on }

#### **Syntax Description**

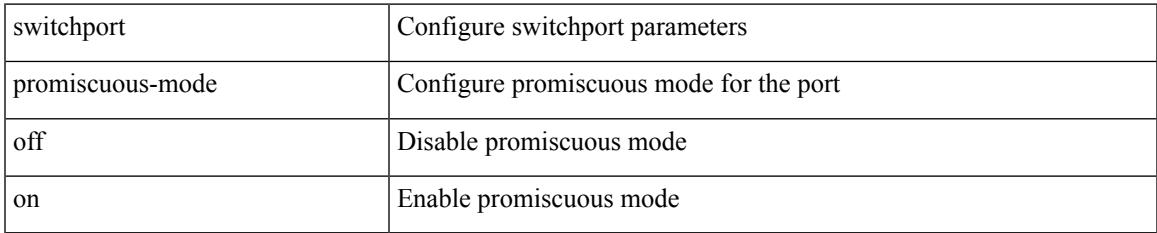

#### **Command Mode**

• /exec/configure/if-gig-ether-sub /exec/configure/if-legacy-eth

### **switchport speed**

{ switchport speed { 1000 | 2000 | 4000 | 8000 | 10000 | 16000 | 32000 | auto [ max { 20001 | 40001 | 80001 | 160001 | 320001 } ] } | no switchport speed [ { 1000 | 2000 | 4000 | 8000 | 10000 | 16000 | 32000 | auto [ max { 20001 | 40001 | 80001 | 160001 | 320001 } ] } ] }

#### **Syntax Description**

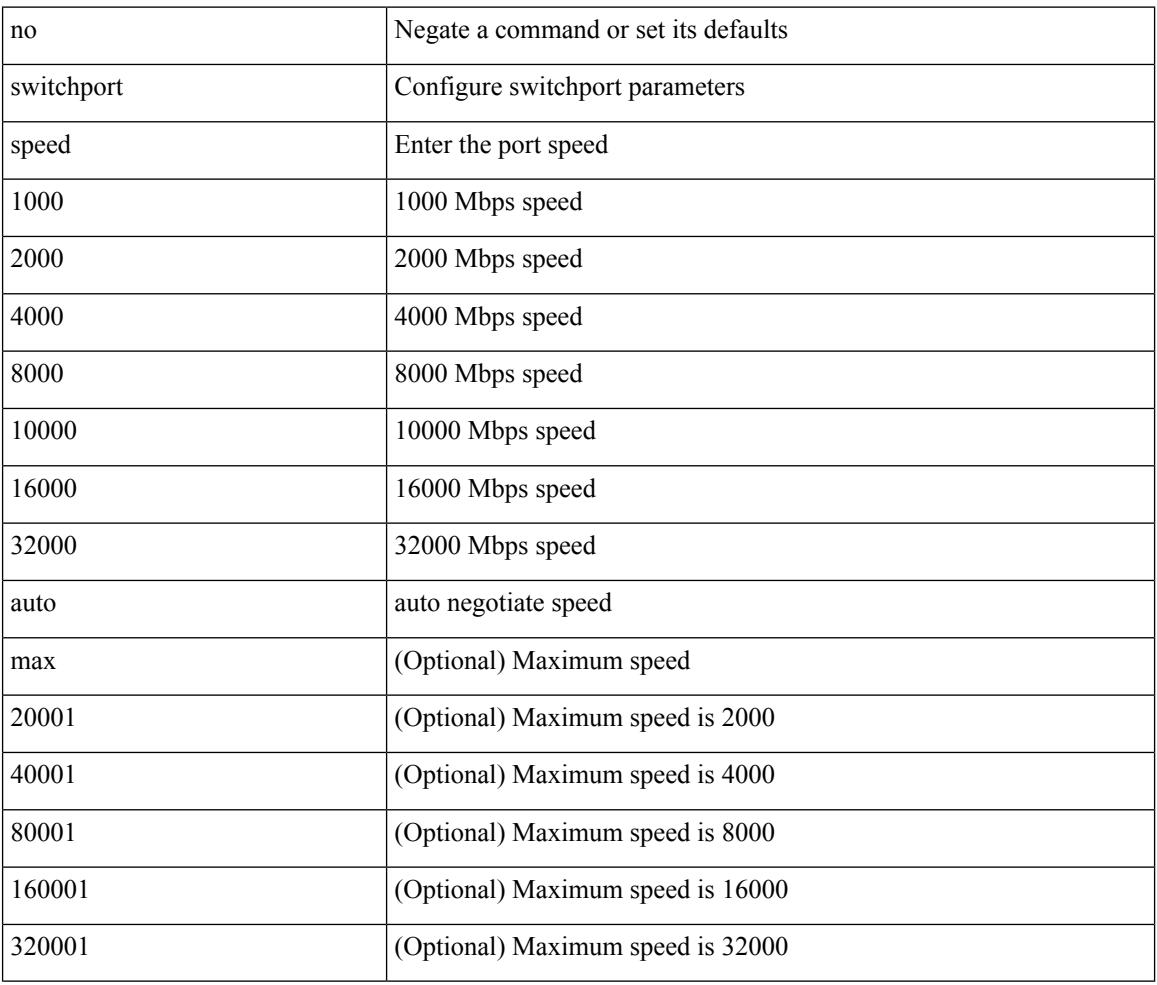

#### **Command Mode**

• /exec/configure/if-fc /exec/configure/if-bay /exec/configure/if-ext /exec/configure/if-san-port-channel

### **switchport speed**

{ switchport speed { 10 | 100 | 1000 | auto } | no switchport speed [ { 10 | 100 | 1000 | auto } ] }

#### **Syntax Description**

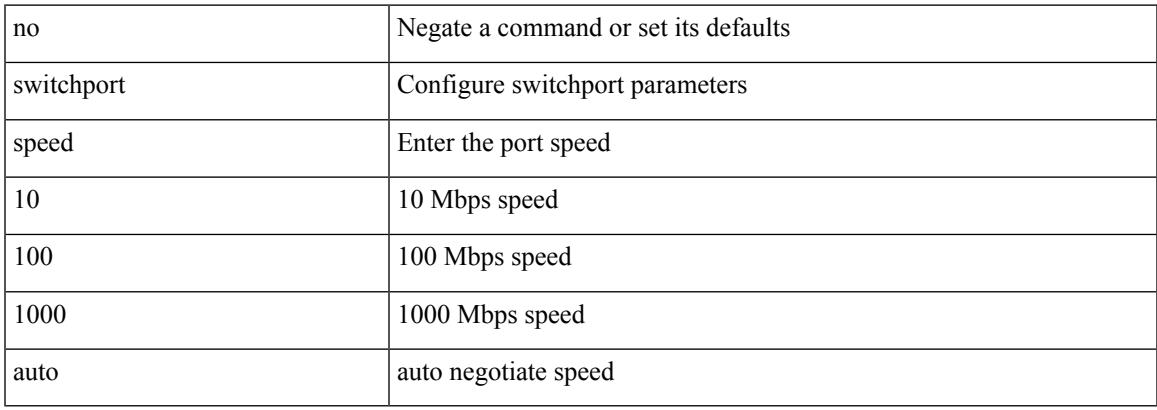

#### **Command Mode**

• /exec/configure/if-mgmt-ether

### **switchport trunk allowed vlan**

switchport trunk allowed vlan {  $\langle$  <allow-vlans> | add  $\langle$  add-vlans> | except $\langle$  except-vlans> | remove <remove-vlans> | all | none } | no switchport trunk allowed vlan

#### **Syntax Description**

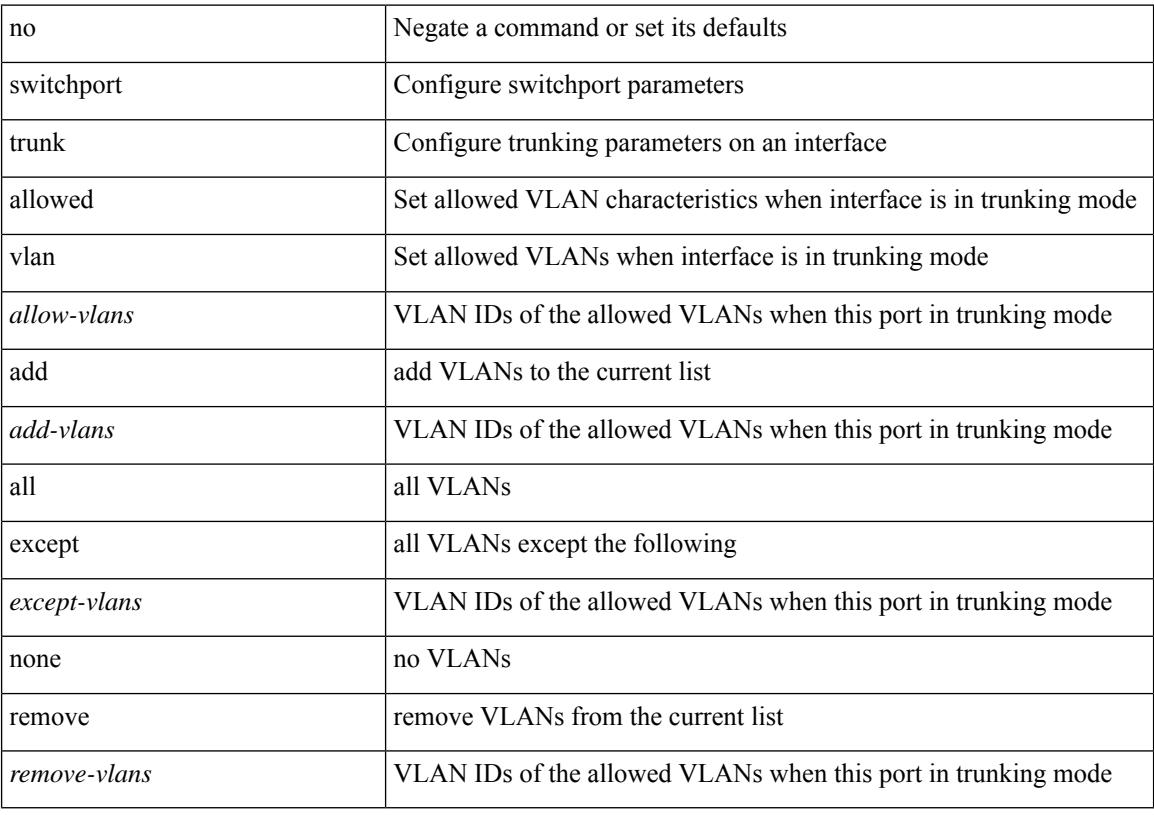

#### **Command Mode**

• /exec/configure/if-ethernet-switch /exec/configure/if-ethernet-p2p-switch /exec/configure/if-remote-ethernet-switch /exec/configure/if-ethernet-all /exec/configure/if-eth-port-channel-switch
### **switchport trunk allowed vsan**

{ switchport trunk allowed vsan { add <i0> | all | <i1> [ no-warning ] } | no switchport trunk allowed vsan [ {  $add *i*0> | all *i i i* > *j*$  }

### **Syntax Description**

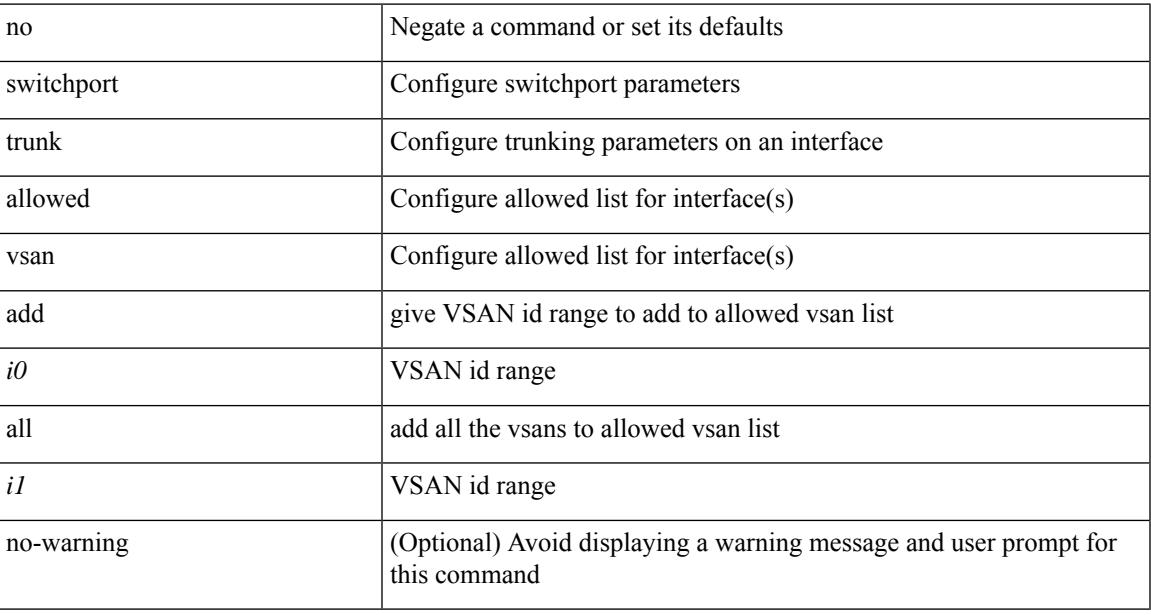

### **Command Mode**

• /exec/configure/if-fc /exec/configure/if-san-port-channel /exec/configure/if-fcip /exec/configure/if-svc /exec/configure/if-bay /exec/configure/if-ext

### **switchport trunk allowed vsan**

{ switchport trunk allowed vsan { add <i0> | all | <i1> [ no-warning ] } | no switchport trunk allowed vsan [ { $add < i0$  | all |  *} ] }* 

### **Syntax Description**

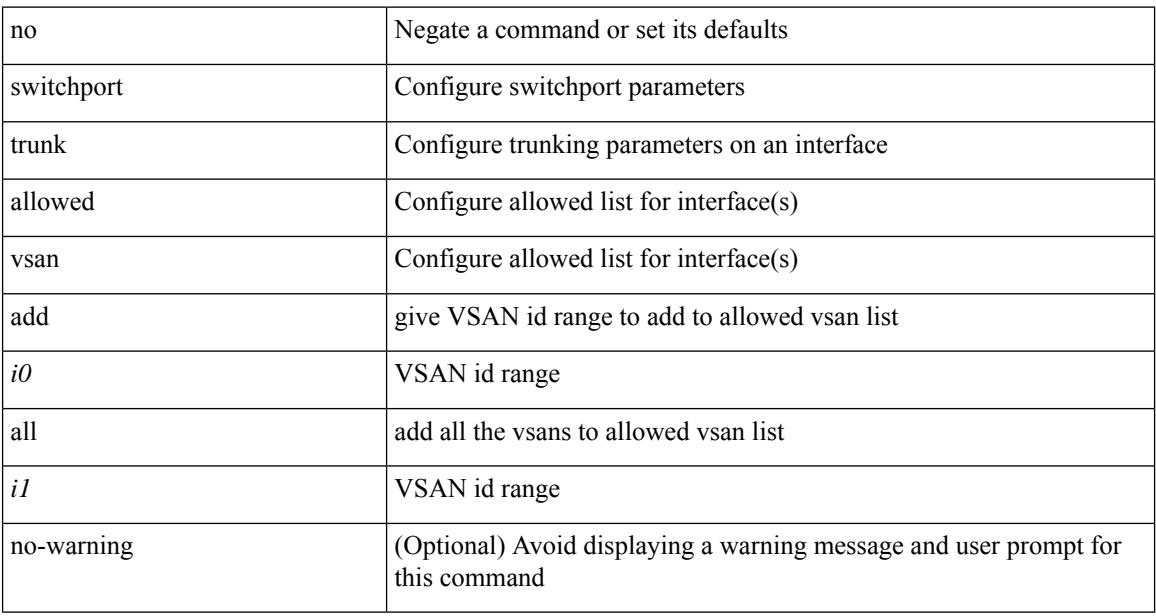

### **Command Mode**

• /exec/configure/if-vfc

### **switchport trunk mode**

{ switchport trunk mode { <trunk\_mode> } | no switchport trunk mode [ { <trunk\_mode> } ] }

### **Syntax Description**

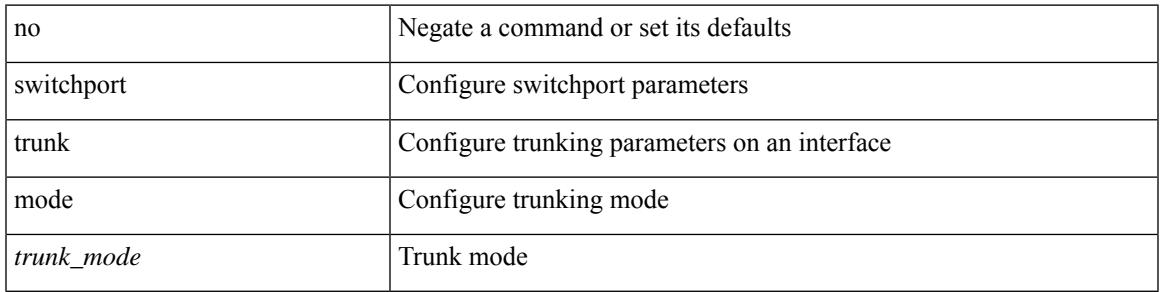

### **Command Mode**

• /exec/configure/if-fc /exec/configure/if-bay /exec/configure/if-ext /exec/configure/if-fcip /exec/configure/if-san-port-channel

### **switchport trunk mode**

{ switchport trunk mode { <trunk\_mode> } | no switchport trunk mode [ { <trunk\_mode> } ] }

### **Syntax Description**

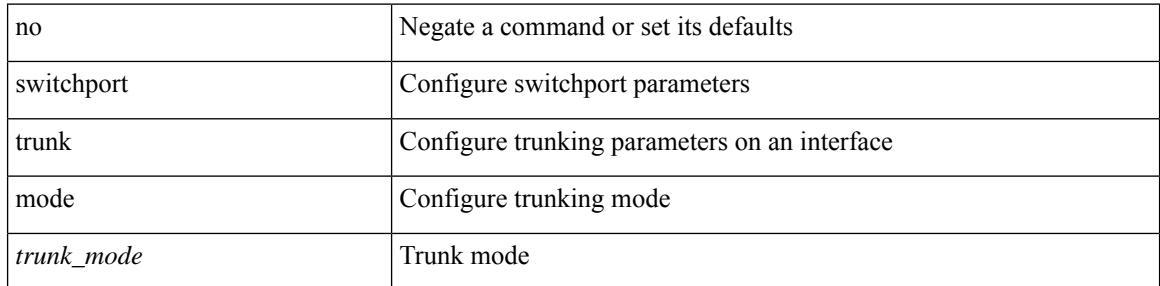

#### **Command Mode**

• /exec/configure/if-vfc /exec/configure/if-vfc-port-channel

### **switchport trunk native vlan**

switchport trunk native vlan <vlan-id-native> | no switchport trunk native vlan

### **Syntax Description**

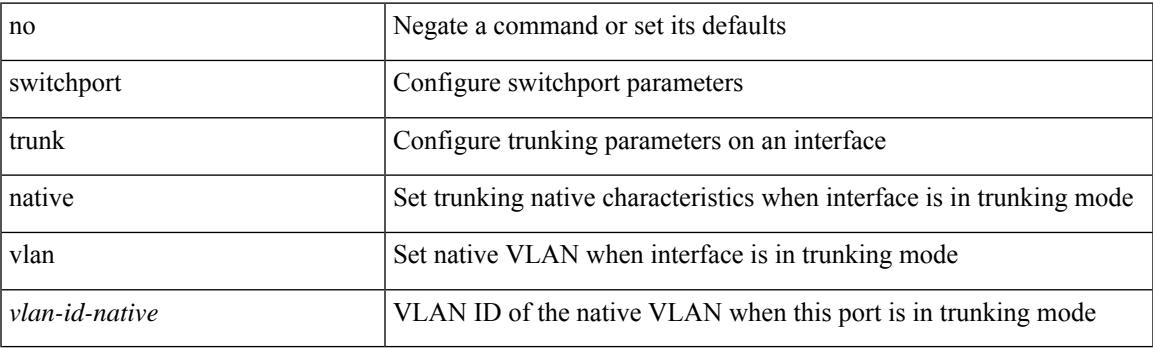

### **Command Mode**

### **switchport trunk pruning vlan except add remove none all**

{ no switchport trunk pruning vlan [ <vlan-ids> ] | switchport trunk pruning vlan <vlan-ids> | switchport trunk pruning vlan except <vlan-ids> |switchport trunk pruning vlan add <vlan-ids> |switchport trunk pruning vlan remove <vlan-ids> | switchport trunk pruning vlan none | switchport trunk pruning vlan all }

#### **Syntax Description**

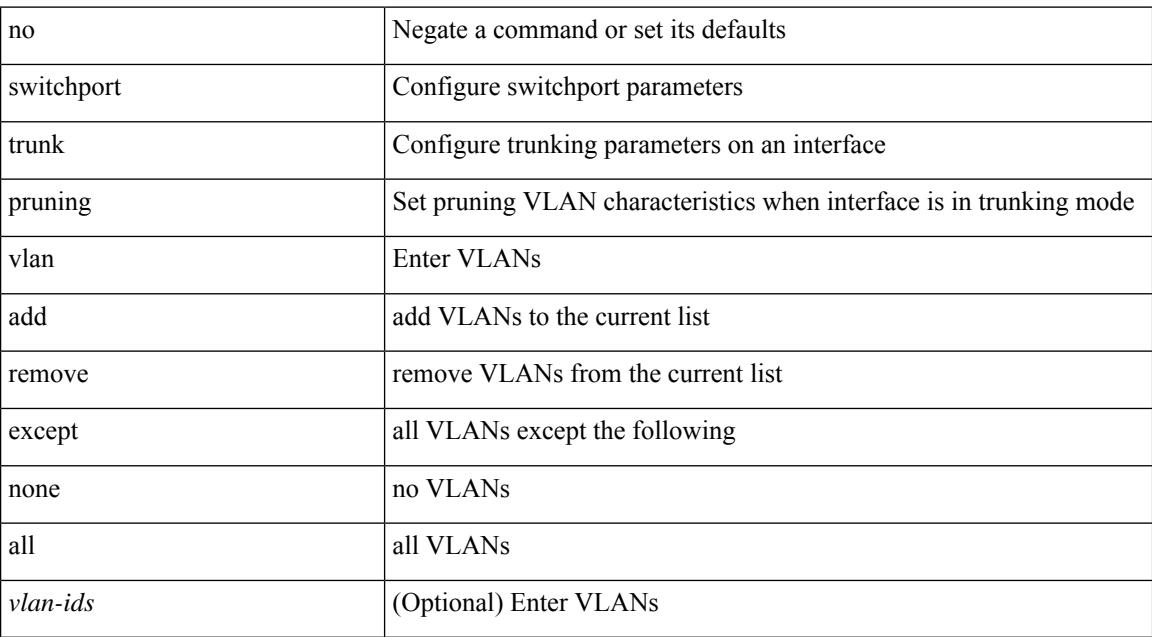

#### **Command Mode**

• /exec/configure/if-switching

### **switchport virtual-ethernet-bridge**

switchport virtual-ethernet-bridge | no switchport virtual-ethernet-bridge

#### **Syntax Description**

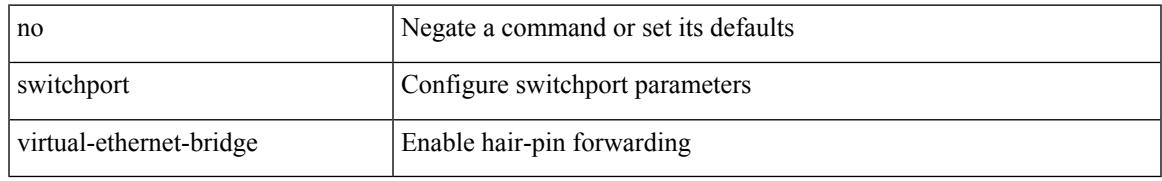

#### **Command Mode**

• /exec/configure/if-eth-l2-non-member /exec/configure/if-ethernet-all /exec/configure/if-eth-port-channel-switch

### **switchport vlan mapping**

[no] switchport vlan mapping <vlan-id-orig> [ inner <vlan-id-inner> ] <vlan-id-translated>

#### **Syntax Description**

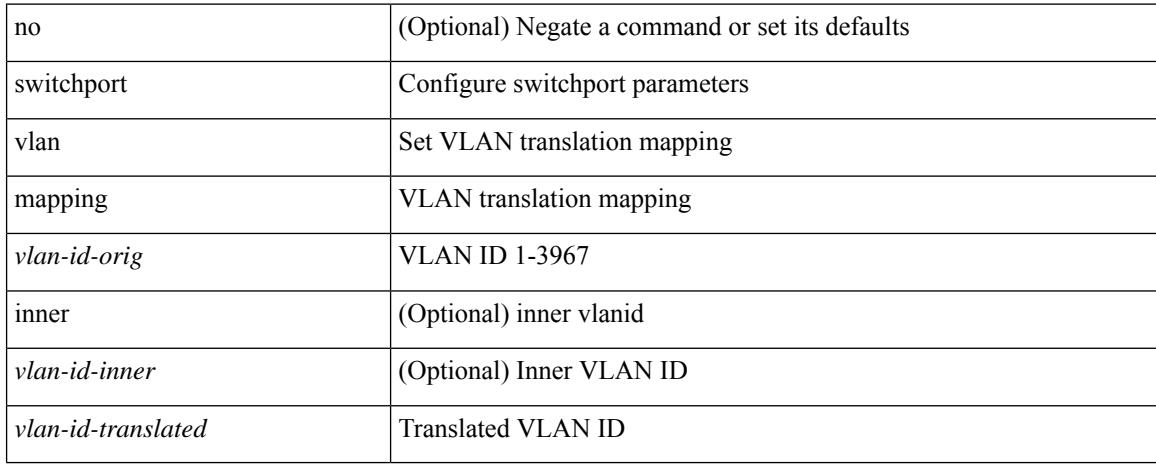

### **Command Mode**

### **switchport vlan mapping all**

[no] switchport vlan mapping all

#### **Syntax Description**

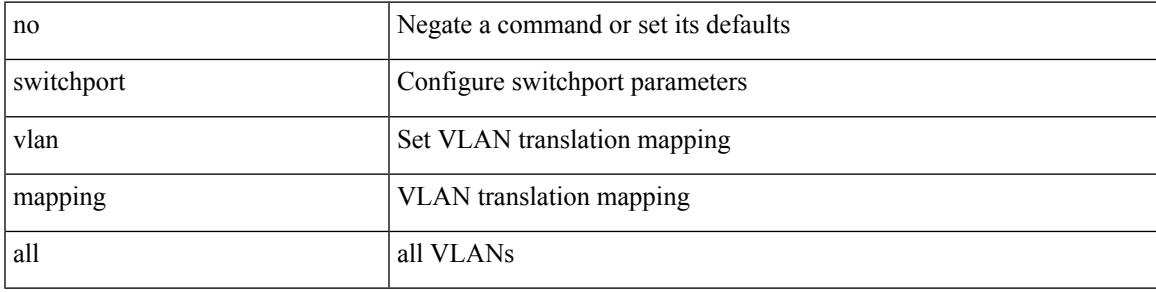

#### **Command Mode**

### **switchport vlan mapping all dot1q-tunnel**

[no] switchport vlan mapping all dot1q-tunnel <vlan-id-translated>

### **Syntax Description**

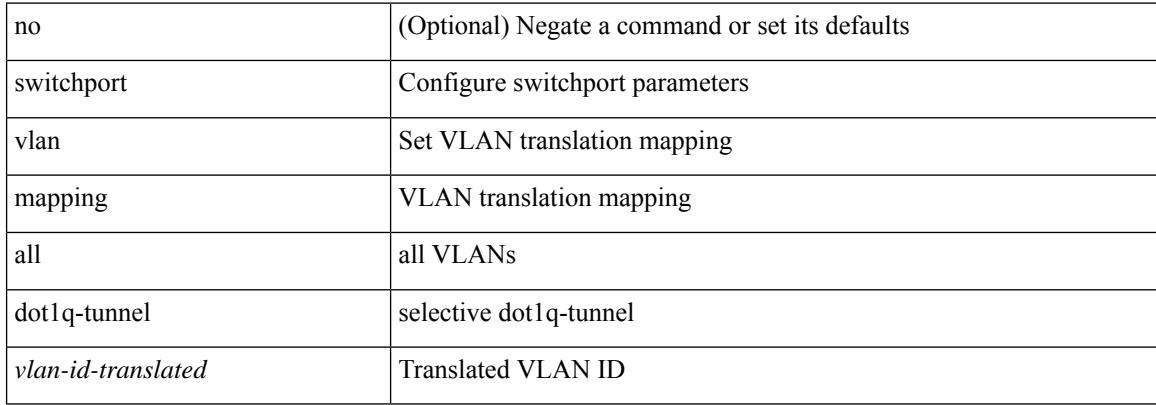

#### **Command Mode**

### **switchport vlan mapping dot1q-tunnel**

[no] switchport vlan mapping <vlan-id-orig2> dot1q-tunnel <vlan-id-translated>

#### **Syntax Description**

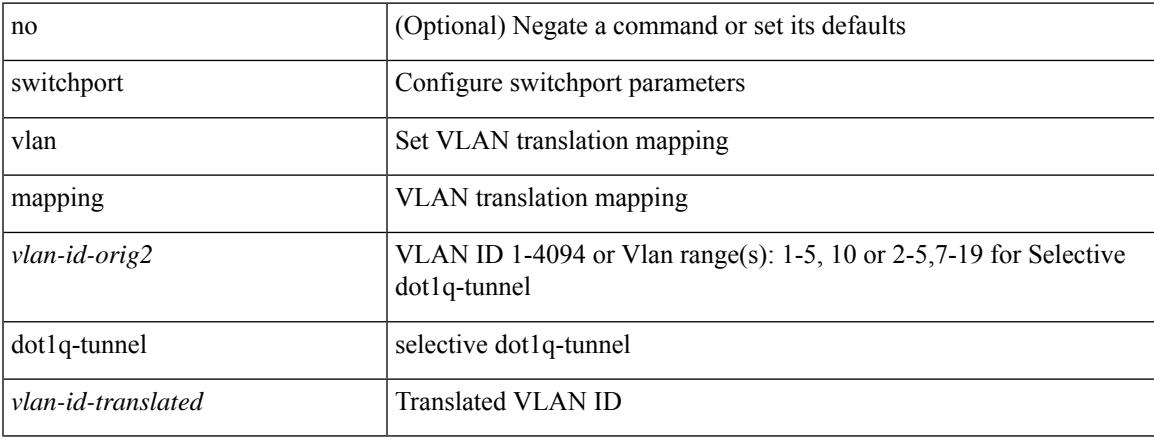

### **Command Mode**

### **switchport vlan mapping dot1q-tunnel allowed-vlan**

[no] switchport vlan mapping dot1q-tunnel allowed-vlan <vlan-id-list>

### **Syntax Description**

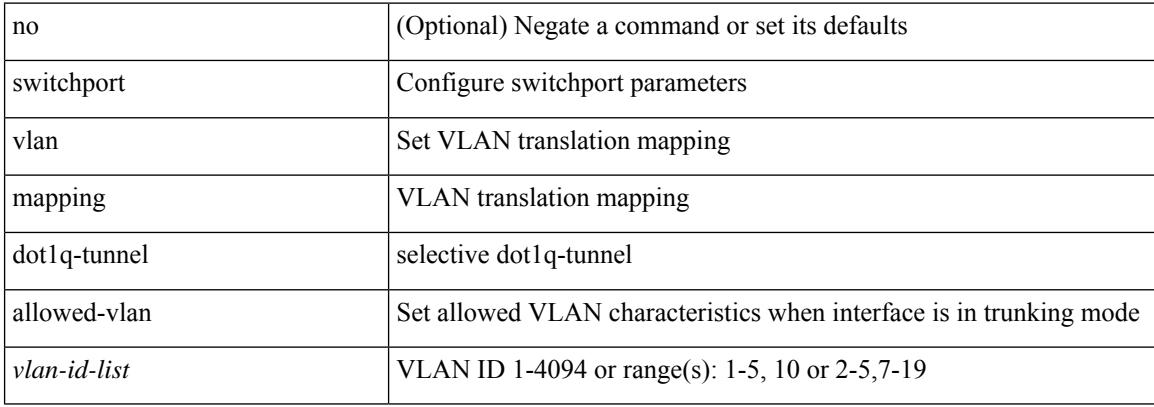

### **Command Mode**

### **switchport vlan mapping enable**

[no] switchport vlan mapping enable

#### **Syntax Description**

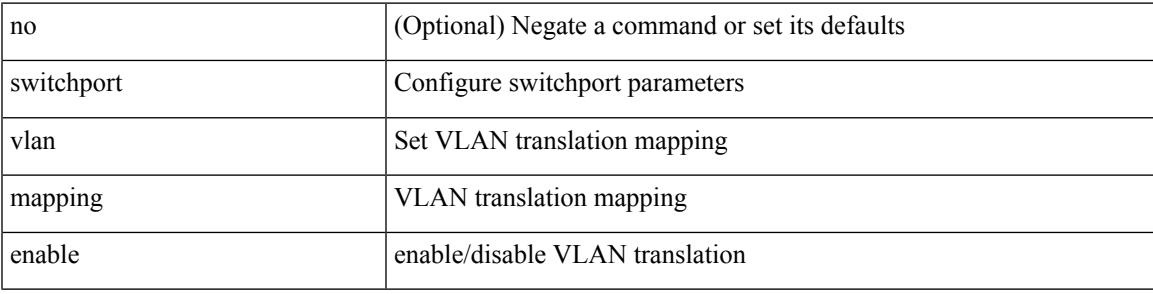

#### **Command Mode**

### **switchto vdc**

switchto vdc <e-vdc2> [force ] [bypass ] [\_readonly\_ <vdc\_id> <invalid\_vdc\_id> <noauth\_vdc\_id>  $\leq$ no\_first $\geq$ ]

### **Syntax Description**

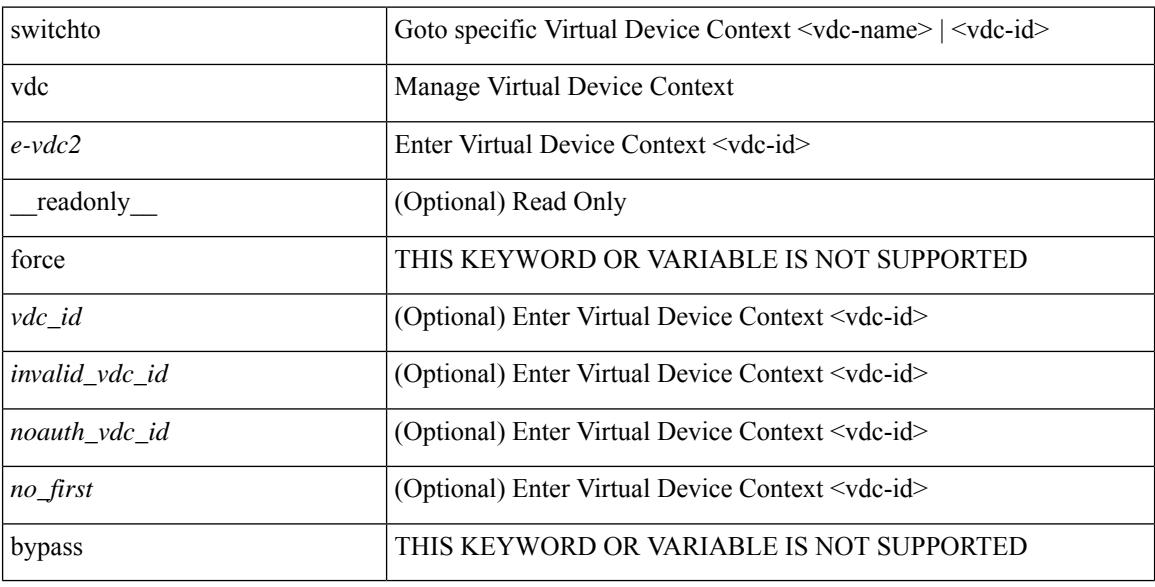

### **Command Mode**

# **sync-peers destination**

sync-peers destination <dst-ip> [ source <src-ip> | vrf <vrf-name> ] + | no sync-peers destination [ <dst-ip> [ source <src-ip> ] ]

### **Syntax Description**

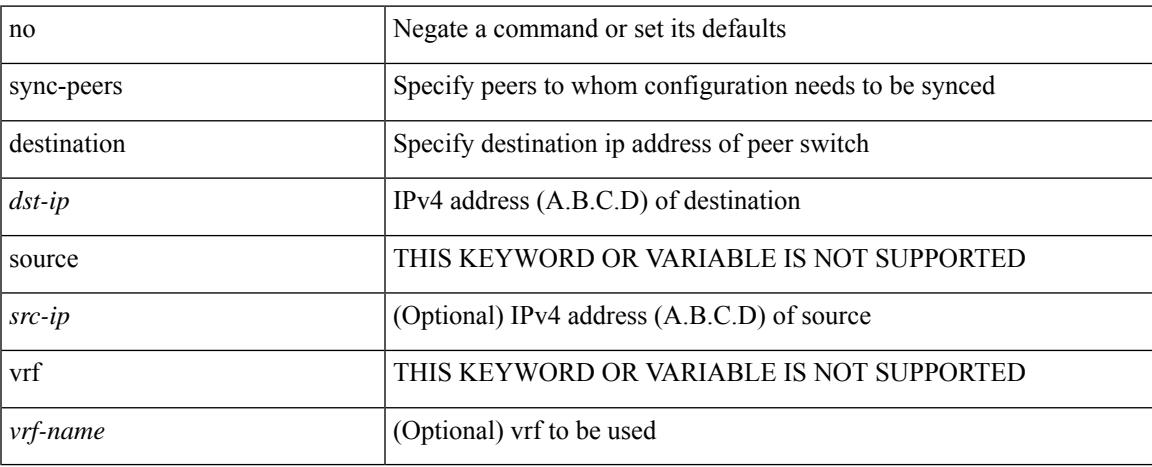

### **Command Mode**

### **system-mac**

[no] system-mac <mac-addr>

### **Syntax Description**

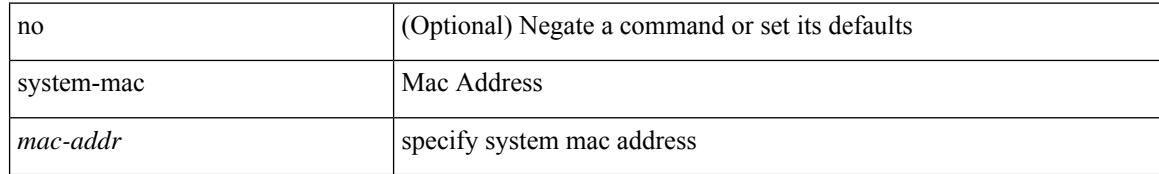

### **Command Mode**

• /exec/configure/if-eth-port-channel/ethernet-segment

# **system-priority**

system-priority <syspri> | no system-priority <syspri>

### **Syntax Description**

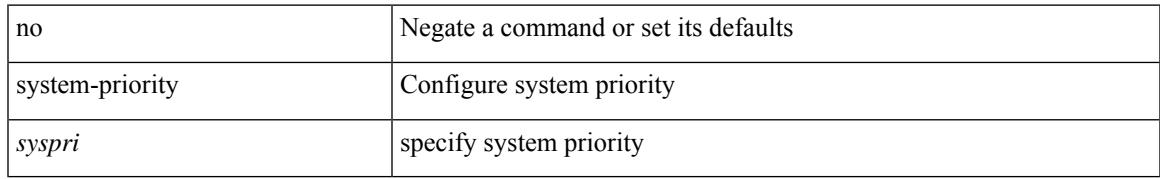

### **Command Mode**

• /exec/configure/vpc-domain

### **system**

[no] system { default switchport { mode F | trunk mode1 { auto | off | on } } | delayed-traps { enable mode2 FX | timer  $\langle i0 \rangle$  } }

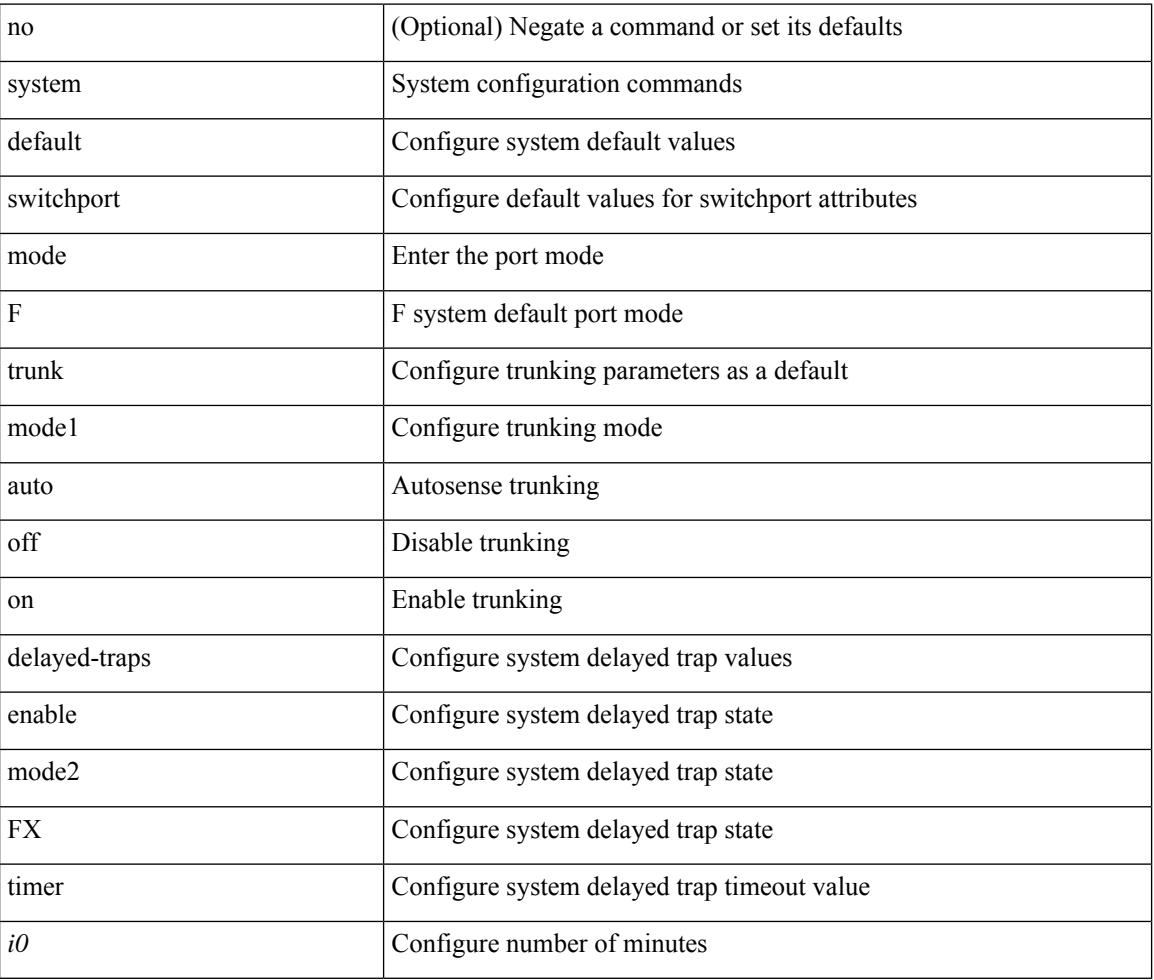

### **Syntax Description**

### **Command Mode**

# **system auto-collect tech-support**

system [ no ] auto-collect tech-support [ timeout <time> ]

### **Syntax Description**

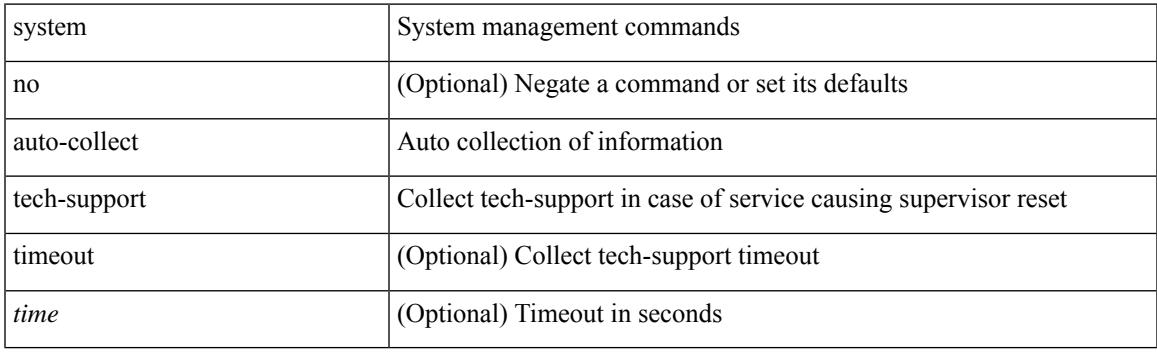

**Command Mode**

### **system cores**

 $\{$  system cores  $\{ \{ \langle \text{uri0>} \} | \{ \langle \text{uri1>} \rangle \}$  of  $\langle \text{vir1>} \rangle \}$  | no system cores  $\{ \{ \langle \text{uri0>} \} | \{ \langle \text{uri1>} \rangle \}$ vrf <vrf-known-name> } } ] }

### **Syntax Description**

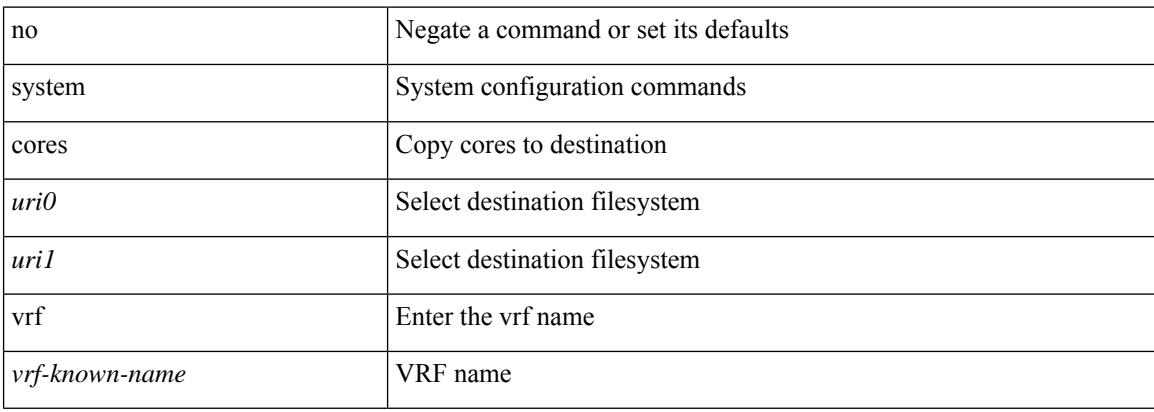

### **Command Mode**

### **system default interface-vlan autostate**

[no] system default interface-vlan autostate

### **Syntax Description**

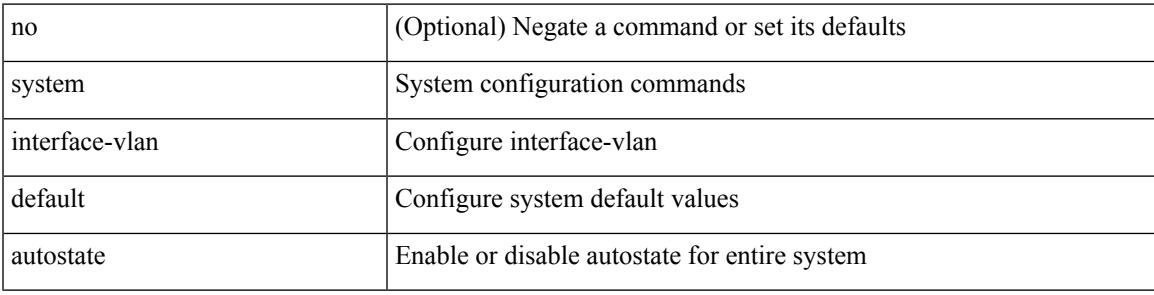

### **Command Mode**

## **system default interface**

{ system default interface { congestion { timeout <i0> mode { core | edge } | mode { core | edge } } | pause { timeout <i1> mode1 { core | edge } | mode1 { core | edge } } } | no system default interface { congestion { timeout <i0> mode { core | edge } | mode { core | edge } } | pause { timeout <i1> mode1 { core | edge } | mode1 { core | edge } } } }

### **Syntax Description**

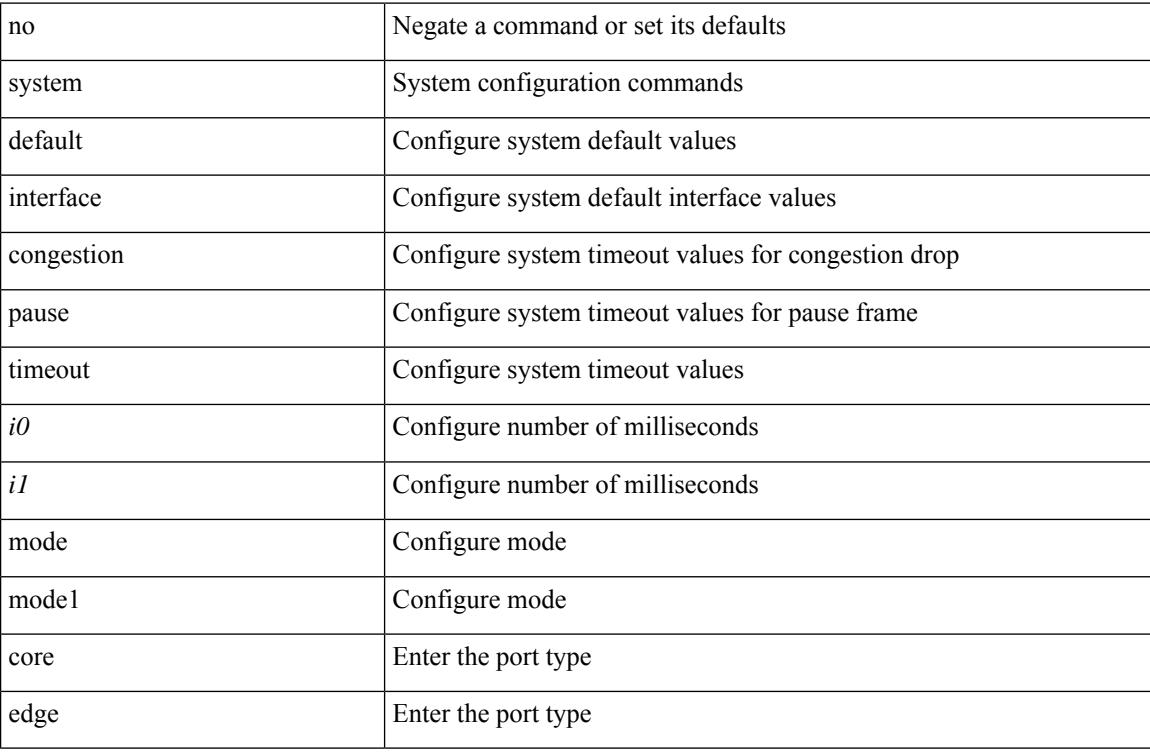

### **Command Mode**

### **system default interface**

{ system default interface { congestion { timeout <i0> mode { core | edge } | mode { core | edge } } | pause { timeout <i1> mode1 { core | edge } | mode1 { core | edge } } } | no system default interface { congestion { timeout <i0> mode { core | edge } | mode { core | edge } } | pause { timeout <i1> mode1 { core | edge } | mode1 { core | edge } } } }

### **Syntax Description**

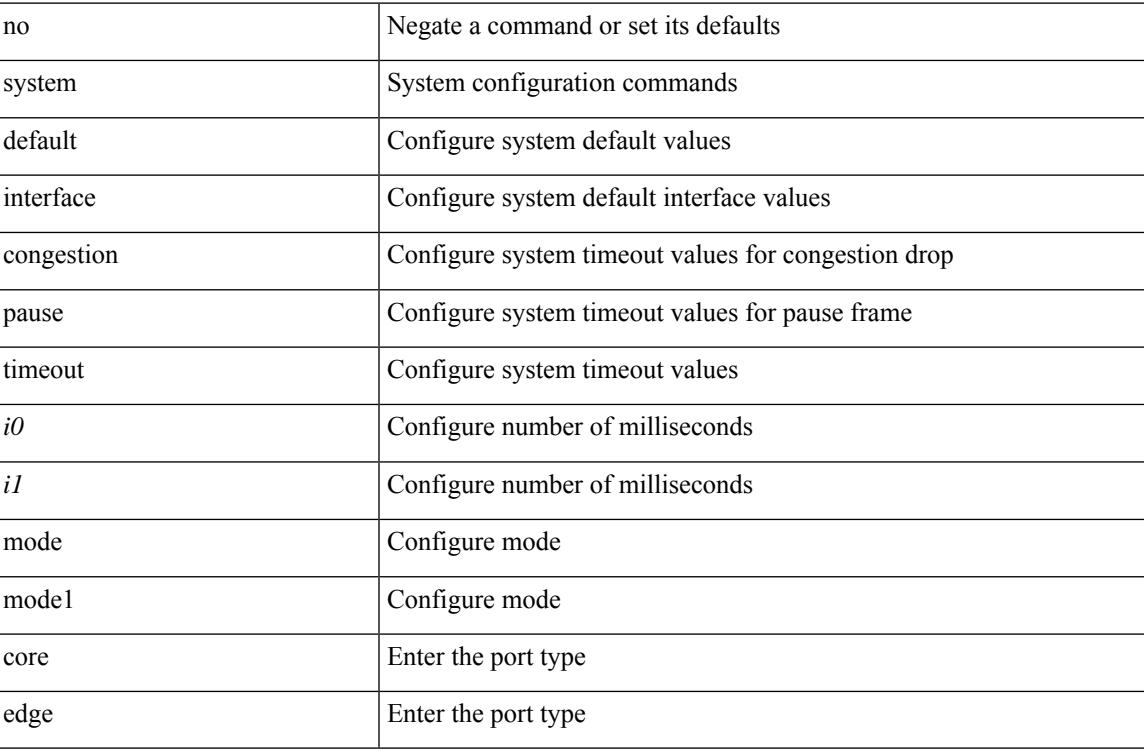

### **Command Mode**

## **system default switchport**

{ [ no ] system default switchport }

### **Syntax Description**

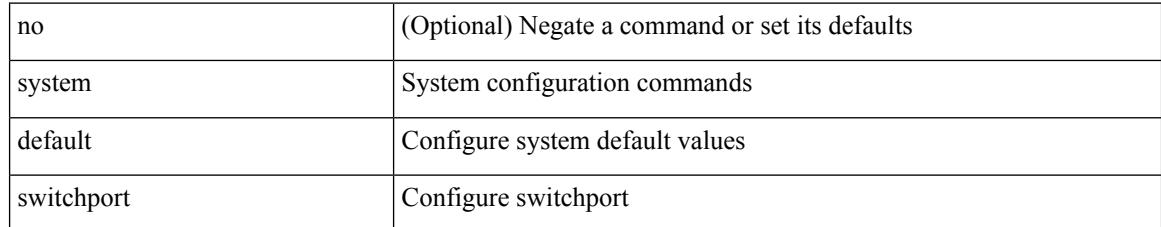

### **Command Mode**

### **system default switchport fabricpath**

{ system default switchport fabricpath | no system default switchport fabricpath }

### **Syntax Description**

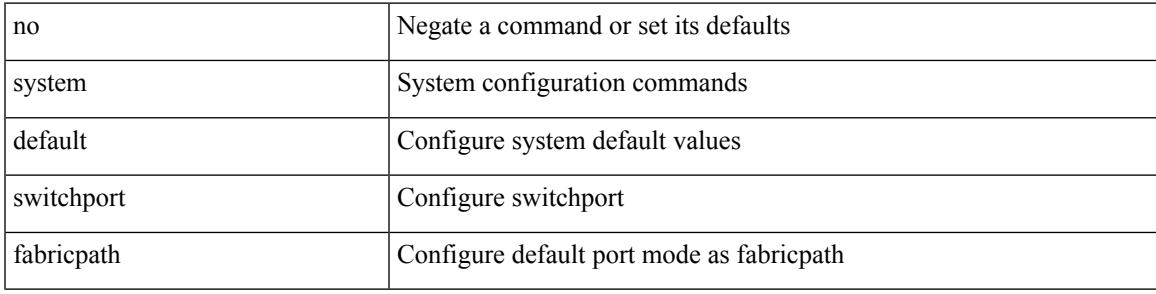

#### **Command Mode**

### **system default switchport shutdown**

{ [ no ] system default switchport shutdown }

### **Syntax Description**

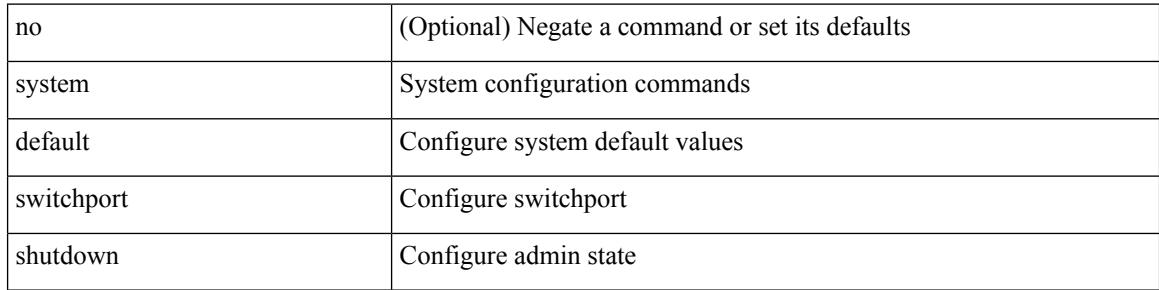

#### **Command Mode**

### **system default tx-credit double-queue**

[no] system default tx-credit double-queue

### **Syntax Description**

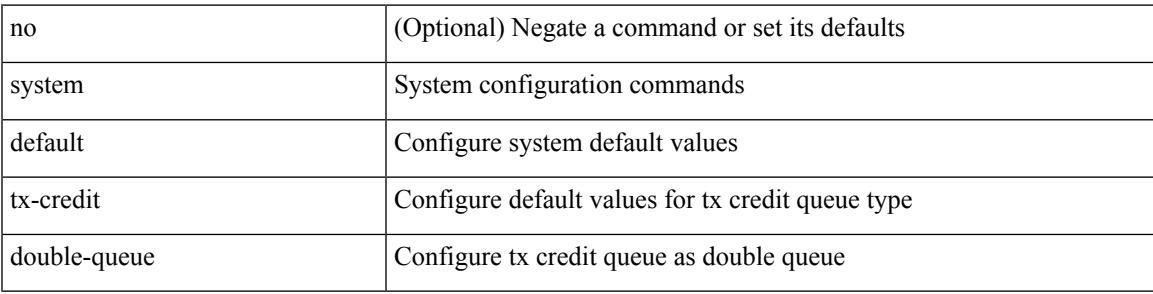

### **Command Mode**

### **system fabric-mode full-rate**

[no] system fabric-mode full-rate

### **Syntax Description**

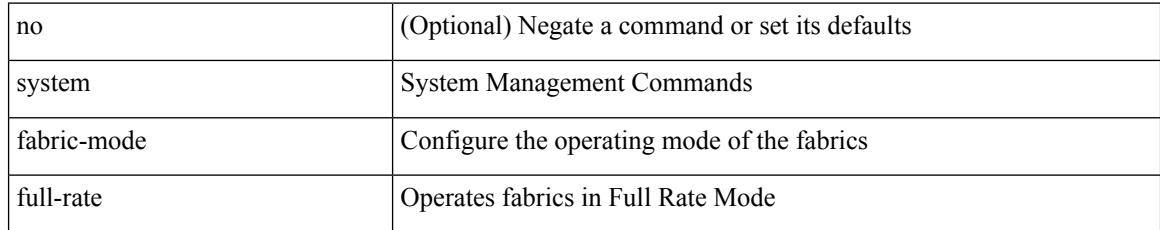

### **Command Mode**

# **system fabric core-vlans**

{ system fabric core-vlans <id> | no system fabric core-vlans }

### **Syntax Description**

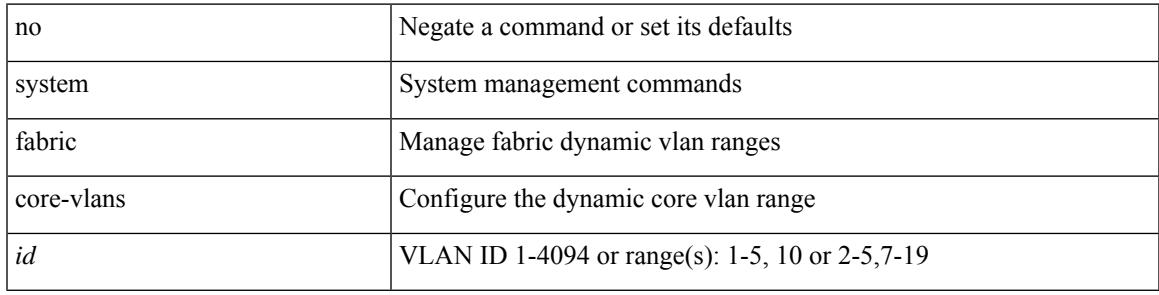

### **Command Mode**

### **system fabric dynamic-vlans**

{ system fabric dynamic-vlans <id> | no system fabric dynamic-vlans }

#### **Syntax Description**

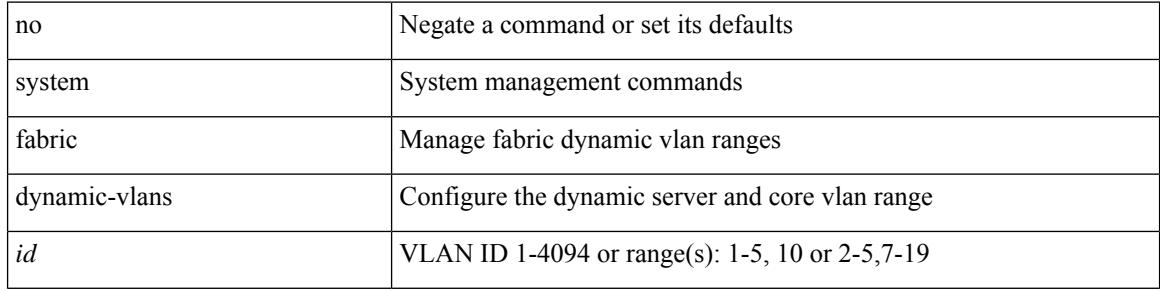

#### **Command Mode**

# **system fast-reload stabilization-timer**

{ system fast-reload stabilization-timer <time> | no system fast-reload stabilization-timer }

### **Syntax Description**

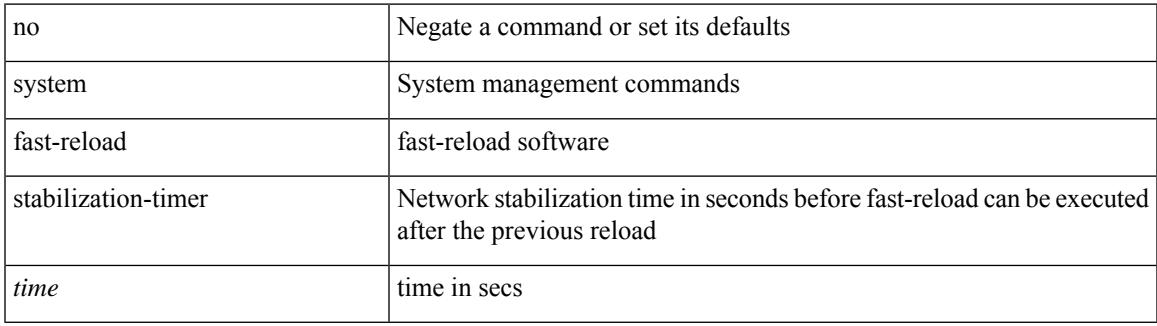

### **Command Mode**

I

## **system hap-reset**

system hap-reset

### **Syntax Description**

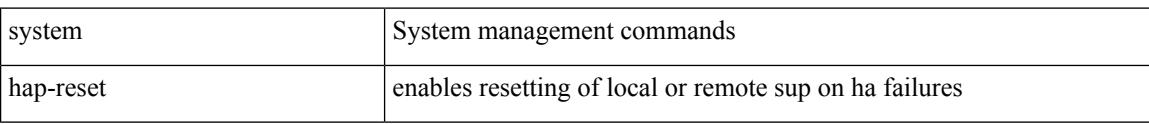

#### **Command Mode**

### **system hap-reset**

system no hap-reset

### **Syntax Description**

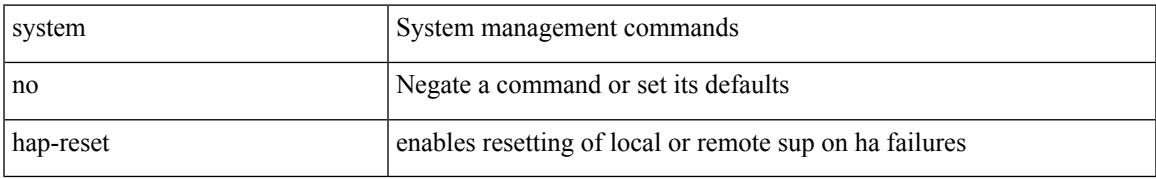

### **Command Mode**

I

### **system health check bootflash**

system health check bootflash [ fix-errors ]

### **Syntax Description**

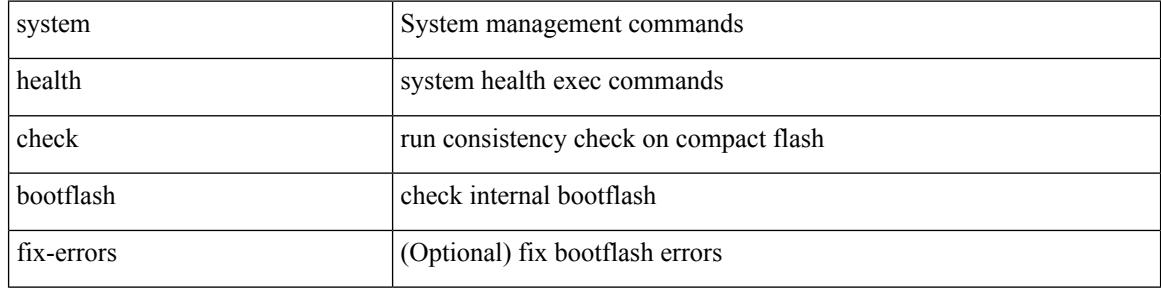

#### **Command Mode**

I

## **system heartbeat**

### system no heartbeat

### **Syntax Description**

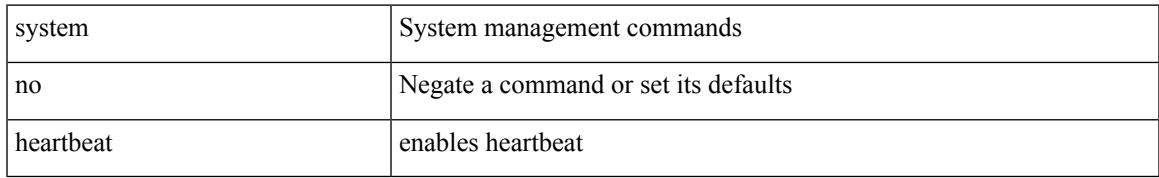

### **Command Mode**

## **system heartbeat**

system heartbeat

### **Syntax Description**

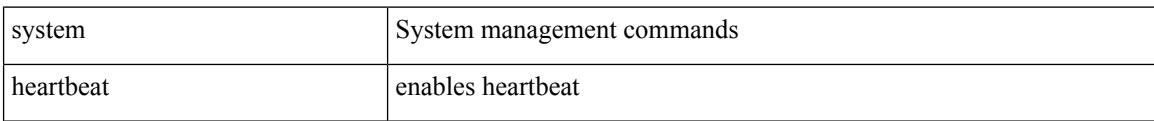

### **Command Mode**
### **system high-multicast-priority**

[no] system high-multicast-priority

#### **Syntax Description**

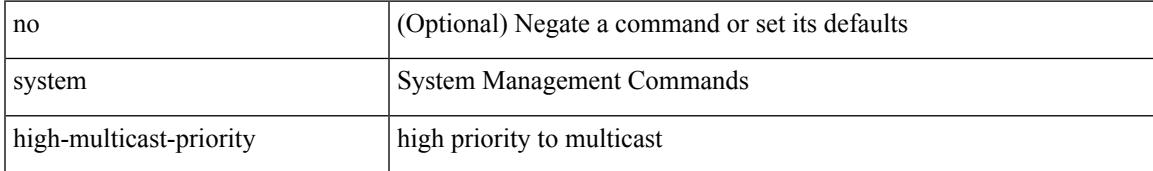

#### **Command Mode**

### **system interface shutdown**

[no] system interface shutdown [ exclude fex-fabric ]

#### **Syntax Description**

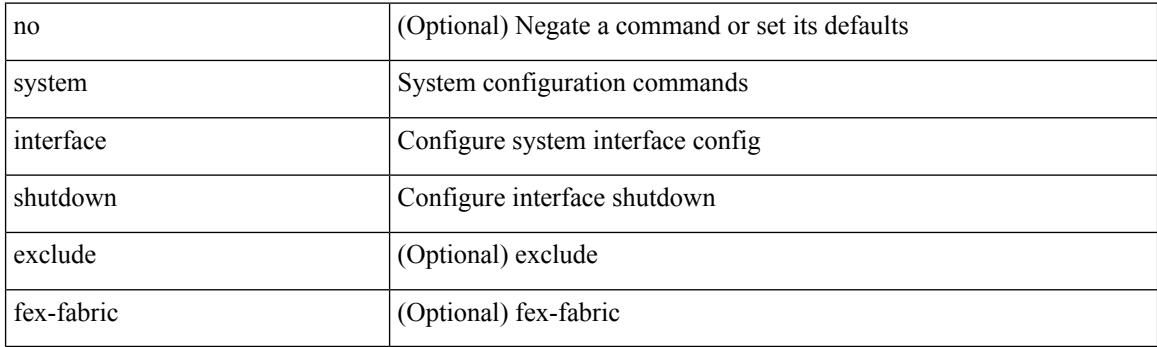

#### **Command Mode**

### **system jumbomtu**

{ system jumbomtu <mtu> | no system jumbomtu [ <mtu> ] }

#### **Syntax Description**

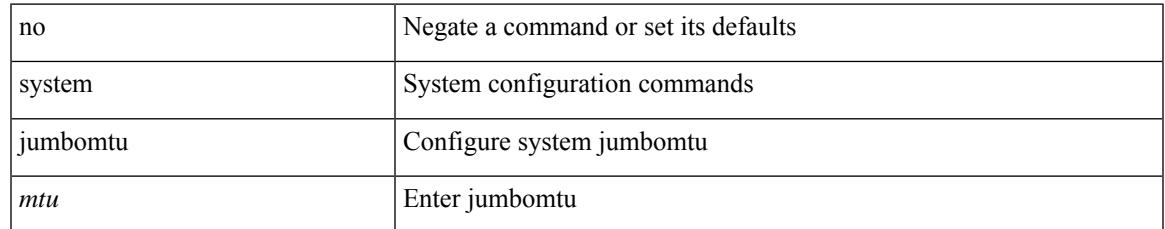

#### **Command Mode**

### **system login block-for**

[no] system login block-for

#### **Syntax Description**

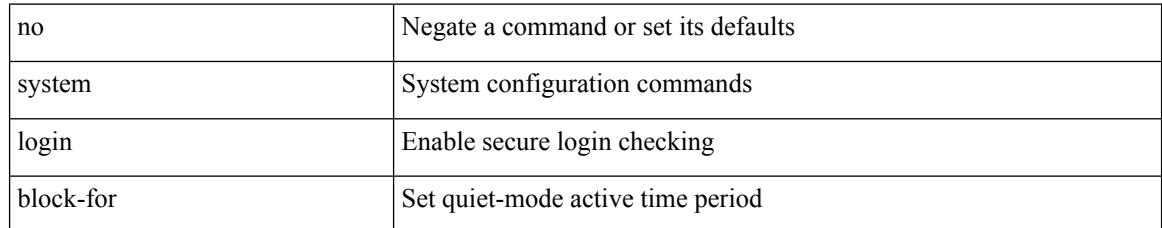

#### **Command Mode**

### **system login block-for attempts within**

system login block-for <i1> attempts <i2> within <i3>

#### **Syntax Description**

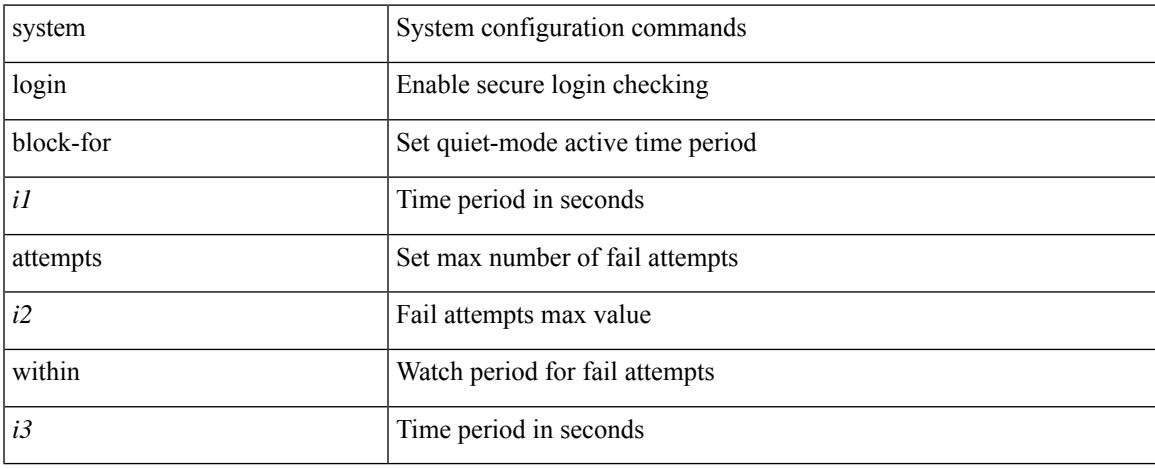

#### **Command Mode**

## **system login quiet-mode**

[no] system login quiet-mode

#### **Syntax Description**

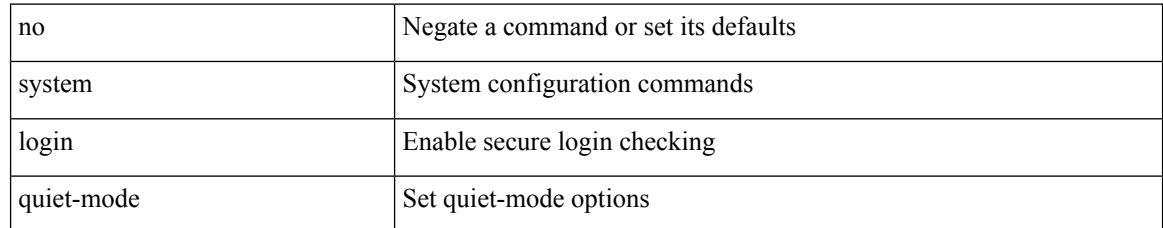

#### **Command Mode**

### **system login quiet-mode access-class**

system login quiet-mode access-class <access-list>

#### **Syntax Description**

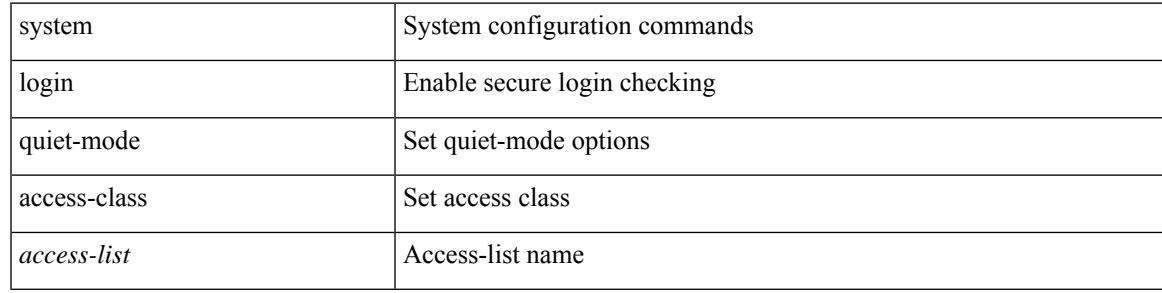

#### **Command Mode**

### **system memory-thresholds minor severe critical**

[no] system memory-thresholds minor <minor> severe <severe>critical <crit>

#### **Syntax Description**

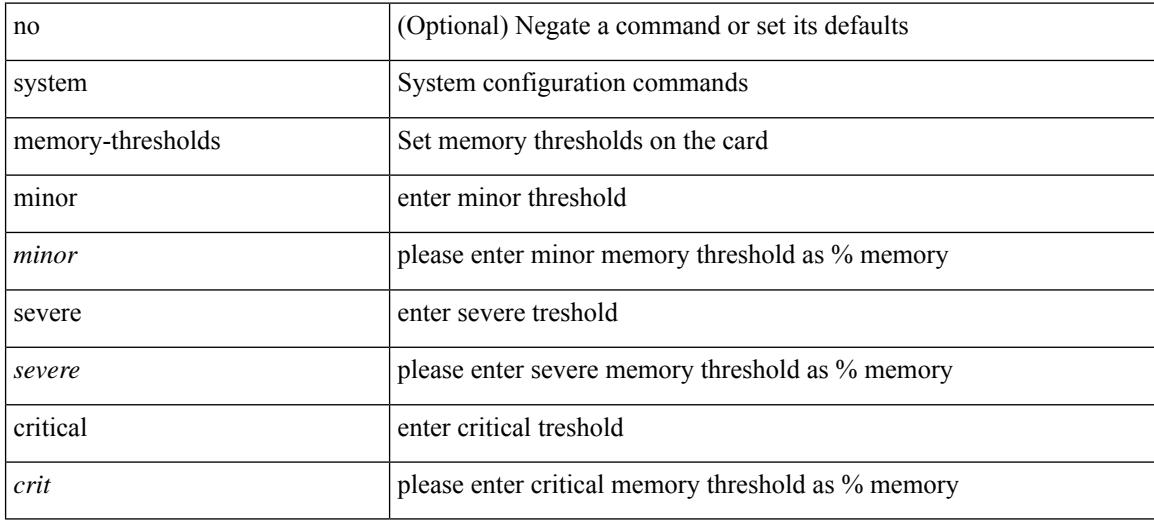

#### **Command Mode**

### **system mode maintenance**

[no] system mode maintenance [ dont-generate-profile ] [ non-interactive ] | system mode maintenance [ dont-generate-profile | shutdown ] [ non-interactive ]

#### **Syntax Description**

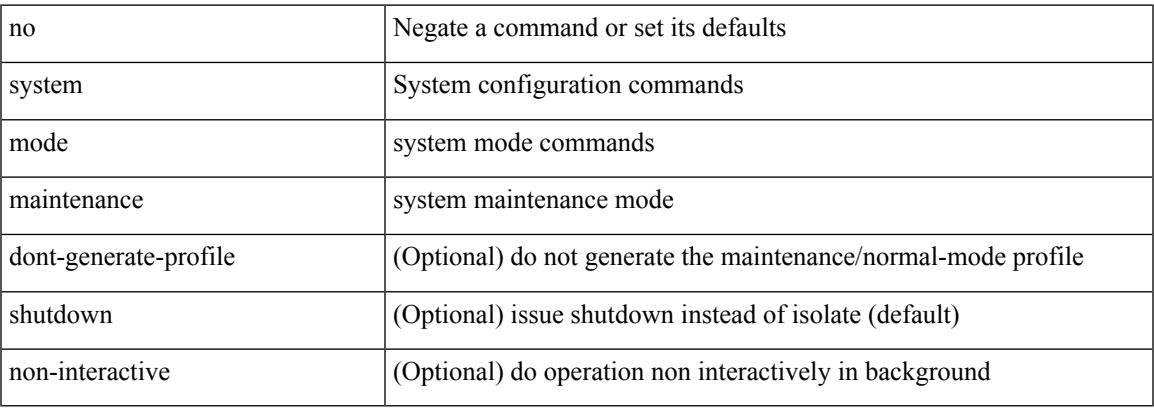

#### **Command Mode**

### **system mode maintenance always-use-custom-profile**

[no] system mode maintenance always-use-custom-profile

#### **Syntax Description**

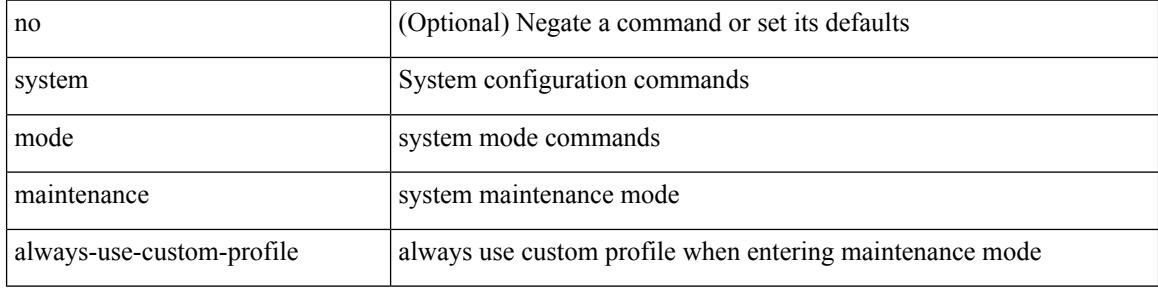

#### **Command Mode**

# **system mode maintenance maint-delay**

[no] system mode maintenance maint-delay <delay-value>

#### **Syntax Description**

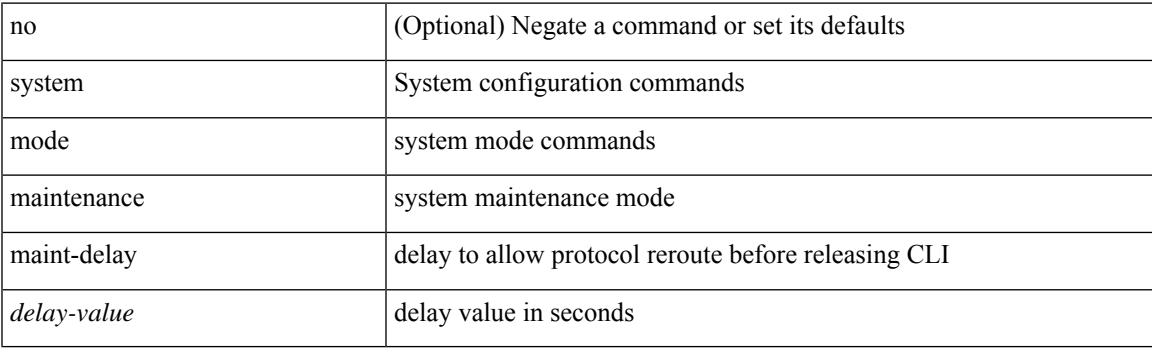

#### **Command Mode**

# **system mode maintenance on-reload reset-reason**

[no] system mode maintenance on-reload reset-reason <reason>

#### **Syntax Description**

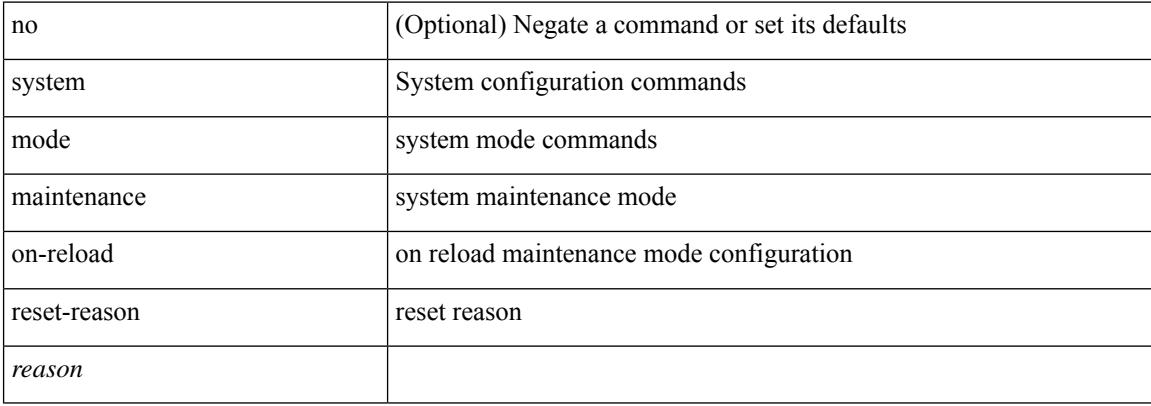

#### **Command Mode**

## **system mode maintenance snapshot-delay**

[no] system mode maintenance snapshot-delay <delay-value>

#### **Syntax Description**

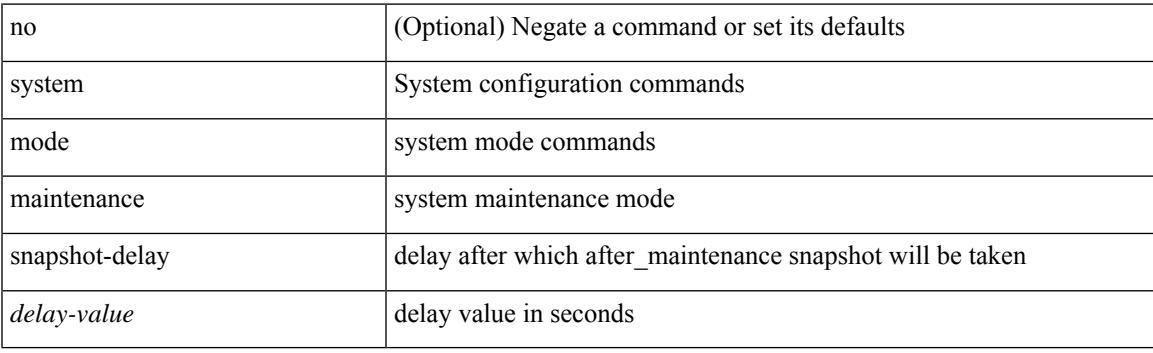

#### **Command Mode**

## **system mode maintenance timeout**

[no] system mode maintenance timeout <timer-value>

#### **Syntax Description**

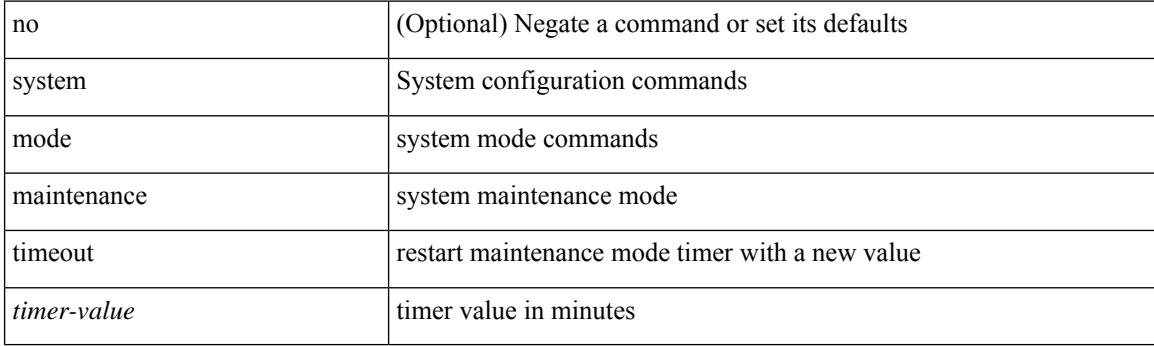

#### **Command Mode**

### **system modifications throttle**

[no] system modifications { throttle | permit }

#### **Syntax Description**

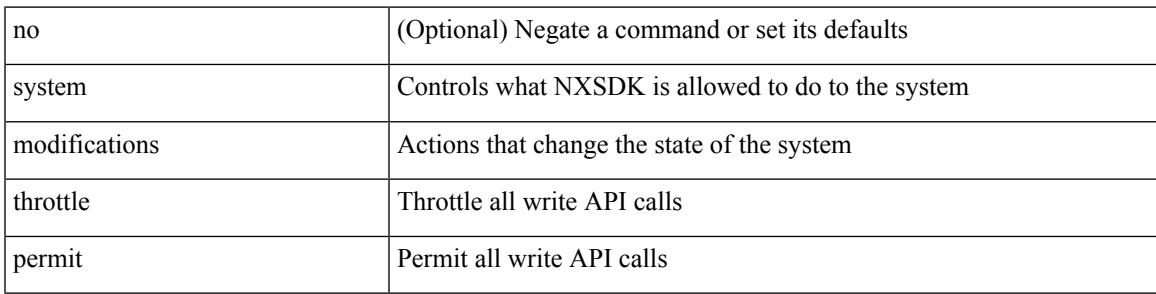

#### **Command Mode**

• /exec/configure/nxsdk-profile

## **system module failure-action shutdown**

[no] system module failure-action shutdown

#### **Syntax Description**

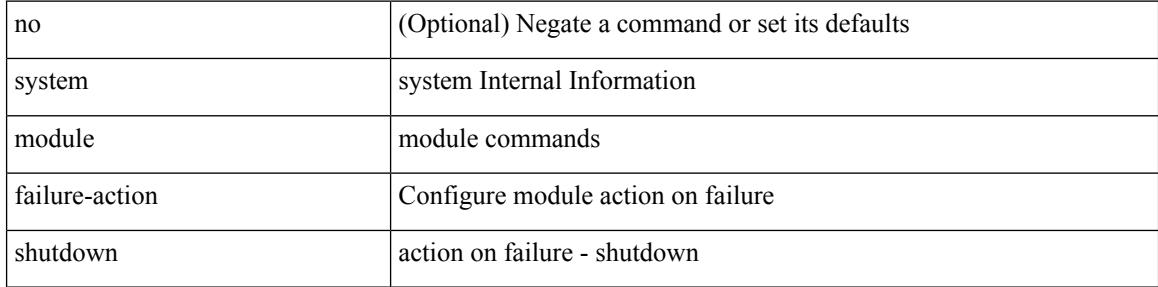

#### **Command Mode**

## **system module failure-action shutdown multibit-parity**

[no] system module failure-action shutdown multibit-parity

#### **Syntax Description**

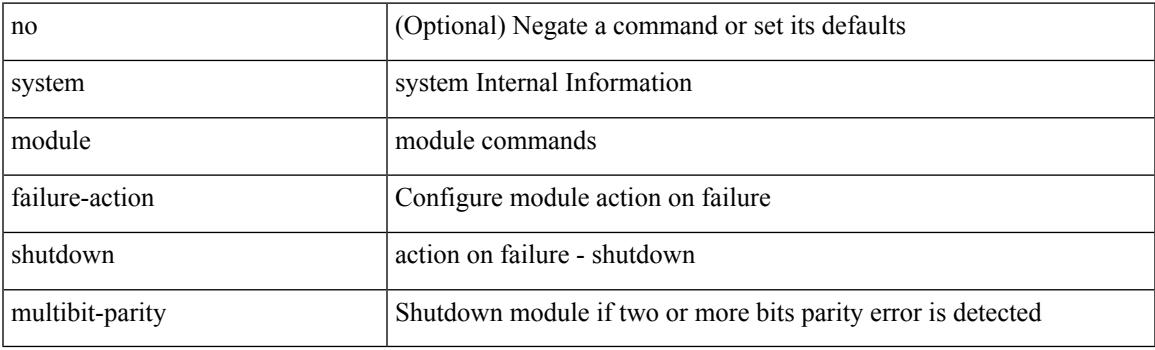

#### **Command Mode**

### **system poap**

system no poap

#### **Syntax Description**

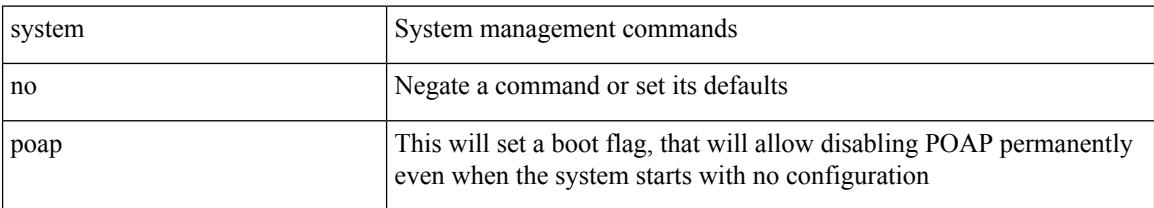

#### **Command Mode**

### **system poap**

 $\overline{\phantom{a}}$ 

system poap

#### **Syntax Description**

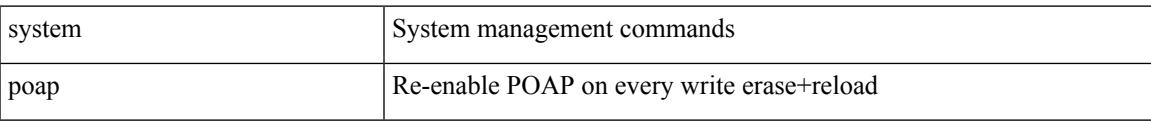

#### **Command Mode**

### **system private-vlan fex trunk**

[no] system private-vlan fex trunk

#### **Syntax Description**

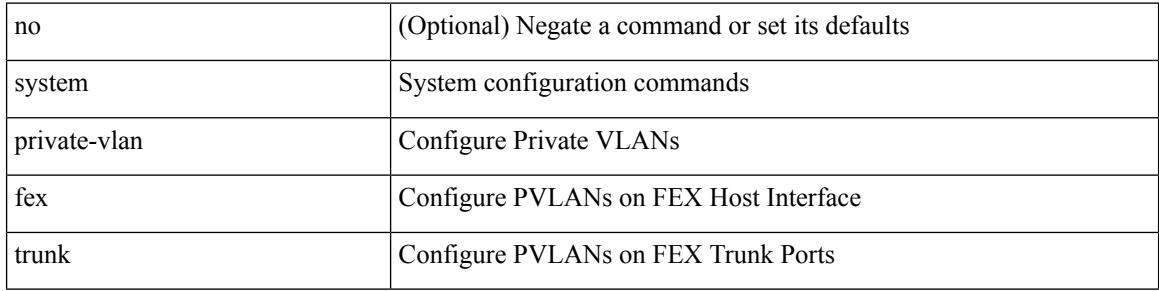

#### **Command Mode**

# **system pss shrink**

system pss shrink

#### **Syntax Description**

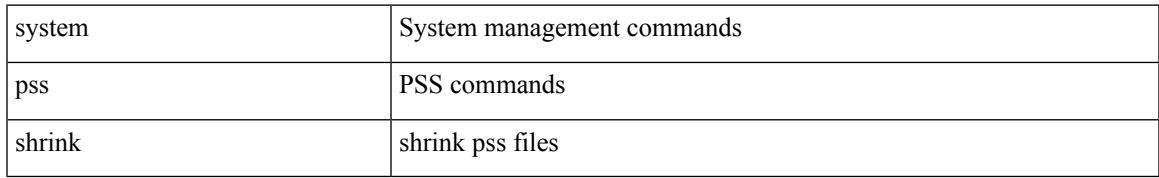

#### **Command Mode**

### **system qos**

#### system qos

#### **Syntax Description**

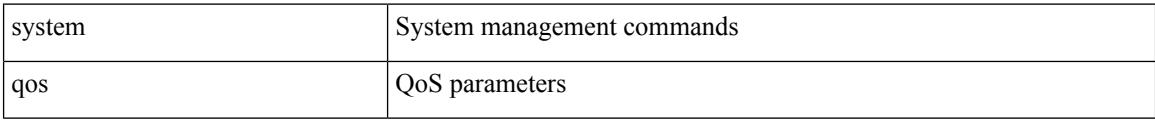

#### **Command Mode**

## **system security compliance common-criteria**

[no] system security compliance common-criteria

#### **Syntax Description**

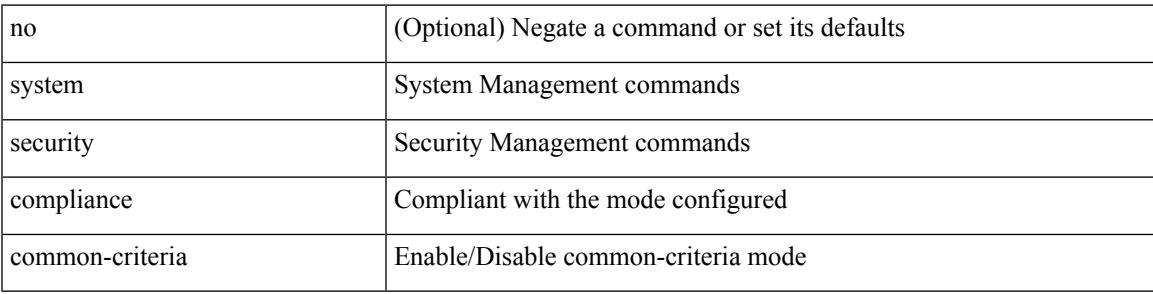

#### **Command Mode**

## **system security sudo prompt-password**

[no] system security sudo prompt-password

#### **Syntax Description**

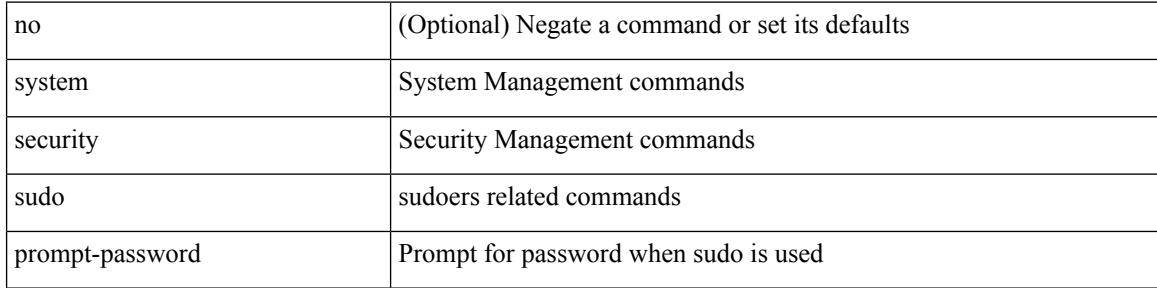

#### **Command Mode**

### **system shutdown fan-direction mismatch**

system shutdown fan-direction mismatch | no system shutdown fan-direction mismatch

#### **Syntax Description**

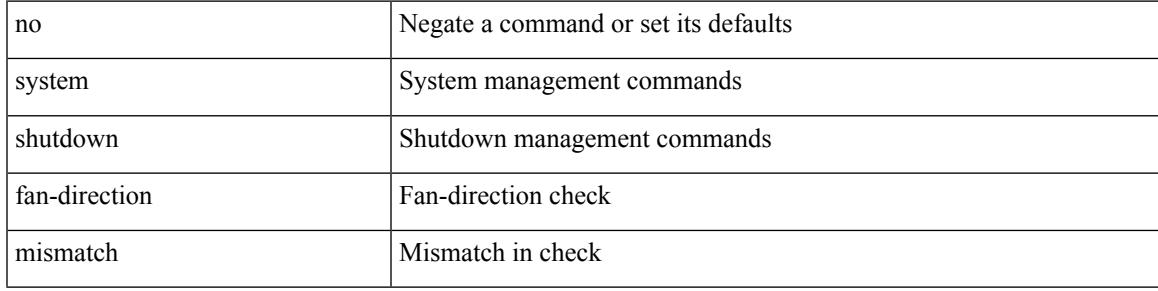

#### **Command Mode**

### **system simulate fan-presence**

system simulate fan-presence | no system simulate fan-presence

#### **Syntax Description**

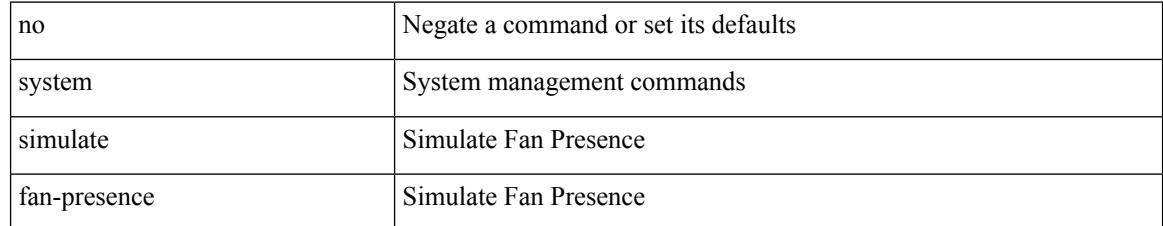

#### **Command Mode**

# **system standby manual-boot**

system no standby manual-boot

#### **Syntax Description**

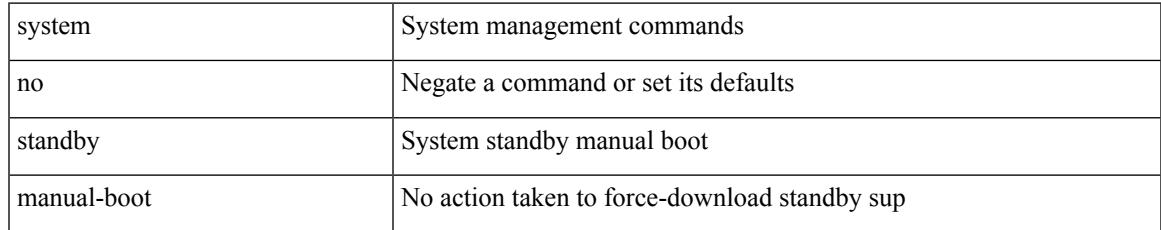

#### **Command Mode**

# **system standby manual-boot**

system standby manual-boot

#### **Syntax Description**

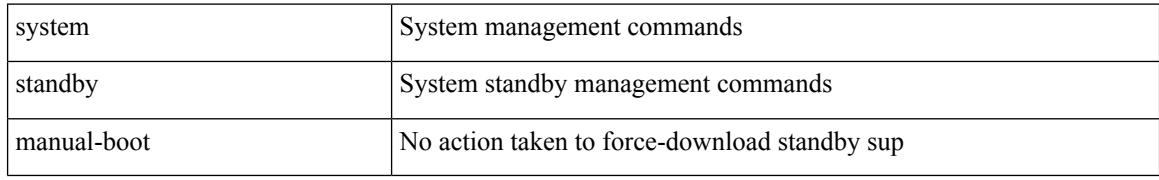

#### **Command Mode**

# **system startup-config init**

system startup-config init

#### **Syntax Description**

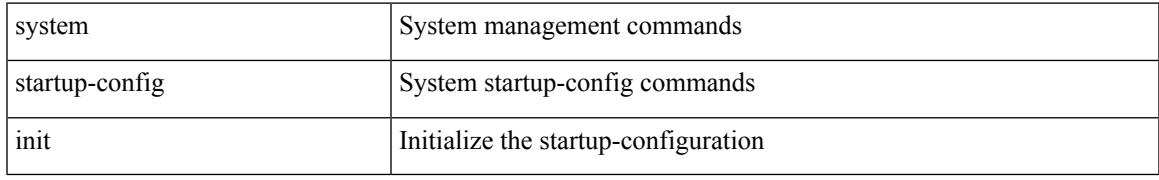

#### **Command Mode**

# **system startup-config unlock**

system startup-config unlock <i0>

#### **Syntax Description**

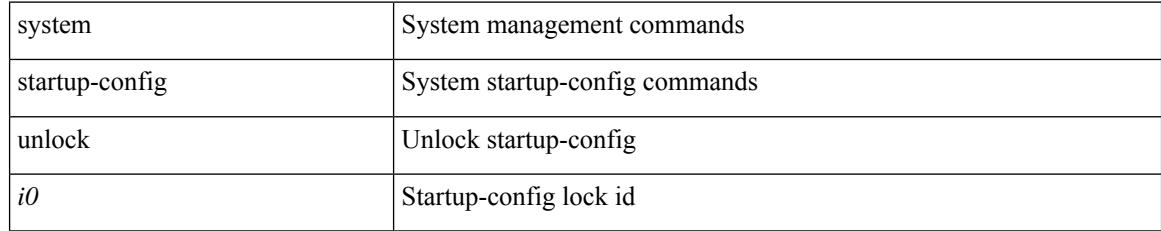

#### **Command Mode**

## **system statistics**

system statistics

#### **Syntax Description**

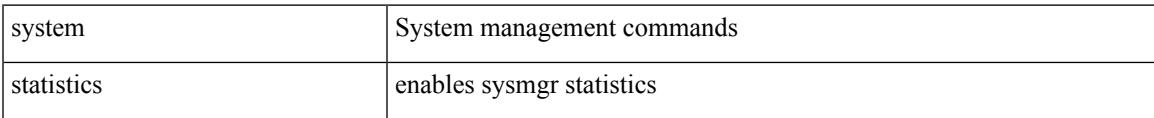

#### **Command Mode**

## **system statistics**

system no statistics

#### **Syntax Description**

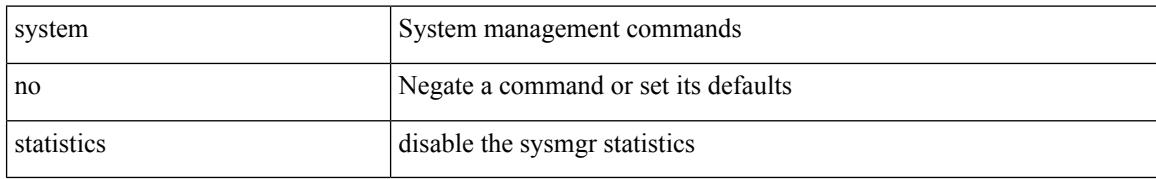

#### **Command Mode**

# **system switch-mode**

system switch-mode { <mode> }

#### **Syntax Description**

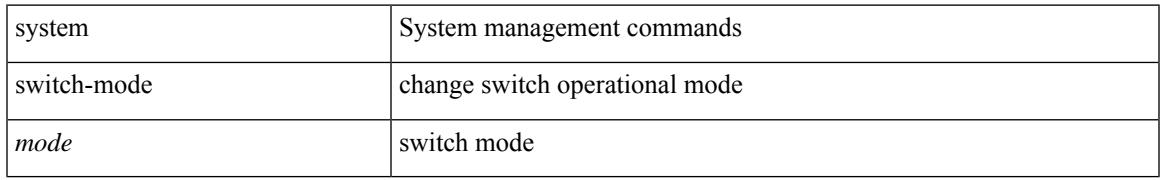

#### **Command Mode**

# **system switchover**

system switchover

#### **Syntax Description**

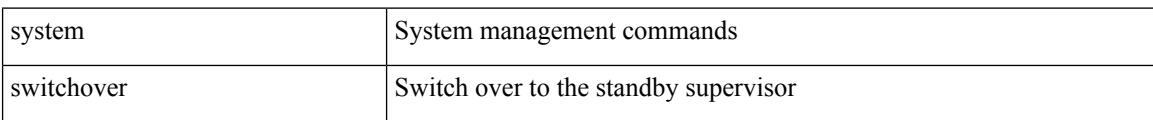

#### **Command Mode**

### **system timeout**

{ system timeout { congestion-drop { <i0> mode <port\_mode> | default mode <port\_mode> } | no-credit-drop { <i1> mode1 <port\_mode1> | default mode1 <port\_mode1> } } | no system timeout no-credit-drop mode1 <port\_mode1> }

#### **Syntax Description**

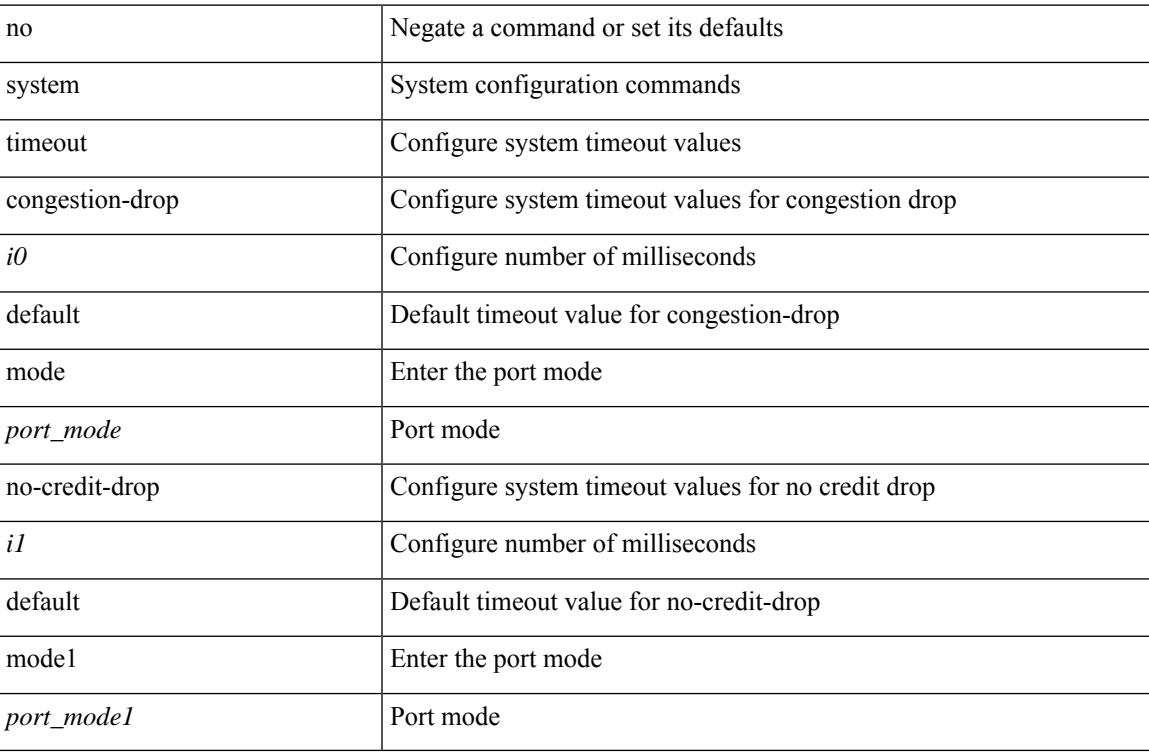

#### **Command Mode**

### **system trace**

{ system trace  $\leq i0$  | no system trace  $[$   $\leq i0$   $]$  }

#### **Syntax Description**

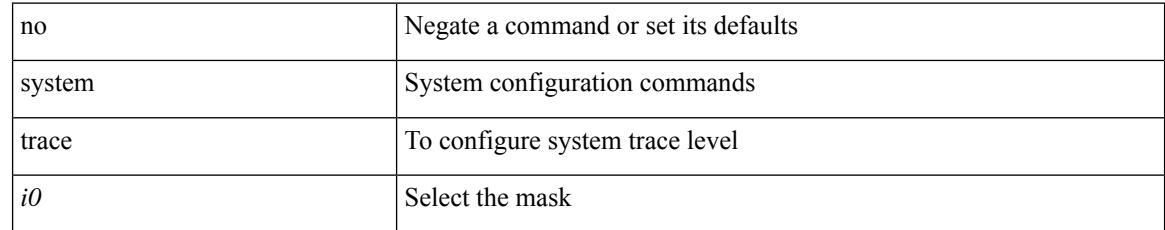

#### **Command Mode**
## **system urpf disable**

[no] system urpf disable

### **Syntax Description**

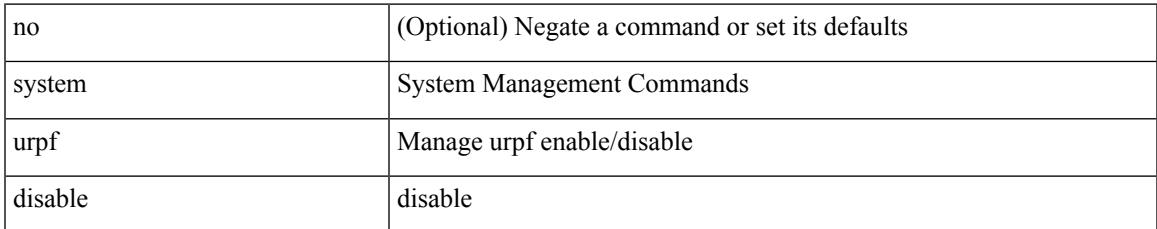

#### **Command Mode**

## **system vlan long-name**

[no] system vlan long-name

### **Syntax Description**

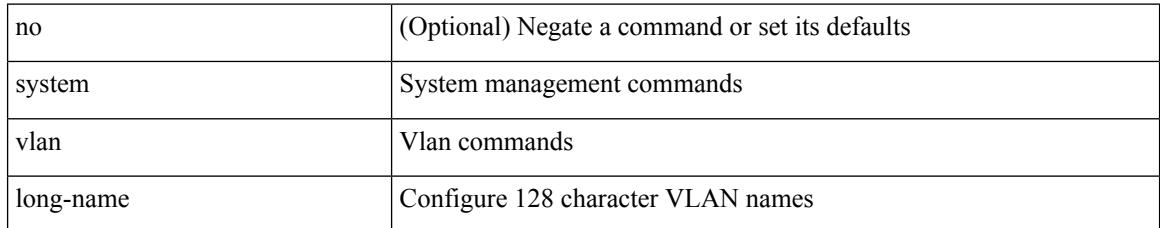

#### **Command Mode**

## **system vlan nve-overlay id**

[no] system vlan nve-overlay id [ <vrange> ] | system vlan nve-overlay id <vrange>

### **Syntax Description**

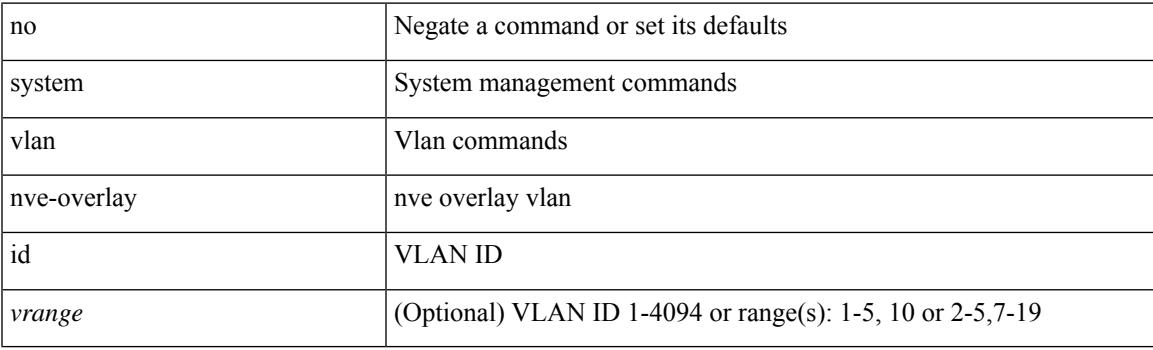

### **Command Mode**

# **system vlan reserve**

system vlan <start-val> reserve | no system vlan <start-val> reserve

### **Syntax Description**

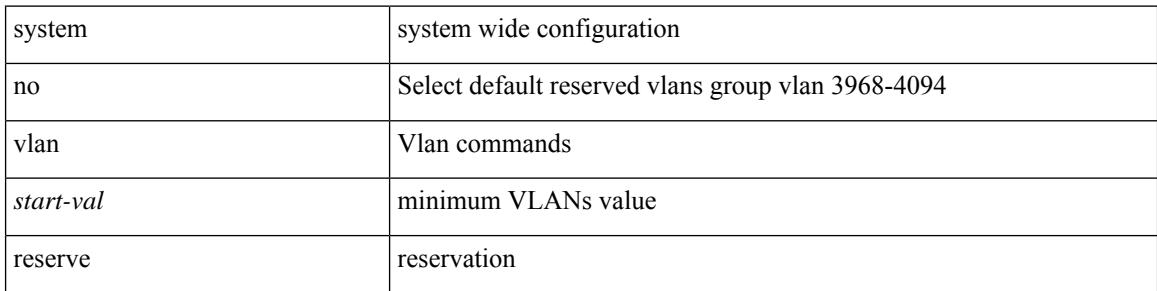

### **Command Mode**

### **system vrf-member-change retain-l3-config**

[no] system vrf-member-change retain-l3-config

#### **Syntax Description**

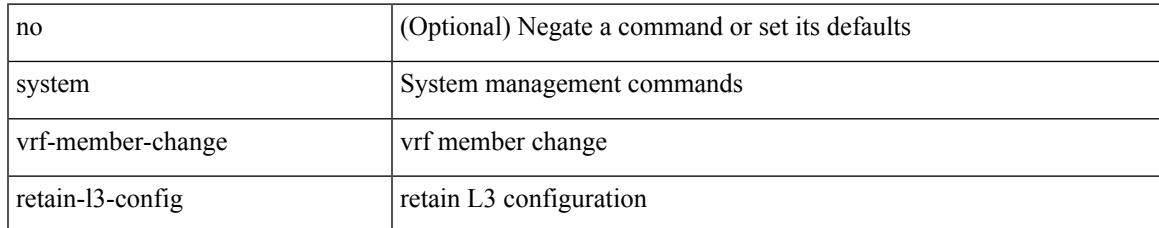

#### **Command Mode**

# **system watchdog**

system watchdog

### **Syntax Description**

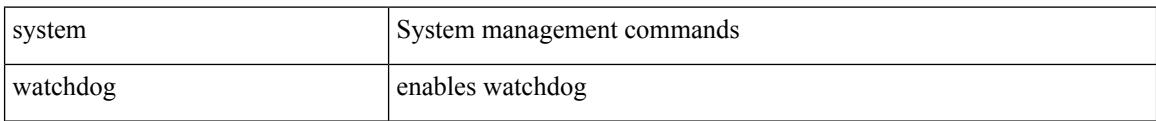

#### **Command Mode**

## **system watchdog**

system no watchdog

### **Syntax Description**

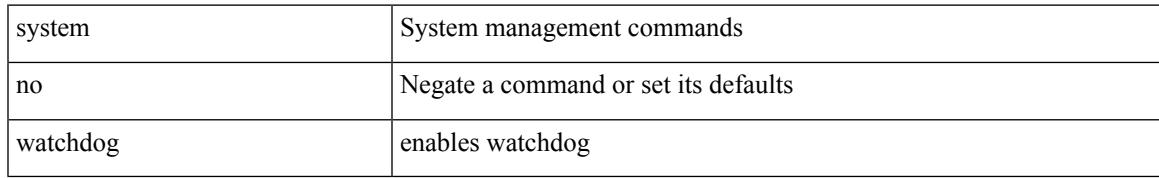

#### **Command Mode**

## **system watchdog kgdb**

system no watchdog kgdb

### **Syntax Description**

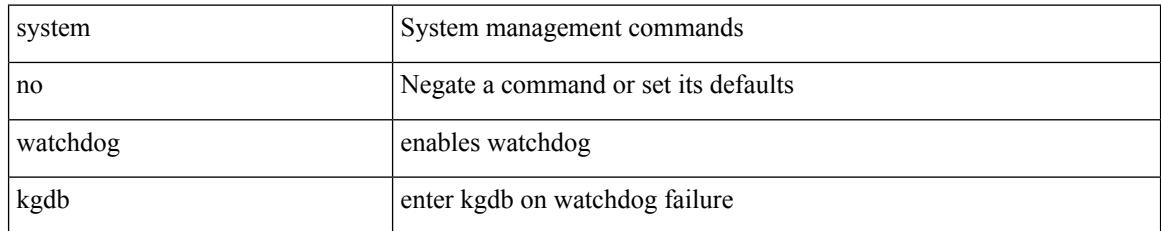

### **Command Mode**

## **system watchdog kgdb**

system watchdog kgdb

### **Syntax Description**

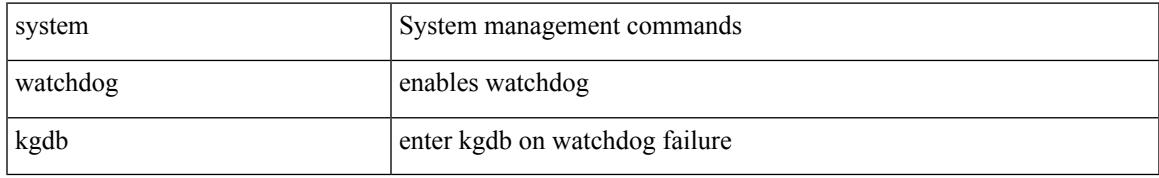

### **Command Mode**

 $\mathbf I$ 

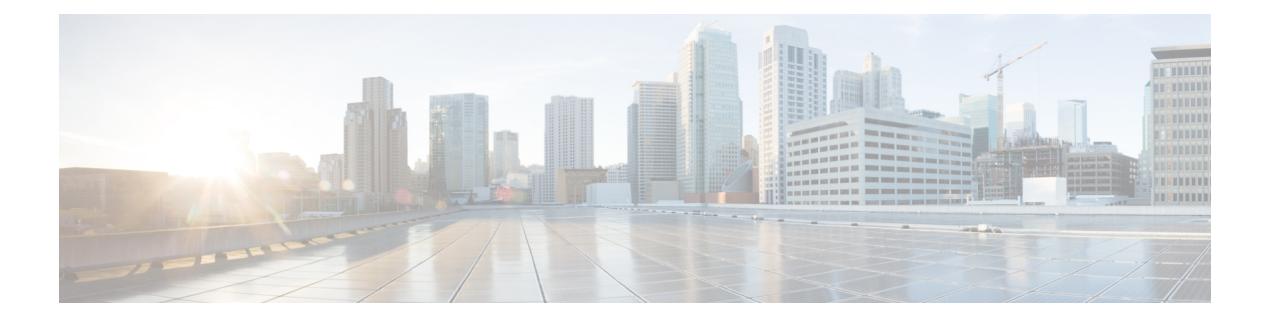

### **T Commands**

- [table-map,](#page-3905-0) on page 3782
- [table-map,](#page-3906-0) on page 3783
- [table-map,](#page-3907-0) on page 3784
- [table-map,](#page-3908-0) on page 3785
- [table-map,](#page-3909-0) on page 3786
- [table-map,](#page-3910-0) on page 3787
- [table-map,](#page-3911-0) on page 3788
- [table-map,](#page-3912-0) on page 3789
- [table-map,](#page-3913-0) on page 3790
- [tac-pac,](#page-3914-0) on page 3791
- [tac-pac,](#page-3915-0) on page 3792
- [tacacs-server](#page-3916-0) deadtime, on page 3793
- tacacs-server [directed-request,](#page-3917-0) on page 3794
- [tacacs-server](#page-3918-0) host key 0 6 7, on page 3795
- [tacacs-server](#page-3919-0) host test, on page 3796
- [tacacs-server](#page-3920-0) key 0 6 7, on page 3797
- [tacacs-server](#page-3921-0) test, on page 3798
- [tacacs-server](#page-3922-0) timeout, on page 3799
- tag, on page [3800](#page-3923-0)
- tag [happens](#page-3924-0) in, on page 3801
- [tahoe-python](#page-3925-0) module, on page 3802
- [tahoe-python](#page-3926-0) module quoted, on page 3803
- tail, on page [3804](#page-3927-0)
- tar, on page [3805](#page-3928-0)
- [tclsh,](#page-3929-0) on page 3806
- [tclsh,](#page-3930-0) on page 3807
- [tcp-connect,](#page-3931-0) on page 3808
- [telemetry,](#page-3932-0) on page 3809
- telemetry trace redirect [telemetry](#page-3933-0) trace, on page 3810
- [telnet,](#page-3934-0) on page 3811
- [telnet6,](#page-3935-0) on page 3812
- telnet [login-attempts,](#page-3936-0) on page 3813
- [template,](#page-3937-0) on page 3814
- [template](#page-3938-0) data timeout, on page 3815
- template [peer-policy,](#page-3939-0) on page 3816
- template [peer-session,](#page-3940-0) on page 3817
- [template](#page-3941-0) peer, on page 3818
- [terminal](#page-3942-0) alias, on page 3819
- terminal [ask-on-term,](#page-3943-0) on page 3820
- [terminal](#page-3944-0) color, on page 3821
- terminal context [management,](#page-3945-0) on page 3822
- terminal [deep-help,](#page-3946-0) on page 3823
- terminal [dont-ask,](#page-3947-0) on page 3824
- terminal [edit-mode](#page-3948-0) vi, on page 3825
- terminal [event-manager](#page-3949-0) bypass, on page 3826
- terminal history [no-exec-in-config,](#page-3950-0) on page 3827
- terminal history [no-exec-in-config,](#page-3951-0) on page 3828
- terminal history [no-exec-in-config,](#page-3952-0) on page 3829
- [terminal](#page-3953-0) home, on page 3830
- [terminal](#page-3954-0) length, on page 3831
- [terminal](#page-3955-0) length, on page 3832
- [terminal](#page-3956-0) log-all, on page 3833
- [terminal](#page-3957-0) no, on page 3834
- [terminal](#page-3958-0) output xml, on page 3835
- [terminal](#page-3959-0) output xml, on page 3836
- [terminal](#page-3960-0) output xml, on page 3837
- terminal [password,](#page-3961-0) on page 3838
- [terminal](#page-3962-0) prompt, on page 3839
- terminal [redirection-mode,](#page-3963-0) on page 3840
- terminal [session-timeout,](#page-3964-0) on page 3841
- terminal [sticky-mode,](#page-3965-0) on page 3842
- terminal [terminal-type,](#page-3966-0) on page 3843
- [terminal](#page-3967-0) time, on page 3844
- terminal [tree-update,](#page-3968-0) on page 3845
- terminal [verify-only,](#page-3969-0) on page 3846
- [terminal](#page-3970-0) width, on page 3847
- [terminal](#page-3971-0) width, on page 3848
- [threshold-percent,](#page-3972-0) on page 3849
- [threshold,](#page-3973-0) on page 3850
- [time-range,](#page-3974-0) on page 3851
- [timeout,](#page-3975-0) on page 3852
- [timeout,](#page-3976-0) on page 3853
- [timeout,](#page-3977-0) on page 3854
- [timer,](#page-3978-0) on page 3855
- [timer,](#page-3979-0) on page 3856
- timer [inactivity,](#page-3980-0) on page 3857
- [timers,](#page-3981-0) on page 3858
- [timers,](#page-3982-0) on page 3859
- [timers,](#page-3983-0) on page 3860
- timers [advertise,](#page-3984-0) on page 3861
- [timers](#page-3985-0) basic, on page 3862
- timers [bestpath-defer](#page-3986-0) maximum, on page 3863
- timers [bestpath-limit,](#page-3987-0) on page 3864
- [timers](#page-3988-0) bgp, on page 3865
- timers [lsa-arrival,](#page-3989-0) on page 3866
- timers [lsa-arrival,](#page-3990-0) on page 3867
- timers [lsa-group-pacing,](#page-3991-0) on page 3868
- timers [lsa-group-pacing,](#page-3992-0) on page 3869
- timers [prefix-peer-timeout,](#page-3993-0) on page 3870
- timers [prefix-peer-wait,](#page-3994-0) on page 3871
- timers srgb [cleanup,](#page-3995-0) on page 3872
- [timers](#page-3996-0) srgb retry, on page 3873
- timers [throttle](#page-3997-0) lsa, on page 3874
- timers [throttle](#page-3998-0) lsa, on page 3875
- timers [throttle](#page-3999-0) spf, on page 3876
- timers [throttle](#page-4000-0) spf, on page 3877
- timestamp [timestamp,](#page-4001-0) on page 3878
- tls [trust-point](#page-4002-0) local remote, on page 3879
- tls [trust-point](#page-4003-0) local remote, on page 3880
- [topology,](#page-4004-0) on page 3881
- topology [holddown](#page-4005-0) sigerr, on page 3882
- tos, on page [3883](#page-4006-0)
- tr, on page [3884](#page-4007-0)
- trace [buffer](#page-4008-0) size, on page 3885
- [traceroute,](#page-4009-0) on page 3886
- [traceroute6,](#page-4010-0) on page 3887
- [traceroute](#page-4011-0) mpls, on page 3888
- [traceroute](#page-4014-0) nve, on page 3891
- [traceroute](#page-4016-0) sr-mpls, on page 3893
- [track-adjacency-nexthop,](#page-4019-0) on page 3896
- [track,](#page-4020-0) on page 3897
- [track,](#page-4021-0) on page 3898
- [track,](#page-4022-0) on page 3899
- [track,](#page-4023-0) on page 3900
- [track,](#page-4024-0) on page 3901
- [track,](#page-4025-0) on page 3902
- [track,](#page-4026-0) on page 3903
- [track,](#page-4027-0) on page 3904
- [track,](#page-4028-0) on page 3905
- [track,](#page-4029-0) on page 3906
- track data, on page [3907](#page-4030-0)
- track [interface,](#page-4031-0) on page 3908
- track [interface](#page-4032-0) priority, on page 3909
- track [running-state](#page-4033-0) track startup-state, on page 3910
- [tracking](#page-4034-0) enable, on page 3911
- [traffic-class,](#page-4035-0) on page 3912
- [traffic-engineering,](#page-4036-0) on page 3913
- [transmit-delay,](#page-4037-0) on page 3914
- [transmit-delay,](#page-4038-0) on page 3915
- [transmit-delay,](#page-4039-0) on page 3916
- transport [connection-mode](#page-4040-0) passive, on page 3917
- [transport](#page-4041-0) email, on page 3918
- transport email [mail-server,](#page-4042-0) on page 3919
- [transport](#page-4043-0) http proxy enable, on page 3920
- [transport](#page-4044-0) http proxy server, on page 3921
- [transport](#page-4045-0) http use-vrf, on page 3922
- [transport](#page-4046-0) udp, on page 3923
- [transport](#page-4047-0) udp, on page 3924
- [transport](#page-4048-0) udp, on page 3925
- [transport](#page-4049-0) udp, on page 3926
- [transport](#page-4050-0) udp, on page 3927
- transport udp [source-port,](#page-4051-0) on page 3928
- [trigger](#page-4052-0) init, on page 3929
- trigger init [in-select](#page-4053-0) 10, on page 3930
- trigger init in-select 10 [out-select](#page-4054-0) 0, on page 3931
- trigger init in-select 10 [out-select](#page-4055-0) 1, on page 3932
- trigger init in-select 10 [out-select](#page-4056-0) 2, on page 3933
- trigger init [in-select](#page-4057-0) 19, on page 3934
- trigger init in-select 19 [out-select](#page-4058-0) 0, on page 3935
- trigger init in-select 19 [out-select](#page-4059-0) 1, on page 3936
- trigger init in-select 19 [out-select](#page-4060-0) 2, on page 3937
- trigger init [in-select](#page-4061-0) 6, on page 3938
- trigger init in-select 6 [out-select](#page-4062-0) 0, on page 3939
- trigger init in-select 6 [out-select](#page-4063-0) 1, on page 3940
- trigger init in-select 6 [out-select](#page-4064-0) 2, on page 3941
- trigger init [in-select](#page-4065-0) 7, on page 3942
- trigger init in-select 7 [out-select](#page-4066-0) 0, on page 3943
- trigger init in-select 7 [out-select](#page-4067-0) 1, on page 3944
- trigger init in-select 7 [out-select](#page-4068-0) 2, on page 3945
- trigger init [in-select](#page-4069-0) 8, on page 3946
- trigger init in-select 8 [out-select](#page-4070-0) 0, on page 3947
- trigger init in-select 8 [out-select](#page-4071-0) 1, on page 3948
- trigger init in-select 8 [out-select](#page-4072-0) 2, on page 3949
- trigger init [in-select](#page-4073-0) 9, on page 3950
- trigger init in-select 9 [out-select](#page-4074-0) 0, on page 3951
- trigger init in-select 9 [out-select](#page-4075-0) 1, on page 3952
- trigger init in-select 9 [out-select](#page-4076-0) 2, on page 3953
- trigger init ingress in-select 3 [out-select](#page-4077-0) 0, on page 3954
- trigger init ingress in-select 3 [out-select](#page-4078-0) 03, on page 3955
- trigger init ingress in-select 3 [out-select](#page-4079-0) 0 reverse, on page 3956
- trigger init ingress in-select 3 [out-select](#page-4080-0) 1, on page 3957
- trigger init ingress in-select 3 [out-select](#page-4081-0) 2, on page 3958
- trigger init ingress in-select 3 [out-select](#page-4082-0) 4, on page 3959
- trigger init ingress in-select 3 [out-select](#page-4083-0) 5, on page 3960
- trigger init ingress in-select 3 [out-select](#page-4084-0) 5 reverse, on page 3961
- trigger init ingress in-select 4 [out-select](#page-4085-0) 0, on page 3962
- trigger init ingress in-select 4 [out-select](#page-4086-0) 04, on page 3963
- trigger init ingress in-select 4 [out-select](#page-4087-0) 0 reverse, on page 3964
- trigger init ingress in-select 4 [out-select](#page-4088-0) 1, on page 3965
- trigger init ingress in-select 4 [out-select](#page-4089-0) 2, on page 3966
- trigger init ingress in-select 4 [out-select](#page-4090-0) 3, on page 3967
- trigger init ingress in-select 4 [out-select](#page-4091-0) 5, on page 3968
- trigger init ingress in-select 4 [out-select](#page-4092-0) 5 reverse, on page 3969
- trigger init ingress in-select 5 [out-select](#page-4093-0) 0, on page 3970
- trigger init ingress in-select 5 [out-select](#page-4094-0) 05, on page 3971
- trigger init ingress in-select 5 [out-select](#page-4095-0) 05 reverse, on page 3972
- trigger init ingress in-select 5 [out-select](#page-4096-0) 0 reverse, on page 3973
- trigger init ingress in-select 5 [out-select](#page-4097-0) 1, on page 3974
- trigger init ingress in-select 5 [out-select](#page-4098-0) 2, on page 3975
- trigger init ingress in-select 5 [out-select](#page-4099-0) 3, on page 3976
- trigger init ingress in-select 5 [out-select](#page-4100-0) 4, on page 3977
- trigger init ingress in-select 6 [out-select](#page-4101-0) 0, on page 3978
- trigger init ingress in-select 6 [out-select](#page-4102-0) 0 reverse, on page 3979
- trigger init ingress in-select 6 [out-select](#page-4103-0) 1, on page 3980
- trigger init ingress in-select 6 [out-select](#page-4104-0) 2, on page 3981
- trigger init ingress in-select 6 [out-select](#page-4105-0) 3, on page 3982
- trigger init ingress in-select 6 [out-select](#page-4106-0) 4, on page 3983
- trigger init ingress in-select 6 [out-select](#page-4107-0) 5, on page 3984
- trigger init ingress in-select 6 [out-select](#page-4108-0) 5 reverse, on page 3985
- trigger init ingress in-select 7 [out-select](#page-4109-0) 0, on page 3986
- trigger init ingress in-select 7 [out-select](#page-4110-0) 0 reverse, on page 3987
- trigger init ingress in-select 7 [out-select](#page-4111-0) 1, on page 3988
- trigger init ingress in-select 7 [out-select](#page-4112-0) 2, on page 3989
- trigger init ingress in-select 7 [out-select](#page-4113-0) 3, on page 3990
- trigger init ingress in-select 7 [out-select](#page-4114-0) 4, on page 3991
- trigger init ingress in-select 7 [out-select](#page-4115-0) 5, on page 3992
- trigger init ingress in-select 7 [out-select](#page-4116-0) 5 reverse, on page 3993
- [trigger](#page-4117-0) init lu-a2d 0, on page 3994
- trigger init lu-a2d 0 in-select 10 [out-select](#page-4118-0) 0, on page 3995
- trigger init lu-a2d 0 in-select 10 [out-select](#page-4119-0) 1, on page 3996
- trigger init lu-a2d 0 in-select 10 [out-select](#page-4120-0) 2, on page 3997
- trigger init lu-a2d 0 in-select 19 [out-select](#page-4121-0) 0, on page 3998
- trigger init lu-a2d 0 in-select 19 [out-select](#page-4122-0) 1, on page 3999
- trigger init lu-a2d 0 in-select 19 [out-select](#page-4123-0) 2, on page 4000
- trigger init lu-a2d 0 in-select 6 [out-select](#page-4124-0) 0, on page 4001
- trigger init lu-a2d 0 in-select 6 [out-select](#page-4125-0) 1, on page 4002
- trigger init lu-a2d 0 in-select 6 [out-select](#page-4126-0) 2, on page 4003
- trigger init lu-a2d 0 in-select 7 [out-select](#page-4127-0) 0, on page 4004
- trigger init lu-a2d 0 in-select 7 [out-select](#page-4128-0) 1, on page 4005
- trigger init lu-a2d 0 in-select 7 [out-select](#page-4129-0) 2, on page 4006
- trigger init lu-a2d 0 in-select 8 [out-select](#page-4130-0) 0, on page 4007
- trigger init lu-a2d 0 in-select 8 [out-select](#page-4131-0) 1, on page 4008
- trigger init lu-a2d 0 in-select 8 [out-select](#page-4132-0) 2, on page 4009
- trigger init lu-a2d 0 in-select 9 [out-select](#page-4133-0) 0, on page 4010
- trigger init lu-a2d 0 in-select 9 [out-select](#page-4134-0) 1, on page 4011
- trigger init lu-a2d 0 in-select 9 [out-select](#page-4135-0) 2, on page 4012
- trigger init lu-a2d 0 [out-select](#page-4136-0) 0, on page 4013
- trigger init lu-a2d 0 [out-select](#page-4137-0) 1, on page 4014
- trigger init lu-a2d 0 [out-select](#page-4138-0) 2, on page 4015
- [trigger](#page-4139-0) init lu-a2d 1, on page 4016
- trigger init lu-a2d 1 [in-select](#page-4140-0) 10, on page 4017
- trigger init lu-a2d 1 in-select 10 [out-select](#page-4141-0) 0, on page 4018
- trigger init lu-a2d 1 in-select 10 [out-select](#page-4142-0) 1, on page 4019
- trigger init lu-a2d 1 in-select 10 [out-select](#page-4143-0) 2, on page 4020
- trigger init lu-a2d 1 [in-select](#page-4144-0) 19, on page 4021
- trigger init lu-a2d 1 in-select 19 [out-select](#page-4145-0) 0, on page 4022
- trigger init lu-a2d 1 in-select 19 [out-select](#page-4146-0) 1, on page 4023
- trigger init lu-a2d 1 in-select 19 [out-select](#page-4147-0) 2, on page 4024
- trigger init lu-a2d 1 [in-select](#page-4148-0) 6, on page 4025
- trigger init lu-a2d 1 in-select 6 [out-select](#page-4149-0) 0, on page 4026
- trigger init lu-a2d 1 in-select 6 [out-select](#page-4150-0) 1, on page 4027
- trigger init lu-a2d 1 in-select 6 [out-select](#page-4151-0) 2, on page 4028
- trigger init lu-a2d 1 [in-select](#page-4152-0) 7, on page 4029
- trigger init lu-a2d 1 in-select 7 [out-select](#page-4153-0) 0, on page 4030
- trigger init lu-a2d 1 in-select 7 [out-select](#page-4154-0) 1, on page 4031
- trigger init lu-a2d 1 in-select 7 [out-select](#page-4155-0) 2, on page 4032
- trigger init lu-a2d 1 [in-select](#page-4156-0) 8, on page 4033
- trigger init lu-a2d 1 in-select 8 [out-select](#page-4157-0) 0, on page 4034
- trigger init lu-a2d 1 in-select 8 [out-select](#page-4158-0) 1, on page 4035
- trigger init lu-a2d 1 in-select 8 [out-select](#page-4159-0) 2, on page 4036
- trigger init lu-a2d 1 [in-select](#page-4160-0) 9, on page 4037
- trigger init lu-a2d 1 in-select 9 [out-select](#page-4161-0) 0, on page 4038
- trigger init lu-a2d 1 in-select 9 [out-select](#page-4162-0) 1, on page 4039
- trigger init lu-a2d 1 in-select 9 [out-select](#page-4163-0) 2, on page 4040
- trigger init [out-select](#page-4164-0) 0, on page 4041
- trigger init [out-select](#page-4165-0) 1, on page 4042
- trigger init [out-select](#page-4166-0) 2, on page 4043
- [trigger](#page-4167-0) reset, on page 4044
- trigger route [download](#page-4168-0) vrf ipv4, on page 4045
- [trusted-port,](#page-4169-0) on page 4046
- [trusted-port,](#page-4170-0) on page 4047
- [trusted-port,](#page-4171-0) on page 4048
- [ttag-marker-interval,](#page-4172-0) on page 4049
- [ttag-marker](#page-4173-0) enable, on page 4050
- ttag, on page [4051](#page-4174-0)
- [ttl-security](#page-4175-0) hops, on page 4052
- tunnel [destination,](#page-4176-0) on page 4053
- [tunnel](#page-4177-0) mode, on page 4054
- tunnel [path-mtu-discovery,](#page-4178-0) on page 4055
- tunnel [path-mtu-discovery](#page-4179-0) age-timer, on page 4056
- tunnel [path-mtu-discovery](#page-4180-0) min-mtu, on page 4057
- tunnel [source,](#page-4181-0) on page 4058
- [tunnel](#page-4182-0) ttl, on page 4059
- tunnel [use-vrf,](#page-4183-0) on page 4060
- type IGP, on page [4061](#page-4184-0)
- type IGP, on page [4062](#page-4185-0)
- type link, on page [4063](#page-4186-0)
- type link, on page [4064](#page-4187-0)

<span id="page-3905-0"></span>[no] table-map <policy-name> [ filter ]

### **Syntax Description**

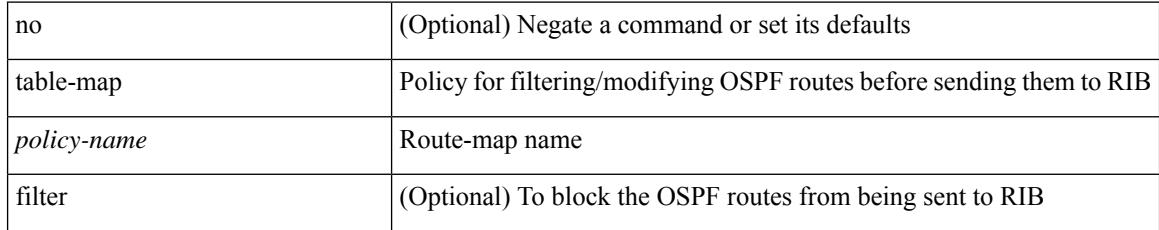

### **Command Mode**

• /exec/configure/router-ospf /exec/configure/router-ospf/vrf

 $\overline{\phantom{a}}$ 

<span id="page-3906-0"></span>[no] table-map <table-map-name>

### **Syntax Description**

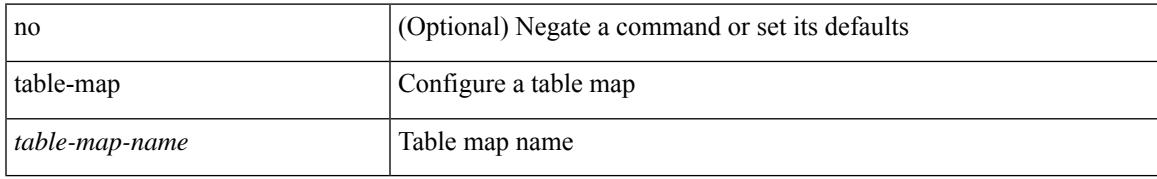

#### **Command Mode**

<span id="page-3907-0"></span>table-map <default-tmap-enum-name>

### **Syntax Description**

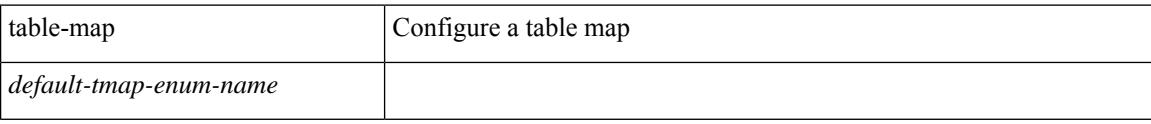

### **Command Mode**

 $\overline{\phantom{a}}$ 

<span id="page-3908-0"></span>[no] table-map <policy-name> [ filter ]

### **Syntax Description**

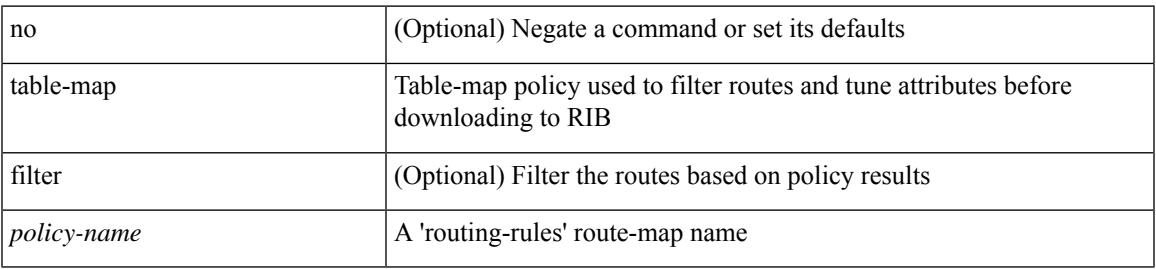

### **Command Mode**

• /exec/configure/router-isis/router-isis-af-ipv4

<span id="page-3909-0"></span>[no] table-map <policy-name> [ filter ]

### **Syntax Description**

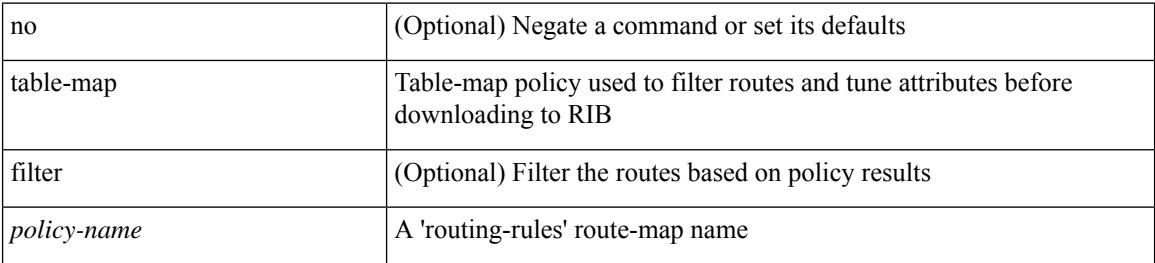

#### **Command Mode**

• /exec/configure/router-isis/router-isis-af-ipv6

<span id="page-3910-0"></span>[no] table-map <policy-name> [ filter ]

### **Syntax Description**

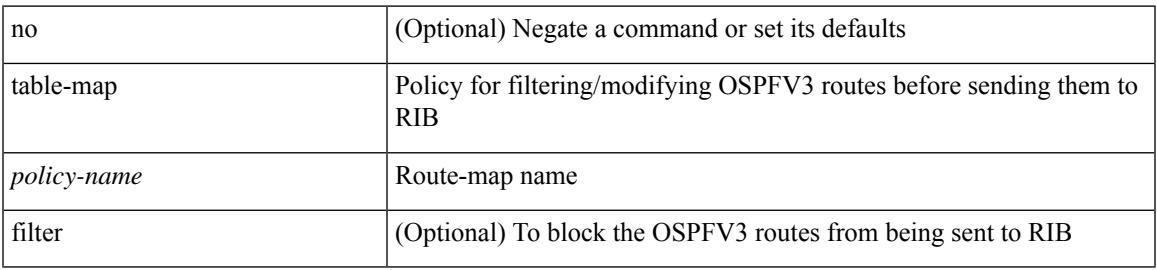

### **Command Mode**

• /exec/configure/router-ospf3/router-ospf3-af-ipv6 /exec/configure/router-ospf3/vrf/router-ospf3-af-ipv6

<span id="page-3911-0"></span>[no] table-map <map> [ filter ]

### **Syntax Description**

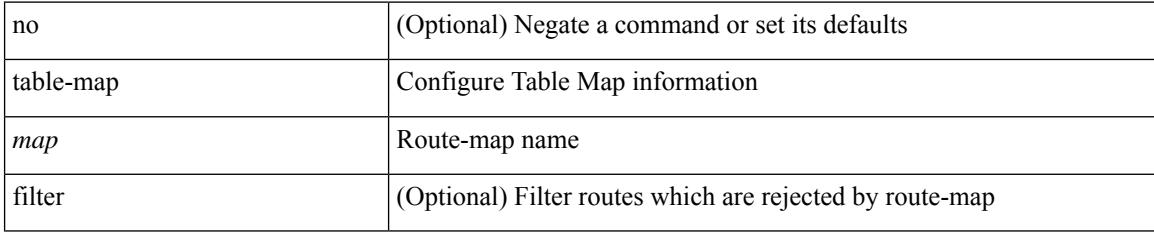

### **Command Mode**

• /exec/configure/router-eigrp/router-eigrp-vrf-common /exec/configure/router-eigrp/router-eigrp-af-common

<span id="page-3912-0"></span>[no] table-map <rmap-name> [ filter ]

### **Syntax Description**

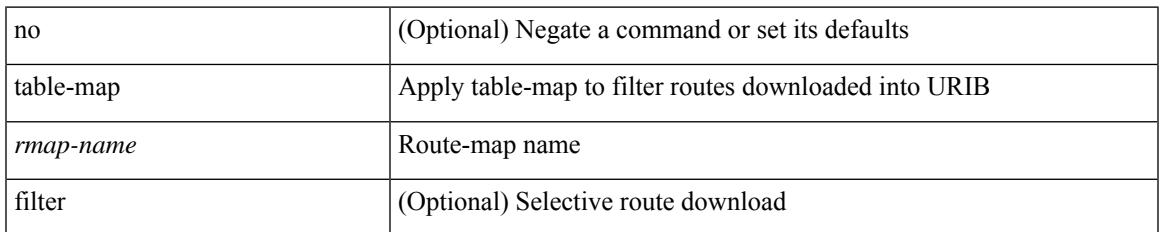

### **Command Mode**

• /exec/configure/router-bgp/router-bgp-af

<span id="page-3913-0"></span>[no] table-map <rmap-name> [filter]

### **Syntax Description**

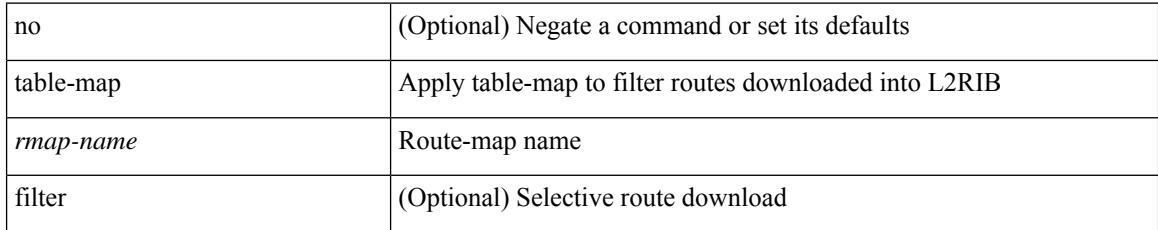

### **Command Mode**

• /exec/configure/evpn/evi

### <span id="page-3914-0"></span>**tac-pac**

 $\overline{\phantom{a}}$ 

tac-pac [ <uri0> [ vrf <vrf-known-name> ] ]

### **Syntax Description**

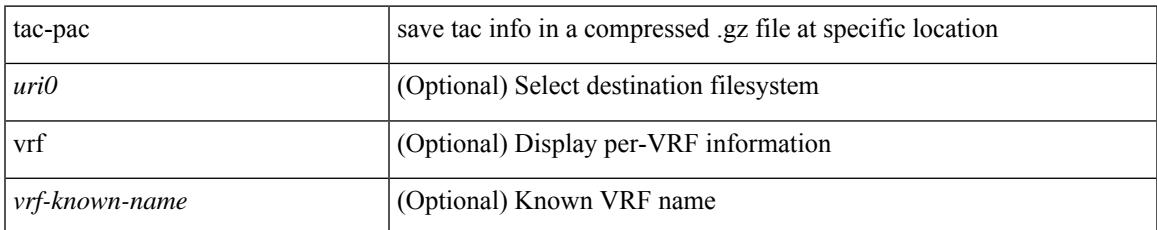

### **Command Mode**

I

### <span id="page-3915-0"></span>**tac-pac**

tac-pac [ <uri0> ]

### **Syntax Description**

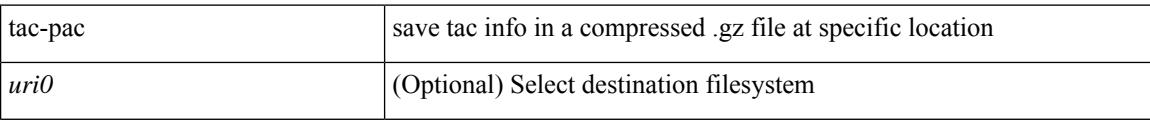

#### **Command Mode**

### <span id="page-3916-0"></span>**tacacs-server deadtime**

[no] tacacs-server deadtime <i0>

### **Syntax Description**

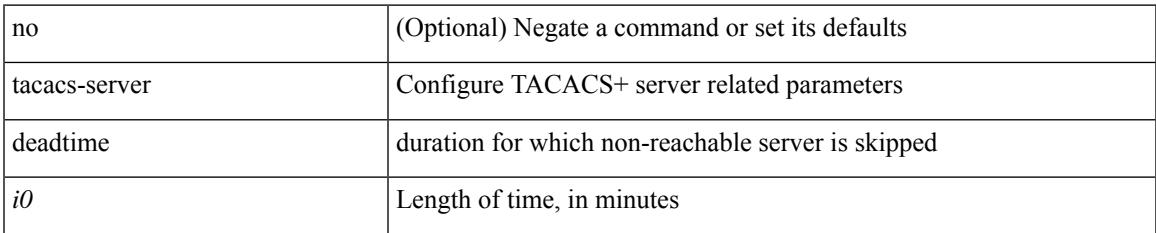

#### **Command Mode**

## <span id="page-3917-0"></span>**tacacs-server directed-request**

[no] tacacs-server directed-request

### **Syntax Description**

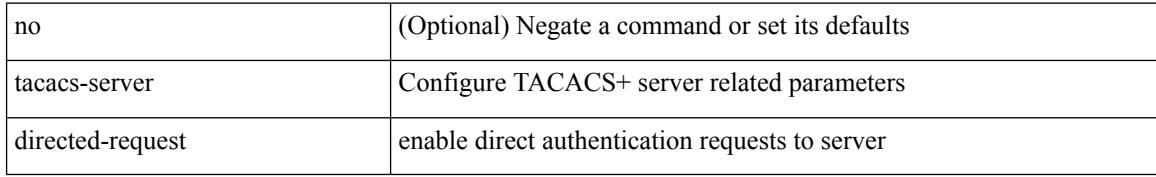

#### **Command Mode**

### <span id="page-3918-0"></span>**tacacs-server host key 0 6 7**

{ { [ no ] tacacs-server host { <hostipname> } { { key {  $0 \le s0$  >  $| 6 \le s0$  >  $| 7 \le s1$  >  $| \le s2$  > } [ port  $\le s1$  > ] [ timeout  $\langle i2 \rangle$  ] [ single-connection ] } | { [ port1  $\langle i3 \rangle$  ] [ timeout1  $\langle i4 \rangle$  ] [ single-connection ] } | { [ single-connection ] } } } | { no tacacs-server host <hostipname> key } }

#### **Syntax Description**

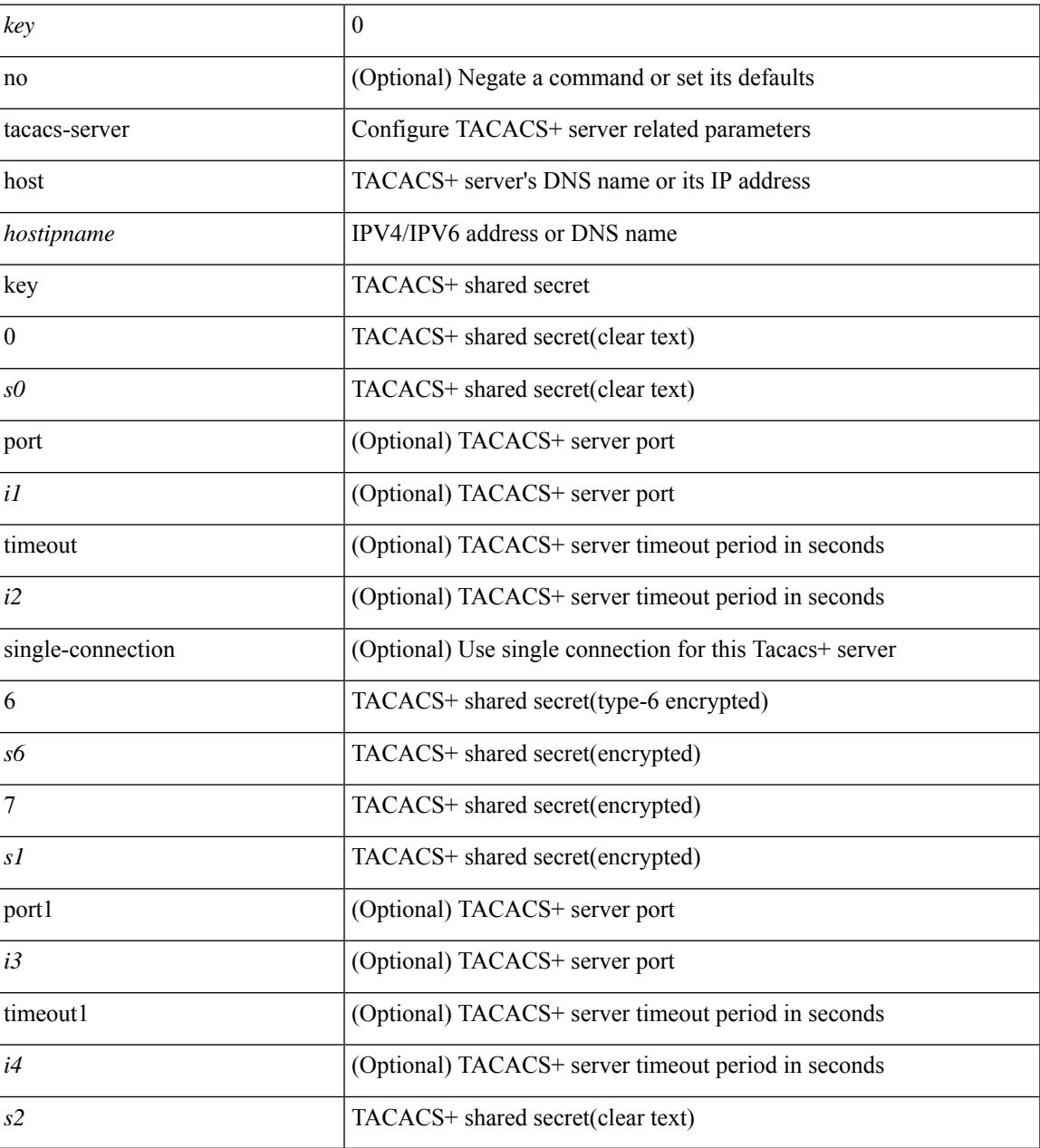

### **Command Mode**

### <span id="page-3919-0"></span>**tacacs-server host test**

[no] tacacs-server host <hostipnam> test { { username <s0> { [ password { <s1> | 0 <s2> | 7 <s7> } [ idle-time  $\{1> | 1 | \text{ if } 1 \leq i \leq n \}$  }  $\{ \text{ password } \{ \text{ } 1 \leq i \leq n \} \} \{ \{ \text{ } 1 \leq i \leq n \} \} \{ \{ \text{ } 1 \leq i \leq n \} \}$ } }

### **Syntax Description**

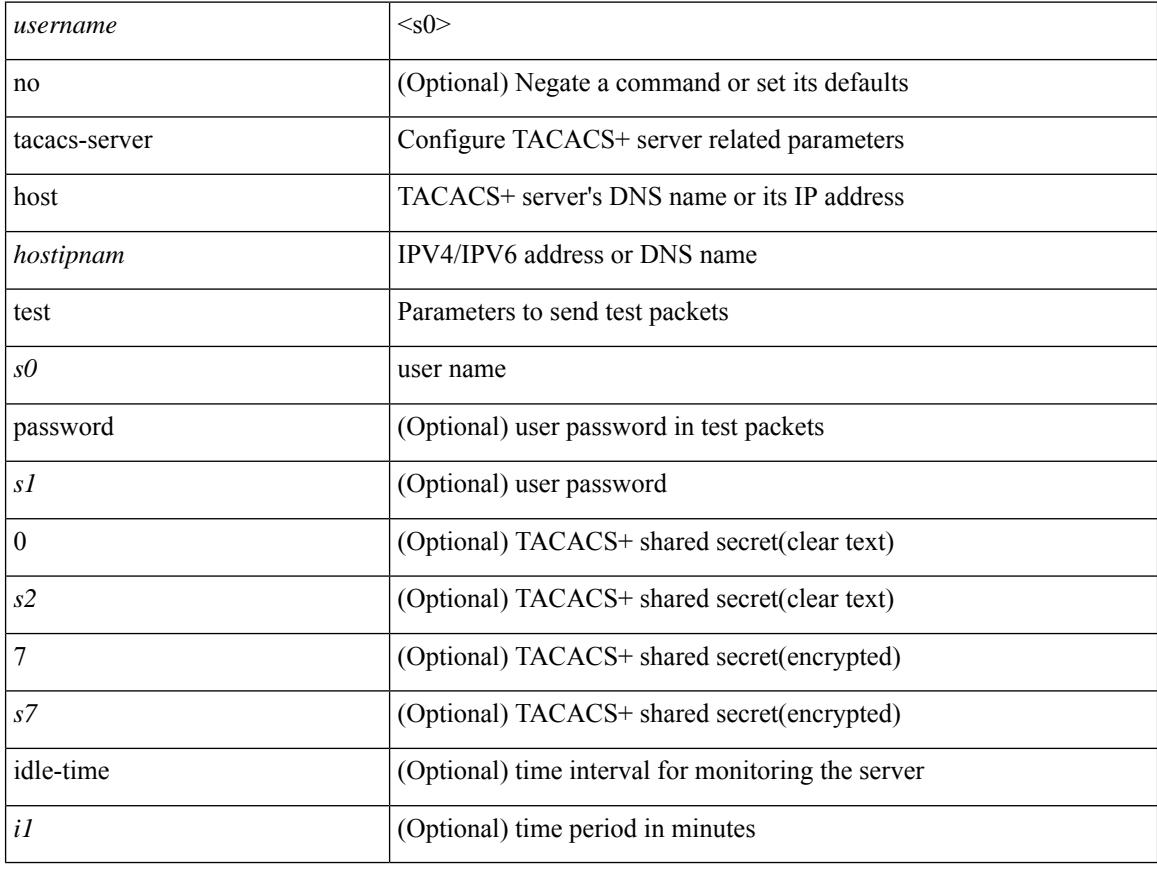

### **Command Mode**

### <span id="page-3920-0"></span>**tacacs-server key 0 6 7**

{  $\{ \lceil \ln 0 \rceil \text{ taccs-server key } \{ 0 \leq s0 \rangle \lceil \text{ timeout} \leq s0 \rangle \rceil \}$  | 6  $\leq s6$  \cdots [ timeout 6  $\leq s6$  \cdots ] | 7  $\leq s1$  \cdots [ timeout 1  $\leq 1$  \cdots ] |  $\langle$ s2> [ timeout2  $\langle$ i2> ] } } | { no tacacs-server key } }

### **Syntax Description**

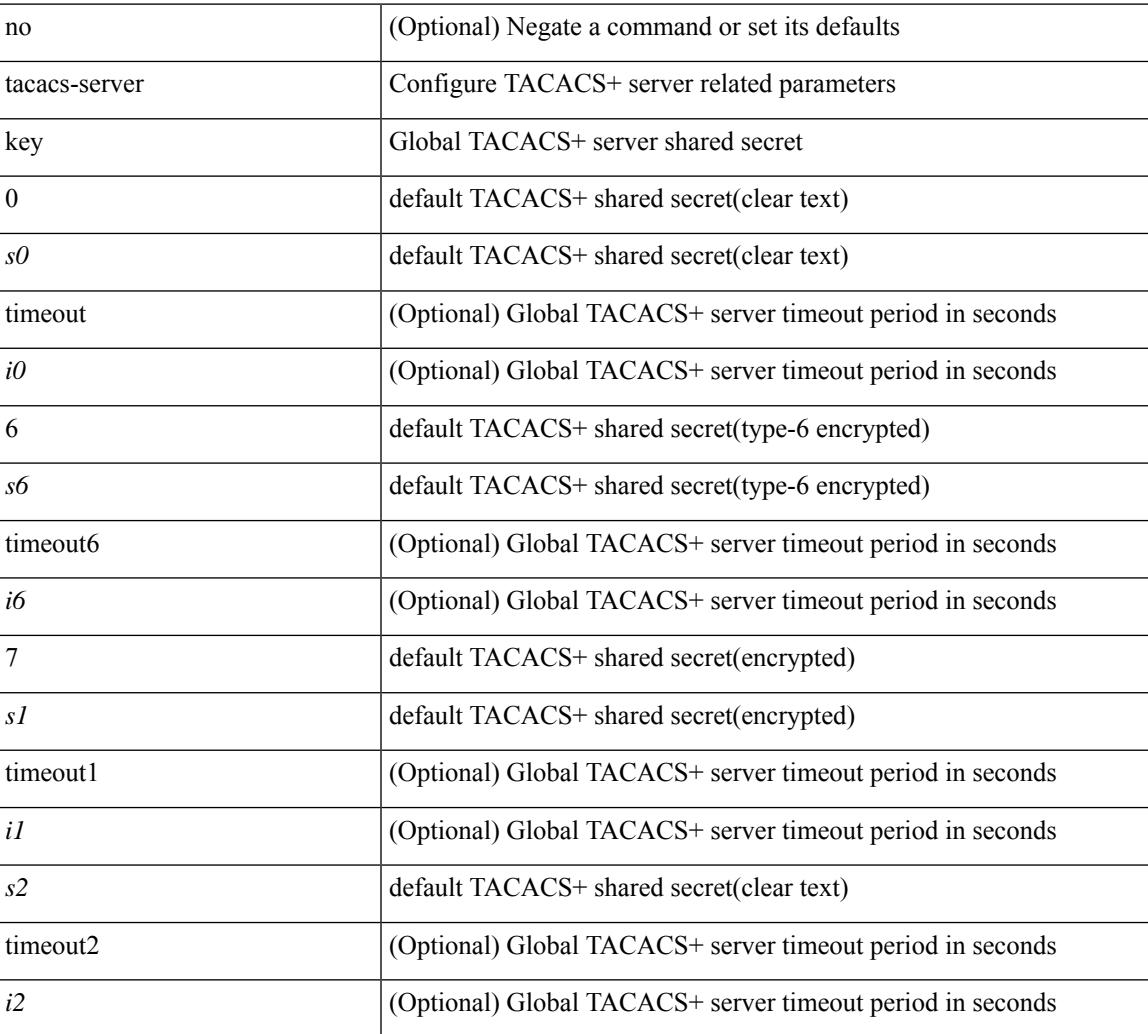

#### **Command Mode**

### <span id="page-3921-0"></span>**tacacs-server test**

[no] tacacs-server test { { username <s0> { [ password { <s1> | 0 <s2> | 7 <s7> } [ idle-time <i1>] ] | [ idle-time <i1> ] } } | { password { <s1> | 0 <s2> | 7 <s7> } [ idle-time <i1> ] } | { idle-time <i1> } }

### **Syntax Description**

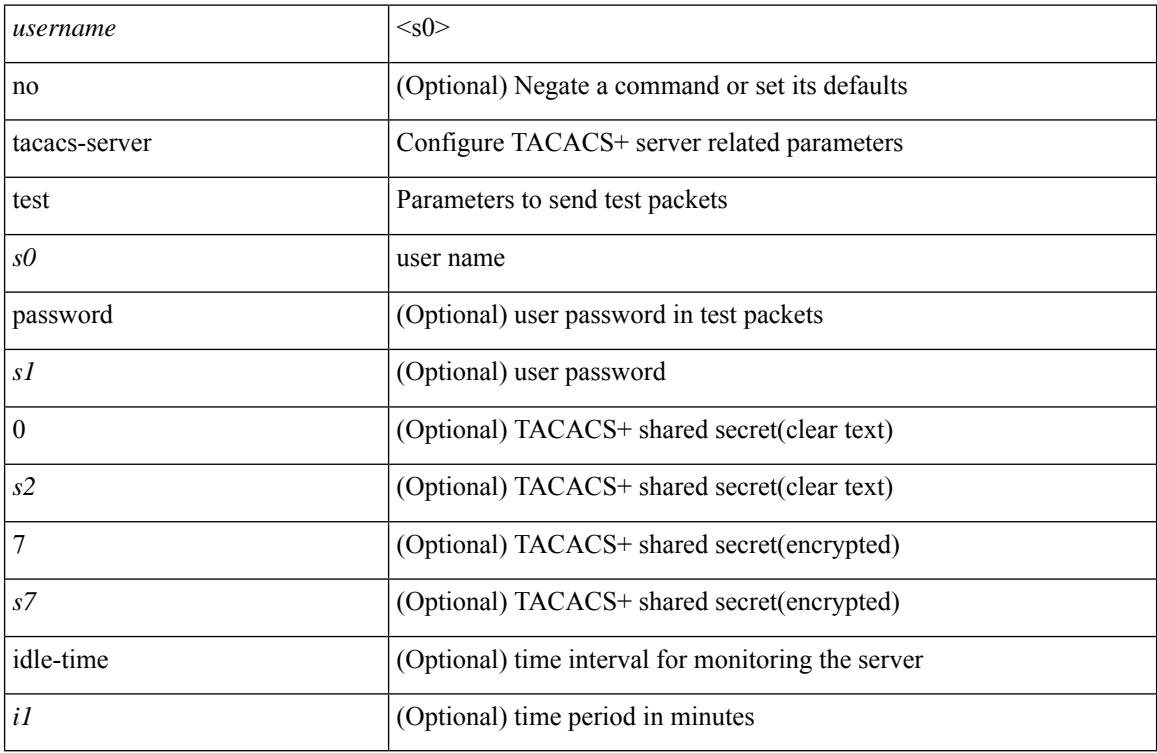

### **Command Mode**

### <span id="page-3922-0"></span>**tacacs-server timeout**

[no] tacacs-server timeout <i0>

### **Syntax Description**

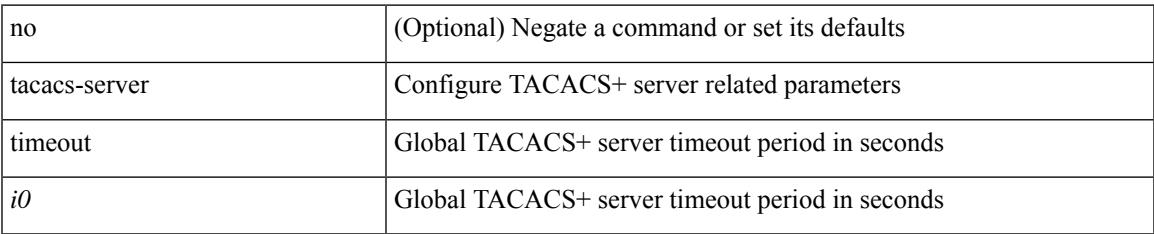

#### **Command Mode**

### <span id="page-3923-0"></span>**tag**

{ { no | default } tag | tag <text> }

#### **Syntax Description**

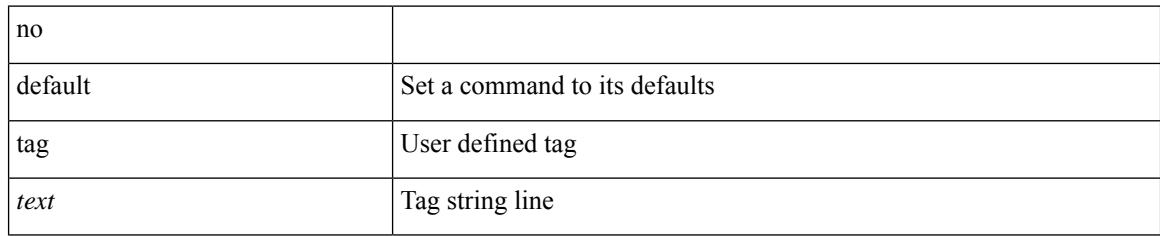

### **Command Mode**

• /exec/configure/ip-sla/udp /exec/configure/ip-sla/jitter /exec/configure/ip-sla/tcp /exec/configure/ip-sla/icmpEcho /exec/configure/ip-sla/dns /exec/configure/ip-sla/fabricPathEcho /exec/configure/ip-sla/http
# **tag happens in**

[no] tag <tag\_id1> <op1> <tag\_id2> [ <op2> <tag\_id3> [ <op3> <tag\_id4> ] ] happens <threshold> in <interval> | no tag

# **Syntax Description**

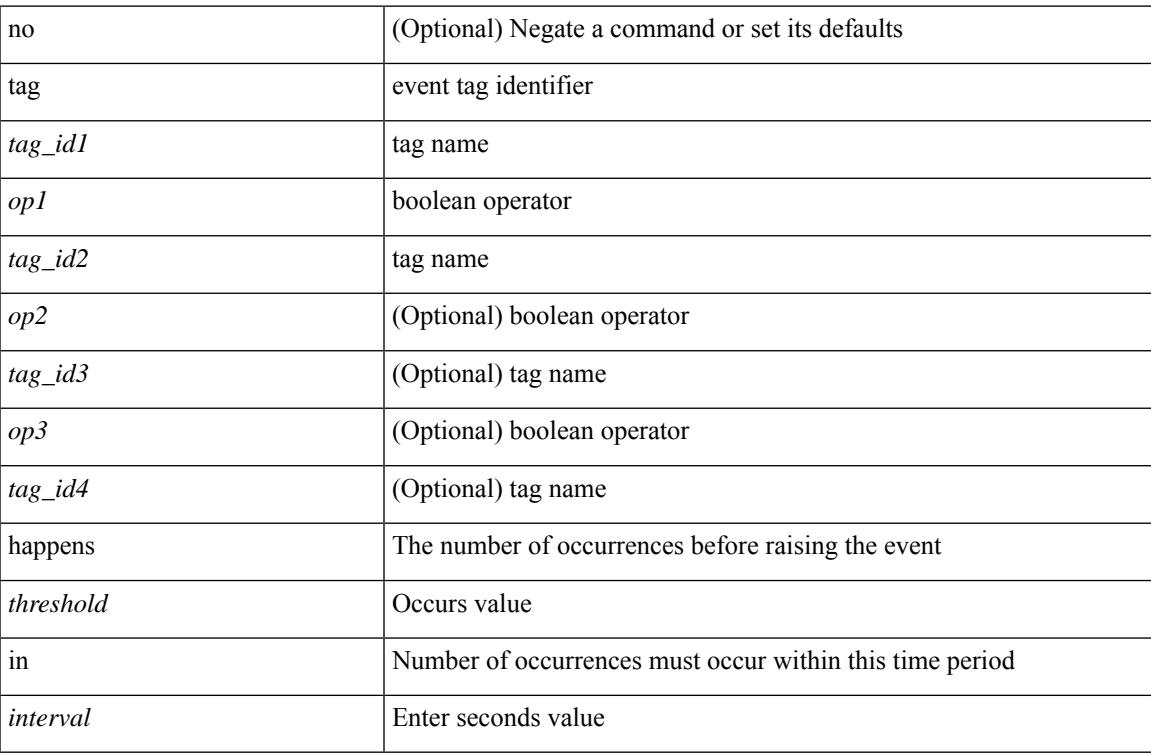

### **Command Mode**

• /exec/configure/event-manager-applet

I

# **tahoe-python module**

tahoe-python module <module>

### **Syntax Description**

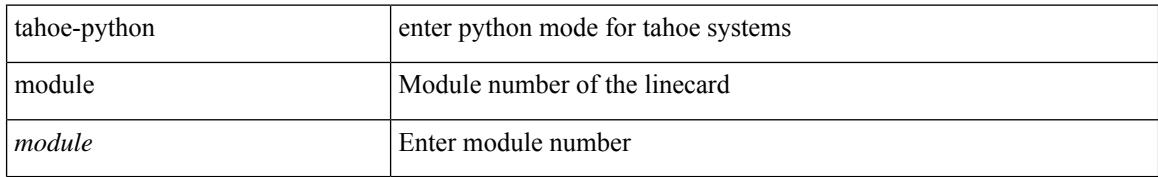

### **Command Mode**

# **tahoe-python module quoted**

tahoe-python module <module> quoted <quoted-cmd>

### **Syntax Description**

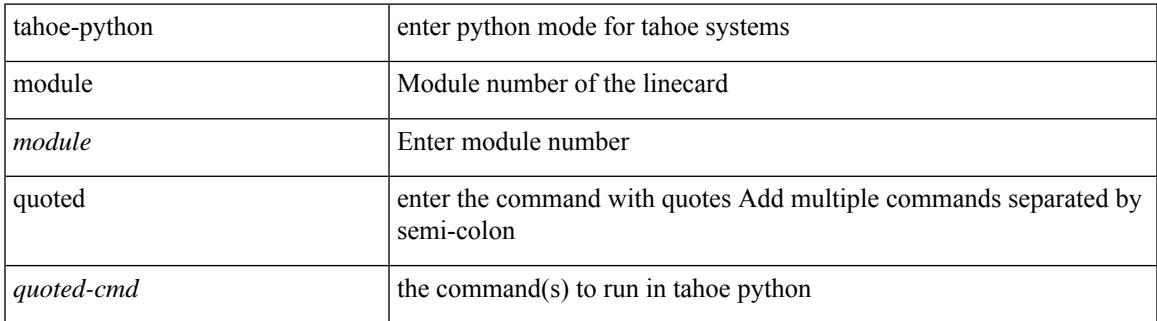

### **Command Mode**

I

# **tail**

tail  $\langle \text{uri0} \rangle$  [ $\langle \text{i1} \rangle$ ]

# **Syntax Description**

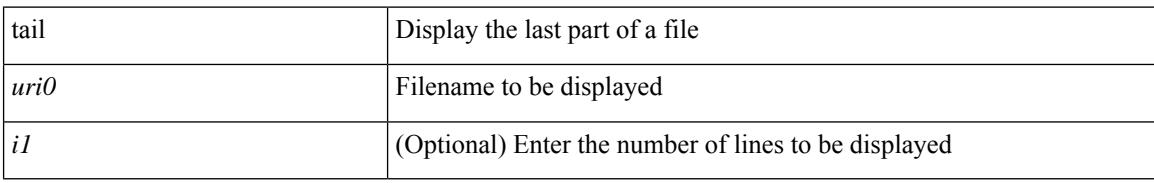

### **Command Mode**

# **tar**

tar { create <new-archive-file> [ gz-compress | bz2-compress | uncompressed ] + [ remove | absolute | verbose ] + <files> + | append <archive-file> [ remove | absolute | verbose ] + <files> + | extract <archive-file> [ screen | to <dest-dir> | keep-old | verbose ] + | list <archive-file> }

### **Syntax Description**

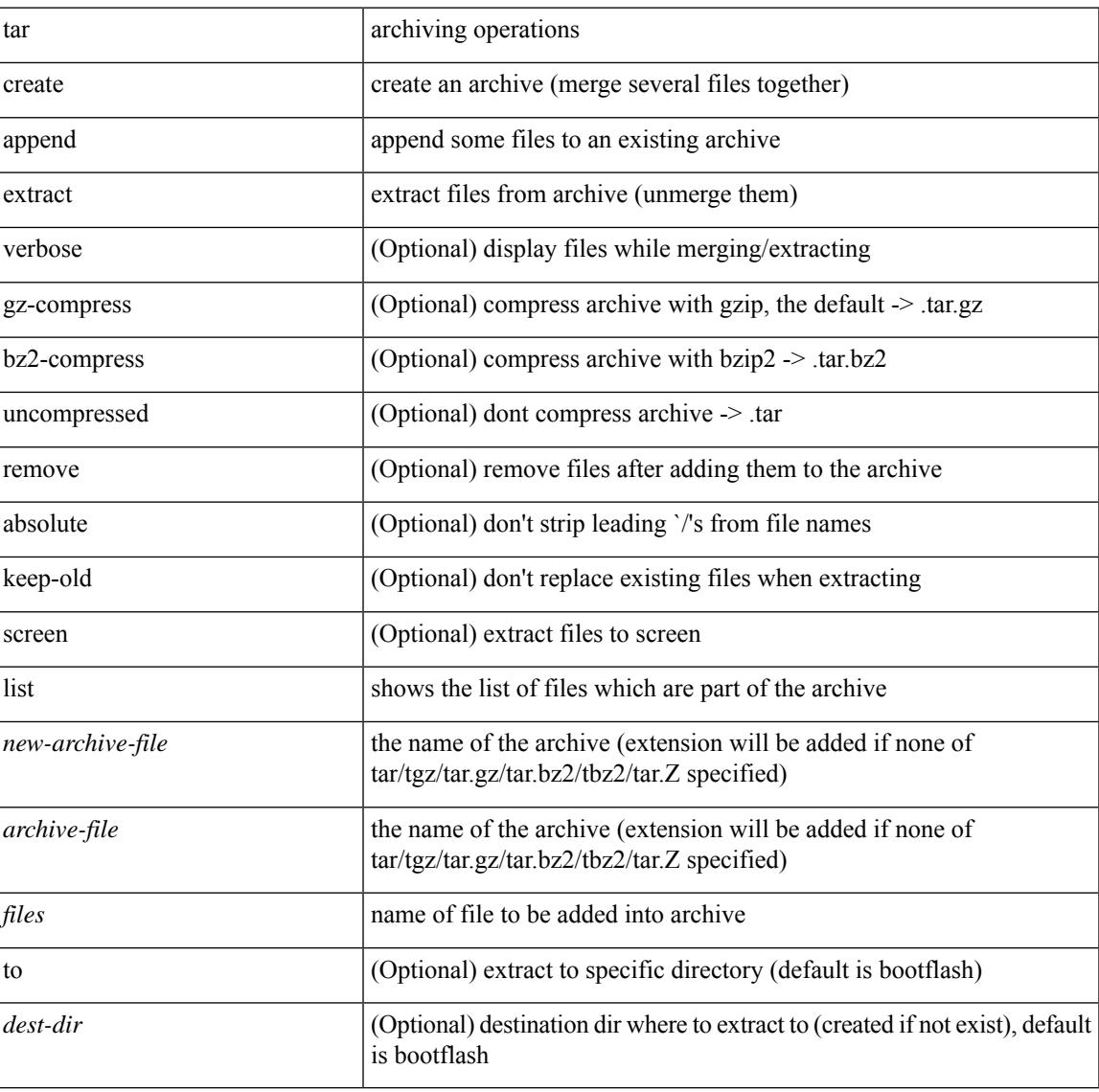

#### **Command Mode**

• /exec

**Cisco Nexus 3548 NX-OS Command Reference (Configuration Commands), Release 9.3(1)**

I

# **tclsh**

tclsh  $\langle$ file $>$ [ $\langle$ args $>$ ] +

# **Syntax Description**

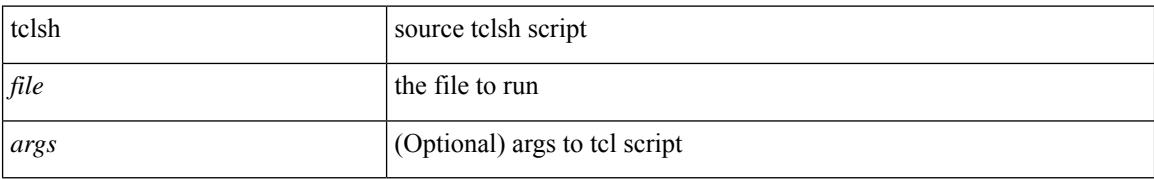

### **Command Mode**

 $\mathbf l$ 

### tclsh

**Syntax Description**

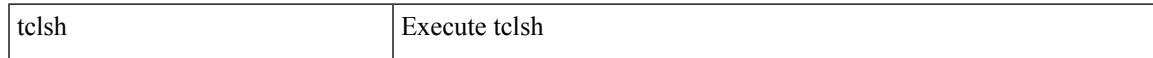

# **Command Mode**

# **tcp-connect**

[no] tcp-connect { <hostname> | <ip-address> | <ipv6-address> } <dest-port> { [ control { disable | enable } ] [source-ip { <source-ip-hostname> | <source-ip-address> | <source-ipv6-address> } ] [source-port <src-port>  $]$ } +

### **Syntax Description**

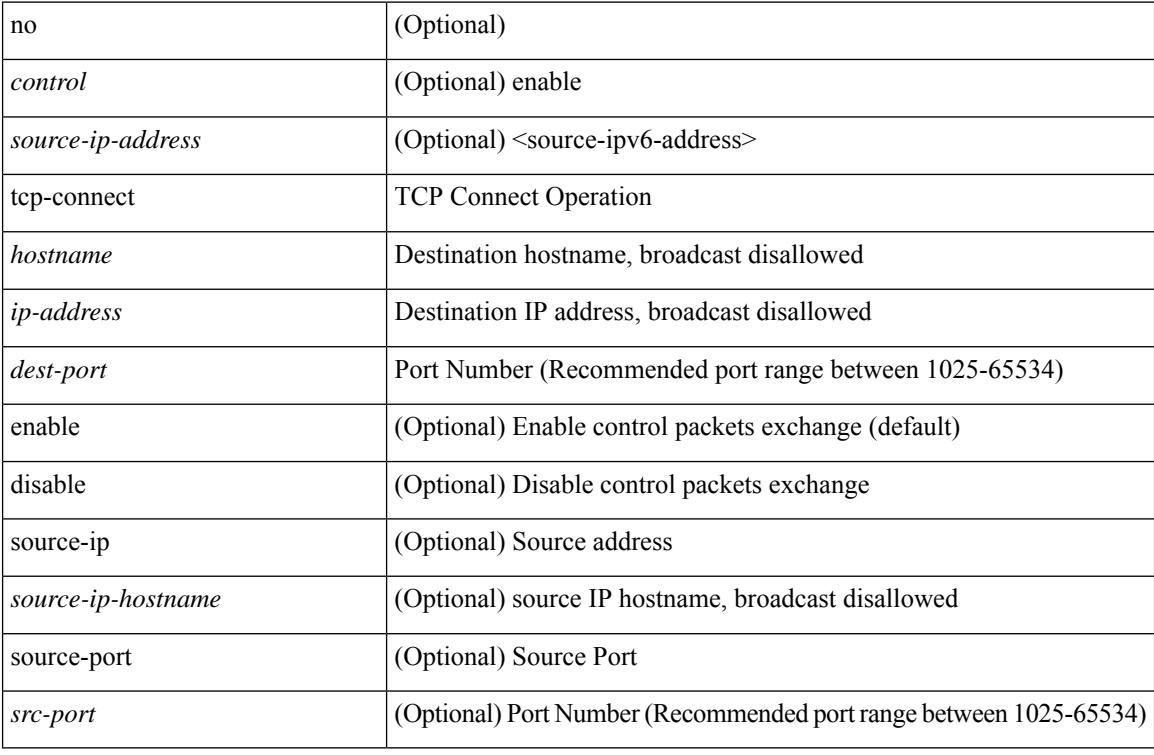

### **Command Mode**

• /exec/configure/ip-sla

# **telemetry**

I

[no] telemetry

# **Syntax Description**

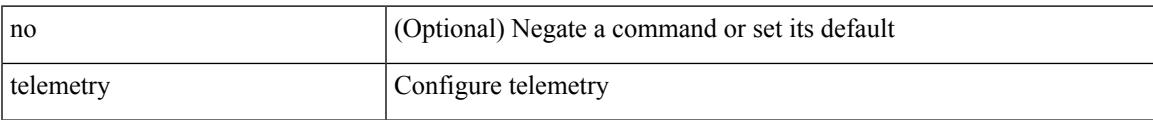

### **Command Mode**

• /exec/configure

# **telemetry trace redirect telemetry trace**

telemetry trace { redirect-to-file | redirect-to-tracebuf } | telemetry trace { tm-errors | tm-events | tm-logs } { enable | disable | clear }

### **Syntax Description**

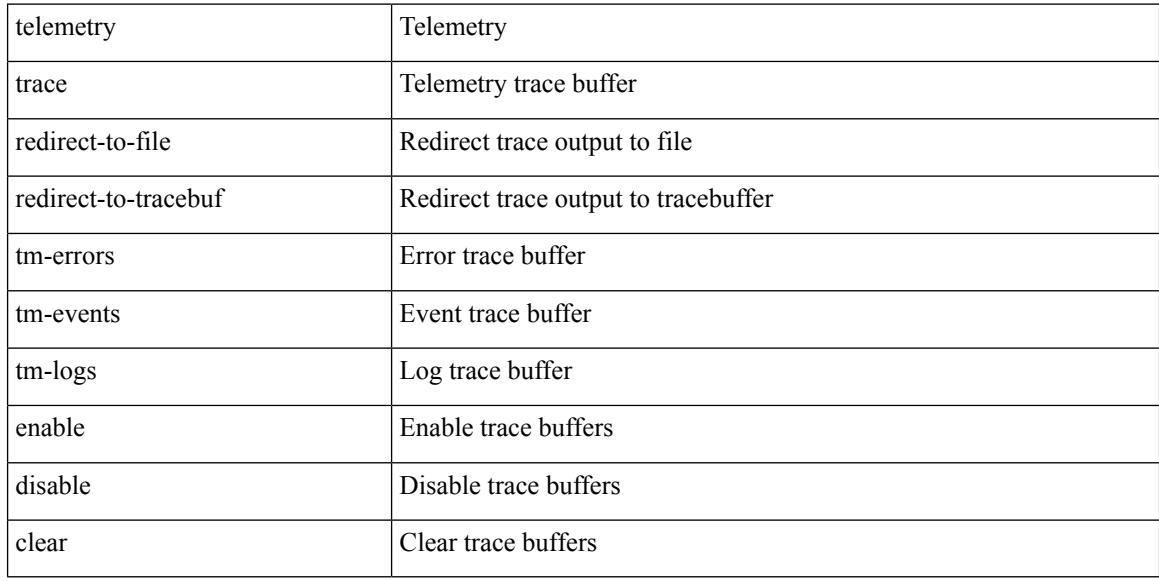

#### **Command Mode**

# **telnet**

{ telnet { <so> | <host> } } [ <i0> ] [ [ source { <host\_src> | <interface> } ] [ vrf { <vrf-name> | <vrf-known-name> } ] ]

# **Syntax Description**

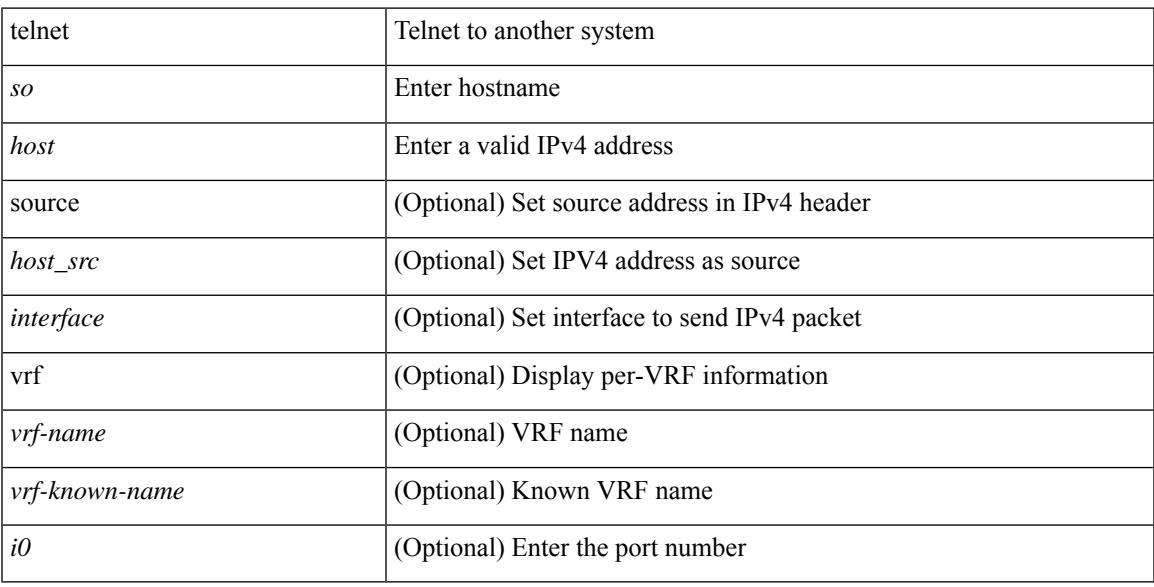

### **Command Mode**

# **telnet6**

{ telnet6 { <s1> | <host1> } } [ <i0> ] [ [ source { <host1\_src> | <interface> } ] [ vrf { <vrf-name> | <vrf-known-name> } ] ]

# **Syntax Description**

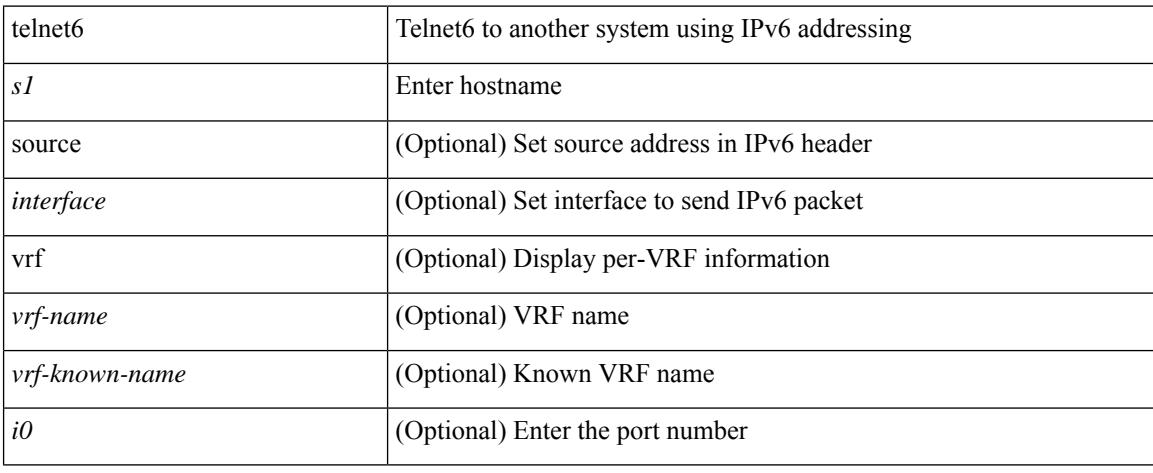

# **Command Mode**

# **telnet login-attempts**

{ { telnet login-attempts <d0> } | { no telnet login-attempts [ <d0> ] } }

### **Syntax Description**

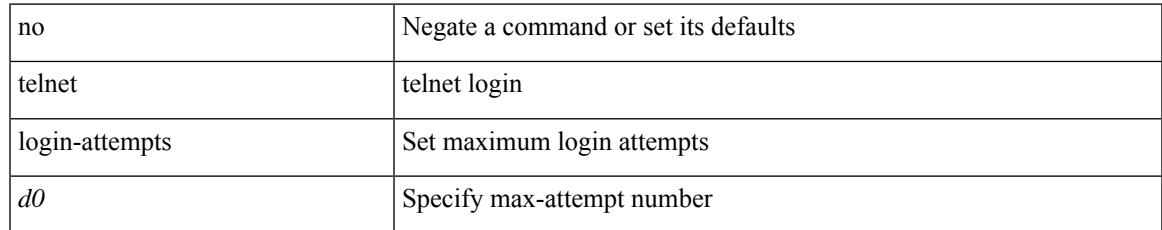

### **Command Mode**

• /exec/configure/

# **template**

template <res-mgr-template-known-name-all>

# **Syntax Description**

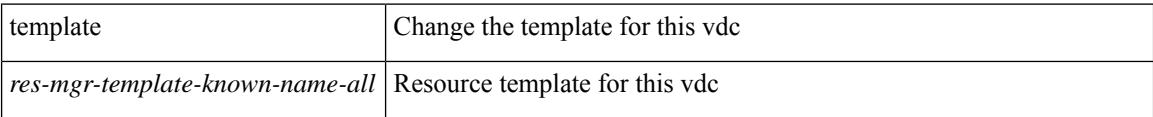

# **Command Mode**

• /exec/configure/vdc

# **template data timeout**

{ [ no ] template data timeout <time> | no template data timeout }

### **Syntax Description**

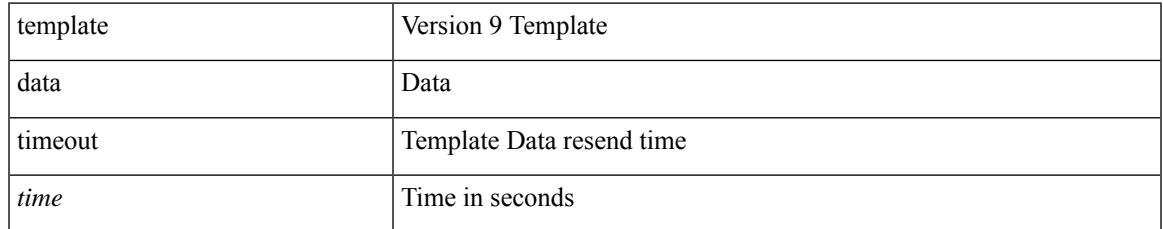

### **Command Mode**

• /exec/configure/nfm-exporter-v9

# **template peer-policy**

[no] template peer-policy <peer-policy-template-name>

## **Syntax Description**

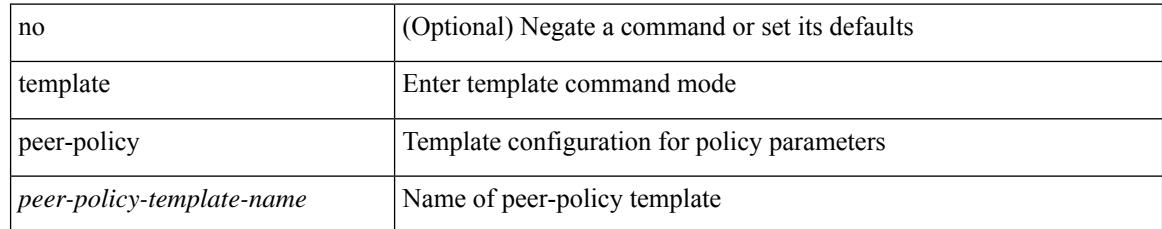

### **Command Mode**

• /exec/configure/router-bgp

# **template peer-session**

[no] template peer-session <peer-session-template-name>

#### **Syntax Description**

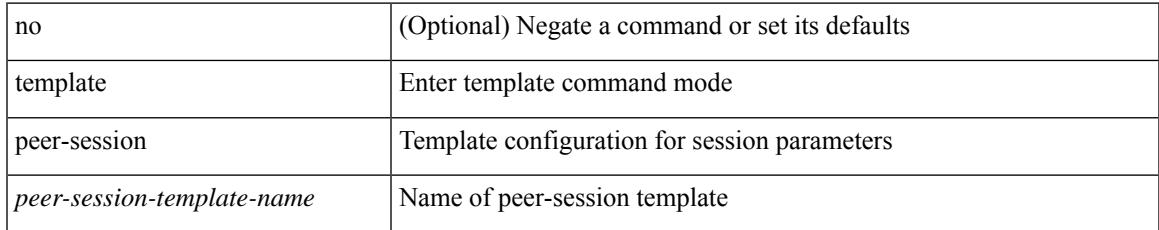

### **Command Mode**

• /exec/configure/router-bgp

# **template peer**

[no] template peer <peer-template-name>

## **Syntax Description**

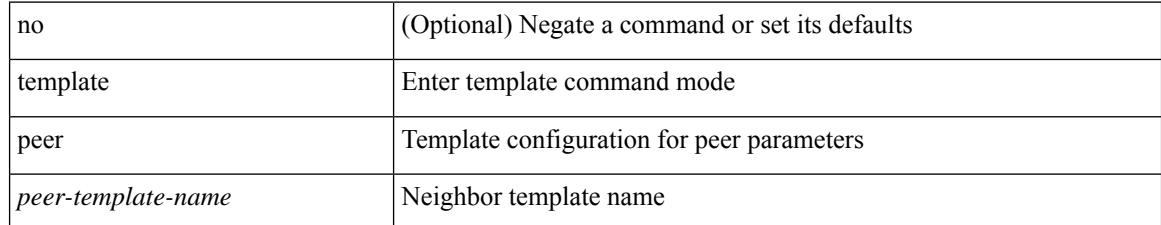

### **Command Mode**

• /exec/configure/router-bgp

# **terminal alias**

[no] terminal alias [ persist ] [ <alias-name> [ <command> ] ]

# **Syntax Description**

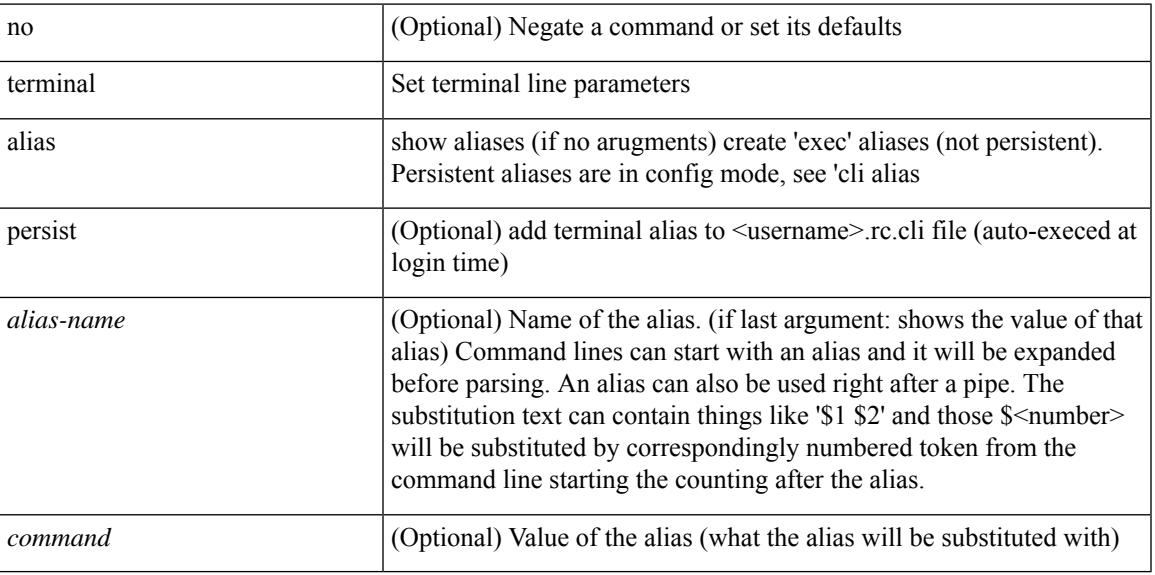

### **Command Mode**

# **terminal ask-on-term**

[no] terminal ask-on-term <term>

### **Syntax Description**

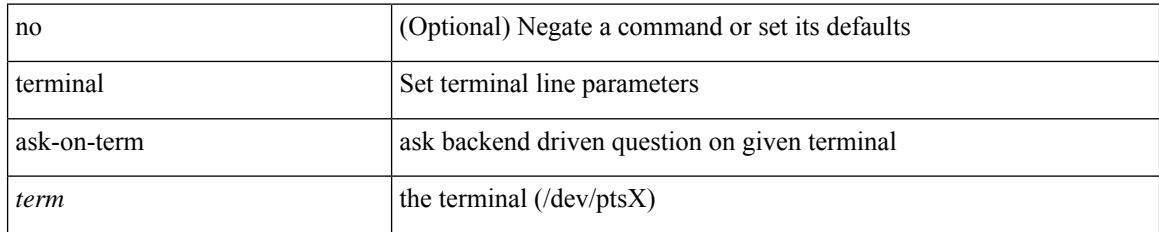

### **Command Mode**

# **terminal color**

I

[no] terminal color [ persist ]

# **Syntax Description**

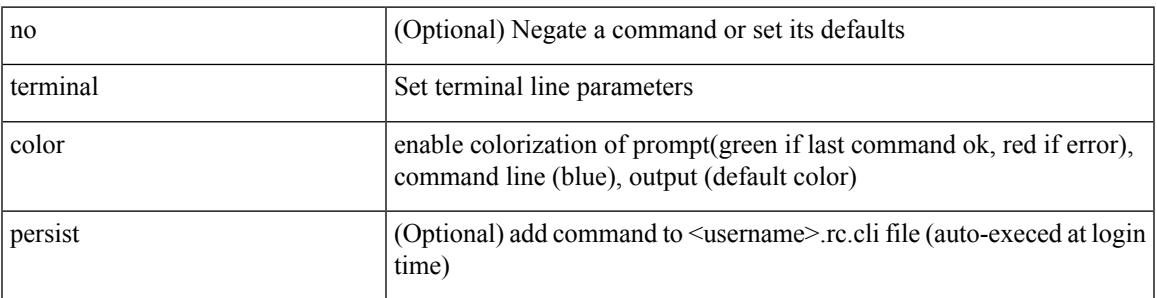

# **Command Mode**

# **terminal context management**

[no] terminal context management

### **Syntax Description**

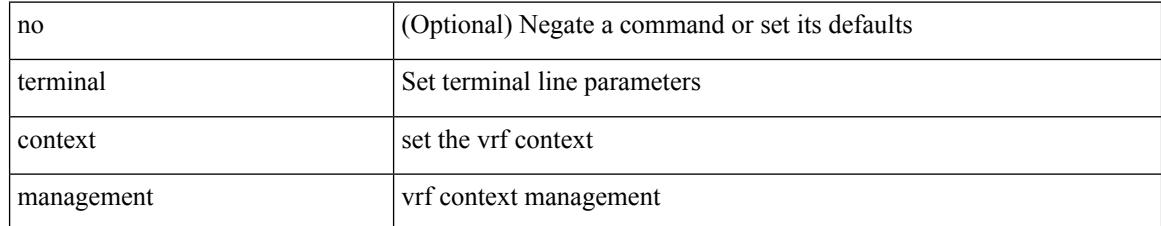

### **Command Mode**

# **terminal deep-help**

[no] terminal deep-help

# **Syntax Description**

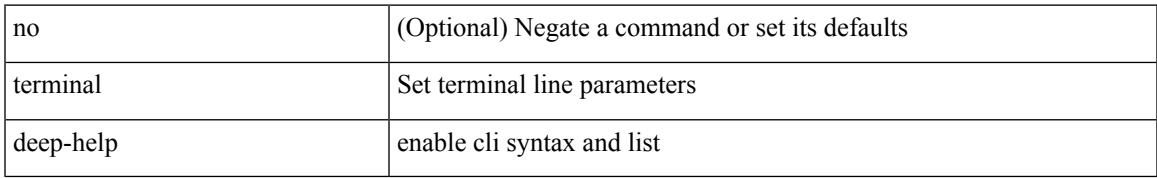

### **Command Mode**

I

# **terminal dont-ask**

[no] terminal dont-ask [ persist ]

## **Syntax Description**

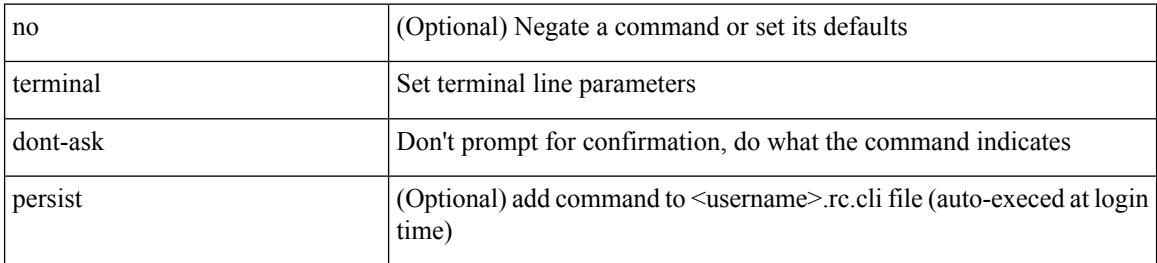

#### **Command Mode**

# **terminal edit-mode vi**

[no] terminal edit-mode vi [ persist ]

### **Syntax Description**

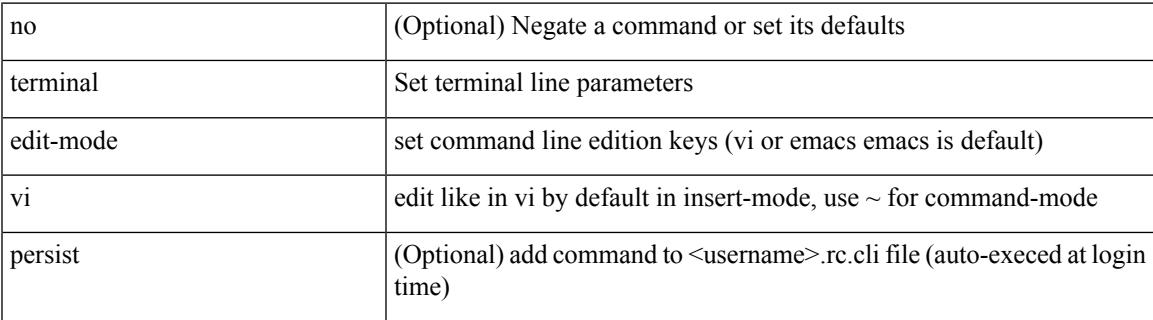

### **Command Mode**

# **terminal event-manager bypass**

terminal [ <noarg> ] event-manager bypass

## **Syntax Description**

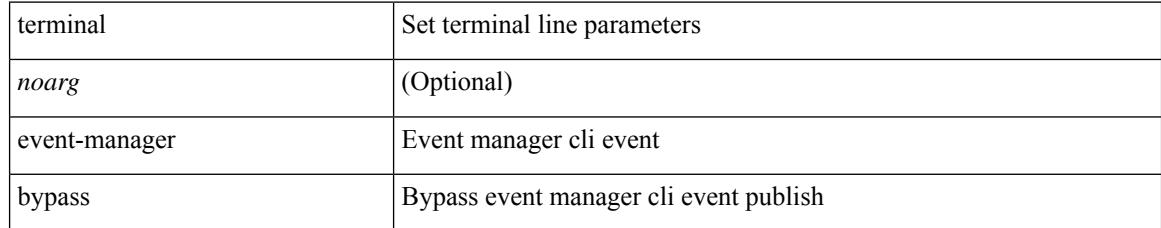

### **Command Mode**

# **terminal history no-exec-in-config**

[no] terminal history no-exec-in-config

### **Syntax Description**

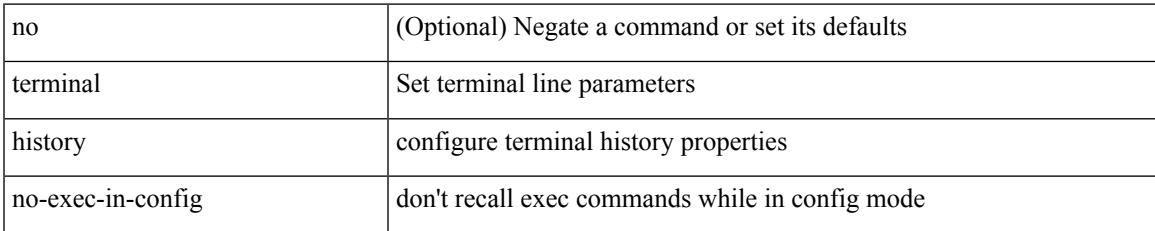

#### **Command Mode**

# **terminal history no-exec-in-config**

[no] terminal history no-exec-in-config

### **Syntax Description**

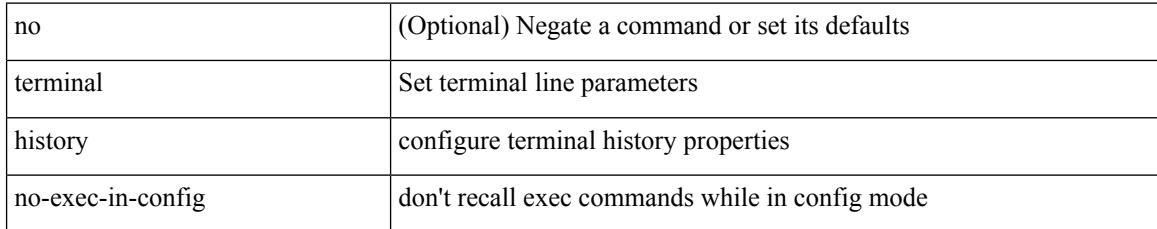

#### **Command Mode**

# **terminal history no-exec-in-config**

[no] terminal history no-exec-in-config

### **Syntax Description**

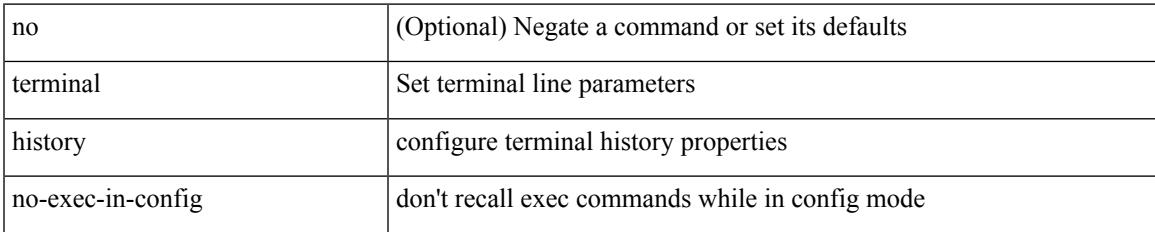

#### **Command Mode**

# **terminal home**

#### terminal home

### **Syntax Description**

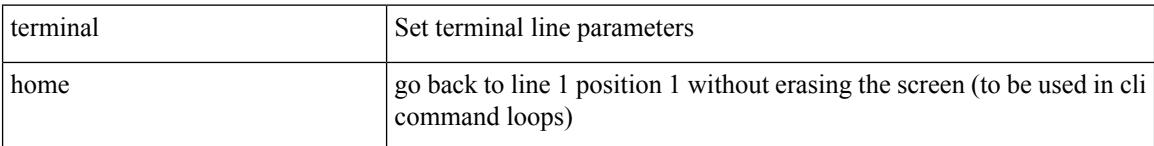

### **Command Mode**

# **terminal length**

I

terminal length <i0>

## **Syntax Description**

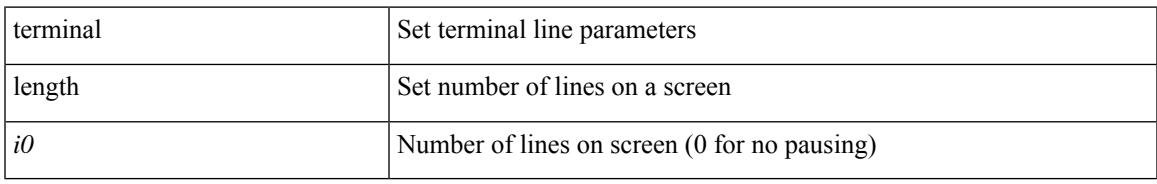

### **Command Mode**

# **terminal length**

terminal length <i0>

### **Syntax Description**

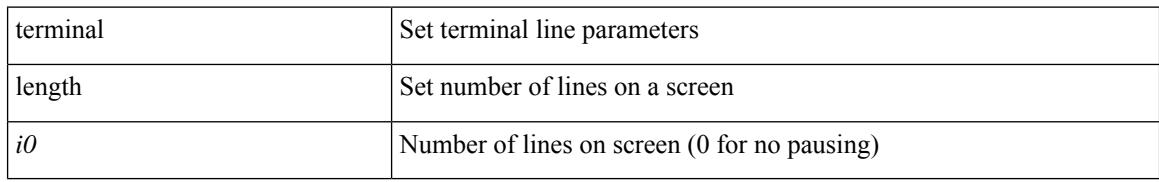

### **Command Mode**

• /exec/configure/console

# **terminal log-all**

[no] terminal log-all

### **Syntax Description**

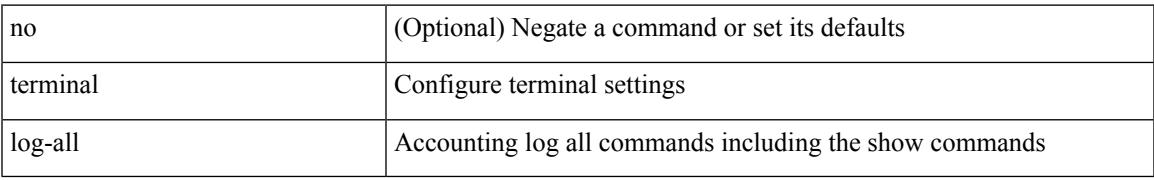

### **Command Mode**

• /exec/configure

# **terminal no**

terminal no { length | terminal-type | width }

# **Syntax Description**

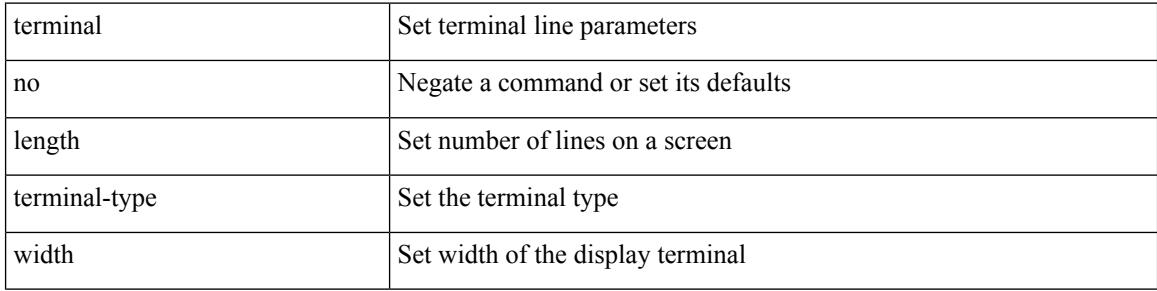

#### **Command Mode**

 $\bullet$  /exec

# **terminal output xml**

[no] terminal output xml

# **Syntax Description**

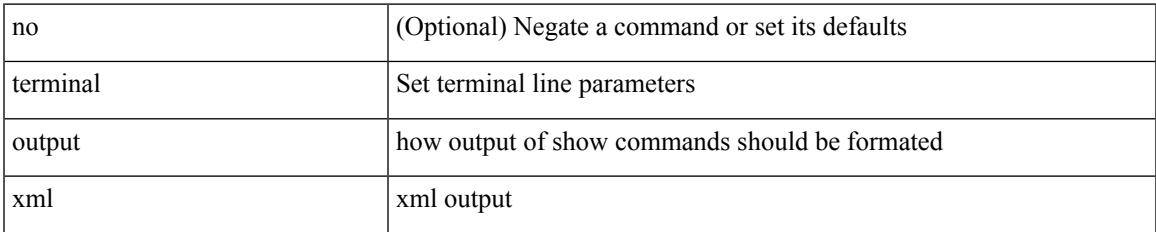

#### **Command Mode**

I

# **terminal output xml**

[no] terminal output xml

## **Syntax Description**

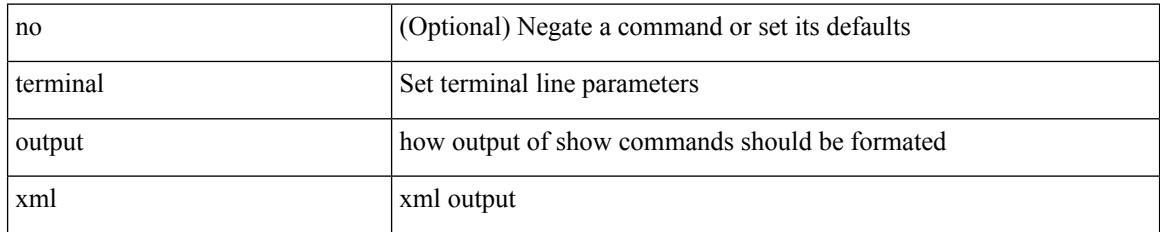

### **Command Mode**
# **terminal output xml**

[no] terminal output xml <namespace-version>

### **Syntax Description**

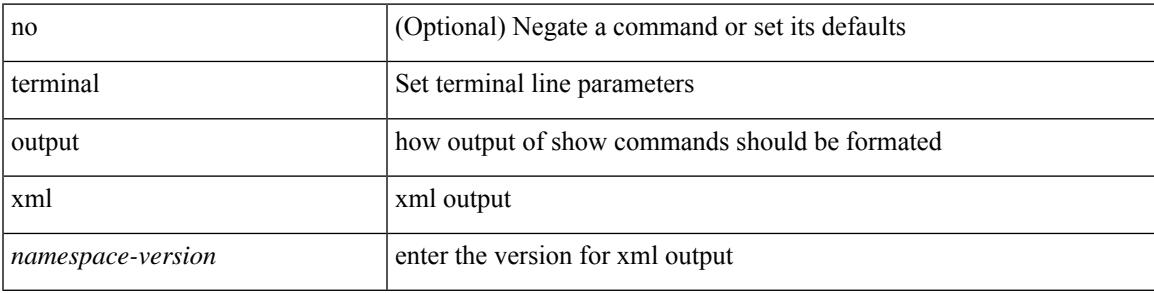

#### **Command Mode**

I

# **terminal password**

terminal password <password> | no terminal password [ <password> ]

#### **Syntax Description**

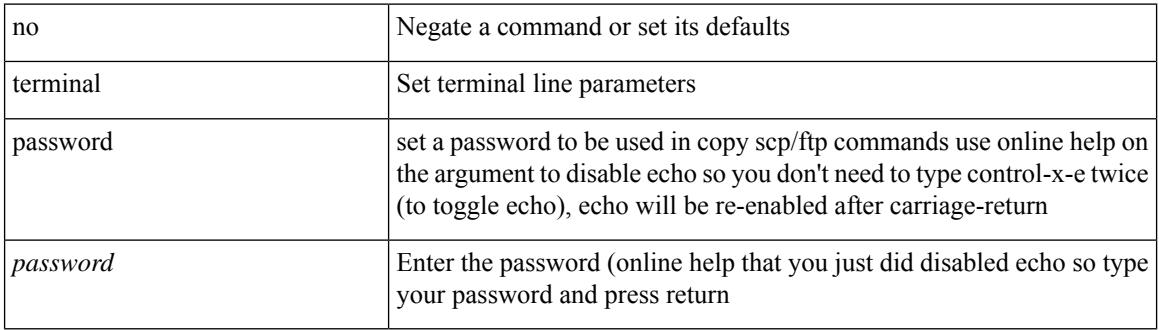

#### **Command Mode**

# **terminal prompt**

[no] terminal prompt [fix [ <name> ] [ with-cr ] | mode | {fq-command | command } | status | exec-time | time | no-echo ] +

## **Syntax Description**

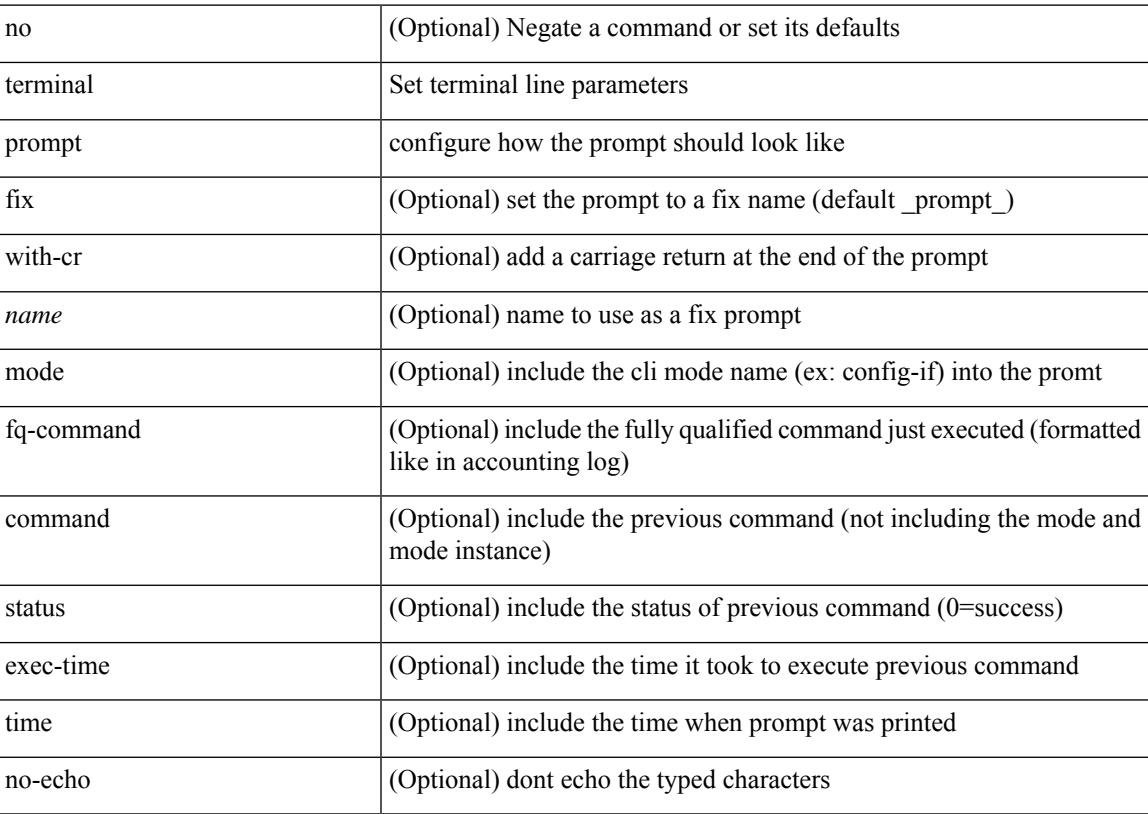

#### **Command Mode**

# **terminal redirection-mode**

terminal redirection-mode <mode>

#### **Syntax Description**

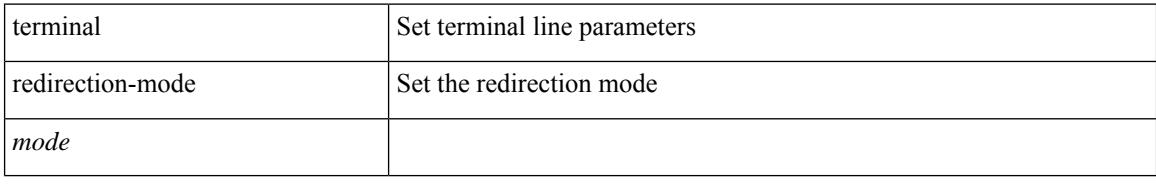

#### **Command Mode**

# **terminal session-timeout**

terminal session-timeout <i0>

### **Syntax Description**

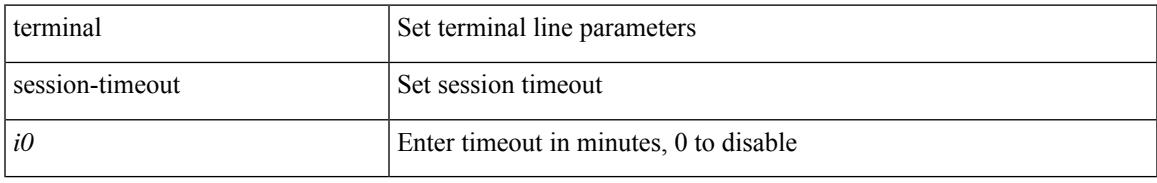

### **Command Mode**

# **terminal sticky-mode**

terminal [ <noarg> ] sticky-mode

#### **Syntax Description**

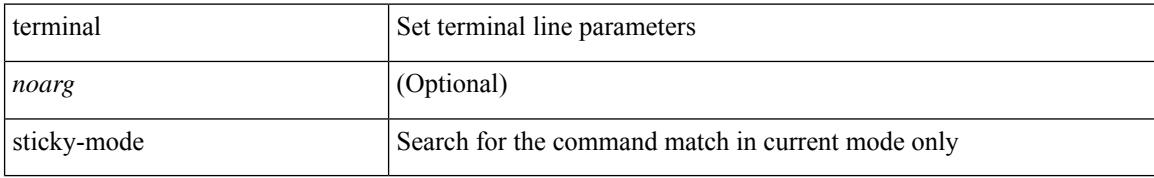

#### **Command Mode**

 $\overline{\phantom{a}}$ 

# **terminal terminal-type**

terminal terminal-type <s0>

### **Syntax Description**

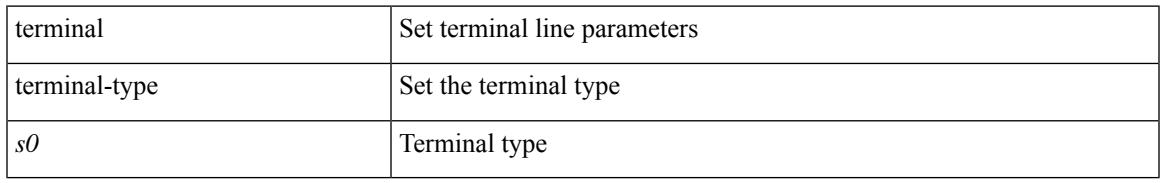

#### **Command Mode**

I

# **terminal time**

terminal time [ <name> ] [ delta ]

### **Syntax Description**

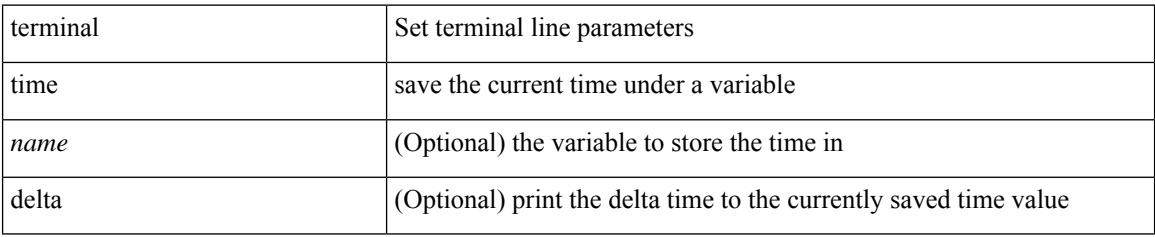

#### **Command Mode**

# **terminal tree-update**

terminal tree-update

#### **Syntax Description**

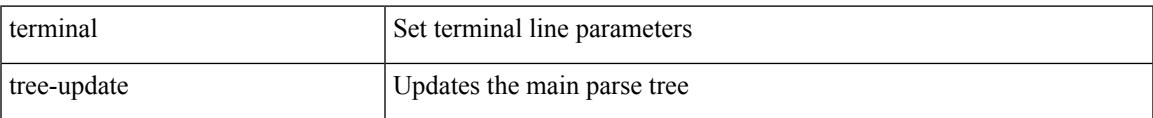

#### **Command Mode**

I

# **terminal verify-only**

terminal [ <noarg> ] verify-only [ username <user> ]

## **Syntax Description**

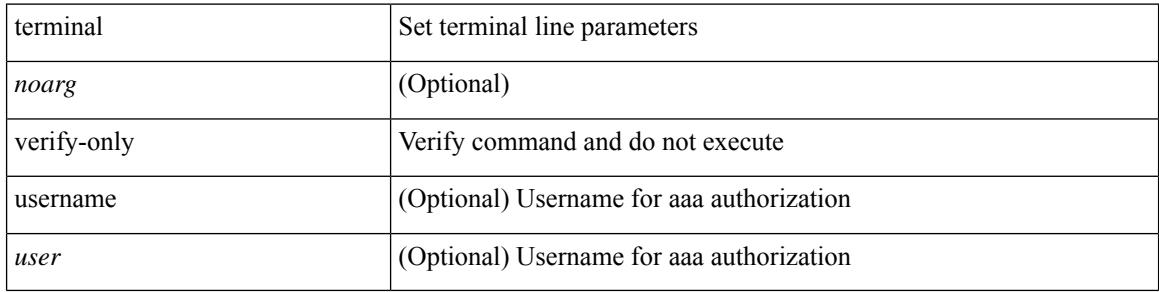

#### **Command Mode**

# **terminal width**

I

terminal width  $\langle i0 \rangle$ 

#### **Syntax Description**

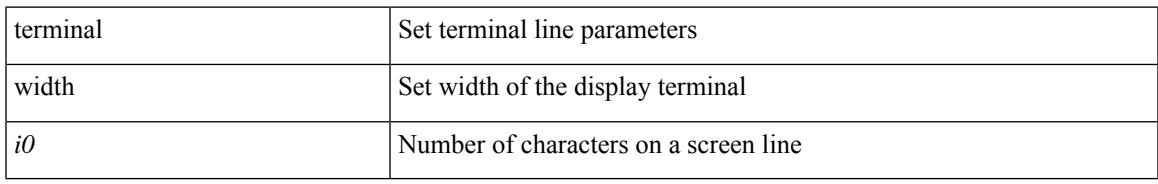

### **Command Mode**

• /exec/configure/console

I

# **terminal width**

terminal width  $\langle i0 \rangle$ 

#### **Syntax Description**

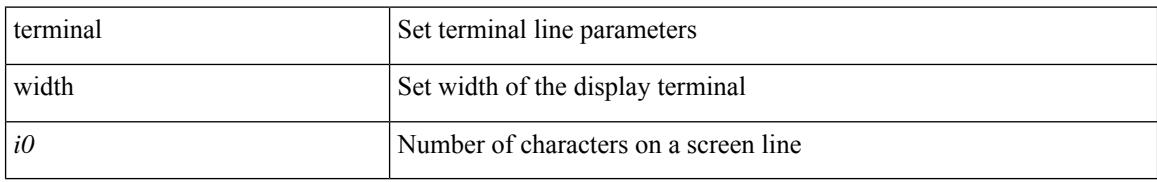

#### **Command Mode**

# **threshold-percent**

threshold-percent { percent-threshold { percentup <up-percentage> [ percentdown<down-percentage> ] | percentdown<down-percentage> [ percentup <up-percentage> ] } } | no threshold-percent { percent-threshold }

### **Syntax Description**

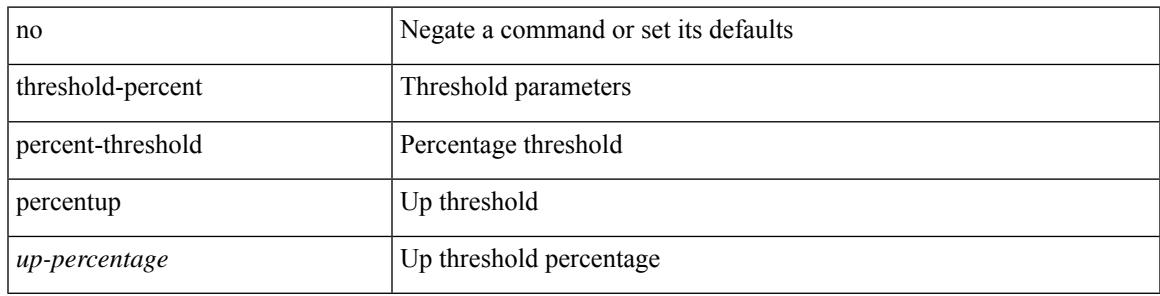

### **Command Mode**

• /exec/configure/tr-list-thrp

# **threshold**

{ { no | default } threshold | threshold <milliseconds> }

#### **Syntax Description**

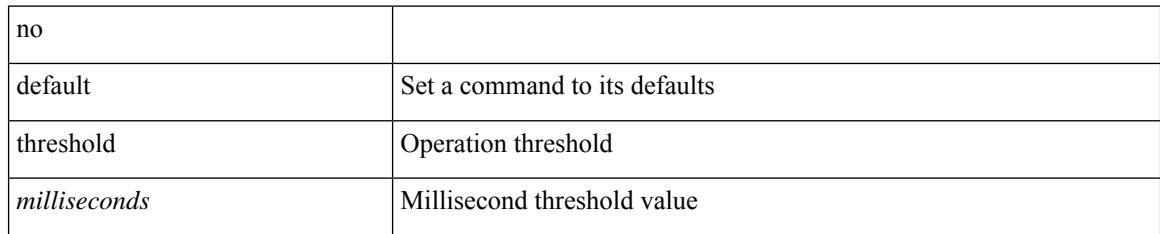

#### **Command Mode**

• /exec/configure/ip-sla/udp /exec/configure/ip-sla/jitter /exec/configure/ip-sla/tcp /exec/configure/ip-sla/icmpEcho /exec/configure/ip-sla/dns /exec/configure/ip-sla/fabricPathEcho /exec/configure/ip-sla/http

# **time-range**

 $\overline{\phantom{a}}$ 

[no] time-range <name>

### **Syntax Description**

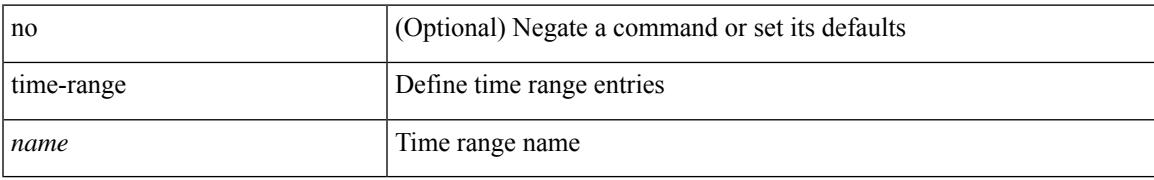

#### **Command Mode**

• /exec/configure

# **timeout**

{ no timeout | timeout <value> }

### **Syntax Description**

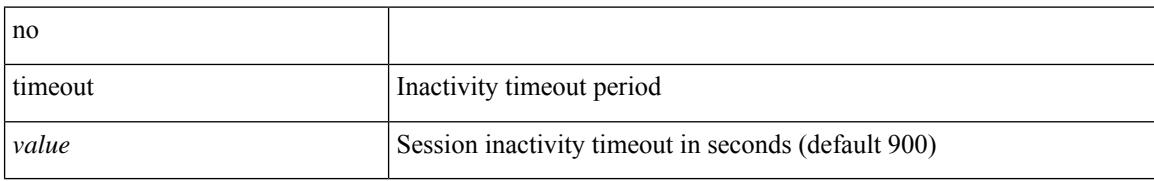

#### **Command Mode**

• /exec/configure/config-twamp-ref

## **timeout**

 $\overline{\phantom{a}}$ 

{ timeout <timeout> }

## **Syntax Description**

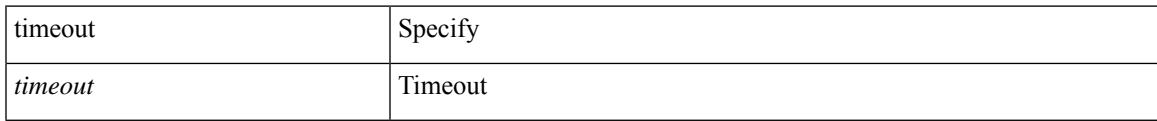

### **Command Mode**

• /exec/configure/configngoamconnectcheck

## **timeout**

{ { no | default } timeout |

#### **Syntax Description**

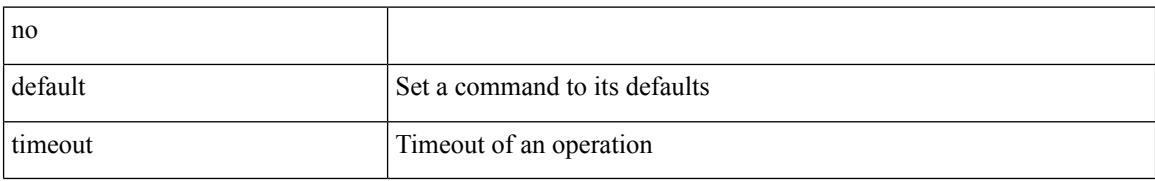

#### **Command Mode**

• /exec/configure/ip-sla/udp /exec/configure/ip-sla/jitter /exec/configure/ip-sla/tcp /exec/configure/ip-sla/icmpEcho /exec/configure/ip-sla/dns /exec/configure/ip-sla/fabricPathEcho /exec/configure/ip-sla/http

## **timer**

I

[no] timer <cap-timer-usec>

## **Syntax Description**

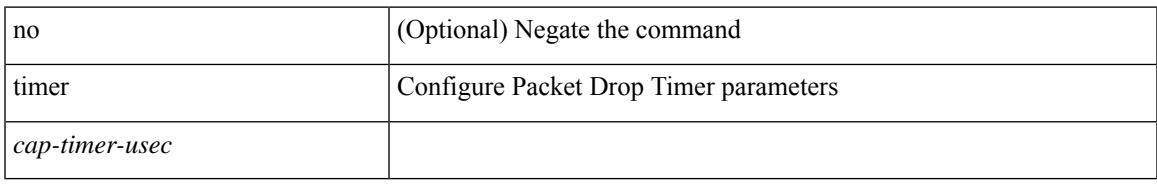

### **Command Mode**

• /exec/configure/pkt-drop

I

# **timer**

timer <value> | no timer

## **Syntax Description**

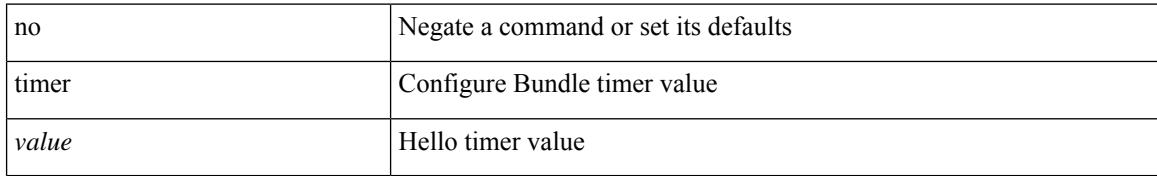

#### **Command Mode**

• /exec/configure/anycast

# **timer inactivity**

{ no timer inactivity | timer inactivity <value> }

## **Syntax Description**

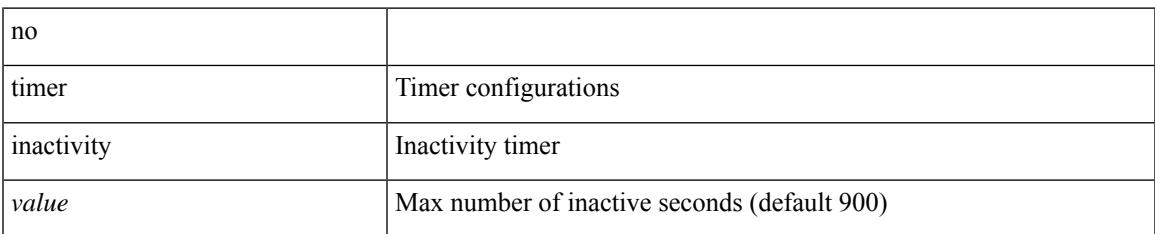

#### **Command Mode**

• /exec/configure/config-twamp-srvr

## **timers**

timers { <hello-time> { <hold-time> | msec-hold <msec-hold> } | msec-hello <msec-hello> { <hold-time> | msec-hold <msec-hold> } } | no timers

## **Syntax Description**

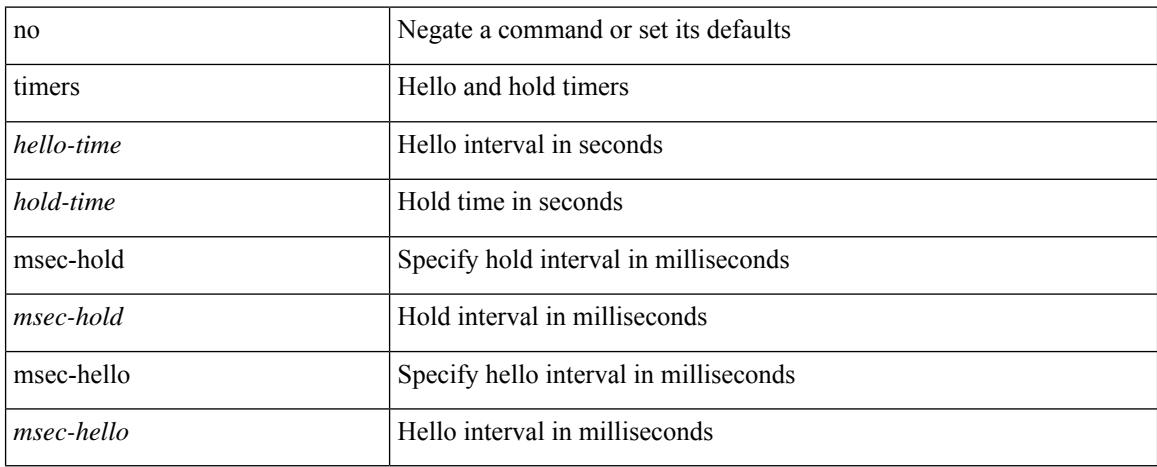

#### **Command Mode**

• /exec/configure/if-eth-any/hsrp\_ipv4 /exec/configure/if-eth-any/hsrp\_ipv6

## **timers**

[no] timers { nsf { route-hold <hold-interval> | converge <converge-interval> | signal <signal-interval> } | active-time [ <max-active-time> | disabled ] }

## **Syntax Description**

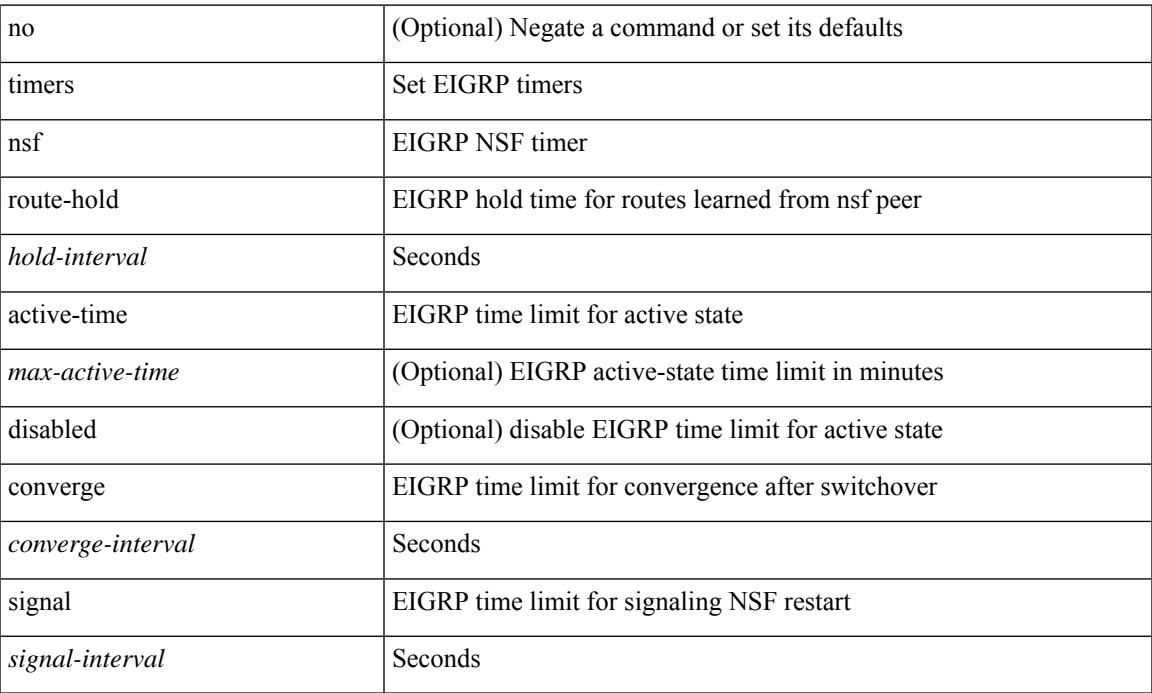

#### **Command Mode**

• /exec/configure/router-eigrp/router-eigrp-vrf-common /exec/configure/router-eigrp/router-eigrp-af-common

## **timers**

timers <keepalive-interval> <hold-time> | { no | default } timers [ <keepalive-interval> <hold-time> ]

### **Syntax Description**

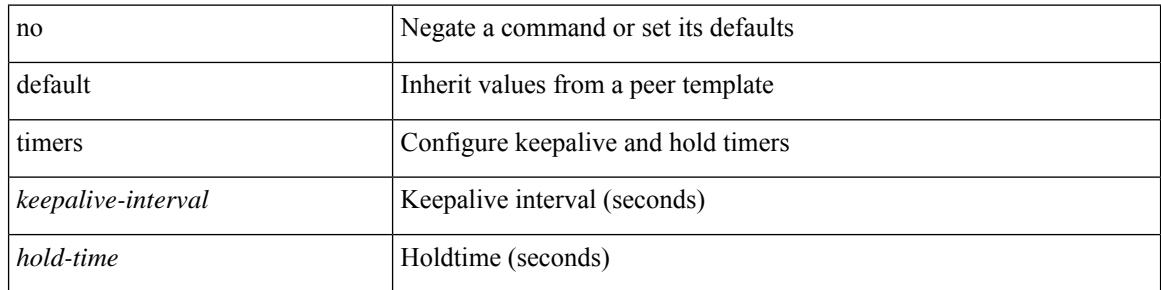

#### **Command Mode**

• /exec/configure/router-bgp/router-bgp-neighbor-sess

# **timers advertise**

[no] timers advertise | timers advertise <val>

## **Syntax Description**

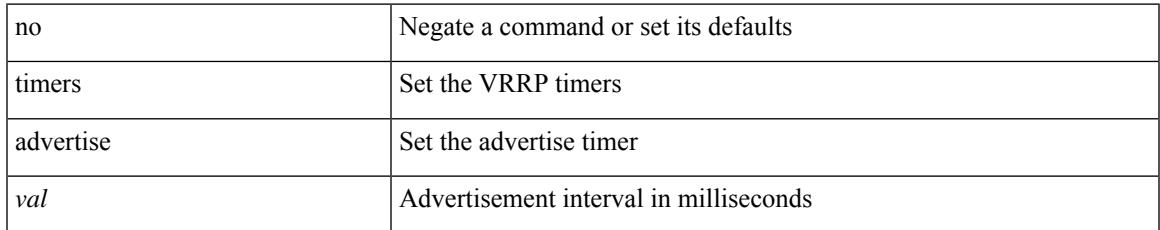

#### **Command Mode**

• /exec/configure/if-eth-any/vrrpv3

# **timers basic**

timers basic <update> <invalid> <holddown> <garbage> | no timers basic [ <update> <invalid> <holddown> <garbage> ]

## **Syntax Description**

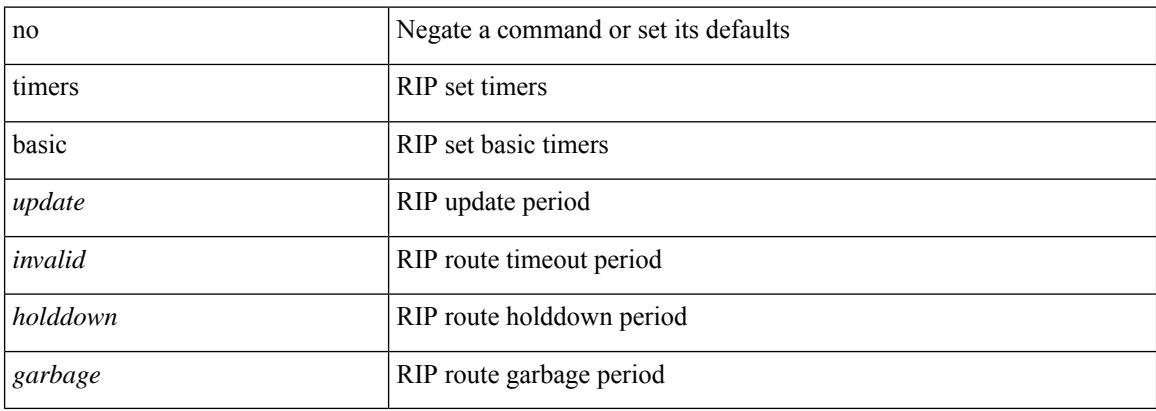

#### **Command Mode**

• /exec/configure/router-rip/router-rip-af-common /exec/configure/router-rip/router-rip-vrf-af-common

# **timers bestpath-defer maximum**

[no] timers bestpath-defer <bestpath-defer-time> maximum <bestpath-defer-time-max>

#### **Syntax Description**

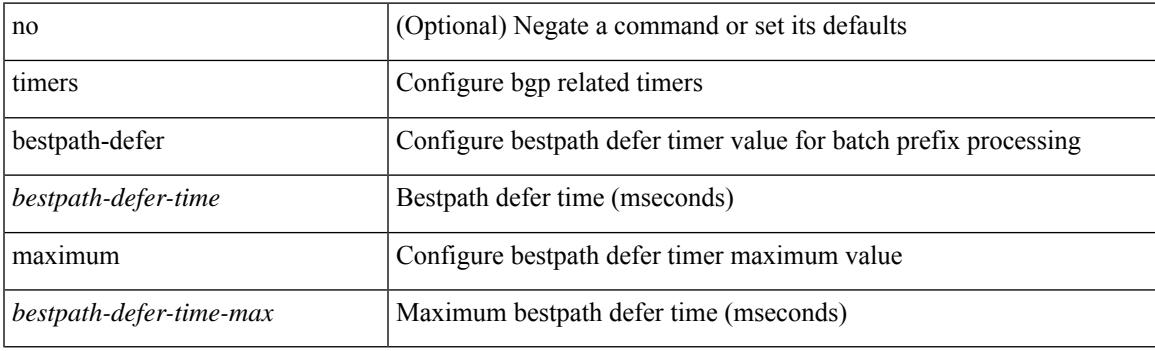

## **Command Mode**

• /exec/configure/router-bgp/router-bgp-af

# **timers bestpath-limit**

timers bestpath-limit <br/>bestpath-timeout> [ always ] | no timers bestpath-limit [ <br/>bestpath-timeout> ]

#### **Syntax Description**

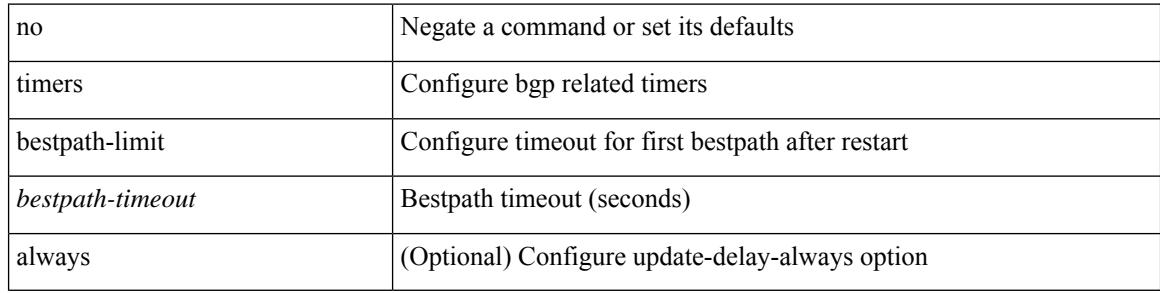

#### **Command Mode**

• /exec/configure/router-bgp/vrf-cmds

# **timers bgp**

 $\overline{\phantom{a}}$ 

[no] timers bgp <keepalive-interval> <hold-time>

## **Syntax Description**

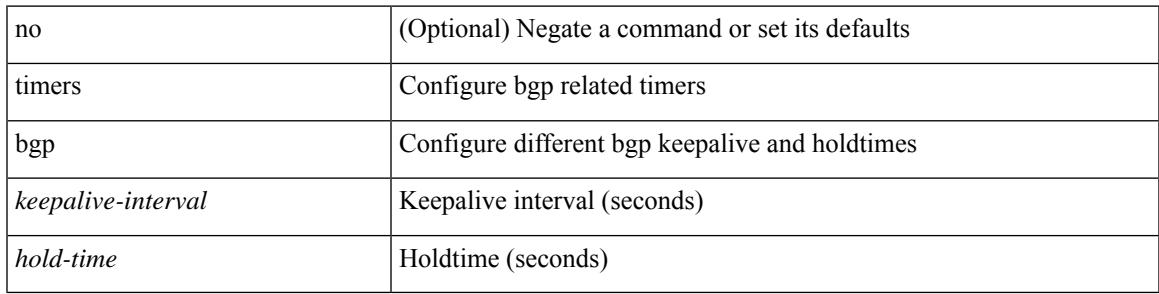

### **Command Mode**

• /exec/configure/router-bgp/vrf-cmds

# **timers lsa-arrival**

 $\{$  { timers lsa-arrival <interval>  $\}$  | { no timers lsa-arrival [ <interval> ]  $\}$  }

### **Syntax Description**

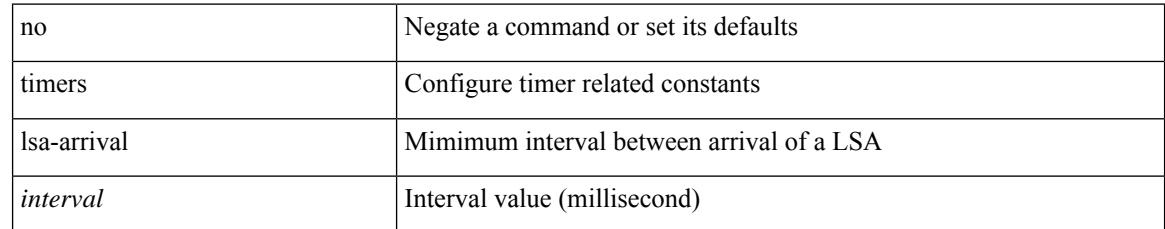

#### **Command Mode**

• /exec/configure/router-ospf3 /exec/configure/router-ospf3/vrf

## **timers lsa-arrival**

 $\{$  { timers lsa-arrival <interval>  $\}$  | { no timers lsa-arrival [ <interval> ]  $\}$  }

## **Syntax Description**

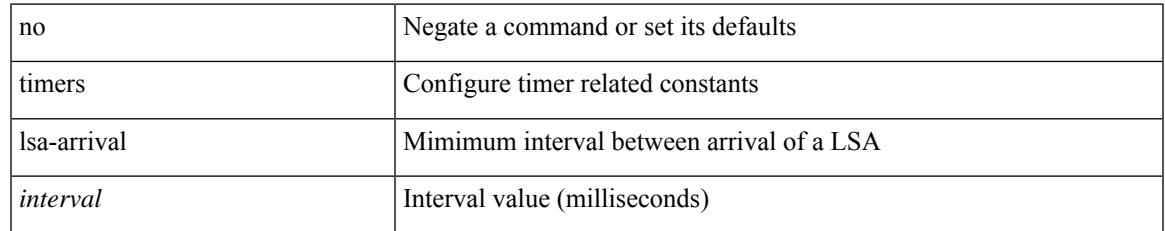

#### **Command Mode**

• /exec/configure/router-ospf /exec/configure/router-ospf/vrf

# **timers lsa-group-pacing**

{ { timers lsa-group-pacing <interval> } | { no timers lsa-group-pacing [ <interval> ] } }

#### **Syntax Description**

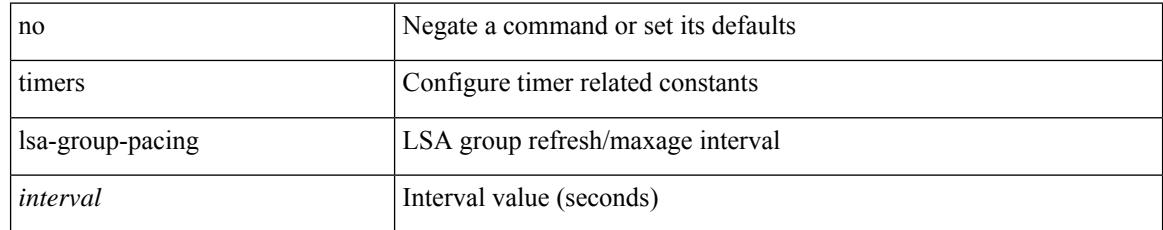

### **Command Mode**

• /exec/configure/router-ospf /exec/configure/router-ospf/vrf

# **timers lsa-group-pacing**

{ { timers lsa-group-pacing <interval> } | { no timers lsa-group-pacing [ <interval> ] } }

## **Syntax Description**

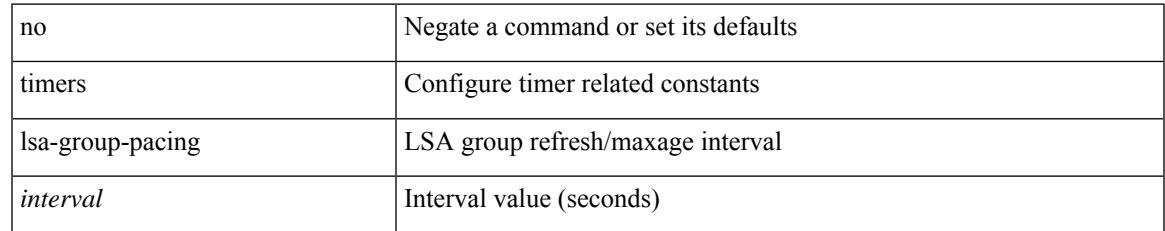

#### **Command Mode**

• /exec/configure/router-ospf3 /exec/configure/router-ospf3/vrf

# **timers prefix-peer-timeout**

timers prefix-peer-timeout <prefixpeer-timeout> | no timers prefix-peer-timeout [ <prefixpeer-timeout> ]

#### **Syntax Description**

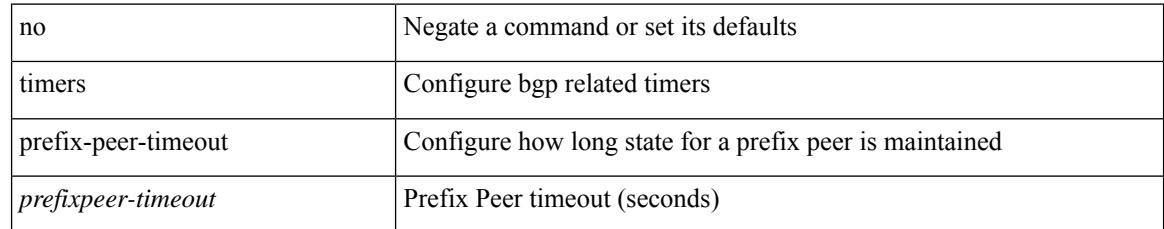

#### **Command Mode**

• /exec/configure/router-bgp/vrf-cmds

# **timers prefix-peer-wait**

timers prefix-peer-wait <prefixpeer-wait> | no timers prefix-peer-wait [ <prefixpeer-wait> ]

#### **Syntax Description**

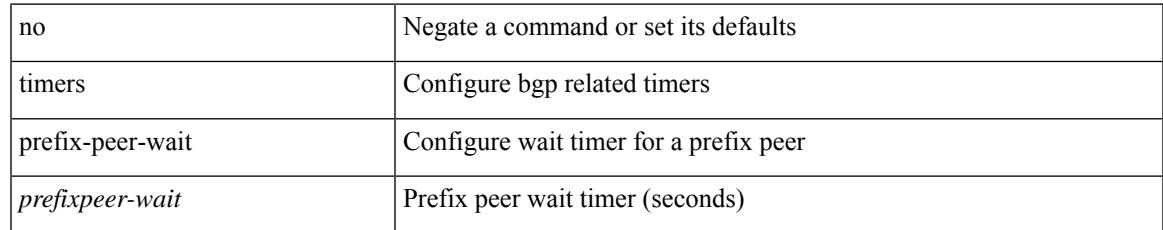

#### **Command Mode**

• /exec/configure/router-bgp/vrf-cmds

# **timers srgb cleanup**

{ { timers srgb cleanup <interval> } | { no timers srgb cleanup [ <interval> ] } }

#### **Syntax Description**

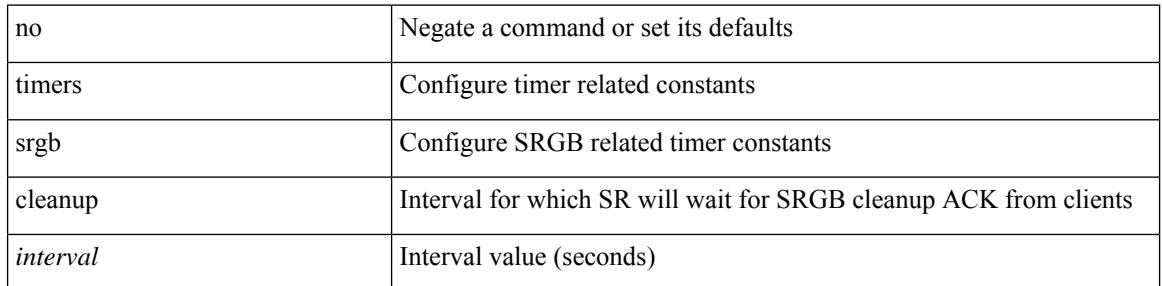

#### **Command Mode**

• /exec/configure/config-sr-mpls
### **timers srgb retry**

 $\overline{\phantom{a}}$ 

{ { timers srgb retry <interval> } | { no timers srgb retry [ <interval> ] } }

#### **Syntax Description**

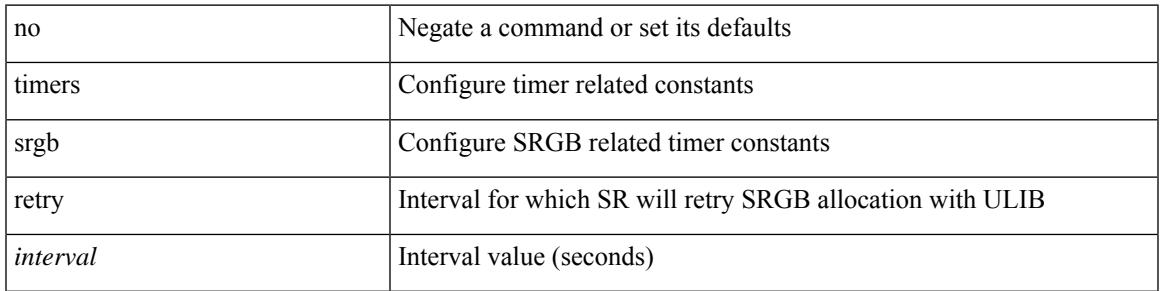

#### **Command Mode**

• /exec/configure/config-sr-mpls

### **timers throttle lsa**

{ { timers throttle lsa <start-time> <hold-time> <max-time> } | { no timers throttle lsa [ <start-time>  $\left\{\text{hold-time} > \text{max-time} \geq 1\right\}$ 

#### **Syntax Description**

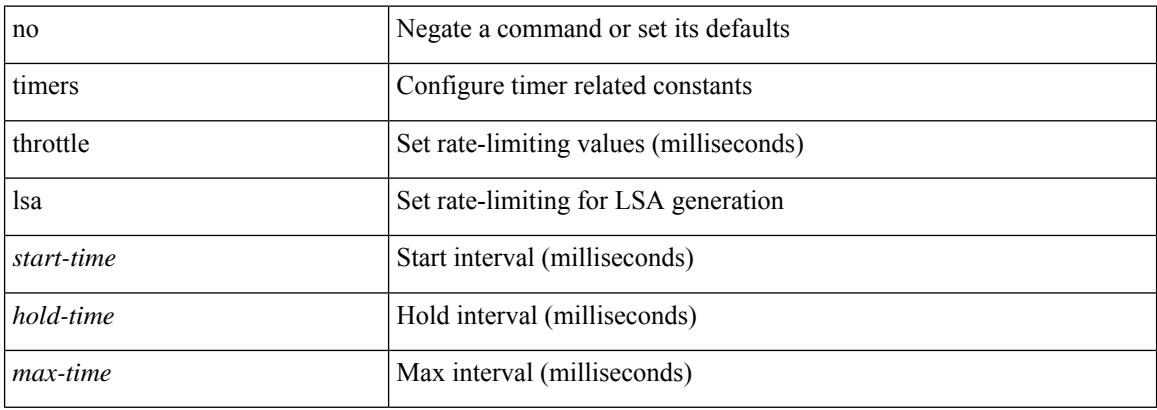

#### **Command Mode**

• /exec/configure/router-ospf3 /exec/configure/router-ospf3/vrf

### **timers throttle lsa**

{ { timers throttle lsa <start-time> <hold-time> <max-time> } | { no timers throttle lsa [ <start-time>  $\left\{\text{hold-time} > \text{max-time} \right\}$  }

#### **Syntax Description**

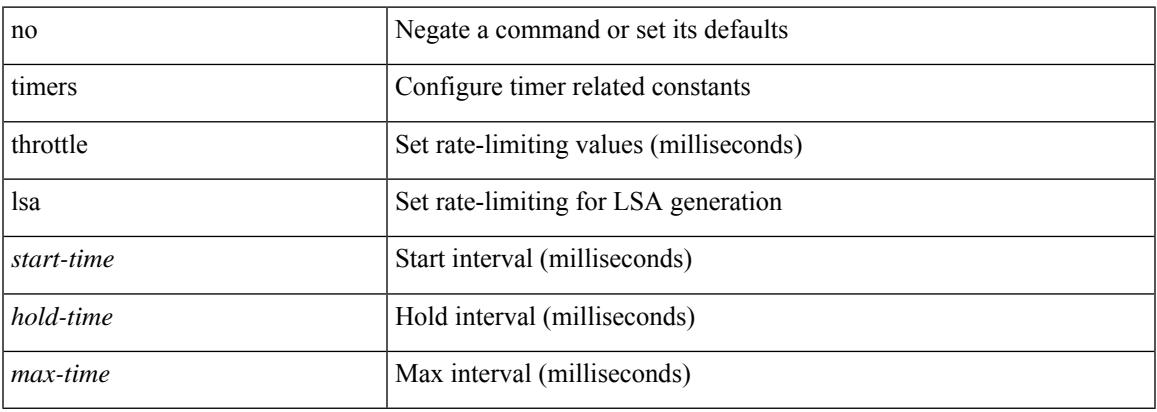

#### **Command Mode**

• /exec/configure/router-ospf /exec/configure/router-ospf/vrf

## **timers throttle spf**

{ { timers throttle spf <start-time> <hold-time> <max-time> } | { no timers throttle spf [ <start-time>  $\left\{\text{hold-time} > \text{max-time} \geq 1\right\}$ 

#### **Syntax Description**

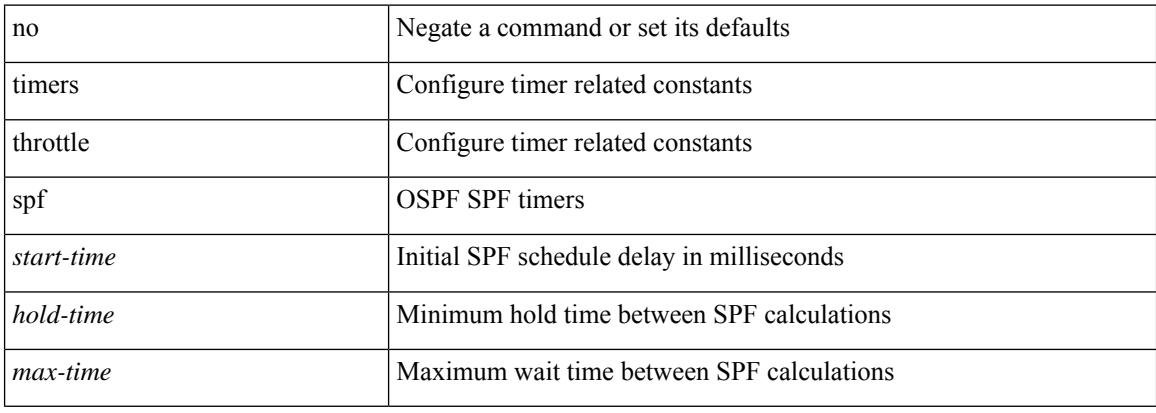

#### **Command Mode**

• /exec/configure/router-ospf /exec/configure/router-ospf/vrf

## **timers throttle spf**

{ { timers throttle spf <start-time> <hold-time> <max-time> } | { no timers throttle spf [ <start-time> <hold-time> <max-time> ] } }

#### **Syntax Description**

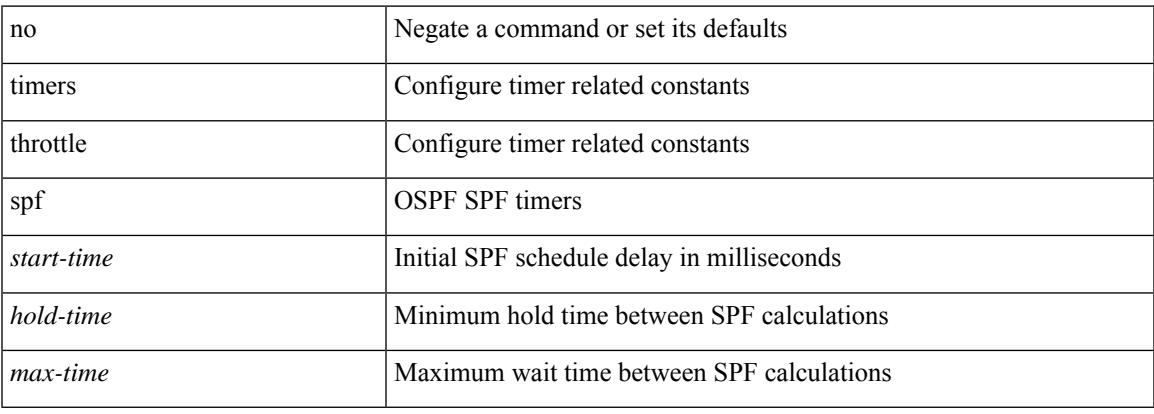

#### **Command Mode**

• /exec/configure/router-ospf3/router-ospf3-af-ipv6 /exec/configure/router-ospf3/vrf/router-ospf3-af-ipv6

## **timestamp timestamp**

timestamp { ingress id <ingress-source-id> [ egress id <egress-source-id> ] } | timestamp { egress id <egress-source-id> [ ingress id <ingress-source-id> ] } | no timestamp

#### **Syntax Description**

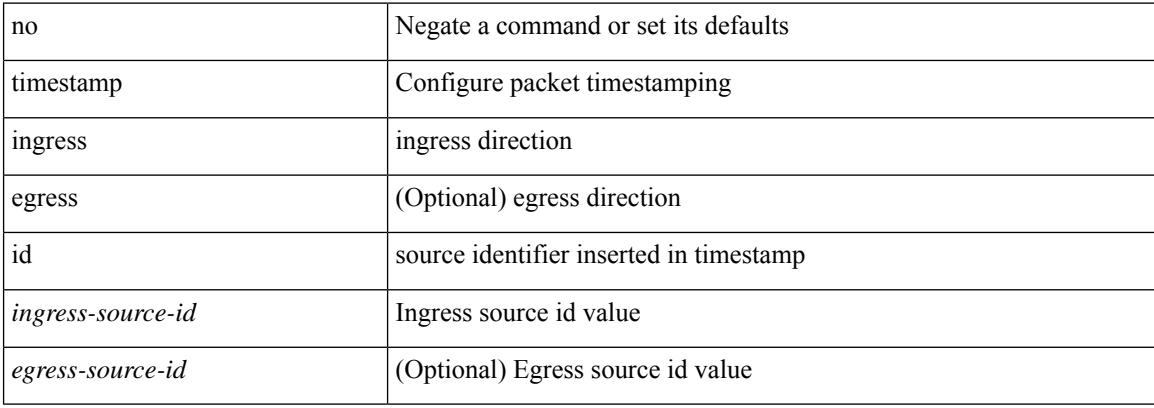

#### **Command Mode**

• /exec/configure/if-ethernet-all /exec/configure/if-eth-base

## **tls trust-point local remote**

tls trust-point local <tp\_local> remote <tp\_remote> | no tls trust-point

#### **Syntax Description**

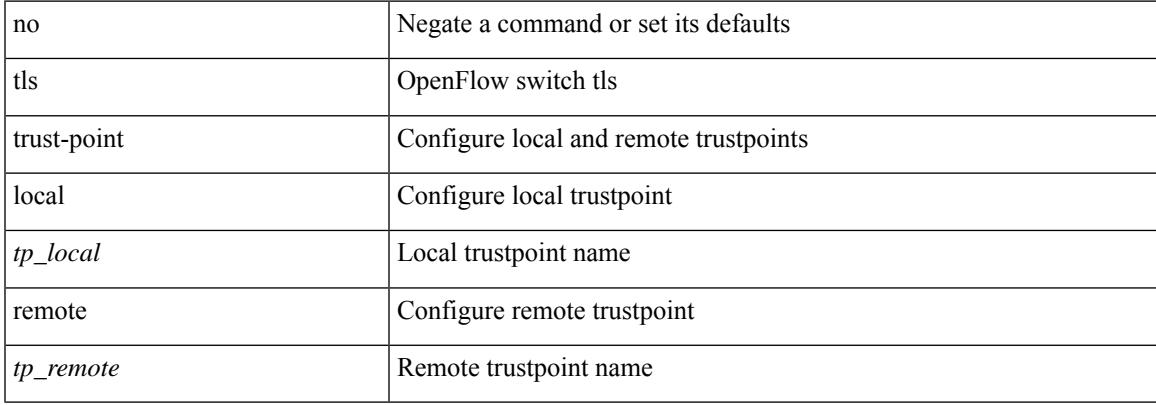

#### **Command Mode**

• /exec/configure/openflow/switch

## **tls trust-point local remote**

tls trust-point local <tp\_local> remote <tp\_remote> | no tls trust-point

#### **Syntax Description**

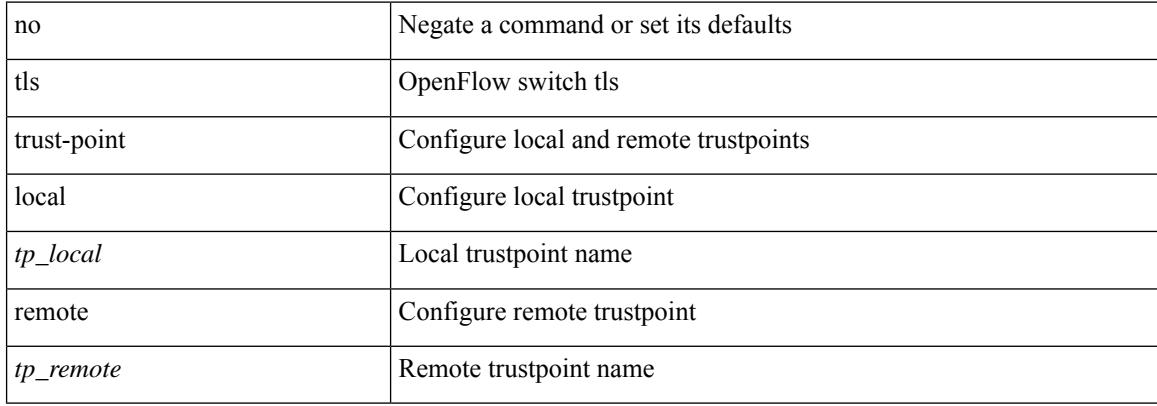

#### **Command Mode**

• /exec/configure/openflow/switch/sub-switch

# **topology**

 $\overline{\phantom{a}}$ 

[no] topology <tpg-id>

#### **Syntax Description**

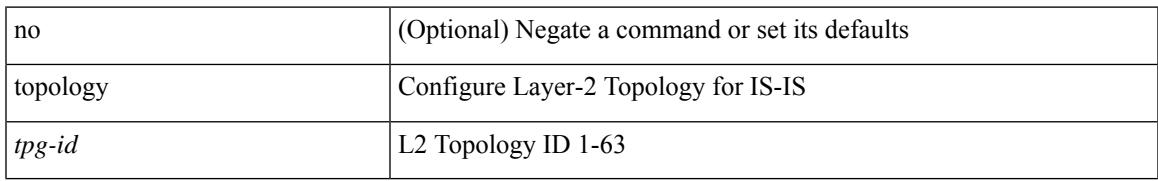

#### **Command Mode**

• /exec/configure/l2mp-isis/l2mp-isis-vrf-common

## **topology holddown sigerr**

[no] topology holddown sigerr | topology holddown sigerr <sec>

#### **Syntax Description**

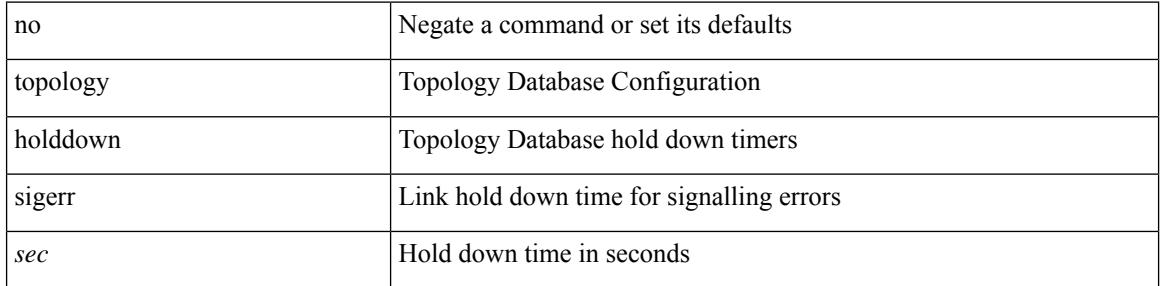

#### **Command Mode**

### **tos**

{ { no | default } tos | tos <tos-value> }

#### **Syntax Description**

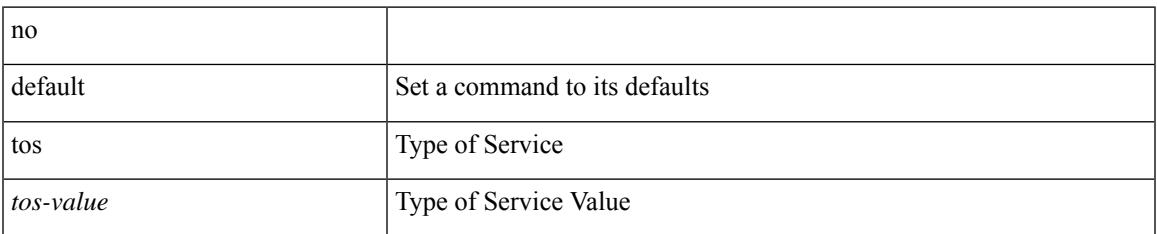

#### **Command Mode**

• /exec/configure/ip-sla/udp /exec/configure/ip-sla/jitter /exec/configure/ip-sla/tcp /exec/configure/ip-sla/icmpEcho /exec/configure/ip-sla/http

 $\mathbf I$ 

### | tr [ -c | -d | -s | -t ] + <SET1> [ <SET2> ]

#### **Syntax Description**

**tr**

**tr**

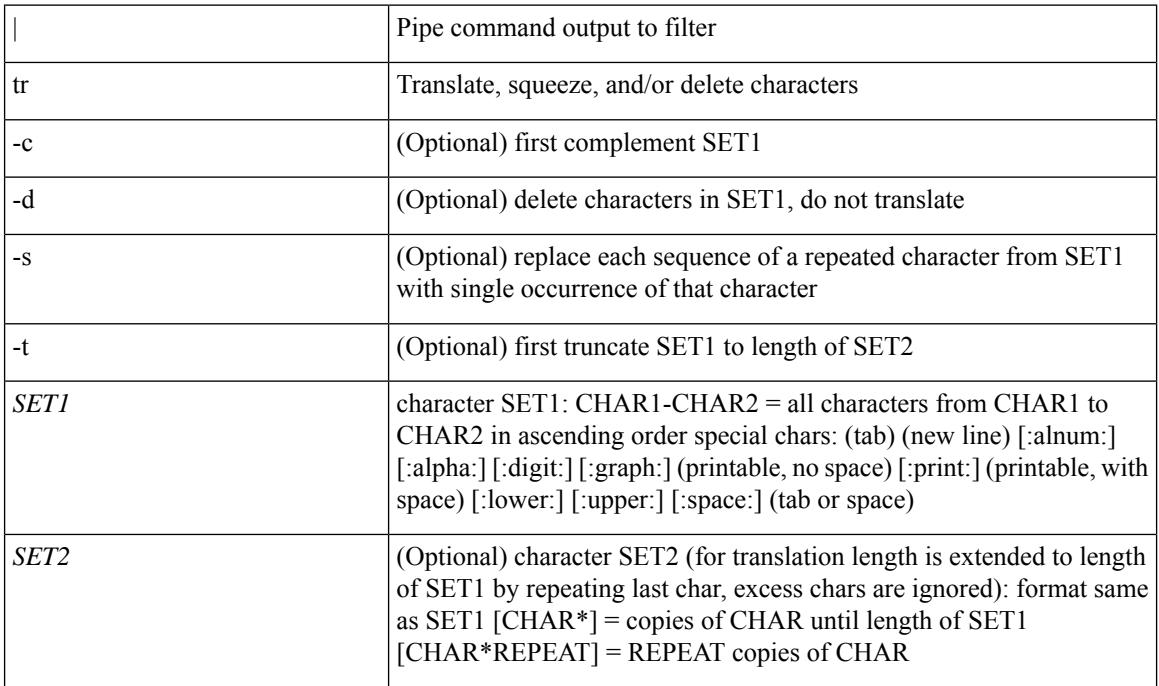

#### **Command Mode**

• /output

### **trace buffer size**

 $\overline{\phantom{a}}$ 

trace buffer { error | warning | event } size <size>

#### **Syntax Description**

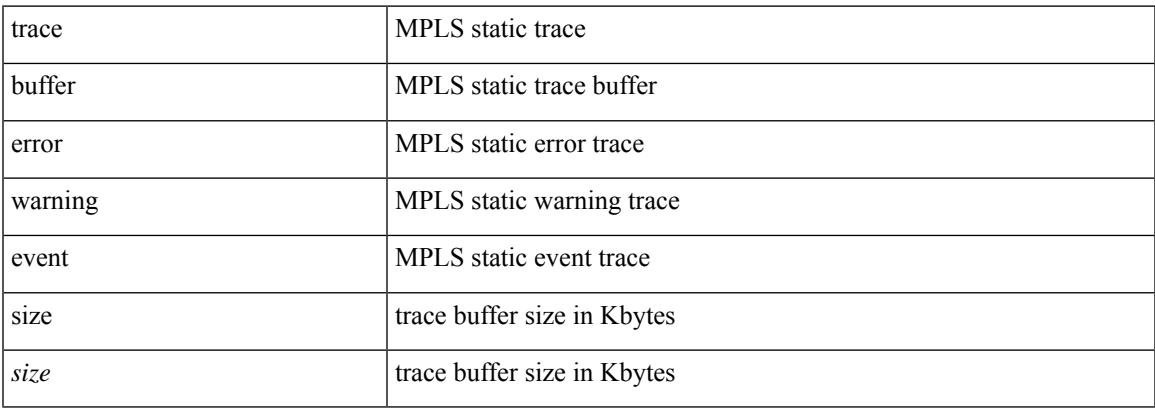

#### **Command Mode**

• /exec/configure/mpls\_static

### **traceroute**

traceroute { <host> | <hostname> } [ port <portnumber> ] [ [ source-interface <src-intf> ] | [ [ source { <host> | <hostname> | <interface> } ] [ vrf { <vrf-name> | <vrf-known-name> } ] ] ]

#### **Syntax Description**

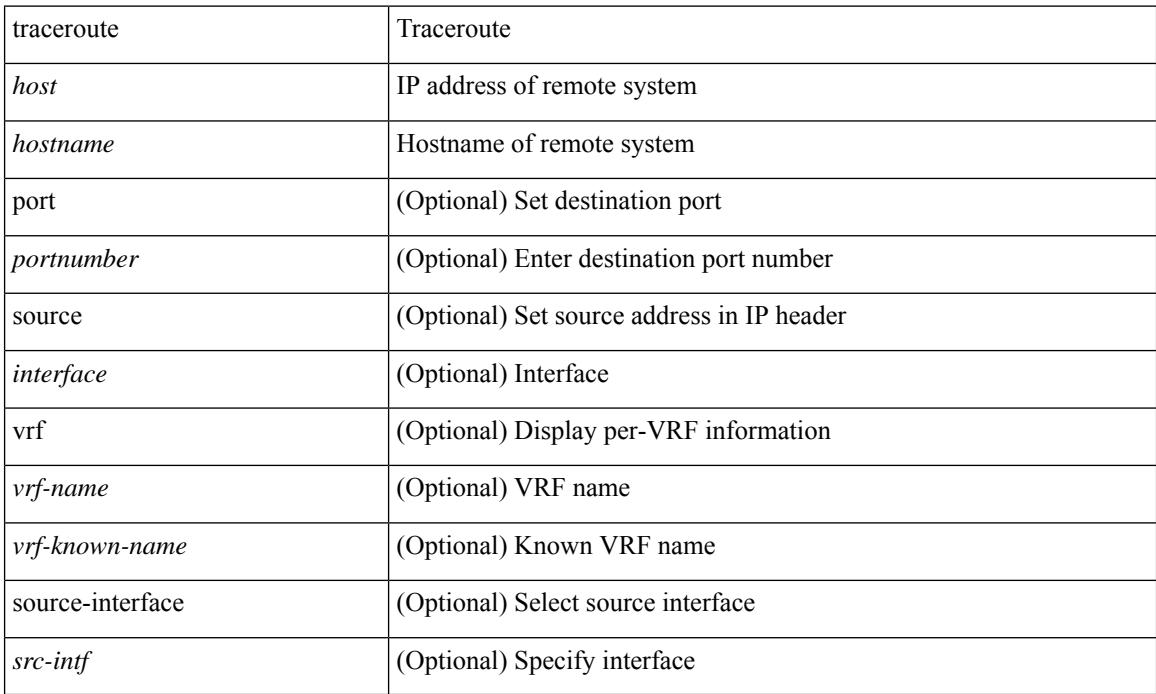

#### **Command Mode**

• /exec

### **traceroute6**

 $\overline{\phantom{a}}$ 

traceroute6 { <host> | <hostname> } [ [ [ source { <host> | <hostname> | <interface> } ] [ vrf { <vrf-name> | <vrf-known-name> } ] ] | [ source-interface <src-intf> ] ]

#### **Syntax Description**

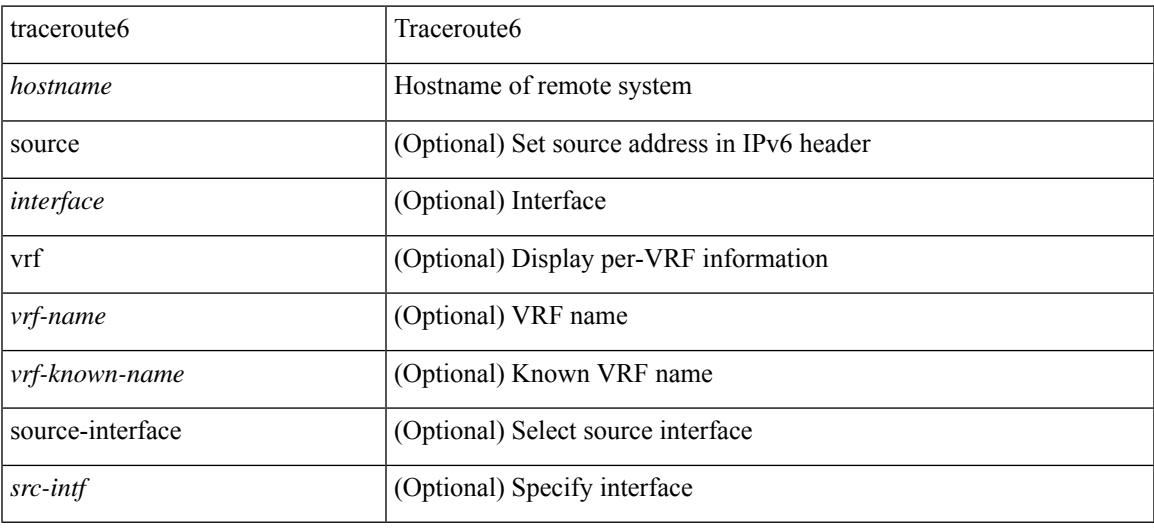

#### **Command Mode**

• /exec

### **traceroute mpls**

traceroute mpls { nil-fec { { labels < comma-separated-labels > } { output { ointerface <tx-interface > } nexthop <nexthop-ip-addr> } | { policy { { name <srte-policy-name> } | { endpoint <srte-policy-endpoint> color <srte-policy-color> } } [ { output { ointerface <tx-interface> } [ nexthop <nexthop-ip-addr> ] } ] } } } [ { timeout <seconds> } | { destination <addr-start> [ <addr-end> [ <addr-incr-mask> | <addr-incr> ] ] } | { source  $\{\text{c} \leq \text{c} \}$  | {  $\exp \exp \left\{ \left\{ t \right\} \right\}$  {  $\{ t \leq t \leq t \}$  | {  $\exp \left\{ \left\{ t \right\} \right\}$  {  $\{ \left\{ t \right\} \right\}$  {  $\{ \left\{ t \right\} \right\}$  {  $\{ \left\{ t \right\} \}$  {  $\{ \left\{ t \right\} \}$  {  $\{ \left\{ t \right\} \}$  {  $\{ \left\{ t \right\} \}$  {  $\{ \left\{ t \right\} \}$  router-alert | no-reply } } | { dscp { <dscp-bits> | af11 | af12 | af13 | af21 | af22 | af23 | af31 | af32 | af33 | af41 | af42 | af43 | cs1 | cs2 | cs3 | cs4 | cs5 | cs6 | cs7 | default | ef  $\}$  }  $\}$  + | { force-explicit-null } | { flags { fec }  ${}^{3}$  ] +

#### **Syntax Description**

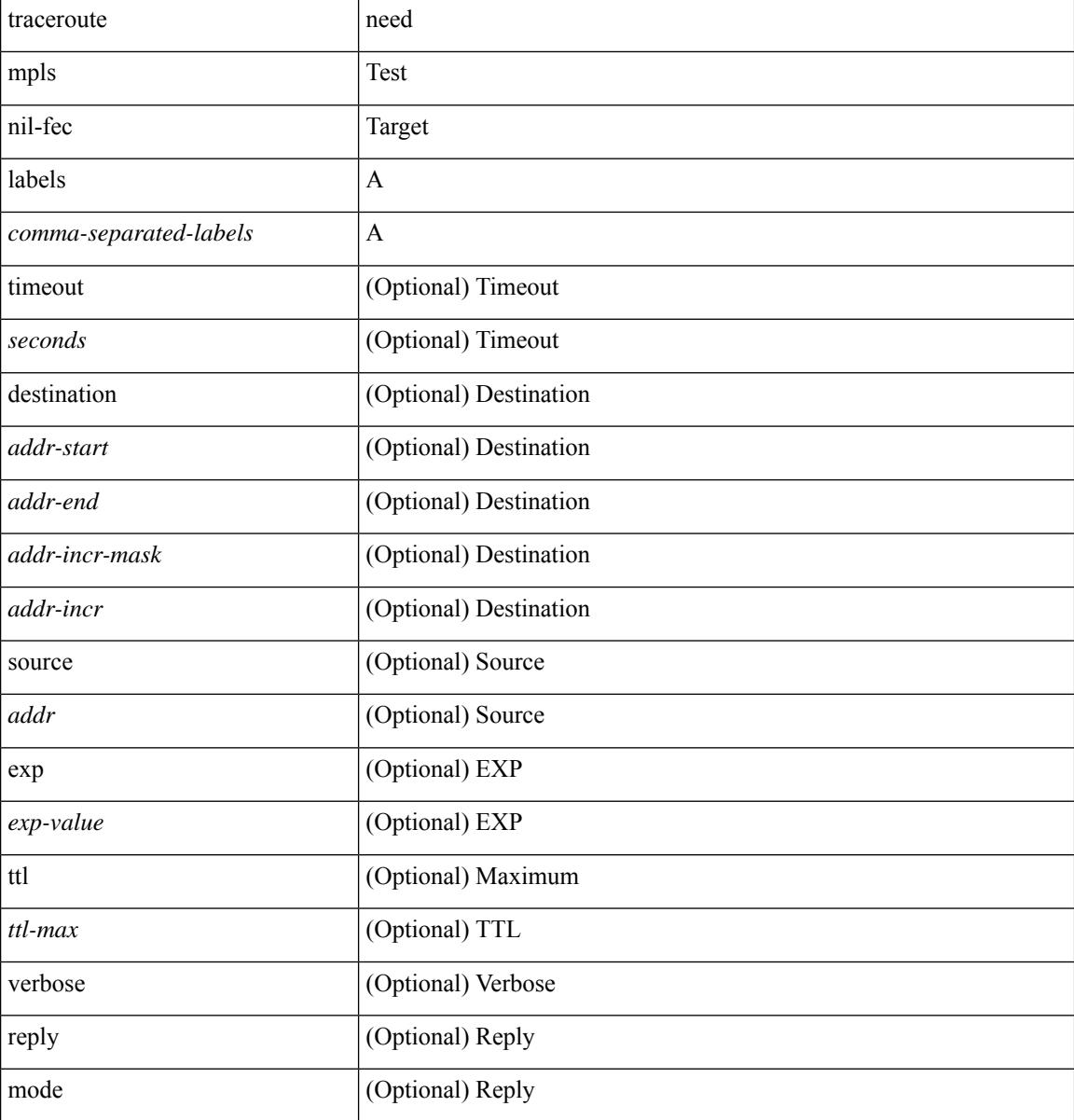

I

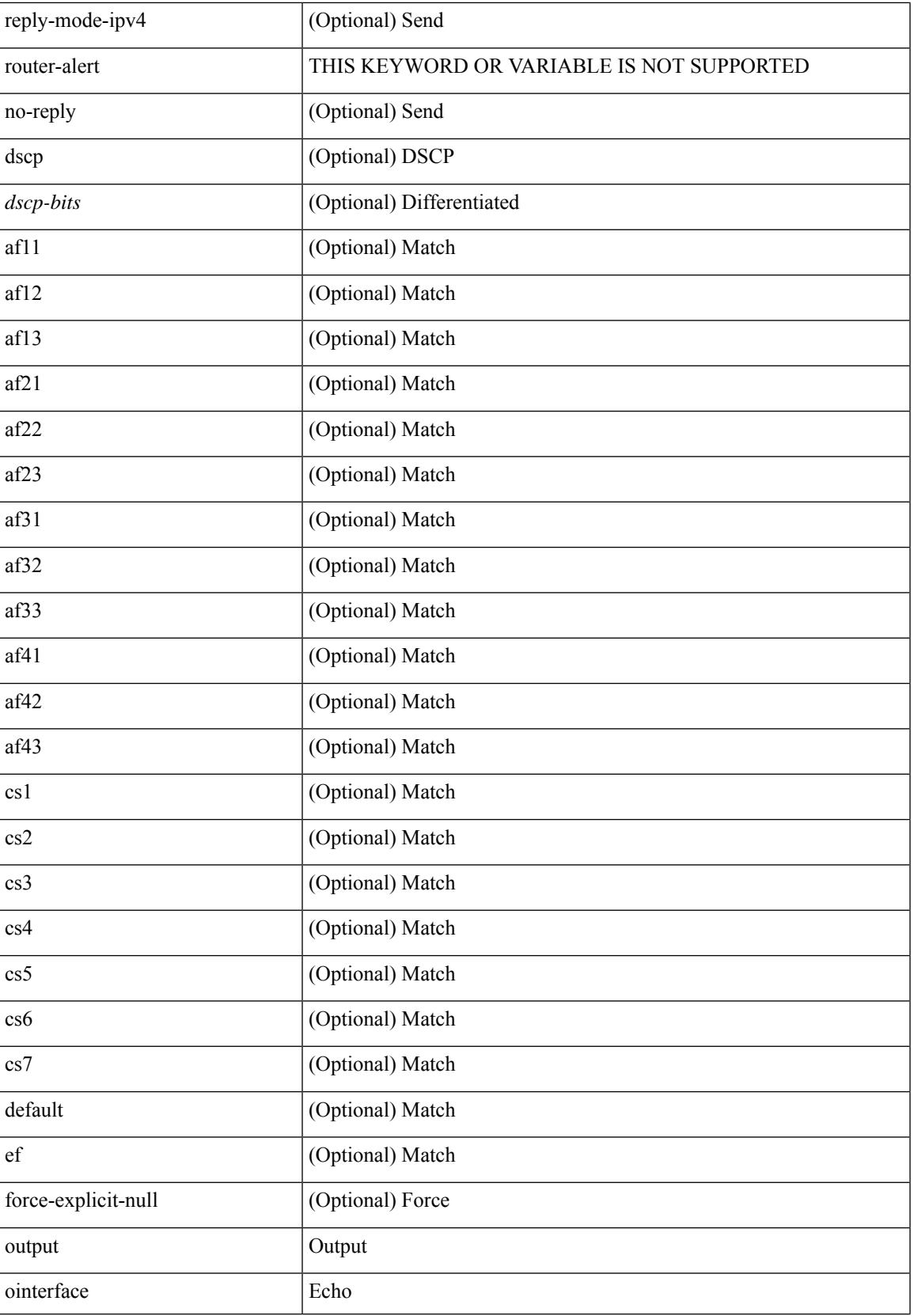

I

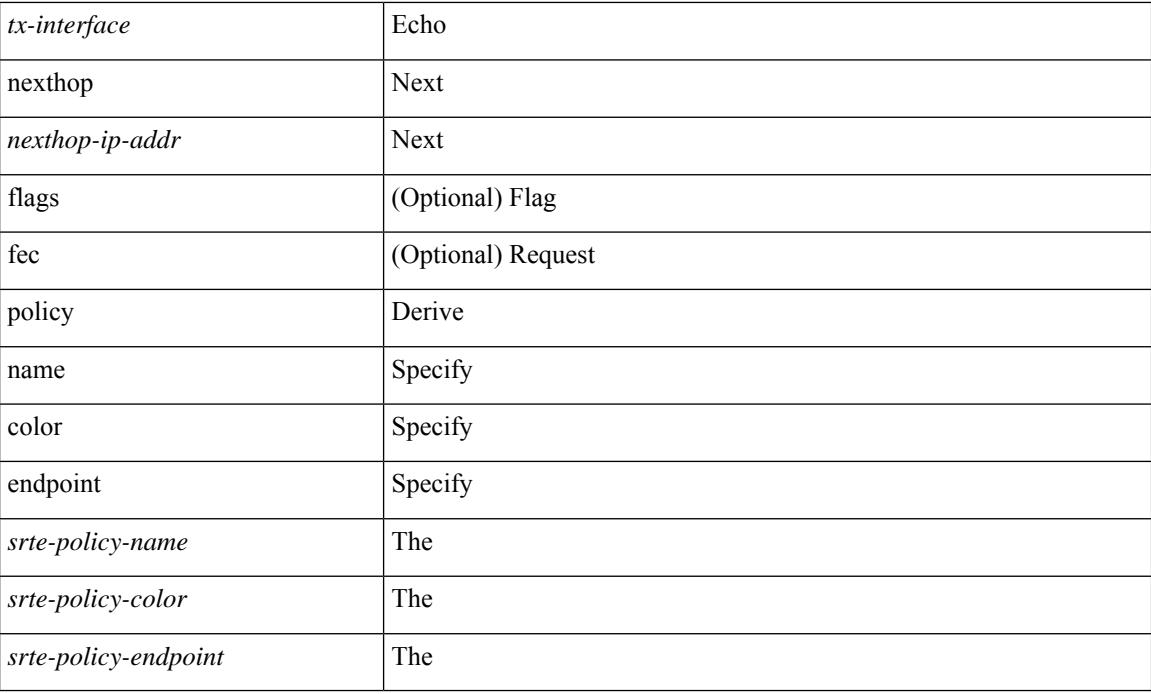

#### **Command Mode**

• /exec

### **traceroute nve**

traceroute nve  $\{ \{ \} \}$  ip  $\{\text{-} \times \text{+} \times \text{+} \times \$ } | { <dot1qid1> } ] } | mac <dmac> <dot1qid> [ <intfid> ] } [ profile <pid> ] [ payload { [ mac-addr <dstmac> <smac> ] [ dot1q <dot1q-id> ] [ ip <dstip> <srcip> | ipv6 <dstipv6> <srcipv6> ] [ port <sport> <dport> ] [ proto <proto-id> ] } payload-end ] [ source  $\{$  <numeric1> $|$  <numeric2> }  $|$ 

#### **Syntax Description**

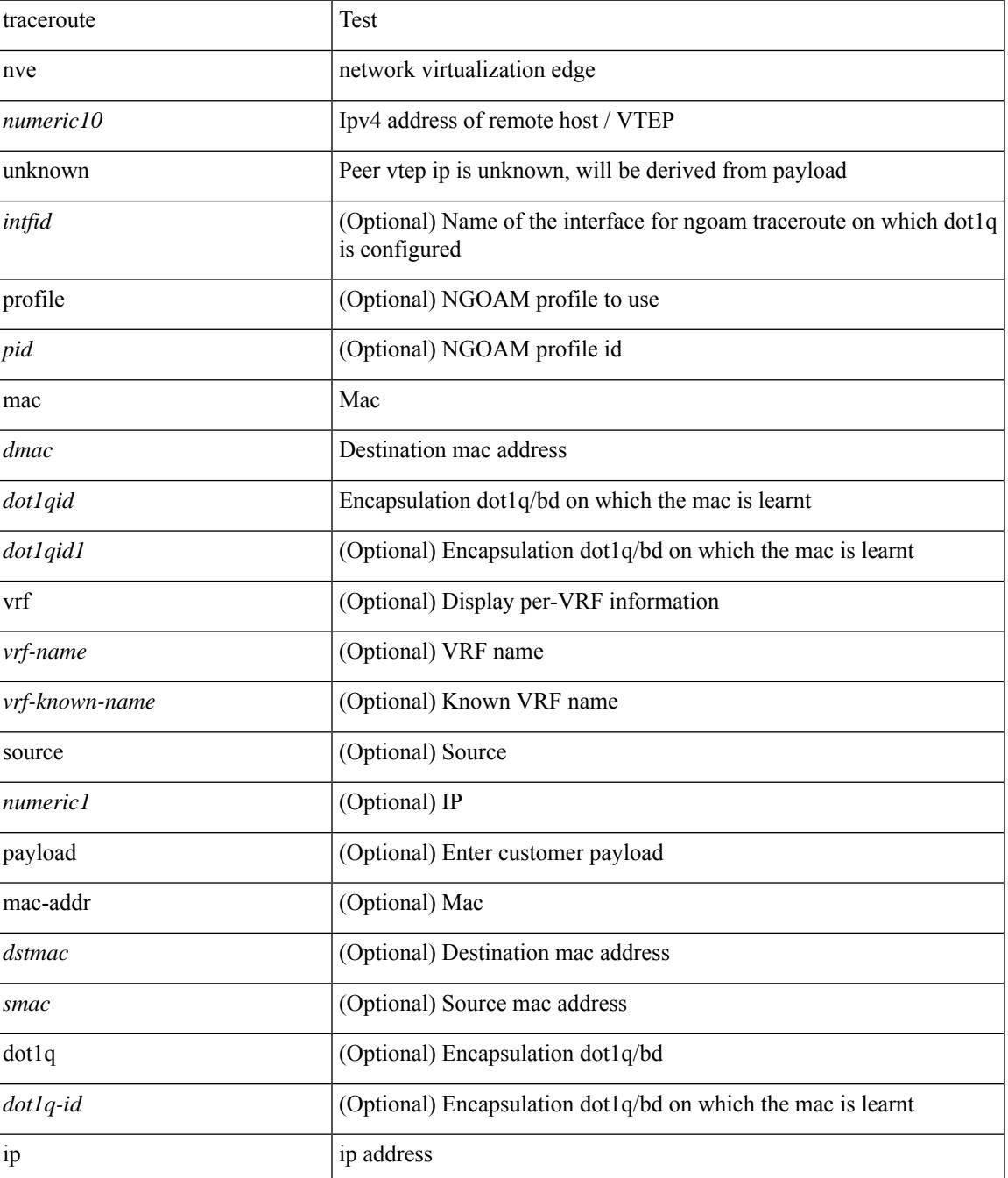

 $\mathbf I$ 

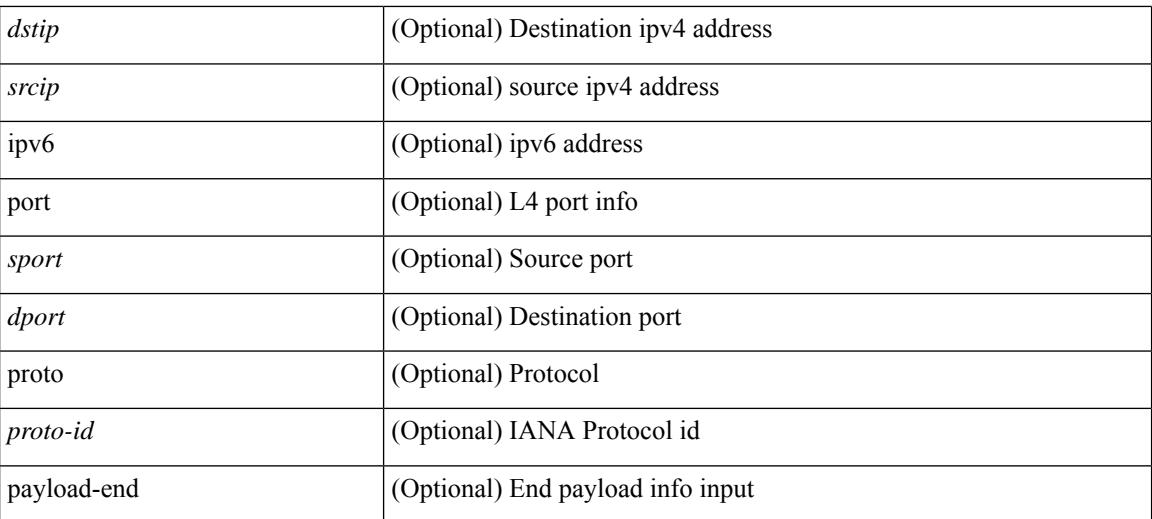

#### **Command Mode**

• /exec

### **traceroute sr-mpls**

traceroute sr-mpls  $\{\leq$ sr-ipv4-prefix> fec-type  $\{\$ igp isis  $\}$  |  $\$  generic  $\}$  }  $\]$  { timeout  $\leq$  seconds> } | { destination <addr-start> [ <addr-end> [ <addr-incr-mask> | <addr-incr> ] ] } | { source <addr> } | { exp <exp-value> } | { ttl <ttl-max> } | { verbose } | { reply { { mode { <reply-mode-ipv4> | router-alert | no-reply } } | { dscp { <dscp-bits> | af11 | af12 | af13 | af21 | af22 | af23 | af31 | af32 | af33 | af41 | af42 | af43 | cs1 | cs2 | cs3 | cs4 | cs5 | cs6 | cs7 | default | ef } } } + | { force-explicit-null } | { flags { fec } } ] +

#### **Syntax Description**

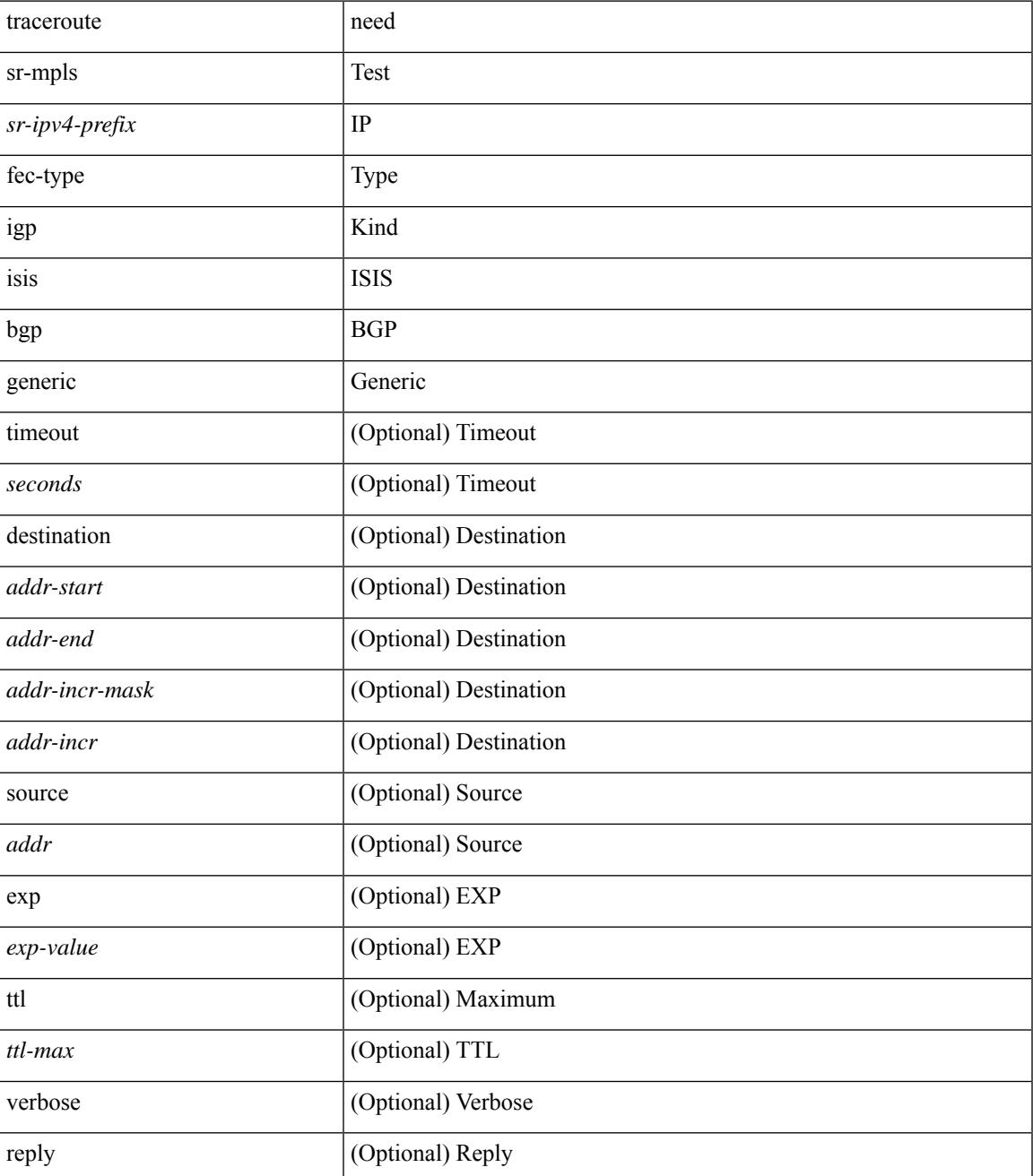

 $\mathbf I$ 

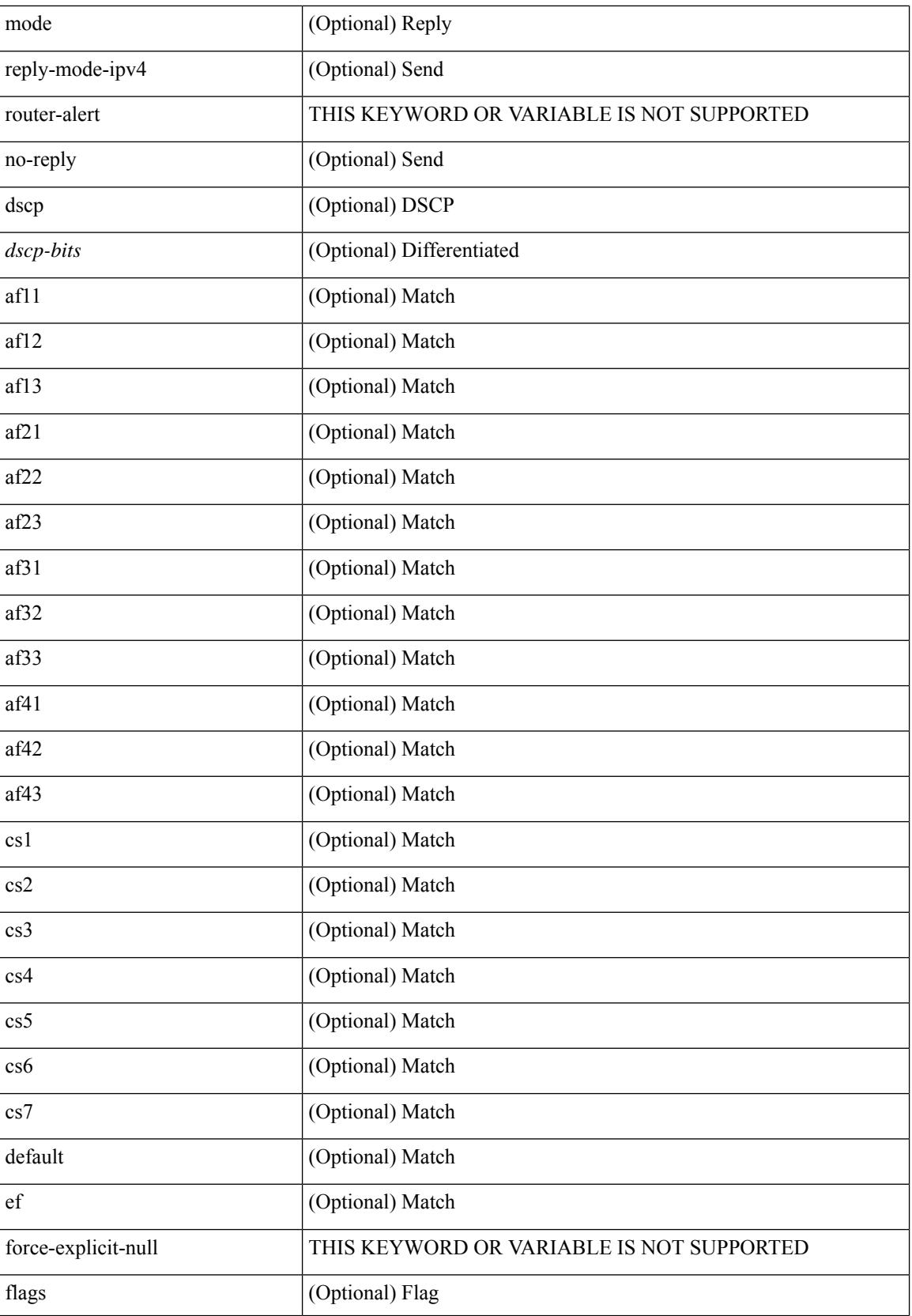

 $\mathbf{l}$ 

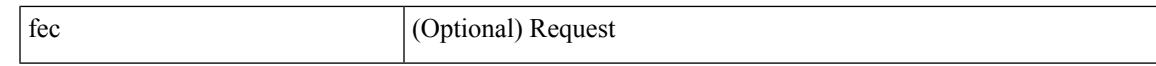

#### **Command Mode**

• /exec

# **track-adjacency-nexthop**

[no] track-adjacency-nexthop

#### **Syntax Description**

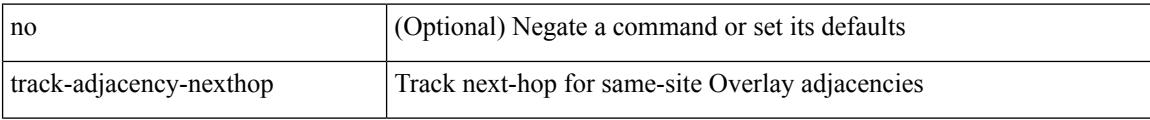

#### **Command Mode**

• /exec/configure/otv-isis

I

track <object-id> { list threshold <percentage-val> }

#### **Syntax Description**

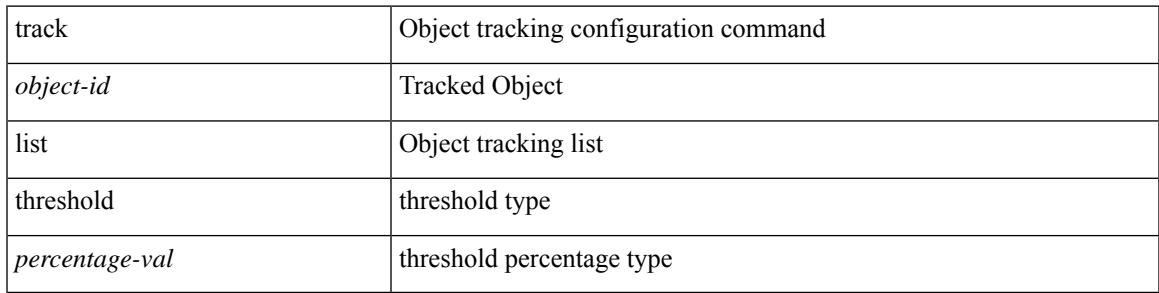

#### **Command Mode**

[no] track <object-number> [ decrement <value> ]

#### **Syntax Description**

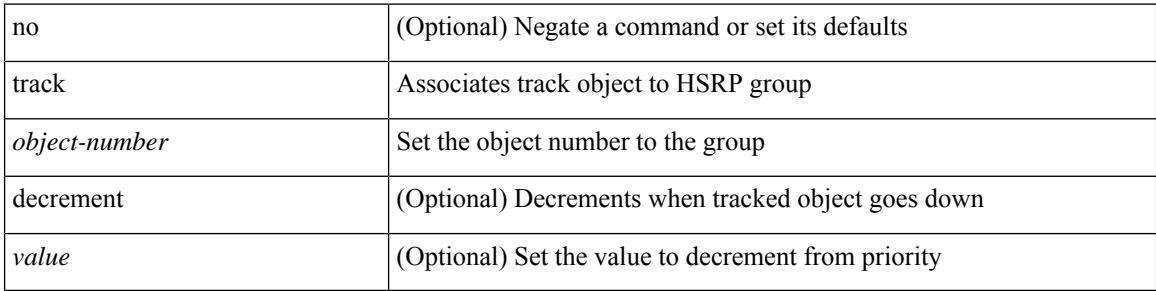

#### **Command Mode**

• /exec/configure/if-eth-any/hsrp\_ipv4 /exec/configure/if-eth-any/hsrp\_ipv6

I

track <object-number> | no track

#### **Syntax Description**

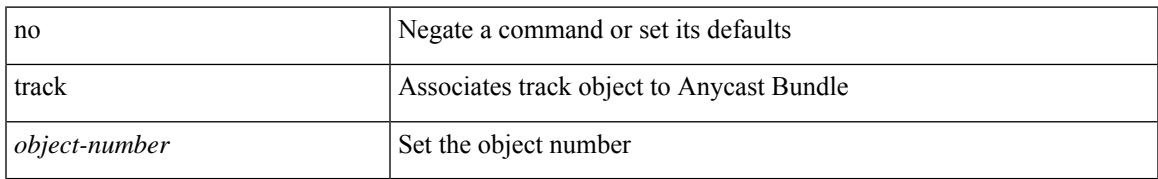

#### **Command Mode**

• /exec/configure/anycast

track <object-id>

#### **Syntax Description**

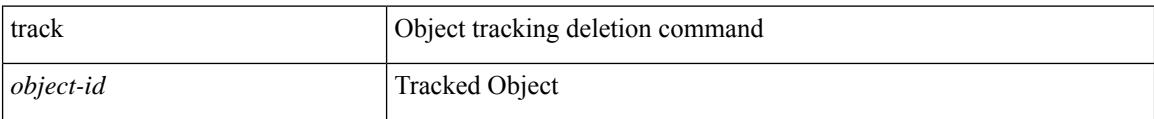

#### **Command Mode**

I

[no] track <object-id> [ force ]

### **Syntax Description**

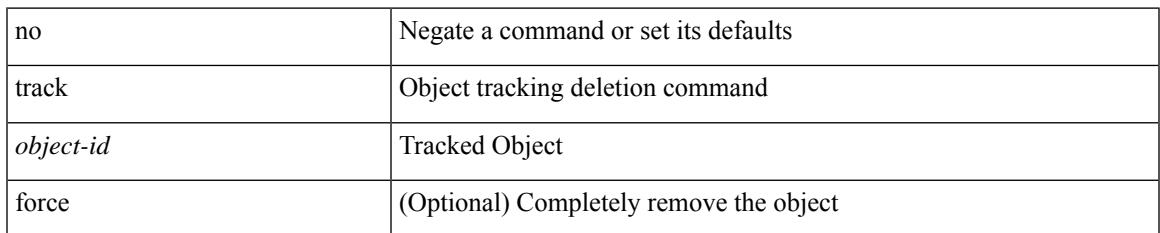

#### **Command Mode**

track <object-id> { { ip\_v4 route <route-prefix> reachability [ hmm ] } | { ip\_v6 routev6 <v6route-prefix> reachability [ hmm ] } }

#### **Syntax Description**

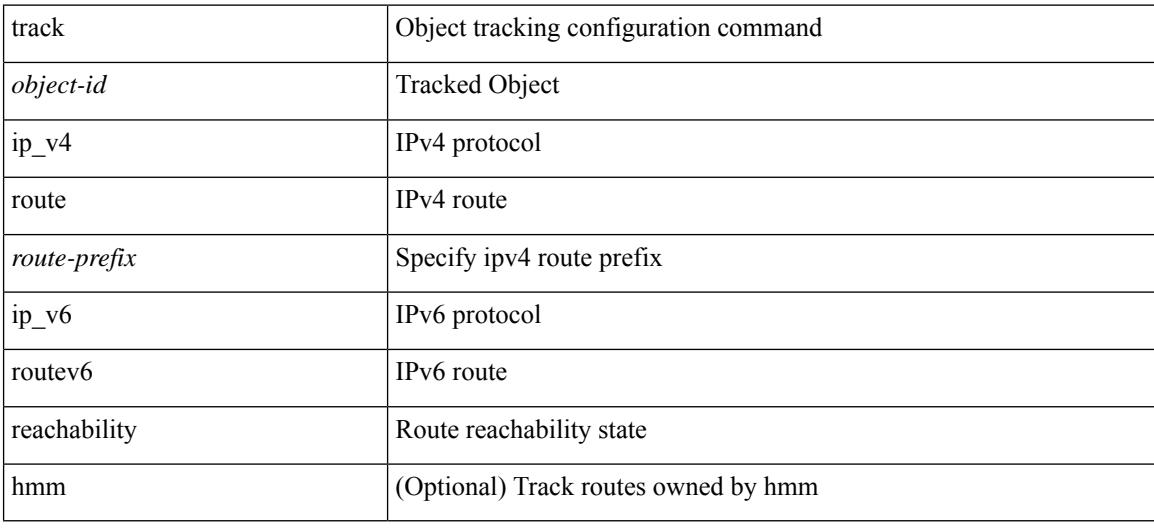

#### **Command Mode**

 $\overline{\phantom{a}}$ 

track <object-id> { ip\_v4 sla <sla-id> [ sla\_reachability | sla\_state ] }

#### **Syntax Description**

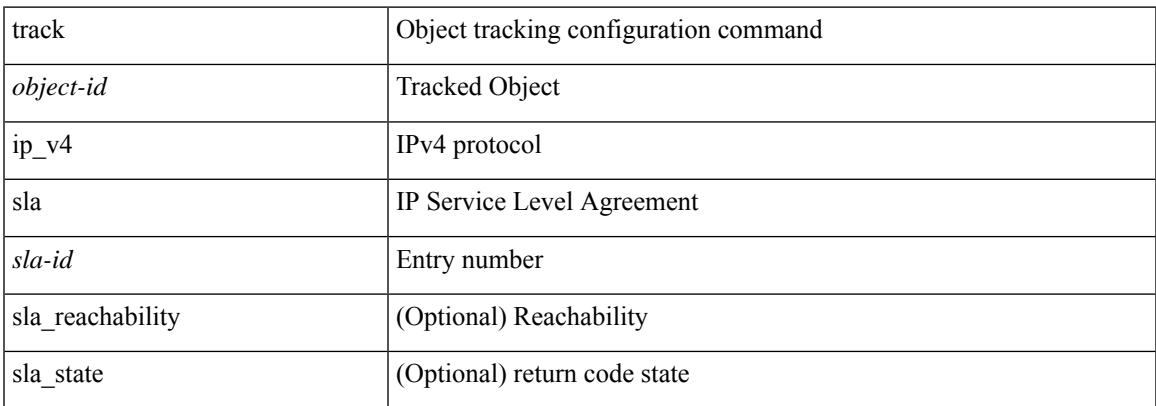

#### **Command Mode**

track <object-id> { list { boolean <bool-val> } }

#### **Syntax Description**

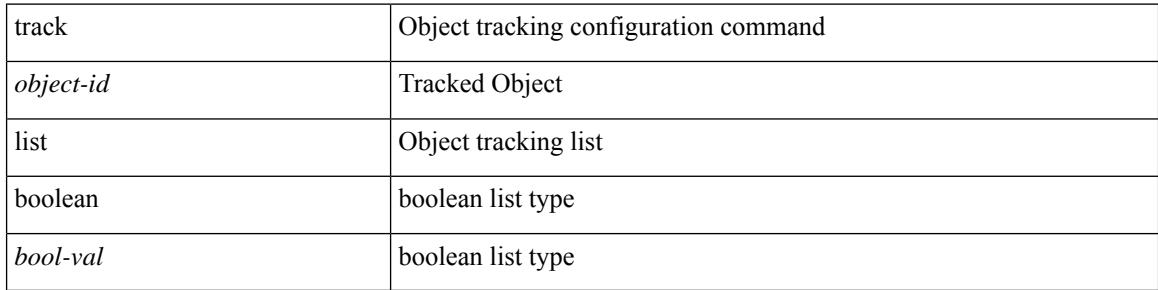

#### **Command Mode**

I

track <object-id> { list threshold <weight-val> }

#### **Syntax Description**

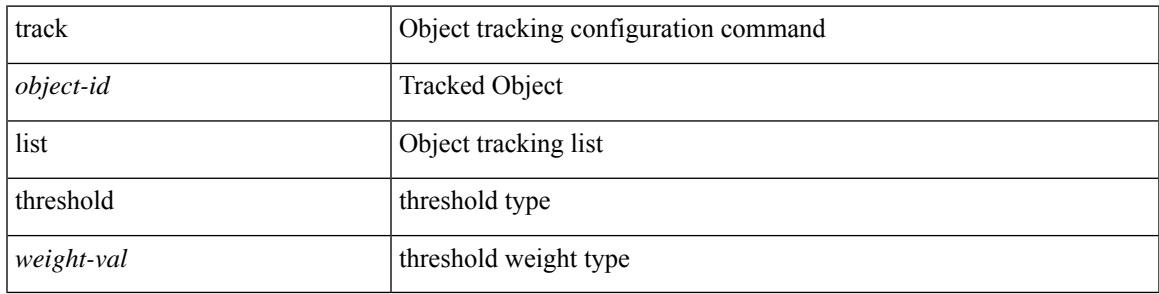

#### **Command Mode**

track <track-obj> | no track <track-obj>

#### **Syntax Description**

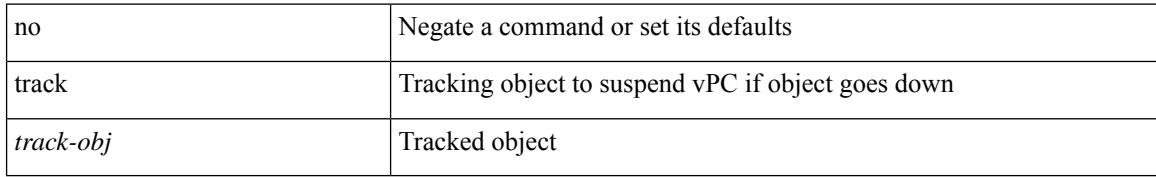

#### **Command Mode**

• /exec/configure/vpc-domain

### **track data**

 $\overline{\phantom{a}}$ 

[no] track data <loc-uri>

#### **Syntax Description**

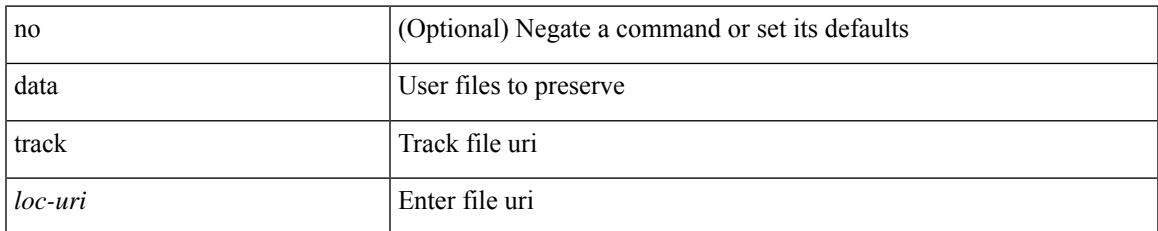

#### **Command Mode**

• /exec/configure/personality

### **track interface**

track <object-id> interface <ifnum> { line-protocol | ipv4 routing | ipv6 routingv6 }

#### **Syntax Description**

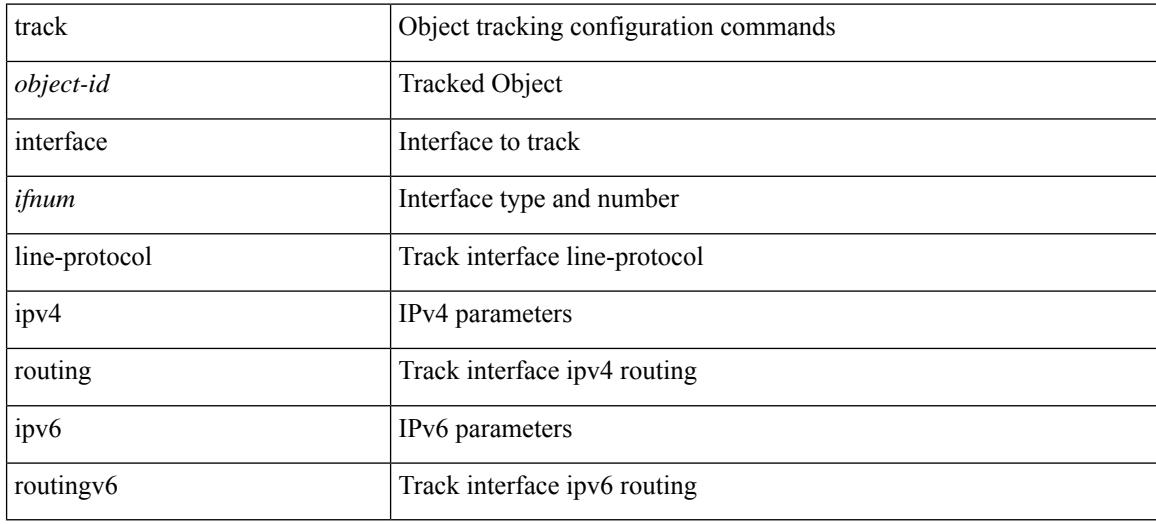

#### **Command Mode**
# **track interface priority**

{ { track { { interface <intf\_num> priority <priority\_value> } | { <object-num> [ decrement <decrement-value> ] } } } | { no track [ { { interface <intf\_num> priority <priority\_value> } | { <object-num> [ decrement <decrement-value> ] } } ] } }

#### **Syntax Description**

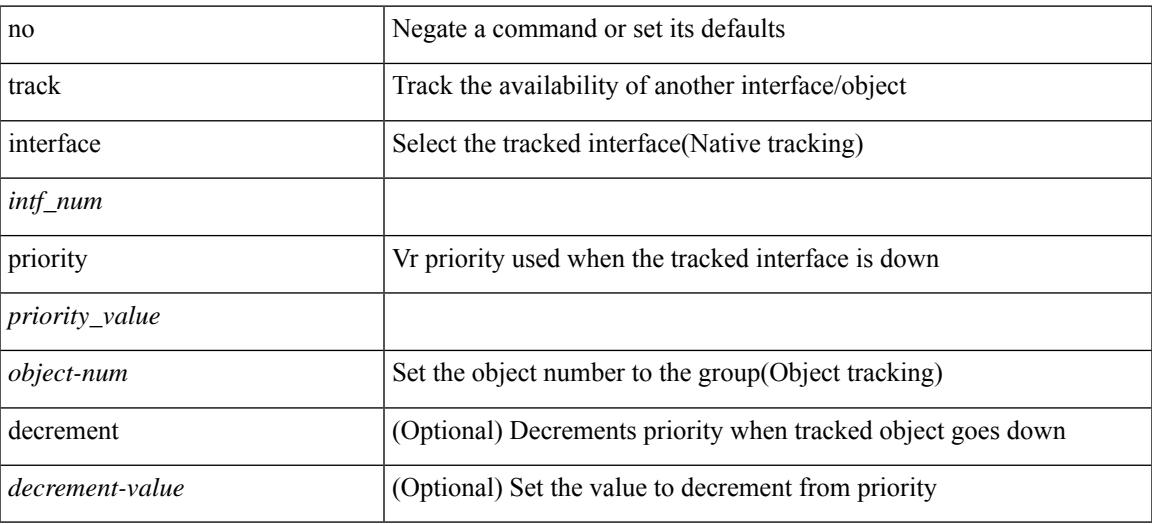

#### **Command Mode**

• /exec/configure/if-eth-any/vrrp

# **track running-state track startup-state**

[no] track running-state | [ no ] track startup-state

### **Syntax Description**

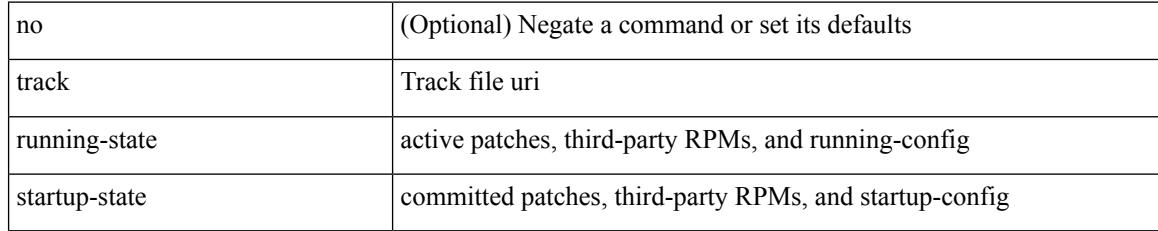

#### **Command Mode**

• /exec/configure/personality

# **tracking enable**

[no] tracking { enable [ reachable-lifetime { <reach\_secs> | infinite } ] | disable [ stale-lifetime { <stale\_secs> | infinite } ] }

## **Syntax Description**

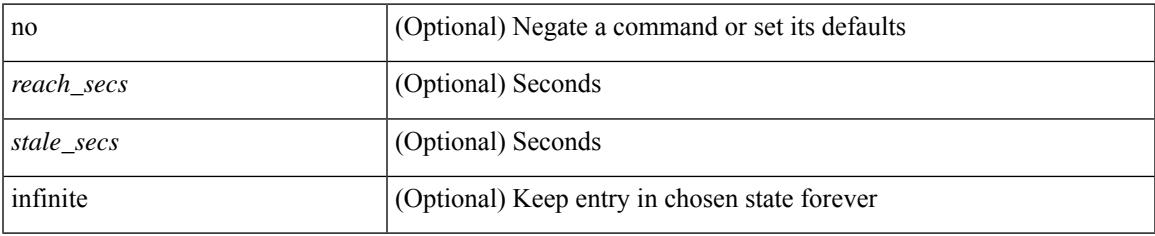

### **Command Mode**

• /exec/configure/config-snoop-policy

# **traffic-class**

 $\{ \{ \text{no} \mid \text{default} \}$ traffic-class | traffic-class <traffic-class> $\}$ 

#### **Syntax Description**

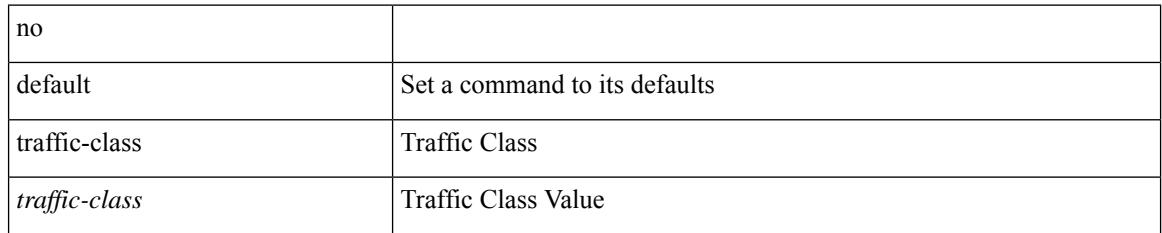

### **Command Mode**

• /exec/configure/ip-sla/udp /exec/configure/ip-sla/jitter /exec/configure/ip-sla/tcp /exec/configure/ip-sla/icmpEcho /exec/configure/ip-sla/http

# **traffic-engineering**

[no] traffic-engineering

## **Syntax Description**

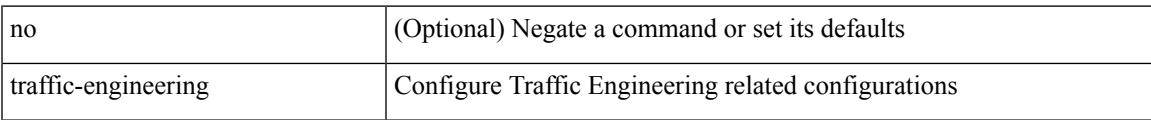

## **Command Mode**

• /exec/configure/config-sr

# **transmit-delay**

{ { transmit-delay <delay> } | { no transmit-delay [ <delay> ] } }

## **Syntax Description**

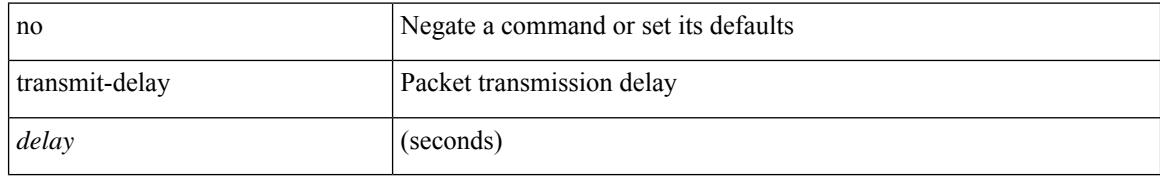

### **Command Mode**

• /exec/configure/router-ospf/vrf/router-ospf-slink

# **transmit-delay**

{ { transmit-delay <delay> } | { no transmit-delay [ <delay> ] } }

## **Syntax Description**

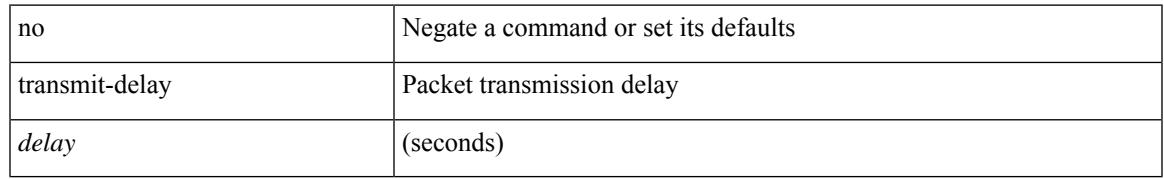

### **Command Mode**

• /exec/configure/router-ospf3/router-ospf3-vlink /exec/configure/router-ospf3/vrf/router-ospf3-vlink

# **transmit-delay**

{ { transmit-delay <delay> } | { no transmit-delay [ <delay> ] } }

### **Syntax Description**

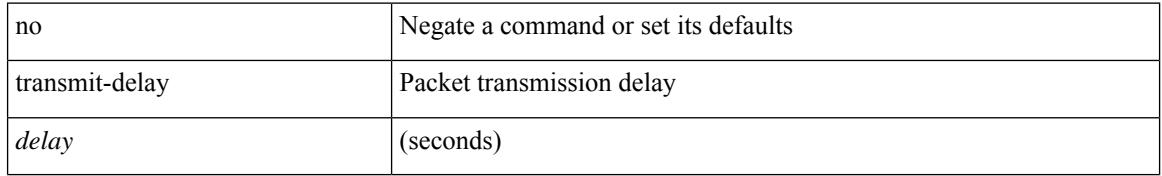

#### **Command Mode**

• /exec/configure/router-ospf/router-ospf-vlink /exec/configure/router-ospf/vrf/router-ospf-vlink

# **transport connection-mode passive**

[no | default ] transport connection-mode passive

#### **Syntax Description**

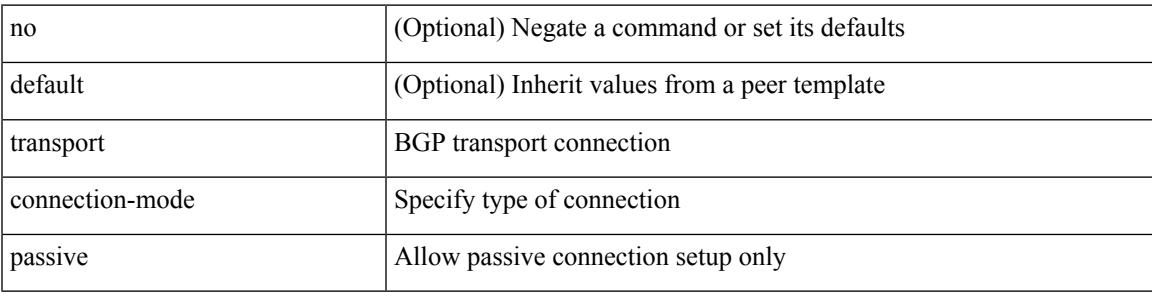

#### **Command Mode**

• /exec/configure/router-bgp/router-bgp-neighbor /exec/configure/router-bgp/router-bgp-neighbor-stmp /exec/configure/router-bgp/router-bgp-vrf-neighbor

/exec/configure/router-bgp/router-bgp-template-neighbor

# **transport email**

{ transport email { from <s0> | reply-to <s1> | smtp-server { <hostipv4> | <hostipv6> | <hostname> } [ port <i1> ] [ use-vrf <s2> ] } | no transport email smtp-server | no transport email { from | reply-to } }

### **Syntax Description**

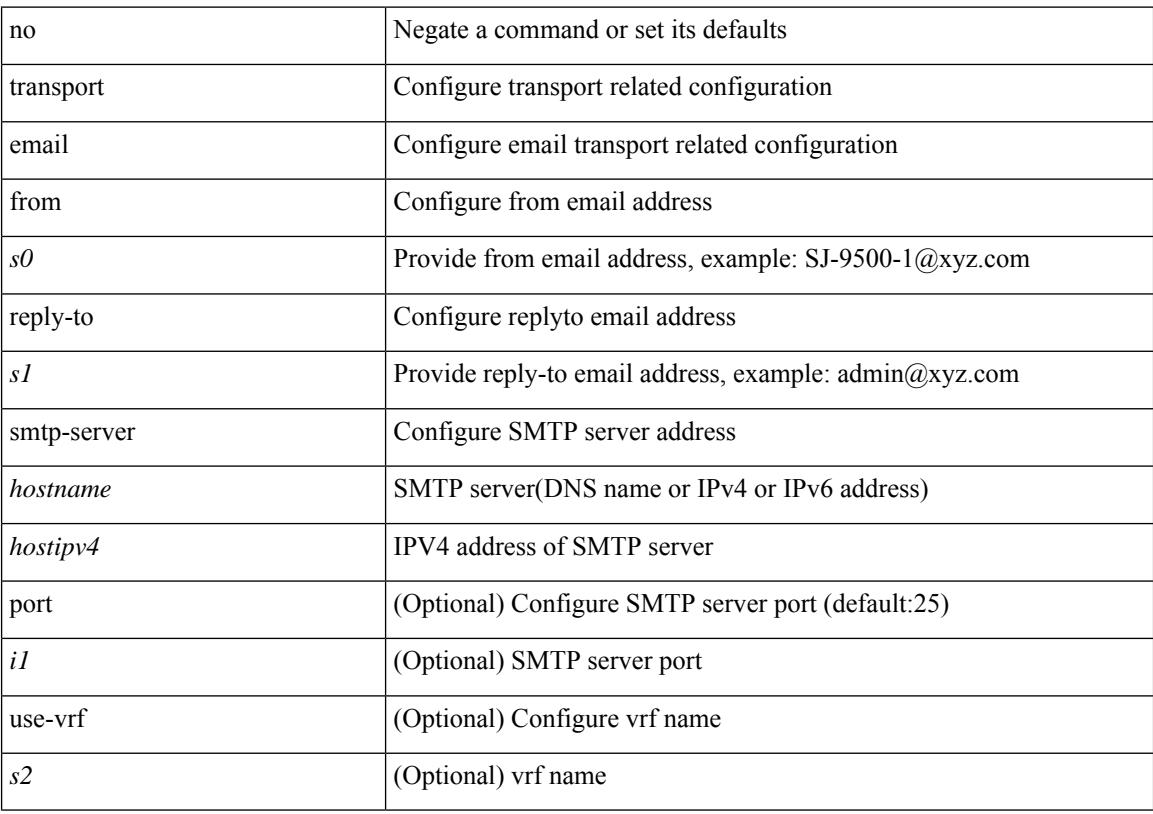

# **Command Mode**

# **transport email mail-server**

{ [ no ] transport email mail-server { <hostipv4> | <hostipv6> | <hostname> } [ port <i1> ] [ priority <i2> ] [use-vrf <s2>] }

# **Syntax Description**

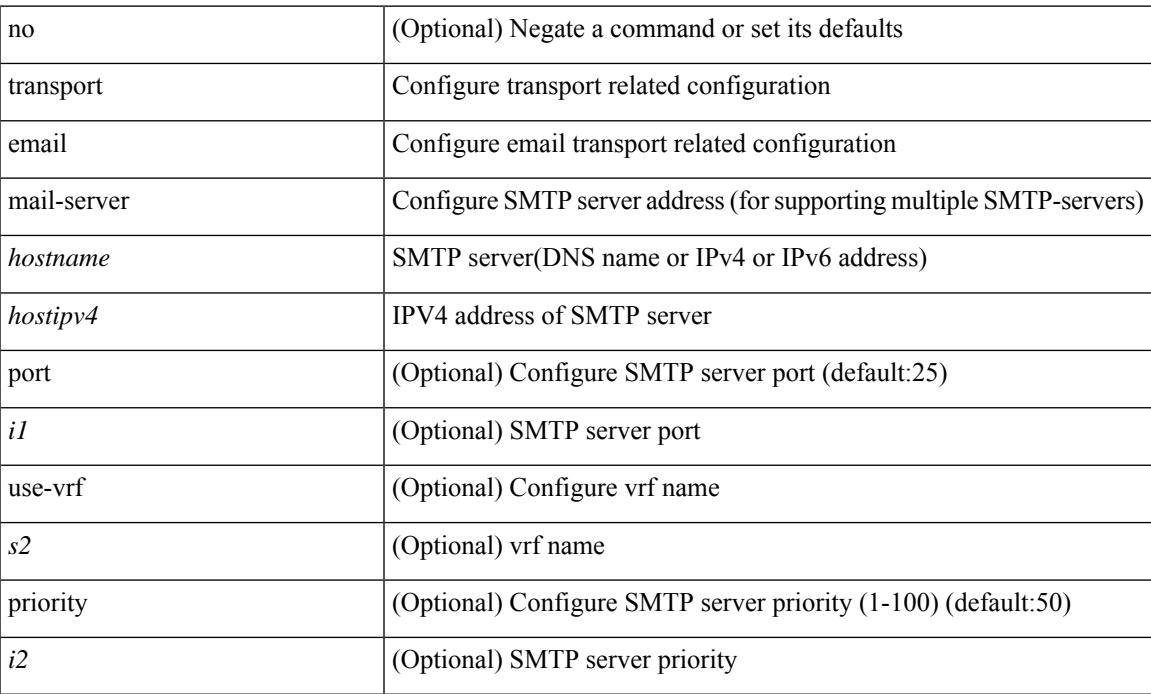

### **Command Mode**

I

# **transport http proxy enable**

[no] transport http proxy enable

### **Syntax Description**

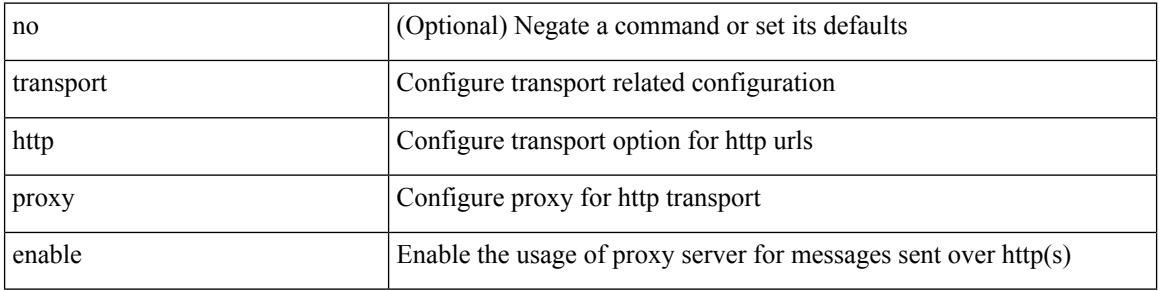

### **Command Mode**

# **transport http proxy server**

{ transport http proxy server { <hostname> } [ port <i1> ] } | { no transport http proxy server }

#### **Syntax Description**

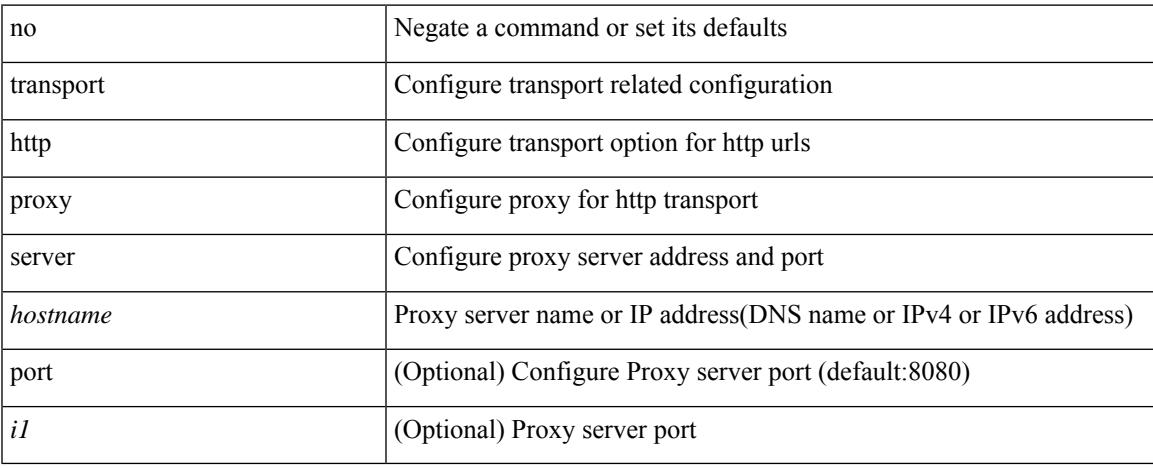

### **Command Mode**

I

# **transport http use-vrf**

transport http use-vrf <s2> | no transport http use-vrf

### **Syntax Description**

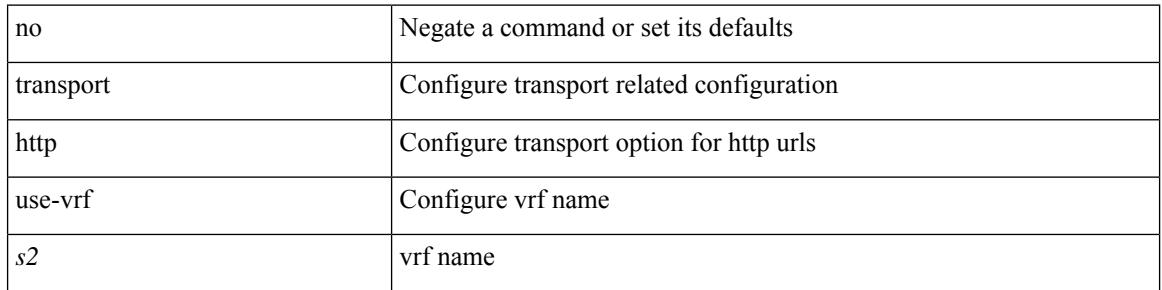

### **Command Mode**

{ [ no ] transport udp <portnumber> | no transport udp }

## **Syntax Description**

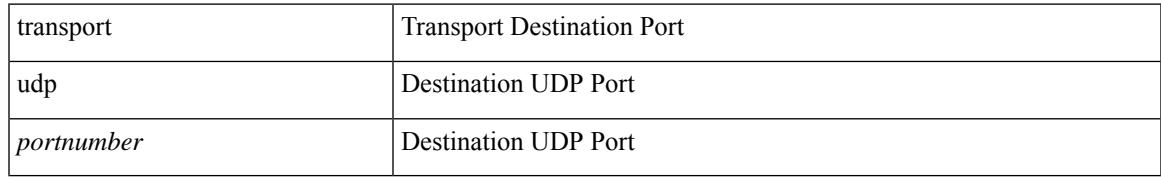

### **Command Mode**

• /exec/configure/nfm-exporter

{ [ no ] transport udp <portnumber> | no transport udp }

## **Syntax Description**

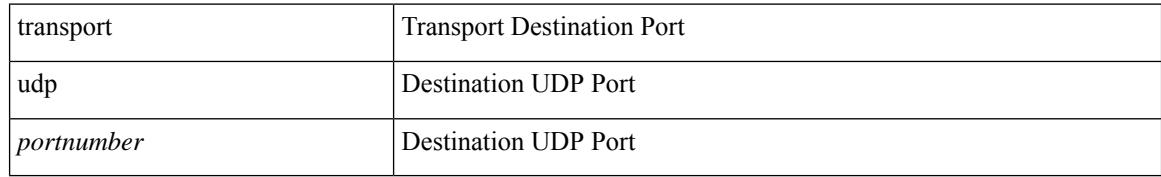

### **Command Mode**

• /exec/configure/config-int-exporter

[no] transport udp { src-port <srcport> dst-port <dstport> | dst-port <dstport> src-port <srcport> | src-port <srcport> | dst-port <dstport> }

## **Syntax Description**

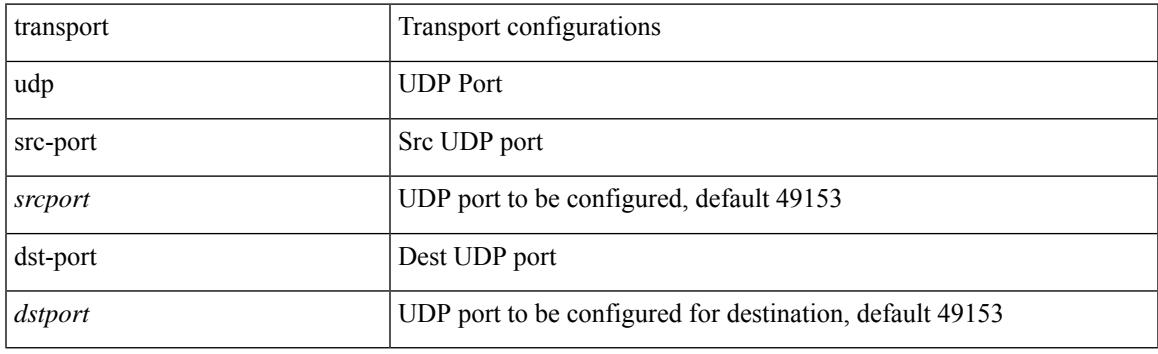

### **Command Mode**

• /exec/configure/config-ssx-exporter

{ [ no ] transport udp <portnumber> | no transport udp }

## **Syntax Description**

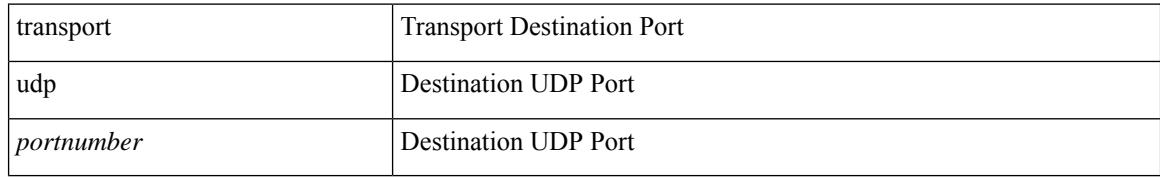

### **Command Mode**

• /exec/configure/nfm-exporter

{ [ no ] transport udp <portnumber> | no transport udp }

## **Syntax Description**

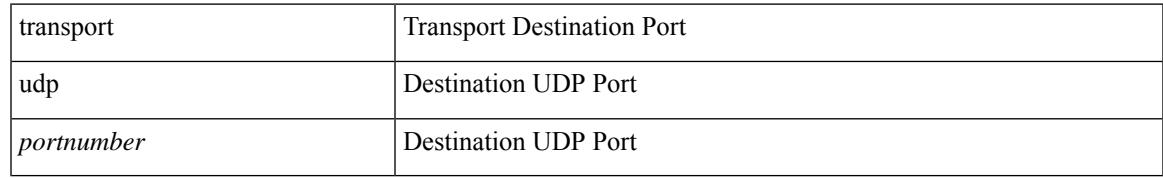

### **Command Mode**

• /exec/configure/config-postcard-exporter

# **transport udp source-port**

{ [ no ] transport udp source-port <intf> }

#### **Syntax Description**

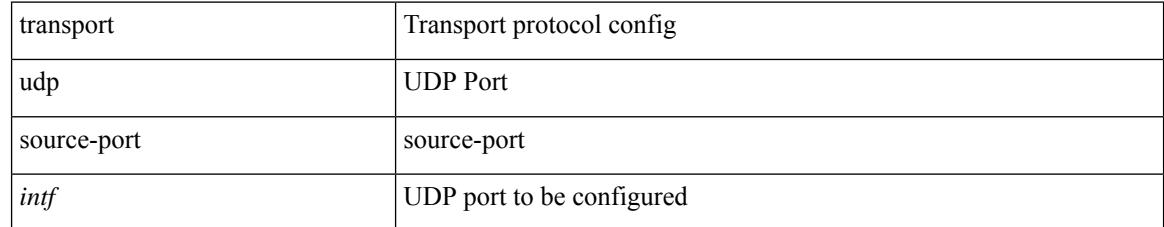

### **Command Mode**

• /exec/configure/config-fte-exporter

# **trigger init**

trigger init [ asic <asic-no> ] [ slice <slice-no> ] [ use-src-id <src-id> ]

## **Syntax Description**

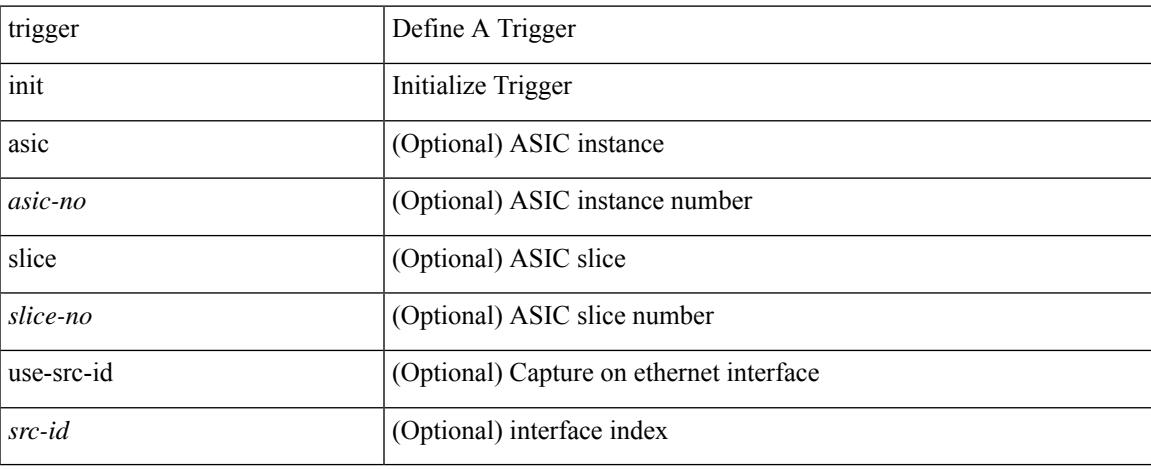

### **Command Mode**

# **trigger init in-select 10**

trigger init [ asic <asic-no> ] [ slice <slice-no> ] in-select 10 [ use-src-id <src-id> ]

### **Syntax Description**

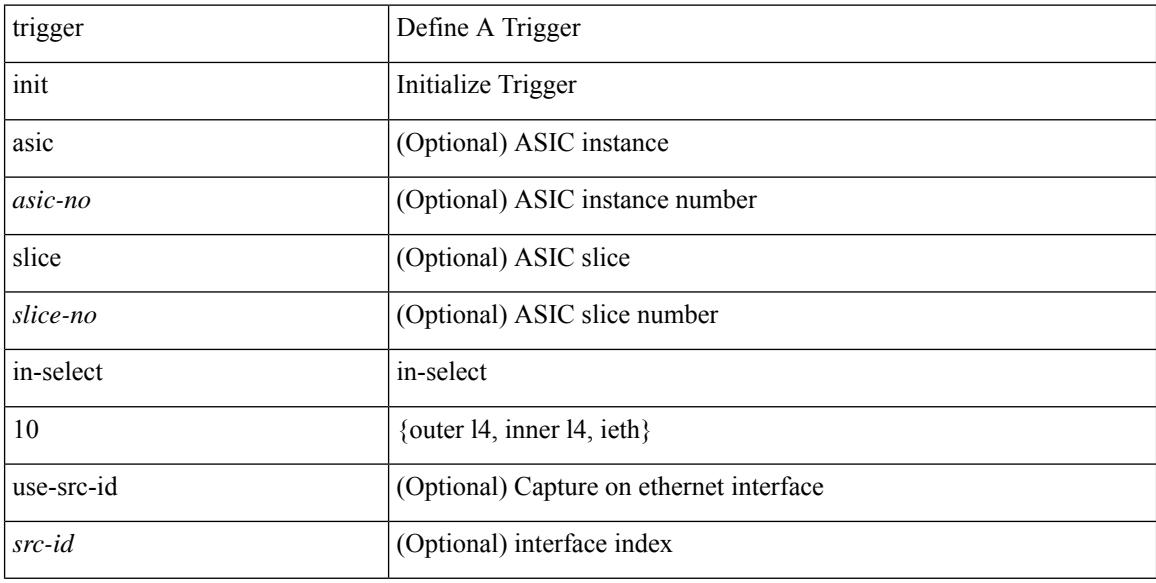

#### **Command Mode**

# **trigger init in-select 10 out-select 0**

trigger init [ asic <asic-no> ] [ slice <slice-no> ] in-select 10 out-select 0 [ use-src-id <src-id> ]

#### **Syntax Description**

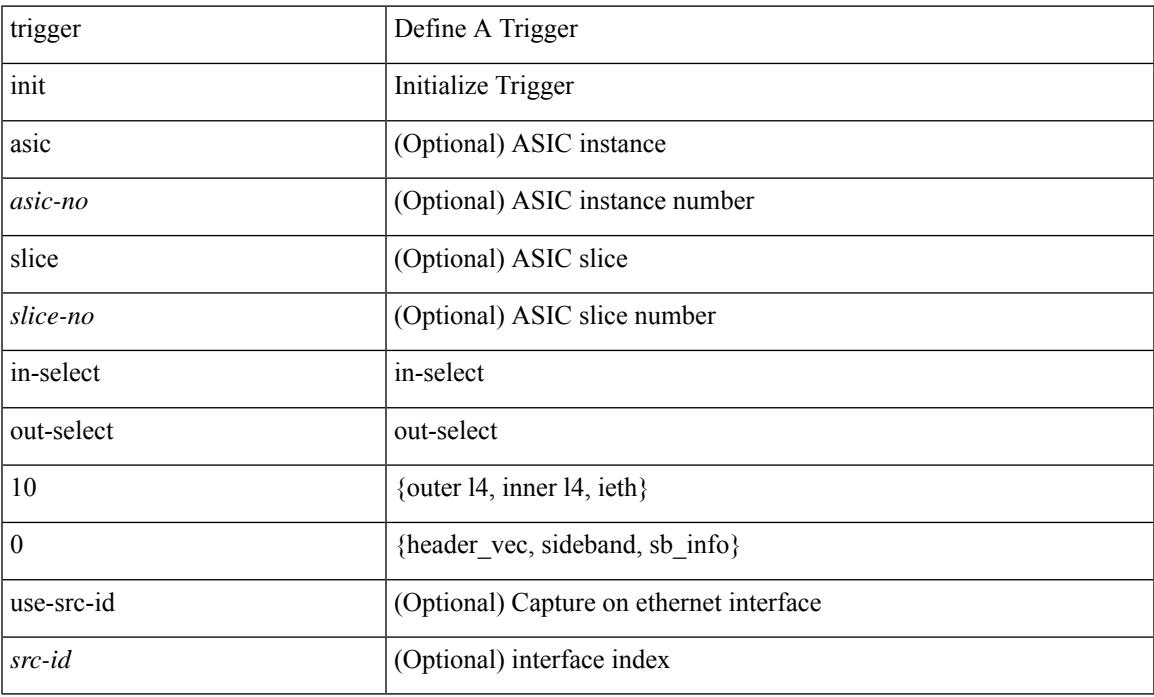

#### **Command Mode**

# **trigger init in-select 10 out-select 1**

trigger init [ asic <asic-no> ] [ slice <slice-no> ] in-select 10 out-select 1 [ use-src-id <src-id> ]

#### **Syntax Description**

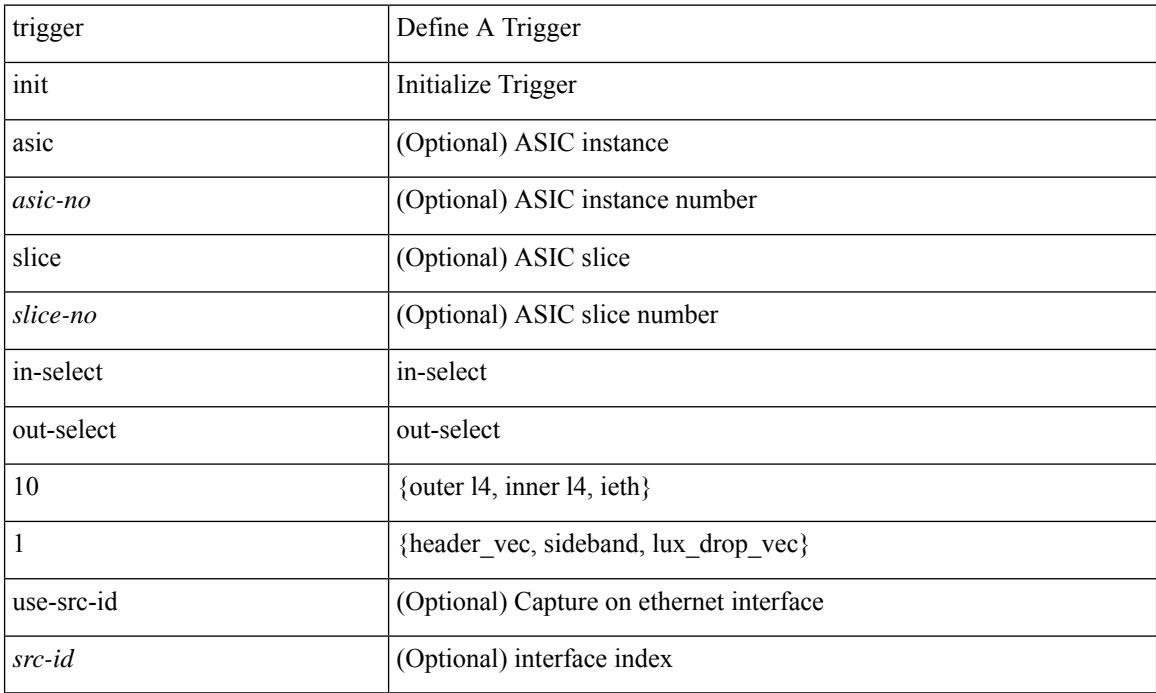

#### **Command Mode**

# **trigger init in-select 10 out-select 2**

trigger init [ asic <asic-no> ] [ slice <slice-no> ] in-select 10 out-select 2 [ use-src-id <src-id> ]

#### **Syntax Description**

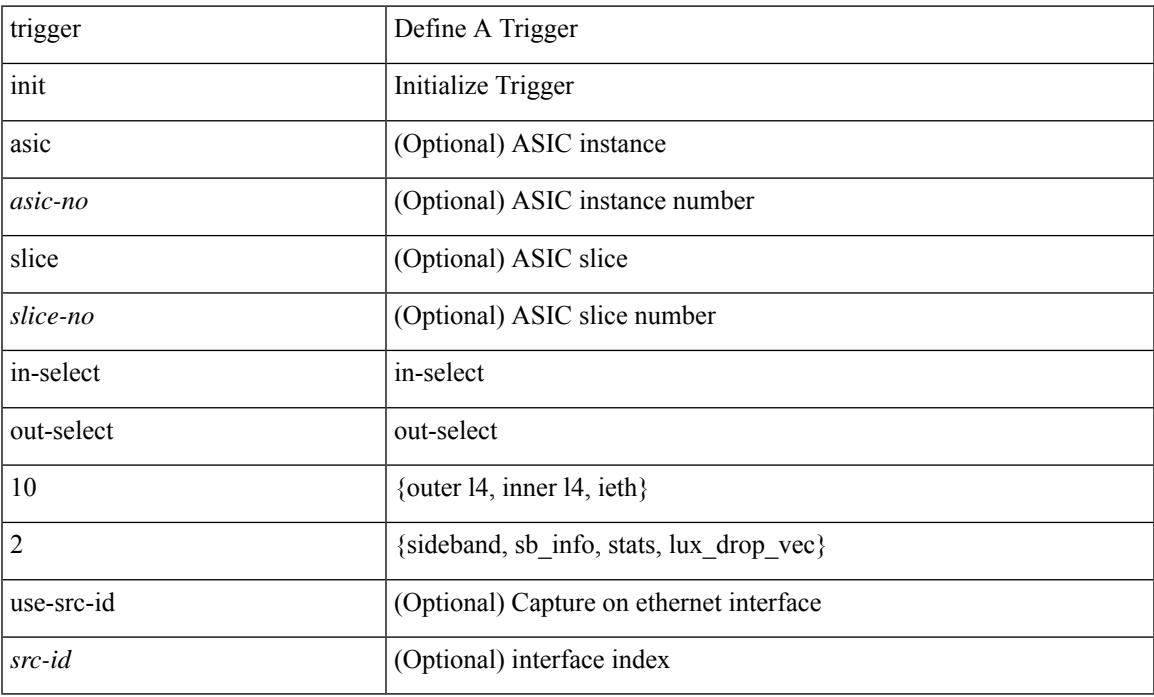

#### **Command Mode**

# **trigger init in-select 19**

trigger init [ asic <asic-no> ] [ slice <slice-no> ] in-select 19 [ use-src-id <src-id> ]

### **Syntax Description**

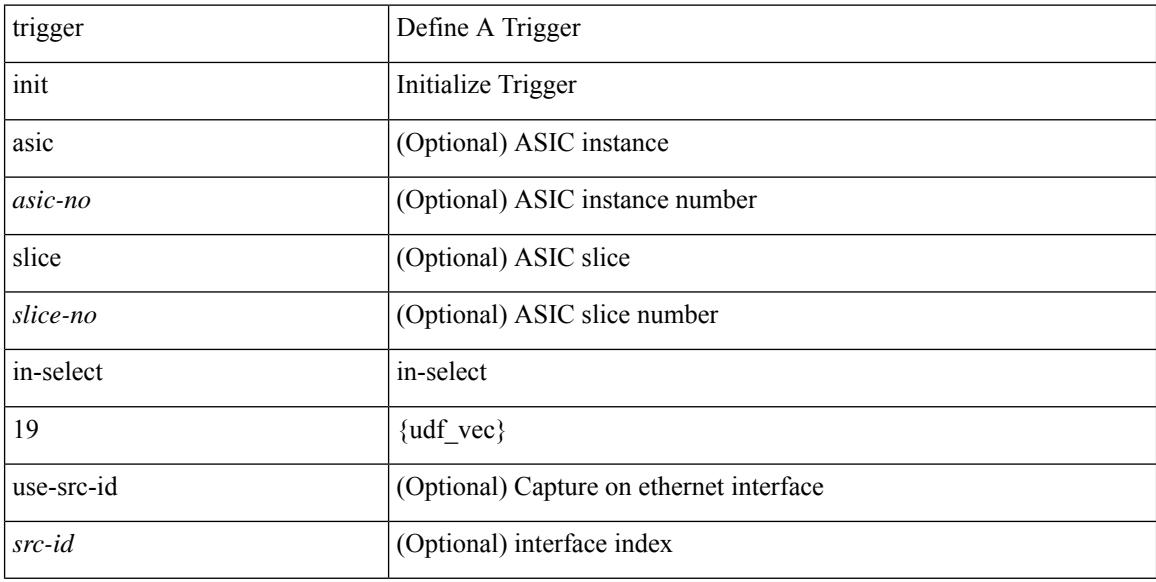

#### **Command Mode**

# **trigger init in-select 19 out-select 0**

trigger init [ asic <asic-no> ] [ slice <slice-no> ] in-select 19 out-select 0 [ use-src-id <src-id> ]

#### **Syntax Description**

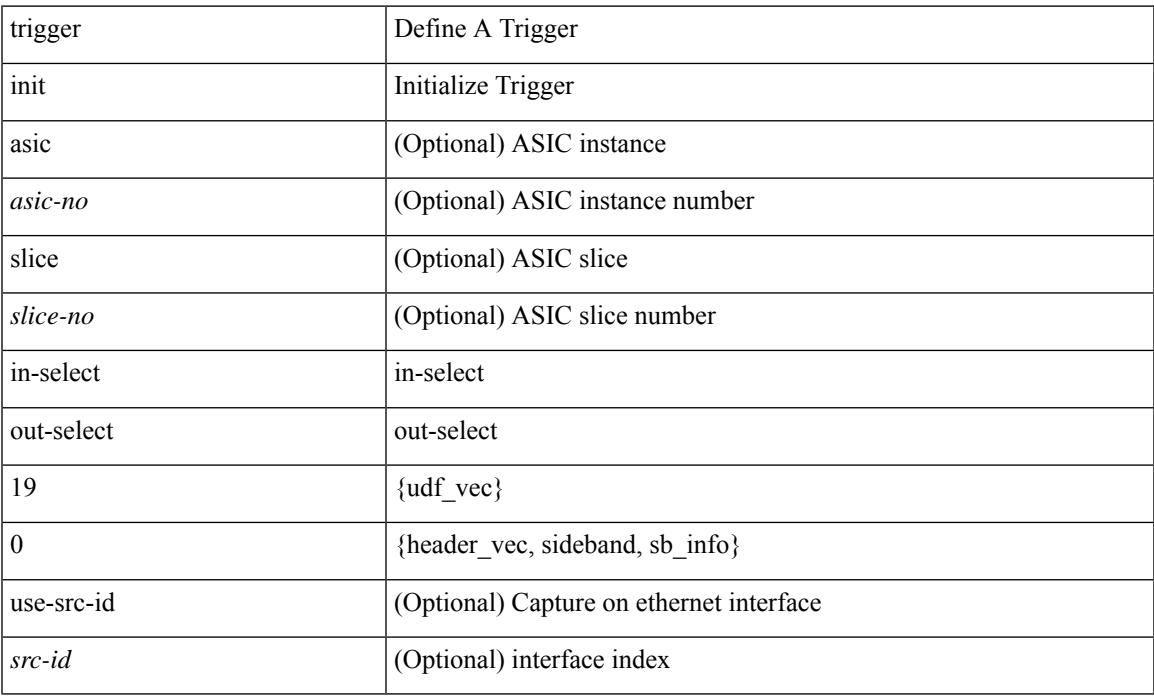

#### **Command Mode**

# **trigger init in-select 19 out-select 1**

trigger init [ asic <asic-no> ] [ slice <slice-no> ] in-select 19 out-select 1 [ use-src-id <src-id> ]

#### **Syntax Description**

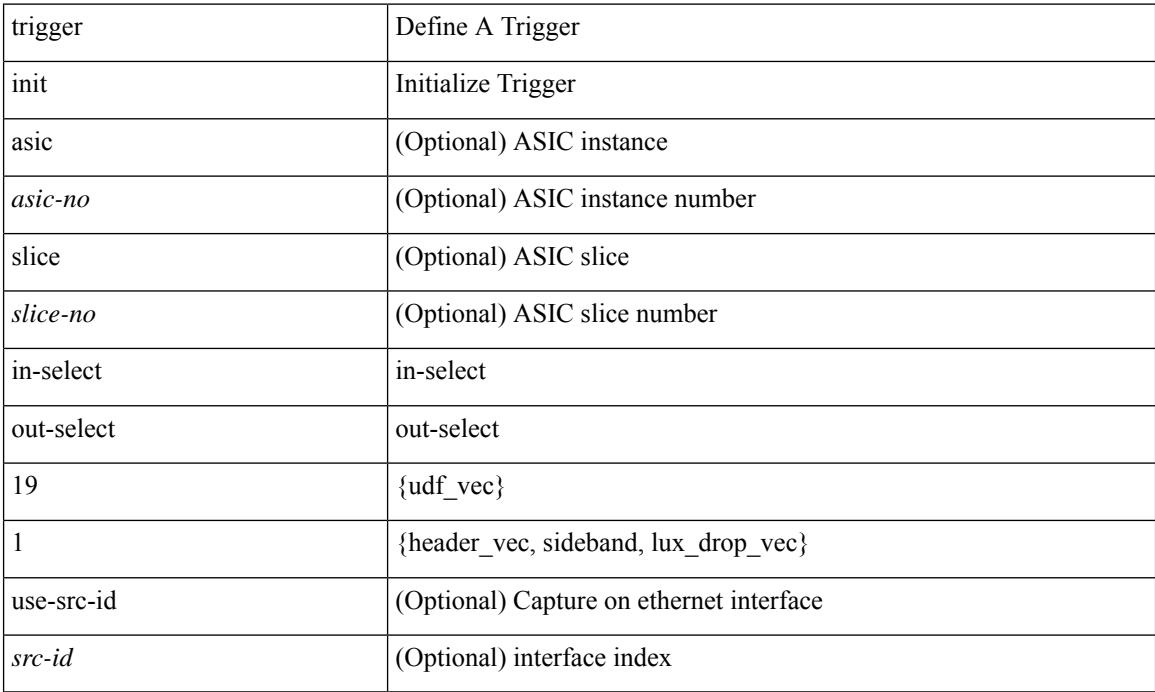

### **Command Mode**

# **trigger init in-select 19 out-select 2**

trigger init [ asic <asic-no> ] [ slice <slice-no> ] in-select 19 out-select 2 [ use-src-id <src-id> ]

#### **Syntax Description**

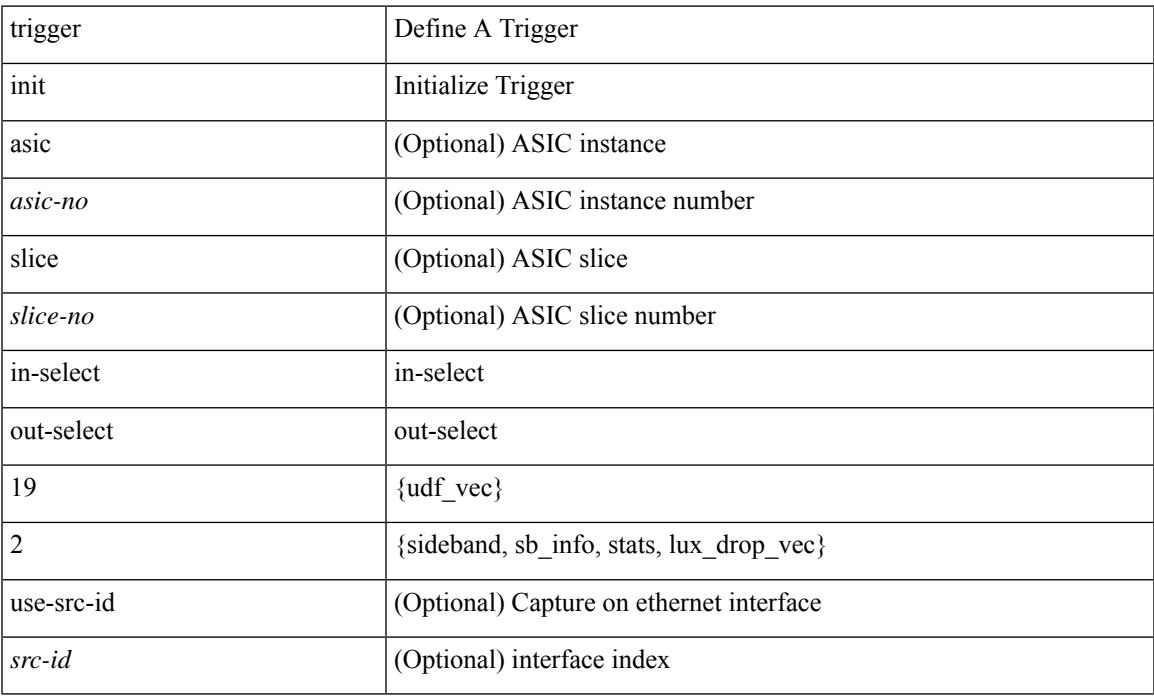

#### **Command Mode**

# **trigger init in-select 6**

trigger init [ asic <asic-no> ] [ slice <slice-no> ] in-select 6 [ use-src-id <src-id> ]

### **Syntax Description**

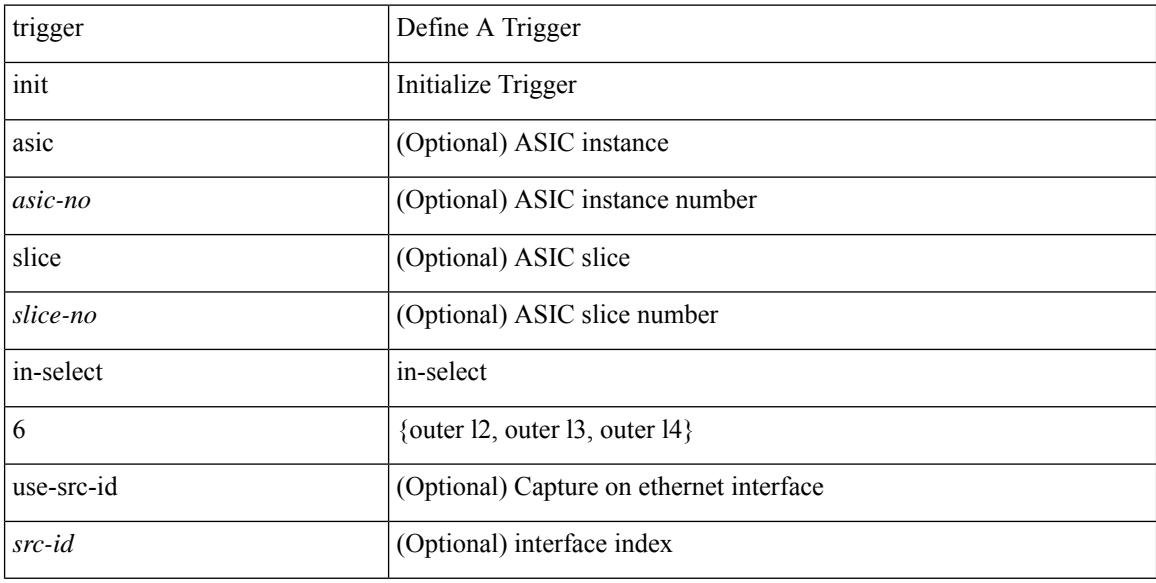

#### **Command Mode**

# **trigger init in-select 6 out-select 0**

trigger init [ asic <asic-no> ] [ slice <slice-no> ] in-select 6 out-select 0 [ use-src-id <src-id> ]

#### **Syntax Description**

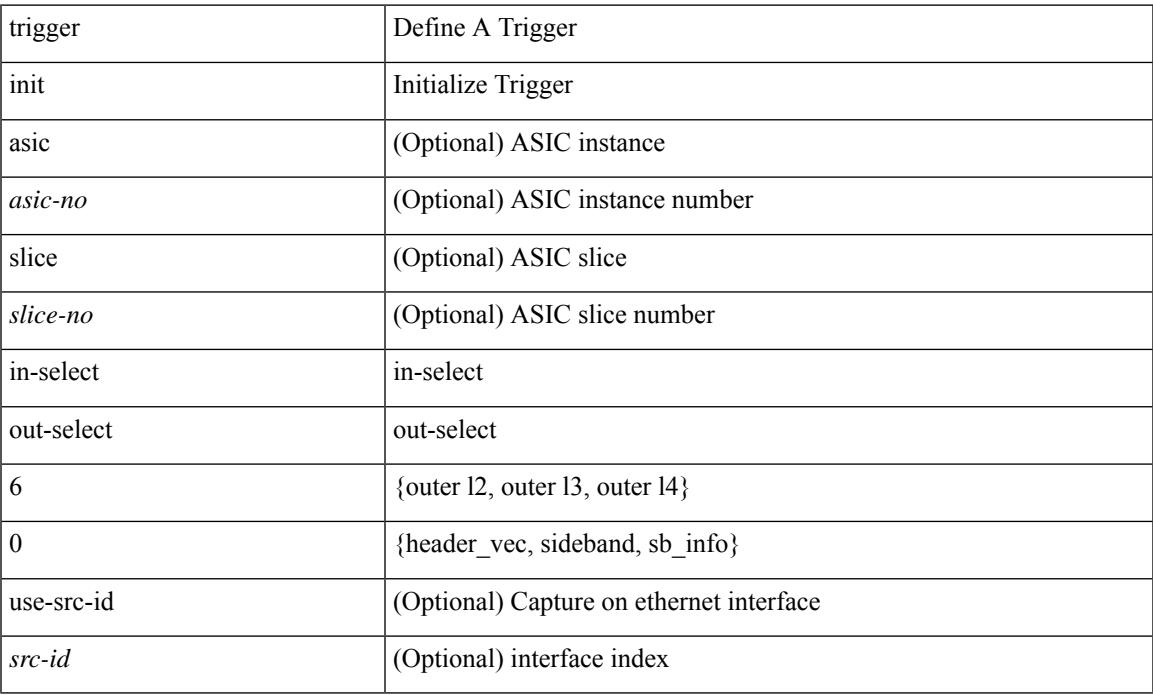

#### **Command Mode**

# **trigger init in-select 6 out-select 1**

trigger init [asic <asic-no>] [slice <slice-no>] in-select 6 out-select 1 [use-src-id <src-id>]

### **Syntax Description**

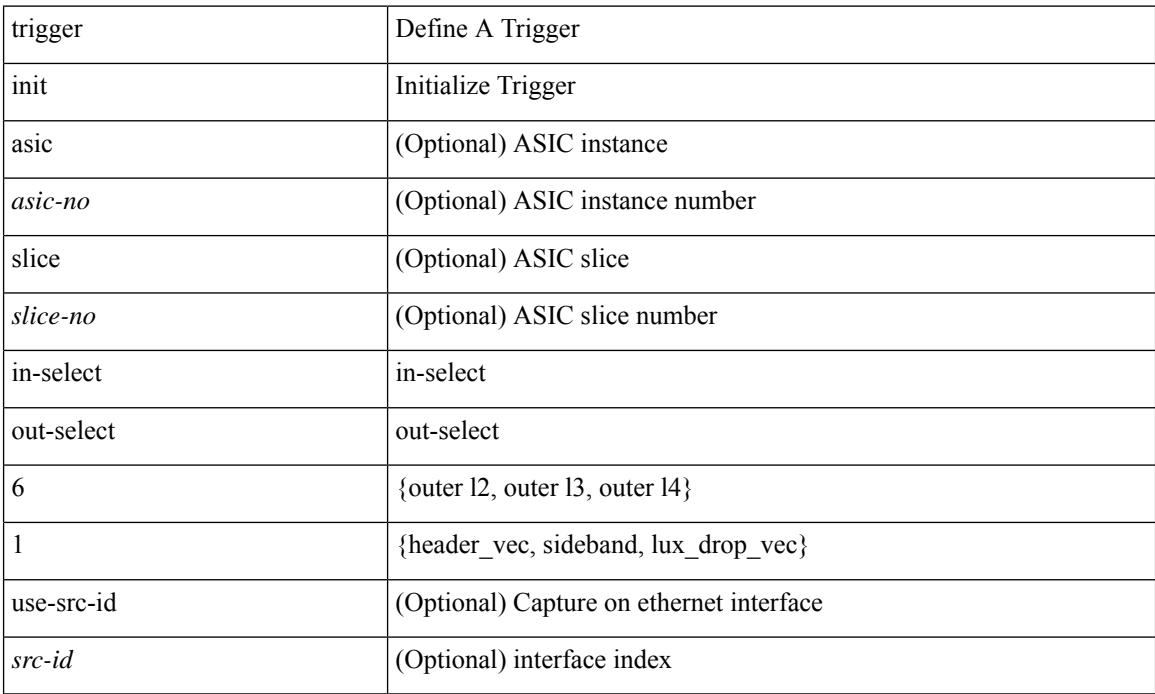

#### **Command Mode**

# **trigger init in-select 6 out-select 2**

trigger init [ asic <asic-no> ] [ slice <slice-no> ] in-select 6 out-select 2 [ use-src-id <src-id> ]

#### **Syntax Description**

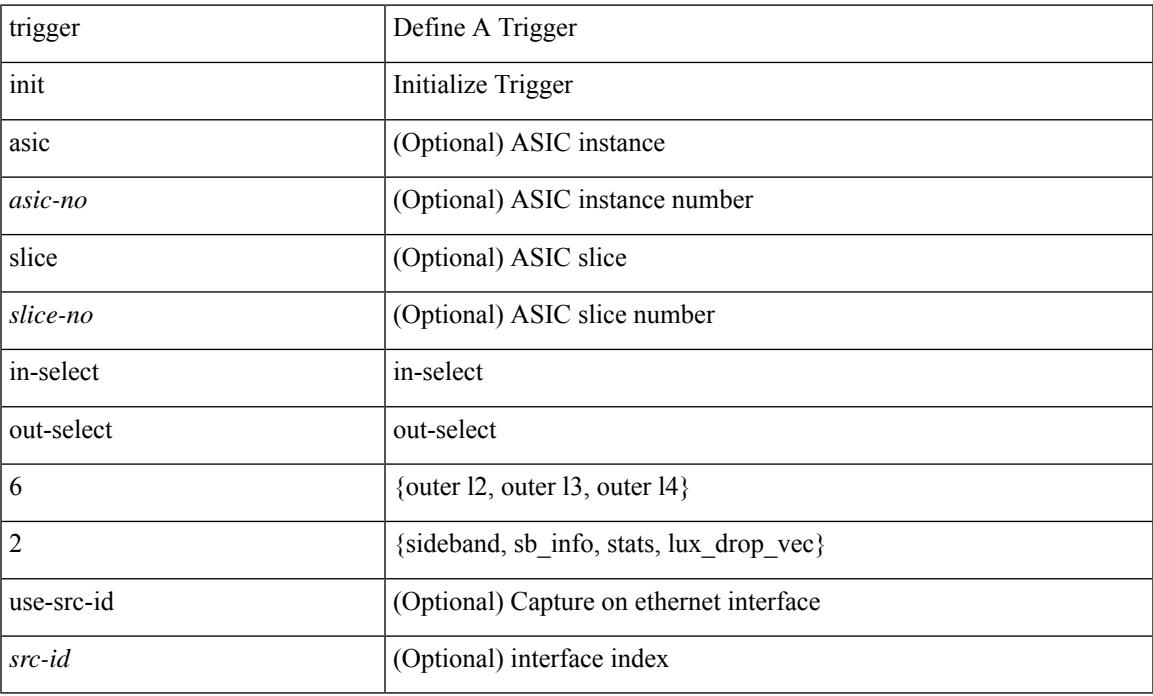

#### **Command Mode**

# **trigger init in-select 7**

trigger init [ asic <asic-no> ] [ slice <slice-no> ] in-select 7 [ use-src-id <src-id> ]

## **Syntax Description**

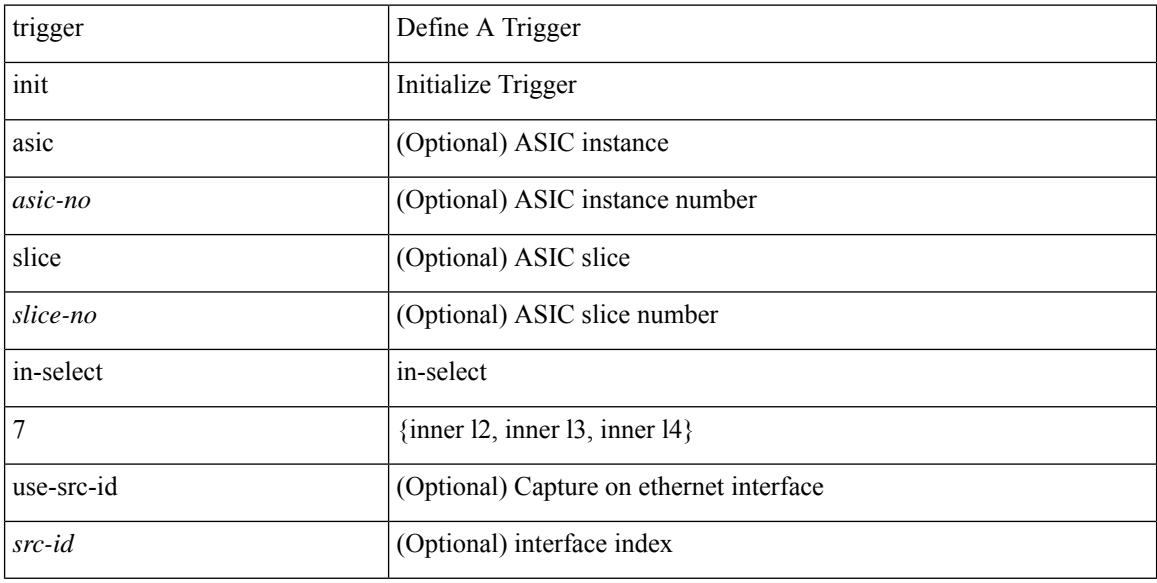

### **Command Mode**

# **trigger init in-select 7 out-select 0**

trigger init [ asic <asic-no> ] [ slice <slice-no> ] in-select 7 out-select 0 [ use-src-id <src-id> ]

#### **Syntax Description**

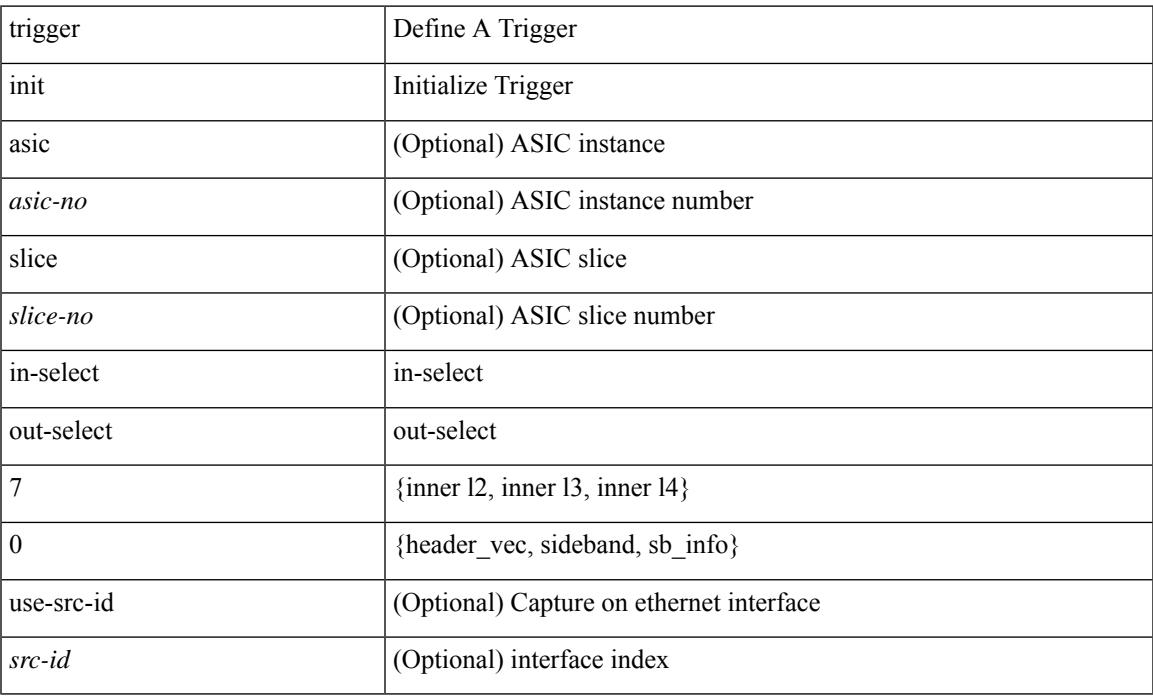

#### **Command Mode**

# **trigger init in-select 7 out-select 1**

trigger init [ asic <asic-no> ] [ slice <slice-no> ] in-select 7 out-select 1 [ use-src-id <src-id> ]

#### **Syntax Description**

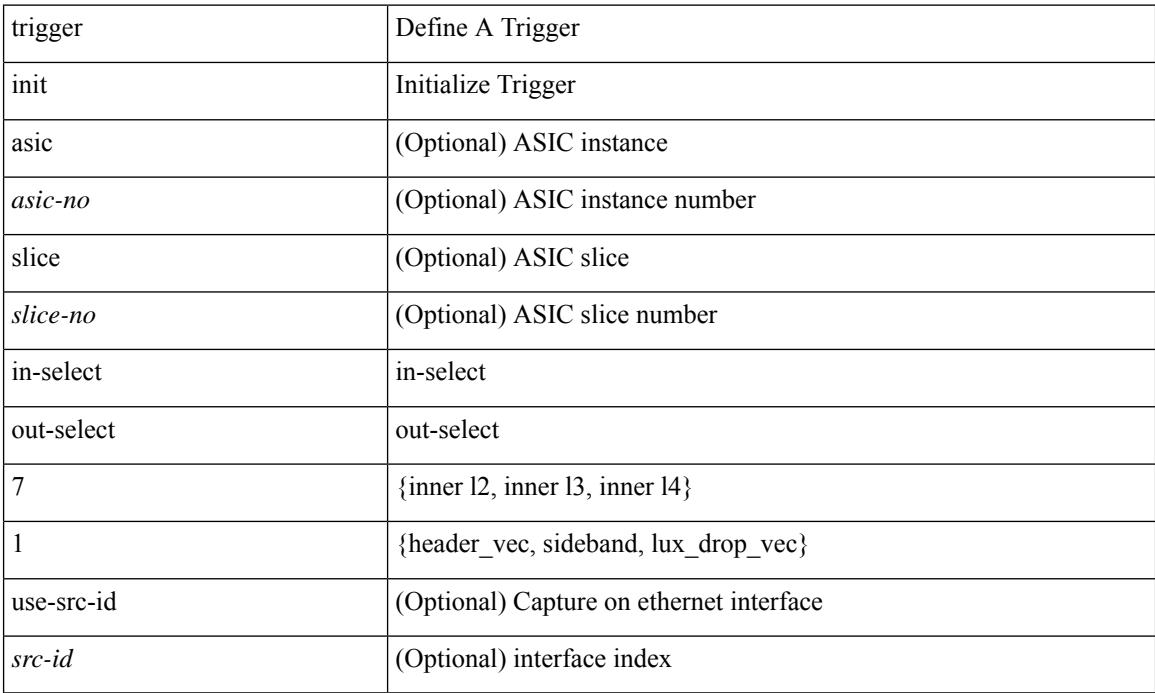

#### **Command Mode**
# **trigger init in-select 7 out-select 2**

trigger init [ asic <asic-no> ] [ slice <slice-no> ] in-select 7 out-select 2 [ use-src-id <src-id> ]

#### **Syntax Description**

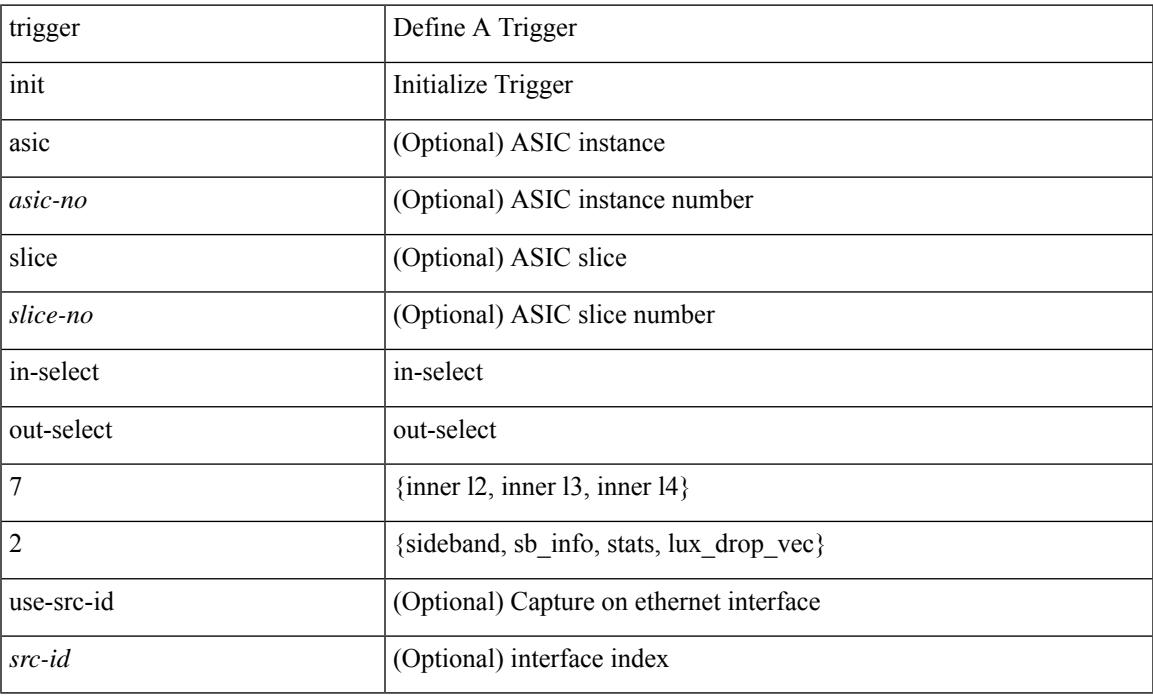

#### **Command Mode**

# **trigger init in-select 8**

trigger init [ asic <asic-no> ] [ slice <slice-no> ] in-select 8 [ use-src-id <src-id> ]

### **Syntax Description**

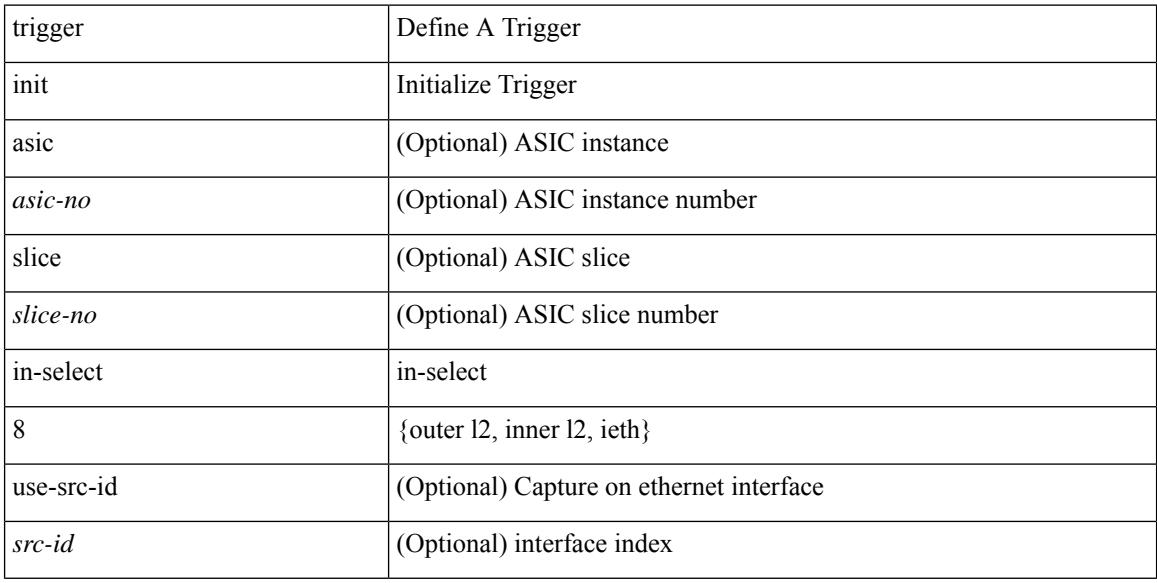

### **Command Mode**

# **trigger init in-select 8 out-select 0**

trigger init [ asic <asic-no> ] [ slice <slice-no> ] in-select 8 out-select 0 [ use-src-id <src-id> ]

#### **Syntax Description**

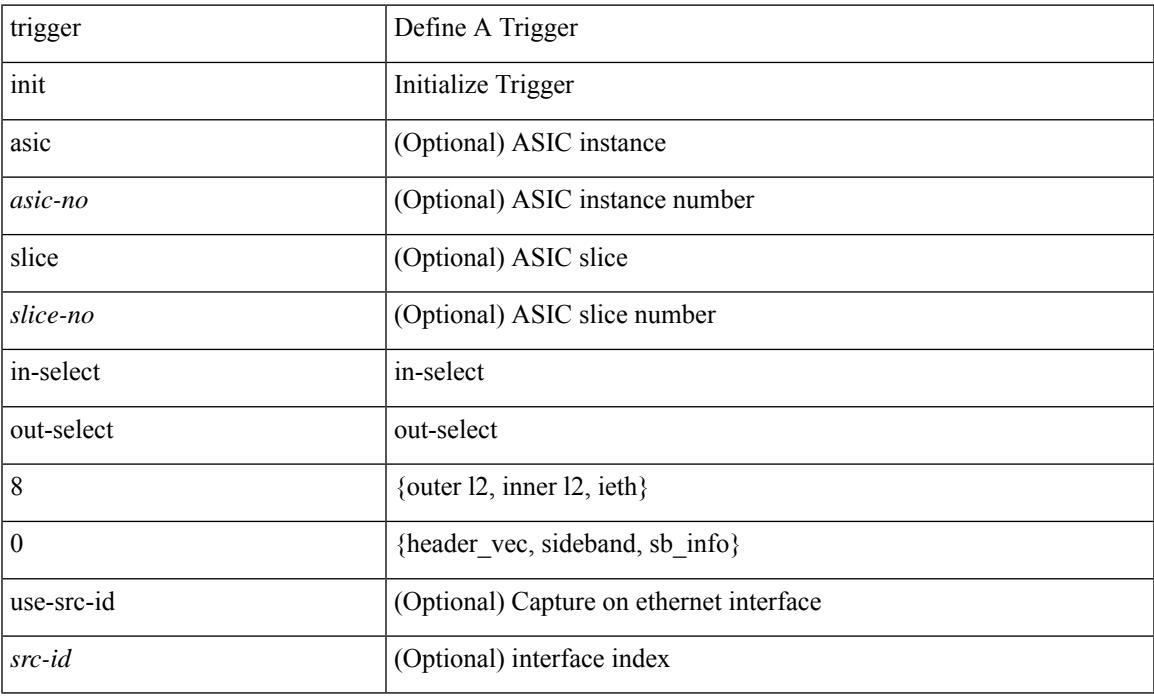

#### **Command Mode**

# **trigger init in-select 8 out-select 1**

trigger init [asic <asic-no>] [slice <slice-no>] in-select 8 out-select 1 [use-src-id <src-id>]

#### **Syntax Description**

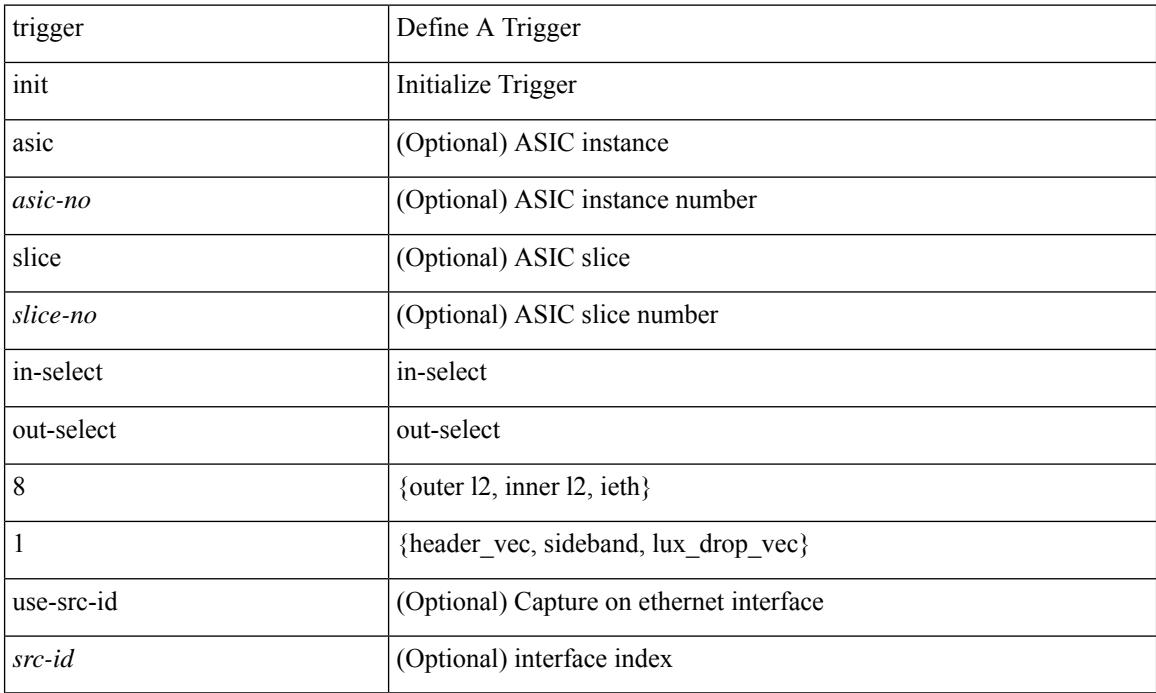

### **Command Mode**

# **trigger init in-select 8 out-select 2**

trigger init [ asic <asic-no> ] [ slice <slice-no> ] in-select 8 out-select 2 [ use-src-id <src-id> ]

#### **Syntax Description**

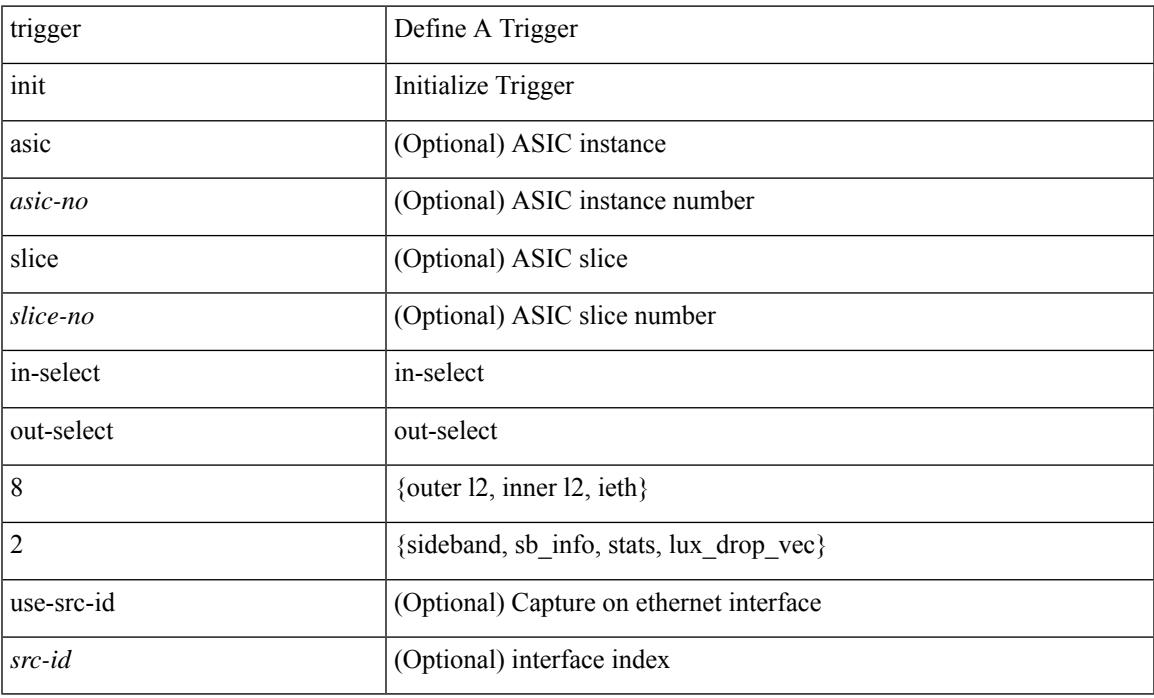

#### **Command Mode**

# **trigger init in-select 9**

trigger init [ asic <asic-no> ] [ slice <slice-no> ] in-select 9 [ use-src-id <src-id> ]

### **Syntax Description**

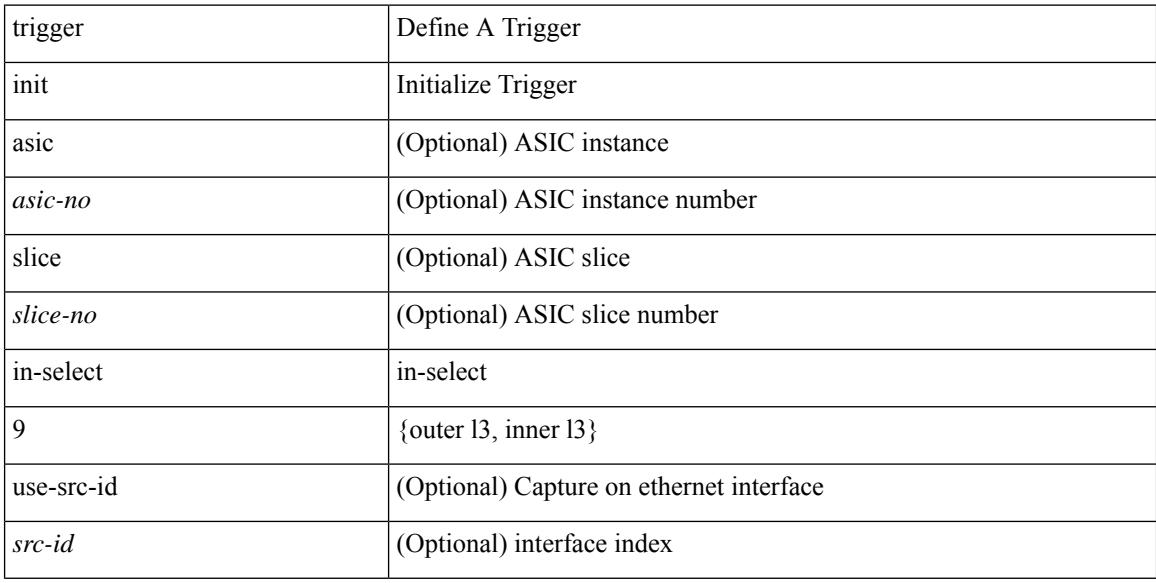

### **Command Mode**

# **trigger init in-select 9 out-select 0**

trigger init [ asic <asic-no> ] [ slice <slice-no> ] in-select 9 out-select 0 [ use-src-id <src-id> ]

#### **Syntax Description**

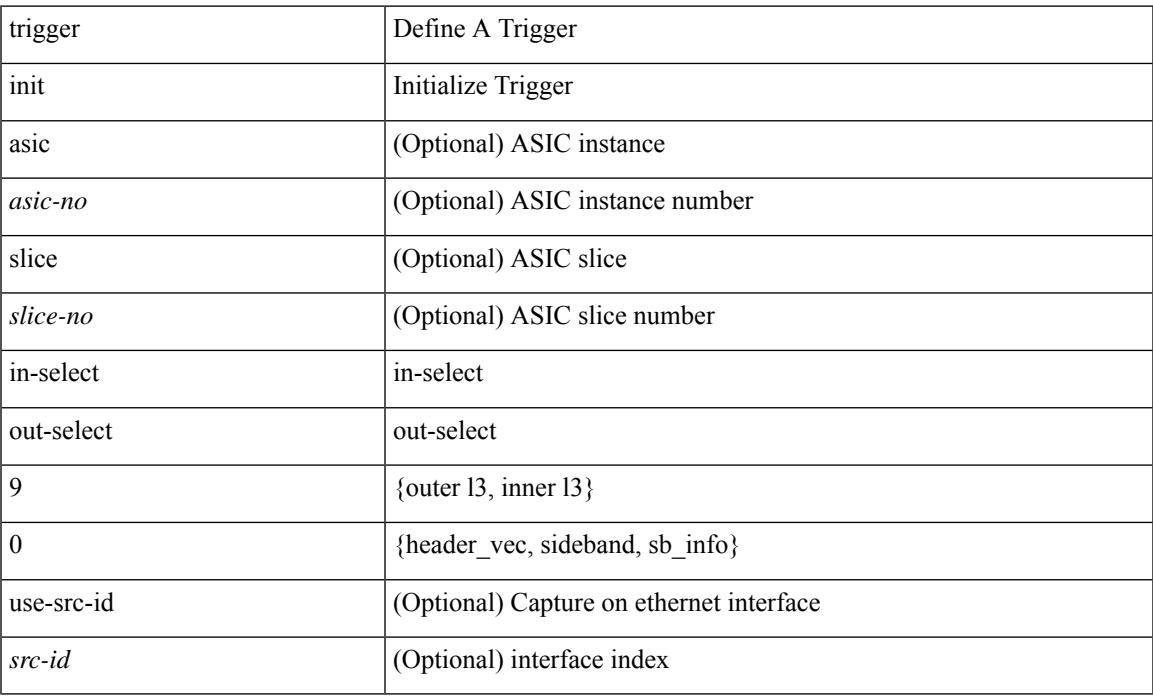

#### **Command Mode**

# **trigger init in-select 9 out-select 1**

trigger init [asic <asic-no>] [slice <slice-no>] in-select 9 out-select 1 [use-src-id <src-id>]

#### **Syntax Description**

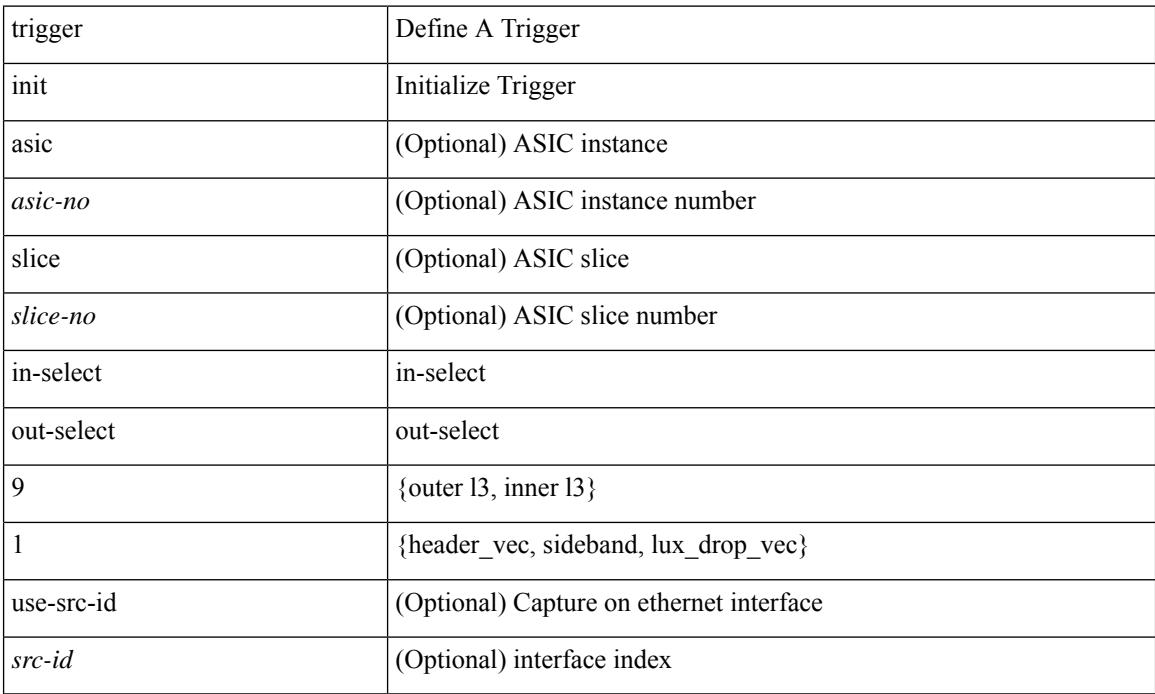

### **Command Mode**

# **trigger init in-select 9 out-select 2**

trigger init [ asic <asic-no> ] [ slice <slice-no> ] in-select 9 out-select 2 [ use-src-id <src-id> ]

#### **Syntax Description**

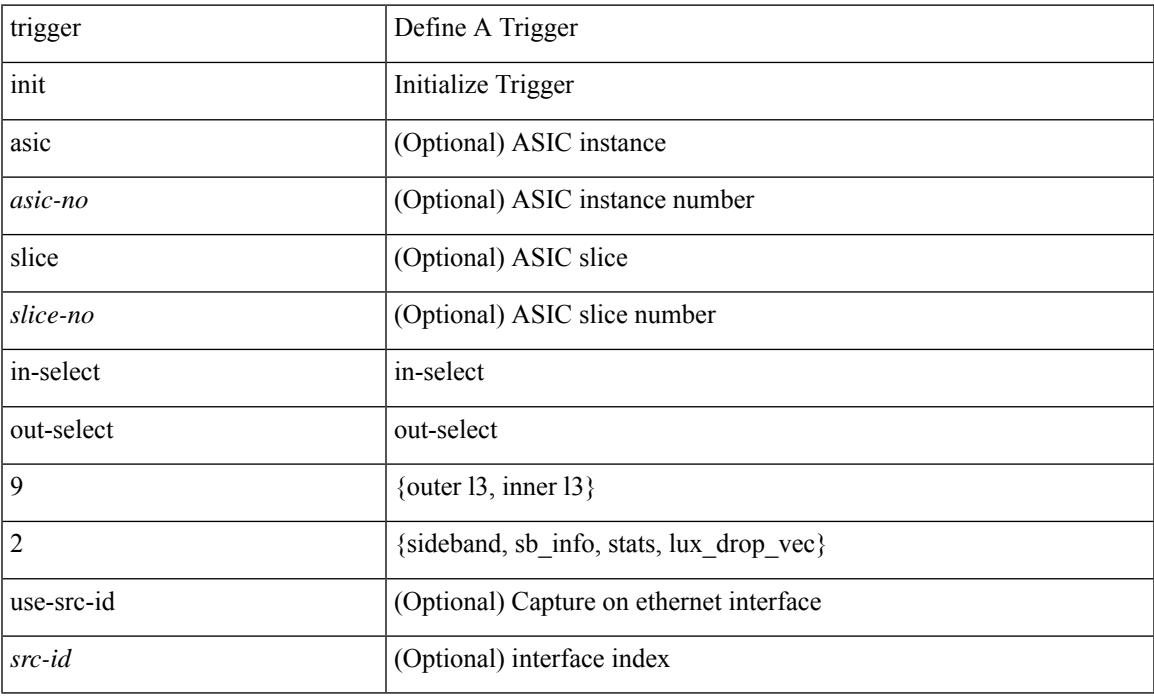

#### **Command Mode**

trigger init { ingress | egress } in-select 3 out-select 0

### **Syntax Description**

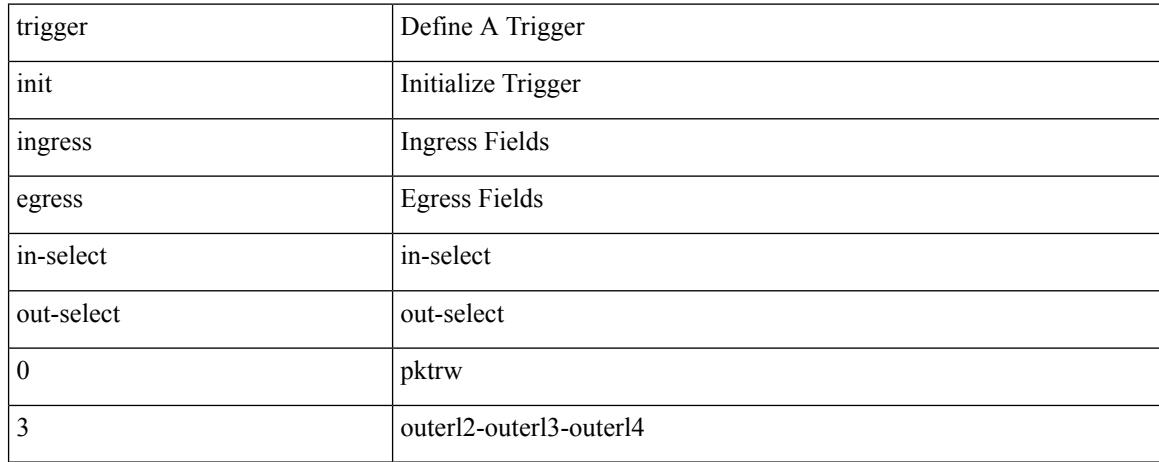

#### **Command Mode**

trigger init { ingress | egress } in-select 3 out-select 03

### **Syntax Description**

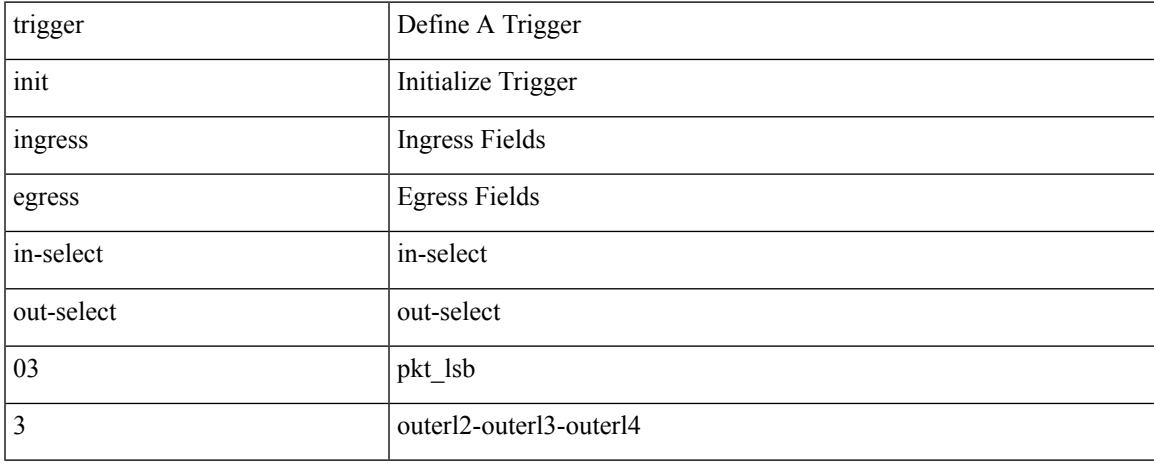

### **Command Mode**

# **trigger init ingress in-select 3 out-select 0 reverse**

trigger init { ingress | egress } in-select 3 out-select 0 reverse

#### **Syntax Description**

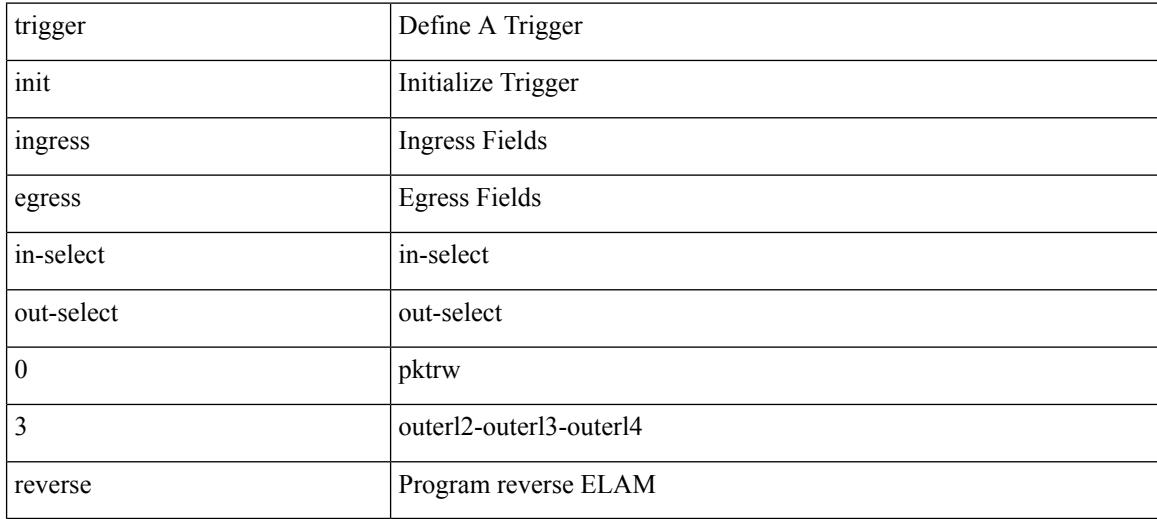

#### **Command Mode**

trigger init { ingress | egress } in-select 3 out-select 1

### **Syntax Description**

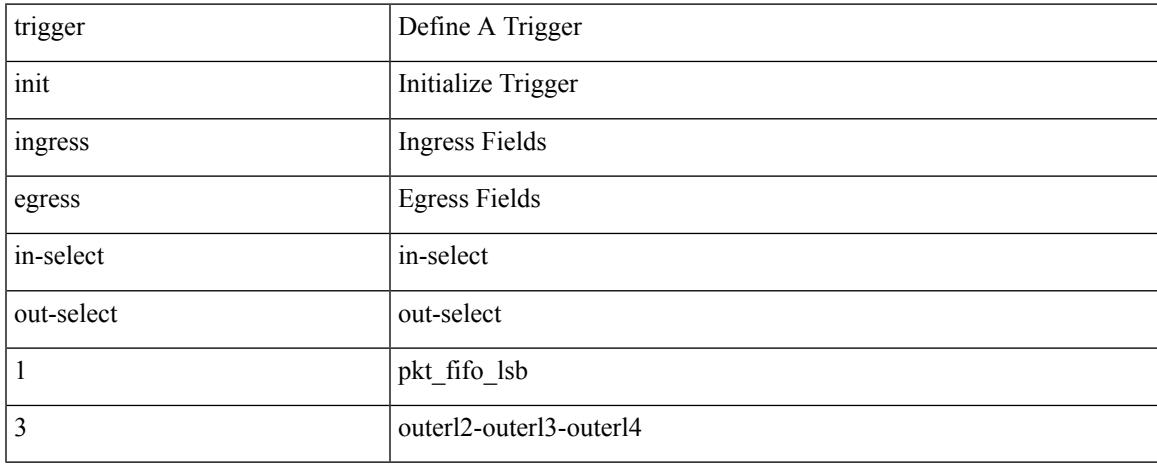

### **Command Mode**

trigger init { ingress | egress } in-select 3 out-select 2

### **Syntax Description**

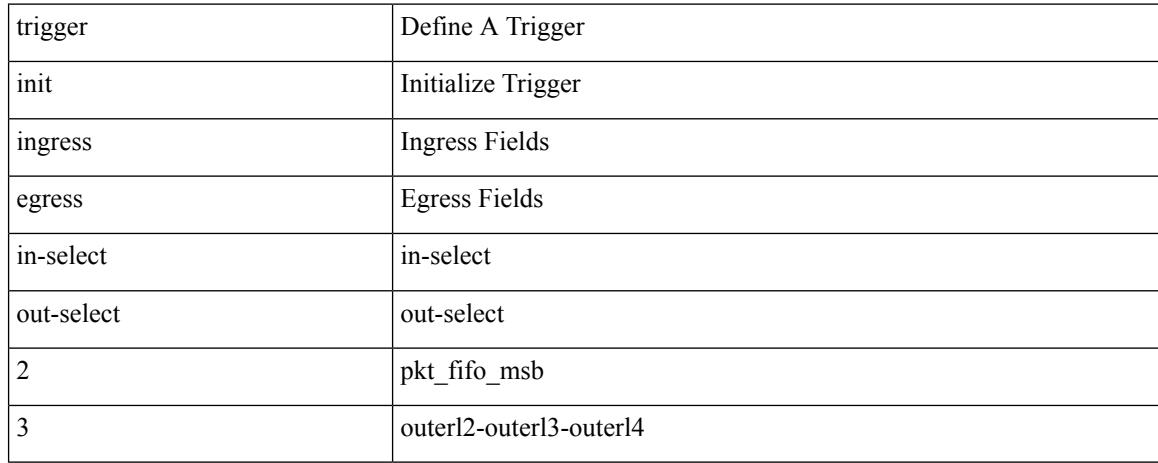

### **Command Mode**

trigger init { ingress | egress } in-select 3 out-select 4

### **Syntax Description**

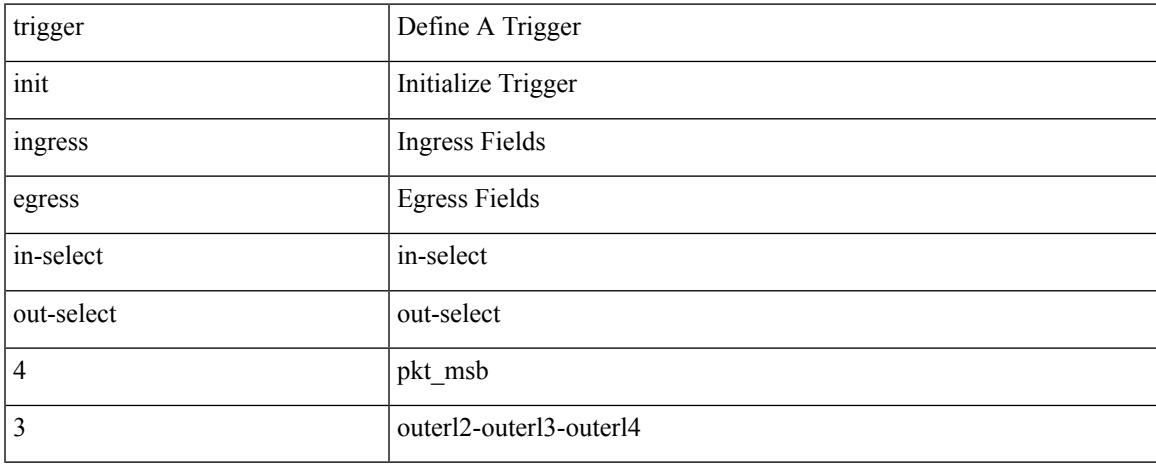

### **Command Mode**

trigger init { ingress | egress } in-select 3 out-select 5

### **Syntax Description**

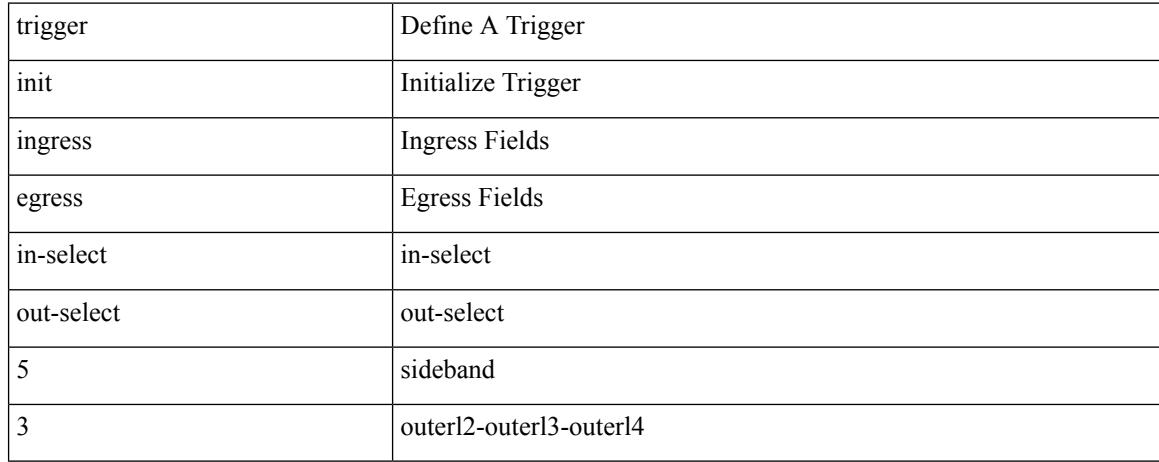

### **Command Mode**

# **trigger init ingress in-select 3 out-select 5 reverse**

trigger init { ingress | egress } in-select 3 out-select 5 reverse

#### **Syntax Description**

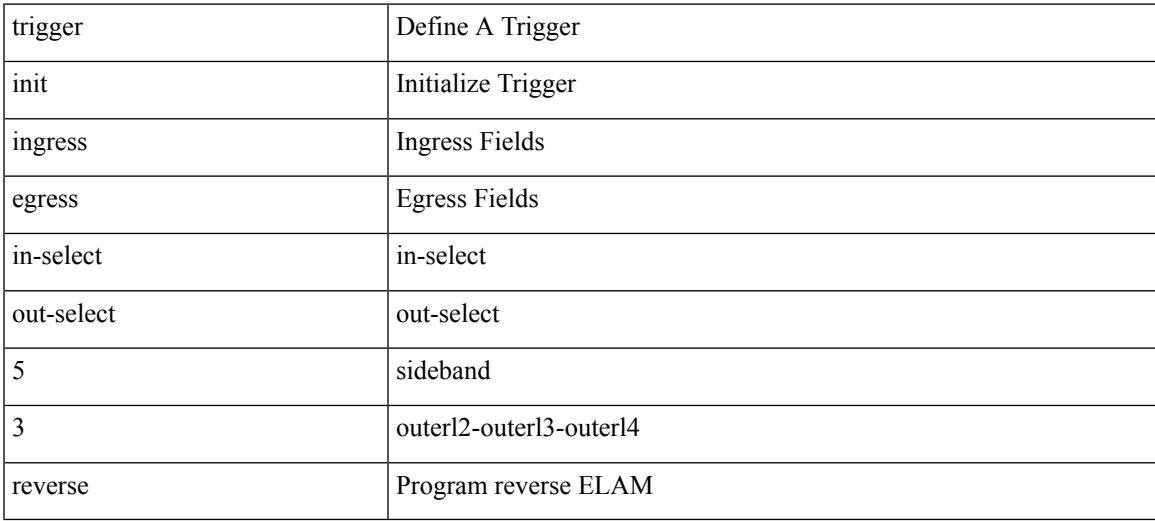

### **Command Mode**

trigger init { ingress | egress } in-select 4 out-select 0

### **Syntax Description**

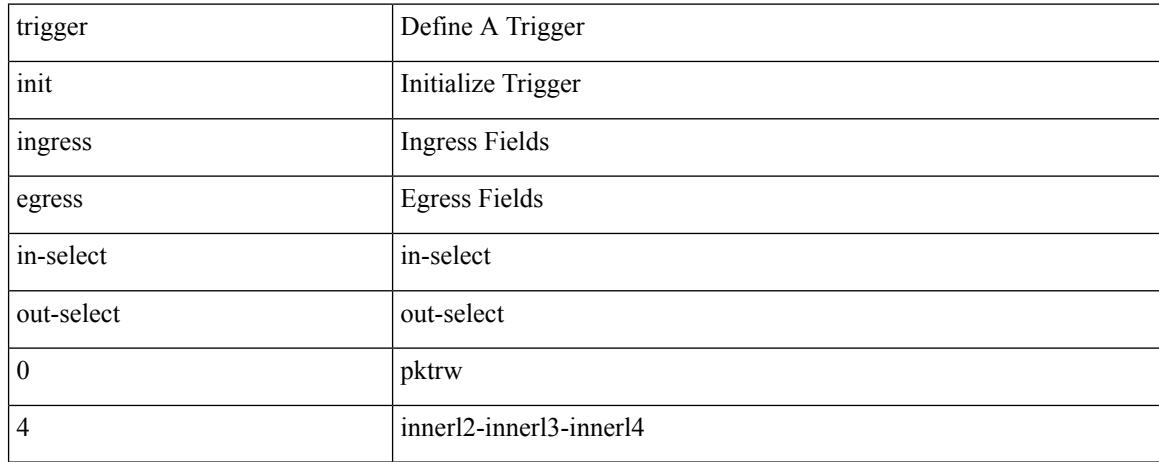

#### **Command Mode**

trigger init { ingress | egress } in-select 4 out-select 04

### **Syntax Description**

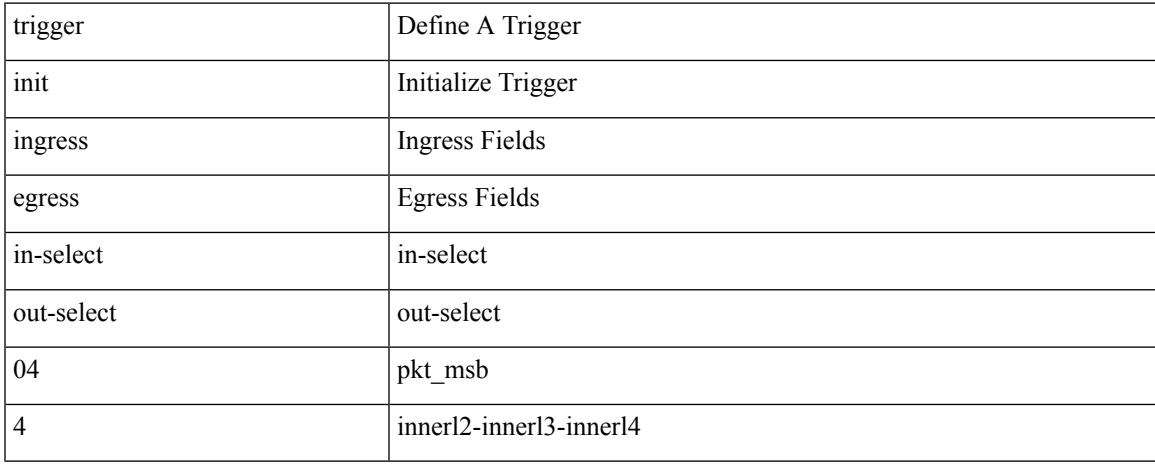

### **Command Mode**

# **trigger init ingress in-select 4 out-select 0 reverse**

trigger init { ingress | egress } in-select 4 out-select 0 reverse

#### **Syntax Description**

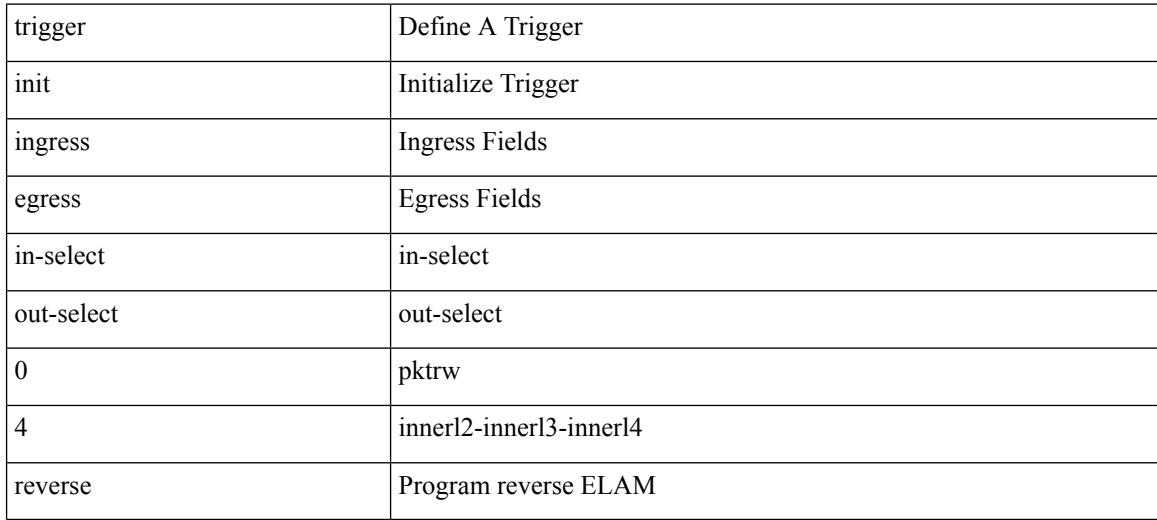

#### **Command Mode**

trigger init { ingress | egress } in-select 4 out-select 1

### **Syntax Description**

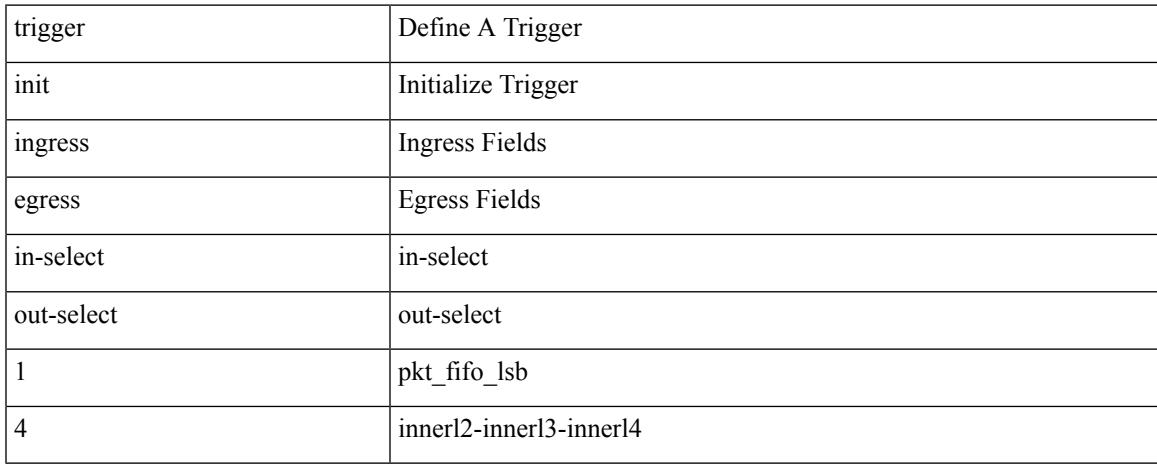

### **Command Mode**

trigger init { ingress | egress } in-select 4 out-select 2

### **Syntax Description**

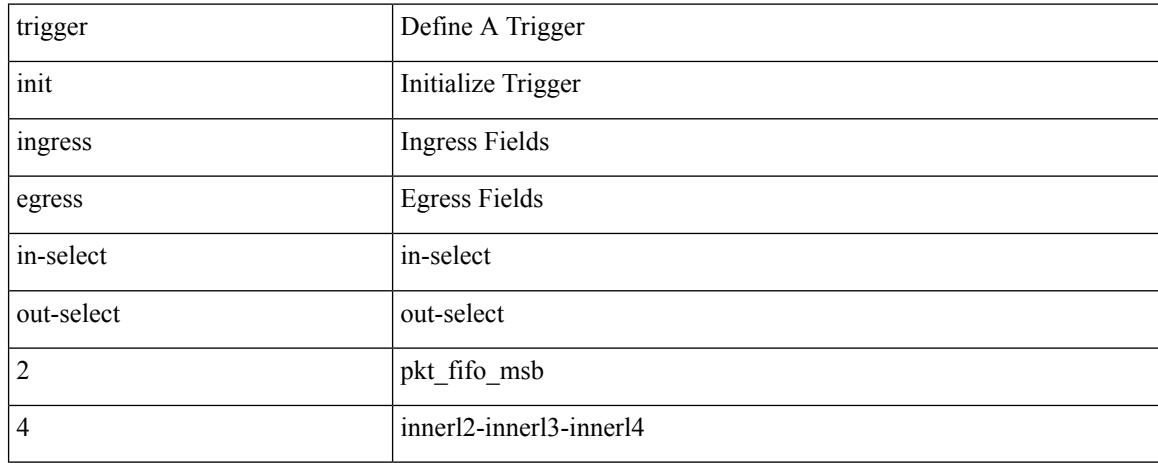

### **Command Mode**

trigger init { ingress | egress } in-select 4 out-select 3

### **Syntax Description**

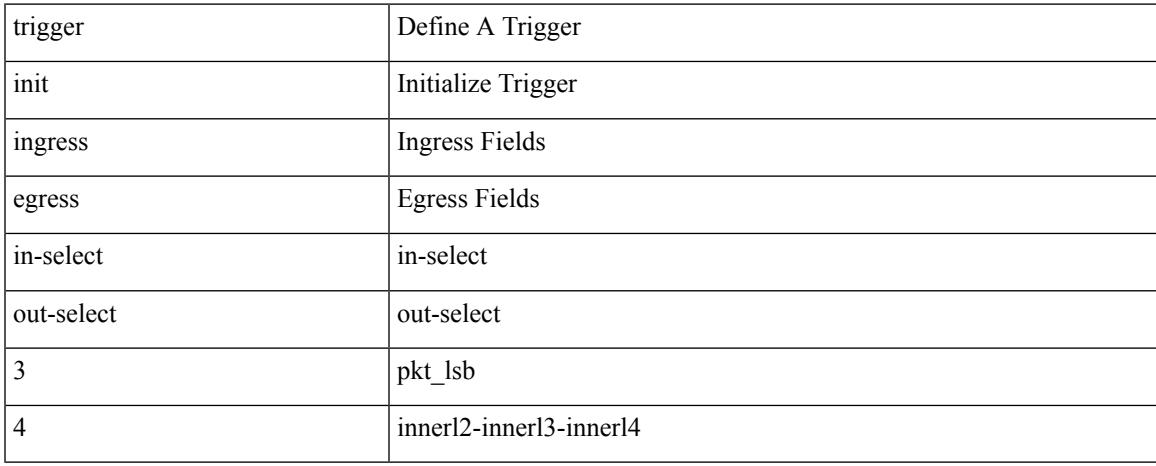

### **Command Mode**

trigger init { ingress | egress } in-select 4 out-select 5

### **Syntax Description**

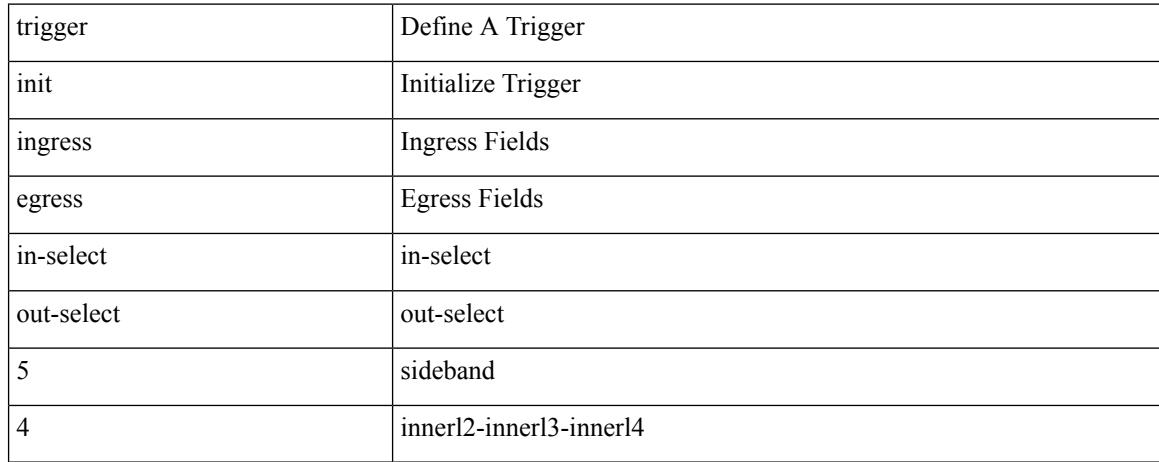

#### **Command Mode**

# **trigger init ingress in-select 4 out-select 5 reverse**

trigger init { ingress | egress } in-select 4 out-select 5 reverse

#### **Syntax Description**

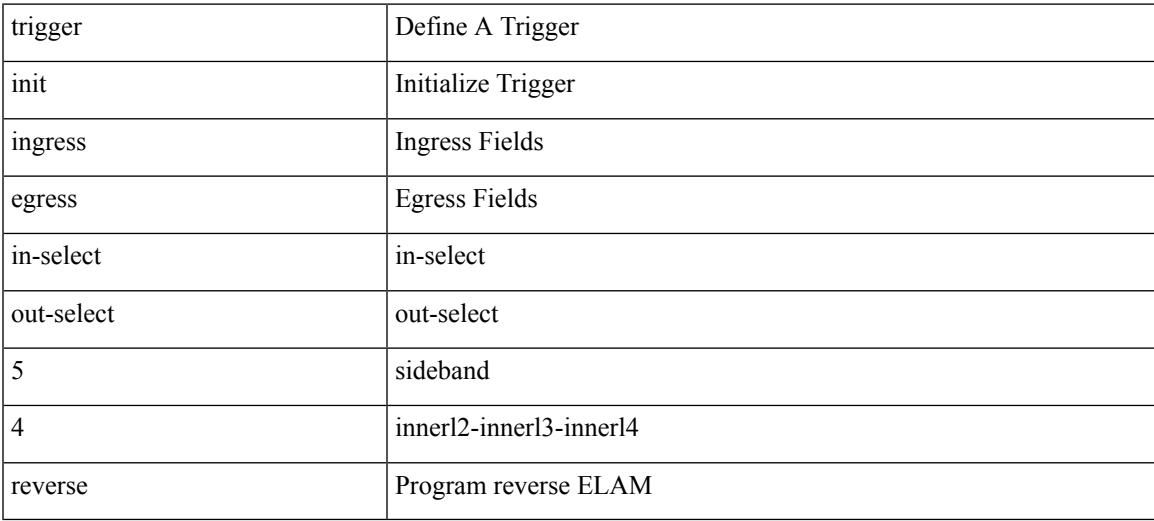

#### **Command Mode**

trigger init { ingress | egress } in-select 5 out-select 0

### **Syntax Description**

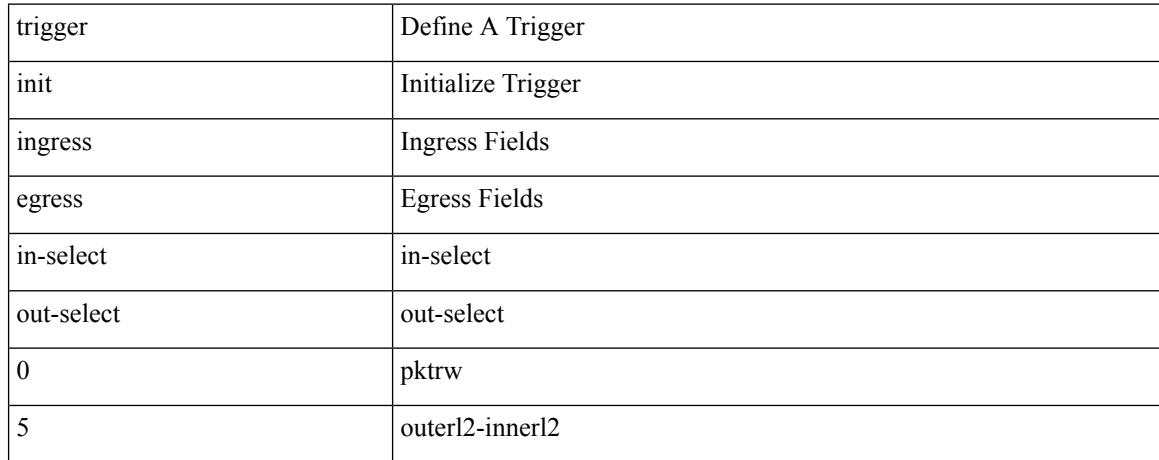

#### **Command Mode**

trigger init { ingress | egress } in-select 5 out-select 05

### **Syntax Description**

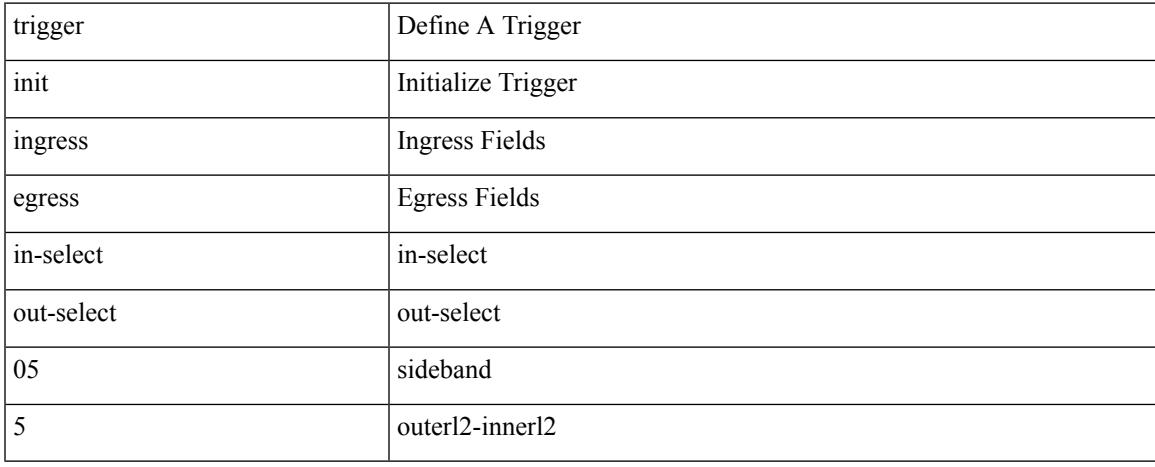

### **Command Mode**

# **trigger init ingress in-select 5 out-select 05 reverse**

trigger init { ingress | egress } in-select 5 out-select 05 reverse

#### **Syntax Description**

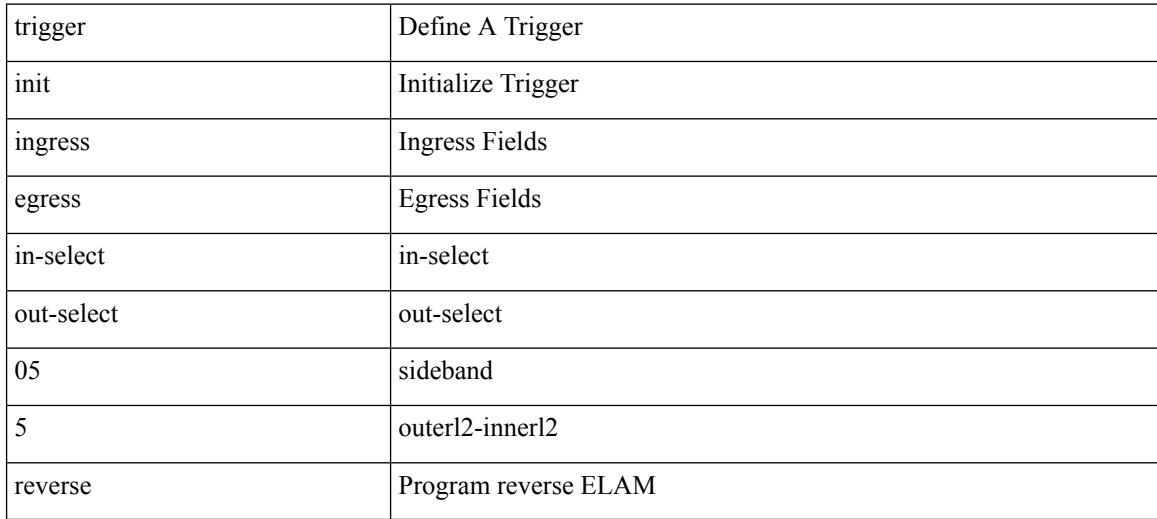

### **Command Mode**

# **trigger init ingress in-select 5 out-select 0 reverse**

trigger init { ingress | egress } in-select 5 out-select 0 reverse

#### **Syntax Description**

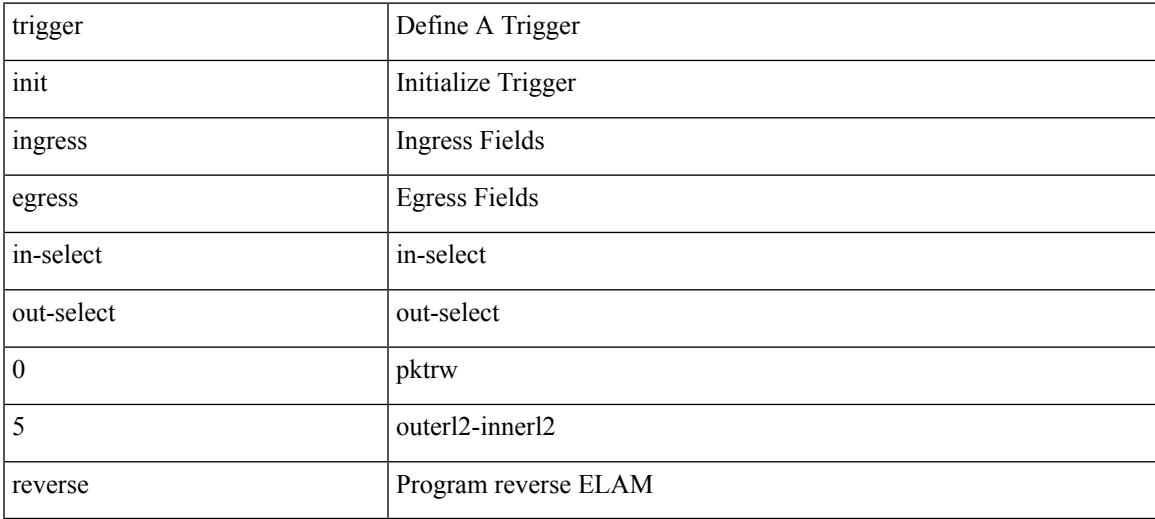

### **Command Mode**

trigger init { ingress | egress } in-select 5 out-select 1

### **Syntax Description**

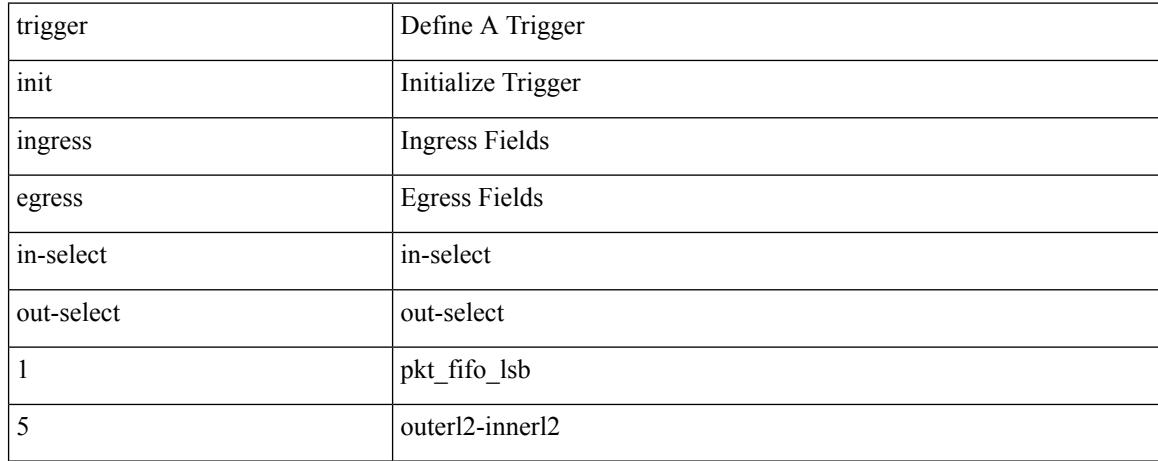

#### **Command Mode**

trigger init { ingress | egress } in-select 5 out-select 2

### **Syntax Description**

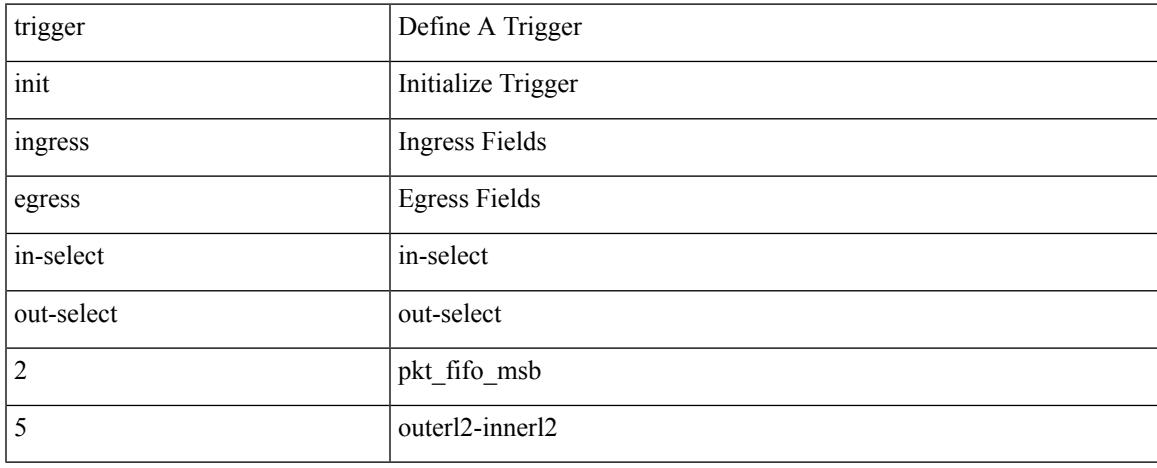

### **Command Mode**

trigger init { ingress | egress } in-select 5 out-select 3

### **Syntax Description**

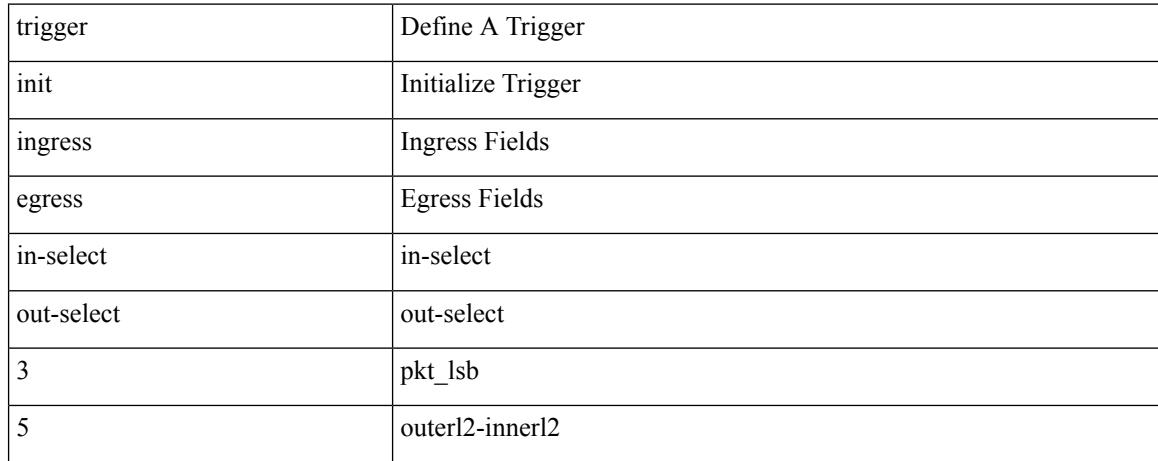

### **Command Mode**

trigger init { ingress | egress } in-select 5 out-select 4

### **Syntax Description**

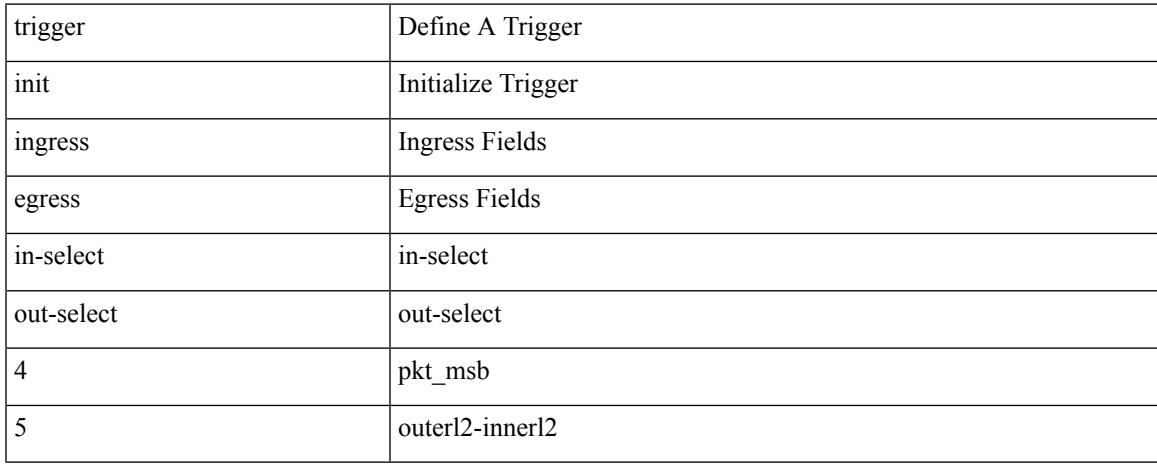

### **Command Mode**

trigger init { ingress | egress } in-select 6 out-select 0

### **Syntax Description**

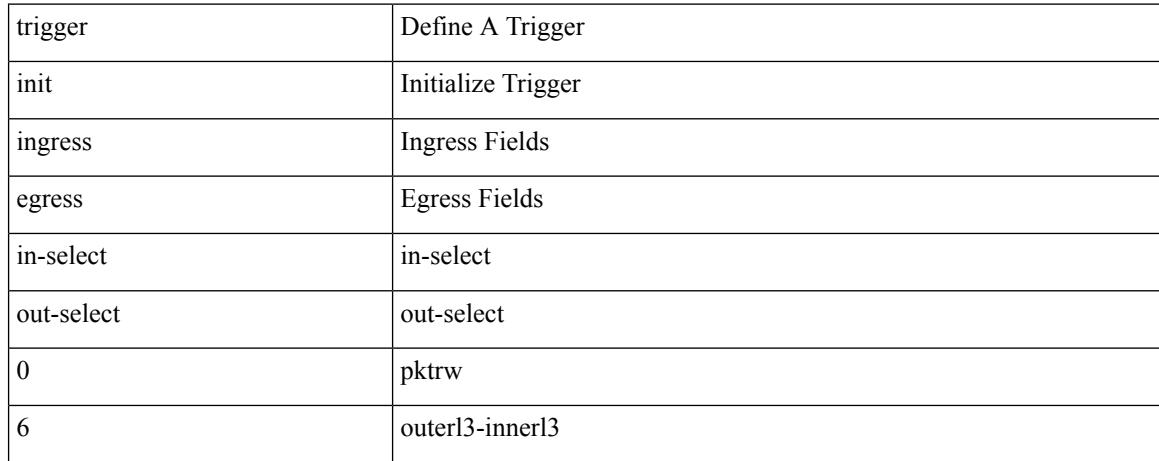

#### **Command Mode**

# **trigger init ingress in-select 6 out-select 0 reverse**

trigger init { ingress | egress } in-select 6 out-select 0 reverse

#### **Syntax Description**

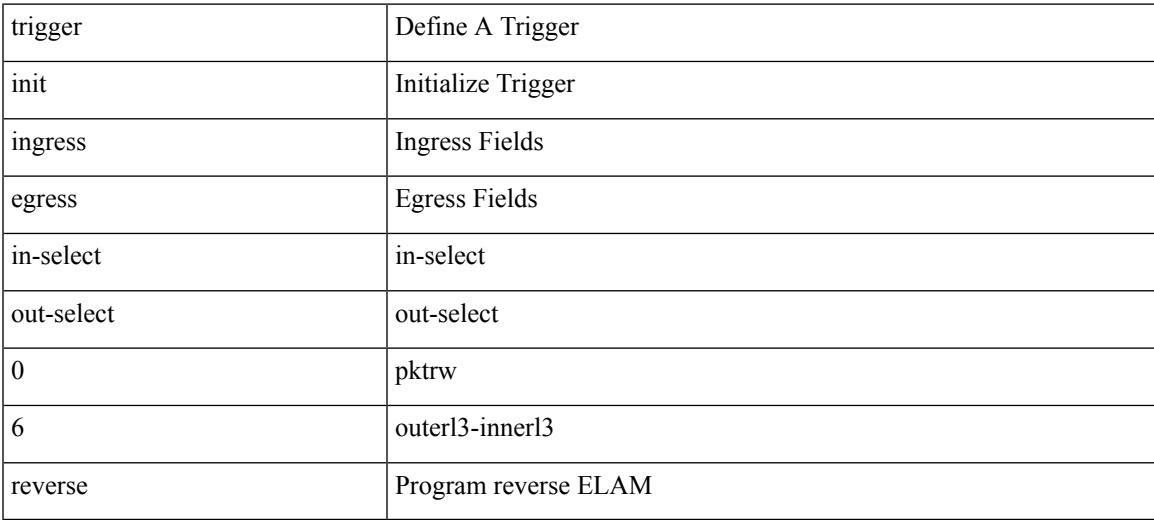

### **Command Mode**

trigger init { ingress | egress } in-select 6 out-select 1

### **Syntax Description**

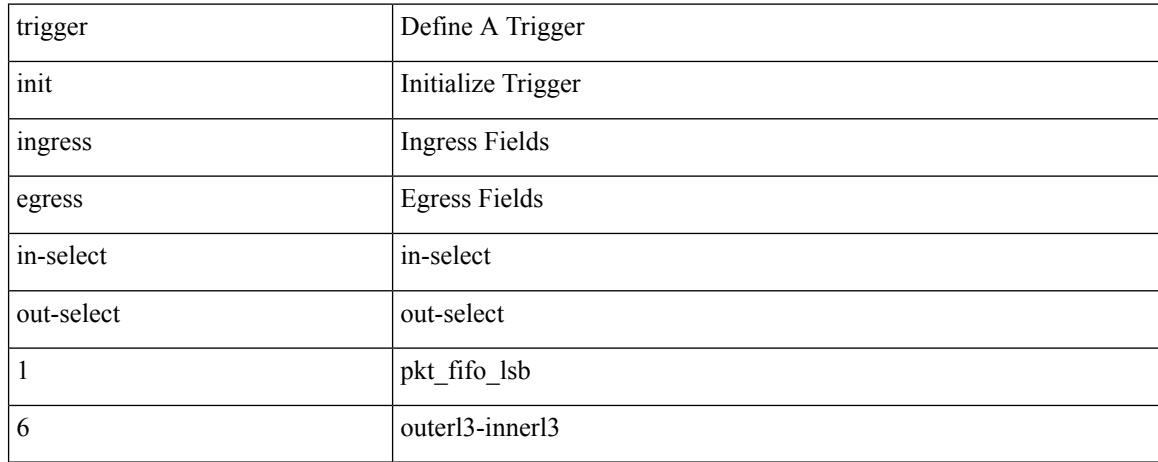

### **Command Mode**
trigger init { ingress | egress } in-select 6 out-select 2

#### **Syntax Description**

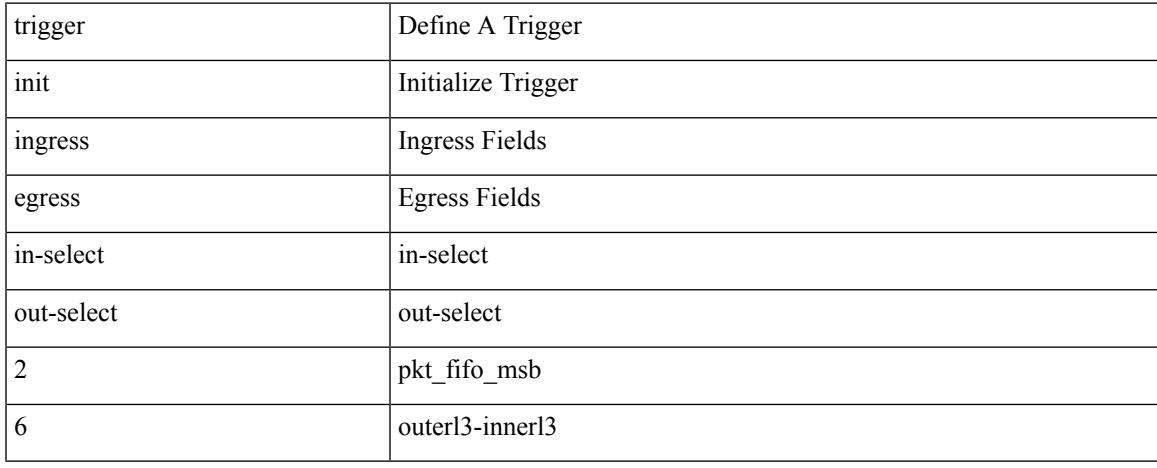

#### **Command Mode**

trigger init { ingress | egress } in-select 6 out-select 3

#### **Syntax Description**

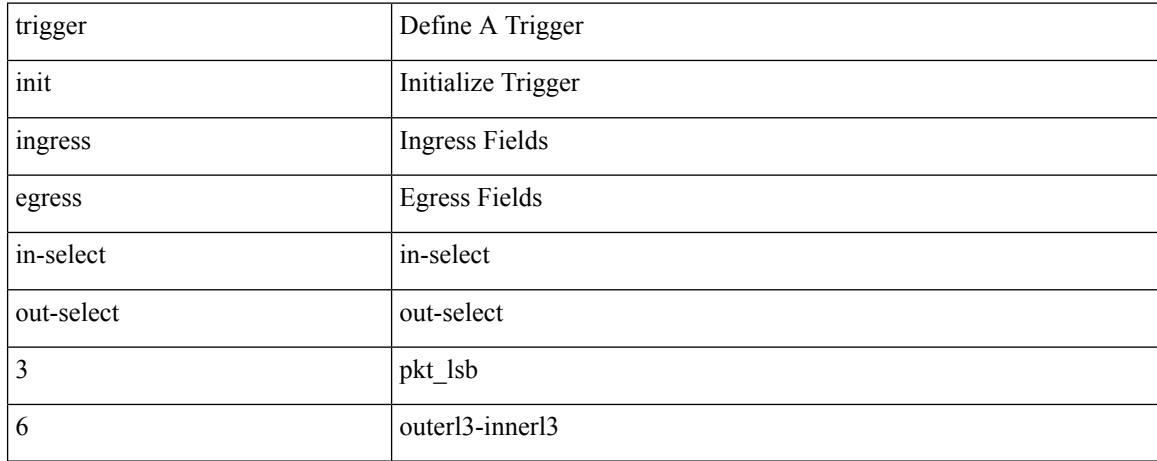

#### **Command Mode**

trigger init { ingress | egress } in-select 6 out-select 4

#### **Syntax Description**

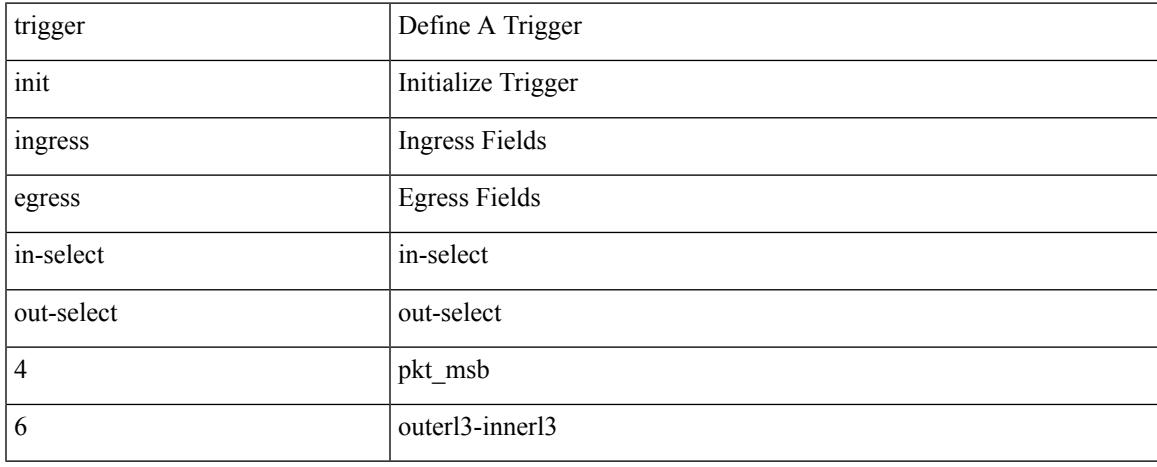

#### **Command Mode**

trigger init { ingress | egress } in-select 6 out-select 5

#### **Syntax Description**

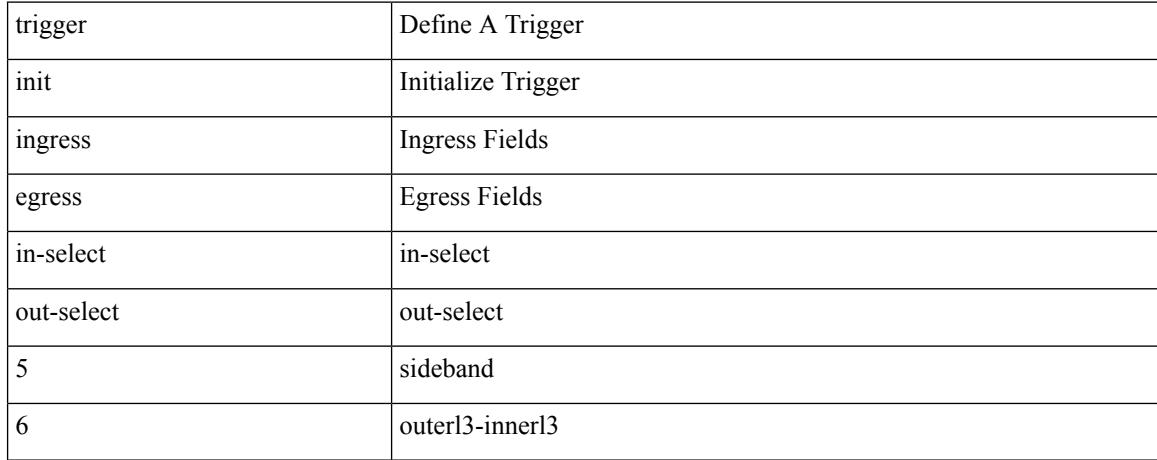

#### **Command Mode**

# **trigger init ingress in-select 6 out-select 5 reverse**

trigger init { ingress | egress } in-select 6 out-select 5 reverse

#### **Syntax Description**

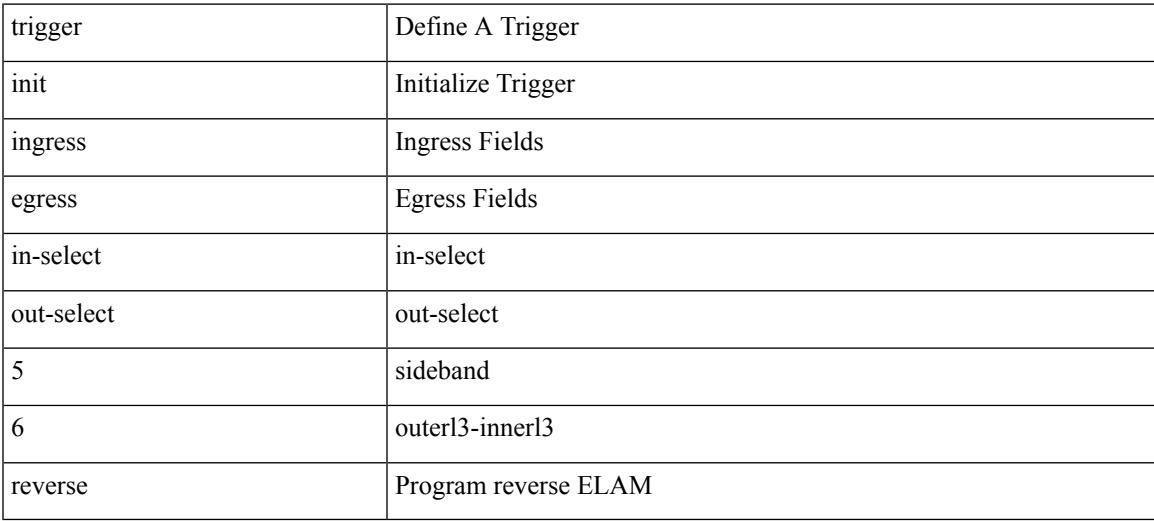

#### **Command Mode**

trigger init { ingress | egress } in-select 7 out-select 0

#### **Syntax Description**

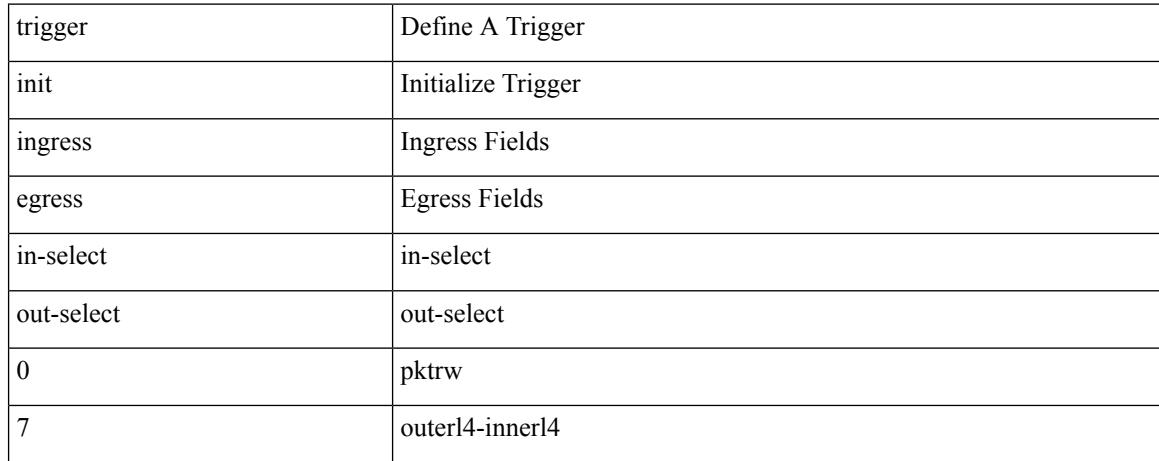

#### **Command Mode**

# **trigger init ingress in-select 7 out-select 0 reverse**

trigger init { ingress | egress } in-select 7 out-select 0 reverse

#### **Syntax Description**

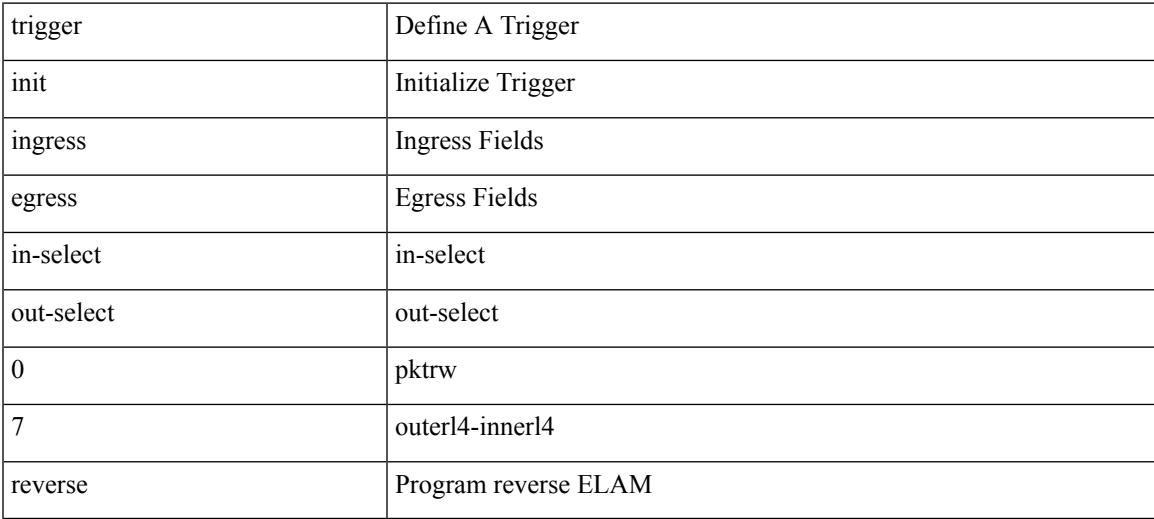

#### **Command Mode**

trigger init { ingress | egress } in-select 7 out-select 1

#### **Syntax Description**

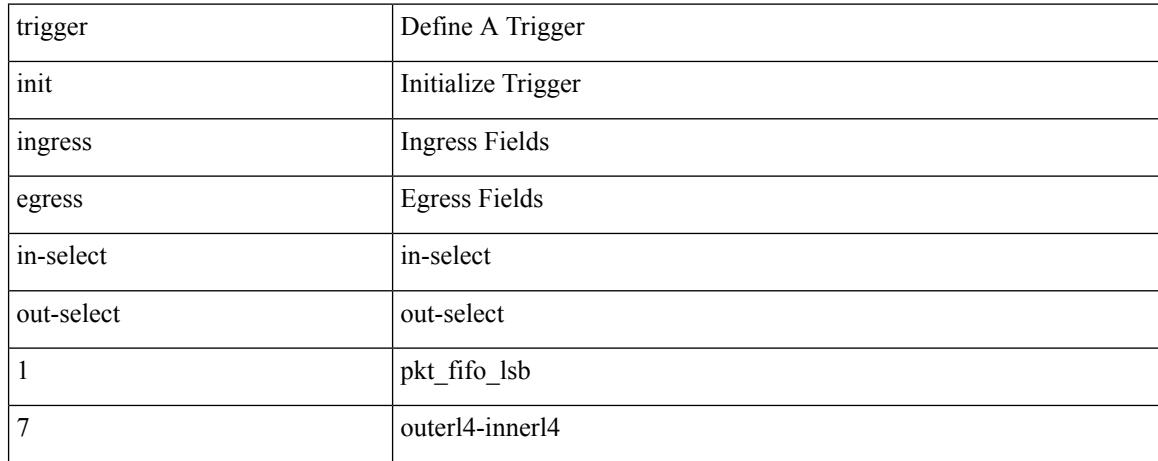

#### **Command Mode**

trigger init { ingress | egress } in-select 7 out-select 2

#### **Syntax Description**

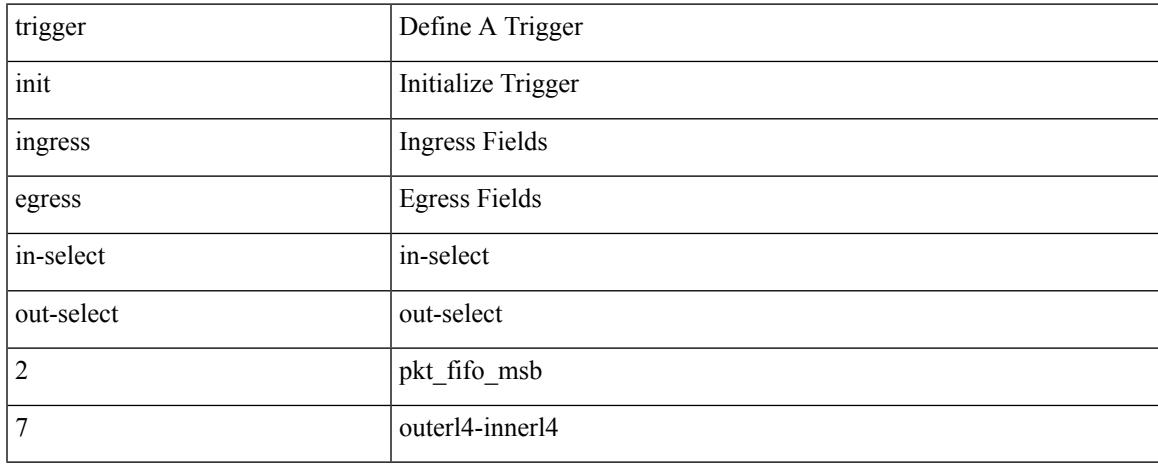

#### **Command Mode**

trigger init { ingress | egress } in-select 7 out-select 3

#### **Syntax Description**

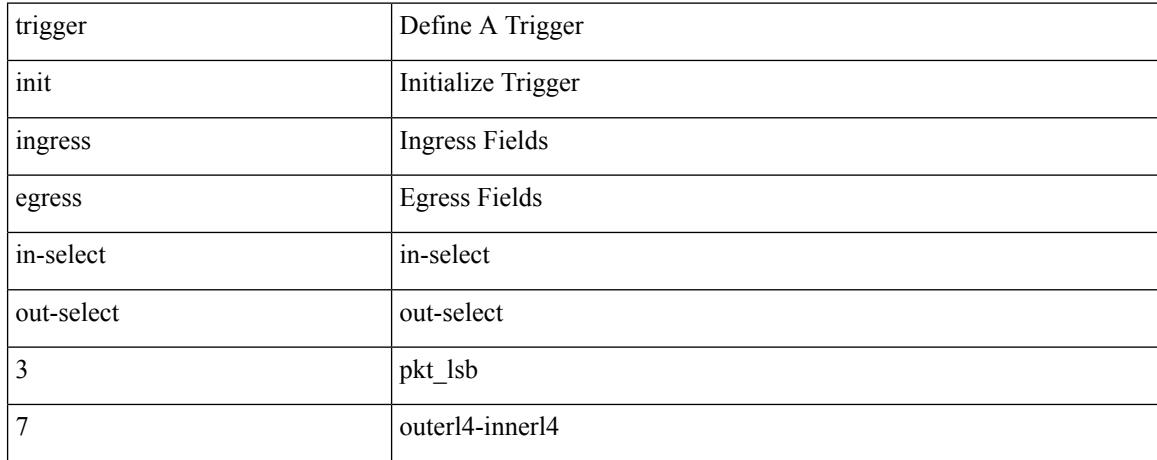

#### **Command Mode**

trigger init { ingress | egress } in-select 7 out-select 4

#### **Syntax Description**

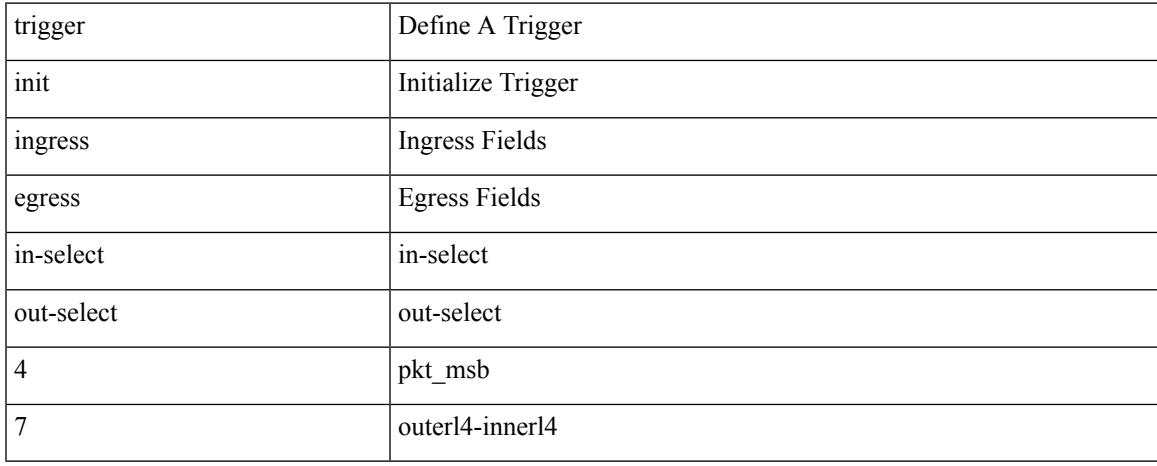

#### **Command Mode**

trigger init { ingress | egress } in-select 7 out-select 5

#### **Syntax Description**

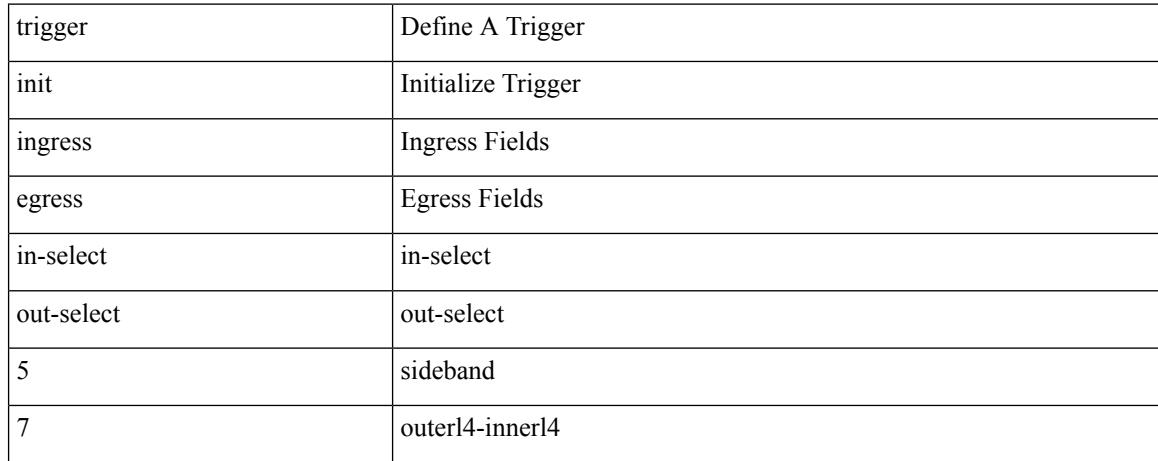

#### **Command Mode**

# **trigger init ingress in-select 7 out-select 5 reverse**

trigger init { ingress | egress } in-select 7 out-select 5 reverse

#### **Syntax Description**

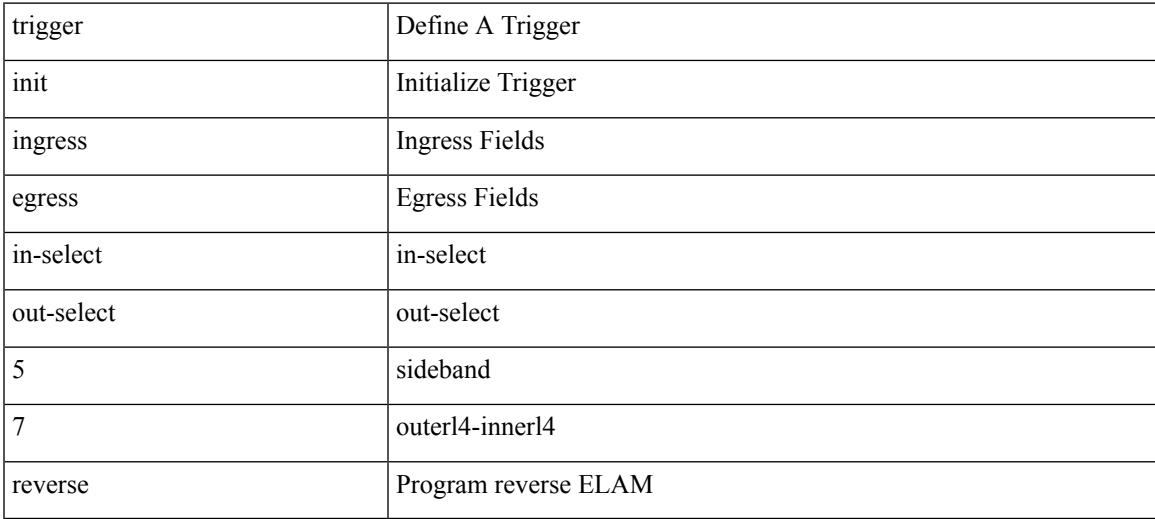

#### **Command Mode**

# **trigger init lu-a2d 0**

trigger init [ asic <asic-no> ] [ slice <slice-no> ] lu-a2d 0 [ use-src-id <src-id> ]

### **Syntax Description**

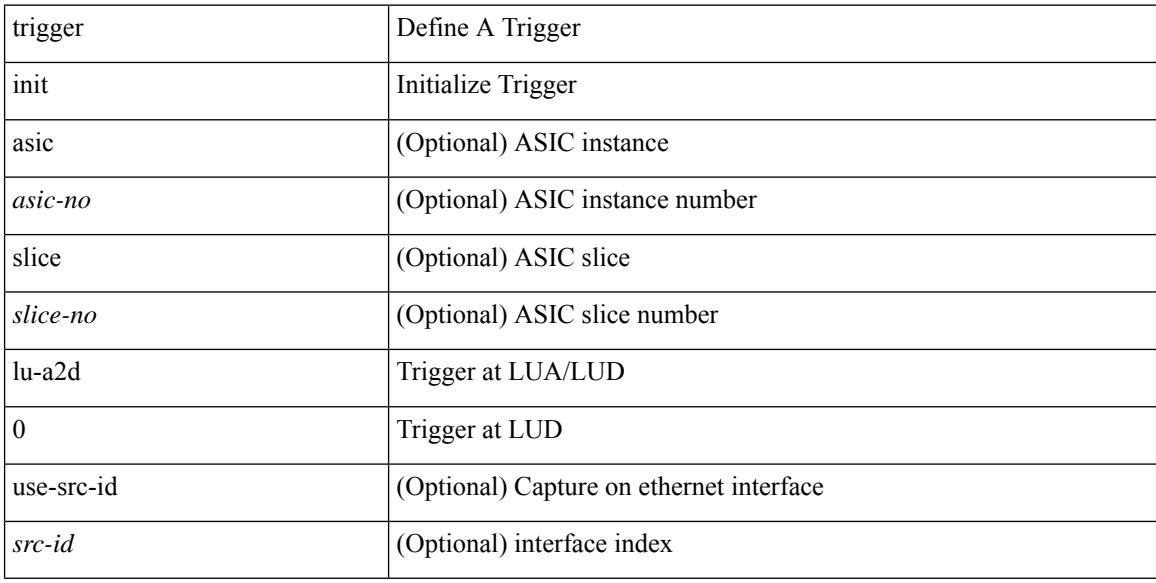

### **Command Mode**

# **trigger init lu-a2d 0 in-select 10 out-select 0**

trigger init [ asic <asic-no> ] [ slice <slice-no> ] lu-a2d 0 in-select 10 out-select 0 [ use-src-id <src-id> ]

#### **Syntax Description**

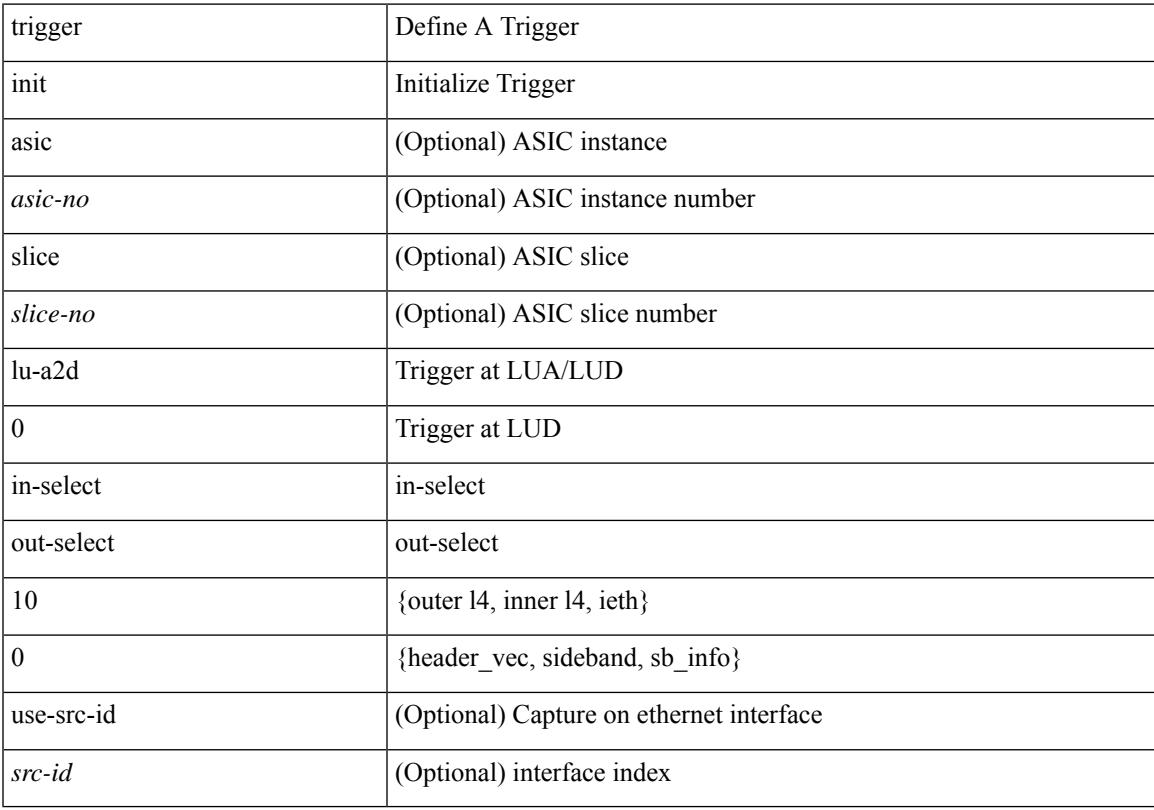

#### **Command Mode**

# **trigger init lu-a2d 0 in-select 10 out-select 1**

trigger init [ asic <asic-no> ] [ slice <slice-no> ] lu-a2d 0 in-select 10 out-select 1 [ use-src-id <src-id> ]

#### **Syntax Description**

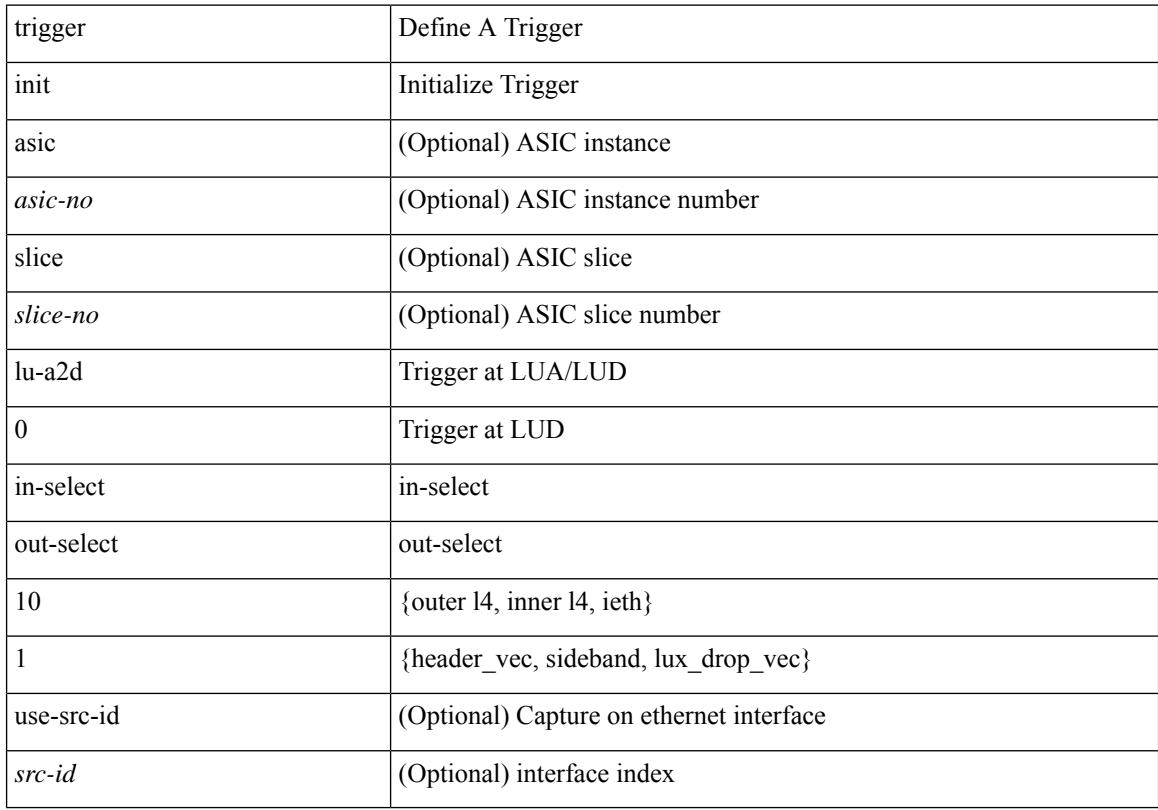

#### **Command Mode**

# **trigger init lu-a2d 0 in-select 10 out-select 2**

trigger init [ asic <asic-no> ] [ slice <slice-no> ] lu-a2d 0 in-select 10 out-select 2 [ use-src-id <src-id> ]

#### **Syntax Description**

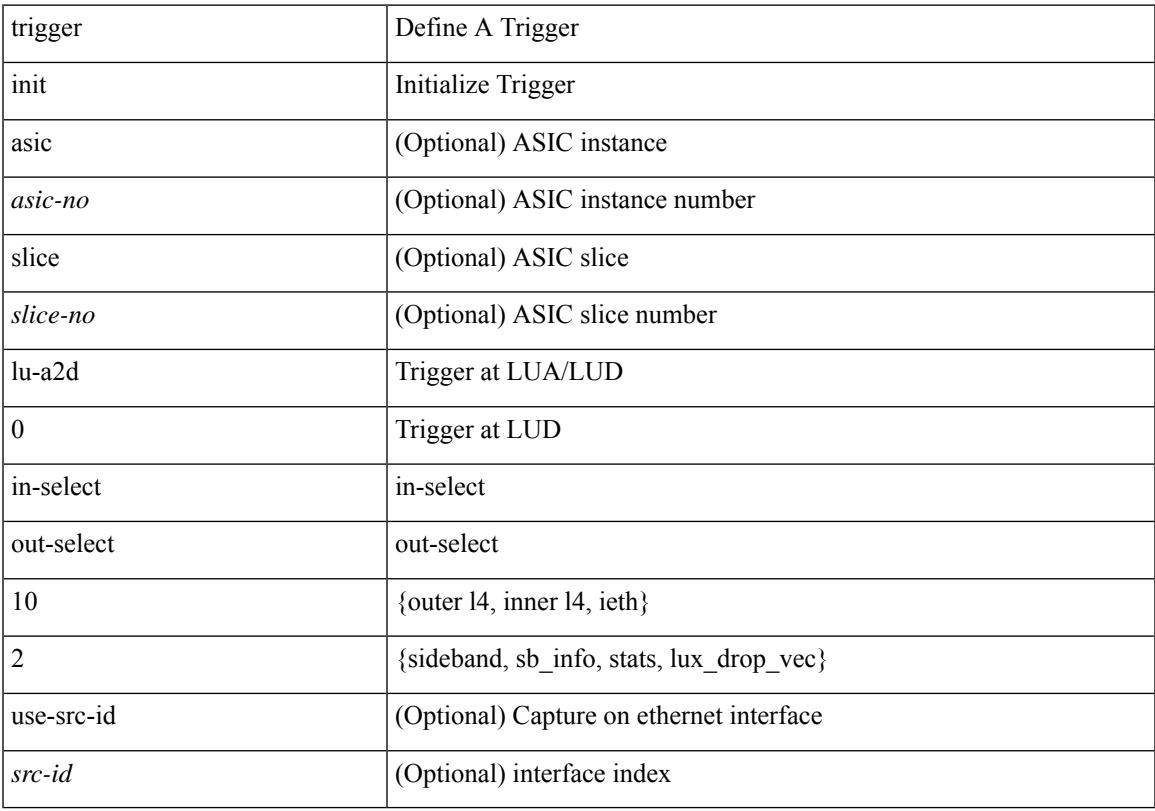

#### **Command Mode**

# **trigger init lu-a2d 0 in-select 19 out-select 0**

trigger init [ asic <asic-no> ] [ slice <slice-no> ] lu-a2d 0 in-select 19 out-select 0 [ use-src-id <src-id> ]

#### **Syntax Description**

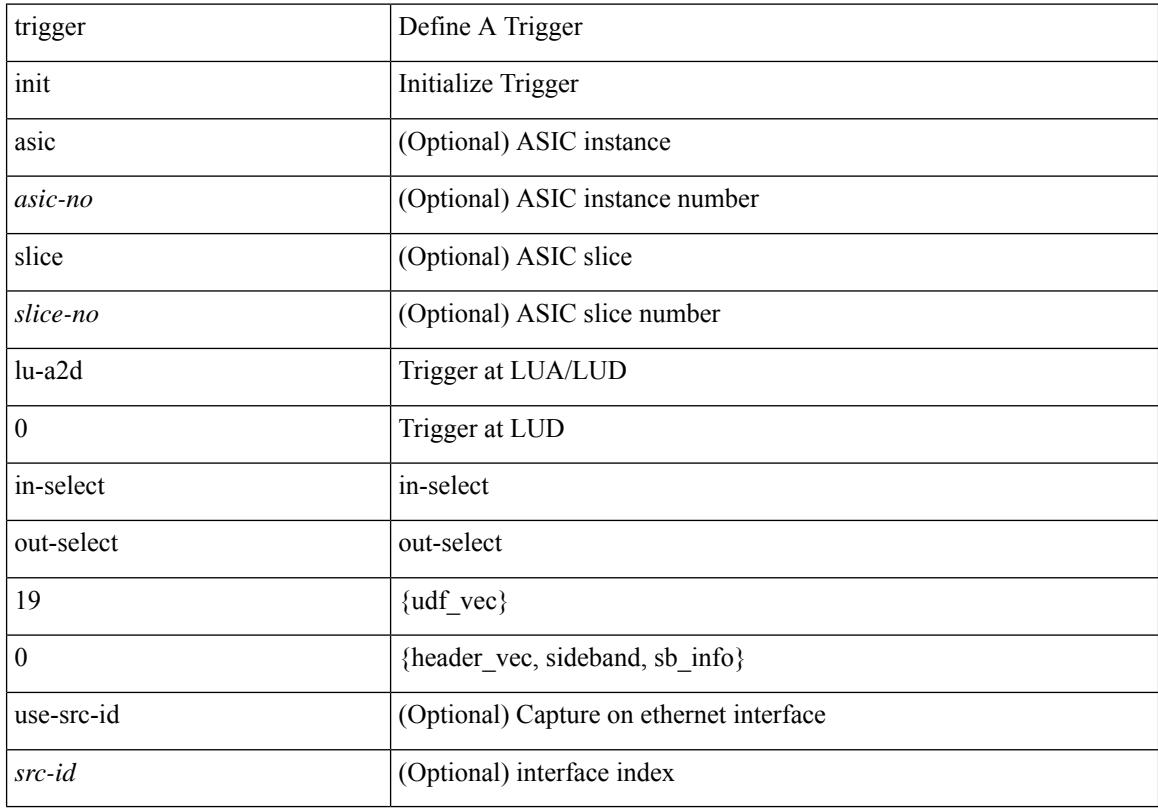

#### **Command Mode**

# **trigger init lu-a2d 0 in-select 19 out-select 1**

trigger init [ asic <asic-no> ] [ slice <slice-no> ] lu-a2d 0 in-select 19 out-select 1 [ use-src-id <src-id> ]

#### **Syntax Description**

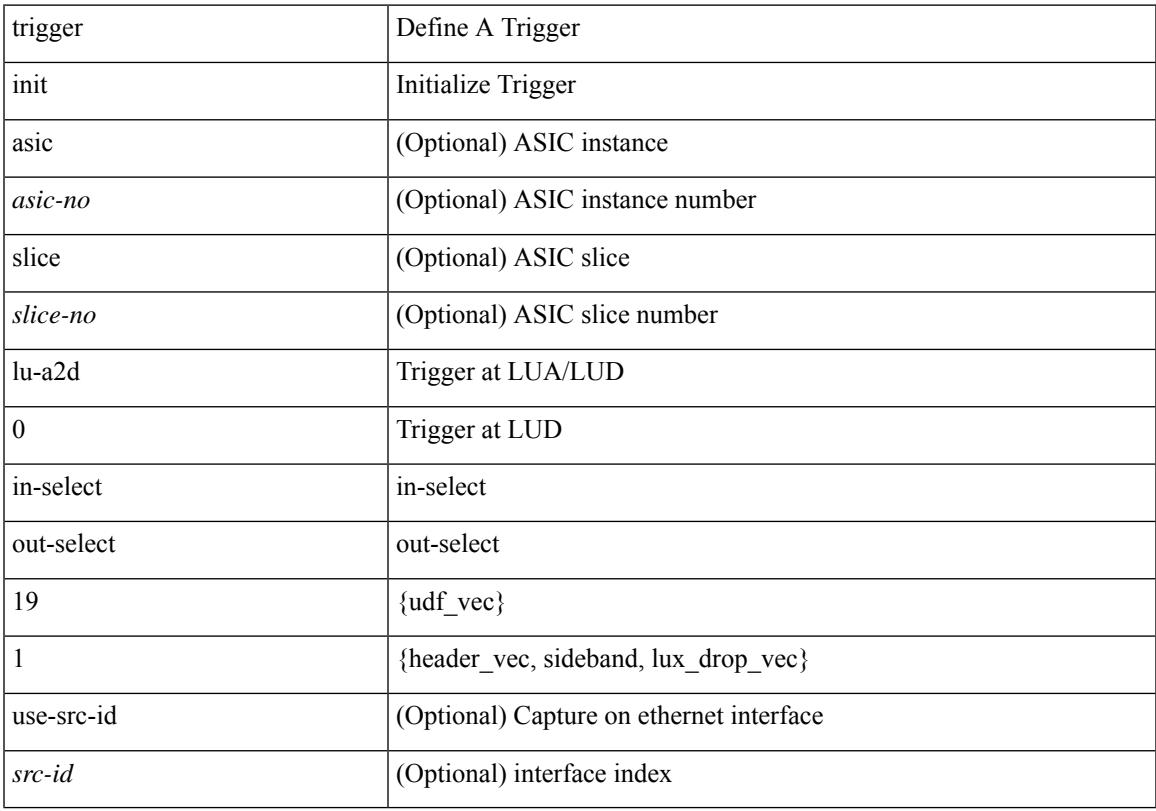

#### **Command Mode**

# **trigger init lu-a2d 0 in-select 19 out-select 2**

trigger init [ asic <asic-no> ] [ slice <slice-no> ] lu-a2d 0 in-select 19 out-select 2 [ use-src-id <src-id> ]

#### **Syntax Description**

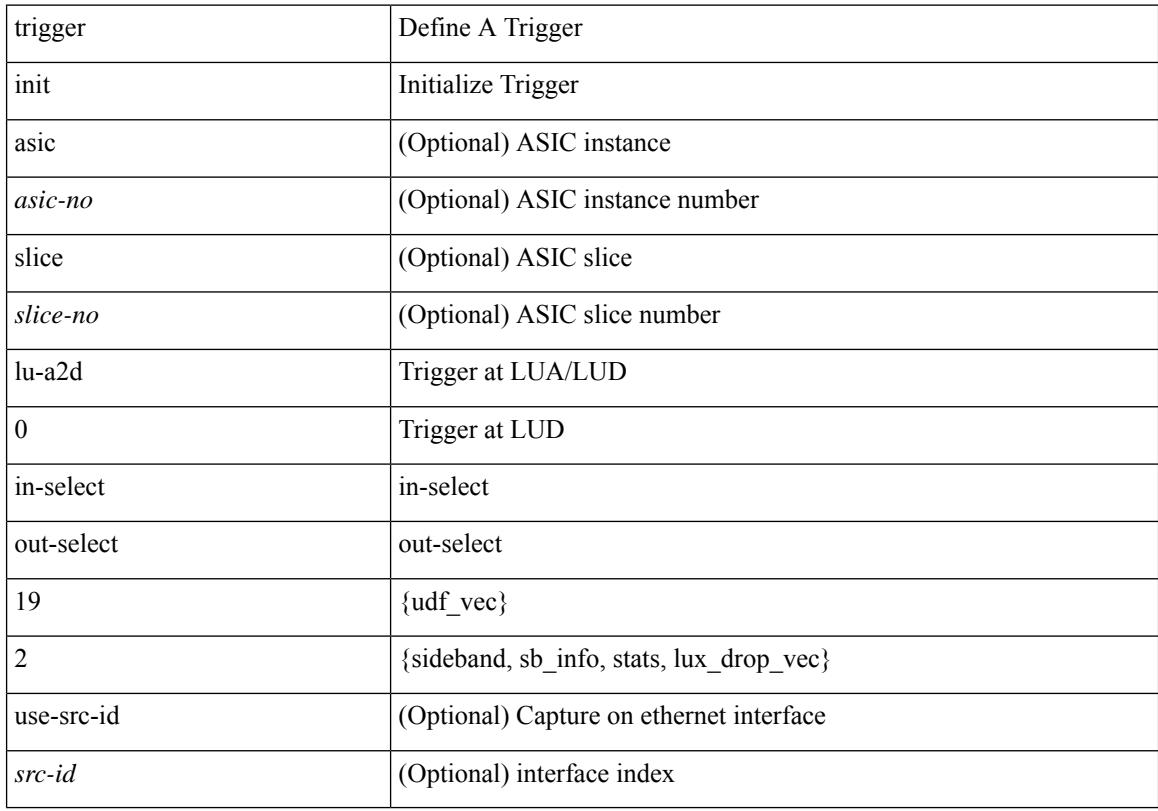

#### **Command Mode**

# **trigger init lu-a2d 0 in-select 6 out-select 0**

trigger init [ asic <asic-no> ] [ slice <slice-no> ] lu-a2d 0 in-select 6 out-select 0 [ use-src-id <src-id> ]

#### **Syntax Description**

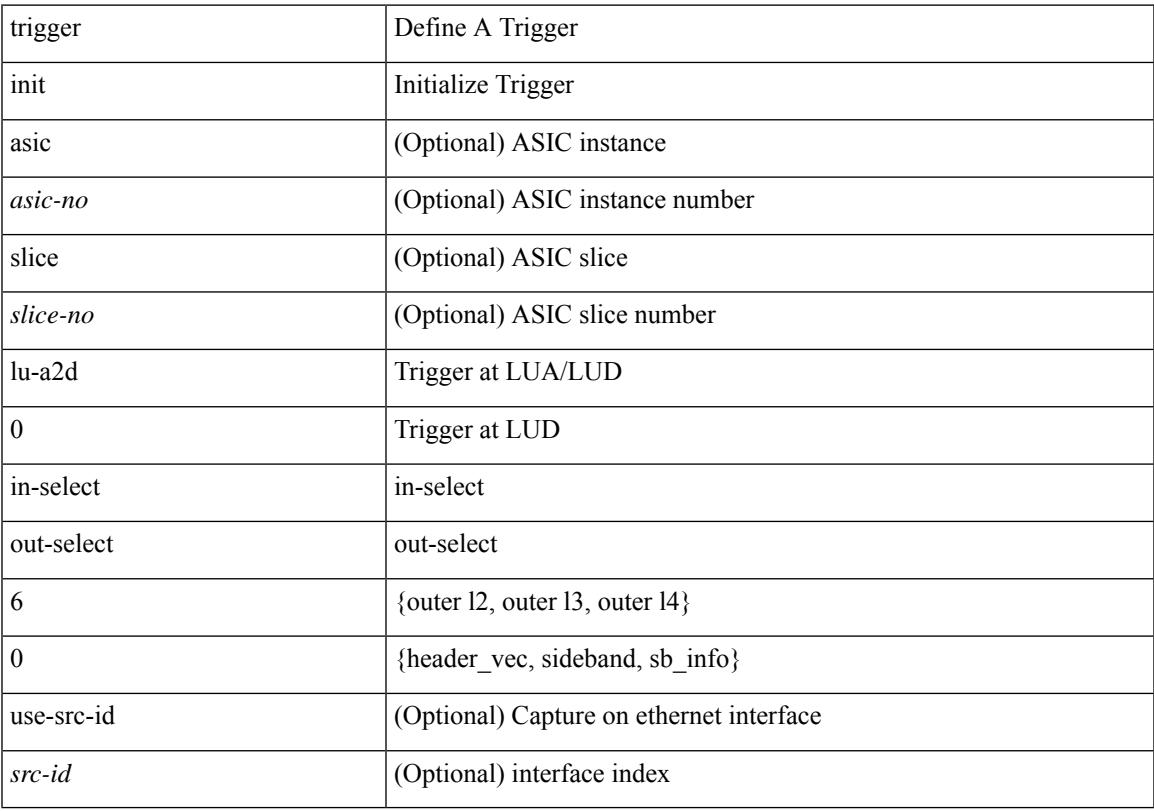

#### **Command Mode**

# **trigger init lu-a2d 0 in-select 6 out-select 1**

trigger init [ asic <asic-no> ] [ slice <slice-no> ] lu-a2d 0 in-select 6 out-select 1 [ use-src-id <src-id> ]

#### **Syntax Description**

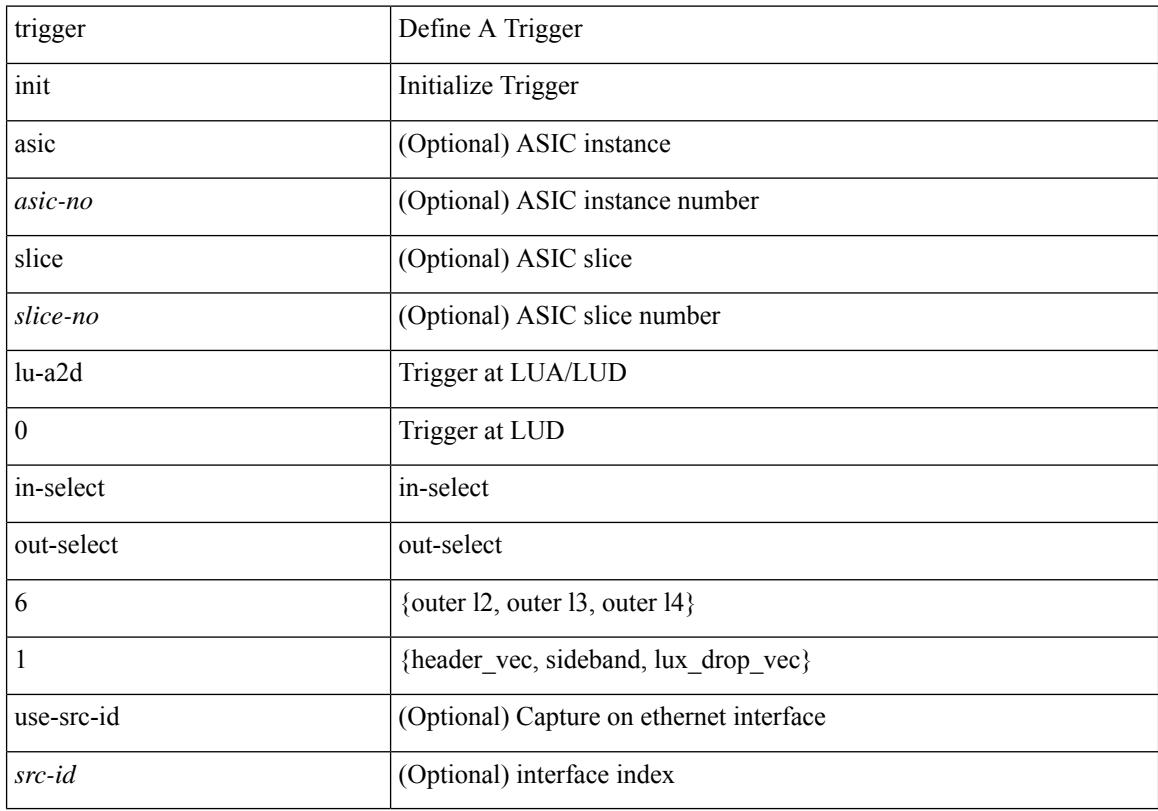

#### **Command Mode**

# **trigger init lu-a2d 0 in-select 6 out-select 2**

trigger init [ asic <asic-no> ] [ slice <slice-no> ] lu-a2d 0 in-select 6 out-select 2 [ use-src-id <src-id> ]

#### **Syntax Description**

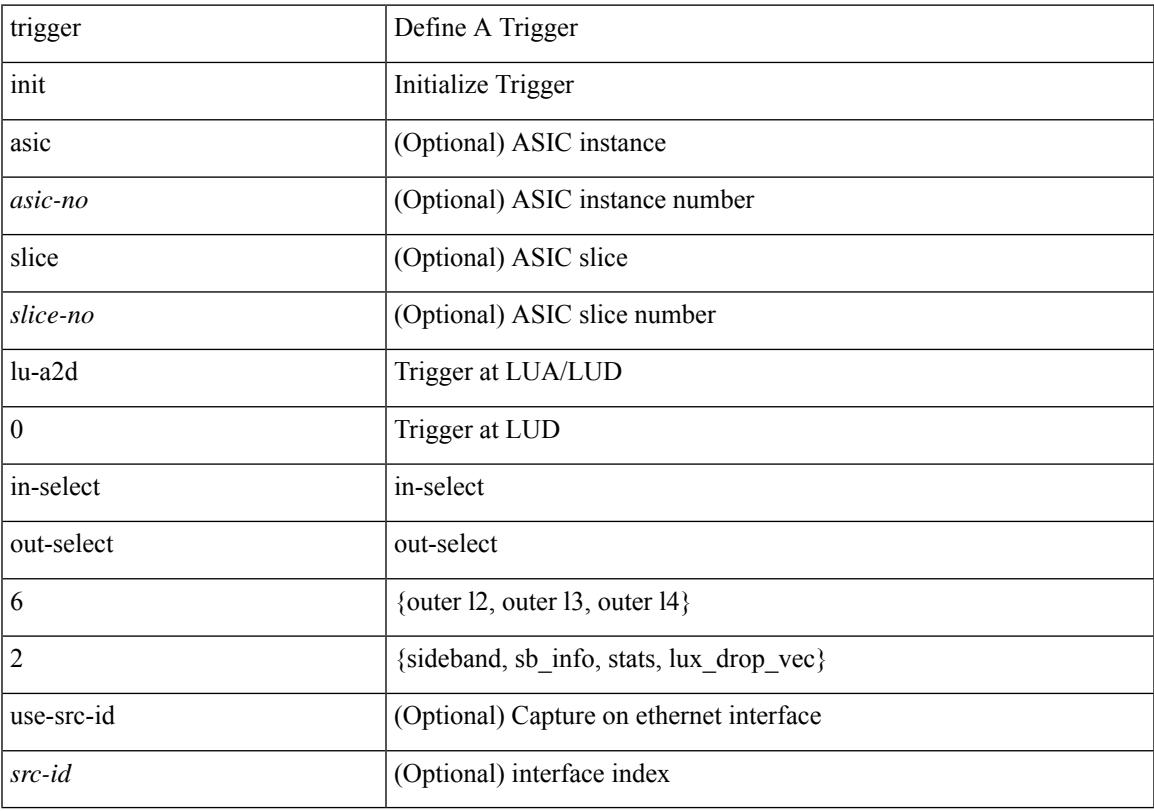

#### **Command Mode**

# **trigger init lu-a2d 0 in-select 7 out-select 0**

trigger init [ asic <asic-no> ] [ slice <slice-no> ] lu-a2d 0 in-select 7 out-select 0 [ use-src-id <src-id> ]

#### **Syntax Description**

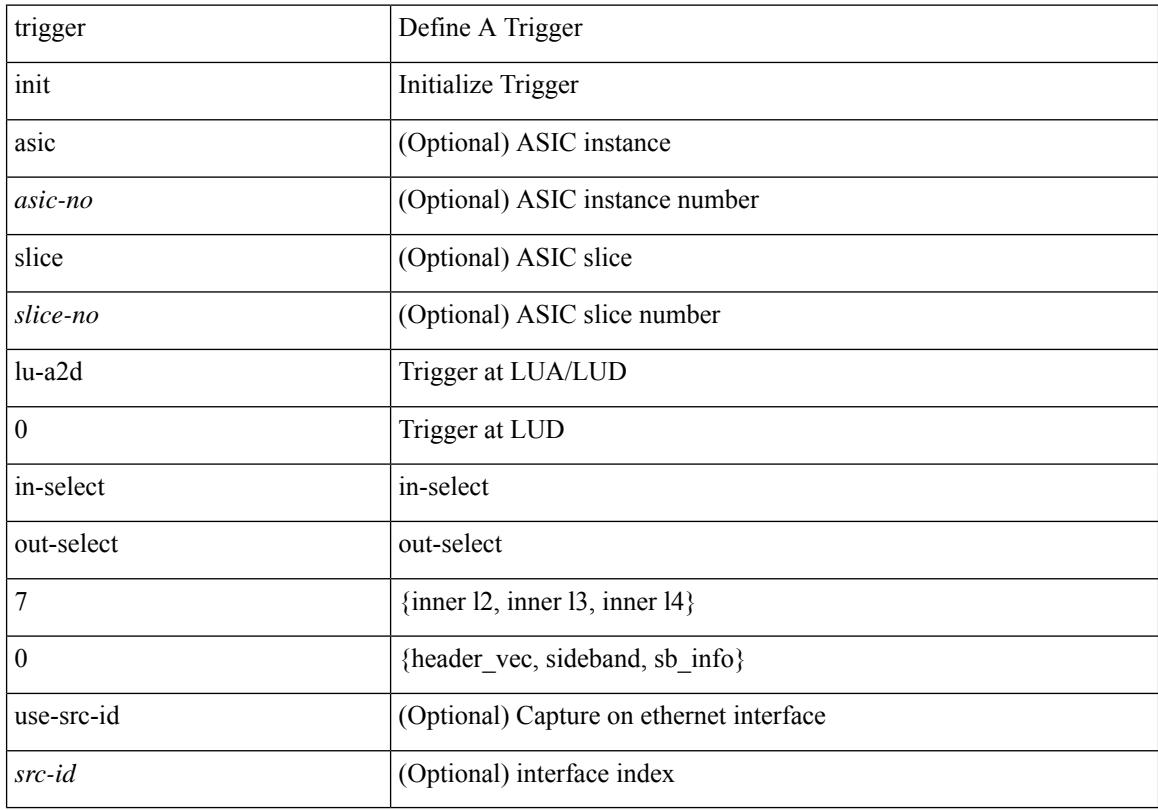

#### **Command Mode**

# **trigger init lu-a2d 0 in-select 7 out-select 1**

trigger init [ asic <asic-no> ] [ slice <slice-no> ] lu-a2d 0 in-select 7 out-select 1 [ use-src-id <src-id> ]

#### **Syntax Description**

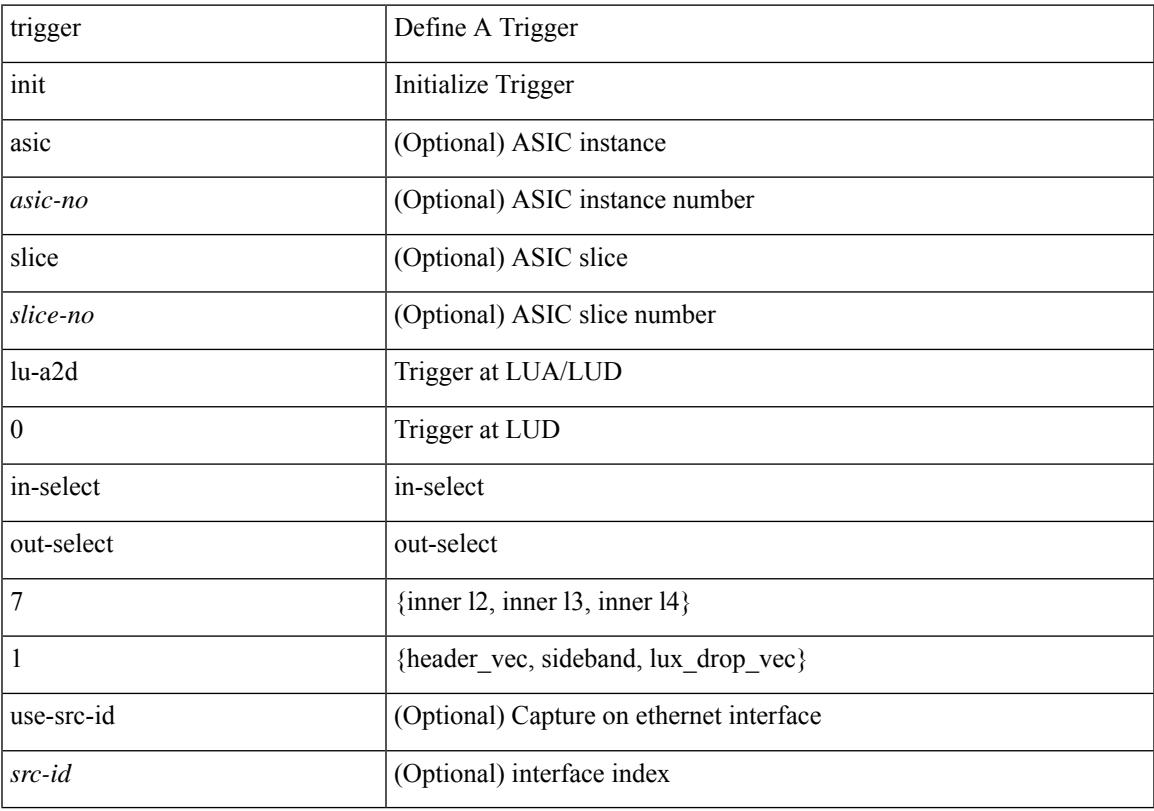

#### **Command Mode**

# **trigger init lu-a2d 0 in-select 7 out-select 2**

trigger init [ asic <asic-no> ] [ slice <slice-no> ] lu-a2d 0 in-select 7 out-select 2 [ use-src-id <src-id> ]

#### **Syntax Description**

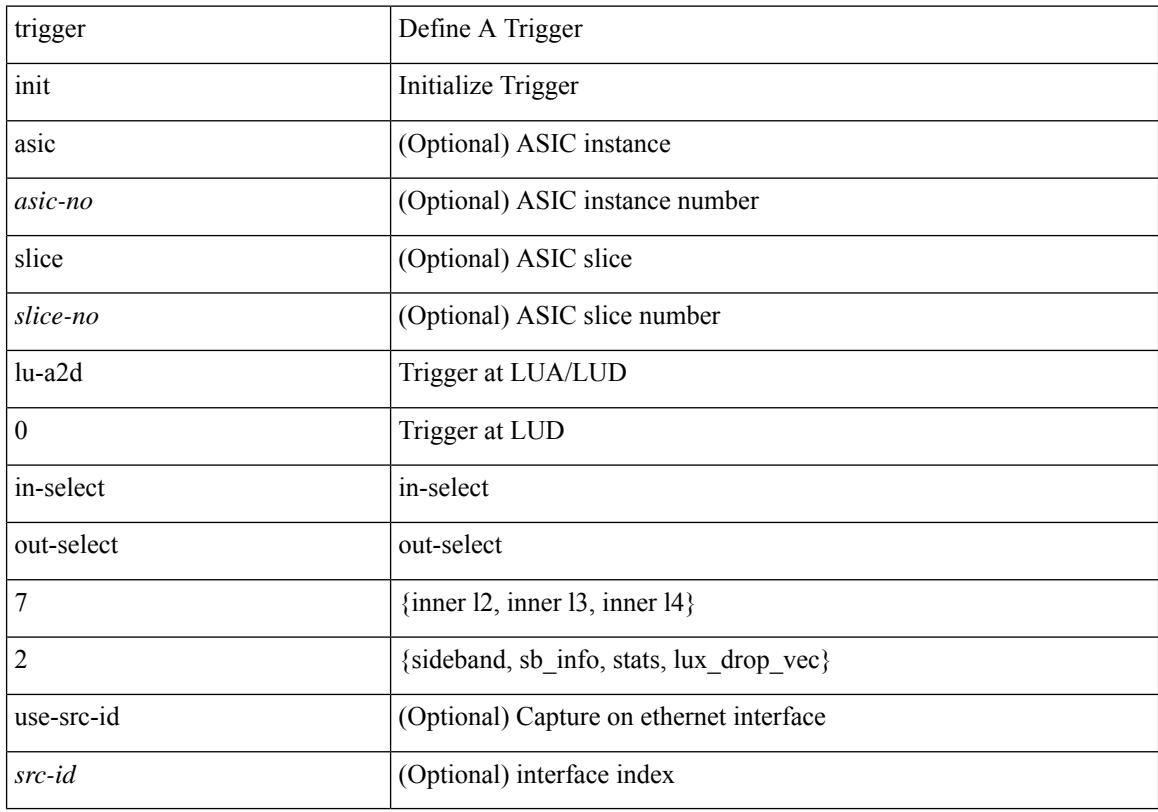

#### **Command Mode**

# **trigger init lu-a2d 0 in-select 8 out-select 0**

trigger init [ asic <asic-no> ] [ slice <slice-no> ] lu-a2d 0 in-select 8 out-select 0 [ use-src-id <src-id> ]

#### **Syntax Description**

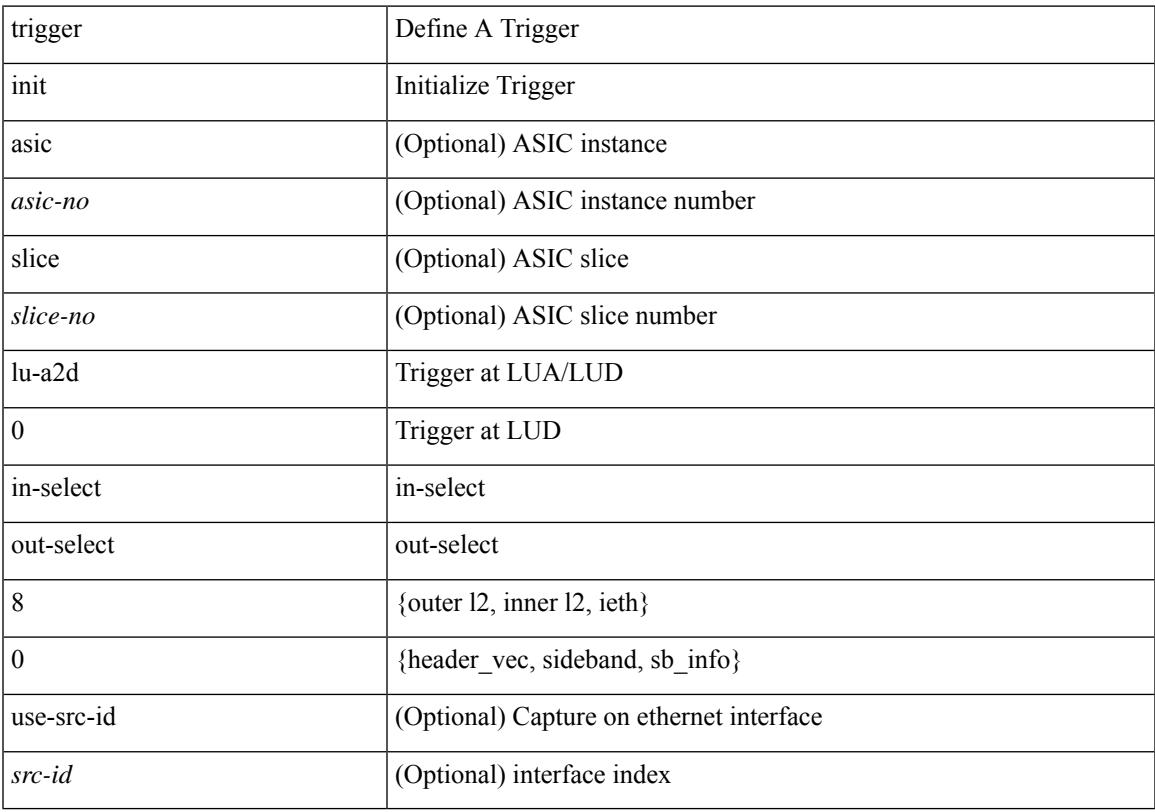

#### **Command Mode**

# **trigger init lu-a2d 0 in-select 8 out-select 1**

trigger init [ asic <asic-no> ] [ slice <slice-no> ] lu-a2d 0 in-select 8 out-select 1 [ use-src-id <src-id> ]

#### **Syntax Description**

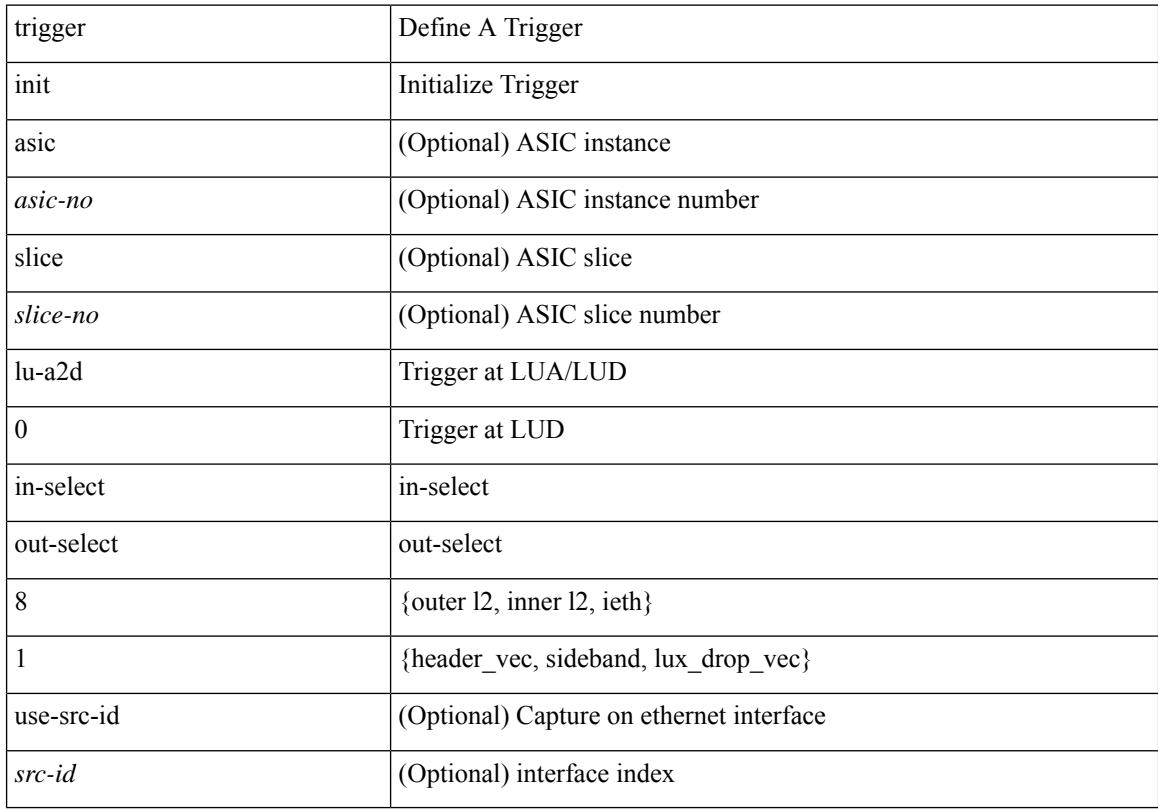

#### **Command Mode**

# **trigger init lu-a2d 0 in-select 8 out-select 2**

trigger init [ asic <asic-no> ] [ slice <slice-no> ] lu-a2d 0 in-select 8 out-select 2 [ use-src-id <src-id> ]

#### **Syntax Description**

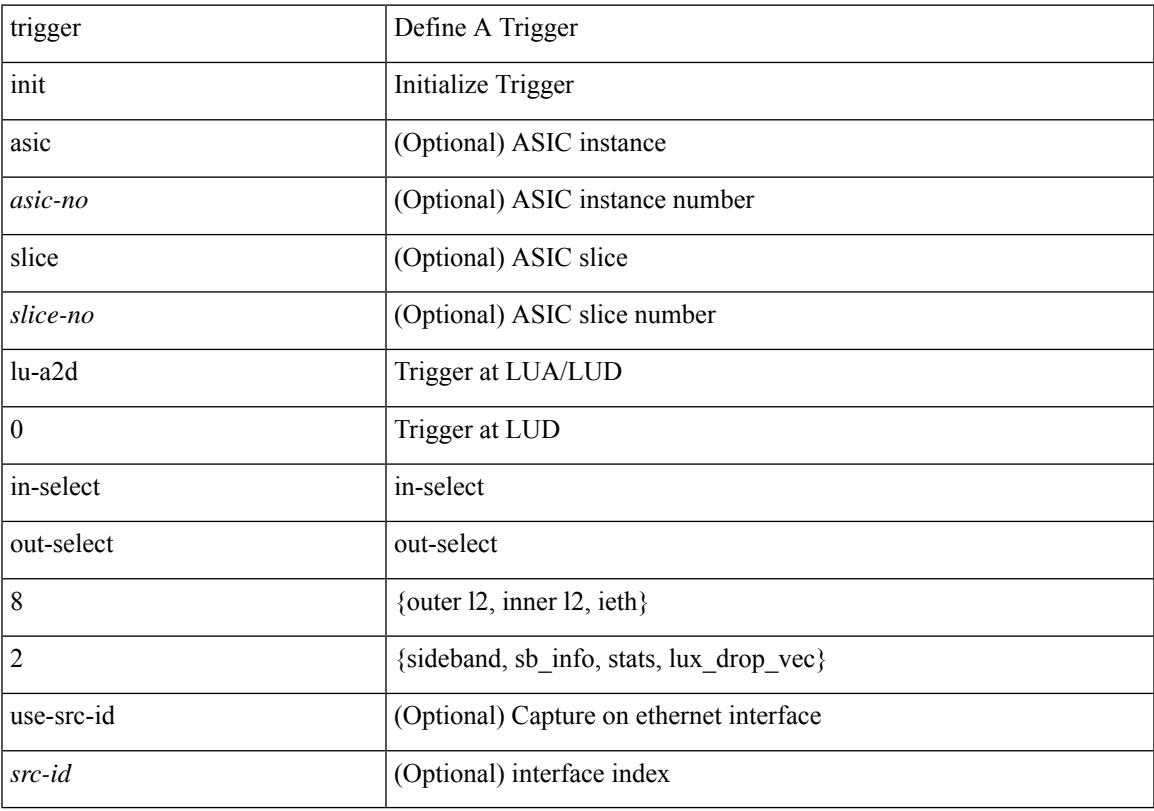

#### **Command Mode**

# **trigger init lu-a2d 0 in-select 9 out-select 0**

trigger init [ asic <asic-no> ] [ slice <slice-no> ] lu-a2d 0 in-select 9 out-select 0 [ use-src-id <src-id> ]

#### **Syntax Description**

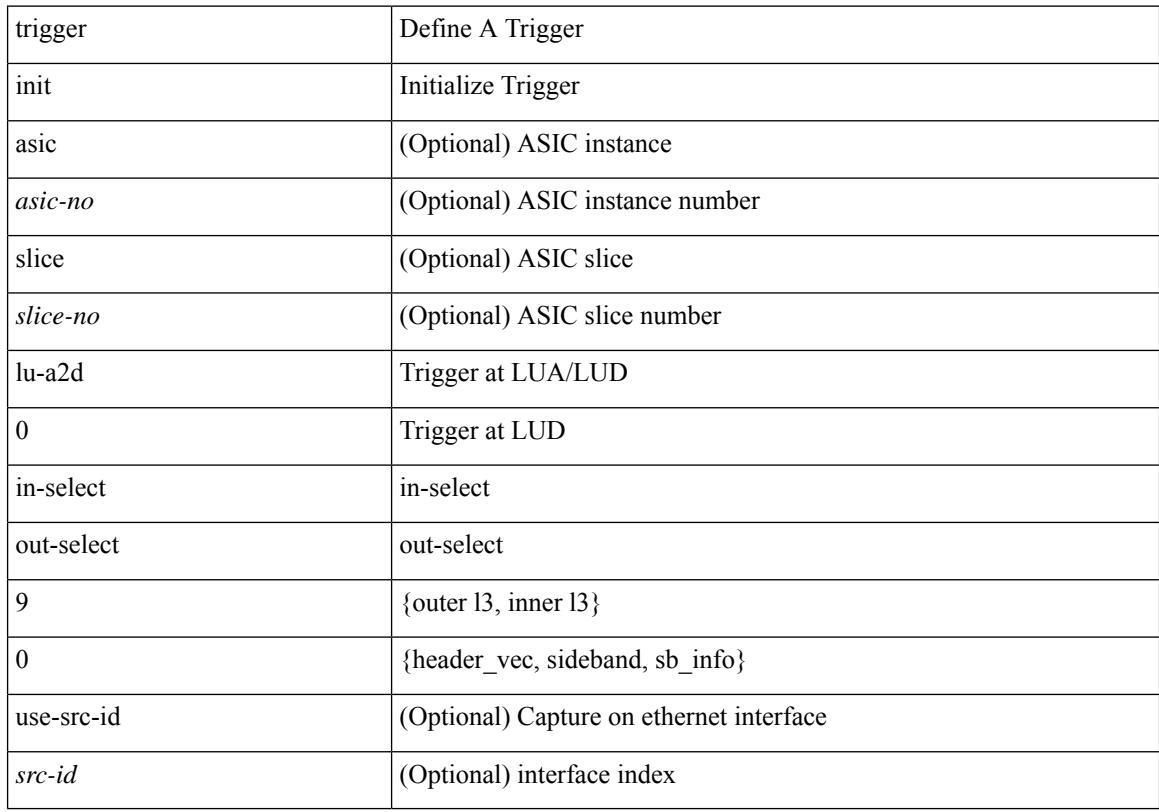

#### **Command Mode**

# **trigger init lu-a2d 0 in-select 9 out-select 1**

trigger init [ asic <asic-no> ] [ slice <slice-no> ] lu-a2d 0 in-select 9 out-select 1 [ use-src-id <src-id> ]

#### **Syntax Description**

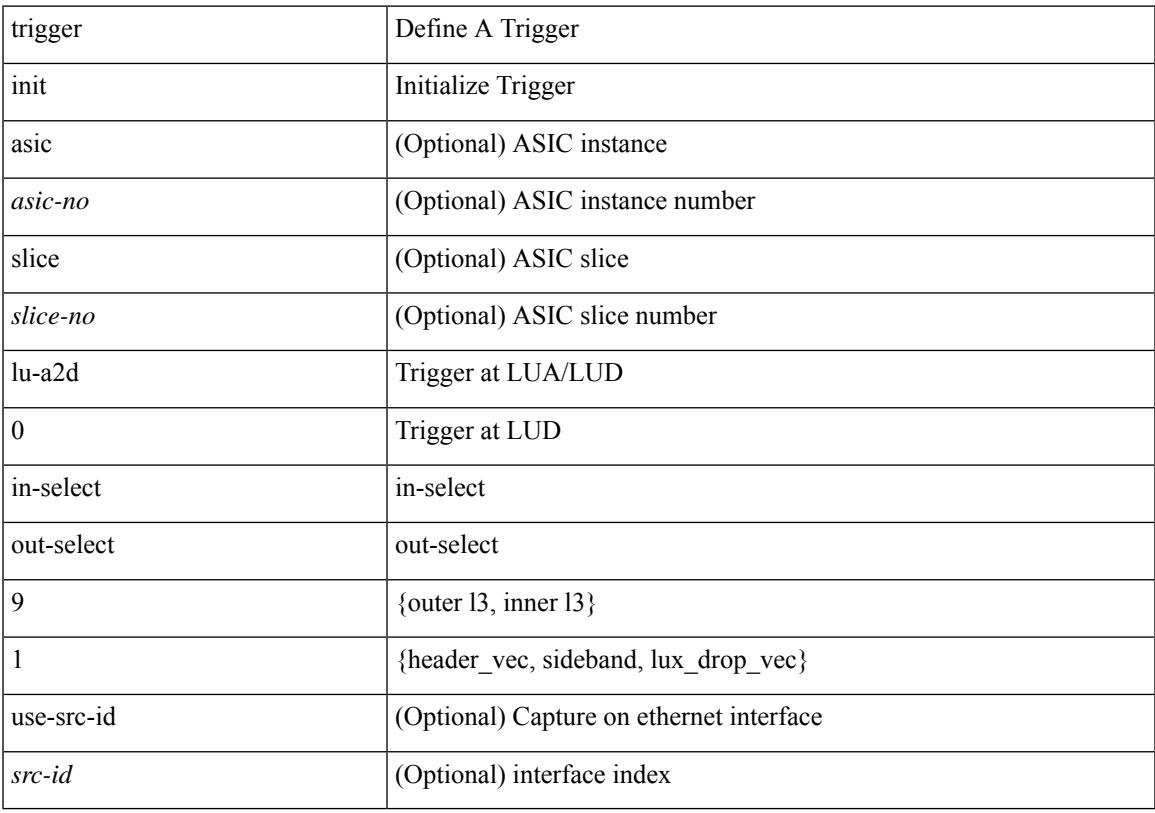

#### **Command Mode**

# **trigger init lu-a2d 0 in-select 9 out-select 2**

trigger init [ asic <asic-no> ] [ slice <slice-no> ] lu-a2d 0 in-select 9 out-select 2 [ use-src-id <src-id> ]

#### **Syntax Description**

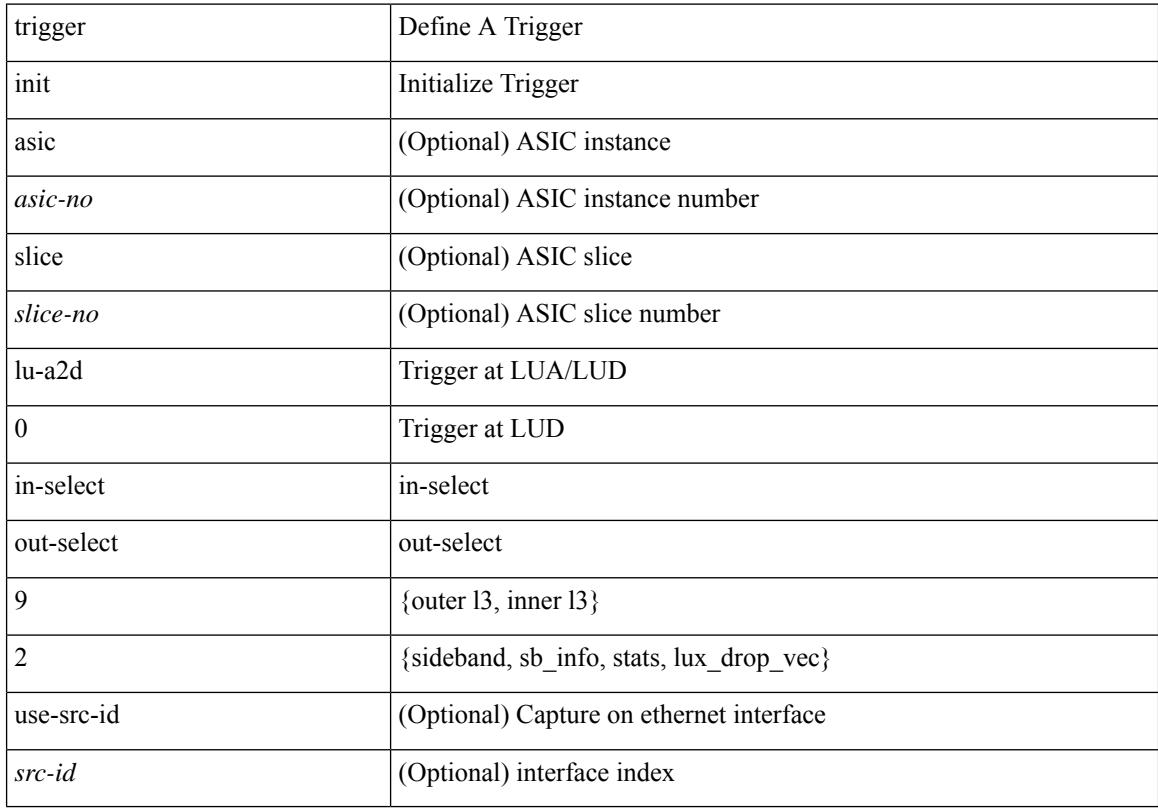

#### **Command Mode**

# **trigger init lu-a2d 0 out-select 0**

trigger init [ asic <asic-no> ] [ slice <slice-no> ] lu-a2d 0 out-select 0 [ use-src-id <src-id> ]

#### **Syntax Description**

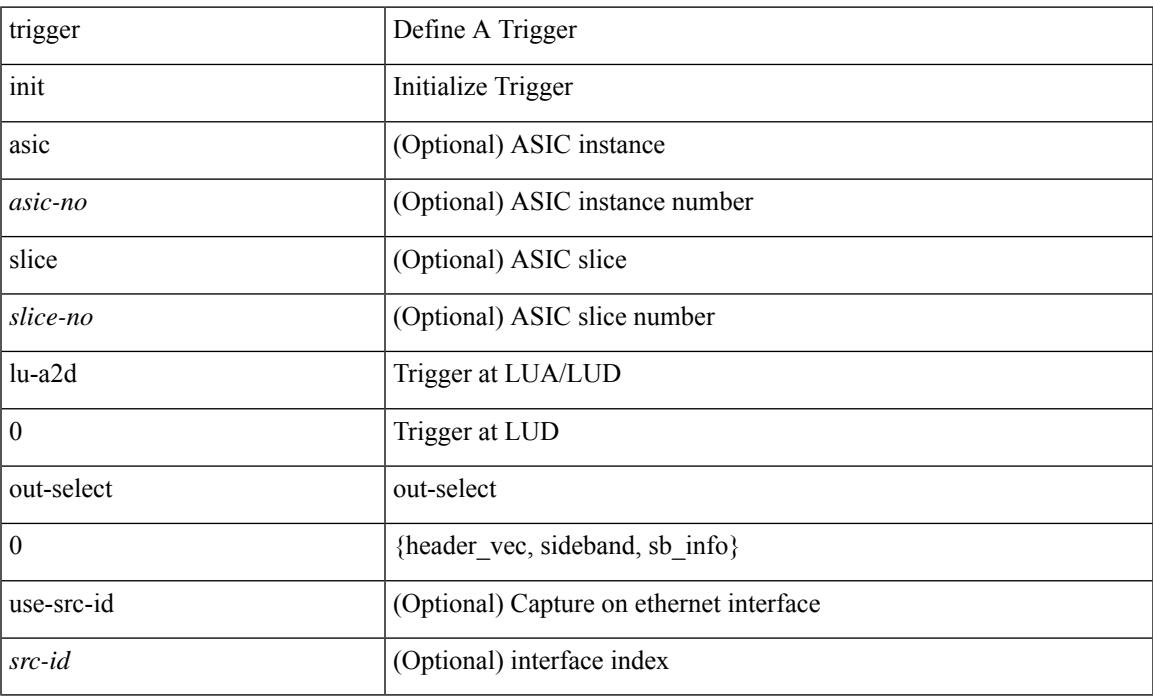

#### **Command Mode**

# **trigger init lu-a2d 0 out-select 1**

trigger init [ asic <asic-no> ] [ slice <slice-no> ] lu-a2d 0 out-select 1 [ use-src-id <src-id> ]

### **Syntax Description**

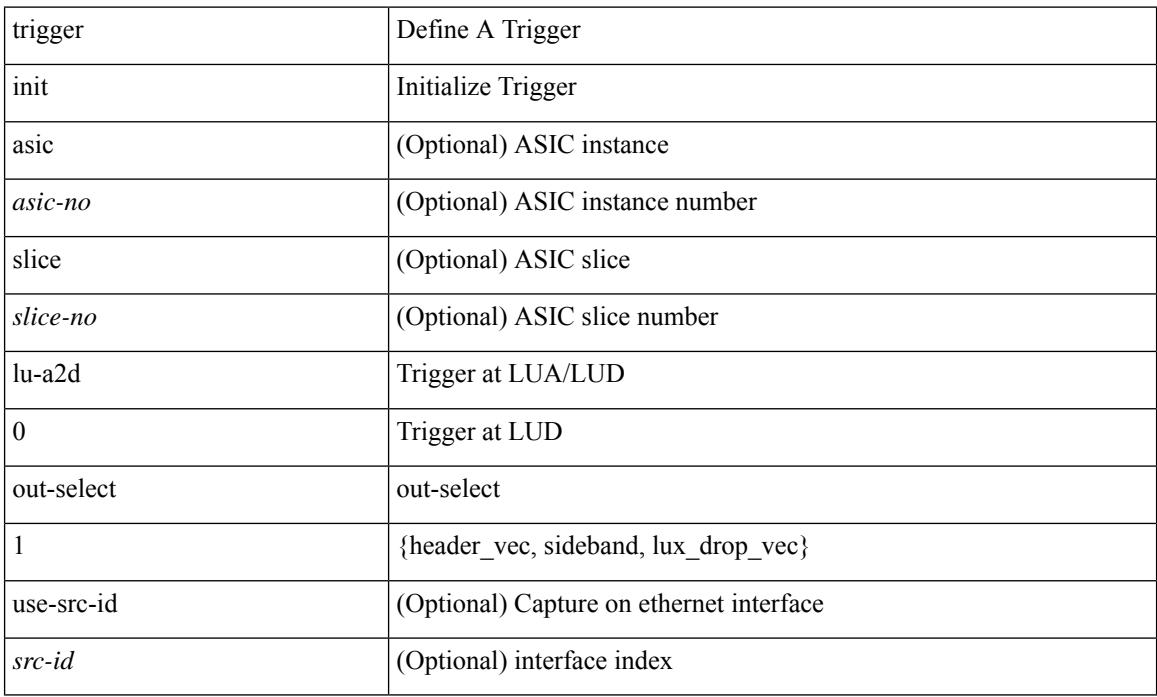

### **Command Mode**

# **trigger init lu-a2d 0 out-select 2**

trigger init [ asic <asic-no> ] [ slice <slice-no> ] lu-a2d 0 out-select 2 [ use-src-id <src-id> ]

#### **Syntax Description**

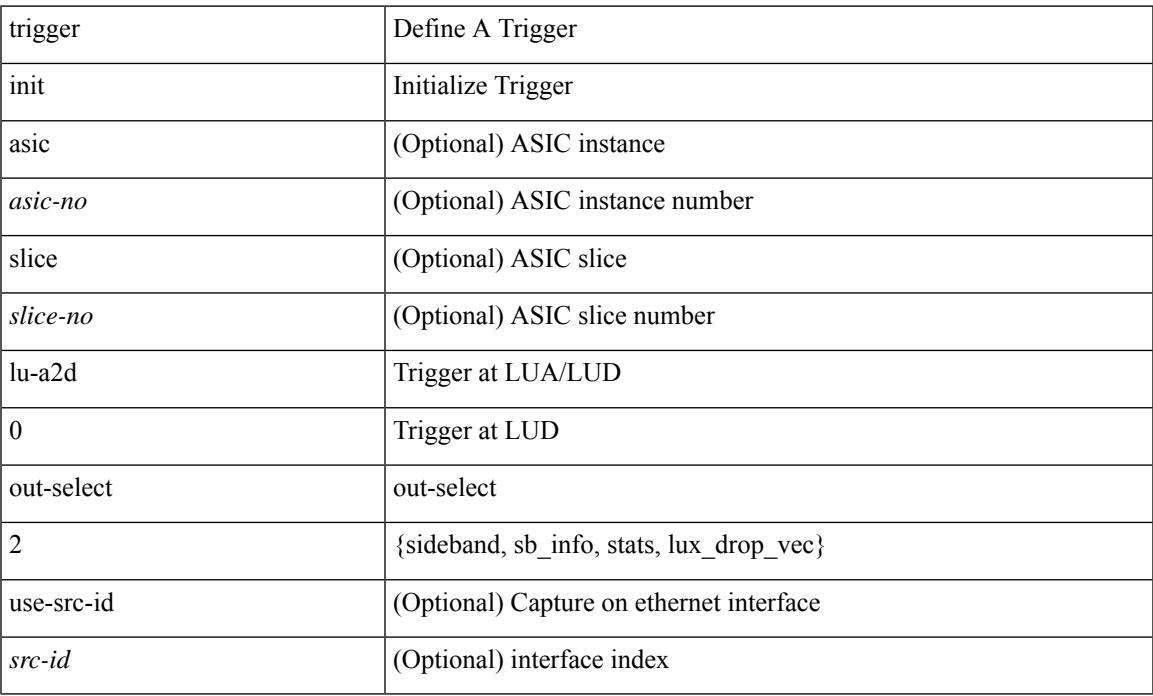

#### **Command Mode**

# **trigger init lu-a2d 1**

trigger init [ asic <asic-no> ] [ slice <slice-no> ] lu-a2d 1 [ use-src-id <src-id> ]

### **Syntax Description**

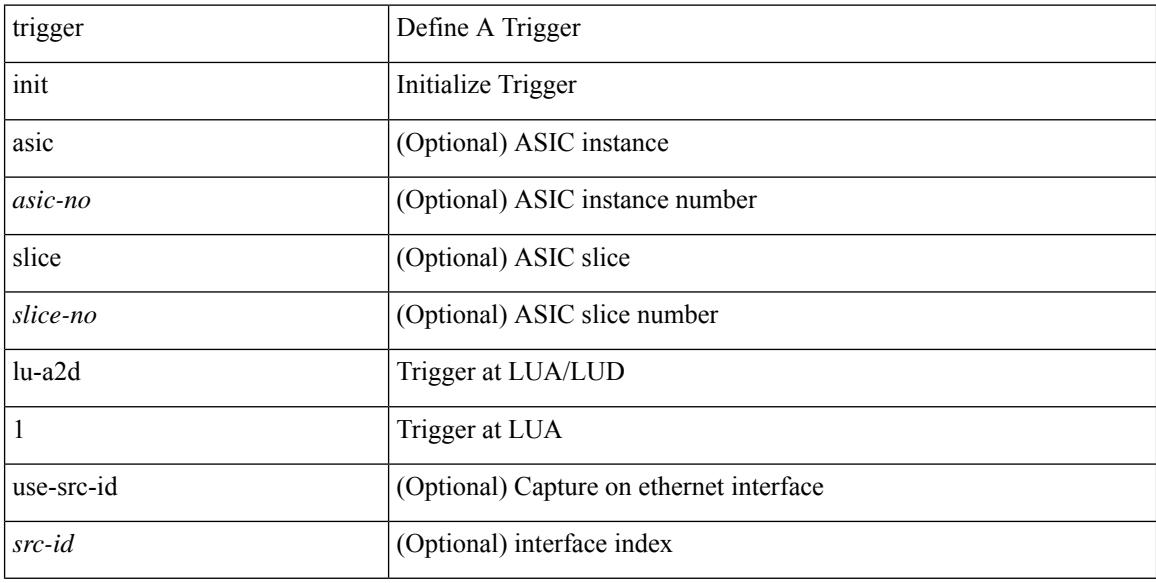

### **Command Mode**
## **trigger init lu-a2d 1 in-select 10**

trigger init [ asic <asic-no> ] [ slice <slice-no> ] lu-a2d 1 in-select 10 [ use-src-id <src-id> ]

### **Syntax Description**

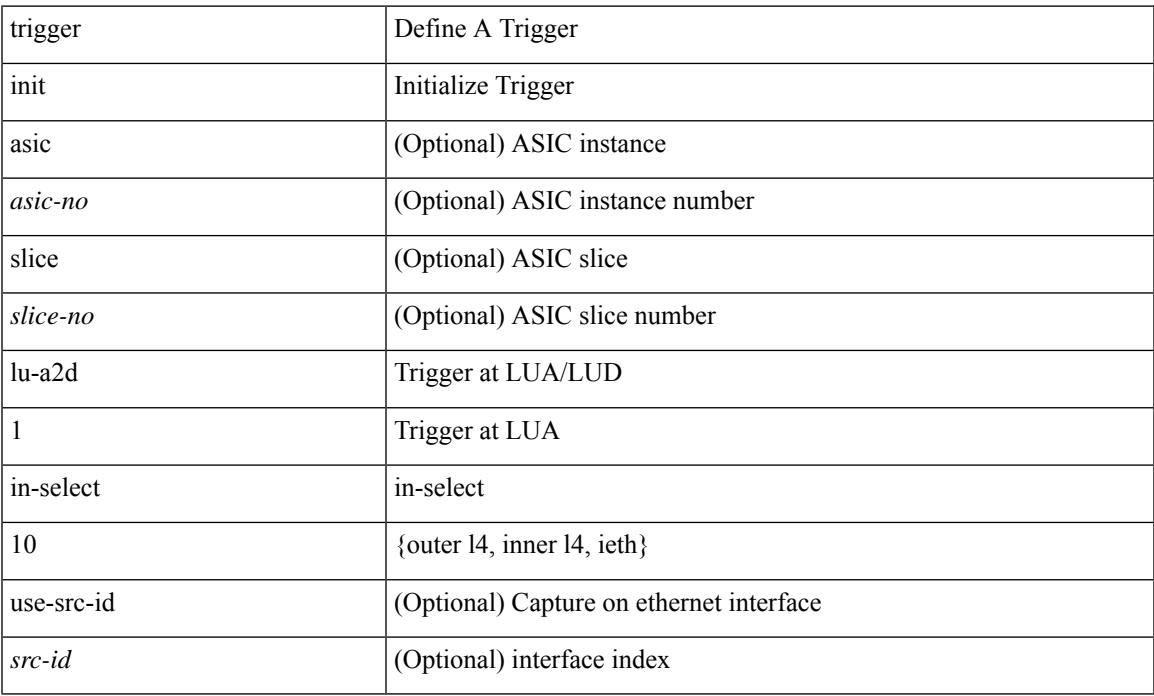

### **Command Mode**

## **trigger init lu-a2d 1 in-select 10 out-select 0**

trigger init [ asic <asic-no> ] [ slice <slice-no> ] lu-a2d 1 in-select 10 out-select 0 [ use-src-id <src-id> ]

#### **Syntax Description**

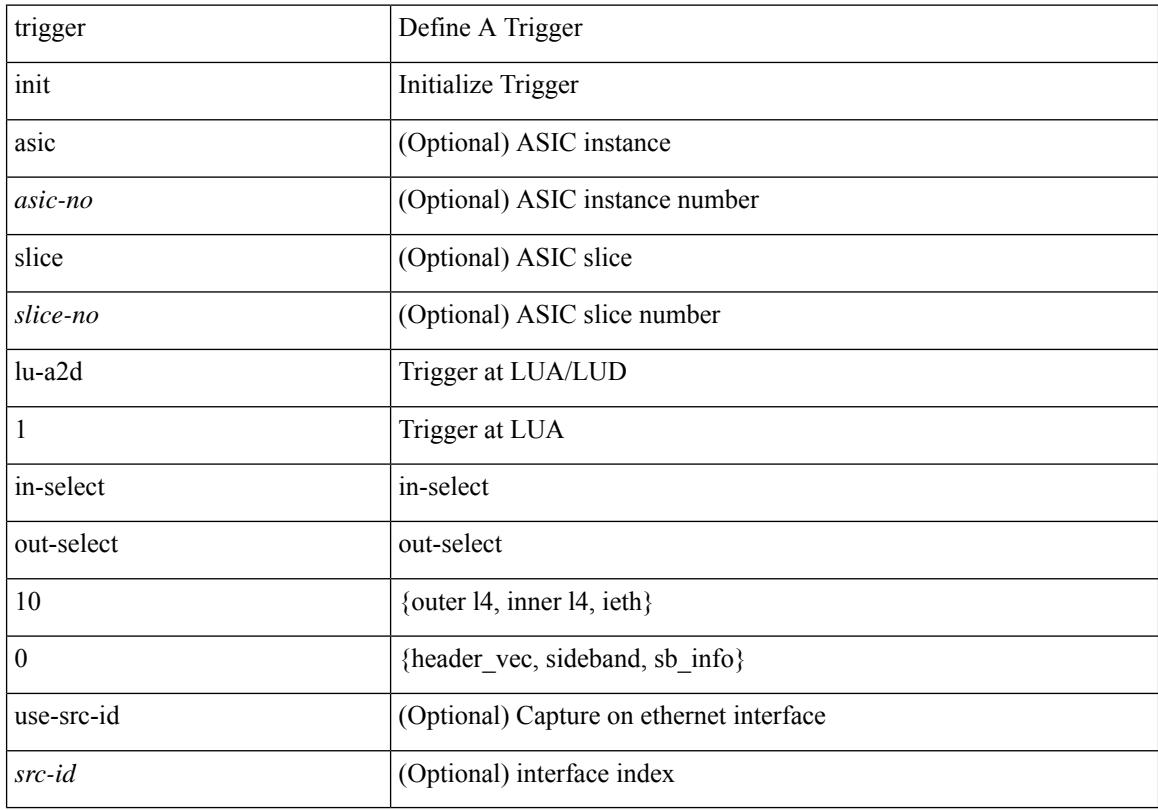

### **Command Mode**

## **trigger init lu-a2d 1 in-select 10 out-select 1**

trigger init [ asic <asic-no> ] [ slice <slice-no> ] lu-a2d 1 in-select 10 out-select 1 [ use-src-id <src-id> ]

#### **Syntax Description**

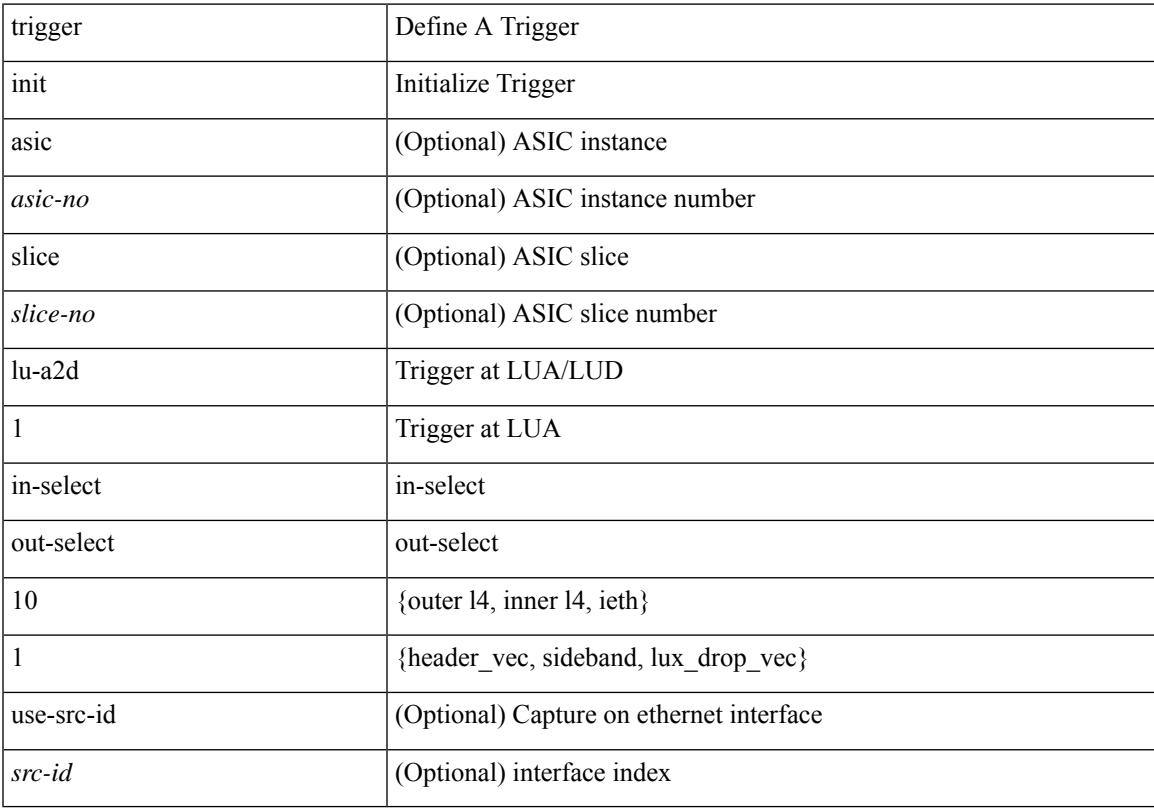

#### **Command Mode**

## **trigger init lu-a2d 1 in-select 10 out-select 2**

trigger init [ asic <asic-no> ] [ slice <slice-no> ] lu-a2d 1 in-select 10 out-select 2 [ use-src-id <src-id> ]

#### **Syntax Description**

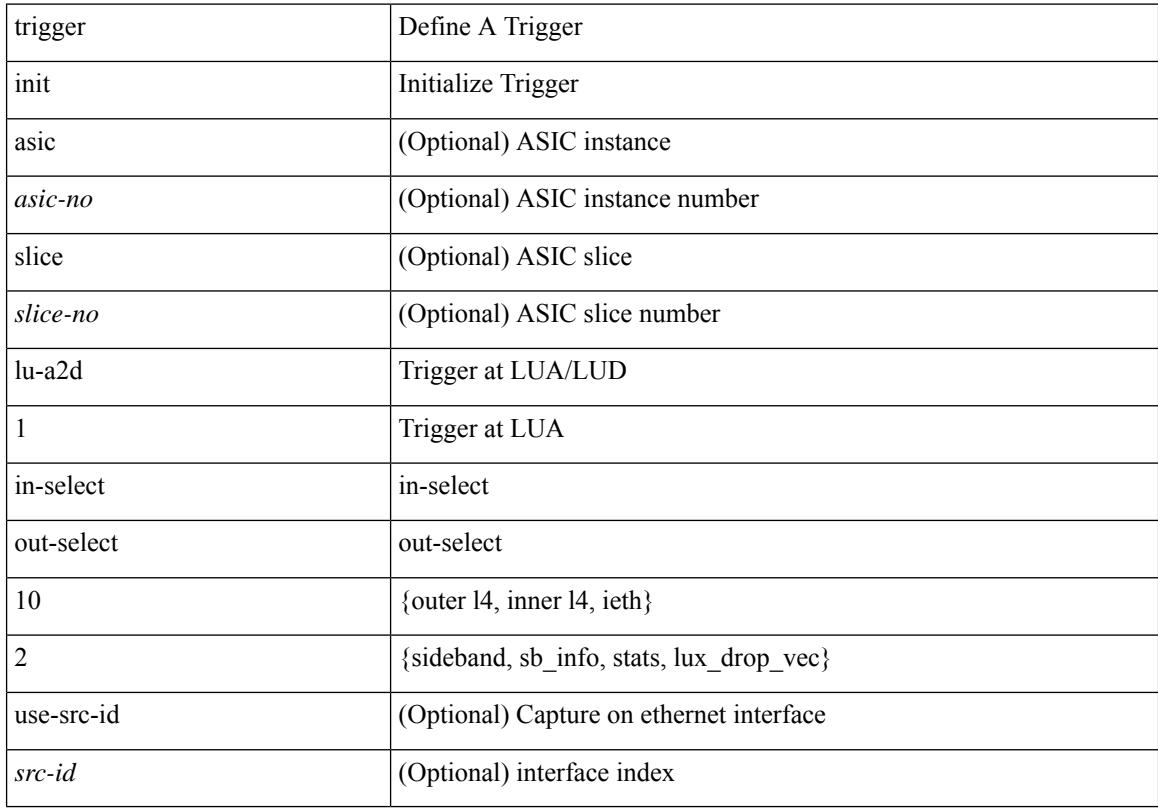

#### **Command Mode**

## **trigger init lu-a2d 1 in-select 19**

trigger init [ asic <asic-no> ] [ slice <slice-no> ] lu-a2d 1 in-select 19 [ use-src-id <src-id> ]

### **Syntax Description**

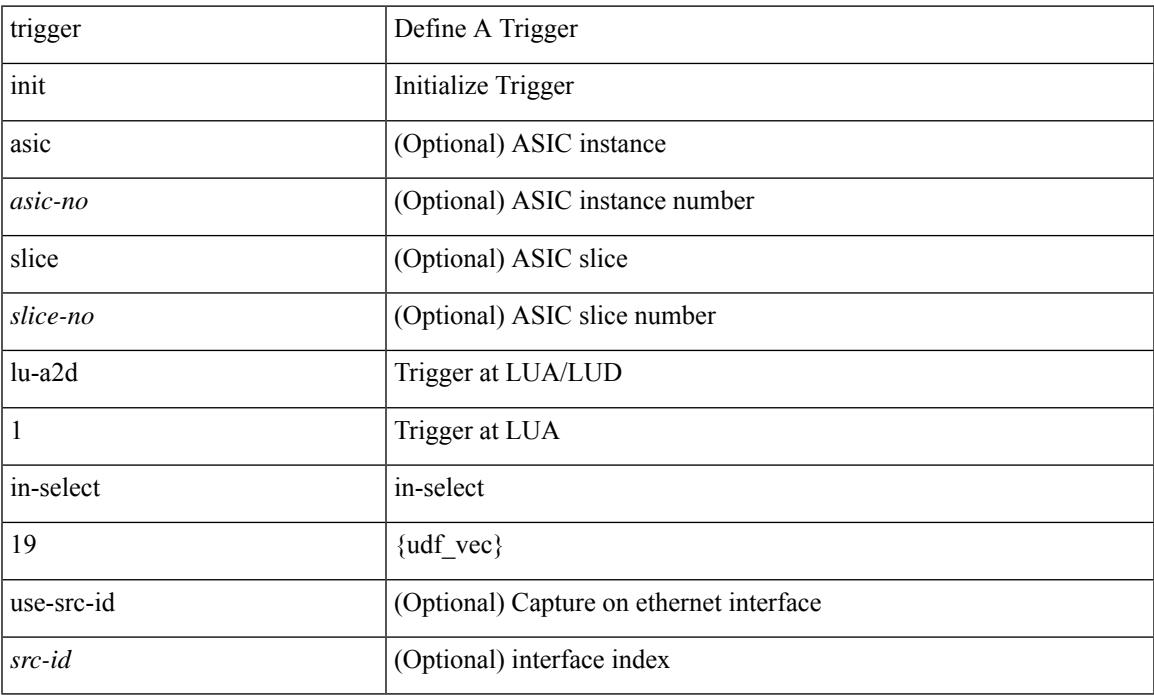

### **Command Mode**

## **trigger init lu-a2d 1 in-select 19 out-select 0**

trigger init [ asic <asic-no> ] [ slice <slice-no> ] lu-a2d 1 in-select 19 out-select 0 [ use-src-id <src-id> ]

#### **Syntax Description**

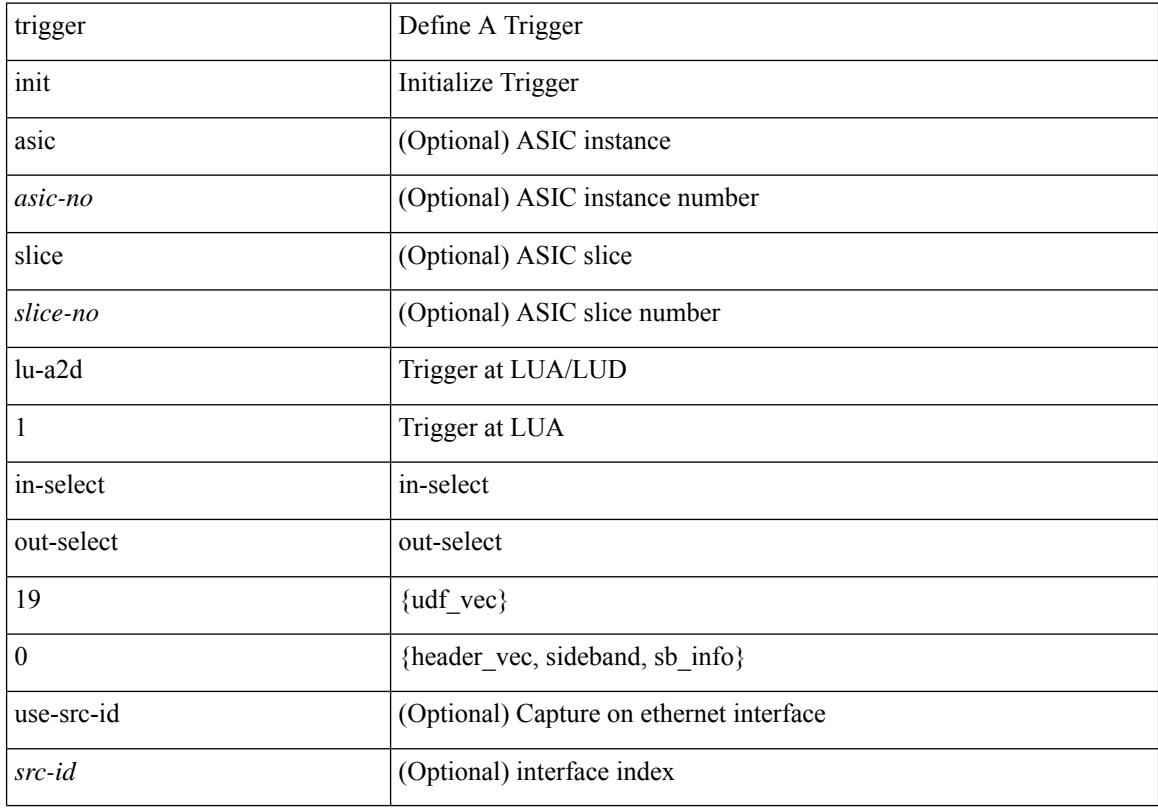

### **Command Mode**

## **trigger init lu-a2d 1 in-select 19 out-select 1**

trigger init [ asic <asic-no> ] [ slice <slice-no> ] lu-a2d 1 in-select 19 out-select 1 [ use-src-id <src-id> ]

#### **Syntax Description**

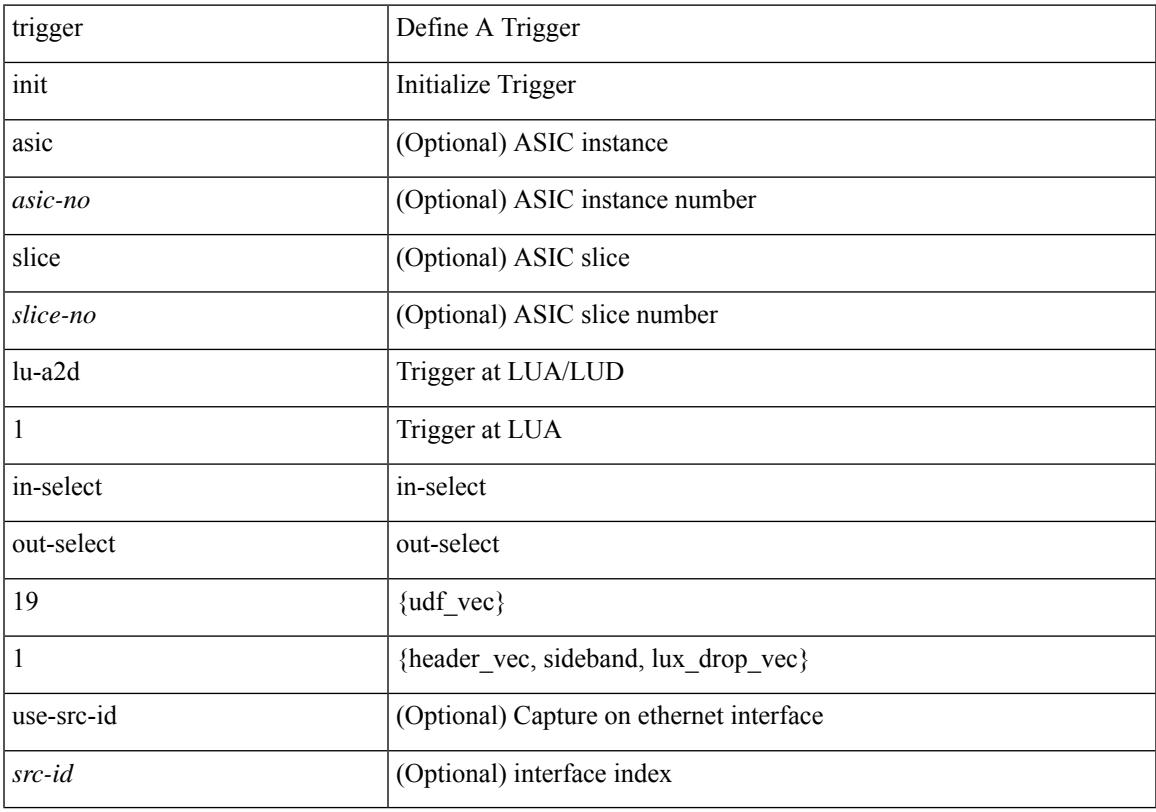

#### **Command Mode**

## **trigger init lu-a2d 1 in-select 19 out-select 2**

trigger init [ asic <asic-no> ] [ slice <slice-no> ] lu-a2d 1 in-select 19 out-select 2 [ use-src-id <src-id> ]

#### **Syntax Description**

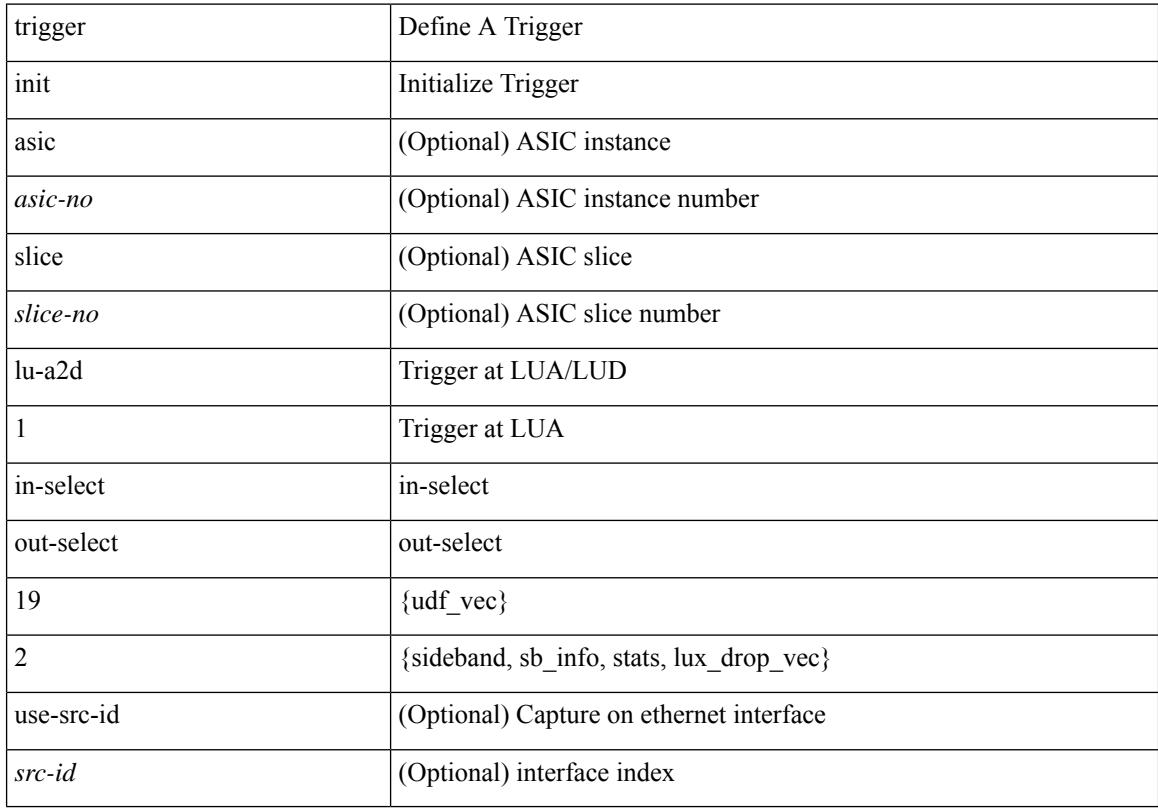

#### **Command Mode**

## **trigger init lu-a2d 1 in-select 6**

trigger init [ asic <asic-no> ] [ slice <slice-no> ] lu-a2d 1 in-select 6 [ use-src-id <src-id> ]

### **Syntax Description**

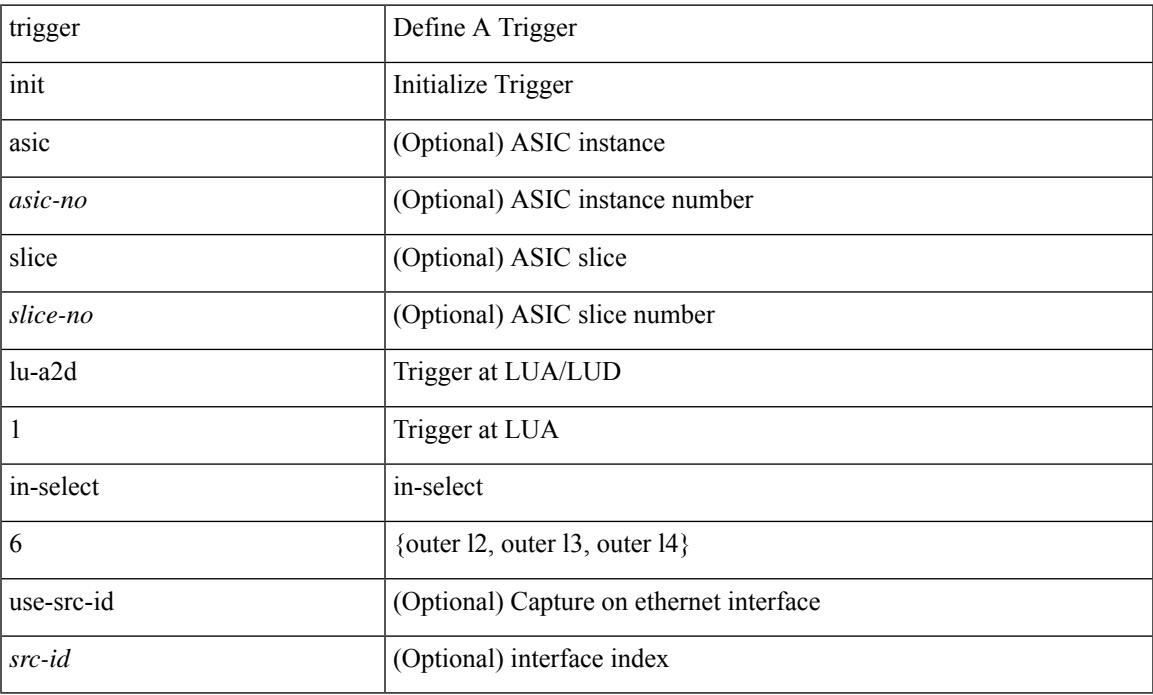

### **Command Mode**

## **trigger init lu-a2d 1 in-select 6 out-select 0**

trigger init [ asic <asic-no> ] [ slice <slice-no> ] lu-a2d 1 in-select 6 out-select 0 [ use-src-id <src-id> ]

#### **Syntax Description**

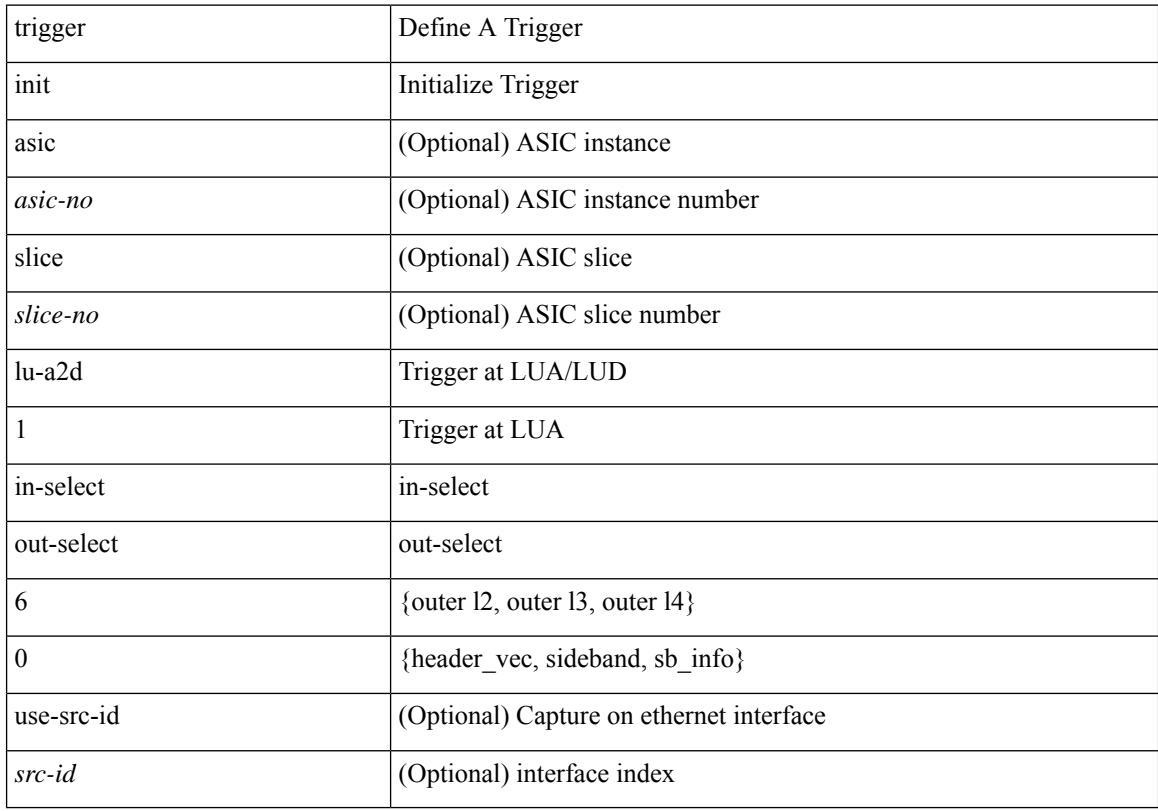

### **Command Mode**

## **trigger init lu-a2d 1 in-select 6 out-select 1**

trigger init [ asic <asic-no> ] [ slice <slice-no> ] lu-a2d 1 in-select 6 out-select 1 [ use-src-id <src-id> ]

#### **Syntax Description**

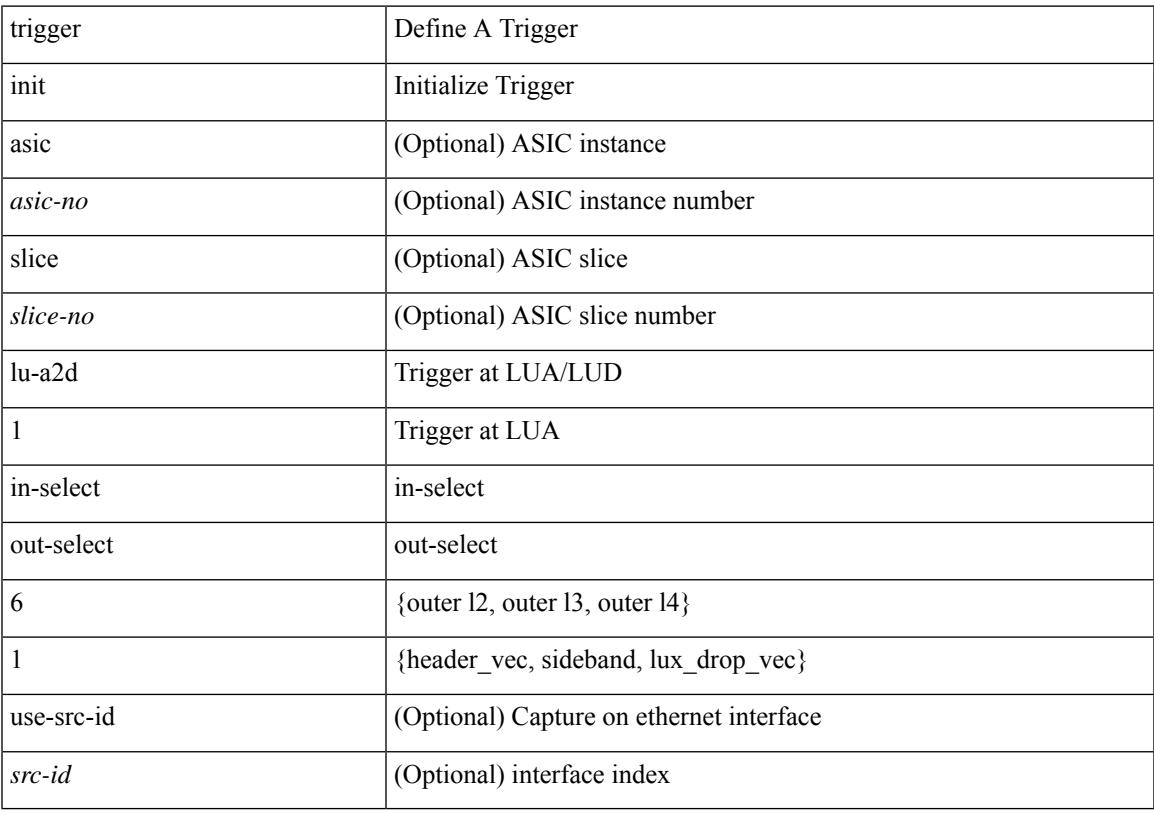

### **Command Mode**

## **trigger init lu-a2d 1 in-select 6 out-select 2**

trigger init [ asic <asic-no> ] [ slice <slice-no> ] lu-a2d 1 in-select 6 out-select 2 [ use-src-id <src-id> ]

#### **Syntax Description**

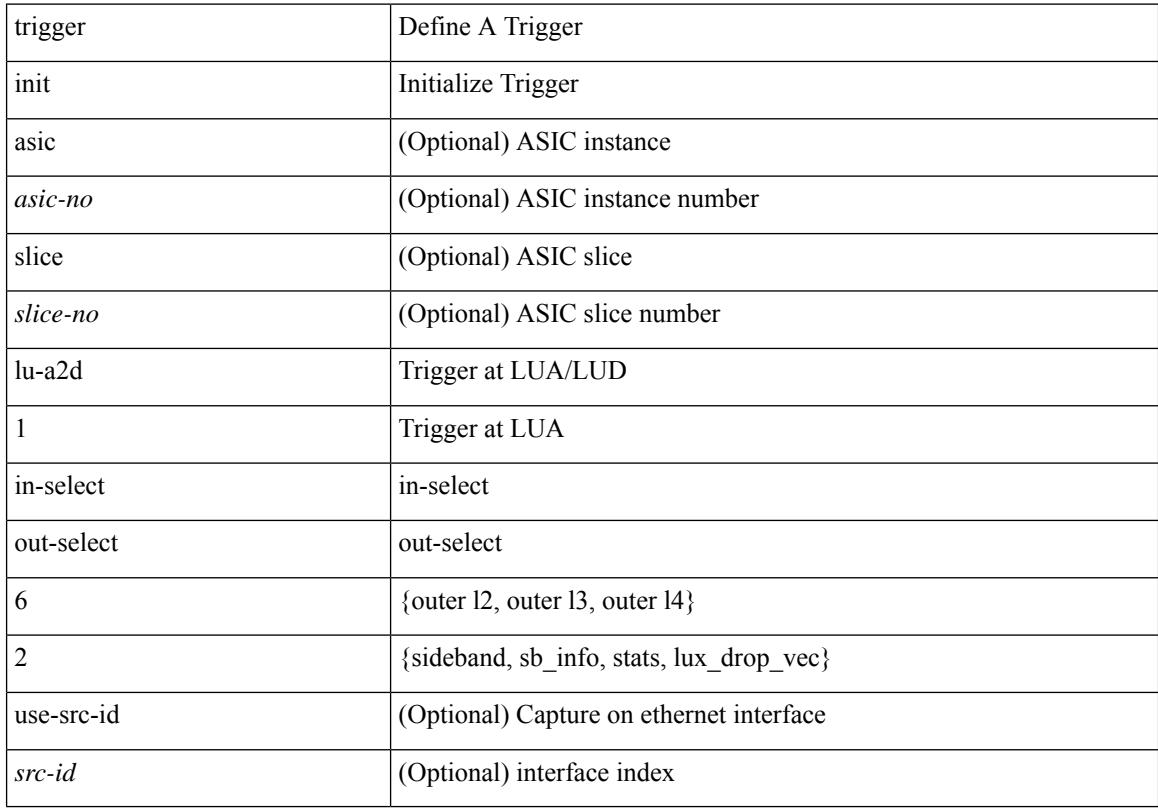

### **Command Mode**

## **trigger init lu-a2d 1 in-select 7**

trigger init [ asic <asic-no> ] [ slice <slice-no> ] lu-a2d 1 in-select 7 [ use-src-id <src-id> ]

### **Syntax Description**

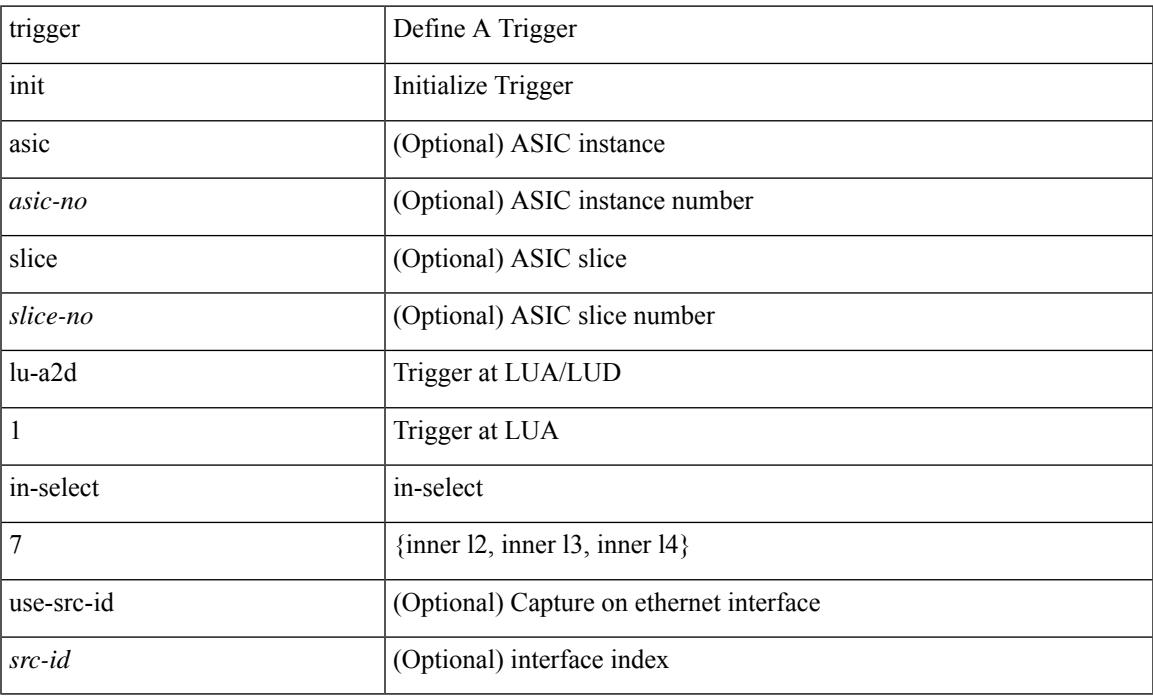

### **Command Mode**

## **trigger init lu-a2d 1 in-select 7 out-select 0**

trigger init [ asic <asic-no> ] [ slice <slice-no> ] lu-a2d 1 in-select 7 out-select 0 [ use-src-id <src-id> ]

#### **Syntax Description**

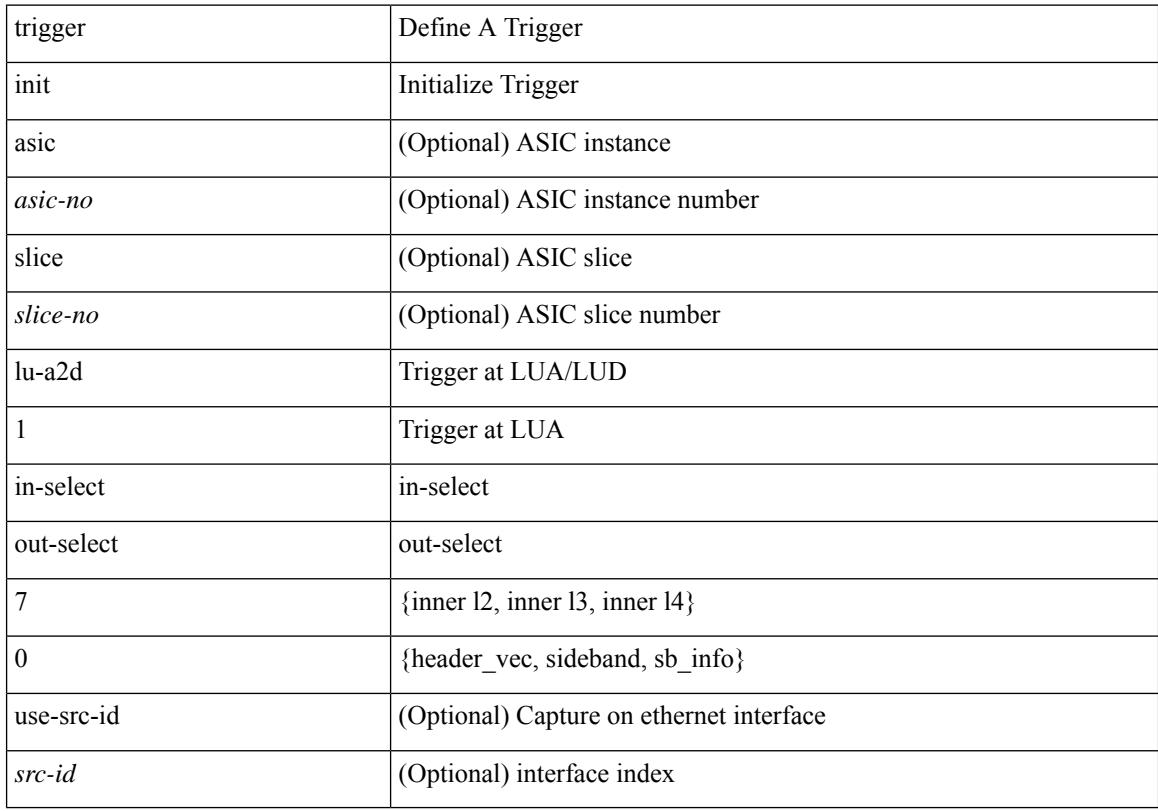

#### **Command Mode**

## **trigger init lu-a2d 1 in-select 7 out-select 1**

trigger init [ asic <asic-no> ] [ slice <slice-no> ] lu-a2d 1 in-select 7 out-select 1 [ use-src-id <src-id> ]

#### **Syntax Description**

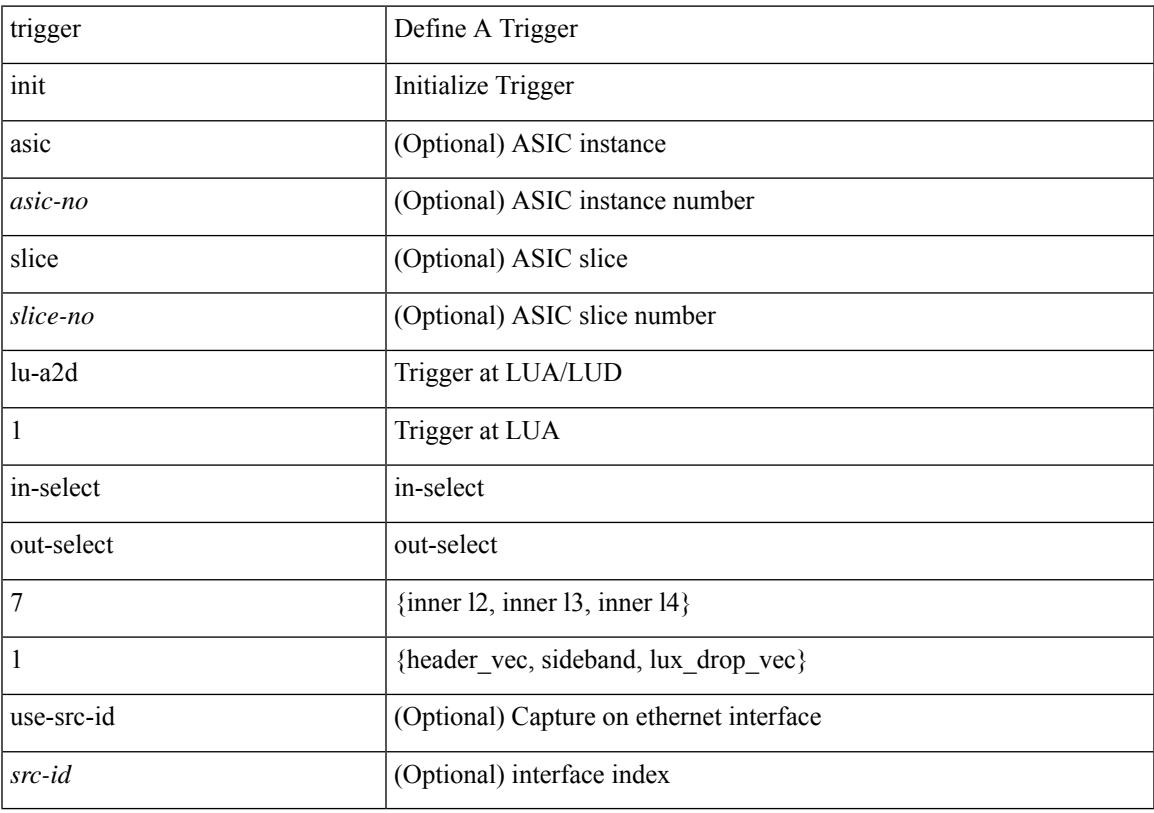

### **Command Mode**

## **trigger init lu-a2d 1 in-select 7 out-select 2**

trigger init [ asic <asic-no> ] [ slice <slice-no> ] lu-a2d 1 in-select 7 out-select 2 [ use-src-id <src-id> ]

#### **Syntax Description**

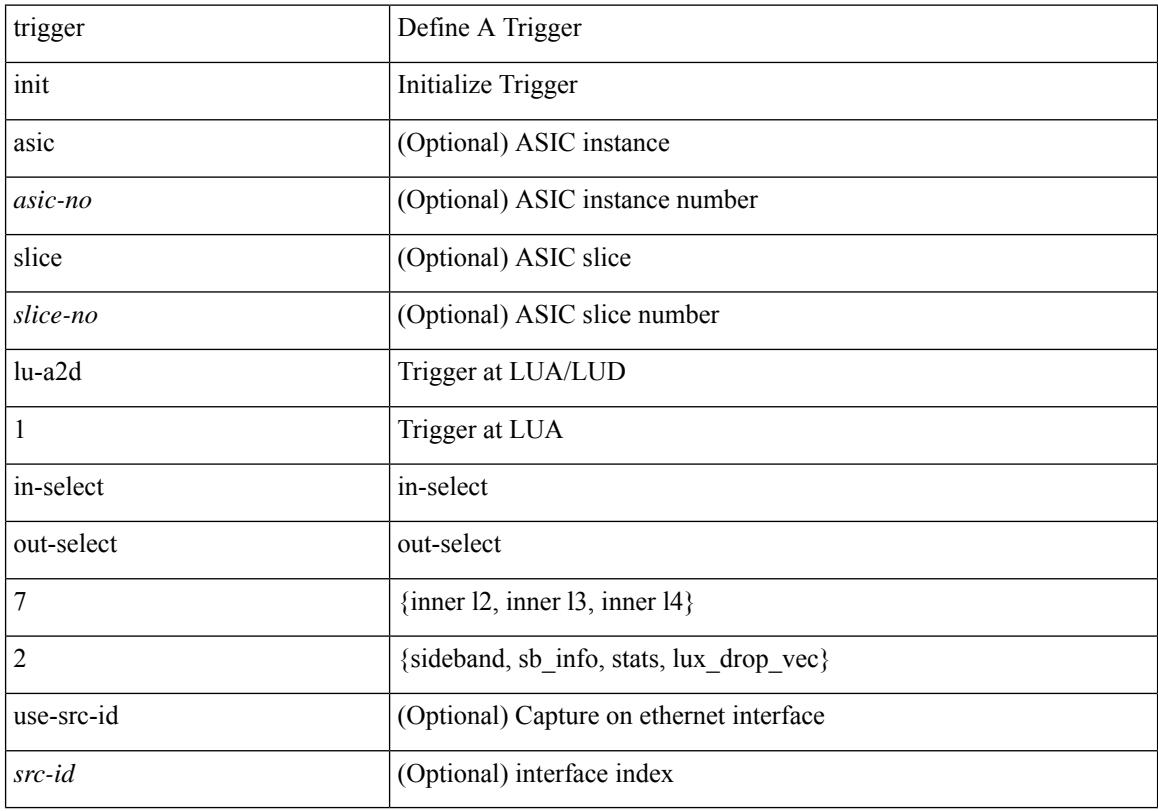

### **Command Mode**

## **trigger init lu-a2d 1 in-select 8**

trigger init [ asic <asic-no> ] [ slice <slice-no> ] lu-a2d 1 in-select 8 [ use-src-id <src-id> ]

### **Syntax Description**

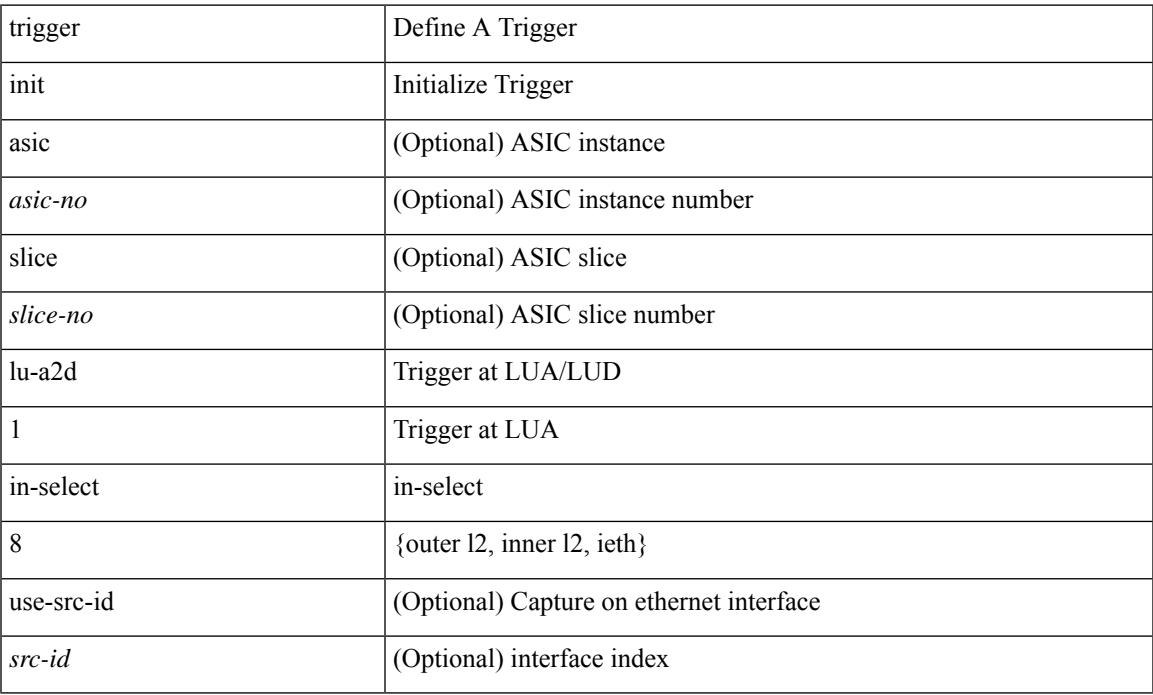

### **Command Mode**

## **trigger init lu-a2d 1 in-select 8 out-select 0**

trigger init [ asic <asic-no> ] [ slice <slice-no> ] lu-a2d 1 in-select 8 out-select 0 [ use-src-id <src-id> ]

#### **Syntax Description**

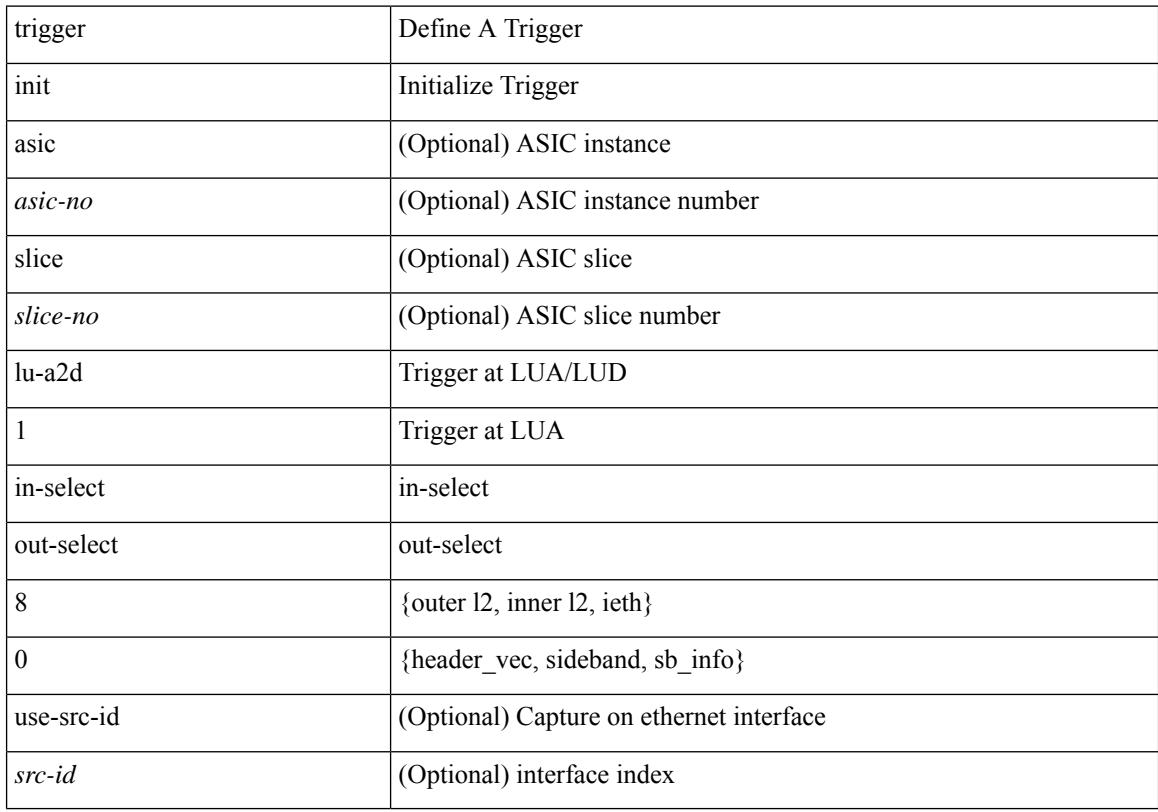

### **Command Mode**

## **trigger init lu-a2d 1 in-select 8 out-select 1**

trigger init [ asic <asic-no> ] [ slice <slice-no> ] lu-a2d 1 in-select 8 out-select 1 [ use-src-id <src-id> ]

#### **Syntax Description**

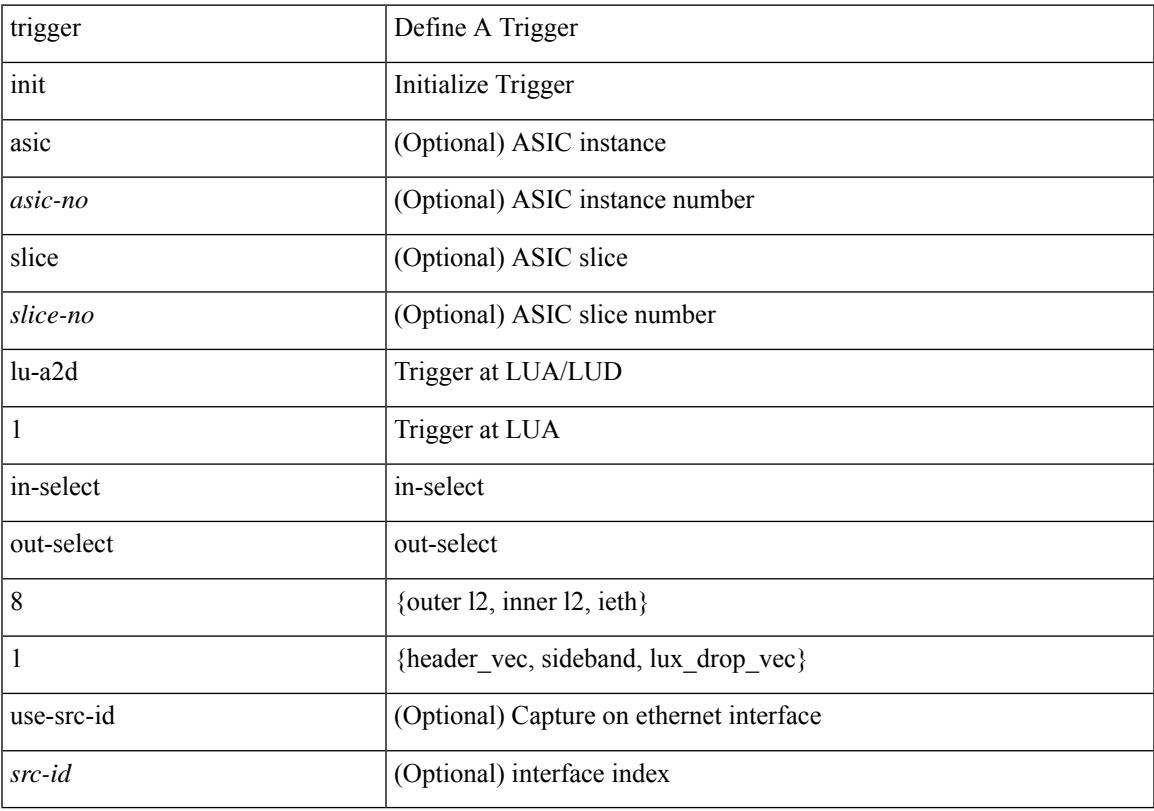

### **Command Mode**

## **trigger init lu-a2d 1 in-select 8 out-select 2**

trigger init [ asic <asic-no> ] [ slice <slice-no> ] lu-a2d 1 in-select 8 out-select 2 [ use-src-id <src-id> ]

#### **Syntax Description**

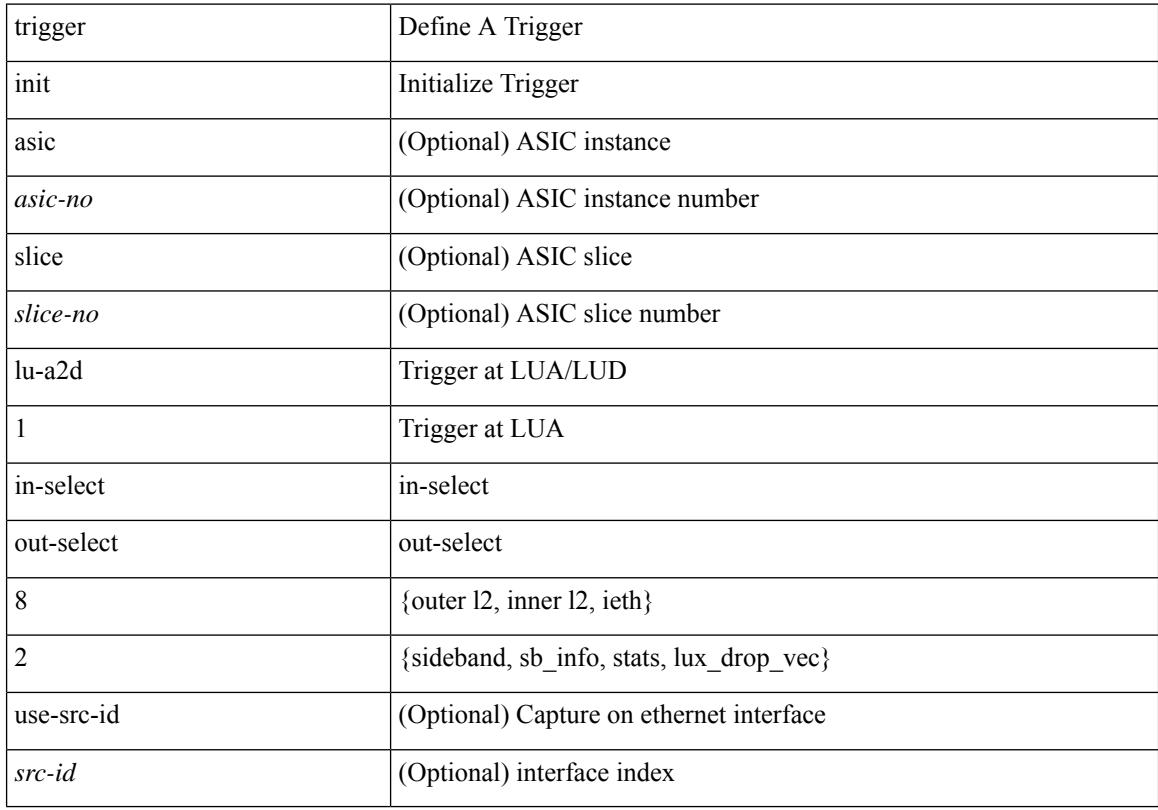

### **Command Mode**

## **trigger init lu-a2d 1 in-select 9**

trigger init [ asic <asic-no> ] [ slice <slice-no> ] lu-a2d 1 in-select 9 [ use-src-id <src-id> ]

### **Syntax Description**

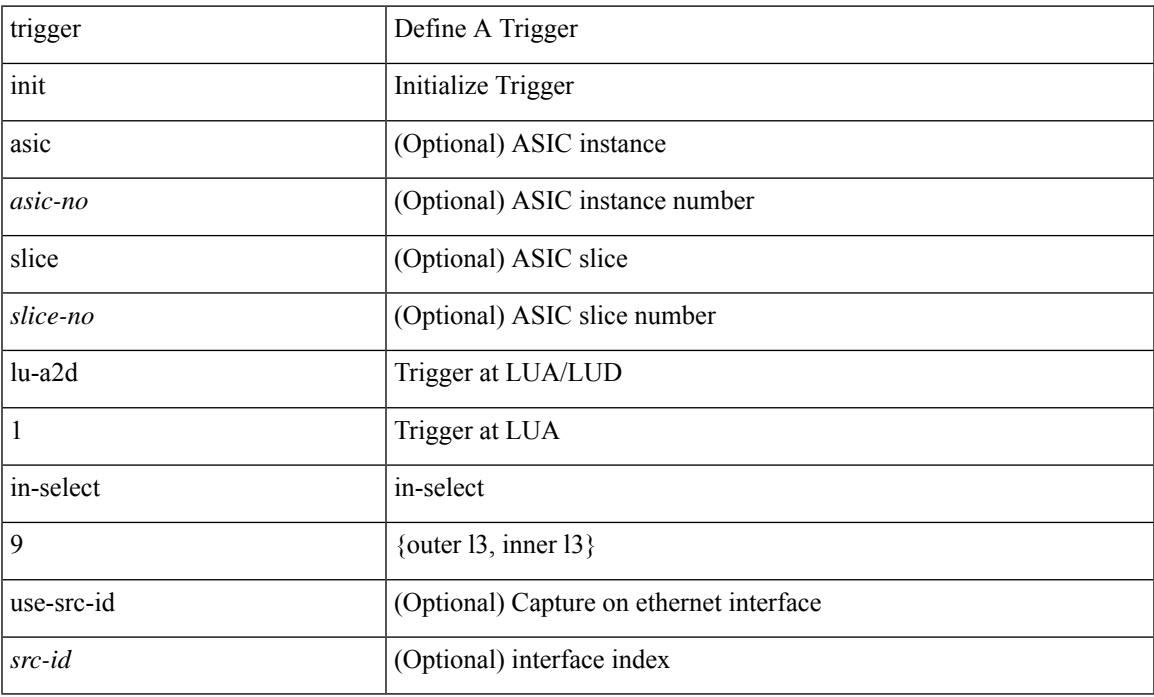

### **Command Mode**

## **trigger init lu-a2d 1 in-select 9 out-select 0**

trigger init [ asic <asic-no> ] [ slice <slice-no> ] lu-a2d 1 in-select 9 out-select 0 [ use-src-id <src-id> ]

#### **Syntax Description**

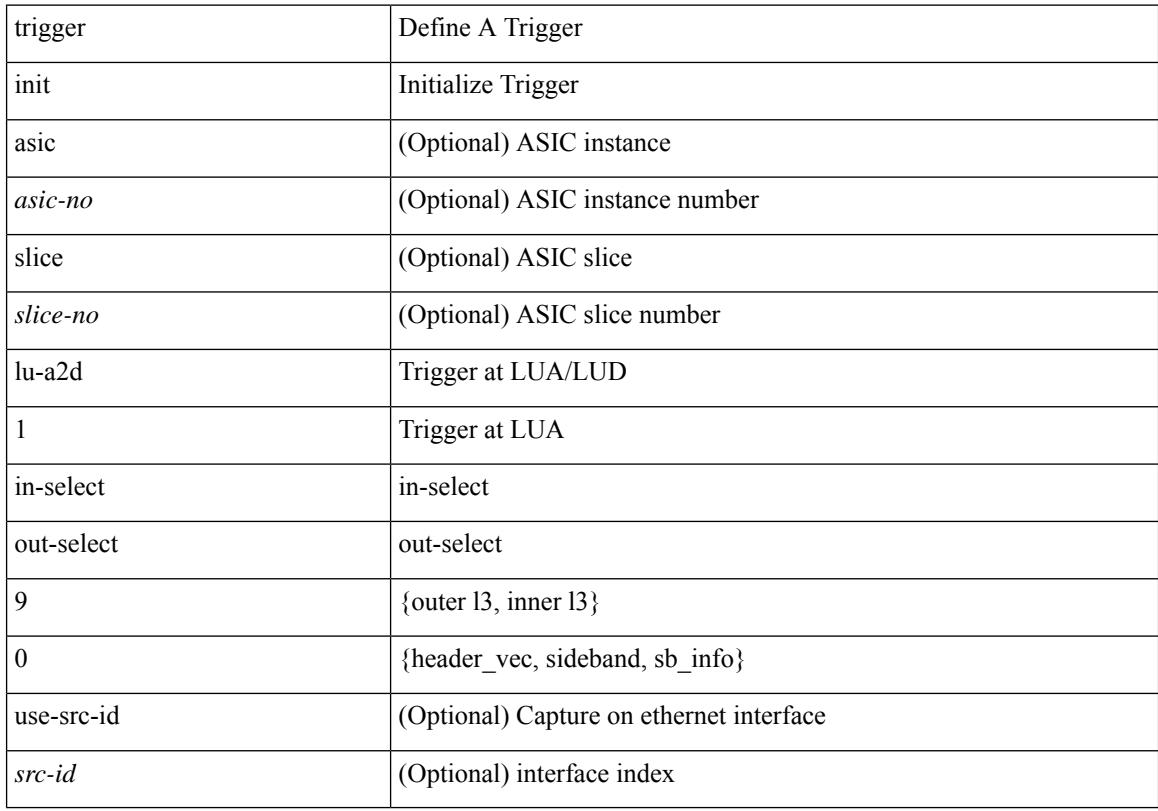

### **Command Mode**

## **trigger init lu-a2d 1 in-select 9 out-select 1**

trigger init [ asic <asic-no> ] [ slice <slice-no> ] lu-a2d 1 in-select 9 out-select 1 [ use-src-id <src-id> ]

#### **Syntax Description**

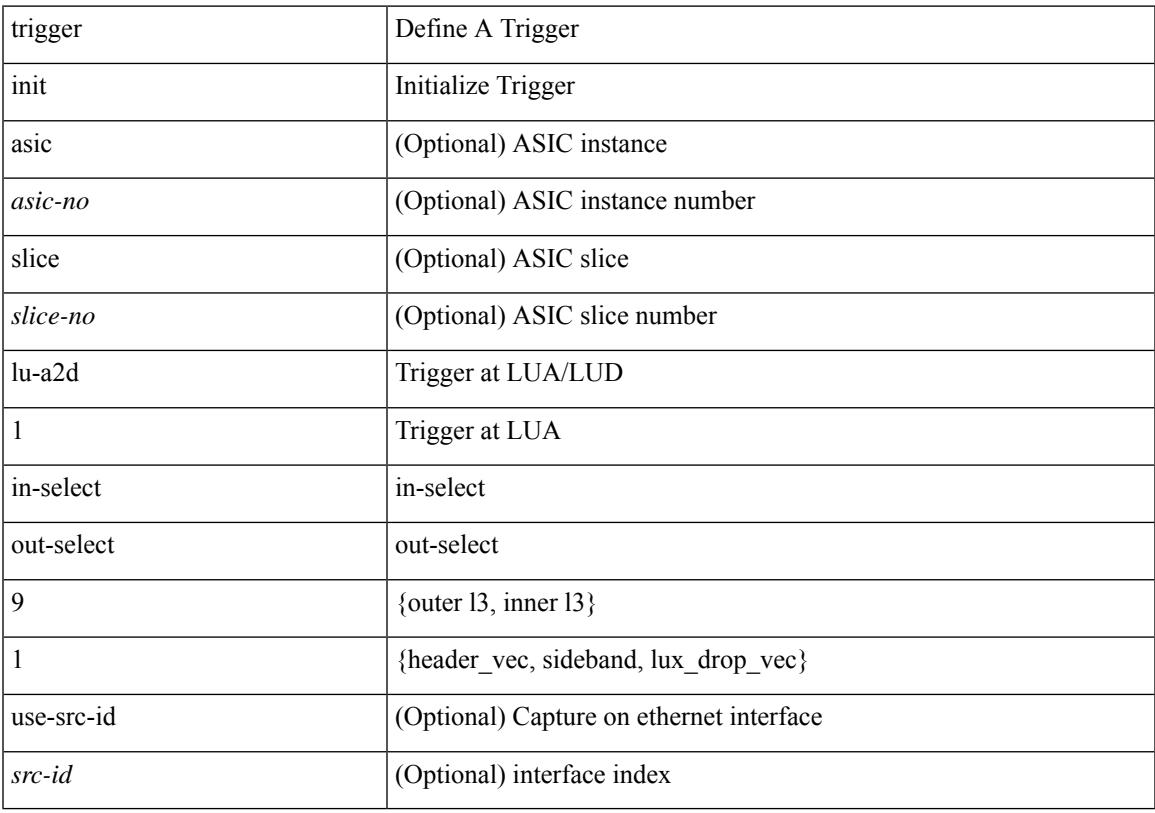

### **Command Mode**

## **trigger init lu-a2d 1 in-select 9 out-select 2**

trigger init [ asic <asic-no> ] [ slice <slice-no> ] lu-a2d 1 in-select 9 out-select 2 [ use-src-id <src-id> ]

#### **Syntax Description**

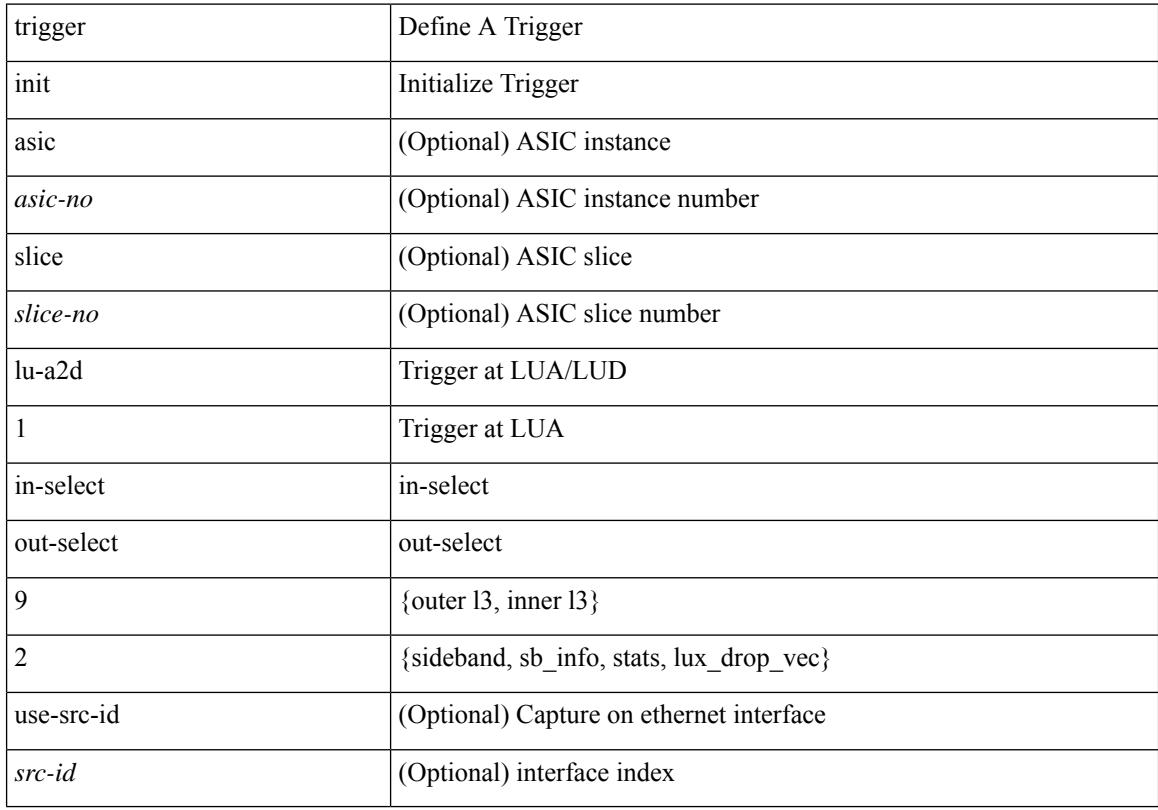

### **Command Mode**

# **trigger init out-select 0**

trigger init [ asic <asic-no> ] [ slice <slice-no> ] out-select 0 [ use-src-id <src-id> ]

### **Syntax Description**

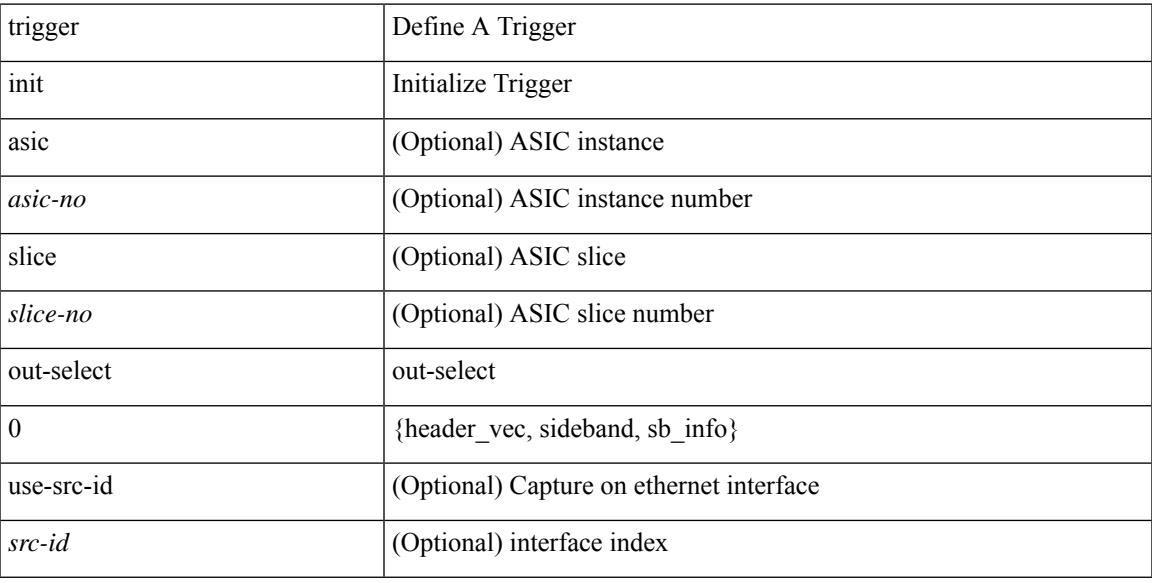

### **Command Mode**

# **trigger init out-select 1**

trigger init [ asic <asic-no> ] [ slice <slice-no> ] out-select 1 [ use-src-id <src-id> ]

### **Syntax Description**

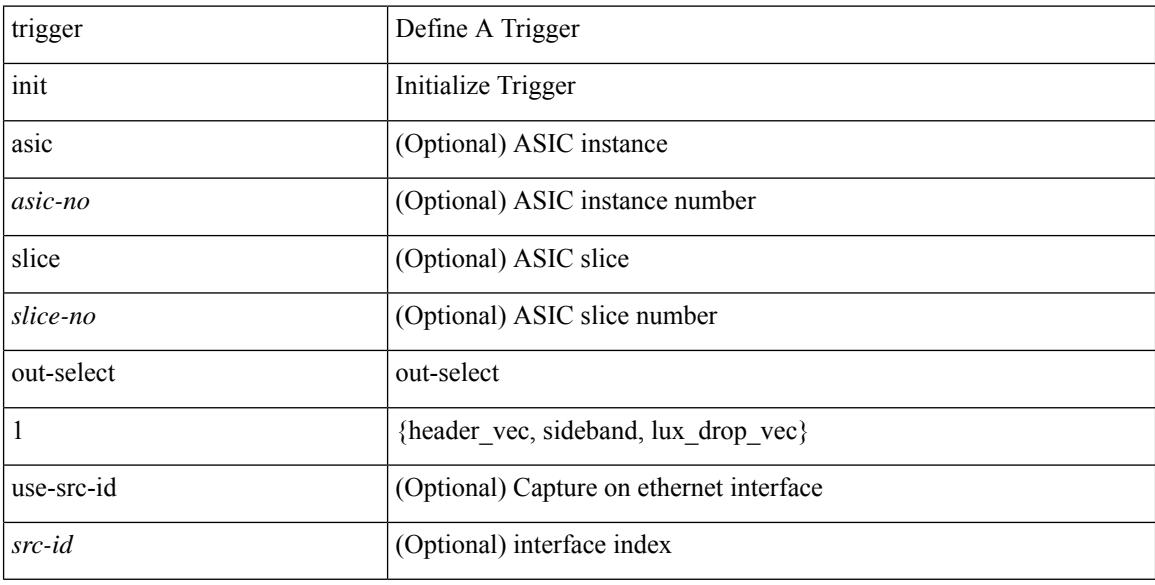

### **Command Mode**

# **trigger init out-select 2**

trigger init [ asic <asic-no> ] [ slice <slice-no> ] out-select 2 [ use-src-id <src-id> ]

### **Syntax Description**

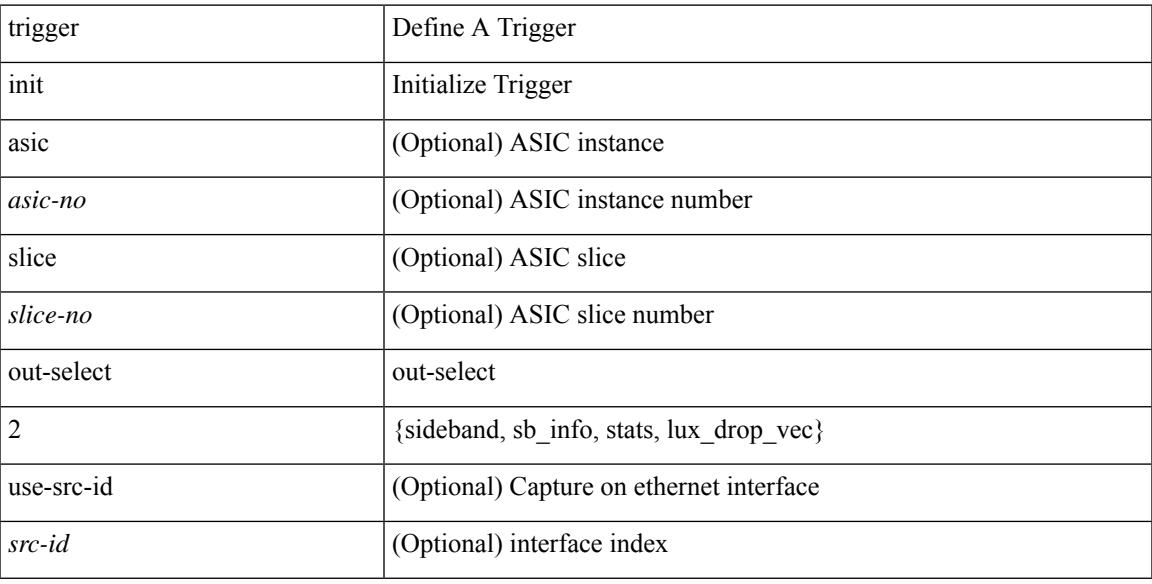

### **Command Mode**

I

# **trigger reset**

### trigger reset

### **Syntax Description**

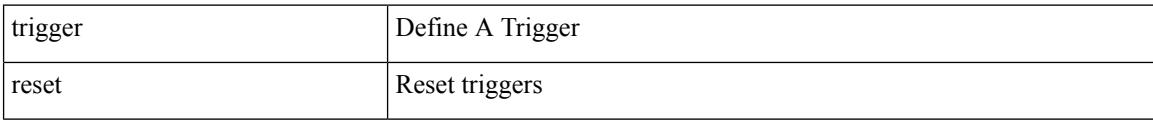

### **Command Mode**

• /exec/elamns

## **trigger route download vrf ipv4**

trigger route download vrf <vrf-name> { ipv4 <route4> | ipv6 <route6> } [ module <slot-num> ]

#### **Syntax Description**

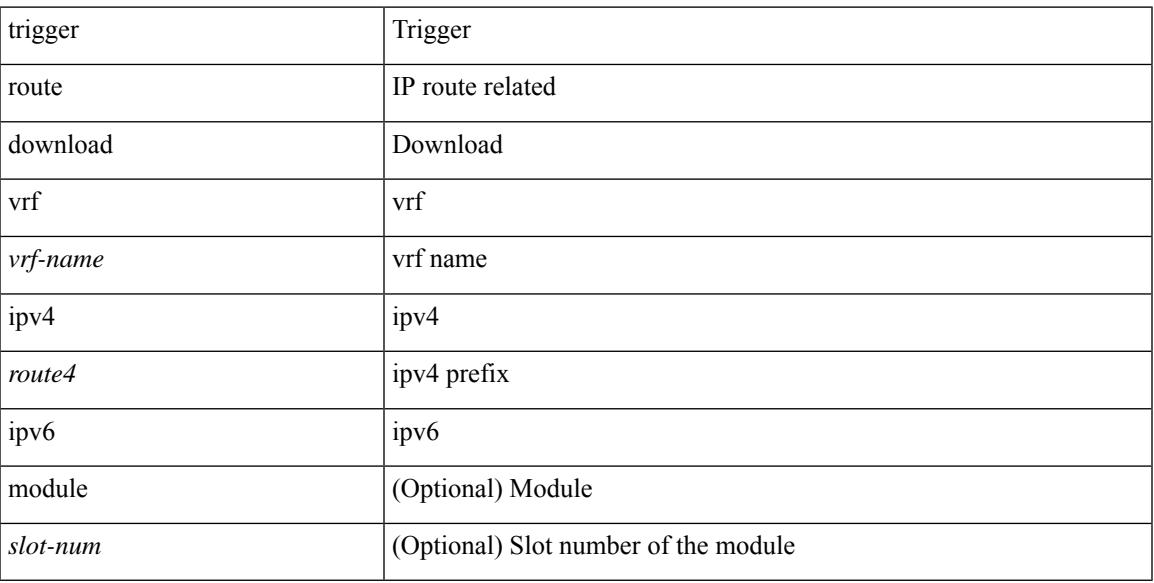

### **Command Mode**

• /exec

# **trusted-port**

[no] trusted-port

### **Syntax Description**

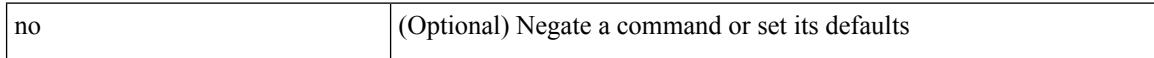

### **Command Mode**

• /exec/configure/config-snoop-policy

# **trusted-port**

[no] trusted-port

### **Syntax Description**

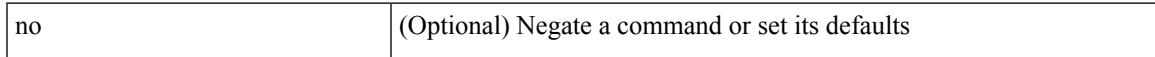

### **Command Mode**

• /exec/configure/config-dhcp-guard

# **trusted-port**

[no] trusted-port

### **Syntax Description**

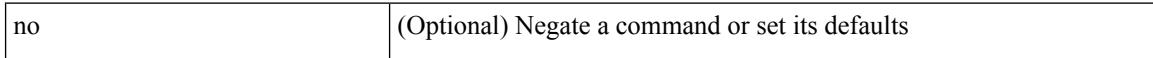

### **Command Mode**

• /exec/configure/config-ra-guard

## **ttag-marker-interval**

[no] ttag-marker-interval <seconds>

### **Syntax Description**

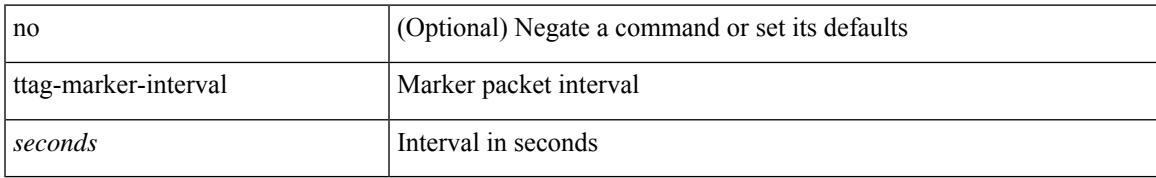

### **Command Mode**

• /exec/configure

### **ttag-marker enable**

[no] ttag-marker enable

### **Syntax Description**

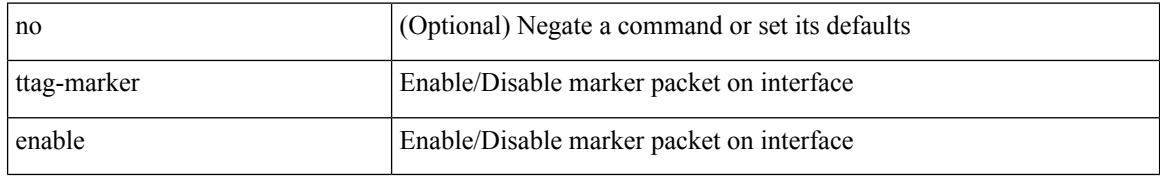

### **Command Mode**

• /exec/configure/if-ethernet-switch /exec/configure/if-eth-l2-non-member /exec/configure/if-eth-port-channel /exec/configure/if-ethernet-all

## **ttag**

I

### [no] ttag

### **Syntax Description**

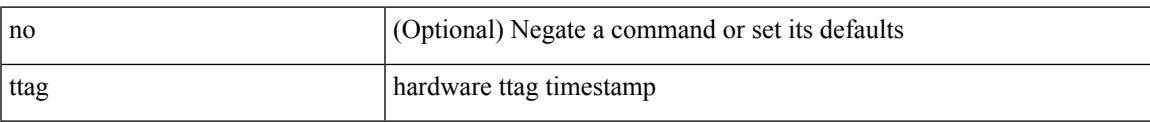

### **Command Mode**

• /exec/configure/if-eth-base /exec/configure/if-ethernet-all

## **ttl-security hops**

ttl-security hops <ebgp-ttl> | { no | default } ttl-security hops [ <ebgp-ttl> ]

### **Syntax Description**

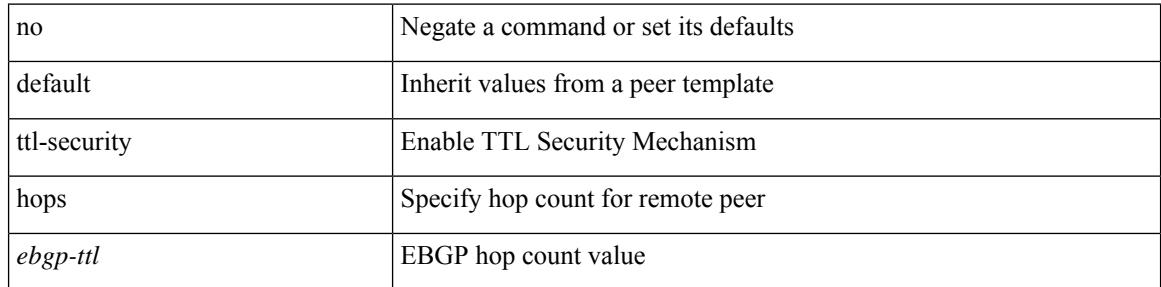

### **Command Mode**

• /exec/configure/router-bgp/router-bgp-neighbor-sess
### **tunnel destination**

tunnel destination {  $\{ \langle \text{ip-addr}\rangle | \langle \text{ip-refix}\rangle | \{ \langle \text{ip-addr}\rangle | \langle \text{ip-mask}\rangle \} | \langle \text{ipv6-addr}\rangle \}$  | no tunnel destination [ <ip-addr> | <ip-prefix> | { <ip-addr> <ip-mask> } | <ipv6-addr> ]

#### **Syntax Description**

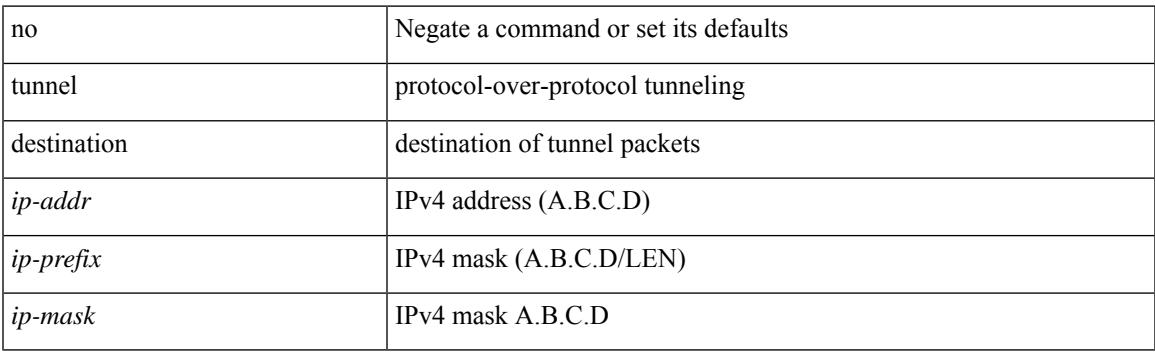

#### **Command Mode**

I

### **tunnel mode**

tunnel mode { { gre [ ip | ipv6 ] } | { ipip [ ip | ipv6 ] } | { ipip decapsulate-any [ ip | ipv6 ] } | { ipv6ip [ decapsulate-any ] } | { ipv6ipv6 [ decapsulate-any ] } } | no tunnel mode

#### **Syntax Description**

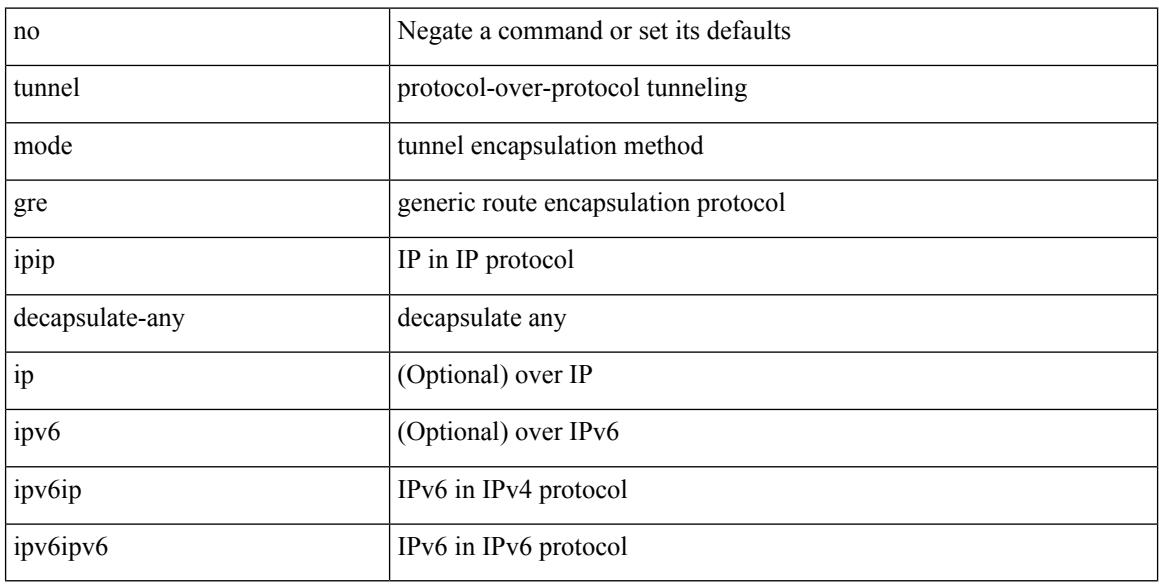

#### **Command Mode**

## **tunnel path-mtu-discovery**

[no] tunnel path-mtu-discovery

#### **Syntax Description**

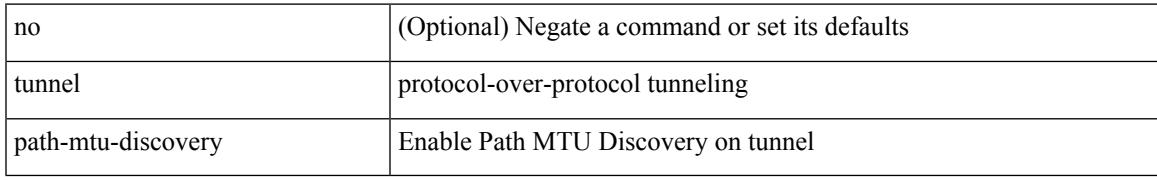

#### **Command Mode**

## **tunnel path-mtu-discovery age-timer**

tunnel path-mtu-discovery age-timer { <age-time> | infinite } | no tunnel path-mtu-discovery age-timer [ { <age-time> | infinite } ]

#### **Syntax Description**

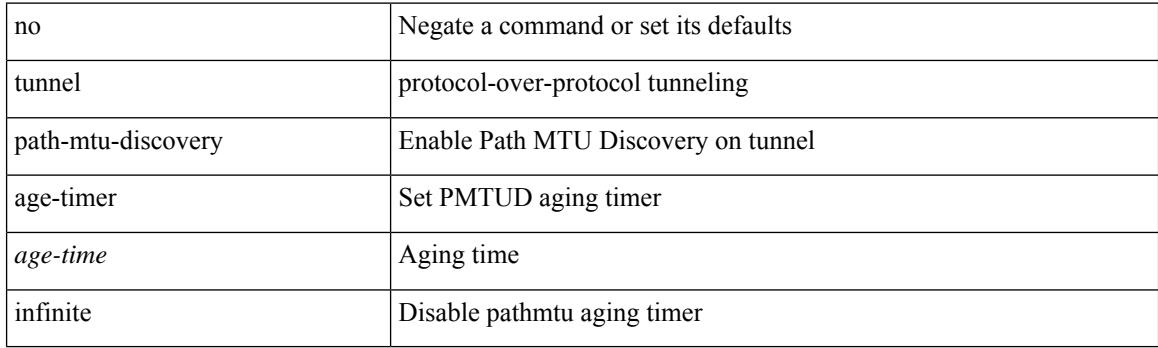

#### **Command Mode**

## **tunnel path-mtu-discovery min-mtu**

tunnel path-mtu-discovery min-mtu <mtu> | no tunnel path-mtu-discovery min-mtu [ <mtu> ]

#### **Syntax Description**

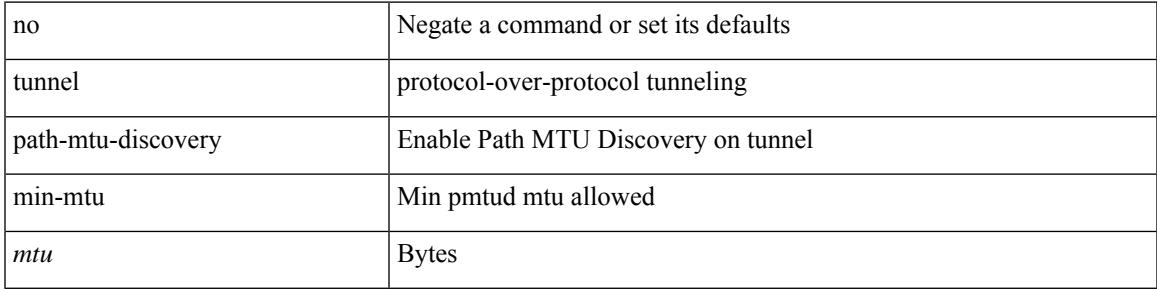

#### **Command Mode**

### **tunnel source**

tunnel source { <intf> | <ip-prefix> | { <ip-addr> [ <ip-mask> ] } | <ipv6-addr> | direct } | no tunnel source [ <intf> | <ip-prefix> | { <ip-addr> [ <ip-mask> ] } | <ipv6-addr> | direct ]

#### **Syntax Description**

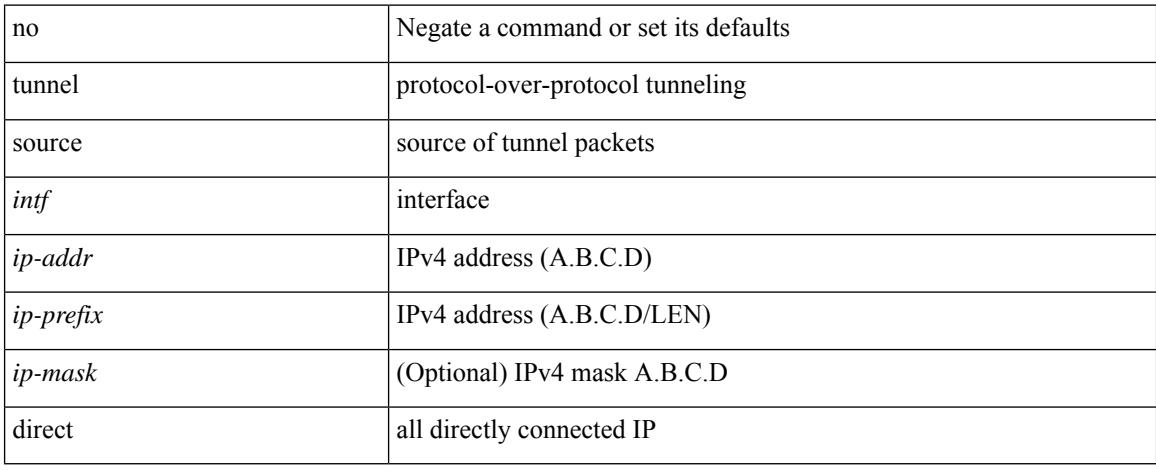

#### **Command Mode**

### **tunnel ttl**

I

tunnel ttl <ttl\_val> | no tunnel ttl [ <ttl\_val> ]

#### **Syntax Description**

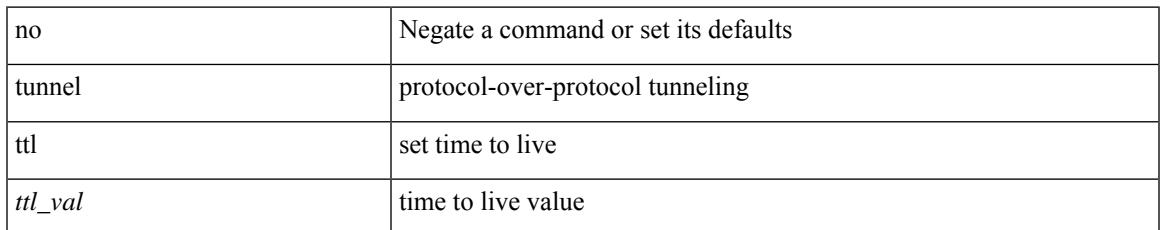

#### **Command Mode**

### **tunnel use-vrf**

tunnel use-vrf { <vrf-name> | <vrf-known-name> } | no tunnel use-vrf [ { <vrf-name> | <vrf-known-name> } ]

#### **Syntax Description**

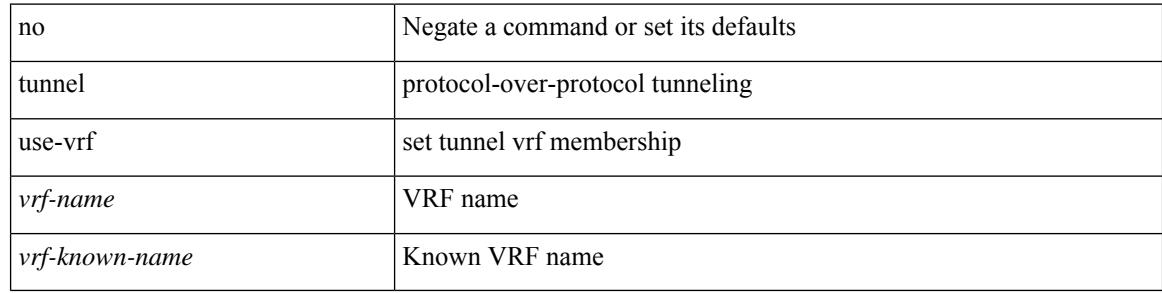

#### **Command Mode**

# **type IGP**

I

[no] type IGP

#### **Syntax Description**

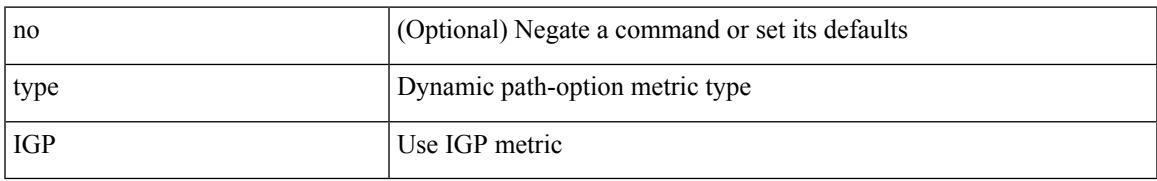

#### **Command Mode**

• /exec/configure/sr/te/pol/cndpaths/pref/dyn/metric

## **type IGP**

[no] type IGP

#### **Syntax Description**

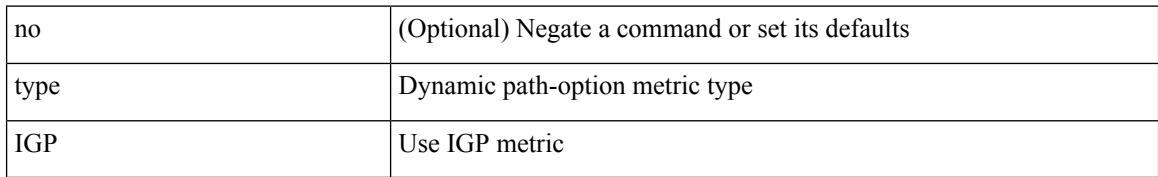

#### **Command Mode**

• /exec/configure/sr/te/color/cndpaths/pref/dyn/metric

## **type link**

[no] type { link | node }

#### **Syntax Description**

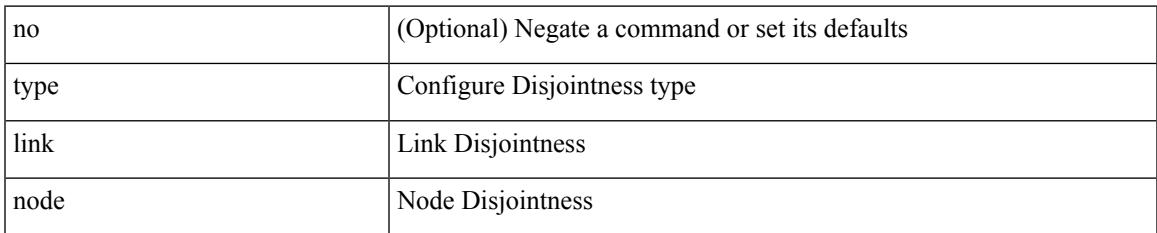

#### **Command Mode**

• /exec/configure/sr/te/color/cndpaths/pref/constraint/assoc/type-disj

## **type link**

[no] type { link | node }

#### **Syntax Description**

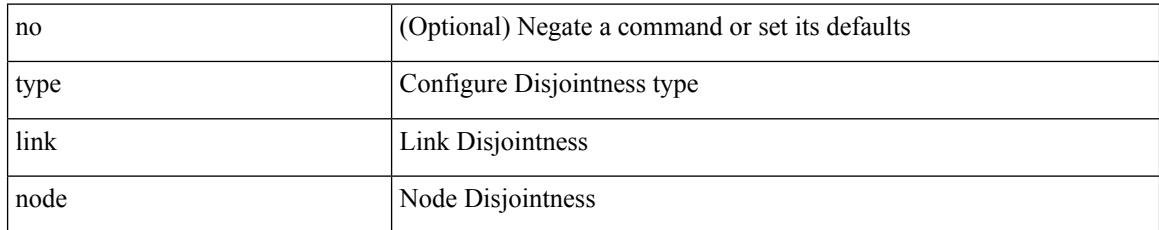

#### **Command Mode**

• /exec/configure/sr/te/pol/cndpaths/pref/constraint/assoc/type-disj

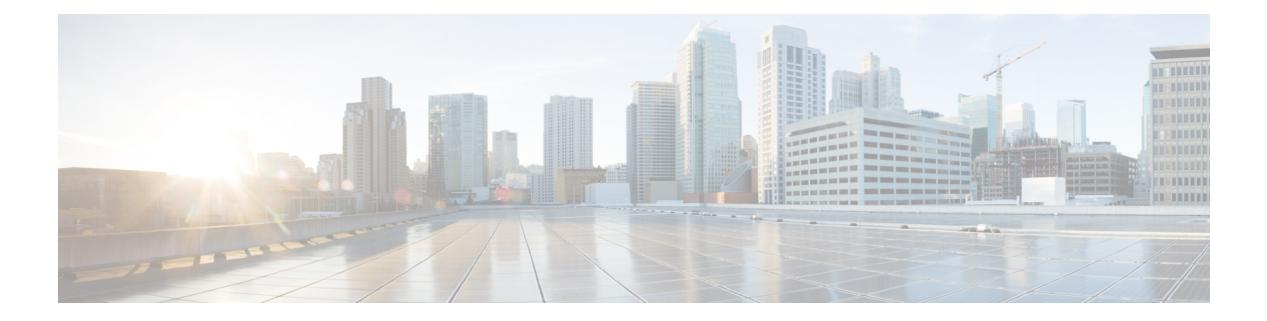

## **U Commands**

- udf, on page [4067](#page-4190-0)
- udf [netflow-rtp,](#page-4191-0) on page 4068
- udld [aggressive,](#page-4192-0) on page 4069
- udld [aggressive,](#page-4193-0) on page 4070
- udld [aggressive,](#page-4194-0) on page 4071
- udld [aggressive,](#page-4195-0) on page 4072
- udld [disable,](#page-4196-0) on page 4073
- udld [disable,](#page-4197-0) on page 4074
- udld [enable,](#page-4198-0) on page 4075
- udld [enable,](#page-4199-0) on page 4076
- udld [message-time,](#page-4200-0) on page 4077
- udld [reset,](#page-4201-0) on page 4078
- [udp-echo,](#page-4202-0) on page 4079
- [udp-jitter,](#page-4203-0) on page 4080
- [undebug](#page-4205-0) all, on page 4082
- [undebug](#page-4206-0) l2rib, on page 4083
- [uniq,](#page-4207-0) on page 4084
- [unmount](#page-4208-0) slot0, on page 4085
- [unsuppress-map,](#page-4209-0) on page 4086
- [untagged](#page-4210-0) cos, on page 4087
- [update-source,](#page-4211-0) on page 4088
- [update-source,](#page-4212-0) on page 4089
- update [license,](#page-4213-0) on page 4090
- update [license,](#page-4214-0) on page 4091
- [use-chunking](#page-4215-0) size, on page 4092
- [use-compression](#page-4216-0) gzip, on page 4093
- [use-nodeid,](#page-4217-0) on page 4094
- [use-retry](#page-4218-0) size, on page 4095
- [use-vrf,](#page-4219-0) on page 4096
- [use-vrf,](#page-4220-0) on page 4097
- [use-vrf,](#page-4221-0) on page 4098
- [use-vrf,](#page-4222-0) on page 4099
- user-jid [password,](#page-4223-0) on page 4100
- user [max-logins,](#page-4224-0) on page 4101
- user [max-logins,](#page-4225-0) on page 4102
- [username,](#page-4226-0) on page 4103
- [username,](#page-4227-0) on page 4104
- [username,](#page-4228-0) on page 4105
- [username,](#page-4229-0) on page 4106
- [username,](#page-4230-0) on page 4107
- [username](#page-4231-0) keypair export, on page 4108
- [username](#page-4232-0) keypair generate, on page 4109
- [username](#page-4233-0) keypair import, on page 4110
- username [passphrase,](#page-4234-0) on page 4111
- username [passphrase,](#page-4235-0) on page 4112
- username [password,](#page-4236-0) on page 4113
- username [ssh-cert-dn](#page-4237-0) dsa, on page 4114
- [userpassphrase,](#page-4238-0) on page 4115
- [userpassphrase,](#page-4239-0) on page 4116
- [userpassphrase,](#page-4240-0) on page 4117
- [userpassphrase](#page-4241-0) min, on page 4118
- [userpassphrase](#page-4242-0) min, on page 4119
- userprofile trustedCert CRLLookup user-switch-bind user-certdn-match [user-pubkey-match](#page-4243-0) attribute-name [search-filter](#page-4243-0) base-DN, on page 4120

### <span id="page-4190-0"></span>**udf**

udf <udf\_name> { packet-start | { header { outer | inner } { 13 | 14 } } } <offset> <length> | no udf <udf\_name> [ { packet-start | { header { outer | inner } { 13 | 14 } } } < offset > < length > ]

#### **Syntax Description**

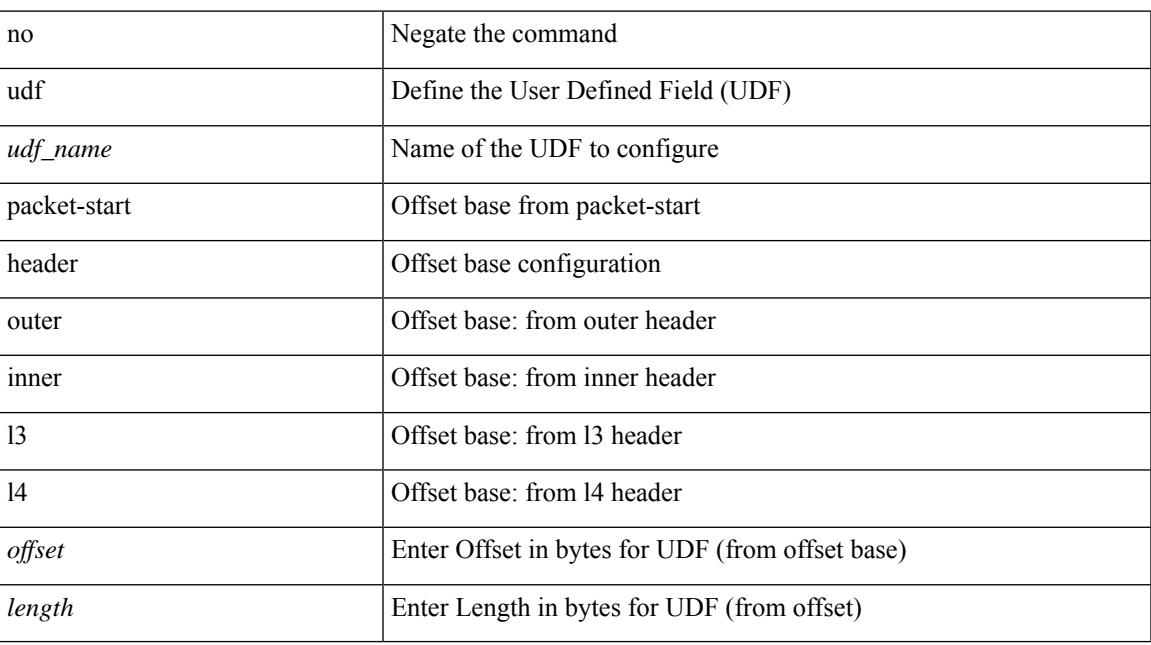

#### **Command Mode**

## <span id="page-4191-0"></span>**udf netflow-rtp**

udf <udf\_name> netflow-rtp | no udf <udf\_name> [ netflow-rtp ]

#### **Syntax Description**

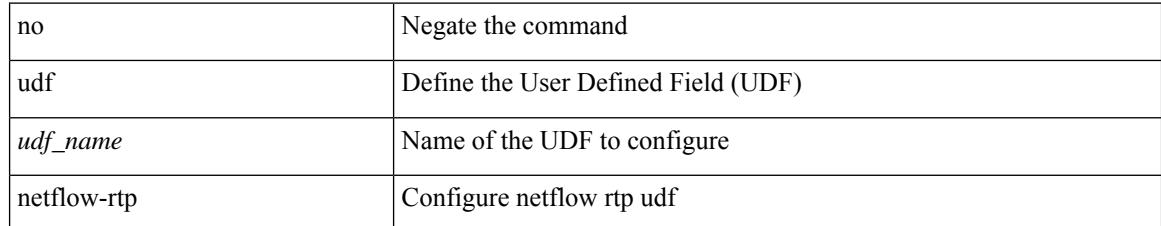

#### **Command Mode**

## <span id="page-4192-0"></span>**udld aggressive**

udld aggressive

#### **Syntax Description**

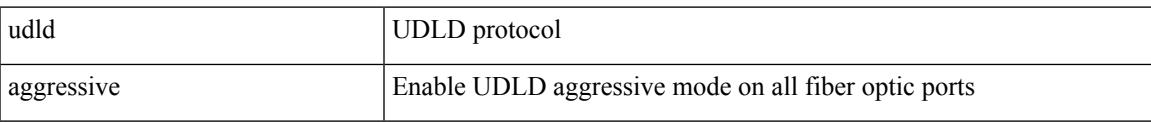

#### **Command Mode**

I

## <span id="page-4193-0"></span>**udld aggressive**

[no] udld aggressive

#### **Syntax Description**

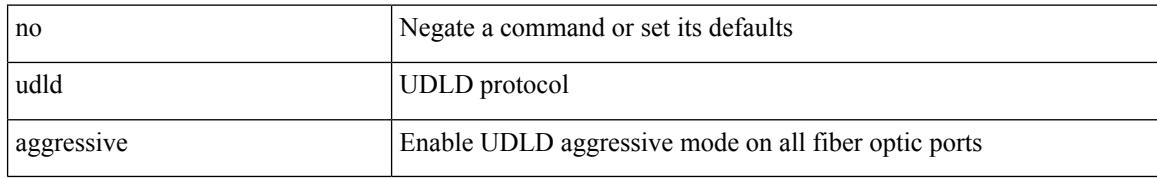

#### **Command Mode**

## <span id="page-4194-0"></span>**udld aggressive**

udld aggressive

#### **Syntax Description**

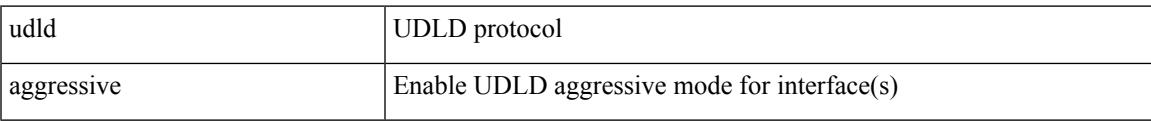

#### **Command Mode**

## <span id="page-4195-0"></span>**udld aggressive**

[no] udld aggressive

#### **Syntax Description**

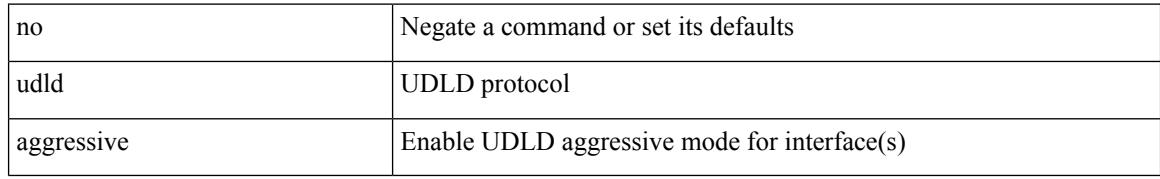

#### **Command Mode**

### <span id="page-4196-0"></span>**udld disable**

#### udld disable

#### **Syntax Description**

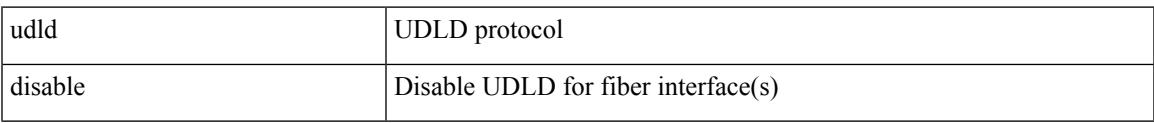

#### **Command Mode**

### <span id="page-4197-0"></span>**udld disable**

[no] udld disable

#### **Syntax Description**

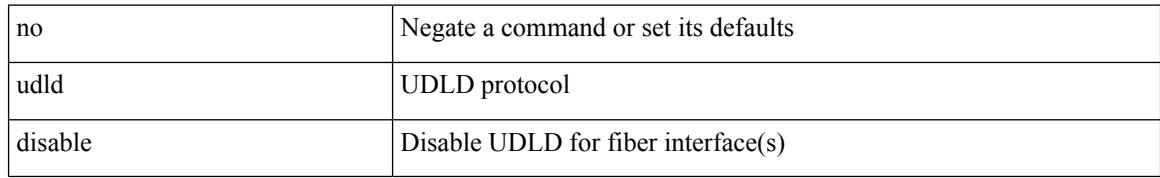

#### **Command Mode**

### <span id="page-4198-0"></span>**udld enable**

#### udld enable

#### **Syntax Description**

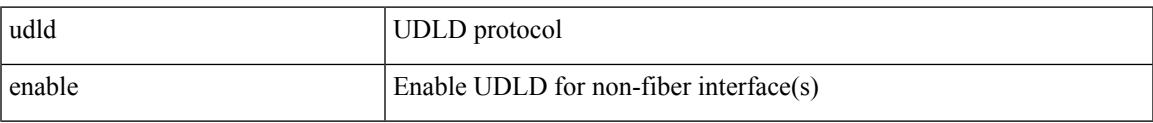

#### **Command Mode**

### <span id="page-4199-0"></span>**udld enable**

[no] udld enable

#### **Syntax Description**

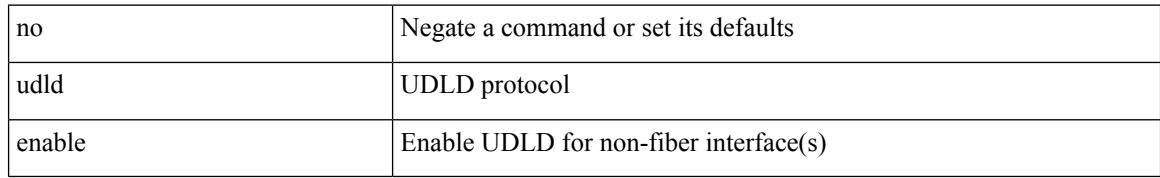

#### **Command Mode**

## <span id="page-4200-0"></span>**udld message-time**

udld message-time <i0> | no udld message-time

#### **Syntax Description**

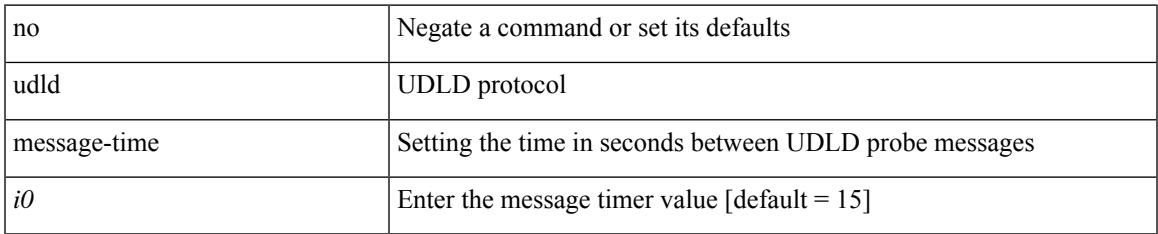

#### **Command Mode**

I

### <span id="page-4201-0"></span>**udld reset**

#### udld reset

#### **Syntax Description**

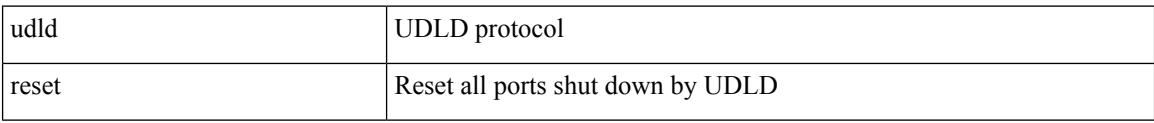

#### **Command Mode**

### <span id="page-4202-0"></span>**udp-echo**

[no] udp-echo { <hostname> | <ip-address> } <port> { [ control { disable | enable } ] [ source-ip { <source-ip-hostname> | <source-ip-address> } ] [ source-port <source-port-number> ] } +

#### **Syntax Description**

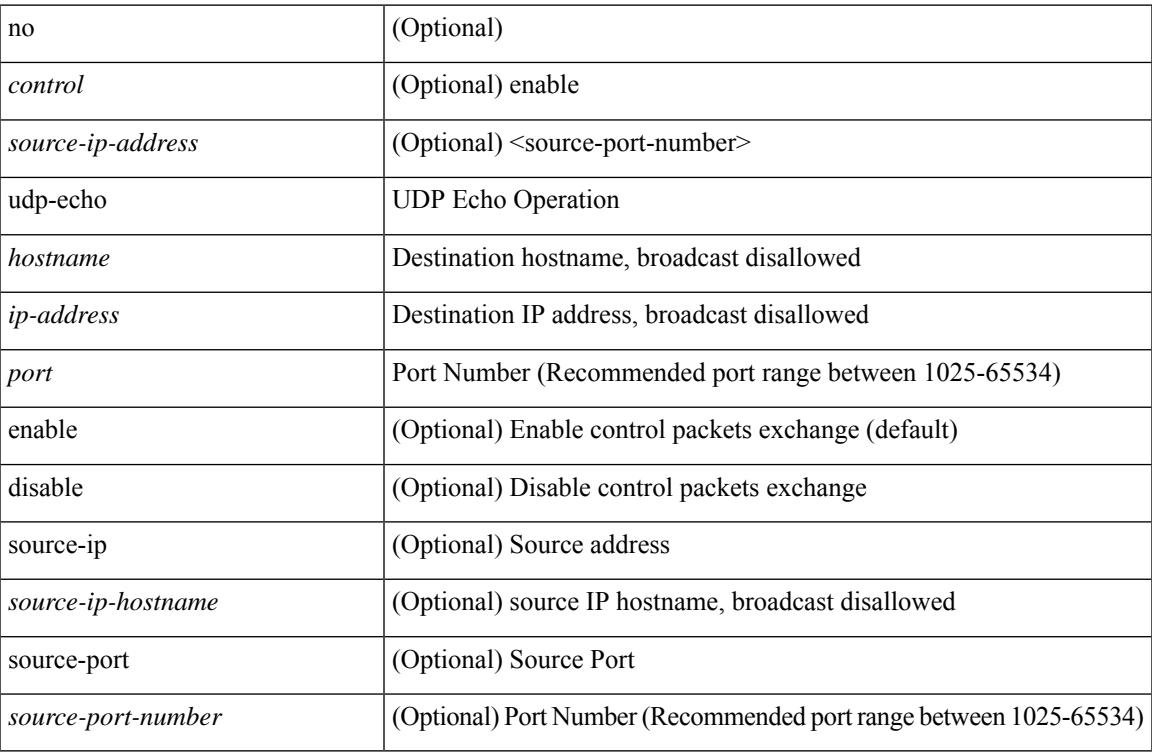

#### **Command Mode**

• /exec/configure/ip-sla

### <span id="page-4203-0"></span>**udp-jitter**

[no] udp-jitter  $\{\text{**notname>**}\} \text{ **def-port>** \{ \} \text{ **code** } \qquad \{ \text{ **edge** } \} \text{ **left** \} \} \$ advantage-factor <advantage-num> ] [ codec-interval <codec-int> ] [ codec-numpackets <codec-numpack> ] [ codec-size <codec-bytes> ] } + ] [ control { disable | enable } ] [ source-ip { <source-ip-hostname> | <source-ip-address> } ] [ source-port <src-port> ] } + | { [ interval <packet-interval> ] [ num-packets <num-packets> ] [ control { disable | enable } ] [ source-ip { <source-ip-hostname> | <source-ip-address> }  $\left[ \text{ source-port} \leq \text{src-port} \right] \left\{ + \right\}$ 

#### **Syntax Description**

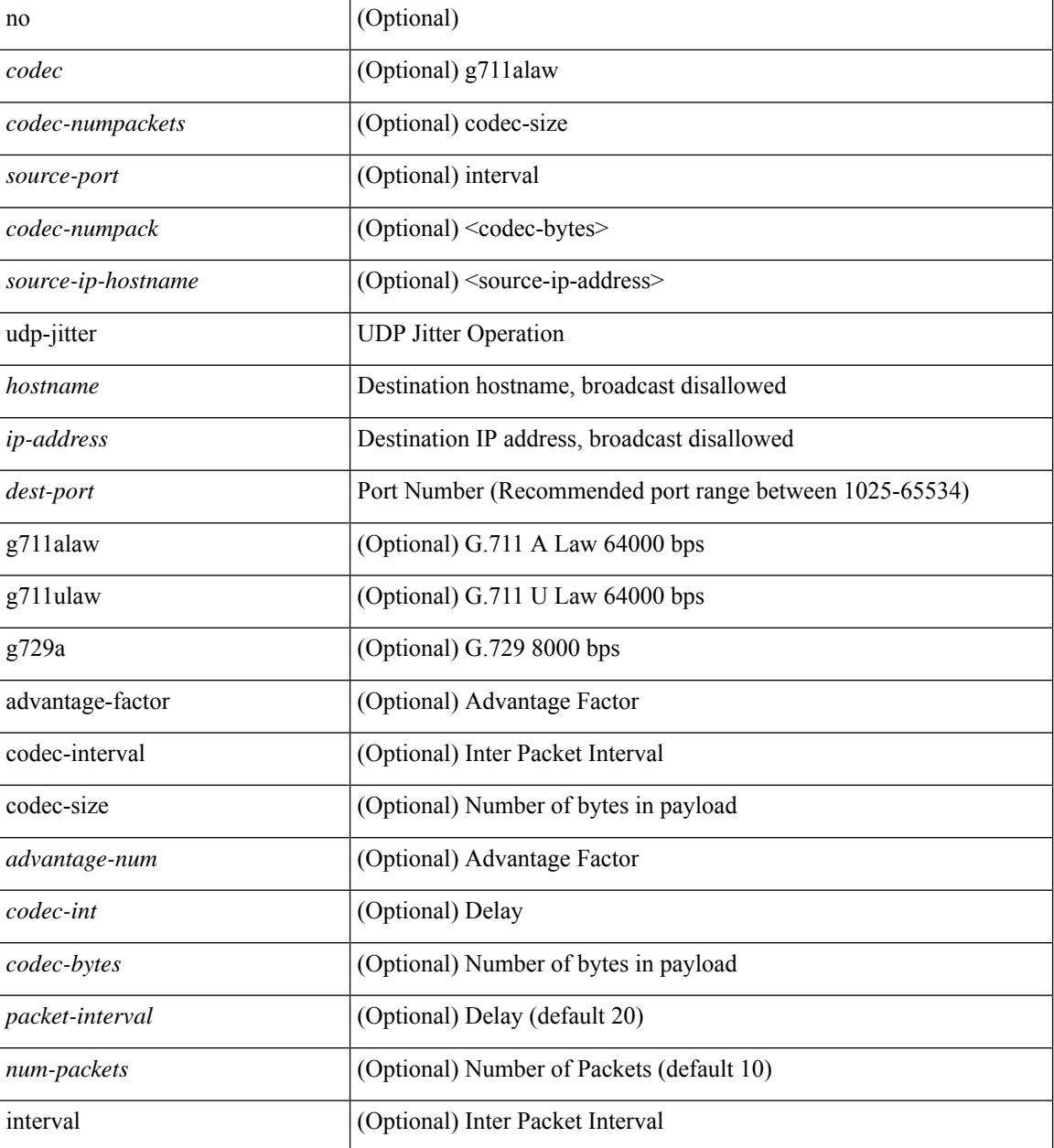

 $\mathbf{l}$ 

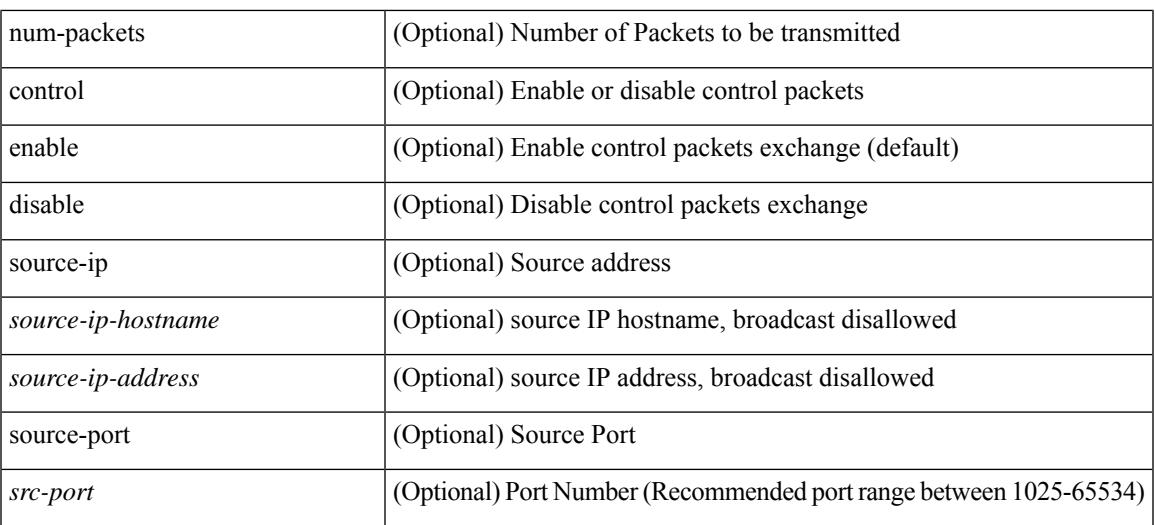

#### **Command Mode**

• /exec/configure/ip-sla

I

## <span id="page-4205-0"></span>**undebug all**

undebug all

#### **Syntax Description**

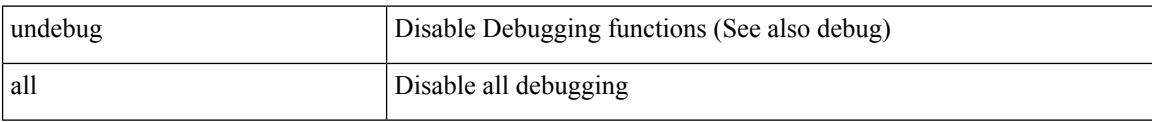

#### **Command Mode**

• /exec

## <span id="page-4206-0"></span>**undebug l2rib**

#### undebug l2rib

#### **Syntax Description**

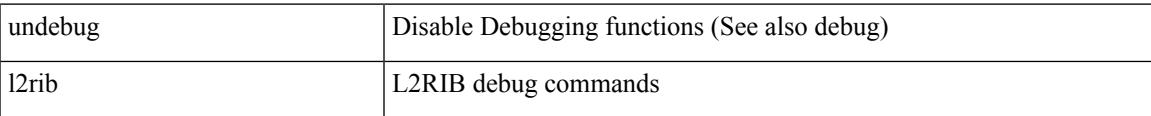

#### **Command Mode**

• /exec

I

## <span id="page-4207-0"></span>**uniq**

| uniq [ -c | -d | -f <nb-of-fields> | -s <nb-of-chars> | -u | -w <nb-chars-to-compare> | -i ] +

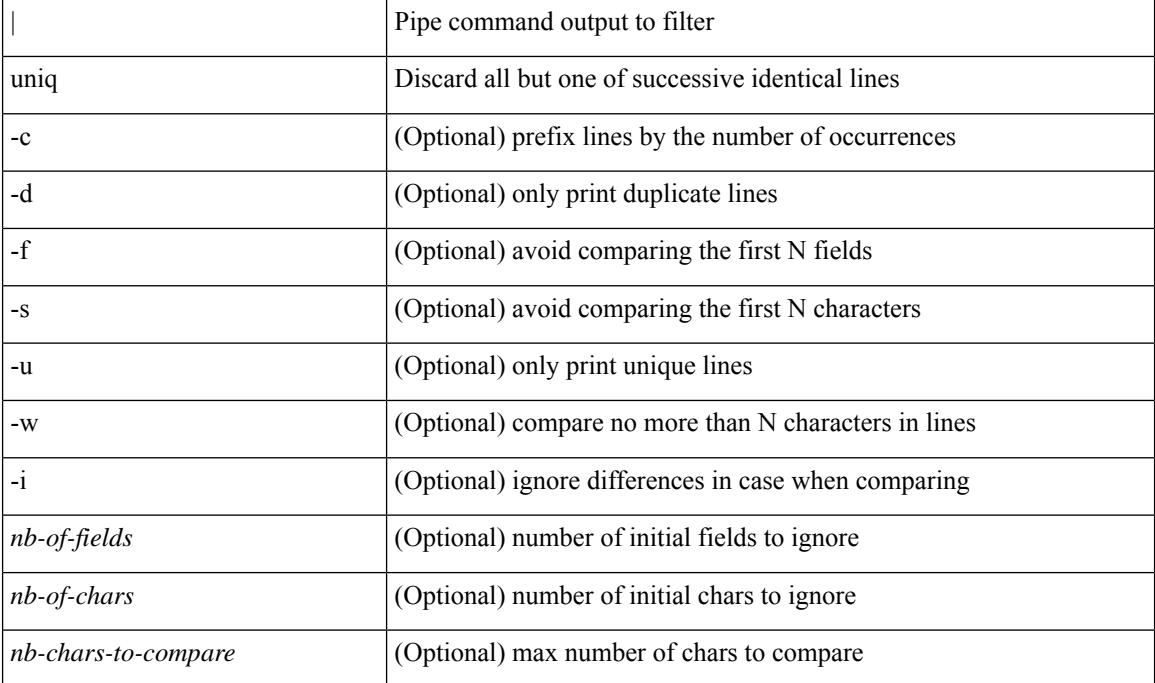

#### **Syntax Description**

#### **Command Mode**

• /output

### <span id="page-4208-0"></span>**unmount slot0**

unmount slot0:

#### **Syntax Description**

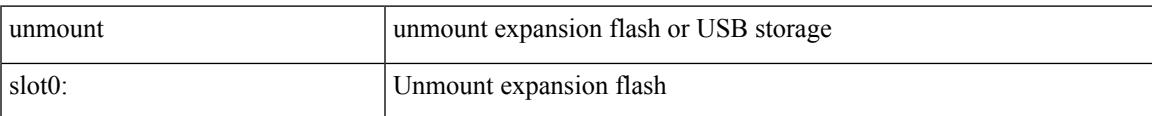

#### **Command Mode**

• /exec

### <span id="page-4209-0"></span>**unsuppress-map**

unsuppress-map  $\langle$ unsupp-rmap-name $\rangle$  { no | default } unsuppress-map [ $\langle$ unsupp-rmap-name $\rangle$ ]

#### **Syntax Description**

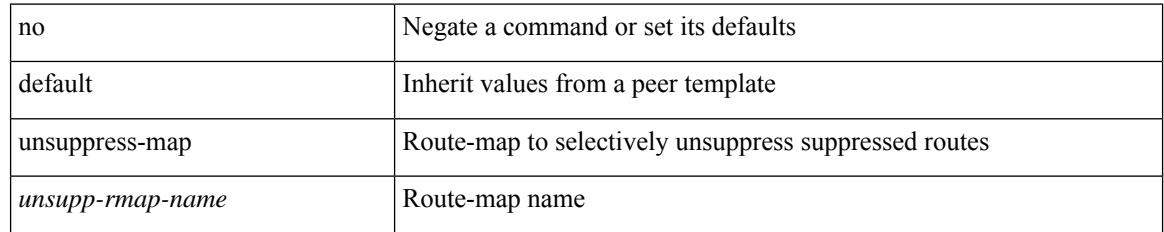

#### **Command Mode**

• /exec/configure/router-bgp/router-bgp-neighbor/router-bgp-neighbor-af /exec/configure/router-bgp/router-bgp-neighbor/router-bgp-neighbor-af-vpnv4 /exec/configure/router-bgp/router-bgp-neighbor/router-bgp-neighbor-af-vpnv6 /exec/configure/router-bgp/router-bgp-neighbor/router-bgp-neighbor-af-ipv4-label /exec/configure/router-bgp/router-bgp-neighbor/router-bgp-neighbor-af-ipv6-label

## <span id="page-4210-0"></span>**untagged cos**

untagged cos <ucos-value> | no untagged cos

#### **Syntax Description**

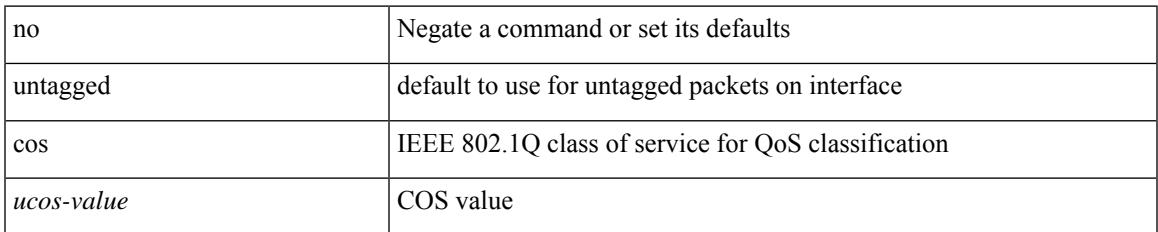

#### **Command Mode**

• /exec/configure/if-set-qos

## <span id="page-4211-0"></span>**update-source**

update-source <interface> | no update-source

#### **Syntax Description**

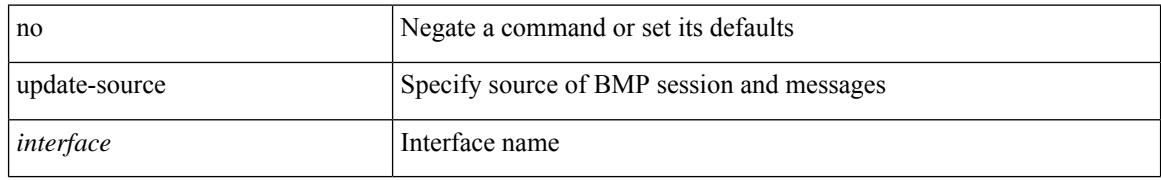

#### **Command Mode**

• /exec/configure/router-bgp/router-bgp-bmp-server
## **update-source**

update-source <interface> | { no | default } update-source [ <interface> ]

#### **Syntax Description**

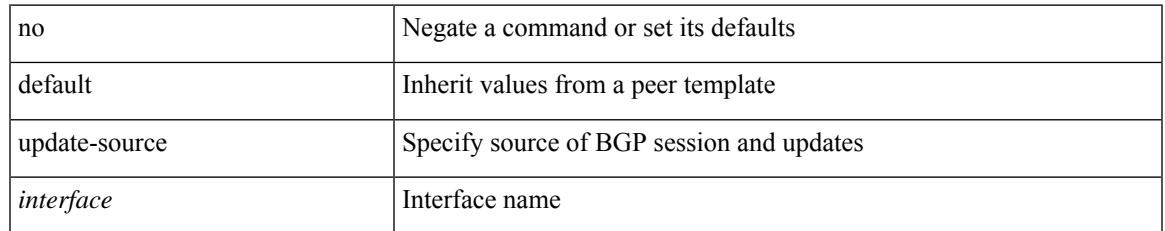

#### **Command Mode**

• /exec/configure/router-bgp/router-bgp-neighbor-sess

## **update license**

update license <uri0> { <license-file> [ force ] | <s0> }

#### **Syntax Description**

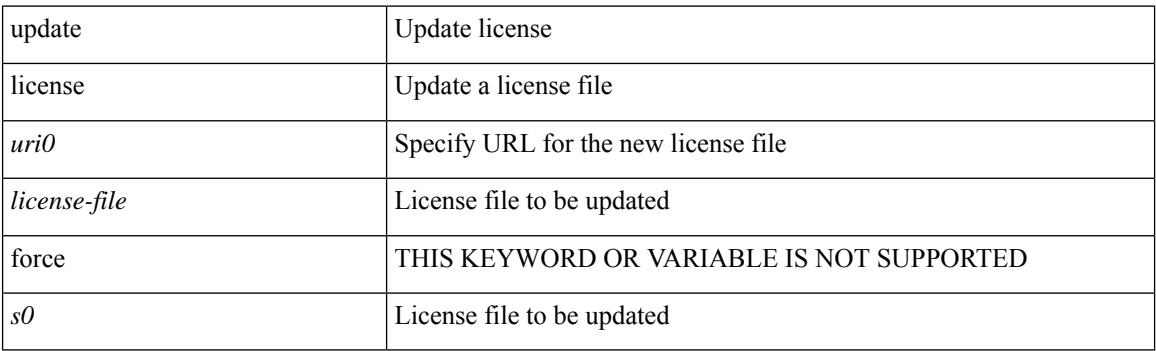

**Command Mode**

• /exec

## **update license**

 $\overline{\phantom{a}}$ 

update license <uri0> { <license-file> [ force ] | <s0> }

#### **Syntax Description**

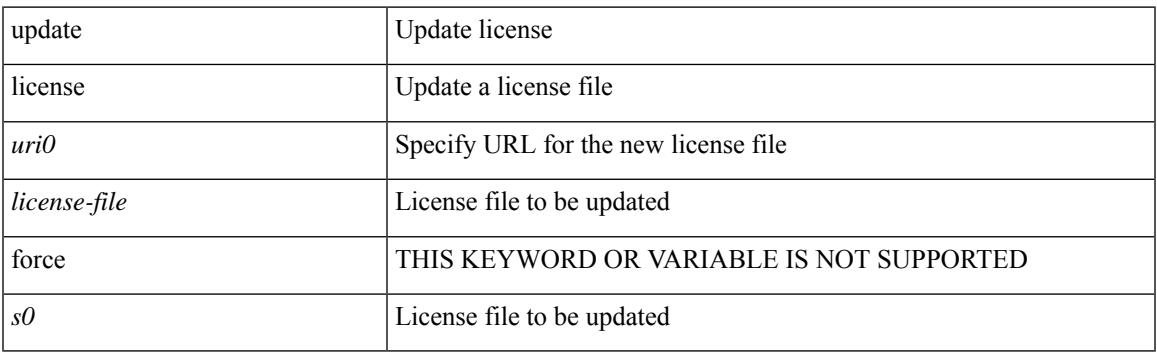

**Command Mode**

• /exec

### **use-chunking size**

use-chunking size <kbytes> | no use-chunking

#### **Syntax Description**

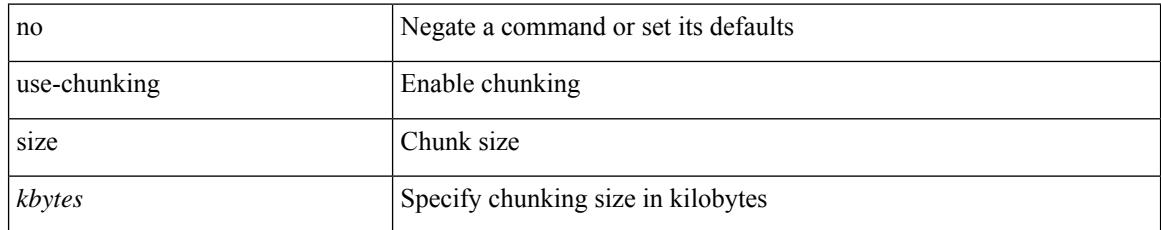

#### **Command Mode**

# **use-compression gzip**

use-compression { gzip } | no use-compression

#### **Syntax Description**

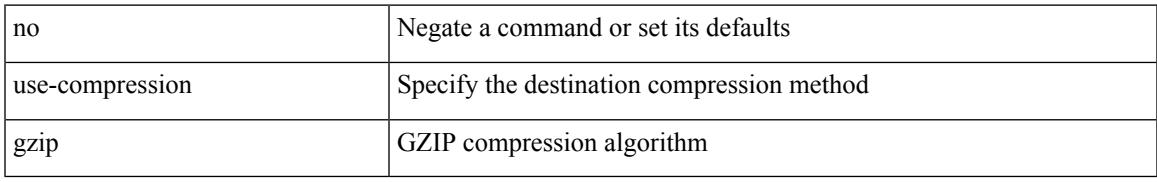

#### **Command Mode**

### **use-nodeid**

use-nodeid <nodeid> | no use-nodeid

#### **Syntax Description**

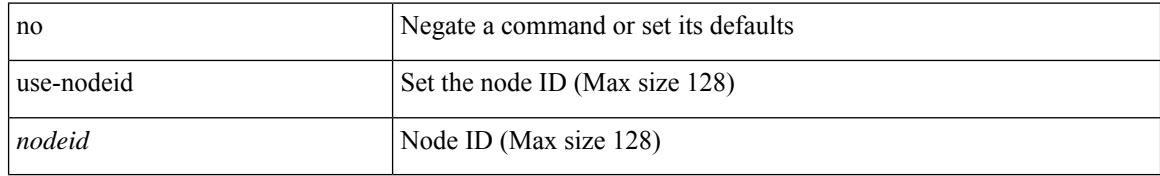

#### **Command Mode**

# **use-retry size**

use-retry size <mbytes> | no use-retry

#### **Syntax Description**

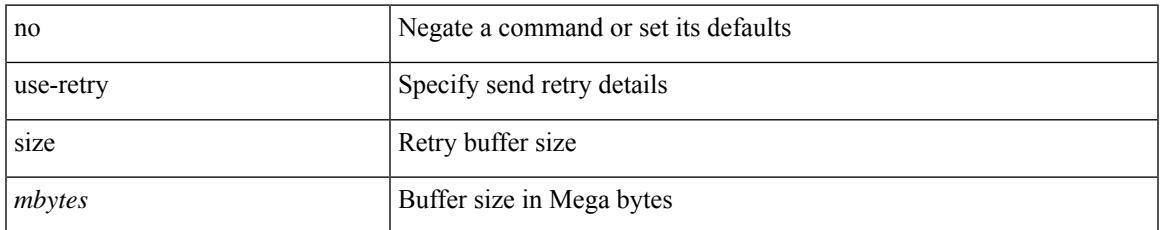

#### **Command Mode**

use-vrf { default | <vrf-cfg-name> } | no use-vrf

#### **Syntax Description**

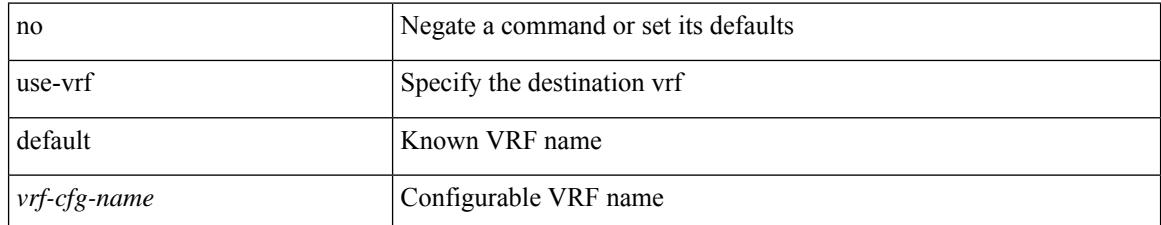

#### **Command Mode**

Ι

[no] use-vrf { <vrf-name> | <vrf-known-name> }

#### **Syntax Description**

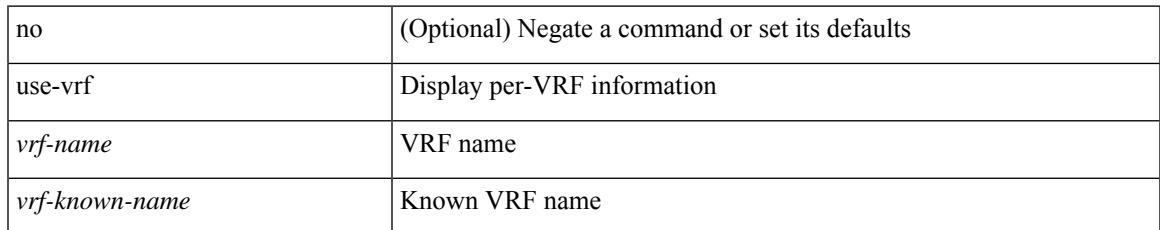

#### **Command Mode**

• /exec/configure/ldap

[no] use-vrf { management | default |  $\langle \text{vrf\_name} \rangle$  }

#### **Syntax Description**

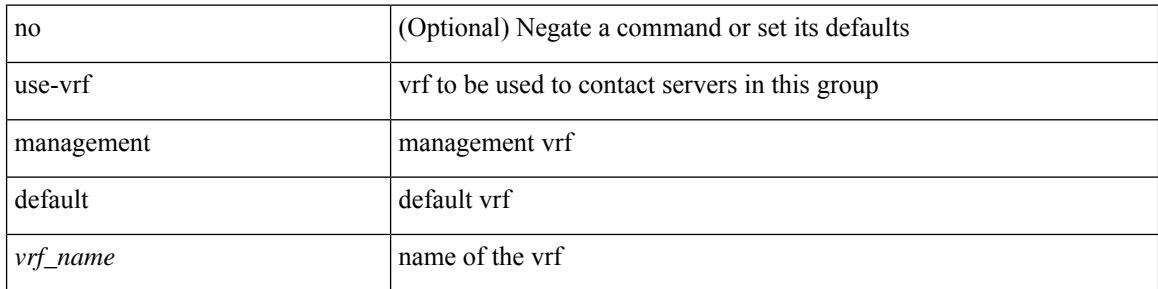

#### **Command Mode**

• /exec/configure/radius

I

[no] use-vrf { management | default | <vrf\_name> }

#### **Syntax Description**

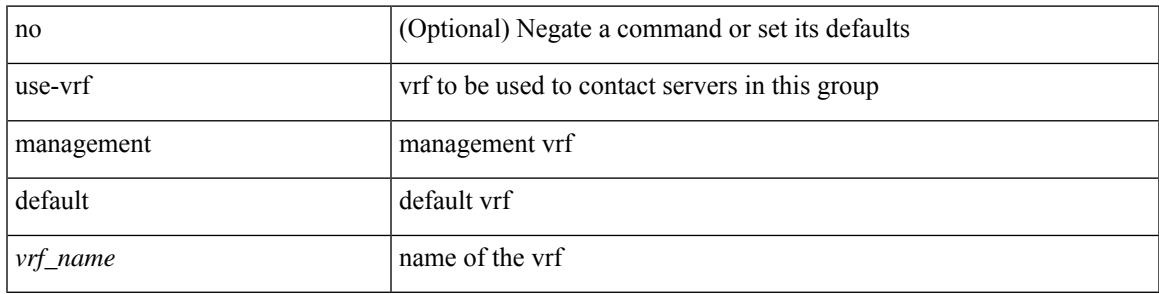

#### **Command Mode**

• /exec/configure/tacacs+

### **user-jid password**

[no] user-jid <jid> password [ 0 <clear> | 7 <encrypted> | <password> ]

#### **Syntax Description**

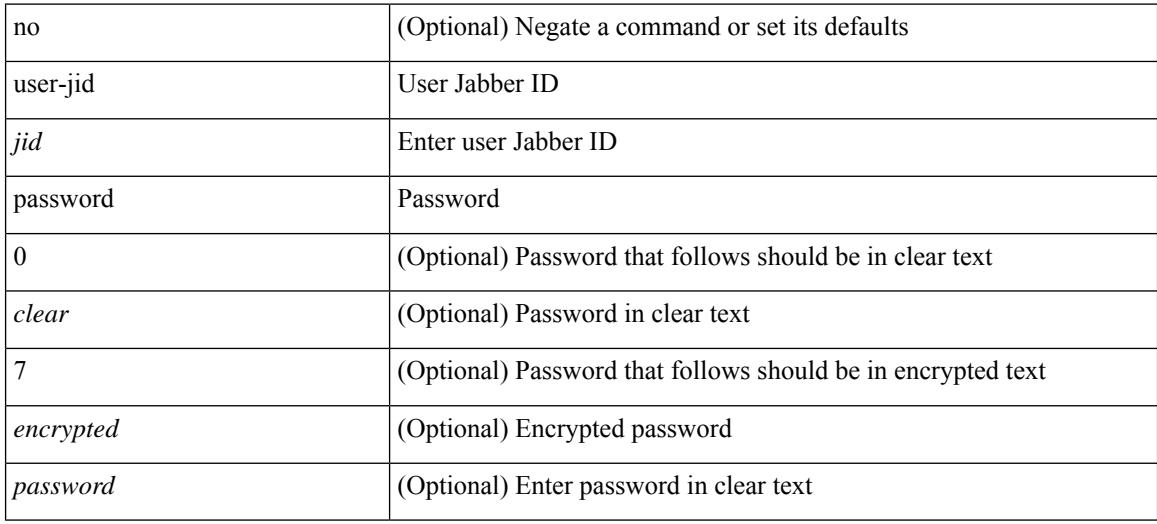

#### **Command Mode**

• /exec/configure/fabric-db/server-xmpp

### **user max-logins**

 $\overline{\phantom{a}}$ 

[no] user max-logins [ <limit>]

#### **Syntax Description**

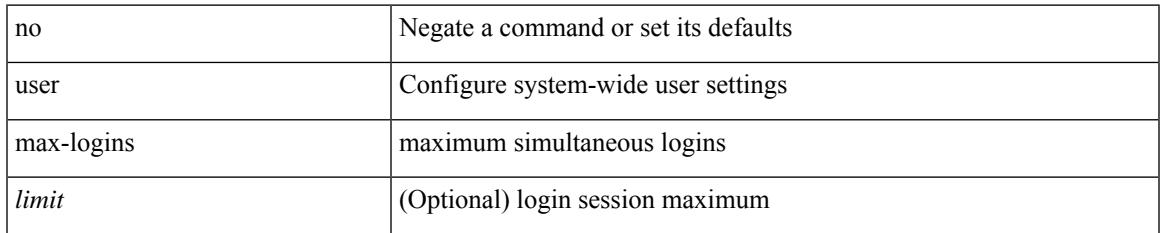

#### **Command Mode**

# **user max-logins**

user max-logins <limit>

#### **Syntax Description**

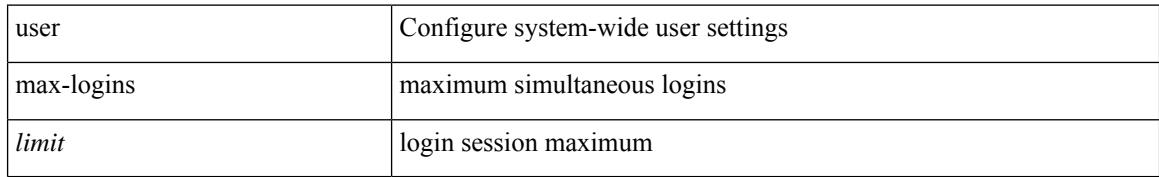

#### **Command Mode**

I

{ [ no ] username <name> }

#### **Syntax Description**

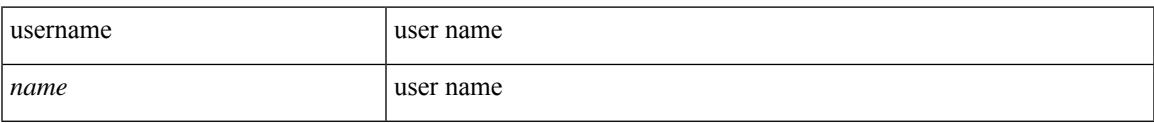

#### **Command Mode**

• /exec/configure/dot1x-cred

{ username <s0> [ password {  $0 \le 2$  |  $5 \le 3$  |  $\le 4$  } ] [ expire <s5> [ past ] ] [ priv-lvl <p> ] } | { username  $\langle 0 \rangle$  [ password {  $0 \langle 0 \rangle$  | 5  $\langle 0 \rangle$  |  $\langle 0 \rangle$  | [ priv-lvl  $\langle 0 \rangle$  ] [ expire  $\langle 0 \rangle$  [ past ] ] } | { username  $\langle 0 \rangle$  [ expire <s5> [ past ] ] [ password { 0 <s2> | 5 <s3> | <s4> } ] [ priv-lvl <p> ] } | { username <s0> [ expire  $\langle$ s5> [ past ] ] [ priv-lvl  $\langle p \rangle$  ] [ password {  $0 \langle s2 \rangle$  | 5  $\langle s3 \rangle$  |  $\langle s4 \rangle$  } ] } | { username  $\langle s0 \rangle$  [ priv-lvl  $\langle p \rangle$  ] [ password { 0 <s2> | 5 <s3> | <s4> } ] [ expire <s5> [ past ] ] } | { username <s0> [ priv-lvl <p> ] [ expire  $\langle$ s5> [ past ] ] [ password {  $0 \langle$ s2> | 5  $\langle$ s3> |  $\langle$ s4> } ] } | { no username  $\langle$ s7> [ priv-lvl  $\langle$ p> ] }

#### **Syntax Description**

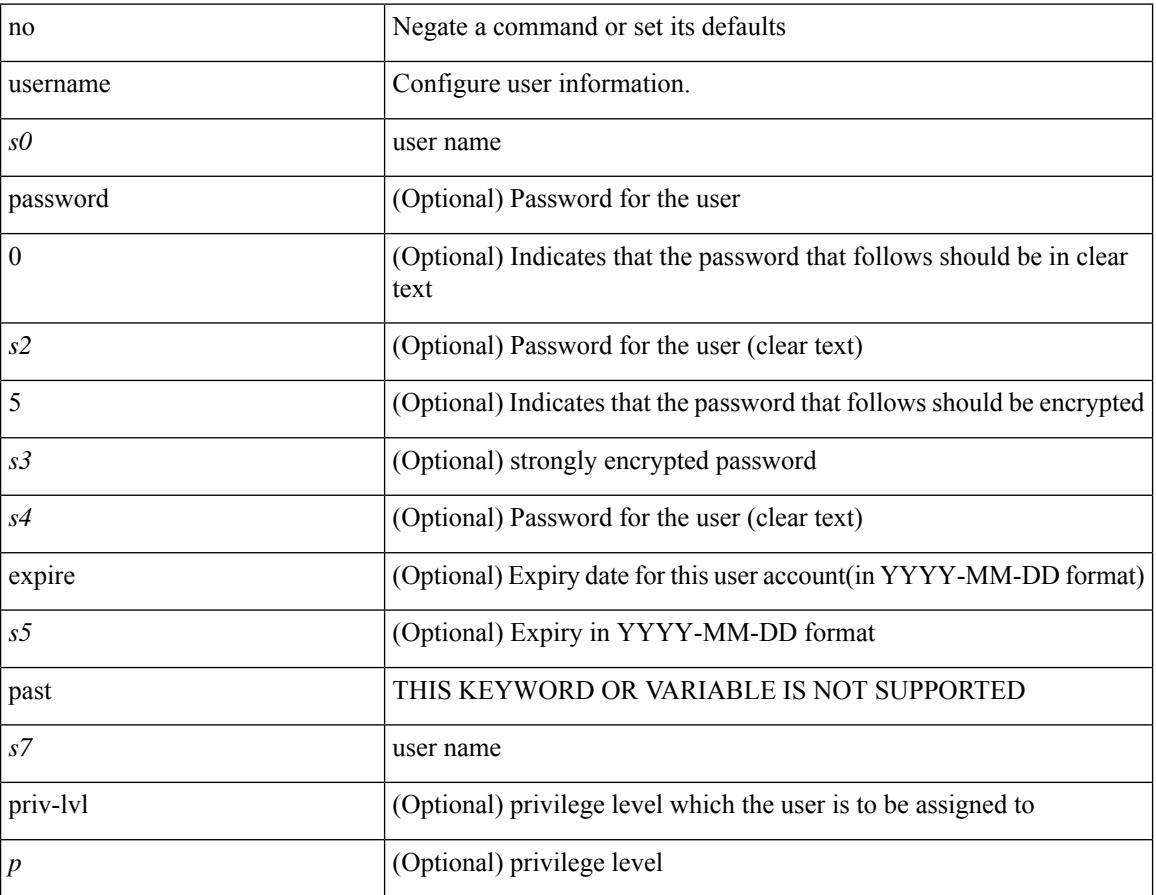

#### **Command Mode**

{ $username < s0$  | password { $0 < s2$  |  $5 < s3$  |  $\leq s4$  } ] [ expire  $\leq s5$  | past ] ] [ role  $\leq s6$  ] } | { $username$  $\langle 0 \rangle$  [ password {  $0 \langle 0 \rangle$  | 5  $\langle 0 \rangle$  |  $\langle 0 \rangle$  |  $\langle 0 \rangle$  | [ role  $\langle 0 \rangle$  ] [ expire  $\langle 0 \rangle$  [ past ] ] } | { username  $\langle 0 \rangle$  [ expire  $\langle$ s5> [past ] ] [password { 0  $\langle$ s2> | 5  $\langle$ s3> |  $\langle$ s4> } ] [role  $\langle$ s6> ] } | { username  $\langle$ s0> [expire  $\langle$ s5> [past] ] ] [ role <s6> ] [ password  $\{0 \le s2 > |5 \le s3 > |5 \le s4 >$  ]  $\}$  |  $\{$  username <s0> [ role <s6> ] [ password  $\{0 \le s2 >$ | 5 <s3> | <s4> } ] [ expire <s5> [ past ] ] } | { username <s0> [ role <s6> ] [ expire <s5> [ past ] ] [ password { $0 \le 2$  | 5  $\le 3$  |  $\le 4$  |  $\}$  ] } | { no username  $\le 7$  [ role  $\le 8$  ] }

#### **Syntax Description**

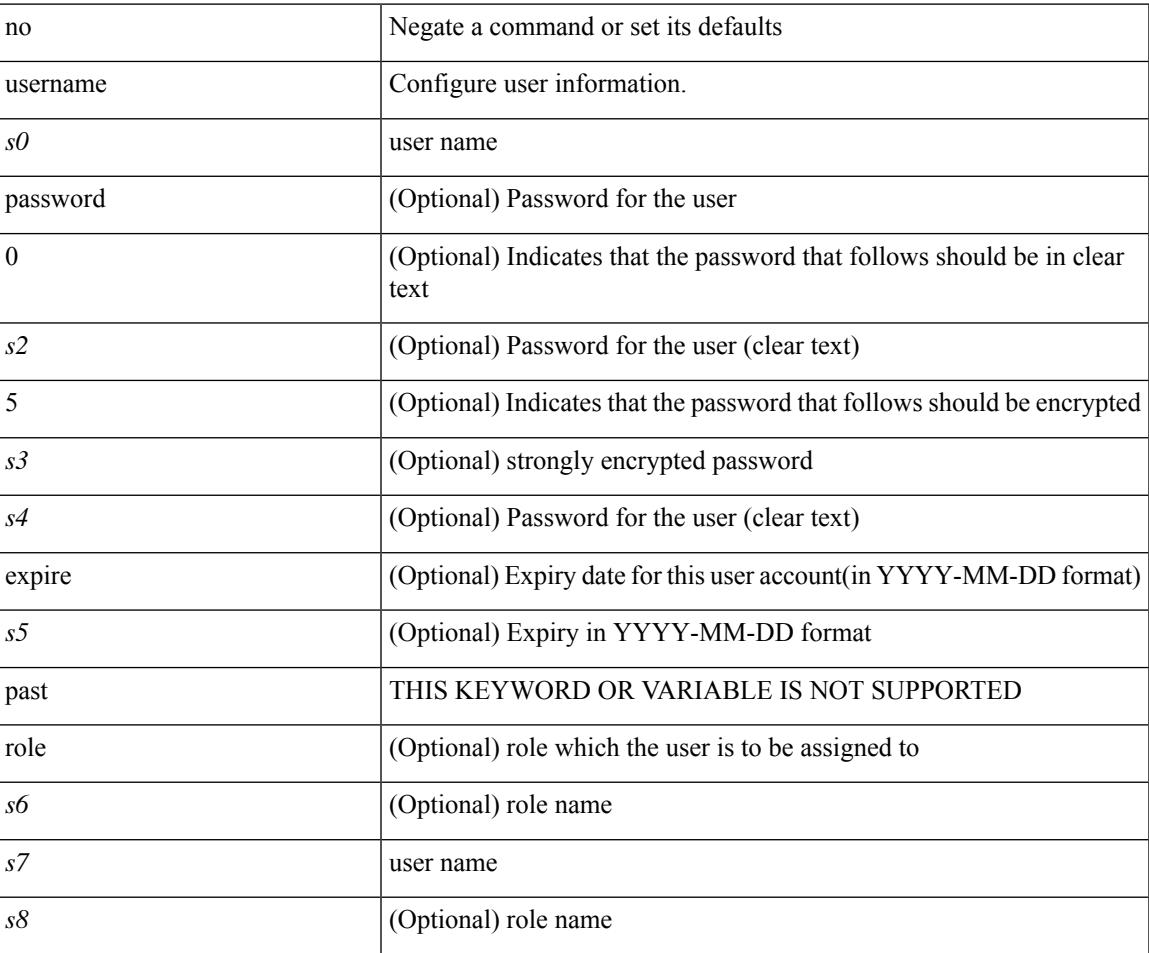

#### **Command Mode**

I

### **username**

{ username  $\leq$ s0> { shelltype { vsh | bash } } }

#### **Syntax Description**

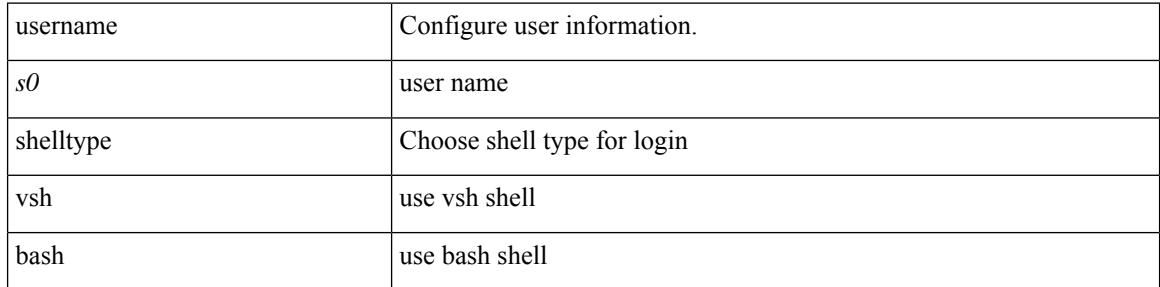

#### **Command Mode**

 $\overline{\phantom{a}}$ 

[no] username  $\langle$ s0> { sshkey2 { file  $\langle$ uri0>  $|$   $\langle$ line> } }

#### **Syntax Description**

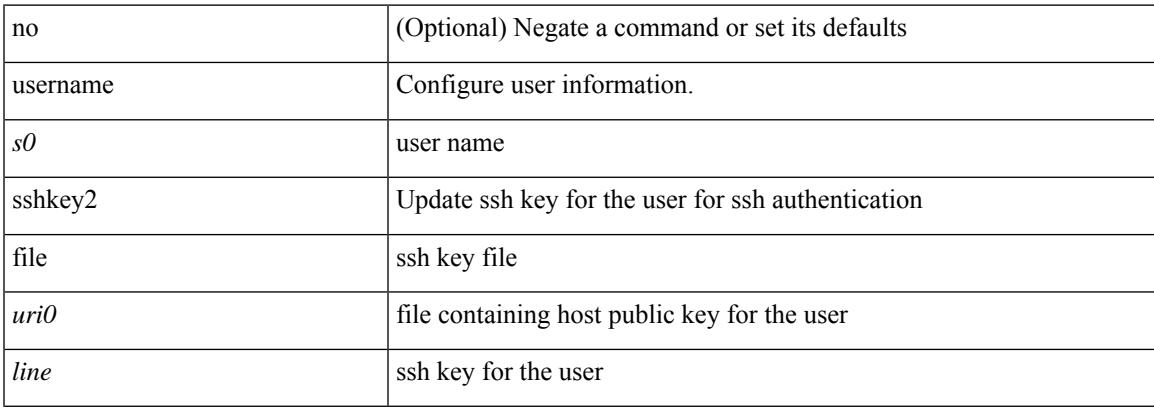

#### **Command Mode**

### **username keypair export**

{ username <s0> keypair export <s1> { dsa | rsa | ecdsa } [ force ] }

#### **Syntax Description**

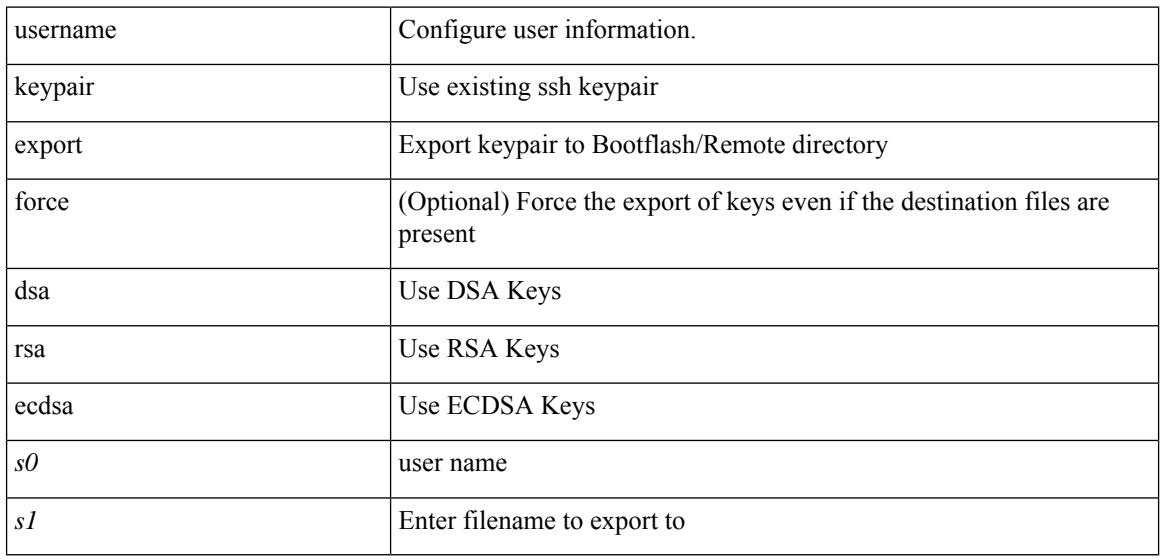

#### **Command Mode**

### **username keypair generate**

{ username <s0> keypair generate { dsa [ force ] | rsa [ <i0> | <oldrange> ] [ force ] | ecdsa { <i0> } [ force ] } | no username <s0> keypair generate [ { dsa [ force ] | rsa [ <i0> | <oldrange> ] [ force ] | ecdsa [  $\{$  <i0> } [ force ] ] } ] }

#### **Syntax Description**

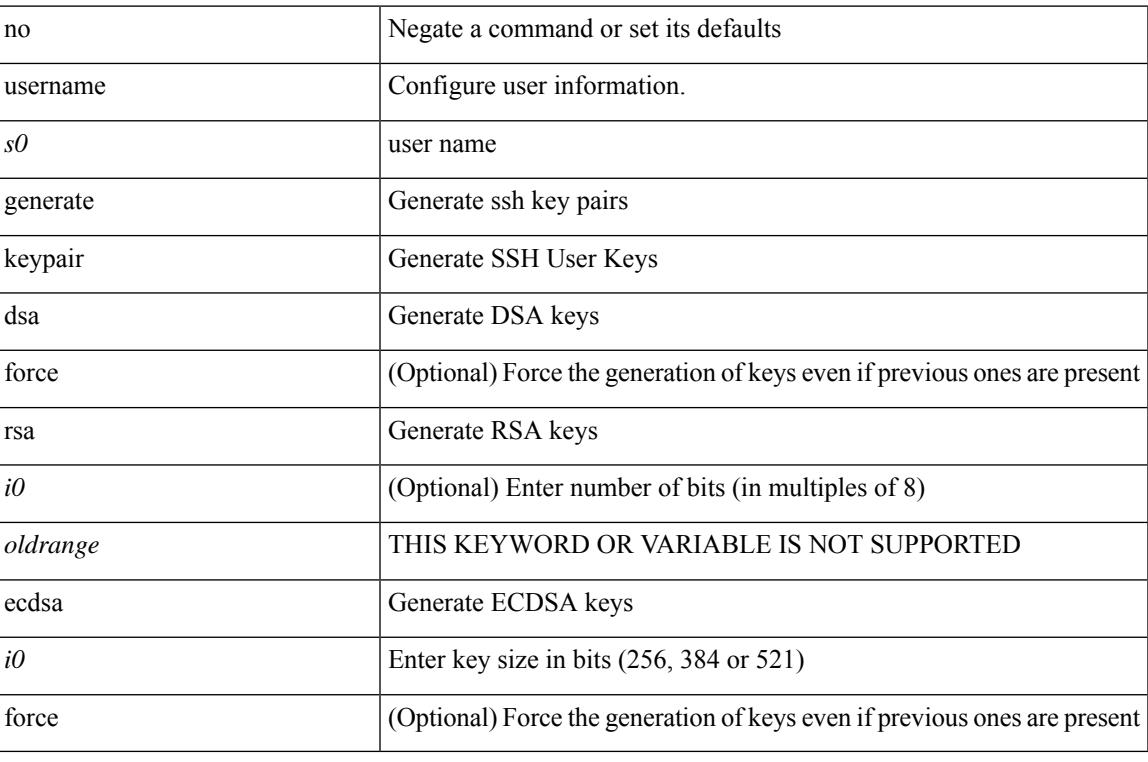

#### **Command Mode**

### **username keypair import**

{ username <s0> keypair import <s1> { dsa | rsa | ecdsa } [ force ] }

#### **Syntax Description**

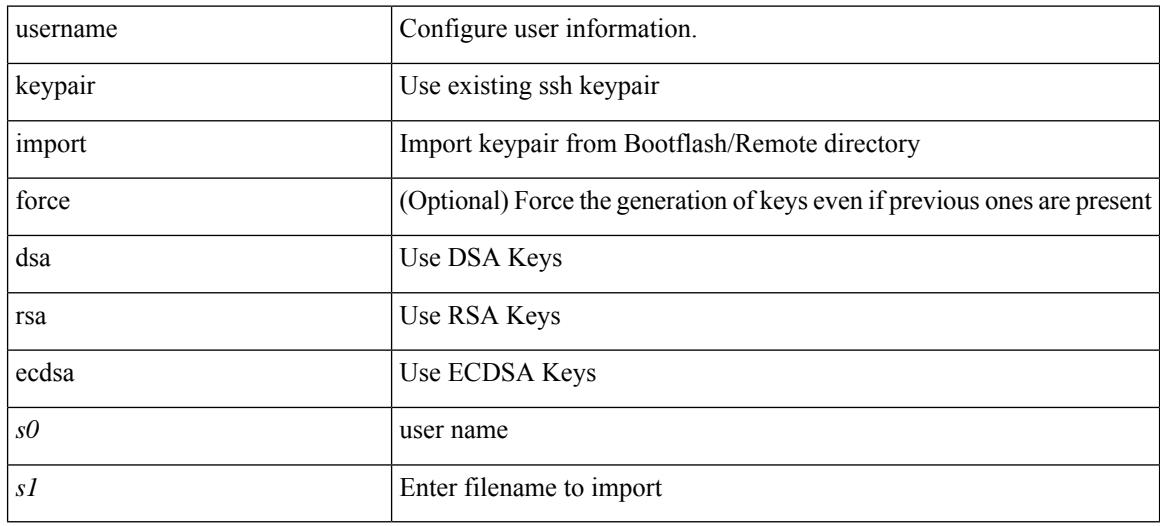

#### **Command Mode**

## **username passphrase**

[no] username <username> passphrase { lifetime [ warntime [ gracetime | timevalues ] | gracetime [ warntime | timevalues ] | timevalues ] | warntime [ lifetime [ gracetime | timevalues ] | gracetime [ lifetime | timevalues ] | timevalues ] | gracetime [ lifetime [ warntime | timevalues ] | warntime [ lifetime | timevalues ] | timevalues ] | timevalues }

#### **Syntax Description**

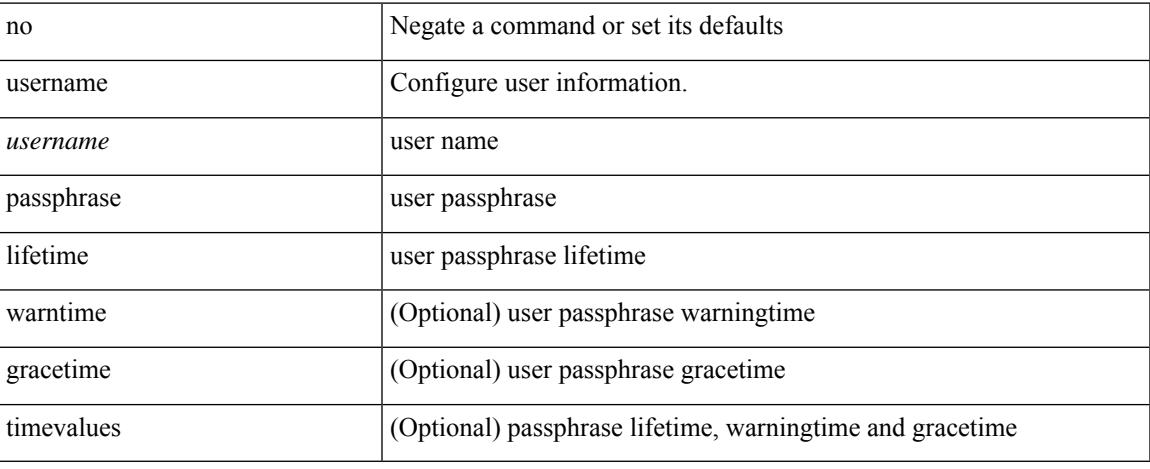

#### **Command Mode**

# **username passphrase**

username <username> passphrase { lifetime <ltime> | warntime <wtime> | gracetime <gtime> } +

#### **Syntax Description**

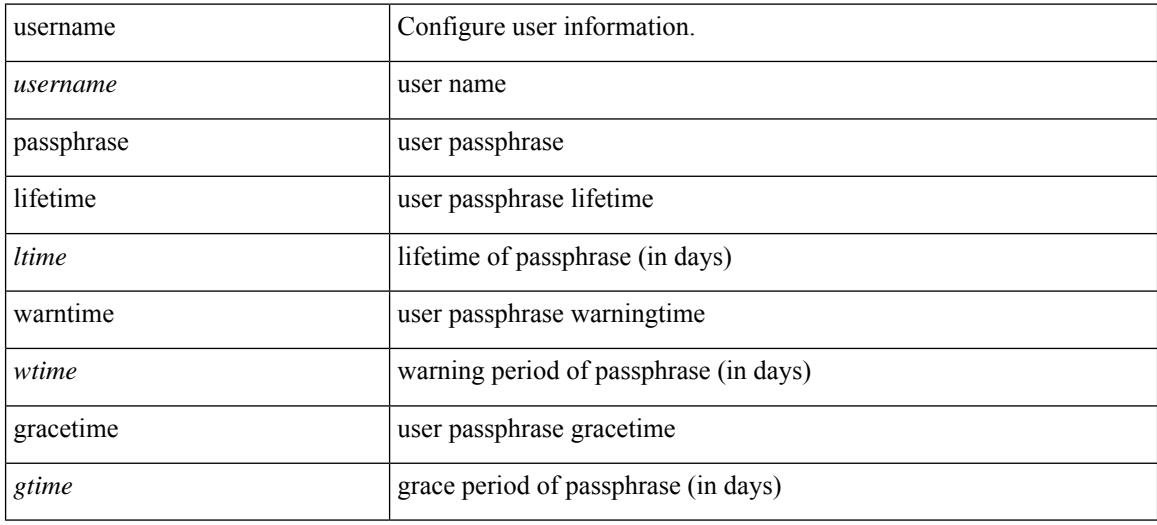

#### **Command Mode**

# **username password**

[no] username <user> password {  $0$  <pass1> | 5 <pass2> | <pass3> }

#### **Syntax Description**

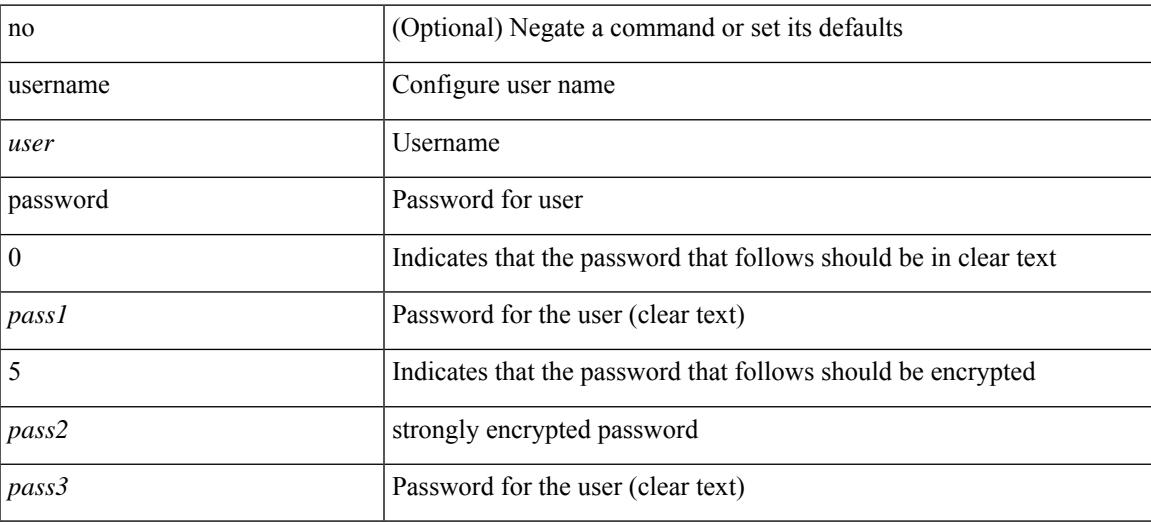

#### **Command Mode**

• /exec/configure/vmt-conn

### **username ssh-cert-dn dsa**

[no] username <s1> ssh-cert-dn <s2> { dsa | rsa }

#### **Syntax Description**

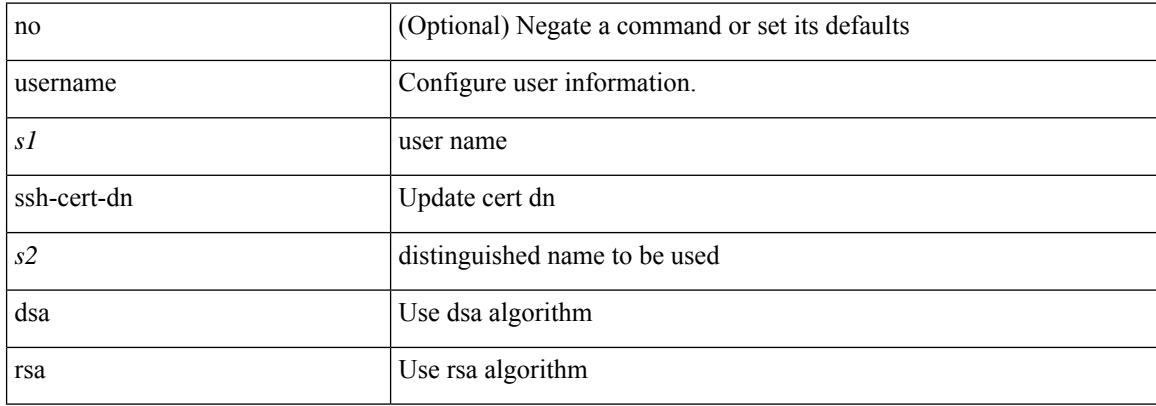

#### **Command Mode**

### **userpassphrase**

userpassphrase { default-lifetime <def-ltime> | default-warntime <def-wtime> | default-gracetime <def-gtime> } +

#### **Syntax Description**

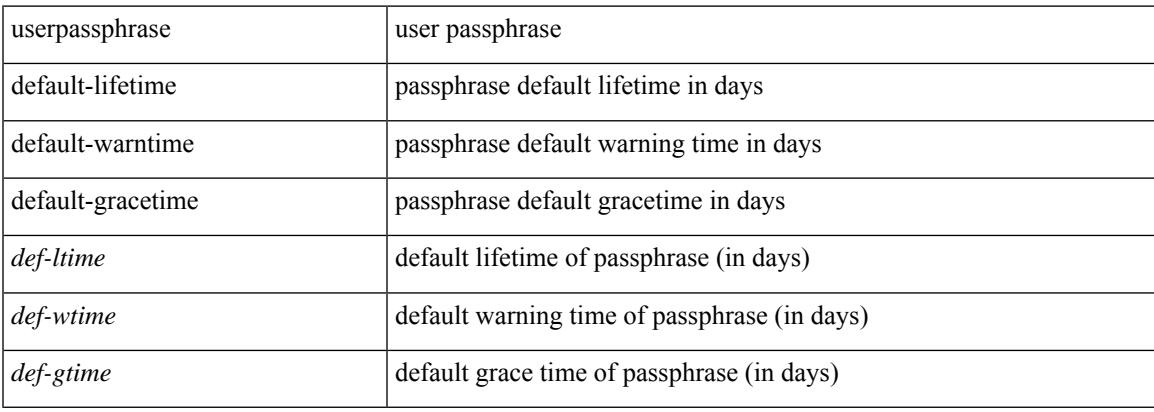

#### **Command Mode**

# **userpassphrase**

[no] userpassphrase { min-length | max-length | length }

#### **Syntax Description**

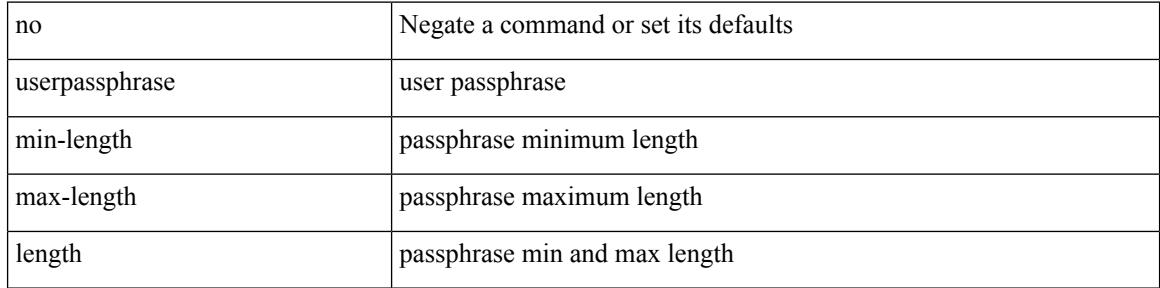

#### **Command Mode**

### **userpassphrase**

 $\overline{\phantom{a}}$ 

[no] userpassphrase { default-lifetime | default-warntime | default-gracetime | timevalues }

#### **Syntax Description**

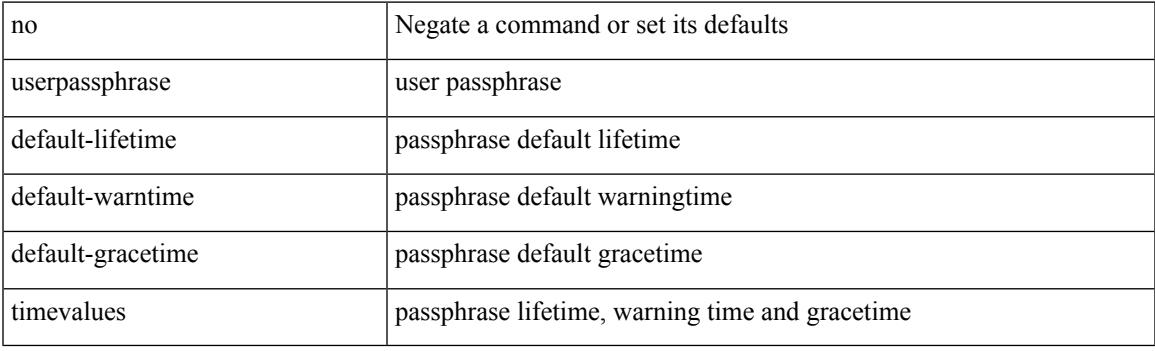

#### **Command Mode**

## **userpassphrase min**

userpassphrase { min-length <min-len> | max-length <max-len> } +

#### **Syntax Description**

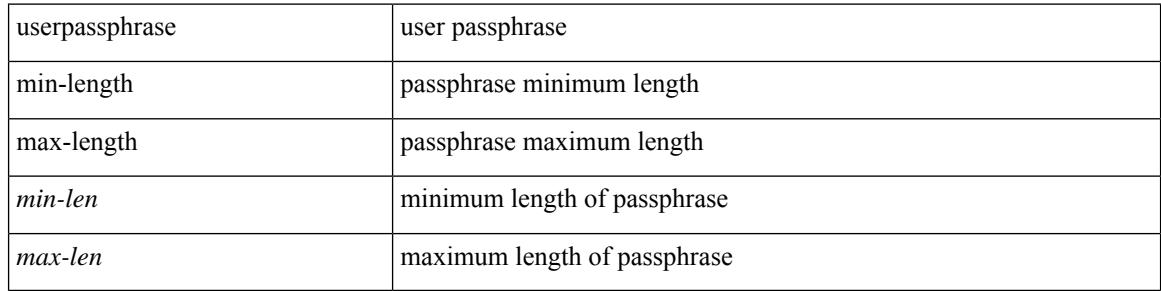

#### **Command Mode**

 $\overline{\phantom{a}}$ 

### **userpassphrase min**

[no] userpassphrase { min-length <min-len> | max-length <max-len> } +

#### **Syntax Description**

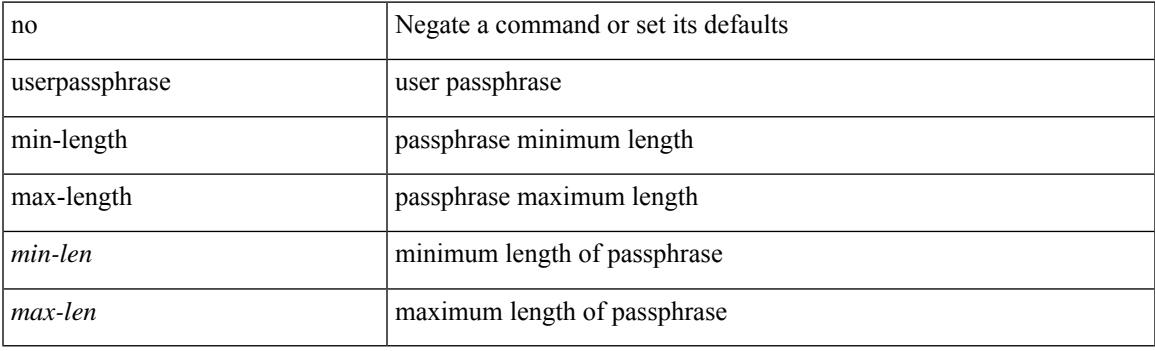

#### **Command Mode**

### **userprofile trustedCert CRLLookup user-switch-bind user-certdn-match user-pubkey-match attribute-name search-filter base-DN**

{ userprofile | trustedCert | CRLLookup | user-switch-bind | user-certdn-match | user-pubkey-match } attribute-name <s0> search-filter <s1> base-DN <s2>

#### **Syntax Description**

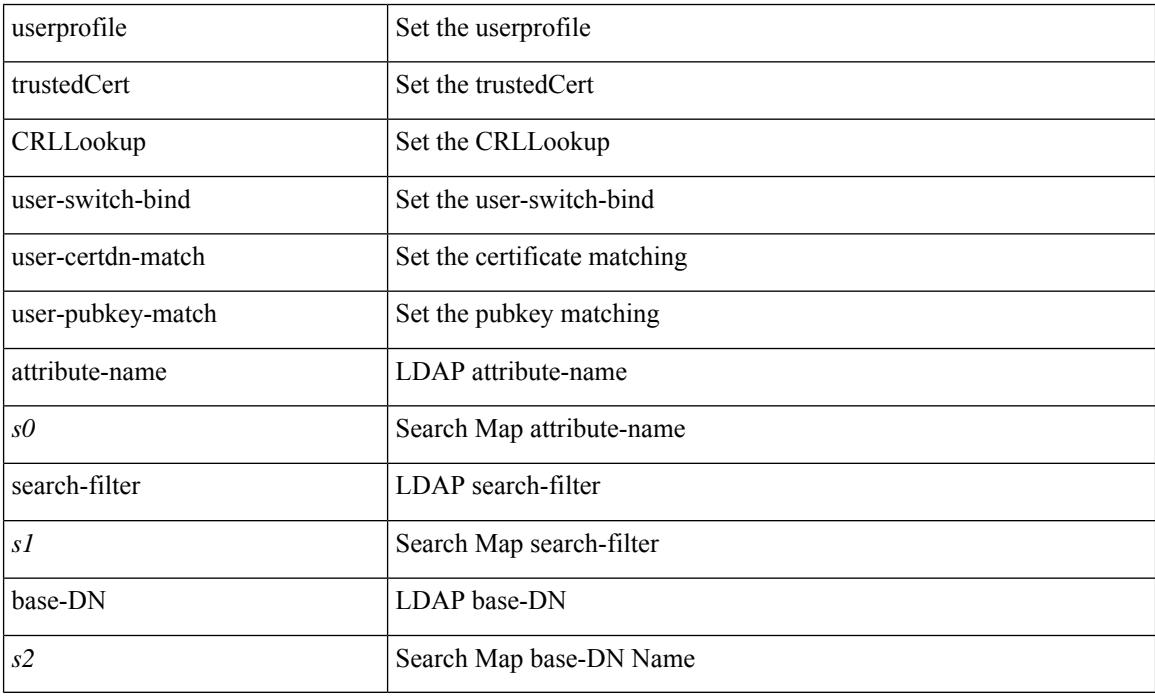

#### **Command Mode**

• /exec/configure/ldap/search

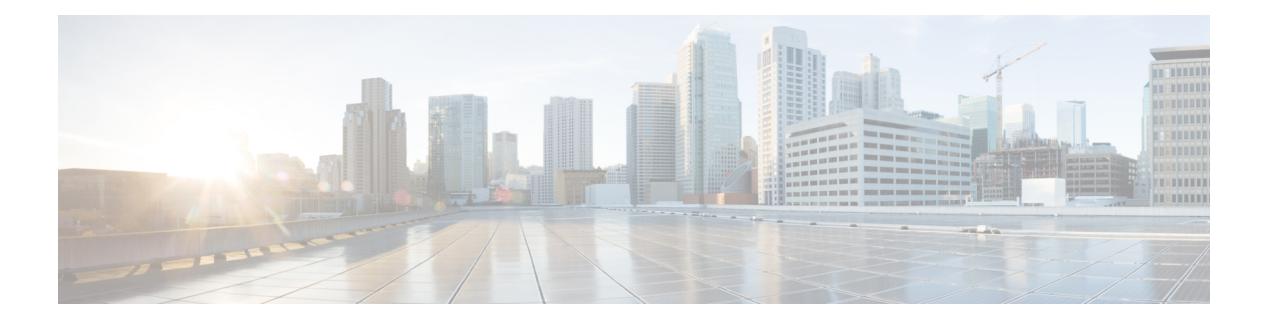

## **V Commands**

- vdc, on page [4124](#page-4247-0)
- vdc, on page [4125](#page-4248-0)
- vdc [combined-hostname,](#page-4249-0) on page 4126
- vdc resource [template,](#page-4250-0) on page 4127
- vdc [suspend,](#page-4251-0) on page 4128
- vdc [suspend,](#page-4252-0) on page 4129
- vdp dot1q [default](#page-4253-0) static, on page 4130
- vdp dot1q [static,](#page-4254-0) on page 4131
- vdp vni [default](#page-4255-0) static, on page 4132
- vdp vni [static,](#page-4256-0) on page 4133
- [verify-data,](#page-4257-0) on page 4134
- [verify-host,](#page-4258-0) on page 4135
- [verify,](#page-4259-0) on page 4136
- verify [profile,](#page-4260-0) on page 4137
- verify [verbose,](#page-4261-0) on page 4138
- [version](#page-4262-0) 9, on page 4139
- [virtual-rmac,](#page-4263-0) on page 4140
- [virtual-service,](#page-4264-0) on page 4141
- [virtual-service](#page-4265-0) move name log to, on page 4142
- [virtual-service](#page-4266-0) reset force, on page 4143
- [virtual](#page-4267-0) IPv6, on page 4144
- [virtual](#page-4268-0) ip, on page 4145
- [virtual](#page-4269-0) ip, on page 4146
- virtual peer-link [destination](#page-4270-0) source, on page 4147
- [vlan-consistency-check,](#page-4271-0) on page 4148
- [vlan-pruning](#page-4272-0) enable, on page 4149
- vlan, on page [4150](#page-4273-0)
- [vlan2,](#page-4274-0) on page 4151
- vlan, on page [4152](#page-4275-0)
- vlan, on page [4153](#page-4276-0)
- vlan [access-map,](#page-4277-0) on page 4154
- vlan [configuration,](#page-4278-0) on page 4155
- vlan [designated](#page-4279-0) priority, on page 4156
- vlan root [priority,](#page-4280-0) on page 4157
- vmtracker [connection,](#page-4281-0) on page 4158
- vmtracker [connection](#page-4282-0) refresh, on page 4159
- [vmtracker](#page-4283-0) enable, on page 4160
- [vn-segment,](#page-4284-0) on page 4161
- vni, on page [4162](#page-4285-0)
- vni, on page [4163](#page-4286-0)
- vni, on page [4164](#page-4287-0)
- vni default [dynamic,](#page-4288-0) on page 4165
- vni 12, on page [4166](#page-4289-0)
- vpc, on page [4167](#page-4290-0)
- vpc [domain,](#page-4291-0) on page 4168
- vpc [orphan-port](#page-4292-0) suspend, on page 4169
- vpc [peer-link,](#page-4293-0) on page 4170
- vpc role [preempt,](#page-4294-0) on page 4171
- vpn, on page [4172](#page-4295-0)
- vpn id, on page [4173](#page-4296-0)
- vrf, on page [4174](#page-4297-0)
- vrf, on page [4175](#page-4298-0)
- vrf, on page [4176](#page-4299-0)
- vrf, on page [4177](#page-4300-0)
- vrf, on page [4178](#page-4301-0)
- vrf, on page [4179](#page-4302-0)
- vrf, on page [4180](#page-4303-0)
- vrf, on page [4181](#page-4304-0)
- vrf, on page [4182](#page-4305-0)
- vrf, on page [4183](#page-4306-0)
- vrf, on page [4184](#page-4307-0)
- vrf, on page [4185](#page-4308-0)
- vrf, on page [4186](#page-4309-0)
- vrf [context,](#page-4310-0) on page 4187
- vrf [default](#page-4311-0) static, on page 4188
- vrf [member,](#page-4312-0) on page 4189
- vrf [member,](#page-4313-0) on page 4190
- vrf [static,](#page-4314-0) on page 4191
- vrrp, on page [4192](#page-4315-0)
- vrrp bfd, on page [4193](#page-4316-0)
- [vrrpv2,](#page-4317-0) on page 4194
- [vrrpv3,](#page-4318-0) on page 4195
- vrrpv3 [address-family,](#page-4319-0) on page 4196
- vrrpv3 [address-family,](#page-4320-0) on page 4197
- vrrs [leader,](#page-4321-0) on page 4198
- vrrs [pathway,](#page-4322-0) on page 4199
- vsh, on page [4200](#page-4323-0)
- vtp, on page [4201](#page-4324-0)
- vtp [domain,](#page-4325-0) on page 4202

I

- vtp file, on page [4203](#page-4326-0)
- vtp [password,](#page-4327-0) on page 4204
- vtp [pruning,](#page-4328-0) on page 4205
- vtp [version,](#page-4329-0) on page 4206

I

### <span id="page-4247-0"></span>**vdc**

vdc <e-vdc> [ id <new\_id> ] [ type <vtype> ]

#### **Syntax Description**

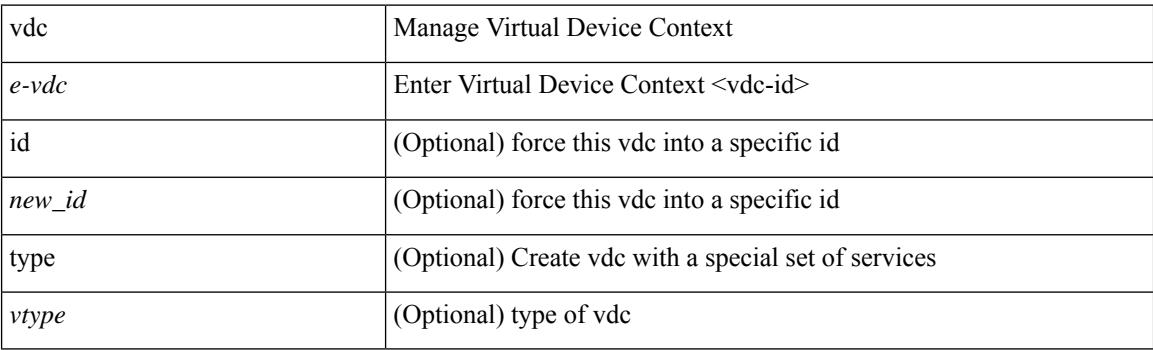

#### **Command Mode**
## **vdc**

 $\mathbf{l}$ 

[no] vdc <e-vdc> [ force ]

## **Syntax Description**

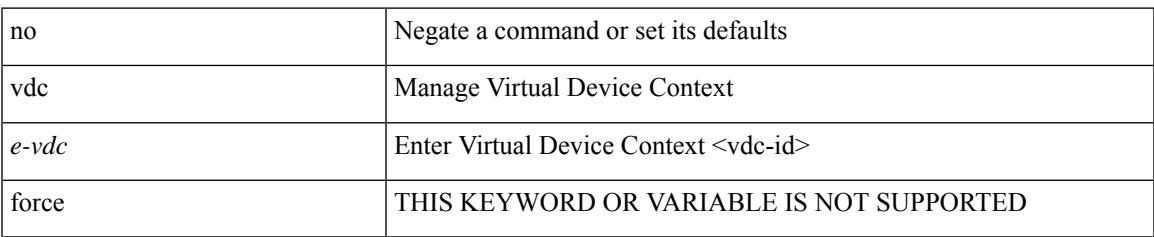

### **Command Mode**

## **vdc combined-hostname**

[no] vdc combined-hostname

### **Syntax Description**

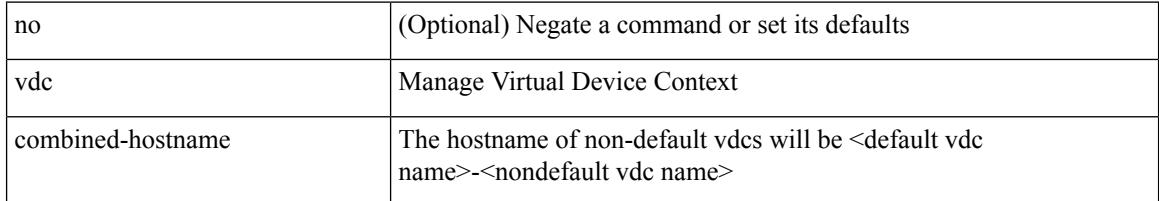

## **Command Mode**

# **vdc resource template**

[no] vdc resource template { <name> | <res-mgr-template-known-name> }

#### **Syntax Description**

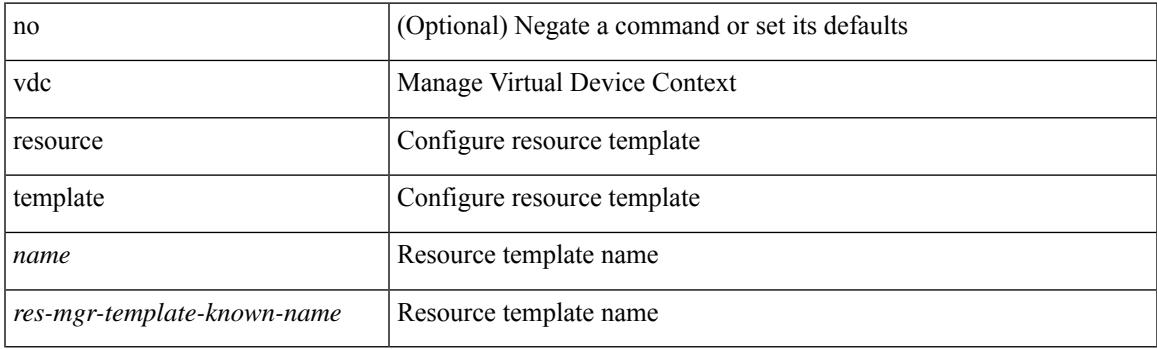

## **Command Mode**

## **vdc suspend**

[no] vdc <en-vdc> suspend

## **Syntax Description**

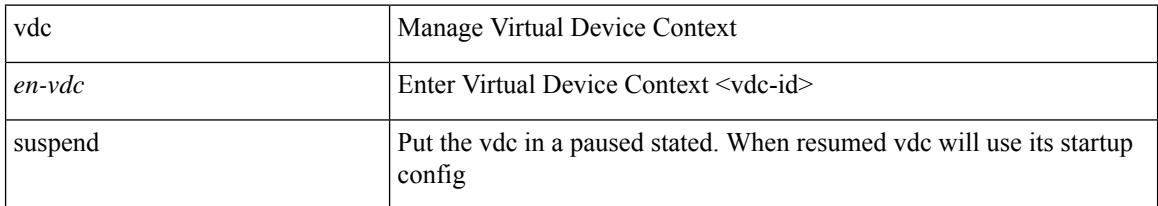

### **Command Mode**

## **vdc suspend**

 $\overline{\phantom{a}}$ 

vdc <en-vdc> suspend

### **Syntax Description**

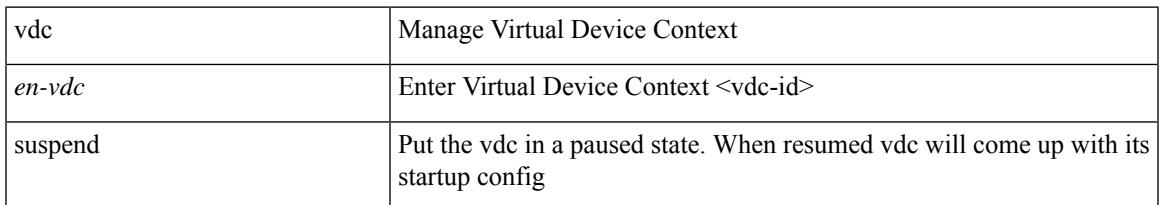

### **Command Mode**

## **vdp dot1q default static**

{ vdp dot1q default { static <profile-name> | dynamic } } | { no vdp dot1q default }

## **Syntax Description**

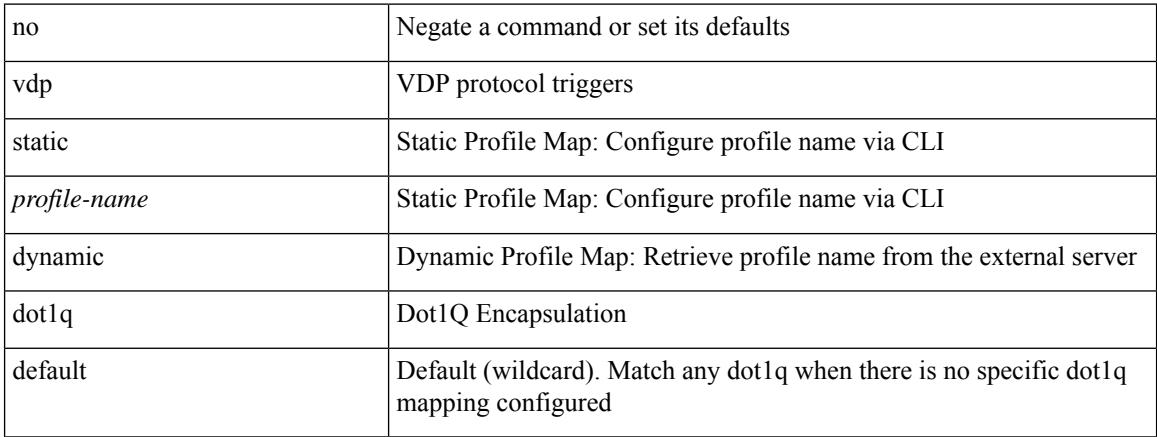

#### **Command Mode**

## **vdp dot1q static**

{ vdp dot1q <vlan-id> { static <profile-name> | dynamic } } | { no vdp dot1q <vlan-id> }

## **Syntax Description**

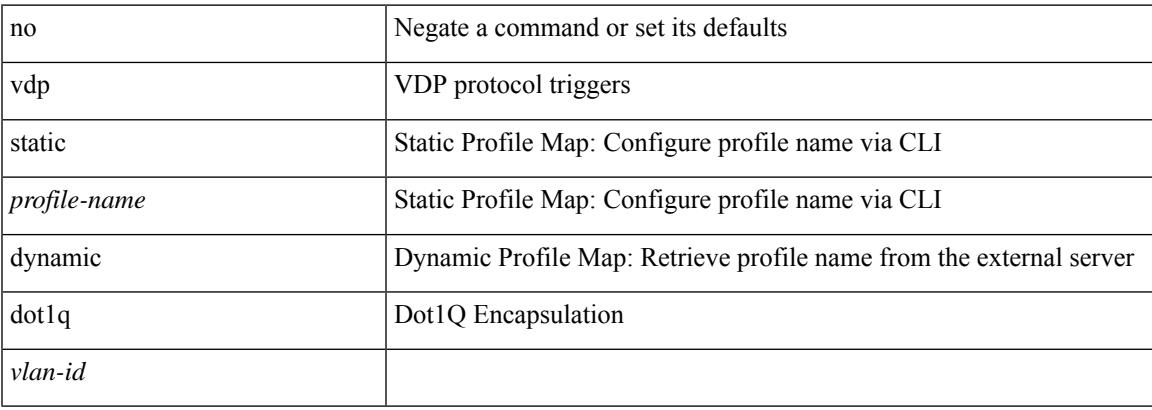

### **Command Mode**

## **vdp vni default static**

{ vdp vni default { static <profile-name> | dynamic } } | { no vdp vni default }

### **Syntax Description**

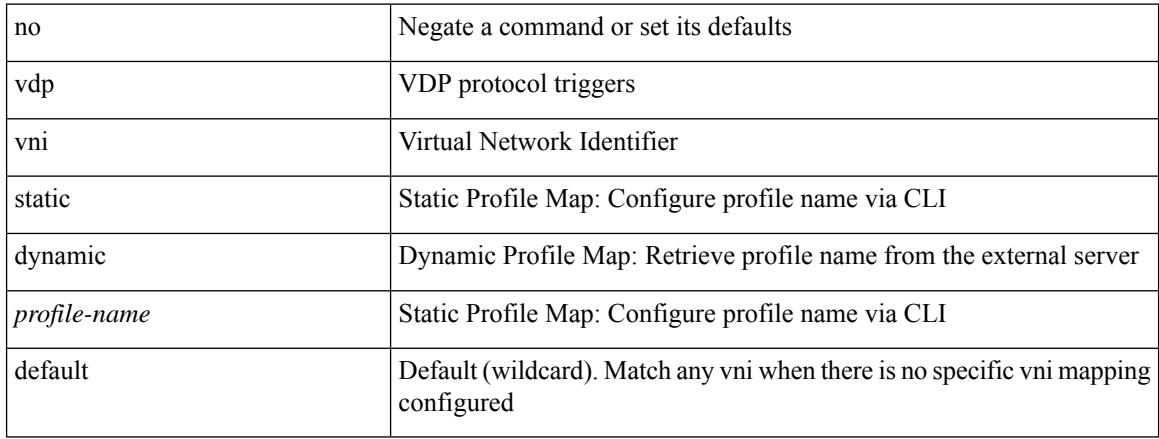

#### **Command Mode**

# **vdp vni static**

{ vdp vni <vni-id> { static <profile-name> | dynamic } } | { no vdp vni <vni-id> }

## **Syntax Description**

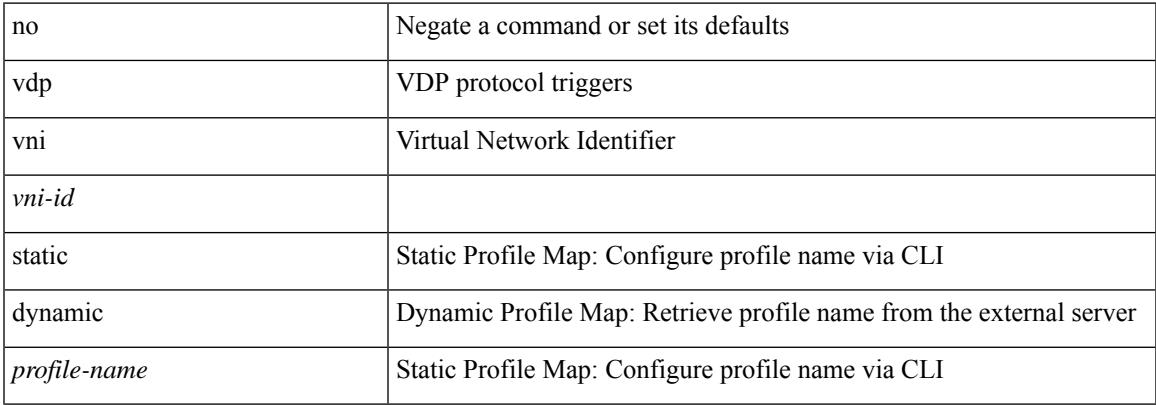

### **Command Mode**

## **verify-data**

{ { no | default } verify-data | verify-data }

### **Syntax Description**

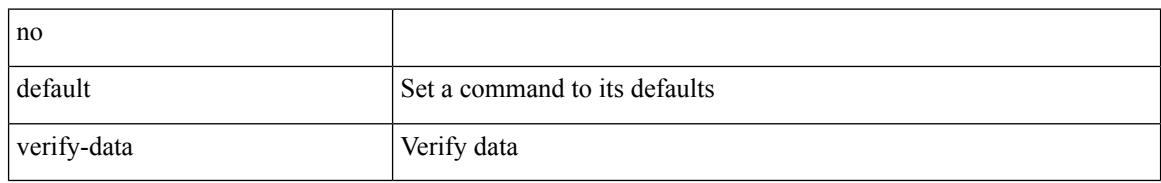

#### **Command Mode**

• /exec/configure/ip-sla/udp /exec/configure/ip-sla/jitter /exec/configure/ip-sla/icmpEcho

## **verify-host**

{ verify-host | no verify-host }

### **Syntax Description**

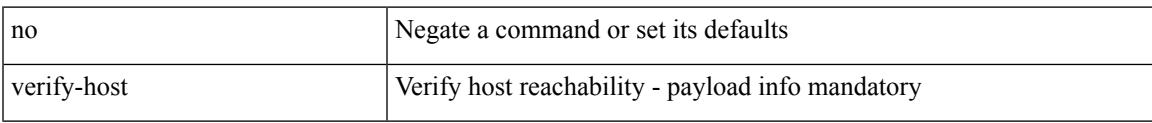

## **Command Mode**

• /exec/configure/configngoamconnectcheck

## **verify**

verify

## **Syntax Description**

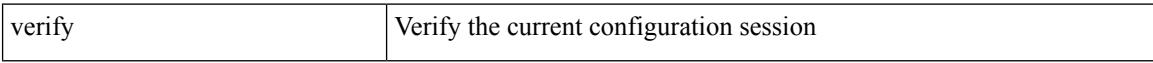

### **Command Mode**

# **verify profile**

 $\overline{\phantom{a}}$ 

verify profile <all\_conf\_profile\_name> [ \_\_readonly\_\_ TABLE\_profile\_name <missing\_param> ]

## **Syntax Description**

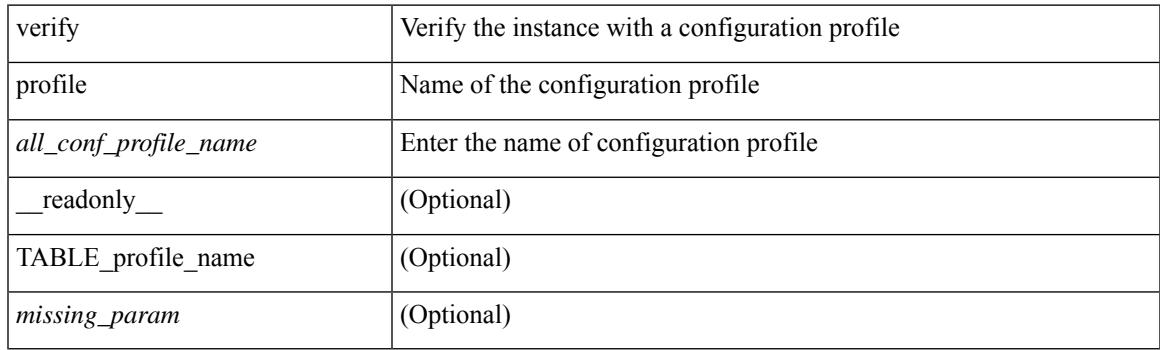

## **Command Mode**

• /exec/configure/param-inst

## **verify verbose**

verify verbose

#### **Syntax Description**

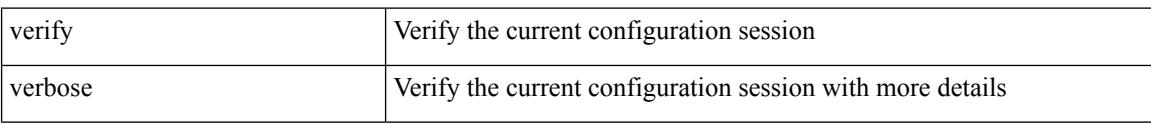

#### **Command Mode**

## **version 9**

I

#### version 9

## **Syntax Description**

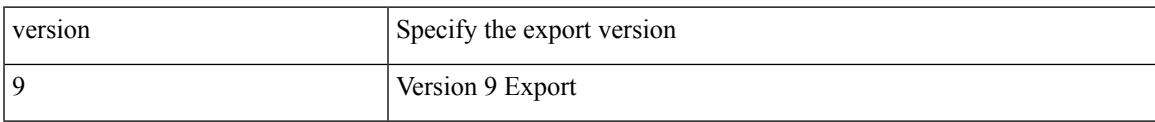

### **Command Mode**

• /exec/configure/nfm-exporter

## **virtual-rmac**

[no] virtual-rmac <mac> | no virtual-rmac

### **Syntax Description**

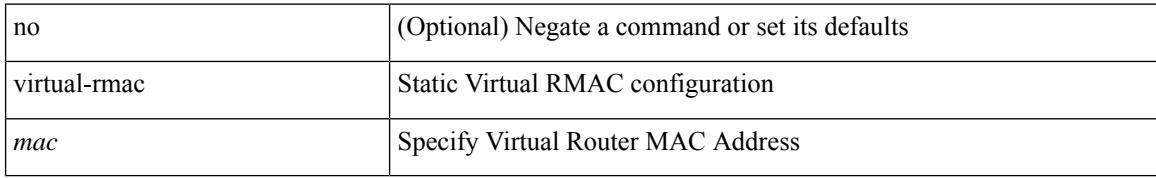

#### **Command Mode**

• /exec/configure/if-nve

## **virtual-service**

[no] virtual-service

### **Syntax Description**

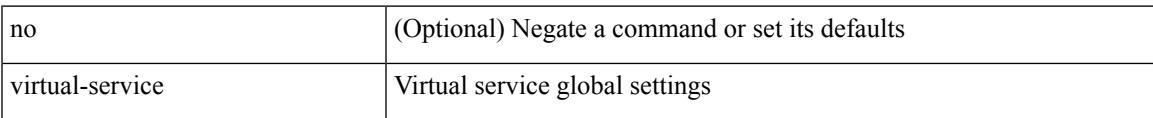

## **Command Mode**

## **virtual-service move name log to**

virtual-service move name <virt\_serv\_name> { log | core } to <dir\_uri>

#### **Syntax Description**

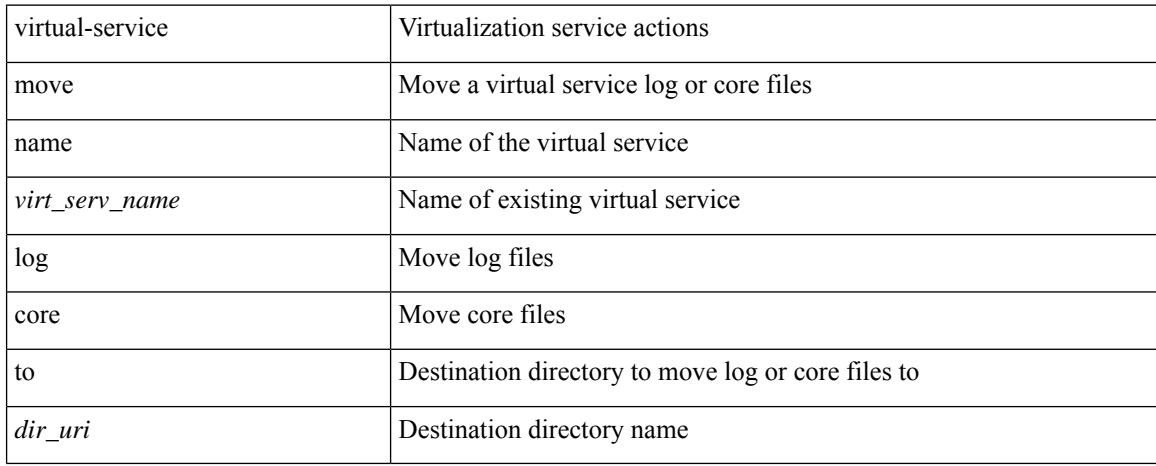

#### **Command Mode**

• /exec

## **virtual-service reset force**

virtual-service reset force

### **Syntax Description**

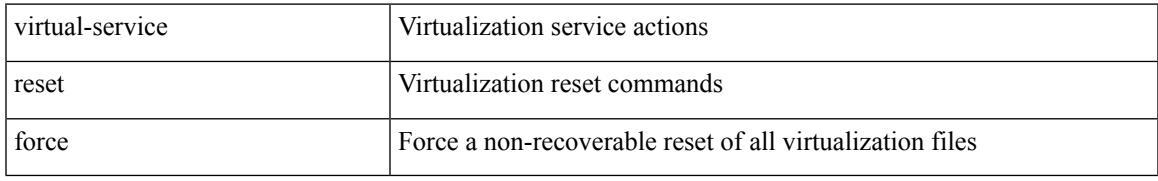

### **Command Mode**

• /exec

## **virtual IPv6**

[no] virtual IPv6  $\{ \leq p\text{-}addr > \{ \leq p\text{-}rfix > | \leq netmask > \} \}$  [  $\{ \leq proto > \{ \leq port\_num > | \leq port\_any > \}$  ] [  $\{ \leq opt\_query > | \leq p\}$ advertise } { enable | disable } [ active ] ] [ device-group <dgrp\_name> ]

## **Syntax Description**

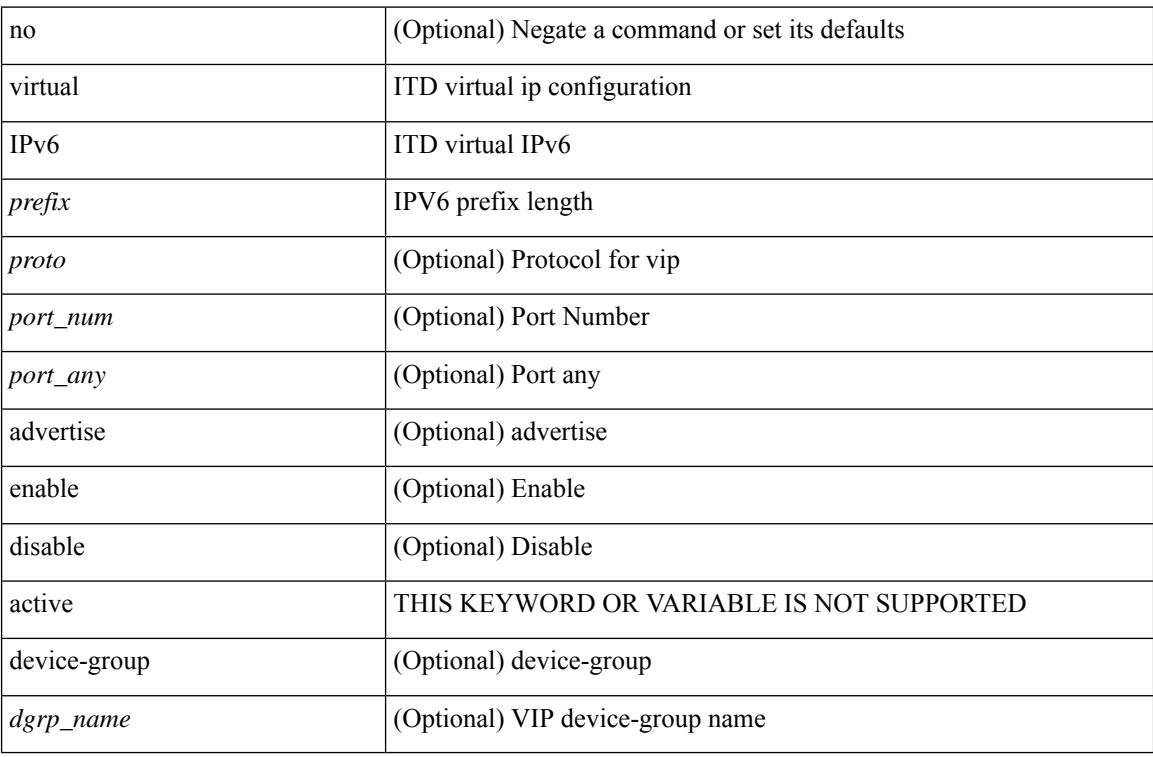

#### **Command Mode**

• /exec/configure/itd

## **virtual ip**

[no] virtual ip  $\{\leq p\text{-}addr\geq p\text{-}mask>\}\$  [ ip  $\{\{udp | tcp \}\$   $\{\leq port\_num\geq | any \}\$  ] [  $\{\text{arp } | |\text{ advertisement }\}$ enable | disable } ] [ device-group <group-name> ]

## **Syntax Description**

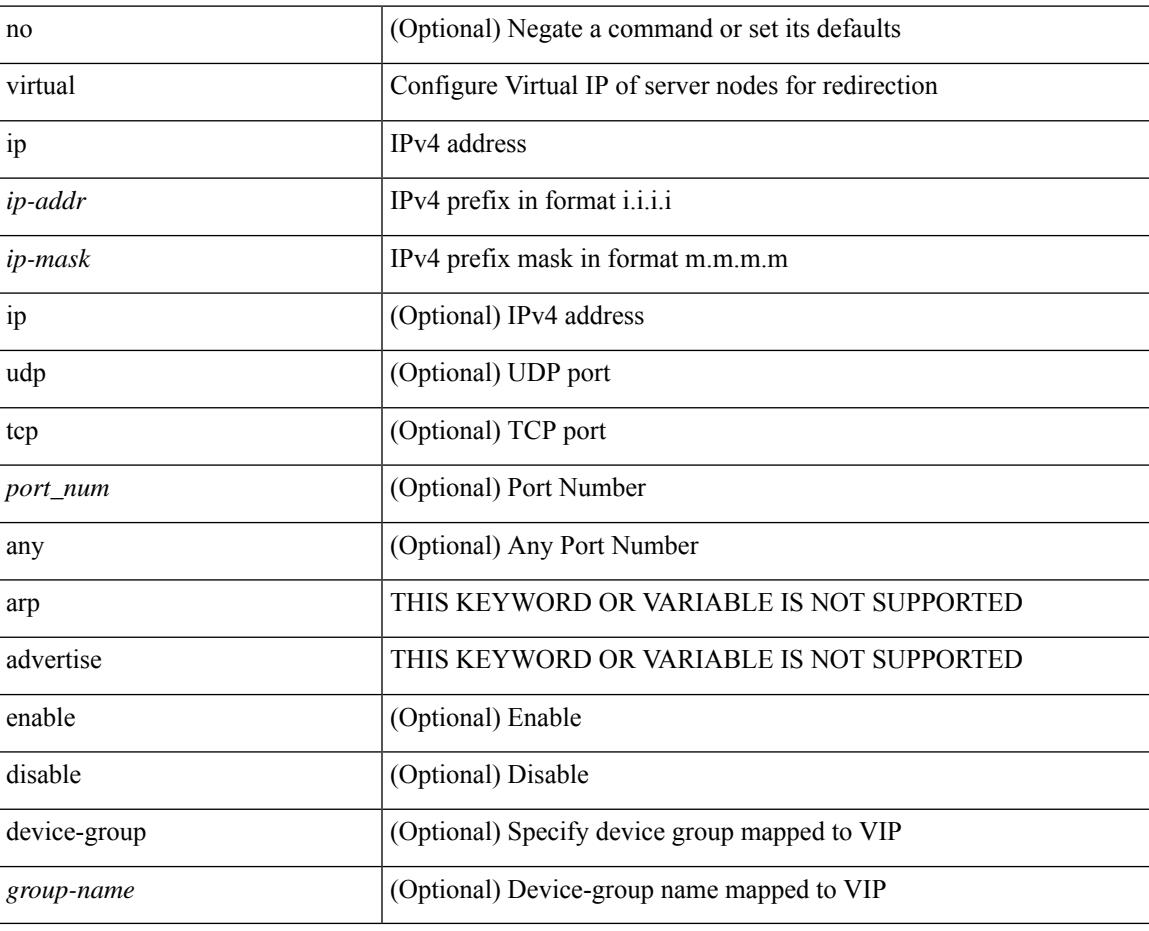

#### **Command Mode**

• /exec/configure/plb

## **virtual ip**

[no] virtual ip { <ip-addr> <ip-mask> } [ { <proto> { <port\_num> | <port\_any> } } ] [ { advertise } { enable | disable } [ active ] ] [ device-group <dgrp\_name> ]

## **Syntax Description**

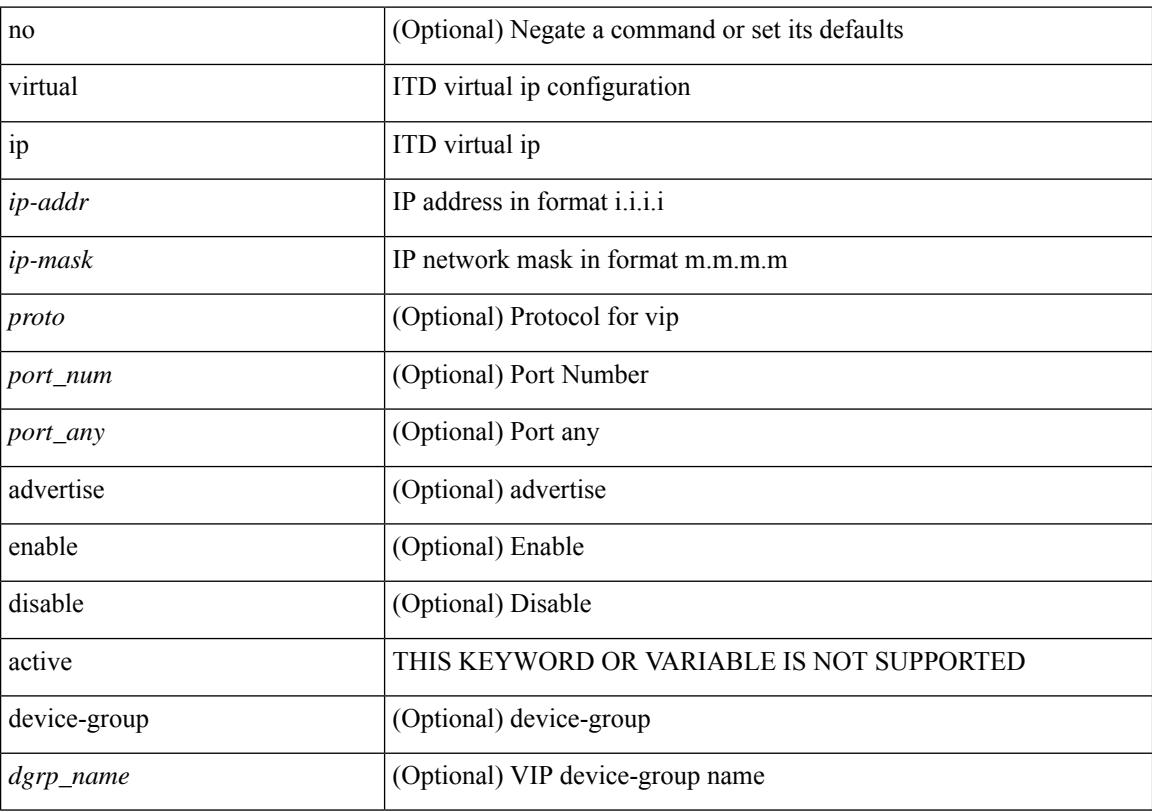

## **Command Mode**

• /exec/configure/itd

## **virtual peer-link destination source**

virtual peer-link destination <dst-ip> source <src-ip> [ dscp <dscp-val> ] | no virtual peer-link

#### **Syntax Description**

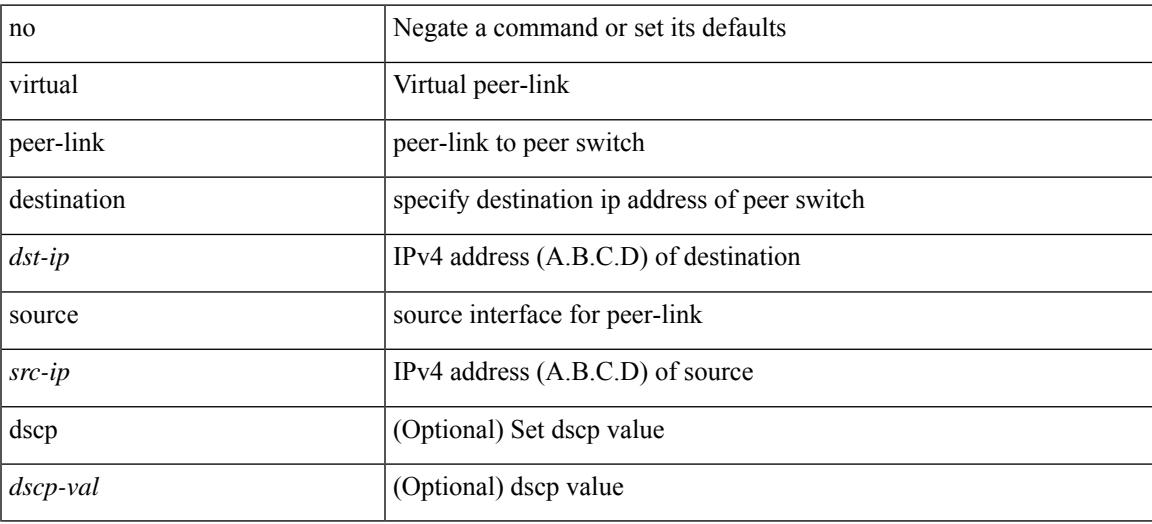

### **Command Mode**

• /exec/configure/vpc-domain

## **vlan-consistency-check**

[no] vlan-consistency-check

### **Syntax Description**

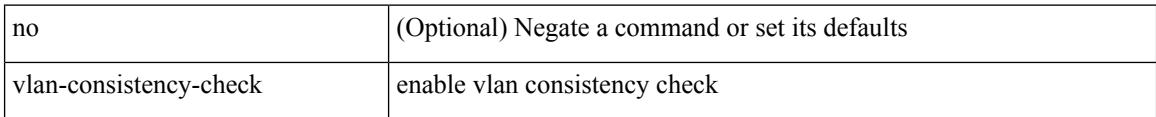

#### **Command Mode**

• /exec/configure/evpn-esi-mh

# **vlan-pruning enable**

vlan-pruning enable | no vlan-pruning enable

## **Syntax Description**

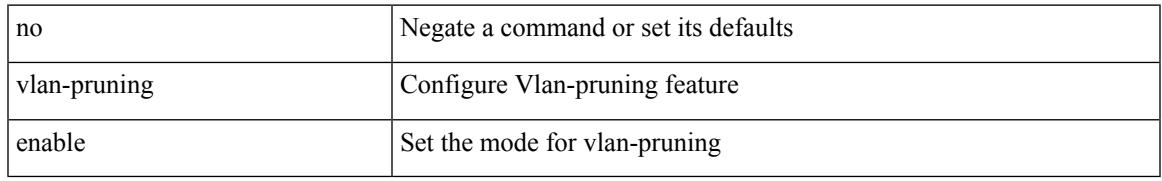

### **Command Mode**

• /exec/configure/l2mp-isis/l2mp-isis-vrf-common

# **vlan**

vlan <vlans> | no vlan

## **Syntax Description**

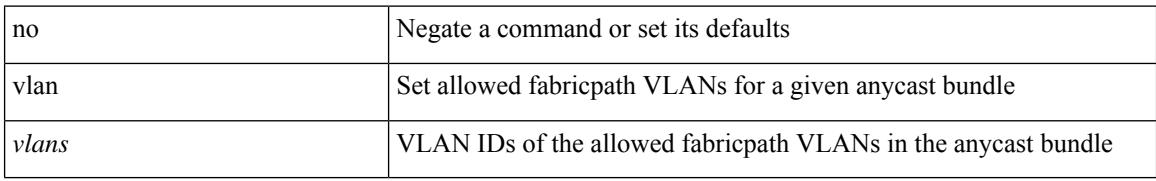

#### **Command Mode**

• /exec/configure/anycast

[no] vlan2 <vlan-id-create-delete>

### **Syntax Description**

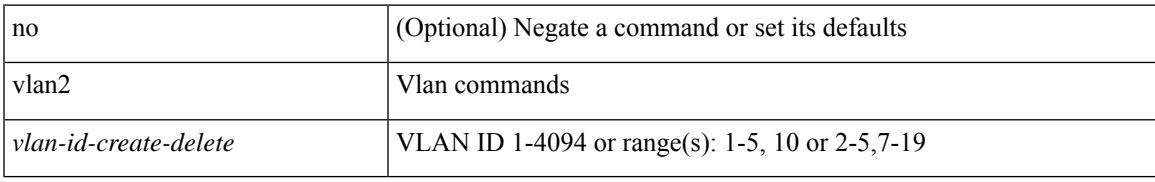

#### **Command Mode**

# **vlan**

[no] vlan <vlan-range>

### **Syntax Description**

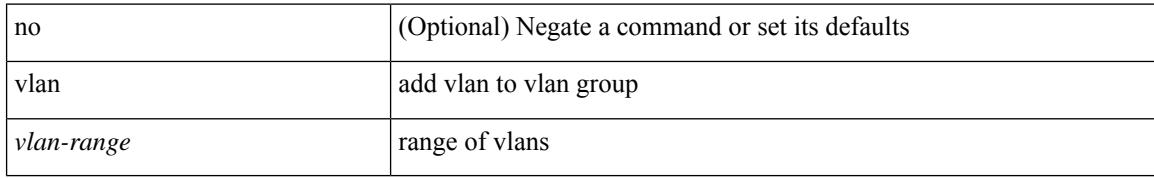

#### **Command Mode**

• /exec/configure/itd-vlan-grp

## **vlan**

I

[no] vlan <vlan-range>

### **Syntax Description**

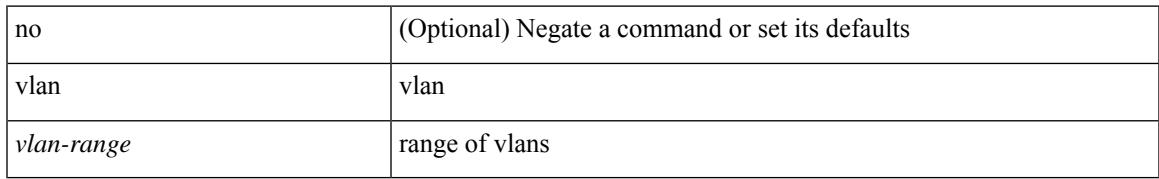

### **Command Mode**

• /exec/configure/smartc /exec/configure/smartc

# **vlan access-map**

[no] vlan access-map <name> [<seqno>]

## **Syntax Description**

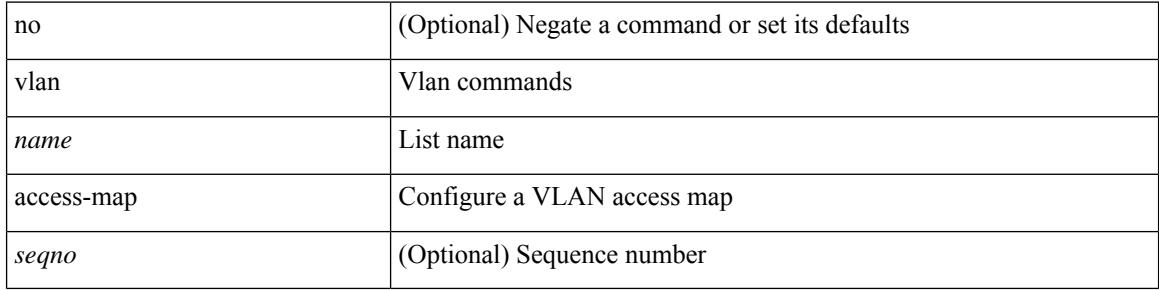

#### **Command Mode**

# **vlan configuration**

[no] vlan configuration <vlan-id-create-delete>

## **Syntax Description**

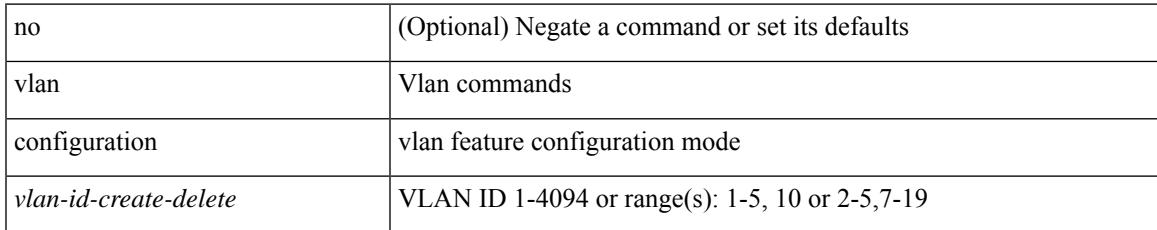

#### **Command Mode**

## **vlan designated priority**

{ vlan <vlan-id> | bridge-domain <bd-id> } designated priority <prio> | no { vlan <vlan-id> | bridge-domain <bd-id> } designated priority [ <prio> ]

## **Syntax Description**

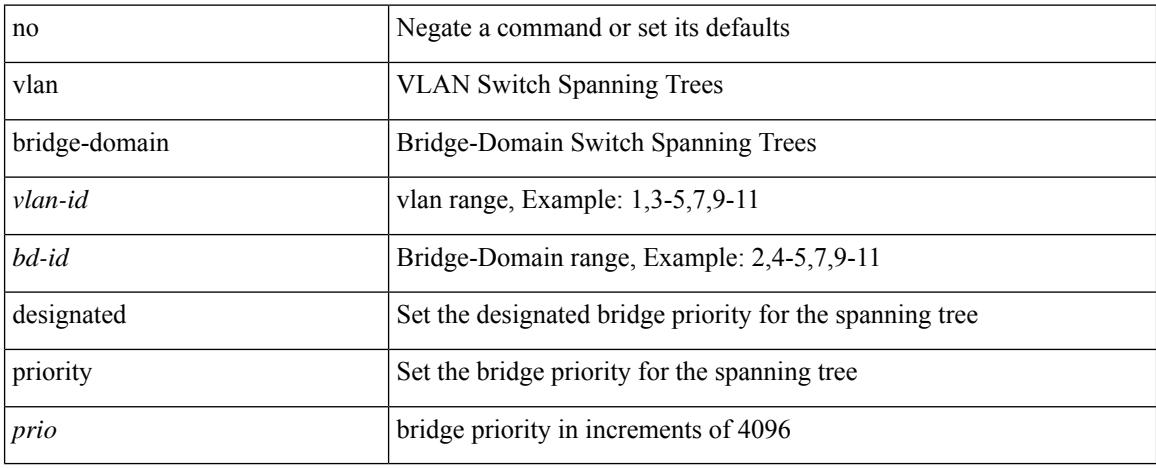

#### **Command Mode**

• /exec/configure/spanning-tree/pseudo

 $\overline{\phantom{a}}$ 

## **vlan root priority**

{ vlan <vlan-id> | bridge-domain <bd-id> } root priority <prio> | no { vlan <vlan-id> | bridge-domain <bd-id> } root priority [ <prio> ]

## **Syntax Description**

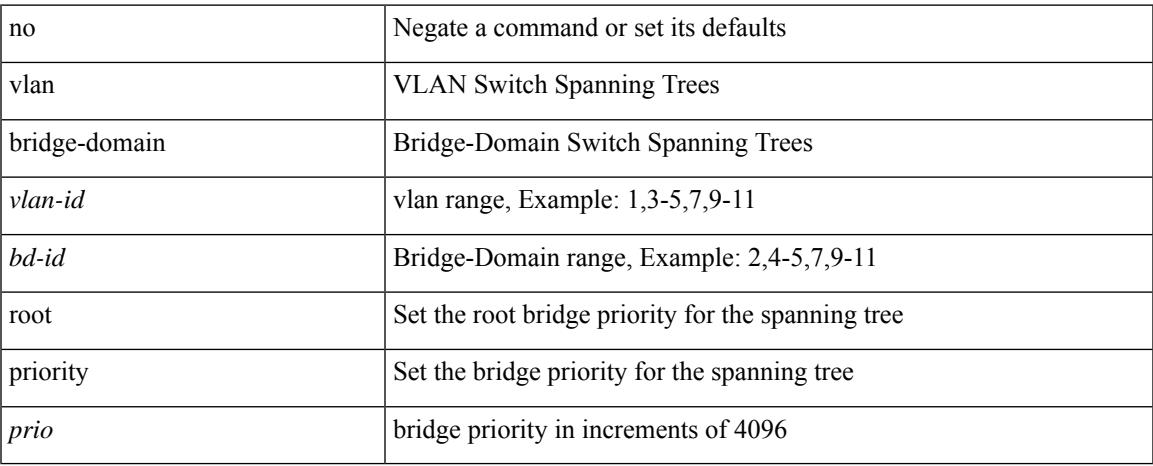

## **Command Mode**

• /exec/configure/spanning-tree/pseudo

# **vmtracker connection**

[no] vmtracker connection <connection-name>

#### **Syntax Description**

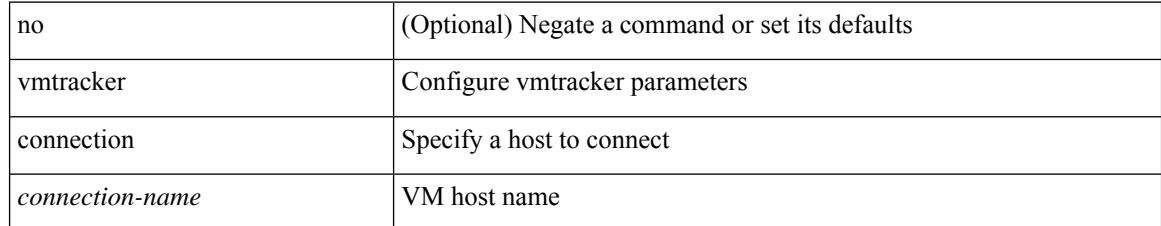

#### **Command Mode**

## **vmtracker connection refresh**

[no] vmtracker connection <connection-name> refresh

### **Syntax Description**

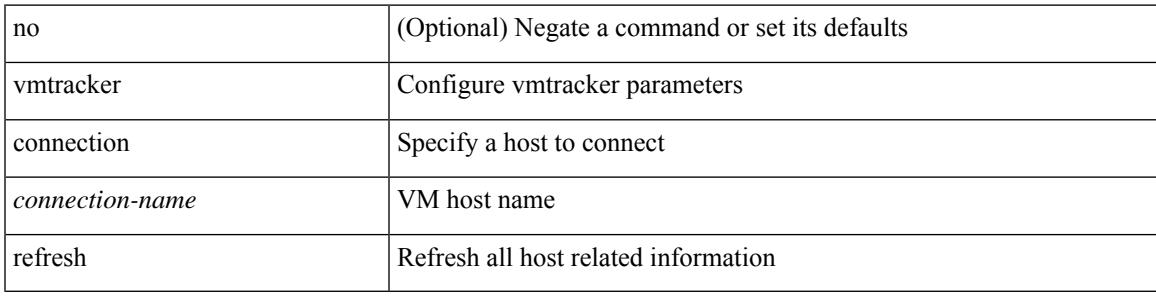

### **Command Mode**

## **vmtracker enable**

[no] vmtracker enable

### **Syntax Description**

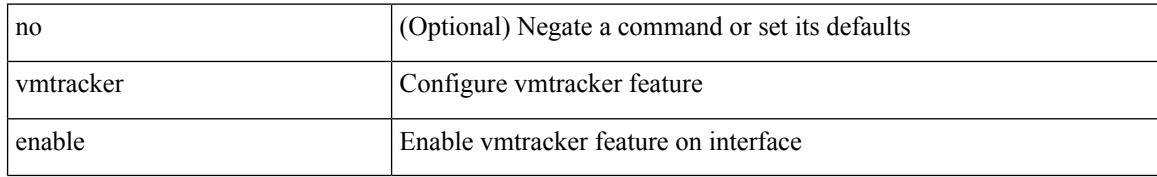

#### **Command Mode**

• /exec/configure/if-switching
## **vn-segment**

vn-segment { <segment-id> | <zero-segment-id> } | no vn-segment

### **Syntax Description**

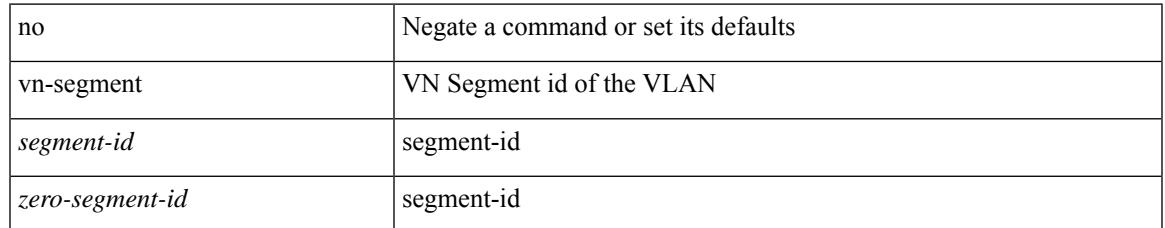

#### **Command Mode**

• /exec/configure/vlan

## **vni**

**vni**

[no] vni <vni-id-sh>

### **Syntax Description**

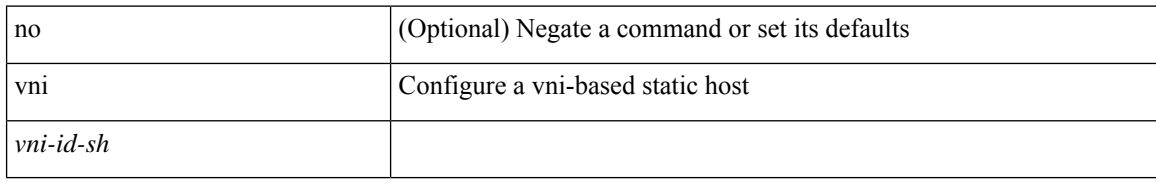

### **Command Mode**

• /exec/configure/static-host

## **vni**

I

{ vni <vni-id> | no vni }

### **Syntax Description**

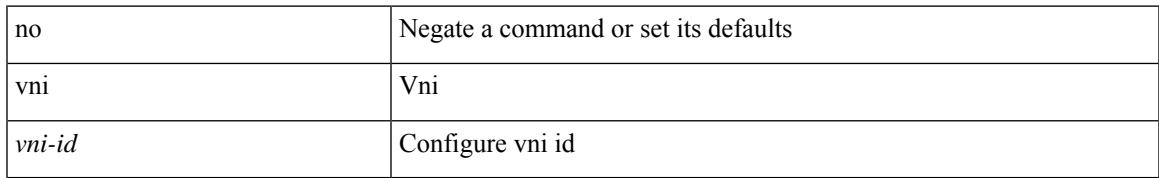

### **Command Mode**

• /exec/configure/configngoamconnectcheck

## **vni**

**vni**

{ vni <id> } | { no vni [ <id> ] }

### **Syntax Description**

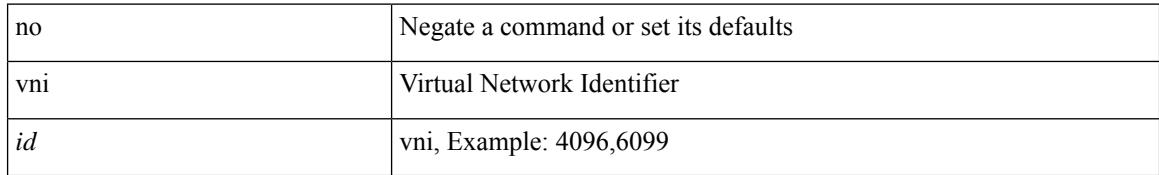

### **Command Mode**

• /exec/configure/vrf

# **vni default dynamic**

{ vni default dynamic } | { no vni default }

### **Syntax Description**

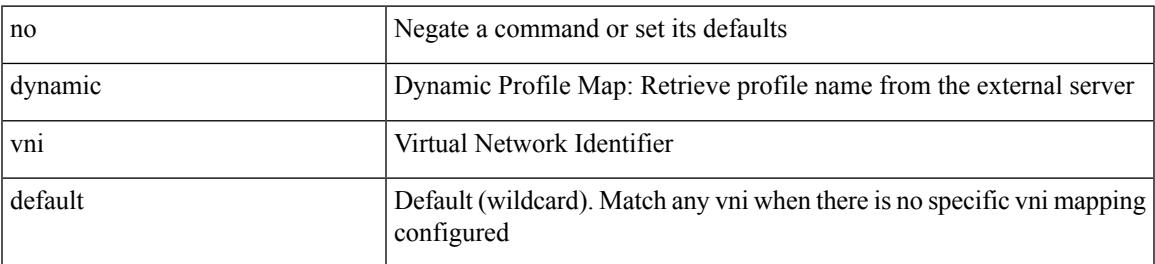

#### **Command Mode**

• /exec/configure/profile-map /exec/configure/profile-map-global

## **vni l2**

[no] vni <vni\_id> l2

### **Syntax Description**

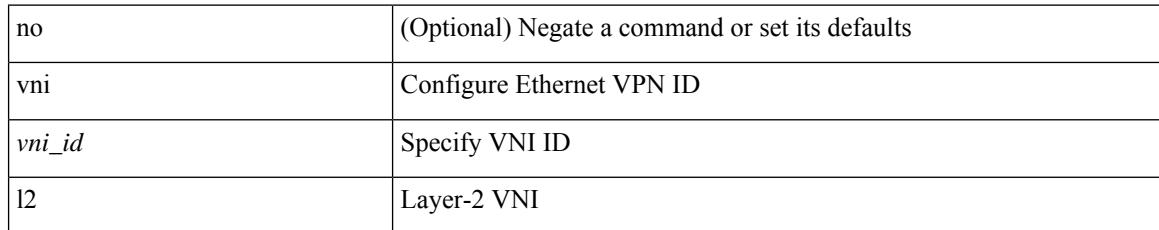

#### **Command Mode**

• /exec/configure/evpn

 $\overline{\phantom{a}}$ 

vpc [ <vpc\_num> ] | no vpc [ <vpc\_num> ]

## **Syntax Description**

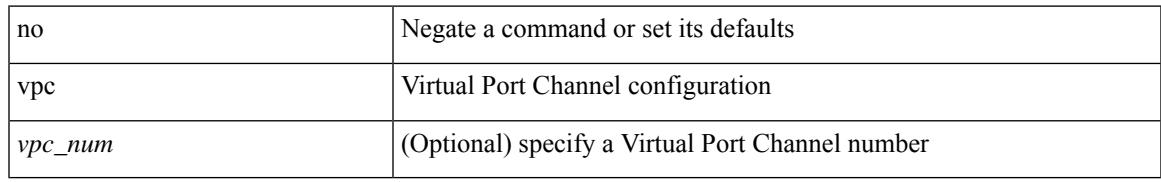

### **Command Mode**

• /exec/configure/if-eth-port-channel-switch

# **vpc domain**

vpc domain <domain\_id> | no vpc domain <domain\_id>

### **Syntax Description**

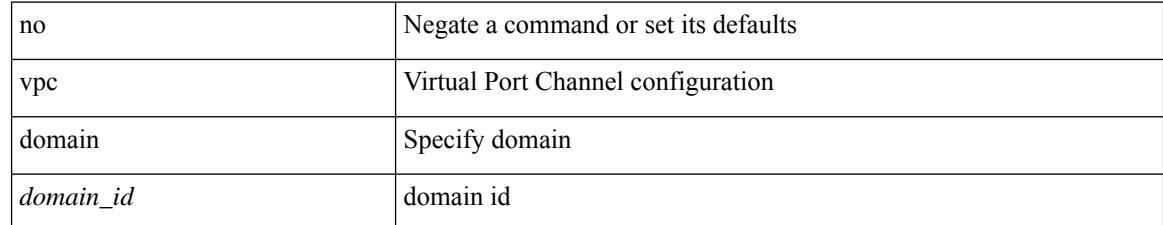

#### **Command Mode**

• /exec/configure

## **vpc orphan-port suspend**

[no] vpc orphan-port suspend

#### **Syntax Description**

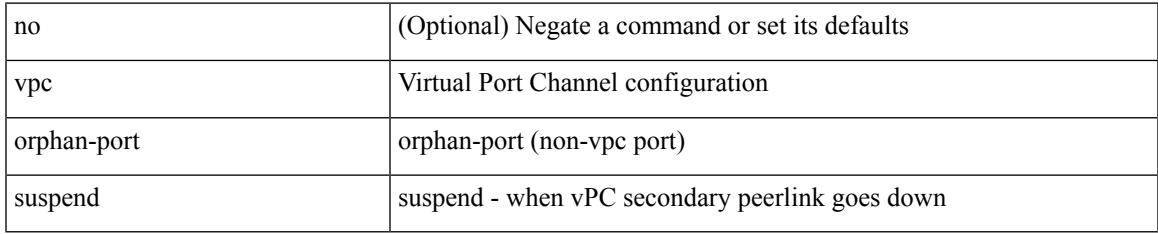

#### **Command Mode**

• /exec/configure/if-eth-phy /exec/configure/if-eth-port-channel-switch /exec/configure/if-eth-port-channel /exec/configure/if-p2p

# **vpc peer-link**

vpc peer-link | no vpc peer-link

### **Syntax Description**

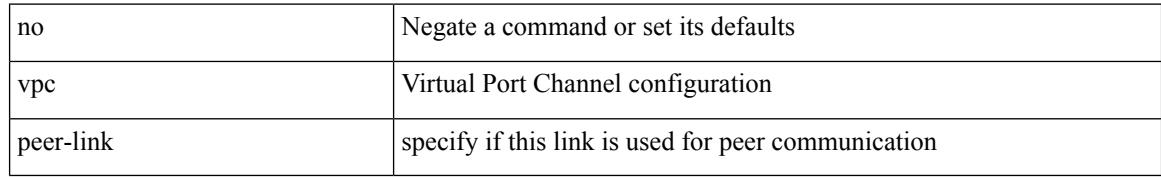

### **Command Mode**

• /exec/configure/if-eth-port-channel-switch

# **vpc role preempt**

vpc role preempt

### **Syntax Description**

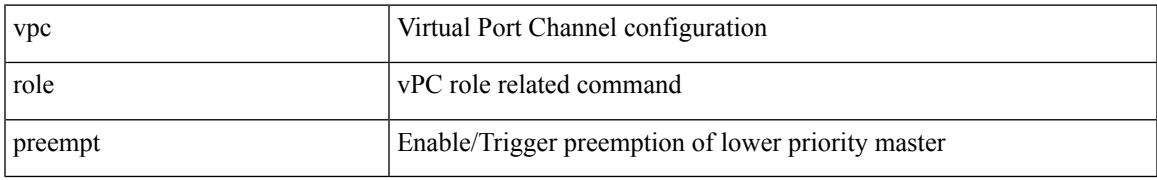

### **Command Mode**

• /exec

## **vpn**

[no] vpn <otv-isis-vpn-name>

### **Syntax Description**

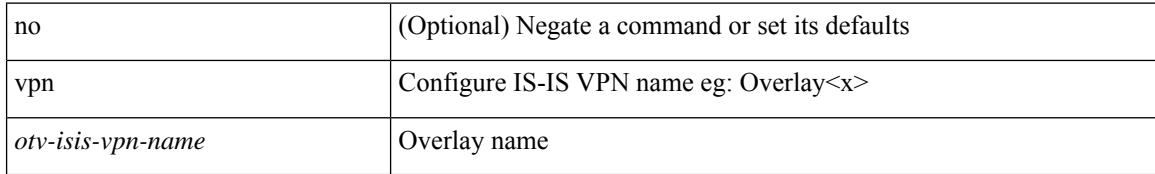

### **Command Mode**

• /exec/configure/otv-isis

# **vpn id**

I

vpn id <vpn-id> | no vpn id [ <vpn-id> ]

## **Syntax Description**

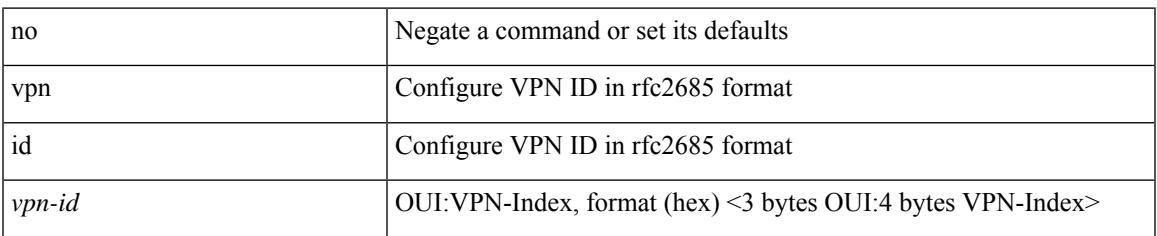

#### **Command Mode**

• /exec/configure/vrf

## **vrf**

[no] vrf { <vrf-name> | <vrf-known-name> }

### **Syntax Description**

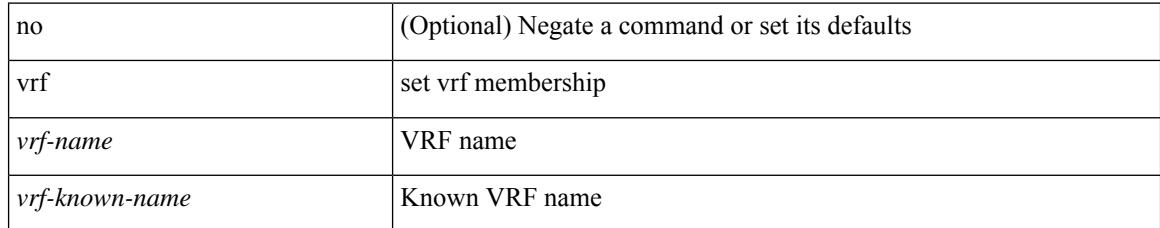

#### **Command Mode**

• /exec/configure/config-monitor-erspan-src

## **vrf**

I

[no] vrf <vrf-name>

## **Syntax Description**

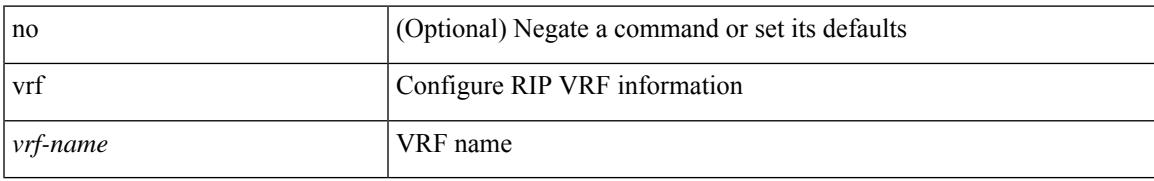

### **Command Mode**

• /exec/configure/router-rip

## **vrf**

[no] vrf [ <name>]

### **Syntax Description**

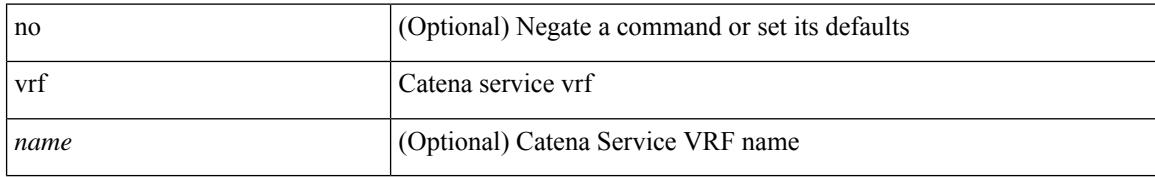

#### **Command Mode**

• /exec/configure/catena-device-grp

## **vrf**

I

{ { vrf { <vrf-name> | <vrf-known-name> } } | no vrf }

## **Syntax Description**

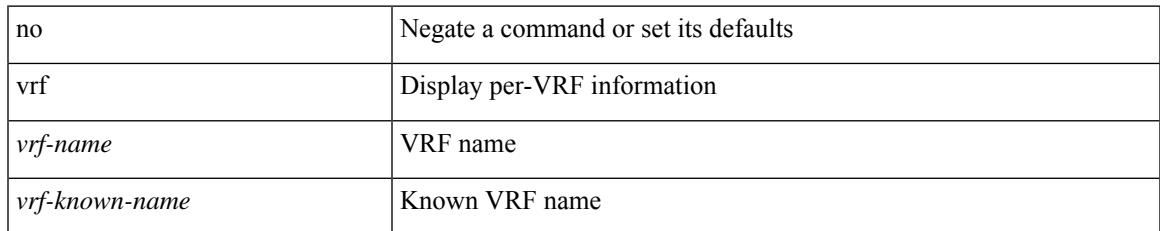

### **Command Mode**

• /exec/configure/configngoamconnectcheck

## **vrf**

[no] vrf <vrf-name>

### **Syntax Description**

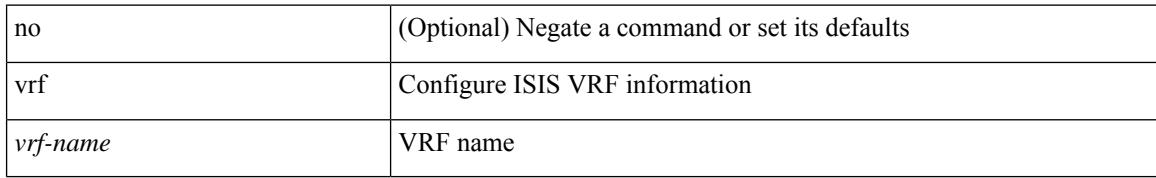

#### **Command Mode**

• /exec/configure/router-isis

## **vrf**

I

[no] vrf <vrf-name>

## **Syntax Description**

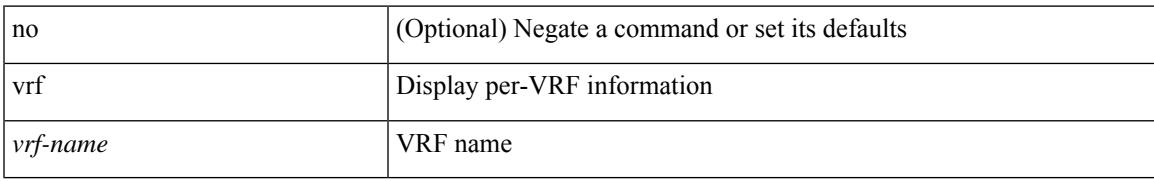

### **Command Mode**

• /exec/configure/router-ospf3

## **vrf**

[no] vrf <vrf-name>

### **Syntax Description**

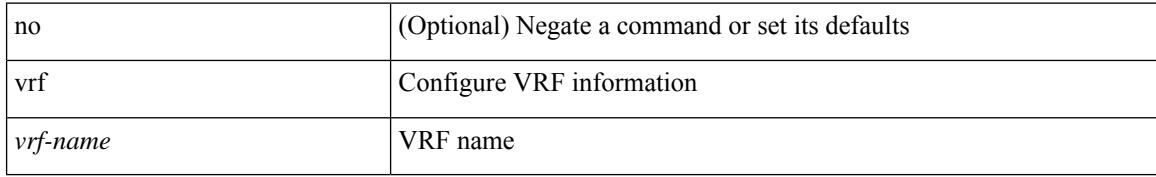

#### **Command Mode**

• /exec/configure/router-eigrp

**vrf**

## **vrf**

I

[no] vrf <vrf-name>

## **Syntax Description**

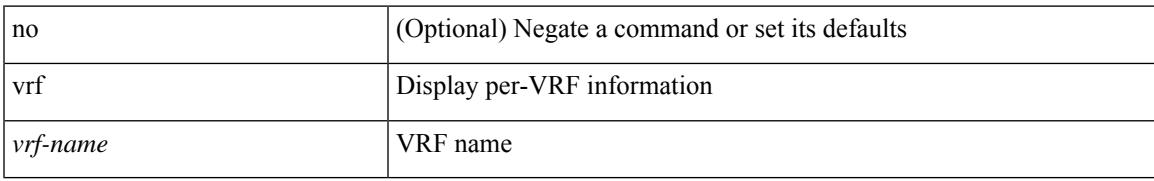

### **Command Mode**

• /exec/configure/router-ospf

## **vrf**

{ vrf <name> } | { no vrf <name> }

### **Syntax Description**

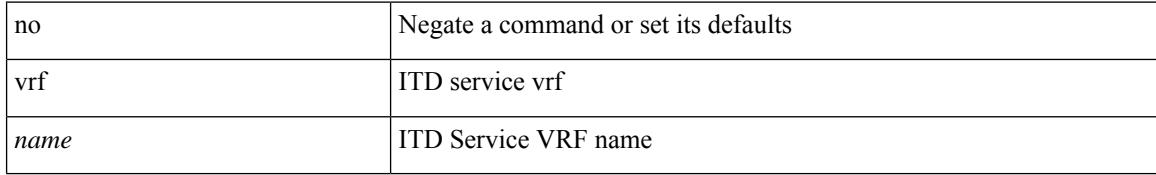

#### **Command Mode**

• /exec/configure/itd

## **vrf**

I

[no] vrf <vrf-cfg-name>

## **Syntax Description**

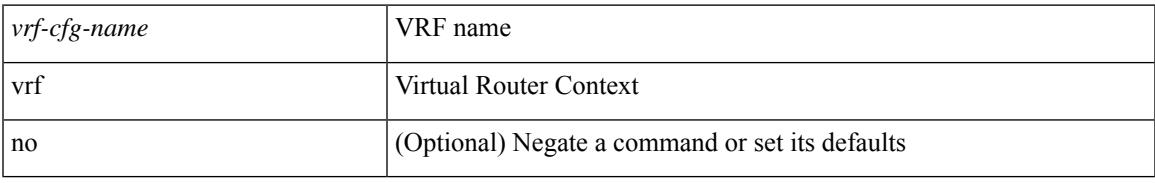

### **Command Mode**

• /exec/configure/router-bgp/router-bgp-bmp-server

## **vrf**

[no] vrf <vrf-name>

### **Syntax Description**

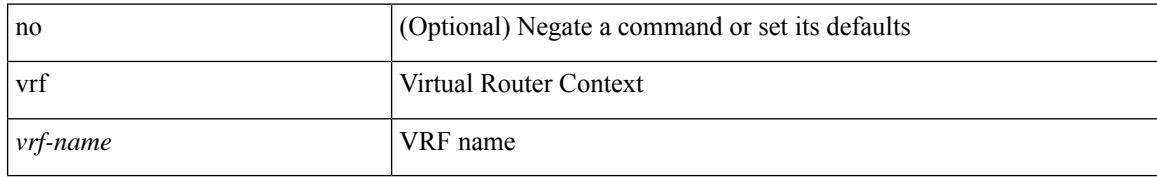

### **Command Mode**

• /exec/configure/router-bgp

**vrf**

## **vrf**

 $\mathbf I$ 

[no] vrf <vrf-name>

## **Syntax Description**

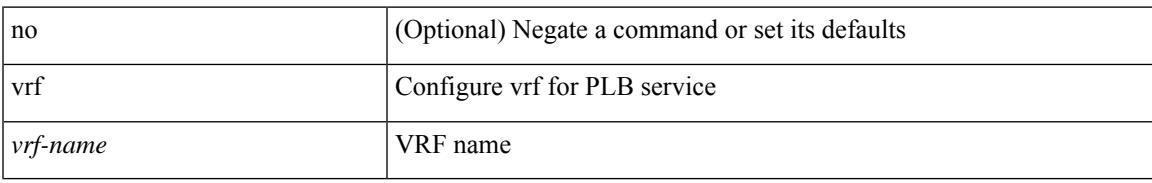

### **Command Mode**

• /exec/configure/plb

## **vrf**

**vrf**

 $\{ \{ no \mid default \} \ \text{vrf} \}$ 

#### **Syntax Description**

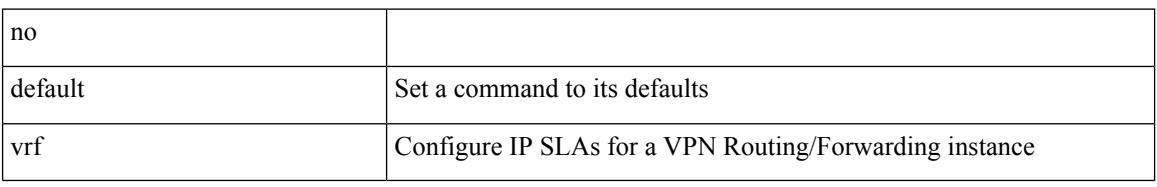

### **Command Mode**

• /exec/configure/ip-sla/udp /exec/configure/ip-sla/jitter /exec/configure/ip-sla/tcp /exec/configure/ip-sla/icmpEcho /exec/configure/ip-sla/dns /exec/configure/ip-sla/http

## **vrf context**

 $\overline{\phantom{a}}$ 

vrf context <vrf-name> | no vrf context { <vrf-name> | <vrf-name> }

### **Syntax Description**

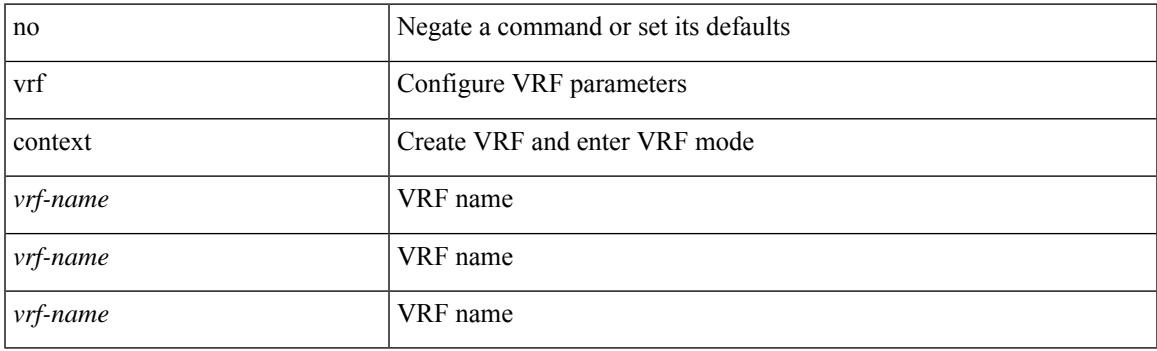

## **Command Mode**

• /exec/configure

# **vrf default static**

{ vrf default { static <profile-name> | dynamic } } | { no vrf default }

### **Syntax Description**

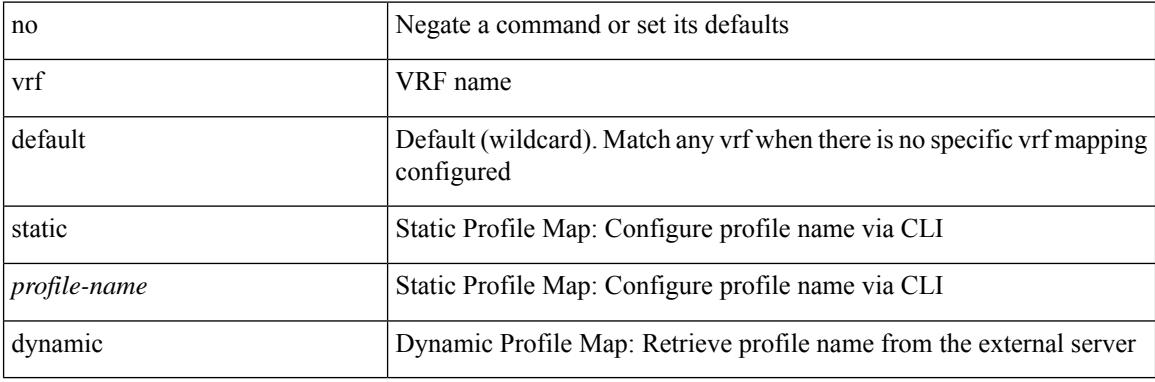

### **Command Mode**

• /exec/configure/profile-map-global

## **vrf member**

vrf member <vrf-name> | no vrf member [ <vrf-name> ]

### **Syntax Description**

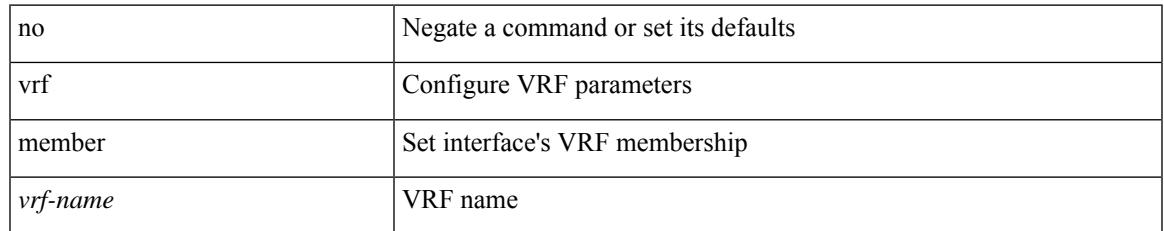

#### **Command Mode**

• /exec/configure/if-igp /exec/configure/if-mgmt-ether

# **vrf member**

vrf member { <vrf\_name> | <vrf-known-name> } | no vrf member [ <vrf\_name> | <vrf-known-name> ]

#### **Syntax Description**

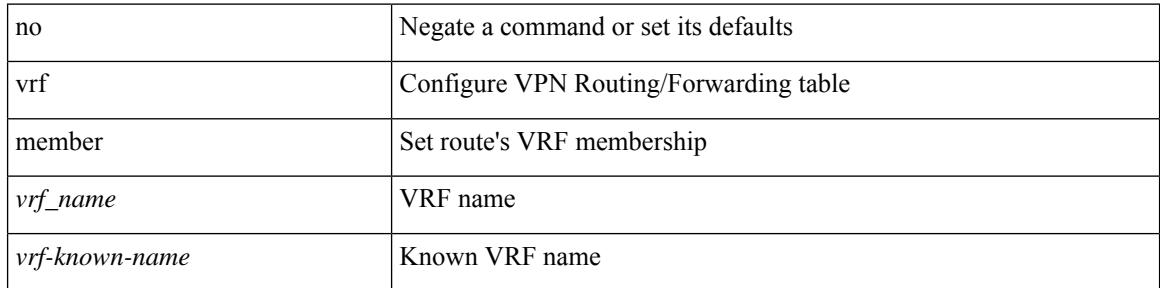

### **Command Mode**

• /exec/configure/track

## **vrf static**

{ vrf <vrf-name> { static <profile-name> | dynamic } } | { no vrf <vrf-name> }

### **Syntax Description**

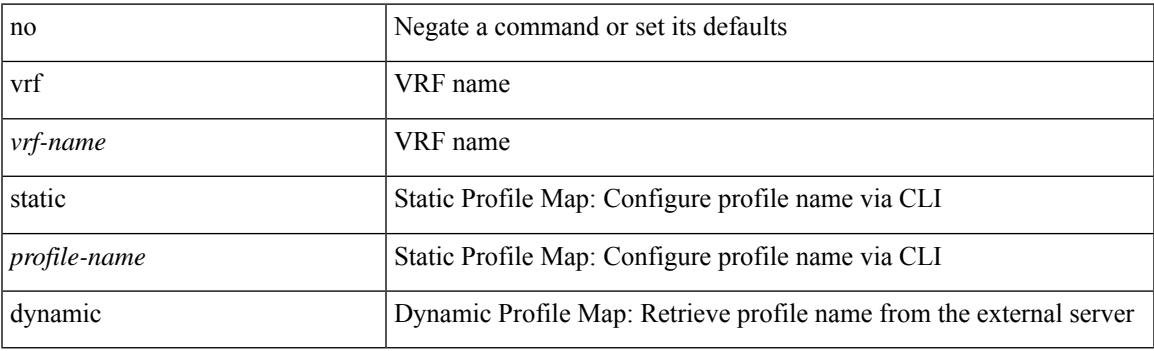

### **Command Mode**

• /exec/configure/profile-map-global

## **vrrp**

[no] vrrp <vr\_id>

#### **Syntax Description**

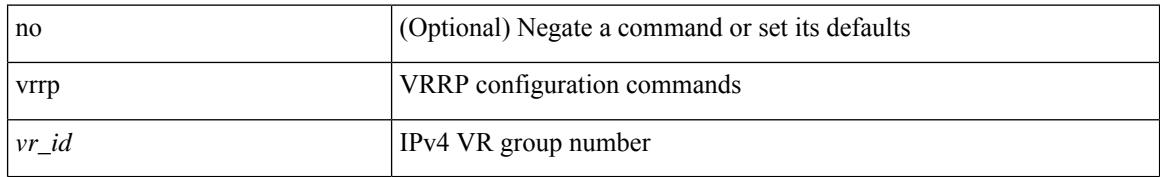

### **Command Mode**

• /exec/configure/if-legacy-eth /exec/configure/if-ethernet /exec/configure/if-port-channel /exec/configure/if-vlan-common /exec/configure/if-eth-any

## **vrrp bfd**

 $\overline{\phantom{a}}$ 

 $\{ \text{ vrrp bfd} \leq \text{peer\_intf\_ip} > | \text{ no vrrp bfd} | \leq \text{peer\_intf\_ip} > | \}$ 

## **Syntax Description**

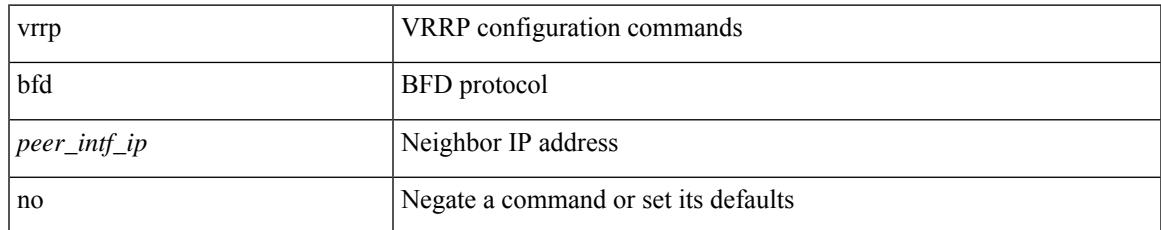

### **Command Mode**

• /exec/configure/if-eth-any/vrrp

# **vrrpv2**

[no] vrrpv2

### **Syntax Description**

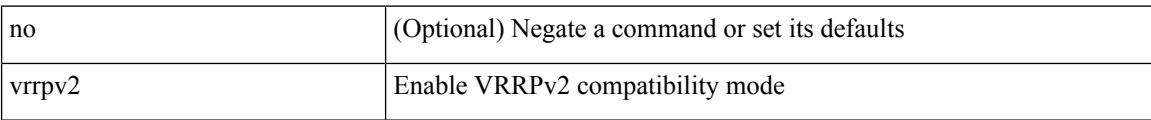

### **Command Mode**

• /exec/configure/if-eth-any/vrrpv3

# **vrrpv3**

I

## [no] vrrpv3

## **Syntax Description**

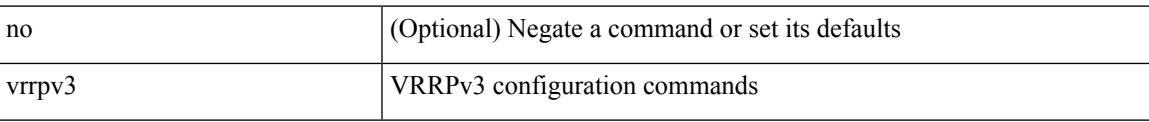

### **Command Mode**

• /exec/configure

# **vrrpv3 address-family**

[no] vrrpv3 <group\_id> address-family <opt\_v6>

### **Syntax Description**

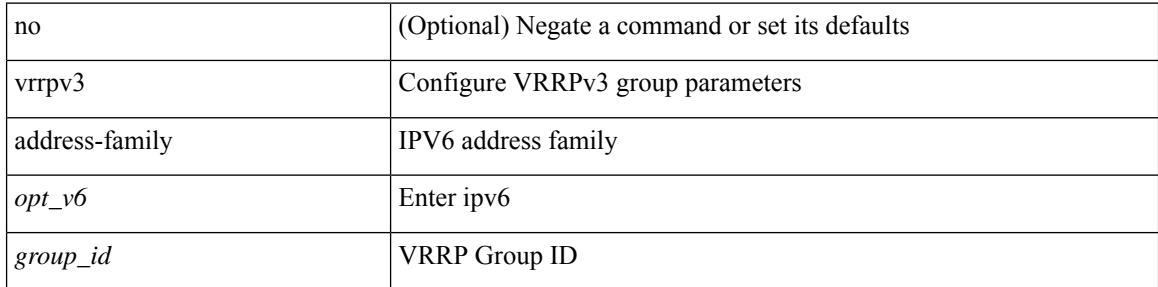

### **Command Mode**

• /exec/configure/if-eth-any /exec/configure/if-vlan
## **vrrpv3 address-family**

[no] vrrpv3 <group\_id> address-family <opt\_v4>

### **Syntax Description**

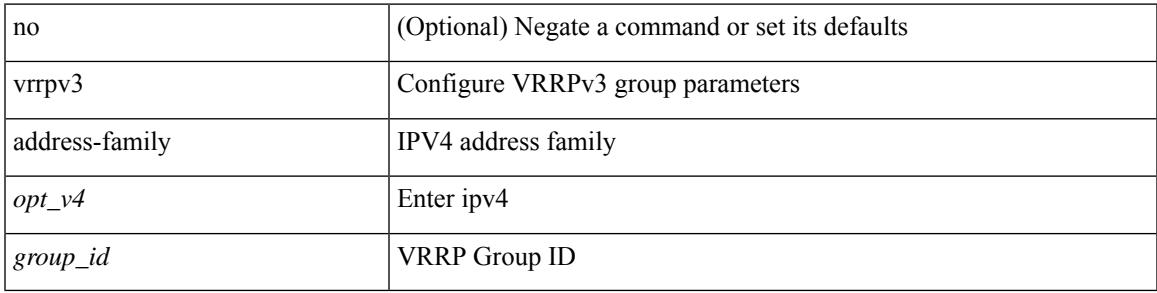

### **Command Mode**

• /exec/configure/if-eth-any /exec/configure/if-vlan

## **vrrs leader**

[no] vrrs leader <tag>

### **Syntax Description**

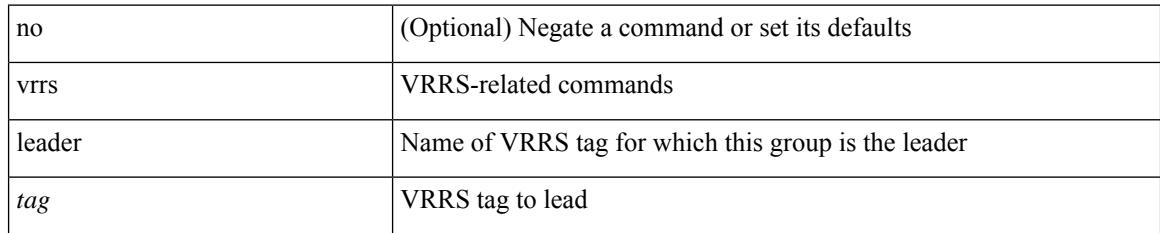

### **Command Mode**

• /exec/configure/if-eth-any/vrrpv3

# **vrrs pathway**

 $\overline{\phantom{a}}$ 

[no] vrrs pathway <name>

### **Syntax Description**

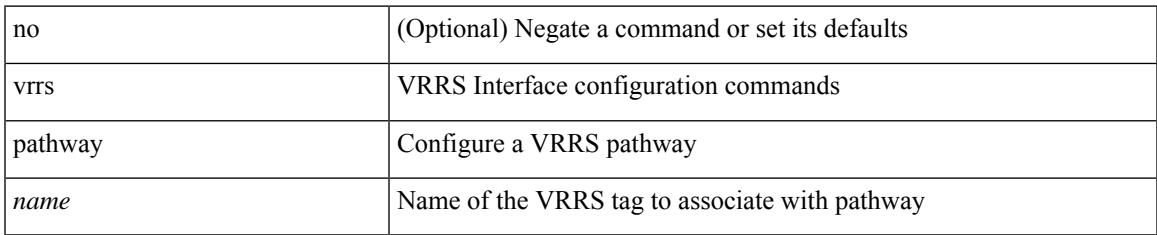

### **Command Mode**

• /exec/configure/if-eth-any /exec/configure/if-vlan

 $\mathbf I$ 

### **vsh**

| vsh

### **Syntax Description**

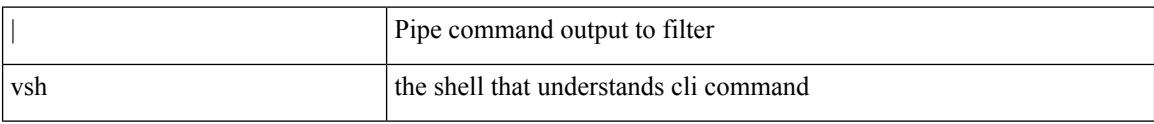

#### **Command Mode**

• /output

### **vtp**

 $\mathbf l$ 

### [no] vtp

### **Syntax Description**

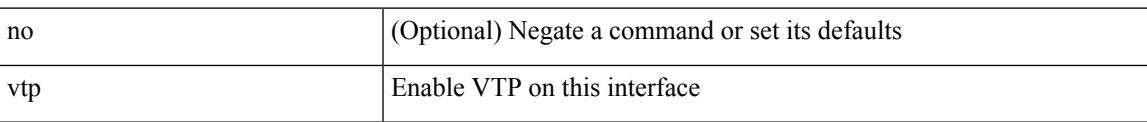

### **Command Mode**

• /exec/configure/if-switching

# **vtp domain**

vtp domain <domain\_name>

### **Syntax Description**

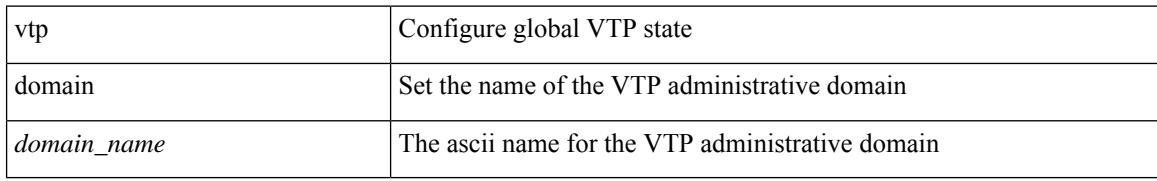

### **Command Mode**

## **vtp file**

I

vtp file <file\_name> | no vtp file

### **Syntax Description**

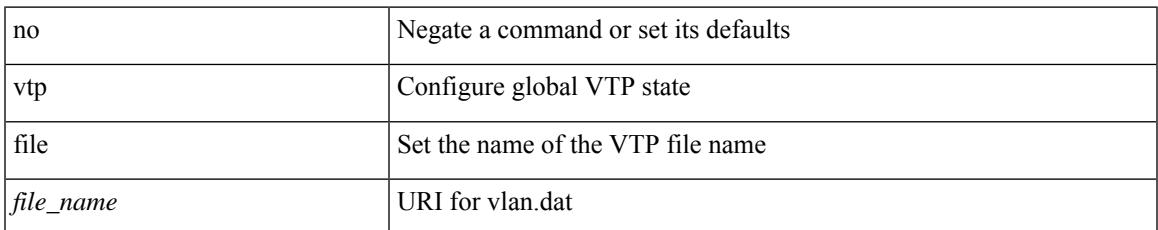

#### **Command Mode**

# **vtp password**

vtp password <password\_name> | no vtp password

### **Syntax Description**

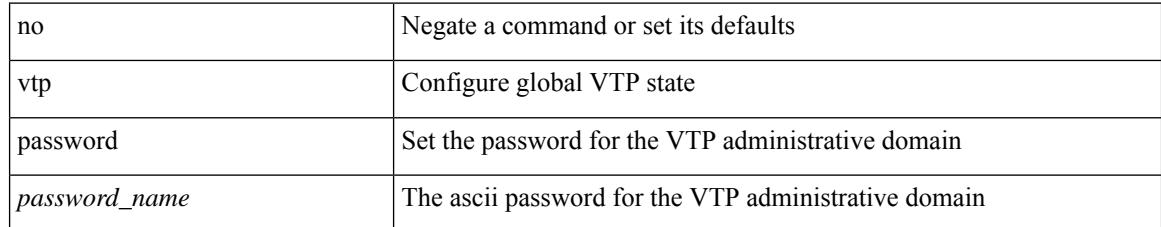

#### **Command Mode**

# **vtp pruning**

I

vtp pruning | no vtp pruning

### **Syntax Description**

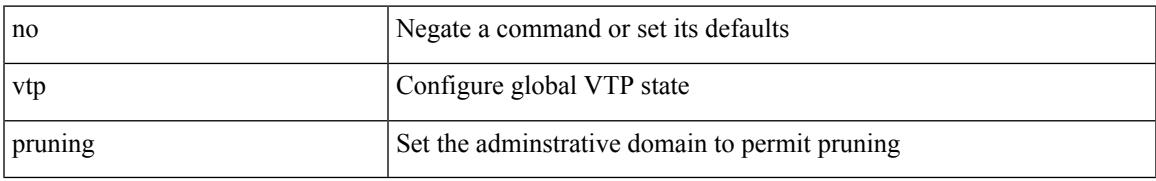

#### **Command Mode**

# **vtp version**

vtp version <version\_num> | no vtp version

### **Syntax Description**

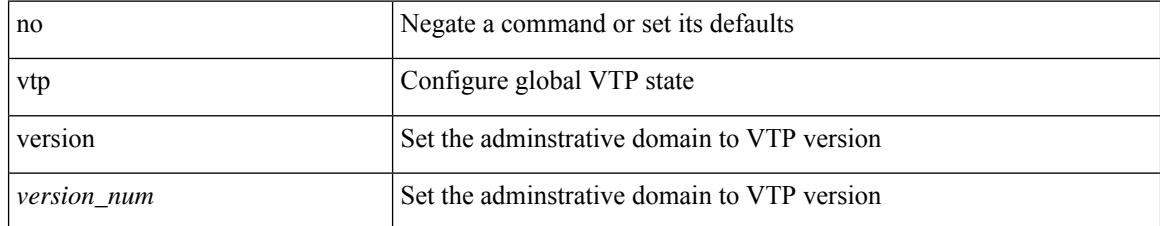

#### **Command Mode**

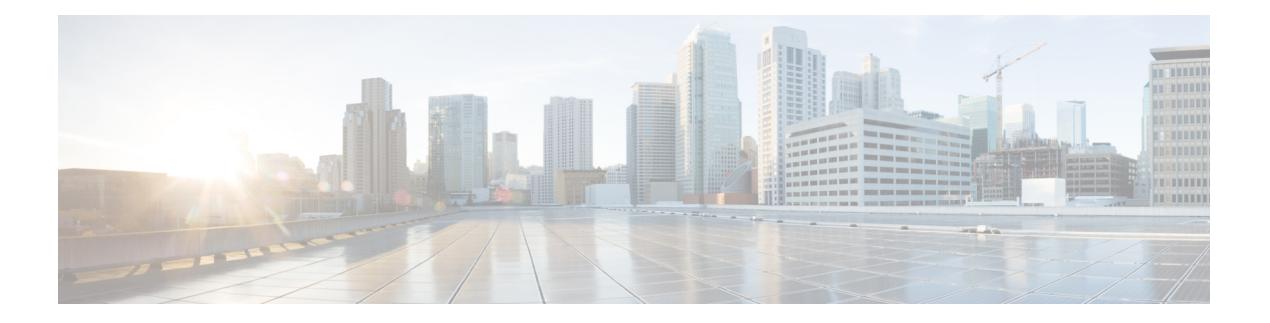

# **W Commands**

- [wait-igp-convergence,](#page-4331-0) on page 4208
- [watch,](#page-4332-0) on page 4209
- watch service action [apply-acl,](#page-4333-0) on page 4210
- [watchlist,](#page-4334-0) on page 4211
- [watchlist,](#page-4335-0) on page 4212
- wc, on page [4213](#page-4336-0)
- wedge bmc [ip-addr,](#page-4337-0) on page 4214
- [weight,](#page-4338-0) on page 4215
- [weight,](#page-4339-0) on page 4216
- [weight,](#page-4340-0) on page 4217
- [weight,](#page-4341-0) on page 4218
- [where,](#page-4342-0) on page 4219
- where [detail,](#page-4343-0) on page 4220
- [window-size,](#page-4344-0) on page 4221
- write [erase,](#page-4345-0) on page 4222
- write [erase](#page-4346-0) boot, on page 4223
- write erase [debug,](#page-4347-0) on page 4224
- write erase [poap,](#page-4348-0) on page 4225
- wrr [unicast-bandwidth,](#page-4349-0) on page 4226
- wwn vsan [vsan-wwn,](#page-4350-0) on page 4227

## <span id="page-4331-0"></span>**wait-igp-convergence**

[no] wait-igp-convergence

#### **Syntax Description**

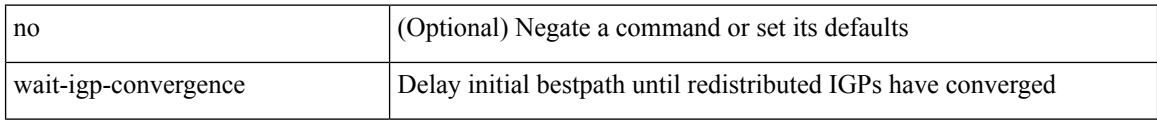

### **Command Mode**

• /exec/configure/router-bgp/router-bgp-af-ipv4 /exec/configure/router-bgp/router-bgp-vrf-af-ipv4 /exec/configure/router-bgp/router-bgp-af-ipv6 /exec/configure/router-bgp/router-bgp-vrf-af-ipv6

I

<span id="page-4332-0"></span>watch [ differences ] [ interval <time> ] <watch\_cmd>

### **Syntax Description**

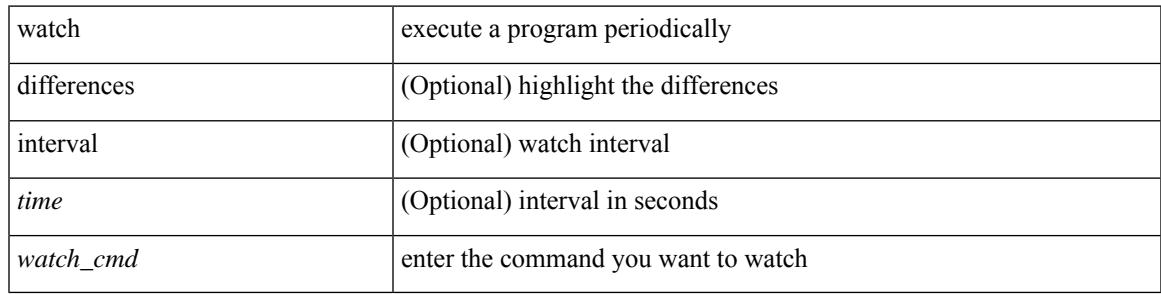

### **Command Mode**

## <span id="page-4333-0"></span>**watch service action apply-acl**

[no] watch service <service-name> action apply-acl <acl-name> | no watch service

#### **Syntax Description**

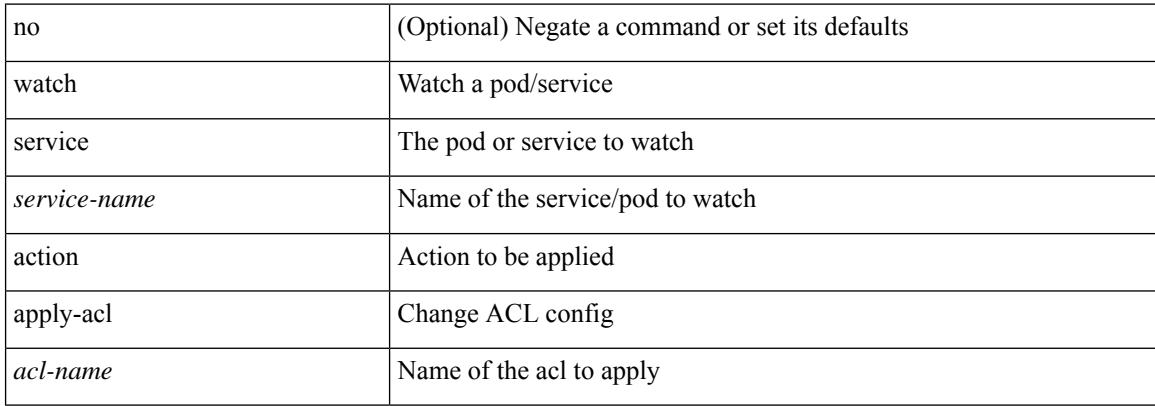

#### **Command Mode**

• /exec/configure/kubernetes

### <span id="page-4334-0"></span>**watchlist**

[no] watchlist <watchlistname>

### **Syntax Description**

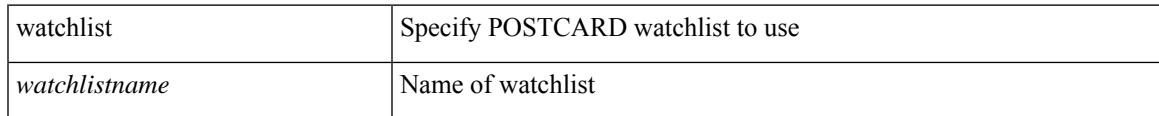

### **Command Mode**

• /exec/configure/config-postcard-monitor

### <span id="page-4335-0"></span>**watchlist**

[no] watchlist <watchlistname>

### **Syntax Description**

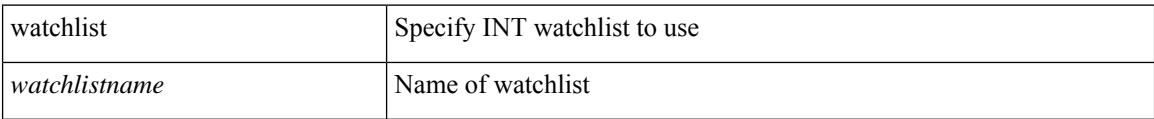

### **Command Mode**

• /exec/configure/config-int-monitor

### <span id="page-4336-0"></span>**wc**

 $\mathbf{l}$ 

 $|$  wc  $[-c$   $|-1$   $|-w$   $]$ 

### **Syntax Description**

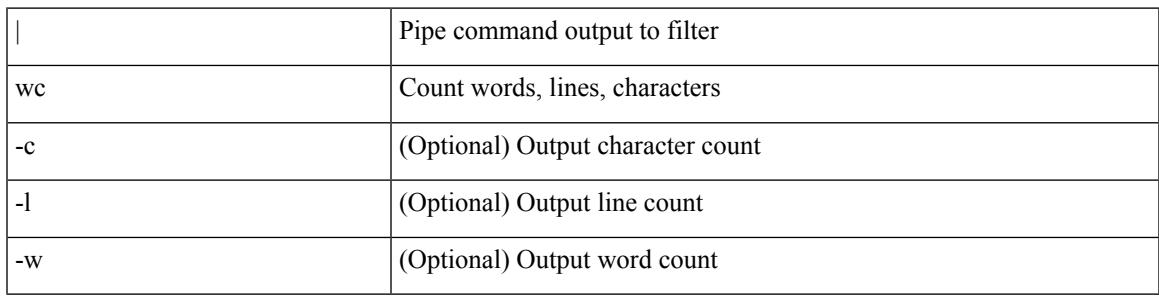

### **Command Mode**

• /output

I

# <span id="page-4337-0"></span>**wedge bmc ip-addr**

[no] wedge bmc ip-addr  $\{ \langle ip \rangle | \langle ip \rangle |$ 

### **Syntax Description**

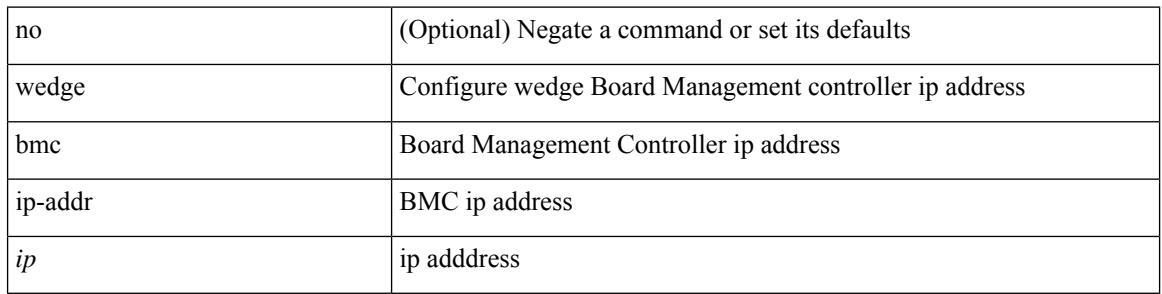

#### **Command Mode**

 $\overline{\phantom{a}}$ 

<span id="page-4338-0"></span>{ weight  $\{ \text{weight} > \}$  | {  $\{ \text{no} \mid \text{default} \}$  weight  $[ \text{weight} > ]$  }

### **Syntax Description**

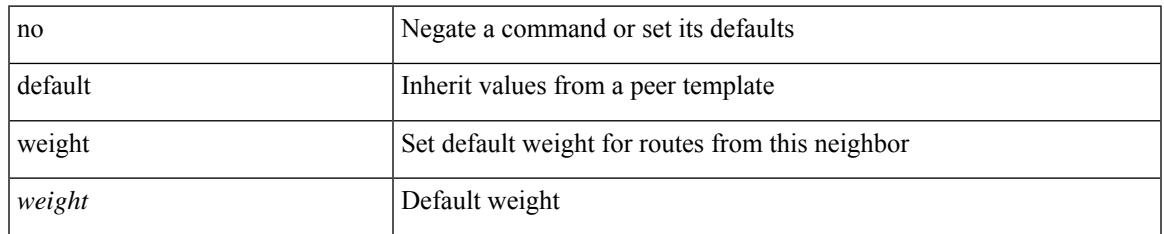

### **Command Mode**

• /exec/configure/router-bgp/router-bgp-neighbor/router-bgp-neighbor-af-ipv4-mdt

<span id="page-4339-0"></span>[no] weight <weight-value>

### **Syntax Description**

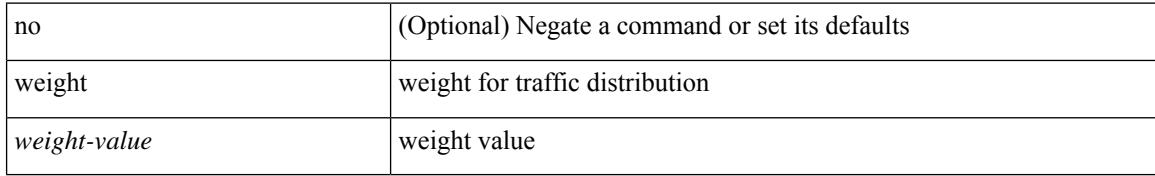

### **Command Mode**

• /exec/configure/itd-dg-node

<span id="page-4340-0"></span>{ weight  $\langle$  weight  $\rangle$  }  $| \{ \{ \text{no} \mid \text{default} \} \}$  weight  $[ \langle \text{weight} \rangle ] \}$ 

### **Syntax Description**

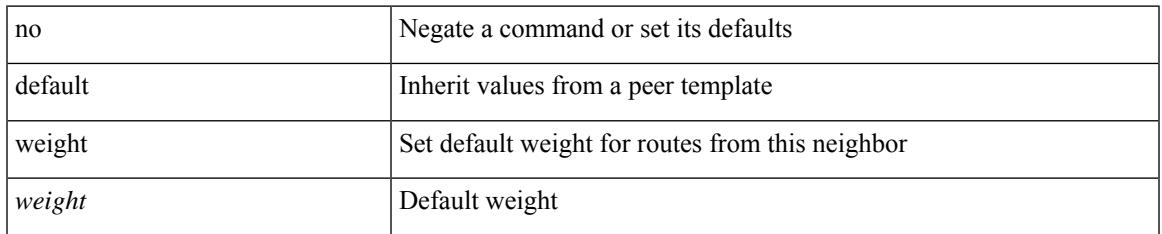

### **Command Mode**

• /exec/configure/router-bgp/router-bgp-neighbor/router-bgp-neighbor-af /exec/configure/router-bgp/router-bgp-neighbor/router-bgp-neighbor-af-vpnv4 /exec/configure/router-bgp/router-bgp-neighbor/router-bgp-neighbor-af-vpnv6 /exec/configure/router-bgp/router-bgp-neighbor/router-bgp-neighbor-af-ipv4-label /exec/configure/router-bgp/router-bgp-neighbor/router-bgp-neighbor-af-ipv6-label

<span id="page-4341-0"></span>weight <weight-value> | no weight

### **Syntax Description**

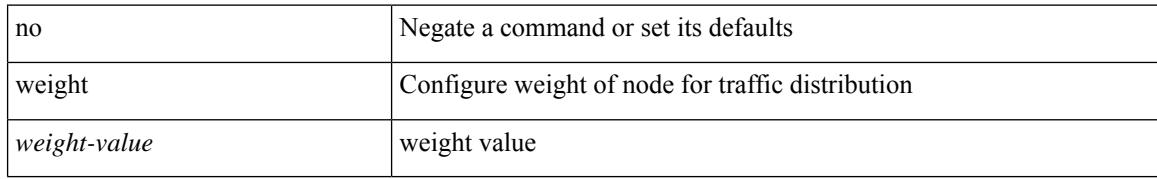

### **Command Mode**

• /exec/configure/plb-dg-node

### <span id="page-4342-0"></span>**where**

I

where

**Syntax Description**

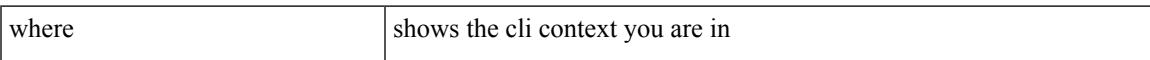

### **Command Mode**

• /global

I

## <span id="page-4343-0"></span>**where detail**

where detail

### **Syntax Description**

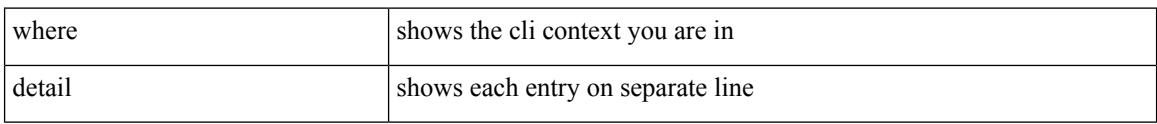

### **Command Mode**

• /global

### <span id="page-4344-0"></span>**window-size**

 $\overline{\phantom{a}}$ 

[no] window-size <size>

### **Syntax Description**

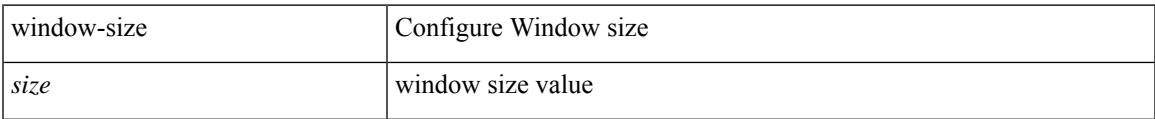

### **Command Mode**

• /exec/configure/macsec-policy

### <span id="page-4345-0"></span>**write erase**

write erase

#### **Syntax Description**

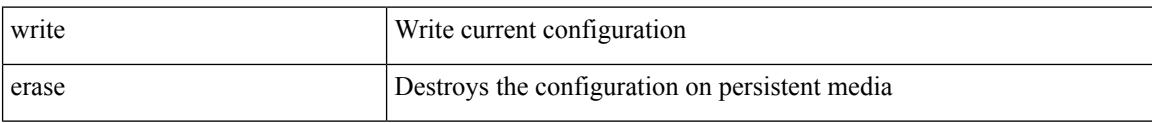

#### **Command Mode**

• /exec

#### **Usage Guidelines**

You can erase the configuration on your device to return to the configuration defaults. In this context, **configuration**refersto the startup configuration as displayed by the **show startup**command. No other internal application or process states are cleared. To remove all application persistency files such as patch rpms, third party rpms, and application configuration in the /etc directory other than configuration, use the **install reset** command.

 $\overline{\phantom{a}}$ 

### <span id="page-4346-0"></span>**write erase boot**

write erase boot

### **Syntax Description**

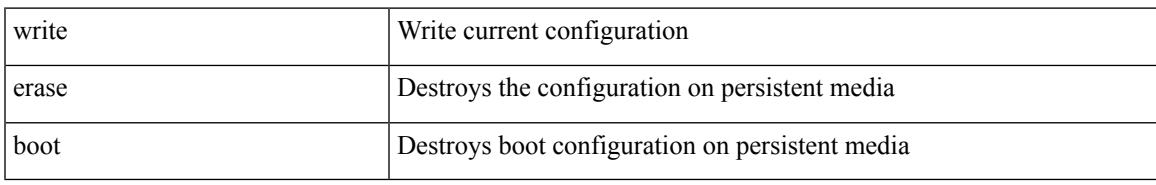

### **Command Mode**

## <span id="page-4347-0"></span>**write erase debug**

write erase debug

#### **Syntax Description**

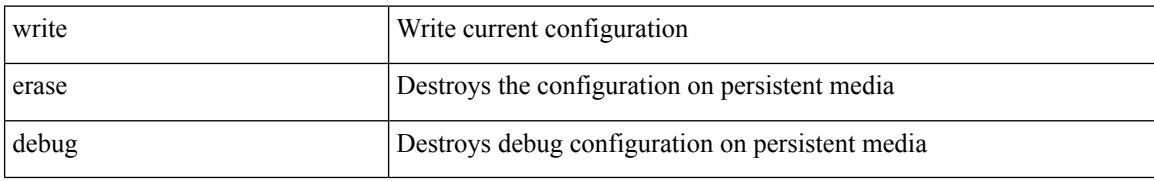

#### **Command Mode**

I

# <span id="page-4348-0"></span>**write erase poap**

write erase poap

### **Syntax Description**

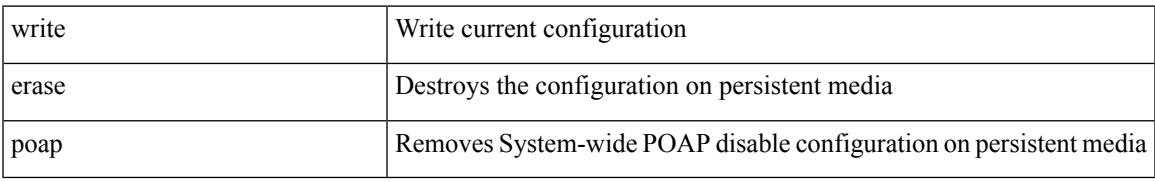

### **Command Mode**

### <span id="page-4349-0"></span>**wrr unicast-bandwidth**

[no] wrr unicast-bandwidth <br/>bw>

### **Syntax Description**

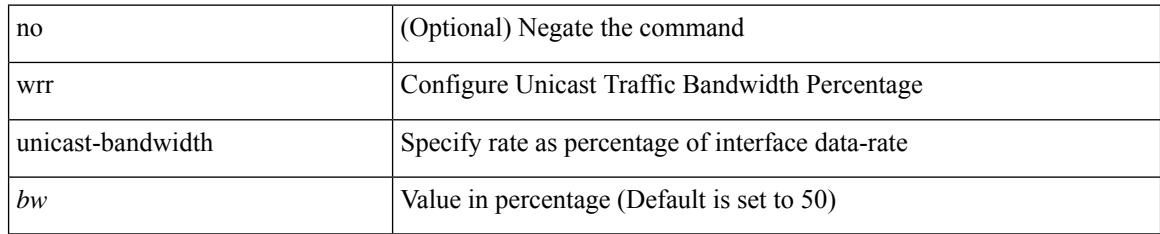

### **Command Mode**

 $\overline{\phantom{a}}$ 

### <span id="page-4350-0"></span>**wwn vsan vsan-wwn**

wwn vsan <i0> vsan-wwn <wwn1> | no

### **Syntax Description**

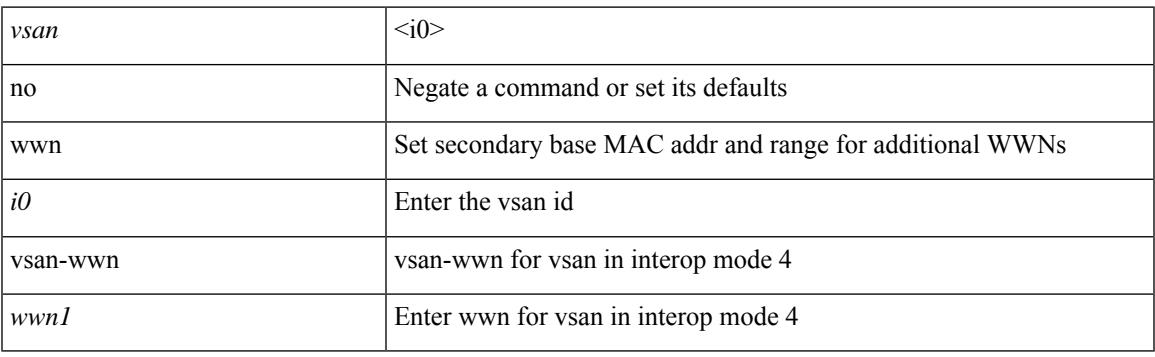

### **Command Mode**

 $\mathbf I$ 

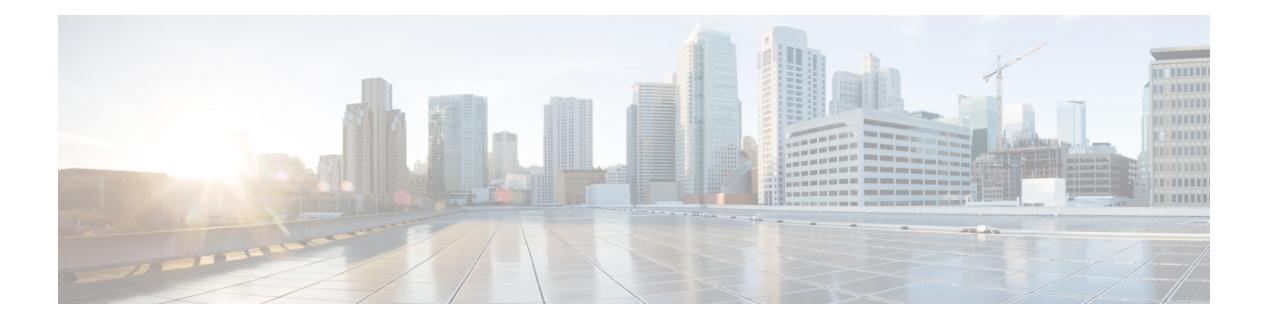

# **X Commands**

- xml, on page [4230](#page-4353-0)
- xml, on page [4231](#page-4354-0)
- xml server [max-session,](#page-4355-0) on page 4232
- xml server [terminate](#page-4356-0) session, on page 4233
- xml server [timeout,](#page-4357-0) on page 4234
- xml server [validate,](#page-4358-0) on page 4235
- [xmlin,](#page-4359-0) on page 4236
- [xmlin,](#page-4360-0) on page 4237
- [xmlin,](#page-4361-0) on page 4238
- [xmlin,](#page-4362-0) on page 4239
- [xmlout,](#page-4363-0) on page 4240

 $\mathbf I$ 

### <span id="page-4353-0"></span>**xml**

**xml**

| xml

### **Syntax Description**

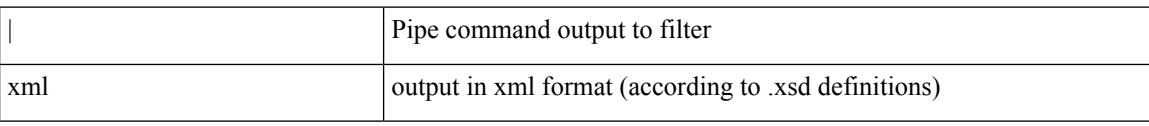

### **Command Mode**

• /output

### <span id="page-4354-0"></span>**xml**

 $\mathbf{l}$ 

### | xml

### **Syntax Description**

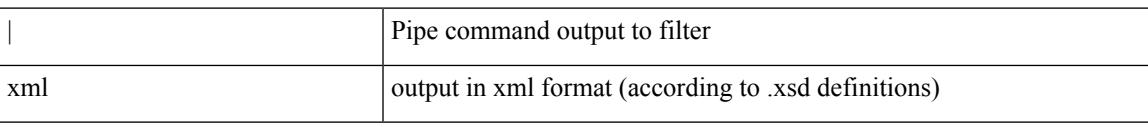

### **Command Mode**

• /output

### <span id="page-4355-0"></span>**xml server max-session**

[no] xml server max-session <number>

### **Syntax Description**

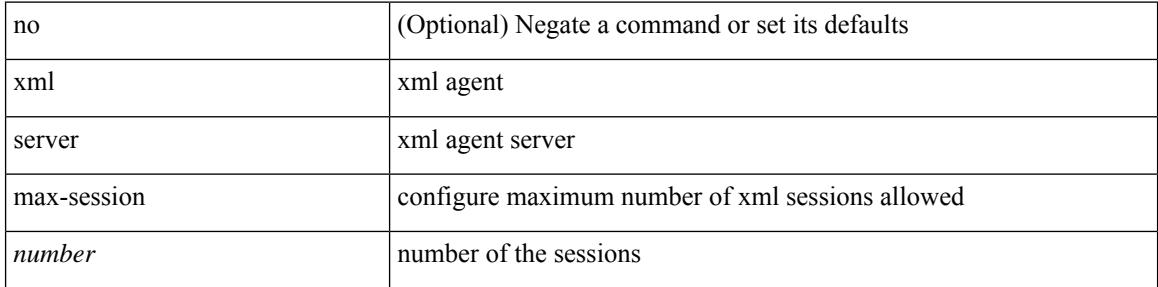

### **Command Mode**
## **xml server terminate session**

xml server terminate session <session\_id>

## **Syntax Description**

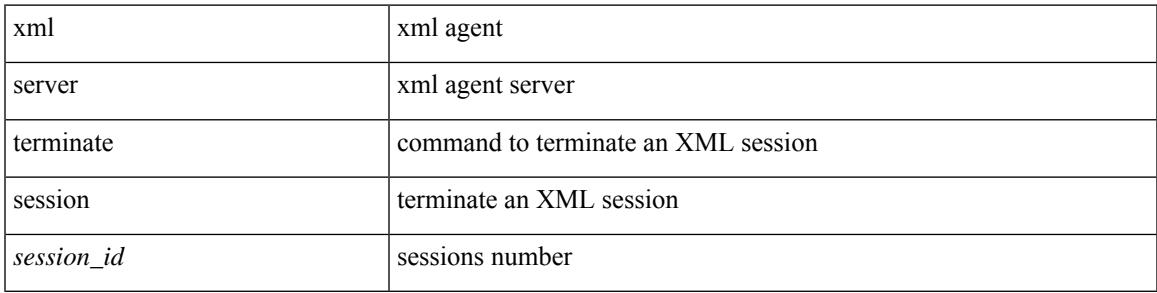

## **Command Mode**

• /exec

## **xml server timeout**

[no] xml server timeout <value> [ <session\_id> ]

## **Syntax Description**

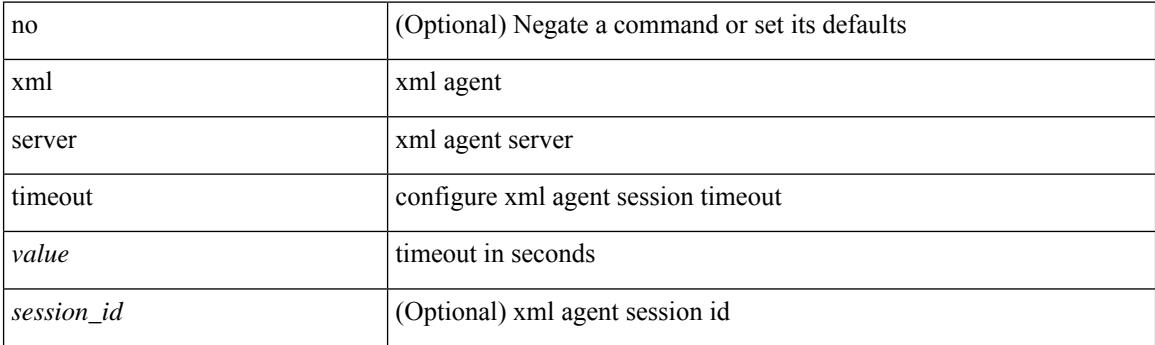

## **Command Mode**

• /exec/configure

## **xml server validate**

[no] xml server validate { all | <session\_id> }

## **Syntax Description**

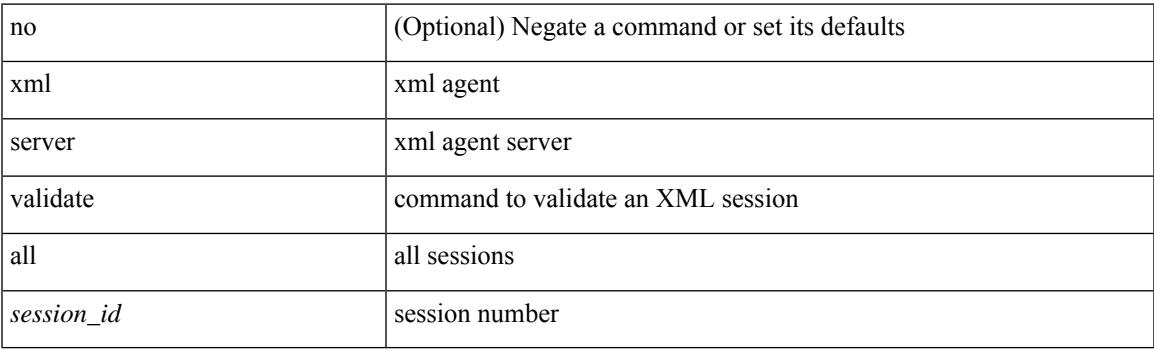

## **Command Mode**

• /exec/configure

I

# **xmlin**

### xmlin

## **Syntax Description**

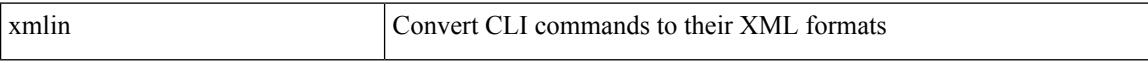

### **Command Mode**

• /exec

# **xmlin**

 $\mathbf l$ 

## | xmlin

## **Syntax Description**

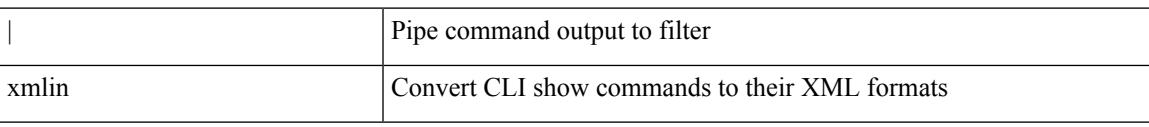

## **Command Mode**

• /output

I

# **xmlin**

### xmlin

## **Syntax Description**

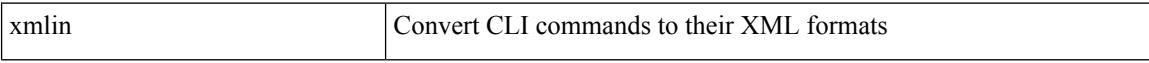

### **Command Mode**

• /exec

# **xmlin**

 $\mathbf l$ 

## | xmlin

## **Syntax Description**

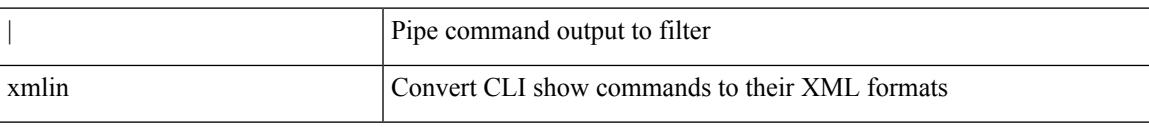

## **Command Mode**

• /output

# **xmlout**

## | xmlout

## **Syntax Description**

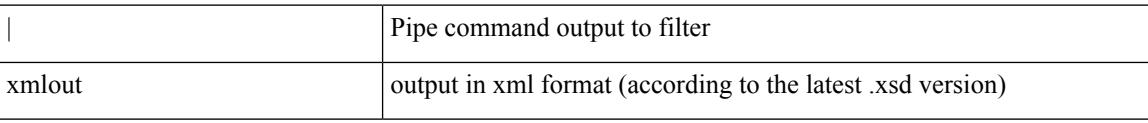

### **Command Mode**

• /output